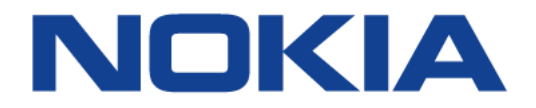

# **7450 ETHERNET SERVICE SWITCH 7750 SERVICE ROUTER 7950 EXTENSIBLE ROUTING SYSTEM VIRTUALIZED SERVICE ROUTER**

# **LAYER 3 SERVICES GUIDE: INTERNET ENHANCED SERVICES AND VIRTUAL PRIVATE ROUTED NETWORK SERVICES RELEASE 15.0.R5**

**3HE 11971 AAAC TQZZA 01**

**Issue: 01**

**September 2017**

Nokia — Proprietary and confidential. Use pursuant to applicable agreements. Nokia is a registered trademark of Nokia Corporation. Other products and company names mentioned herein may be trademarks or tradenames of their respective owners.

The information presented is subject to change without notice. No responsibility is assumed for inaccuracies contained herein.

© 2017 Nokia.

Contains proprietary/trade secret information which is the property of Nokia and must not be made available to, or copied or used by anyone outside Nokia without its written authorization. Not to be used or disclosed except in accordance with applicable agreements.

# **Table of Contents**

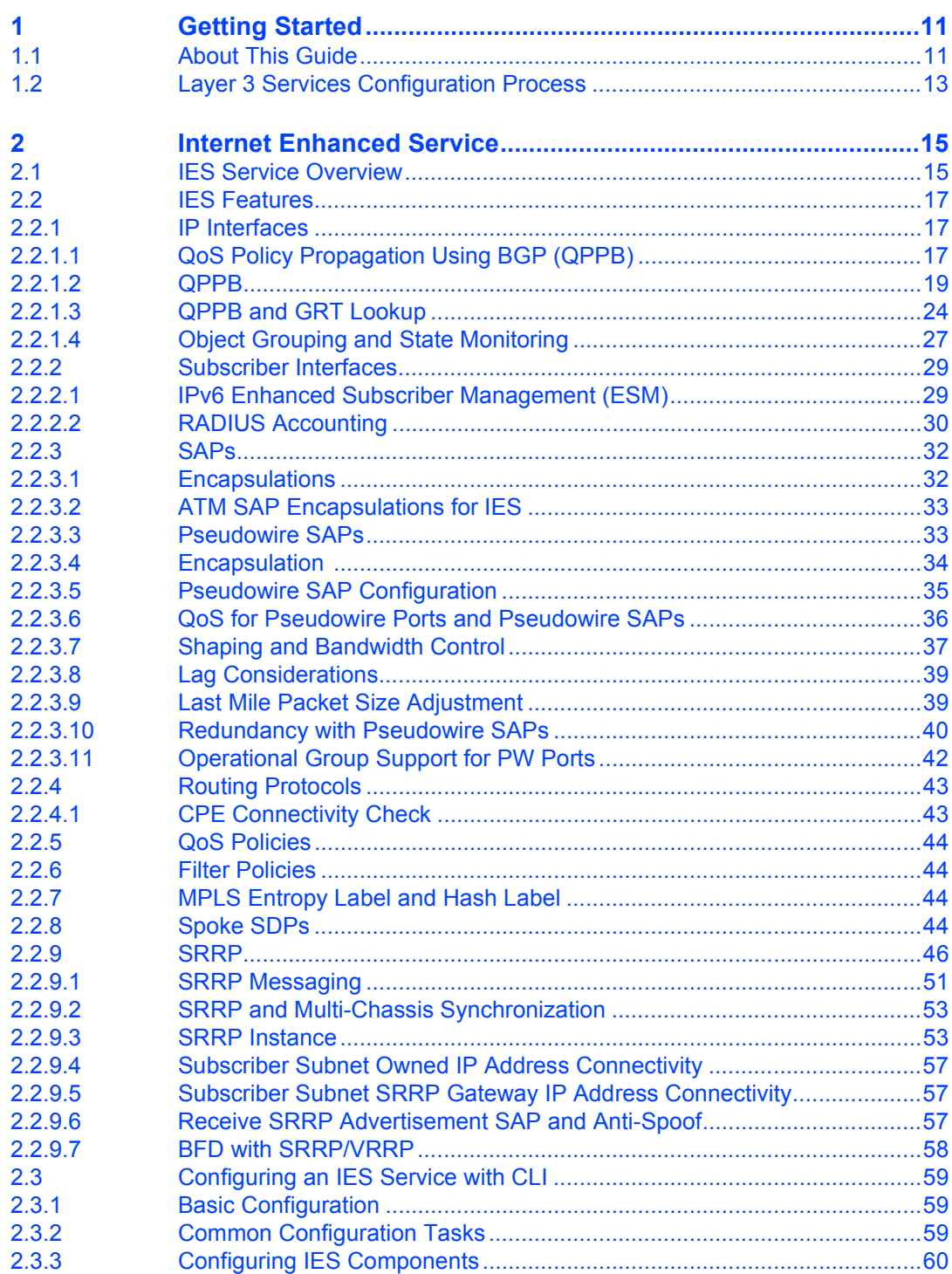

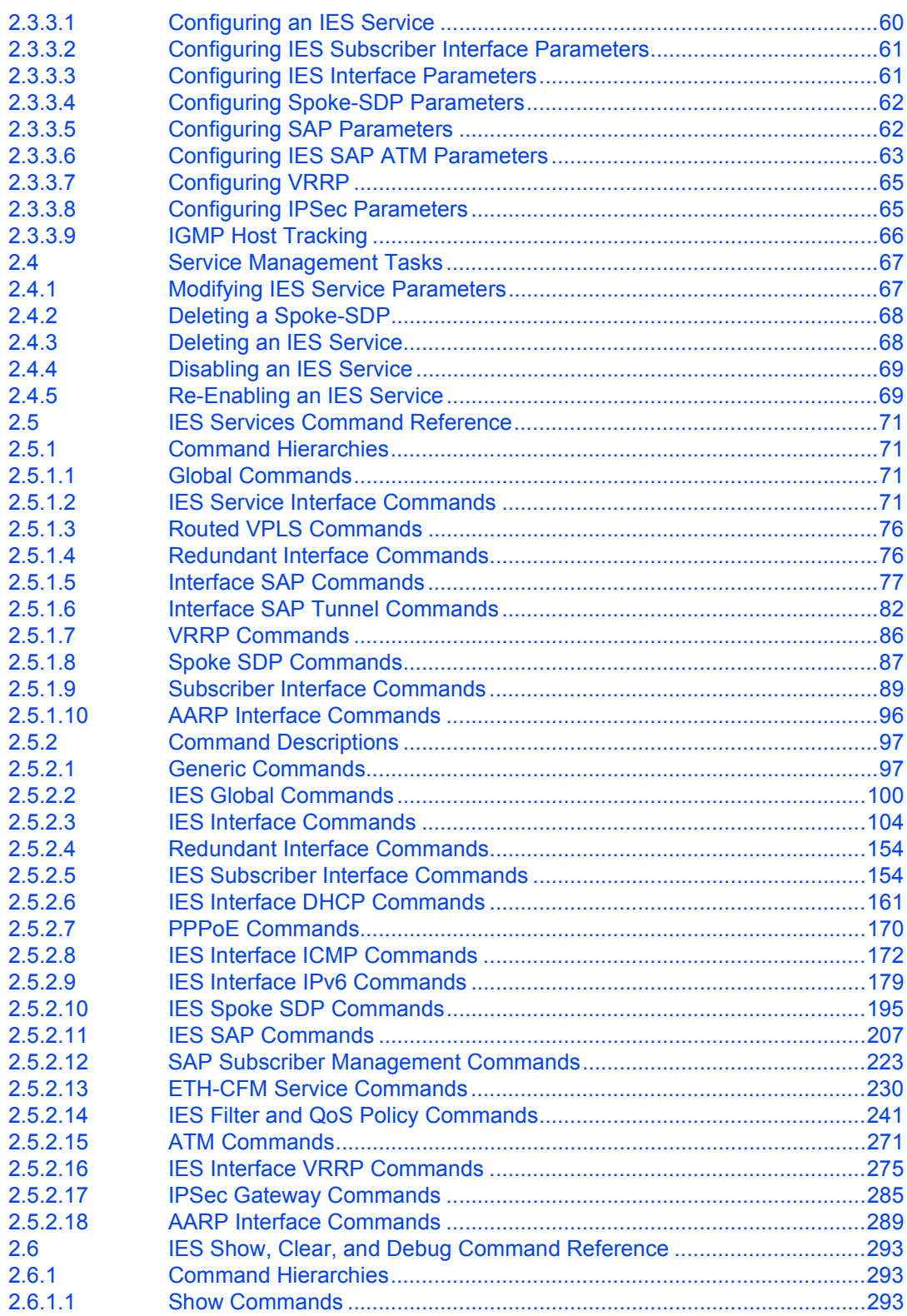

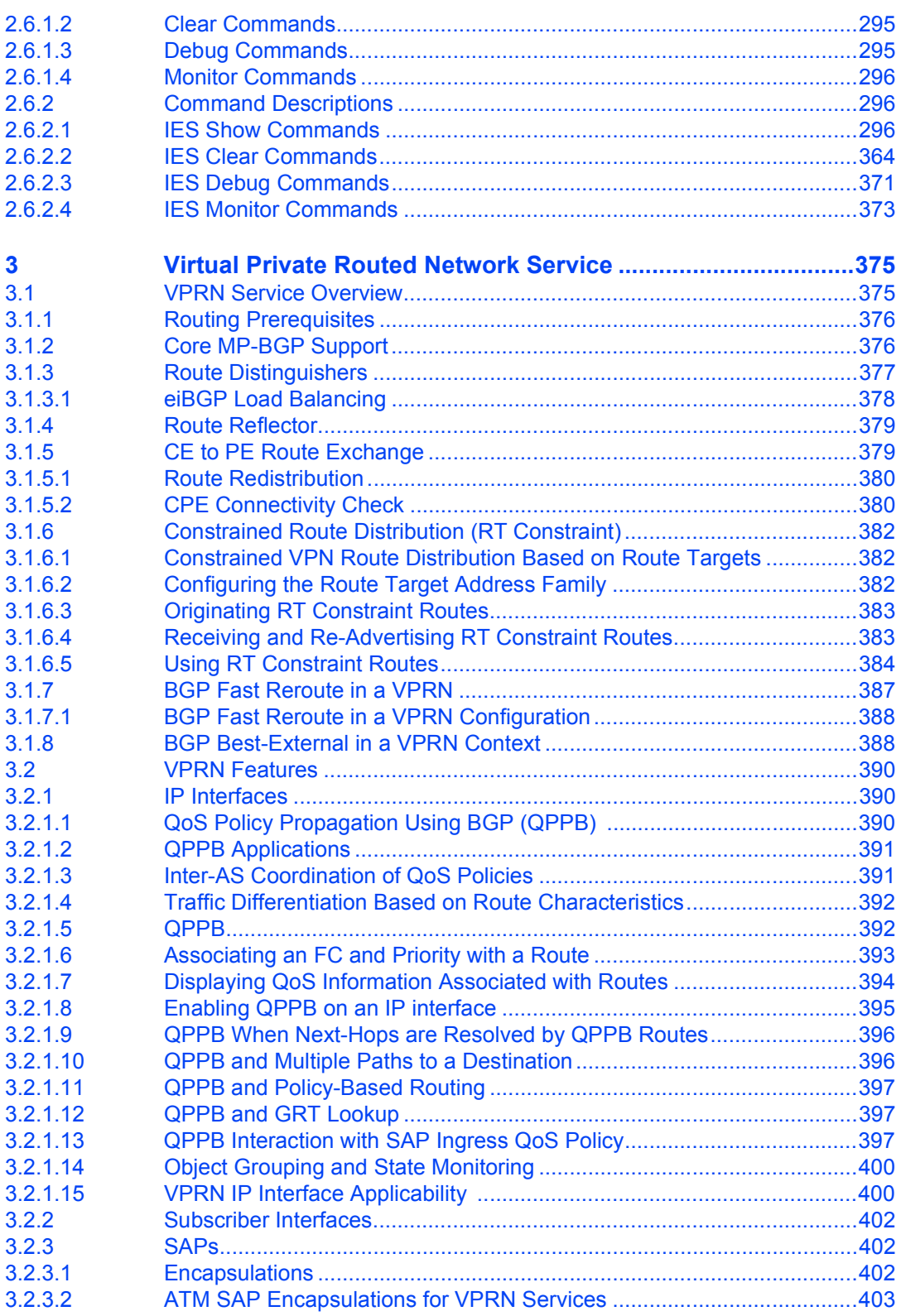

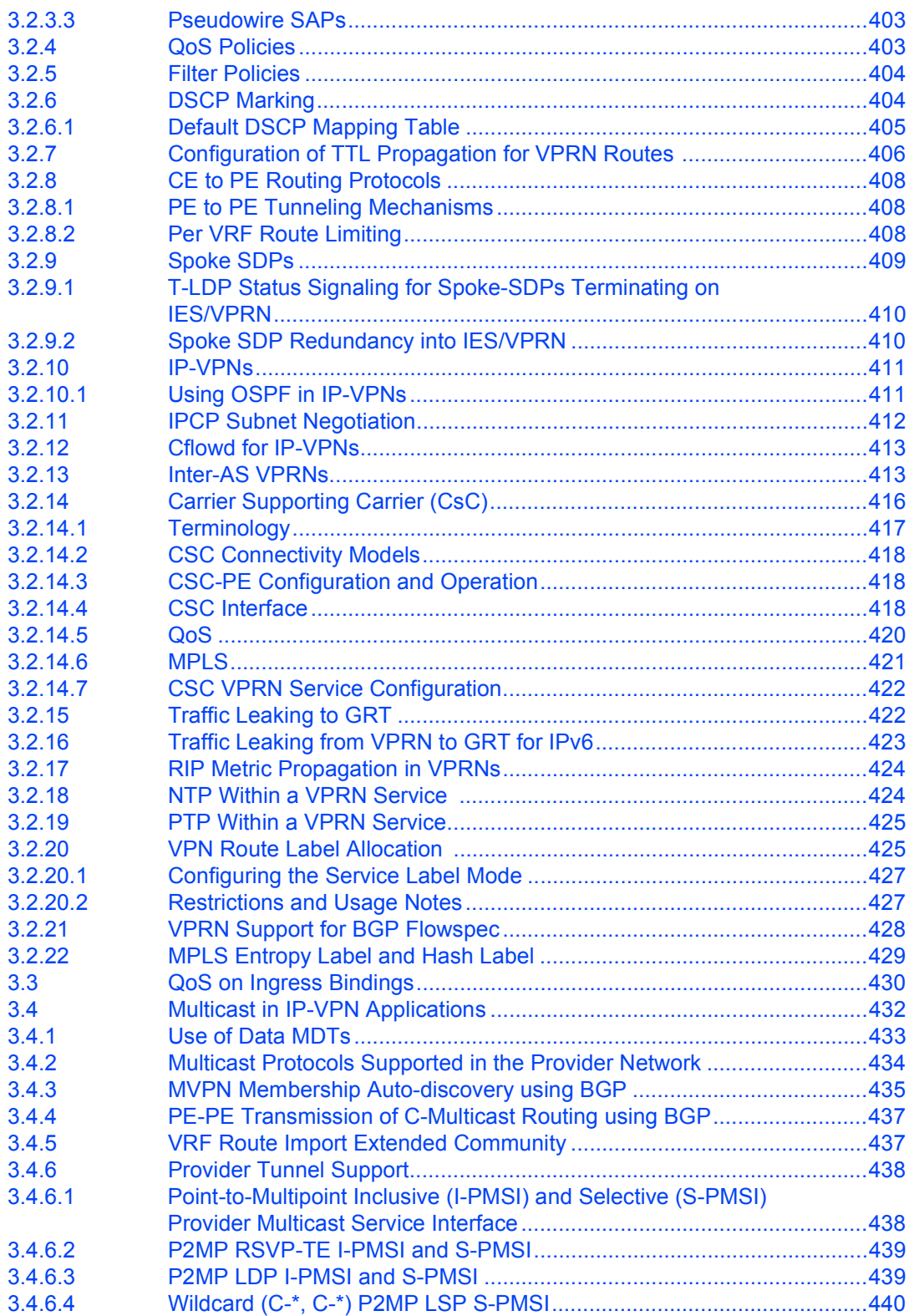

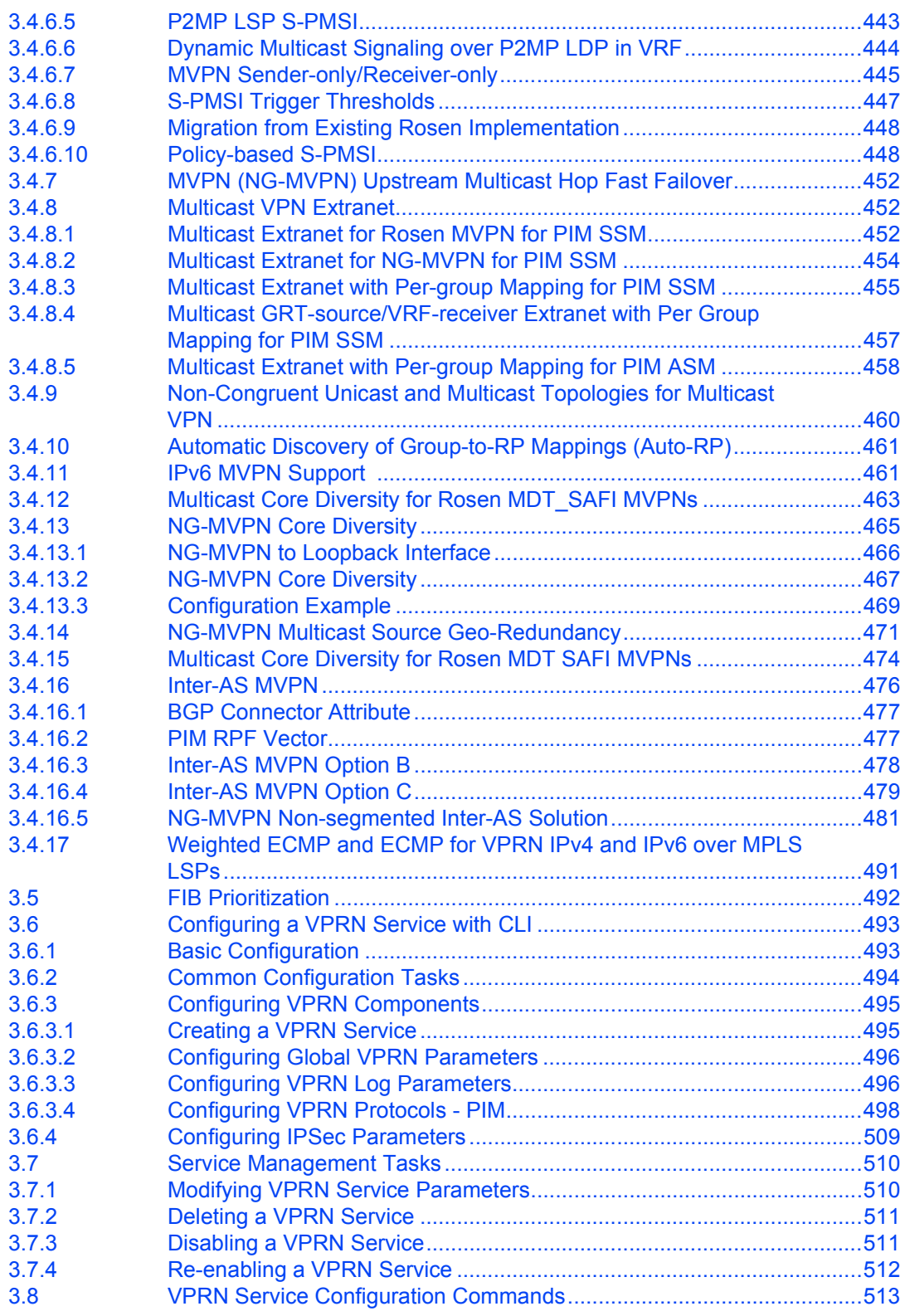

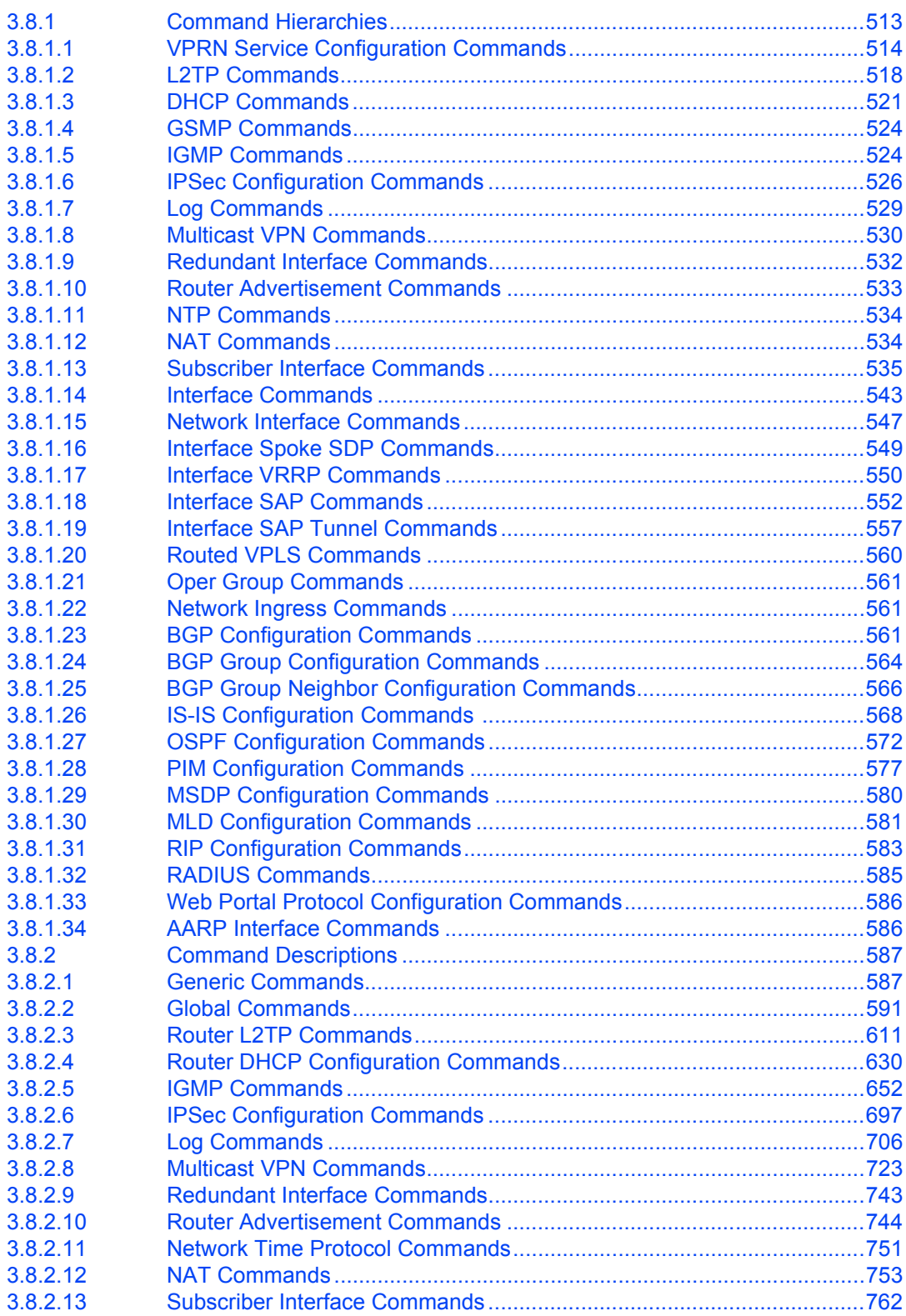

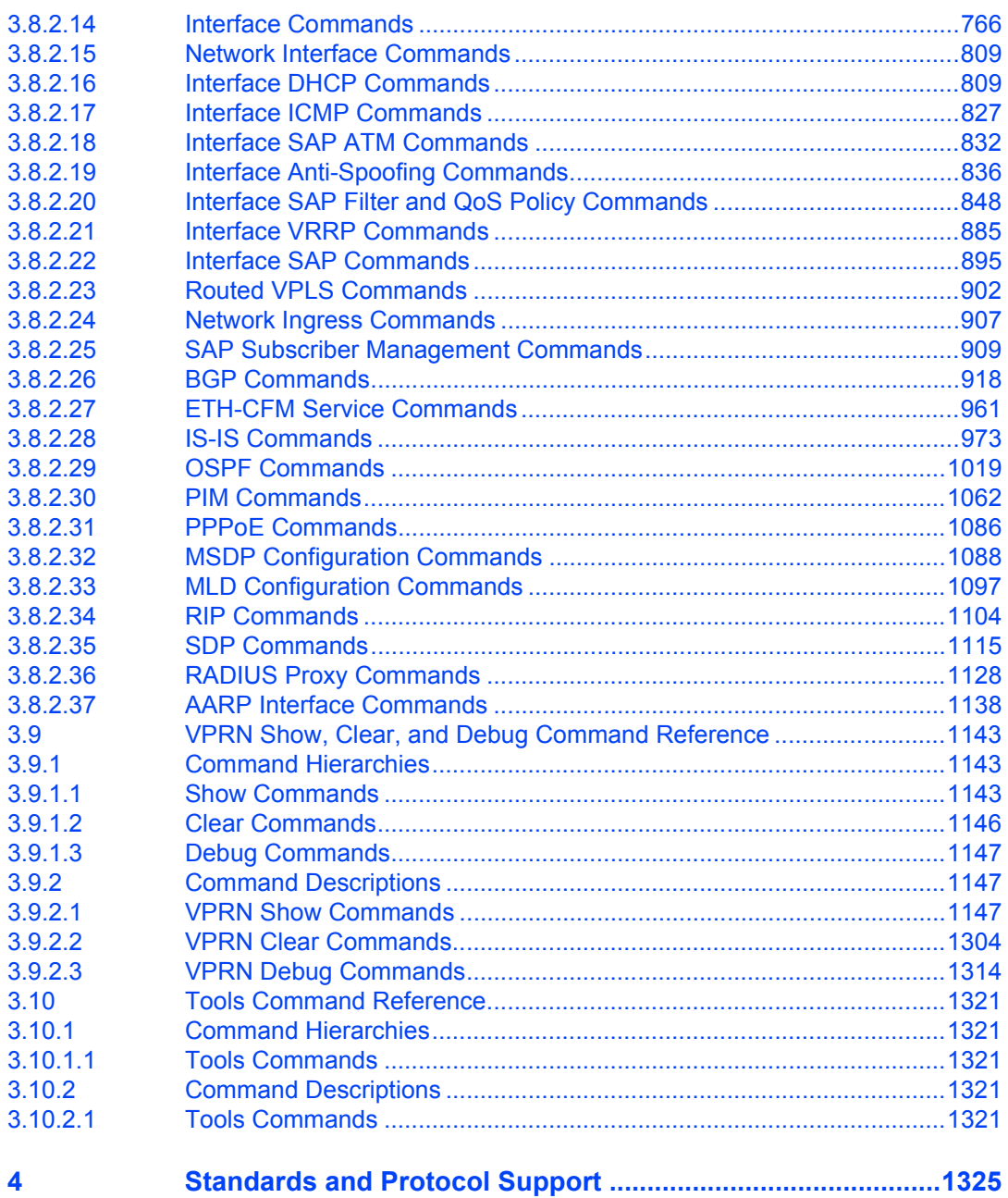

# <span id="page-10-0"></span>**1 Getting Started**

## <span id="page-10-1"></span>**1.1 About This Guide**

This guide describes Layer 3 service functionality provided by Nokia's family of routers and presents examples to configure and implement various protocols and services.

This guide is organized into functional chapters and provides concepts and descriptions of the implementation flow, as well as Command Line Interface (CLI) syntax and command usage.

The topics and commands described in this document apply to the:

- 7450 ESS
- 7750 SR
- 7950 XRS
- VSR

[Table 1](#page-10-2) lists the available chassis types for each SR OS router.

#### <span id="page-10-2"></span>*Table 1* **Supported SR OS Router Chassis Types**

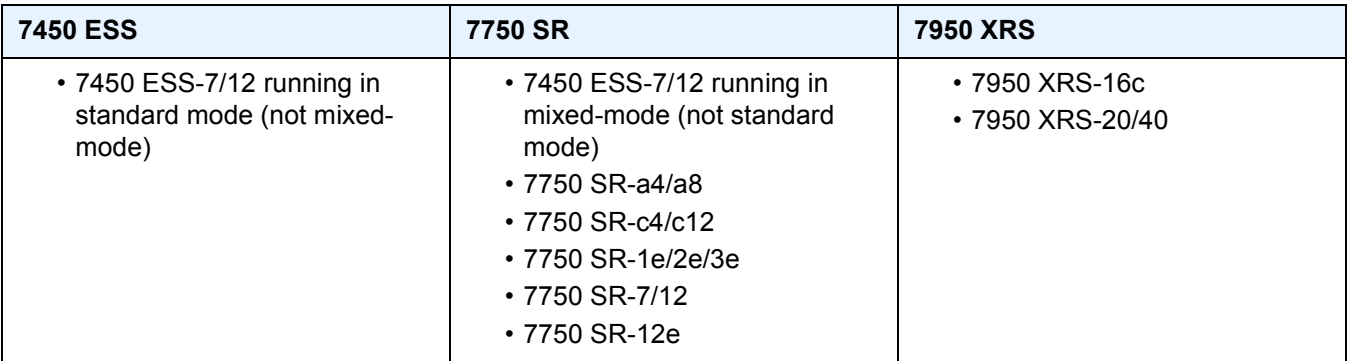

For a list of unsupported features by platform and chassis, refer to the *SR OS R15.0.Rx* Software Release Notes, part number 3HE 12060 000*x* TQZZA or the *VSR Release Notes*, part number 3HE 12092 000*x* TQZZA.

Command outputs shown in this guide are examples only; actual displays may differ depending on supported functionality and user configuration.

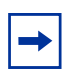

**Note:** This guide generically covers Release 15.0.R*x* content and may contain some content that will be released in later maintenance loads. Please refer to the *SR OS R15.0.Rx* Software Release Notes, part number 3HE 12060 000*x* TQZZA or the *VSR Release Notes*, part number 3HE 12092 000*x*, for information on features supported in each load of the Release 15.0.R*x* software.

# <span id="page-12-0"></span>**1.2 Layer 3 Services Configuration Process**

[Table 2](#page-12-1) lists tasks related to the configuration and implementation of Layer 3 Services.

This guide is presented in an overall logical configuration flow. Each section describes a software area and provides CLI syntax and command usage to configure parameters for a functional area.

<span id="page-12-1"></span>*Table 2* **Configuration Process**

| <b>Area</b>                                      | Task                      | <b>Section</b>                                |
|--------------------------------------------------|---------------------------|-----------------------------------------------|
| Internet Enhanced Service (IES)                  | Configure an IES service  | Configuring an IES Service with CLI           |
|                                                  | Configure IES components  | <b>Configuring IES Components</b>             |
|                                                  | Service management        | <b>Service Management Tasks</b>               |
| Virtual Private Routed Network<br>(VPRN) Service | Configure a VPRN service  | Configuring a VPRN Service with<br><b>CLI</b> |
|                                                  | Configure VPRN components | <b>Configuring VPRN Components</b>            |
|                                                  | Service management        | <b>Service Management Tasks</b>               |

# <span id="page-14-0"></span>**2 Internet Enhanced Service**

## <span id="page-14-1"></span>**2.1 IES Service Overview**

Internet Enhanced Service (IES) is a routed connectivity service where the subscriber communicates with an IP router interface to send and receive Internet traffic. An IES has one or more logical IP routing interfaces each with a SAP which acts as the access point to the subscriber's network. IES allows customer-facing IP interfaces to participate in the same routing instance used for service network core routing connectivity. IES services require that the IP addressing scheme used by the subscriber be unique between other provider addressing schemes and potentially the entire Internet.

While IES is part of the routing domain, the usable IP address space may be limited. This allows a portion of the service provider address space to be reserved for service IP provisioning, and be administered by a separate but subordinate address authority.

IP interfaces defined within the context of an IES service must have a SAP associated as the uplink access point to the subscriber network. Multiple IES services are created to segregate subscriber-owned IP interfaces.

#### *Figure 1* **Internet Enhanced Service**

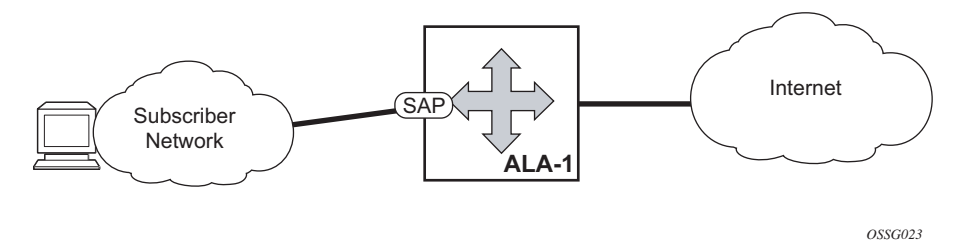

The IES service provides Internet connectivity. Other features include:

- multiple IES services are created to separate customer-owned IP interfaces
- more than one IES service can be created for a single customer ID
- more than one IP interface can be created within a single IES service ID All IP interfaces created within an IES service ID belong to the same customer.

These features apply to the 7750 SR and 7450 ESS.

Refer to the *7450 ESS, 7750 SR, and VSR Triple Play Service Delivery Architecture Guide* for information about how subscriber group-interfaces function in the Routed Central Office model.

## <span id="page-16-0"></span>**2.2 IES Features**

This section describes the 7450 ESS and 7750 SR service features and any special capabilities or considerations as they relate to IES services.

## <span id="page-16-1"></span>**2.2.1 IP Interfaces**

IES customer IP interfaces can be configured with most of the same options found on the core IP interfaces. The advanced configuration options supported are:

- QoS Policy Propagation Using BGP (QPPB)
- VRRP for IES services with more than one IP interface
- Cflowd
- Secondary IP addresses
- ICMP Options

Configuration options found on core IP interfaces not supported on IES IP interfaces are:

- MPLS forwarding
- NTP broadcast receipt

## <span id="page-16-2"></span>**2.2.1.1 QoS Policy Propagation Using BGP (QPPB)**

This section discusses QPPB as it applies to VPRN, IES, and router interfaces. Refer to the [Internet Enhanced Service](#page-14-0) section and the "IP Router Configuration" section in the *7450 ESS, 7750 SR, 7950 XRS, and VSR Router Configuration Guide*.

QoS policy propagation using BGP (QPPB) is a feature that allows a route to be installed in the routing table with a forwarding-class and priority so that packets matching the route can receive the associated QoS. The forwarding-class and priority associated with a BGP route are set using BGP import route policies. In the industry, this feature is called QPPB, and even though the feature name refers to BGP specifically. On SR OS, QPPB is supported for BGP (IPv4, IPv6, VPN-IPv4, VPN-IPv6), RIP and static routes.

While SAP ingress and network QoS policies can achieve the same end result as QPPB, the effort involved in creating the QoS policies, keeping them up-to-date, and applying them across many nodes is much greater than with QPPB. This is due to assigning a packet, arriving on a particular IP interface, to a specific forwarding-class and priority/profile, based on the source IP address or destination IP address of the packet. In a typical application of QPPB, a BGP route is advertised with a BGP community attribute that conveys a particular QoS. Routers that receive the advertisement accept the route into their routing table and set the forwarding-class and priority of the route from the community attribute.

#### **2.2.1.1.1 QPPB Applications**

There are two typical applications of QPPB:

- 1. coordination of QoS policies between different administrative domains
- 2. traffic differentiation within a single domain, based on route characteristics

#### **2.2.1.1.2 Inter-AS Coordination of QoS Policies**

The operator of an administrative domain A can use QPPB to signal to a peer administrative domain B that traffic sent to certain prefixes advertised by domain A should receive a particular QoS treatment in domain B. More specifically, an ASBR of domain A can advertise a prefix XYZ to domain B and include a BGP community attribute with the route. The community value implies a particular QoS treatment, as agreed by the two domains (in their peering agreement or service level agreement, for example). When the ASBR and other routers in domain B accept and install the route for XYZ into their routing table, they apply a QoS policy on selected interfaces that classifies traffic towards network XYZ into the QoS class implied by the BGP community value.

QPPB may also be used to request that traffic sourced from certain networks receive appropriate QoS handling in downstream nodes that may span different administrative domains. This can be achieved by advertising the source prefix with a BGP community, as discussed above. However, in this case other approaches are equally valid, such as marking the DSCP or other CoS fields based on source IP address so that downstream domains can take action based on a common understanding of the QoS treatment implied by different DSCP values.

In the above examples, coordination of QoS policies using QPPB could be between a business customer and its IP VPN service provider, or between one service provider and another.

#### **2.2.1.1.3 Traffic Differentiation Based on Route Characteristics**

There may be times when a network operator wants to provide differentiated service to certain traffic flows within its network, and these traffic flows can be identified with known routes. For example, the operator of an ISP network may want to give priority to traffic originating in a particular ASN (the ASN of a content provider offering overthe-top services to the ISP's customers), following a certain AS\_PATH, or destined for a particular next-hop (remaining on-net vs. off-net).

[Figure 2](#page-18-1) shows an example of an ISP that has an agreement with the content provider managing AS300 to provide traffic sourced and terminating within AS300 with differentiated service appropriate to the content being transported. In this example, we presume that ASBR1 and ASBR2 mark the DSCP of packets terminating and sourced, respectively, in AS300 so that other nodes within the ISP's network do not need to rely on QPPB to determine the correct forwarding-class to use for the traffic. The DSCP or other CoS markings could be left unchanged in the ISP's network and QPPB used on every node.

#### <span id="page-18-1"></span>*Figure 2* **Use of QPPB to Differentiate Traffic in an ISP Network**

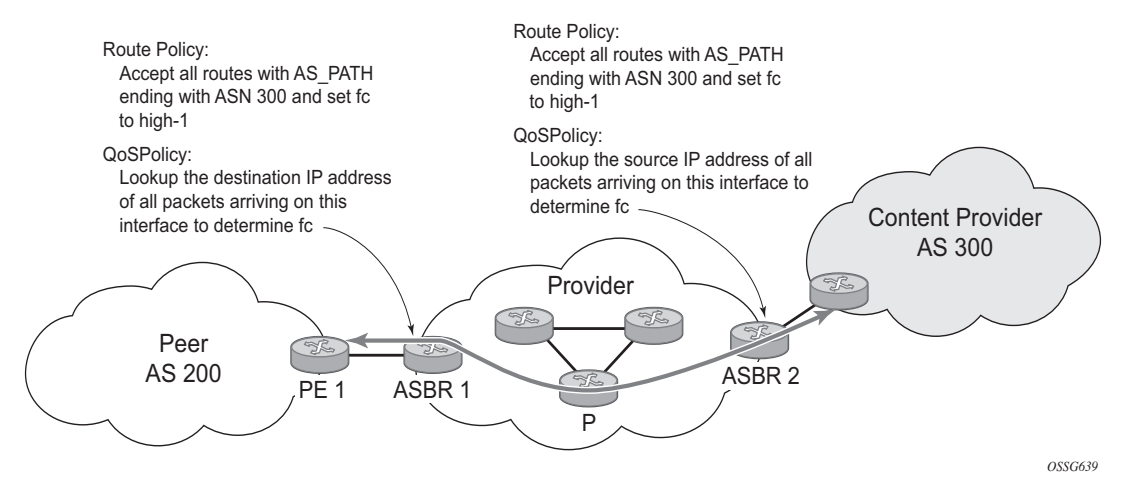

## <span id="page-18-0"></span>**2.2.1.2 QPPB**

There are two main aspects of the QPPB feature:

- the ability to associate a forwarding-class and priority with certain routes in the routing table; and
- The ability to classify an IP packet arriving on a particular IP interface to the forwarding-class and priority associated with the route that best matches the packet.

#### <span id="page-19-0"></span>**2.2.1.2.1 Associating an FC and Priority with a Route**

This feature uses a command in the route-policy hierarchy to set the forwarding class and optionally the priority associated with routes accepted by a route-policy entry. The command has the following structure:

#### **fc** *fc-name* **[priority {low | high}]**

The use of this command is illustrated by the following example:

```
config>router>policy-options
begin
community gold members 300:100
policy-statement qppb_policy
entry 10
from
protocol bgp
community gold
exit
action accept
fc h1 priority high
exit
exit
exit
commit
```
The **fc** command is supported with all existing from and to match conditions in a route policy entry and with any action other than reject, it is supported with next-entry, nextpolicy and accept actions. If a next-entry or next-policy action results in multiple matching entries, then the last entry with a QPPB action determines the forwarding class and priority.

A route policy that includes the **fc** command in one or more entries can be used in any import or export policy but the **fc** command has no effect except in the following types of policies:

- VRF import policies:
	- − config>service>vprn>vrf-import
- BGP import policies:
	- − config>router>bgp>import
	- − config>router>bgp>group>import
	- − config>router>bgp>group>neighbor>import
	- − config>service>vprn>bgp>import
	- − config>service>vprn>bgp>group>import
	- − config>service>vprn>bgp>group>neighbor>import
- RIP import policies:
- − config>router>rip>import
- − config>router>rip>group>import
- − config>router>rip>group>neighbor>import
- − config>service>vprn>rip>import
- − config>service>vprn>rip>group>import
- − config>service>vprn>rip>group>neighbor>import

As evident from above, QPPB route policies support routes learned from RIP and BGP neighbors of a VPRN as well as for routes learned from RIP and BGP neighbors of the base/global routing instance.

QPPB is supported for BGP routes belonging to any of the address families listed below:

- IPv4 (AFI=1, SAFI=1)
- IPv6 (AFI=2, SAFI=1)
- VPN-IPv4 (AFI=1, SAFI=128)
- VPN-IPv6 (AFI=2, SAFI=128)

A VPN-IP route may match both a VRF import policy entry and a BGP import policy entry (if vpn-apply-import is configured in the base router BGP instance). In this case the VRF import policy is applied first and then the BGP import policy, so the QPPB QoS is based on the BGP import policy entry.

This feature also introduces the ability to associate a forwarding-class and optionally priority with IPv4 and IPv6 static routes. This is achieved by specifying the forwarding-class within the static-route-entry next-hop or indirect context.

Priority is optional when specifying the forwarding class of a static route, but once configured it can only be deleted and returned to unspecified by deleting the entire static route.

#### **2.2.1.2.2 Displaying QoS Information Associated with Routes**

The following commands are enhanced to show the forwarding-class and priority associated with the displayed routes:

- **show router route-table**
- **show router fib**
- **show router bgp routes**
- **show router rip database**

#### • **show router static-route**

This feature uses a **qos** keyword to the **show>router>route-table** command. When this option is specified the output includes an additional line per route entry that displays the forwarding class and priority of the route. If a route has no fc and priority information then the third line is blank. The following CLI shows an example:

**show router route-table** [**family**] [*ip-prefix*[/*prefix-length*]] [**longer** | **exact**] [**protocol** *protocol-name*] **qos**

An example output of this command is shown below:

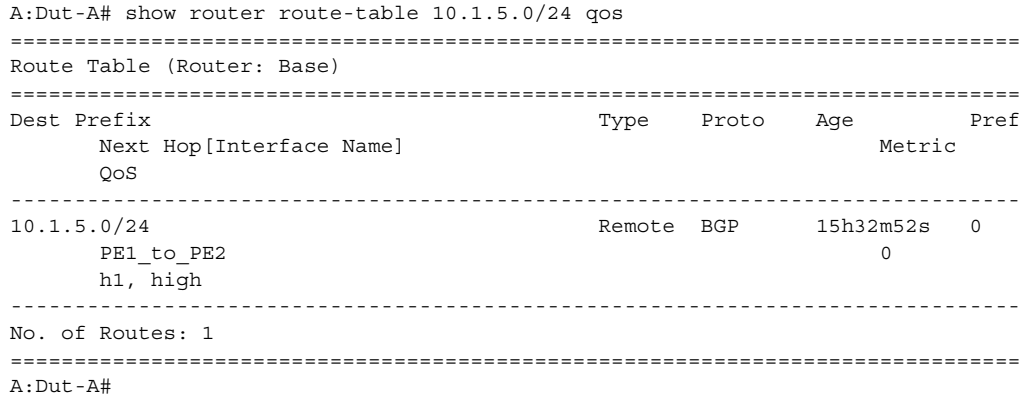

#### **2.2.1.2.3 Enabling QPPB on an IP Interface**

To enable QoS classification of ingress IP packets on an interface based on the QoS information associated with the routes that best match the packets the **qos-routelookup** command is necessary in the configuration of the IP interface. The **qosroute-lookup** command has parameters to indicate whether the QoS result is based on lookup of the source or destination IP address in every packet. There are separate **qos-route-lookup** commands for the IPv4 and IPv6 packets on an interface, which allows QPPB to enabled for IPv4 only, IPv6 only, or both IPv4 and IPv6. The current QPPB based on a source IP address is not supported for IPv6 packets nor is it supported for ingress subscriber management traffic on a group interface.

The **qos-route-lookup** command is supported on the following types of IP interfaces:

- base router network interfaces (config>router>interface)
- VPRN SAP and spoke SDP interfaces (config>service>vprn>interface)
- VPRN group-interfaces (config>service>vprn>sub-if>grp-if)
- IES SAP and spoke SDP interfaces (config>service>ies>interface)

• IES group-interfaces (config>service>ies>sub-if>grp-if)

When the **qos-route-lookup** command with the destination parameter is applied to an IP interface and the destination address of an incoming IP packet matches a route with QoS information the packet is classified to the fc and priority associated with that route, overriding the fc and priority/profile determined from the sap-ingress or network qos policy associated with the IP interface. If the destination address of the incoming packet matches a route with no QoS information the fc and priority of the packet remain as determined by the sap-ingress or network qos policy.

Similarly, when the **qos-route-lookup** command with the source parameter is applied to an IP interface and the source address of an incoming IP packet matches a route with QoS information the packet is classified to the fc and priority associated with that route, overriding the fc and priority/profile determined from the sap-ingress or network qos policy associated with the IP interface. If the source address of the incoming packet matches a route with no QoS information the fc and priority of the packet remain as determined by the sap-ingress or network qos policy.

Currently, QPPB is not supported for ingress MPLS traffic on network interfaces or on CsC PE'-CE' interfaces (config>service>vprn>nw-if).

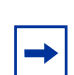

**Note:** QPPB based on a source IP address is not supported for ingress subscriber management traffic on a group interface.

#### **2.2.1.2.4 QPPB When Next-Hops are Resolved by QPPB Routes**

In some circumstances (IP VPN inter-AS model C, Carrier Supporting Carrier, indirect static routes, etc.) an IPv4 or IPv6 packet may arrive on a QPPB-enabled interface and match a route A1 whose next-hop N1 is resolved by a route A2 with next-hop N2 and perhaps N2 is resolved by a route A3 with next-hop N3, etc. The QPPB result is based only on the forwarding-class and priority of route A1. If A1 does not have a forwarding-class and priority association then the QoS classification is not based on QPPB, even if routes A2, A3, etc. have forwarding-class and priority associations.

#### **2.2.1.2.5 QPPB and Multiple Paths to a Destination**

When ECMP is enabled some routes may have multiple equal-cost next-hops in the forwarding table. When an IP packet matches such a route the next-hop selection is typically based on a hash algorithm that tries to load balance traffic across all the next-hops while keeping all packets of a given flow on the same path. The QPPB configuration model described in [Associating an FC and Priority with a Route](#page-19-0) allows different QoS information to be associated with the different ECMP next-hops of a route. The forwarding-class and priority of a packet matching an ECMP route is based on the particular next-hop used to forward the packet.

When BGP fast reroute [1] is enabled some BGP routes may have a backup nexthop in the forwarding table in addition to the one or more primary next-hops representing the equal-cost best paths allowed by the ECMP/multipath configuration. When an IP packet matches such a route a reachable primary next-hop is selected (based on the hash result) but if all the primary next-hops are unreachable then the backup next-hop is used. The QPPB configuration model described in [Associating](#page-19-0)  [an FC and Priority with a Route](#page-19-0) allows the forwarding-class and priority associated with the backup path to be different from the QoS characteristics of the equal-cost best paths. The forwarding class and priority of a packet forwarded on the backup path is based on the **fc** and priority of the backup route.

#### **2.2.1.2.6 QPPB and Policy-Based Routing**

When an IPv4 or IPv6 packet with destination address X arrives on an interface with both QPPB and policy-based-routing enabled:

- There is no QPPB classification if the IP filter action redirects the packet to a directly connected interface, even if  $X$  is matched by a route with a forwardingclass and priority
- QPPB classification is based on the forwarding-class and priority of the route matching IP address Y if the IP filter action redirects the packet to the indirect next-hop IP address Y, even if X is matched by a route with a forwarding-class and priority

## <span id="page-23-0"></span>**2.2.1.3 QPPB and GRT Lookup**

Source-address based QPPB is not supported on any SAP or spoke SDP interface of a VPRN configured with the **grt-lookup** command.

#### **2.2.1.3.1 QPPB Interaction with SAP Ingress QoS Policy**

When QPPB is enabled on a SAP IP interface the forwarding class of a packet may change from **fc1**, the original **fc** determined by the SAP ingress QoS policy to fc2, the new fc determined by QPPB. In the ingress datapath SAP ingress QoS policies are applied in the first P chip and route lookup/QPPB occurs in the second P chip. This has the implications listed below:

- Ingress remarking (based on profile state) is always based on the original fc (fc1) and sub-class (if defined)
- The profile state of a SAP ingress packet that matches a QPPB route depends on the configuration of **fc2** only. If the de-1-out-profile flag is enabled in **fc2** and **fc2** is not mapped to a priority mode queue, then the packet will be marked out of profile if its DE bit = 1. If the profile state of **fc2** is explicitly configured (in or out) and **fc2** is not mapped to a priority mode queue then the packet is assigned this profile state. In both cases, there is no consideration of whether or not **fc1** was mapped to a priority mode queue.
- The priority of a SAP ingress packet that matches a QPPB route depends on several factors. If the de-1-out-profile flag is enabled in **fc2** and the DE bit is set in the packet then priority will be low regardless of the QPPB priority or **fc2** mapping to profile mode queue, priority mode queue or policer. If **fc2** is associated with a profile mode queue then the packet priority will be based on the explicitly configured profile state of **fc2** (in profile = high, out profile = low, undefined = high), regardless of the QPPB priority or **fc1** configuration. If **fc2** is associated with a priority mode queue or policer then the packet priority will be based on QPPB (unless DE=1), but if no priority information is associated with the route then the packet priority will be based on the configuration of **fc1** (if **fc1** mapped to a priority mode queue then it is based on DSCP/IP prec/802.1p and if **fc1** mapped to a profile mode queue then it is based on the profile state of **fc1**).

[Table 3](#page-24-0) summarizes the interactions.

#### <span id="page-24-0"></span>*Table 3* **QPPB Interactions with SAP Ingress QoS**

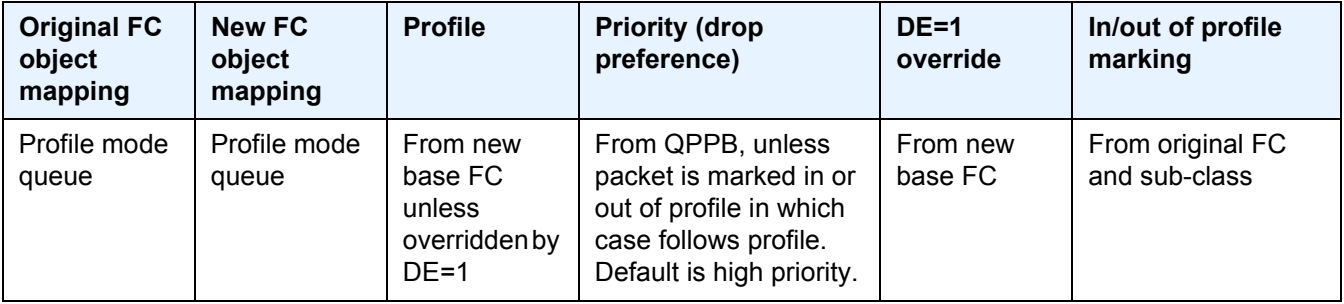

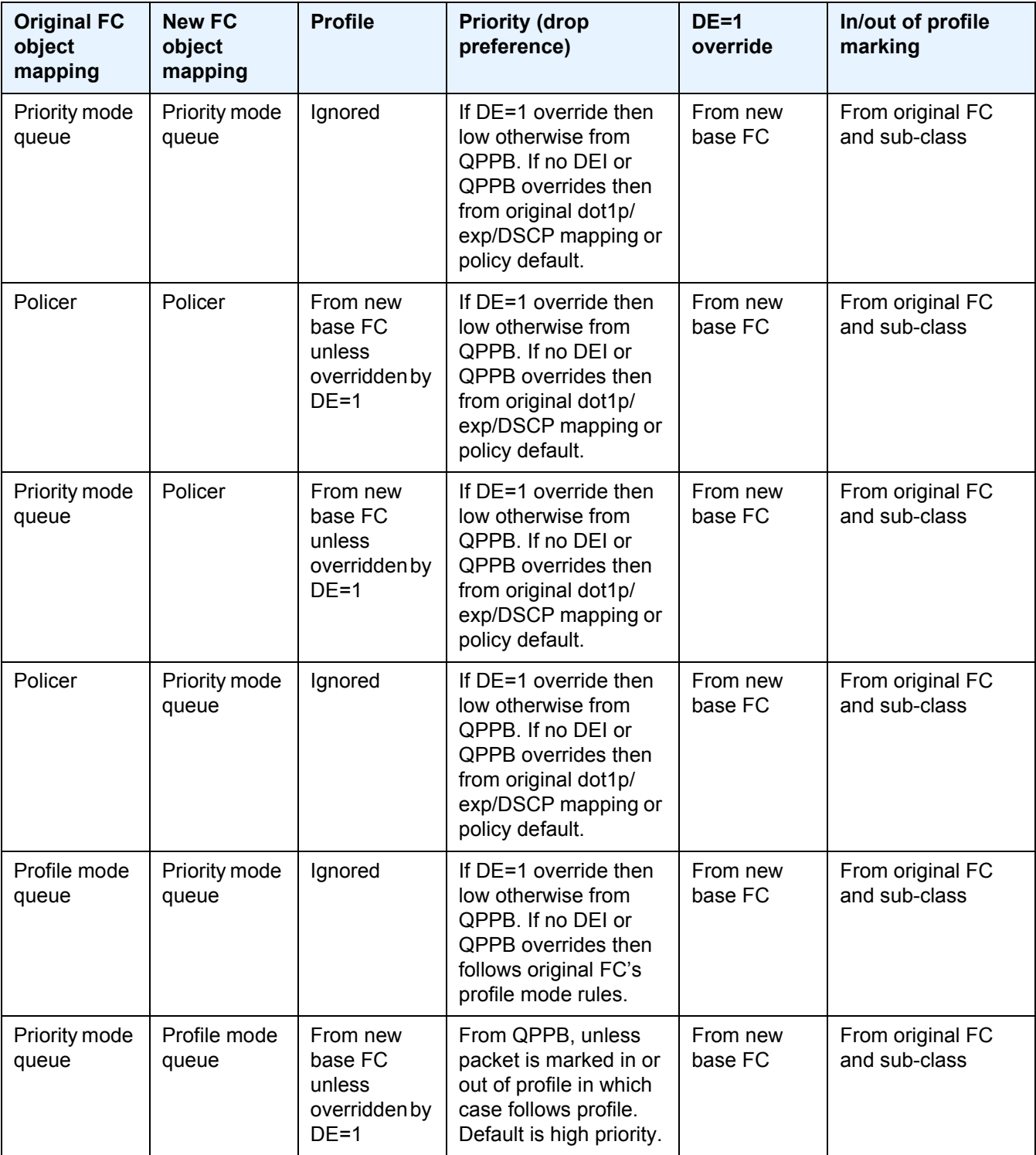

#### *Table 3* **QPPB Interactions with SAP Ingress QoS (Continued)**

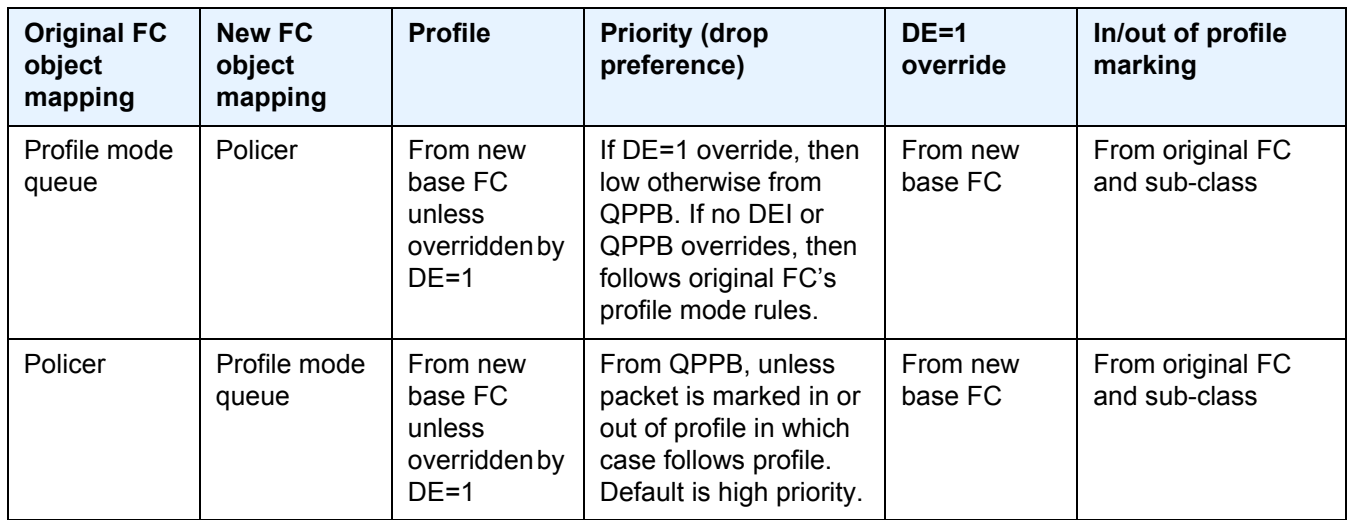

#### *Table 3* **QPPB Interactions with SAP Ingress QoS (Continued)**

## <span id="page-26-0"></span>**2.2.1.4 Object Grouping and State Monitoring**

This feature introduces a generic operational group object which associates different service endpoints (pseudowires and SAPs) located in the same or in different service instances. The operational group status is derived from the status of the individual components using certain rules specific to the application using the concept. A number of other service entities, the monitoring objects, can be configured to monitor the operational group status and to perform certain actions as a result of status transitions. For example, if the operational group goes down, the monitoring objects will be brought down.

#### **2.2.1.4.1 IES IP Interface Applicability**

This concept is used by an IPv4 IES interface to affect the operational state of the IP interface monitoring the operational group. Individual SAP and spoke SDPs are supported as monitoring objects.

The following rules apply:

- an object can only belong to one group at a time
- an object that is part of a group cannot monitor the status of a group
- an object that monitors the status of a group cannot be part of a group
- an operational group may contain any combination of member types: SAP or Spoke-SDPs
- an operational group may contain members from different VPLS service instances
- objects from different services may monitor the oper-group

There are two steps involved in enabling the functionality:

- 1. Identify a set of objects whose forwarding state should be considered as a whole group then group them under an operational group using the **oper-group** command.
- 2. Associate the IP interface to the oper-group using the **monitor-group** command.

The status of the operational group (oper-group) is dictated by the status of one or more members according to the following rules:

- The oper-group goes down if all the objects in the oper-group go down. The oper-group comes up if at least one component is up.
- An object in the group is considered down if it is not forwarding traffic in at least one direction. That could be because the operational state is down or the direction is blocked through some validation mechanism.
- If a group is configured but no members are specified yet, then its status is considered up.
- As soon as the first object is configured the status of the operational group is dictated by the status of the provisioned member(s).

The following configuration shows the oper-group g1, the VPLS SAP that is mapped to it and the IP interfaces in IES service 2001 monitoring the oper-group g1. This example uses an R-VPLS context. The VPLS instance includes the **allow-ip-intbinding** and the **service-name v1**. The IES interface links to the VPLS using the **vpls v1** option. All commands are under the configuration service hierarchy.

To further explain the configuration. Oper-group g1 has a single SAP (1/1/1:2001) mapped to it and the IP interfaces in the IES service 2001 will derive its state from the state of oper-group g1.

```
oper-group g1 create
vpls 1 customer 1 create
           allow-ip-int-binding
            stp
               shutdown
            exit
           service-name "v1"
            sap 1/1/1:2001 create
               oper-group g1
               eth-cfm
                  mep domain 1 association 1 direction down
ccm-enable
```

```
no shutdown
               exit
            exit
           sap 1/1/2:2001 create
            exit
           sap 1/1/3:2001 create
            exit
no shutdown
ies 2001 customer 1 create
          interface "i2001" create
               address 21.1.1.1/24
               monitor-oper-group "g1"
               vpls "v1"
           exit
          no shutdown
          exit
```
## <span id="page-28-0"></span>**2.2.2 Subscriber Interfaces**

Subscriber interfaces are composed of a combination of two key technologies, subscriber interfaces and group interfaces. While the subscriber interface defines the subscriber subnets, the group interfaces are responsible for aggregating the SAPs. Subscriber Interfaces apply to the 7450 ESS and 7750 SR only.

- Subscriber interface An interface that allows the sharing of a subnet among one or many group interfaces in the routed CO model.
- Group interface Aggregates multiple SAPs on the same port.
- Redundant interfaces A special spoke-terminated Layer 3 interface. It is used in a Layer 3 routed CO dual-homing configuration to shunt downstream (network to subscriber) to the active node for a given subscriber. Redundant interfaces apply to the 7750 SR only.

### <span id="page-28-1"></span>**2.2.2.1 IPv6 Enhanced Subscriber Management (ESM)**

All IPv6 ESM services require either Routed CO (IES), or Routed CO for VPRN as a supporting service construct. Because of the complexities of the IPv6 link-model, there is currently no support for IPv6 ESM in a VPLS. There is also currently no support for IPv6 in combination with Basic Subscriber Management (BSM). This feature applies to the 7450 ESS and 7750 SR only.

## <span id="page-29-0"></span>**2.2.2.2 RADIUS Accounting**

In the 7750 SR OS, the accounting paradigm is based on sla-profile instances, yet this is at odds with traditional RADIUS authentication and accounting which is hostcentric. In previous OS releases, it was possible to have many hosts sharing a common sla-profile instance, and thus accounting and QoS parameters. Complications would arise with RADIUS accounting because Accounting-Start and Accounting-Stop are a function of sla-profile instance and not the hosts – this meant that some host-specific parameters (like Framed-Ip-Address) would not be consistently included in RADIUS accounting.

Dual-stack subscribers are now two different hosts sharing a single sla-profile instance. A new RADIUS accounting mode has been introduced to support multiplehost environments.

A new command, **host-accounting**, is introduced under **accounting-policy**, which allows configurable behavior.

#### **No host-accounting**:

When **no host-accounting** is configured, accounting behavior is as follows:

- A RADIUS accounting start message is sent when the SLA-profile instance is created. It contains accounting (octets/packets) and the Framed-Ip-Address of the host which caused the sla-profile instance to be created.
- Additional hosts may bind to the sla-profile instance at any time, but no additional accounting messages are sent during these events.
- If the original host disconnects, then future accounting messages will use an IP address of one of the remaining hosts.
- When the final host associated with an sla-profile instance disconnects, an accounting stop message will be sent.

#### **Host-accounting enabled**:

When **host-accounting** is configured, additional RADIUS accounting messages are created for host activity in addition to messages for common queue accounting. The behavior is as follows:

- A RADIUS accounting start message is sent each time a host is authenticated. It contains the Framed-Ip-Address among other things. It does not contain any octet or packet counts.
- A RADIUS accounting start message is sent each time a sla-profile instance is created.
- Whenever a host disconnects a RADIUS, accounting stop message is sent for that host.

• If all host associated with an sla-profile instance disconnect, a RADIUS accounting stop message is sent for that instance.

This behavior means certain AVP may be in either host, sla-profile instance, or both accounting records. See [Table 4](#page-30-0).

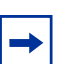

**Note:** Interim-Acct records are not sent for hosts, only the start- and stop-accounting messages.

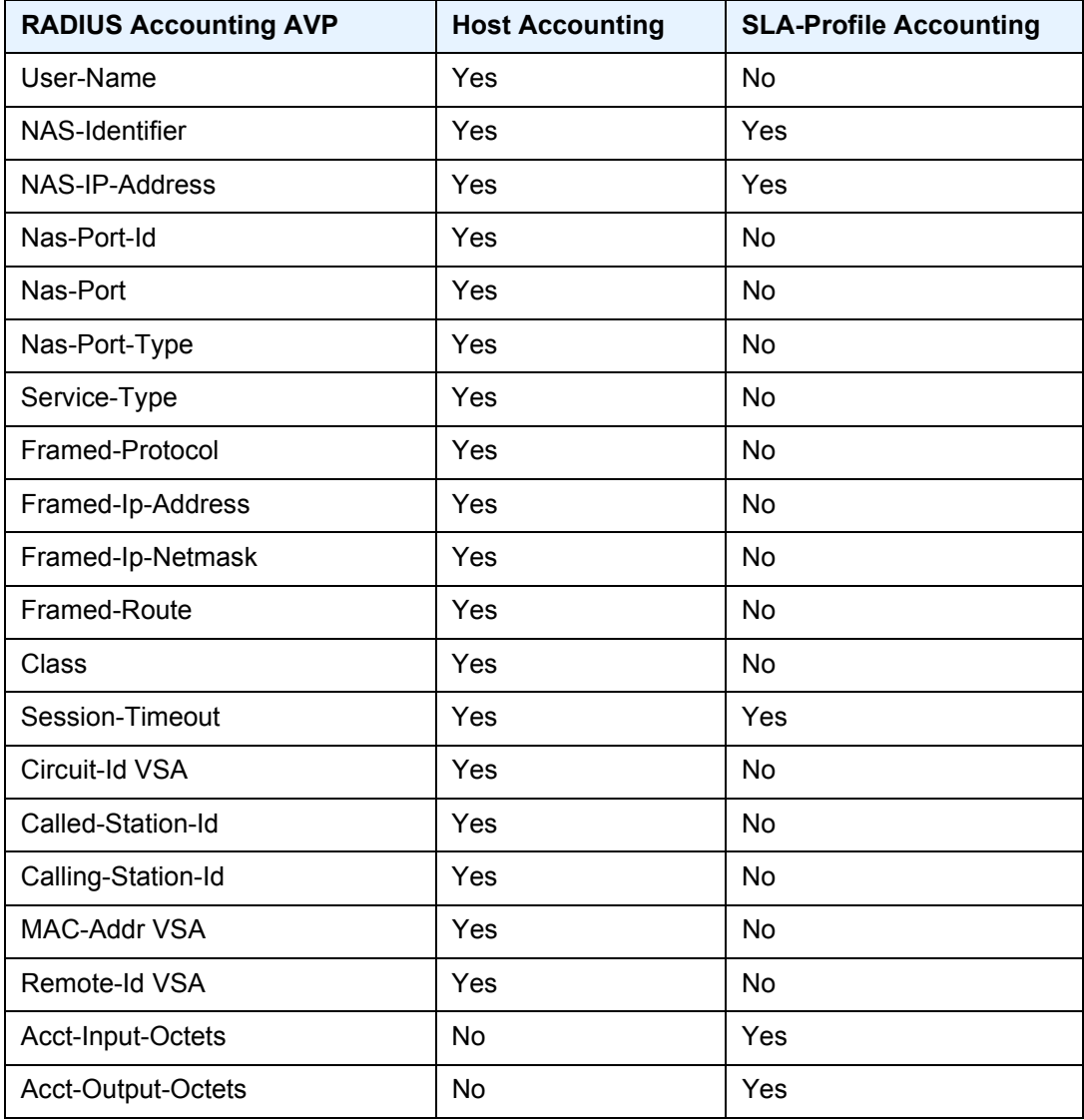

#### <span id="page-30-0"></span>*Table 4* **RADIUS Accounting Table**

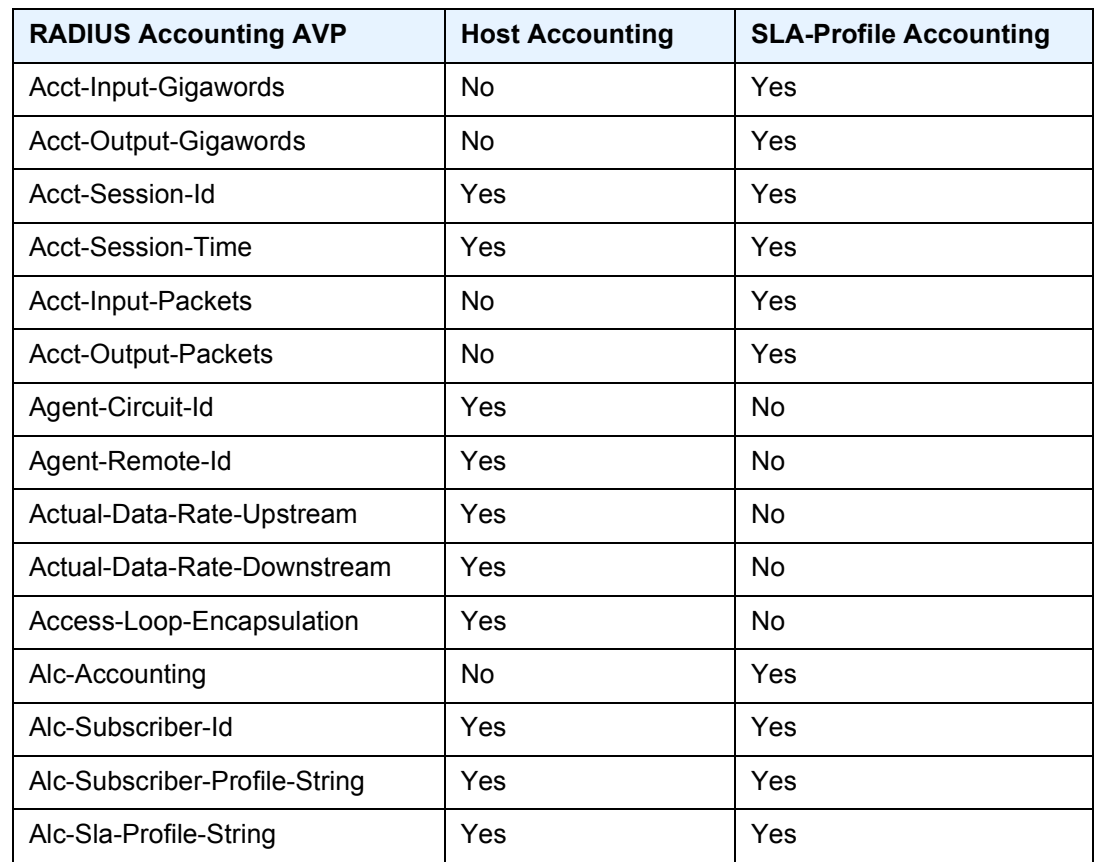

#### *Table 4* **RADIUS Accounting Table (Continued)**

## <span id="page-31-0"></span>**2.2.3 SAPs**

### <span id="page-31-1"></span>**2.2.3.1 Encapsulations**

The following SAP encapsulations are supported on the IES services:

- Ethernet null
- Ethernet dot1q
- SONET/SDH IPCP
- SONET/SDH BCP-null
- SONET/SDH BCP-dot1q
- SONET/SDH ATM

• ATM - LLC SNAP or VC-MUX

## <span id="page-32-0"></span>**2.2.3.2 ATM SAP Encapsulations for IES**

The 7750 SR series supports ATM PVC service encapsulation for IES SAPs. Both UNI and NNI cell formats are supported. The format is configurable on a SONET/ SDH path basis. A path maps to an ATM VC. All VCs on a path must use the same cell format.

The following ATM encapsulation and transport modes are supported:

- RFC 2684, *Multiprotocol Encapsulation over ATM Adaptation Layer 5*:
	- − AAL5 LLC/SNAP IPv4 routed
	- − AAL5 VC mux IPv4 routed
	- − AAL5 LLC/SNAP IPv4 bridged
	- − AAL5 VC mux IPv4 bridged

#### <span id="page-32-1"></span>**2.2.3.3 Pseudowire SAPs**

This feature allows customers of an IES, VPRN, or Epipe VLL service and connected to an Ethernet SAP on an Access PE to be backhauled through an Ethernet aggregation network using MPLS pseudowires terminating directly on a converged PE hosting the IES, VPRN, or Epipe VLL service. If Enhanced Subscriber Management over PW is also used, then the converged PE may also act as a BNG. This service is different from VLL Spoke-SDP termination on an IES or VPRN because access QoS policies can be applied directly at a centralized PE hosting the IES or VPRN instance. This feature uses the same concepts of pseudowire ports and pseudowire SAPs that are used for ESM over MPLS pseudowires, described in the SR OS Triple Play Service Delivery Architecture user guide.

The MPLS pseudowire originates from the first hop aggregation PE (referred to as access PE) upstream of the Access-Node (or directly from a multi-service AN), and terminates on the converged PE. Multiple customers from a given access-port on the Access-PE can be backhauled over a single MPLS pseudowire towards the converged PE. This capability allows the network to scale and does not require an MPLS pseudowire per customer between the Access-PE and the converged PE. The access-port on the Access-PE can be dot1q, q-in-q or NULL encapsulated. The converged PE terminates the MPLS pseudowire, decapsulates the received frames, and provides access QoS functions including HQoS, without requiring an internal or

external loopback. Each MPLS pseudowire is represented on the BNG as a "PWport" for which SAPs are created. These SAPs are termed "PW SAPs", and must be statically configured on IES or VPRN interfaces (unlike the ESM case where a capture SAP can be configured). The underlying Ethernet port must be in hybrid mode. Pseudowire SAPs are supported on Ethernet MDAs and on the HSMDAv2.

[Figure 3](#page-33-1) illustrates the architecture of an aggregation network that uses pseudowire SAPs.

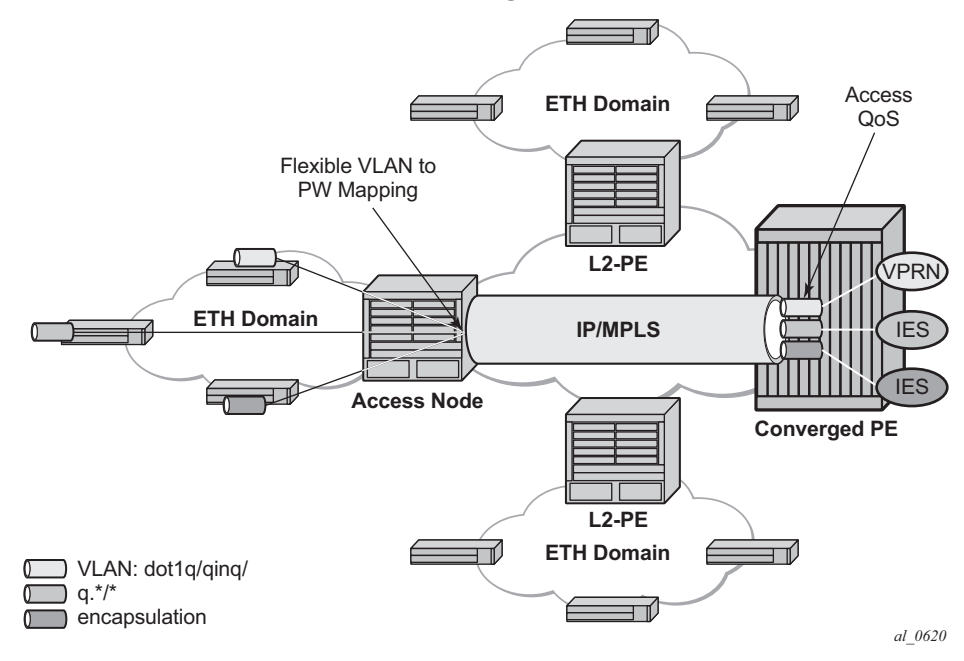

<span id="page-33-1"></span>*Figure 3* **Network Architecture using Pseudowire SAPs**

## <span id="page-33-0"></span>**2.2.3.4 Encapsulation**

The packet is encapsulated on an Ethernet pseudowire, which is associated with a pseudowire port on the converged PE, and a spoke SDP on the access PE. The optional control word is not supported. The SDP could use an LDP LSP, RSVP LSP, segment routed tunnel, BGP RFC3107 tunnel, or LDP over RSVP tunnel. Hash labels are not supported. The SDP may be bound to a port or a LAG, although shaping Vports for pseudowire ports on LAGs in distributed mode is not supported. If an SDP is rerouted, then the corresponding pseudowire ports are brought operationally down. Pseudowire ports are associated with an SDP by configuration.

## <span id="page-34-0"></span>**2.2.3.5 Pseudowire SAP Configuration**

The following steps are required at the access PE:

- 1. Configure an Epipe VLL service.
- 2. Configure a NULL, 1q or q-in-q SAP on the Epipe service.

The following steps are used to configure a pseudowire SAP on the IES or VPRN service at the Layer 3 PE:

```
Step 1. Define a pseudowire port.
       pw-port 1 create
       exit
       pw-port 2 create
        exit
Step 2. Bind a physical port or LAG, in hybrid mode, with the pseudowire port.
       service customer 1 create
          multi-service-site "abc" create
            assignment port pw-1
            egress
             policer-control-policy "abc"
              exit
          exit description "Default customer"
         exit
       sdp 1 mpls create
         far-end 10.1.1.2
         ldp
         path-mtu 1514
         keep-alive
         shutdown
         exit
         binding
          port lag-1
          pw-port 1 vc-id 1 create
           no shutdown
            exit
          pw-port 2 vc-id 2 create
```

```
no shutdown
            exit
         exit
       no shutdown
        exit
Step 3. Perform one of the following steps:
Step 4. For a PW SAP on an IES/VPRN, configure a SAP on the IES or VPRN 
        interface, with a SAP ID that uses the form pw-id.
        ies 1 customer 1 create
         interface "ies if" create
         address 30.1.1.1/24
         mac 00:00:00:00:00:ff
           static-arp 30.1.1.2 00:00:00:00:00:aa
           sap pw-1:1 create
            exit
           exit
           no shutdown
            exit
```
**Step 5.** For a PW SAP on an Epipe VLL, configure a SAP on the service, with a SAP ID that uses the form **pw**-*id*.

```
epipe 1 customer 1 create
  sap pw-1:1 create
    exit
  exit
  no shutdown
    exit
```
The PW SAP may be mated to an Ethernet SAP or an Ethernet Spoke-SDP in the Epipe VLL service

## <span id="page-35-0"></span>**2.2.3.6 QoS for Pseudowire Ports and Pseudowire SAPs**

Pseudowire SAPs support the QoS models allowed for regular VLL, IES or VPRN SAPs. These include:

• Per-service HQoS.
- This allows shaping of the total traffic per access node (and total traffic per class per AN), assuming one pseudowire per AN from the A-PE.
- SAP QoS support as available on the IOM3-XP, including

H-QoS (service scheduler child to port scheduler parent)

- − SAP queues attached to H-QoS scheduler by 'parent' statement
- − Scheduler attached to Port Scheduler by 'port-parent' statement

Direct service queue to port scheduler mapping

− Aggregate-rate-limit

Support for the redirection of SAP egress queues to an access queue group instance. It is possible to redirect SAP queues of a pseudowire SAP using the SAP based redirection for the IOM3 with Ethernet MDA or HSMDAv2, and policy based redirection for the IOM3 with Ethernet MDA, as applicable.

• Policing and H-POL

### **2.2.3.7 Shaping and Bandwidth Control**

Pseudowire SAPs can be shaped on egress by a Vport on a physical port. The pseudowire SAP egress cannot explicitly declare which Vport to use, but they inherit the Vport used by the PW port egress shaping.

The Vport is represented by a secondary shaper on an HSMDAv2. The intermediate destination identifier, used for ESM on MPLS pseudowires, is not applicable to VLL, IES and VPRN pseudowire SAPs.

If a pseudowire port is configured on a LAG, then Vport shaping is only supported if the LAG is in link mode.

Per-access node shaping is configured as follows:

- 1. Configure a Vport per AN under the port (or LAG) to which the SDP corresponding to the pseudowire SAP is bound. The Vport would be configured with **aggregate rate-limit**. (**config>port>ethernet>access>egress>vport**  *vport-name* **create**).
- 2. Explicitly assign (by static configuration) a pseudowire port to a Vport. For limiting the total traffic to an AN, all pseudowire ports for an AN-port would refer to the same Vport.

As in the ESM on pseudowire case, Vport scheduling on the HSMDAv2 is implemented using an **exp-secondary-shaper**. This is referred to as a **pw-sapsecondary-shaper** in the new CLI below. If an **hsmda-queue-override secondaryshape** is defined for the pw-sap, then the system will use the override, else:

- If a named **pw-sap-secondary-shaper** is defined for the pw-port, then that is used,
- Else, the default **exp-secondary-shaper** for the port is used.

For bandwidth control per pseudowire, the following configuration steps are used:

- 1. Create multiple Vports under the port to which SDP is bound. Each Vport can be configured with **agg-rate** *rate*, a scheduler or port-scheduler.
- 2. Assign each pseudowire to an AN to a unique Vport shaper (regular IOM/MDA) or secondary shaper (on HSMDAv2).

To make use of the **agg-rate** *rate* or **port-scheduler** under a Vport, PW SAP queues and schedulers must be configured with the **port-parent** command. To make use of a scheduler under a Vport, PW SAP schedulers must be configured with a **parent** command and the **parent-location vport** under the tier 1 of the scheduler policy. The egress hierarchical parenting relationship options are shown in [Figure 4.](#page-37-0) See the *7450 ESS, 7750 SR, 7950 XRS, and VSR Quality of Service Guide Quality of Service guide* for more information.

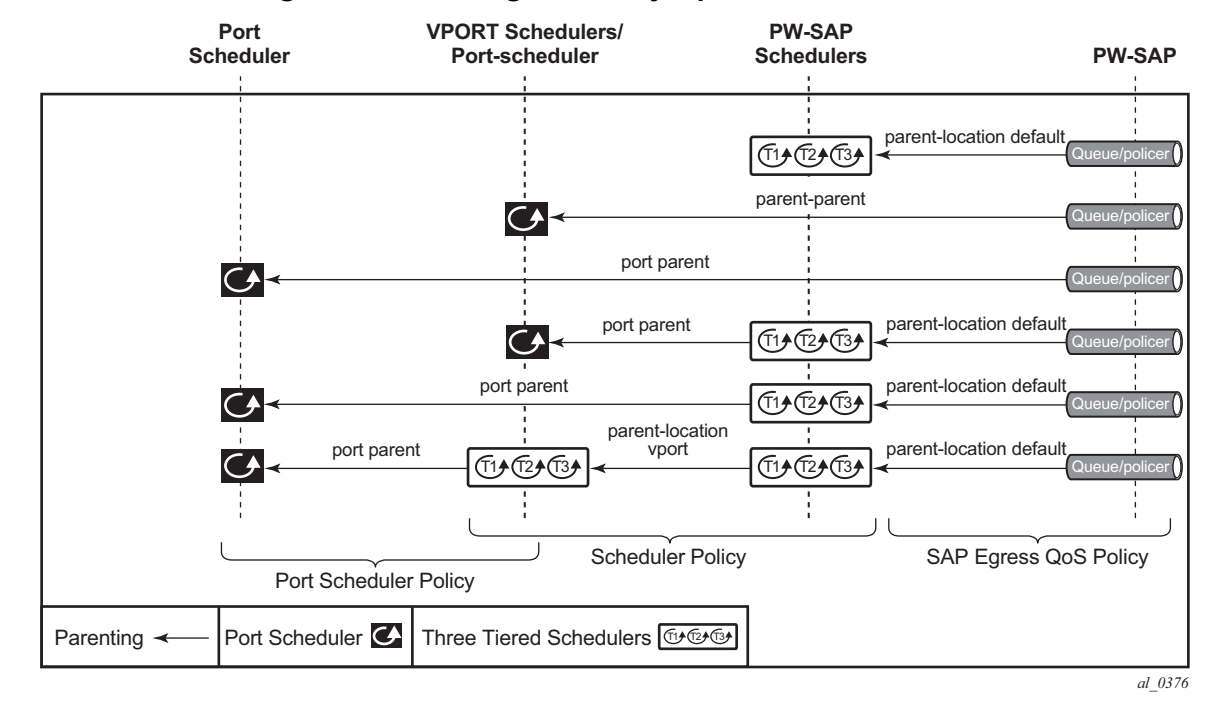

#### <span id="page-37-0"></span>*Figure 4* **PW SAP Egress Scheduling Hierarchy Options**

## **2.2.3.8 Lag Considerations**

PW ports may be bound to Vport schedulers bound to a LAG. However, if the LAG is configured in distributed mode, then bandwidth is shared according to the active LAG members across a single IOM. If the LAG spans multiple IOMs, then it effectively operates in link mode across the IOMs. That is, the full LAG bandwidth is allocated to the LAG members on each IOM. Therefore, the use of a Vport on a distributed mode LAG with a port scheduler on the port or Vport and PW SAPs is explicitly not supported and is not a recommended configuration. It is recommended that port-fair mode is used instead.

## **2.2.3.9 Last Mile Packet Size Adjustment**

In the application where pseudowire SAPs are used to apply access QoS for services aggregated from an Ethernet access network, MPLS labels may not be present on the last-mile and link from an access node. In these cases, policers, queues and H-QoS schedulers should account for packets without MPLS overhead, modeled as "encaps-offset". Vport and port schedulers behave as per the table below. In the data-path, the actual pseudowire encap overhead (taking into account the MPLS labels) added to the packet is tracked, and may be applied to the scheduler calculations via the configured packet-byte-offset.

The exp-secondary-shaper used on the HSMDAv2 always assumes MPLS overhead and does not account for the packet-byte-offset. In all other cases, the rate limit configured for the pseudowire SAP accounts for subscriber or service frame wire rate: without MPLS overhead and including the last mile overhead (unless a packetbyte-offset is configured).

[Table 5](#page-38-0) summarizes the default packet sizes used at each of the schedulers on the IOM/Ethernet MDA and HSMDAv2, assuming a 1000byte customer packet.

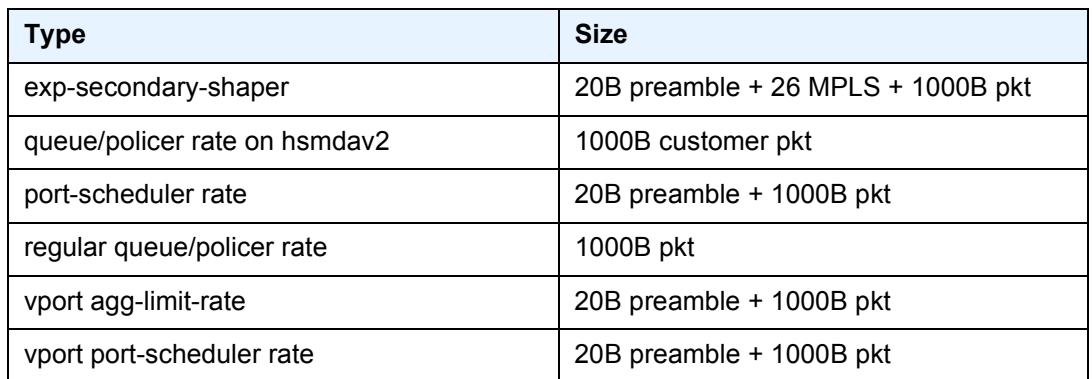

#### <span id="page-38-0"></span>*Table 5* **Packet Sizes Used for Pseudowire SAPs**

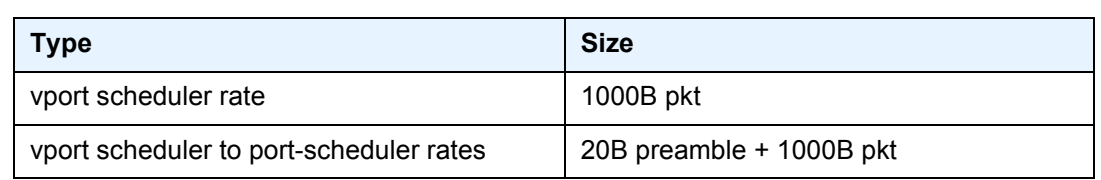

#### *Table 5* **Packet Sizes Used for Pseudowire SAPs (Continued)**

### **2.2.3.10 Redundancy with Pseudowire SAPs**

Within a chassis, IOM and port based redundancy is based on active/backup LAG. The topology for the base MPLS LSP used by the SDP could be constrained such that it could get re-routed in the aggregation network, but would always appear on the LAG ports on the Layer 3 PE. In the case that the tunnel is re-routed to a different port, the MPLS pseudowire SAPs would be brought down.

In order to provide Layer 3 PE redundancy, dual homing of the access PE into separate Layer 3 PEs using active/standby pseudowire status is supported. This is shown in [Figure 5.](#page-39-0)

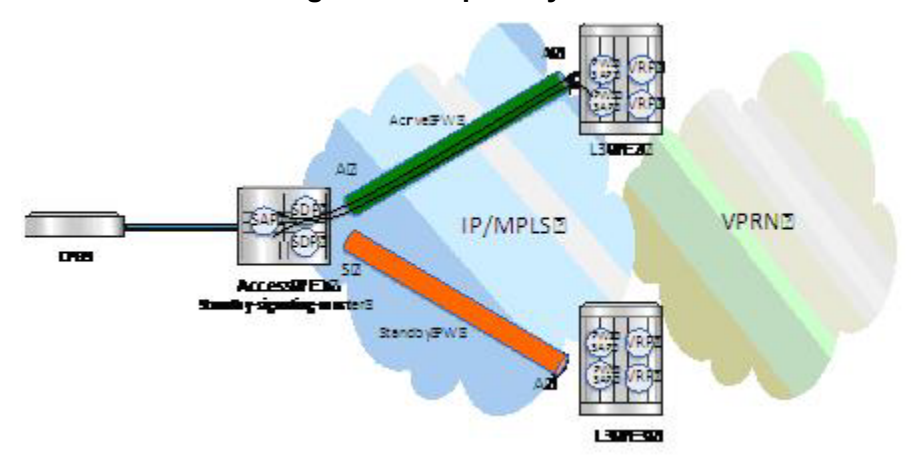

#### <span id="page-39-0"></span>*Figure 5* **Dual Homing into Multiple Layer 3 PEs**

Dual homing operates in a similar manner to Spoke-SDP termination on IES/VPRN. [Figure 5](#page-39-0) displays the access PE is dual-homed to the Layer 3 PEs using two spoke-SDPs. The endpoint in the access PE is configured to be the master from a pseudowire redundancy perspective using the **standby-signaling-master** command. The access PE picks one of the Spoke-SDPs to make active, and one to make standby, based on the local configuration of primary or Spoke SDP precedence.

The pseudowire port at the Layer 3 PE behaves as a slave from the perspective of pseudowire status signaling. That is, if its peer signals "PW FWD standby (0x20)" status bit for the given Spoke-SDP and the local configuration does not allow this bit to be ignored, the PE will take the pseudowire port to a local operationally down state. This is consistent with the Spoke-SDP behavior for the case of Spoke-SDP termination on IES/VPRN.

As a consequence, all of the pseudowire SAPs bound to the pseudowire port are taken down, which causes the corresponding IES or VPRN interface to go to a local operationally down state and thus will stop forwarding packets towards this pseudowire port.

Conversely, the formerly standby pseudowire is made active and then the corresponding pseudowire port on the second Layer 3 PE is taken locally operationally up. Therefore, all of the pseudowire SAPs bound to the pseudowire port are brought up, which causes the corresponding IES or VPRN interface to go to a local operationally up state allowing forwarding of packets towards this pseudowire port.

For VLLs, a PW port always behaves as a slave from the perspective of PW redundancy. This is because the PW port is taken locally operationally down if any non-zero PW status (including a PW Preferential Forwarding status of **standby**) is received. Support for existing master-slave PW redundancy mechanisms for dual homing of the access PE into separate converged PEs using active/standby PW status is required as shown in [Figure 6](#page-40-0).

#### <span id="page-40-0"></span>*Figure 6* **Master-Slave PW Redundancy**

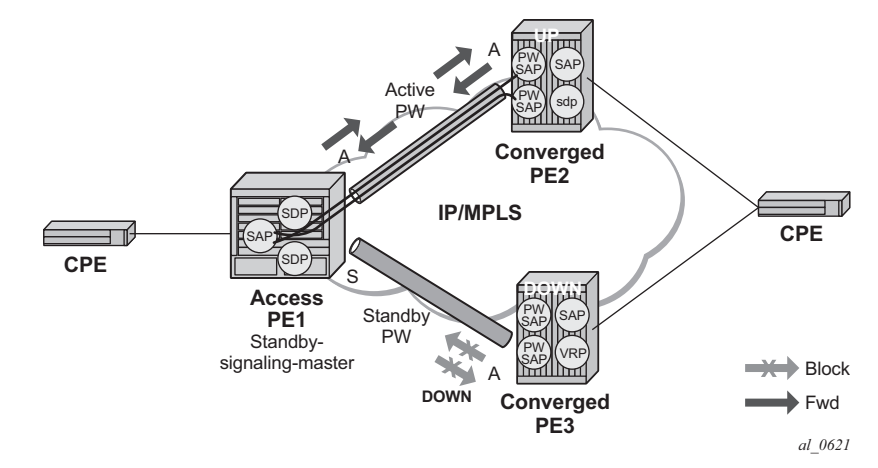

As in the existing implementation, standby-signaling-master is configured on the Spoke-SDP at the access PE. However explicit configuration of standby-signalingslave on the PW port is not required, as this is the default behavior.

The forwarding behavior is the same as when standby-signaling-slave for Epipe Spoke-SDPs. That is, when enabled, if a PW Forwarding Standby (0x20) LDP status message is received for the PW, then the transmit direction is blocked for the PW port. All PW SAPs bound to the corresponding PW port are treated from a SAP OAM perspective in the same manner as a fault on the service, such as an SDP-binding down or remote SAP down.

PW redundancy with multiple active/standby PW ports or PW SAPs bound to the same Ethernet SAP in the converged PE is not supported. The independent mode of operation for PW redundancy is not also supported for a PW port.

## **2.2.3.11 Operational Group Support for PW Ports**

A PW port state may be linked to the state of an oper-group, such that if the opergroup goes down, the SDP binding for the PW port will also go operationally down, and thus the corresponding PW status bit signaled (0x00000001 - Pseudowire Not Forwarding). If a status of 0x00000001 is signaled for a currently active PW, and active/standby dual homing is in use then the access PE will fail over to the standby PW to the standby converged PE.

This is achieved by linking an SDP binding to an operational group for PW SAPs belonging to any supported service types (including those with group interfaces) bound to that PW port, such as IES, VPRN, or Epipe VLL. The association to an operational group is configured under the PW port config at the SDP binding level, as follows:

```
config
  service
     sdp
        binding
            [no] pw-port <pw-port-id> [vc-id <vc-id>] [create]
               monitor-oper-group <group-name>
```
The **monitor-oper-group** command specifies the operational group to be monitored by the PW-Port under which it is configured. The oper-group name must be already configured under the **config>service** context before its name is referenced in this command.

The following illustrates how a PW port can track the status of VPRN uplinks using monitor-oper-group.

Uplinks in a VPRN may be monitored using a BFD session on the network facing IP interfaces in a VPRN or on the network IP interfaces supporting the uplinks.

Oper-groups monitor the state of these BFD sessions inside the VPRN as follows:

#### LAYER 3 SERVICES GUIDE: IES AND VPRN SERVICES RELEASE 15.0.R5

```
config>service>
   oper-group "test-oper-grp" create
      bfd-enable interface "vprn-if" dest-ip 10.0.0.20 service 105
```
Alternatively, the state of network interfaces can be monitored as follows:

```
config>service>
   oper-group "test-oper-grp" create
     bfd-enable interface "network-if" dest-ip 10.0.1.20
```
The PW port is then configured with monitor-oper-group as follows:

```
config>service>sdp>binding
           pw-port 100 vc-id 25
            monitor-oper-group "test-oper-group"
```
## **2.2.4 Routing Protocols**

The IES IP interfaces are restricted as to the routing protocols that can be defined on the interface based on the fact that the customer has a different routing domain for this service. The IES IP interfaces support the following routing protocols:

- RIP
- OSPF
- IS-IS
- BGP
- IGMP
- PIM

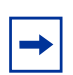

**Note:** The SAP for the IES IP interface is created at the IES service level, but the routing protocols for the IES IP interface are configured at the routing protocol level for the main router instance.

### **2.2.4.1 CPE Connectivity Check**

Static routes are used within many IES services. Unlike dynamic routing protocols, there is no way to change the state of routes based on availability information for the associated CPE. CPE connectivity check adds flexibility so that unavailable destinations will be removed from the service provider's routing tables dynamically and minimize wasted bandwidth.

The availability of the far-end static route is monitored through periodic polling. The polling period is configured. If the poll fails a specified number of sequential polls, the static route is marked as inactive.

An ICMP ping mechanism is used to test the connectivity.

If the connectivity check fails and the static route is deactivated, the router will continue to send polls and re-activate any routes that are restored.

## **2.2.5 QoS Policies**

When applied to IES services, service ingress QoS policies only create the unicast queues defined in the policy. The multipoint queues are not created on the service. With IES services, service egress QoS policies function as with other services where the class-based queues are created as defined in the policy. Both Layer 2 or Layer 3 criteria can be used in the QoS policies for traffic classification in an IES.

## **2.2.6 Filter Policies**

Only IP filter policies can be applied to IES services.

## **2.2.7 MPLS Entropy Label and Hash Label**

The router supports both the MPLS entropy label (RFC 6790) and the Flow Aware Transport label, known as the hash label (RFC 6391). These labels allow LSR nodes in a network to load-balance labeled packets in a much more granular fashion than allowed by simply hashing on the standard label stack. See the *7450 ESS, 7750 SR, 7950 XRS, and VSR MPLS Guide* for further information.

# **2.2.8 Spoke SDPs**

Distributed services use service distribution points (SDPs) to direct traffic to another router through service tunnels. SDPs are created on each participating router and then bound to a specific service. SDP can be created as either GRE or MPLS. Refer to the *7450 ESS, 7750 SR, 7950 XRS, and VSR Services Overview Guide* for information about configuring SDPs.

This feature provides the ability to cross-connect traffic entering on a spoke SDP, used for Layer 2 services (VLLs or VPLS), on to an IES or VPRN service. From a logical point of view, the spoke SDP entering on a network port is cross-connected to the Layer 3 service as if it entered by a service SAP. The main exception to this is traffic entering the Layer 3 service by a spoke SDP is handled with network QoS policies not access QoS policies.

This feature applies to the 7450 ESS and 7750 SR only.

[Figure 7](#page-44-0) depicts traffic terminating on a specific IES or VPRN service that is identified by the SDP-ID and VC label present in the service packet.

<span id="page-44-0"></span>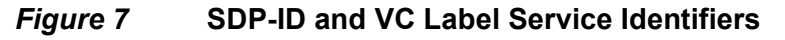

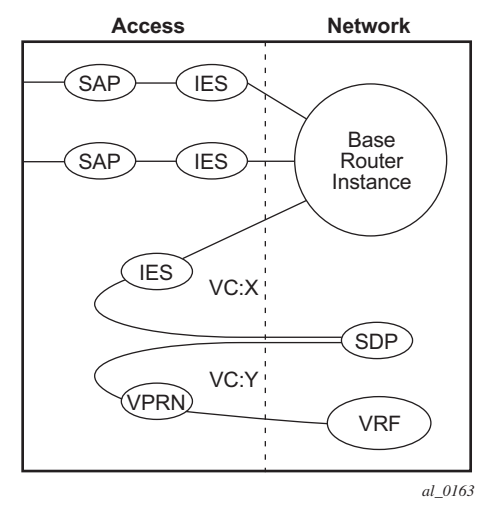

<span id="page-44-1"></span>*Figure 8* **IES Spoke-SDP Termination**

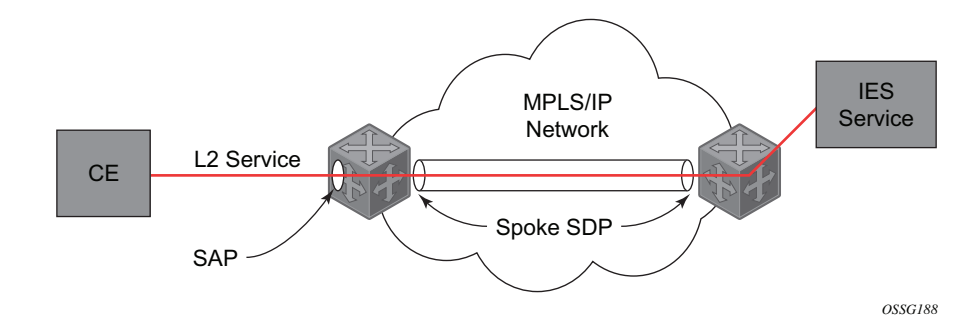

[Figure 8](#page-44-1) depicts a spoke-SDP terminating directly into a Layer 3 service interface (IES or VPRN) at one end, and a Layer 2 service (Epipe, Ipipe, or VPLS) at the other. There is no special configuration required on the Layer 2 service.

If the terminating Layer 2 service is an Ipipe, then on the IES/VPRN interface end, the spoke-SDP must be created with the vc-type ipipe option. Spoke-SDPs created with vc-type ether (the default) are compatible with Epipe and VPLS services, as well as with other IES/VPRN interfaces.

If the MPLS network uses LDP signaling, then in order for a spoke-SDP to function, the LDP binding MTUs at each end must match. For a Layer 2 service, the MTU of the local binding is 14 octets less than the configured service-mtu (such as, binding MTU = service-mtu - 14). For an IES or VPRN interface, the binding MTU is equal to either the configured ip-mtu of the interface, or the SDP's path-mtu minus 14, whichever is lower. The local and remote MTUs of all bindings can be found using the CLI command **show router ldp bindings**.

All routing protocols that are supported by IES/VPRN are supported for spoke-SDP termination.

Refer to "VCCV BFD support for VLL, Spoke SDP Termination on IES and VPRN, and VPLS Services" in the *7450 ESS, 7750 SR, 7950 XRS, and VSR Layer 2 Services and EVPN Guide: VLL, VPLS, PBB, and EVPN* for information about using VCCV BFD in spoke-SDP termination.

## **2.2.9 SRRP**

Subscriber Router Redundancy Protocol (SRRP) is used on the 7750 SR and 7450 ESS and is closely tied to the multi-chassis synchronization (MCS) protocol used to synchronize information between redundant nodes. An MCS peer must be configured and operational when subscriber hosts have a redundant connection to two nodes. Subscriber hosts are identified by the ingress SAP, the host's IP and MAC addresses. Once a host is identified on one node, the MCS peering is used to inform the other node that the host exists and conveys the dynamic DHCP lease state information of the host. MCS creates a common association between the virtual ports (SAPs) shared by a subscriber. This association is configured at the MCS peering level by defining a tag for a port and range of SAPs. The same tag is defined on the other nodes peering context for another port (does not need to be the same port-ID) with the same SAP range. In this manner, a subscriber host and Dot1Q tag sent across the peering with the appropriate tag is mapped to the redundant SAP on the other node.

SRRP can only be configured on group interfaces. Once SRRP is active on a group IP interface, the SRRP instance attempts to communicate through in-band (over the group IP interfaces SAPs) and out-of-band (over the group IP interfaces redundant IP interface) messages to a remote router. If the remote router is also running SRRP with the same SRRP instance ID, one router enters a master state while the other router enters a backup state. Since both routers are sharing a common SRRP gateway MAC address that is used for the SRRP gateway IP addresses and for proxy ARP functions, either node may act as the default gateway for the attached subscriber hosts.

For proper operation, each subscriber subnet associated with the SRRP instance must have a gw-address defined. The SRRP instance cannot be activated (no shutdown) unless each subscriber subnet associated with the group IP interface has an SRRP gateway IP address. Once the SRRP instance is activated, new subscriber subnets cannot be added without a corresponding SRRP gateway IP address. [Table 6](#page-47-0) describes how the SRRP instance state is used to manage access to subscriber hosts associated with the group IP interface.

SRRP instances are created in the disabled state (shutdown). To activate SRRP the **no shutdown** command in the SRRP context must be executed.

Before activating an SRRP instance on a group IP interface, the following actions are required:

- Add a SRRP gateway IP addresses to all subscriber subnets associated with the group IP interface, including subnets on subscriber IP interfaces associated as retail routing contexts (at least one subnet must be on the subscriber IP interface containing the group IP interface and its SRRP instance).
- Create a redundant IP interface and associate it with the SRRP instances group IP interface for shunting traffic to the remote router when master.
- Specify the group IP interface SAP used for SRRP advertisement and Information messaging.

Before activating an SRRP instance on a group IP interface, the following actions should be considered:

- Associate the SRRP instance to a Multi-Chassis Synchronization (MCS) peering terminating on the neighboring router (the MCS peering should exist as the peering is required for redundant subscriber host management).
- Define a description string for the SRRP instance.
- Specify the SRRP gateway MAC address used by the SRRP instance (must be the same on both the local and remote SRRP instance participating in the same SRRP context).
- Change the base priority for the SRRP instance.
- Specify one or more VRRP policies to dynamically manage the SRRP instance base priority.
- Specify a new keep alive interval for the SRRP instance.

[Table 6](#page-47-0) lists the SRRP's state effect on subscriber hosts associated with group IP interfaces.

<span id="page-47-0"></span>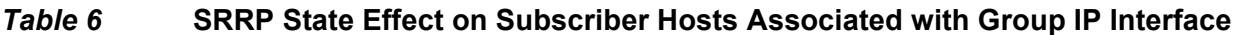

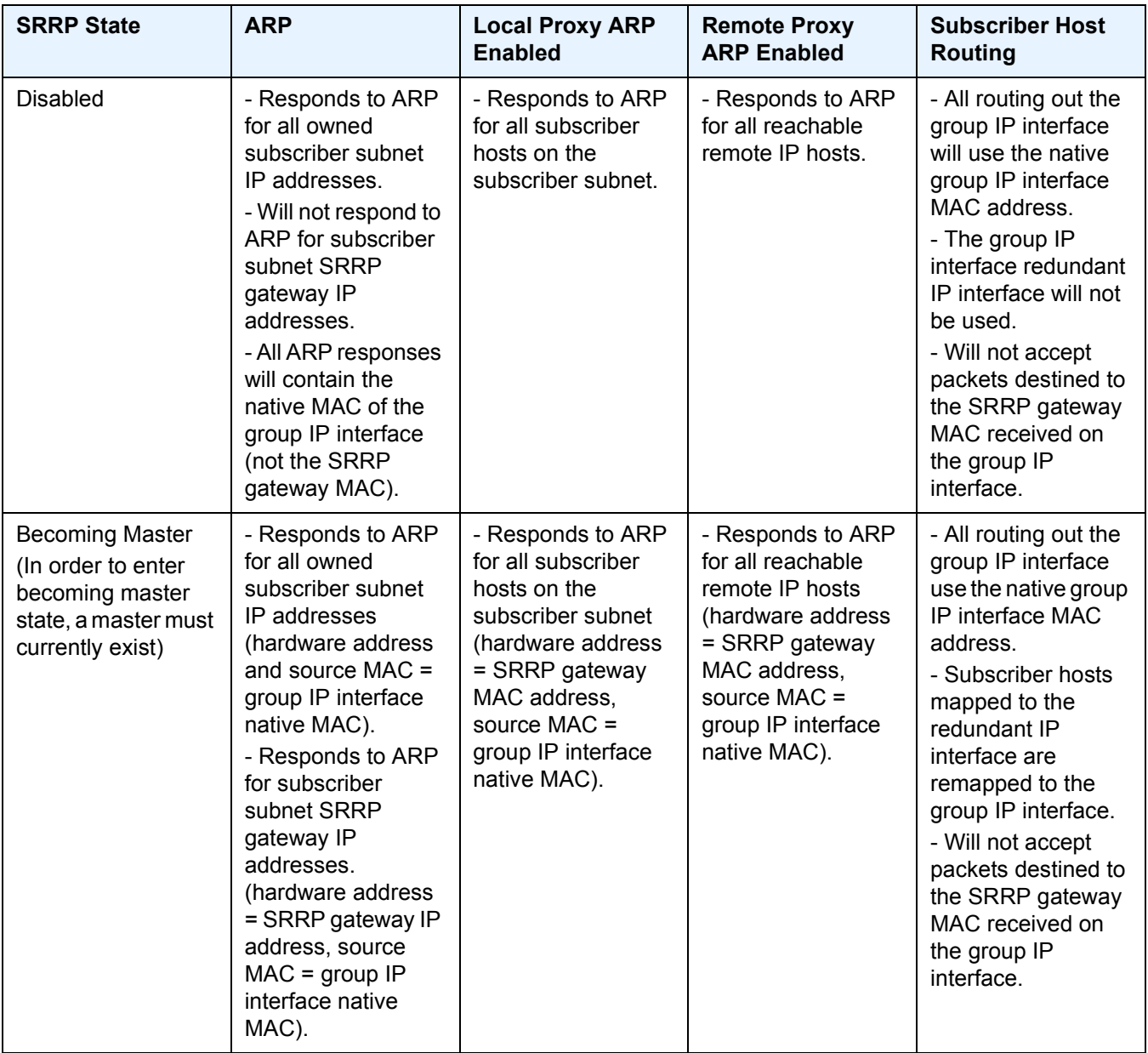

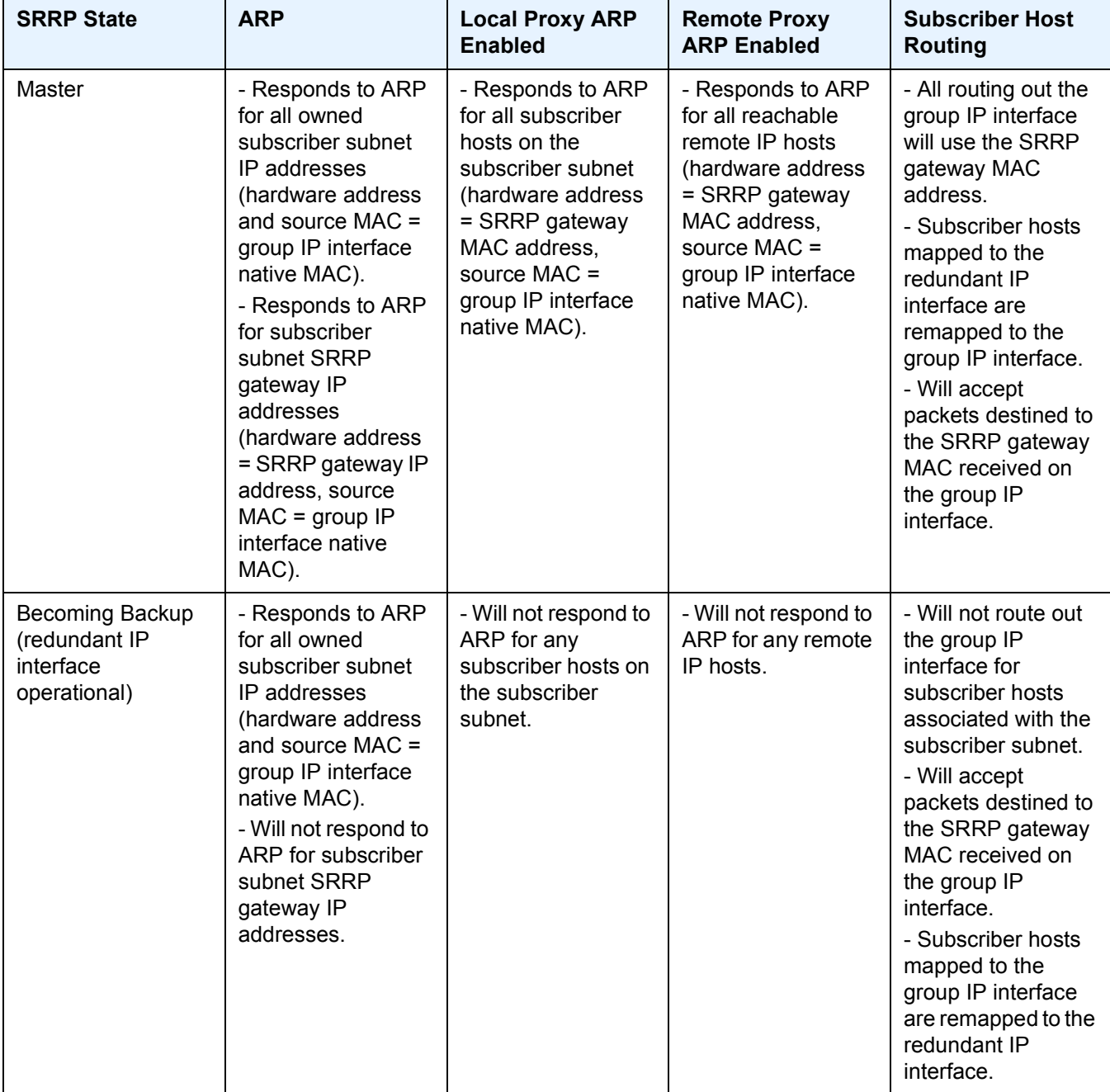

#### *Table 6* **SRRP State Effect on Subscriber Hosts Associated with Group IP Interface**

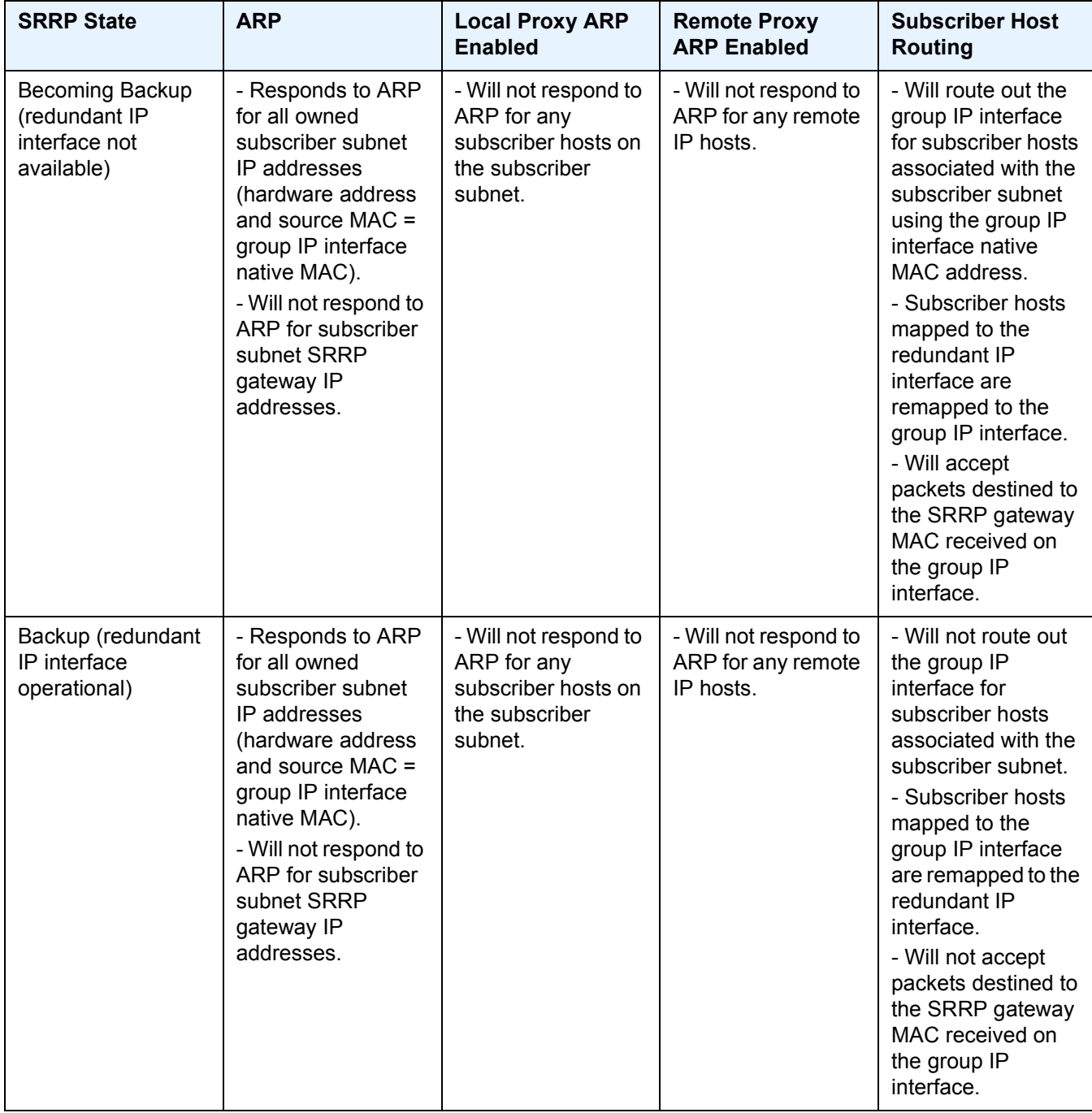

#### *Table 6* **SRRP State Effect on Subscriber Hosts Associated with Group IP Interface**

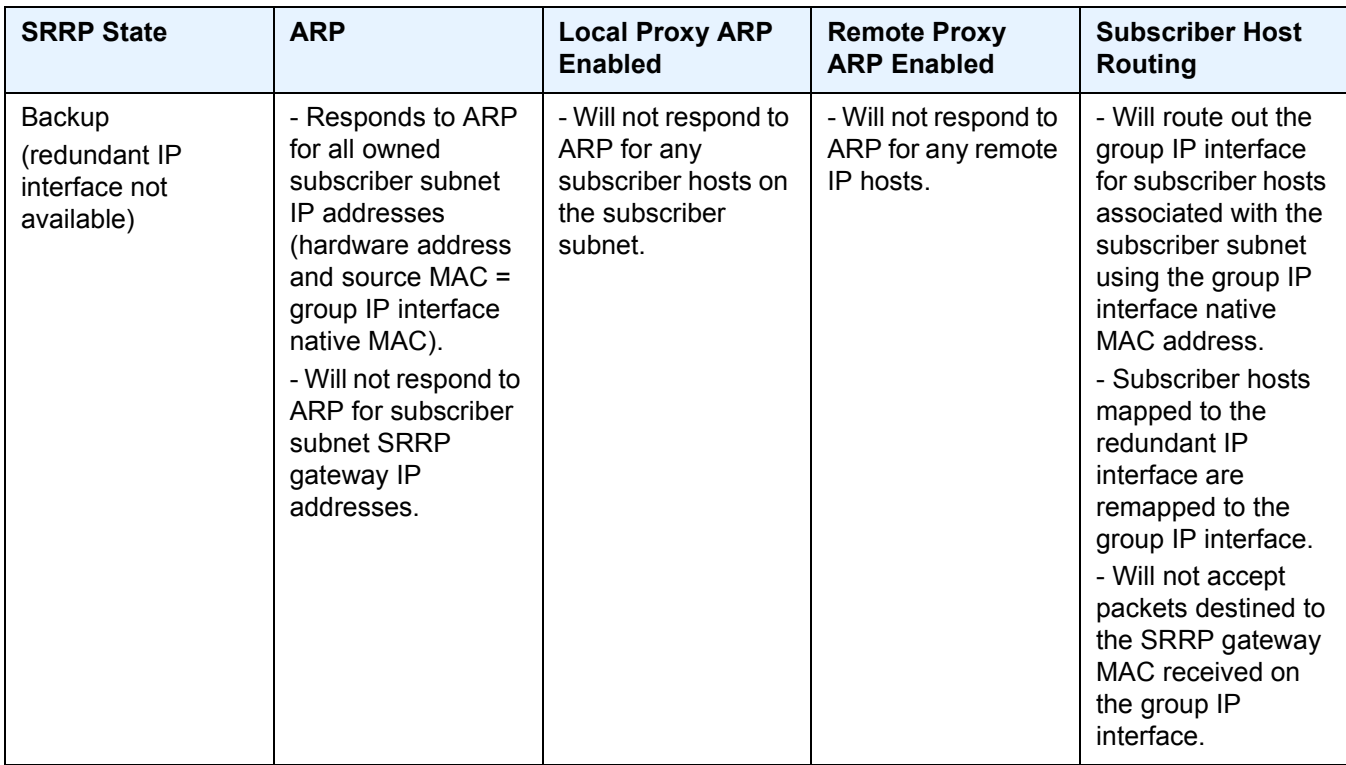

#### *Table 6* **SRRP State Effect on Subscriber Hosts Associated with Group IP Interface**

### **2.2.9.1 SRRP Messaging**

SRRP uses the same messaging format as VRRP with slight modifications. The source IP address is derived from the system IP address assigned to the local router. The destination IP address and IP protocol are the same as VRRP (224.0.0.18 and 112, respectively).

The message type field is set to 1 (advertisement) and the protocol version is set to 8 to differentiate SRRP message processing from VRRP message processing.

The vr-id field supports an SRRP instance ID of 32 bits.

Due to the large number of subnets backed up by SRRP, only one message every minute carries the gateway IP addresses associated with the SRRP instance. These gateway addresses are stored by the local SRRP instance and are compared with the gateway addresses associated with the local subscriber IP interface.

Unlike VRRP, only two nodes may participate in an SRRP instance due the explicit association between the SRRP instance group IP interface, the associated redundant IP interface and the multi-chassis synchronization (MCS) peering. Since only two nodes are participating, the VRRP skew timer is not utilized when waiting to enter the master state. Also, SRRP always preempts when the local priority is better than the current master and the backup SRRP instance always inherits the master's advertisement interval from the SRRP advertisement messaging.

SRRP advertisement messages carry a *becoming-master* indicator flag. The *becoming-master* flag is set by a node that is attempting to usurp the master state from an existing SRRP master router. When receiving an SRRP advertisement message with a better priority and with the *becoming-master* flag set, the local master initiates its *becoming-backup* state, stops routing with the SRRP gateway MAC and sends an SRRP advertisement message with a priority set to zero. The new master continues to send SRRP advertisement messages with the *becomingmaster* flag set until it either receives a return priority zero SRRP advertisement message from the previous master or its *becoming-master* state timer expires. The new backup node continues to send zero priority SRRP advertisement messages every time it receives an SRRP advertisement message with the *becoming-master* flag set. After the new master either receives the old masters priority zero SRRP advertisement message or the *become-master* state timer expires, it enters the *master* state. The *become-master* state timer is set to 10 seconds upon entering the *become-master* state.

The SRRP advertisement message is always evaluated to see if it has a higher priority than the SRRP advertisement that would be sent by the local node. If the advertised priority is equal to the current local priority, the source IP address of the received SRRP advertisement is used as a tie breaker. The node with the lowest IP address is considered to have the highest priority. SRRP will not preempt when priorities are equal. Preemption occurs only when priorities are specified. The lower IP address is only used as a tie-breaker when there is no master in the network. In other words, when both routers are changing from the "init" state, the lower IP will be used to choose the master. If a master already exists, despite having the lower IP address, the system will not preempt the current master.

The SRRP instance maintains the source IP address of the current master. If an advertisement is received with the current masters source IP address and the local priority is higher priority than the masters advertised priority, the local node immediately enters the *becoming-master* state unless the advertised priority is zero. If the advertised priority is zero, the local node bypasses the *becoming-master* state and immediately enters the *master* state. Priority zero is a special case and is sent when an SRRP instance is relinquishing the master state.

### **2.2.9.2 SRRP and Multi-Chassis Synchronization**

In order to take full advantage of SRRP resiliency and diagnostic capabilities, the SRRP instance should be tied to a MCS peering that terminates on the redundant node. The SRRP instance is tied to the peering using the **srrp** *srrp-id* command within the appropriate MCS peering configuration. Once the peering is associated with the SRRP instance, MCS will synchronize the local information about the SRRP instance with the neighbor router. MCS automatically derives the MCS key for the SRRP instance based on the SRRP instance ID. For example, an SRRP instance ID of 1 would appear in the MCS peering database with a MCS-key srrp-0000000001.

The SRRP instance information stored and sent to the neighbor router consists of:

- The SRRP instance MCS key
- Containing service type and ID
- Containing subscriber IP interface name
- Subscriber subnet information
- Containing group IP interface information
- The SRRP group IP interface redundant IP interface name, IP address and mask
- The SRRP advertisement message SAP
- The local system IP address (SRRP advertisement message source IP address)
- The Group IP interface MAC address
- The SRRP gateway MAC address
- The SRRP instance administration state (up / down)
- The SRRP instance operational state (disabled / becoming-backup / backup / becoming-master / master)
- The current SRRP priority
- Remote redundant IP interface availability (available / unavailable)
- Local receive SRRP advertisement SAP availability (available / unavailable)

#### **2.2.9.3 SRRP Instance**

The SRRP instance uses the received information to verify provisioning and obtain operational status of the SRRP instance on the neighboring router.

#### **2.2.9.3.1 SRRP Instance MCS Key**

The SRRP instance MCS key ties the received MCS information to the local SRRP instance with the same MCS key. If the received key does not match an existing SRRP instance, the MCS information associated with the key is ignored. Once an SRRP instance is created and mapped to an MCS peering, the SRRP instance evaluates received information with the same MCS key to verify it corresponds to the same peering. If the received MCS key is on a different peering than the local MCS key an SRRP peering mismatch event is generated detailing the SRRP instance ID, the IP address of the peering the MCS key is received on and the IP address to which the local MCS key is mapped. If the peering association mismatch is corrected, an SRRP peering mismatch clear event is generated.

#### **2.2.9.3.2 Containing Service Type and ID**

The Containing Service Type is the service type (IES or VPRN) that contains the local SRRP instance. The Containing Service ID is the service ID of that service. This information is supplied for troubleshooting purposes only and is not required to be the same on both nodes.

#### **2.2.9.3.3 Containing Subscriber IP Interface Name**

The containing subscriber IP interface name is the subscriber IP interface name that contains the SRRP instance and its group IP interface. This information is supplied for troubleshooting purposes only and is not required to be the same on both nodes.

#### **2.2.9.3.4 Subscriber Subnet Information**

The subscriber subnet information includes all subscriber subnets backed up by the SRRP instance. The information for each subnet includes the Owned IP address, the mask and the gateway IP address. If the received subscriber subnet information does not match the local subscriber subnet information, an SRRP Subscriber Subnet Mismatch event is generated describing the SRRP instance ID and the local and remote node IP addresses. Once the subscriber subnet information matches, an SRRP Subscriber Subnet Mismatch Clear event is generated.

#### **2.2.9.3.5 Containing Group IP Interface Information**

The containing group IP interface information is the information about the group IP interface that contains the SRRP instance. The information includes the name of the group IP interface, the list of all SAPs created on the group IP interface, the administrative and operational state of each SAP and the MCS key and the peering destination IP address associated with each SAP. To obtain the MCS information, the SRRP instance queries MCS to determine the peering association of the SRRP instance and then queries MCS for each SAP on the group IP interface. If the local SRRP instance is associated with a different MCS peering than any of the SAPs or if one or more SAPs are not tied to an MCS peering, an SRRP group interface SAP peering mismatch event is generated detailing the SRRP instance ID, and the group IP interface name.

When receiving the remote containing group IP interface information, the local node compares the received SAP information with the local group IP interface SAP information. If a local SAP is not included in the SAP information or a remote SAP is not included in the local group IP interface, an SRRP Remote SAP mismatch event is generated detailing the SRRP instance ID and the local and remote group IP interface names. If a received SAP's MCS key does not match a local SAP's MCS Key, an SRRP SAP MCS key mismatch event is generated detailing the SRRP instance ID, the local and remote group IP interface names, the SAP-ID and the local and remote MCS keys.

#### **2.2.9.3.6 Remote Redundant IP Interface Mismatch**

If the group IP remote redundant IP interface address space does not exist, is not within the local routing context for the SRRP instances group IP interface or is not on a redundant IP interface, the local node sends redundant IP interface unavailable to prevent the remote neighbor from using its redundant IP interface. An SRRP redundant IP interface mismatch event is generated for the SRRP instance detailing the SRRP instance, the local and remote system IP addresses, the local and remote group IP interface names and the local and remote redundant IP interface names and IP addresses and masks. The local redundant IP interface may still be used if the remote node is not sending redundant IP interface unavailable.

#### **2.2.9.3.7 Remote Sending Redundant IP Interface Unavailable**

If the remote node is sending redundant IP interface unavailable, the local node will treat the local redundant IP interface associated with the SRRP instances group IP interface as down. A Local Redundant IP Interface Unavailable event is generated detailing the SRRP instance ID, the local and remote system IP addresses, the local group IP interface name, the local redundant IP interface name and the redundant IP interface IP address and mask.

#### **2.2.9.3.8 Remote SRRP Advertisement SAP Non-existent**

If the remote node's SRRP advertisement SAP does not exist on the local SRRP instances group IP interface, the local node sends local receive SRRP advertisement SAP unavailable to the remote node. An SRRP receive advertisement SAP nonexistent event is generated detailing the SRRP instance ID, the local and remote system IP addresses, the local group IP interface name and the received remote SRRP advertisement SAP. Since SRRP advertisement messages cannot be received, the local node will immediately become master if it has the lower system IP address.

#### **2.2.9.3.9 Remote Sending Local Receive SRRP Advertisement SAP Unavailable**

If the local node is receiving local receive SRRP advertisement SAP unavailable from the remote node, an SRRP Remote Receive advertisement SAP Unavailable event will be generated detailing the SRRP instance ID, the local and remote system IP addresses, the remote group IP interface name and the local SRRP advertisement SAP. Since the remote node cannot receive SRRP advertisement messages, the local node will immediately become master if it has the lower system IP address.

#### **2.2.9.3.10 Local and Remote Dual Master Detected**

If the local SRRP state is master and the remote SRRP state is master, an SRRP dual master event is generated detailing the SRRP instance ID and the local, remote system IP addresses and the local and remote group IP interface names and port numbers.

### **2.2.9.4 Subscriber Subnet Owned IP Address Connectivity**

In order for the network to reliably reach the owned IP addresses on a subscriber subnet, it is not necessary for the owning node to advertise the IP addresses as /32 host routes into the core. Network reachability to the subscriber subnet is advertised into the IGP core by both of the dual homing nodes. The shortest path to the subscriber may not always traverse the active path for a subscriber. In this case, the path traverses the non-active/primary node for the subscriber and the traffic will be redirected through the redundant interface to the other node through the redundant interface to the active path. This ensures that all downstream traffic to a given subscriber will always flow through one node.

### **2.2.9.5 Subscriber Subnet SRRP Gateway IP Address Connectivity**

The SRRP gateway IP addresses on the subscriber subnets cannot be advertised as /32 host routes since they may be active (master) on multiple group IP interfaces on multiple SRRP routers. Without a /32 host route path, the network will forward any packet destined to an SRRP gateway IP address to the closest router advertising the subscriber subnet. While a case may be made that only a node that is currently forwarding for the gateway IP address in a master state should respond to ping or other diagnostic messages, the distribution of the subnet and the case of multiple masters make any resulting response or non-response inconclusive at best. To provide some ability to ping the SRRP gateway address from the network side reliably, any node receiving the ICMP ping request responds if the gateway IP address is defined on its subscriber subnet.

## **2.2.9.6 Receive SRRP Advertisement SAP and Anti-Spoof**

The group IP interface SAPs are designed to support subscriber hosts and perform an ingress anti-spoof function that ensures that any IP packet received on the group IP interface is coming in the correct SAP with the correct MAC address. If the IP and MAC are not registered as valid subscriber hosts on the SAP, the packet is silently discarded. Since the SRRP advertisement source IP addresses are not subscriber hosts, an anti-spoof entry will not exist and SRRP advertisement messages would normally be silently discarded. To avoid this issue, when a group IP interface SAP is configured to send and receive SRRP advertisement messages, anti-spoof processing on the SAP is disabled. This precludes subscriber host management on the SRRP messaging SAP.

## **2.2.9.7 BFD with SRRP/VRRP**

BFD with SRRP is supported. This allows the use of longer timers inside SRRP resulting in more SRRP instances while still retaining fast failure detection with BFD.

# **2.3 Configuring an IES Service with CLI**

This section provides information to configure IES services using the command line interface.

## **2.3.1 Basic Configuration**

The most basic IES service configuration has the following entities:

- customer ID (refer to the *7450 ESS, 7750 SR, 7950 XRS, and VSR Services Overview Guide* for more information)
- an interface to create and maintain IP routing interfaces within IES service ID
- a SAP on the interface specifying the access port and encapsulation values

The following is a sample configuration of an IES service on ALA-48:

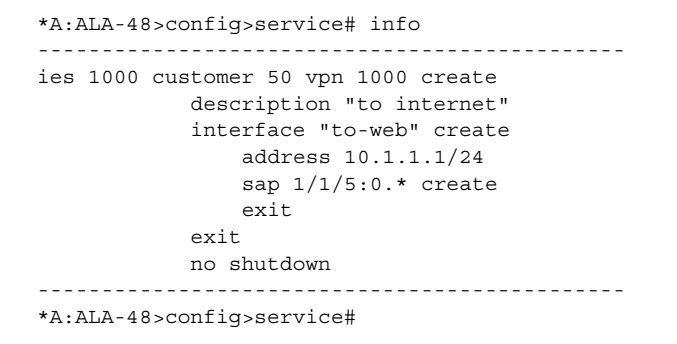

## **2.3.2 Common Configuration Tasks**

This section provides a brief overview of the tasks that must be performed to configure IES services and provides the CLI commands.

- **Step 1.** Associate an IES service with a customer ID.
- **Step 2.** Associate customer ID with the service.
- **Step 3.** Assign an IP address.
- **Step 4.** Create a subscriber interface (for 7450 ESS and 7750 SR only and optional).
- **Step 5.** Create an interface.
- **Step 6.** Define SAP parameters on the interface
- − Select node(s) and port(s).
- − Optional select QoS policies other than the default (configured in the **config>qos** context); for 7450 ESS and 7750 SR only.
- − Optional select filter policies (configured in the **config>filter** context).
- − Optional select accounting policy (configured in the **config>log** context); for 7450 ESS and 7750 SR only.
- **Step 7.** Enable service.

## **2.3.3 Configuring IES Components**

Use the CLI syntax to configure IES components.

### **2.3.3.1 Configuring an IES Service**

Use the following CLI syntax to create an IES service:

The following example displays a basic IES service configuration for the 7450 ESS and 7750 SR:

```
A:ALA-48>config>service#
      ----------------------------------------------
...
ies 1001 customer 1730 vpn 1001 create
           description "to-internet"
           no shutdown
exit
----------------------------------------------
A:ALA-48>config>service#
```
The following example displays a basic IES service configuration for the 7950 XRS:

```
A:ALA-48>config>service#
----------------------------------------------
...
ies 1001 customer 1730 create
           description "to-internet"
           no shutdown
exit
----------------------------------------------
A:ALA-48>config>service#
```
#### **2.3.3.2 Configuring IES Subscriber Interface Parameters**

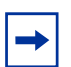

**Note:** This section applies only to the 7750 SR only.

Subscriber interfaces operate only with basic (or enhanced) subscriber management. At the very least, a host, either statically configured or dynamically learned by DHCP must be present in order for the interface to be useful.

Refer to [IES Services Command Reference](#page-70-0) for CLI syntax to configure IES subscriber interface parameters.

The following example displays a subscriber interface configuration for the 7750 SR:

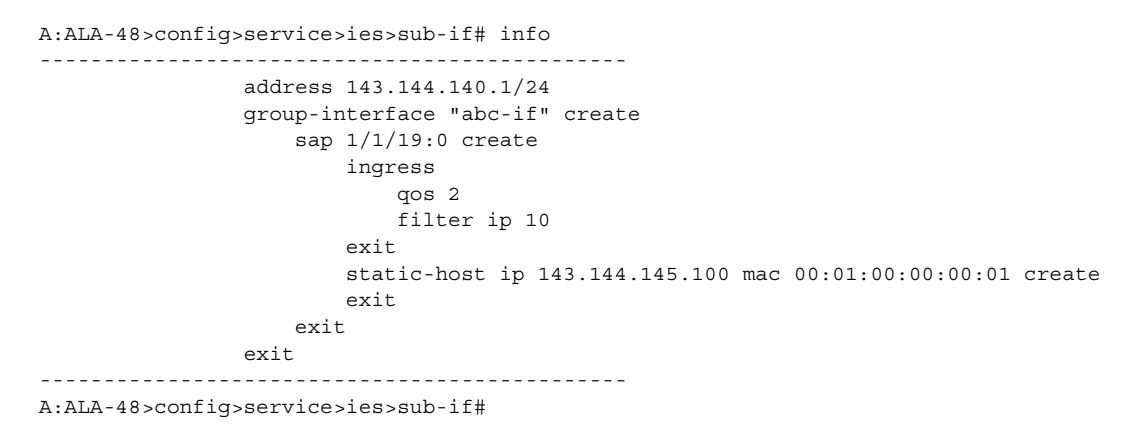

#### **2.3.3.3 Configuring IES Interface Parameters**

The following example displays an IES configuration with interface parameters for the 7450 ESS and 7750 SR:

```
A:ALA-48>config>service>ies>if# info
----------------------------------------------
                address 10.1.1.1/24
                sap 1/1/10:0.* create
                   ingress
                       qos 100
                    exit
                    egress
                        scheduler-policy "SLA1"
                    exit
                exit
                vrrp 1 owner
 authentication-key "3WErEDozxyQ" hash
```
exit ---------------------------------------------- A:ALA-48>config>service>ies>if#

The following example displays an IES configuration with interface parameters for the 7950 XRS:

```
A:ALA-48>config>service>ies>if# info
----------------------------------------------
              address 10.1.1.1/24
               sap 1/1/10:0.* create
exit
 ----------------------------------------------
A:ALA-48>config>service>ies>if#
```
## **2.3.3.4 Configuring Spoke-SDP Parameters**

The following example displays a spoke SDP configuration for the 7450 ESS and 7750 SR:

```
A:ALA-48>config>service>ies# info
----------------------------------------------
            description "to internet"
            interface "spokeSDP-test" create
                spoke-sdp 2:100 create
                   egress
                      filter ip 10
                   exit
                exit
            exit
            no shutdown
----------------------------------------------
A:ALA-48>config>service>ies#
```
## **2.3.3.5 Configuring SAP Parameters**

A SAP is a combination of a port and encapsulation parameters which identifies the service access point on the interface and within the router. Each SAP must be unique within a router.

When configuring IES SAP parameters on a 7450 ESS or 7750 SR, a default QoS policy is applied to each ingress and egress SAP. Additional QoS policies and scheduler policies must be configured in the **config>qos** context. Filter policies are configured in the **config>filter** context and must be explicitly applied to a SAP. There are no default filter policies.

IES interface ATM SAP parameters can only be configured on ATM-type MDAs and ATM-configured ports of the 7750 SR. See the *7450 ESS, 7750 SR, 7950 XRS, and VSR Basic System Configuration Guide.*

Refer to [IES Services Command Reference](#page-70-0) for CLI syntax.

This example displays an IES SAP configuration for the 7450 ESS and 7750 SR:

```
*A:ALA-A>config>service>ies>if# info
----------------------------------------------
               address 10.10.36.2/24
               sap 5/1/3.1:0 create
                   ingress
                       qos 101
                   exit
                   egress
                       scheduler-policy "alpha"
                       qos 1010
                   exit
               exit
----------------------------------------------
*A:ALA-A>config>service>ies>if#
```
This example displays an IES SAP configuration for the 7950 XRS:

\*A:ALA-A>config>service>ies>if# info --------------------------------------------- address 10.10.36.2/24 exit ---------------------------------------------- \*A:ALA-A>config>service>ies>if#

### **2.3.3.6 Configuring IES SAP ATM Parameters**

**Note:** This section applies only to the 7750 SR only.

The following example displays the command usage to create Apipe SAPs:

PE router 1 (A:ALA-41):

**Example:** A:ALA-41>config>service# ies 5 A:ALA-41>config>service>ies# sap 1/1/1:0/32 create A:ALA-41>config>service>ies>sap# ingress A:ALA-41>config>service>ies>sap>ingress# qos 102 A:ALA-41>config>service>ies>sap>ingress# exit A:ALA-41>config>service>ies>sap# egress

A:ALA-41>config>service>ies>sap>egress# qos 103 A:ALA-41>config>service>ies>sap>egress# exit A:ALA-41>config>service>ies>sap# no shutdown A:ALA-41>config>service>ies>sap# exit A:ALA-41>config>service>ies#

PE router 2 (A:ALA-42):

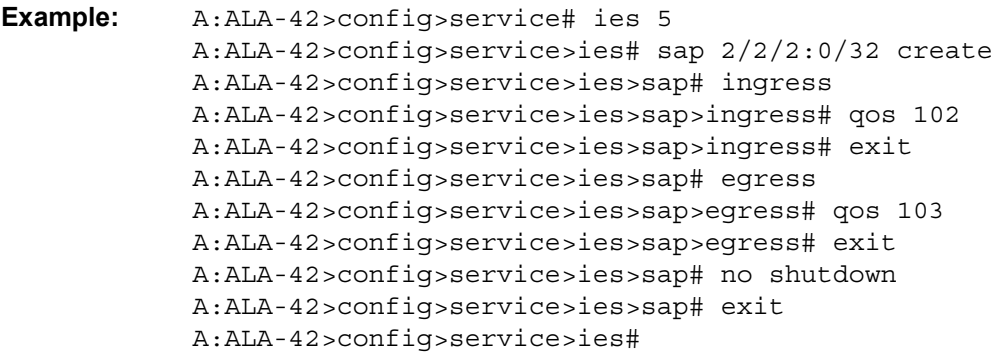

The following output displays the IES SAP configuration.

#### PE Router 1 (ALA-41):

```
A:ALA-41>config>service# info
-------------------------------------
...
        ies 5 customer 1 create
           description "apipe test"
           service-mtu 1400
           sap 1/1/1:0/32 create
              ingress
                  qos 102
               exit
               egress
                  qos 103
               exit
            exit
           no shutdown
       exit
...
-------------------------------------
A:ALA-41>config>service#
```
### **2.3.3.7 Configuring VRRP**

Configuring VRRP parameters on an IES interface is optional and applies only to the 7450 ESS and 7750 SR. VRRP can be configured in either an owner or non-owner mode. The owner is the VRRP router whose virtual router IP address is the same as the real interface IP address. This is the router that responds to packets addressed to one of the IP addresses for ICMP pings, TCP connections, etc. All other virtual router instances participating in this message domain must have the same VRID configured and cannot be configured as owner.

For further information about VRRP CLI syntax and command descriptions refer to the *7450 ESS, 7750 SR, 7950 XRS, and VSR Router Configuration Guide*.

The following example displays the IES configuration:

\*A:ALA-A>config>service>ies>if# info --------------------------------------------- address 10.10.36.2/24 vrrp 2 owner backup 10.10.36.2 authentication-key "3WErEDozxyQ" hash exit ---------------------------------------------- \*A:ALA-A>config>service#

### **2.3.3.8 Configuring IPSec Parameters**

The following output displays an IES service with IPSec parameters configured for the 7750 SR:

```
*A:ALA-49>config# info
   ----------------------------------------------
...
   service
       ies 100 customer 1 create
           interface "ipsec-public" create
               address 10.10.10.1/24
                sap ipsec-1.public:1 create
                exit
            exit
           no shutdown
       exit
   exit
...
----------------------------------------------
*A:ALA-49>config#
```
## **2.3.3.9 IGMP Host Tracking**

The following output displays an IES service with IGMP host tracking parameters configured.

```
*A:ALA-49>config>service# info
----------------------------------------------
...
        ies 25 customer 1 create
            interface "ip_if_4" create
                loopback
                hold-time down ip 1200
                address 64.64.64.64/24
                sap lag-64:64 create
                    no shutdown
                exit
                allow-directed-broadcasts
                host-connectivity-verify
                ip-mtu 9000
                local-dhcp-server "server 1"
                local-proxy-arp
                proxy-arp-policy treetrace-1
                remote-proxy-arp
                secondary 2.3.4.5 255.255.255.0
                secondary 2.3.4.5/24
                tos-marking-state trusted
                tos-marking-state untrusted
                urpf-check
                exit
            exit
            igmp-host-tracking
                expiry-time 65535
                no shutdown
            exit
...
----------------------------------------------
```
\*A:ALA-49>config>service#

# **2.4 Service Management Tasks**

This section describes IES service management tasks:

## **2.4.1 Modifying IES Service Parameters**

Existing IES service parameters in the CLI or NMS can be modified, added, removed, enabled or disabled. The changes are applied immediately to all services when the charges are applied.

To display a list of customer IDs, use the **show service customer** command. Enter the parameter(s) (such as description, SAP information and SDP information) and then enter the new information.

The following example displays the modified service for 7450 ESS and 7750 SR:

```
*A:ALA-A>config>service>ies# info
----------------------------------------------
ies 1000 customer 50 vpn 1000 create
          description "This is a new description"
          interface "to-web" create
               address 10.1.1.1/24
               mac 00:dc:98:1d:00:00
              allow-directed-broadcast
              sap 22/1/50:0 create
              exit
          exit
          no shutdown
exit
----------------------------------------------
*A:ALA-A>config>service#
```
The following example displays the modified service for the 7950 XRS:

```
*A:ALA-A>config>service>ies# info
----------------------------------------------
ies 1000 customer 50 vpn 1000 create
           description "This is a new description"
           interface "to-web" create
              address 10.1.1.1/24
               mac 00:dc:98:1d:00:00
              allow-directed-broadcast
 exit
          exit
          no shutdown
exit
                       ----------------------------------------------
*A:ALA-A>config>service#
```
# **2.4.2 Deleting a Spoke-SDP**

To delete the spoke SDP from the service interface must be shut down. This cleans up the associated VC labels.

Use the following CLI syntax to delete a spoke SDP from an interface for the 7450 ESS and 7750 SR:

```
CLI Syntax: config>service# ies service-id [customer customer-id] 
              [vpn vpn-id]
            interface ip-int-name
                 [no] spoke-sdp sdp-id:vc-id 
                      shutdown
```
The following example displays the spoke SDP configuration for the 7450 ESS and 7750 SR:

```
A:ALA-48>config>service>ies# info
----------------------------------------------
            description "to internet"
           interface "spokeSDP-test" create
           exit
           no shutdown
----------------------------------------------
A:ALA-48>config>service>ies#
```
# **2.4.3 Deleting an IES Service**

An IES service cannot be deleted until SAPs and interfaces are shut down *and* deleted and the service is shutdown on the service level.

Use the following CLI syntax to delete an IES service:

```
CLI Syntax: config>service# 
            [no] ies service-id
            shutdown
                 [no] interface ip-int-name
                 shutdown
                      [no] sap sap-id
                      shutdown
```
# **2.4.4 Disabling an IES Service**

An IES service can be shut down without deleting the service parameters.

**CLI Syntax:** config>service> ies *service-id* shutdown

## **2.4.5 Re-Enabling an IES Service**

To re-enable an IES service that was shut down.

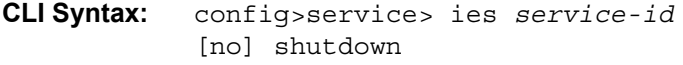

Example: config>service# ies 2000 config>service>ies# no shutdown config>service>ies# exit

# <span id="page-70-0"></span>**2.5 IES Services Command Reference**

This section describes the IES services command reference.

## **2.5.1 Command Hierarchies**

- [Global Commands](#page-70-1)
- [IES Service Interface Commands](#page-70-2)
- [Routed VPLS Commands](#page-75-0)
- [Redundant Interface Commands](#page-75-1)
- [Interface SAP Commands](#page-76-0)
- [Interface SAP Tunnel Commands](#page-81-0)
- [VRRP Commands](#page-85-0)
- [Spoke SDP Commands](#page-86-0)
- [Subscriber Interface Commands](#page-88-0)
- [AARP Interface Commands](#page-95-0)

#### <span id="page-70-1"></span>**2.5.1.1 Global Commands**

**config**

- **service**
	- **— [ies](#page-99-0)** *service-id* [**customer** *customer-id*] [**create**] [**vpn** *vpn-id*] [**name** *name*]
	- **no [ies](#page-99-0)** *service-id*
		- **— [description](#page-97-0)** *description-string*
		- **no [description](#page-97-0)**
		- **— [igmp-host-tracking](#page-100-0)**
			- **— [expiry-time](#page-100-1)** *expiry-time*
			- **no [expiry-time](#page-100-1)**
			- **—** [**no**] **[shutdown](#page-96-0)**
		- **— [service-name](#page-102-0)** *service-name*
		- **no [service-name](#page-102-0)**
		- **—** [**no**] **[shutdown](#page-96-0)**

### <span id="page-70-2"></span>**2.5.1.2 IES Service Interface Commands**

**config — service**

- **— [ies](#page-99-0)** *service-id* [**customer** *customer-id*] [**vpn** *vpn-id*]
	- **— [interface](#page-103-0)** *ip-int-name* [**create**]
	- **— [interface](#page-103-0)** *ip-int-name* [**create**] **tunnel**
	- **no [interface](#page-103-0)** *ip-int-name*
		- **— [address](#page-104-0)** {*ip-address/mask* | *ip-address netmask*} [**broadcast** [**all-ones**  | **host-ones**] [**track-srrp** *srrp-instance*]
		- **no [address](#page-104-0)** [*ip-address/mask* | *ip-address netmask*]
		- **—** [**no**] **[allow-directed-broadcasts](#page-108-0)**
		- **— [arp-limit](#page-109-0)** *limit* [**log-only**] [**threshold** *percent*]
		- **no [arp-limit](#page-109-0)**
		- **— [arp-retry-timer](#page-109-1)** *timer-multiple*
		- **no [arp-retry-timer](#page-109-1)**
		- **—** [**no**] **[arp-timeout](#page-110-0)**
		- **— [arp-timeout](#page-110-0)** *seconds*
		- **no [arp-timeout](#page-110-0)**
		- **— [authentication-policy](#page-154-0)** *name*
		- **no [authentication-policy](#page-154-0)** *name*
		- **— [bfd](#page-110-1)** *transmit-interval* [**receive** *receive-interval*] [**multiplier** *multiplier*] [**echo-receive** *echo-interval*] [**type cpm-np**]
		- **no [bfd](#page-110-1)**
		- **— [cflowd-parameters](#page-111-0)**
		- **no [cflowd-parameters](#page-111-0)**
			- **— [sampling](#page-112-0)** {**unicast** | **multicast**} **type** {**acl** | **interface**} [**direction**  {**ingress-only** | **egress-only** | **both**}]
			- **no [sampling](#page-112-0)** {**unicast** | **multicast**}
		- **— [cpu-protection](#page-113-0)** *policy-id*
		- **no [cpu-protection](#page-113-0)**
		- **— [description](#page-98-0)** *long-description-string*
		- **no [description](#page-98-0)**
		- **— [dhcp](#page-160-0)**
			- **— [description](#page-97-0)** *description-string*
			- **no [description](#page-97-0)**
			- **— [gi-address](#page-169-0)** *ip-address* [*src-ip-addr*]
			- **no [gi-address](#page-169-0)**
			- **— [lease-populate](#page-179-0)** [*nbr-of-leases*]
			- **no [lease-populate](#page-179-0)**
			- **—** [**no**] **[option](#page-162-0)**
				- **— [action](#page-160-1)** {**replace** | **drop** | **keep**}
				- **no [action](#page-160-1)**
				- **— [circuit-id](#page-161-0)** [**ascii-tuple** | **ifindex** | **sap-id** | **vlan-ascii-**
				- **tuple**]
				- **no [circuit-id](#page-161-0)**
				- **— [remote-id](#page-162-1)** [**mac** | **string** *string*]
				- **no [remote-id](#page-162-1)**
				- **—** [**no**] **[vendor-specific-option](#page-163-0)**
					- **—** [**no**] **[client-mac-address](#page-163-1)**
						- **—** [**no**] **[sap-id](#page-163-2)**
						- **—** [**no**] **[service-id](#page-164-0)**
						- **— [string](#page-164-1)** *text*
					- **no [string](#page-164-1)**
					- **—** [**no**] **[system-id](#page-164-2)**
			- **— [proxy-server](#page-164-3)**
				- **— [emulated-server](#page-165-0)** *ip-address*
				- **no [emulated-server](#page-165-0)**
- **— [lease-time](#page-165-0)** [**days** *days*] [**hrs** *hours*] [**min** *minutes*] [**sec** *seconds*] [**override**]
- **no [lease-time](#page-165-0)**
- **—** [**no**] **[shutdown](#page-96-0)**
- **— [python-policy](#page-166-0)** *policy-name*
- **no [python-policy](#page-166-0)**
- **— [relay-proxy](#page-166-1)** [**release-update-src-ip**] [**siaddr-override** *ip-*
- *address*] **— no [relay-proxy](#page-166-1)**
- 
- **— [server](#page-167-0)** *server1* [*server2*.]
- **no [server](#page-167-0)**
- **—** [**no**] **[shutdown](#page-96-0)**
- **—** [**no**] **[trusted](#page-168-0)**
- **— [dynamic-tunnel-redundant-next-hop](#page-219-0)** *ip-address*
- **no [dynamic-tunnel-redundant-next-hop](#page-219-0)**
- **—** [**no**] **[enable-ingress-stats](#page-822-0)**
- **—** [**no**] **[enable-mac-accounting](#page-823-0)**
- **—** [**no**] **[flowspec](#page-220-0)**
- **— [host-connectivity-verify](#page-220-1)** [**source** {**vrrp** | **interface**}] [**interval** *interval*] [**action** {**remove** | **alarm**} [**timeout** *retry-timeout*] [**retry-count**
- *count*]] **— [hold-time](#page-171-0)**
	- **— [up](#page-172-0) ip** *seconds*
	- **no [up](#page-172-0) ip**
	- **— [up](#page-172-0) ipv6** *seconds*
	- **no [up](#page-172-0) ipv6**
	- **— [down](#page-172-1) ip** *seconds* [**init-only**]
	- **no [down](#page-172-1) ip**
	- **— [down](#page-172-1) ipv6** *seconds* [**init-only**]
	- **no [down](#page-172-1) ipv6**
- **— [icmp](#page-173-0)**
	- **—** [**no**] **[mask-reply](#page-173-1)**
	- **— [param-problem](#page-174-0)** *number seconds*
	- **no [param-problem](#page-174-0)** [*number seconds*]
	- **— [redirects](#page-174-1)** [*number seconds*]
	- **no [redirects](#page-174-1)**
	- **— [ttl-expired](#page-175-0)** [*number seconds*]
	- **no [ttl-expired](#page-175-0)**
	- **— [unreachables](#page-175-1)** [*number seconds*]
	- **no [unreachables](#page-175-1)**
- **— [if-attribute](#page-176-0)**
	- **—** [**no**] **[admin-group](#page-176-1)** *group-name* [*group-name*]
	- **no [admin-group](#page-176-1)**
	- **—** [**no**] **[srlg-group](#page-177-0)** *group-name* [*group-name*]
	- **no [srlg-group](#page-177-0)**
- **— [ip-mtu](#page-124-0)** *octets*
- **no [ip-mtu](#page-124-0)**
- **— [ipcp](#page-114-0)**
	- **— [dns](#page-115-0)** *ip-address* [**secondary** *ip-address*]
	- **— [dns](#page-115-0) secondary** *ip-address*
	- **no [dns](#page-115-0)** [*ip-address*] [**secondary** *ip-address*]
	- **— [peer-ip-address](#page-115-1)** *ip-address*
	- **no [peer-ip-address](#page-115-1)**
- **—** [**no**] **[ipv6](#page-178-0)**
- **— [address](#page-178-1)** *ipv6-address/prefix-length* [**eui-64**]
- **no [address](#page-178-1)** *ipv6-address/prefix-length*
- **— [bfd](#page-110-0)** *transmit-interval* [**receive** *receive-interval*] [**multiplier**
- *multiplier*] [**echo-receive** *echo-interval*] [**type cpm-np**]
- **no [bfd](#page-110-0)**
- **—** [**no**] **[dad-disable](#page-179-0)**
- **—** [**no**] **[dhcp6-relay](#page-179-1)**
	- **— [description](#page-97-0)** *description-string*
	- **no [description](#page-97-0)**
	- **— [lease-populate](#page-179-2)** [*nbr-of-leases*] **route-populate** [**pd**] **na** [**ta**]
	- **— [lease-populate](#page-179-2)** [*nbr-of-leases*] **route-populate pd** [**na**] [**ta**] [**exclude**]
	- **— [lease-populate](#page-179-2)** [*nbr-of-leases*] **route-populate** [**pd**] [**na**] **ta**
	- **no [lease-populate](#page-179-2)**
	- **—** [**no**] **[neighbor-resolution](#page-180-0)**
	- **—** [**no**] **[option](#page-180-1)**
		- **— [interface-id](#page-180-2)**
		- **— [interface-id](#page-180-2) ascii-tuple**
		- **— [interface-id](#page-180-2) ifindex**
		- **— [interface-id](#page-180-2) sap-id**
		- **— [interface-id](#page-180-2) string**
		- **no [interface-id](#page-180-2)**
		- **—** [**no**] **[remote-id](#page-181-0)**
	- **— [python-policy](#page-166-2)** *policy-name*
	- **no [python-policy](#page-166-2)**
	- **— [server](#page-181-1)** *ipv6z-address* [*ipv6z-address*]
	- **no [server](#page-181-1)** [*ipv6z-address*]
	- **—** [**no**] **[shutdown](#page-96-0)**
	- **— [source-address](#page-182-0)** *ipv6-address*
	- **no [source-address](#page-182-0)**
- **—** [**no**] **[dhcp6-server](#page-182-1)**
	- **— [max-nbr-of-leases](#page-182-2)** *max-nbr-of-leases*
	- **no [max-nbr-of-leases](#page-182-2)**
	- **—** [**no**] **[prefix-delegation](#page-183-0)**
		- **—** [**no**] **[prefix](#page-183-1)** *ipv6-address/prefix-length*
			- **— [duid](#page-183-2)** *duid* [**iaid** *iaid*]
			- **no [duid](#page-183-2)**
			- **— [preferred-lifetime](#page-184-0)** *seconds*
			- **— [preferred-lifetime](#page-184-0) infinite**
			- **no [preferred-lifetime](#page-184-0)**
			- **— [valid-lifetime](#page-184-1)** *seconds*
			- **— [valid-lifetime](#page-184-1) infinite**
			- **no [valid-lifetime](#page-184-1)**
		- **—** [**no**] **[shutdown](#page-96-0)**
- **— [icmp6](#page-185-0)**
	- **— [packet-too-big](#page-185-1)** [**number seconds**]
	- **no [packet-too-big](#page-185-1)**
	- **— [param-problem](#page-174-0)** [**number seconds**]
	- **no [param-problem](#page-174-0)**
	- **— [redirects](#page-185-2)** [**number seconds**]
	- **no [redirects](#page-185-2)**
	- **— [time-exceeded](#page-186-0)** [**number seconds**]
- **no [time-exceeded](#page-186-0)**
- **— [unreachables](#page-186-1)** [**number seconds**] **— no [unreachables](#page-186-1)**
- **— [link-local-address](#page-187-0)** *ipv6-address* [**dad-disable**]
- **no [link-local-address](#page-187-0)**
- **—** [**no**] **[local-proxy-nd](#page-187-1)**
- **— [neighbor](#page-188-0)** *ipv6-address mac-address*
- **no [neighbor](#page-188-0)** *ipv6-address*
- **— [neighbor-limit](#page-188-1)**
- **no [neighbor-limit](#page-188-1) limit** [**log-only**] [**threshold percent**]
- **— [proxy-nd-policy](#page-188-2)** *policy-name* [*policy-name*]
- **no [proxy-nd-policy](#page-188-2)**
- **—** [**no**] **[qos-route-lookup](#page-138-0)**
- **—** [**no**] **[secure-nd](#page-139-0)**
	- **—** [**no**] **[allow-unsecured-msgs](#page-140-0)**
	- **— [link-local-modifier](#page-140-1)** *modifier*
	- **no [link-local-modifier](#page-140-1)**
	- **— [public-key-min-bits](#page-140-2)** *bits*
	- **no [public-key-min-bits](#page-140-2)**
	- **— [security-parameter](#page-140-3)** *sec*
	- **no [security-parameter](#page-140-3)**
	- **—** [**no**] **[shutdown](#page-141-0)**
- **— [stale-time](#page-141-1)** *seconds*
- **no [stale-time](#page-141-1)**
- **— [tcp-mss](#page-141-2)** *mss-value*
- **no [tcp-mss](#page-141-2)**
- **—** [**no**] **[urpf-check](#page-131-0)**
	- **— [mode](#page-132-0)** {**strict** | **loose** | **strict-no-ecmp**}
	- **no [mode](#page-132-0)**
- **—** [**no**] **[urpf-check](#page-131-0)**
- **—** [**no**] **[urpf-check](#page-131-0)**
- **— [load-balancing](#page-122-0)**
	- **— [egr-ip-load-balancing](#page-123-0)** {**source** | **destination** | **inner-ip**}
	- **no [egr-ip-load-balancing](#page-123-0)**
	- **—** [**no**] **[spi-load-balancing](#page-123-1)**
	- **—** [**no**] **[teid-load-balancing](#page-123-2)**
- **—** [**no**] **[local-dhcp-server](#page-124-1)**
- **—** [**no**] **[local-proxy-arp](#page-124-2)**
- **—** [**no**] **[loopback](#page-124-3)**
- **—** [**no**] **[mac](#page-126-0)** *ieee-address*
- **— [monitor-oper-group](#page-126-1)** *name*
- **no [monitor-oper-group](#page-126-1)**
- **— [multicast-network-domain](#page-127-0)** *multicast-network-domain*
- **no [multicast-network-domain](#page-127-0)**
- **—** [**no**] **[proxy-arp-policy](#page-138-1)** *policy-name* [*policy-name*]
- **—** [**no**] **[ptp-hw-assist](#page-138-2)**
- **— [qos-route-lookup](#page-138-0)** [**source** | **destination**]
- **no [qos-route-lookup](#page-138-0)**
- **—** [**no**] **[remote-proxy-arp](#page-142-0)**
- **— [secondary](#page-127-1)** {*ip-address/mask* | *ip-address netmask*} [**broadcast allones** | **host-ones**] [**igp-inhibit**]
- **no [secondary](#page-127-1)** *ip-address*
- **— [shcv-policy-ipv4](#page-128-0)** *policy-name*
- **no [shcv-policy-ipv4](#page-128-0)**
- **— [shcv-policy-ipv6](#page-129-2)** *policy-name*
- **no [shcv-policy-ipv6](#page-129-2)**
- **—** [**no**] **[shutdown](#page-96-0)**
- **— [static-arp](#page-129-0)** *ieee-mac-addr unnumbered*
- **no [static-arp](#page-129-0)** *unnumbered*
- **— [static-tunnel-redundant-next-hop](#page-129-1)** *ip-address*
- **no [static-tunnel-redundant-next-hop](#page-129-1)**
- **— [tcp-mss](#page-141-2)** *mss-value*
- **no [tcp-mss](#page-141-2)**
- **— [tos-marking-state](#page-130-0)** {**trusted** | **untrusted**}
- **no [tos-marking-state](#page-130-0)**
- **— [unnumbered](#page-131-1)** [*ip-int-name* | *ip-address*]
- **no [unnumbered](#page-131-1)**
- **—** [**no**] **[urpf-check](#page-131-0)**
	- **— [mode](#page-132-0)** {**strict** | **loose** | **strict-no-ecmp**}
	- **no [mode](#page-132-0)**
- **— [vas-if-type](#page-131-2)** {**to-from-access** | **to-from-network** | **to-from-both**}
- **no [vas-if-type](#page-131-2)**
- **— [vas-if-type](#page-131-2)** {**to-from-access** | **to-from-network** | **to-from-both**}
- **no [vas-if-type](#page-131-2)**

# **2.5.1.3 Routed VPLS Commands**

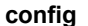

**— service**

- **— [ies](#page-99-0)** *service-id* [**customer** *customer-id*] [**vpn** *vpn-id*]
	- **— [interface](#page-103-0)** *ip-interface-name* [**create**]
	- **no [interface](#page-103-0)***-interface-name*
		- **— [vpls](#page-133-0)** *service-name*
			- **no [vpls](#page-133-0)**

**— [egress](#page-137-0)**

- **— [reclassify-using-qos](#page-137-1)** *policy-id*
- **no [reclassify-using-qos](#page-137-1)**
- **— [v4-routed-override-filter](#page-136-0)** *ipv4-filter-id*
- **no [v4-routed-override-filter](#page-136-0)**
- **— [v6-routed-override-filter](#page-136-1)** *ipv6-filter-id*
- **no [v6-routed-override-filter](#page-136-1)**
- **— [ingress](#page-135-0)**
	- **— [v4-routed-override-filter](#page-136-0)** *ipv4-filter-id*
	- **no [v4-routed-override-filter](#page-136-0)**
	- **— [v6-routed-override-filter](#page-136-1)** *ipv6-filter-id*
	- **no [v6-routed-override-filter](#page-136-1)**

# **2.5.1.4 Redundant Interface Commands**

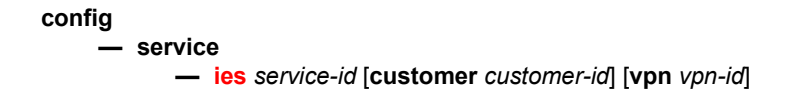

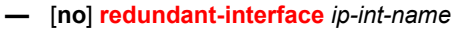

- **— [address](#page-153-1)** {*ip-address/mask* | *ip-address netmask*} [**remote-ip** *ipaddress*]
- **no [address](#page-153-1)**
- **— [description](#page-98-0)** *long-description-string*
- **no [description](#page-98-0)**
- **— [hold-time](#page-171-0)**
	- **— [up](#page-172-0) ip** *seconds*
		- **no [up](#page-172-0) ip**
		- **— [up](#page-172-0) ipv6** *seconds*
		- **no [up](#page-172-0) ipv6**
		- **— [down](#page-172-1) ip** *seconds* [**init-only**]
	- **no [down](#page-172-1) ip**
	- **— [down](#page-172-1) ipv6** *seconds* [**init-only**]
	- **no [down](#page-172-1) ipv6**
- **—** [**no**] **[shutdown](#page-96-0)**
- **no [spoke-sdp](#page-194-0)** *sdp-id:vc-id*
	- **— [egress](#page-195-0)**
		- **— [filter](#page-240-0)** [**ip** *ip-filter-id*] [**ipv6** *ipv6-filter-id*]
		- **no [filter](#page-240-0)** [**ip** *ip-filter-id*] [**ipv6** *ipv6-filter-id*]
		- **— [vc-label](#page-198-0)** *egress-vc-label*
		- **no [vc-label](#page-198-0)** [*egress-vc-label*]
		- **— [ingress](#page-200-0)**
			- **— [filter](#page-240-0)** [**ip** *ip-filter-id*] [**ipv6** *ipv6-filter-id*]
			- **no [filter](#page-240-0)** [**ip** *ip-filter-id*] [**ipv6** *ipv6-filter-id*]
			- **— [vc-label](#page-202-0)** *ingress-vc-label*
			- **no [vc-label](#page-202-0)** [*ingress-vc-label*]

**—** [**no**] **[shutdown](#page-96-0)**

# **2.5.1.5 Interface SAP Commands**

**config — service — [ies](#page-99-0)** *service-id* [**customer** *customer-id*] [**vpn** *vpn-id*] **—** [**no**] **[interface](#page-103-0)** *ip-int-name* **—** [**no**] **[sap](#page-206-0)** *sap-id* **— [aarp](#page-208-0)** *aarpId* **type** *type* **— no [aarp](#page-208-0) — [accounting-policy](#page-226-0)** *acct-policy-id* **— no [accounting-policy](#page-226-0)** [*acct-policy-id*] **— [anti-spoof](#page-209-0)** {**ip** | **ip-mac**} **— no [anti-spoof](#page-209-0) — [app-profile](#page-210-0)** *app-profile-name* **— no [app-profile](#page-210-0) — [atm](#page-270-0) — [egress](#page-271-0) — [traffic-desc](#page-272-0)** *traffic-desc-profile-id* **— no [traffic-desc](#page-272-0) — [encapsulation](#page-271-1)** *atm-encap-type* **— [ingress](#page-271-2)**

**— [traffic-desc](#page-272-0)** *traffic-desc-profile-id*

- **no [traffic-desc](#page-272-0)**
- **— [oam](#page-272-1)**
	- **—** [**no**] **[alarm-cells](#page-273-0)**
	- **—** [**no**] **[periodic-loopback](#page-273-1)**
- **— [calling-station-id](#page-227-0)** *calling-station-id*
- **no [calling-station-id](#page-227-0)**
- **—** [**no**] **[collect-stats](#page-227-1)**
- **— [cpu-protection](#page-227-2)** *policy-id* [**mac-monitoring**] | [**eth-cfmmonitoring** [**aggregate**] [**car**]] | [**ip-src-monitoring**]
- **no [cpu-protection](#page-227-2)**
- **— [description](#page-97-0)** *description-string*
- **no [description](#page-97-0)**
- **— [dist-cpu-protection](#page-228-0)** *policy-name*
- **no [dist-cpu-protection](#page-228-0)**
- **— [egress](#page-242-0)**
	- **—** [**no**] **[agg-rate](#page-251-0)**
		- **— [rate](#page-252-0)** {**max** | **rate**}
		- **no [rate](#page-252-0)**
		- **—** [**no**] **[limit-unused-bandwidth](#page-252-1)**
		- **—** [**no**] **[queue-frame-based-accounting](#page-252-2)**
		- **—** [**no**] **[qinq-mark-top-only](#page-253-0)**
		- **— [filter](#page-240-0)** [**ip** *ip-filter-id*]
		- **— [filter](#page-240-0)** [**ipv6** *ipv6-filter-id*]
		- **no [filter](#page-240-0)** [**ip** *ip-filter-id*] [**ipv6** *ipv6-filter-id*]
		- **—** [**no**] **[hsmda-queue-override](#page-242-1)**
			- **— [secondary-shaper](#page-247-0)** *secondary-shaper-name*
			- **no [secondary-shaper](#page-247-0)**
			- **— [wrr-policy](#page-246-0)** *hsmda-wrr-policy-name*
			- **no [wrr-policy](#page-246-0)**
			- **— [packet-byte-offset](#page-242-2)** {**add** *add-bytes* | **subtract** *sub-bytes*}
			- **no [packet-byte-offset](#page-242-2)**
			- **— [queue](#page-244-0)** *queue-id*
			- **no [queue](#page-244-0)** *queue-id*
				- **— [wrr-weight](#page-246-1)** *weight*
				- **no [wrr-weight](#page-246-1)**
				- **— [mbs](#page-262-0)** *size* {[**bytes** | **kilobytes**] | **default**}
				- **no [mbs](#page-262-0)**
				- **— [rate](#page-245-0)** *pir-rate*
				- **no [rate](#page-245-0)**
				- **— [slope-policy](#page-245-1)** *hsmda-slope-policy-name allowable*
				- **no [slope-policy](#page-245-1)**
		- **—** [**no**] **[policer-override](#page-247-1)**
			- **— [policer](#page-247-2)** *policer-id* [**create**]
			- **no [policer](#page-247-2)** *policer-id*
		- **— [source](#page-221-0)** *ip-address*
		- **— [remote-ip](#page-222-0)** *ip-address*
		- **— [backup-remote-ip](#page-222-1)** *ip-address*
		- **—** [**no**] **[qinq-mark-top-only](#page-253-0)**
		- **— [qos](#page-253-1)** *policy-id* [**port-redirect-group** *queue-group-name* **instance** *instance-id*]
		- **no [qos](#page-253-1)** [*policy-id*]
		- **— [queue-group-redirect-list](#page-255-0)** *redirect-list-name*

**— no [queue-group-redirect-list](#page-255-0) —** [**no**] **[queue-override](#page-256-0) —** [**no**] **[queue](#page-256-1)** *queue-id* **— [adaptation-rule](#page-256-2)** [**pir** {**max** | **min** | **closest**}] [**cir** {**max** | **min** | **closest**}] **— no [adaptation-rule](#page-256-2) — [avg-frame-overhead](#page-257-0)** *percentage* **— no [avg-frame-overhead](#page-257-0) — [burst-limit](#page-259-0)** {**default** | *size* [**bytes** | **kilobytes**]} **— no [burst-limit](#page-259-0) — [cbs](#page-260-0)** *size-in-kbytes* **— no [cbs](#page-260-0) — [drop-tail](#page-261-1) [low](#page-261-2) — [percent-reduction-from-mbs](#page-261-0)** *percent* **— no [percent-reduction-from-mbs](#page-261-0) — [mbs](#page-262-1)** *size* {[**bytes** | **kilobytes**] | **default**} **— no [mbs](#page-262-1) — [monitor-depth](#page-263-0) —** [**no**] **[monitor-depth](#page-263-0) — [parent](#page-263-1)** [**weight** *weight*] [**cir-weight cir***weight*] **— no [parent](#page-263-1) — [percent-rate](#page-264-0)** *pir-percent* [**cir** *cir-percent*] **— no [percent-rate](#page-264-0) — [rate](#page-265-0)** *pir-rate* [**cir** *cir-rate*] **— no [rate](#page-265-0) —** [**no**] **[scheduler-override](#page-267-0) —** [**no**] **[scheduler](#page-267-1)** *scheduler-name* **— [parent](#page-263-1)** [**weight** *weight*] [**cir-weight** *cirweight*] **— no [parent](#page-263-1) — [rate](#page-265-0)** *pir-rate* [**cir** *cir-rate*] **— no [rate](#page-265-0) — [scheduler-policy](#page-269-0)** *scheduler-policy-name* **— no [scheduler-policy](#page-269-0) — [eth-cfm](#page-229-0) —** [**no**] **[collect-lmm-stats](#page-229-1) — [collect-lmm-fc-stats](#page-230-0) — [fc](#page-230-1)** *fc-name* [*fc-name*] **— no [fc](#page-230-1) — [fc-in-profile](#page-231-1)** *fc-name* [*fc-name*] **— no [fc-in-profile](#page-231-1) — [mep](#page-231-0)** *mep-id* **domain** *md-index* **association** *ma-index* [**direction** {**up** | **down**}] **— no [mep](#page-231-0)** *mep-id* **domain** *md-index* **association** *ma-index* **—** [**no**] **[ais-enable](#page-232-0) —** [**no**] **[interface-support-enable](#page-232-1) —** [**no**] **[ccm-enable](#page-232-2)**

- **— [ccm-ltm-priority](#page-233-0)** *priority*
- **no [ccm-ltm-priority](#page-233-0)**
- **—** [**no**] **[ccm-padding-size](#page-233-1)** *ccm-padding*
- **—** [**no**] **[description](#page-97-0)**

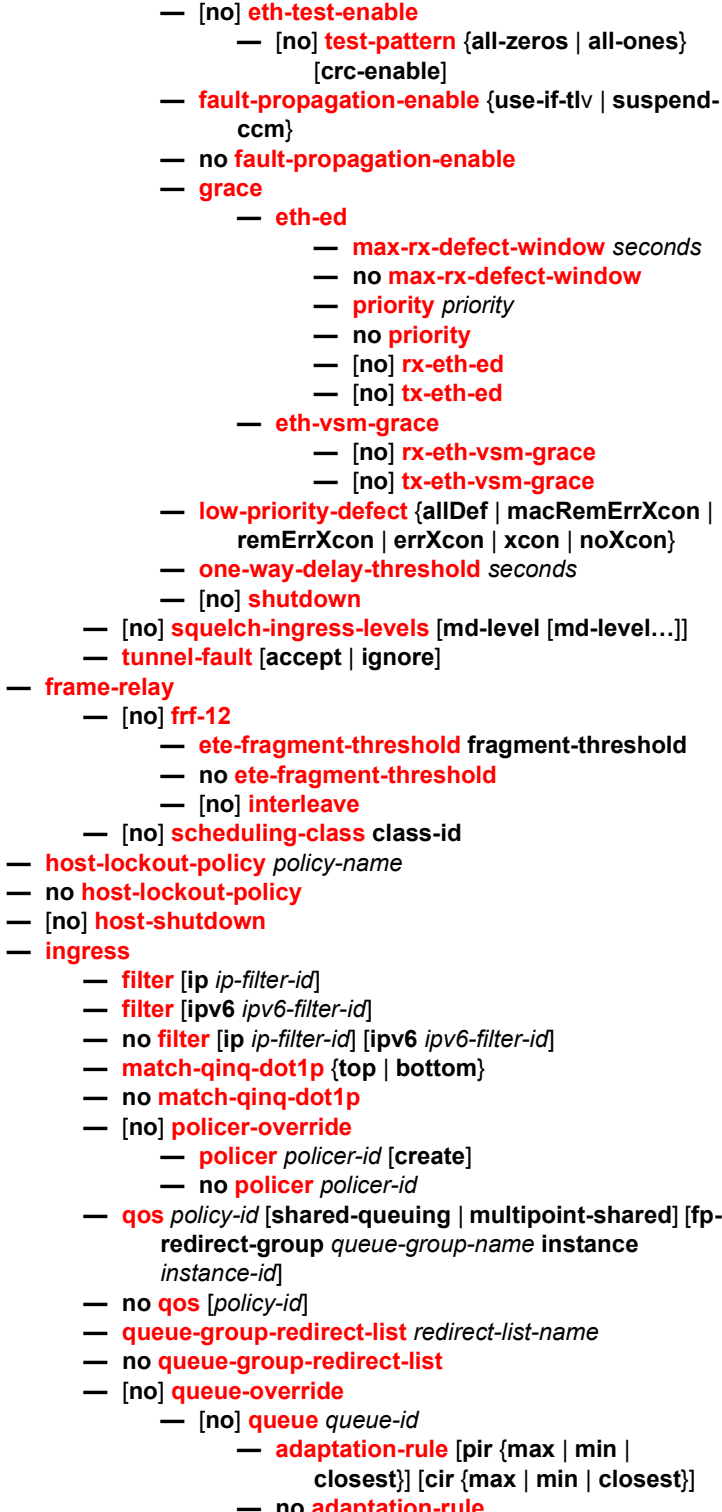

- **no [adaptation-rule](#page-256-2)**
- **— [avg-frame-overhead](#page-257-0)** *percentage*
- **no [avg-frame-overhead](#page-257-0)**
- **— [cbs](#page-260-0)** *size-in-kbytes* **— no [cbs](#page-260-0) — [drop-tail](#page-261-1) [low](#page-261-2) — [percent-reduction-from-mbs](#page-261-0)** *percent* **— no [percent-reduction-from-mbs](#page-261-0) — [mbs](#page-262-1)** *size* {[**bytes** | **kilobytes**] | **default**} **— no [mbs](#page-262-1) —** [**no**] **[monitor-depth](#page-263-0) — [rate](#page-265-0)** *pir-rate* [**cir** *cir-rate*] **— no [rate](#page-265-0) —** [**no**] **[scheduler-override](#page-267-0) —** [**no**] **[scheduler](#page-267-1)** *scheduler-name* **— [parent](#page-263-1)** [**weight** *weight*] [**cir-weight** *cirweight*] **— no [parent](#page-263-1) — [rate](#page-268-0)** *pir-rate* [**cir** *cir-rate*] **— no [rate](#page-268-0)**
- **— [scheduler-policy](#page-269-0)** *scheduler-policy-name*
- **no [scheduler-policy](#page-269-0)**
- **— [ip-tunnel](#page-211-0)** [**create**]
- **no [ip-tunnel](#page-211-0) name**
	- **— [backup-remote-ip](#page-222-1)** *ip-address*
	- **no [backup-remote-ip](#page-222-1)**
	- **—** [**no**] **[clear-df-bit](#page-701-0)**
	- **— [delivery-service](#page-146-1)** *service-id*
	- **no [delivery-service](#page-146-1)**
	- **— [description](#page-97-0)** *description-string*
	- **no [description](#page-97-0)**
	- **—** [**no**] **[dest-ip](#page-146-2)** *ip-address*
	- **— [dscp](#page-147-0)** *dscp-name*
	- **no [dscp](#page-147-0)**
	- **—** [**no**] **[gre-header](#page-148-0)**
	- **— [ip-mtu](#page-124-0)** *octets*
	- **no [ip-mtu](#page-124-0)**
	- **— [reassembly](#page-125-0)** [*wait-msecs*]
	- **no [reassembly](#page-125-0)**
	- **— [remote-ip](#page-148-1)** *ip-address*
	- **no [remote-ip](#page-148-1)**
	- **—** [**no**] **[shutdown](#page-96-0)**
	- **— [source](#page-148-2)** *ip-address*
	- **no [source](#page-148-2)**
- **—** [**no**] **[ipsec-gw](#page-284-0)**
	- **— [cert](#page-285-0)**
		- **— [cert-profile](#page-285-1)** *name*
		- **no [cert-profile](#page-285-1)**
		- **— [status-verify](#page-286-1)**
			- **— [default-result](#page-286-2)** {**revoked** | **good**}
			- **no [default-result](#page-286-2)**
			- **— [primary](#page-287-0)** {**ocsp** | **crl**}
			- **no [primary](#page-287-0)**
			- **— [secondary](#page-287-1)** {**ocsp** | **crl**}
			- **no [secondary](#page-287-1)**
		- **— [trust-anchor-profile](#page-286-0)** *file-name*
- **no [trust-anchor-profile](#page-286-0)**
- **— [default-secure-service](#page-284-1)** *service-id* **interface** *ip-int-name*
- **no [default-secure-service](#page-284-1)**
- **— [default-tunnel-template](#page-285-2)** *ipsec template identifier*
- **no [default-tunnel-template](#page-285-2)**
- **— [local-gateway-address](#page-285-3)** *ip-address*
- **no [local-gateway-address](#page-285-3)**
- **— [local-id](#page-288-0) type** {**ipv4** *v4address* | **fqdn** *fqdn-value*}
- **no [local-gateway-address](#page-285-3)**
- **— [pre-shared-key](#page-285-4)** *key*
- **no [pre-shared-key](#page-285-4)**
- **—** [**no**] **[shutdown](#page-96-0)**
- **— [lag-link-map-profile](#page-211-1)** *lag-link-map-profile-id*
- **no [lag-link-map-profile](#page-211-1)**
- **— [lag-per-link-hash](#page-212-0) class** {**1** | **2** | **3**} **weight** *weight*
- **no [lag-per-link-hash](#page-212-0)**
- **— [multi-service-site](#page-212-1)** *customer-site-name*
- **no [multi-service-site](#page-212-1)**
- **— [static-host](#page-213-0) ip** *ip/did-address* [**mac** *ieee-address*] [**create**]
- **— [static-host](#page-213-0) mac** *ieee-address* [**create**]
- **no [static-host](#page-213-0)** [**ip** *ip-address*] **mac** *ieee-address*
- **no [static-host](#page-213-0) all** [**force**]
- **no [static-host](#page-213-0) ip** *ip-address*
	- **— [ancp-string](#page-214-0)** *ancp-string*
	- **no [ancp-string](#page-214-0)**
	- **— [app-profile](#page-214-1)** *app-profile-name*
	- **no [app-profile](#page-214-1)**
	- **— [inter-dest-id](#page-214-2)** *intermediate-destination-id*
	- **no [inter-dest-id](#page-214-2)**
	- **—** [**no**] **[shutdown](#page-96-0)**
	- **— [sla-profile](#page-215-0)** *sla-profile-name*
	- **no [sla-profile](#page-215-0)**
	- **— [sub-profile](#page-215-1)** *sub-profile-name*
	- **no [sub-profile](#page-215-1)**
	- **— [subscriber](#page-216-0)** *sub-ident*
	- **no [subscriber](#page-216-0)**
	- **—** [**no**] **[subscriber-sap-id](#page-216-1)**
- **— [transit-policy](#page-216-2)** {**ip** *ip-aasub-policy-id* | prefix *prefix-aasub-policy-*

*id*}

- **no [transit-policy](#page-216-2)**
- **—** [**no**] **[shutdown](#page-96-0)**

# **2.5.1.6 Interface SAP Tunnel Commands**

**config — service — [ies](#page-99-0)** *service-id* [**customer** *customer-id*] [**vpn** *vpn-id*] **—** [**no**] **[interface](#page-103-0)** *ip-int-name* **tunnel —** [**no**] **[sap](#page-206-0)** *tunnel-id***.**{**private** | **public**}*:tag* **— [accounting-policy](#page-226-0)** *acct-policy-id*

**— no [accounting-policy](#page-226-0)** [*acct-policy-id*]

- **— [anti-spoof](#page-209-0)** {**ip** | **ip-mac**}
- **no [anti-spoof](#page-209-0)**
- **— [app-profile](#page-210-0)** *app-profile-name*
- **no [app-profile](#page-210-0)**
- **—** [**no**] **[collect-stats](#page-227-1)**
- **— [description](#page-97-0)** *description-string*
- **no [description](#page-97-0)**
- **— [egress](#page-242-0)**
	- **—** [**no**] **[agg-rate](#page-251-0)**
		- **— [rate](#page-252-0)** {**max** | **rate**}
		- **no [rate](#page-252-0)**
		- **—** [**no**] **[limit-unused-bandwidth](#page-252-1)**
		- **—** [**no**] **[queue-frame-based-accounting](#page-252-2)**
	- **—** [**no**] **[qinq-mark-top-only](#page-253-0)**
	- **— [filter](#page-240-0)** [**ip** *ip-filter-id*]
	- **— [filter](#page-240-0)** [**ipv6** *ipv6-filter-id*]
	- **no [filter](#page-240-0)** [**ip** *ip-filter-id*] [**ipv6** *ipv6-filter-id*]
	- **—** [**no**] **[hsmda-queue-override](#page-242-1)**
		- **— [wrr-policy](#page-246-0)** *hsmda-wrr-policy-name*
		- **no [wrr-policy](#page-246-0)**
		- **— [packet-byte-offset](#page-242-2)** {**add** *add-bytes* | **subtract** *sub-bytes*}
		- **no [packet-byte-offset](#page-242-2)**
		- **— [queue](#page-244-0)** *queue-id*
		- **no [queue](#page-244-0)** *queue-id*
			- **— [mbs](#page-262-1)** *size* {[**bytes** | **kilobytes**] | **default**}
			- **no [mbs](#page-262-1)**
			- **— [rate](#page-245-0)** *pir-rate*
			- **no [rate](#page-245-0)**
			- **— [secondary-shaper](#page-247-0)** *secondary-shapername*
			- **no [secondary-shaper](#page-247-0)**
			- **— [slope-policy](#page-245-1)** *hsmda-slope-policy-name allowable*
			- **no [slope-policy](#page-245-1)**
			- **— [wrr-weight](#page-246-1)** *weight*
			- **no [wrr-weight](#page-246-1)**
	- **— [qos](#page-253-1)** *policy-id* [**port-redirect-group** *queue-group-name* **instance** *instance-id*]
	- **no [qos](#page-253-1)**
	- **—** [**no**] **[queue-override](#page-256-0)**
		- **—** [**no**] **[queue](#page-256-1)** *queue-id*
			- **— [adaptation-rule](#page-256-2)** [**pir** {**max** | **min** |
				- **closest**}] [**cir** {**max** | **min** | **closest**}]
			- **no [adaptation-rule](#page-256-2)**
			- **— [avg-frame-overhead](#page-257-0)** *percentage*
			- **no [avg-frame-overhead](#page-257-0)**
			- **— [cbs](#page-260-0)** *size-in-kbytes*
			- **no [cbs](#page-260-0)**
			- **— [drop-tail](#page-261-1) [low](#page-261-2)**
				- **— [percent-reduction-from-mbs](#page-261-0)**
					- *percent*
				- **no [percent-reduction-from-mbs](#page-261-0)**
			- **— [mbs](#page-262-1)** *size* {[**bytes** | **kilobytes**] | **default**}

**— no [mbs](#page-262-1) —** [**no**] **[monitor-depth](#page-263-0) — [parent](#page-263-1)** [**weight** *weight*] [**cir-weight cir***weight*] **— no [parent](#page-263-1) — [percent-rate](#page-264-0)** *pir-percent* [**cir** *cir-percent*] **— no [percent-rate](#page-264-0) — [rate](#page-265-0)** *pir-rate* [**cir** *cir-rate*] **— no [rate](#page-265-0) —** [**no**] **[scheduler-override](#page-267-0) —** [**no**] **[scheduler](#page-267-1)** *scheduler-name* **— [parent](#page-263-1)** [**weight** *weight*] [**cir-weight** *cirweight*] **— no [parent](#page-263-1) — [rate](#page-265-0)** *pir-rate* [**cir** *cir-rate*] **— no [rate](#page-265-0) — [scheduler-policy](#page-269-0)** *scheduler-policy-name* **— no [scheduler-policy](#page-269-0) — [host](#page-151-0) ip** *ip-address* [**mac** *ieee-address*] [**subscriber** *sub-identstring*] [**sub-profile** *sub-profile-name*] [**sla-profile** *slaprofile-name*] **— no [host](#page-151-0)** {[**ip** *ip-address*] [**mac** *ieee-address*]} **— no [host](#page-151-0) all — [ingress](#page-242-3) — [filter](#page-240-0)** [**ip** *ip-filter-id*] **— [filter](#page-240-0)** [**ipv6** *ipv6-filter-id*] **— no [filter](#page-240-0)** [**ip** *ip-filter-id*] [**ipv6** *ipv6-filter-id*] **—** [**no**] **[hsmda-queue-override](#page-242-1) — [wrr-policy](#page-246-0)** *hsmda-wrr-policy-name* **— no [wrr-policy](#page-246-0) — [packet-byte-offset](#page-242-2)** {**add** *add-bytes* | **subtract** *sub-bytes*} **— no [packet-byte-offset](#page-242-2) — [queue](#page-244-0)** *queue-id*  **— no [queue](#page-244-0)** *queue-id* **— [mbs](#page-262-1)** *size* {[**bytes** | **kilobytes**] | **default**} **— no [mbs](#page-262-1) — [rate](#page-245-0)** *pir-rate*  **— no [rate](#page-245-0) — [secondary-shaper](#page-247-0)** *secondary-shapername* **— no [secondary-shaper](#page-247-0) — [slope-policy](#page-245-1)** *hsmda-slope-policy-name allowable* **— no [slope-policy](#page-245-1) — [wrr-weight](#page-246-1)** *weight* **— no [wrr-weight](#page-246-1) — [match-qinq-dot1p](#page-248-0)** {**top** | **bottom**} **— no [match-qinq-dot1p](#page-248-0) — [qos](#page-254-0)** *policy-id* [**shared-queuing** | **multipoint-shared**] [**fpredirect-group** *queue-group-name* **instance** *instance-id*] **— no [qos](#page-254-0)** *policy-id* **—** [**no**] **[queue-override](#page-256-0)**

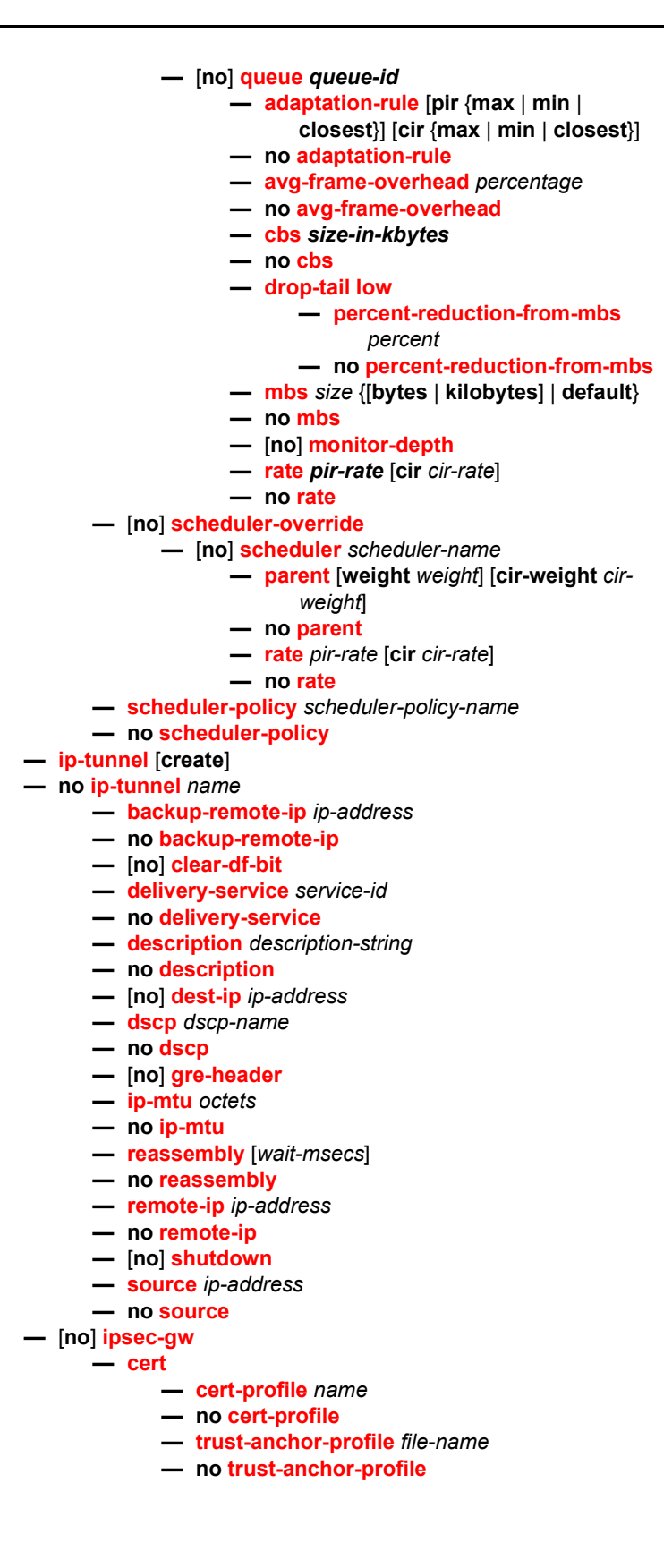

- **— [default-secure-service](#page-284-1)** *service-id* **interface** *ip-int-name*
- **no [default-secure-service](#page-284-1)**
- **— [default-tunnel-template](#page-285-2)** *ipsec template identifier*
- **no [default-tunnel-template](#page-285-2)**
- **— [local-gateway-address](#page-285-3)** *ip-address*
- **no [local-gateway-address](#page-285-3)**
- **— [local-id](#page-288-0) type** {**ipv4 <***v4address***>** | **fqdn <***fqdn-value***>**}
- **no [local-gateway-address](#page-285-3)**
- **— [pre-shared-key](#page-285-4)** *key*
- **no [pre-shared-key](#page-285-4)**
- **—** [**no**] **[shutdown](#page-96-0)**
- **— [multi-service-site](#page-212-1)** *customer-site-name*
- **no [multi-service-site](#page-212-1)**
- **— [static-host](#page-213-0) ip** *ip/did-address* [**mac** *ieee-address*] [**create**]
- **— [static-host](#page-213-0) mac** *ieee-address* [**create**]
- **no [static-host](#page-213-0)** [**ip** *ip-address*] **mac** *ieee-address*
- **no [static-host](#page-213-0) all** [**force**]
- **no [static-host](#page-213-0) ip** *ip-address*
	- **— [ancp-string](#page-214-0)** *ancp-string*
		- **no [ancp-string](#page-214-0)**
		- **— [app-profile](#page-214-1)** *app-profile-name*
		- **no [app-profile](#page-214-1)**
		- **— [inter-dest-id](#page-214-2)** *intermediate-destination-id*
		- **no [inter-dest-id](#page-214-2)**
		- **—** [**no**] **[shutdown](#page-96-0)**
		- **— [sla-profile](#page-215-0)** *sla-profile-name*
		- **no [sla-profile](#page-215-0)**
		- **— [sub-profile](#page-215-1)** *sub-profile-name*
		- **no [sub-profile](#page-215-1)**
		- **— [subscriber](#page-216-0)** *sub-ident*
		- **no [subscriber](#page-216-0)**
		- **—** [**no**] **[subscriber-sap-id](#page-216-1)**

# **2.5.1.7 VRRP Commands**

#### **config**

#### **— service**

**— [ies](#page-99-0)** *service-id* [**customer** *customer-id*] [**vpn** *vpn-id*]

**—** [**no**] **[interface](#page-103-0)** *ip-int-name*

**—** [**no**] **[ipv6](#page-178-0)**

**— [vrrp](#page-274-0)** *virtual-router-id* [**owner**] [**passive**]

- **no [vrrp](#page-274-0)** *virtual-router-id*
	- **—** [**no**] **[backup](#page-189-0)** *ip-address*
	- **—** [**no**] **[bfd-enable](#page-277-0)** *service-id* **interface** *interface-name* **dstip** *ip-address*
	- **—** [**no**] **[bfd-enable](#page-277-0) interface** *interface-name* **dst-ip** *ipaddress*
	- **— [init-delay](#page-189-1) seconds**
	- **no [init-delay](#page-189-1)**
	- **— [mac](#page-190-0) mac-address**
	- **no [mac](#page-190-0)**
- **—** [**no**] **[master-int-inherit](#page-190-1)**
- **— [message-interval](#page-190-2)** {[*seconds*] [**milliseconds** *milliseconds*]}
- **no [message-interval](#page-190-2)**
- **—** [**no**] **[ping-reply](#page-191-0)**
- **— [policy](#page-191-1)** *vrrp-policy-id*
- **no [policy](#page-191-1)**
- **—** [**no**] **[preempt](#page-192-0)**
- **— [priority](#page-192-1) base-priority**
- **no [priority](#page-192-1)**
- **—** [**no**] **[shutdown](#page-96-0)**
- **—** [**no**] **[standby-forwarding](#page-193-0)**
- **—** [**no**] **[telnet-reply](#page-193-1)**
- **—** [**no**] **[traceroute-reply](#page-194-1)**
- **— [vrrp](#page-274-0)** *virtual-router-id* [**owner**] [**passive**]
- **no [vrrp](#page-274-0)** *virtual-router-id*
	- **— [authentication-key](#page-275-0)** {*authentication-key* | *hash-key*} [**hash** |

#### **hash2**]

- **no [authentication-key](#page-275-0)**
- **—** [**no**] **[backup](#page-277-1)** *ip-address*
- **—** [**no**] **[bfd-enable](#page-277-0)** [*service-id*] **interface** *interface-name* **dst-ip** *ipaddress*
	-
- **— [init-delay](#page-278-0)** *seconds*
- **no [init-delay](#page-278-0)**
- **— [mac](#page-278-1)** *ieee-address*
- **no [mac](#page-278-1)**
- **—** [**no**] **[master-int-inherit](#page-278-2)**
- **— [message-interval](#page-279-0)** {[*seconds*] [**milliseconds** *milliseconds*]}
- **no [message-interval](#page-279-0)**
- **— [oper-group](#page-279-1)** *group-name*
- **no [oper-group](#page-279-1)**
- **—** [**no**] **[ping-reply](#page-280-0)**
- **— [policy](#page-280-1)** *vrrp-policy-id*
- **no [policy](#page-280-1)**
- **—** [**no**] **[preempt](#page-281-0)**
- **— [priority](#page-282-0)** *priority*
- **no [priority](#page-282-0)**
- **—** [**no**] **[shutdown](#page-96-0)**
- **—** [**no**] **[ssh-reply](#page-282-1)**
- **—** [**no**] **[standby-forwarding](#page-282-2)**
- **—** [**no**] **[telnet-reply](#page-283-0)**
- **—** [**no**] **[traceroute-reply](#page-284-2)**

# **2.5.1.8 Spoke SDP Commands**

**config — service — [ies](#page-99-0)** *service-id* [**customer** *customer-id*] [**vpn** *vpn-id*] **—** [**no**] **[interface](#page-103-0)** *ip-int-name* **—** [**no**] **[spoke-sdp](#page-194-0)** *sdp-id:vc-id* [*vc-type* {**ether** | **ipipe**}] [**create**] **— [aarp](#page-208-0)** *aarpId* **type** *type*

- **no [aarp](#page-208-0)**
- **— [accounting-policy](#page-203-0)** *acct-policy-id*
- **no [accounting-policy](#page-203-0)**
- **— [app-profile](#page-203-1)** *app-profile-name*
- **no [app-profile](#page-203-1)**
- **—** [**no**] **[bfd-enable](#page-203-2)**
- **— [bfd-template](#page-203-3)** *name*
- **no [bfd-template](#page-203-3)**
- **—** [**no**] **[collect-stats](#page-204-0)**
- **—** [**no**] **[control-channel-status](#page-204-1)**
	- **—** [**no**] **[acknowledgment](#page-204-2)**
		- **— [refresh-timer](#page-205-0) value**
		- **no [refresh-timer](#page-205-0)**
		- **— [request-timer](#page-205-1)** *timer1* **retry-timer** *timer2* [**timeoutmultiplier** *multiplier*]
		- **no [request-timer](#page-205-1)**
- **—** [**no**] **[control-word](#page-206-1)**
- **—** [**no**] **[entropy-label](#page-198-1)**
- **— [eth-cfm](#page-229-0)**
	- **—** [**no**] **[collect-lmm-stats](#page-229-1)**
	- **— [collect-lmm-fc-stats](#page-230-0)**
		- **— [fc](#page-230-1)** *fc-name* [*fc-name*]
		- **no [fc](#page-230-1)**
		- **— [fc-in-profile](#page-231-1)** *fc-name* [*fc-name*]
		- **no [fc-in-profile](#page-231-1)**
	- **— [mep](#page-231-0)** *mep-id* **domain** *md-index* **association** *ma-index* [**direction** {**up** | **down**}]
	- **no [mep](#page-231-0)** *mep-id* **domain** *md-index* **association** *ma-index*
		- **—** [**no**] **[ais-enable](#page-232-0)**
			- **—** [**no**] **[interface-support-enable](#page-232-1)**
		- **—** [**no**] **[ccm-enable](#page-232-2)**
		- **— [ccm-ltm-priority](#page-233-0)** *priority*
		- **no [ccm-ltm-priority](#page-233-0)**
		- **—** [**no**] **[description](#page-97-0)**
		- **—** [**no**] **[eth-test-enable](#page-233-2)**
			- **—** [**no**] **[test-pattern](#page-234-0)** {**all-zeros** | **all-ones**} [**crc-enable**]
		- **— [fault-propagation-enable](#page-234-1)** {**use-if-tl**v | **suspendccm**}
		- **no [fault-propagation-enable](#page-234-1)**
		- **— [grace](#page-234-2)**
			- **— [eth-ed](#page-235-0)**
				- **— [max-rx-defect-window](#page-235-1)** *seconds*
				- **no [max-rx-defect-window](#page-235-1)**
				- **— [priority](#page-235-2)** *priority*
				- **no [priority](#page-235-2)**
				- **—** [**no**] **[rx-eth-ed](#page-236-0)**
				- **—** [**no**] **[tx-eth-ed](#page-236-1)**
				- **— [eth-vsm-grace](#page-237-0)**
					- **—** [**no**] **[rx-eth-vsm-grace](#page-237-1)**
					- **—** [**no**] **[tx-eth-vsm-grace](#page-237-2)**
		- **— [low-priority-defect](#page-238-0)** {**allDef** | **macRemErrXcon** |
			- **remErrXcon** | **errXcon** | **xcon** | **noXcon**}
		- **— [low-priority-defect](#page-238-0)** *seconds*

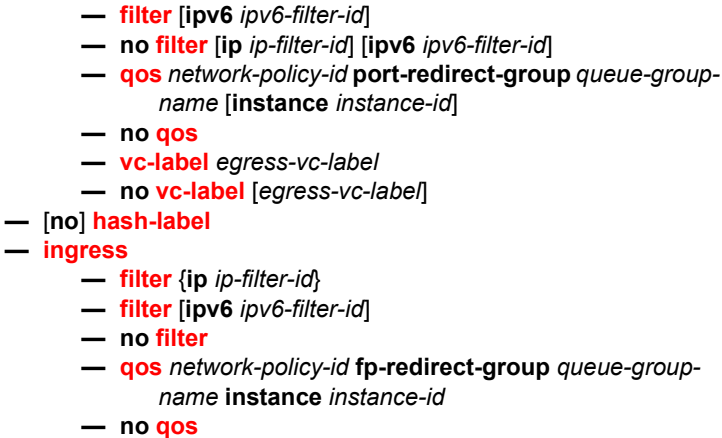

**—** [**no**] **[shutdown](#page-96-0)**

**— [filter](#page-241-0)** [**ip** *ip-filter-id*]

**—** [**no**] **[squelch-ingress-levels](#page-238-1)** [**md-level** [**md-level…**]]

- **— [vc-label](#page-202-0)** *ingress-vc-label*
- **no [vc-label](#page-202-0)** [*ingress-vc-label*]
- **—** [**no**] **[shutdown](#page-96-0)**

**— [egress](#page-195-0)**

- **— [transit-policy](#page-216-2)** {*ip ip-aasub-policy-id* | prefix *prefix-aasub-policyid*}
- **no [transit-policy](#page-216-2)**
- **—** [**no**] **[pw-path-id](#page-217-0)**
	- **— [agi](#page-217-1) agi**
	- **no [agi](#page-217-1)**
	- **— [saii-type2](#page-218-0) global-id:node-id:ac-id**
	- **no [saii-type2](#page-218-0)**
	- **— [taii-type2](#page-218-1) global-id:node-id:ac-id**
	- **no [taii-type2](#page-218-1)**

# **2.5.1.9 Subscriber Interface Commands**

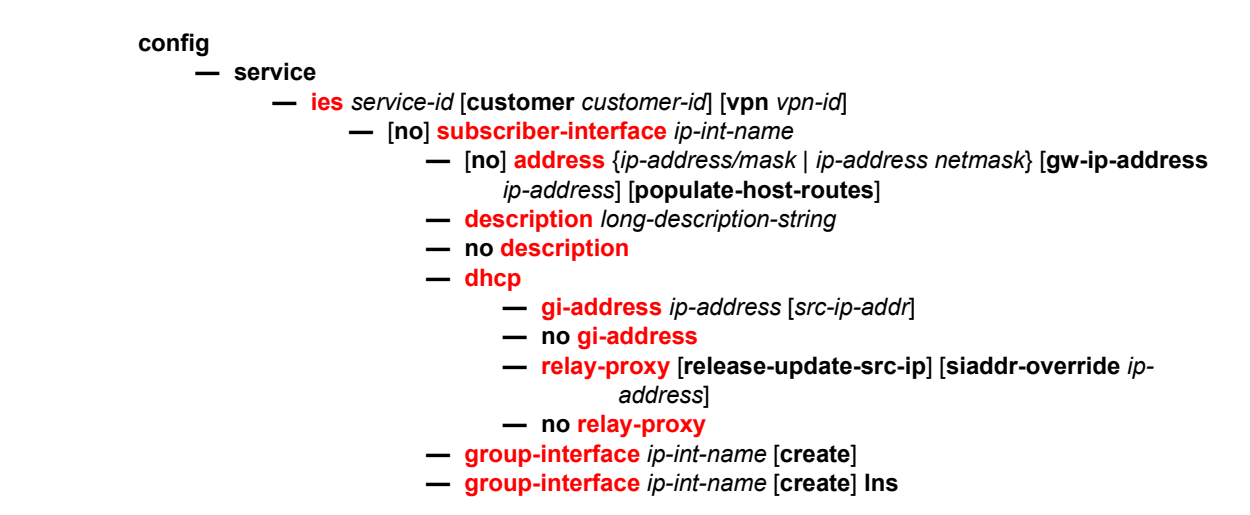

- **— [group-interface](#page-154-0)** *ip-int-name* [**create**] **wlangw**
- **no [group-interface](#page-154-0)** *ip-int-name* 
	- **— [arp-host](#page-144-0)**
		- **— [host-limit](#page-144-1)** *max-num-hosts*
			- **no [host-limit](#page-144-1)**
			- **— [min-auth-interval](#page-144-2)** *min-auth-interval*
			- **no [min-auth-interval](#page-144-2)**
			- **— [sap-host-limit](#page-145-0)** *max-num-hosts-sap*
			- **no [sap-host-limit](#page-145-0)**
		- **—** [**no**] **[shutdown](#page-96-0)**
	- **—** [**no**] **[arp-populate](#page-145-1)**
	- **— [arp-timeout](#page-110-1)** *seconds*
	- **no [arp-timeout](#page-110-1)**
	- **— [authentication-policy](#page-154-1)** *name*
	- **no [authentication-policy](#page-154-1)**
	- **— [description](#page-98-0)** *long-description-string*
	- **no [description](#page-98-0)**
	- **— [dhcp](#page-160-0)**
		- **— [client-applications](#page-160-1)** {[**dhcp**] [**ppp**]}
		- **no [client-applications](#page-160-1)**
		- **— [description](#page-97-0)** *description-string*
		- **no [description](#page-97-0)**
		- **—** [**no**] **[enable-ingress-stats](#page-822-0)**
		- **— [filter](#page-169-1)** *filter-id*
		- **no [filter](#page-169-1)**
		- **— [gi-address](#page-169-0)** *ip-address* [*src-ip-addr*]
		- **no [gi-address](#page-169-0)**
		- **— [lease-populate](#page-179-2)** *nbr-of-leases*
		- **no [lease-populate](#page-179-2)**
		- **—** [**no**] **[match-circuit-id](#page-162-0)**
		- **—** [**no**] **[option](#page-162-1)**
			- **— [action](#page-160-2)** {**replace** | **drop** | **keep**}
			- **no [action](#page-160-2)**
			- **— [circuit-id](#page-161-0)** [**ascii-tuple** | **ifindex** | **sap-id** | **vlanascii-tuple**]
			- **no [circuit-id](#page-161-0)**
			- **— [remote-id](#page-162-2)** [**mac** | **string string**]
			- **no [remote-id](#page-162-2)**
			- **—** [**no**] **[vendor-specific-option](#page-163-0)**
				- **—** [**no**] **[client-mac-address](#page-163-1)**
					- **—** [**no**] **[sap-id](#page-163-2)**
					- **—** [**no**] **[service-id](#page-164-0)**
					- **— [string](#page-164-1)** *text*
					- **no [string](#page-164-1)**
				- **—** [**no**] **[system-id](#page-164-2)**
		- **— [proxy-server](#page-164-3)**
			- **— [emulated-server](#page-165-1)** *ip-address*
			- **no [emulated-server](#page-165-1)**
			- **— [lease-time](#page-165-0)** [**days** *days*] [**hrs** *hours*] [**min** *minutes*] [**sec** *seconds*] [**radius-override**]
			- **no [lease-time](#page-165-0)**
			- **—** [**no**] **[lease-time](#page-165-0)**
			- **—** [**no**] **[shutdown](#page-96-0)**
- **— [relay-proxy](#page-166-1)** [**release-update-src-ip**] [**siaddr-override**  *ip-address*]
- **no [relay-proxy](#page-166-1)**
- **— [server](#page-167-0)** *server1* [*server2*]
- **no [server](#page-167-0)**
- **—** [**no**] **[shutdown](#page-96-0)**
- **—** [**no**] **[trusted](#page-168-0)**
- **— [user-db](#page-168-1)** *local-user-db-name*
- **no [user-db](#page-168-1)**
- **— [hold-time](#page-171-0)**
	- **— [up](#page-172-0) ip** *seconds*
	- **no [up](#page-172-0) ip**
	- **— [up](#page-172-0) ipv6** *seconds*
	- **no [up](#page-172-0) ipv6**
	- **— [down](#page-172-1) ip** *seconds* [**init-only**]
	- **no [down](#page-172-1) ip**
	- **— [down](#page-172-1) ipv6** *seconds* [**init-only**]
	- **no [down](#page-172-1) ipv6**
- **— [host-connectivity-verify](#page-220-1)** [**interval** *interval*] [**action** {**remove** | **alarm**}] [**timeout** *retry-timeout*] [**retry-count** *count*]
	- [**family** *family*] ]
- **— [icmp](#page-173-0)**
	- **—** [**no**] **[mask-reply](#page-173-1)**
	- **— [redirects](#page-174-1)** [*number seconds*]
	- **no [redirects](#page-174-1)**
	- **— [ttl-expired](#page-175-0)** [*number seconds*]
	- **no [ttl-expired](#page-175-0)**
	- **— [unreachables](#page-175-1)** [*number seconds*]
	- **no [unreachables](#page-175-1)**
- **— [ip-mtu](#page-124-0)** *octets*
- **no [ip-mtu](#page-124-0)**
- **—** [**no**] **[ipv6](#page-115-2)**
	- **—** [**no**] **[allow-unmatching-prefixes](#page-143-0)**
	- **— [delegated-prefix-length](#page-143-1)** *bits*
	- **— [delegated-prefix-length](#page-143-1) variable**
	- **no [delegated-prefix-length](#page-143-1)**
	- **—** [**no**] **[router-advertisements](#page-116-0)**
		- **— [current-hop-limit](#page-116-1)** *hop-count*
		- **no [current-hop-limit](#page-116-1)**
		- **—** [**no**] **[managed-configuration](#page-116-2)**
		- **— [max-advertisement-interval](#page-116-3)** *seconds*
		- **no [max-advertisement-interval](#page-116-3)**
		- **— [min-advertisement-interval](#page-117-0)** *seconds*
		- **no [min-advertisement-interval](#page-117-0)**
		- **— [mtu](#page-117-1)** *bytes*
		- **no [mtu](#page-117-1)**
		- **—** [**no**] **[other-stateful-configuration](#page-117-2)**
		- **—** [**no**] **[prefix-options](#page-118-0)**
			- **—** [**no**] **[autonomous](#page-118-1)**
			- **— [preferred-lifetime](#page-118-2)** [*seconds* | **infinite**]
			- **no [preferred-lifetime](#page-118-2)**
			- **— [valid-lifetime](#page-119-0)** [*seconds* | **infinite**]
			- **no [valid-lifetime](#page-119-0)**
		- **— [reachable-time](#page-119-1)** *milliseconds*

- **no [reachable-time](#page-119-1)**
- **— [retransmit-time](#page-119-2)** *milliseconds*
- **no [retransmit-time](#page-119-2)**
- **— [router-lifetime](#page-120-0)** *seconds*
- **— [router-lifetime](#page-120-0) no-default-router**
- **no [router-lifetime](#page-120-0)**
- **—** [**no**] **[urpf-check](#page-131-0)**
	- **— [mode](#page-132-0)** {**strict** | **loose** | **strict-no-ecmp**} **— no [mode](#page-132-0)**

- **—** [**no**] **[dhcp6](#page-120-1)**
	- **—** [**no**] **[proxy-server](#page-120-2)**
		- **— [renew-timer](#page-122-1)** *seconds*
		- **no [renew-timer](#page-122-1)**
		- **— [rebind-timer](#page-121-0)** *seconds*
		- **no [rebind-timer](#page-121-0)**
		- **— [preferred-lifetime](#page-121-1)** [*seconds* | **infinite**]
		- **no [preferred-lifetime](#page-121-1)**
		- **— [valid-lifetime](#page-122-2)** [*seconds* | **infinite**]
		- **no [valid-lifetime](#page-122-2)**
		- **— [client-applications](#page-121-2)** [**dhcp**] [**ppp**]
		- **no [client-applications](#page-121-2)**
		- **—** [**no**] **[shutdown](#page-96-0)**
- **— [lag-per-link-hash](#page-125-1) class** {**1** | **2** | **3**} **weight** *weight*
- **no [lag-per-link-hash](#page-125-1)**
- **—** [**no**] **[mac](#page-126-0)** *ieee-address*
- **—** [**no**] **[oper-up-while-empty](#page-155-0)**
- **—** [**no**] **[pppoe](#page-169-2)**
	- **— [description](#page-97-0)** *description-string*
	- **no [description](#page-97-0)**
	- **— [dhcp-client](#page-170-0)**
		- **—** [**no**] **[ccag-use-origin-sap](#page-170-1)**
	- **— [pap-chap-user-db](#page-170-2)** *local-user-db-name*
	- **no [pap-chap-user-db](#page-170-2)**
	- **— [pppoe-policy](#page-170-3)** *pppoe-policy-name*
	- **no [pppoe-policy](#page-170-3)**
	- **— [sap-session-limit](#page-171-1)** *sap-session-limit*
	- **no [sap-session-limit](#page-171-1)**
	- **— [session-limit](#page-171-2)** *session-limit*
	- **no [session-limit](#page-171-2)**
	- **— [user-db](#page-168-1)** *local-user-db-name*
	- **no [user-db](#page-168-1)**
	- **—** [**no**] **[shutdown](#page-96-0)**
- **— [redundant-interface](#page-144-3)** *red-ip-int-name*
- **no [redundant-interface](#page-144-3)**
- **— [shcv-policy-ipv4](#page-128-0)** *policy-name*
- **no [shcv-policy-ipv4](#page-128-0)**
- **—** [**no**] **[ipv6](#page-142-1)**
	- **—** [**no**] **[allow-unmatching-prefixes](#page-143-0)**
	- **—** [**no**] **[delegated-prefix-length](#page-143-1) prefix-length**
	- **—** [**no**] **[subscriber-prefixes](#page-142-2)**
		- **— [prefix](#page-143-2) ipv6-address/prefix-length** [**pd** | **wanhost**]
		- **no [prefix](#page-143-2) ipv6-address/prefix-length**
- **—** [**no**] **[unnumbered](#page-131-1)** {**ip-address** | **inf-name**}
- **—** [**no**] **[wpp](#page-1134-0)**
	- **— [initial-app-profile](#page-1135-0)** *profile-name*
	- **no [initial-app-profile](#page-1135-0)**
	- **— [initial-sla-profile](#page-1136-0)** *profile-name*
	- **no [initial-sla-profile](#page-1136-0)**
	- **— [initial-sub-profile](#page-1136-1)** *profile-name*
	- **no [initial-sub-profile](#page-1136-1)**
	- **— [portal](#page-1136-2) router** *router-instance* **name** *wpp-portal-name*
	- **no [portal](#page-1136-2)**
	- **—** [**no**] **[restore-disconnected](#page-1137-0)**
	- **—** [**no**] **[shutdown](#page-586-0)**

### **2.5.1.9.1 Group Interface SAP Commands**

#### **config**

**— service**

**— [ies](#page-99-0)** *service-id* [**customer** *customer-id*] [**vpn** *vpn-id*]

- **—** [**no**] **[subscriber-interface](#page-153-2)** *ip-int-name*
	- **— [group-interface](#page-154-0)** *ip-int-name* [create]
		- **no [group-interface](#page-154-0)** *ip-int-name*
			- **—** [**no**] **[sap](#page-206-0)** *sap-id*
				- **— [accounting-policy](#page-226-0)** *acct-policy-id*
					- **no [accounting-policy](#page-226-0)** [*acct-policy-id*]
					- **— [anti-spoof](#page-210-1)** {**ip** | **ip-mac** | **nh-mac**}}
					- **no [anti-spoof](#page-209-0)**
					- **— [app-profile](#page-210-0)** *app-profile-name*
					- **no [app-profile](#page-210-0)**
					- **— [atm](#page-270-0)**
						- **— [egress](#page-271-0)**
							- **— [traffic-desc](#page-272-0)** *traffic-desc-profile-id*
							- **no [traffic-desc](#page-272-0)**
							- **— [encapsulation](#page-271-1)** *atm-encap-type*
							- **— [ingress](#page-271-2)**
								- **— [traffic-desc](#page-272-0)** *traffic-desc-profile-id*
								- **no [traffic-desc](#page-272-0)**
							- **— [oam](#page-272-1)**
								- **—** [**no**] **[alarm-cells](#page-273-0)**
								- **—** [**no**] **[periodic-loopback](#page-273-1)**
					- **— [calling-station-id](#page-227-0)** *calling-station-id*
					- **no [calling-station-id](#page-227-0)**
					- **—** [**no**] **[collect-stats](#page-227-1)**
					- **— [cpu-protection](#page-113-0)** *policy-id* [**mac-monitoring**] | [**eth-cfmmonitoring** [**aggregate**][**car**]] | [**ip-src-monitoring**]
					- **no [cpu-protection](#page-113-0)**
					- **— [default-host](#page-228-1)** *ip-address*/*mask* **next-hop** *next-hop-ip*
					- **no [default-host](#page-228-1)** *ip-address*/*mask*
					- **— [description](#page-97-0)** *description-string*
					- **no [description](#page-97-0)**
					- **— [dist-cpu-protection](#page-228-0)** *policy-name*
					- **no [dist-cpu-protection](#page-228-0)**
					- **— [egress](#page-242-0)**

- **—** [**no**] **[agg-rate](#page-251-0)**
	- **— [rate](#page-252-0)** {**max** | **rate**}
	- **no [rate](#page-252-0)**
	- **—** [**no**] **[limit-unused-bandwidth](#page-252-1)**
	- **—** [**no**] **[queue-frame-based-accounting](#page-252-2)**
- **— [filter](#page-240-0) ip** *ip-filter-id*
- **no [filter](#page-240-0)**
- **— [filter](#page-240-0) ipv6** *ipv6-filter-id*
- **no [filter](#page-240-0)** [**ip** *ip-filter-id*] [**ipv6** *ipv6-filter-id*]
- **— [policer-control-policy](#page-252-3)** *policy-name*
- **no [policer-control-policy](#page-252-3)**
- **—** [**no**] **[qinq-mark-top-only](#page-253-0)**
- **— [qos](#page-253-1)** *policy-id* [**port-redirect-group** *queue-groupname* **instance** *instance-id*]
- **no [qos](#page-253-1)**
- **— [scheduler-policy](#page-269-0)** *scheduler-policy-name*
- **no [scheduler-policy](#page-269-0)**
- **— [host](#page-151-0) ip** *ip-address* [**mac** *ieee-address*] [**subscriber** *subident-string*] [**sub-profile** *sub-profile-name*] [**slaprofile** *sla-profile-name*] [**ancp-string** *ancp-string*]
- **no [host](#page-151-0)** {[**ip** *ip-address*] [**mac** *ieee-address*]}
- **no [host](#page-151-0) all**
- **— [igmp-host-tracking](#page-100-0)**
	- **—** [**no**] **[disable-router-alert-check](#page-100-1)**
	- **— [expiry-time](#page-100-2)** *expiry-time*
	- **no [expiry-time](#page-100-2)**
	- **— [import](#page-102-0)** *policy-name*
	- **no [import](#page-102-0)**
	- **— [max-num-group](#page-101-0)** *max-num-groups*
	- **no [max-num-group](#page-101-0)**
	- **— [max-num-sources](#page-101-1)** *max-num-sources*
	- **no [max-num-sources](#page-101-1)**
	- **— [max-num-grp-sources](#page-102-1)** [1..32000]
	- **no [max-num-grp-sources](#page-102-1)**
- **—** [**no**] **[shutdown](#page-96-0)**
- **— [ingress](#page-242-3)**
	- **— [filter](#page-240-0) ip** *ip-filter-id*
	- **no [filter](#page-240-0)**
	- **— [filter](#page-240-0) ipv6 ipv6-filter-id**
	- **no [filter](#page-240-0)** [**ip** *ip-filter-id*] [**ipv6** *ipv6-filter-id*]
	- **— [match-qinq-dot1p](#page-248-0)** {**top** | **bottom**}
	- **no [match-qinq-dot1p](#page-248-0)**
	- **— [qos](#page-254-0)** *policy-id* [**shared-queuing** | **multipointshared**] [**fp-redirect-group** *queue-groupname* **instance** *instance-id*]
	- **no [qos](#page-254-0)**
	- **— [scheduler-policy](#page-269-0)** *scheduler-policy-name*
	- **no [scheduler-policy](#page-269-0)**
- **— [lag-link-map-profile](#page-211-1)** *lag-link-map-profile-id*
- **no [lag-link-map-profile](#page-211-1)**
- **— [multi-service-site](#page-212-1)** *customer-site-name*
- **no [multi-service-site](#page-212-1)**
- **— [static-host](#page-213-0) ip** *ip/did-address* [**mac** *ieee-address*] [**create**]
- **— [static-host](#page-213-0) mac** *ieee-address* [**create**]
- **no [static-host](#page-213-0)** [**ip** *ip-address*] **mac** *ieee-address*
- **no [static-host](#page-213-0) all** [**force**]
- **no [static-host](#page-213-0) ip** *ip-address*
	- **— [ancp-string](#page-214-0)** *ancp-string*
	- **no [ancp-string](#page-214-0)**
	- **— [app-profile](#page-214-1)** *app-profile-name*
	- **no [app-profile](#page-214-1)**
	- **— [inter-dest-id](#page-214-2)** *intermediate-destination-id*
	- **no [inter-dest-id](#page-214-2)**
	- **— [managed-routes](#page-215-2)**
		- **— [route](#page-215-3)** {*ip-prefix*/*length* | *ip-prefix netmask*} [**create**]
		- **no [route](#page-215-3)** {*ip-prefix*/*length* | *ip-prefix*
		- *netmask*}
	- **—** [**no**] **[shutdown](#page-96-0)**
	- **— [sla-profile](#page-215-0)** *sla-profile-name*
	- **no [sla-profile](#page-215-0)**
	- **— [sub-profile](#page-215-1)** *sub-profile-name*
	- **no [sub-profile](#page-215-1)**
	- **— [subscriber](#page-216-0)** *sub-ident*
	- **no [subscriber](#page-216-0)**
	- **—** [**no**] **[subscriber-sap-id](#page-216-1)**
- **—** [**no**] **[shutdown](#page-96-0)**
- **—** [**no**] **[sub-sla-mgmt](#page-222-2)**
	- **— [def-sla-profile](#page-223-0)** *default-sla-profile-name*
	- **no [def-sla-profile](#page-223-0)**
	- **— [def-sub-profile](#page-223-1)** *default-subscriber-profile-name*
	- **no [def-sub-profile](#page-223-1)**
	- **— [multi-sub-sap](#page-224-0)** *subscriber-limit*
	- **no [multi-sub-sap](#page-224-0)**
	- **—** [**no**] **[shutdown](#page-96-0)**
	- **— [single-sub-parameters](#page-225-0)**
		- **— [non-sub-traffic](#page-225-1) sub-profile** *sub-profile*
			- *name* **sla-profile** *sla-profile-name*
				- [**subscriber** *sub-ident-string*]
		- **no [non-sub-traffic](#page-225-1)**
		- **—** [**no**] **[profiled-traffic-only](#page-226-1)**
	- **— [sub-ident-policy](#page-224-1)** *sub-ident-policy-name*
	- **no [sub-ident-policy](#page-224-1)**
- **—** [**no**] **[shutdown](#page-96-0)**
- **—** [**no**] **[srrp](#page-155-1)** *srrp-id*
	-
	- **—** [**no**] **[bfd-enable](#page-156-0)** [*service-id*] **interface** *interface-name* **dst-ip** *ip-address*
	- **— [description](#page-97-0)** *description-string*
	- **no [description](#page-97-0)**
	- **— [gw-mac](#page-156-1)** *mac-address*
	- **no [gw-mac](#page-156-1)**
	- **— [keep-alive-interval](#page-157-0)** *interval*
	- **no [keep-alive-interval](#page-157-0)**
	- **— [message-path](#page-158-0)** *sap-id*
	- **no [message-path](#page-158-0)**
	- **—** [**no**] **[policy](#page-158-1)** *vrrp-policy-id*
	- **— [priority](#page-159-0)** *priority*

**— no [priority](#page-159-0) —** [**no**] **[shutdown](#page-96-0)**

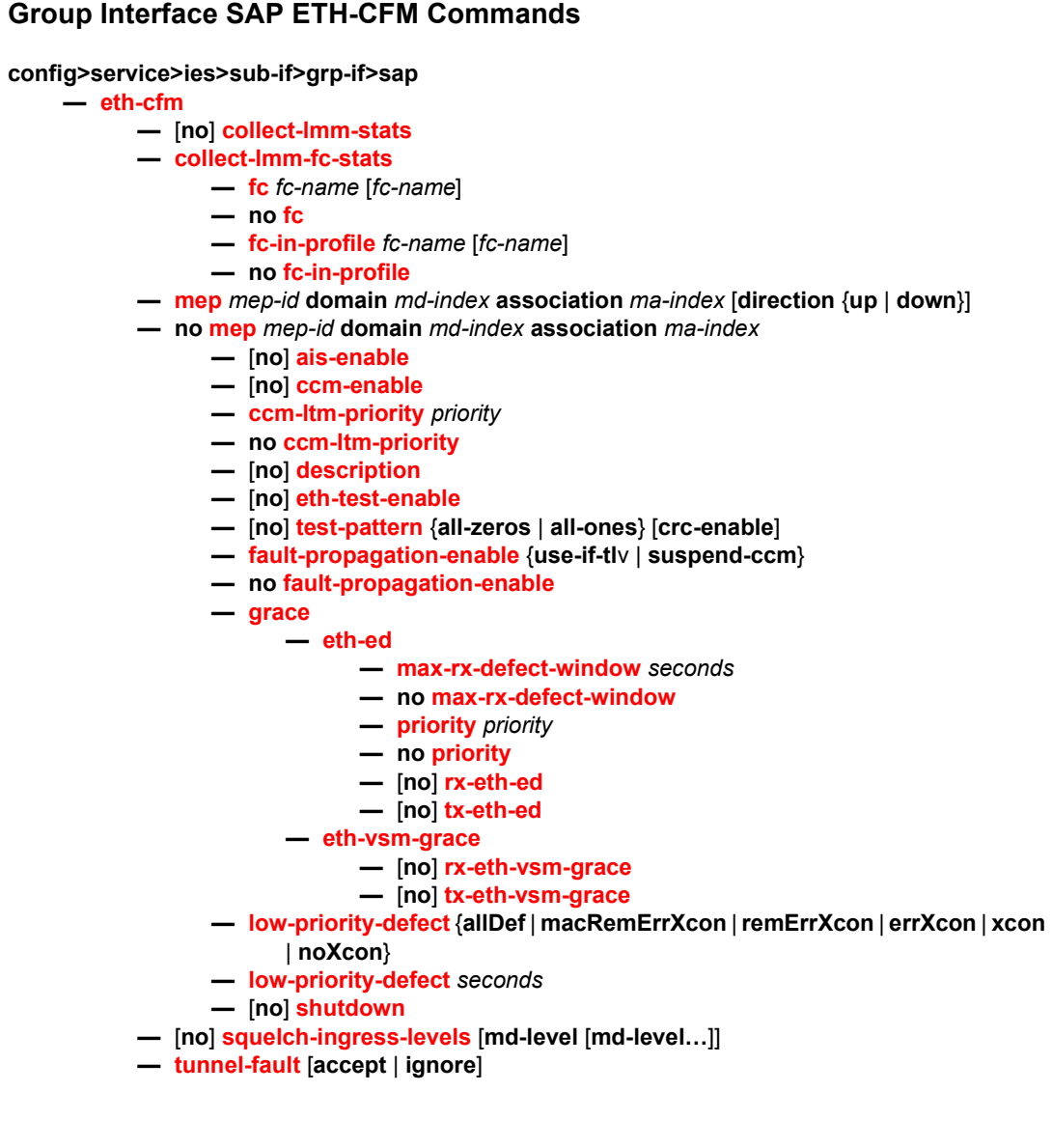

# **2.5.1.10 AARP Interface Commands**

**config**

**— service**

**— [ies](#page-99-0)** *service-id* [**customer** *customer-id*] [**create**] [**vpn** *vpn-id*] [**name** *name*]

**— no [ies](#page-99-0)** *service-id*

**— [aarp-interface](#page-288-1)** *arp-int-name* [**create**]

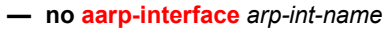

- **— [description](#page-98-0)** *long-description-string*
- **no [description](#page-98-0)**
- **— [ip-mtu](#page-289-0)** *octets*
- **no [ip-mtu](#page-289-0)**
- **—** [**no**] **[shutdown](#page-96-0)**
- **— [spoke-sdp](#page-289-1)** *sdp-id:vc-id* [**create**]
- **no [spoke-sdp](#page-289-1)** *sdp-id:vc-id*
	- **— [aarp](#page-290-0)** *aarp-id* **type** {**subscriber-side-shunt** | **network-side-**
	- **shunt**}
	- **no [aarp](#page-290-0)**
	- **— [description](#page-97-0)** *description-string*
	- **no [description](#page-97-0)**
	- **— [egress](#page-290-1)**
		- **— [filter](#page-290-2) ip** *ip-filter-id*
		- **no [filter](#page-290-2)**
		- **— [vc-label](#page-291-0)** *vc-label* **— no [vc-label](#page-291-0)** [*vc-label*]
	- **— [ingress](#page-291-1)**
		- **— [filter](#page-290-2) ip** *ip-filter-id*
		- **no [filter](#page-290-2)**
		- **— [vc-label](#page-291-0)** *vc-label*
		- **no [vc-label](#page-291-0)** [*vc-label*]
	- **— [shutdown](#page-96-0)**

# **2.5.2 Command Descriptions**

# **2.5.2.1 Generic Commands**

# <span id="page-96-0"></span>shutdown

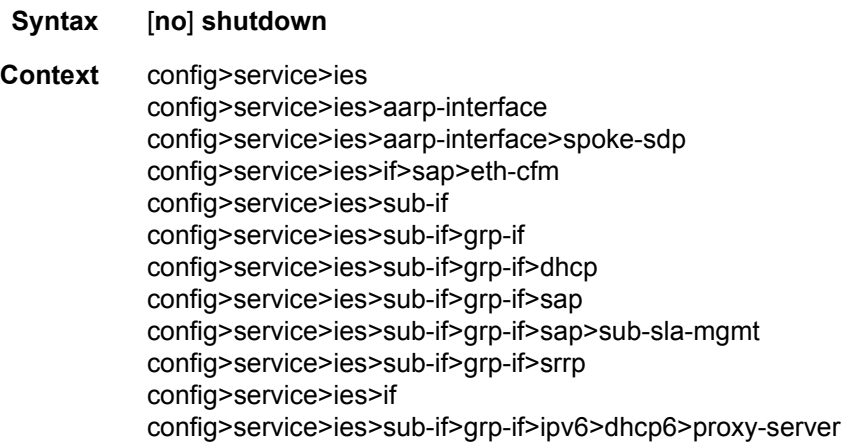

config>service>ies>if>vrrp config>service>ies>if>dhcp config>service>ies>if>dhcp>proxy-server config>service>ies>if>sap>static-host config>service>ies>redundant-interface config>service>ies>sub-if>grp-if>pppoe

**Description** This command administratively disables an entity. When disabled, an entity does not change, reset, or remove any configuration settings or statistics. The operational state of the entity is disabled as well as the operational state of any entities contained within. Many objects must be shut down before they may be deleted.

> Services are created in the administratively down (**shutdown**) state. When a **no shutdown** command is entered, the service becomes administratively up and then tries to enter the operationally up state. Default administrative states for services and service entities is described below in Special Cases.

The **no** form of this command places the entity into an administratively enabled state.

**Special Cases IES —** The default administrative status of an IES service is down. While the service is down, all its associated virtual router interfaces will be operationally down. The administrative state of the service is not reflected in the administrative state of the virtual router interface.

For example if:

- 1) An IES service is operational and an associated interface is shut down.
- 2) The IES service is administratively shutdown and brought back up.
- 3) The interface shutdown will remain in administrative shutdown state.

A service is regarded as operational provided that one IP Interface is operational.

Shutting down a subscriber interface will operationally shut down all child group interfaces and SAPs. Shutting down a group interface will operationally shut down all SAPs that are part of that group-interface.

**IES IP Interfaces —** When the IP interface is shutdown, it enters the administratively and operationally down states. For a SAP bound to the IP interface, no packets are transmitted out the SAP and all packets received on the SAP will be dropped while incrementing the packet discard counter.

# <span id="page-97-0"></span>description

- **Syntax description** *description-string* **no description**
- **Context** config>service>ies config>service>ies>aarp-interface>spoke-sdp config>service>ies>if>dhcp config>service>ies>if>sap>ip-tunnel config>service>ies>sub-if>grp-if>dhcp config>service>ies>sub-if>grp-if>srrp

config>service>ies>sub-if>grp-if>pppoe

**Description** This command creates a text description stored in the configuration file for a configuration context.

> The **description** command associates a text string with a configuration context to help identify the content in the configuration file.

The **no** form of this command removes the string from the configuration.

**Default** no description

**Parameters** *string* — The description character string. Allowed values are any string up to 80 characters long composed of printable, 7-bit ASCII characters. If the string contains special characters (#, \$, spaces, and so on), the entire string must be enclosed within double quotes.

## <span id="page-98-0"></span>description

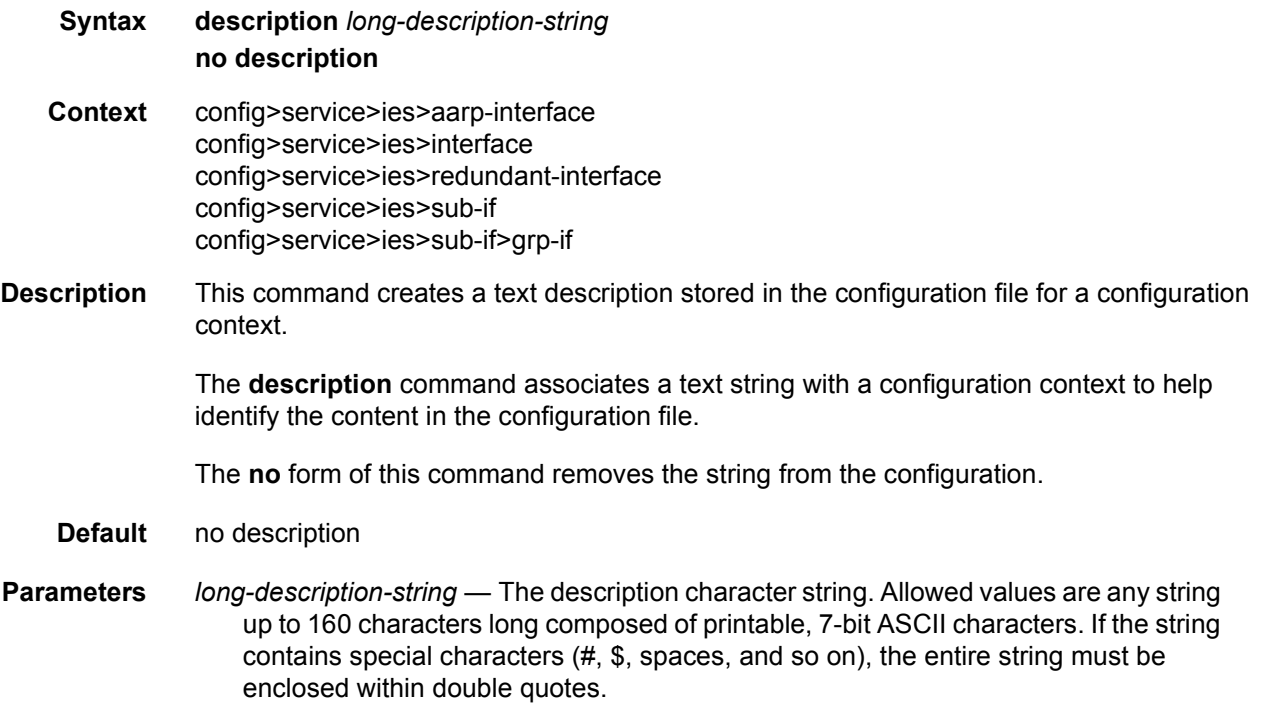

# **2.5.2.2 IES Global Commands**

### <span id="page-99-0"></span>ies

**Syntax ies** *service-id* [**customer** *customer-id*] [**create**] [**vpn** *vpn-id*] [**name** name] **no ies** *service-id*

**Context** config>service

**Description** This command creates or edits an IES service instance.

The **ies** command is used to create or maintain an Internet Enhanced Service (IES). If the *service-id* does not exist, a context for the service is created. If the *service-id* exists, the context for editing the service is entered.

IES services allow the creation of customer facing IP interfaces in the same routing instance used for service network core routing connectivity. IES services require that the IP addressing scheme used by the subscriber must be unique between it and other addressing schemes used by the provider and potentially the entire Internet.

While IES is part of the routing domain, the usable IP address space may be limited. This allows a portion of the service provider address space to be set aside for service IP provisioning, becoming administered by a separate but subordinate address authority. This feature is defined using the **config router service-prefix** command.

IP interfaces defined within the context of an IES service ID must have a SAP created as the access point to the subscriber network. This allows a combination of bridging and IP routing for redundancy purposes.

When a service is created, the **customer** keyword and *customer-id* must be specified and associates the service with a customer. The *customer-id* must already exist having been created using the **customer** command in the service context. Once a service has been created with a customer association, it is not possible to edit the customer association. The service must be deleted and recreated with a new customer association.

Once a service is created, the use of the **customer** *customer-id* is optional for navigating into the service configuration context. Attempting to edit a service with the incorrect *customer-id* specified will result in an error.

Multiple IES services are created to separate customer owned IP interfaces. More than one IES service may be created for a single customer ID. More than one IP interface may be created within a single IES service ID. All IP interfaces created within an IES service ID belongs to the same customer.

By default, no IES service instances exist until they are explicitly created.

The **no** form of this command deletes the IES service instance with the specified *service-id*. The service cannot be deleted until all the IP interfaces defined within the service ID have been shutdown and deleted.

#### LAYER 3 SERVICES GUIDE: IES AND VPRN SERVICES RELEASE 15.0.R5

- **Parameters** *service-id* The unique service identification number or string identifying the service in the service domain. This ID must be unique to this service and may not be used for any other service of any type. The *service-id* must be the same number used for every SR OS on which this service is defined. **Values** *service-id*:1 to 2147483648 *svc-name*:64 characters maximum **customer** *customer-id* — Specifies the customer ID number to be associated with the service. This parameter is required on service creation and optional for service editing or deleting. **Values** 1 to 2147483647 **vpn** *vpn-id* — Specifies the VPN ID number which allows you to identify virtual private networks (VPNs) by a VPN identification number. **Values** 1 to 2147483647
	- *name name* A name of the operator's choice, up to 64 characters. The name is saved as part of the configuration data but unused by SR OS. The name is tied to the **service-name** in the service context (setting either **service-name** or **name** will cause the other to change as well).

# <span id="page-100-0"></span>igmp-host-tracking

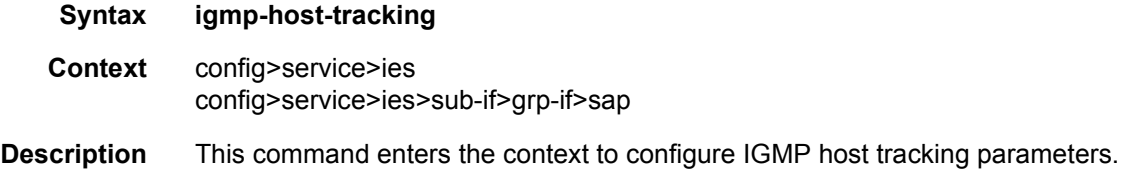

### <span id="page-100-1"></span>disable-router-alert-check

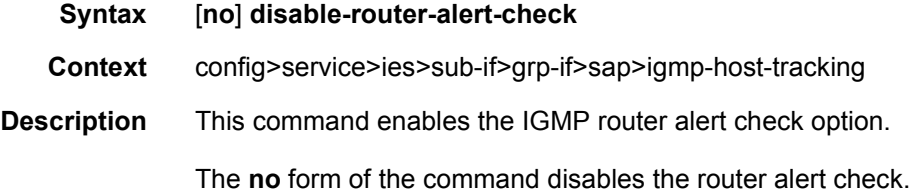

**Default null** (0)

# <span id="page-100-2"></span>expiry-time

**Syntax expiry-time** *expiry-time* **no expiry-time**

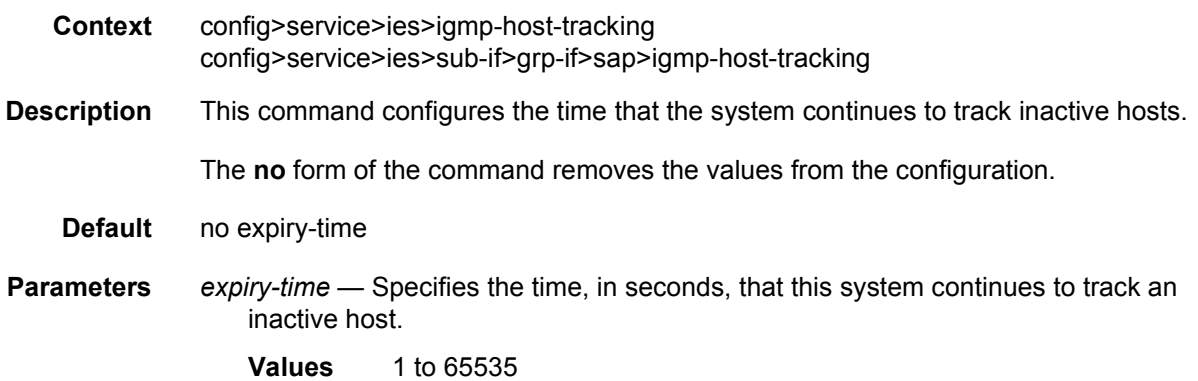

## <span id="page-101-0"></span>max-num-group

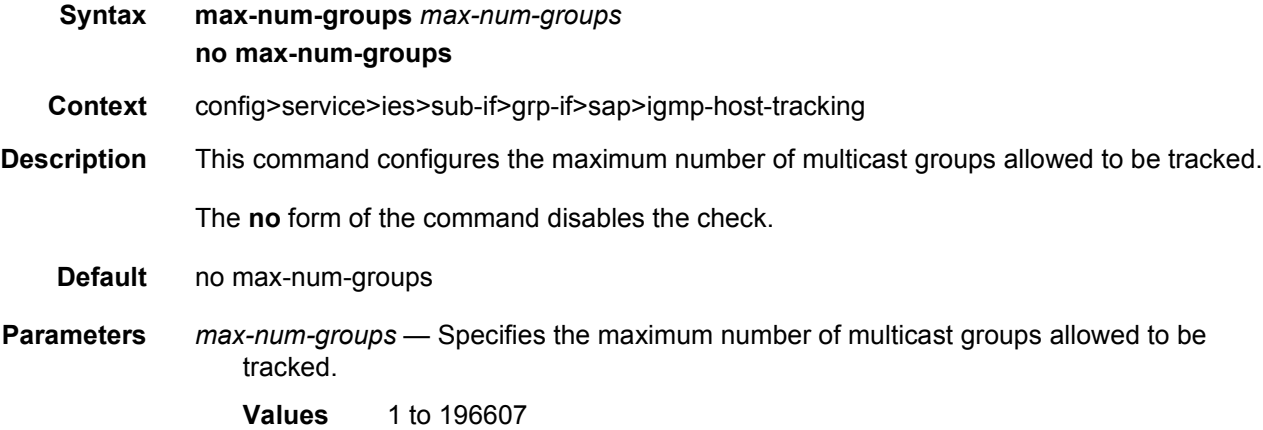

#### <span id="page-101-1"></span>max-num-sources

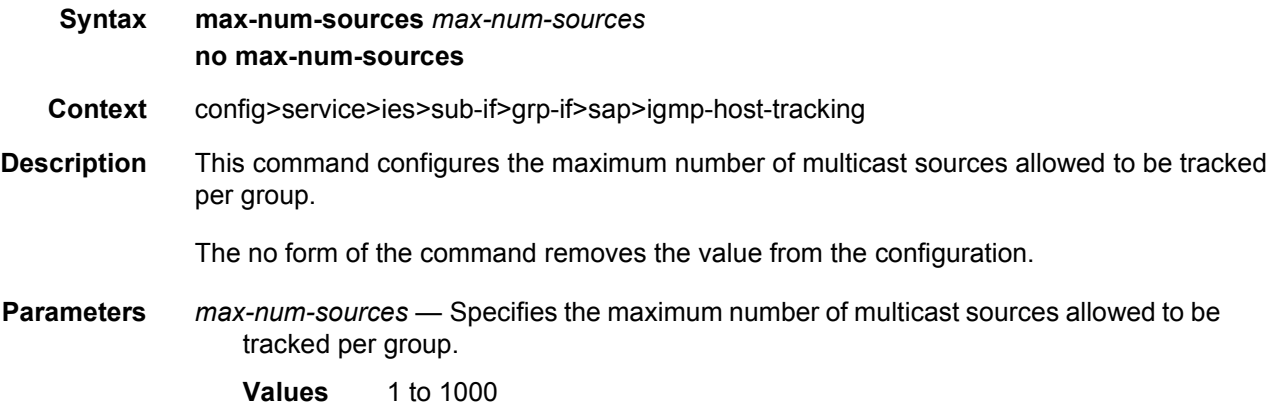

## <span id="page-102-1"></span>max-num-grp-sources

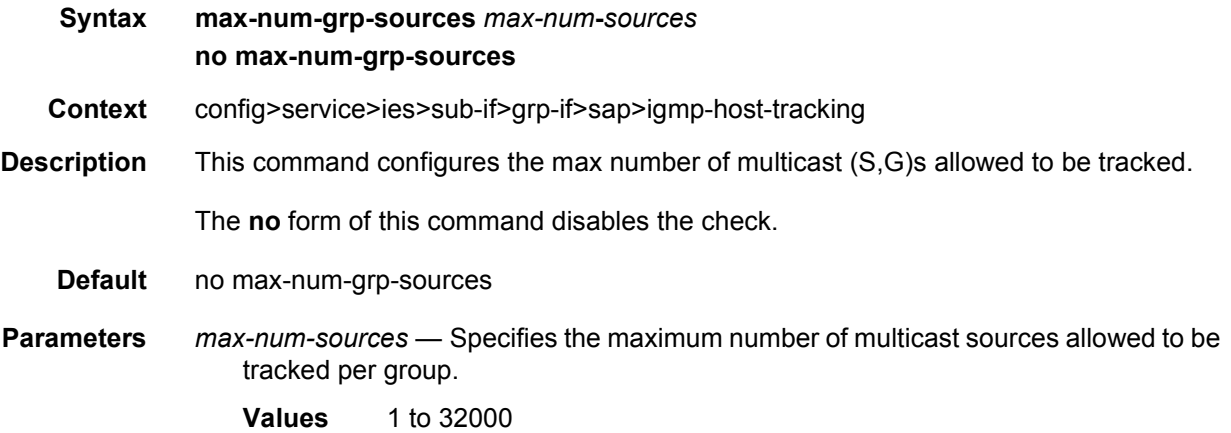

# <span id="page-102-0"></span>import

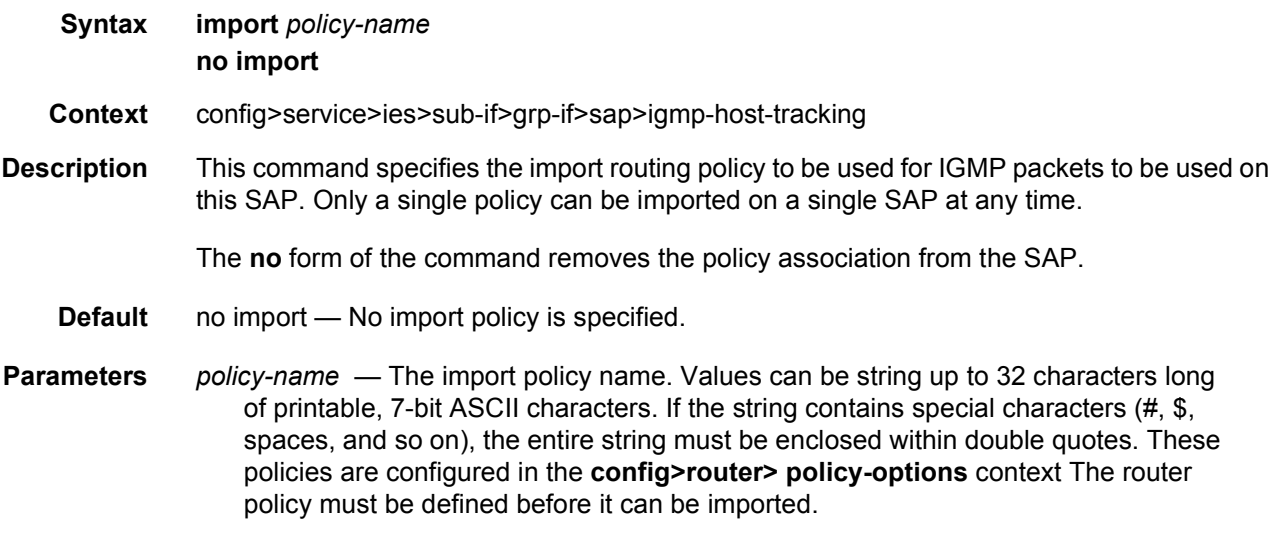

# service-name

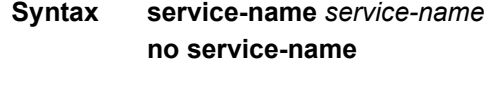

**Context** config>service>ies

**Description** This command configures an optional service name, up to 64 characters in length, which adds a name identifier to a given service to then use that service name in configuration references as well as display and use service names in show commands throughout the system. This helps the service provider/administrator to identify and manage services within the SR OS platforms.

> All services are required to assign a service ID to initially create a service. However, either the service ID or the service name can be used to identify and reference a given service once it is initially created.

**Parameters** *service-name* — Specifies a unique service name to identify the service. Service names may not begin with an integer (0 to 9).

# **2.5.2.3 IES Interface Commands**

# <span id="page-103-0"></span>interface

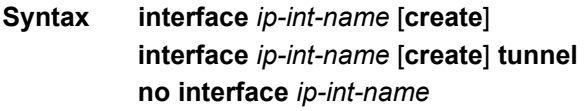

- **Context** config>service>ies
- **Description** This command creates a logical IP routing interface for an Internet Enhanced Service (IES). Once created, attributes like an IP address and service access point (SAP) can be associated with the IP interface.

The **interface** command, under the context of services, is used to create and maintain IP routing interfaces within IES service IDs. The **interface** command can be executed in the context of an IES service ID. The IP interface created is associated with the service core network routing instance and default routing table. The typical use for IP interfaces created in this manner is for subscriber Internet access. An IP address cannot be assigned to an IES interface. Multiple SAPs can be assigned to a single group interface.

Interface names are case sensitive and must be unique within the group of defined IP interfaces defined for **config router interface** and **config service ies interface** (that is, the network core router instance). Interface names must not be in the dotted decimal notation of an IP address. For example, the name "1.1.1.1" is not allowed, but "int-1.1.1.1" is allowed. Show commands for router interfaces use either interface names or the IP addresses. Use unique IP address values and IP address names to maintain clarity. It could be unclear to the user if the same IP address and IP address name values are used. Although not recommended, duplicate interface names can exist in different router instances.

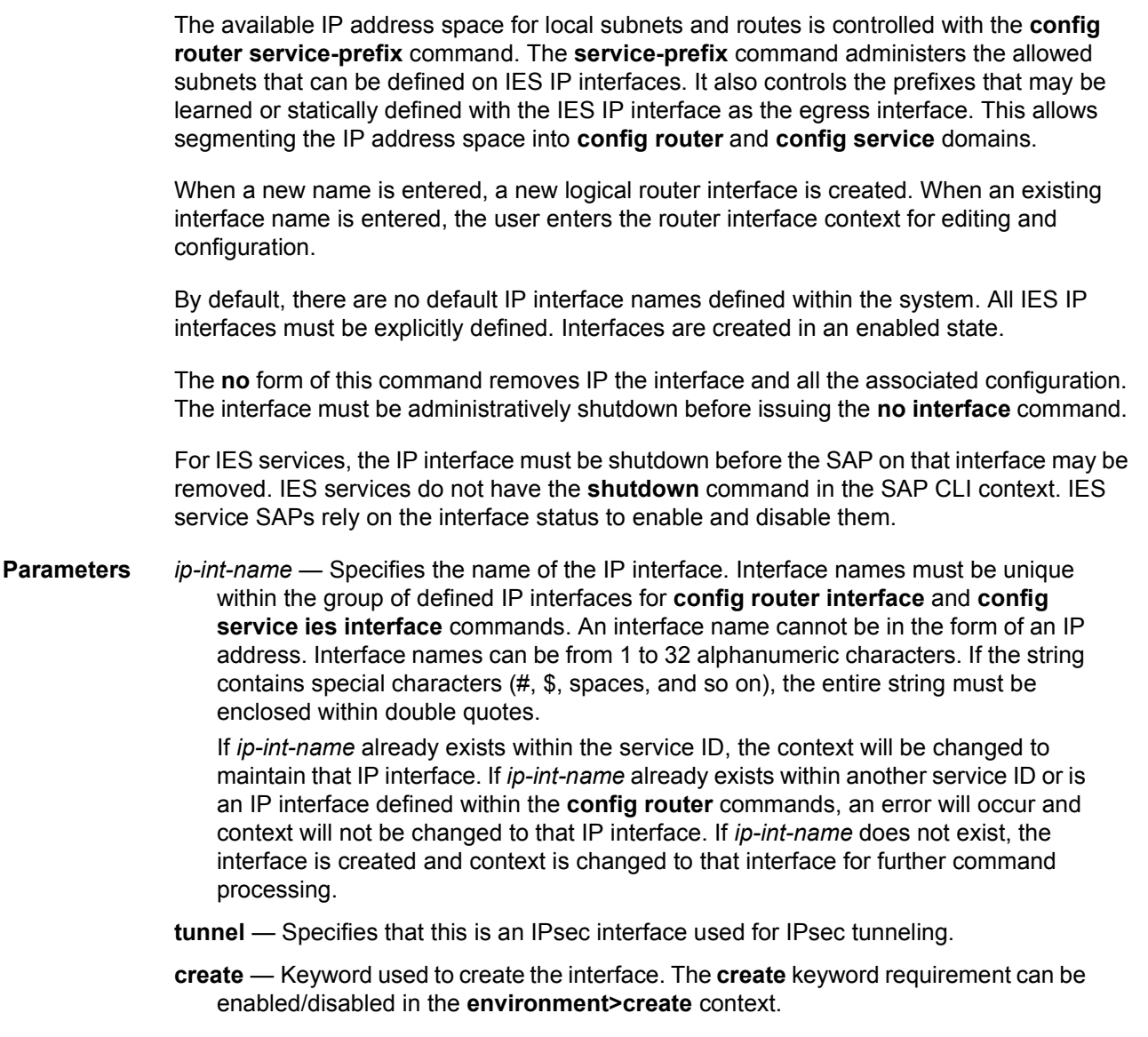

# address

**Syntax address** {**ip-address/mask** | **ip-address netmask**} [**broadcast all-ones** | **host-ones**] [**track-srrp srrp-instance**] **no address**[*ip-address/mask* | *ip-address netmask*] **Context** config>service>ies>if

config>service>ies>subscriber-interface

**Description** This command assigns an IP address, IP subnet, and broadcast address format to an IES IP router interface. Only one IP address can be associated with an IP interface. An IP address must be assigned to each IES IP interface. An IP address and a mask are used together to create a local IP prefix. The defined IP prefix must be unique within the context of the routing instance. It cannot overlap with other existing IP prefixes defined as local subnets on other IP interfaces in the same routing context within the router.

> For the 7750 SR only, in the IES subscriber interface context, this command is used to assign one or more host IP addresses and subnets. This differs from a normal IES interfaces where the **secondary** command creates an additional subnet after the primary address is assigned. A user can then add or remove addresses without having to keep a primary address.

> The local subnet that the **address** command defines must be part of the services address space within the routing context using the **config router service-prefix** command. The default is to disallow the complete address space to services. Once a portion of the address space is allocated as a service prefix, that portion can be made unavailable for IP interfaces defined within the **config router interface** CLI context for network core connectivity with the **exclude** option in the **config router service-prefix** command.

> The IP address for the interface can be entered in either CIDR (Classless Inter-Domain Routing) or traditional dotted decimal notation. The show commands display CIDR notation and is stored in configuration files.

> By default, no IP address or subnet association exists on an IP interface until it is explicitly created.

> Use the **no** form of this command to remove the IP address assignment from the IP interface.

The **no** form of this command will cause ptp-hw-assist to be disabled.

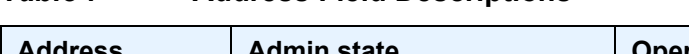

*Table 7* **Address Field Descriptions**

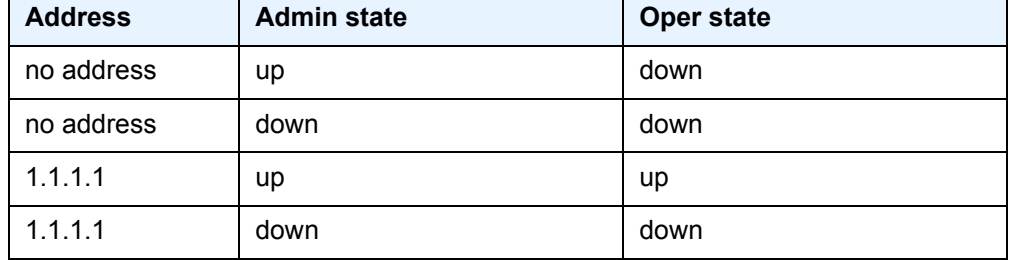

The operational state is a read-only variable and the only controlling variables are the address and admin states. The address and admin states are independent and can be set independently. If an interface is in an administratively up state and an address is assigned, it becomes operationally up and the protocol interfaces and the MPLS LSPs associated with that IP interface will be reinitialized.

- **Parameters** *ip-address* The IP address of the IP interface. The *ip-address* portion of the **address** command specifies the IP host address that will be used by the IP interface within the subnet. This address must be unique within the subnet and specified in dotted decimal notation. Allowed values are IP addresses in the range 1.0.0.0 – 223.255.255.255 (with support of /31 subnets).
	- **/** The forward slash is a parameter delimiter and separates the *ip-address* portion of the IP address from the mask that defines the scope of the local subnet. No spaces are allowed between the *ip-address*, the "**/**" and the *mask-length* parameter. If a forward slash is not immediately following the *ip-address*, a dotted decimal mask must follow the prefix.
	- *mask-length* The subnet mask length when the IP prefix is specified in CIDR notation. When the IP prefix is specified in CIDR notation, a forward slash (/) separates the *ipaddress* from the *mask-length* parameter. The mask length parameter indicates the number of bits used for the network portion of the IP address; the remainder of the IP address is used to determine the host portion of the IP address. Allowed values are integers in the range  $0 - 30$ . A mask length of 32 is reserved for system IP addresses.
	- *mask* The subnet mask in dotted decimal notation. When the IP prefix is not specified in CIDR notation, a space separates the *ip-address* from a traditional dotted decimal mask. The *mask* parameter indicates the complete mask that will be used in a logical 'AND' function to derive the local subnet of the IP address. Allowed values are dotted decimal addresses in the range 128.0.0.0 – 255.255.255.252. A mask of 255.255.255.255 is reserved for system IP addresses.
	- *netmask* Specifies a string of 0s and 1s that mask or screen out the network part of an IP address so that only the host computer part of the address remains.
	- **broadcast** The optional **broadcast** parameter overrides the default broadcast address used by the IP interface when sourcing IP broadcasts on the IP interface. If no broadcast format is specified for the IP address, the default value is **host-ones** which indicates a subnet broadcast address. Use this parameter to change the broadcast address to **all-ones** or revert back to a broadcast address of **host-ones**.
		- The broadcast format on an IP interface can be specified when the IP address is assigned or changed.

This parameter does not affect the type of broadcasts that can be received by the IP interface. A host sending either the local broadcast (**all-ones**) or the valid subnet broadcast address (**host-ones**) will be received by the IP interface. *(Default: hostones)*

- **all-ones** The **all-ones** keyword following the **broadcast** parameter specifies the broadcast address used by the IP interface for this IP address will be 255.255.255.255, also known as the local broadcast.
- **host-ones** The **host-ones** keyword following the **broadcast** parameter specifies that the broadcast address used by the IP interface for this IP address will be the subnet broadcast address. This is an IP address that corresponds to the local subnet described by the *ip-address* and the *mask-length* or *mask* with all the host bits set to binary one. This is the default broadcast address used by an IP interface.

The **broadcast** parameter within the **address** command does not have a negate feature, which is usually used to revert a parameter to the default value. To change the **broadcast** type to **host-ones** after being changed to **all-ones**, the **address** command must be executed with the **broadcast** parameter defined.

**track-srrp** — Specifies the SRRP instance ID that this interface route needs to track.

### <span id="page-107-0"></span>address

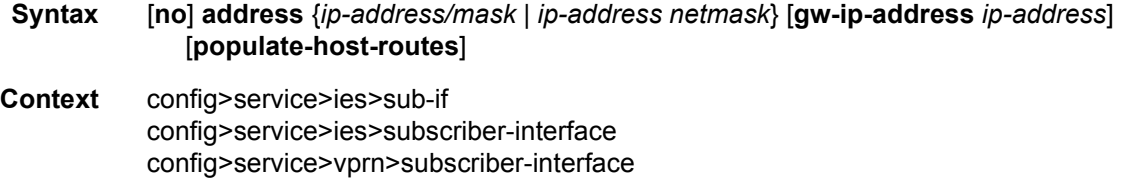

**Description** This command configures the local subscriber subnets available on a subscriber IP interface. The configured ip-address and mask define the address space associated with the subscriber subnet. Each subnet supports a locally owned IP host address within the subnet that is not expected to appear on other routers that may be servicing the same subscriber subnet. For redundancy purposes, the keyword **gw-address** defines a separate IP address within the subnet for Subscriber Routed Redundancy Protocol (SRRP) routing. This IP address must be the same on the local and remote routers participating in a common SRRP instance.

> In SRRP, a single SRRP instance is tied to a group IP interface. The group IP interface is contained directly within a subscriber IP interface context and thus directly associated with the subscriber subnets on the subscriber IP interface. The SRRP instance is also indirectly associated with any subscriber subnets tied to the subscriber interface through wholesale/ retail VPRN configurations. With the directly-associated and the indirectly-associated subscriber interface subnets, a single SRRP instance can manage hundreds of SRRP gateway IP addresses. This automatic subnet association to the SRRP instance is different from VRRP where the redundant IP address is defined within the VRRP context.

> Defining an SRRP gateway IP address on a subscriber subnet is not optional when the subnet is associated with a group IP interface with SRRP enabled. Enabling SRRP (**no shutdown**) fails if one or more subscriber subnets do not have an SRRP gateway IP address defined. Creating a new subscriber subnet without an SRRP gateway IP address defined fails when the subscriber subnet is associated with a group IP interface with an active SRRP instance. Once SRRP is enabled on a group interface, the SRRP instance will manage the ARP response and routing behavior for all subscriber hosts reachable through the group IP interface.

> The no form of the command removes the address from a subscriber subnet. The **address** command for the specific subscriber subnet must be executed without the **gw-address** parameter. To succeed, all SRRP instances associated with the subscriber subnet must removed or shutdown.

**Parameters** *ip-address/mask | ip-address netmask* — Specifies the address space associated with the subscriber subnet.
**gw-ip-address** *ip-address* — Specifies a separate IP address within the subnet for SRRP routing purposes. This parameter must be followed by a valid IP interface that exists within the subscriber subnet created by the address command. The defined gateway IP address cannot currently exist as a subscriber host (static or dynamic). If the defined ip-address already exists as a subscriber host address, the address command fails. The specified ip-address must be unique within the system.

The gw-address parameter may be specified at anytime. If the subscriber subnet was created previously, executing the address command with a gw-address parameter will simply add the SRRP gateway IP address to the existing subnet.

If the address command is executed without the gw-address parameter when the subscriber subnet is associated with an active SRRP instance, the address fails. If the SRRP instance is inactive or removed, executing the address command without the gw-address parameter will remove the SRRP gateway IP address from the specified subscriber subnet.

If the address command is executed with a new gw-address, all SRRP instances currently associated with the specified subscriber subnet will be updated with the new SRRP gateway IP address.

**populate-host-routes** — Indicates that all subscriber-hosts created on the interface with the ip-address falling in this subnet will have their route populated in FIB. This flag will not be set per default.

#### allow-directed-broadcasts

- **Syntax** [**no**] **allow-directed-broadcasts**
- **Context** config>service>ies>if
- **Description** This command enables the forwarding of directed broadcasts out of the IP interface.

A directed broadcast is a packet received on a local router interface destined for the subnet broadcast address on another IP interface. The **allow-directed-broadcasts** command on an IP interface enables or disables the transmission of packets destined to the subnet broadcast address of the egress IP interface.

When enabled, a frame destined to the local subnet on this IP interface will be sent as a subnet broadcast out this interface. Care should be exercised when allowing directed broadcasts as it is a well-known mechanism used for denial-of-service attacks.

When disabled, directed broadcast packets discarded at this egress IP interface will be counted in the normal discard counters for the egress SAP.

By default, directed broadcasts are not allowed and will be discarded at this egress IP interface.

The **no** form of this command disables the forwarding of directed broadcasts out of the IP interface.

**Default** no allow-directed-broadcasts — Directed broadcasts are dropped.

# arp-limit

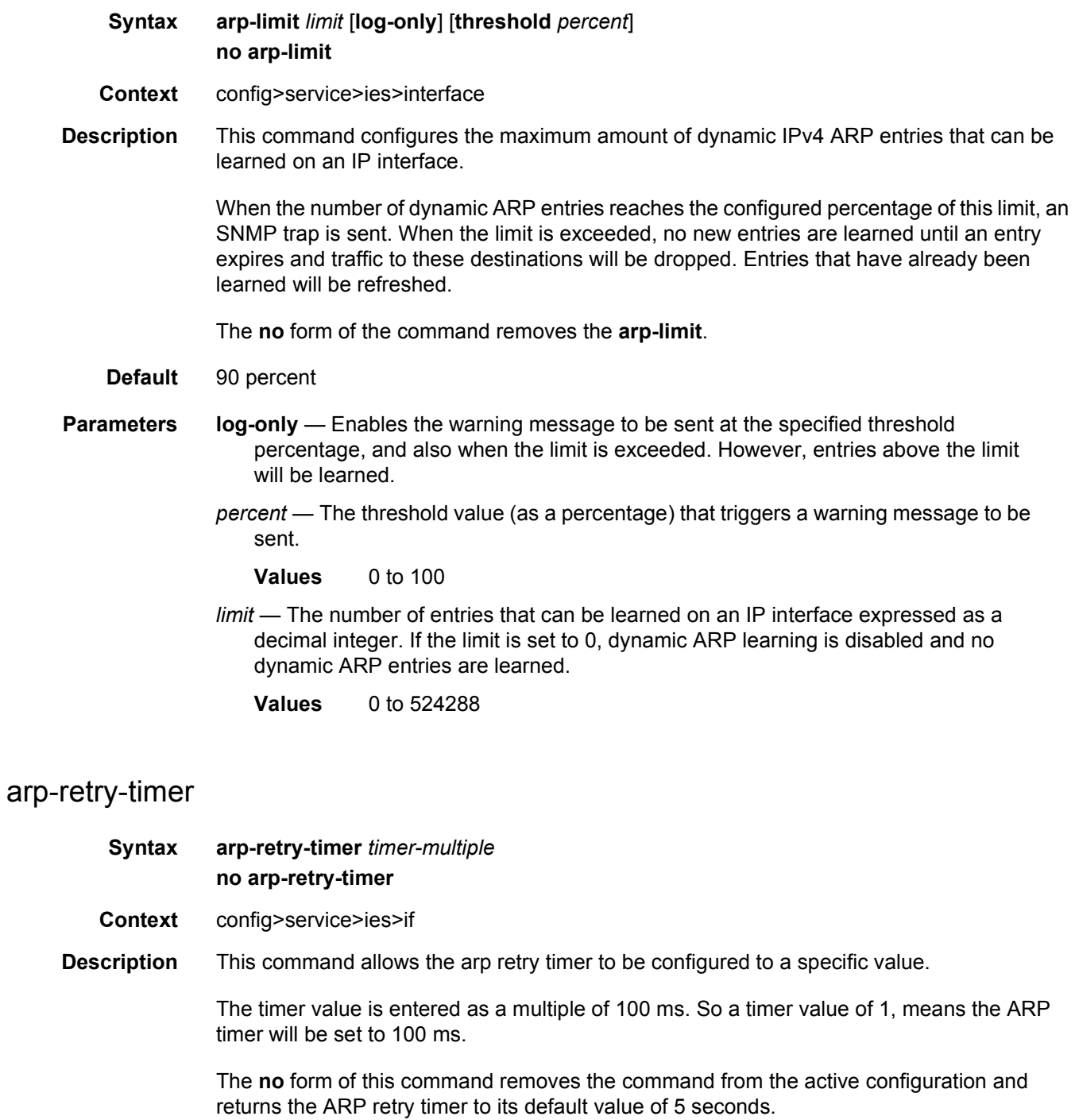

**Default** 5 seconds

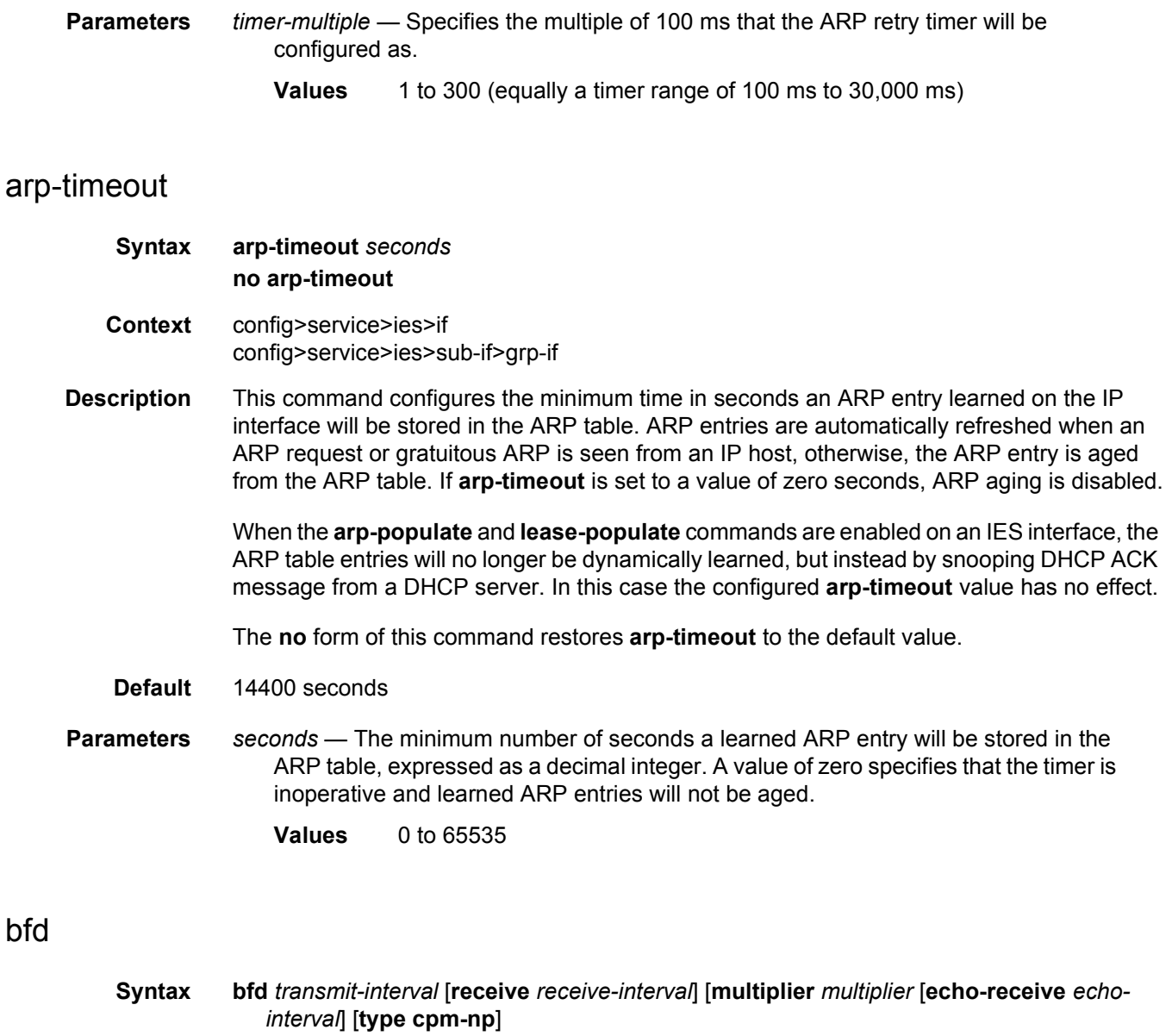

**no bfd**

- **Context** config>service>ies>if config>service>ies>if>ipv6
- **Description** This command specifies the BFD parameters for the associated IP interface. If no parameters are defined the default value are used.

The multiplier specifies the number of consecutive BFD messages that must be missed from the peer before the BFD session state is changed to down and the upper level protocols (OSPF, IS-IS, BGP or PIM) is notified of the fault.

The **no** form of the command removes BFD from the interface.

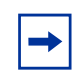

**Note:** On the 7750 SR, the *transmit-interval,* **receive** *receive-interval, and* **echo-receive** *echo-interval* values can only be modified to a value less than 100 when:

- 1. The **type cpm-np option** is explicitly configured.
- 2. The service is shut down (**shutdown**)
- 3. The interval is specified 10 to 100000.
- 4. The service is re-enabled (**no shutdown**)

To remove the **type cpm-np** option, re-issue the **bfd** command without specifying the **type** parameter.

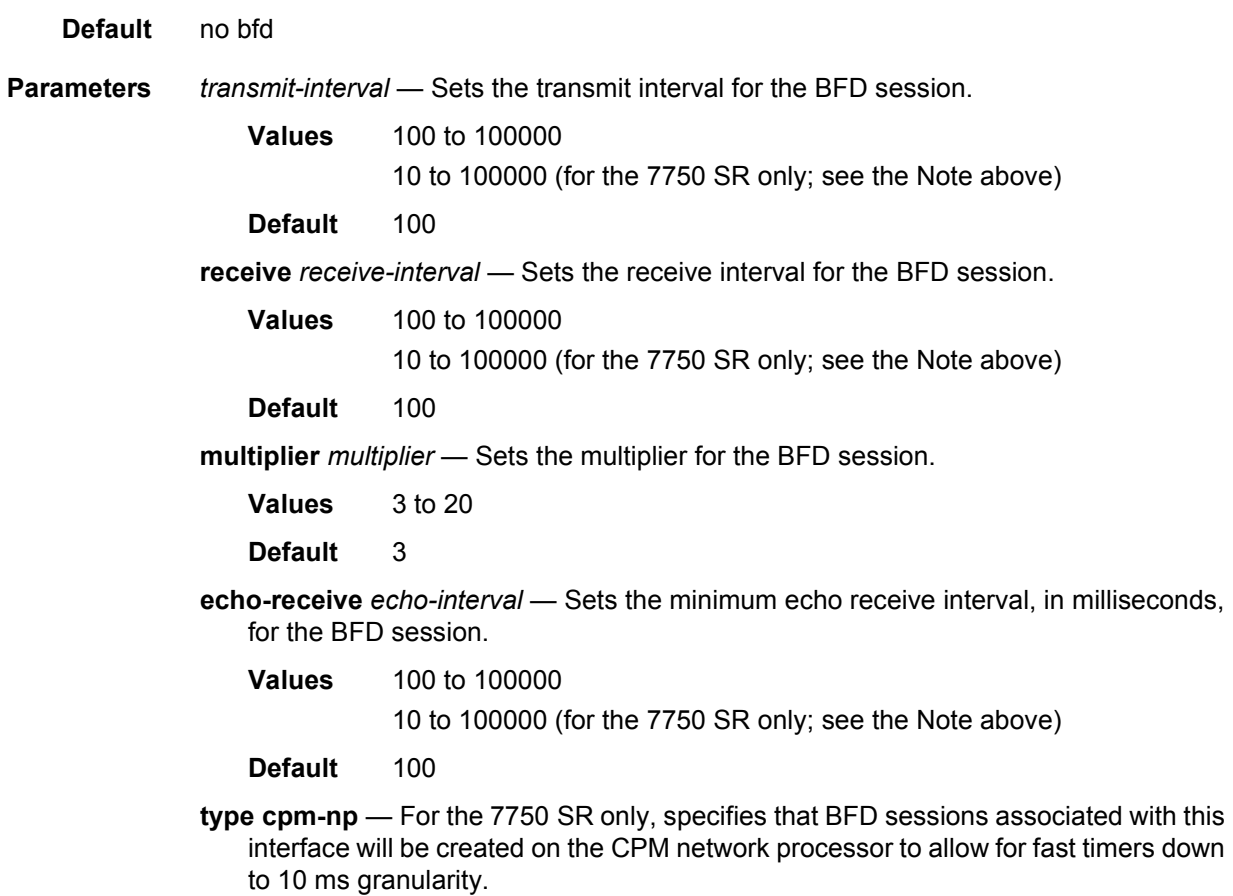

#### cflowd-parameters

- **Syntax cflowd-parameters no cflowd-parameters**
- **Context** config>service>ies>if

#### LAYER 3 SERVICES GUIDE: IES AND VPRN SERVICES RELEASE 15.0.R5

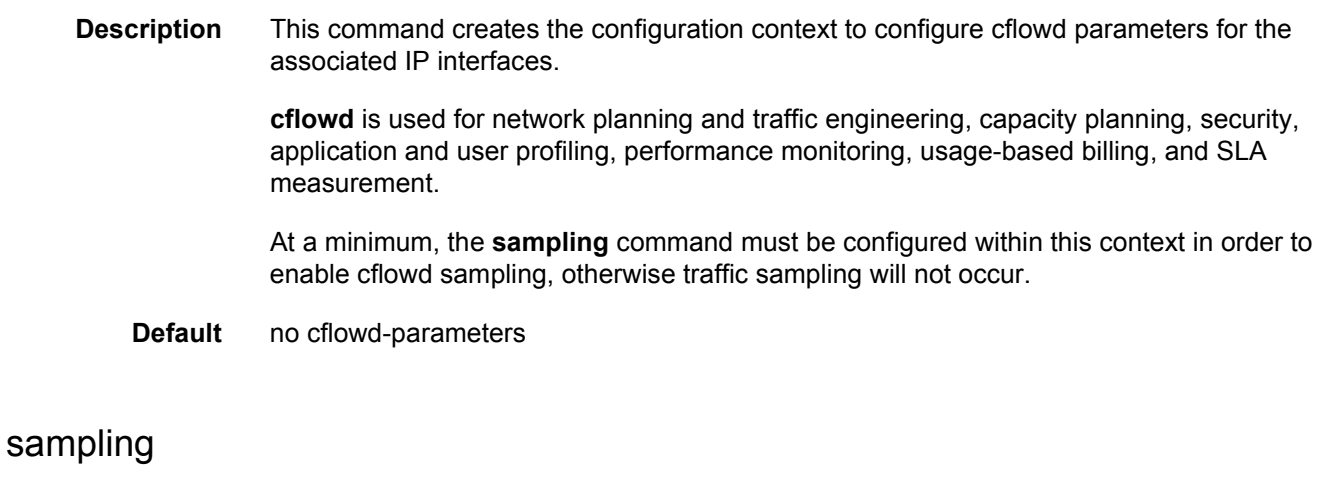

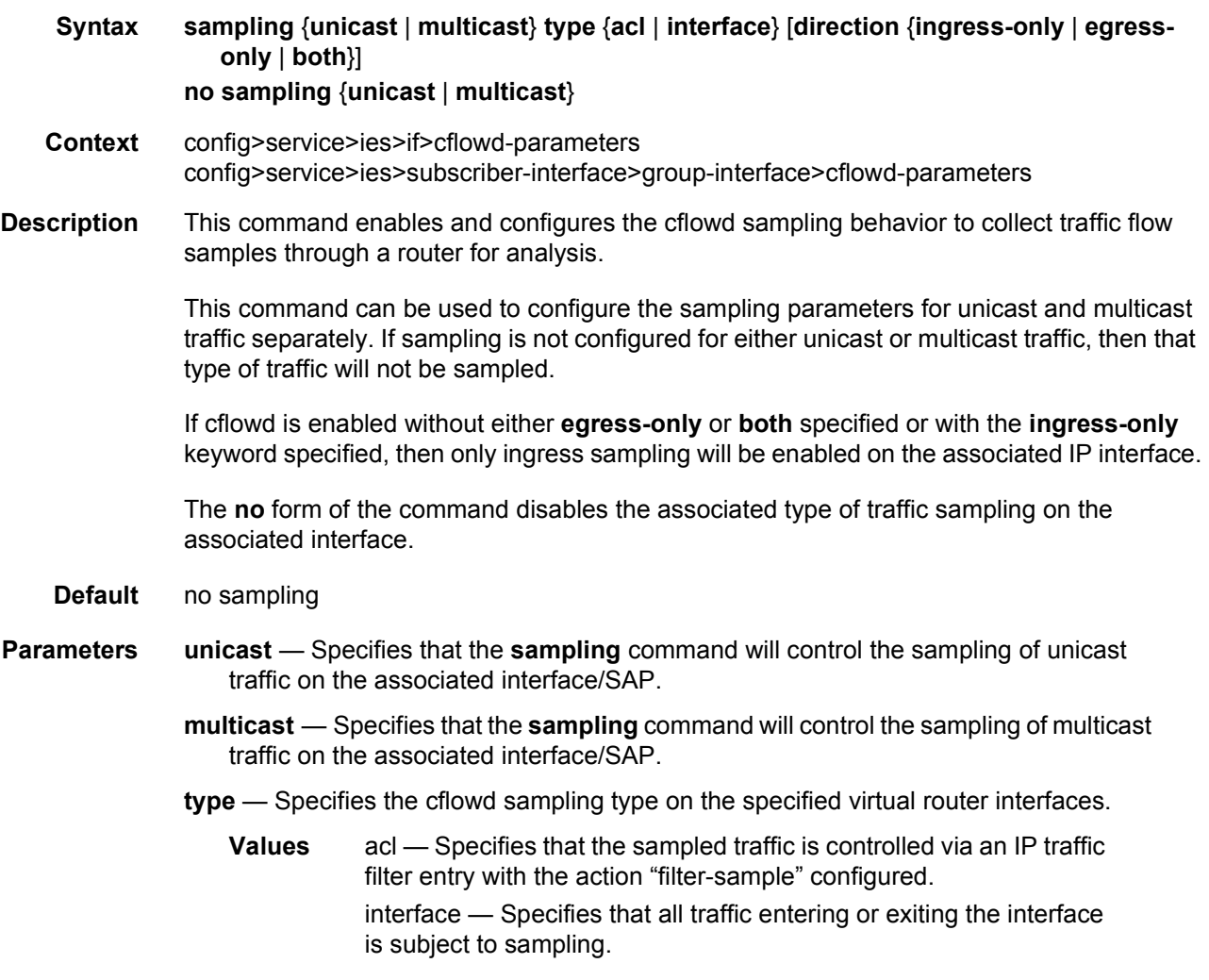

**direction** — Specifies the direction in which to collect traffic flow samples.

**Values** ingress-only — Enables ingress sampling only on the associated interface. egress-only — Enables egress sampling only on the associated interface. both — Enables both ingress and egress cflowd sampling.

### cpu-protection

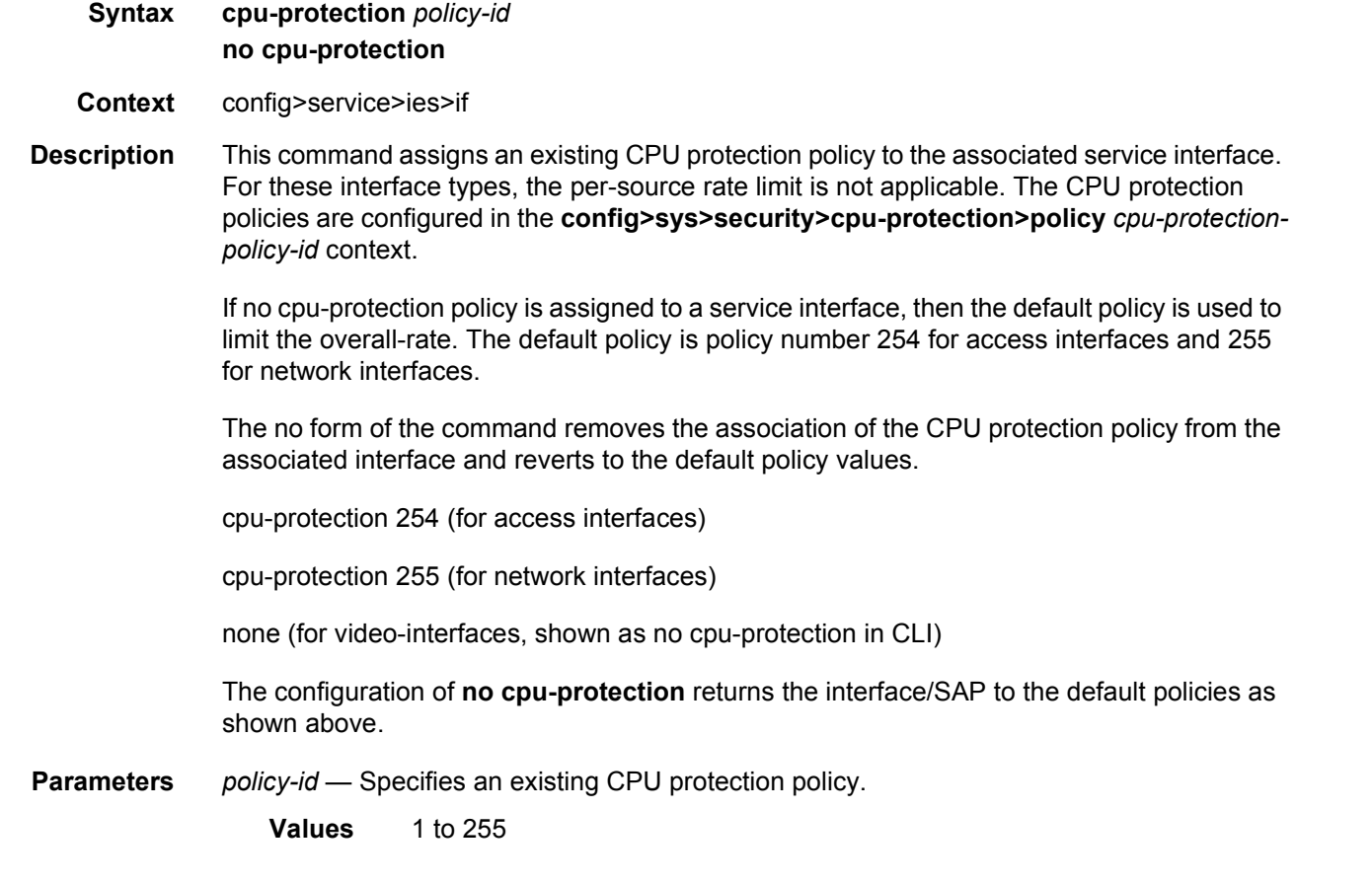

## cpu-protection

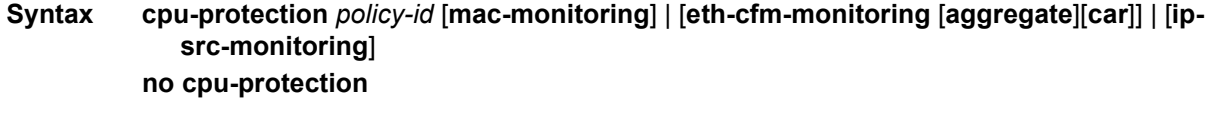

**Context** config>service>ies>sub-if>grp-if>sap

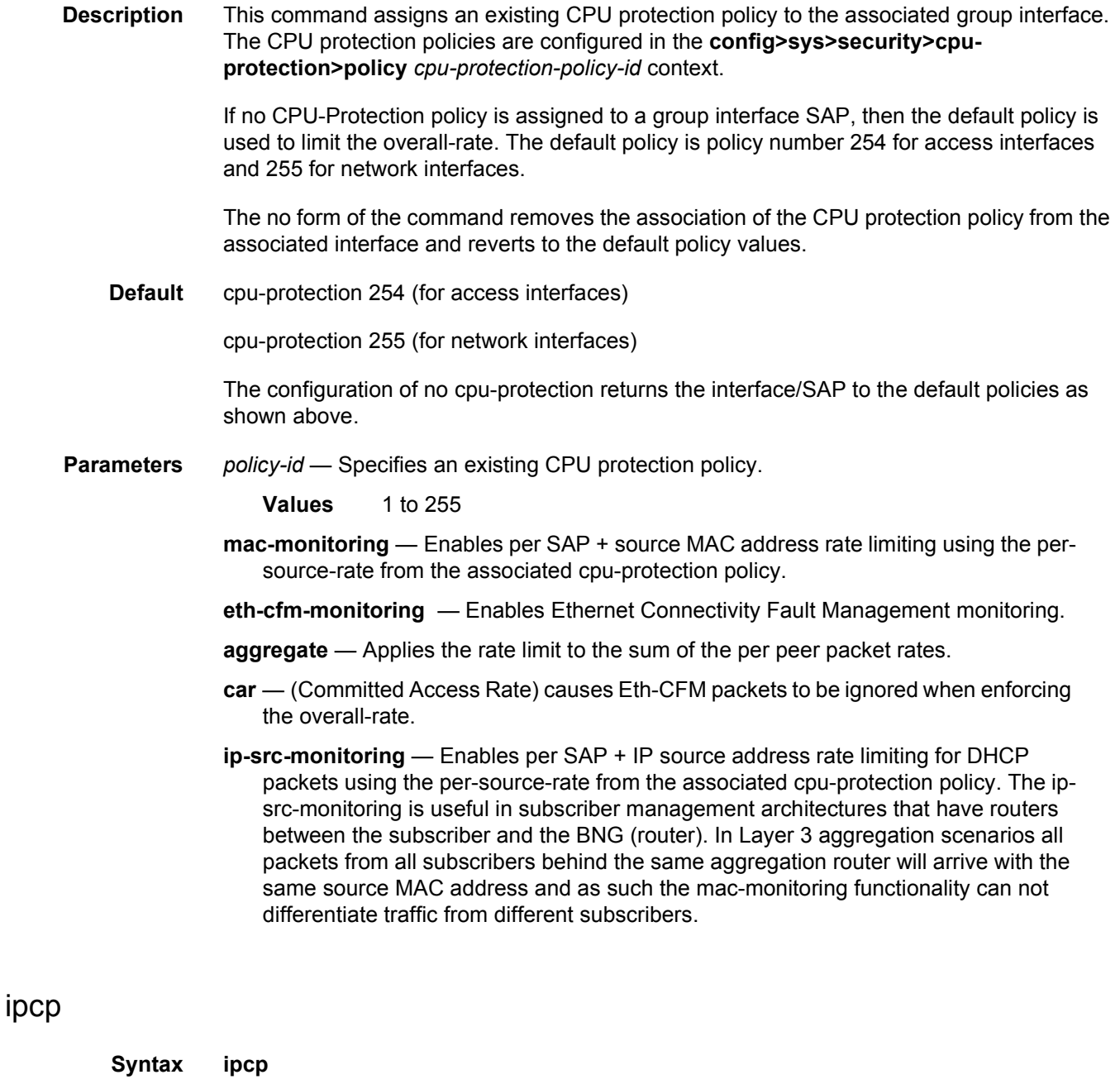

- **Context** config>service>ies>if
- **Description** This command creates allows access to the IPCP context within the interface configuration. Within this context, IPCP extensions can be configured to define such things as the remote IP address and DNS IP address to be signaled via IPCP on the associated PPP interface. This command is only applicable if the associated SAP/port is a PPP/MLPPP interface.
	- **Default** n/a

# dns

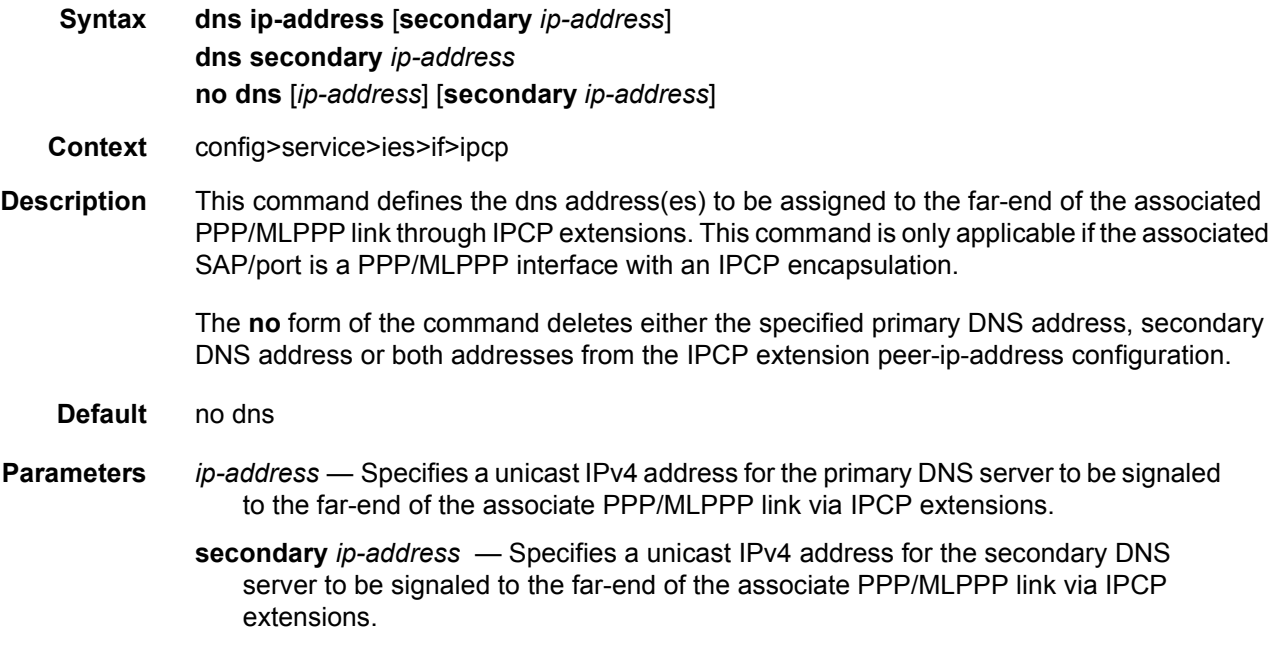

# peer-ip-address

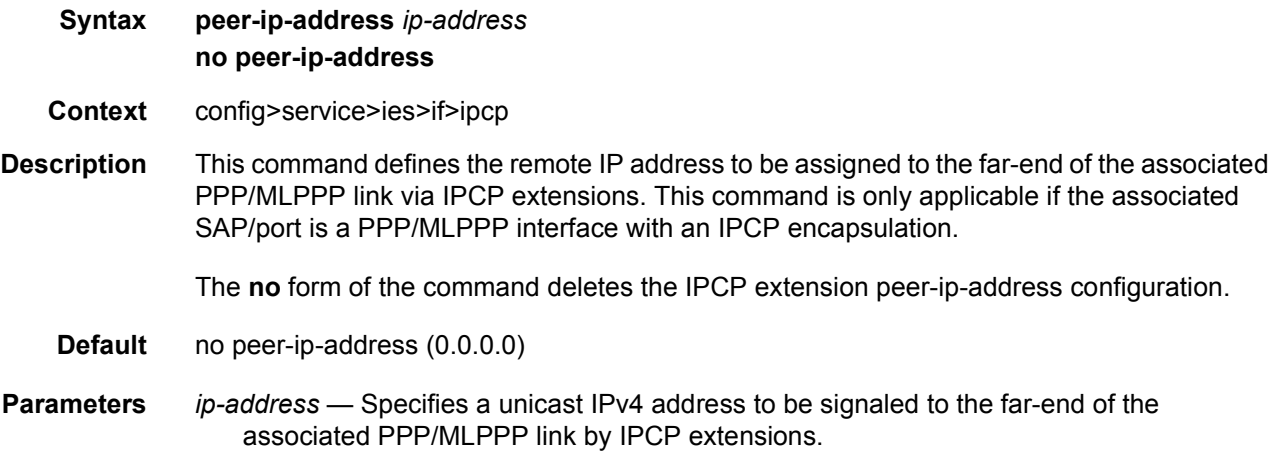

## ipv6

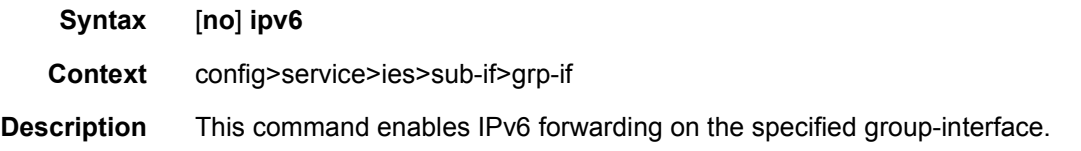

### router-advertisements

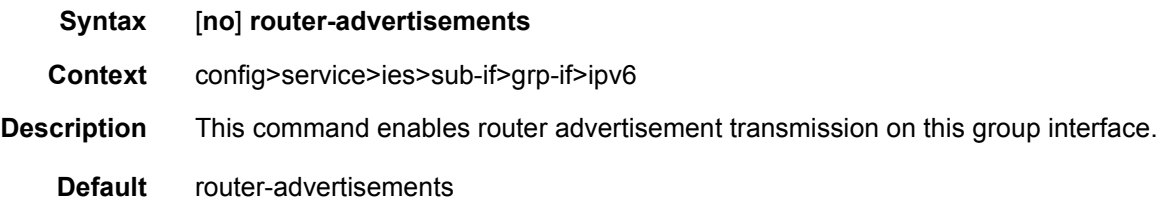

# current-hop-limit

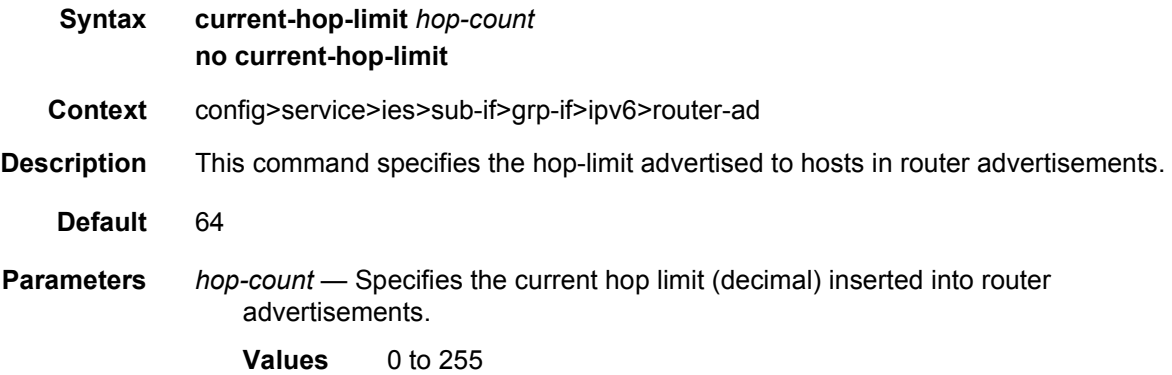

# managed-configuration

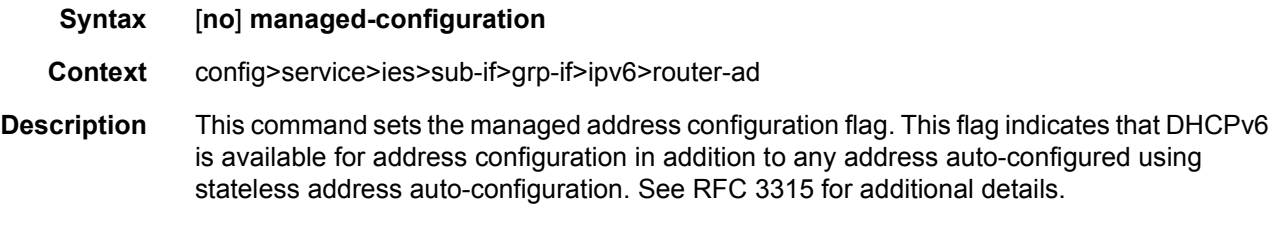

**Default** no managed-configuration

# max-advertisement-interval

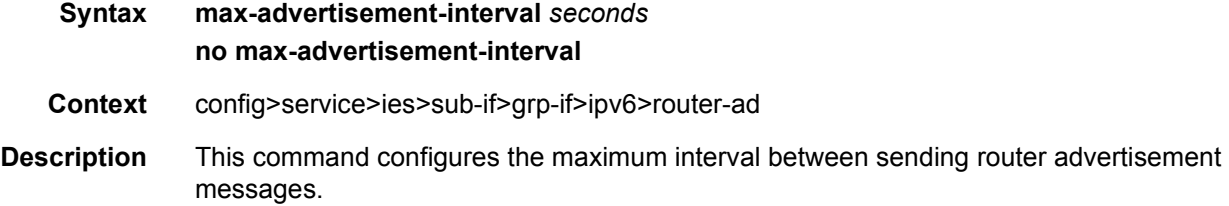

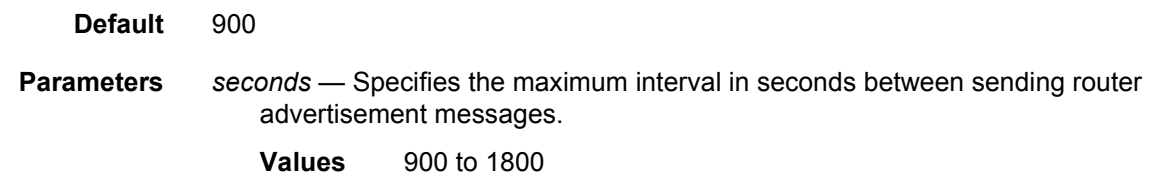

### min-advertisement-interval

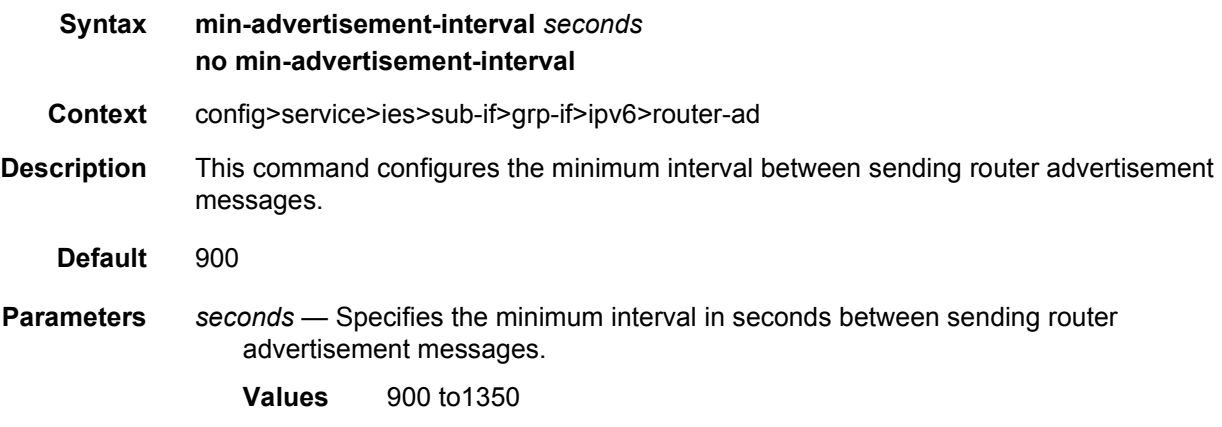

### mtu

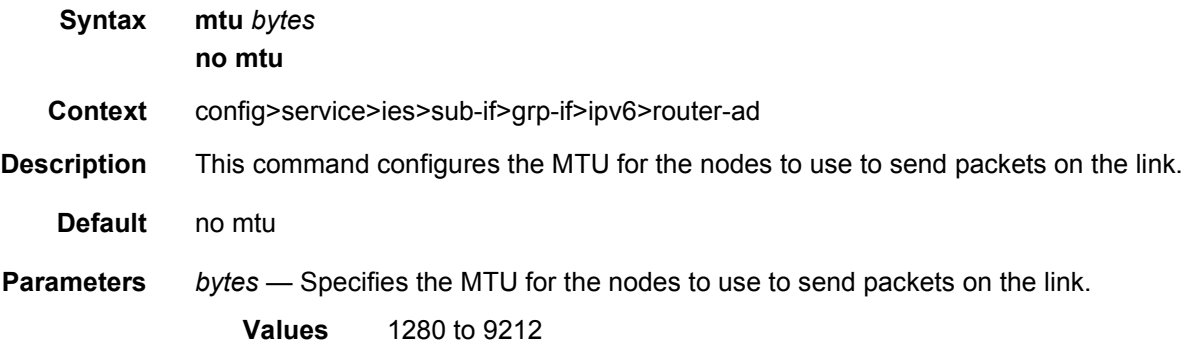

# other-stateful-configuration

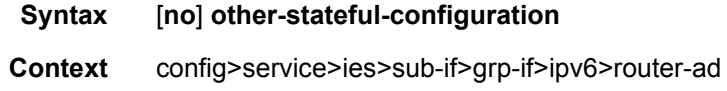

- **Description** This command sets the "other configuration" flag. This flag indicates that DHCPv6 is available for autoconfiguration of other (non-address) information such as DNS-related information or information on other servers in the network. See RFC 3736, *Stateless Dynamic Host Configuration Protocol (DHCP) for IPv6*.
	- **Default** no other-stateful-configuration

### prefix-options

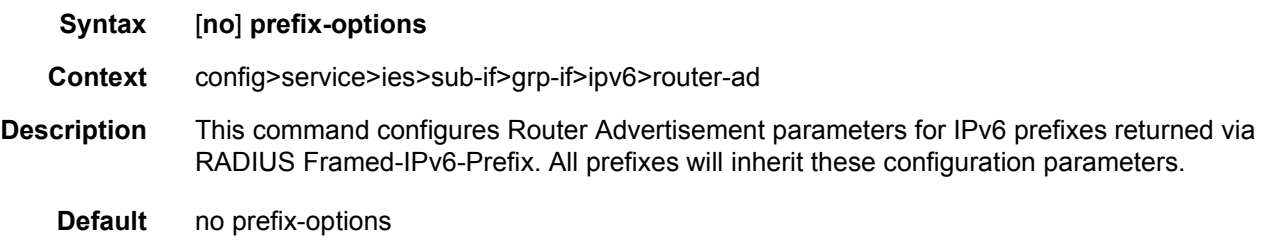

#### autonomous

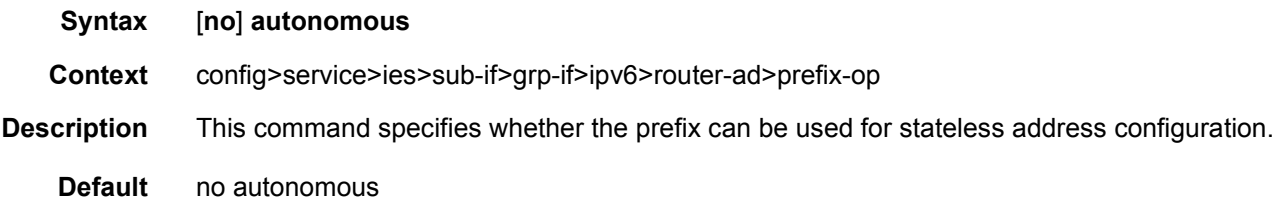

### preferred-lifetime

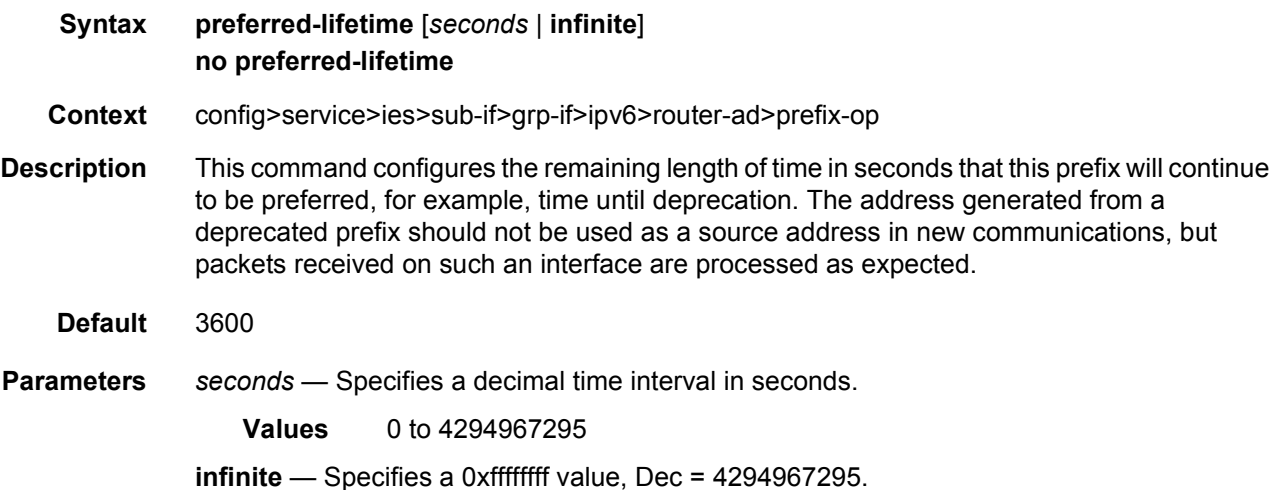

# valid-lifetime

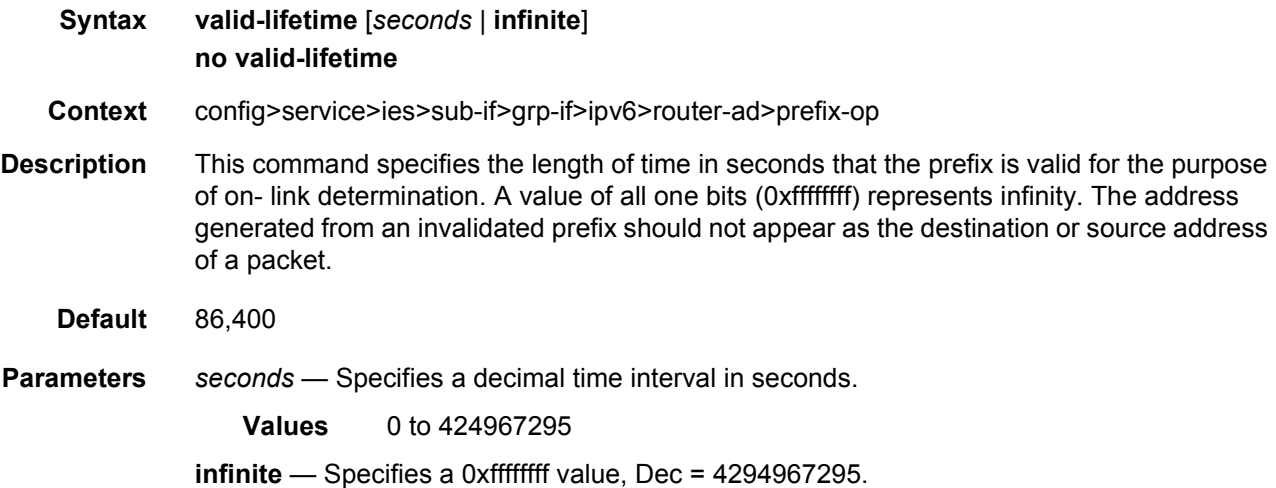

# reachable-time

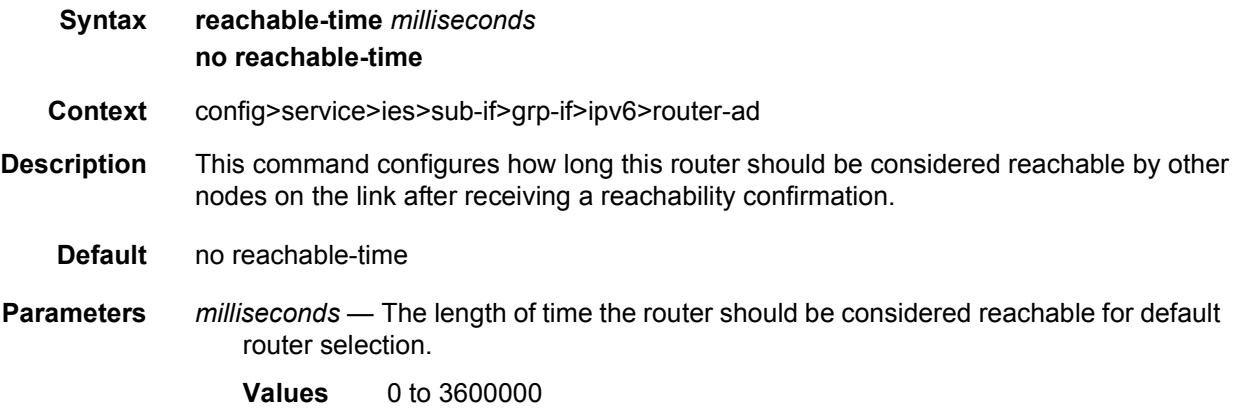

# retransmit-time

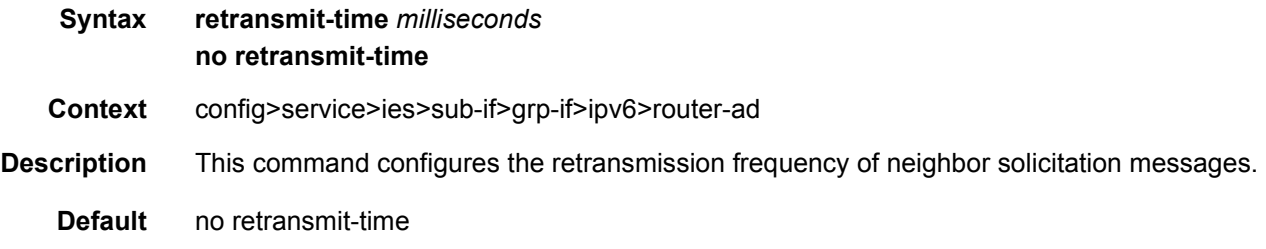

#### LAYER 3 SERVICES GUIDE: IES AND VPRN SERVICES RELEASE 15.0.R5

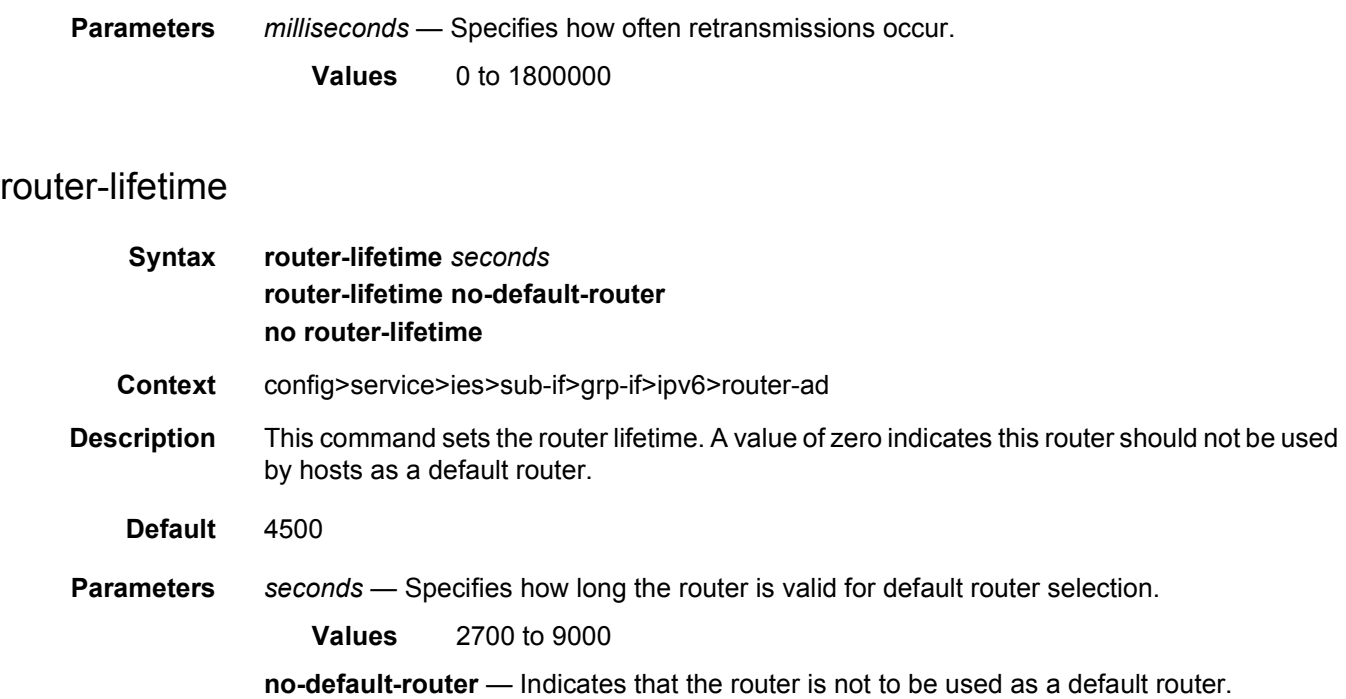

# dhcp6

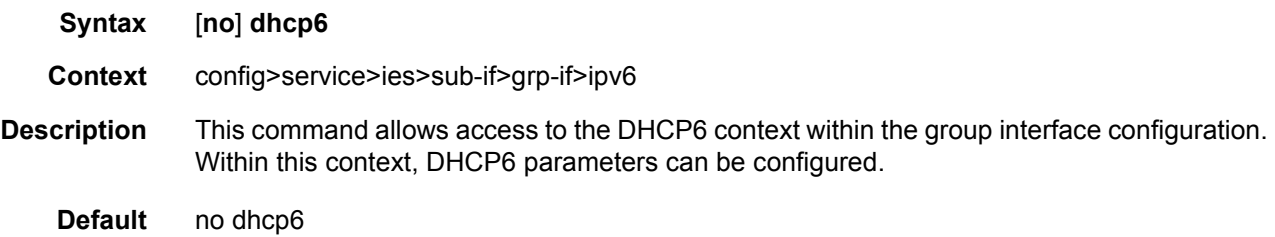

### proxy-server

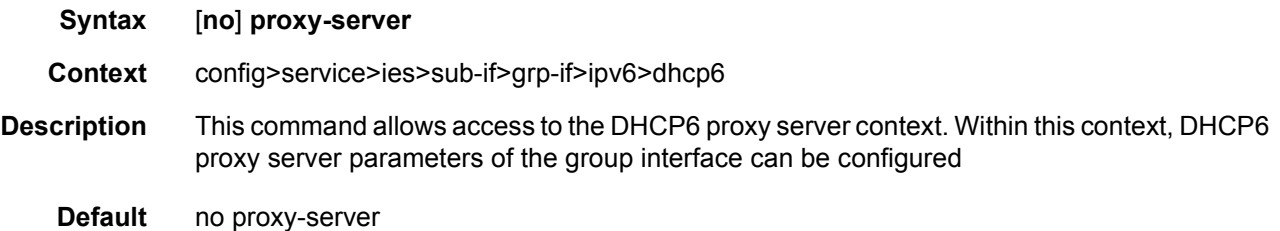

# client-applications

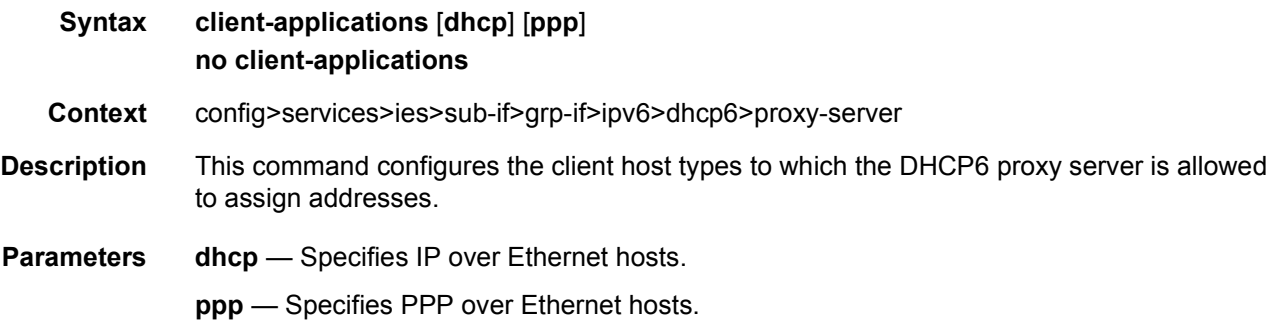

# preferred-lifetime

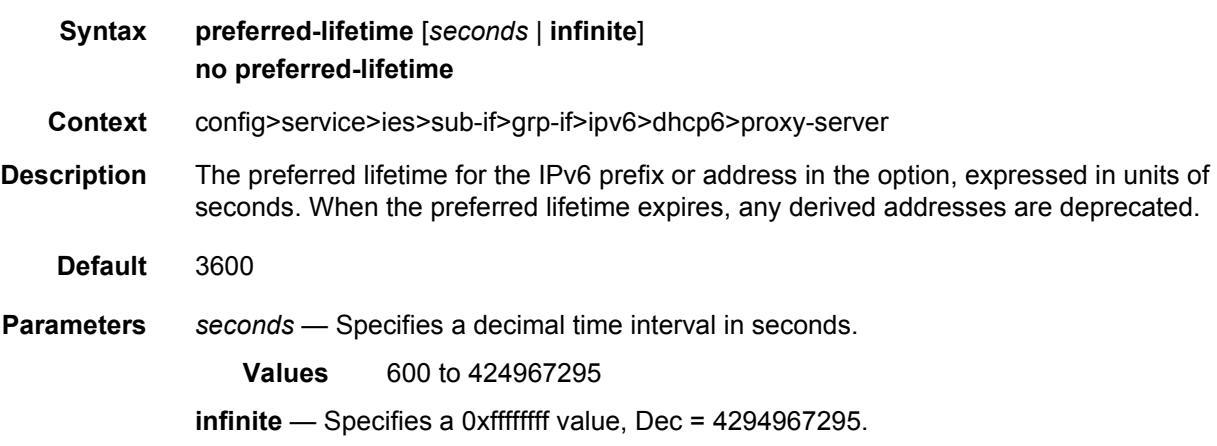

# rebind-timer

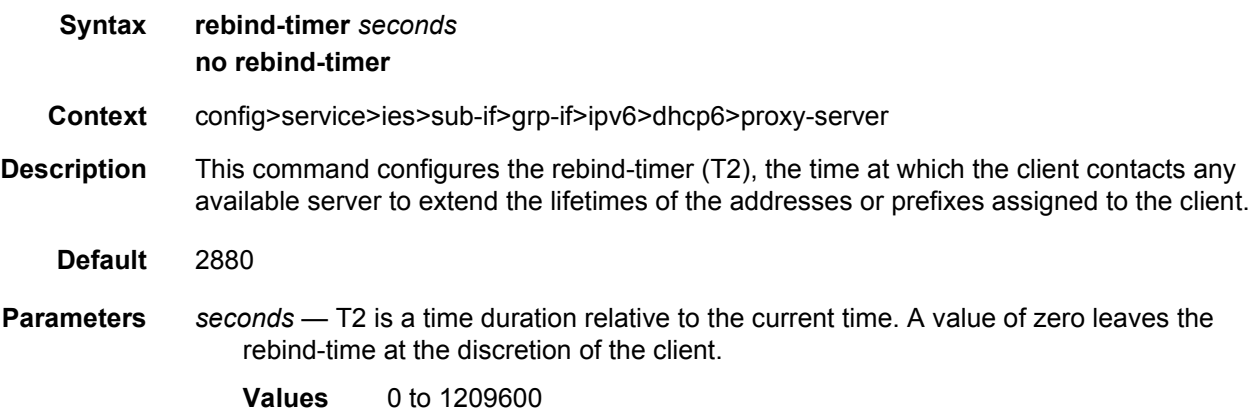

### renew-timer

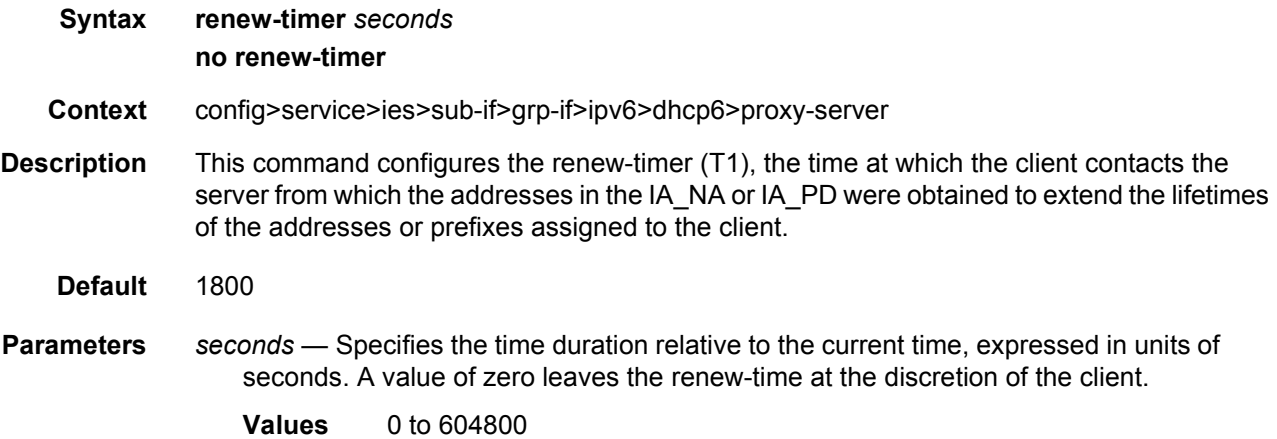

# valid-lifetime

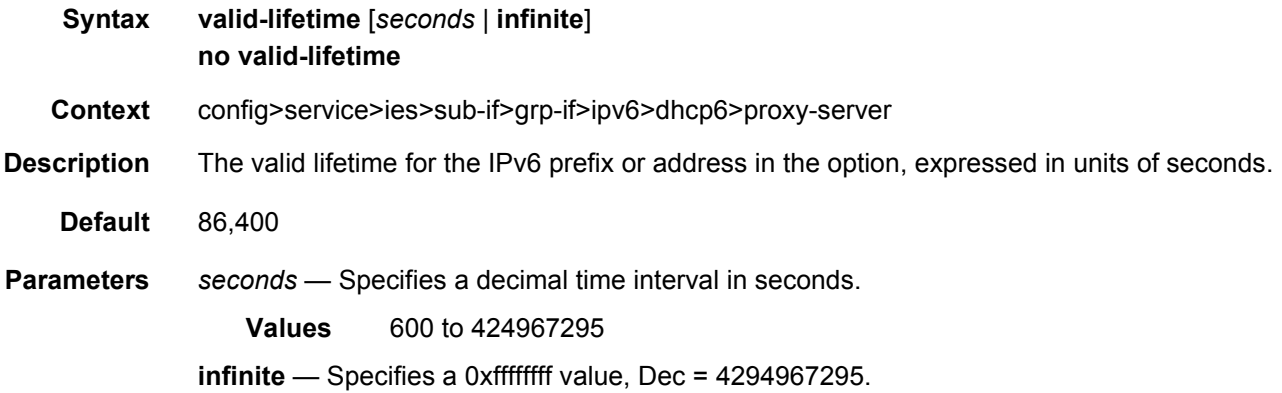

# load-balancing

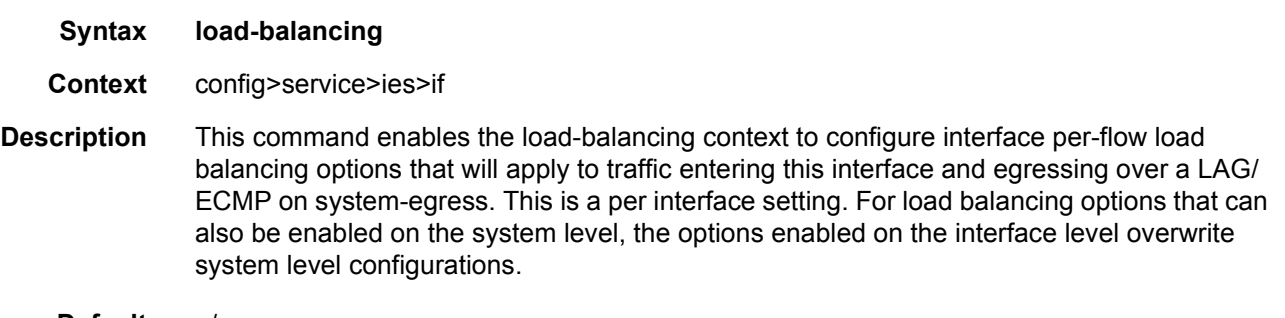

**Default** n/a

# egr-ip-load-balancing

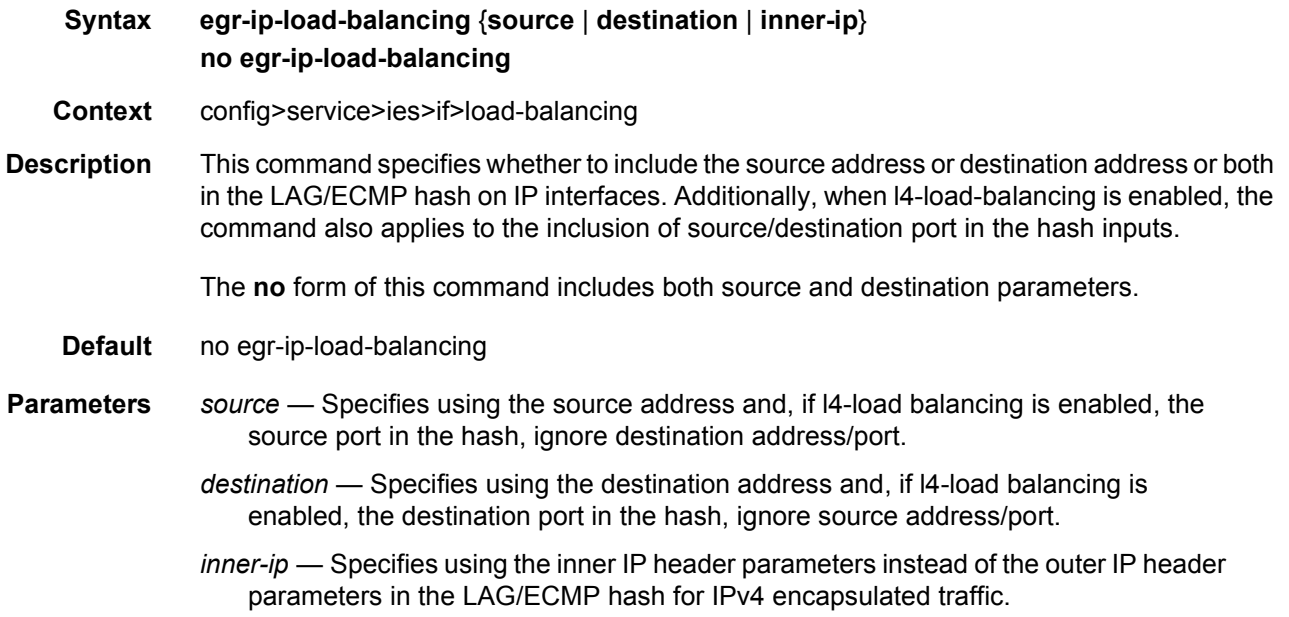

# spi-load-balancing

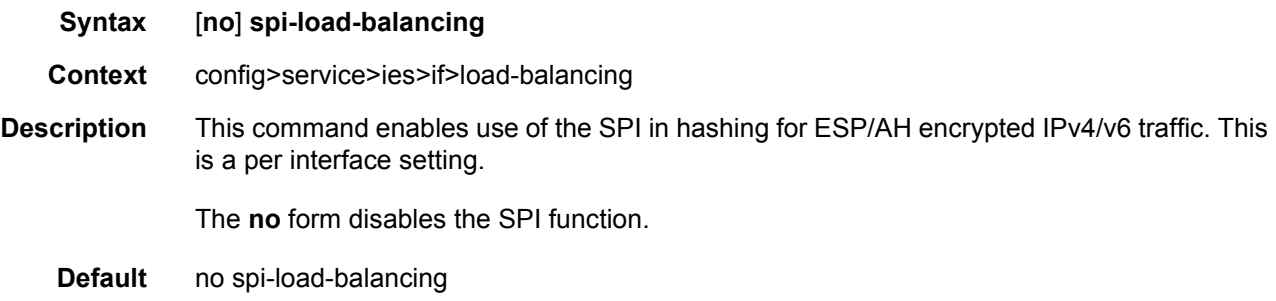

# teid-load-balancing

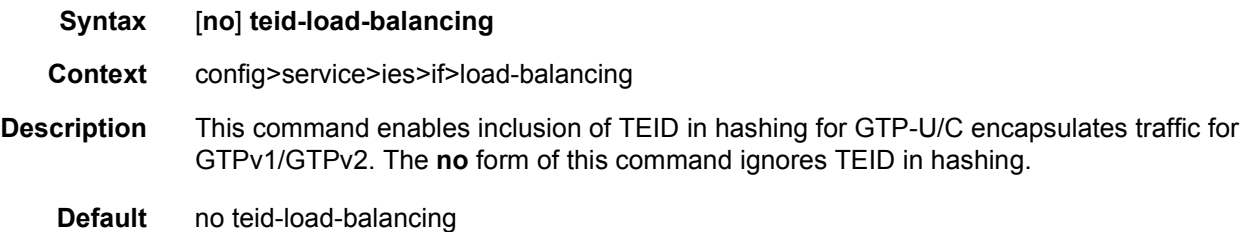

# local-dhcp-server

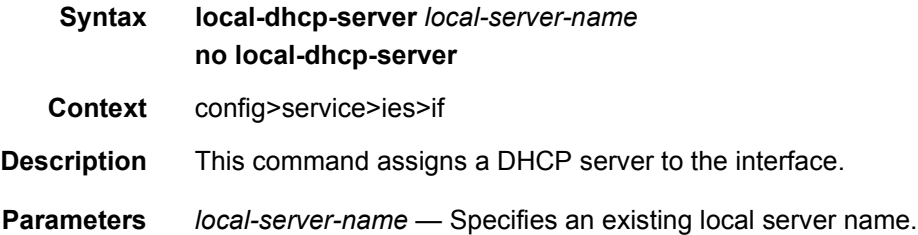

# local-proxy-arp

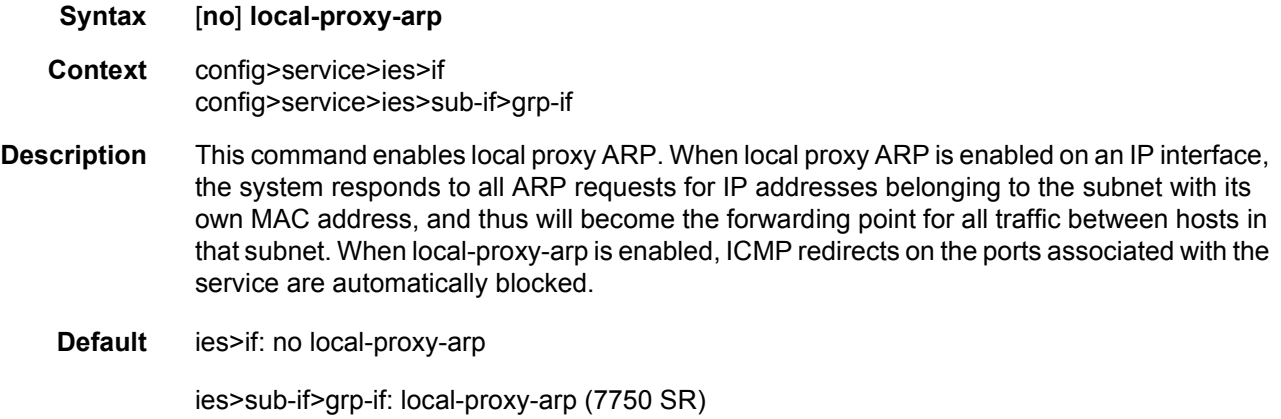

# loopback

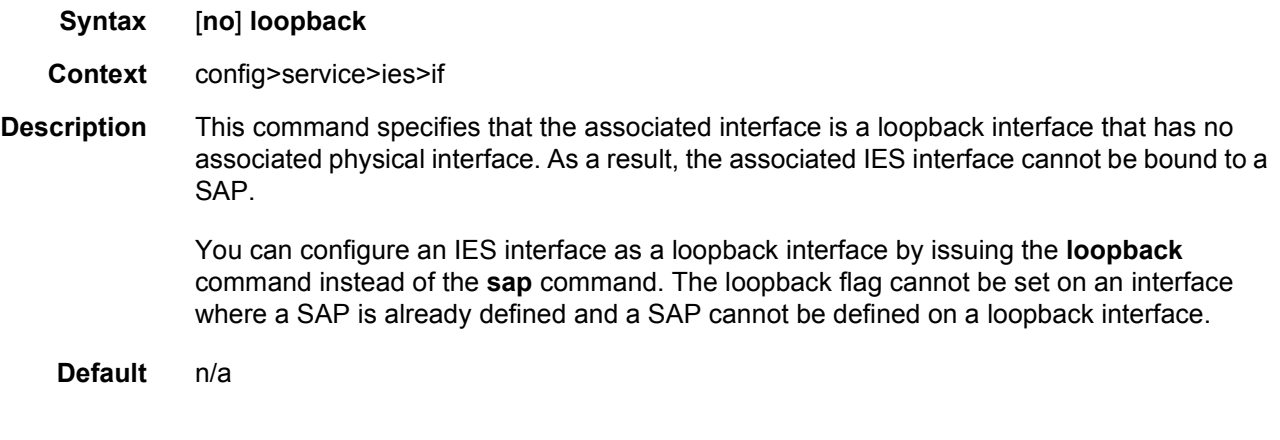

# ip-mtu

**Syntax ip-mtu** *octets*

#### **no ip-mtu**

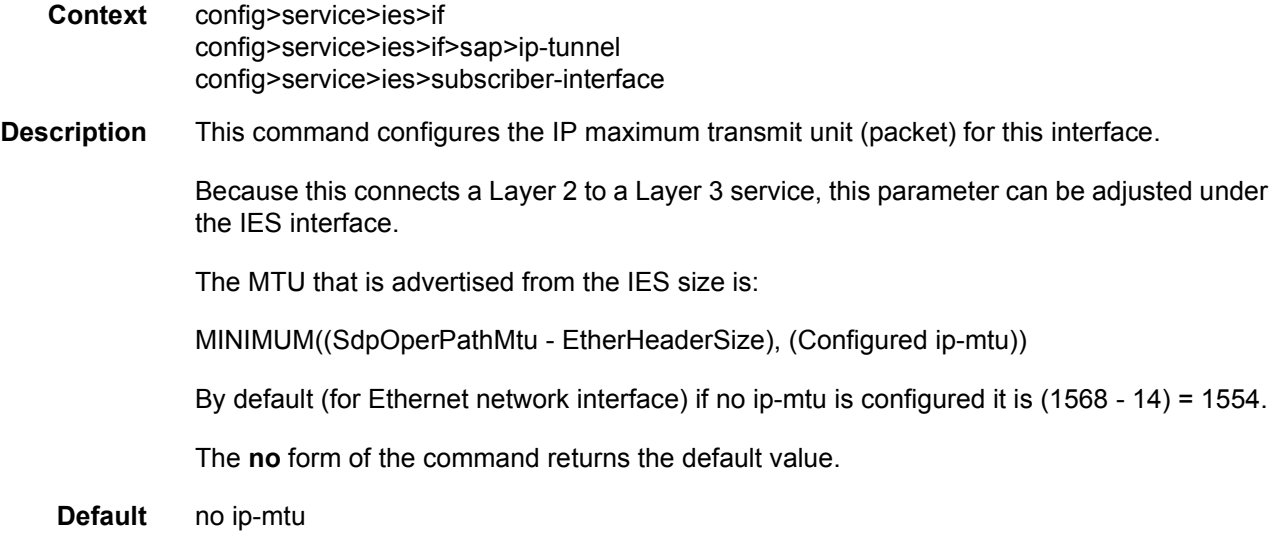

# reassembly

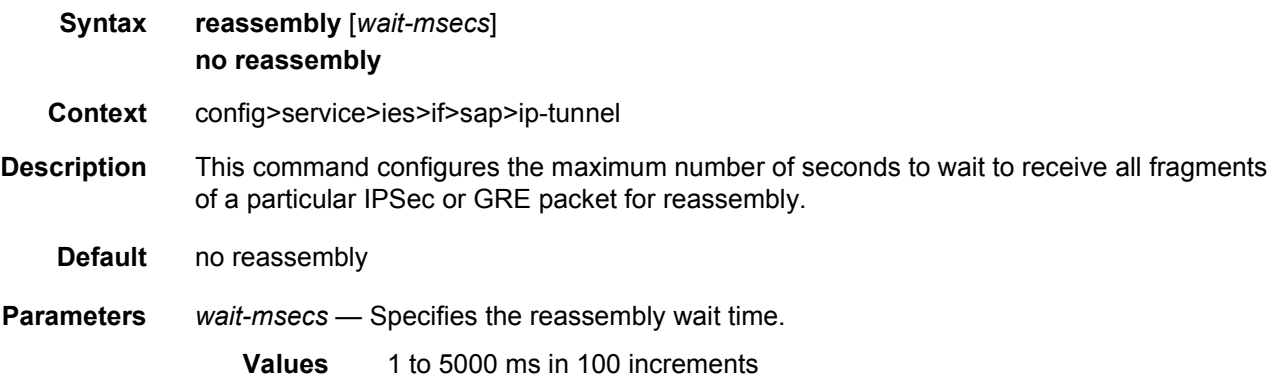

# lag-per-link-hash

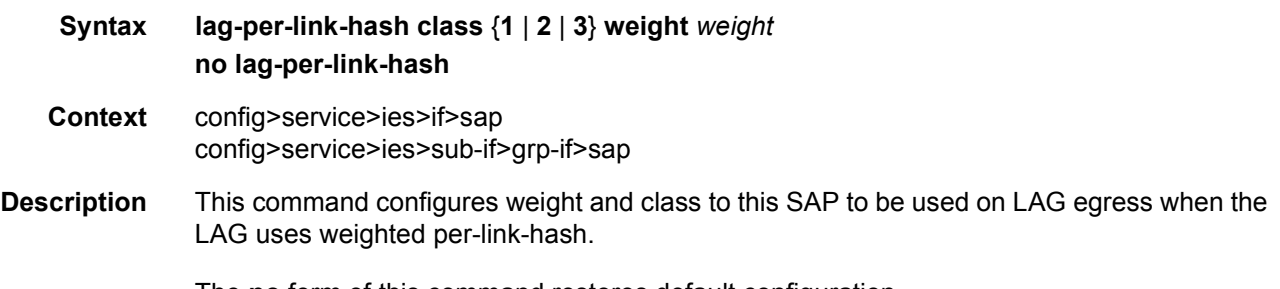

The **no** form of this command restores default configuration.

**Default** no lag-per-link-hash (equivalent to weight 1 class 1)

**Parameters** *weight* — Specifies the weight.

**Values** 1 to 1024

#### mac

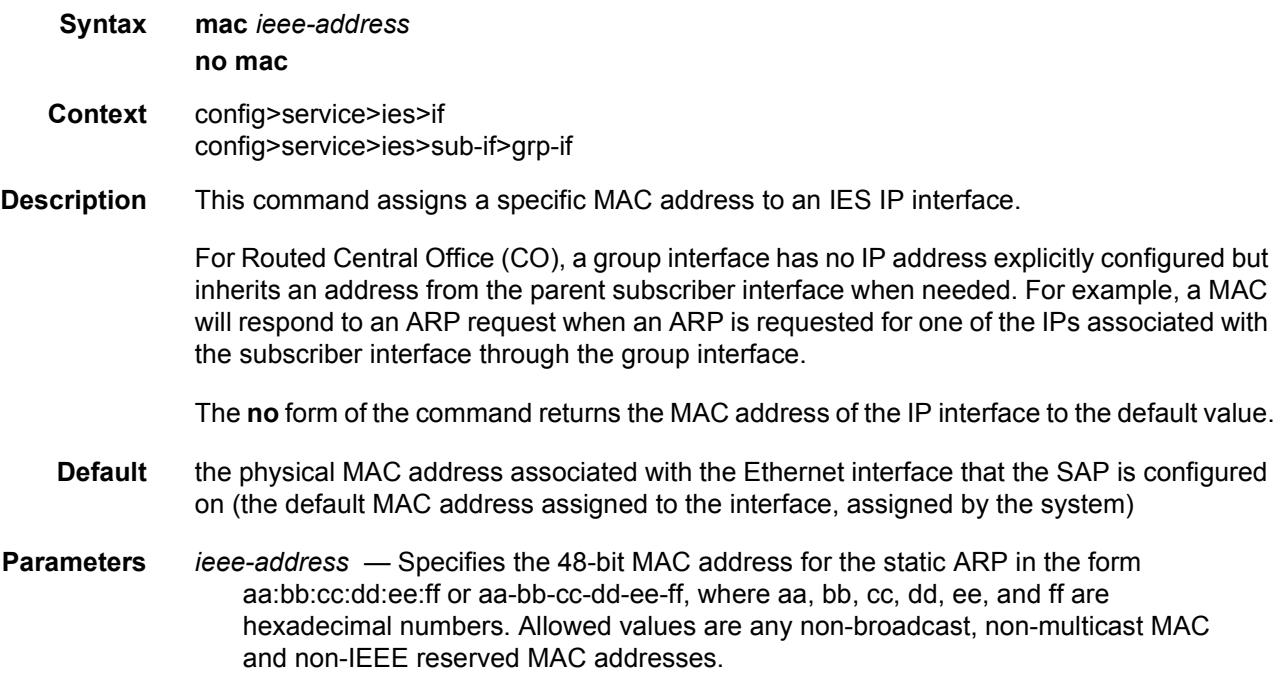

# monitor-oper-group

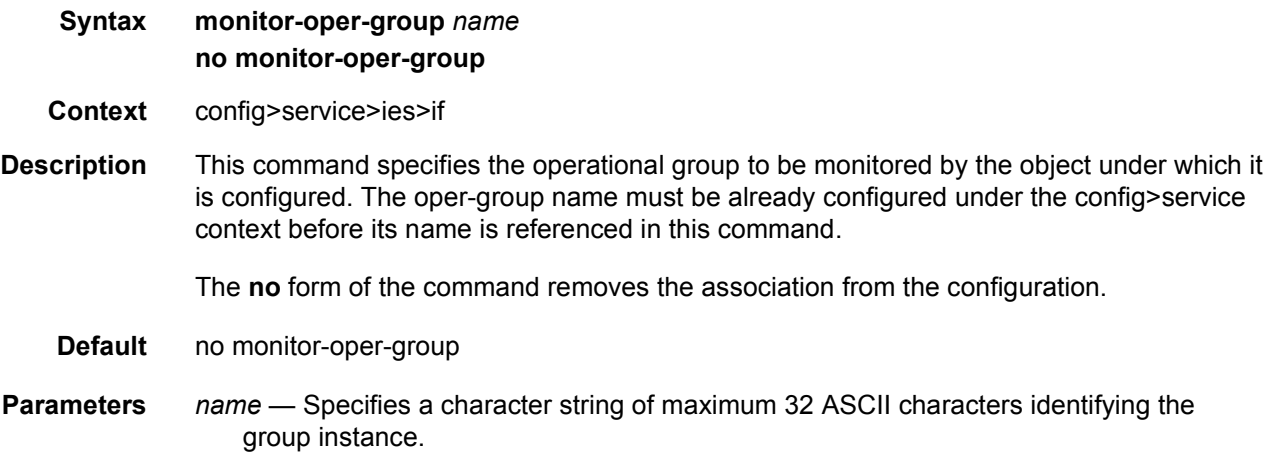

### multicast-network-domain

#### **Syntax multicast-network-domain** *multicast-network-domain* **no multicast-network-domain**

**Context** config>service>ies>if

**Description** This command is used to enable efficient multicast replication over a spoke SDP. Multicast traffic is copied to only a subset of network interfaces that may be used as egress for a spoke SDP. A network domain is defined by associating multiple interfaces to a logical group that may participate in multicast replication for a spoke SDP.

> The **no** form of command disables efficient multicast replication to a network domain for a spoke SDP and traffic is replicated to all forwarding complexes.

**Default** no multicast-network-domain

### secondary

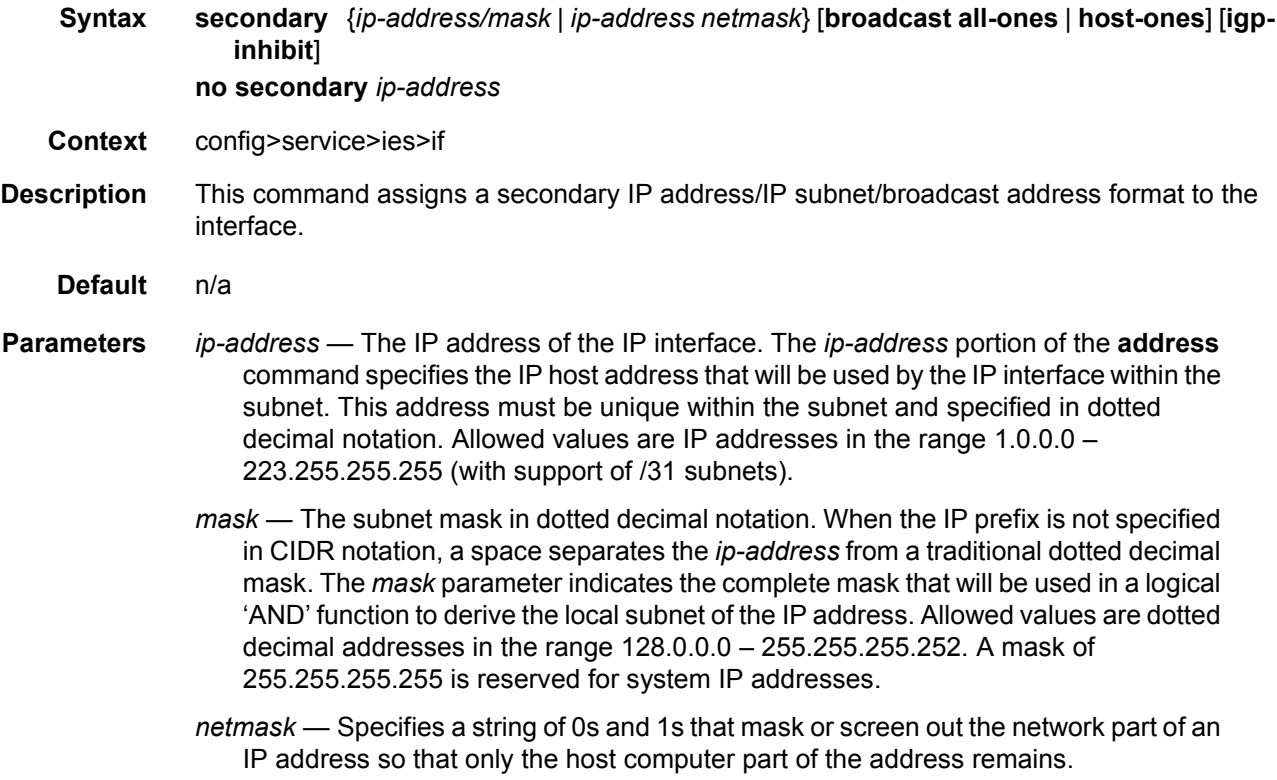

**broadcast** — The optional **broadcast** parameter overrides the default broadcast address used by the IP interface when sourcing IP broadcasts on the IP interface. If no broadcast format is specified for the IP address, the default value is **host-ones** which indicates a subnet broadcast address. Use this parameter to change the broadcast address to **all-ones** or revert back to a broadcast address of **host-ones**.

The broadcast format on an IP interface can be specified when the IP address is assigned or changed.

This parameter does not affect the type of broadcasts that can be received by the IP interface. A host sending either the local broadcast (**all-ones**) or the valid subnet broadcast address (**host-ones**) will be received by the IP interface. *(Default: hostones)*

- **all-ones** The **all-ones** keyword following the **broadcast** parameter specifies the broadcast address used by the IP interface for this IP address will be 255.255.255.255, also known as the local broadcast.
- **host-ones** The **host-ones** keyword following the **broadcast** parameter specifies that the broadcast address used by the IP interface for this IP address will be the subnet broadcast address. This is an IP address that corresponds to the local subnet described by the *ip-address* and the *mask-length* or *mask* with all the host bits set to binary one. This is the default broadcast address used by an IP interface.

The **broadcast** parameter within the **address** command does not have a negate feature, which is usually used to revert a parameter to the default value. To change the **broadcast** type to **host-ones** after being changed to **all-ones**, the **address** command must be executed with the **broadcast** parameter defined.

**igp-inhibit** — The optional **igp-inhibit** parameter signals that the given secondary IP interface should not be recognized as a local interface by the running IGP. For OSPF and IS-IS, this means that the specified secondary IP interfaces will not be injected and used as passive interfaces and will not be advertised as internal IP interfaces into the IGP's link state database. For RIP, this means that these secondary IP interfaces will not source RIP updates.

### shcv-policy-ipv4

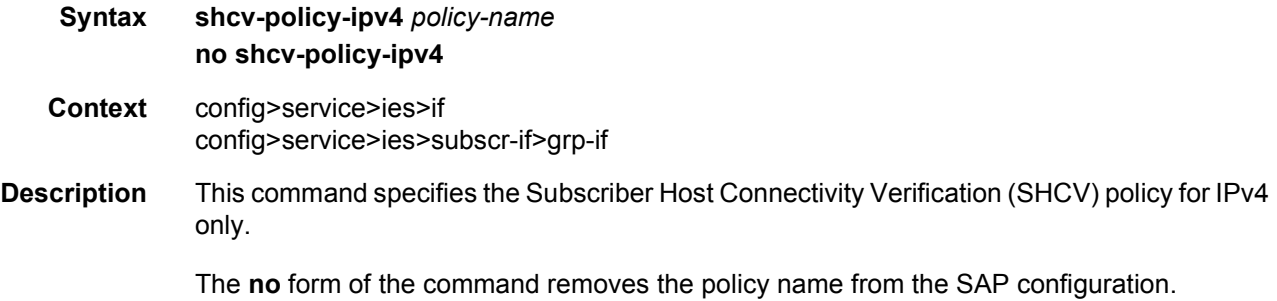

# shcv-policy-ipv6

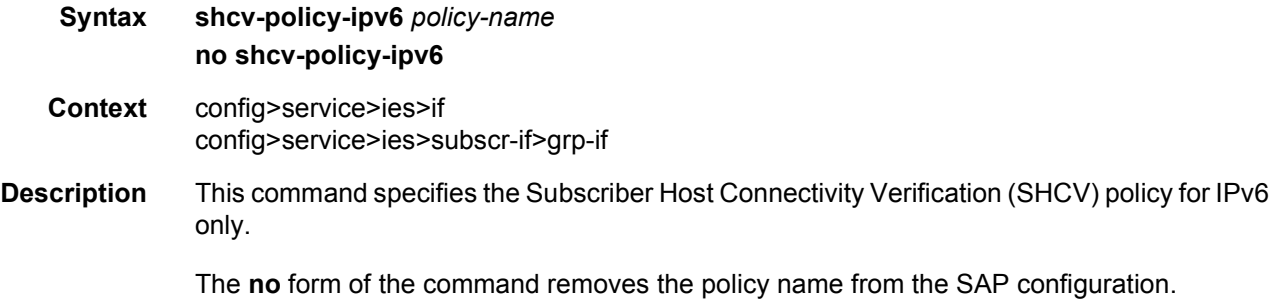

# static-arp

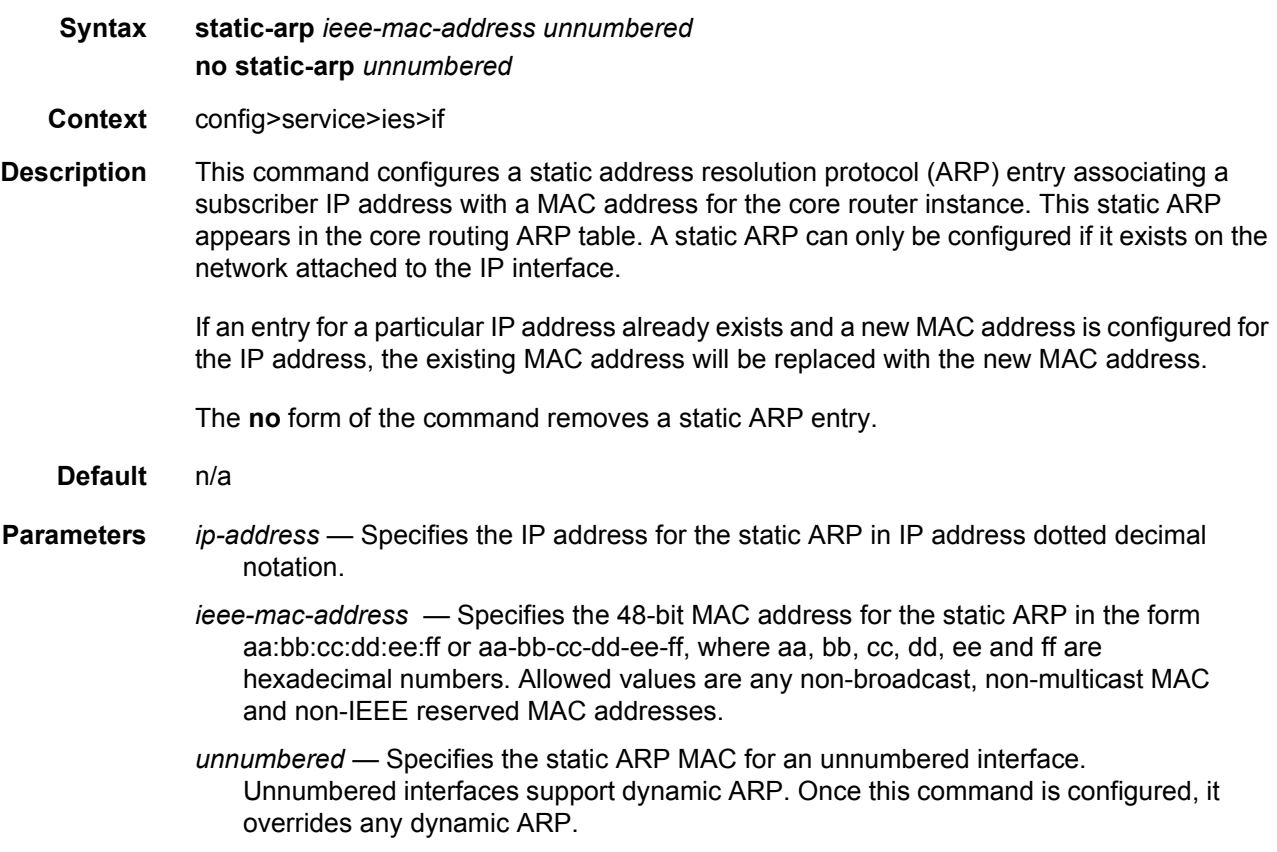

# static-tunnel-redundant-next-hop

**Syntax static-tunnel-redundant-next-hop** *ip-address* **no static-tunnel-redundant-next-hop**

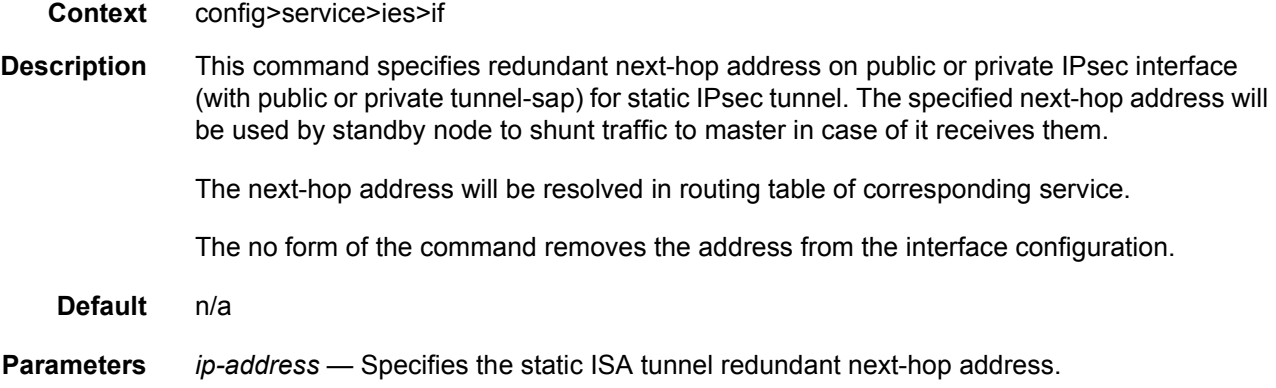

# tos-marking-state

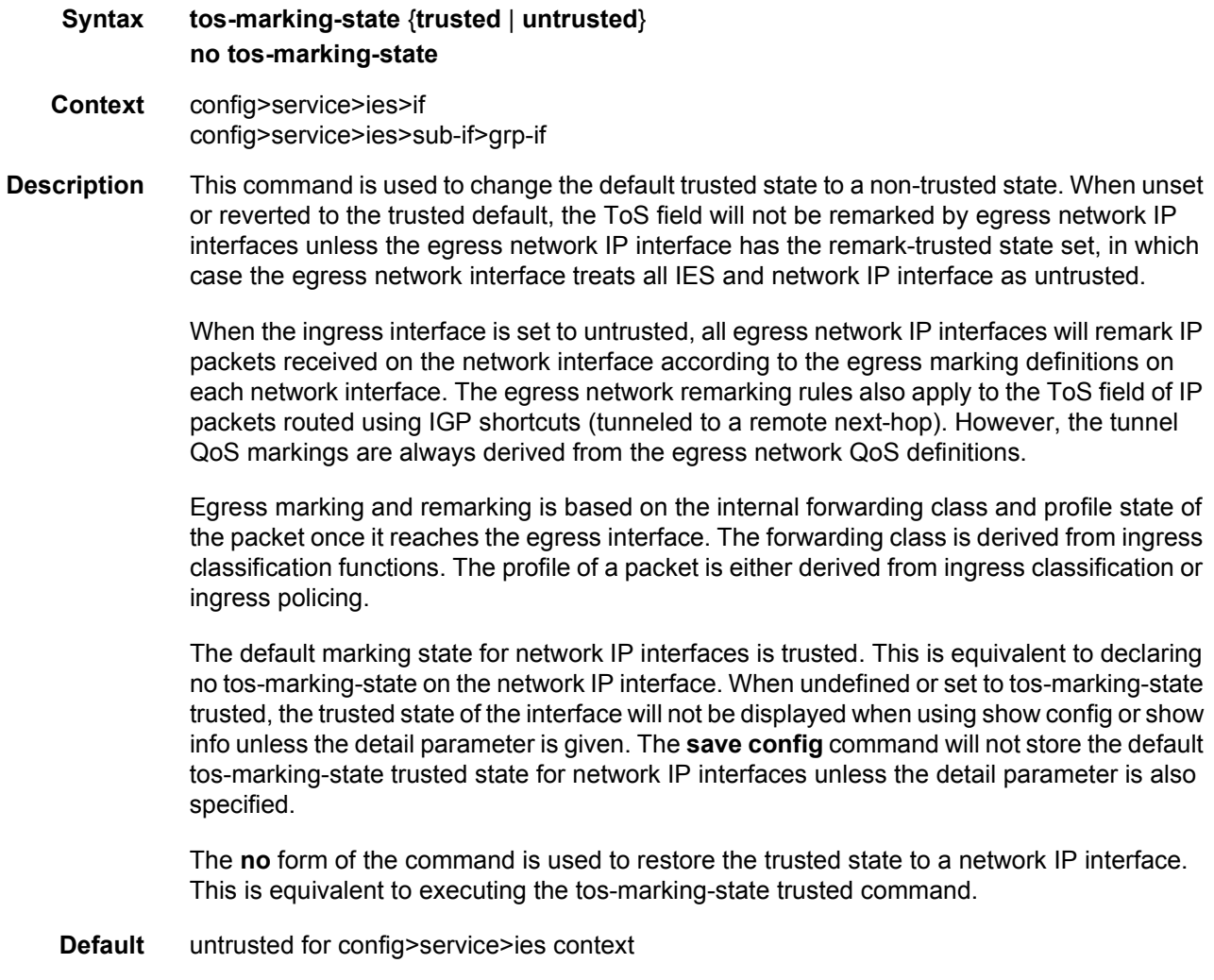

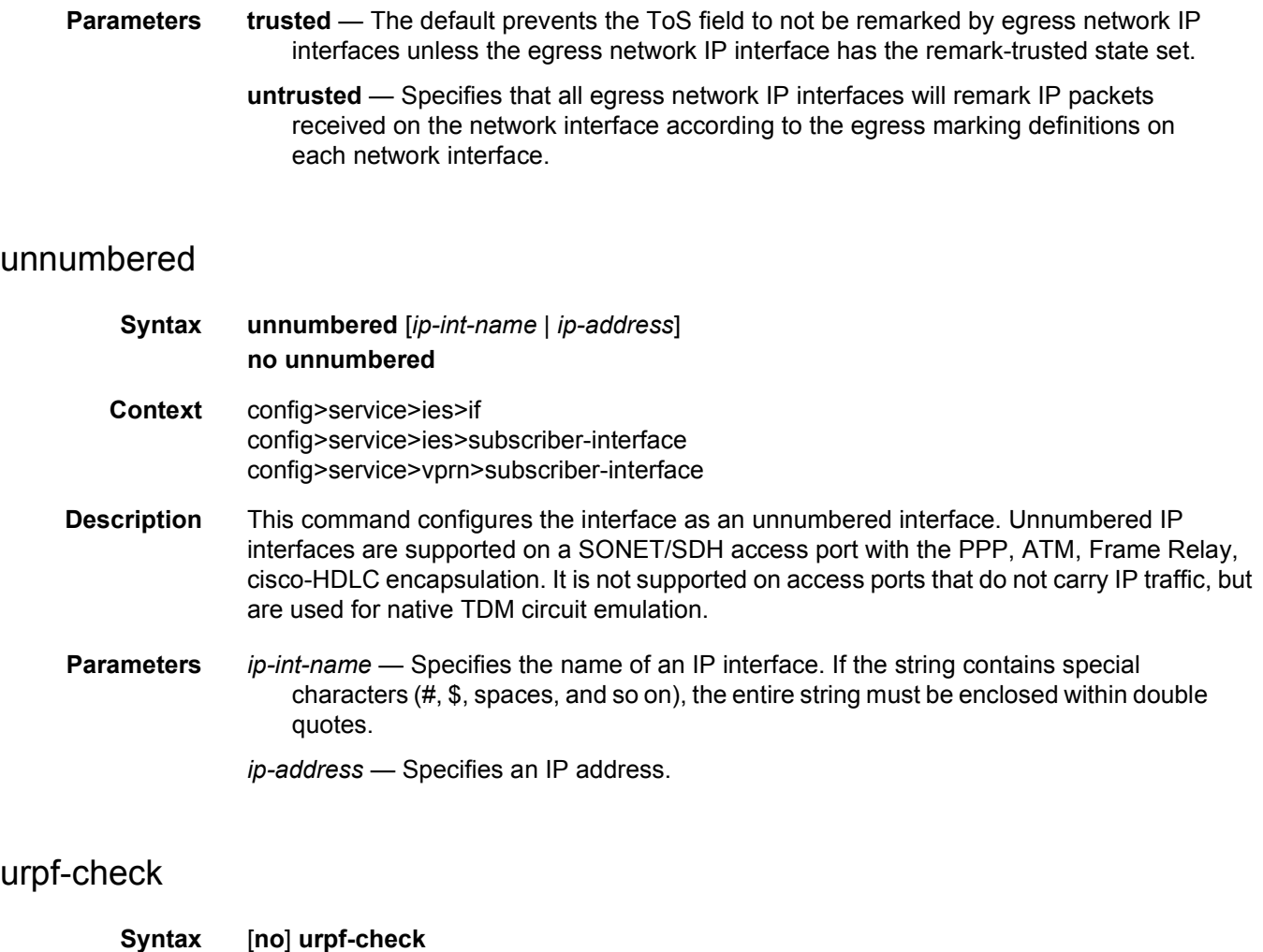

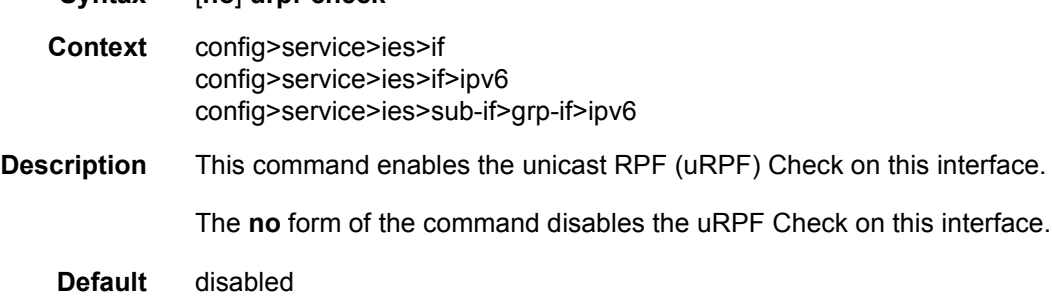

# vas-if-type

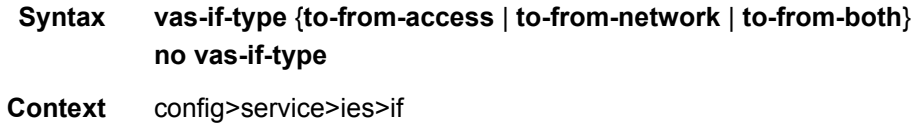

**Description** This command configures the type of a Value Added Service (VAS) facing interface. To change the **vas-if-type**, the **shutdown** command is required. The **vas-if-type** and **loopback** commands are mutually exclusive.

The **no** form of the command removes the VAS interface type configuration.

- **Default** no vas-if-type
- **Parameters to-from-access** Used when two separate (**to-from-access** and **to-from-network**) interfaces are used for VAS connectivity. For service chaining, traffic arriving from access interfaces (upstream) is redirected to a PBR target reachable over this interface for upstream VAS processing. Downstream traffic after VAS processing must arrive on this interface, so that the traffic is subject to regular routing but is not subject to AA divert, nor egress subscriber PBR.
	- **to-from-network** Used when two separate (**to-from-access** and **to-from-network**) interfaces are used for VAS connectivity. For service chaining, traffic arriving from network interfaces (downstream) is redirected to a PBR target reachable over this interface for downstream VAS processing. Upstream traffic after VAS processing must arrive on this interface, so that regular routing can be applied.
	- **to-from-both** Used when a single interface is used for VAS connectivity (no local-tolocal traffic). For service chaining, both traffic arriving from access interfaces and from network interfaces is redirected to a PBR target reachable over this interface for upstream/downstream VAS processing. Traffic after VAS processing must arrive on this interface, so that the traffic is subject to regular routing but is not subject to AA divert, nor egress subscriber PBR.

#### mode

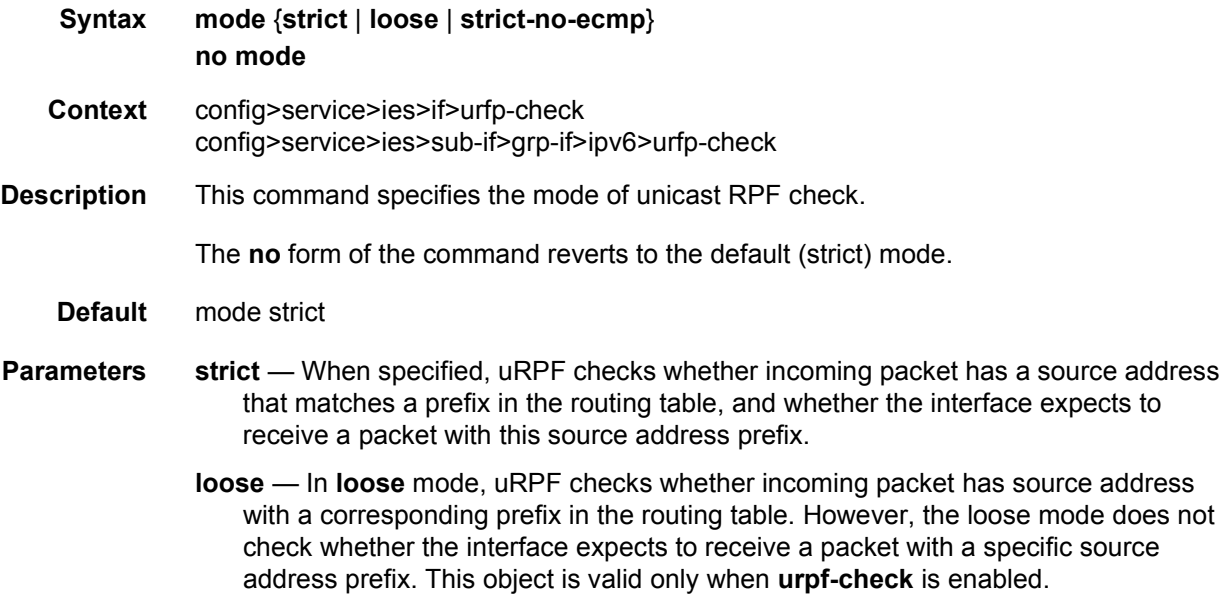

**strict-no-ecmp** — When a packet is received on an interface in this mode and the SA matches an ECMP route the packet is dropped by uRPF.

#### vpls

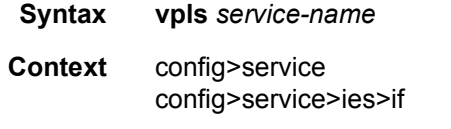

**Description** The **vpls** command, within the IP interface context, is used to bind the IP interface to the specified service name (VPLS or I-VPLS).

> The system does not attempt to resolve the service name provided until the IP interface is placed into the administratively up state (**no shutdown**). Once the IP interface is administratively up, the system will scan the available VPLS services that have the allow-ipint-binding flag set for a VPLS service associated with the name. If the service name is bound to the service name when the IP interface is already in the administratively up state, the system will immediately attempt to resolve the given name.

> If a VPLS service is found associated with the name and with the allow-ip-int-binding flag set, the IP interface will be attached to the VPLS service allowing routing to and from the service virtual ports once the IP interface is operational.

> A VPLS service associated with the specified name that does not have the allow-ip-intbinding flag set or a non-VPLS service associated with the name will be ignored and will not be attached to the IP interface.

> If the service name is applied to a VPLS service after the service name is bound to an IP interface and the VPLS service allow-ip-int-binding flag is set at the time the name is applied, the VPLS service will be automatically resolved to the IP interface if the interface is administratively up or when the interface is placed in the administratively up state.

> If the service name is applied to a VPLS service without the allow-ip-int-binding flag set, the system will not attempt to resolve the applied service name to an existing IP interface bound to the name. To rectify this condition, the flag must first be set and then the IP interface must enter or reenter the administratively up state.

> While the specified service name may be assigned to only one service context in the system, it is possible to bind the same service name to more than one IP interface. If two or more IP interfaces are bound to the same service name, the first IP interface to enter the administratively up state (if currently administratively down) or to reenter the administratively up state (if currently administratively up) when a VPLS service is configured with the name and has the allow-ip-int-binding flag set will be attached to the VPLS service. Only one IP interface is allowed to attach to a VPLS service context. No error is generated for the remaining non-attached IP interfaces using the service name.

Once an IP interface is attached to a VPLS service, the name associated with the service cannot be removed or changed until the IP interface name binding is removed. Also, the allow-ip-int-binding flag cannot be removed until the attached IP interface is unbound from the service name.

Unbinding the service name from the IP interface causes the IP interface to detach from the VPLS service context. The IP interface may then be bound to another service name or a SAP or SDP binding may be created for the interface using the **sap** or **spoke-sdp** commands on the interface.

#### **VPRN Hardware Dependency**

When a service name is bound to a VPRN IP interface, all SAPs associated with the VPRN service must be on hardware based on the FlexPath2 forwarding plane. Currently, these include the IOM3-XP, the various IMM modules and the SR7710c12. If any SAPs are associated with the wrong hardware type, the service name binding to the VPRN IP interface fails. Once an IP interface within the VPRN service is bound to a service name, attempting to create a SAP on excluded hardware fails.

#### **IP Interface MTU and Fragmentation**

A VPLS service is affected by two MTU values; port MTUs and the VPLS service MTU. The MTU on each physical port defines the largest Layer 2 packet (including all DLC headers and CRC) that may be transmitted out a port. The VPLS itself has a service level MTU that defines the largest packet supported by the service. This MTU does not include the local encapsulation overhead for each port (QinQ, Dot1Q, TopQ or SDP service delineation fields and headers) but does include the remainder of the packet. As virtual ports are created in the system, the virtual port cannot become operational unless the configured port MTU minus the virtual port service delineation overhead is greater than or equal to the configured VPLS service MTU. Thus, an operational virtual port is ensured to support the largest packet traversing the VPLS service. The service delineation overhead on each Layer 2 packet is removed before forwarding into a VPLS service. VPLS services do not support fragmentation and must discard any Layer 2 packet larger than the service MTU after the service delineation overhead is removed.

IP interfaces have a configurable up MTU that defines the largest packet that may egress the IP interface without being fragmented. This MTU encompasses the IP portion of the packet and does not include any of the egress DLC header or CRC. This MTU does not affect the size of the largest ingress packet on the IP interface. If the egress IP portion of the packet is larger than the IP interface MTU and the IP header do not fragment flag is not set, the packet is fragmented into smaller packets that will not exceed the configured MTU size. If the do not fragment bit is set, the packet is silently discarded at egress when it exceeds the IP MTU.

When the IP interface is bound to a VPLS service, the IP MTU must be at least 18 bytes less than the VPLS service MTU. This allows for the addition of the minimal Ethernet encapsulation overhead; 6 bytes for the DA, 6 bytes for the SA, 2 bytes for the Etype and 4 bytes for the trailing CRC. Any remaining egress virtual port overhead (Dot1P, Dot1Q, QinQ, TopQ or SDP) required above the minimum is known to be less than the egress ports MTU since the virtual port would not be operational otherwise.

If the IP interface IP MTU value is too large based on the VPLS service MTU, the IP interface will enter the operationally down state until either the IP MTU is adequately lowered or the VPLS service MTU is sufficiently increased.

The **no** form of the command on the IP interface is used to remove the service name binding from the IP interface. If the service name has been resolved to a VPLS service context and the IP interface has been attached to the VPLS service, the IP interface will also be detached from the VPLS service.

#### **Default** n/a

**Parameters** *service-name* — The service-name parameter is required when using the IP interface vpls command and specifies the service name that the system will attempt to resolve to an allow-ip-int-binding enabled VPLS service associated with the name. The specified name is expressed as an ASCII string comprised of up to 32 characters. It does not need to already be associated with a service and the system does not check to ensure that multiple IP interfaces are not bound to the same name.

### ingress

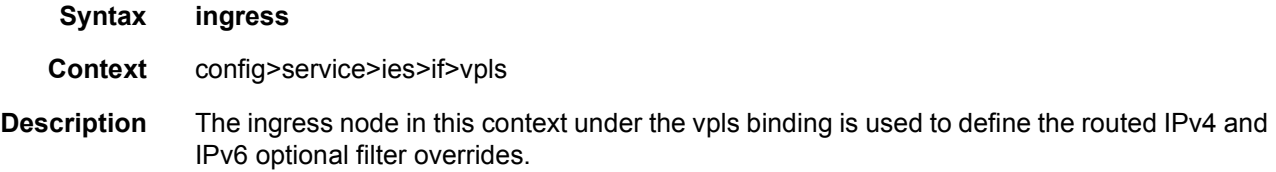

### v4-routed-override-filter

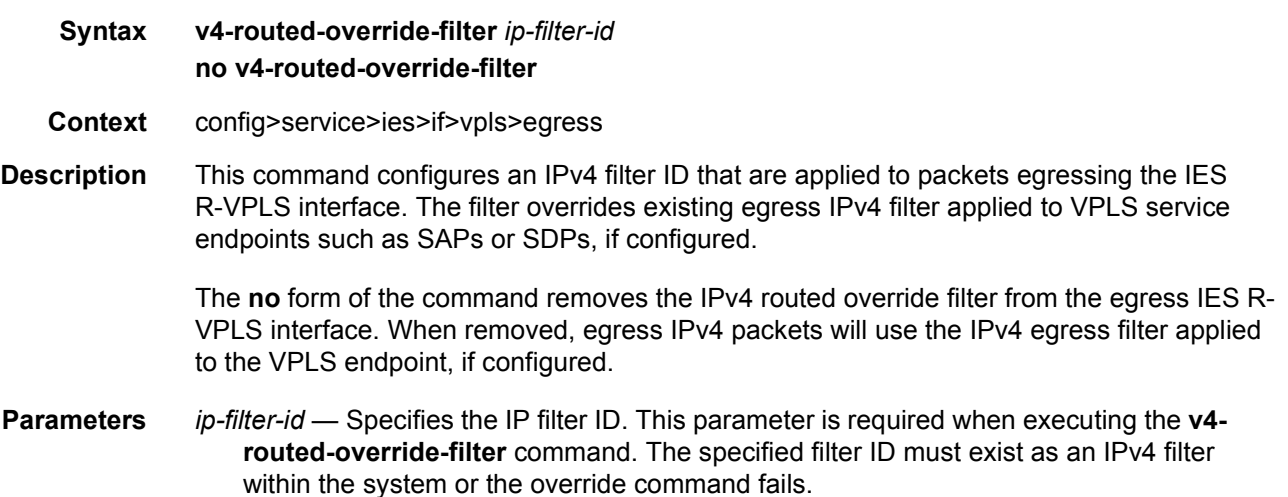

### v4-routed-override-filter

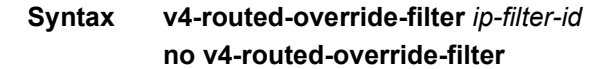

**Context** config>service>ies>if>vpls>ingress

**Description** This command configures an IPv4 filter ID that is applied to all ingress packets entering the VPLS or I-VPLS service. The filter overrides any existing ingress IPv4 filter applied to SAPs or SDP bindings for packets associated with the routing IP interface. The override filter is optional and when it is not defined or it is removed. The IPv4 routed packets use any existing ingress IPv4 filter on the VPLS virtual port.

> The **no** form of the command removes the IPv4 routed override filter from the ingress IP interface. When removed, the IPv4 ingress routed packets within a VPLS service attached to the IP interface use the IPv4 ingress filter applied to the packets virtual port, when defined.

**Parameters** *ip-filter-id* — Specifies the IP filter ID. This parameter is required when executing the **v4 routed-override-filter** command. The specified filter ID must exist as an IPv4 filter within the system or the override command fails.

### v6-routed-override-filter

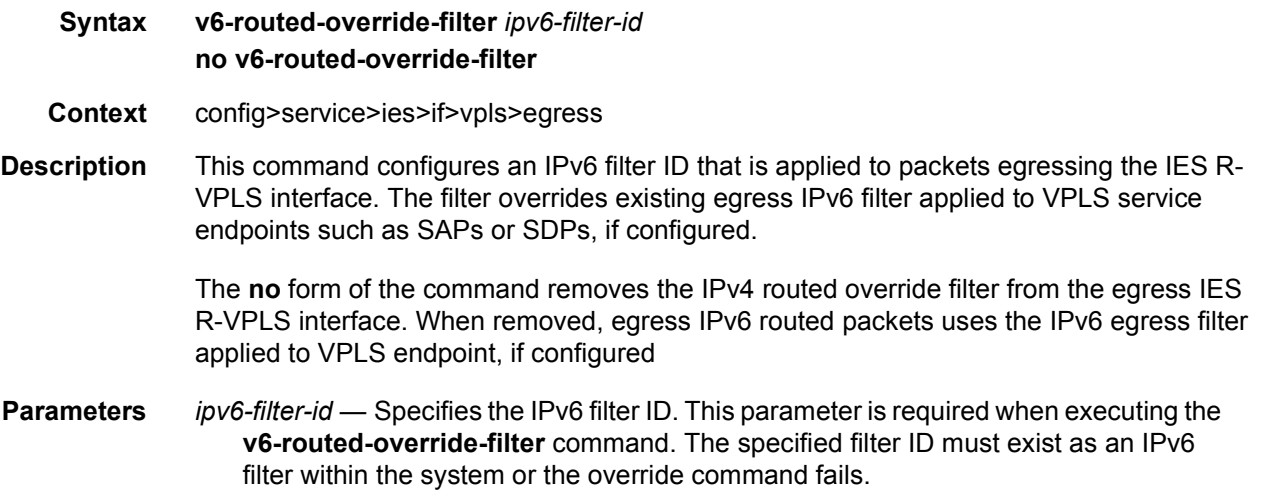

#### v6-routed-override-filter

**Syntax v6-routed-override-filter** *ipv6-filter-id* **no v6-routed-override-filter**

**Context** config>service>ies>if>vpls>ingress

**Description** This command configures an IPv6 filter ID that is applied to all ingress packets entering the VPLS or I-VPLS service. The filter overrides any existing ingress IPv6 filter applied to SAPs or SDP bindings for packets associated with the routing IP interface. The override filter is optional and when it is not defined or it is removed, the IPv6 routed packets use any existing ingress IPv6 filter on the VPLS virtual port.

> The no v6-routed-override-filter command is used to remove the IPv6 routed override filter from the ingress IP interface. When removed, the IPv6 ingress routed packets within a VPLS service attached to the IP interface will use the IPv6 ingress filter applied to the packet's virtual port, when defined.

**Parameters** *ipv6-filter-id* — Specifies the IPv6 filter ID. This parameter is required when executing the **v6-routed-override-filter** command. The specified filter ID must exist as an IPv6 filter within the system or the override command fails.

#### egress

### **Syntax egress Context** config>service>ies>if>vpls **Description** The egress node under the vpls binding is used to define the optional sap-egress QoS policy that will be used for reclassifying the egress forwarding class or profile for routed packets associated with the IP interface on the attached VPLS or I-VPLS service context.

### reclassify-using-qos

the egress VPLS SAP.

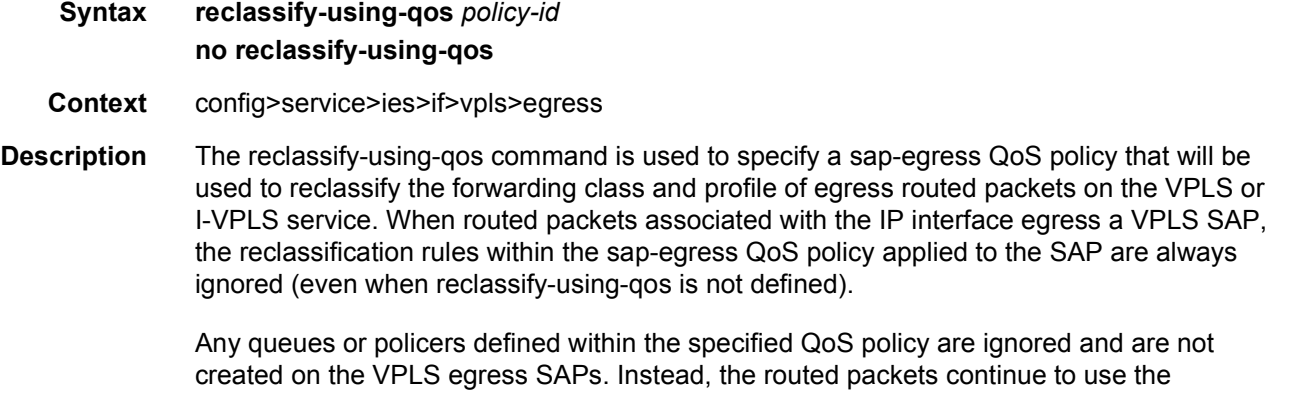

While the specified sap-egress policy ID is applied to an IP interface it cannot be deleted from the system.

forwarding class mappings, queues and policers from the sap-egress QoS policy applied to

The **no** form of the command removes the sap-egress QoS policy used for reclassification from the egress IP interface. When removed, IP routed packets will not be reclassified on the egress SAPs of the VPLS service attached to the IP interface.

**Parameters** *policy-id* — Specifies the SAP egress QoS policy ID. This parameter is required when executing the reclassify-using-qos command. The specified SAP egress QoS ID must exist within the system or the command fails.

#### proxy-arp-policy

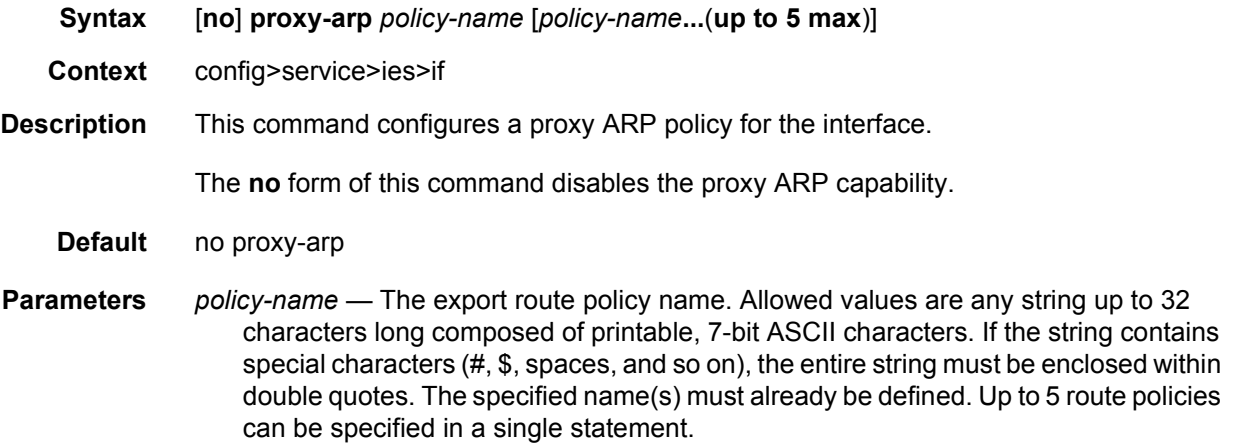

### ptp-hw-assist

#### **Syntax** [**no**] **ptp-hw-assist**

#### **Context** config>service>ies>if

**Description** This command configures the 1588 port based timestamping assist function for the interface. This capability is supported on a specific set of hardware. The command may be blocked if not all hardware has the required level of support.

Only one interface per physical port can have ptp-hw-assist enabled.

no ptp-hw-assist

#### qos-route-lookup

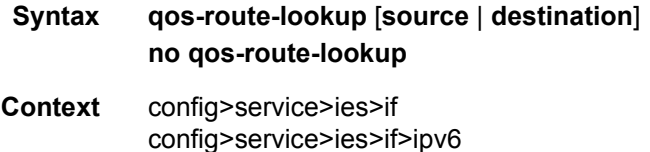

config>service>ies>sub-if>grp-if config>service>ies>sub-if>grp-if>ipv6

**Description** This command enables QoS classification of the ingress IP packets on an interface based on the QoS information associated with routes in the forwarding table.

> If the optional **destination** parameter is specified and the destination address of an incoming IP packet matches a route with QoS information the packet is classified to the fc and priority associated with that route, overriding the fc and priority/profile determined from the sapingress or network qos policy associated with the IP interface. If the destination address of the incoming packet matches a route with no QoS information the fc and priority of the packet remain as determined by the sap-ingress or network qos policy.

If the optional **source** parameter is specified and the source address of an incoming IP packet matches a route with QoS information the packet is classified to the fc and priority associated with that route, overriding the fc and priority/profile determined from the sapingress or network qos policy associated with the IP interface. If the source address of the incoming packet matches a route with no QoS information the fc and priority of the packet remain as determined by the sap-ingress or network qos policy.

If neither the optional **source** or **destination** parameter is present, then the default is **destination** address matching.

The functionality enabled by the qos-route-lookup command can be applied to IPv4 packets or IPv6 packets on an interface, depending on whether it is present at the interface context (applies to IPv4) or the interface>ipv6 context (applies to IPv6). Subscriber management group interfaces also do not support the source QPPB option.

The **no** form of the command reverts to the default.

- **Default** destination
- **Parameters** source Enables QoS classification of incoming IP packets based on the source address matching a route with QoS information.
	- **destination** Enables QoS classification of incoming IP packets based on the destination address matching a route with QoS information.

#### secure-nd

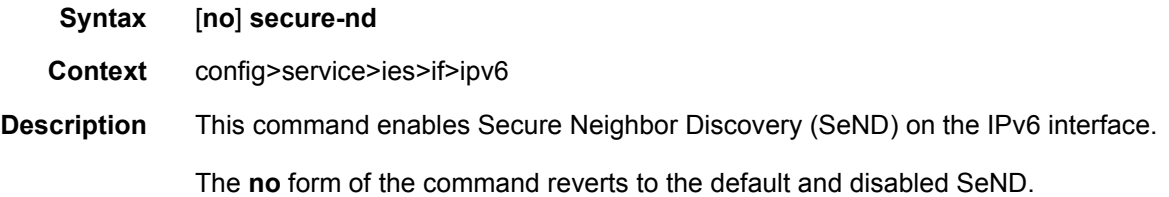

# allow-unsecured-msgs

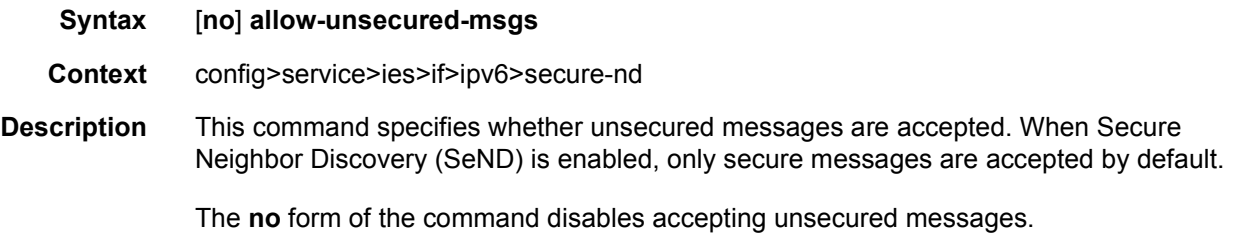

### link-local-modifier

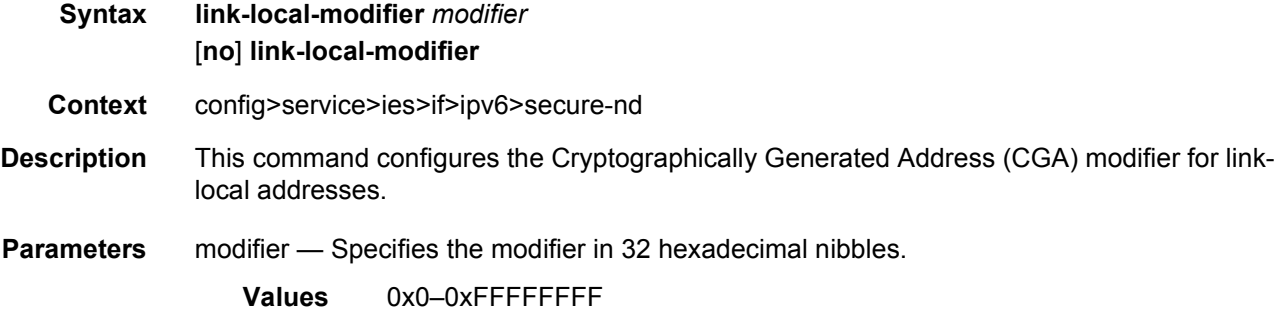

# public-key-min-bits

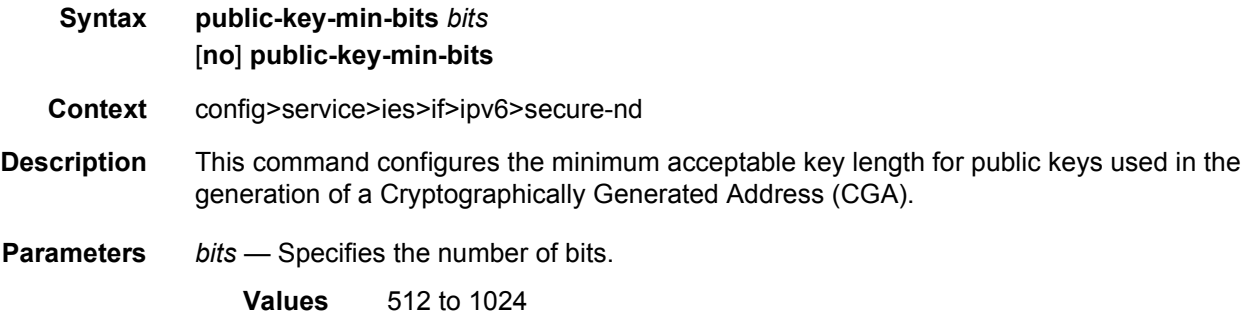

# security-parameter

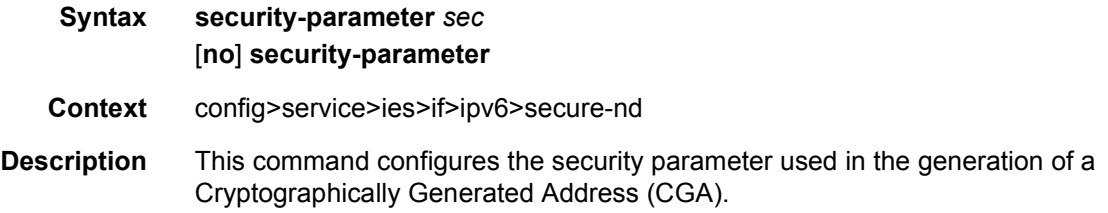

**Parameters** *sec* — Specifies the security parameter. **Values** 0 to 1

### shutdown

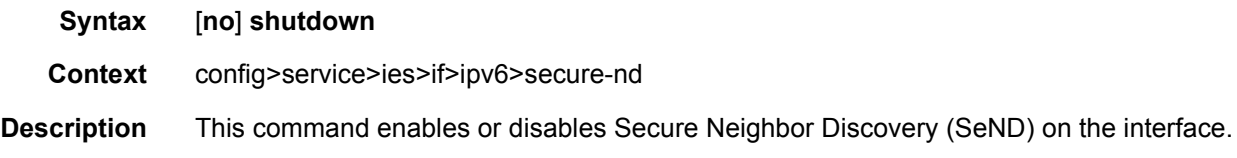

# stale-time

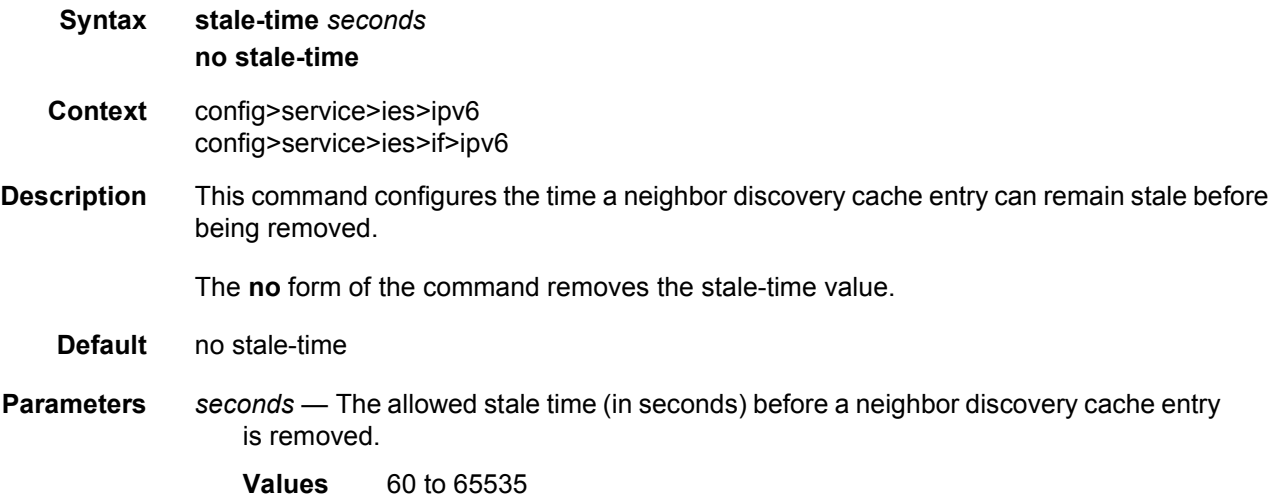

### tcp-mss

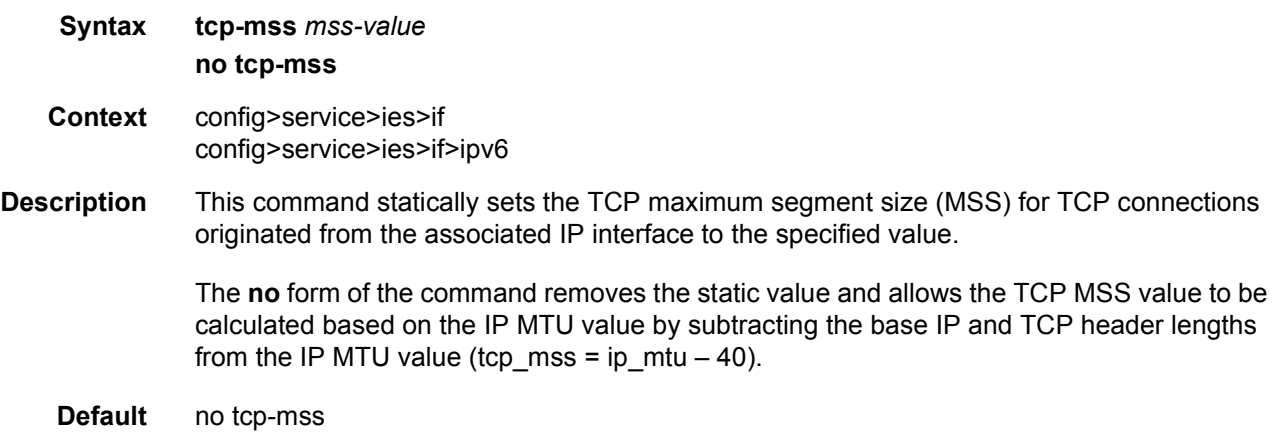

#### LAYER 3 SERVICES GUIDE: IES AND VPRN SERVICES RELEASE 15.0.R5

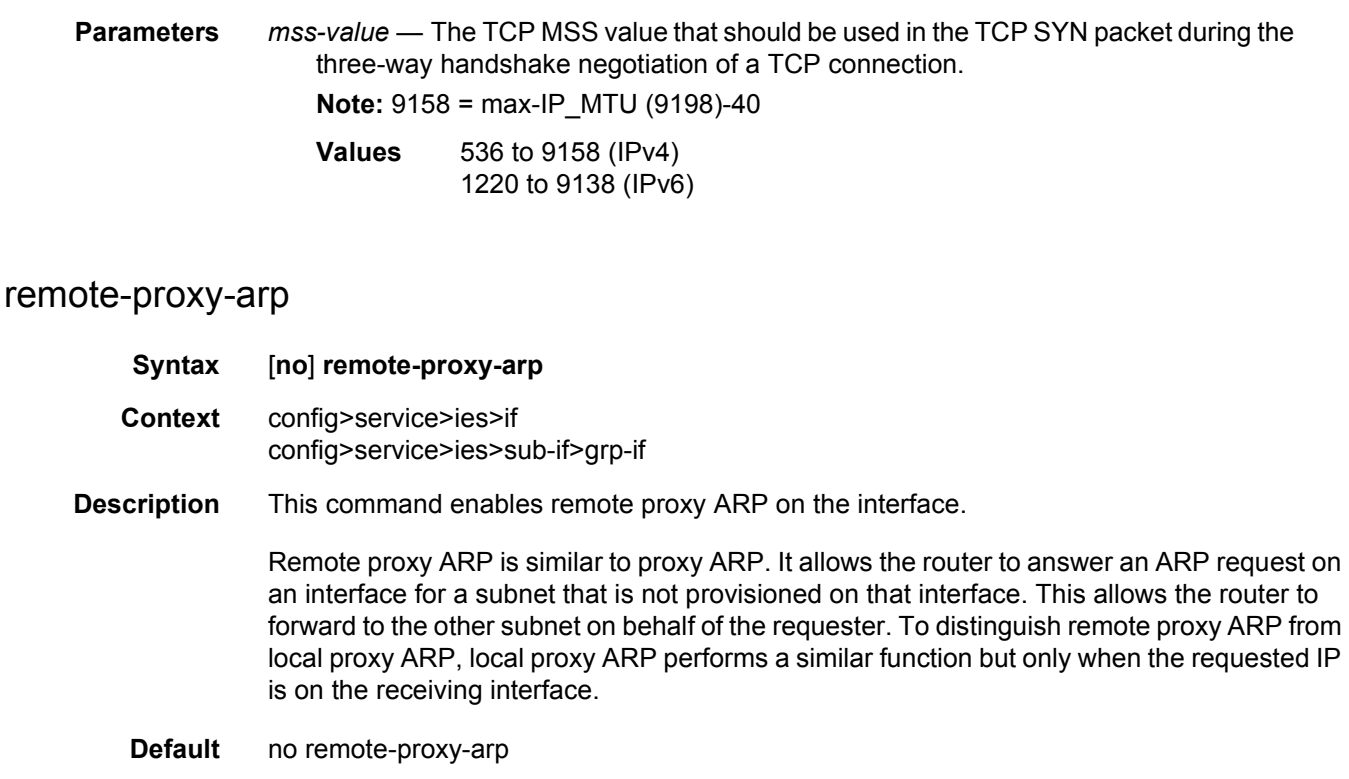

### ipv6

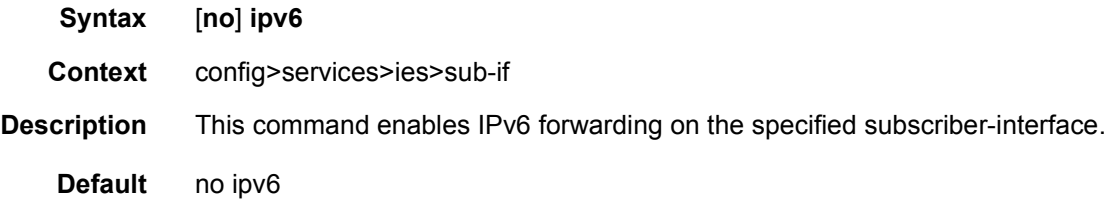

# subscriber-prefixes

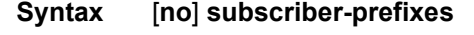

- **Context** config>services>ies>sub-if>ipv6
- **Description** This command specifies aggregate off-link subscriber prefixes associated with this subscriber interface. Individual prefixes are specified under the prefix context list aggregate routes in which the next-hop is indirect via the subscriber interface.

# prefix

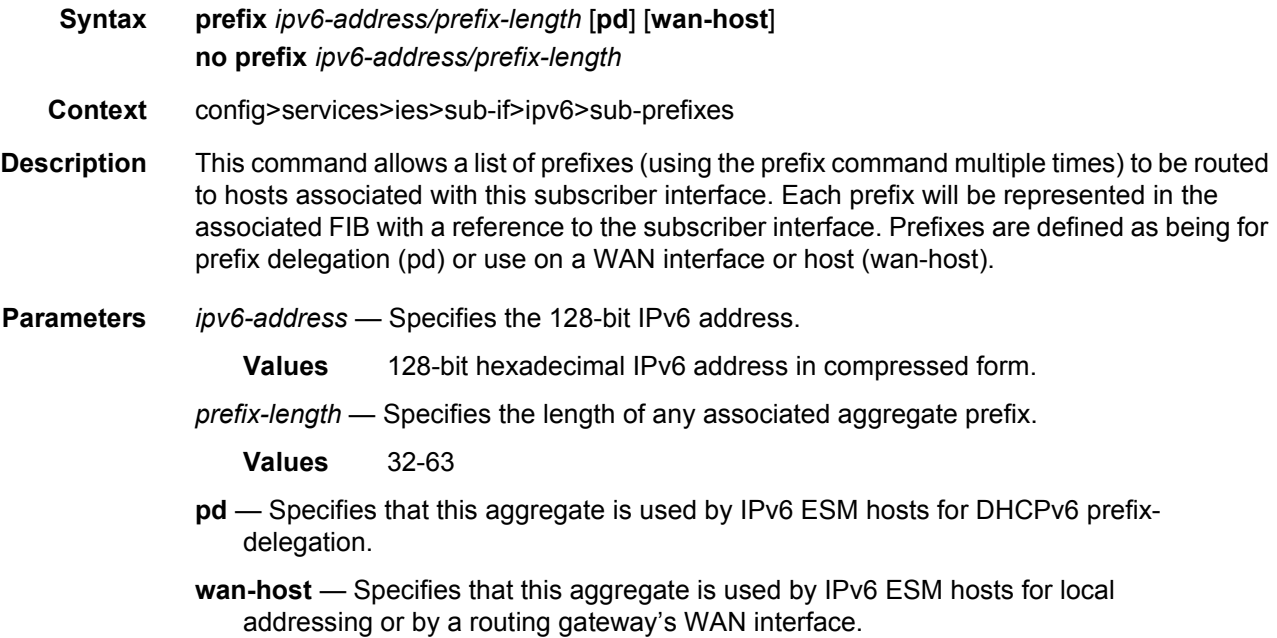

# allow-unmatching-prefixes

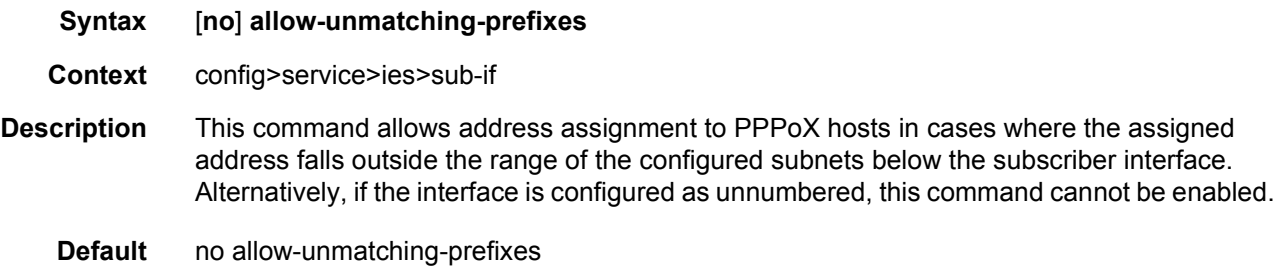

# delegated-prefix-length

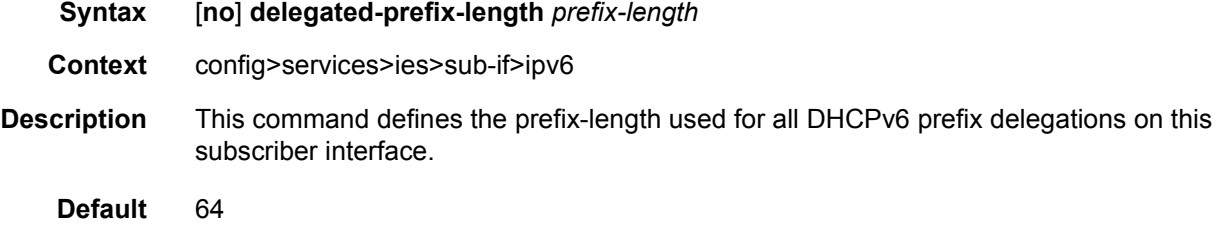
#### LAYER 3 SERVICES GUIDE: IES AND VPRN SERVICES RELEASE 15.0.R5

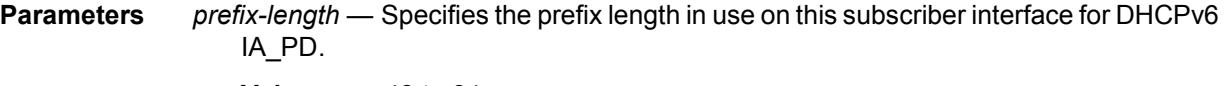

**Values** 48 to 64

### redundant-interface

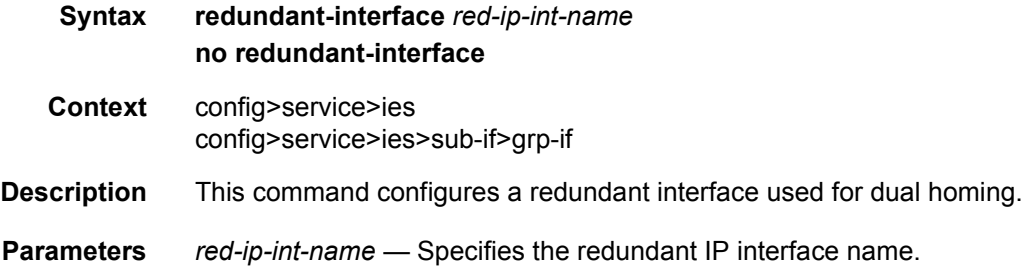

# arp-host

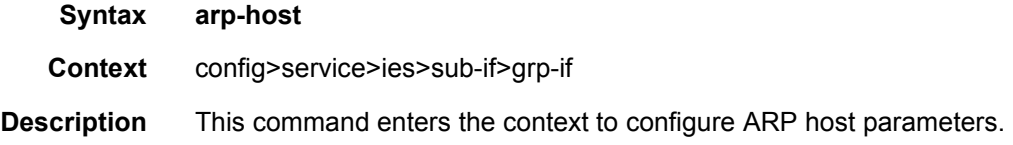

## host-limit

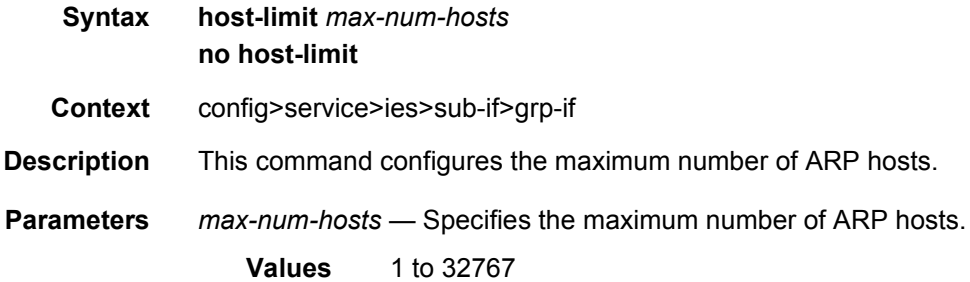

## min-auth-interval

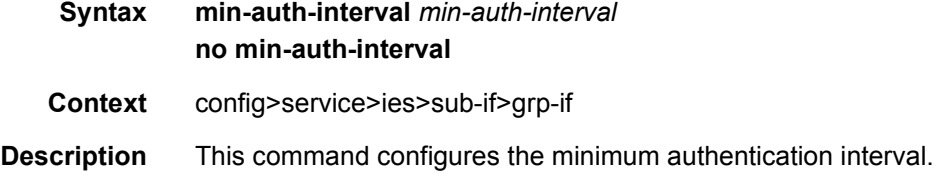

**Parameters** *min-auth-interval* — Specifies the minimum authentication interval.

**Values** 1 to 6000

## sap-host-limit

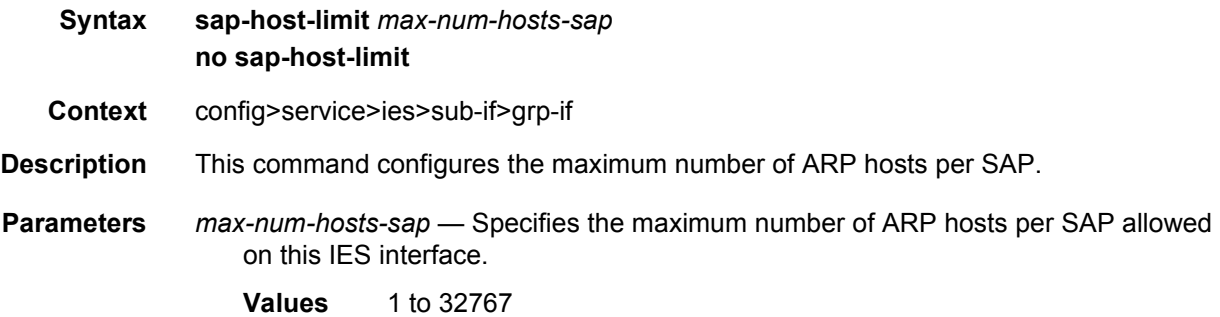

### arp-populate

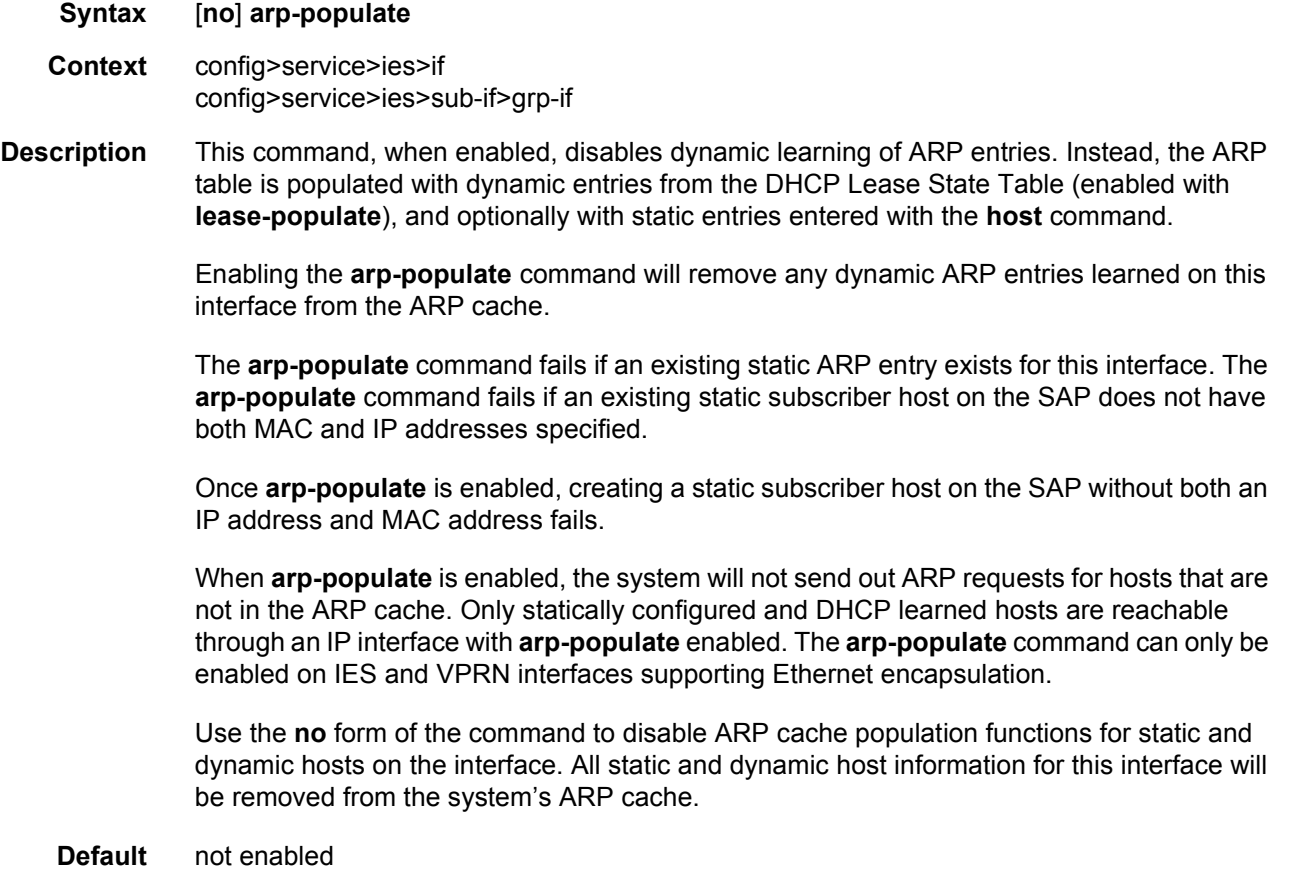

# frame-relay

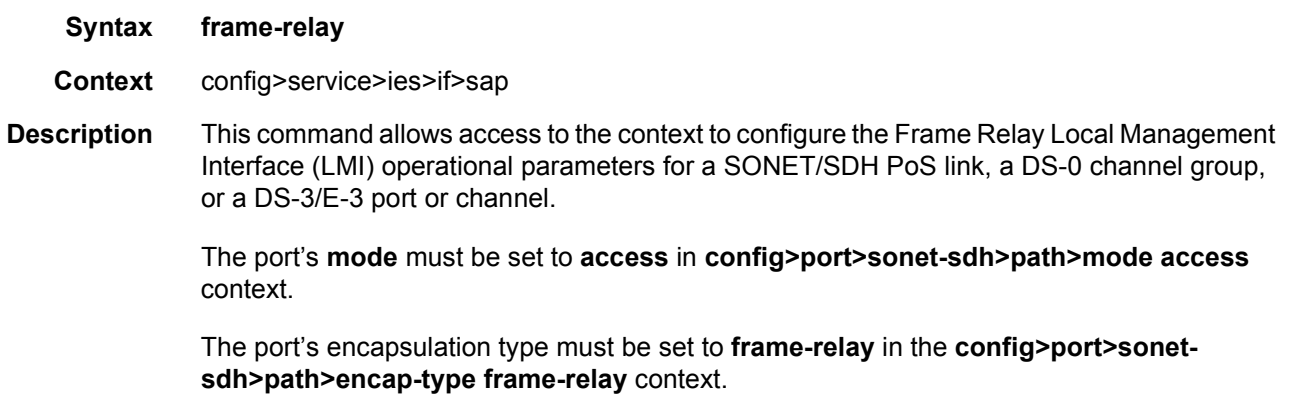

The **no** form of this command removes the Frame Relay LMI operational parameters.

# delivery-service

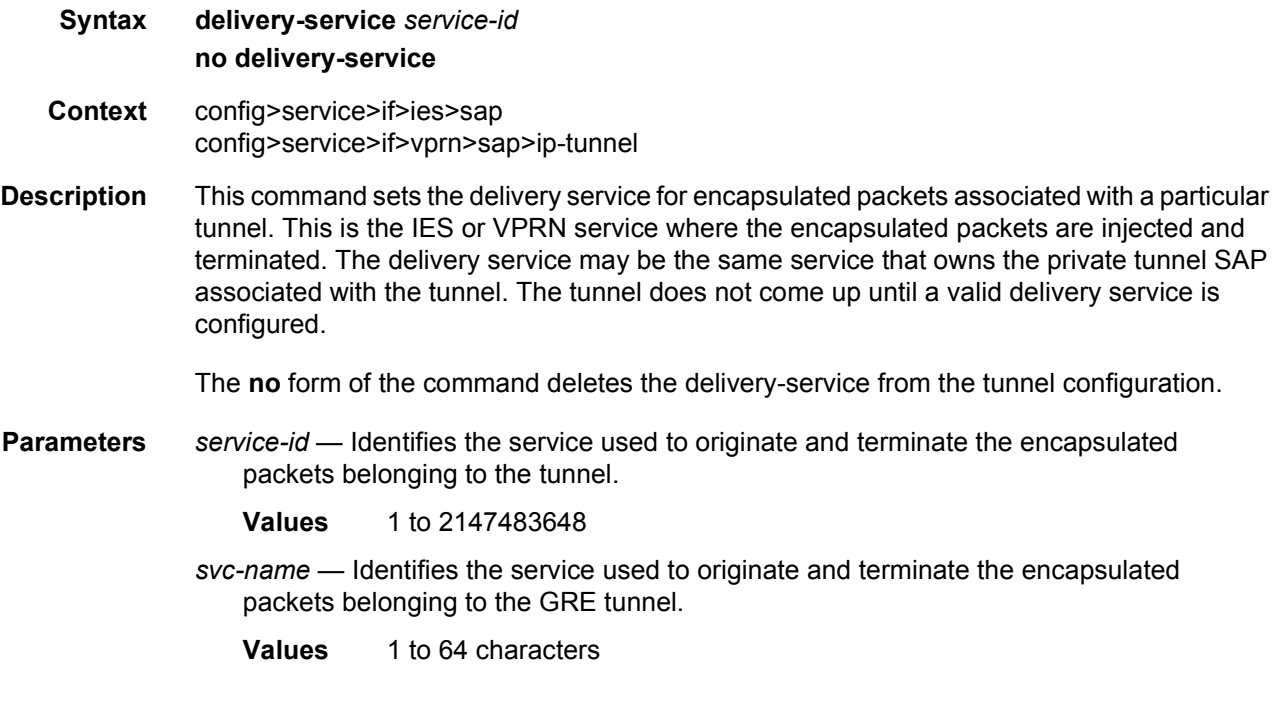

# dest-ip

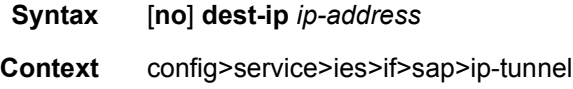

config>service>vprn>if>sap>ip-tunnel

**Description** This command configures a private IPv4 or IPv6 address of the remote tunnel endpoint. A tunnel can have up to 16 **dest-ip** commands. At least one **dest-ip** address is required in the configuration of a tunnel. A tunnel does not come up operationally unless all **dest-ip** addresses are reachable (part of a local subnet).

Unnumbered interfaces are not supported.

The **no** form of the command deletes the destination IP of the tunnel.

- **Default** n/a
- **Parameters** *ip-address* Specifies the destination IPv4 or IPv6 address.

**Values**

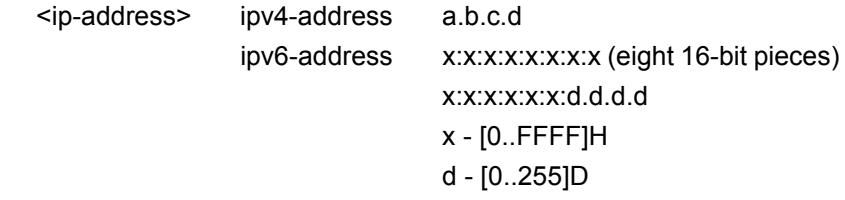

#### dscp

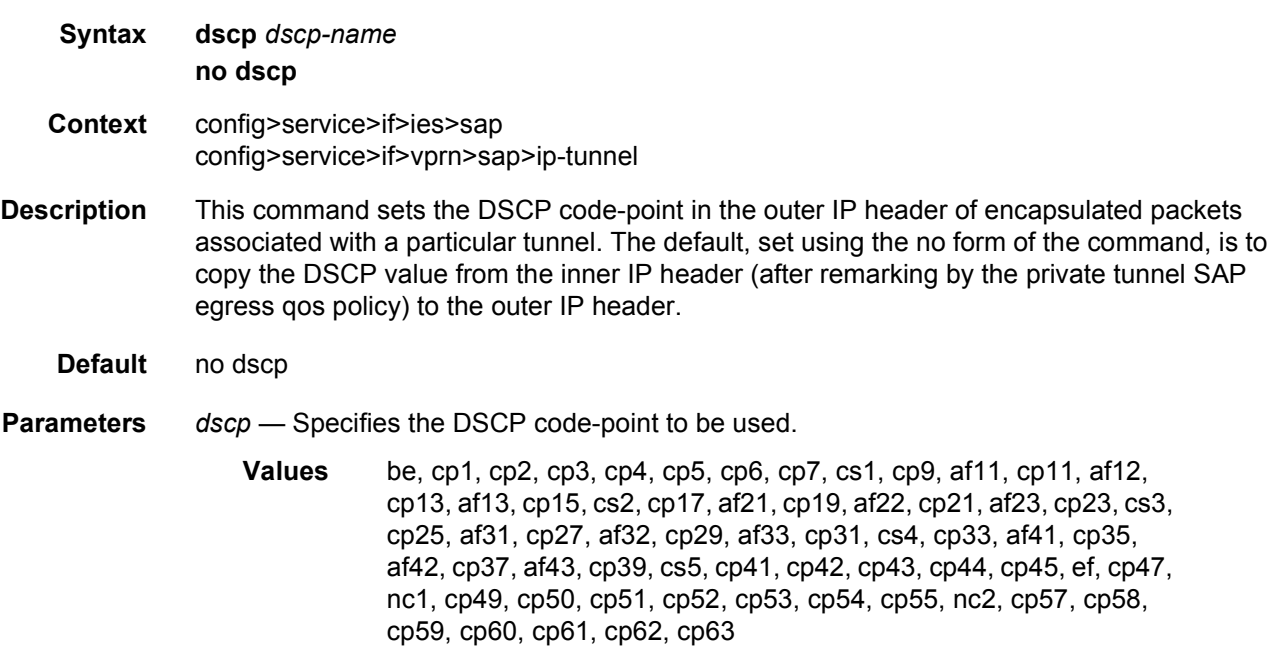

## gre-header

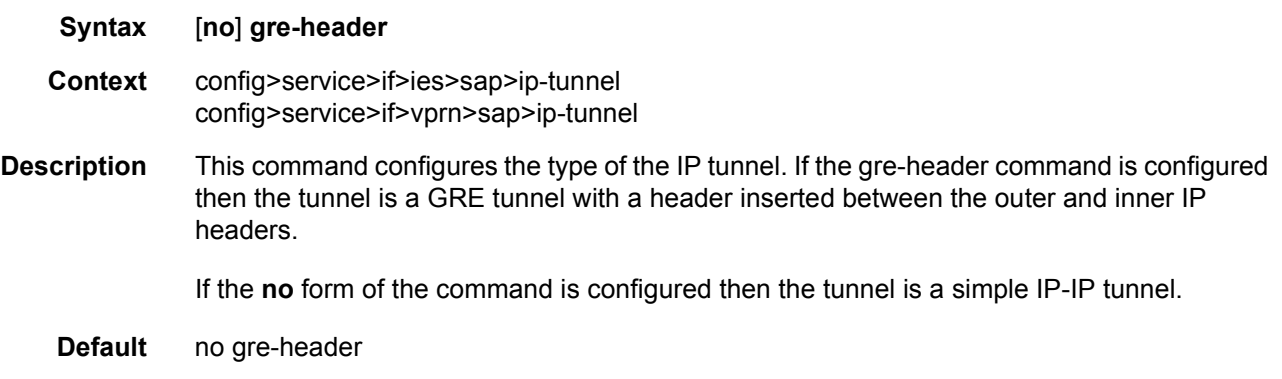

#### source

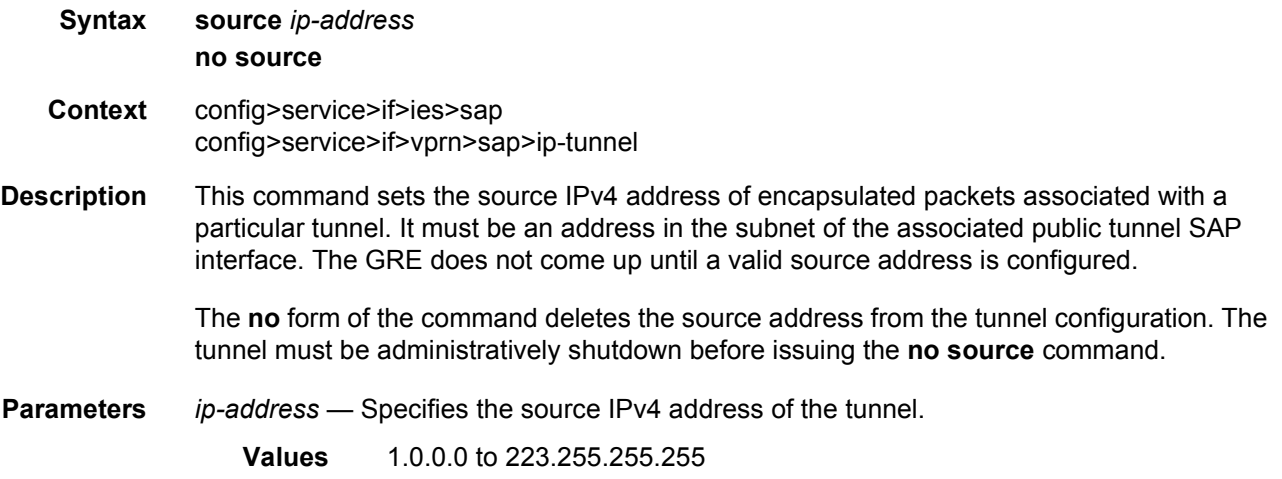

#### remote-ip

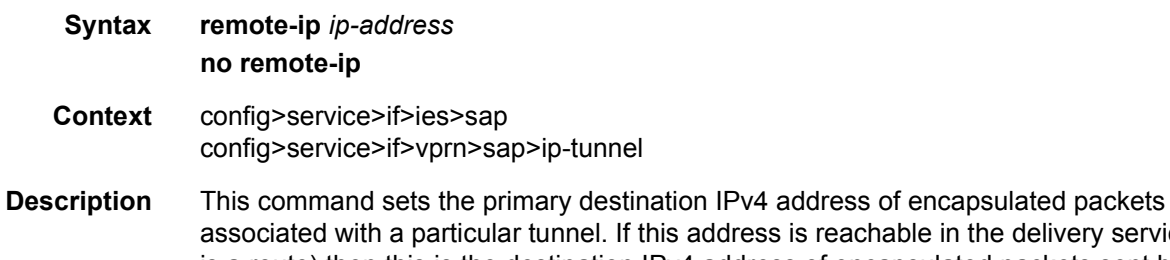

ichable in the delivery service (there is a route) then this is the destination IPv4 address of encapsulated packets sent by the delivery service.

The **no** form of the command deletes the destination address from the tunnel configuration.

**Parameters** *ip-address* — Specifies the destination IPv4 address of the tunnel.

**Values** 1.0.0.0 to 223.255.255.255

#### frf-12

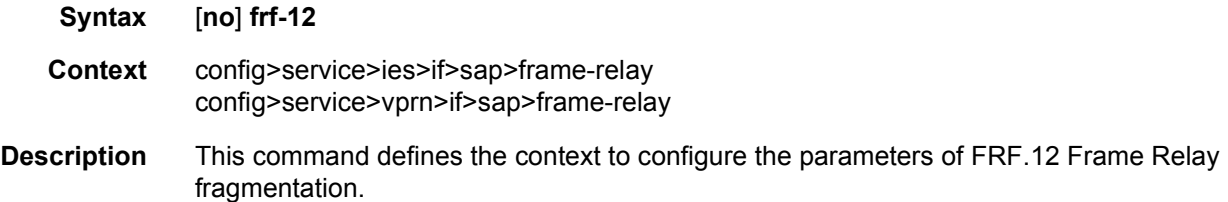

### ete-fragment-threshold

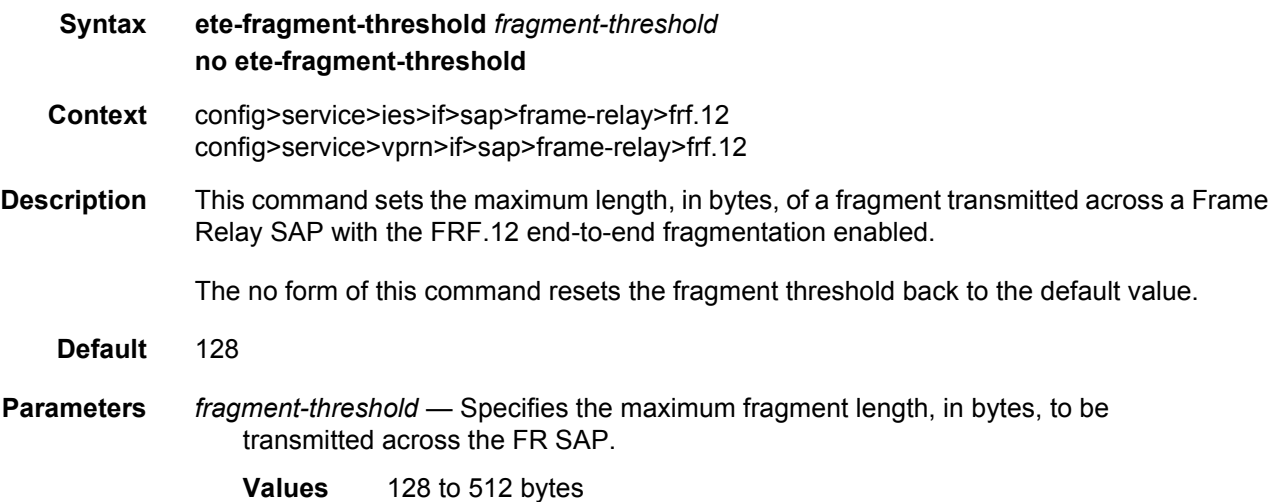

## interleave

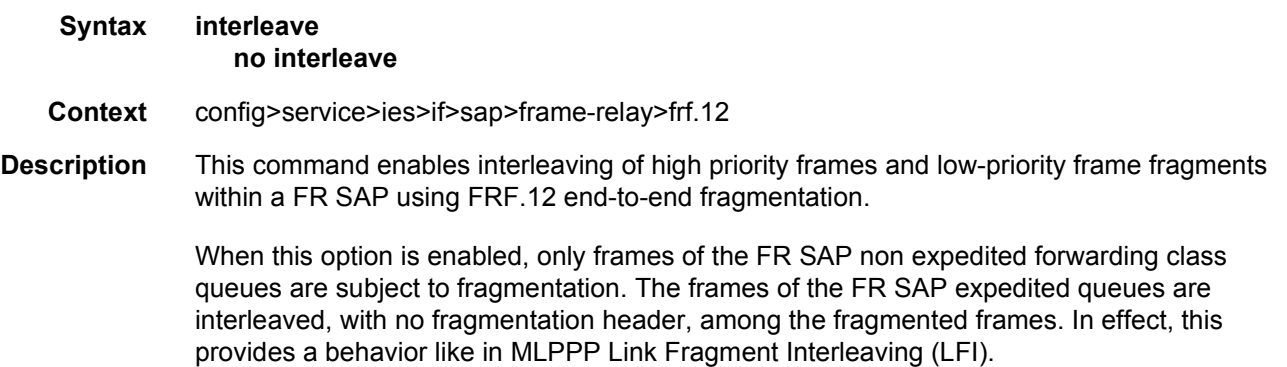

When this option is disabled, frames of all the FR SAP forwarding class queues are subject to fragmentation. The fragmentation header is however not included when the frame size is smaller than the user configured fragmentation size. In this mode, the SAP transmits all fragments of a frame before sending the next full or fragmented frame.

The receive direction of the FR SAP supports both modes of operation concurrently, with and without fragment interleaving.

The **no** form of this command restores the default mode of operation.

**Default** no interleave

### scheduling-class

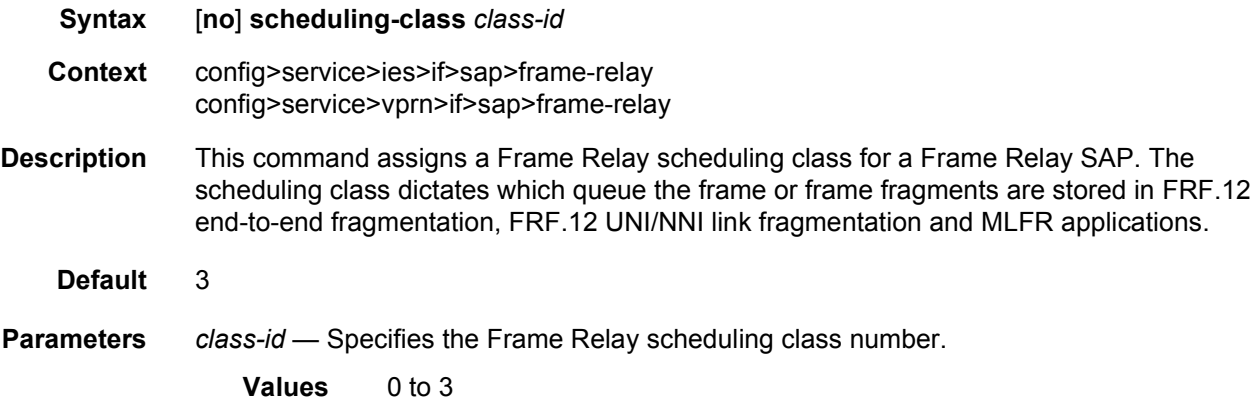

### host-lockout-policy

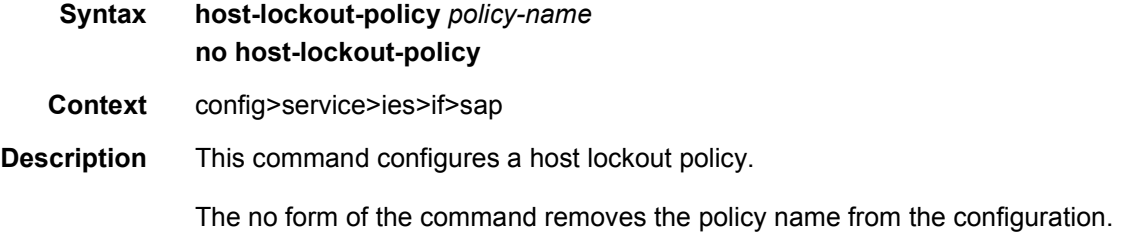

#### host-shutdown

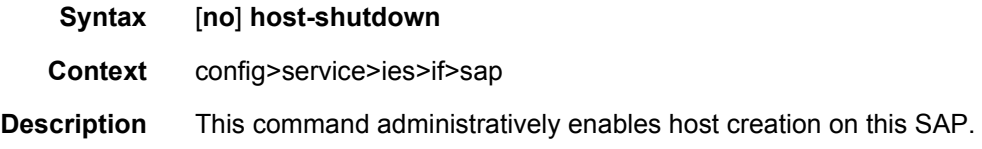

# ip-tunnel

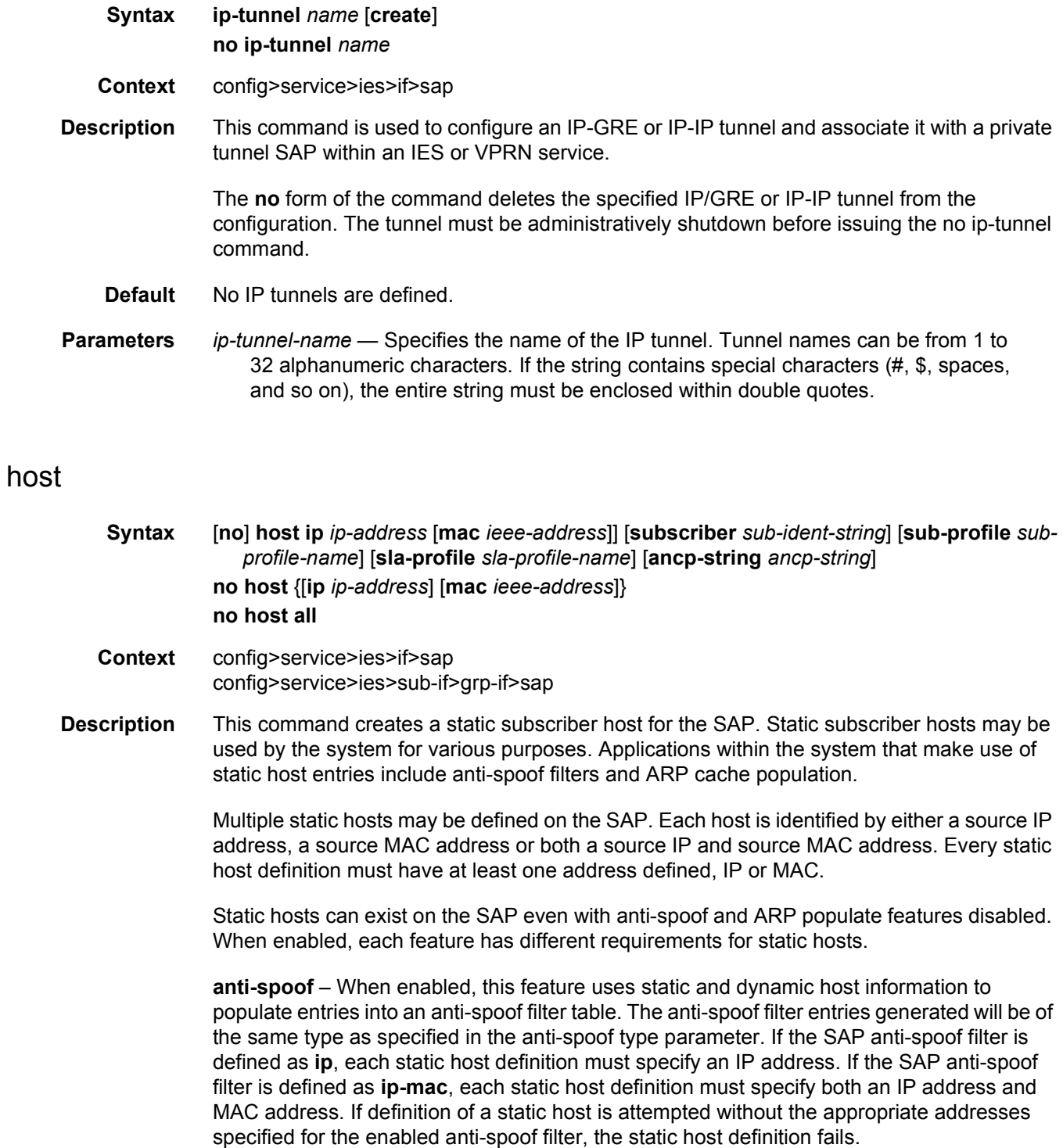

**arp-populate** – When enabled, this feature uses static and dynamic host information to populate entries in the system ARP cache.

Attempting to define a static subscriber host that conflicts with an existing DHCP Lease State Table entry fails.

Use the **no** form of the command to remove a static entry from the system. The specified *ipaddress* and *mac-address* must match the host's exact IP and MAC addresses as defined when it was created. When a static host is removed from the SAP, the corresponding antispoof entry and/or ARP cache entry is also removed.

- **Default** none
- **Parameters** ip *ip-address* Specify this optional parameter when defining a static host. The IP address must be specified for **anti-spoof ip**, **anti-spoof ip-mac** and **arp-populate**. Only one static host may be configured on the SAP with a given IP address.
	- **mac** *mac-address*  Specify this optional parameter when defining a static host. The MAC address must be specified for **anti-spoof ip-mac** and **arp-populate**. Multiple static hosts may be configured with the same MAC address given that each definition is distinguished by a unique IP address.

**subscriber** *sub-ident-string* — Specify this optional parameter to specify an existing subscriber identification profile to be associated with the static subscriber host. The subscriber identification profile is configured in the **config>subscr-mgmt>subident-policy** context. The subscriber information is used by the SAP arp-reply-agent to determine the proper handling of received ARP requests from subscribers.

For VPRN SAPs with **arp-reply-agent** enabled with the optional *sub-ident* parameter, the static subscriber host's sub-ident-string is used to determine whether an ARP request received on the SAP is sourced from a host belonging to the same subscriber as the destination host. When both the destination and source hosts from the ARP request are known on the SAP and the subscriber identifications do not match, the ARP request may be forwarded to the rest of the VPRN destinations.

If the static subscriber host's *sub-ident* string is not defined, the host is not considered to belong to the same subscriber as another host on the SAP.

If source or destination host is unknown, the hosts are not considered to belong to the same subscriber. ARP messages from unknown hosts are subject to anti-spoof filtering rules applied at the SAP.

If *sub-ident* is not enabled on the SAP arp-reply-agent, subscriber identification matching is not performed on ARP requests received on the SAP.

ARP requests are never forwarded back to the same SAP or within the receiving SAP's split horizon group.

- **sub-profile** *sub-profile-name* Specify this optional parameter to specify an existing subscriber profile name to be associated with the static subscriber host. The subscriber profile is configured in the **config>subscr-mgmt>sub-profile** context.
- **sla-profile** *sla-profile-name* Specify this optional parameter to specify an existing SLA profile name to be associated with the static subscriber host. The SLA profile is configured in the **config>subscr-mgmt>sla-profile** context.

**ancp-string** *ancp-string* — Specifies the ASCII string of the DSLAM circuit ID name.

### **2.5.2.4 Redundant Interface Commands**

### redundant-interface

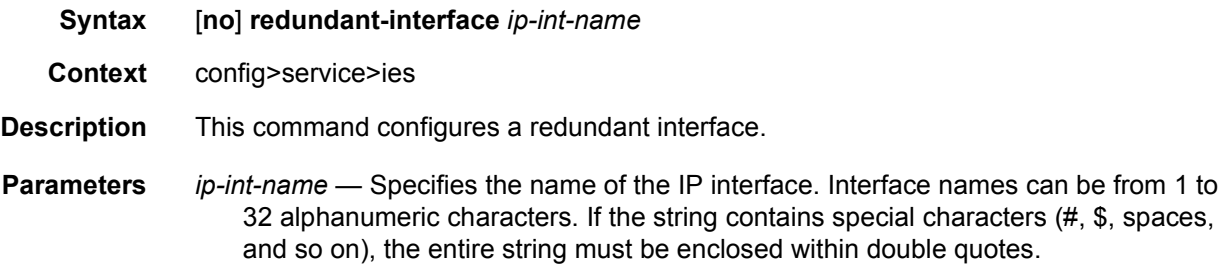

#### address

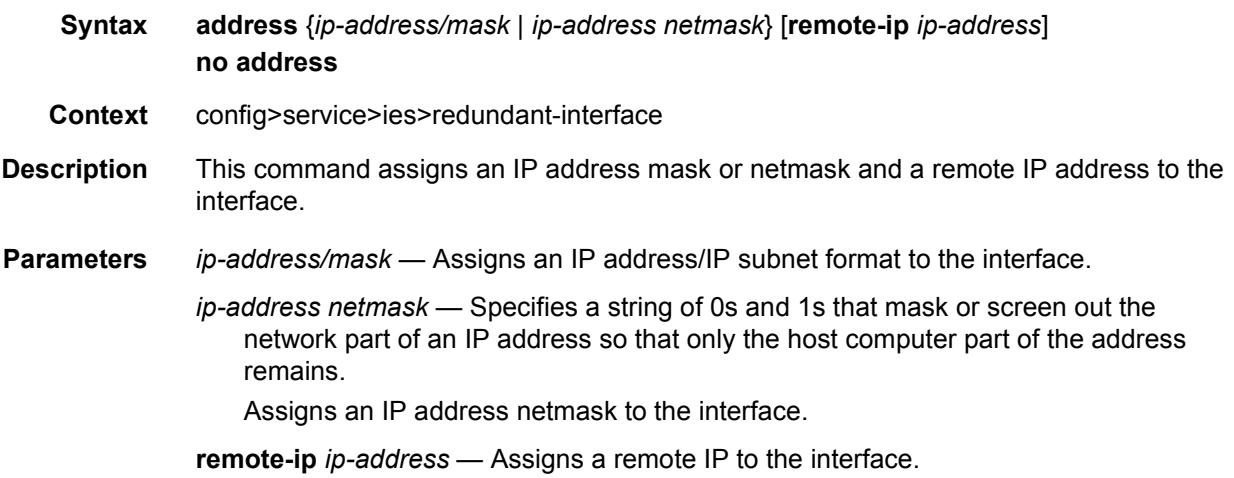

## **2.5.2.5 IES Subscriber Interface Commands**

### subscriber-interface

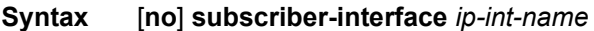

**Context** config>service>ies

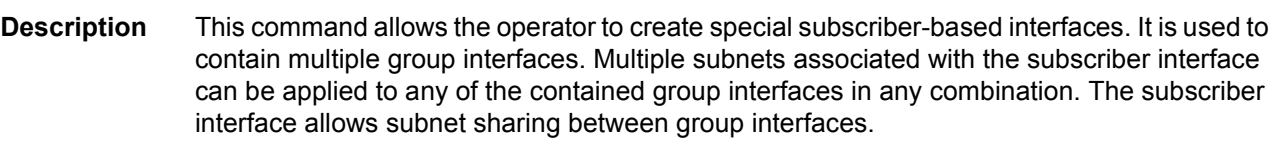

Use the **no** form of the command to remove the subscriber interface.

**Parameters** *ip-int-name* — Specifies the name of the IP interface. Interface names can be from 1 to 32 alphanumeric characters. If the string contains special characters (#, \$, spaces, and so on), the entire string must be enclosed within double quotes.

## group-interface

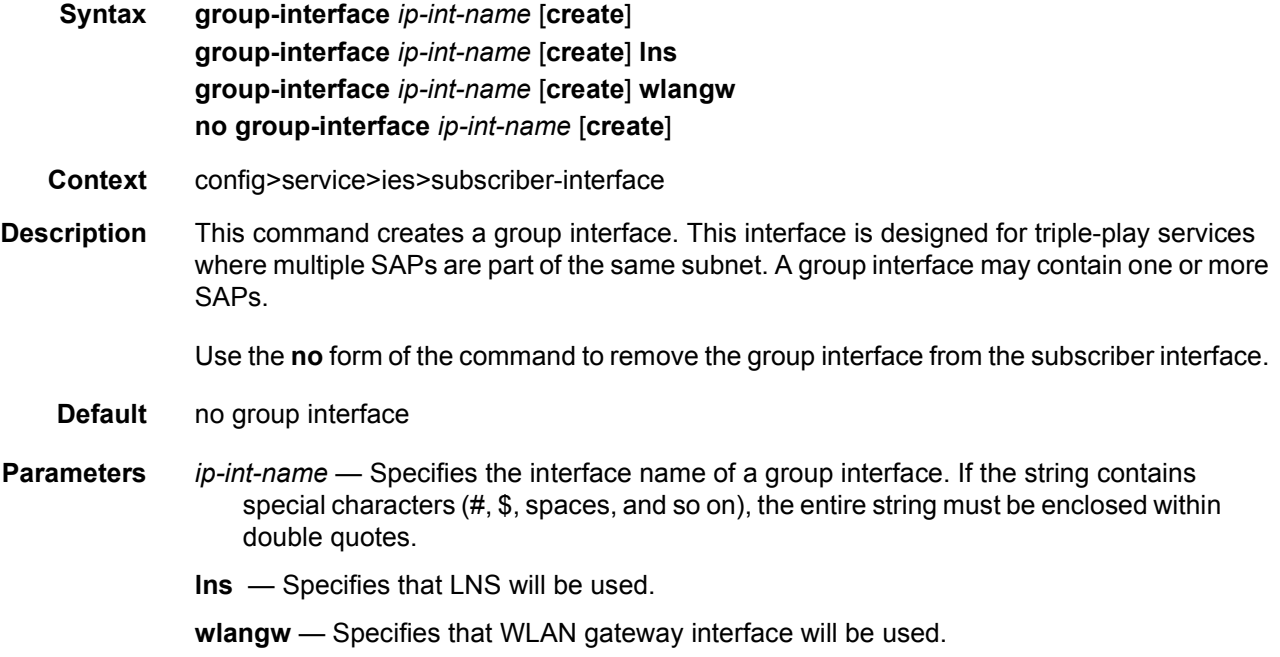

#### authentication-policy

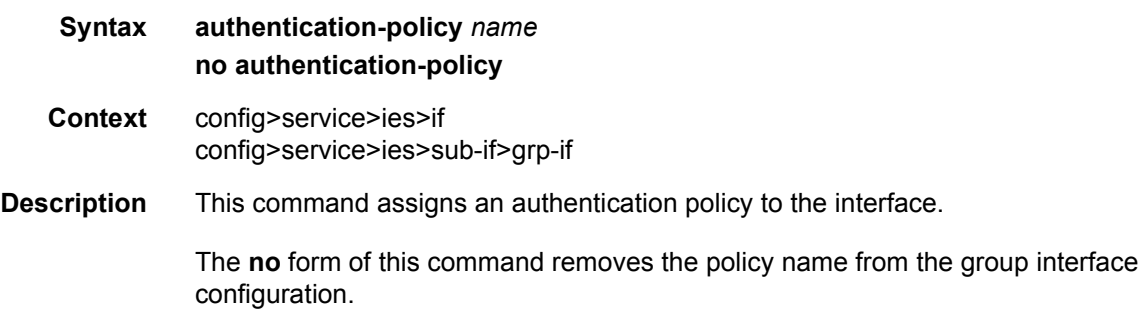

**Default** no authentication-policy

**Parameters** *name* — Specifies the authentication policy name. If the string contains special characters (#, \$, spaces, and so on), the entire string must be enclosed within double quotes.

#### oper-up-while-empty

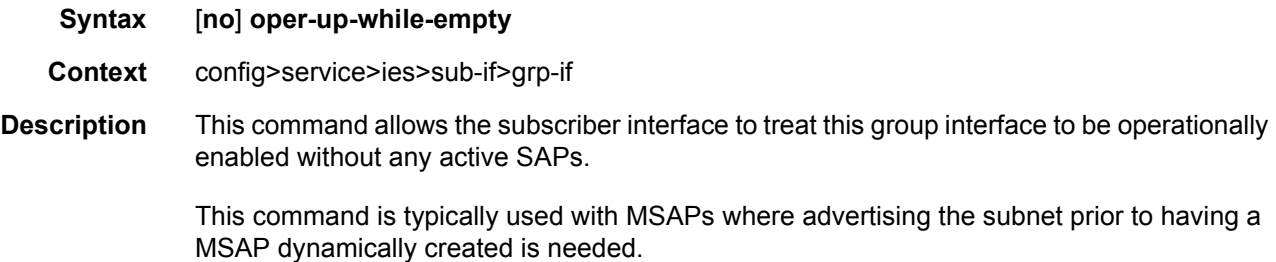

#### srrp

- **Syntax** [**no**] **srrp** *srrp-id*
- **Context** config>service>ies>sub-if>grp-if
- **Description** This command creates a Subscriber Router Redundancy Protocol (SRRP) instance on a group IP interface. An SRRP instance manages all subscriber subnets within the group interfaces subscriber IP interface or other subscriber IP interfaces that are associated through a wholesale/retail relationship. Only one unique SRRP instance can be configured per group interface.

The **no** form of the command removes an SRRP instance from a group IP interface. Once removed, the group interface ignores ARP requests for the SRRP gateway IP addresses that may exist on subscriber subnets associated with the group IP interface. Then the group interface stops routing using the redundant IP interface associated with the group IP interface and will stop routing with the SRRP gateway MAC address. Ingress packets destined to the SRRP gateway MAC will also be silently discarded. This is the same behavior as a group IP interface that is disabled (shutdown).

- **Default** no srrp
- **Parameters** *srrp-id* Specifies a 32 bit instance ID that must be unique to the system. The instance ID must also match the instance ID used by the remote router that is participating in the same SRRP context. SRRP is intended to perform a function similar to VRRP where adjacent IP hosts within local subnets use a default gateway to access IP hosts on other subnets.
	- **Values** 1 to 4294967295

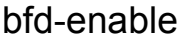

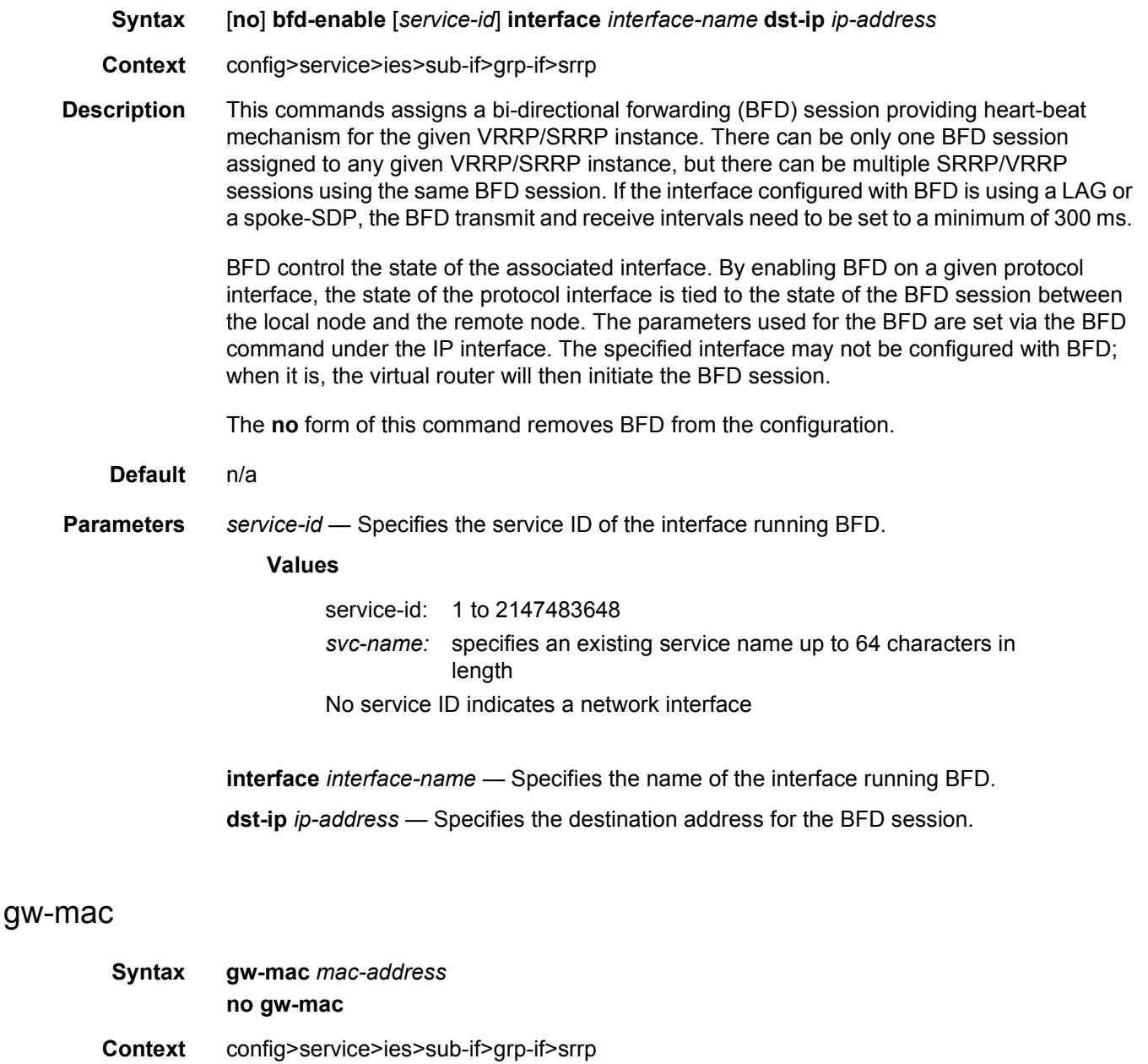

#### **Description** This command overrides the default SRRP gateway MAC address used by the SRRP instance. Unless specified, the system uses the same base MAC address for all SRRP instances with the last octet overridden by the lower 8 bits of the SRRP instance ID. The same SRRP gateway MAC address should be in-use by both the local and remote routers participating in the same SRRP context.

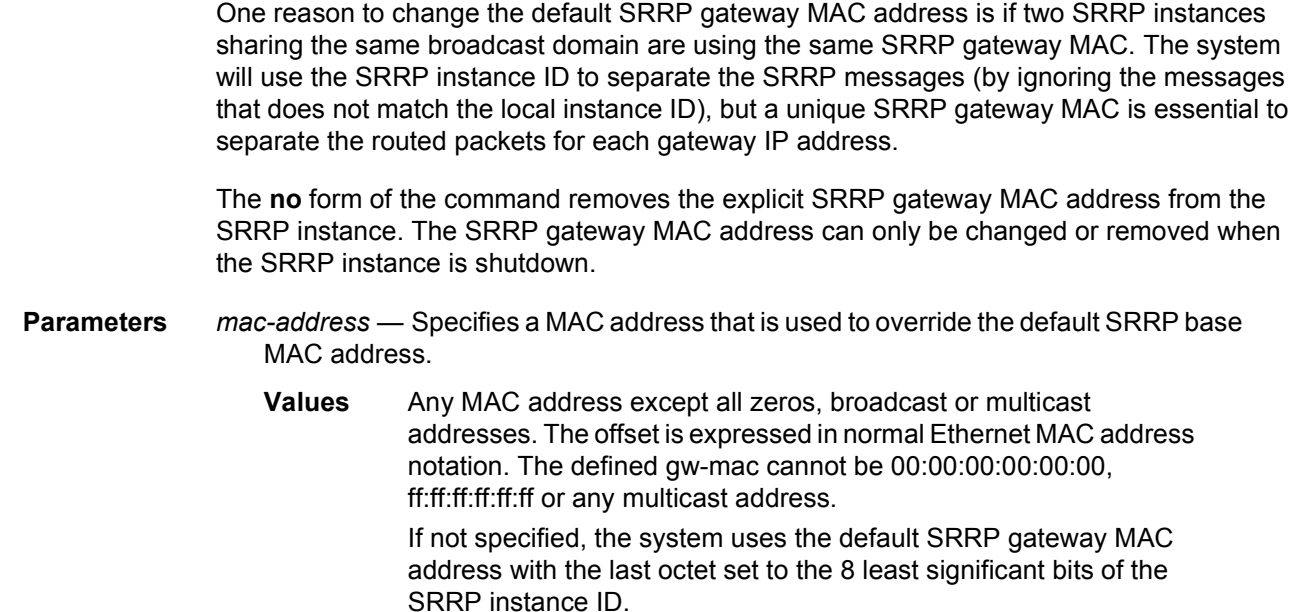

#### keep-alive-interval

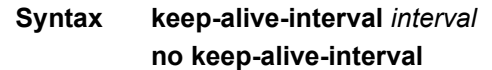

- **Context** config>service>ies>sub-if>grp-if>srrp
- **Description** This command defines the interval between SRRP advertisement messages sent when operating in the master state. The interval is also the basis for setting the master-down timer used to determine when the master is no longer sending. The system uses three times the keep-alive interval to set the timer. Every time an SRRP advertisement is seen that is better than the local priority, the timer is reset. If the timer expires, the SRRP instance assumes that a master does not exist and initiates the attempt to become master.

When in backup state, the SRRP instance takes the keep-alive interval of the master as represented in the masters SRRP advertisement message. Once in master state, the SRRP instance uses its own configured keep-alive interval.

The keep-alive-interval may be changed at anytime, but will have no effect until the SRRP instance is in the master state.

The **no** form of the command restores the default interval.

**Parameters** *interval* — Specifies the interval, in milliseconds, between SRRP advertisement messages sent when operating in the master state.

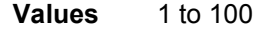

**Default** 10 milliseconds

#### message-path

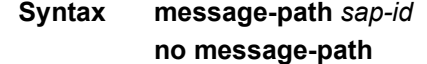

**Context** config>service>ies>sub-if>grp-if>srrp

**Description** This command defines a specific SAP for SRRP in-band messaging. A message-path SAP must be defined prior to activating the SRRP instance. The defined SAP must exist on the SRRP instances group IP interface for the command to succeed and cannot currently be associated with any dynamic or static subscriber hosts. Once a group IP interface SAP has been defined as the transmission path for SRRP Advertisement messages, it cannot be administratively shutdown, will not support static or dynamic subscriber hosts and cannot be removed from the group IP interface.

> The SRRP instance message-path command may be executed at anytime on the SRRP instance. Changing the message SAP fails if a dynamic or static subscriber host is associated with the new SAP. Once successfully changed, the SRRP instance will immediately disable anti-spoof on the SAP and start sending SRRP Advertisement messages if the SRRP instance is activated.

> Changing the current SRRP message SAP on an active pair of routers should be done in the following manner:

- 1. Shutdown the backup SRRP instance.
- 2. Change the message SAP on the shutdown node.
- 3. Change the message SAP on the active master node.
- 4. Re-activate the shutdown SRRP instance.

Shutting down the backup SRRP instance prevents the SRRP instances from becoming master due to temporarily using differing message path SAPs.

If an MCS peering is operational between the redundant nodes and the SRRP instance has been associated with the peering, the designated message path SAP will be sent from each member.

The **no** form of the command can only be executed when the SRRP instance is shutdown. Executing no message-path allows the existing SAP to be used for subscriber management functions. A new message-path SAP must be defined prior to activating the SRRP instance.

**Parameters** *sap-id* — Specifies the physical port identifier portion of the SAP definition.

#### policy

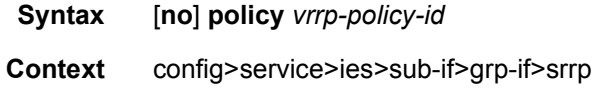

**Description** This command associates one or more VRRP policies with the SRRP instance. A VRRP policy is a collection of connectivity and verification tests used to manipulate the in-use priorities of VRRP and SRRP instances. A VRRP policy can test the link state of ports, ping IP hosts, discover the existence of routes in the routing table or the ability to reach Layer 2 hosts. When one or more of these tests fail, the VRRP policy has the option of decrementing or setting an explicit value for the in-use priority of an SRRP instance.

> More than one VRRP policy may be associated with an SRRP instance. When more than one VRRP policy is associated with an SRRP instance the delta decrement of the in-use priority is cumulative unless one or more test fail that have explicit priority values. When one or more explicit tests fail, the lowest priority value event takes effect for the SRRP instance. When the highest delta-in-use-limit is used to manage the lowest delta derived in-use priority for the SRRP instance.

> VRRP policy associations may be added and removed at anytime. A maximum of two VRRP policies can be associated with a single SRRP instance.

The **no** form of the command removes the association with vrrp-policy-id from the SRRP instance.

**Parameters** *vrrp-policy-id* — Specifies one or more VRRP policies with the SRRP instance.

**Values** 1 to 9999

#### priority

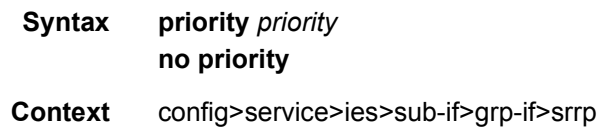

#### **Description** This command overrides the default base priority for the SRRP instance. The SRRP instance priority is advertised by the SRRP instance to its neighbor router and is compared to the priority received from the neighbor router. The router with the best (highest) priority enters the master state while the other router enters the backup state. If the priority of each router is the same, the router with the lowest source IP address in the SRRP advertisement message assumes the master state.

The base priority of an SRRP instance can be managed by VRRP policies. A VRRP policy defines a set of connectivity or verification tests which, when they fail, may lower an SRRP instances base priority (creating an in-use priority for the instance). Every time an SRRP instances in-use priority changes when in master state, it sends an SRRP advertisement message with the new priority. If the dynamic priority drops to zero or receives an SRRP Advertisement message with a better priority, the SRRP instance transitions to the *becoming backup* state. When the priority command is not specified, or the no priority command is executed, the system uses a default base priority of 100. The priority command may be executed at anytime.

The **no** form of the command restores the default base priority to the SRRP instance. If a VRRP policy is associated with the SRRP instance, it will use the default base priority as the basis for any modifications to the SRRP instances in-use priority.

**Parameters** *priority* — Specifies a base priority for the SRRP instance to override the default.

**Values** 1 to 254

## **2.5.2.6 IES Interface DHCP Commands**

#### dhcp

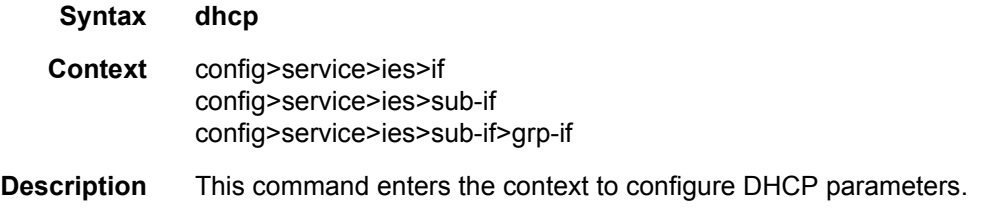

### client-applications

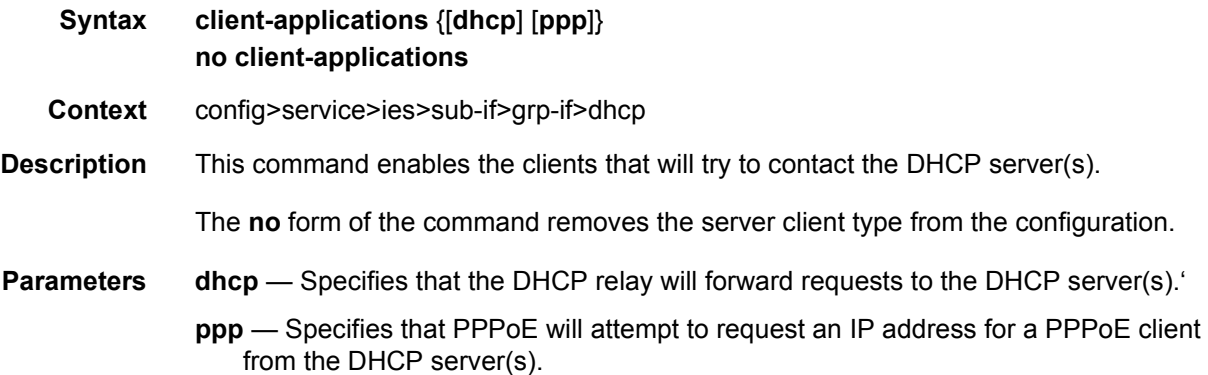

### action

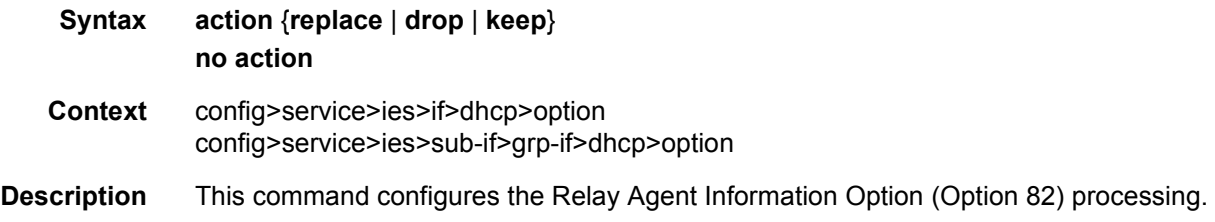

The **no** form of this command returns the system to the default value.

- **Default** no action
- **Parameters replace** In the upstream direction (from the user), the Option 82 field from the router is inserted in the packet (overwriting any existing Option 82 field). In the downstream direction (towards the user) the Option 82 field is stripped (in accordance with RFC 3046).
	- **drop** The DHCP packet is dropped if an Option 82 field is present, and a counter is incremented.
	- **keep** The existing information is kept in the packet and the router does not add any additional information. In the downstream direction the Option 82 field is not stripped and is forwarded towards the client.

The behavior is slightly different in case of Vendor Specific Options (VSOs). When the keep parameter is specified, the router will insert his own VSO into the Option 82 field. This will only be done when the incoming message has already an Option 82 field.

If no Option 82 field is present, the router will not create the Option 82 field. In this in that case, no VSO will be added to the message.

#### circuit-id

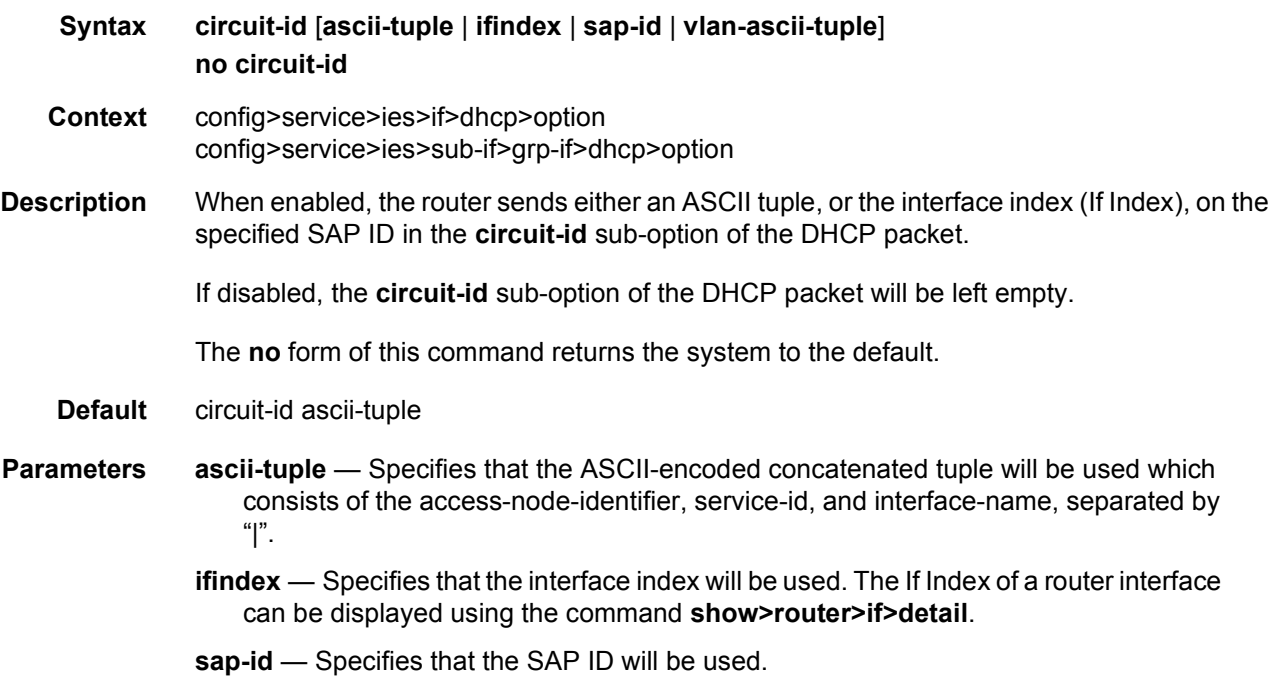

**vlan-ascii-tuple** — Specifies that the format will include VLAN ID, dot1p bits in addition to what is included in ascii-tuple already. The format is supported on dot1q and qinq ports only. Thus, when the Option 82 bits are stripped, dot1p bits will be copied to the Ethernet header of an outgoing packet.

#### match-circuit-id

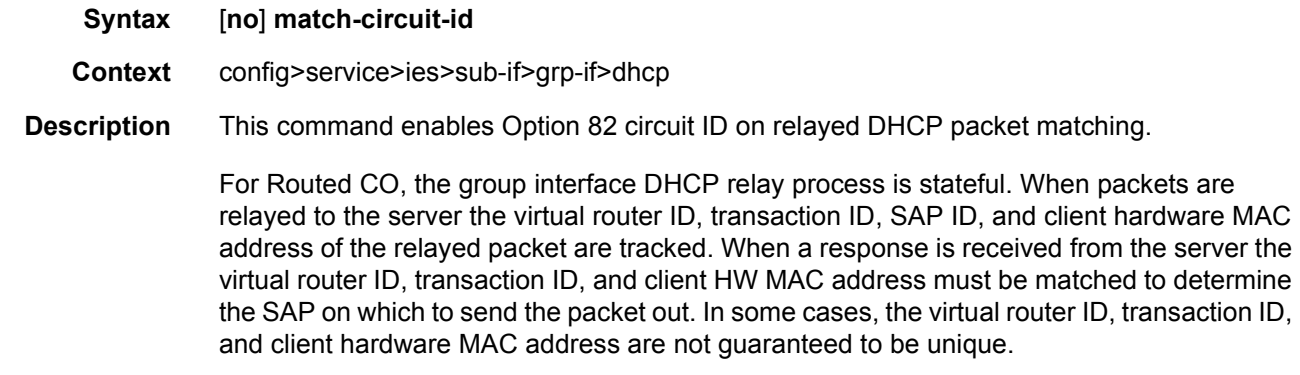

When the **match-circuit-id** command is enabled, it is used as part of the key to guarantee correctness in our lookup. This is really only needed when we are dealing with an IP aware DSLAM that proxies the client HW mac address.

**Default** no match-circuit-id

#### option

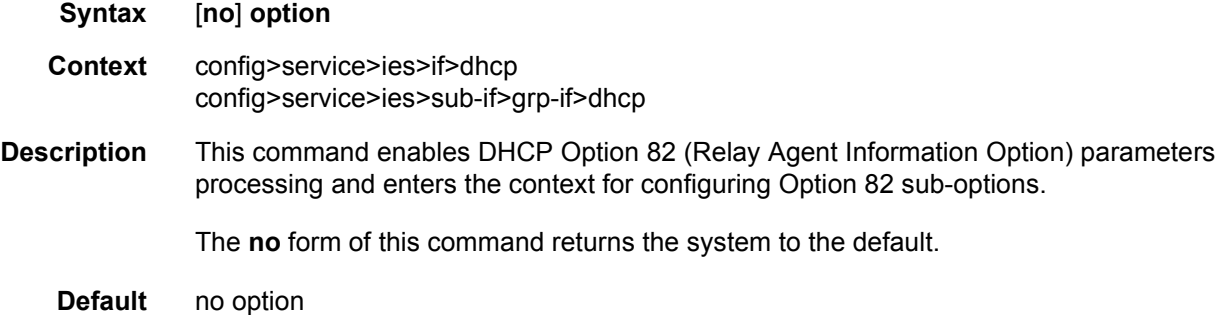

#### remote-id

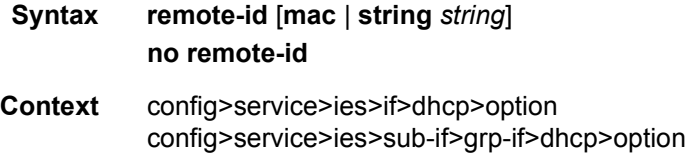

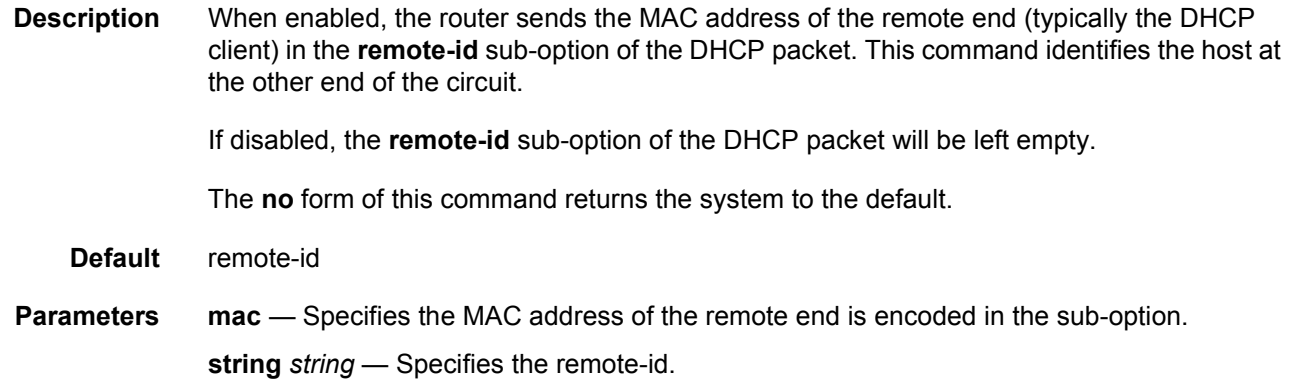

# vendor-specific-option

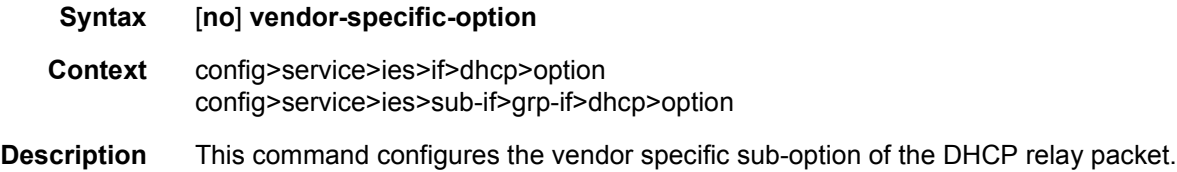

### client-mac-address

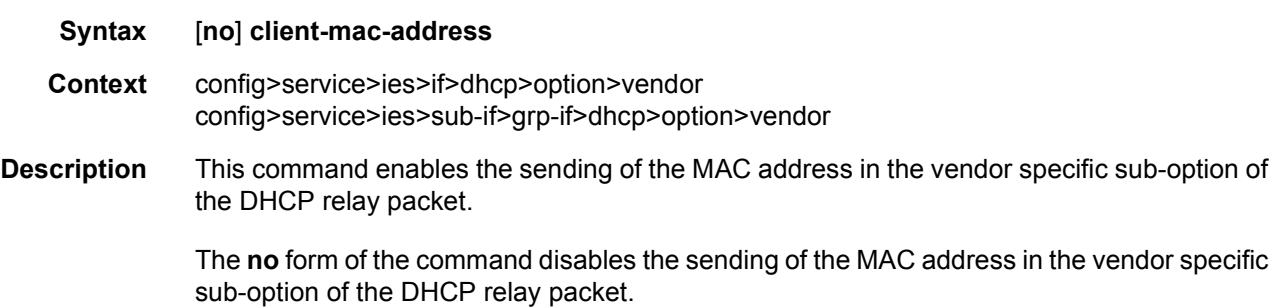

## sap-id

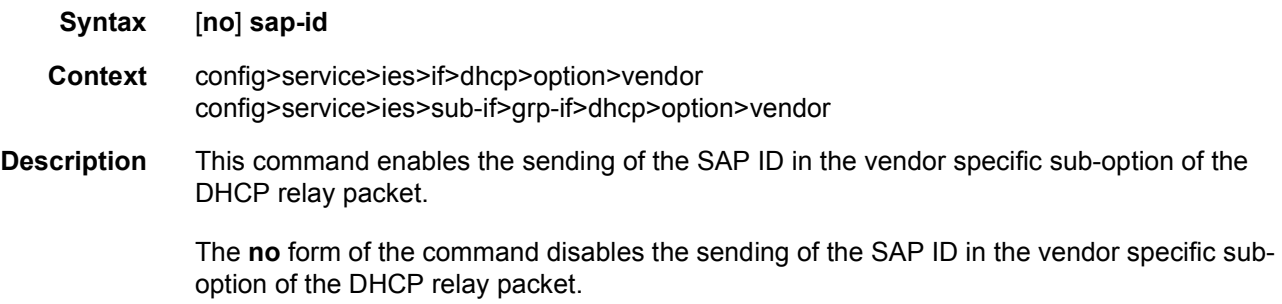

### service-id

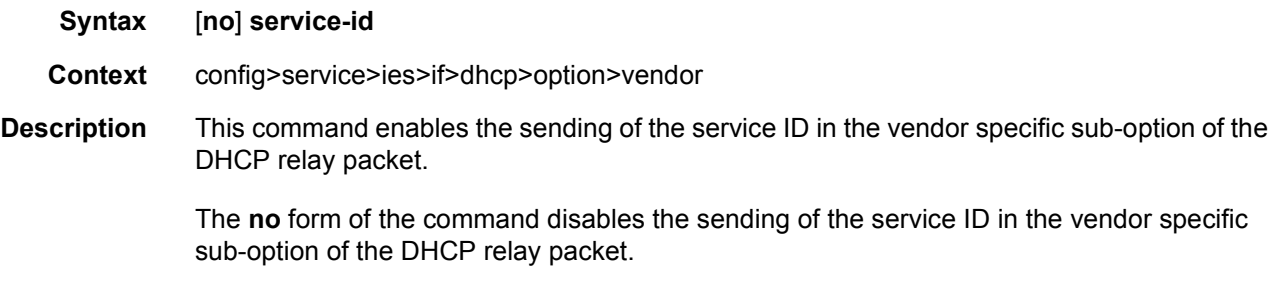

# string

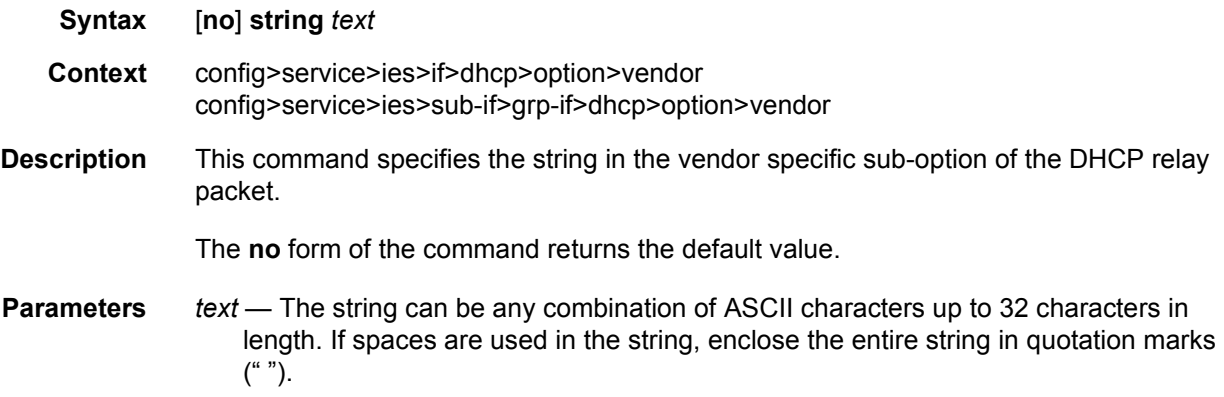

# system-id

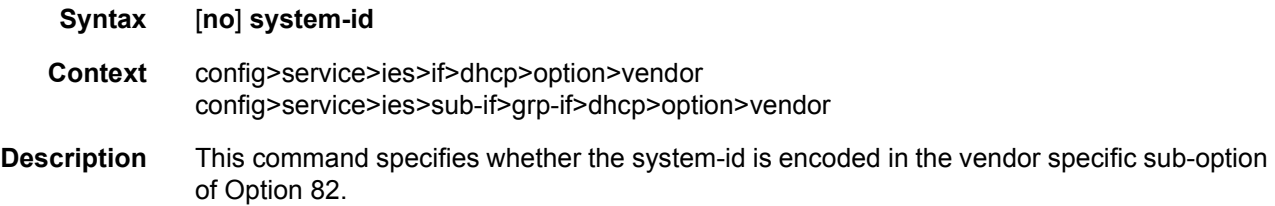

#### proxy-server

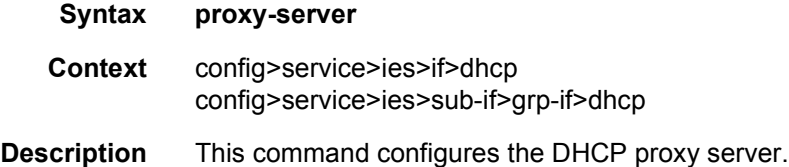

## emulated-server

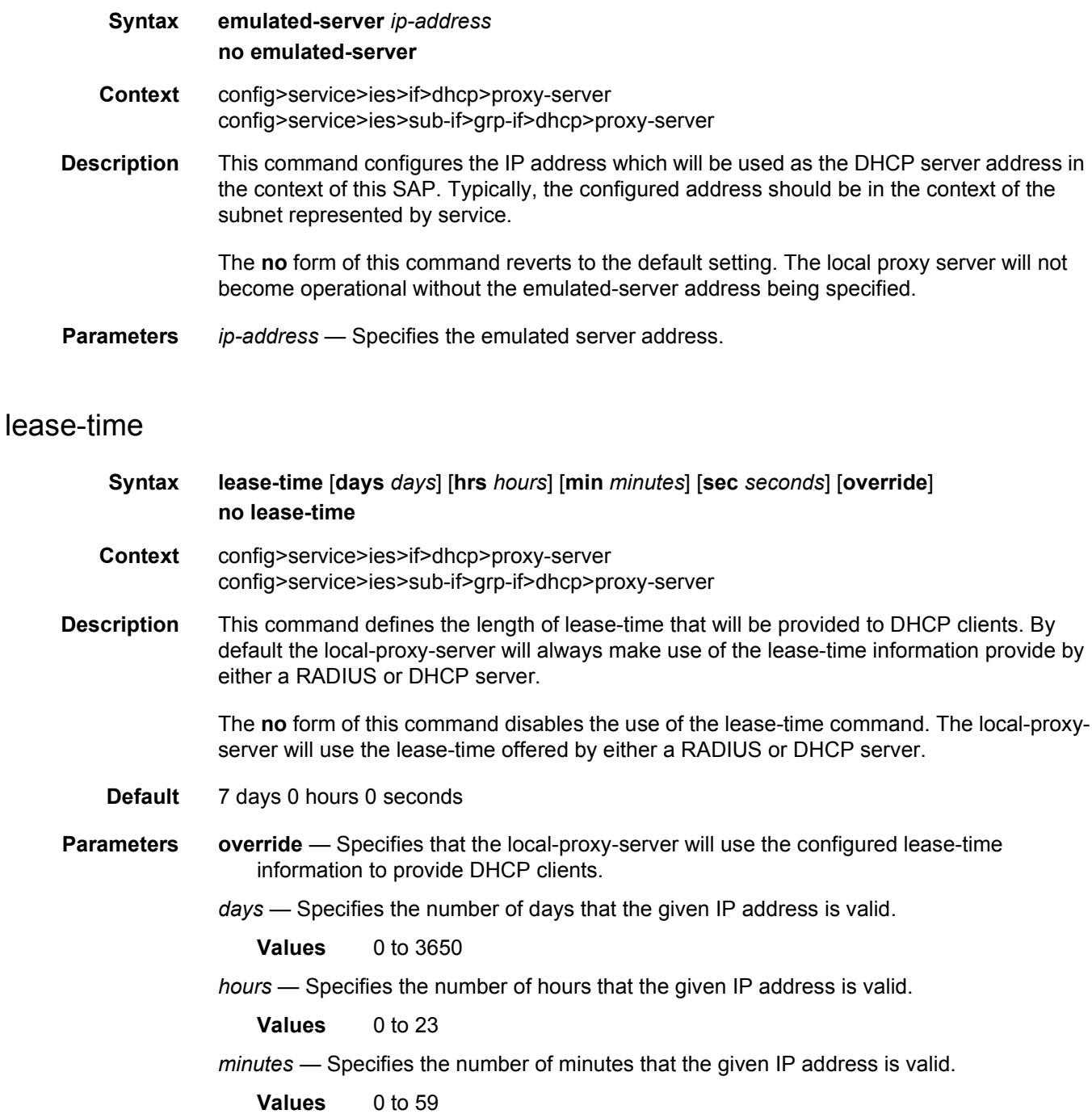

*seconds* — Specifies the number of seconds that the given IP address is valid.

**Values** 0 to 59

### python-policy

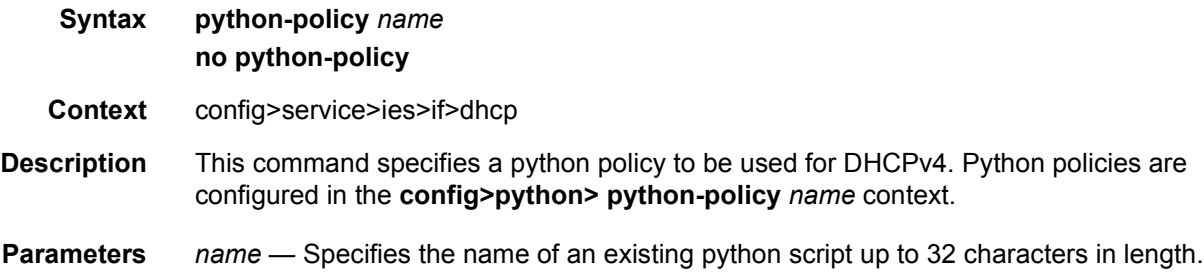

#### python-policy

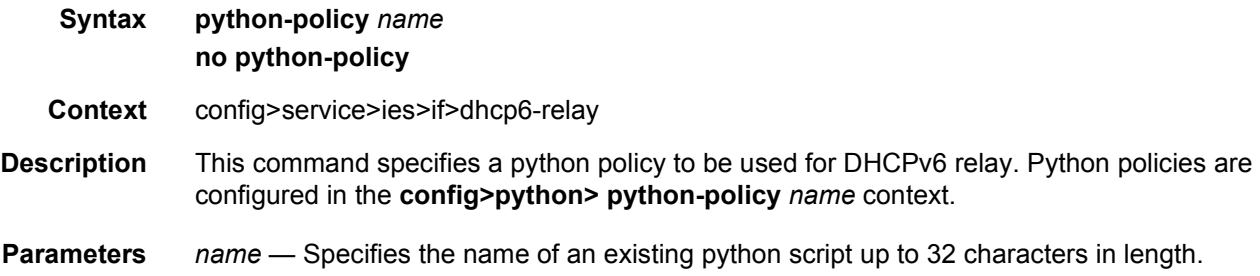

#### relay-proxy

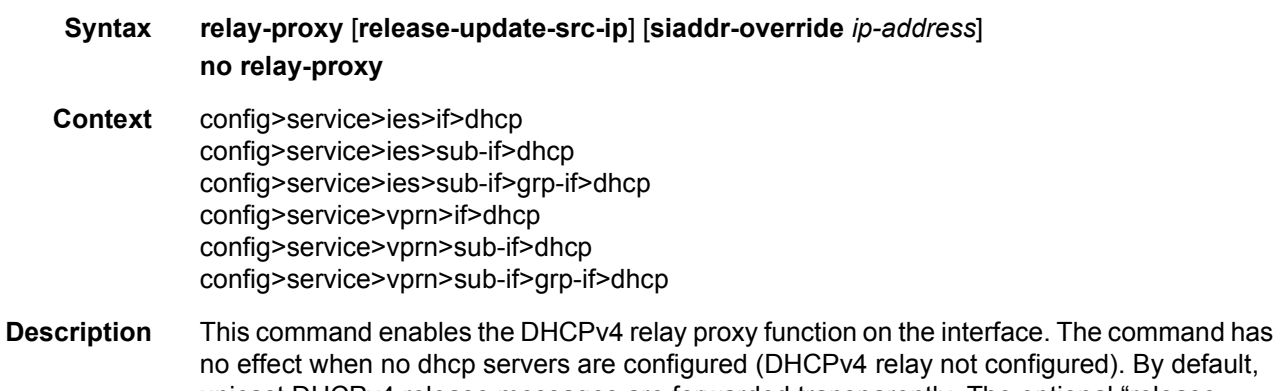

configured). By default, unicast DHCPv4 release messages are forwarded transparently. The optional "releaseupdate-src-ip" flag, updates the source IP address with the value used for relayed DHCPv4 messages. Additionally when the optional flag "relay-unicast-msg" is enabled, then the gi address and source IP address of relayed DHCPv4 messages can be configured to any local configured IP address in the same routing instance.

> A relay proxy enhances the relay such that it also relays unicast client DHCPv4 REQUEST messages (lease renewals).

- In the upstream direction, update the source IP address and add the gateway IP address (gi-address) field before sending the message to the intended DHCP server (the message is not broadcast to all configured DHCP servers. • In the downstream direction, remove the gi-address and update the destination IP address to the address of the yiaddr (your IP address) field. The optional **release-update-src-ip** parameter updates the source IP address of a DHCP RELEASE message with the address used for relayed DHCPv4 messages. The optional **siaddr-override** *ip-address* parameter enables DHCP server IP address hiding towards the client. This parameter requires that **lease-populate** is enabled on the interface. The DHCP server ip address is required for the address hiding function and is stored in the lease state record. The client interacts with the relay proxy as if it is the DHCP server. In all DHCP messages to the client, the value of following header fields and DHCP options containing the DHCP server IP address is replaced with the configured <*ip-address*>: • the "source IP address" field in the IP DHCPv4 packet header • the "siaddr" field in the DHCPv4 header if not equal to zero in the message received from the server • the Server Identification option (DHCPv4 option 54) if present in the original server message • the source IP address field in the IP packet header DHCP OFFER selection during initial binding is done in the relay-proxy. Only the first DHCP OFFER message is forwarded to the client. Subsequent DHCP OFFER messages from different servers are silently dropped. **Default** no relay-proxy **Parameters** release-update-src-ip — Updates the source IP address of a DHCP RELEASE message with the address used for relayed DHCPv4 messages *ip-address* — Enables DHCPv4 server address hiding towards the DHCPv4 client and activates DHCPv4 OFFER selection in case multiple DHCP servers are configured. The *ip-address* can be any local address in the same routing instance. If DHCP relay lease-split is enabled, **siaddr-override** *ip-address* has priority over the **emulatedserver** *ip-address* configured in the proxy-server and will be used as the source IP address.
- server
- **Syntax server** *server1* [*server2*]
- **Context** config>service>ies>if>dhcp config>service>ies>sub-if>grp-if>dhcp

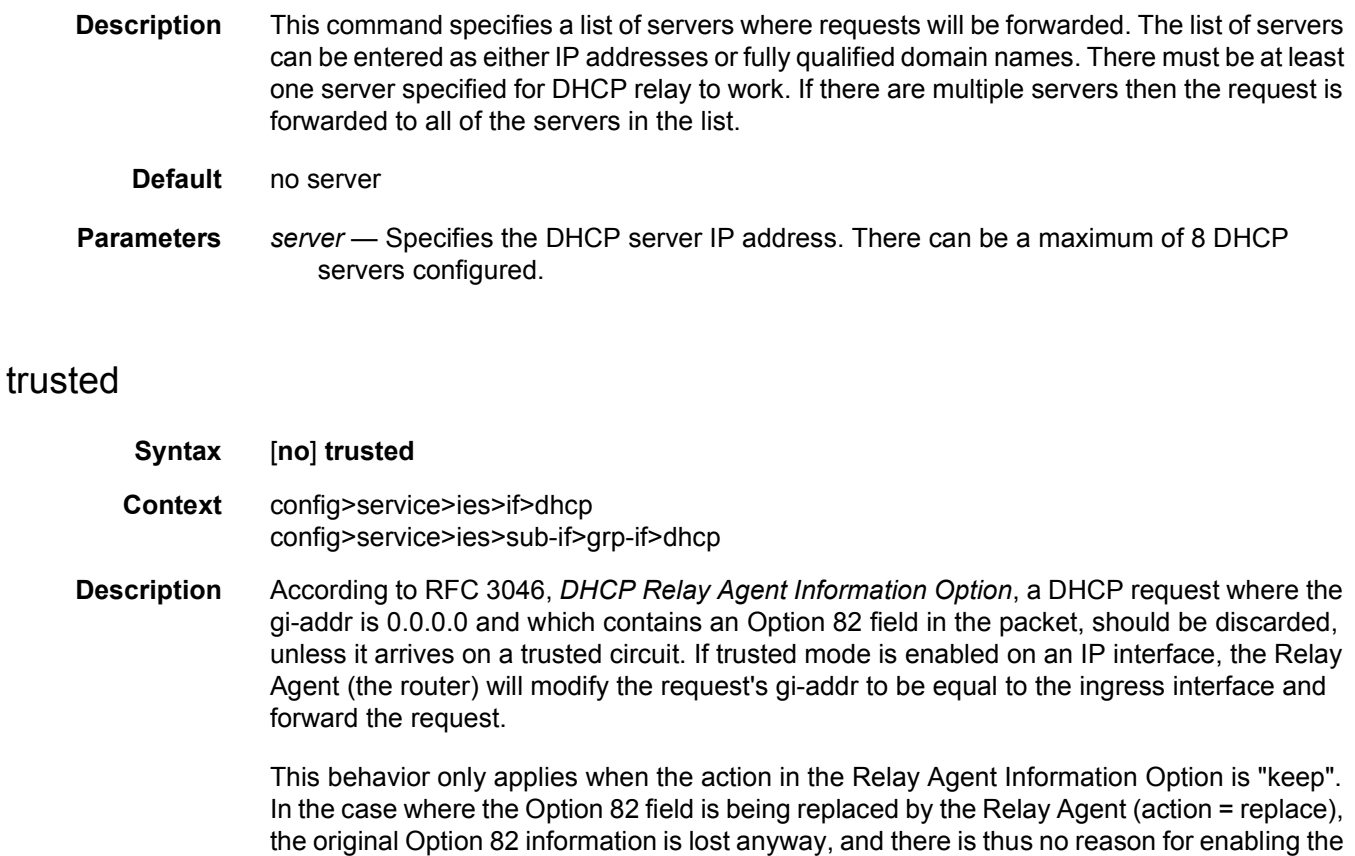

trusted option.

The **no** form of this command returns the system to the default.

**Default** not enabled

#### user-db

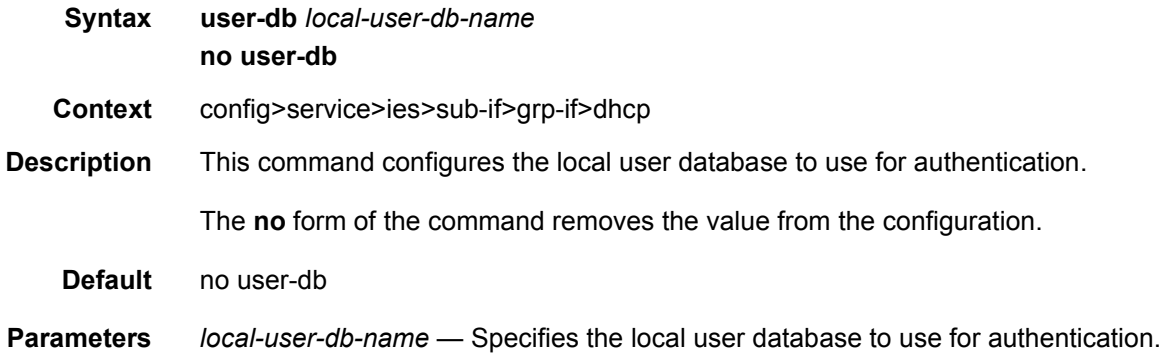

## filter

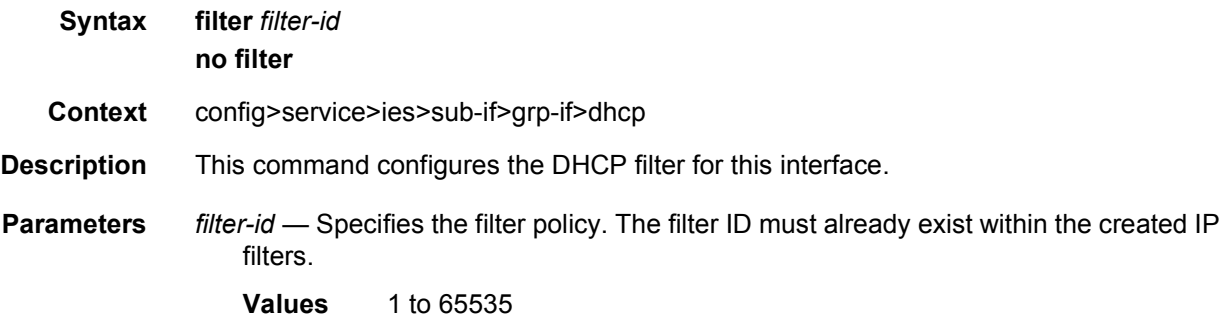

# gi-address

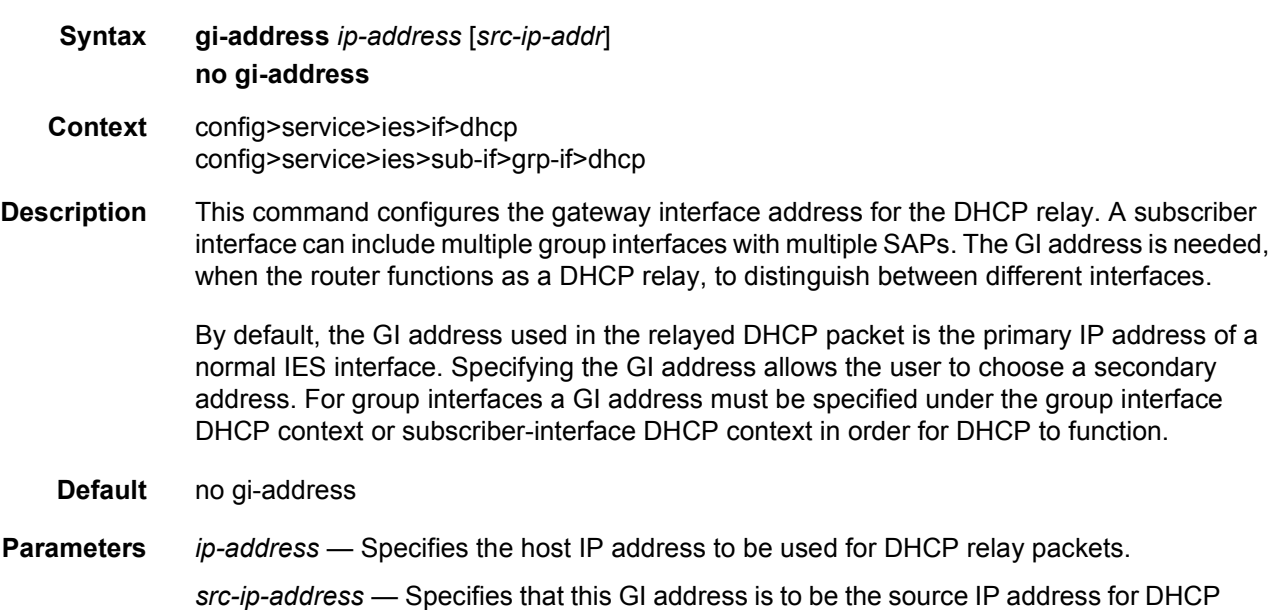

## **2.5.2.7 PPPoE Commands**

relay packets.

#### pppoe

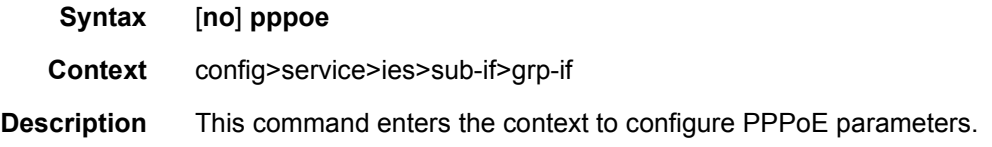

# dhcp-client

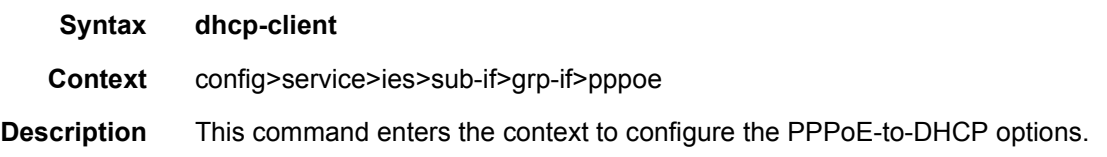

## ccag-use-origin-sap

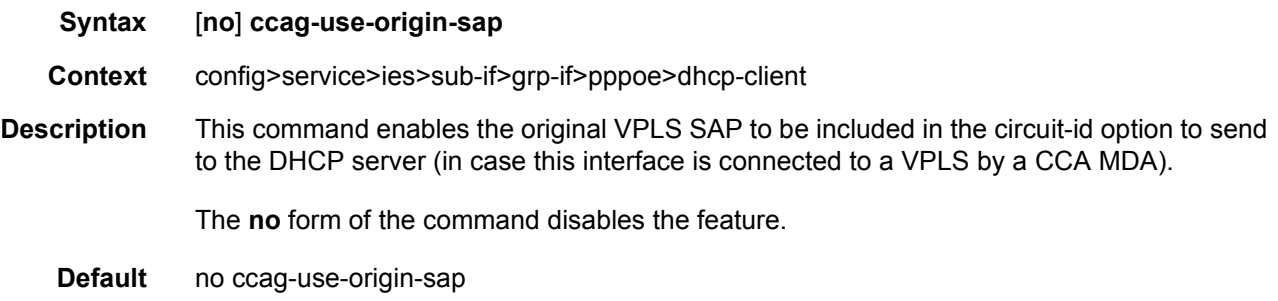

## pap-chap-user-db

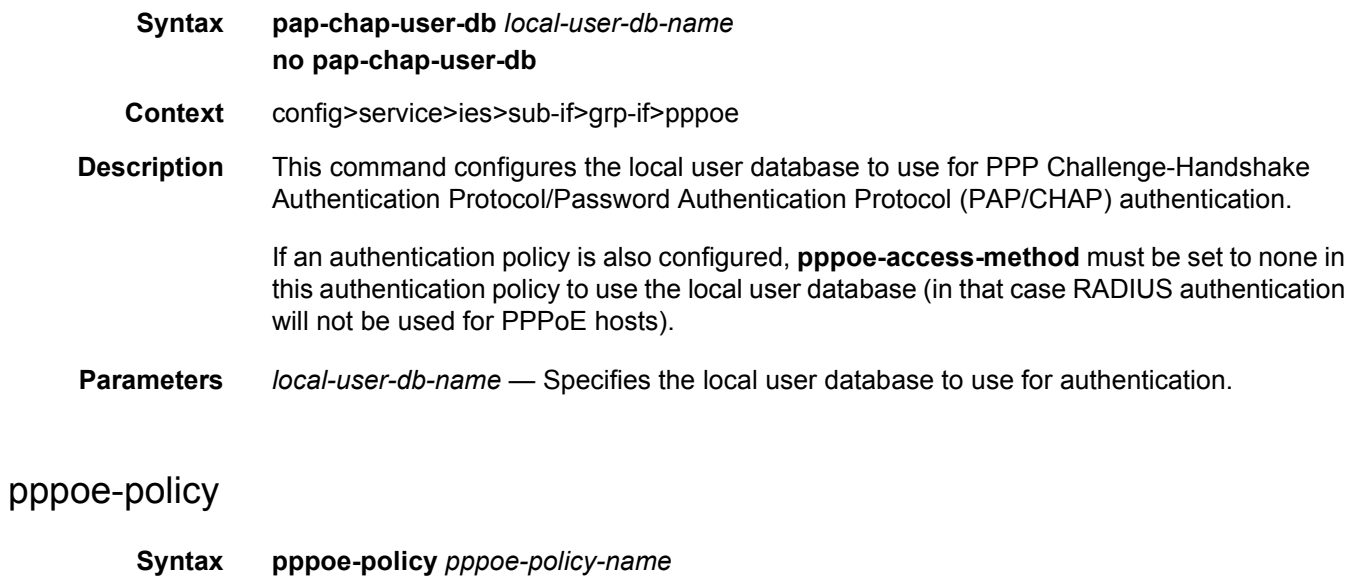

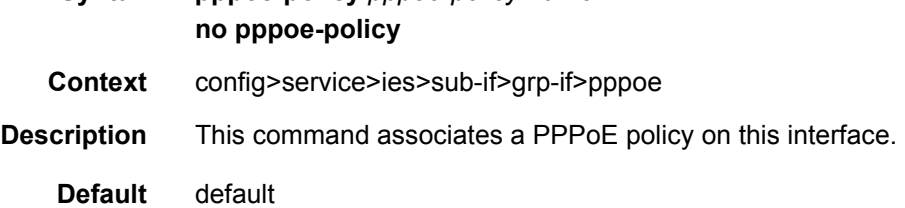

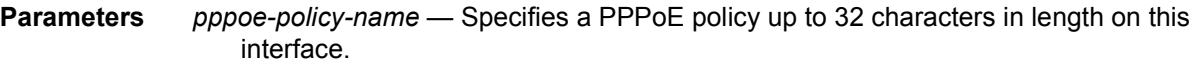

## sap-session-limit

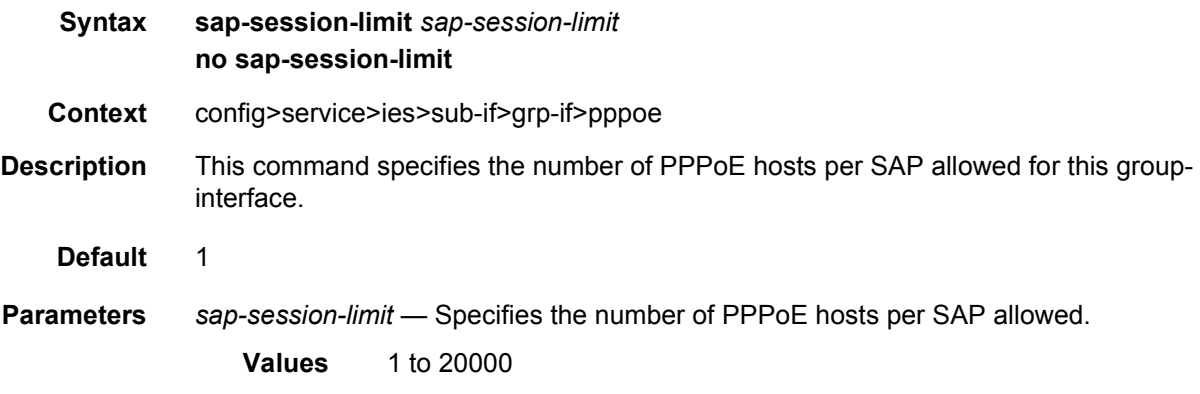

## session-limit

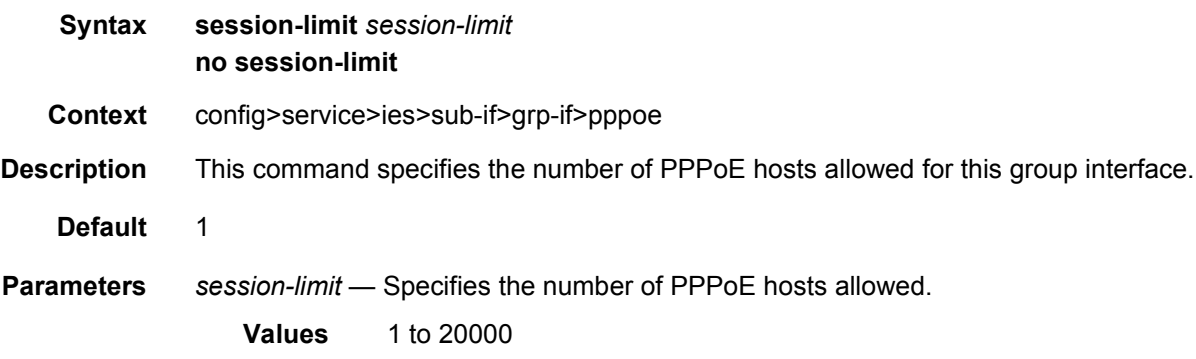

## **2.5.2.8 IES Interface ICMP Commands**

## hold-time

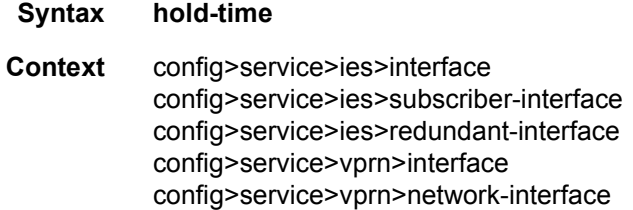

config>service>vprn>subscriber-interface config>service>vprn>redundant-interface

**Description** This command creates the CLI context to configure interface level hold-up and hold-down timers for the associated IP interface.

> The **up** timer controls a delay for the associated IPv4 or IPv6 interface so that the system will delay the deactivation of the associated interface for the specified amount of time.

> The **down** timer controls a delay for the associated IPv4 or IPv6 interface so that the system will delay the activation of the associated interface for the specified amount of time

#### up

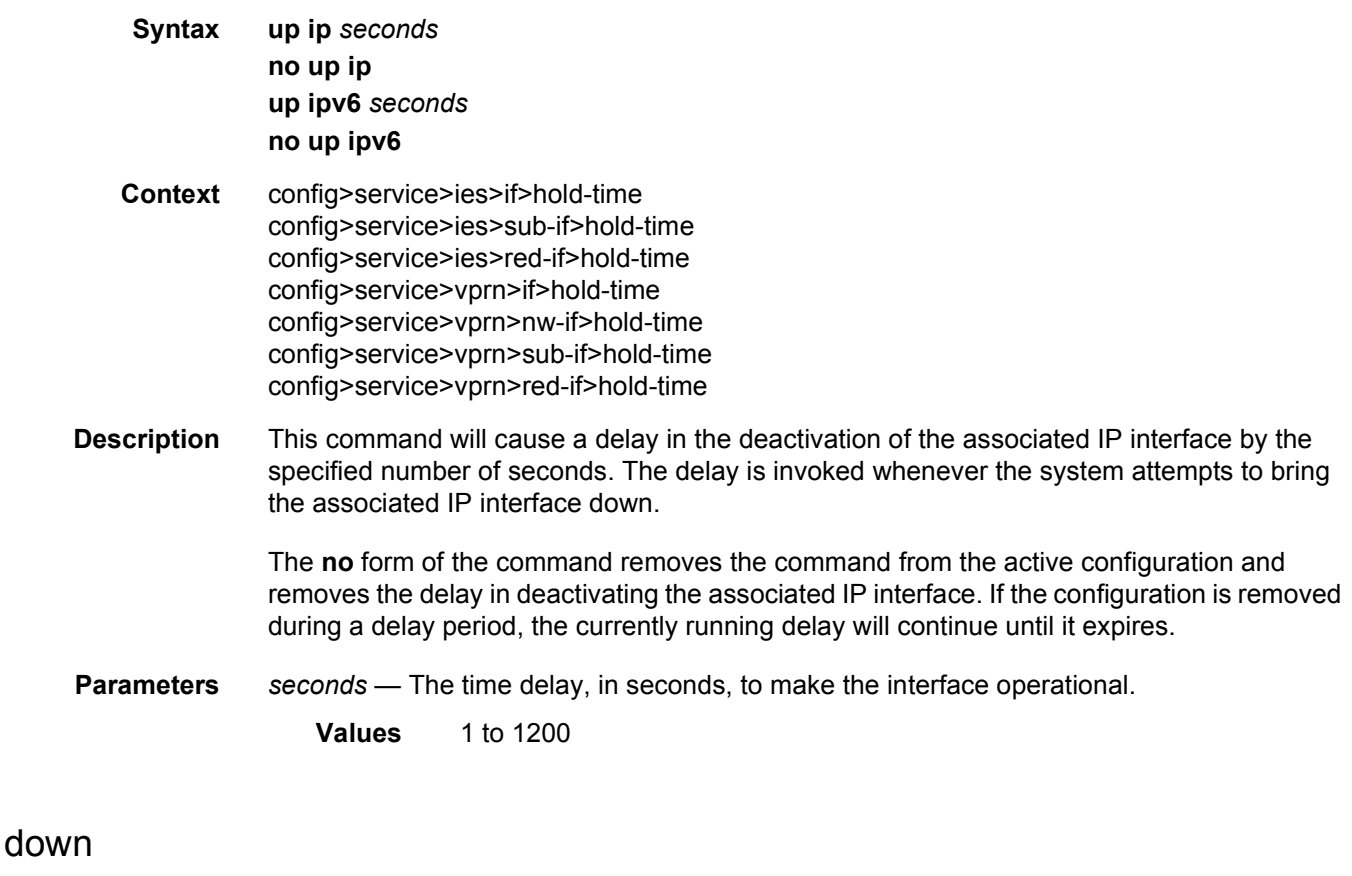

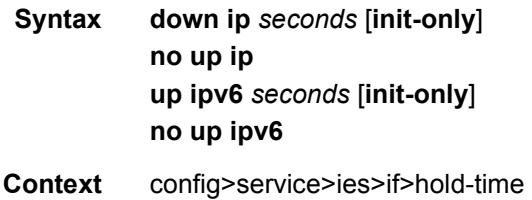

config>service>ies>sub-if>hold-time config>service>ies>red-if>hold-time config>service>vprn>if>hold-time config>service>vprn>nw-if>hold-time config>service>vprn>sub-if>hold-time config>service>vprn>red-if>hold-time

**Description** This command will cause a delay in the activation of the associated IP interface by the specified number of seconds. The delay is invoked whenever the system attempts to bring the associated IP interface up, unless the **init-only** option is configured. If the **init-only** option is configured, the delay is only applied when the IP interface is first configured or after a system reboot.

> The **no** form of the command removes the command from the active configuration and removes the delay in activating the associated IP interface. If the configuration is removed during a delay period, the currently running delay will continue until it completes.

**Parameters** *seconds* — The time delay, in seconds, to make the interface operational.

**Values** 1 to 1200

**init-only** — Specifies that the **down** delay is only applied when the interface is configured or after a reboot.

**Values** 1 to 1200

#### icmp

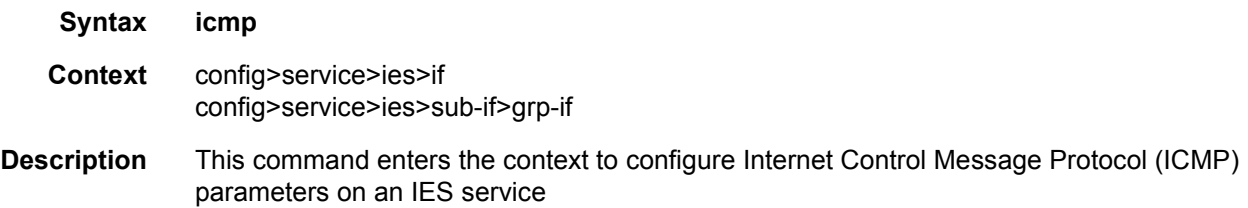

### mask-reply

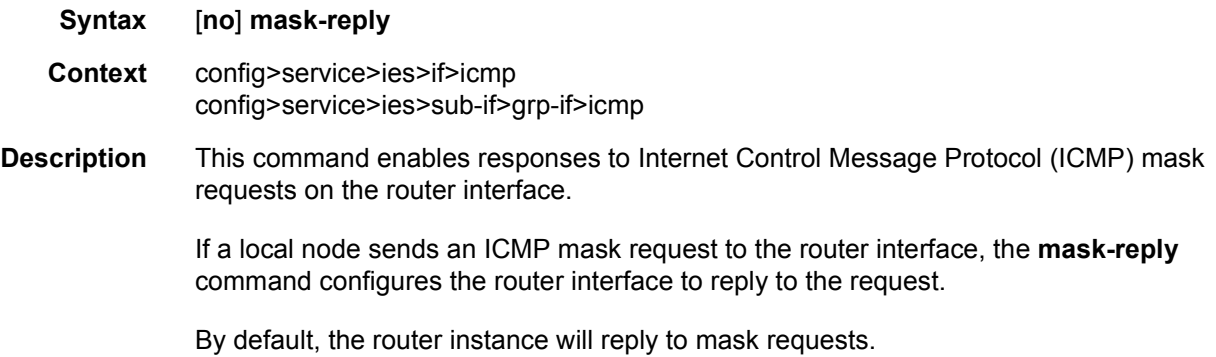

The **no** form of this command disables replies to ICMP mask requests on the router interface.

**Default** mask-reply — Reply to ICMP mask requests.

### param-problem

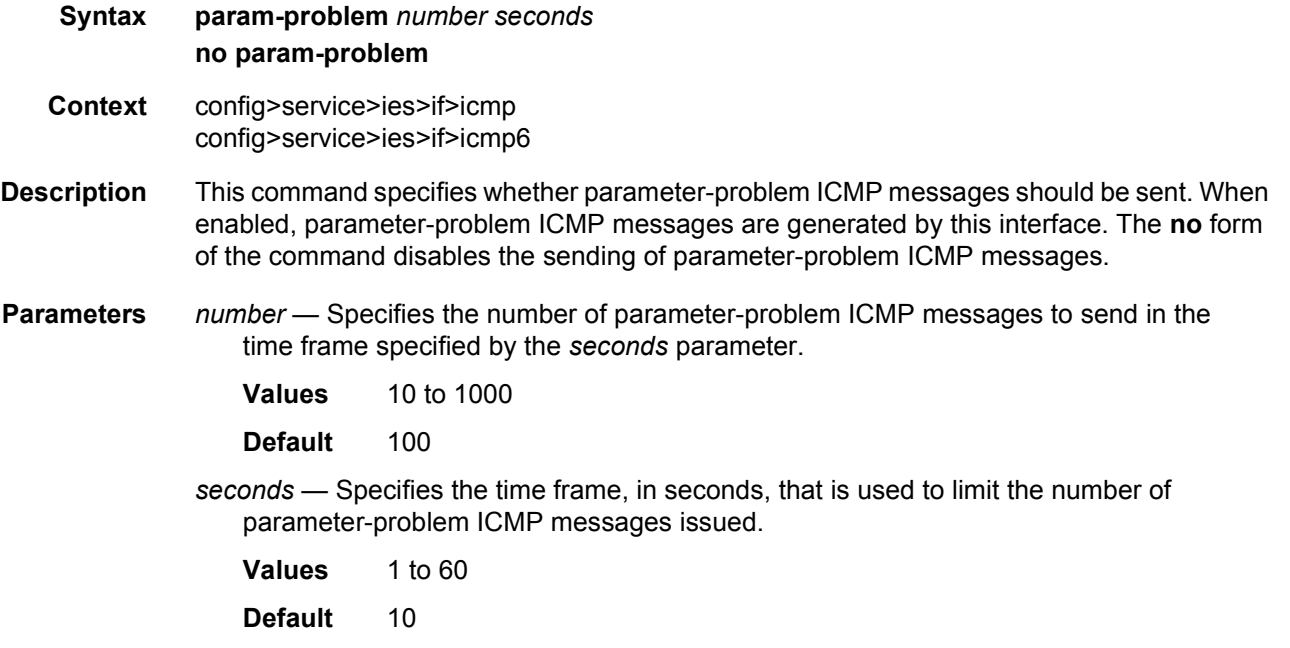

### redirects

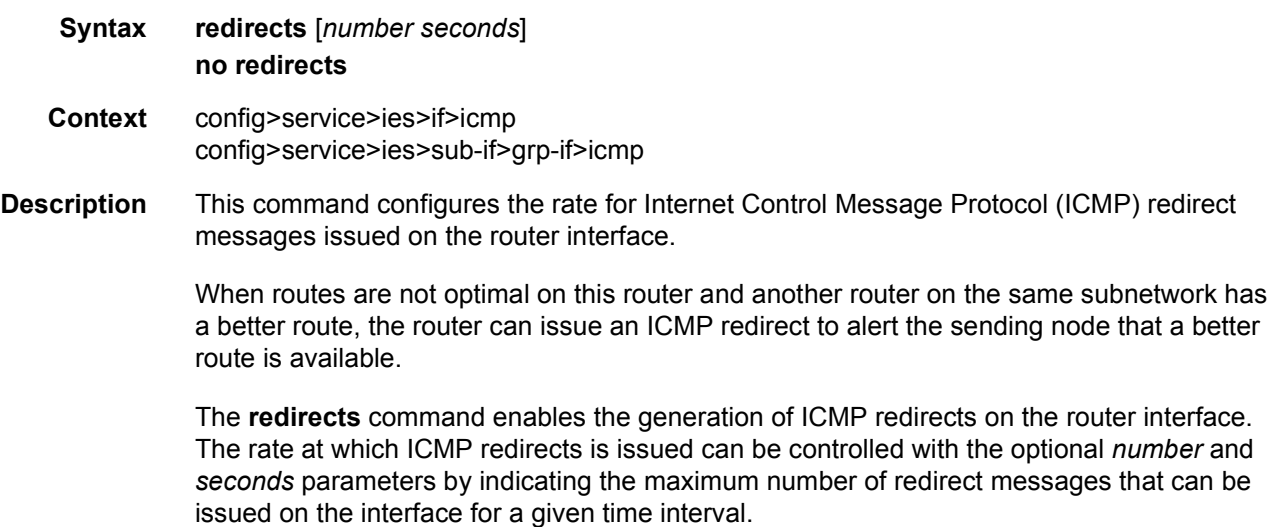

By default, generation of ICMP redirect messages is enabled at a maximum rate of 100 per 10 second time interval. (*Default: redirects 100 10*)

The **no** form of this command disables the generation of icmp redirects on the router interface.

**Default** redirects 100 10 — Maximum of 100 redirect messages in 10 seconds.

**Parameters** *number* — The maximum number of ICMP redirect messages to send. This parameter must be specified with the *seconds* parameter.

**Values** 10 to 1000

*seconds* — The time frame in seconds used to limit the *number* of ICMP redirect messages that can be issued.

**Values** 1 to 60

#### ttl-expired

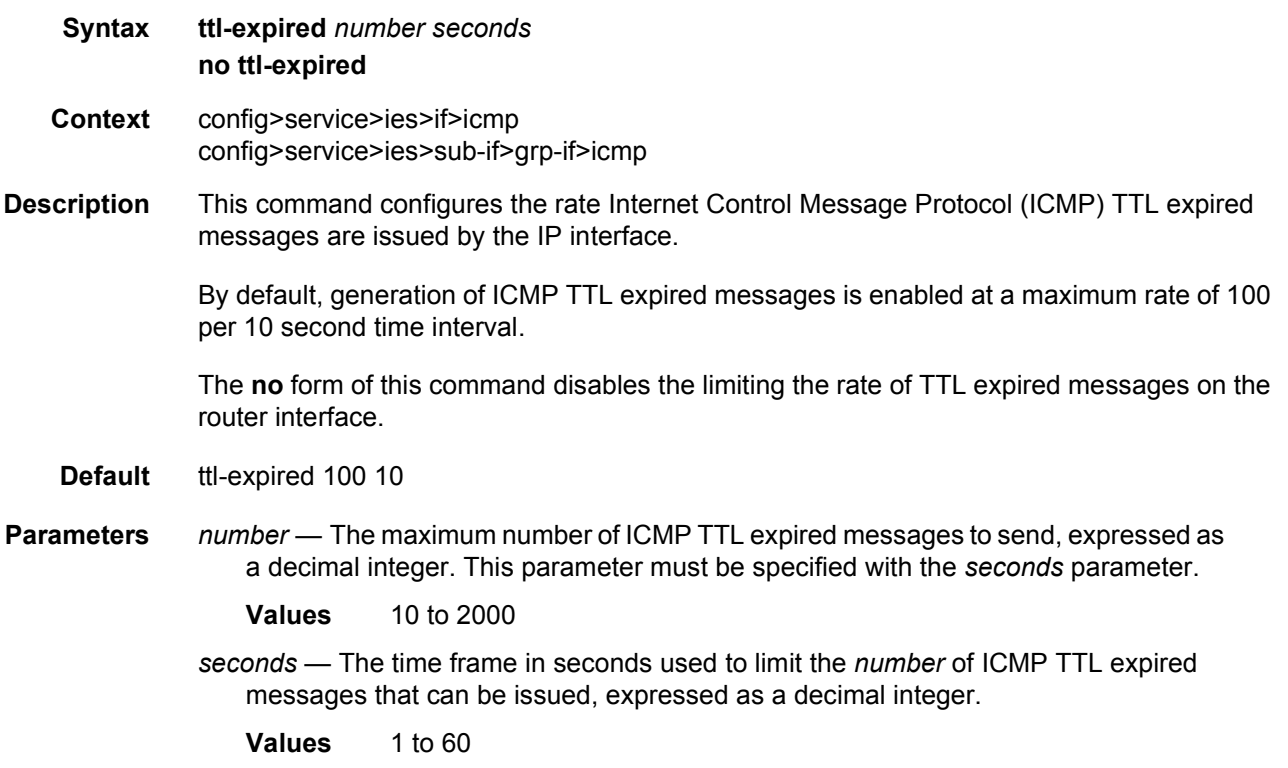

#### unreachables

**Syntax unreachables** [*number seconds*]

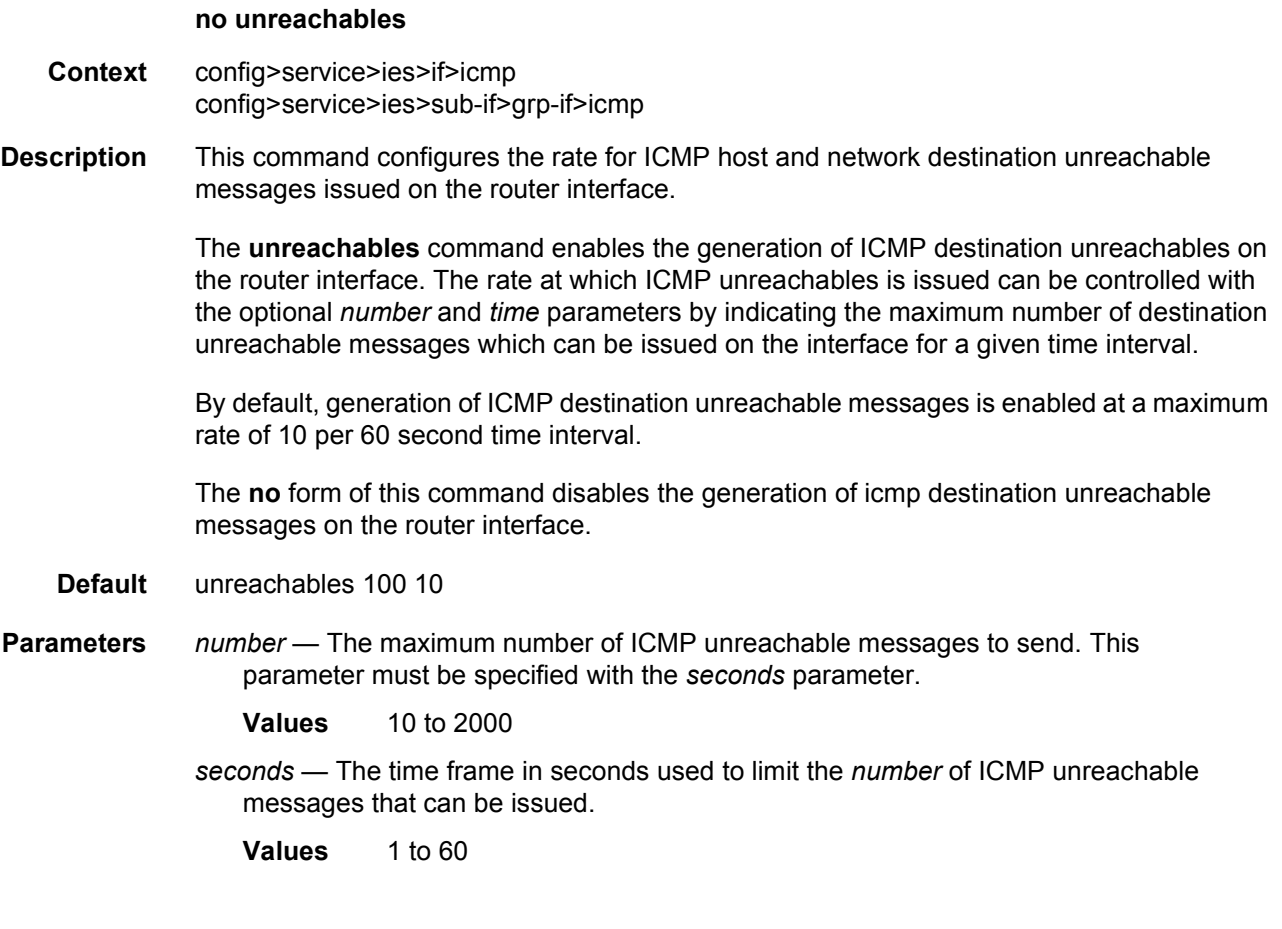

## if-attribute

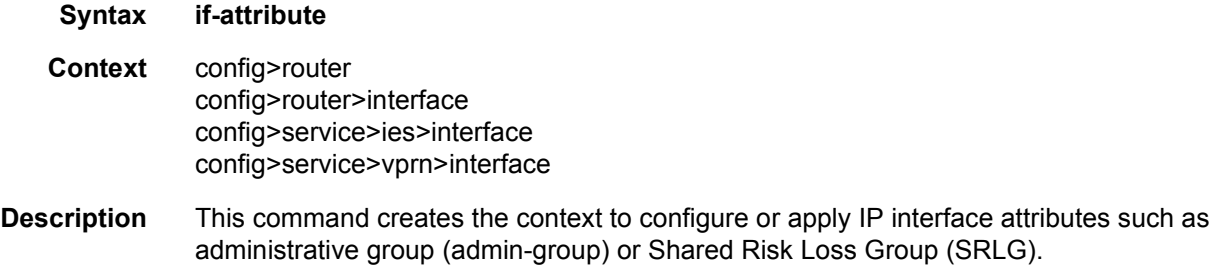

## admin-group

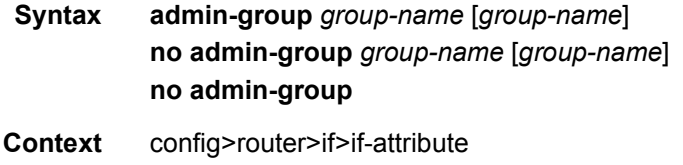

config>service>ies>if>if-attribute config>service>vprn>if>if-attribute config>router>mpls>interface

**Description** This command configures the admin group membership of an interface. The user can apply admin groups to an IES, VPRN, network IP, or MPLS interface. Once an admin group is bound to one or more interface, its value cannot be changed until all bindings are removed.

> The configured admin-group membership will be applied in all levels/areas the interface is participating in. The same interface cannot have different memberships in different levels/ areas.

Only the admin groups bound to an MPLS interface are advertised in TE link TLVs and sub-TLVs when the **traffic-engineering** option is enabled in IS-IS or OSPF. IES and VPRN interfaces do not have their attributes advertised in TE TLVs.

The **no** form of this command deletes one or more of the admin-group memberships of an interface. The user can also delete all memberships of an interface by not specifying a group name.

**Parameters** *group-name* — Specifies the name of the group with up to 32 characters. The association of group name and value should be unique within an IP/MPLS domain. Each single operation of the **admin-group** command allows a maximum of 5 groups to be specified. However, a maximum of 32 groups can be added to a given interface through multiple operations.

### srlg-group

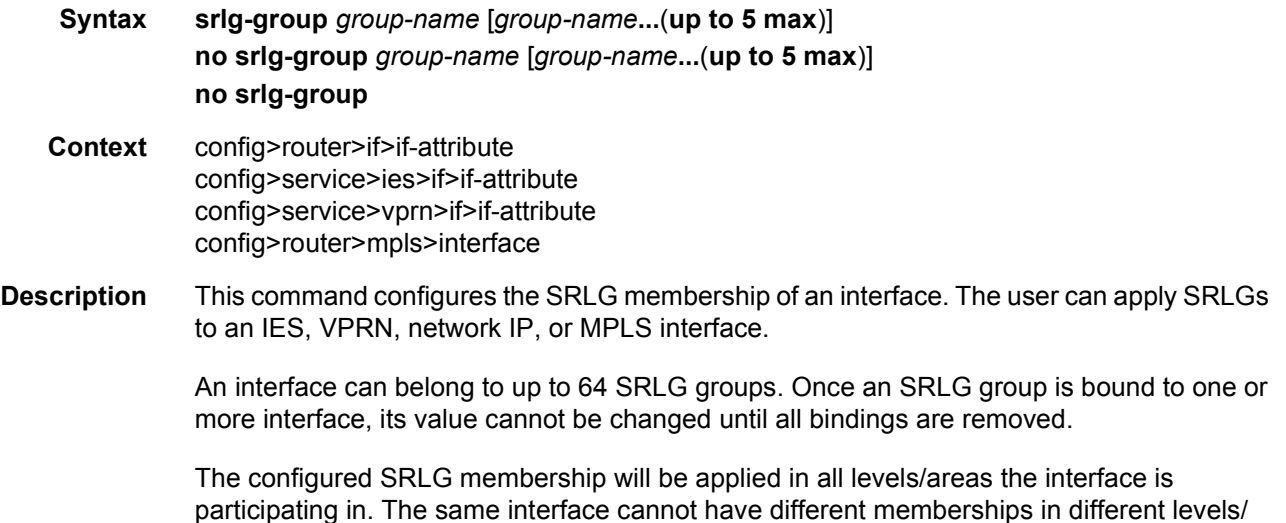

areas.

Only the SRLGs bound to an MPLS interface are advertised in TE link TLVs and sub-TLVs when the **traffic-engineering** option is enabled in IS-IS or OSPF. IES and VPRN interfaces do not have their attributes advertised in TE TLVs.

The **no** form of this command deletes one or more of the SRLG memberships of an interface. The user can also delete all memberships of an interface by not specifying a group name.

**Parameters** *group-name* — Specifies the name of the group, up to 32 characters. The association of group name and value should be unique within an IP/MPLS domain. Each single operation of the **srlg-group** command allows a maximum of 5 groups to be specified at a time.

#### **2.5.2.9 IES Interface IPv6 Commands**

#### ipv6

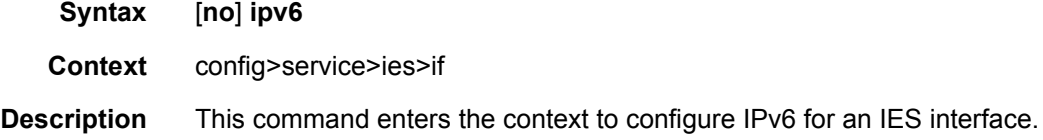

#### address

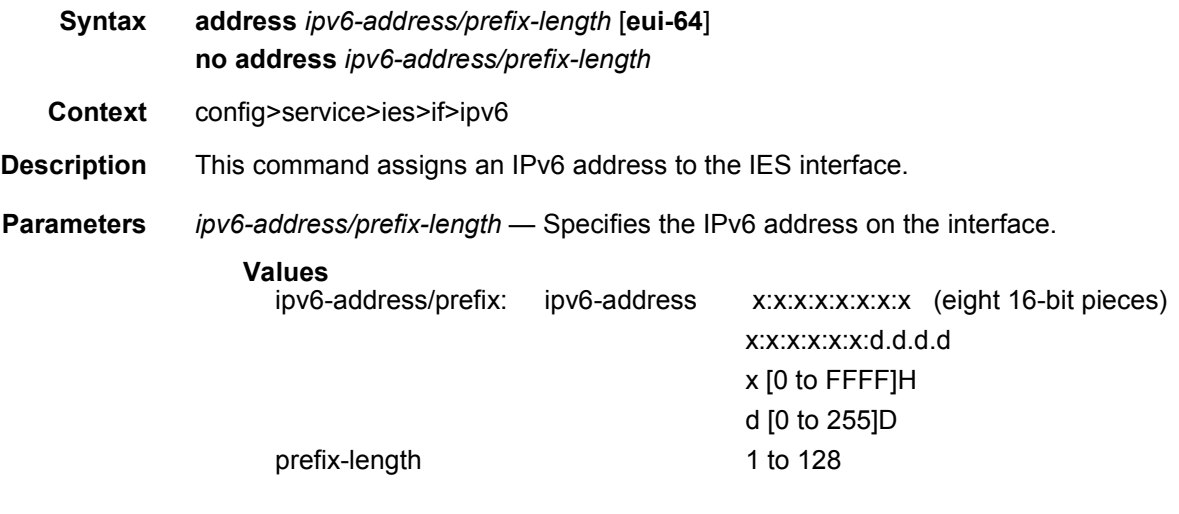

**eui-64** — When the **eui-64** keyword is specified, a complete IPv6 address from the supplied prefix and 64-bit interface identifier is formed. The 64-bit interface identifier is derived from MAC address on Ethernet interfaces. For interfaces without a MAC address, for example ATM interfaces, the Base MAC address of the chassis is used.

## dad-disable

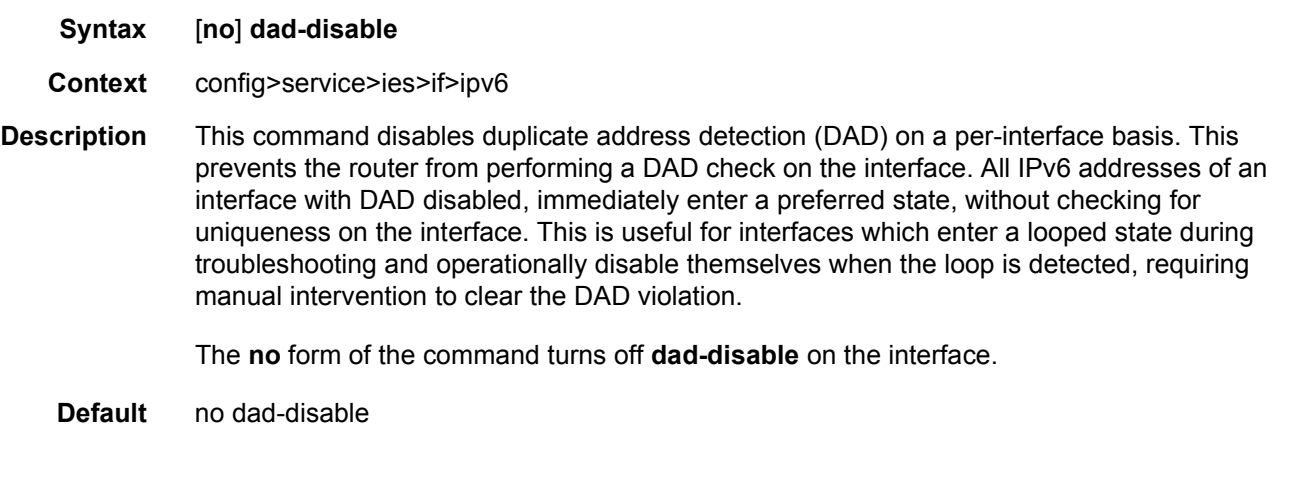

# dhcp6-relay

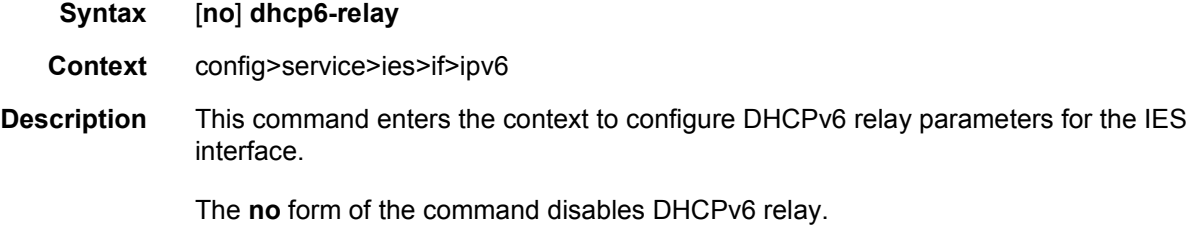

### lease-populate

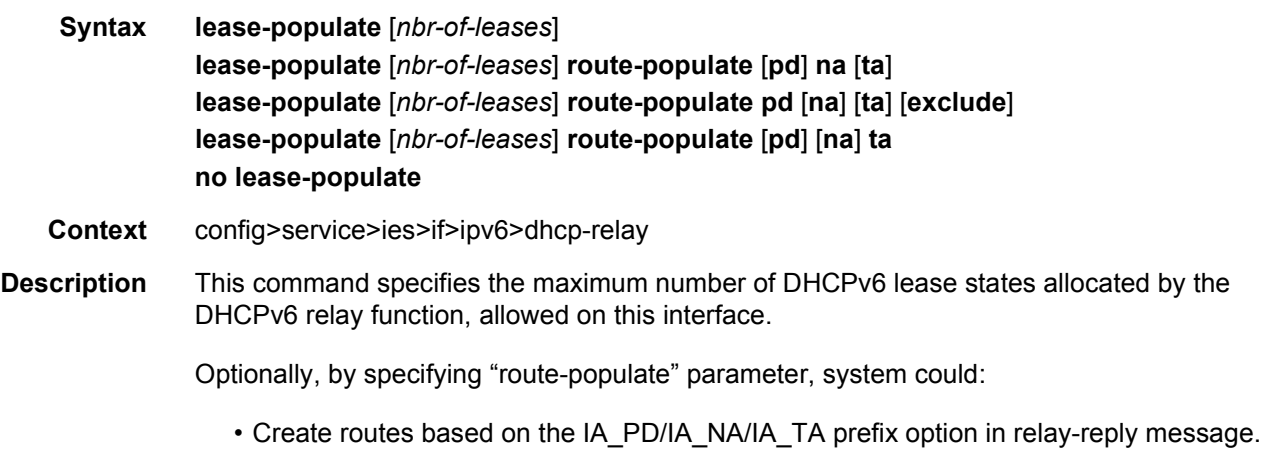

• Create black hole routes based on OPTION\_PD\_EXCLUDE in IA\_PD in relay-reply message.
These routes could be redistributed into IGP/BGP by using route-policy, following protocol types that could be used in "from protocol":

- dhcpv6-pd
- dhcpv6-na
- dhcpv6-ta
- dhcpv6-pd-excl

#### **Parameters** *nbr-of-entries* — Defines the number lease state table entries allowed for this interface. If this parameter is omitted, only a single entry is allowed. Once the maximum number of entries has been reached, subsequent lease state entries are not allowed and subsequent DHCPv6 ACK messages are discarded.

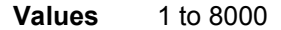

**route-populate** — Specifies the route populate parameter.

**Values** pd/na/ta — Create route based on specified option. exclude — Create blackhole route based on OPTION\_PD\_EXCLUDE.

## neighbor-resolution

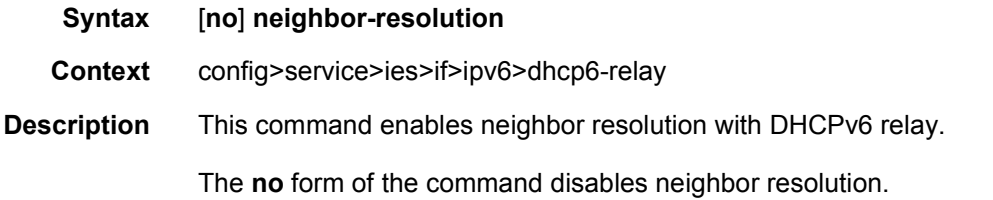

# option

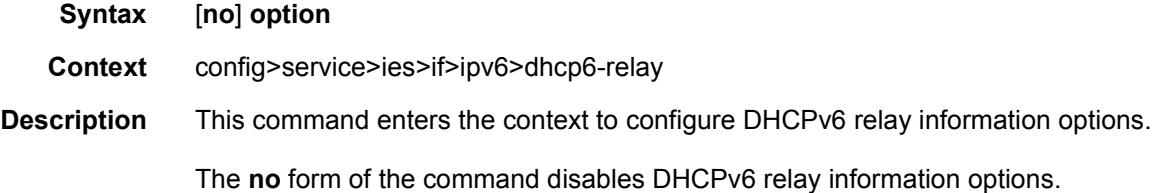

## interface-id

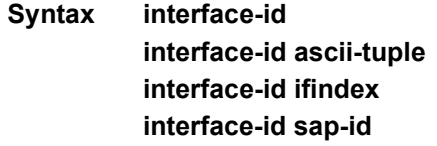

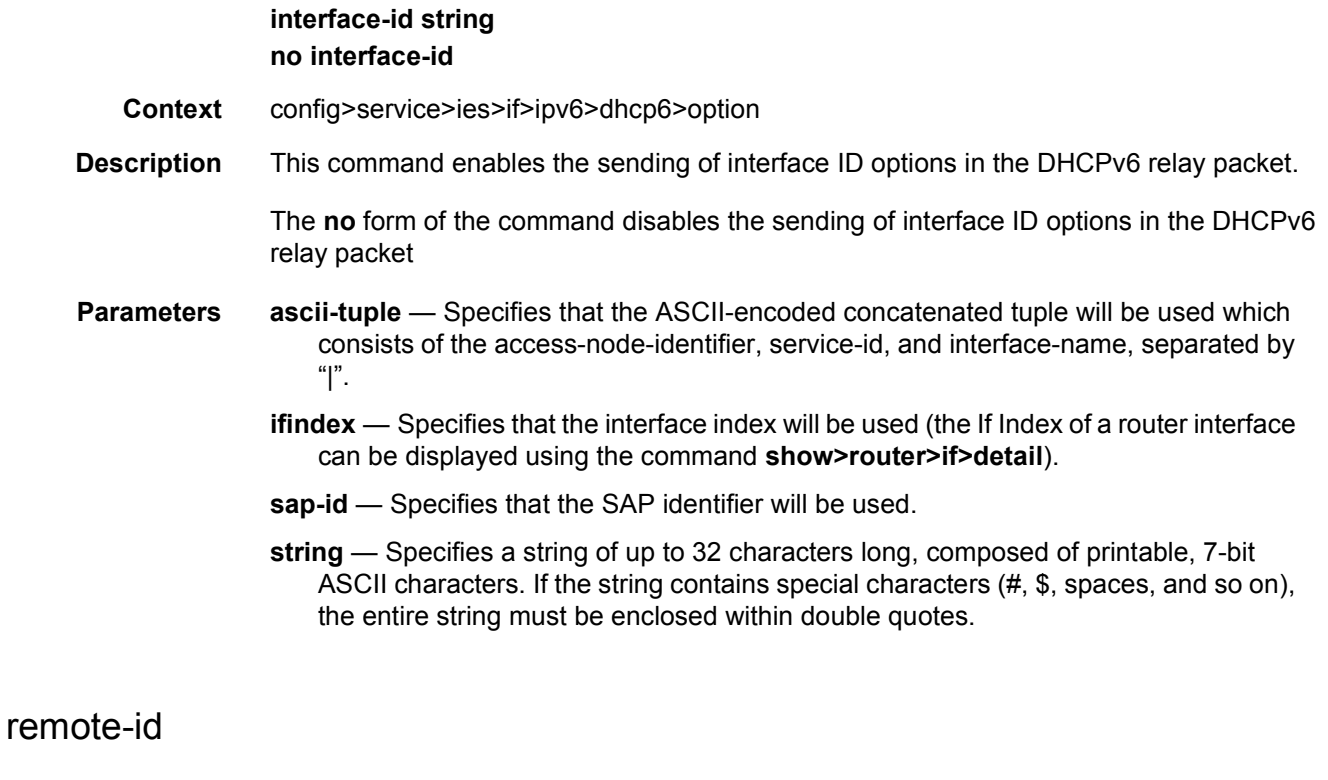

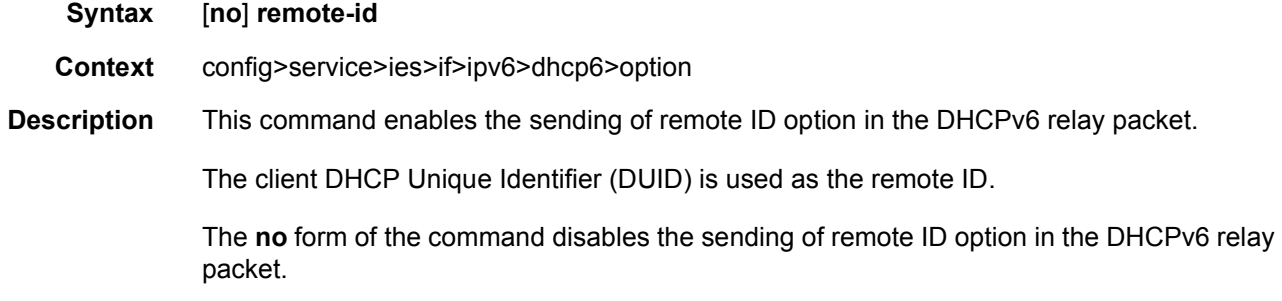

### server

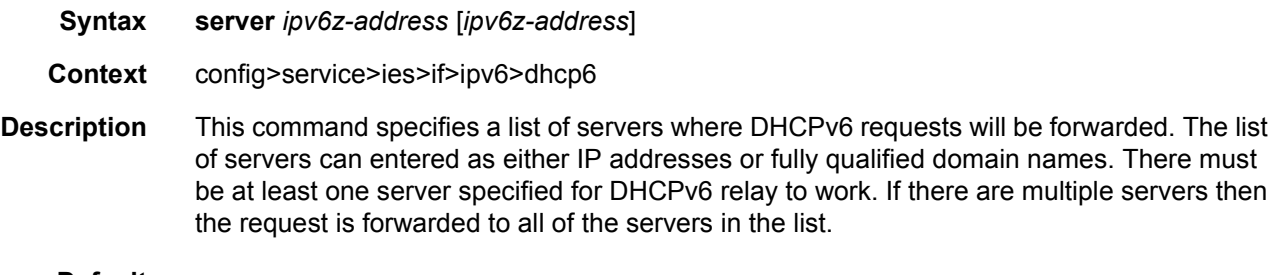

**Default** no server

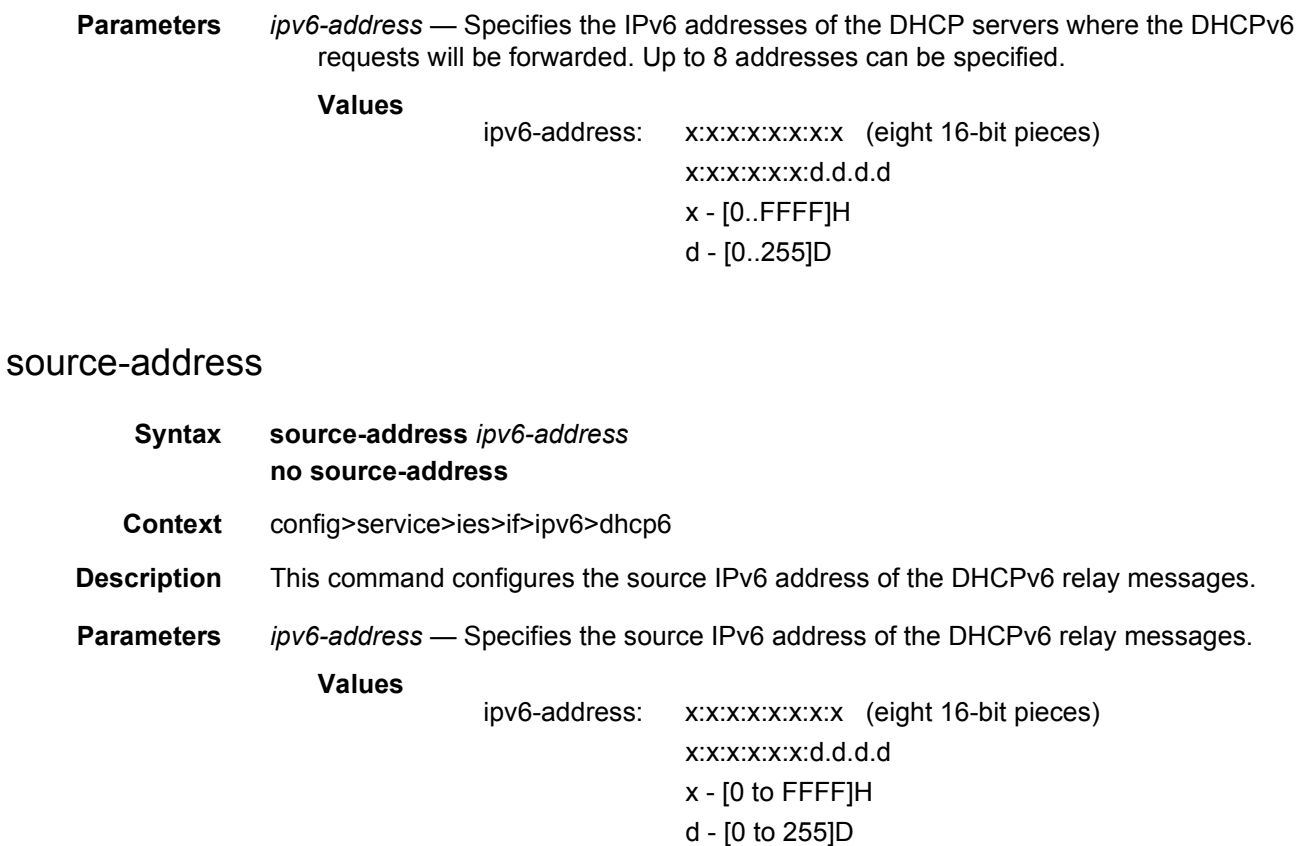

# dhcp6-server

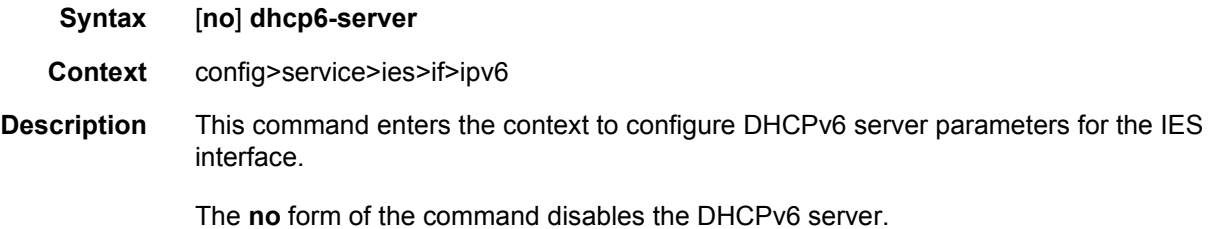

# max-nbr-of-leases

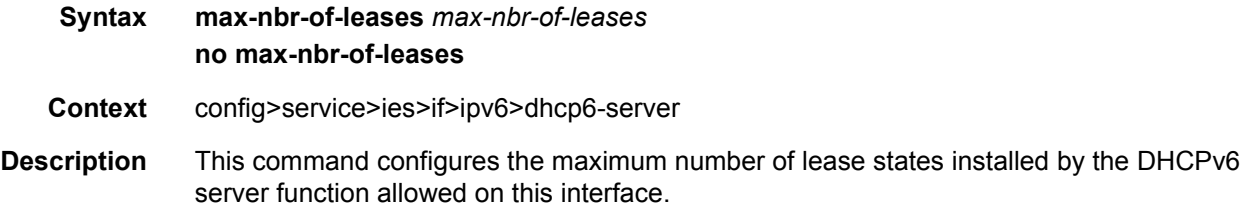

The **no** form of the command returns the value to the default.

**Default** 8000

**Parameters** *max-nbr-of-leases* — Specifies the maximum number of lease states installed by the DHCPv6 server function allowed on this interface.

**Values** 0 to 8000

# prefix-delegation

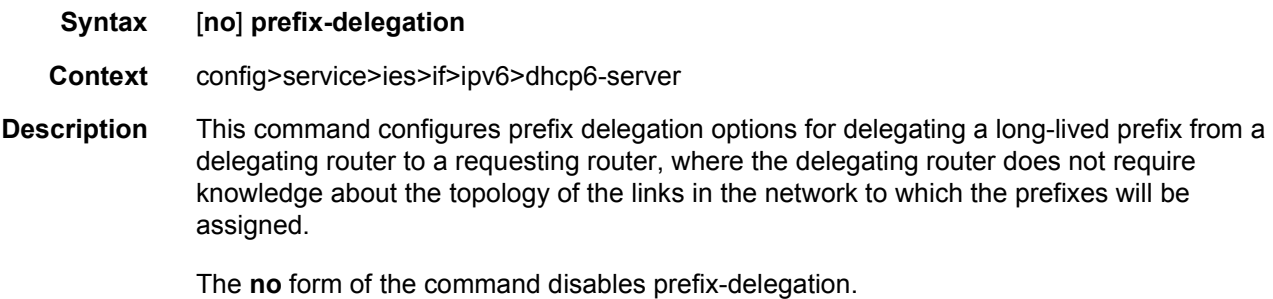

# prefix

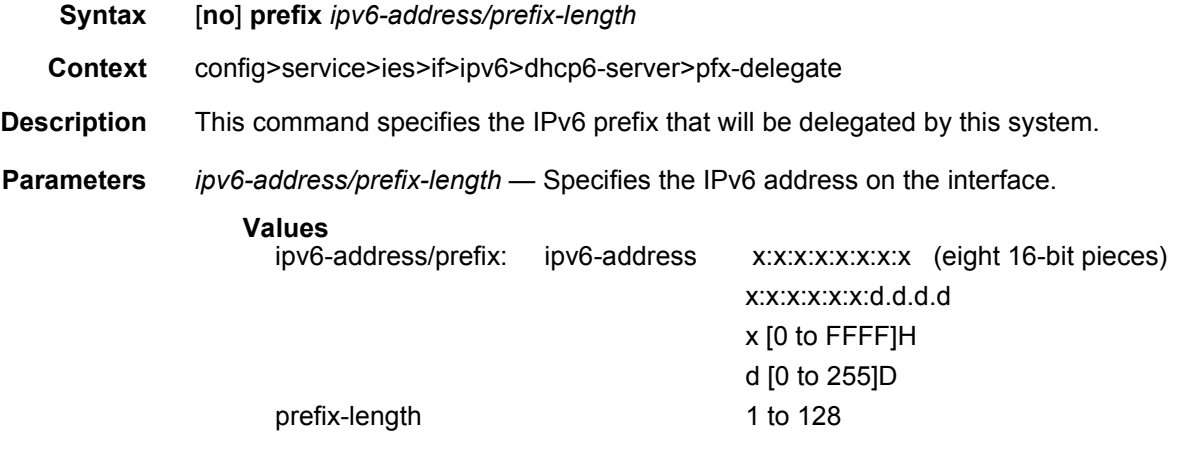

# duid

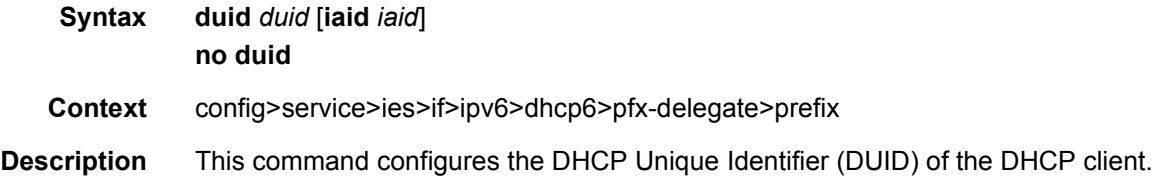

- **Parameters** *duid* Specifies the ID of the requesting router. If set to a non-zero value the prefix defined will only be delegated to this router. If set to zero, the prefix will be delegated to any requesting router.
	- **iaid** *iaid* Specifies the identity association identification (IAID) from the requesting router that needs to match in order to delegate the prefix defined in this row. If set to 0 no match on the received IAID is done.

## preferred-lifetime

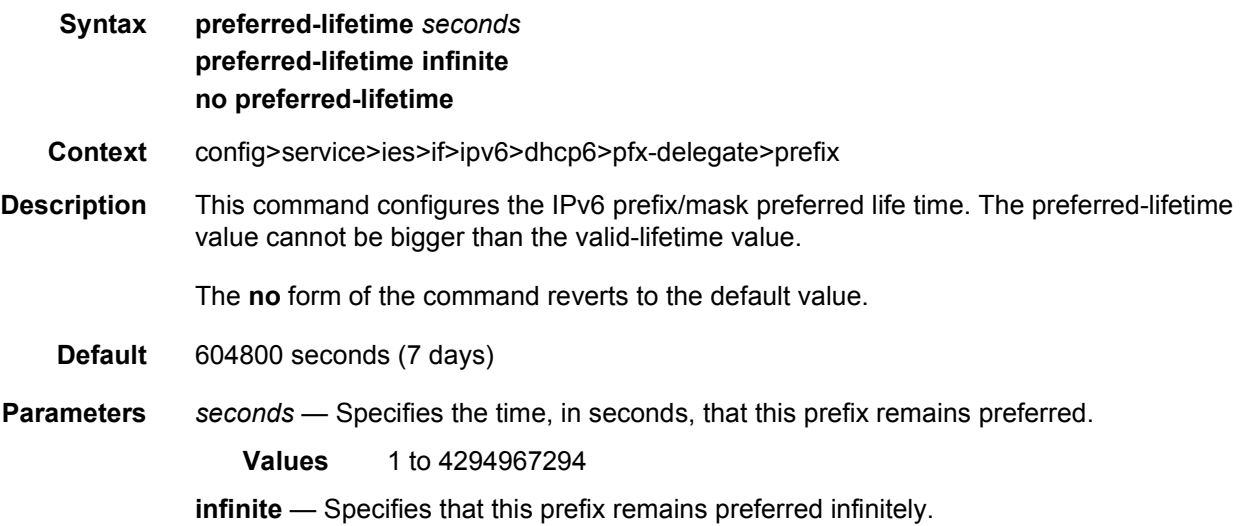

## valid-lifetime

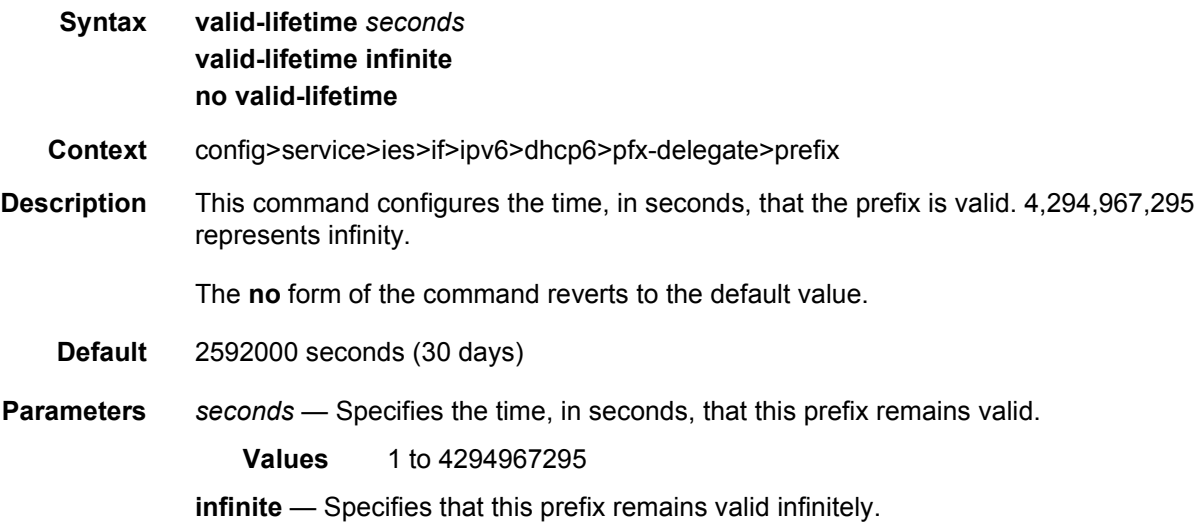

# icmp6

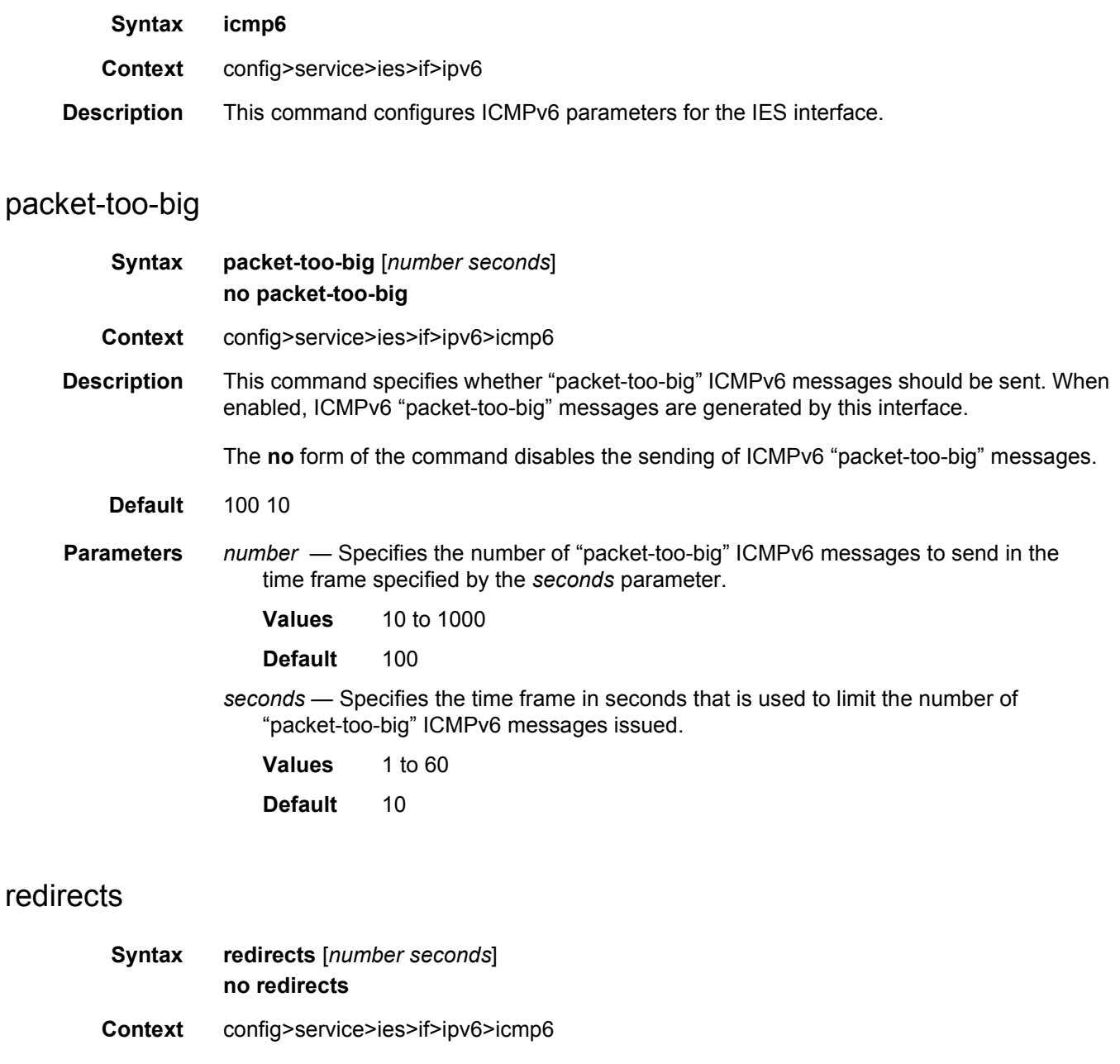

**Description** This command configures ICMPv6 redirect messages. When enabled, ICMPv6 redirects are generated when routes are not optimal on this router and another router on the same subnetwork has a better route in order to alert that node that a better route is available.

When disabled, ICMPv6 redirects are not generated.

**Default** 100 10

#### LAYER 3 SERVICES GUIDE: IES AND VPRN SERVICES RELEASE 15.0.R5

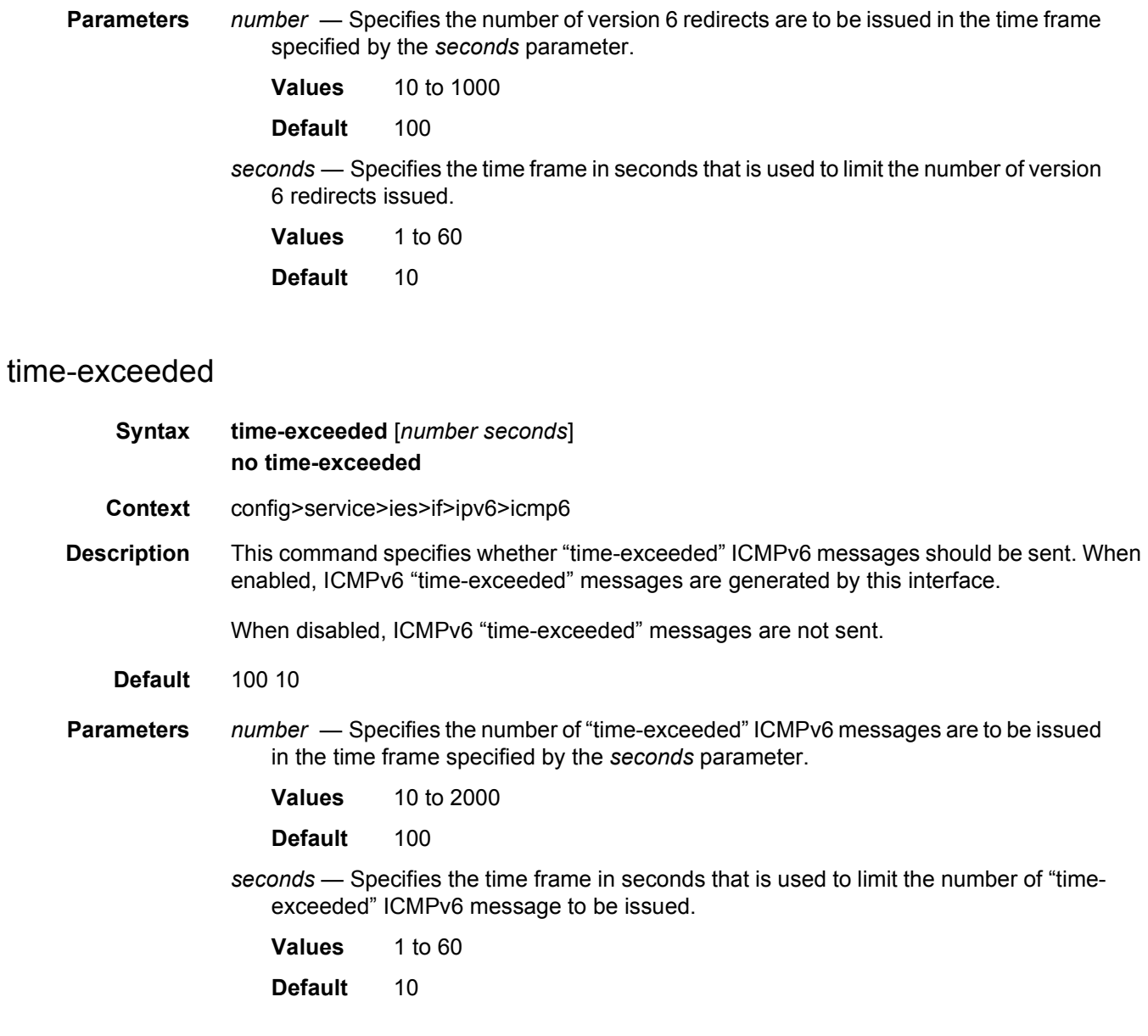

# unreachables

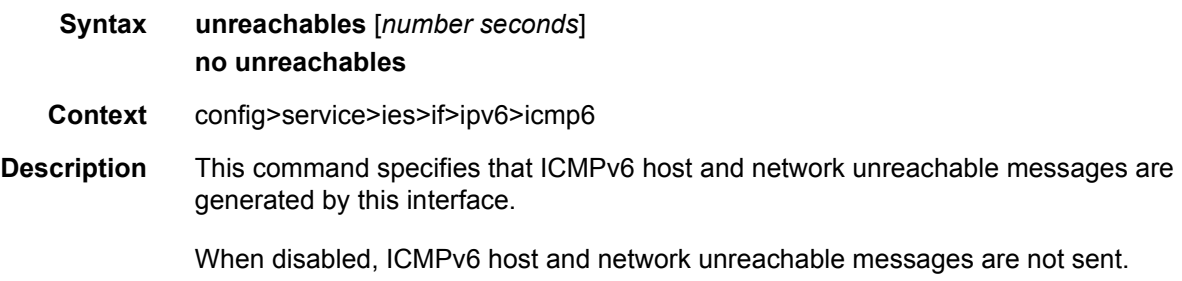

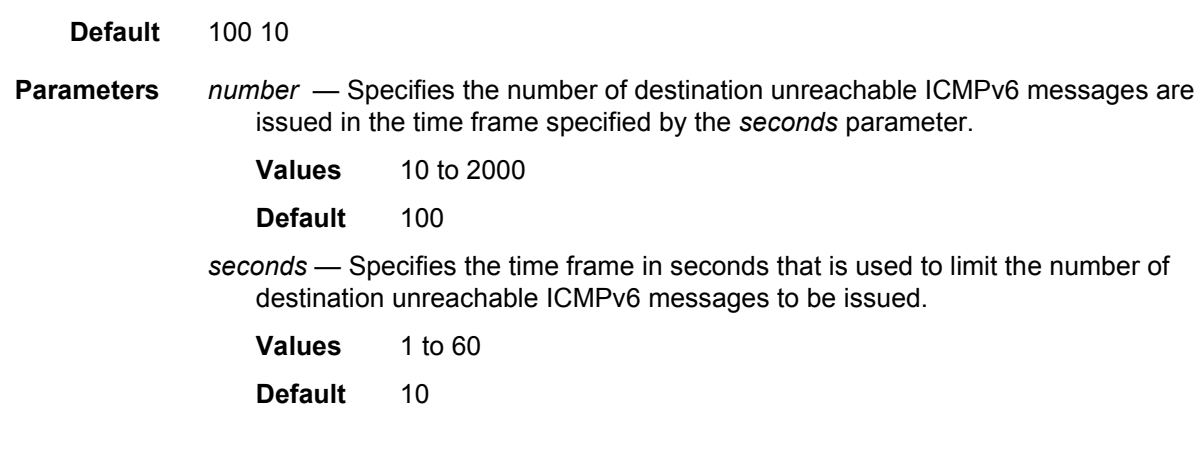

# link-local-address

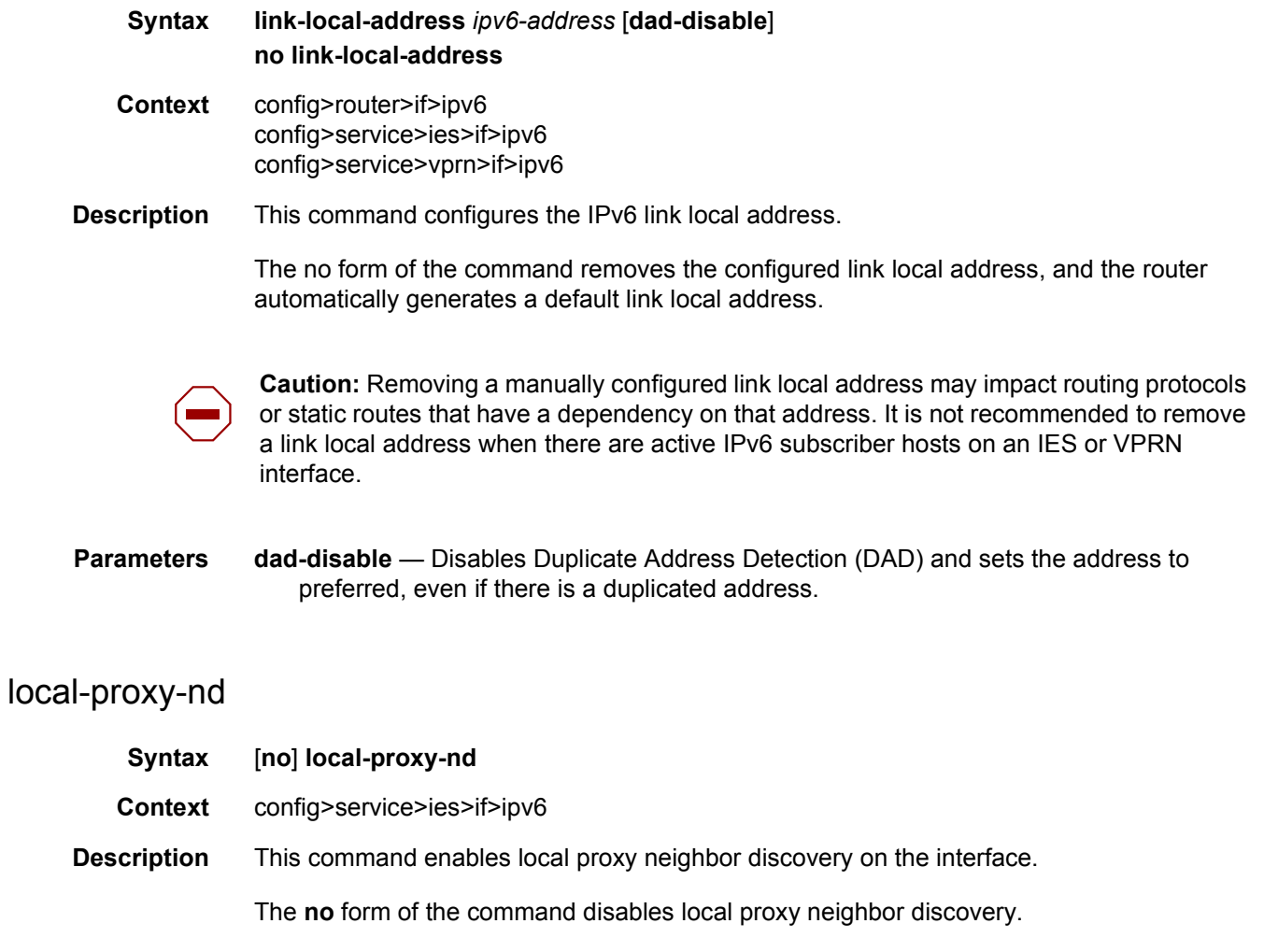

# proxy-nd-policy

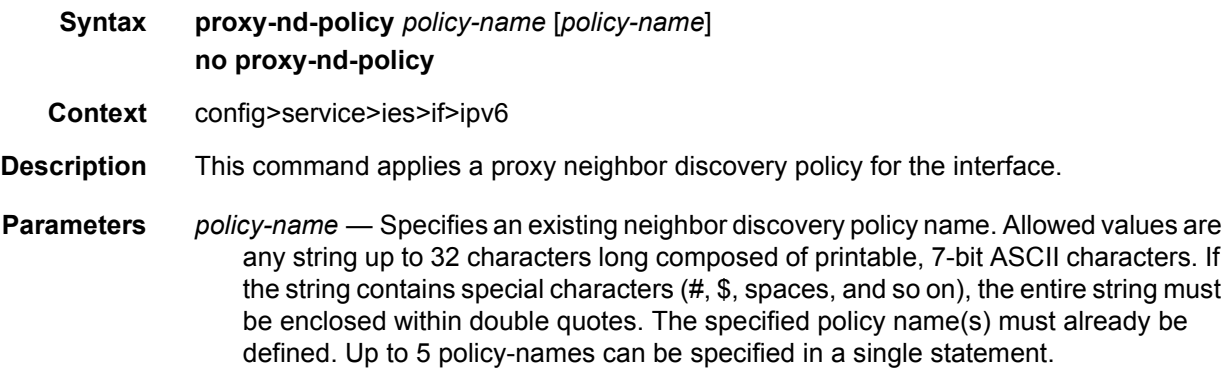

# neighbor

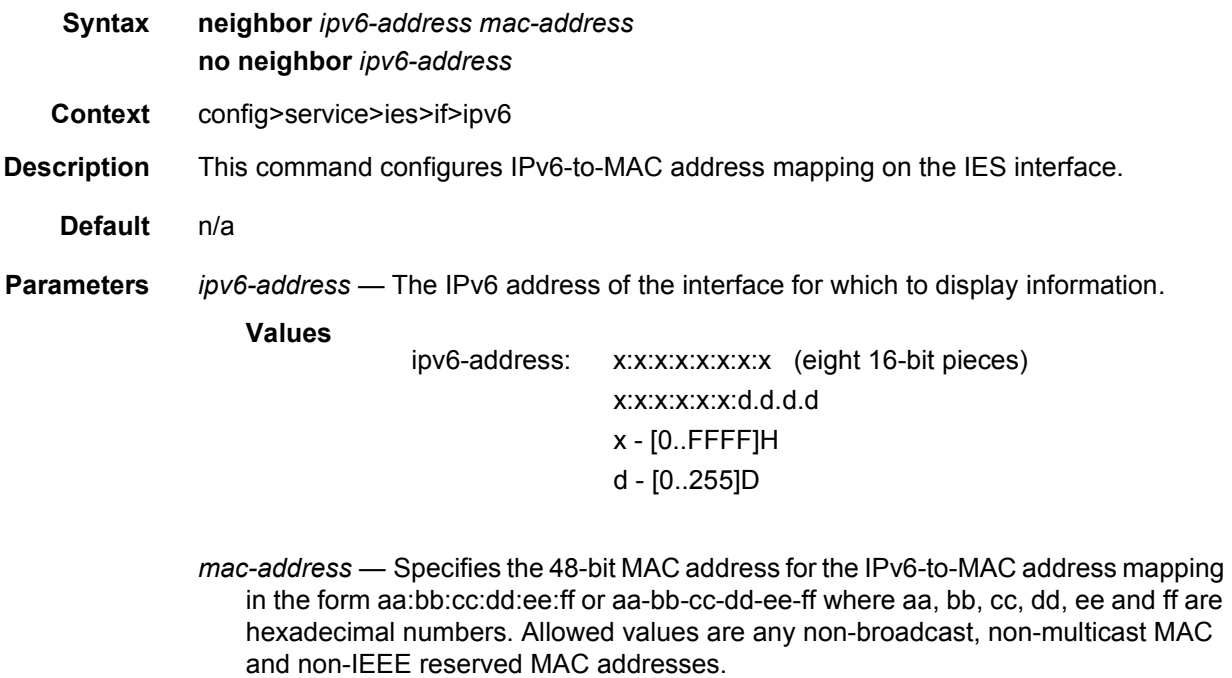

# neighbor-limit

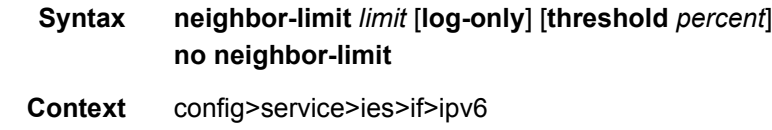

**Description** This command configures the maximum amount of dynamic IPv6 neighbor entries that can be learned on an IP interface.

> When the number of dynamic neighbor entries reaches the configured percentage of this limit, an SNMP trap is sent. When the limit is exceeded, no new entries are learned until an entry expires and traffic to these destinations will be dropped. Entries that have already been learned will be refreshed.

The **no** form of the command removes the **neighbor-limit**.

- **Default** 90 percent
- **Parameters** log-only Enables the warning message to be sent at the specified threshold percentage, and also when the limit is exceeded. However, entries above the limit will be learned.
	- *percent*  The threshold value (as a percentage) that triggers a warning message to be sent.

**Values** 0 to 100

*limit* — The number of entries that can be learned on an IP interface expressed as a decimal integer. If the limit is set to 0, dynamic neighbor learning is disabled and no dynamic neighbor entries are learned.

**Values** 0 to 102400

## backup

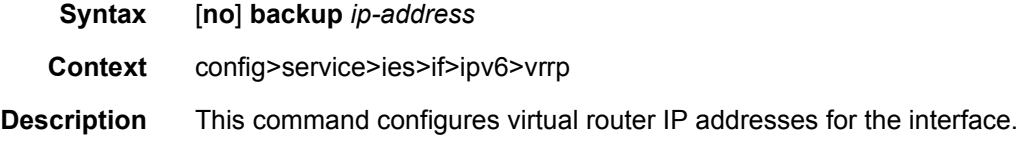

## init-delay

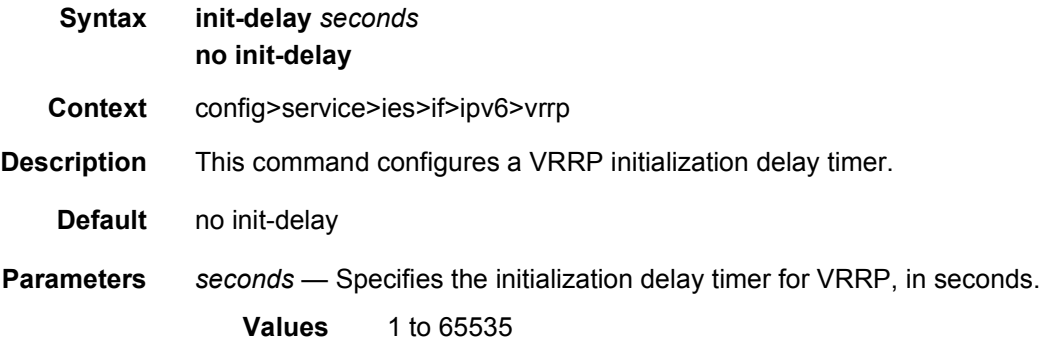

#### mac

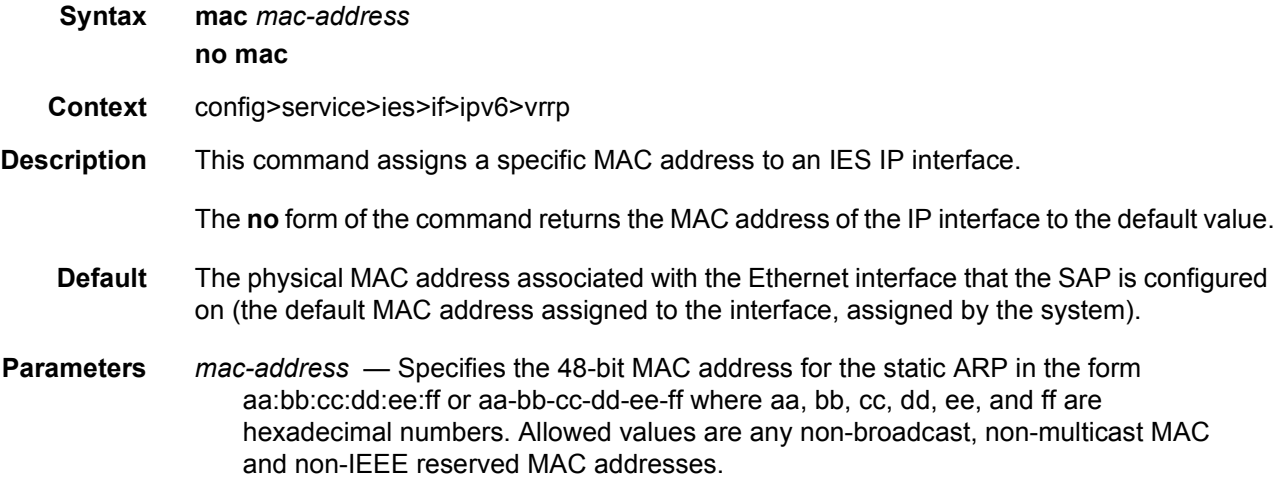

### master-int-inherit

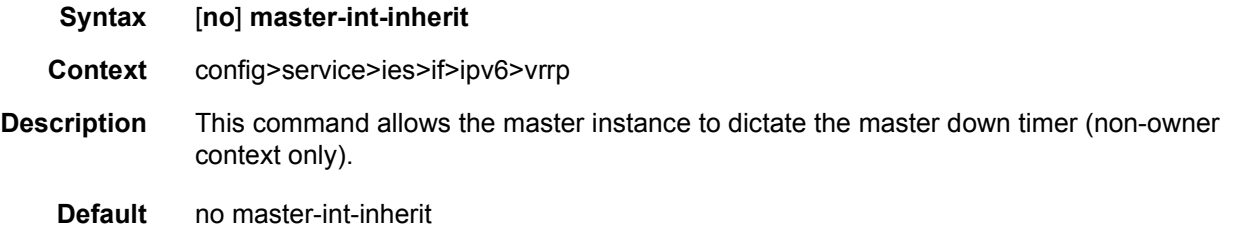

## message-interval

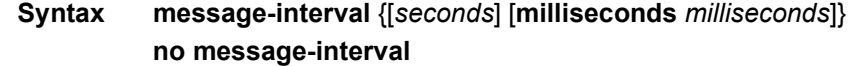

**Context** config>service>ies>if>ipv6>vrrp

**Description** This command sets the advertisement timer and indirectly sets the master down timer on the virtual router instance. The message-interval setting must be the same for all virtual routers participating as a virtual router. Any VRRP advertisement message received with an Advertisement Interval field different than the virtual router instance configured messageinterval value will be silently discarded.

> The message-interval command is available in both non-owner and owner **vrrp** *virtual-routerid* nodal contexts. If the message-interval command is not executed, the default message interval of 1 second will be used.

The **no** form of this command restores the default message interval value of 1 second to the virtual router instance.

**Parameters** *seconds* — The number of seconds that will transpire before the advertisement timer expires.

**Values** 1 to 255

**Default** 1

**milliseconds** *milliseconds* — Specifies the time interval, in milliseconds, between sending advertisement messages.

**Values** 100 to 900

# ping-reply

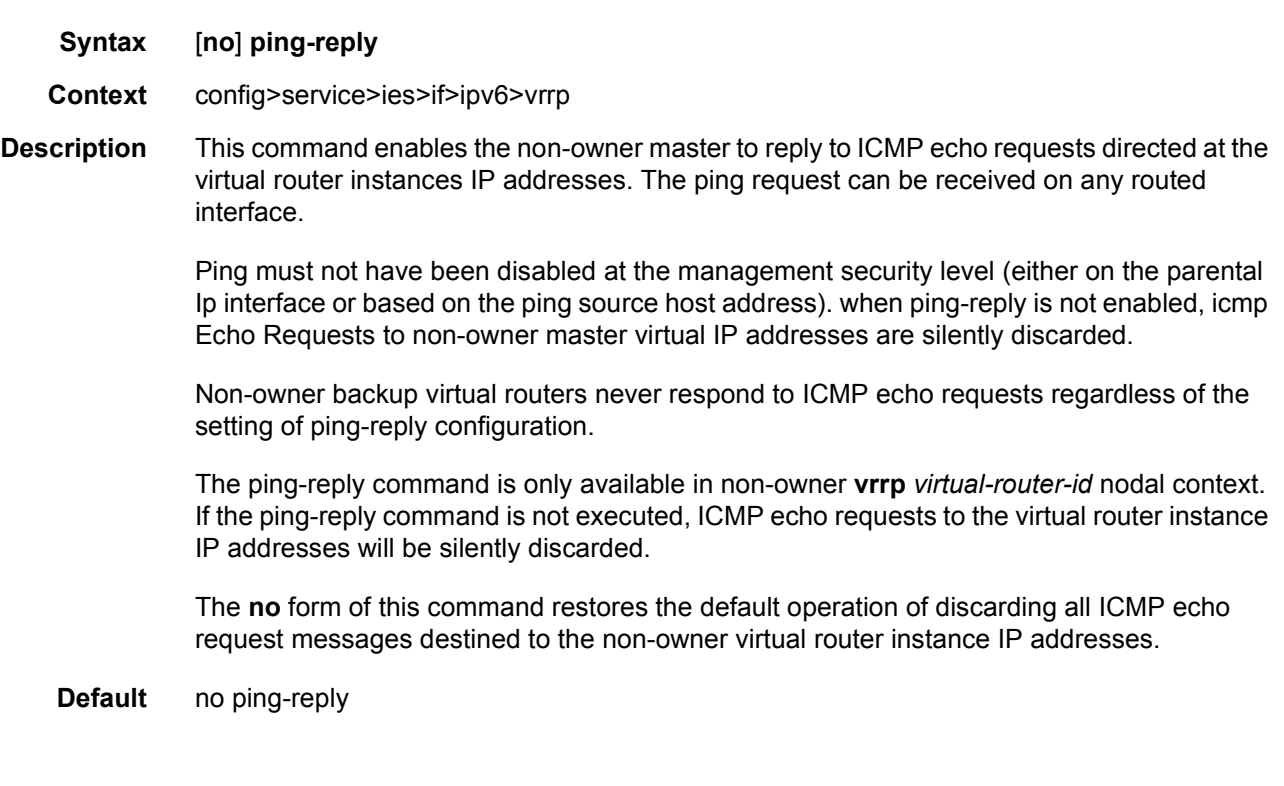

# policy

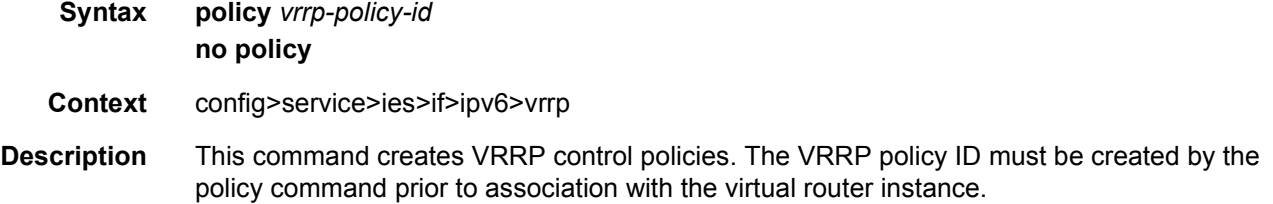

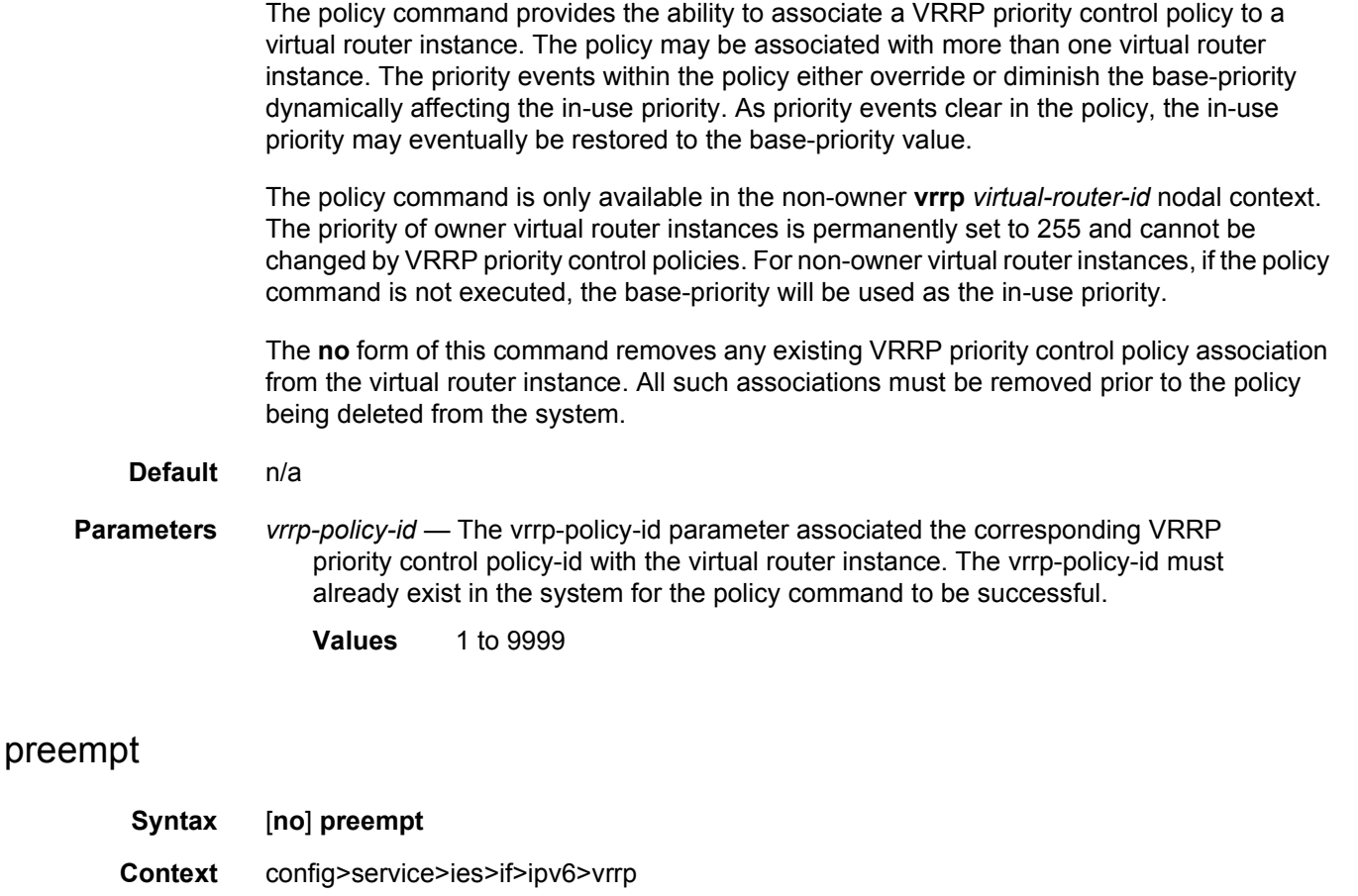

**Description** The preempt mode value controls whether a specific backup virtual router preempts a lower priority master.

> When preempt is enabled, the virtual router instance overrides any non-owner master with an "in use" message priority value less than the virtual router instance in-use priority value. If preempt is disabled, the virtual router only becomes master if the master down timer expires before a VRRP advertisement message is received from another virtual router.

> The IP address owner will always become master when available. Preempt mode cannot be disabled on the owner virtual router.

The default value for preempt mode is enabled.

**Default** preempt

# priority

**Syntax priority** *base-priority* **no priority** 

- **Context** config>service>ies>if>ipv6>vrrp
- **Description** The priority command provides the ability to configure a specific priority value to the virtual router instance. In conjunction with an optional policy command, the base-priority is used to derive the in-use priority of the virtual router instance.

The priority command is only available in the non-owner vrrp virtual-router-id nodal context. The priority of owner virtual router instances is permanently set to 255 and cannot be changed. For non-owner virtual router instances, if the priority command is not executed, the base-priority will be set to 100.

The **no** form of this command restores the default value of 100 to base-priority.

**Parameters** *base-priority* — The base-priority parameter configures the base priority used by the virtual router instance. If a VRRP Priority Control policy is not also defined, the basepriority will be the in-use priority for the virtual router instance.

> **Values** 1 to 254 **Default** 100

## standby-forwarding

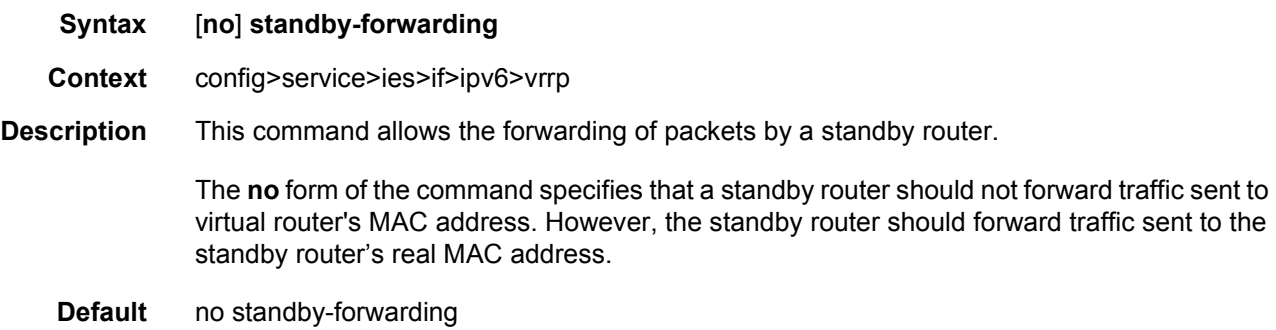

#### telnet-reply

- **Syntax** [**no**] **telnet-reply**
- **Context** config>service>ies>if>ipv6>vrrp
- **Description** This command enables the non-owner master to reply to TCP port 23 Telnet requests directed at the virtual router instances IP addresses. The Telnet request can be received on any routed interface. Telnet must not have been disabled at the management security level (either on the parental IP interface or based on the Telnet source host address). Proper login and CLI command authentication is still enforced.

When telnet-reply is not enabled, TCP port 23 Telnet packets to non-owner master virtual IP addresses are silently discarded.

Non-owner backup virtual routers never respond to Telnet requests regardless of the telnetreply configuration.

The **telnet-reply** command is only available in non-owner VRRP nodal context. If the telnetreply command is not executed, Telnet packets to the virtual router instance IP addresses will be silently discarded.

The **no** form of this command restores the default operation of discarding all Telnet packets destined to the non-owner virtual router instance IP addresses.

**Default** no telnet-reply

## traceroute-reply

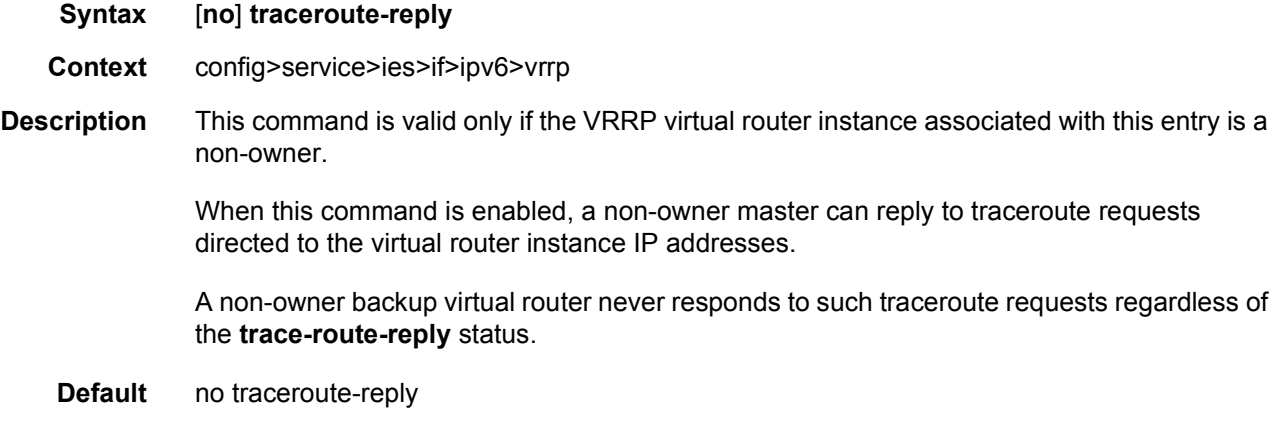

# **2.5.2.10 IES Spoke SDP Commands**

### spoke-sdp

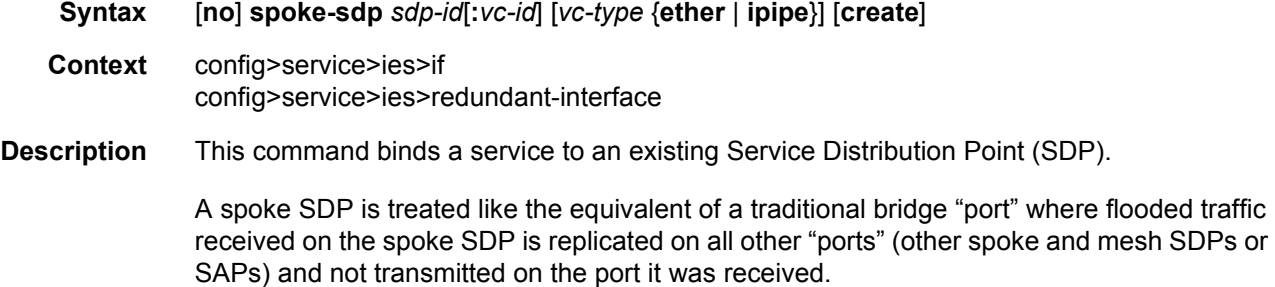

The SDP has an operational state which determines the operational state of the SDP within the service. For example, if the SDP is administratively or operationally down, the SDP for the service will be down.

The SDP must already be defined in the **config>service>sdp** context in order to associate an SDP with an IES service. If the **sdp** *sdp-id* is not already configured, an error message is generated. If the *sdp-id* does exist, a binding between that *sdp-id* and the service is created.

SDPs must be explicitly associated and bound to a service. If an SDP is not bound to a service, no far-end devices can participate in the service.

The **no** form of this command removes the SDP binding from the service. The SDP configuration is not affected; only the binding of the SDP to a service. Once removed, no packets are forwarded to the far-end router. The spoke SDP must be shut down first before it can be deleted from the configuration.

**Default** No *sdp-id* is bound to a service.

- **Special Cases IES** At most, only one *sdp-id* can be bound to an IES service.
	- **Parameters** *sdp-id* The SDP identifier. Allowed values are integers in the range of 1 and 17407 for existing SDPs.

*vc-id* — The virtual circuit identifier.

**Values** 1 to 4294967295

*vc-type* — The encapsulation and pseudowire type for the spoke-sdp.

- **Values** ether: specifies Ethernet pseudowire as the type of virtual circuit (VC) associated with the SDP binding ipipe: specifies Ipipe pseudowire as the type of virtual circuit (VC) associated with the SDP binding
- **Default** ether

#### egress

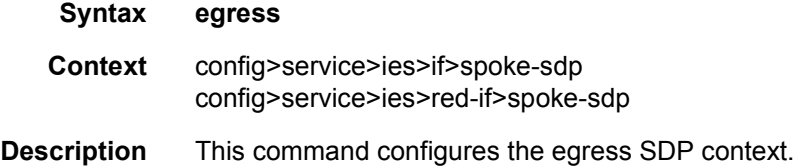

#### qos

**Syntax qos** *network-policy-id* **port-redirect-group** *queue-group-name* [**instance** *instance-id*] **no qos** [*network-policy-id*]

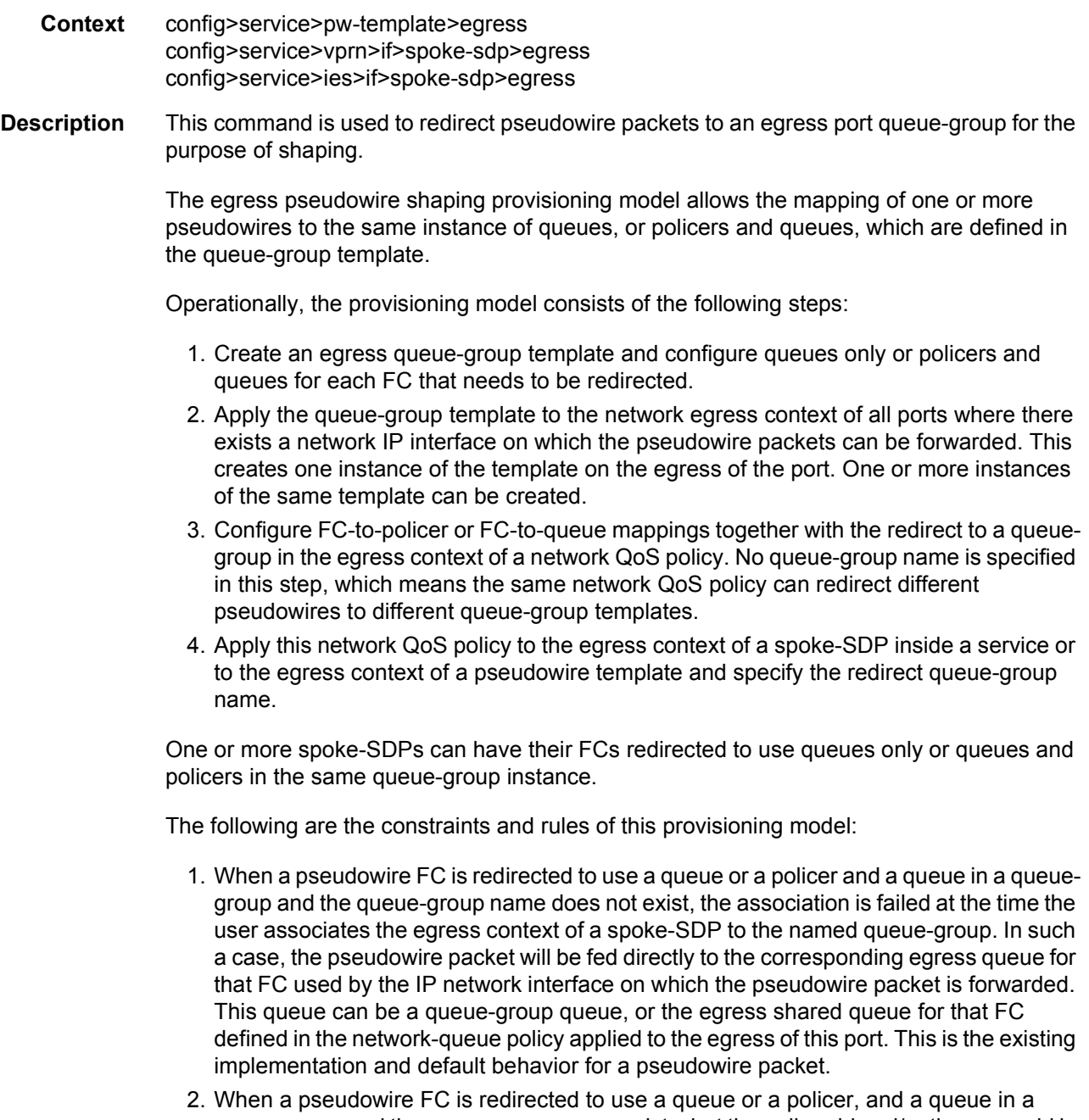

queue-group and the queue-group name exists, but the policer-id and/or the queue-id is not defined in the queue-group template, the association is failed at the time the user associates the egress context of a spoke-SDP to the named queue-group. In such a case, the pseudowire packet will be fed directly to the corresponding egress queue for that FC used by the IP network interface the pseudowire packet is forwarded on.

3. When a pseudowire FC is redirected to use a queue, or a policer and a queue in a queue-group, and the queue-group name exists and the policer-id or policer-id plus queue-id exist, it is not required to check that an instance of that queue-group exists in all egress network ports which have network IP interfaces. The handling of this is dealt with in the data path as follows:

When a pseudowire packet for that FC is forwarded and an instance of the referenced queuegroup name exists on that egress port, the packet is processed by the queue-group policer and will then be fed to the queue-group queue.

When a pseudowire packet for that FC is forwarded and an instance of the referenced queuegroup name does not exist on that egress port, the pseudowire packet will be fed directly to the corresponding egress shared queue for that FC defined in the network-queue policy applied to the egress of this port.

• If a network QoS policy is applied to the egress context of a pseudowire, any pseudowire FC, which is not explicitly redirected in the network QoS policy, will have the corresponding packets feed directly the corresponding the egress shared queue for that FC defined in the network-queue policy applied to the egress of this port.

When the queue-group name the pseudowire is redirected to exists and the redirection succeeds, the marking of the packet DEI/dot1p/DSCP and the tunnel DEI/dot1p/DSCP/EXP is performed; according to the relevant mappings of the (FC, profile) in the egress context of the network QoS policy applied to the pseudowire. This is true regardless, whether an instance of the queue-group exists or not on the egress port to which the pseudowire packet is forwarded. If the packet profile value changed due to egress child policer CIR profiling, the new profile value is used to mark the packet DEI/dot1p and the tunnel DEI/dot1p/EXP, and the DSCP/prec will be remarked if **enable-dscp-prec-marking** is enabled under the policer.

When the queue-group name the pseudowire is redirected does not exist, the redirection command is failed. In this case, the marking of the packet DEI/dot1p/DSCP and the tunnel DEI/dot1p/DSCP/EXP fields is performed according to the relevant commands in the egress context of the network QoS policy applied to the network IP interface to which the pseudowire packet is forwarded.

The **no** version of this command removes the redirection of the pseudowire to the queuegroup.

**Parameters** *network-policy-id* — Specifies the network policy identification. The value uniquely identifies the policy on the system.

**Values** 1 to 65535

*queue-group-name* — This optional parameter specifies that the *queue-group-name* will be used for all egress forwarding class redirections within the network QoS policy ID. The specified *queue-group-name* must exist as a port egress queue group on the port associated with the IP interface.

*instance-id* — Specifies the identification of a specific instance of the queue-group.

**Values** 1 to 16384

### vc-label

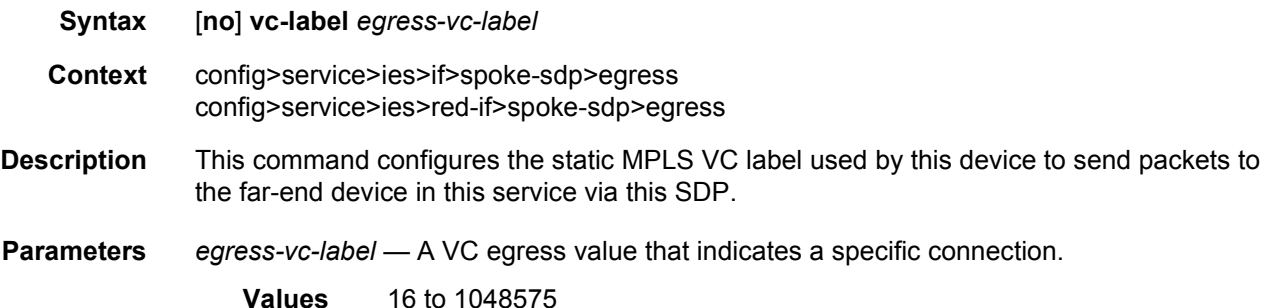

### entropy-label

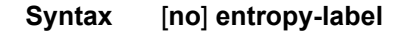

- **Context** config>service>ies>if>spoke-sdp
- **Description** This command enables or disables the use of entropy labels on a spoke-SDP bound to an IES interface.

If **entropy-label** is configured, the entropy label and ELI are inserted in packets for which at least one LSP in the stack for the far-end of the tunnel used by the service has advertised entropy-label-capability. If the tunnel is RSVP, **entropy-label** can also be controlled under the **config>router>mpls** or **config>router>mpls>lsp** contexts.

The entropy label and hash label features are mutually exclusive. The entropy label cannot be configured on a spoke-sdp or service where the hash label feature has already been configured.

#### **Default** no entropy-label

### hash-label

#### **Syntax hash-label** [**signal-capability**] **no hash-label**

- **Context** config>service>ies>if>spoke-sdp
- **Description** This command enables the use of the hash label on a VLL, VPLS, or VPRN service bound to any MPLS-type encapsulated SDP, as well as to a VPRN service using **auto-bind-tunnel** with the **resolution-filter** configures as any MPLS tunnel type. This feature is not supported on a service bound to a GRE SDP or for a VPRN service using the autobind mode with the gre option.

When this feature is enabled, the ingress data path is modified such that the result of the hash on the packet header is communicated to the egress data path for use as the value of the label field of the hash label. The egress data path appends the hash label at the bottom of the stack (BoS) and sets the S-bit to 1 to indicate that.

In order to allow for applications whereby the egress LER infers the presence of the hash label implicitly from the value of the label, the Most Significant Bit (MSB) of the result of the hash is set before copying into the hash label. This means that the value of the hash label will always be in the range [524,288 to 1,048,575] and will not overlap with the signaled/static LSP and signaled/static service label ranges. This also guarantees that the hash label will not match a value in the reserved label range.

The (unmodified) result of the hash continues to be used for the purpose of ECMP and LAG spraying of packets locally on the ingress LER. For VLL services, the result of the hash is overwritten and the ECMP and LAG spraying will be based on service-id when ingress SAP shared queuing is not enabled. However, the hash label will still reflect the result of the hash such that an LSR can use it to perform fine grained load balancing of VLL pseudowire packets.

Packets that are generated in CPM and forwarded labeled within the context of a service (for example, OAM packets) must also include a hash label at the BoS and set the S-bit accordingly.

The TTL of the hash label is set to a value of 0.

The user enables the signaling of the hash-label capability under a VLL spoke-sdp, a VPLS spoke-sdp or mesh-sdp, or an IES/VPRN spoke interface by adding the **signal-capability** option. In this case, the decision whether to insert the hash label on the user and control plane packets by the local PE is solely determined by the outcome of the signaling process and can override the local PE configuration. The following are the procedures:

- The local PE will insert the flow label interface parameters sub-TLV with F=1 in the PW ID FEC element in the label mapping message for that spoke-sdp or mesh-sdp.
- If the remote PE includes this sub-TLV with F=1 or F=0, then local PE must insert the hash label in the user and control plane packets.
- If remote PE does not include this sub-TLV (for example, it does not support it, or it is supported but the user did not enable the **hash-label** option or the **signal-capability** option), then the local PE establishes the PW but must not insert the hash label in the user and control packets over that spoke-sdp or mesh-sdp. If the remote PE does not support the **signal-capability** option, then there are a couple of possible outcomes:
	- − If the **hash-label** option was enabled on the local configuration of the spoke-sdp or mesh-sdp at the remote PE, the PW packets received by the local PE will have the hash label included. These packets must be dropped. The only way to solve this is to disable the signaling capability option on the local node which will result in the insertion of the hash label by both PE nodes.
	- − If the **hash-label** option is not supported or was not enabled on the local configuration of the spoke-sdp or mesh-sdp at the remote PE, the PW received by the local PE will not have the hash label included.
- The user can enable or disable the signal-capability option in CLI as needed. When doing so, the router must withdraw the label it sent to its peer and send a new label mapping message with the new value of the F bit in the flow label interface parameters sub-TLV of the PW ID FEC element. The **no** form of this command disables the use of the hash label.
- **Default** no hash-label
- **Parameters** signal-capability Enables the signaling and negotiation of the use of the hash label between the local and remote PE nodes. The **signal-capability** option is not supported on a VPRN spoke-sdp.

### ingress

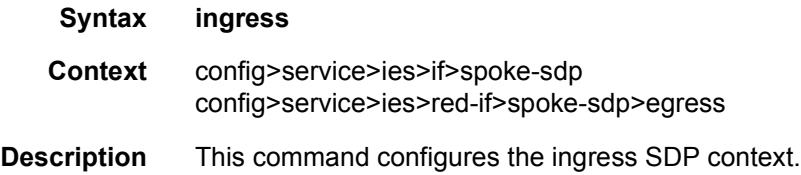

#### qos

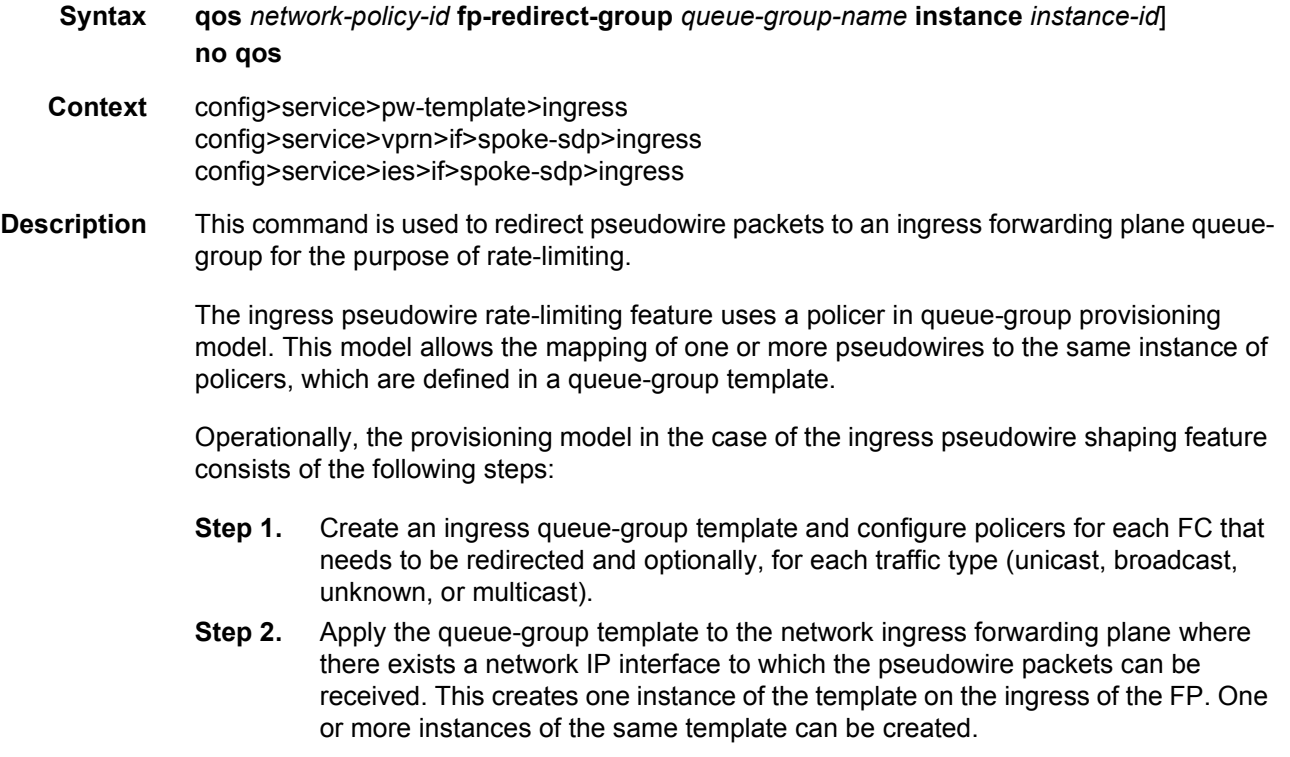

- **Step 3.** Configure FC-to-policer mappings together with the policer redirect to a queuegroup in the ingress context of a network QoS policy. No queue-group name is specified in this step, which means the same network QoS policy can redirect different pseudowires to different queue-group templates.
- **Step 4.** Apply this network QoS policy to the ingress context of a spoke-SDP inside a service, or to the ingress context of a pseudowire template, and specify the redirect queue-group name.
- **Step 5.** One or more spoke-SDPs can have their FCs redirected to use policers in the same policer queue-group instance.

The following are the constraints and rules of this provisioning model when used in the ingress pseudowire rate-limiting feature:

- **Step 1.** When a pseudowire FC is redirected to use a policer in a named policer queuegroup and the queue-group name does not exist, the association is failed at the time the user associates the ingress context of a spoke-SDP to the named queuegroup. In such a case, the pseudowire packet will feed directly the ingress network shared queue for that FC defined in the network-queue policy applied to the ingress of the MDA/FP.
- **Step 2.** When a pseudowire FC is redirected to use a policer in a named policer queuegroup and the queue-group name exists but the policer-id is not defined in the queue-group template, the association is failed at the time the user associates the ingress context of a spoke-SDP to the named queue-group. In such a case, the pseudowire packet will feed directly the ingress network shared queue for that FC defined in the network-queue policy applied to the ingress of the MDA/FP.
- **Step 3.** When a pseudowire FC is redirected to use a policer in a named policer queuegroup and the queue-group name exists and the policer-id is defined in the queuegroup template, it is not required to check that an instance of that queue-group exists in all ingress FPs which have network IP interfaces. The handling of this is dealt with in the data path as follows:

When a pseudowire packet for that FC is received and an instance of the referenced queuegroup name exists on that FP, the packet is processed by the policer and will then feed the per-FP ingress shared queues referred to as *policer-output-queues*.

When a pseudowire packet for that FC is received and an instance of the referenced queuegroup name does not exist on that FP, the pseudowire packets will be fed directly into the corresponding ingress network shared queue for that FC defined in the network-queue policy applied to the ingress of the MDA/FP.

- If a network QoS policy is applied to the ingress context of a pseudowire, any pseudowire FC which is not explicitly redirected in the network QoS policy will have the corresponding packets feed directly the ingress network shared queue for that FC defined in the network-queue policy applied to the ingress of the MDA/FP.
- If no network QoS policy is applied to the ingress context of the pseudowire, then all packets of the pseudowire will feed:

the ingress network shared queue for the packet FC defined in the network-queue policy applied to the ingress of the MDA/FP. This is the default behavior.

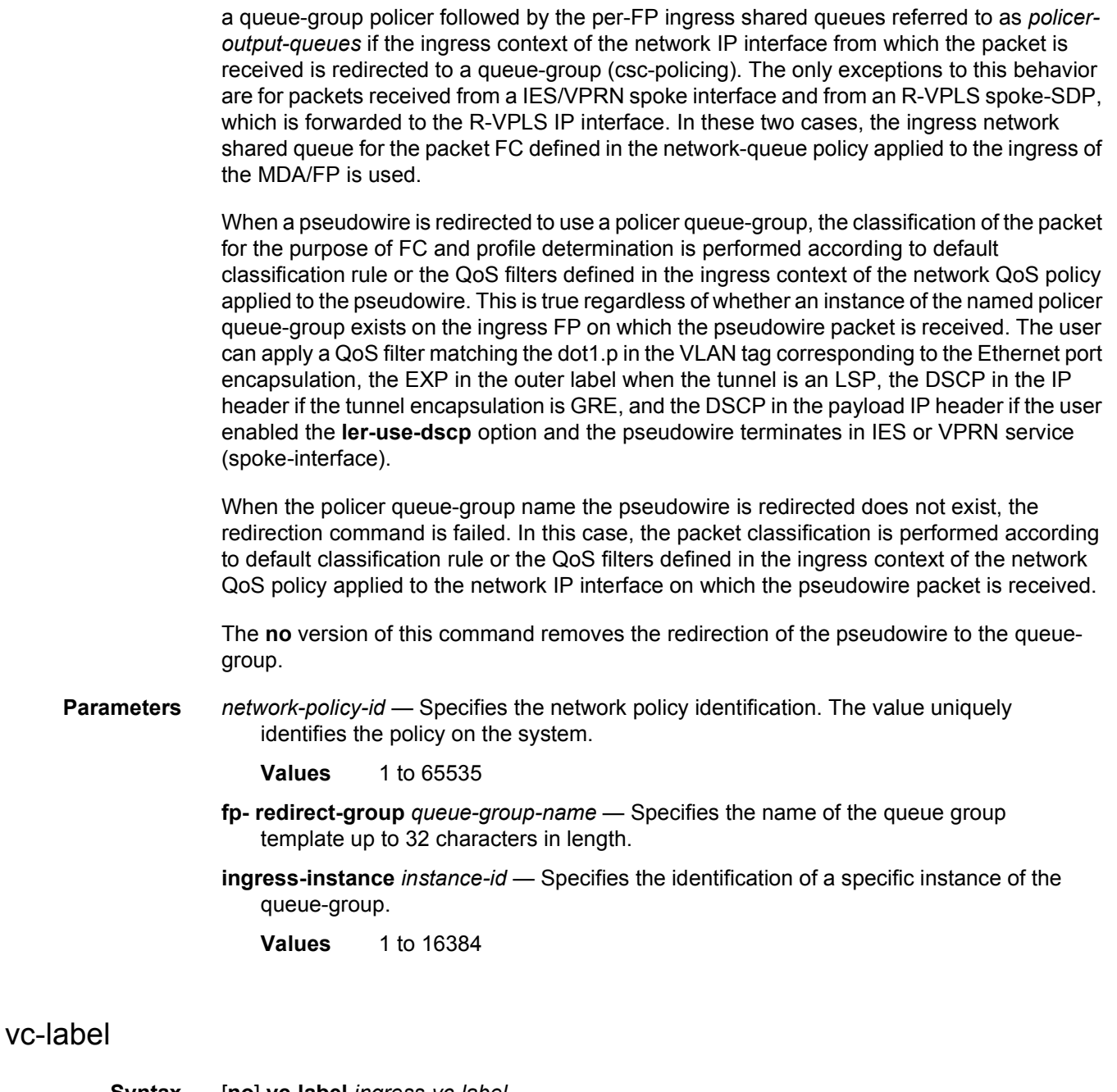

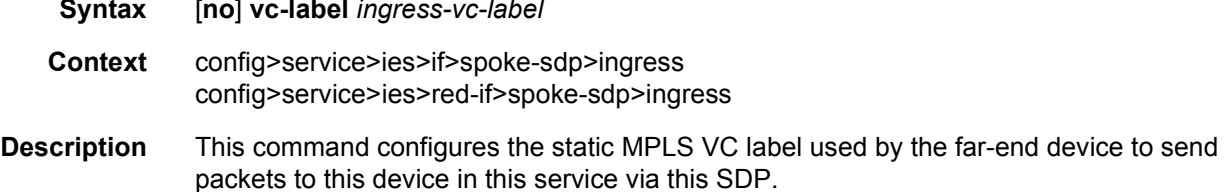

**Parameters** *ingress-vc-label* — A VC ingress value that indicates a specific connection.

**Values** 2048 to 18431

# accounting-policy

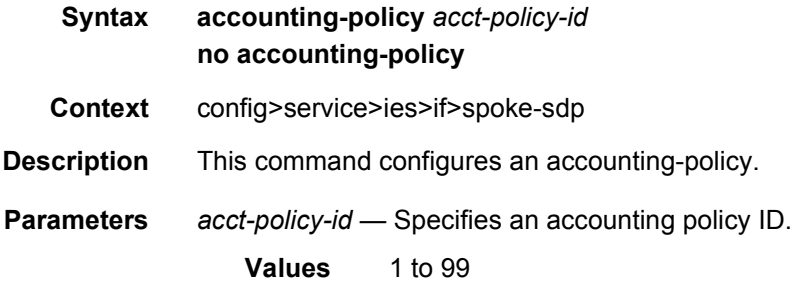

# app-profile

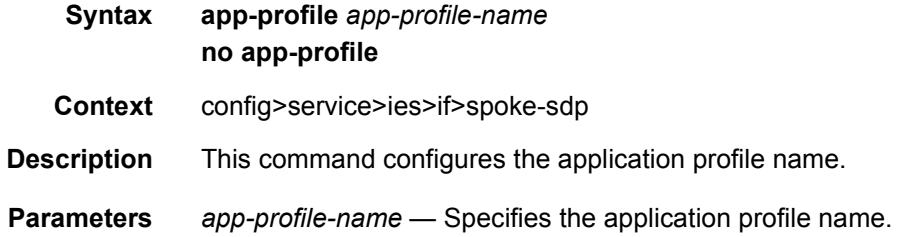

## bfd-enable

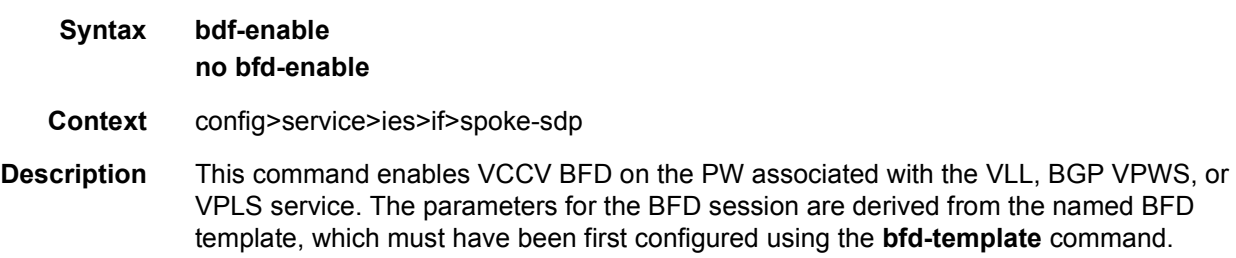

# bfd-template

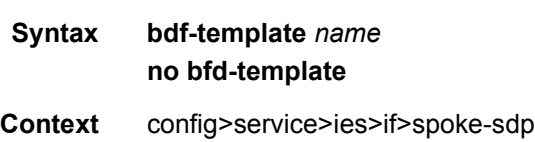

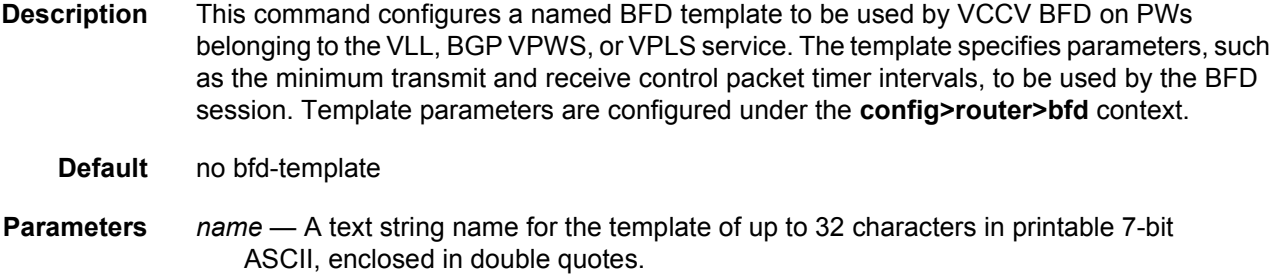

# collect-stats

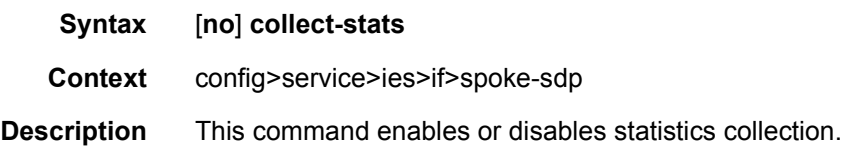

# control-channel-status

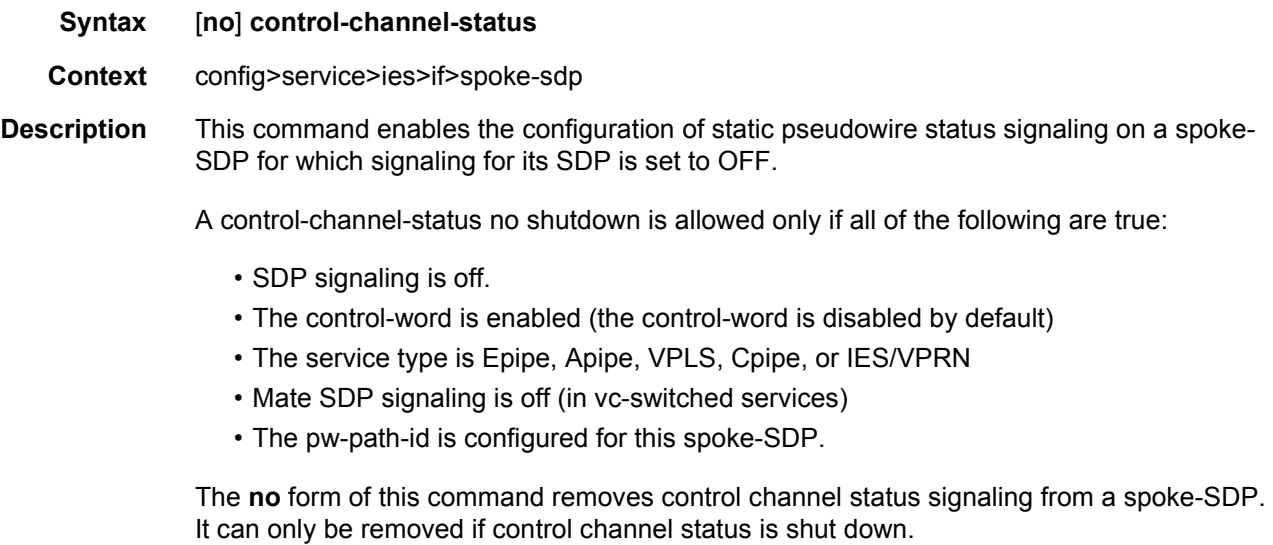

**Default** no control-channel-status

# acknowledgment

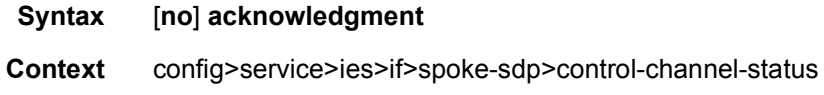

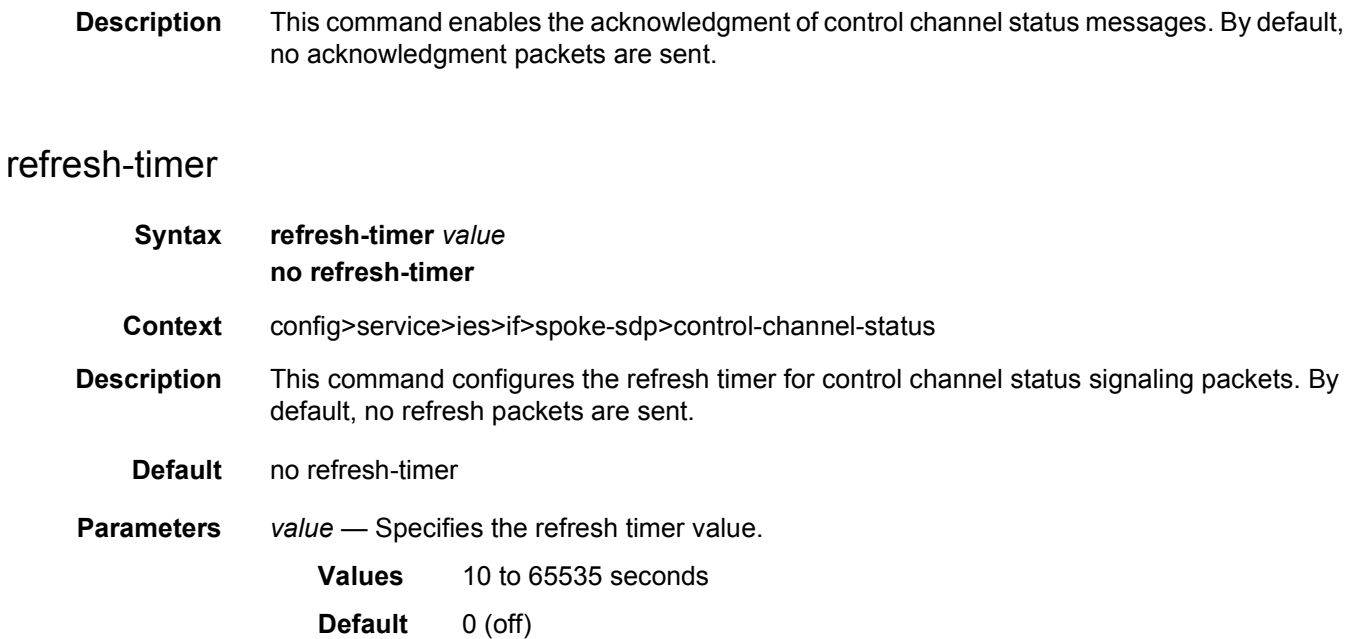

# request-timer

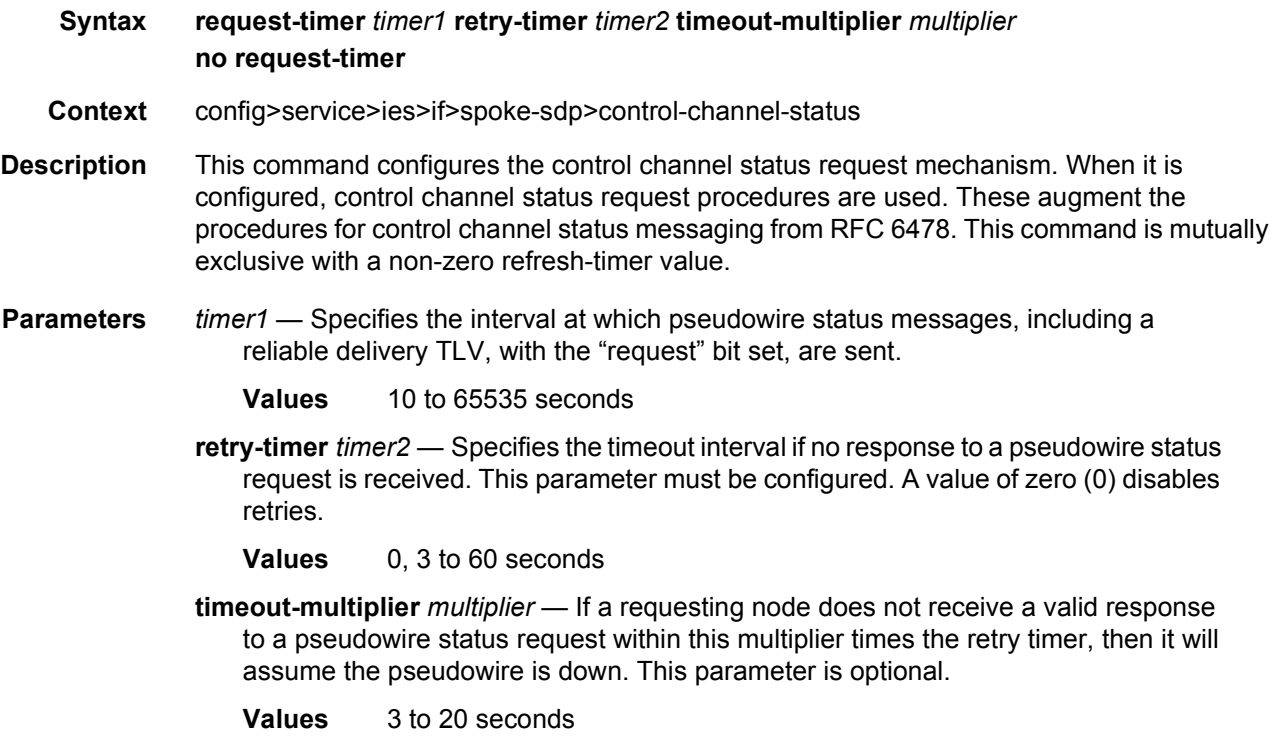

## control-word

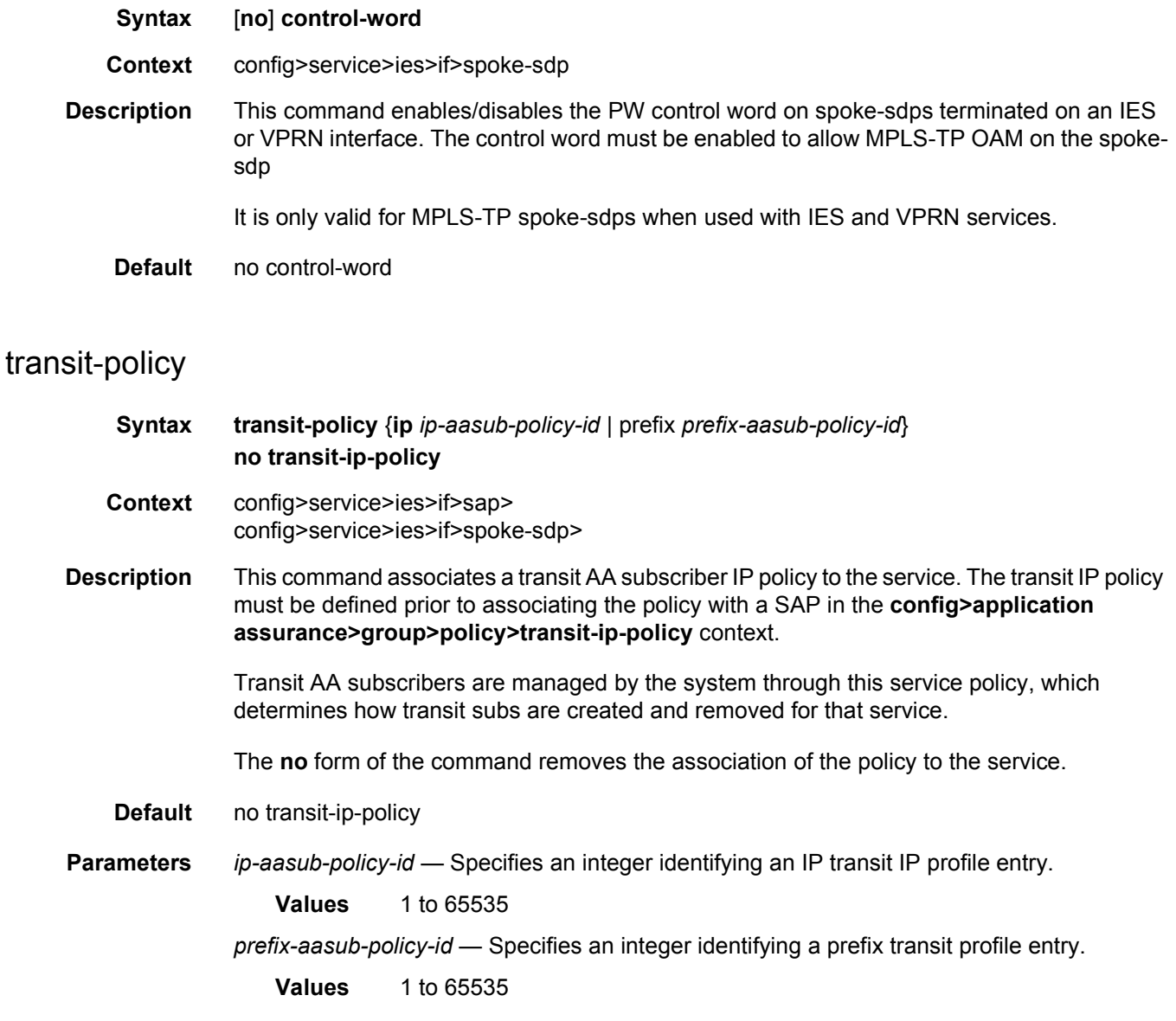

# **2.5.2.11 IES SAP Commands**

## sap

**Syntax sap** *sap-id* [**create**] **no sap** *sap-id*

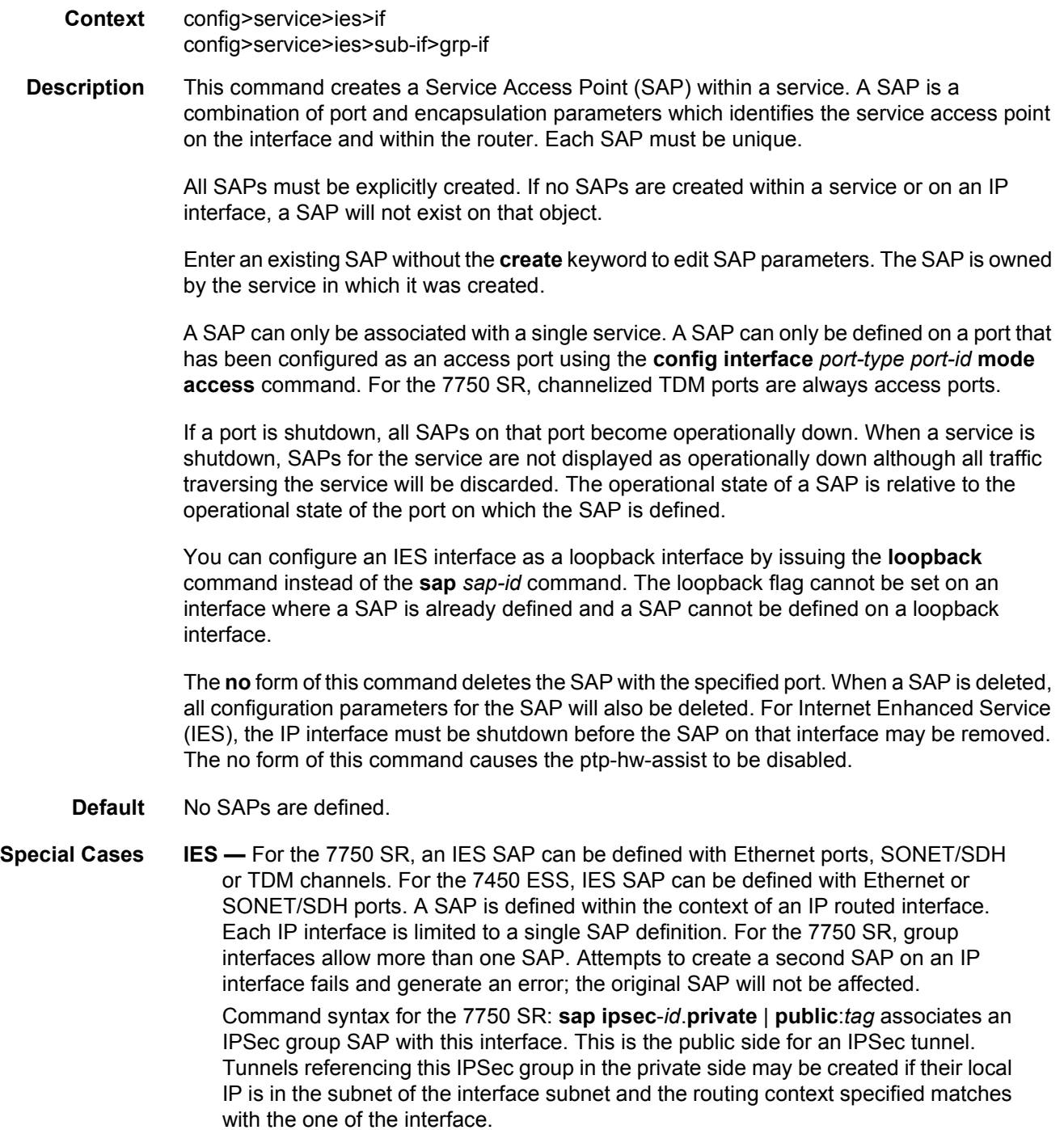

This context will provide a SAP to the tunnel. The operator may associate an ingress and egress QoS policies as well as filters and virtual scheduling contexts. Internally this creates an Ethernet SAP that will be used to send and receive encrypted traffic to and from the MDA. Multiple tunnels can be associated with this SAP. The "tag" will be a dot1q value. The operator may see it as an identifier. The range is limited to 1 to 4095.

**Parameters** *sap-id* — Specifies the physical port identifier portion of the SAP definition.

*port-id* — Specifies the physical port ID.

If the card in the slot has Media Dependent Adapters (MDAs) installed, the *port-id* must be in the slot\_number/MDA\_number/port\_number format. For example, 1/1/1 specifies port 1 on MDA 1 in slot 1.

The *port-id* must reference a valid port type. When the *port-id* parameter represents SONET/SDH and TDM channels (7750 SR), the port ID must include the channel ID. A period "." separates the physical port from the *channel-id*. The port must be configured as an access port.

If the SONET/SDH port is configured as clear-channel then only the port is specified.

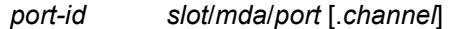

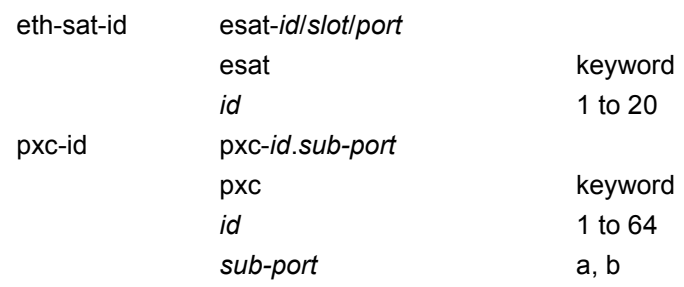

**create** — Keyword used to create a SAP instance. The **create** keyword requirement can be enabled/disabled in the **environment>create** context.

#### aarp

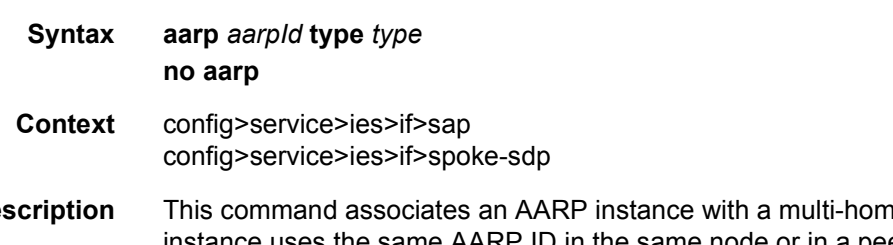

**Description** This command associates an AARP instance with a multi-homed SAP or spoke SDP. This instance uses the same AARP ID in the same node or in a peer node (pre-configured) to provide traffic flow and packet asymmetry removal for a multi-homed SAP or spoke SDP.

The type specifies the role of this service point in the AARP: either, primary (dual-homed) or secondary (dual-homed-secondary). The AA service attributes (app-profile and transit-policy) of the primary are inherited by the secondary endpoints. All endpoints within an AARP must be of the same type (SAP or spoke), and all endpoints with an AARP must be within the same service.

The no form of the command removes the association between an AARP instance and a multi-homed SAP or spoke SDP.

**Default** no aarp

**Parameters** *aarpId* — Specifies the AARP instance associated with this SAP. If not configured, no AARP instance is associated with this SAP.

**Values** 1 to 65535

*type* — Specifies the role of the SAP referenced by the AARP instance.

**Values dual-homed** — The primary dual-homed AA subscriber side service-point of an AARP instance; only supported for Epipe, IES, and VPRN SAP and spoke SDP.

> **dual-homed-secondary** — One of the secondary dual-homed AA subscriber side service-points of an AARP instance; only supported for Epipe, IES, and VPRN SAP and spoke SDP.

### anti-spoof

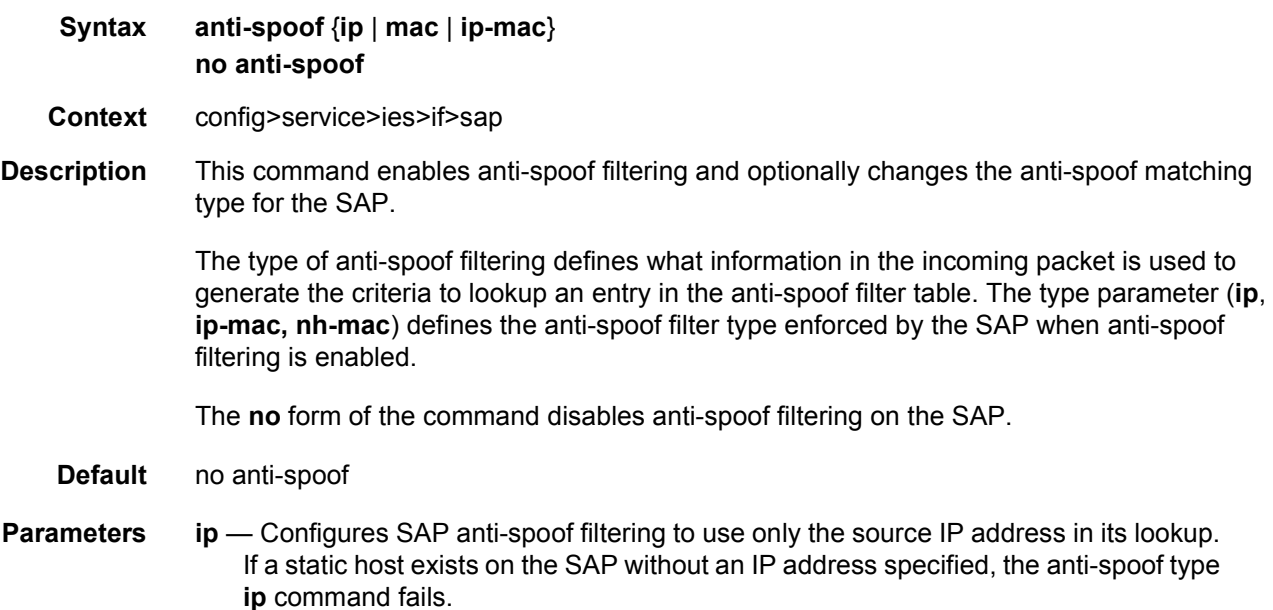

- **mac** Configures SAP anti-spoof filtering to use only the source MAC address in its lookup. Setting the anti-spoof filter type to **mac** is not allowed on non-Ethernet encapsulated SAPs. If a static host exists on the SAP without a specified MAC address, the anti-spoof type **mac** command fails. The anti-spoof type **mac** command will also fail if the SAP does not support Ethernet encapsulation.
- **ip-mac** Configures SAP anti-spoof filtering to use both the source IP address and the source MAC address in its lookup. If a static host exists on the SAP without both the IP address and MAC address specified, the anti-spoof type **ip-mac** command fails. This is also true if the default anti-spoof filter type of the SAP is **ip-mac** and the default is not overridden. The anti-spoof type **ip-mac** command will also fail if the SAP does not support Ethernet encapsulation.

### anti-spoof

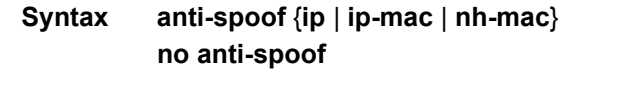

- **Context** config>service>ies>sub-if>grp-if>sap
- **Description** This command enables anti-spoof filtering and optionally changes the anti-spoof matching type for the SAP.

The type of anti-spoof filtering defines what information in the incoming packet is used to generate the criteria to lookup an entry in the anti-spoof filter table. The type parameter (**ip**, **ip-mac**) defines the anti-spoof filter type enforced by the SAP when anti-spoof filtering is enabled.

The **no** form of the command reverts to the default.

- **Default** ip-mac
- **Parameters** ip Configures SAP anti-spoof filtering to use only the source IP address in its lookup. If a static host exists on the SAP without an IP address specified, the anti-spoof type **ip** command fails.
	- **ip-mac** Configures SAP anti-spoof filtering to use both the source IP address and the source MAC address in its lookup. If a static host exists on the SAP without both the IP address and MAC address specified, the anti-spoof type **ip-mac** command fails. This is also true if the default anti-spoof filter type of the SAP is **ip-mac** and the default is not overridden. The anti-spoof type **ip-mac** command will also fail if the SAP does not support Ethernet encapsulation.
	- **nh-mac** Indicates that the ingress anti-spoof is based on the source MAC address and the egress anti-spoof is based on the nh-ip-address.

### app-profile

**Syntax app-profile** *app-profile-name*

#### **no app-profile**

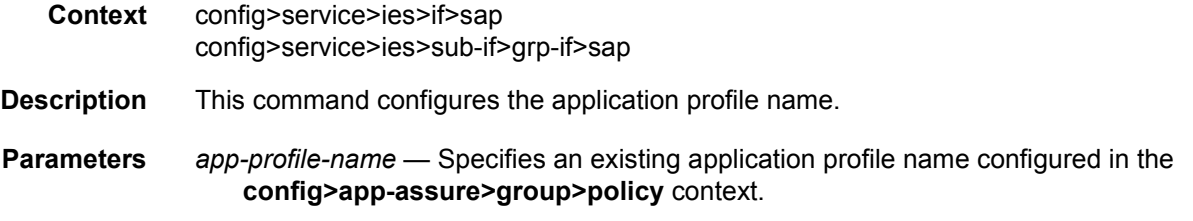

# ip-tunnel

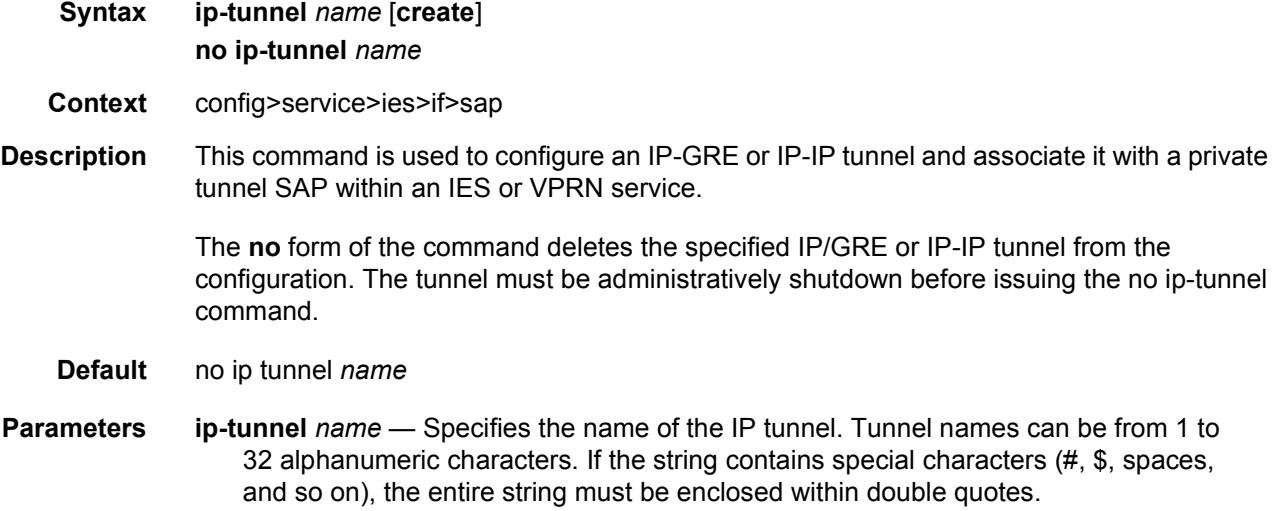

# lag-link-map-profile

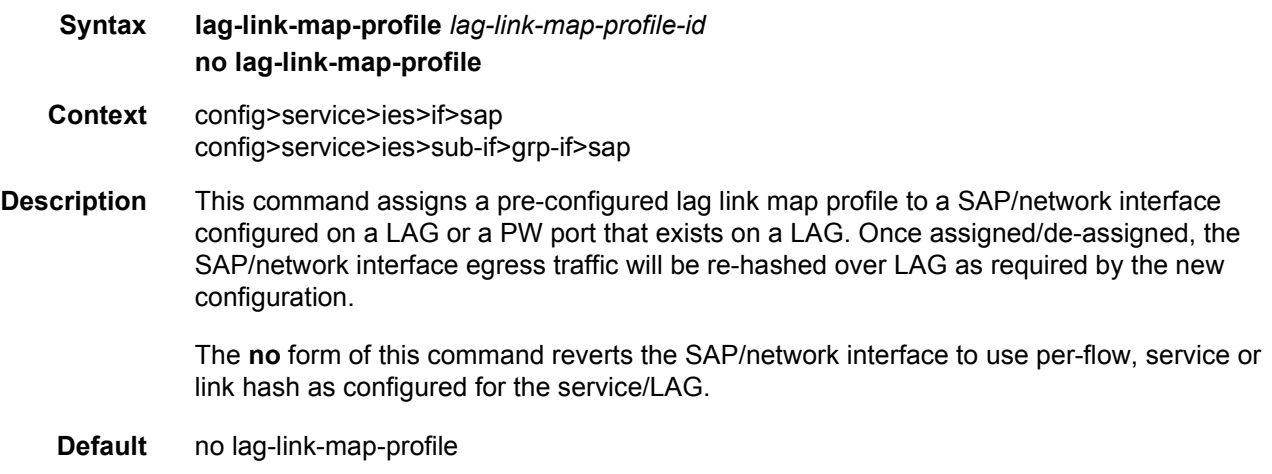

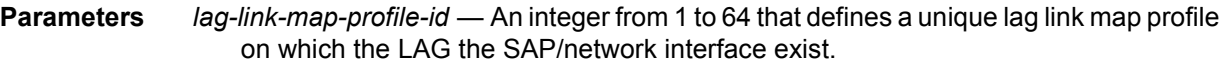

### lag-per-link-hash

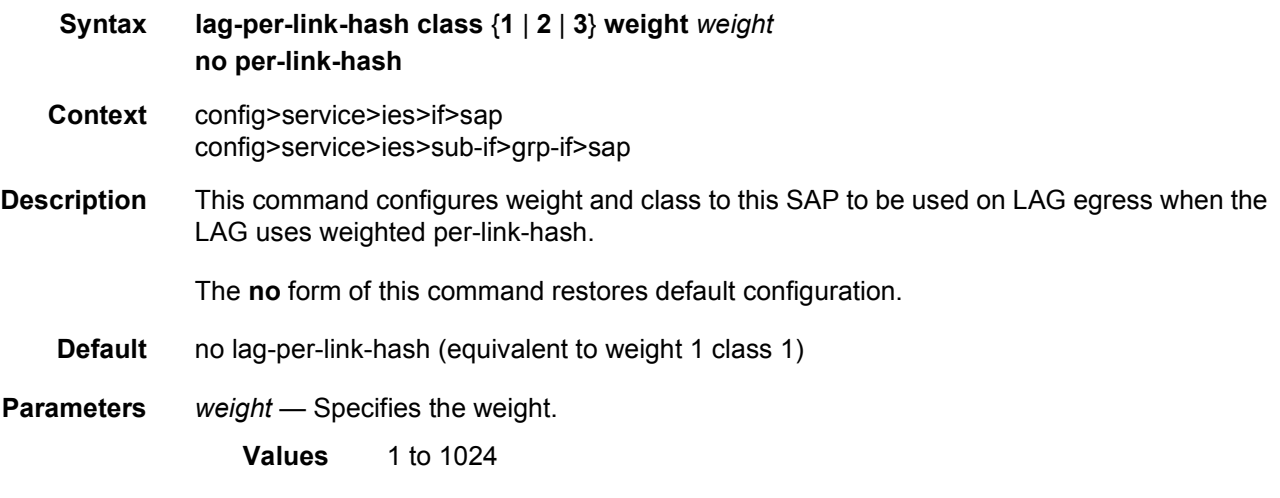

### multi-service-site

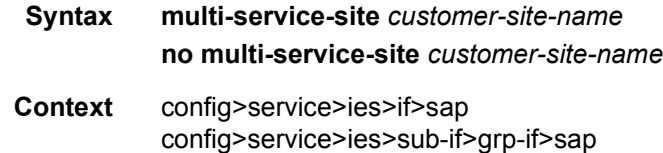

**Description** This command creates a new customer site or edits an existing customer site with the *customer-site-name* parameter. A customer site is an anchor point to create an ingress and egress virtual scheduler hierarchy. On the 7750 SR, when a site is created, it must be assigned to a chassis slot or port. When a site is created, it must be assigned to a chassis slot or port with the exception of the 7450 ESS-1 in which the slot is set to 1. When scheduler policies are defined for ingress and egress, the scheduler names contained in each policy are created according to the parameters defined in the policy. Multi-service customer sites exist for the sole purpose of creating a virtual scheduler hierarchy and making it available to queues on multiple Service Access Points (SAPs).

> The scheduler policy association with the customer site normally prevents the scheduler policy from being deleted until after the scheduler policy is removed from the customer site. The multi-service-site object will generate a log message indicating that the association was deleted due to scheduler policy removal.

When the multi-service customer site is created, an ingress and egress scheduler policy association does not exist. This does not prevent the site from being assigned to a chassis slot or prevent service SAP assignment. After the site has been created, the ingress and egress scheduler policy associations can be assigned or removed at any time.

- **Default**  $n/a$  Each customer site must be explicitly created.
- **Parameters** *customer-site-name* Each customer site must have a unique name within the context of the customer. If *customer-site-name* already exists for the customer ID, the CLI context changes to that site name for the purpose of editing the site scheduler policies or assignment. Any modifications made to an existing site will affect all SAPs associated with the site. Changing a scheduler policy association may cause new schedulers to be created and existing policers and queues on the SAPs to no longer be orphaned. Existing schedulers on the site may cease to exist, causing policers and queues relying on that scheduler to be orphaned.

If the *customer-site-name* does not exist, it is assumed that an attempt is being made to create a site of that name in the customer ID context. The success of the command execution depends on the following:

The maximum number of customer sites defined for the chassis has not been met. The *customer-site-name* is valid.

The **create** keyword is included in the command line syntax (if the system requires it).

When the maximum number of customer sites has been exceeded a configuration error occurs; the command will not execute and the CLI context will not change.

If the *customer-site-name* is invalid, a syntax error occurs; the command will not execute and the CLI context will not change.

**Values** Valid names consist of any string up to 32 characters long composed of printable, 7-bit ASCII characters. If the string contains special characters (#, \$, spaces, and so on), the entire string must be enclosed within double quotes.

## static-host

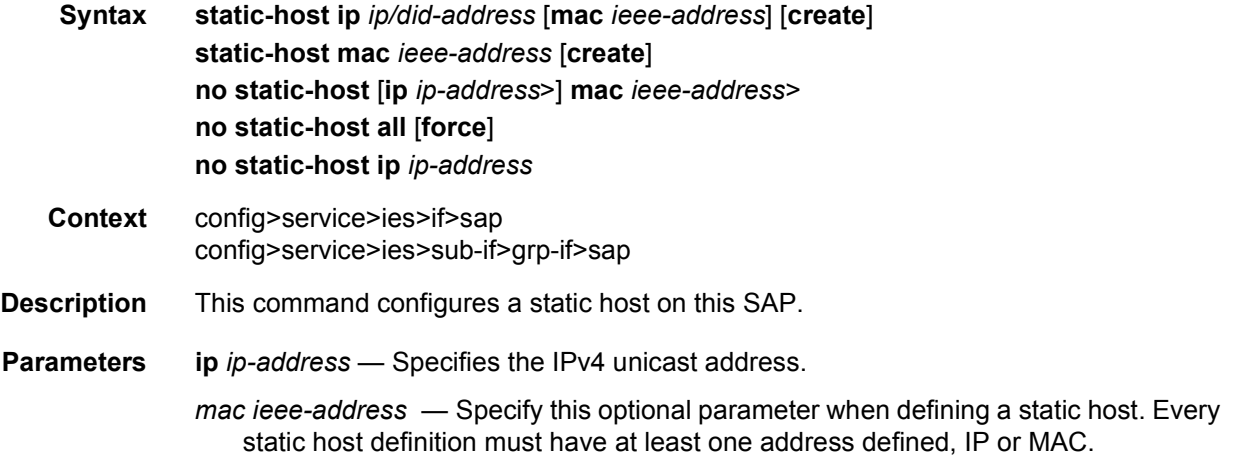

**force** — Specifies the forced removal of the static host addresses.

**sla-profile** *sla-profile-name* — This optional parameter is used to specify an existing SLA profile name to be associated with the static subscriber host. The SLA profile is configured in the **config>subscr-mgmt>sla-profile** context.

# ancp-string

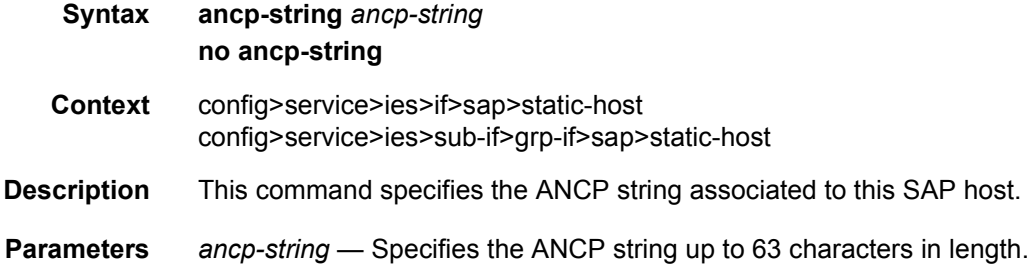

# app-profile

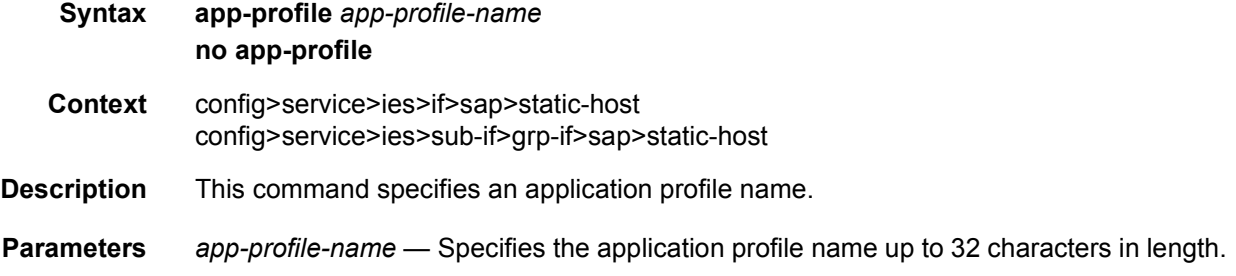

# inter-dest-id

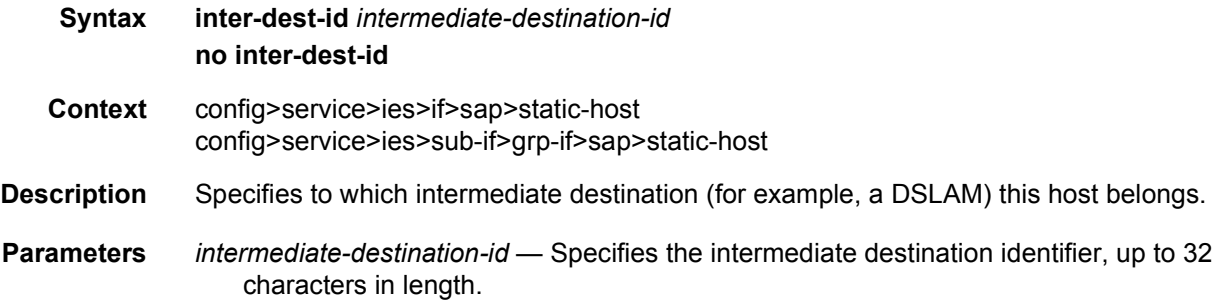

# managed-routes

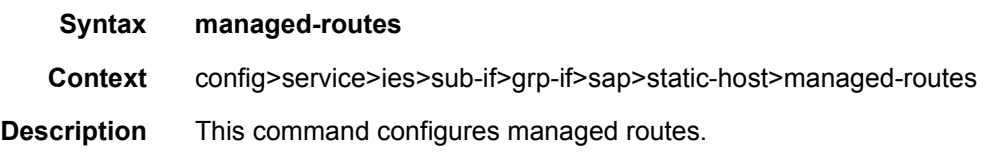

### route

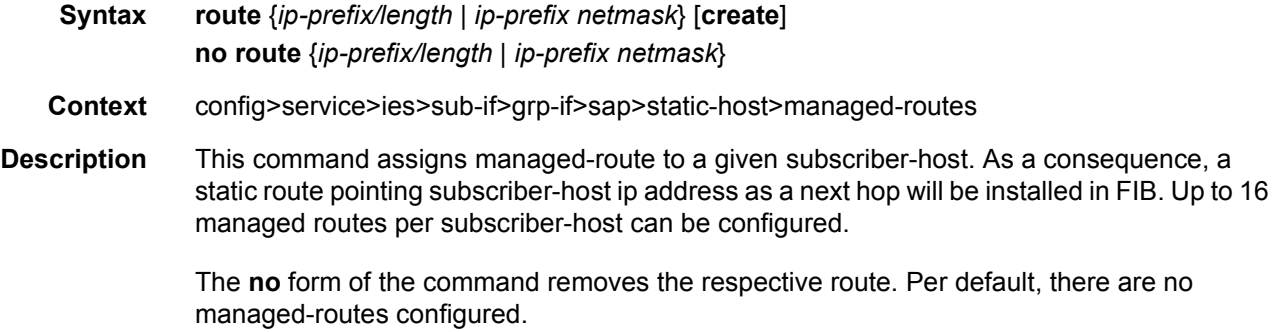

# sla-profile

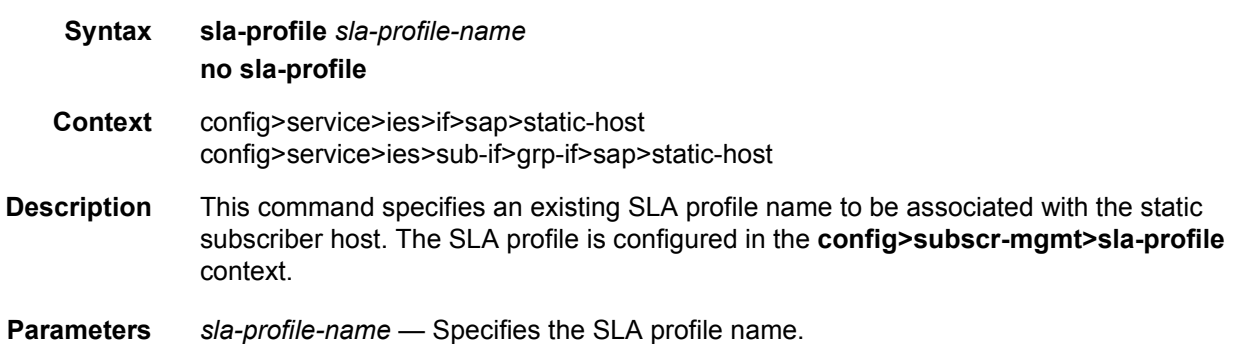

# sub-profile

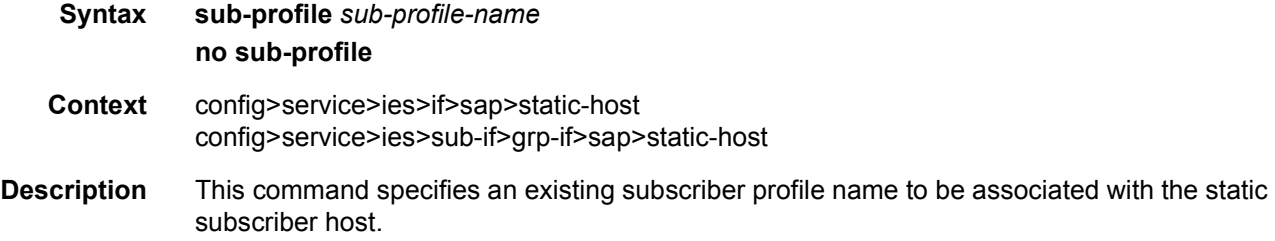
**Parameters** *sub-profile-name* — Specifies the sub-profile name.

### subscriber

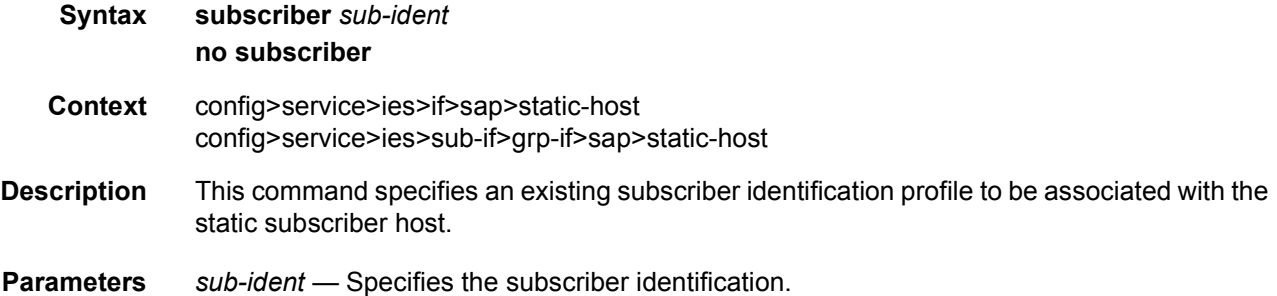

# subscriber-sap-id

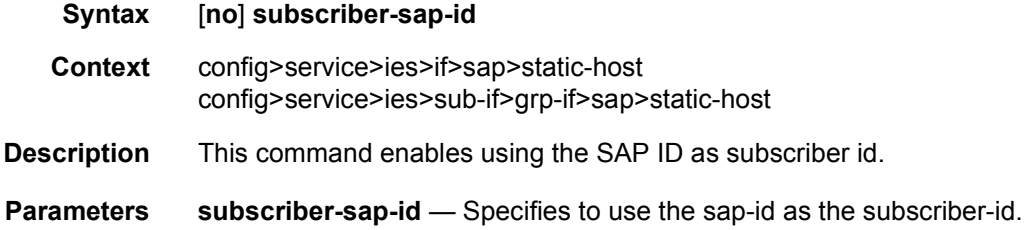

# transit-policy

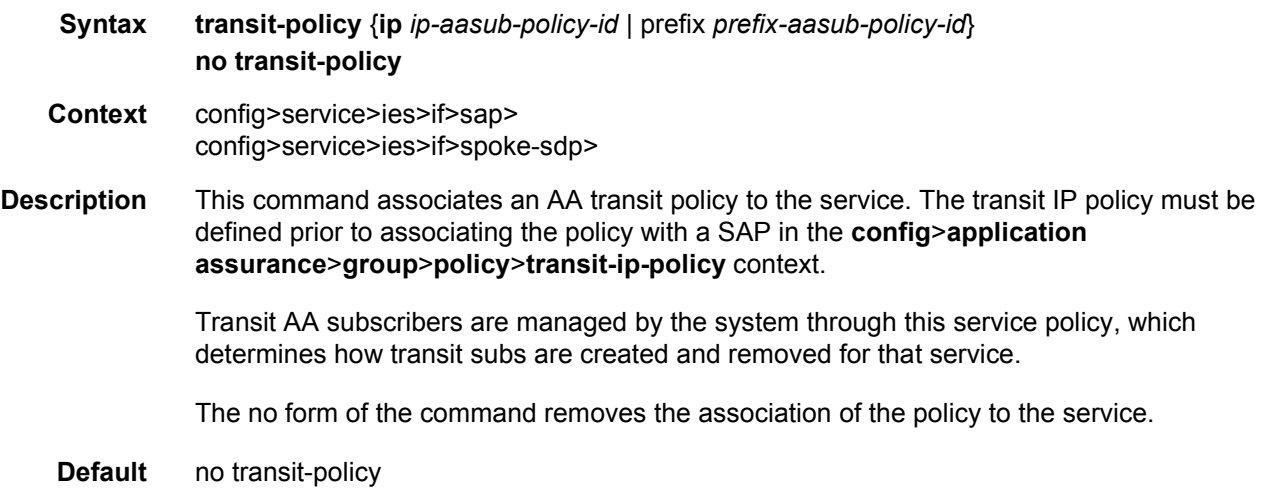

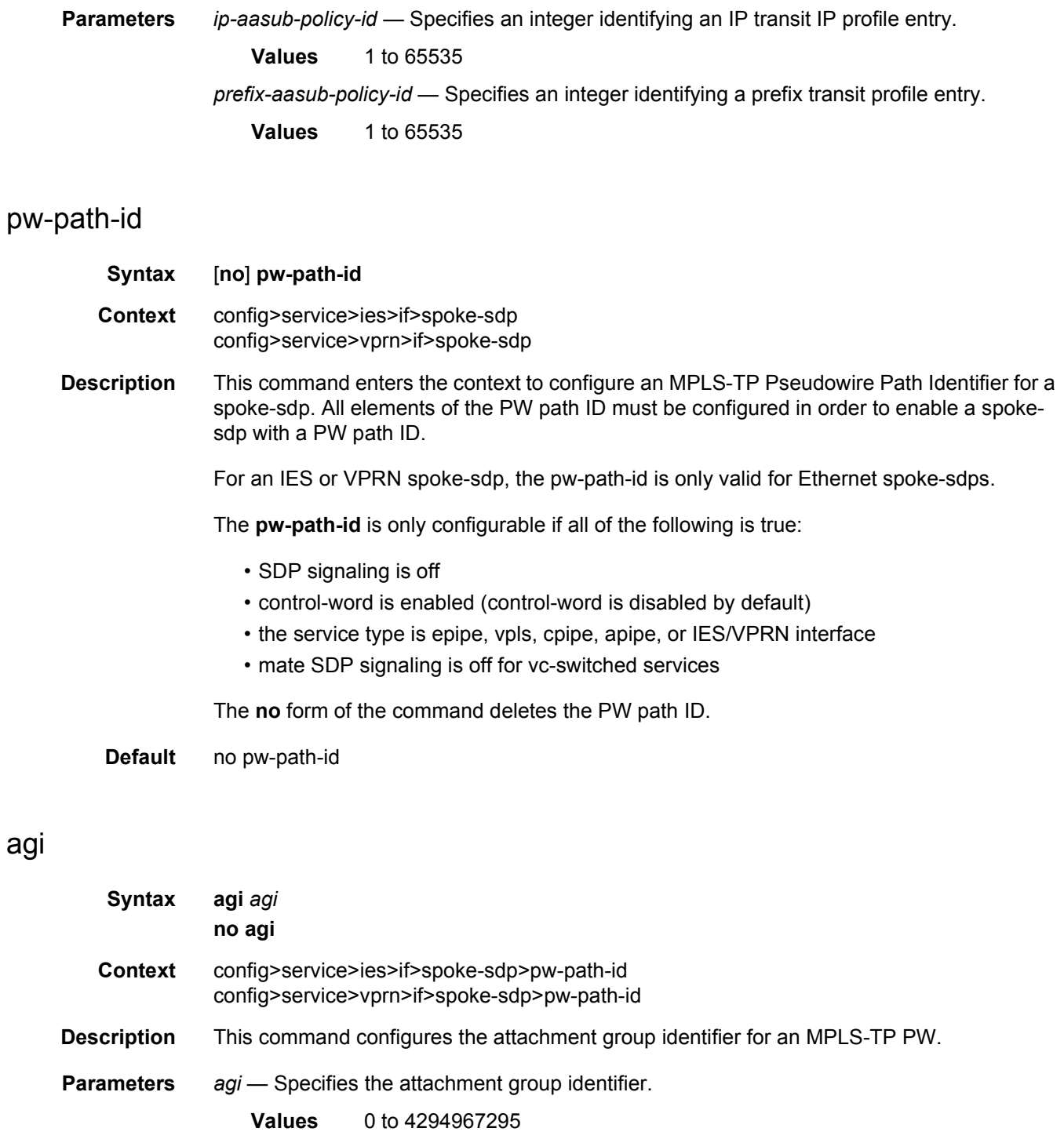

#### saii-type2

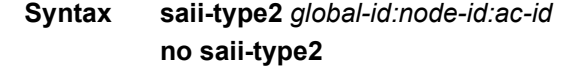

- **Context** config>service>ies>if>spoke-sdp>pw-path-id config>service>vprn>if>spoke-sdp>pw-path-id
- **Description** This command configures the source individual attachment identifier (SAII) for an MPLS-TP spoke-sdp. If this is configured on a spoke-sdp for which vc-switching is also configured (for example, it is at an S-PE), then the values must match those of the taii-type2 of the mate spoke-sdp.
- **Parameters** *global-id* Specifies the global ID at the source PE or T-PE for the MPLS-TP PW for a spoke-SDP.
	- **Values** 0 to 4294967295
	- *node-id* Specifies the node ID at the source PE or T-PE for the MPLS-TP PW for a spoke-SDP.

**Values** a.b.c.d or 0 to 4294967295

*ac-id* — Specifies the attachment circuit ID at the source PE or T-PE for the MPLS-TP PW for a spoke-SDP. If this node is the source of the PW, then the AC ID must be set to a locally unique value.

**Values** 1 to 4294967295

#### taii-type2

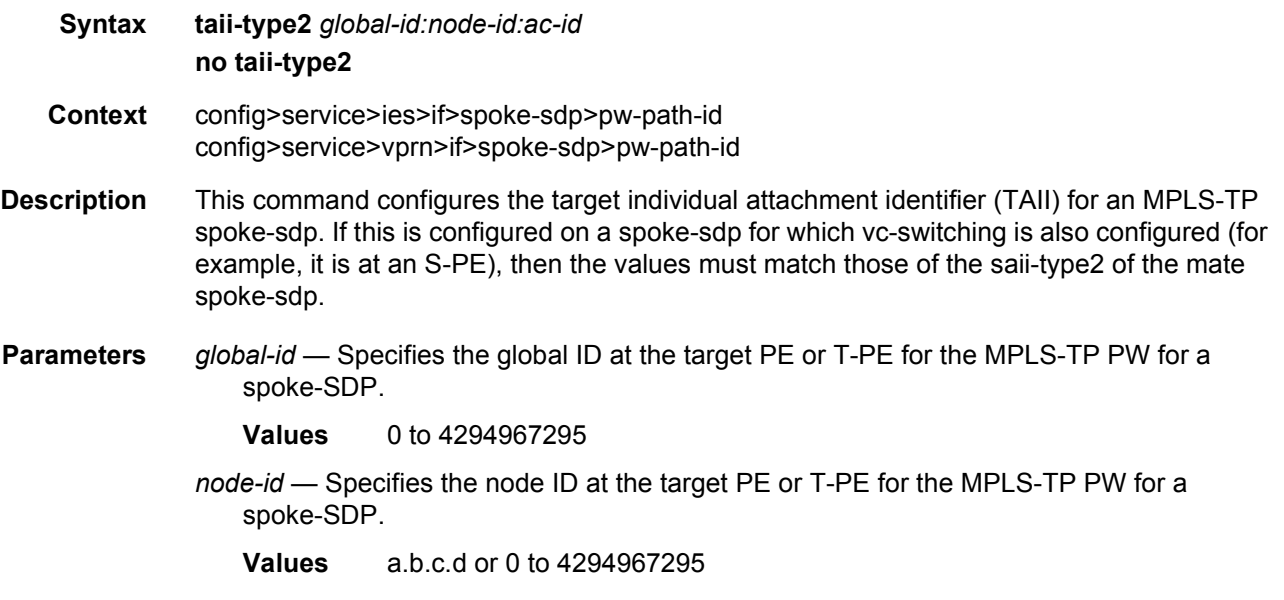

*ac-id* — Specifies the attachment circuit ID at the target PE or T-PE for the MPLS-TP PW for a spoke-SDP. If this node is the source of the PW, then the AC ID must be set to a locally unique value.

**Values** 1 to 4294967295

# dynamic-tunnel-redundant-next-hop

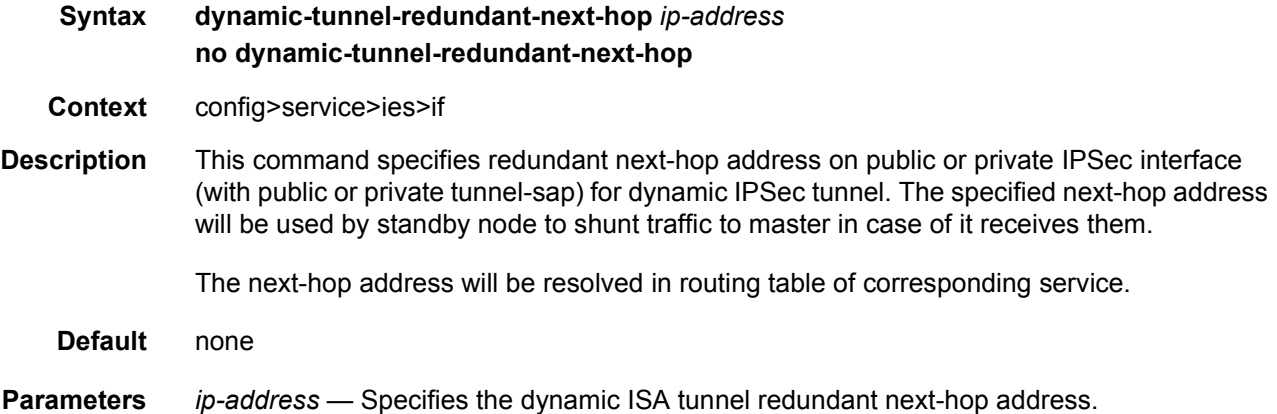

## egr-ip-load-balancing

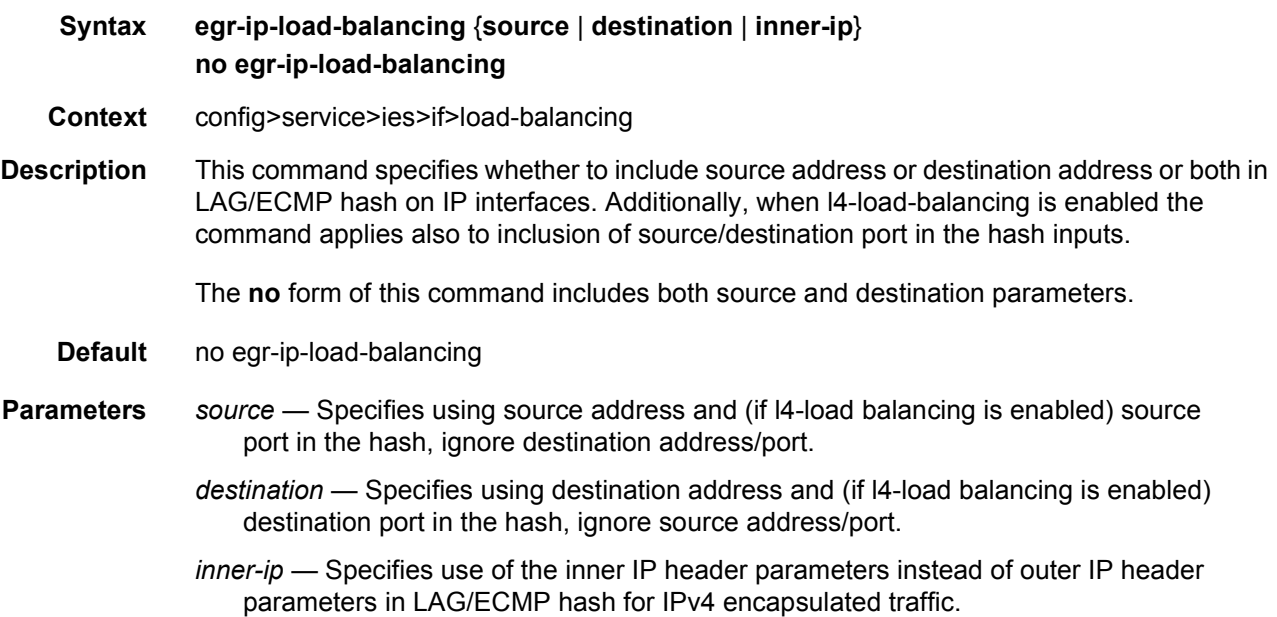

#### enable-mac-accounting

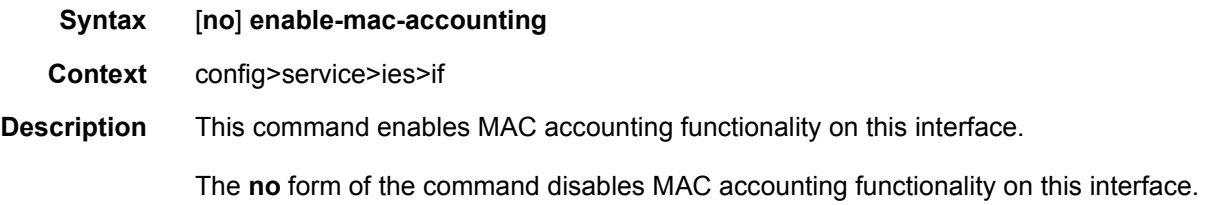

#### flowspec

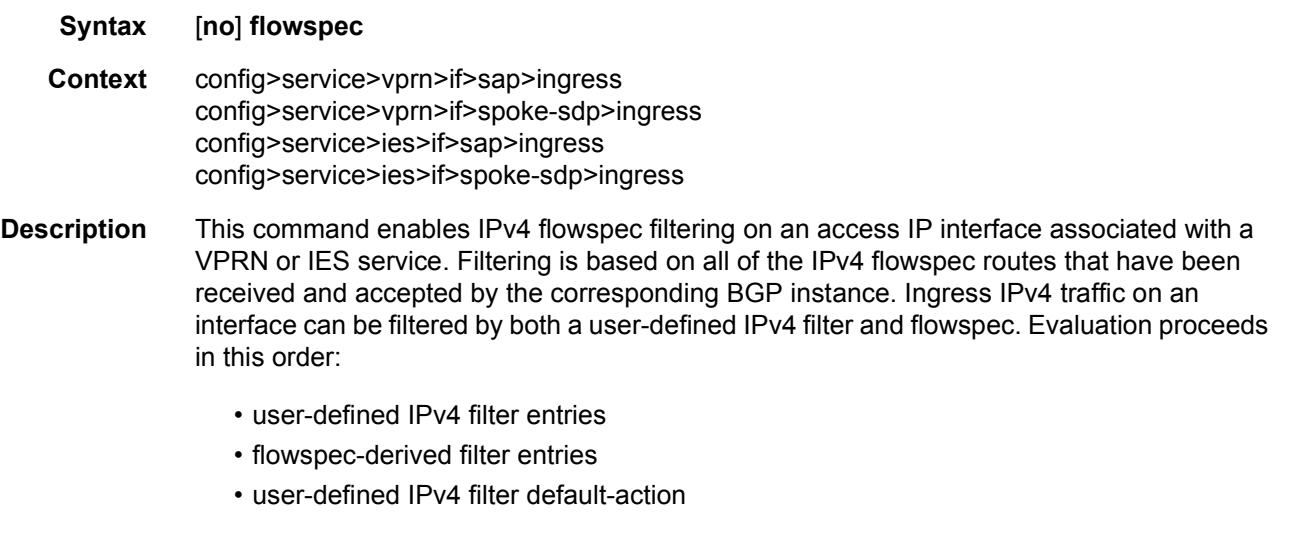

The **no** form of the command removes IPv4 flowspec filtering from an IP interface.

**Default** no flowspec. No access interfaces have IPv4 flowspec enabled.

#### host-connectivity-verify

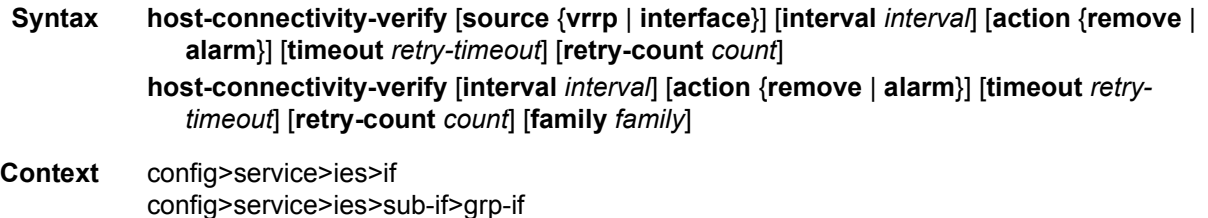

**Description** This command enables subscriber host connectivity verification for all hosts on this interface. This tool will periodically scan all known hosts (from dhcp-state) and perform a UC ARP request. The subscriber host connectivity verification will maintain state (connected vs. notconnected) for all hosts.

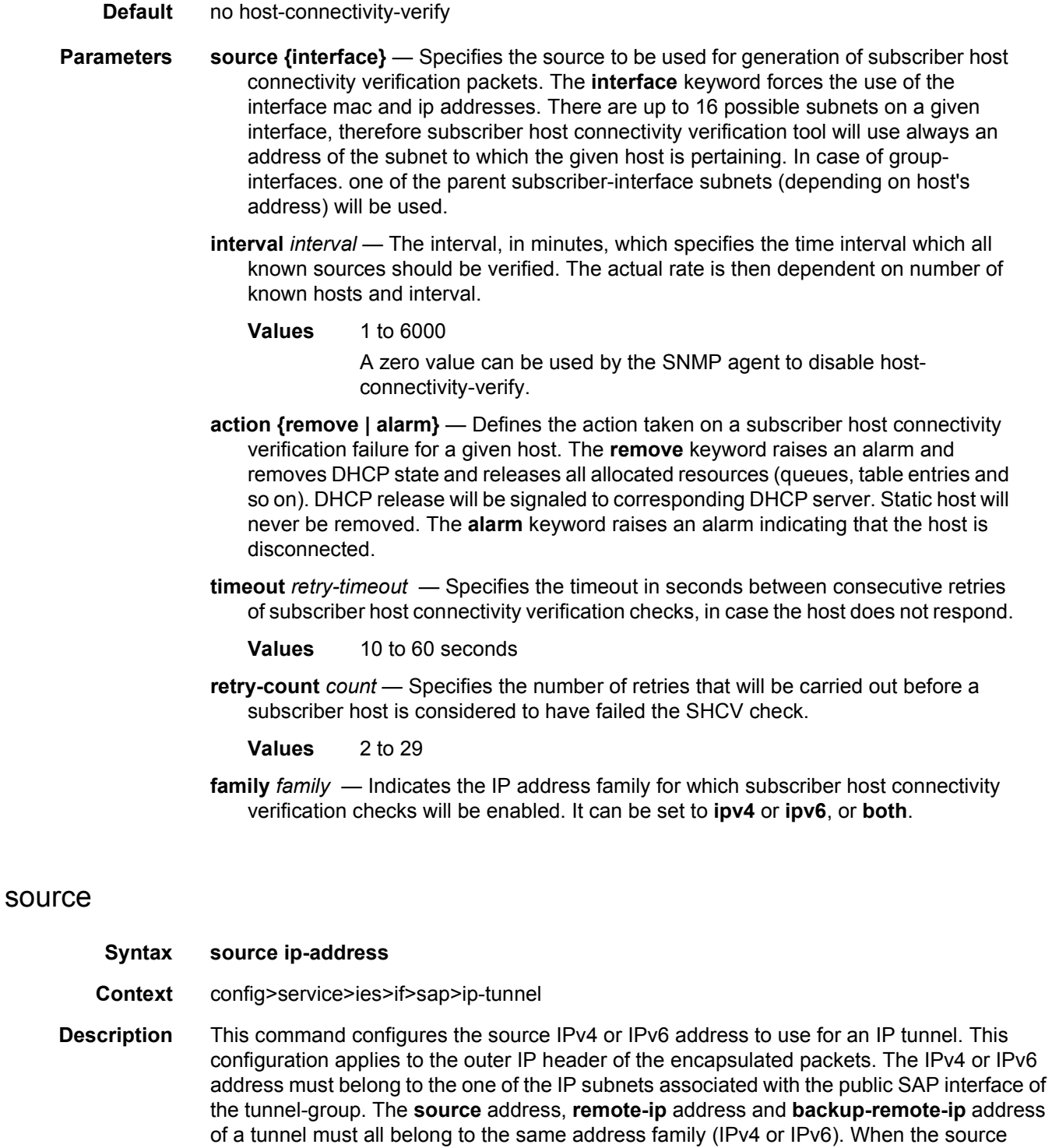

**Default** no source

address contains an IPv6 address it must be a global unicast address.

**Parameters** *ip-address* — An IPv4 address or an IPv6 address.

#### remote-ip

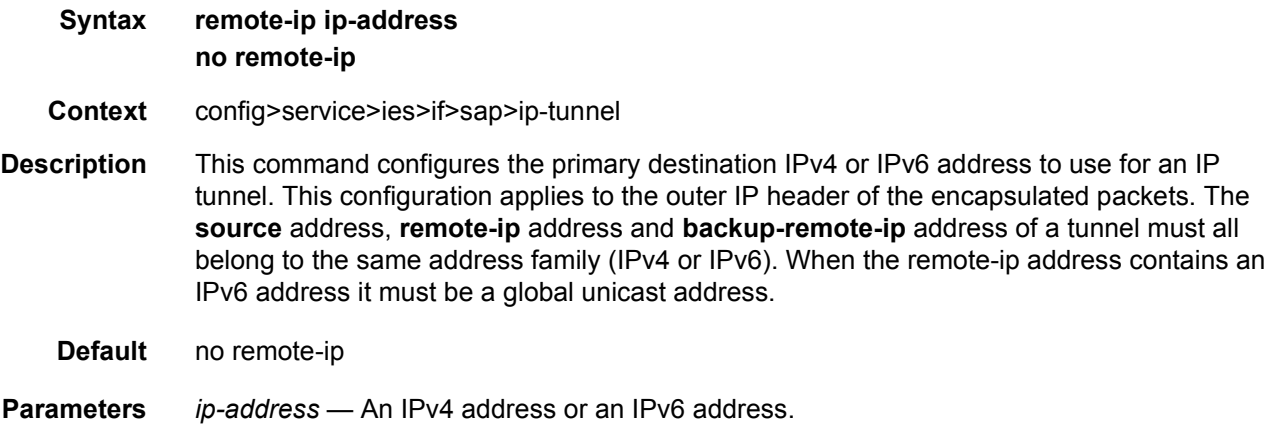

#### backup-remote-ip

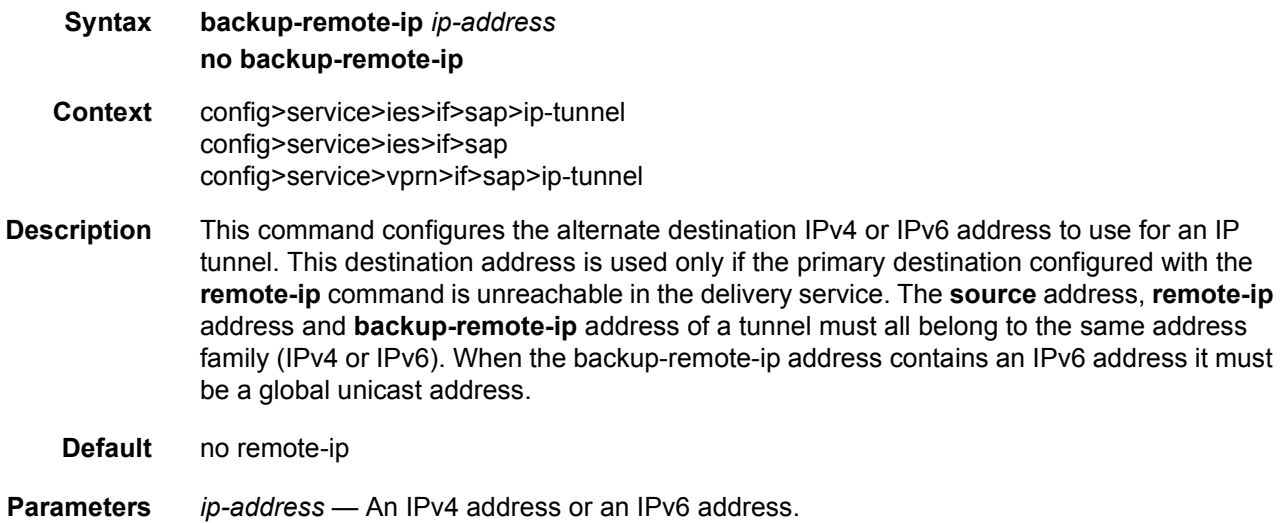

## **2.5.2.12 SAP Subscriber Management Commands**

#### sub-sla-mgmt

**Syntax** [**no**] **sub-sla-mgmt**

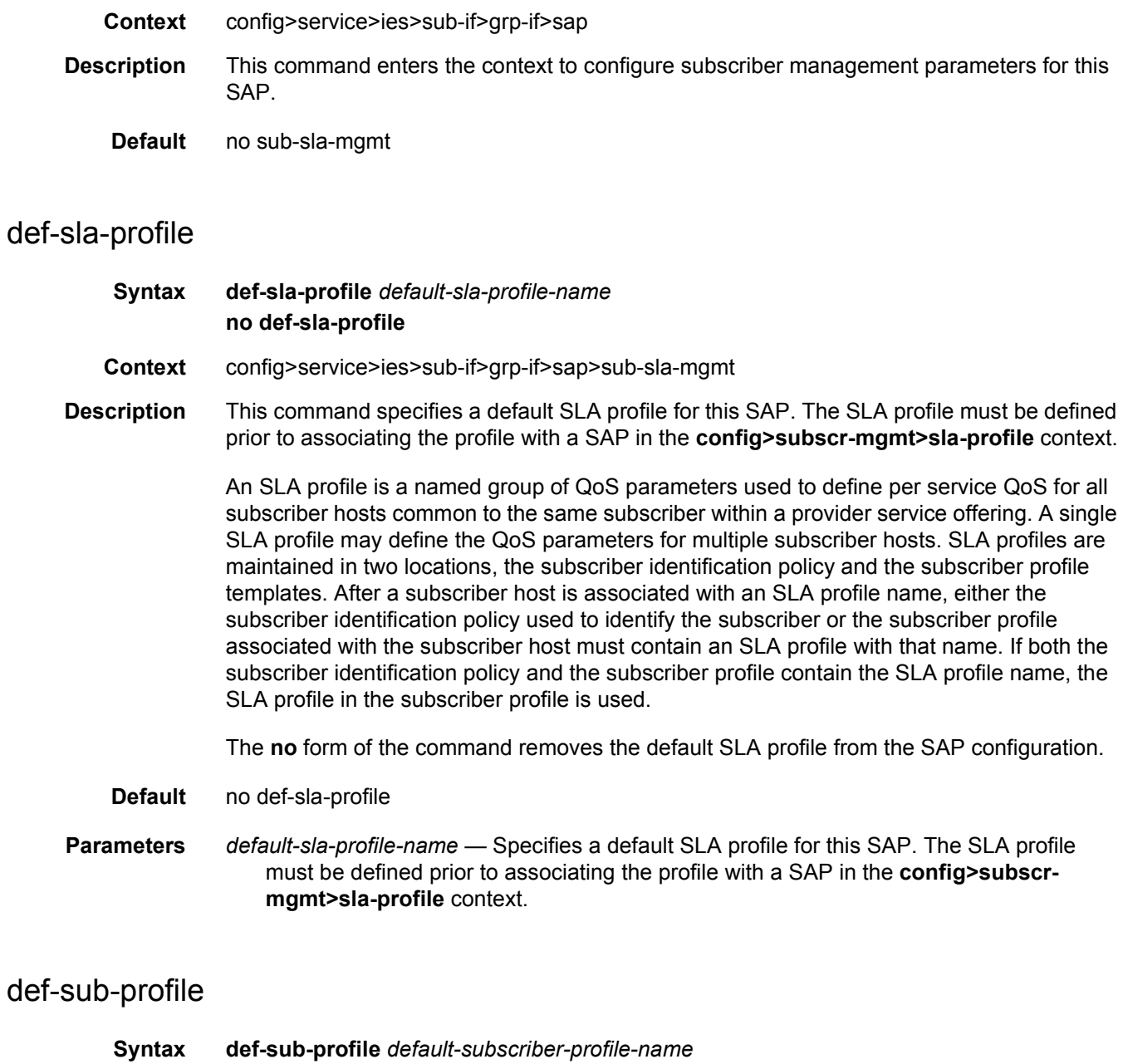

**Context** config>service>ies>sub-if>grp-if>sap>sub-sla-mgmt

**Description** This command specifies a default subscriber profile for this SAP. The subscriber profile must be defined prior to associating the profile with a SAP in the **config>subscr-mgmt>subprofile** context.

A subscriber profile defines the aggregate QoS for all hosts within a subscriber context. This is done through the definition of the egress and ingress scheduler policies that govern the aggregate SLA for subscriber using the subscriber profile. Subscriber profiles also allow for specific SLA profile definitions when the default definitions from the subscriber identification policy must be overridden.

The **no** form of the command removes the default SLA profile from the SAP configuration.

**Parameters** *default-sub-profile* — Specifies a default subscriber profile for this SAP. The subscriber profile must be defined prior to associating the profile with a SAP in the **config>subscr-mgmt>sub-profile** context.

#### sub-ident-policy

- **Syntax sub-ident-policy** *sub-ident-policy-name*
- **Context** config>service>ies>sub-if>grp-if>sap>sub-sla-mgmt
- **Description** This command associates a subscriber identification policy to this SAP. The subscriber identification policy must be defined prior to associating the profile with a SAP in the **config>subscr-mgmt>sub-ident-policy** context.

Subscribers are managed by the system through the use of subscriber identification strings. A subscriber identification string uniquely identifies a subscriber. For static hosts, the subscriber identification string is explicitly defined with each static subscriber host.

For dynamic hosts, the subscriber identification string must be derived from the DHCP ACK message sent to the subscriber host. The default value for the string is the content of Option 82 CIRCUIT-ID and REMOTE-ID fields interpreted as an octet string. As an option, the DHCP ACK message may be processed by a subscriber identification policy which has the capability to parse the message into an alternative ASCII or octet string value.

When multiple hosts on the same port are associated with the same subscriber identification string they are considered to be host members of the same subscriber.

The **no** form of the command removes the default subscriber identification policy from the SAP configuration.

- **Default** no sub-ident-policy
- **Parameters** *sub-ident-policy-name* Specifies a subscriber identification policy for this SAP. The subscriber profile must be defined prior to associating the profile with a SAP in the **config>subscr-mgmt>sub-ident-policy** context.

#### multi-sub-sap

**Syntax multi-sub-sap** [*subscriber-limit*] **no multi-sub-sap**

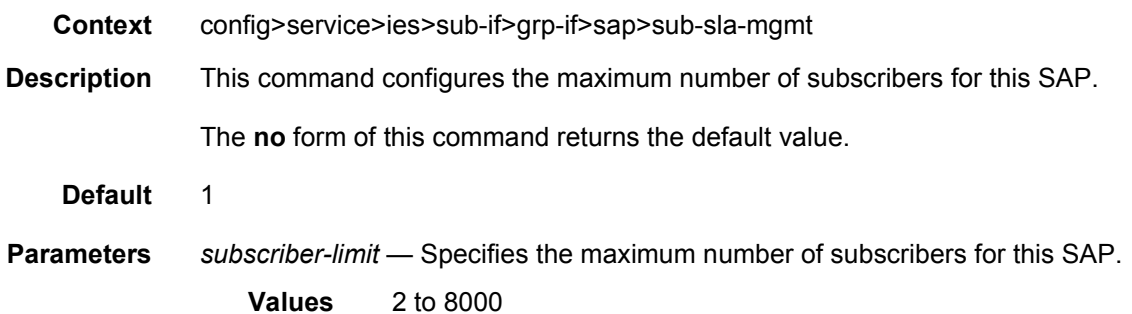

# single-sub-parameters

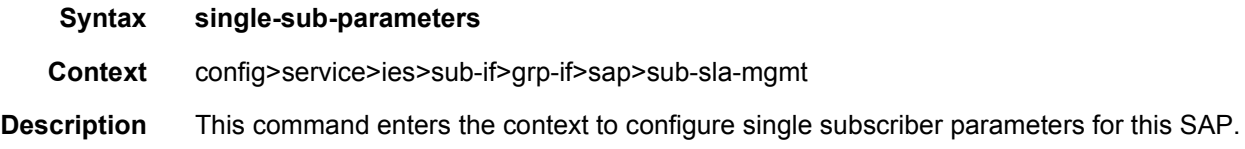

## non-sub-traffic

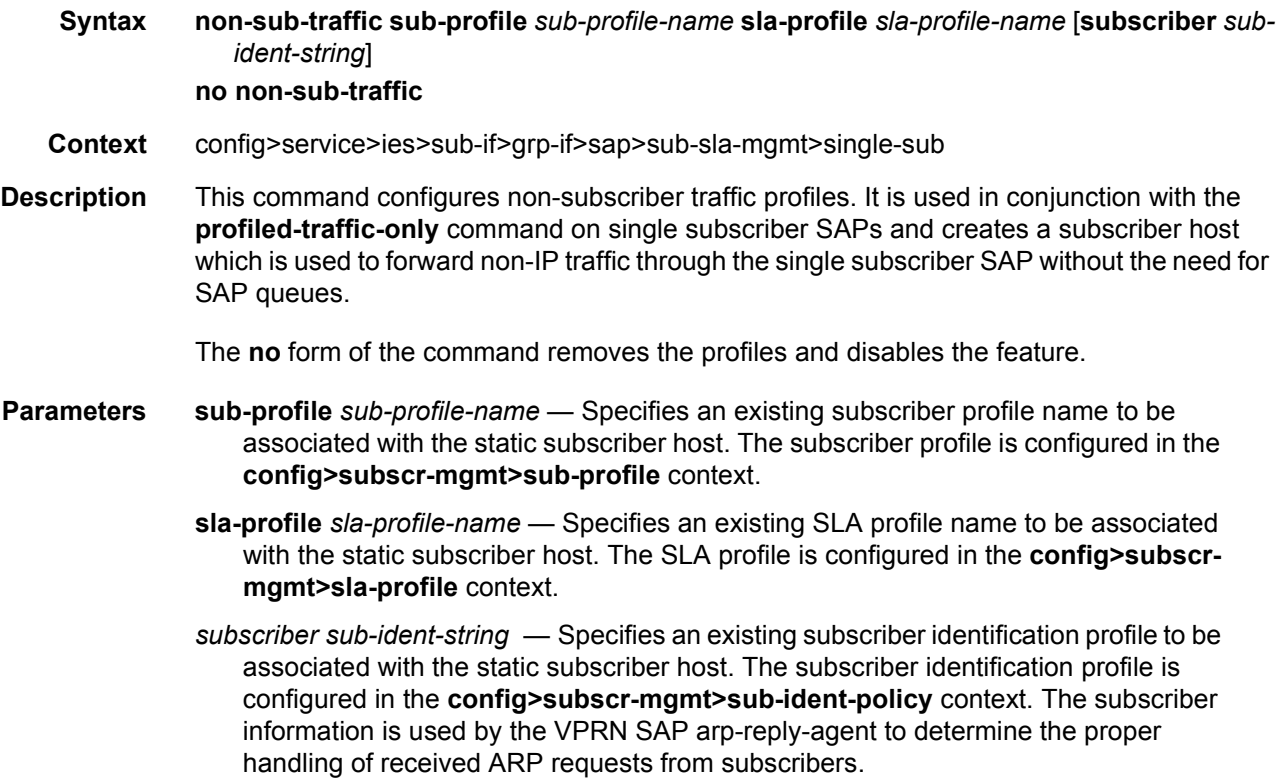

For VPRN SAPs with **arp-reply-agent** enabled with the optional *sub-ident* parameter, the static subscriber host's sub-ident-string is used to determine whether an ARP request received on the SAP is sourced from a host belonging to the same subscriber as the destination host. When both the destination and source hosts from the ARP request are known on the SAP and the subscriber identifications do not match, the ARP request may be forwarded to the rest of the VPRN destinations.

If the static subscriber host's *sub-ident* string is not defined, the host is not considered to belong to the same subscriber as another host on the SAP.

If source or destination host is unknown, the hosts are not considered to belong to the same subscriber. ARP messages from unknown hosts are subject to anti-spoof filtering rules applied at the SAP.

If *sub-ident* is not enabled on the SAP arp-reply-agent, subscriber identification matching is not performed on ARP requests received on the SAP.

ARP requests are never forwarded back to the same SAP or within the receiving SAP's split horizon group.

## profiled-traffic-only

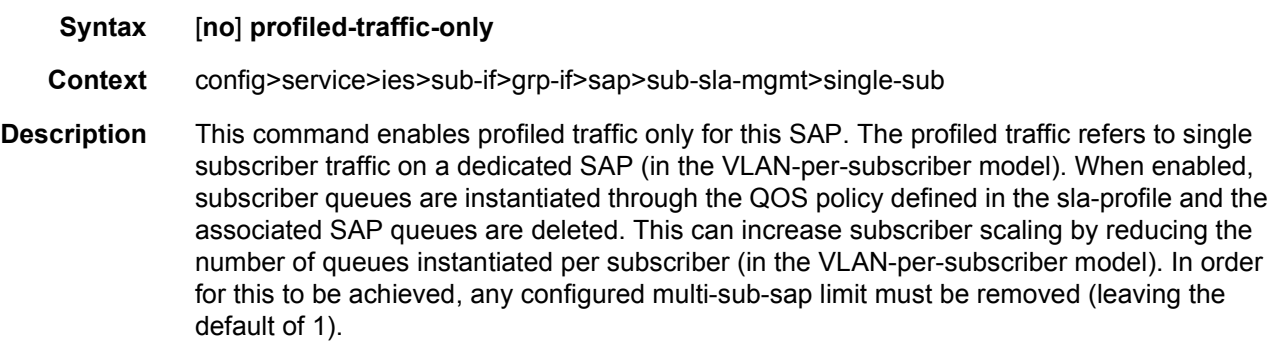

The **no** form of the command disables the command.

#### accounting-policy

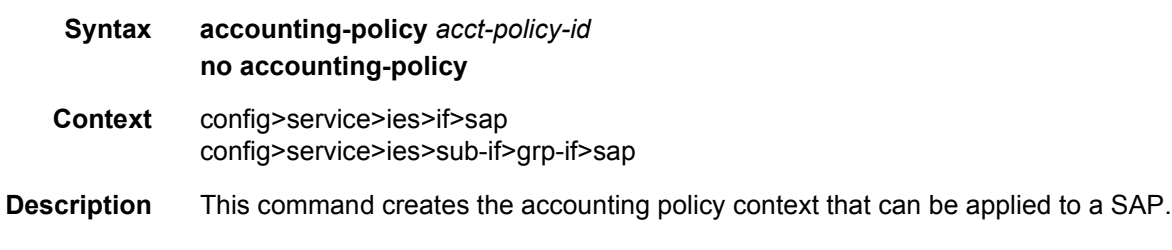

An accounting policy must be defined before it can be associated with a SAP. If the *policy-id* does not exist, an error message is generated.

A maximum of one accounting policy can be associated with a SAP at one time. Accounting policies are configured in the **config>log** context.

The **no** form of this command removes the accounting policy association from the SAP, and the accounting policy reverts to the default.

- **Default** Default accounting policy.
- **Parameters** *acct-policy-id* The accounting *policy-id* as configured in the **config>log>accountingpolicy** context.
	- **Values** 1 to 99

### collect-stats

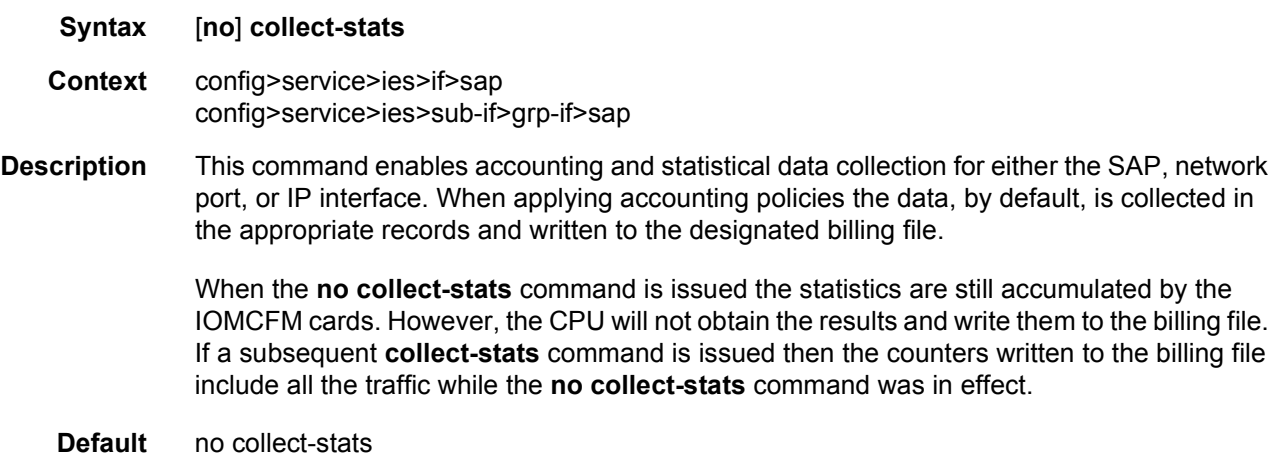

#### calling-station-id

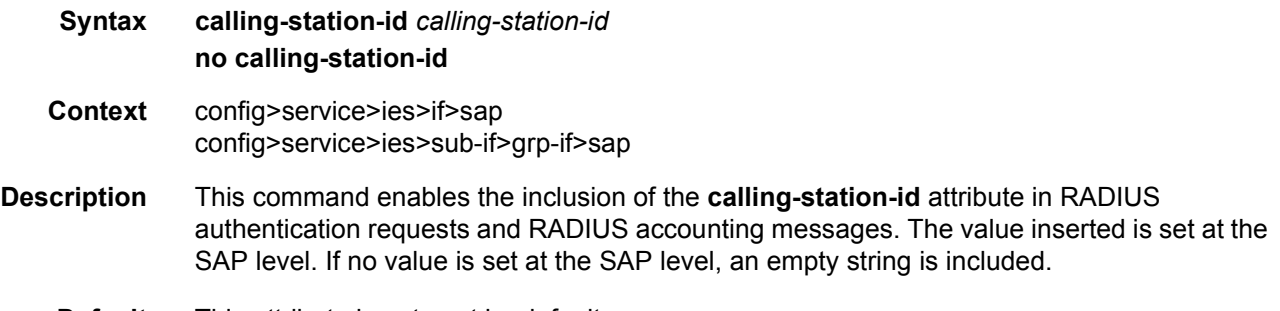

**Default** This attribute is not sent by default.

#### cpu-protection

**Syntax cpu-protection** *policy-id* [**mac-monitoring**] | [**eth-cfm-monitoring** [**aggregate**] [**car**]] | [**ipsrc-monitoring**] **no cpu-protection**

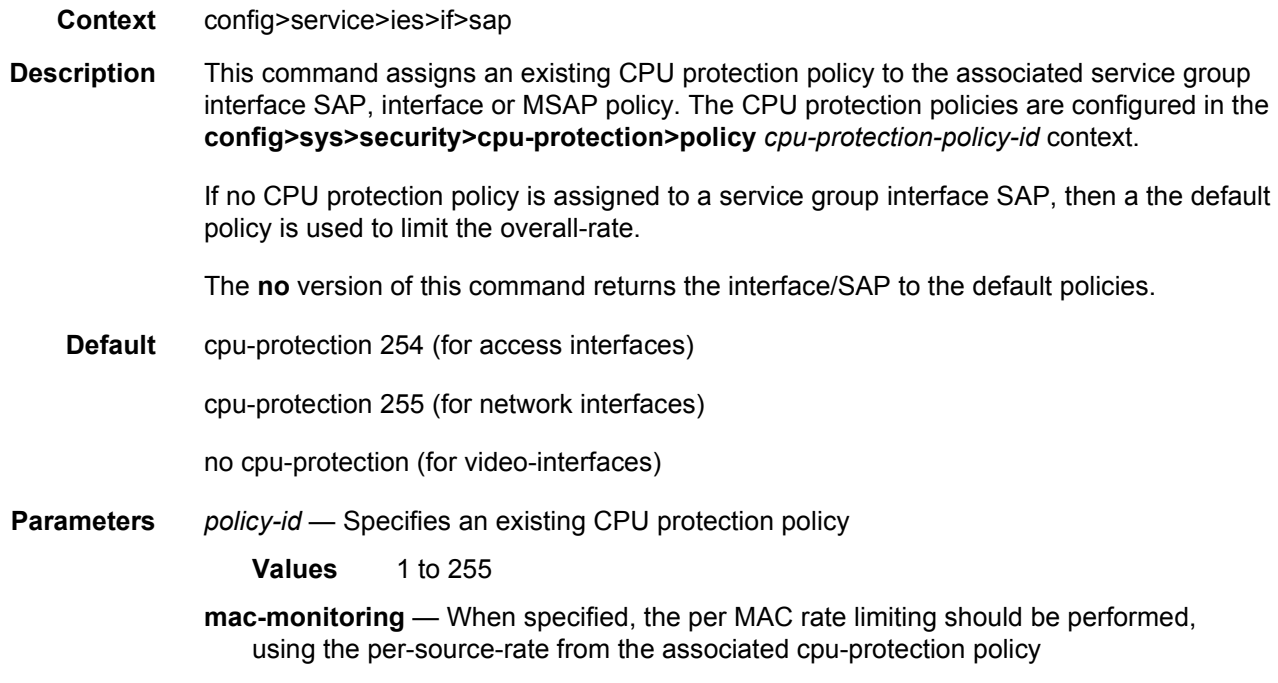

# default-host

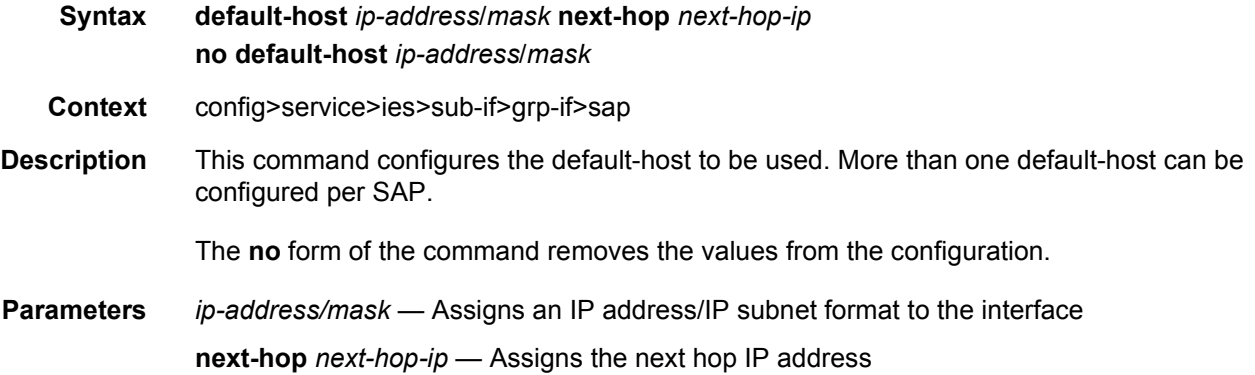

# dist-cpu-protection

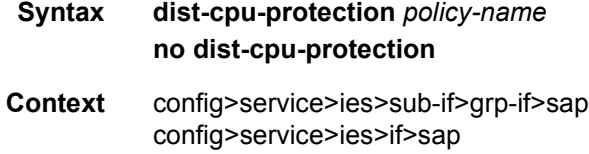

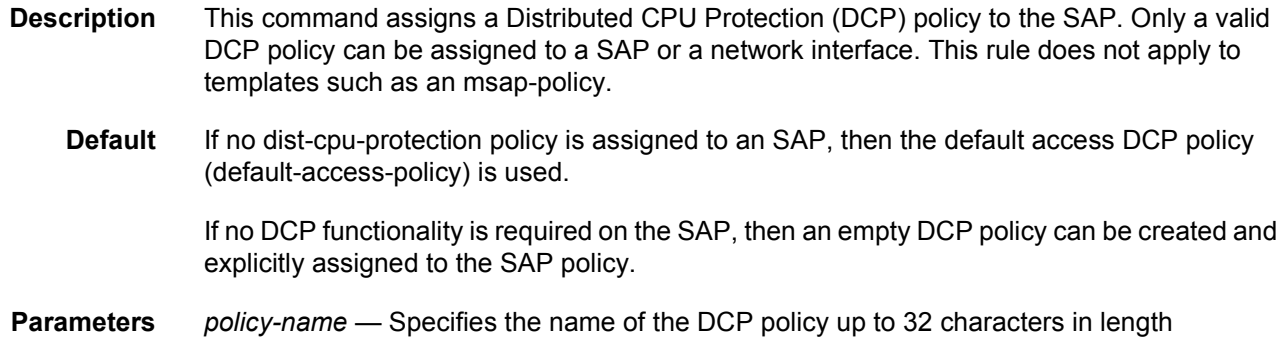

# **2.5.2.13 ETH-CFM Service Commands**

## eth-cfm

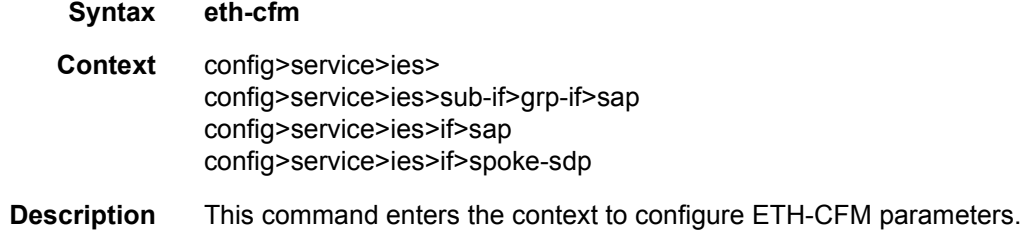

## collect-lmm-stats

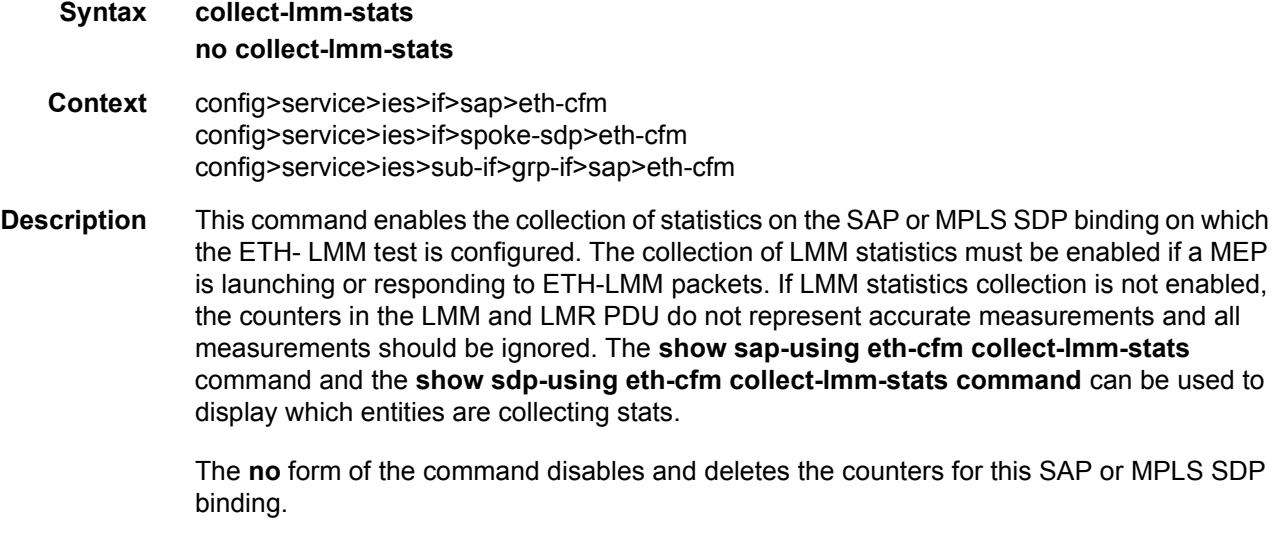

#### **Default** no collect-lmm-stats

## collect-lmm-fc-stats

fc

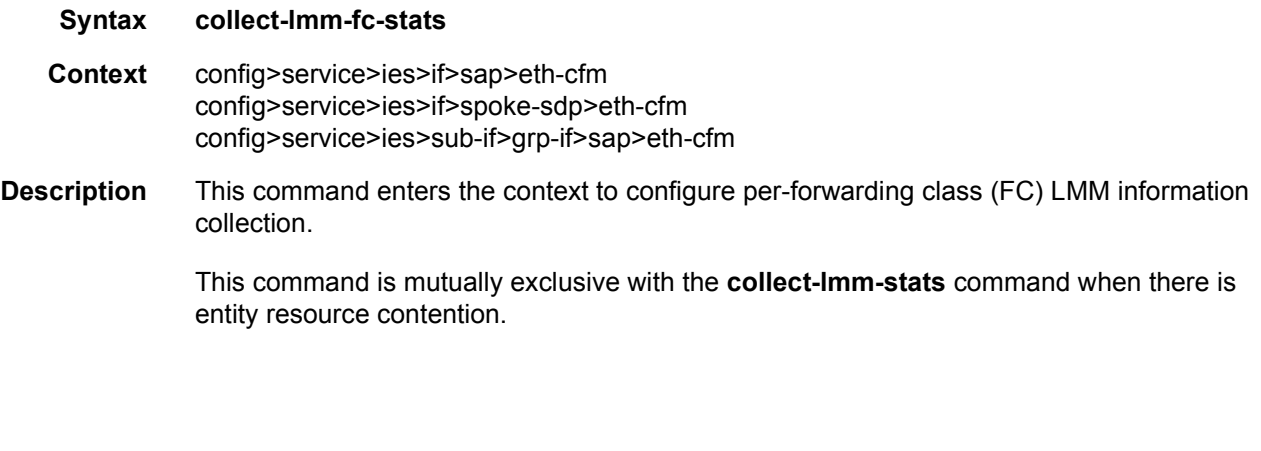

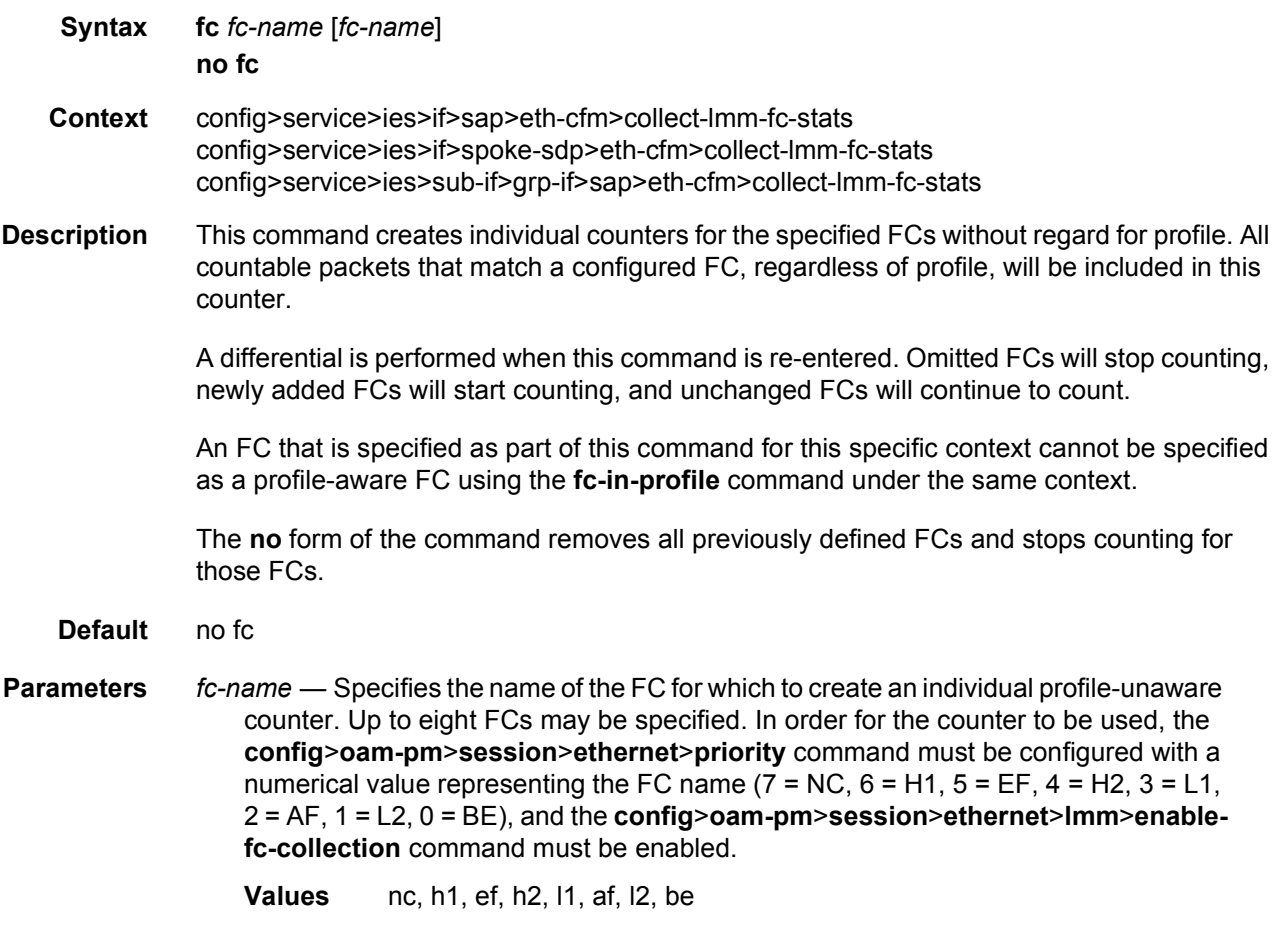

# fc-in-profile

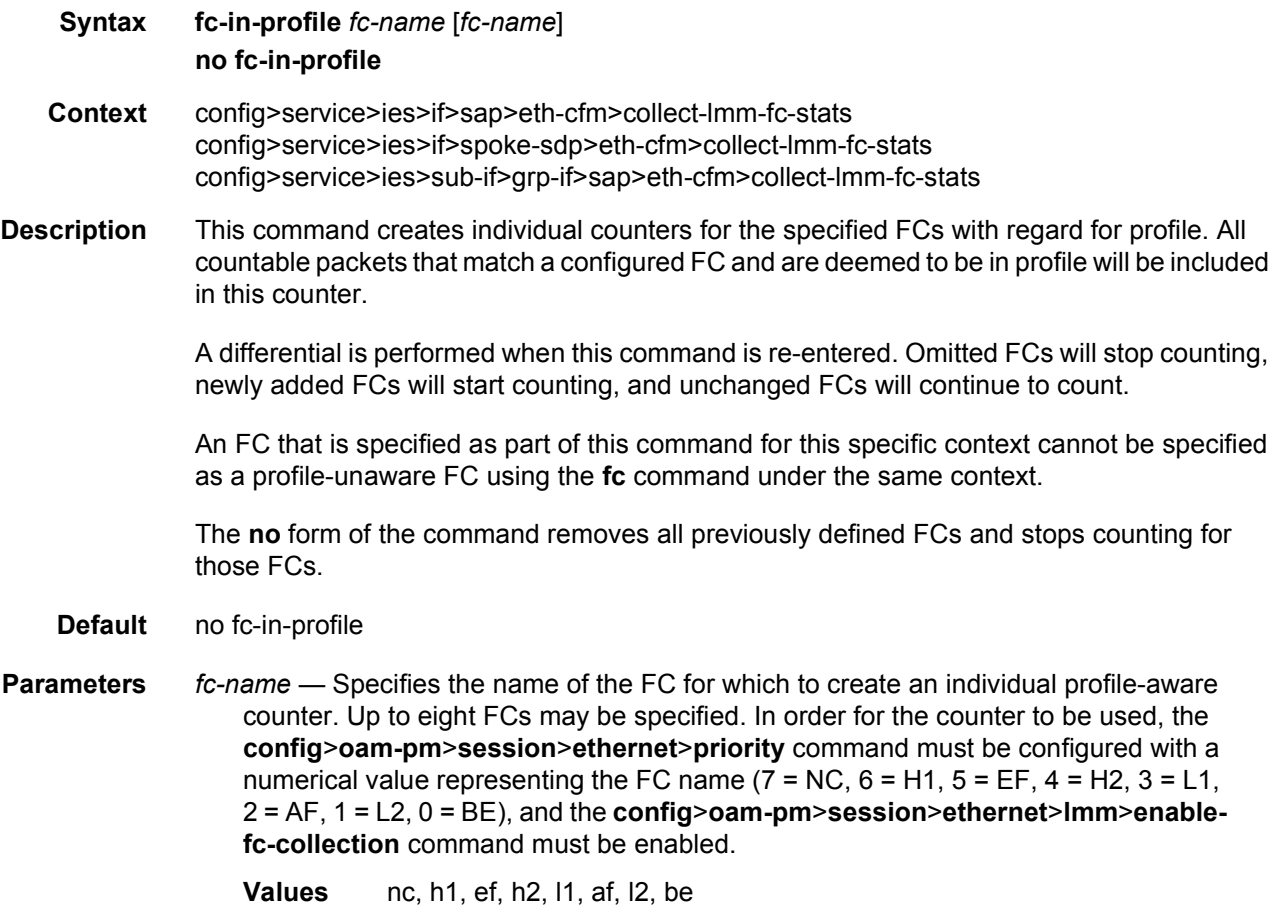

#### mep

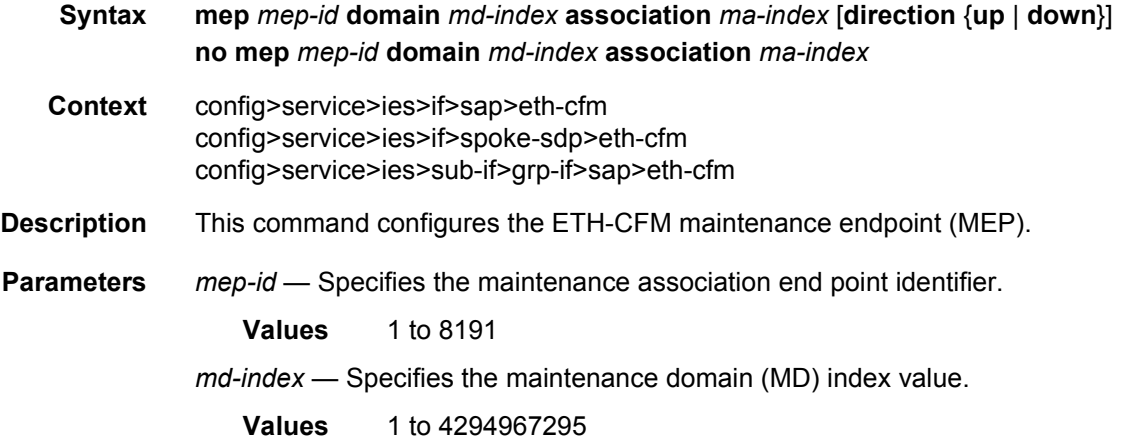

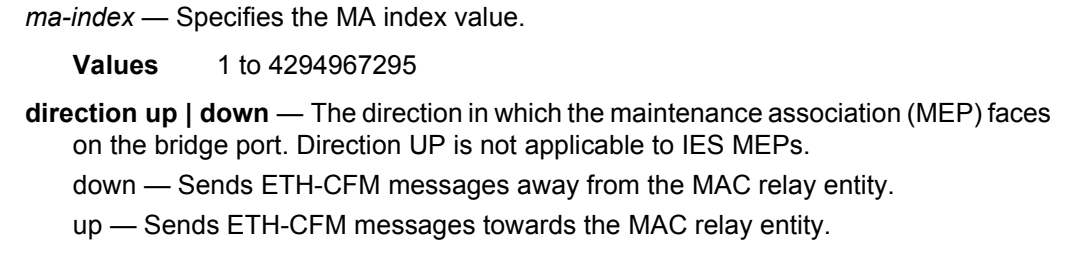

## ais-enable

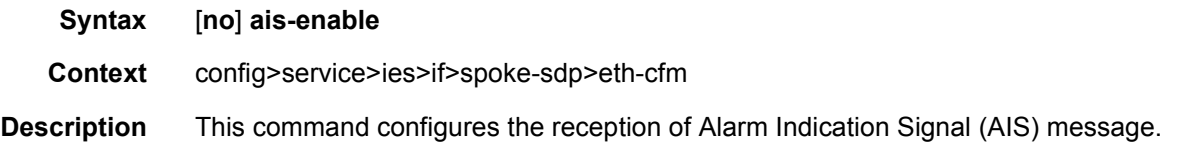

# interface-support-enable

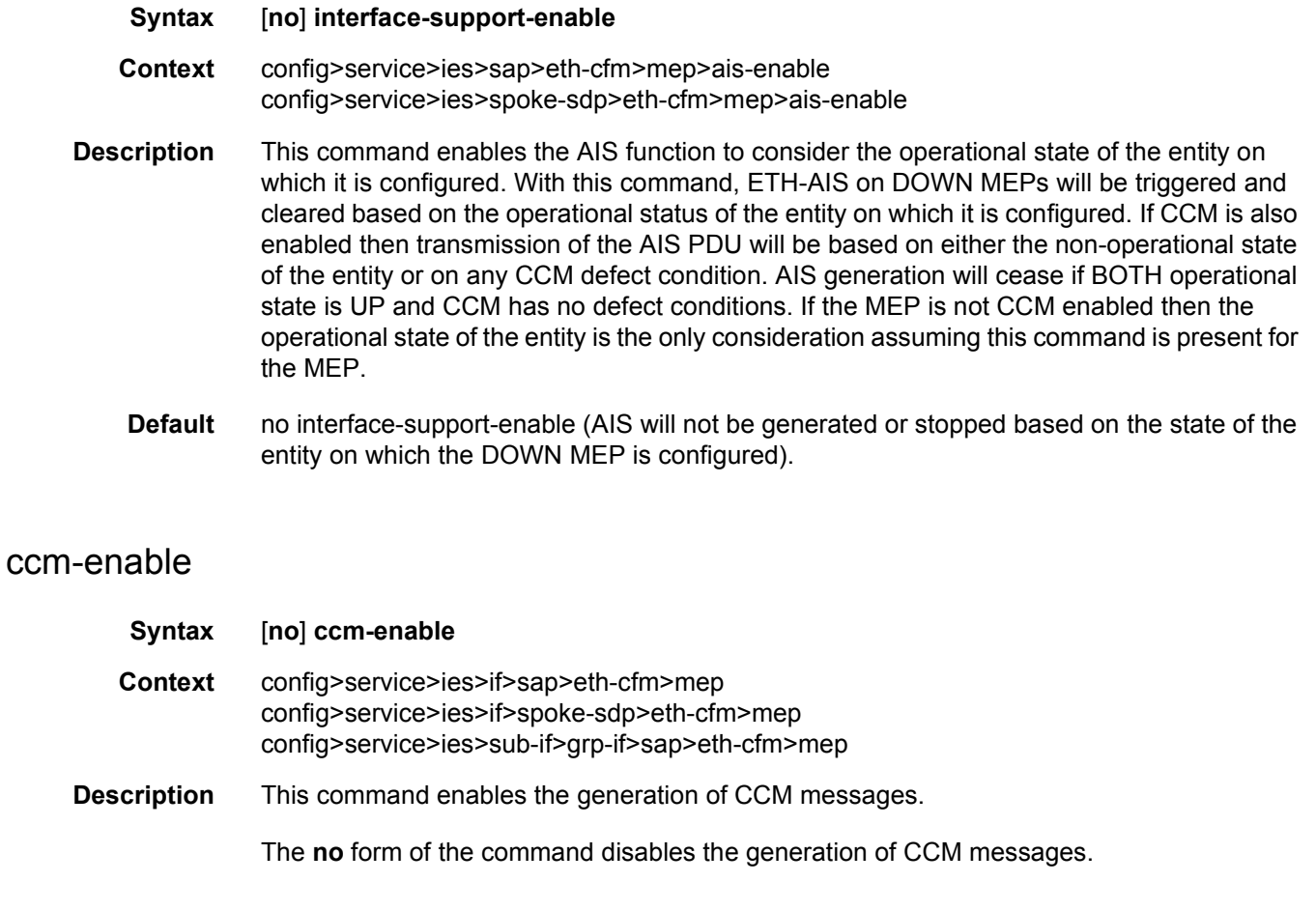

# ccm-ltm-priority

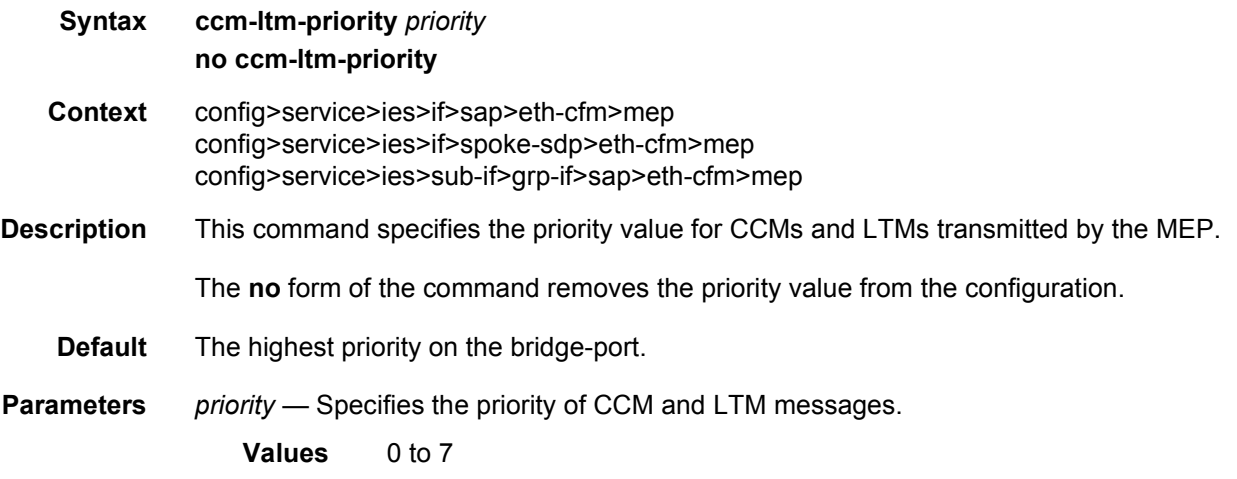

# ccm-padding-size

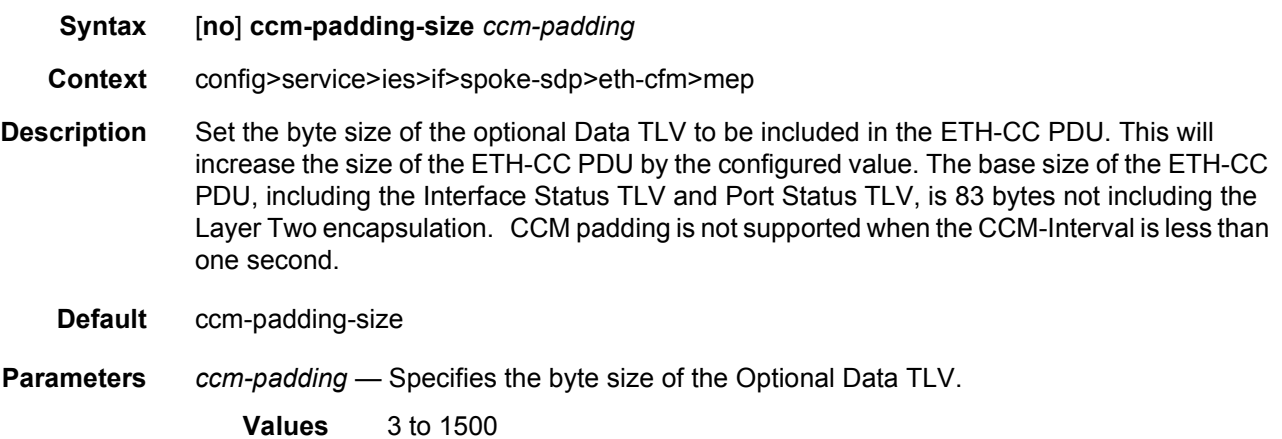

## eth-test-enable

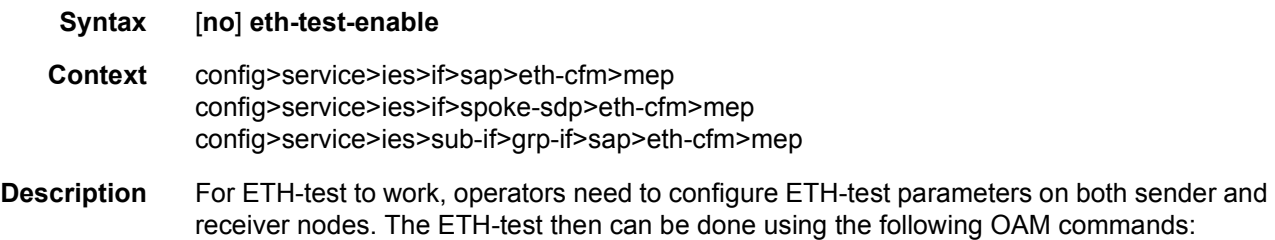

oam eth-cfm eth-test *mac-address* mep *mep-id* domain *md-index* association *ma-index* [priority *priority*] [data-length *data-length*

A check is done for both the provisioning and test to ensure the MEP is an Y.1731 MEP (MEP provisioned with domain format none, association format icc-based). If not, the operation fails. An error message in the CLI and SNMP will indicate the problem.

## test-pattern

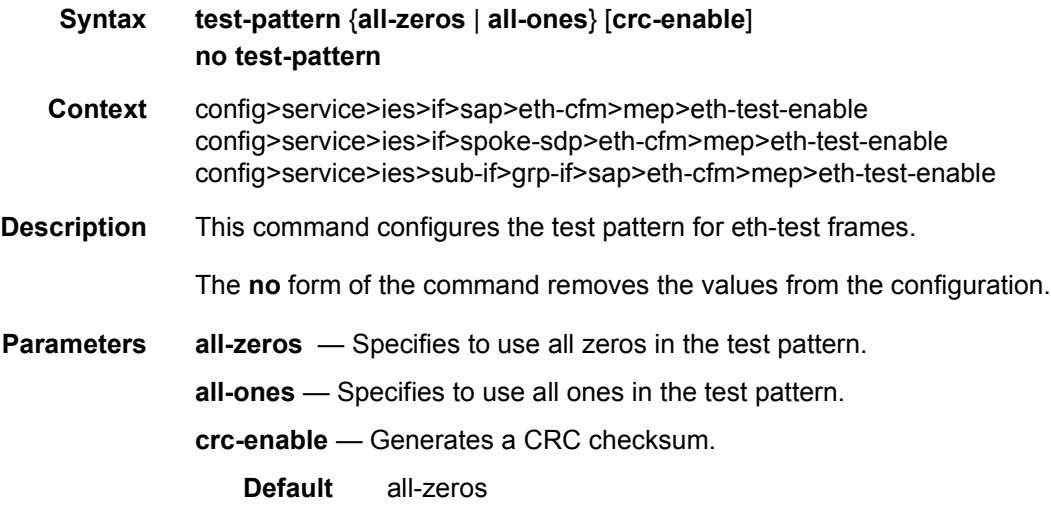

### fault-propagation-enable

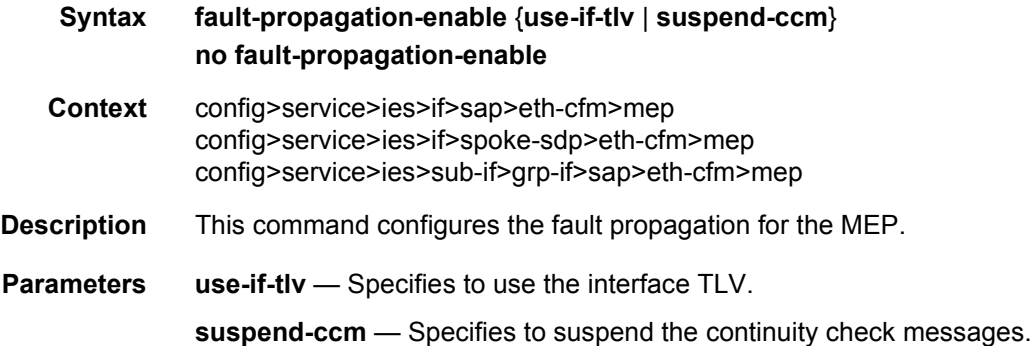

#### grace

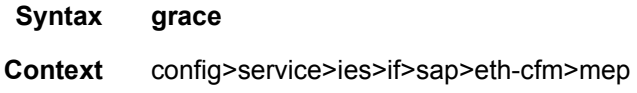

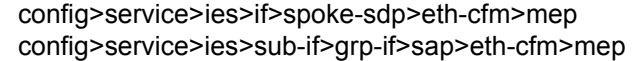

**Description** This command enters the context to configure Nokia ETH-CFM Grace and ITU-T Y.1731 ETH-ED expected defect functional parameters.

#### eth-ed

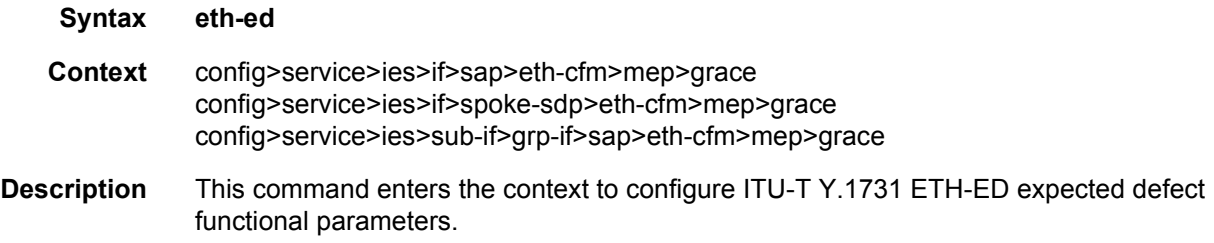

## max-rx-defect-window

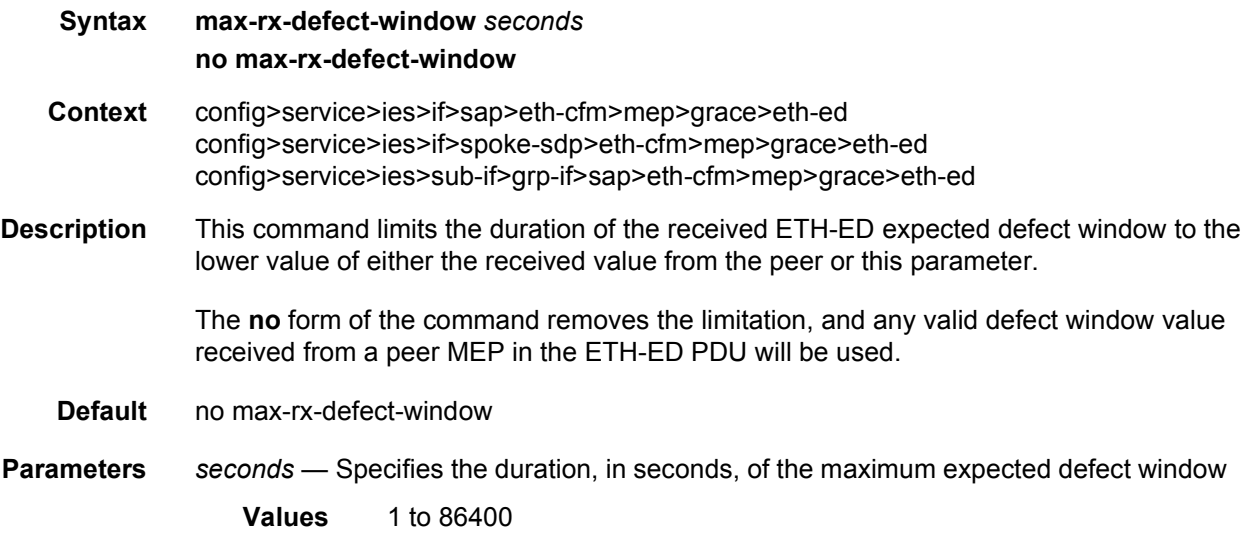

# priority

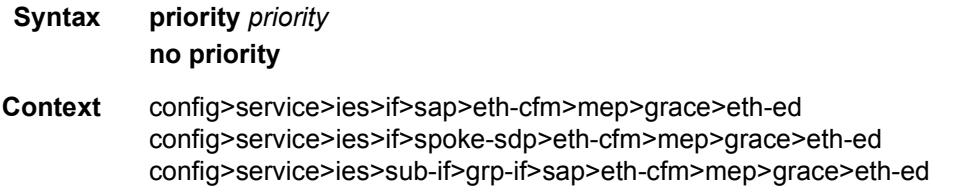

#### LAYER 3 SERVICES GUIDE: IES AND VPRN SERVICES RELEASE 15.0.R5

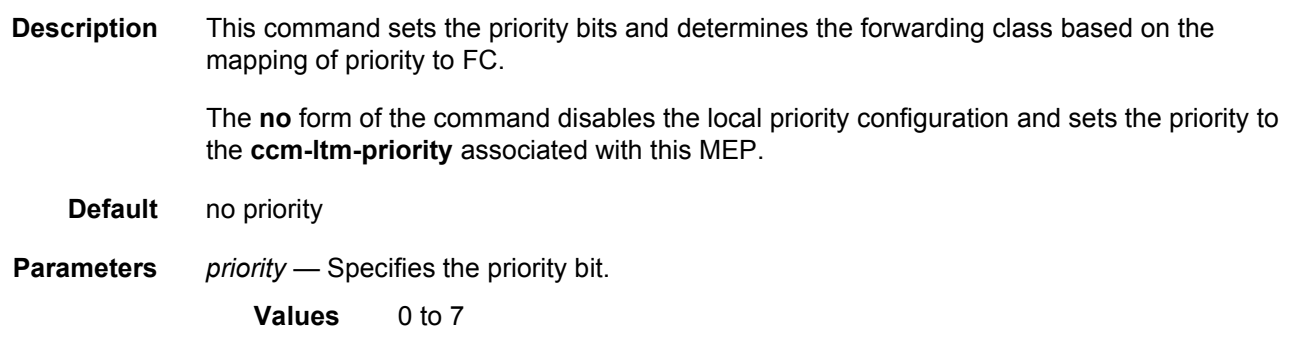

## rx-eth-ed

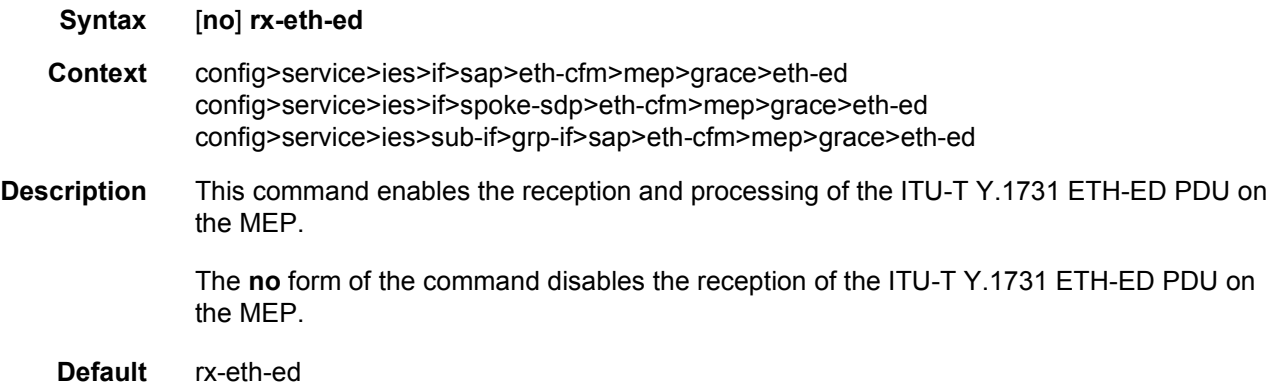

## tx-eth-ed

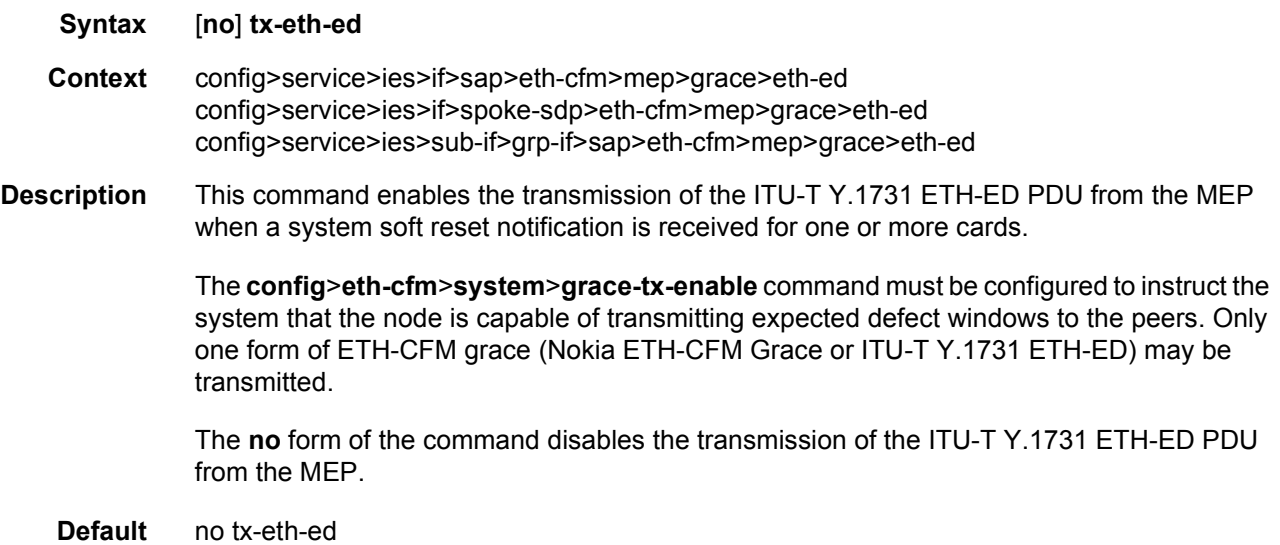

# eth-vsm-grace

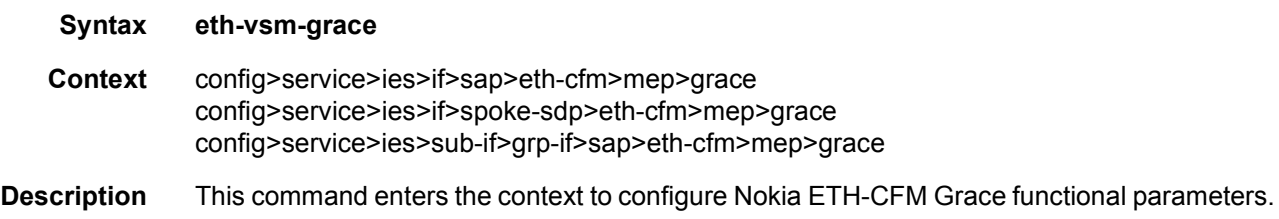

# rx-eth-vsm-grace

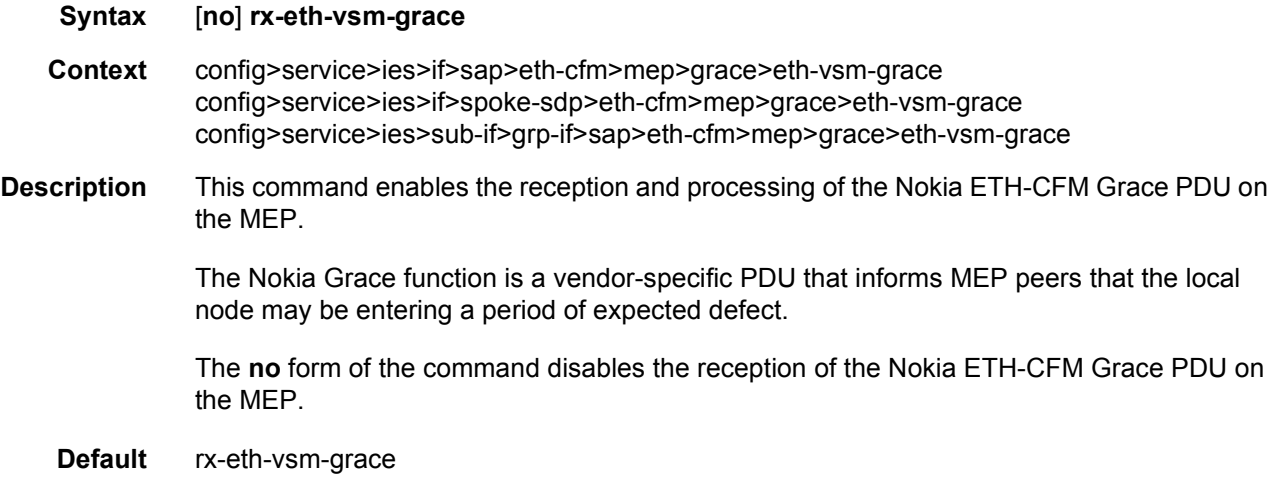

# tx-eth-vsm-grace

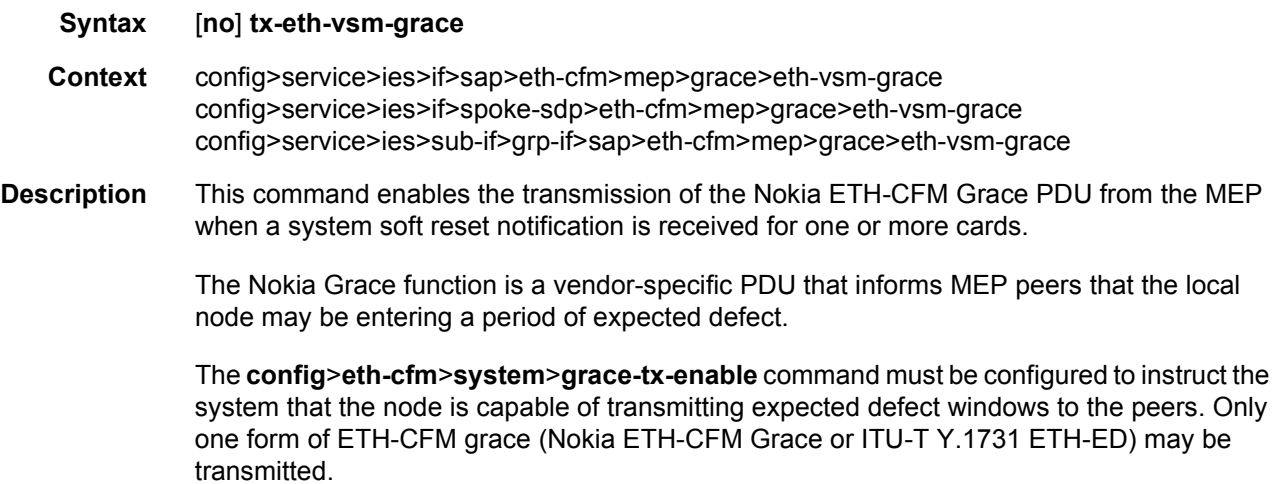

The **no** form of the command disables the transmission of the Nokia ETH-CFM Grace PDU from the MEP.

**Default** tx-eth-vsm-grace

# low-priority-defect

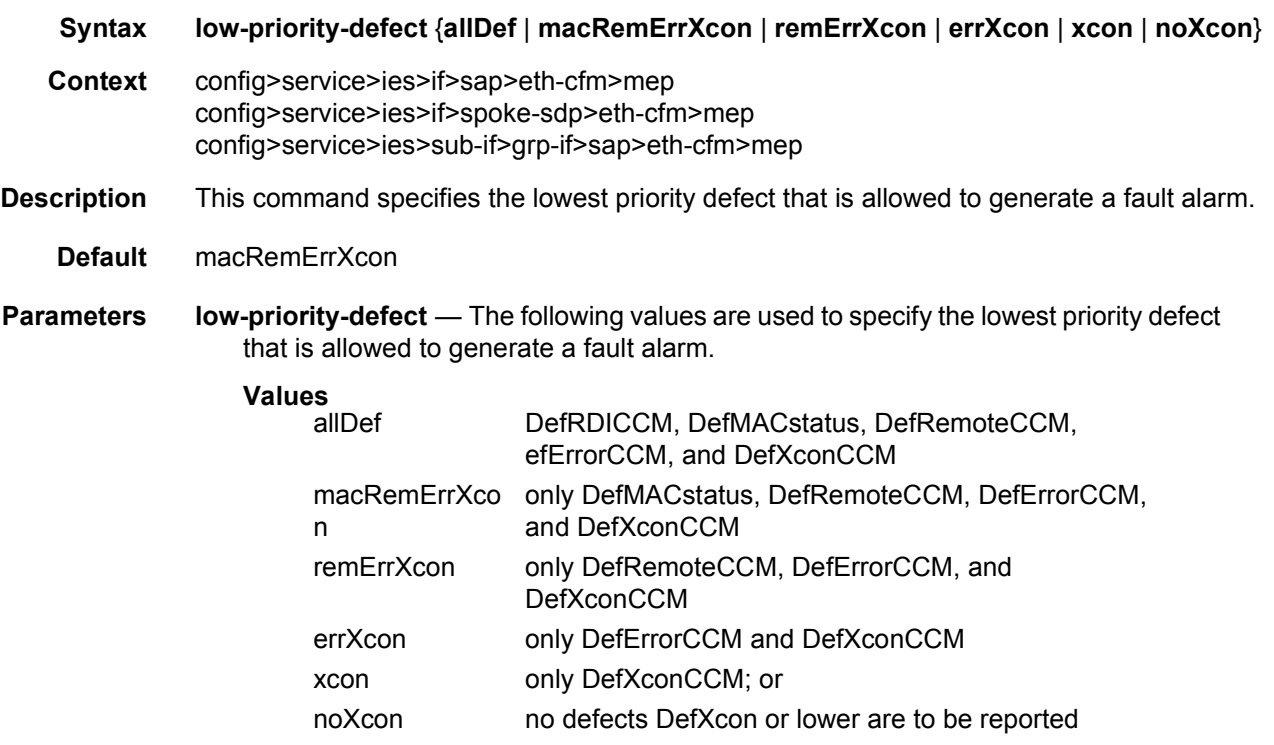

# squelch-ingress-levels

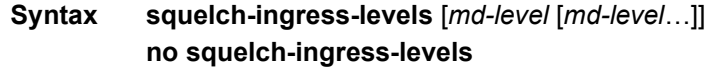

**Context** config>service>ies>if>sap>eth-cfm config>service>ies>if>spoke-sdp>eth-cfm config>service>ies>sub-if>grp-if>sap>eth-cfm **Description** This command defines the levels of the ETH-CFM PDUs that will silently be discarded on ingress into the SAP or SDP Binding from the wire. All ETH-CFM PDUs inbound to the SAP or SDP binding will be dropped that match the configured levels without regard for any other ETH-CFM criteria. No statistical information or drop count will be available for any ETH-PDU that is silently discarded by this option. The operator must configure a complete contiguous list of md-levels up to the highest level that will be dropped. The command must be retyped in complete form to modify a previous configuration, if the operator does not want to delete it first.

> The **no** form of the command removes the silent discarding of previously matching ETH-CFM PDUs.

**Default** no squelch-ingress-levels

**Parameters** *md-level* — Identifies the level.

**Values** 0 to 7

#### tunnel-fault

- **Syntax tunnel-fault** {**accept** | **ignore**} **Context** config>service>ies>eth-cfm config>service>ies>if>sap>eth-cfm config>service>ies>sub-if>grp-if>sap>eth-cfm
- **Description** Allows the individual service SAPs to react to changes in the tunnel MEP state. When tunnelfault accept is configured at the service level, the SAP will react according to the service type, Epipe will set the operational flag and VPLS, IES and VPRN SAP operational state will become down on failure or up on clear. This command triggers the OAM mapping functions to mate SAPs and bindings in an Epipe service as well as setting the operational flag. If AIS generation is the requirement for the Epipe services this command is not required. See the **ais-enable** command in the **epipe>sap>eth-cfm** context for more information. This works in conjunction with the tunnel-fault accept on the individual SAPs. Both must be set to accept to react to the tunnel MEP state. By default the service level command is **ignore** and the sap level command is **accept**. This means simply changing the service level command to **accept** enables the feature for all SAPs. This is not required for Epipe services that only wish to generate AIS on failure.
	- **Default** ignore (Service Level)

accept (SAP Level for Epipe and VPLS)

**Parameters** *accept* — Share fate with the facility tunnel MEP.

*ignore* — Do not share fate with the facility tunnel MEP.

# one-way-delay-threshold

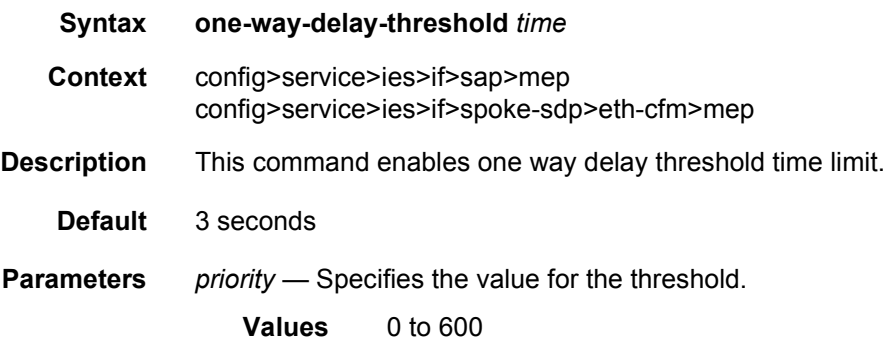

# **2.5.2.14 IES Filter and QoS Policy Commands**

### filter

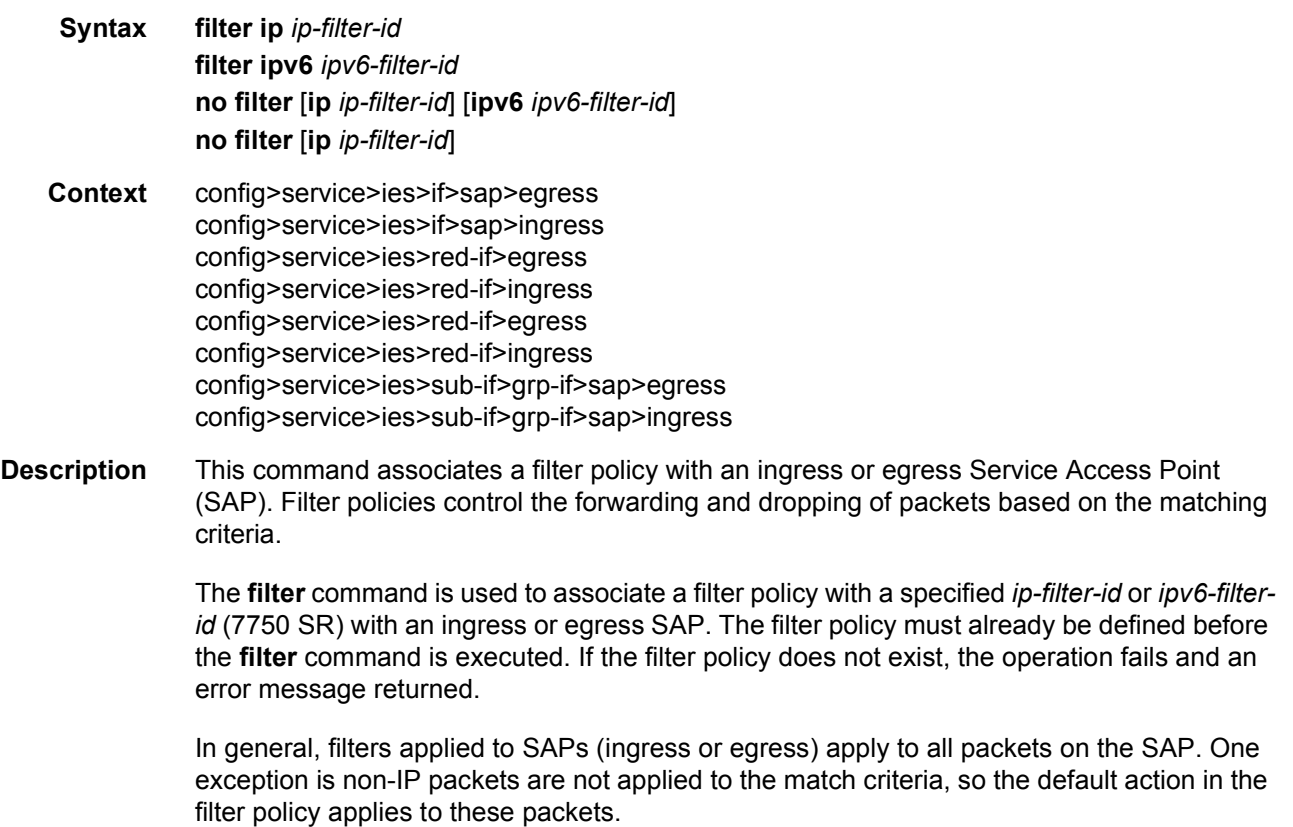

The **no** form of this command removes any configured filter ID association with the SAP. The filter ID itself is not removed from the system unless the scope of the created filter is set to local. To avoid deletion of the filter ID and only break the association with the service object, use **scope** command within the filter definition to change the scope to **local** or **global**. The default scope of a filter is **local**.

- **Special Cases IES** Only IP filters are supported on an IES IP interface, and the filters only apply to routed traffic.
	- **Parameters ip** indicates the filter policy is an IP filter.
		- *ip-filter-id* Specifies the ID for the IP filter policy. Allowed values are an integer in the range of 1 and 65535 that corresponds to a previously created IP filter policy in the **config>filter>ip-filter** context.

#### filter

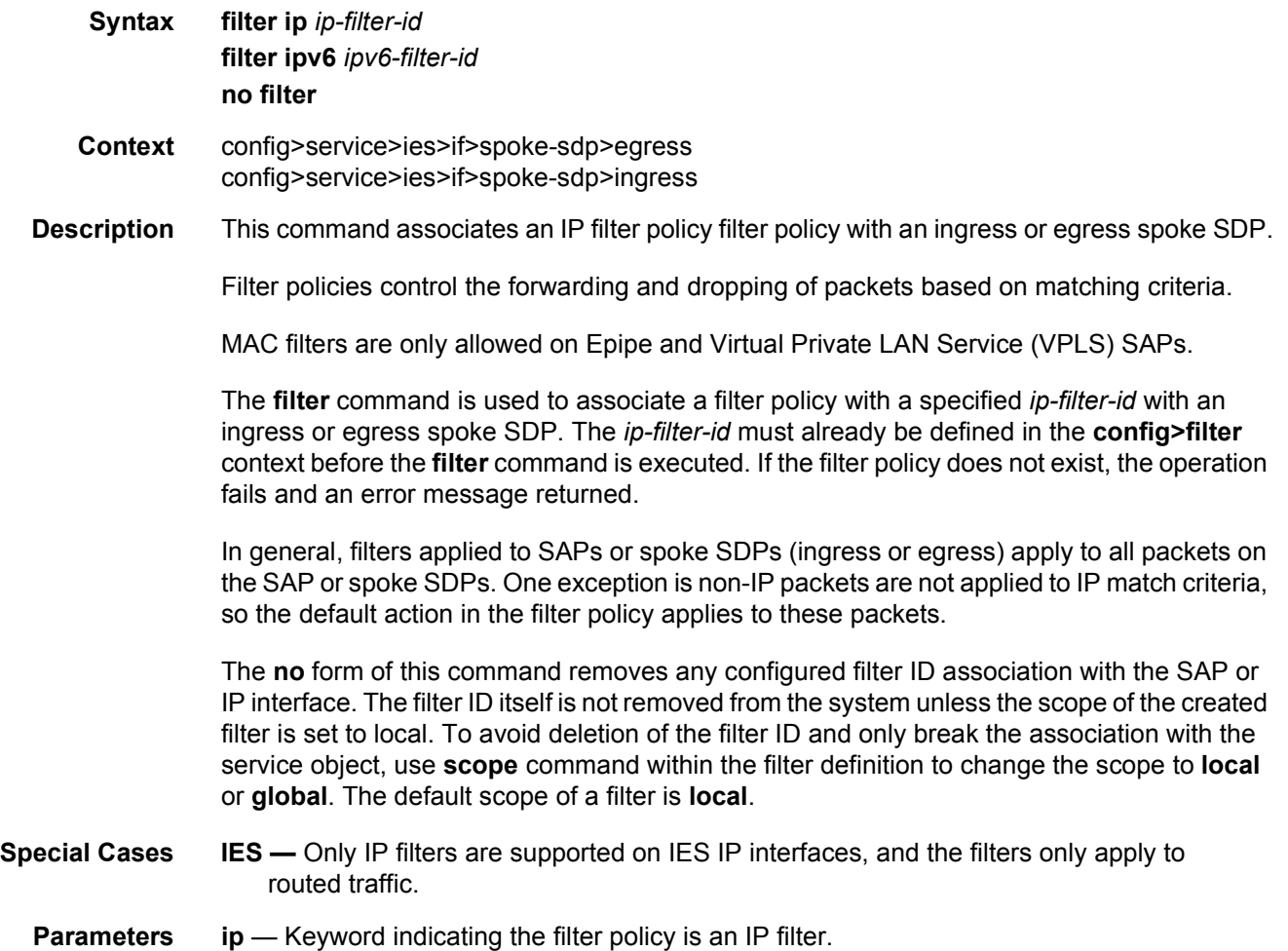

*ip-filter-id* — The filter name acts as the ID for the IP filter policy. Allowed values are an integer in the range of 1 and 65535 that corresponds to a previously created IP filter policy. The filter ID must already exist within the created IP filters.

#### egress

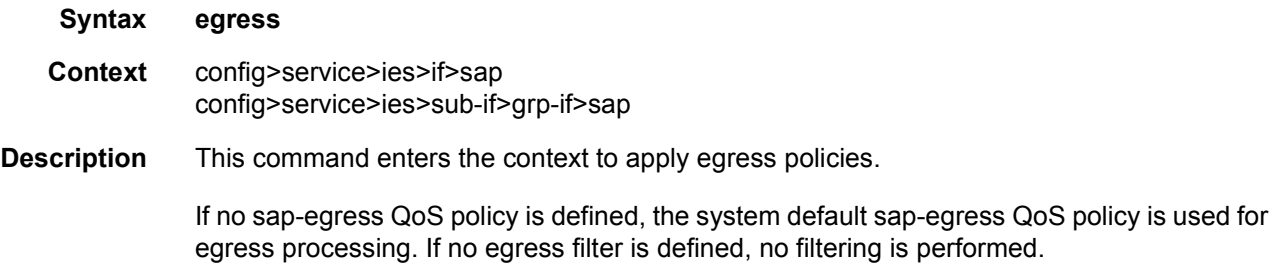

#### ingress

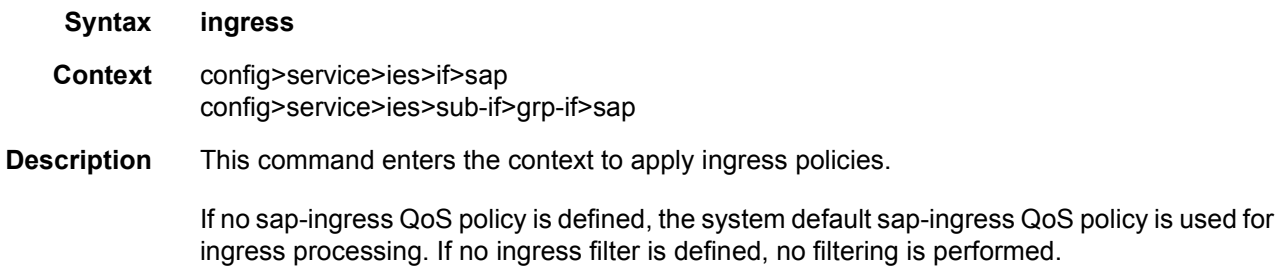

#### hsmda-queue-override

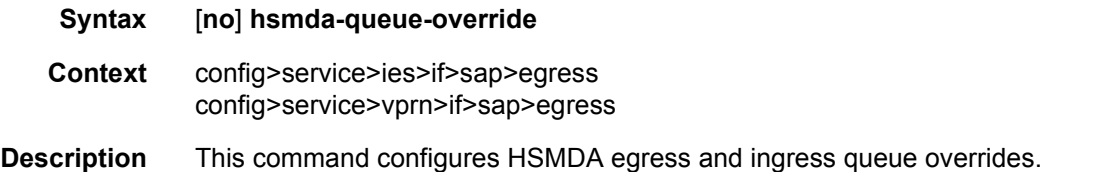

## packet-byte-offset

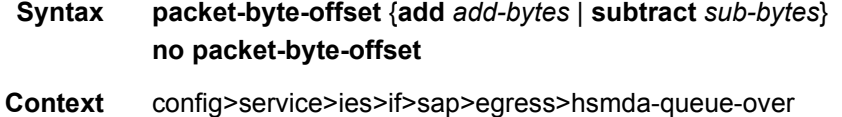

**Description** This command adds or subtracts the specified number of bytes to the accounting function for each packet handled by the HSMDA queue. Normally, the accounting and leaky bucket functions are based on the Ethernet DLC header, payload and the 4-byte CRC (everything except the preamble and inter-frame gap). For example, this command can be used to add the frame encapsulation overhead (20 bytes) to the queues accounting functions.

The accounting functions affected include:

- Offered High Priority / In-Profile Octet Counter
- Offered Low Priority / Out-of-Profile Octet Counter
- Discarded High Priority / In-Profile Octet Counter
- Discarded Low Priority / Out-of-Profile Octet Counter
- Forwarded In-Profile Octet Counter
- Forwarded Out-of-Profile Octet Counter
- Peak Information Rate (PIR) Leaky Bucket Updates
- Committed Information Rate (CIR) Leaky Bucket Updates
- Queue Group Aggregate Rate Limit Leaky Bucket Updates

The secondary shaper leaky bucket, scheduler priority level leaky bucket and the port maximum rate updates are not affected by the configured packet-byte-offset. Each of these accounting functions are frame based and always include the preamble, DLC header, payload and the CRC regardless of the configured byte offset.

The packet-byte-offset command accepts either add or subtract as valid keywords which define whether bytes are being added or removed from each packet traversing the queue. Up to 20 bytes may be added to the packet and up to 43 bytes may be removed from the packet. An example use case for subtracting bytes from each packet is an IP based accounting function. Given a Dot1Q encapsulation, the command packet-byte-offset subtract 14 would remove the DLC header and the Dot1Q header from the size of each packet for accounting functions only. The 14 bytes are not actually removed from the packet, only the accounting size of the packet is affected.

As mentioned above, the variable accounting size offered by the packet-byte-offset command is targeted at the queue and queue group level. When the queue group represents the last-mile bandwidth constraints for a subscriber, the offset allows the HSMDA queue group to provide an accurate accounting to prevent overrun and underrun conditions for the subscriber. The accounting size of the packet is ignored by the secondary shapers, the scheduling priority level shapers and the scheduler maximum rate. The actual on-the-wire frame size is used for these functions to allow an accurate representation of the behavior of the subscriber's packets on an Ethernet aggregation network.

The packet-byte-offset value can be overridden for the HSMDA queue at the SAP or subscriber profile level.

The **no** form of the command removes any accounting size changes to packets handled by the queue. The command does not affect overrides that may exist on SAPs or subscriber profiles associated with the queue.

- **Parameters add** *add-bytes* The **add** keyword is mutually exclusive with the subtract keyword. Either the add or subtract keyword must be specified. The add keyword is used to indicate that the following byte value should be added to the packet for queue and queue group level accounting functions. The corresponding byte value must be specified when executing the packet-byte-offset command.
	- **Values** 0 to 31
	- **subtract** *sub-bytes* The **subtract** keyword is mutually exclusive with the add keyword. Either the add or subtract keyword must be specified. The subtract keyword is used to indicate that the following byte value should be subtracted from the packet for queue and queue group level accounting functions. The corresponding byte value must be specified when executing the packet-byte-offset command.

**Values** 1 to 64

#### queue

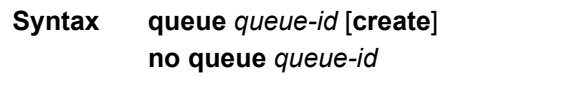

**Context** config>service>ies>if>sap>egress>hsmda-queue-over

**Description** This command, within the QoS policy hsmda-queue context, is a container for the configuration parameters controlling the behavior of an HSMDA queue. Unlike the standard QoS policy queue command, this command is not used to actually create or dynamically assign the queue to the object which the policy is applied. The queue identified by queue-id always exists on the SAP or subscriber context whether the command is executed or not. In the case of HSMDA SAPs and subscribers, all eight queues exist at the moment the system allocates an HSMDA queue group to the object (both ingress and egress).

Best-Effort, Expedited and Auto-Expedite Queue Behavior Based on Queue-ID

With standard service queues, the scheduling behavior relative to other queues is based on two items, the queues Best-Effort or Expedited nature and the dynamic rate of the queue relative to the defined CIR. HSMDA queues are handled differently. The create time autoexpedite and explicit expedite and best-effort qualifiers have been eliminated and instead the scheduling behavior is based solely on the queues identifier. Queues with a queue-id equal to 1 are placed in scheduling class 1. Queues with queue-id 2 are placed in scheduling class 2. And so on up to scheduling class 8. Each scheduling class is either mapped directly to a strict scheduling priority level based on the class ID, or the class may be placed into a weighted scheduling class group providing byte fair weighted round robin scheduling between the members of the group. Two weighted groups are supported and each may contain up to three consecutive scheduling classes. The weighed group assumes its highest member classes inherent strict scheduling level for scheduling purposes. Strict priority level 8 has the highest priority; strict level 1 has the lowest priority. When grouping of scheduling classes is defined, some of the strict levels will not be in use.

Single Type of HSMDA Queues

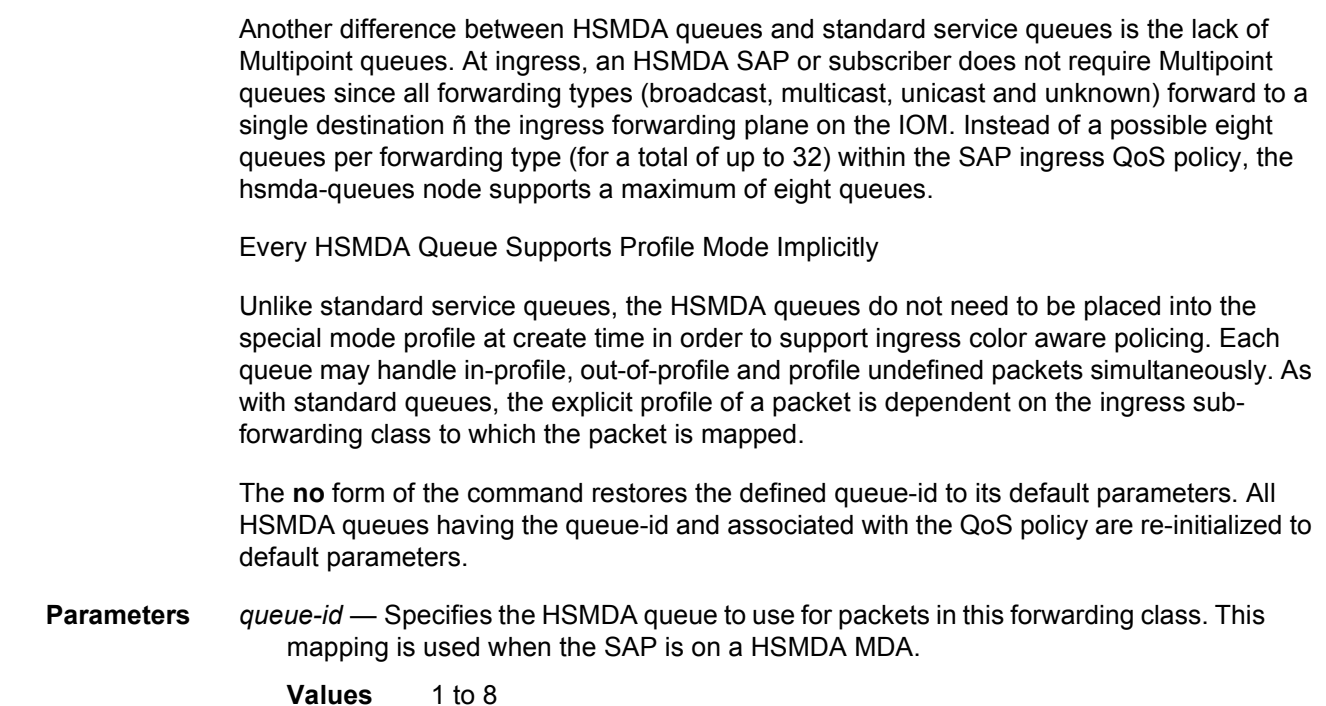

#### rate

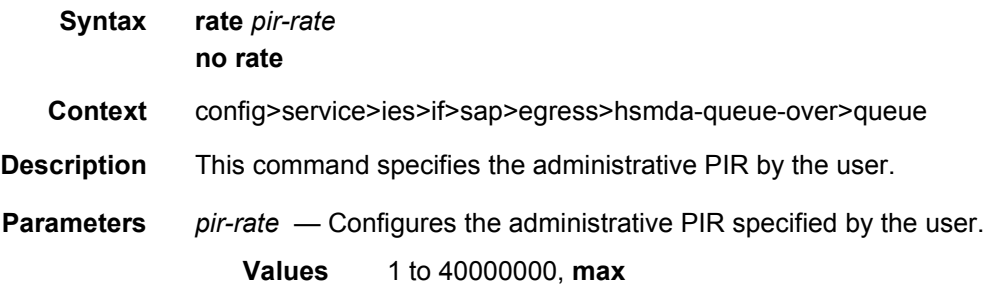

# slope-policy

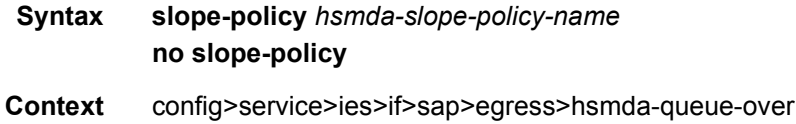

**Description** This command assigns an HSMDA slope policy to the SAP. The policy may be assigned to an ingress or egress HSMDA queue. The policy contains the Maximum Buffer Size (MBS) that will be applied to the queue and the high and low priority RED slope definitions. The function of the MBS and RED slopes is to provide congestion control for an HSMDA queue. The MBS parameter defines the maximum depth a queue may reach when accepting packets. The low and high priority RED slopes provides for random early detection of congestion and slope based discards based on queue depth.

> An HSMDA slope policy can be applied to queues defined in the SAP ingress and SAP egress QoS policy HSMDA queues context. Once an HSMDA slope policy is applied to a SAP QoS policy queue, it cannot be deleted. Any edits to the policy are updated to all HSMDA queues indirectly associated with the policy.

Default HSMDA Slope Policy

An HSMDA slope policy named **default** always exists on the system and does not need to be created. The default policy is automatically applied to all HSMDA queues unless another HSMDA slope policy is specified for the queue. The default policy cannot be modified or deleted. Attempting to execute the **no hsmda-slope-policy** *default* command results in an error.

The **no** form of the command removes the specified HSMDA slope policy from the configuration. If the HSMDA slope policy is currently associated with an HSMDA queue, the command fails.

**Parameters** *hsmda-slope-policy-name* — Specifies a HSMDA slope policy up to 32 characters in length. The HSMDA slope policy must be exist prior to applying the policy name to an HSMDA queue.

#### wrr-weight

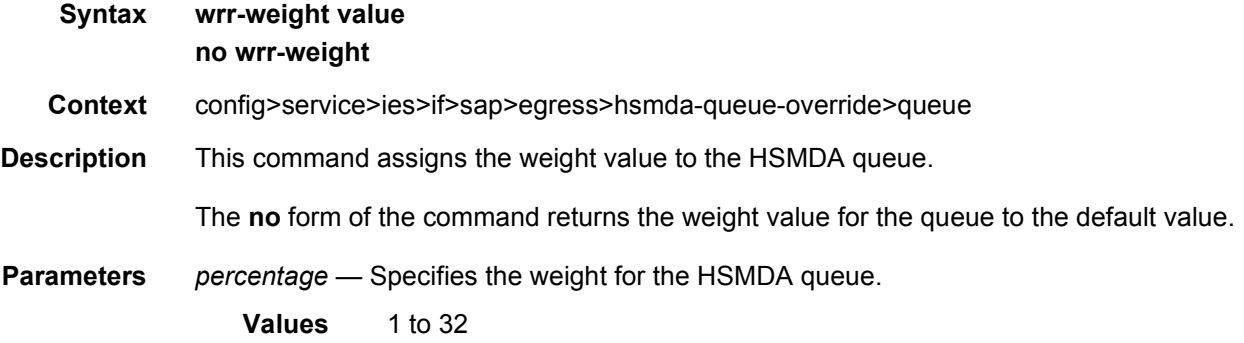

#### wrr-policy

**Syntax wrr-policy hsmda-wrr-policy-name no wrr-policy**

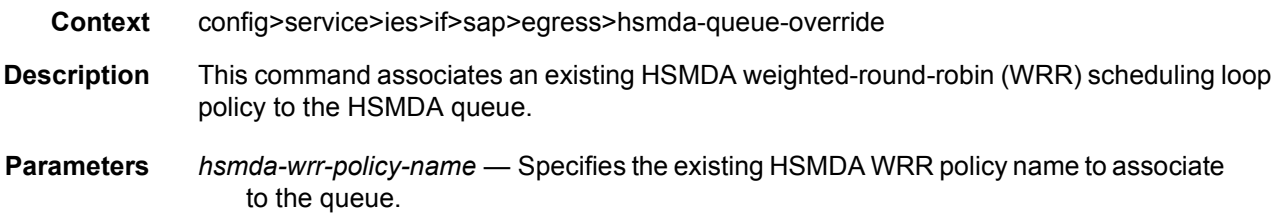

# secondary-shaper

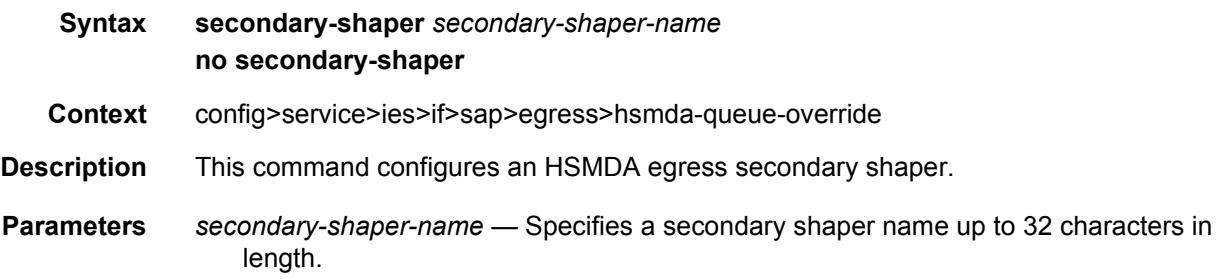

# policer-override

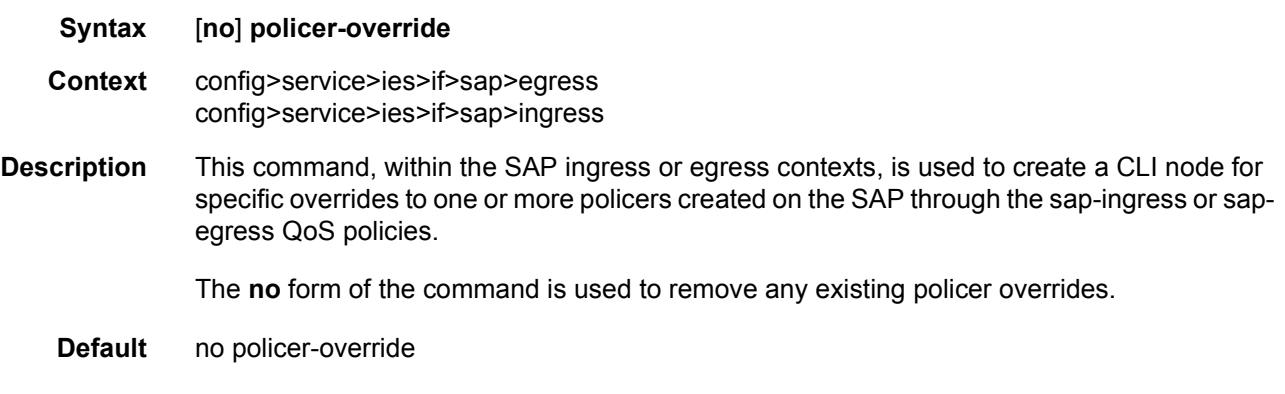

# policer

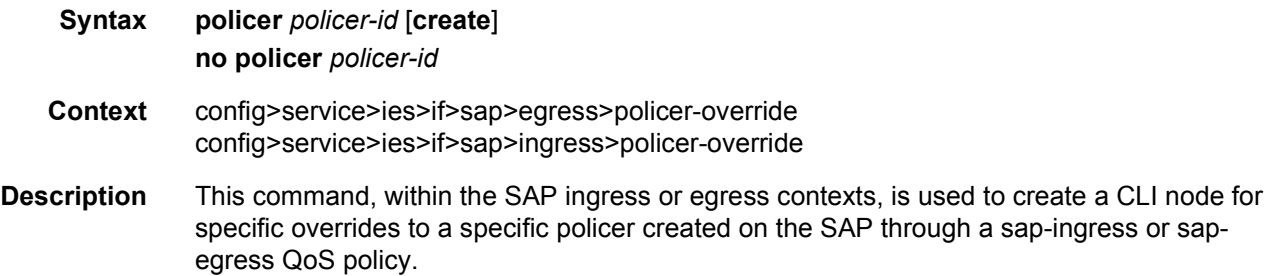

The **no** form of the command is used to remove any existing overrides for the specified policer-id.

- **Parameters** *policer-id* This parameter is required when executing the policer command within the policer-override context. The specified *policer-id* must exist within the sap-ingress or sap-egress QoS policy applied to the SAP. If the policer is not currently used by any forwarding class or forwarding type mappings, the policer will not actually exist on the SAP. This does not preclude creating an override context for the *policer-id*.
	- **create** The create keyword is required when a policer override node is being created and the system is configured to expect explicit confirmation that a new object is being created. When the system is not configured to expect explicit configuration, the **create** keyword is not required.

#### match-qinq-dot1p

#### **Syntax match-qinq-dot1p** {**top** | **bottom**} **no match-qinq-dot1p**

- **Context** config>service>ies>if>sap>ingress config>service>ies>sub-if>grp-if>sap>ingress
- **Description** This command specifies which Dot1Q tag position Dot1P bits in a QinQ encapsulated packet should be used to evaluate Dot1P QoS classification.

The **match-qinq-dot1p** command allows the top or bottom PBits to be used when evaluating the applied sap-ingress QoS policy's Dot1P entries. The **top** and **bottom** keywords specify which position should be evaluated for QinQ encapsulated packets.

The **no** form of the command restores the default dot1p evaluation behavior for the SAP.

By default, the bottom most service delineating Dot1Q tags Dot1P bits are used. [Table 8](#page-248-0) defines the default behavior for Dot1P evaluation when the **match-qinq-dot1p** command is not executed.

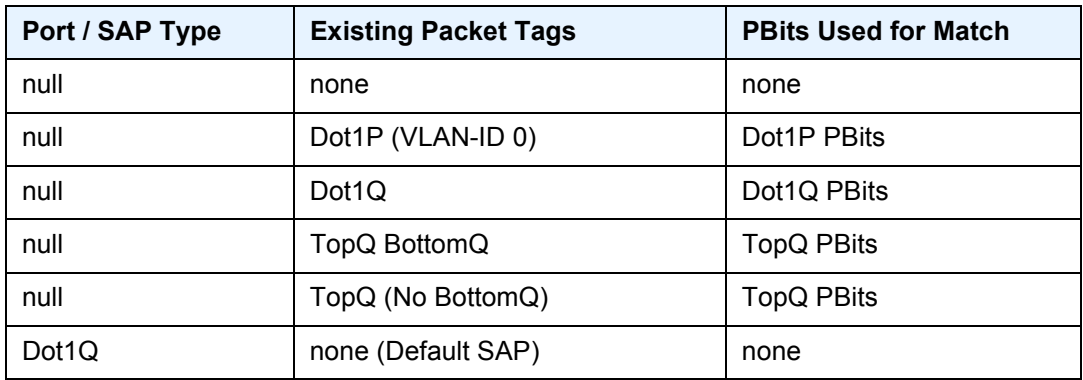

<span id="page-248-0"></span>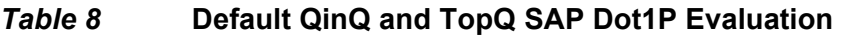

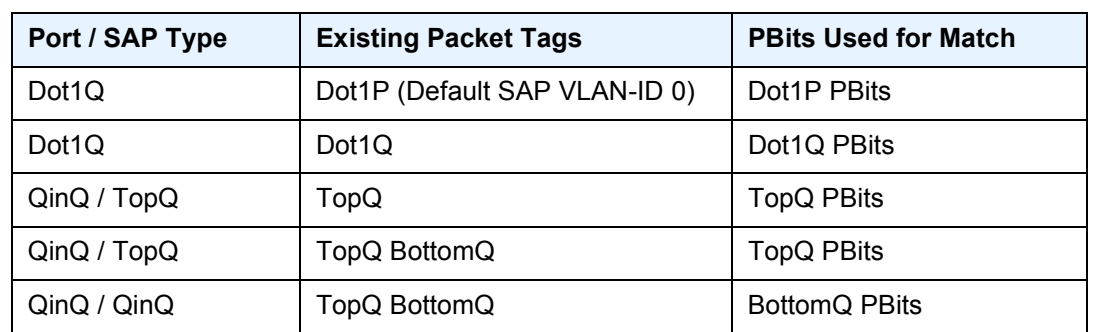

#### *Table 8* **Default QinQ and TopQ SAP Dot1P Evaluation (Continued)**

**Default** no match-qinq-dot1p — no filtering based on p-bits

top or bottom must be specified to override the default QinQ dot1p behavior.

**Parameters** top — The top parameter is mutually exclusive to the bottom parameter. When the top parameter is specified, the top most PBits are used (if existing) to match any dot1p dot1p-value entries. [Table 9](#page-249-0) defines the dot1p evaluation behavior when the top parameter is specified.

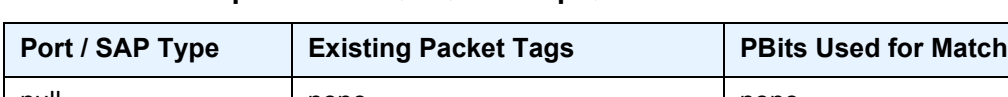

<span id="page-249-0"></span>*Table 9* **Top Position QinQ and TopQ SAP Dot1P Evaluation** 

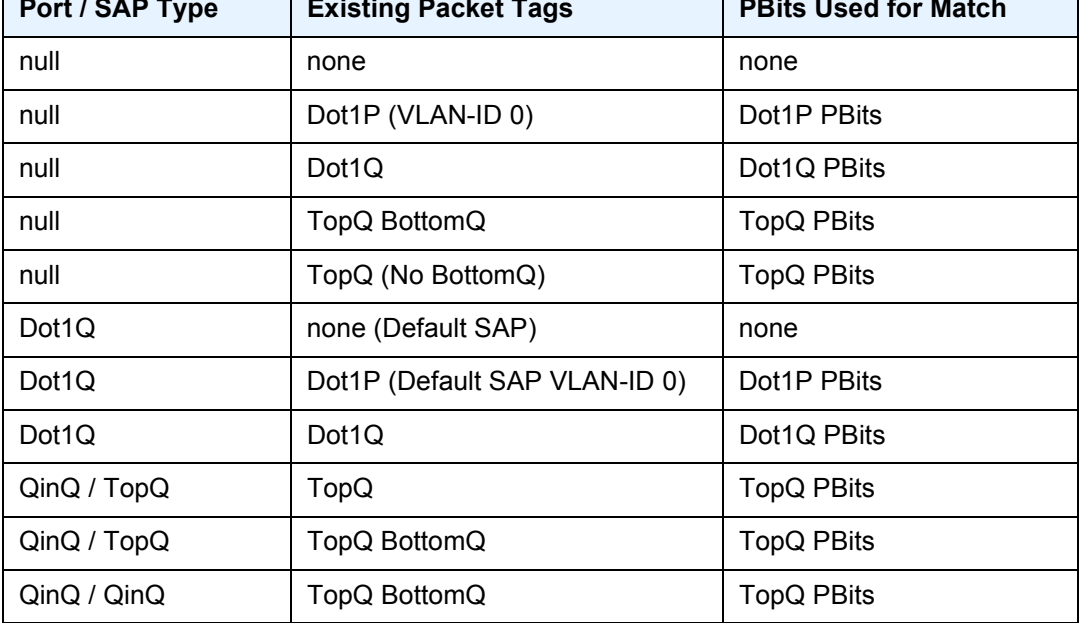

**bottom** — The bottom parameter is mutually exclusive to the top parameter. When the bottom parameter is specified, the bottom most PBits are used (if existing) to match any dot1p dot1p-value entries. [Table 10](#page-250-0) defines the dot1p evaluation behavior when the bottom parameter is specified.

٦

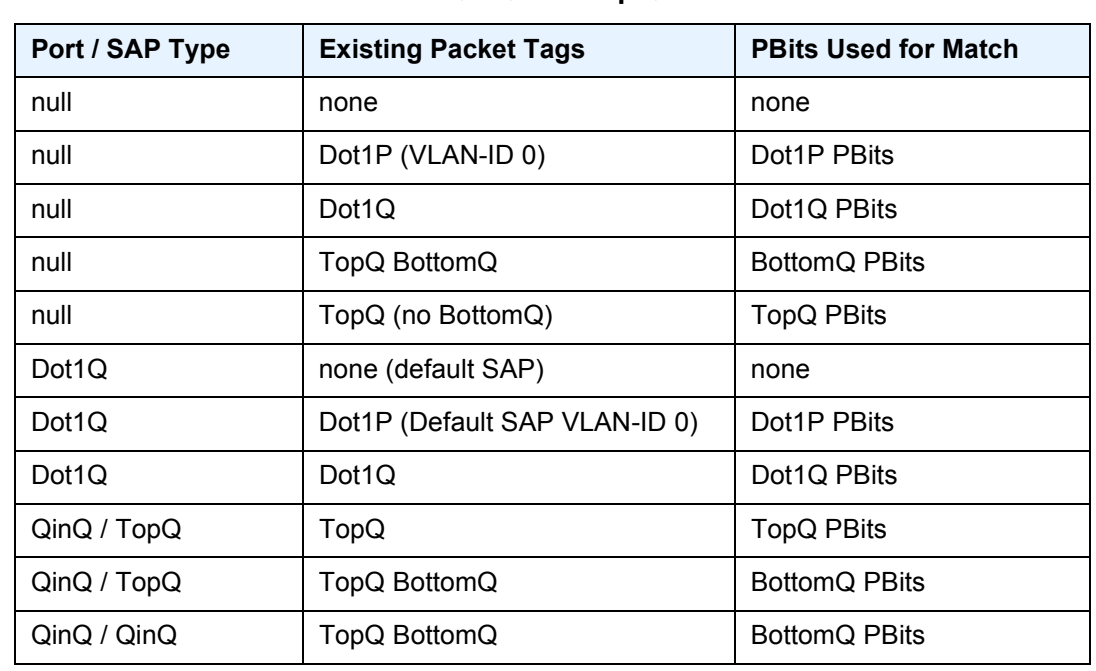

#### <span id="page-250-0"></span>*Table 10* **Bottom Position QinQ and TopQ SAP Dot1P Evaluation**

#### <span id="page-250-1"></span>*Table 11* **Default Dot1P Explicit Marking Actions**

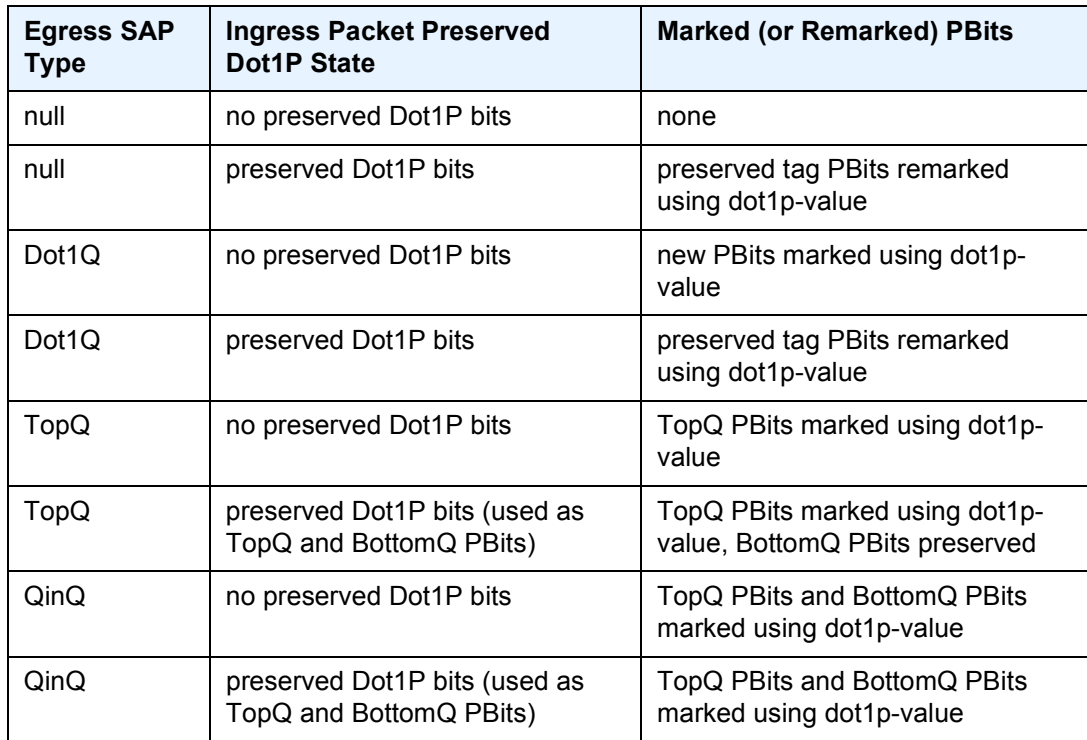

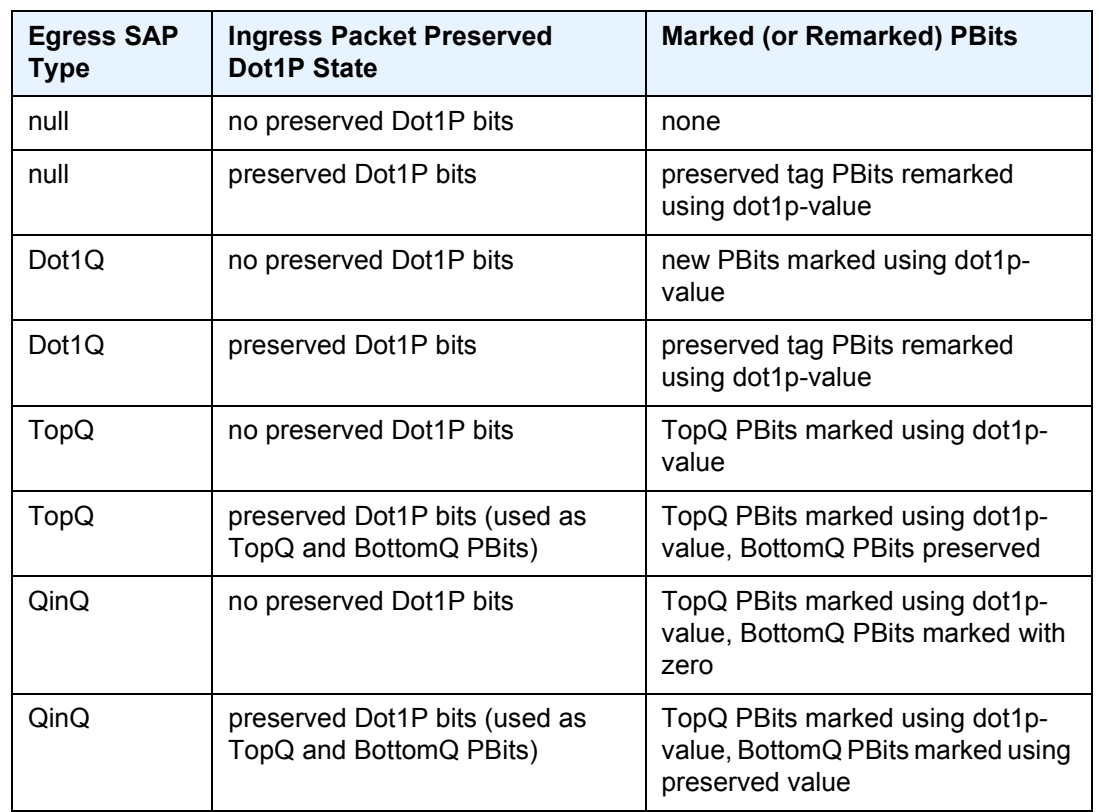

#### <span id="page-251-0"></span>*Table 12* **QinQ Mark Top Only Explicit Marking Actions**

The QinQ and TopQ SAP PBit/DEI bit marking follows the default behavior defined in [Table 11](#page-250-1) and [Table 12](#page-251-0) when **qinq-mark-top-only** is not specified.

The dot1p dot1p-value command must be configured without the qinq-mark-top-only parameter to remove the TopQ PBits only marking restriction.

#### agg-rate

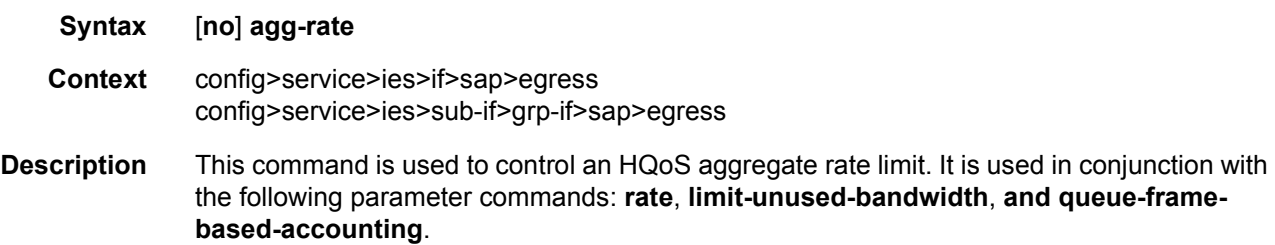
## rate

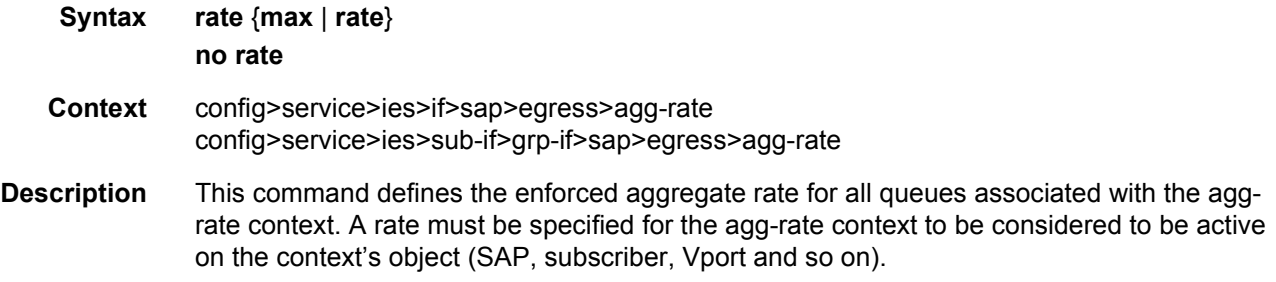

## limit-unused-bandwidth

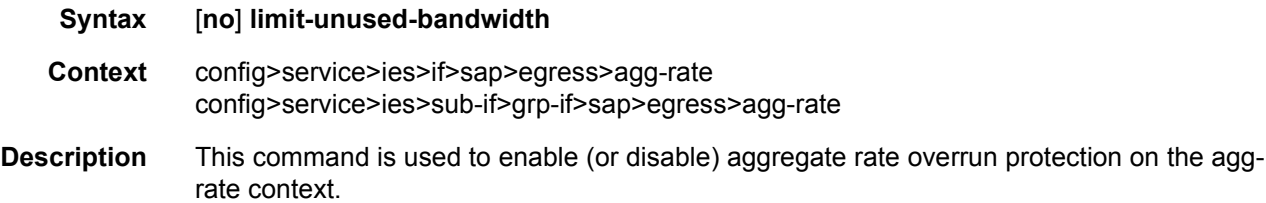

## queue-frame-based-accounting

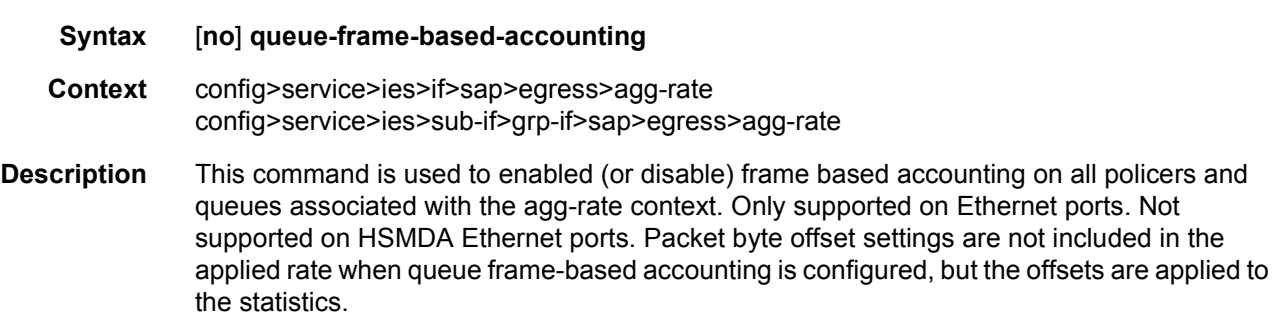

# policer-control-policy

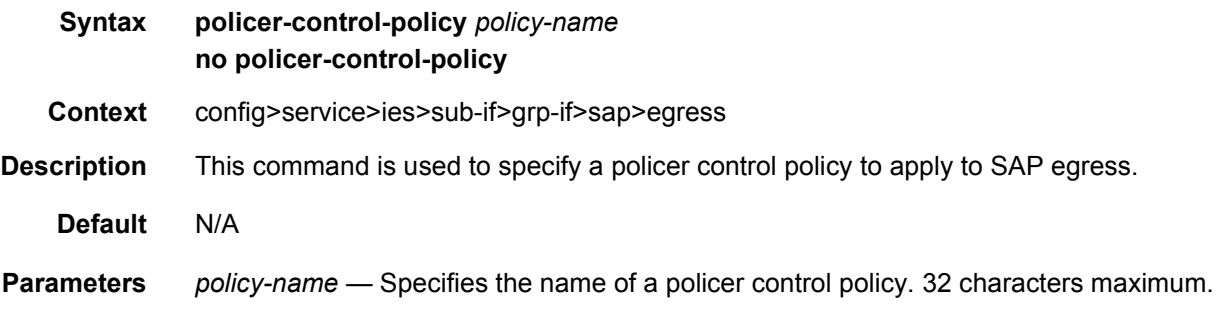

# qinq-mark-top-only

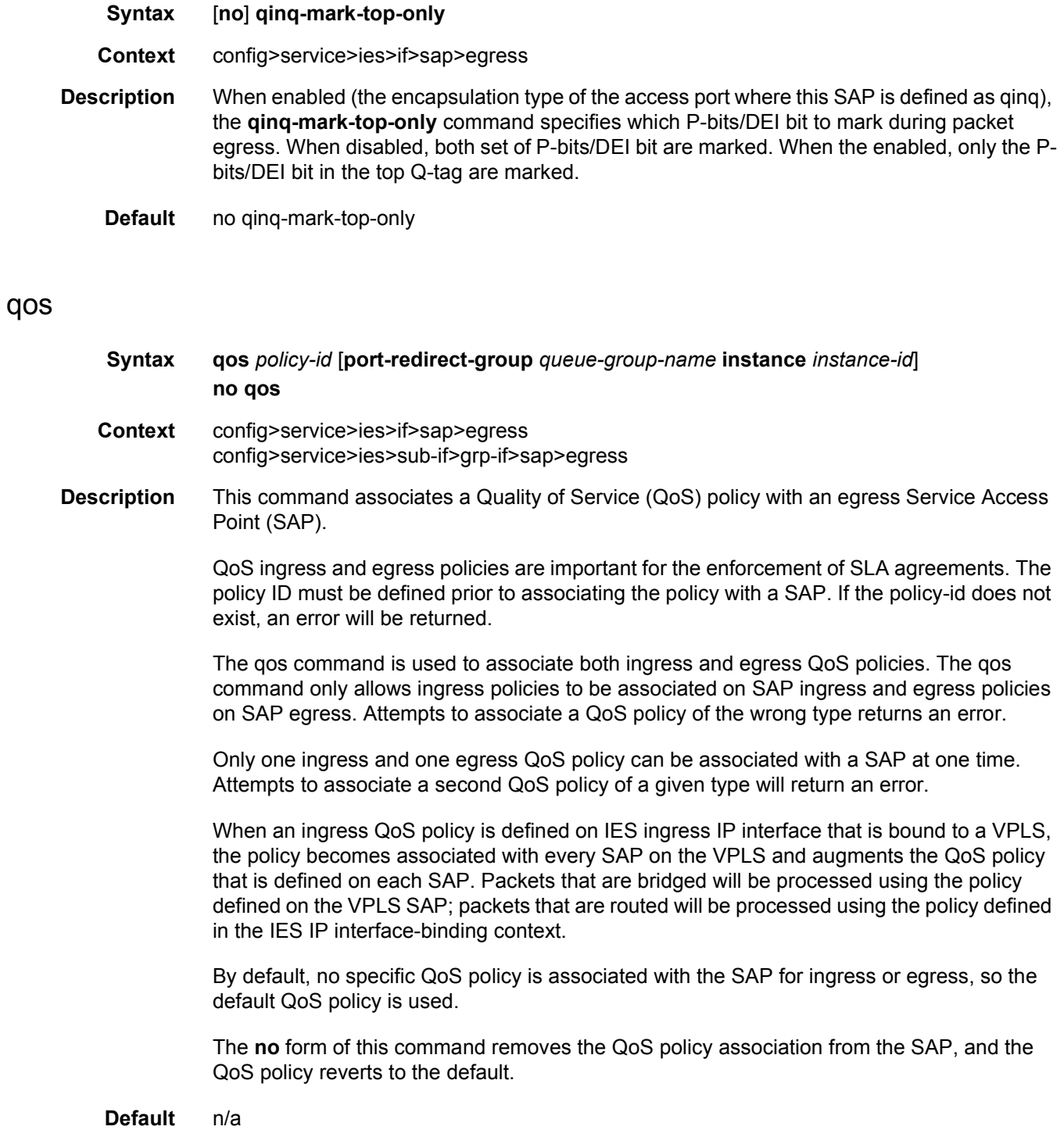

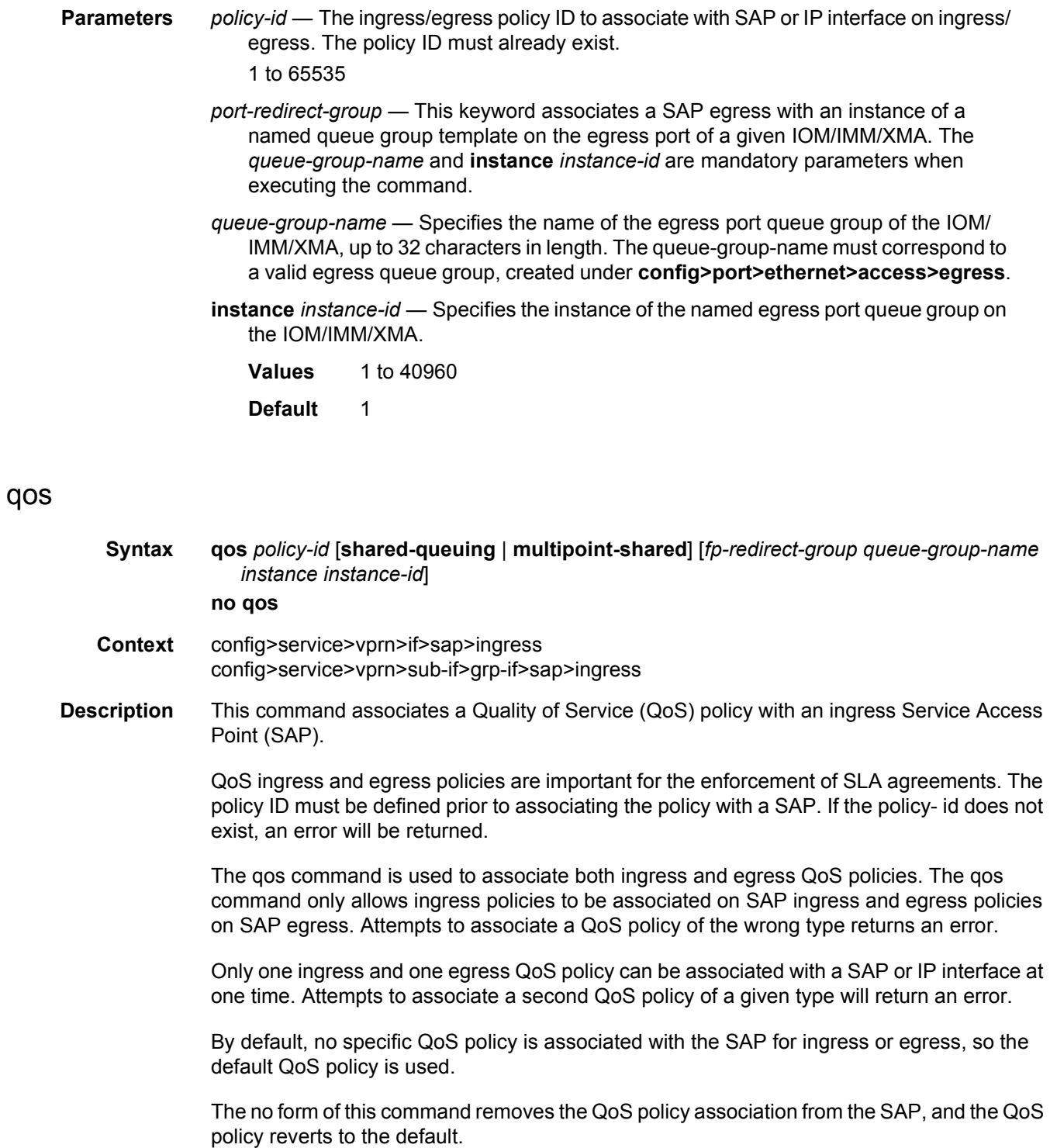

The **no** form of this command removes the QoS policy association from the SAP or IP interface, and the QoS policy reverts to the default.

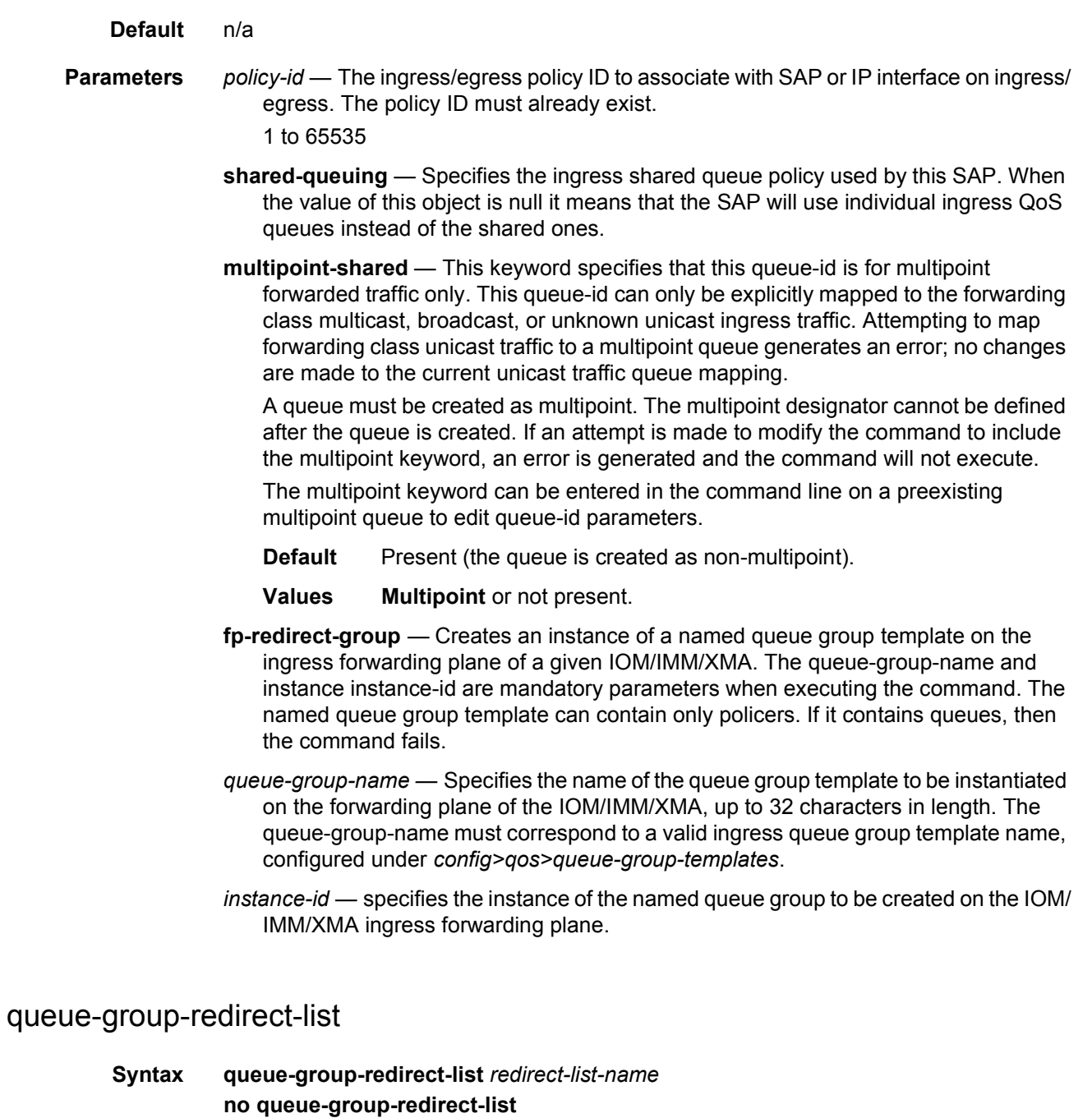

- **Context** config>service>ies>if>sap>egress
- config>service>ies>if>sap>ingress
- **Description** This command applies a queue group redirect list to the ingress or egress of an interface SAP within an IES or VPRN service. The redirect list is used to redirect traffic to different instances of the default queue group.

This command requires the prior configuration of a default queue group instance, this being the queue group instance specified with the QoS policy under the SAP ingress or egress. The **no** version of this command removes the queue group redirect list from the SAP. **Parameters** *redirect-list-name* — Specifies the name of the queue group redirect list up to 32 characters in length.

## queue-override

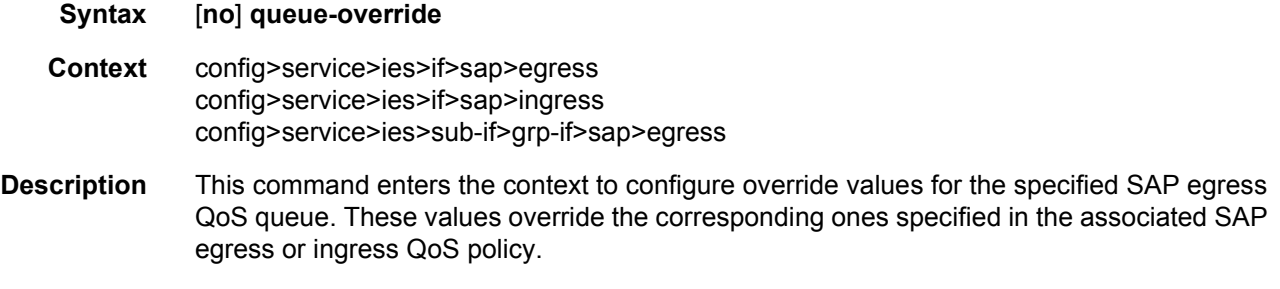

#### queue

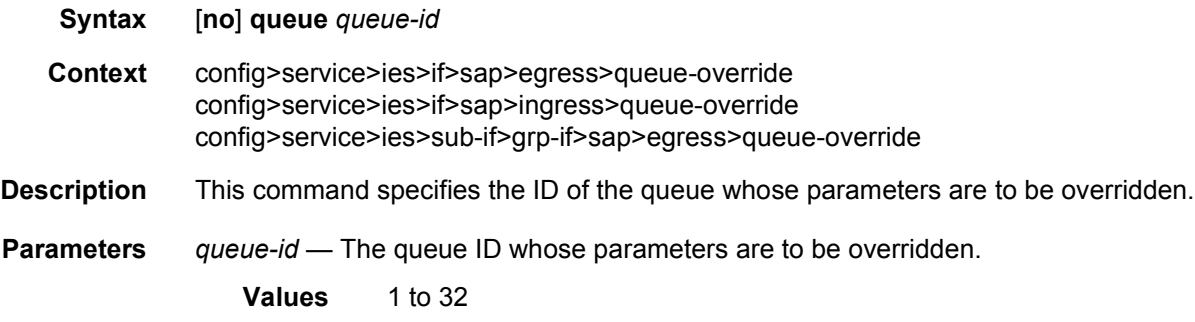

## adaptation-rule

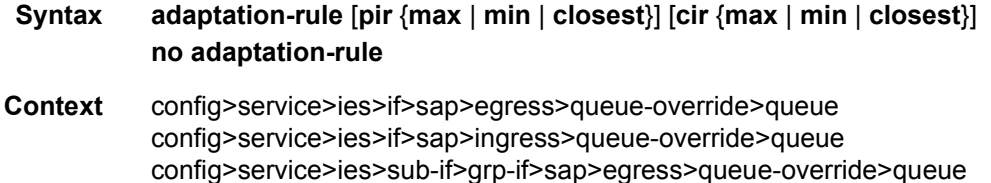

**Description** This command can be used to override specific attributes of the specified queue's adaptation rule parameters. The adaptation rule controls the method used by the system to derive the operational CIR and PIR settings when the queue is provisioned in hardware. For the CIR and PIR parameters individually, the system attempts to find the best operational rate depending on the defined constraint.

> The **no** form of the command removes any explicitly defined constraints used to derive the operational CIR and PIR created by the application of the policy. When a specific **adaptationrule** is removed, the default constraints for **rate** and **cir** apply.

#### **Default** no adaptation-rule

- **Parameters** pir The pir parameter defines the constraints enforced when adapting the PIR rate defined within the **queue** *queue-id* **rate** command. The **pir** parameter requires a qualifier that defines the constraint used when deriving the operational PIR for the queue. When the **rate** command is not specified, the default applies.
	- **max** The **max** (maximum) option is mutually exclusive with the **min** and **closest** options. When **max** is defined, the operational PIR for the queue will be equal to or less than the administrative rate specified using the **rate** command.
	- **min** The **min** (minimum) option is mutually exclusive with the **max** and **closest** options. When **min** is defined, the operational PIR for the queue will be equal to or greater than the administrative rate specified using the **rate** command.
	- **closest** The **closest** parameter is mutually exclusive with the **min** and **max** parameter. When **closest** is defined, the operational PIR for the queue will be the rate closest to the rate specified using the **rate** command.
	- **cir** The **cir** parameter defines the constraints enforced when adapting the CIR rate defined within the **queue** *queue-id* **rate** command. The **cir** parameter requires a qualifier that defines the constraint used when deriving the operational CIR for the queue. When the **cir** parameter is not specified, the default constraint applies.

## avg-frame-overhead

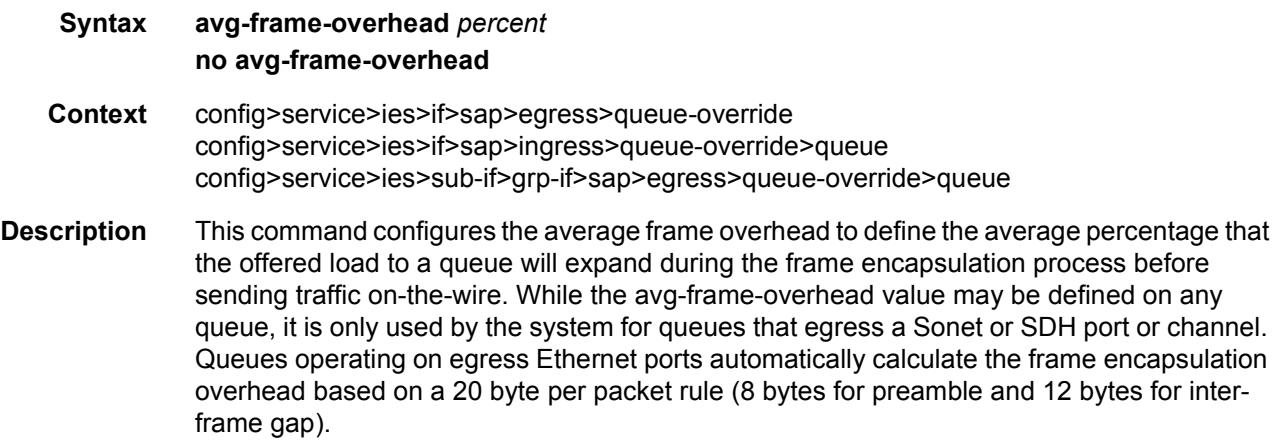

When calculating the frame encapsulation overhead for port scheduling purposes, the system determines the following values:

- Offered-load The offered-load of a queue is calculated by starting with the queue depth in octets, adding the received octets at the queue and subtracting queue discard octets. The result is the number of octets the queue has available to transmit. This is the packet based offered-load.
- Frame encapsulation overhead Using the avg-frame-overhead parameter, the frame encapsulation overhead is simply the queue's current offered-load (how much has been received by the queue) multiplied by the avg-frame-overhead. If a queue had an offered load of 10000 octets and the avg-frame-overhead equals 10%, the frame encapsulation overhead would be 10000 x 0.1 or 1000 octets.

For egress Ethernet queues, the frame encapsulation overhead is calculated by multiplying the number of offered-packets for the queue by 20 bytes. If a queue was offered 50 packets then the frame encapsulation overhead would be 50 x 20 or 1000 octets.

- Frame based offered-load The frame based offered-load is calculated by adding the offered-load to the frame encapsulation overhead. If the offered-load is 10000 octets and the encapsulation overhead was 1000 octets, the frame based offered-load would equal 11000 octets.
- Packet to frame factor The packet to frame factor is calculated by dividing the frame encapsulation overhead by the queue's offered-load (packet based). If the frame encapsulation overhead is 1000 octets and the offered-load is 10000 octets then the packet to frame factor would be 1000 / 10000 or 0.1. When in use, the avg-frameoverhead will be the same as the packet to frame factor making this calculation unnecessary.
- Frame based CIR The frame based CIR is calculated by multiplying the packet to frame factor with the queue's configured CIR and then adding that result to that CIR. If the queue CIR is set at 500 octets and the packet to frame factor equals 0.1, the frame based CIR would be 500 x 1.1 or 550 octets.
- Frame based within-cir offered-load The frame based within-cir offered-load is the portion of the frame based offered-load considered to be within the frame-based CIR. The frame based within-cir offered-load is the lesser of the frame based offered-load and the frame based CIR. If the frame based offered-load equaled 11000 octets and the frame based CIR equaled 550 octets, the frame based within-cir offered-load would be limited to 550 octets. If the frame based offered-load equaled 450 octets and the frame based CIR equaled 550 octets, the frame based within-cir offered-load would equal 450 octets (or the entire frame based offered-load).

As a special case, when a queue or associated intermediate scheduler is configured with a CIR-weight equal to 0, the system automatically sets the queue's frame based within-cir offered-load to 0, preventing it from receiving bandwidth during the port scheduler's within-cir pass.

• Frame based PIR — The frame based PIR is calculated by multiplying the packet to frame factor with the queue's configured PIR and then adding the result to that PIR. If the queue PIR is set to 7500 octets and the packet to frame factor equals 0.1, the frame based PIR would be 7500 x 1.1 or 8250 octets.

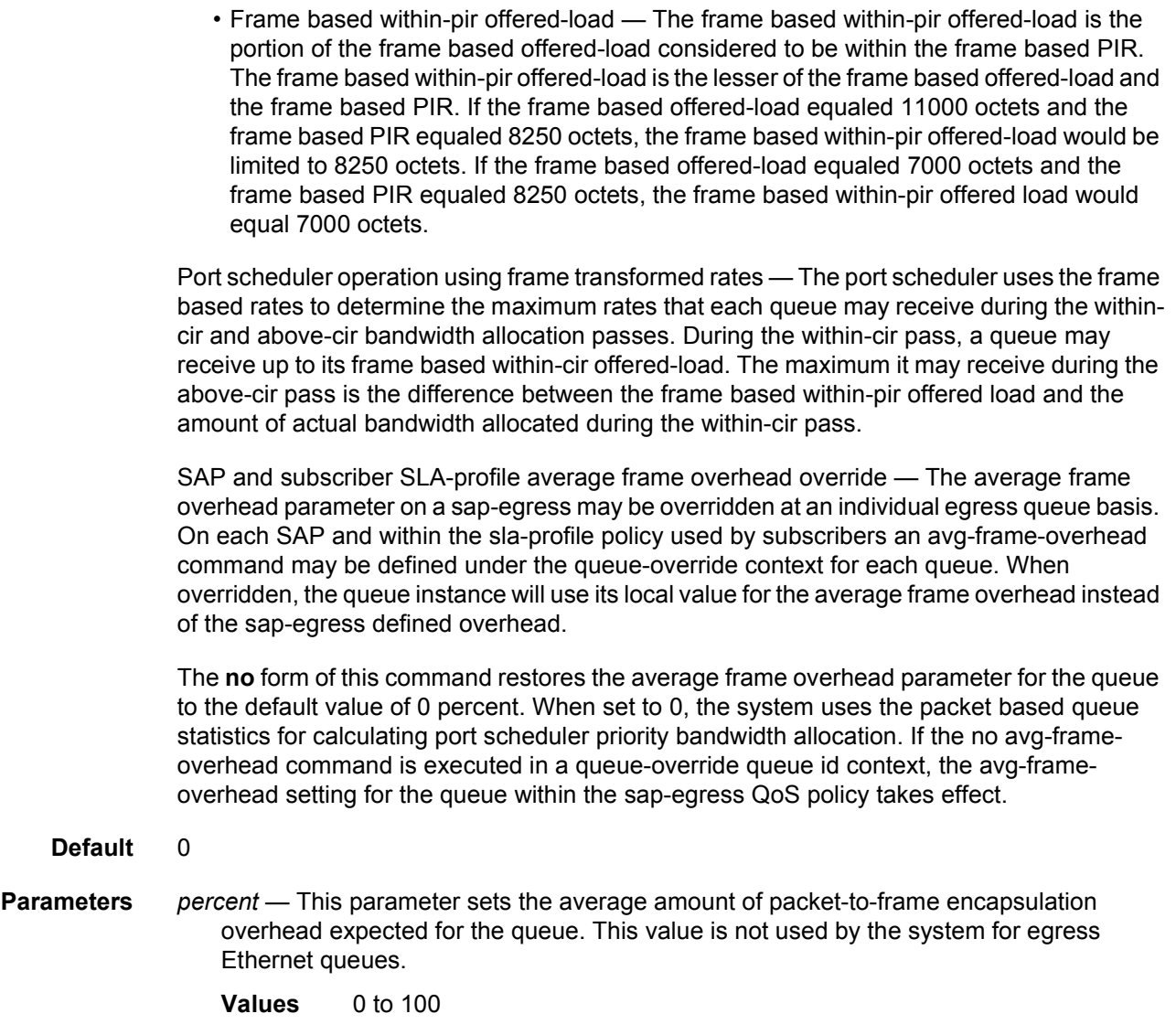

## burst-limit

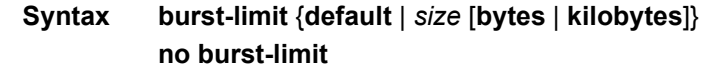

- **Context** config>service>ies>sub-if>grp-if>sap>egress>queue-override>queue
- **Description** The queue **burst-limit** command defines an explicit shaping burst size for a queue. The configured size defines the shaping leaky bucket threshold level that indicates the maximum burst over the queue's shaping rate.

The **no** form of this command restores the default burst limit to the specified queue. This is equivalent to specifying burst-limit default within the QoS policies. When specified within a queue-override queue context, any current burst limit override for the queue is removed and the queue's burst limit is controlled by its defining policy.

#### **Default** no burst-limit

**Parameters** default — Reverts the queue's burst limit to the system default value.

*size* — When a numeric value is specified (size), the system interprets the value as an explicit burst limit size. The value is expressed as an integer and, by default, is interpreted as the burst limit in kilobytes. If the value is intended to be interpreted in bytes, the **bytes** qualifier must be added following size.

- **Values** 0 to 13671 kilobytes 0 to or 14000000 bytes
- **Default** No default for *size*; use the **default** keyword to specify default burst limit.
- **bytes** Specifies that the value given for *size* must be interpreted as the burst limit in bytes.
- **kilobytes** Specifies that the value given for *size* must be interpreted as the burst limit in kilobytes.If neither bytes nor kilobytes is specified, the default qualifier is **kilobytes**.

#### cbs

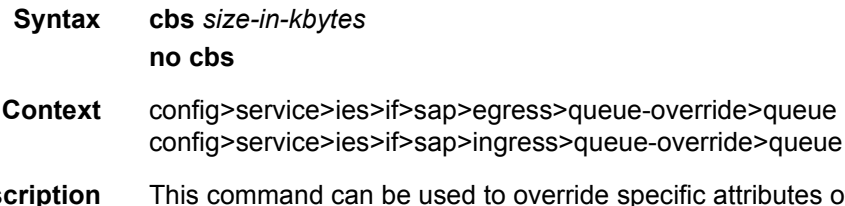

**Description** This command can be used to override specific attributes of the specified queue's CBS parameters. It is permissible, and possibly desirable, to oversubscribe the total CBS reserved buffers for a given access port egress buffer pool. Oversubscription may be desirable due to the potential large number of service queues and the economy of statistical multiplexing the individual queue's CBS setting into the defined reserved total.

> When oversubscribing the reserved total, it is possible for a queue depth to be lower than its CBS setting and still not receive a buffer from the buffer pool for an ingress frame. As more queues are using their CBS buffers and the total in use exceeds the defined reserved total, essentially the buffers are being removed from the shared portion of the pool without the shared in use average and total counts being decremented. This can affect the operation of the high and low priority RED slopes on the pool, causing them to miscalculate when to start randomly drop packets.

> If the CBS value is larger than the MBS value, an error will occur, preventing the CBS change.

The **no** form of this command returns the CBS to the default value.

**Default** no cbs

- **Parameters** *size-in-kbytes* The size parameter is an integer number of kilobytes reserved for the queue. For a value of 10 kbytes, enter the number 10. A value of 0 specifies that no reserved buffers are required by the queue (a minimum reserved size can be applied for scheduling purposes).
	- **Values** 0 to 131072, default

## drop-tail

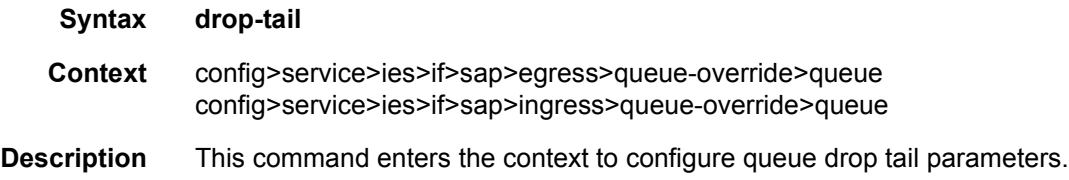

### low

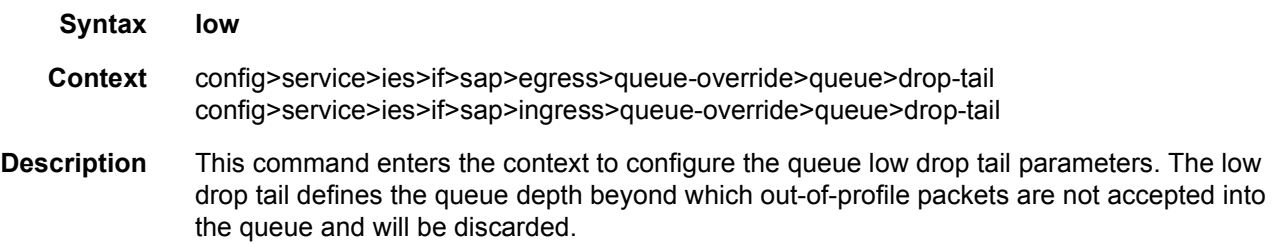

## percent-reduction-from-mbs

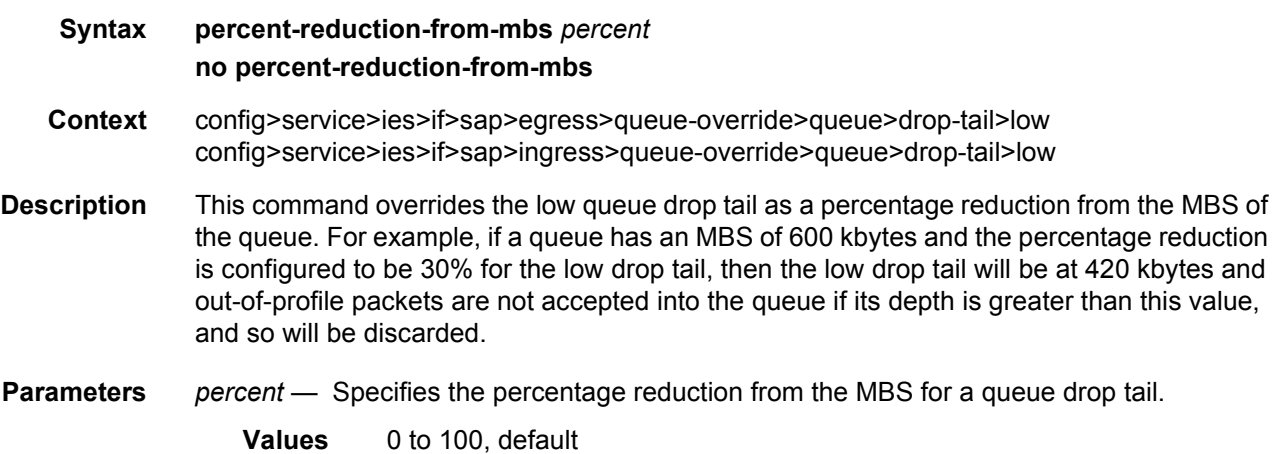

## mbs

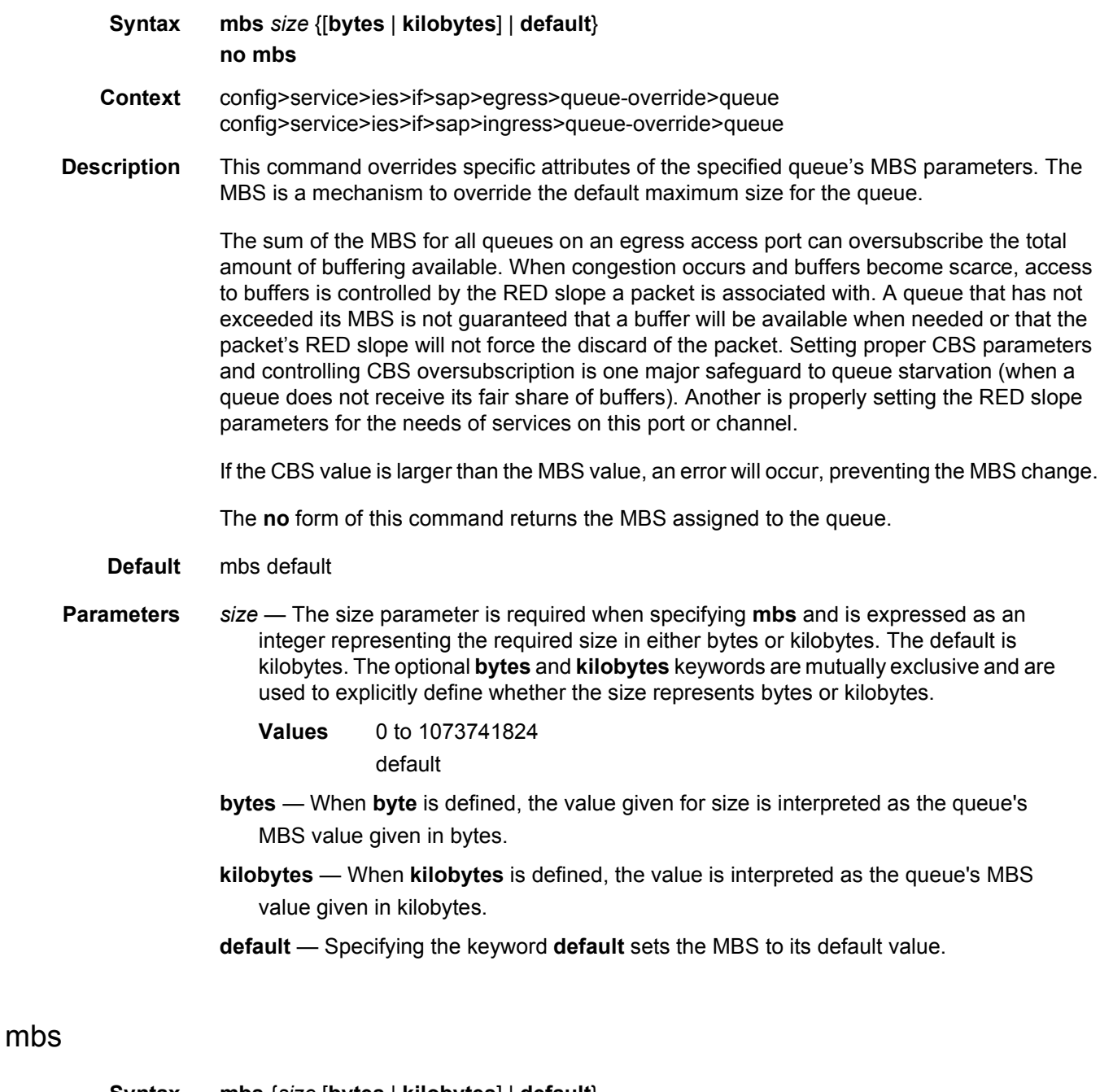

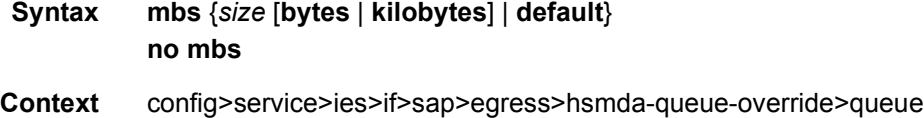

**Description** This command overrides specific attributes of the specified queue's MBS parameters. The MBS is a mechanism to override the default maximum size for the queue.

> The sum of the MBS for all queues on an egress access port can oversubscribe the total amount of buffering available. When congestion occurs and buffers become scarce, access to buffers is controlled by the RED slope a packet is associated with. A queue that has not exceeded its MBS is not guaranteed that a buffer will be available when needed or that the packet's RED slope will not force the discard of the packet. Setting proper CBS parameters and controlling CBS oversubscription is one major safeguard to queue starvation (when a queue does not receive its fair share of buffers). Another is properly setting the RED slope parameters for the needs of services on this port or channel.

> If the CBS value is larger than the MBS value, an error will occur, preventing the MBS change.

The **no** form of this command returns the MBS assigned to the queue.

- **Default** mbs default
- **Parameters** *size* Specifies the maximum number of kilobytes of buffering allowed for the queue. For a value of 100 kb/s, enter the value 100. A value of 0 causes the queue to discard all packets.
	- **Values** 0 to 2625 kilobytes 0 to 2688000 bytes default

## monitor-depth

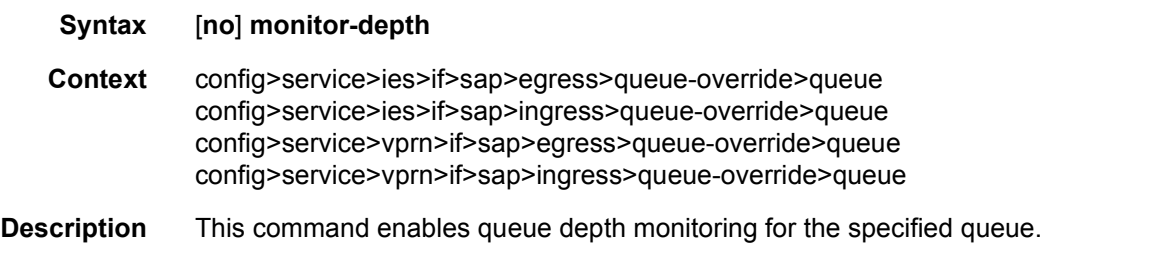

The **no** form of the command removes queue depth monitoring for the specified queue.

### parent

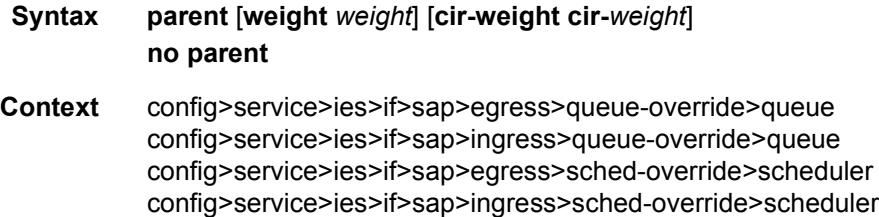

**Description** This command can be used to override the scheduler's parent weight and cir-weight information. The weights apply to the associated level/cir-level configured in the applied scheduler policy. The scheduler name must exist in the scheduler policy applied to the ingress or egress of the SAP or multi-service site.

> The override weights are ignored if the scheduler does not have a parent command configured in the scheduler policy – this allows the parent of the scheduler to be removed from the scheduler policy without having to remove all of the SAP/MSS overrides. If the parent scheduler does not exist causing the configured scheduler to be fostered on an egress port scheduler, the override weights will be ignored and the default values used; this avoids having non default weightings for fostered schedulers.

The **no** form of the command returns the scheduler's parent weight and cir-weight to the value configured in the applied scheduler policy.

#### **Default** no parent

**Parameters weight** *weight* — **Weight** defines the relative weight of this scheduler in comparison to other child schedulers and queues at the same strict **level** defined by the level parameter in the applied scheduler policy. Within the level, all weight values from active children at that level are summed and the ratio of each active child's weight to the total is used to distribute the available bandwidth at that level. A weight is considered to be active when the queue or scheduler the weight pertains to has not reached its maximum rate and still has packets to transmit.

> A 0 (zero) weight value signifies that the child scheduler will receive bandwidth only after bandwidth is distributed to all other non-zero weighted children in the strict level.

**Values** 0 to 100

**cir-weight** *cir-weight* — The **cir-weight** keyword defines the relative weight of this scheduler in comparison to other child schedulers and queues at the same *cir-level* defined by the **cir-level** parameter in the applied scheduler policy. Within the strict **cir-level**, all **cir-weight** values from active children at that level are summed and the ratio of each active child's **cir-weight** to the total is used to distribute the available bandwidth at that level. A **cir-weight** is considered to be active when the policer, queue, or scheduler that the **cir-weight** pertains to has not reached the CIR and still has packets to transmit.

A 0 (zero) **cir-weight** value signifies that the child scheduler will receive bandwidth only after bandwidth is distributed to all other non-zero weighted children in the strict cir-level.

**Values** 0 to 100

#### percent-rate

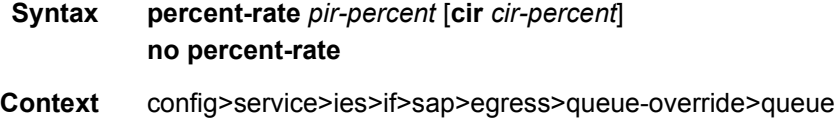

**Description** The **percent-rate** command supports a queue's shaping rate and CIR rate as a percentage of the egress port's line rate. When the rates are expressed as a percentage within the template, the actual rate used per instance of the queue group queue-id will vary based on the port speed. For example, when the same template is used to create a queue group on a 1-Gigabit and a 10-Gigabit Ethernet port, the queue's rates will be 10 times greater on the 10 Gigabit port due to the difference in port speeds. This enables the same template to be used on multiple ports without needing to use port based queue overrides to modify a queue's rate to get the same relative performance from the queue.

> If the port's speed changes after the queue is created, the queue's shaping and CIR rates will be recalculated based on the defined percentage value.

> The rate and percent-rate commands override one another. If the current rate for a queue is defined using the percent-rate command and the rate command is executed, the percent-rate values are deleted. In a similar fashion, the percent-rate command causes any rate command values to be deleted. A queue's rate may dynamically be changed back and forth from a percentage to an explicit rate at anytime.

> An egress port queue group queue rate override may be expressed as either a percentage or an explicit rate independent on how the queue's template rate is expressed.

> The **no** form of this command returns the queue to its default shaping rate and cir rate. When **no percent-rate** is defined within a port egress queue group queue override, the queue reverts to the defined shaping and CIR rates within the egress queue group template associated with the queue.

**Parameters** *pir-percent* — Specifies the queue's shaping rate as a percentage of line rate. The line rate associated with the queue's port may dynamically change due to configuration or auto-negotiation. The line rate may also be affected by an egress port scheduler defined max-rate.

**Values** 0.01 to 100.00

**Default** 100.00

*cir-percent* — Specifies the queue's committed scheduling rate as a percentage of line rate. The line rate associated with the queue's port may dynamically change due to configuration or auto-negotiation. The line rate may also be affected by an egress port scheduler defined max-rate.

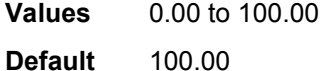

#### rate

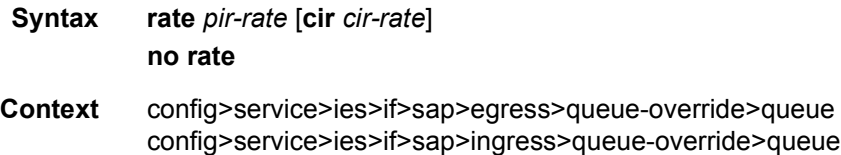

config>service>ies>if>sap>egress>sched-override>scheduler config>service>ies>if>sap>ingress>sched-override>scheduler

**Description** This command can be used to override specific attributes of the specified queue's Peak Information Rate (PIR) and the Committed Information Rate (CIR) parameters.

> The PIR defines the maximum rate that the queue can transmit packets out an egress interface (for SAP egress queues). Defining a PIR does not necessarily guarantee that the queue can transmit at the intended rate. The actual rate sustained by the queue can be limited by oversubscription factors or available egress bandwidth.

The CIR defines the rate at which the system prioritizes the queue over other queues competing for the same bandwidth. In-profile and then out-of-profile packets are preferentially queued by the system at egress and at subsequent next hop nodes where the packet can traverse. To be properly handled throughout the network, the packets must be marked accordingly for profiling at each hop.

The CIR can be used by the queue's parent commands *cir-level* and *cir-weight* parameters to define the amount of bandwidth considered to be committed for the child queue during bandwidth allocation by the parent scheduler.

The **rate** command can be executed at any time, altering the PIR and CIR rates for all queues created through the association of the SAP egress QoS policy with the *queue-id*.

The **no** form of the command returns all queues created with the *queue-id* by association with the QoS policy to the default PIR and CIR parameters (**max**, 0).

- **Default** rate max cir 0
- **Parameters** *pir-rate* Defines the administrative PIR rate, in kilobits, for the queue. When the **rate** command is executed, a valid PIR setting must be explicitly defined. When the **rate** command has not been executed, the default PIR of **max** is assumed.

Fractional values are not allowed and must be given as a positive integer.

The actual PIR rate is dependent on the queue's **adaptation-rule** parameters and the actual hardware where the queue is provisioned.

For **egress>queue-override>queue** and **ingress>queue-override>queue:**

**Values** 1 to 2000000000, **max** in kb/s

**Default** max

For **egress>sched-override>scheduler** and **ingress>schedoverride>scheduler:**

**Values** 1 to 3200000000, **max** in kb/s

**cir** *cir-rate* — The **cir** parameter overrides the default administrative CIR used by the queue. When the **rate** command is executed, a CIR setting is optional. When the **rate** command has not been executed or the **cir** parameter is not explicitly specified, the default CIR (0) is assumed.

Fractional values are not allowed and must be given as a positive integer. The **sum** keyword specifies that the CIR be used as the summed CIR values of the children schedulers or queues.

#### For **egress>queue-override>queue** and **ingress>queue-override>queue:**

**Values** 0 to 2000000000, **sum**, **max** in kb/s

**Default** 0

#### For **egress>sched-override>scheduler** and **ingress>schedoverride>scheduler:**

**Values** 0 to 3200000000, **sum**, **max** in kb/s

## scheduler-override

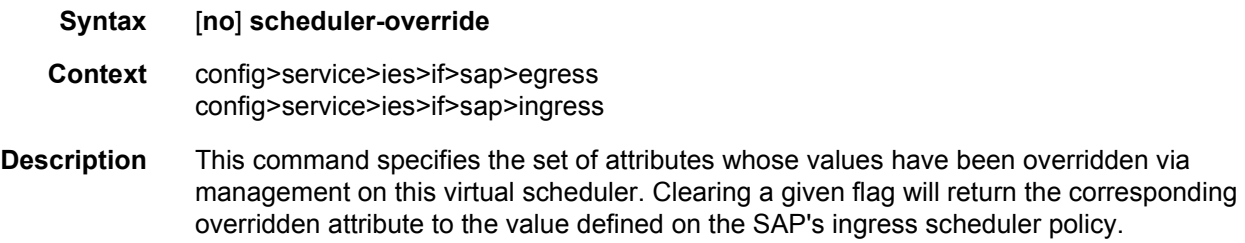

## scheduler

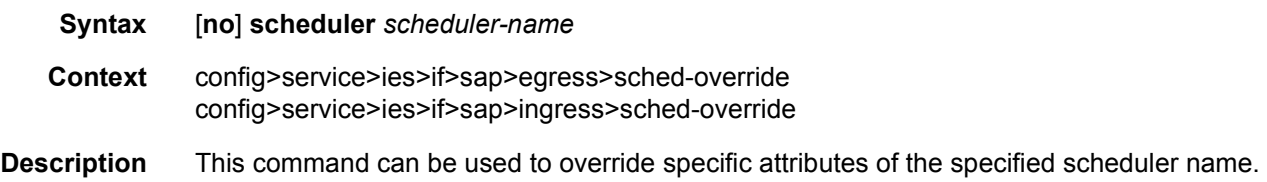

A scheduler defines a bandwidth controls that limit each child (other schedulers, policers, and queues) associated with the scheduler. Scheduler objects are created within the hierarchical tiers of the policy. It is assumed that each scheduler created will have policers, queues, or other schedulers defined as child associations. The scheduler can be a child which takes bandwidth from a scheduler in a higher tier. A total of 32 schedulers can be created within a single scheduler policy with no restriction on the distribution between the tiers.

Each scheduler must have a unique name within the context of the scheduler policy; however the same name can be reused in multiple scheduler policies. If *scheduler-name* already exists within the policy tier level (regardless of the inclusion of the keyword create), the context changes to that scheduler name for the purpose of editing the scheduler parameters. Modifications made to an existing scheduler are executed on all instantiated schedulers created through association with the policy of the edited scheduler. This can cause queues or schedulers to become orphaned (invalid parent association) and adversely affect the ability of the system to enforce service level agreements (SLAs).

If the *scheduler-name* exists within the policy on a different tier (regardless of the inclusion of the keyword create), an error occurs and the current CLI context will not change.

If the *scheduler-name* does not exist in this or another tier within the scheduler policy, it is assumed that an attempt is being made to create a scheduler of that name. The success of the command execution is dependent on the following:

- **Step 1.** The maximum number of schedulers has not been configured.
- **Step 2.** The provided *scheduler-name* is valid.
- **Step 3.** The **create** keyword is entered with the command if the system is configured to require it (enabled in the **environment create** command).

When the maximum number of schedulers has been exceeded on the policy, a configuration error occurs and the command will not execute, nor will the CLI context change.

If the provided scheduler-name is invalid according to the criteria below, a name syntax error will occur, the command will not execute, and the CLI context will not change.

**Parameters** *scheduler-name* — The name of the scheduler.

- **Values** Valid names consist of any string up to 32 characters long composed of printable, 7-bit ASCII characters. If the string contains special characters (#, \$, spaces, and so on), the entire string must be enclosed within double quotes.
- **Default** None. Each scheduler must be explicitly created.
- **create** This optional keyword explicitly specifies that it is acceptable to create a scheduler with the given *scheduler-name*. If the **create** keyword is omitted, **scheduler-name** is not created when the system environment variable create is set to true. This safeguard is meant to avoid accidental creation of system objects (such as schedulers) while attempting to edit an object with a mistyped name or ID. The keyword has no effect when the object already exists.

### rate

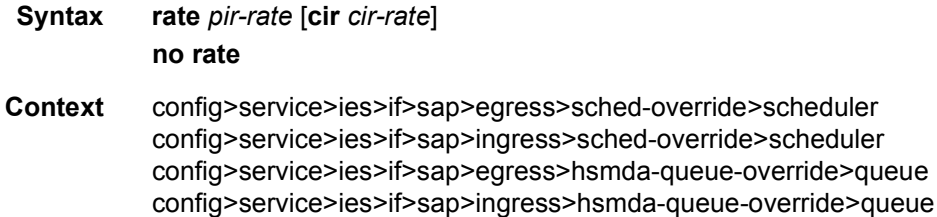

**Description** This command can be used to override specific attributes of the specified scheduler rate. The **rate** command defines the maximum bandwidth that the scheduler can offer its child queues or schedulers. The maximum rate is limited to the amount of bandwidth the scheduler can receive from its parent scheduler. If the scheduler has no parent, the maximum rate is assumed to be the amount available to the scheduler. When a parent is associated with the scheduler, the CIR parameter provides the amount of bandwidth to be considered during the parent scheduler's 'within CIR' distribution phase.

> The actual operating rate of the scheduler is limited by bandwidth constraints other than its maximum rate. The scheduler's parent scheduler may not have the available bandwidth to meet the scheduler's needs or the bandwidth available to the parent scheduler could be allocated to other child schedulers or child queues on the parent based on higher priority. The children of the scheduler may not need the maximum rate available to the scheduler due to insufficient offered load or limits to their own maximum rates.

> When a scheduler is defined without specifying a rate, the default rate is **max**. If the scheduler is a root scheduler (no parent defined), the default maximum rate must be changed to an explicit value. Without this explicit value, the scheduler will assume that an infinite amount of bandwidth is available and allow all child queues and schedulers to operate at their maximum rates.

> The **no** form of this command returns the scheduler's PIR and CIR parameters to the value configured in the applied scheduler policy.

**Parameters** *pir-rate* — The **pir** parameter accepts a value of 1 to 3200000000, or the keyword **max**. Any other value will result in an error without modifying the current PIR rate.

**Values** 1 to 3200000000, **max**

**cir** *cir-rate* — This parameter accepts a step-multiplier value that specifies the multiplier used to determine the CIR rate at which the queue will operate. A value of 1 to 3200000000 or the keywords **max** or **sum** is accepted. Any other value will result in an error without modifying the current CIR rate.

If the **cir** is set to max, then the CIR rate is set to infinity but is restricted by the PIR rate.

The **sum** keyword specifies that the CIR be used as the summed CIR values of the children schedulers, policers, or queues.

For **egress>sched-override>scheduler** and **ingress>schedoverride>scheduler**:

**Values** 0 to 3200000000, **max**, **sum**

### scheduler-policy

- **Syntax scheduler-policy** *scheduler-policy-name* **no scheduler-policy**
- **Context** config>service>ies>sap>ingress config>service>ies>sap>egress

config>service>ies>sub-if>grp-if>sap>egress config>service>ies>sub-if>grp-if>sap>ingress config>service>ies>sub-if>grp-if>sap>egress config>service>ies>sub-if>grp-if>sap>ingress

**Description** This command applies an existing scheduler policy to an ingress or egress scheduler used by SAP queues associated with this multi-service customer site. The schedulers defined in the scheduler policy can only be created once the customer site has been appropriately assigned to a chassis port, channel or slot. Scheduler policies are defined in the **config>qos>scheduler-policy** *scheduler-policy-name* context.

> The **no** form of this command removes the configured ingress or egress scheduler policy from the multi-service customer site. When the policy is removed, the schedulers created due to the policy are removed also making them unavailable for the ingress SAP queues associated with the customer site. Queues that lose their parent scheduler association are deemed to be orphaned and are no longer subject to a virtual scheduler. The SAPs that have ingress queues reliant on the removed schedulers enter into an operational state depicting the orphaned status of one or more queues. When the **no scheduler-policy** command is executed, the customer site ingress or egress node will not contain an applied scheduler policy.

**Parameters** *scheduler-policy-name:* — The *scheduler-policy-name* parameter applies an existing scheduler policy that was created in the **config>qos>scheduler-policy** *schedulerpolicy-name* context to create the hierarchy of ingress or egress virtual schedulers. The scheduler names defined within the policy are created and made available to any ingress or egress queues created on associated SAPs.

**Values** Any existing valid scheduler policy name.

## **2.5.2.15 ATM Commands**

#### atm

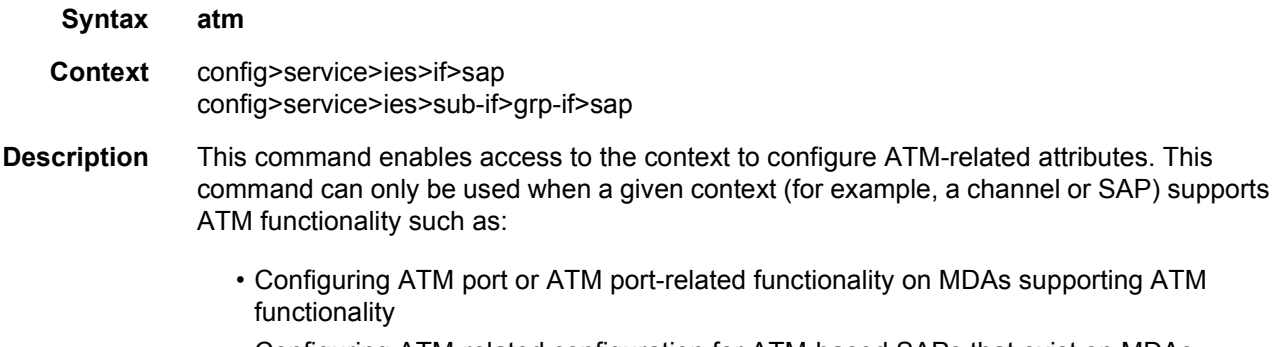

• Configuring ATM-related configuration for ATM-based SAPs that exist on MDAs supporting ATM functionality.

If ATM functionality is not supported for a given context, the command returns an error.

### egress

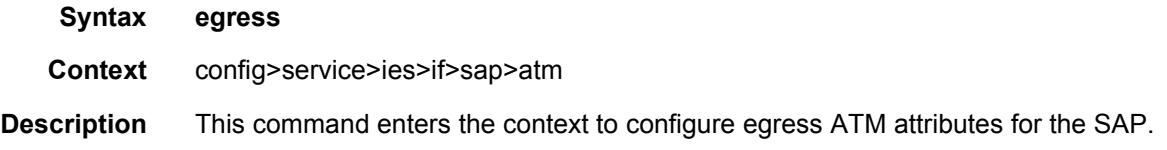

# encapsulation

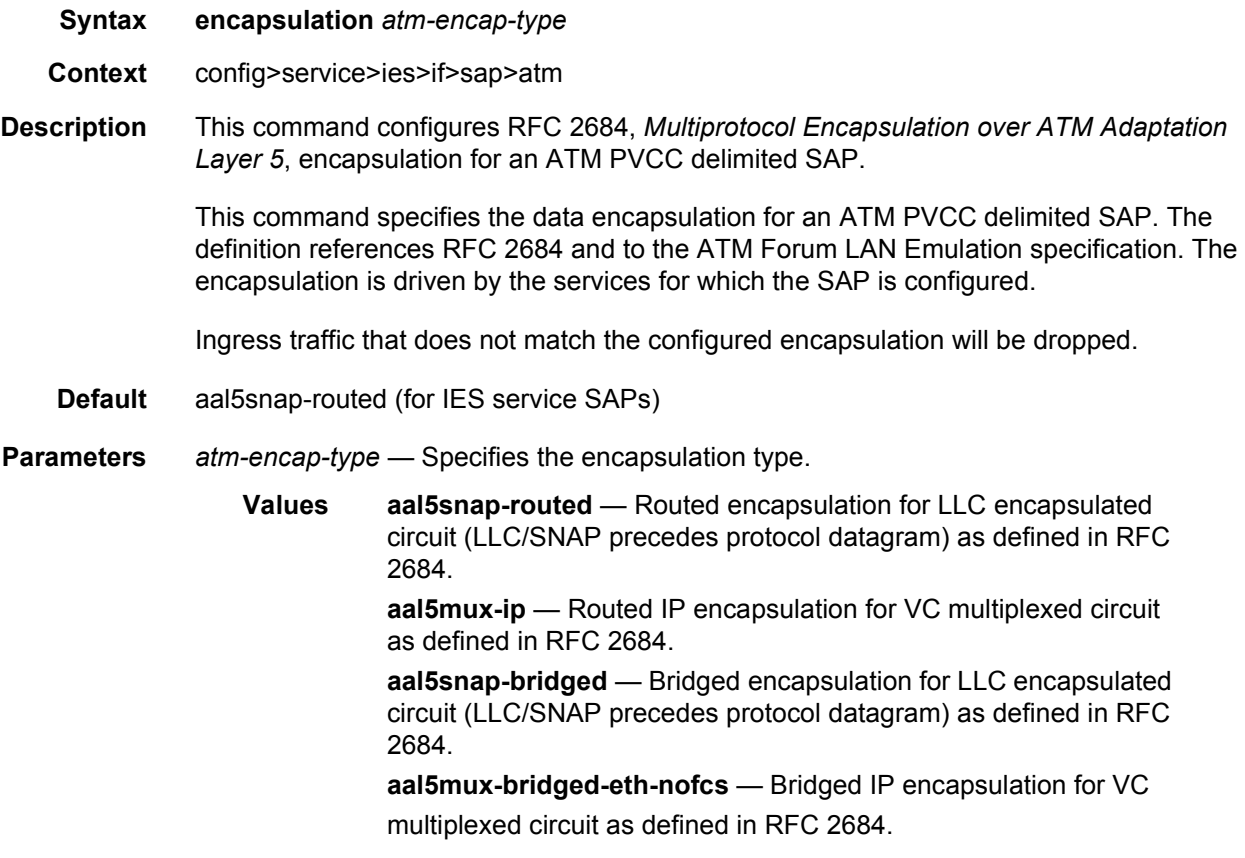

## ingress

**Syntax ingress**

**Context** config>service>ies>if>sap>atm

**Description** This command configures ingress ATM attributes for the SAP.

## traffic-desc

SERVICES RELEASE 15.0.R5

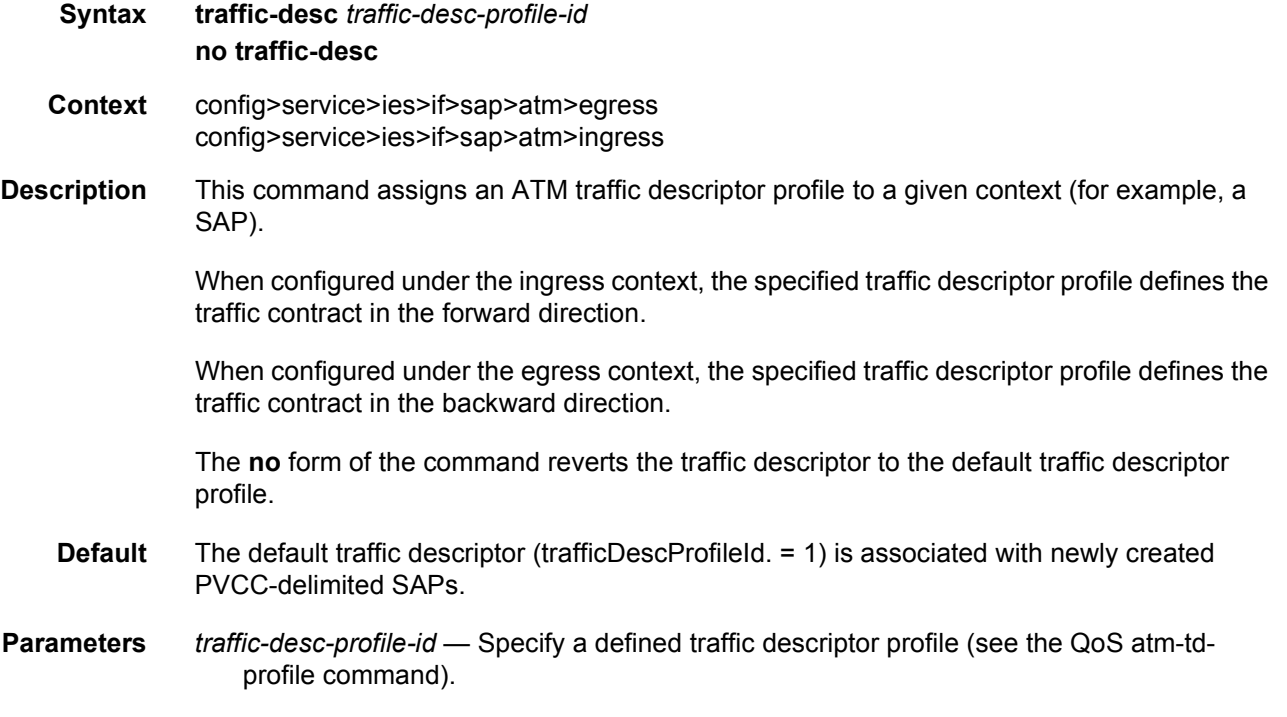

## oam

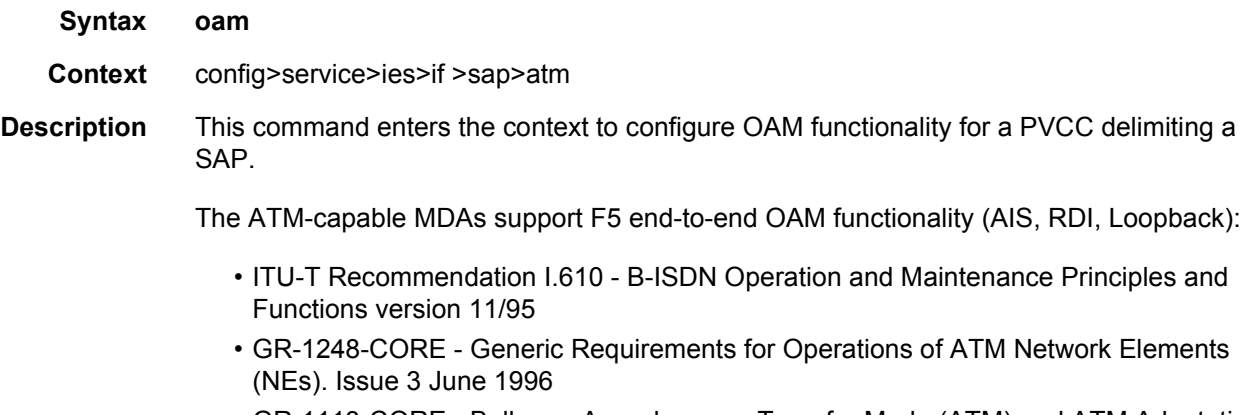

• GR-1113-CORE - Bellcore, Asynchronous Transfer Mode (ATM) and ATM Adaptation Layer (AAL) Protocols Generic Requirements, Issue 1, July 1994

### alarm-cells

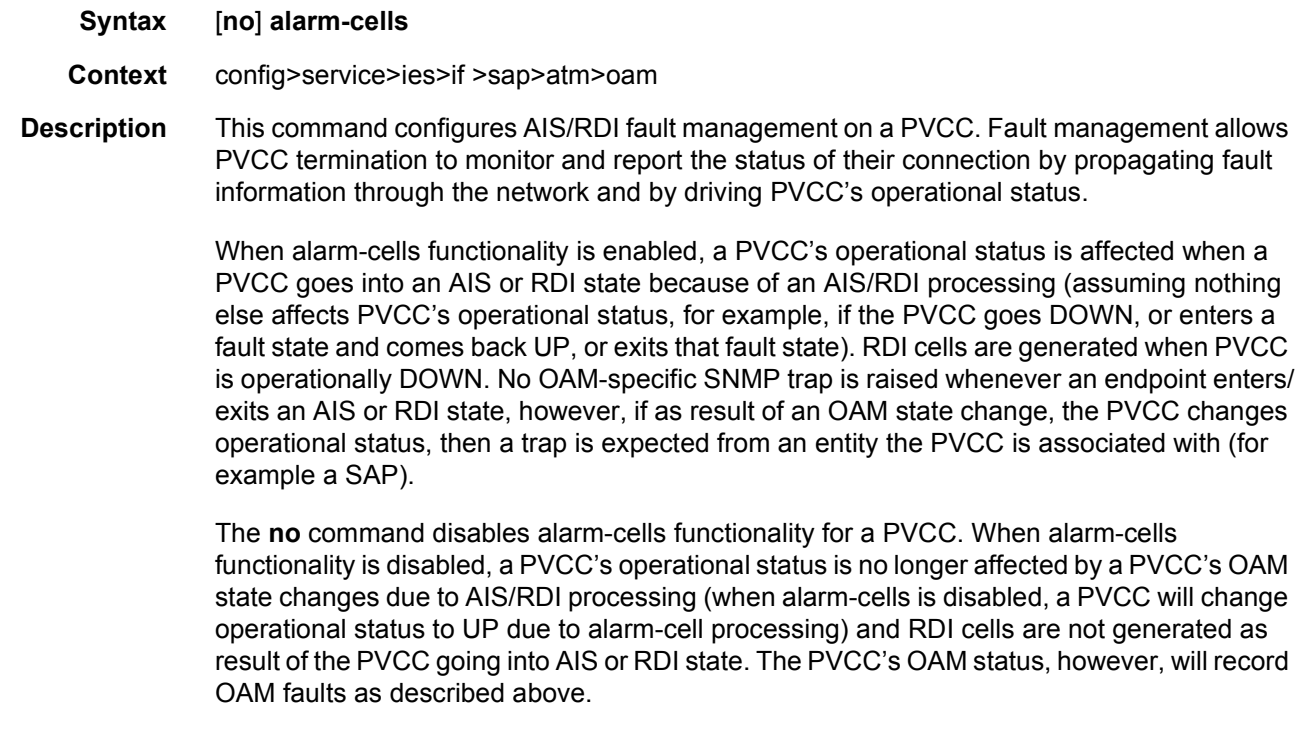

**Default** Enabled for PVCCs delimiting IES SAPs

## periodic-loopback

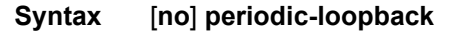

- **Context** config>service>ies>if >sap>atm>oam
- **Description** This command enables periodic OAM loopbacks on this SAP. This command is only configurable on IES and VPRN SAPs. When enabled, an ATM OAM loopback cell is transmitted every period as configured in the config>system>atm>oam>loopback-period *period* context.

If a response is not received and consecutive retry-down retries also result in failure, the endpoint will transition to an alarm indication signal/loss of clock state. Then, an ATM OAM loopback cell will be transmitted every period as configured in the loopback-period *period*. If a response is received for the periodic loopback and consecutive retry-up retries also each receive a response, the endpoint will transition back to the up state.

The **no** form of the command sets the value back to the default.

**Default** no periodic-loopback

## **2.5.2.16 IES Interface VRRP Commands**

## vrrp

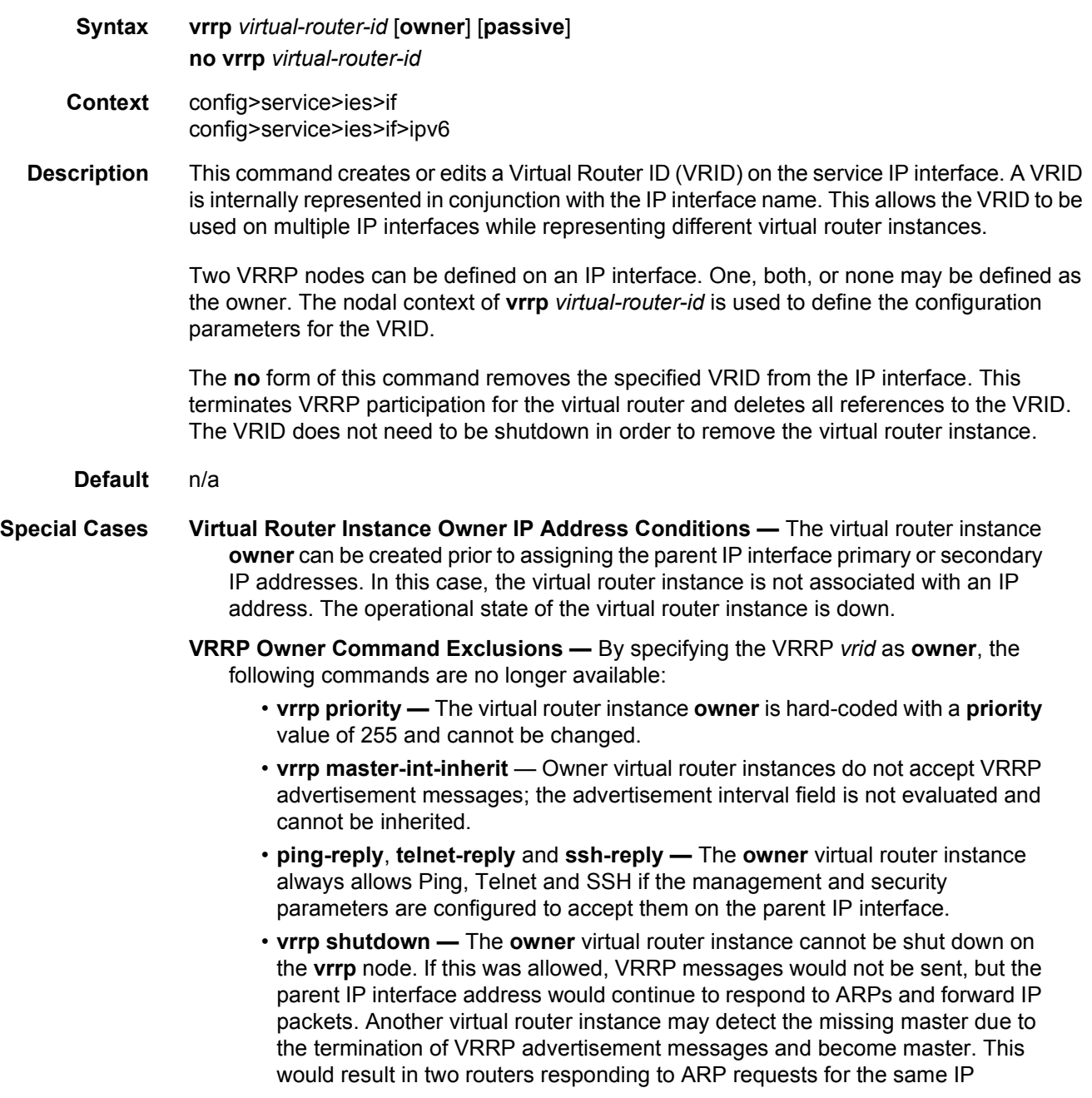

addresses. To shut down the **owner** virtual router instance, use the **shutdown**  command in the parent IP interface context. This will prevent VRRP participation, IP ARP reply and IP forwarding. To continue parent IP interface ARP reply and forwarding without VRRP participation, remove the **vrrp** *vrid*  instance.

• **traceroute-reply**

**VRRP Passive Command Exclusions —** By specifying the VRRP *vrid* as **passive**, the following commands related to the master election and processing of VRRP advertisement messages are no longer available:

- **vrrp priority**
- **policy**
- **preempt**
- **master-int-inherit**
- **standby-forwarding**
- **int-delay**
- **message-interval**
- **authentication-key**
- **bfd-enable**
- **Parameters** *virtual-router-id* The virtual-router-id parameter specifies a new virtual router ID or one that can be modified on the IP interface.

**Values** 1 to 255

- **owner** Identifies this virtual router instance as owning the virtual router IP addresses. If the **owner** keyword is not specified at the time of *vrid* creation, the **vrrp backup** commands must be specified to define the virtual router IP addresses. The **owner**  keyword is not required when entering the *vrid* for editing purposes. Once created as **owner**, a *vrid* on an IP interface cannot have the **owner** parameter removed. The *vrid* must be deleted, and then recreated without the **owner** keyword, to remove ownership.
- **passive** Identifies this virtual router instance as **passive**, and therefore, owning the virtual router IP addresses. A **passive** *vrid* does not send or receive VRRP advertisement messages, and is always in either the **master** state (if the interface is operational-up), or the **init** state (if the interface is operational-down). The **passive** keyword is not required when entering the *vrid* for editing purposes. Once a *vrid* on an IP interface is created as **passive**, the parameter cannot be removed from the *vrid*. The *vrid* must be deleted, and then recreated without the **passive** keyword, to remove parameter.

### authentication-key

**Syntax authentication-key** [*authentication-key* | *hash-key*] [**hash** | **hash2**] **no authentication-key**

**Context** config>service>ies>if>vrrp

#### **Description** The **authentication-key** command, within the **vrrp** *virtual-router-id* context, is used to assign a simple text password authentication key to generate master VRRP advertisement messages and validating received VRRP advertisement messages.

The authentication-key command is one of the few commands not affected by the presence of the owner keyword. If simple text password authentication is not required, the authentication-key command is not required. If the command is re-executed with a different password key defined, the new key will be used immediately. If a no authentication-key command is executed, the password authentication key is restored to the default value. The authentication-key command may be executed at any time.

To change the current in-use password key on multiple virtual router instances:

- Identify the current master
- Shutdown the virtual router instance on all backups
- Execute the authentication-key command on the master to change the password key
- Execute the authentication-key command and no shutdown command on each backup key

The **no** form of this command restores the default null string to the value of key.

**Default** No default. The authentication data field contains the value 0 in all 16 octets.

**Parameters** *authentication-key* — The *key* parameter identifies the simple text password used when VRRP Authentication Type 1 is enabled on the virtual router instance. Type 1 uses a string eight octets long that is inserted into all transmitted VRRP advertisement messages and compared against all received VRRP advertisement messages. The authentication data fields are used to transmit the key.

> The *key* parameter is expressed as a string consisting up to eight alpha-numeric characters. Spaces must be contained in quotation marks (" "). The quotation marks are not considered part of the string.

> The string is case sensitive and is left-justified in the VRRP advertisement message authentication data fields. The first field contains the first four characters with the first octet (starting with IETF RFC bit position 0) containing the first character. The second field holds the fifth through eighth characters. Any unspecified portion of the authentication data field is padded with the value 0 in the corresponding octet.

**Values** Any 7-bit printable ASCII character.

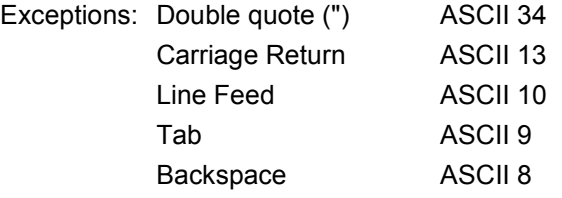

*hash-key* — The hash key. The key can be any combination of ASCII characters up to 22 characters in length (encrypted). If spaces are used in the string, enclose the entire string in quotation marks (" ").

This is useful when a user must configure the parameter, but, for security purposes, the actual unencrypted key value is not provided.

- **hash** Specifies the key is entered in an encrypted form. If the **hash** or **hash2** parameter is not used, the key is assumed to be in an unencrypted, clear text form. For security, all keys are stored in encrypted form in the configuration file with the **hash** or **hash2** parameter specified.
- **hash2** Specifies the key is entered in a more complex encrypted form that involves more variables than the key value alone, meaning that the **hash2** encrypted variable cannot be copied and pasted. If the **hash** or **hash2** parameter is not used, the key is assumed to be in an unencrypted, clear text form. For security, all keys are stored in encrypted form in the configuration file with the **hash** or **hash2** parameter specified.

## backup

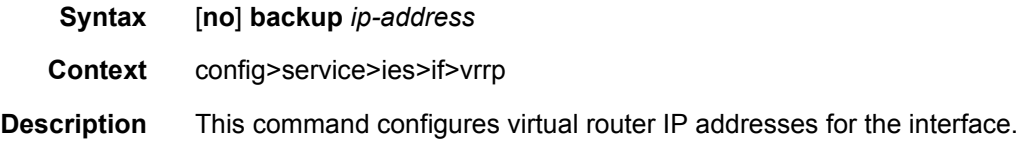

## bfd-enable

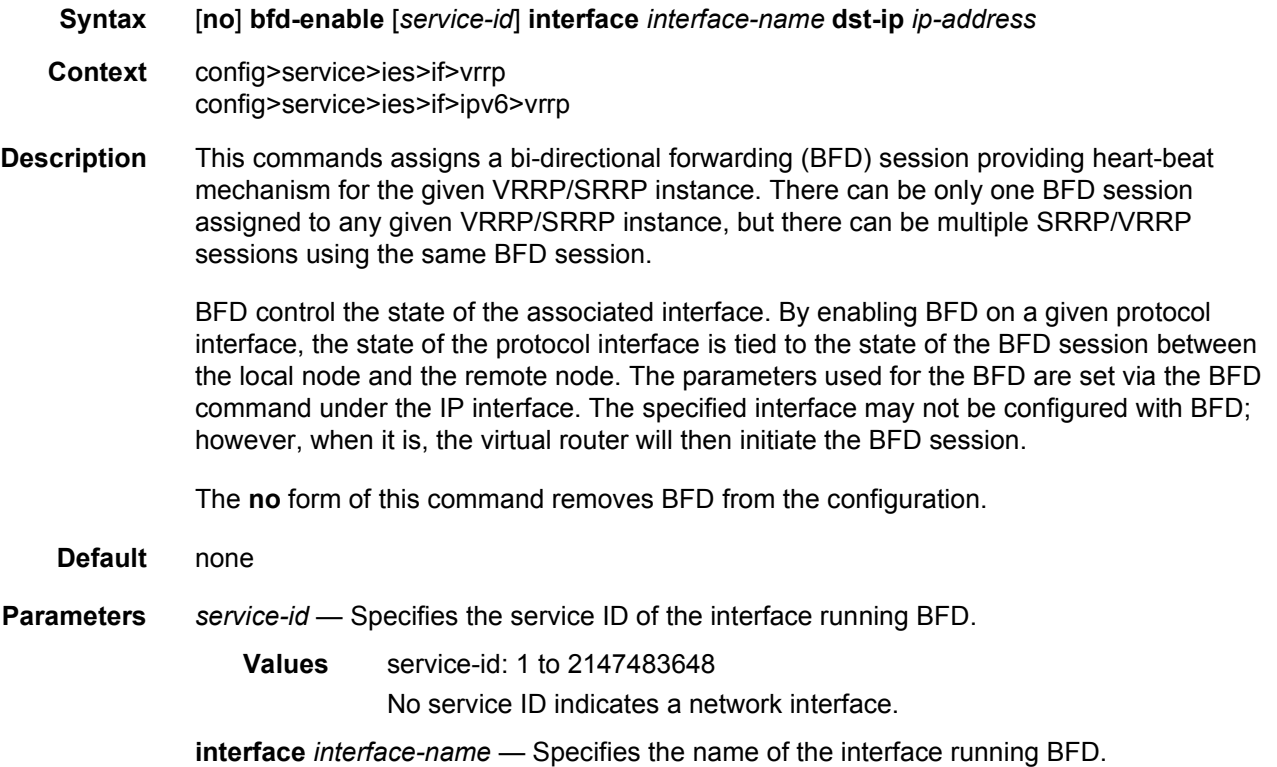

**dst-ip** *ip-address* — Specifies the destination address to be used for the BFD session.

## init-delay

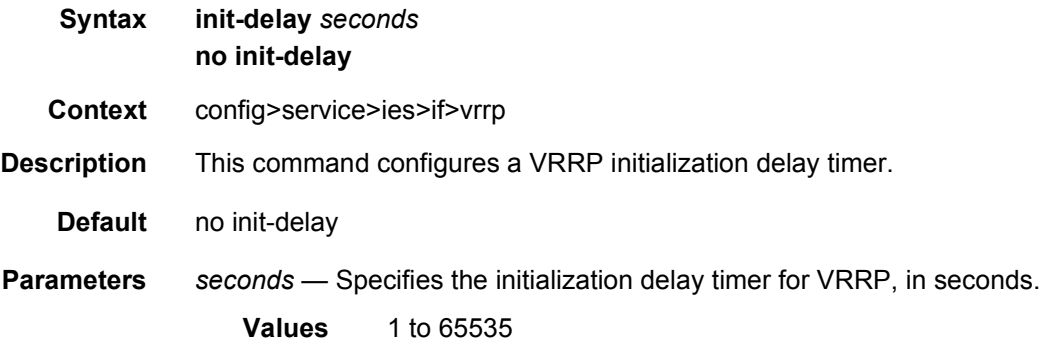

### mac

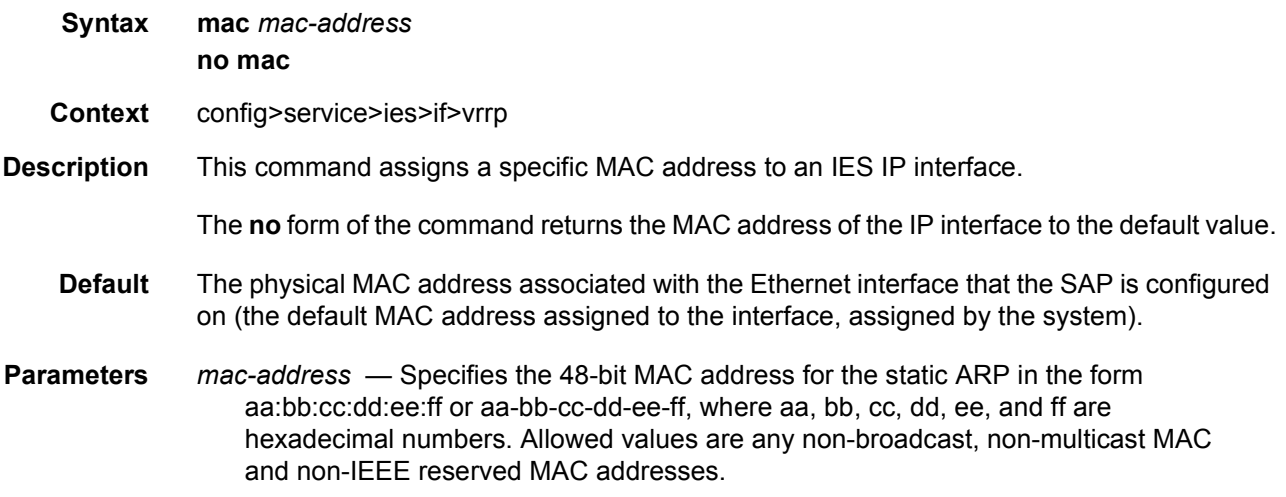

## master-int-inherit

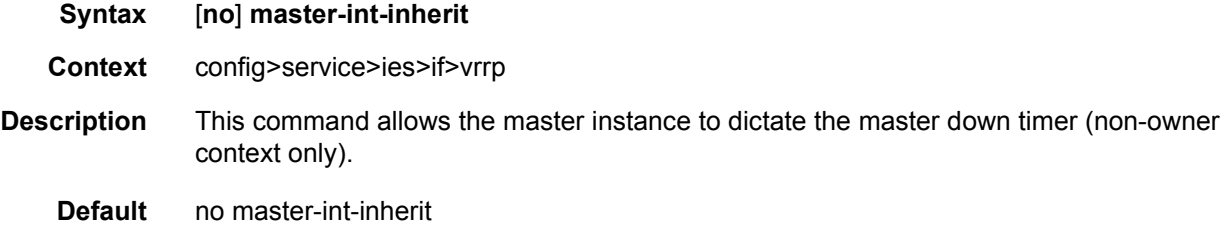

#### message-interval

#### **Syntax message-interval** {[*seconds*] [**milliseconds** *milliseconds*]} **no message-interval**

- **Context** config>service>ies>if>vrrp
- **Description** This command sets the advertisement timer and indirectly sets the master down timer on the virtual router instance. The message-interval setting must be the same for all virtual routers participating as a virtual router. Any VRRP advertisement message received with an Advertisement Interval field different than the virtual router instance configured messageinterval value will be silently discarded.

The message-interval command is available in both non-owner and owner **vrrp** *virtual-routerid* nodal contexts. If the message-interval command is not executed, the default message interval of 1 second will be used.

The **no** form of this command restores the default message interval value of 1 second to the virtual router instance.

**Parameters** *seconds* — The number of seconds that will transpire before the advertisement timer expires.

**Values** 1 to 255

**Default** 1

- **milliseconds** *milliseconds* Specifies the time interval, in milliseconds, between sending advertisement messages. This parameter is not supported on nonredundant chassis.
	- **Values** 100 to 900

#### oper-group

**Syntax oper-group** *group-name* **no oper-group Context** config>service>ies>if>vrrp **Description** This command configures VRRP to associate with an operational group. When associated, VRRP notifies the operational group of its state changes so that other protocols can monitor it to provide a redundancy mechanism. When VRRP is the master router (MR), the operational group is up and is down for all other VRRP states. The **no** form of the command removes the association. **Default** no oper-group **Parameters** *group-name* — Specifies the operational group identifier up to 32 characters in length.

### ping-reply

#### **Syntax ping-reply no ping-reply**

**Context** config>service>ies>if>vrrp

**Description** This command enables the non-owner master to reply to ICMP Echo Requests directed at the virtual router instances IP addresses. The ping request can be received on any routed interface.

> Ping must not have been disabled at the management security level (either on the parental IP interface or based on the Ping source host address). When ping-reply is not enabled, ICMP Echo Requests to non-owner master virtual IP addresses are silently discarded.

> Non-owner backup virtual routers never respond to ICMP Echo Requests regardless of the setting of ping-reply configuration.

> The ping-reply command is only available in non-owner **vrrp** *virtual-router-id* nodal context. If the ping-reply command is not executed, ICMP Echo Requests to the virtual router instance IP addresses will be silently discarded.

The **no** form of this command restores the default operation of discarding all ICMP Echo Request messages destined to the non-owner virtual router instance IP addresses.

**Default** no ping-reply

## policy

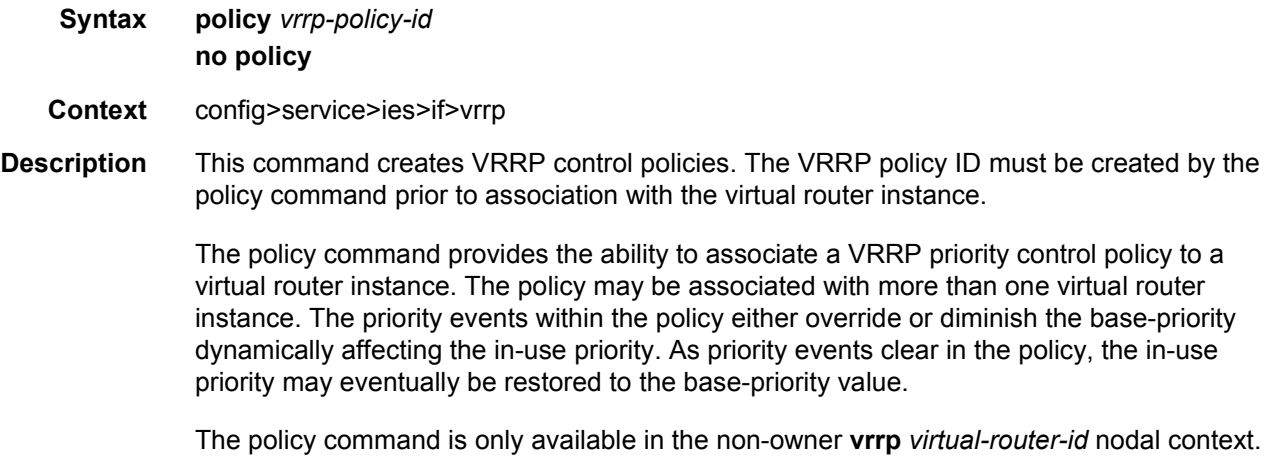

The priority of owner virtual router instances is permanently set to 255 and cannot be changed by VRRP priority control policies. For non-owner virtual router instances, if the policy command is not executed, the base-priority will be used as the in-use priority.

The **no** form of this command removes any existing VRRP priority control policy association from the virtual router instance. All such associations must be removed prior to the policy being deleted from the system.

#### **Default** n/a

**Parameters** *vrrp-policy-id* — The vrrp-policy-id parameter associated the corresponding VRRP priority control policy-id with the virtual router instance. The vrrp-policy-id must already exist in the system for the policy command to be successful.

**Values** 1 to 9999

### preempt

- **Syntax preempt no preempt**
- **Context** config>service>ies>if>vrrp

#### **Description** The preempt command provides the ability of overriding an existing non-owner master to the virtual router instance. Enabling preempt mode is almost required for proper operation of the base-priority and vrrp-policy-id definitions on the virtual router instance. If the virtual router cannot preempt an existing non-owner master, the effect of the dynamic changing of the inuse priority is greatly diminished.

The preempt command is only available in the non-owner vrrp virtual-router-id nodal context. The owner may not be preempted due to the fact that the priority of non-owners can never be higher than the owner. The owner will always preempt all other virtual routers when it is available.

Non-owner virtual router instances will only preempt when preempt is set and the current master has an in-use message priority value less than the virtual router instances in-use priority.

A master non-owner virtual router will only allow itself to be preempted when the incoming VRRP Advertisement message Priority field value is one of the following:

- Greater than the virtual router in-use priority value
- Equal to the in-use priority value and the source IP address (primary IP address) is greater than the virtual router instance primary IP address

The **no** form of this command prevents a non-owner virtual router instance from preempting another, less desirable virtual router. Use the preempt command to restore the default mode.

**Default** preempt

# priority

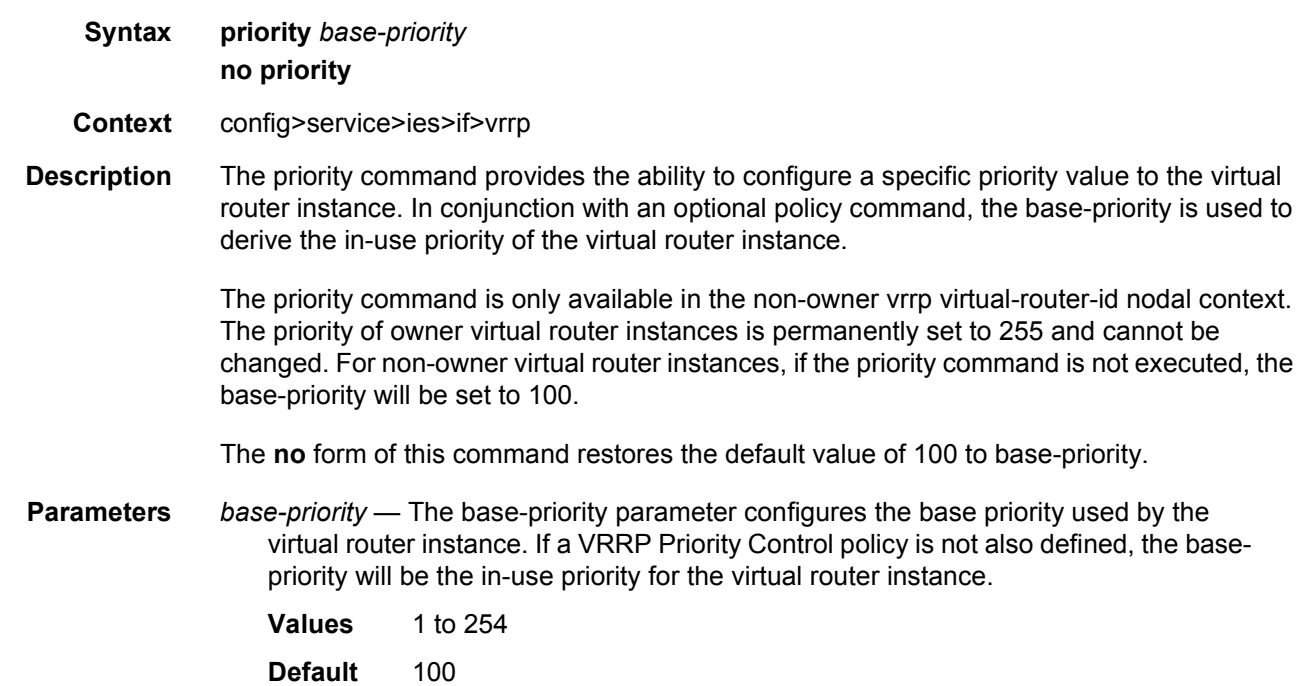

# standby-forwarding

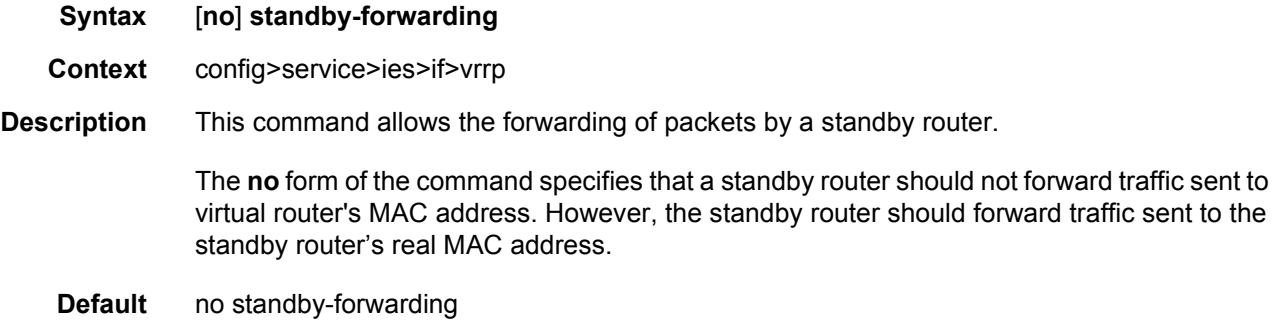

# ssh-reply

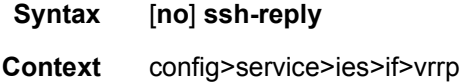

**Description** This command enables the non-owner master to reply to SSH Requests directed at the virtual router instances IP addresses. The SSH request can be received on any routed interface. SSH must not have been disabled at the management security level (either on the parental IP interface or based on the SSH source host address). Proper login and CLI command authentication is still enforced.

> When ssh-reply is not enabled, SSH packets to non-owner master virtual IP addresses are silently discarded.

Non-owner backup virtual routers never respond to SSH regardless of the ssh-reply configuration.

The ssh-reply command is only available in non-owner vrrp virtual-router-id nodal context. If the ssh-reply command is not executed, SSH packets to the virtual router instance IP addresses will be silently discarded.

The **no** form of this command restores the default operation of discarding all SSH packets destined to the non-owner virtual router instance IP addresses.

**Default** no ssh-reply

### telnet-reply

- **Syntax** [**no**] **telnet-reply**
- **Context** config>service>ies>if>vrrp
- **Description** The telnet-reply command enables the non-owner master to reply to TCP port 23 Telnet Requests directed at the virtual router instances IP addresses. The Telnet request can be received on any routed interface. Telnet must not have been disabled at the management security level (either on the parental IP interface or based on the Telnet source host address). Proper login and CLI command authentication is still enforced.

When telnet-reply is not enabled, TCP port 23 Telnet packets to non-owner master virtual IP addresses are silently discarded.

Non-owner backup virtual routers never respond to Telnet Requests regardless of the telnetreply configuration.

The telnet-reply command is only available in non-owner VRRP nodal context. If the telnetreply command is not executed, Telnet packets to the virtual router instance IP addresses will be silently discarded.

The **no** form of this command restores the default operation of discarding all Telnet packets destined to the non-owner virtual router instance IP addresses.

**Default** no telnet-reply

# traceroute-reply

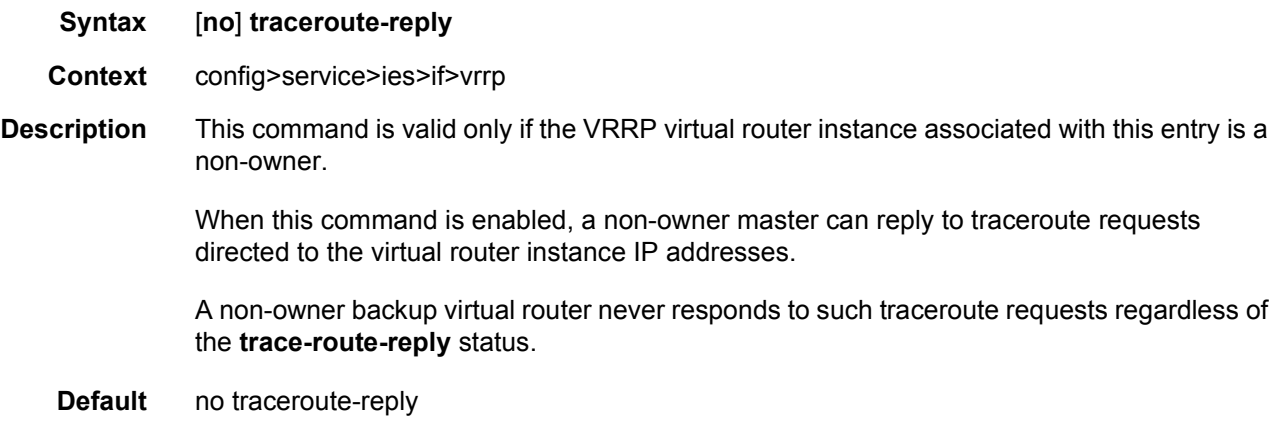

# **2.5.2.17 IPSec Gateway Commands**

## ipsec-gw

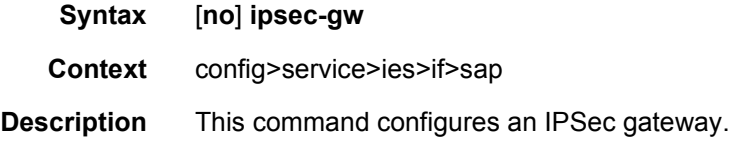

## default-secure-service

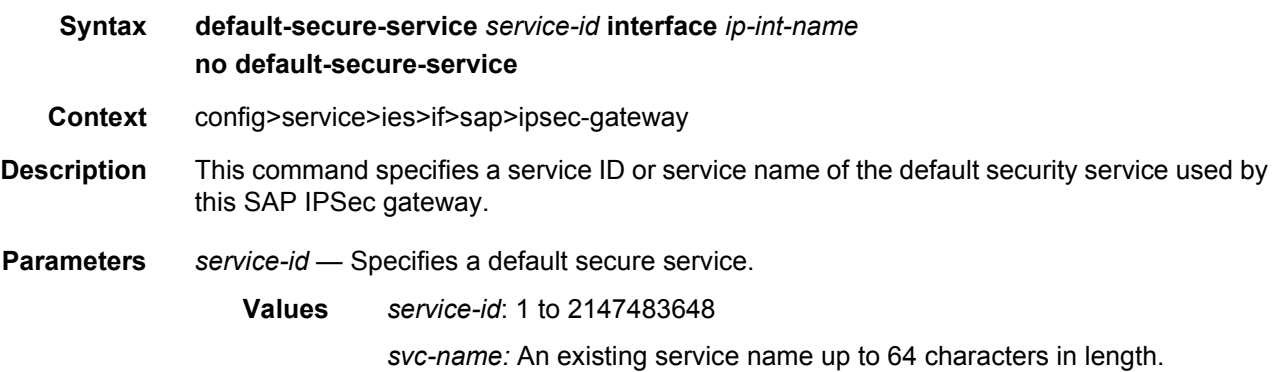

# default-tunnel-template

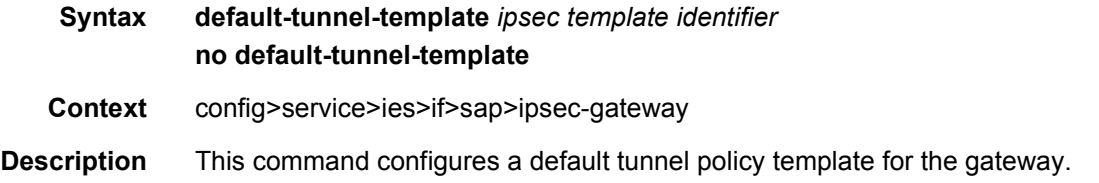

## local-gateway-address

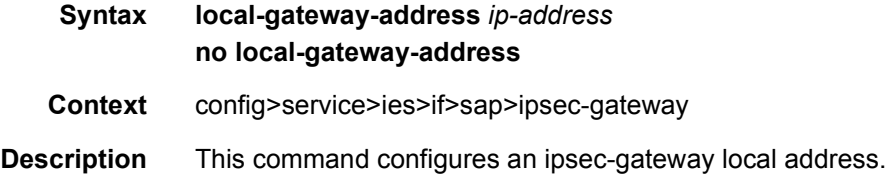

# pre-shared-key

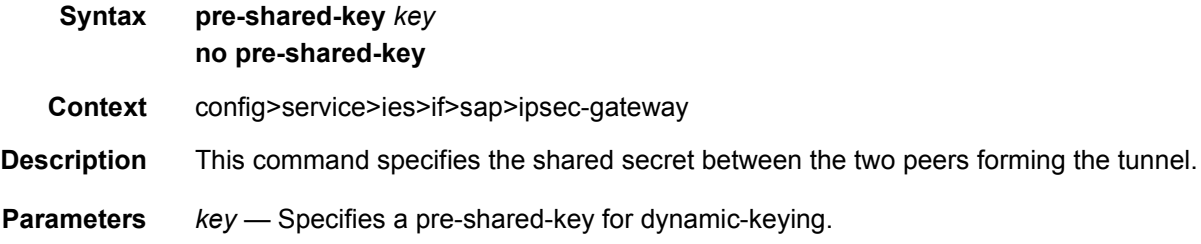

## cert

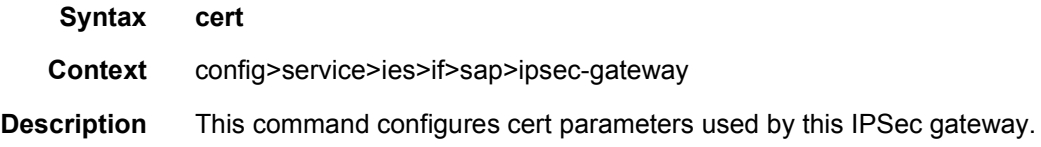

## cert-profile

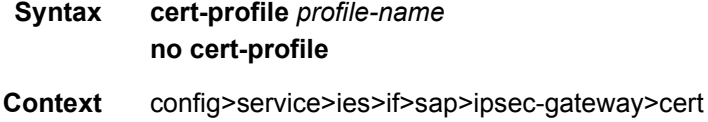

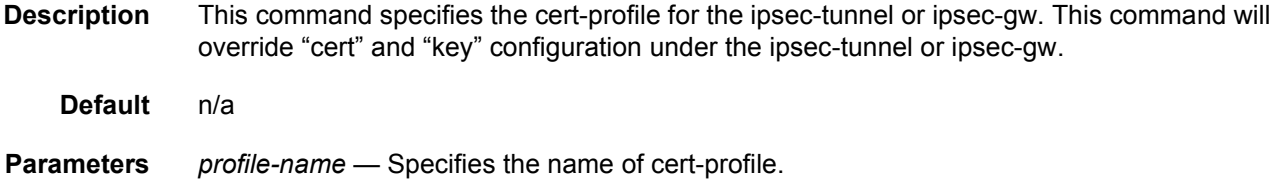

# trust-anchor-profile

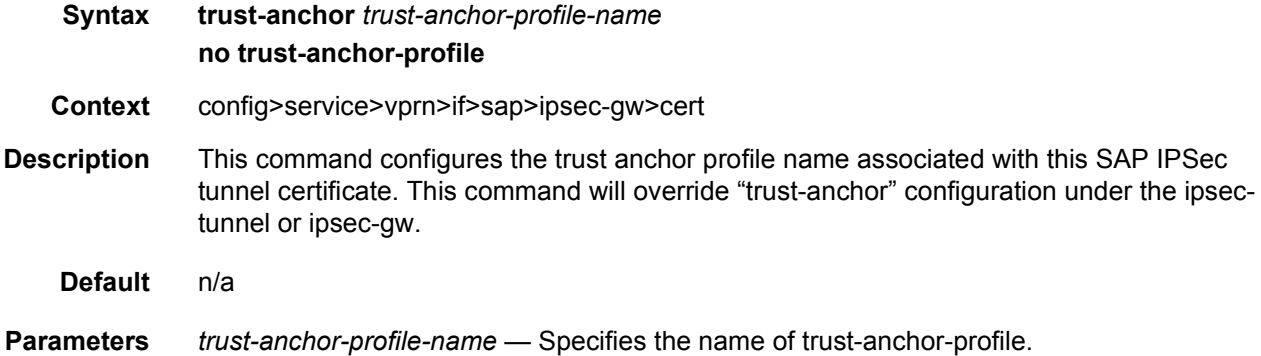

# status-verify

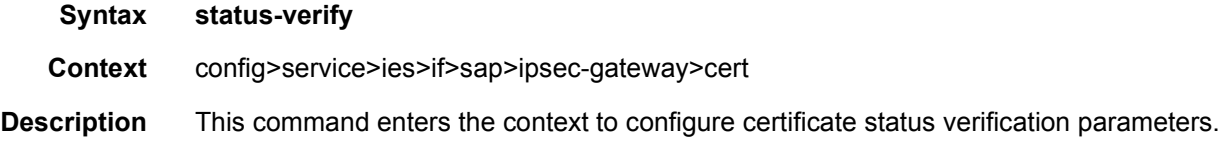

## default-result

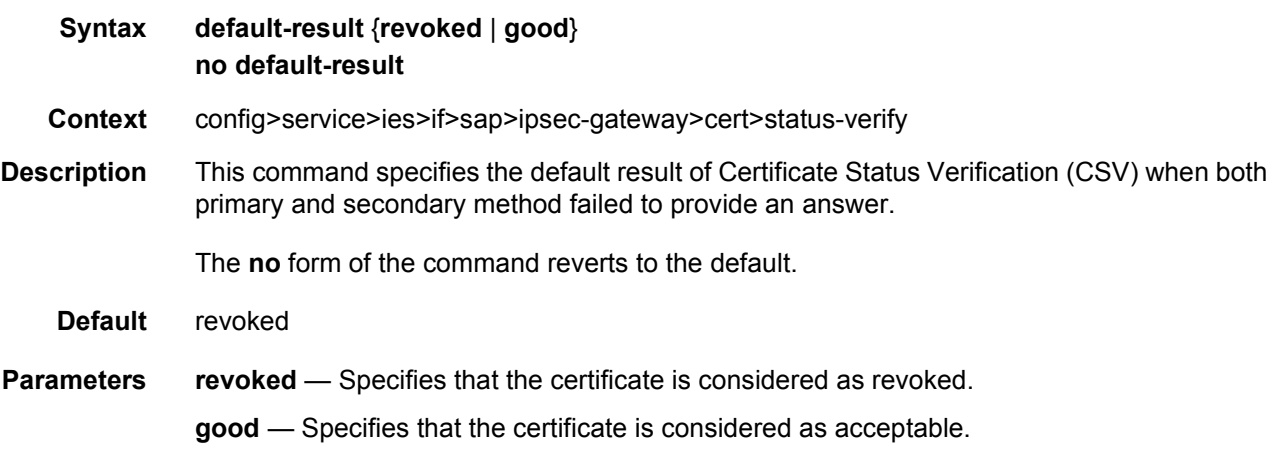

# primary

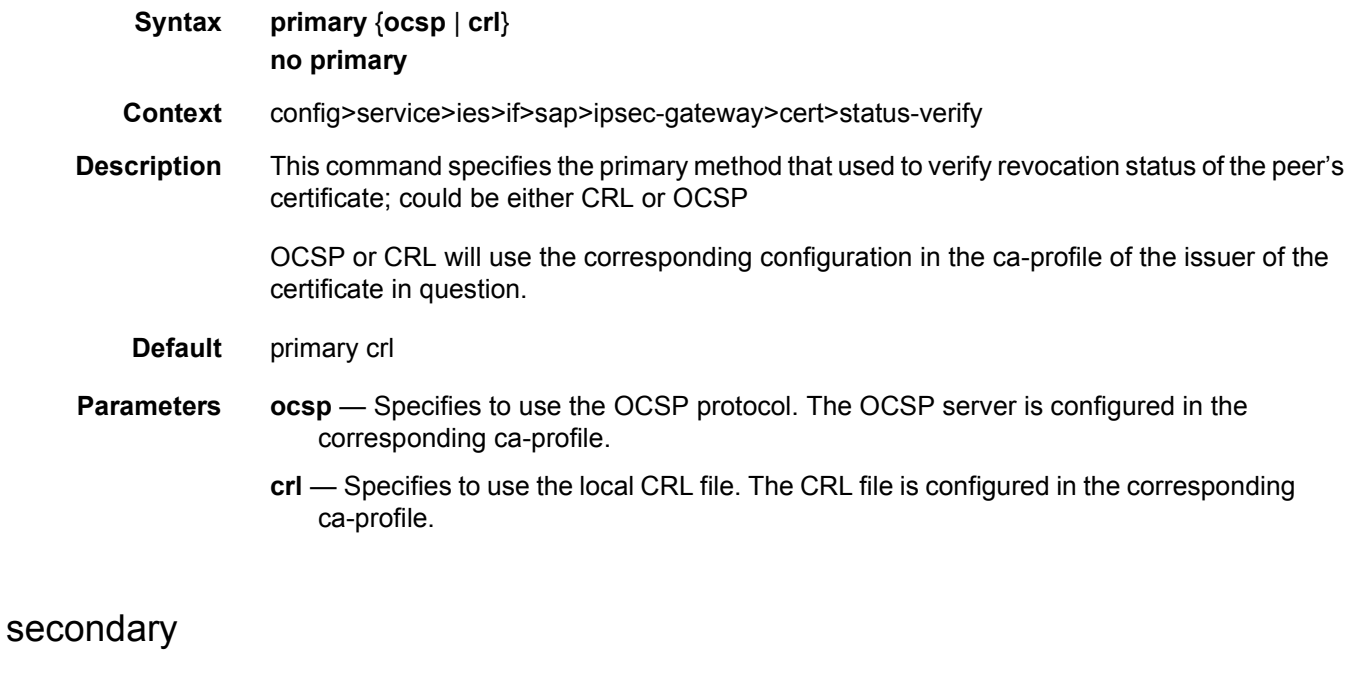

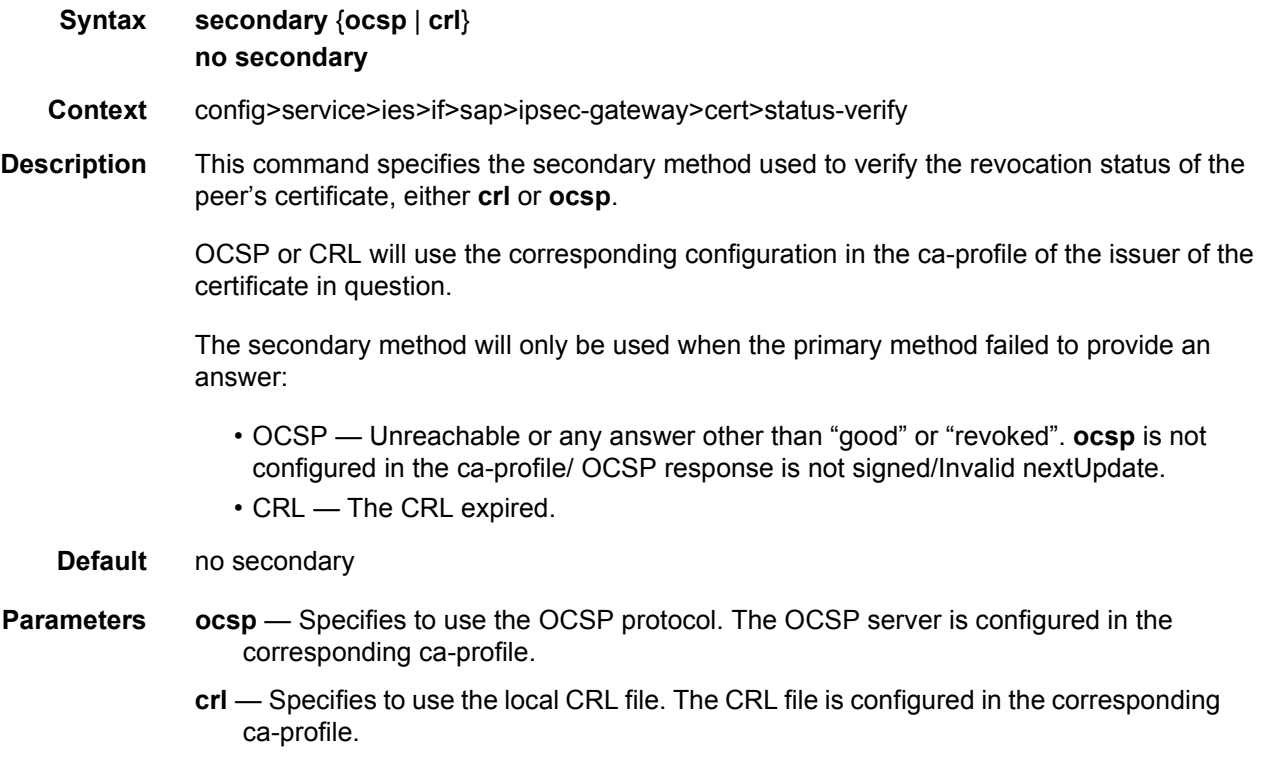
# local-id

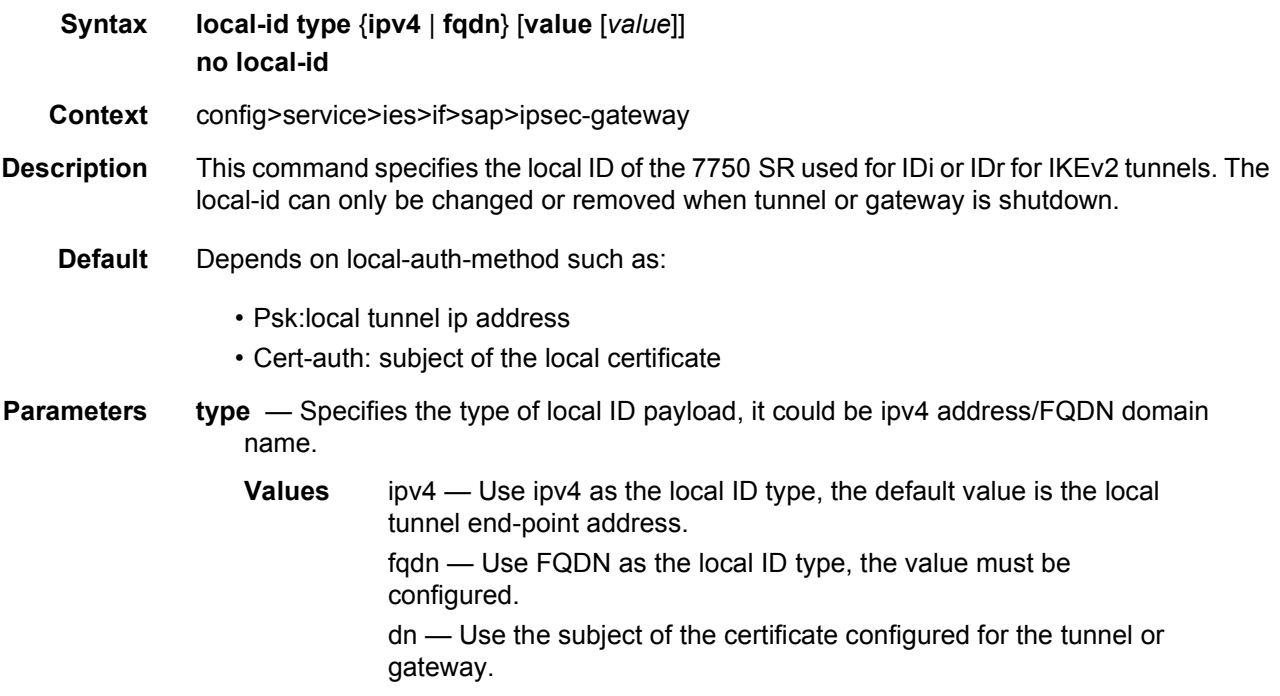

# **2.5.2.18 AARP Interface Commands**

# aarp-interface

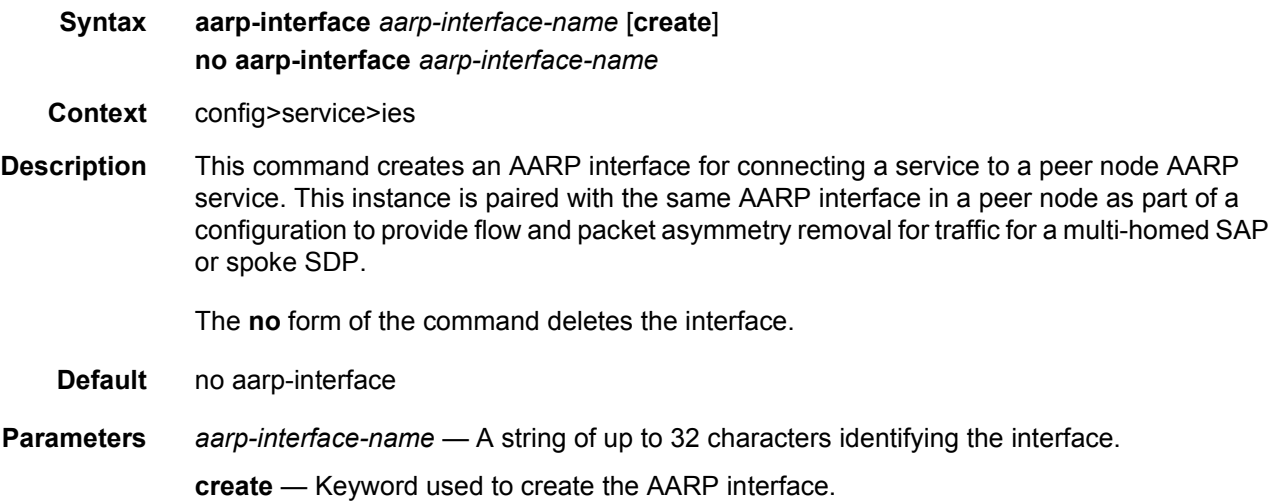

# ip-mtu

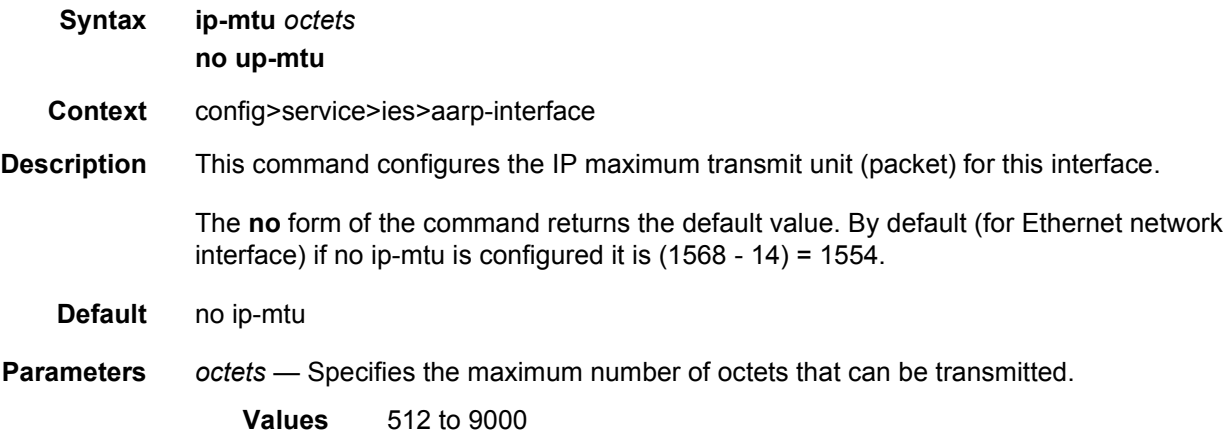

### spoke-sdp

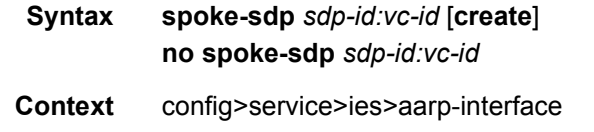

**Description** This command binds a service to an existing SDP. A spoke SDP is treated like the equivalent of a traditional bridge port where flooded traffic received on the spoke SDP is replicated on all other "ports" (other spoke and mesh SDPs or SAPs) and not transmitted on the port it was received.

> The SDP has an operational state which determines the operational state of the SDP within the service. For example, if the SDP is administratively or operationally down, the SDP for the service will be down.

SDPs must be explicitly associated and bound to a service. If an SDP is not bound to a service, no far-end devices can participate in the service.

The **no** form of this command removes the SDP binding from the service. The SDP configuration is not affected; only the binding of the SDP to a service. Once removed, no packets are forwarded to the far-end router.

#### **Default** no spoke-sdp

**Parameters** *sdp-id* — — Specifies the SDP identifier.

**Values** 1 to 17407

*vc-id* — The virtual circuit identifier. The VC-ID is not used with L2TPv3 SDPs, however it must be configured.

**Values** 1 to 4294967295

**create** — Keyword used to create the spoke SDP.

## aarp

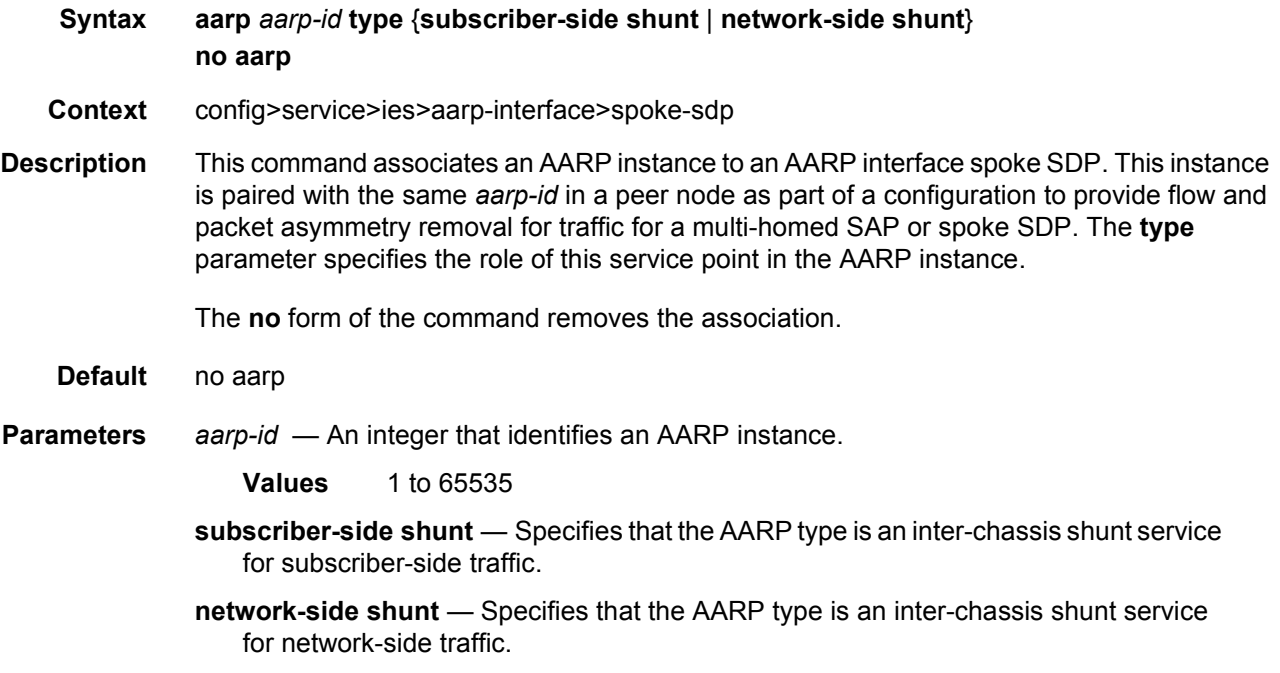

### egress

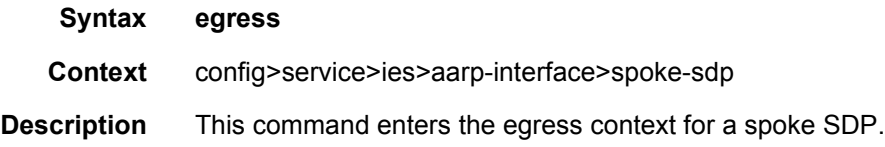

# filter

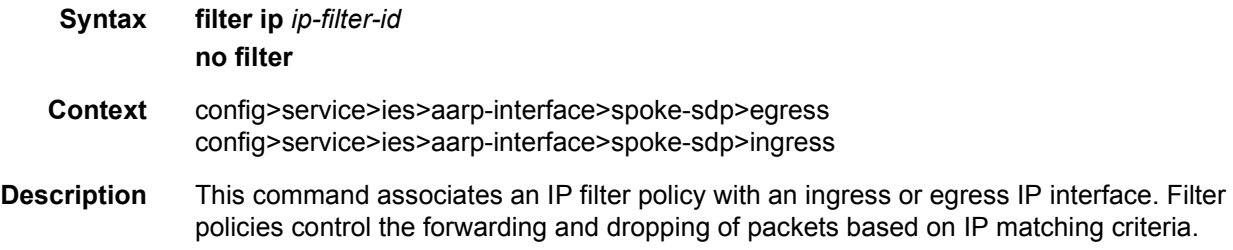

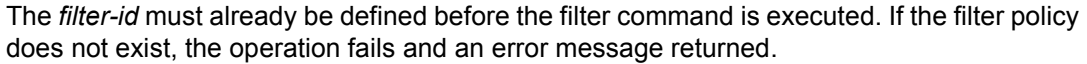

IP filters apply only to RFC 2427-routed IP packets. Frames that do not contain IP packets will not be subject to the filter and will always be passed, even if the filter's default action is to drop.

The **no** form of this command removes any configured filter ID association with the IP interface. The filter ID itself is not removed from the system unless the scope of the created filter is set to local.

**Parameters** *ip-filter-id* — Specifies the filter policy. The filter ID must already exist within the created IP filters.

**Values** 1 to 65535 or a string up to 64 characters

### vc-label

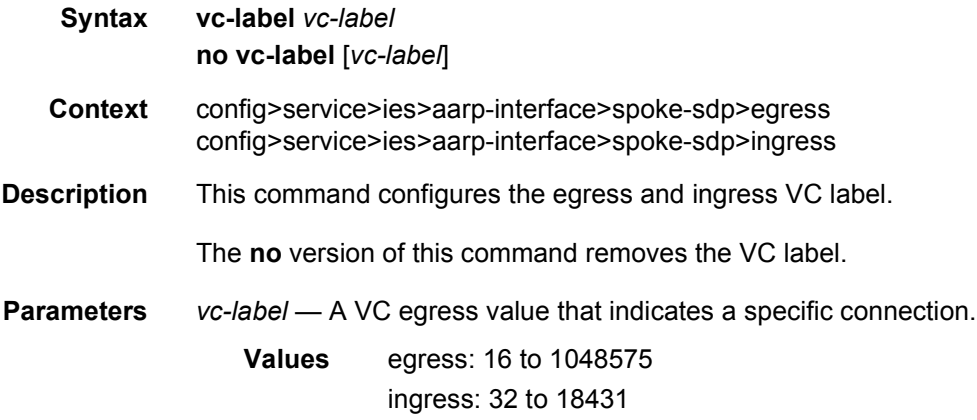

# ingress

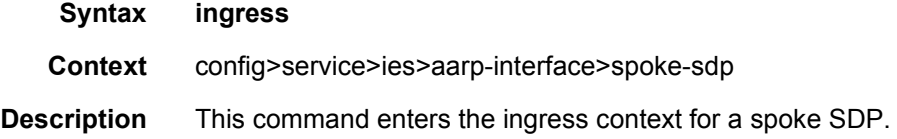

# **2.6 IES Show, Clear, and Debug Command Reference**

# **2.6.1 Command Hierarchies**

- [Show Commands](#page-292-0)
- [Clear Commands](#page-294-0)
- [Debug Commands](#page-294-1)
- [Monitor Commands](#page-295-0)

# <span id="page-292-0"></span>**2.6.1.1 Show Commands**

**show**

**— service**

- **— [customer](#page-295-1)** [*customer-id* [**site** *customer-site-name* [**associated-subs**]]]
- **— [egress-label](#page-298-0)** *start-label* [*end-label*]
- **— [id](#page-307-0)** *service-id*
	- **— [all](#page-307-1)**
		- **— [arp](#page-320-0)** [*ip-address*] | [**mac** *ieee-address*] | [**sap** *sap-id*] | [**interface** *ip-int-name*] | [**sdp** *sdp-id:vc-id*] | [**summary**]
		- **— [arp-host](#page-322-0)** [**wholesaler** *service-id*] [**sap** *sap-id* | **interface** *interface-name* | **ipaddress** *ip-address*[**/***mask*] | **mac** *ieee-address* | {[**port** *port-id*] [**no-interdest-id** | **inter-dest-id** *inter-dest-id*]}] [**detail**]
		- **— [arp-host](#page-322-0) statistics** [**sap** *sap-id* | **interface** *interface-name*]
		- **— [arp-host](#page-322-0) summary** [**interface** *interface-name* | **sap**]
		- **— [authentication](#page-325-0)**
			- **— [statistics](#page-324-0)** [**policy** *name*] [**sap** *sap-id*]
		- **— [base](#page-325-1)** [**msap**]
		- **— [dhcp](#page-326-0)**
			- **— [lease-state](#page-326-1)** [**wholesaler** *service-id*] [**sap** *sap-id* | **sdp** *sdp-id***:***vc-id* | **interface** *interface-name* | **ip-address** *ip-address* [*/mask*] | **chaddr** *ieee-address* | **mac** *iee-address* | {[**port** *port-id*] [**no-inter-dest-id** | **inter-dest-id** *inter-dest-id*]}] [**session** {**none** | **ipoe**}] [**detail**]
			- **— [statistics](#page-330-0)** [[**sap** *sap-id*] | [**sdp** *sdp-id***:***vc-id*] | [**interface** *interface-name*]]
			- **— [summary](#page-330-1)** [**interface** *interface-name* | **saps**]
		- **— [gsmp](#page-332-0)**
			- **— [neighbors](#page-332-1)** [**group** *name* [*ip-address*]]
			- **— [sessions](#page-333-0)** [**group** *name*]
			- **— [sessions](#page-333-0) neighbor** *ip-address* **port** *port-number* [**association** | **statistics**]
		- **— [host](#page-335-0)**
		- **— [host-connectivity-verify](#page-336-0)**
			- **— [statistics](#page-336-1)** [**summary**] [**sap** *sap-id*]
			- **— [summary](#page-337-0)** [**sap** *sap-id*]
- **— [interface](#page-337-1)** [{[*ip-address* | *ip-int-name*] [**interface-type**] [**detail**] [**family**]} | **summary**]
- **— [retailers](#page-362-0)**
- **— [sap](#page-347-0)** *sap-id* [**detail**]
- **— [sap](#page-353-0)** *sap-id* **queue-depth** [**queue** *queue-id*] [**ingress** | **egress**]
- **— [sap](#page-354-0)** *sap-id* **queue-group-redirection** [**ingress** | **egress**]
- **— [sdp](#page-355-0)** [*sdp-id* [*:vc-id*]] [**detail**]
- **— [sdp](#page-355-0) far-end** {*ip-address* | *ipv6-address*} [**detail**]
- **— [sdp](#page-355-0)** *sdp-id* [*vc-id*] **l2tpv3**
- **— [sdp](#page-355-0)** *sdp-id* [*:vc-id*] **static-isids** [**range-id** *range-id*]
- **— [sdp](#page-355-0)** *sdp-id* [*:vc-id*] **static-isids mfib**
- **— [sdp](#page-355-0)** *sdp-id* [*:vc-id*] [**detail**] **vccv-bfd** [**session**]
- **— [sdp](#page-355-0)** *sdp-id* [*:vc-id*] **mrp**
- **— [subscriber-hosts](#page-358-0)** [**sap** *sap-id*] [**ip** *ip-prefix/prefix-length*] [**mac** *ieee-address*] [**sub-profile** *sub-profile-name*] [**sla-profile** *sla-profile-name*] [**app-profile** *app-profile-name*] [**wholesaler** *service-id*] [**address-origin** *address-origin*] [**detail**]
- **— [wholesalers](#page-363-0)**
- **— [ingress-label](#page-300-0)** *start-label* [*end-label*]
- **— [sap-using](#page-301-0)** [**msap**] [**dyn-script**] [**description**]
- **— [sap-using](#page-301-0)** [**sap** *sap-id*] [**vlan-translation** | **anti-spoof**] [**description**]
- **— [sap-using](#page-301-0)** {**ingress** | **egress**} **atm-td-profile** *td-profile-id*
- **— [sap-using](#page-301-0)** {**ingress** | **egress**} **filter** *any-filter-id*
- **— [sap-using](#page-301-0)** {**ingress** | **egress**} **qos-policy** *qos-policy-id* [**msap**]
- **— [sap-using](#page-301-0) etree**
- **— [sdp](#page-340-0)** *sdp-id* **pw-port** [*pw-port-id*]
- **— [sdp](#page-340-0)** *sdp-id* **pw-port**
- **— [sdp](#page-340-0)** *sdp-id* **pw-port** [*pw-port-id*] [**statistics**]
- **— [sdp](#page-340-0)** [**consistent** | **inconsistent** | **na**] **egressifs**
- **— [sdp](#page-340-0)** *sdp-id* **keep-alive-history**
- **— [sdp](#page-340-0) far-end** {*ip-address* | *ipv6-address*} **keep-alive-history**
- **— [sdp](#page-340-0)** [*sdp-id*] [**detail**]
- **— [sdp](#page-340-0) far-end** {*ip-address* | *ipv6-address*} [**detail**]
- **— [service-using](#page-304-0)** [**epipe**] [**ies**] [**vpls**] [**vprn**] [**mirror**] [**apipe**] [**fpipe**] [**ipipe**] [**cpipe**] [**etree**] [**vsd**] [**b-vpls**] [**i-vpls**] [**m-vpls**] [**sdp** *sdp-id*] [**customer** *customer-id*] [**origin** *creation-origin*]
- **— [subscriber-using](#page-306-0)** [**service-id** *service-id*] [**sap-id** *sap-id*] [**interface** *ip-int-name*] [**ip** *ipaddress*[*/mask*]] [**mac** *ieee-address*] [**sub-profile** *sub-profile-name*] [**sla-profile**  *sla-profile-name*] [**app-profile** *app-profile-name*] [**port** *port-id*] [**no-inter-dest-id** | **inter-dest-id** *intermediate-destination-id*]
- **— [pw-port](#page-345-0)** [*pw-port-id*] [**detail**]
- **— [pw-port](#page-345-0) sdp** [*sdp-id*]
- **— [pw-port](#page-345-0) sdp none**
- **— [pw-port](#page-345-0)** *pw-port-id* [**statistics**]
- **— [router](#page-325-2)** [*router-instance*]
- **— [router](#page-325-2) service-name** *service-name*
	- **— [dhcp](#page-326-0)**
		- **— [statistics](#page-359-0)** [*ip-int-name* | *ip-address*]
		- **— [summary](#page-360-0)**
	- **— [vrrp](#page-362-1)**
		- **— [instance](#page-362-2)**
		- **— [instance](#page-362-2) interface** *interface-name* [**vrid** *virtual-router-id*]
		- **— [instance](#page-362-2) interface** *interface-name* **vrid** *virtual-router-id* **ipv6**
		- **— [statistics](#page-362-3)**

# <span id="page-294-0"></span>**2.6.1.2 Clear Commands**

#### **clear**

### **— router**

**— [dhcp](#page-363-1)**

- **— [statistics](#page-363-2)** [*ip-int-name* | *ip-address*]
- **— [interface](#page-366-0)** [*ip-int-name* | *ip-address*] [**icmp**] [**urpf-stats**] [**statistics**]
- **— [vrrp](#page-362-1)**
	- **— [interface](#page-366-1)** *interface-name* [**vrid** *virtual-router-id*]
	- **— [interface](#page-366-1)** *interface-name* **vrid** *virtual-router-id* **ipv6**
	- **— [statistics](#page-366-2)**
	- **— [statistics](#page-366-2) interface** *interface-name* [**vrid** *virtual-router-id*]
	- **— [statistics](#page-366-2) interface** *interface-name* **vrid** *virtual-router-id* **ipv6**

#### **clear**

**— service**

- **— [id](#page-364-0)** *service-id*
	- **— [arp-host](#page-364-1)** {**all** | **mac** *ieee-address* | **sap** *sap-id* | **ip-address** *ip-address*[**/***mask*]}
	- **— [arp-host](#page-364-1)** {**port** *port-id* | {**inter-dest-id** *intermediate-destination-id* | **no-interdest-id**} [**port** *port-id*]}
	- **— [arp-host](#page-364-1) statistics** [**sap** *sap-id* | **interface** *interface-name*]
	- **— [dhcp](#page-363-1)**
		- **— [lease-state](#page-368-0) ip-address** *ip-address*[*/mask*] [**no-dhcp-release**]
		- **— [lease-state](#page-368-0) mac** *ieee-address* [**no-dhcp-release**]
		- **— [lease-state](#page-368-0) sap** *sap-id* [**no-dhcp-release**]
		- **— [lease-state](#page-368-0) sdp** *sdp-id:vc-id* [**no-dhcp-release**]
	- **— [dhcp6](#page-363-3)**
		- **— [lease-state](#page-369-0) all** [**no-dhcp-release**]
		- **— [lease-state](#page-369-0) ipv6-address** *ipv6-prefix* [*/prefix-length*] [**no-dhcp-release**]
		- **— [lease-state](#page-369-0) mac** *ieee-address* [**no-dhcp-release**]
		- **— [lease-state](#page-369-0) sap** *sap-id* [**no-dhcp-release**]
	- **— [fdb](#page-367-0)** {**all** | **mac** *ieee-address* | **sap** *sap-id* | **mesh-sdp** *sdp-id*[**:***vc-id*] | **spoke-sdp**  *sdp-id***:***vc-id*}
	- **— [sap](#page-347-0)** *sap-id* **queue-depth** [**queue** *queue-id*] [**ingress** | **egress**]
	- **— [site](#page-367-1)** *name*
	- **— [spoke-sdp](#page-367-2)** *sdp-id:vc-id* **ingress-vc-label**
	- **— [stp](#page-368-1)**

# <span id="page-294-1"></span>**2.6.1.3 Debug Commands**

**debug — router — [vrrp](#page-362-1) —** [**no**] **[events](#page-372-0) — [events](#page-372-0) interface** *ip-int-name* [**vrid** *virtual-router-id*] **— [events](#page-372-0) interface** *ip-int-name* **vrid** *virtual-router-id* **ipv6 —** [**no**] **[packets](#page-371-0) — [packets](#page-371-0) interface** *ip-int-name* [**vrid** *virtual-router-id*] **— [packets](#page-371-0) interface** *ip-int-name* **vrid** *virtual-router-id* **ipv6 — service**

**— [id](#page-364-0)** *service-id* **—** [**no**] **[arp-host](#page-364-1) —** [**no**] **[ip](#page-364-2)** *ip-address* **—** [**no**] **[mac](#page-365-0)** *ieee-address* **— [mode](#page-365-1)** {**all** | **dropped-only**} **—** [**no**] **[mode](#page-365-1) —** [**no**] **[sap](#page-365-2)** *sap-id* **—** [**no**] **[host-connectivity-verify](#page-370-0) —** [**no**] **[ip](#page-371-1)** *ip-address* **—** [**no**] **[mac](#page-371-2)** *ieee-address* **—** [**no**] **[sap](#page-371-3)** *sap-id*

# <span id="page-295-0"></span>**2.6.1.4 Monitor Commands**

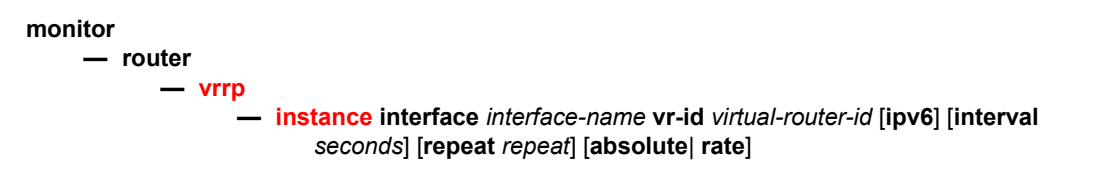

# **2.6.2 Command Descriptions**

- [IES Show Commands](#page-295-2)
- [IES Clear Commands](#page-363-4)
- [IES Debug Commands](#page-370-1)
- [IES Monitor Commands](#page-372-2)

# <span id="page-295-2"></span>**2.6.2.1 IES Show Commands**

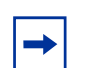

**Note:** The command outputs in the following section are examples only; actual displays may differ depending on supported functionality and user configuration.

#### <span id="page-295-1"></span>customer

**Syntax customer** [*customer-id* [**site** *customer-site-name* [**associated-subs**]]] **Context** show>service **Description** This command displays service customer information.

#### LAYER 3 SERVICES GUIDE: IES AND VPRN SERVICES RELEASE 15.0.R5

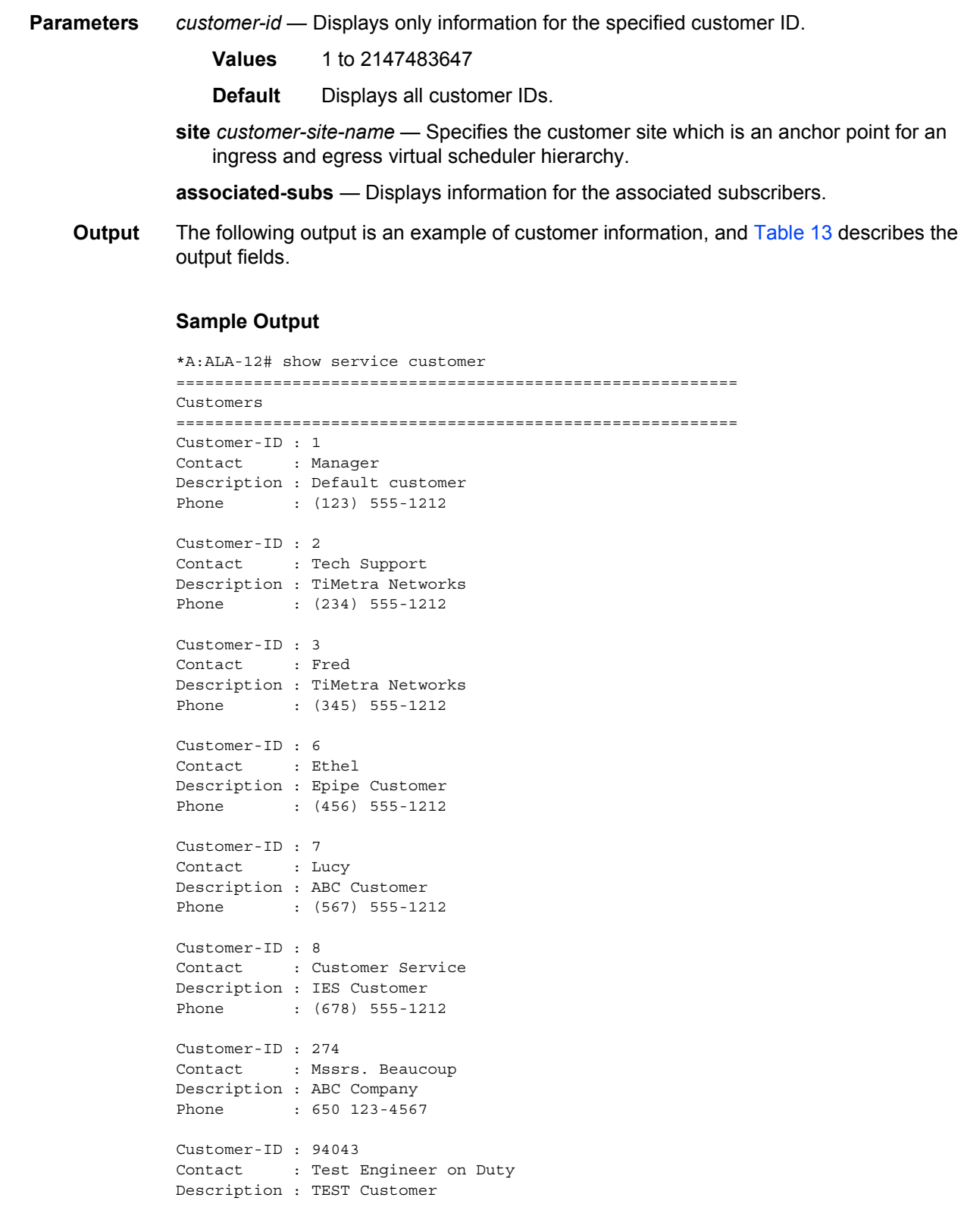

```
Phone : (789) 555-1212
------------------------------------------------------
Total Customers : 8
                 -----------------------------------------------------------
*A:ALA-12#
*A:ALA-12# show service customer 274
==============================================================================
Customer 274
==============================================================================
Customer-ID : 274
Contact : Mssrs. Beaucoup
Description : ABC Company
Phone : 650 123-4567
------------------------------------------------------------------------------
Multi Service Site
------------------------------------------------------------------------------
Site : west
Description : (Not Specified)
==============================================================================
*A:ALA-12#
*A:ALA-12# show service customer 274 site west
==============================================================================
Customer 274
==============================================================================
Customer-ID : 274
Contact : Mssrs. Beaucoup
Description : ABC Company
Phone : 650 123-4567
------------------------------------------------------------------------------
Multi Service Site
------------------------------------------------------------------------------
Site : west
Description : (Not Specified)
Assignment : Card 5
I. Sched Pol: SLA1
E. Sched Pol: (Not Specified)
------------------------------------------------------------------------------
Service Association
------------------------------------------------------------------------------
No Service Association Found.
==============================================================================
*A:ALA-12#
```
#### <span id="page-297-0"></span>*Table 13* **Show Customer Field Descriptions**

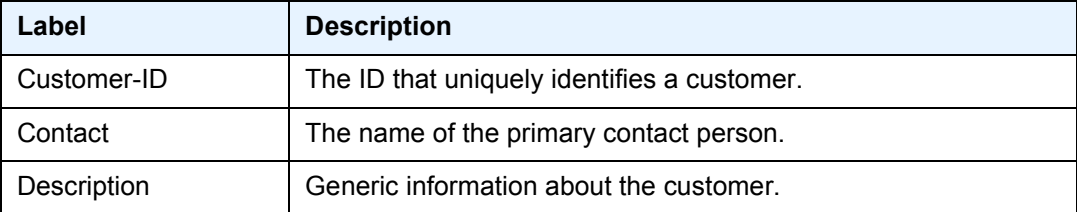

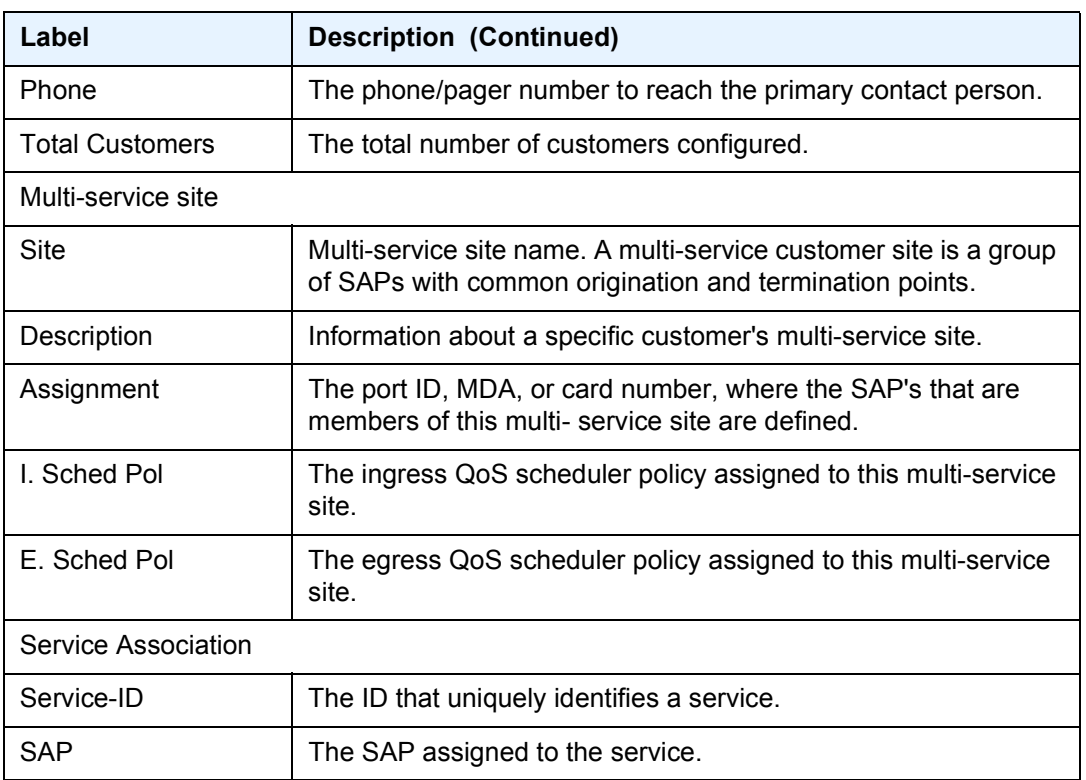

# *Table 13* **Show Customer Field Descriptions (Continued)**

# <span id="page-298-0"></span>egress-label

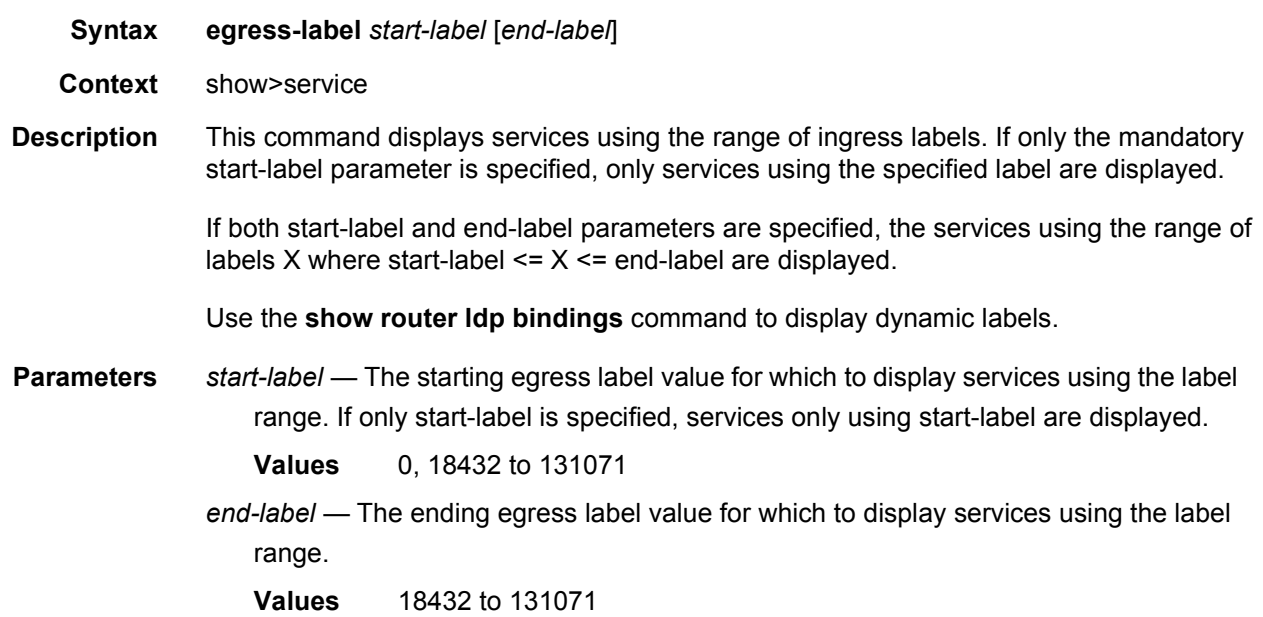

**Output** The following output is an example of egress label information, and [Table 14](#page-299-0) describes the output fields.

### **Sample Output**

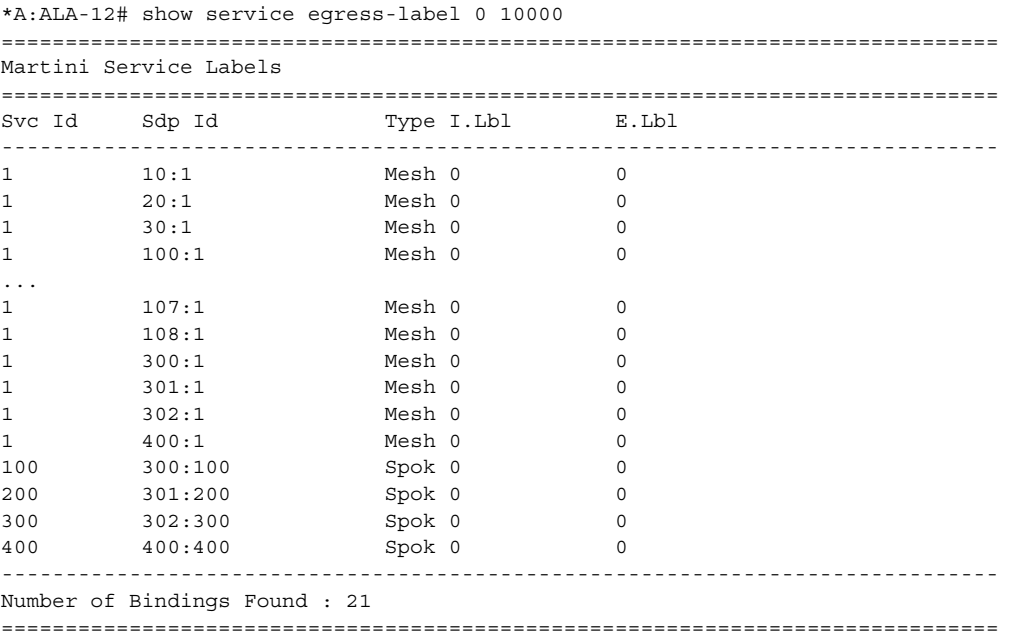

\*A:ALA-12#

#### <span id="page-299-0"></span>*Table 14* **Show Service Egress-Label Field Descriptions**

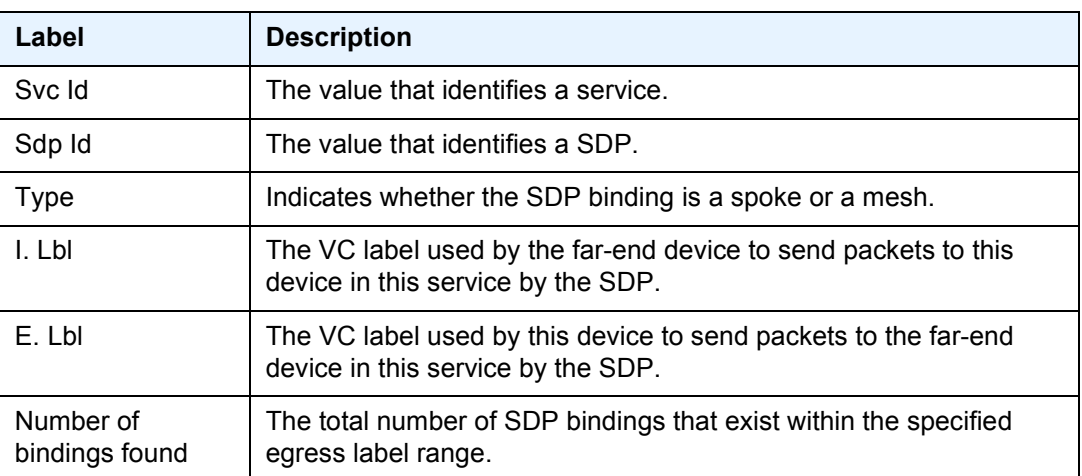

#### <span id="page-300-0"></span>ingress-label

**Syntax ingress-label** *start-label* [*end-label*]

- **Context** show>service
- **Description** This command displays services using the range of ingress labels. If only the mandatory *start-label* parameter is specified, only services using the specified label are displayed.

If both *start-label* and *end-label* parameters are specified, the services using the range of labels X where *start-label* <= X <= *end-label* are displayed.

For 7750 only, use the **show router** *vprn-service-id* **ldp bindings** command to display dynamic labels.

- **Parameters** *start-label* The starting ingress label value for which to display services using the label range. If only *start-label* is specified, services only using *start-label* are displayed.
	- **Values** 0, 2048 to 131071
	- *end-label* The ending ingress label value for which to display services using the label range.

**Values** 2049 to 131071

- **Default** The *start-label* value.
- **Output** The following output is an example of ingress label information, and [Table 15](#page-301-1) describes the output fields.

#### **Sample Output**

\*A:ALA-12# show service ingress-label 0 ============================================================================== Martini Service Labels ============================================================================== Svc Id Sdp Id Type I.Lbl E.Lbl ------------------------------------------------------------------------------ 1 10:1 Mesh 0 0 1 20:1 Mesh 0 0 1 30:1 Mesh 0 0 1 50:1 Mesh 0 0 1 100:1 Mesh 0 0 1 101:1 Mesh 0 0 0 1 102:1 Mesh 0 0 1 103:1 Mesh 0 0 1 104:1 Mesh 0 0 1 105:1 Mesh 0 0 1 106:1 Mesh 0 0 1 107:1 Mesh 0 0 1 108:1 Mesh 0 0 1 300:1 Mesh 0 0 1 301:1 Mesh 0 0 1 302:1 Mesh 0 0 1 400:1 Mesh 0 0<br>1 500:2 Spok 131070 2001 1 500:2 Spok 131070

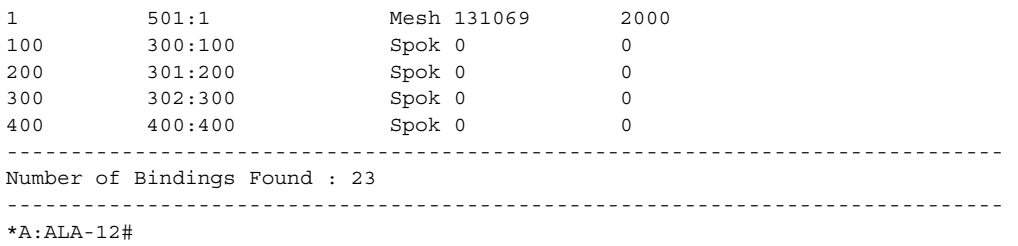

# <span id="page-301-1"></span>*Table 15* **Show Service Ingress-Label Field Descriptions**

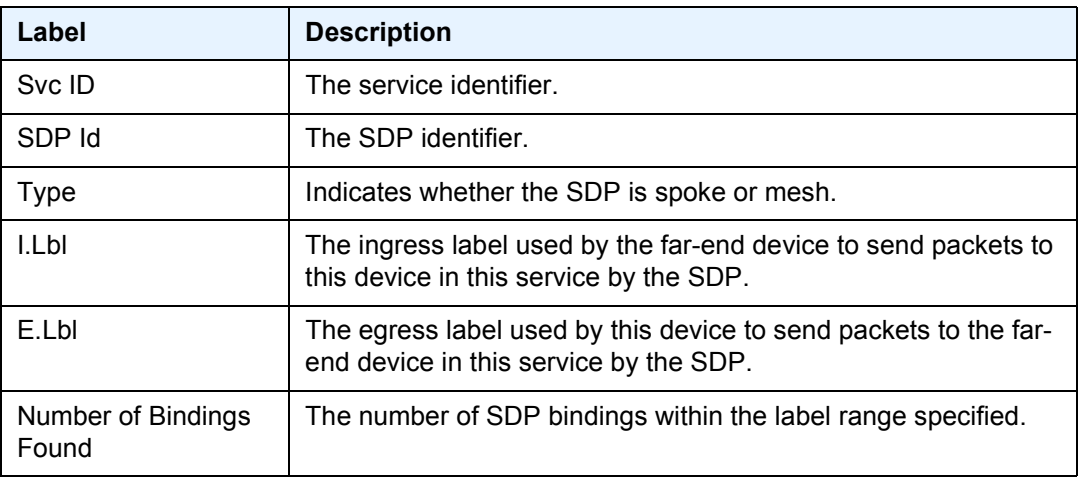

# <span id="page-301-0"></span>sap-using

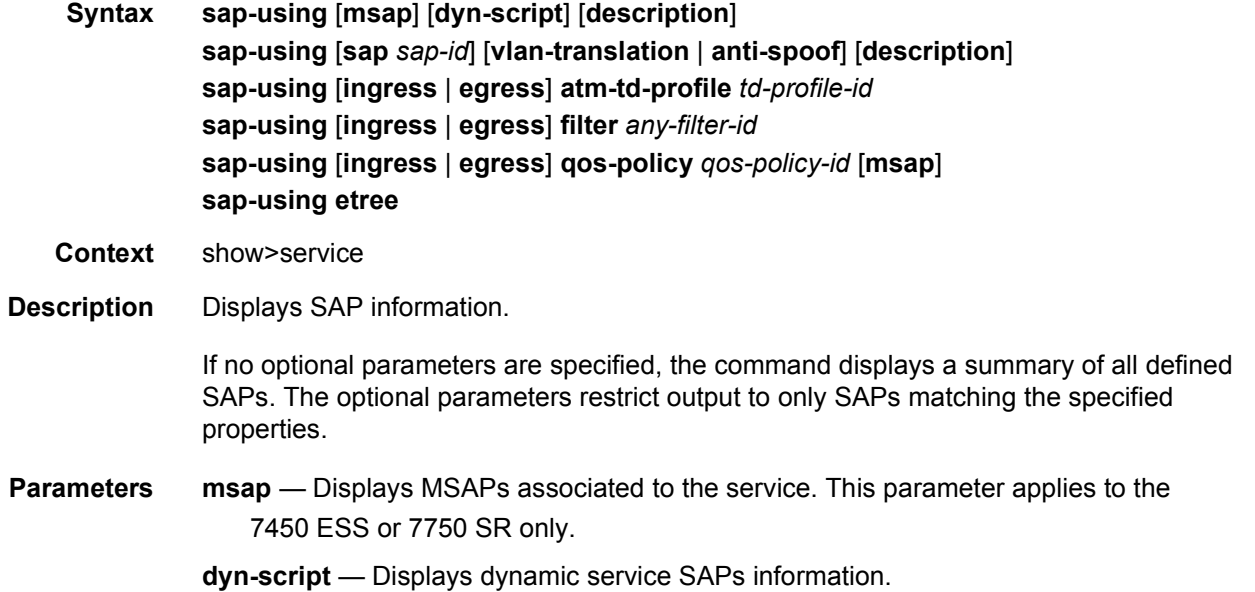

**description** — Displays SAP description.

*sap-id* — Specifies the physical port identifier portion of the SAP definition.

**vlan-translation** — Displays VLAN translation information.

**anti-spoof** — Displays anti-spoof information.

**ingress** — Specifies matching an ingress policy.

**egress** — Specifies matching an egress policy.

**atm-td-profile** *td-profile-id* — Displays SAPs using this traffic description. This parameter only applies to the 7750 SR.

*filter-id* — The ingress or egress filter policy ID for which to display matching SAPs.

**Values** 1 to 65535

*qos-policy-id* — The ingress or egress QoS Policy ID for which to display matching SAPs. This parameter only applies the 7450 ESS and 7750 SR.

**Values** 1 to 65535

- **etree** Specifies matching of SAPs configured as E-Tree SAPs and the corresponding role in the E-Tree services: Leaf-AC, Root-AC or Root-leaf-tag SAPs. SAPs listed as Root-leaf-tag Disabled and Leaf-Ac Disabled function as Root-AC SAPs.
- **Output** The following output is an example of SAP information, and [Table 16](#page-303-0) describes the output fields.

#### **Sample Output**

The following is a sample output for the 7450 ESS:

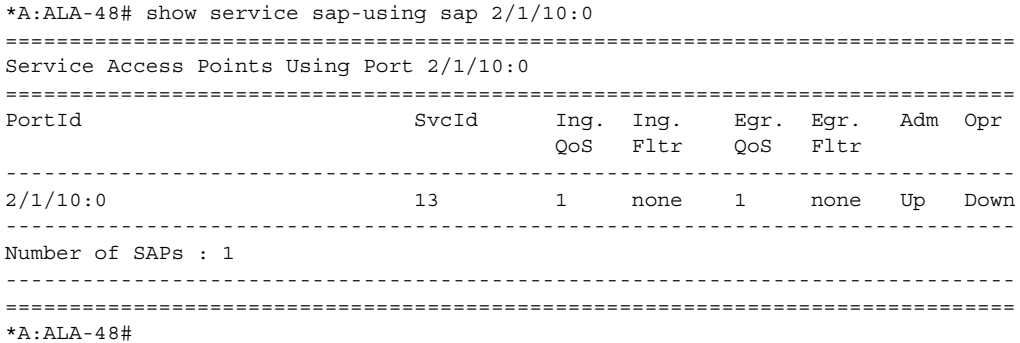

The following is a sample output for the 7750 SR:

```
*A:ALA-12# show service sap-using egress atm-td-profile 2
===============================================================================
Service Access Point Using ATM Traffic Profile 2
===============================================================================
PortId SvcId I.QoS I.Fltr E.QoS E.Fltr A.Pol Adm Opr
-------------------------------------------------------------------------------
5/1/1:0/11 511111 2 none 2 none none Up Up
```

```
5/1/1:0/12 511112 2 none 2 none none Up Up
5/1/1:0/13 511113 2 none 2 none none Up Up
5/1/1:0/14 511114 2none 2 none none Up Up
5/1/1:0/15 511115 2 none 2 none none Up Up
5/1/1:0/16 511116 2 none 2 none none Up Up
5/1/1:0/17 511117 2 none 2 none none Up Up
5/1/1:0/18 511118 2 none 2 none none Up Up
5/1/1:0/19 511119 2 none 2 none none Up Up
5/1/1:0/20 511120 2 none 2 none none Up Up
5/1/1:0/21 511121 2 none 2 none none Up Up
5/1/1:0/22 511122 2 none 2 none none Up Up
5/1/1:0/23 511123 2 none 2 none none Up Up
5/1/1:0/24 511124 2 none 2 none none Up Up
5/1/1:0/25 511125 2 none 2 none none Up Up
...
===============================================================================
*A:ALA-12#
```
#### <span id="page-303-0"></span>*Table 16* **Show Service SAP-using Field Descriptions**

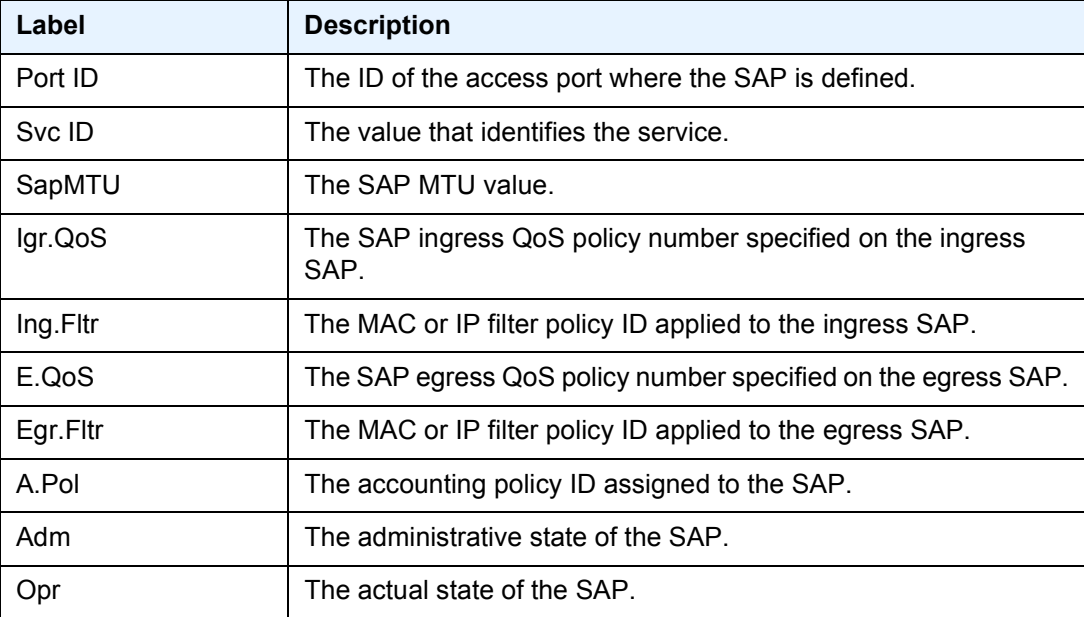

## sdp-using

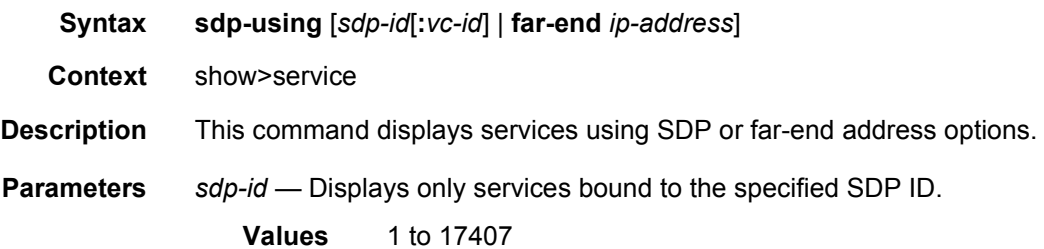

*vc-id* — Displays information about the virtual circuit identifier.

**Values** 1 to 4294967295

*ip-address* — Displays only services matching with the specified far-end IP address.

**Default** Services with any far-end IP address.

**Output** The following output is an example of SDP-using information, and [Table 17](#page-304-1) describes the output fields.

#### **Sample Output**

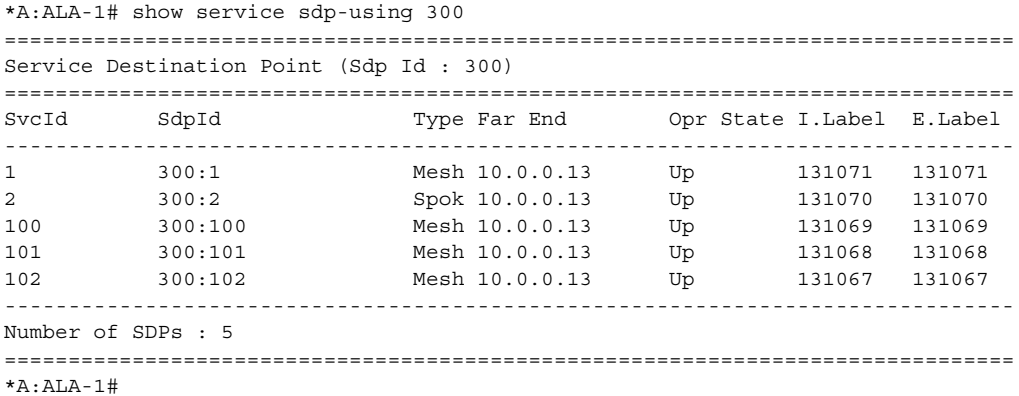

#### <span id="page-304-1"></span>*Table 17* **Show Service Sdp-Using Field Descriptions**

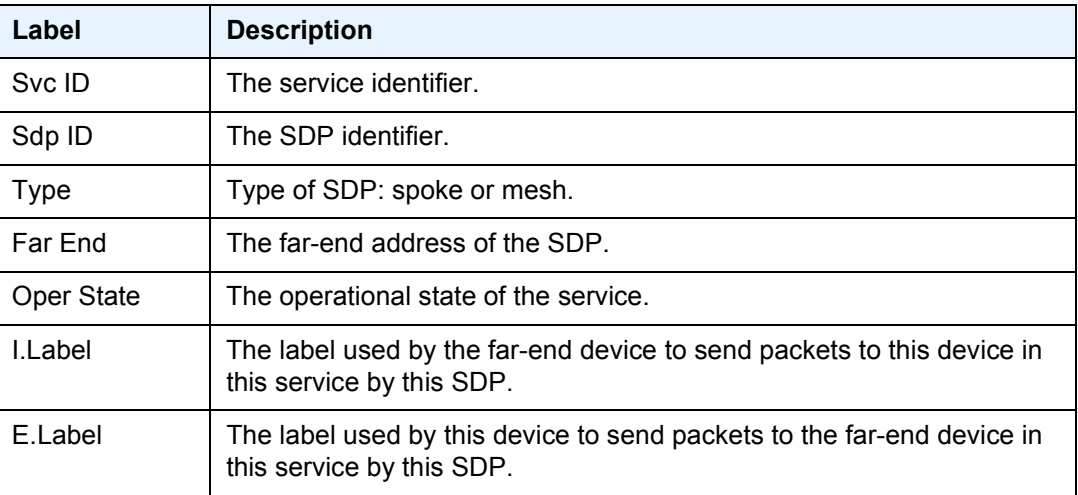

### <span id="page-304-0"></span>service-using

**Syntax service-using** [**epipe**] [**ies**] [**vpls**] [**vprn**] [**mirror**] [**apipe**] [**fpipe**] [**ipipe**] [**cpipe**] [**etree**] [**vsd**] [**b-vpls**] [**i-vpls**] [**m-vpls**] [**sdp** *sdp-id*] [**customer** *customer-id*] [**origin** *creation-origin*]

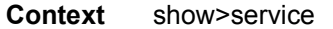

- **Description** This command displays the services matching certain usage properties. If no optional parameters are specified, all services defined on the system are displayed.
- **Parameters epipe** Displays matching Epipe services (applies only to the 7450 ESS and 7750 SR).
	- **ies** Displays matching IES instances.
	- **vpls** Displays matching VPLS instances (applies only to the 7450 ESS and 7750 SR).
	- **vprn**  Displays matching VPRN services.
	- **mirror**  Displays mirror services.
	- **apipe** Displays matching Apipe services. (applies only to the 7450 ESS and 7750 SR).
	- **fpipe** Displays matching Fpipe services (applies only to the 7450 ESS and 7750 SR).
	- **ipipe** Displays matching Ipipe services (applies only to the 7450 ESS and 7750 SR).
	- **cpipe** Displays matching Cpipe services.
	- **etree** Displays etree service information.
	- **vsd** Displays VSD service information.
	- **b-vpls** Displays matching B-VPLS services.
	- **i-vpls** Displays matching I-VPLS services.
	- **m-vpls** Displays matching M-VPLS services.
	- *sdp-id* Displays only services bound to the specified SDP ID.
		- **Values** 1 to 17407
		- **Default** Services bound to any SDP ID.
	- *customer-id* Displays services only associated with the specified customer ID.
		- **Values** 1 to 2147483647
		- **Default** Services associated with a customer.
	- *creation-origin* Specifies the method by which the service was created.
		- **Values** manual, multi-segment-p-w, dyn-script, vsd
	- **Output** The following output is an example of service-using information, and [Table 18](#page-306-1) describes the output fields.

#### **Sample Output**

```
A:ALA-48# show service service-using ies
===============================================================================
Services [ies]
===============================================================================
ServiceId Type Adm Opr CustomerId Last Mgmt Change
-------------------------------------------------------------------------------
```
#### LAYER 3 SERVICES GUIDE: IES AND VPRN SERVICES RELEASE 15.0.R5

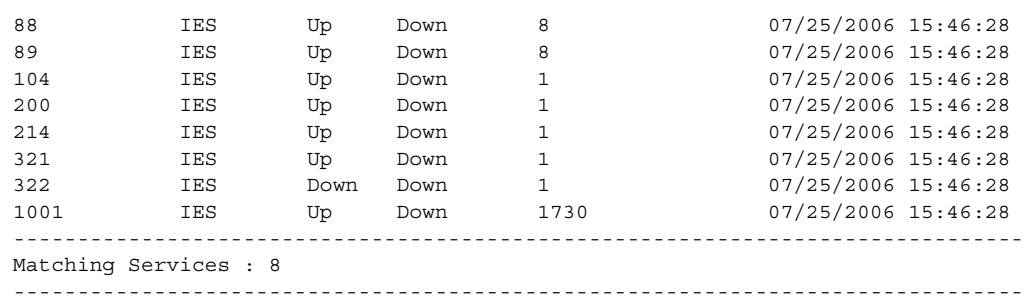

 $A:AT.A-48#$ 

#### <span id="page-306-1"></span>*Table 18* **Show Service Service-Using Field Descriptions**

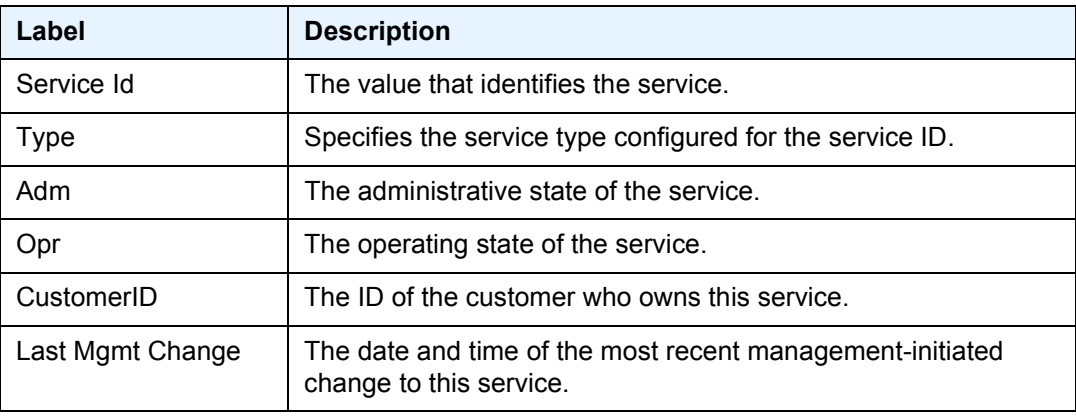

### <span id="page-306-0"></span>subscriber-using

**Syntax subscriber-using** [**service-id** *service-id*] [**sap-id** *sap-id*] [**interface** *ip-int-name*] [**ip** *ipaddress*[*/mask*]] [**mac** *ieee-address*] [**sub-profile** *sub-profile-name*] [**sla-profile** *slaprofile-name*] [**app-profile** *app-profile-name*] [**port** *port-id*] [**no-inter-dest-id** | **inter-destid** *intermediate-destination-id*]

**Context** show>service

#### **Description** This command displays subscribers using certain options.

**Parameters** *service-id* — Display subscriber information about the specified service ID.

**Values** 1 to 2147483648, *svc-name*: 64 characters max

*sap-id* — Specifies the physical port identifier portion of the SAP definition.

*ip-int-name* — Displays subscriber information about the specified interface. 32 characters maximum.

*ip-address[/mask***]** — Displays subscriber information about the specified IP address.

**Values** ip-address: a.b.c.d mask: 1 to 32

*ieee-address* — Displays subscriber information about the specified MAC address.

- **Values** xx:xx:xx:xx:xx:xx or xx-xx-xx-xx-xx-xx (cannot be all zeros)
- *sub-profile-name* Displays subscriber information about the specified subscriber profile name. 32 characters maximum.
- *sla-profile-name* Displays subscriber information about the specified SLA profile name. 32 characters maximum.
- *app-profile-name* Specifies the application profile name. 32 characters maximum.
- *port-id* Specifies the port ID.
- **no-inter-dest-id** Displays the information about no intermediate destination ID.
- *intermediate-destination-id* Displays information about the specified intermediate destination ID. 32 characters maximum.

#### <span id="page-307-0"></span>id

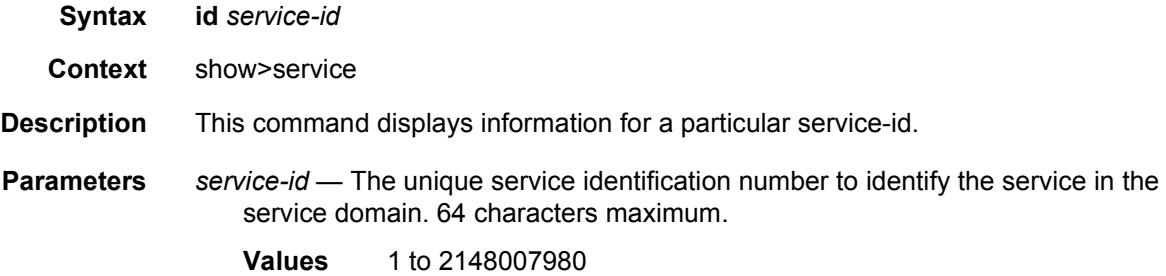

### <span id="page-307-1"></span>all

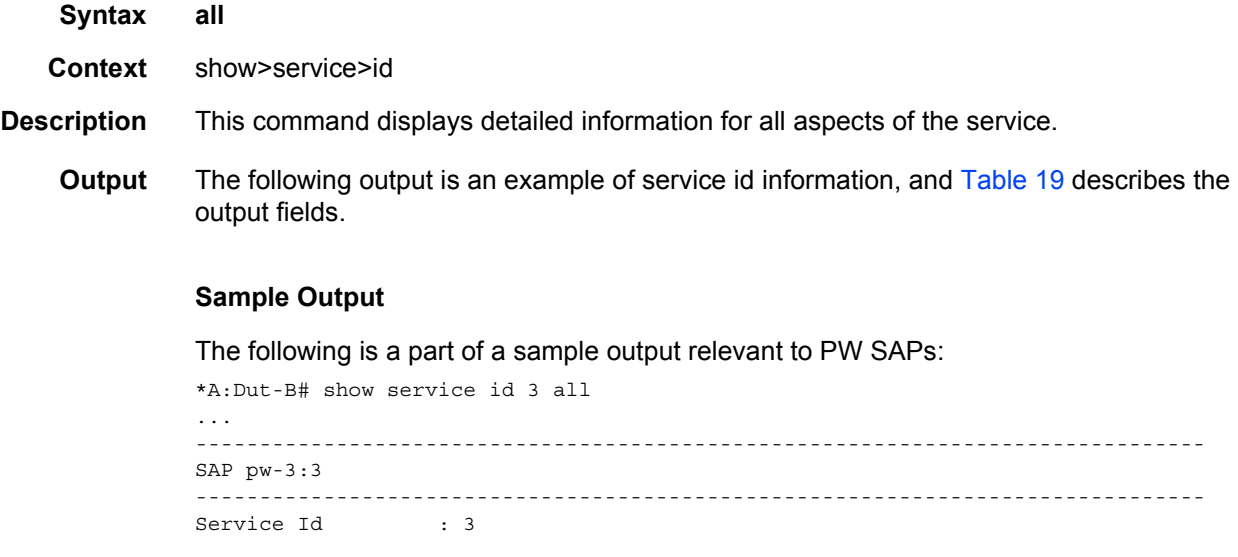

```
SAP : pw-3:3 Encap : q-tag
Description : (Not Specified)
Admin State \qquad \qquad : Up \qquad \qquad Oper State \qquad \qquad : Up
Flags : None
Multi Svc Site : None
Last Status Change : 02/03/2015 18:04:39
Last Mgmt Change : 02/03/2015 18:04:13
Sub Type : regular
Split Horizon Group: (Not Specified)
Admin MTU : 1518 Oper MTU : 1518
Ingr IP Fltr-Id : n/a Egr IP Fltr-Id : n/a
Ingr Mac Fltr-Id : n/a Egr Mac Fltr-Id : n/a
Ingr IPv6 Fltr-Id : n/aqinq-pbit-marking : both
                                       Egr Agg Rate Limit: max
Endpoint : N/A
                                       Limit Unused BW : Disabled
Vlan-translation : None
Acct. Pol : None : Collect Stats : Disabled
Application Profile: None
Transit Policy : None<br>Oper Group : (none)
                                     Monitor Oper Grp : (none)
Host Lockout Plcy : n/a
Ignore Oper Down : Disabled
Lag Link Map Prof : (none)
Cflowd : Disabled
-------------------------------------------------------------------------------
...
*A:Dut-B# show service id 1 all
===============================================================================
Service Detailed Information
===============================================================================
Service Id : 1 Vpn Id : 0<br>Service Type : IES
Service Type
Name : (Not Specified)
Description : (Not Specified)
Customer Id : 1 Creation Origin : manual
Last Status Change: 01/28/2015 22:17:56
Last Mgmt Change : 01/28/2015 22:10:04
Admin State : Up Oper State : Up
SAP Count : 0 SDP Bind Count : 1
 -------------------------------------------------------------------------------
ETH-CFM service specifics
-------------------------------------------------------------------------------
Tunnel Faults : ignore
-------------------------------------------------------------------------------
Service Destination Points(SDPs)
-------------------------------------------------------------------------------
-------------------------------------------------------------------------------
Sdp Id 230:1 -(10.20.1.3)
-------------------------------------------------------------------------------
Description : (Not Specified)
```
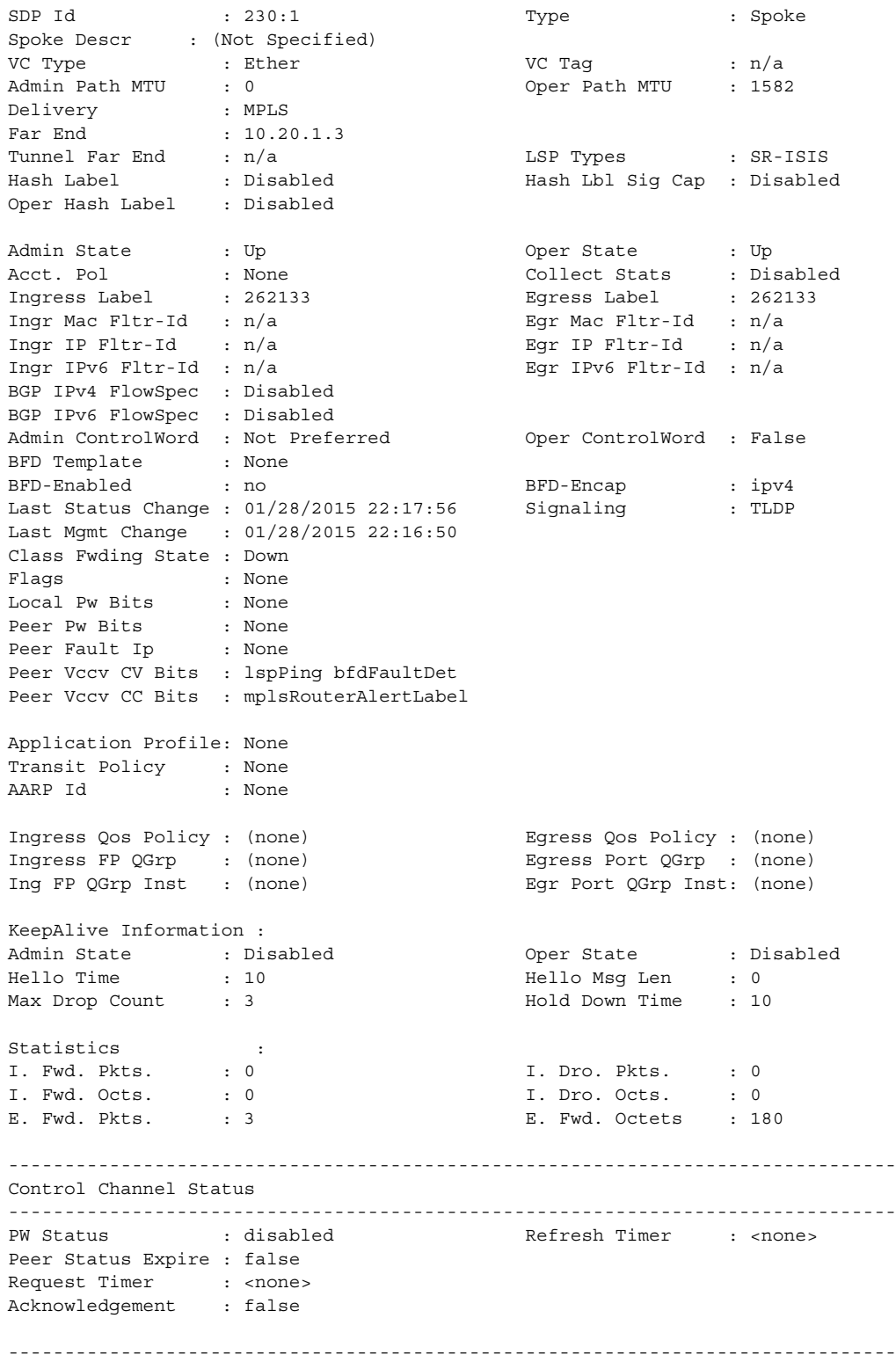

ETH-CFM SDP-Bind specifics

#### LAYER 3 SERVICES GUIDE: IES AND VPRN SERVICES RELEASE 15.0.R5

```
-------------------------------------------------------------------------------
Squelch Levels : None
-------------------------------------------------------------------------------
RSVP/Static LSPs
-------------------------------------------------------------------------------
Associated LSP List :
No LSPs Associated
 -------------------------------------------------------------------------------
Class-based forwarding :
-------------------------------------------------------------------------------
Class forwarding : Disabled EnforceDSTELspFc : Disabled
Default LSP : Uknwn Multicast LSP : None
===============================================================================
FC Mapping Table
===============================================================================
FC Name LSP Name
-------------------------------------------------------------------------------
No FC Mappings
-------------------------------------------------------------------------------
Number of SDPs : 1
-------------------------------------------------------------------------------
-------------------------------------------------------------------------------
Service Access Points
-------------------------------------------------------------------------------
No Sap Associations
-------------------------------------------------------------------------------
Service Interfaces
-------------------------------------------------------------------------------
-------------------------------------------------------------------------------
Interface
-------------------------------------------------------------------------------
If Name : iesSpokeToC
Admin State : Up Oper (v4/v6) : Up/Down
Protocols<br>IP Addr/mask
IP Addr/mask : 20.20.20.2/24 Address Type : Primary
IGP Inhibit : Disabled Broadcast Address : Host-ones
HoldUp-Time : 0 Track Srrp Inst : 0
Description : N/A
-------------------------------------------------------------------------------
Details
   -------------------------------------------------------------------------------
Description : (Not Specified)
If Index : 4 Virt. If Index : 4
Last Oper Chg : 01/28/2015 22:17:56 Global If Index : 257
Mon Oper Grp : None
Srrp En Rtng : Disabled Hold time : N/A
SDP Id : spoke-230:1
Spoke-SDP Details
Admin State : Up Oper State : Up
Hash Label : Disabled Hash Lbl Sig Cap : Disabled
Oper Hash Label : Disabled
Peer Fault Ip : None
```
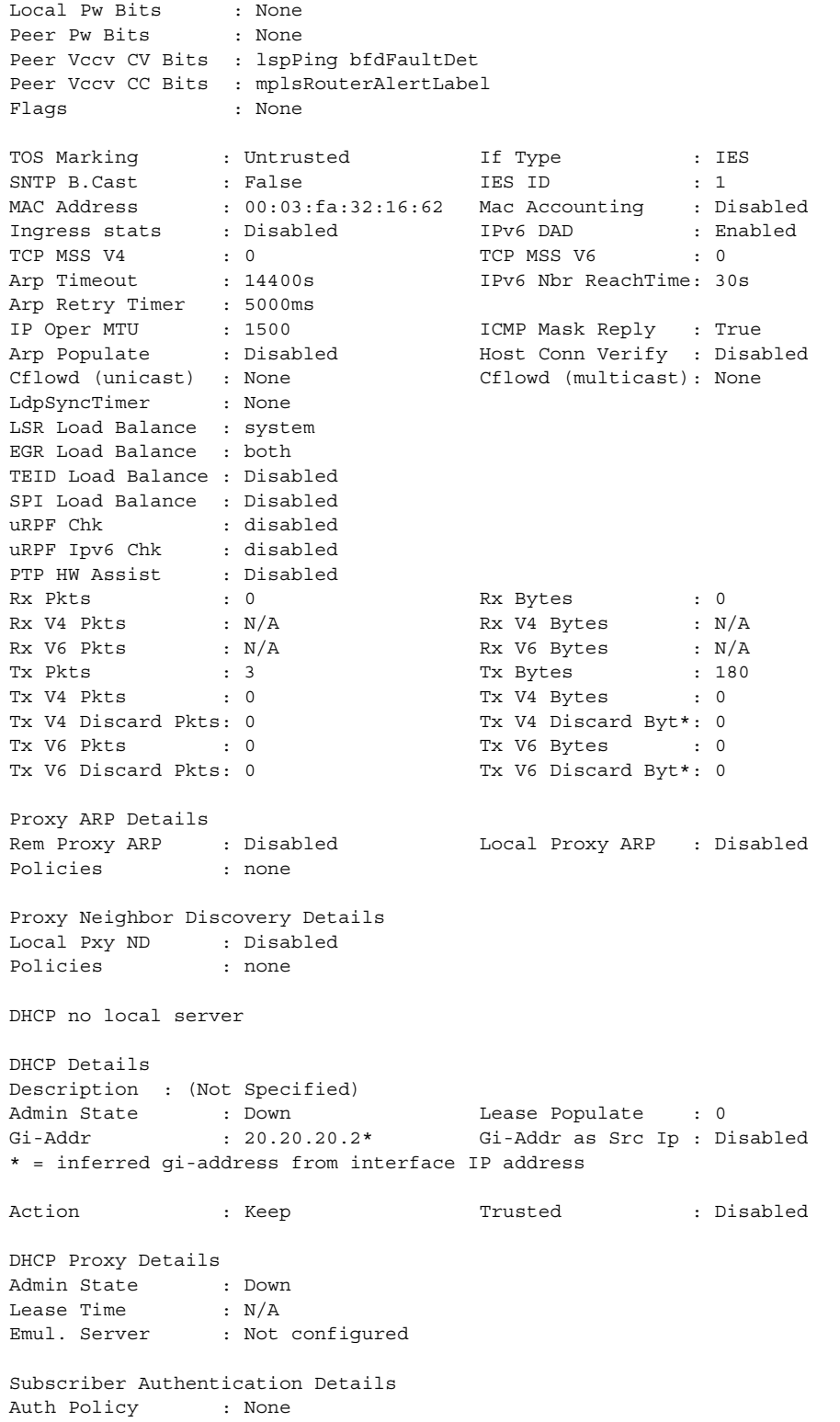

```
DHCP6 Relay Details
Description : (Not Specified)
Admin State : Down Lease Populate : 0
Oper State : Down Nbr Resolution : Disabled
If-Id Option : None Remote Id : Disabled
Src Addr : Not configured
Python plcy : (Not Specified)
DHCP6 Server Details
Admin State : Down Max. Lease States : 8000
ISA Tunnel redundant next-hop information
Static Next-Hop :
Dynamic Next-Hop :
ICMP Details
Redirects : Number - 100 Time (seconds) - 10<br>
Unreachables : Number - 100 Time (seconds) - 10
Unreachables : Number - 100TTL Expired : Number - 100 Time (seconds) - 10
IPCP Address Extension Details
Peer IP Addr : Not configured
Peer Pri DNS Addr : Not configured
Peer Sec DNS Addr : Not configured
Network Domains Associated
default
-------------------------------------------------------------------------------
Admin Groups
-------------------------------------------------------------------------------
No Matching Entries
-------------------------------------------------------------------------------
-------------------------------------------------------------------------------
Srlg Groups
-------------------------------------------------------------------------------
No Matching Entries
-------------------------------------------------------------------------------
-------------------------------------------------------------------------------
QoS Queue-Group Redirection Details
-------------------------------------------------------------------------------
Ingress FP QGrp : (none)<br>
Ing FP QGrp : (none)<br>
Ing FP QGrp Inst : (none)<br>
Egr Port QGrp Inst : (none)
                                   Ing FP QGrp Inst : (none) Egr Port QGrp Inst: (none)
===============================================================================
* indicates that the corresponding row element may have been truncated.
*A:Dut-B#
*B:Dut-C# show service id 1 all
===============================================================================
Service Detailed Information
===============================================================================
Service Id : 1 Vpn Id : 1
Service Type : IES
Name : XYZ Ies 1
Description : default
Customer Id : 1 Creation Origin : manual
Last Status Change: 05/27/2015 07:15:06
Last Mgmt Change : 05/27/2015 07:14:43
Admin State : Up Oper State : Up
```
#### LAYER 3 SERVICES GUIDE: IES AND VPRN SERVICES RELEASE 15.0.R5

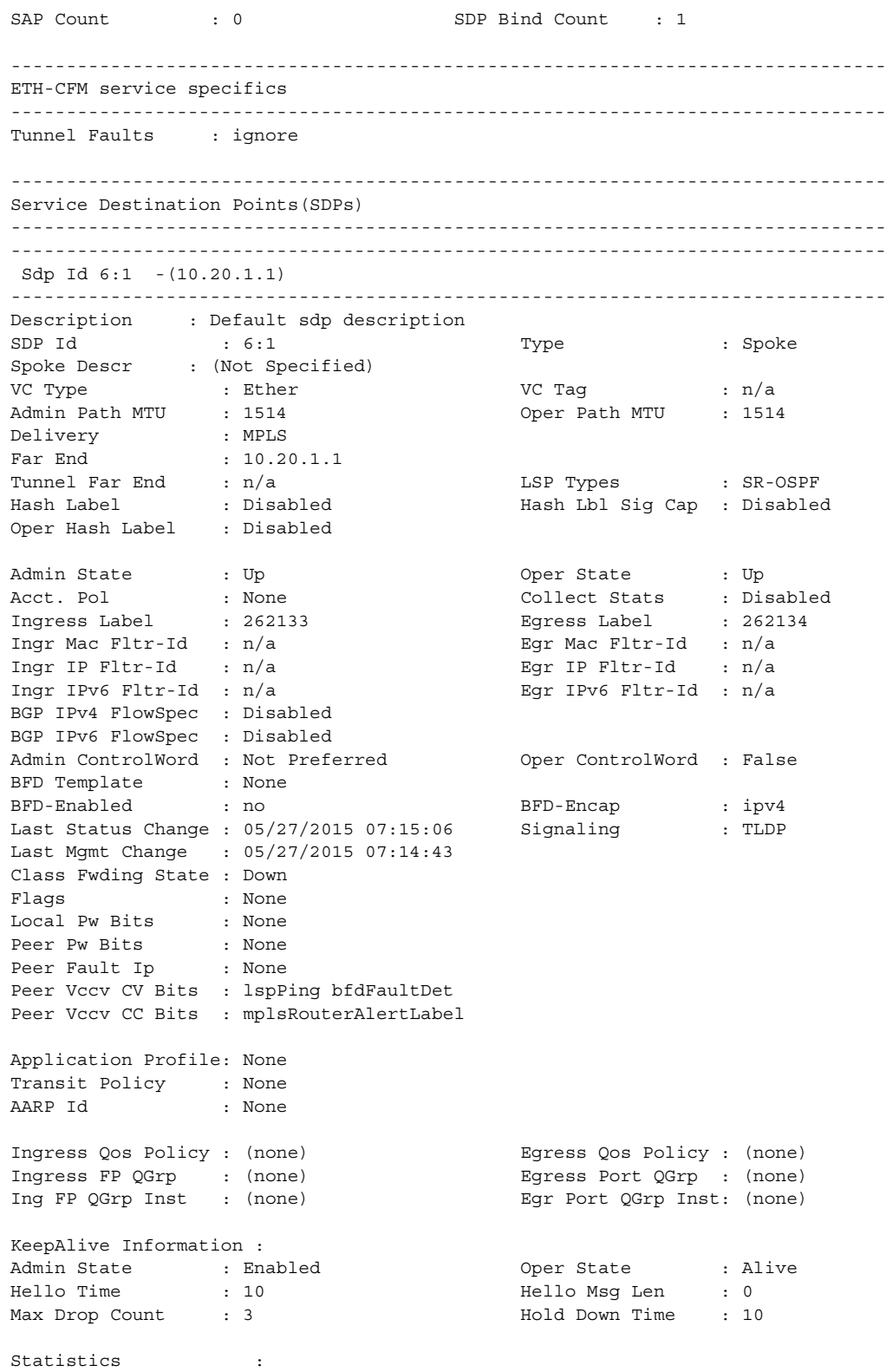

#### LAYER 3 SERVICES GUIDE: IES AND VPRN SERVICES RELEASE 15.0.R5

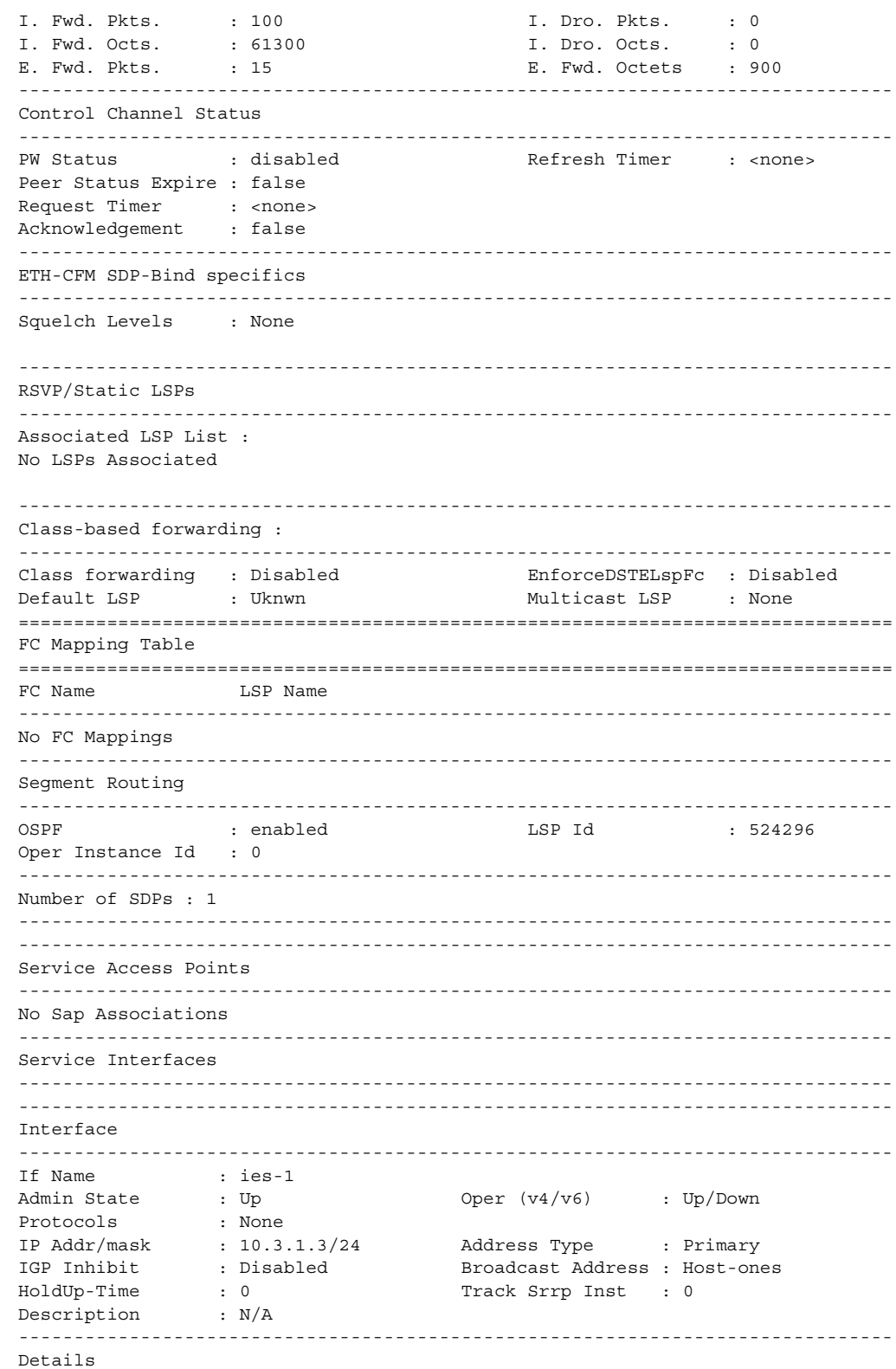

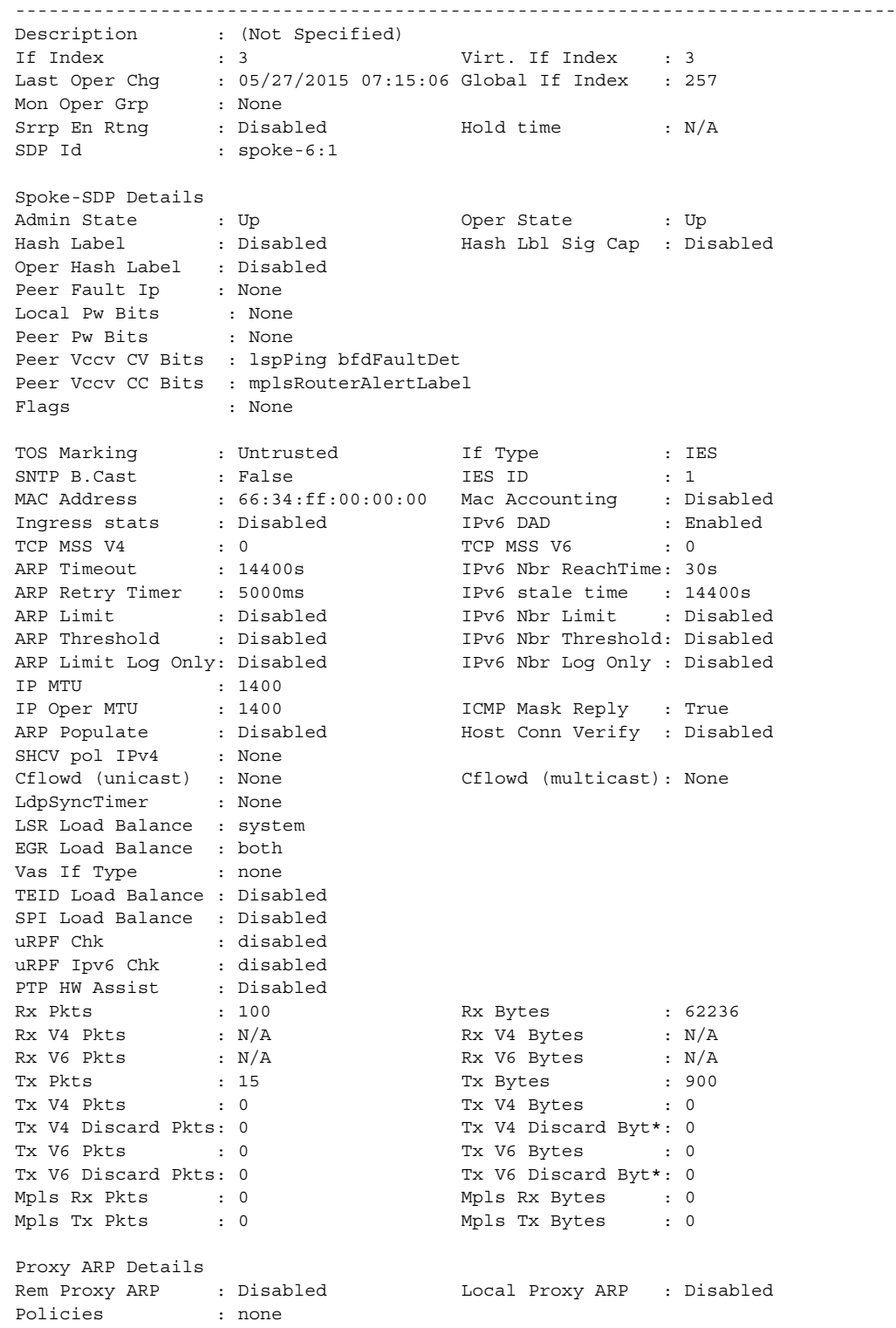

Proxy Neighbor Discovery Details

#### LAYER 3 SERVICES GUIDE: IES AND VPRN SERVICES RELEASE 15.0.R5

```
Local Pxy ND : Disabled
Policies : none
DHCP no local server
DHCP Details
Description : (Not Specified)
Admin State : Down Lease Populate : 0<br>Gi-Addr : 10.3.1.3* Gi-Addr as Src Ip : D
Gi-Addr : 10.3.1.3* Gi-Addr as Src Ip : Disabled
* = inferred gi-address from interface IP address
Action : Keep Trusted : Disabled
DHCP Proxy Details
Admin State : Down
Lease Time : N/A
Emul. Server : Not configured
Subscriber Authentication Details
Auth Policy : None
DHCP6 Relay Details
Description : (Not Specified)<br>Admin State : Down
Admin State : Down Lease Populate : 0
Oper State : Down Nbr Resolution : Disabled
If-Id Option : None Remote Id : Disabled
Src Addr : Not configured
Python plcy : (Not Specified)
DHCP6 Server Details
Admin State : Down Max. Lease States : 8000
ISA Tunnel redundant next-hop information
Static Next-Hop :
Dynamic Next-Hop :
ICMP Details
Redirects : Number - 100 Time (seconds) - 10
Unreachables : Number - 100 Time (seconds) - 10<br>TTL Expired : Number - 100 Time (seconds) - 10
TTL Expired : Number - 100
IPCP Address Extension Details
Peer IP Addr : Not configured
Peer Pri DNS Addr : Not configured
Peer Sec DNS Addr : Not configured
Network Domains Associated
default
-------------------------------------------------------------------------------
Admin Groups
-------------------------------------------------------------------------------
No Matching Entries
-------------------------------------------------------------------------------
-------------------------------------------------------------------------------
Srlg Groups
-------------------------------------------------------------------------------
No Matching Entries
-------------------------------------------------------------------------------
-------------------------------------------------------------------------------
```

```
QoS Queue-Group Redirection Details
-------------------------------------------------------------------------------
Ingress FP QGrp : (none) Egress Port QGrp : (none)
Ing FP QGrp Inst : (none) Egr Port QGrp Inst: (none)
===============================================================================
* indicates that the corresponding row element may have been truncated.
*B:Dut-C#
```
### <span id="page-317-0"></span>*Table 19* **Show All Service-ID Field Descriptions**

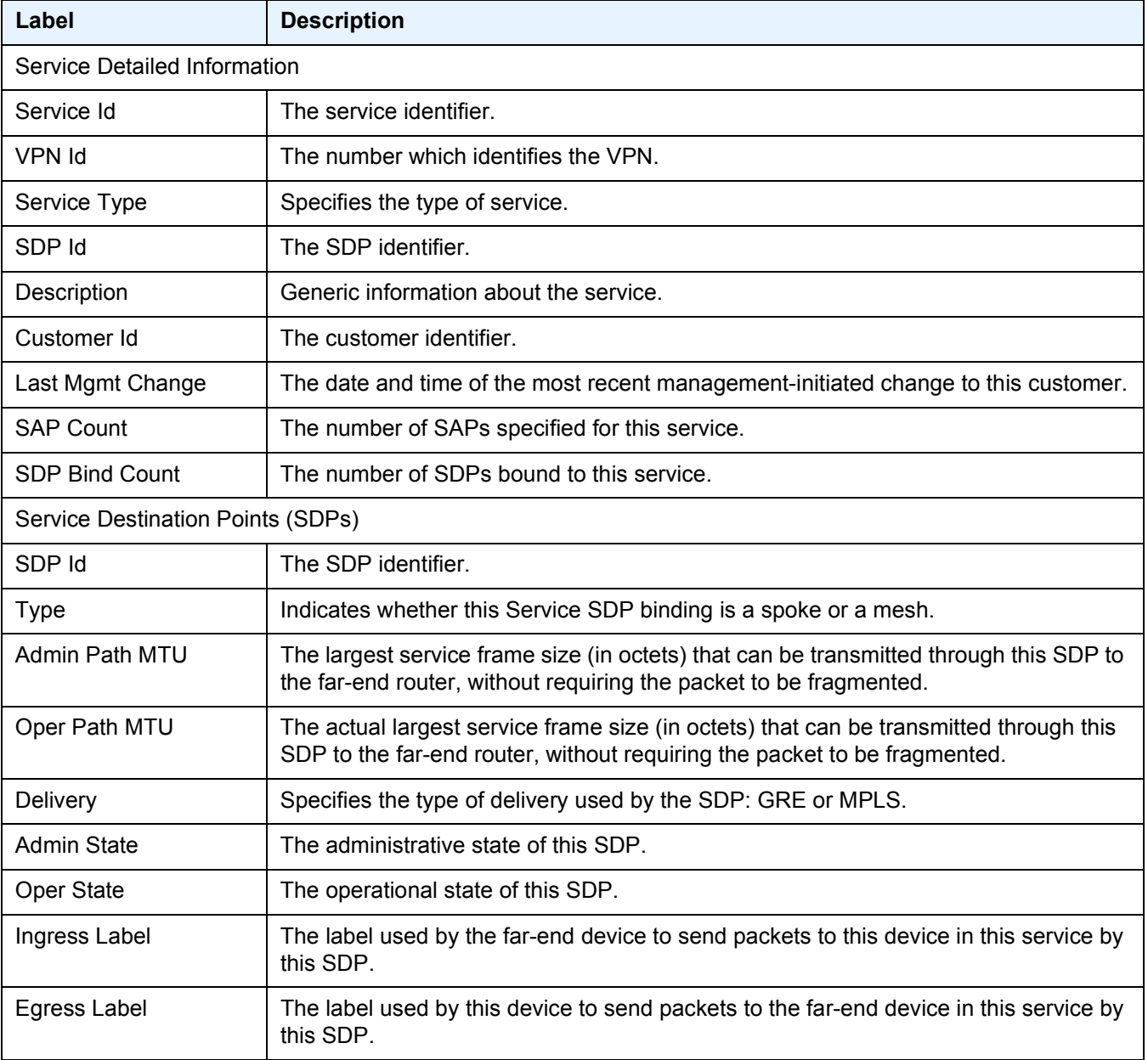

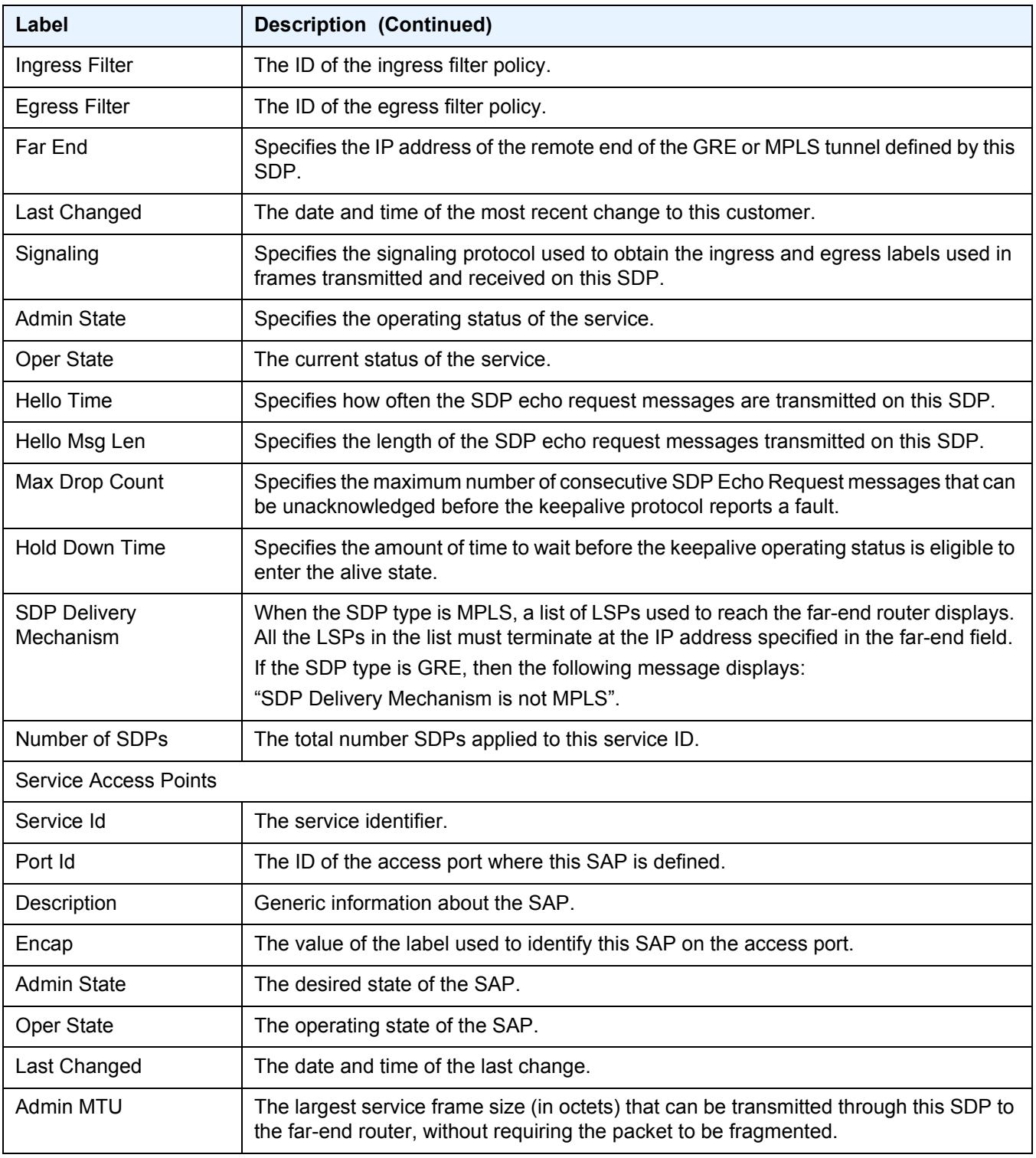

## *Table 19* **Show All Service-ID Field Descriptions (Continued)**

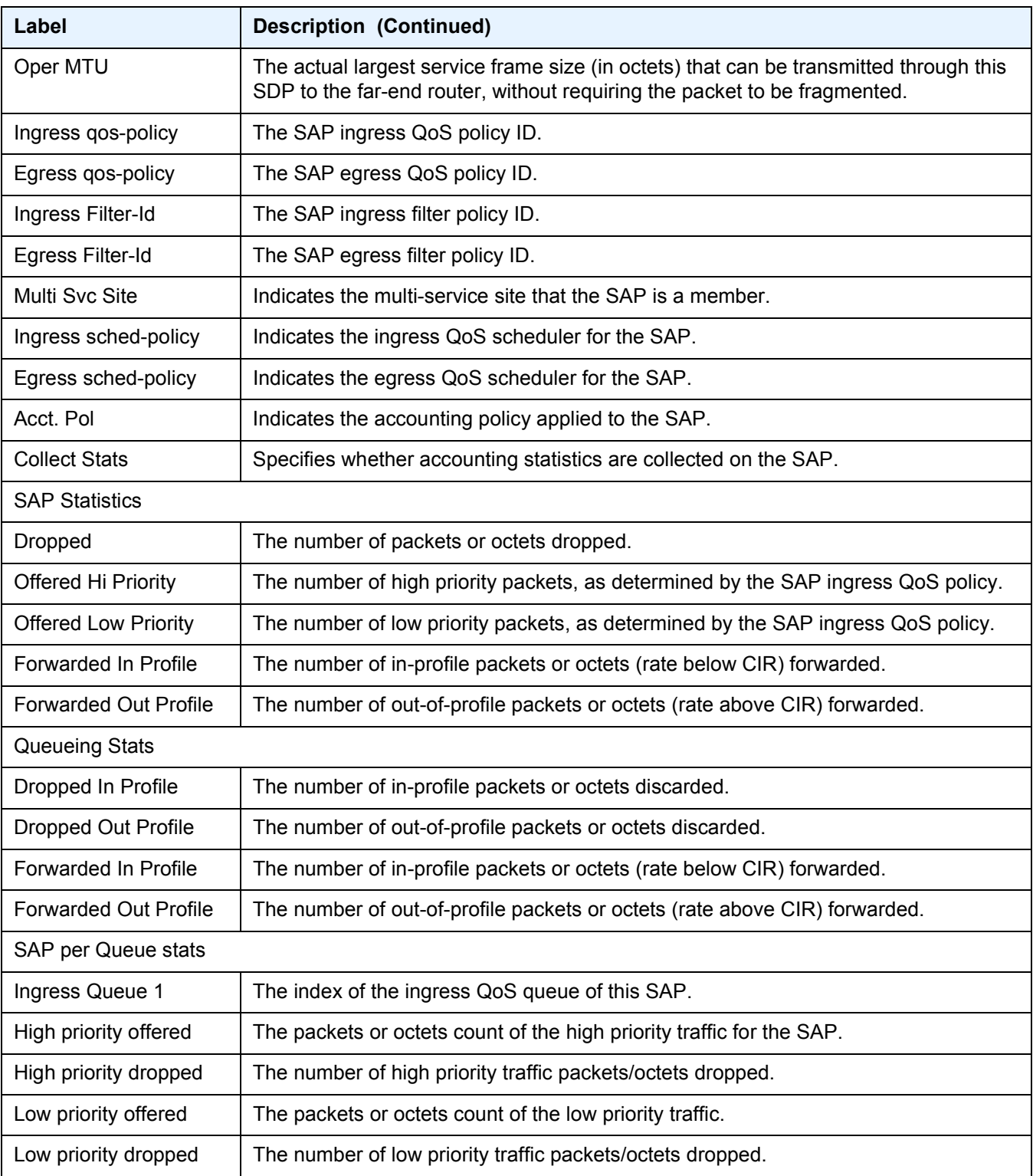

### *Table 19* **Show All Service-ID Field Descriptions (Continued)**

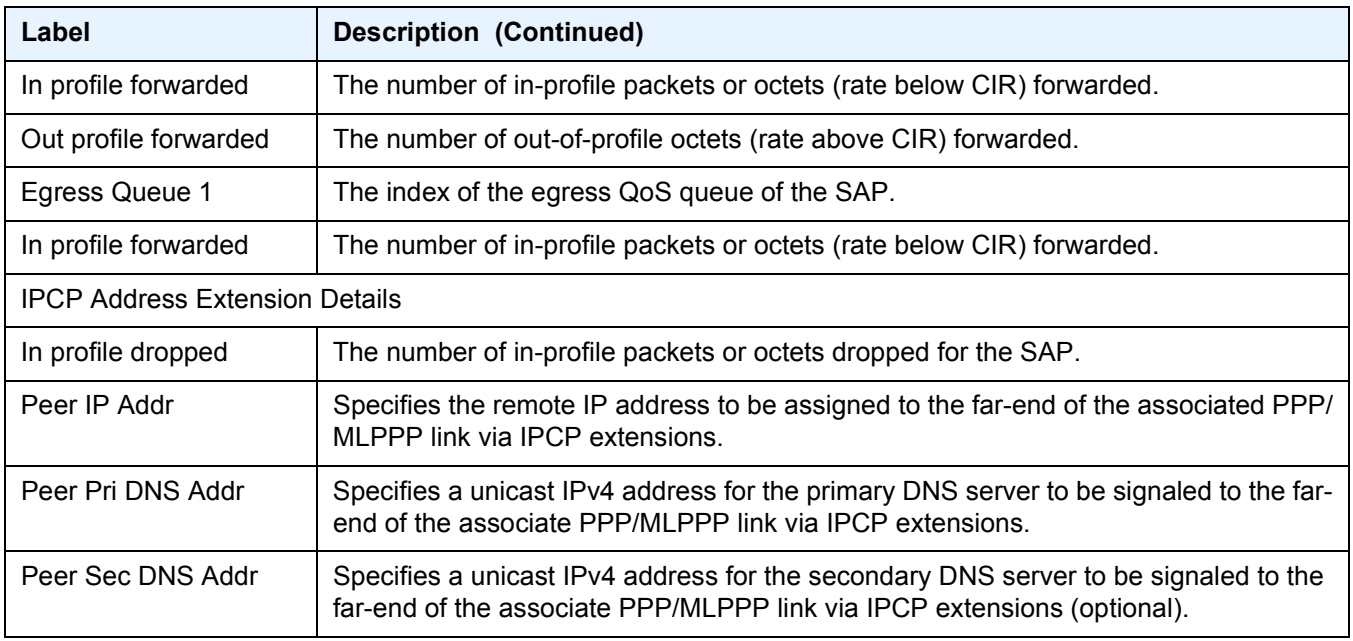

## *Table 19* **Show All Service-ID Field Descriptions (Continued)**

#### <span id="page-320-0"></span>arp

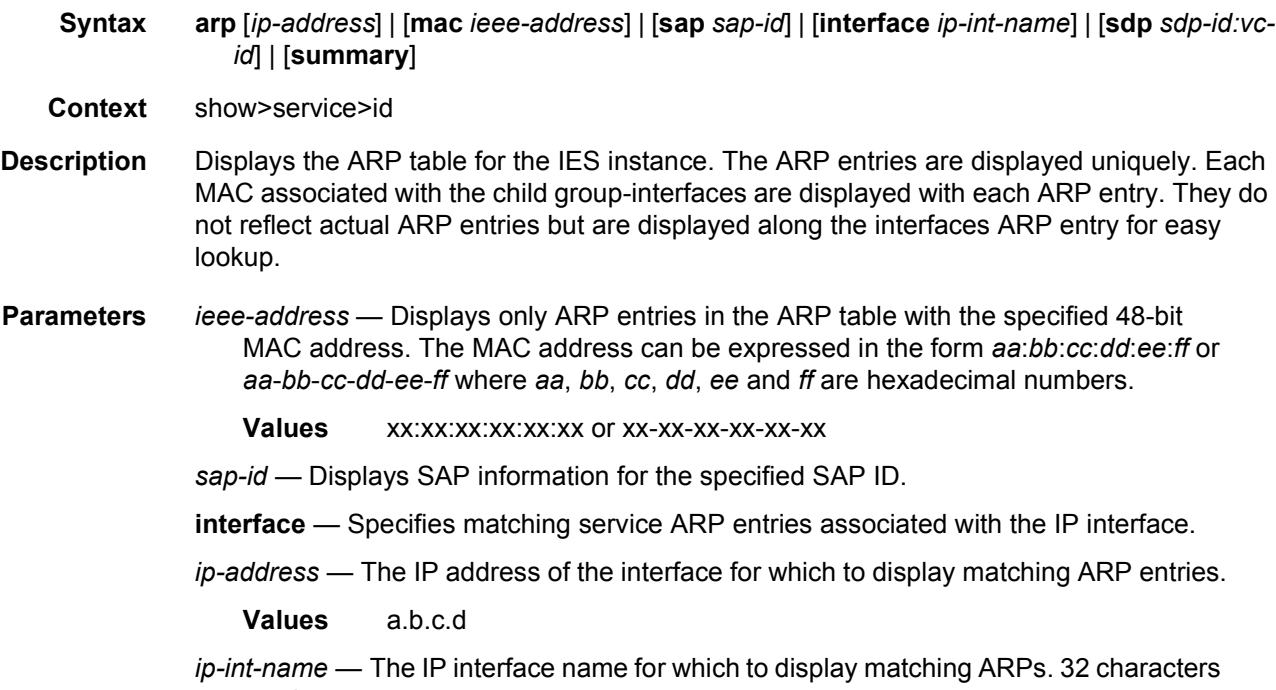

maximum.

*sdp-id* — The SDP identifier.

**Values** 1 to 17407

*vc-id* — The virtual circuit identifier.

**Values** 1 to 4294967295

#### **Output Show Service-ID ARP**

The following output is an example of service ID ARP information, and [Table 20](#page-321-0) describes the output fields.

#### **Sample Output**

A:ALA-49# show service id 88 arp

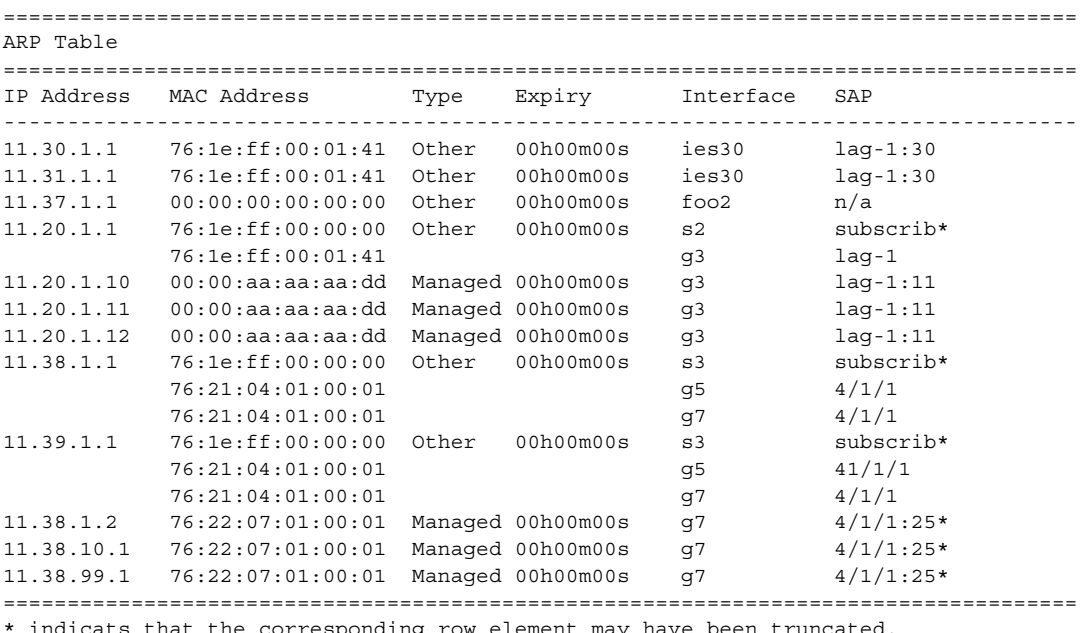

\* indicats that the corresponding row element may have been truncated. A:ALA-49#

<span id="page-321-0"></span>*Table 20* **Show Service-ID ARP Field Descriptions**

| Label              | <b>Description</b>                                                                                                    |
|--------------------|----------------------------------------------------------------------------------------------------|
| <b>IP Address</b>  | The IP address.                                                                                                    |
| <b>MAC Address</b> | The specified MAC address.                                                                                                    |
| Type               | Static - FDB entries created by management.<br>Learned — Dynamic entries created by the learning process.<br>OAM — Entries created by the OAM process.<br>Other — Local entries for the IP interfaces created. |

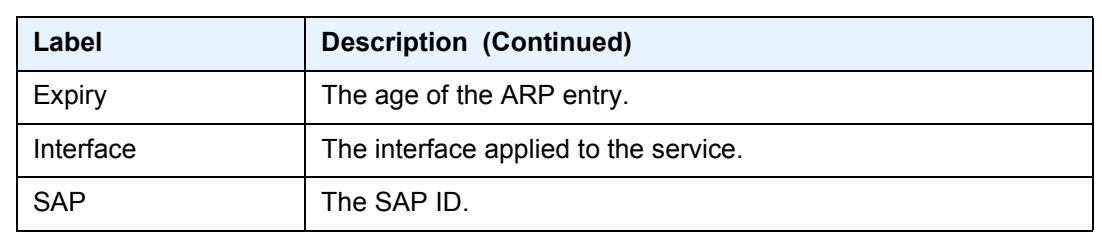

#### *Table 20* **Show Service-ID ARP Field Descriptions (Continued)**

### <span id="page-322-0"></span>arp-host

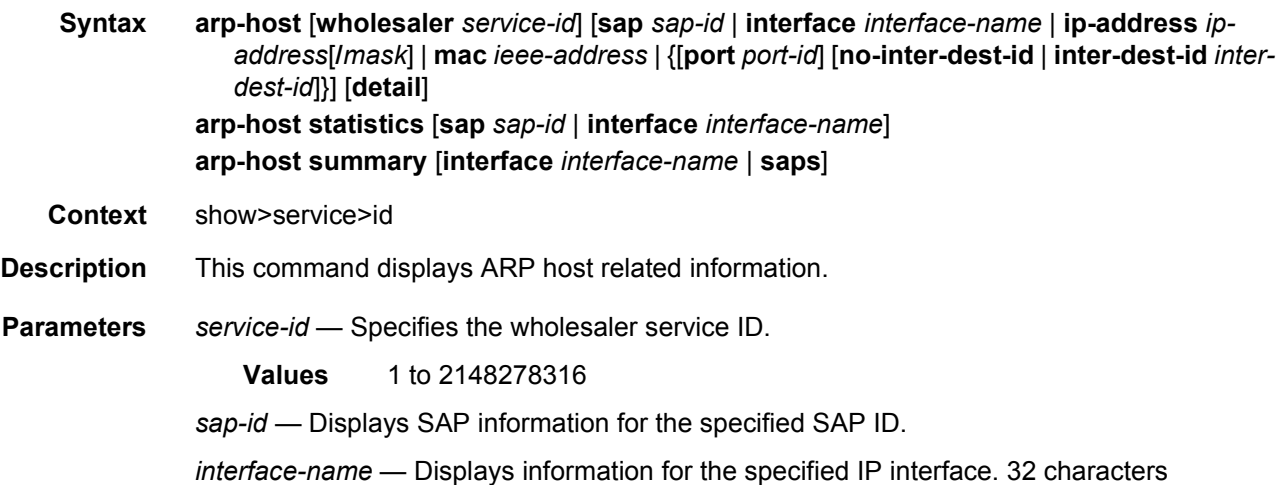

*ip-address[/mask]* — Shows information for the specified IP address and mask.

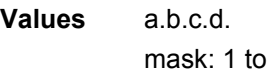

maximum.

- *ieee-address* Specifies the 48-bit MAC address for the static ARP in the form aa:bb:cc:dd:ee:ff or aa-bb-cc-dd-ee-ff where aa, bb, cc, dd, ee, and ff are hexadecimal numbers. Allowed values are any non-broadcast, non-multicast MAC and non-IEEE reserved MAC addresses.
- *port-id* Specifies the port ID.
- **no-inter-dest-id** Displays the information about no intermediate destination ID.

*inter-dest-id* — Displays information about the specified intermediate destination ID.

**saps** —

**Output** The following output is an example of ARP host information.

32

#### **Sample Output**

\*A:Dut-C# show service id 2 arp-host

=============================================================================== ARP host table, service 2 =============================================================================== IP Address Mac Address Sap Id Remaining MC Time Stdby ------------------------------------------------------------------------------- 128.128.1.2 00:80:00:00:00:01 2/1/5:2 00h04m41s 128.128.1.3 00:80:00:00:00:02 2/1/5:2 00h04m42s 128.128.1.4 00:80:00:00:00:03 2/1/5:2 00h04m43s<br>128.128.1.5 00:80:00:00:00:04 2/1/5:2 00h04m44s 00:80:00:00:00:04 2/1/5:2 00h04m44s 128.128.1.6 00:80:00:00:00:05 2/1/5:2 00h04m45s 128.128.1.7 00:80:00:00:00:06 2/1/5:2 00h04m46s 128.128.1.8 00:80:00:00:00:07 2/1/5:2 00h04m47s 128.128.1.9 00:80:00:00:00:08 2/1/5:2 00h04m48s 128.128.1.10 00:80:00:00:00:09 2/1/5:2 00h04m49s 128.128.1.11 00:80:00:00:00:0a 2/1/5:2 00h04m50s ------------------------------------------------------------------------------- Number of ARP hosts : 10 ===============================================================================  $*A \cdot D \cdot t - C \pm$ \*A:Dut-C# show service id 2 arp-host ip-address 128.128.1.2 detail =============================================================================== ARP hosts for service 2 =============================================================================== Service ID : 2 IP Address : 128.128.1.2<br>MAC Address :  $00:80:00:00$  $: 00:80:00:00:00:01$ SAP :  $2/1/5:2$ Remaining Time : 00h04m58s Sub-Ident : "alu 1 2" Sub-Profile-String : "" SLA-Profile-String : "" App-Profile-String : "" ARP host ANCP-String : "" ARP host Int Dest Id : "" RADIUS-User-Name : "128.128.1.2" Session Timeout (s) : 301 Start Time : 02/09/2009 16:35:07 Last Auth : 02/09/2009 16:36:34 Last Refresh : 02/09/2009 16:36:38 Persistence Key : N/A ------------------------------------------------------------------------------- Number of ARP hosts : 1 =============================================================================== \*A:Dut-C# \*A:Dut-C# show service id 2 arp-host statistics ============================================================================== ARP host statistics ============================================================================== Num Active Hosts : 20 Received Triggers : 70 Ignored Triggers : 10 Ignored Triggers (overload) : 0
```
SHCV Checks Forced : 0
Hosts Created : 20
Hosts Updated : 40
Hosts Deleted : 0
Authentication Requests Sent : 40
==============================================================================
*A:Dut-C#
*A:Dut-C# show service id 2 arp-host summary
=============================================================
ARP host Summary, service 2
=============================================================
Sap Used Provided Admin State
-------------------------------------------------------------
sap:2/1/5:2 20 8000 inService
-------------------------------------------------------------
Number of SAPs : 1
-------------------------------------------------------------
=============================================================
*A:Dut-C#
```
## statistics

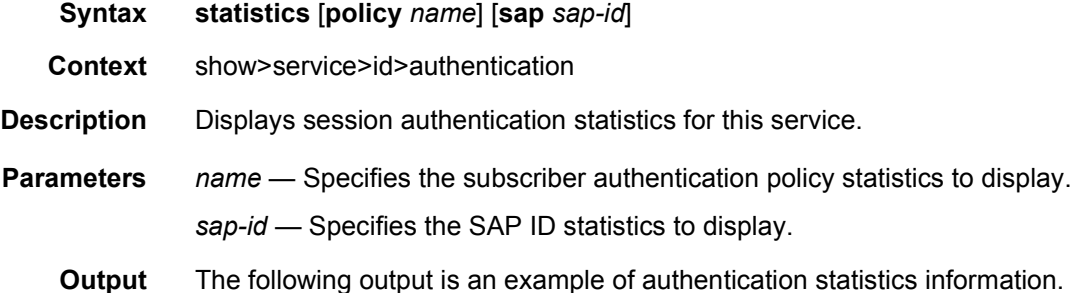

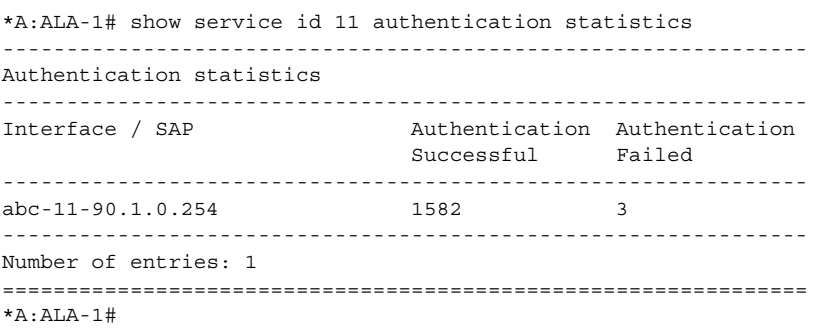

## authentication

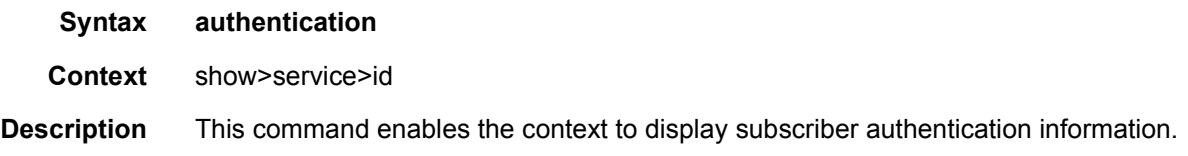

## base

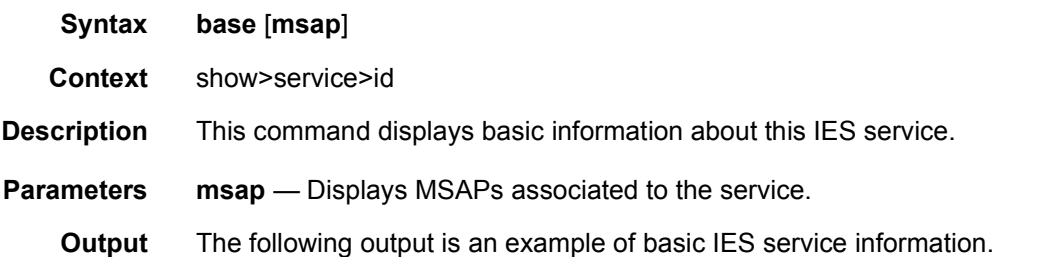

### **Sample Output**

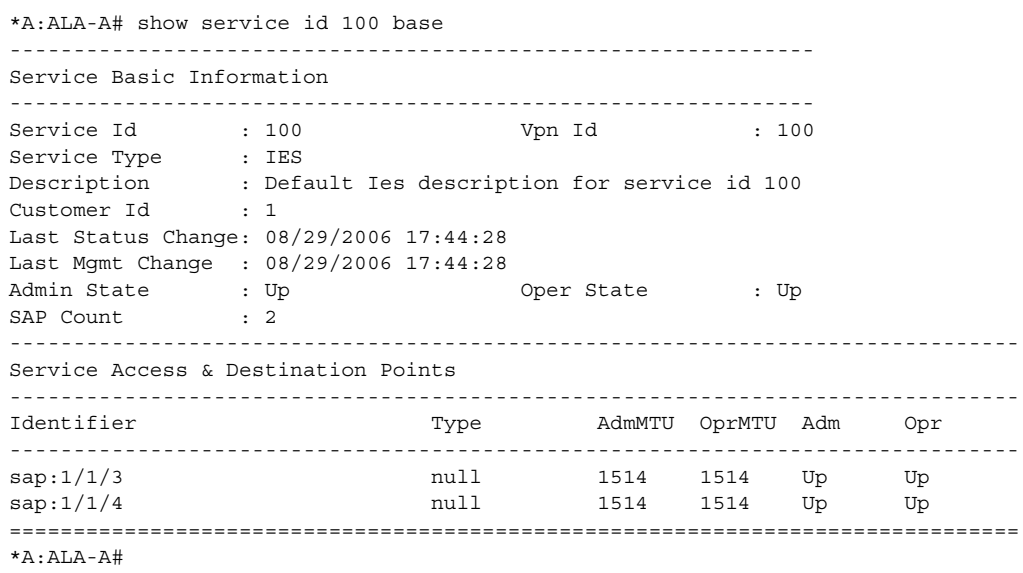

## router

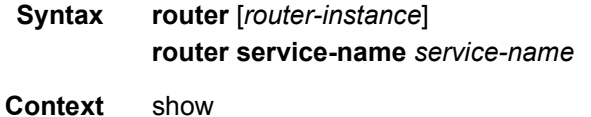

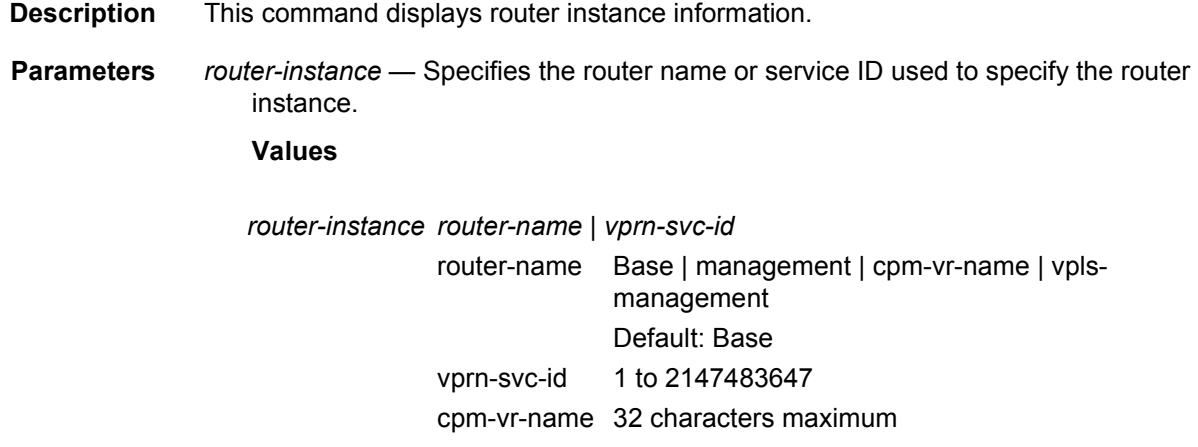

*service-name* — Specifies the service name used to identify the router instance. 64 characters maximum.

# dhcp

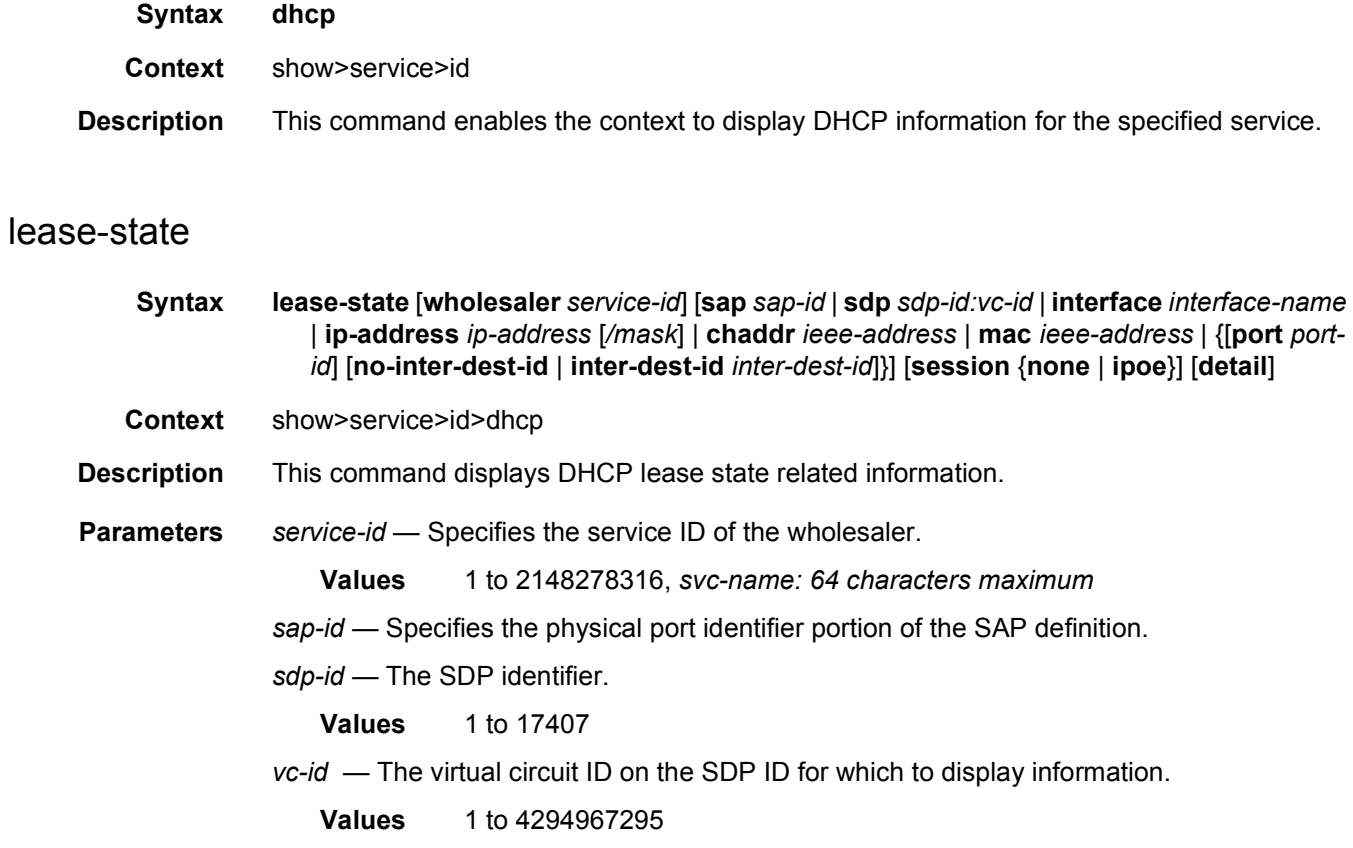

*interface-name* — Displays information for the specified IP interface.

*ip-address*[*/mask*] — Displays information associated with the specified IP address.

*ieee-address* — Specifies the source MAC address.

**Values** xx:xx:xx:xx:xx:xx or xx-xx-xx-xx-xx-xx (cannot be all zeros)

*port-id* — Specifies the port ID.

- **no-inter-dest-id** Displays the information about no intermediate destination ID.
- *inter-dest-id* Displays information about the specified intermediate destination ID. 32 characters maximum.
- **session** Shows DHCPv4 lease states for hosts that are associated with an IPoE session or for hosts that are not associated with an IPoE session.

**Values** none, ipoe

**detail** — Displays detailed information.

**Output** The following is a sample output of the **dhcp** command.

```
A:ALA-_Dut-A# show service id 13 dhcp lease-state
===============================================================================
DHCP lease state table, service 13
===============================================================================
IP Address Mac Address Sap/Sdp Id Remaining Lease MC
                                                  LifeTime Origin Stdby
-------------------------------------------------------------------------------
13.13.40.1 00:00:00:00:00:13 1/1/1:13 00h00m58s Radius
-------------------------------------------------------------------------------
Number of lease states : 1
===============================================================================
A:ALA-_Dut-A#
```

```
A:ALA-_Dut-A# show service id 13 dhcp lease-state detail
===============================================================================
DHCP lease states for service 13
===============================================================================
Service ID : 13
IP Address : 13.13.40.1
Mac Address : 00:00:00:00:00:13
Interface : ies-13-13.13.1.1
SAP : 1/1/1:13
Remaining Lifetime : 00h00m58s
Persistence Key : N/A
Sub-Ident : "TEST"
Sub-Profile-String : "ADSL GO"
SLA-Profile-String : "BE-Video"
Lease ANCP-String : ""
Sub-Ident origin : Radius
Strings origin : Radius
```
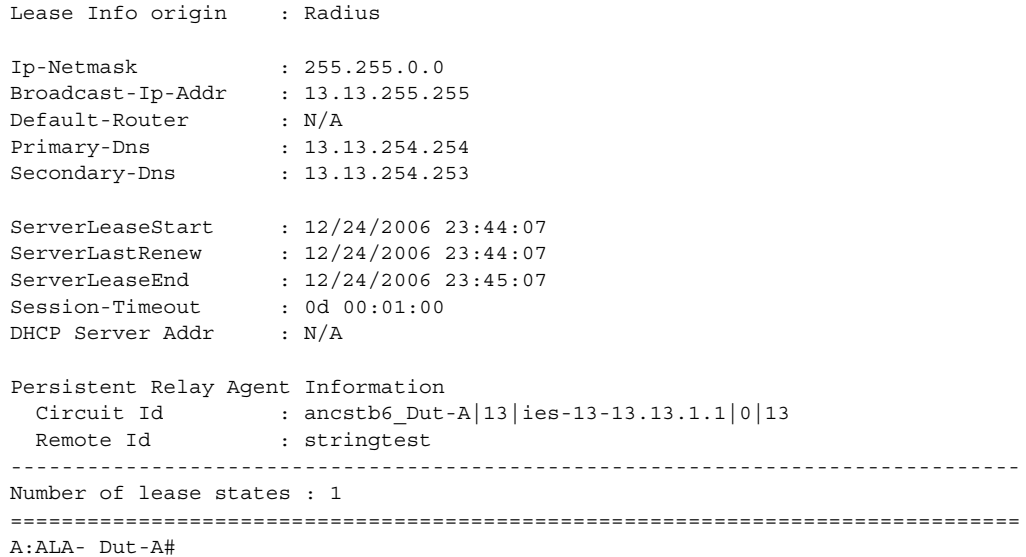

#### **Routed CO Output Example**

A:ALA-\_Dut-A# show service id 13 dhcp lease-state =============================================================================== DHCP lease state table, service 13 =============================================================================== IP Address Mac Address Sap/Sdp Id Remaining Lease MC LifeTime Origin Stdby ------------------------------------------------------------------------------- 13.13.40.1 00:00:00:00:00:13 1/1/1:13 00h00m58s Radius ------------------------------------------------------------------------------- Number of lease states : 1 =============================================================================== A:ALA-\_Dut-A#

```
A:ALA-_Dut-A# show service id 13 dhcp lease-state detail
===============================================================================
DHCP lease states for service 13
===============================================================================
Service ID : 13
IP Address : 13.13.40.1
Mac Address : 00:00:00:00:00:13
Subscriber-interface : ies-13-13.13.1.1
Group-interface : intf-13
SAP : 1/1/1:13Remaining Lifetime : 00h00m58s
Persistence Key : N/A
Sub-Ident : "TEST"
Sub-Profile-String : "ADSL GO"
SLA-Profile-String : "BE-Video"
Lease ANCP-String : ""
Sub-Ident origin : Radius
Strings origin : Radius
```
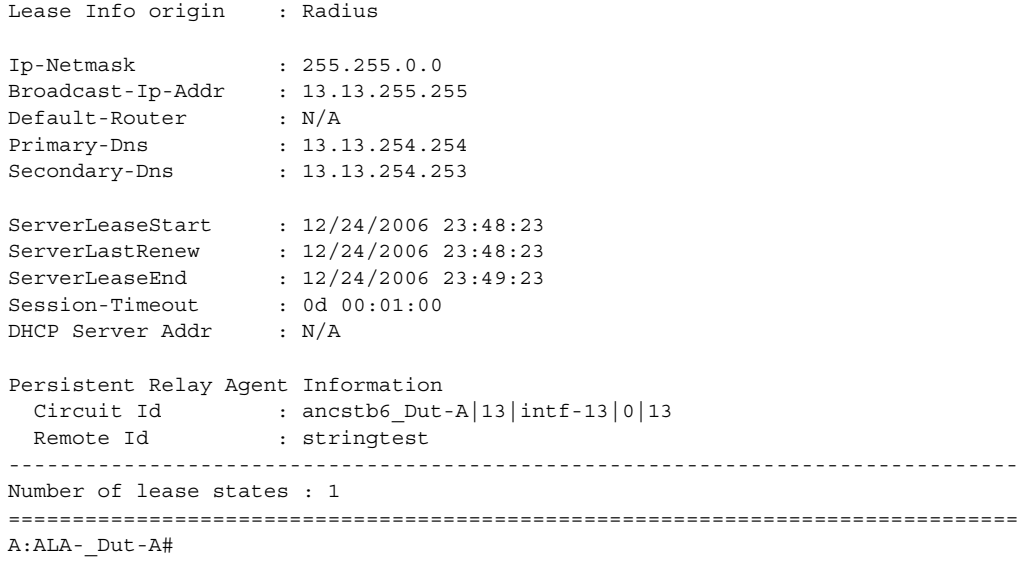

## **Wholesaler/Retailer Output Example**

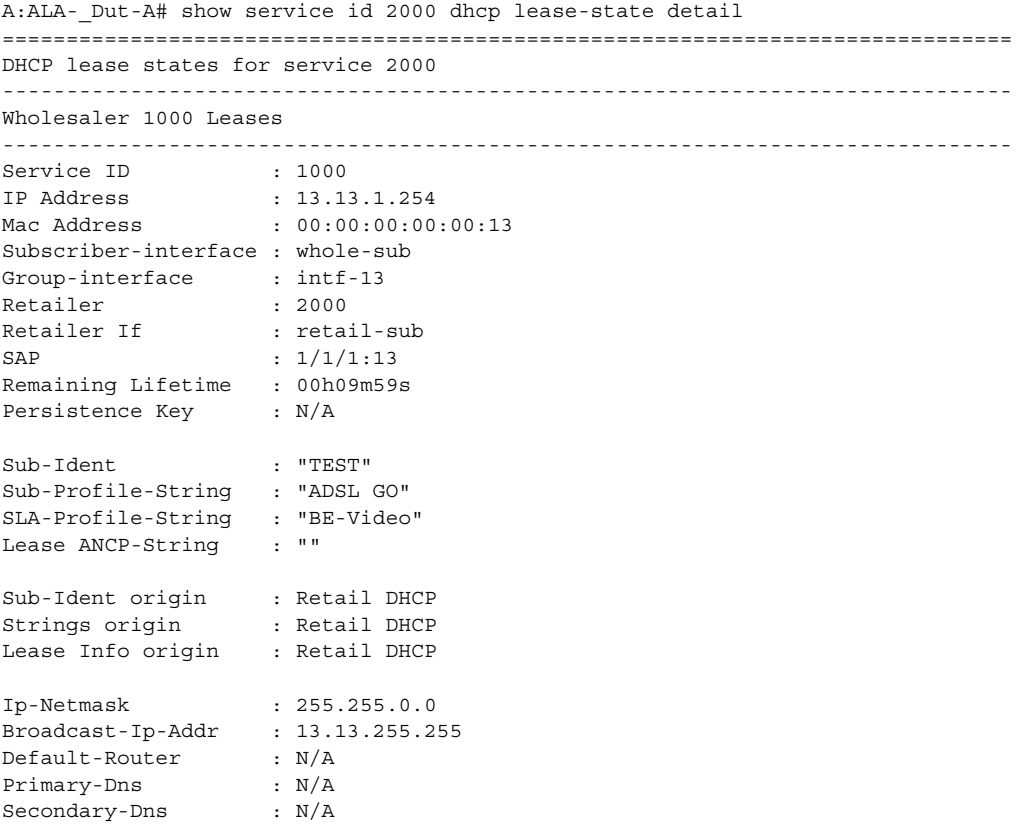

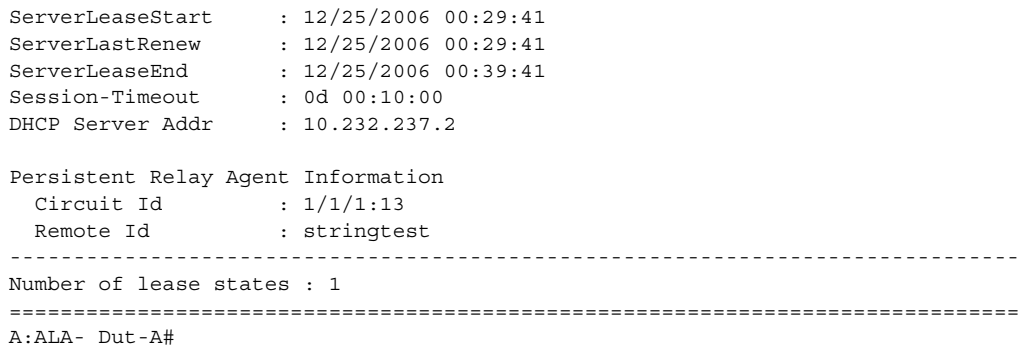

## statistics

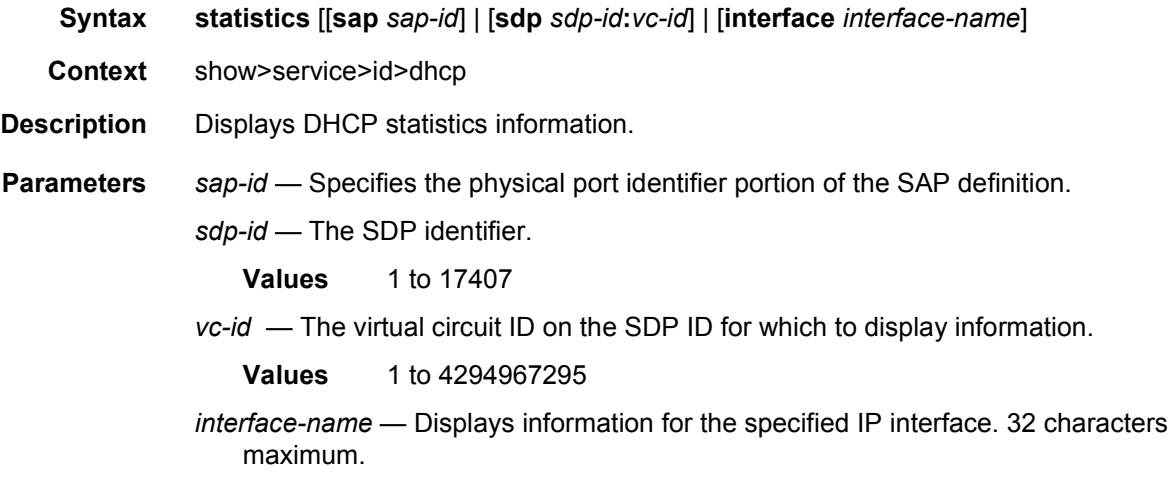

## summary

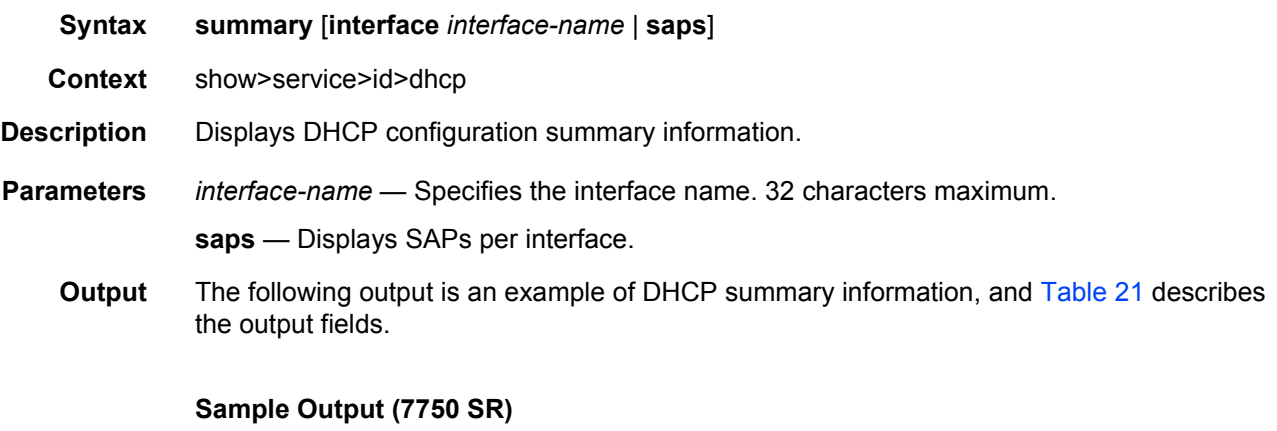

A:ALA-49# show service id 88 dhcp summary

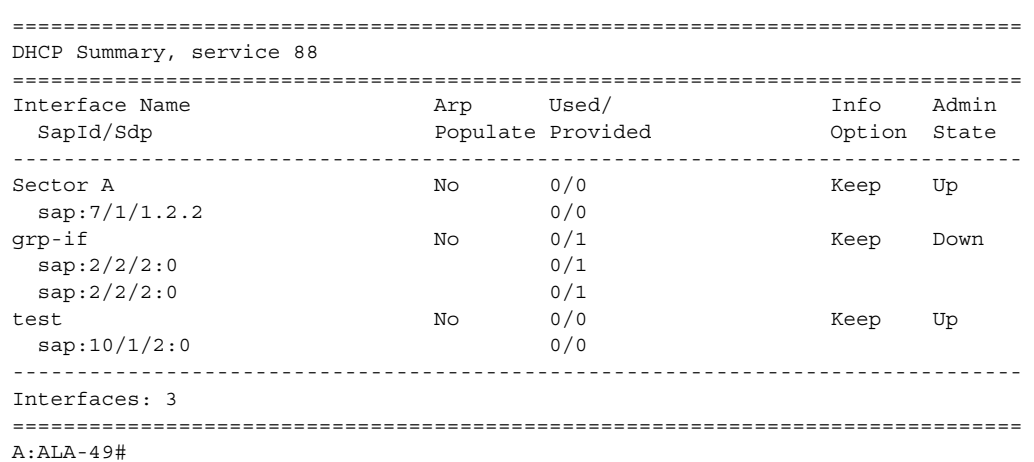

### **Sample Output (7450 ESS)**

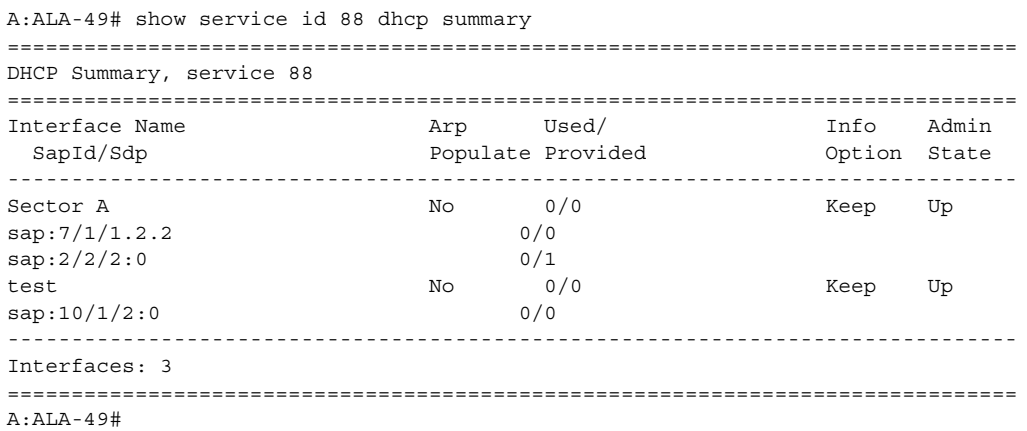

## <span id="page-331-0"></span>*Table 21* **Show DHCP Summary Field Descriptions**

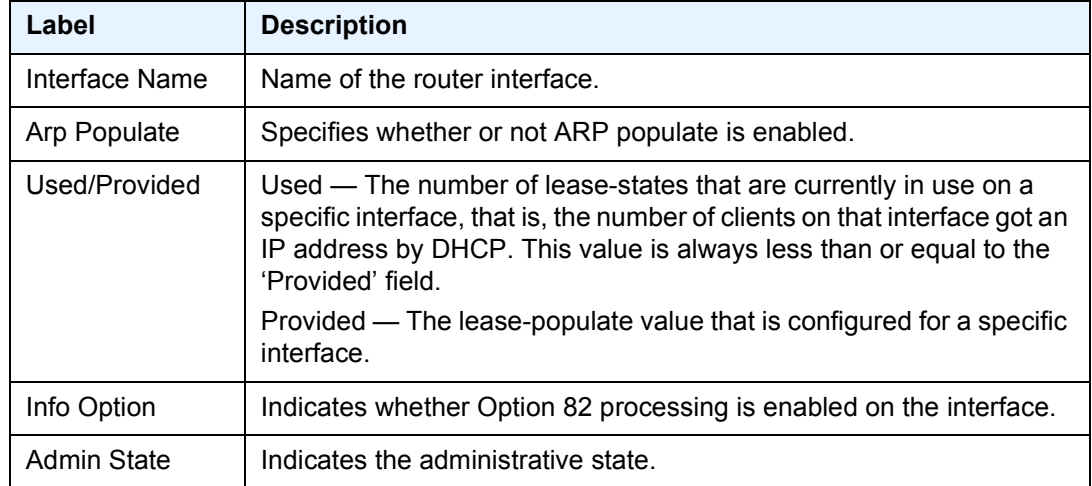

#### gsmp

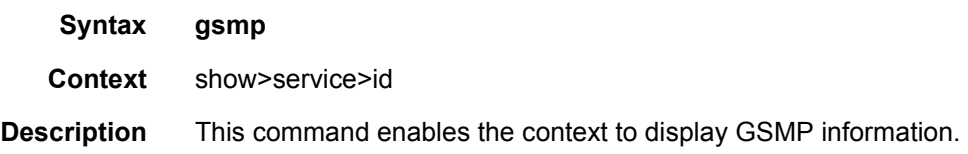

## neighbors

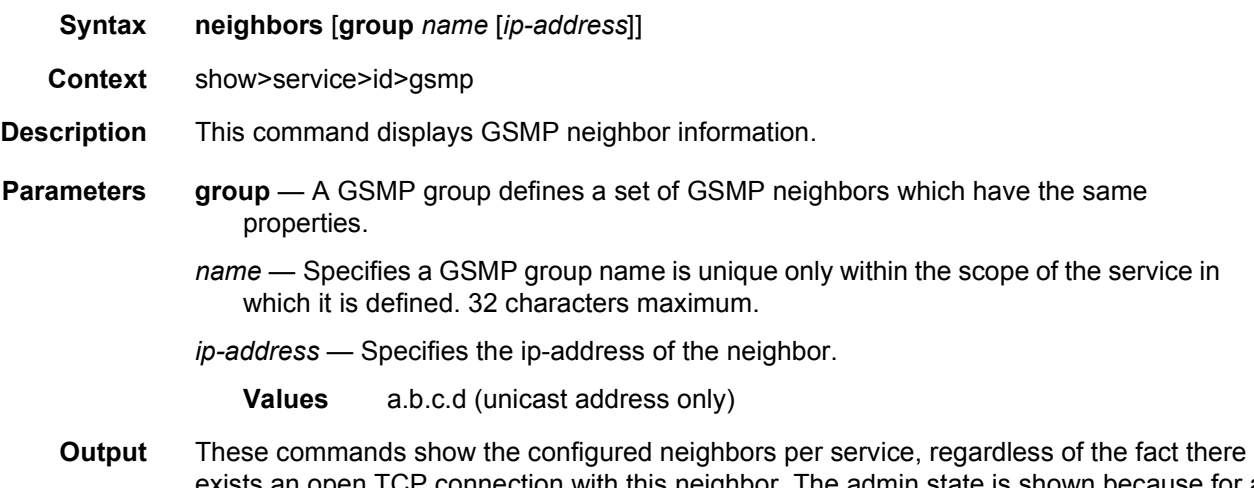

exists an open TCP connection with this neighbor. The admin state is shown because for a neighbor to be admin enabled, the service, gsmp node, group node and the neighbor node in this service must all be in 'no shutdown' state. Session gives the number of session (open TCP connections) for each configured neighbor.

#### **Sample Output**

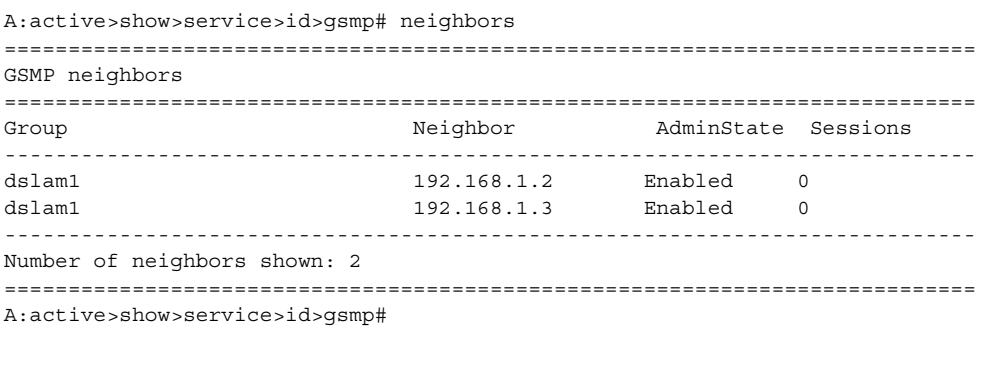

A:active>show>service>id>gsmp# neighbors group dslam1 ============================================================================ GSMP neighbors ============================================================================

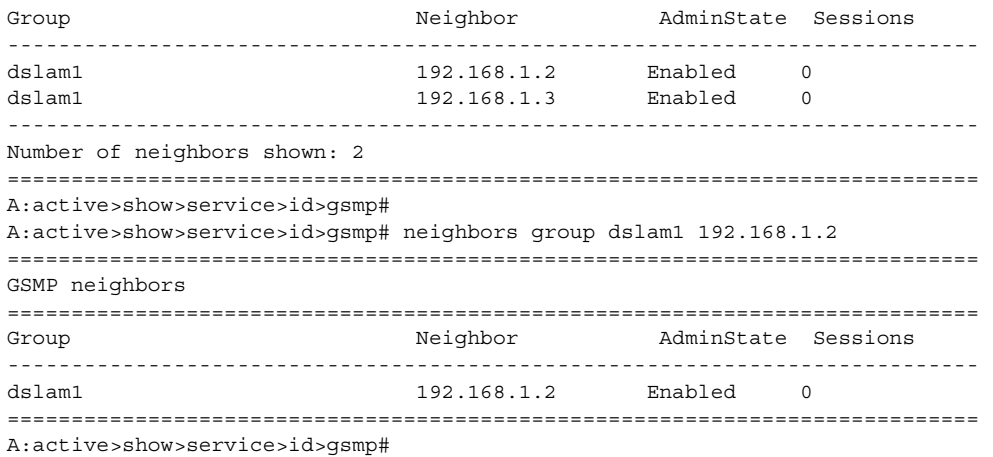

## sessions

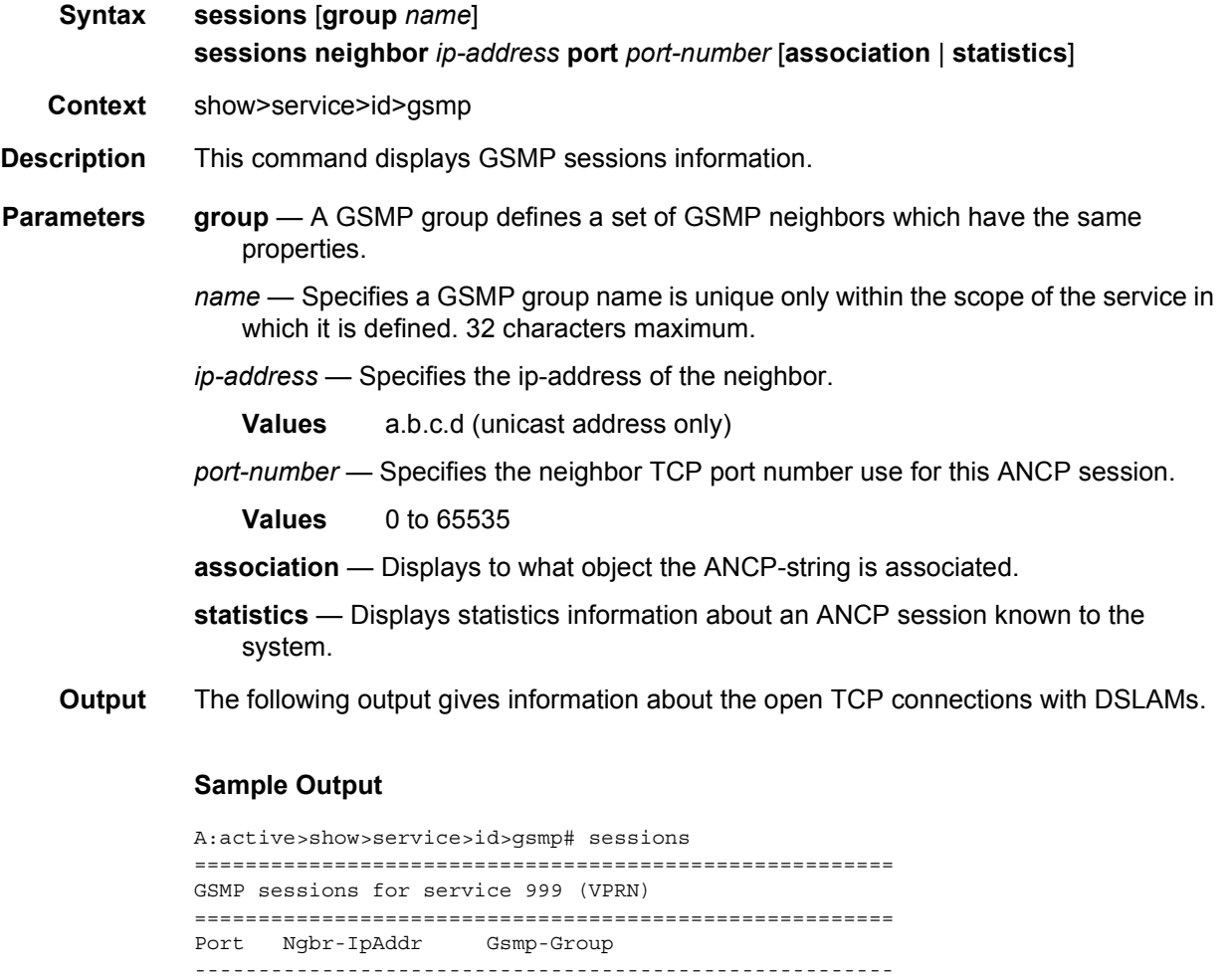

```
40590 192.168.1.2 dslam1
-------------------------------------------------------
Number of GSMP sessions : 1
=======================================================
A:active>show>service>id>gsmp#
A:active>show>service>id>gsmp# sessions neighbor 192.168.1.2 port 40590
=========================================================================
GSMP sessions for service 999 (VPRN), neighbor 192.168.1.2, Port 40590
=========================================================================
State : Established<br>Peer Instance : 1
                              Sender Instance : a3cf58
Peer Port : 0 Sender Port : 0
Peer Name : 12:12:12:12:12:12 Sender Name : 00:00:00:00:00:00<br>
timeouts : 0 Max. Timeouts : 3<br>
Peer Timer : 100 Sender Timer : 100
           timeouts : 0 Max. Timeouts : 3
Peer Timer : 100 Sender Timer : 100
Capabilities : DTD OAM
Conf Capabilities : DTD OAM
Priority Marking : dscp nc2
Local Addr. : 192.168.1.4
Conf Local Addr. : N/A
=========================================================================
A:active>show>service>id>gsmp#
A:active>show>service>id>gsmp# sessions neighbor 192.168.1.2 port 40590 association
===============================================================================
ANCP-Strings
===============================================================================
ANCP-String Assoc. State
-------------------------------------------------------------------------------
No ANCP-Strings found
===============================================================================
A:active>show>service>id>gsmp#
A:active>show>service>id>gsmp# sessions neighbor 192.168.1.2 port 40590 statistics
===============================================================
GSMP session stats, service 999 (VPRN), neighbor 192.168.1.2, Port 40590
===============================================================
Event Received Transmitted
---------------------------------------------------------------
Dropped 0 0 0
Syn 1 1
Syn Ack 1 1Ack 14 14Rst Ack 0 0
Port Up 0 0
Port Down 0 0
OAM Loopback 0 0
===============================================================
A:active>show>service>id>gsmp#
```
The association command gives an overview of each ANCP string received from this session (applies only to the 7450 ESS and 7750 SR).

A:active>show>service>id>gsmp# sessions neighbor 192.168.1.2 port 40590 association

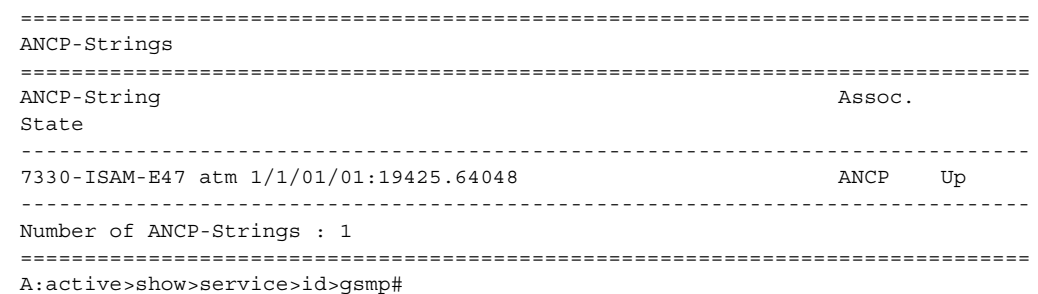

## host

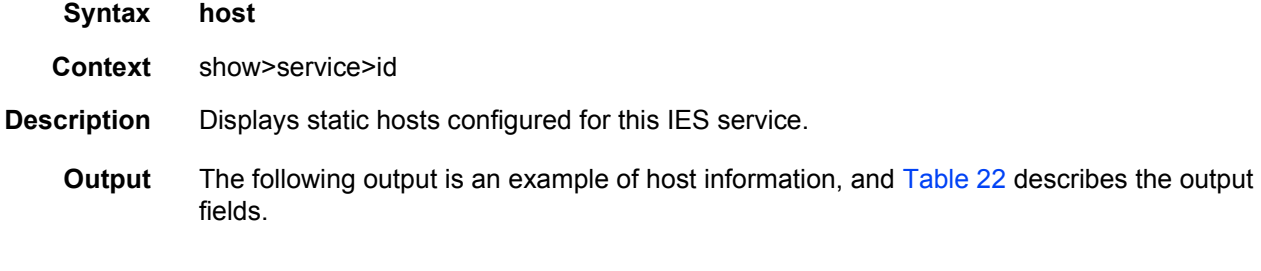

#### **Sample Output**

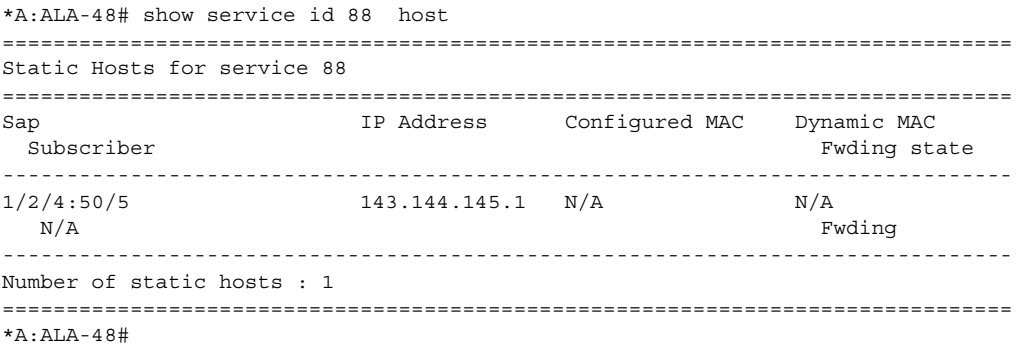

## <span id="page-335-0"></span>*Table 22* **Show All Service-ID Field Descriptions**

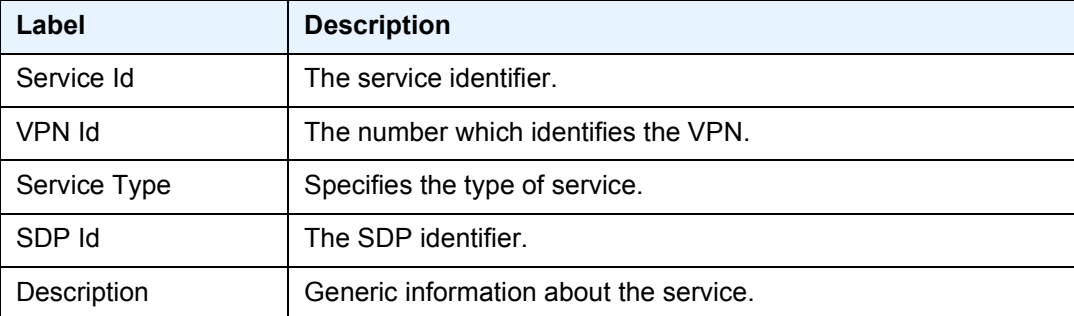

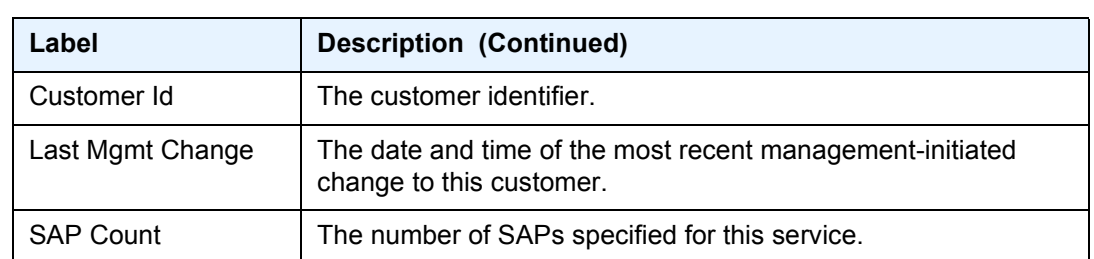

## *Table 22* **Show All Service-ID Field Descriptions (Continued)**

# host-connectivity-verify

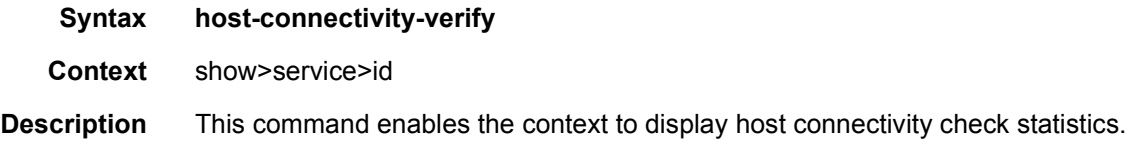

## statistics

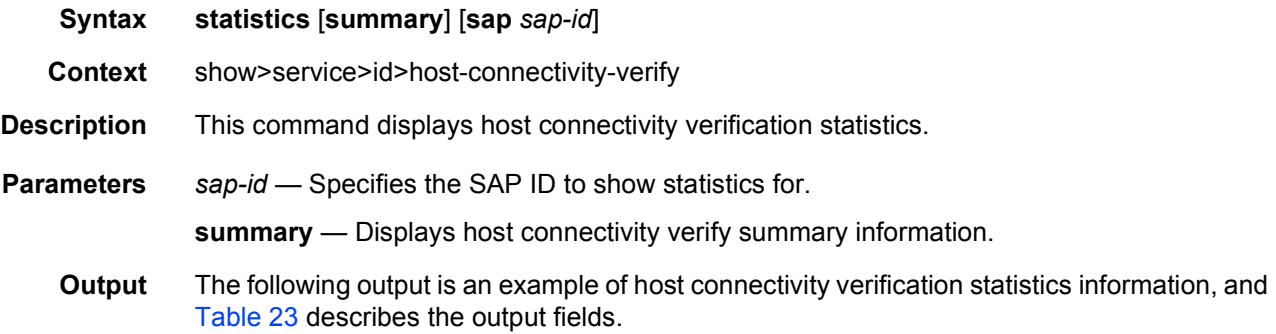

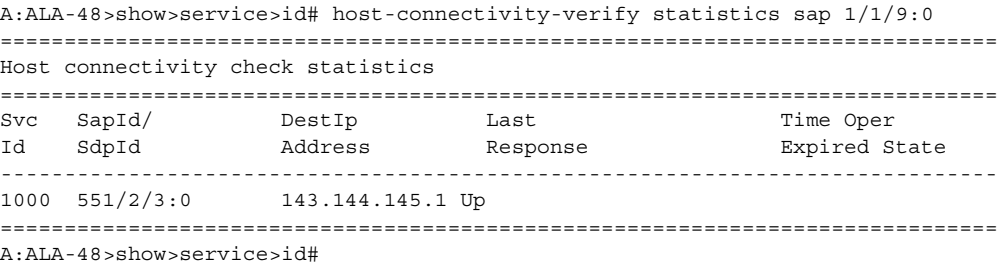

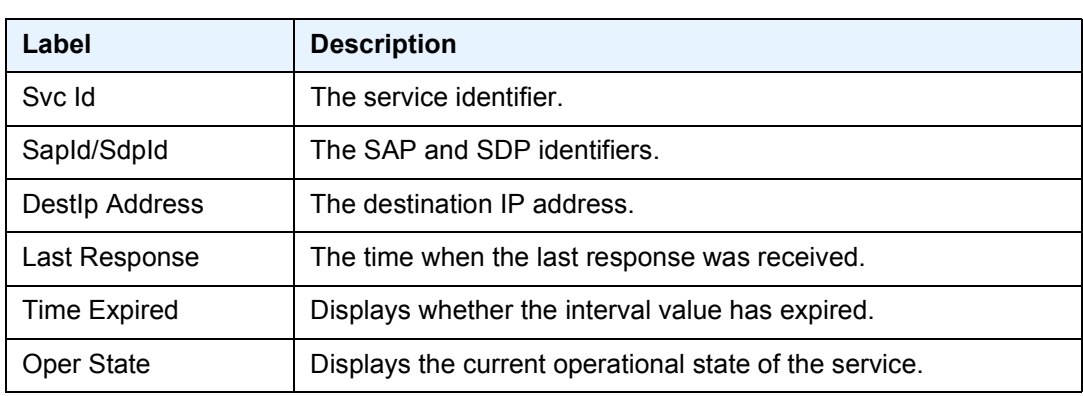

## <span id="page-337-0"></span>*Table 23* **Show Host Connectivity Verify Statistics Field Descriptions**

## summary

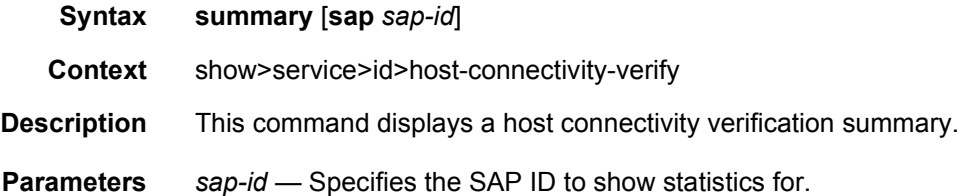

## interface

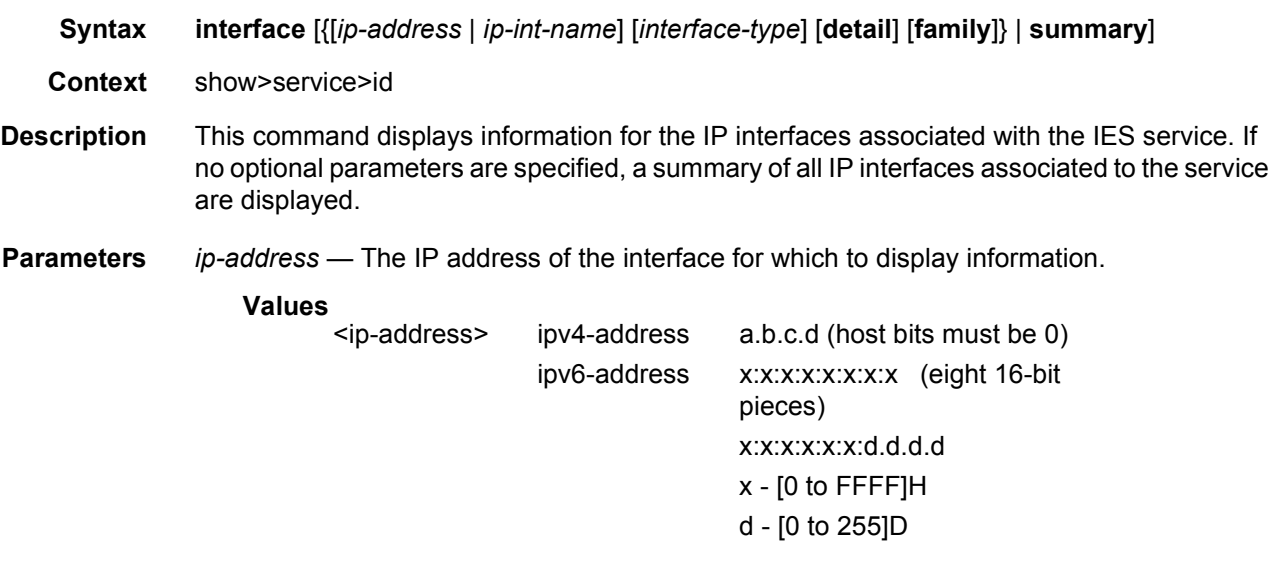

*ip-int-name* — Specifies the IP interface name for which to display information. 32 characters maximum.

**family** — Displays the router IP interface table to display.

- **Values** ipv4 Displays only those peers that have the IPv4 family enabled. **ipv6** — Displays the peers that are IPv6-capable.
- *interface-type* Specifies whether to display groups, interfaces, or redundant interfaces.

**Values** group, subscriber, redundant

**detail** — Displays detailed IP interface information.

**summary** — Displays IP interface information summary.

**Output** The following output is an example of IP interface information, and [Table 24](#page-338-0) describes the output fields.

#### **Sample Output**

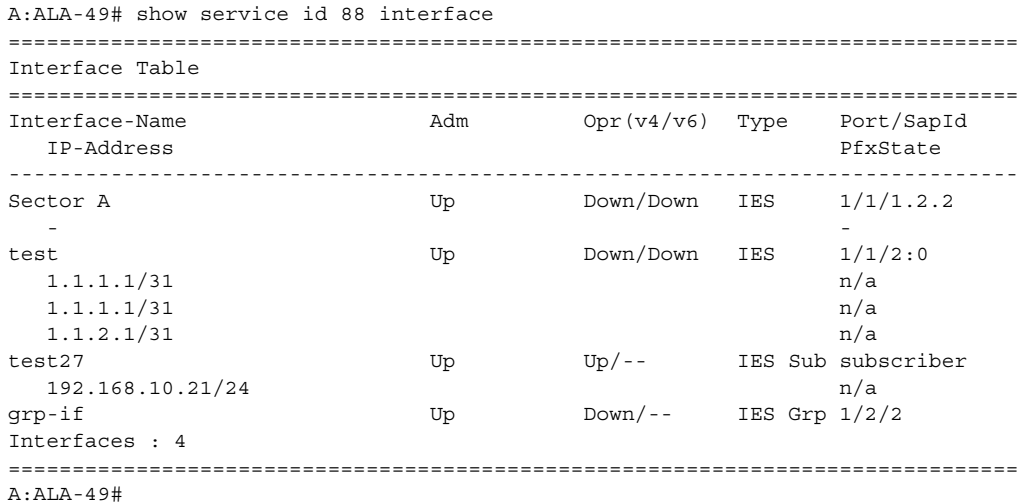

#### <span id="page-338-0"></span>*Table 24* **Show Service-ID Field Descriptions**

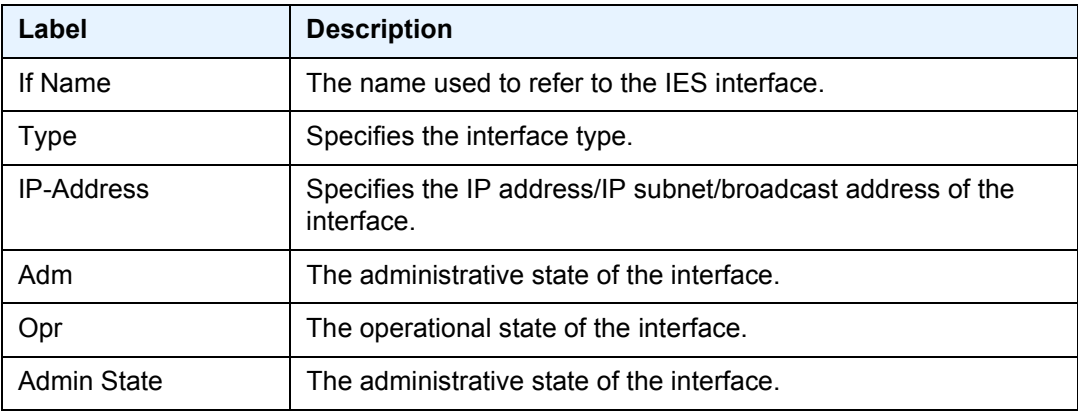

| Label              | <b>Description (Continued)</b>                                                                                                    |
|--------------------|----------------------------------------------------------------------------------------------------|
| Oper State         | The operational state of the interface.                                                                                                    |
| IP Addr/mask       | Specifies the IP address/IP subnet/broadcast address of the<br>interface.                                                                       |
| If Index           | The index corresponding to this IES interface. The primary index<br>is 1; all IES interfaces are defined in the base virtual router<br>context. |
| If Type            | Specifies the interface type.                                                                                                    |
| SAP Id             | Specifies the SAP's port ID.                                                                                                    |
| <b>SNTP B.Cast</b> | Specifies whether SNTP broadcast client mode is enabled or<br>disabled.                                                                         |
| Arp Timeout        | Specifies the timeout for an ARP entry learned on the interface.                                                                                |
| <b>MAC Address</b> | Specifies the 48-bit IEEE 802.3 MAC address.                                                                                                    |
| ICMP Mask Reply    | Specifies whether ICMP mask reply is enabled or disabled.                                                                                       |
| Cflowd             | Specifies whether Cflowd collection and analysis on the interface<br>is enabled or disabled.                                                    |
| Redirects          | Specifies the rate for ICMP redirect messages.                                                                                                  |
| Unreachables       | Specifies the rate for ICMP unreachable messages.                                                                                               |
| <b>TTL Expired</b> | Specifies the rate for ICMP TTL messages.                                                                                                    |

*Table 24* **Show Service-ID Field Descriptions (Continued)**

## labels

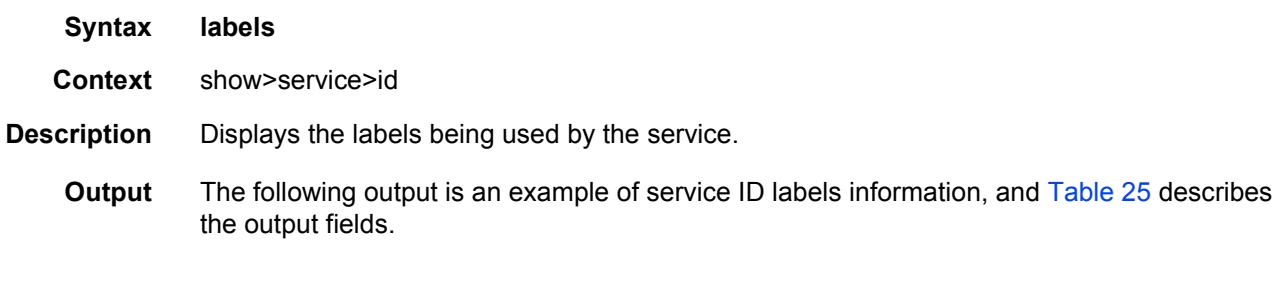

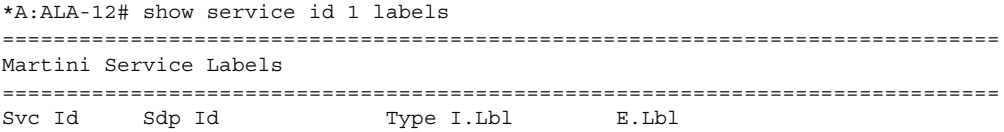

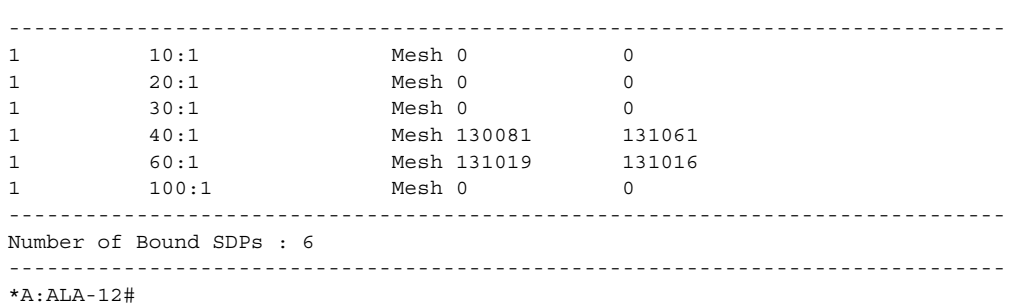

## <span id="page-340-0"></span>*Table 25* **Show Service-ID Labels Field Descriptions**

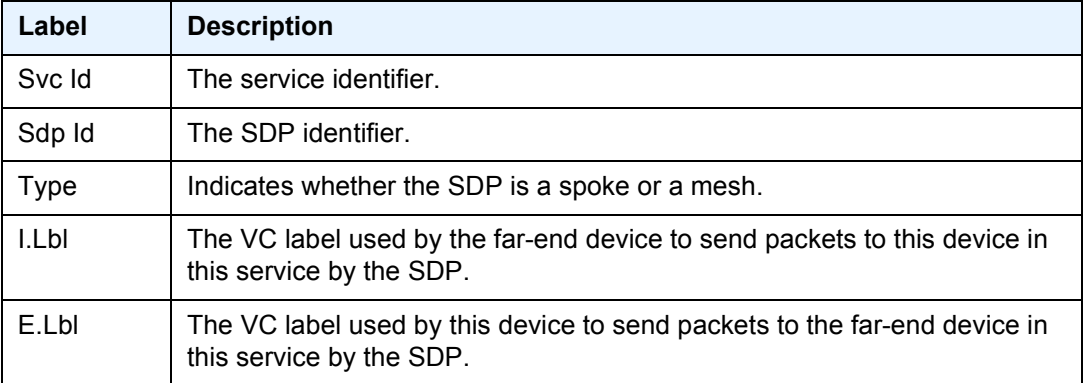

# sdp

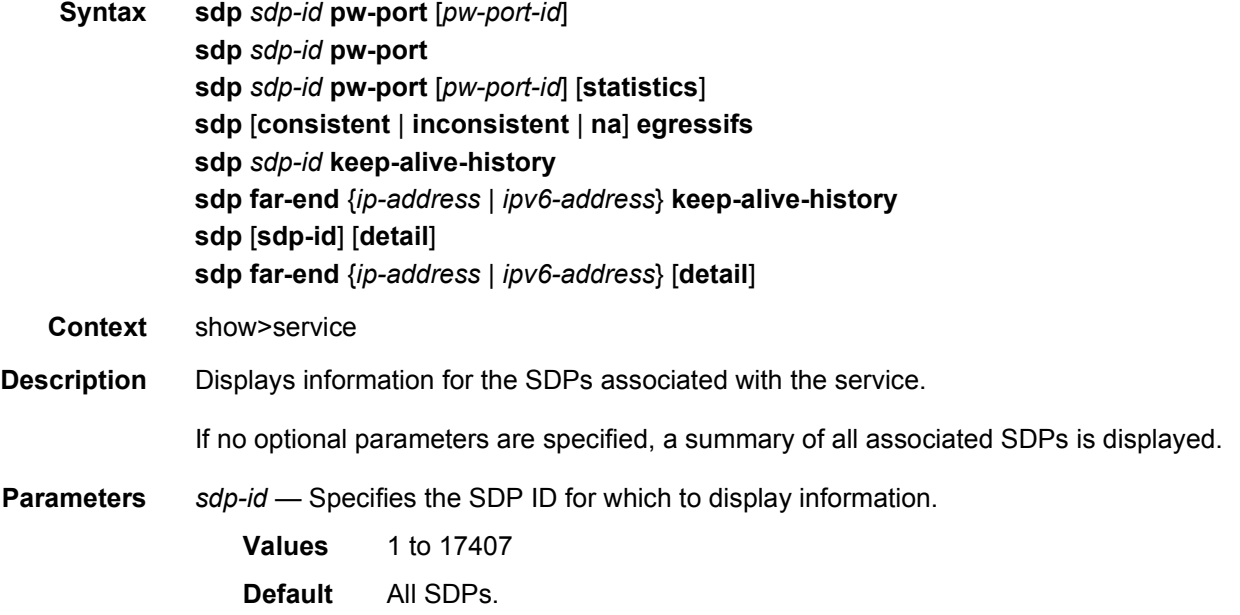

*pw-port-id* — Specifies the pseudo-wire port identifier.

**Values** 1 to 10239

**statistics** — Displays SDP statistics information.

- **consistent** Indicates that the network-domains for all the egress network interfaces that can carry traffic on this SDP are consistent.
- **inconsistent** Indicates that the network-domain for one or more egress network interfaces that can carry traffic on this SDP are inconsistent.
- **na** Indicates that there is no egress network interface that can carry traffic on this SDP.
- **egressifs** Indicates whether all the egress network interfaces that can carry traffic on this SDP are associated with the network-domain configured on this SDP.
- *ip-address | ipv6-address* Displays only SDPs matching with the specified far-end IP address. 64 characters maximum.

**Default** SDPs with any far-end IP address.

**keep-alive-history** — Displays the last fifty SDP keepalive events for the SDP.

**Default** SDP summary output.

**detail** — Displays detailed SDP information.

**Default** SDP summary output.

**Output** The following output is an example of SDP information, and [Table 17](#page-304-0) describes the output fields.

#### **Sample Output**

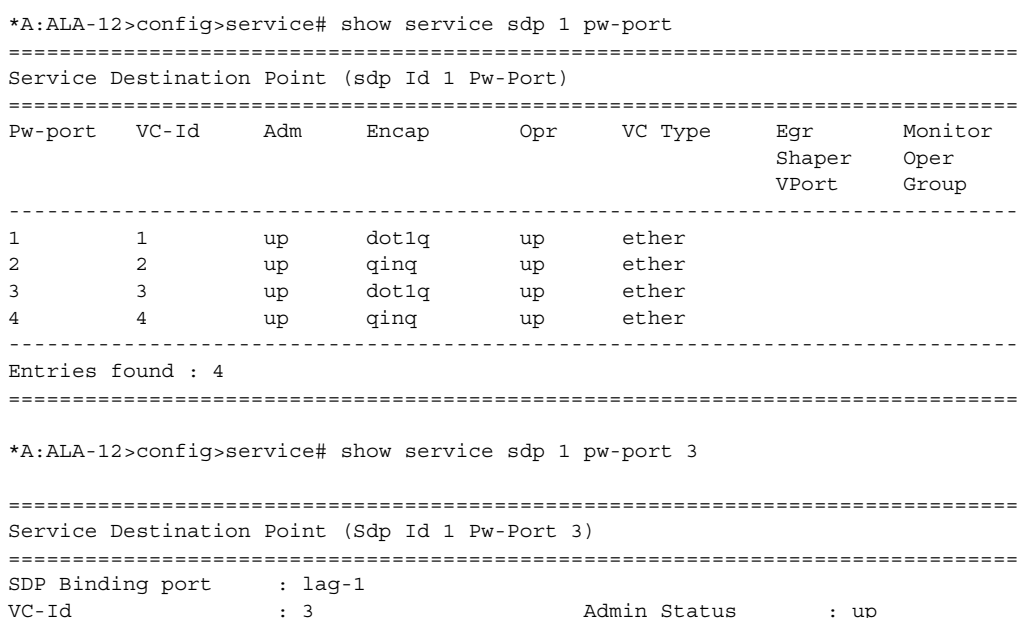

Encap : dot1q Oper Status : up

```
VC Type : ether
Oper Flags (Not Specified)
Monitor Oper-Group : (Not Specified)
===============================================================================
*A:ALA-12>config>service# show service sdp 1 pw-port 3 statistics
===============================================================================
Service Destination Point (Sdp Id 1 Pw-Port 3)
===============================================================================
SDP Binding port : lag-1
VC-Id : 3 Admin Status : up
Encap : dot1q ... Oper Status : up
VC Type : ether<br>Oper Flags : (Not 9
                : (Not Specified)
Monitor Oper-Group : (Not Specified)
Statistics :
I. Fwd. Pkts. : 0 I. Dro. Pkts. : 0
I. Fwd. Octs. : 0 I. Dro. Octs. : 0
E. Fwd. Pkts. : 0 E. Fwd. Octets : 0
===============================================================================
*A:Dut-B# show service sdp
============================================================================
Services: Service Destination Points
============================================================================
SdpId AdmMTU OprMTU Far End Adm Opr Del LSP Sig
----------------------------------------------------------------------------
230 0 1582 10.20.1.3 Up Up MPLS I TLDP
----------------------------------------------------------------------------
Number of SDPs : 1
----------------------------------------------------------------------------
Legend: R = RSVP, L = LDP, B = BGP, M = MPLS-TP, n/a = Not Applied============================================================================
*A:Dut-B#
*A:Dut-B# show service sdp detail
===============================================================================
Services: Service Destination Points Details
===============================================================================
-------------------------------------------------------------------------------
Sdp Id 230 -10.20.1.3
-------------------------------------------------------------------------------
                 : (Not Specified)
SDP Id : 230 SDP Source : manual
Admin Path MTU : 0 Oper Path MTU : 1582
Delivery : MPLS
Far End : 10.20.1.3
Tunnel Far End : n/a LSP Types : SR-ISIS
Admin State : Up : Up Oper State : Up<br>
Signaling : ILDP : Metric : 0
             ین .<br>TLDP : Metric : 0 : 0 :<br>None : Collect Stats : Disabled :
Acct. Pol : None Collect Stats : Disabled
Last Status Change : 01/28/2015 22:00:07 Adv. MTU Over. : No
Last Mgmt Change : 01/28/2015 21:59:53 VLAN VC Etype : 0x8100
```
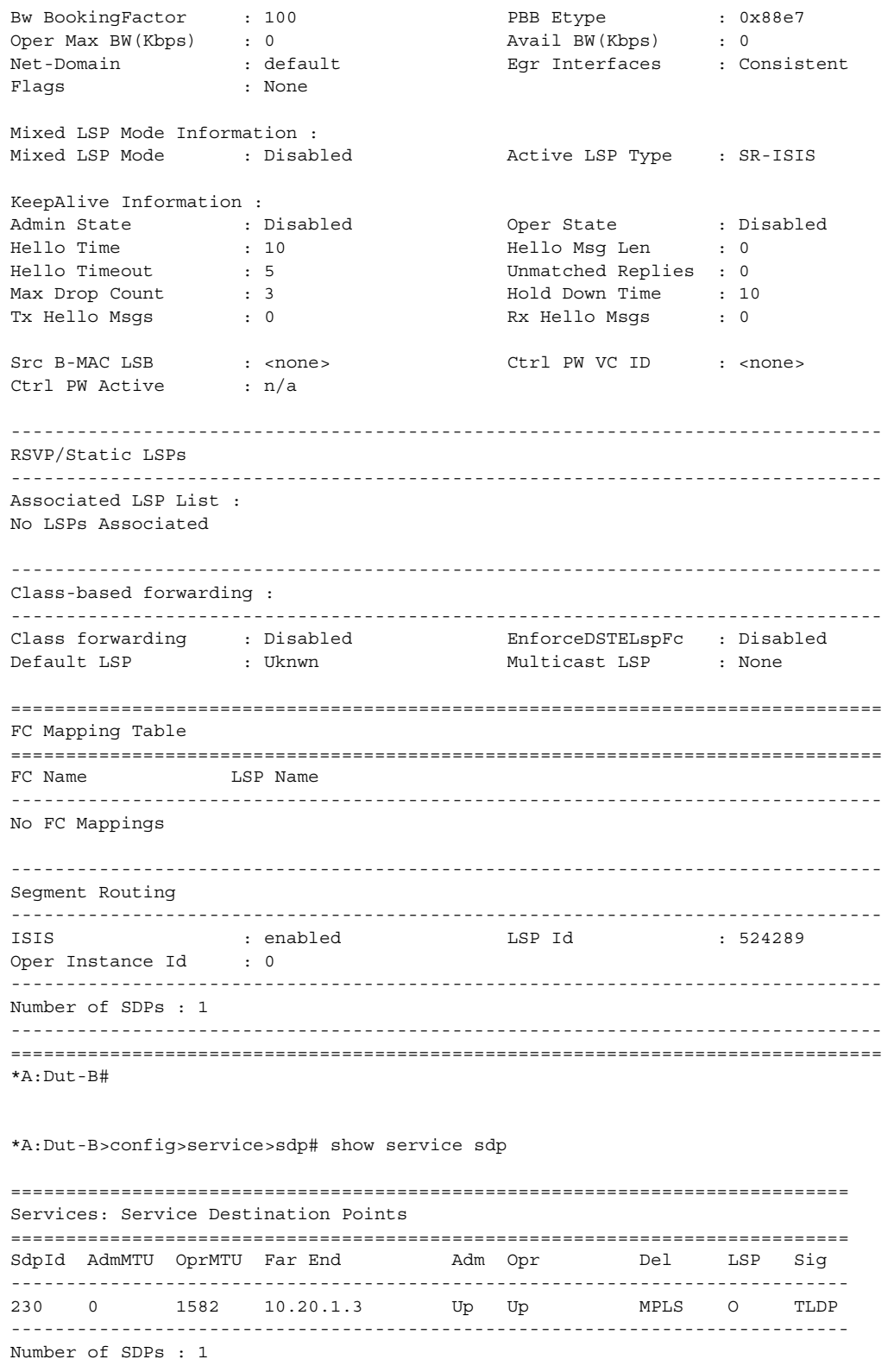

```
----------------------------------------------------------------------------
Legend: R = RSVP, L = LDP, B = BGP, M = MPLS-TP, n/a = Not ApplicationleI = SR-ISIS, O = SR-OSPF============================================================================
*A:ALA-12# show service sdp 2 detail
===============================================================================
Service Destination Point (Sdp Id : 2) Details
        -------------------------------------------------------------------------------
 Sdp Id 2 -(10.10.10.104)
-------------------------------------------------------------------------------
Description : GRE-10.10.10.104
SDP Id : 2
Admin Path MTU : 0 Oper Path MTU : 0
Far End : 10.10.10.104 Delivery : GRE
Admin State \qquad \qquad : \text{ Up} \qquad \qquad \text{Oper State} \qquad \qquad : \text{ Down}Weighted ECMP : Disabled VLAN VC Etype : 0x8100
Flags : SignalingSessDown TransportTunnDown
Signaling : TLDP Adv. MTU Over. : No
Last Status Change : 02/01/2007 09:11:39
Last Mgmt Change : 02/01/2007 09:11:46
KeepAlive Information :
Admin State : Disabled Oper State<br>
\begin{array}{ccc} \text{1.1} & \text{2.2} & \text{3.3} & \text{4.4} \\ \text{5.4} & \text{6.4} & \text{5.4} & \text{6.4} \\ \text{7.5} & \text{8.4} & \text{7.5} & \text{8.4} \\ \end{array}ARRAIGN AN SURFACE : Disabled<br>
Hello Time : 10<br>
Hello Msg Len : 0<br>
Hello Msg Len : 0
Hello Timeout : 5 Unmatched Replies : 0<br>
Max Drop Count : 3 Hold Down Time : 1
                   : 3 Hold Down Time : 10
Tx Hello Msgs : 0 Rx Hello Msgs : 0
Associated LSP LIST :
SDP Delivery Mechanism is not MPLS
===============================================================================
*A:ALA-12#
```
#### *Table 26* **Show Service SDP Field Descriptions**

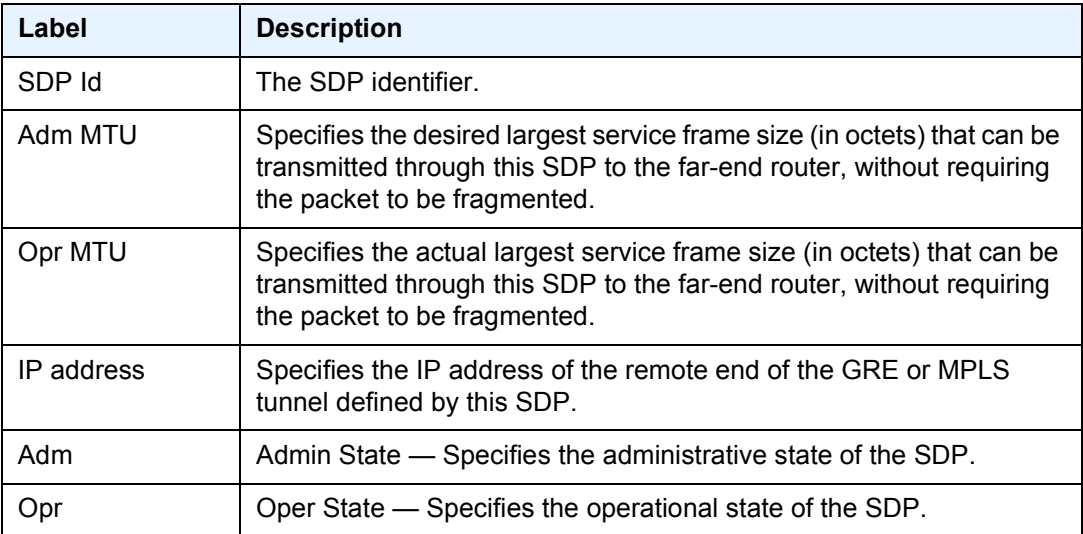

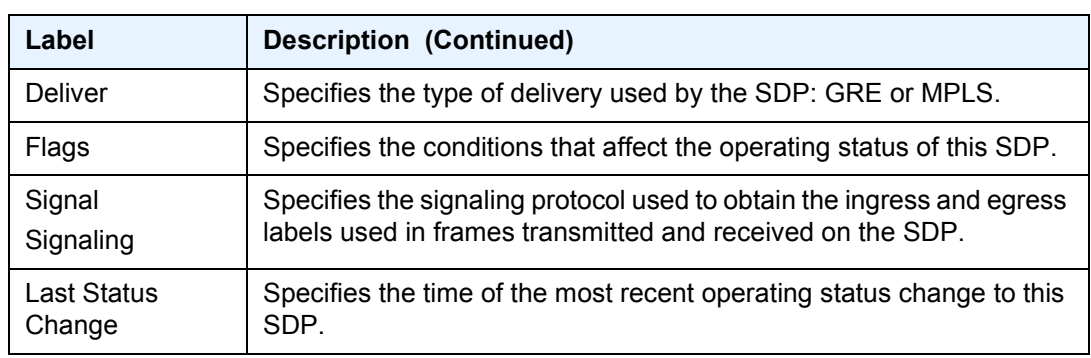

## *Table 26* **Show Service SDP Field Descriptions (Continued)**

## pw-port

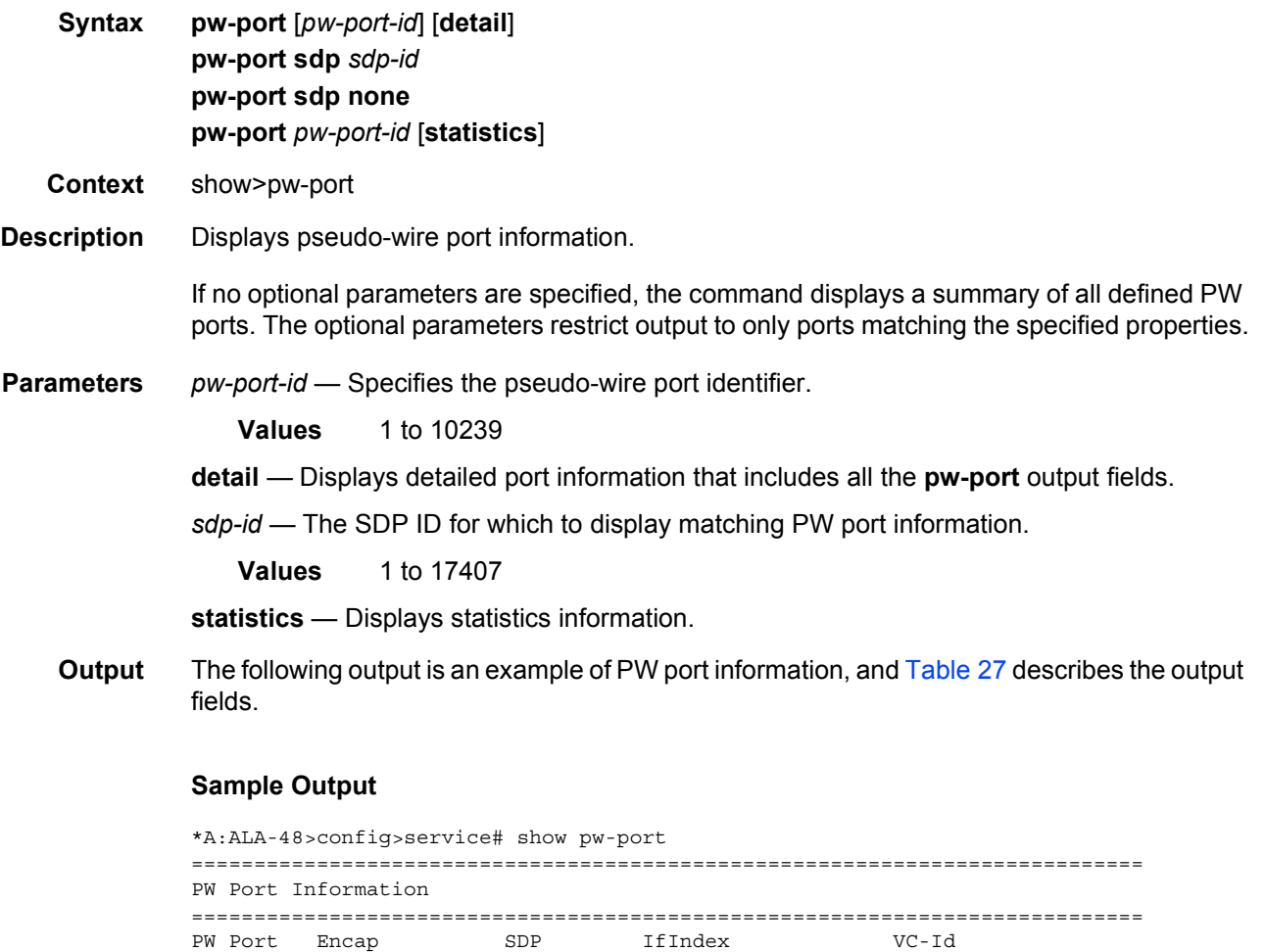

1 dot1q 1 1526726657 1 2 qinq 1 1526726658 2

----------------------------------------------------------------------------

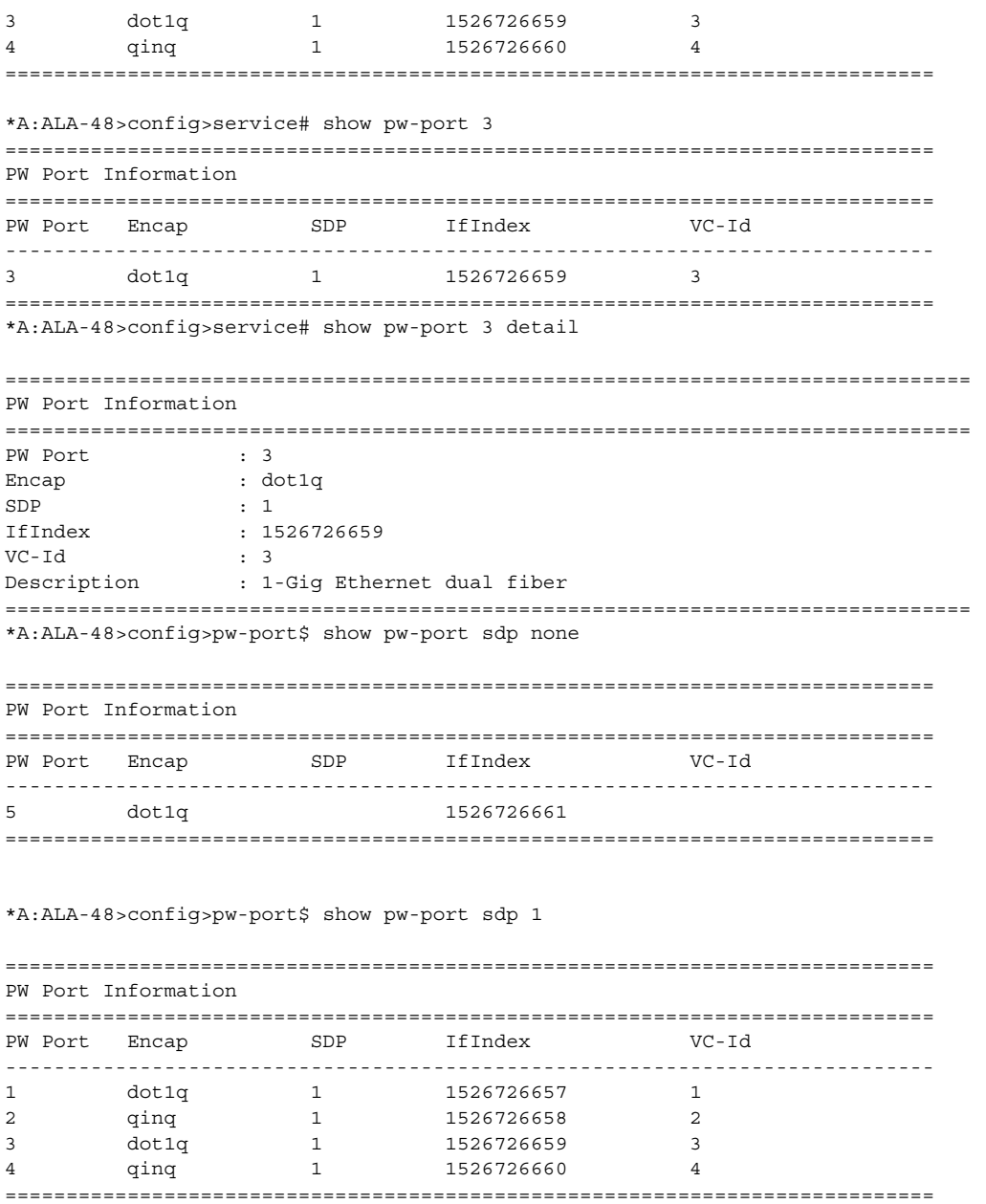

## <span id="page-346-0"></span>*Table 27* **Show PW-Port Field Descriptions**

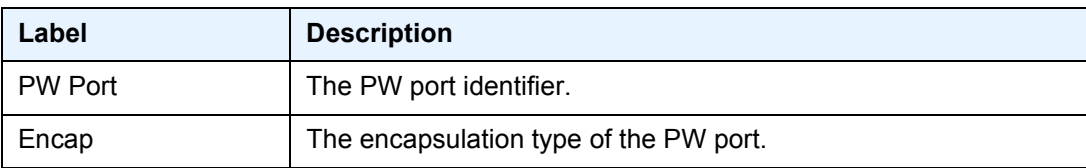

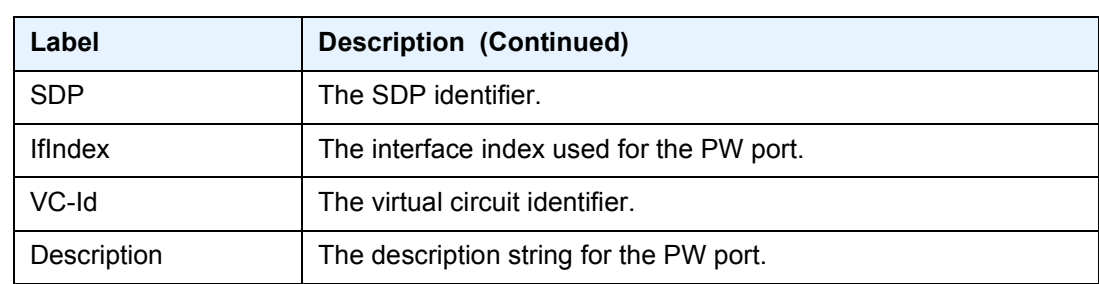

#### *Table 27* **Show PW-Port Field Descriptions (Continued)**

sap

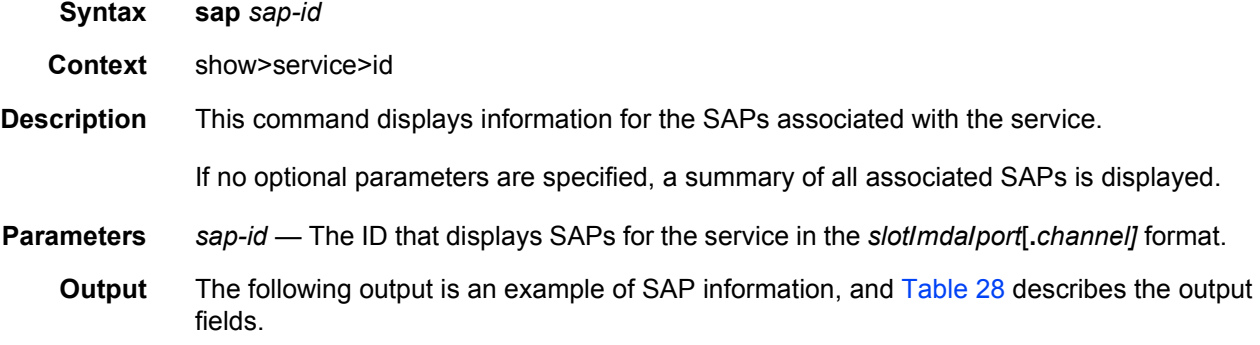

```
A:ALA-49# show service id 88 sap 771/1/1.2.2
===============================================================================
Service Access Points(SAP)
===============================================================================
Service Id : 88
SAP : 1/1/1.2.2 Encap : bcpNull
Admin State : Up the Company of Cher State : Down
Flags : PortOperDown
               SapEgressQoSMismatch
Last Status Change : 06/06/2006 08:22:07
Last Mgmt Change : 06/06/2006 14:15:58
Admin MTU : 1518 Oper MTU : 1518
Ingress qos-policy : 2 Egress qos-policy : 1020
Shared Q plcy : default Multipoint shared : Enabled
Ingress Filter-Id : n/a Egress Filter-Id : n/a
Multi Svc Site : None
Acct. Pol : None Collect Stats : Disabled
Anti Spoofing : None Nor Static Hosts : 0
-------------------------------------------------------------------------------
Subscriber Management
-------------------------------------------------------------------------------
Admin State : Down NAC DA Hashing : False
Def Sub-Profile : None
Def SLA-Profile : None
Sub-Ident-Policy : None
```

```
Subscriber Limit : 1
Single-Sub-Parameters
Prof Traffic Only : False
Non-Sub-Traffic : N/A
===============================================================================
A:ALA-49#
*A:PE# show service id 1 sap 1/1/1:1 detail
===============================================================================
Service Access Points(SAP)
===============================================================================
Service Id : 1
SAP : 1/1/1:1 Encap : q-tag
Description : (Not Specified)
Admin State : Up Oper State : Up
Flags : None
Multi Svc Site : None
Last Status Change : 01/29/2015 10:51:49
Last Mgmt Change : 01/28/2015 11:48:21
Sub Type : regular
Dot1Q Ethertype : 0x8100 QinQ Ethertype : 0x8100
Split Horizon Group: (Not Specified)
Etree Root Leaf Tag: Disabled Etree Leaf Tag : 0
Etree Leaf AC : Disabled
Max Nbr of MAC Addr: No Limit Total MAC Addr : 0<br>
Learned MAC Addr : 0 Static MAC Addr : 0
                                     Static MAC Addr : 0<br>DHCP MAC Addr : 0
OAM MAC Addr : 0
Host MAC Addr : 0 Intf MAC Addr : 0
SPB MAC Addr : 0 Cond MAC Addr : 0<br>BGP EVPN Addr : 0 EVPN Static Addr : 0
              BGP EVPN Addr : 0 EVPN Static Addr : 0
Admin MTU : 1518 Oper MTU : 1518
Ingr IP Fltr-Id : n/a Egr IP Fltr-Id : n/a
Ingr Mac Fltr-Id : n/a Egr Mac Fltr-Id : n/a
Ingr IPv6 Fltr-Id : n/a Egr IPv6 Fltr-Id : n/a
                                     qinq-pbit-marking : both
                                      Egr Agg Rate Limit: max<br>Limit Unused BW   : Disabled<br>Host Conn Verify  : Disabled
Q Frame-Based Acct : Disabled Limit Unused BW : Disabled
ARP Reply Agent : Disabled Host Conn Verify : Disabled
Mac Learning : Enabled Discard Unkwn Srce: Disabled
Mac Aging : Enabled Mac Pinning : Disabled
BPDU Translation : Disabled
L2PT Termination : Disabled
Vlan-translation : None
Acct. Pol : None Collect Stats : Disabled
Anti Spoofing : None Dynamic Hosts : Enabled
                                      Tot Static Hosts : 0
Calling-Station-Id : n/a
Application Profile: None
Transit Policy : None
Oper Group : (none) <br> Monitor Oper Grp : (none)
Host Lockout Plcy : n/a
Lag Link Map Prof : (none)
Cflowd : Disabled<br>MCAC Policy Name :
                                     MCAC Policy Name : MCAC Const Adm St : Enable
```
MCAC Max Unconst BW: no limit<br>MCAC Max Mand BW: no limit MCAC Max Mand BW: no limit MCAC In use Mand BW: 0 MCAC Avail Mand BW: unlimited MCAC In use Opnl BW: 0 MCAC Avail Opnl BW: unlimited Use LAG port weight: no Restr MacProt Src : Disabled Restr MacUnpr Dst : Disabled Auto Learn Mac Prot: Disabled RestProtSrcMacAct : Disable Time to RetryReset : never Retries Left : 3 Mac Move : Blockable Egr MCast Grp : Auth Policy : None ------------------------------------------------------------------------------- ETH-CFM SAP specifics ------------------------------------------------------------------------------- Tunnel Faults : n/a <br>
AIS : Disabled : n = 1 MC Prop-Hold-Timer : n/a V-MEP Filtering : Disabled Squelch Levels : None ------------------------------------------------------------------------------- Stp Service Access Point specifics ------------------------------------------------------------------------------- Stp Admin State : Up Stp Oper State : Down Core Connectivity : Down Port Role :  $N/A$  Port State : Forwarding Port Number : N/A Port Priority : 128<br>Port Path Cost : 10<br>2000 Poet Price : N/A Poet Price : Enab Port Path Cost : 10 Auto Edge : Enabled Admin Edge : Disabled Oper Edge : N/A Link Type : Pt-pt BPDU Encap : Dot1d Root Guard : Disabled . Active Protocol : N/A Last BPDU from : N/A CIST Desig Bridge : N/A Designated Port : N/A Forward transitions: 0 Bad BPDUs rcvd : 0 Cfg BPDUs rcvd : 0 Cfg BPDUs tx : 0 TCN BPDUs rcvd : 0 TCN BPDUs tx : 0 TC bit BPDUs rcvd : 0 TC bit BPDUs tx : 0 RST BPDUs rcvd : 0 RST BPDUs tx : 0 MST BPDUs rcvd : 0 MST BPDUs tx : 0 ------------------------------------------------------------------------------- ARP host ------------------------------------------------------------------------------- Admin State : outOfService Host Limit : 1 3 minutes : 1 Min Auth Interval : 15 minutes ------------------------------------------------------------------------------- QOS ------------------------------------------------------------------------------- Ingress gos-policy : 1 Egress gos-policy : 30 Ingress FP QGrp : gq1 Bgress Port QGrp : gq1 Ing FP QGrp Inst : 1 Egr Port QGrp Inst: 1 Shared Q plcy : n/a (a) and Multipoint shared : Disabled I. Sched Pol : (Not Specified) E. Sched Pol : test2 I. Policer Ctl Pol : (Not Specified) E. Policer Ctl Pol : (Not Specified) I. QGrp Redir. List: list1 E. QGrp Redir. List: list1 ------------------------------------------------------------------------------- DHCP

------------------------------------------------------------------------------- Description : (Not Specified) Admin State : Down **Lease Populate** : 0 Admin State : Down . Lease Populate : 0<br>DHCP Snooping : Down . Action : Keep Proxy Admin State : Down Proxy Lease Time : N/A Emul. Server Addr : Not Configured ------------------------------------------------------------------------------- Subscriber Management ------------------------------------------------------------------------------- MAC DA Hashing : False Admin State : Down<br>Def Sub-Id : None Def Sub-Profile : None Def SLA-Profile : None Def Inter-Dest-Id : None Def App-Profile : None Sub-Ident-Policy : None Subscriber Limit : 1 Single-Sub-Parameters Prof Traffic Only : False Non-Sub-Traffic : N/A ------------------------------------------------------------------------------- Sap Statistics ------------------------------------------------------------------------------- Last Cleared Time : N/A Packets **Octets** CPM Ingress : 0 0 Forwarding Engine Stats  $\begin{array}{ccccccccc}\n\text{Dropped} & & \multicolumn{2}{c}\n\end{array}\n\quad \begin{array}{ccccccccc}\n\text{1} & & \multicolumn{2}{c}\n\end{array}\n\quad \begin{array}{ccccccccc}\n\text{2} & & \multicolumn{2}{c}\n\end{array}\n\quad \begin{array}{ccccccccc}\n\text{3} & & \multicolumn{2}{c}\n\end{array}\n\quad \begin{array}{ccccccccc}\n\text{4} & & \multicolumn{2}{c}\n\end{array}\n\quad \begin{array}{ccccccccc}\n\text{5} & & \multicolumn{2}{c}\n\end{array}\n\quad \begin{array}{ccccccc}\$ Off. HiPrio  $\qquad \qquad : 0$  0 Off. LowPrio : 0 0 Off. Uncolor : 0 0 Off. Managed : 0 0 Queueing Stats(Ingress QoS Policy 1) Dro. HiPrio : 0 0 Dro. LowPrio : 0 0 For. InProf : 0 0 For. OutProf : 0 0 Queueing Stats(Egress QoS Policy 30)  $\begin{tabular}{lllllllllll} \texttt{Dro. InProf} & & & \texttt{: 0} & & & \texttt{0} \\ \texttt{Dro. OutProf} & & & \texttt{: 0} & & \texttt{0} \\ \end{tabular}$  $\begin{array}{lcl} \texttt{Dro. OutProf} & & \texttt{: 0} & & 0 \\ \texttt{For. InProf} & & \texttt{: 0} & & 0 \\ \end{array}$ For. InProf : 0 0 For. OutProf : 0 0 ------------------------------------------------------------------------------- Sap per Queue stats ------------------------------------------------------------------------------- Packets **Octets** Ingress Queue 1 (Unicast) (Priority) Off. HiPrio : 0 0<br>
Off. LowPrio : 0 0 0 Off. LowPrio : 0 0 Dro. HiPrio : 0 0<br>Dro. LowPrio : 0 0 0 0 Dro. LowPrio : 0 0

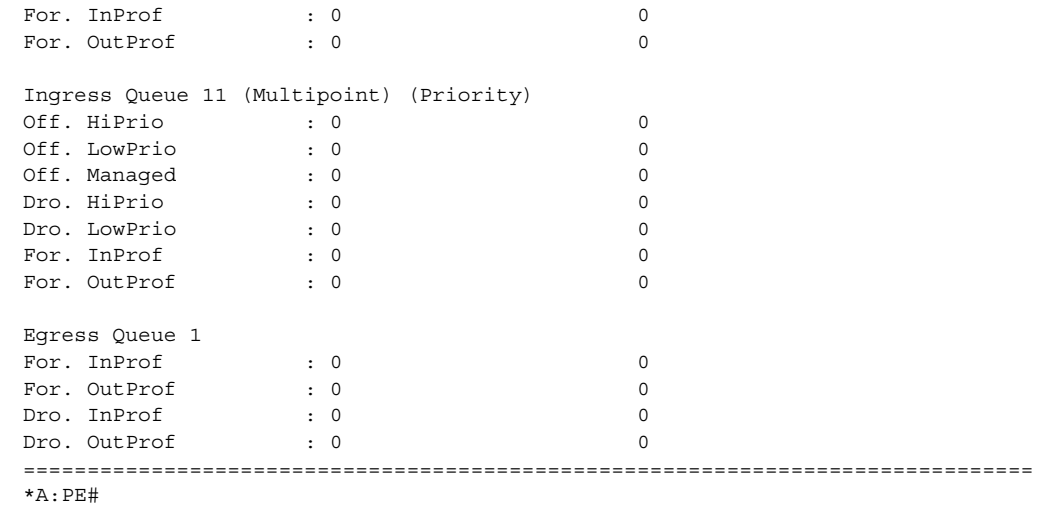

### <span id="page-351-0"></span>*Table 28* **Show Service-ID SAP Field Descriptions**

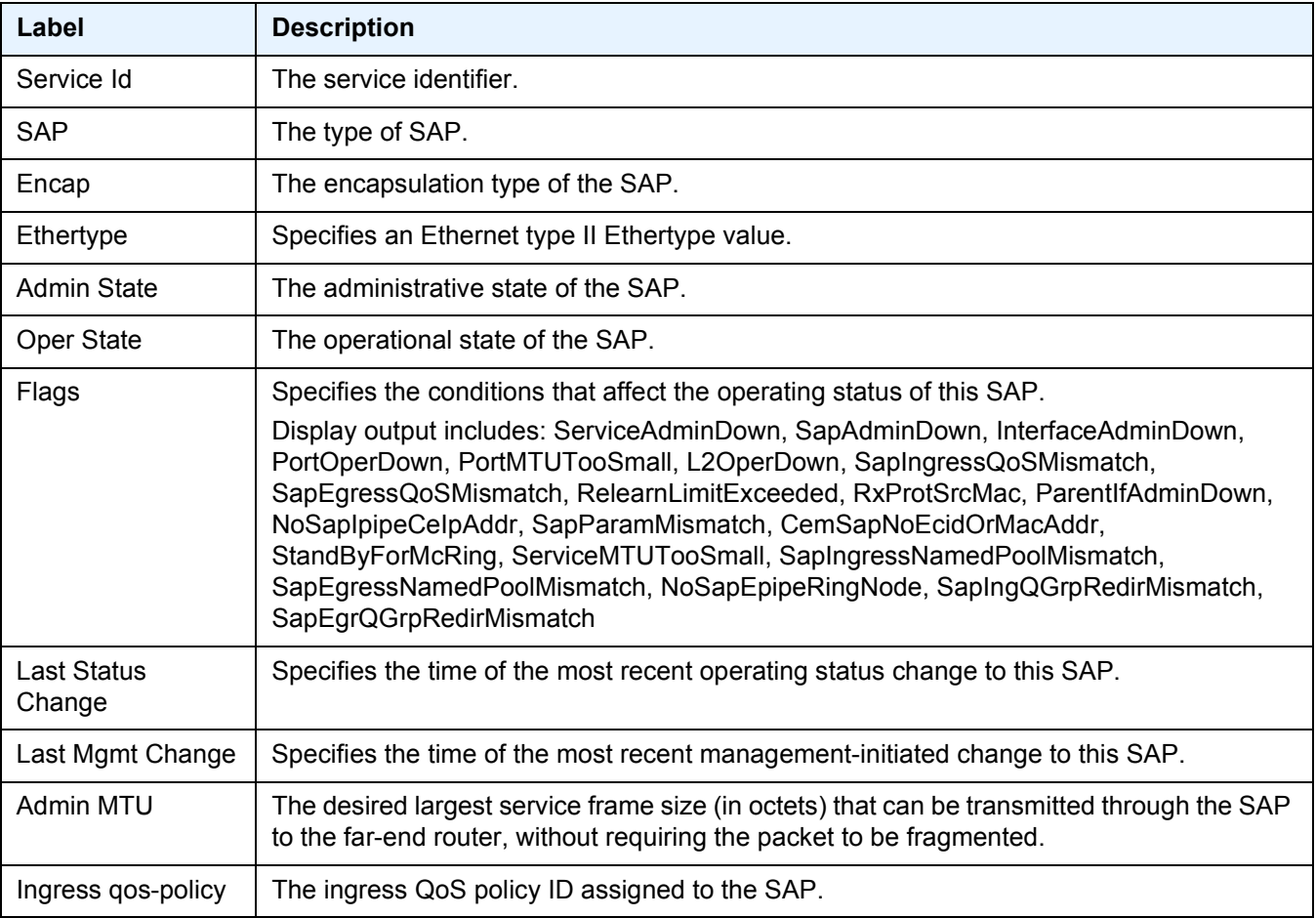

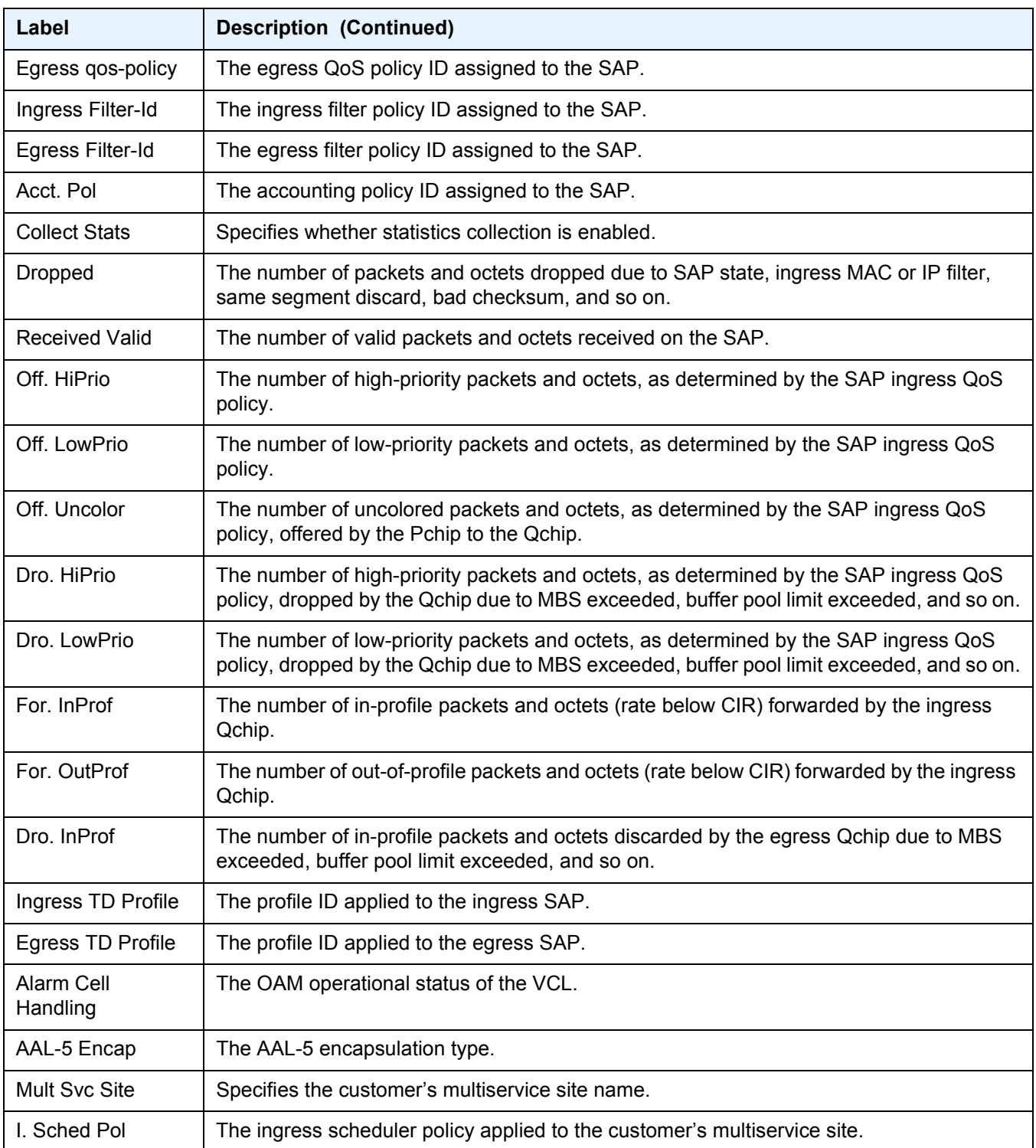

## *Table 28* **Show Service-ID SAP Field Descriptions (Continued)**

## *Table 28* **Show Service-ID SAP Field Descriptions (Continued)**

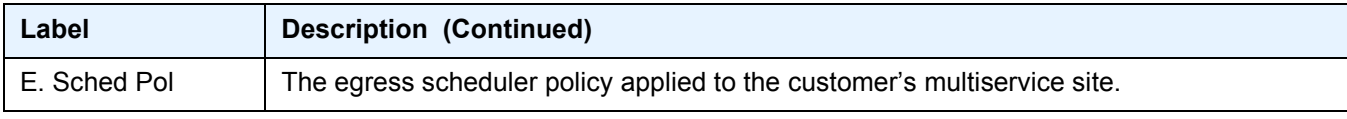

### sap

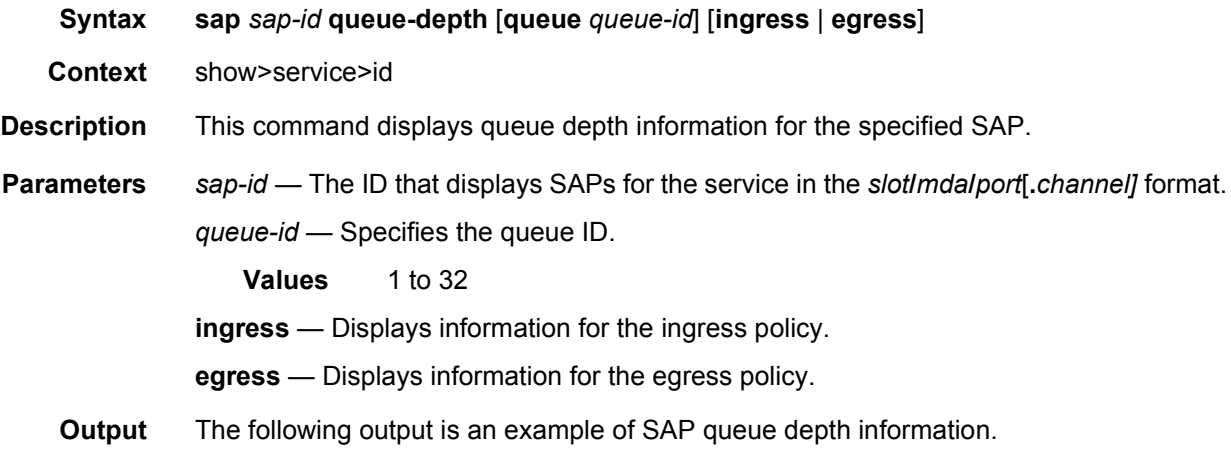

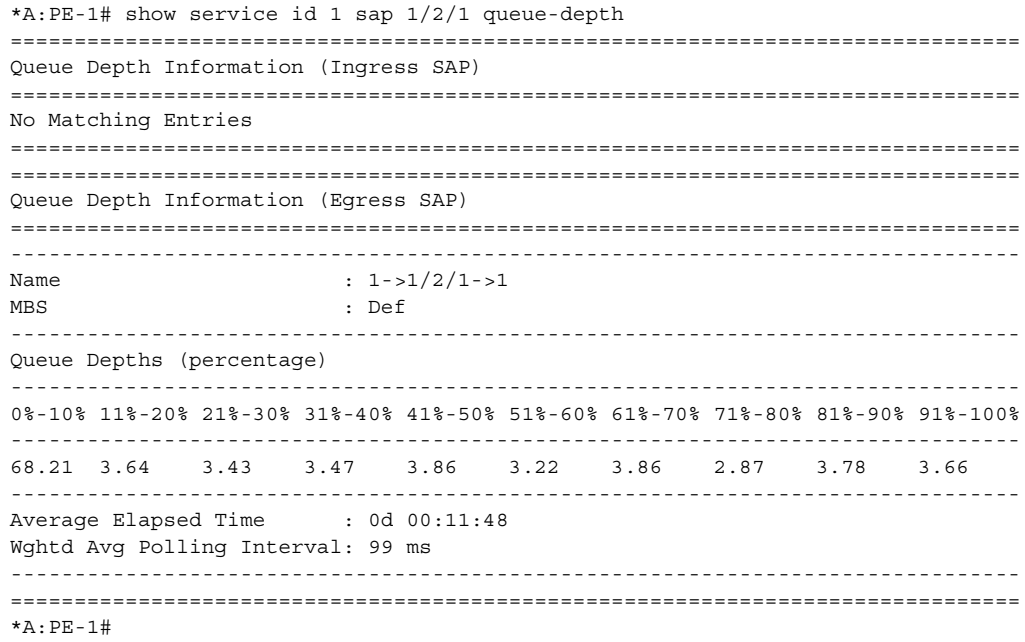

## sap

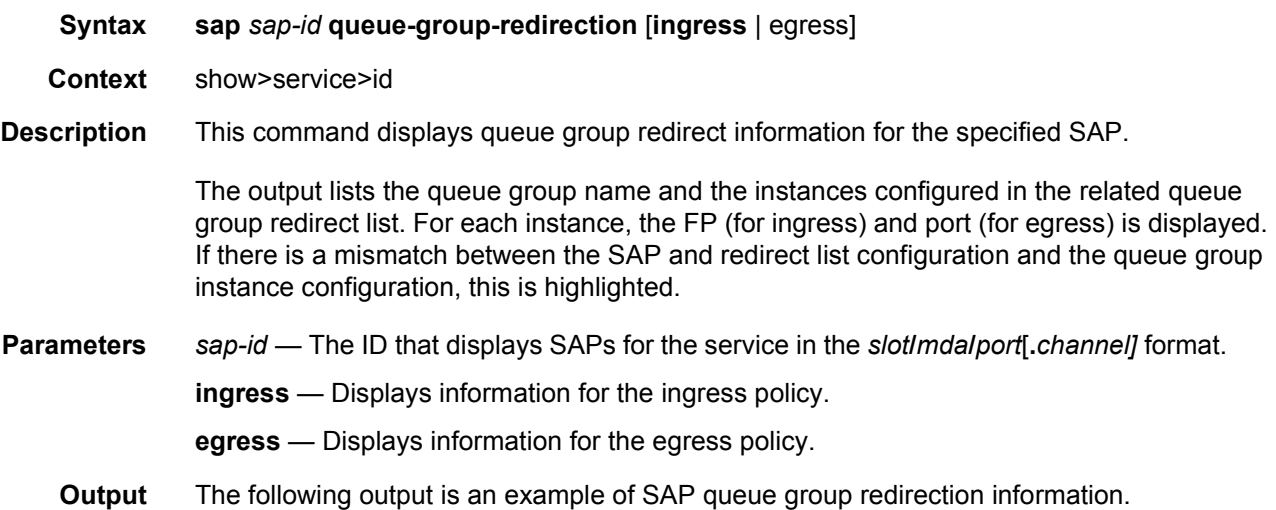

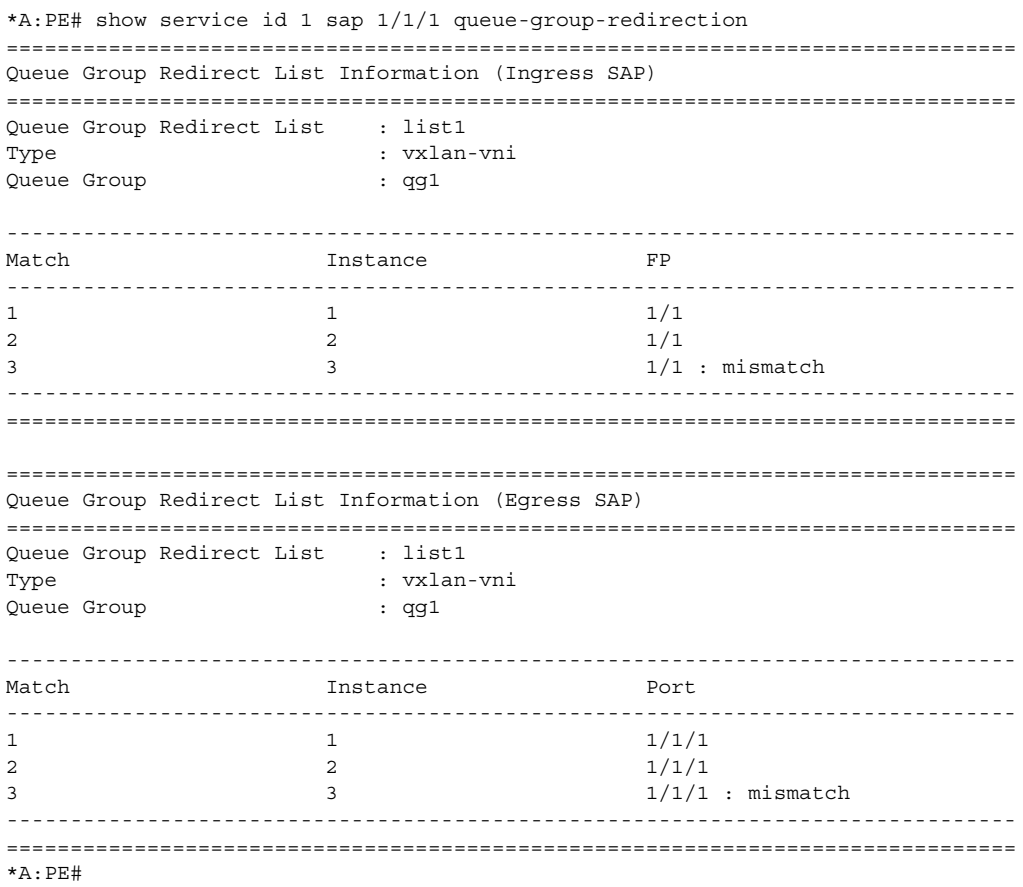

# sdp

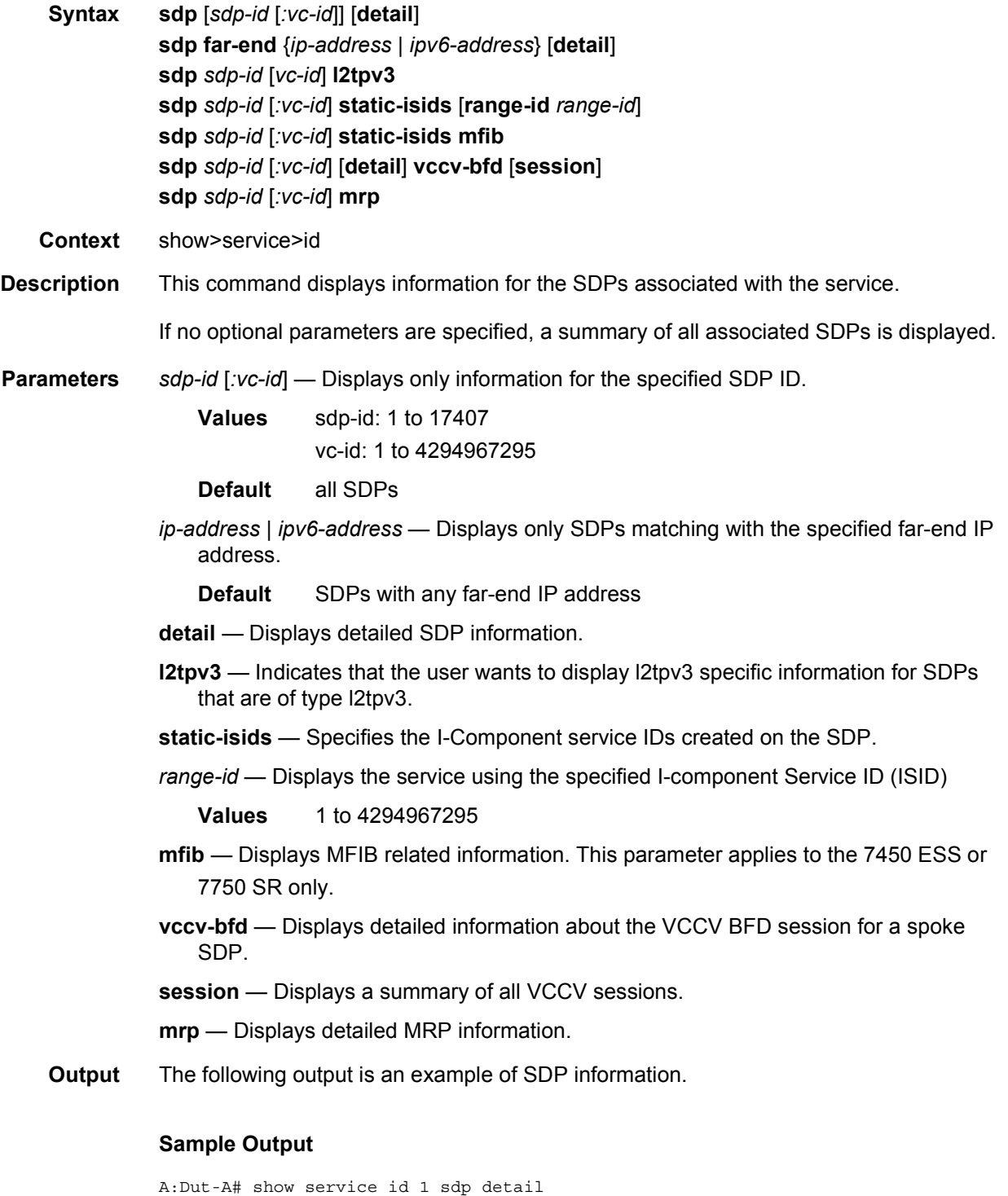

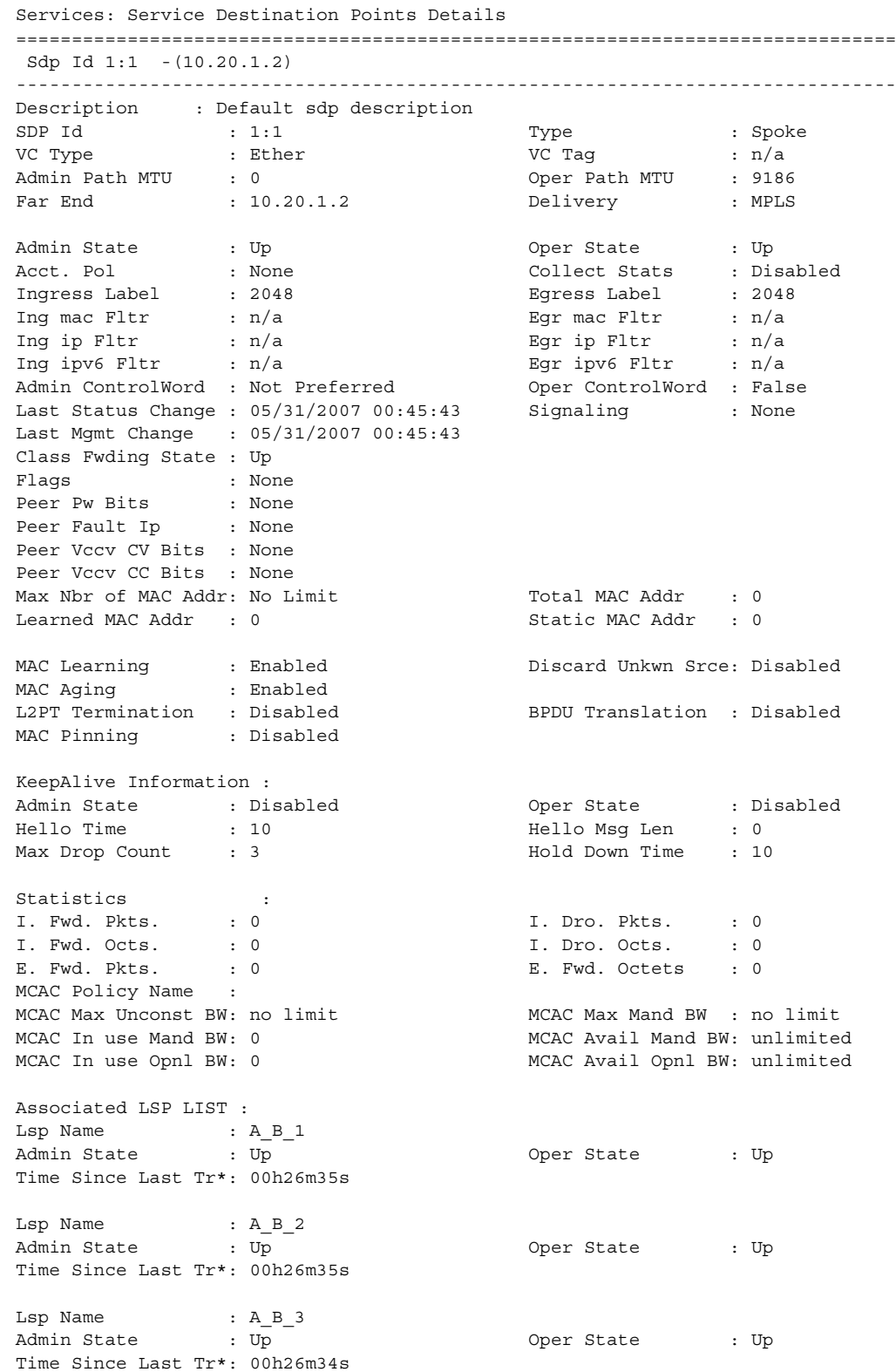

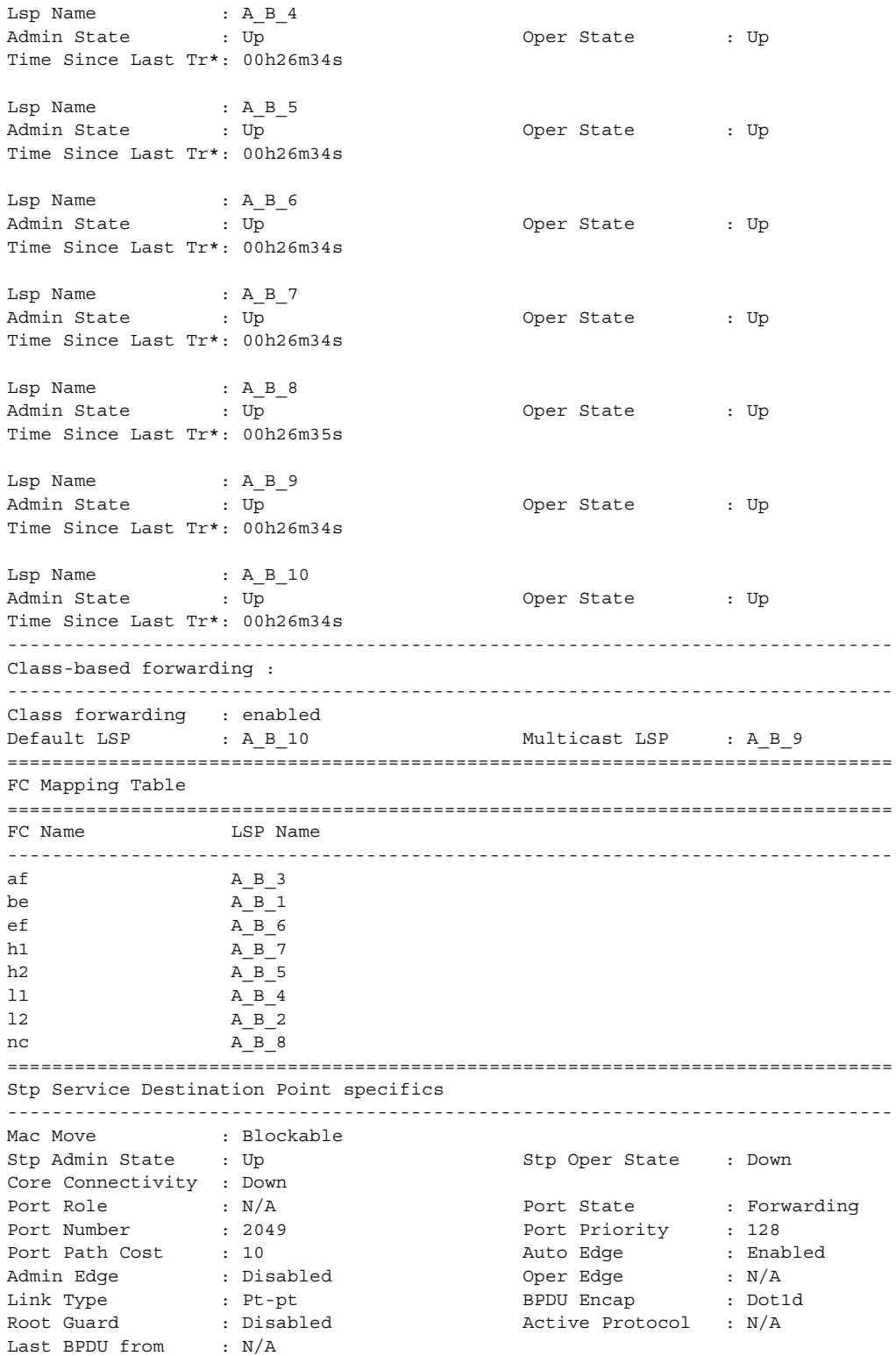

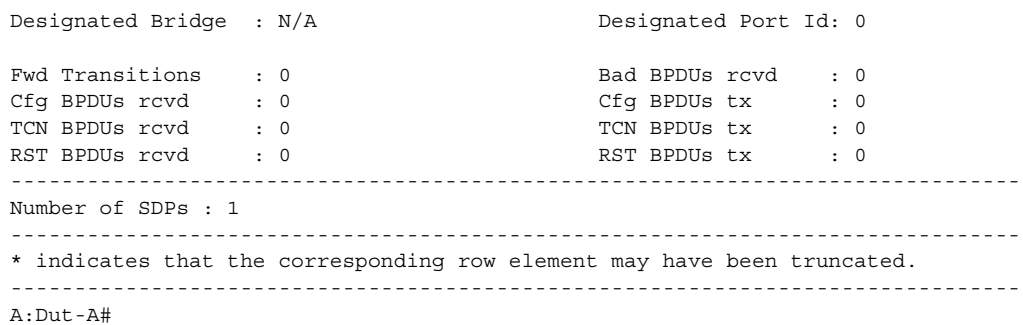

## subscriber-hosts

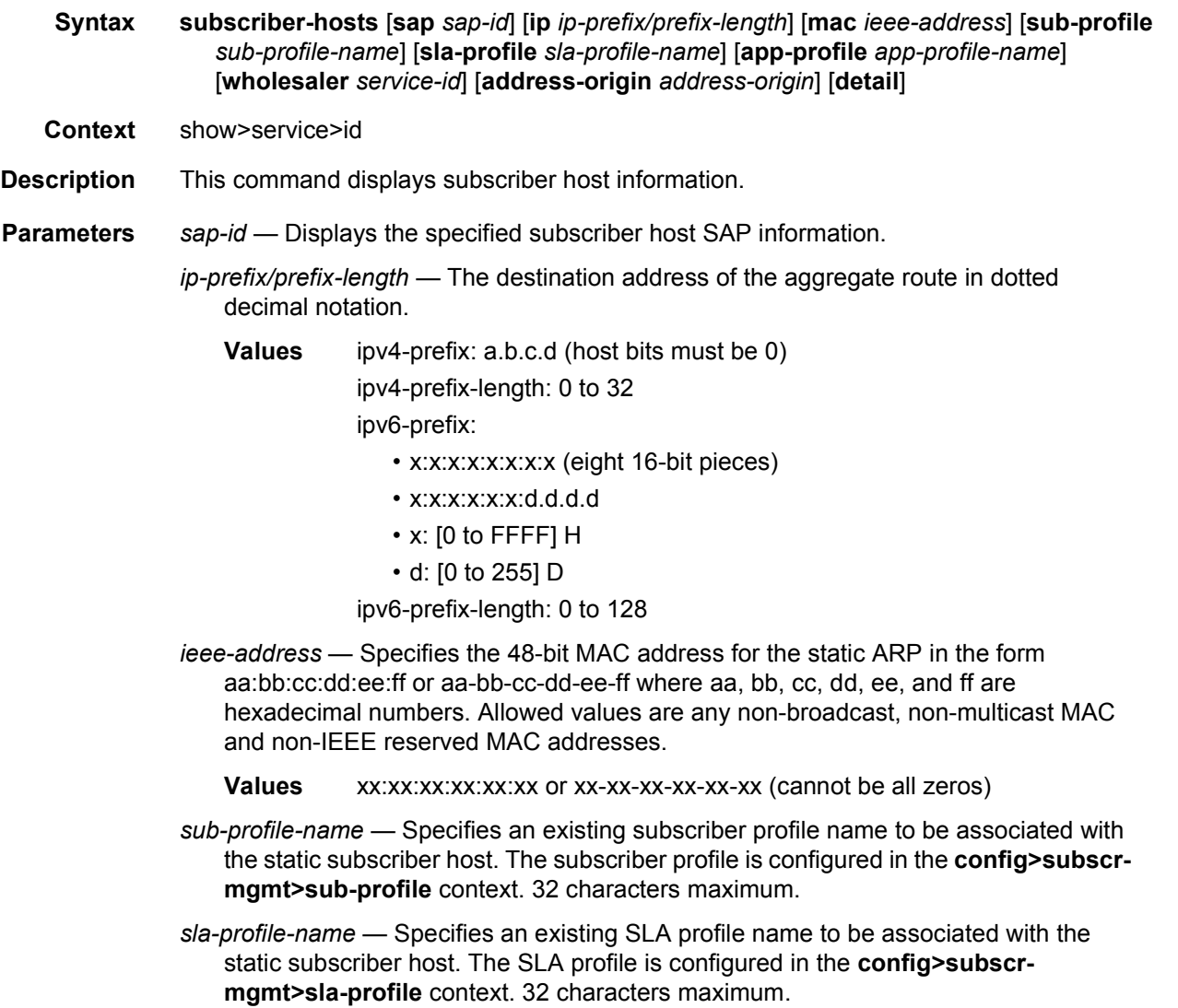

- *app-profile-name* Specifies an existing application profile name to be associated with the static subscriber host. The application profile is configured in the **config>subscrmgmt>sla-profile** context. 32 characters maximum.
- *service-id* The VPRN service ID of the wholesaler (applies only to the 7750 SR).

**Values** 1 to 2147483648

*address-origin* — Shows the origin of the IP address assigned to the subscriber-host.

**Values** aaa, dynamic, static, bonding

**detail** — Displays detailed information.

### statistics

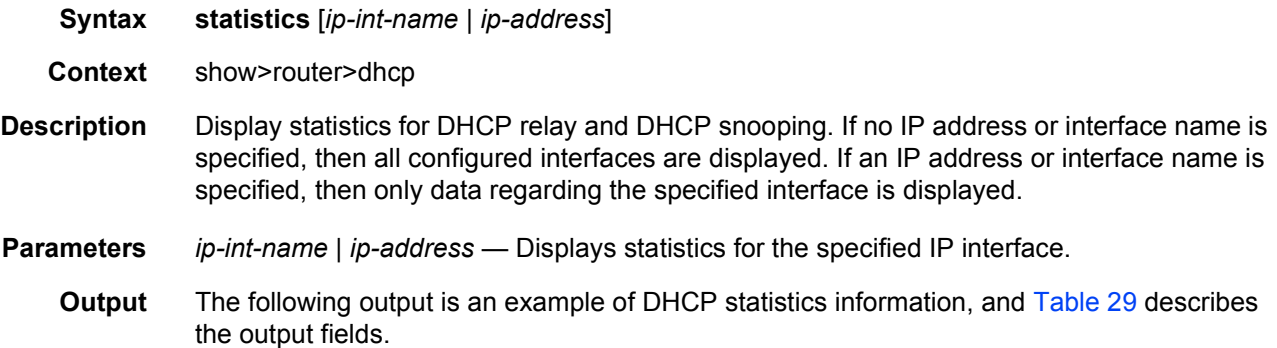

#### **Sample Output**

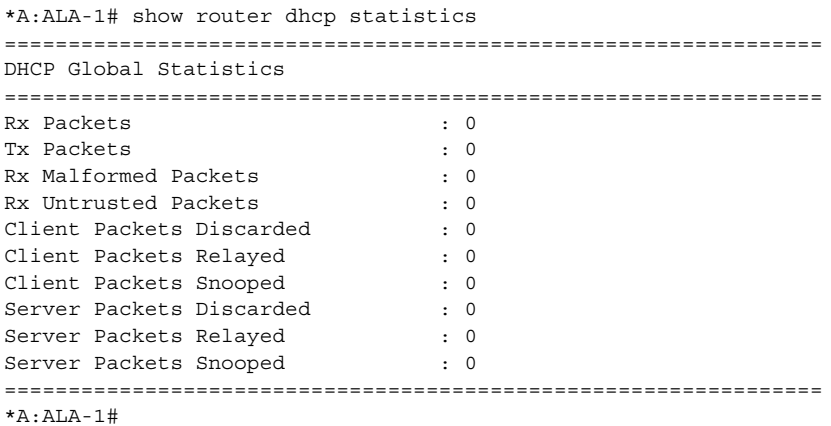

<span id="page-359-0"></span>*Table 29* **Show DHCP Statistics Field Descriptions**

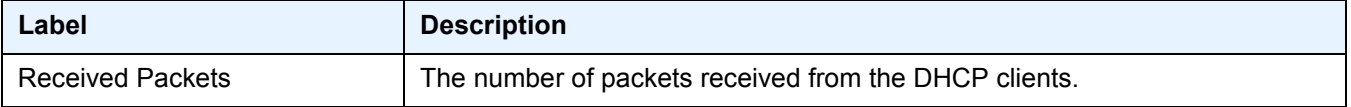
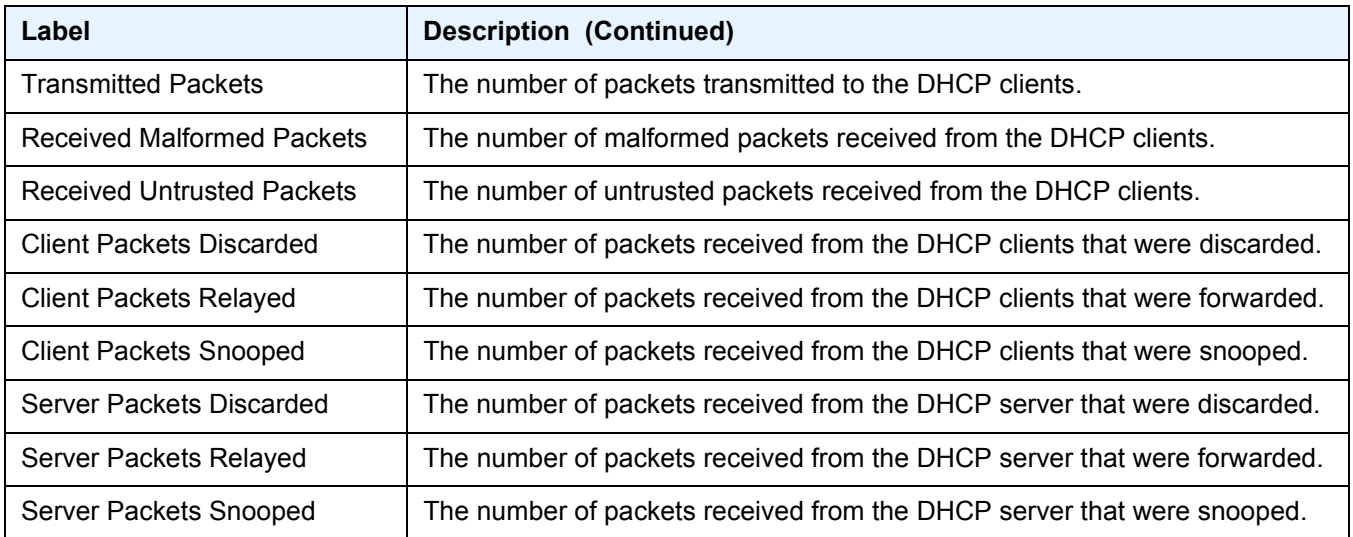

### *Table 29* **Show DHCP Statistics Field Descriptions (Continued)**

### summary

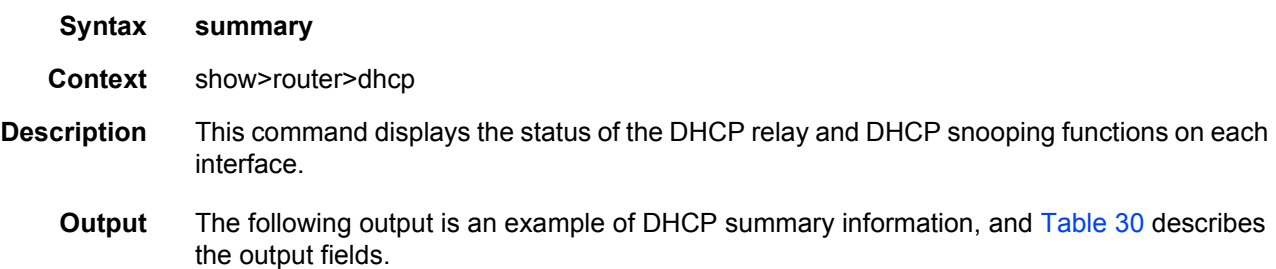

#### **Sample Output**

The following sample output applies to the 7750 SR:

A:ALA-49# show router dhcp summary

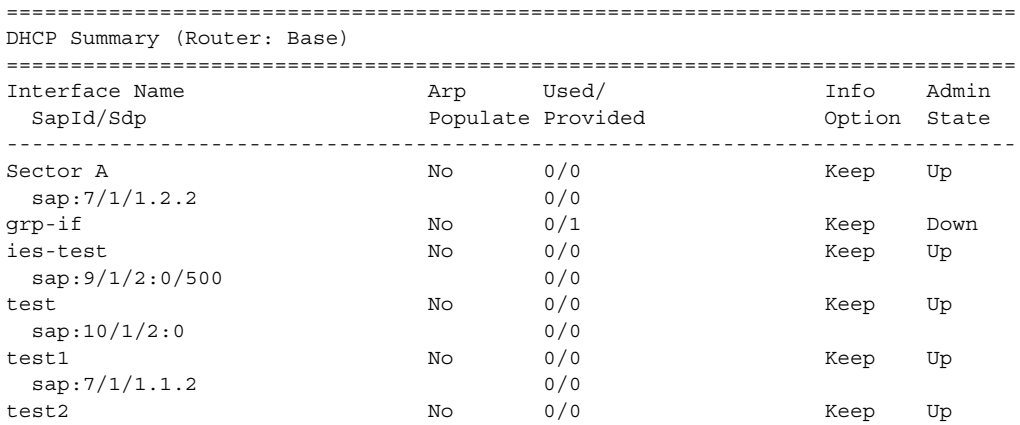

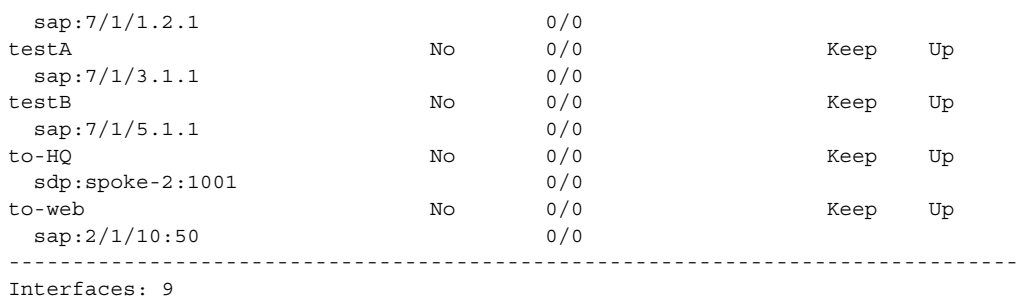

#### **Sample Output**

#### The following sample output applies to the 7450 ESS:

A:ALA-49# show router dhcp summary

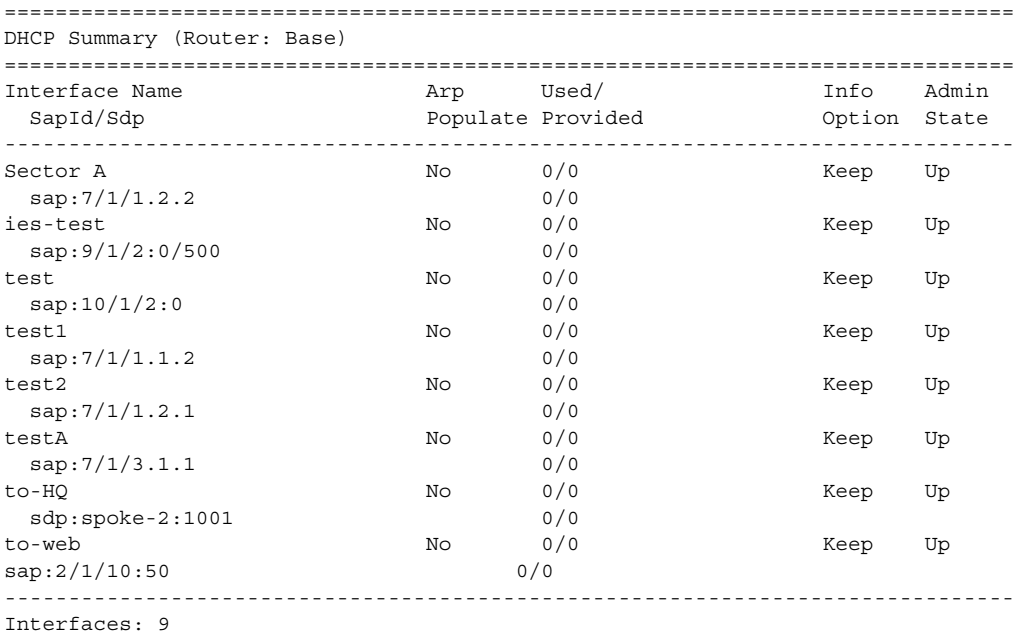

<span id="page-361-0"></span>*Table 30* **Show DHCP Summary Field Descriptions**

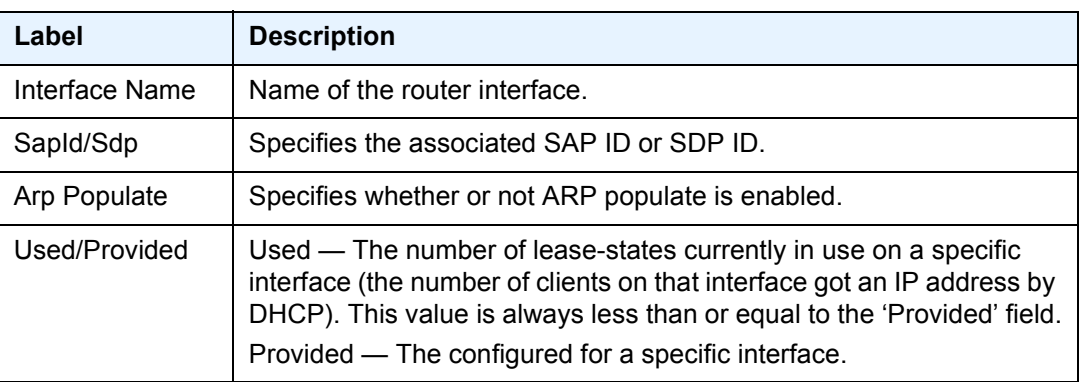

### *Table 30* **Show DHCP Summary Field Descriptions (Continued)**

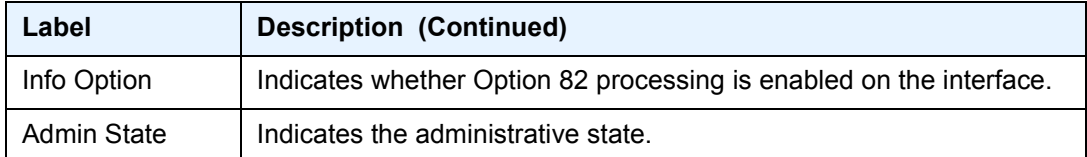

### vrrp

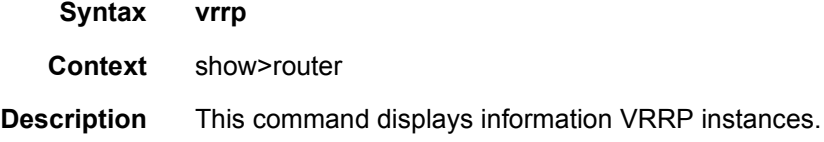

### instance

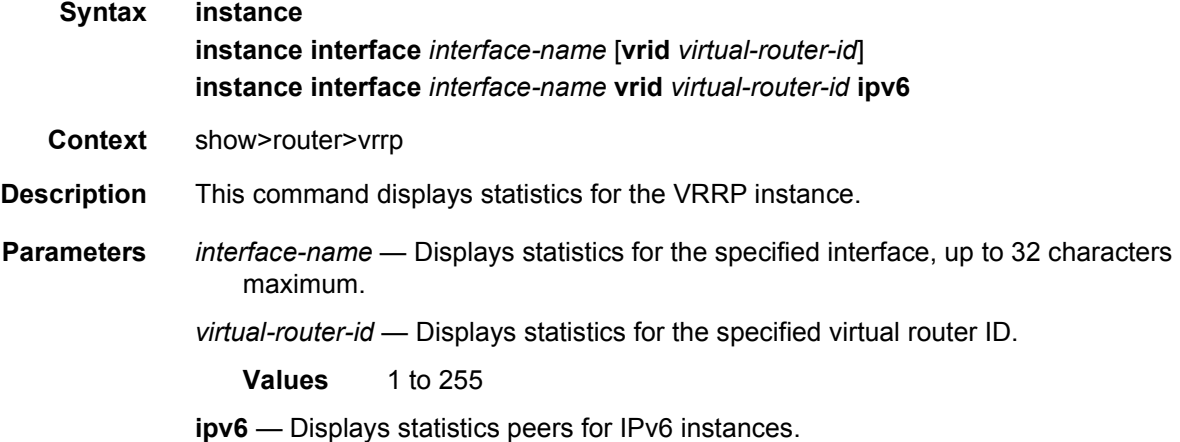

# statistics

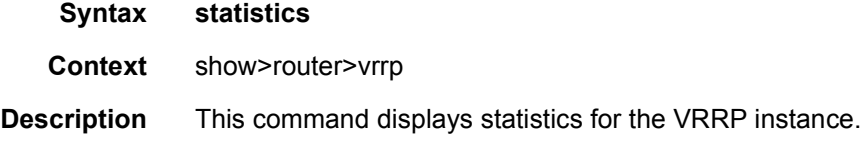

# retailers

**Syntax retailers**

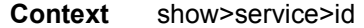

**Description** This command displays the service ID of the retailer subscriber service to which this DHCP lease belongs.

### wholesalers

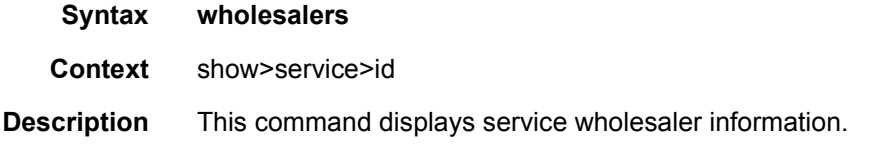

# **2.6.2.2 IES Clear Commands**

# dhcp

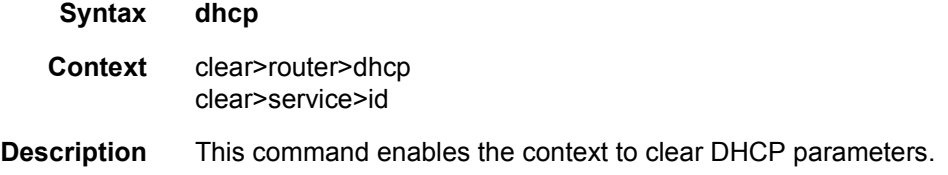

# dhcp6

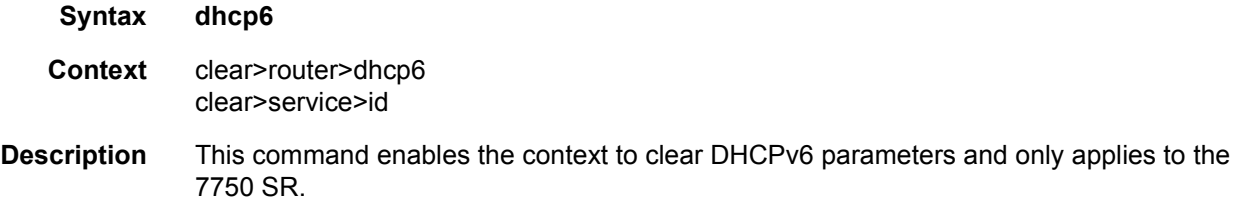

### statistics

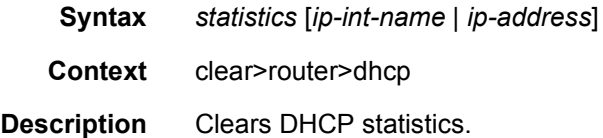

### id

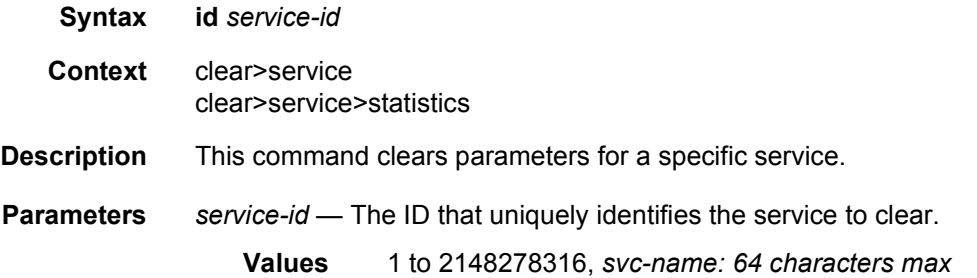

# arp-host

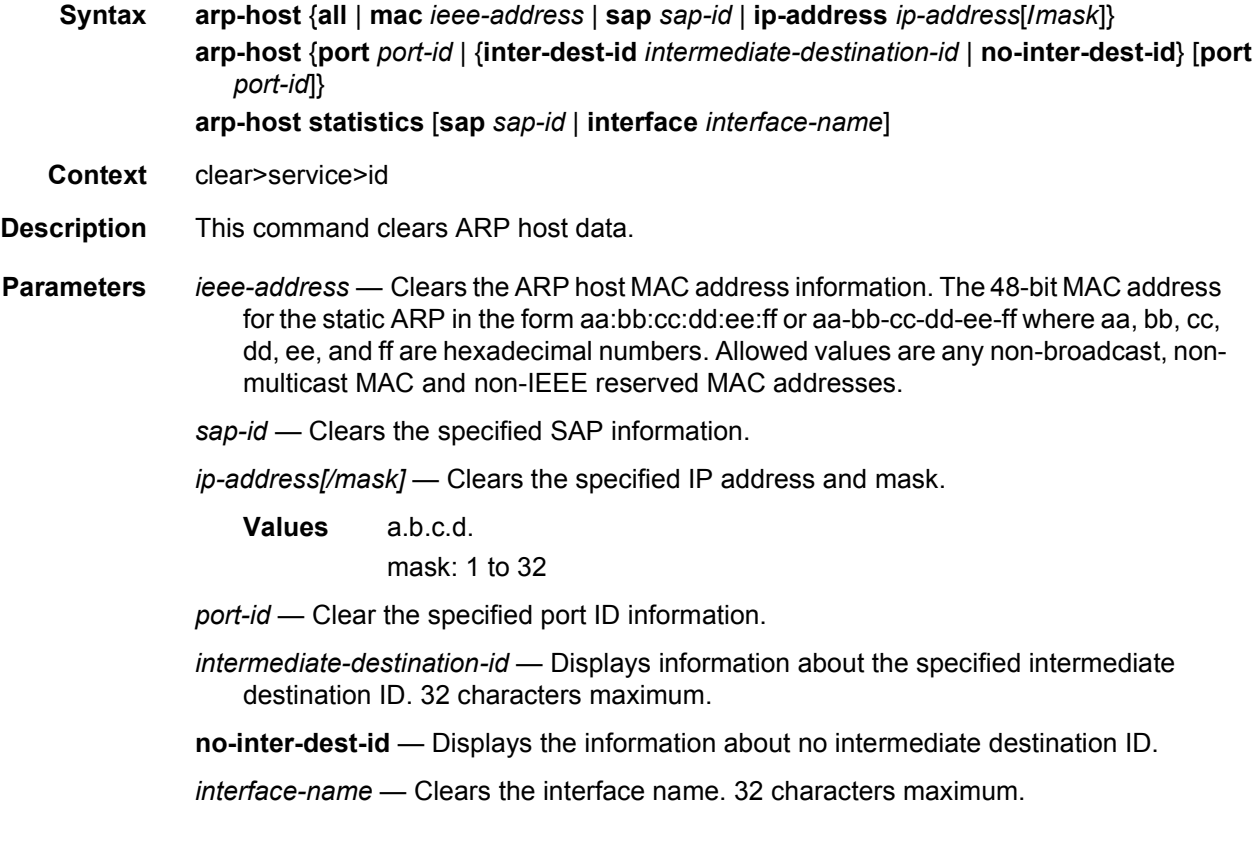

## ip

**Syntax** [**no**] **ip** *ip-address*

**Context** debug>service>id>arp-host

**Description** This command displays ARP host events for a particular IP address.

- **Parameters** *ip-address* The IP address of the IP interface. The *ip-address* portion of the **address** command specifies the IP host address that will be used by the IP interface within the subnet. This address must be unique within the subnet and specified in dotted decimal notation. Allowed values are IP addresses in the range 1.0.0.0 – 223.255.255.255 (with support of /31 subnets).
	- **Values** a.b.c.d

#### mac

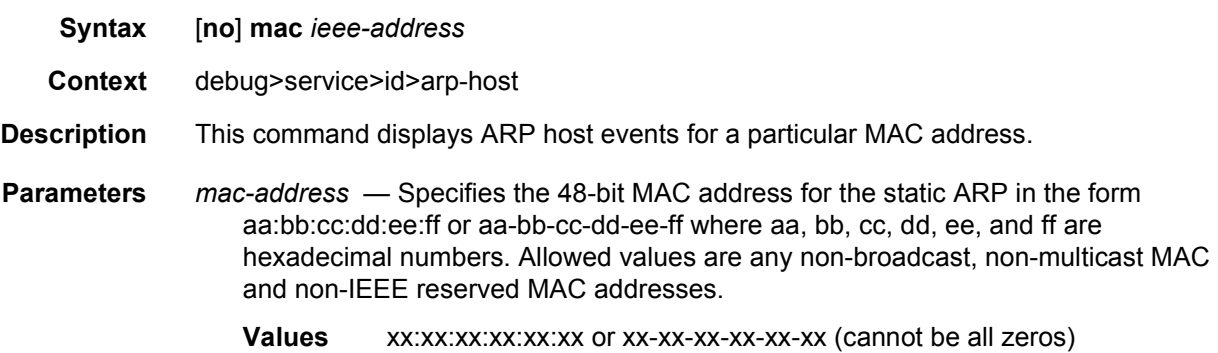

### mode

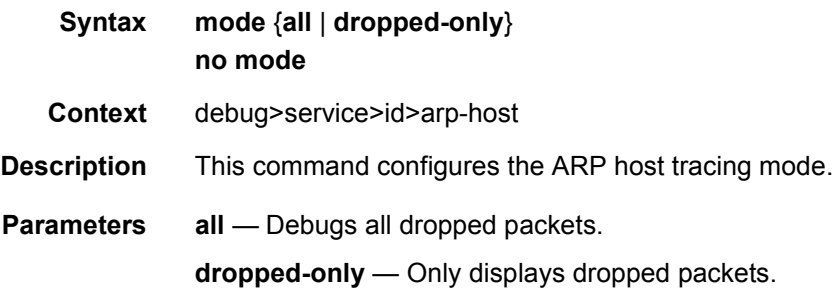

### sap

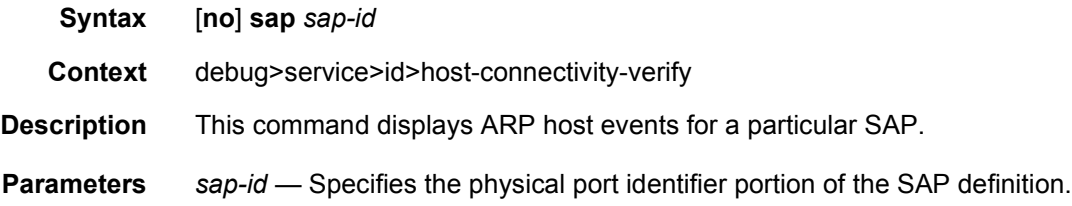

## interface

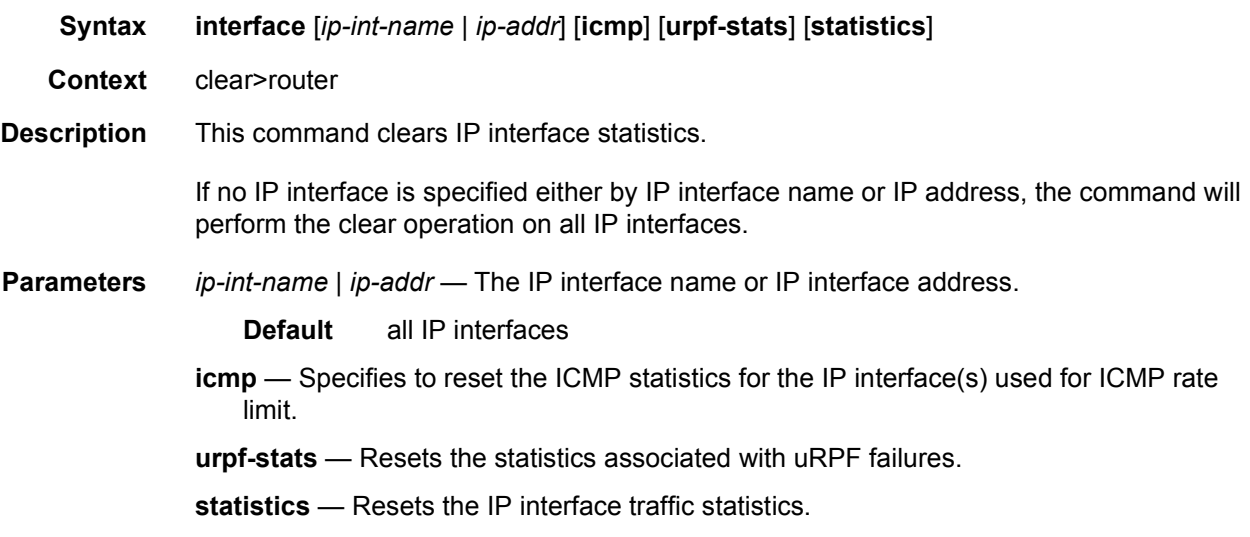

# interface

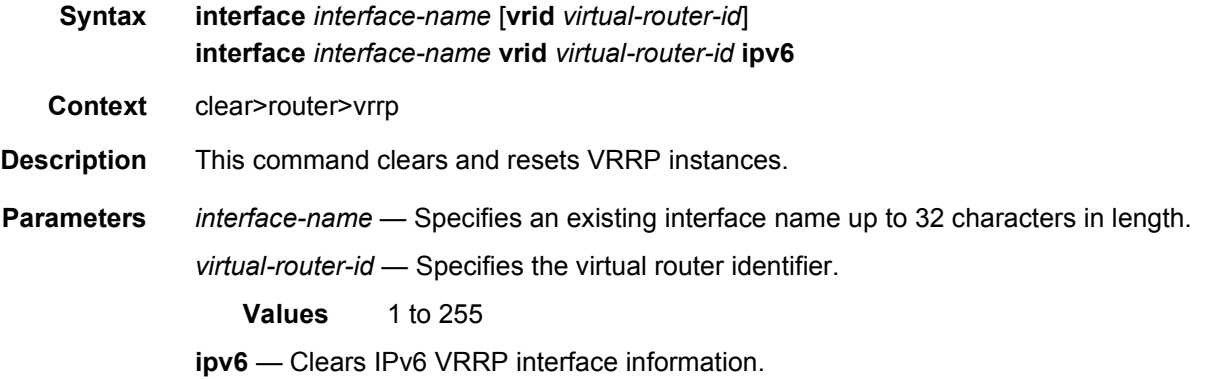

# statistics

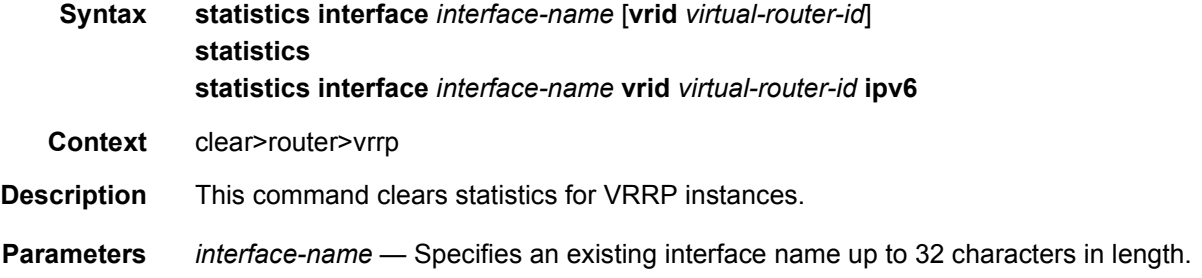

*virtual-router-id* — Specifies the virtual router identifier.

**Values** 1 to 255

## fdb

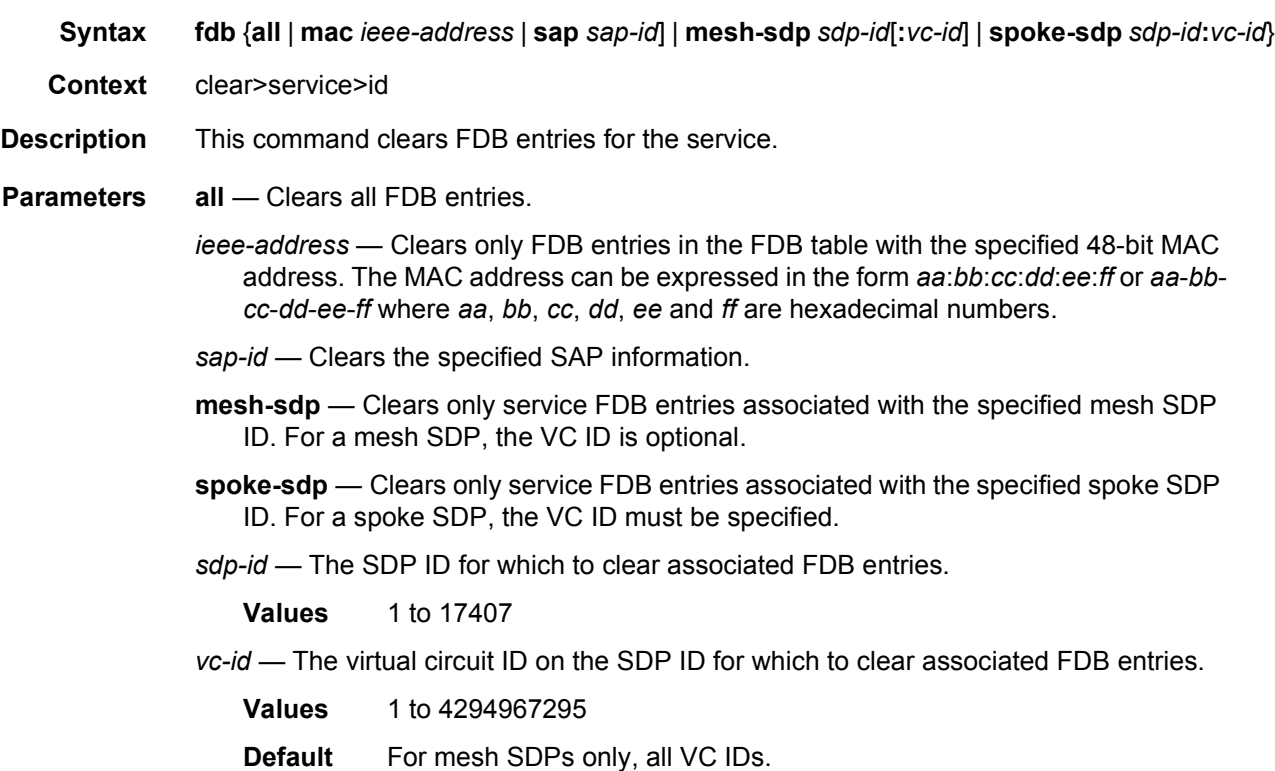

## site

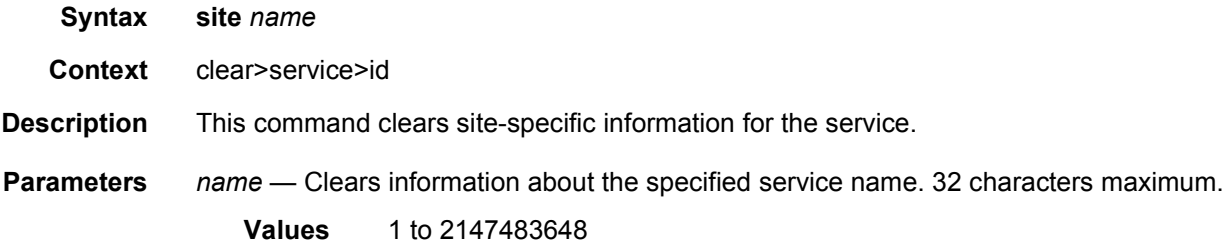

# spoke-sdp

**Syntax spoke-sdp** *sdp-id***:***vc-id* **ingress-vc-label**

### LAYER 3 SERVICES GUIDE: IES AND VPRN SERVICES RELEASE 15.0.R5

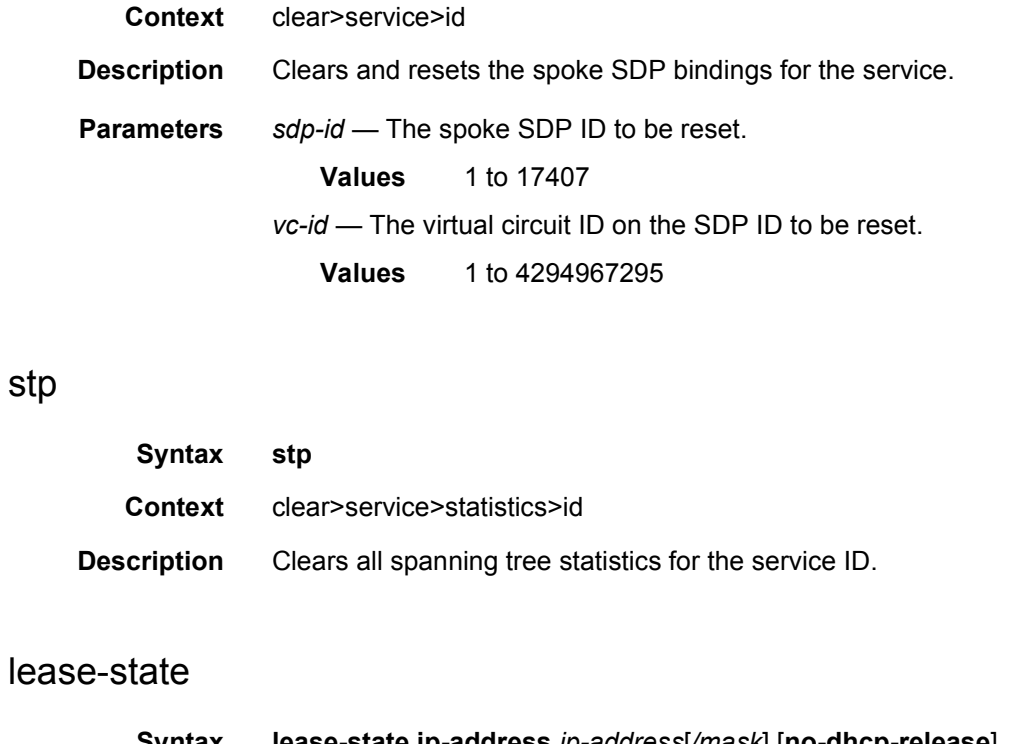

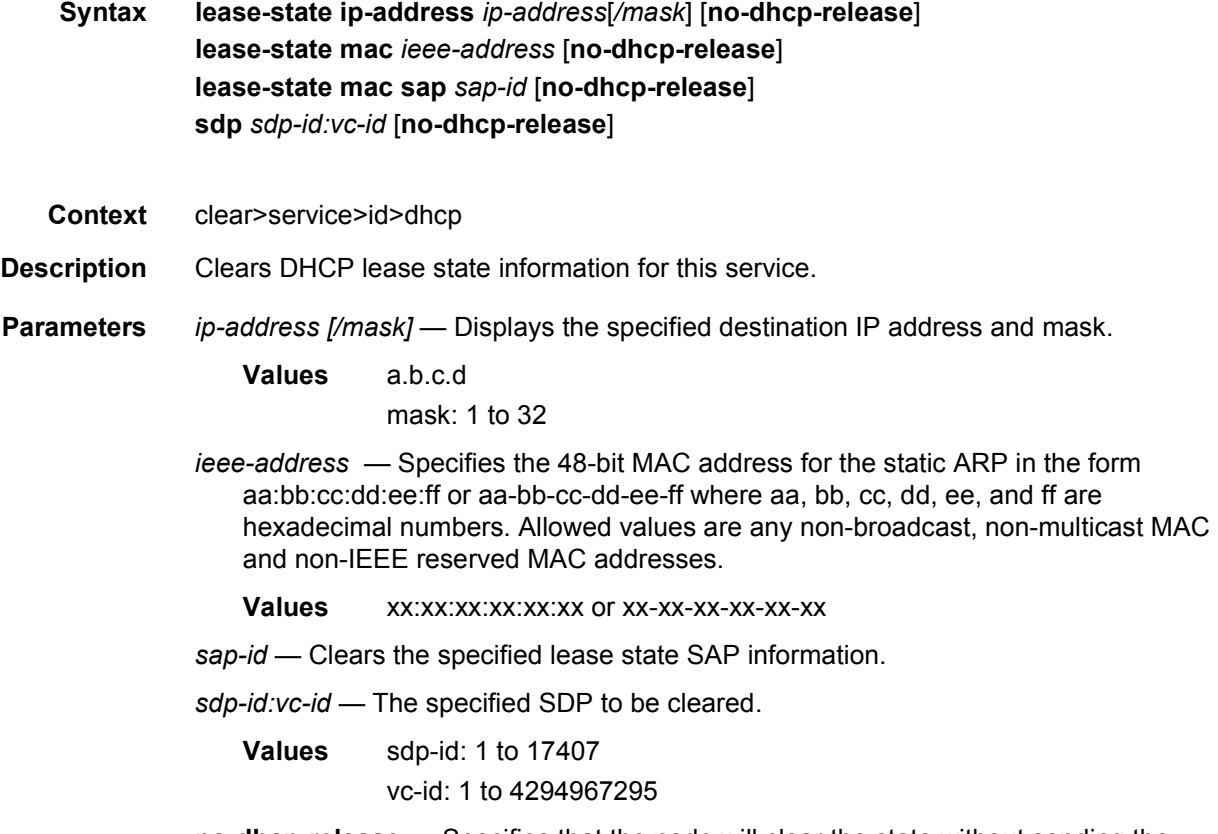

**no-dhcp-release** — Specifies that the node will clear the state without sending the

stp

DHCP release message.

## lease-state

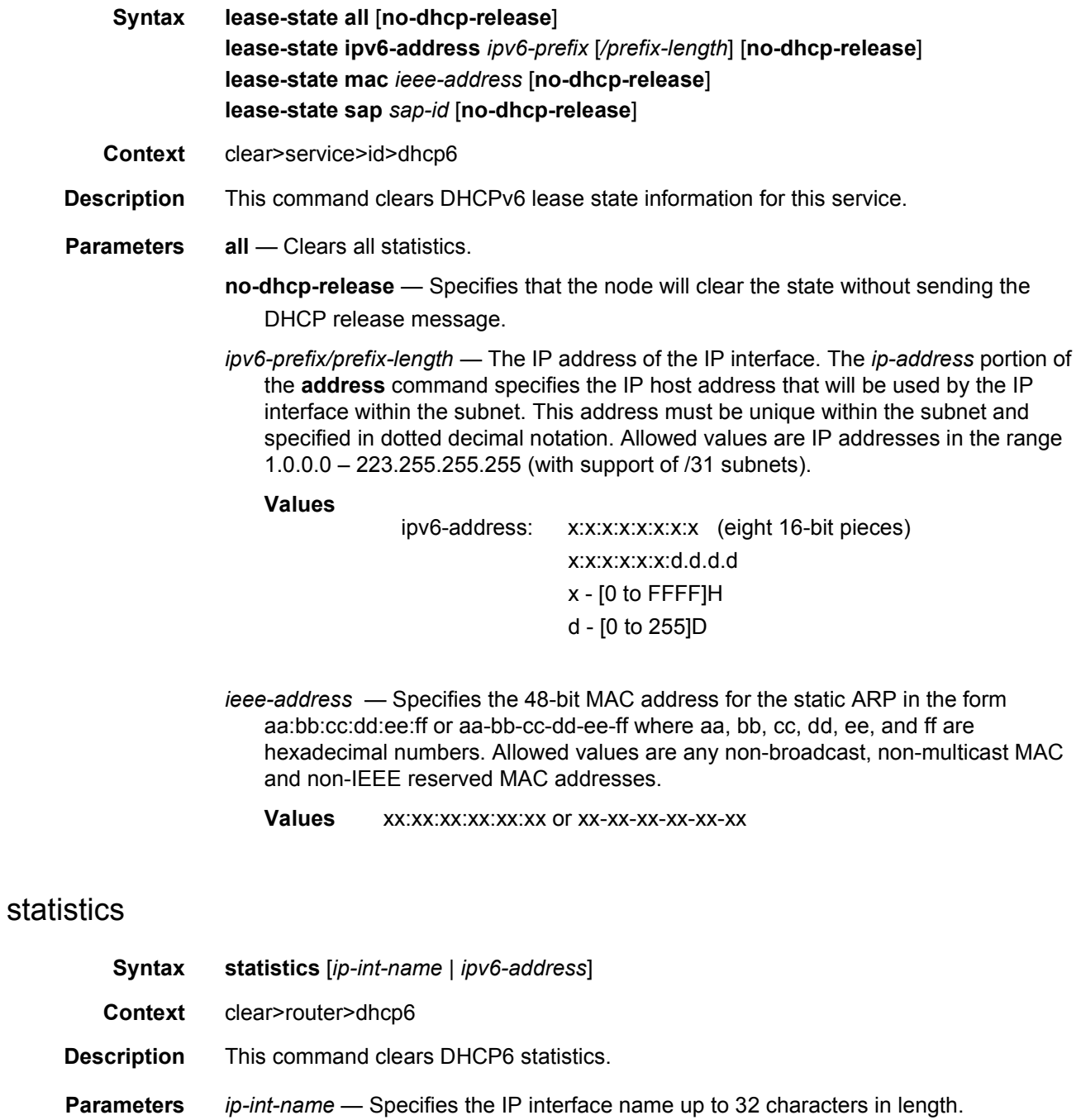

*ip-address ipv6-address/prefix-length* — The IP address of the IP interface. The *ipaddress* portion of the **address** command specifies the IP host address that will be used by the IP interface within the subnet. This address must be unique within the subnet and specified in dotted decimal notation. Allowed values are IP addresses in the range 1.0.0.0 – 223.255.255.255 (with support of /31 subnets).

#### **Values**

ipv6-address: x:x:x:x:x:x:x:x (eight 16-bit pieces) x:x:x:x:x:x:d.d.d.d x - [0 to FFFF]H d - [0 to 255]D

### statistics

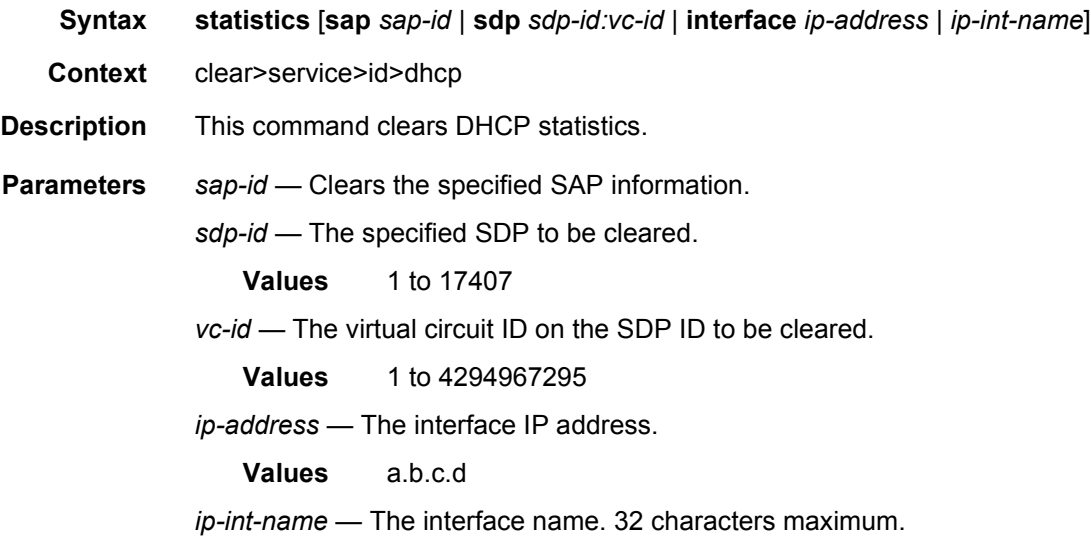

## **2.6.2.3 IES Debug Commands**

### host-connectivity-verify

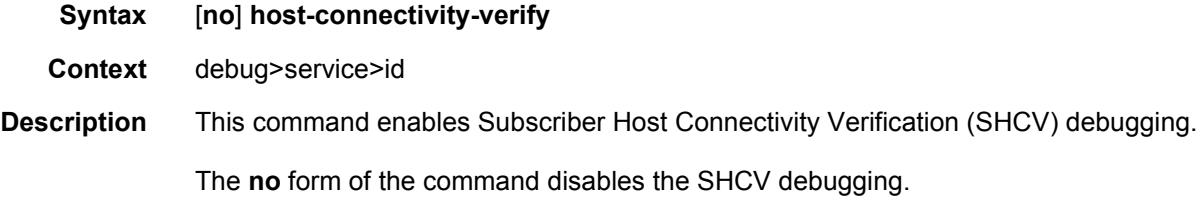

# ip

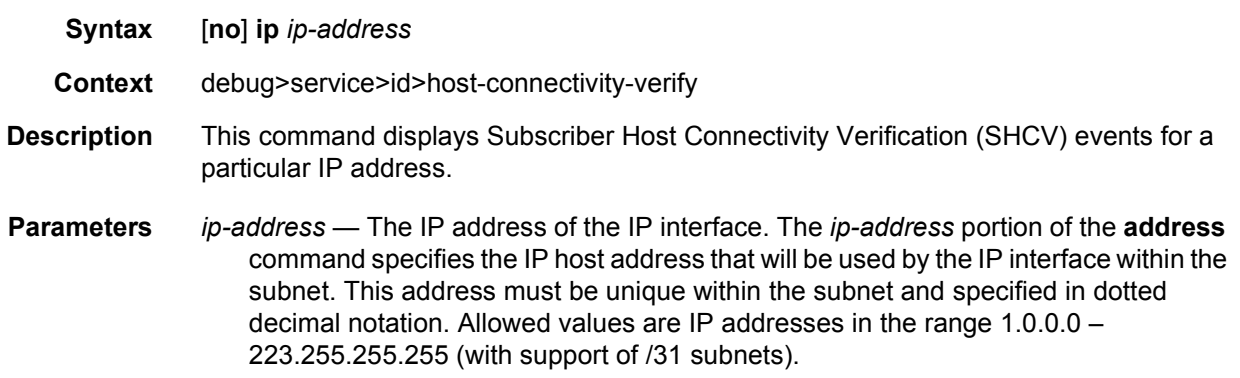

### mac

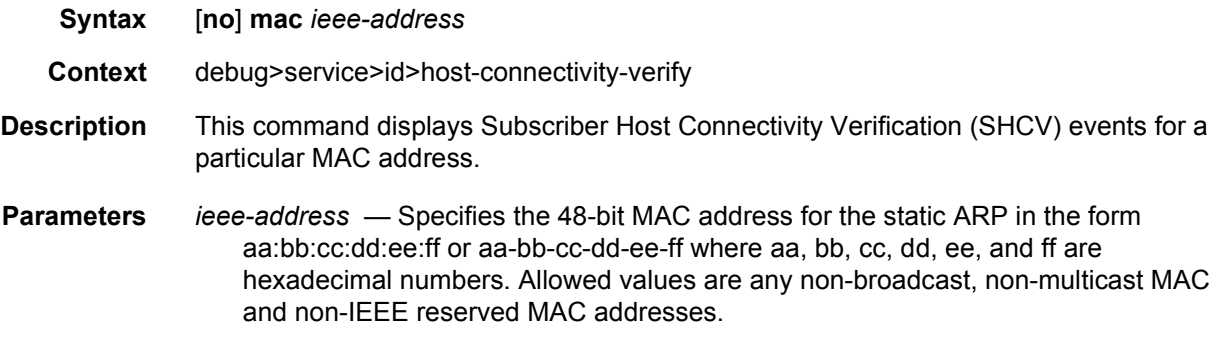

### sap

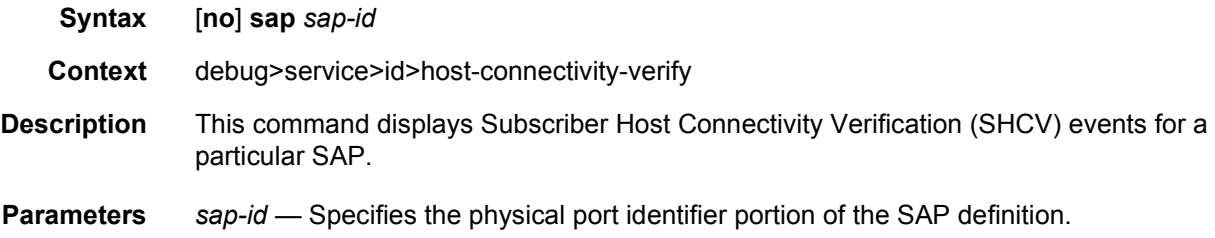

# packets

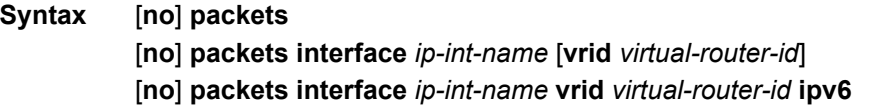

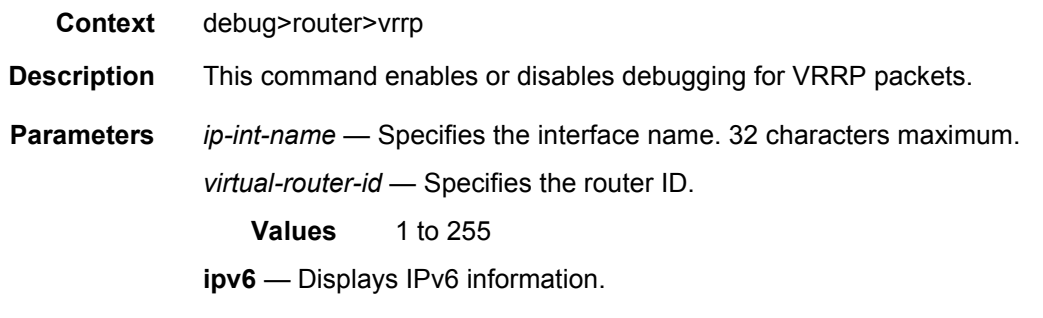

### events

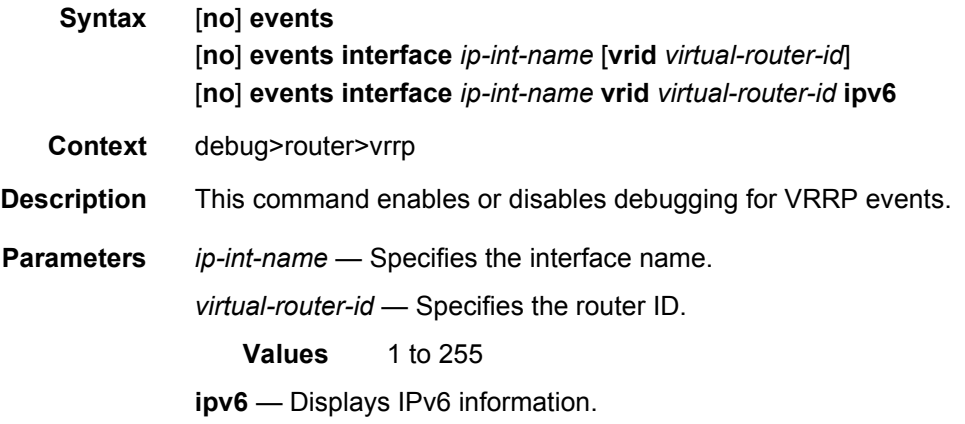

# **2.6.2.4 IES Monitor Commands**

### instance

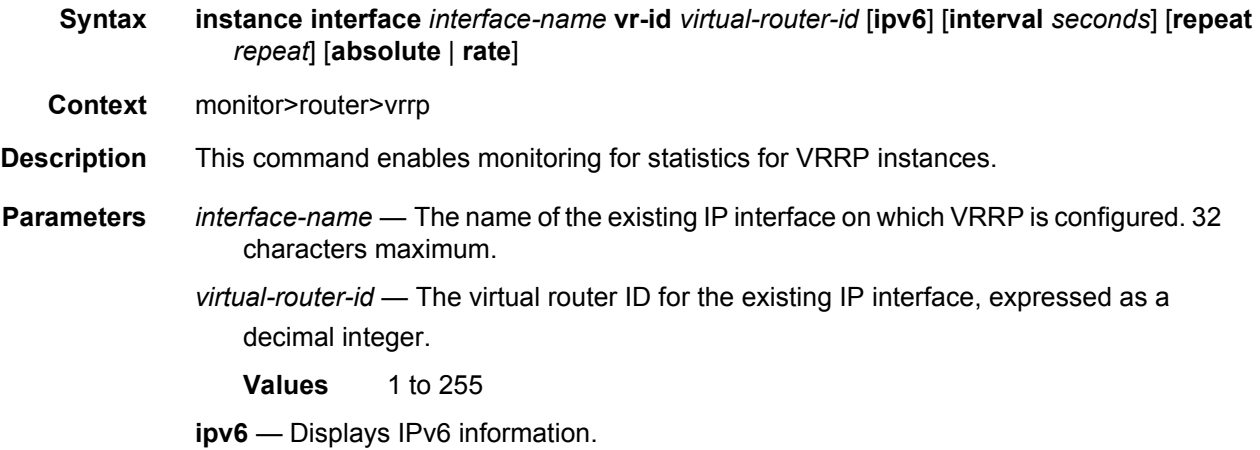

*seconds* — Configures the interval for each display in seconds.

**Values** 3 to 60

**Default** 10

*repeat* — Configures how many times the command is repeated.

**Values** 1 to 999

**Default** 10

**absolute** — Raw statistics are displayed, without processing. No calculations are performed on the delta or rate statistics.

**rate** — Rate-per-second for each statistic is displayed instead of the delta.

# **3 Virtual Private Routed Network Service**

# **3.1 VPRN Service Overview**

RFC 2547b is an extension to the original RFC 2547, *BGP/MPLS VPNs*, which details a method of distributing routing information using BGP and MPLS forwarding data to provide a Layer 3 Virtual Private Network (VPN) service to end customers.

Each Virtual Private Routed Network (VPRN) consists of a set of customer sites connected to one or more PE routers. Each associated PE router maintains a separate IP forwarding table for each VPRN. Additionally, the PE routers exchange the routing information configured or learned from all customer sites via MP-BGP peering. Each route exchanged via the MP-BGP protocol includes a Route Distinguisher (RD), which identifies the VPRN association and handles the possibility of IP address overlap.

The service provider uses BGP to exchange the routes of a particular VPN among the PE routers that are attached to that VPN. This is done in a way which ensures that routes from different VPNs remain distinct and separate, even if two VPNs have an overlapping address space. The PE routers peer with locally connected CE routers and exchange routes with other PE routers in order to provide end-to-end connectivity between CEs belonging to a given VPN. Since the CE routers do not peer with each other there is no overlay visible to the CEs.

When BGP distributes a VPN route it also distributes an MPLS label for that route. On an SR series router, the method of allocating a label to a VPN route depends on the VPRN label mode and the configuration of the VRF export policy. SR series routers support three label allocation methods: label per VRF, label per next hop, and label per prefix.

Before a customer data packet travels across the service provider's backbone, it is encapsulated with the MPLS label that corresponds, in the customer's VPN, to the route which best matches the packet's destination address. The MPLS packet is further encapsulated with one or additional MPLS labels or GRE tunnel header so that it gets tunneled across the backbone to the proper PE router. Each route exchanged by the MP-BGP protocol includes a route distinguisher (RD), which identifies the VPRN association. Thus the backbone core routers do not need to know the VPN routes. [Figure 9](#page-375-0) displays a VPRN network diagram example.

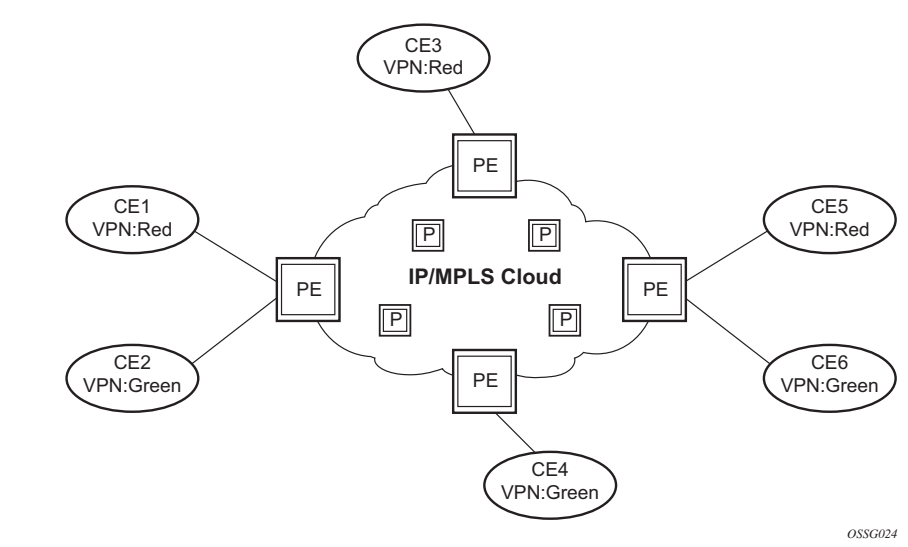

### <span id="page-375-0"></span>*Figure 9* **Virtual Private Routed Network**

# <span id="page-375-1"></span>**3.1.1 Routing Prerequisites**

RFC4364 requires the following features:

- multi-protocol extensions to BGP
- extended BGP community support
- BGP capability negotiation

Tunneling protocol options are as follows:

- Label Distribution Protocol (LDP)
- MPLS RSVP-TE tunnels
- Generic Router Encapsulation (GRE) tunnels
- BGP route tunnel (RFC3107)

# **3.1.2 Core MP-BGP Support**

BGP is used with BGP extensions mentioned in [Routing Prerequisites](#page-375-1) to distribute VPRN routing information across the service provider's network.

BGP was initially designed to distribute IPv4 routing information. Therefore, multiprotocol extensions and the use of a VPN-IP address were created to extend BGP's ability to carry overlapping routing information. A VPN-IPv4 address is a 12-byte value consisting of the 8-byte route distinguisher (RD) and the 4-byte IPv4 IP address prefix. A VPN-IPv6 address is a 24-byte value consisting of the 8-byte RD and 16-byte IPv6 address prefix. Service providers typically assign one or a small number of RDs per VPN service network-wide.

# **3.1.3 Route Distinguishers**

The route distinguisher (RD) is an 8-byte value consisting of two major fields, the **Type** field and **Value** field. The **Type** field determines how the **Value** field should be interpreted. The 7750 SR and 7950 XRS implementation supports the three (3) **Type** values as defined in the standard.

### *Figure 10* **Route Distinguisher**

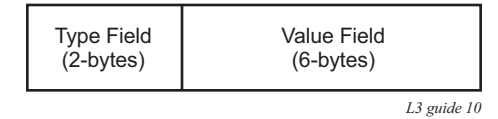

The three Type values are:

• Type 0: Value Field — Administrator subfield (2 bytes)

Assigned number subfield (4 bytes)

The administrator field must contain an AS number (using private AS numbers is discouraged). The Assigned field contains a number assigned by the service provider.

• Type 1: Value Field — Administrator subfield (4 bytes)

Assigned number subfield (2 bytes)

The administrator field must contain an IP address (using private IP address space is discouraged). The Assigned field contains a number assigned by the service provider.

• Type 2: Value Field — Administrator subfield (4 bytes) Assigned number subfield (2 bytes)

The administrator field must contain a 4-byte AS number (using private AS numbers is discouraged). The Assigned field contains a number assigned by the service provider.

# **3.1.3.1 eiBGP Load Balancing**

eiBGP load balancing allows a route to have multiple nexthops of different types, using both IPv4 nexthops and MPLS LSPs simultaneously.

[Figure 11](#page-377-0) displays a basic topology that could use eiBGP load balancing. In this topology CE1 is dual homed and thus reachable by two separate PE routers. CE 2 (a site in the same VPRN) is also attached to PE1. With eiBGP load balancing, PE1 will utilize its own local IPv4 nexthop as well as the route advertised by MP-BGP, by PE2.

<span id="page-377-0"></span>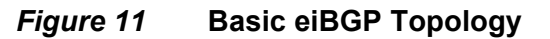

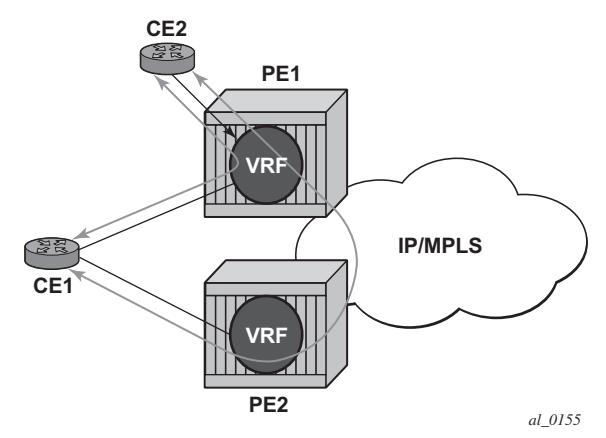

Another example displayed in [Figure 12](#page-378-0) shows an extra net VPRN (VRF). The traffic ingressing the PE that should be load balanced is part of a second VPRN and the route over which the load balancing is to occur is part of a separate VPRN instance and are leaked into the second VPRN by route policies.

Here, both routes can have a source protocol of VPN-IPv4 but one will still have an IPv4 nexthop and the other can have a VPN-IPv4 nexthop pointing out a network interface. Traffic will still be load balanced (if eiBGP is enabled) as if only a single VRF was involved.

<span id="page-378-0"></span>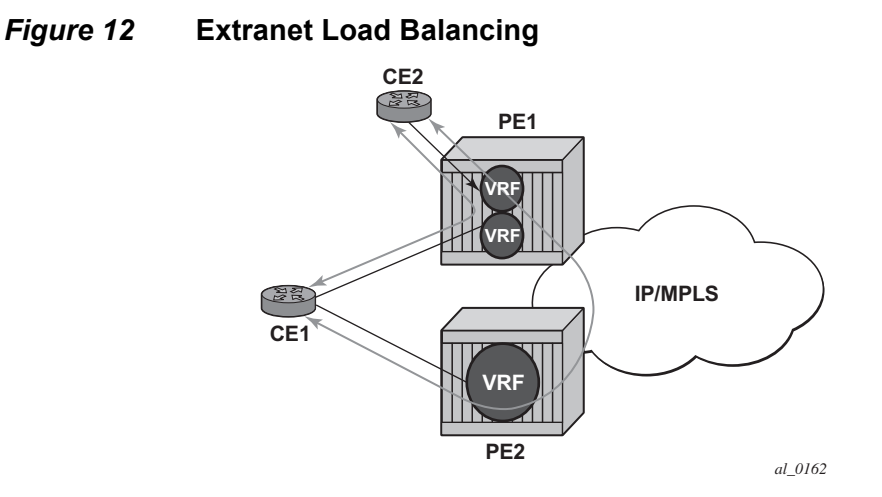

Traffic will be load balanced across both the IPv4 and VPN-IPv4 next hops. This helps to use all available bandwidth to reach a dual-homed VPRN.

# **3.1.4 Route Reflector**

The use of Route Reflectors is supported in the service provider core. Multiple sets of route reflectors can be used for different types of BGP routes, including IPv4 and VPN-IPv4 as well as multicast and IPv6 (multicast and IPv6 apply to the 7750 SR only).

# **3.1.5 CE to PE Route Exchange**

Routing information between the Customer Edge (CE) and Provider Edge (PE) can be exchanged by the following methods:

- Static Routes
- E-BGP
- RIP
- OSPF
- OSPF3

Each protocol provides controls to limit the number of routes learned from each CE router.

## **3.1.5.1 Route Redistribution**

Routing information learned from the CE-to-PE routing protocols and configured static routes should be injected in the associated local VPN routing/forwarding (VRF). In the case of dynamic routing protocols, there may be protocol specific route policies that modify or reject certain routes before they are injected into the local VRF.

Route redistribution from the local VRF to CE-to-PE routing protocols is to be controlled via the route policies in each routing protocol instance, in the same manner that is used by the base router instance.

The advertisement or redistribution of routing information from the local VRF to or from the MP-BGP instance is specified per VRF and is controlled by VRF route target associations or by VRF route policies.

VPN-IP routes imported into a VPRN, have the protocol **type bgp-vpn** to denote that it is an VPRN route. This can be used within the route policy match criteria.

# **3.1.5.2 CPE Connectivity Check**

Static routes are used within many IES services and VPRN services. Unlike dynamic routing protocols, there is no way to change the state of routes based on availability information for the associated CPE. CPE connectivity check adds flexibility so that unavailable destinations will be removed from the VPRN routing tables dynamically and minimize wasted bandwidth. [Figure 13](#page-380-0) shows a setup with a directly connected IP target and [Figure 14](#page-380-1) shows a setup with multiple hops to an IP target.

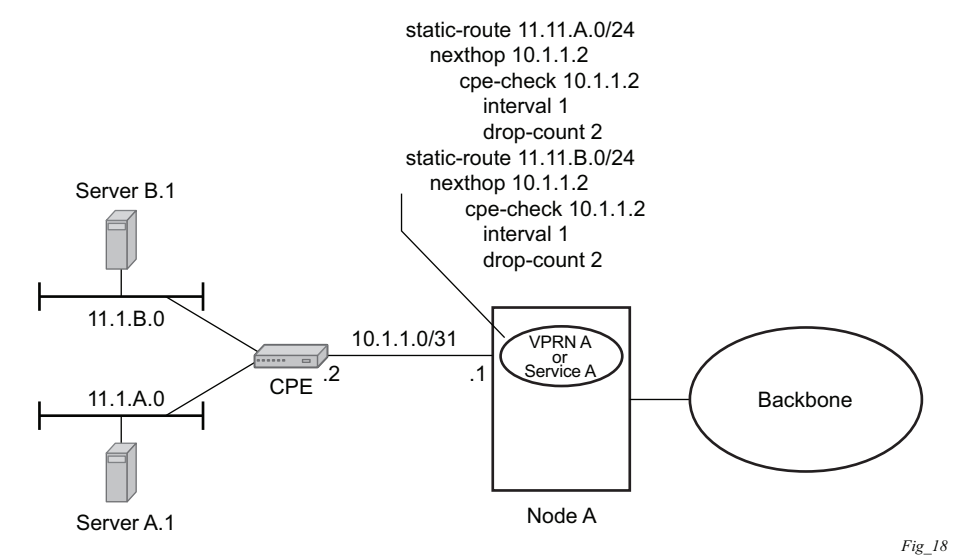

#### <span id="page-380-0"></span>*Figure 13* **Directly Connected IP Target**

<span id="page-380-1"></span>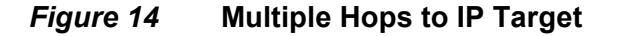

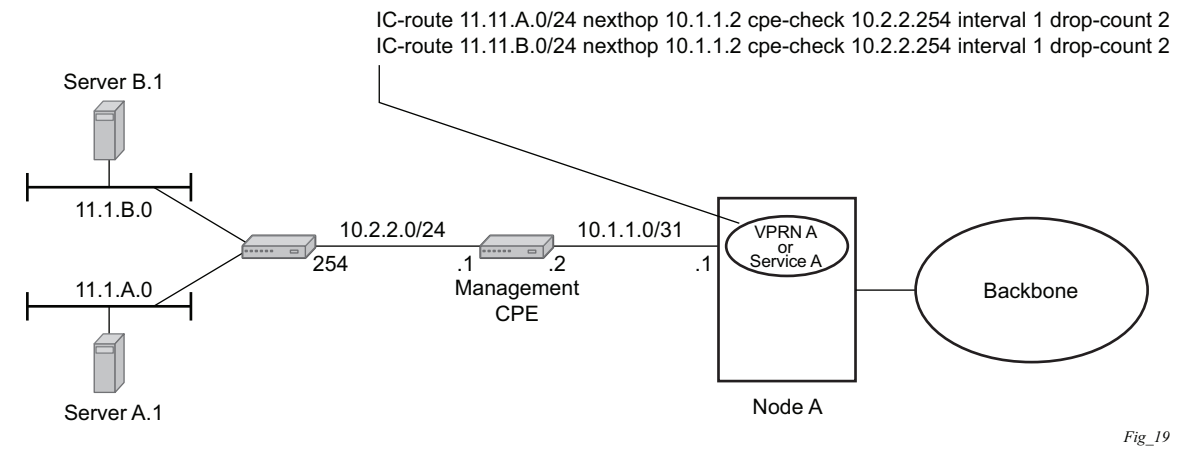

The availability of the far-end static route is monitored through periodic polling. The polling period is configured. If the poll fails a specified number of sequential polls, the static route is marked as inactive.

Either ICMP ping or unicast ARP mechanism can be used to test the connectivity. ICMP ping is preferred.

If the connectivity check fails and the static route is deactivated, the router will continue to send polls and re-activate any routes that are restored.

# **3.1.6 Constrained Route Distribution (RT Constraint)**

# **3.1.6.1 Constrained VPN Route Distribution Based on Route Targets**

Constrained Route Distribution (or RT Constraint) is a mechanism that allows a router to advertise Route Target membership information to its BGP peers to indicate interest in receiving only VPN routes tagged with specific Route Target extended communities. Upon receiving this information, peers restrict the advertised VPN routes to only those requested, minimizing control plane load in terms of protocol traffic and possibly also RIB memory.

The Route Target membership information is carried using MP-BGP, using an AFI value of 1 and SAFI value of 132. In order for two routers to exchange RT membership NLRI they must advertise the corresponding AFI/SAFI to each other during capability negotiation. The use of MP-BGP means RT membership NLRI are propagated, loop-free, within an AS and between ASes using well-known BGP route selection and advertisement rules.

ORF can also be used for RT-based route filtering, but ORF messages have a limited scope of distribution (to direct peers) and therefore do not automatically create pruned inter-cluster and inter-AS route distribution trees.

## **3.1.6.2 Configuring the Route Target Address Family**

RT Constraint is supported only by the base router BGP instance. When the **family** command at the BGP router group or neighbor CLI context includes the **route-target** keyword, the RT Constraint capability is negotiated with the associated set of EBGP and IBGP peers.

ORF is mutually exclusive with RT Constraint on a particular BGP session. The CLI will not attempt to block this configuration, but if both capabilities are enabled on a session, the ORF capability will not be included in the OPEN message sent to the peer.

# **3.1.6.3 Originating RT Constraint Routes**

When the base router has one or more RTC peers (BGP peers with which the RT Constraint capability has been successfully negotiated), one RTC route is created for each RT extended community imported into a locally-configured L2 VPN or L3 VPN service. These imported route targets are configured in the following contexts:

- config>service>vprn
- config>service>vprn>mvpn

By default, these RTC routes are automatically advertised to all RTC peers, without the need for an export policy to explicitly "accept" them. Each RTC route has a prefix, a prefix length and path attributes. The prefix value is the concatenation of the origin AS (a 4 byte value representing the 2- or 4-octet AS of the originating router, as configured using the **config>router>autonomous-system** command) and 0 or 16- 64 bits of a route target extended community encoded in one of the following formats: 2-octet AS specific extended community, IPv4 address specific extended community, or 4-octet AS specific extended community.

A router may be configured to send the default RTC route to any RTC peer. This is done using the new **default-route-target** group/neighbor CLI command. The default RTC route is a special type of RTC route that has zero prefix length. Sending the default RTC route to a peer conveys a request to receive all VPN routes (regardless of route target extended community) from that peer. The default RTC route is typically advertised by a route reflector to its clients. The advertisement of the default RTC route to a peer does not suppress other more specific RTC routes from being sent to that peer.

## **3.1.6.4 Receiving and Re-Advertising RT Constraint Routes**

All received RTC routes that are deemed valid are stored in the RIB-IN. An RTC route is considered invalid and treated as withdrawn, if any of the following applies:

- The prefix length is 1-31.
- The prefix length is 33-47.
- The prefix length is 48-96 and the 16 most-significant bits are not 0x0002, 0x0102 or 0x0202.

If multiple RTC routes are received for the same prefix value then standard BGP best path selection procedures are used to determine the best of these routes.

The best RTC route per prefix is re-advertised to RTC peers based on the following rules:

- The best path for a default RTC route (prefix-length 0, origin AS only with prefixlength 32, or origin AS plus 16 bits of an RT type with prefix-length 48) is never propagated to another peer.
- A PE with only IBGP RTC peers that is neither a route reflector or an ASBR does not re-advertise the best RTC route to any RTC peer due to standard IBGP split horizon rules.
- A route reflector that receives its best RTC route for a prefix from a client peer re-advertises that route (subject to export policies) to all of its client and nonclient IBGP peers (including the originator), per standard RR operation. When the route is re-advertised to client peers, the RR (i) sets the ORIGINATOR\_ID to its own router ID and (ii) modifies the NEXT\_HOP to be its local address for the sessions (for example, system IP).
- A route reflector that receives its best RTC route for a prefix from a non-client peer re-advertises that route (subject to export policies) to all of its client peers, per standard RR operation. If the RR has a non-best path for the prefix from any of its clients, it advertises the best of the client-advertised paths to all non-client peers.
- An ASBR that is neither a PE nor a route reflector that receives its best RTC route for a prefix from an IBGP peer re-advertises that route (subject to export policies) to its EBGP peers. It modifies the NEXT\_HOP and AS\_PATH of the readvertised route per standard BGP rules. No aggregation of RTC routes is supported.
- An ASBR that is neither a PE nor a route reflector that receives its best RTC route for a prefix from an EBGP peer re-advertises that route (subject to export policies) to its EBGP and IBGP peers. When re-advertised routes are sent to EBGP peers, the ASBR modifies the NEXT\_HOP and AS\_PATH per standard BGP rules. No aggregation of RTC routes is supported.

**Note:** These advertisement rules do not handle hierarchical RR topologies properly. This is a limitation of the current RT constraint standard.

## **3.1.6.5 Using RT Constraint Routes**

In general (ignoring IBGP-to-IBGP rules, Add-Path, Best-external, etc.), the best VPN route for every prefix/NLRI in the RIB is sent to every peer supporting the VPN address family, but export policies may be used to prevent some prefix/NLRI from being advertised to specific peers. These export policies may be configured statically or created dynamically based on use of ORF or RT constraint with a peer. ORF and RT Constraint are mutually exclusive on a session.

When RT Constraint is configured on a session that also supports VPN address families using route targets (that is: vpn-ipv4, vpn-ipv6, l2-vpn, mvpn-ipv4, mvpnipv6, mcast-vpn-ipv4 or evpn), the advertisement of the VPN routes is affected as follows:

- When the session comes up, the advertisement of the VPN routes is delayed for a short while to allow RTC routes to be received from the peer.
- After the initial delay, the received RTC routes are analyzed and acted upon. If S1 is the set of routes previously advertised to the peer and S2 is the set of routes that should be advertised based on the most recent received RTC routes then:
	- − Set of routes in S1 but not in S2 should be withdrawn immediately (subject to MRAI).
	- − Set of routes in S2 but not in S1 should be advertised immediately (subject to MRAI).
- If a default RTC route is received from a peer P1, the VPN routes that are advertised to P1 is the set that:
	- a. are eligible for advertisement to P1 per BGP route advertisement rules AND
	- b. have not been rejected by manually configured export policies AND
	- c. have not been advertised to the peer

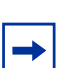

**Note:** This applies whether or not P1 advertised the best route for the default RTC prefix.

In this context, a default RTC route is any of the following:

- 1. a route with NLRI length = zero
- 2. a route with NLRI value = origin AS and NLRI length = 32
- 3. a route with NLRI value = {origin AS+0x0002 | origin AS+0x0102 | origin  $AS+0x0202$ } and NLRI length = 48
	- − If an RTC route for prefix A (origin-AS = A1, RT = A2/n, n > 48) is received from an IBGP peer I1 in autonomous system A1, the VPN routes that are advertised to I1 is the set that:
		- a. are eligible for advertisement to I1 per BGP route advertisement rules AND
		- b. have not been rejected by manually configured export policies AND
		- c. carry at least one route target extended community with value A2 in the n most significant bits AND
		- d. have not been advertised to the peer

**Note:** This applies whether or not I1 advertised the best route for A.

- − If the best RTC route for a prefix A (origin-AS = A1, RT = A2/n, n > 48) is received from an IBGP peer I1 in autonomous system B, the VPN routes that are advertised to I1 is the set that:
	- a. are eligible for advertisement to I1 per BGP route advertisement rules AND
	- b. have not been rejected by manually configured export policies AND
	- c. carry at least one route target extended community with value A2 in the n most significant bits AND
	- d. have not been advertised to the peer

 $\rightarrow$ 

**Note:** This applies only if I1 advertised the best route for A.

- − If the best RTC route for a prefix A (origin-AS = A1, RT = A2/n, n > 48) is received from an EBGP peer E1, the VPN routes that are advertised to E1 is the set that:
	- a. are eligible for advertisement to E1 per BGP route advertisement rules AND
	- b. have not been rejected by manually configured export policies AN
	- c. carry at least one route target extended community with value A2 in the n most significant bits AND
	- d. have not been advertised to the peer

**Note:** This applies only if E1 advertised the best route for A.

# **3.1.7 BGP Fast Reroute in a VPRN**

BGP fast reroute is a feature that brings together indirection techniques in the forwarding plane and pre-computation of BGP backup paths in the control plane to support fast reroute of BGP traffic around unreachable/failed next-hops. In a VPRN context BGP fast reroute is supported using unlabeled IPv4, unlabeled IPv6, VPN-IPv4, and VPN-IPv6 VPN routes. The supported VPRN scenarios are outlined in [Table 31.](#page-386-0)

BGP fast reroute information specific to the base router BGP context is described in the BGP Fast Reroute section of the *7450 ESS, 7750 SR, 7950 XRS, and VSR Unicast Routing Protocols Guide*.

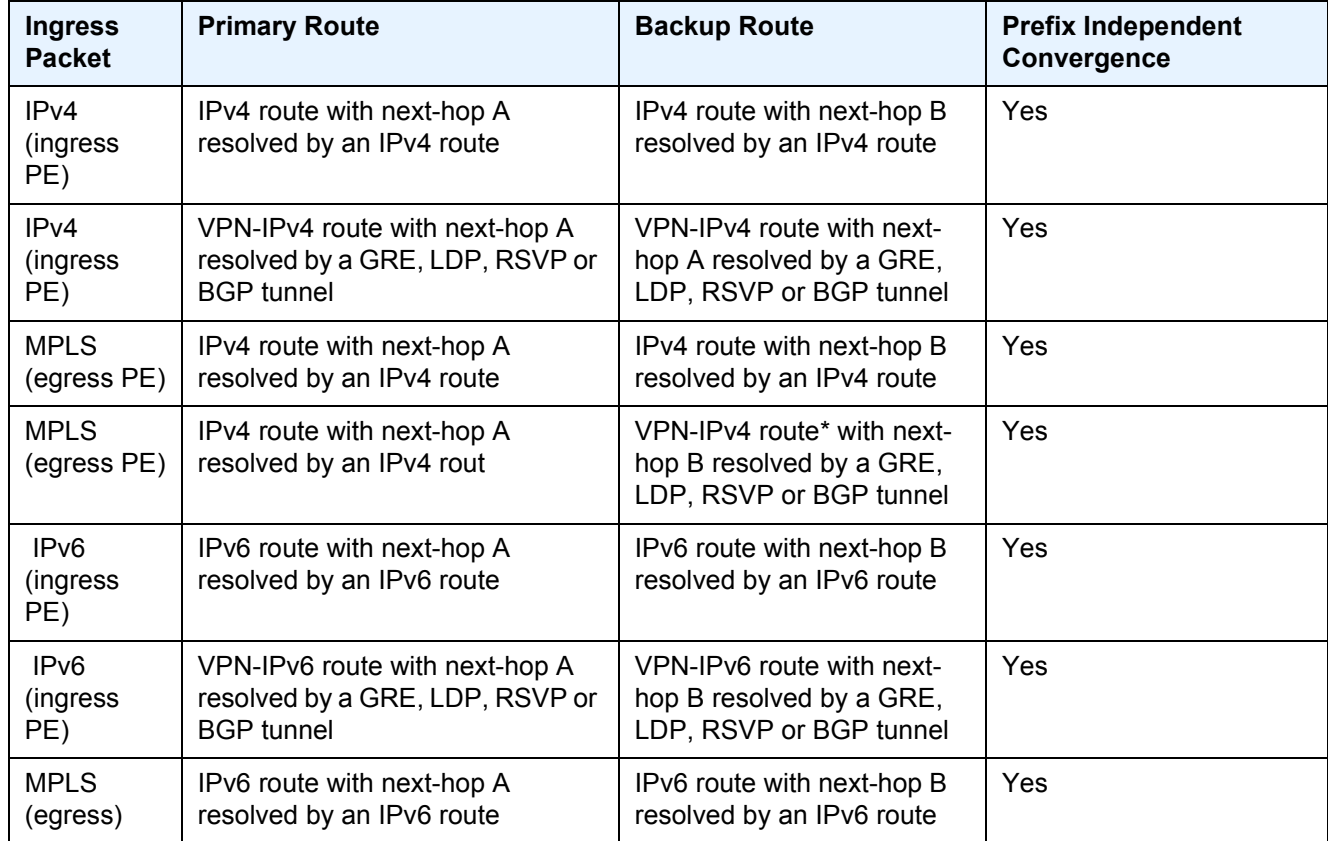

#### <span id="page-386-0"></span>*Table 31* **BGP Fast Reroute Scenarios (VPRN Context)**

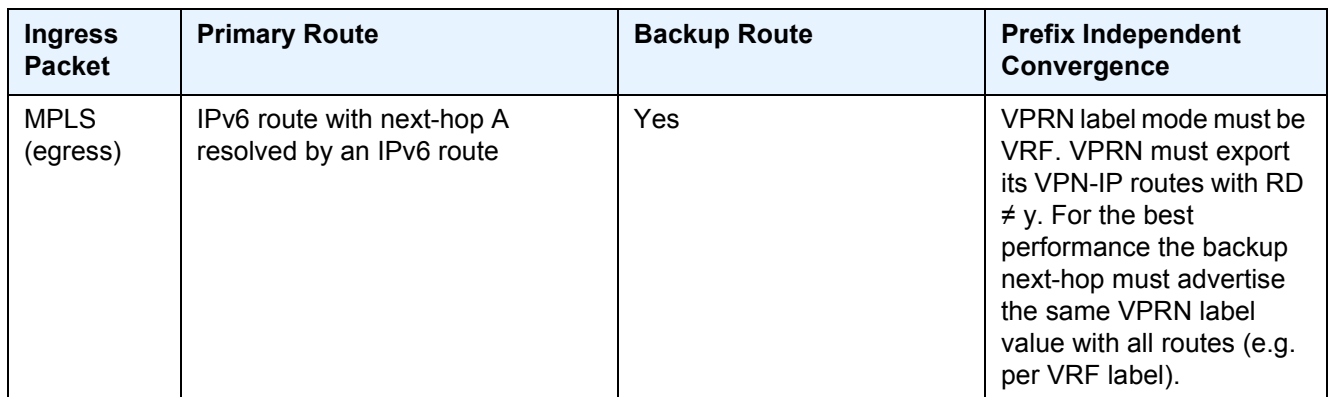

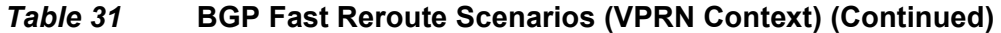

### **3.1.7.1 BGP Fast Reroute in a VPRN Configuration**

In a VPRN context, BGP fast reroute is optional and must be enabled. Fast reroute can be applied to all IPv4 prefixes, all IPv6 prefixes, all IPv4 and IPv6 prefixes, or to a specific set of IPv4 and IPv6 prefixes.

If all IP prefixes require backup path protection, use a combination of the BGP instance-level **backup-path** and VPRN-level **enable-bgp-vpn-backup** commands. The VPRN BGP **backup-path** command enables BGP fast reroute for all IPv4 prefixes and/or all IPv6 prefixes that have a best path through a VPRN BGP peer. The VPRN-level **enable-bgp-vpn-backup** command enables BGP fast reroute for all IPv4 prefixes and/or all IPv6 prefixes that have a best path through a remote PE peer.

If only some IP prefixes require backup path protection, use route policies to apply the **install-backup-path** action to the best paths of the IP prefixes requiring protection. See the "BGP Fast Reroute" section of the *7450 ESS, 7750 SR, 7950 XRS, and VSR Unicast Routing Protocols Guide* for more information.

# **3.1.8 BGP Best-External in a VPRN Context**

If two or more PE routers connect to a multi-homed site and learn routes for a common set of IP prefixes from that site, then the failure of one of the PE routers or a PE-CE link can be handled by rerouting the traffic over the alternate paths. The traffic failover time in this situation can be reduced if all the PE routers have advance knowledge of the potential backup paths and do not have to wait for BGP route advertisements and/or withdrawals to reprogram their forwarding tables. This can be challenging with normal BGP procedures because a PE router is not allowed to

advertise, to other PE routers, a BGP route that it has learned from a connected CE device if that route is not its active route for the destination in the route table. If the multi-homing scenario calls for all traffic destined for an IP prefix to be carried over a preferred primary path (passing through PE1-CE1 for example), then all other PE routers (PE2, PE3, and so on) will have that VPN route as their active route for the destination, and they will not be able to advertise their own routes for the same IP prefix.

The SR OS supports a VPRN feature, configured using the **export-inactive-bgp** command, that resolves the issue described above. When a VPRN is configured with this command, it is allowed to advertise (as a VPN-IP route towards other PEs) its best CE-BGP route for an IP prefix, even when that CE-BGP route is inactive in the route table due to the presence of a more-preferred VPN-IP route from another PE. In order for the CE-BGP route to be advertised, the CE-BGP route must be accepted by the VRF export policy. When a VPN-IP route is advertised due to the **exportinactive-bgp** command, the label carried in the route is a per-next-hop label corresponding to the next-hop IP address of the CE-BGP route, or a per-prefix label; this helps avoid packet looping issues due to unsynchronized IP FIBs.

When a PE router that advertised a backup path for an IP prefix receives a withdrawal for the VPN-IP route that it was using as the primary/active route, its backup path may be promoted to the primary path; that is, the CE-BGP route may become the active route for the destination. In this case, the PE router is required to re-advertise the VPN-IP route with a per-VRF label if that is the default allocation policy and there is no label-per-prefix policy override. It will take some time for the new VPN-IP route to reach all the ingress routers and for them to update their forwarding tables. In the meantime, traffic will continue to be received with the old per-next-hop label. The egress PE will drop this in-flight traffic unless **label retention** is configured using the **bgp-labels-hold-timer** command in the **config>router>mpls-labels** context. This command configures a delay (in seconds) between the withdrawal of a VPN-IP route with a per-next-hop label and the deletion of the corresponding label forwarding entry in the IOM. The value of **bgp-labelshold-timer** should be large enough to account for the propagation delay of the route withdrawal to all the ingress routers.

# **3.2 VPRN Features**

This section describes various VPRN features and any special capabilities or considerations as they relate to VPRN services.

# **3.2.1 IP Interfaces**

VPRN customer IP interfaces can be configured with most of the same options found on the core IP interfaces. The advanced configuration options supported are:

- VRRP
- Cflowd
- Secondary IP addresses
- ICMP Options

Configuration options found on core IP interfaces not supported on VPRN IP interfaces are:

• NTP broadcast receipt

# **3.2.1.1 QoS Policy Propagation Using BGP (QPPB)**

This section discusses QPPB as it applies to VPRN, IES, and router interfaces. Refer to the [QoS Policy Propagation Using BGP \(QPPB\)](#page-16-0) section and the IP Router Configuration section in the *7450 ESS, 7750 SR, 7950 XRS, and VSR Router Configuration Guide*.

The QoS Policy Propagation Using BGP (QPPB) feature applies only to the 7450 ESS and 7750 SR.

QoS policy propagation using BGP (QPPB) is a feature that allows a route to be installed in the routing table with a forwarding-class and priority so that packets matching the route can receive the associated QoS. The forwarding-class and priority associated with a BGP route are set using BGP import route policies. In the industry, this feature is called QPPB, and even though the feature name refers to BGP specifically. On SR OS, QPPB is supported for BGP (IPv4, IPv6, VPN-IPv4, VPN-IPv6), RIP and static routes.

While SAP ingress and network QoS policies can achieve the same end result as QPPB, the effort involved in creating the QoS policies, keeping them up-to-date, and applying them across many nodes is much greater than with QPPB. This is due to assigning a packet, arriving on a particular IP interface, to a specific forwarding-class and priority/profile, based on the source IP address or destination IP address of the packet. In a typical application of QPPB, a BGP route is advertised with a BGP community attribute that conveys a particular QoS. Routers that receive the advertisement accept the route into their routing table and set the forwarding-class and priority of the route from the community attribute.

# **3.2.1.2 QPPB Applications**

There are two typical applications of QPPB:

- 1. coordination of QoS policies between different administrative domains, and
- 2. traffic differentiation within a single domain, based on route characteristics.

## **3.2.1.3 Inter-AS Coordination of QoS Policies**

The operator of an administrative domain A can use QPPB to signal to a peer administrative domain B that traffic sent to certain prefixes advertised by domain A should receive a particular QoS treatment in domain B. More specifically, an ASBR of domain A can advertise a prefix XYZ to domain B and include a BGP community attribute with the route. The community value implies a particular QoS treatment, as agreed by the two domains (in their peering agreement or service level agreement, for example). When the ASBR and other routers in domain B accept and install the route for XYZ into their routing table, they apply a QoS policy on selected interfaces that classifies traffic towards network XYZ into the QoS class implied by the BGP community value.

QPPB may also be used to request that traffic sourced from certain networks receive appropriate QoS handling in downstream nodes that may span different administrative domains. This can be achieved by advertising the source prefix with a BGP community, as discussed above. However, in this case other approaches are equally valid, such as marking the DSCP or other CoS fields based on source IP address so that downstream domains can take action based on a common understanding of the QoS treatment implied by different DSCP values.

In the above examples, coordination of QoS policies using QPPB could be between a business customer and its IP VPN service provider, or between one service provider and another.

## **3.2.1.4 Traffic Differentiation Based on Route Characteristics**

There may be times when a network operator wants to provide differentiated service to certain traffic flows within its network, and these traffic flows can be identified with known routes. For example, the operator of an ISP network may want to give priority to traffic originating in a particular ASN (the ASN of a content provider offering overthe-top services to the ISP's customers), following a certain AS\_PATH, or destined for a particular next-hop (remaining on-net vs. off-net).

[Figure 15](#page-391-0) shows an example of an ISP that has an agreement with the content provider managing AS300 to provide traffic sourced and terminating within AS300 with differentiated service appropriate to the content being transported. In this example we presume that ASBR1 and ASBR2 mark the DSCP of packets terminating and sourced, respectively, in AS300 so that other nodes within the ISP's network do not need to rely on QPPB to determine the correct forwarding-class to use for the traffic. The DSCP or other CoS markings could be left unchanged in the ISP's network and QPPB used on every node.

### <span id="page-391-0"></span>*Figure 15* **Use of QPPB to Differentiate Traffic in an ISP Network**

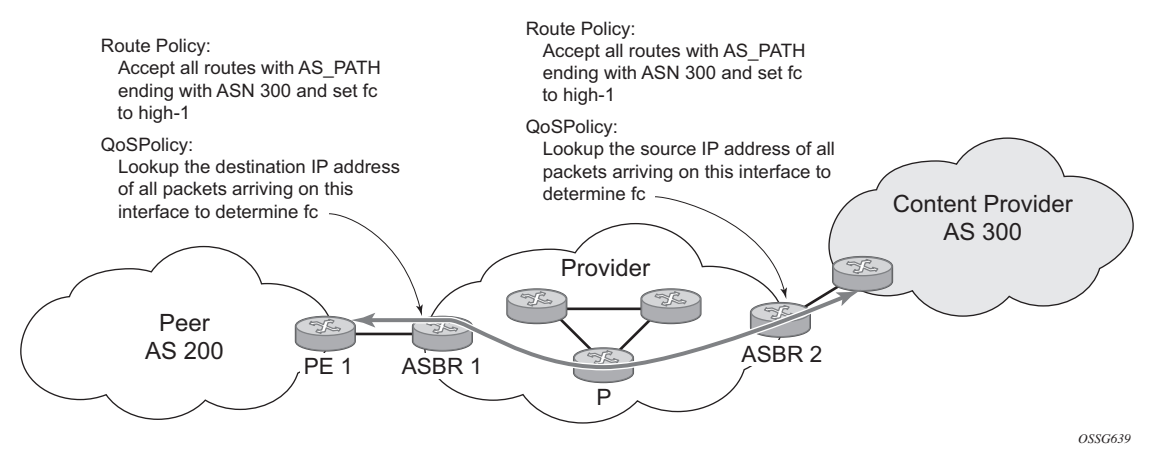

## **3.2.1.5 QPPB**

There are two main aspects of the QPPB feature on the 7450 ESS and 7750 SR:

- the ability to associate a forwarding-class and priority with certain routes in the routing table, and
- the ability to classify an IP packet arriving on a particular IP interface to the forwarding-class and priority associated with the route that best matches the packet.

## <span id="page-392-0"></span>**3.2.1.6 Associating an FC and Priority with a Route**

This feature uses a command in the route-policy hierarchy to set the forwarding class and optionally the priority associated with routes accepted by a route-policy entry. The command has the following structure:

**fc** *fc-name* [**priority** {**low** | **high**}]

The use of this command is illustrated by the following example:

```
config>router>policy-options
begin
community gold members 300:100
policy-statement qppb_policy
entry 10
from
protocol bgp
community gold
exit
action accept
fc h1 priority high
exit
exit
exit
commit
```
The **fc** command is supported with all existing from and to match conditions in a route policy entry and with any action other than reject, it is supported with next-entry, nextpolicy and accept actions. If a next-entry or next-policy action results in multiple matching entries then the last entry with a QPPB action determines the forwarding class and priority.

A route policy that includes the **fc** command in one or more entries can be used in any import or export policy but the **fc** command has no effect except in the following types of policies:

- VRF import policies:
	- − config>service>vprn>vrf-import
- BGP import policies:
	- − config>router>bgp>import
	- − config>router>bgp>group>import
	- − config>router>bgp>group>neighbor>import
	- − config>service>vprn>bgp>import
	- − config>service>vprn>bgp>group>import
	- − config>service>vprn>bgp>group>neighbor>import
- RIP import policies:
- − config>router>rip>import
- − config>router>rip>group>import
- − config>router>rip>group>neighbor>import
- − config>service>vprn>rip>import
- − config>service>vprn>rip>group>import
- − config>service>vprn>rip>group>neighbor>import

As evident from above, QPPB route policies support routes learned from RIP and BGP neighbors of a VPRN as well as for routes learned from RIP and BGP neighbors of the base/global routing instance.

QPPB is supported for BGP routes belonging to any of the address families listed below:

- IPv4 (AFI=1, SAFI=1)
- IPv6 (AFI=2, SAFI=1)
- VPN-IPv4 (AFI=1, SAFI=128)
- VPN-IPv6 (AFI=2, SAFI=128)

A VPN-IP route may match both a VRF import policy entry and a BGP import policy entry (if vpn-apply-import is configured in the base router BGP instance). In this case the VRF import policy is applied first and then the BGP import policy, so the QPPB QoS is based on the BGP import policy entry.

This feature also introduces the ability to associate a forwarding-class and optionally priority with IPv4 and IPv6 static routes. This is achieved by specifying the forwarding-class within the static-route-entry next-hop or indirect context.

Priority is optional when specifying the forwarding class of a static route, but once configured it can only be deleted and returned to unspecified by deleting the entire static route.

## **3.2.1.7 Displaying QoS Information Associated with Routes**

The following commands are enhanced to show the forwarding-class and priority associated with the displayed routes:

- show router route-table
- show router fib
- show router bgp routes
- show router rip database

• show router static-route

This feature uses a **qos** keyword to the **show>router>route-table** command. When this option is specified the output includes an additional line per route entry that displays the forwarding class and priority of the route. If a route has no fc and priority information then the third line is blank. The following CLI shows an example:

**show router route-table** [**family**] [*ip-prefix*[/*prefix-length*]] [**longer** | **exact**] [**protocol** *protocol-name*] **qos**

An example output of this command is shown below:

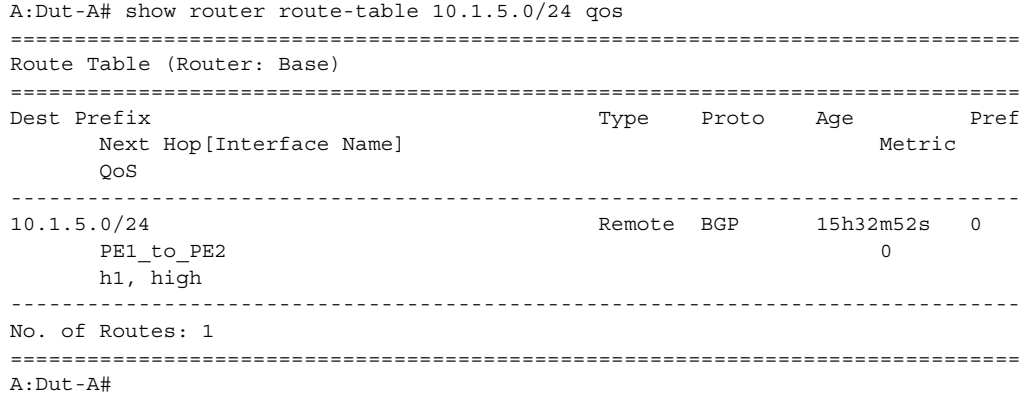

### **3.2.1.8 Enabling QPPB on an IP interface**

To enable QoS classification of ingress IP packets on an interface based on the QoS information associated with the routes that best match the packets the **qos-routelookup** command is necessary in the configuration of the IP interface. The **qosroute-lookup** command has parameters to indicate whether the QoS result is based on lookup of the source or destination IP address in every packet. There are separate qos-route-lookup commands for the IPv4 and IPv6 packets on an interface, which allows QPPB to enabled for IPv4 only, IPv6 only, or both IPv4 and IPv6. Current QPPB based on a source IP address is not supported for IPv6 packets nor is it supported for ingress subscriber management traffic on a group interface.

The qos-route-lookup command is supported on the following types of IP interfaces:

- base router network interfaces (config>router>interface)
- VPRN SAP and spoke SDP interfaces (config>service>vprn>interface)
- VPRN group-interfaces (config>service>vprn>sub-if>grp-if)
- IES SAP and spoke SDP interfaces (config>service>ies>interface)
- IES group-interfaces (config>service>ies>sub-if>grp-if)

When the qos-route-lookup command with the destination parameter is applied to an IP interface and the destination address of an incoming IP packet matches a route with QoS information the packet is classified to the fc and priority associated with that route, overriding the fc and priority/profile determined from the SAP-Ingress or network qos policy associated with the IP interface. If the destination address of the incoming packet matches a route with no QoS information the fc and priority of the packet remain as determined by the SAP-Ingress or network qos policy.

Similarly, when the qos-route-lookup command with the source parameter is applied to an IP interface and the source address of an incoming IP packet matches a route with QoS information the packet is classified to the fc and priority associated with that route, overriding the fc and priority/profile determined from the SAP-Ingress or network qos policy associated with the IP interface. If the source address of the incoming packet matches a route with no QoS information the fc and priority of the packet remain as determined by the SAP-Ingress or network qos policy.

Currently, QPPB is not supported for ingress MPLS traffic on network interfaces or on CsC PE'-CE' interfaces (config>service>vprn>nw-if).

## **3.2.1.9 QPPB When Next-Hops are Resolved by QPPB Routes**

In some circumstances (IP VPN inter-AS model C, Carrier Supporting Carrier, indirect static routes, etc.) an IPv4 or IPv6 packet may arrive on a QPPB-enabled interface and match a route A1 whose next-hop N1 is resolved by a route A2 with next-hop N2 and perhaps N2 is resolved by a route A3 with next-hop N3, etc. The QPPB result is based only on the forwarding-class and priority of route A1. If A1 does not have a forwarding-class and priority association then the QoS classification is not based on QPPB, even if routes A2, A3, etc. have forwarding-class and priority associations.

## **3.2.1.10 QPPB and Multiple Paths to a Destination**

When ECMP is enabled some routes may have multiple equal-cost next-hops in the forwarding table. When an IP packet matches such a route the next-hop selection is typically based on a hash algorithm that tries to load balance traffic across all the next-hops while keeping all packets of a given flow on the same path. The QPPB configuration model described in [Associating an FC and Priority with a Route](#page-392-0) allows different QoS information to be associated with the different ECMP next-hops of a route. The forwarding-class and priority of a packet matching an ECMP route is based on the particular next-hop used to forward the packet.
When BGP FRR is enabled some BGP routes may have a backup next-hop in the forwarding table in addition to the one or more primary next-hops representing the equal-cost best paths allowed by the ECMP/multipath configuration. When an IP packet matches such a route a reachable primary next-hop is selected (based on the hash result) but if all the primary next-hops are unreachable then the backup nexthop is used. The QPPB configuration model described in Associating an FC and [Priority with a Route](#page-392-0) allows the forwarding-class and priority associated with the backup path to be different from the QoS characteristics of the equal-cost best paths. The forwarding class and priority of a packet forwarded on the backup path is based on the **fc** and priority of the backup route.

## **3.2.1.11 QPPB and Policy-Based Routing**

When an IPv4 or IPv6 packet with destination address X arrives on an interface with both QPPB and policy-based-routing enabled:

- There is no QPPB classification if the IP filter action redirects the packet to a directly connected interface, even if X is matched by a route with a forwardingclass and priority
- QPPB classification is based on the forwarding-class and priority of the route matching IP address Y if the IP filter action redirects the packet to the indirect next-hop IP address Y, even if X is matched by a route with a forwarding-class and priority.

### **3.2.1.12 QPPB and GRT Lookup**

Source-address based QPPB is not supported on any SAP or spoke SDP interface of a VPRN configured with the **grt-lookup** command.

### **3.2.1.13 QPPB Interaction with SAP Ingress QoS Policy**

When QPPB is enabled on a SAP IP interface the forwarding class of a packet may change from **fc1**, the original **fc** determined by the SAP ingress QoS policy to fc2, the new fc determined by QPPB. In the ingress datapath SAP ingress QoS policies are applied in the first P chip and route lookup/QPPB occurs in the second P chip. This has the implications listed below:

• Ingress remarking (based on profile state) is always based on the original fc (fc1) and sub-class (if defined).

- The profile state of a SAP ingress packet that matches a QPPB route depends on the configuration of **fc2** only. If the de-1-out-profile flag is enabled in **fc2** and **fc2** is not mapped to a priority mode queue then the packet will be marked out of profile if its DE bit = 1. If the profile state of **fc2** is explicitly configured (in or out) and **fc2** is not mapped to a priority mode queue then the packet is assigned this profile state. In both cases there is no consideration of whether or not **fc1** was mapped to a priority mode queue.
- The priority of a SAP ingress packet that matches a QPPB route depends on several factors. If the de-1-out-profile flag is enabled in **fc2** and the DE bit is set in the packet then priority will be low regardless of the QPPB priority or **fc2** mapping to profile mode queue, priority mode queue or policer. If **fc2** is associated with a profile mode queue then the packet priority will be based on the explicitly configured profile state of **fc2** (in profile = high, out profile = low, undefined = high), regardless of the QPPB priority or **fc1** configuration. If **fc2** is associated with a priority mode queue or policer then the packet priority will be based on QPPB (unless DE=1), but if no priority information is associated with the route then the packet priority will be based on the configuration of **fc1** (if **fc1** mapped to a priority mode queue then it is based on DSCP/IP prec/802.1p and if **fc1** mapped to a profile mode queue then it is based on the profile state of **fc1**).

[Table 32](#page-397-0) summarizes these interactions.

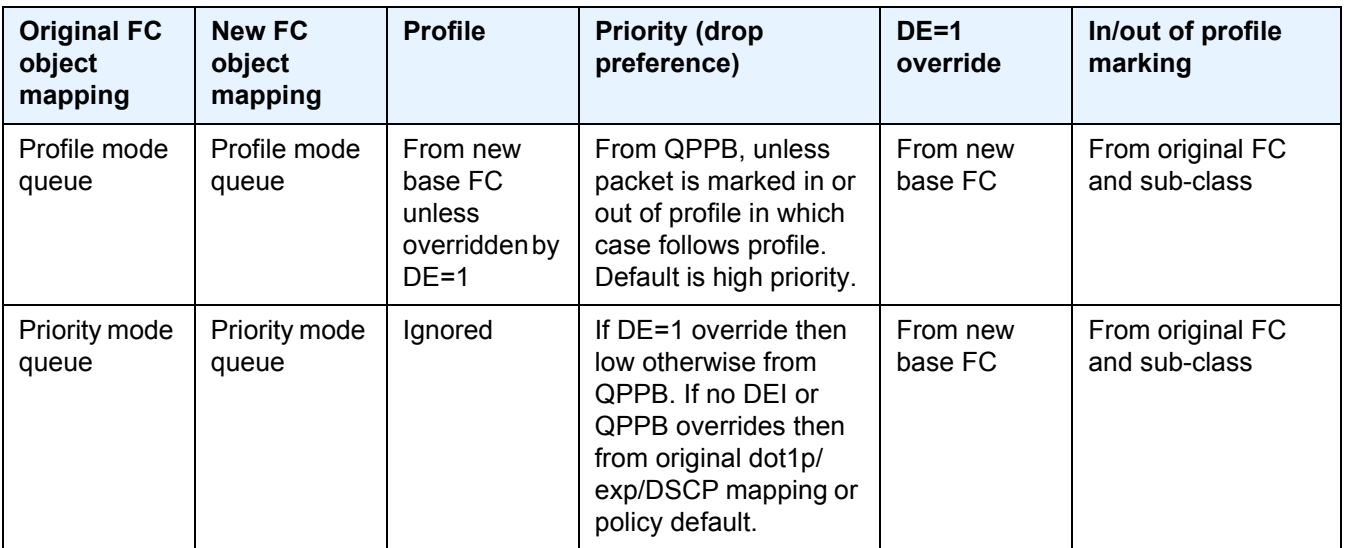

#### <span id="page-397-0"></span>*Table 32* **QPPB Interactions with SAP Ingress QoS**

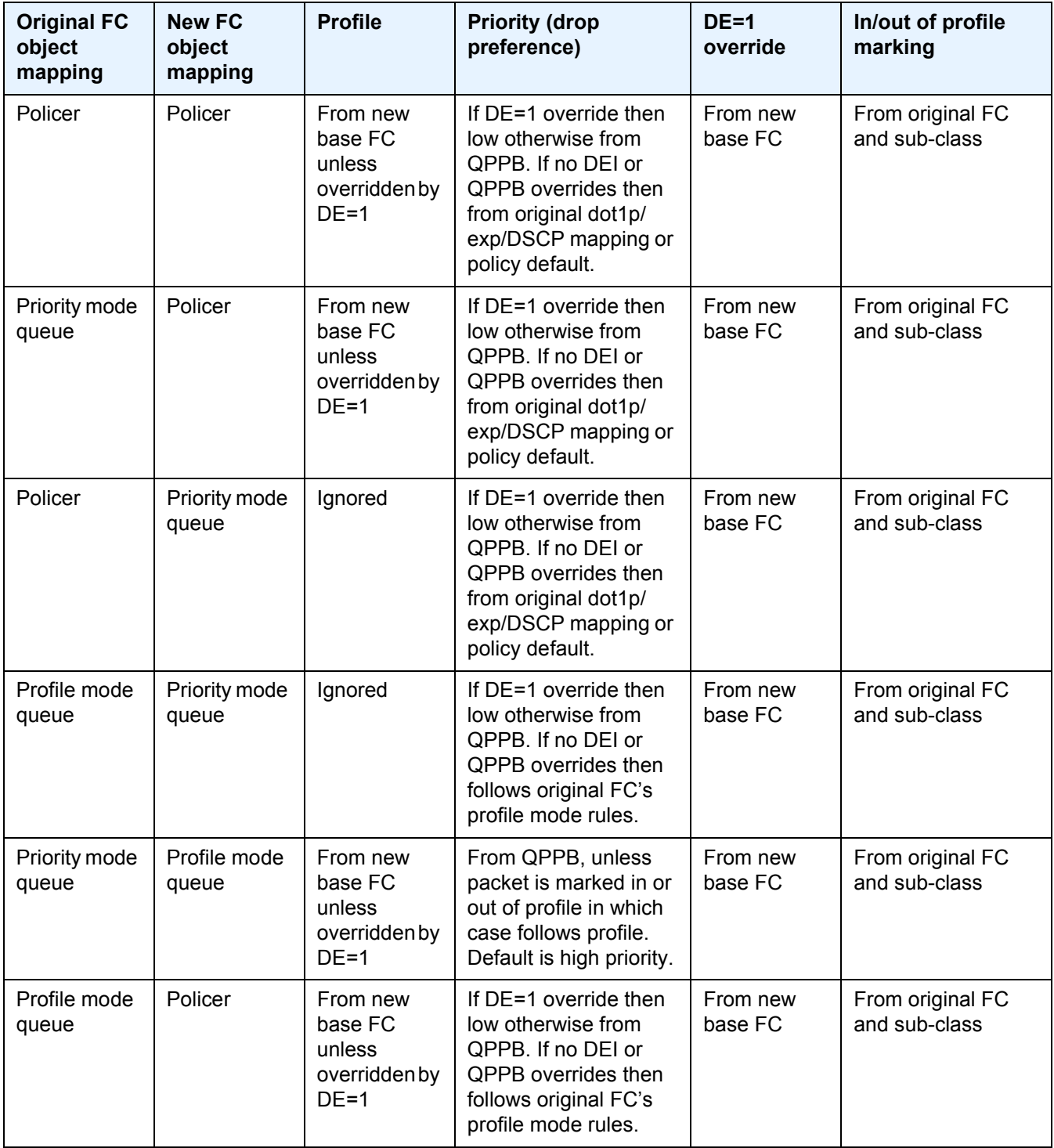

#### *Table 32* **QPPB Interactions with SAP Ingress QoS (Continued)**

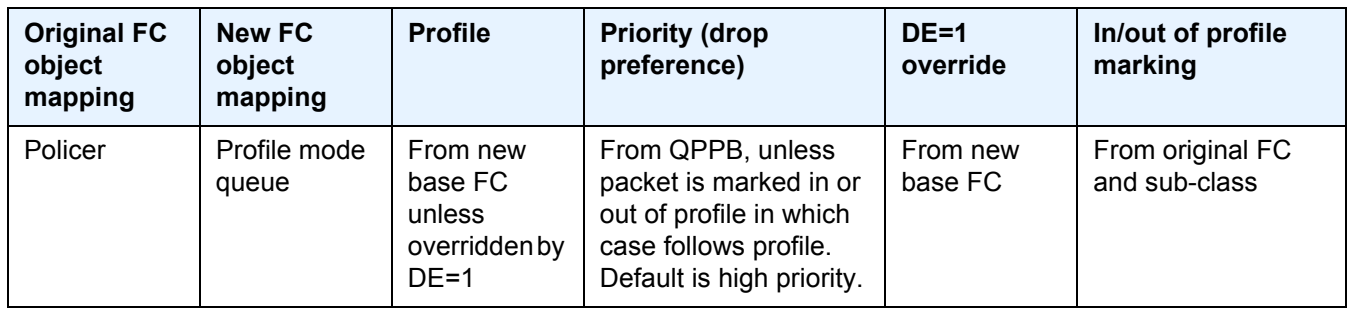

#### *Table 32* **QPPB Interactions with SAP Ingress QoS (Continued)**

### **3.2.1.14 Object Grouping and State Monitoring**

This feature introduces a generic operational group object which associates different service endpoints (pseudowires and SAPs) located in the same or in different service instances. The operational group status is derived from the status of the individual components using certain rules specific to the application using the concept. A number of other service entities, the monitoring objects, can be configured to monitor the operational group status and to perform certain actions as a result of status transitions. For example, if the operational group goes down, the monitoring objects will be brought down.

### **3.2.1.15 VPRN IP Interface Applicability**

This concept is used by an IPv4 VPRN interface to affect the operational state of the IP interface monitoring the operational group. Individual SAP and spoke SDPs are supported as monitoring objects.

The following rules apply:

- An object can only belong to one group at a time.
- An object that is part of a group cannot monitor the status of a group.
- An object that monitors the status of a group cannot be part of a group.
- An operational group may contain any combination of member types: SAP or Spoke-SDPs.
- An operational group may contain members from different VPLS service instances.
- Objects from different services may monitor the oper-group.

There are two steps involved in enabling the functionality:

- **Step 1.** Identify a set of objects whose forwarding state should be considered as a whole group then group them under an operational group using the **opergroup** command.
- **Step 2.** Associate the IP interface to the oper-group using the **monitor-group** command

The status of the operational group (oper-group) is dictated by the status of one or more members according to the following rule:

- The oper-group goes down if all the objects in the oper-group go down. The oper-group comes up if at least one of the components is up.
- An object in the group is considered down if it is not forwarding traffic in at least one direction. That could be because the operational state is down or the direction is blocked through some validation mechanism.
- If a group is configured but no members are specified yet then its status is considered up.
- As soon as the first object is configured the status of the operational group is dictated by the status of the provisioned member(s).

The simple configuration below shows the oper-group g1, the VPLS SAP that is mapped to it and the IP interfaces in VPRN service 2001 monitoring the oper-group g1. This is example uses an R-VPLS context. The VPLS instance includes the **allowip-int-bind** and the **service-name v1**. The VPRN interface links to the VPLS using the **vpls v1** option. All commands are under the configuration service hierarchy.

To further explain the configuration. Oper-group g1 has a single SAP (1/1/1:2001) mapped to it and the IP interfaces in the VPRN service 2001 will derive its state from the state of oper-group g1.

```
oper-group g1 create
vpls 1 customer 1 create
           allow-ip-int-bind
            stp
                shutdown
            exit
            service-name "v1"
            sap 1/1/1:2001 create
               oper-group g1
                eth-cfm
                  mep domain 1 association 1 direction down
ccm-enable
      no shutdown
                exit
            exit
            sap 1/1/2:2001 create
            exit
           sap 1/1/3:2001 create
            exit
no shutdown
```

```
vprn 2001 customer 1 create
           interface "i2001" create
               address 21.1.1.1/24
               monitor-oper-group "g1"
               vpls "v1"
           exit
         no shutdown
         exit
```
## **3.2.2 Subscriber Interfaces**

Subscriber interfaces are composed of a combination of two key technologies, subscriber interfaces and group interfaces. While the subscriber interface defines the subscriber subnets, the group interfaces are responsible for aggregating the SAPs.

Subscriber Interfaces apply only to the 7450 ESS and 7750 SR.

- Subscriber interface an interface that allows the sharing of a subnet among one or many group interfaces in the routed CO model
- Group interface aggregates multiple SAPs on the same port
- Redundant interfaces a special spoke-terminated Layer 3 interface. It is used in a Layer 3 routed CO dual-homing configuration to shunt downstream (network to subscriber) to the active node for a given subscriber

## **3.2.3 SAPs**

#### **3.2.3.1 Encapsulations**

The following SAP encapsulations are supported on the 7750 SR and 7950 XRS VPRN service:

- Ethernet null
- Ethernet dot1q
- SONET/SDH IPCP
- SONET/SDH ATM
- ATM LLC SNAP or VC-MUX
- Cisco HDLC
- QinQ
- $\cdot$  LAG
- Tunnel (IPSec or GRE)
- Frame Relay

### **3.2.3.2 ATM SAP Encapsulations for VPRN Services**

The router supports ATM PVC service encapsulation for VPRN SAPs on the 7750 SR only. Both UNI and NNI cell formats are supported. The format is configurable on a SONET/SDH path basis. A path maps to an ATM VC. All VCs on a path must use the same cell format.

The following ATM encapsulation and transport modes are supported:

- RFC 2684, *Multiprotocol Encapsulation over ATM Adaptation Layer 5*:
	- − AAL5 LLC/SNAP IPv4 routed
	- − AAL5 VC mux IPv4 routed
	- − AAL5 LLC/SNAP IPv4 bridged
	- − AAL5 VC mux IPv4 bridged

#### **3.2.3.3 Pseudowire SAPs**

Pseudowire SAPs are supported on VPRN interfaces for the 7750 SR in the same way as on IES interfaces. For details of pseudowire SAPs, see [Pseudowire SAPs](#page-32-0).

## **3.2.4 QoS Policies**

When applied to a VPRN SAP, service ingress QoS policies only create the unicast queues defined in the policy if PIM is not configured on the associated IP interface; if PIM is configured, the multipoint queues are applied as well.

With VPRN services, service egress QoS policies function as with other services where the class-based queues are created as defined in the policy.

Both Layer 2 or Layer 3 criteria can be used in the QoS policies for traffic classification in an VPRN.

## **3.2.5 Filter Policies**

Ingress and egress IPv4 and IPv6 filter policies can be applied to VPRN SAPs.

## **3.2.6 DSCP Marking**

Specific DSCP, forwarding class, and Dot1P parameters can be specified to be used by every protocol packet generated by the VPRN. This enables prioritization or deprioritization of every protocol (as required). The markings effect a change in behavior on ingress when queuing. For example, if OSPF is not enabled, then traffic can be de-prioritized to best effort (be) DSCP. This change de-prioritizes OSPF traffic to the CPU complex.

DSCP marking for internally generated control and management traffic by marking the DSCP value should be used for the given application. This can be configured per routing instance. For example, OSPF packets can carry a different DSCP marking for the base instance and then for a VPRN service. ISIS and ARP traffic is not an IPgenerated traffic type and is not configurable.

When an application is configured to use a specified DSCP value then the MPLS EXP, Dot1P bits will be marked in accordance with the network or access egress policy as it applies to the logical interface the packet will be egressing.

The DSCP value can be set per application. This setting will be forwarded to the egress line card. The egress line card does not alter the coded DSCP value and marks the LSP-EXP and IEEE 802.1p (Dot1P) bits according to the appropriate network or access QoS policy.

| <b>Protocol</b> | IP <sub>v4</sub> | IP <sub>v6</sub> | <b>DSCP</b><br><b>Marking</b> | Dot1P<br><b>Marking</b> | <b>Default</b><br><b>FC</b> |
|-----------------|------------------|------------------|-------------------------------|-------------------------|-----------------------------|
| <b>ARP</b>      |                  |                  |                               | Yes                     | <b>NC</b>                   |
| <b>BGP</b>      | Yes              | Yes              | Yes                           | Yes                     | <b>NC</b>                   |
| <b>BFD</b>      | Yes              |                  | Yes                           | Yes                     | <b>NC</b>                   |
| <b>RIP</b>      | Yes              | Yes              | Yes                           | Yes                     | <b>NC</b>                   |
| PIM (SSM)       | Yes              | Yes              | Yes                           | Yes                     | <b>NC</b>                   |
| <b>OSPF</b>     | Yes              | Yes              | Yes                           | Yes                     | <b>NC</b>                   |
| <b>SMTP</b>     | Yes              |                  |                               |                         | AF                          |

*Table 33* **DSCP/FC Marking** 

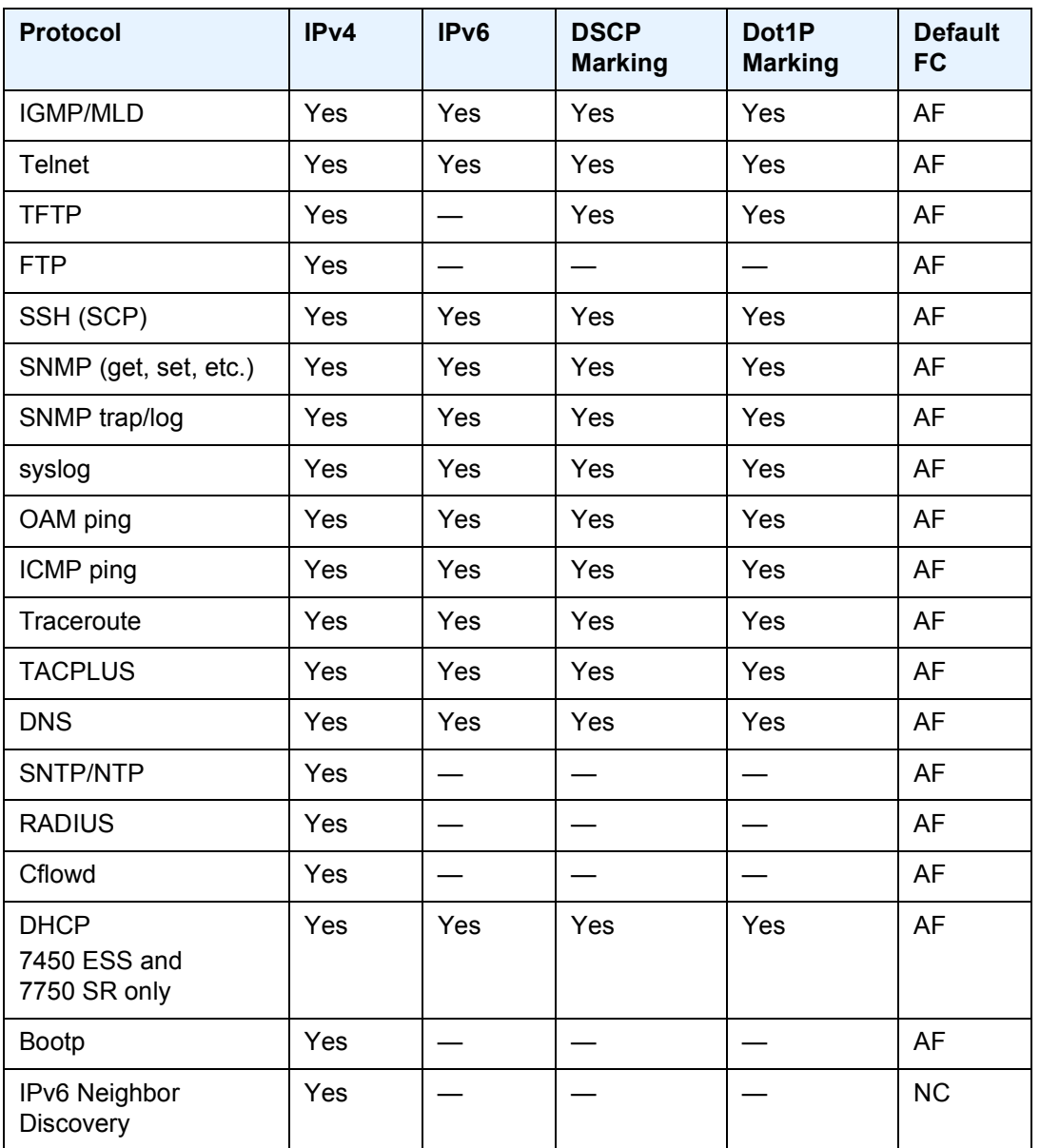

#### *Table 33* **DSCP/FC Marking (Continued)**

## **3.2.6.1 Default DSCP Mapping Table**

```
DSCP NameDSCP ValueDSCP ValueDSCP ValueLabel
DecimalHexadecimalBinary
=============================================================
Default00x000b000000be
nc1 48 0x30 0b110000h1
```

```
nc2 56 0x38 0b111000nc
ef 46 0x2e 0b101110ef
af11100x0a0b001010assured
af12120x0c0b001100assured
af13140x0e0b001110assured
af21 18 0x12 0b010010l1
af22 20 0x14 0b010100l1
af23220x160b010110l1
af31 26 0x1a 0b011010l1
af32 28 0x1c 0b011100l1
af33 30 0x1d 0b011110l1
af41 34 0x22 0b100010h2
af42 36 0x24 0b100100h2
af43 38 0x26 0b100110h2
default*0
```
\*The default forwarding class mapping is used for all DSCP names/values for which there is no explicit forwarding class mapping.

## **3.2.7 Configuration of TTL Propagation for VPRN Routes**

This feature allows the separate configuration of TTL propagation for in transit and CPM generated IP packets, at the ingress LER within a VPRN service context. The following commands are supported:

- config router ttl-propagate vprn-local [none | vc-only | all]
- config router ttl-propagate vprn-transit [none | vc-only | all]

You can enable TTL propagation behavior separately as follows:

- for locally generated packets by CPM (vprn-local)
- for user and control packets in transit at the node (vprn-transit)

The following parameters can be specified:

- The **all** parameter enables TTL propagation from the IP header into all labels in the stack, for VPN-IPv4 and VPN-IPv6 packets forwarded in the context of all VPRN services in the system.
- The **vc-only** parameter reverts to the default behavior by which the IP TTL is propagated into the VC label but not to the transport labels in the stack. You can explicitly set the default behavior by configuring the vc-only value.

• The **none** parameter disables the propagation of the IP TTL to all labels in the stack, including the VC label. This is needed for a transparent operation of UDP traceroute in VPRN inter-AS Option B such that the ingress and egress ASBR nodes are not traced.

This command does not use a no version.

The user can override the global configuration within each VPRN instance using the following commands:

- config service vprn ttl-propagate local [inherit | none | vc-only | all]
- config service vprn ttl-propagate transit [inherit | none | vc-only | all]

The default behavior for a VPRN instance is to inherit the global configuration for the same command. You can explicitly set the default behavior by configuring the inherit value.

This command does not have a no version.

The commands do not apply when the VPRN packet is forwarded over GRE transport tunnel.

If a packet is received in a VPRN context and a lookup is done in the Global Routing Table (GRT), (when leaking to GRT is enabled for example), the behavior of the TTL propagation is governed by the LSP shortcut configuration as follows:

- when the matching route is an RSVP LSP shortcut:
	- − configure router mpls shortcut-transit-ttl-propagate
- when the matching route is an LDP LSP shortcut:
	- − configure router ldp shortcut-transit-ttl-propagate

When the matching route is a RFC 3107 label route or a 6PE route, It is governed by the BGP label route configuration

When a packet is received on one VPRN instance and is redirected using Policy Based Routing (PBR) to be forwarded in another VPRN instance, the TTL propagation is governed by the configuration of the outgoing VPRN instance.

Packets that are forwarded in different contexts can use different TTL propagation over the same BGP tunnel, depending on the TTL configuration of each context. An example of this might be VPRN using a BGP tunnel and an IPv4 packet forwarded over a BGP label route of the same prefix as the tunnel.

## **3.2.8 CE to PE Routing Protocols**

The 7750 SR and 7950 XRS VPRN supports the following PE to CE routing protocols:

- BGP
- Static
- RIP
- OSPF

### **3.2.8.1 PE to PE Tunneling Mechanisms**

The 7750 SR and 7950 XRS support multiple mechanisms to provide transport tunnels for the forwarding of traffic between PE routers within the 2547bis network.

The 7750 SR and 7950 XRS VPRN implementation supports the use of:

- RSVP-TE protocol to create tunnel LSPs between PE routers
- LDP protocol to create tunnel LSP's between PE routers
- GRE tunnels between PE routers

These transport tunnel mechanisms provide the flexibility of using dynamically created LSPs where the service tunnels are automatically bound (the autobind feature) and the ability to provide certain VPN services with their own transport tunnels by explicitly binding SDPs if desired. When the autobind is used, all services traverse the same LSPs and do not allow alternate tunneling mechanisms (like GRE) or the ability to craft sets of LSPs with bandwidth reservations for specific customers as is available with explicit SDPs for the service.

### **3.2.8.2 Per VRF Route Limiting**

The 7750 SR and 7950 XRS allow setting the maximum number of routes that can be accepted in the VRF for a VPRN service. There are options to specify a percentage threshold at which to generate an event that the VRF table is near full and an option to disable additional route learning when full or only generate an event.

## **3.2.9 Spoke SDPs**

Distributed services use service distribution points (SDPs) to direct traffic to another router via service tunnels. SDPs are created on each participating router and then bound to a specific service. SDP can be created as either GRE or MPLS. Refer to the *7450 ESS, 7750 SR, 7950 XRS, and VSR Services Overview Guide* for information about configuring SDPs.

This feature provides the ability to cross-connect traffic entering on a spoke SDP, used for Layer 2 services (VLLs or VPLS), on to an IES or VPRN service. From a logical point of view, the spoke SDP entering on a network port is cross-connected to the Layer 3 service as if it entered by a service SAP. The main exception to this is traffic entering the Layer 3 service by a spoke SDP is handled with network QoS policies not access QoS policies.

[Figure 16](#page-408-0) depicts traffic terminating on a specific IES or VPRN service that is identified by the *sdp-id* and VC label present in the service packet.

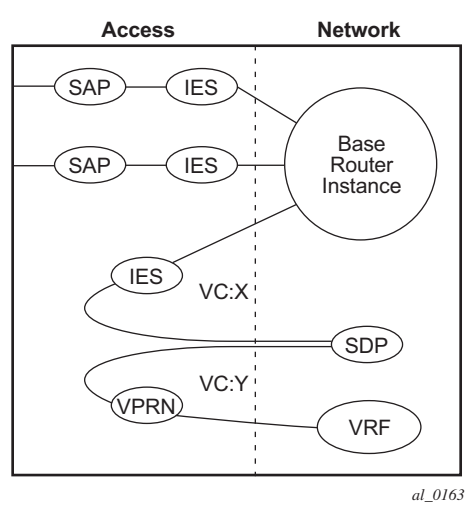

#### <span id="page-408-0"></span>*Figure 16* **SDP-ID and VC Label Service Identifiers**

Refer to "VCCV BFD support for VLL, Spoke SDP Termination on IES and VPRN, and VPLS Services" in the *7450 ESS, 7750 SR, 7950 XRS, and VSR Layer 2 Services and EVPN Guide: VLL, VPLS, PBB, and EVPN* for information about using VCCV BFD in spoke-SDP termination.

### **3.2.9.1 T-LDP Status Signaling for Spoke-SDPs Terminating on IES/VPRN**

T-LDP status signaling and PW active/standby signaling capabilities are supported on ipipe and epipe spoke SDPs.

Spoke SDP termination on an IES or VPRN provides the ability to cross-connect traffic entering on a spoke SDP, used for Layer 2 services (VLLs or VPLS), on to an IES or VPRN service. From a logical point of view the spoke SDP entering on a network port is cross-connected to the Layer 3 service as if it had entered using a service SAP. The main exception to this is traffic entering the Layer 3 service using a spoke SDP is handled with network QoS policies instead of access QoS policies.

When a SAP down or SDP binding down status message is received by the PE in which the Ipipe or Ethernet Spoke-SDP is terminated on an IES or VPRN interface, the interface is brought down and all associated routes are withdrawn in a similar way when the Spoke-SDP goes down locally. The same actions are taken when the standby T-LDP status message is received by the IES/VPRN PE.

This feature can be used to provide redundant connectivity to a VPRN or IES from a PE providing a VLL service, as shown in [Figure 17.](#page-409-0)

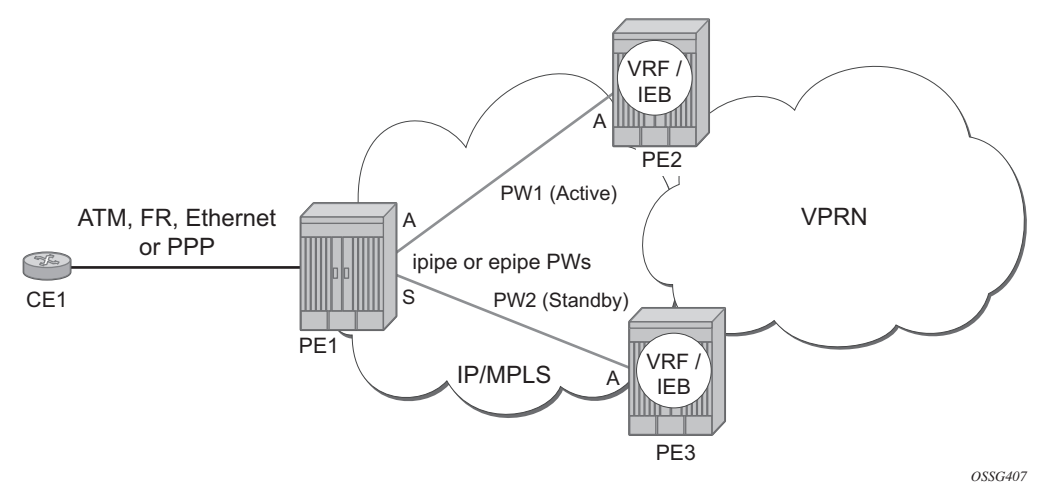

#### <span id="page-409-0"></span>*Figure 17* **Active/Standby VRF Using Resilient Layer 2 Circuits**

### **3.2.9.2 Spoke SDP Redundancy into IES/VPRN**

This feature can be used to provide redundant connectivity to a VPRN or IES from a PE providing a VLL service, as shown in [Figure 17,](#page-409-0) using either Epipe or Ipipe spoke-SDPs. This feature is supported on the 7450 ESS and 7750 SR only.

In [Figure 17,](#page-409-0) PE1 terminates two spoke-SDPs that are bound to one SAP connected to CE1. PE1 chooses to forward traffic on one of the spoke SDPs (the active spoke-SDP), while blocking traffic on the other spoke-SDP (the standby spoke-SDP) in the transmit direction. PE2 and PE3 take any spoke-SDPs for which PW forwarding standby has been signaled by PE1 to an operationally down state.

The 7450 ESS, 7750 SR, and 7950 XRS routers are expected to fulfill both functions (VLL and VPRN/IES PE), while the 7705 SAR must be able to fulfill the VLL PE function. [Figure 18](#page-410-0) illustrates the model for spoke-SDP redundancy into a VPRN or IES.

<span id="page-410-0"></span>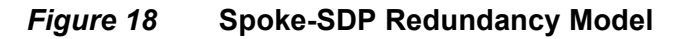

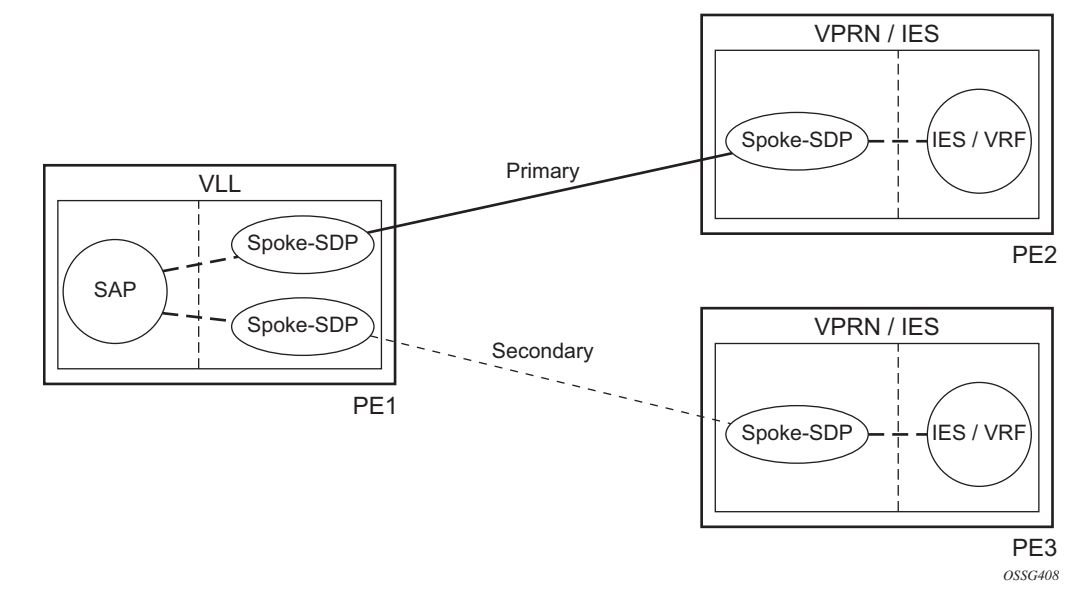

## **3.2.10 IP-VPNs**

### **3.2.10.1 Using OSPF in IP-VPNs**

Using OSPF as a CE to PE routing protocol allows OSPF that is currently running as the IGP routing protocol to migrate to an IP-VPN backbone without changing the IGP routing protocol, introducing BGP as the CE-PE or relying on static routes for the distribution of routes into the service providers IP-VPN. The following features are supported:

- Advertisement/redistribution of BGP-VPN routes as summary (type 3) LSAs flooded to CE neighbors of the VPRN OSPF instance. This occurs if the OSPF route type (in the OSPF route type BGP extended community attribute carried with the VPN route) is not external (or NSSA) and the locally configured domainid matches the domain-id carried in the OSPF domain ID BGP extended community attribute carried with the VPN route.
- OSPF sham links. A sham link is a logical PE-to-PE unnumbered point-to-point interface that essentially rides over the PE-to-PE transport tunnel. A sham link can be associated with any area and can therefore appear as an intra-area link to CE routers attached to different PEs in the VPN.

## **3.2.11 IPCP Subnet Negotiation**

This feature enables negotiation between Broadband Network Gateway (BNG) and customer premises equipment (CPE) so that CPE is allocated both ip-address and associated subnet.

Some CPEs use the network up-link in PPPoE mode and perform dhcp-server function for all ports on the LAN side. Instead of wasting 1 subnet for p2p uplink, CPEs use allocated subnet for LAN portion as shown in [Figure 19](#page-411-0).

#### <span id="page-411-0"></span>*Figure 19* **CPEs Network Up-link Mode**

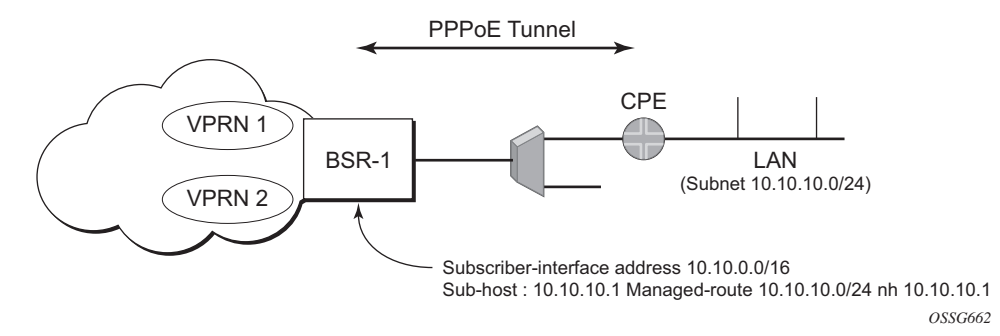

From a BNG perspective, the given PPPoE host is allocated a subnet (instead of / 32) by RADIUS, external dhcp-server, or local-user-db. And locally, the host is associated with managed-route. This managed-route will be subset of the subscriber-interface subnet (on a 7450 ESS or 7750 SR), and also, subscriber-host ip-address will be from managed-route range. The negotiation between BNG and CPE allows CPE to be allocated both ip-address and associated subnet.

## **3.2.12 Cflowd for IP-VPNs**

The cflowd feature allows service providers to collect IP flow data within the context of a VPRN. This data can used to monitor types and general proportion of traffic traversing an VPRN context. This data can also be shared with the VPN customer to see the types of traffic traversing the VPN and use it for traffic engineering.

This feature should not be used for billing purposes. Existing queue counters are designed for this purpose and provide very accurate per bit accounting records.

## **3.2.13 Inter-AS VPRNs**

Inter-AS IP-VPN services have been driven by the popularity of IP services and service provider expansion beyond the borders of a single Autonomous System (AS) or the requirement for IP VPN services to cross the AS boundaries of multiple providers. Three options for supporting inter-AS IP-VPNs are described in RFC 4364, *BGP/MPLS IP Virtual Private Networks (VPNs)*.

This feature applies to the 7450 ESS and 7750 SR only.

The first option, referred to as Option-A [\(Figure 20\)](#page-413-0), is considered inherent in any implementation. This method uses a back-to-back connection between separate VPRN instances in each AS. As a result, each VPRN instance views the inter-AS connection as an external interface to a remote VPRN customer site. The back-toback VRF connections between the ASBR nodes require individual sub-interfaces, one per VRF.

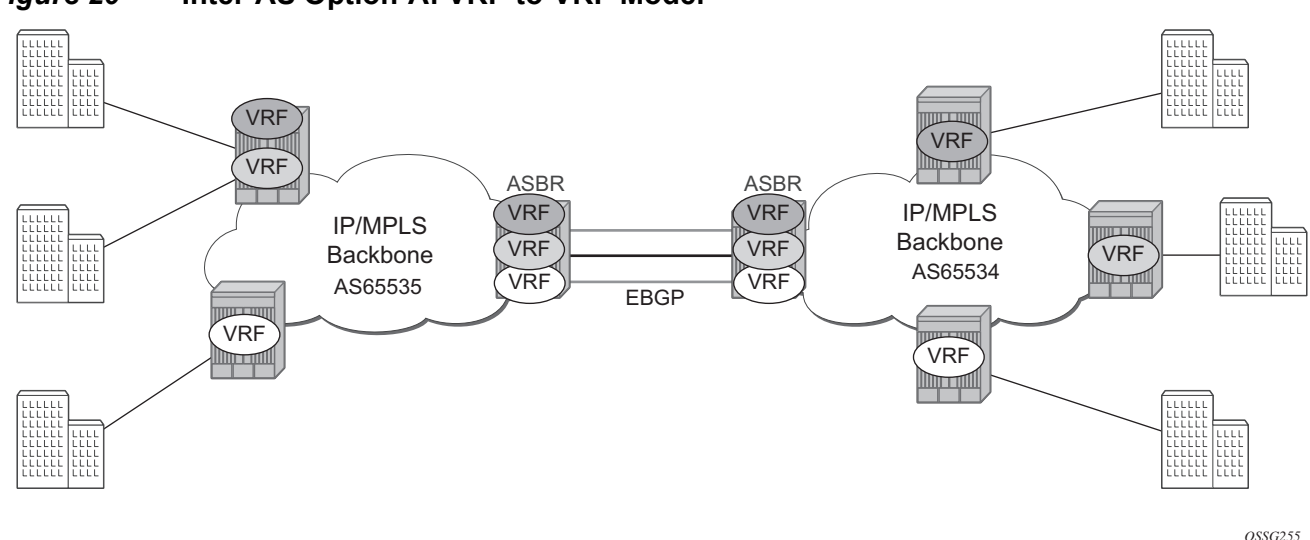

<span id="page-413-0"></span>*Figure 20* **Inter-AS Option-A: VRF-to-VRF Model**

The second option, referred to as Option-B [\(Figure 21](#page-414-0)), relies heavily on the AS Boundary Routers (ASBRs) as the interface between the autonomous systems. This approach enhances the scalability of the eBGP VRF-to-VRF solution by eliminating the need for per-VPRN configuration on the ASBR(s). However it requires that the ASBR(s) provide a control plan and forwarding plane connection between the autonomous systems. The ASBR(s) are connected to the PE nodes in its local autonomous system using iBGP either directly or through route reflectors. This means the ASBR(s) receive all the VPRN information and will forward these VPRN updates, VPN-IPV4, to all its EBGP peers, ASBR(s), using itself as the next-hop. It also changes the label associated with the route. This means the ASBR(s) must maintain an associate mapping of labels received and labels issued for those routes. The peer ASBR(s) will in turn forward those updates to all local IBGP peers.

<span id="page-414-0"></span>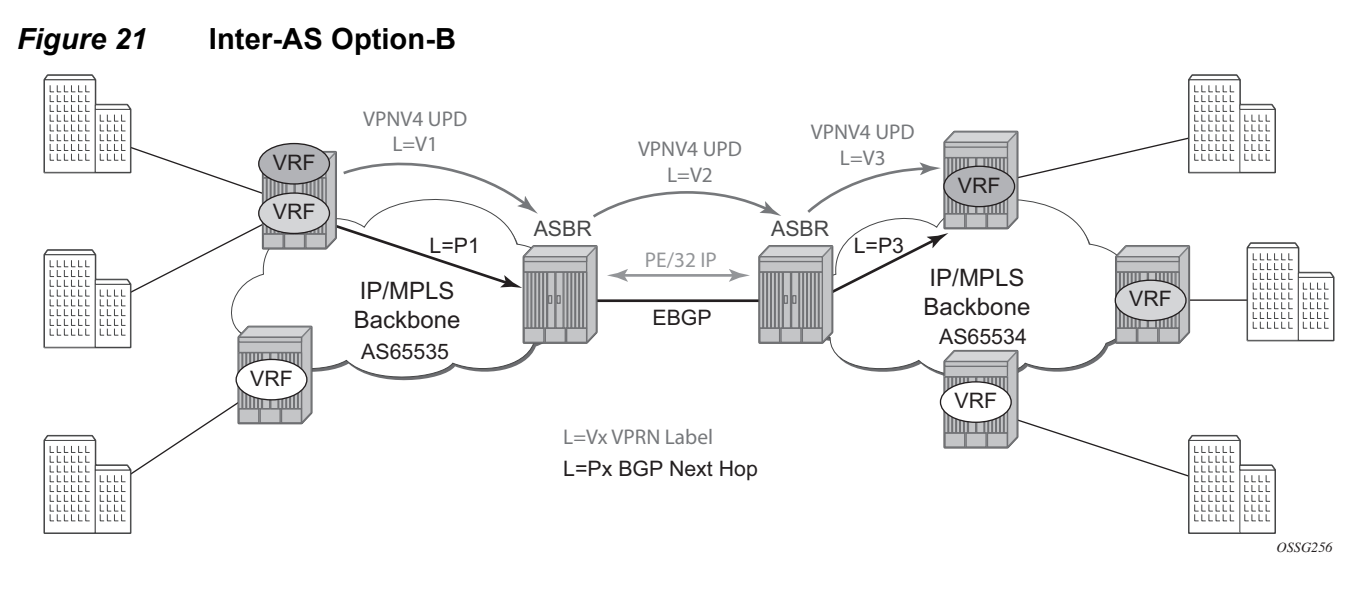

This form of inter-AS VPRNs performs all necessary mapping functions and the PE routers do not need to perform any additional functions than in a non-Inter-AS VPRN.

On the 7750 SR, this form of inter-AS VPRNs does not require instances of the VPRN to be created on the ASBR, as in option-A, as a result there is less management overhead. This is also the most common form of Inter-AS VPRNs used between different service providers as all routes advertised between autonomous systems can be controlled by route policies on the ASBRs by the **config>router>bgp>transport-tunnel** CLI command. The third option, referred to as Option-C [\(Figure 22\)](#page-415-0), allows for a higher scale of VPRNs across AS boundaries but also expands the trust model between ASNs. As a result this model is typically used within a single company that may have multiple ASNs for various reasons. This model differs from Option-B, in that in Option-B all direct knowledge of the remote AS is contained and limited to the ASBR. As a result, in option-B the ASBR performs all necessary mapping functions and the PE routers do not need to perform any additional functions than in a non-Inter-AS VPRN.

<span id="page-415-0"></span>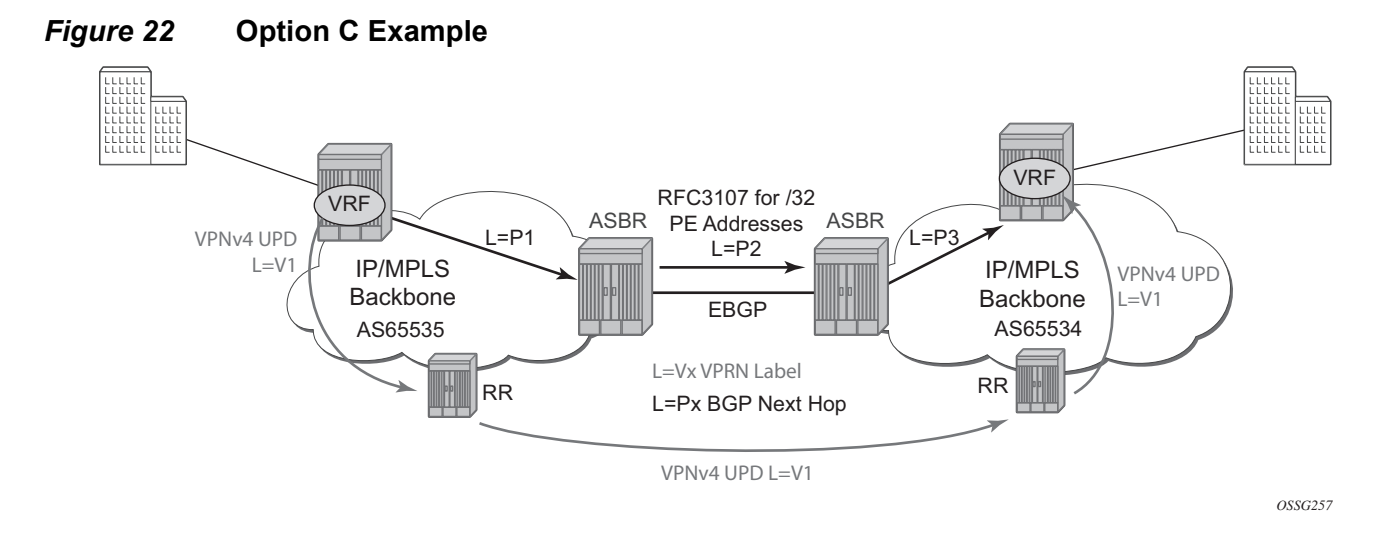

With Option-C, knowledge from the remote AS is distributed throughout the local AS. This distribution allows for higher scalability but also requires all PEs and ASBRs involved in the Inter-AS VPRNs to participate in the exchange of inter-AS routing information.

In Option-C, the ASBRs distribute reachability information for remote PE's system IP addresses only. This is done between the ASBRs by exchanging MP-eBGP labeled routes, using RFC 3107, *Carrying Label Information in BGP-4* . Either RSVP-TE or LDP LSP can be selected to resolve next-hop for multi-hop eBGP peering by the **config>router>bgp>transport-tunnel** CLI command.

Distribution of VPRN routing information is handled by either direct MP-BGP peering between PEs in the different ASNs or more likely by one or more route reflectors in ASN.

## **3.2.14 Carrier Supporting Carrier (CsC)**

Carrier Supporting Carrier (CSC) is a solution for the 7750 SR and 7950 XRS that allows one service provider (the "Customer Carrier") to use the IP VPN service of another service provider (the "Super Carrier") for some or all of its backbone transport. RFC 4364 defines a Carrier Supporting Carrier solution for BGP/MPLS IP VPNs that uses MPLS on the interconnections between the two service providers in order to provide a scalable and secure solution.

CsC support in SR OS allows a 7750 SR or 7950 XRS to be deployed as any of the following devices shown in [Figure 23:](#page-416-0)

• PE1 (service provider PE)

- CSC-CE1, CSC-CE2 and CSC-CE3 (CE device from the point of view of the backbone service provider)
- CSC-PE1, CSC-PE2 and CSC-PE3 (PE device of the backbone service provider)
- ASBR1 and ASBR2 (ASBR of the backbone service provider)

<span id="page-416-0"></span>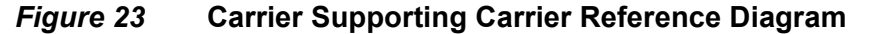

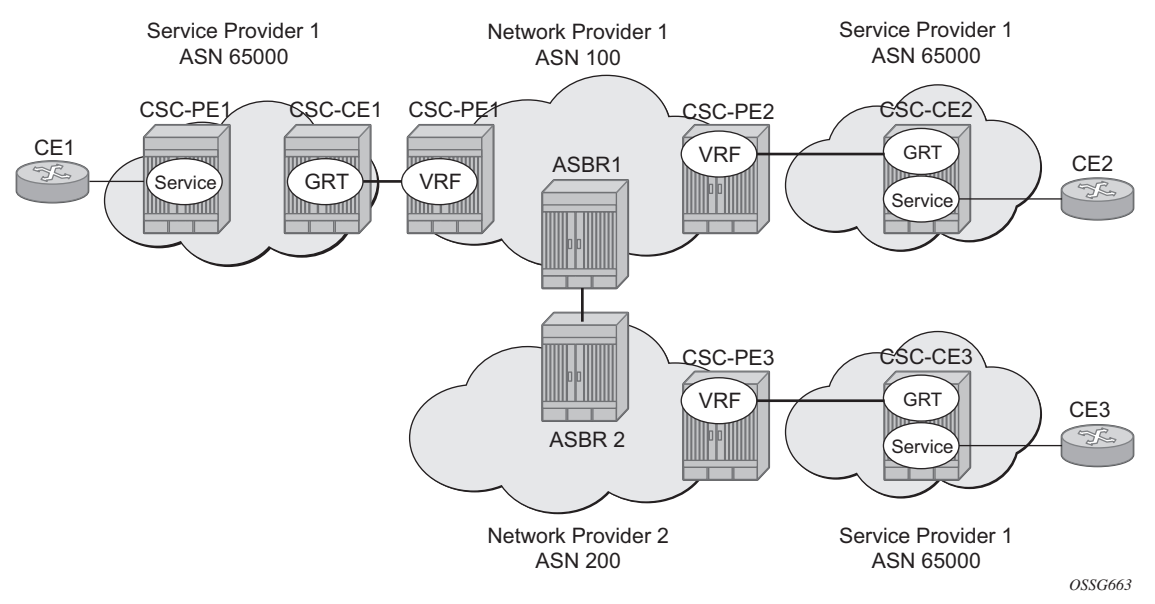

### **3.2.14.1 Terminology**

CE — customer premises equipment dedicated to one particular business/enterprise

PE — service provider router that connects to a CE to provide a business VPN service to the associated business/enterprise

CSC-CE — an ASBR/peering router that is connected to the CSC-PE of another service provider for purposes of using the associated CsC IP VPN service for backbone transport

CSC-PE — a PE router belonging to the backbone service provider that supports one or more CSC IP VPN services

### **3.2.14.2 CSC Connectivity Models**

A PE router deployed by a customer service provider to provide Internet access, IP VPNs, and/or L2 VPNs may connect directly to a CSC-PE device, or it may back haul traffic within its local "site" to the CSC-CE that provides this direct connection. Here, "site" means a set of routers owned and managed by the customer service provider that can exchange traffic through means other than the CSC service. The function of the CSC service is to provide IP/MPLS reachability between isolated sites.

The CSC-CE is a "CE" from the perspective of the backbone service provider. There may be multiple CSC-CEs at a given customer service provider site and each one may connect to multiple CSC-PE devices for resiliency/multi-homing purposes.

The CSC-PE is owned and managed by the backbone service provider and provides CSC IP VPN service to connected CSC-CE devices. In many cases, the CSC-PE also supports other services, including regular business IP VPN services. A single CSC-PE may support multiple CSC IP VPN services. Each customer service provider is allocated its own VRF within the CSC-PE; VRFs maintain routing and forwarding separation and permit the use of overlapping IP addresses by different customer service providers.

A backbone service provider may not have the geographic span to connect, with reasonable cost, to every site of a customer service provider. In this case, multiple backbone service providers may coordinate to provide an inter-AS CSC service. Different inter-AS connectivity options are possible, depending on the trust relationships between the different backbone service providers.

The CSC Connectivity Models apply to the 7750 SR and 7950 XRS only.

### **3.2.14.3 CSC-PE Configuration and Operation**

This section applies to CSC-PE1, CSC-PE2 and CSC-PE3 in [Carrier Supporting](#page-416-0)  [Carrier Reference Diagram.](#page-416-0)

This section applies only to the 7750 SR.

### **3.2.14.4 CSC Interface**

From the point of view of the CSC-PE, the IP/MPLS interface between the CSC-PE and a CSC-CE has these characteristics:

- 1. The CSC interface is associated with one (and only one) VPRN service. Routes with the CSC interface as next-hop are installed only in the routing table of the associated VPRN.
- 2. The CSC interface supports EBGP or IBGP for exchanging labeled IPv4 routes (RFC 3107). The BGP session may be established between the interface addresses of the two routers or else between a loopback address of the CSC-PE VRF and a loopback address of the CSC-CE. In the latter case, the BGP next-hop is resolved by either a static or OSPFv2 route.
- 3. An MPLS packet received on a CSC interface is dropped if the top-most label was not advertised over a BGP (RFC 3107) session associated with one of the VPRN's CSC interfaces.
- 4. The CSC interface supports ingress QoS classification based on 802.1p or MPLS EXP. It is possible to configure a default FC and default profile for the CSC interface.
- 5. The CSC interface supports QoS (re)marking for egress traffic. Policies to remark 802.1p or MPLS EXP based on forwarding-class and profile are configurable per CSC interface.
- 6. By associating a port-based egress queue group instance with a CSC interface, the egress traffic can be scheduled/shaped with per-interface, per-forwardingclass granularity.
- 7. By associating a forwarding-plane based ingress queue group instance with a CSC interface, the ingress traffic can be policed to per-interface, per-forwardingclass granularity.
- 8. Ingress and egress statistics and accounting are available per CSC interface. The exact set of collected statistics depends on whether a queue-group is associated with the CSC interface, the traffic direction (ingress vs. egress), and the stats mode of the queue-group policers.

An Ethernet port or LAG with a CSC interface can be configured in hybrid mode or network mode. The port or LAG supports null, dot1q or qinq encapsulation. To create a CSC interface on a port or LAG in null mode, the following commands are used:

#### **config>service>vprn>nw-if>port** *port-id* **config>service>vprn>nw-if>lag** *lag-id*

To create a CSC interface on a port or LAG in dot1q mode, the following commands are used:

#### **config>service>vprn>nw-if>port** *port-id:qtag1* **config>service>vprn>nw-if>lag** *port-id:qtag1*

To create a CSC interface on a port or LAG in qinq mode, the following commands are used:

**config>service>vprn>nw-if>port** *port-id:qtag1.qtag2* **config>service>vprn>nw-if>port** *port-id:qtag1.***\* config>service>vprn>nw-if>lag** *port-id:qtag1.qtag2* **config>service>vprn>nw-if>lag** *port-id:qtag1.\**

A CSC interface supports the same capabilities (and supports the same commands) as a base router network interface except it does not support:

- IPv6
- LDP
- RSVP
- Proxy ARP (local/remote)
- Network domain configuration
- DHCP
- Ethernet CFM
- Unnumbered interfaces

#### **3.2.14.5 QoS**

#### **Egress**

Egress traffic on a CSC interface can be shaped and scheduled by associating a port-based egress queue-group instance with the CSC interface. The steps for doing this are summarized below:

- **Step 1.** Create an egress queue-group-template.
- **Step 2.** Define one or more queues in the egress queue-group. For each one specify scheduling parameters such as CIR, PIR, CBS and MBS and, if using H-QoS, the parent scheduler.
- <span id="page-419-0"></span>**Step 3.** Apply an instance of the egress queue-group template to the network egress context of the Ethernet port with the CSC interface. When doing so, and if applicable, associate an accounting policy and/or a scheduler policy with this instance.
- **Step 4.** Create a network QoS policy.
- **Step 5.** In the egress part of the network QoS policy define EXP remarking rules, if necessary.
- **Step 6.** In the egress part of the network QoS policy map a forwarding-class to a queue-id using the port-redirect-group command. For example:

**config>qos>network>egress>fc\$ port-redirect-group queue 5**

**Step 7.** Apply the network QoS policy created in step 4 to the CSC interface and specify the name of the egress queue-group created in step 1 and the specific instance defined in Step [3.](#page-419-0)

#### **Ingress**

Ingress traffic on a CSC interface can be policed by associating a forwarding-plane based ingress queue-group instance with the CSC interface. The steps for doing this are summarized below:

- **Step 1.** Create an ingress queue-group-template.
- **Step 2.** Define one or more policers in the ingress queue-group. For each one specify parameters such as CIR, PIR, CBS and MBS and, if using H-Pol, the parent arbiter.
- <span id="page-420-0"></span>**Step 3.** Apply an instance of the ingress queue-group template to the network ingress context of the forwarding plane with the CSC interface. When doing so, and if applicable, associate an accounting policy and/or a policercontrol-policy with this instance.
- **Step 4.** Create a network QoS policy.
- **Step 5.** In the ingress part of the network QoS policy define EXP classification rules, if necessary.
- **Step 6.** In the ingress part of the network QoS policy map a forwarding-class to a policer-id using the fp-redirect-group policer command. For example:

**config>qos>network>ingress>fc\$ fp-redirect-group policer 5**

**Step 7.** Apply the network QoS policy created in step 4 to the CSC interface and specify the name of the ingress queue-group created in step 1 and the specific instance defined in step [3](#page-420-0).

#### **3.2.14.6 MPLS**

BGP-3107 is used as the label distribution protocol on the CSC interface. When BGP in a CSC VPRN needs to distribute a label corresponding to a received VPN-IPv4 route, it takes the label from the global label space. The allocated label will not be reused for any other FEC regardless of the routing instance (base router or VPRN). If a label L is advertised to the BGP peers of CSC VPRN A then a received packet with label L as the top most label is only valid if received on an interface of VPRN A, otherwise the packet is discarded.

To use BGP-3107 as the label distribution protocol on the CSC interface, add the **family label-ipv4** command to the family configuration at the instance, group, or neighbor level. This causes the capability to send and receive labeled-IPv4 routes {AFI=1, SAFI=4} to be negotiated with the CSC-CE peers.

### **3.2.14.7 CSC VPRN Service Configuration**

To configure a VPRN to support CSC service, the **carrier-carrier-vpn** command must be enabled in its configuration. The command will fail if the VPRN has any existing SAP or spoke-SDP interfaces. A CSC interface can be added to a VPRN (using the **network-interface** command) only if the **carrier-carrier-vpn** command is present.

A VPRN service with the **carrier-carrier-vpn** command may be provisioned to use auto-bind, configured spoke SDPs or some combination. All SDP types are supported except for:

- GRE SDPs
- LDP over RSVP-TE tunnel SDPs

Other aspects of VPRN configuration are the same in a CSC model as in a non-CSC model.

## **3.2.15 Traffic Leaking to GRT**

Traffic leaking to Global Route Table (GRT) for the 7750 SR and 7950 XRS allows service providers to offer VPRN and Internet services to their customers over a single VRF interface. This currently supports IPv4 and, for the 7750 SR, requires the customer VPRN interfaces to terminate on a minimum of IOM3-XP and IMM hardware. It is also supported on the 7750 SR-c12.

Packets entering a local VRF interface can have route processing results derived from the VPRN forwarding table or the GRT. The leaking and preferred lookup results are configured on a per VPRN basis. Configuration options can be general (for example, any lookup miss in the VPRN forwarding table can be resolved in the GRT), or specific (for example, specific route(s) should only be looked up in the GRT and ignored in the VPRN). In order to provide operational simplicity and improve streamlining, the CLI configuration is all contained within the context of the VPRN service.

This feature is enabled within the VPRN service context under **config>service>vprn>grt-lookup**. This is an administrative context and provides the container under which all specific commands can be entered, except for policy definition. Policy definitions remain unchanged but are referenced from this context. The **enable-grt** command establishes the basic functionality. When it is configured, any lookup miss in the VRF table will be resolved in the GRT, if available. By itself, this only provides part of the solution. Packet forwarding within GRT must understand how to route packets back to the proper node and to the specific VPRN from which the destination exists. Destination prefixes must be leaked from the VPRN to the GRT through the use of policy. Policies are created under the **config>router>policy-options** hierarchy. By default, the number of prefixes leaked from the VPRN to the GRT is limited to five. The **export-limit** command under the **grt-lookup** hierarchy allows the service provider to override the default, or remove the limit.

When a VPRN forwarding table consists of a default route or an aggregate route, the customer may require the service provider to poke holes in those, or provide more specific route resolution in the GRT. In this case, the service provider may configure a static-route-entry and specify the GRT as the nexthop type.

The lookup result will prefer any successful lookup in the GRT that is equal to or more specific than the static route, bypassing any successful lookup in the local VPRN.

This feature and Unicast Reverse Path Forwarding (uRPF) are mutually exclusive. When a VPRN service is configured with either of these functions, the other cannot be enabled. Also, prefixes leaked from any VPRN should never conflict with prefixes leaked from any other VPRN or existing prefixes in the GRT. Prefixes should be globally unique with the service provider network and if these are propagated outside of a single providers network, they must be from the public IP space and globally unique. Network Address Translation (NAT) is not supported as part of this feature. The following type of routes will not be leaked from VPRN into the Global Routing Table (GRT):

- Aggregate routes
- Blackhole routes
- BGP VPN extranet routes

## **3.2.16 Traffic Leaking from VPRN to GRT for IPv6**

This feature allows IPv6 destination lookups in two distinct routing tables and applies only to the 7750 SR and 7950 XRS. IPv6 packets within a Virtual Private Routed Network (VPRN) service is able to perform a lookup for IPv6 destination against the Global Route Table (GRT) as well as within the local VPRN.

Currently, VPRN to VPRN routing exchange is accomplished through the use of import and export policies based on Route Targets (RTs), the creation of extranets. This new feature allows the use of a single VPRN interface for both corporate VPRN routing and other services (for example, Internet) that are reachable outside the local routing context. This feature takes advantage of the dual lookup capabilities in two separate routing tables in parallel.

This feature enables IPv6 capability in addition to the existing IPv4 VPRN-to-GRT Route Leaking feature.

## **3.2.17 RIP Metric Propagation in VPRNs**

When RIP is used as the PE-CE protocol for VPRNs (IP-VPNs), the RIP metric is only used by the local node running RIP with the Customer Equipment (CE). The metric is not used to or encoded into and MP-BGP path attributes exchanged between PE routers.

The RIP metric can also be used to be exchanged between PE routers so if a customer network is dual homed to separate PEs the RIP metric learned from the CE router can be used to choose the best route to the destination subnet. By using the learned RIP metric to set the BGP MED attribute, remote PEs can choose the lowest MED and in turn the PE with the lowest advertised RIP metric as the preferred egress point for the VPRN. [Figure 24](#page-423-0) shows RIP metric propagation in VPRNs.

#### <span id="page-423-0"></span>*Figure 24* **RIP Metric Propagation in VPRNs**

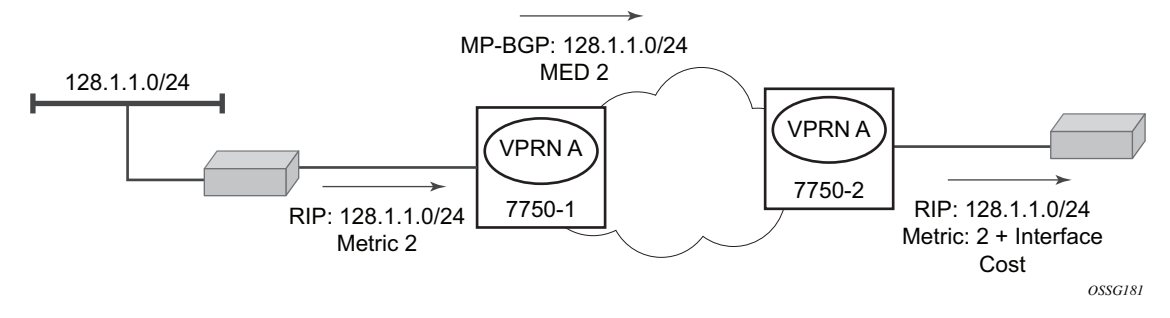

## **3.2.18 NTP Within a VPRN Service**

Communication to external NTP clocks through VPRNs is supported in two ways: communication with external servers and peers, and communication with external clients.

Communication with external servers and peers are controlled using the same commands as used for access via base routing (see Network Time Protocol (NTP) in the *7450 ESS, 7750 SR, 7950 XRS, and VSR Basic System Configuration Guide*). Communication with external clients is controlled via the VPRN routing configuration. The support for the external clients can be as unicast or broadcast service. In addition, authentication keys for external clients are configurable on a per-VPRN basis.

Only a single instance of NTP remains in the node that is time sourced to as many as five NTP servers attached to the base or management network.

The NTP show command displays NTP servers and all known clients. Because NTP is UDP-based only, no state is maintained. As a result, the **show** command output only displays when the last message from the client was received.

## **3.2.19 PTP Within a VPRN Service**

The PTP within a VPRN service provides access to the PTP clock within the 7750 SR through one or more VPRN services. Only one VPRN or the base routing instance may have configured peers, but all may have discovered peers. If desired, a limit on the maximum number of dynamic peers allowed may be configured on a per routing instance basis.

For more detail on PTP see the *7450 ESS, 7750 SR, 7950 XRS, and VSR Basic System Configuration Guide*.

## **3.2.20 VPN Route Label Allocation**

The method used for allocating a label value to an originated VPN-IP route (exported from a VPRN) depends on the configuration of the VPRN service and its VRF export policies. SR OS supports three 3 label modes:

- label per VRF
- label per next hop (LPN)
- label per prefix (LPP)

Label per VRF is the label allocation default. It is used when the label mode is configured as VRF (or not configured) and the VRF export policies do not apply an advertise-label per-prefix action. All routes exported from the VPRN with the per-VRF label have the same label value. When the PE receives a terminating MPLS packet with a per-VRF label, the label value selects the VRF context in which to perform a forwarding table lookup and this lookup determines the outgoing interface (or set of interfaces if ECMP applies).

Label per next hop is used when the exported route is not a local or aggregate route, the label mode is configured as next-hop, and the VRF export policies do not apply an advertise-label per-prefix override. It is also used when an inactive (backup path) BGP route is exported by effect of the export-inactive-bgp command if there is no advertise-label per-prefix override. All LPN-exported routes with the same primary next hop have the same per-next-hop label value. When the PE receives a terminating MPLS packet with a per-next-hop label, the label lookup selects the outgoing interface for forwarding, without any FIB lookup that might cause problems with overlapping prefixes. LPN does not support ECMP, BGP fast reroute, QPPB, or policy accounting features that might otherwise apply.

Label per-prefix is used when a qualifying IP route is exported by matching a VRF export policy action with advertise-label per-prefix. Any IPv4 or IPv6 route that is not a local route, aggregate route, BGP-VPN route, or GRT lookup static route qualifies. With LPP, every prefix is associated with its own unique label value that does not change while the route is present in the route table. When the PE receives a terminating MPLS packet with a per-prefix label value, the packet is forwarded as if the FIB lookup found only the matching prefix route and not any of the more specific prefix routes that would normally be selected. LPP supports ECMP, QPPB, and policy accounting as part of the egress forwarding decision. It does not support BGP fast reroute or BGP sticky ECMP.

The following points summarize the logic that determines the label allocation method for an exported route:

- If the IP route is LOCAL, AGGREGATE, or BGP-VPN always use the VRF label.
- If the IP route is accepted by a VRF export policy with the advertise-label perprefix action, use LPP.
- If the IP (BGP) route is exported by the export-inactive-bgp command (VPRN best external), use LPN.
- If the IP route is exported by a VPRN configured for label-mode next-hop, use LPN.
- Else, use the per-VRF label.

### **3.2.20.1 Configuring the Service Label Mode**

To change the service label mode of the VPRN for the 7750 SR, the **config>service>vprn>label-mode** {**vrf** | **next-hop**} command is used:

The default mode (if the command is not present in the VPRN configuration) is vrf meaning distribution of one service label for all routes of the VPRN. When a VPRN X is configured with the label-mode next-hop command the service label that it distributes with an IPv4 or IPv6 route that it exports depends on the type of route as summarized in [Table 34](#page-426-0).

| <b>Route Type</b>                                                            | <b>Distributed Service Label</b>                                                                                |  |  |
|------------------------------------------------------------------------------|----------------------------------------------------------------------------------------------------|--|--|
| remote route with IP A (associated with a<br>SAP) as resolved next-hop       | platform-wide unique label allocated to<br>next-hop A                                                           |  |  |
| remote route with IP B (associated with a<br>spoke SDP) as resolved next-hop | platform-wide unique label allocated to<br>next-hop B                                                           |  |  |
| local route                                                                  | platform-wide unique label allocated to<br><b>VPRN X</b>                                                        |  |  |
| aggregate route                                                              | platform-wide unique label allocated to<br><b>VPRN X</b>                                                        |  |  |
| <b>ECMP</b> route                                                            | platform-wide unique label allocated to<br>next-hop A (the lowest next-hop address in<br>the ECMP set)          |  |  |
| BGP route with a backup next-hop (BGP)<br>FRR)                               | platform-wide unique label allocated to<br>next-hop A (the lowest next-hop address of<br>the primary next-hops) |  |  |

<span id="page-426-0"></span>*Table 34* **Service Labels Distributed in Service Label per Next-Hop Mode**

A change to the label-mode of a VPRN requires the VPRN to first be shutdown.

### **3.2.20.2 Restrictions and Usage Notes**

The service label per next-hop mode has the following restrictions (applies only to the 7750 SR):

• ECMP — The VPRN label mode should be set to VRF if distribution of traffic across the multiple PE-CE next-hop interfaces of an ECMP route is desired.

- Hub and spoke VPN The VPRN label mode should not be set to next-hop if the operator does not want the hub-connected CE to be involved in the forwarding of spoke-to-spoke traffic.
- BGP next-hop indirection BGP next-hop indirection has no benefit in service label per next-hop mode. When the resolved next-hop interface of a BGP nexthop changes all of the affected BGP routes must be re-advertised to VPRN peers with the new service label corresponding to the new resolved next-hop.
- BGP anycast When a PE failure results in redirection of MPLS packets to the other PE in a dual-homed pair, the service label mode is forced to VRF, for example, FIB lookup will determine the next-hop even if the label mode of the VPRN is configured as next-hop.
- U-turn routing U-turn routing is effectively disabled by service-label per nexthop.
- Carrier Supporting Carrier The label-mode configuration of a VPRN with CSC interfaces is ignored for BGP-3107 routes learned from connected CSC-CE devices.

## **3.2.21 VPRN Support for BGP Flowspec**

When a VPRN BGP instance receives an IPv4 or IPv6 flow route, and that route is valid/best, the system attempts to construct an IPv4 or IPv6 filter entry from the NLRI contents and the actions encoded in the UPDATE message. If the attempt is successful, the filter entry is added to the system-created "fSpec-*n*" IPv4 or IPv6 embedded filter, where *n* is the service-id of the VPRN. These embedded filters may be inserted into configured IPv4 and IPv6 filter policies that are applied to ingress traffic on a selected set of the VPRN's IP interfaces. These interfaces can include SAP and spoke SDP interfaces, but not CsC network interfaces.

When flowspec rules are embedded into a user-defined filter policy, the insertion point of the rules is configurable through the **offset** parameter of the **embed-filter** command. The offset is 0 by default, meaning that the flowspec rules are evaluated after all other rules. The sum of the *ip-filter-max-size* value parameter and the highest offset in any IPv4 or IPv6 filter that embeds IPv4 or IPv6 flowspec rules from this routing instance (excluding filters that embed at offset 65535) must not exceed 65535.

## **3.2.22 MPLS Entropy Label and Hash Label**

The router supports both the MPLS entropy label (RFC 6790) and the Flow Aware Transport label, known as the hash label (RFC 6391). These labels allow LSR nodes in a network to load-balance labeled packets in a much more granular fashion than allowed by simply hashing on the standard label stack. See the *7450 ESS, 7750 SR, 7950 XRS, and VSR MPLS Guide* for further information.

# **3.3 QoS on Ingress Bindings**

Traffic is tunneled between VPRN service instances on different PEs over service tunnels bound to MPLS LSPs or GRE tunnels. The binding of the service tunnels to the underlying transport is achieved either automatically (using the **auto-bindtunnel** command) or statically (using the **spoke-sdp** command; not that under the VPRN IP interface). QoS control can be applied to the service tunnels for traffic ingressing into a VPRN service; see [Figure 25.](#page-429-0)

<span id="page-429-0"></span>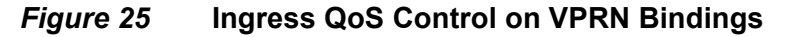

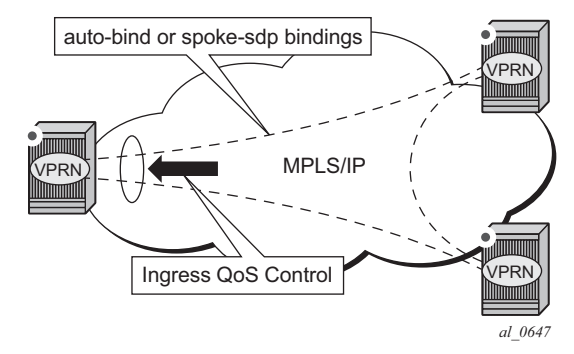

An ingress queue group must be configured and applied to the ingress network FP where the traffic is received for the VPRN. All traffic received on that FP for any binding in the VPRN (either automatically or statically configured) which is redirected to a policer in the FP queue group (using **fp-redirect-group** in the network QoS policy) will be controlled by that policer. As a result, the traffic from all such bindings is treated as a single entity (per forwarding class) with regard to ingress QoS control. Any **fp-redirect-group multicast-policer, broadcast-policer** or **unknown-policer**  commands in the network QoS policy are ignored for this traffic (IP multicast traffic would use the ingress network queues or queue group related to the network interface).

Ingress classification is based on the configuration of the ingress section of the specified network QoS policy, noting that the dot1p and exp classification is based on the outer Ethernet header and MPLS label whereas the DSCP applies to the outer IP header if the tunnel encapsulation is GRE, or the DSCP in the first IP header in the payload if **ler-use-dscp** is enabled in the ingress section of the referenced network QoS policy.

Ingress bandwidth control does not take into account the outer Ethernet header, the MPLS labels/control word or GRE headers, or the FCS of the incoming frame.

The following command configures the association of the network QoS policy and the FP queue group and instance within the network ingress of a VPRN:

```
configure
   vprn
       network
           ingress
               qos <network-policy-id> fp-redirect-group <queue-group-name>
                                       instance <instance-id>
```
When this command is configured, it overrides the QoS applied to the related network interfaces for unicast traffic arriving on bindings in that VPRN. The IP and IPv6 criteria statements are not supported in the applied network QoS policy.

This is supported for all available transport tunnel types and is independent of the label mode (**vrf** or **next-hop**) used within the VPRN. It is also supported for Carrier-Supporting-Carrier VPRNs.

The ingress network interfaces on which the traffic is received must be on FP2- and higher-based hardware.

# **3.4 Multicast in IP-VPN Applications**

This section and its subsections focuses on Multicast in IP VPN functionality. Refer to the *7450 ESS, 7750 SR, 7950 XRS, and VSR Multicast Routing Protocols Guide* for information about multicast protocols.

Applications for this feature include enterprise customer implementing a VPRN solution for their WAN networking needs, customer applications including stockticker information, financial institutions for stock and other types of trading data and video delivery systems.

Implementation of multicast in IP VPNs entails the support and separation of the providers core multicast domain from the various customer multicast domains and the various customer multicast domains from each other.

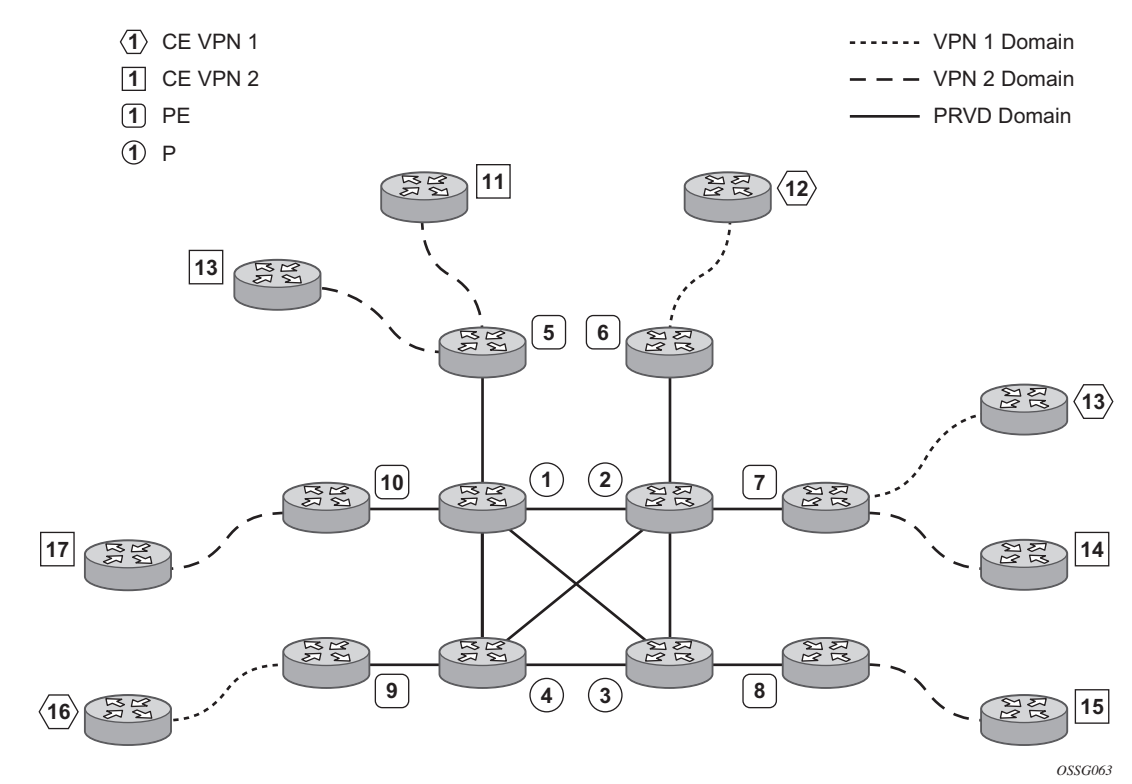

#### *Figure 26* **Multicast in IP-VPN Applications**
[Figure 26](#page-431-0) depicts an example of multicast in an IP-VPN application. The provider's domain encompasses the core routers (1 through 4) and the edge routers (5 through 10). The various IP-VPN customers each have their own multicast domain, VPN-1 (CE routers 12, 13 and 16) and VPN-2 (CE Routers 11, 14, 15, 17 and 18). Multicast in this VPRN example, the VPN-1 data generated by the customer behind router 16 will be multicast only by PE 9 to PE routers 6 and 7 for delivery to CE routers 12 and 13 respectively. Data generated for VPN-2 generated by the customer behind router 15 will be forwarded by PE 8 to PE routers 5, 7 and 10 for delivery to CE routers 18, 11, 14 and 17 respectively.

The demarcation of these domains is in the PE's (routers 5 through 10). The PE router participates in both the customer multicast domain and the provider's multicast domain. The customer's CEs are limited to a multicast adjacency with the multicast instance on the PE specifically created to support that specific customer's IP-VPN. This way, customers are isolated from the provider's core multicast domain and other customer multicast domains while the provider's core routers only participate in the provider's multicast domain and are isolated from all customers' multicast domains.

The PE for a given customer's multicast domain becomes adjacent to the CE routers attached to that PE and to all other PE's that participate in the IP-VPN (or customer) multicast domain. This is achieved by the PE who encapsulates the customer multicast control data and multicast streams inside the provider's multicast packets. These encapsulated packets are forwarded only to the PE nodes that are attached to the same customer's edge routers as the originating stream and are part of the same customer VPRN. This prunes the distribution of the multicast control and data traffic to the PEs that participate in the customer's multicast domain. The Rosen draft refers to this as the default multicast domain for this multicast domain; the multicast domain is associated with a unique multicast group address within the provider's network.

## <span id="page-432-0"></span>**3.4.1 Use of Data MDTs**

Using the above method, all multicast data offered by a given CE is always delivered to all other CEs that are part of the same multicast. It is possible that a number of CEs do not require the delivery of a particular multicast stream because they have no downstream receivers for a specific multicast group. At low traffic volumes, the impact of this is limited. However, at high data rates this could be optimized by devising a mechanism to prune PEs from the distribution tree that although forming part of the customer multicast have no need to deliver a given multicast stream to the CE attached to them. To facilitate this optimization, the Rosen draft specifies the use of data MDTs. These data MDTs are signaled once the bandwidth for a given SG exceeds the configurable threshold.

Once a PE detects it is transmitting data for the SG in excess of this threshold, it sends an MDT join TLV (at 60 second intervals) over the default MDT to all PEs. All PEs that require the SG specified in the MDT join TLV will join the data MDT that will be used by the transmitting PE to send the given SG. PEs that do not require the SG will not join the data MDT, thus pruning the multicast distribution tree to just the PEs requiring the SG. After providing sufficient time for all PEs to join the data MDT, the transmitting PE switches the given multicast stream to the data MDT.

PEs that do not require the SG to be delivered, keep state to allow them to join the data MDT as required.

When the bandwidth requirement no longer exceeds the threshold, the PE stops announcing the MDT join TLV. At this point the PEs using the data MDT will leave this group and transmission resumes over the default MDT.

Sampling to check if an s,g has exceeded the threshold occurs every ten seconds. If the rate has exceeded the configured rate in that sample period then the data MDT is created. If during that period the transmission rate has not exceeded the configured threshold then the data MDT is not created. If the data MDT is active and the transmission rate in the last sample period has not exceeded the configured rate then the data MDT is torn down and the multicast stream resumes transmission over the default MDT.

# **3.4.2 Multicast Protocols Supported in the Provider Network**

When MVPN auto-discovery is disabled, PIM-SM can be used for I-PMSI, and PIM-SSM or PIM-SM (Draft-Rosen Data MDT) can be used for S-PMSI; When MVPN S-PMSI auto-discovery is enabled, both PIM-SM and PIM SSM can be used for I-PMSI, and PIM-SSM can be used for S-PMSI. In the customer network, both PIM-SM and PIM-SSM are supported.

An MVPN is defined by two sets of sites: sender sites set and receiver sites set, with the following properties:

- Hosts within the sender sites set could originate multicast traffic for receivers in the receiver sites set.
- Receivers not in the receiver sites set should not be able to receive this traffic.
- Hosts within the receiver sites set could receive multicast traffic originated by any host in the sender sites set.
- Hosts within the receiver sites set should not be able to receive multicast traffic originated by any host that is not in the sender sites set.

A site could be both in the sender sites set and receiver sites set, which implies that hosts within such a site could both originate and receive multicast traffic. An extreme case is when the sender sites set is the same as the receiver sites set, in which case all sites could originate and receive multicast traffic from each other.

Sites within a given MVPN may be either within the same, or in different organizations, which implies that an MVPN can be either an intranet or an extranet. A given site may be in more than one MVPN, which implies that MVPNs may overlap. Not all sites of a given MVPN have to be connected to the same service provider, which implies that an MVPN can span multiple service providers.

Another way to look at MVPN is to say that an MVPN is defined by a set of administrative policies. Such policies determine both sender sites set and receiver site set. Such policies are established by MVPN customers, but implemented by MVPN service providers using the existing BGP/MPLS VPN mechanisms, such as route targets, with extensions, as necessary.

# **3.4.3 MVPN Membership Auto-discovery using BGP**

BGP-based auto-discovery is performed by a multicast VPN address family. Any PE that attaches to an MVPN must issue a BGP update message containing an NLRI in this address family, along with a specific set of attributes.

The PE router uses route targets to specify MVPN route import and export. The route target may be the same as the one used for the corresponding unicast VPN, or it may be different. The PE router can specify separate import route targets for sender sites and receiver sites for a given MVPN.

The route distinguisher (RD) that is used for the corresponding unicast VPN can also be used for the MVPN.

When BGP auto-discovery is enabled, PIM peering on the I-PMSI is disabled, so no PIM hellos are sent on the I-PMSI. C-trees to P-tunnels bindings are also discovered using BGP S-PMSI AD routes, instead of PIM join TLVs. Configure PIM join TLVs when **c-mcast-signaling** is set to **pim** in the

**config>service>vprn>mvpn>provider-tunnel>selective>auto-discoverydisable** context.

[Table 35](#page-435-0) and [Table 36](#page-435-1) describe the supported configuration combinations. If the CLI combination is not allowed, the system returns an error message. If the CLI command is marked as "ignored" in the table, the configuration is not blocked, but its value is ignored by the software.

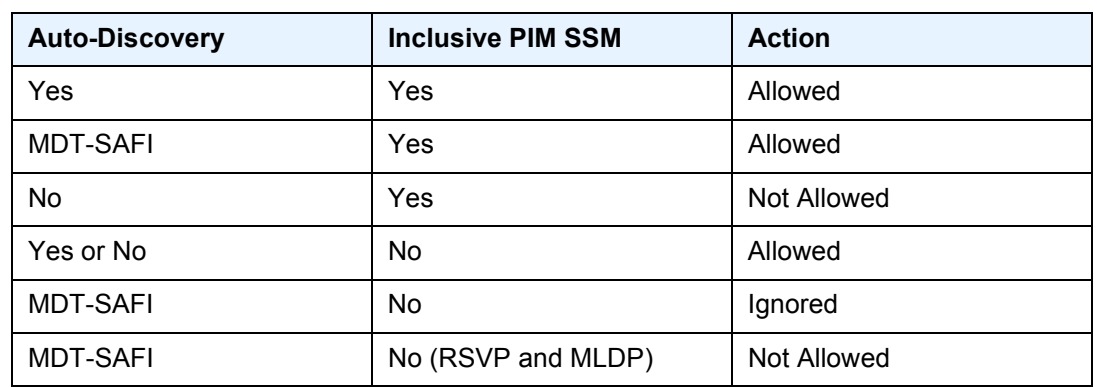

### <span id="page-435-0"></span>*Table 35* **Supported Configuration Combinations**

<span id="page-435-1"></span>*Table 36* **Supported Configuration Combinations**

| <b>Auto-Discovery</b> | <b>C-Mcast-Signaling</b>  | s-PMSI Auto-<br><b>Discovery</b> | <b>Action</b>      |
|-----------------------|---------------------------|----------------------------------|--------------------|
| Yes                   | <b>BGP</b>                | Ignored                          | Allowed            |
| Yes                   | <b>PIM</b>                | Yes                              | Allowed            |
| Yes                   | <b>PIM</b>                | N <sub>o</sub>                   | Allowed            |
| No                    | <b>BGP</b>                | Ignored                          | <b>Not Allowed</b> |
| <b>No</b>             | <b>PIM</b>                | Ignored                          | Allowed            |
| <b>MDT-SAFI</b>       | Ignored (PIM<br>behavior) | Ignored ("No"<br>behavior)       | Allowed            |

For example, if **auto-discovery** is disabled, the **c-mcast-signaling bgp** command will fail with an error message stating:

C-multicast signaling in BGP requires auto-discovery to be enabled

If **c-mcast-signaling** is set to **bgp** then **no auto-discovery** will fail with an error message stating

C-multicast signaling in BGP requires auto-discovery to be enabled

When **c-mcast-signaling** is set to **bgp**, S-PMSI A-D is always enabled (its configuration is ignored);

When **auto-discovery** is disabled, S-PMSI A-D is always disabled (its configuration is ignored).

When **auto-discovery** is enabled and **c-multicast-signaling** is set to **pim**, the S-PMSI A-D configuration value is used.

**mdt-safi** uses **pim c-mcast-signaling** and **s-pmsi-signaling** regardless of what is configured. A **c-mcast-signaling** or **s-pmsi-signaling** configuration is ignored, but both **pim** and **bgp** values are allowed.

**mdt-safi** is only applicable to PIM-SSM I-PMSI. PIM-SM (ASM) I-PMSI is configurable but is ignored. RSVP and MLDP I-PMSI are not allowed.

MVPN implementation based on RFC 6037, *Cisco Systems' Solution for Multicast in MPLS/BGP IP VPNs* can support membership auto-discovery using BGP MDT-SAFI. A CLI option is provided per MVPN instance to enable auto-discovery either using BGP MDT-SAFI or NG-MVPN. Only PIM-MDT is supported with BGP MDT-SAFI method.

## **3.4.4 PE-PE Transmission of C-Multicast Routing using BGP**

MVPN c-multicast routing information is exchanged between PEs by using cmulticast routes that are carried using MCAST-VPN NLRI.

# **3.4.5 VRF Route Import Extended Community**

VRF route import is an IP address-specific extended community, of an extended type, and is transitive across AS boundaries (RFC 4360, *BGP Extended Communities Attribute*).

To support MVPN, in addition to the import/export route target extended communities used by the unicast routing, each VRF on a PE must have an import route target extended community that controls imports of C-multicast routes into a particular VRF.

The c-multicast import RT uniquely identifies a VRF, and is constructed as follows:

- The Global Administrator field of the c-multicast import RT must be set to an IP address of the PE. This address should be common for all the VRFs on the PE (this address may be the PE's loopback address).
- The Local Administrator field of the c-multicast import RT associated with a given VRF contains a 2 octets long number that uniquely identifies that VRF within the PE that contains the VRF.

A PE that has sites of a given MVPN connected to it communicates the value of the c-multicast import RT associated with the VRF of that MVPN on the PE to all other PEs that have sites of that MVPN. To accomplish this, a PE that originates a (unicast) route to VPN-IP addresses includes in the BGP updates message that carries this route the VRF route import extended community that has the value of the c-multicast import RT of the VRF associated with the route, except if it is known a priori that none of these addresses will act as multicast sources and/or RP, in which case the (unicast) route need not carry the VRF Route Import extended community.

All c-multicast routes with the c-multicast import RT specific to the VRF must be accepted. In this release, vrf-import and vrftraget policies don't apply to C-multicast routes.

The decision flow path is shown below.

if (route-type == c-mcast-route)

if (route\_target\_list includes C-multicast\_Import\_RT){

else

drop;

else

Run vrf\_import and/or vrf-target;

## **3.4.6 Provider Tunnel Support**

### **3.4.6.1 Point-to-Multipoint Inclusive (I-PMSI) and Selective (S-PMSI) Provider Multicast Service Interface**

BGP C-multicast signaling must be enabled for an MVPN instance to use P2MP RSVP-TE or LDP as I-PMSI (equivalent to 'Default MDT', as defined in draft Rosen MVPN) and S-PMSI (equivalent to 'Data MDT', as defined in draft Rosen MVPN).

By default, all PE nodes participating in an MVPN receive data traffic over I-PMSI. Optionally, (C-\*, C-\*) wildcard S-PMSI can be used instead of I-PMSI. See section [Wildcard \(C-\\*, C-\\*\) P2MP LSP S-PMSI](#page-439-0) for more information. For efficient data traffic distribution, one or more S-PMSIs can be used, in addition to the default PMSI, to send traffic to PE nodes that have at least one active receiver connected to them. For more information, see [P2MP LSP S-PMSI.](#page-442-0)

Only one unique multicast flow is supported over each P2MP RSVP-TE or P2MP LDP LSP S-PMSI. Number of S-PMSI that can be initiated per MVPN instance is restricted by CLI command **maximum-p2mp-spmsi**. P2MP LSP S-PMSI cannot be used for more than one (S,G) stream (that is, multiple multicast flow) as number of S-PMSI per MVPN limit is reached. Multicast flows that cannot switch to S-PMSI remain on I-PMSI.

## **3.4.6.2 P2MP RSVP-TE I-PMSI and S-PMSI**

Point-to-Multipoint RSVP-TE LSP as inclusive or selective provider tunnel is available with BGP NG-MVPN only. P2MP RSVP-TE LSP is dynamically setup from root node on auto discovery of leaf PE nodes that are participating in multicast VPN. Each RSVP-TE I-PMSI or S-PMSI LSP can be used with a single MVPN instance only.

RSVP-TE LSP template must be defined (see *7450 ESS, 7750 SR, 7950 XRS, and VSR MPLS Guide*) and bound to MVPN as inclusive or selective (S-PMSI is for efficient data distribution and is optional) provider tunnel to dynamically initiate P2MP LSP to the leaf PE nodes learned via NG-MVPN auto-discovery signaling. Each P2MP LSP S2L is signaled based on parameters defined in LSP template.

## **3.4.6.3 P2MP LDP I-PMSI and S-PMSI**

Point-to-Multipoint LDP LSP as inclusive or selective provider tunnel is available with BGP NG-MVPN only. P2MP LDP LSP is dynamically setup from leaf nodes on auto discovery of leaf node PE nodes that are participating in multicast VPN. Each LDP I-PMSI or S-PMSI LSP can be used with a single MVPN instance only.

The **multicast-traffic** CLI command must be configured per LDP interface to enable P2MP LDP setup. P2MP LDP must also be configured as inclusive or selective (S-PMSI is for efficient data distribution and is optional) provider tunnel per MVPN to dynamically initiate P2MP LSP to leaf PE nodes learned via NG-MVPN autodiscovery signaling.

## <span id="page-439-0"></span>**3.4.6.4 Wildcard (C-\*, C-\*) P2MP LSP S-PMSI**

Wildcard S-PMSI allows usage of selective tunnel as a default tunnel for a given MVPN. By using wildcard S-PMSI, operators can avoid full mesh of LSPs between MVPN PEs, reducing related signaling, state, and BW consumption for multicast distribution (no traffic is sent to PEs without any receivers active on the default PMSI).

The SR OS allows an operator to configure wildcard S-PMSI for ng-MVPN (**config>service>vprn>mvpn>pt>inclusive>wildcard-spmsi**), using LDP and RSVP-TE in P-instance. Support includes:

- IPv4 and IPv6
- PIM ASM and SSM
- directly attached receivers

The SR OS (C-\*, C-\*) wildcard implementation uses wildcard S-PMSI instead of I-PMSI for a given MVPN. To switch MVPN from I-PMSI to (C-\*, C-\*) S-PMSI a VPRN shutdown is required. ISSU and UMH redundancy can be used to minimize the impact.

To minimize outage, the following upgrade order is recommended:

- 1. Route Reflector
- 2. Receiver PEs
- 3. backup UMH
- 4. active UMH

RSVP-TE/mLDP configuration under inclusive provider tunnel (**config>service>vprn>mvpn>pt>inclusive**) apply to wildcard S-PMSI when enabled.

Wildcard C-S and C-G values are encoded as defined in RFC6625: using zero for Multicast Source Length and Multicast Group Length and omitting Multicast Source and Multicast Group values respectively in MCAST\_VPN\_NLRI. For example, a (C- \*, C-\*) will be advertised as: RD, 0x00, 0x00, and originating router's IP address.

**Note:** All SR OSs with BGP peering session to the PE with RFC6625 support enabled must be upgraded to SR OS release 13.0 before the feature is enabled. Failure to do so will result in the following processing on a router with BGP peering session to an RFC6625-enabled PE:

- BGP peer running Release 12.0 version R4 or newer will accept 0-length address and it will keep encoding length 4 with all zeros for the address
- BGP peer running Release 12 version R3 or older will not accept 0-length address and will keep restarting BGP session

The procedures implemented by SR OS are compliant to section 3 and 4 of RFC, 6625. Wildcards encoded as described above are carried in NLRI field of MP\_REACH\_NLRF\_ATTRIBUTE. Both IPv4 and IPv6 are supported: (AFI) of 1 or 2 and a Subsequent AFI (SAFI) of MCAST-VPN.

The (C-\*, C-\*) S-PMSI is established as follows:

- UMH PEs advertise I-PMSI A-D routes without tunnel information present (empty PTA) - encoded as per RFC6513/6514 prior to advertising wildcard S-PMSI. I-PMSI needs to be signaled and installed on receiver PEs, because (C- \*, C-\*) S-PMSI is only installed when a first receiver is added. However, no LSP is established for I-PMSI).
- UMH PEs advertise S-PMSI A-D route whose NLRI contains (C-\*, C-\*) with tunnel information encoded as per RFC 6625.
- Receiver PEs join wildcard S-PMSI if there are any receivers present.
- 

**Note:** If UMH PE does not encode I-PMSI/S-PMSI A-D routes as per the above, or advertises both I-PMSI and wildcard S-PMSI with the tunnel information present, no interoperability can be achieved.

To ensure proper operation of BSR between PEs with (C-\*, C-\*) S-PMSI signaling, SR OS implements two modes of operations for BSR.

By default (bsr unicast):

- BSR PDUs are sent/forwarded as unicast PDUs to neighbor PEs when I-PMSI with Pseudo-tunnel interface is installed.
- At every BSR interval timer BSR Unicast PDU are sent to all I-PMSI interfaces when this is an elected BSR.
- BSMs received as multicast from C-instance interfaces are flooded as unicast in the P-instance.
- All PEs process BSR PDU's received on I-PMSI Pseudo-tunnel interface as unicast packets.
- BSR PDU's are not forwarded to PE's management control interface.
- BSR unicast PDU's use PE's System IP address as destination IP and sender PE's System address as Source IP.
- The BSR unicast functionality ensures that no special state needs to be created for BSR when (C-\*, C-\*) S-PMSI is enabled, which is beneficiary considering low volume of BSR traffic.

#### **Note:**

 $\rightarrow$ 

- For bsr unicast, the base IPv4 system address (IPv4) or the mapped version of the base IPv4 system address (IPv6) must be configured under the VPRN to ensure bsr unicast messages can reach the VPRN.
- For bsr spmsi, the base IPv4/IPv6 system address must be configured under the VPRN to ensure B-SR S-PMSI's are established.

BSR S-PMSI mode can be enabled to allow interoperability with other vendors. In that mode full mesh S-PMSI is required and created between all PEs in MVPN to exchange BSR PDUs between all PEs in MVPN. To operate as expected, the BSR S-PMSI mode requires a selective P-tunnel configuration. For IPv6 support (including dual-stack) of BSR S-PMSI mode, the IPv6 default system interface address must be configured as a loopback interface address under the VPRN and VPRN PIM contexts. Changing BSR signaling requires a VPRN shutdown.

Other key feature interactions and caveats for (C-\*, C-\*) include the following:

- Extranet is fully supported with wildcard S-PMSI trees.
- (C-S, C-G) S-PMSIs are supported when (C-\*, C-\*) S-PMSI is configured (including both BW and receiver PE driven thresholds).
- Geo-redundancy is supported (deploying with geo-redundancy eliminates traffic duplication when geo-redundant source has no active receivers at a cost of slightly increased outage upon a switch since wildcard S-PMSI may need to be re-establish).
- PIM in P-instance is not supported.
- SR OS implementation requires wildcard encoding as per RFC6625 and I-PMSI/ S-PMSI signaling as defined above (I-PMSI signaled with empty PTA then S-PMSI signaled with P-tunnel PTA) for interoperability. Implementations that do not adhere to RFC6625 encoding, or signal both I-PMSI and S-PMSI with Ptunnel PTA will not inter-operate with SR OS implementation).

### <span id="page-442-0"></span>**3.4.6.5 P2MP LSP S-PMSI**

NG-MVPN support P2MP RSVP-TE and P2MP LDP LSPs as selective provider multicast service interface (S-PMSI). S-PMSI is used to avoid sending traffic to PEs that participate in multicast VPN, but do not have any receivers for a given Cmulticast flow. This allows more-BW efficient distribution of multicast traffic over the provider network, especially for high bandwidth multicast flows. S-PMSI is spawned dynamically based on configured triggers as described in S-PMSI trigger thresholds section.

In MVPN, the head-end PE firstly discovers all the leaf PEs via I-PMSI A-D routes. It then signals the P2MP LSP to all the leaf PEs using RSVP-TE. In the scenario of S-PMSI:

- 1. The head-end PE sends an S-PMSI A-D route for a specific C-flow with the Leaf Information Required bit set.
- 2. The PEs who are interested in the C-flow respond with Leaf A-D routes.
- 3. The head-end PE then signals the P2MP LSP to all the leaf PEs using RSVP-TE.

Also, because the receivers may come and go, the implementation supports dynamically adding and pruning leaf nodes to and from the P2MP LSP.

When the tunnel type in the PMSI attribute is set to RSVP-TE P2MP LSP, the tunnel identifier is <Extended Tunnel ID, Reserved, Tunnel ID, P2MP ID>, as carried in the RSVP-TE P2MP LSP SESSION Object.

The PE can also learn via an A-D route that it needs to receive traffic on a particular RSVP-TE P2MP LSP before the LSP is actually setup. In this case, the PE needs to wait until the LSP is operational before it can modify its forwarding tables as directed by the A-D route.

Because of the way that LDP normally works, mLDP P2MP LSPs are setup without solicitation from the leaf PEs towards the head-end PE. The leaf PE discovers the head-end PE via I-PMSI or S-PMSI A-D routes. The tunnel identifier carried in the PMSI attribute is used as the P2MP FEC element. The tunnel identifier consists of the head-end PE's address, along with a Generic LSP identifier value. The Generic LSP identifier value is automatically generated by the head-end PE.

### **3.4.6.6 Dynamic Multicast Signaling over P2MP LDP in VRF**

This feature provides a multicast signaling solution for IP-VPNs, allowing the connection of IP multicast sources and receivers in C-instances, which are running PIM multicast protocol using Rosen MVPN with BGP SAFI and P2MP mLDP in Pinstance. The solution dynamically maps each PIM multicast flow to a P2MP LDP LSP on the source and receiver PEs.

The feature uses procedures defined in RFC 7246: *Multipoint Label Distribution Protocol In-Band Signaling in Virtual Routing and Forwarding (VRF) Table Context*. On the receiver PE, PIM signaling is dynamically mapped to the P2MP LDP tree setup. On the source PE, signaling is handed back from the P2MP mLDP to the PIM. Due to dynamic mapping of multicast IP flow to P2MP LSP, provisioning and maintenance overhead is eliminated as multicast distribution services are added and removed from the VRF. Per (C-S, C-G) IP multicast state is also removed from the network, since P2MP LSPs are used to transport multicast flows.

[Figure 27](#page-443-0) illustrates dynamic mLDP signaling for IP multicast in VPRN.

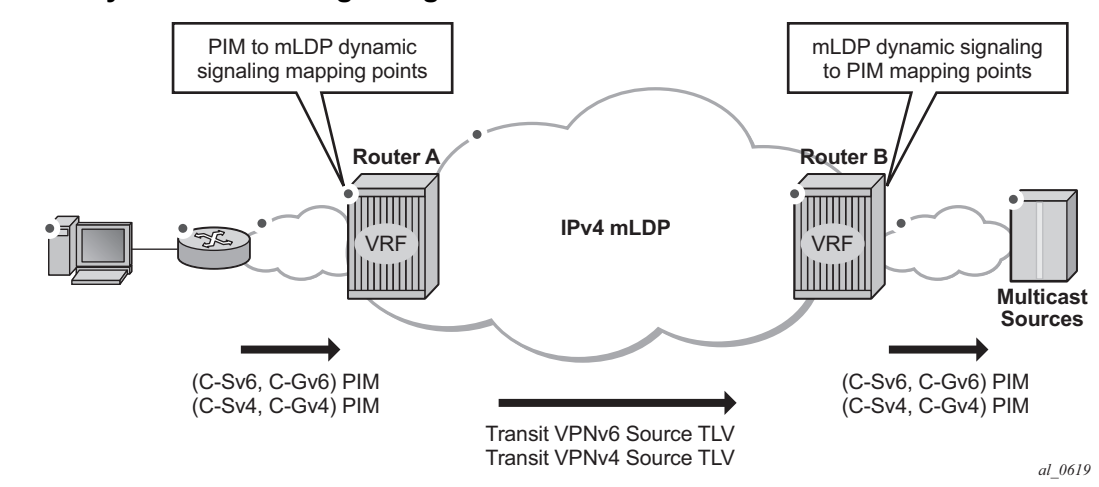

#### <span id="page-443-0"></span>*Figure 27* **Dynamic mLDP Signaling for IP Multicast in VPRN**

As illustrated in [Figure 27](#page-443-0), P2MP LDP LSP signaling is initiated from the receiver PE that receives PIM JOIN from a downstream router (Router A). To enable dynamic multicast signaling, the **p2mp-ldp-tree-join** must be configured on PIM customerfacing interfaces for the given VPRN of Router A. This enables handover of multicast tree signaling from the PIM to the P2MP LDP LSP. Being a leaf node of the P2MP LDP LSP, Router A selects the upstream-hop as the root node of P2MP LDP FEC,

based on a routing table lookup. If an ECMP path is available for a given route, then the number of trees are equally balanced towards multiple root nodes. The PIM joins are carried in the Transit Source PE (Router B), and multicast tree signaling is handed back to the PIM and propagated upstream as native-IP PIM JOIN toward Cinstance multicast source.

The feature is supported with IPv4 and IPv6 PIM SSM and IPv4 mLDP. Directly connected IGMP/MLD receivers are also supported, with PIM enabled on outgoing interfaces and SSM mapping configured, if required.

The following are feature caveats:

- Dynamic mLDP signaling in a VPRN instance is mutually exclusive with Rosen or NG-MVPN.
- A single instance of P2MP LDP LSP is supported between the receiver PE and Source PE per multicast flow; there is no stitching of dynamic trees.
- Extranet functionality is not supported.
- The router LSA link ID or the advertising router ID must be a routable IPv4 address (including IPv6 into IPv4 mLDP use cases).
- IPv6 PIM with dynamic IPv4 mLDP signaling is not supported with e-BGP or i-BGP with IPv6 next-hop.
- Inter-AS and IGP inter-area scenarios where the originating router is altered at the ASBR and ABR respectively, (hence PIM has no way to create the LDP LSP towards the source), are not supported.
- When dynamic mLDP signaling is deployed, a change in Route Distinguisher (RD) on the Source PE is not acted upon for any (C-S, C-G)s until the receiver PEs learn about the new RD (via BGP) and send explicit delete and create with the new RD.
- Procedures of Section 2 of RFC 7246 for a case where UMH and the upstream PE do not have the same IP address are not supported.

### **3.4.6.7 MVPN Sender-only/Receiver-only**

In multicast MVPN, by default, if multiple PE nodes form a peering with a common MVPN instance then each PE node originates a multicast tree locally towards the remaining PE nodes that are member of this MVPN instance. This behavior creates a mesh of I-PMSI across all PE nodes in the MVPN. It is often a case, that a given VPN has many sites that will host multicast receivers, but only few sites that either host both receivers and sources or sources only.

MVPN Sender-only/Receiver-only allows optimization of control and data plane resources by preventing unnecessary I-PMSI mesh when a given PE hosts multicast sources only or multicast receivers only for a given MVPN.

For PE nodes that host only multicast sources for a given VPN, operators can now block those PEs, through configuration, from joining I-PMSIs from other PEs in this MVPN. For PE nodes that host only multicast receivers for a given VPN, operators can now block those PEs, through configuration, to set-up a local I-PMSI to other PEs in this MVPN.

MVPN Sender-only/Receiver-only is supported with ng-MVPN using IPv4 RSVP-TE or IPv4 LDP provider tunnels for both IPv4 and IPv6 customer multicast. [Figure 28](#page-445-0) depicts 4-site MVPN with sender-only, receiver-only and sender-receiver (default) sites.

#### <span id="page-445-0"></span>*Figure 28* **MVPN Sender-only/Receiver-only Example**

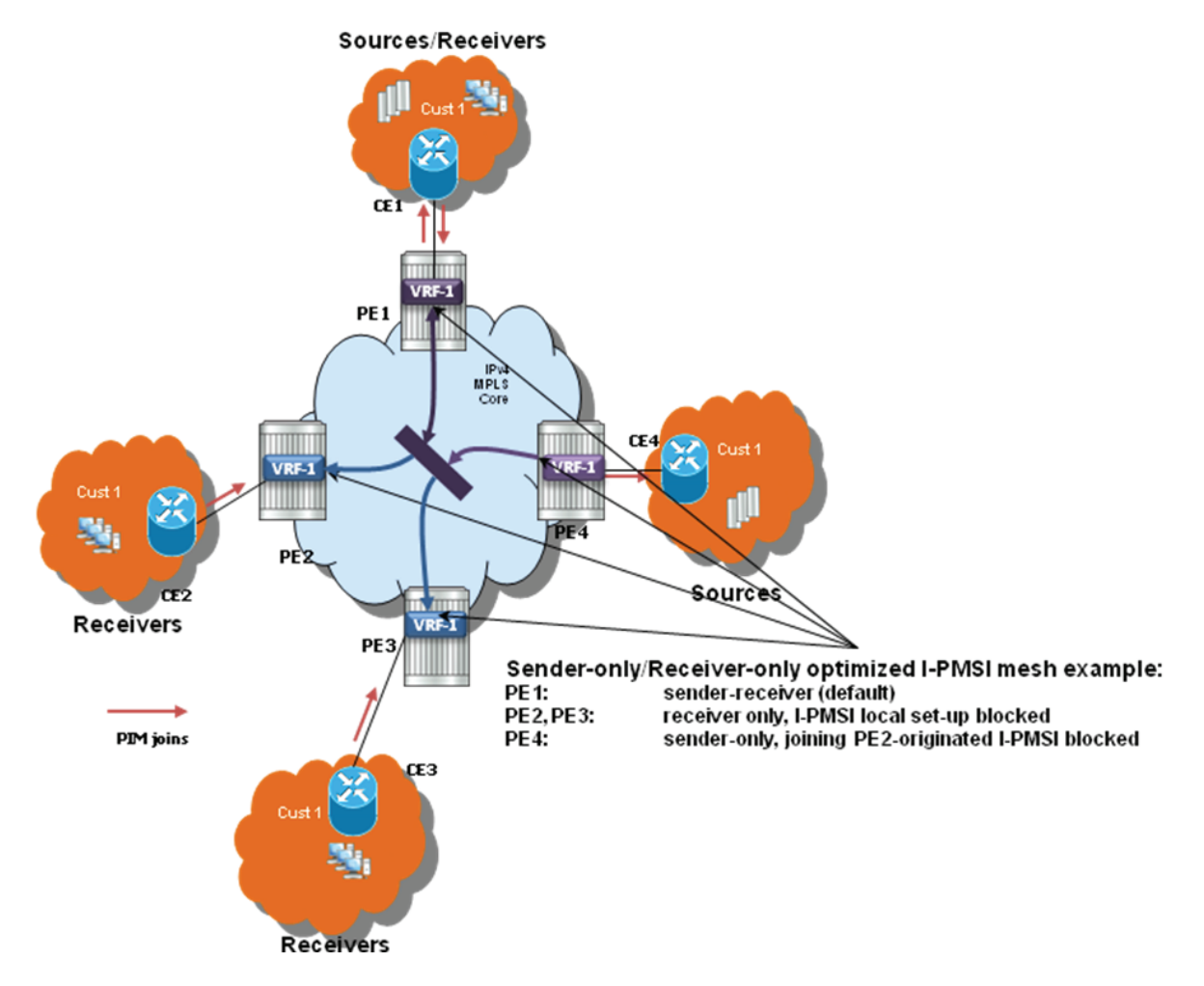

Extra attention needs to be paid to BSR/RP placement when Sender-only/Receiveronly is enabled. Source DR sends unicast encapsulated traffic towards RP, therefore, RP shall be at sender-receiver or sender-only site, so that \*G traffic can be sent over the tunnel. BSR shall be deployed at the sender-receiver site. BSR can be at sender-only site if the RPs are at the same site. BSR needs to receive packets from other candidate-BSR and candidate-RPs and also needs to send BSM packets to everyone.

## **3.4.6.8 S-PMSI Trigger Thresholds**

The mLDP and RSVP-TE S-PMSIs support two types of data thresholds: bandwidthdriven and receiver-PE-driven. The threshold evaluation and bandwidth driven threshold functionality are described in [Use of Data MDTs.](#page-432-0)

In addition to the bandwidth threshold functionality, an operator can enable receiver-PE-driven threshold behavior. Receiver PE thresholds ensure that S-PMSI is only created when BW savings in P-instance justify extra signaling required to establish a new S-PMSI. For example, the number of receiver PEs interested in a given Cmulticast flow is meaningfully smaller than the number of receiver PEs for default PMSI (I-PMSI or wildcard S-PMSI). To ensure that S-PMSI is not constantly created/ deleted, two thresholds need to be specified: receiver PE add threshold and receiver PE delete threshold (expected to be significantly higher).

When a (C-S, C-G) crosses a data threshold to create S-PMSI, instead of regular S-PMSI signaling, sender PE originates S-PMSI explicit tracking procedures to detect how many receiver PEs are interested in a given (C-S, C-G). When receiver PEs receive an explicit tracking request, each receiver PE responds, indicating whether there are multicast receivers present for that (C-S, C-G) on the given PE (PE is interested in a given (C-S, C-G)). If the geo-redundancy feature is enabled, receiver PEs do not respond to explicit tracking requests for suppressed sources and therefore only Receiver PEs with an active join are counted against the configured thresholds on Source PEs.

Upon regular sampling and check interval, if the previous check interval had a nonzero receiver PE count (one interval delay to not trigger S-PMSI prematurely) and current count of receiver PEs interested in the given (C-S, C-G) is non-zero and is less than the configured receiver PE add threshold, Source PE will set-up S-PMSI for this (C-S, C-G) following standard ng-MVPN procedures augmented with explicit tracking for S-PMSI being established.

Data threshold timer should be set to ensure enough time is given for explicit tracking to complete (for example, setting the timer to value that is too low may create S-PMSI prematurely).

Upon regular data-delay-interval expiry processing, when BW threshold validity is being checked, a current receiver PE count is also checked (for example, explicit tracking continues on the established S-PMSI). If BW threshold no longer applies or the receiver PEs exceed receiver PE delete threshold, the S-PMSI is torn down and (C-S, C-G) joins back the default PMSI.

Changing of thresholds (including enabling disabling the thresholds) is allowed in service. The configuration change is evaluated at the next periodic threshold evaluation.

The explicit tracking procedures follow RFC6513/6514 with clarification and wildcard S-PMSI explicit tracking extensions as described in IETF Draft: *draft-dolganowl3vpn-expl-track-00*.

## **3.4.6.9 Migration from Existing Rosen Implementation**

The existing Rosen implementation is compatible to provide an easy migration path.

The following migration procedure are supported:

- Upgrade all the PE nodes that need to support MVPN to the newer release.
- The old configuration will be converted automatically to the new style.
- Node by node, MCAST-VPN address-family for BGP is enabled. Enable autodiscovery using BGP.
- Change PE-to-PE signaling to BGP.

### **3.4.6.10 Policy-based S-PMSI**

SR OS creates a single Selective P-Multicast Service Interface (S-PMSI) per multicast stream: (S,G) or (\*,G). To manage bandwidth allocation in the network better, multiple multicast streams are often bundled starting from the same root node into a single, multi-stream S-PMSI. Network bandwidth is usually managed per package or group of packages, rather than per channel.

Multi-stream S-PMSI supports a single S-PMSI for one or more IPv4 (C-S, C-G) or IPv6 (C-S, C-G) streams. Multiple multicast streams starting from the same VPRN going to the same set of leafs can use a single S-PMSI. Multi-stream S-PMSIs can:

- carry exclusively IPv4 or exclusively IPv6, or a mix of channels
- co-exist with a single group S-PMSI

To create a multi-stream S-PMSI, an S-PMSI policy needs to be configured in the VPN context on the source node. This policy maps multiple (C-S, C-G) streams to a single S-PMSI. Because this configuration is done per MVPN, multiple VPNs can have identical policies, each configured for its own VPN context.

When mapping a multicast stream to a multi-stream S-PMSI policy, the data will traverse the S-PMSI without first using the I-PMSI. (Before this feature, when a multicast stream was sourced, the data used the I-PMSI first until a configured threshold was met. After this, if the multicast data exceeded the threshold, it would signal the S-PMSI tunnel and switch from I-PMSI to S-PMSI.)

For multi-stream S-PMSI, if the policy is configured and the multicast data matches the policy rules, the multi-stream S-PMSI is used from the start without using the default I-PMSI.

Multiple multi-stream S-PMSI policies could be assigned to a specific S-PMSI configuration. In this case, the policy acts as a link list. The first (lowest index) that matches the multi-stream S-PMSI policy is used for that specific stream.

The rules for matching a multi-stream S-PMSI on the source node are listed here.

Rules for S-PMSI to (C-S, C-G) mapping on Source-PE, in sequence:

- 1. The multi-stream S-PMSI policy is evaluated, starting from the lowest numerical policy index. This allows the feature to be enabled in the service when per-(C-S, C-G) stream configuration is present. Only entries that are not shut down are evaluated. First, the multi-stream S-PMSI (the lowest policy index) that the (C-S, C-G) stream maps to is selected.
- 2. If (C-S, C-G) does not map to any of multi-stream S-PMSIs, per-(C-S, C-G) S-PMSIs are used for transmission if a (C-S, C-G) maps to an existing S-PMSI (based on data-thresholds).
- 3. If S-PMSI cannot be used, the default PMSI is used.

Rule for multi-stream S-PMSI P-tunnel failure handling:

• If an S-PMSI P-tunnel is not available, then a default PMSI tunnel is used. When an S-PMSI tunnel fails, all (C-S, C-G) streams using this multi-stream S-PMSI move to the default PMSI. The groups move back to S-PMSI when the S-PMSI tunnel is restored.

#### **3.4.6.10.1 Supported MPLS Tunnels**

Multi-stream S-PMSI is configured in the context of an **auto-discovery** default (that is, NG-MVPN). It supports all existing per-mLDP/RSVP-TE P2MP S-PMSI tunnel functionality for multi-stream S-PMSI LSP templates (RSVP-TE P-instance).

Notes:

- Per-multicast group statistics are not available for multi-stream S-PMSIs on S-PMSI level.
- GRE tunnels are not supported for multi-stream S-PMSI.

#### **3.4.6.10.2 Supported Multicast Features**

S-PMSI is supported with PIM ASM and PIM SSM in C-instances.

Notes:

- The multi-stream S-PMSI model uses BSR RP co-located with the source PE or an RP between the source PE and multicast source (upstream of receivers). Both **bsr unicast** and **bsr spmsi** can be deployed (as applicable).
- The model also supports other RP types.

#### **3.4.6.10.3 In-service Changes to Multi-stream S-PMSI**

The operator can change the mapping in service; that is, the operator can move active streams (C-S, C-G) from one S-PMSI to another using the configuration, or from the default PMSI to the S-PMSI, without having to stop data transmission or disable a PMSI.

The change is performed by moving a (C-S, C-G) stream from a per-group S-PMSI to a multi-stream S-PMSI and vice versa, and to moving a (C-S, C-G) stream from one multi-stream S-PMSI to another multi-stream S-PMSI.

Notes:

• During re-mapping, a changed (C-S, C-G) stream will first be moved to the default PMSI before it is moved to a new S-PMSI, regardless of the type of move. Unchanged (C-S, C-G) streams must remain on an existing PMSIs.

• Any change to a multi-stream S-PMSI policy or to a preferred multi-stream S-PMSI policy (for example, an index change equivalent to less than or equal to the current policy) might cause a traffic outage. Therefore, it is recommended that any change to a multi-stream S-PMSI policy be done in a maintenance window.

#### **3.4.6.10.4 Configuration example**

In this example, two policies are created on the source node: multi-stream S-PMSI 1 and multi-stream-S-PMSI 10.

A multicast stream with group 224.0.0.x and source 138.120.1.0/24 will map to the first multi-stream policy. The group in the range of 224.0.1.0/24 and source 138.120.2.0/24 will map to policy 10.

```
*A:SwSim14>config>service>vprn# info
mvpn
               auto-discovery default
               c-mcast-signaling bgp
               provider-tunnel
                   inclusive
                       mldp
                           no shutdown
                        exit
                    exit
                    selective
                       mldp
                           no shutdown
                        exit
                       no auto-discovery-disable
                        data-threshold 225.70.1.0/24 1
                        data-threshold 230.0.0.0/8 1
                        multistream-spmsi 1 create
                            group 224.0.0.0/24
                               source 138.120.1.0/24
                            exit
                        exit
                        multistream-spmsi 10 create
                           group 224.0.1.0/24
                               source 138.120.2.0/24
                            exit
                        exit
                    exit
                exit
```
# **3.4.7 MVPN (NG-MVPN) Upstream Multicast Hop Fast Failover**

MVPN upstream PE or P node fast failover detection method is supported with RSVP P2MP I-PMSI only. A receiver PE achieves fast upstream failover based on the capability to subscribe multicast flow from multiple UMH nodes and the capability to monitor the health of the upstream PE and intermediate P nodes using an unidirectional multi-point BFD session running over the provider tunnel.

A receiver PE subscribes multicast flow from multiple upstream PE nodes to have active redundant multicast flow available during failure of primary flow. Active redundant multicast flow from standby upstream PE allows instant switchover of multicast flow during failure of primary multicast flow.

Faster detection of multicast flow failure is achieved by keeping track of unidirectional multi-point BFD sessions enabled on the provider tunnel. Multi-point BFD sessions must be configured with 10 ms transmit interval on sender (root) PE to achieve sub-50ms fast failover on receiver (leaf) PE.

UMH **tunnel-status** selection option must be enabled on the receiver PE for upstream fast failover. Primary and standby upstream PE pairs must be configured on the receiver PE to enable active redundant multicast flow to be received from the standby upstream PE.

# **3.4.8 Multicast VPN Extranet**

Multicast VPN extranet distribution allows multicast traffic to flow across different routing instances. A routing instance that received a PIM/IGMP JOIN but cannot reach source of multicast source directly within its own instance is selected as receiver routing instance (receiver C-instance). A routing instance that has source of multicast stream and accepts PIM/IGMP JOIN from other routing instances is selected as source routing instance (source C-instance). A routing instance that does not have either source or receivers but is used in the core is selected as a transit instance (transit P-instance). The following subsections detail supported functionality.

## **3.4.8.1 Multicast Extranet for Rosen MVPN for PIM SSM**

Multicast extranet is supported for Rosen MVPN with MDT SAFI. Extranet is supported for IPv4 multicast stream for default and data MDTs (PIM and IGMP). The following extranet cases are supported:

- local replication into a receiver VRF from a source VRF on a source PE
- Transit replication from a source VRF onto a tunnel of a transit core VRF on a source PE. A source VRF can replicate its streams into multiple core VRFs as long as any given stream from source VRF uses a single core VRF (the first tunnel in any core VRF on which a join for the stream arrives). Streams with overlapping group addresses (same group address, different source address) are supported in the same core VRF.
- remote replication from source/transit VRF into one or more receiver VRFs on receiver PEs
- multiple replications from multiple source/transit VRFs into a receiver VRF on receiver PEs

Rosen MVPN extranet requires routing information exchange between the source VRF and the receiver VRF based on route export/import policies:

- Routing information for multicast sources must be exported using an RT export policy from the source VRF instance.
- Routing information must be imported into the receiver/transit VRF instance using an RT import policy.

#### Caveats:

- The source VRF instance and receiver VRF instance of extranet must exist on a common PE node (to allow local extranet mapping).
- SSM translation is required for IGMP (C-\*, C-G).
- An I-PMSI route cannot be imported into multiple VPRNs, and NG-MVPN routes do not need to be imported into multiple VPRNs.

In [Figure 29,](#page-453-0) VPRN-1 is the source VPRN instance and VPRN-2 and VPRN-3 are receiver VPRN instances. The PIM/IGMP JOIN received on VPRN-2 or VPRN-3 is for (S1, G1) multicast flow. Source S1 belongs to VPRN-1. Due to the route export policy in VPRN-1 and the import policy in VPRN-2 and VPRN-3, the receiver host in VPRN-2 or VPRN-3 can subscribe to the stream (S1, G1).

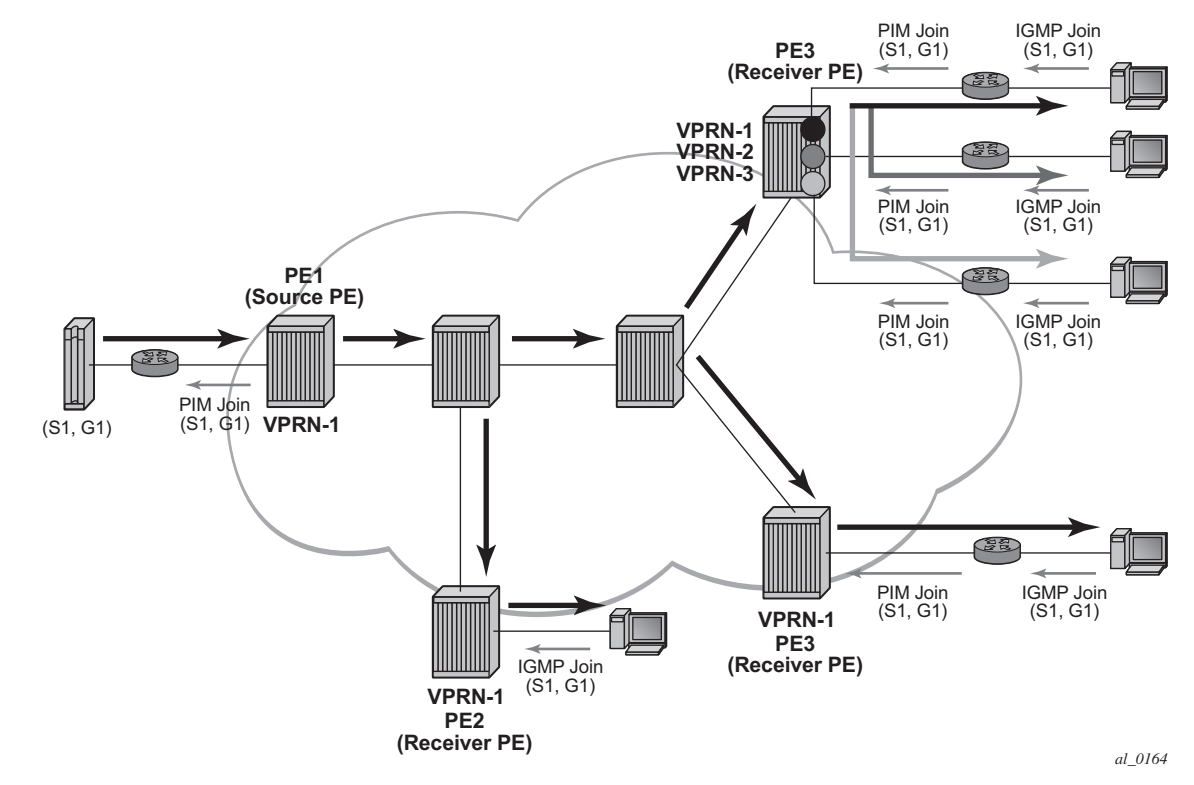

#### <span id="page-453-0"></span>*Figure 29* **Multicast VPN Traffic Flow**

### **3.4.8.2 Multicast Extranet for NG-MVPN for PIM SSM**

Multicast extranet is supported for ng-MVPN with IPv4 RSVP-TE and mLDP I-PMSIs and S-PMSIs including (C-\*, C-\*) S-PMSI support where applicable. Extranet is supported for IPv4 C-multicast traffic (PIM/IGMP joins).

The following extranet cases are supported:

- local replication into a receiver C-instance MVPN(s) on a source PE from a source P-instance MVPN
- remote replication from P-instance MVPN into one or more receiver C-instance MVPNs on receiver PEs
- multiple replications from multiple source/transit P-instance MVPNs into a receiver C-instance MVPN on receiver PEs
- Transit replication on Source PE is not supported.

Multicast extranet for ng-MVPN, similarly to extranet for Rosen MVPN, requires routing information exchange between source ng-MVPN and receiver ng-MVPN based on route export and import policies. Routing information for multicast sources is exported using an RT export policy from a source ng-MVPN instance and imported into a receiver ng-MVPN instance using an RT import policy. S-PMSI/I-PMSI establishment and C-multicast route exchange occurs in a source ng-MVPN Pinstance only (import and export policies are not used for MVPN route exchange). Sender-only functionality must not be enabled for the source/transit ng-MVPN on the receiver PE. It is recommended to enable receiver-only functionality on a receiver ng-MVPN instance.

Caveats:

- Source P-instance MVPN and receiver C-instance MVPN must reside on the receiver PE (to allow local extranet mapping).
- SSM translation is required for IGMP (C-\*, C-G).

### **3.4.8.3 Multicast Extranet with Per-group Mapping for PIM SSM**

In some deployments, such as IPTV or wholesale multicast services, it may be desirable to create one or more transit MVPNs to optimize delivery of multicast streams in the provider core. [Figure 30](#page-454-0) represents a sample deployment model.

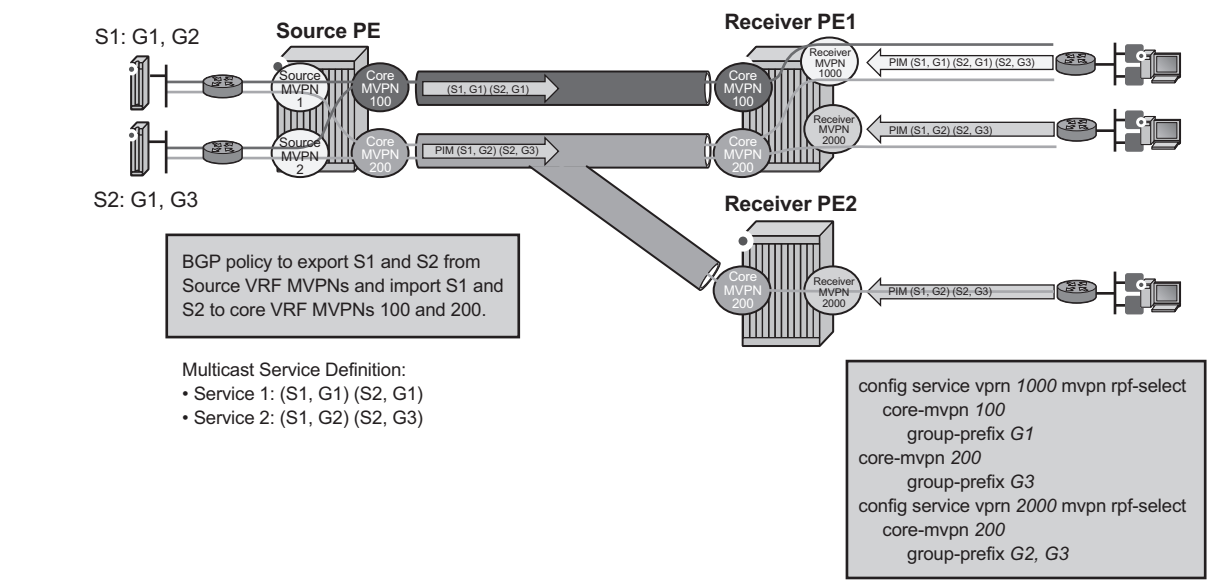

<span id="page-454-0"></span>*Figure 30* **Source PE Transit Replication and Receiver PE Per-group SSM Extranet Mapping**

The architecture displayed in [Figure 30](#page-454-0) requires a source routing instance MVPN to place its multicast streams into one or more transit core routing instance MVPNs (each stream mapping to a single transit core instance only). It also requires receivers within each receiver routing instance MVPN to know which transit core routing instance MVPN they need to join for each of the multicast streams. To achieve this functionality, transit replication from a source routing instance MVPN onto a tunnel of a transit core routing instance MVPN on a source PE (see earlier sub-sections for MVPN topologies supporting transit replication on source PEs) and per-group mapping of multicast groups from receiver routing instance MVPNs to transit core routing instance MVPNs (as defined below) are required.

For per-group mapping on a receiver PE, the operator must configure a receiver routing instance MVPN per-group mapping to one or more source/transit core routing instance MVPNs. The mapping allows propagation of PIM joins received in the receiver routing instance MVPN into the core routing MVPN instance defined by the map. All multicast streams sourced from a single multicast source address are always mapped to a single core routing instance MVPN for a given receiver routing instance MVPN (multiple receiver MVPNs can use different core MVPNs for groups from the same multicast source address). If per-group map in receiver MVPN maps multicast streams sourced from the same multicast source address to multiple core routing instance MVPNs, then the first PIM join processed for those streams selects the core routing instance MVPN to be used for all multicast streams from a given source address for this receiver MVPN. PIM joins for streams sourced from the source address not carried by the selected core VRF MVPN instance will remain unresolved. When a PIM join/prune is received in a receiver routing instance MVPN with per-group mapping configured, if no mapping is defined for the PIM join's group address, non-extranet processing applies when resolving how to forward the PIM join/prune.

The main attributes for per-group SSM extranet mapping on receiver PE include support for:

- Rosen MVPN with MDT SAFI. \* RFC6513/6514 NG-MVPN with IPv4 RSVP-TE/ mLDP in P-instance (a P-instance tunnel must be in the same VPRN service as multicast source)
- IPv4 PIM SSM
- IGMP (C-S, C-G), and for IGMP (C-\*, C-G) using SSM translation
- a receiver routing instance MVPN to map groups to multiple core routing instance MVPNs
- in-service changes of the map to a different transit/source core routing instance (this is service affecting)

Caveats:

- When a receiver routing instance MVPN is on the same PE as a source routing instance MVPN, basic extranet functionality and not per-group (C-S, C-G) mapping must be configured (extranet from receiver routing instance to core routing instance to source routing instance on a single PE is not supported).
- Local receivers in the core routing instance MVPN are not supported when pergroup mapping is deployed.
- Receiver routing instance MVPN that has per-group mapping enabled cannot have tunnels in its OIF lists.
- Per-group mapping is blocked if GRT/VRF extranet is configured.

### **3.4.8.4 Multicast GRT-source/VRF-receiver Extranet with Per Group Mapping for PIM SSM**

Multicast GRT-source/VRF-receiver (GRT/VRF) extranet with per-group mapping allows multicast traffic to flow from GRT into VRF MVPN instances. A VRF routing instance that received a PIM/IGMP join but cannot reach the source multicast stream directly within its own instance is selected as receiver routing instance. A GRT instance that has sources of multicast streams and accepts PIM joins from other VRF MVPN instances is selected as source routing instance.

[Figure 31](#page-456-0) depicts a sample deployment.

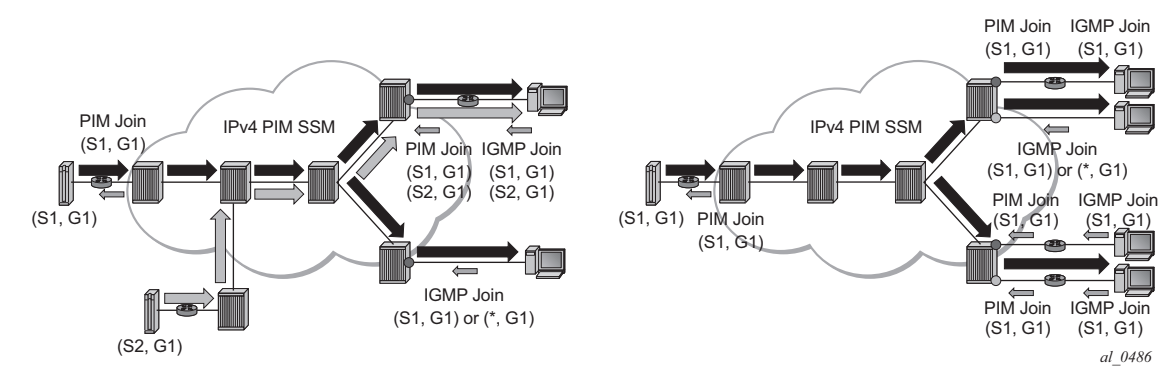

#### <span id="page-456-0"></span>*Figure 31* **GRT/VRF Extranet**

Routing information is exchanged between GRT and VRF receiver MVPN instances of extranet by enabling grt-extranet under a receiver MVPN PIM configuration for all or a subset of multicast groups. When enabled, multicast receivers in a receiver routing instance(s) can subscribe to streams from any multicast source node reachable in GRT source instance.

The main feature attributes are:

- GRT/VRF extranet can be performed on all streams or on a configured group of prefixes within a receiver routing instance.
- GRT instance requires Classic Rosen multicast.
- IPv4 PIM joins are supported in receiver VRF instances.
- Local receivers using IGMP: (C-S, C-G) and (C-\*, C-G) using SSM translation are supported.
- The feature is blocked if a per-group mapping extranet is configured in receiver VRF.

### **3.4.8.5 Multicast Extranet with Per-group Mapping for PIM ASM**

Multicast extranet with per-group mapping for PIM ASM allows multicast traffic to flow from a source routing instance to a receiver routing instance when a PIM ASM join is received in the receiver routing instance.

[Figure 32](#page-457-0) depicts PIM ASM extranet map support.

<span id="page-457-0"></span>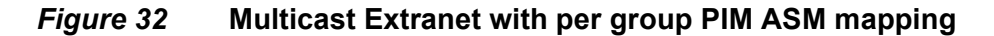

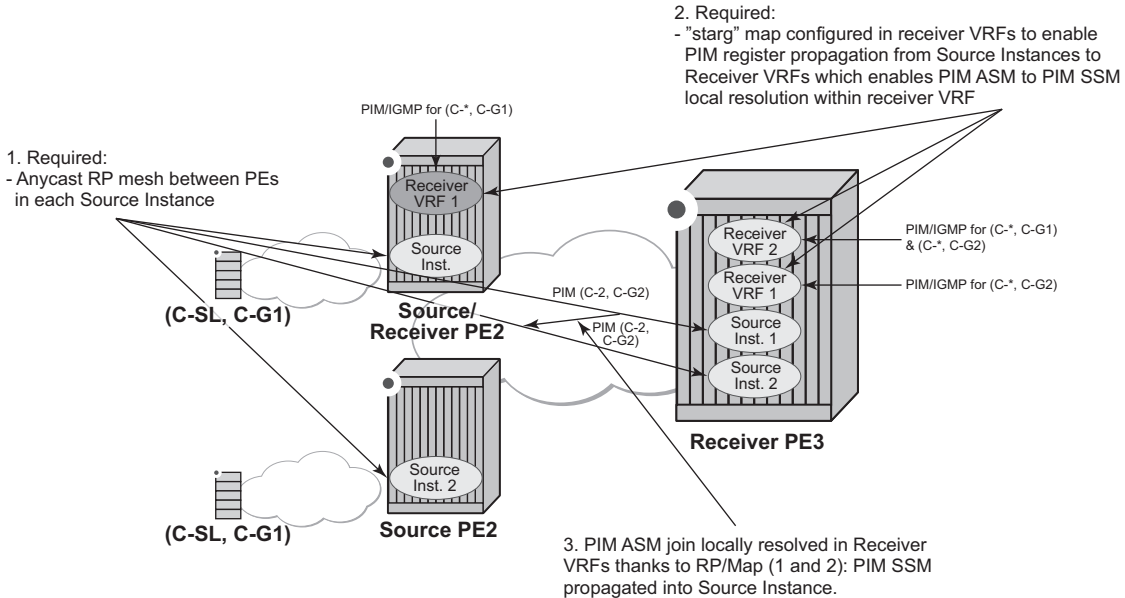

*al\_0692*

PIM ASM extranet is achieved by local mapping from the receiver to source routing instances on a receiver PE. The mapping allows propagation of anycast RP PIM register messages between the source and receiver routing instances over an autocreated internal extranet interface. This PIM register propagation allows the receiver routing instance to resolve PIM ASM joins to multicast source(s) and to propagate PIM SSM joins over an auto-created extranet interface to the source routing instance. PIM SSM joins are then propagated towards the multicast source within the source routing instance.

The following MVPN topologies are supported:

- Rosen MVPN with MDT SAFI: a local replication on a source PE and multiplesource/multiple-receiver replication on a receiver PE
- RFC 6513/6514 NG-MVPN (including RFC 6625 (C-\*, C-\*) wildcard S-PMSI): a local replication on a source PE and a multiple source/multiple receiver replication on a receiver PE
- Extranet for GRT-source/VRF receiver with a local replication on a source PE and a multiple-receiver replication on a receiver PE
- Locally attached receivers are supported without SSM mapping.

To achieve the extranet replication, the operator must configure:

- local PIM ASM mapping on a receiver PE from a receiver routing instance to a source routing instance (**config>service>vprn>mvpn>rpf-select>core-mvpn** or **config>service>vprn>pim>grt-extranet** as applicable)
- an anycast RP mesh between source and receiver PEs in the source routing instance

Caveats:

- This feature is supported for IPv4 multicast.
- The multicast source must reside in the source routing instance the ASM map points to on a receiver PE (the deployment of transit replication extranet from source instance to core instance on Source PE with ASM map extranet from receiver instance to core instance on a receiver PE is not supported).
- A given multicast group can be mapped in a receiver routing instance using either PIM SSM mapping or PIM ASM mapping but not both.
- A given multicast group cannot map to multiple source routing instances.

# **3.4.9 Non-Congruent Unicast and Multicast Topologies for Multicast VPN**

Operators that prefer to keep unicast and multicast traffic on separate links in a network have the option to maintain two separate instances of the route table (unicast and multicast) per VPRN.

Multicast BGP can be used to advertise separate multicast routes using Multicast NLRI (SAFI 2) on PE-CE link within VPRN instance. Multicast routes maintained per VPRN instance can be propagated between PE-PE using BGP Multicast-VPN NLRI (SAFI 129).

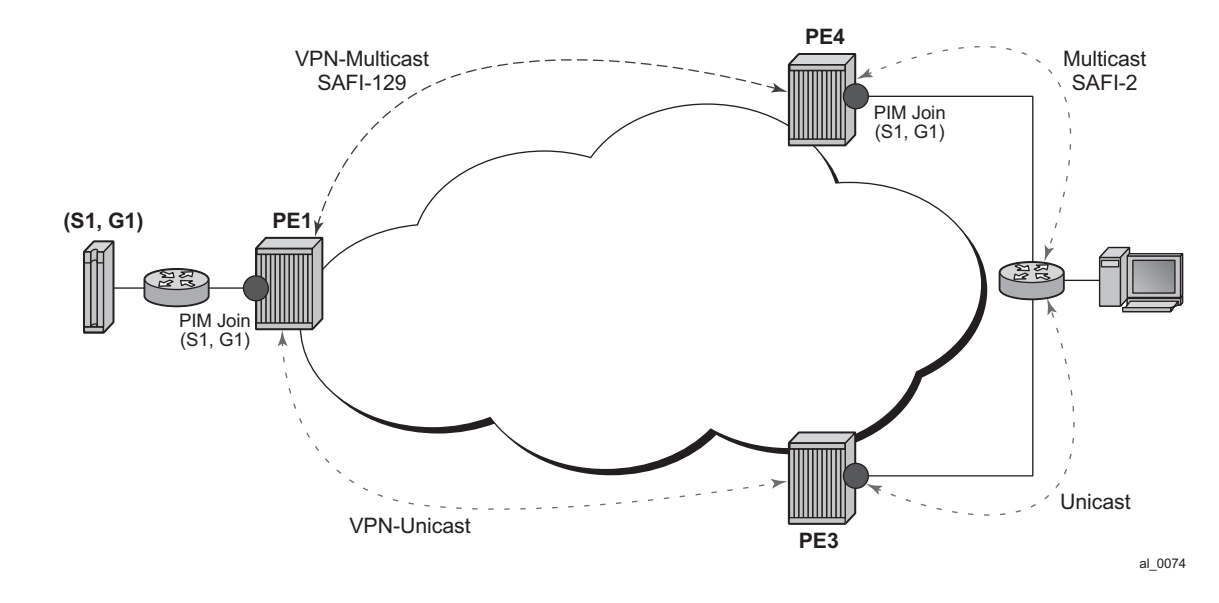

#### *Figure 33* **Incongruent Multicast and Unicast Topology for Non-Overlapping Traffic Links**

SR OS supports option to perform RPF check per VPRN instance using multicast route table, unicast route table or both.

Non-congruent unicast and multicast topology is supported with NG-MVPN. Draft Rosen is not supported.

# **3.4.10 Automatic Discovery of Group-to-RP Mappings (Auto-RP)**

Auto-RP is a proprietary group discovery and mapping mechanism for IPv4 PIM that is described in cisco-ipmulticast/pim-autorp-spec, *Auto-RP: Automatic discovery of Group-to-RP mappings for IP multicast*. The functionality is similar to the IETF standard bootstrap router (BSR) mechanism that is described in RFC 5059, *Bootstrap Router (BSR) Mechanism for Protocol Independent Multicast (PIM)*, to dynamically learn about the availability of Rendezvous Points (RPs) in a network. When a router is configured as an RP-mapping agent with the **pim>rp>auto-rpdiscovery** command, it listens to the CISCO-RP-ANNOUNCE (224.0.1.39) group and caches the announced mappings. The RP-mapping agent then periodically sends out RP-mapping packets to the CISCO-RP-DISCOVERY (224.0.1.40) group. SR OS supports version 1 of the auto-RP specification, so the ability to deny RPmappings by advertising negative group prefixes is not supported.

PIM dense-mode (PIM-DM) as described in RFC 3973, *Protocol Independent Multicast - Dense Mode (PIM-DM): Protocol Specification (Revised)*, is used for the auto-RP groups to support multihoming and redundancy. The RP-mapping agent supports announcing, mapping, and discovery functions; candidate RP functionality is not supported.

Auto-RP is supported for IPv4 in multicast VPNs and in the global routing instance. Either BSR or auto-RP for IPv4 can be configured; the two mechanisms cannot be enabled together. BSR for IPv6 and auto-RP for IPv4 can be enabled together. In a multicast VPN, auto-RP cannot be enabled together with sender-only or receiveronly multicast distribution trees (MDTs), or wildcard S-PMSI configurations that could block flooding.

# **3.4.11 IPv6 MVPN Support**

IPv6 multicast support in SR OS allows operators to offer customers IPv6 multicast MVPN service. An operator utilizes IPv4 mLDP or RSVP-TE core to carry IPv6 cmulticast traffic inside IPv4 mLDP or RSVP-TE provider tunnels (p-tunnels). The IPv6 customer multicast on a given MVPN can be blocked, enabled on its own or in addition to IPv4 multicast per PE or per interface. When both IPv4 and IPv6 multicast is enabled for a given MVPN, a single tree is used to carry both IPv6 and IPv4 traffic. [Figure 34](#page-461-0) shows an example of an operator with IPv4 MPLS backbone providing IPv6 MVPN service to Customer 1 and Customer 2.

<span id="page-461-0"></span>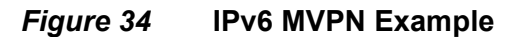

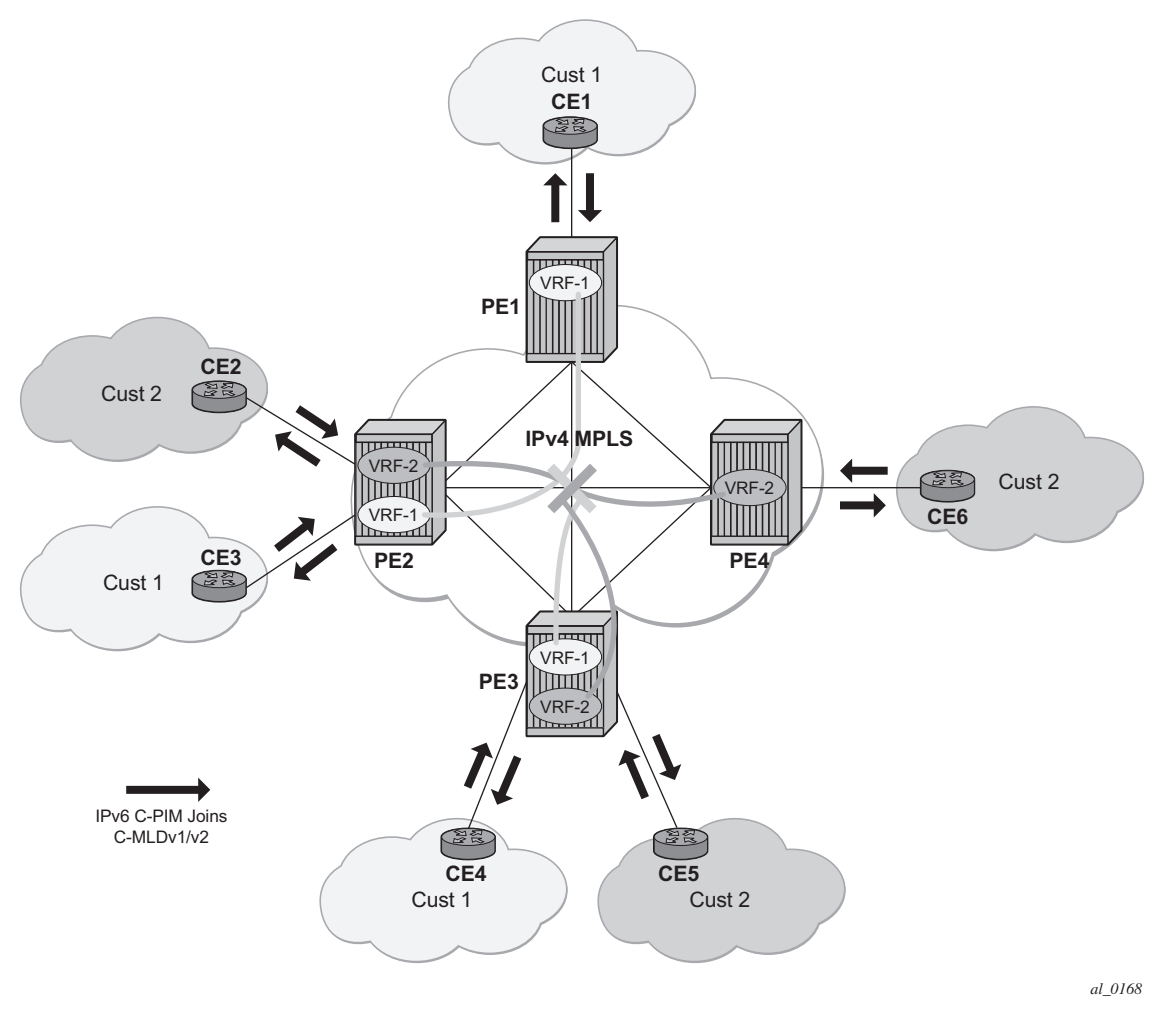

SR OS IPv6 MVPN multicast implementation provides the following functionality:

- IPv6 C-PIM-SM (ASM and SSM)
- MLDv1 and MLDv2
- SSM mapping for MLDv1
- I-PMSI and S-PMSI using IPv4 P2MP mLDP p-tunnels
- I-PMSI and S-PMSI using IPv4 P2MP RSVP p-tunnels
- BGP auto-discovery
- PE-PE transmission of C-multicast routing using BGP mvpn-ipv6 address family
- IPv6 BSR/RP functions on functional par with IPv4 (auto-RP using IPv4 only)
- Embedded RP
- Inter-AS Option A

The following known caveats exist for IPv6 MVPN support:

- Non-congruent topologies are not supported
- IPv6 is not supported in MCAC
- If IPv4 and IPv6 multicast is enabled, per-MVPN multicast limits apply to entire IPv4 and IPv6 multicast traffic as it is carried in a single PMSI. For example IPv4 AND IPv6 S-PMSIs are counted against a single S-PMSI maximum per MVPN.
- IPv6 Auto-RP is not supported

## **3.4.12 Multicast Core Diversity for Rosen MDT\_SAFI MVPNs**

[Figure 35](#page-462-0) depicts Rosen MVPN core diversity deployment:

<span id="page-462-0"></span>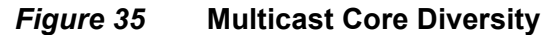

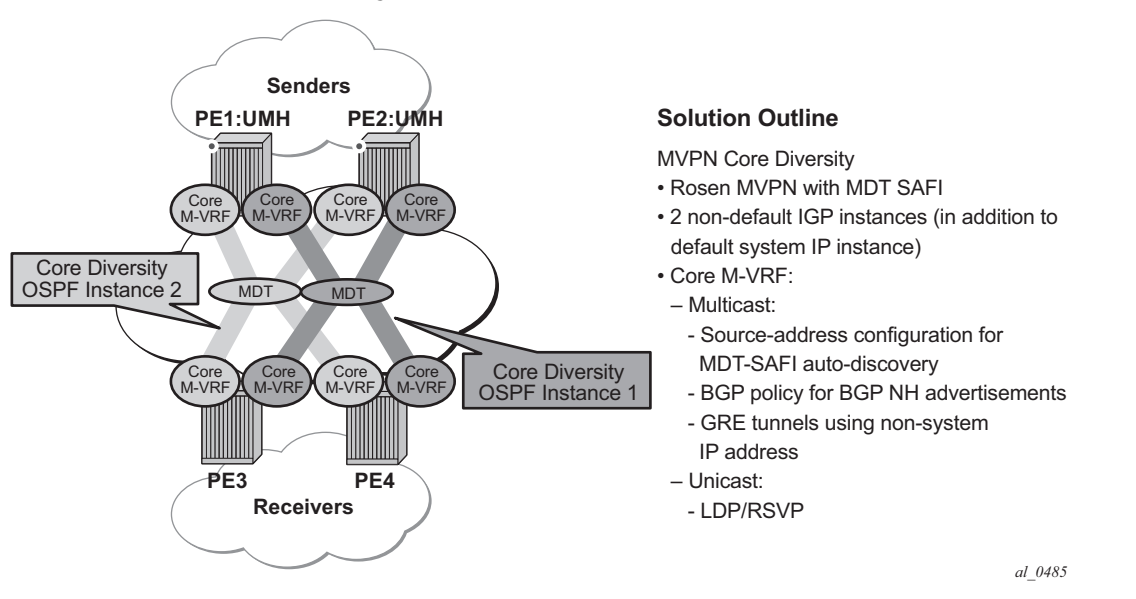

Core diversity allows operator to optionally deploy multicast MVPN in either default IGP instance or one of two non-default IGP instances to provide, for example, topology isolation or different level of services. The following describes main feature attributes:

- 1. Rosen MVPN IPv4 multicast with MDT SAFI is supported with default and data MDTs.
- 2. Rosen MVPN can use a non-default OSPF or ISIS instance (using their loopback addresses instead of a system address).
- 3. Up to 3 distinct core instances are supported: system + 2 non-default OSPF instances – referred as "red" and "blue" below.
- 4. The BGP Connector also uses non-default OSPF loopback as NH, allowing Inter-AS Option B/C functionality to work with Core diversity as well.
- 5. The feature is supported with CSC-VPRN.

On source PEs (PE1: UMH, PE2: UMH in [Figure 35](#page-462-0)), an MVPN is assigned to a nondefault IGP core instance as follows:

- 1. MVPN is statically pointed to use one of the non-default "red"/"blue" IGP instances loopback addresses as source address instead of system loopback IP.
- 2. MVPN export policy is used to change unicast route next-hop VPN address (no longer required as of SR OS Release 12.0.R4 - BGP Connector support for nondefault instances).

The above configuration ensures that MDT SAFI and IP-VPN routes for the nondefault core instance use non-default IGP loopback instead of system IP. This ensures PIM advertisement/joins run in the proper core instance and GRE tunnels for multicast can be set-up using and terminated on non-system IP.

If BGP export policy is used to change unicast route next-hop VPN address, unicast traffic must be forwarded in non-default "red" or "blue" core instance LDP or RSVP (terminating on non-system IP) must be used. GRE unicast traffic termination on non-system IP is not supported, and any GRE traffic arriving at the PE in "blue", "red" instances destined to non-default IGP loopback IP will be forwarded to CPM (ACL or CPM filters can be used to prevent the traffic from reaching the CPM). This limitation does not apply if BGP connector attribute is used to resolve the multicast route.

No configuration is required on non-source PEs.

Feature caveats:

- VPRN instance must be shutdown to change the mdt-safi source-address. The CLI rollback that includes change of the auto-discovery is thus service impacting.
- To reset mdt-safi source-address to system IP, operator must first execute no auto-discovery (or auto-discovery default) then auto-discovery mdt-safi
- Configuring system IP as a source-address will consume one of the 2 IP addresses allowed, thus it should not be done.
- Operators must configure proper IGP instance loopback IP addresses within Rosen MVPN context and must configure proper BGP policies (prior to release 12.0.R4) for the feature to operate as expected. There is no verification that the address entered for MVPN provider tunnel source-address is such an address or is not a system IP address.

# **3.4.13 NG-MVPN Core Diversity**

See [Figure 36](#page-464-0) for an operational example of logical networks using Multi-Instance IGP.

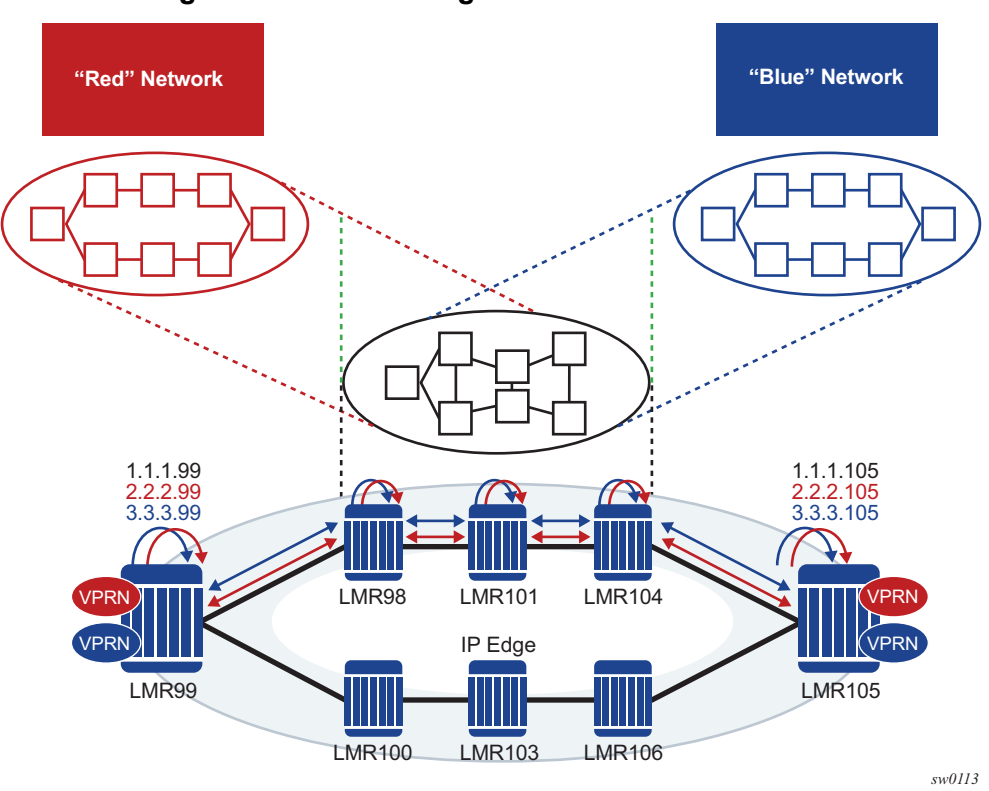

<span id="page-464-0"></span>*Figure 36* **Logical Networks Using Multi-Instance IGP**

SR OS is being positioned in multi-instance IGP as a virtualization or migration strategy in numerous cases. One specific application is as a virtual LSR core whereby various topologies are created using separate IGP instances. Specifically, the migration to SR solutions requires the deployment of multi-instance IGP with service migrations. The objective is to more cleanly segregate protocols and service bindings to specific routing instances. NG-MVPN does not currently allow nonsystem loopbacks to be used for PMSI (for example, MVPN address family).

The ability to support binding MVPN with mLDP tunnels to different loopback interfaces is one of the main requirements. In addition, assigning these loopback interfaces to different IGP instances will create parallel NG-MVPN services, each running over a separate IGP instance.

This feature has two main components to it:

- 1. The ability of advertising a MVPN route, via a loopback interface, and generating an mLDP FEC with that loopback interface.
- 2. The ability of creating multiple IGP instances and assigning a loopback to each IGP instance. This, combined with the component above, will create parallel NG-MVPN services on different IGP instances.

### **3.4.13.1 NG-MVPN to Loopback Interface**

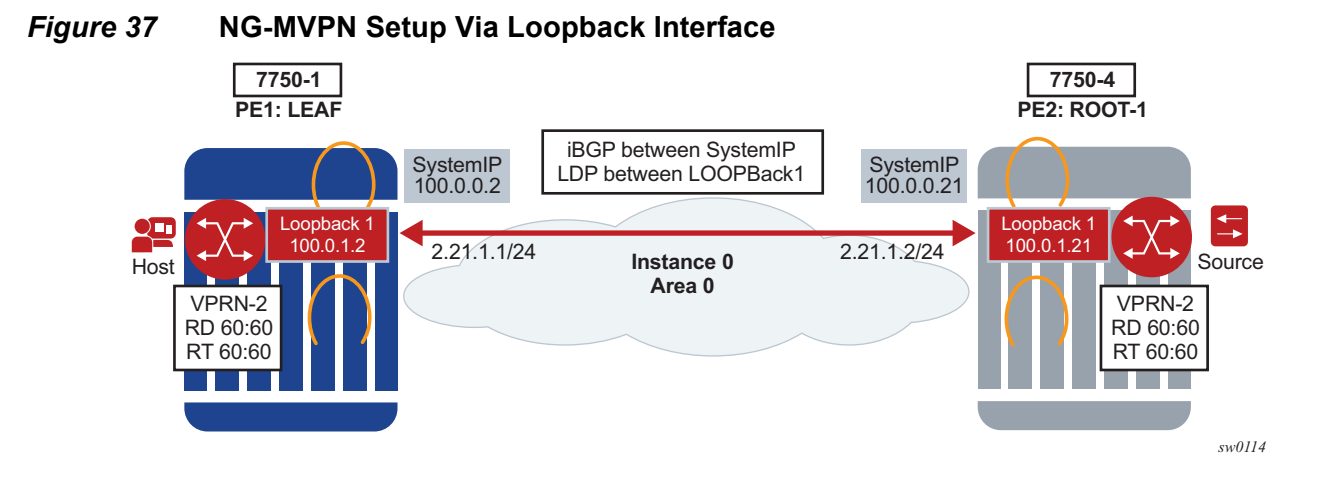

SystemIP is usually used for management purposes and, as such, it might be desired to create services to a separate loopback interface. Due to security concerns, many operators do not want to create services to the systemIP address.

The first portion of this feature will allow MVPN routes be advertised with a nexthop specific loopback.

This can be achieved via two methods:

- 1. Having iBGP session to the loopback interface of the peer, and using the corresponding local loopback for local-address.
- 2. Having iBGP session to the systemIP but using policies to change the nexthop of the AD route to the corresponding loopback interface.

After the AD routes are advertised via the loopback interface as nexthop, PIM will generate an mLDP FEC for the loopback interface.

The preceding configuration will allow an NG-MVPN to be established via a specific loopback.

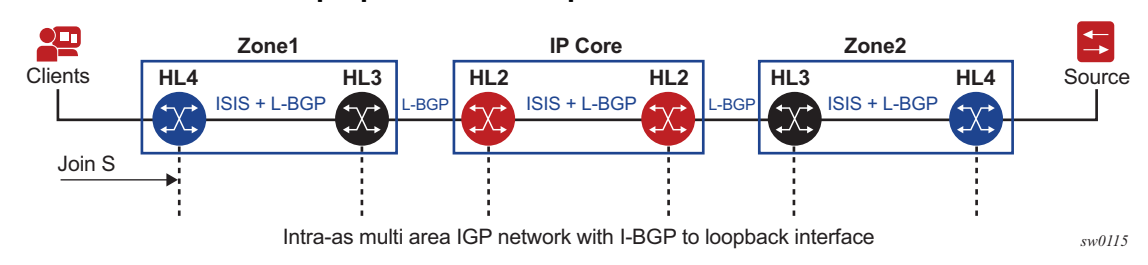

#### *Figure 38* **Intra-as Basic Opaque FEC to Loopback Interface**

It should be noted that this setup will work in a single area or multi-area through an ABR.

## **3.4.13.2 NG-MVPN Core Diversity**

<span id="page-466-0"></span>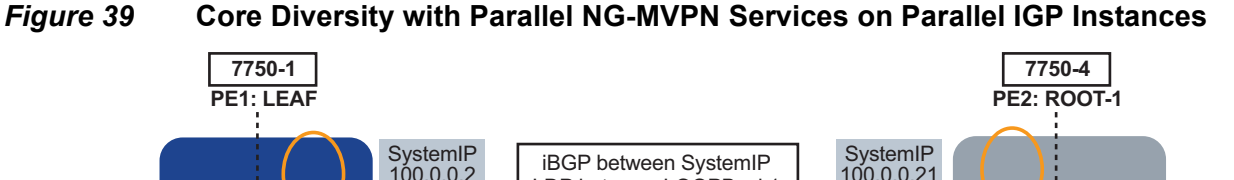

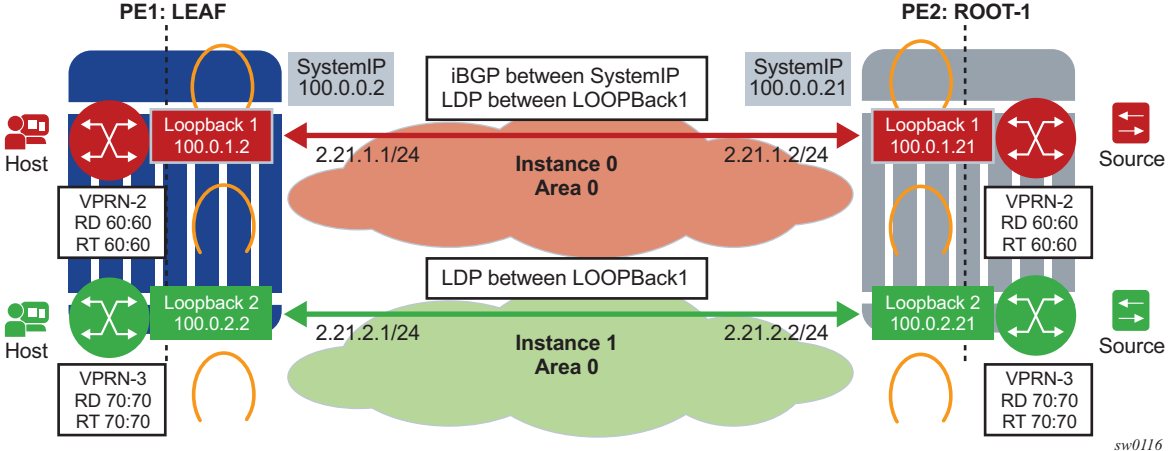

In [Figure 39,](#page-466-0) Red and Blue networks correspond to separate IGP instances tied to separate loopback interfaces. In core diversity, MVPN services on the LER are bound to a domain by advertising MP-BGP routes, with next hop set to the appropriate loopback address, and having the receiving LERs resolve those BGP next hops, based on the corresponding IGP instance. All subsequent MVPN BGP routing exchanges must set and resolve the BGP next hop with the configured nonsystem loopback.

With this feature, an MP-BGP next hop would resolve to a link LDP label which is indirectly associated with a given IGP instance. Services which advertise BGP routes with next hop *red* loopback would result in traffic flowing over the *Red* network using LDP and *blue* loopback would result in traffic flowing over *Blue* network. See [Figure 39](#page-466-0).

Most importantly, the common routes in each IGP instance must have a unique and active label. This is required to ensure that the same route advertised in two different IGP domains do not resolve to the same label. LDP *local-lsr-id* can be used to ensure FECs and label mapping be advertised via the right instance of IGP.

Core diversity allows an operator to optionally deploy multicast NG-MVPN in either default IGP instance or one of the non-default IGP instances to provide, for example, topology isolation or different level of services. The following describes the main feature attributes:

- NG- MVPN can use IPv4/IPv6 multicast.
- NG-MVPN can use a non-default OSPF or ISIS instance.

**Note:** This is accomplished by using their loopback addresses instead of a system address.

- The BGP Connector also uses non-default OSPF loopback as NH, via two methods:
	- a. Setting the BGP local-address to a loopback interface IP address
	- b. Creating a routing policy to set the NH of a MVPN AD route to the corresponding loopback IP
- RSVP-TE/LDP transport tunnels also use non-systemIP loopback for session creation. As an example, RSVP-TE p2mp LSPs would be created to non systemIP loopbacks and mLDP will create a session via *local-lsr-id*.
- Need to add the source-address for mvpn auto-discover default.

On the source PEs, a NG-MVPN is assigned to a non-default IGP core instance as follows:

- 1. NG-MVPN is statically pointed to use one of the non-default *red*/*blue* IGP instances loopback addresses as source address instead of system loopback IP.
- 2. MVPN export policy is used to change unicast route next-hop VPN address (BGP Connector support for non-default instances).
- 3. Alternatively, the BGP local-address can be set to the correct loopback interface assigned for that specific instance.
The preceding configuration ensures that MVPN-IPv4/v6 and IP-VPN routes for the non-default core instance use non-default IGP loopback instead of system IP. This ensures MVPN-IPv4/v6 advertisement/joins run in the proper core instance and mLDP and P2MP RSVP tunnels (I-PMSI and S-PMSI) for multicast can be set-up using and terminating on non-system IP.

If BGP export policy is used to change unicast route next-hop VPN address, than unicast traffic must be forwarded in non-default *red* or *blue* core instance LDP or RSVP (terminating on non-system IP) must be used.

# **3.4.13.3 Configuration Example**

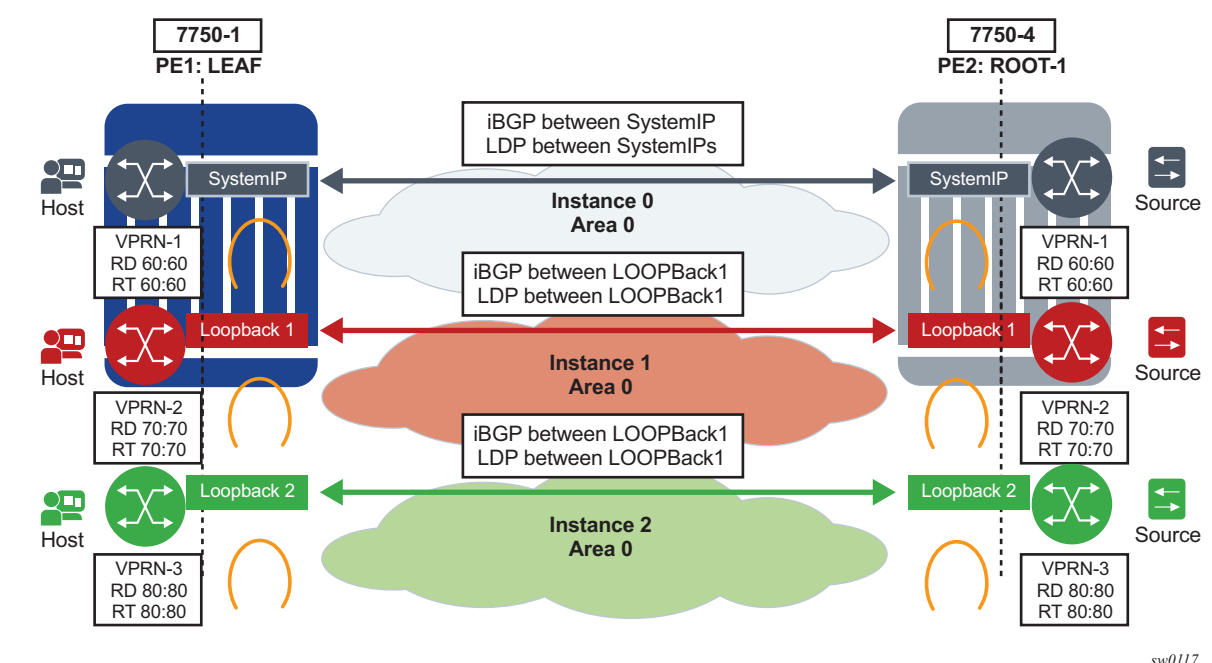

<span id="page-468-0"></span>*Figure 40* **Core Diversity with Parallel NG-MVPN Services on Parallel IGP Instances**

In [Figure 40,](#page-468-0) there are three IGP instances, the default Instance 0, Instance 1, and Instance 2. Each instance will bind to its own loopback interface. For Instance 0, it will be the systemIP *system Interface* used as loopback. LDP, RSVP and MP-BGP need to run between the corresponding loopback associated with each instance.

For example, for the blue Instance *2,* both MP-BGP and LDP need to be configured to its corresponding loopback *loopback2* and the next-hop for BGP MVPN-IP4/IPv6 and the VPN-IPv4/IPv6 need to be *loopback2*.

From a configuration point of view, the following steps need to be taken:

1. For MLDP, configure LDP with *local-lsr-id* with loopback interface of instance 2 *loopback2*:

```
*A:SwSim14>config>router>ldp# info
      interface-parameters
        interface "2ROOT" dual-stack
          inv4
            local-lsr-id interface-name "loopback2"
             no shutdown
           exit
          no shutdown
         exit
```
2. Enable the source-address for default auto discover as follows:

```
*A:Dut-A>config>service>vprn 2
     mvpn auto-discovery default source-address LOOPBack1
     vrf-export "vprnexp100"
*A:Dut-A>config>service>vprn 3
     mvpn auto-discovery default source-address LOOPBack2
     vrf-export "vprnexp101"
```
3. Define community *vprnXXXX* for each VPRN using non-default core-instance and define a policy to tag each VPRN with either a *blue* or *red* standard community attribute:

```
*A:Dut-A>config>router>policy-options# info
       community "vprn2" members "target:70:70"
       community "vprn3" members "target:80:80"
       policy-statement "vprnexp2"
            entry 10
                from
                   protocol direct
                exit
                action accept
                   community add "vprn2" "red"
                exit
            exit
       policy-statement "vprnexp3"
            entry 10
                from
                   protocol direct
                exit
                action accept
                   community add "vprn3" "blue"
                exit
            exit
        exit
```
4. Define a single global BGP policy to change next hop for red/blue MVPNs:

```
*A:Dut-A>config>router>policy-options# info
       policy-statement "MVPN_CoreDiversity_Exp"
           entry 10
               from
```

```
community "red"
        exit
        to
          protocol bgp-vpn
        exit
        action accept
            next-hop loopback1
        exit
    exit
    entry 20
        from
          community "blue"
        exit
        t \circprotocol bgp-vpn
        exit
        action accept
            next-hop loopback2
        exit
    exit
exit
```
#### 5. Configure BGP default MVPN export in the group as required:

configure router bgp group "mvpn" export "MVPN\_CoreDiveristy\_Exp"

6. Configure each VPRN to use proper IGP source address and proper VRF export policy:

```
*A:Dut-A>config>service>vprn 2
     mvpn auto-discovery default source-address loopback1
     vrf-export "vprnexp2"
*A:Dut-A>config>service>vprn 3
     mvpn auto-discovery default source-address loopback2
     vrf-export "vprnexp3"
```
# **3.4.14 NG-MVPN Multicast Source Geo-Redundancy**

Multicast source geo-redundancy is targeted primarily for MVPN deployments for multicast delivery services like IPTV. The solutions allows operators to configure a list of geographically dispersed redundant multicast sources (with different source IPs) and then, using configured BGP policies, ensure that each Receiver PE (a PE with receivers in its C-instance) selects only a single, most-preferred multicast source for a given group from the list. Although the data may still be replicated in Pinstance (each multicast source sends (C-S, C-G) traffic onto its I-PMSI tree or S-PMSI tree), each Receiver PE only forwards data to its receivers from the preferred multicast source. This allows operators to support multicast source geo-redundancy without the replication of traffic for each (C-S, C-G) in the C-instance while allowing fast recovery of service when an active multicast source fails.

[Figure 36](#page-464-0) shows an operational example of multicast source geo-redundancy:

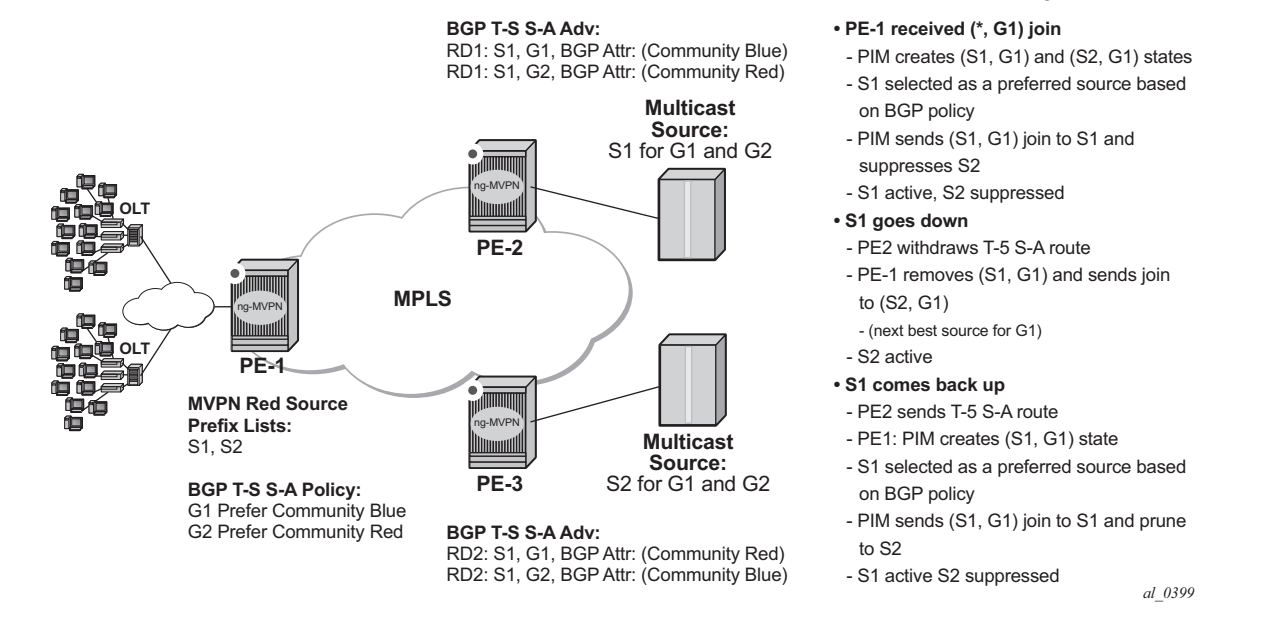

#### *Figure 41* **Preferred Source Selection for Multicast Source Geo-Redundancy**

Operators can configure a list of prefixes for multicast source redundancy per MVPN on Receiver PEs:

- Up to 8 multicast source prefixes per VPRN are supported.
- Any multicast source that is not part of the source prefix list is treated as a unique source and automatically joined in addition to joining the most preferred source from the redundant multicast source list.

A Receiver PE selects a single, most-preferred multicast source from the list of preconfigured sources for a given MVPN during (C-\*, C-G) processing as follows:

- A single join for the group is sent to the most preferred multicast source from the operator-configured multicast source list. Joins to other multicast sources for a given group are suppressed. Operator can see active and suppressed joins on a Receiver PE. Although a join is sent to a single multicast source only, (C-S, C-G) state is created for every source advertising Type-5 S-A route on the Receiver PE.
- The most preferred multicast source is a reachable source with the highest local preference for Type-5 SA route based on the BGP policy, as described later in this section.
- On a failure of the preferred multicast source or when a new multicast source with a better local preference is discovered, Receiver PE will join the new mostpreferred multicast source. The outage experienced will depend on how quickly Receiver PE receives Type-5 S-A route withdrawal or loses unicast route to multicast source, and how quickly the network can process joins to the newly selected preferred multicast source(s).
- Local multicast sources on a Receiver PE are not subject to the most-preferred source selection, regardless of whether they are part of redundant source list or not.

BGP policy on Type-5 SA advertisements is used to determine the most preferred multicast source based on the best local preference as following:

- Each Source PE (a PE with multicast sources in its C-instance) tags Type-5 SA routes with a unique standard community attribute using global BGP policy or MVPN vrf-export policy. Depending on multicast topology, the policy may require source-aware tagging in the policy. Either all MVPN routes or Type 5 SA routes only can be tagged in the policy (new attribute **mvpn-type 5**).
- Each receiver PE has a BGP VRF import policy that sets local preference using match on Type-5 SA routes (new attribute **mvpn-type 5**) and standard community attribute value (as tagged by the Source PEs). Using policy statements that also include group address match, allows receiver PEs to select the best multicast source per group. The BGP VRF import policy must be applied as **vrf-import** under *config>service>vprn>mvpn* context. It must have defaultaction **accept** specified, or all MVPN routes other than those matched by specified entries will be rejected. In addition, it must have **vrf-target** as a community match condition, because **vrf-target mvpn** configuration is ignored when **vrf-import** policy is defined.

Operators can change redundant source list or BGP policy affecting source selection in service. If such a change of the list/policy results in a new preferred multicast source election, make-before-break is used to join the new source and prune the previously best source.

For the proper operations, MVPN multicast source geo-redundancy requires the router:

- To maintain the list of eligible multicast sources on Receiver PEs, Source PE routers must generate Type-5 S-A route even if the Source PE sees no active joins from any receiver for a given group.
- To trigger a switch from a currently active multicast source on a Receiver PE, Source PE routers must withdraw Type-5 S-A route when the multicast source fails or alternatively unicast route to multicast source must be withdrawn or go down on a Receiver PE.

MVPN multicast source redundancy solutions is supported for the following configurations only. Enabling the feature in unsupported configuration must be avoided:

- 1. NG-MVPN with RSVP-TE or mLDP or PIM with BGP c-multicast signaling in Pinstance. Both I-PMSI and S-PMSI trees are supported.
- 2. IPv4 and IPv6 (C-\*, C-G) PIM ASM joins in the C-instance.
- 3. Both **intersite-shared enabled** and **disabled** are supported. For **intersiteshared enabled**, operators must enable generation of Type-5 S-A routes even in the absence of receivers seen on Source PEs (intersite-shared persistenttype5-adv must be enabled).
- 4. The Source PEs must be configured as a sender-receiver, the Receiver PEs can be configured as a sender-receiver or a receiver-only.
- 5. The RP(s) must be on the Source PE(s) side. Static RP, anycast-RP, embedded-RP types are supported.
- 6. UMH redundancy can be deployed to protect Source PE to any multicast source. When deployed, UMH selection is executed independently of source selection after the most preferred multicast source had been chosen. Supported **umhselection** options include: **highest-ip**, **hash-based**, **tunnel-status** (not supported for IPv6), and **unicast-rt-pref**.

# **3.4.15 Multicast Core Diversity for Rosen MDT SAFI MVPNs**

[Figure 42](#page-474-0) shows a Rosen MVPN core diversity deployment.

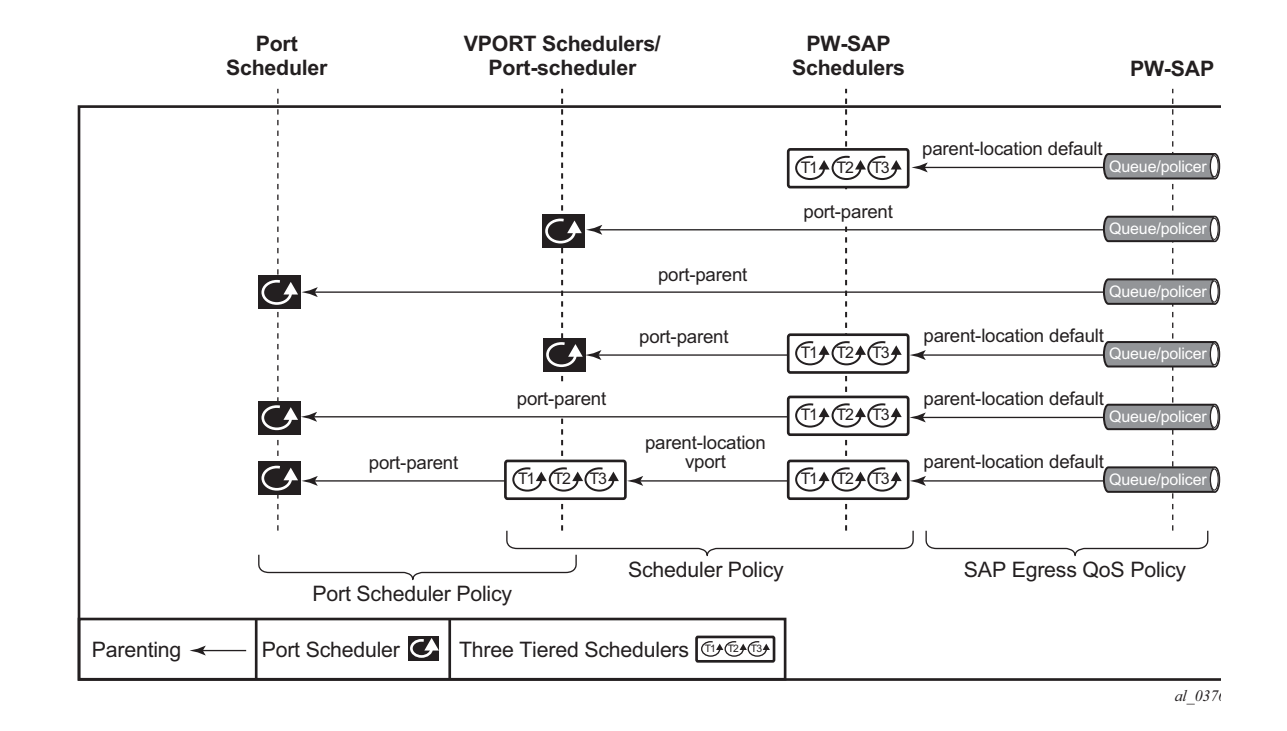

#### <span id="page-474-0"></span>*Figure 42* **Multicast Core Diversity**

Core diversity allows operators to optionally deploy multicast MVPN in either default IGP instance. or one of two non-default IGP instances to provide; for example, topology isolation or different level of services. The following describes the main feature attributes:

- Rosen MVPN IPv4 multicast with MDT SAFI is supported with default and data MDTs.
- Rosen MVPN can use a non-default OSPF or ISIS instance (using their loopback addresses instead of a system address).
- Up to 3 distinct core instances are supported: system + 2 non-default OSPF instances shown in [Figure 42.](#page-474-0)
- The BGP Connector also uses non-default OSPF loopback as NH, allowing Inter-AS Option B/C functionality to work with Core diversity as well.
- The feature is supported with CSC-VPRN.

On source PEs (PE1: UMH, PE2: UMH in the above picture), an MVPN is assigned to a non-default IGP core instance as follows:

• MVPN is statically pointed to use one of the non-default IGP instances loopback addresses as source address instead of system loopback IP.

- MVPN export policy is used to change unicast route next-hop VPN address.
- BGP Connector support for non-default instances.

The configuration shown above ensures that MDT SAFI and IP-VPN routes for the non-default core instance use non-default IGP loopback instead of system IP. This ensures PIM advertisement/joins run in the proper core instance and GRE tunnels for multicast can be set-up using and terminated on non-system IP. If BGP export policy is used to change unicast route next-hop VPN address instead of BGP Connector attribute-based processing and unicast traffic must be forwarded in nondefault core instances 1 or 2, LDP or RSVP (terminating on non-system IP) must be used. GRE unicast traffic termination on non-system IP is not supported and any GRE traffic arriving at the PE in instances 1 or 2, destined to non-default IGP loopback IP will be forwarded to CPM (ACL or CPM filters can be used to prevent the traffic from reaching the CPM).

No configuration is required on non-source PEs.

Known feature caveats include:

- VPRN instance must be shutdown to change the mdt-safi source-address. The CLI rollback that includes change of the auto-discovery is thus service impacting.
- To reset mdt-safi source-address to system IP, operator must first execute no auto-discovery (or auto-discovery default) then auto-discovery mdt-safi
- Configuring system IP as a source-address will consume one of the 2 IP addresses allowed, thus it should not be done.
- Operators must configure proper IGP instance loopback IP addresses within Rosen MVPN context and must configure proper BGP policies (prior to release R12.0R4) for the feature to operate as expected. There is no verification that the address entered for MVPN provider tunnel source-address is such an address or is not a system IP address.

# **3.4.16 Inter-AS MVPN**

The Inter-AS MVPN feature allows set-up of Multicast Distribution Trees (MDTs) that span multiple Autonomous Systems (ASes).This section focuses on multicast aspects of the Inter-AS MVPN solution.

To support Inter-AS option for MVPNs, a mechanism is required that allows setup of Inter-AS multicast tree across multiple ASes. Due to limited routing information across AS domains, it is not possible to setup the tree directly to the source PE. Inter-AS VPN Option A does not require anything specific to inter-AS support as customer instances terminate on ASBR and each customer instance is handed over to the other AS domain via a unique instance. This approach allows operators to provide full isolation of ASes, but the solution is the least scalable case, as customer instances across the network have to exist on ASBR.

Inter-AS MVPN Option B allows operators to improve upon the Option A scalability while still maintaining AS isolation, while Inter-AS MVPN Option C further improves Inter-AS scale solution but requires exchange of Inter-AS routing information and thus is typically deployed when a common management exists across all ASes involved in the Inter-AS MVPN. The following sub-sections provide further details on Inter-AS Option B and Option C functionality.

# **3.4.16.1 BGP Connector Attribute**

BGP connector attribute is a transitive attribute (unchanged by intermediate BGP speaker node) that is carried with VPNv4 advertisements. It specifies the address of source PE node that originated the VPNv4 advertisement.

With Inter-AS MVPN Option B, BGP next-hop is modified by local and remote ASBR during re-advertisement of VPNv4 routes. On BGP next-hop change, information regarding the originator of prefix is lost as the advertisement reaches the receiver PE node.

BGP connector attribute allows source PE address information to be available to receiver PE, so that a receiver PE is able to associate VPNv4 advertisement to the corresponding source PE.

# **3.4.16.2 PIM RPF Vector**

In case of Inter-AS MVPN Option B, routing information towards the source PE is not available in a remote AS domain, since IGP routes are not exchanged between ASes. Routers in an AS other than that of a source PE, have no routes available to reach the source PE and thus PIM JOINs would never be sent upstream. To enable setup of MDT towards a source PE, BGP next-hop (ASBR) information from that PE's MDT-SAFI advertisement is used to fake a route to the PE. If the BGP next-hop is a PIM neighbor, the PIM JOINs would be sent upstream. Otherwise, the PIM JOINs would be sent to the immediate IGP next-hop (P) to reach the BGP next-hop. Since the IGP next-hop does not have a route to source PE, the PIM JOIN would not be propagated forward unless it carried extra information contained in RPF Vector.

In case of Inter-AS MVPN Option C, unicast routing information towards the source PE is available in a remote AS PEs/ASBRs as BGP 3107 tunnels, but unavailable at remote P routers. If the tunneled next-hop (ASBR) is a PIM neighbor, the PIM JOINs would be sent upstream. Otherwise, the PIM JOINs would be sent to the immediate IGP next-hop (P) to reach the tunneled next-hop. Since the IGP next-hop does not have a route to source PE, the PIM JOIN would not be propagated forward unless it carried extra information contained in RPF Vector.

To enable setup of MDT towards a source PE, PIM JOIN thus carries BGP next hop information in addition to source PE IP address and RD for this MVPN. For option-B, both these pieces of information are derived from MDT-SAFI advertisement from the source PE. For option-C, both these pieces of information are obtained from the BGP tunneled route.

The RPF vector is added to a PIM join at a PE router when configure router **pim rpfv** option is enabled. P routers and ASBR routers must also have the option enabled to allow RPF Vector processing. If the option is not enabled, the RPF Vector is dropped and the PIM JOIN is processed as if the PIM Vector were not present.

For further details about RPF Vector processing please refer to [RFCs 5496, 5384 and 6513]

# **3.4.16.3 Inter-AS MVPN Option B**

Inter-AS Option B is supported for Rosen MVPN PIM SSM using BGP MDT SAFI, PIM RPF Vector and BGP Connector attribute. The [Figure 43](#page-478-0) depict set-up of a default MDT:

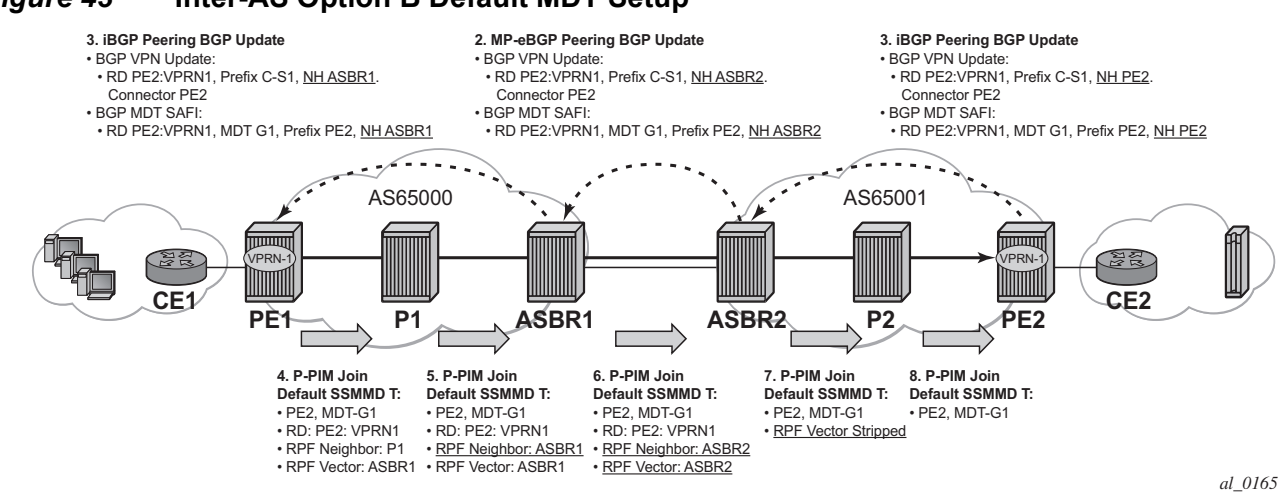

#### <span id="page-478-0"></span>*Figure 43* **Inter-AS Option B Default MDT Setup**

SR OS inter-AS Option B is designed to be standard compliant based on the following RFCs:

- RFC 5384 The Protocol Independent Multicast (PIM) Join Attribute Format
- RFC 5496 The Reverse Path Forwarding (RPF) Vector TLV
- RFC 6513 Multicast in MPLS/BGP IP VPNs

The SR OS implementation was designed also to interoperate with older routers Inter-AS implementations that do not comply with the RFC 5384 and RFC 5496.

# **3.4.16.4 Inter-AS MVPN Option C**

Inter-AS Option C is supported for Rosen MVPN PIM SSM using BGP MDT SAFI and PIM RPF Vector. [Figure 44](#page-479-0) depicts a default MDT setup:

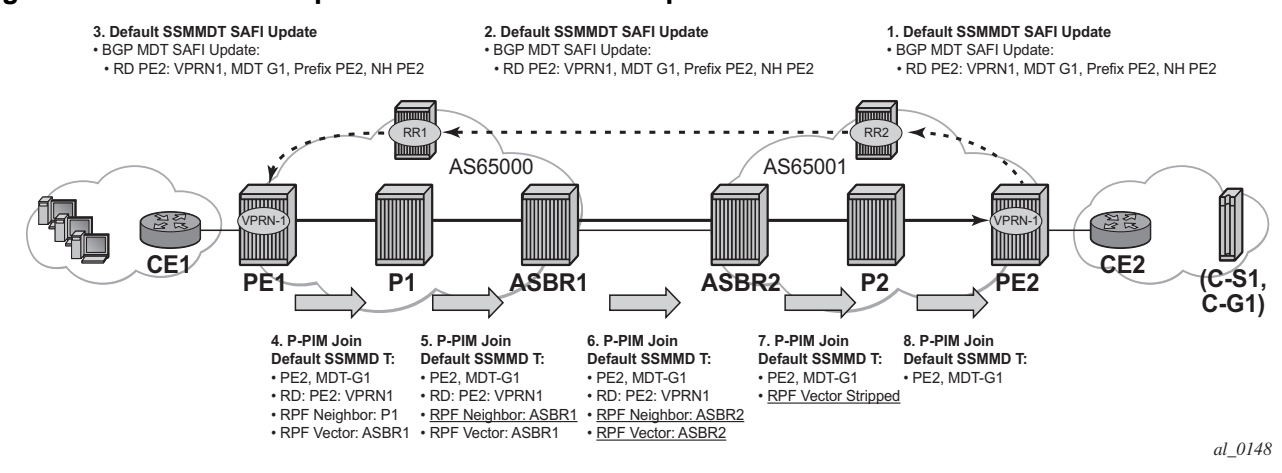

#### <span id="page-479-0"></span>*Figure 44* **Inter-AS Option C Default MDT Setup**

Additional caveats for Inter-AS MVPN Option B and C support are the following:

- 1. Inter-AS MVPN Option B is not supported with duplicate PE addresses.
- 2. For Inter-AS Option C, BGP 3107 routes are installed into unicast rtm (rtable-u), unless routes are installed by some other means into multicast rtm (rtable-m), and Option C will not build core MDTs, therefore, rpf-table is configured to rtableu or both.
- 3. Additional Cisco interoperability notes are the following:
	- − RFC 5384 the Protocol Independent Multicast (PIM) Join Attribute Format
	- − RFC 5496 the Reverse Path Forwarding (RPF) Vector TLV
	- − RFC 6513 multicast in MPLS/BGP IP VPNs

The SR OS implementation was designed to inter-operate with Cisco routers Inter-AS implementations that do not comply with the RFC5384 and RFC5496.

When **configure router pim rpfv mvpn** option is enabled, Cisco routers need to be configured to include RD in an RPF vector using the following command: **ip multicast vrf vrf-name rpf proxy rd vector** for interoperability. When Cisco routers are not configured to include RD in an RPF vector, operator should configure SR OS router (if supported) using **configure router pim rpfv core mvpn**: PIM joins received can be a mix of core and mvpn RPF vectors.

# **3.4.16.5 NG-MVPN Non-segmented Inter-AS Solution**

This feature allows multicast services to use segmented protocols and span them over multiple autonomous systems (ASs), as done in unicast services. As IP VPN or GRT services span multiple IGP areas or multiple ASs, either due to a network designed to deal with scale or as result of commercial acquisitions, operators may require Inter-AS VPN (unicast) connectivity. For example, an Inter-AS VPN can break the IGP, MPLS and BGP protocols into access segments and core segments, allowing higher scaling of protocols by segmenting them into their own islands. SR OS also allows for similar provision of multicast services and for spanning these services over multiple IGP areas or multiple ASs.

For multicast VPN (MVPN), SR OS previously supported Inter-AS Model A/B/C for Rosen MVPN; however, when MPLS was used, only Model A was supported for Next Generation Multicast VPN (NG-MVPN) and d-mLDP signaling.

For unicast VPRNs, the Inter-AS or Intra-AS Option B and C breaks the IGP, BGP and MPLS protocols at ABR routers (in case of multiple IGP areas) and ASBR routers (in case of multiple ASs). At ABR and ASBR routers, a stitching mechanism of MPLS transport is required to allow transition from one segment to next, as shown in [Figure 45](#page-480-0) and [Figure 46.](#page-481-0)

In [Figure 45,](#page-480-0) the Service Label (S) is stitched at the ASBR routers.

<span id="page-480-0"></span>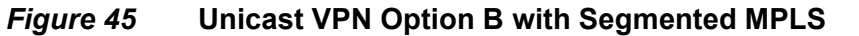

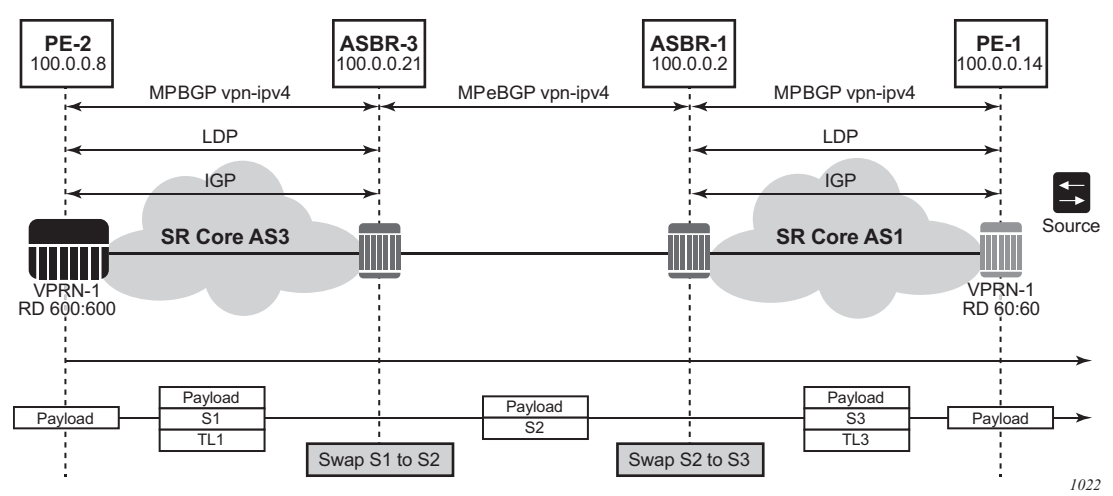

In [Figure 46,](#page-481-0) the 3107 BGP Label Route (LR) is stitched at ASBR1 and ASBR3. At ASBR1, the LR1 is stitched with LR2, and at ASBR3, the LR2 is stitched with TL2.

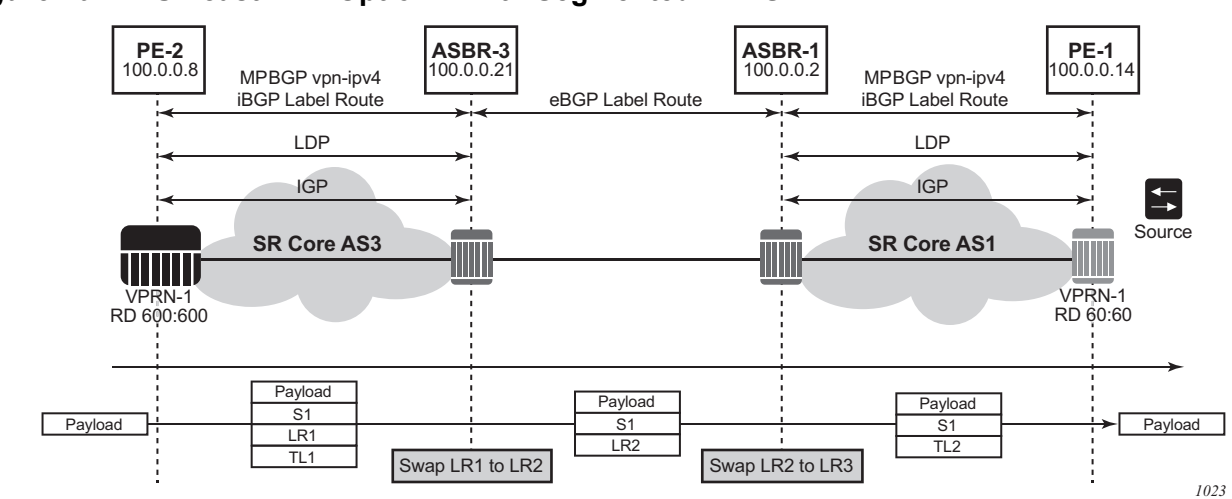

#### <span id="page-481-0"></span>*Figure 46* **Unicast VPN Option C with Segmented MPLS**

Previously, in case of NG-MVPN, segmenting an LDP MPLS tunnel at ASBRs or ABRs was not possible. As such, RFC 6512 and 6513 used a non-segmented mechanism to transport the multicast data over P-tunnels end-to-end through ABR and ASBR routers. The signaling of LDP needed to be present and possible between two ABR routers or two ASBR routers in different ASs.

**Note:** For unicast VPNs, it was usually preferred to only have eBGP between ASBR routers. The non-segmented behavior of d-mLDP would have broken this by requiring LDP signaling between ASBR routers.

SR OS now has d-mLDP non-segmented intra-AS and inter-AS signaling for NG-MVPN and GRT multicast. The non-segmented solution for d-mLDP is possible for inter-ASs as Option B and C.

## **3.4.16.5.1 Non-Segmented d-mLDP and Inter-AS VPN**

There are three types of VPN Inter-AS solutions:

- [Inter-AS Option A](#page-482-0)
- [Inter-AS Option B](#page-482-1)
- [Inter-AS Option C](#page-486-0)

Options B and C use recursive opaque types 8 and 7 respectively, from [Table 37.](#page-482-2)

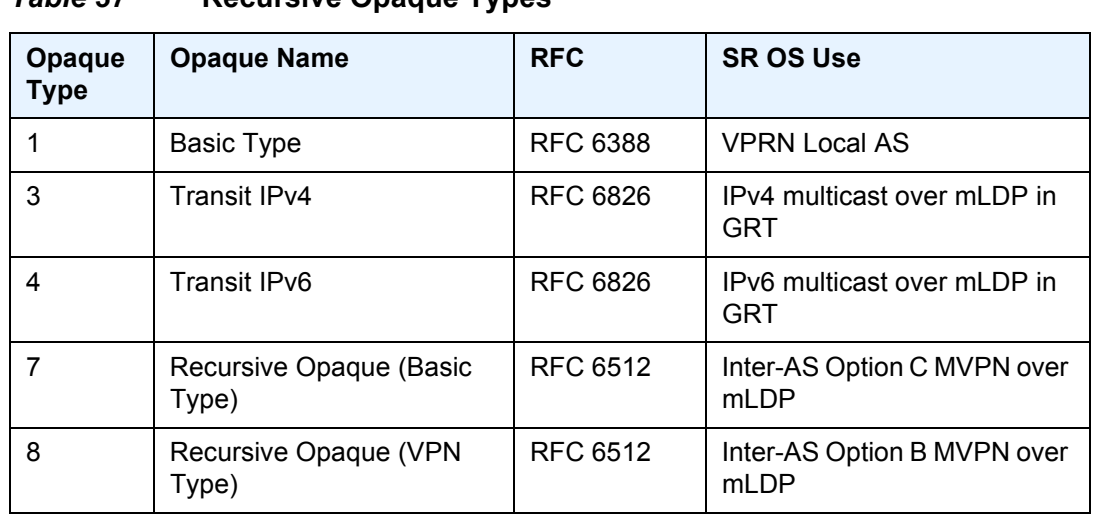

## <span id="page-482-2"></span>*Table 37* **Recursive Opaque Types**

#### <span id="page-482-0"></span>**Inter-AS Option A**

In Inter-AS Option A, ASBRs communicate using VPN access interfaces, which need to be configured under PIM for the two ASBRs to exchange multicast information.

#### <span id="page-482-1"></span>**Inter-AS Option B**

The recursive opaque type used for Inter-AS Option B is the Recursive Opaque (VPN Type), shown as opaque type 8 in [Table 37.](#page-482-2)

#### **Inter-AS Option B Support for NG-MVPN**

Inter-AS Option B requires additional processing on ASBR routers and recursive FEC encoding than that of Inter-AS Option A. Because BGP adjacency is not e2e, ASBRs must cache and use a PMSI route to build the tree. For that, mLDP recursive FEC must carry RD information—thus, VPN recursive FEC is required (opaque type 8).

In Inter-AS Option B, the PEs in two different ASs do not have their system IP address in the RTM. As such, for NG-MVPN, a recursive opaque value in mLDP FEC is required to signal the LSP to the first ASBR in the local AS path.

Because the system IPs of the peer PEs (Root-1 and Root-2) are not installed on the local PE (leaf), it is possible to have two PEs in different ASs with same system IP address, as shown in [Figure 47.](#page-483-0) However, SR OS does not support this topology. The system IP address of all nodes (root or leaf) in different ASs must be unique.

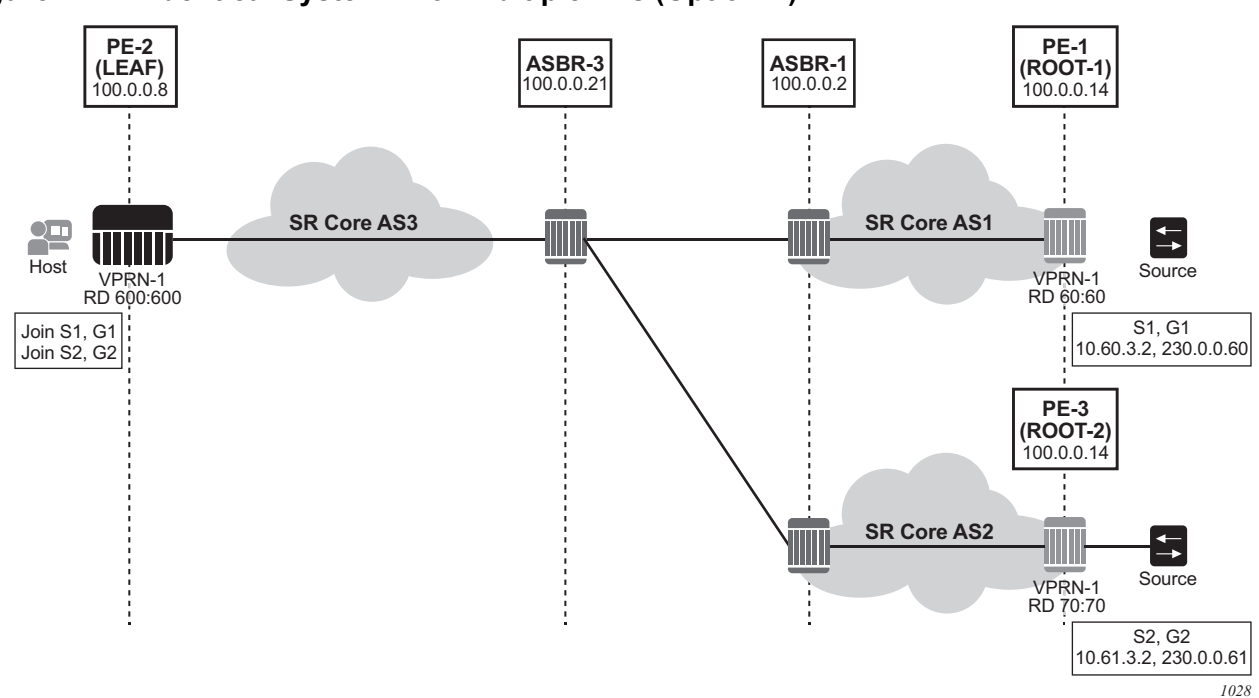

<span id="page-483-0"></span>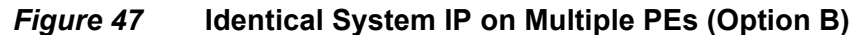

For inter-AS Option B and NG-MVPN, SR OS as a leaf does not support multiple roots in multiple ASs with the same system IP and different RDs; however, the first root that is advertised to an SR OS leaf will be used by PIM to generate an MLDP tunnel to this actual root. Any dynamic behavior after this point, such as removal of the root and its replacement by a second root in a different AS, is not supported and the SR OS behavior is nondeterministic.

### **I-PMSI and S-PMSI Establishment**

I-PMSI and S-PMSI functionality follows RFC 6513 section 8.1.1 and RFC 6512 sections 3.1 and 3.2.1. For routing, the same rules as for GRT d-mLDP use case apply, but the VRR Route Import External community now encodes the VRF instance in the local administrator field.

Option B uses an outer opaque of type 8 and inter opaque of type 1 (see [Table 37](#page-482-2)).

[Figure 48](#page-484-0) depicts the processing required for I-PMSI and S-PMSI Inter-AS establishment.

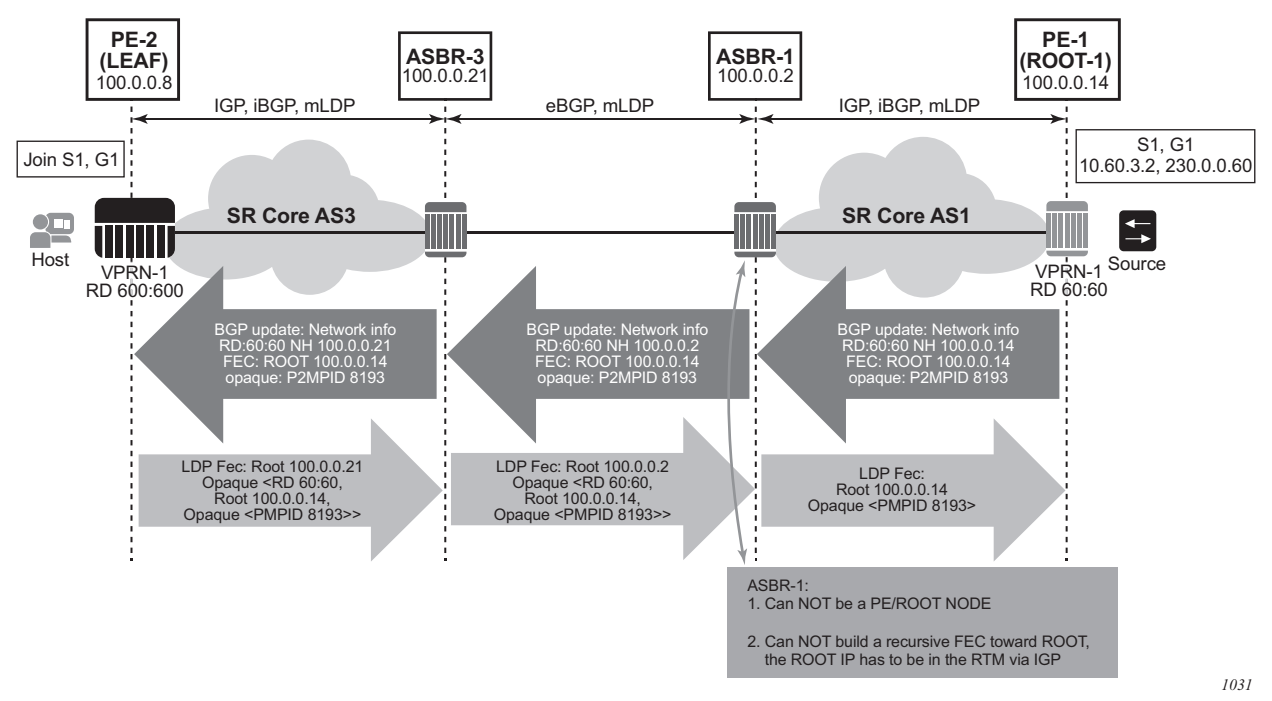

## <span id="page-484-0"></span>*Figure 48* **Non-segmented mLDP PMSI Establishment (Option B)**

For non-segmented mLDP trees, A-D procedures follow those of the Intra-AS model, with the exception that NO EXPORT community must be excluded; LSP FEC includes mLDP VPN-recursive FEC.

For I-PMSI on Inter-AS Option B:

- A-D routes must be installed by ASBRs and next-hop information is changed as the routes are propagated, as shown in [Figure 48.](#page-484-0)
- PMSI A-D routes are used to provide inter-domain connectivity on remote ASBRs.

On a receipt of an Intra-AS PMSI A-D route, PE2 resolves PE1's address (next-hop in PMSI route) to a labeled BGP route with a next-hop of ASBR3, because PE1 (Root-1) is not known via IGP. Because ASBR3 is not the originator of the PMSI route, PE2 sources an mLDP VPN recursive FEC with a root node of ASBR3, and an opaque value containing the information advertised by Root-1 (PE-1) in the PMSI A-D route, shown below, and forwards the FEC to ASBR 3 using IGP.

### **PE-2 LEAF FEC: (Root ASBR3, Opaque value {Root: ROOT-1, RD 60:60, Opaque Value: P2MPLSP-ID xx}}**

When the mLDP VPN-recursive FEC arrives at ASBR3, it notes that it is the identified root node, and that the opaque value is a VPN-recursive opaque value. Because Root-1 PE1 Is not known via IGP, ASBR3 resolves the root node of the VPN-Recursive FEC using PMSI A-D (I or S) matching the information in the VPNrecursive FEC (the originator being PE1 (Root-1), RD being 60:60, and P2MP LSP ID xx). This yields ASBR1 as next hop. ASBR3 creates a new mLDP FEC element with a root node of ASBR1, and an opaque value being the received recursive opaque value, as shown below. ASBR then forwards the FEC using IGP.

## **ASBR-3 FEC: {Root ASBR 1, Opaque Value {Root: ROOT-1, RD 60:60, Opaque Value: P2MPLSP-ID xx}}**

When the mLDP FEC arrives at ASBR1, it notes that it is the root node and that the opaque value is a VPN-recursive opaque value. As PE1's ROOT-1 address is known to ASBR1 through the IGP, no further recursion is required. Regular processing begins, using received Opaque mLDP FEC information.

## **ASBR-1 FEC: {Root: ROOT-1, Opaque Value: P2MP LSP-ID xx**

**Note:** VPN-Recursive FEC carries P2MPLSP ID. The P2MPLSP ID is used in addition to PE RD and Root to select a route to the mLDP root using the correct I-PMSI or S-PMSI route.

The functionality as described above for I-PMSI applies also to S-PMSI and (C-\*, C-\*) S-PMSI.

## **C-multicast Route Processing**

C-multicast route processing functionality follows RFC 6513 section 8.1.2 (BGP used for route exchange). The processing is analogous to BGP Unicast VPN route exchange described in [Figure 45](#page-480-0) and [Figure 46.](#page-481-0) [Figure 49](#page-486-1) shows C-multicast route processing with non-segmented mLDP PMSI details.

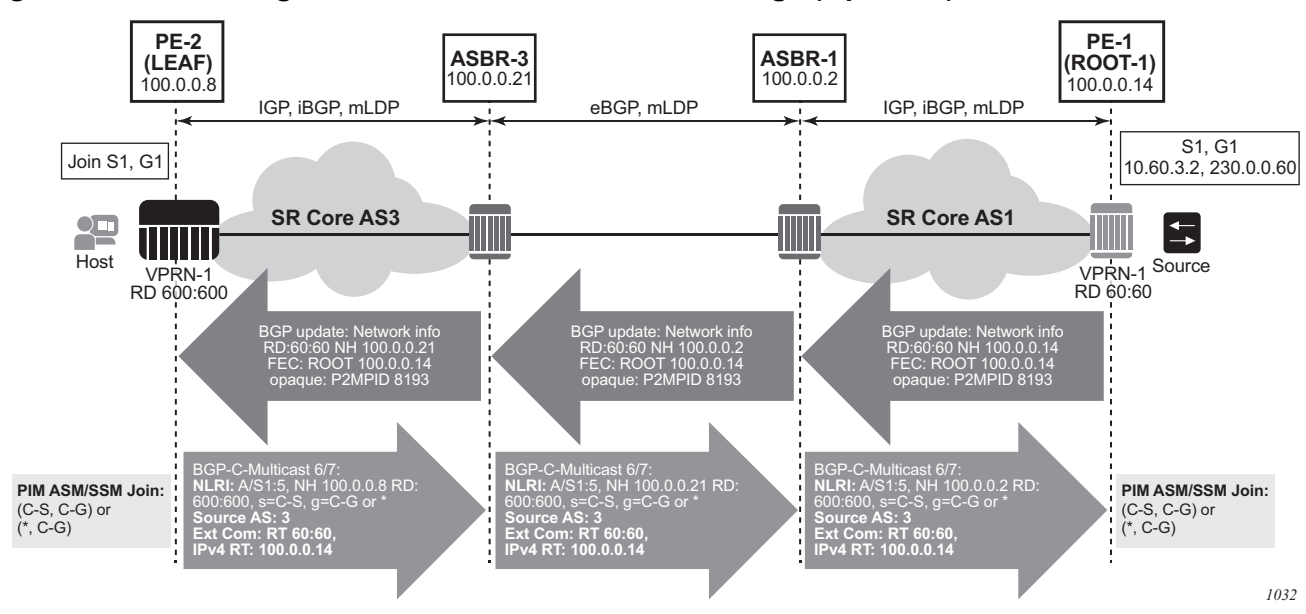

## <span id="page-486-1"></span>*Figure 49* **Non-segmented mLDP C-multicast Exchange (Option B)**

## <span id="page-486-0"></span>**Inter-AS Option C**

In Inter-AS Option C, the PEs in two different ASs have their system IP address in the RTM, but the intermediate nodes in the remote AS do not have the system IP of the PEs in their RTM. As such, for NG-MVPN, a recursive opaque value in mLDP FEC is need to signal the LSP to the first ASBR in the local AS path.

The recursive opaque type used for Inter-AS Option B is the Recursive Opaque (Basic Type), shown as opaque type 7 in [Table 37](#page-482-2).

#### **Inter-AS Option C support for NG-MVPN**

For Inter-AS Option C, on a leaf PE, a route exists to reach root PE's system IP and, as ASBRs can use BGP unicast routes, recursive FEC processing using BGP unicast routes and *not* VPN recursive FEC processing using PMSI routes is required.

#### **I-PMSI and S-PMSI Establishment**

I-PMSI and S-PMSI functionality follows RFC 6513 section 8.1.1 and RFC 6512 Section 2. The same rules as per the GRT d-mLDP use case apply, but the VRR Route Import External community now encodes the VRF instance in the local administrator field.

Option C uses an outer opaque of type 7 and inter opaque of type 1.

[Figure 50](#page-487-0) shows the processing required for I-PMSI and S-PMSI Inter-AS establishment.

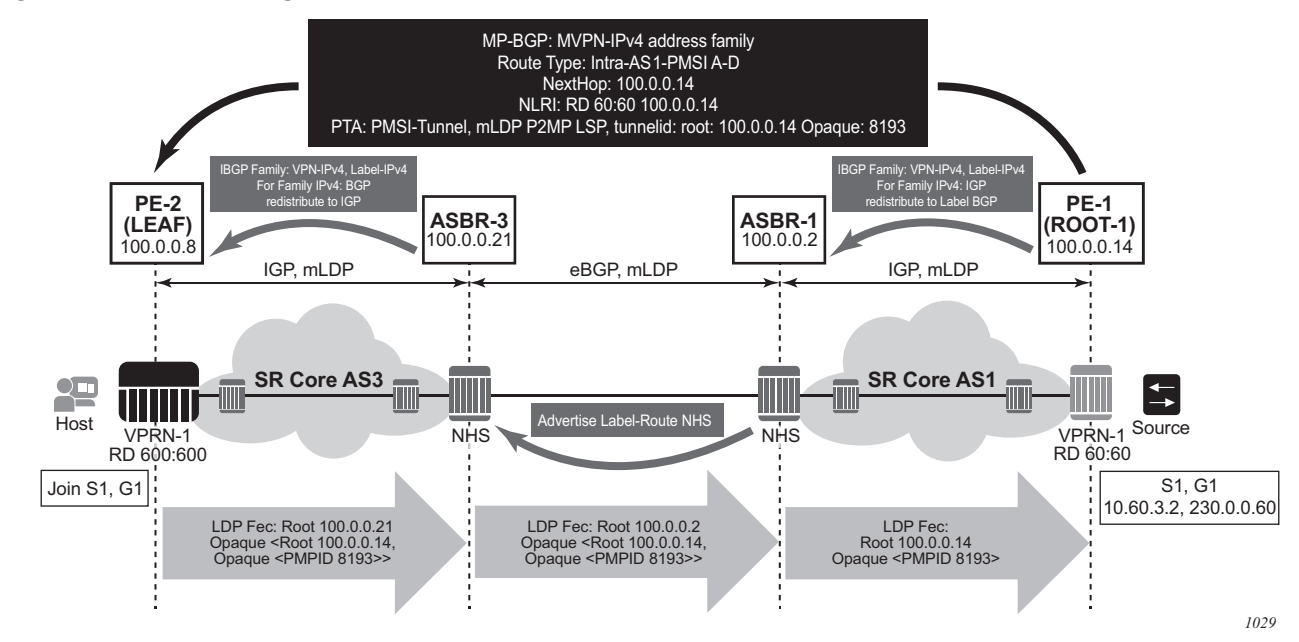

<span id="page-487-0"></span>*Figure 50* **Non-segmented mLDP PMSI Establishment (Option C)**

For non-segmented mLDP trees, A-D procedures follow those of the Intra-AS model, with the exception that NO EXPORT Community must be excluded; LSP FEC includes mLDP recursive FEC (and not VPN recursive FEC).

For I-PMSI on Inter-AS Option C:

- A-D routes are not installed by ASBRs and next-hop information is not changed in MVPN A-D routes.
- BGP-labeled routes are used to provide inter-domain connectivity on remote ASBRs.

On a receipt of an Intra-AS I-PMSI A-D route, PE2 resolves PE1's address (N-H in PMSI route) to a labeled BGP route with a next-hop of ASBR3, because PE1 is not known via IGP. PE2 sources an mLDP FEC with a root node of ASBR3, and an opaque value, shown below, containing the information advertised by PE1 in the I-PMSI A-D route.

## **PE-2 LEAF FEC: {Root = ASBR3, Opaque Value: {Root: ROOT-1, Opaque Value: P2MP-ID xx}}**

When the mLDP FEC arrives at ASBR3, it notes that it is the identified root node, and that the opaque value is a recursive opaque value. ASBR3 resolves the root node of the Recursive FEC (ROOT-1) to a labeled BGP route with the next-hop of ASBR1, because PE-1 is not known via IGP. ASBR3 creates a new mLDP FEC element with a root node of ASBR1, and an opaque value being the received recursive opaque value.

## **ASBR3 FEC: {Root: ASBR1, Opaque Value: {Root: ROOT-1, Opaque Value: P2MP-ID xx}}**

When the mLDP FEC arrives at ASBR1, it notes that it is the root node and that the opaque value is a recursive opaque value. As PE-1's address is known to ASBR1 through the IGP, no further recursion is required. Regular processing begins, using the received Opaque mLDP FEC information.

The functionality as described above for I-PMSI applies to S-PMSI and  $(C^{-*}, C^{-*})$  S-PMSI.

## **C-multicast Route Processing**

C-multicast route processing functionality follows RFC 6513 section 8.1.2 (BGP used for route exchange). The processing is analogous to BGP Unicast VPN route exchange. [Figure 51](#page-488-0) shows C-multicast route processing with non-segmented mLDP PMSI details.

<span id="page-488-0"></span>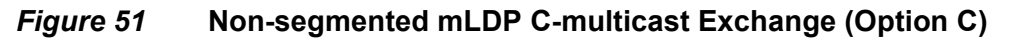

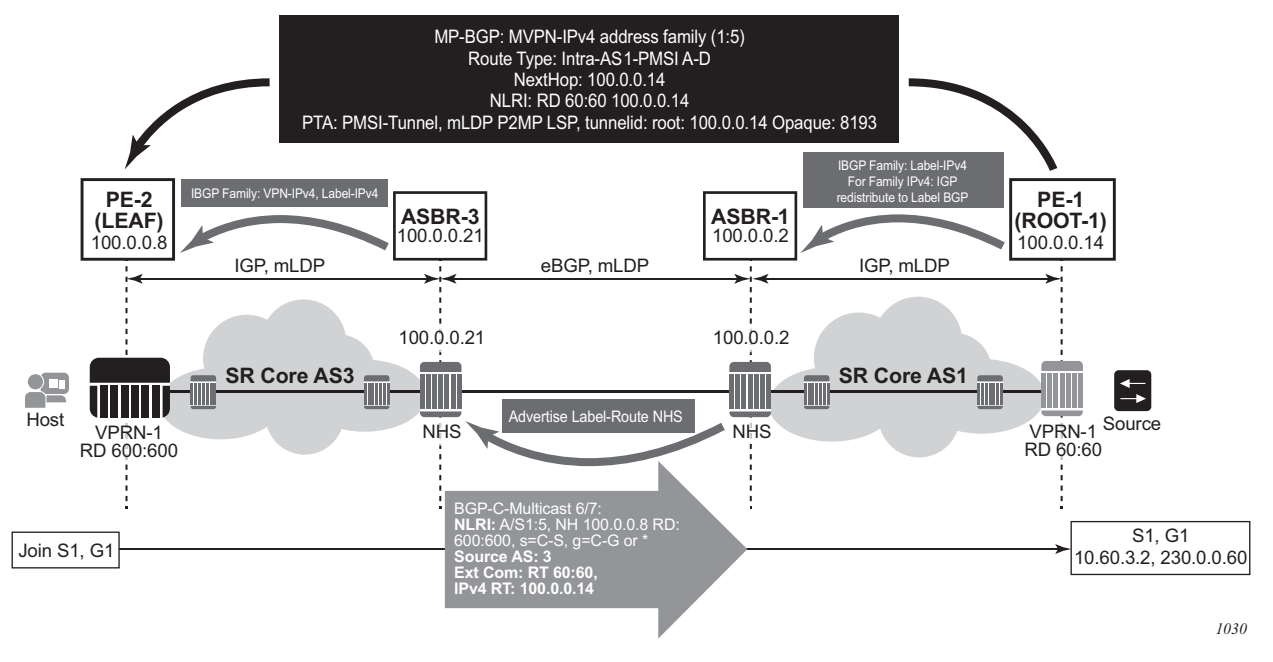

#### **LEAF Node Cavities**

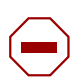

**Caution:** The SR OS ASBR does not currently support receiving a non-recursive opaque FEC (opaque type 1).

The LEAF (PE-2) has to have the ROOT-1 system IP installed in RTM via BGP. If the ROOT-1 is installed in RTM via IGP, the LEAF will not generate the recursive opaque FEC. As such, the ASBR 3 will not process the LDP FEC correctly.

## **3.4.16.5.2 Configuration Example**

No configuration is required for Option B or Option C on ASBRs, although for Option B, **config**>**router**>**bgp**>**enable-inter-as-vpn** is required to enable inter-as-nonsegmented MLDP through the ASBR router.

Policy is required for a root or leaf PE for removing the NO\_EXPORT community from MVPN routes, which can be configured using an export policy on the PE.

The following is an example for configuring a policy on PEs to remove the **no-export**:

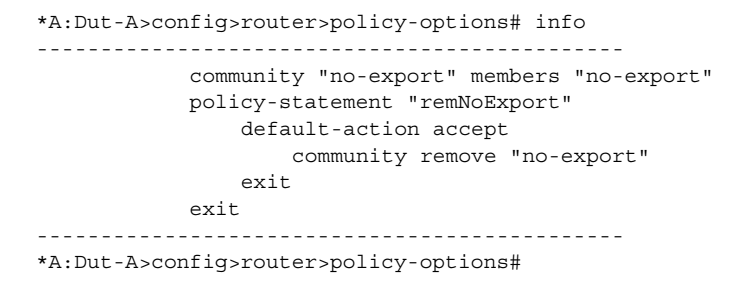

The following is an example for configuring in BGP the policy in a global, group, or peer context:

\*A:Dut-A>config>router>bgp# info --------------------------------------------- vpn-apply-export export "remNoExport"

#### **3.4.16.5.3 Inter-AS Non-segmented MLDP**

Refer to the "Inter-AS Non-segmented MLDP" section of the *7450 ESS, 7750 SR, 7950 XRS, and VSR MPLS Guide* for more information.

## **3.4.16.5.4 ECMP**

Refer to the "ECMP" section of the *7450 ESS, 7750 SR, 7950 XRS, and VSR MPLS Guide* for more information about ECMP.

# **3.4.17 Weighted ECMP and ECMP for VPRN IPv4 and IPv6 over MPLS LSPs**

ECMP over MPLS LSPs for VPRN services refers to spraying packets across multiple named RSVP and SR-TE LSPs within the same ECMP set.

The ECMP-like spraying consists of hashing the relevant fields in the header of a labeled packet and selecting the next-hop tunnel based on the modulo operation of the output of the hash and the number of ECMP tunnels. The maximum number of ECMP tunnels selected from the TTM matches the value of the user-configured **ecmp** option. Only LSPs with the same lowest LSP metric can be part of the ECMP set. If the number of these LSPs is higher than the value configured in the **ecmp** option, the LSPs with the lowest tunnel IDs are selected first.

In weighted ECMP, the load-balancing weight of the LSP is normalized by the system and then used to bias the amount of traffic forwarded over each LSP. The weight of the LSP is configured using the **config**>**router**>**mpls**>**lsp**>**load-balancing-weight** *weight* and **config**>**router**>**mpls**>**lsp-template**>**load-balancing-weight** *weight* commands.

If one or more LSPs in the ECMP set have no **load-balancing-weight** configured, and the ECMP is set to a specific next hop, regular ECMP spraying is used.

Weighted ECMP is configured for VPRN services with SDP auto-bind by using the **config**>**service**>**vprn**>**auto-bind-tunnel**>**ecmp** *max-ecmp-routes* and **config**>**service**>**vprn**>**auto-bind-tunnel**>**weighted-ecmp** commands. Weighted ECMP is disabled by default.

The **ecmp** *max-ecmp-routes* command allows explicit configuration of the number of tunnels that **auto-bind-tunnel** can use to resolve for a VPRN. The *max-ecmp-routes* parameter range is 0 to 32.

If weighted ECMP is enabled, then a path is selected based on the output of the hashing algorithm. Packet paths are then mapped to LSPs in the SDP in proportion to the configured load-balancing weight of the LSP. The hash is based on the system load-balancing configuration.

# **3.5 FIB Prioritization**

The RIB processing of specific routes can be prioritized through the use of the **ribpriority** command. This command allows specific routes to be prioritized through the protocol processing so that updates are propagated to the FIB as quickly as possible.

The **rib-priority** command can be configured within the VPRN instance of the OSPF or IS-IS routing protocols. For OSPF, a prefix list can be specified that identifies which route prefixes should be considered high priority. If the rib-priority high command is configured under an **VPRN>OSPF>area>interface** context then all routes learned through that interface is considered high priority. For the IS-IS routing protocol, RIB prioritization can be either specified though a prefix-list or an IS-IS tag value. If a prefix list is specified than route prefixes matching any of the prefix list criteria will be considered high priority. If instead an IS-IS tag value is specified then any IS-IS route with that tag value will be considered high priority.

The routes that have been designated as high priority will be the first routes processed and then passed to the FIB update process so that the forwarding engine can be updated. All known high priority routes should be processed before the routing protocol moves on to other standard priority routes. This feature will have the most impact when there are a large number of routes being learned through the routing protocols.

# **3.6 Configuring a VPRN Service with CLI**

This section provides information to configure Virtual Private Routed Network (VPRN) services using the command line interface.

# **3.6.1 Basic Configuration**

The following fields require specific input (there are no defaults) to configure a basic VPRN service:

- customer ID (refer to the *7450 ESS, 7750 SR, 7950 XRS, and VSR Services Overview Guide*)
- specify interface parameters
- specify spoke SDP parameters

The following example displays a sample configuration of a VPRN service.

```
*A:ALA-1>config>service>vprn# info
----------------------------------------------
           vrf-import "vrfImpPolCust1"
           vrf-export "vrfExpPolCust1"
           ecmp 8
           autonomous-system 10000
           route-distinguisher 10001:1
           auto-bind-tunnel
               resolution filter
               resolution-filter ldp
           vrf-target target:10001:1
           interface "to-ce1" create
               address 11.1.0.1/24
               proxy-arp
               exit
               sap 1/1/10:1 create
                   ingress
                        qos 100
                   exit
                   egress
                       qos 1010
                       filter ip 10
                   exit
               exit
               dhcp
                   description "DHCP test"
               exit
               vrrp 1
               exit
           exit
           static-route-entry 6.5.0.0/24
               next-hop 10.1.1.2
```

```
bgp
                router-id 10.0.0.1
                group "to-cel"
                   export "vprnBgpExpPolCust1"
                   peer-as 65101
                   neighbor 10.1.1.2
                   exit
                exit
            exit
            pim
                apply-to all
                rp
                    static
                   exit
                   bsr-candidate
                        shutdown
                    exit
                   rp-candidate
                        shutdown
                    exit
                exit
            exit
            rip
                export "vprnRipExpPolCust1"
                group "cel"
                  neighbor "to-ce1"
                   exit
                exit
            exit
            no shutdown
----------------------------------------------
*A:ALA-1>config>service>vprn#
```
# **3.6.2 Common Configuration Tasks**

This section provides a brief overview of the tasks that must be performed to configure a VPRN service and provides the CLI commands.

- **Step 1.** Associate a VPRN service with a customer ID.
- **Step 2.** Define an autonomous system (optional).
- **Step 3.** Define a route distinguisher (mandatory).
- **Step 4.** Define VRF route-target associations or VRF import/export policies.
- **Step 5.** Define PIM parameters (optional).
- **Step 6.** Create a subscriber interface (applies to the 7750 SR only and is optional).
- **Step 7.** Create an interface.
- **Step 8.** Define SAP parameters on the interface.
	- − Select node(s) and port(s).
- − Optional select QoS policies other than the default (configured in config>qos context).
- − Optional select filter policies (configured in config>filter context).
- − Optional select accounting policy (configured in config>log context).
- − Optional configure DHCP features. (applies to the 7450 ESS and 7750 SR)
- **Step 9.** Define BGP parameters (optional).
	- − BGP must be enabled in the **config>router>bgp** context.
- **Step 10.** Define RIP parameters (optional).
- **Step 11.** Define spoke SDP parameters (optional).
- **Step 12.** Create confederation autonomous systems within an AS. (optional).
- **Step 13.** Enable the service.

# **3.6.3 Configuring VPRN Components**

This section provides VPRN configuration examples.

# **3.6.3.1 Creating a VPRN Service**

Use the following CLI syntax to create a VPRN service. A route distinguisher must be defined and the VPRN service must be administratively up in order for VPRN to be operationally active.

**CLI Syntax:** config>service# vprn *service-id* [customer *customer-id*] route-distinguisher [*ip-address*:*number1* | *asn*:*number2*] description *description-string* no shutdown

The following example displays a VPRN service configuration.

```
*A:ALA-1>config>service# info
----------------------------------------------
...
       vprn 1 customer 1 create
           route-distinguisher 10001:0
           no shutdown
       exit
...
----------------------------------------------
*A:ALA-1>config>service>vprn#
```
# <span id="page-495-0"></span>**3.6.3.2 Configuring Global VPRN Parameters**

Refer to [VPRN Service Configuration Commands](#page-512-0) for CLI syntax to configure VPRN parameters.

The following example displays a VPRN service with configured parameters.

```
*A:ALA-1>config>service# info
----------------------------------------------
...
       vprn 1 customer 1 create
           vrf-import "vrfImpPolCust1"
           vrf-export "vrfExpPolCust1"
           autonomous-system 10000
           route-distinguisher 10001:1
           spoke-sdp 2 create
           exit
           no shutdown
       exit
...
----------------------------------------------
*A:ALA-1>config>service#
```
# **3.6.3.3 Configuring VPRN Log Parameters**

The following output displays a VPRN log configuration example.

```
B:Dut-C>config>service>vprn# info
----------------------------------------------
            dhcp
               local-dhcp-server "vprn_1" create
                   use-pool-from-client
                   force-renews
                   no shutdown
                exit
            exit
            snmp
                community "YsMv96H2KZVKQeakNAq.38gvyr.MH9vA" hash2 r version both
                community "gkYL94l90FFgu91PiRNvn3Rnl0edkMU1" hash2 rw version v2c
                access
            log
                filter 1
                   default-action forward
                    entry 1
                       action forward
                    exit
               exit
                syslog 1
                   address 3ffe::e01:403
                   log-prefix "vprn1"
               exit
               snmp-trap-group 3
```
#### LAYER 3 SERVICES GUIDE: IES AND VPRN SERVICES RELEASE 15.0.R5

```
trap-target "3" address 3ffe::e01:403 port 9000 snmpv2c notify-
community "vprn1"
                exit
                log-id 1
                    filter 1
                   from main change
                    to syslog 1
                exit
                log-id 3
                    filter 1
                    from main change
                    to snmp
                exit
            exit
...
----------------------------------------------
B:Dut-C>config>service>vprn#
```
# **3.6.3.3.1 Configuring a Spoke-SDP**

Use the following CLI syntax to configure spoke SDP parameters:

```
CLI Syntax: config>service# vprn service-id [customer customer-id]
             spoke-sdp sdp-id 
                  no shutdown
             interface ip-int-name
                  spoke-sdp sdp-id:vc-id [vc-type \{\text{ether} \mid \text{vlan}\}\]
                       egress
                            filter {ip ip-filter-id}
                            vc-label egress-vc-label
                       ingress
                            filter {ip ip-filter-id}
                            vc-label ingress-vc-label
                       tos-marking-state {trusted | untrusted}
                       no shutdown
```
Use the following CLI syntax to configure spoke SDP parameters for the 7750 SR:

#### **CLI Syntax:**

```
config>service# vprn service-id [customer customer-id]
spoke-sdp sdp-id 
    no shutdown
interface ip-int-name
    spoke-sdp sdp-id:vc-id [vc-type {ether | vlan | 
       vpls}]
         egress
              filter {ip ip-filter-id}
              vc-label egress-vc-label
         ingress
              filter {ip ip-filter-id}
```
vc-label *ingress-vc-label* tos-marking-state {trusted | untrusted} no shutdown

The following output displays a spoke SDP configuration.

```
A:ALA-48>config>service>vprn# info
     ----------------------------------------------
...
            interface "SpokeSDP" create
                spoke-sdp 3:4 create
                   ingress
                        vc-label 3000
                        filter ip 10
                    exit
                    egress
                       vc-label 2000
                        filter ip 10
                    exit
                exit
            exit
...
            spoke-sdp 3 create
           exit
           no shutdown
----------------------------------------------
A:ALA-48>config>service>vprn#
```
# **3.6.3.4 Configuring VPRN Protocols - PIM**

Refer to [VPRN Service Configuration Commands](#page-512-0) for CLI syntax to configure VPRN parameters.

The following example displays a VPRN PIM configuration for the 7750 SR:

```
config>service# info
#------------------------------------------
...
       vprn 1 customer 2 create
           route-distinguisher 1:11
            interface "if1" create
               address 12.13.14.15/32
               loopback
            exit
            interface "if2" create
               address 14.14.14.1/24
               sap 1/1/2:0 create
               exit
            exit
            pim
               interface "if1"
               exit
```

```
interface "if2"
               exit
               rp
                   static
                   exit
                   bsr-candidate
                        shutdown
                    exit
                   rp-candidate
                       shutdown
                    exit
               exit
            exit
           no shutdown
       exit
   exit
#------------------------------------------
config>service#
```
# **3.6.3.4.1 Configuring Router Interfaces**

Refer to the *7450 ESS, 7750 SR, 7950 XRS, and VSR Router Configuration Guide* for command descriptions and syntax information to configure router interfaces.

The following example displays a router interface configurations:

```
ALA48>config>router# info
#------------------------------------------
echo "IP Configuration"
#------------------------------------------
...
       interface "if1"
           address 2.2.2.1/24
           port 1/1/33
        exit
        interface "if2"
           address 10.49.1.46/24
           port 1/1/34
        exit
        interface "if3"
           address 11.11.11.1/24
           port 1/1/35
       exit
...
#------------------------------------------
ALA48>config>router#
```
## **3.6.3.4.2 Configuring VPRN Protocols - BGP**

The autonomous system number and router ID configured in the VPRN context only applies to that particular service.

The minimal parameters that should be configured for a VPRN BGP instance are:

- Specify an autonomous system number for the router. See [Configuring Global](#page-495-0)  [VPRN Parameters.](#page-495-0)
- Specify a router ID If a new or different router ID value is entered in the BGP context, then the new values takes precedence and overwrites the VPRN-level router ID. See [Configuring Global VPRN Parameters](#page-495-0).
- Specify a VPRN BGP peer group.
- Specify a VPRN BGP neighbor with which to peer.
- Specify a VPRN BGP peer-AS that is associated with the above peer.

VPRN BGP is administratively enabled upon creation. Minimally, to enable VPRN BGP in a VPRN instance, you must associate an autonomous system number and router ID for the VPRN service, create a peer group, neighbor, and associate a peer AS number. There are no default VPRN BGP groups or neighbors. Each VPRN BGP group and neighbor must be explicitly configured.

All parameters configured for VPRN BGP are applied to the group and are inherited by each peer, but a group parameter can be overridden on a specific basis. VPRN BGP command hierarchy consists of three levels:

- the global level
- the group level
- the neighbor level

For example:

```
CLI Syntax: config>service>vprn>bgp#(global level)
                group (group level)
            neighbor (neighbor level)
```
The local-address must be explicitly configured if two systems have multiple BGP peer sessions between them for the session to be established.

For more information about the BGP protocol, refer to the *7450 ESS, 7750 SR, 7950 XRS, and VSR Router Configuration Guide*.

### **Configuring VPRN BGP Group and Neighbor Parameters**

A group is a collection of related VPRN BGP peers. The group name should be a descriptive name for the group. Follow your group, name, and ID naming conventions for consistency and to help when troubleshooting faults.

All parameters configured for a peer group are applied to the group and are inherited by each peer (neighbor), but a group parameter can be overridden on a specific neighbor-level basis.

After a group name is created and options are configured, neighbors can be added within the same autonomous system to create IBGP connections and/or neighbors in different autonomous systems to create EBGP peers. All parameters configured for the peer group level are applied to each neighbor, but a group parameter can be overridden on a specific neighbor basis.

## **Configuring Route Reflection**

Route reflection can be implemented in autonomous systems with a large internal BGP mesh to reduce the number of IBGP sessions required. One or more routers can be selected to act as focal points, for internal BGP sessions. Several BGPspeaking routers can peer with a route reflector. A route reflector forms peer connections to other route reflectors. A router assumes the role as a route reflector by configuring the **cluster** *cluster-id* command. No other command is required unless you want to disable reflection to specific peers.

If you configure the cluster command at the global level, then all subordinate groups and neighbors are members of the cluster. The route reflector cluster ID is expressed in dotted decimal notation. The ID should be a significant topology-specific value. No other command is required unless you want to disable reflection to specific peers.

If a route reflector client is fully meshed, the **disable-client-reflect** command can be enabled to stop the route reflector from reflecting redundant route updates to a client.

# **Configuring BGP Confederations**

A VPRN can be configured to belong to a BGP confederation. BGP confederations are one technique for reducing the degree of IBGP meshing within an AS. When the confederation command is in the configuration of a VPRN the type of BGP session formed with a VPRN BGP neighbor is determined as follows:

- The session is of type IBGP if the peer AS is the same as the local AS.
- The session is of type confed-EBGP if the peer AS is different than the local AS AND the peer AS is listed as one of the members in the confederation command.
- The session is of type EBGP if the peer AS is different than the local AS AND the peer AS is not listed as one of the members in the confederation command.

#### **VPRN BGP CLI Syntax**

Use the CLI syntax to configure VPRN BGP parameters.

The following example displays a VPRN BGP configuration:

```
*A:ALA-1>config>service# info
----------------------------------------------
...
       vprn 1 customer 1 create
           vrf-import "vrfImpPolCust1"
           vrf-export "vrfExpPolCust1"
            ecmp 8
            autonomous-system 10000
            route-distinguisher 10001:1
           auto-bind-tunnel
               resolution filter
               resolution-filter ldp
            vrf-target target:10001:1
            interface "to-ce1" create
                address 11.1.0.1/24
                sap 1/1/10:1 create
                   ingress
                        scheduler-policy "SLA2"
                       qos 100
                   exit
                    egress
                       scheduler-policy "SLA1"
                       qos 1010
                       filter ip 6
                   exit
                exit
            exit
            static-route 6.5.0.0/24
               next-hop 10.1.1.2
           bgp
               router-id 10.0.0.1
                group "to-cel"
                   export "vprnBgpExpPolCust1"
                   peer-as 65101
                   neighbor 10.1.1.2
                   exit
                exit
            exit
            spoke-sdp 2 create
            exit
            no shutdown
       exit
...
   ----------------------------------------------
*A:ALA-1>config>service#
```
# **3.6.3.4.3 Configuring VPRN Protocols - RIP**

 PE routers which attach to a particular VPN need to know, for each of that VPN's sites, which addresses in that VPN are at each site. There are several ways that a PE router can obtain this set of addresses. The Routing Information Protocol (RIP) sends routing update messages that include entry changes. The routing table is updated to reflect the new information. This functionality applies only to the 7450 ESS and 7750 SR.

RIP can be used as a PE/CE distribution technique. PE and CE routers may be RIP peers, and the CE may use RIP to tell the PE router the set of address prefixes which are reachable at the CE router's site. When RIP is configured in the CE, care must be taken to ensure that address prefixes from other sites (i.e., address prefixes learned by the CE router from the PE router) are never advertised to the PE. Specifically, if a PE router receives a VPN-IPv4 route, and as a result distributes an IPv4 route to a CE, then that route must not be distributed back from that CE's site to a PE router (either the same router or different routers).

In order to enable a VPRN RIP instance, the RIP protocol must be enabled in the **config>service> >vprn>rip** context of the VPRN. VPRN RIP is administratively enabled upon creation. Configuring other RIP commands and parameters are optional.

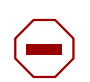

**Caution:** Careful planning is essential to implement commands that can affect the behavior of VPRN RIP global, group, and neighbor levels. Because the RIP commands are hierarchical, analyze the values that can disable features on a particular level.

The parameters configured on the VPRN RIP global level are inherited by the group and neighbor levels. Many of the hierarchical VPRN RIP commands can be modified on different levels. The most specific value is used. That is, a VPRN RIP groupspecific command takes precedence over a global VPRN RIP command. A neighborspecific statement takes precedence over a global VPRN RIP and group-specific command. For example, if you modify a VPRN RIP neighbor-level command default, the new value takes precedence over VPRN RIP group- and global-level settings. There are no default VPRN RIP groups or neighbors. Each VPRN RIP group and neighbor must be explicitly configured.

The minimal parameters that should be configured for a VPRN instance are:

- Specify a VPRN RIP peer group.
- Specify a VPRN RIP neighbor with which to peer.
- Specify a VPRN RIP peer-AS that is associated with the above peer.

VPRN RIP command hierarchy consists of three levels:

- The global level
- The group level
- The neighbor level

For example:

```
CLI Syntax: config>service>vprn>rip#(global level)
            group(group level)
                 neighbor (neighbor level)
```
## **VPRN RIP CLI Syntax**

The following example displays a VPRN RIP configuration:

```
*A:ALA-1>config>service# info
----------------------------------------------
...
       vprn 1 customer 1 create
           vrf-import "vrfImpPolCust1"
           vrf-export "vrfExpPolCust1"
           ecmp 8
           autonomous-system 10000
           route-distinguisher 10001:1
           auto-bind-tunnel
               resolution filter
               resolution-filter ldp
           vrf-target target:10001:1
           interface "to-ce1" create
               address 11.1.0.1/24
               sap 1/1/10:1 create
                   ingress
                       scheduler-policy "SLA2"
                       qos 100
                   exit
                   egress
                       scheduler-policy "SLA1"
                       qos 1010
                       filter ip 6
                   exit
               exit
           exit
           static-route 6.5.0.0/24 next-hop 10.1.1.2
           bgp
               router-id 10.0.0.1
               group "to-cel"
                   export "vprnBgpExpPolCust1"
                   peer-as 65101
                   neighbor 10.1.1.2
                   exit
               exit
           exit
```
...

```
rip
               export "vprnRipExpPolCust1"
               group "cel"
                  neighbor "to-ce1"
                   exit
               exit
           exit
           spoke-sdp 2 create
           exit
           no shutdown
       exit
----------------------------------------------
*A:ALA-1>config>service# info
```
For more information about the RIP protocol, refer to the *7450 ESS, 7750 SR, 7950 XRS, and VSR Router Configuration Guide*.

#### **3.6.3.4.4 Configuring VPRN Protocols - OSPF**

Each VPN routing instance is isolated from any other VPN routing instance, and from the routing used across the backbone. OSPF can be run with any VPRN, independently of the routing protocols used in other VPRNs, or in the backbone itself. For more information about the OSPF protocol, refer to the *7450 ESS, 7750 SR, 7950 XRS, and VSR Router Configuration Guide*.

**CLI Syntax:** config>service>vprn>ospf#

#### **VPRN OSPF CLI Syntax**

Refer to [OSPF Commands](#page-1018-0) for CLI syntax to configure VPRN parameters.

The following example displays the VPRN OSPF configuration shown above:

```
*A:ALA-48>config>service# info
----------------------------------------------
vprn 2 customer 1 create
           interface "test" create
            exit
           no shutdown
       exit
           area 0.0.0.0
               virtual-link 1.2.3.4 transit-area 1.2.3.4
                   hello-interval 9
                   dead-interval 40
               exit
   exit
----------------------------------------------
*A:ALA-48>config>service#
```
For more information about the OSPF protocol, refer to the *7450 ESS, 7750 SR, 7950 XRS, and VSR Router Configuration Guide*.

#### **3.6.3.4.5 Configuring a VPRN Interface**

Interface names associate an IP address to the interface, and then associate the IP interface with a physical port. The logical interface can associate attributes like an IP address, port, Link Aggregation Group (LAG) or the system.

There are no default interfaces.

You can configure a VPRN interface as a loopback interface by issuing the loopback command instead of the **sap** *sap-id* command. The loopback flag cannot be set on an interface where a SAP is already defined and a SAP cannot be defined on a loopback interface.

When using mtrace/mstat in a Layer 3 VPN context then the configuration for the VPRN should have a loopback address configured which has the same address as the core instance's system address (BGP next-hop).

Refer to [OSPF Commands](#page-1018-0) for CLI commands and syntax.

The following example displays a VPRN interface configuration:

```
*A:ALA-1>config>service>vprn# info
     ----------------------------------------------
...
        vprn 1 customer 1 create
           vrf-import "vrfImpPolCust1"
            vrf-export "vrfExpPolCust1"
            ecmp 8
            autonomous-system 10000
            route-distinguisher 10001:1
            auto-bind-tunnel
                resolution filter
                resolution-filter ldp
            vrf-target target:10001:1
            interface "to-ce1" create
                address 11.1.0.1/24
                exit
            exit
            static-route 6.5.0.0/24
                next-hop 10.1.1.2
            spoke-sdp 2 create
            exit
            no shutdown
        exit
...
        ----------------------------------------------
*A:ALA-1>config>service#
```
#### **3.6.3.4.6 Configuring Overload State on a Single SFM**

When a router has fewer than the full set of SFMs functioning, the forwarding capacity can be reduced. Some scenarios include:

- fewer than the maximum number of SFMs installed in the system
- one or more SFMs have failed
- the system is in the ISSU process and the SFM is co-located on the CPM

An overload condition can be set for IS-IS and OSPF to enable the router to still participate in exchanging routing information, but route all traffic away from it when insufficient SFMs are active. This is achieved using the following CLI commands:

**CLI Syntax:** config>router>single-sfm-overload [holdoff-time *holdoff-time*] config>service>vprn>single-sfm-overload [holdoff-time *hold-off-time*] tools>perform>redundancy>forced-single-sfm-overload

These cause an overload state in the IGP to trigger the traffic reroute by setting the overload bit in IS-IS or setting the metric to maximum in OSPF. When PIM uses IS-IS or OSPF to find out the upstream router, a next-hop change in the IS-IS or OSPF will cause PIM to join the new path and prune the old path, which effectively also reroutes the multicast traffic downstream as well as the unicast traffic.

When the problem is resolved, and the required compliment of SFMs become active in the router, the overload condition is cleared, which will cause the traffic to be routed back to the router.

The conditions to set overload are:

- 7950 XRS-20, 7750 SR-12/SR-7/SR-c12 and 7450 ESS-12/ESS-7/ESS-6 platforms: if an SF/CPM fails, the protocol will set the overload
- 7950-40 XRS and 7750 SR-12e platforms: if two SFMs fail (a connected pair on the XRS-40) the protocol will set the overload

#### **3.6.3.4.7 Configuring a VPRN Interface SAP**

A SAP is a combination of a port and encapsulation parameters which identifies the service access point on the interface and within the SR. Each SAP must be unique within a router. A SAP cannot be defined if the interface **loopback** command is enabled.

When configuring VPRN interface SAP parameters, a default QoS policy is applied to each ingress and egress SAP. Additional QoS policies and scheduler policies must be configured in the **config>qos** context. Filter policies are configured in the **config>filter** context and must be explicitly applied to a SAP. There are no default filter policies.

VPRN interface ATM SAP parameters on a 7750 SR can only be configured on ATMtype MDAs and ATM-configured ports. The **periodic-loopback** command can only be enabled when the config>system>atm>oam context is enabled. See the *7450 ESS, 7750 SR, 7950 XRS, and VSR Basic System Configuration Guide.*

Refer to [OSPF Commands](#page-1018-0) for CLI commands and syntax.

The following example displays a VPRN interface SAP configuration:

\*A:ALA-1>config>service# info ---------------------------------------------- ... vprn 1 customer 1 create vrf-import "vrfImpPolCust1" vrf-export "vrfExpPolCust1" ecmp 8 autonomous-system 10000 route-distinguisher 10001:1 auto-bind-tunnel resolution filter resolution-filter ldp vrf-target target:10001:1 interface "to-ce1" create address 11.1.0.1/24 sap 1/1/10:1 create ingress scheduler-policy "SLA2" qos 100 exit egress scheduler-policy "SLA1" qos 1010 filter ip 6 exit exit exit static-route 6.5.0.0/24 next-hop 10.1.1.2 spoke-sdp 2 create exit no shutdown exit ... ---------------------------------------------- \*A:ALA-1>config>service#

## **3.6.4 Configuring IPSec Parameters**

The following output displays service with IPSec parameters configured.

```
*A:ALA-49>config# info
    ----------------------------------------------
...
    service
       ies 100 customer 1 create
           interface "ipsec-public" create
                address 10.10.10.1/24
                sap ipsec-1.public:1 create
                exit
            exit
            no shutdown
        exit
  vprn 200 customer 1 create
            ipsec
                security-policy 1 create
                    entry 1 create
                        local-ip 172.17.118.0/24
                        remote-ip 172.16.91.0/24
                    exit
                exit
            exit
 route-distinguisher 1:1
            interface "ipsec-private" tunnel create
                sap tunnel-1.private:1 create
                    ipsec-tunnel "remote-office" create
                        security-policy 1
                        local-gateway-address 10.10.10.118 peer 10.10.7.91 delivery-
service 100
                        dynamic-keying
                            ike-policy 1
                            pre-shared-key "humptydumpty"
                            transform 1
                        exit
                        no shutdown
                    exit
                exit
            exit
            interface "corporate-network" create
                address 172.17.118.118/24
                sap 1/1/2 create
                exit
            exit
static-route-entry 172.16.91.0/24
    ipsec-tunnel "remote-office"
            no shutdown
        exit
    exit
...
    ----------------------------------------------
*A:ALA-49>config#
```
# **3.7 Service Management Tasks**

This section discusses VPRN service management tasks.

## **3.7.1 Modifying VPRN Service Parameters**

Use the CLI syntax to modify VPRN parameters [\(VPRN Service Configuration](#page-512-0)  [Commands](#page-512-0)).

The following example displays the VPRN service creation output.

```
*A:ALA-1>config>service# info
     ----------------------------------------------
...
vprn 1 customer 1 create
           shutdown
            vrf-import "vrfImpPolCust1"
            vrf-export "vrfExpPolCust1"
            ecmp 8
            maximum-routes 2000
           autonomous-system 10000
           route-distinguisher 10001:1
            interface "to-ce1" create
                address 10.1.1.1/24
                sap 1/1/10:1 create
                exit
            exit
            static-route 6.5.0.0/24
               next-hop 10.1.1.2
            bgp
                router-id 10.0.0.1
                group "to-ce1"
                   export "vprnBgpExpPolCust1"
                   peer-as 65101
                   neighbor 10.1.1.2
                    exit
                exit
            exit
            spoke-sdp 2 create
            exit
        exit
...
----------------------------------------------
*A:ALA-1>config>service>vprn#
```
## **3.7.2 Deleting a VPRN Service**

A VPRN service cannot be deleted until SAPs and interfaces are shut down and deleted. If protocols and/or a spoke-SDP are defined, they must be shut down and removed from the configuration as well.

Use the following CLI syntax to delete a VPRN service:

```
CLI Syntax: config>service#
            [no] vprn service-id [customer customer-id]
                 shutdown
                 [no] interface ip-int-name
                      shutdown
                      [no] sap sap-id]
                 [no] bgp
                      shutdown
                 [no] rip
                      shutdown
                 [no] spoke-sdp sdp-id 
                      [no] shutdown
```
## **3.7.3 Disabling a VPRN Service**

A VPRN service can be shut down without deleting any service parameters.

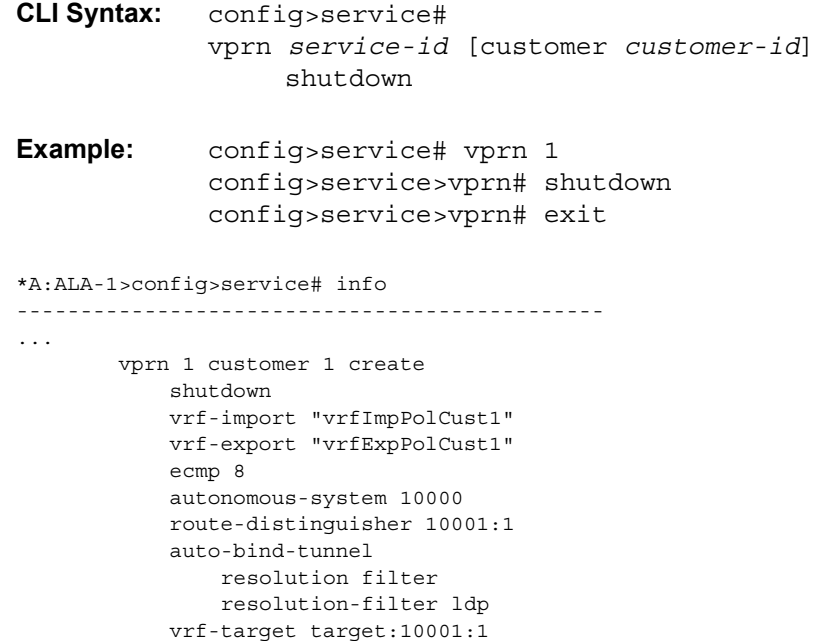

...

```
interface "to-ce1" create
               address 11.1.0.1/24
               sap 1/1/10:1 create
                   ingress
                       scheduler-policy "SLA2"
                       qos 100
                   exit
                   egress
                       scheduler-policy "SLA1"
                       qos 1010
                       filter ip 6
                   exit
               exit
           exit
           static-route 6.5.0.0/24
               next-hop 10.1.1.2
           bgp
               router-id 10.0.0.1
               group "to-cel"
                   export "vprnBgpExpPolCust1"
                   peer-as 65101
                   neighbor 10.1.1.2
                   exit
               exit
           exit
           rip
               export "vprnRipExpPolCust1"
               group "cel"
                   neighbor "to-ce1"
                   exit
               exit
           exit
           spoke-sdp 2 create
           exit
       exit
----------------------------------------------
*A:ALA-1>config>service#
```
## **3.7.4 Re-enabling a VPRN Service**

To re-enable a VPRN service that was shut down.

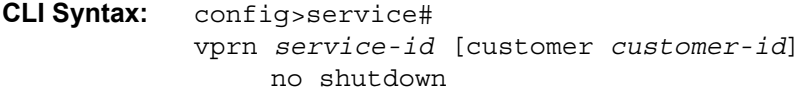

# <span id="page-512-0"></span>**3.8 VPRN Service Configuration Commands**

## **3.8.1 Command Hierarchies**

- [VPRN Service Configuration Commands](#page-513-0)
- [L2TP Commands](#page-517-0)
- [DHCP Commands](#page-520-0)
- [GSMP Commands](#page-523-0)
- [IGMP Commands](#page-523-1)
- [IPSec Configuration Commands](#page-525-0)
- [Log Commands](#page-528-0)
- [Multicast VPN Commands](#page-529-0)
- [Redundant Interface Commands](#page-531-0)
- [Router Advertisement Commands](#page-532-0)
- [NTP Commands](#page-533-0)
- [NAT Commands](#page-533-1)
- [Subscriber Interface Commands](#page-534-0)
- [Interface Commands](#page-542-0)
- [Network Interface Commands](#page-546-0)
- [Interface Spoke SDP Commands](#page-548-0)
- [Interface VRRP Commands](#page-549-0)
- [Interface SAP Commands](#page-551-0)
- [Interface SAP Tunnel Commands](#page-556-0)
- [Routed VPLS Commands](#page-559-0)
- [Oper Group Commands](#page-560-0)
- [Network Ingress Commands](#page-560-1)
- [BGP Configuration Commands](#page-560-2)
- [BGP Group Configuration Commands](#page-563-0)
- [BGP Group Neighbor Configuration Commands](#page-565-0)
- [IS-IS Configuration Commands](#page-567-0)
- [OSPF Configuration Commands](#page-571-0)
- [PIM Configuration Commands](#page-576-0)
- [MSDP Configuration Commands](#page-579-0)
- [MLD Configuration Commands](#page-580-0)
- [RIP Configuration Commands](#page-582-0)
- [RADIUS Commands](#page-584-0)
- [Web Portal Protocol Configuration Commands](#page-585-0)
- [AARP Interface Commands](#page-585-1)

### <span id="page-513-0"></span>**3.8.1.1 VPRN Service Configuration Commands**

#### **config**

**— service**

- **— [vprn](#page-590-0)** *service-id* [**name** *name*] [**customer** *customer-id*] [**inter-as-mvpn**] [**create**]
- **no [vprn](#page-590-0)** *service-id*
	- **— [aggregate](#page-591-0)** *ip-prefix/ip-prefix-length* [**summary-only**] [**as-set**] [**aggregator** *asnumber:ip-address*] [**black-hole**] [**community** *comm-id*] [**description**  *description*]
	- **— [aggregate](#page-591-0)** *ip-prefix/ip-prefix-length* [**summary-only**] [**as-set**] [**aggregator** *asnumber:ip-address*] [**community** *comm-id*] [**indirect** *ip-address*] [**description** *description*]
	- **no [aggregate](#page-591-0)** *ip-prefix/ip-prefix-length*
	- **— [allow-export-bgp-vpn](#page-593-0)**
	- **no [allow-export-bgp-vpn](#page-593-0)**
	- **— [auto-bind-tunnel](#page-594-0)**
		- **— [ecmp](#page-594-1)** *max-ecmp-routes*
		- **no [ecmp](#page-594-1)**
			- **— [resolution](#page-595-0)** {**any** | **filter** | **disabled**}
			- **—** [**no**] **[resolution-filter](#page-595-1) gre**
			- **—** [**no**] **[resolution-filter](#page-595-1) ldp**
			- **—** [**no**] **[resolution-filter](#page-595-1) rsvp**
			- **—** [**no**] **[resolution-filter](#page-595-1) sr-isis**
			- **—** [**no**] **[resolution-filter](#page-595-1) sr-ospf**
			- **—** [**no**] **[resolution-filter](#page-595-1) sr-te**
			- **—** [**no**] **[weighted-ecmp](#page-596-1)**
	- **— [autonomous-system](#page-596-0)** *as-number*
	- **no [autonomous-system](#page-596-0)**
	- **— [backup-path](#page-597-0)** [**ipv4**] [**ipv6**] [**label-ipv4**]
	- **—** [**no**] **[carrier-carrier-vpn](#page-597-1)**
	- **— [confederation](#page-598-0)** *confed-as-num* **members** *as-number* [*as-number*]
	- **no [confederation](#page-598-0)** *confed-as-num* **members** *as-number* [*as-number*]
	- **no [confederation](#page-598-0)**
	- **— [description](#page-588-0)** *description-string*
	- **no [description](#page-588-0)**
	- **—** [**no**] **[dns](#page-598-1)**
		- **— [ipv4-source-address](#page-598-2)** *ipv4-address*
		- **no [ipv4-source-address](#page-598-2)**
		- **— [ipv6-source-address](#page-599-0)** *ipv6-address*
		- **no [ipv6-source-address](#page-599-0)**
		- **— [primary-dns](#page-599-1)** *ip-address*
		- **no [primary-dns](#page-599-1)**
- **— [secondary-dns](#page-600-0)** *ip-address*
- **no [secondary-dns](#page-600-0)**
- **—** [**no**] **[shutdown](#page-586-0)**
- **— [tertiary-dns](#page-600-1)** *ip-address*
- **no [tertiary-dns](#page-600-1)**
- **— [ecmp](#page-601-0)** *max-ecmp-routes*
- **no [ecmp](#page-601-0)**
- **—** [**no**] **[entropy-label](#page-1119-0)**
- **— [eth-cfm](#page-960-0)**
	- **— [tunnel-fault](#page-967-0)** [**accept** | **ignore**]
- **— [export-grt](#page-602-0)** *plcy-or-long-expr* [*plcy-or-expr* [*plcy-or-expr***...** (up to 4 max)]]
- **no [export-grt](#page-602-0)**
- **no [export-inactive-bgp](#page-602-1)**
- **— [fib-priority](#page-603-0)** {**high** | **standard**}
- **— [flowspec](#page-603-1)**
	- **— [ip-filter-max-size](#page-603-2)** {*value* | **default**}
	- **— [ipv6-filter-max-size](#page-604-0)** {*value* | **default**}
- **— [grt-lookup](#page-604-1)**
	- **—** [**no**] **[enable-grt](#page-605-0)**
		- **—** [**no**] **[allow-local-management](#page-605-1)**
	- **— [export-grt](#page-605-2)** *plcy-or-long-expr* [*plcy-or-expr* [*plcy-or-expr*]]
	- **— [export-limit](#page-606-0)** *num-routes*
	- **no [export-limit](#page-606-0)**
	- **— [export-v6-limit](#page-606-1)**
	- **no [export-v6-limit](#page-606-1)**
- **—** [**no**] **[hash-label](#page-1120-0)**
- **— [igmp-host-tracking](#page-665-0)**
	- **— [expiry-time](#page-665-1)** *expiry-time*
	- **no [expiry-time](#page-665-1)**
	- **—** [**no**] **[shutdown](#page-586-0)**
- **— [label-mode](#page-667-0)** {**vrf** | **next-hop**}
- **no [label-mode](#page-667-0)**
- **— [maximum-ipv6-routes](#page-667-1)** *number* [*log-only*] [**threshold** *percent*]
- **no [maximum-ipv6-routes](#page-667-1)**
- **— [maximum-routes](#page-668-0)** *number* [*log-only*] [**threshold** *percent*]
- **no [maximum-routes](#page-668-0)**
- **— [mc-maximum-routes](#page-669-0)** *number* [*log-only*] [**threshold** *percent*]
- **no [mc-maximum-routes](#page-669-0)**
- **— [multicast-info-policy](#page-669-1)** *policy-name*
- **no [multicast-info-policy](#page-669-1)**
- **— [mvpn](#page-722-0)**
- **—** [**no**] **nat**
- **— [network](#page-669-2)**

**— [ingress](#page-670-0)**

- **— [filter](#page-670-1)** {**ip** *ip-filter-id* | **ipv6** *ipv6-filter-id*}
	- **no [filter](#page-670-1)** [**ip** *ip-filter-id*] [**ipv6** *ipv6-filter-id*]
	- **— [qos](#page-906-0)** *network-policy-id* **fp-redirect-group** *queue-group-name*
		- **instance** *instance-id*

**— no [qos](#page-906-0)**

- **—** [**no**] **[urpf-check](#page-908-0)**
	- **—** [**no**] **[ptp](#page-670-2)**
		- **— [peer](#page-671-0)** *a.b.c.d* [**create**]
		- **no [peer](#page-671-0)** *a.b.c.d*

**—** [**no**] **[log-sync-interval](#page-671-1)** *log-interval*

- **— [local-priority](#page-672-0)** *local-priority*
- **—** [**no**] **[shutdown](#page-586-0)**
- **— [peer-limit](#page-670-3)** *limit*
- **no [peer-limit](#page-670-3)**
- **—** [**no**] **[shutdown](#page-586-0)**
- **— [reassembly-group](#page-673-0)** *nat-group-id*
- **— [route-distinguisher](#page-673-1)** [*ip-address***:***number1* | *asn***:***number2* | *auto-rd*]
	- **no [route-distinguisher](#page-673-1)**
	- **— [router-id](#page-674-0)** *ip-address*
	- **no [router-id](#page-674-0)**
	- **— [service-name](#page-674-1)** *service-name*
	- **no [service-name](#page-674-1)**
	- **— [sgt-qos](#page-675-0)**
		- **— [application](#page-675-1)** *dscp-app-name* **dscp** {*dscp-value* | *dscp-name*}
		- **— [application](#page-675-1)** *dot1p-app-name* **dot1p** *dot1p-priority*
		- **no [application](#page-675-1)** {*dscp-app-name* | *dot1p-app-name*}
		- **— [dscp](#page-676-0)** *dscp-name* **fc** *fc-name*
		- **no [dscp](#page-676-0)** *dscp-name*
	- **— [single-sfm-overload](#page-677-0)** [**holdoff-time** *holdoff-time*]
	- **no [single-sfm-overload](#page-677-0)**
	- **—** [**no**] **[shutdown](#page-586-0)**
	- **— [snmp](#page-677-1)**
		- **—** [**no**] **[access](#page-678-0)**
		- **— [community](#page-678-1)** *community-name* [**hash** | **hash2**] [*access-permissions*] [**version SNMP-version**] [*src-access-list list-name*]
		- **no [community](#page-678-1)** *community-name* [**hash** | **hash2**]
	- **— [source-address](#page-679-0)**
		- **— [application](#page-679-1)** *app* [*ip-int-name* | *ip-address*]
		- **no [application](#page-679-1)** *app*
		- **— [application6](#page-680-0)** *app ipv6-address*
	- **—** [**no**] **[spoke-sdp](#page-1114-0)** *sdp-id*
		- **—** [**no**] **[control-channel-status](#page-1114-1)**
			- **—** [**no**] **[acknowledgment](#page-1115-0)**
			- **— [refresh-timer](#page-1115-1) value**
			- **no [refresh-timer](#page-1115-1)**
			- **— [request-timer](#page-1115-2)** *timer1* **retry-timer** *timer2* [**timeout-multiplier** 
				- *multiplier*]
			- **no [request-timer](#page-1115-2)**
		- **—** [**no**] **[control-word](#page-1116-0)**
		- **—** [**no**] **[pw-path-id](#page-1116-1)**
			- **— [agi](#page-1117-0) agi**
				- **no [agi](#page-1117-0)**
				- **— [saii-type2](#page-1117-1) global-id:node-id:ac-id**
				- **no [saii-type2](#page-1117-1)**
				- **— [taii-type2](#page-1118-0) global-id:node-id:ac-id**
				- **no [taii-type2](#page-1118-0)**
		- **—** [**no**] **[shutdown](#page-586-0)**
- **—** [**no**] **[static-route-entry](#page-680-1)** {*ip-prefix/prefix-length* | *ip-prefix netmask*} [**mcast**]

#### **—** [**no**] **[black-hole](#page-682-0)**

- **—** [**no**] **[community](#page-683-0)** *comm-id*
- **—** [**no**] **[description](#page-686-0)** *description-string*
- **—** [**no**] **[generate-icmp](#page-687-0)**
- **—** [**no**] **[metric](#page-688-0)** *metric-value*
- **—** [**no**] **[preference](#page-688-1)** *preference-value*

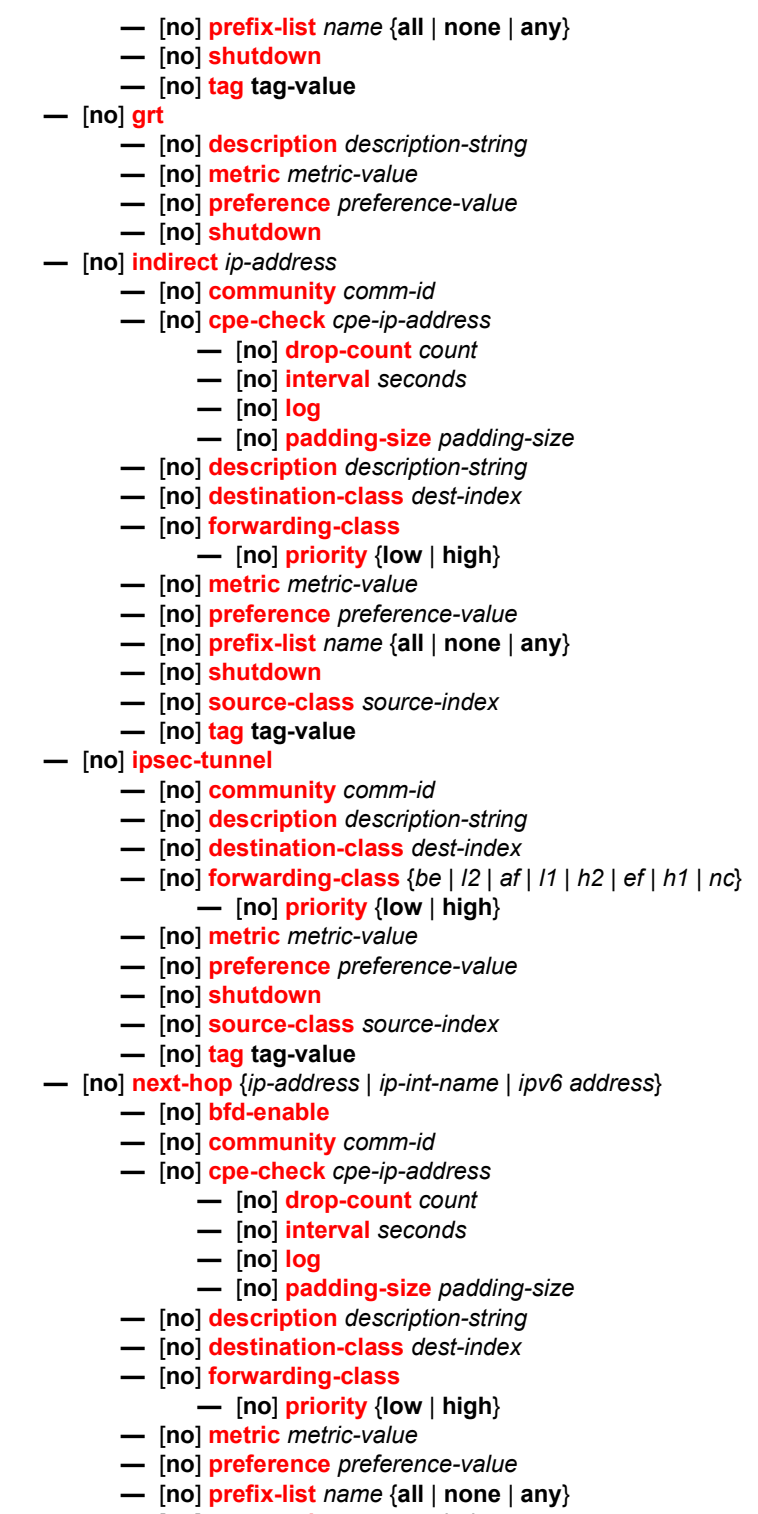

- **—** [**no**] **[source-class](#page-690-2)** *source-index*
- **—** [**no**] **[shutdown](#page-690-0)**
	- **—** [**no**] **[tag](#page-691-0) tag-value**

#### **—** [**no**] **[validate-next-hop](#page-691-1)**

- **— [ttl-propagate](#page-692-0)**
	- **— [local](#page-692-1)** [**inherit** | **none** | **vc-only** | **all**]
	- **— [transit](#page-692-2)** [**inherit** | **none** | **vc-only** | **all**]
- **— [type](#page-693-0)** {**hub** | **spoke** | **subscriber-split-horizon**}
- **no [type](#page-693-0)**
- **— [vrf-export](#page-693-1)** *plcy-or-long-expr* [*plcy-or-expr* [*plcy-or-expr*]]
- **no [vrf-export](#page-693-1)**
- **— [vrf-import](#page-694-0)** *plcy-or-long-expr* [*plcy-or-expr* [*plcy-or-expr*]]
- **no [vrf-import](#page-694-0)**
- **— [vrf-target](#page-695-0)** {*ext-comm* | {[**export** *ext-comm*][**import** *ext-comm*]}}
- **no [vrf-target](#page-695-0)**
- **—** [**no**] **[weighted-ecmp](#page-696-0)**

## <span id="page-517-0"></span>**3.8.1.2 L2TP Commands**

#### **config**

**— service**

- **— [vprn](#page-590-0)** *service-id* [**customer** *customer-id*]
- **no [vprn](#page-590-0)** *service-id*
	- **— [l2tp](#page-610-0)**
	- **no [l2tp](#page-610-0)**
		- **— [avp-hiding](#page-610-1)** {**sensitive** | **always**}
		- **no [avp-hiding](#page-610-1)**
		- **— [calling-number-format](#page-611-0)** *ascii-spec*
		- **no [calling-number-format](#page-611-0)**
		- **— [challenge](#page-611-1)** {**always**}
		- **no [challenge](#page-611-1)**
		- **— [destruct-timeout](#page-612-0)** *destruct-timeout*
		- **no [destruct-timeout](#page-612-0)**
		- **— [exclude-avps](#page-612-1) calling-number**
		- **no [exclude-avps](#page-612-1)**
		- **— [group](#page-613-0)** *tunnel-group-name* [**create**]
		- **no [group](#page-613-0)** *tunnel-group-name*
			- **— [avp-hiding](#page-610-1)** {**sensitive** | **always** | **never**}
			- **no [avp-hiding](#page-610-1)**
			- **— [challenge](#page-611-1)** {**always** | **never**}
			- **no [challenge](#page-611-1)**
			- **— [description](#page-588-0) description-string**
			- **no [description](#page-588-0)**
			- **— [destruct-timeout](#page-612-0)** *destruct-timeout*
			- **no [destruct-timeout](#page-612-0)**
			- **— [hello-interval](#page-616-0)** *hello-interval*
			- **no [hello-interval](#page-616-0)**
			- **— [idle-timeout](#page-616-1)** *idle-timeout*
			- **no [ipcp-subnet-negotiation](#page-612-2)**
			- **no [idle-timeout](#page-616-1)**
			- **— [l2tpv3](#page-616-2)**
				- **— [cookie-length](#page-617-0)** {**4** | **8** | **default**}
				- **no [cookie-length](#page-617-0)**
				- **— [digest-type](#page-617-1)** {**default** | **md5** | **sha1** | **none**}
- **no [digest-type](#page-617-1)**
- **— [nonce-length](#page-617-2)** {*length* | **default**}
- **no [nonce-length](#page-617-2)**
- **— [password](#page-622-0)** *password* [**hash** | **hash2**]
- **no [password](#page-622-0)**
- **— [pw-cap-list](#page-619-0)** {**ethernet** | **ethernet-vlan**}
- **no [pw-cap-list](#page-619-0)**
- **— [rem-router-id](#page-619-1)** *ip-addr*
- **no [rem-router-id](#page-619-1)**
- **— [private-tcp-mss-adjust](#page-618-0)** *octets*
- **no [private-tcp-mss-adjust](#page-618-0)**
- **— [public-tcp-mss-adjust](#page-618-1)** *octets*
- **no [public-tcp-mss-adjust](#page-618-1)**
- **—** [**no**] **[track-password-change](#page-620-0)**
- **— [lns-group](#page-620-1)** *lns-group-id*
- **no [lns-group](#page-620-1)**
- **— [local-address](#page-620-2)** *ip-address*
- **no [local-address](#page-620-2)**
- **— [local-name](#page-621-0)** *host-name*
- **no [local-name](#page-621-0)**
- **— [max-retries-estab](#page-621-1)** *max-retries*
- **no [max-retries-estab](#page-621-1)**
- **— [max-retries-not-estab](#page-621-2)** *max-retries*
- **no [max-retries-not-estab](#page-621-2)**
- **— [password](#page-622-0)** *password* [**hash** | **hash2**]
- **no [password](#page-622-0)**
- **— [ppp](#page-622-1)**
	- **— [authentication](#page-623-0)** {**chap** | **pap** | **pref-chap** | **pref-pap**}
	- **— [authentication-policy](#page-623-1)** *auth-policy-name*
	- **no [authentication-policy](#page-623-1)**
	- **— [default-group-interface](#page-623-2)** *ip-int-name* **service-id** *serviceid*
	- **no [default-group-interface](#page-623-2)**
	- **—** [**no**] **[ipcp-subnet-negotiation](#page-612-2)**
	- **— [keepalive](#page-623-3)** *seconds* [**hold-up-multiplier** *multiplier*]
	- **no [keepalive](#page-623-3)**
	- **—** [**no**] **[lcp-force-ack-accm](#page-624-2)**
	- **— [mtu](#page-624-0)** *mtu-bytes*
	- **no [mtu](#page-624-0)**
	- **—** [**no**] **[proxy-authentication](#page-624-1)**
	- **—** [**no**] **[proxy-lcp](#page-625-1)**
	- **— [user-db](#page-625-2)** *local-user-db-name*
	- **no [user-db](#page-625-2)**
- **— [session-assign-method](#page-625-3)** {**existing-first** | **weighted** | **weightedrandom**}
- **no [session-assign-method](#page-625-3)**
- **— [session-limit](#page-625-0)** *session-limit*
- **— [session-limit](#page-625-0) unlimited**
- **no [session-limit](#page-625-0)**
	- **— [tunnel](#page-626-0)** *tunnel-name* [**create**]
- **no [tunnel](#page-626-0)** *tunnel-name*
	- **—** [**no**] **[auto-establish](#page-626-1)**
	- **— [avp-hiding](#page-626-2)** {**never** | **sensitive** | **always**}
	- **no [avp-hiding](#page-626-2)**
- **— [challenge](#page-627-0)** {**always** | **never**}
- **no [challenge](#page-627-0)**
- **— [description](#page-588-0)** *description-string*
- **no [description](#page-588-0)**
- **— [destruct-timeout](#page-612-0)** *destruct-timeout*
- **no [destruct-timeout](#page-612-0)**
- **— [hello-interval](#page-627-1)** *hello-interval*
- **— [hello-interval](#page-627-1) infinite**
- **no [hello-interval](#page-627-1)**
- **— [idle-timeout](#page-628-0)** *idle-timeout*
- **— [idle-timeout](#page-628-0) infinite**
- **no [idle-timeout](#page-628-0)**
- **— [local-address](#page-609-0)** *ip-address*
- **no [local-address](#page-609-0)**
- **— [local-name](#page-621-0)** *host-name*
- **no [local-name](#page-621-0)**
- **— [max-retries-estab](#page-621-1)** *max-retries*
- **no [max-retries-estab](#page-621-1)**
- **— [max-retries-not-estab](#page-621-2)** *max-retries*
- **no [max-retries-not-estab](#page-621-2)**
- **— [password](#page-622-0)** *password* [**hash** | **hash2**]
- **no [password](#page-622-0)**
- **— [peer](#page-628-1)** *ip-address*
- **no [peer](#page-628-1)**
- **— [ppp](#page-622-1)**
	- **—** [**no**] **[ipcp-subnet-negotiation](#page-612-2) —** [**no**] **[lcp-force-ack-accm](#page-624-2)**
- **— [preference](#page-629-0)** *preference*
- **no [preference](#page-629-0)**
- **— [remote-name](#page-629-1)** *host-name*
- **no [remote-name](#page-629-1)**
- **— [session-limit](#page-625-0)** *session-limit*
- **— [session-limit](#page-625-0) unlimited**
- **no [session-limit](#page-625-0)**
- **—** [**no**] **[shutdown](#page-586-0)**
- **— [l2tpv3](#page-616-2)**
	- **— [cookie-length](#page-617-0)** {**4** | **8**}
	- **no [cookie-length](#page-617-0)**
	- **— [digest-type](#page-617-1)** {**md5** | **sha1** | **none**}
	- **no [digest-type](#page-617-1)**
	- **— [nonce-length](#page-617-2)** *length*
	- **no [nonce-length](#page-617-2)**
	- **— [password](#page-622-0)** *password* [**hash** | **hash2**]
	- **no [password](#page-622-0)**
	- **— [private-tcp-mss-adjust](#page-618-0)** *octets*
	- **no [private-tcp-mss-adjust](#page-618-0)**
	- **— [public-tcp-mss-adjust](#page-846-0) auto**
	- **— [public-tcp-mss-adjust](#page-846-0)** *octets*
	- **no [public-tcp-mss-adjust](#page-846-0)**
	- **— [transport-type](#page-620-3) ip**
	- **no [transport-type](#page-620-3)**
- **— [peer-address-change-policy](#page-613-1)** {**accept** | **ignore** | **reject**}
- **— [receive-window-size](#page-613-2)** *window-size*
- **no [receive-window-size](#page-613-2)**
- **— [rtm-debounce-time](#page-613-3)** *debounce-time*
- **no [rtm-debounce-time](#page-613-3)**
- **— [session-limit](#page-614-0)** *session-limit*
- **— [session-limit](#page-614-0) unlimited**
- **no [session-limit](#page-614-0)**
- **—** [**no**] **[shutdown](#page-586-0)**

#### <span id="page-520-0"></span>**3.8.1.3 DHCP Commands**

**config** 

**— service**

**— [vprn](#page-590-0)** *service-id* [**customer** *customer-id*]

**— no [vprn](#page-590-0)** *service-id*

**— [dhcp](#page-629-2)**

- **— [local-dhcp-server](#page-630-0)** *server-name* [**create**]
- **no [local-dhcp-server](#page-630-0)** *server-name*
	- **— [description](#page-588-0) description-string**
	- **no [description](#page-588-0)**
	- **— [failover](#page-630-1)**
		- **— [maximum-client-lead-time](#page-631-0)** [**hrs** *hours*] [**min** *minutes*] [**sec** *seconds*]
		- **no [maximum-client-lead-time](#page-631-0)**
		- **— [partner-down-delay](#page-632-0)** [**hrs** *hours*] [**min** *minutes*] [**sec**  *seconds*]
		- **no [partner-down-delay](#page-632-0)**
		- **— [peer](#page-633-0)** *ip-address* **tag** *sync-tag-name*
		- **no [peer](#page-633-0)** *ip-address*
		- **—** [**no**] **[shutdown](#page-586-0)**
		- **—** [**no**] **[startup-wait-time](#page-634-0)** [**min** *minutes*] [**sec** *seconds*]
	- **—** [**no**] **[force-renews](#page-635-0)**
	- **— [pool](#page-635-1)** *pool-name* [**create**]
	- **no [pool](#page-635-1)** *pool-name*
		- **— [description](#page-588-0)** *description-string*
		- **no [description](#page-588-0)**
		- **— [failover](#page-630-1)**
			- **— [maximum-client-lead-time](#page-631-0)** [**hrs** *hours*] [**min**  *minutes*] [**sec** *seconds*]
			- **no [maximum-client-lead-time](#page-631-0)**
			- **— [partner-down-delay](#page-632-0)** [**hrs** *hours*] [**min** *minutes*] [**sec** *seconds*]
			- **no [partner-down-delay](#page-632-0)**
			- **— [peer](#page-633-0)** *ip-address* **tag** *sync-tag-name*
			- **no [peer](#page-633-0)** *ip-address*
			- **—** [**no**] **[shutdown](#page-586-0)**
			- **—** [**no**] **[startup-wait-time](#page-634-0)** [**min** *minutes*] [**sec**  *seconds*]
		- **— [max-lease-time](#page-636-0)** [**days** *days*] [**hrs** *hours*] [**min** *minutes*] [**sec** *seconds*]
		- **no [max-lease-time](#page-636-0)**
		- **— [min-lease-time](#page-636-1)** [**days** *days*] [**hrs** *hours*] [**min** *minutes*] [**sec** *seconds*]
- **no [min-lease-time](#page-636-1)**
- **— [minimum-free](#page-637-0)** *minimum-free* [**percent**] [**event-whendepleted**]
- **no [minimum-free](#page-637-0)**
- **— [offer-time](#page-637-1)** [**min** *minutes*] [**sec** *seconds*]
- **no [offer-time](#page-637-1)**
- **— [options](#page-637-2)**
	- **— [custom-option](#page-638-0)** *option-number* **address** [*ipaddress*]
	- **— [custom-option](#page-638-0)** *option-number* **hex** *hex-string*
	- **— [custom-option](#page-638-0)** *option-number* **string** *ascii-string*
	- **no [custom-option](#page-638-0)** *option-number*
	- **— [dns-server](#page-638-1)** *ip-address* [*ip-address*]
	- **— [domain-name](#page-639-0)** *domain-name*
	- **no [domain-name](#page-639-0)**
	- **— [lease-rebind-time](#page-643-0)** [**days** *days*] [**hrs** *hours*] [**min**  *minutes*] [**sec** *seconds*]
	- **no [lease-rebind-time](#page-643-0)**
	- **— [lease-renew-time](#page-643-1)** [**days** *days*] [**hrs** *hours*] [**min**  *minutes*] [**sec** *seconds*]
	- **no [lease-renew-time](#page-643-1)**
	- **— [lease-time](#page-644-0)** [**days** *days*] [**hrs** *hours*] [**min** *minutes*] [**sec** *seconds*]
	- **no [lease-time](#page-644-0)**
	- **— [netbios-name-server](#page-644-1)** *ip-address* [*ip-address*]
	- **no [netbios-name-server](#page-644-1)**
	- **— [netbios-node-type](#page-645-0)** *netbios-node-type*
	- **no [netbios-node-type](#page-645-0)**
- **— [subnet](#page-646-0)** {*ip-address***/***mask* | *ip-address netmask*} [**create**]
- **no [subnet](#page-646-0)** {*ip-address***/***mask* | *ip-address netmask*}
	- **—** [**no**] **[address-range](#page-647-0)** *start-ip-address end-ip-address*
		- **—** [**no**] **[drain](#page-648-0)**
		- **—** [**no**] **[exclude-addresses](#page-648-1)** *start-ip-address* [*end-ipaddress*]
		- **— [maximum-declined](#page-649-0)** *maximum-declined*
		- **no [maximum-declined](#page-649-0)**
		- **— [minimum-free](#page-649-1)** *minimum-free* [**percent**] [**event-whendepleted**]
		- **no [minimum-free](#page-649-1)**
		- **— [options](#page-637-2)**
			- **— [custom-option](#page-638-0)** *option-number* **address** [*ipaddress*]
			- **— [custom-option](#page-638-0)** *option-number* **hex** *hex-string*
			- **— [custom-option](#page-638-0)** *option-number* **string** *ascii-string*
			- **no [custom-option](#page-638-0)** *option-number*
			- **— [default-router](#page-650-0)** *ip-address* [*ip-address*]
			- **no [default-router](#page-650-0)**
			- **— [subnet-mask](#page-650-1)** *ip-address*
			- **no [subnet-mask](#page-650-1)**
- **—** [**no**] **[shutdown](#page-586-0)**
- **—** [**no**] **[use-gi-address](#page-650-2)**
- **—** [**no**] **[use-pool-from-client](#page-651-0)**
- **— [user-db](#page-651-1)** *local-user-db-name*
- **no [user-db](#page-651-1)**

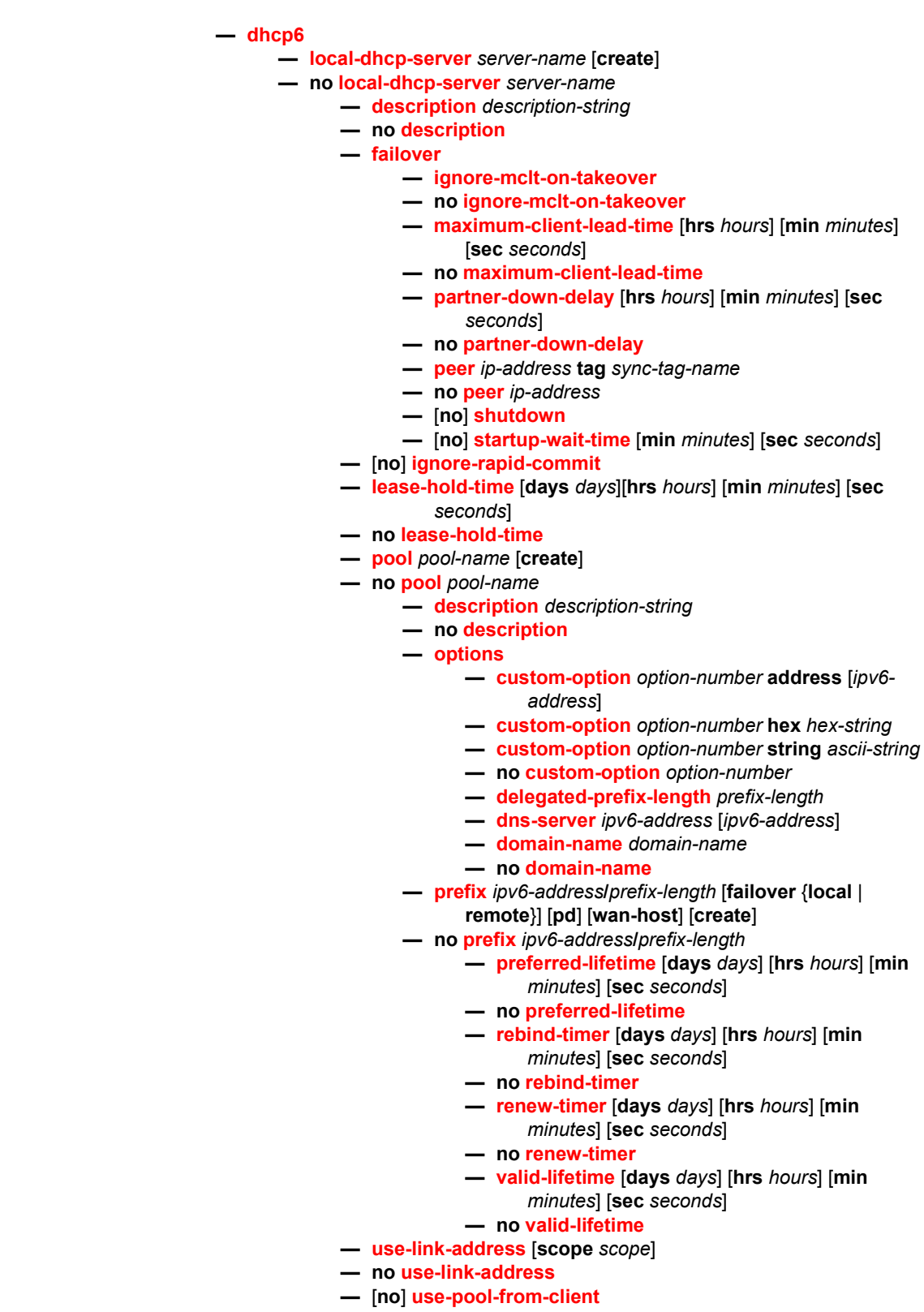

**— [user-ident](#page-643-2)** *user-ident* **— no [user-ident](#page-643-2)**

## <span id="page-523-0"></span>**3.8.1.4 GSMP Commands**

**config — service — [vprn](#page-590-0)** *service-id* [**customer** *customer-id*] **— no [vprn](#page-590-0)** *service-id* **— [gsmp](#page-607-0) —** [**no**] **[group](#page-607-1)** *name* **— [ancp](#page-607-2) —** [**no**] **[dynamic-topology-discover](#page-607-3) —** [**no**] **[oam](#page-608-0) — [description](#page-588-0)** *description-string* **— no [description](#page-588-0) — [hold-multiplier](#page-608-1)** *multiplier* **— no [hold-multiplier](#page-608-1) — [keepalive](#page-608-2)** *seconds* **— no [keepalive](#page-608-2) —** [**no**] **[neighbor](#page-609-1)** *ip-address* **— [description](#page-588-0)** *description-string* **— no [description](#page-588-0) — [local-address](#page-609-0)** *ip-address* **— no [local-address](#page-609-0) — [priority-marking](#page-609-2) dscp** *dscp-name* **— [priority-marking](#page-609-2) prec** *ip-prec-value* **— no [priority-marking](#page-609-2) —** [**no**] **[shutdown](#page-586-0) — [idle-filter](#page-608-3) —** [**no**] **[idle-filter](#page-608-3) — [persistency-database](#page-610-2) —** [**no**] **[persistency-database](#page-610-2) —** [**no**] **[shutdown](#page-586-0) —** [**no**] **[shutdown](#page-586-0)**

### <span id="page-523-1"></span>**3.8.1.5 IGMP Commands**

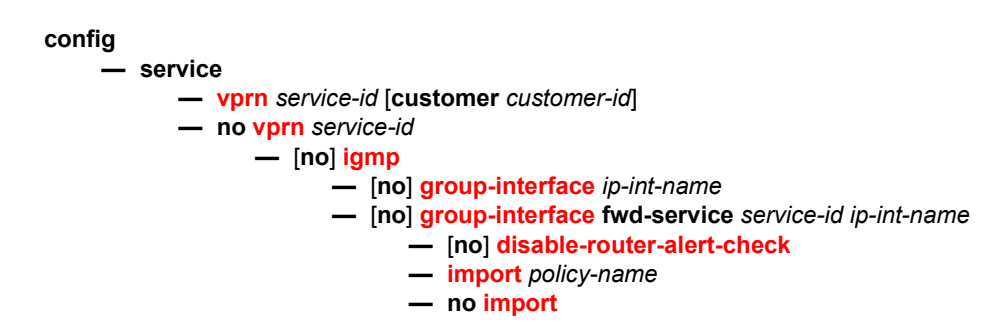

- **— [max-groups](#page-653-0)** *value*
- **no [max-groups](#page-653-0)**
- **— [max-grp-sources](#page-653-1)** *max-group-sources*
- **no [max-grp-sources](#page-653-1)**
- **— [max-sources](#page-653-2)** *max-sources*
- **no [max-sources](#page-653-2)**
- **— [mcac](#page-654-0)**
	- **— [if-policy](#page-654-1)** *mcac-if-policy-name*
	- **no [if-policy](#page-654-1)**
	- **— [mc-constraints](#page-655-0)**
		- **—** [**no**] **[shutdown](#page-586-0)**
	- **— [policy](#page-656-0)** *policy-name*
	- **no [policy](#page-656-0)**
	- **— [unconstrained-bw](#page-657-0)** *bandwidth* **mandatory-bw**  *mandatory-bw*
	- **no [unconstrained-bw](#page-657-0)**
- **— [query-src-ip](#page-658-0)** *ip-address*
- **no [query-src-ip](#page-658-0)**
- **—** [**no**] **[shutdown](#page-586-0)**
- **—** [**no**] **[sub-hosts-only](#page-658-1)**
- **—** [**no**] **[subnet-check](#page-658-2)**
- **— [version](#page-659-0)** *version*
- **no [version](#page-659-0)**
- **— [grp-if-query-src-ip](#page-659-1)** *ip-address*
- **no [grp-if-query-src-ip](#page-659-1)**
- **—** [**no**] **[interface](#page-659-2)** *ip-int-name*
	- **—** [**no**] **[disable-router-alert-check](#page-652-1)**
	- **— [import](#page-659-3)** *policy-name*
	- **no [import](#page-659-3)**
	- **— [max-groups](#page-660-0)** *value*
	- **no [max-groups](#page-660-0)**
	- **— [max-sources](#page-653-2)** *max-sources*
	- **no [max-sources](#page-653-2)**
	- **— [max-grp-sources](#page-653-1)** *max-grp-sources*
	- **no [max-grp-sources](#page-653-1)**
	- **— [mcac](#page-654-0)**
		- **— [if-policy](#page-654-1)** *mcac-if-policy-name*
		- **no [if-policy](#page-654-1)**
		- **— [mc-constraints](#page-655-0)**
			- **— [level](#page-655-1)** *level-id* **bw** *bandwidth*
			- **no [level](#page-655-1)** *level-id*
			- **— [number-down](#page-655-2)** *number-lag-port-down* **level** *levelid*
			- **no [number-down](#page-655-2)** *number-lag-port-down*
			- **—** [**no**] **[shutdown](#page-586-0)**
			- **—** [**no**] **[use-lag-port-weight](#page-656-1)**
		- **— [policy](#page-657-1)** *policy-name*
		- **no [policy](#page-657-1)**
		- **— [unconstrained-bw](#page-657-0)** *bandwidth* **mandatory-bw**
		- *mandatory-bw* **— no [unconstrained-bw](#page-657-0)**
		-
	- **—** [**no**] **[shutdown](#page-586-0)**
	- **— [ssm-translate](#page-664-0)**
		- **—** [**no**] **[grp-range](#page-664-1)** *start end*

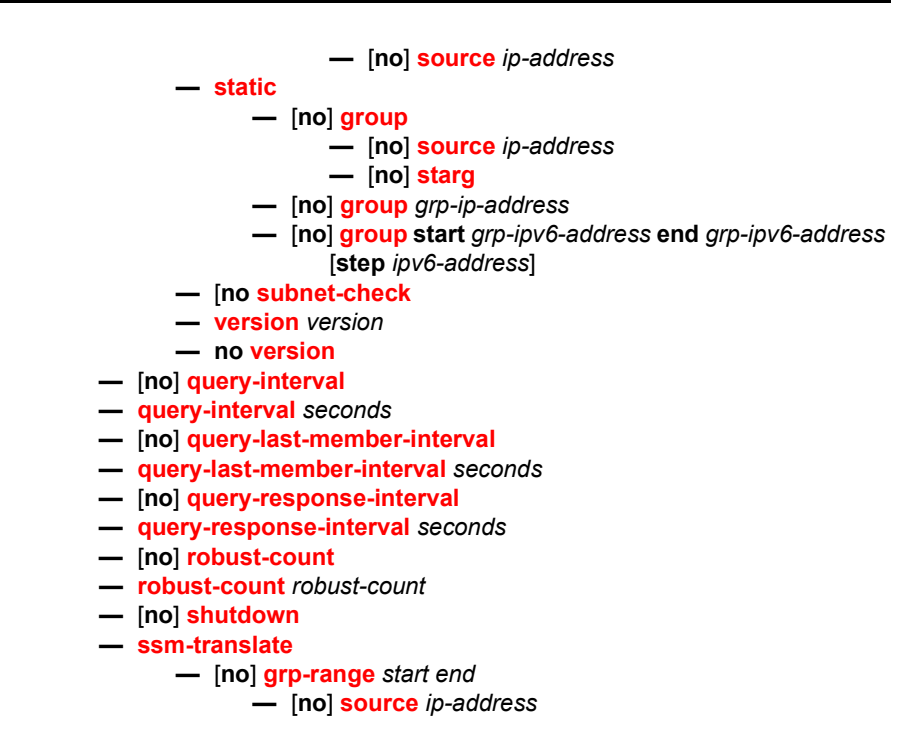

## <span id="page-525-0"></span>**3.8.1.6 IPSec Configuration Commands**

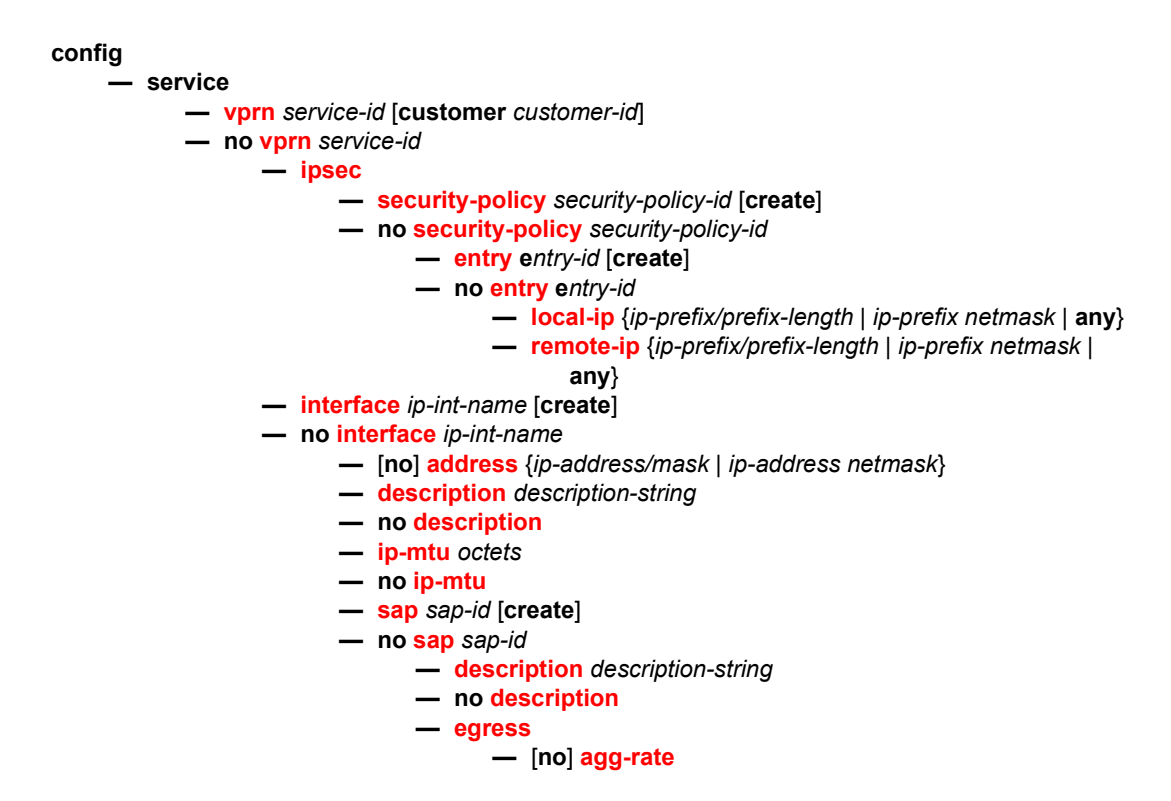

```
— [no] queue-frame-based-accounting
       — rate {max | rate}
       — no rate
— filter ip ip-filter-id
— no filter [ip ip-filter-id]
```
**—** [**no**] **[limit-unused-bandwidth](#page-848-1)**

**—** [**no**] **[qinq-mark-top-only](#page-857-0)**

- 
- **— [qos](#page-857-1)** *policy-id* [**port-redirect-group** *queue-group-name* **instance** *instance-id*]

**— no [qos](#page-857-1)**

**—** [**no**] **[queue-override](#page-869-0)**

**—** [**no**] **[queue](#page-869-1)** *queue-id*

**— [adaptation-rule](#page-870-0)** [**pir** *adaptation-rule*] [**cir** 

*adaptation-rule*]

- **no [adaptation-rule](#page-870-0)**
- **— [avg-frame-overhead](#page-870-1)** *percentage*
- **no [avg-frame-overhead](#page-870-1)**
- **— [cbs](#page-873-0)** *size-in-kbytes*
- **no [cbs](#page-873-0)**
- **— [drop-tail](#page-874-0) [low](#page-874-1)**
	- **— [percent-reduction-from-mbs](#page-875-0)** *percent*
		-
	- **no [percent-reduction-from-mbs](#page-875-0)**
- **— [mbs](#page-875-1)** {*size* [**bytes** | **kilobytes**] | **default**}
- **no [mbs](#page-875-1)**
- **— [parent](#page-877-0)** [**weight** *weight*] [**cir-weight cir***weight*]
- **no [parent](#page-877-0)**
	-
- **— [percent-rate](#page-878-0)** *pir-percent* [**cir** *cir-percent*]
- **no [percent-rate](#page-878-0)**
- **— [rate](#page-879-0)** *pir-rate* [**cir** *cir-rate*]
- **no [rate](#page-879-0)**
- **—** [**no**] **[scheduler-override](#page-881-0)**
	- **—** [**no**] **[scheduler](#page-881-1)** *scheduler-name* 
		- **— [rate](#page-883-0)** *pir-rate* [**cir** *cir-rate*]
		- **no [rate](#page-883-0)**
- **— [scheduler-policy](#page-860-0)** *scheduler-policy-name*
- **no [scheduler-policy](#page-860-0)**
- **— [ingress](#page-847-1)**
	- **— [filter](#page-849-0) ip** *ip-filter-id*
	- **no [filter](#page-849-0)** [**ip** *ip-filter-id*]
	- **— [match-qinq-dot1p](#page-854-0)** {**top** | **bottom**}
	- **— [qos](#page-857-1)** *policy-id* [**shared-queuing** | **multipoint-shared**] [**fpredirect-group** *queue-group-name* **instance**  *instance-id*]
	- **no [qos](#page-857-1)**
	-
	- **—** [**no**] **[queue-override](#page-869-0)**
		- **—** [**no**] **[queue](#page-869-1)** *queue-id*
			- **— [adaptation-rule](#page-870-0)** [**pir** *adaptation-rule*] [**cir**  *adaptation-rule*]
			- **no [adaptation-rule](#page-870-0)**
			- **— [cbs](#page-873-0)** *size-in-kbytes*
			- **no [cbs](#page-873-0)**
			- **— [drop-tail](#page-874-0) [low](#page-874-1)**

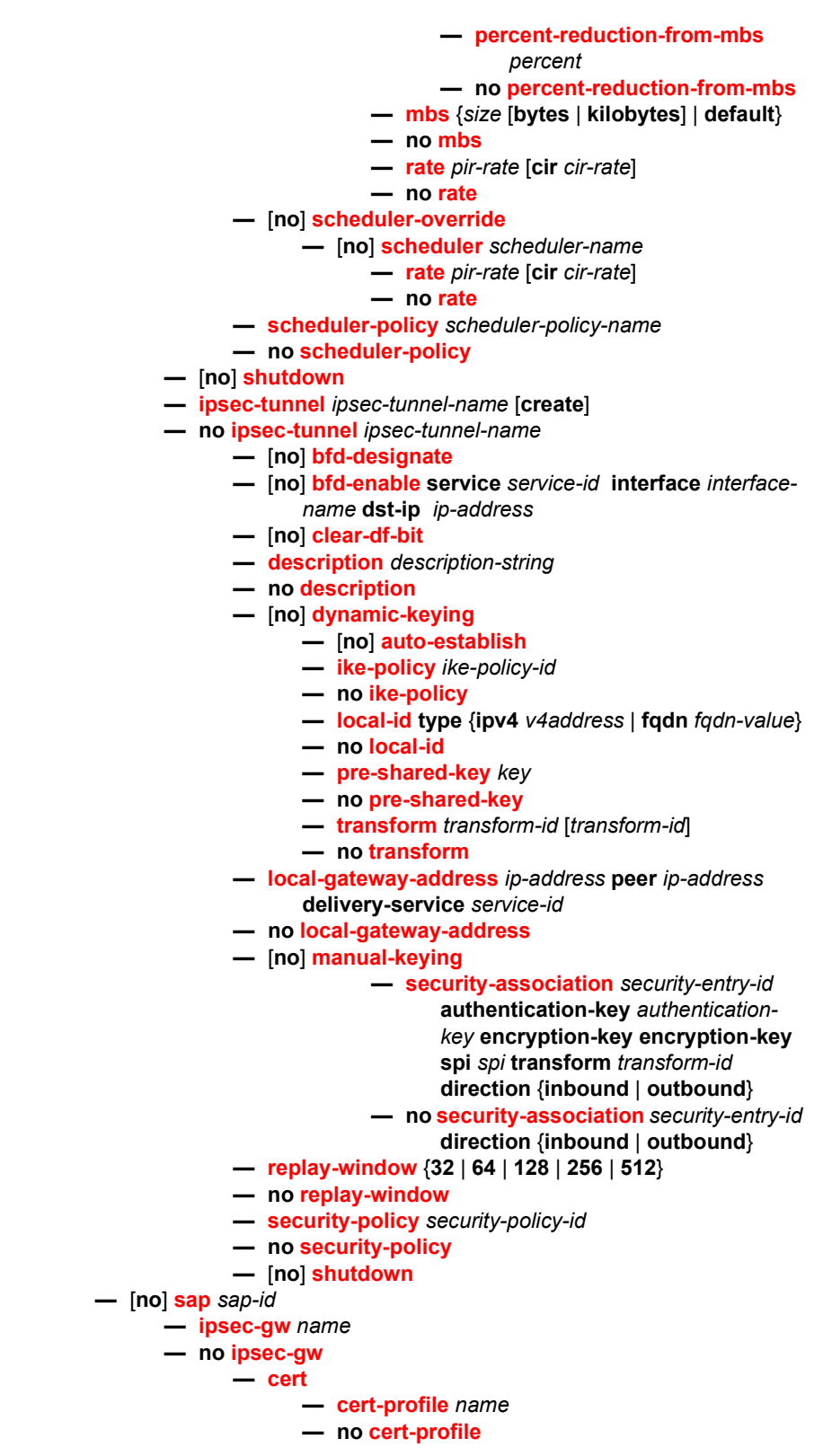

- **— [trust-anchor-profile](#page-861-3)** *name*
- **no [trust-anchor-profile](#page-861-3)**
- **— [default-secure-service](#page-861-2)** *service-id* **interface** *ip-int-name*
- **no [default-secure-service](#page-861-2)**
- **— [default-tunnel-template](#page-862-1)** *ipsec template identifier*
- **no [default-tunnel-template](#page-862-1)**
- **— [ike-policy](#page-862-0)** *ike-policy-id*
- **no [ike-policy](#page-862-0)**
- **— [local-gateway-address](#page-862-2)** *ip-address*
- **no [local-gateway-address](#page-862-2)**
- **— [local-id](#page-863-0) type** {**ipv4** | **fqdn**} [**value** [*value*]]
- **no [local-id](#page-863-0)**
- **— [pre-shared-key](#page-863-1)** *key*
- **no [pre-shared-key](#page-863-1)**
- **— [radius-accounting-policy](#page-863-2)** *policy-name*
- **no [radius-accounting-policy](#page-863-2)**
- **— [radius-authentication-policy](#page-864-0)** *name*
- **no [radius-authentication-policy](#page-864-0)**
- **—** [**no**] **[shutdown](#page-586-0)**

### <span id="page-528-0"></span>**3.8.1.7 Log Commands**

Refer to the *7450 ESS, 7750 SR, 7950 XRS, and VSR System Management Guide* for information about configuring event and accounting logs.

#### **config**

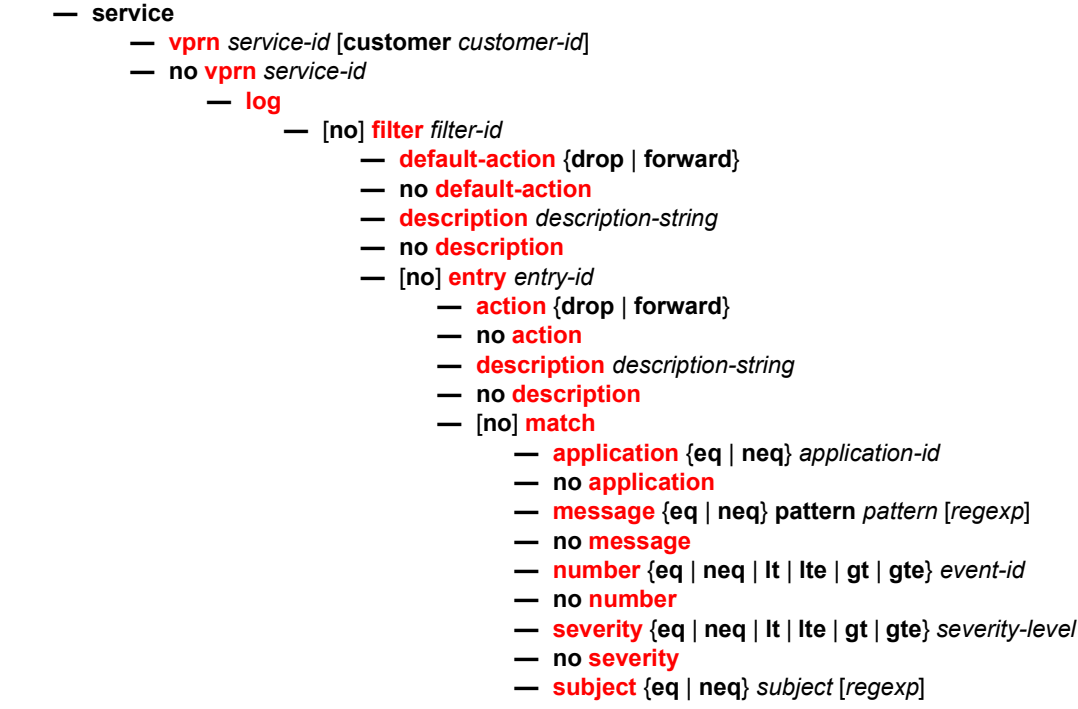

**—** [**no**] **[log-id](#page-711-0)** *log-id* **— [description](#page-588-0)** *description-string* **— no [description](#page-588-0) — [filter](#page-705-1)** *filter-id* **— no [filter](#page-705-1) — [from](#page-713-0)** {[**main**] [**change**]} **— no [from](#page-713-0) —** [**no**] **[shutdown](#page-586-0) — [time-format](#page-713-1)** {**local** | **utc**} **— [to snmp](#page-712-0)** [**size**] **— [to syslog](#page-712-1)** *syslog-id*  **—** [**no**] **[snmp-trap-group](#page-718-0)** *log-id*  **— [description](#page-588-0) description-string — no [description](#page-588-0) — [trap-target](#page-719-0)** *name* [**address** *ip-address*] [**port** *port*] [**snmpv1** | **snmpv2c** | **snmpv3**] **notify-community**  *communityName* | *snmpv3SecurityName* [**security-level**  {**no-auth-no-privacy** | **auth-no-privacy** | **privacy**}] [**replay**] **— no [trap-target](#page-719-0)** *name* **—** [**no**] **[syslog](#page-714-0)** *syslog-id* **— [address](#page-714-1)** *ip-address* **— no [address](#page-714-1)**

**— no [subject](#page-710-0)**

- **— [description](#page-588-0)** *description-string*
- **no [description](#page-588-0)**
- **— [facility](#page-715-0)** *syslog-facility*
- **no [facility](#page-715-0)**
- **— [level](#page-717-0)** {**emergency** | **alert** | **critical** | **error** | **warning** | **notice** | **info** | **debug**}
- **no [level](#page-717-0)**
- **— [log-prefix](#page-717-1)** *log-prefix-string*
- **no [log-prefix](#page-717-1)**
- **— [port](#page-718-1)** *port*
- **no [port](#page-718-1)**

## <span id="page-529-0"></span>**3.8.1.8 Multicast VPN Commands**

#### **config**

**— service**

- **— [vprn](#page-590-0)** *service-id* [**customer** *customer-id*]
	- **no [vprn](#page-590-0)** *service-id*

**— [mvpn](#page-722-0)**

- **—** [**no**] **[auto-discovery](#page-722-1)** [**default** | **mdt-safi**] [**source-address** *ip-address*]
- **— [c-mcast-signaling](#page-723-0)** {**bgp** | **pim**}
- **no [c-mcast-signaling](#page-723-0)**
- **— [intersite-shared](#page-723-1)** [**persistent-type5-adv**] [**kat-type5-adv-withdraw**]
- **no [intersite-shared](#page-723-1)**
- **— [mdt-type](#page-724-0)** {**sender-receiver** | **sender-only** | **receiver-only**}
- **— [red-source-list](#page-724-1)**
	- **— [src-prefix](#page-725-0)** *ip-address/mask* [*ip-address/mask*]

**— no [src-prefix](#page-725-0)** *ip-address/mask*

**— [ipv6](#page-725-1)**

- **— [src-prefix](#page-725-2)** *ipv6-ip-address/prefix-length* [*ipv6-ip-address/ prefix-length*]
- **no [src-prefix](#page-725-2)** *ipv6-ip-address/prefix-length*
- **— [rpf-select](#page-726-0)**
	- **—** [**no**] **[core-mvpn](#page-726-1)** *service-id*
		- **— [group-prefix](#page-726-2)** *ip-address/mask* [*ip-address/mask*] [**starg**]
		- **no [group-prefix](#page-726-2)** *ip-address/mask*
- **— [provider-tunnel](#page-726-3)**

**— [inclusive](#page-727-0)**

- **— [bsr](#page-727-1)** {**unicast** | **spmsi**}
- **no [bsr](#page-727-1)**
- **— [mldp](#page-727-2)**
	- **—** [**no**] **[shutdown](#page-727-3)**
- **— [pim](#page-728-0)** {**asm** | **ssm**} *grp-ip-address*
- **no [pim](#page-728-0)**
	- **— [hello-interval](#page-728-1)** *hello-interval*
	- **no [hello-interval](#page-728-1)**
	- **— [hello-multiplier](#page-729-0)** *deci-units*
	- **no [hello-multiplier](#page-729-0)**
	- **—** [**no**] **[improved-assert](#page-729-1)**
	- **—** [**no**] **[shutdown](#page-586-0)**
	- **—** [**no**] **[three-way-hello](#page-729-2)**
	- **—** [**no**] **[tracking-support](#page-730-0)**
- **— [rsvp](#page-730-1)**
	- **—** [**no**] **[enable-bfd-leaf](#page-731-0)**
	- **— [enable-bfd-root](#page-730-2)** [*transmit-interval*] [**multiplier**  *multiplier*]
	- **no [enable-bfd-root](#page-730-2)**
	- **— [lsp-template](#page-731-1)** *lsp-template*
	- **no [lsp-template](#page-731-1)**
	- **—** [**no**] **[shutdown](#page-586-0)**
	- **—** [**no**] **[wildcard-spmsi](#page-731-2)**
- **— [selective](#page-732-0)**
	- **—** [**no**] **[auto-discovery-disable](#page-732-1)**
	- **— [data-delay-interval](#page-732-2)** *value*
	- **no [data-delay-interval](#page-732-2)**
	- **— [data-threshold](#page-733-0)** {*c-grp-ip-addr/mask* | *c-grp-ip-addr netmask*} *s-pmsi-threshold* [**pe-threshold-add** *pethreshold-add*] [**pe-threshold-delete** *pe-thresholddelete*]
	- **— [data-threshold](#page-733-0)** *c-grp-ipv6-addr/prefix-length s-pmsithreshold* [**pe-threshold-add** *pe-threshold-add*] [**pethreshold-delete** *pe-threshold-delete*]
	- **no [data-threshold](#page-733-0)** {*c-grp-ip-addr/mask* | *c-grp-ip-addr netmask*}
	- **no [data-threshold](#page-733-0)** *c-grp-ipv6-addr/prefix-length*}
	- **—** [**no**] **[enable-asm-mdt](#page-738-0)**
	- **—** [**no**] **[join-tlv-packing-disable](#page-734-0)**
	- **—** [**no**] **[multistream-spmsi](#page-734-1)** *index* [**create**]
		- **—** [**no**] **[group](#page-734-2)** *ip-address* [/*mask*]
			- **—** [**no**] **[source](#page-735-0)** *ip-address* [**/***mask*]

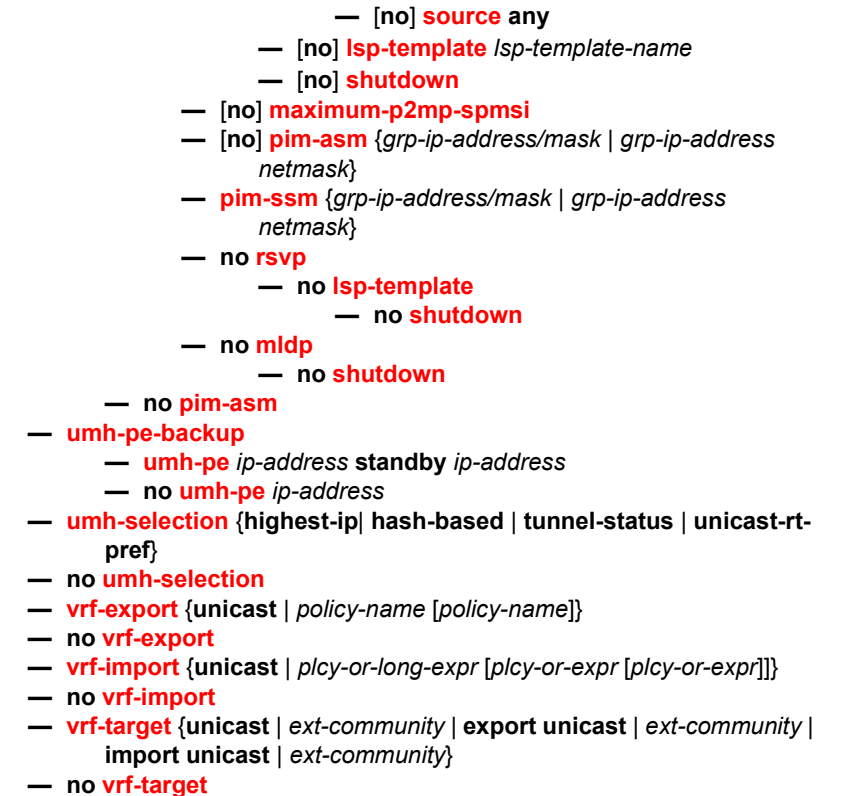

- - **— [export](#page-741-0)** {**unicast** | *ext-community*}
	- **— [import](#page-741-1)** {**unicast** | *ext-community*}

## <span id="page-531-0"></span>**3.8.1.9 Redundant Interface Commands**

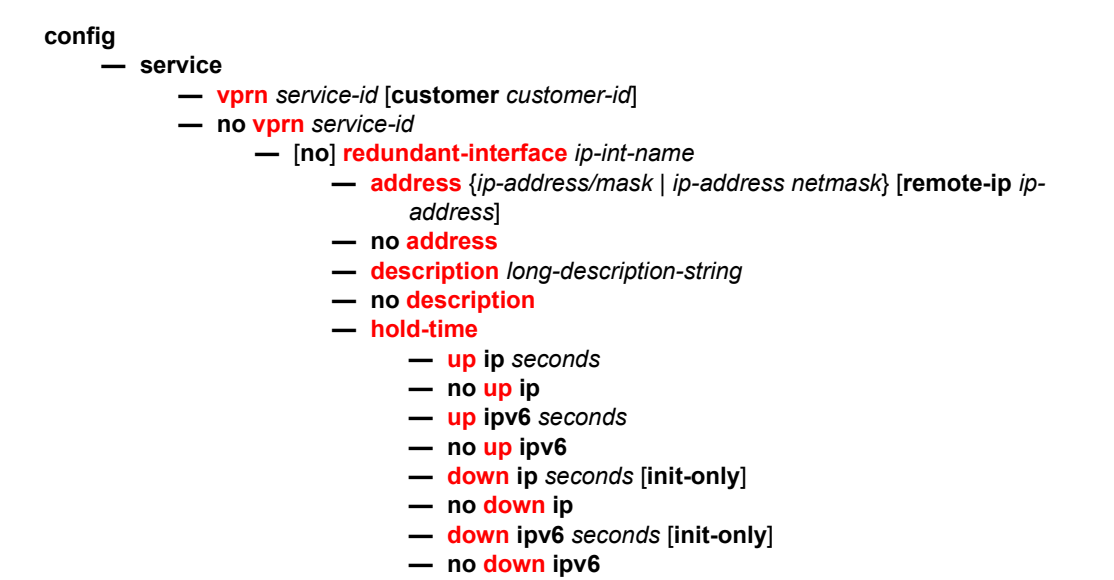

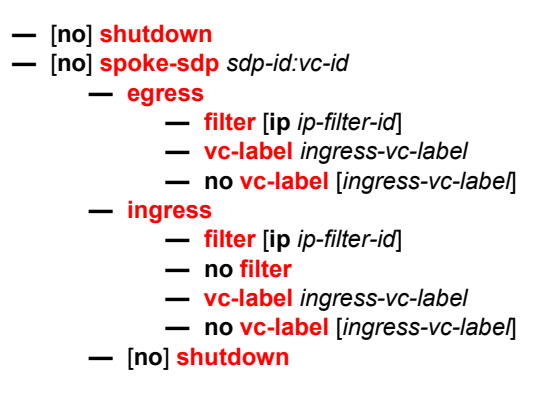

### **3.8.1.10 Router Advertisement Commands**

<span id="page-532-0"></span>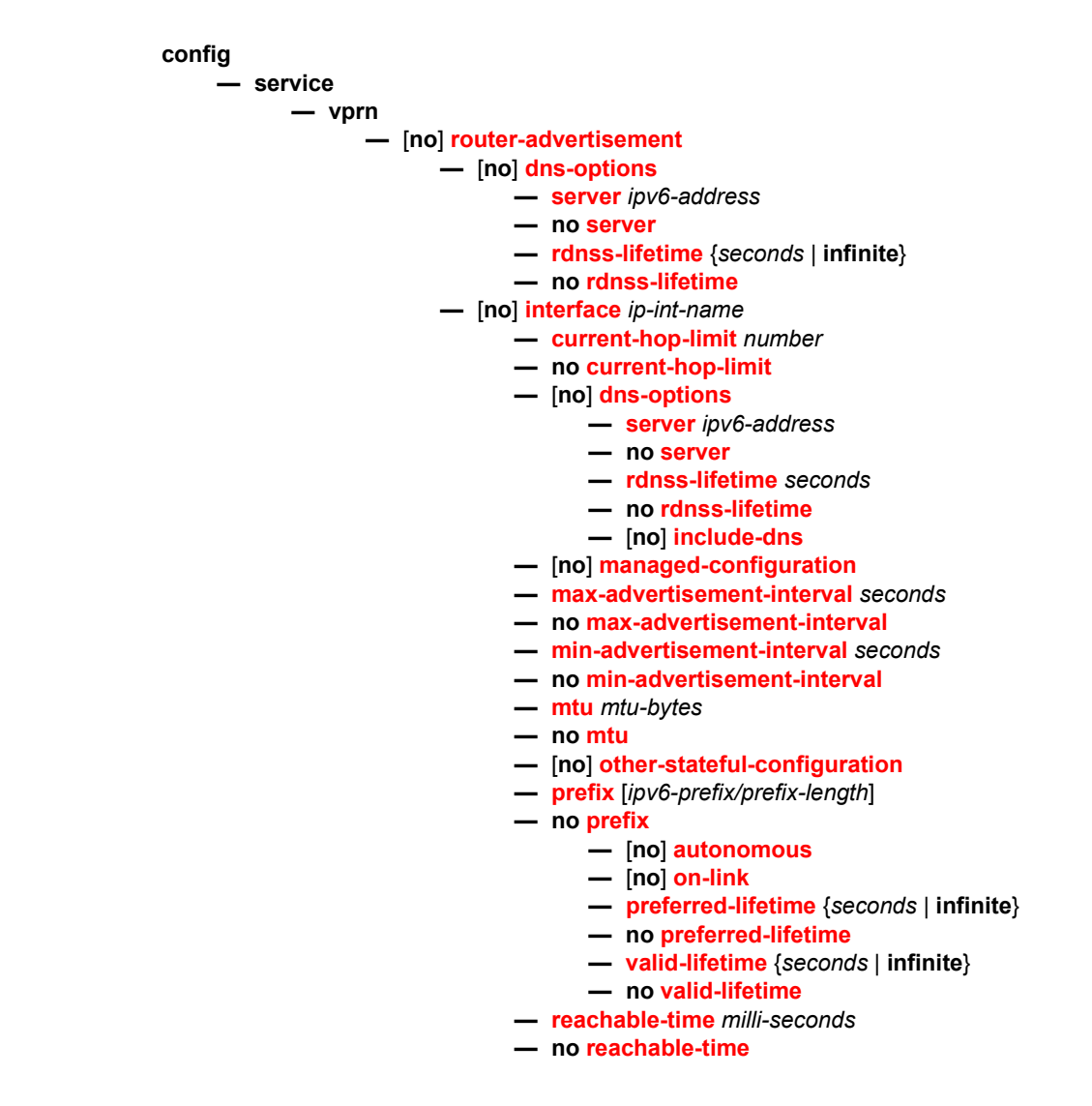

- **— [retransmit-time](#page-749-0)** *milli-seconds*
- **no [retransmit-time](#page-749-0)**
- **— [router-lifetime](#page-749-1)** *seconds*
- **no [router-lifetime](#page-749-1)**
- **—** [**no**] **[shutdown](#page-586-0)**
- **—** [**no**] **[use-virtual-mac](#page-749-2)**

### <span id="page-533-0"></span>**3.8.1.11 NTP Commands**

The **ntp-server** command is not supported in the **vprn ntp** context. Then NTP is configured in a VPRN service, the NTP server mode is assumed and is not optional.

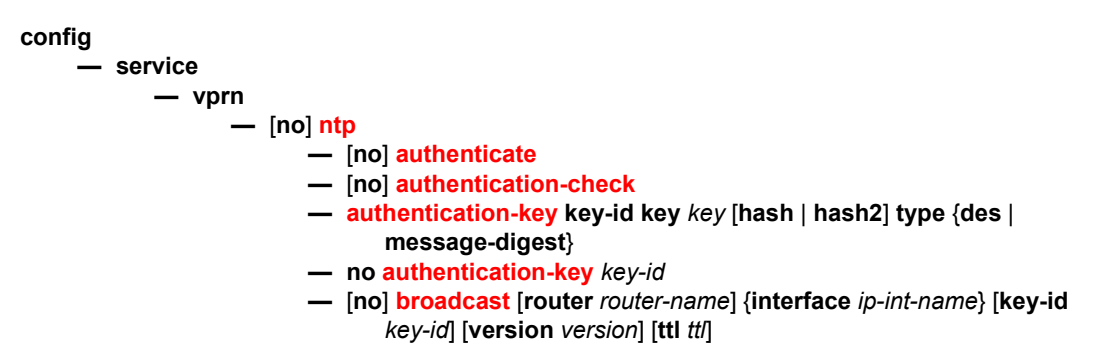

### <span id="page-533-1"></span>**3.8.1.12 NAT Commands**

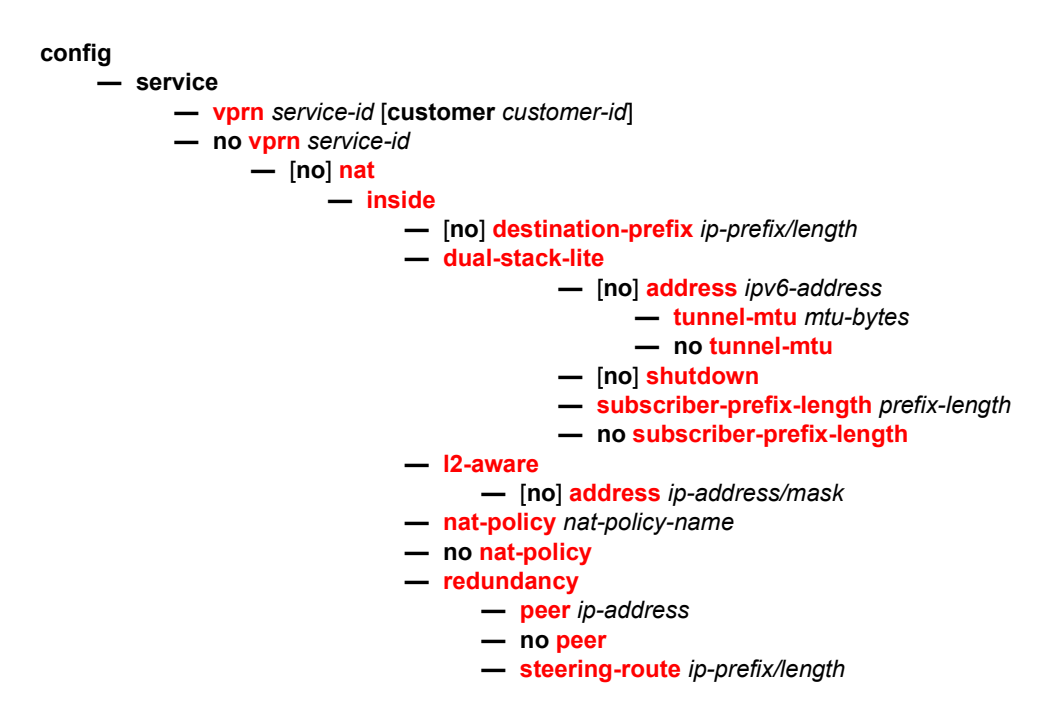

#### **— no [steering-route](#page-756-1)**

- **— [outside](#page-756-2)**
	- **— [pool](#page-756-3)** *nat-pool-name* [**nat-group** *nat-group-id* **type** *pool-type* [**noallocate**] [**create**]
	- **no [pool](#page-756-3)** *nat-pool-name*
		- **— [address-range](#page-757-0)** *start-ip-addr end-ip-addr* [**create**]
			- **no [address-range](#page-757-0)** *start-ip-address end-ip-address*
				- **— [description](#page-757-1)** *description-string*
				- **no [description](#page-757-1)**
				- **—** [**no**] **[drain](#page-757-2)**
			- **— [description](#page-757-1)** *description-string*
			- **no [description](#page-757-1)**
			- **— [mode](#page-758-0)** {**auto** | **n apt**}
			- **no [mode](#page-758-0)**
			- **— [port-forwarding-range](#page-758-1)** *range-end*
		- **no [port-forwarding-range](#page-758-1)**
		- **— [port-reservation](#page-758-2) blocks** *num-blocks*
		- **— [port-reservation](#page-758-2) ports** *num-ports*
		- **no [port-reservation](#page-758-2)**
		- **— [redundancy](#page-755-2)**
			- **— [export](#page-759-0)** *ip-prefix/length*
			- **no [export](#page-759-0)**
			- **— [follow](#page-759-1) router** *router-instance* **pool** *name*
			- **no [follow](#page-759-1)**
			- **— [monitor](#page-760-0)** *ip-prefix/length*
			- **no [monitor](#page-760-0)**
		- **—** [**no**] **[shutdown](#page-586-0)**
		- **— [subscriber-limit](#page-761-0)** *limit*
		- **no [subscriber-limit](#page-761-0)**
		- **— [watermarks](#page-761-1) high** *percentage-high* **low** *percentage-low*
		- **no [watermarks](#page-761-1)**

### <span id="page-534-0"></span>**3.8.1.13 Subscriber Interface Commands**

**config** 

#### **— service**

- **— [vprn](#page-590-0)** *service-id* [**customer** *customer-id*]
- **no [vprn](#page-590-0)** *service-id*
	- **— [subscriber-interface](#page-761-2)** *ip-int-name* [**fwd-service** *service-id* **fwd-subscriber**
		- **interface** *ip-int-name*] [**create**]
	- **no [subscriber-interface](#page-761-2)** *ip-int-name*
		- **—** [**no**] **[address](#page-762-0)** {*ip-address/mask* | *ip-address netmask*} [**gw-ip-address**  *ip-address*] [**populate-host-routes**] [**track-srrp** *srrp-instance*

#### [**holdup-time** *msecs*]]

- **—** [**no**] **[allow-unmatching-subnets](#page-763-0)**
- **— [authentication-policy](#page-838-0)** *name*
- **no [authentication-policy](#page-838-0)**
- **— [description](#page-589-0)** *long-description-string*
- **no [description](#page-589-0)**
- **— [dhcp](#page-808-0)**
	- **— [client-applications](#page-809-0) dhcp ppp**
- **no [client-applications](#page-809-0)**
- **— [description](#page-588-0)** *description-string*
- **no [description](#page-588-0)**
- **— [gi-address](#page-811-0)** *ip-address* [*src-ip-addr*]
- **no [gi-address](#page-811-0)**
- **— [lease-populate](#page-811-1)** *nbr-of-leases*
- **no [lease-populate](#page-811-1)**
- **—** [**no**] **[option](#page-813-0)**
	- **—** [**no**] **[vendor-specific-option](#page-814-0)**
		- **—** [**no**] **[client-mac-address](#page-814-1)**
			- **—** [**no**] **[sap-id](#page-815-0)**
			- **—** [**no**] **[service-id](#page-815-1)**
			- **— [string](#page-816-0)** *text*
			- **no [string](#page-816-0)**
			- **—** [**no**] **[system-id](#page-816-1)**
- **— [proxy-server](#page-816-2)**
	- **— [emulated-server](#page-816-3)** *ip-address*
	- **no [emulated-server](#page-816-3)**
	- **— [lease-time](#page-817-0)** [**days** *days*] [**hrs** *hours*] [**min** *minutes*] [**sec**  *seconds*] [**radius-override**]
	- **no [lease-time](#page-817-0)**
	- **—** [**no**] **[shutdown](#page-586-0)**
- **— [python-policy](#page-818-1)** *name*
- **no [python-policy](#page-818-1)**
- **— [relay-proxy](#page-818-0)** [**release-update-src-ip**] [**siaddr-override** *ip*
	- *address*]
- **no [relay-proxy](#page-818-0)**
- **— [server](#page-817-1)** *server1* [*server2*]
- **no [server](#page-817-1)**
- **—** [**no**] **[shutdown](#page-586-0)**
- **—** [**no**] **[group-interface](#page-763-1)** *ip-int-name*
	- **— [arp-host](#page-764-0)**
		- **— [host-limit](#page-764-1)** *max-num-hosts*
		- **no [host-limit](#page-764-1)**
		- **— [min-auth-interval](#page-764-2)** *min-auth-interval*
		- **no [min-auth-interval](#page-764-2)**
		- **— [sap-host-limit](#page-764-3)** *max-num-hosts-sap*
		- **no [sap-host-limit](#page-764-3)**
		- **—** [**no**] **[shutdown](#page-586-0)**
	- **—** [**no**] **[arp-populate](#page-837-0)**
	- **— [arp-timeout](#page-838-1)** *seconds*
	- **no [arp-timeout](#page-838-1)**
	- **— [authentication-policy](#page-838-0)** *name*
	- **no [authentication-policy](#page-838-0)**
	- **— [description](#page-589-0)** *long-description-string*
	- **no [description](#page-589-0)**
	- **— [dhcp](#page-808-0)**
		- **— [client-applications](#page-809-0) dhcp ppp**
		- **no [client-applications](#page-809-0)**
		- **— [description](#page-588-0)** *description-string*
		- **no [description](#page-588-0)**
		- **— [filter](#page-810-0)** *filter-id*
		- **no [filter](#page-810-0)**
		- **— [gi-address](#page-811-0)** *ip-address* [*src-ip-addr*]
- **no [gi-address](#page-811-0)**
- **— [lease-populate](#page-811-1)** *nbr-of-leases*
- **no [lease-populate](#page-811-1)**
- **—** [**no**] **[match-circuit-id](#page-812-0)**
- **—** [**no**] **[option](#page-813-0)**
	- **— [action](#page-809-1)** {**replace** | **drop** | **keep**}
	- **no [action](#page-809-1)**
	- **— [circuit-id](#page-810-1)** [**ascii-tuple** | **ifindex** | **sap-id** | **vlan-**
	- **ascii-tupl**]
	- **no [circuit-id](#page-810-1)**
	- **— [remote-id](#page-813-1)** [**mac** | **string** *string*]
	- **no [remote-id](#page-813-1)**
	- **—** [**no**] **[vendor-specific-option](#page-814-0)**
		- **—** [**no**] **[client-mac-address](#page-814-1)**
		- **—** [**no**] **[sap-id](#page-815-0)**
		- **—** [**no**] **[service-id](#page-815-1)**
		- **— [string](#page-816-0) text**
		- **no [string](#page-816-0)**
			- **—** [**no**] **[system-id](#page-816-1)**
- **— [proxy-server](#page-816-2)**
	- **— [emulated-server](#page-816-3) ip-address**
	- **no [emulated-server](#page-816-3)**
	- **— [lease-time](#page-817-0)** [**days** *days*] [**hrs** *hours*] [**min** *minutes*] [**sec** *seconds*] [**override**]
	- **no [lease-time](#page-817-0)**
	- **—** [**no**] **[shutdown](#page-586-0)**
- **— [python-policy](#page-818-1)** *name*
- **no [python-policy](#page-818-1)**
- **— [relay-proxy](#page-818-0)** [**release-update-src-ip**] [**siaddr-override**  *ip-address*]
- **no [relay-proxy](#page-818-0)**
- **— [server](#page-817-1)** *server1* [*server2*]
- **no [server](#page-817-1)**
- **—** [**no**] **[shutdown](#page-586-0)**
- **—** [**no**] **[trusted](#page-820-0)**
- **— [user-db](#page-821-0)** *local-user-db-name*
- **no [user-db](#page-821-0)**
- **—** [**no**] **[enable-ingress-stats](#page-822-0)**
- **— [host-connectivity-verify](#page-823-0)** [**interval** *interval*] [**action** {**remove** |
	- **alarm**}] [**timeout** *retry-timeout*] [**retry-count** *count*] [**family** *family*]
- **— [hold-time](#page-824-0)**
	- **— [up](#page-824-1) ip** *seconds*
	- **no [up](#page-824-1) ip**
	- **— [up](#page-824-1) ipv6** *seconds*
	- **no [up](#page-824-1) ipv6**
	- **— [down](#page-825-0) ip** *seconds* [**init-only**]
	- **no [down](#page-825-0) ip**
	- **— [down](#page-825-0) ipv6** *seconds* [**init-only**]
	- **no [down](#page-825-0) ipv6**
- **— [icmp](#page-826-0)**
	- **—** [**no**] **[mask-reply](#page-826-1)**
	- **— [redirects](#page-827-0)** [*number seconds*]
	- **no [redirects](#page-827-0)**
- **— [ttl-expired](#page-829-0)** [*number seconds*]
- **no [ttl-expired](#page-829-0)**
- **— [unreachables](#page-829-1)** [*number seconds*]
- **no [unreachables](#page-829-1)**
- **—** [**no**] **[ipv6](#page-793-0)**
	- **—** [**no**] **[allow-unmatching-prefixes](#page-794-1)**
	- **— [delegated-prefix-length](#page-794-0) bits**
	- **— [delegated-prefix-length](#page-794-0) variable**
	- **no [delegated-prefix-length](#page-794-0)**
	- **—** [**no**] **[dhcp6](#page-795-0)**
	- **—** [**no**] **[option](#page-795-1)**
		- **— [interface-id](#page-795-2)**
		- **— [interface-id](#page-795-2) ascii-tuple**
		- **— [interface-id](#page-795-2) ifindex**
		- **— [interface-id](#page-795-2) sap-id**
		- **— [interface-id](#page-795-2) string**
		- **no [interface-id](#page-795-2)**
		- **—** [**no**] **[remote-id](#page-796-0)**
		- **no [current-hop-limit](#page-798-0)**
		- **—** [**no**] **[managed-configuration](#page-799-0)**
		- **— [max-advertisement-interval](#page-799-1)** *seconds* **— no [max-advertisement-interval](#page-799-1)**
		-
		- **— [min-advertisement-interval](#page-799-2)** *seconds*
		- **no [min-advertisement-interval](#page-799-2)**
		- **— [mtu](#page-800-0)** *bytes*
		- **no [mtu](#page-800-0)**
		- **—** [**no**] **[other-stateful-configuration](#page-800-1)**
		- **—** [**no**] **[prefix-options](#page-800-2)**
			- **—** [**no**] **[autonomous](#page-801-0)**
			- **— [preferred-lifetime](#page-801-1)** [*seconds* | **infinite**]
			- **no [preferred-lifetime](#page-801-1)**
			- **— [valid-lifetime](#page-801-2)** [*seconds* | **infinite**]
			- **no [valid-lifetime](#page-801-2)**
		- **— [reachable-time](#page-802-0)** *milliseconds*
		- **no [reachable-time](#page-802-0)**
		- **— [retransmit-time](#page-802-1)** *milliseconds*
		- **no [retransmit-time](#page-802-1)**
		- **— [router-lifetime](#page-802-2)** *seconds*
		- **— [router-lifetime](#page-802-2) no-default-router**
		- **no [router-lifetime](#page-802-2)**
		- **—** [**no**] **[proxy-server](#page-796-1)**
			- **— [renew-timer](#page-796-2) seconds**
			- **no [renew-timer](#page-796-2)**
			- **— [rebind-timer](#page-797-0) seconds**
			- **no [rebind-timer](#page-797-0)**
			- **— [preferred-lifetime](#page-797-1)** [**seconds** | **infinite**]
			- **no [preferred-lifetime](#page-797-1)**
			- **— [valid-lifetime](#page-798-1)** [**seconds** | **infinite**]
			- **no [valid-lifetime](#page-798-1)**
			- **— [client-applications](#page-798-2)** [**dhcp**] [**ppp**]
			- **no [client-applications](#page-798-2)**
			- **—** [**no**] **[vprn](#page-590-0)**
			- **—** [**no**] **[router-advertisements](#page-798-3)**
			- **— [current-hop-limit](#page-798-0)** *hop-count*
- **—** [**no**] **[local-proxy-arp](#page-783-0)**
- **—** [**no**] **[mac](#page-783-1)** *ieee-address*
- **—** [**no**] **[pppoe](#page-1085-0)**
	- **— [description](#page-588-0)** *description-string*
	- **no [description](#page-588-0)**
	- **— [dhcp-client](#page-1085-1)**
		- **—** [**no**] **[ccag-use-origin-sap](#page-1086-0)**
	- **— [pap-chap-user-db](#page-1086-1)** *local-user-db-name*
	- **no [pap-chap-user-db](#page-1086-1)**
	- **— [pppoe-policy](#page-1086-2)** *pppoe-policy-name*
	- **no [pppoe-policy](#page-1086-2)**
	- **— [sap-session-limit](#page-1086-3)** *sap-session-limit*
	- **no [sap-session-limit](#page-1086-3)**
	- **— [session-limit](#page-1087-0)** *session-limit*
	- **no [session-limit](#page-1087-0)**
	- **— [user-db](#page-821-0)** *local-user-db-name*
	- **no [user-db](#page-821-0)**
	- **—** [**no**] **[shutdown](#page-586-0)**
- **—** [**no**] **[proxy-arp-policy](#page-785-0)** *policy-name* [*policy-name*]
- **— [broadcast](#page-752-0)** *red-ip-int-name*
- **no [redundant-interface](#page-742-0)**
- **—** [**no**] **[remote-proxy-arp](#page-787-0)**
- **—** [**no**] **[sap](#page-894-0)** *sap-id*
	- **— [accounting-policy](#page-897-0)** *acct-policy-id*
	- **no [accounting-policy](#page-897-0)** [*acct-policy-id*]
	- **— [anti-spoof](#page-835-0)** {**ip** | **ip-mac** | **nh-mac**}
	- **no [anti-spoof](#page-835-0)**
	- **— [app-profile](#page-836-0)** *app-profile-name*
	- **no [app-profile](#page-836-0)**
	- **— [atm](#page-831-0)**
		- **— [egress](#page-832-0)**
			- **— [traffic-desc](#page-833-0)** *traffic-desc-profile-id* **— no [traffic-desc](#page-833-0)**
			- **— [encapsulation](#page-832-1)** *atm-encap-type*
		- **— [ingress](#page-832-2)**
			- **— [traffic-desc](#page-833-0)** *traffic-desc-profile-id*
			- **no [traffic-desc](#page-833-0)**
		- **— [oam](#page-833-1)**
			- **—** [**no**] **[alarm-cells](#page-833-2)**
			- **—** [**no**] **[periodic-loopback](#page-834-0)**
	- **— [calling-station-id](#page-839-0)** *calling-station-id*
	- **no [calling-station-id](#page-839-0)**
	- **—** [**no**] **[bfd-enable](#page-897-1)**
	- **— [cpu-protection](#page-898-0)** {[**mac-monitoring**] | [**eth-cfmmonitoring** [**aggregate**] [**car**]]}
	- **no [cpu-protection](#page-898-0)**
	- **— [default-host](#page-900-0)** *ip-address***/***mask* **next-hop** *next-hop-ip*
	- **no [default-host](#page-900-0)** *ip-address***/***mask*
	- **— [description](#page-588-0)** *description-string*
	- **no [description](#page-588-0)**
	- **— [dist-cpu-protection](#page-899-0)** *policy-name*
	- **no [dist-cpu-protection](#page-899-0)**
	- **— [egress](#page-847-0)**
		- **—** [**no**] **[agg-rate](#page-848-0)**

- **—** [**no**] **[limit-unused-bandwidth](#page-848-1)**
- **—** [**no**] **[queue-frame-based-accounting](#page-848-2)**
- **— [rate](#page-848-3)** {**max** | **rate**}
- **no [rate](#page-848-3)**
- **— [filter](#page-849-0) ip** *ip-filter-id*
- **— [filter](#page-849-0) ipv6** *ipv6-filter-id*
- **no [filter](#page-849-0)** [**ip** *ip-filter-id*] [**ipv6** *ipv6-filter-id*]
- **no [filter](#page-849-0)**
- **— [policer-control-policy](#page-850-0)** *policy-name*
- **no [policer-control-policy](#page-850-0)**
- **—** [**no**] **[qinq-mark-top-only](#page-857-0)**
- **— [qos](#page-857-1)** *policy-id* [**port-redirect-group** *queue-groupname* **instance** *instance-id*]
- **no [qos](#page-857-1)**
- **— [scheduler-policy](#page-860-0)** *scheduler-policy-name*
- **no [scheduler-policy](#page-860-0)**
- **— [igmp-host-tracking](#page-665-0)**
	- **— [expiry-time](#page-665-1)** *expiry-time*
	- **no [expiry-time](#page-665-1)**
	- **— [import](#page-665-2)** *policy-name*
	- **no [import](#page-665-2)**
	- **— [max-num-groups](#page-665-3)** *max-num-groups*
	- **no [max-num-groups](#page-665-3)**
	- **— [max-num-grp-sources](#page-666-0)** [*number*]
	- **no [max-num-grp-sources](#page-666-0)**
	- **— [max-num-sources](#page-666-1)** *max-num-sources*
	- **no [max-num-sources](#page-666-1)**

**— [ingress](#page-847-1)**

- **— [filter](#page-849-0) ip** *ip-filter-id*
- **— [filter](#page-849-0) ipv6** *ipv6-filter-id*
- **no [filter](#page-849-0)** [**ip** *ip-filter-id*] [**ipv6** *ipv6-filter-id*]
- **no [filter](#page-849-0)**
- **— [match-qinq-dot1p](#page-854-0)** {**top** | **bottom**}
- **no [match-qinq-dot1p](#page-854-0)**
- **— [qos](#page-857-1)** *policy-id* [**shared-queuing** | **multipointshared**] [**fp-redirect-group** *queue-groupname* **instance** *instance-id*]
- **no [qos](#page-857-1)**
- **— [scheduler-policy](#page-860-0)** *scheduler-policy-name*
- **no [scheduler-policy](#page-860-0)**
- **— [lag-link-map-profile](#page-864-1)** *link-map-profile-id*
- **no [lag-link-map-profile](#page-864-1)**
- **— [multi-service-site](#page-864-2)** *customer-site-name*
- **no [multi-service-site](#page-864-2)**
- **— [static-host](#page-866-0) ip** *ip/did-address* [**mac** *ieee-address*] [**create**]
- **— [static-host](#page-866-0) mac** *ieee-address* [**create**]
- **no [static-host](#page-866-0)** [**ip** *ip-address*] **mac** *ieee-address*
- **no [static-host](#page-866-0) all** [**force**]
- **no [static-host](#page-866-0) ip** *ip-address*
	- **— [ancp-string](#page-866-1)** *ancp-string*
	- **no [ancp-string](#page-866-1)**
	- **— [app-profile](#page-866-2)** *app-profile-name* [**scope** *scopetype*}]
- **no [app-profile](#page-866-0)**
- **— [inter-dest-id](#page-867-0)** *intermediate-destination-id*
- **no [inter-dest-id](#page-867-0)**
- **— [managed-routes](#page-867-1)**
	- **— [route](#page-867-2)** {*ip-prefix***/***length* | *ip-prefix netmask*} [**create**]
		- **no [route](#page-867-2)** {*ip-prefix***/***length* | *ip-prefix netmask*}
- **—** [**no**] **[shutdown](#page-586-0)**
- **— [sla-profile](#page-868-0)** *sla-profile-name*
- **no [sla-profile](#page-868-0)**
- **— [sub-profile](#page-868-1)** *sub-profile-name*
- **no [sub-profile](#page-868-1)**
- **— [subscriber](#page-868-2)** *sub-ident*
- **no [subscriber](#page-868-2)**
	- **—** [**no**] **[subscriber-sap-id](#page-868-3)**
- **—** [**no**] **[shutdown](#page-586-0)**
- **—** [**no**] **[sub-sla-mgmt](#page-908-0)**
	- **— [def-sla-profile](#page-908-1)** *default-sla-profile-name*
	- **no [def-sla-profile](#page-908-1)**
	- **— [def-sub-profile](#page-909-0)** *default-subscriber-profile-name*
	- **no [def-sub-profile](#page-909-0)**
	- **— [multi-sub-sap](#page-909-1)** *subscriber-limit*
	- **no [multi-sub-sap](#page-909-1)**
	- **—** [**no**] **[shutdown](#page-586-0)**
	- **— [single-sub-parameters](#page-910-0)**
		- **— [non-sub-traffic](#page-910-1) sub-profile** *sub-profile*
			- *name* **sla-profile** *sla-profile-name*
				- [**subscriber** *sub-ident-string*]
		- **no [non-sub-traffic](#page-910-1)**
		- **—** [**no**] **[profiled-traffic-only](#page-911-0)**
	- **— [sub-ident-policy](#page-911-1)** *sub-ident-policy-name*
	- **no [sub-ident-policy](#page-911-1)**
- **— [shcv-policy-ipv4](#page-789-0)** *policy-name*
- **no [shcv-policy-ipv4](#page-789-0)**
- **— [shcv-policy-ipv6](#page-789-1)** *policy-name*
- **no [shcv-policy-ipv6](#page-789-1)**
- **—** [**no**] **[shutdown](#page-586-0)**
- **—** [**no**] **[srrp](#page-912-0)** *srrp-id*
	- **—** [**no**] **[bfd-enable](#page-887-0)** [*service-id*] **interface** *interface-name* **dst-ip** *ip-address*
	- **— [description](#page-588-0)** *description-string*
	- **no [description](#page-588-0)**
	- **— [generate-garp-on-outer-vlan](#page-916-0)**
	- **no [generate-garp-on-outer-vlan](#page-916-0)**
	- **— [gw-mac](#page-913-0)** *mac-address*
	- **no [gw-mac](#page-913-0)**
	- **— [keep-alive-interval](#page-913-1)** *interval*
	- **no [keep-alive-interval](#page-913-1)**
	- **— [message-path](#page-914-0)** *sap-id*
	- **no [message-path](#page-914-0)**
	- **—** [**no**] **[policy](#page-915-0)** *vrrp-policy-id*
	- **— [priority](#page-915-1)** *priority*
	- **no [priority](#page-915-1)**
- **— [generate-garp-on-outer-vlan](#page-916-0) — no [generate-garp-on-outer-vlan](#page-916-0) —** [**no**] **[shutdown](#page-586-0) —** [**no**] **[wpp](#page-1135-0) — [initial-app-profile](#page-1135-1)** *profile-name* **— no [initial-app-profile](#page-1135-1) — [initial-sla-profile](#page-1136-0)** *profile-name* **— no [initial-sla-profile](#page-1136-0) — [initial-sub-profile](#page-1136-1)** *profile-name* **— no [initial-sub-profile](#page-1136-1) — [portal](#page-1136-2) router** *router-instance* **name** *wpp-portal-name* **— no [portal](#page-1136-2) —** [**no**] **[restore-disconnected](#page-1137-0) —** [**no**] **[shutdown](#page-586-0) —** [**no**] **[urpf-check](#page-807-0)**
	- - **— [mode](#page-808-0)** {**strict** | **loose** | **strict-no-ecmp**}
- **—** [**no**] **[ipv6](#page-793-0)**
	- **—** [**no**] **[delegated-prefix-length](#page-803-0)** *prefix-length*
	- **—** [**no**] **[subscriber-prefixes](#page-804-0)**
		- **[prefix](#page-804-1)** *ipv6-address/prefix-length* [**pd**] [**wan-host**]
		- **no [prefix](#page-804-1)** *ipv6-address/prefix-length*
- **—** [**no**] **[private-retail-subnets](#page-804-2)**
- **—** [**no**] **[shutdown](#page-586-0)**

#### **3.8.1.13.1 Group Interface SAP ETH-CFM Commands**

#### **config>service>vprn>sub-if>grp-if>sap**

**— [eth-cfm](#page-960-0)**

- **—** [**no**] **[collect-lmm-stats](#page-960-1)**
- **— [collect-lmm-fc-stats](#page-961-0)**
	- **— [fc](#page-961-1)** *fc-name* [*fc-name*]
	- **no [fc](#page-961-1)**
	- **— [fc-in-profile](#page-962-1)** *fc-name* [*fc-name*]
	- **no [fc-in-profile](#page-962-1)**
- **— [mep](#page-962-0)** *mep-id* **domain** *md-index* **association** *ma-index* [**direction** {**up** | **down**}]
- **no [mep](#page-962-0)** *mep-id* **domain** *md-index* **association** *ma-index*
	- **—** [**no**] **[ais-enable](#page-963-0)**
	- **—** [**no**] **[ccm-enable](#page-964-0)**
	- **— [ccm-ltm-priority](#page-964-1)** *priority*
	- **no [ccm-ltm-priority](#page-964-1)**
	- **—** [**no**] **[description](#page-588-0)**
	- **—** [**no**] **[eth-test-enable](#page-965-0)**
	- **—** [**no**] **[test-pattern](#page-966-0)** {**all-zeros** | **all-ones**} [**crc-enable**]
	- **— [fault-propagation-enable](#page-968-0)** {**use-if-tlv** | **suspend-ccm**}
	- **no [fault-propagation-enable](#page-968-0)**
	- **— [grace](#page-968-1)**
		- **— [eth-ed](#page-968-2)**
			- **— [max-rx-defect-window](#page-969-0)** *seconds*
			- **no [max-rx-defect-window](#page-969-0)**
			- **— [priority](#page-969-1)** *priority*
			- **no [priority](#page-969-1)**
- **—** [**no**] **[rx-eth-ed](#page-970-0) —** [**no**] **[tx-eth-ed](#page-970-1) — [eth-vsm-grace](#page-970-2) —** [**no**] **[rx-eth-vsm-grace](#page-971-1) —** [**no**] **[tx-eth-vsm-grace](#page-971-2) — [low-priority-defect](#page-971-0)** {**allDef** | **macRemErrXcon** | **remErrXcon** | **errXcon** | **xcon**  | **noXcon**} **— [one-way-delay-threshold](#page-966-1)** *seconds* **—** [**no**] **[shutdown](#page-586-0) — [squelch-ingress-levels](#page-967-0)** [**md-level** [*md-level***…**]] **— no [squelch-ingress-levels](#page-967-0)**
- **— [tunnel-fault](#page-967-1)** [**accept** | **ignore**]

### **3.8.1.14 Interface Commands**

**config**

**— service**

**— vprn**

- **—** [**no**] **[interface](#page-659-0)** *ip-int-name*
	- **—** [**no**] **[active-cpm-protocols](#page-766-0)**
	- **— [address](#page-766-1)** {*ip-address***/***mask* | *ip-address netmask*} [**broadcast all-ones** | **host-ones**] [**track-srrp** *srrp-instance*]
	- **no [address](#page-766-1)** [*ip-address/mask* | *ip-address netmask*]
	- **—** [**no**] **[allow-directed-broadcasts](#page-768-0)**
	- **— [arp-limit](#page-836-0) limit** [**log-only**] [**threshold percent**]
	- **no [arp-limit](#page-836-0)**
	- **—** [**no**] **[arp-populate](#page-837-0)**
	- **— [arp-retry-timer](#page-837-1)** *timer-multiple*
	- **no [arp-retry-timer](#page-837-1)**
	- **— [arp-timeout](#page-838-0)** [*seconds*]
	- **no [arp-timeout](#page-838-0)**
	- **— [authentication-policy](#page-838-1)** *name*
	- **no [authentication-policy](#page-838-1)**
	- **— [bfd](#page-769-0)** *transmit-interval* [**receive** *receive-interval*] [**multiplier** *multiplier*] [**echo-receive** *echo-interval*] [**type cpm-np**]
	- **no [bfd](#page-769-0)**
	- **— [cflowd-parameters](#page-770-0)**
	- **no [cflowd-parameters](#page-770-0)**
		- **— [sampling](#page-771-0)** {**unicast** | **multicast**} **type** {**acl** | **interface**} [**direction**  {**ingress-only** | **egress-only** | **both**}]
		- **no [sampling](#page-771-0)** {**unicast** | **multicast**}
	- **— [cpu-protection](#page-772-0)** *policy-id*
	- **no [cpu-protection](#page-772-0)**
	- **— [description](#page-589-0)** *long-description-string*
	- **no [description](#page-589-0)**
	- **— [dhcp](#page-808-1)**
		- **— [description](#page-588-0)** *description-string*
		- **no [description](#page-588-0)**
		- **— [gi-address](#page-811-0)** *ip-address* [*src-ip-addr*]
		- **no [gi-address](#page-811-0)**
		- **— [lease-populate](#page-811-1)** [*nbr-of-leases*]
- **no [lease-populate](#page-811-1)**
- **—** [**no**] **[option](#page-813-0)**
	- **— [action](#page-809-0)** {**replace** | **drop** | **keep**}
	- **no [action](#page-809-0)**
		- **— [circuit-id](#page-810-0)** [**ascii-tuple** | **ifindex** | **sap-id** | **vlan-asciituple**]
		- **no [circuit-id](#page-810-0)**
		- **— [remote-id](#page-813-1)** [**mac** | **string** *string*]
	- **—** [**no**] **[vendor-specific-option](#page-814-0)**
		- **—** [**no**] **[client-mac-address](#page-814-1)**
		- **—** [**no**] **[pool-name](#page-814-2)**
		- **—** [**no**] **[sap-id](#page-815-0)**
		- **—** [**no**] **[service-id](#page-815-1)**
		- **— [string](#page-816-0) text**
		- **no [string](#page-816-0)**
			- **—** [**no**] **[system-id](#page-816-1)**
- **— [proxy-server](#page-816-2)**
	- **— [emulated-server](#page-816-3) ip***-address*
	- **no [emulated-server](#page-816-3)**
	- **— [lease-time](#page-817-0)** [**days** *days*] [**hrs** *hours*] [**min** *minutes*] [**sec**  *seconds*] [**radius-override**]
	- **no [lease-time](#page-817-0)**
	- **—** [**no**] **[shutdown](#page-586-0)**
- **—** [**no**] **[relay-plain-bootp](#page-820-0)**
- **— [relay-proxy](#page-818-0)** [**release-update-src-ip**] [**siaddr-override** *ip*
	- *address*]
- **no [relay-proxy](#page-818-0)**
- **— [python-policy](#page-1131-0)** *policy-name*
- **no [python-policy](#page-1131-0)**
- **sap** *sap-id*
- **— [server](#page-817-1)** *server1* [*server2*]
- **no [server](#page-817-1)**
- **—** [**no**] **[shutdown](#page-586-0)**
- **—** [**no**] **[trusted](#page-820-1)**
- **—** [**no**] **[use-arp](#page-821-0)**
- **— [dynamic-tunnel-redundant-next-hop](#page-821-1)** *ip-address*
- **no [dynamic-tunnel-redundant-next-hop](#page-821-1)**
- **—** [**no**] **[enable-ingress-stats](#page-822-0)**
- **—** [**no**] **[enable-mac-accounting](#page-823-0)**
- **— [host-connectivity-verify](#page-823-1)** [**source** {**vrrp** | **interface**}] [**interval** *interval*] [**action** {**remove** | **alarm**}] [**timeout** *retry-timeout*] [**retry-count** 
	- *count*]
- **— [hold-time](#page-824-0)**
	- **— [up](#page-824-1) ip** *seconds*
	- **no [up](#page-824-1) ip**
	- **— [up](#page-824-1) ipv6** *seconds*
	- **no [up](#page-824-1) ipv6**
	- **— [down](#page-825-0) ip** *seconds* [**init-only**]
	- **no [down](#page-825-0) ip**
	- **— [down](#page-825-0) ipv6** *seconds* [**init-only**]
	- **no [down](#page-825-0) ipv6**
- **— [icmp](#page-826-0)**

#### **—** [**no**] **[mask-reply](#page-826-1)**

**— [param-problem](#page-827-0)** *number seconds*

- **no [param-problem](#page-827-0)** [*number seconds*]
- **— [redirects](#page-827-1)** *number seconds*
- **no [redirects](#page-827-1)** [*number seconds*]
- **— [ttl-expired](#page-829-0)** *number seconds*
- **no [ttl-expired](#page-829-0)** [*number seconds*]
- **— [unreachables](#page-829-1)** *number seconds*
- **no [unreachables](#page-829-1)** [*number seconds*]
- **— [if-attribute](#page-774-0)**
	- **—** [**no**] **[admin-group](#page-774-1)** *group-name* [*group-name*]
	- **— [srlg-group](#page-775-0)** *group-name* [*group-name*]
	- **no [srlg-group](#page-775-0)**
- **— [ingress](#page-775-1)**
	- **— [policy-accounting](#page-776-0)** *<template-name>*
	- **no [policy-accounting](#page-776-0)**
- **— [ip-mtu](#page-776-1)** *octets*
- **no [ip-mtu](#page-776-1)**
- **— [ipcp](#page-776-2)**
	- **— [dns](#page-776-3)** *ip-address* [**secondary** *ip-address*]
	- **— [dns](#page-776-3) secondary** *ip-address*
	- **no [dns](#page-776-3)** [*ip-address*] [**secondary** *ip-address*]
	- **— [peer-ip-address](#page-777-0)** *ip-address*
	- **no [peer-ip-address](#page-777-0)**
- **—** [**no**] **[ipv6](#page-777-1)**
	- **— [address](#page-778-0)** *ipv6-address/prefix-length* [**eui-64**] [**preferred**]
	- **no [address](#page-778-0)** *ipv6-address/prefix-length*
	- **— [bfd](#page-769-0)** *transmit-interval* [**receive** *receive-interval*] [**multiplier**  *multiplier*] [**echo-receive** *echo-interval*] [**type cpm-np**]
	- **no [bfd](#page-769-0)**
	- **—** [**no**] **[dad-disable](#page-773-0)**
	- **—** [**no**] **[dhcp6-relay](#page-778-1)**
		- **— [lease-populate](#page-811-1)** [*nbr-of-leases*]
		- **no [lease-populate](#page-811-1)**
		- **—** [**no**] **[neighbor-resolution](#page-812-0)**
	- **—** [**no**] **[dhcp6-server](#page-779-0)**
	- **— [icmp6](#page-779-1)**
		- **— [packet-too-big](#page-826-2)** [*number seconds*]
		- **no [packet-too-big](#page-826-2)**
		- **— [param-problem](#page-827-0)** [*number seconds*]
		- **no [param-problem](#page-827-0)**
		- **— [redirects](#page-827-1)** [*number seconds*]
		- **no [redirects](#page-827-1)**
		- **— [time-exceeded](#page-828-0)** [*number seconds*]
		- **no [time-exceeded](#page-828-0)**
		- **— [unreachables](#page-829-1)** *number seconds*
		- **no [unreachables](#page-829-1)**
	- **— [link-local-address](#page-779-2)** *ipv6-address* [**dad-disable**]
	- **no [link-local-address](#page-779-2)**
	- **—** [**no**] **[local-proxy-nd](#page-779-3)**
	- **— [neighbor](#page-780-0)** *ipv6-address mac-address*
	- **no [neighbor](#page-780-0)** *ipv6-address*
	- **— [neighbor-limit](#page-780-1)** *limit* [**log-only**] [**threshold** *percent*]
	- **no [neighbor-limit](#page-780-1)**
	- **— [proxy-nd-policy](#page-781-0)** *policy-name* [*policy-name***...**(**up to 5 max**)]
	- **no [proxy-nd-policy](#page-781-0)**
- **— [python-policy](#page-818-1)** *policy-name*
- **no [python-policy](#page-818-1)**
- **—** [**no**] **[qos-route-lookup](#page-786-0)**
- **— [stale-time](#page-792-0)** *seconds*
- **no [stale-time](#page-792-0)**
- **—** [**no**] **[secure-nd](#page-790-0)**
	- **—** [**no**] **[allow-unsecured-msgs](#page-790-1)**
	- **— [link-local-modifier](#page-791-0)** *modifier*
	- **no [link-local-modifier](#page-791-0)**
	- **— [public-key-min-bits](#page-791-1)** *bits*
	- **no [public-key-min-bits](#page-791-1)**
	- **— [security-parameter](#page-791-2)** *sec*
	- **no [security-parameter](#page-791-2)**
	- **—** [**no**] **[shutdown](#page-791-3)**
- **— [tcp-mss](#page-792-1)** *mss-value*
- **—** [**no**] **[tcp-mss](#page-792-1)**
- **—** [**no**] **[urpf-check](#page-807-0)**
	- **— [mode](#page-808-0)** {**strict** | **loose** | **strict-no-ecmp**}}
	- **no [mode](#page-808-0)**
- **— [load-balancing](#page-781-1)**
	- **— [egr-ip-load-balancing](#page-822-1)** {**source** | **destination** | **inner-ip**}
	- **no [egr-ip-load-balancing](#page-822-1)**
	- **—** [**no**] **[spi-load-balancing](#page-782-0)**
	- **—** [**no**] **[teid-load-balancing](#page-783-0)**
- **— [local-dhcp-server](#page-630-0) local-server-name**
- **no [local-dhcp-server](#page-630-0)**
- **—** [**no**] **[local-proxy-arp](#page-783-1)**
- **—** [**no**] **[loopback](#page-783-2)**
- **— [mac](#page-783-3)** *ieee-address*
- **no [mac](#page-783-3)** [*ieee-address*]
- **— [monitor-oper-group](#page-784-0)** *name*
- **no [monitor-oper-group](#page-784-0)**
- **—** [**no**] **[proxy-arp-policy](#page-785-0)**
- **—** [**no**] **[ptp-hw-assist](#page-785-1)**
- **— [qos-route-lookup](#page-786-0)** [**source** | **destination**]
- **no [qos-route-lookup](#page-786-0)**
- **—** [**no**] **[remote-proxy-arp](#page-787-0)**
- **— [secondary](#page-787-1)** {*ip-address/mask* | *ip-address netmask*} [**broadcast allones** | **host-ones**] [**igp-inhibit**]
- **no [secondary](#page-787-1)** {*ip-address/mask* | *ip-address netmask*}
- **— [shcv-policy-ipv4](#page-789-0)** *policy-name*
- **no [shcv-policy-ipv4](#page-789-0)**
- **—** [**no**] **[shutdown](#page-586-0)**
- **— [static-arp](#page-789-2)** *ip-address ieee-address*
- **no [static-arp](#page-789-2)** *ip-address* [*ieee-address*]
- **— [static-tunnel-redundant-next-hop](#page-790-2)** *ip-address*
- **no [static-tunnel-redundant-next-hop](#page-790-2)**
- **— [tcp-mss](#page-792-1)** *mss-value*
- **—** [**no**] **[tcp-mss](#page-792-1)**
- **— [tos-marking-state](#page-793-1)** {**trusted** | **untrusted**}
- **no [tos-marking-state](#page-793-1)**
- **— [unnumbered](#page-805-0)** [*ip-int-name* | *ip-address*]
- **no [unnumbered](#page-805-0)**
- **—** [**no**] **[urpf-check](#page-807-0)**

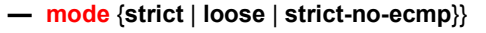

- **no [mode](#page-808-0)**
- **— [vas-if-type](#page-807-1)** {**to-from-access** | **to-from-network** | **to-from-both**}
- **no [vas-if-type](#page-807-1)**
- **— [vpls](#page-901-0)** *service-name*
- **no [vpls](#page-901-0)**

**— [egress](#page-903-0)**

- **— [reclassify-using-qos](#page-905-0)** *policy-id*
- **no [reclassify-using-qos](#page-905-0)**
- **— [v4-routed-override-filter](#page-904-1)** *ipv4-filter-id*
- **no [v4-routed-override-filter](#page-904-1)**
- **— [v6-routed-override-filter](#page-905-1)** *ipv6-filter-id*
- **no [v6-routed-override-filter](#page-905-1)**
- **— [ingress](#page-904-0)**
	- **— [v4-routed-override-filter](#page-904-1)** *ipv4-filter-id*
	- **no [v4-routed-override-filter](#page-904-1)**
	- **— [v6-routed-override-filter](#page-905-1)** *ipv6-filter-id*
	- **no [v6-routed-override-filter](#page-905-1)**

### **3.8.1.15 Network Interface Commands**

**config** 

**— service**

$$
-
$$
 vprn

- **[network-interface](#page-808-2)** *interface-name* [**create**]
	- **no [network-interface](#page-808-2)** *interface-name*
		- **— [address](#page-766-1)** *ip-address*[**/***mask*] [*netmask*] [**broadcast** {**all-ones** | **host**
			- **ones**}]
		- **no [address](#page-766-1)**
		- **—** [**no**] **[allow-directed-broadcasts](#page-768-0)**
		- **—** [**no**] **[arp-populate](#page-837-0)**
		- **— [arp-retry-timer](#page-837-1)** *timer-multiple*
		- **no [arp-retry-timer](#page-837-1)**
		- **— [arp-timeout](#page-838-0)** [*seconds*]
		- **no [arp-timeout](#page-838-0)**
		- **— [bfd](#page-769-0)** *transmit-interval* [**receive** *receive-interval*] [**multiplier** *multiplier*] [**echo-receive** *echo-interval*] [**type cpm-np**]
		- **no [bfd](#page-769-0)**
		- **— [cflowd-parameters](#page-770-0)**
		- **no [cflowd-parameters](#page-770-0)**
			- **— [sampling](#page-771-0)** {**unicast** | **multicast**} **type** {**acl** | **interface**} [**direction**  {**ingress-only** | **egress-only** | **both**}]
			- **no [sampling](#page-771-0)** {**unicast** | **multicast**}
		- **— [cpu-protection](#page-772-0)** *policy-id* [**mac-monitoring**] | [**eth-cfm-monitoring** 
			- [**aggregate**] [**car**]]
		- **no [cpu-protection](#page-772-0)**
		- **— [description](#page-589-0)** *long-description-string*
		- **no [description](#page-589-0)**
		- **— [dist-cpu-protection](#page-773-1)** *policy-name*
		- **no [dist-cpu-protection](#page-773-1)**
		- **— [egress](#page-1124-0)**

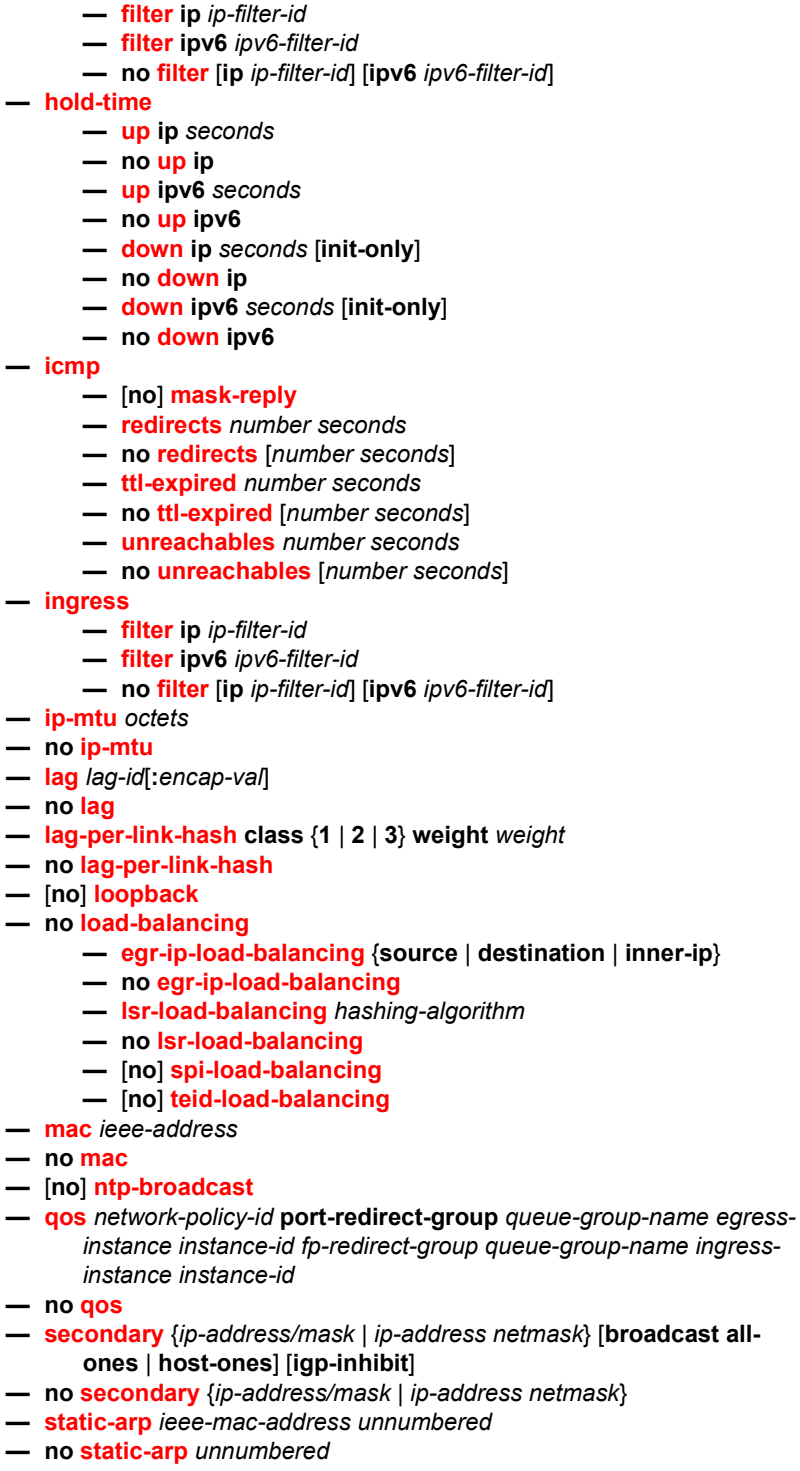

- **— [tos-marking-state](#page-793-1)** {**trusted** | **untrusted**}
- **no [tos-marking-state](#page-793-1)**
- **—** [**no**] **[urpf-check](#page-807-0)**
	- **— [mode](#page-808-0)** {**strict** | **loose** | **strict-no-ecmp**}

# **3.8.1.16 Interface Spoke SDP Commands**

**config** 

**— service**

**— [vprn](#page-590-0)** *service-id* [**customer** *customer-id*]

**— no [vprn](#page-590-0)** *service-id*

- **—** [**no**] **[interface](#page-659-0)** *ip-int-name*
	- **— [spoke-sdp](#page-1118-0)** *sdp-id* [**:***vc-id*] *vc-type* {**ether** | **ipipe**} [**create**]
		- **no [spoke-sdp](#page-1118-0)** *sdp-id* [**:***vc-id*] *vc-type* {**ether** | **ipipe**} [**create**]
			- **— [aarp](#page-895-0)** *aarpId* **type** *type*
			- **no [aarp](#page-895-0)**
			- **— [accounting-policy](#page-897-0)** *acct-policy-id*
			- **no [accounting-policy](#page-897-0)**
			- **— [app-profile](#page-897-1)** *app-profile-name*
			- **no [app-profile](#page-897-1)**
			- **— [bfd-template](#page-898-0)** *name*
			- **no [bfd-template](#page-898-0)**
			- **—** [**no**] **[bfd-enable](#page-897-2)**
			- **—** [**no**] **[control-channel-status](#page-1114-0)**
				- **—** [**no**] **[acknowledgment](#page-1115-0)**
				- **— [refresh-timer](#page-1115-1) value**
				- **no [refresh-timer](#page-1115-1)**
				- **— [request-timer](#page-1115-2)** *timer1* **retry-timer** *timer2* [**timeoutmultiplier** *multiplier*]
				- **no [request-timer](#page-1115-2)**
			- **—** [**no**] **[control-word](#page-1116-0)**
			- **— [egress](#page-1119-0)**
				- **— [filter](#page-1124-1) ip** *ip-filter-id*
				- **— [filter](#page-1124-1) ipv6** *ipv6-filter-id*}
				- **no [filter](#page-1124-1)**
				- **— [qos](#page-1121-0)** *network-policy-id* **port-redirect-group** *queue-groupname* [**instance** *instance-id*]
				- **no [qos](#page-1121-0)**
				- **— [vc-label](#page-1123-0)** *egress-vc-label*
				- **no [vc-label](#page-1123-0)** [*egress-vc-label*]
			- **—** [**no**] **[entropy-label](#page-1119-1)**
			- **— [eth-cfm](#page-960-0)**
				- **—** [**no**] **[collect-lmm-stats](#page-960-1)**
				- **— [collect-lmm-fc-stats](#page-961-0)**
					- **— [fc](#page-961-1)** *fc-name* [*fc-name* ... (up to 8 max)]
					- **no [fc](#page-961-1)**
					- **— [fc-in-profile](#page-962-1)** *fc-name* [*fc-name* ... (up to 8 max)]
				- **no [fc-in-profile](#page-962-1) — [mep](#page-962-0)** *mep-id* **domain** *md-index* **association** *ma-index*
				- [**direction** {**up** | **down**}]
				- **no [mep](#page-962-0)** *mep-id* **domain** *md-index* **association** *ma-index*
					- **—** [**no**] **[ais-enable](#page-963-0)**
						- **—** [**no**] **[interface-support-enable](#page-963-1)**
					- **—** [**no**] **[ccm-enable](#page-964-0)**
					- **— [ccm-ltm-priority](#page-964-1)** *priority*
					- **no [ccm-ltm-priority](#page-964-1)**
					- **— [grace](#page-968-1)**
						- **— [eth-ed](#page-968-2)**
- **— [max-rx-defect-window](#page-969-0)** *seconds*
- **no [max-rx-defect-window](#page-969-0)**
- **— [priority](#page-969-1)** *priority*
- **no [priority](#page-969-1)**
- **—** [**no**] **[rx-eth-ed](#page-970-0)**
- **—** [**no**] **[tx-eth-ed](#page-970-1)**
- **— [eth-vsm-grace](#page-970-2)**
	- **—** [**no**] **[rx-eth-vsm-grace](#page-971-1)**
	- **—** [**no**] **[tx-eth-vsm-grace](#page-971-2)**
- **— [ccm-padding-size](#page-964-2)** *ccm-padding*
- **no [ccm-padding-size](#page-964-2)** *ccm-padding*
- **—** [**no**] **[csf-enable](#page-965-1)**
	- **— [multiplier](#page-965-2)** *multiplier-value*
		- **no [multiplier](#page-965-2)**
- **— [description](#page-588-0) description-string**
- **no [description](#page-588-0)**
- **—** [**no**] **[eth-test-enable](#page-965-0)**
	- **—** [**no**] **[test-pattern](#page-966-0)** {**all-zeros** | **all-ones**} [**crcenable**]
	- **— [fault-propagation-enable](#page-968-0)** {**use-if-tlv** | **suspendccm**}
	- **no [fault-propagation-enable](#page-968-0)**
	- **— [low-priority-defect](#page-971-0)** {**allDef** | **macRemErrXcon** | **remErrXcon** | **errXcon** | **xcon** | **noXcon**}
	- **— [one-way-delay-threshold](#page-966-1)** *seconds*
- **—** [**no**] **[squelch-ingress-levels](#page-967-0)** [**md-level** [**md-level…**]]
- **—** [**no**] **[hash-label](#page-1120-0)**
- **— [qos](#page-1121-0)**
	- **— [filter](#page-1124-1) ip** *ip-filter-id*
	- **— [filter](#page-1124-1) ipv6** *ipv6-filter-id*}
	- **no [filter](#page-1124-1)**
	- **— [ingress](#page-1121-1)** *network-policy-id* **fp-redirect-group** *queuegroup-name* **instance** *instance-id*
	- **no [qos](#page-1121-0)**
	- **— [vc-label](#page-1124-2)** *ingress-vc-label*
	- **no [vc-label](#page-1124-2)** [*ingress-vc-label*]
- **—** [**no**] **[shutdown](#page-586-0)**
- **— [transit-policy](#page-896-0)** {**ip** *ip-aasub-policy-id* | prefix *prefix-aasub-policy*
	- *id*}
- **no [transit-policy](#page-896-0)**
- **—** [**no**] **[pw-path-id](#page-1116-1)**
	- **— [agi](#page-1117-0) agi**
	- **no [agi](#page-1117-0)**
	- **— [saii-type2](#page-1117-1) global-id:node-id:ac-id**
	- **no [saii-type2](#page-1117-1)**
	- **— [taii-type2](#page-1118-1) global-id:node-id:ac-id**
	- **no [taii-type2](#page-1118-1)**

### **3.8.1.17 Interface VRRP Commands**

**config** 

**— service — [vprn](#page-590-0)** *service-id* [**customer** *customer-id*] **— no [vprn](#page-590-0)** *service-id* **— [interface](#page-659-0)** *ip-int-name* **— [vrrp](#page-884-0) — [vrrp](#page-884-0)** *virtual-router-id* [**owner**] [**passive**] **— no [vrrp](#page-884-0)** *virtual-router-id* **—** [**no**] **[backup](#page-887-1)** *ip-address* **— [bfd-enable](#page-887-0) interface** *interface-name* **dst-ip** *ip-address* **— [bfd-enable](#page-887-0)** *service-id* **interface** *interface-name* **dst-ip**  *ip-address* **— no [bfd-enable](#page-887-0) interface** *interface-name* **dst-ip** *ipaddress*  $-$  no [bfd-enable](#page-887-0) *service-id* interface *interface-name* dst**ip** *ip-address* **— [init-delay](#page-888-0)** *seconds* **— no [init-delay](#page-888-0) — [mac](#page-889-0)** *ieee-address* **— no [mac](#page-889-0) —** [**no**] **[master-int-inherit](#page-889-1) — [message-interval](#page-889-2)** {[*seconds*] [**milliseconds**  *milliseconds*]} **— no [message-interval](#page-889-2) —** [**no**] **[ping-reply](#page-890-0) — [policy](#page-891-0)** *vrrp-policy-id* **— no [policy](#page-891-0) —** [**no**] **[preempt](#page-891-1) — [priority](#page-892-0)** *priority* **— no [priority](#page-892-0) —** [**no**] **[shutdown](#page-586-0) —** [**no**] **[ssh-reply](#page-892-1) —** [**no**] **[standby-forwarding](#page-893-0) —** [**no**] **[telnet-reply](#page-893-1) —** [**no**] **[traceroute-reply](#page-893-2) — [vrrp](#page-884-0)** *virtual-router-id* [**owner**] [**passive**] **— no [vrrp](#page-884-0)** *virtual-router-id* **— [authentication-key](#page-886-0)** {*authentication-key* | *hash-key*} [**hash** | **hash2**] **— no [authentication-key](#page-886-0) —** [**no**] **[backup](#page-887-1)** *ip-address* **—** [**no**] **[bfd-enable](#page-887-0)** [*service-id*] **interface** *interface-name* **dst-ip** *ipaddress* **— [init-delay](#page-888-0)** *seconds* **— no [init-delay](#page-888-0) — [mac](#page-889-0)** *ieee-address* **— no [mac](#page-889-0) —** [**no**] **[master-int-inherit](#page-889-1) — [message-interval](#page-889-2)** {[*seconds*] [**milliseconds** *milliseconds*]} **— no [message-interval](#page-889-2) — [oper-group](#page-890-1)** *group-name* **— no [oper-group](#page-890-1) —** [**no**] **[ping-reply](#page-890-0) — [policy](#page-891-0)** *vrrp-policy-id* **— no [policy](#page-891-0)**

**—** [**no**] **[preempt](#page-891-1) — [priority](#page-892-0)** *priority* **— no [priority](#page-892-0) —** [**no**] **[shutdown](#page-586-0) —** [**no**] **[ssh-reply](#page-892-1) —** [**no**] **[standby-forwarding](#page-893-0) —** [**no**] **[telnet-reply](#page-893-1) —** [**no**] **[traceroute-reply](#page-893-2)**

## **3.8.1.18 Interface SAP Commands**

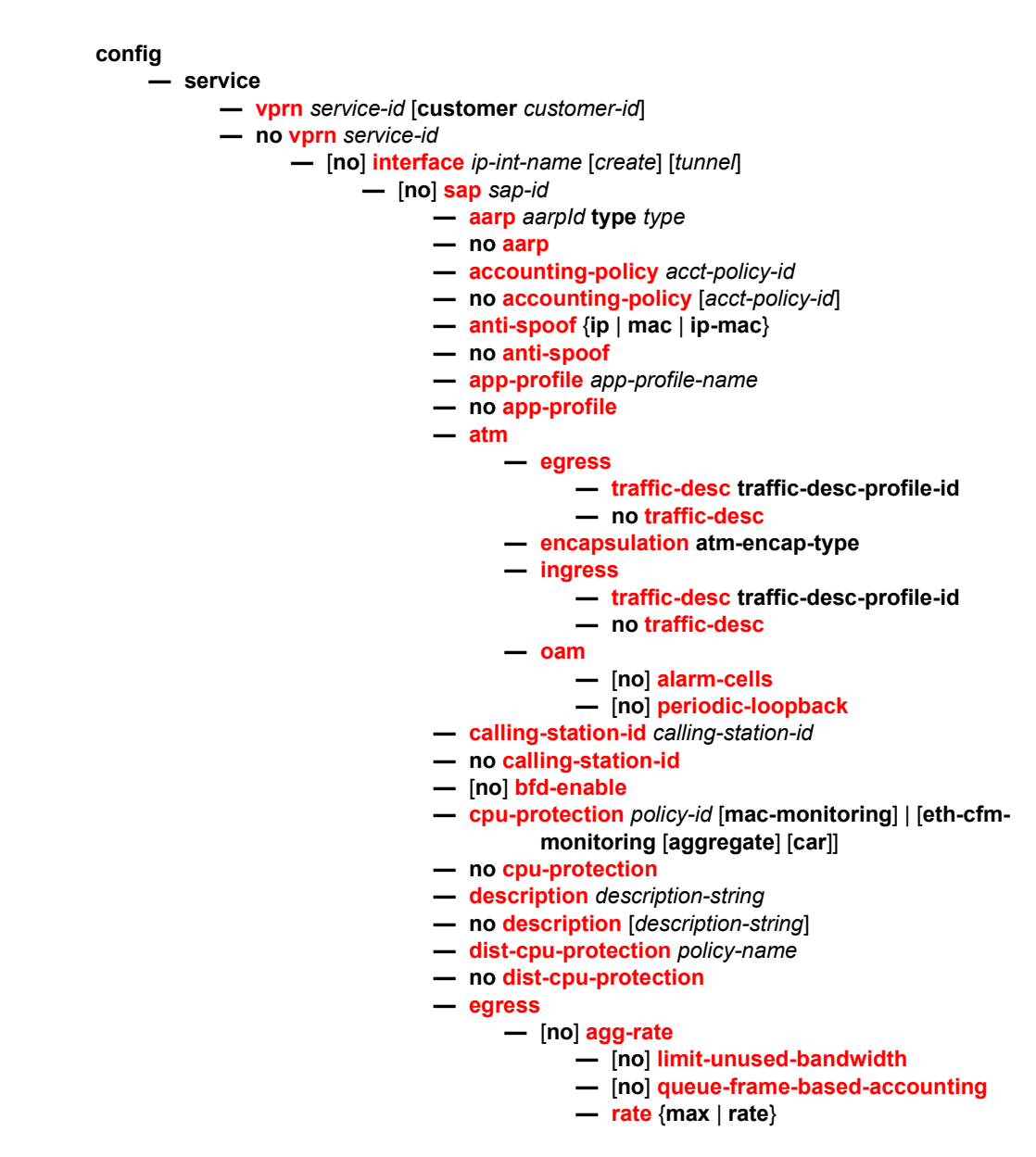

- **no [rate](#page-848-3)**
- **— [filter](#page-849-0) ip** *ip-filter-id*
- **no [filter](#page-849-0)** [**ip** *ip-filter-id*]
- **—** [**no**] **[hsmda-queue-override](#page-850-0)**
	- **— [secondary-shaper](#page-853-0)** *secondary-shaper-name*
	- **no [secondary-shaper](#page-853-0)**
	- **— [wrr-policy](#page-853-1)** *hsmda-wrr-policy-name*
	- **no [wrr-policy](#page-853-1)**
	- **— [packet-byte-offset](#page-851-0)** {**add** *add-bytes* | **subtract**  *sub-bytes*}
	- **no [packet-byte-offset](#page-851-0)**
	- **— [queue](#page-851-1)** *queue-id*
	- **no [queue](#page-851-1)** *queue-id*
		- **— [wrr-weight](#page-852-0)** *weight*
		- **no [wrr-weight](#page-852-0)**
		- **— [mbs](#page-875-0)** *size* {[**bytes** | **kilobytes**] | **default**}
		- **no [mbs](#page-875-0)**
		- **—** [**no**] **monitor-depth**
		- **— [rate](#page-879-0) pir-rate**
		- **no [rate](#page-879-0)**
		- **— [slope-policy](#page-852-1)** *hsmda-slope-policy-name allowable*
		- **no [slope-policy](#page-852-1)**
- **—** [**no**] **[policer-override](#page-853-2)**
	- **— [policer](#page-854-0)** *policer-id* [**create**]
	- **no [policer](#page-854-0)** *policer-id*
- **— [source](#page-900-0)** *ip-address*
- **— [remote-ip](#page-900-1)** *ip-address*
- **— [backup-remote-ip](#page-901-1)** *ip-address*
- **—** [**no**] **[qinq-mark-top-only](#page-857-1)**
- **— [qos](#page-857-0)** *policy-id* [**port-redirect-group** *queue-group-name* **instance** *instance-id*]
- **no [qos](#page-857-0)** [*policy-id*]
- **— [queue-group-redirect-list](#page-869-0)** *redirect-list-name*
- **no [queue-group-redirect-list](#page-869-0)**
- **—** [**no**] **[queue-override](#page-869-1)**
	- **—** [**no**] **[queue](#page-869-2)** *queue-id*
		- **— [adaptation-rule](#page-870-0)** [**pir** *adaptation-rule*] [**cir**  *adaptation-rule*]
		- **no [adaptation-rule](#page-870-0)**
		- **— [avg-frame-overhead](#page-870-1)** *percentage*
		- **no [avg-frame-overhead](#page-870-1)**
		- **— [burst-limit](#page-873-0)** {**default** | *size* [**bytes** | **kilobytes**]}
		- **no [burst-limit](#page-873-0)**
		- **— [cbs](#page-873-1)** *size-in-kbytes*
		- **no [cbs](#page-873-1)**
		- **— [drop-tail](#page-874-0) [low](#page-874-1)**
			- **— [percent-reduction-from-mbs](#page-875-1)**
				- *percent*
			- **no [percent-reduction-from-mbs](#page-875-1)**
		- **— [mbs](#page-875-0)** *size* {[**bytes** | **kilobytes**] | **default**}
		- **no [mbs](#page-875-0)**
- **— [parent](#page-877-0)** [**weight** *weight*] [**cir-weight cir***weight*] **— no [parent](#page-877-0) — [percent-rate](#page-878-0)** *pir-percent* [**cir** *cir-percent*] **— no [percent-rate](#page-878-0) — [rate](#page-879-0)** *pir-rate* [**cir** *cir-rate*] **— no [rate](#page-879-0) —** [**no**] **[scheduler-override](#page-881-0) —** [**no**] **[scheduler](#page-881-1)** *scheduler-name*  **— [parent](#page-882-0)** [**weight** *weight*] [**cir-weight** *cirweight*] **— no [parent](#page-882-0) — [rate](#page-883-0)** *pir-rate* [**cir** *cir-rate*] **— no [rate](#page-883-0) — [scheduler-policy](#page-860-0)** *scheduler-policy-name* **— no [scheduler-policy](#page-860-0) — [eth-cfm](#page-960-0) —** [**no**] **[collect-lmm-stats](#page-960-1) — [collect-lmm-fc-stats](#page-961-0) — [fc](#page-961-1)** *fc-name* [*fc-name* ... (up to 8 max)] **— no [fc](#page-961-1) — [fc-in-profile](#page-962-1)** *fc-name* [*fc-name* ... (up to 8 max)] **— no [fc-in-profile](#page-962-1) — [mep](#page-962-0)** *mep-id* **domain** *md-index* **association** *ma-index* [**direction** {**up** | **down**}] **— no [mep](#page-962-0)** *mep-id* **domain** *md-index* **association** *ma-index* **—** [**no**] **[ais-enable](#page-963-0) —** [**no**] **[interface-support-enable](#page-963-1) —** [**no**] **[ccm-enable](#page-964-0) — [ccm-ltm-priority](#page-964-1)** *priority* **— no [ccm-ltm-priority](#page-964-1) —** [**no**] **[ccm-padding-size](#page-964-2)** *ccm-padding* **—** [**no**] **[csf-enable](#page-965-1) — [multiplier](#page-965-2)** *multiplier-value* **— no [multiplier](#page-965-2) — [description](#page-588-0)** *description-string* **— no [description](#page-588-0) —** [**no**] **[eth-test-enable](#page-965-0) —** [**no**] **[test-pattern](#page-966-0)** {**all-zeros** | **all-ones**} [**crc-enable**] **— [fault-propagation-enable](#page-968-0)** {**use-if-tlv** | **suspendccm**} **— no [fault-propagation-enable](#page-968-0) — [grace](#page-968-1) — [eth-ed](#page-968-2) — [max-rx-defect-window](#page-969-0)** *seconds* **— no [max-rx-defect-window](#page-969-0) — [priority](#page-969-1)** *priority* **— no [priority](#page-969-1) —** [**no**] **[rx-eth-ed](#page-970-0) —** [**no**] **[tx-eth-ed](#page-970-1) — [eth-vsm-grace](#page-970-2)**
	- **—** [**no**] **[rx-eth-vsm-grace](#page-971-1) —** [**no**] **[tx-eth-vsm-grace](#page-971-2)**
	-
- **— [low-priority-defect](#page-971-0)** {**allDef** | **macRemErrXcon** | **remErrXcon** | **errXcon** | **xcon** | **noXcon**} **— [one-way-delay-threshold](#page-966-1)** *seconds*
- **— [squelch-ingress-levels](#page-967-0)** [*md-level* [*md-level***…**]]
- **no [squelch-ingress-levels](#page-967-0)**
- **— [tunnel-fault](#page-967-1)** [**accept** | **ignore**]
- **— [frame-relay](#page-841-0)**

**—** [**no**] **[frf-12](#page-842-0)**

- **— [ete-fragment-threshold](#page-842-1)** *threshold*
- **no [ete-fragment-threshold](#page-842-1)**
- **—** [**no**] **[interleave](#page-842-2)**
- **— [scheduling-class](#page-843-0)** *class-id*
- **no [scheduling-class](#page-843-0)**
- **—** [**no**] **[scheduling-class](#page-843-0)**
- **— [host-lockout-policy](#page-843-1)** *policy-name*
- **no [host-lockout-policy](#page-843-1)**
- **—** [**no**] **[host-shutdown](#page-843-2)**
- **— [ingress](#page-847-0)**
	- **— [filter](#page-849-0) ip** *ip-filter-id*
	- **no [filter](#page-849-0)** [**ip** *ip-filter-id*]
	- **— [match-qinq-dot1p](#page-854-1)** {**top** | **bottom**}
	- **—** [**no**] **[policer-override](#page-853-2)**
		- **— [policer](#page-854-0)** *policer-id* [**create**]
		- **no [policer](#page-854-0)** *policer-id*
	- **— [qos](#page-857-0)** *policy-id* [**shared-queuing** | **multipoint-shared**] [**fpredirect-group** *queue-group-name* **instance**  *instance-id*]
	- **no [qos](#page-857-0)** [*policy-id*]
	- **— [queue-group-redirect-list](#page-869-0)** *redirect-list-name*
	- **no [queue-group-redirect-list](#page-869-0)**
	- **—** [**no**] **[queue-override](#page-869-1)**
		- **—** [**no**] **[queue](#page-869-2)** *queue-id*
			- **— [adaptation-rule](#page-870-0)** [**pir** *adaptation-rule*] [**cir**  *adaptation-rule*]
			- **no [adaptation-rule](#page-870-0)**
			- **— [avg-frame-overhead](#page-870-1)** *percentage*
			- **no [avg-frame-overhead](#page-870-1)**
			- **— [cbs](#page-873-1)** *size-in-kbytes*
			- **no [cbs](#page-873-1)**
			- **— [drop-tail](#page-874-0) [low](#page-874-1)**
				- **— [percent-reduction-from-mbs](#page-875-1)** *percent*
				- **no [percent-reduction-from-mbs](#page-875-1)**
			- **— [mbs](#page-875-0)** *size* {[**bytes** | **kilobytes**] | **default**}
			- **no [mbs](#page-875-0)**
			- **monitor-depth**
			- **—** [**no**] **monitor-depth**
			- **— [rate](#page-879-0)** *pir-rate* [**cir** *cir-rate*]
			- **no [rate](#page-879-0)**
	- **—** [**no**] **[scheduler-override](#page-881-0)**
		- **—** [**no**] **[scheduler](#page-881-1)** *scheduler-name* 
			- **— [parent](#page-882-0)** [**weight** *weight*] [**cir-weight** *cir*
				- *weight*]
				- **no [parent](#page-882-0)**

**— [rate](#page-883-0)** *pir-rate* [**cir** *cir-rate*]

**— no [rate](#page-883-0)**

- **— [scheduler-policy](#page-860-0)** *scheduler-policy-name*
- **no [scheduler-policy](#page-860-0)**
- **— [ip-tunnel](#page-843-3)** *name* [**create**]
- **no [ip-tunnel](#page-843-3)** *name*
	- **— [backup-remote-ip](#page-844-0)** *ip-address*
	- **no [backup-remote-ip](#page-844-0)**
	- **—** [**no**] **[clear-df-bit](#page-701-0)**
	- **— [delivery-service](#page-844-1)***service-id*
	- **no [delivery-service](#page-844-1)**
	- **— [description](#page-588-0)** *description-string*
	- **no [description](#page-588-0)**
	- **— [dscp](#page-845-0)** *dscp-name*
	- **no [dscp](#page-845-0)**
	- **— [private-tcp-mss-adjust](#page-846-1)** *octets*
	- **— [private-tcp-mss-adjust](#page-846-1) default**
	- **no [private-tcp-mss-adjust](#page-846-1)**
	- **— [public-tcp-mss-adjust](#page-846-2)** *octets*
	- **— [public-tcp-mss-adjust](#page-846-2) default**
	- **— [remote-ip](#page-846-0)** *ip-address*
	- **no [remote-ip](#page-846-0)**
	- **— [source](#page-845-1)** *ip-address*
	- **no [source](#page-845-1)**
- **— [lag-link-map-profile](#page-864-0)** *lag-link-map-profile-id*
- **no [lag-link-map-profile](#page-864-0)**
- **— [multi-service-site](#page-864-1)** *customer-site-name*
- **no [multi-service-site](#page-864-1)**
- **—** [**no**] **[shutdown](#page-586-0)**
- **— [static-host](#page-866-1) ip** *ip/did-address* [**mac** *ieee-address*] [**create**]
- **— [static-host](#page-866-1) mac** *ieee-address* [**create**]
- **no [static-host](#page-866-1)** [**ip** *ip-address*] **mac** *ieee-address*
- **no [static-host](#page-866-1) all** [**force**]
- **no [static-host](#page-866-1) ip** *ip-address*
	- **— [ancp-string](#page-866-2)** *ancp-string*
	- **no [ancp-string](#page-866-2)**
	- **— [app-profile](#page-866-0)** *app-profile-name*
	- **no [app-profile](#page-866-0)**
	- **— [inter-dest-id](#page-867-0)** *intermediate-destination-id*
	- **no [inter-dest-id](#page-867-0)**
	- **—** [**no**] **[shutdown](#page-586-0)**
	- **— [sla-profile](#page-868-0)** *sla-profile-name*
	- **no [sla-profile](#page-868-0)**
	- **— [sub-profile](#page-868-1)** *sub-profile-name*
	- **no [sub-profile](#page-868-1)**
	- **— [subscriber](#page-868-2)** *sub-ident*
	- **no [subscriber](#page-868-2)**
	- **—** [**no**] **[subscriber-sap-id](#page-868-3)**
- **— [transit-policy](#page-896-0)** {**ip** *ip-aasub-policy-id* | prefix *prefix-aasub-policy*
	- *id*}
- **no [transit-policy](#page-896-0)**

## **3.8.1.19 Interface SAP Tunnel Commands**

**config** 

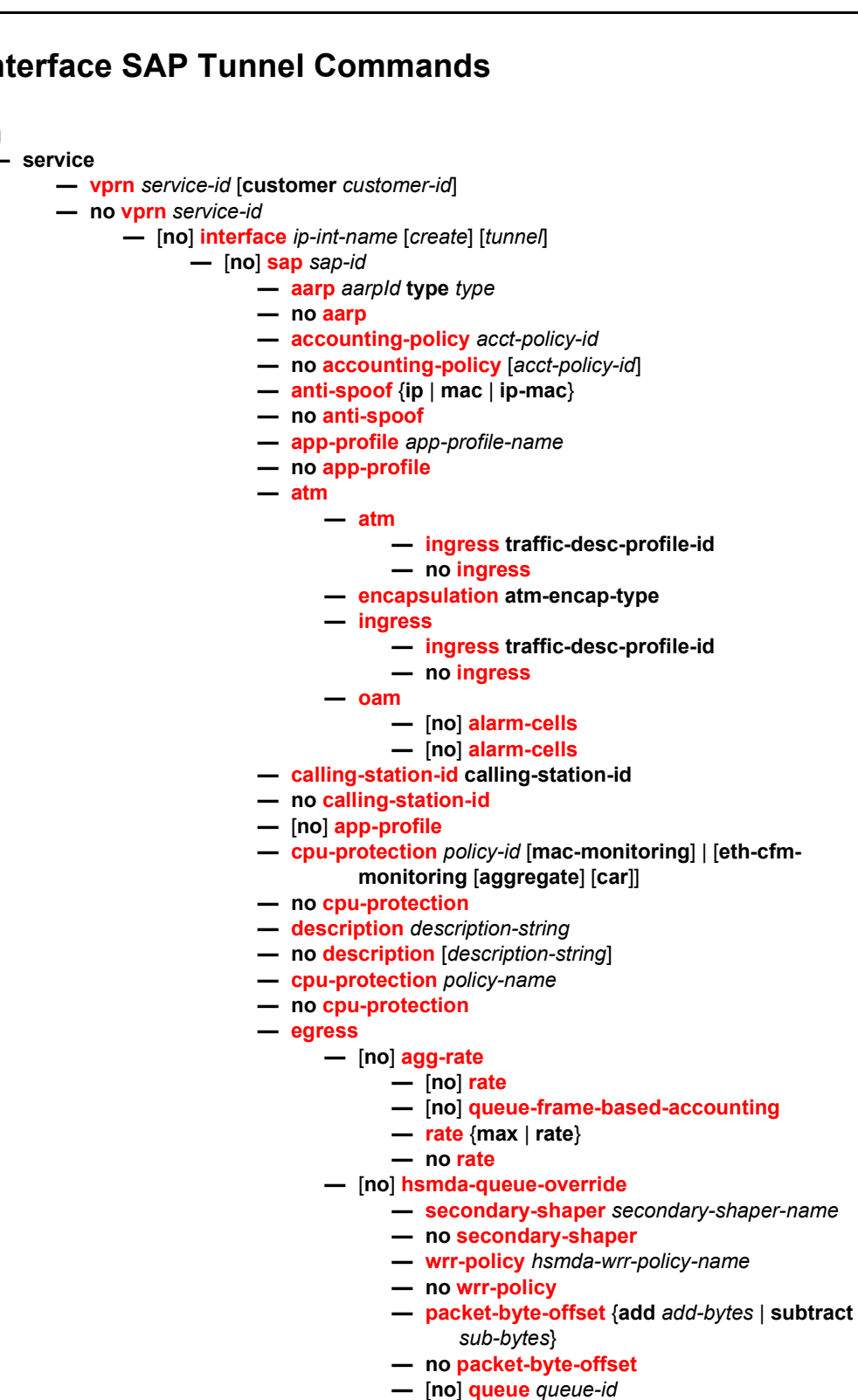

**— [mbs](#page-875-0)** *size* {[**bytes** | **kilobytes**] | **default**}

- **no [mbs](#page-875-0)**
- **— [rate](#page-879-0)** *pir-rate*
- **no [rate](#page-879-0)**
- **— [slope-policy](#page-852-1)** *hsmda-slope-policy-name*
- **no [slope-policy](#page-852-1)**
- **— [wrr-weight](#page-852-0)** *weight*
- **no [wrr-weight](#page-852-0)**
- **— [source](#page-900-0)** *ip-address*
- **— [source](#page-900-0)** *ip-address*
- **— [backup-remote-ip](#page-901-1)** *ip-address*
- **—** [**no**] **[qinq-mark-top-only](#page-857-1)**
- **— [qos](#page-857-0)** *policy-id* [**port-redirect-group** *queue-group-name* **instance** *instance-id*]
- **no [qos](#page-857-0)**
- **—** [**no**] **[queue-override](#page-869-1)**
	- **—** [**no**] **[queue](#page-869-2)** *queue-id*
		- **— [adaptation-rule](#page-870-0)** [**pir** *adaptation-rule*] [**cir**  *adaptation-rule*]
		- **no [adaptation-rule](#page-870-0)**
		- **— [adaptation-rule](#page-870-0)** *percentage*
		- **no [adaptation-rule](#page-870-0)**
		-
		- **— [cbs](#page-873-1)** *size-in-kbytes*
		- **no [cbs](#page-873-1)**
		- **— [drop-tail](#page-874-0) [low](#page-874-1)**
			- **— [percent-reduction-from-mbs](#page-875-1)**
			- *percent*
			- **no [percent-reduction-from-mbs](#page-875-1)**
		- **— [mbs](#page-875-0)** *size* {[**bytes** | **kilobytes**] | **default**}
		- **no [mbs](#page-875-0)**
		- **— [parent](#page-877-0)** [**weight** *weight*] [**cir-weight cir***weight*]
		- **no [parent](#page-877-0)**
		-
		- **— [percent-rate](#page-878-0)** *pir-percent* [**cir** *cir-percent*]
		- **no [percent-rate](#page-878-0)**
		- **— [rate](#page-879-0)** *pir-rate* [**cir** *cir-rate*]
		- **no [rate](#page-879-0)**
- **—** [**no**] **[scheduler-override](#page-881-0)**
	- **—** [**no**] **[scheduler](#page-881-1)** *scheduler-name* 
		- **— [parent](#page-882-0)** [**weight** *weight*] [**cir-weight** *cir*
			- *weight*]
			- **no [parent](#page-882-0)**
			- **— [parent](#page-882-0)** *pir-rate* [**cir** *cir-rate*]
			- **no [parent](#page-882-0)**
- **— [qos](#page-858-0)** *scheduler-policy-name*

**— no [qos](#page-858-0)**

- **— [eth-cfm](#page-960-0)**
	- **—** [**no**] **[collect-lmm-stats](#page-960-1)**
		- **— [collect-lmm-stats](#page-960-1)** *mep-id* **domain** *md-index* **association** *ma-index* [**direction** {**up** | **down**}]
	- **no [collect-lmm-stats](#page-960-1)** *mep-id* **domain** *md-index*
		- **association** *ma-index*
			- **—** [**no**] **[ais-enable](#page-963-0)**
				- **—** [**no**] **[interface-support-enable](#page-963-1)**
			- **—** [**no**] **[interface-support-enable](#page-963-1)**
- **— [ccm-ltm-priority](#page-964-1)** *priority*
- **no [ccm-ltm-priority](#page-964-1)**
- **—** [**no**] **[ccm-padding-size](#page-964-2)** *ccm-padding*
- **—** [**no**] **[ccm-padding-size](#page-964-2) — [multiplier](#page-965-2)** *multiplier-value*
	- **no [multiplier](#page-965-2)**
- **— [description](#page-588-0)** *description-string*
- **no [description](#page-588-0)**
- **—** [**no**] **[eth-test-enable](#page-965-0)**
	- **—** [**no**] **[test-pattern](#page-966-0)** {**all-zeros** | **all-ones**} [**crc-enable**]
- **— [fault-propagation-enable](#page-968-0)** {**use-if-tlv** | **suspendccm**}
- **no [fault-propagation-enable](#page-968-0)**
- **— [low-priority-defect](#page-971-0)** {**allDef** | **macRemErrXcon** | **remErrXcon** | **errXcon** | **xcon** | **noXcon**}
- **— [one-way-delay-threshold](#page-966-1)** *seconds*
- **— [squelch-ingress-levels](#page-967-0)** [*md-level* [*md-level***…**]]
- **no [squelch-ingress-levels](#page-967-0)**
- **— [squelch-ingress-levels](#page-967-0)** [**accept** | **ignore**]
- **— [frame-relay](#page-841-0)**
	- **—** [**no**] **[frf-12](#page-842-0)**
		- **— [frf-12](#page-842-0)** *threshold*
		- **no [frf-12](#page-842-0)**
		- **—** [**no**] **[interleave](#page-842-2)**
		- **— [scheduling-class](#page-843-0)** *class-id*
		- **no [scheduling-class](#page-843-0)**
- **—** [**no**] **[scheduling-class](#page-843-0)**
- **— [host-lockout-policy](#page-843-1)** *policy-name*
- **no [host-lockout-policy](#page-843-1)**
- **—** [**no**] **[host-shutdown](#page-843-2)**
- **— [host-shutdown](#page-843-2)** *name* [**create**]
- **no [host-shutdown](#page-843-2)** *name*
	- **— [backup-remote-ip](#page-844-0)** *ip-address*
	- **no [backup-remote-ip](#page-844-0)**
	- **—** [**no**] **[bfd-enable](#page-700-0)**
	- **— [delivery-service](#page-844-1)***service-id*
	- **no [delivery-service](#page-844-1)**
	- **— [description](#page-588-0)** *description-string*
	- **no [description](#page-588-0)**
	- **— [delivery-service](#page-844-1)** *dscp-name*
	- **no [delivery-service](#page-844-1)**
	- **— [remote-ip](#page-846-0)** *ip-address*
	- **no [remote-ip](#page-846-0)**
	- **— [source](#page-845-1)** *ip-address*
	- **no [source](#page-845-1)**
- **— [lag-link-map-profile](#page-864-0)** *lag-link-map-profile-id*
- **no [lag-link-map-profile](#page-864-0)**
- **— [lag-link-map-profile](#page-864-0)** *customer-site-name*
- **no [lag-link-map-profile](#page-864-0)**
- **—** [**no**] **[shutdown](#page-586-0)**
- **— [static-host](#page-866-1) ip** *ip/did-address* [**mac** *ieee-address*] [**create**]
- **— [static-host](#page-866-1) mac** *ieee-address* [**create**]
- **no [static-host](#page-866-1)** [**ip** *ip-address*] **mac** *ieee-address*
- **no [static-host](#page-866-1) all** [**force**]
- **no [static-host](#page-866-1) ip** *ip-address*
	- **— [ancp-string](#page-866-2)** *ancp-string*
	- **no [ancp-string](#page-866-2)**
	- **— [app-profile](#page-866-0)** *app-profile-name*
	- **no [app-profile](#page-866-0)**
	- **— [app-profile](#page-866-0)** *intermediate-destination-id*
	- **no [app-profile](#page-866-0)**
	- **—** [**no**] **[shutdown](#page-586-0)**
	- **— [route](#page-867-2)** *sla-profile-name*
	- **no [route](#page-867-2)**
	- **— [sub-profile](#page-868-1)** *sub-profile-name*
	- **no [sub-profile](#page-868-1)**
	- **— [subscriber](#page-868-2)** *sub-ident*
	- **no [subscriber](#page-868-2)**
	- **—** [**no**] **[subscriber](#page-868-2)**
- **— [aarp](#page-895-0)** *aarpid* **type** *type*
- **no [aarp](#page-895-0)**
- **— [transit-policy](#page-896-0)** *ip-aasub-policy-id*
- **— [transit-policy](#page-896-0) prefix** *prefix-aasub-policy-id*
- **no [transit-policy](#page-896-0)**

### **3.8.1.20 Routed VPLS Commands**

Refer to the *7450 ESS, 7750 SR, 7950 XRS, and VSR Layer 2 Services and EVPN Guide: VLL, VPLS, PBB, and EVPN* for more information.

#### **config**

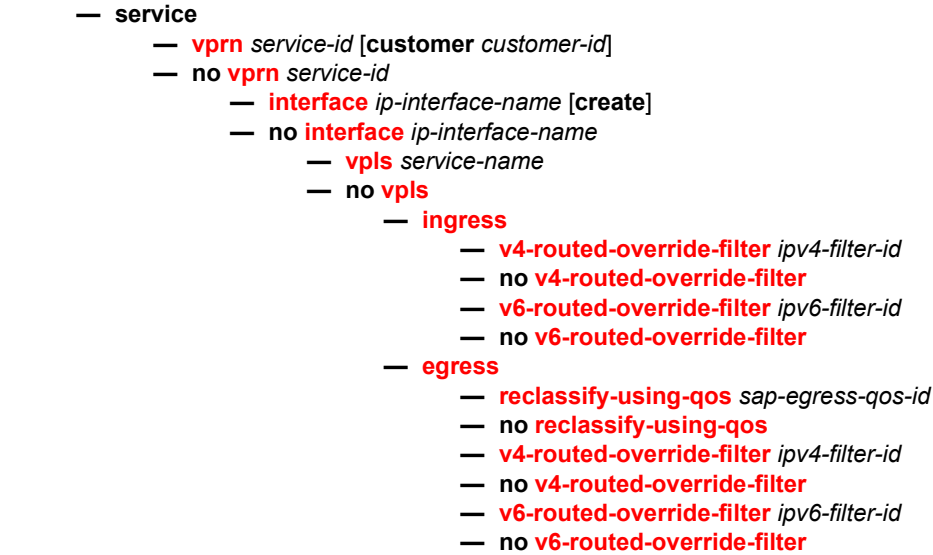

## **3.8.1.21 Oper Group Commands**

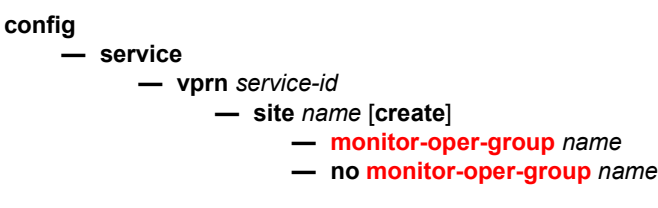

# **3.8.1.22 Network Ingress Commands**

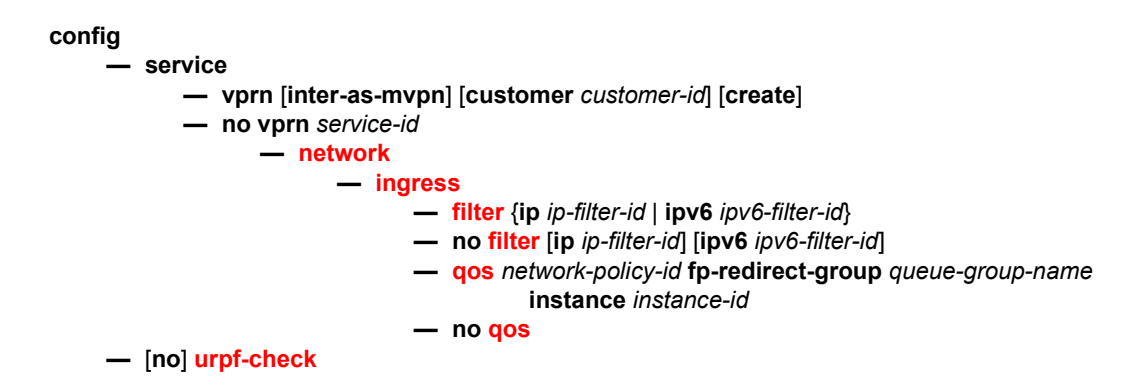

# **3.8.1.23 BGP Configuration Commands**

**config — service — [vprn](#page-590-0)** *service-id* [**customer** *customer-id*] **— no [vprn](#page-590-0)** *service-id* **—** [**no**] **[bgp-shared-queue](#page-917-0) —** [**no**] **[bgp](#page-917-1) —** [**no**] **[advertise-inactive](#page-917-2) —** [**no**] **[aggregator-id-zero](#page-918-0) —** [**no**] **[always-compare-med](#page-919-0) — [auth-keychain](#page-922-0)** *name* **— [authentication-key](#page-921-0)** [**authentication-key** | *hash-key*] [**hash** | **hash2**] **— no [authentication-key](#page-921-0) —** [**no**] **[backup-path](#page-597-0)** [**ipv4**] [**label-ipv4**] [**ipv6**] **— [best-path-selection](#page-922-1) — [always-compare-med](#page-919-0)** [**zero** | **infinity**] **— [always-compare-med](#page-919-0) strict-as** {**zero** | **infinity**} **— no [always-compare-med](#page-919-0) — [as-path-ignore](#page-919-1)** [**ipv4**] [**label-ipv4**] [**ipv6**] **— no [as-path-ignore](#page-919-1) —** [**no**] **[deterministic-med](#page-920-0)**

**— [ebgp-ibgp-equal](#page-920-1)** [**ipv4**] [**label-ipv4**] [**ipv6**]

- **no [ebgp-ibgp-equal](#page-920-1)**
- **—** [**no**] **[ignore-nh-metric](#page-922-2)**

#### **—** [**no**] **[ignore-router-id](#page-923-0)**

- **—** [**no**] **[bfd-enable](#page-923-1)**
- **— [cluster](#page-924-0)** *cluster-id*
- **no [cluster](#page-924-0)**
- **—** [**no**] **[connect-retry](#page-924-1)** *seconds*
- **—** [**no**] **[damp-peer-oscillations](#page-925-0)** [**idle-hold-time** *initial-wait second-wait max-wait*] [**error-interval** *minutes*]
- **—** [**no**] **[damping](#page-926-0)**
- **— [description](#page-588-0)** *description-string*
- **no [description](#page-588-0)**
- **—** [**no**] **[disable-4byte-asn](#page-927-0)**
- **—** [**no**] **[disable-client-reflect](#page-927-1)**
- **— [disable-communities](#page-928-0)** [**standard**] [**extended**]
- **no [disable-communities](#page-928-0)**
- **—** [**no**] **[disable-fast-external-failover](#page-928-1)**
- **— [dynamic-neighbor-limit](#page-928-2)** *peers*
- **no [dynamic-neighbor-limit](#page-928-2)**
- **—** [**no**] **[eibgp-loadbalance](#page-929-0)**
- **— [enable-bgp-vpn-backup](#page-930-0)** [**ipv4**] [**ipv6**]
- **no [enable-bgp-vpn-backup](#page-930-0)**
- **—** [**no**] **[enable-peer-tracking](#page-931-0)**
- **—** [**no**] **[enforce-first-as](#page-936-1)**
- **— [error-handling](#page-936-0)**
	- **—** [**no**] **[update-fault-tolerance](#page-937-0)**
- **— [export](#page-937-1)** *plcy-or-long-expr* [*plcy-or-expr* [*plcy-or-expr***...** (up to 14 max)]]
- **no [export](#page-937-1)**
- **— [family](#page-938-0)** [**ipv4**] [**label-ipv4**] [**ipv6**] [**mcast-ipv4**] [**flow-ipv4**]
- **no [family](#page-938-0)**
- **— [flowspec](#page-938-1)**
	- **—** [**no**] **[validate-dest-prefix](#page-938-2)**
- **—** [**no**] **[graceful-restart](#page-931-1)**
	- **—** [**no**] **[enable-notification](#page-931-2)**
	- **—** [**no**] **[long-lived](#page-932-0)**
		- **— [advertise-stale-to-all-neighbors](#page-932-1)** [**without-no-export** | **no without-no-export**]
		- **no [advertise-stale-to-all-neighbors](#page-932-1)**
		- **— [advertised-stale-time](#page-933-0)** *seconds*
		- **no [advertised-stale-time](#page-933-0)**
		- **—** [**no**] **[family](#page-933-1)** {**ipv4** | **ipv6** | **label-ipv4** | **flow-ipv4** | **flowipv6**}
			- **— [advertised-stale-time](#page-933-0)** *seconds*
			- **no [advertised-stale-time](#page-933-0)**
			- **— [helper-override-stale-time](#page-934-1)** *seconds*
			- **no [helper-override-stale-time](#page-934-1)**
		- **— [forwarding-bits-set](#page-934-0)** {**all** | **non-fwd**}
		- **no [forwarding-bits-set](#page-934-0)**
		- **— [helper-override-restart-time](#page-935-1)** *seconds*
		- **no [helper-override-restart-time](#page-935-1)**
		- **— [helper-override-stale-time](#page-934-1)** *seconds*
		- **no [helper-override-stale-time](#page-934-1)**
	- **— [restart-time](#page-935-0)** *seconds*
	- **no [restart-time](#page-935-0)**
- **— [stale-routes-time](#page-936-2)** *time*
- **no [stale-routes-time](#page-936-2)**
- **— [hold-time](#page-941-0)** *seconds* [*min seconds2*]
- **no [hold-time](#page-941-0)**
- **—** [**no**] **[ibgp-multipath](#page-941-1)**
- **— [import](#page-942-0)** *plcy-or-long-expr* [*plcy-or-expr* [*plcy-or-expr***...** (up to 14 max)]]
- **no [import](#page-942-0)**
- **— [keepalive](#page-943-0)** *seconds*
- **no [keepalive](#page-943-0)**
- **— [label-preference](#page-943-1)** *value*
- **no [label-preference](#page-943-1)**
- **— [local-as](#page-945-0)** *as-number* [**private**]
- **no [local-as](#page-945-0)**
- **— [local-preference](#page-946-0)** *local-preference*
- **no [local-preference](#page-946-0)**
- **— [loop-detect](#page-947-0)** {**drop-peer** | **discard-route** | **ignore-loop**| **off**}
- **no [loop-detect](#page-947-0)**
- **— [med-out](#page-947-1)** {**number** | **igp-cost**}
- **no [med-out](#page-947-1)**
- **— [min-route-advertisement](#page-948-0)** *seconds*
- **no [min-route-advertisement](#page-948-0)**
- **— [multihop](#page-949-0)** *ttl-value*
- **no [multihop](#page-949-0)**
- **— [multipath](#page-949-1)** *max-paths* [**ebgp** *ebgp-max-paths*] [**ibgp** *ibgp-max-paths*] [**restrict** {**same-neighbor-as** | **exact-as-path**}]
- **no [multipath](#page-949-1)**
- **— [next-hop-resolution](#page-950-0)**
	- **— [policy](#page-952-0)** *policy-name*
- **— [peer-tracking-policy](#page-953-0)** *policy-name*
- **no [peer-tracking-policy](#page-953-0)**
- **— [preference](#page-953-1)** *preference*
- **no [preference](#page-953-1)**
- **—** [**no**] **[rapid-withdrawal](#page-955-0)**
- **— [remove-private](#page-955-1)** [**limited**] [**skip-peer-as**]
- **no [remove-private](#page-955-1)**
- **— [rib-management](#page-956-0)**
	- **ipv4**
		- **— [leak-import](#page-956-1)** *plcy-or-long-expr* [*plcy-or-expr* [*plcy-or-expr* **...** (up to 14 max)]]
		- **no [leak-import](#page-956-1)**
		- **— [route-table-import](#page-957-0)** *policy-name*
		- **no [route-table-import](#page-957-0)**
		- **ipv6**
			- **— [leak-import](#page-956-1)** *plcy-or-long-expr* [*plcy-or-expr* [*plcy-orexpr***...** (up to 14 max)]]
			- **no [leak-import](#page-956-1)**
			- **— [route-table-import](#page-957-0)** *policy-name*
			- **no [route-table-import](#page-957-0)**
		- **label-ipv4**
			- **— [leak-import](#page-956-1)** *plcy-or-long-expr* [*plcy-or-expr* **...** (up to 14 max)]
			- **no [leak-import](#page-956-1)**
			- **— [route-table-import](#page-957-0)** *policy-name*
			- **no [route-table-import](#page-957-0)**
- **— [router-id](#page-674-0)** *ip-address*
- **no [router-id](#page-674-0)**
- **—** [**no**] **[third-party-nexthop](#page-958-0)**
- **—** [**no**] **[shutdown](#page-586-0)**
- **—** [**no**] **[split-horizon](#page-958-1)**

### **3.8.1.24 BGP Group Configuration Commands**

**config — service — [vprn](#page-590-0)** *service-id* [**customer** *customer-id*] **— no [vprn](#page-590-0)** *service-id* **—** [**no**] **[bgp](#page-917-1) —** [**no**] **[group](#page-939-0)** *name* [*esm-dynamic-peer*] **—** [**no**] **[advertise-inactive](#page-917-2) —** [**no**] **[aggregator-id-zero](#page-918-0) —** [**no**] **[as-override](#page-921-1) — [auth-keychain](#page-922-0)** *name* **— [authentication-key](#page-921-0)** [*authentication-key* | *hash-key*] [**hash** | **hash2**] **— no [authentication-key](#page-921-0) —** [**no**] **[bfd-enable](#page-923-1) — [cluster](#page-924-0)** *cluster-id* **— no [cluster](#page-924-0) — [connect-retry](#page-924-1)** *seconds* **— no [connect-retry](#page-924-1) —** [**no**] **[damp-peer-oscillations](#page-925-0)** [**idle-hold-time** *initial-wait second-wait max-wait*] [**error-interval** *minutes*] **—** [**no**] **[damping](#page-926-0) — [description](#page-588-0)** *description-string* **— no [description](#page-588-0) —** [**no**] **[disable-4byte-asn](#page-927-0) —** [**no**] **[disable-capability-negotiation](#page-927-2) —** [**no**] **[disable-client-reflect](#page-927-1) — [disable-communities](#page-928-0)** [**standard**] [**extended**] **— no [disable-communities](#page-928-0) —** [**no**] **[disable-fast-external-failover](#page-928-1) — [dynamic-neighbor](#page-929-1) —** [**no**] **[prefix](#page-929-2)** *ip-prefix***/***prefix-length* **— [dynamic-neighbor-limit](#page-928-2)** *peers* **— no [dynamic-neighbor-limit](#page-928-2) — [ebgp-link-bandwidth](#page-930-1)** [**ipv4**] [**label-ipv4**] [**ipv6**] **—** [**no**] **[enable-peer-tracking](#page-931-0) —** [**no**] **[enforce-first-as](#page-936-1) — [error-handling](#page-936-0) —** [**no**] **[update-fault-tolerance](#page-937-0) — [export](#page-937-1)** *policy-nam***e** [*policy-name***...**(**up to 5 max**)] **— no [export](#page-937-1) — [family](#page-938-0)** [**ipv4**] [**label-ipv4**] [**ipv6**] [**mcast-ipv4**] [**flow-ipv6**] [**flowipv4**] **— no [family](#page-938-0)**

- **—** [**no**] **[graceful-restart](#page-931-1)**
	- **—** [**no**] **[enable-notification](#page-931-2)**
	- **—** [**no**] **[long-lived](#page-932-0)**
		- **— [advertise-stale-to-all-neighbors](#page-932-1)** [**without-no**
			- **export** | **no without-no-export**]
		- **no [advertise-stale-to-all-neighbors](#page-932-1)**
		- **— [advertised-stale-time](#page-933-0)** *seconds*
		- **no [advertised-stale-time](#page-933-0)**
		- **—** [**no**] **[family](#page-933-1)** {**ipv4** | **ipv6** | **label-ipv4** | **flow-ipv4** |
			- **flow-ipv6**}
				- **— [advertised-stale-time](#page-933-0)** *seconds*
				- **no [advertised-stale-time](#page-933-0)**
				- **— [helper-override-stale-time](#page-934-1)** *seconds*
			- **no [helper-override-stale-time](#page-934-1)**
		- **— [forwarding-bits-set](#page-934-0)** {**all** | **non-fwd**}
		- **no [forwarding-bits-set](#page-934-0)**
		- **— [helper-override-restart-time](#page-935-1)** *seconds*
		- **no [helper-override-restart-time](#page-935-1)**
		- **— [helper-override-stale-time](#page-934-1)** *seconds*
		- **no [helper-override-stale-time](#page-934-1)**
		- **— [restart-time](#page-935-0)** *seconds*
		- **no [restart-time](#page-935-0)**
		- **— [stale-routes-time](#page-936-2)** *time*
	- **no [stale-routes-time](#page-936-2)**
- **— [hold-time](#page-941-0)** *seconds* [*min seconds2*]
- **no [hold-time](#page-941-0)**
- **— [import](#page-942-0)** *policy-name* [*policy-name***...**(**up to 5 max**)]
- **no [import](#page-942-0)**
- **— [keepalive](#page-943-0)** *seconds*
- **no [keepalive](#page-943-0)**
- **— [label-preference](#page-943-1)** *value*
- **no [label-preference](#page-943-1)**
- **— [local-address](#page-944-0)** *ip-address*
- **no [local-address](#page-944-0)**
- **— [local-as](#page-945-0)** *as-number* [**private**] [**no-prepend-global-as**]
- **no [local-as](#page-945-0)**
- **— [local-preference](#page-946-0)** *local-preference*
- **no [local-preference](#page-946-0)**
- **— [loop-detect](#page-947-0)** {**drop-peer** | **discard-route** | **ignore-loop** | **off**}
- **no [loop-detect](#page-947-0)**
- **— [med-out](#page-947-1)** {**number** | **igp-cost**}
- **no [med-out](#page-947-1)**
- **— [min-route-advertisement](#page-948-0)** *seconds*
- **no [min-route-advertisement](#page-948-0)**
- **— [multihop](#page-949-0)** *ttl-value*
- **no [multihop](#page-949-0)**
- **—** [**no**] **[next-hop-self](#page-951-0)**
- **—** [**no**] **[passive](#page-951-1)**
- **— [peer-as](#page-951-2)** *as-number*
- **no [peer-as](#page-951-2)**
- **— [preference](#page-953-1)** *preference*
- **no [preference](#page-953-1)**
- **— [prefix-limit](#page-954-0)** *family limit* [**log-only**] [**threshold** *percentage*] [**idletimeout** {*minutes* | **forever**}] [**log-only**] [**post-import**]
- **no [prefix-limit](#page-954-0)** *family*
- **—** [**no**] **[remove-private](#page-955-1)**
- **—** [**no**] **[shutdown](#page-586-0)**
- **—** [**no**] **[third-party-nexthop](#page-958-0)**
- **— [ttl-security](#page-959-0)** *min-ttl-value*
- **no [ttl-security](#page-959-0)**
- **— [third-party-nexthop](#page-958-0)** {**internal** | **external**}
- **no [third-party-nexthop](#page-958-0)**
- **—** [**no**] **[updated-error-handling](#page-959-1)**

## **3.8.1.25 BGP Group Neighbor Configuration Commands**

**config** 

#### **— service**

- **— [vprn](#page-590-0)** *service-id* [**customer** *customer-id*]
- **no [vprn](#page-590-0)** *service-id*
	- **—** [**no**] **[bgp](#page-917-1)**
		- **—** [**no**] **[group](#page-939-0)** *name* [*esm-dynamic-peer*]
			- **—** [**no**] **[neighbor](#page-939-1)** *ip-address*
				- **—** [**no**] **[advertise-inactive](#page-917-2)**
				- **—** [**no**] **[aggregator-id-zero](#page-918-0)**
				- **—** [**no**] **[as-override](#page-921-1)**
				- **— [auth-keychain](#page-922-0)** *name*
				- **— [authentication-key](#page-921-0)** [*authentication-key* | *hash-key*] [**hash** | **hash2**]
				- **no [authentication-key](#page-921-0)**
				- **—** [**no**] **[bfd-enable](#page-923-1)**
				- **— [cluster](#page-924-0)** *cluster-id*
				- **no [cluster](#page-924-0)**
				- **— [connect-retry](#page-924-1)** *seconds*
				- **no [connect-retry](#page-924-1)**
				- **—** [**no**] **[damp-peer-oscillations](#page-925-0)** [**idle-hold-time** *initial-wait*  **second-wait** *max-wait*] [**error-interval** *minutes*]
				- **—** [**no**] **[damping](#page-926-0)**
				- **— [description](#page-588-0)** *description-string*
				- **no [description](#page-588-0)**
				- **—** [**no**] **[disable-4byte-asn](#page-927-0)**
				- **—** [**no**] **[disable-capability-negotiation](#page-927-2)**
				- **—** [**no**] **[disable-client-reflect](#page-927-1)**
				- **— [disable-communities](#page-928-0)** [**standard**] [**extended**]
				- **no [disable-communities](#page-928-0)**
				- **—** [**no**] **[disable-fast-external-failover](#page-928-1)**
				- **— [ebgp-link-bandwidth](#page-930-1)** [**ipv4**] [**label-ipv4**] [**ipv6**]
				- **—** [**no**] **[enable-peer-tracking](#page-931-0)**
				- **—** [**no**] **[enforce-first-as](#page-936-1)**
				- **— [error-handling](#page-936-0)**

#### **—** [**no**] **[update-fault-tolerance](#page-937-0)**

- **— [export](#page-937-1)** *policy-name* [*policy-name***...**(**up to 5 max**)]
- **no [export](#page-937-1)**
- **—** [**no**] **[graceful-restart](#page-931-1)**
	- **—** [**no**] **[enable-notification](#page-931-2)**

**—** [**no**] **[long-lived](#page-932-0)**

#### **— [advertise-stale-to-all-neighbors](#page-932-1)** [**without-no-export** | **no without-noexport**]

- **no [advertise-stale-to-all-neighbors](#page-932-1)**
- **— [advertised-stale-time](#page-933-0)** *seconds*
- **no [advertised-stale-time](#page-933-0)**
- **—** [**no**] **[family](#page-933-1)** {**ipv4** | **ipv6** | **label-ipv4** | **flowipv4** | **flow-ipv6**}
	- **— [advertised-stale-time](#page-933-0)** *seconds*
	- **no [advertised-stale-time](#page-933-0)**
	- **— [helper-override-stale-time](#page-934-1)** *seconds*
	- **no [helper-override-stale-time](#page-934-1)**
- **— [forwarding-bits-set](#page-934-0)** {**all** | **non-fwd**}
- **no [forwarding-bits-set](#page-934-0)**
- **— [helper-override-restart-time](#page-935-1)** *seconds*
- **no [helper-override-restart-time](#page-935-1)**
- **— [helper-override-stale-time](#page-934-1)** *seconds*
- **no [helper-override-stale-time](#page-934-1)**
- **— [restart-time](#page-935-0)** *seconds*
- **no [restart-time](#page-935-0)**
- **— [stale-routes-time](#page-936-2)** *time*
- **no [stale-routes-time](#page-936-2)**
- **— [family](#page-940-0)** [**ipv4**][**ipv6**] [**mcast-ipv4**] [**flow-ipv6**] [**flow-ipv4**]
- **no [family](#page-940-0)**
- **— [hold-time](#page-941-0)** *seconds* [*min seconds2*]
- **no [hold-time](#page-941-0)**
- **— [import](#page-942-0)** *policy-name* [*policy-name***...**(**up to 5max**)]
- **no [import](#page-942-0)**
- **— [family](#page-938-0)** [**ipv4**] [**label-ipv4**] [**ipv6**]
- **— [keepalive](#page-943-0)** *seconds*
- **no [keepalive](#page-943-0)**
- **— [label-preference](#page-943-1)** *value*
- **no [label-preference](#page-943-1)**
- **— [local-address](#page-944-0)** *ip-address*
- **no [local-address](#page-944-0)**
- **— [local-as](#page-945-0)** *as-number* [**private**] [**no-prepend-global-as**]
- **no [local-as](#page-945-0)**
- **— [local-preference](#page-946-0)** *local-preference*
- **no [local-preference](#page-946-0)**
- **— [loop-detect](#page-947-0)** {**drop-peer** | **discard-route** | **ignore-loop** | **off**}
- **no [loop-detect](#page-947-0)**
- **— [med-out](#page-947-1)** {**number** | **igp-cost**}
- **no [med-out](#page-947-1)**
- **— [min-route-advertisement](#page-948-0)** *seconds*
- **no [min-route-advertisement](#page-948-0)**
- **— [multihop](#page-949-0)** *ttl-value*
- **no [multihop](#page-949-0)**
- **—** [**no**] **[next-hop-self](#page-951-0)**
- **—** [**no**] **[passive](#page-951-1)**
- **— [peer-as](#page-951-2)** *as-number*
- **no [peer-as](#page-951-2)**

- **— [preference](#page-953-1)** *preference*
- **no [preference](#page-953-1)**
- **— [prefix-limit](#page-954-0)** *family limit* [**log-only**] [**threshold**  *percentage*] [**idle-timeout** {*minutes* | **forever**}] [**logonly**] [**post-import**]
- **no [prefix-limit](#page-954-0)** *family*
- **—** [**no**] **[remove-private](#page-955-1)**
- **—** [**no**] **[shutdown](#page-586-0)**
- **—** [**no**] **[third-party-nexthop](#page-958-0)**
- **— [ttl-security](#page-959-0)** *min-ttl-value*
- **no [ttl-security](#page-959-0)**
- **— [third-party-nexthop](#page-958-0)** {**internal** | **external**}
- **no [third-party-nexthop](#page-958-0)**
- **—** [**no**] **[updated-error-handling](#page-959-1)**

### **3.8.1.26 IS-IS Configuration Commands**

**config** 

**— service**

- **— [vprn](#page-590-0)** *service-id* [**customer** *customer-id*]
- **no [vprn](#page-590-0)** *service-id* 
	- **—** [**no**] **[isis](#page-972-0)** [*isis-instance*]
		- **—** [**no**] **[advertise-passive-only](#page-973-0)**
		- **—** [**no**] **[advertise-router-capability](#page-973-1)** {**area** | **as**}
		- **— [all-l1isis](#page-973-2)** *ieee-address*
		- **no [all-l1isis](#page-973-2)**
		- **— [all-l2isis](#page-974-0)** *ieee-address*
		- **no [all-l2isis](#page-974-0)**
		- **—** [**no**] **[area-id](#page-974-1)** *area-address*
		- **— [auth-keychain](#page-975-0)** *name*
		- **—** [**no**] **[authentication-check](#page-975-1)**
		- **— [authentication-key](#page-976-0)** [*authentication-key* | *hash-key*] [**hash** | **hash2**]
		- **no [authentication-key](#page-976-0)**
		- **— [authentication-type](#page-977-0)** {**password** | **message-digest**}
		- **no [authentication-type](#page-977-0)**
		- **—** [**no**] **[csnp-authentication](#page-977-1)**
		- **—** [**no**] **[default-route-tag](#page-977-2)** *tag*
		- **— [export](#page-978-0)** *policy-name* [*policy-name***...**(**up to 5 max**)]
		- **no [export](#page-978-0)**
		- **— [export-limit](#page-978-1)** *number* [**log** *percentage*]
		- **no [export-limit](#page-978-1)**
		- **—** [**no**] **[graceful-restart](#page-979-0)**
			- **—** [**no**] **[helper-disable](#page-979-1)**
		- **—** [**no**] **[hello-authentication](#page-980-0)**
		- **— [hello-padding](#page-980-1)** {**adaptive** | **loose** | **strict**}
		- **no [hello-padding](#page-980-1)**
		- **— [ignore-attached-bit](#page-1017-0)**
		- **no [ignore-attached-bit](#page-1017-0)**
		- **—** [**no**] **[ignore-lsp-errors](#page-981-0)**
		- **—** [**no**] **[iid-tlv-enable](#page-981-1)**
		- **—** [**no**] **[interface](#page-981-2)** *ip-int-name*
- **— [bfd-enable](#page-982-0)** {**ipv4** | **ipv6**} [**include-bfd-tlv**]
- **no [bfd-enable](#page-982-0)**
- **— [csnp-interval](#page-982-1)** *seconds*
- **no [csnp-interval](#page-982-1)**
- **—** [**no**] **[default-instance](#page-983-0)**
- **— [hello-auth-keychain](#page-983-1)** *name*
- **no [hello-auth-keychain](#page-983-1)**
- **—** [**no**] **[hello-authentication](#page-980-0)**
- **— [hello-authentication-key](#page-983-2)** *authentication-key* | *hash-key* [**hash** | **hash2**]
- **no [hello-authentication-key](#page-983-2)**
- **— [hello-authentication-type](#page-984-0)** {**password** | **message-digest**}
- **no [hello-authentication-type](#page-984-0)**
- **— [hello-padding](#page-980-1)** {**adaptive** | **loose** | **strict**}
- **no [hello-padding](#page-980-1)**
- **— [interface-type](#page-985-0)** {**broadcast** | **point-to-point**}
- **no [interface-type](#page-985-0)**
- **—** [**no**] **[ipv4-multicast-disable](#page-986-0)**
- **—** [**no**] **[ipv6-unicast-disable](#page-986-1)**
- **— [level](#page-994-0)**
	- **— [hello-auth-keychain](#page-983-1)** *name*
	- **no [hello-auth-keychain](#page-983-1)**
	- **— [hello-authentication-key](#page-983-2)** *authentication-key* | *hash-key*  [**hash** | **hash2**]
	- **no [hello-authentication-key](#page-983-2)**
	- **— [hello-authentication-type](#page-984-0)** {**password** | **messagedigest**}
	- **no [hello-authentication-type](#page-984-0)**
	- **— [hello-interval](#page-986-2)** *seconds*
	- **no [hello-interval](#page-986-2)**
	- **— [hello-multiplier](#page-987-0)** *multiplier*
	- **no [hello-multiplier](#page-987-0)**
	- **— [hello-padding](#page-980-1)** {**adaptive** | **loose** | **strict**}
	- **no [hello-padding](#page-980-1)**
	- **— [ipv6-unicast-metric](#page-987-1)** *ipv6-metric*
	- **no [ipv6-unicast-metric](#page-987-1)**
	- **— [ipv4-multicast-metric](#page-987-2)** *IPv4 multicast metric*
	- **no [ipv4-multicast-metric](#page-987-2)**
	- **— [metric](#page-988-0)** *ipv4-metric*
	- **no [metric](#page-988-0)**
	- **—** [**no**] **[passive](#page-988-1)**
	- **— [priority](#page-989-0)** *number*
	- **no [priority](#page-989-0)**
	- **— [sd-offset](#page-989-1)** *sd-offset*
	- **no [sd-offset](#page-989-1)**
	- **— [sf-offset](#page-989-2)** *sf-offset*
	- **no [sf-offset](#page-989-2)**
- **— [level-capability](#page-999-0)** {**level-1** | **level-2** | **level-1/2**}
- **no [level-capability](#page-999-0)**
- **— [lfa-policy-map](#page-990-0) route-nh-template** *template-name*
- **no [lfa-policy-map](#page-990-0)**
- **—** [**no**] **[loopfree-alternate-exclude](#page-990-1)**
- **[load-balancing-weight](#page-991-0)** *weight*
- **no [load-balancing-weight](#page-991-0)**
- **— [lsp-pacing-interval](#page-991-1)** *milli-seconds*
- **no [lsp-pacing-interval](#page-991-1)**
- **— [mesh-group](#page-992-0)** [*value* | **blocked**]
- **no [mesh-group](#page-992-0)**
- **—** [**no**] **[passive](#page-988-1)**
- **— [retransmit-interval](#page-993-0)** *seconds*
- **no [retransmit-interval](#page-993-0)**
- **—** [**no**] **[shutdown](#page-586-0)**
- **— [tag](#page-993-1)** *tag*
- **no [tag](#page-993-1)**
- **—** [**no**] **[ipv4-routing](#page-994-1)**
- **—** [**no**] **[ipv6-routing](#page-994-2)**
- **— [level](#page-994-0)** *level*
	- **—** [**no**] **[advertise-router-capability](#page-973-1)**
	- **—** [**no**]**[auth-keychain](#page-975-0)** *name*
	- **— [authentication-key](#page-976-0)** *authentication-key* | *hash-key* [**hash** | **hash2**]
	- **— [authentication-type](#page-977-0)** {**password** | **message-digest**}
	- **no [authentication-type](#page-977-0)**
	- **—** [**no**] **[csnp-authentication](#page-977-1)**
	- **— [default-ipv4-multicast-metric](#page-995-0)** *ipv4 multicast metric*
	- **no [default-ipv4-multicast-metric](#page-995-0)**
	- **— [default-ipv6-multicast-metric](#page-996-0)**
	- **no [default-ipv6-multicast-metric](#page-996-0)**
	- **— [default-ipv6-unicast-metric](#page-996-1)** *ipv6 metric*
	- **no [default-ipv6-unicast-metric](#page-996-1)**
	- **— [default-metric](#page-996-2)** *ipv4 metric*
	- **no [default-metric](#page-996-2)**
	- **—** [**no**] **[external-preference](#page-997-0)** *external-preference*
	- **—** [**no**] **[hello-authentication](#page-980-0)**
	- **— [hello-padding](#page-980-1)** {**adaptive** | **loose** | **strict**}
	- **no [hello-padding](#page-980-1)**
	- **—** [**no**] **[loopfree-alternate-exclude](#page-990-1)**
	- **— [lsp-mtu-size](#page-1005-0)** *size*
	- **no [lsp-mtu-size](#page-1005-0)**
	- **— [preference](#page-998-0)** *preference*
	- **no [preference](#page-998-0)**
	- **—** [**no**] **[wide-metrics-only](#page-999-1)**
- **— [level-capability](#page-999-0)** {**level-1** | **level-2** | **level-1/2**}
- **—** [**no**] **[link-group](#page-1000-0)** *link-group name*
	- **— [description](#page-1001-0)** [*256 chars max*]
		- **no [description](#page-1001-0)**
	- **— [level](#page-994-0)** {**1** | **2**}
		- **— [ipv4-multicast-metric-offset](#page-1001-1)** *offset-value*
		- **no [ipv4-multicast-metric-offset](#page-1001-1)**
		- **— [ipv4-unicast-metric-offset](#page-1001-2)** *offset-value*
		- **no [ipv4-unicast-metric-offset](#page-1001-2)**
		- **— [ipv6-unicast-metric-offset](#page-1002-0)** *offset-value*
		- **no [ipv6-unicast-metric-offset](#page-1002-0)**
		- **—** [**no**] **[member](#page-1002-1)** *interface-name*
		- **— [oper-members](#page-1003-0)** o*per-members*
		- **no [oper-members](#page-1003-0)**
		- **— [revert-members](#page-1003-1)** *revert-members*
		- **no [revert-members](#page-1003-1)**
- **—** [**no**] **[loopfree-alternate](#page-1003-2)**
- **— [loopfree-alternate-exclude](#page-1004-0) prefix-policy** *prefix-policy*
- **no [loopfree-alternate-exclude](#page-1004-0)**
- **— [lsp-lifetime](#page-1004-1)** *seconds*
- **no [lsp-lifetime](#page-1004-1)**
- **— [lsp-mtu-size](#page-1005-0)** *size*
- **no [lsp-mtu-size](#page-1005-0)**
- **— [lsp-refresh-interval](#page-1005-1)** [*seconds*] [**half-lifetime** {**enable** | **disable**}]
- **no [lsp-refresh-interval](#page-1005-1)**
- **—** [**no**]**[multi-topology](#page-1006-0)**
	- **—** [**no**] **[ipv4-multicast](#page-1006-1)**
	- **—** [**no**] **[ipv6-unicast](#page-1006-2)**
- **—** [**no**] **[multicast-import](#page-1007-0)** [**ipv4**]
- **— [overload](#page-1007-1)** [**timeout** *seconds*] [**max-metric**]
- **no [overload](#page-1007-1)**
- **—** [**no**] **[overload-export-external](#page-1008-0)**
- **—** [**no**] **[overload-export-interlevel](#page-1008-1)**
- **— [overload-on-boot](#page-1008-2)** [**timeout** *seconds*] [**max-metric**]
- **no [overload-on-boot](#page-1008-2)**
- **—** [**no**] **[poi-tlv-enable](#page-1009-0)**
- **—** [**no**] **[prefix-attributes-tlv](#page-1010-1)**
- **— [prefix-limit](#page-1010-0)** *limit* [**log-only**] [**threshold** *percent*] [**overload-timeout**  {*seconds* | **forever**}]
- **no [prefix-limit](#page-1010-0)**
- **— [reference-bandwidth](#page-1011-0)** *bandwidth-in-kbps*
- **— [reference-bandwidth](#page-1011-0)** [**tbps** *Tera-bps*] [**gbps** *Giga-***bps**] [**mbps** *Megabps*] [**kbps** *Kilo-bps*]
- **no [reference-bandwidth](#page-1011-0)**
- **— [rib-priority](#page-1012-0)** {**high**} *prefix-list-name* | **tag** *tag-value*
- **no [rib-priority](#page-1012-0)**
- **—** [**no**] **[router-id](#page-1012-1)** *router-id*
- **—** [**no**] **[shutdown](#page-586-0)**
- **—** [**no**] **[strict-adjacency-check](#page-1015-0)**
- **—** [**no**] **[standard-multi-instance](#page-1013-0)**
- **—** [**no**] **[timers](#page-1013-1)**
	- **— [lsp-wait](#page-1013-2)** *lsp-wait* [**lsp-initial-wait** *initial-wait*] [**lsp-second-wait**  *second wait*]
	- **no [lsp-wait](#page-1013-2)**
	- **— [spf-wait](#page-1014-0)** *spf-wait* [**spf-initial-wait** *initial-wait*] [**spf-second-wait**  *second wait*]
	- **no [spf-wait](#page-1014-0)**
- **— [summary-address](#page-1015-1)** {*ip-prefix/mask* | *ip-prefix* [*netmask*]} [*level*] [**tag** *tag*]
- **no [summary-address](#page-1015-1)** {*ip-prefix/mask* | *ip-prefix* [*netmask*]}
- **— [system-id](#page-1016-0)** *isis-system-id*
- **no [system-id](#page-1016-0)**
- **— [suppress-attached-bit](#page-1017-1)**
- **no [suppress-attached-bit](#page-1017-1)**
- **— [import](#page-1017-2)** *policy-name* [*policy-name* ...(up to 5 max)]
- **no [import](#page-1017-2)**
- **—** [**no**] **[unicast-import-disable](#page-1018-0)**

# **3.8.1.27 OSPF Configuration Commands**

**config — service**

- **— [vprn](#page-590-0)** *service-id* [**customer** *customer-id*]
- **no [vprn](#page-590-0)** *service-id*
	- **— [ospf](#page-1018-1)** [*router-id*]
	- **no [ospf](#page-1018-1)**
		- **— [advertise-router-capability](#page-1019-0)** {**link** | **area** | **as**}
		- **no [advertise-router-capability](#page-1019-0)**
		- **—** [**no**] **[area](#page-1020-0)** *area-id*
			- **—** [**no**] **[advertise-router-capability](#page-1019-0)**
			- **— [area-range](#page-1020-1)** *ip-prefix***/***mask* [**advertise** | **not-advertise**]
			- **no [area-range](#page-1020-1)** *ip-prefix***/***mask*
			- **—** [**no**] **[blackhole-aggregate](#page-1021-0)**
			- **— [export](#page-1022-0)** *policy-name* [*policy-name*...(up to 5 max)]
			- **no [export](#page-1022-0)**
			- **— [import](#page-1022-1)** *policy-name* [*policy-name*...(up to 5 max)]
			- **no [import](#page-1022-1)**
			- **— [interface](#page-1023-0)** *ip-int-name* [*secondary*]
			- **no [interface](#page-1023-0)** *ip-int-name*
				- **—** [**no**] **[advertise-router-capability](#page-1019-0)**
				- **—** [**no**] **[advertise-subnet](#page-1024-1)**
				- **— [auth-keychain](#page-1024-0)** *name*
				- **— [authentication-key](#page-1025-0)** [*authentication-key* | *hash-key*] [**hash** | **hash2**]
				- **no [authentication-key](#page-1025-0)**
				- **— [authentication-type](#page-1026-0)** {**password** | **message-digest**}
				- **no [authentication-type](#page-1026-0)**
				- **— [bfd-enable](#page-1027-0)** [**remain-down-on-failure**]
				- **no [bfd-enable](#page-1027-0)**
				- **— [dead-interval](#page-1027-1)** *seconds*
				- **no [dead-interval](#page-1027-1)**
				- **— [hello-interval](#page-1030-0)** *seconds*
				- **no [hello-interval](#page-1030-0)**
				- **— [interface-type](#page-1031-0)** {**broadcast** | **point-to-point** | **nonbroadcast**}
				- **no [interface-type](#page-1031-0)**
				- **— [lfa-policy-map](#page-990-0) route-nh-template** *template-name*
				- **no [lfa-policy-map](#page-990-0)**
				- **—** [**no**] **[loopfree-alternate-exclude](#page-1031-1)**
				- **— [lsa-filter-out](#page-1032-0)** [**all** | **except-own-rtrlsa** | **except-ownrtrlsa-and-defaults**]
				- **no [lsa-filter-out](#page-1032-0)**
				- **— [message-digest-key](#page-1033-0)** *key-id* **md5** [*key* | *hash-key*] [**hash**  | **hash2**]
				- **no [message-digest-key](#page-1033-0)** *key-id*
				- **— [metric](#page-1033-1)** *metric*
				- **no [metric](#page-1033-1)**
				- **— [mtu](#page-1034-0)** *bytes*
				- **no [mtu](#page-1034-0)**
				- **—** [**no**] **[neighbor](#page-1035-0)** *ip-address*
				- **—** [**no**] **[passive](#page-1035-1)**
- **— [poll-interval](#page-1036-0)** *seconds*
- **no [poll-interval](#page-1036-0)**
- **— [priority](#page-1036-1)** *number*
- **no [priority](#page-1036-1)**
- **— [retransmit-interval](#page-1037-0)** *seconds*
- **no [retransmit-interval](#page-1037-0)**
- **— [rib-priority](#page-1037-1)** *prefix-list-name*
- **no [rib-priority](#page-1037-1)**
- **—** [**no**] **[shutdown](#page-586-0)**
- **— [transit-delay](#page-1038-0)** *seconds*
- **no [transit-delay](#page-1038-0)**
- **—** [**no**] **[loopfree-alternate-exclude](#page-1039-2)**
- **—** [**no**] **[nssa](#page-1039-0)**
	- **— [area-range](#page-1020-1)** *ip-prefix***/***mask* [**advertise** | **not-advertise**]
	- **no [area-range](#page-1020-1)** *ip-prefix***/***mask*
	- **— [originate-default-route](#page-1039-1)** [**type-7**] [**no-adjacency-check**]
	- **no [originate-default-route](#page-1039-1)**
	- **—** [**no**] **[redistribute-external](#page-1040-0)**
	- **—** [**no**] **[summaries](#page-1041-0)**
- **—** [**no**] **[sham-link](#page-1023-1)** *ip-int-name ip-address*
	- **— [auth-keychain](#page-1024-0)** *name*
	- **— [authentication-key](#page-1025-0)** [*authentication-key* | *hash-key*] [**hash** | **hash2**]
	- **no [authentication-key](#page-1025-0)**
	- **— [authentication-type](#page-1026-0)** {**password** | **message-digest**}
	- **no [authentication-type](#page-1026-0)**
	- **— [dead-interval](#page-1027-1)** *seconds*
	- **no [dead-interval](#page-1027-1)**
	- **— [hello-interval](#page-1030-0)** *seconds*
	- **no [hello-interval](#page-1030-0)**
	- **— [message-digest-key](#page-1033-0)** *key-id* **md5** [*key* | *hash-key*] [**hash**  | **hash2**]
	- **no [message-digest-key](#page-1033-0)** *key-id*
	- **— [metric](#page-1033-1)** *metric*
	- **no [metric](#page-1033-1)**
	- **— [retransmit-interval](#page-1037-0)** *seconds*
	- **no [retransmit-interval](#page-1037-0)**
	- **—** [**no**] **[shutdown](#page-586-0)**
	- **— [transit-delay](#page-1038-0)** *seconds*
	- **no [transit-delay](#page-1038-0)**
- **—** [**no**] **[stub](#page-1041-1)**
	- **— [default-metric](#page-1041-2)** *metric*
	- **no [default-metric](#page-1041-2)**
	- **—** [**no**] **[summaries](#page-1041-0)**
- **—** [**no**] **[virtual-link](#page-1042-0)** *router-id* **transit-area** *area-id*
	- **— [auth-keychain](#page-1024-0)** *name*
		- **— [authentication-key](#page-1025-0)** [*authentication-key* | *hash-key*]
			- [**hash** | **hash2**]
		- **no [authentication-key](#page-1025-0)**
	- **— [authentication-type](#page-1026-0)** {**password** | **message-digest**}
	- **no [authentication-type](#page-1026-0)**
	- **— [dead-interval](#page-1027-1)** *seconds*
	- **no [dead-interval](#page-1027-1)**
	- **— [hello-interval](#page-1030-0)** *seconds*
- **no [hello-interval](#page-1030-0)**
- **— [message-digest-key](#page-1033-0)** *key-id* **md5** [*key* | *hash-key*] [**hash**  | **hash2**]
- **no [message-digest-key](#page-1033-0)** *key-id*
- **— [retransmit-interval](#page-1037-0)** *seconds*
- **no [retransmit-interval](#page-1037-0)**
- **—** [**no**] **[shutdown](#page-586-0)**
- **— [transit-delay](#page-1038-0)** *seconds*
- **no [transit-delay](#page-1038-0)**
- **—** [**no**] **[compatible-rfc1583](#page-1043-0)**
- **— [export](#page-1044-0)** *policy-name* [*policy-name***...**(up to 5 max)]
- **no [export](#page-1044-0)**
- **— [export-limit](#page-606-0)** *number* [**log** *percentage*]
- **no [export-limit](#page-606-0)**
- **— [external-db-overflow](#page-1044-1)** *limit seconds*
- **no [external-db-overflow](#page-1044-1)**
- **— [external-preference](#page-1045-0)** *preference*
- **no [external-preference](#page-1045-0)**
- **—** [**no**] **[graceful-restart](#page-1028-0)**
	- **—** [**no**] **[helper-disable](#page-1028-1)**
	- **—** [**no**] **[strict-lsa-checking](#page-1029-0)**
- **—** [**no**] **[ignore-dn-bit](#page-1029-1)**
- **— [import](#page-1029-2)** *policy-name* [*policy-name***...**(up to 5 max)]
- **no [import](#page-1029-2)**
- **—** [**no**] **[ignore-dn-bit](#page-1046-0)**
- **—** [**no**] **[loopfree-alternate](#page-1046-1)**
- **— [loopfree-alternate-exclude](#page-1050-0) prefix-policy** *prefix-policy* [*prefix-policy...*  up to 5 max]
- **no [loopfree-alternate-exclude](#page-1050-0)**
- **—** [**no**] **[multicast-import](#page-1032-1)**
- **— [overload](#page-1047-0)** [**timeout** *seconds*]
- **no [overload](#page-1047-0)**
- **—** [**no**] **[overload-include-ext-2](#page-1050-1)**
- **—** [**no**] **[overload-include-stub](#page-1051-0)**
- **— [overload-on-boot](#page-1051-1)** [**timeout** *seconds*]
- **no [overload-on-boot](#page-1051-1)**
- **— [preference](#page-1052-0)** *preference*
- **no [preference](#page-1052-0)**
- **— [reference-bandwidth](#page-1053-0)** *bandwidth-in-kbps*
- **no [reference-bandwidth](#page-1053-0)**
- **— [rib-priority](#page-1053-1)** *prefix-list-name*
- **no [rib-priority](#page-1053-1)**
- **— [router-id](#page-674-0)** *ip-address*
- **no [router-id](#page-674-0)**
- **— [rtr-adv-lsa-limit](#page-1054-0)** [*1..4294967295*] [**log-only**] [**threshold** *percent*]
- **— [rtr-adv-lsa-limit](#page-1054-0)** [*1..4294967295*] [**log-only**] [**threshold** *percent*]
	- **overload-timeout forever**
- **— [rtr-adv-lsa-limit](#page-1054-0)** [*1..4294967295*] [**log-only**] [**threshold** *percent*] **overload-timeout** *seconds*
- **no [rtr-adv-lsa-limit](#page-1054-0)**
- **—** [**no**] **[shutdown](#page-586-0)**
- **—** [**no**] **[super-backbone](#page-1055-0)**
- **—** [**no**] **[suppress-dn-bit](#page-1055-1)**
- **— [timers](#page-1055-2)**
- **[incremental-spf-wait](#page-1056-0)** *inc-spf-wait*
- **no [incremental-spf-wait](#page-1056-0)**
- **[lsa-accumulate](#page-1056-1)** *lsa-accum-time*
- **no [lsa-accumulate](#page-1056-1)**
- **— [lsa-arrival](#page-1057-0)** *lsa-arrival-time*
- **no [lsa-arrival](#page-1057-0)**
- **— [lsa-generate](#page-1057-1)** *max-lsa-wait* [**lsa-initial-wait** *lsa-initial-wait* [**lsasecond-wait** *lsa-second-wait*]]
- **no [lsa-generate](#page-1057-1)**
- **— [redistribute-delay](#page-1058-0)** *redist-wait*
- **no [redistribute-delay](#page-1058-0)**
- **— [spf-wait](#page-1059-0)** *max-spf-wait* [*spf-initial-wait* [*spf-second-wait*]]
- **no [spf-wait](#page-1059-0)**
- **—** [**no**] **[unicast-import-disable](#page-1060-0)**
- **— [vpn-domain](#page-1060-1)** *id* {**0005** | **0105** | **0205** | **8005**}
- **no [vpn-domain](#page-1060-1)**
- **— [vpn-tag](#page-1061-0)** *vpn-tag*
- **no [vpn-tag](#page-1061-0)**
- **— [ospf3](#page-1019-1)** [*instance-id*] [*router-id*]
- **—** [**no**] **[ospf3](#page-1019-1)** *instance-id*
	- **— [advertise-router-capability](#page-1019-0)** {**link** | **area** | **as**}
	- **no [advertise-router-capability](#page-1019-0)**
	- **—** [**no**] **[area](#page-1020-0)** *area-id*
		- **—** [**no**] **[advertise-router-capability](#page-1019-0)**
		- **— [area-range](#page-1020-1)** *ip-prefix***/***mask* [**advertise** | **not-advertise**]
		- **no [area-range](#page-1020-1)** *ip-prefix***/***mask*
		- **—** [**no**] **[blackhole-aggregate](#page-1021-0)**
		- **— [export](#page-1022-0)** *policy-name* [*policy-name*...(up to 5 max)]
		- **no [export](#page-1022-0)**
		- **— [import](#page-1022-1)** *policy-name* [*policy-name*...(up to 5 max)]
		- **no [import](#page-1022-1)**
		- **—** [**no**] **[interface](#page-1023-0)** *ip-int-name* [*secondary*]
		- **no [interface](#page-1023-0)** *ip-int-name*
			- **—** [**no**] **[advertise-router-capability](#page-1019-0)**
			- **— [authentication](#page-1025-1) bidirectional** *sa-name*
			- **— [authentication](#page-1025-1) inbound** *sa-name* **outbound** *sa-name*
			- **no [authentication](#page-1025-1)**
			- **— [bfd-enable](#page-1027-0)** [**remain-down-on-failure**]
			- **no [bfd-enable](#page-1027-0)**
			- **— [dead-interval](#page-1027-1)** *seconds*
			- **no [dead-interval](#page-1027-1)**
			- **— [hello-interval](#page-1030-0)** *seconds*
			- **no [hello-interval](#page-1030-0)**
			- **— [interface-type](#page-1031-0)** {**broadcast** | **point-to-point** | **nonbroadcast**}
			- **no [interface-type](#page-1031-0)**
			- **— [lfa-policy-map](#page-990-0) route-nh-template** *template-name*
			- **no [lfa-policy-map](#page-990-0)**
			- **—** [**no**] **[loopfree-alternate-exclude](#page-1031-1)**
			- **— [lsa-filter-out](#page-1032-0)** [**all** | **except-own-rtrlsa** | **except-ownrtrlsa-and-defaults**]
			- **no [lsa-filter-out](#page-1032-0)**
			- **— [metric](#page-1033-1)** *metric*
			- **no [metric](#page-1033-1)**
- **— [mtu](#page-1034-0)** *bytes*
- **no [mtu](#page-1034-0)**
- **—** [**no**] **[neighbor](#page-1035-0)** *ip-address*
- **—** [**no**] **[passive](#page-1035-1)**
- **— [poll-interval](#page-1036-0)** *seconds*
- **no [poll-interval](#page-1036-0)**
- **— [priority](#page-1036-1)** *number*
- **no [priority](#page-1036-1)**
- **— [retransmit-interval](#page-1037-0)** *seconds*
- **no [retransmit-interval](#page-1037-0)**
- **— [rib-priority](#page-1037-1)** *prefix-list-name*
- **no [rib-priority](#page-1037-1)**
- **—** [**no**] **[shutdown](#page-586-0)**
- **— [transit-delay](#page-1038-0)** *seconds*
- **no [transit-delay](#page-1038-0)**
- **— [key-rollover-interval](#page-1038-1)** *key-rollover-interval*
- **—** [**no**] **[loopfree-alternate-exclude](#page-1039-2)**
- **—** [**no**] **[nssa](#page-1039-0)**
	- **— [area-range](#page-1020-1)** *ip-prefix***/***mask* [**advertise** | **not-advertise**]
	- **no [area-range](#page-1020-1)** *ip-prefix***/***mask*
	- **— [originate-default-route](#page-1039-1)** [**type-7**] [**no-adjacency-check**]
	- **no [originate-default-route](#page-1039-1)**
	- **—** [**no**] **[redistribute-external](#page-1040-0)**
	- **—** [**no**] **[summaries](#page-1041-0)**
- **—** [**no**] **[stub](#page-1041-1)**
	- **— [default-metric](#page-1041-2)** *metric*
	- **no [default-metric](#page-1041-2)**
	- **—** [**no**] **[summaries](#page-1041-0)**
- **—** [**no**] **[virtual-link](#page-1042-0)** *router-id* **transit-area** *area-id*
	- **— [authentication](#page-1025-1) bidirectional** *sa-name*
	- **— [authentication](#page-1025-1) inbound** *sa-name* **outbound** *sa-name*
	- **no [authentication](#page-1025-1)**
	- **— [dead-interval](#page-1027-1)** *seconds*
	- **no [dead-interval](#page-1027-1)**
	- **— [hello-interval](#page-1030-0)** *seconds*
	- **no [hello-interval](#page-1030-0)**
	- **— [retransmit-interval](#page-1037-0)** *seconds*
	- **no [retransmit-interval](#page-1037-0)**
	- **—** [**no**] **[shutdown](#page-586-0)**
	- **— [transit-delay](#page-1038-0)** *seconds*
	- **no [transit-delay](#page-1038-0)**
- **— [export](#page-1044-0)** *policy-name* [*policy-name***...**(up to 5 max)]
- **no [export](#page-1044-0)**
- **— [export-limit](#page-606-0)** *number* [**log** *percentage*]
- **no [export-limit](#page-606-0)**
- **— [external-db-overflow](#page-1044-1)** *limit seconds*
- **no [external-db-overflow](#page-1044-1)**
- **— [external-preference](#page-1045-0)** *preference*
- **no [external-preference](#page-1045-0)**
- **—** [**no**] **[graceful-restart](#page-1028-0)**
	- **—** [**no**] **[helper-disable](#page-1028-1)**
		- **—** [**no**] **[strict-lsa-checking](#page-1029-0)**
- **—** [**no**] **[ignore-dn-bit](#page-1029-1)**
- **— [import](#page-1029-2)** *policy-name* [*policy-name***...**(up to 5 max)]
- **no [import](#page-1029-0)**
- **—** [**no**] **[loopfree-alternate](#page-1046-0)**
- **— [loopfree-alternate-exclude](#page-990-0) prefix-policy** *prefix-policy* [*prefix-policy...*  up to 5 max]
- **no [loopfree-alternate-exclude](#page-990-0)**
- **—** [**no**] **[multicast-import](#page-1032-0)**
- **— [overload](#page-1047-0)** [**timeout** *seconds*]
- **no [overload](#page-1047-0)**
- **—** [**no**] **[overload-include-ext-2](#page-1050-0)**
- **—** [**no**] **[overload-include-stub](#page-1051-0)**
- **— [overload-on-boot](#page-1051-1)** [**timeout** *seconds*]
- **no [overload-on-boot](#page-1051-1)**
- **— [preference](#page-1052-0)** *preference*
- **no [preference](#page-1052-0)**
- **— [reference-bandwidth](#page-1053-0)** *bandwidth-in-kbps*
- **no [reference-bandwidth](#page-1053-0)**
- **— [rib-priority](#page-1053-1)** *prefix-list-name*
- **no [rib-priority](#page-1053-1)**
- **— [router-id](#page-674-0)** *ip-address*
- **no [router-id](#page-674-0)**
- **— [rtr-adv-lsa-limit](#page-1054-0)** [*1..4294967295*] [**log-only**] [**threshold** *percent*]
- **— [rtr-adv-lsa-limit](#page-1054-0)** [*1..4294967295*] [**log-only**] [**threshold** *percent*] **overload-timeout forever**
- **— [rtr-adv-lsa-limit](#page-1054-0)** [*1..4294967295*] [**log-only**] [**threshold** *percent*] **overload-timeout** *seconds*
- **no [rtr-adv-lsa-limit](#page-1054-0)**
- **—** [**no**] **[shutdown](#page-586-0)**
- **—** [**no**] **[suppress-dn-bit](#page-1055-0)**
- **— [timers](#page-1055-1)**
	- **— [incremental-spf-wait](#page-1056-0)** *inc-spf-wait*
	- **no [incremental-spf-wait](#page-1056-0)**
	- **— [lsa-accumulate](#page-1056-1)** *lsa-accum-time*
	- **no [lsa-accumulate](#page-1056-1)**
	- **— [lsa-arrival](#page-1057-0)** *lsa-arrival-time*
	- **no [lsa-arrival](#page-1057-0)**
	- **— [lsa-generate](#page-1057-1)** *max-lsa-wait* [**lsa-initial-wait** *lsa-initial-wait* [**lsasecond-wait** *lsa-second-wait*]]
	- **no [lsa-generate](#page-1057-1)**
	- **— [redistribute-delay](#page-1058-0)** *redist-wait*
	- **no [redistribute-delay](#page-1058-0)**
	- **— [spf-wait](#page-1059-0)** *max-spf-wait* [*spf-initial-wait* [*spf-second-wait*]]
	- **no [spf-wait](#page-1059-0)**
- **—** [**no**] **[unicast-import-disable](#page-1060-0)**

### **3.8.1.28 PIM Configuration Commands**

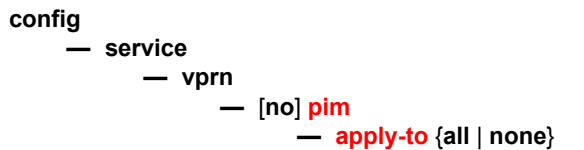

- **—** [**no**] **[grt-extranet](#page-1062-0)**
	- **— [group-prefix](#page-1062-1)** *ip-address/mask* [*ip-address/mask...*(*up to 8 max*)] [**starg**]
	- **— [group-prefix](#page-1062-1) any**
	- **no [group-prefix](#page-1062-1)** *ip-address/mask*
	- **no [group-prefix](#page-1062-1) any**
- **— [import](#page-1063-0)** {**join-policy** | **register-policy**} [*policy-name* [**...** *policy-name*]]
- **no [import](#page-1063-0)** {**join-policy** | **register-policy**}
- **—** [**no**] **[interface](#page-1063-1)** *ip-int-name*
	- **— [assert-period](#page-1064-0)** *assert-period*
	- **no [assert-period](#page-1064-0)**
	- **—** [**no**] **[bfd-enable](#page-1064-1)** [**ipv4** | **ipv6**]
	- **—** [**no**] **[bsm-check-rtr-alert](#page-1065-0)**
	- **— [hello-interval](#page-1065-1)** *hello-interval*
	- **no [hello-interval](#page-1065-1)**
	- **— [hello-multiplier](#page-1065-2)** *deci-units*
	- **no [hello-multiplier](#page-1065-2)**
	- **—** [**no**] **[improved-assert](#page-1066-0)**
	- **—** [**no**] **[instant-prune-echo](#page-1066-1)**
	- **—** [**no**] **[ipv4-multicast-disable](#page-1070-0)**
	- **—** [**no**] **[ipv6-multicast-disable](#page-1070-1)**
	- **— [max-groups](#page-1066-2)** *value*
	- **no [max-groups](#page-1066-2)**
	- **— [mcac](#page-654-0)**
		- **— [if-policy](#page-654-1)** *mcac-if-policy-name*
		- **no [if-policy](#page-654-1)**
		- **— [mc-constraints](#page-655-0)**
			- **— [level](#page-655-1)** *level-id* **bw** *bandwidth*
			- **no [level](#page-655-1)**
			- **— [number-down](#page-655-2)** *number-lag-port-down* **level** *levelid*
			- **no [number-down](#page-655-2)** *number-lag-port-down*
			- **—** [**no**] **[shutdown](#page-586-0)**
			- **—** [**no**] **[use-lag-port-weight](#page-656-0)**
		- **— [policy](#page-657-0)** *policy-name*
		- **no [policy](#page-657-0)**
		- **— [unconstrained-bw](#page-657-1)** *bandwidth* **mandatory-bw**  *mandatory-bw*
		- **no [unconstrained-bw](#page-657-1)**
	- **— [monitor-oper-group](#page-1067-0)** *group-name* **family** {**ipv4** | **ipv6**} {**add** | **set** | **subtract**} *value*
	- **no [monitor-oper-group](#page-1067-0)** [**family** {**ipv4** | **ipv6**}]
	- **— [multicast-senders](#page-1068-0)** {**auto** | **always** | **never**}
	- **no [multicast-senders](#page-1068-0)**
	- **—** [**no**] **[p2mp-ldp-tree-join](#page-1068-1)** [**ipv4**] [**ipv6**]
	- **— [priority](#page-1069-0)** *dr-priority*
	- **no [priority](#page-1069-0)**
	- **—** [**no**] **[shutdown](#page-586-0)**
	- **— [sticky-dr](#page-1069-1)** [**priority** *dr-priority*]
	- **no [sticky-dr](#page-1069-1)**
	- **— [three-way-hello](#page-1069-2)** [**compatibility-mode**]
	- **no [three-way-hello](#page-1069-2)**
	- **—** [**no**] **[tracking-support](#page-1070-2)**
- **—** [**no**] **[ipv4-multicast-disable](#page-1070-0)**
- **—** [**no**] **[ipv6-multicast-disable](#page-1070-1)**
- **—** [**no**] **[ipv6-multicast-disable](#page-1070-1)**
- **—** [**no**] **[mc-ecmp-balance-hold](#page-1071-0)**
- **—** [**no**] **[mc-ecmp-hashing-enabled](#page-1071-1)** [**rebalance**]
- **—** [**no**] **[non-dr-attract-traffic](#page-1072-0)**
- **— [rp](#page-1073-0)**
	- **— [auto-rp-discovery](#page-1074-0)**
	- **—** [**no**] **[anycast](#page-1073-1)** *rp-ip-address*
		- **—** [**no**] **[rp-set-peer](#page-1074-1)** *ip-address*
	- **—** [**no**] **[auto-rp-discovery](#page-1074-0)**
	- **— [bootstrap-export](#page-1074-2)** *policy-name* [**...** *policy-name* ...(up to 5 max)]
	- **no [bootstrap-export](#page-1074-2)**
	- **— [bootstrap-import](#page-1075-0)** *policy-name* [**...** *policy-name* ...(up to 5 max)]
	- **no [bootstrap-import](#page-1075-0)**
	- **— [bsr-candidate](#page-1075-1)**
		- **— [address](#page-1075-2)** *ip-address*
		- **no [address](#page-1075-2)**
		- **— [hash-mask-len](#page-1076-0)** *hash-mask-length*
		- **no [hash-mask-len](#page-1076-0)**
		- **— [priority](#page-1077-0)** *bootstrap-priority*
		- **no [priority](#page-1077-0)**
		- **—** [**no**] **[shutdown](#page-586-0)**
	- **— [ipv6](#page-1078-0)**
		- **— [anycast](#page-1078-1)** *ipv6-address*
			- **—** [**no**] **[rp-set-peer](#page-1078-2)** *ipv6-address*
		- **— [bsr-candidate](#page-1075-1)** *ipv6-address*
			- **— [address](#page-1076-1)** *ipv6-address*
			- **—** [**no**] **[address](#page-1076-1)**
			- **— [hash-mask-length](#page-1077-1)** *hash-mask-length*
			- **—** [**no**] **[hash-mask-length](#page-1077-1)**
			- **— [priority](#page-1077-0)** *bootstrap-priority*
			- **no [priority](#page-1077-0)**
			- **—** [**no**] **[shutdown](#page-586-0)**
		- **—** [**no**] **[embedded-rp](#page-1079-0)**
			- **— [group-range](#page-1079-1)** *grp-ipv6-address/prefix-length*
			- **—** [**no**] **[shutdown](#page-586-0)**
		- **— [rp-candidate](#page-1080-0)**
			- **— [address](#page-1076-1)** *ipv6-address*
			- **no [address](#page-1075-2)**
			- **—** [**no**] **[group-range](#page-1079-1)** *grp-ipv6-address/prefix-length*
			- **— [holdtime](#page-1081-0)** *holdtime*
			- **no [holdtime](#page-1081-0)**
			- **— [priority](#page-1082-0)** *priority*
			- **no [priority](#page-1082-0)**
			- **—** [**no**] **[shutdown](#page-586-0)**
		- **— [static](#page-1082-1)**
			- **—** [**no**] **[address](#page-1076-1)** *ipv6-address*
				- **—** [**no**] **[group-prefix](#page-1080-1)** *grp-ipv6-address/*
				- *prefix-length*
				- **—** [**no**] **[override](#page-1083-0)**
	- **— [rp-candidate](#page-1080-0)**

**— [address](#page-1075-2)** *ip-address*

**— no [address](#page-1075-2)**

- **—** [**no**] **[rp-candidate](#page-1080-0)** {*grp-ip-address***/***mask* | *grp-ip-address* [*netmask*]}
- **— [holdtime](#page-1081-0)** *holdtime*
- **no [holdtime](#page-1081-0)**
- **— [priority](#page-1082-0)** *priority*
- **no [priority](#page-1082-0)**
- **—** [**no**] **[shutdown](#page-586-0)**
- **—** [**no**] **[static](#page-1082-1)** *ip-address*
	- **—** [**no**] **[group-prefix](#page-1082-2)** {*grp-ip-address***/***mask* | *grp-ip-address netmask*}
	- **—** [**no**] **[override](#page-1083-0)**
- **— [rpf-table](#page-1083-1)** {**rtable-m** | **rtable-u** | **both**}
- **no [rpf-table](#page-1083-1)**
- **— [rpf6-table](#page-1072-1)** {**rtable6-m** | **rtable6-u** | **both**}
- **no [rpf6-table](#page-1072-1)**
- **—** [**no**] **[shutdown](#page-586-0)**
- **— [spt-switchover-threshold](#page-1084-0)** {*grp-ip-address/mask* | *grp-ip-address netmask*} *spt-threshold*
- **no [spt-switchover-threshold](#page-1084-0)** {*grp-ip-address/mask* | *grp-ip-address netmask*}
- **— [ssm-assert-compatible-mode](#page-1084-1)** [**enable** | **disable**]
- **— [ssm-default-range-disable](#page-1085-0) ipv4**
- **—** [**no**] **[ssm-groups](#page-1085-1)**
	- **—** [**no**] **[group-range](#page-1081-1)** {*grp-ip-address***/***mask* | *grp-ip-address*

*netmask*}

### **3.8.1.29 MSDP Configuration Commands**

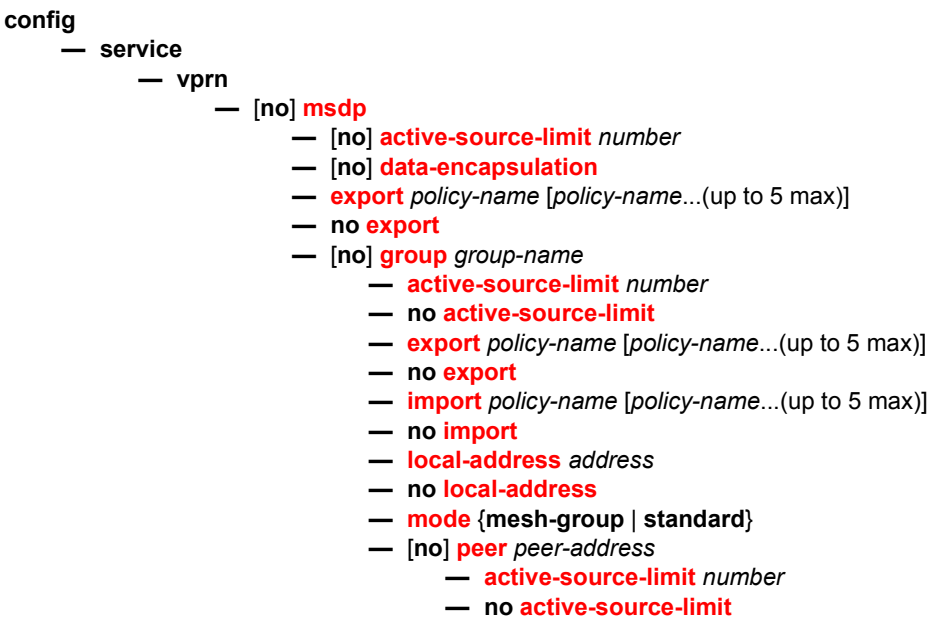

**— [authentication-key](#page-1095-0)** [*authentication-key* | *hash-key*] [**hash** | **hash2**]

- **no [authentication-key](#page-1095-0)**
- **—** [**no**] **[default-peer](#page-1096-0)**
- **— [export](#page-1088-2)** *policy-name* [*policy-name*...(up to 5 max)]
- **no [export](#page-1088-2)**
- **— [import](#page-1090-0)** *policy-name* [*policy-name*...(up to 5 max)]
- **no [import](#page-1090-0)**
- **— [local-address](#page-1090-1)** *address*
- **no [local-address](#page-1090-1)**
- **— [receive-msdp-msg-rate](#page-1092-0)** *number* **interval** *seconds* [**threshold** *number*]
- **no [receive-msdp-msg-rate](#page-1092-0)**
- **—** [**no**] **[shutdown](#page-586-0)**
- **— [receive-msdp-msg-rate](#page-1092-0)** *number* **interval** *seconds* [**threshold** *number*]
- **no [receive-msdp-msg-rate](#page-1092-0)**
- **—** [**no**] **[shutdown](#page-586-0)**
- **— [import](#page-1090-0)** *policy-name* [*policy-name*...(up to 5 max)]
- **no [import](#page-1090-0)**
- **— [local-address](#page-1090-1)** *address*
- **no [local-address](#page-1090-1)**
- **—** [**no**] **[peer](#page-1091-1)** *peer-address*
	- **— [active-source-limit](#page-1088-0)** *number*
	- **no [active-source-limit](#page-1088-0)**
	- **— [authentication-key](#page-1095-0)** [*authentication-key* | *hash-key*] [**hash** |
		- **hash2**]
	- **no [authentication-key](#page-1095-0)**
	- **—** [**no**] **[default-peer](#page-1096-0)**
	- **— [export](#page-1088-2)** *policy-name* [*policy-name*...(up to 5 max)]
	- **no [export](#page-1088-2)**
	- **— [import](#page-1090-0)** *policy-name* [*policy-name*...(up to 5 max)]
	- **no [import](#page-1090-0)**
	- **— [local-address](#page-1090-1)** *address*
	- **no [local-address](#page-1090-1)**
	- **— [receive-msdp-msg-rate](#page-1092-0)** *number* **interval** *seconds* [**threshold** *number*]
	- **no [receive-msdp-msg-rate](#page-1092-0)**
	- **—** [**no**] **[shutdown](#page-586-0)**
- **— [receive-msdp-msg-rate](#page-1092-0)** *number* **interval** *seconds* [**threshold** *number*]
- **no [receive-msdp-msg-rate](#page-1092-0)**
- **— [rpf-table](#page-1083-1)** {**rtable-m** | **rtable-u** | **both**}
- **no [rpf-table](#page-1083-1)**
- **— [sa-timeout](#page-1094-0)** *seconds*
- **no [sa-timeout](#page-1094-0)**
- **—** [**no**] **[shutdown](#page-586-0)**
- **—** [**no**] **[source](#page-1094-1)** *prefix/mask* 
	- **— [active-source-limit](#page-1088-0)** *number*
	- **no [active-source-limit](#page-1088-0)** *number*

### **3.8.1.30 MLD Configuration Commands**

**config**

**— service —** [**no**] **vprn —** [**no**] **[mld](#page-1096-1) —** [**no**] **group-interface** *ip-int-name* **— [mcac](#page-654-0) — [if-policy](#page-654-1)** *mcac-if-policy-name* **— no [if-policy](#page-654-1) — [mc-constraints](#page-655-0) —** [**no**] **[shutdown](#page-586-0) — [policy](#page-656-1)** *policy-name* **— no [policy](#page-656-1) — [unconstrained-bw](#page-657-1)** *bandwidth* **mandatory-bw**  *mandatory-bw* **— no [unconstrained-bw](#page-657-1) —** [**no**] **[interface](#page-1097-0)** *ip-int-name* **—** [**no**] **[disable-router-alert-check](#page-1097-1) — [import](#page-1097-2)** *policy-name* **— no [import](#page-1097-2) — [max-groups](#page-1098-0)** *value* **— no [max-groups](#page-1098-0) — [mcac](#page-654-0) — [if-policy](#page-654-1)** *mcac-if-policy-name* **— no [if-policy](#page-654-1) — [mc-constraints](#page-655-0) — [level](#page-655-1)** *level-id* **bw** *bandwidth* **— no [level](#page-655-1) — [number-down](#page-655-2)** *number-lag-port-down* **level** *levelid* **— no [number-down](#page-655-2) —** [**no**] **[shutdown](#page-586-0) —** [**no**] **[use-lag-port-weight](#page-656-0) — [policy](#page-656-1)** *policy-name* **— no [policy](#page-656-1) — [unconstrained-bw](#page-657-1)** *bandwidth* **mandatory-bw**  *mandatory-bw* **— no [unconstrained-bw](#page-657-1) — [query-interval](#page-1098-1)** *seconds* **— no [query-interval](#page-1098-1) — [query-last-member-interval](#page-1099-0)** *seconds* **— no [query-last-member-interval](#page-1099-0) — [query-response-interval](#page-1099-1)** *seconds* **— no [query-response-interval](#page-1099-1) —** [**no**] **[shutdown](#page-586-0) — [static](#page-1099-2) —** [**no**] **[group](#page-1100-0) —** [**no**] **[source](#page-1100-1)** *src-ipv6-address* **—** [**no**] **[starg](#page-1101-0) —** [**no**] **[group](#page-1100-0)** *grp-ipv6-address* **—** [**no**] **[group](#page-1100-0) start** *grp-ipv6-address* **end** *grp-ipv6-address* [**step** *ipv6-address*] **— [version](#page-1101-1)** *version* **— no [version](#page-1101-1) — [query-interval](#page-1098-1)** *seconds* **— no [query-interval](#page-1098-1)**

- **— [query-last-member-interval](#page-1099-0)** *seconds*
- **no [query-last-member-interval](#page-1099-0)**
- **— [query-response-interval](#page-1099-1)** *seconds*
- **no [query-response-interval](#page-1099-1)**
- **— [robust-count](#page-1102-0)** *robust-count*
- **no [robust-count](#page-1102-0)**
- **—** [**no**] **[shutdown](#page-586-0)**
- **— [ssm-translate](#page-1102-1)**
	- **—** [**no**] **[grp-range](#page-1102-2)** *start end*

**—** [**no**] **[source](#page-1102-3)** *src-ipv6-address*

### **3.8.1.31 RIP Configuration Commands**

#### **config**

#### **— service**

- **vprn**
	- **—** [**no**] **[rip](#page-1103-0)**
	- **—** [**no**] **[ripng](#page-1103-1)**
		- **— [authentication-key](#page-1103-2)** [*authentication-key* | *hash-key*] [**hash** | **hash2**]
		- **no [authentication-key](#page-1103-2)**
		- **— [authentication-type](#page-1104-0)** {**none** | **password** | **message-digest**}
		- **no [authentication-type](#page-1104-0)**
		- **— [check-zero](#page-1105-0)** {**enable** | **disable**}
		- **no [check-zero](#page-1105-0)**
		- **— [description](#page-588-0)** *description-string*
		- **no [description](#page-588-0)**
		- **— [export](#page-1106-0)** *policy-name* [*policy-name***...**(**up to 5 max**)]
		- **no [export](#page-1106-0)**
		- **— [import](#page-1107-0)** *policy-name* [*policy-name***...**(**up to 5 max**)]
		- **no [import](#page-1107-0)**
		- **— [export-limit](#page-1106-1)** *number* [**log** *percentage*]
		- **no [export-limit](#page-1106-1)**
		- **—** [**no**] **[group](#page-1113-0)** *name*

**— [authentication-key](#page-1103-2)** [*authentication-key* | *hash-key*] [**hash** | **hash2**]

- **no [authentication-key](#page-1103-2)**
- **— [authentication-type](#page-1104-0)** {**none** | **password** | **message-digest**}
- **no [authentication-type](#page-1104-0)**
- **— [check-zero](#page-1105-0)** {**enable** | **disable**}
- **no [check-zero](#page-1105-0)**
- **— [description](#page-588-0)** *description-string*
- **no [description](#page-588-0)**
- **— [export](#page-1106-0)** *policy-name* [*policy-name***...**(**up to 5 max**)]
- **no [export](#page-1106-0)**
- **— [export-limit](#page-1106-1)** *number* [**log** *percentage*]
- **no [export-limit](#page-1106-1)**
- **— [import](#page-1107-0)** *policy-name* [*policy-name***...**(**up to 5 max**)]
- **no [import](#page-1107-0)**
- **— [message-size](#page-1108-0)** *max-num-of-routes*
- **no [message-size](#page-1108-0)**
- **— [metric-in](#page-1108-1)** *metric*
- **no [metric-in](#page-1108-1)**
- **— [metric-in](#page-1108-1)** *metric*
- **no [metric-in](#page-1108-1)**
- **— [preference](#page-1109-0)** *preference*
- **no [preference](#page-1109-0)**
- **— [receive](#page-1110-0)** *receive-type*
- **no [receive](#page-1110-0)**
- **— [receive](#page-1110-0)** *send-type*
- **no [receive](#page-1110-0)**
- **—** [**no**] **[shutdown](#page-586-0)**
- **— [check-zero](#page-1105-0)** {**enable** | **disable**}
- **no [check-zero](#page-1105-0)**
- **— [timers](#page-1111-0)** *update timeout flush*
- **no [timers](#page-1111-0)**
- **—** [**no**] **[neighbor](#page-1113-1)** *ip-int-name*
	- **— [authentication-key](#page-1103-2)** *authentication-key* | *hash-key* [**hash**  | **hash2**]
	- **no [authentication-key](#page-1103-2)**
	- **— [authentication-type](#page-1104-0)** {**none** | **password** | **messagedigest**}
	- **no [authentication-type](#page-1104-0)**
	- **— [check-zero](#page-1105-0)** {**enable** | **disable**}
	- **no [check-zero](#page-1105-0)**
	- **— [description](#page-588-0)** *description-string*
	- **no [description](#page-588-0)**
	- **— [export](#page-1106-0)** *policy-name* [*policy-name***...**(**up to 5 max**)]
	- **no [export](#page-1106-0)**
	- **— [export-limit](#page-1106-1)** *number* [**log** *percentage*]
	- **no [export-limit](#page-1106-1)**
	- **— [import](#page-1107-0)** *policy-name* [*policy-name***...**(**up to 5 max**)]
	- **no [import](#page-1107-0)**
	- **— [import](#page-1107-0)** *policy-name* [*policy-name***...**(**up to 5 max**)]
	- **no [import](#page-1107-0)**
	- **— [message-size](#page-1108-0)** *max-num-of-routes*
	- **no [message-size](#page-1108-0)**
	- **— [metric-in](#page-1108-1)** *metric*
	- **no [metric-in](#page-1108-1)**
	- **— [metric-out](#page-1109-1)** *metric*
	- **no [metric-out](#page-1109-1)**
	- **— [preference](#page-1109-0)** *preference*
	- **no [preference](#page-1109-0)**
	- **— [receive](#page-1110-0)** *receive-type*
	- **no [receive](#page-1110-0)**
	- **— [send](#page-1111-1)** *send-type*
	- **no [send](#page-1111-1)**
	- **—** [**no**] **[shutdown](#page-586-0)**
	- **— [split-horizon](#page-1105-1)** {**enable** | **disable**}
	- **no [split-horizon](#page-1105-1)**
	- **no [timers](#page-1111-0)**
		- **— [timers](#page-1111-0)** *update timeout flush*
	- **—** [**no**] **[unicast-address](#page-1112-0)** *ipv6-address*
- **— [export-limit](#page-1106-1)** *number* [**log** *percentage*]
- **no [export-limit](#page-1106-1)**
- **— [message-size](#page-1108-0)** *max-num-of-routes*
- **no [message-size](#page-1108-0)**
- **— [metric-in](#page-1108-1)** *metric*
- **no [metric-in](#page-1108-1)**
- **— [metric-out](#page-1109-1)** *metric*
- **no [metric-out](#page-1109-1)**
- **— [preference](#page-1109-0)** *preference*
- **no [preference](#page-1109-0)**
- **—** [**no**] **[propagate-metric](#page-1110-1)**
- **— [receive](#page-1110-0)** *receive-type*
- **no [receive](#page-1110-0)**
- **— [send](#page-1111-1)** *send-type*
- **no [send](#page-1111-1)**
- **—** [**no**] **[shutdown](#page-586-0)**
- **— [split-horizon](#page-1105-1)** {**enable** | **disable**}
- **no [split-horizon](#page-1105-1)**
- **— [timers](#page-1111-0)** *update timeout flush*
- **no [timers](#page-1111-0)**

### **3.8.1.32 RADIUS Commands**

**config**

**— service**

**— [vprn](#page-590-0)** *service-id* [**customer** *customer-id*]

**— no [vprn](#page-590-0)** *service-id*

**— [radius-proxy](#page-1127-0)**

- **— [server](#page-1127-1)** *server-name* [**create**] [**purpose** {[**accounting**]
	- [**authentication**]}]
- **no [server](#page-1127-1)** *server-name*
	- **— [cache](#page-1128-0)**
		- **— [key](#page-1128-1)** *packet-type* {**accept** | **request**} **attribute-type** 
			- *attribute-type* [**vendor-id** *vendor-id*]
		- **no [key](#page-1128-1)**
		- **—** [**no**] **[shutdown](#page-586-0)**
		- **— [timeout](#page-1129-0)** [**hrs** *hours*] [**min** *minutes*] [**sec** *seconds*]
		- **no [timeout](#page-1129-0)**
		- **— [track-accounting](#page-1129-1)** [**start**] [**stop**] [**interim-update**]
		- **no [track-accounting](#page-1129-1)**
	- **— [default-accounting-server-policy](#page-1129-2)** *policy-name*
	- **no [default-accounting-server-policy](#page-1129-2)**
	- **— [default-authentication-server-policy](#page-1130-0)** *policy-name*
	- **no [default-authentication-server-policy](#page-1130-0)**
	- **— [description](#page-588-0)** *description-string*
	- **no [description](#page-588-0)**
	- **—** [**no**] **[interface](#page-1130-1)** *ip-int-name*
	- **— [load-balance-key](#page-1130-2) vendor** *vendor-id* [*vendor-id***...**(**up to 5 max**)] **attribute-type** *attribute-type* [*attribute-type***...**(**up to 5 max**)]
	- **— [load-balance-key](#page-1130-2)** *source-ip-udp*
	- **no [load-balance-key](#page-1130-2)**
	- **— [python-policy](#page-1131-0)** *name*
	- **no [python-policy](#page-1131-0)**

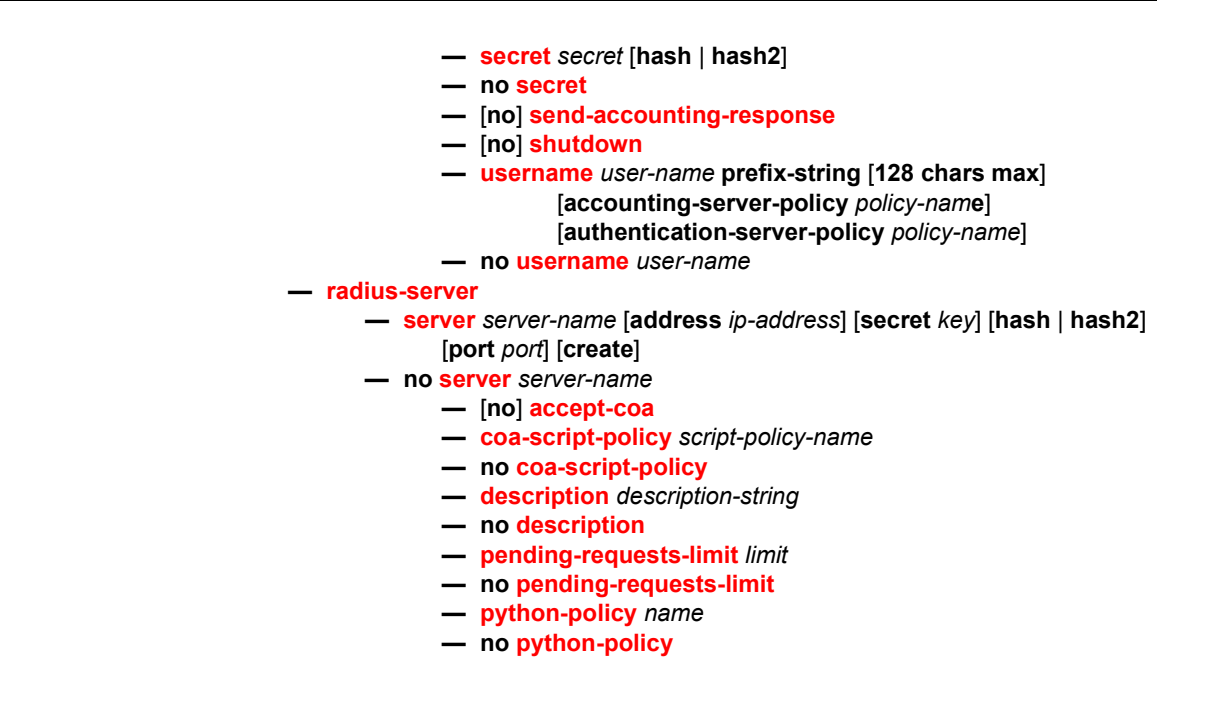

## **3.8.1.33 Web Portal Protocol Configuration Commands**

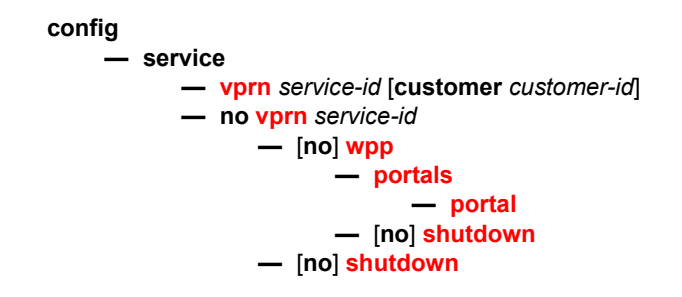

## **3.8.1.34 AARP Interface Commands**

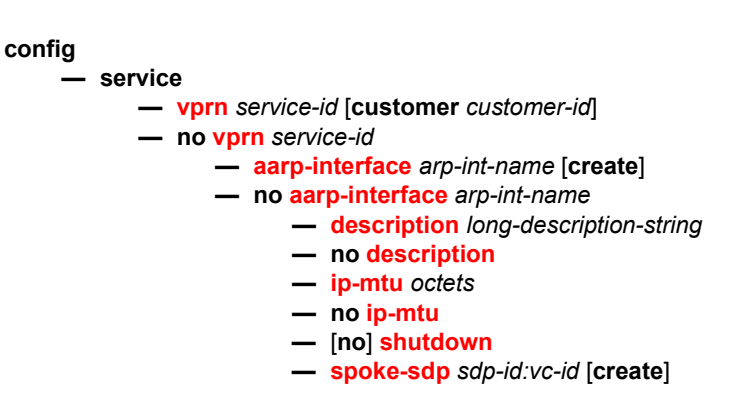

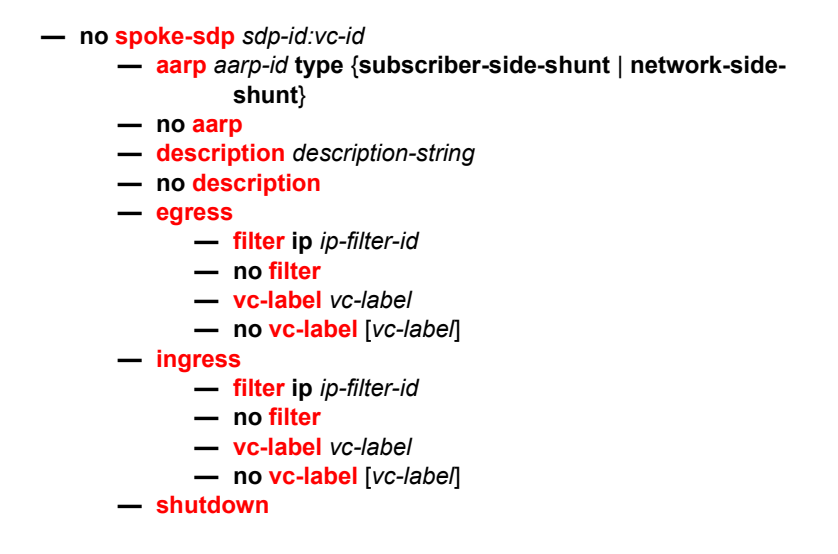

# **3.8.2 Command Descriptions**

## **3.8.2.1 Generic Commands**

### <span id="page-586-0"></span>shutdown

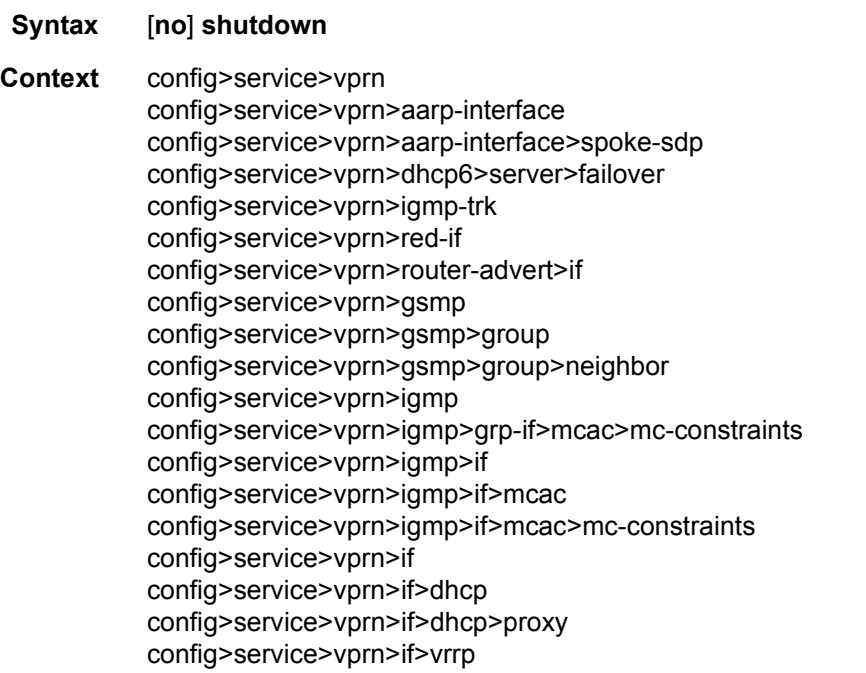

config>service>vprn>if>ipv6>vrrp config>service>vprn>if>sap config>service>vprn>if>sap>static-host config>service>vprn>bgp config>service>vprn>bgp>group config>service>vprn>bgp>group>neighbor config>service>vprn>isis config>service>vprn>isis>if config>service>vprn>mld>grp-if>mcac>mc-constraints config>service>vprn>mld>interface>mcac>mc-constraints config>service>vprn>msdp config>service>vprn>msdp>group config>service>vprn>msdp>group>peer config>service>vprn>msdp>peer config>service>vprn>mvpn>provider-tunnel>inclusive>pim config>service>vprn>ospf config>service>vprn>ospf>area>if config>service>vprn>ospf3 config>service>vprn>ospf3>area>if config>service>vprn>ospf3>area>virtual-link config>service>vprn>ospf>area>virtual-link config>service>vprn>ospf>area>sham-link config>service>vprn>red-if>spoke-sdp config>service>vprn>rip config>service>vprn>rip>group config>service>vprn>rip>group>neighbor config>service>vprn>pim config>service>vprn>pim>if config>service>vprn>pim>if>mcac>mc-constraints config>service>vprn>pim>rp>bsr-candidate config>service>vprn>pim>rp>ipv6>bsr-candidate config>service>vprn>pim>rp>ipv6>embedded-rp config>service>vprn>pim>rp>ipv6>rp-candidate config>service>vprn>sub-if>grp-if config>service>vprn>sub-if>grp-if>dhcp config>service>vprn>sub-if>grp-if>dhcp>proxy-server config>service>vprn>sub-if>grp-if>sap config>service>vprn>sub-if>grp-if>arp-host config>service>vprn>sub-if>grp-if>sap>sub-sla-mgmt config>service>vprn>sub-if>grp-if>wpp config>service>vprn>dhcp>server>failover config>service>vprn>nw-if>dhcp config>service>vprn>nw-if>eth-cfm>mep config>service>vprn>radius-proxy>server>cache config>service>vprn>radius-proxy>server config>service>vprn>radius-server config>service>vprn>if>sap>ipsec-tunnel config>service>vprn>log>log-id

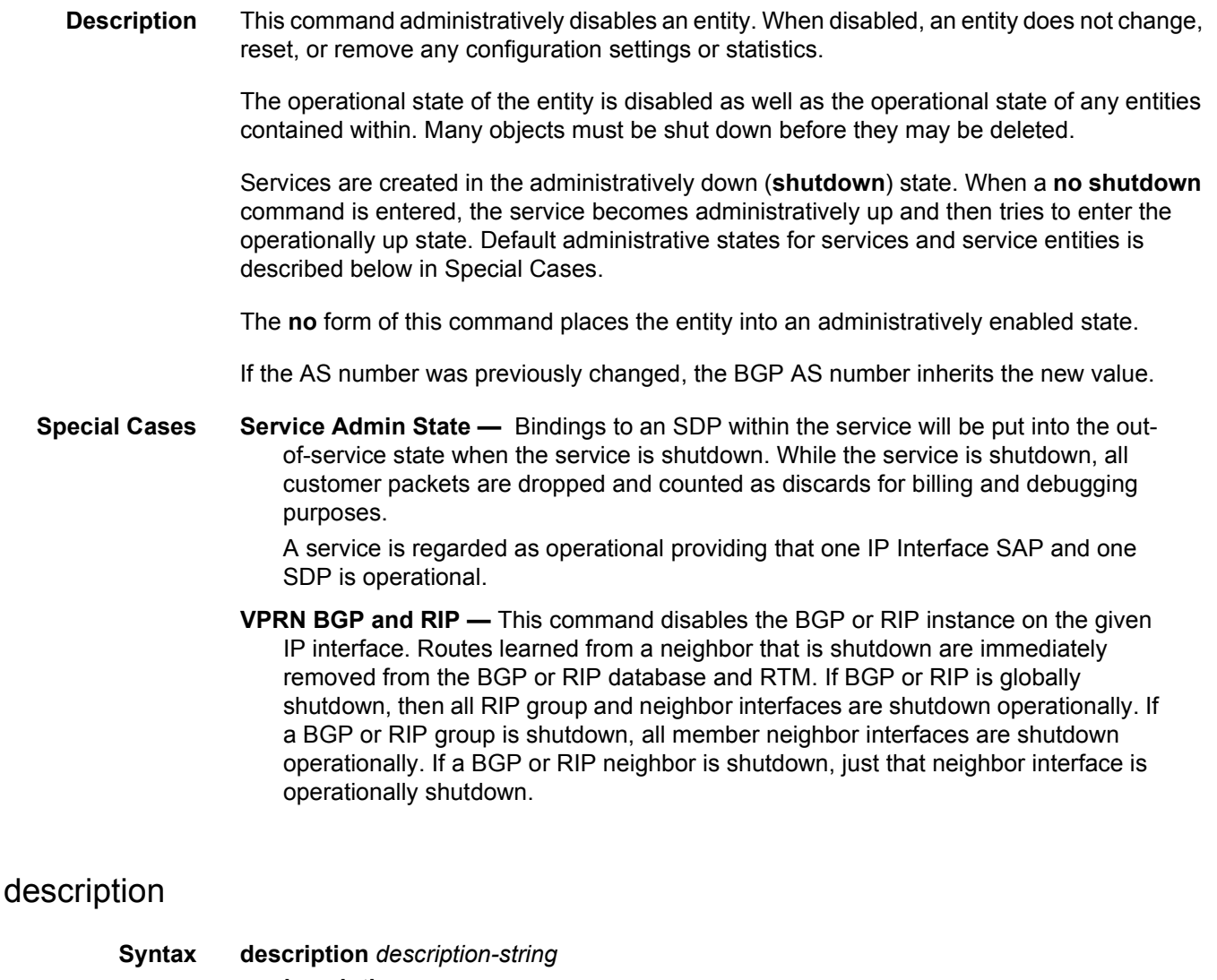

# <span id="page-588-0"></span>**no description Context** config>service>vprn

config>service>vprn>aarp-interface>spoke-sdp config>service>vprn>bgp config>service>vprn>bgp>group config>service>vprn>bgp>group>neighbor config>service>vprn>dhcp config>service>vprn>dhcp>server>pool config>service>vprn>if>dhcp config>service>vprn>if>dhcp5 config>service>vprn>if>sap config>service>vprn>if>sap>ipsec-tunnel config>service>vprn>l2tp config>service>vprn>radius-proxy>server config>service>vprn>rip

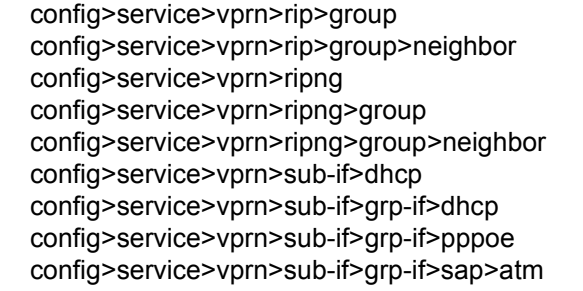

**Description** This command creates a text description stored in the configuration file for a configuration context.

> The **description** command associates a text string with a configuration context to help identify the content in the configuration file.

The **no** form of this command removes the string from the configuration.

- **Default** no description
- **Parameters** *string* The description character string. Allowed values are any string up to 80 characters long composed of printable, 7-bit ASCII characters. If the string contains special characters (#, \$, spaces, and so on), the entire string must be enclosed between double quotes.

### <span id="page-589-0"></span>description

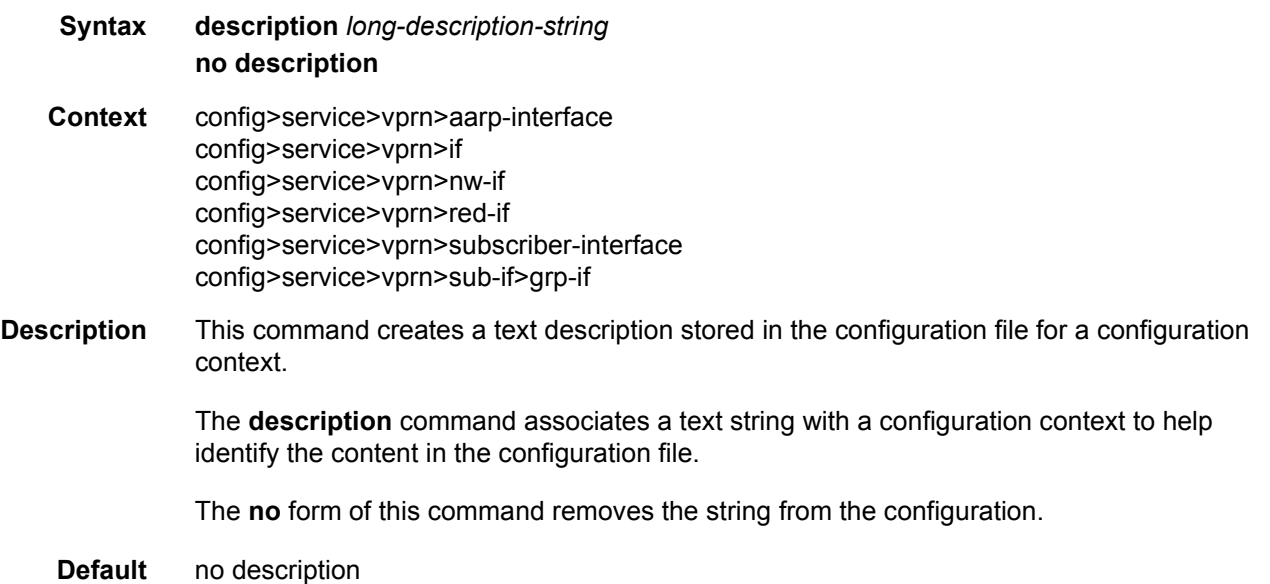

**Parameters** *string* — The description character string. Allowed values are any string up to 160 characters long composed of printable, 7-bit ASCII characters. If the string contains special characters (#, \$, spaces, and so on), the entire string must be enclosed between double quotes.

## **3.8.2.2 Global Commands**

#### <span id="page-590-0"></span>vprn

- **Syntax vprn** *service-id* [**name** *name*] [**customer** *customer-id*] [inter-as-mvpn] [**create**] **no vprn** *service-id*
- **Context** config>service
- **Description** This command creates or edits a Virtual Private Routed Network (VPRN) service instance.

If the *service-id* does not exist, a context for the service is created. If the *service-id* exists, the context for editing the service is entered.

VPRN services allow the creation of customer-facing IP interfaces in the same routing instance used for service network core routing connectivity. VPRN services require that the IP addressing scheme used by the subscriber must be unique between it and other addressing schemes used by the provider and potentially the entire Internet.

IP interfaces defined within the context of an VPRN service ID must have a SAP created as the access point to the subscriber network.

When a service is created, the **customer** keyword and *customer-id* must be specified and associates the service with a customer. The *customer-id* must already exist having been created using the customer command in the service context. When a service is created with a customer association, it is not possible to edit the customer association. The service must be deleted and re-created with a new customer association.

When a service is created, the use of the **customer** *customer-id* is optional to navigate into the service configuration context. If attempting to edit a service with the incorrect *customerid* results in an error.

Multiple VPRN services are created to separate customer-owned IP interfaces. More than one VPRN service can be created for a single customer ID. More than one IP interface can be created within a single VPRN service ID. All IP interfaces created within an VPRN service ID belongs to the same customer.

The **no** form of the command deletes the VPRN service instance with the specified *serviceid*. The service cannot be deleted until all the IP interfaces and all routing protocol configurations defined within the service ID have been shutdown and deleted.

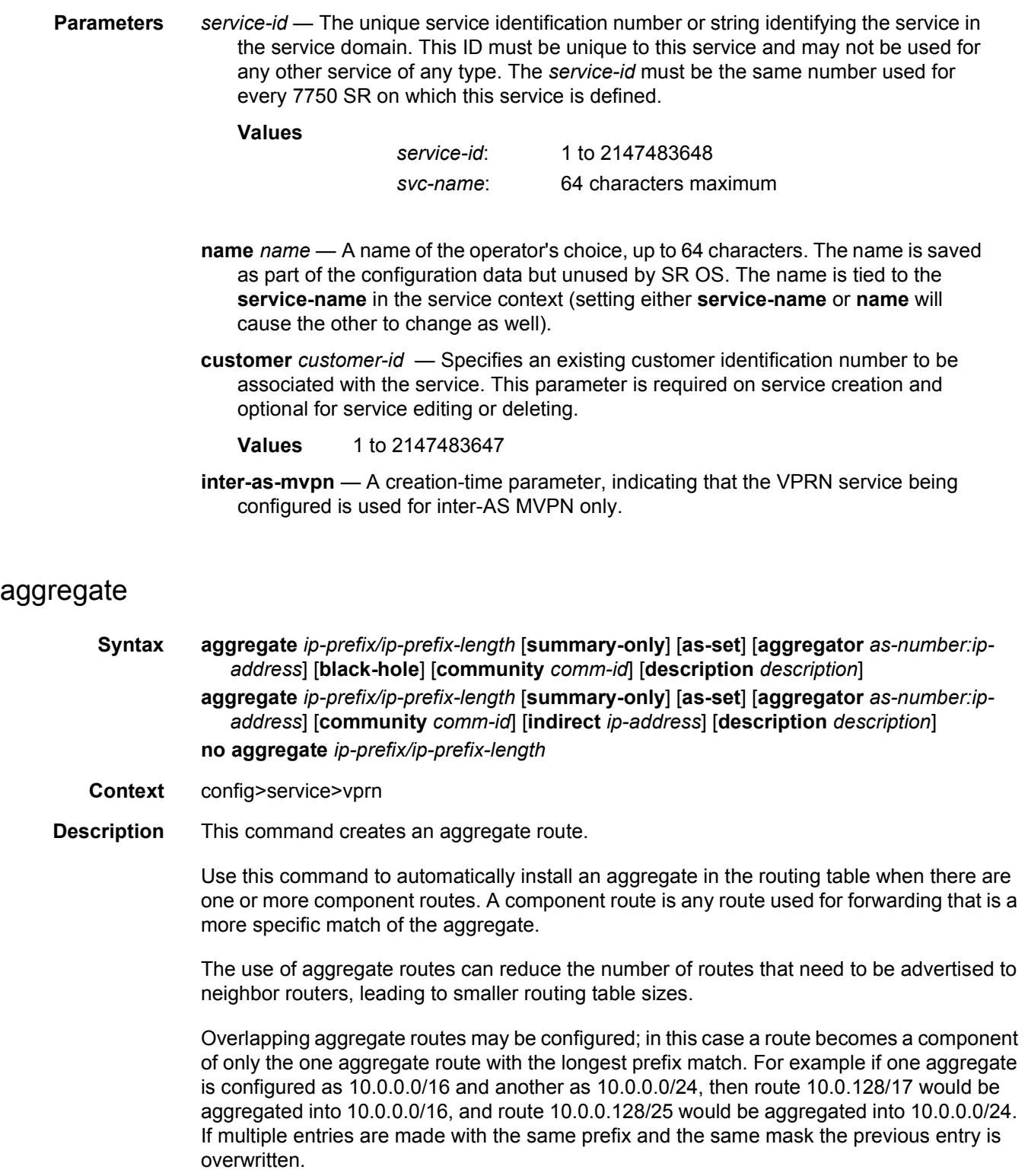

A standard 4-byte BGP community may be associated with an aggregate route in order to facilitate route policy matching.

By default, aggregate routes are not installed in the forwarding table, however there are configuration options that allow an aggregate route to be installed with a black-hole next hop or with an indirect IP address as next hop.

The **no** form of the command removes the aggregate.

**Default** no aggregate

**Parameters** *ip-prefix* — The destination address of the aggregate route in dotted decimal notation.a

#### **Values**

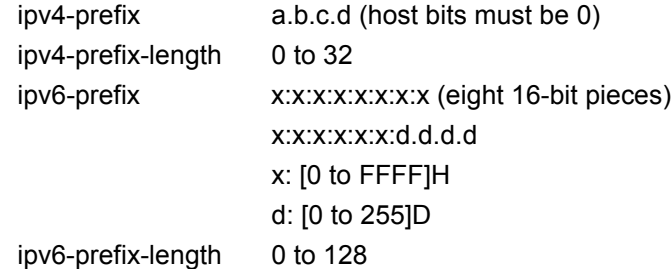

the ipv6-prefix and ipv6-prefix-length apply only to the 7750 SR and 7950 XRS

the mask associated with the network address expressed as a mask length

**Values:** 0 to 32

**summary-only** — This optional parameter suppresses advertisement of more specific component routes for the aggregate.

To remove the **summary-only** option, enter the same aggregate command without the **summary-only** parameter.

- **as-set** This optional parameter is only applicable to BGP and creates an aggregate where the path advertised for this route will be an AS\_SET consisting of all elements contained in all paths that are being summarized. Use this feature carefully as it can increase the amount of route churn due to best path changes.
- **aggregator** *as-number***:***ip-address* This optional parameter specifies the BGP aggregator path attribute to the aggregate route. When configuring the aggregator, a two-octet AS number used to form the aggregate route must be entered, followed by the IP address of the BGP system that created the aggregate route.
- **community** This configuration option associates a BGP community with the aggregate route. The community can be matched in route policies and is automatically added to BGP routes exported from the aggregate route.

*comm-id* — Specifies community IDs, up to 72 characters.

**Values** [*2 byte asnumber:comm-val | well-known-comm*]

where:

- *2 byte as-number* 0 to 65535
- *comm-val* 0 to 65535
- *well-known-comm* **no-export** | **no-export-subconfed** | **noadvertise**
- **black-hole** This optional parameter installs the aggregate route, when activated, in the FIB with a black-hole next-hop; where packets matching this route are discarded.
- **indirect ip-address** This configuration option specifies that the aggregate route should be installed in the FIB with a next-hop taken from the route used to forward packets to ip-address.

#### **Values**

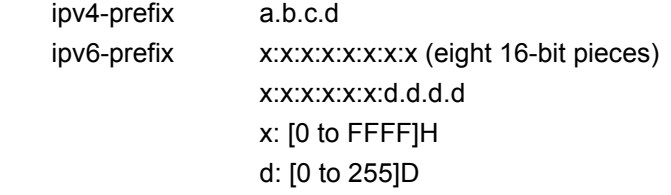

The ipv6-prefix applies only to the 7750 SR and 7950 XRS.

**description** *description-text* — Specifies a text description stored in the configuration file for a configuration context.

### allow-export-bgp-vpn

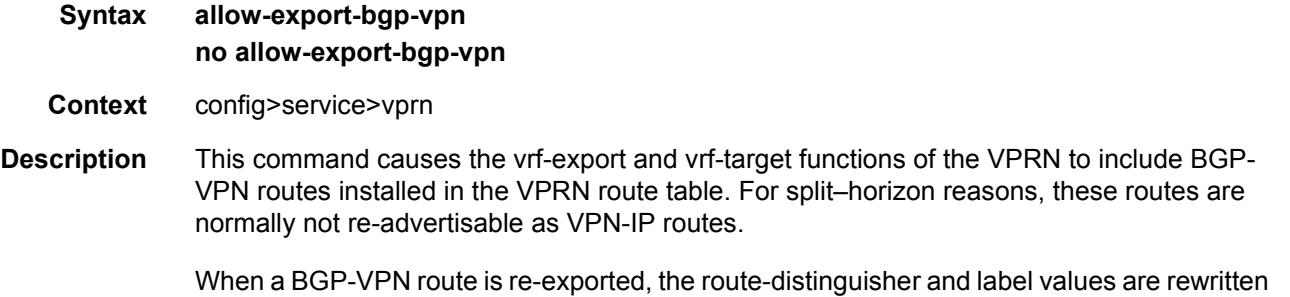

per the configuration of the re-exporting VPRN.

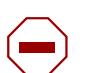

**Caution:** Ensure that routing updates do not loop back to the source when this command is used, otherwise the routes could become unstable.

**Default** no allow-export-bgp-vpn

### auto-bind-tunnel

#### **Syntax auto-bind-tunnel**

- **Context** config>service>vprn
- **Description** This command enters the context to configure automatic binding of a VPRN service using tunnels to MP-BGP peers.

The **auto-bind-tunnel** node is simply a context to configure the binding of VPRN routes to tunnels. The user must configure the **resolution** option to enable auto-bind resolution to tunnels in TTM. If the **resolution** option is explicitly set to **disabled**, the auto-binding to tunnel is removed.

If **resolution** is set to **any**, any supported tunnel type in VPRN context will be selected following TTM preference. If one or more explicit tunnel types are specified using the **resolution-filter** option, then only these tunnel types will be selected again following the TTM preference.

The user must set **resolution** to **filter** to activate the list of tunnel-types configured under **resolution-filter**.

When an explicit SDP to a BGP next-hop is configured in a VPRN service (**config>service>vprn>spoke-sdp**), it overrides the **auto-bind-tunnel** selection for that BGP next-hop only. There is no support for reverting automatically to the **auto-bind-tunnel** selection if the explicit SDP goes down. The user must delete the explicit spoke-sdp in the VPRN service context to resume using the **auto-bind-tunnel** selection for the BGP next-hop.

#### ecmp

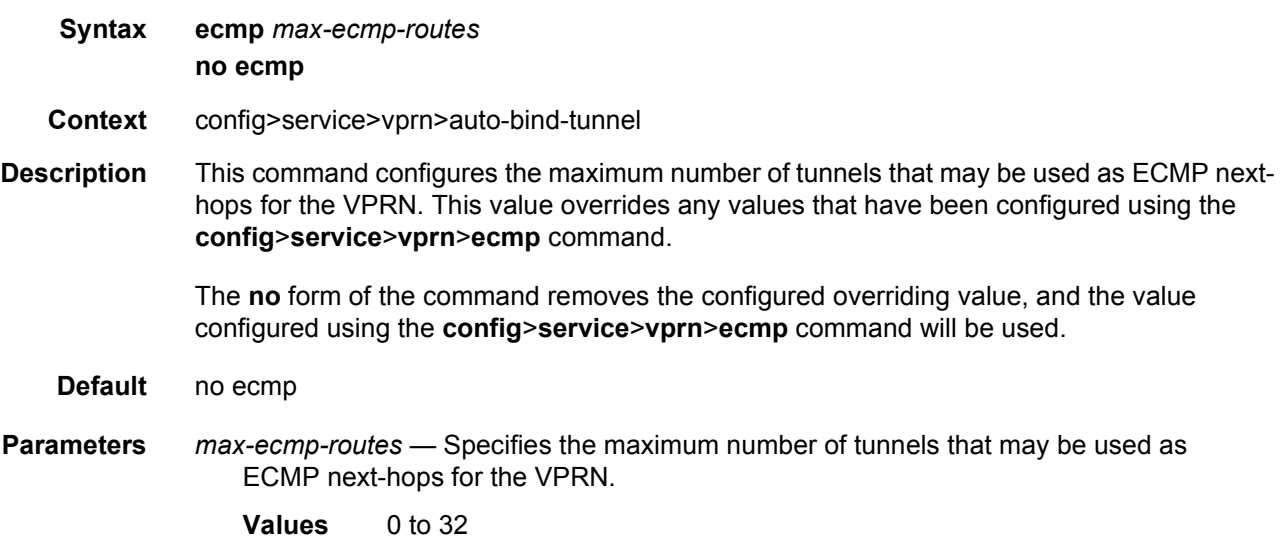

### resolution

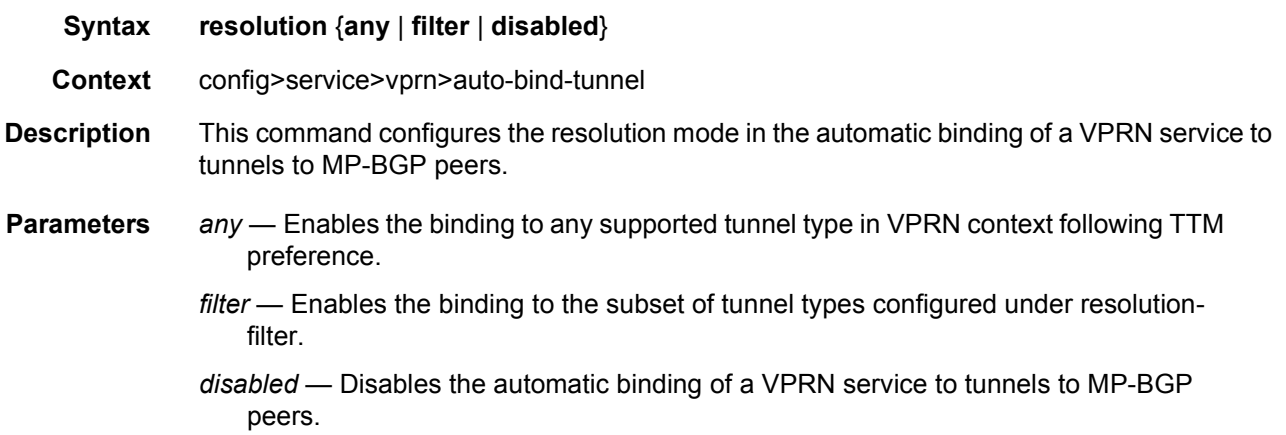

### resolution-filter

#### **Syntax resolution-filter**

#### **Context** config>service>vprn>auto-bind-tunnel

**Description** This command configures the subset of tunnel types which can be used in the resolution of VPRN prefixes within the automatic binding of VPRN service to tunnels to MP-BGP peers.

> The following tunnel types are supported in a VPRN context in order of preference: RSVP, Segment Routing TE, LDP, Segment Routing (SR), BGP, MPLSoUDP and GRE.

> The **ldp** value instructs BGP to search for an LDP LSP with a FEC prefix corresponding to the address of the BGP next-hop.

> The **rsvp** value instructs BGP to search for the best metric RSVP LSP to the address of the BGP next-hop. This address can correspond to the system interface or to another loopback used by the BGP instance on the remote node. The LSP metric is provided by MPLS in the tunnel table. In the case of multiple RSVP LSPs with the same lowest metric, BGP selects the LSP with the lowest tunnel-id.

> When the **sr-isis** (**sr-ospf**) value is enabled, a SR tunnel to the BGP next-hop is selected in the TTM from the lowest numbered ISIS (OSPF) instance.

> The **sr-te** value instructs the code to search for the best metric SR-TE LSP to the address of the BGP next-hop. The LSP metric is provided by MPLS in the tunnel table. In the case of multiple SR-TE LSPs with the same lowest metric, BGP selects the LSP with the lowest tunnel-id.

> The **bgp** value instructs BGP IP-VPN to search for a BGP LSP to the address of the BGP next-hop. If the user does not enable the BGP tunnel type, inter-area or inter-as prefixes will not be resolved.

The **udp** value instructs BGP IP-VPN to search for a UDP LSP to the address of the BGP next-hop.

- **Parameters** bgp Selects the BGP tunnel type.
	- **gre** Selects the GRE tunnel type.
	- **ldp** Selects the LDP tunnel type.
	- **rsvp** Selects the RSVP-TE tunnel type.
	- **sr-isis** Selects the Segment Routing (SR) tunnel type programed by an IS-IS instance in TTM.
	- **sr-ospf** Selects the SR-OSPF tunnel type.
	- **sr-te** Selects the SR-TE tunnel type.
	- **udp** Selects the UDP tunnel type.

### weighted-ecmp

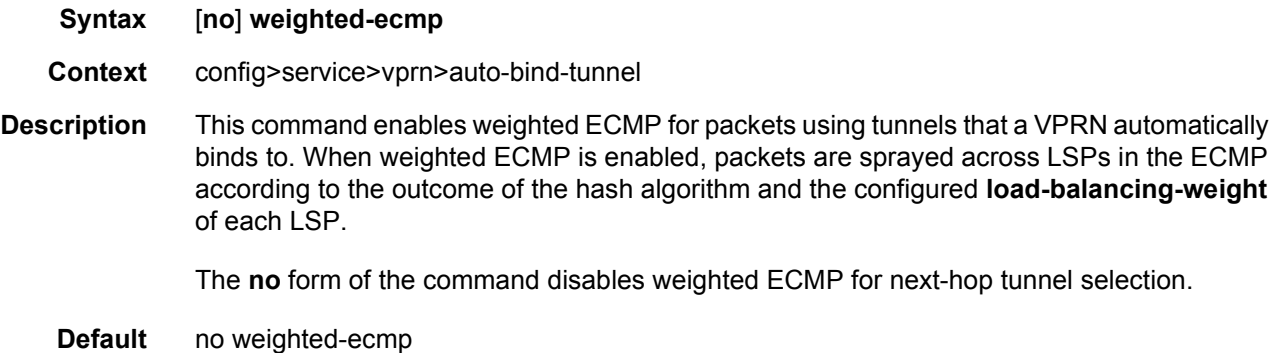

### autonomous-system

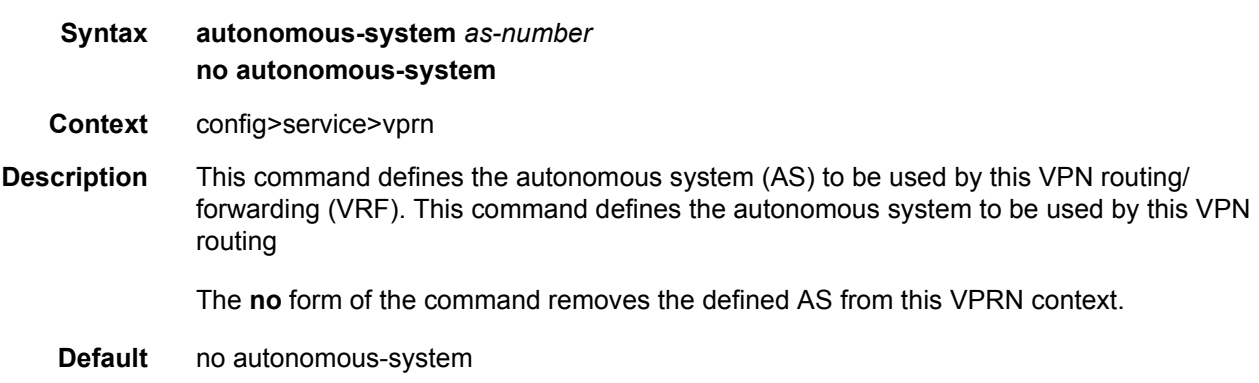

**Parameters** *as-number* — Specifies the AS number for the VPRN service.

**Values** 1 to 4294967295

## backup-path

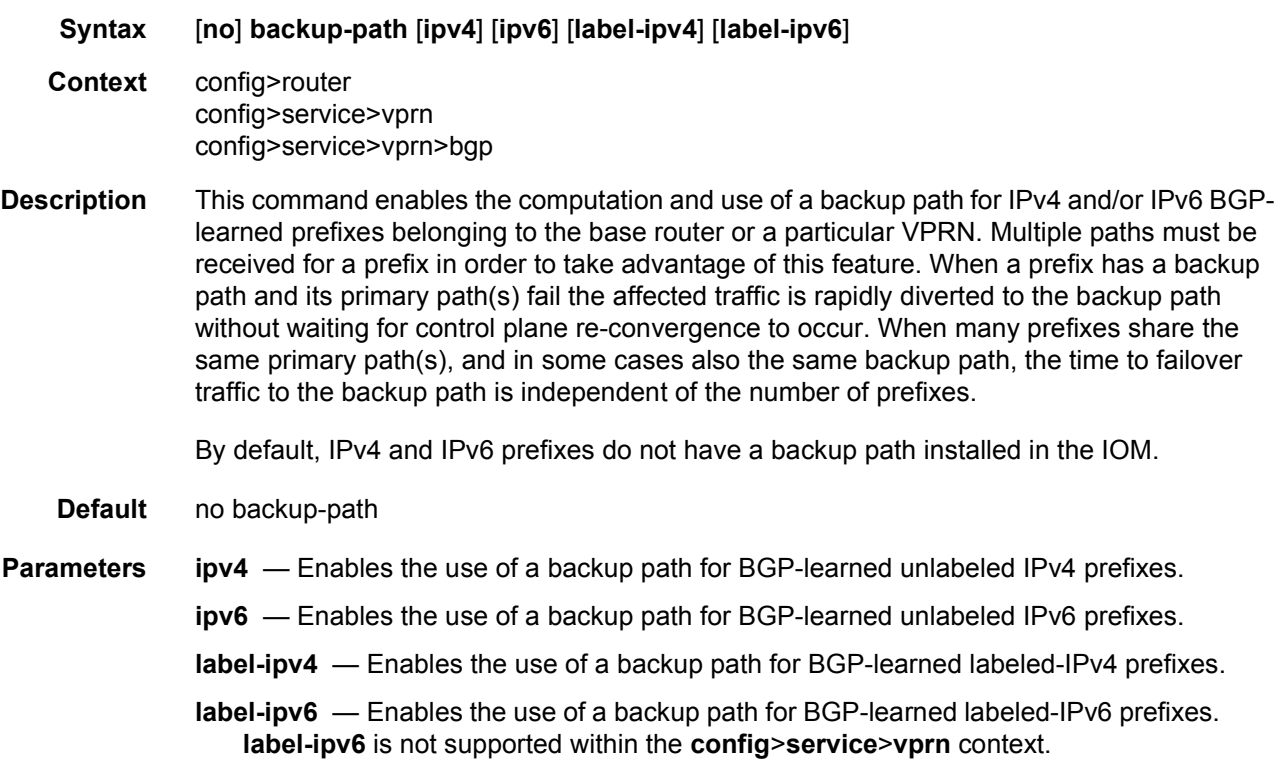

## carrier-carrier-vpn

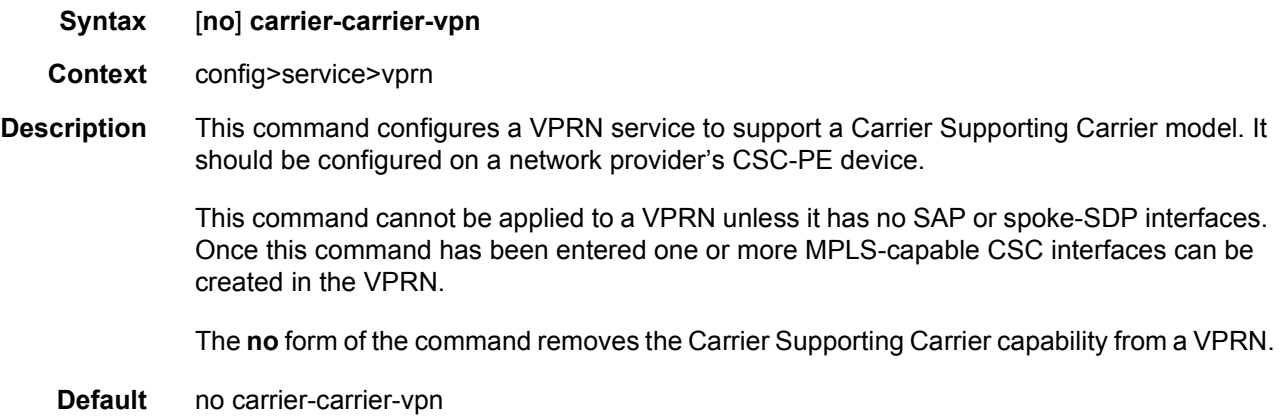

### confederation

### **Syntax confederation** *confed-as-num* **members** *as-number* [*as-number*] **no confederation** *confed-as-num* **members** *as-number* [*as-number*] **no confederation**

#### **Context** config>service>vprn

**Description** This command configures the VPRN BGP instance to participate in a BGP confederation. BGP confederations can be used to reduce the number of IBGP sessions required within an AS.

> When a VPRN BGP instance is part of a confederation, it can form confederation-EBGP sessions with CE router peers in a different sub-autonomous systems of the same confederation as well as regular EBGP sessions with CE router peers outside the confederation. A VPRN BGP instance that is part of a confederation cannot import or export its routes to the base router instance (as VPN-IP routes).

> The **no** form of the command deletes the specified member AS from the confederation. When members are not specified in the no statement, the entire list is removed and confederations is disabled. When the last member of the list is removed, confederations is disabled.

**Default** No confederations are defined.

**Parameters** *confed-as-num* — The confederation AS number defined as a decimal value.

**Values** 1 to 4294967295

**members** *as-number* — The AS number(s) that are members of the confederation, each expressed as a decimal integer. Configure up to 15 members per confed-as-num.

**Values** 1 to 4294967295

#### dns

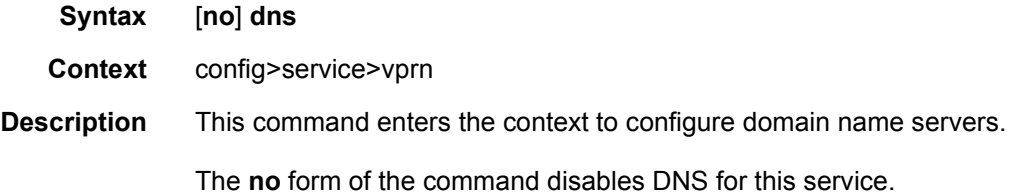

### ipv4-source-address

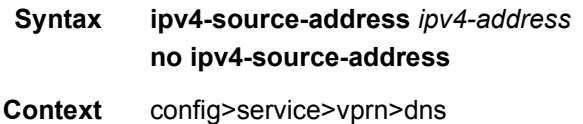

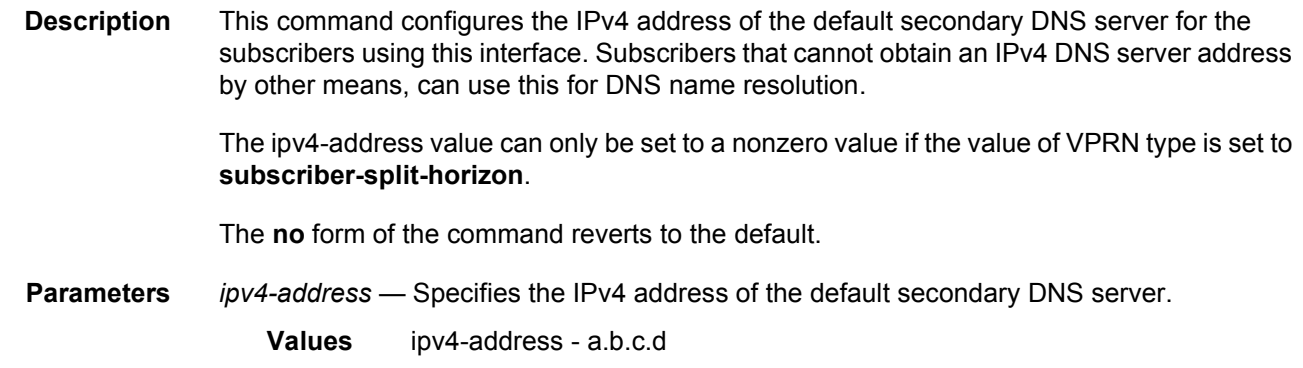

# ipv6-source-address

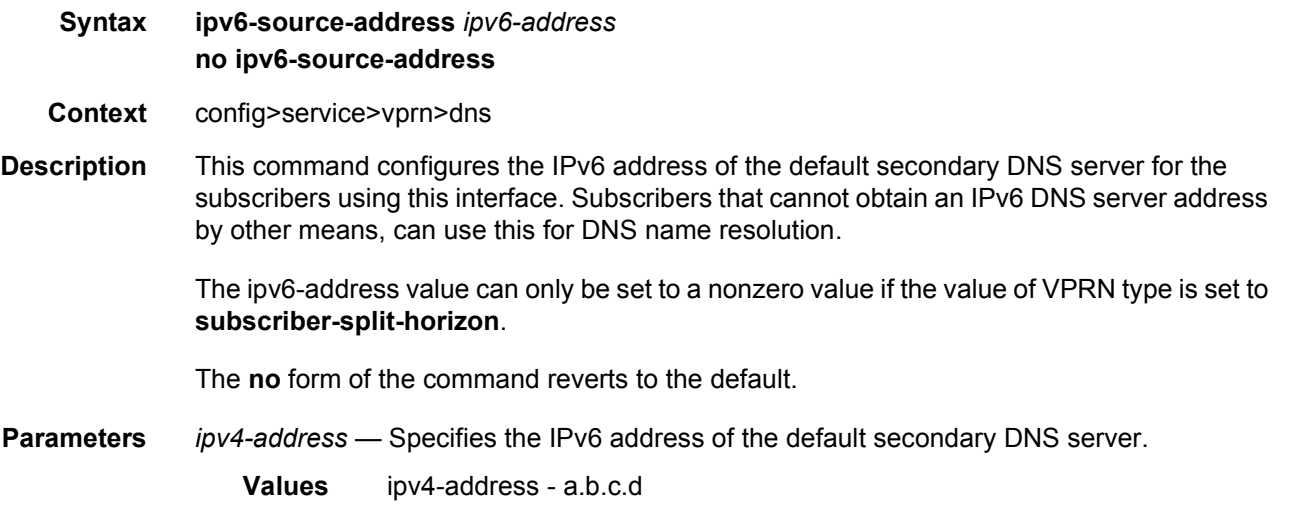

# primary-dns

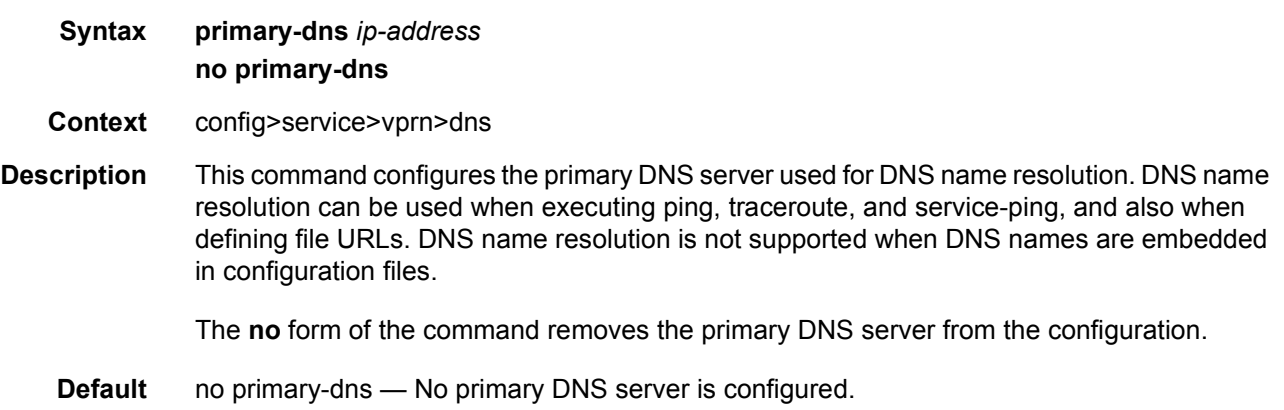

#### LAYER 3 SERVICES GUIDE: IES AND VPRN SERVICES RELEASE 15.0.R5

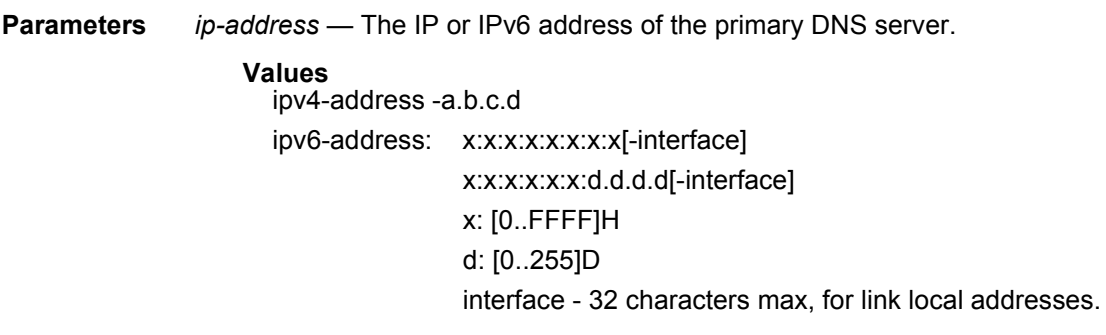

# secondary-dns

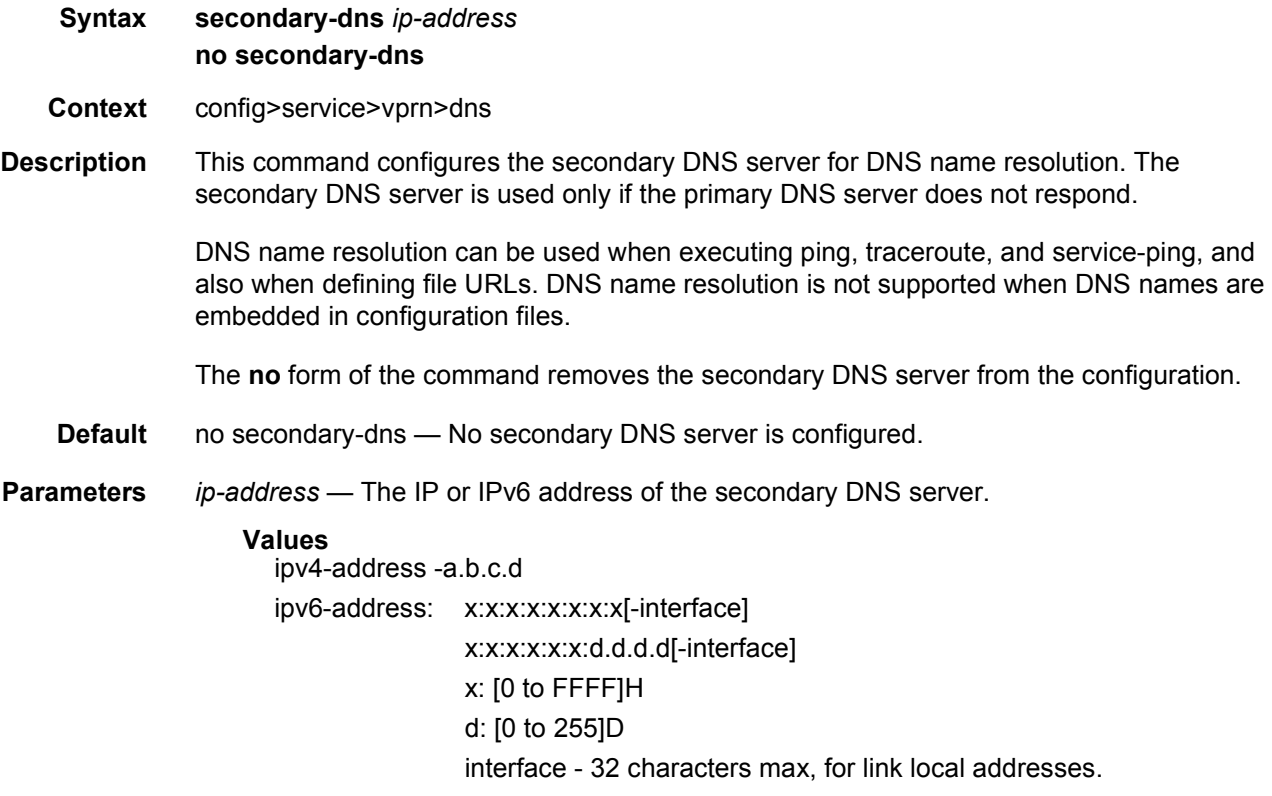

# tertiary-dns

**Syntax tertiary-dns** *ip-address* **no tertiary-dns Context** config>service>vprn>dns

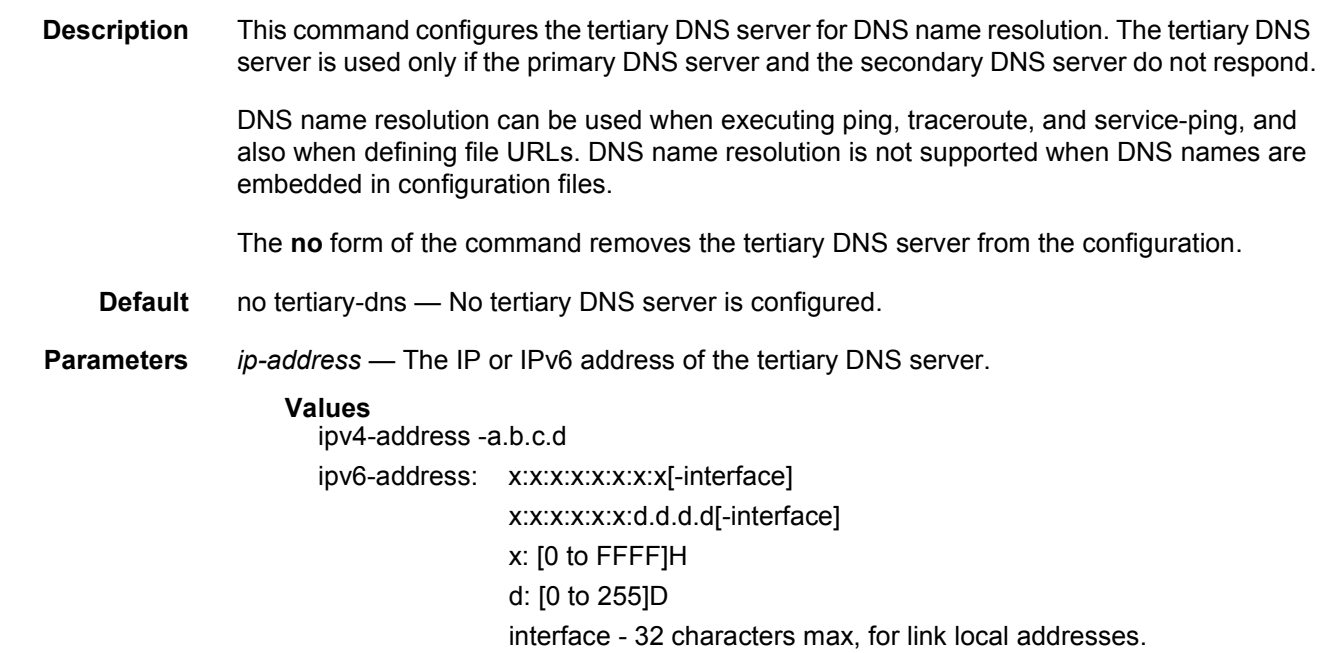

### ecmp

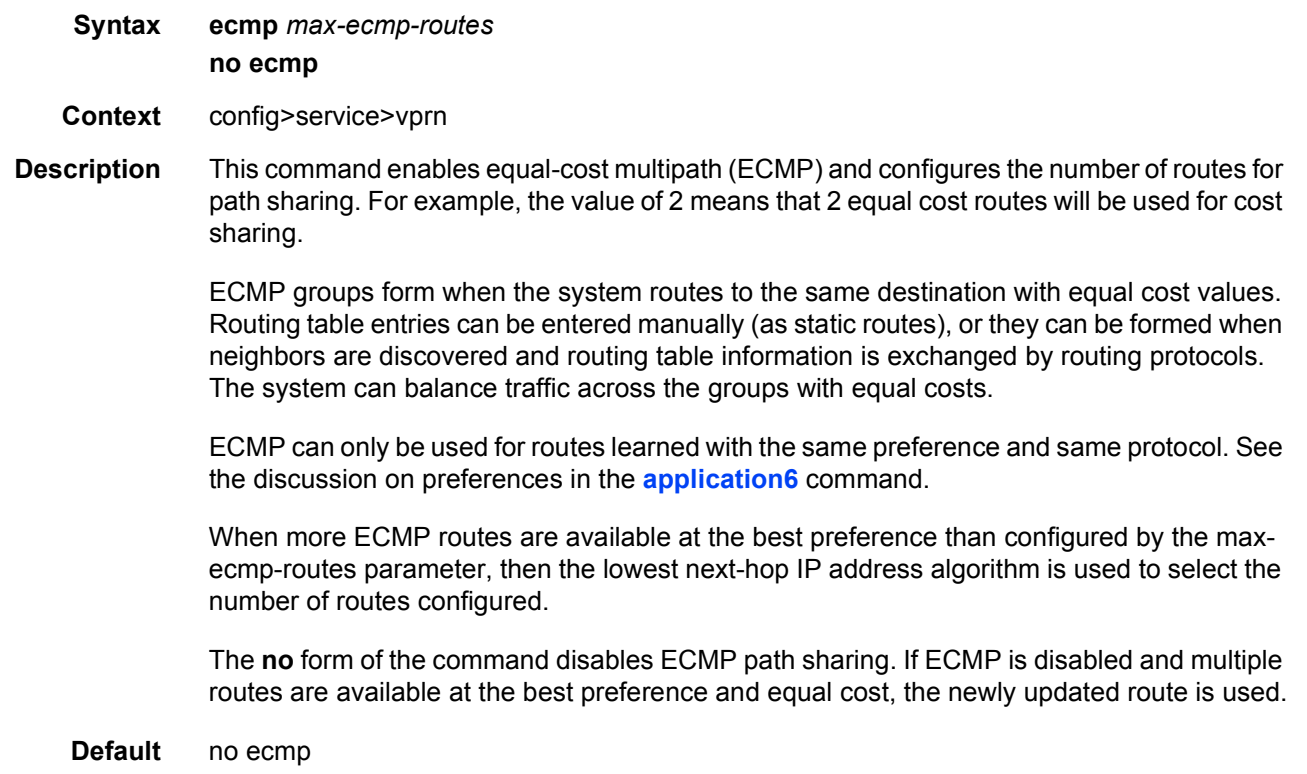

**Parameters** *max-ecmp-routes* — Specifies the maximum number of routes for path sharing.

**Values** 0 to 32

### export-grt

#### **Syntax export-grt** *plcy-or-long-expr* [*plcy-or-expr* [*plcy-or-expr***...** (up to 4 max)]] **no export-grt**

**Context** config>service>vprn

**Description** This command is used to specify route policies that control how routes are exported from the local VRF route table to the base router (GRT) route table. The leaked routes show as protocol VPN-Leak in the GRT and allow traffic to ingress on a GRT interface and egress on a VPRN interface.

> The **export-grt** command can reference up to 5 objects, where each object is either a policy logical expression or the name of a single policy. The objects are evaluated in the specified order to determine final action to accept or reject the route.

> Only one of the 5 objects referenced by the **export-grt** command can be a policy logical expression consisting of policy names (enclosed in square brackets) and logical operators (AND, OR, NOT). The first of the 5 objects has a maximum length of 255 characters while the remaining 4 objects have a maximum length of 64 characters each.

When multiple **export-grt** commands are issued, the last command entered overrides the previous command.

The **no** form of the command removes all route policy names from the **export-grt** list.

- **Default** no export-grt
- **Parameters** *plcy-or-long-expr* The route policy name (up to 64 characters long) or a policy logical expression (up to 255 characters long).

*plcy-or-expr* — The route policy name (up to 64 characters long) or a policy logical expression (up to 255 characters long).

### export-inactive-bgp

### **Syntax export-inactive-bgp no export-inactive-bgp**

- **Context** config>service>vprn
- **Description** This command allows the best BGP route learned by a VPRN to be exported as a VPN-IP route even when that BGP route is inactive in the route table due to the presence of a preferred BGP-VPN route from another PE. In order for the BGP route to be exported, it must be accepted by the VRF export policy.

This "best-external" type of route advertisement is useful in active/standby multi-homing scenarios because it can ensure that all PEs have knowledge of the backup path provided by the standby PE.

By default, an inactive BGP route cannot be exported from a VPRN.

**Default** no export-inactive-bgp

### fib-priority

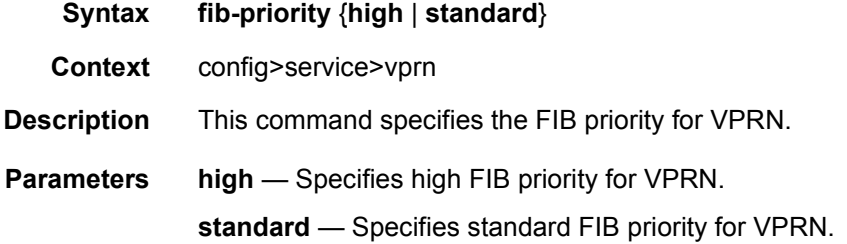

### flowspec

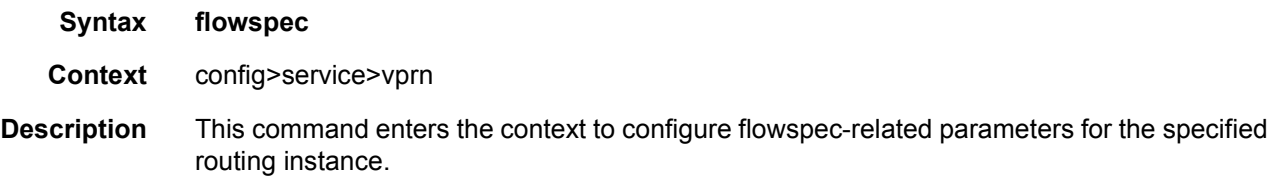

### ip-filter-max-size

- **Syntax ip-filter-max-size** {*value* | **default**}
- **Context** config>service>vprn>flowspec
- **Description** This command configures the maximum number of flowspec routes or rules that can be embedded into an ingress IP filter policy for a specified routing instance. Flowspec filter entries embedded in a filter policy in this routing instance will use filter entries from the range between the embedding offset and "offset + ip-filter-max-size – 1".

The sum of the **ip-filter-max-size** *value* parameter and the highest offset in any IPv4 filter that embeds IPv4 flowspec rules from this routing instance (excluding filters that embed at offset 65536) must not exceed 65536.

The **ip-filter-max-size** configuration can be adjusted up or down at any time. If the number of IPv4 flowspec rules that are currently installed is *M*, and the new limit is *N*, where *N*<*M*, then the last set of rules from *N* to *M* (by flowspec order) are immediately removed, but are retained in the BGP RIB. If the limit is increased, new rules are programmed only as they are received again in new BGP updates.

- **Default** ip-filter-max-size default
- **Parameters** *value* The maximum number of flowspec routes or rules that can be embedded into an ingress IP filter policy.
	- **Values** 0 to 65535

**default** — Configures the maximum size as 512.

### ipv6-filter-max-size

- **Syntax ipv6-filter-max-size** {*value* | **default**}
- **Context** config>service>vprn>flowspec
- **Description** This command configures the maximum number of IPv6 flowspec routes or rules that can be embedded into an ingress IPv6 filter policy for a specified routing instance. Flowspec filter entries embedded in a filter policy in this routing instance will use filter entries from the range between the embedding offset and "offset + ip-filter-max-size – 1".

The sum of the **ip-filter-max-size** *value* parameter and the highest offset in any IPv6 filter that embeds IPv6 flowspec rules from this routing instance (excluding filters that embed at offset 65536) must not exceed 65536.

The **ip-filter-max-size** configuration can be adjusted up or down at any time. If the number of IPv6 flowspec rules that are currently installed is *M*, and the new limit is *N*, where *N*<*M*, then the last set of rules from *N* to *M* (by flowspec order) are immediately removed, but are retained in the BGP RIB. If the limit is increased, new rules are programmed only as they are received again in new BGP updates.

- **Default** ipv6-filter-max-size default
- **Parameters** *value* The maximum number of flowspec routes or rules that can be embedded into an ingress IP filter policy.

**Values** 0 to 65535

**default** — Configures the maximum size as 512.

### grt-lookup

**Syntax grt-lookup**

**Context** config>service>vprn

**Description** This command provides the context under which all Global Route Table (GRT) leaking commands are configured. If all the supporting commands in the context are removed, this command will also be removed.

### enable-grt

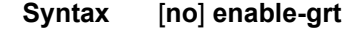

- **Context** config>service>vprn>grt-lookup
- **Description** This command enables the functions required for looking up routes in the Global Route Table (GRT) when the lookup in the local VRF fails. If this command is enabled without the use of a **static-route** option (as subcommand to this parent), a lookup in the local VRF is preferred over the GRT. When the local VRF returns no route table lookup matches, the result from the GRT is preferred.

The **no** form of this command disables the lookup in the GRT when the lookup in the local VRF fails.

**Default** no enable-grt

#### allow-local-management

- **Syntax** [**no**] **allow-local-management**
- **Context** config>service>vprn>grt-lookup>enable-grt
- **Description** Enables the support of specific management protocols over VPRN interfaces that terminate on Base routing context IPv4 and IPv6 interface addresses, including Base loopback and system addresses. Global Routing Table (GRT) leaking is used to enable visibility/access of the Base interface addresses in the VPRN. The supported protocols are Telnet, FTP, SNMP, and SSH (including applications that ride over SSH such as SCP and SFTP) and TACAS+.

Ping and traceroute responses from the Base router interfaces are supported and are not configurable.

The **allow-local-management** command does not control the support for management protocols terminating on VPRN interfaces directly. See the **config**>**service**>**vprn**>**snmp**>**access** CLI command for SNMP support on VPRN interface addresses.

### export-grt

**Syntax export-grt** *plcy-or-long-expr* [*plcy-or-expr* [*plcy-or-expr*] **no export-grt**

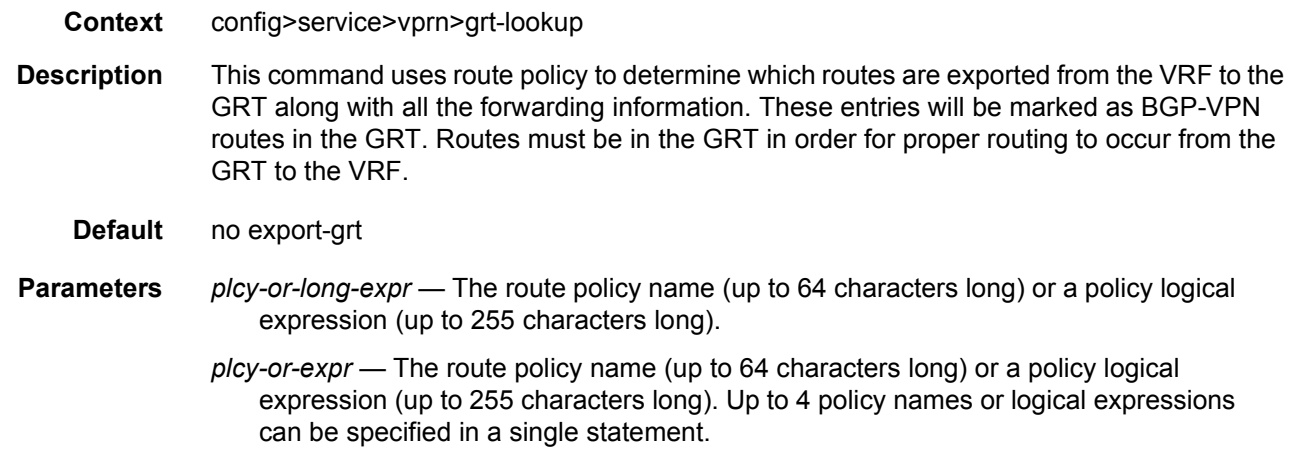

# export-limit

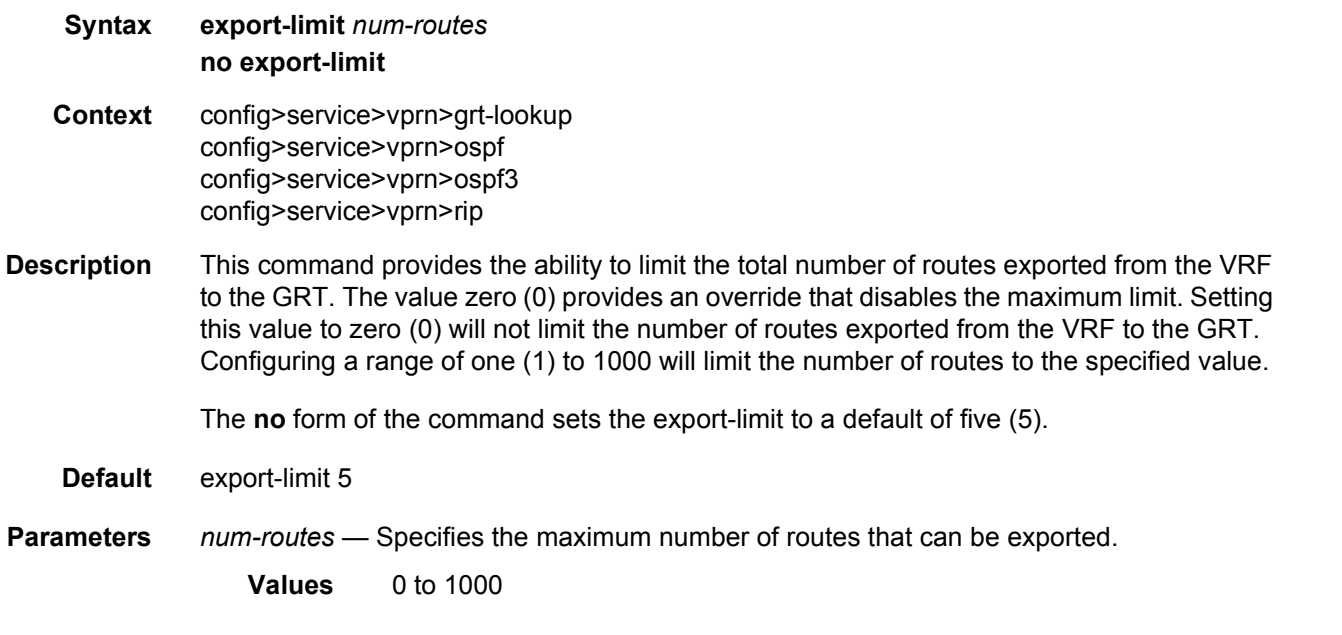

# export-v6-limit

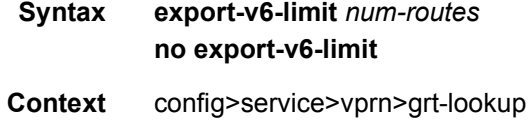

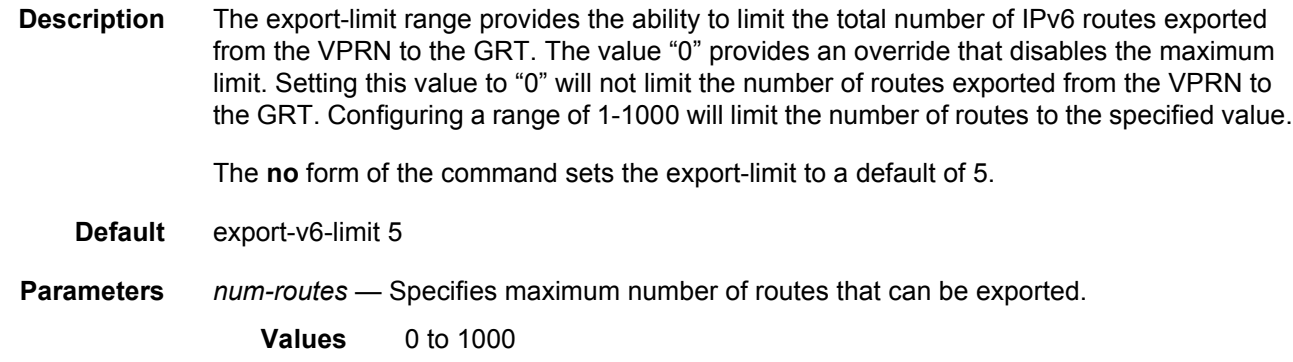

### gsmp

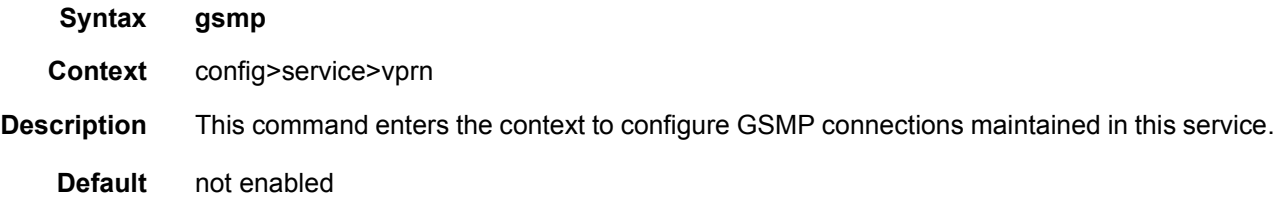

### group

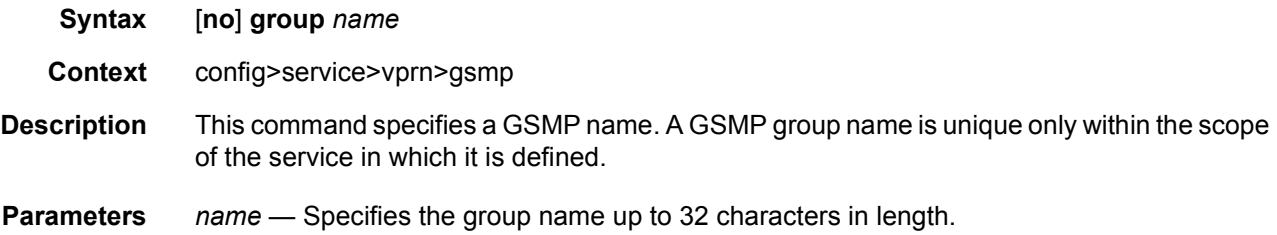

### ancp

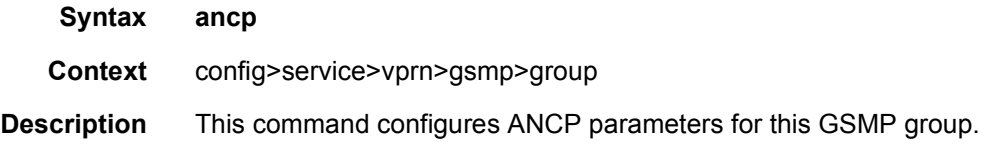

# dynamic-topology-discover

**Syntax** [**no**] **dynamic-topology-discover**

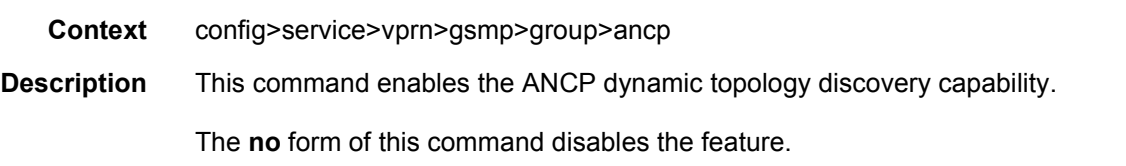

### oam

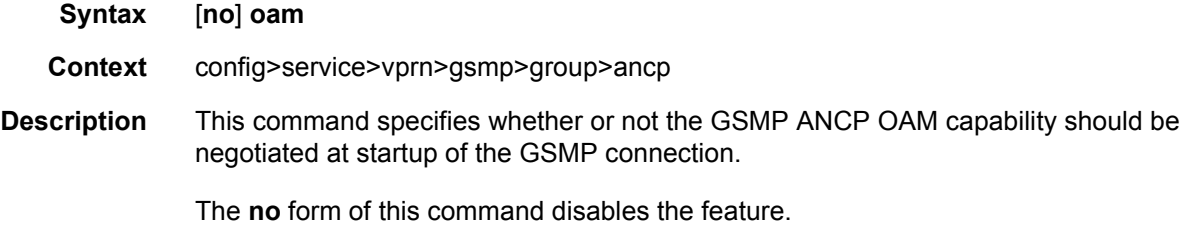

# hold-multiplier

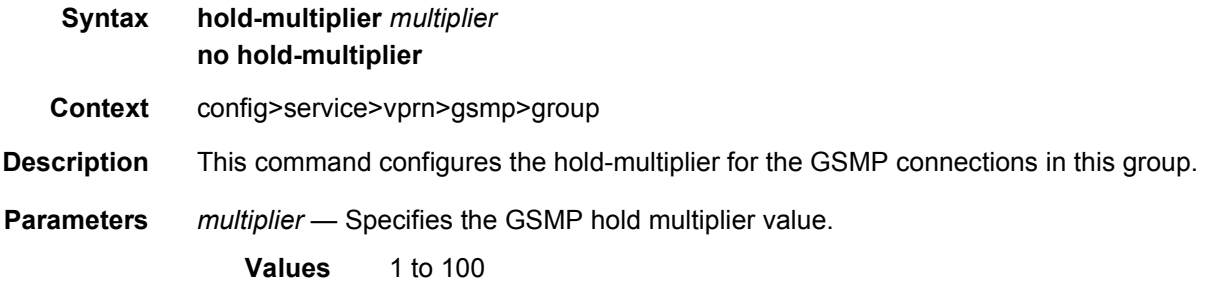

## idle-filter

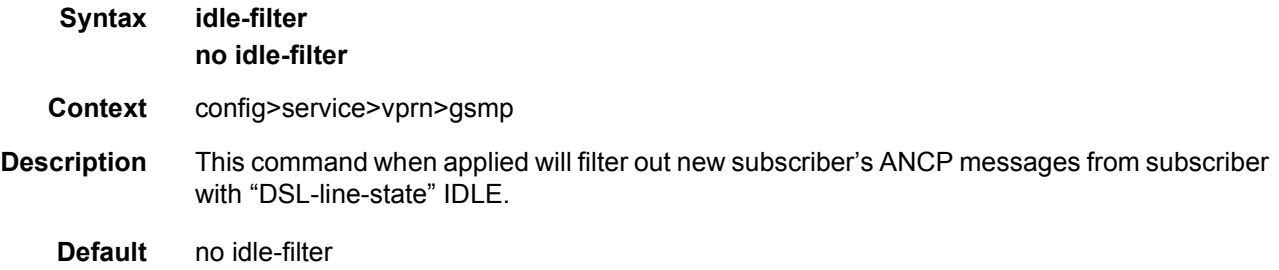

# keepalive

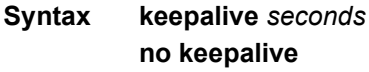

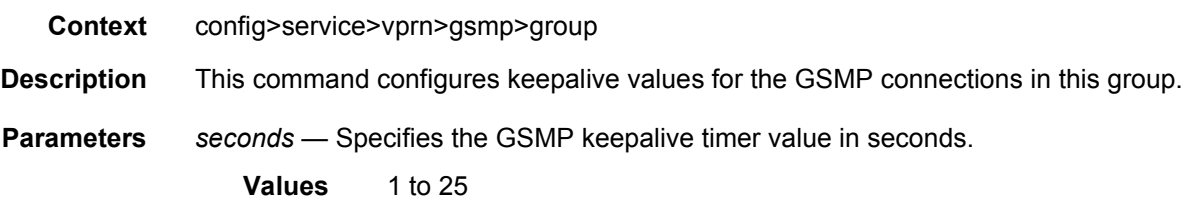

# neighbor

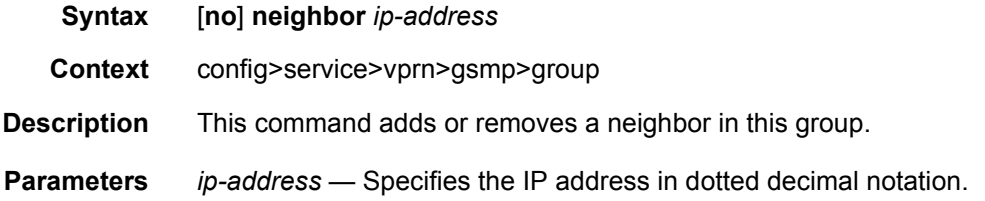

## local-address

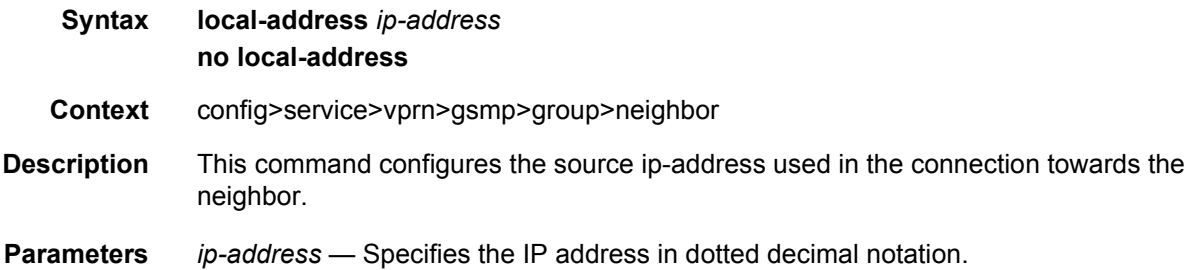

# priority-marking

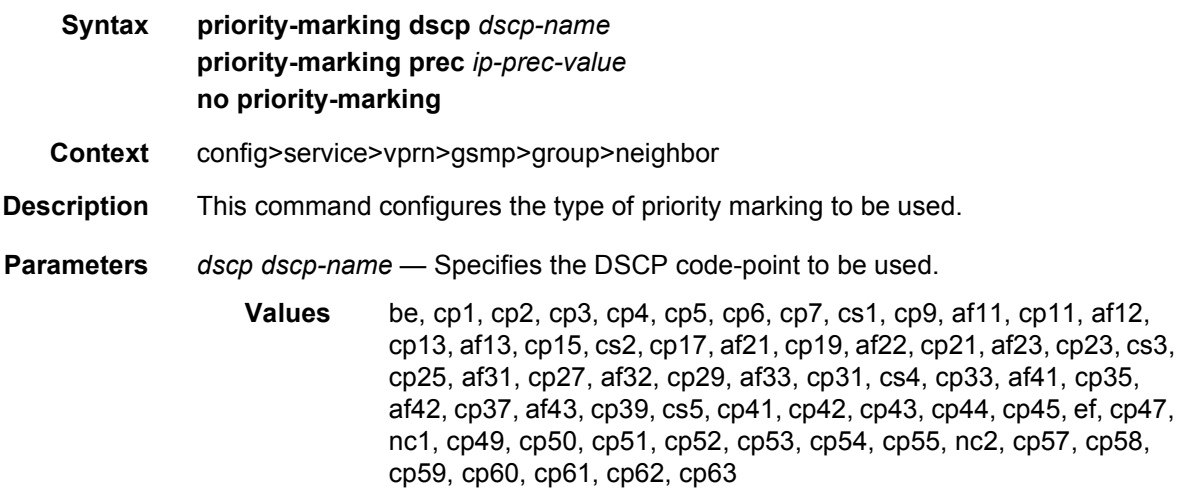

*prec ip-prec-value* — Specifies the precedence value to be used.

**Values** 0 to 7

### persistency-database

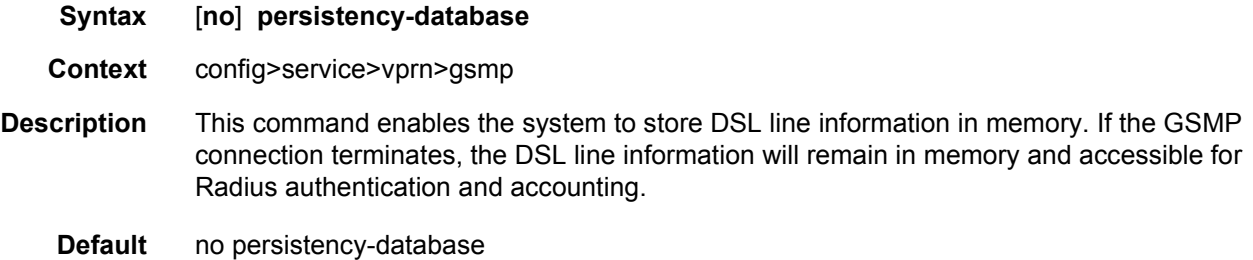

## **3.8.2.3 Router L2TP Commands**

## l2tp

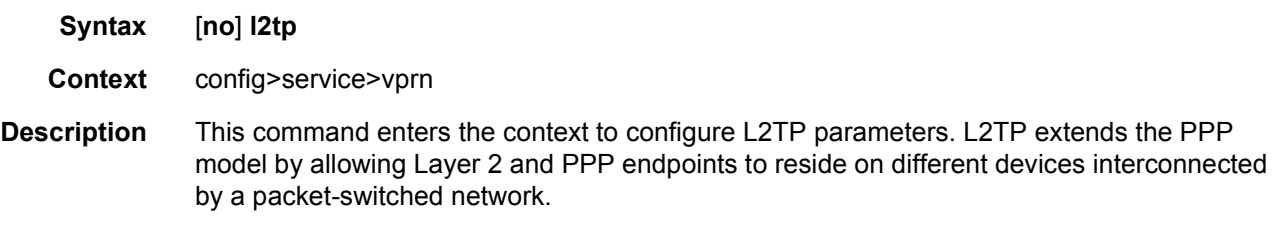

## avp-hiding

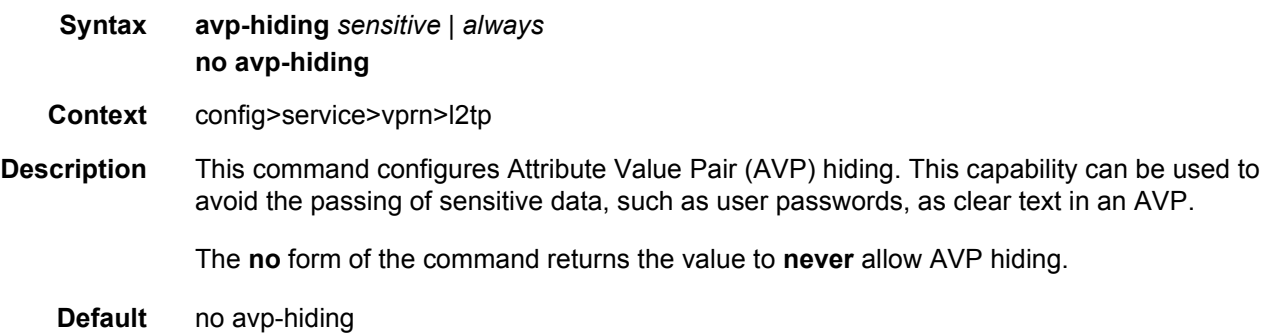

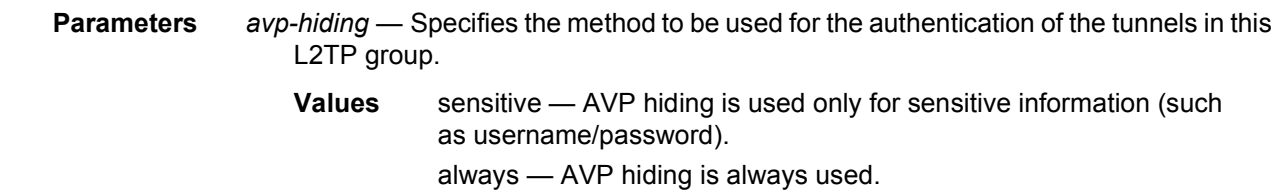

# calling-number-format

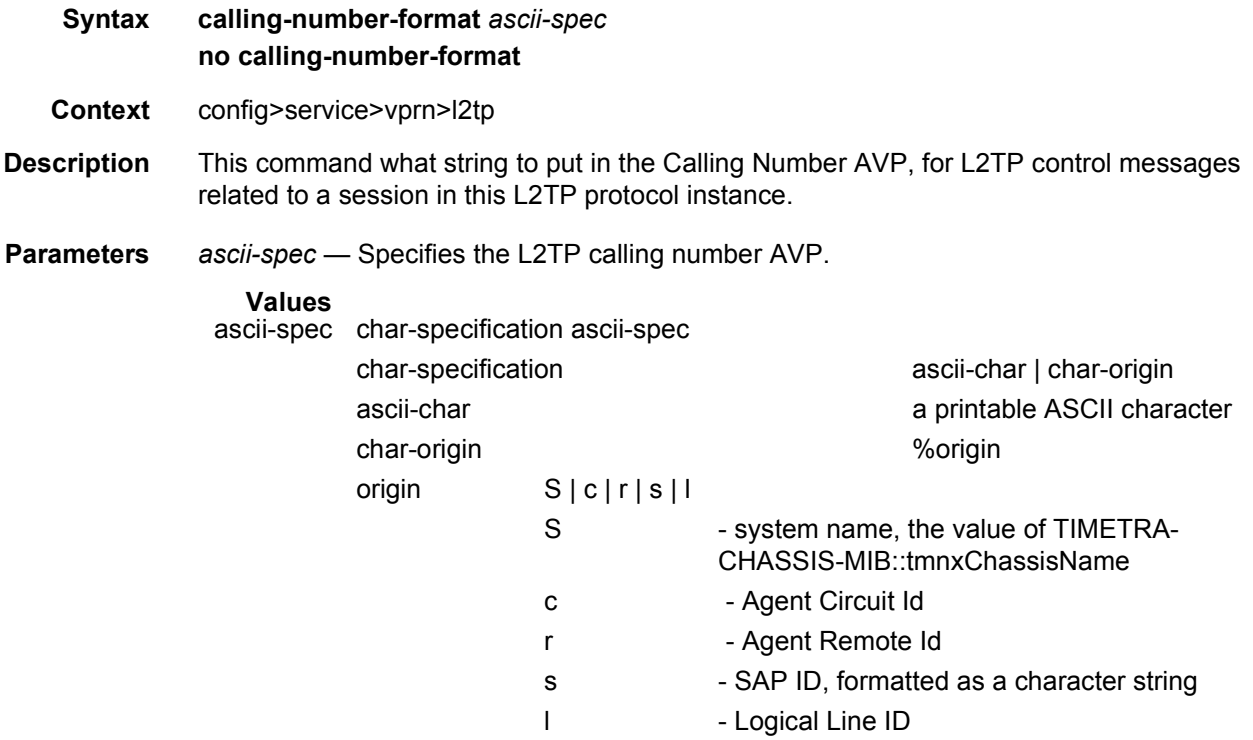

# challenge

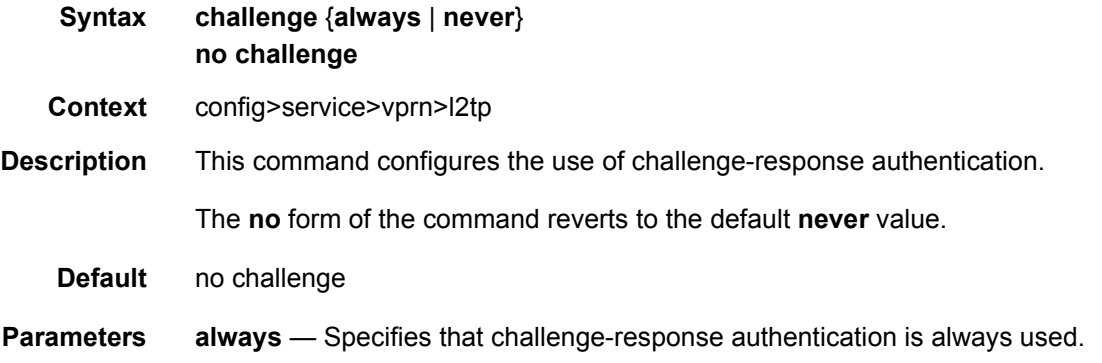
**never** — Specifies that challenge-response authentication is never used.

## destruct-timeout

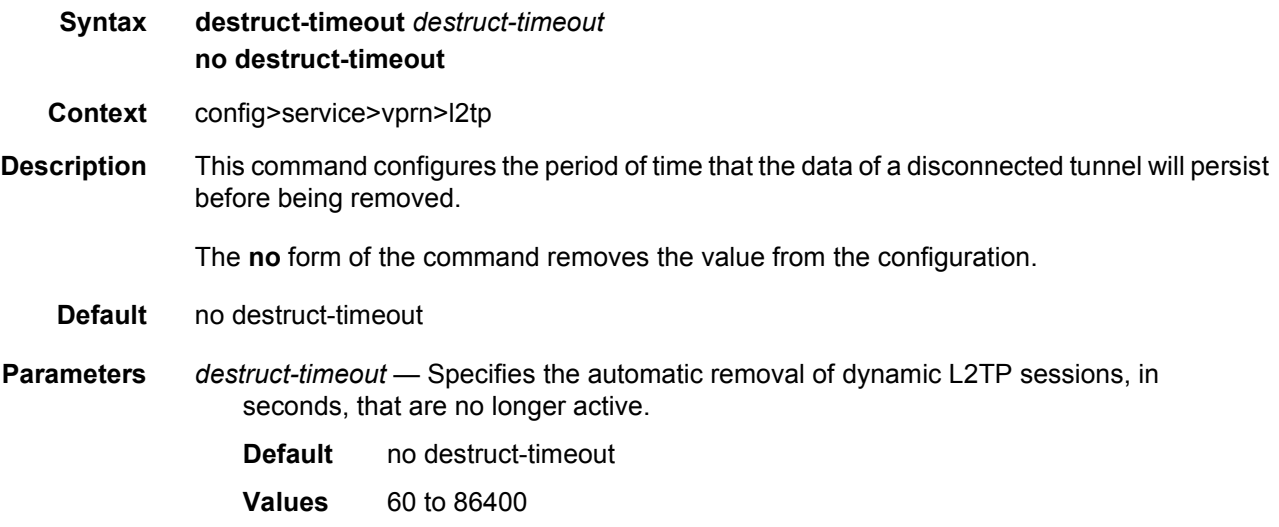

#### exclude-avps

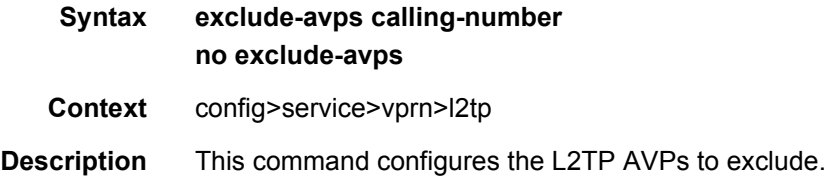

#### ipcp-subnet-negotiation

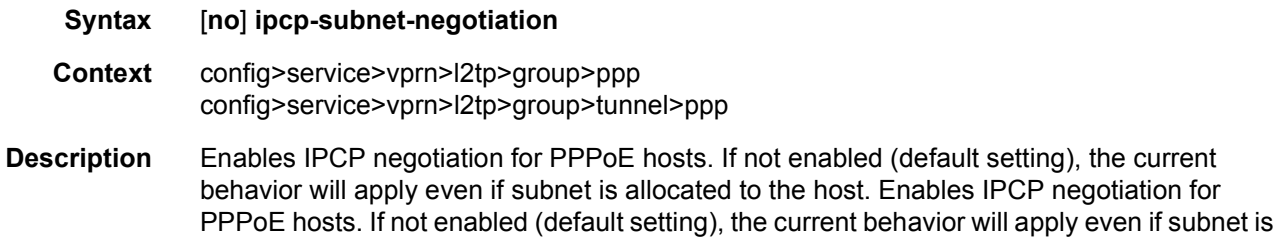

allocated in the host.

# peer-address-change-policy

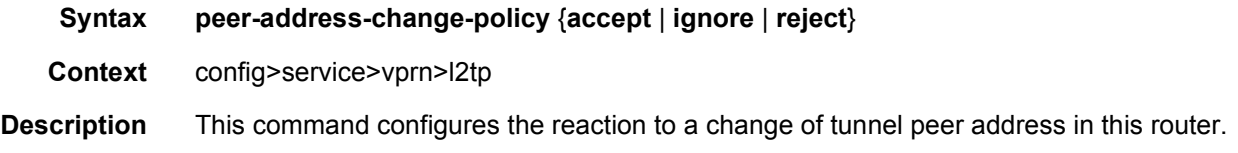

#### receive-window-size

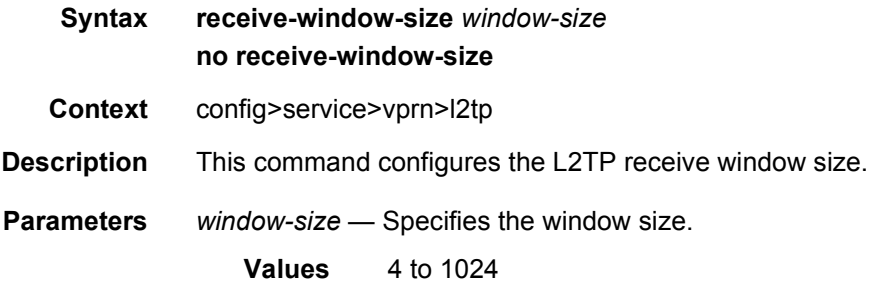

## rtm-debounce-time

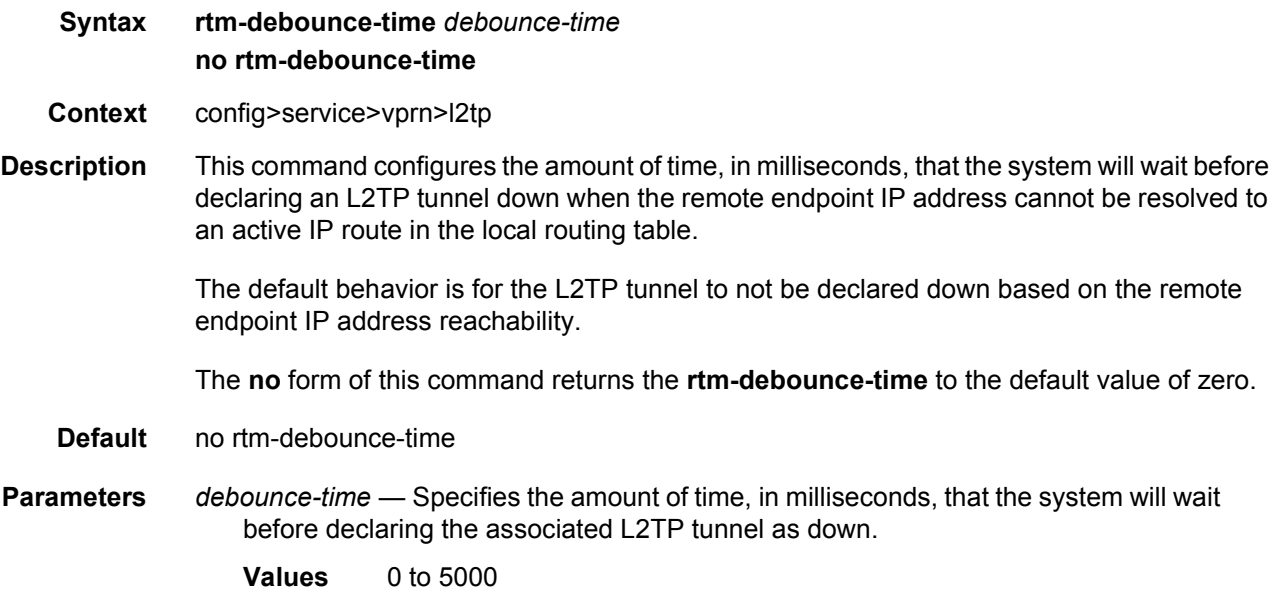

## group

**Syntax group** *tunnel-group-name* [**create**]

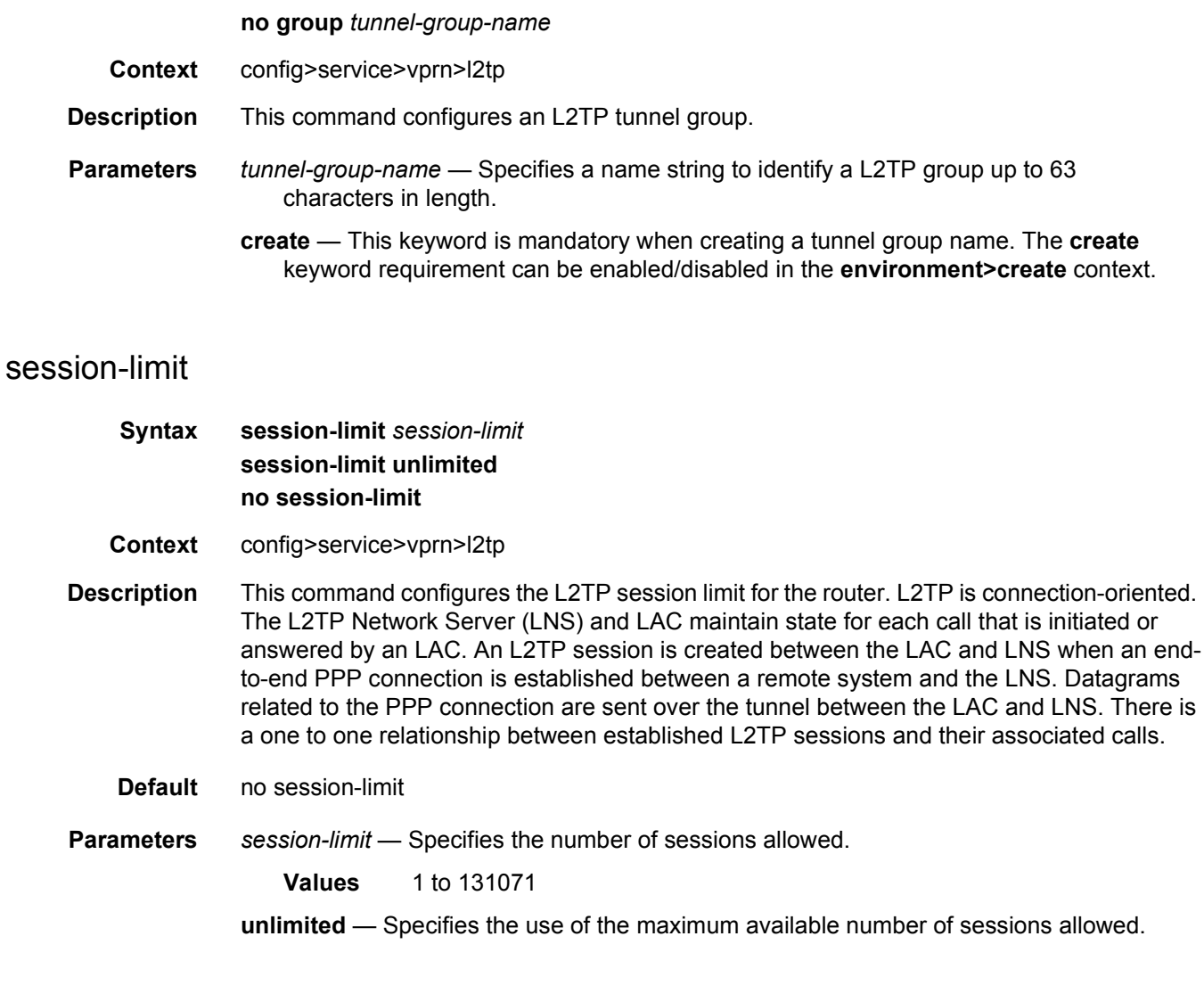

# avp-hiding

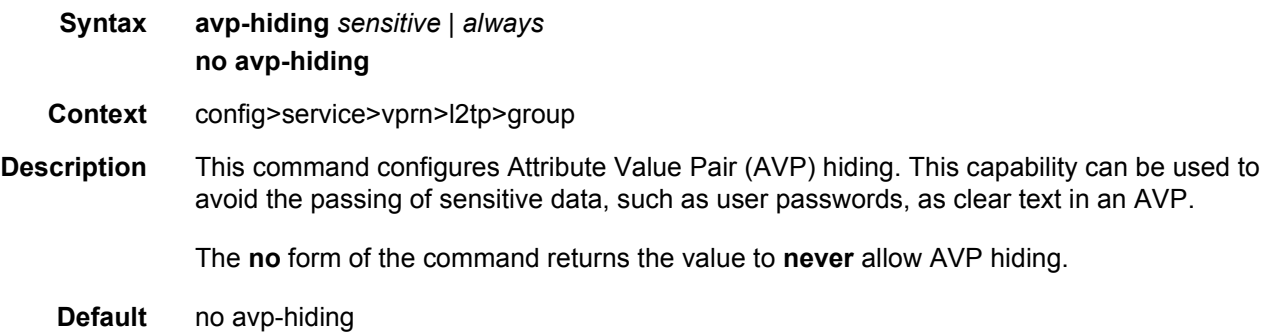

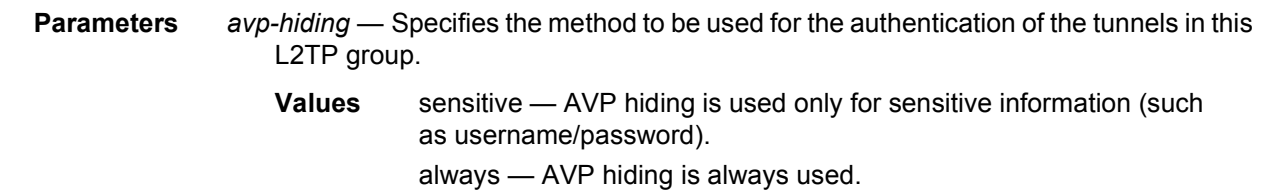

# challenge

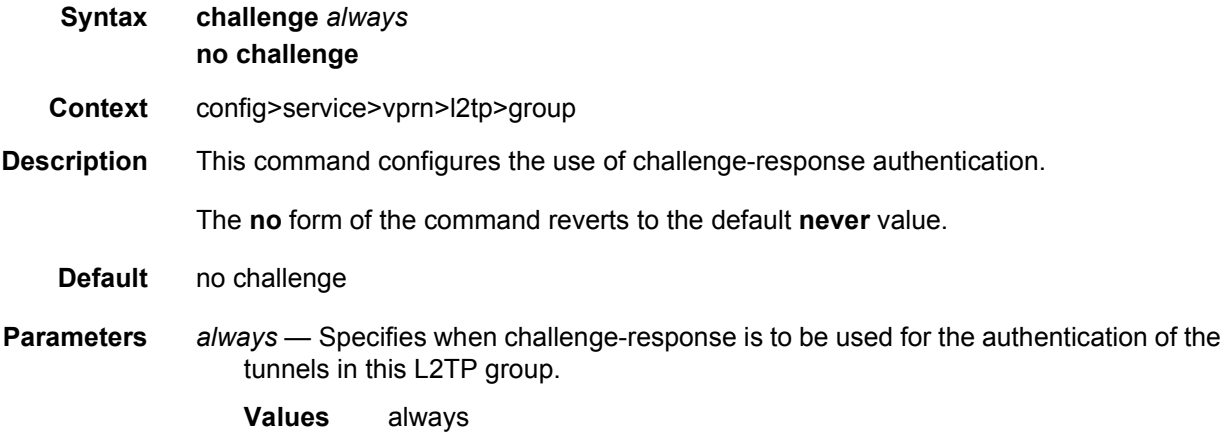

## destruct-timeout

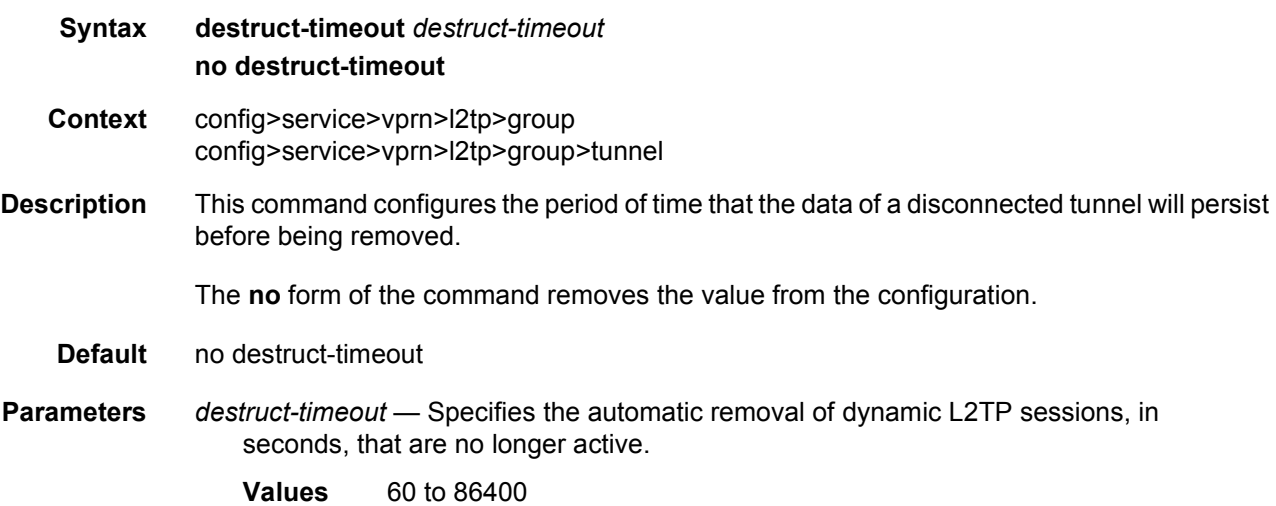

### hello-interval

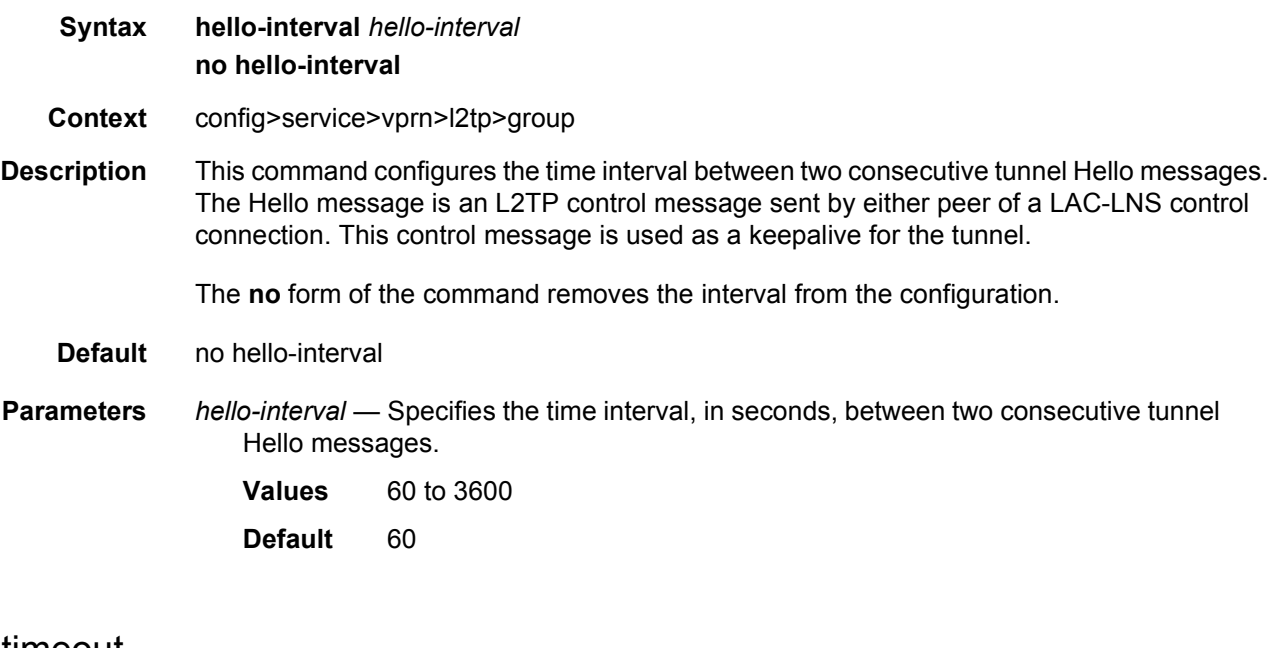

## idle-timeout

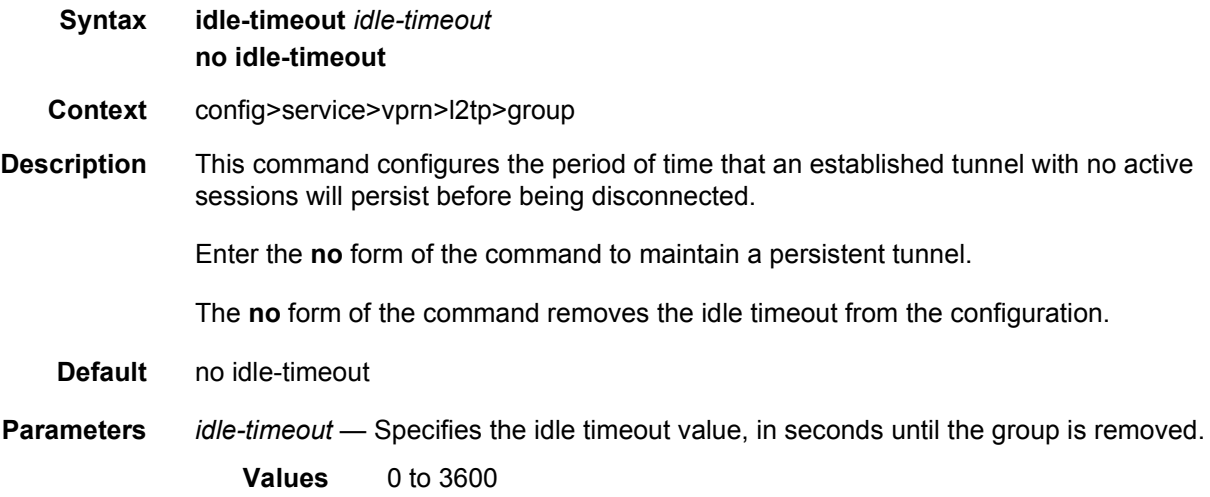

# l2tpv3

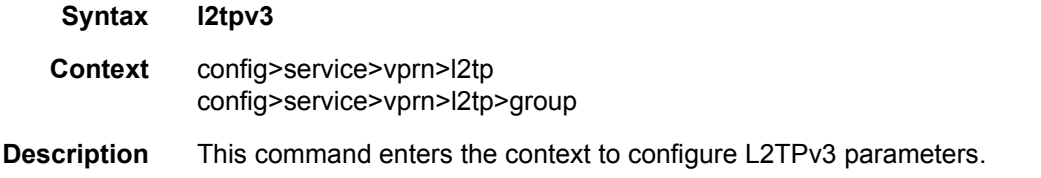

# cookie-length

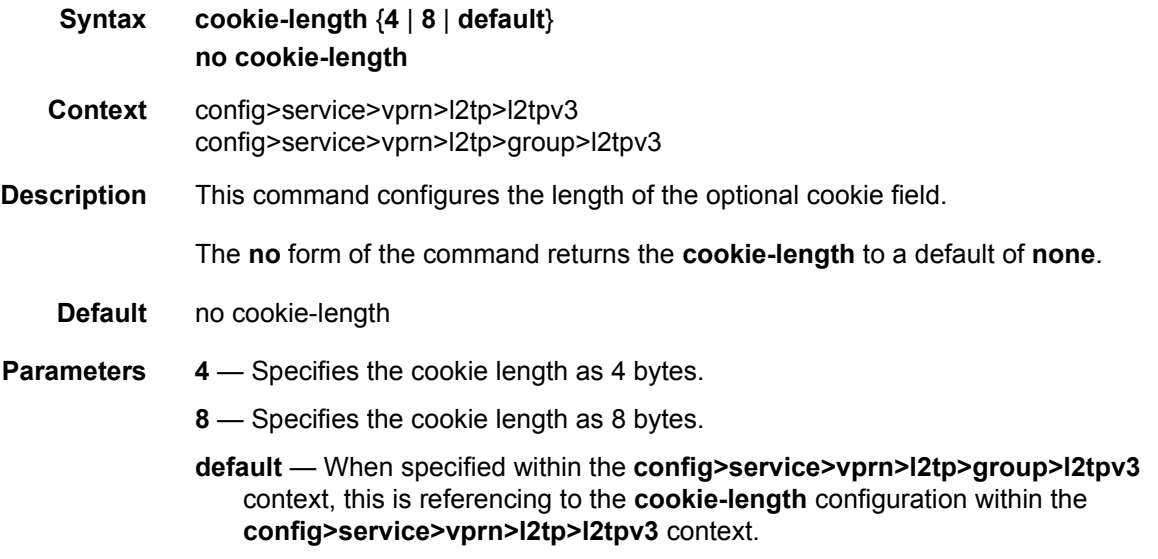

# digest-type

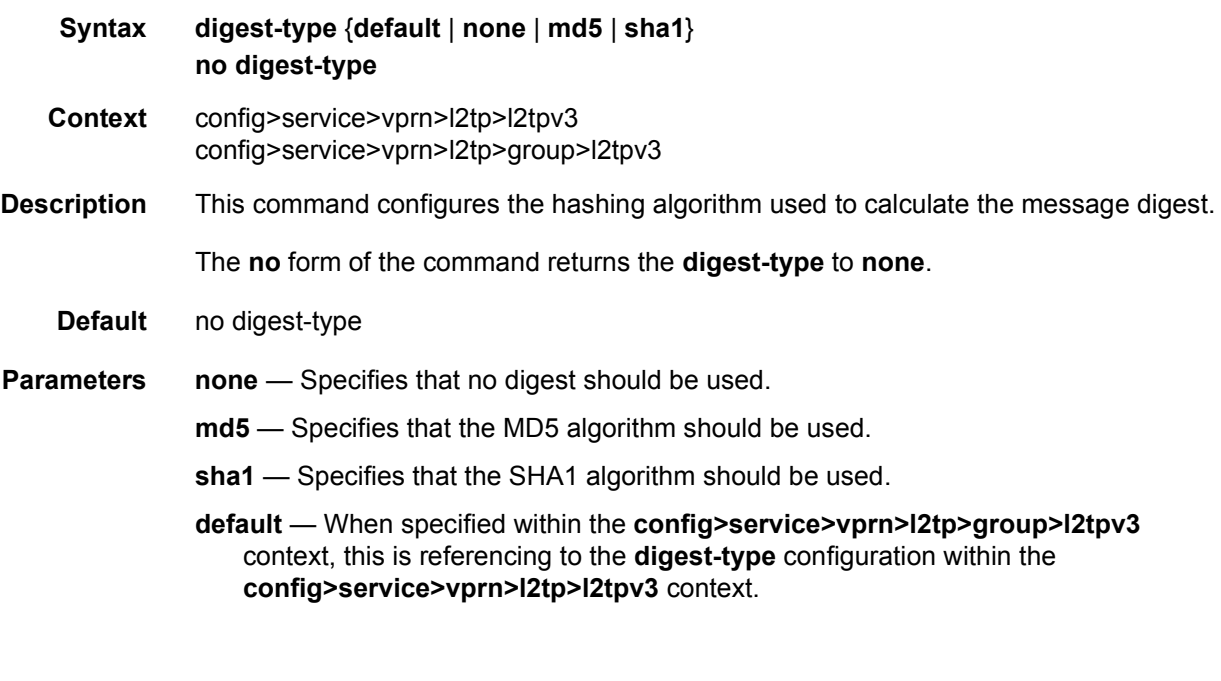

## nonce-length

**Syntax nonce-length** {*length* | **default**} **no nonce-length**

#### LAYER 3 SERVICES GUIDE: IES AND VPRN SERVICES RELEASE 15.0.R5

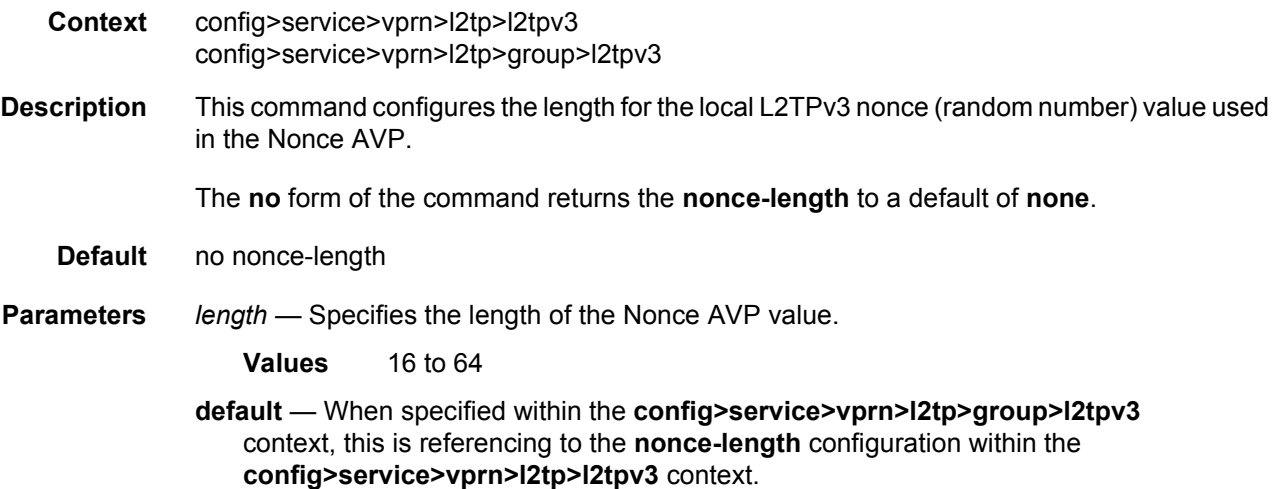

## private-tcp-mss-adjust

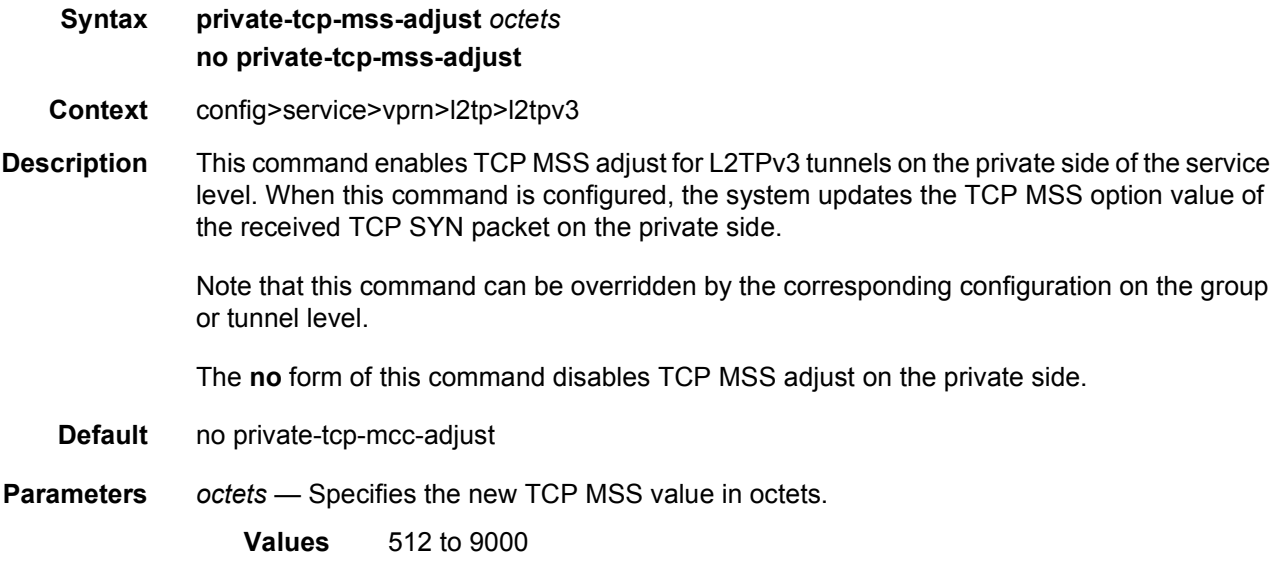

#### public-tcp-mss-adjust

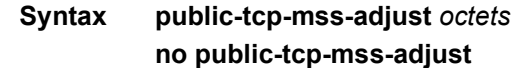

- **Context** config>service>vprn>l2tp>l2tpv3
- **Description** This command enables TCP MSS adjust for L2TPv3 tunnels on the public side on the service level. When the command is configured, the system updates the TCP MSS option value of the received TCP SYN packet on the public side that is encapsulated in the L2TPv3 tunnel.

Note that this command can be overridden by the corresponding configuration on the group or tunnel level.

The **no** form of this command disables TCP MSS adjust on the public side.

- **Default** no public-tcp-mss-adjust
- **Parameters** *octets* Specifies the new TCP MSS value in octets
	- **Values** 512 to 9000

#### rem-router-id

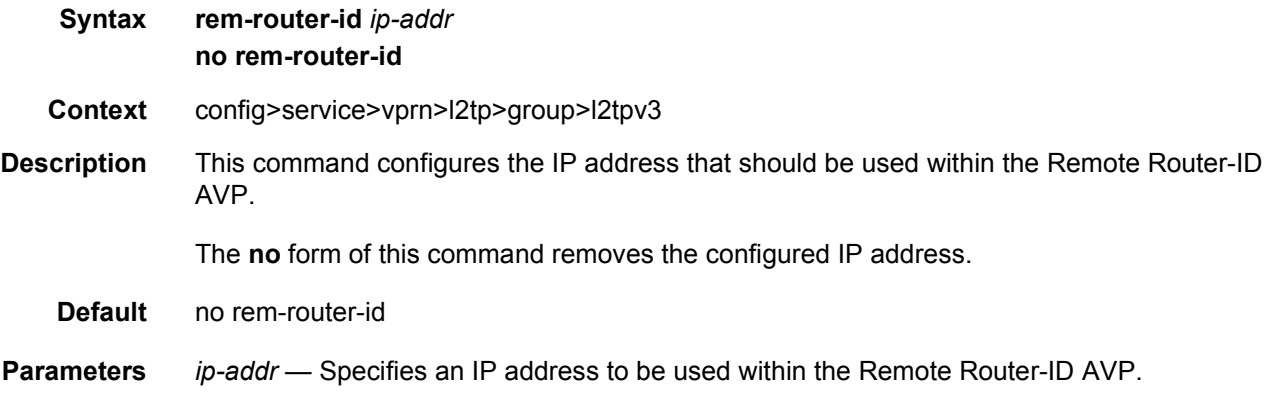

#### pw-cap-list

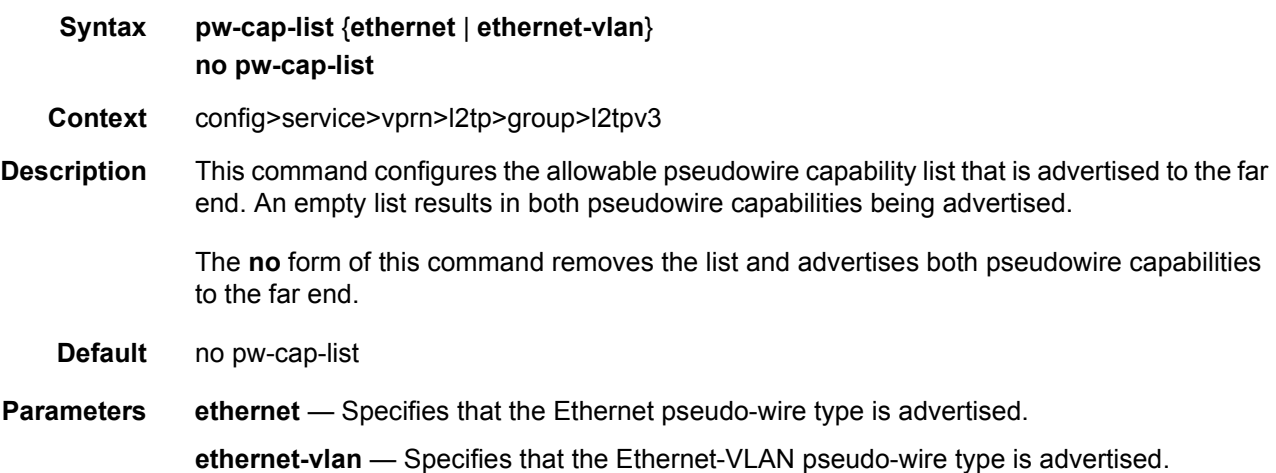

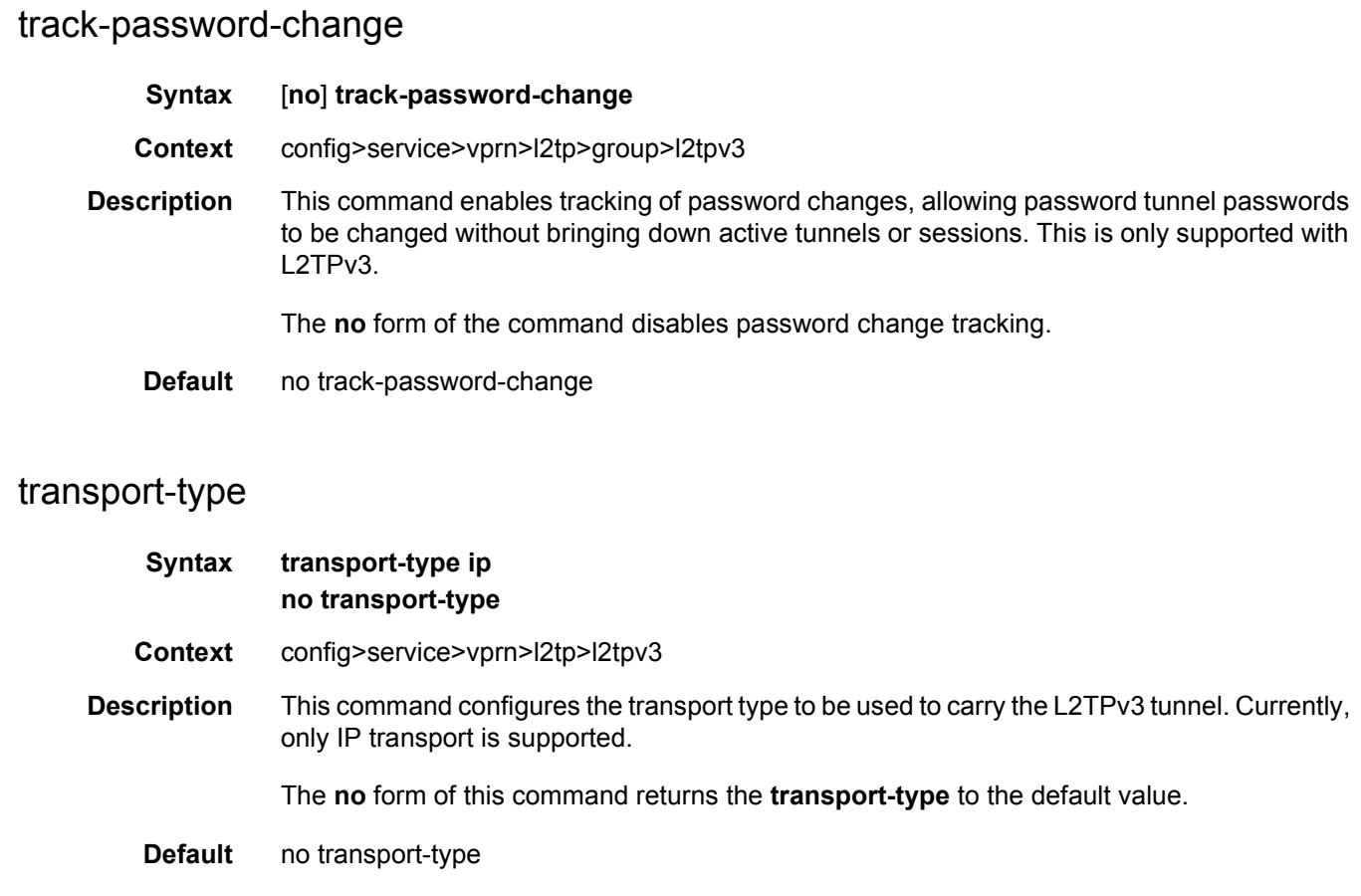

#### **Parameters** ip — Specifies that IP should be used as the transport type for the L2TPv3 tunnel.

## lns-group

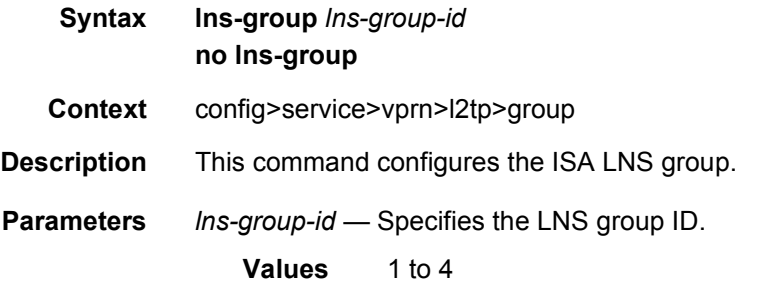

## local-address

**Syntax local-address** *ip-address* **no local-address**

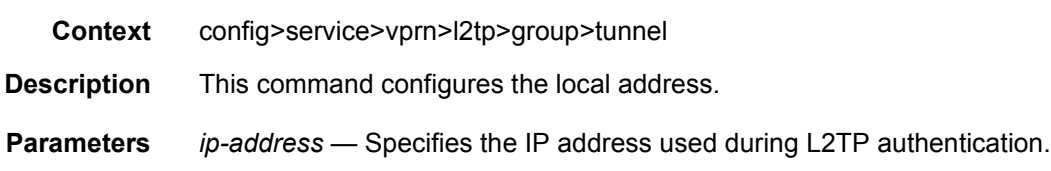

### local-name

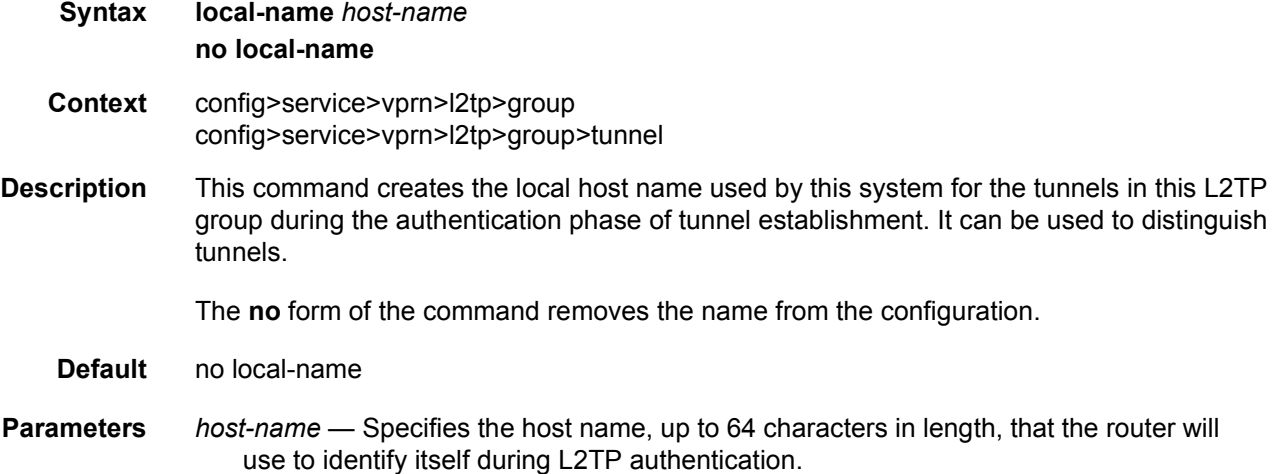

### max-retries-estab

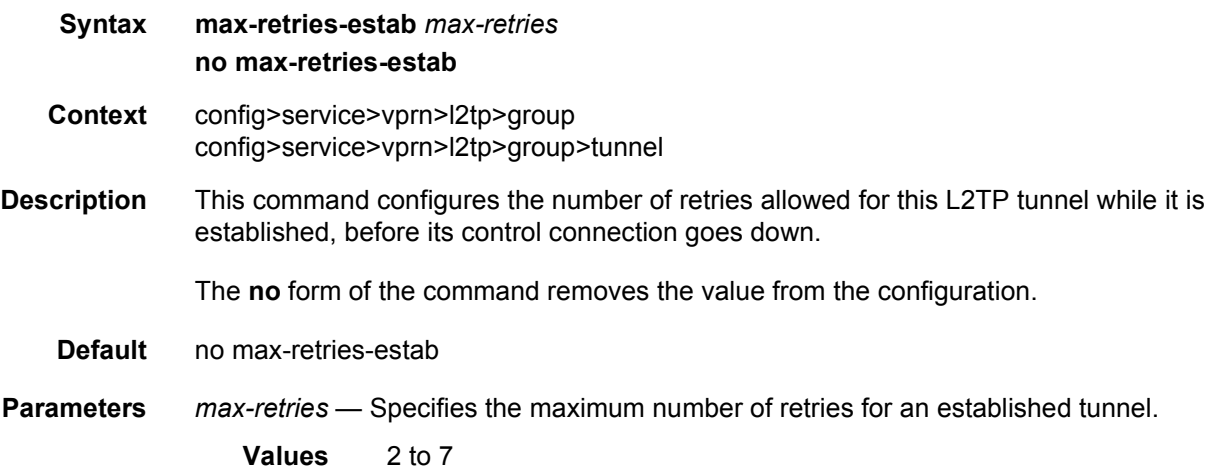

#### max-retries-not-estab

**Syntax max-retries-not-estab** *max-retries*

#### **no max-retries-not-estab**

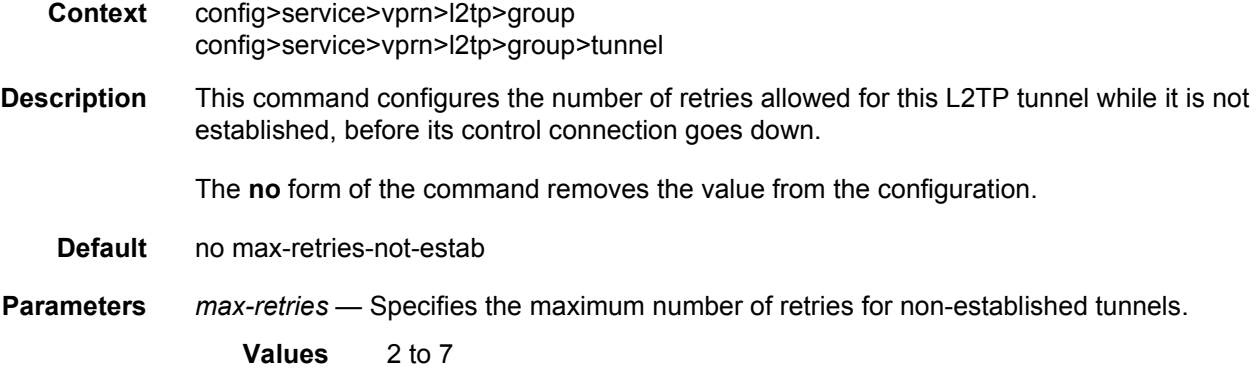

#### password

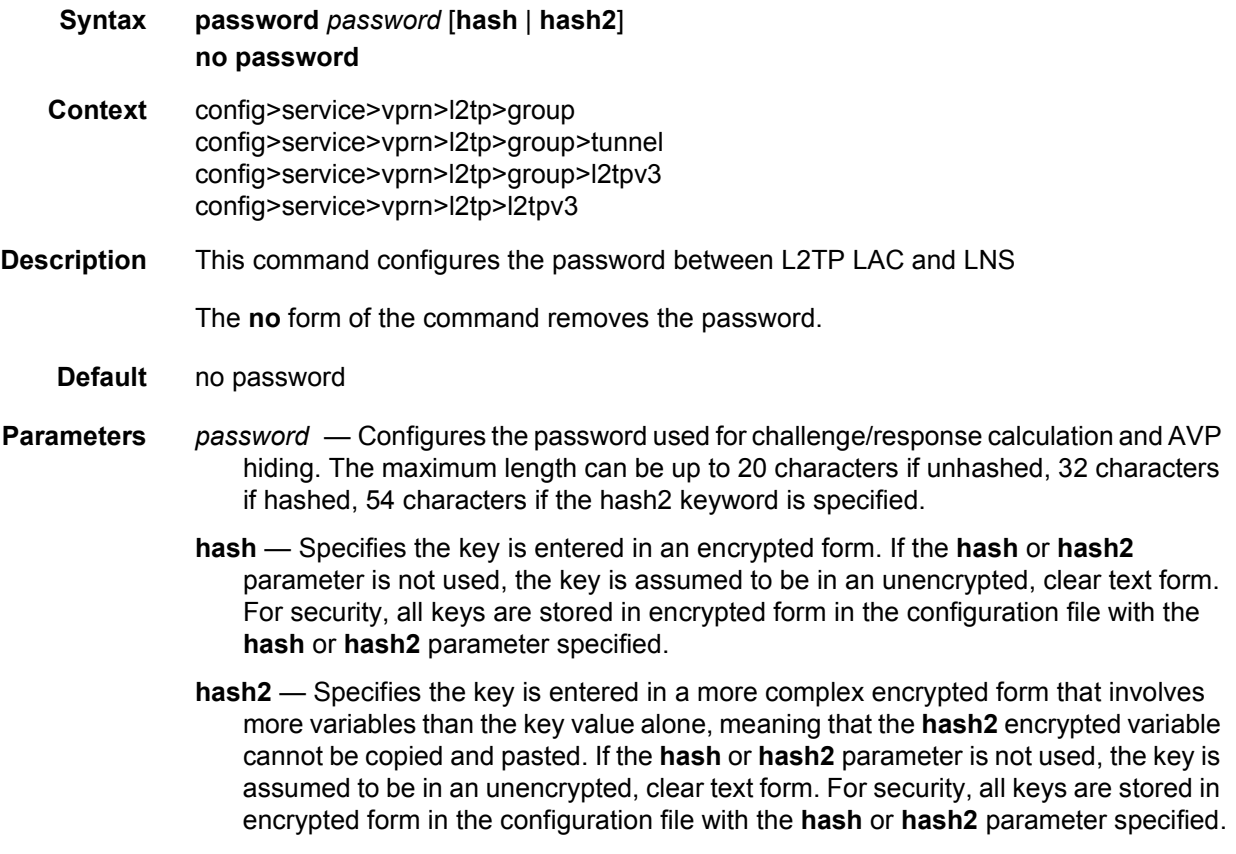

#### ppp

**Syntax ppp**

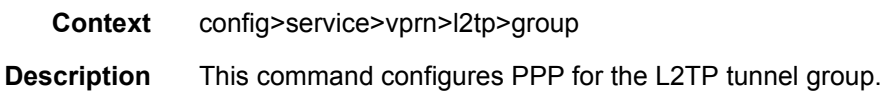

## authentication

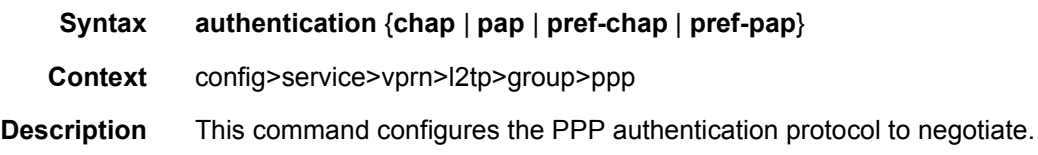

## authentication-policy

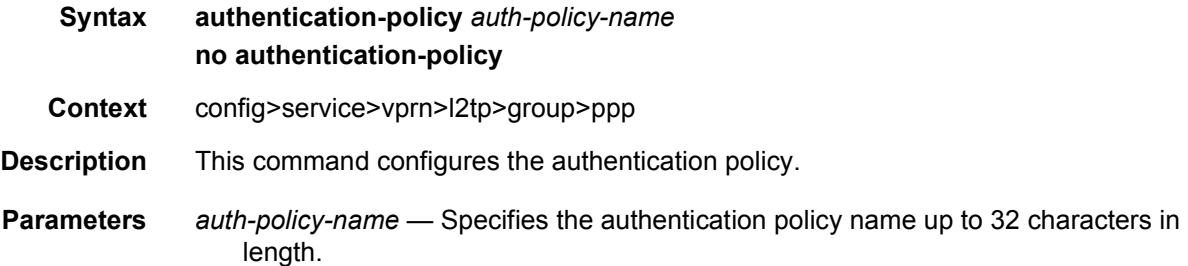

# default-group-interface

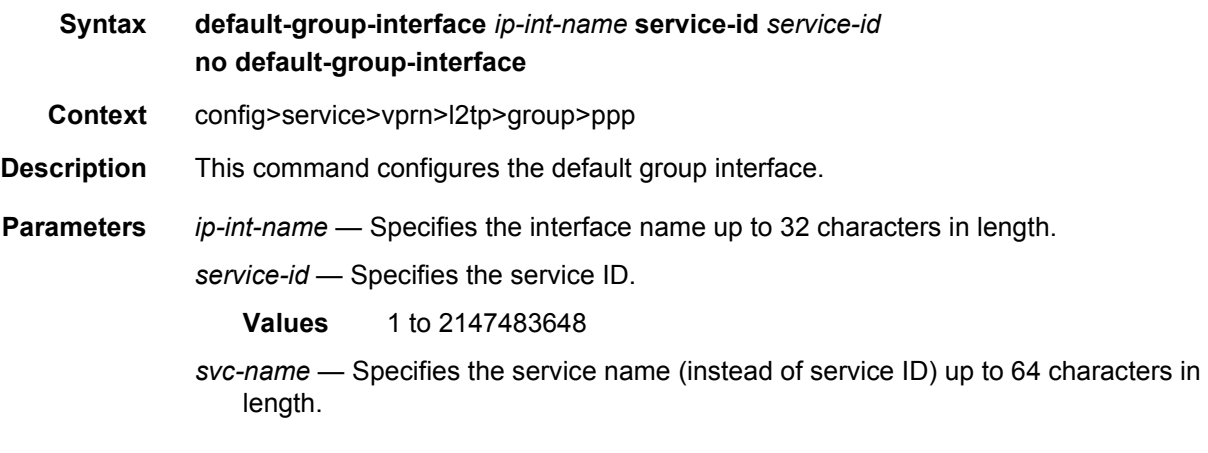

# keepalive

**Syntax keepalive** *seconds* [**hold-up-multiplier** *multiplier*] **no keepalive**

#### LAYER 3 SERVICES GUIDE: IES AND VPRN SERVICES RELEASE 15.0.R5

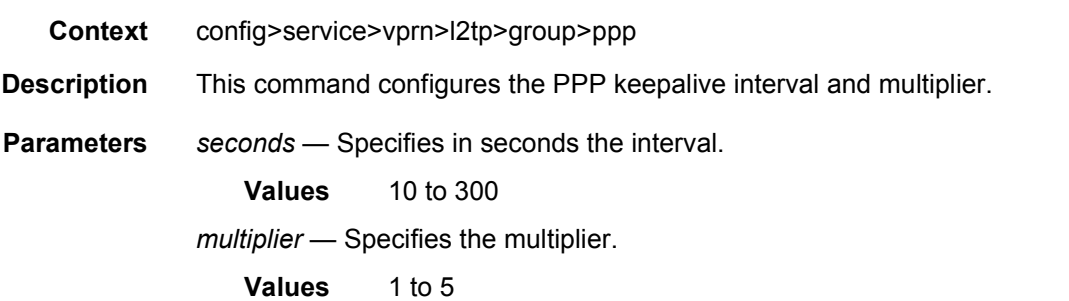

# lcp-force-ack-accm

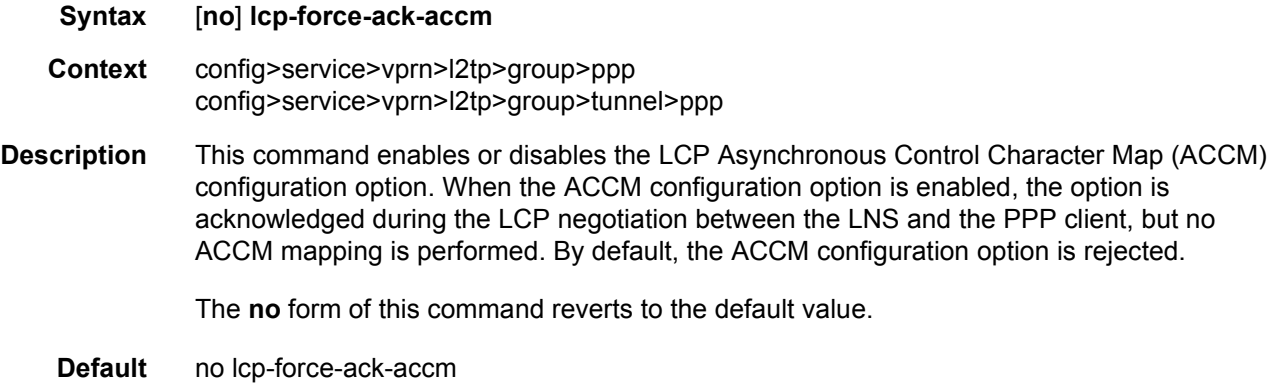

#### mtu

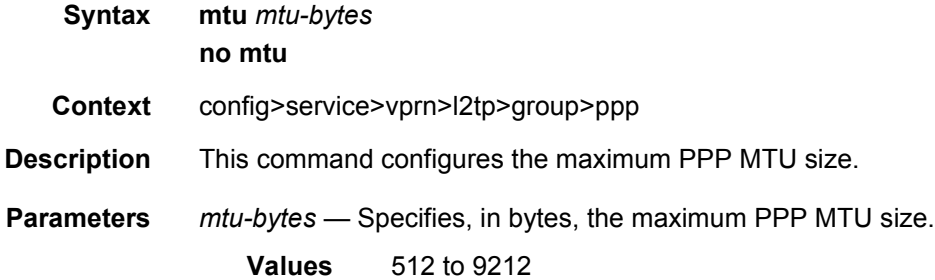

# proxy-authentication

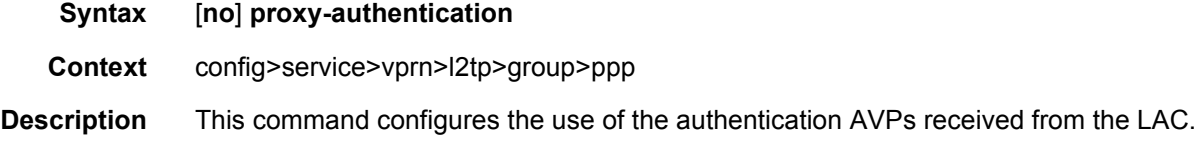

# proxy-lcp

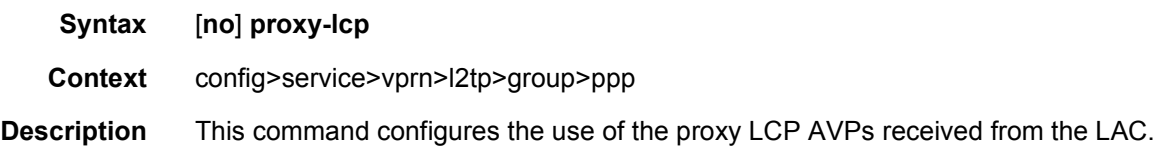

#### user-db

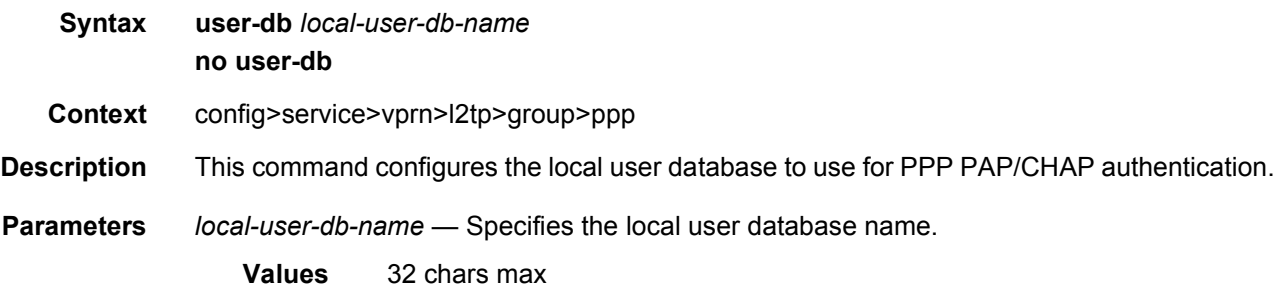

# session-assign-method

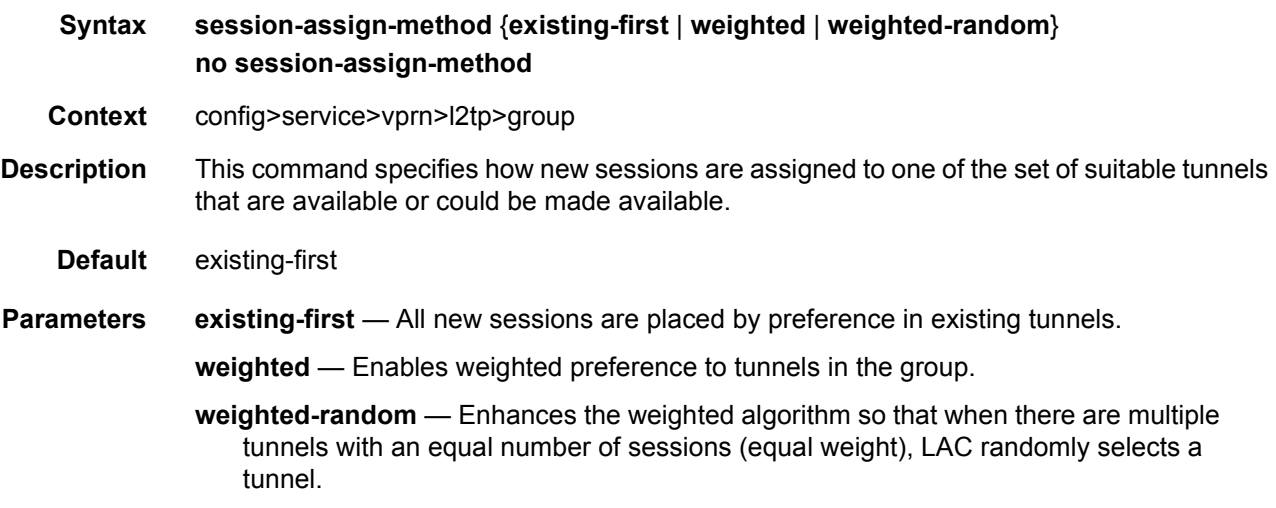

## session-limit

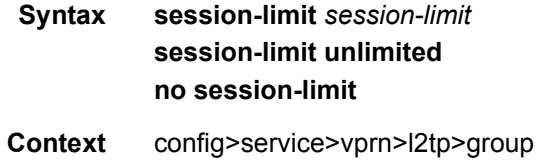

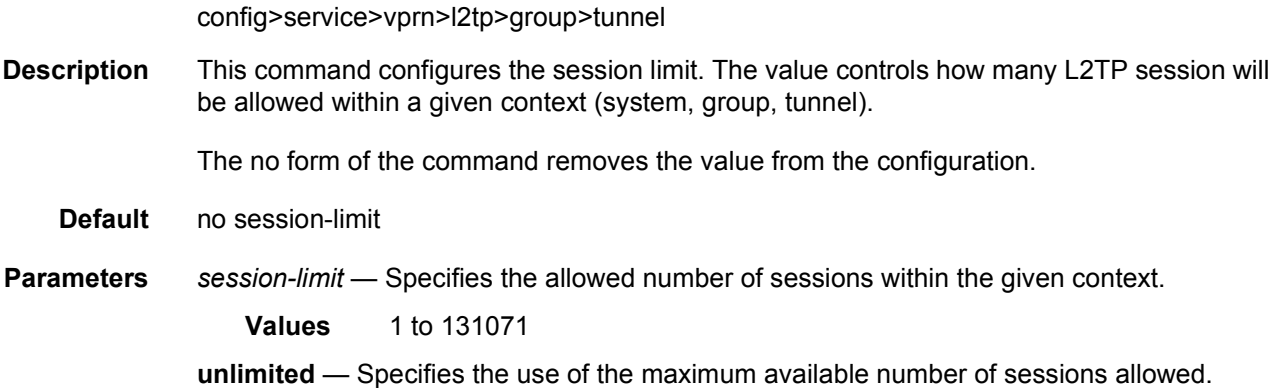

#### **3.8.2.3.1 Router L2TP Tunnel Commands**

### tunnel

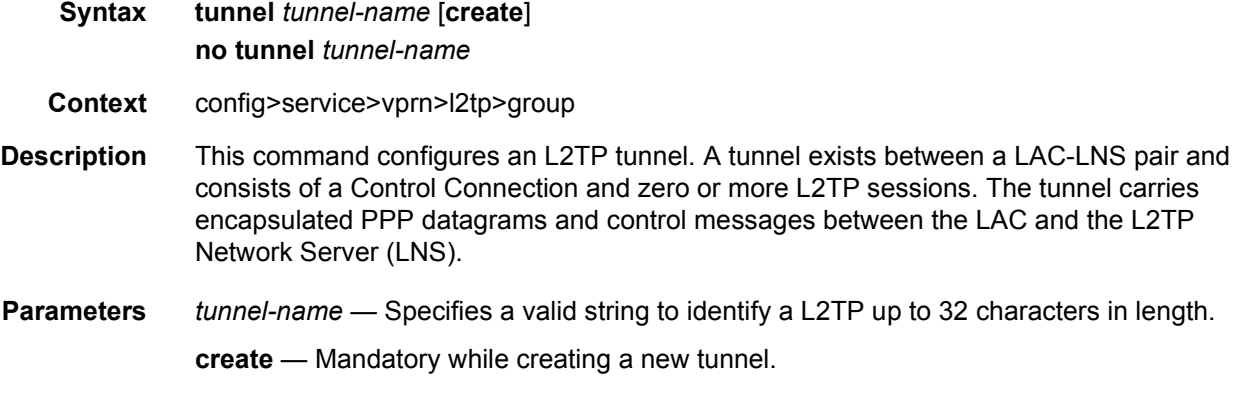

## auto-establish

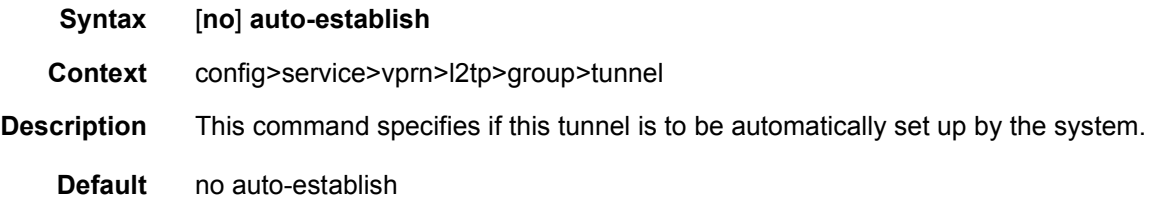

# avp-hiding

**Syntax avp-hiding** {**never** | **sensitive** | **always**}

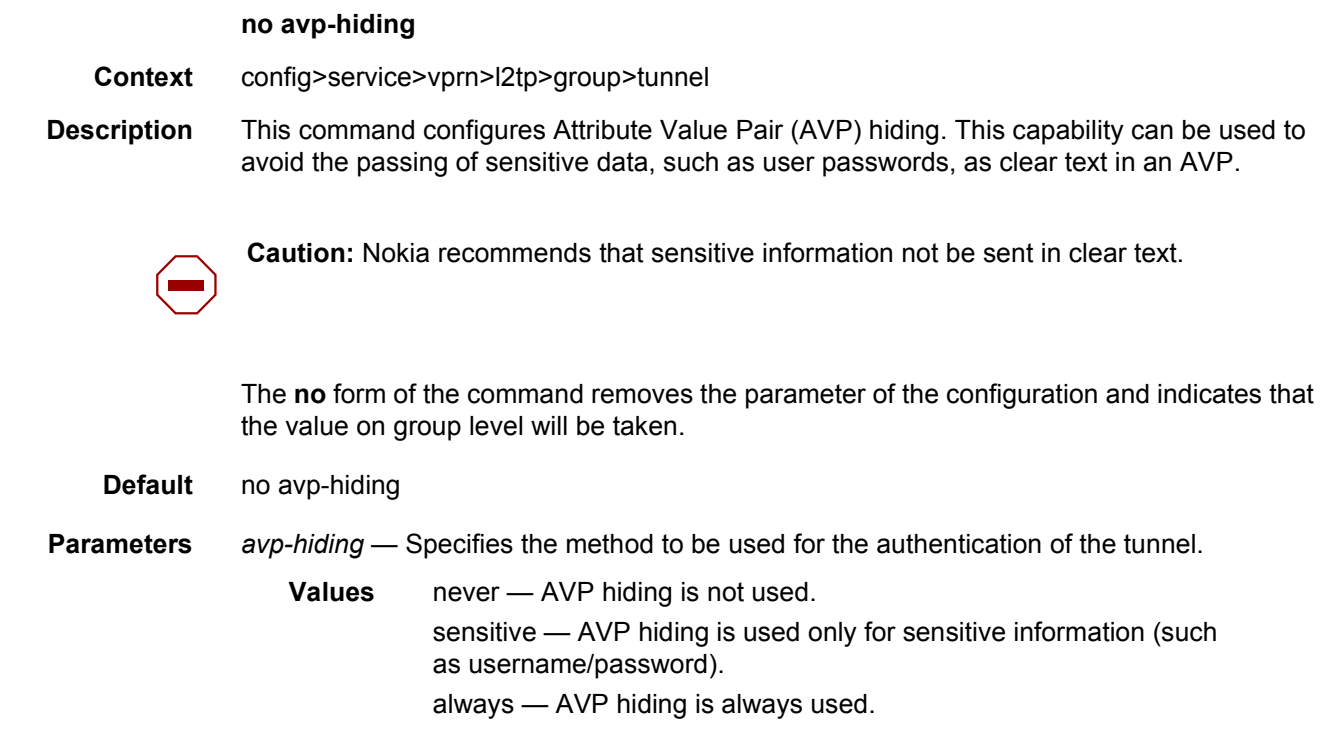

# challenge

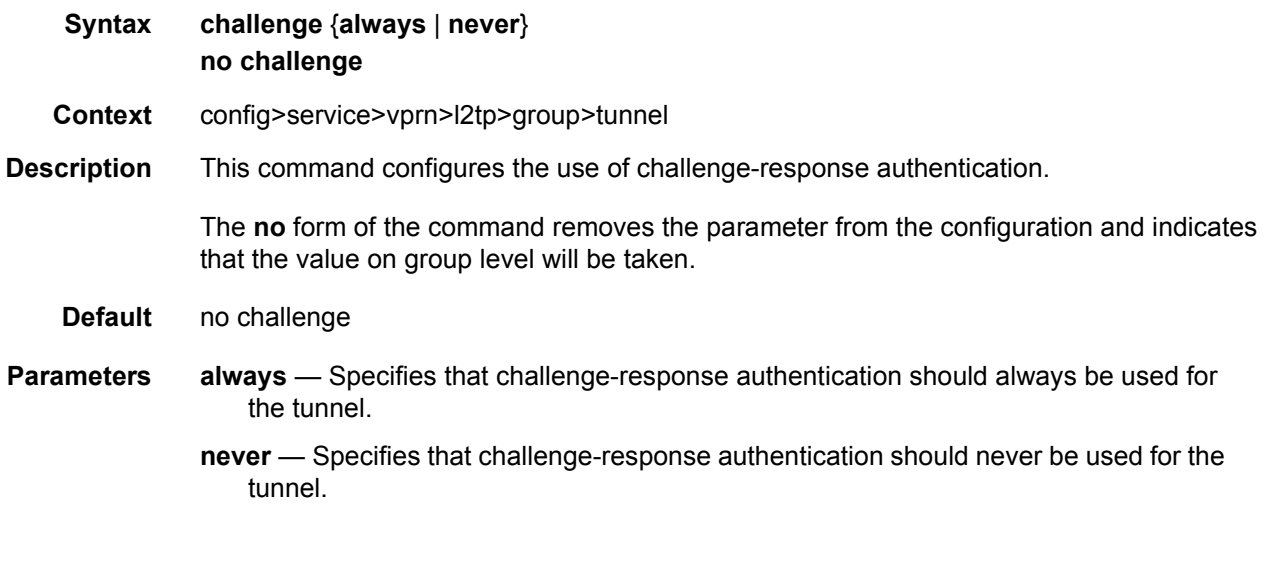

# hello-interval

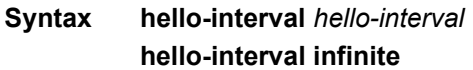

#### **no hello-interval**

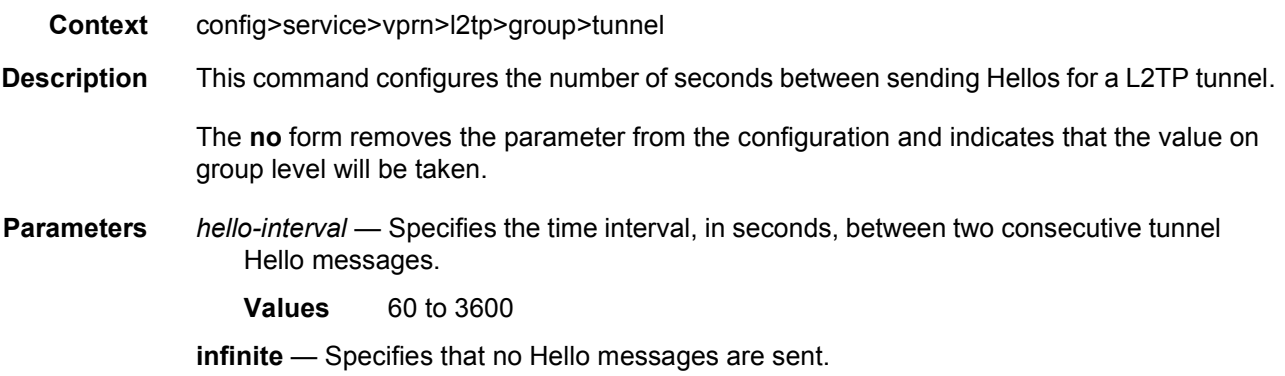

## idle-timeout

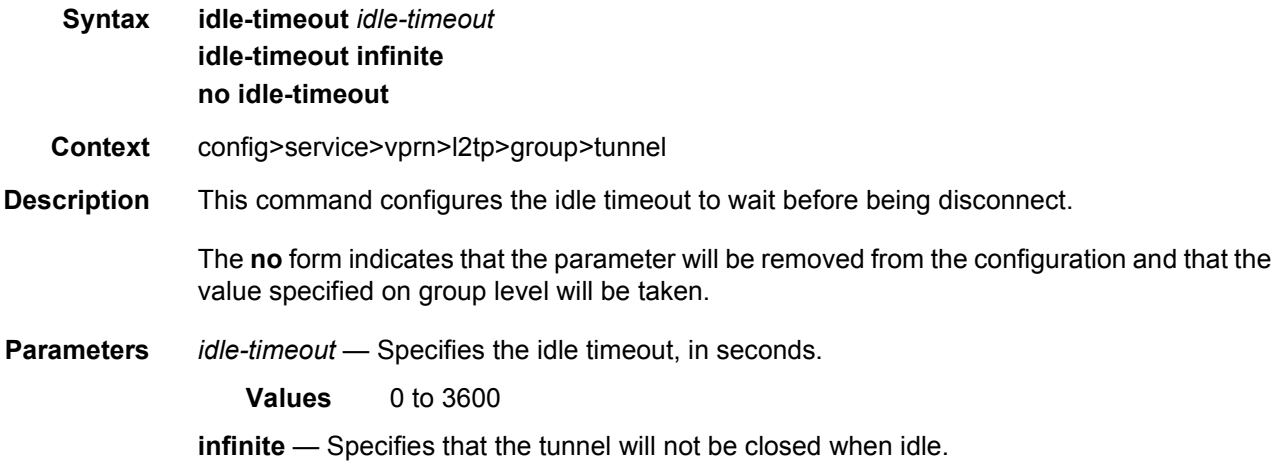

#### peer

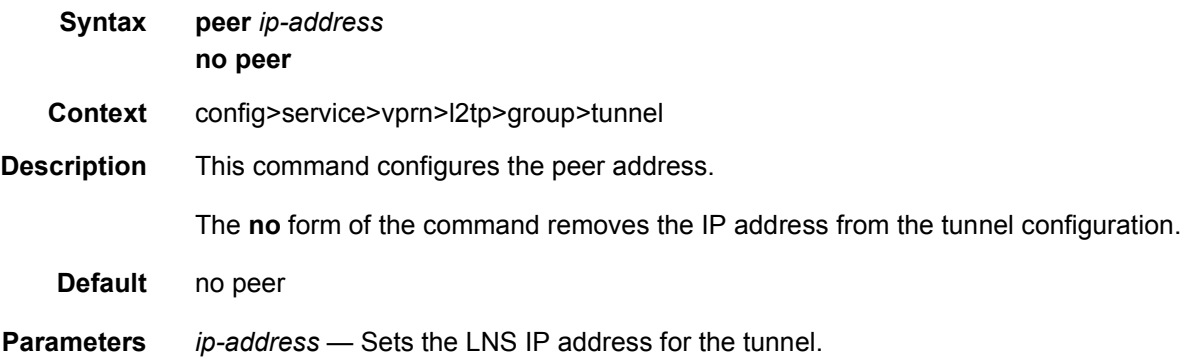

# preference

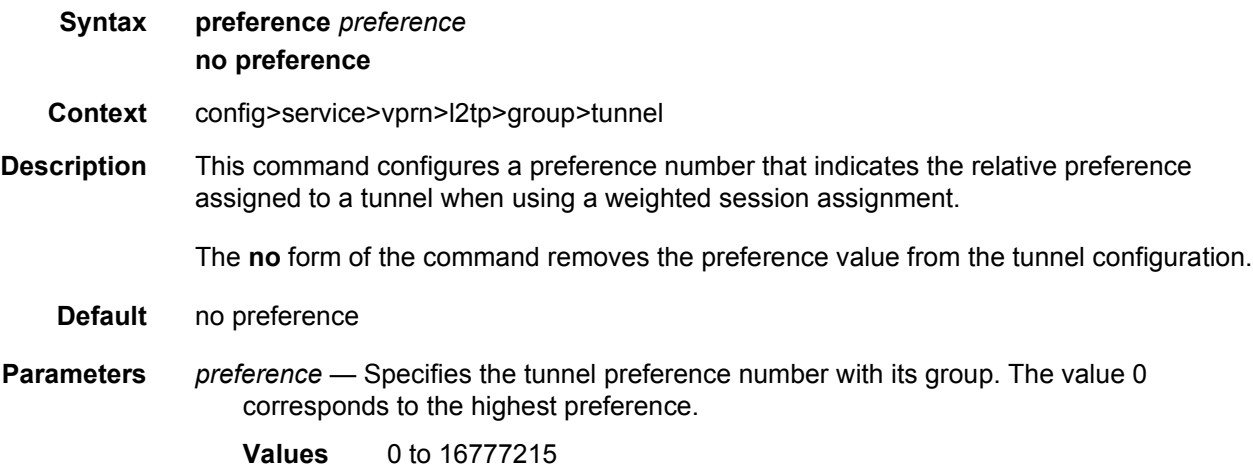

#### remote-name

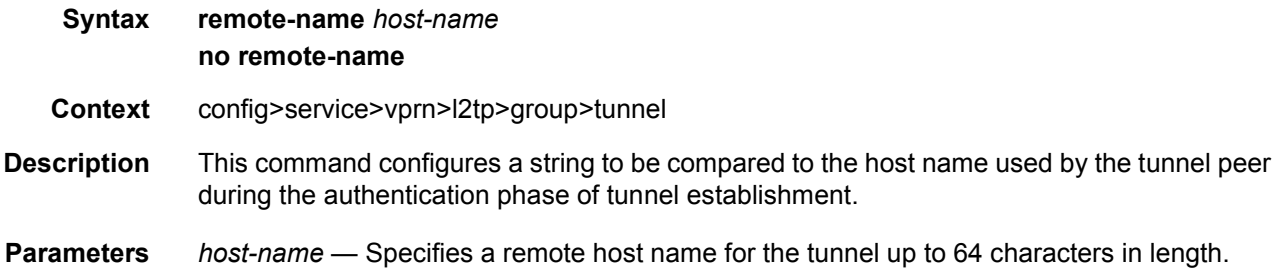

# **3.8.2.4 Router DHCP Configuration Commands**

## dhcp

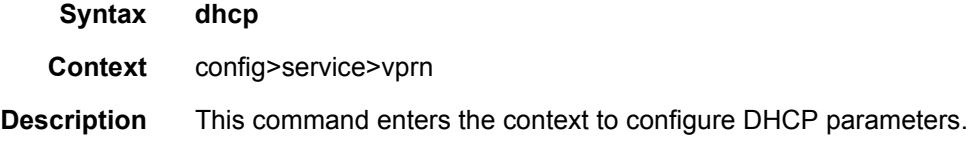

# dhcp6

**Syntax dhcp6**

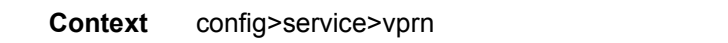

**Description** This command enters the context to configure DHCP6 parameters.

## local-dhcp-server

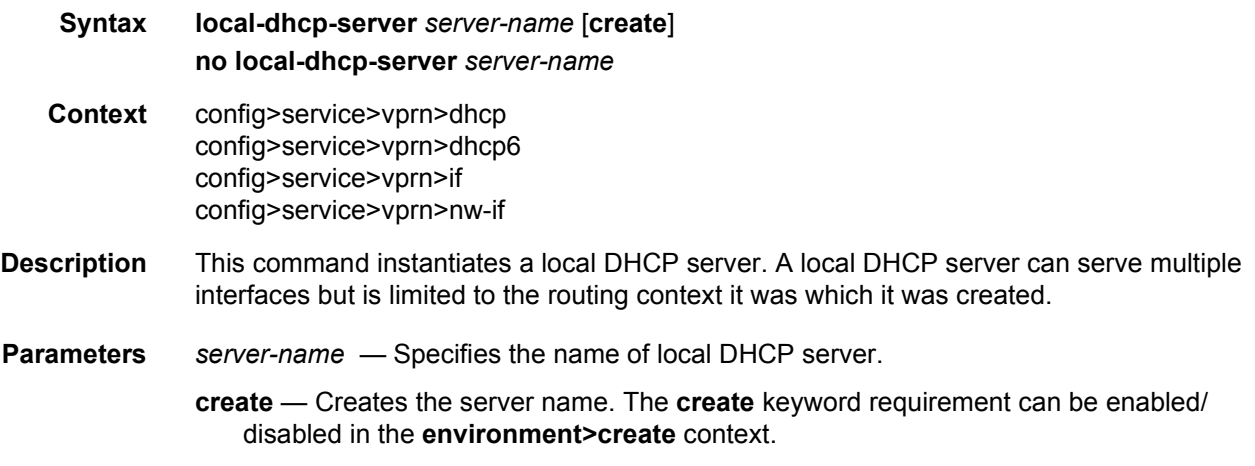

## failover

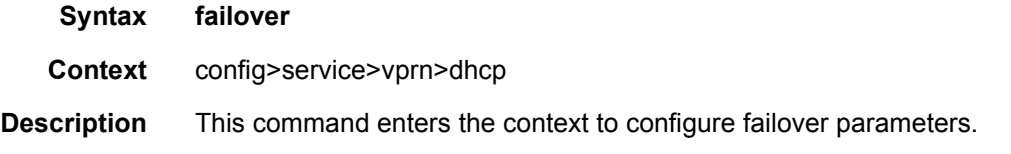

## ignore-mclt-on-takeover

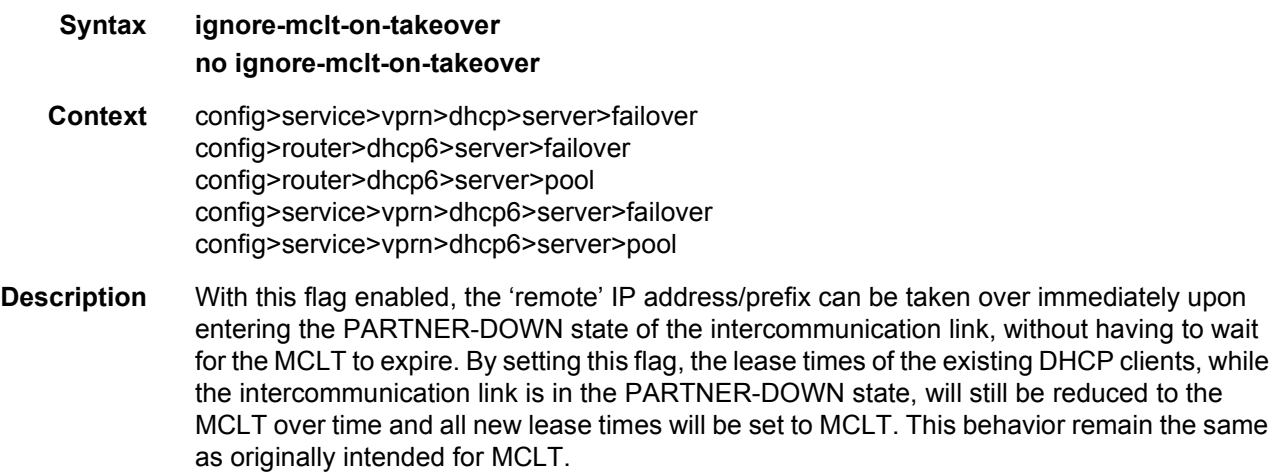

Some deployments require that the 'remote' IP address/prefix range starts delegating new IP addresses/prefixes upon the failure of the intercommunication link, without waiting for the intercommunication link to transition from the COMM-INT state into the PARTNER-DOWN state and the MCLT to expire while in PARTNER-DOWN state.

This can be achieved by enabling the ignore-mclt-on-takeover flag and by configuring the partner-down-delay to 0.

Enabling this functionality must be exercised with caution. One needs to keep in mind that the partner-down-delay and MCLT timers were originally introduced to prevent IP address duplication in cases where DHCP redundant nodes transition out-of-sync due to the failure of intercommunication link. These timers (partner-down-delay and MCLT) would ensure that during their duration, the new IP addresses/prefixes are delegated only from one node – the one with local IP address-range/prefix. The drawback is of course that the new IP address delegation is delayed and thus service is impacted.

But if one could ensure that the intercommunication link is always available, then the DHCP nodes would stay in sync and the two timers would not be needed. This is why it is of utmost importance that in this mode of operation, the intercommunication link is well protected by providing multiple paths between the two DHCP nodes. The only event that should cause intercommunication link to fail is the entire nodal failure. This failure is acceptable since in this case only one DHCP node is available to provide new IP addresses/prefixes.

**Default** no ignore-mclt-on-takeover

#### maximum-client-lead-time

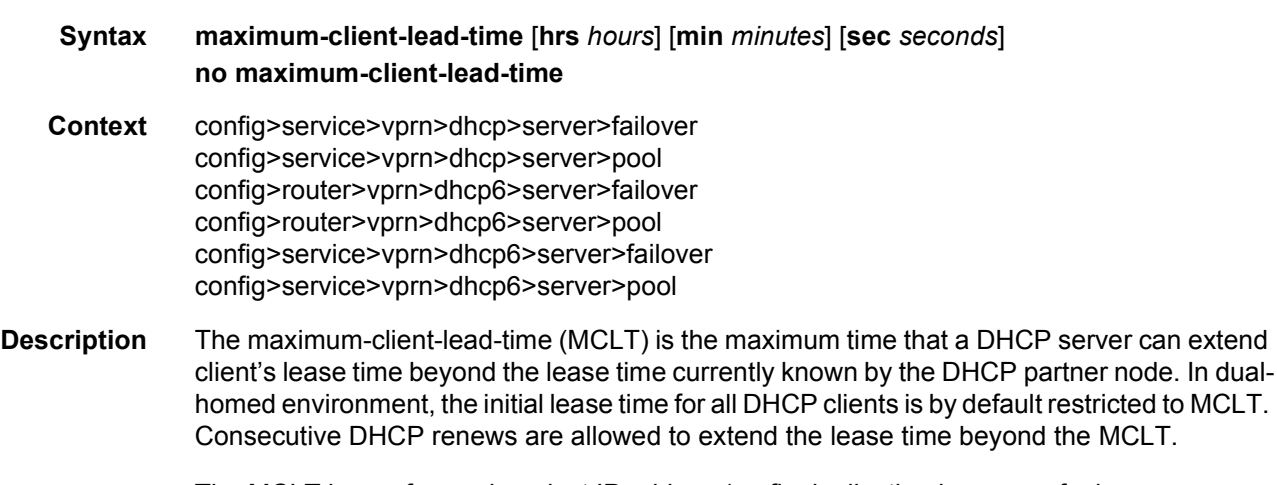

The MCLT is a safeguard against IP address/prefix duplication in cases of a lease synchronization failure when local-remote failover model is deployed

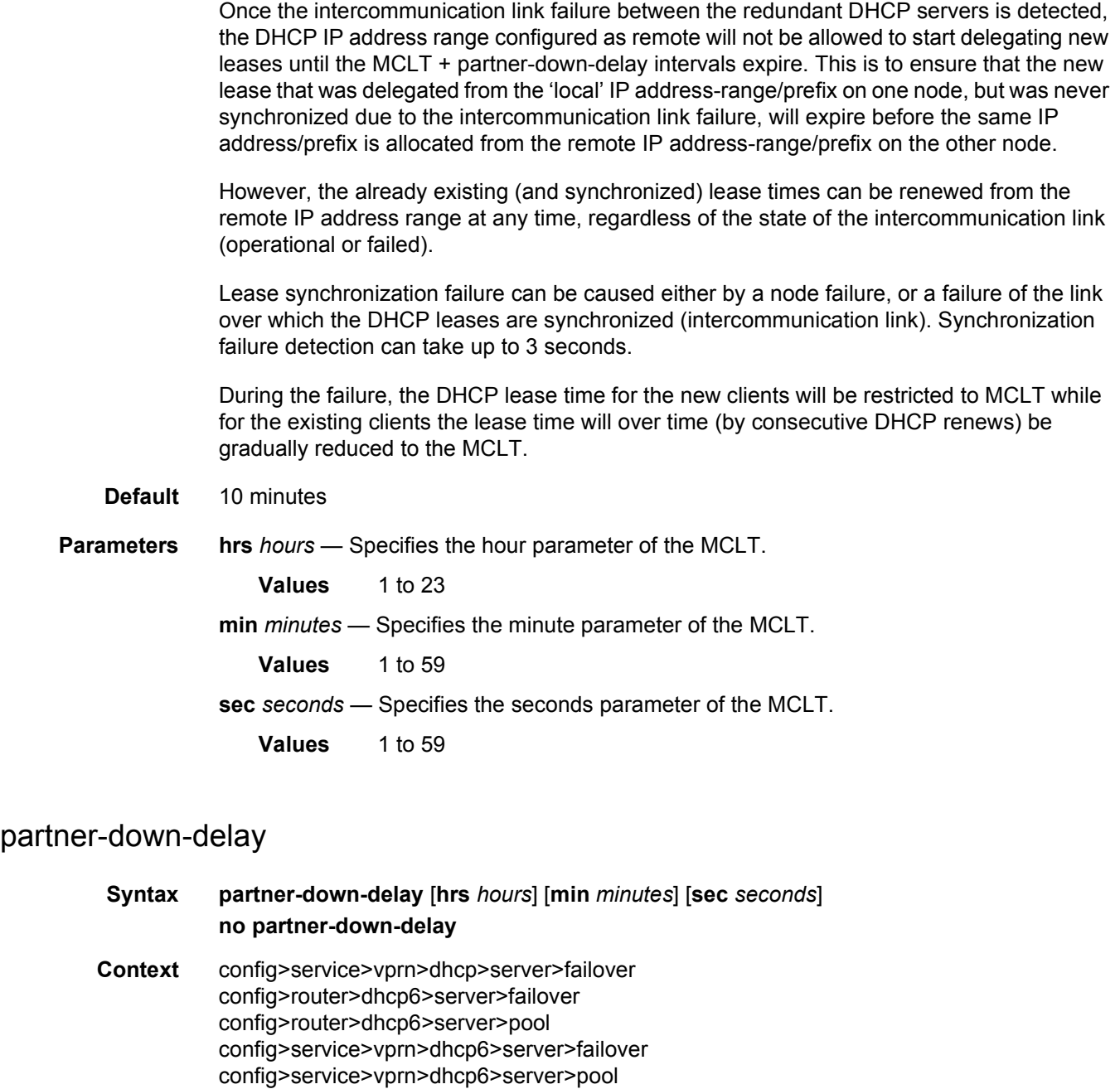

**Description** Since the DHCP lease synchronization failure can be caused by the failure of the intercommunication link (and not necessary the entire node), there is a possibility the redundant DHCP servers become isolated in the network. In other words, they can serve DHCP clients but they cannot synchronize the lease. This can lead to duplicate assignment of IP addresses, since the servers have configured overlapping IP address ranges but they are not aware of each other's leases.

The purpose of the partner-down-delay is to prevent the IP lease duplication during the intercommunication link failure by not allowing new IP addresses to be assigned from the remote IP address range. This timer is intended to provide the operator with enough time to remedy the failed situation and to avoid duplication of IP addresses/prefixes during the failure.

During the partner-down-delay time, the prefix designated as remote will be eligible only for renewals of the existing DHCP leases that have been synchronized by the peering node. Only after the sum of the partner-down-delay and the maximum-client-lead-time will the prefix designated as remote be eligible for delegation of the new DHCP leases. When this occurs, we say that the remote IP address range has been taken over.

It is possible to expedite the takeover of a remote IP address range so that the new IP leases can start being delegated from that range shortly after the intercommunication failure is detected. This can be achieved by configuring the partner-down-delay timer to 0 seconds, along with enabling the ignore-mclt-on-takeover CLI flag. Caution must be taken before enabling this functionality. It is safe to bypass safety timers (partner-down-delay + MCLT) only in cases where the operator is certain that the intercommunication between the nodes has failed due to the entire node failure and not due to the intercommunication (MCS) link failure. Failed intercommunication due to the nodal failure would ensure that only one node is present in the network for IP address delegation (as opposed to two isolated nodes with overlapping IP address ranges where address duplication can occur). For this reason, the operator must ensure that there are redundant paths between the nodes to ensure uninterrupted synchronization of DHCP leases.

In access-driven mode of operation, partner-down-delay has no effect.

**Default** 23 hours, 59 minutes, and 59 seconds.

**Parameters hrs** *hours* — Specifies the hour parameter of the partner down delay feature.

**Values** 1 to 23

**min** *minutes* — Specifies the minute parameter of the partner down delay feature.

**Values** 1 to 59

**sec** *seconds* — Specifies the seconds parameter of the partner down delay feature.

**Values** 1 to 59

#### peer

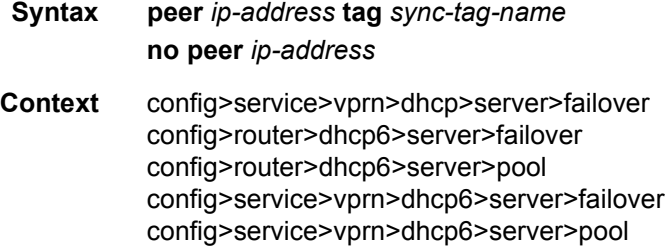

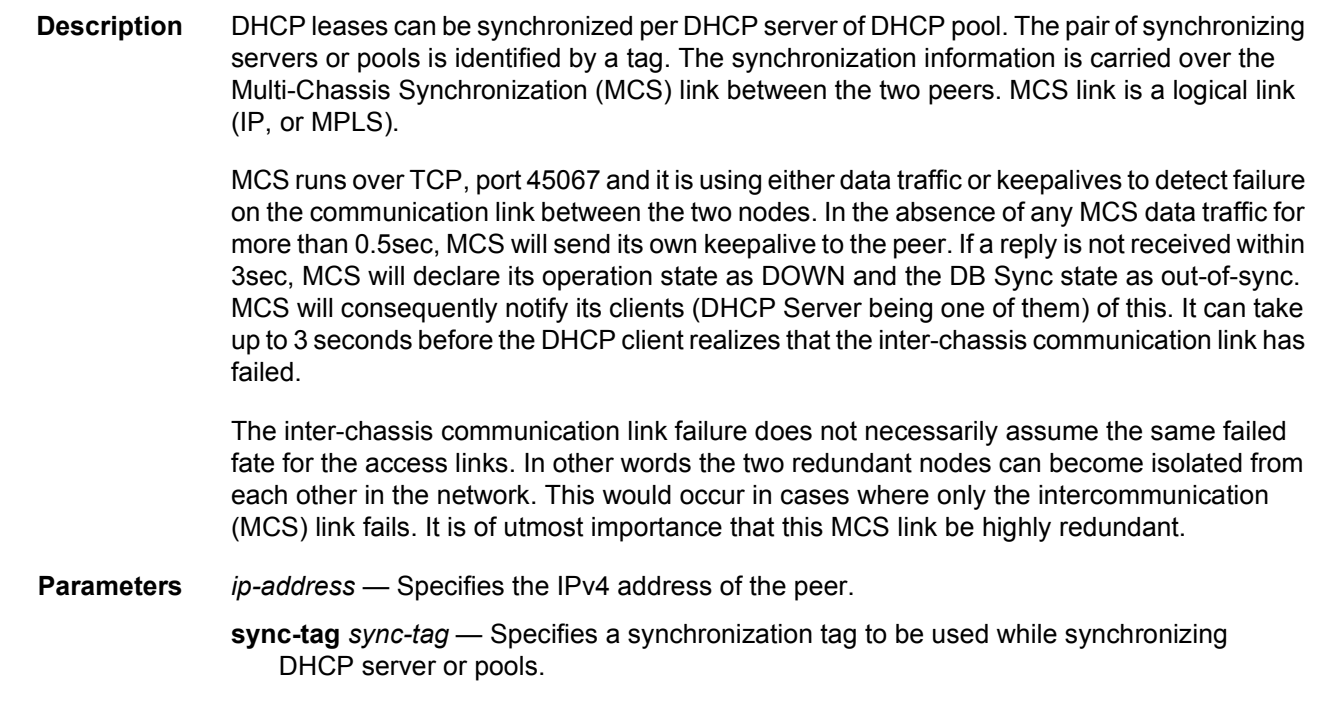

## startup-wait-time

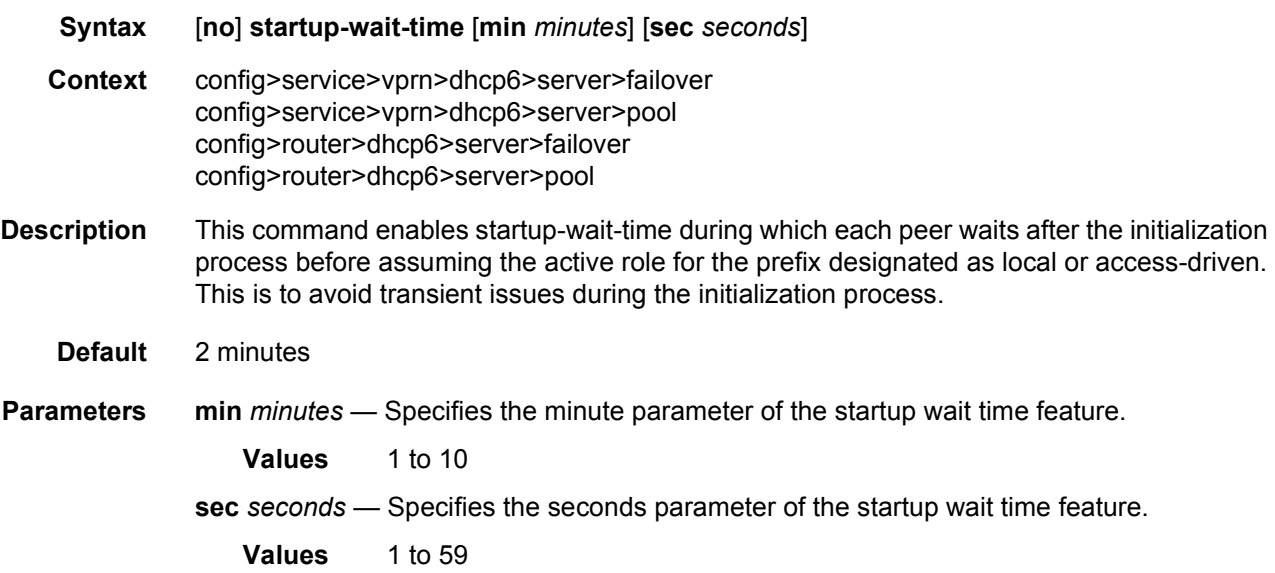

## ignore-rapid-commit

#### **Syntax** [**no**] **ignore-rapid-commit**

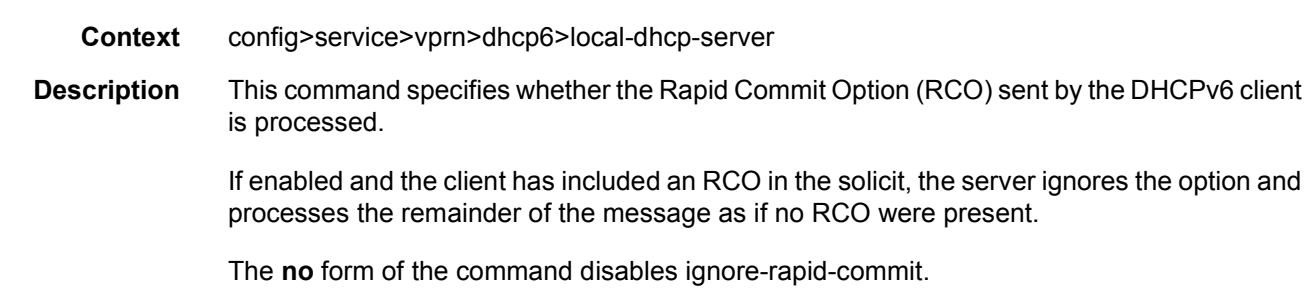

## lease-hold-time

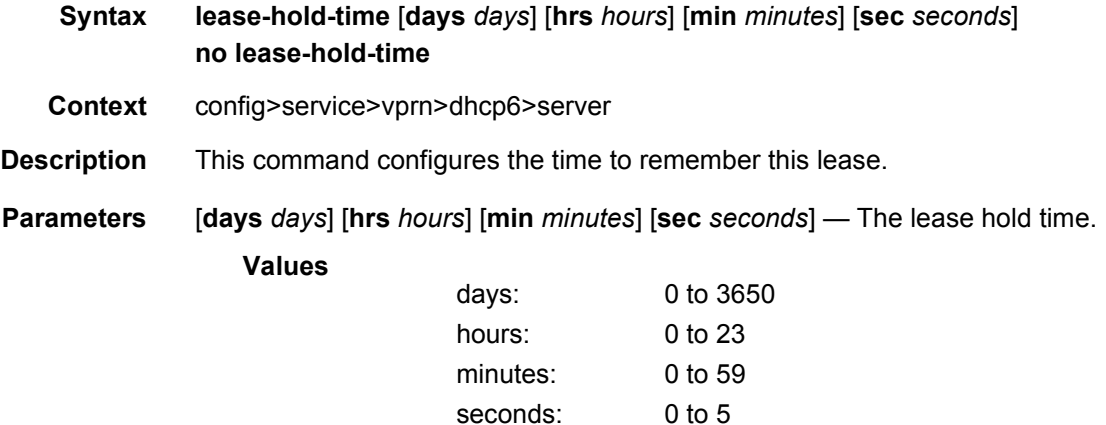

#### force-renews

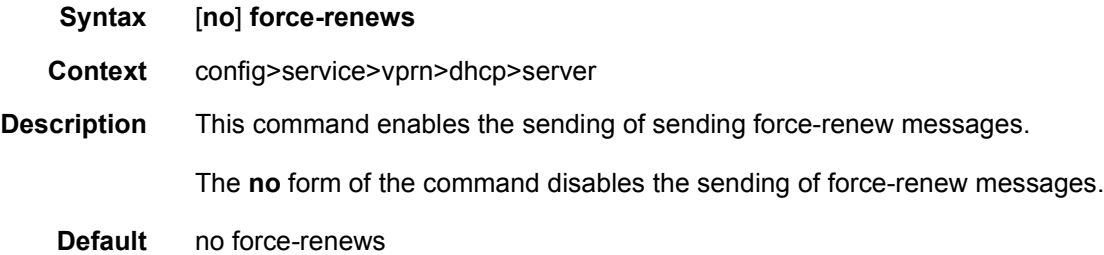

# pool

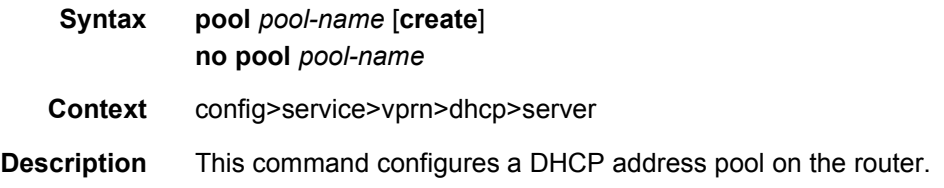

#### LAYER 3 SERVICES GUIDE: IES AND VPRN SERVICES RELEASE 15.0.R5

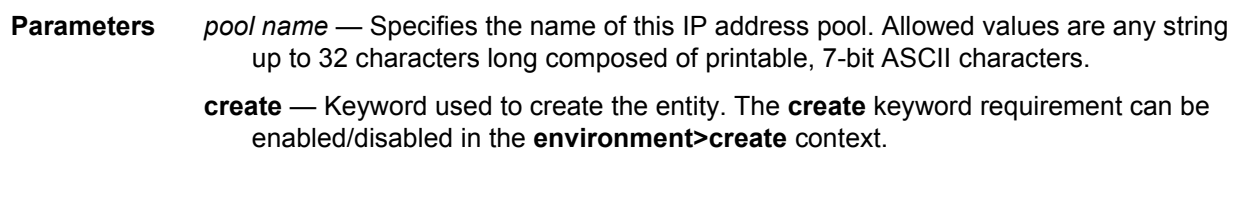

## max-lease-time

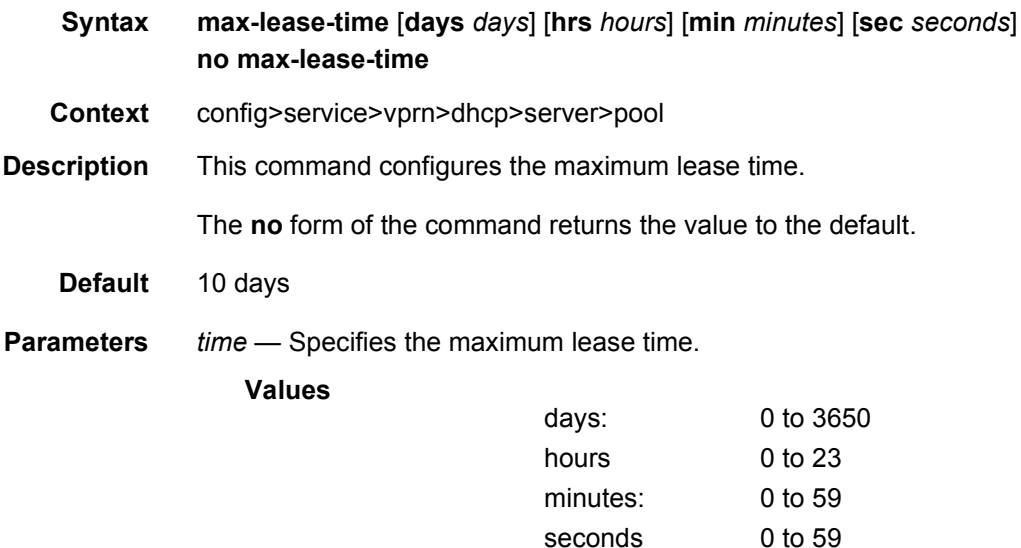

## min-lease-time

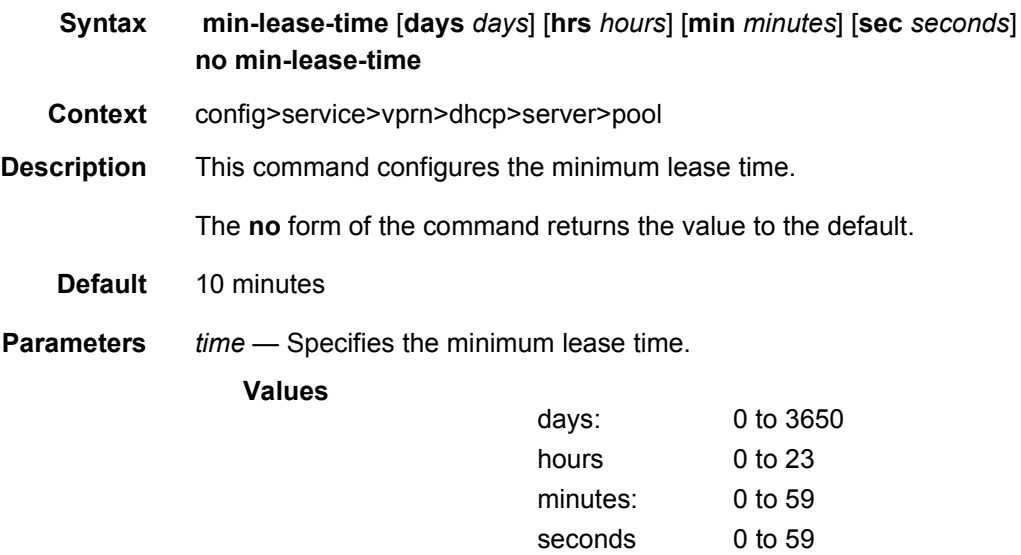

## minimum-free

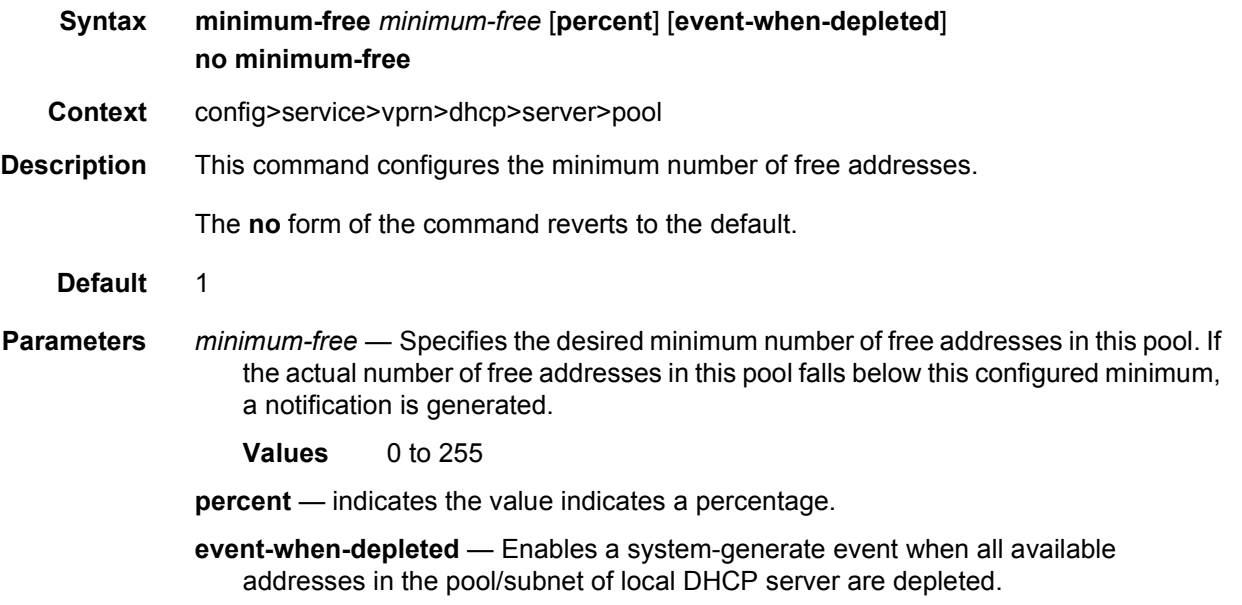

## offer-time

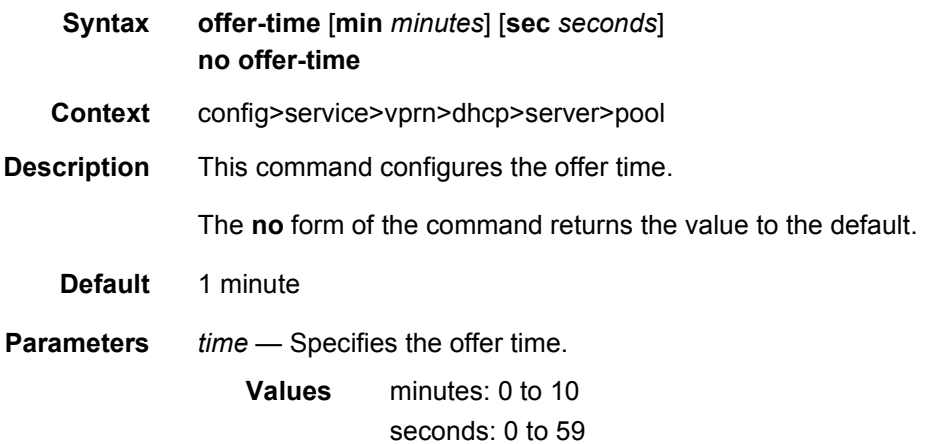

# options

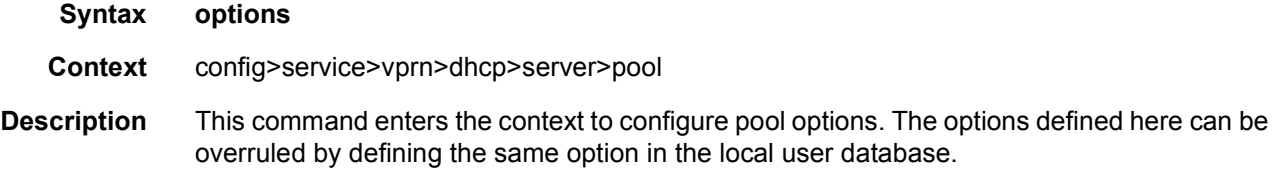

# custom-option

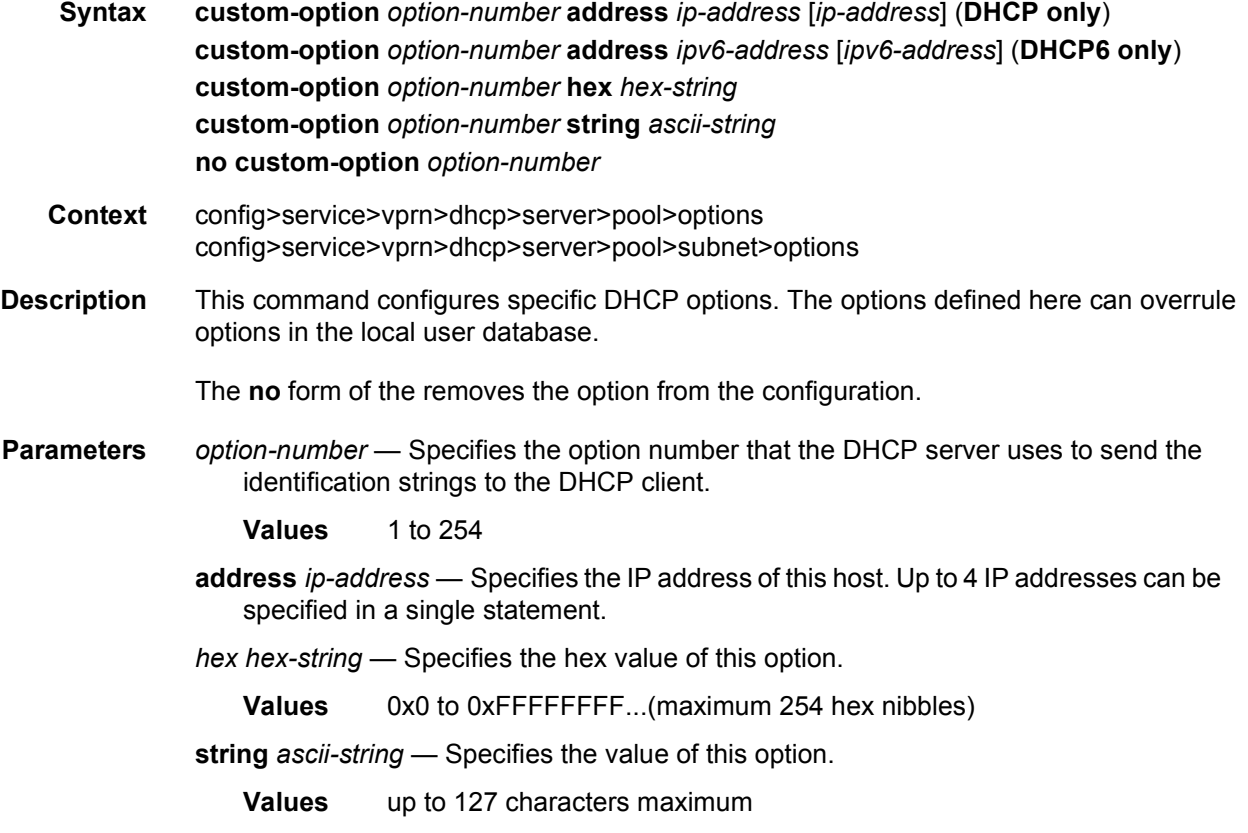

#### dns-server

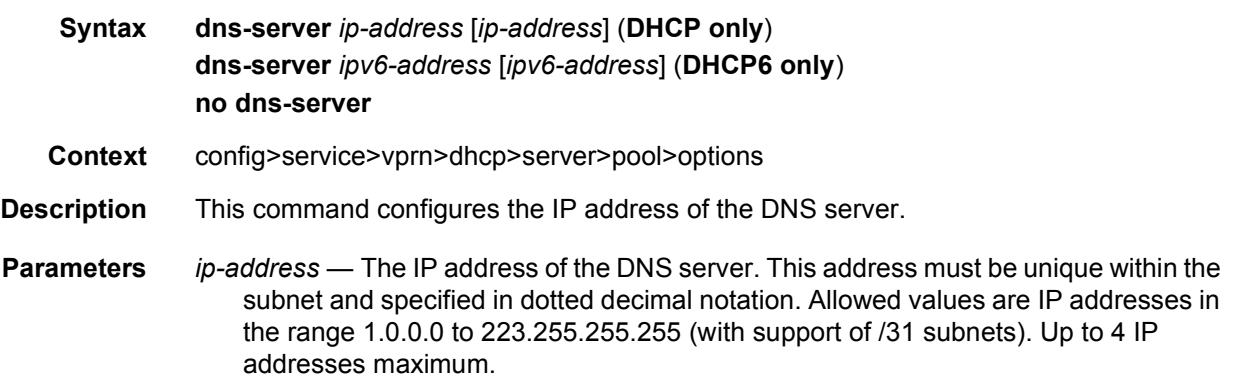

## domain-name

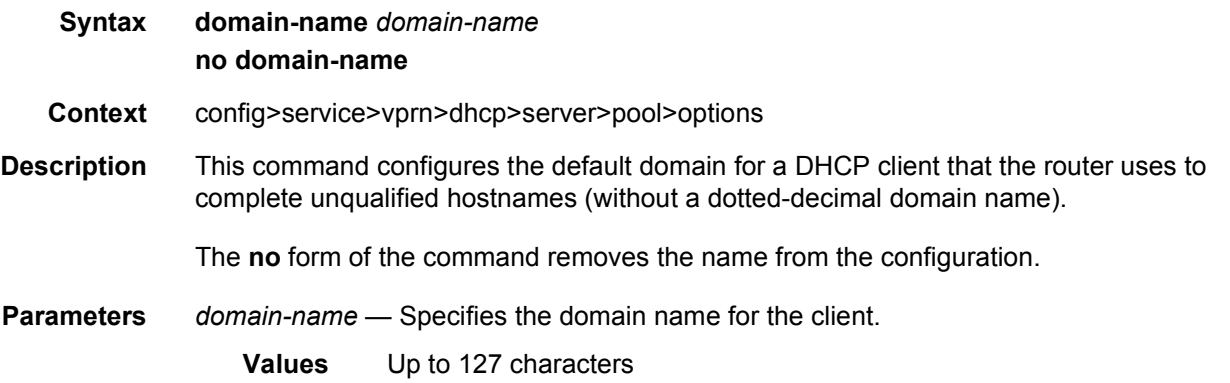

#### renew-timer

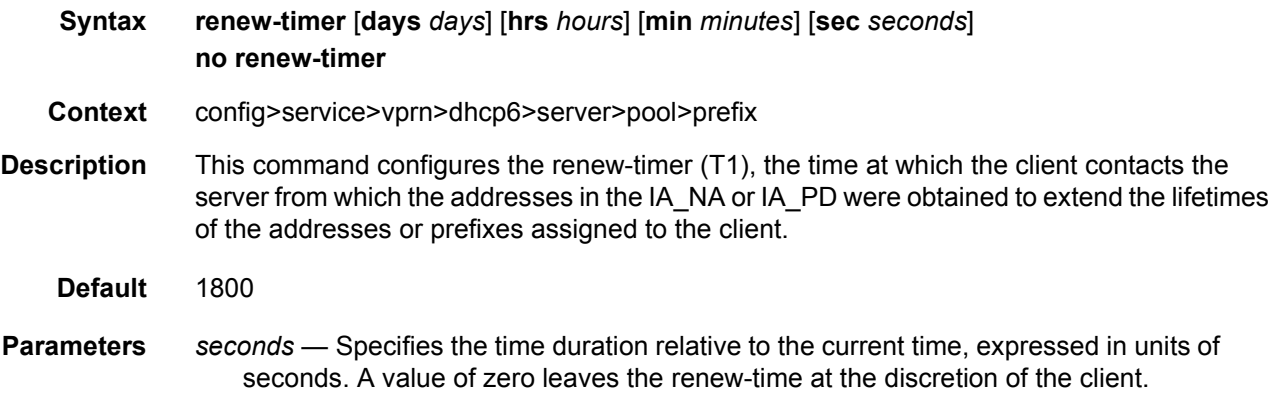

**Values** 0-604,800

## rebind-timer

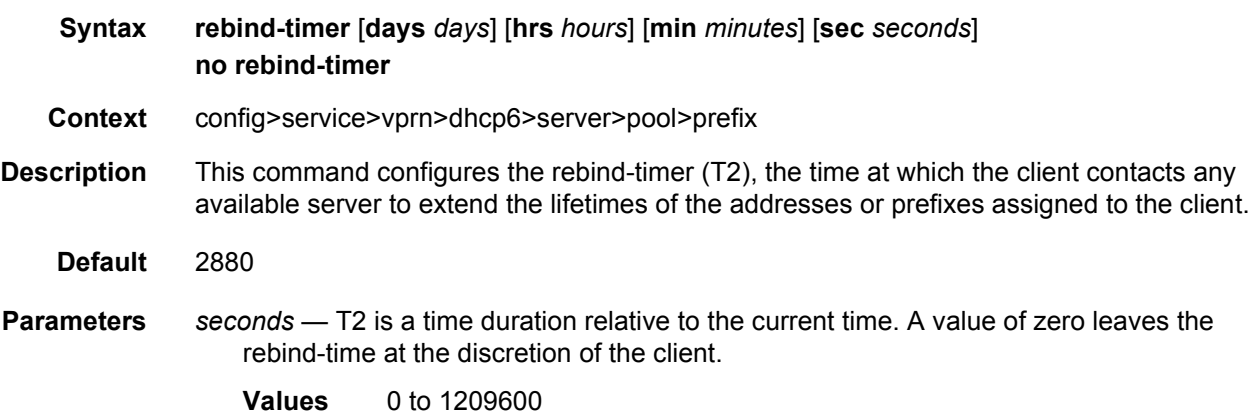

**[days** *days***] [hrs** *hours***] [min** *minutes***] [sec** *seconds***]** — Specifies the rebind timer.

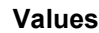

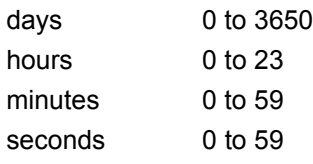

## prefix

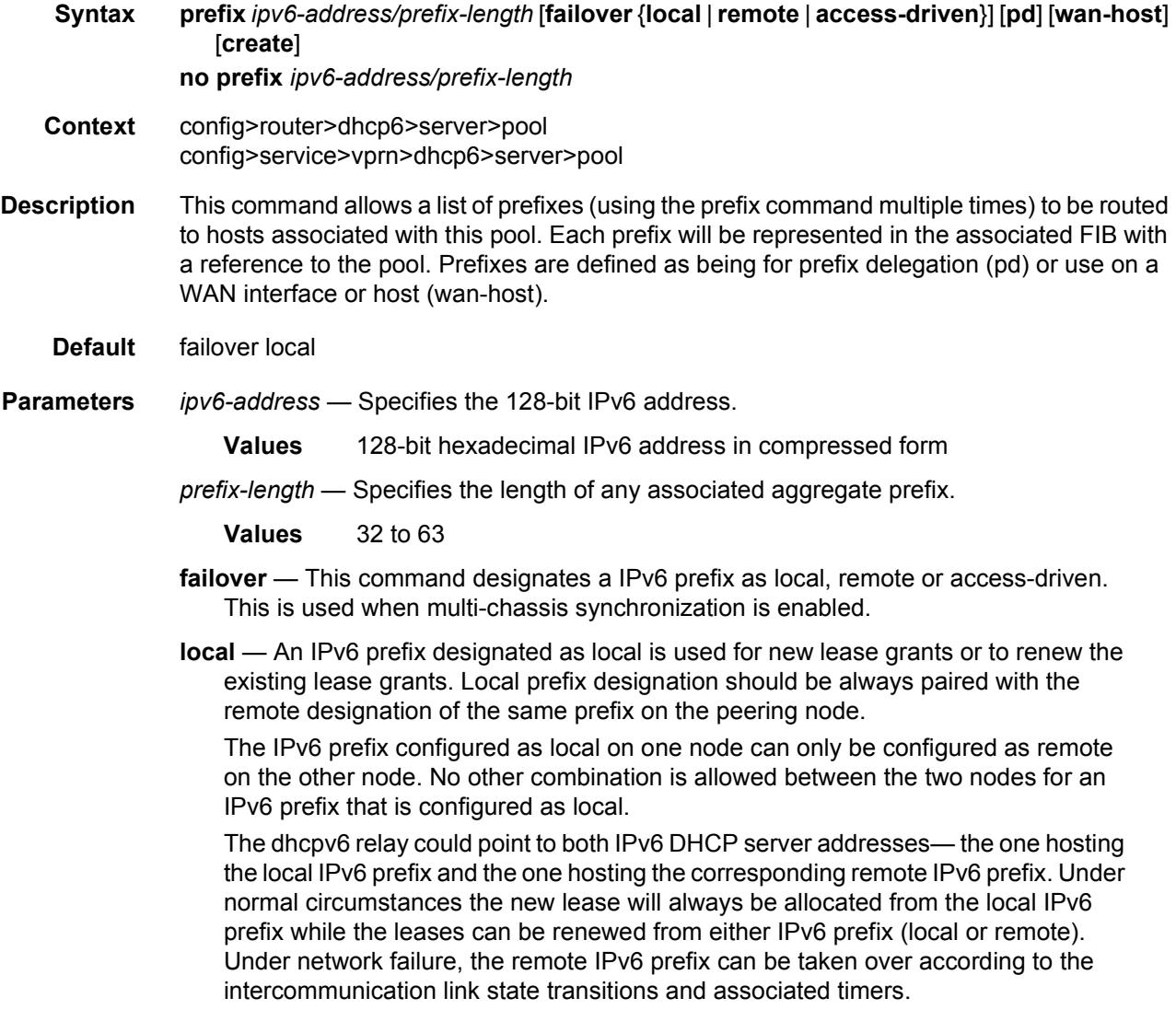

**remote** — An IPv6 prefix designated as remote is used only to renew the existing DHCP leases. The new leases will be delegated from it only after the maximum-client-leadtime + partner-down-delay time elapses. At that point we say that the remote IPv6 prefix has been taken over.

To ensure faster takeover, the partner-down-delay can be set to 0 and the MCLT time can be ignored. Extra caution should be exercised when enabling this mode of operation, as described in the configuration guides.

The IPv6 prefix configured as remote on one node can only be configured as local on the other node. No other combination is allowed between the two nodes for an IP address ranges that is configured as remote.

**access-driven** — An IPv4 prefix designated as access-driven is used for new lease grants or to renew the existing lease grants regardless of the state of the intercommunication link (operational or failed). In this mode of operation the IPv6 prefix is actively shared between the two DHCPv6 server nodes. This can be used on both DHCPv6 servers only in cases where the access protection mechanism (SRRP or MC-LAG) will ensure that there is only a single active path for DHCPv6 clients using the same IPv6 prefix available to one of the redundant DHCPv6 nodes.

The IPv6 prefix configured as access-driven on one node can only be configured as access-driven on the other node. No other combination is allowed between the two nodes for an IPv6 prefix that is configured as access-driven.

There must be no crosslinks between the DHCPv6 servers that have IPv6 address ranges configured in access-driven failover mode. In other words, each node must have the dhcp-relay pointing to the IPv6 address of the local DHCPv6 server. This IPv6 address must be the same on both nodes. For example, both DHCPv6 servers should have a loopback address configured with the same IPv6 address (IPv4 or IPv6) and a DHCPv6 server associated with this loopback address. Those IPv6 addresses must not be advertised outside of each box. The DHCPv6 relay in each node would point to its local DHCPv6 server via this loopback IPv6 address.

- **pd** Specifies that this aggregate is used by IPv6 ESM hosts for DHCPv6 prefixdelegation.
- **wan-host** Specifies that this aggregate is used by IPv6 ESM hosts for local addressing or by a routing gateway's WAN interface.

#### preferred-lifetime

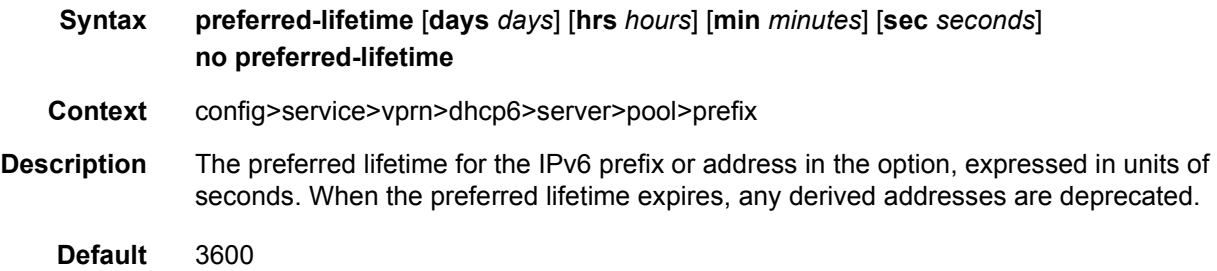

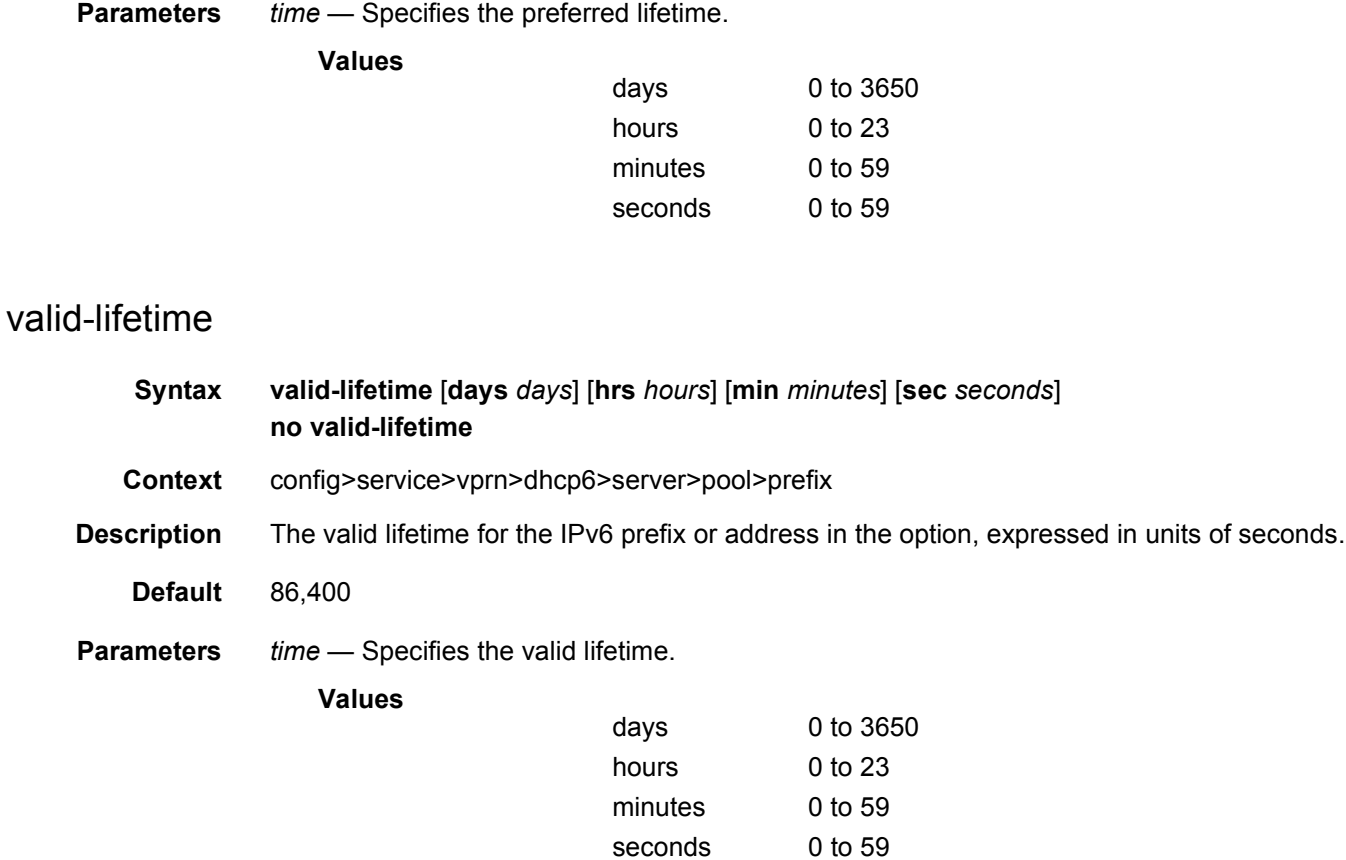

## use-link-address

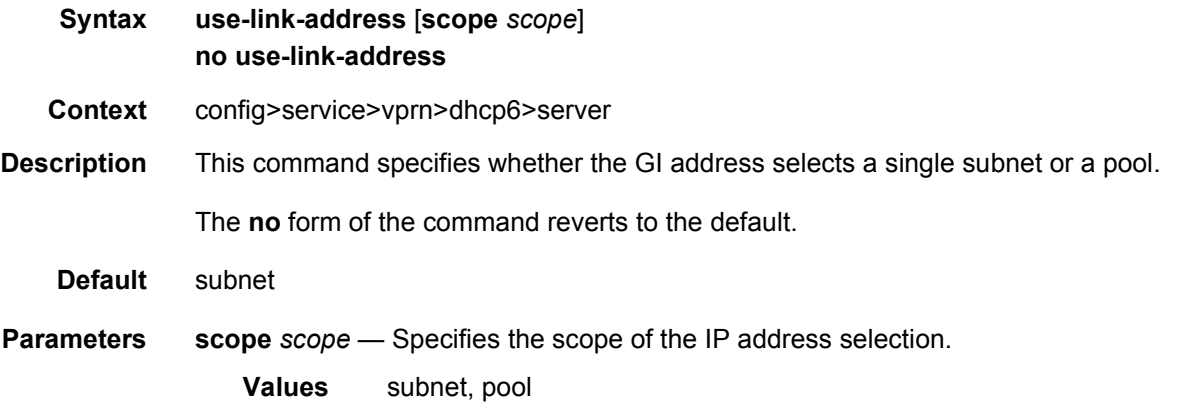

## user-ident

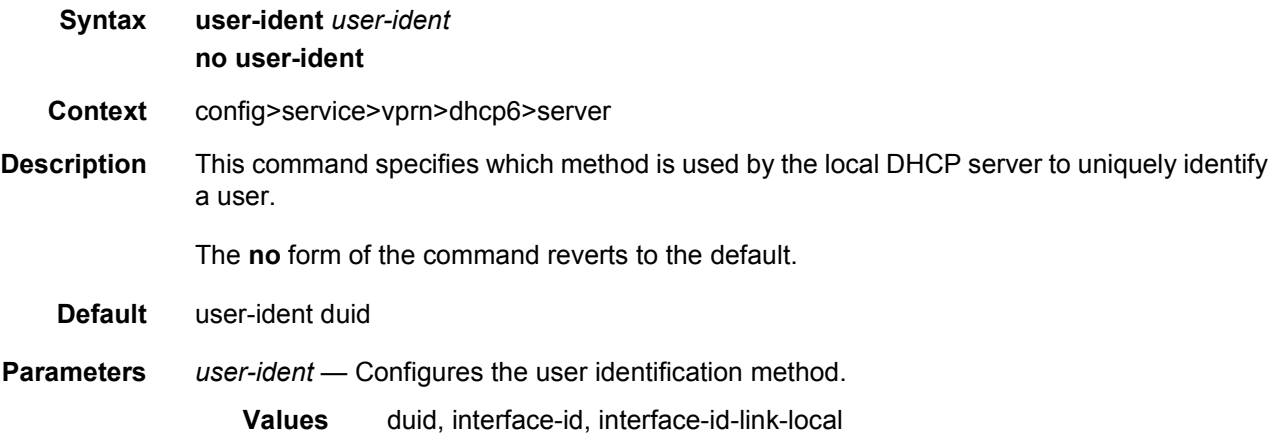

### lease-rebind-time

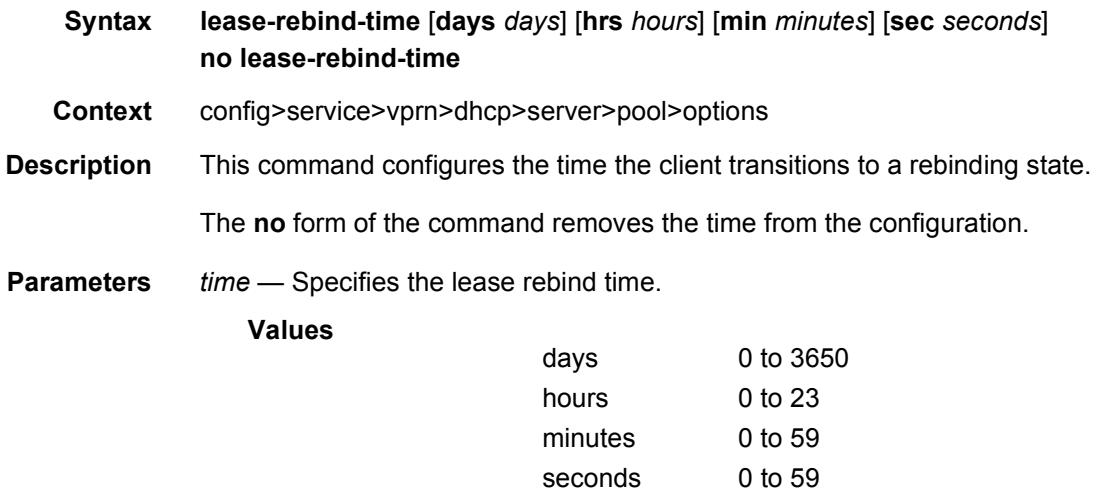

#### lease-renew-time

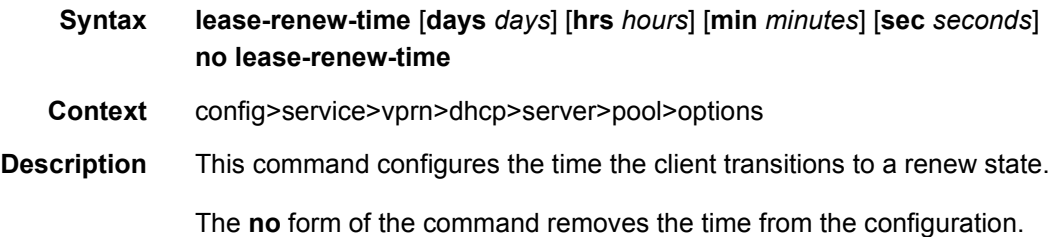

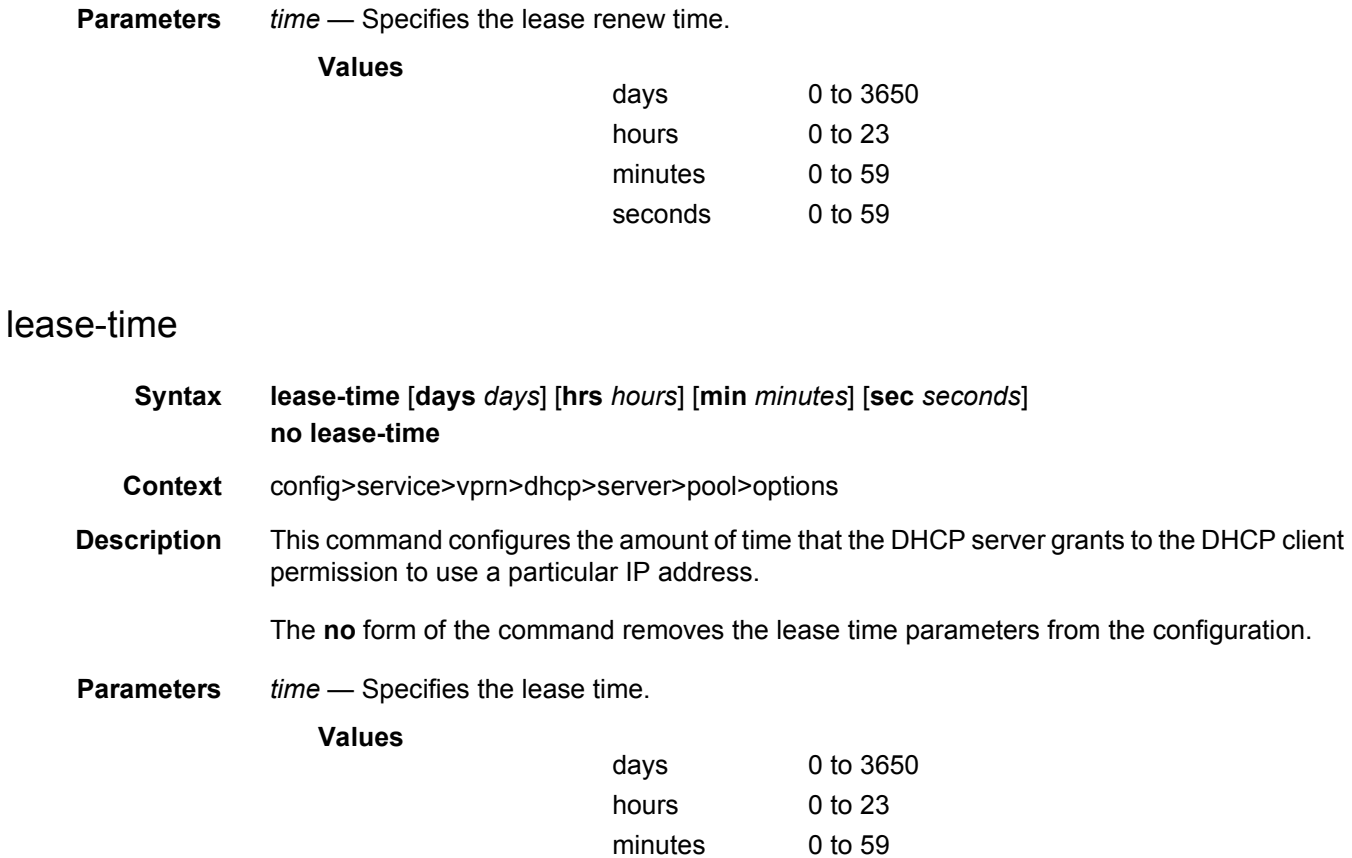

## netbios-name-server

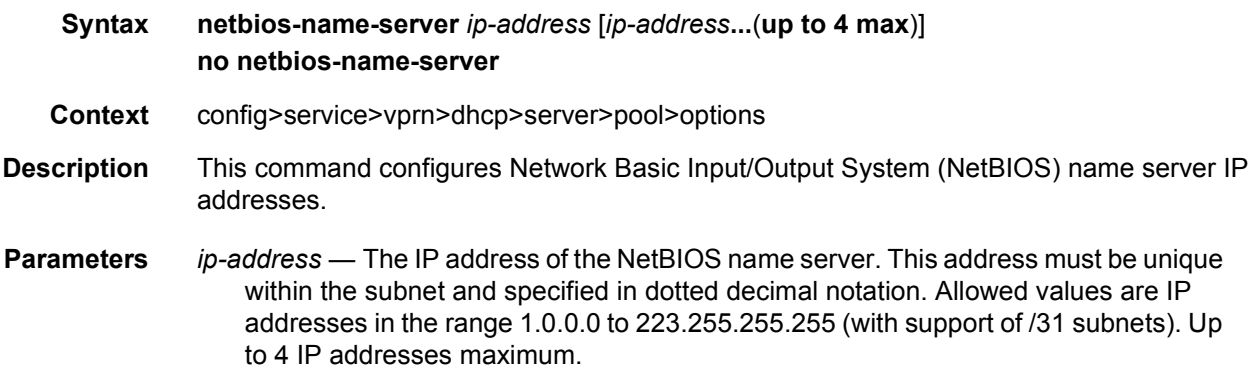

seconds 0 to 59

# netbios-node-type

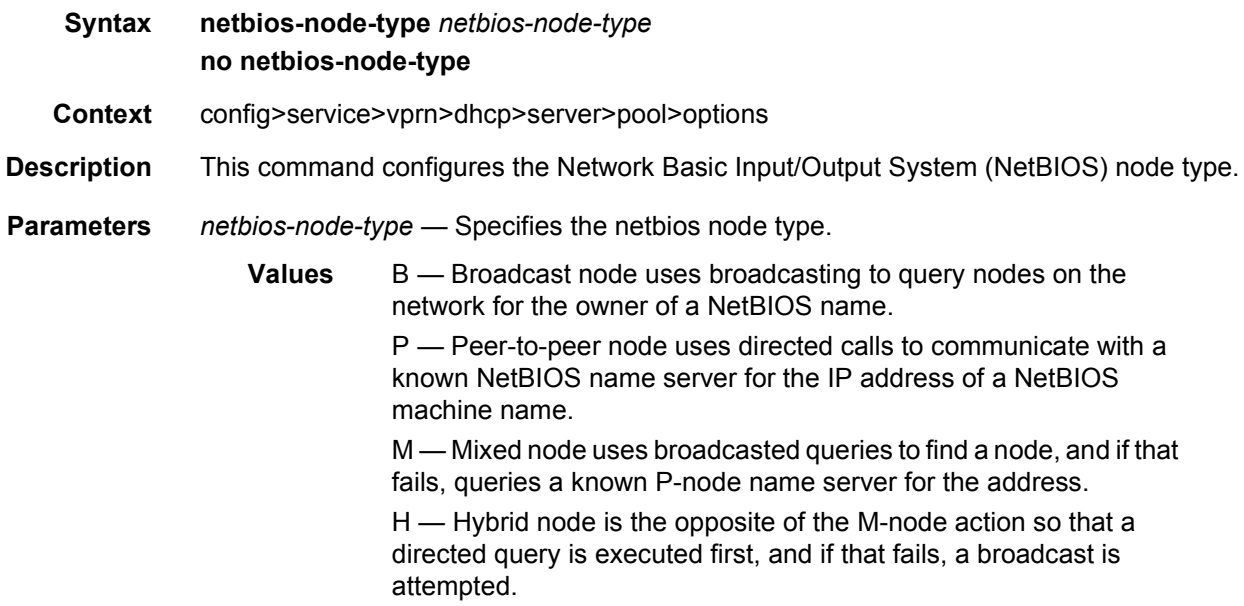

#### server

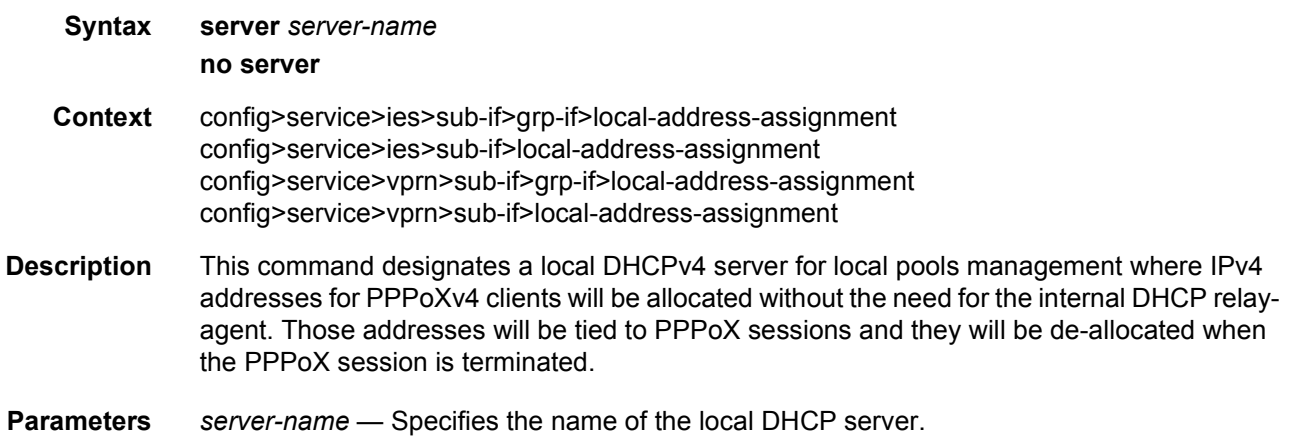

# client-application

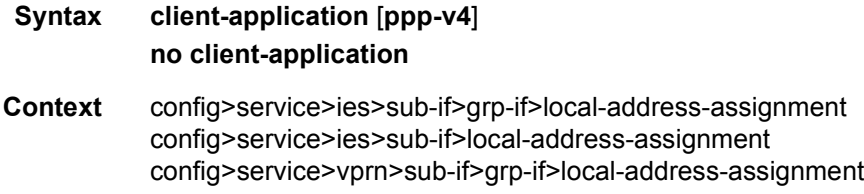

config>service>vprn>sub-if>local-address-assignment

**Description** This command enables local DHCP Server pool management for PPPoXv4 clients. A pool of IP addresses can be shared between IPoE clients that rely on DHCP protocol (lease renewal process) and PPPoX clients where address allocation is not dependent on DHCP messaging but instead an IP address allocation within the pool is tied to the PPPoX session.

#### default-pool

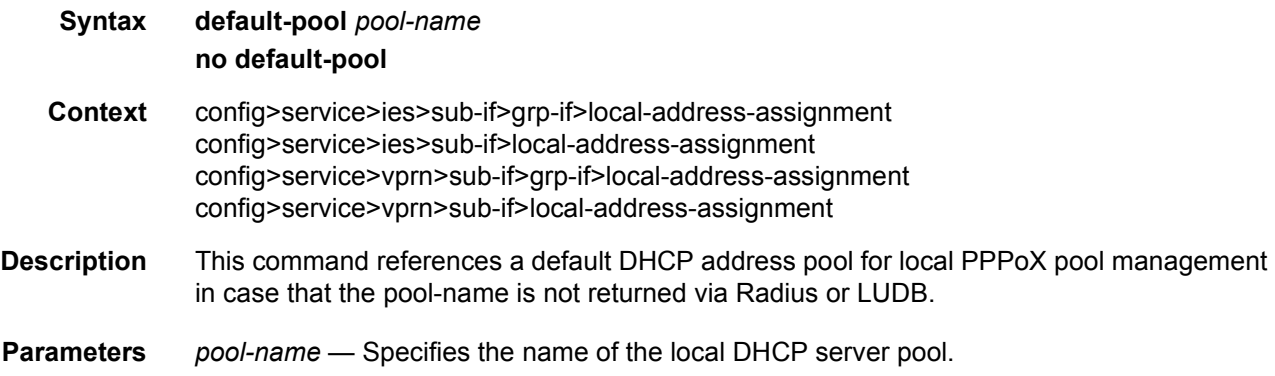

#### subnet

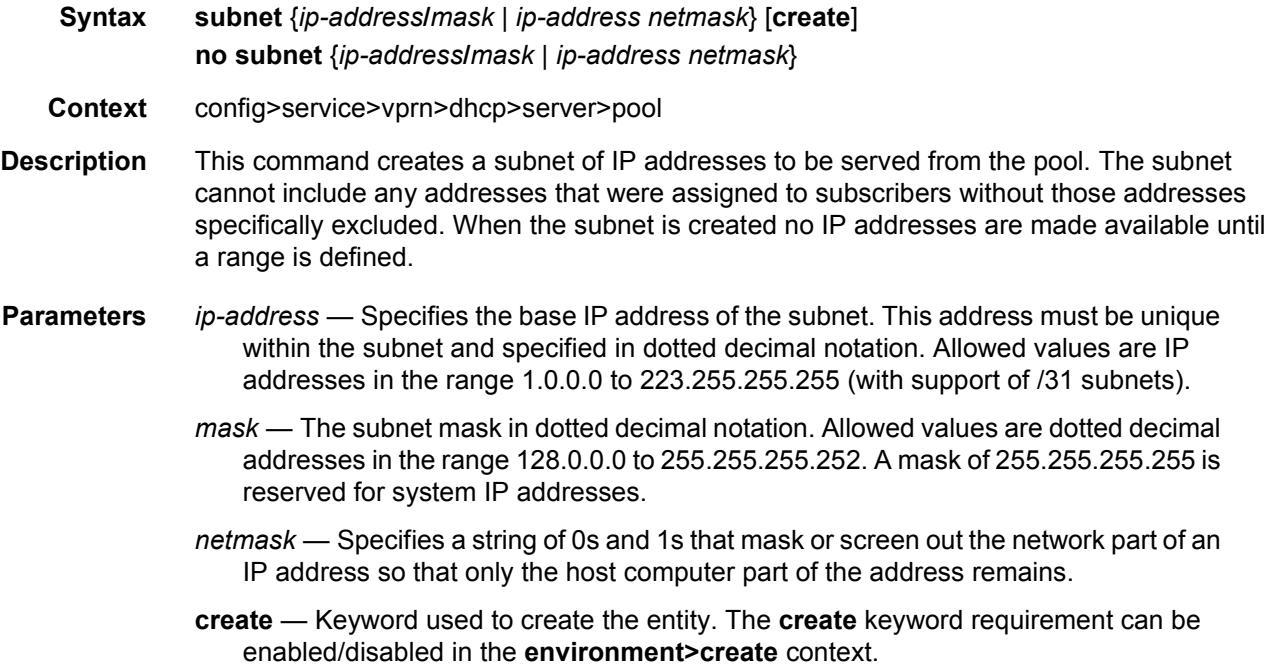

#### address-range

- **Syntax address-range** *start-ip-address end-ip-address* [**failover** {**local** | **remote** | **access-driven**}] **no address-range** *start-ip-address end-ip-address*
- **Context** config>service>vprn>dhcp>server>pool>subnet config>router>dhcp>server>pool>subnet
- **Description** This command configures a range of IP addresses to be served from the pool. All IP addresses between the start and end IP addresses will be included (other than specific excluded addresses).

The only two valid failover combinations between the two redundant DHCP nodes are:

- local remote
- access-driven access-driven
- **Default** failover local
- **Parameters** *start-ip-address* Specifies the start address of this range to include. This address must be unique within the subnet and specified in dotted decimal notation. Allowed values are IP addresses in the range 1.0.0.0 – 223.255.255.255 (with support of /31 subnets).
	- *end-ip-address* Specifies the end address of this range to include. This address must be unique within the subnet and specified in dotted decimal notation. Allowed values are IP addresses in the range 1.0.0.0 – 223.255.255.255 (with support of /31 subnets).
	- **failover** This command designates an address range as local, remote or accessdriven. This is used when multi-chassis synchronization is enabled.
	- **local** An IPv4 address-range designated as local is used for new lease grants or to renew the existing lease grants. Local address-range designation should be always paired with the remote designation of the same address-range on the peering node.

The IP address range configured as local on one node can only be configured as remote on the other node. No other combination is allowed between the two nodes for an IP address ranges that is configured as local.

The dhcp relay could point to both IP DHCP server addresses—the one hosting the local IP address range and the one hosting the corresponding remote IP address range. Under normal circumstances the new lease will always be allocated from the local IP address range while the leases can be renewed from either IP address range (local or remote). Under network failure, the remote IP address range can be taken over according to the intercommunication link state transitions and associated timers.

**remote** — An IPv4 address-range designated as remote is used only to renew the existing DHCP leases. The new leases will be delegated from it only after the maximum-client-lead-time + partner-down-delay time elapses. At that point we say that the remote IP address range has been taken over.
To ensure faster takeover, the partner-down-delay can be set to 0 and the MCLT time can be ignored. Extra caution should be exercised when enabling this mode of operation, as described in the configuration guides.

The IP address range configured as remote on one node can only be configured as local on the other node. No other combination is allowed between the two nodes for an IP address ranges that is configured as remote.

**access-driven** — An IPv4 address-range designated as access-driven is used for new lease grants or to renew the existing lease grants regardless of the state of the intercommunication link (operational or failed). In this mode of operation the IP address-range is actively shared between the two DHCP server nodes. This can be used on both DHCP servers only in cases where the access protection mechanism (SRRP or MC-LAG) will ensure that there is only a single active path for DHCP clients using the same IP address range available to one of the redundant DHCP nodes.

The IP address range configured as access-driven on one node can only be configured as access-driven on the other node. No other combination is allowed between the two nodes for an IP address ranges that is configured as access-driven.

There must be no crosslinks between the DHCP servers that have IP address ranges configured in access-driven failover mode. In other words, each node must have the dhcp-relay pointing to the IP address of the local DHCP server. This IP address must be the same on both nodes. For example, both DHCP servers should have a loopback address configured with the same IP address (IPv4 or IPv6) and a DHCP server associated with this loopback address. Those IP addresses must not be advertised outside of each box. The DHCP relay in each node would point to its local DHCP server via this loopback IP address.

#### drain

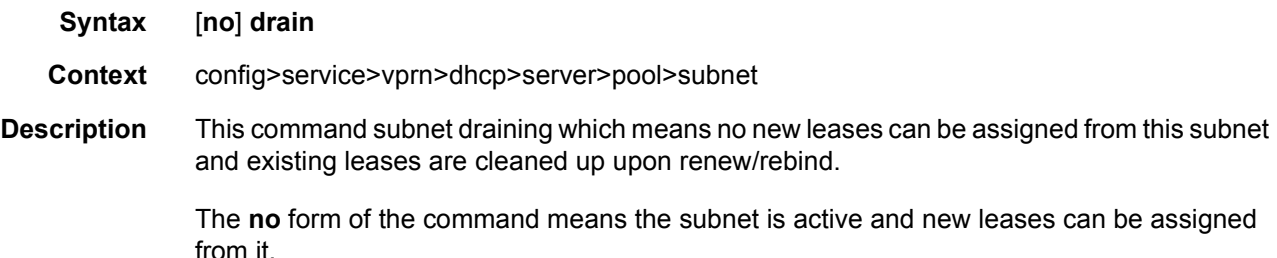

#### exclude-addresses

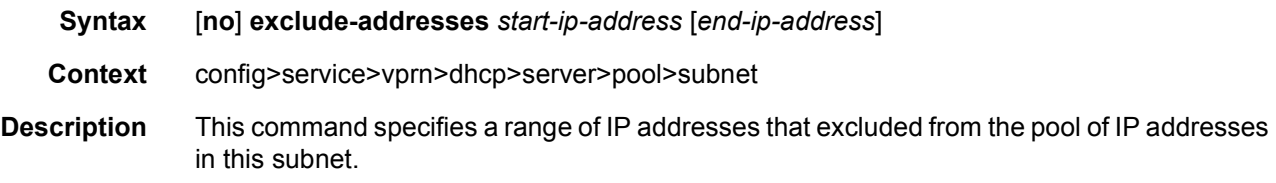

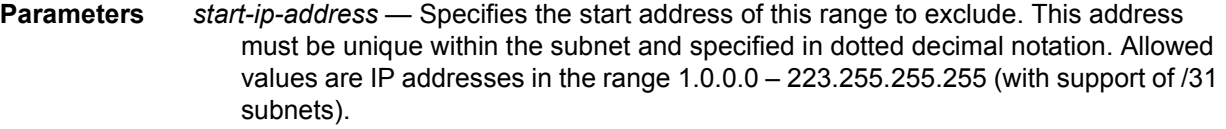

*end-ip-address* — Specifies the end address of this range to exclude. This address must be unique within the subnet and specified in dotted decimal notation. Allowed values are IP addresses in the range 1.0.0.0 – 223.255.255.255 (with support of /31 subnets).

## maximum-declined

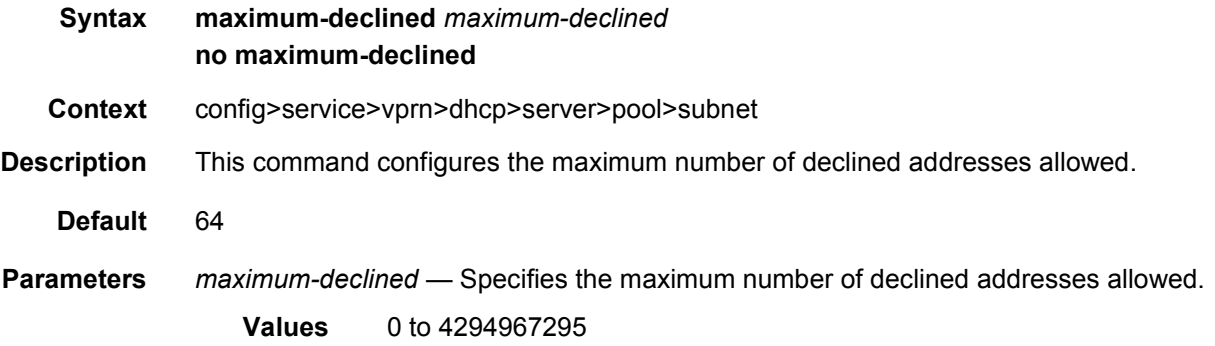

## minimum-free

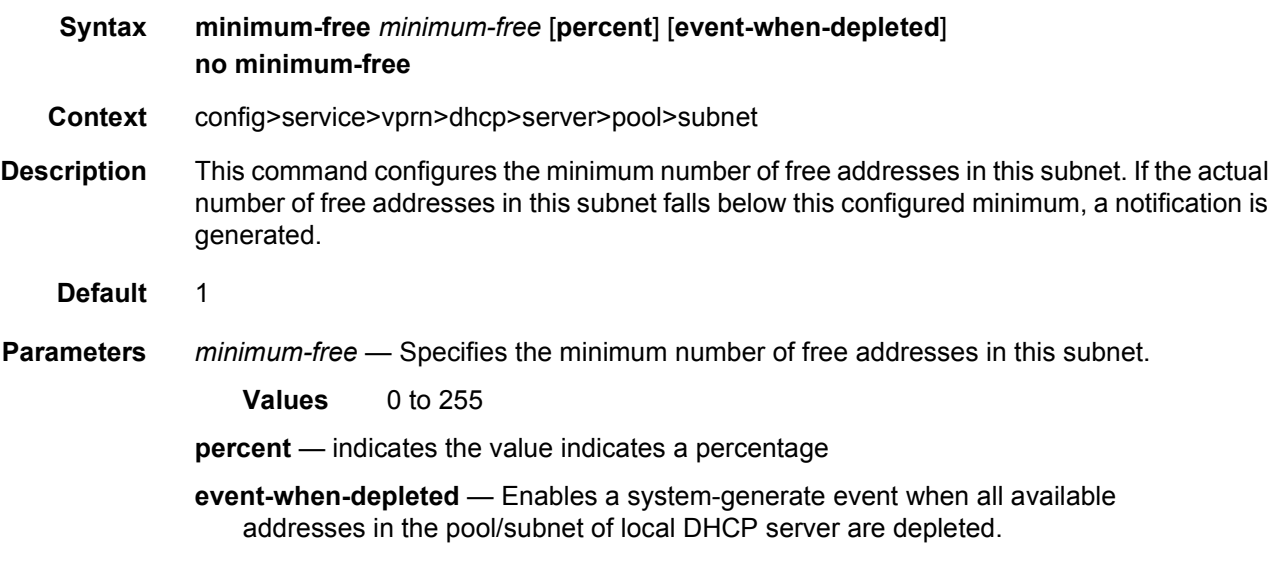

### default-router

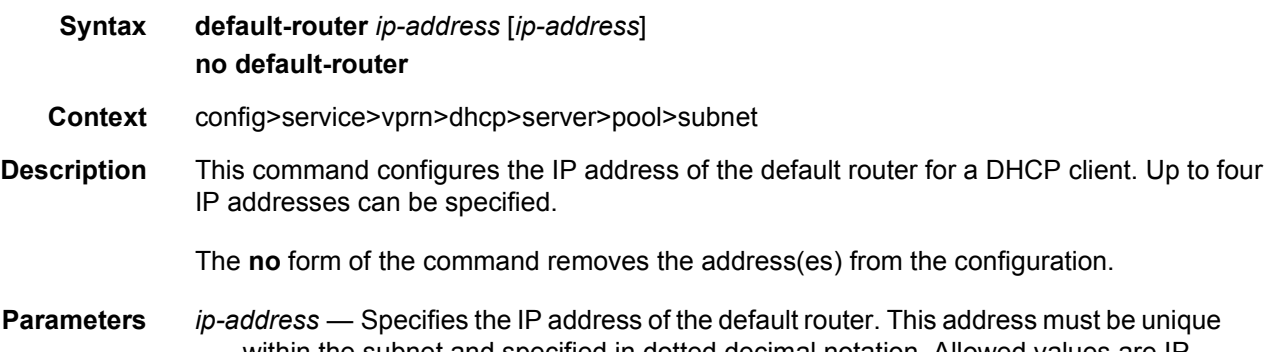

within the subnet and specified in dotted decimal notation. Allowed values are IP addresses in the range 1.0.0.0 – 223.255.255.255 (with support of /31 subnets). Up to 4 IP addresses maximum.

### subnet-mask

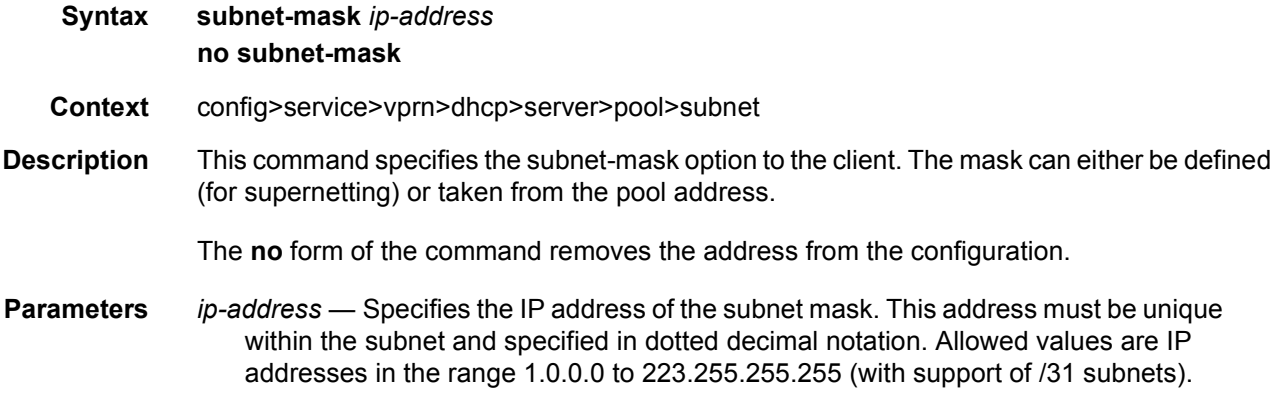

#### use-gi-address

- **Syntax** [**no**] **use-gi-address**
- **Context** config>service>vprn>dhcp>server
- **Description** This command enables the use of gi-address matching. If the gi-address flag is enabled, a pool can be used even if a subnets is not found. If the local-user-db-name is not used, the giaddress flag is used and addresses are handed out by GI only. If a user must be blocked from getting an address the server maps to a local user database and configures the user with no address.

A pool can include multiple subnets. Since the GI is shared by multiple subnets in a subscriber-interface the pool may provide IP addresses from any of the subnets included when the GI is matched to any of its subnets. This allows a pool to be created that represents a sub-int.

**Default** no use-gi-address

### use-pool-from-client

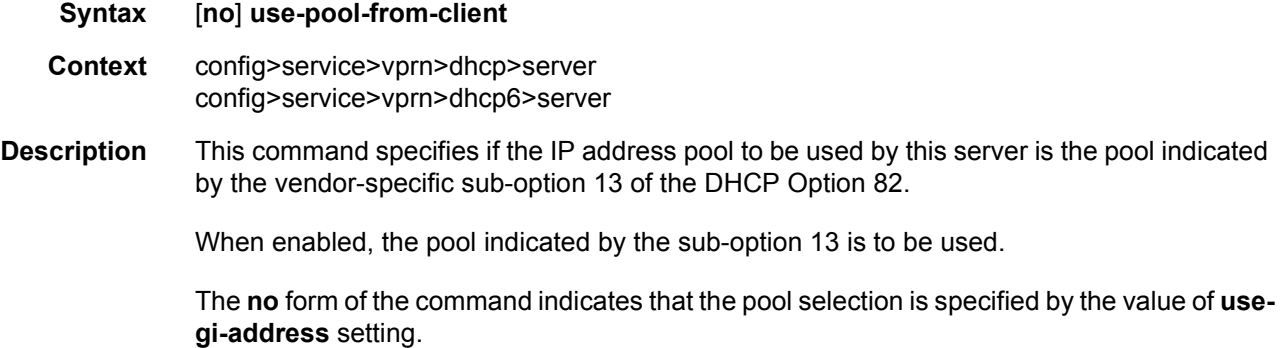

#### user-db

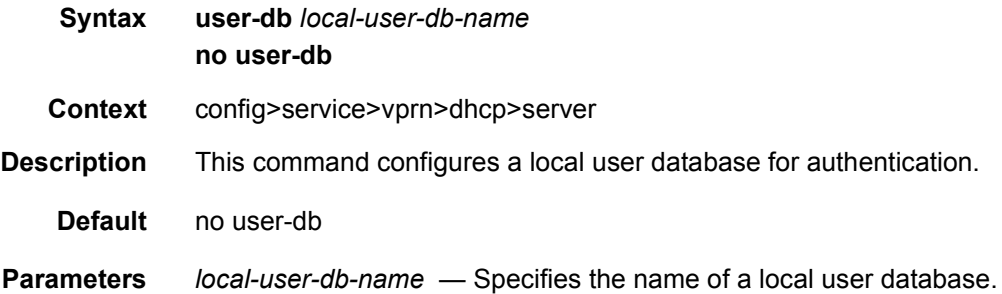

## **3.8.2.5 IGMP Commands**

## igmp

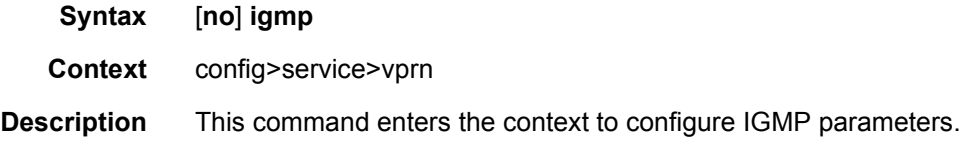

The **no** form of the command disables IGMP.

**Default** disabled

# group-interface

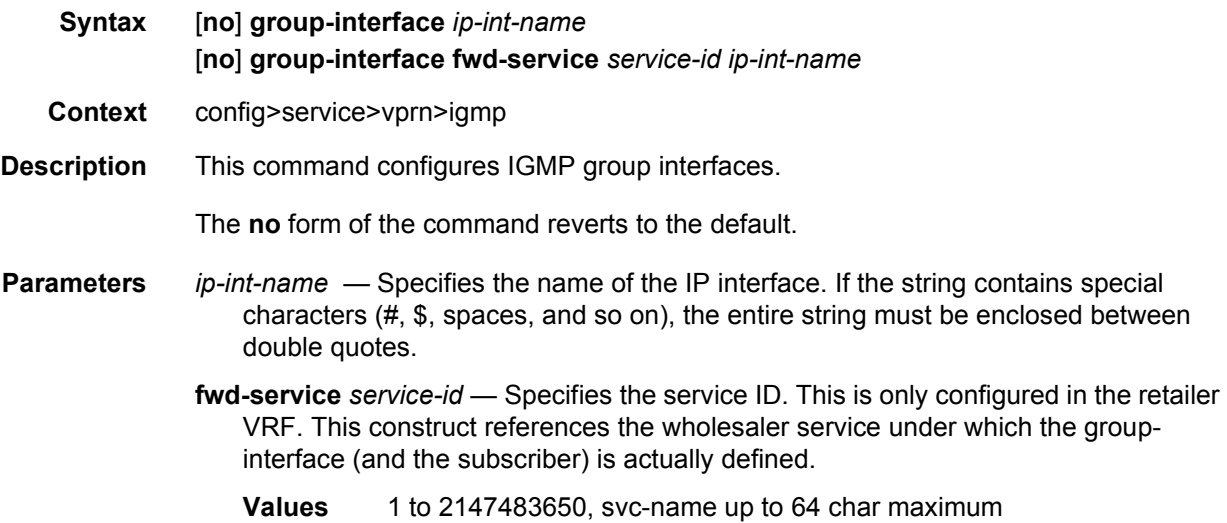

## disable-router-alert-check

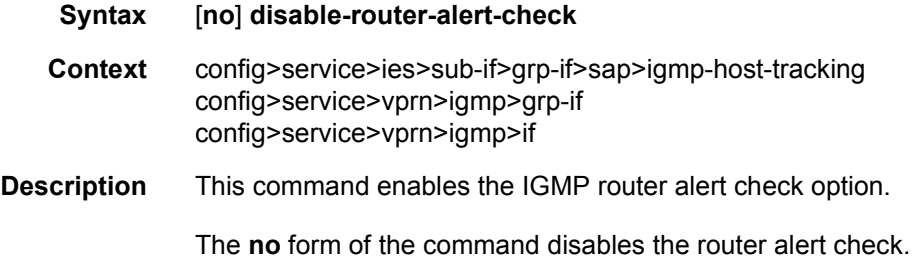

## import

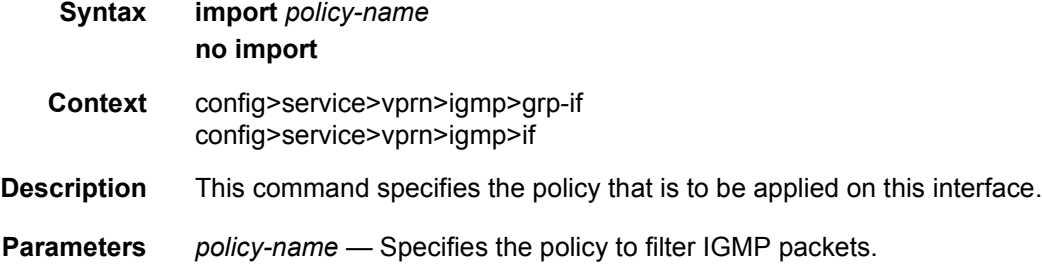

### max-groups

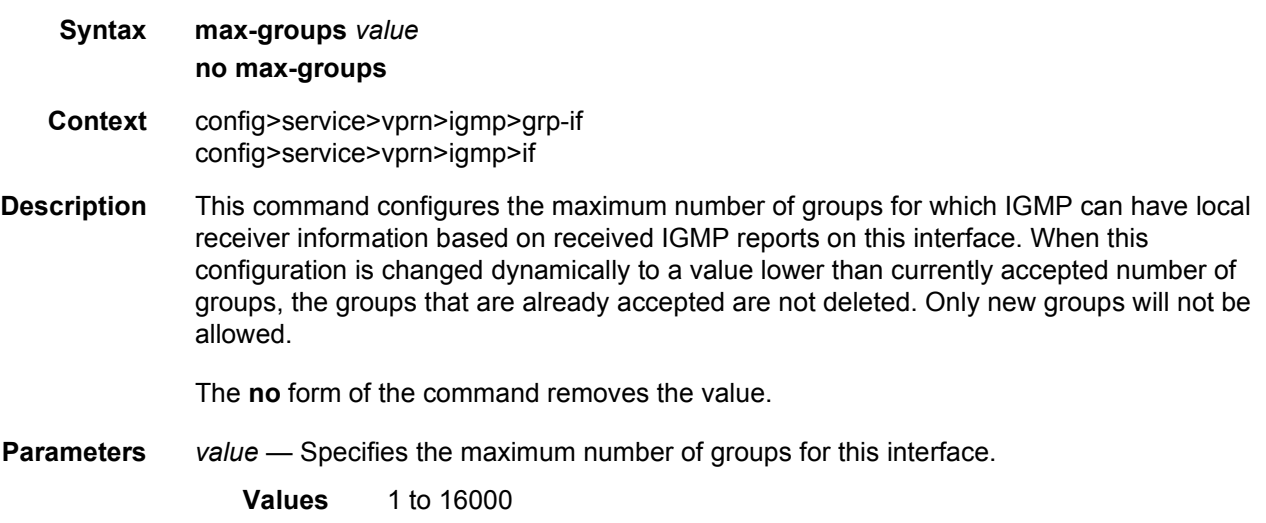

#### max-sources

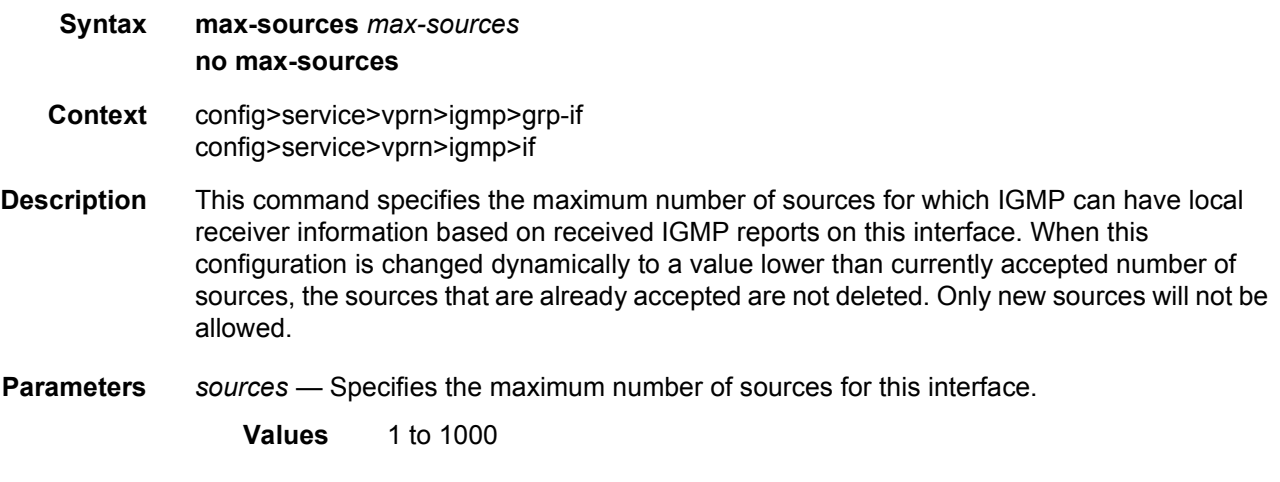

### max-grp-sources

- **Syntax max-grp-sources** *max-group-sources* **no max-grp-sources**
- **Context** config>service>vprn>igmp>grp-if config>service>vprn>igmp>if

#### LAYER 3 SERVICES GUIDE: IES AND VPRN SERVICES RELEASE 15.0.R5

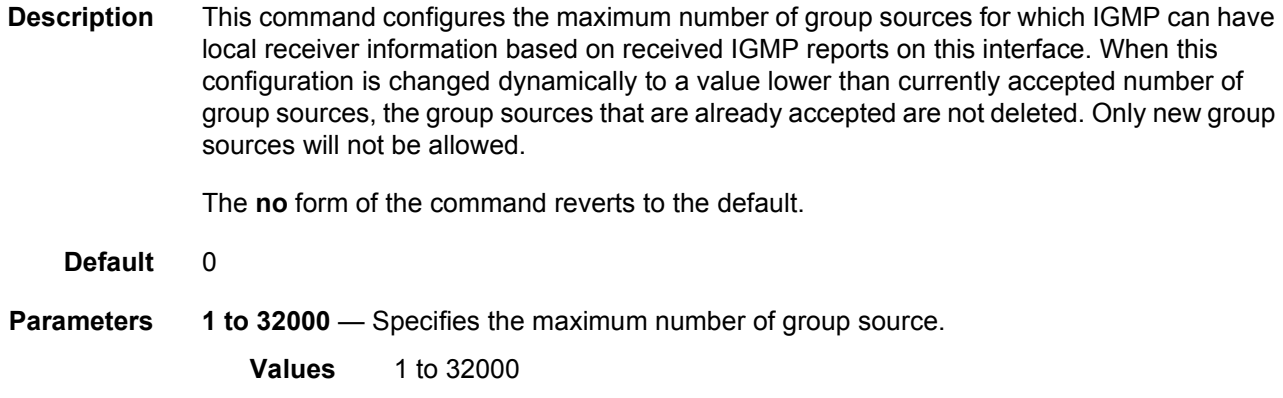

#### mcac

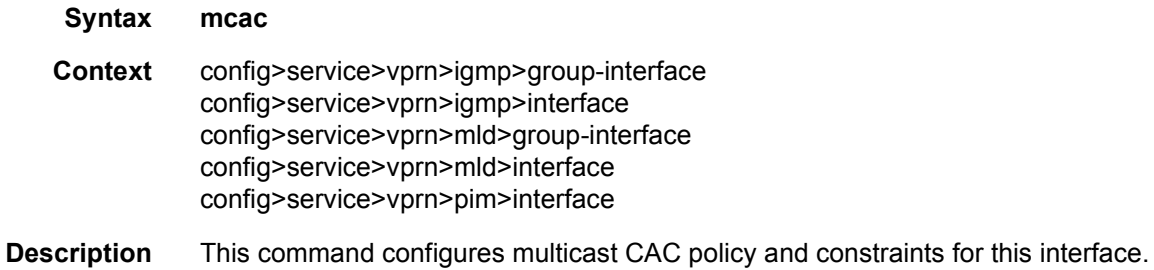

# if-policy

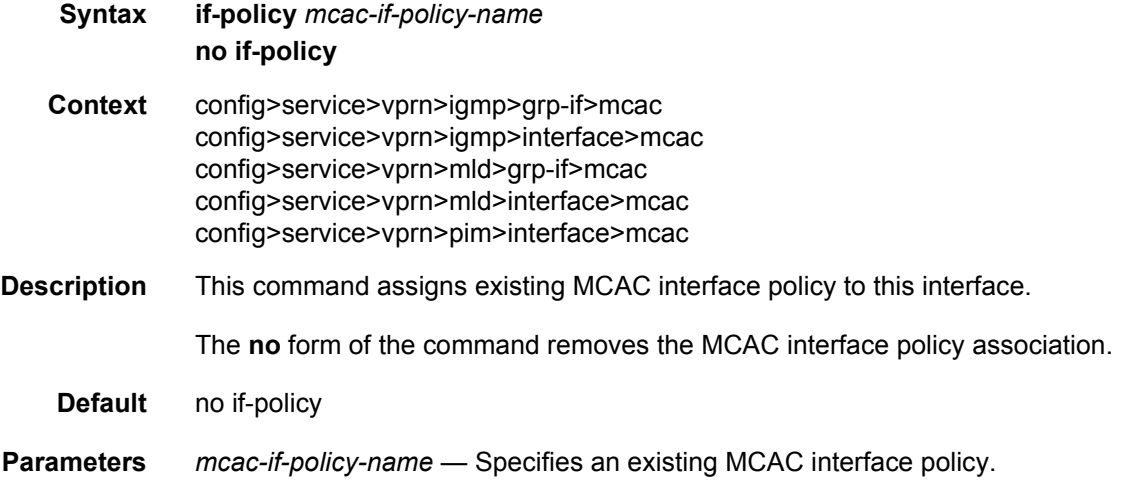

### mc-constraints

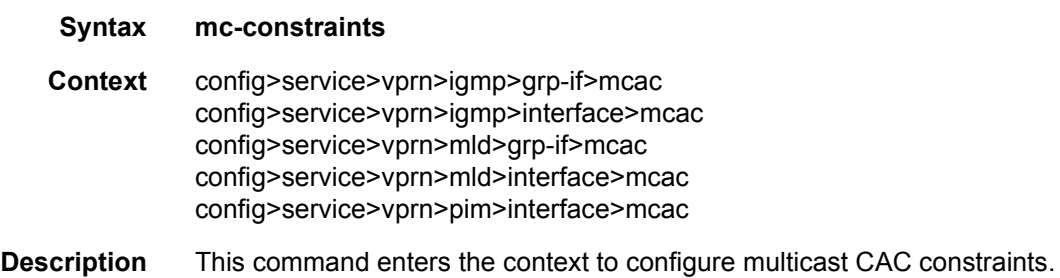

## level

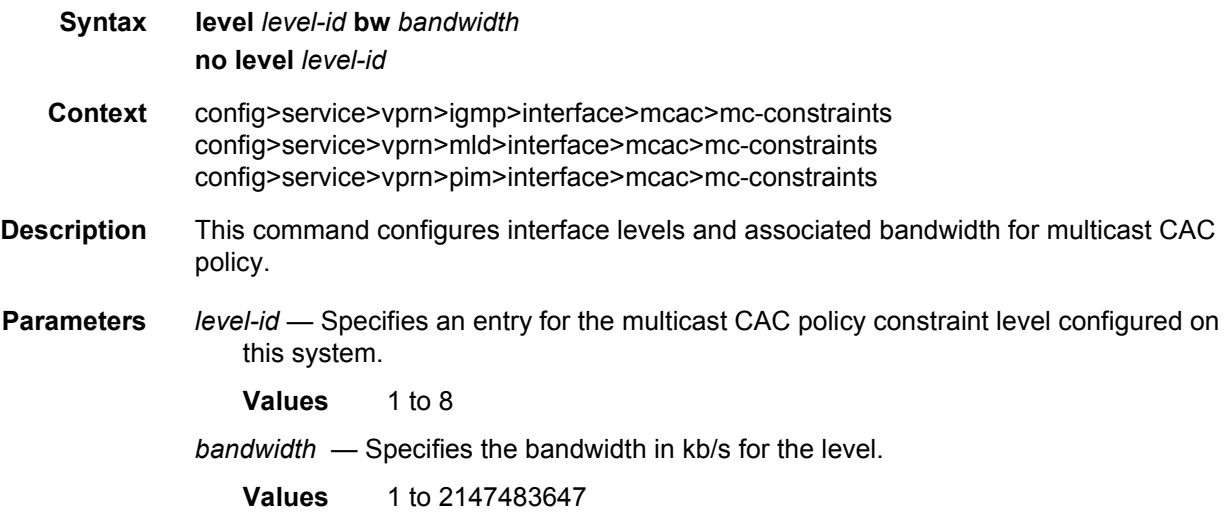

## number-down

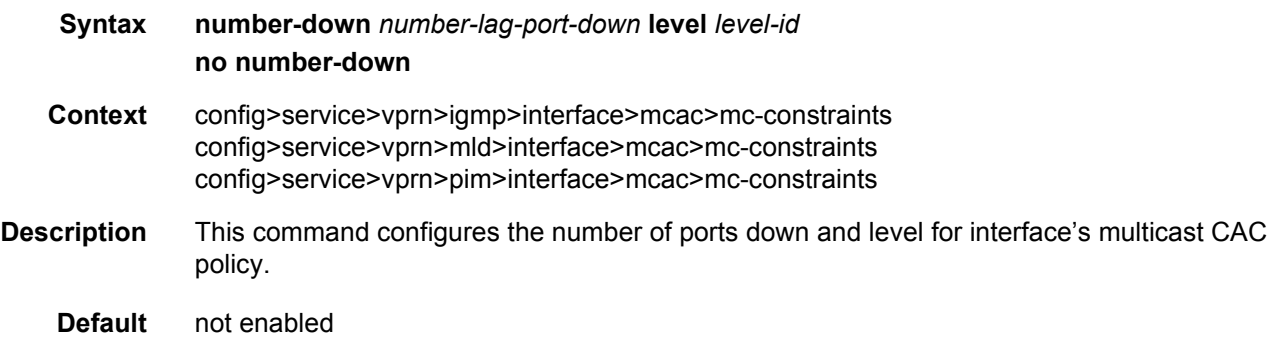

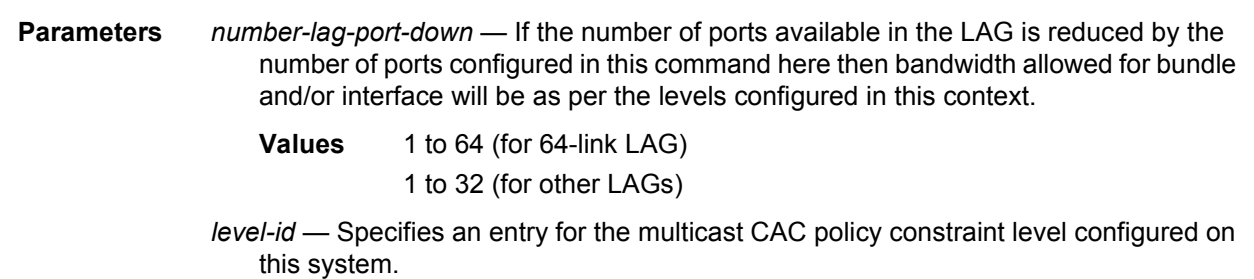

**Values** 1 to 8

## use-lag-port-weight

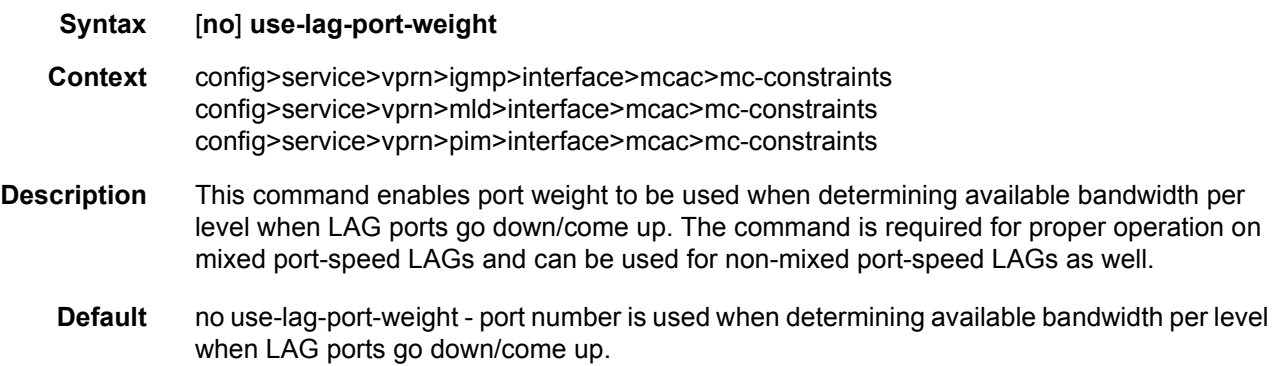

# policy

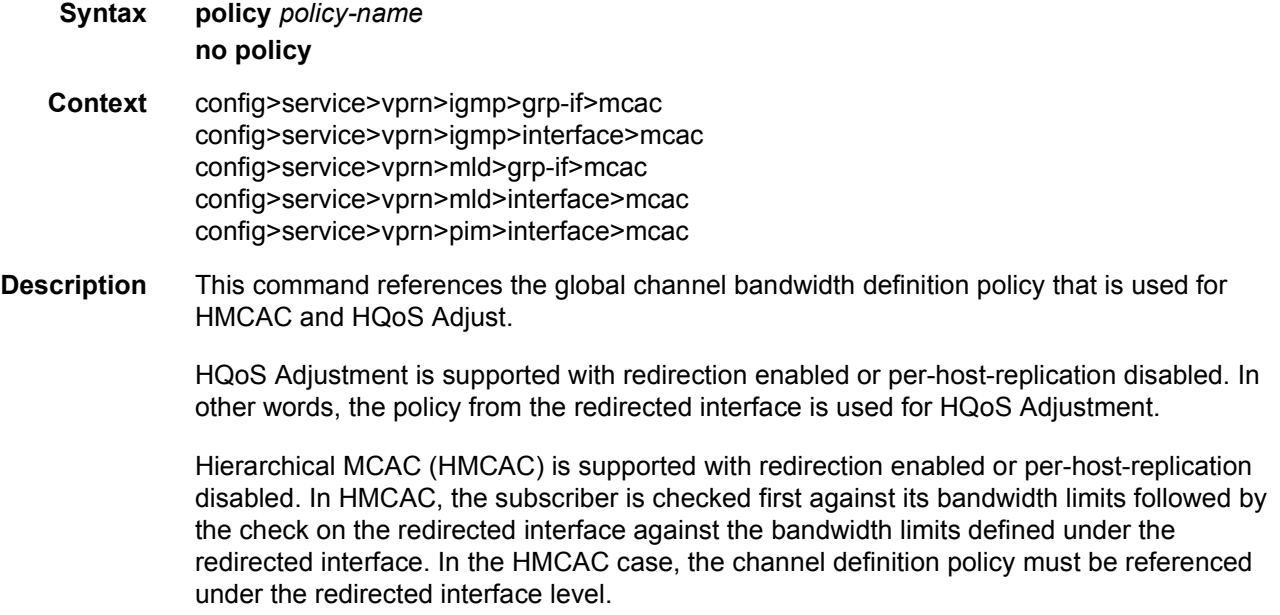

**Default** No policy is referenced.

**Parameters** *policy-name* — Specifies the name of the global MCAC channel definition policy defined under the hierarchy **config>router>mcac>policy**.

### policy

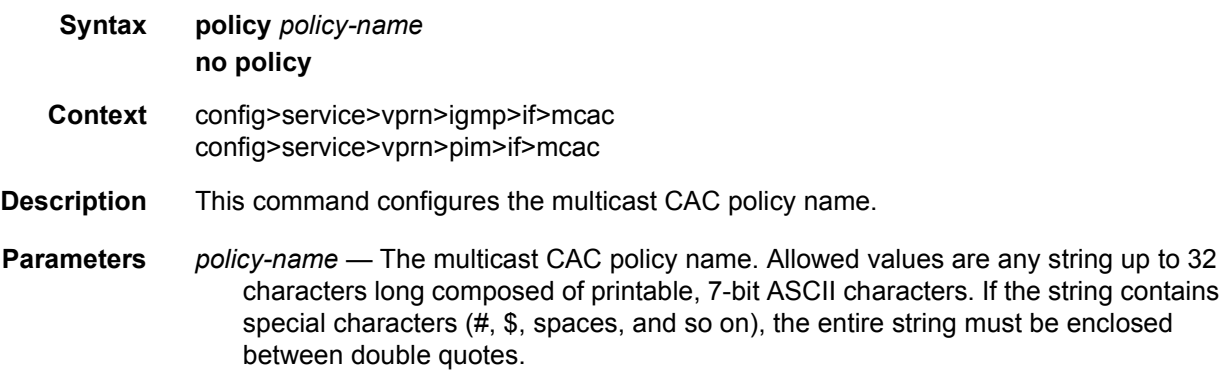

### unconstrained-bw

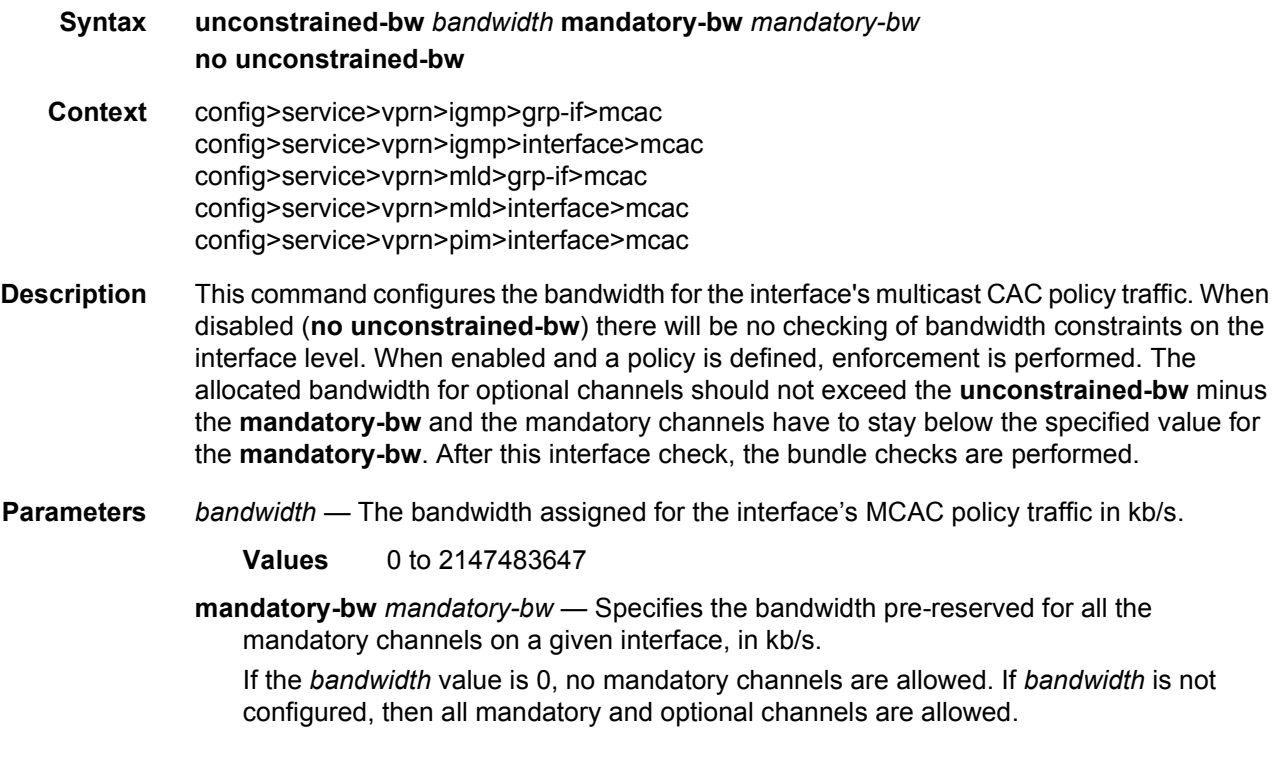

If the value of *mandatory-bw* is equal to the value of *bandwidth*, then all the unconstrained bandwidth on a given interface is allocated to mandatory channels configured through multicast CAC policy on that interface and no optional groups (channels) are allowed.

The value of *mandatory-bw* should always be less than or equal to that of *bandwidth*, An attempt to set the value of *mandatory-bw* greater than that of *bandwidth*, will result in inconsistent value error.

**Values** 0 to 2147483647

### query-src-ip

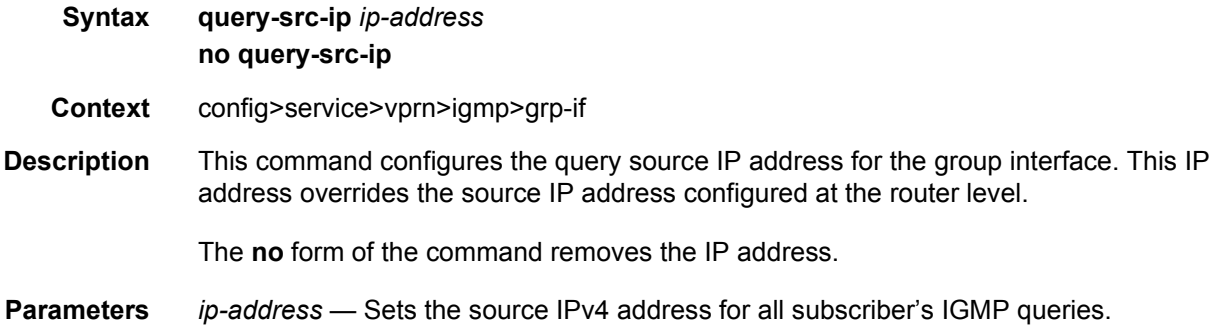

#### sub-hosts-only

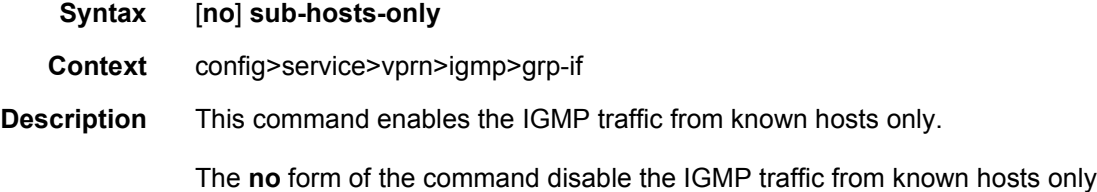

### subnet-check

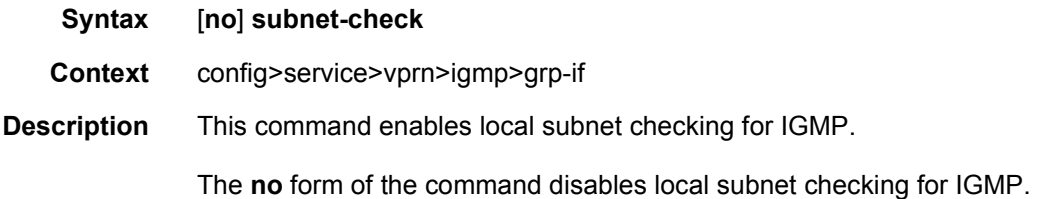

## version

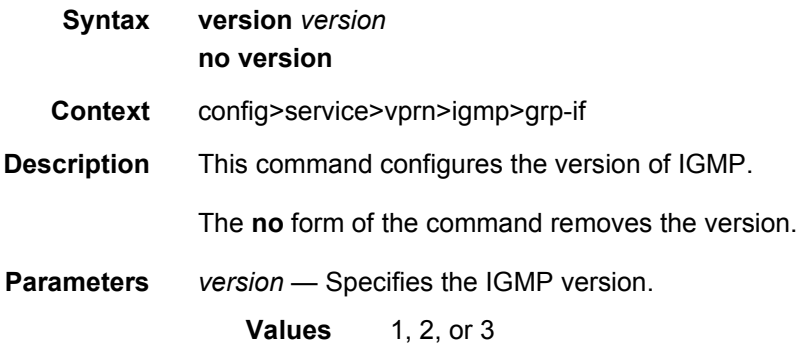

# grp-if-query-src-ip

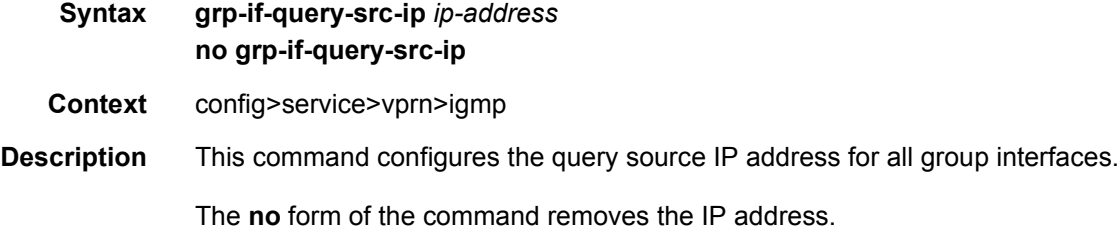

## interface

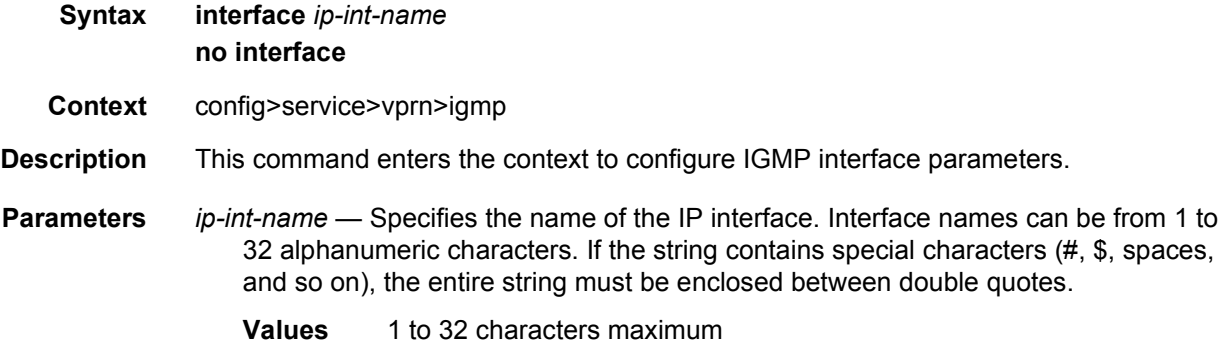

# import

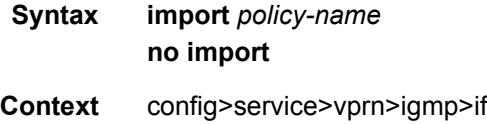

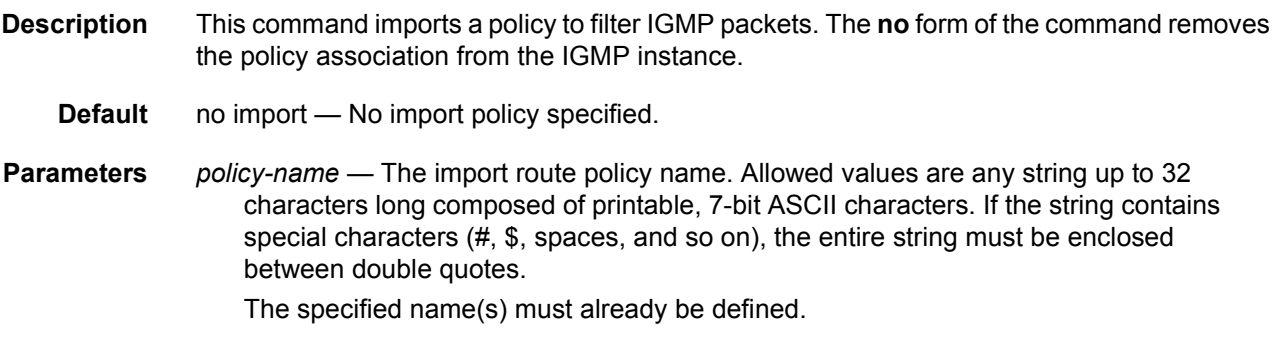

## max-groups

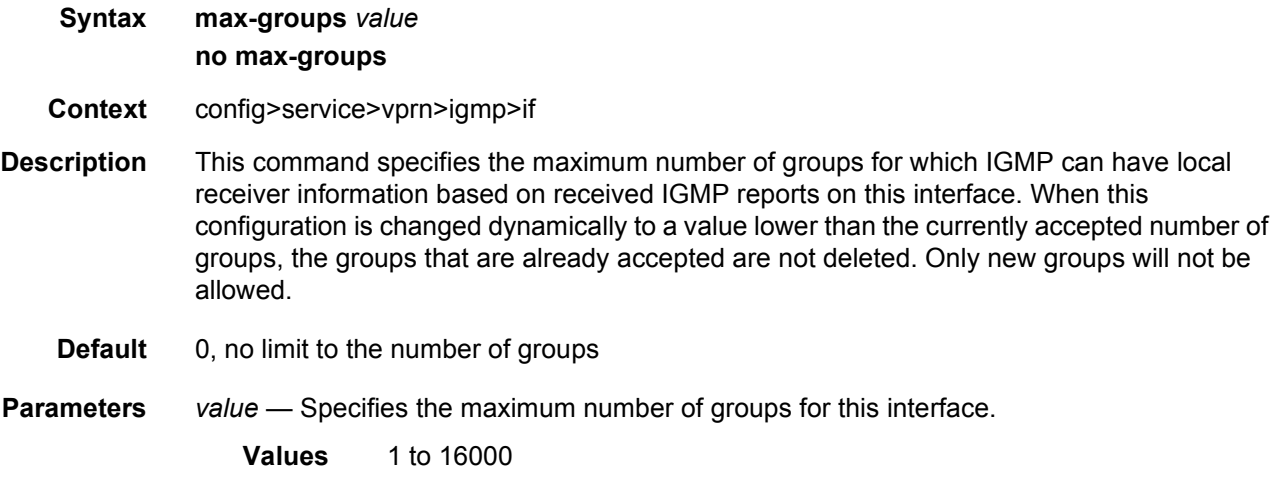

## static

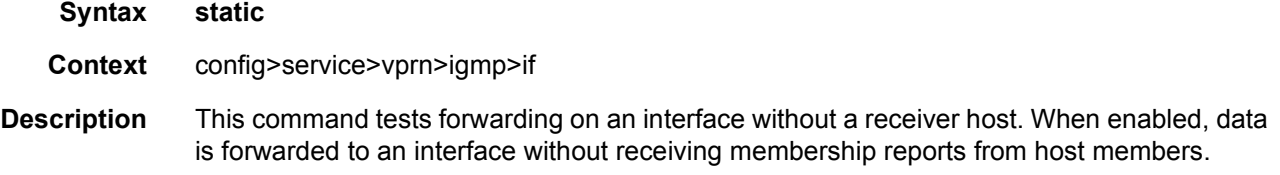

# group

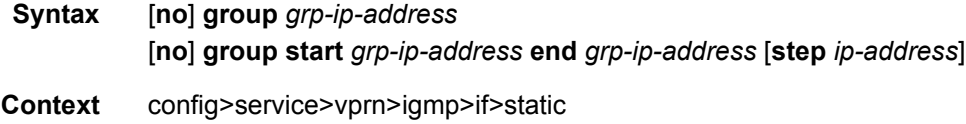

**Description** This command adds a static multicast group either as a (\*,G) or one or more (S,G) records. Use IGMP static group memberships to test multicast forwarding without a receiver host. When IGMP static groups are enabled, data is forwarded to an interface without receiving membership reports from host members.

> When static IGMP group entries on point-to-point links that connect routers to a rendezvous point (RP) are configured, the static IGMP group entries do not generate join messages toward the RP.

**Parameters** *grp-ip-address* — Specifies an IGMP multicast group address that receives data on an interface. The IP address must be unique for each static group. The address must be in dotted decimal notation.

**start** *grp-ip-address* — Specifies the start multicast group address.

**end** *grp-ip-address* — Specifies the end multicast group address.

**step** *ip-address* — Specifies the step increment.

#### source

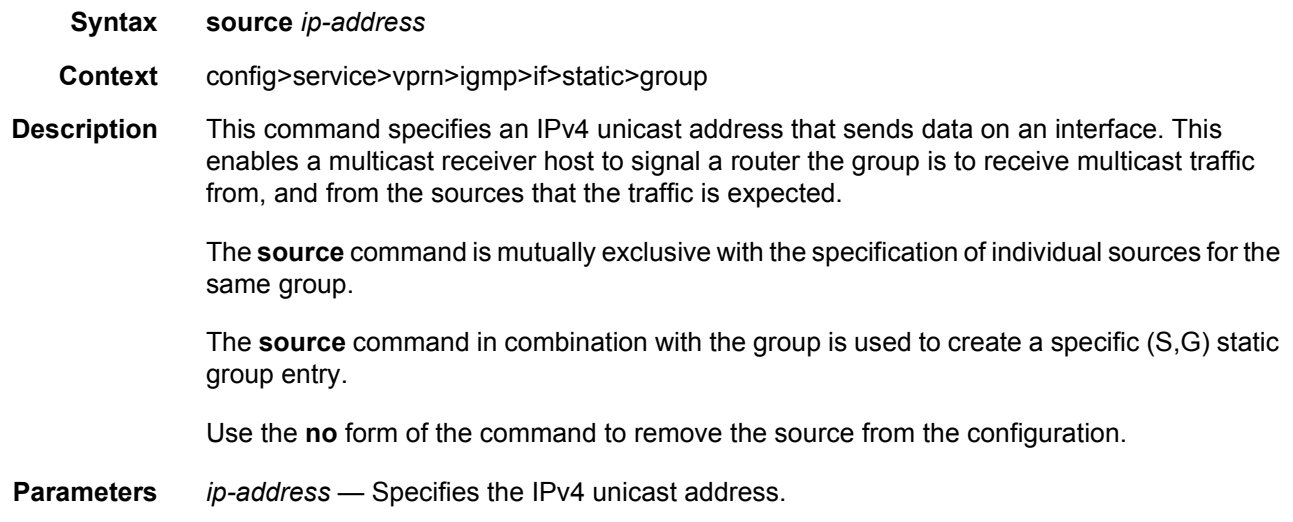

#### starg

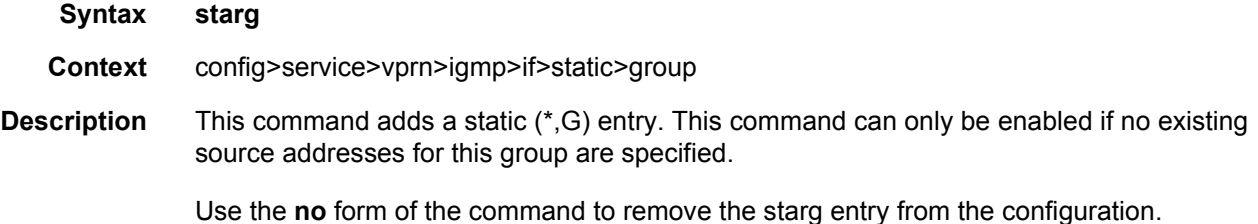

## subnet-check

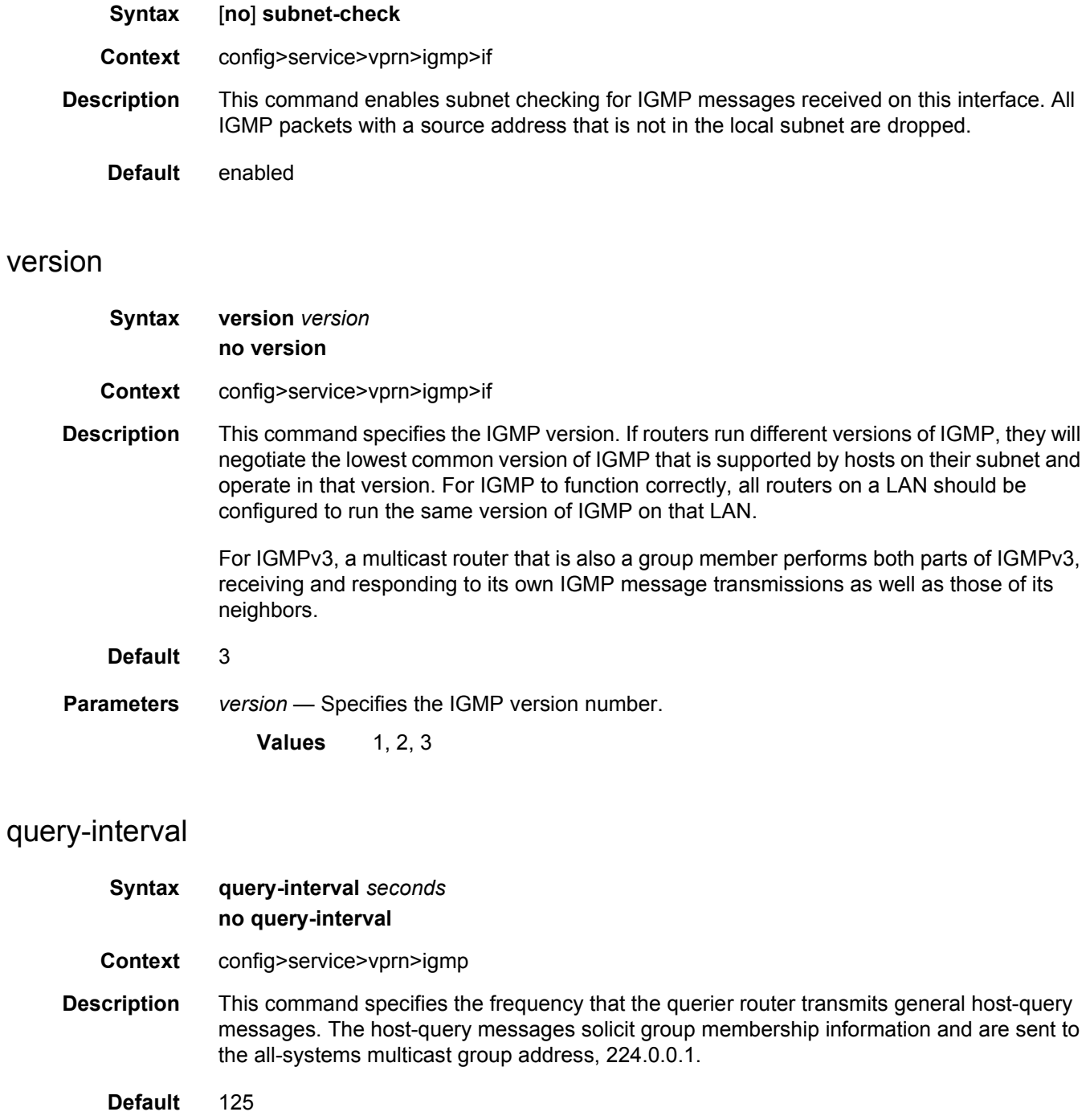

**Parameters** *seconds* — The time frequency, in seconds, that the router transmits general host-query messages.

**Values** 2 to 1024

## query-last-member-interval

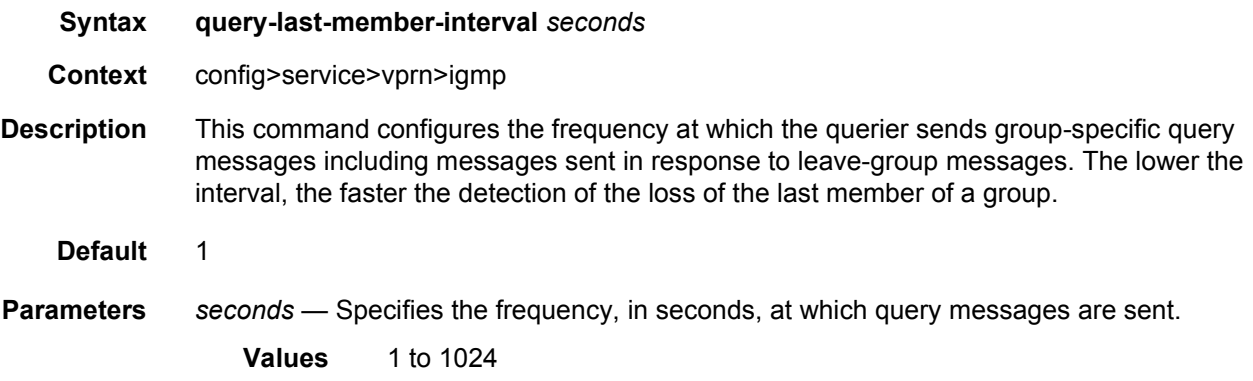

### query-response-interval

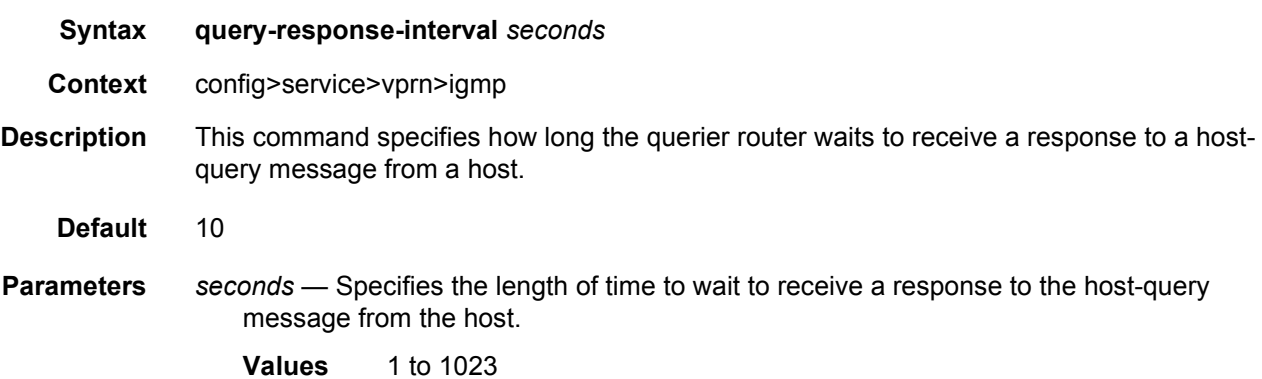

### robust-count

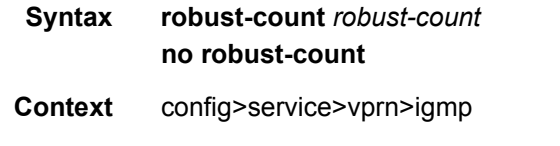

**Description** This command configures the robust count. The robust-count variable allows tuning for the expected packet loss on a subnet. If a subnet anticipates losses, the robust-count variable can be increased.

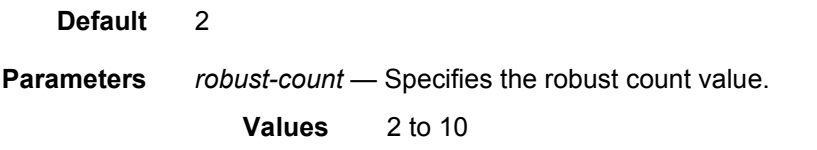

#### ssm-translate

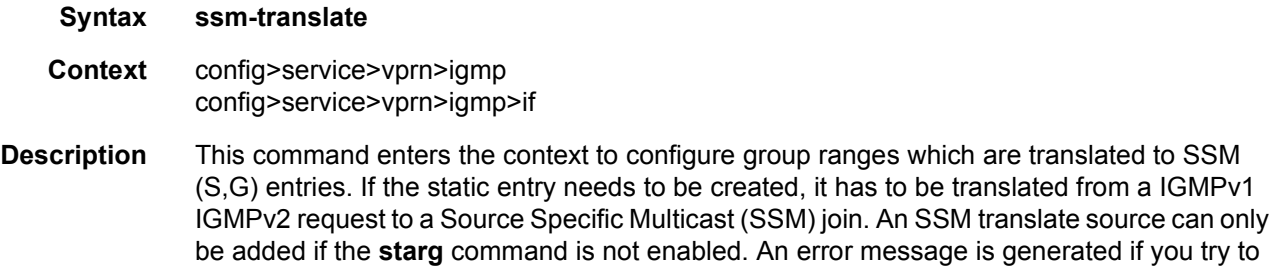

configure the **source** command with **starg** command enabled.

#### grp-range

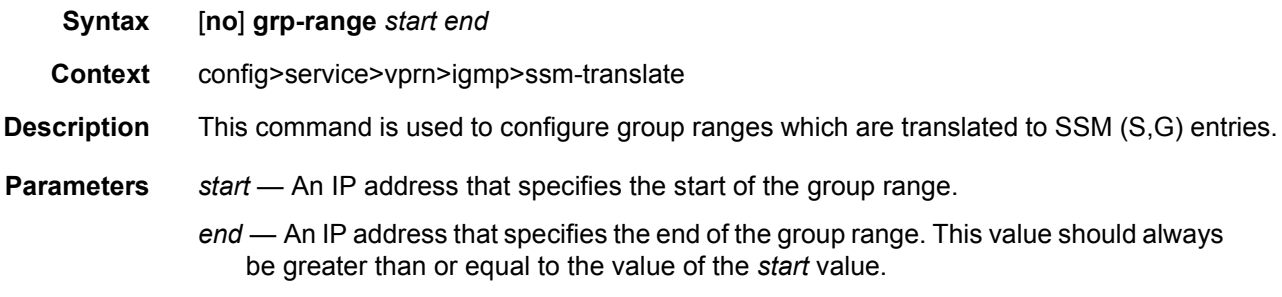

#### source

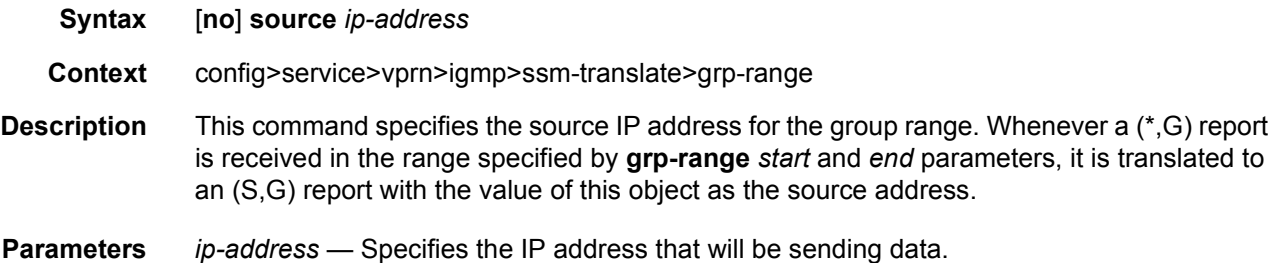

## igmp-host-tracking

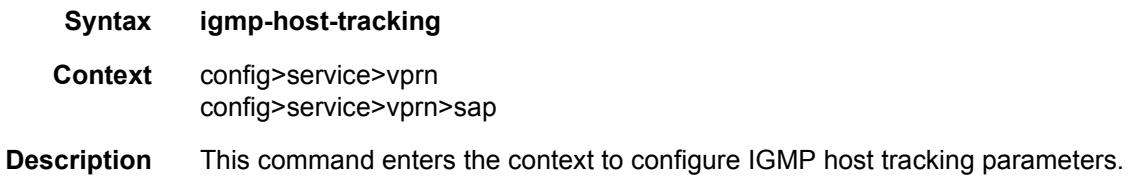

## expiry-time

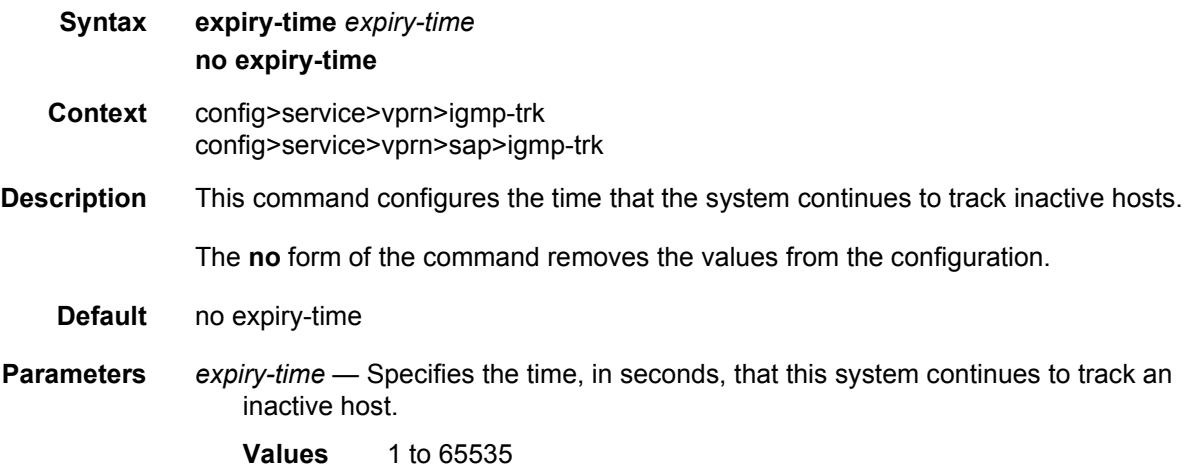

## import

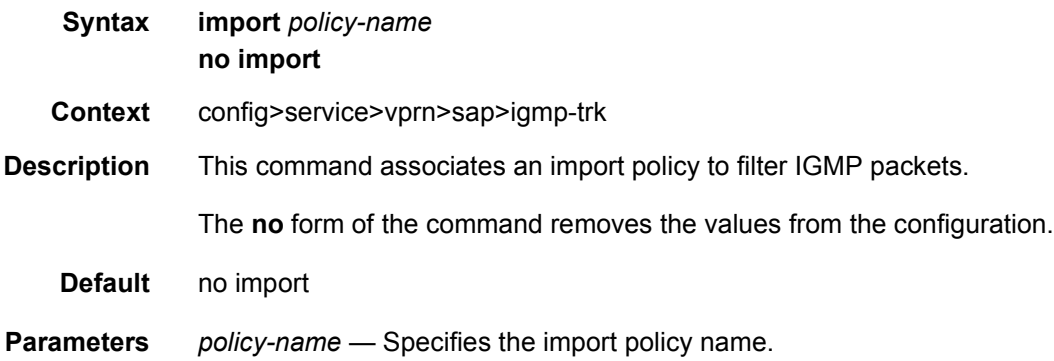

#### max-num-groups

**Syntax max-num-groups** *max-num-groups* **no max-num-groups**

#### LAYER 3 SERVICES GUIDE: IES AND VPRN SERVICES RELEASE 15.0.R5

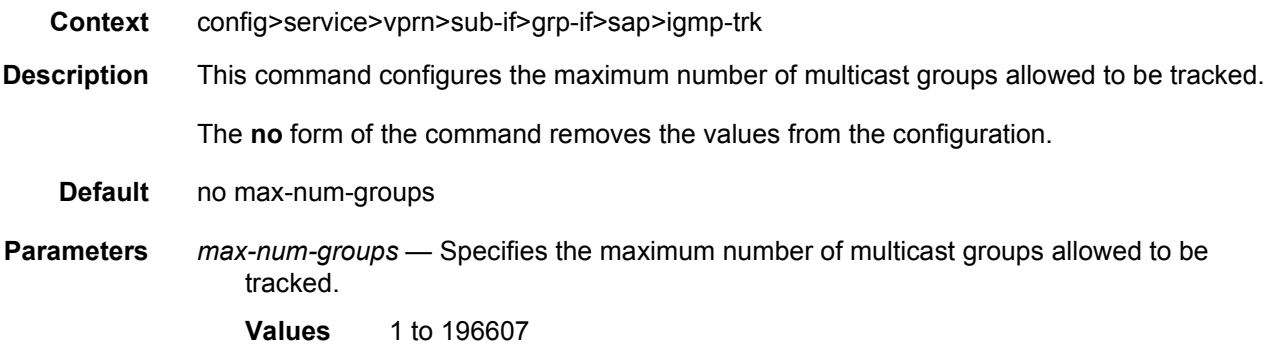

#### max-num-grp-sources

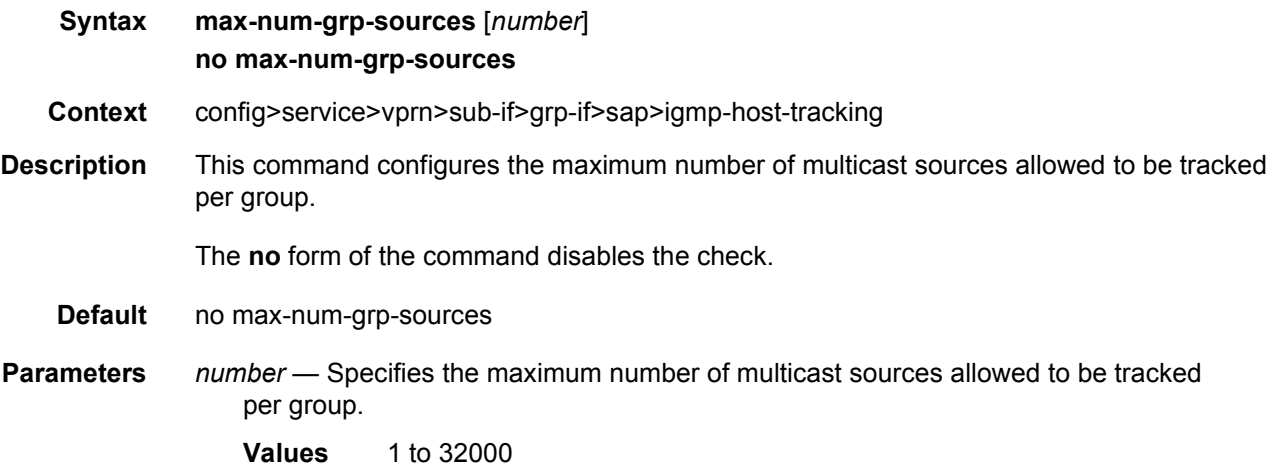

#### max-num-sources

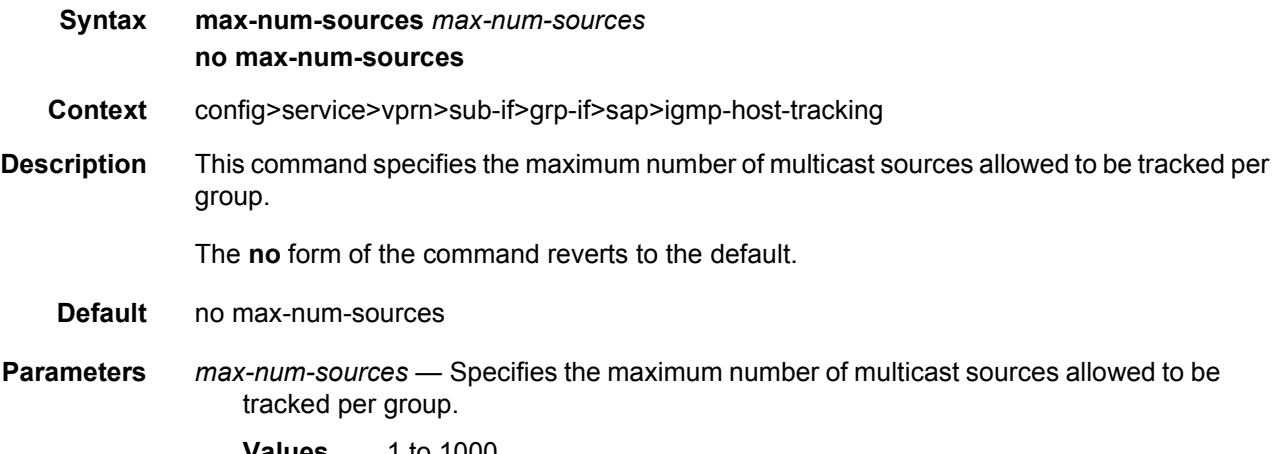

## label-mode

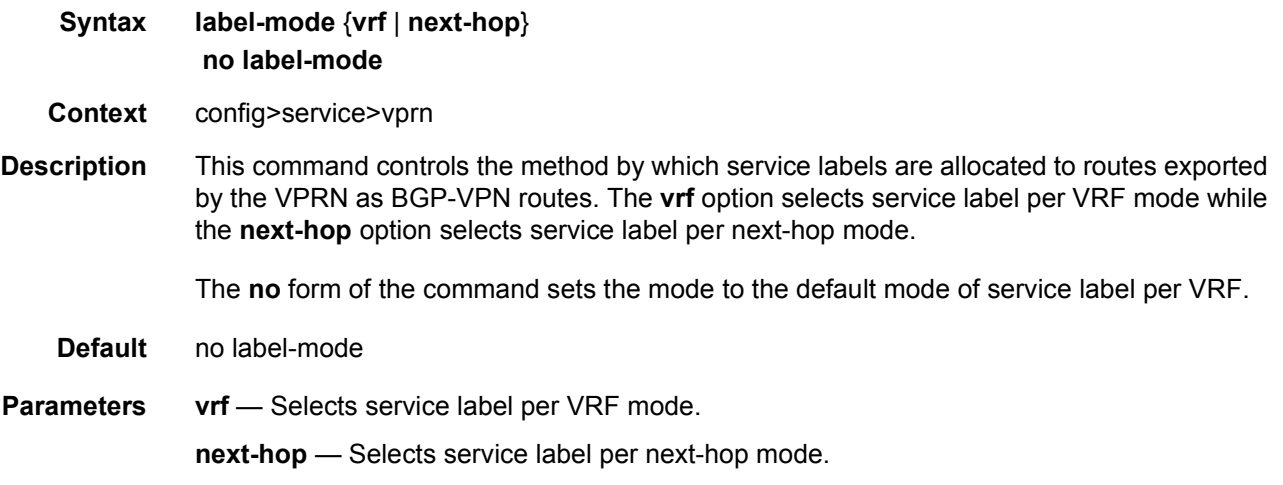

# maximum-ipv6-routes

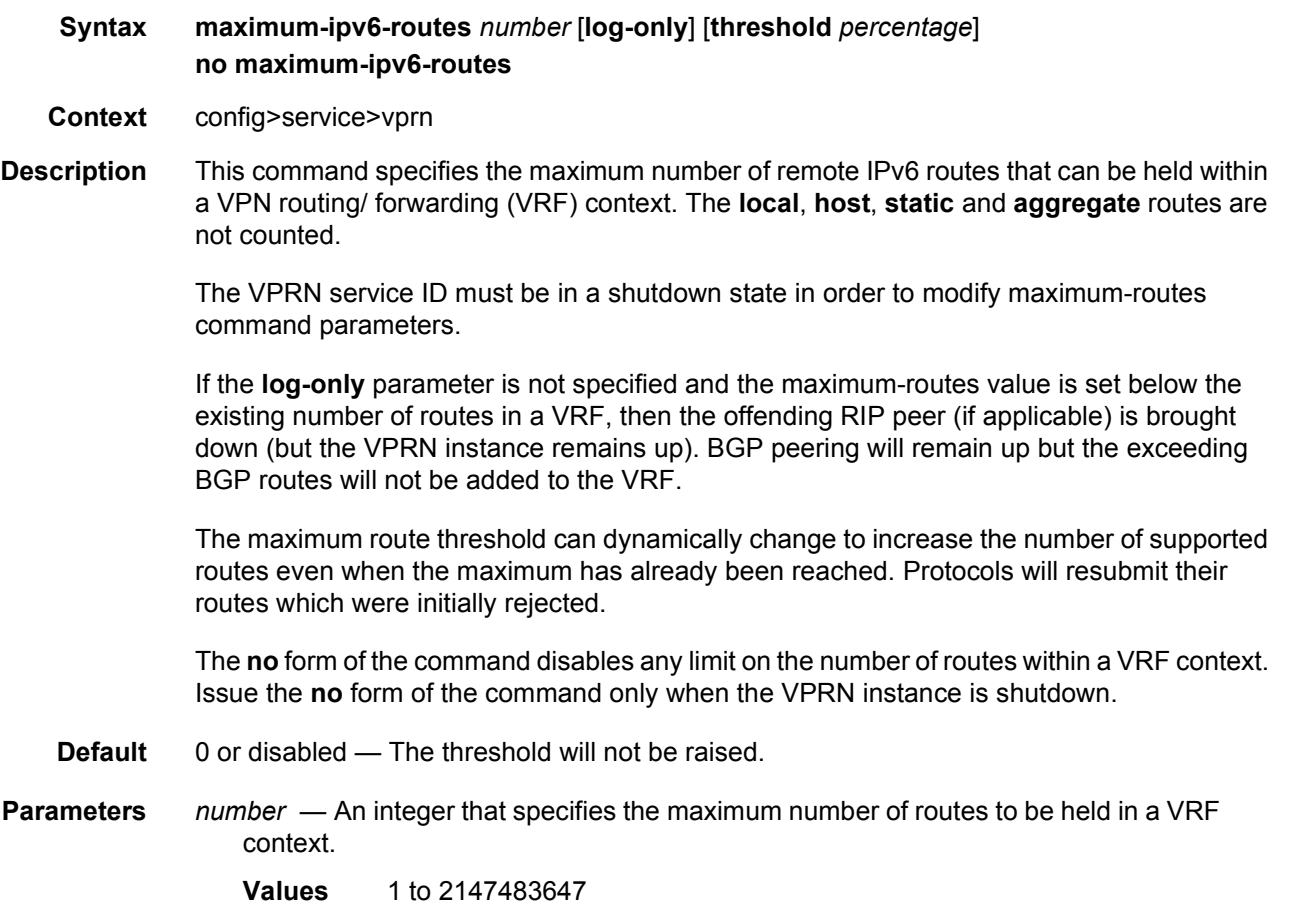

- **log-only** Specifies that if the maximum limit is reached, only log the event. **log-only** does not disable the learning of new routes.
- **threshold** *percentage*  The percentage at which a warning log message and SNMP trap should be set. There are two warnings, the first is a mid-level warning at the threshold value set and the second is a high-level warning at level between the maximum number of routes and the mid-level rate ([mid+max] / 2).
	- **Values** 0 to 100

#### maximum-routes

- **Syntax maximum-routes** *number* [**log-only**] [**threshold** *percentage*] **no maximum-routes**
- **Context** config>service>vprn
- **Description** This command specifies the maximum number of remote routes that can be held within a VPN routing/ forwarding (VRF) context. The **local**, **host**, **static** and **aggregate** routes are not counted.

The VPRN service ID must be in a shutdown state in order to modify maximum-routes command parameters.

If the **log-only** parameter is not specified and the maximum-routes value is set below the existing number of routes in a VRF, then the offending RIP peer (if applicable) is brought down (but the VPRN instance remains up). BGP peering will remain up but the exceeding BGP routes will not be added to the VRF.

The maximum route threshold can dynamically change to increase the number of supported routes even when the maximum has already been reached. Protocols will resubmit their routes which were initially rejected.

The **no** form of the command disables any limit on the number of routes within a VRF context. Issue the **no** form of the command only when the VPRN instance is shutdown.

- **Default** 0 or disabled The threshold will not be raised.
- **Parameters** *number*  An integer that specifies the maximum number of routes to be held in a VRF context.

**Values** 1 to 2147483647

- **log-only** Specifies that if the maximum limit is reached, only log the event. **log-only** does not disable the learning of new routes.
- **threshold** *percentage*  The percentage at which a warning log message and SNMP trap should be set. There are two warnings, the first is a mid-level warning at the threshold value set and the second is a high-level warning at level between the maximum number of routes and the mid-level rate ([mid+max] / 2 ).
	- **Values** 0 to 100

# multicast-info-policy

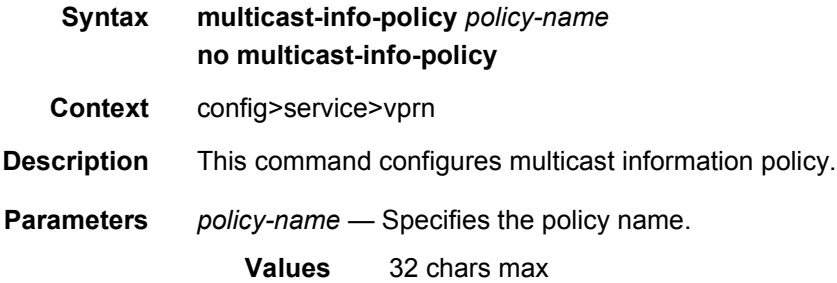

### mc-maximum-routes

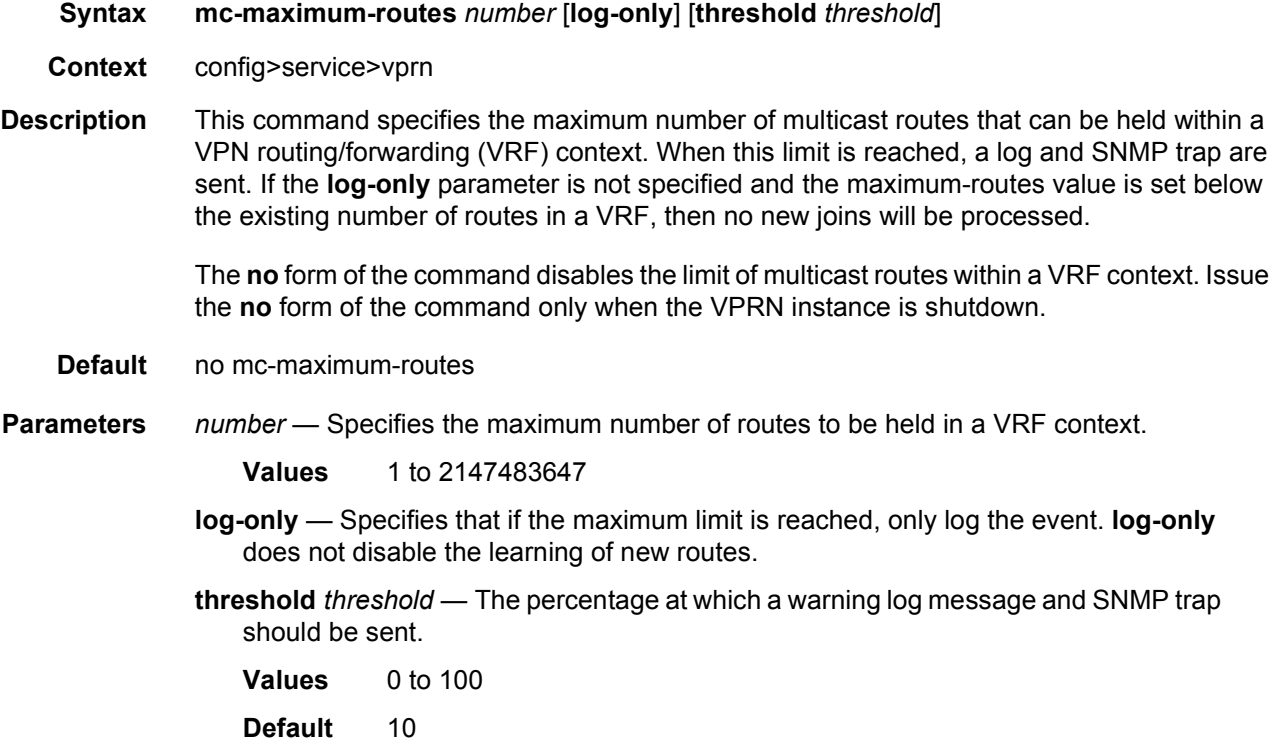

## network

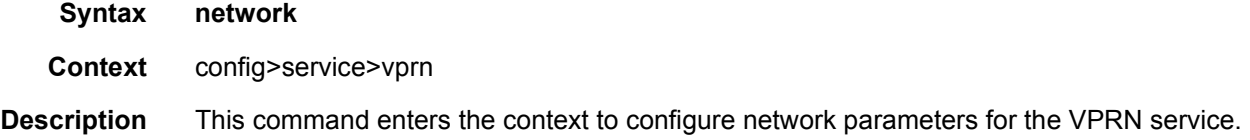

# ingress

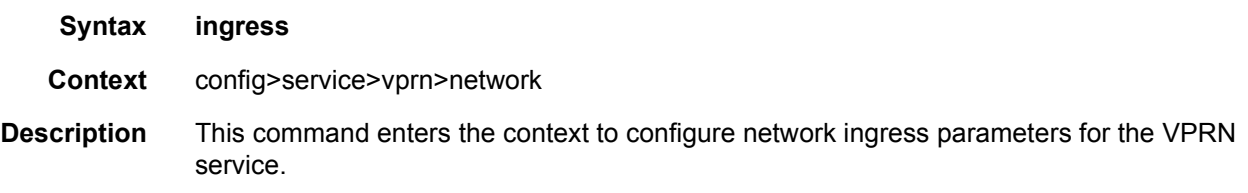

## filter

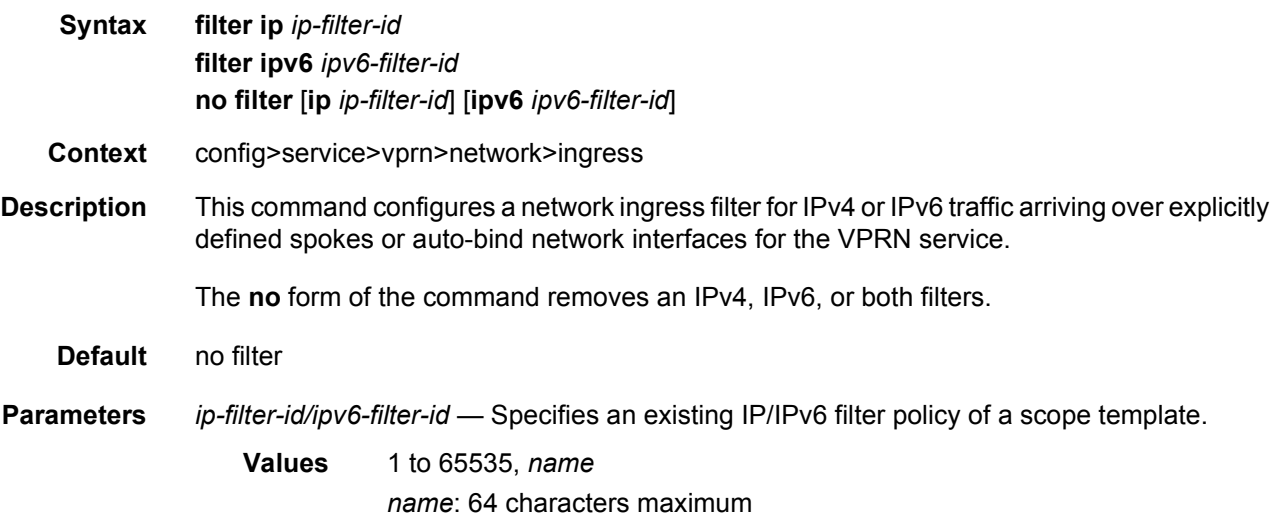

## ptp

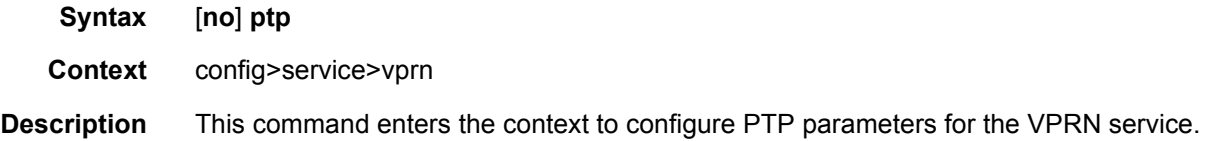

# peer-limit

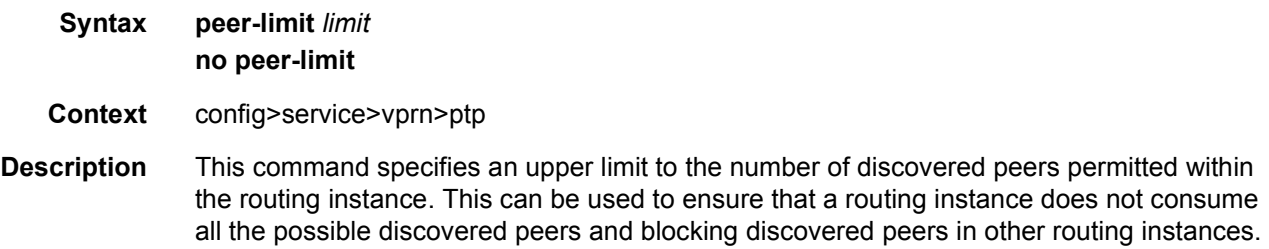

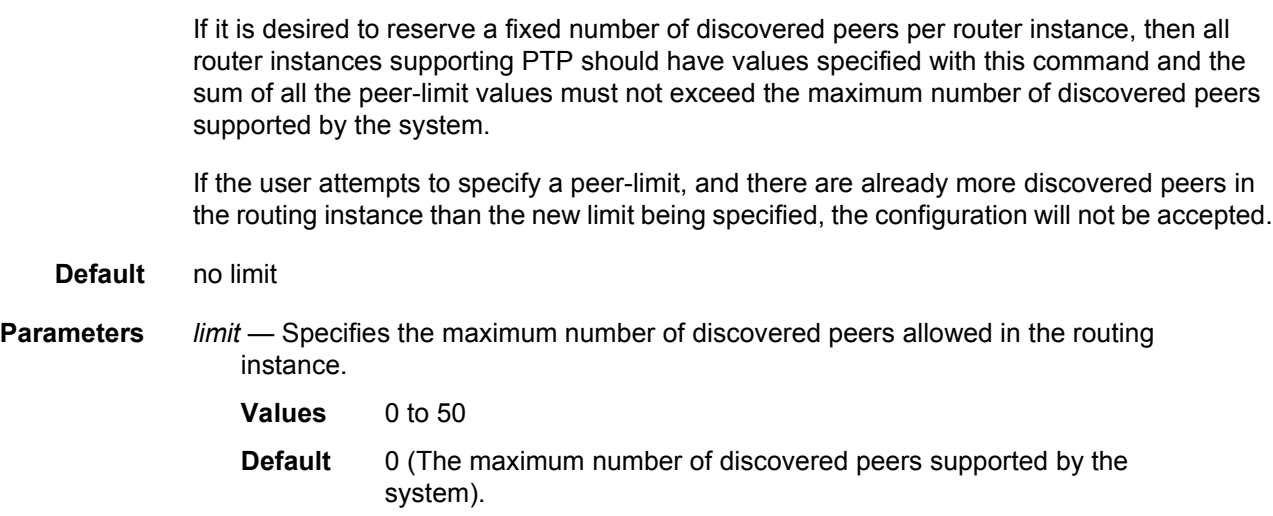

#### peer

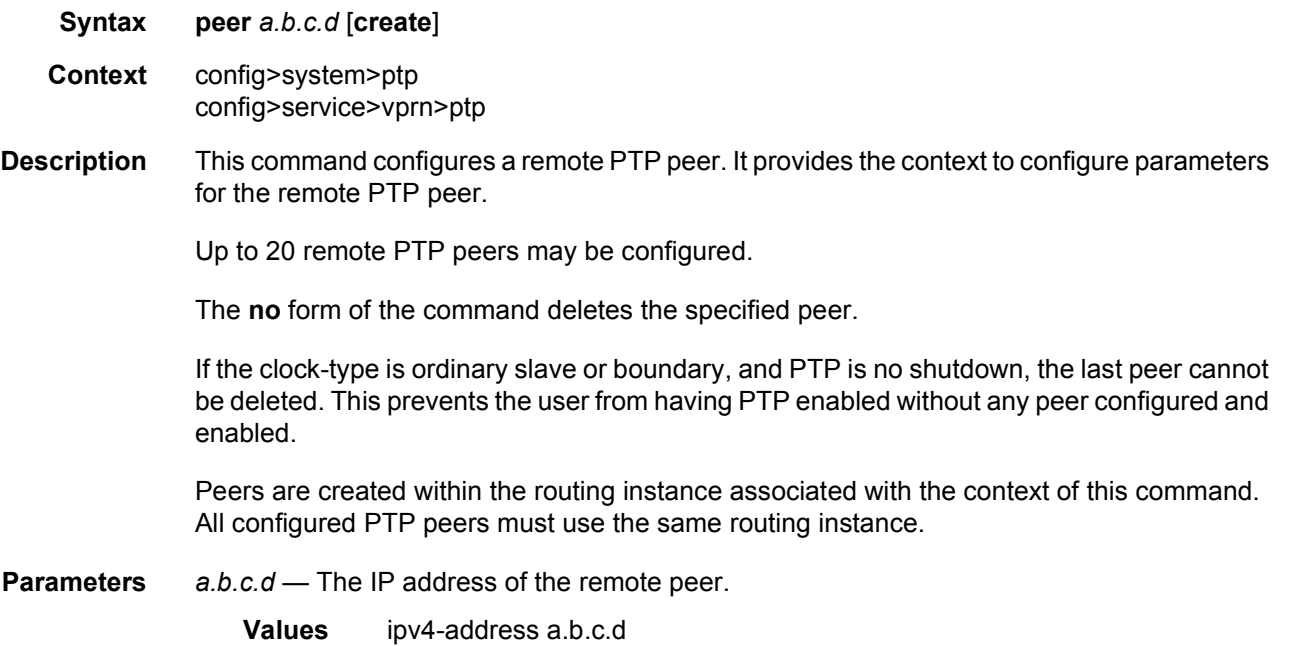

## log-sync-interval

- **Syntax log-sync-interval** *log-interval*
- **Context** config>service>vprn>ptp>peer

#### LAYER 3 SERVICES GUIDE: IES AND VPRN SERVICES RELEASE 15.0.R5

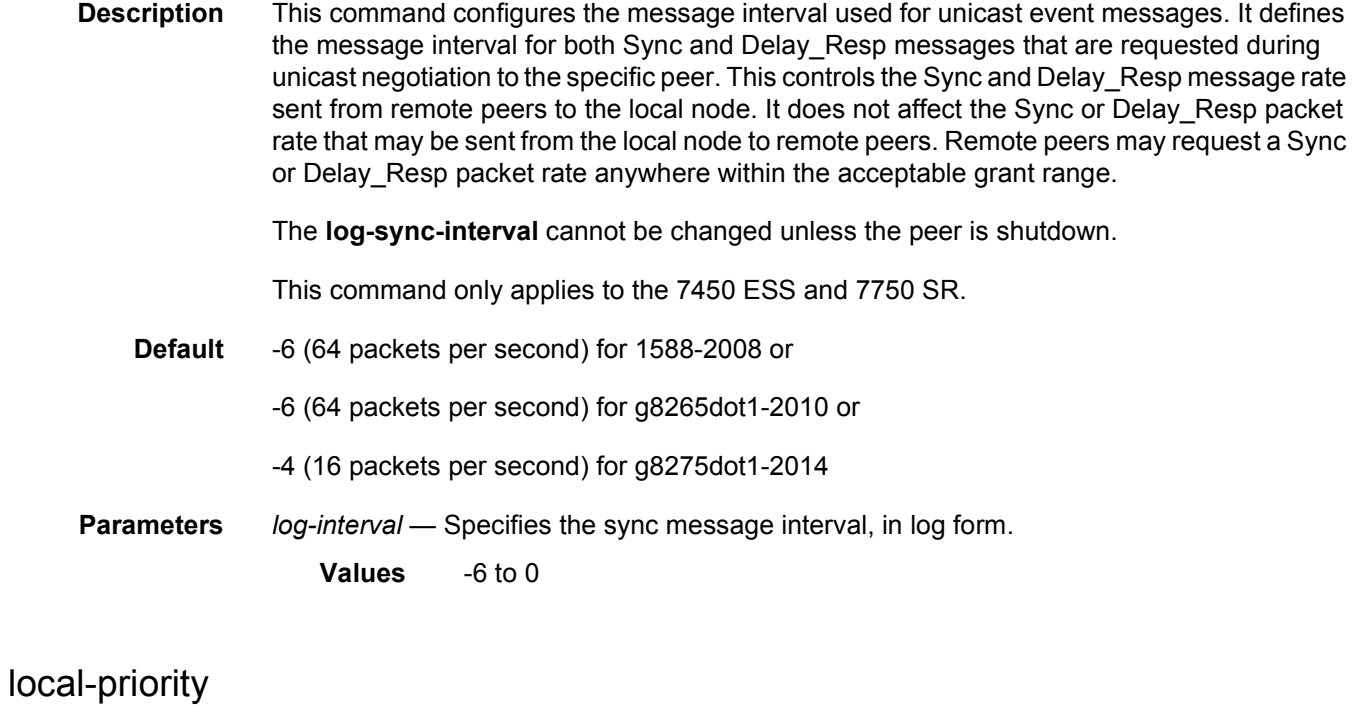

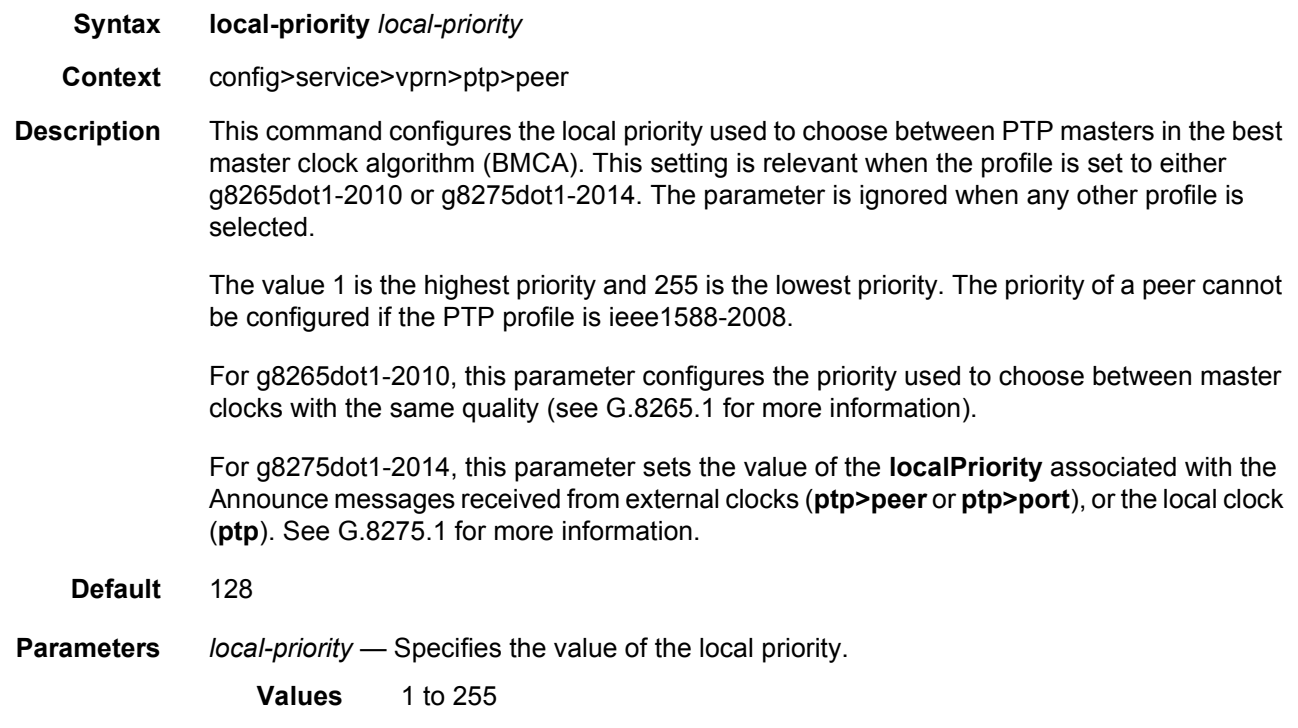

# reassembly-group

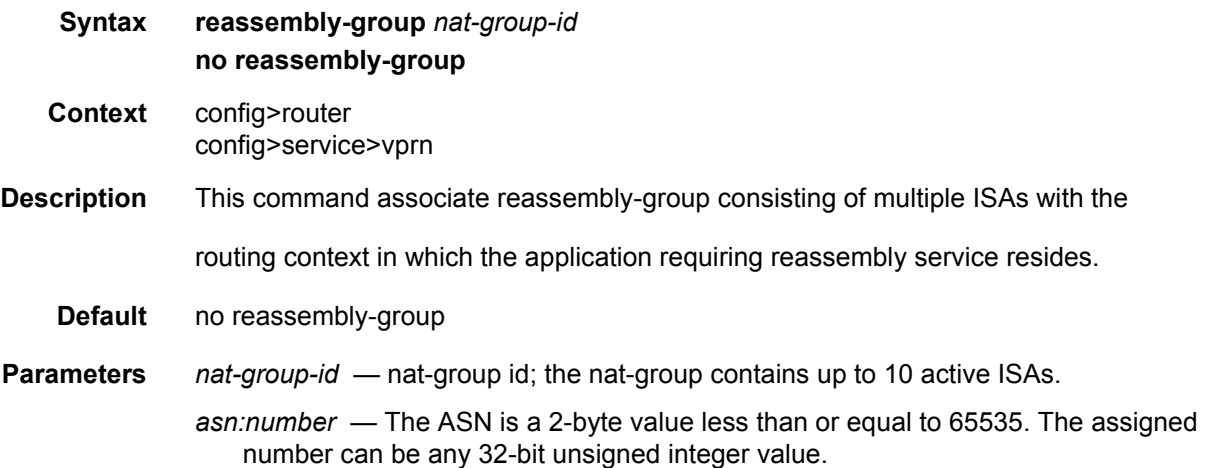

## route-distinguisher

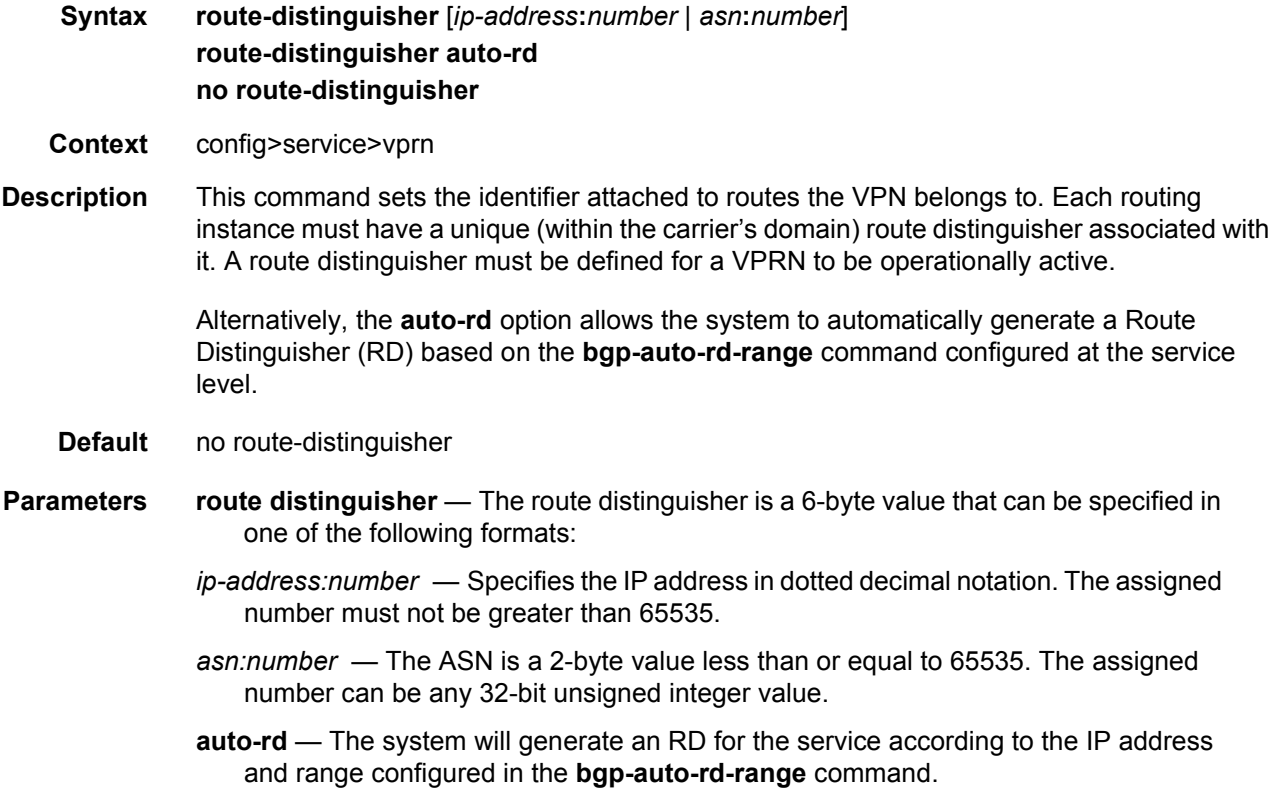

## router-id

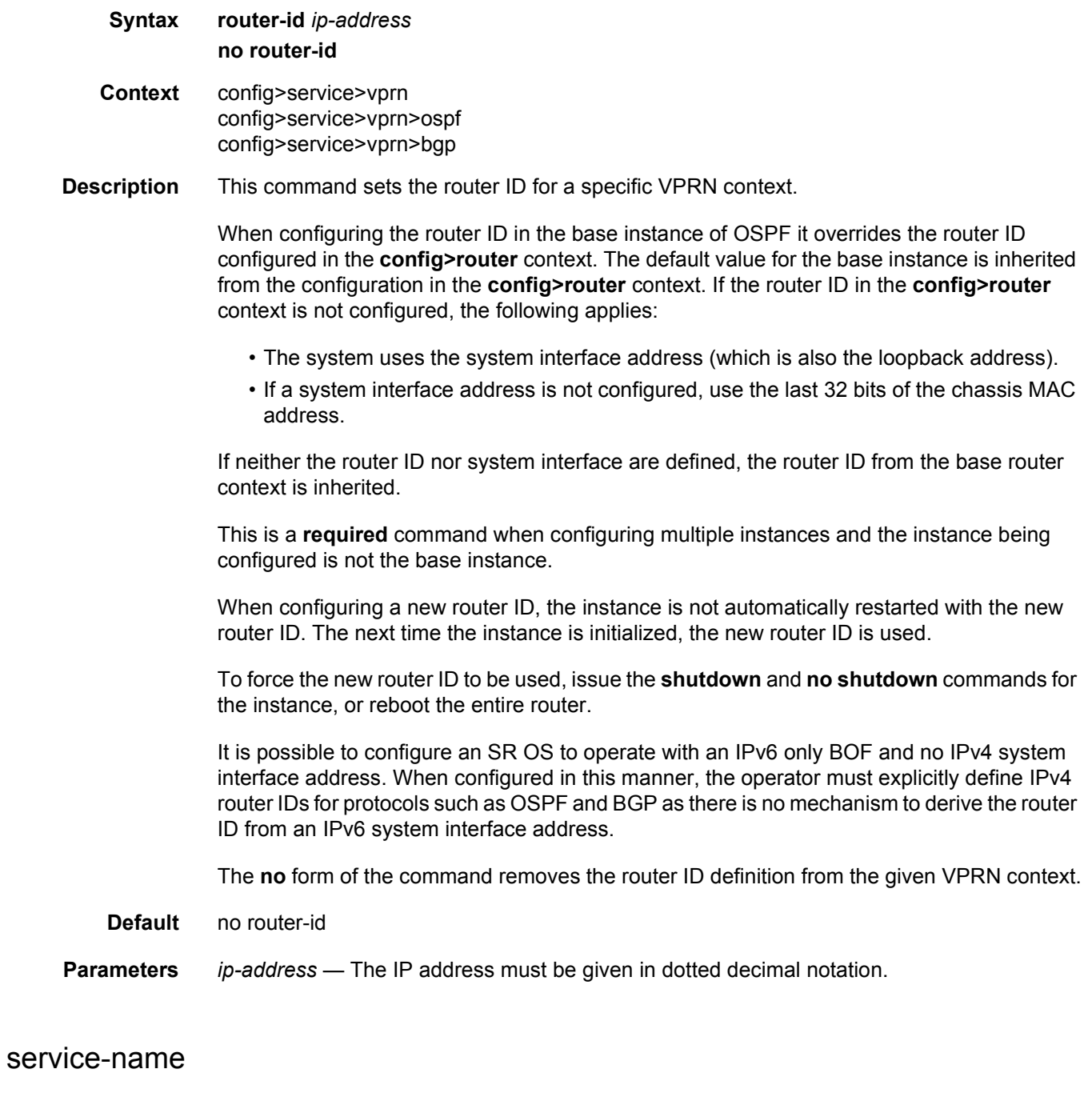

- **Syntax service-name** *service-name* **no service-name**
- **Context** config>service>vprn

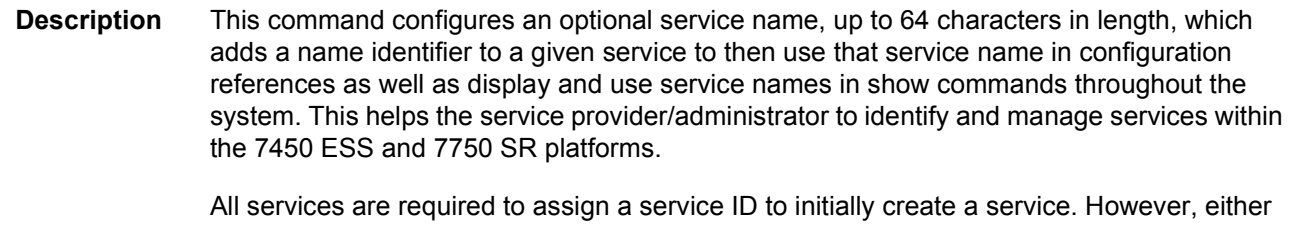

the service ID or the service name can be used to identify and reference a given service once it is initially created.

**Parameters** *service-name* — Specifies a unique service name to identify the service. Service names may not begin with an integer (0 to 9).

#### sgt-qos

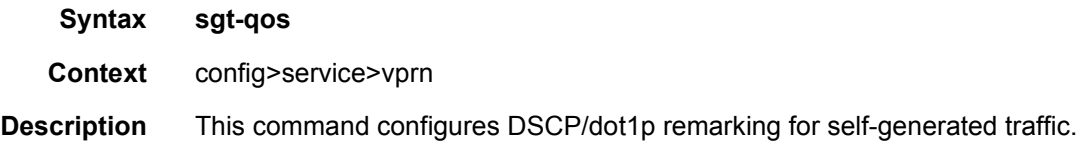

## application

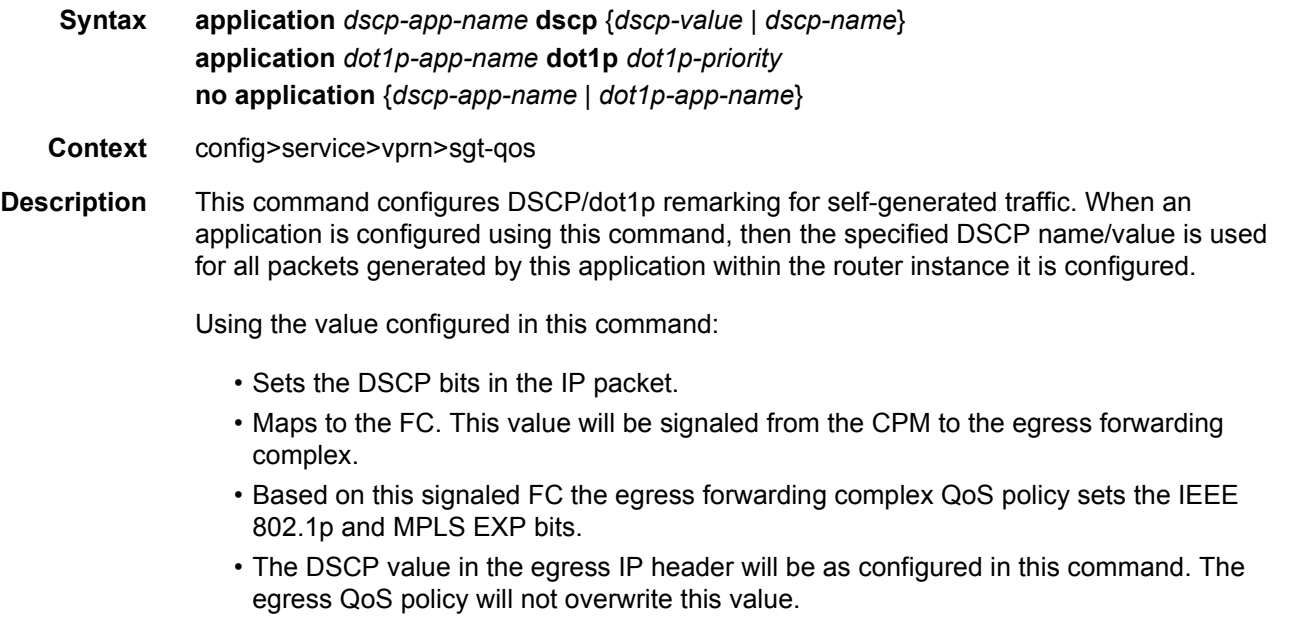

Only one DSCP name/value can be configured per application, if multiple entries are configured then the subsequent entry overrides the previous configured entry.

The **no** form of this command reverts back to the default value.

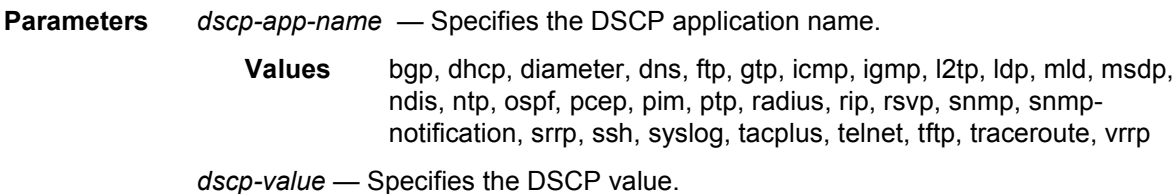

**Values** 0 to 63

*dscp-name* — Specifies the DSCP name.

- **Values** none, be, ef, cp1, cp2, cp3, cp4, cp5, cp6, cp7, cp9, cs1, cs2, cs3, cs4, cs5, nc1, nc2, af11, af12, af13, af21, af22, af23, af31, af32, af33, af41, af42, af43, cp11, cp13, cp15, cp17, cp19, cp21, cp23, cp25, cp27, cp29, cp31, cp33, cp35, cp37, cp39, cp41, cp42, cp43, cp44, cp45, cp47, cp49, cp50, cp51, cp52, cp53, cp54, cp55, cp57, cp58, cp59, cp60, cp61, cp62, cp63
- *dot1p-priority* Specifies the dot1p priority.
	- **Values** none, 0 to 7
- *dot1p-app-name* Specifies the dot1p application name.

**Values** arp, isis, pppoe

#### dscp

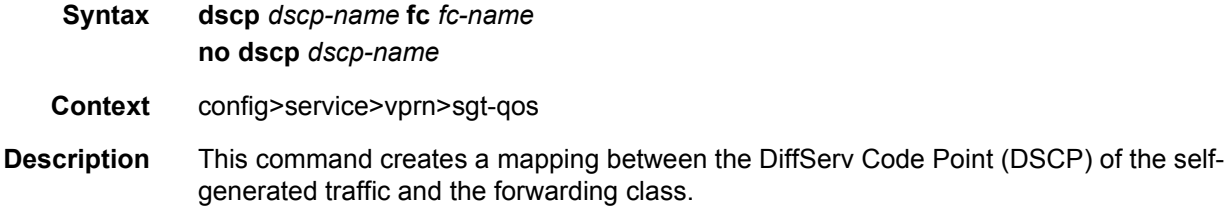

Self generated traffic that matches the specified DSCP will be assigned to the corresponding forwarding class. Multiple commands can be entered to define the association of some or all sixty-four DiffServ code points to the forwarding class. For undefined code points, packets are assigned to the forwarding class specified under the default-action command.

All DSCP names that defines a DSCP value must be explicitly defined.

The **no** form of this command removes the DiffServ code point to forwarding class association. The default-action then applies to that code point value.

**Parameters** *dscp-name* — Specifies the DSCP name.

- **Values** be, ef, cp1, cp2, cp3, cp4, cp5, cp6, cp7, cp9, cs1, cs2, cs3, cs4, cs5, nc1, nc2, af11, af12, af13, af21, af22, af23, af31, af32, af33, af41, af42, af43, cp11, cp13, cp15, cp17, cp19, cp21, cp23, cp25, cp27, cp29, cp31, cp33, cp35, cp37, cp39, cp41, cp42, cp43, cp44, cp45, cp47, cp49, cp50, cp51, cp52, cp53, cp54, cp55, cp57, cp58, cp59, cp60, cp61, cp62, cp63
	- **fc** *fc-name* Specifies the forwarding class name.

**Values** be, l2, af, l1, h2, ef, h1, nc

### single-sfm-overload

#### **Syntax single-sfm-overload** [**holdoff-time** *holdoff-time*] **no single-sfm-overload**

- **Context** config>service>vprn
- **Description** This command configures OSPF, OSPFv3 and IS-IS to set overload when the router has fewer than the full set of SFMs functioning, which reduces forwarding capacity. Setting overload enables a router to still participate in exchanging routing information, but routes all traffic away from it.

The conditions to set overload are as follows:

- 7950 XRS-20, 7750 SR-12/SR-7/SR-c12, and 7450 ESS-12/ESS-7 platforms: if an SF/ CPMs fails, the protocol will set the overload
- 7950-40 XRS and 7750 SR-12e platforms: if two SFMs fail (a connected pair on the XRS-40) the protocol will set the overload

The **no** form of this command configures the router to not set overload if an SFM fails.

**Default** no single-sfm-overload

**Parameters** *holdoff-time* — Specifies the delay between detecting SFM failures and setting overload.

- **Values** 1 to 600 seconds
- **Default** 0 seconds

#### snmp

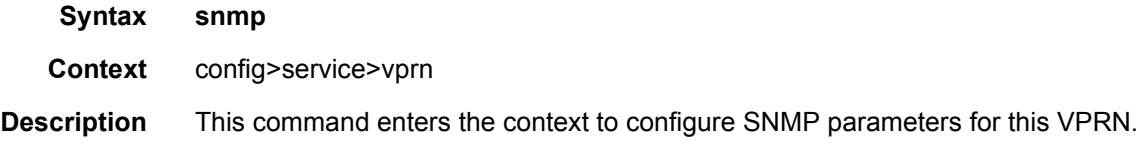

#### access

#### **Syntax** [**no**] **access**

- **Context** config>service>vprn>snmp
- **Description** This command enables/disables SNMP access on the VPRN interface. This command allows SNMP queries destined to the VPRN interface IP addresses for this VPRN (including VPRN interfaces that are bound to R-VPLS services) to be processed by the SNMP agent on the router. SNMP queries that arrive on VPRN interfaces but are destined to IP addresses in the Base routing context that can be accessed in the VPRN (for example, the router system address via grt leaking) do not require snmp-access to be enabled but do require allow-localmanagement to be enabled.

Refer to the *7450 ESS, 7750 SR, 7950 XRS, and VSR System Management Guide* for detailed information about SNMP.

#### community

**Syntax community** *community-name* [**hash** | **hash2**] [**access-permissions**] [**version** *SNMPversion*] [**src-access-list list-name**] **no community** [*community-name*]

**Context** config>service>vprn>snmp

**Description** This command sets the SNMP community name(s) to be used with the associated VPRN instance. These VPRN community names are used to associate SNMP v1/v2c requests with a particular vprn context and to return a reply that contains VPRN-specific data or limit SNMP access to data in a specific VPRN instance.

> VPRN snmp communities configured with an access permission of 'r' are automatically associated with the default access group "snmp-vprn-ro" and the "vprn-view" view (read only). VPRN snmp communities configured with an access permission of 'rw' are automatically associated with the default access group "snmp-vprn" and the "vprn-view" view (read/write).

> The community in an SNMP v1/v2 request determines the SNMP context (i.e., the vprn# for accessing SNMP tables) and not the VPRN of the incoming interface on which the request was received. When an SNMP request arrives on VPRN 5 interface "ringo" with a destination IP address equal to the "ringo" interface, but the community in the SNMP request is the community configured against VPRN 101, then the SNMP request will be processed using the VPRN 101 context. (the response will contain information about VPRN 101). It is recommended to avoid using a simple series of vprn snmp-community values that are similar to each other (for example, avoid my-vprncomm-1, my-vprn-comm-2, etc).

The **no** form of the command removes the SNMP community name from the given VPRN context.

- **Parameters** *community-name* Specifies the SNMP v1/v2c community name. This is a secret/ confidential key used to access SNMP and specify a context (base vs vprn1 vs vprn2).
	- **hash** Specifies the key is entered in an encrypted form. If the **hash** or **hash2** parameter is not used, the key is assumed to be in an unencrypted, clear text form. For security, all keys are stored in encrypted form in the configuration file with the **hash** or **hash2** parameter specified.
	- **hash2** Specifies the key is entered in a more complex encrypted form that involves more variables than the key value alone, meaning that the **hash2** encrypted variable cannot be copied and pasted. If the **hash** or **hash2** parameter is not used, the key is assumed to be in an unencrypted, clear text form. For security, all keys are stored in encrypted form in the configuration file with the **hash** or **hash2** parameter specified.

**version** *SNMP-version* — Specifies the SNMP version.

**Values** v1, v2c, both

*access-permissions* — Specifies the access rights to MIB objects.

- **Values** r Grants only read access to MIB objects. Creates an association of the community-name with the **snmp-vprn-ro** access group. **rw** — Grants read and write access to MIB objects. Creates an association of the community-name with the **snmp-vprn** access group.
- *list-name* Configures the **community** to reference a specific **src-access-list** (created under **configure system security snmp**), which will be used to validate the source IP address of all received SNMP requests that use this **community**. Multiple **community** (vprn or base router) and **usm**-**community** instances can reference the same **src-access-list**.

#### source-address

- **Syntax source-address**
- **Context** config>service>vprn
- **Description** This command enters the context to specify the source address and application that should be used in all unsolicited packets.

### application

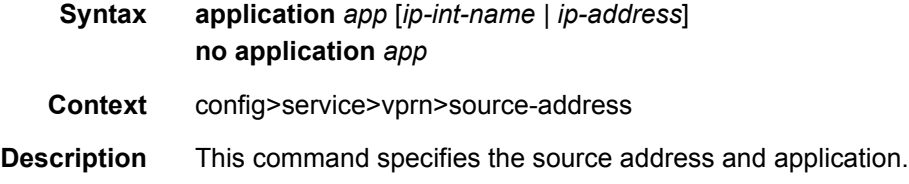

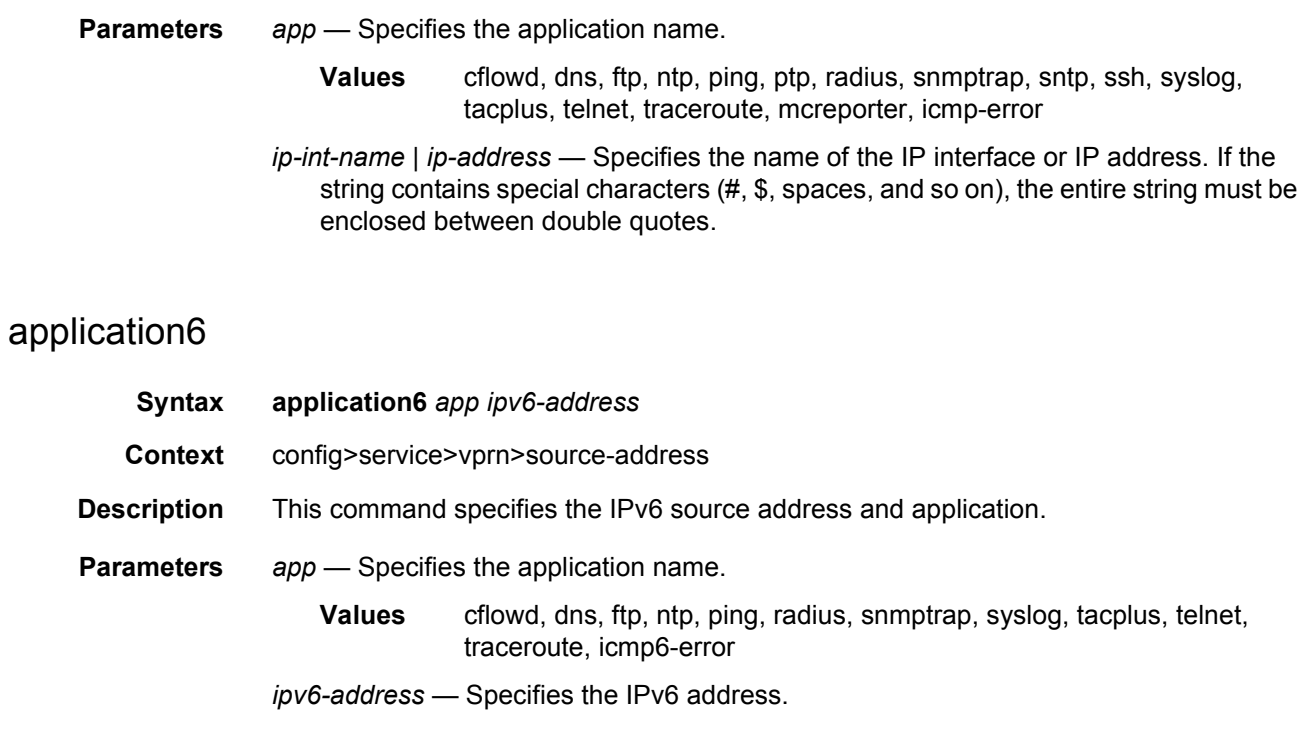

# static-route-entry

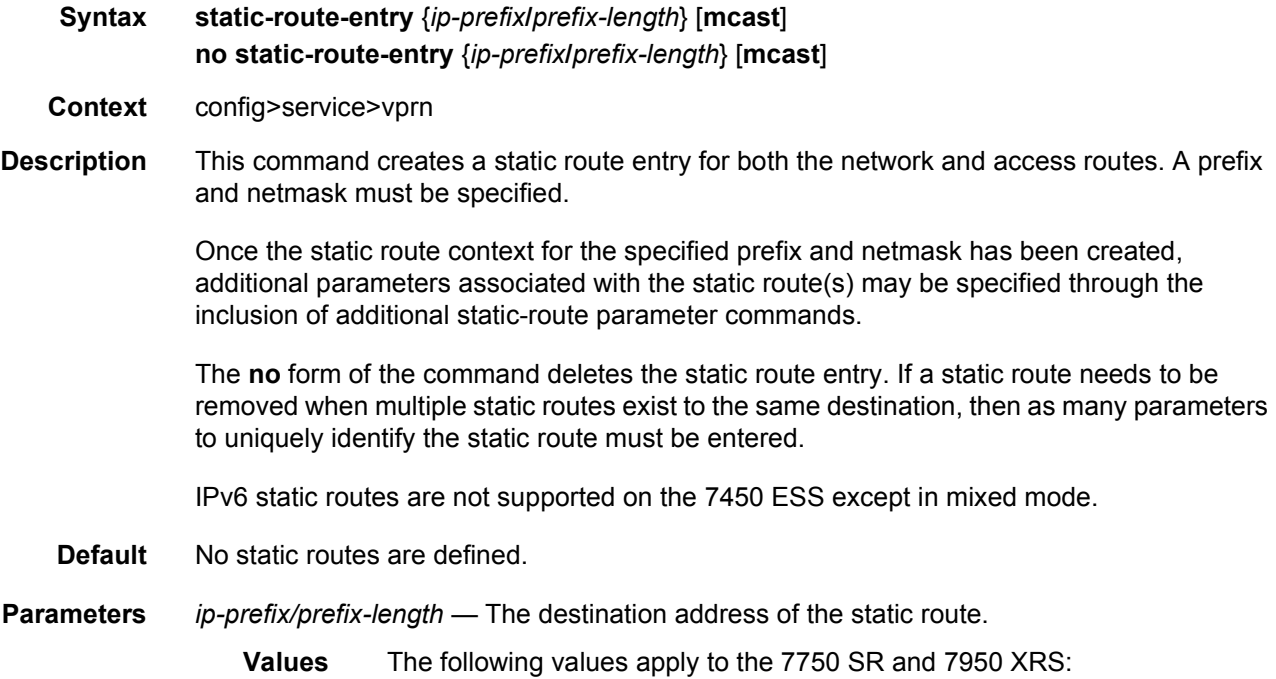

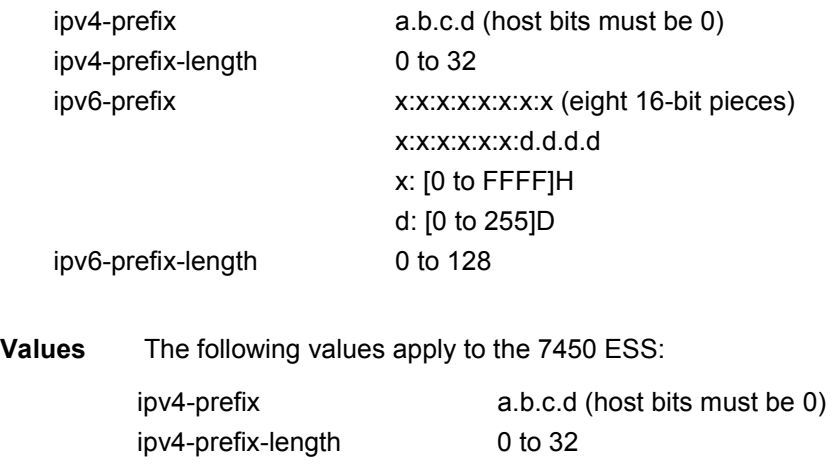

**mcast** — Specifies that the associated static route should be populated in the associated VPRN multicast route table.

# next-hop

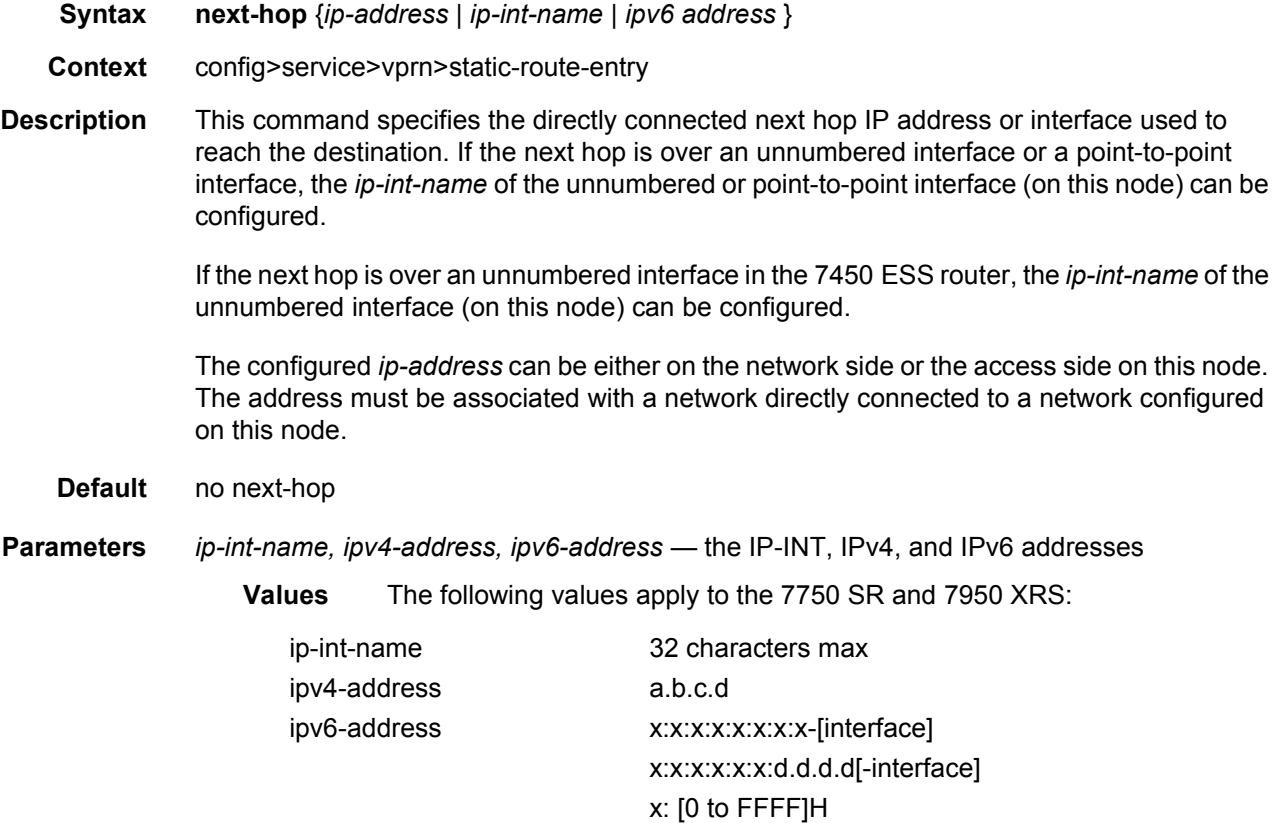

d: [0 to 255]D interface: 32 characters maximum, mandatory for link local addresses

IPv6 static routes are not supported on the 7450 ESS except in mixed mode.

#### indirect

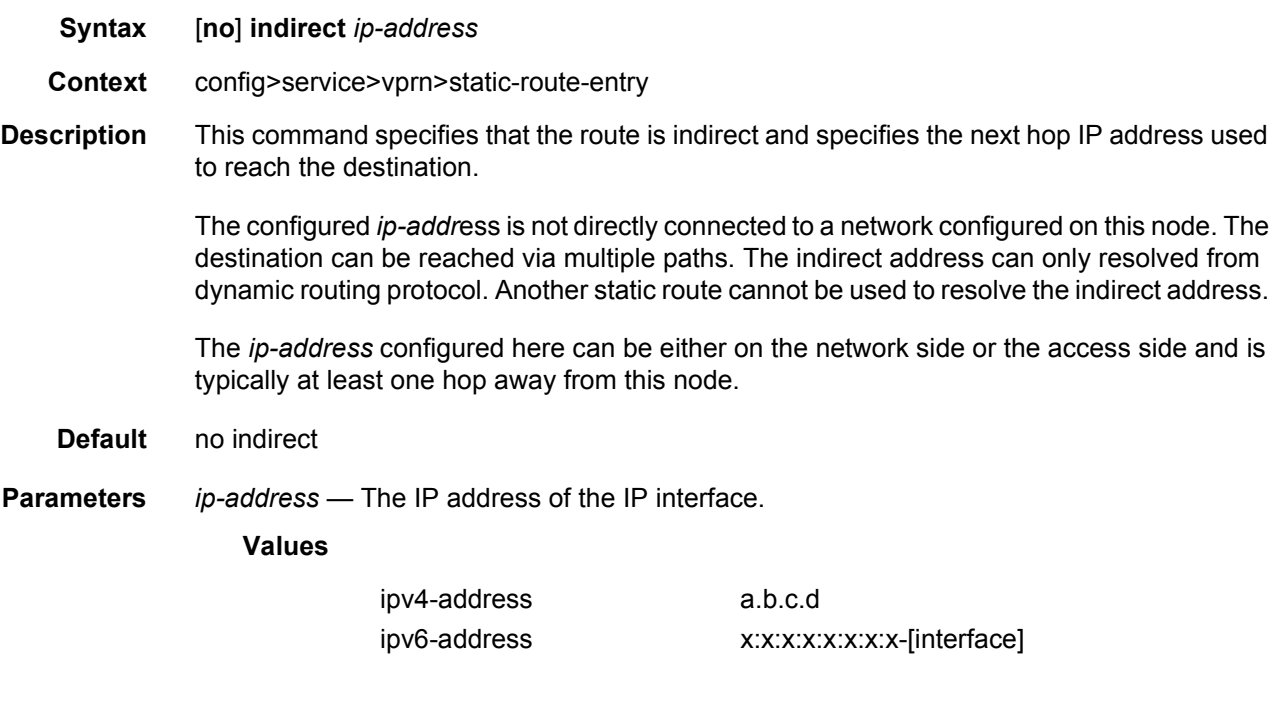

## black-hole

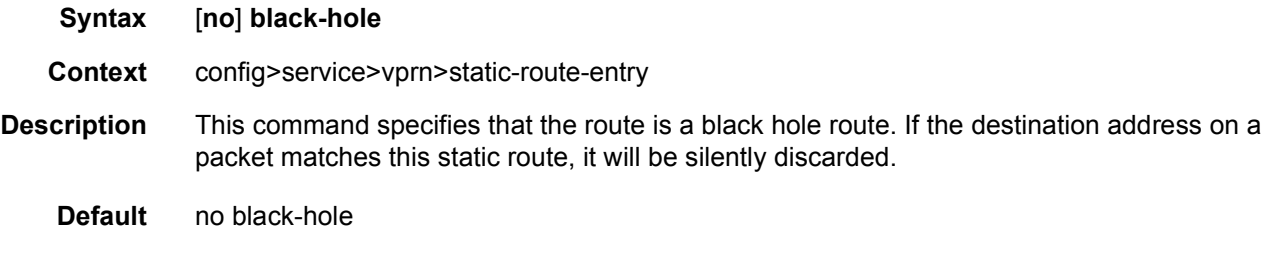

## grt

**Syntax** [**no**] **grt** 

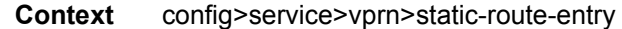

**Description** This command creates a static route in a VPRN service context that points to the global routing context (base router). This is primarily used to allow traffic that ingress through a VPRN service to be routed out of the global routing context.

This next-hop type cannot be used in conjunction with any other next-hop types.

**Default** no grt

### ipsec-tunnel

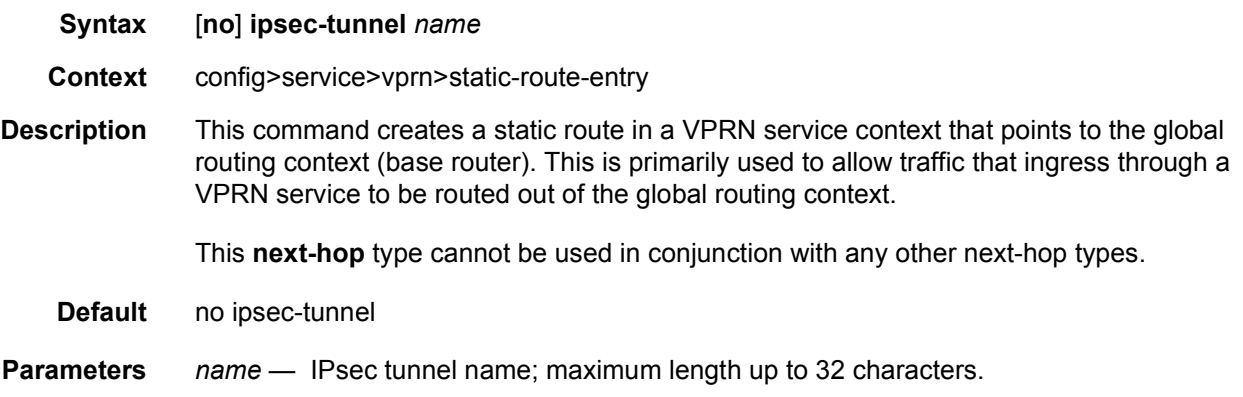

## bfd-enable

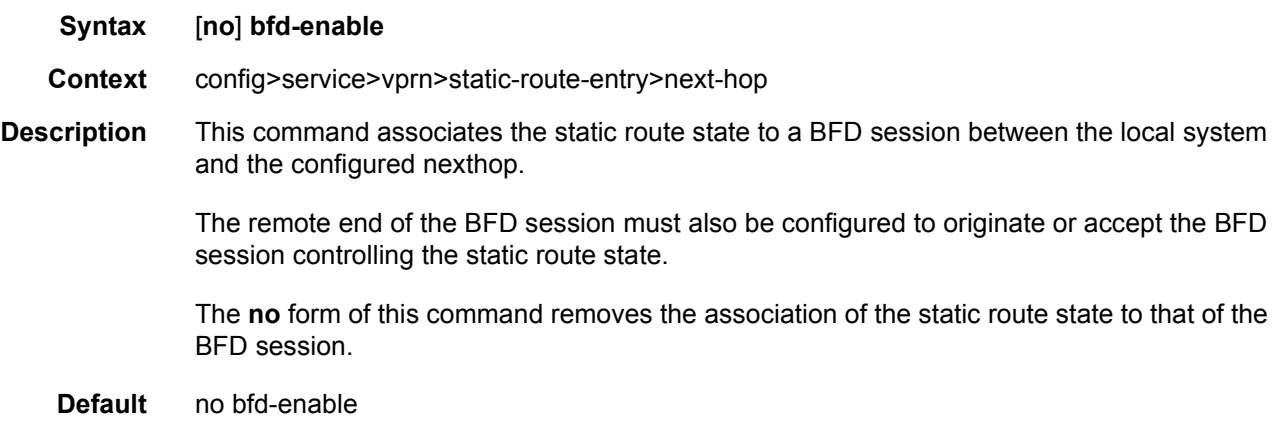

### community

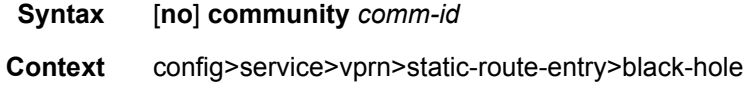
#### LAYER 3 SERVICES GUIDE: IES AND VPRN SERVICES RELEASE 15.0.R5

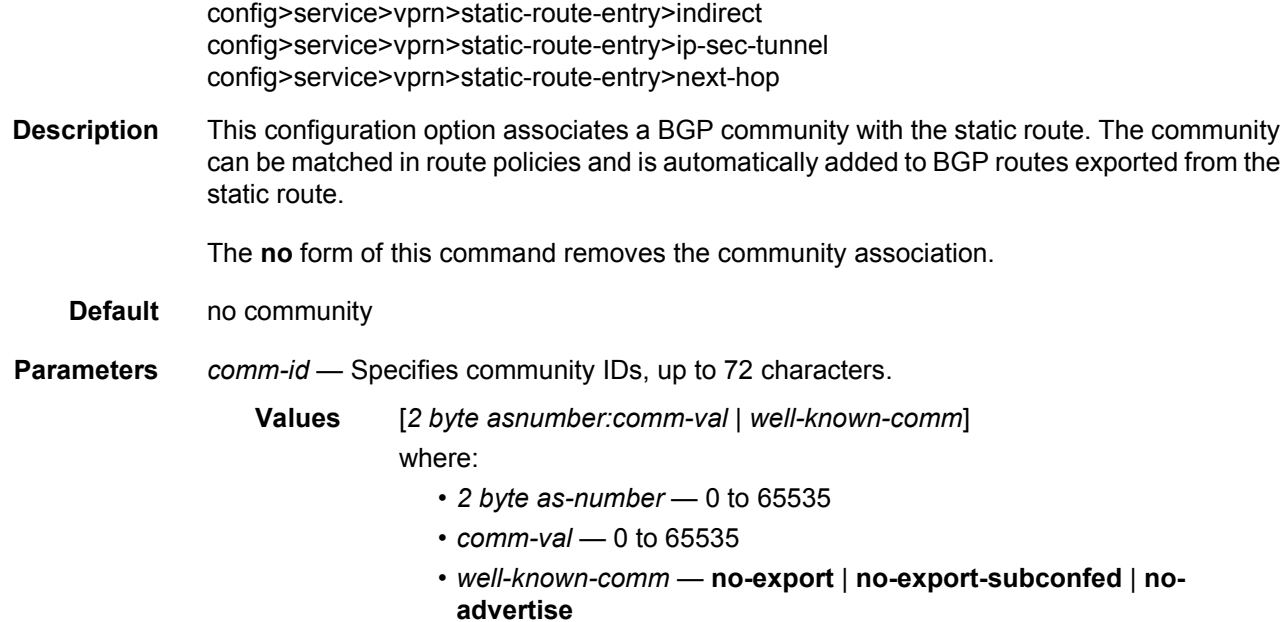

# cpe-check

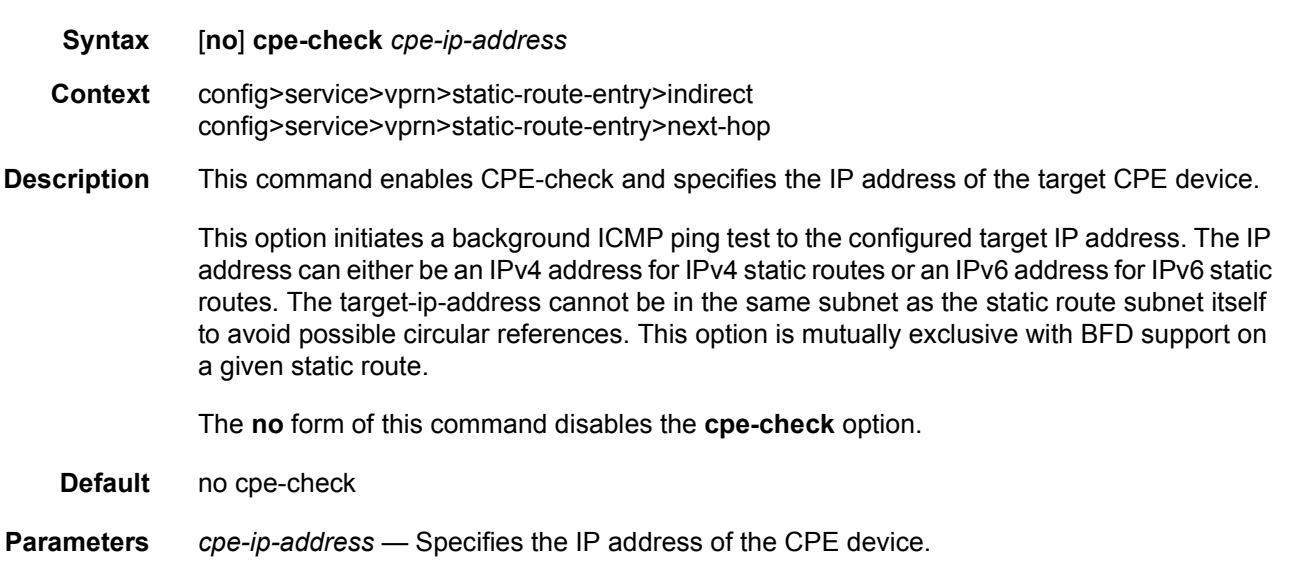

# drop-count

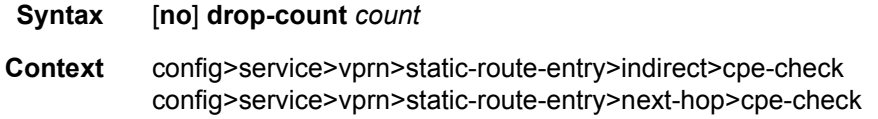

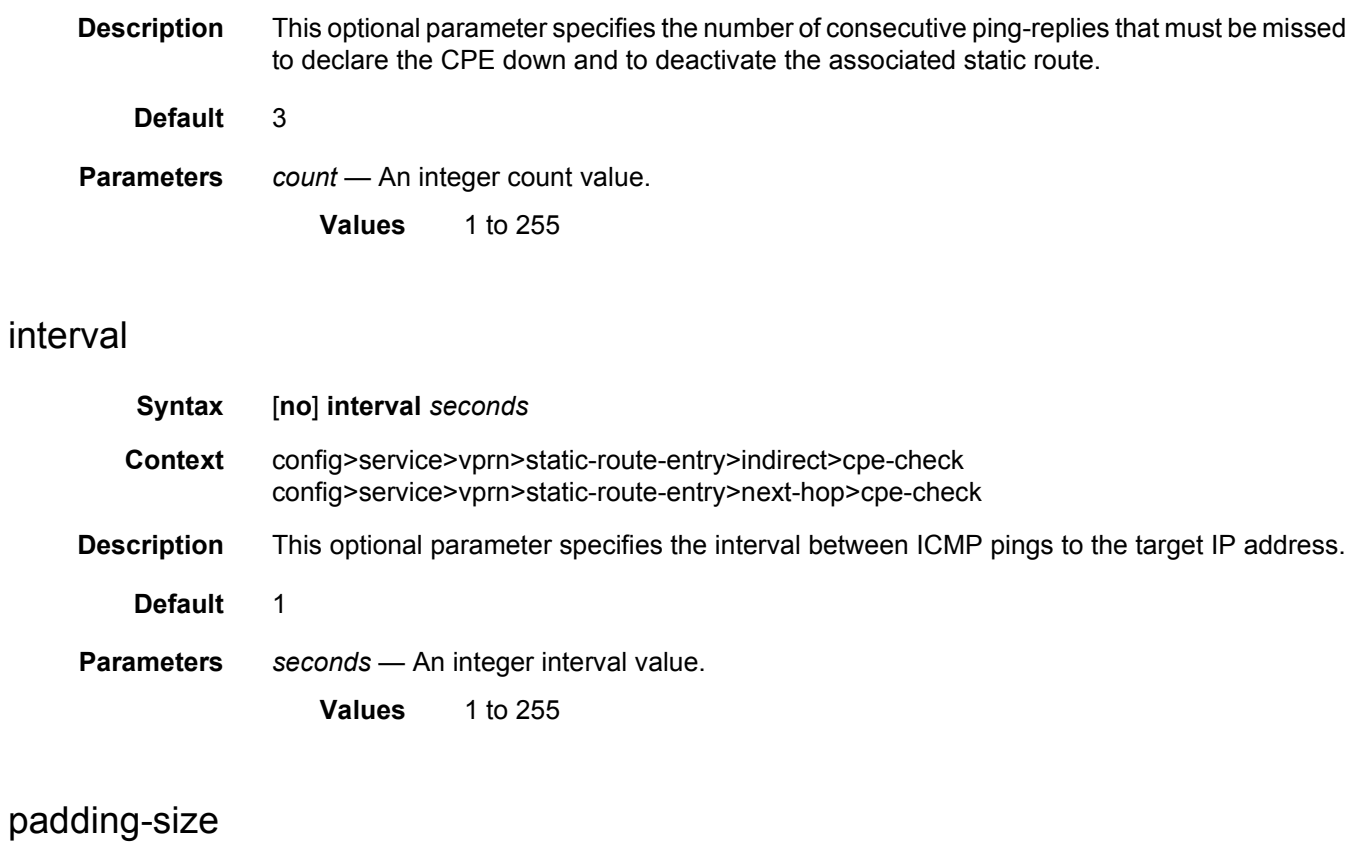

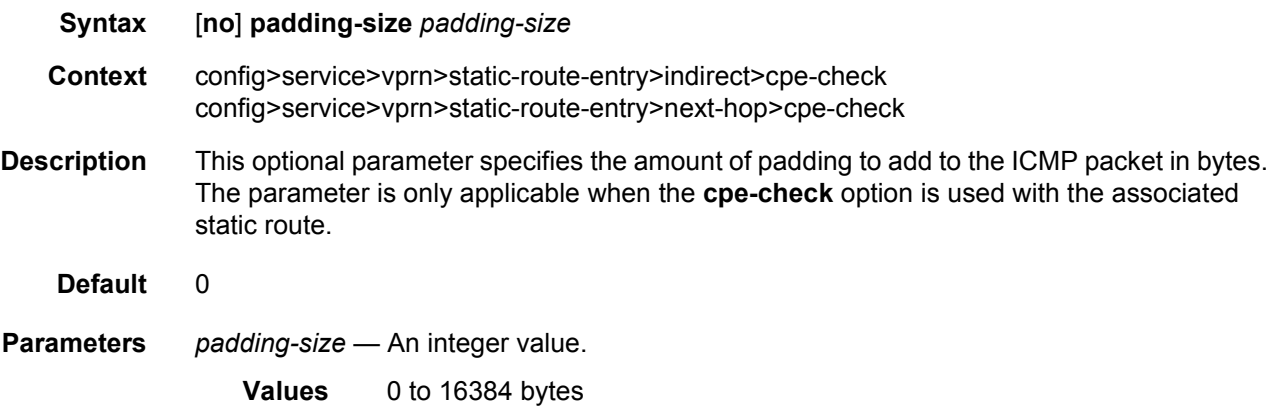

# log

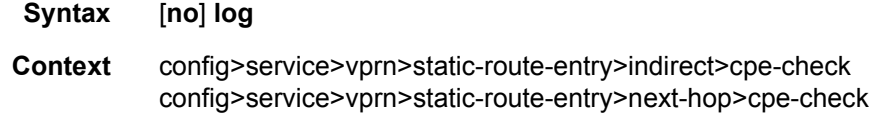

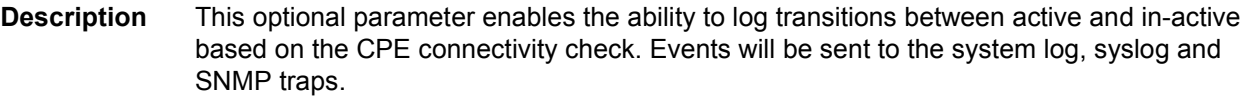

**Default** no log

# description

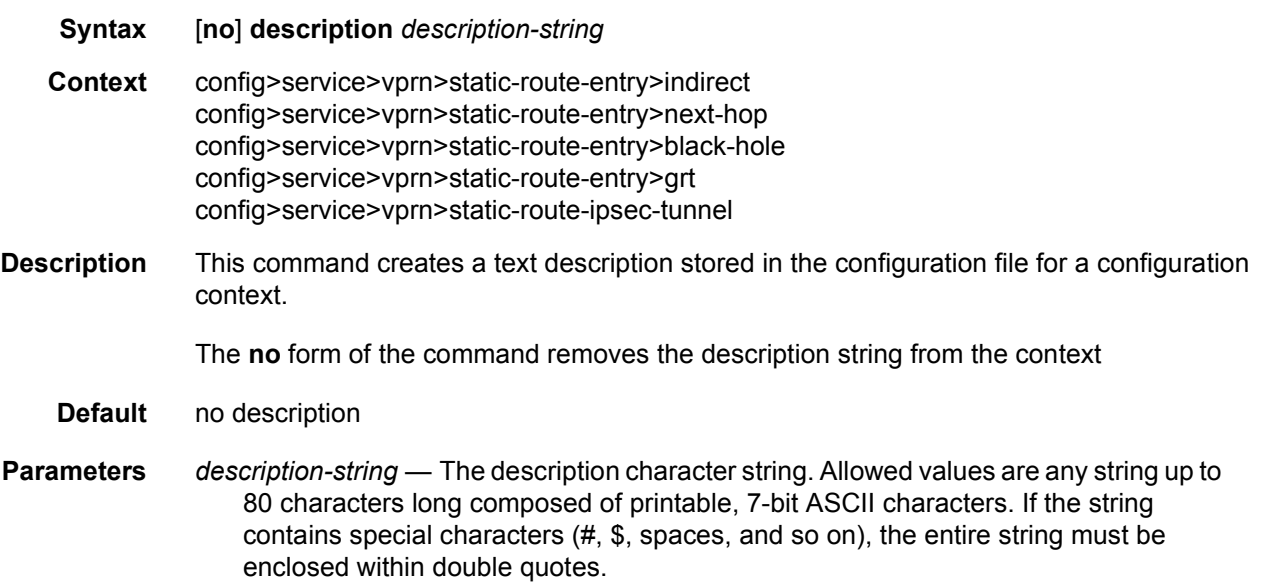

# destination-class

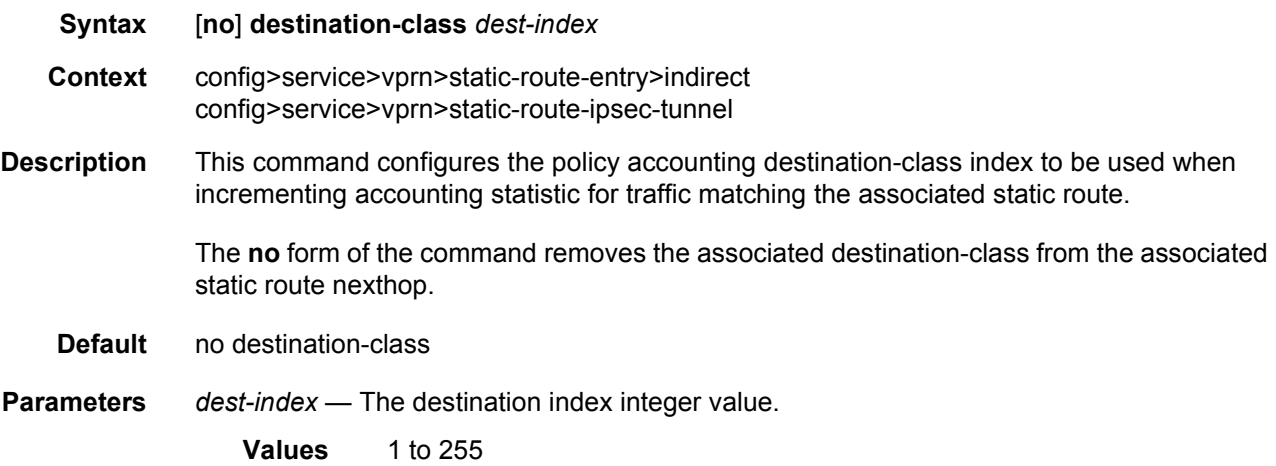

# generate-icmp

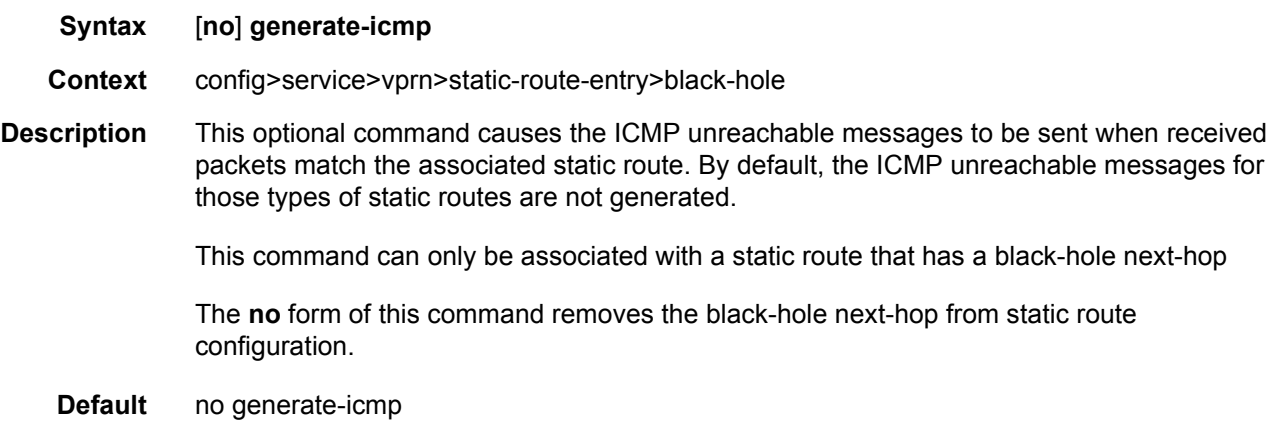

# forwarding-class

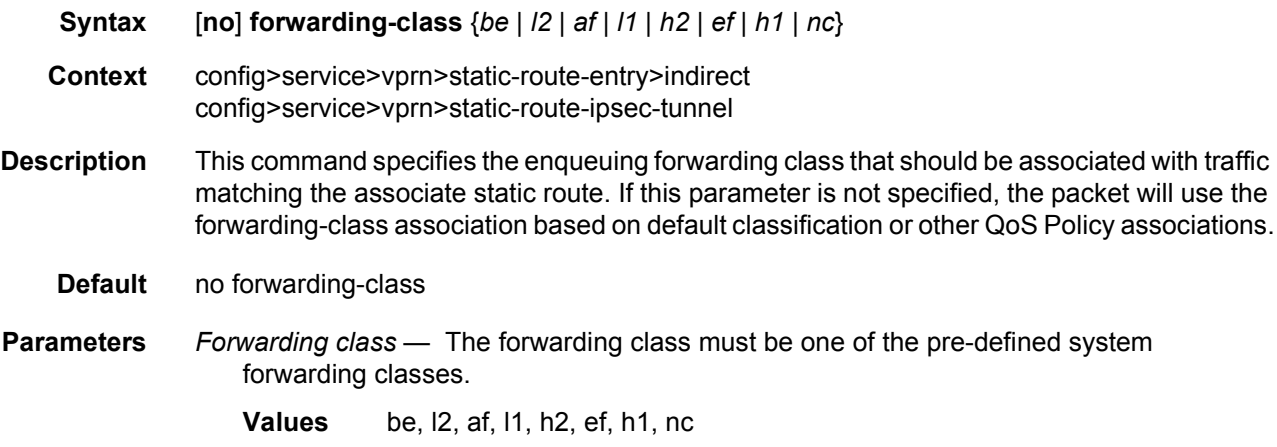

# ldp-sync

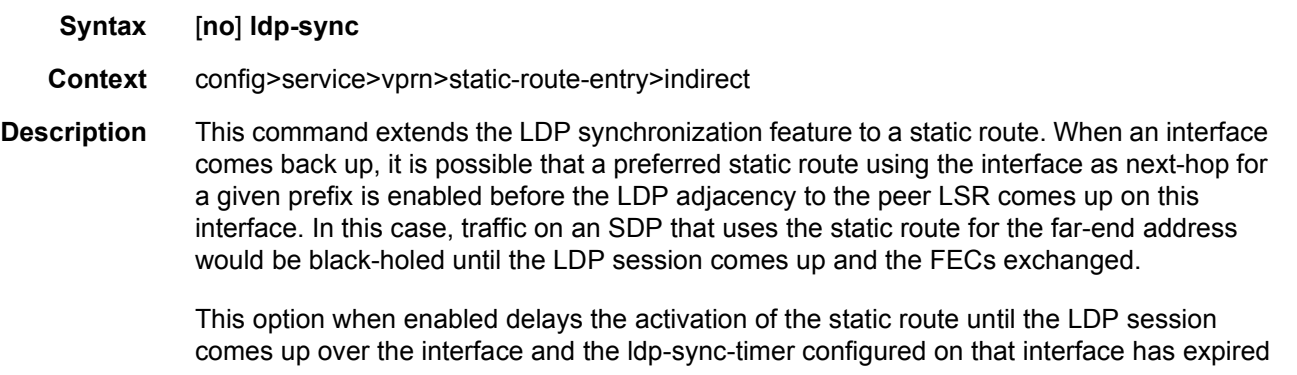

**Default** no ldp-sync

## metric

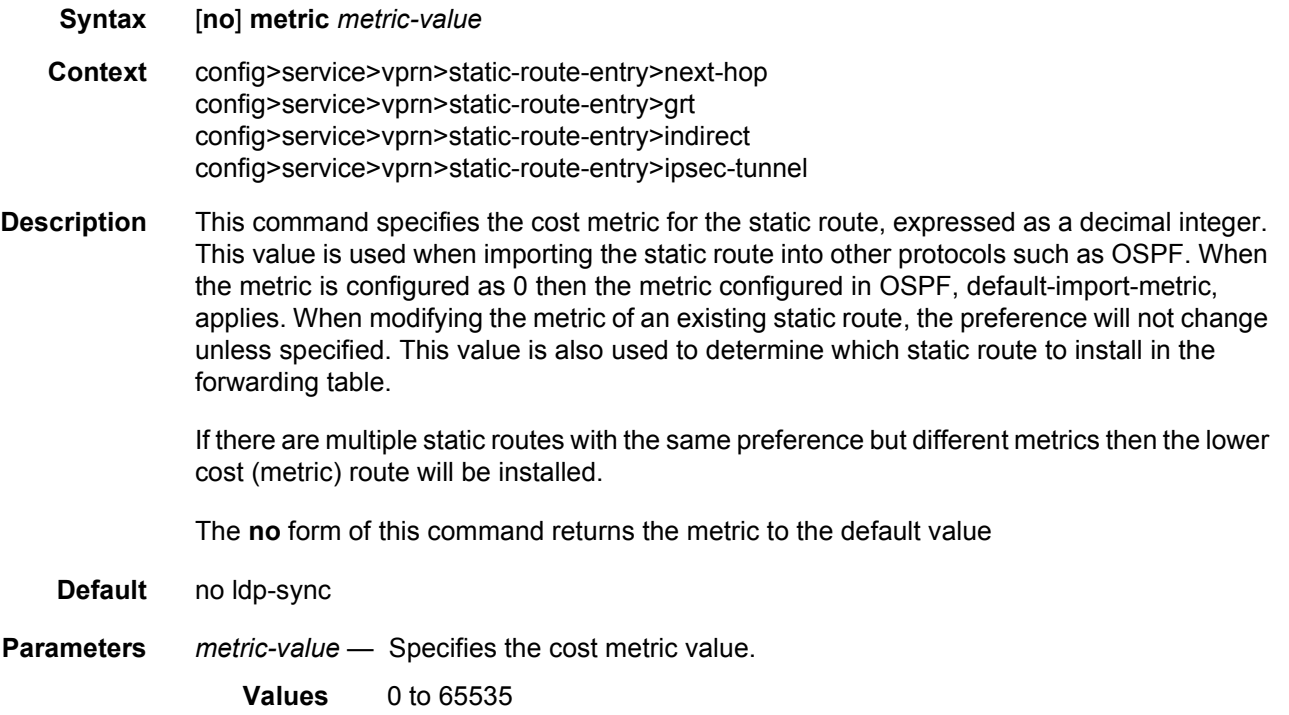

# preference

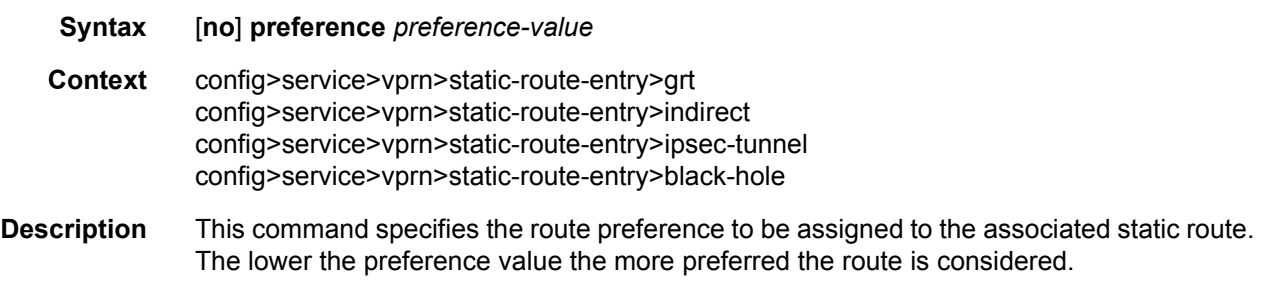

[Table 38](#page-688-0) shows the default route preference based on the route source.

<span id="page-688-0"></span>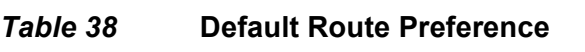

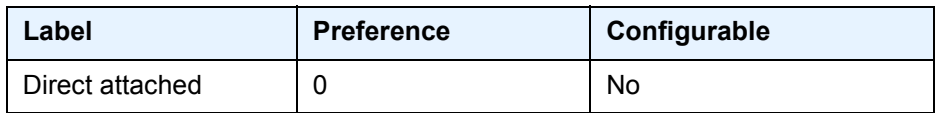

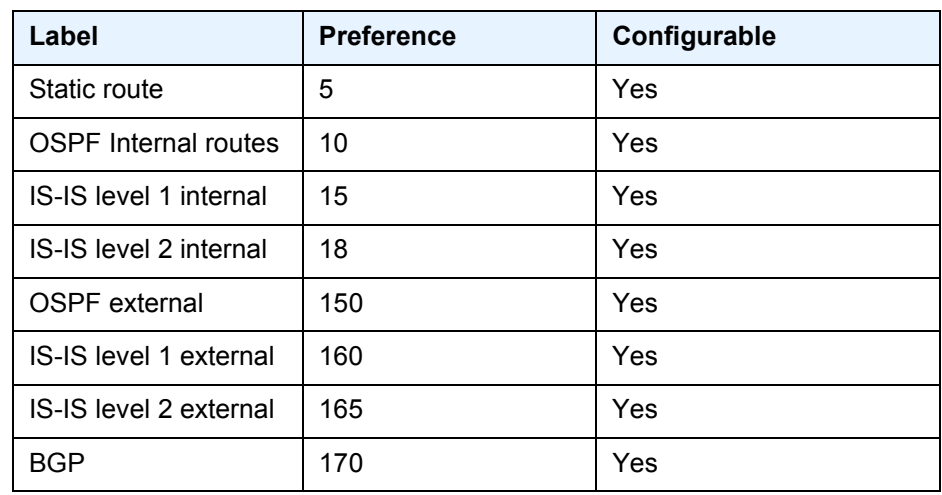

### *Table 38* **Default Route Preference (Continued)**

The **no** form of this command returns the returns the associated static route preference to its default value.

#### **Default** 5

**Parameters** *preference-value* — Specifies the route preference value.

**Values** 1 to 255

# prefix-list

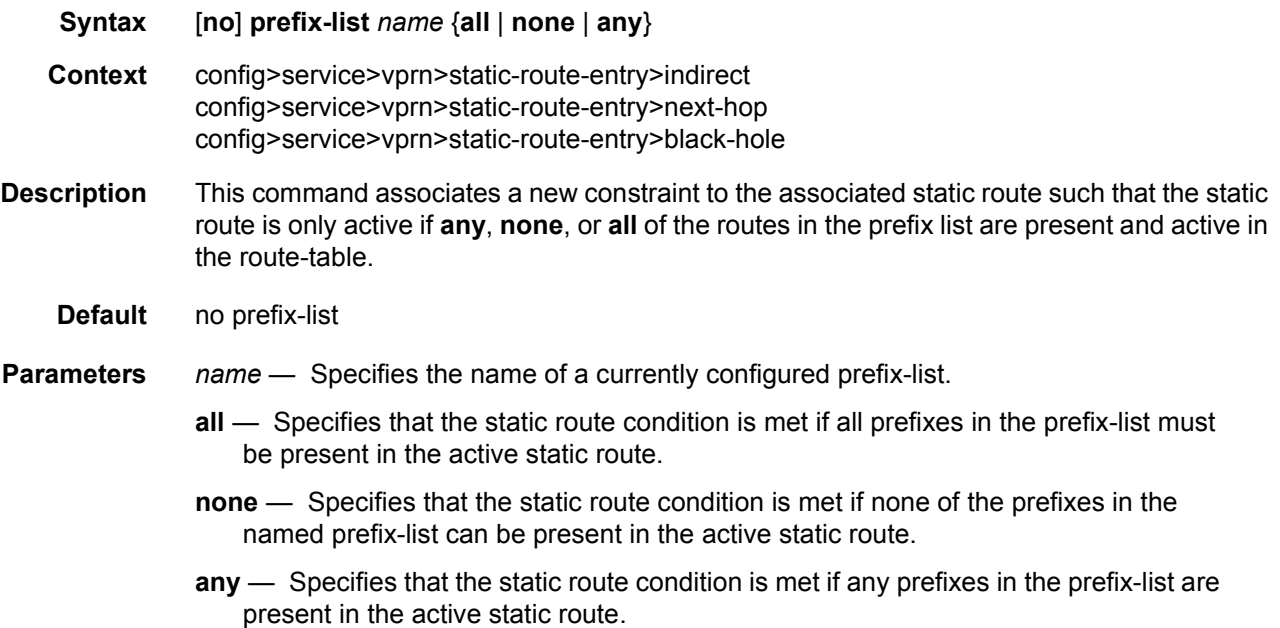

#### priority

**Syntax** [**no**] **priority** {**low** | **high**}

- **Context** config>service>vprn>static-route-entry>indirect>forwarding-class config>service>vprn>static-route-entry>next-hop>forwarding-class
- **Description** This optional command associates an enqueuing priority with the static route. The options are either high or low, with low being the default. This parameter has the ability to affect the likelihood that a packet will be enqueued at SAP ingress in the face of ingress congestion.

Once a packet is enqueued into an ingress buffer, the significance of this parameter is lost.

- **Default** priority low
- **Parameters low** Setting the enqueuing parameter for a packet to **low** decreases the likelihood of enqueuing the packet when the ingress queue is congested. Ingress enqueuing priority only affects ingress SAP queuing. Once the packet is placed in a buffer on the ingress queue, the significance of the enqueuing priority is lost.
	- **high** Setting the enqueuing parameter for a packet to **high** increases the likelihood of enqueuing the packet when the ingress queue is congested. Ingress enqueuing priority only affects ingress SAP queuing. Once the packet is placed in a buffer on the ingress queue, the significance of the enqueuing priority is lost.

#### shutdown

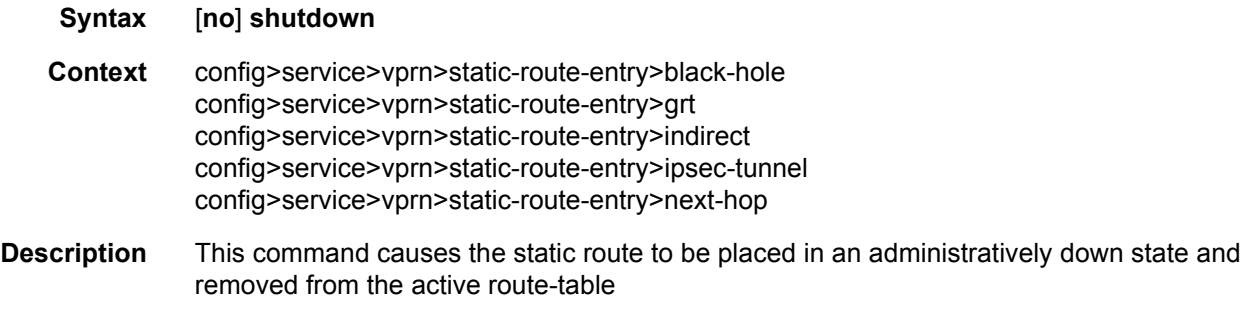

**Default** no shutdown

#### source-class

**Syntax** [**no**] **source-class** *source-index* **Context** config>service>vprn>static-route-entry>indirect config>service>vprn>static-route-entry>ipsec-tunnel config>service>vprn>static-route-entry>next-hop

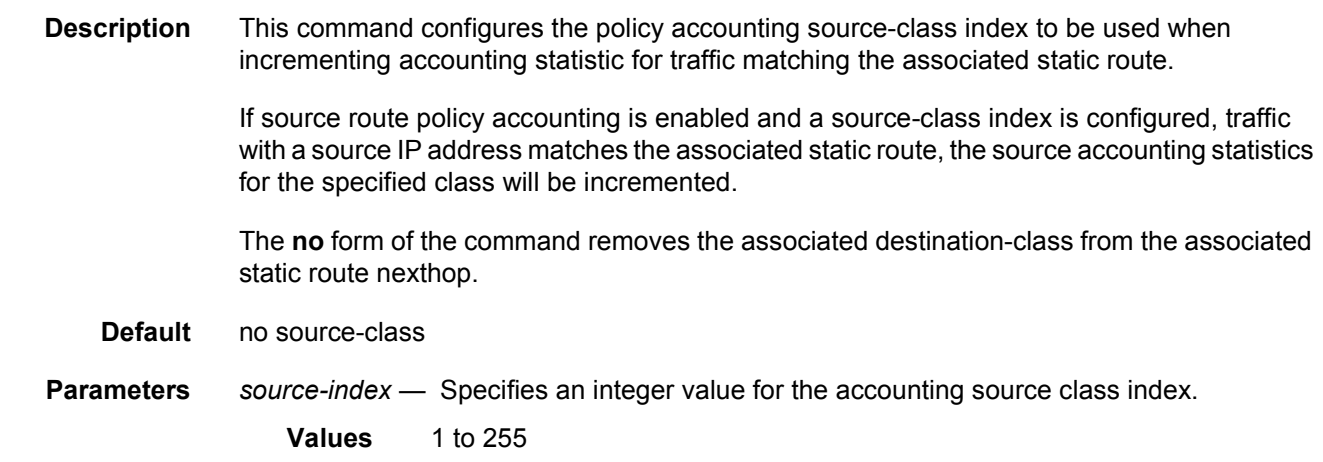

# tag

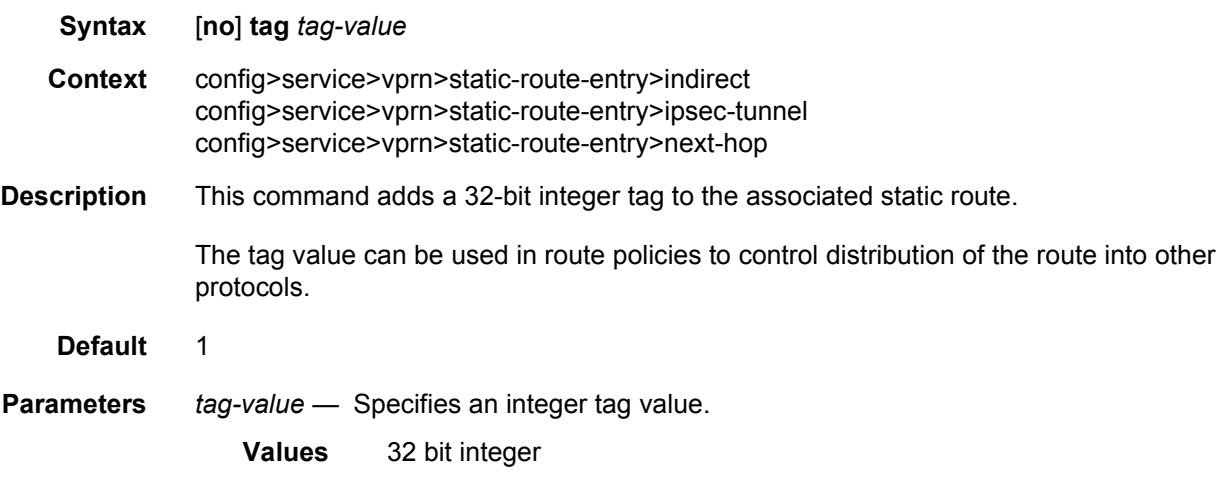

# validate-next-hop

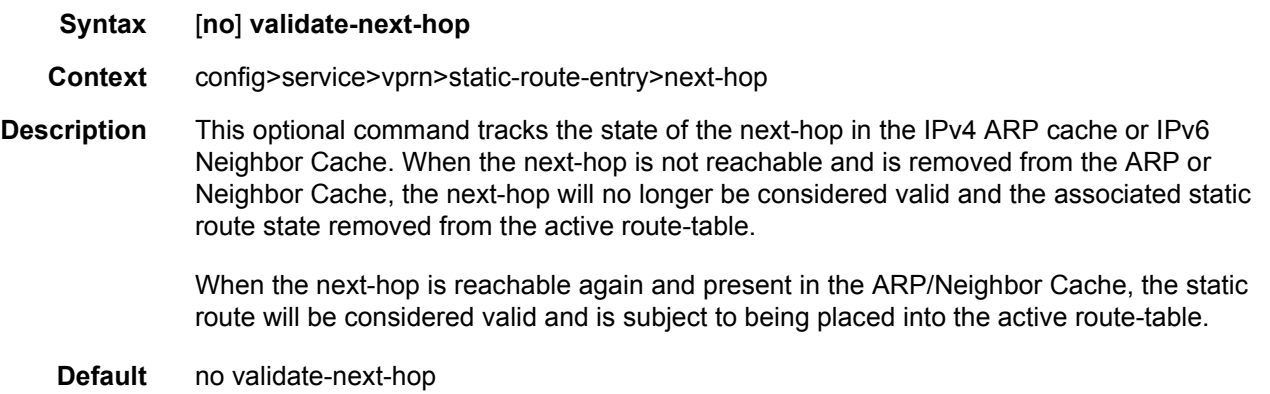

# ttl-propagate

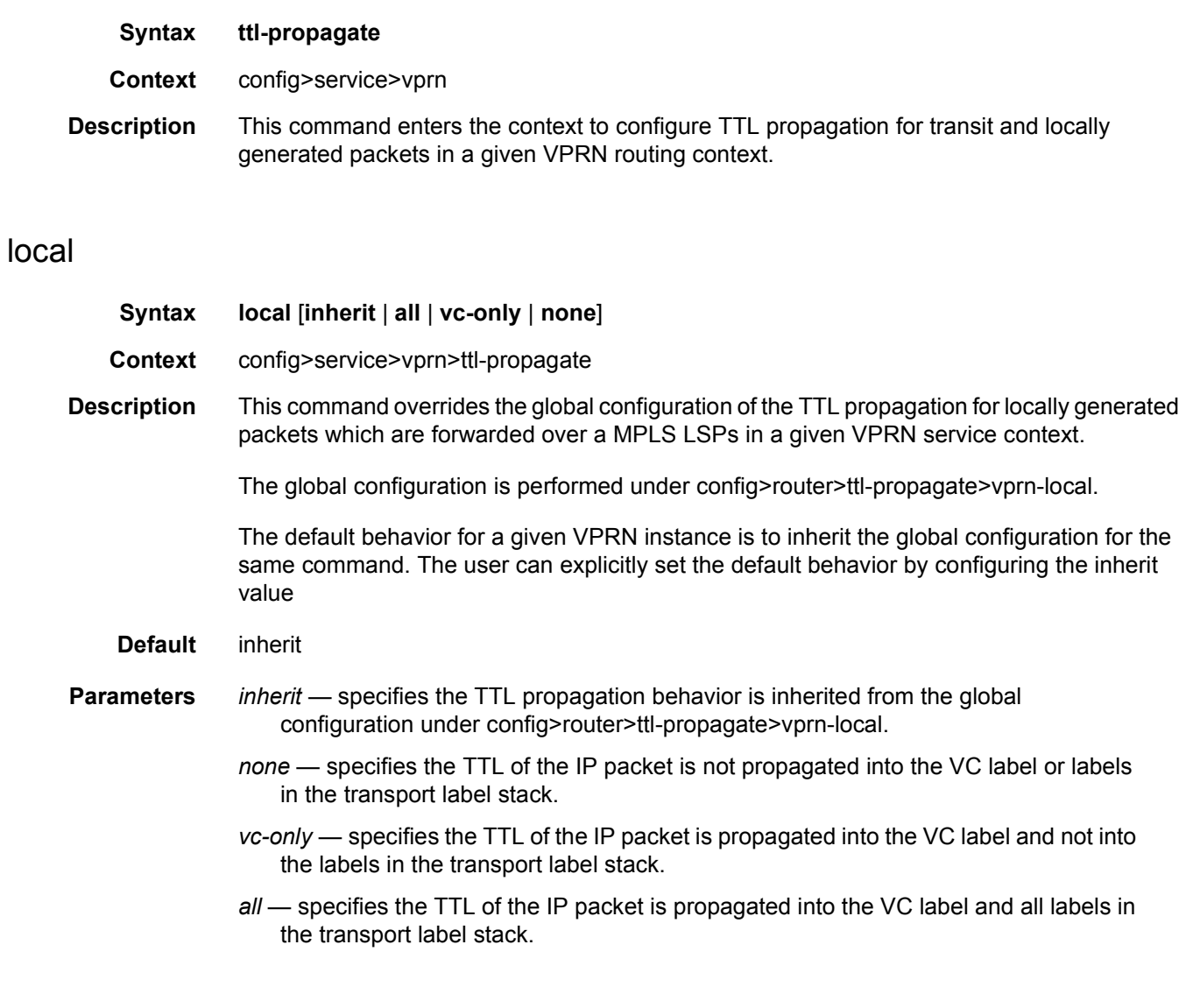

# transit

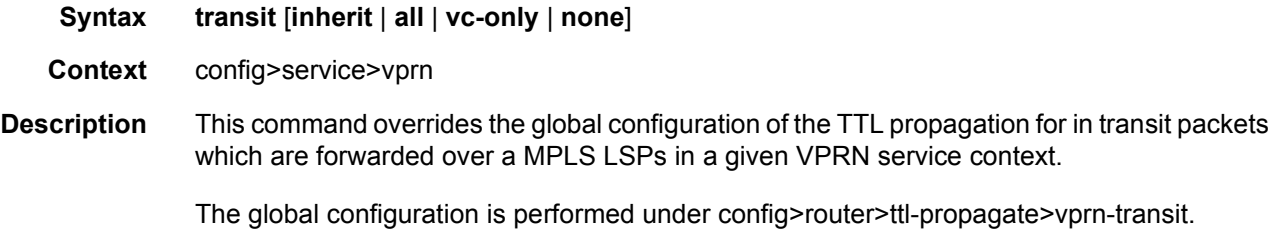

The default behavior for a given VPRN instance is to inherit the global configuration for the same command. The user can explicitly set the default behavior by configuring the inherit value.

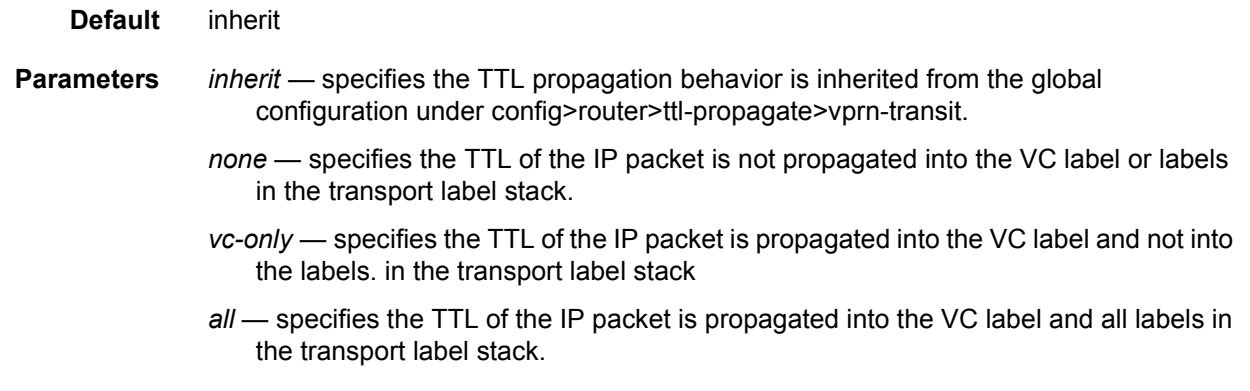

#### type

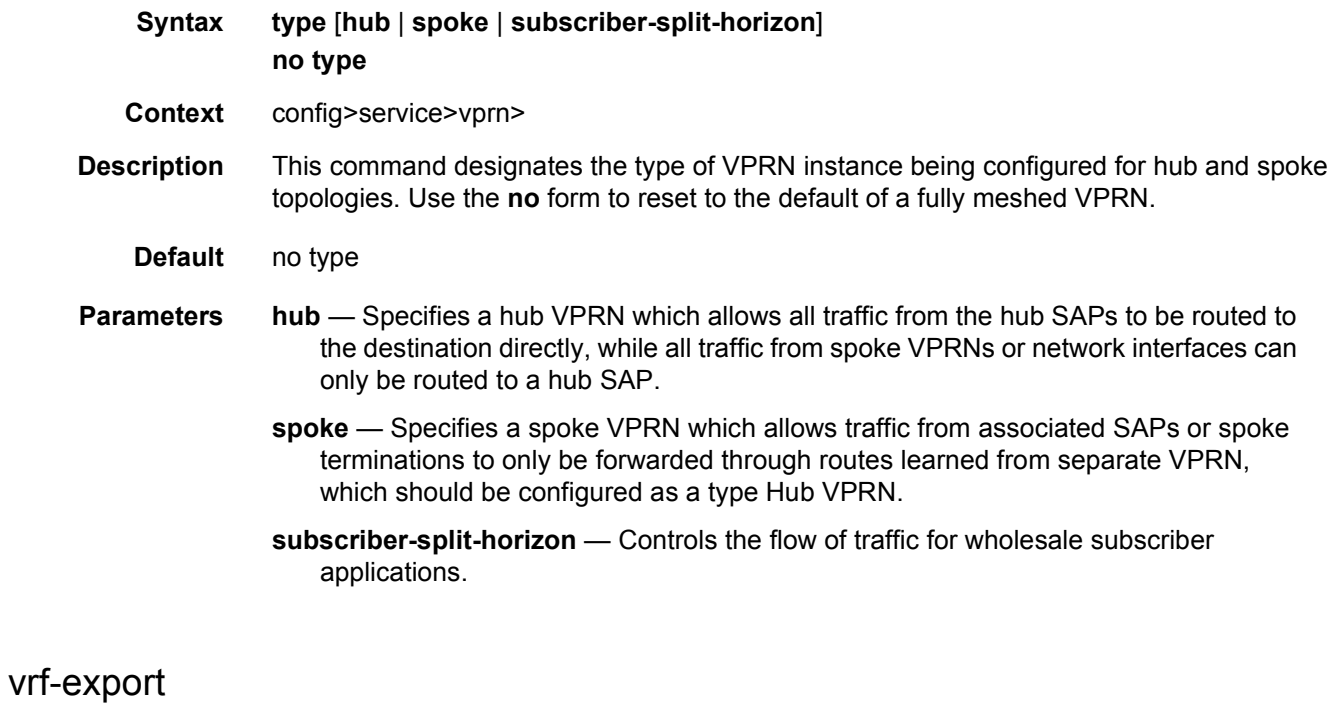

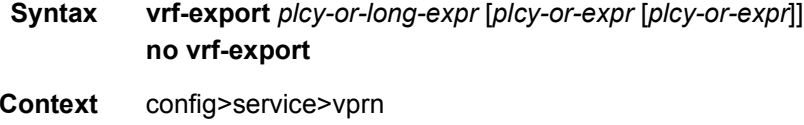

**Description** This command is used to specify route policies that control how routes are exported from the local VRF to other VRFs on the same or remote PE routers (via MP-BGP). Route policies are configured in the **config>router>policy-options** context.

> The **vrf-export** command can reference up to 15 objects, where each object is either a policy logical expression or the name of a single policy. The objects are evaluated in the specified order to determine final action to accept or reject the route.

> Only one of the 15 objects referenced by the **vrf-export** command can be a policy logical expression consisting of policy names (enclosed in square brackets) and logical operators (AND, OR, NOT). The first of the 15 objects has a maximum length of 255 characters while the remaining 14 objects have a maximum length of 64 characters each.

When multiple **vrf-export** commands are issued, the last command entered overrides the previous command.

Aggregate routes are not advertised via MP-BGP protocols to the other MP-BGP peers.

The **no** form of the command removes all route policy names from the **vrf-export** list.

**Default** no vrf-export

#### **Parameters** *plcy-or-long-expr* — specifies the route policy name (up to 64 characters long) or a policy logical expression (up to 255 characters long).

*plcy-or-expr* — specifies the route policy name (up to 64 characters long) or a policy logical expression (up to 255 characters long).

## vrf-import

- **Syntax vrf-import** *plcy-or-long-expr* [*plcy-or-expr* [*plcy-or-expr*]] **no vrf-import**
- **Context** config>service>vprn
- **Description** This command is used to specify route policies that control how VPN-IP routes exported by other VRFs, on the same or remote PEs, are imported into the local VRF. Route policies are configured in the **config>router>policy-options** context.

The **vrf-import** command can reference up to 15 objects, where each object is either a policy logical expression or the name of a single policy. The objects are evaluated in the specified order to determine final action to accept or reject the route

Only one of the 15 objects referenced by the **vrf-import** command is allowed to be a policy logical expression consisting of policy names (enclosed in square brackets) and logical operators (AND, OR, NOT). The first of the 15 objects has a maximum length of 255 characters while the remaining 14 objects have a maximum length of 64 characters each.

When multiple **vrf-import** commands are issued, the last command entered overrides the previous command.

The **no** form of the command removes all route policy names from the import list

Note that unless the preference value is changed by the policy, BGP-VPN routes imported with a vrf-import policy have the preference value of 170 when imported from remote PE routers, or retain the protocol preference value of the exported route when imported from other VRFs on the same router.

#### **Default** no vrf-import

**Parameters** *plcy-or-long-expr* — specifies the route policy name (up to 64 characters long) or a policy logical expression (up to 255 characters long).

> *plcy-or-expr* — specifies the route policy name (up to 64 characters long) or a policy logical expression (up to 255 characters long).

### vrf-target

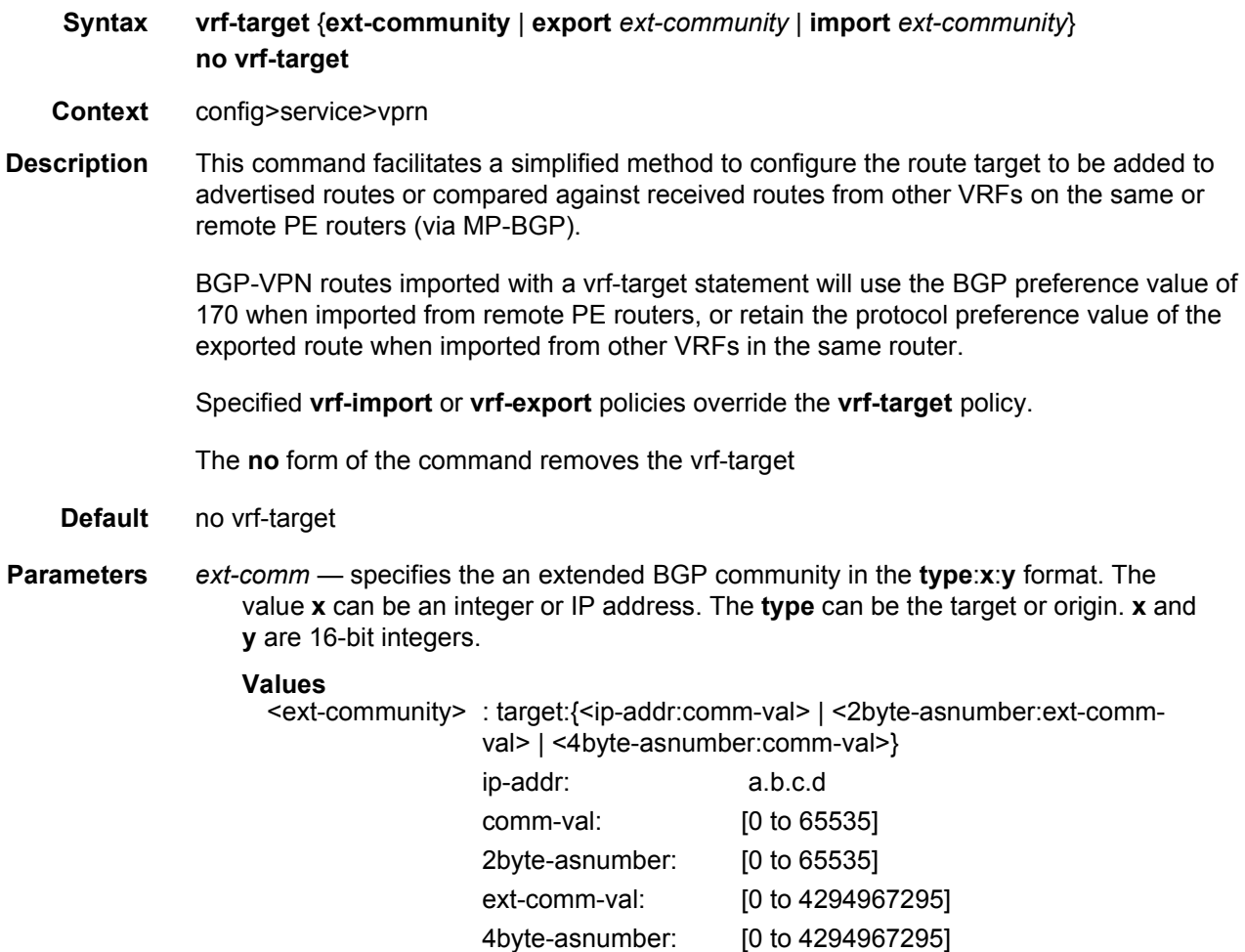

**import** *ext-community* — Specifies communities allowed to be accepted from remote PE neighbors.

**export** *ext-community* — Specifies communities allowed to be sent to remote PE neighbors.

## weighted-ecmp

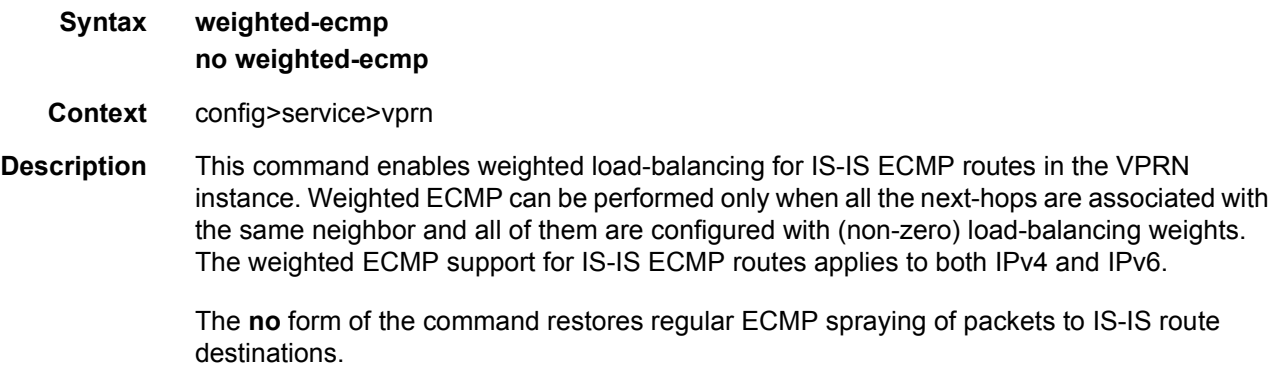

**Default** no weighted-ecmp

# **3.8.2.6 IPSec Configuration Commands**

## ipsec

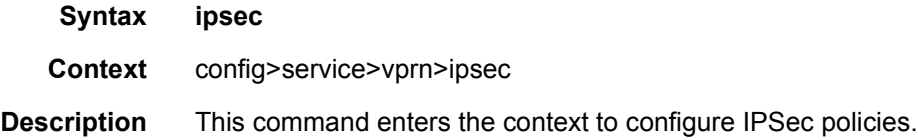

## security-policy

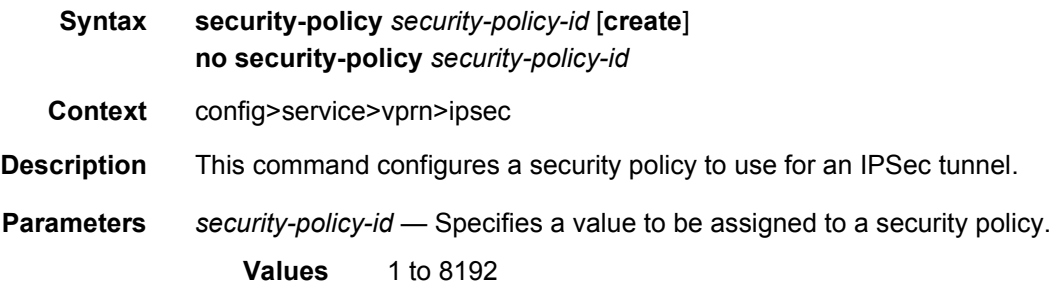

**create** — Creates the security policy instance. The **create** keyword requirement can be enabled/disabled in the **environment>create** context.

### entry

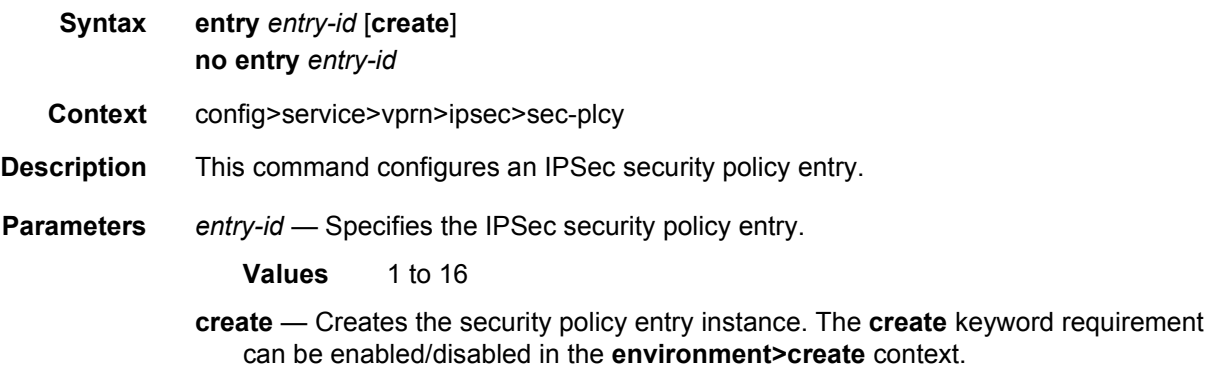

## local-ip

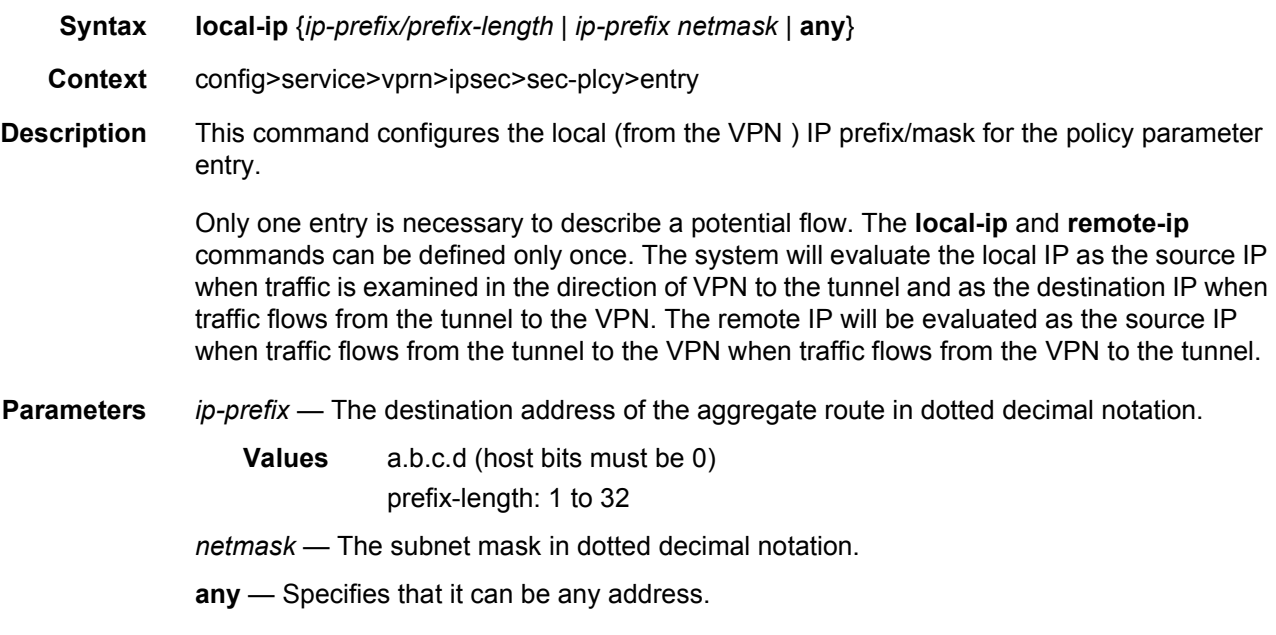

## remote-ip

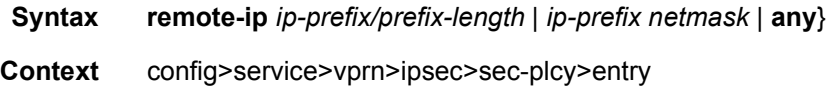

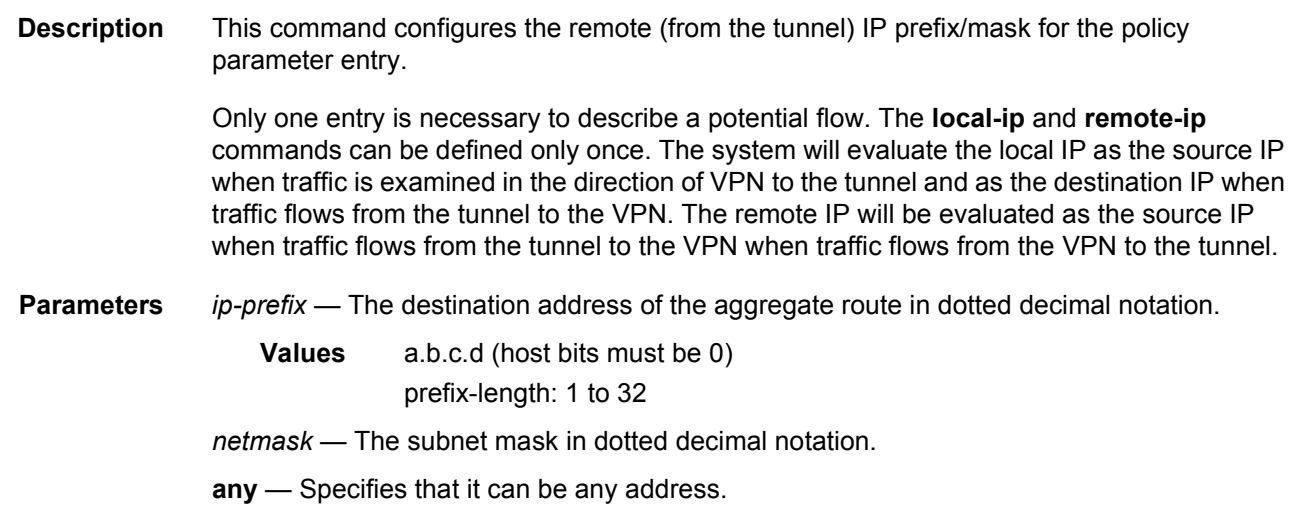

### interface

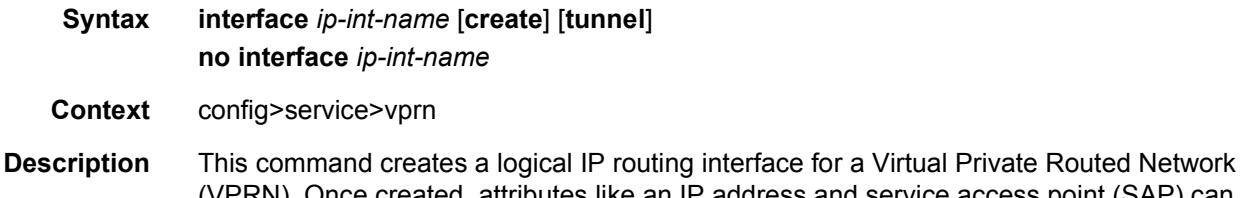

(VPRN). Once created, attributes like an IP address and service access point (SAP) can be associated with the IP interface.

> The **interface** command, under the context of services, is used to create and maintain IP routing interfaces within VPRN service IDs. The **interface** command can be executed in the context of an VPRN service ID. The IP interface created is associated with the service core network routing instance and default routing table. The typical use for IP interfaces created in this manner is for subscriber internet access.

> Interface names are case sensitive and must be unique within the group of defined IP interfaces defined for **config router interface** and **config service vprn interface**. Interface names must not be in the dotted decimal notation of an IP address. For example, the name "1.1.1.1" is not allowed, but "int-1.1.1.1" is allowed. Show commands for router interfaces use either interface names or the IP addresses. Use unique IP address values and IP address names to maintain clarity. It could be unclear to the user if the same IP address and IP address name values are used. Although not recommended, duplicate interface names can exist in different router instances.

> The available IP address space for local subnets and routes is controlled with the **config router service-prefix** command. The **service-prefix** command administers the allowed subnets that can be defined on service IP interfaces. It also controls the prefixes that may be learned or statically defined with the service IP interface as the egress interface. This allows segmenting the IP address space into **config router** and **config service** domains.

When a new name is entered, a new logical router interface is created. When an existing interface name is entered, the user enters the router interface context for editing and configuration.

By default, there are no default IP interface names defined within the system. All VPRN IP interfaces must be explicitly defined. Interfaces are created in an enabled state.

The no form of this command removes IP the interface and all the associated configuration. The interface must be administratively shutdown before issuing the **no interface** command.

For VPRN services, the IP interface must be shutdown before the SAP on that interface may be removed. VPRN services do not have the **shutdown** command in the SAP CLI context. VPRN service SAPs rely on the interface status to enable and disable them.

**Parameters** *ip-int-name* — Specifies the name of the IP interface. Interface names can be from 1 to 32 alphanumeric characters. If the string contains special characters (#, \$, spaces, and so on), the entire string must be enclosed between double quotes.

**Values** 1 to 32 characters maximum

- **tunnel** Specifies that the interface is configured as tunnel interface, which could be used to terminate IPSec or GRE runnels in the private service.
- **create** Creates the IPSec interface instance. The **create** keyword requirement can be enabled/disabled in the **environment>create** context.

#### address

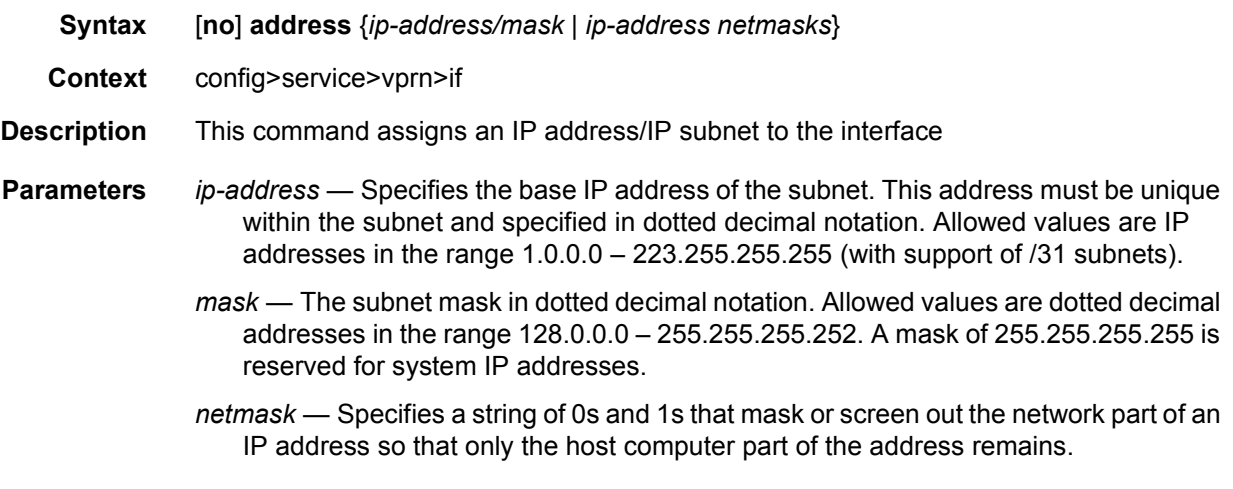

#### ip-mtu

**Syntax ip-mtu** *octets* **no ip-mtu**

#### LAYER 3 SERVICES GUIDE: IES AND VPRN SERVICES RELEASE 15.0.R5

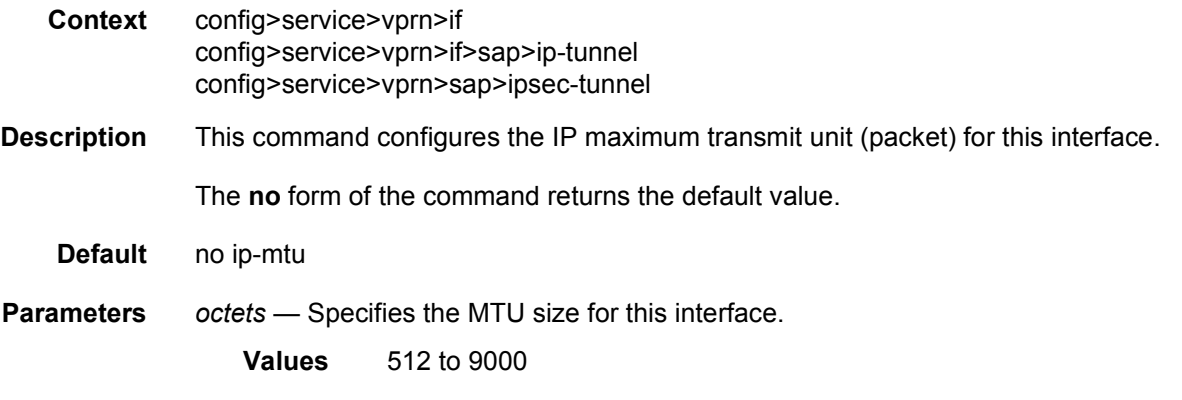

# ipsec-tunnel

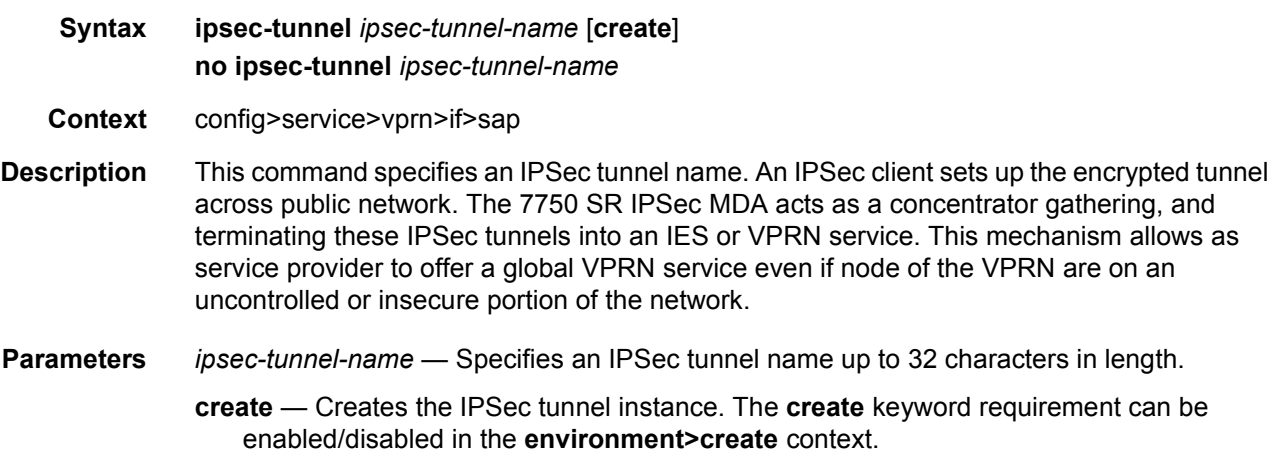

# bfd-designate

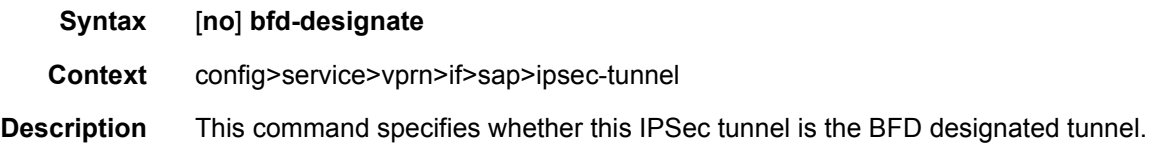

## bfd-enable

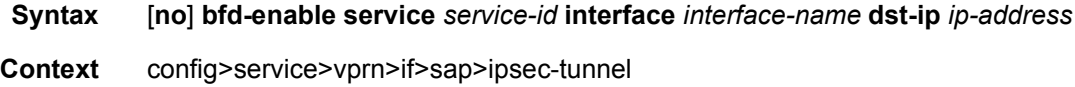

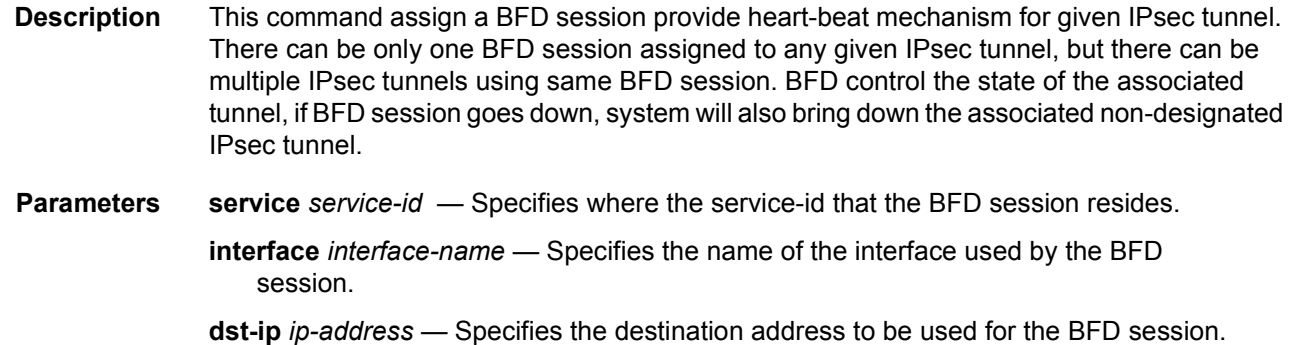

## clear-df-bit

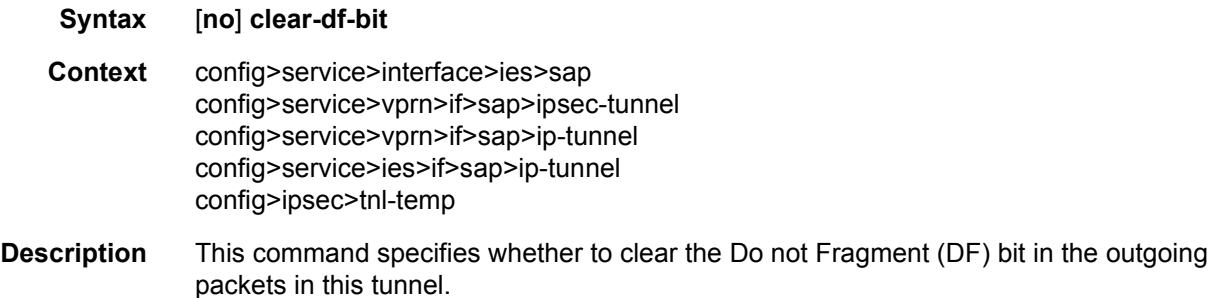

# dynamic-keying

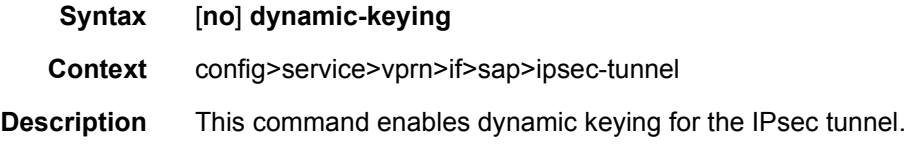

## auto-establish

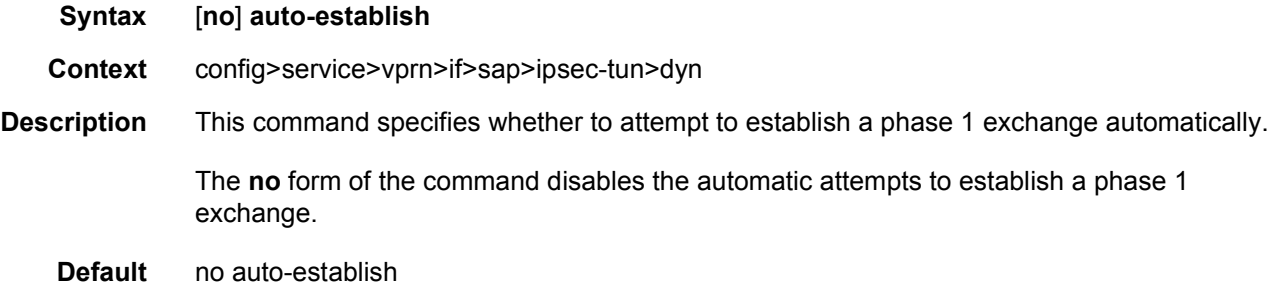

## local-id

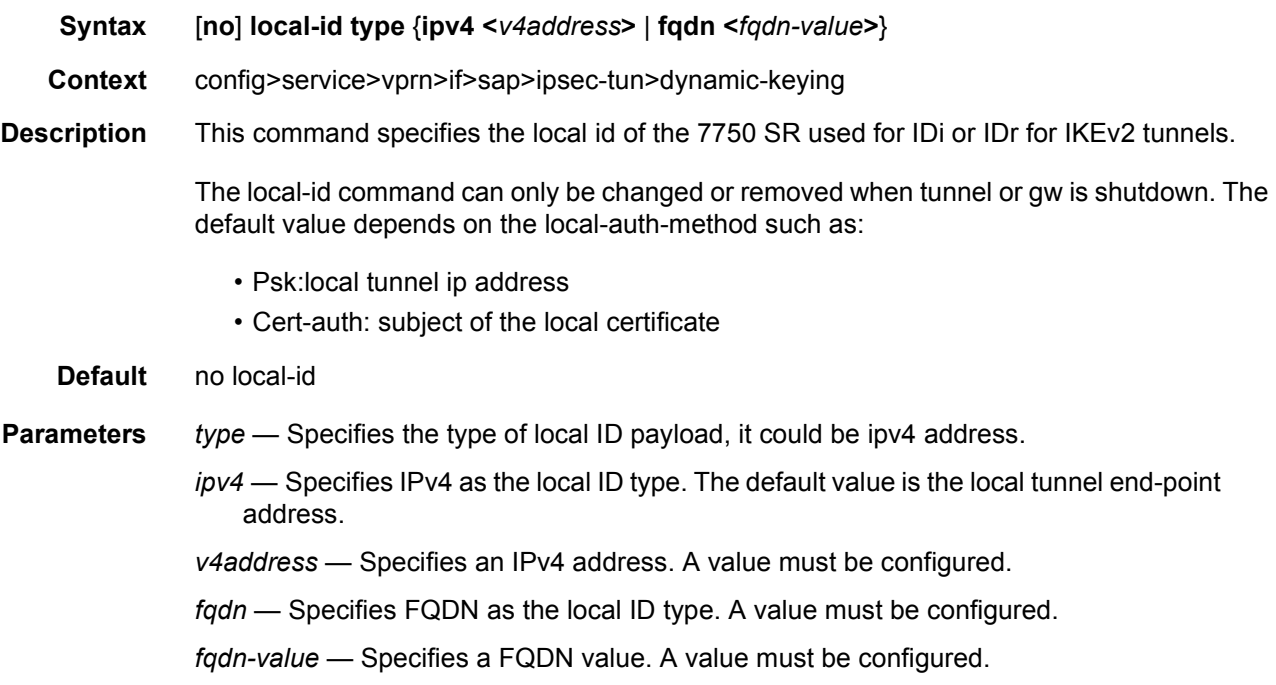

## transform

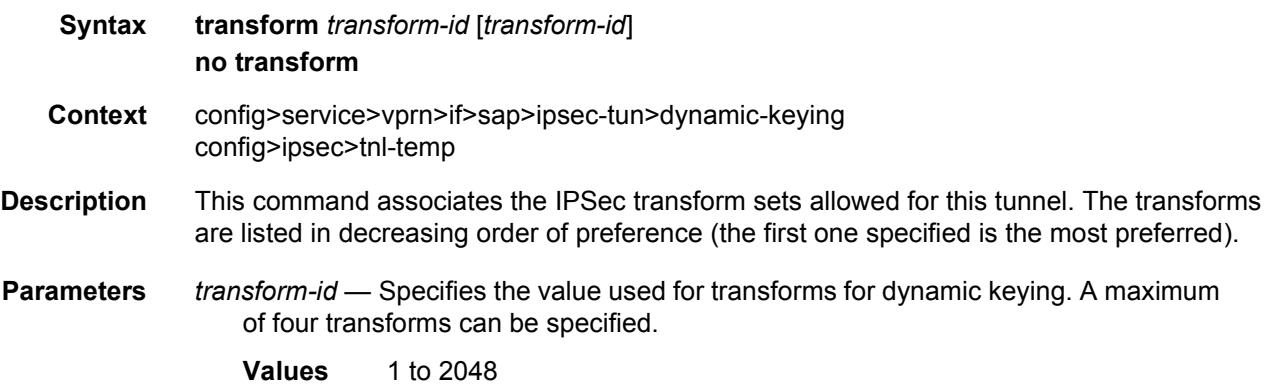

# local-gateway-address

**Syntax local-gateway-address** *ip-address* **peer** *ip-address* **delivery-service** *service-id* **no local-gateway-address**

**Context** config>service>vprn>if>sap>ipsec-tunnel

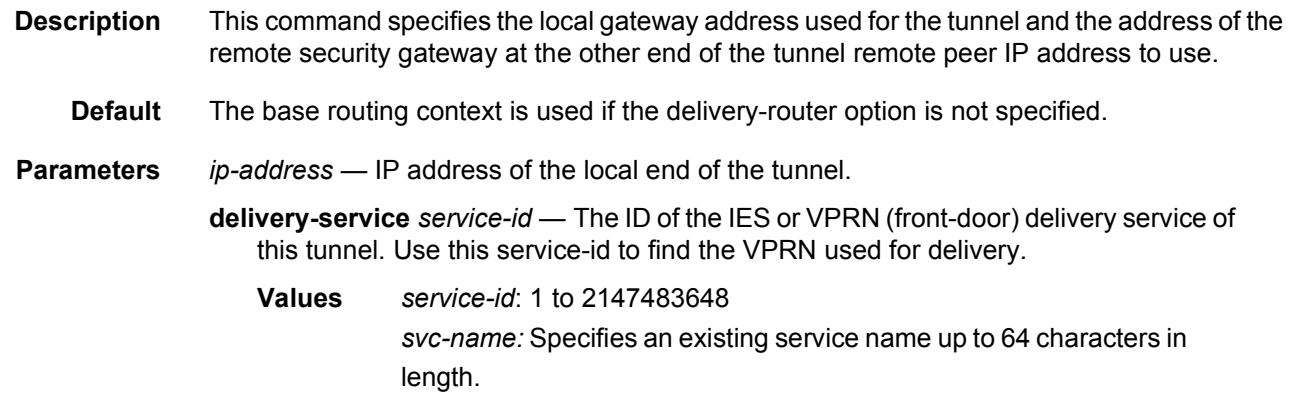

# manual-keying

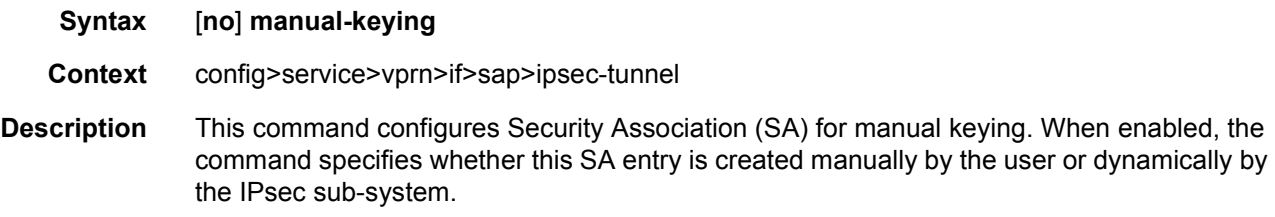

# security-association

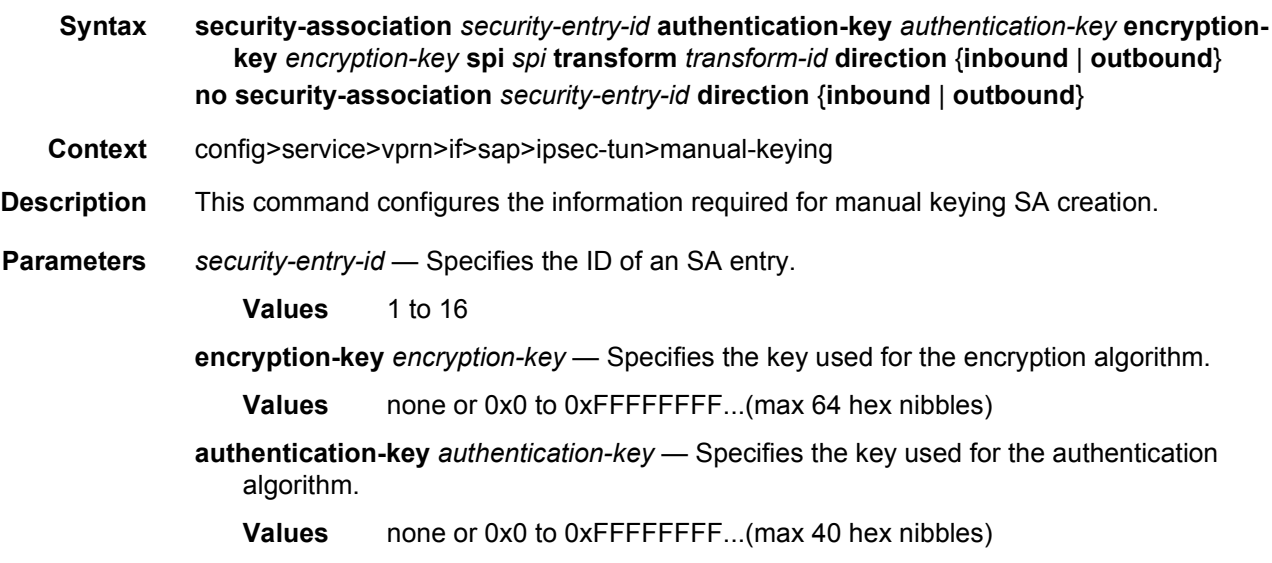

- **spi** *spi* Specifies the SPI (Security Parameter Index) used to look up the instruction to verify and decrypt the incoming IPSec packets when the direction is inbound. When the direction is outbound, the SPI that will be used in the encoding of the outgoing packets. The remote node can use this SPI to lookup the instruction to verify and decrypt the packet.
	- **Values** 256 to 16383
- **transform** *transform-id* Specifies the transform entry that will be used by this SA entry. This object should be specified for all the entries created which are manual SAs. If the value is dynamic, then this value is irrelevant and will be zero.

**Values** 1 to 2048

**direction {inbound | outbound}** — Specifies the direction of an IPsec tunnel.

#### replay-window

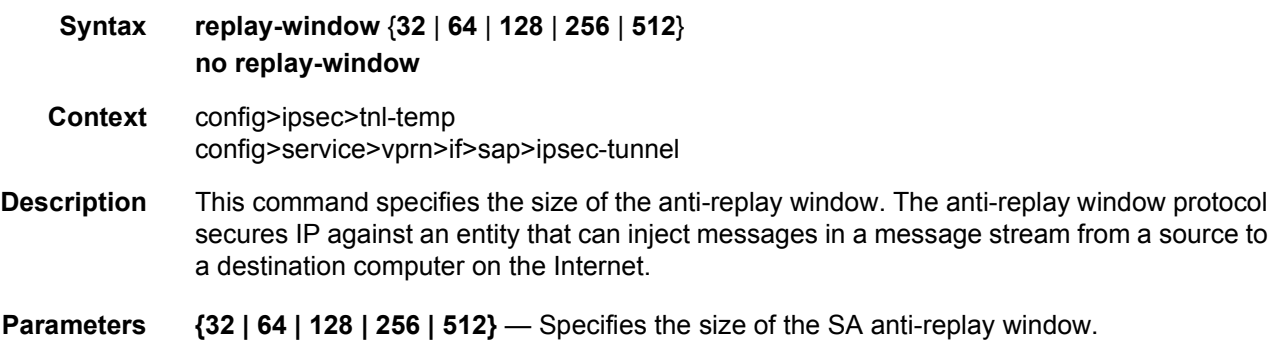

### security-policy

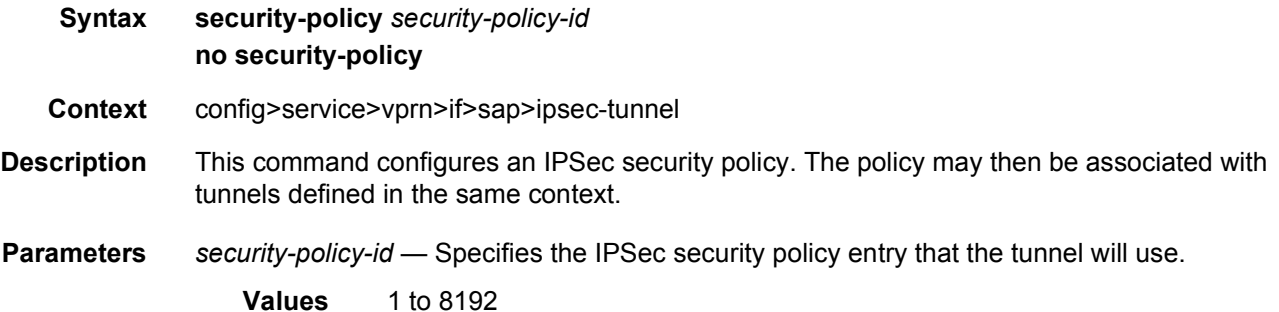

# **3.8.2.7 Log Commands**

# log

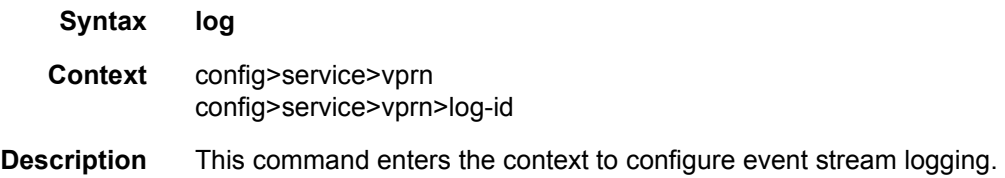

## filter

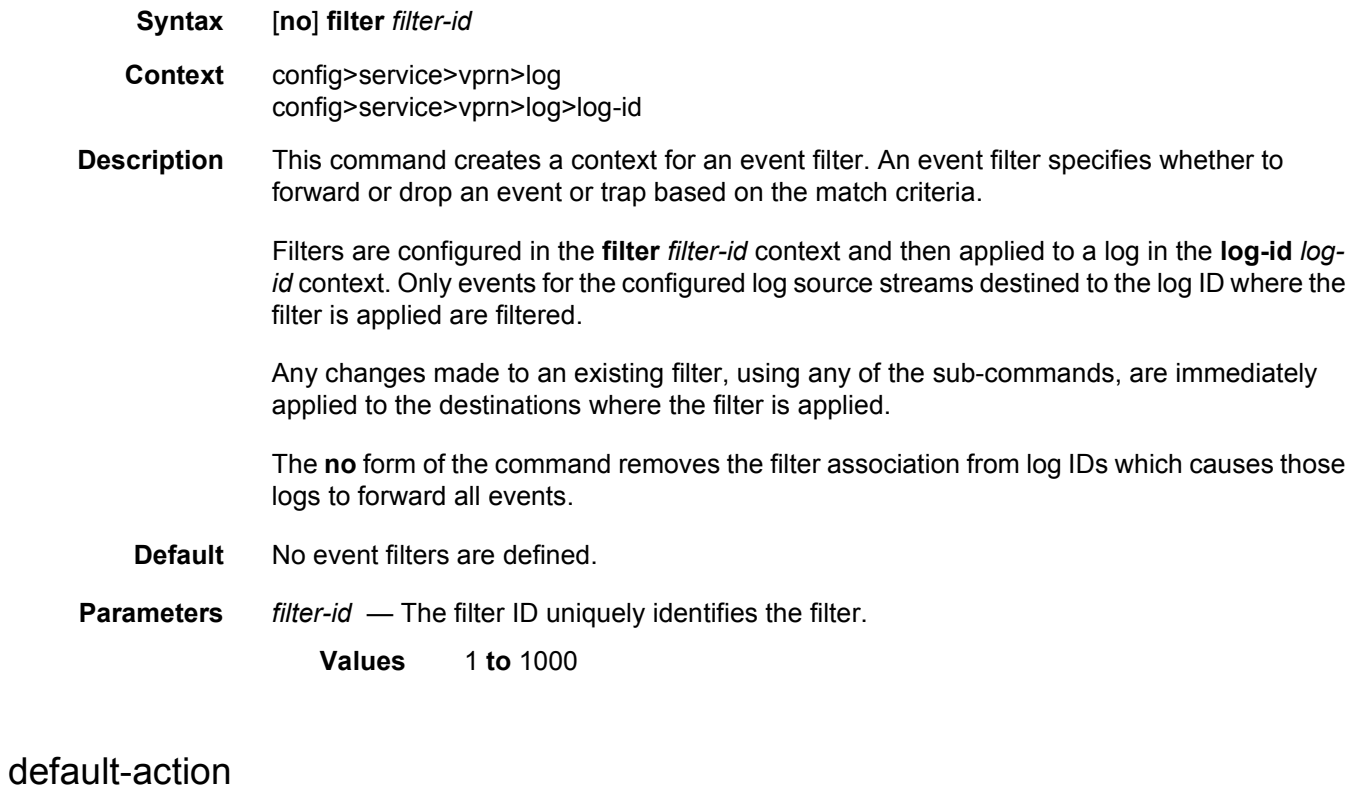

<span id="page-705-0"></span>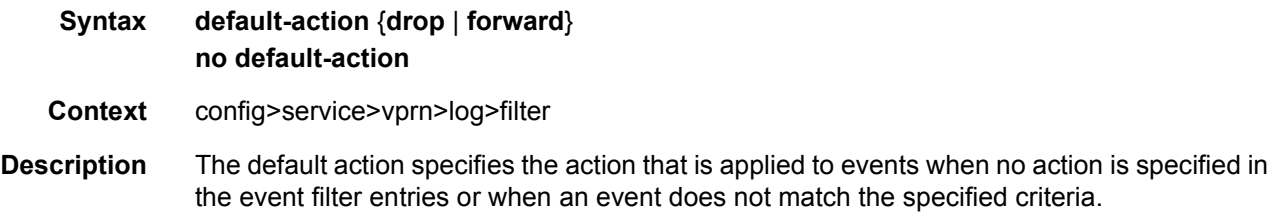

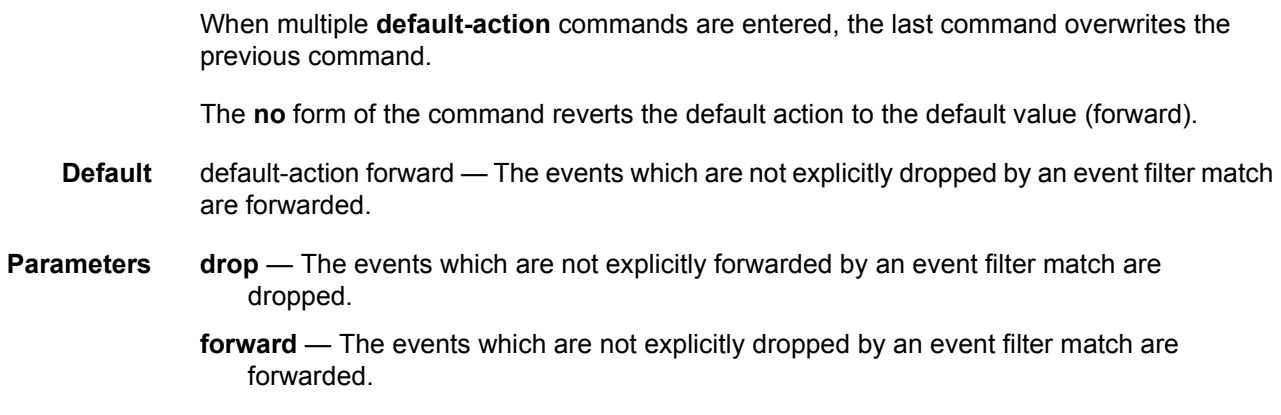

#### entry

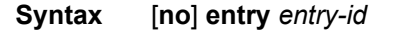

- **Context** config>service>vprn>log>filter
- **Description** This command is used to create or edit an event filter entry. Multiple entries may be created using unique *entry-id* numbers. The TiMOS implementation exits the filter on the first match found and executes the action in accordance with the action command.

Comparisons are performed in an ascending entry ID order. When entries are created, they should be arranged sequentially from the most explicit entry to the least explicit. Matching ceases when a packet matches an entry. The entry action is performed on the packet, either drop or forward. To be considered a match, the packet must meet all the conditions defined in the entry.

An entry may not have any match criteria defined (in which case, everything matches) but must have at least the keyword action for it to be considered complete. Entries without the action keyword will be considered incomplete and are rendered inactive.

The **no** form of the command removes the specified entry from the event filter. Entries removed from the event filter are immediately removed from all log-id's where the filter is applied.

- **Default** No event filter entries are defined. An entry must be explicitly configured.
- **Parameters** *entry-id* The entry ID uniquely identifies a set of match criteria corresponding action within a filter. Entry ID values should be configured in staggered increments so you can insert a new entry in an existing policy without renumbering the existing entries.
	- **Values** 1 to 999

#### <span id="page-706-0"></span>action

**Syntax action** {**drop** | **forward**}

# **no action Context** config>service>vprn>log>filter>entry **Description** This command specifies a drop or forward action associated with the filter entry. If neither **drop** nor **forward** is specified, the [default-action](#page-705-0) will be used for traffic that conforms to the match criteria. This could be considered a No-Op filter entry used to explicitly exit a set of filter entries without modifying previous actions. Multiple action statements entered will overwrite previous actions. The **no** form of the command removes the specified [action](#page-706-0) statement. **Default** Action specified by the [default-action](#page-705-0) command will apply. **Parameters** drop — Specifies packets matching the entry criteria will be dropped. **forward** — Specifies packets matching the entry criteria will be forwarded.

#### match

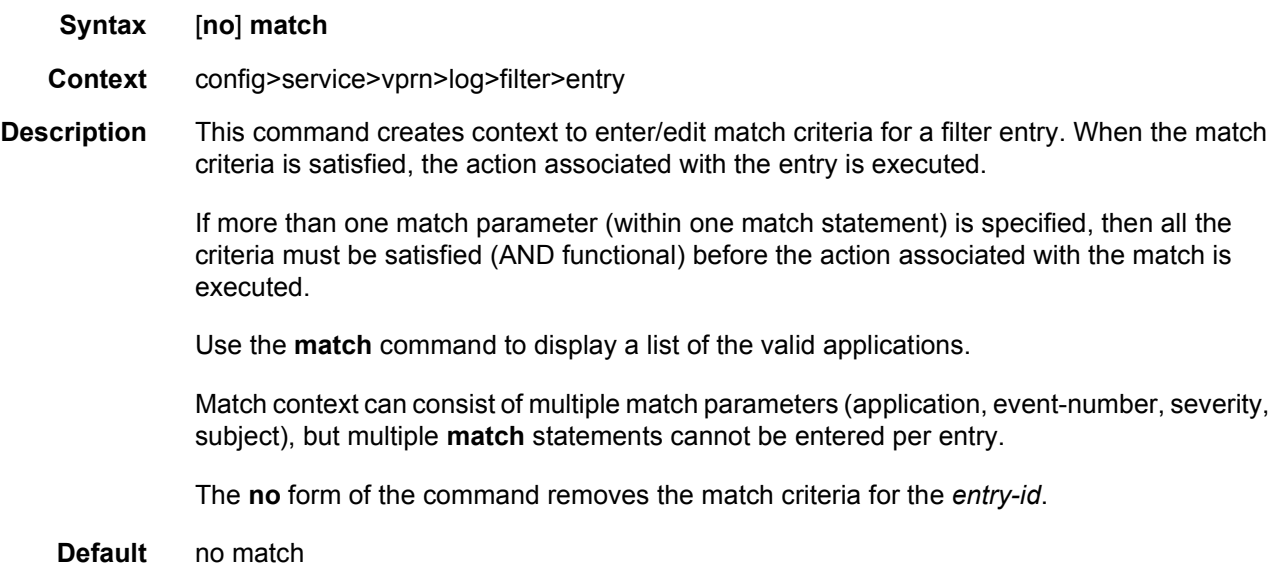

## application

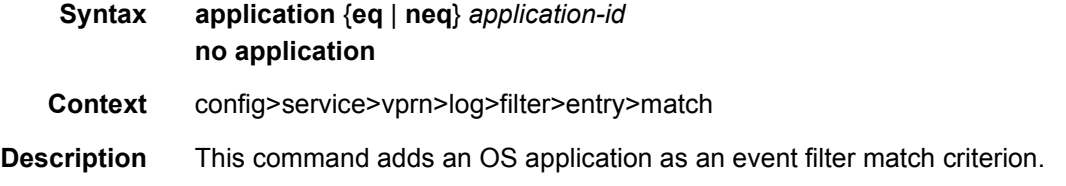

#### LAYER 3 SERVICES GUIDE: IES AND VPRN SERVICES RELEASE 15.0.R5

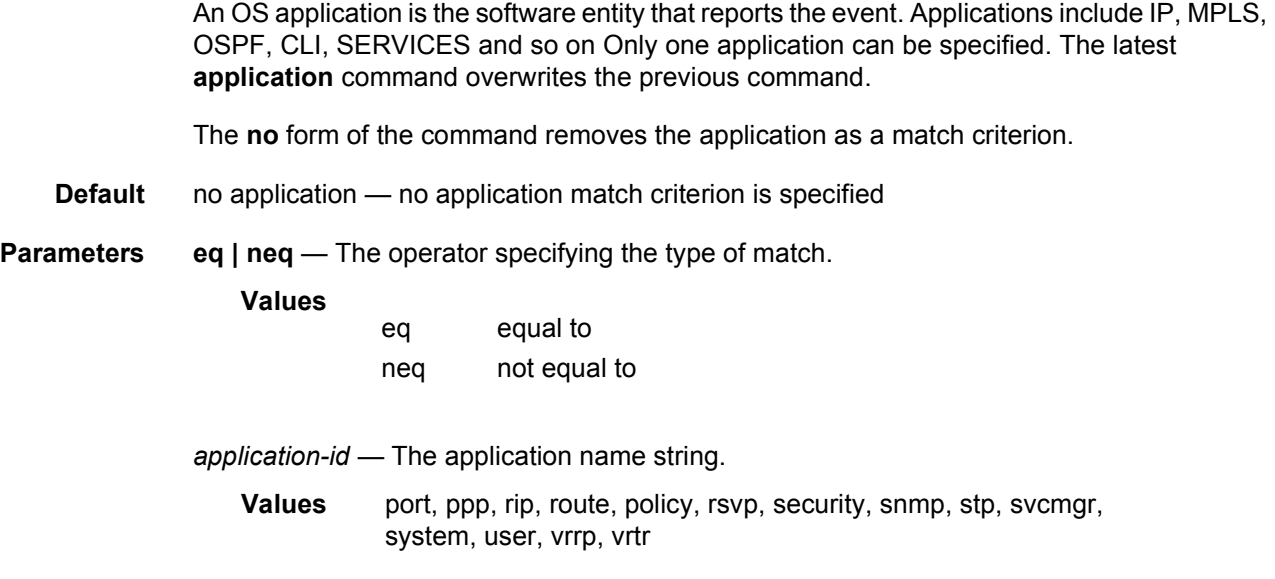

#### message

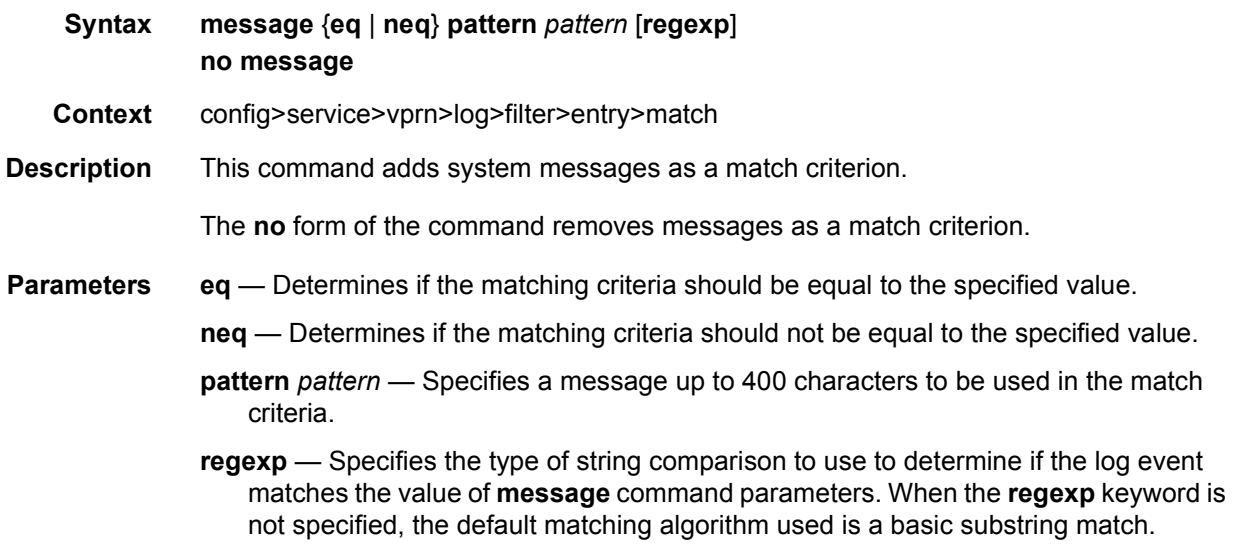

# number

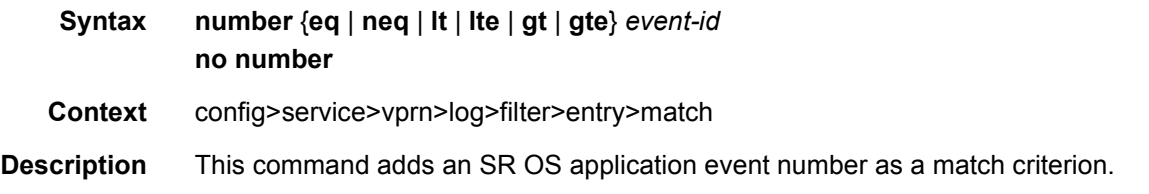

SR OS event numbers uniquely identify a specific logging event within an application.

Only one **number** command can be entered per event filter entry. The latest **number** command overwrites the previous command.

The **no** form of the command removes the event number as a match criterion.

- **Default** no event-number No event ID match criterion is specified.
- **Parameters** eq | neq | It | Ite | gt | gte This operator specifies the type of match. Valid operators are listed below.

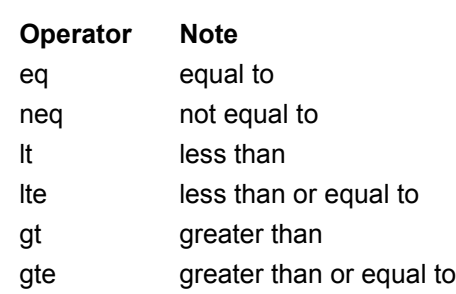

*event-id* — Specifies the event ID, expressed as a decimal integer.

**Values** 1 to 4294967295

**Values**

#### severity

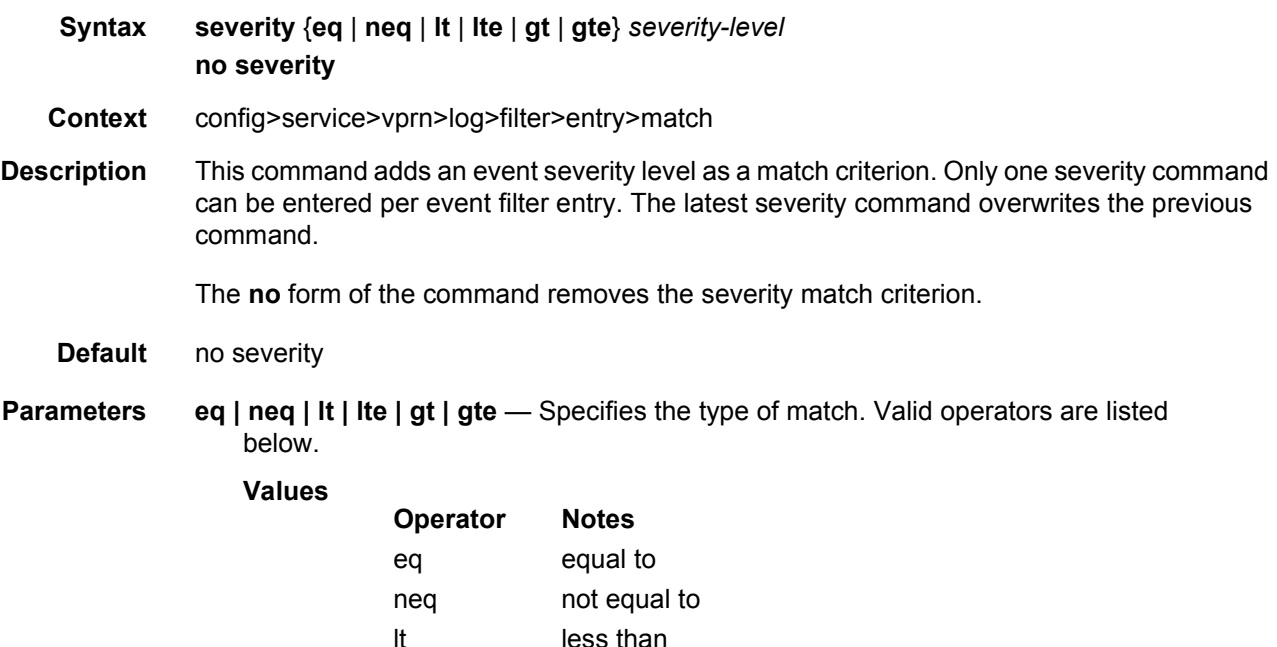

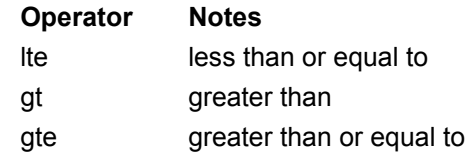

*severity-name* — The ITU severity level name. [Table 39](#page-710-0) lists severity names and corresponding numbers per ITU standards M.3100 X.733 & X.21 severity levels.

#### <span id="page-710-0"></span>*Table 39* **Severity Levels**

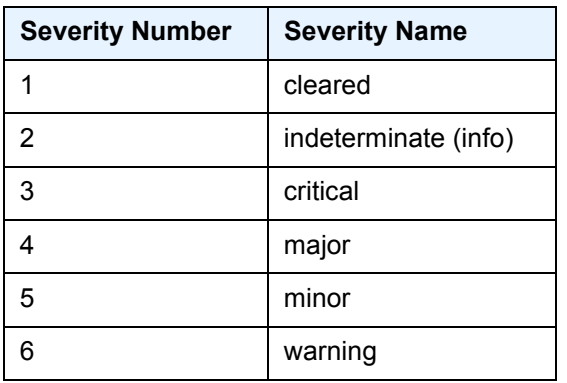

**Values** cleared, intermediate, critical, major, minor, warning

### subject

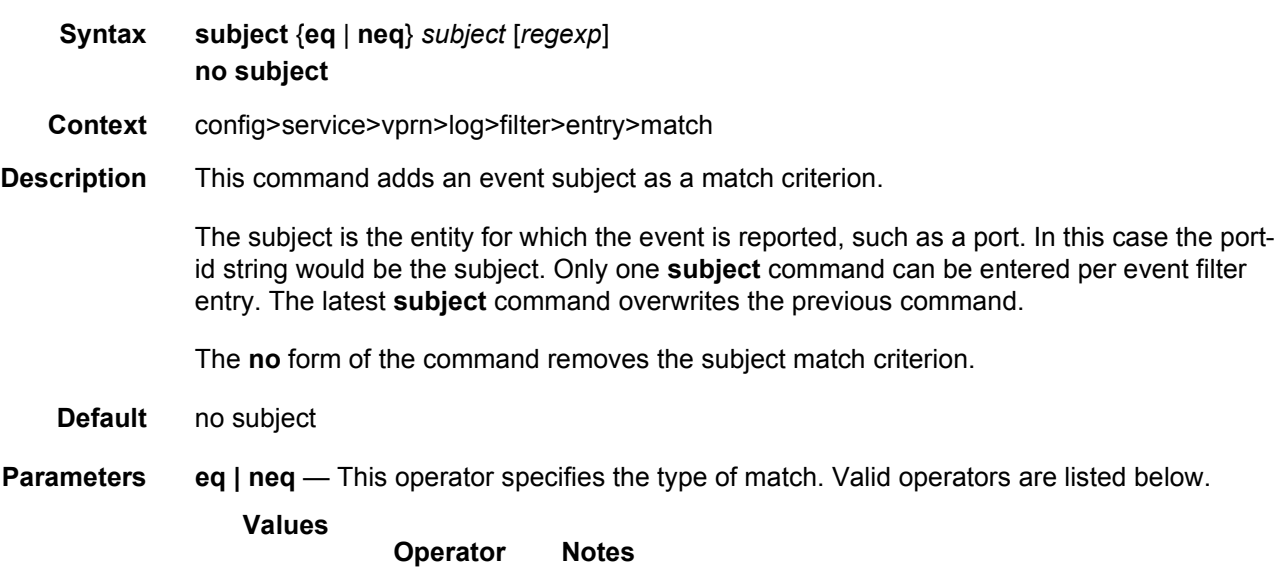

eq equal to

<span id="page-711-0"></span>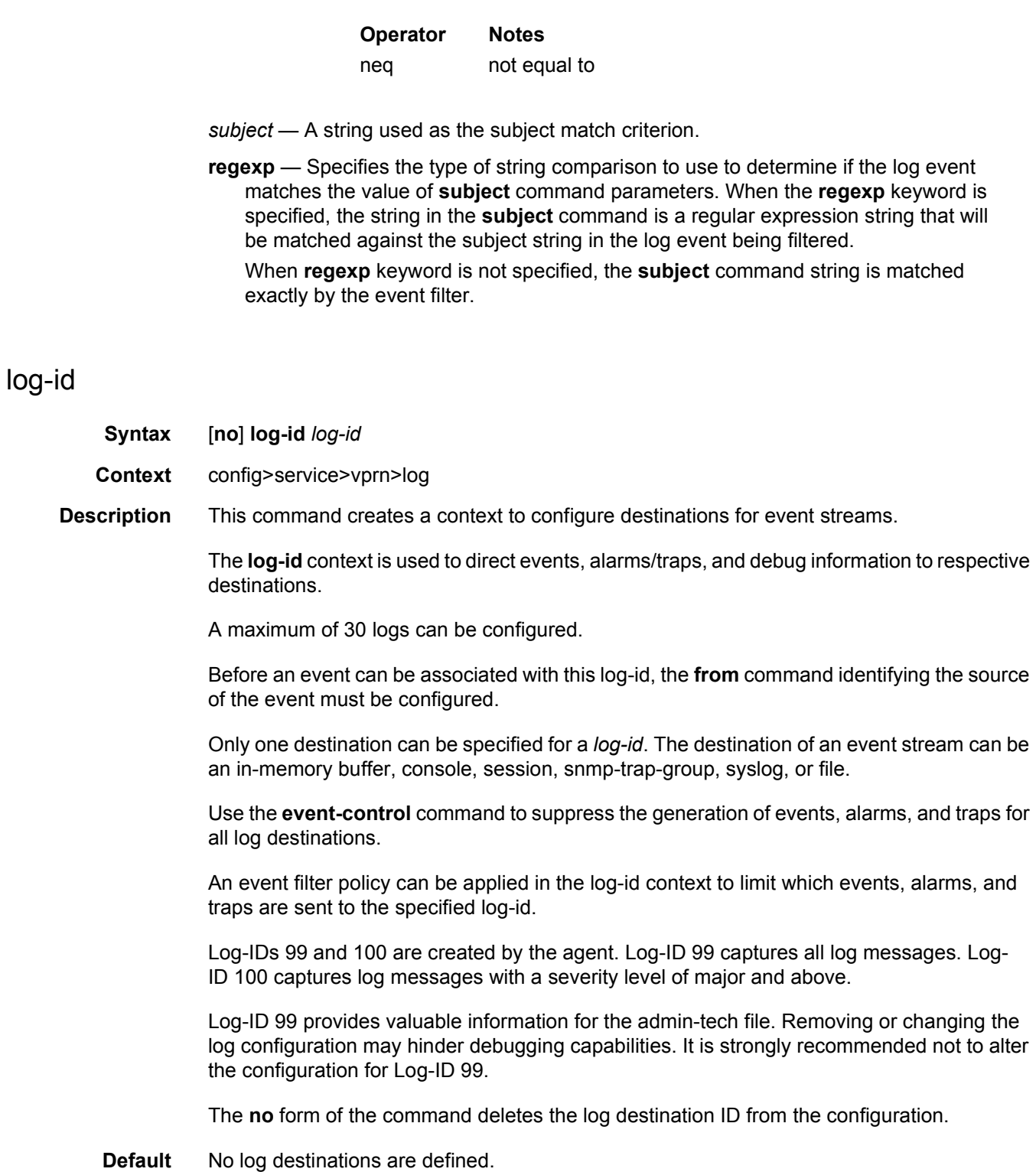

**Parameters** *log-id* — The log ID number, expressed as a decimal integer.

**Values** 1 to 100

#### to snmp

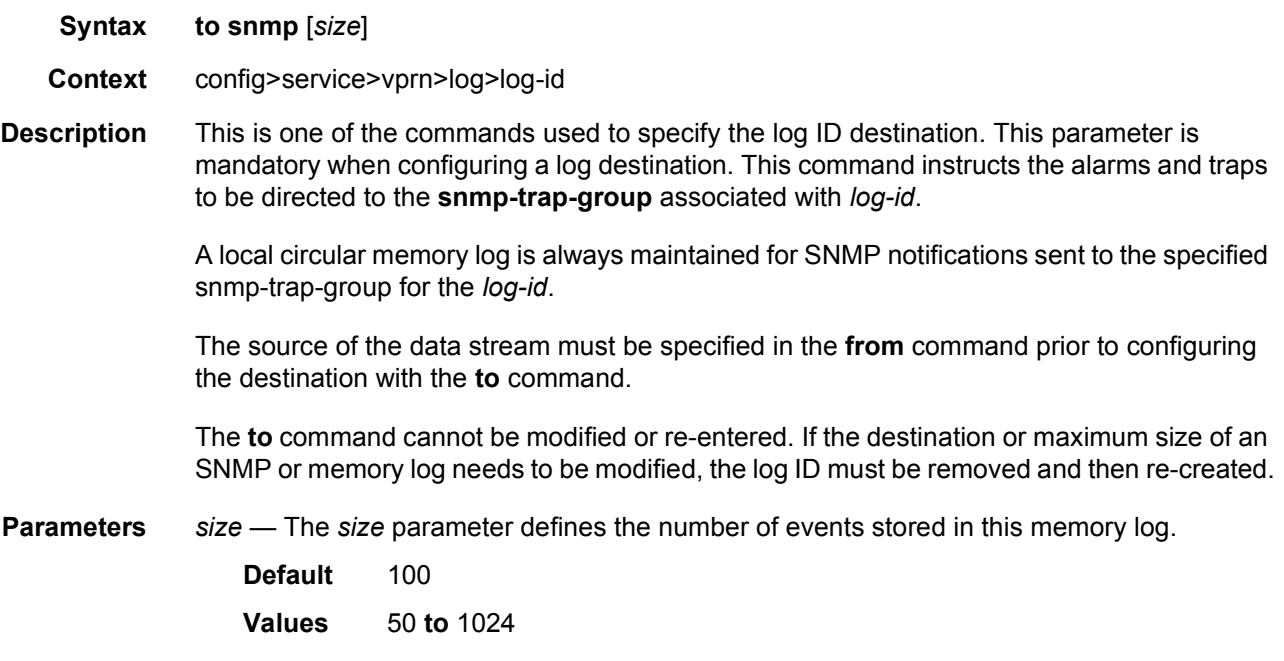

## to syslog

**Syntax to syslog** *syslog-id* **Context** config>service>vprn>log>log-id **Description** This is one of the commands used to specify the log ID destination. This parameter is mandatory when configuring a log destination. This command instructs the alarms and traps to be directed to a specified syslog. To remain consistent with the standards governing syslog, messages to syslog are truncated to 1k bytes. The source of the data stream must be specified in the **from** command prior to configuring the destination with the **to** command. The **to** command cannot be modified or re-entered. If the destination or maximum size of an SNMP or memory log needs to be modified, the log ID must be removed and then re-created.

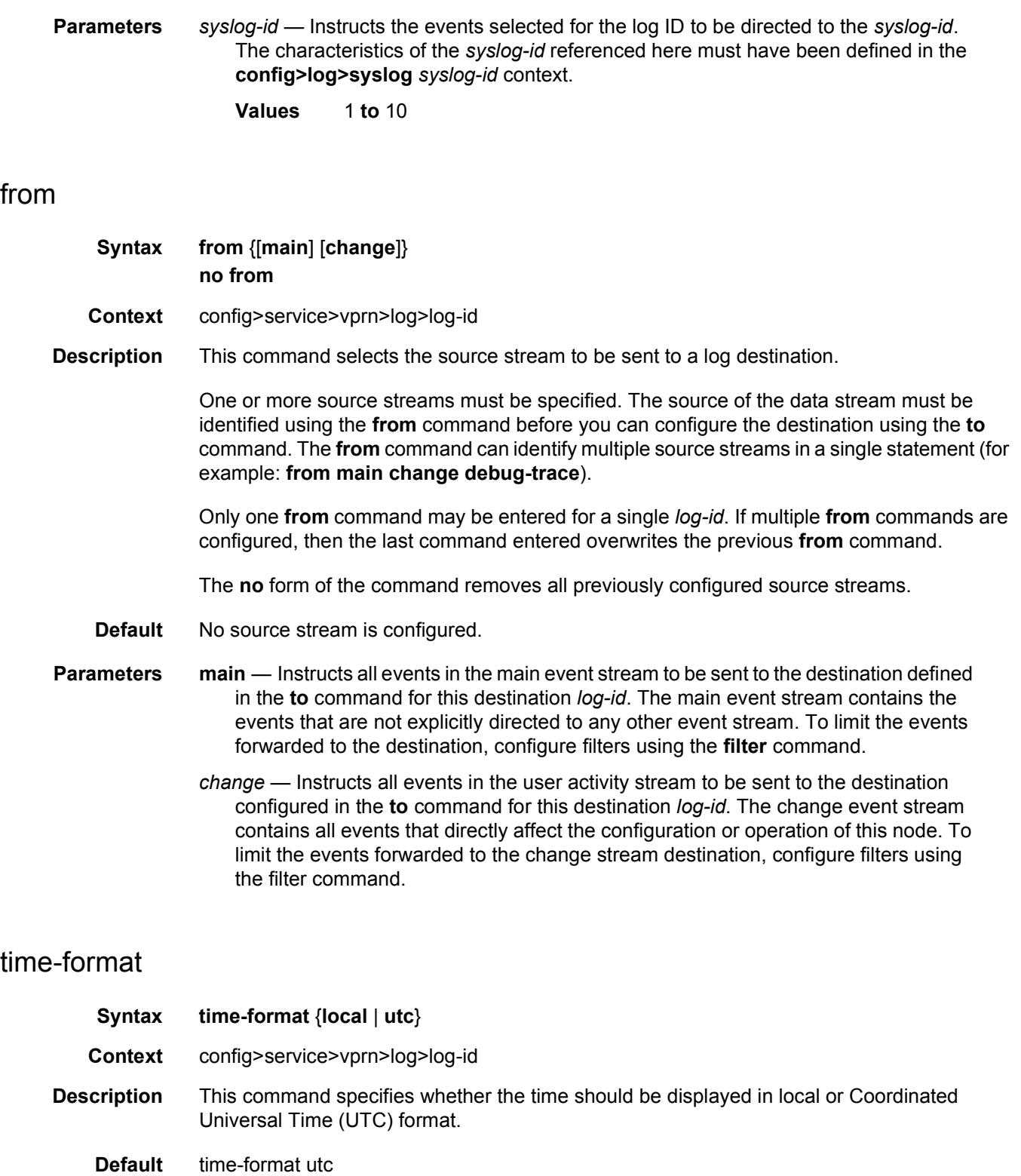

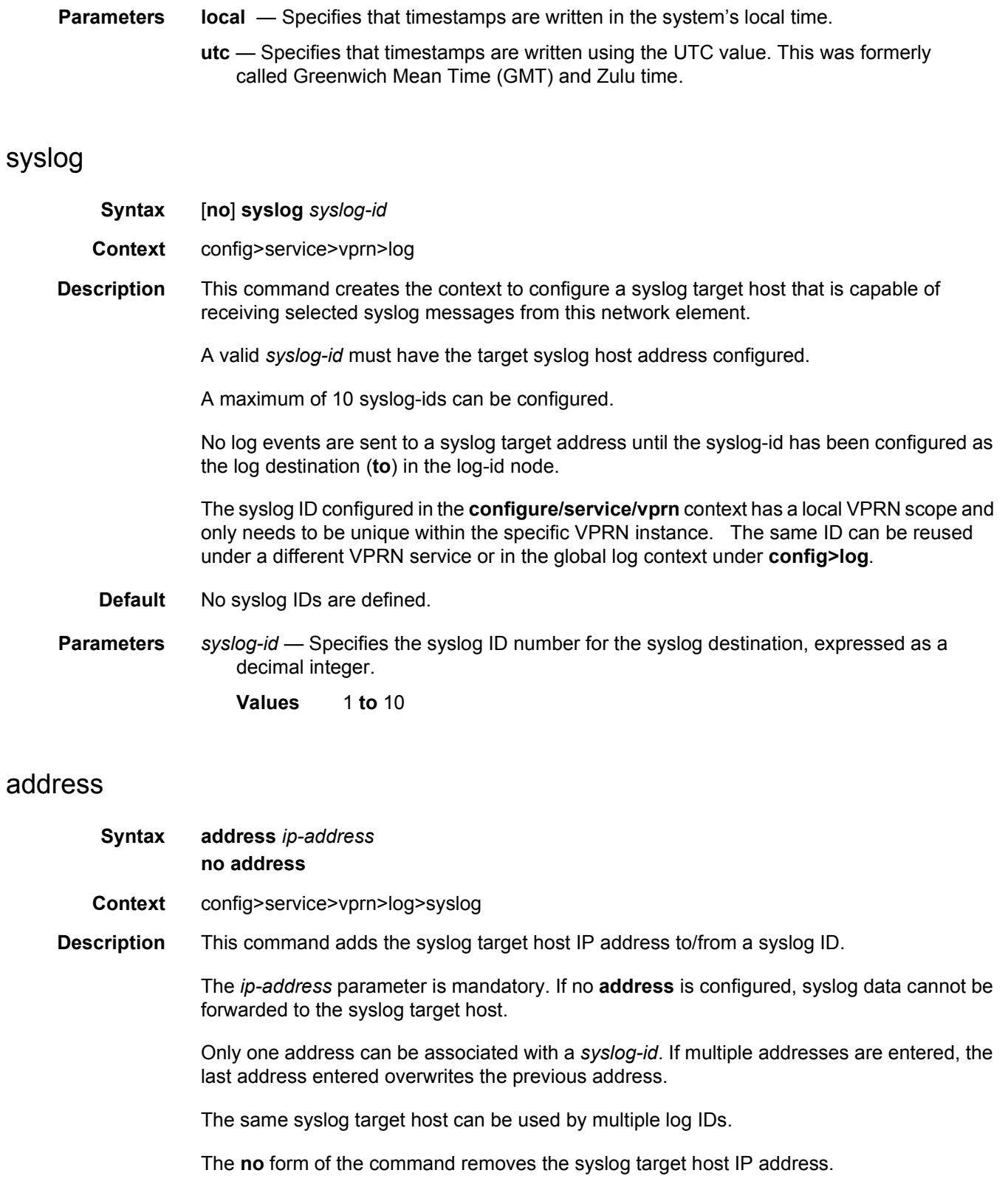

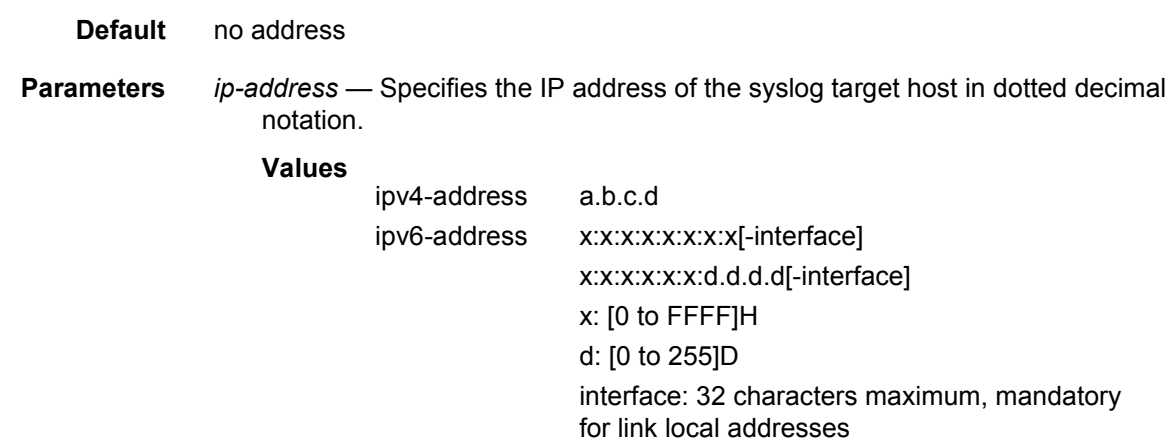

The ipv6-address applies to the 7750 SR.

# facility

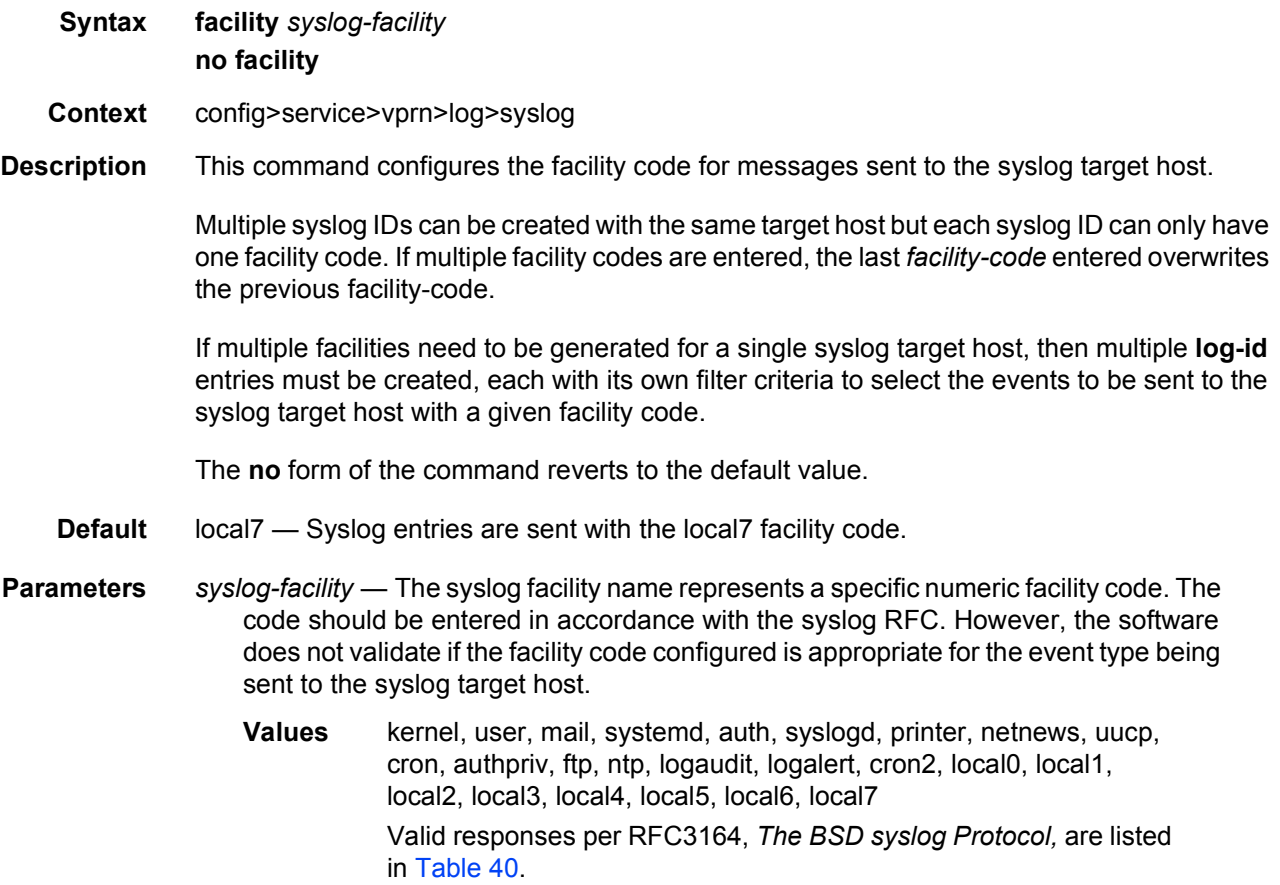

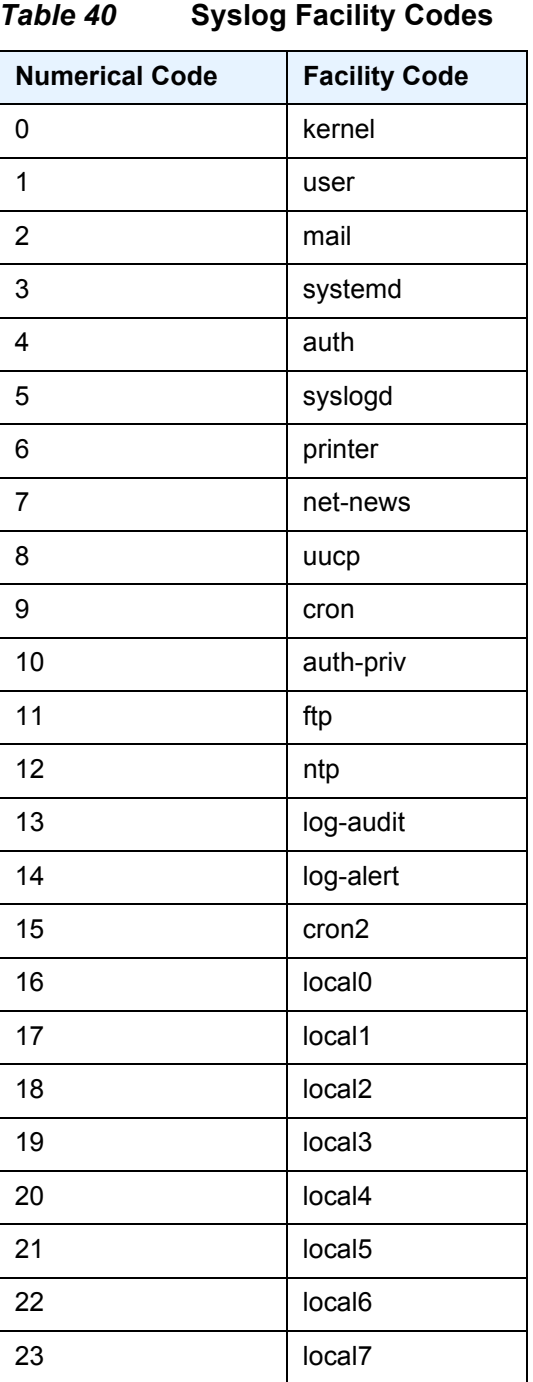

<span id="page-716-0"></span>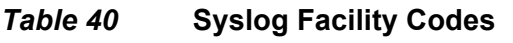

**Values:** 0 to 23

# log-prefix

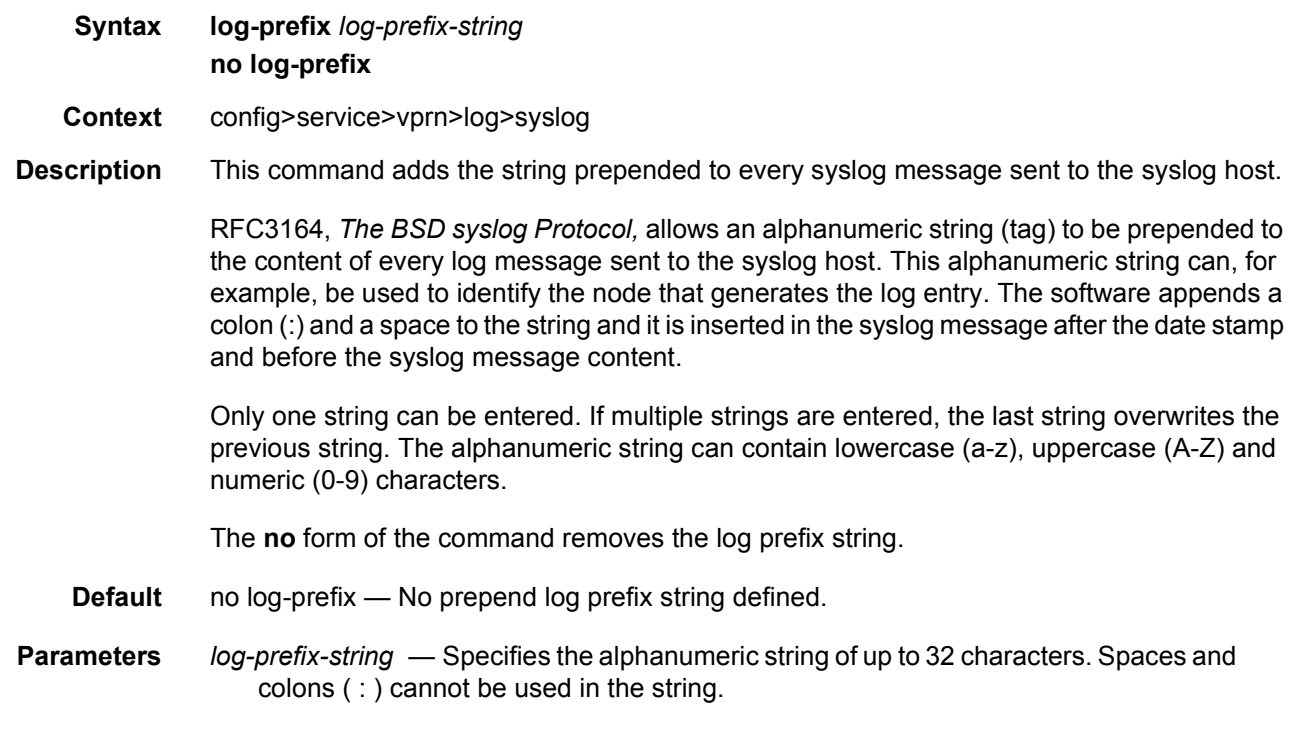

## level

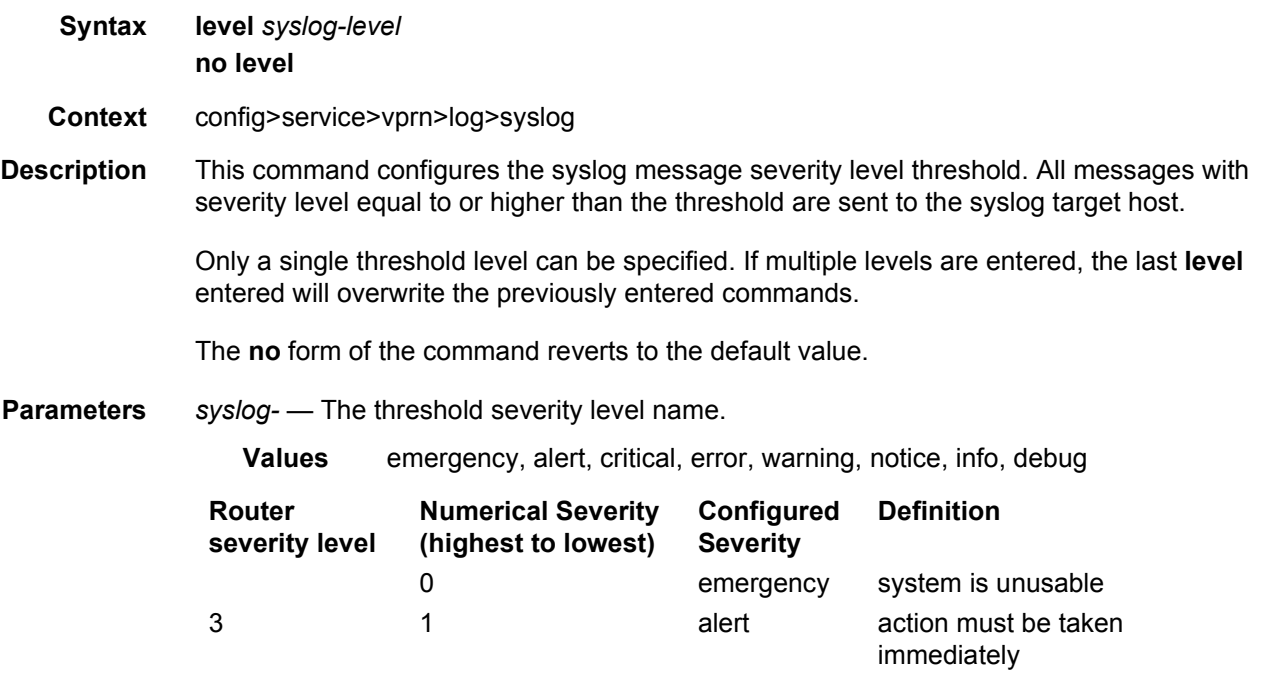

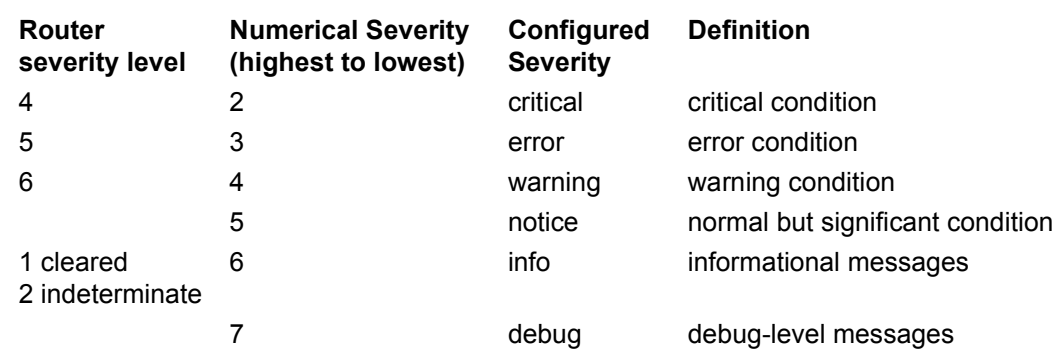

#### port

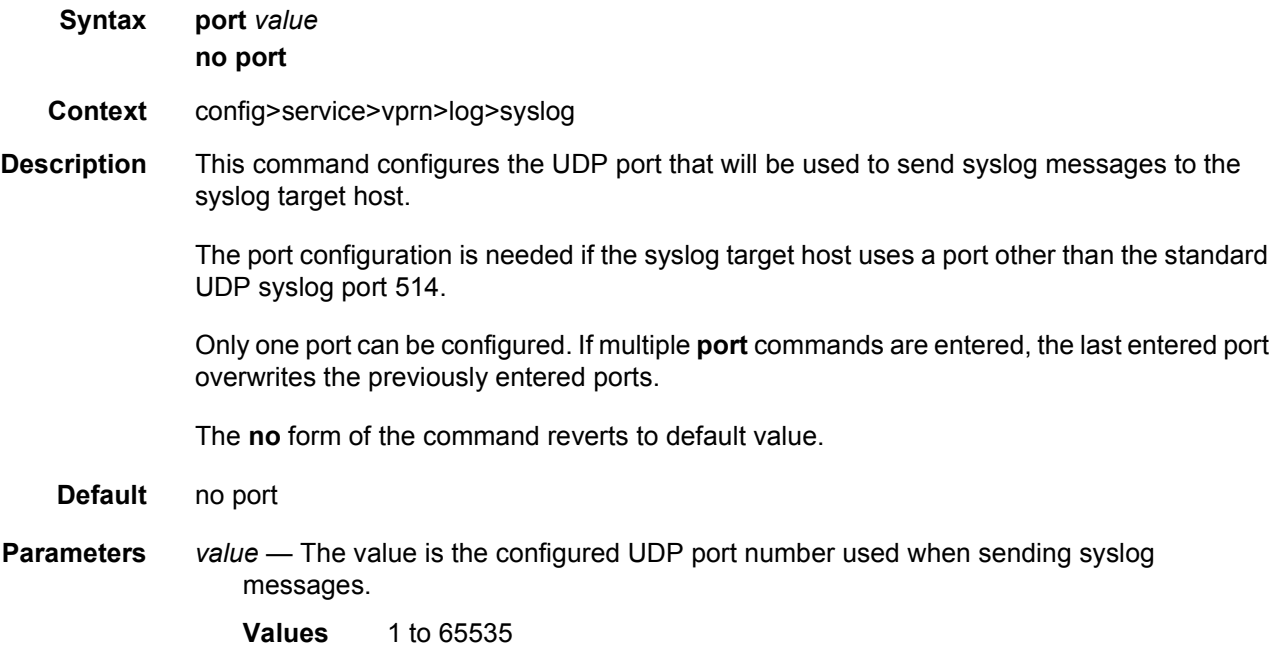

### <span id="page-718-0"></span>snmp-trap-group

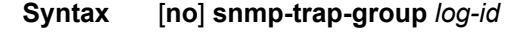

- **Context** config>service>vprn>log
- **Description** This command creates the context to configure a group of SNMP trap receivers and their operational parameters for a given log-id.

A group specifies the types of SNMP traps and specifies the log ID which will receive the group of SNMP traps. A trap group must be configured in order for SNMP traps to be sent. To suppress the generation of all alarms and traps see the **event-control** command. To suppress alarms and traps that are sent to this log-id, see the **filter** command. Once alarms and traps are generated they can be directed to one or more SNMP trap groups. Logger events that can be forwarded as SNMP traps are always defined on the main event source.

The **no** form of the command deletes the SNMP trap group.

**Default** There are no default SNMP trap groups.

**Parameters** *log-id* — The log ID value of a log configured in the [log-id](#page-711-0) context. Alarms and traps cannot be sent to the trap receivers until a valid *log-id* exists.

**Values** 1 to 99

#### trap-target

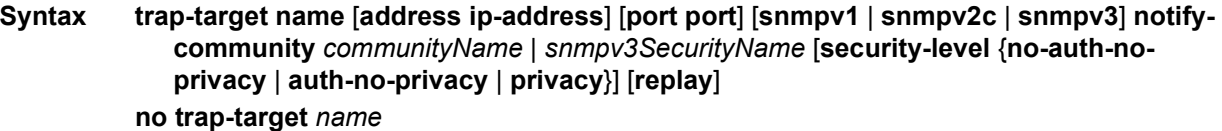

#### **Context** config>service>vprn>log>snmp-trap-group

**Description** This command adds/modifies a trap receiver and configures the operational parameters for the trap receiver. A trap reports significant events that occur on a network device such as errors or failures.

> Before an SNMP trap can be issued to a trap receiver, the [log-id,](#page-711-0) [snmp-trap-group](#page-718-0) and at least one [snmp-trap-group](#page-718-0) must be configured.

> The [snmp-trap-group](#page-718-0) command is used to add/remove a trap receiver from an [snmp-trap](#page-718-0)[group.](#page-718-0) The operational parameters specified in the command include:

- The IP address of the trap receiver
- The UDP port used to send the SNMP trap
- SNMP version
- SNMP community name for SNMPv1 and SNMPv2c receivers.
- Security name and level for SNMPv3 trap receivers.

A single **snmp-trap-group** *log-id* can have multiple trap-receivers. Each trap receiver can have different operational parameters.

An address can be configured as a trap receiver more than once as long as a different port is used for each instance.

To prevent resource limitations, only configure a maximum of 10 trap receivers.
If the same **trap-target** *name* **port** *port* parameter value is specified in more than one SNMP trap group, each trap destination should be configured with a different *notify-community* value. This allows a trap receiving an application, such as NMS, to reconcile a separate event sequence number stream for each router event log when multiple event logs are directed to the same IP address and port destination.

The **no** form of the command removes the SNMP trap receiver from the SNMP trap group.

**Default** No SNMP trap targets are defined.

**Parameters** *name* — specifies the name of the trap target up to 28 characters in length

**address** *ip-address* — The IP address of the trap receiver in dotted decimal notation. Only one IP address destination can be specified per trap destination group.

#### **Values**

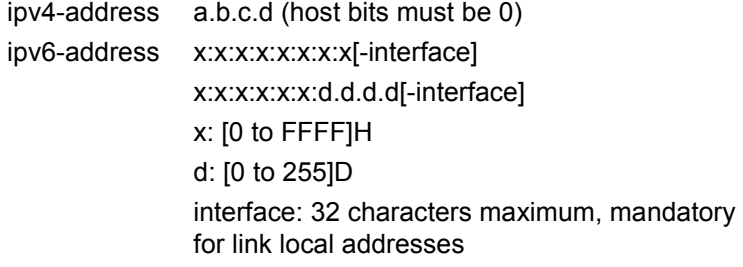

The ipv6-address applies to the 7750 SR.

*port port* — The destination UDP port used for sending traps to the destination, expressed as a decimal integer. Only one port can be specified per **trap-target** statement. If multiple traps need to be issued to the same address then multiple ports must be configured.

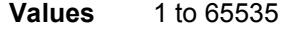

**Default** 162

*snmpv1 | snmpv2c | snmpv3* — Specifies the SNMP version format to use for traps sent to the trap receiver.

The keyword **snmpv1** selects the SNMP version 1 format. When specifying **snmpv1**, the **notify-community** must be configured for the proper SNMP community string that the trap receiver expects to be present in alarms and traps messages. If the SNMP version is changed from **snmpv3** to **snmpv1,** then the **notify-community** parameter must be changed to reflect the community string rather than the *securityname* that is used by **snmpv3**.

The keyword **snmpv2c** selects the SNMP version 2c format. When specifying **snmpv2c**, the **notify-community** must be configured for the proper SNMP community string that the trap receiver expects to be present in alarms and traps messages. If the SNMP version is changed from **snmpv3** to **snmpv2c,** then the **notify-community** parameter must be changed to reflect the community string rather than the *security-name* that is used by **snmpv3**.

The keyword **snmpv3** selects the SNMP version 3 format. When specifying **snmpv3**, the **notify-community** must be configured for the SNMP *security-name*. If the SNMP version is changed from **snmpv1** or **snmpv2c** to **snmpv3**, then the **notifycommunity** parameter must be changed to reflect the *security-name* rather than the community string used by **snmpv1** or **snmpv2c**.

Pre-existing conditions are checked before the snmpv3SecurityName is accepted. These are:

- The user name must be configured.
- The v3 access group must be configured.
- The v3 notification view must be configured.

**Values** snmpv1, snmpv2c, snmpv3

**Default** snmpv3

- *notify-community community | security-name* Specifies the community string for **snmpv1** or **snmpv2c** or the **snmpv3** *security-name*. If no **notify-community** is configured, then no alarms nor traps will be issued for the trap destination. If the SNMP version is modified, the **notify-community** must be changed to the proper form for the SNMP version.
- *community* The community string as required by the **snmpv1** or **snmpv2c** trap receiver. The community string can be an ASCII string up to 31 characters in length.
- *security-name* The *security-name* as defined in the config>system>security>user context for SNMP v3. The *security-name* can be an ASCII string up to 31 characters in length.
- *security-level {no-auth-no-privacy | auth-no-privacy | privacy}* Specifies the required authentication and privacy levels required to access the views configured on this node when configuring an **snmpv3** trap receiver.

The keyword **no-auth-no-privacy** specifies no authentication and no privacy (encryption) are required.

The keyword **auth-no-privacy** specifies authentication is required but no privacy (encryption) is required. When this option is configured the *security-name* must be configured for **authentication**.

The keyword **privacy** specifies both authentication and privacy (encryption) is required. When this option is configured the *security-name* must be configured for **authentication** and **privacy**.

- **Values** no-auth-no-privacy, auth-no-privacy, privacy
- **Default** no-auth-no-privacy. This parameter can only be configured if SNMPv3 is also configured.
- **replay** Enable replay of missed events to target. If replay is applied to an SNMP trap target address, the address is monitored for reachability. Reachability is determined by whether or not there is a route in the routing table by which the target address can be reached. Before sending a trap to a target address, the SNMP module asks the PIP module if there is either an in-band or out-of-band route to the target address. If there is no route to the SNMP target address, the SNMP module saves the sequence-id of the first event that will be missed by the trap target. When the routing

table changes again so that there is now a route by which the SNMP target address can be reached, the SNMP module replays (for example, retransmits) all events generated to the SNMP notification log while the target address was removed from the route table. Because of route table change convergence time, it is possible that one or more events may be lost at the beginning or end of a replay sequence. The cold-start-wait and route-recovery-wait timers under config>log>app-routenotifications can help reduce the probability of lost events.

## **3.8.2.8 Multicast VPN Commands**

#### mvpn

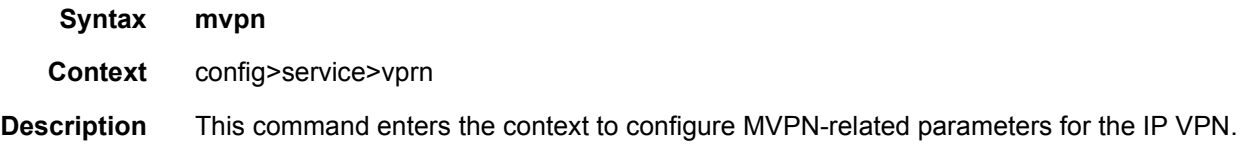

#### auto-discovery

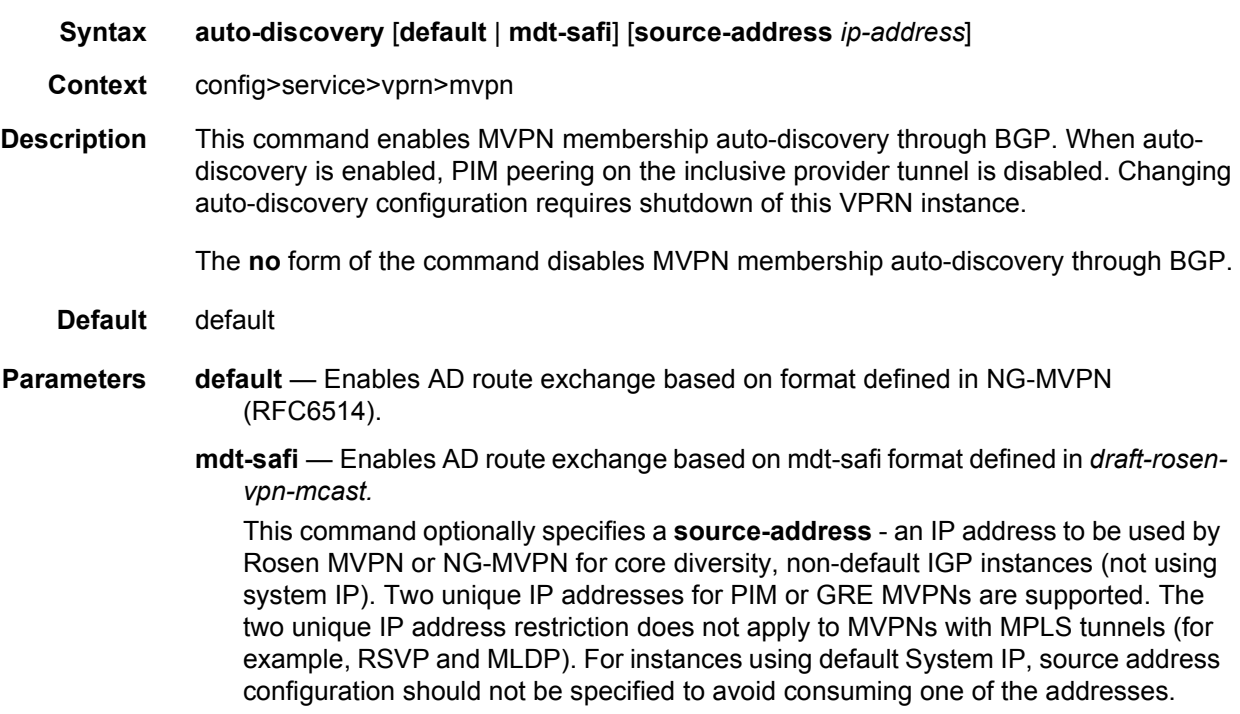

Explicitly defining a **source-address** allows GRE-encapsulated Rosen MVPN or NG-MVPN multicast traffic (Default and Data MDT) to originate from a configured IP address, so the source IP address of the GRE packets will not be the default system IP address.

Value:

*ip-address* — An IPv4 address. To achieve the desired functionality the address should be a pre-configured non-default ISIS or OSPF loopback address for an IGP instance using loopback address different from the system IP loopback.

#### c-mcast-signaling

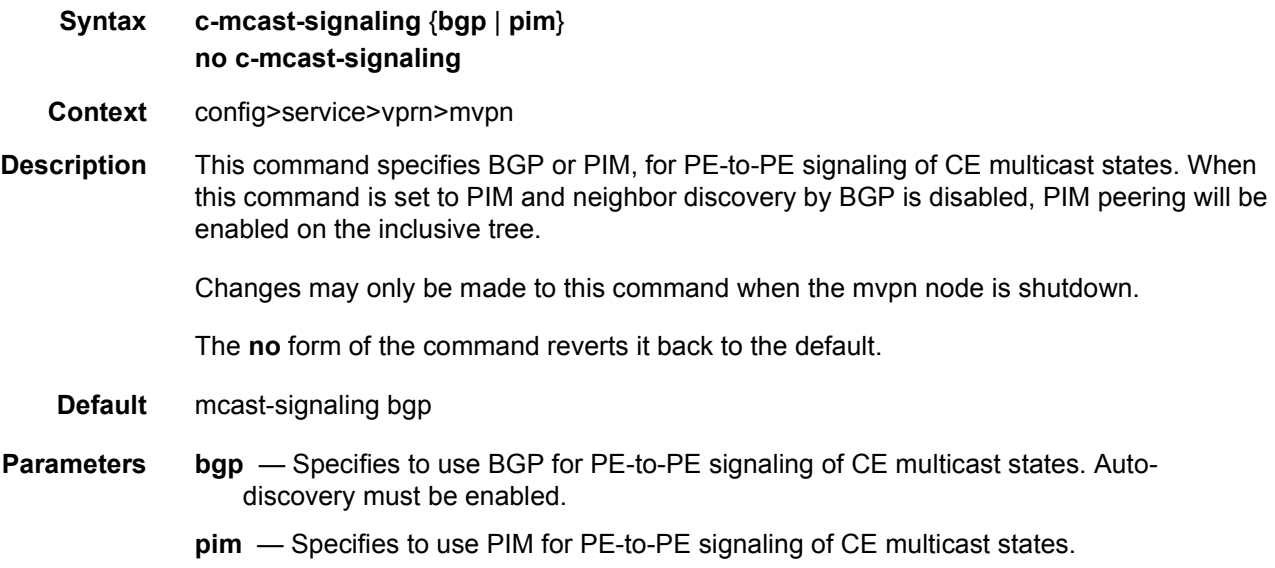

### intersite-shared

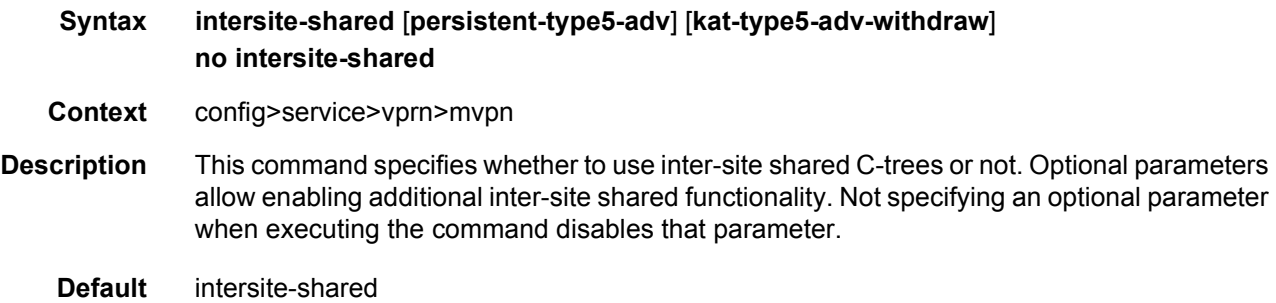

- **Parameters** persistent-type5-adv When specified for inter-site shared trees enabled, this parameter ensures that Type 5 SA routes are generated for the multicast source even if no joins are present for that source. When the parameter is not specified, the Type 5 SA routes are withdrawn where the prune from the last receiver is received for the multicast source.
	- **kat-type5-adv-withdraw** When specified for inter-site shared trees, this parameter allows operators to enable KeepAlive Timers (KAT) on source PEs for ng-MVPN inter-site shared deployments. On a multicast source failure, a KAT expiry on source PEs will trigger a withdrawal of Type-5 Source-Active (S-A) route and switch from (C-S,C-G) to (C-\*,C-G). When receiver PEs process reflected Type-5 S-A route withdrawals, they will withdraw their Type-7 ng-MVPN routes to the failed multicast source. The following conditions apply:
		- KAT must only be enabled on source PEs.
		- Functionality is supported with mLDP and RSVP-TE in the P-instance.
		- Local receiver per (C-S, C-G) must be configured on source PEs running KAT.

#### mdt-type

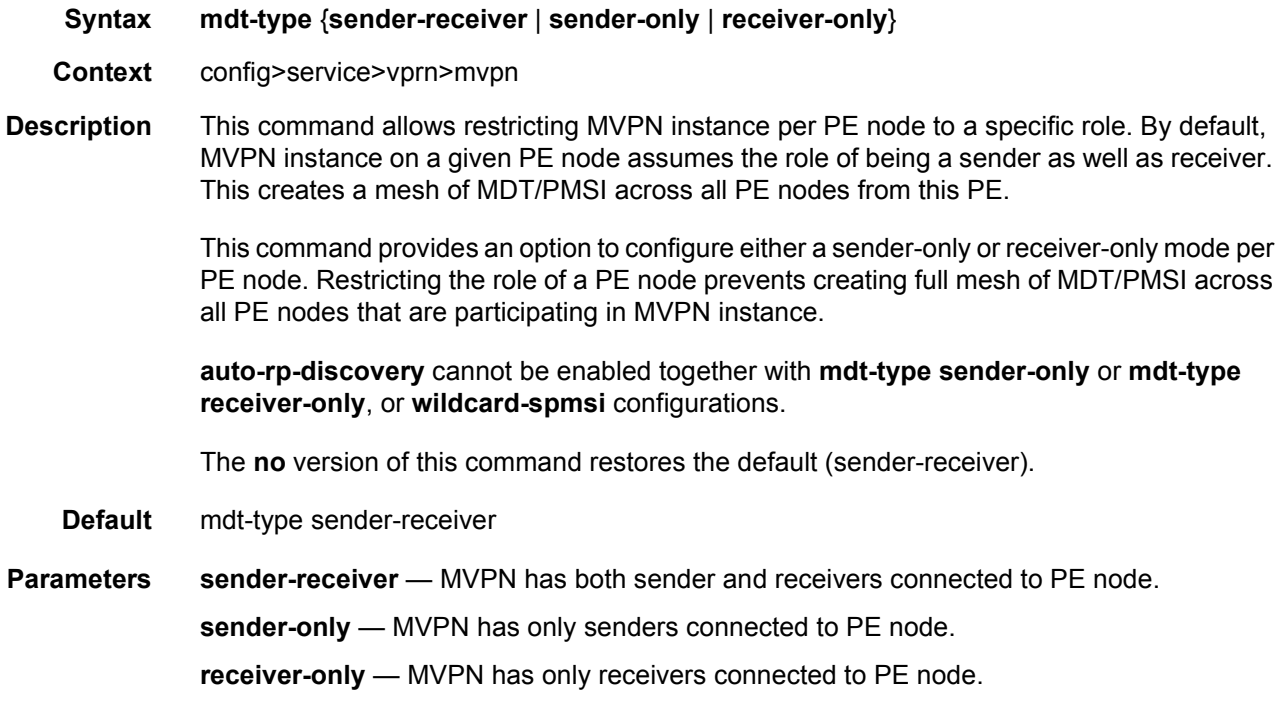

#### red-source-list

**Syntax red-source-list**

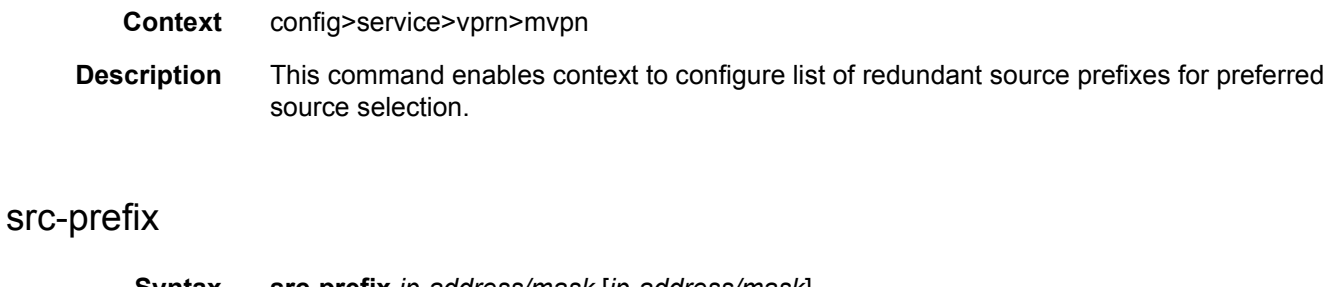

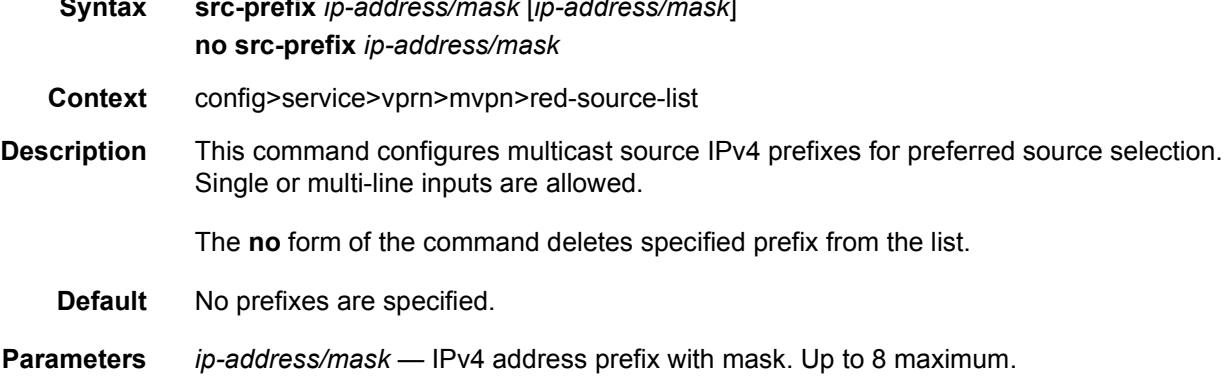

### ipv6

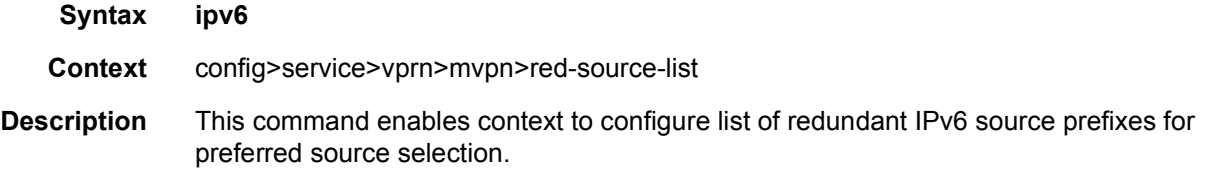

# src-prefix

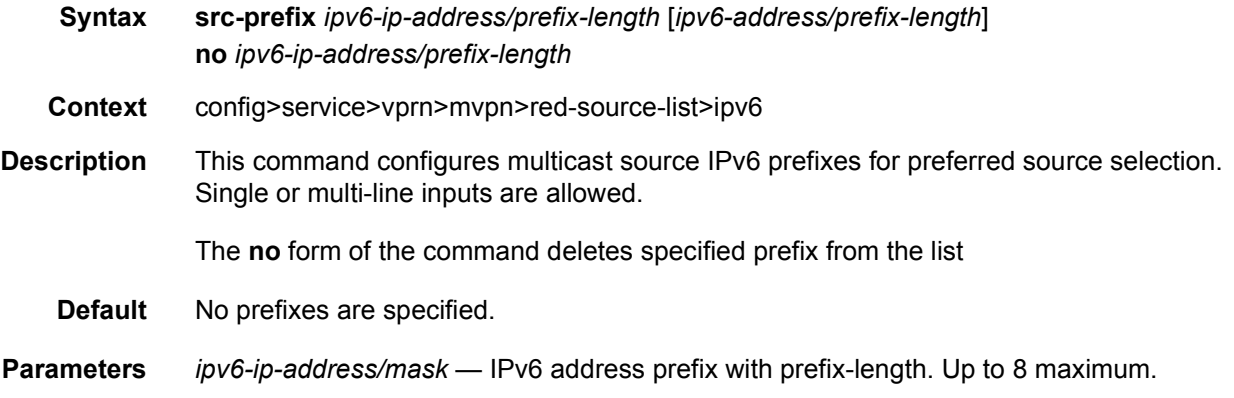

## rpf-select

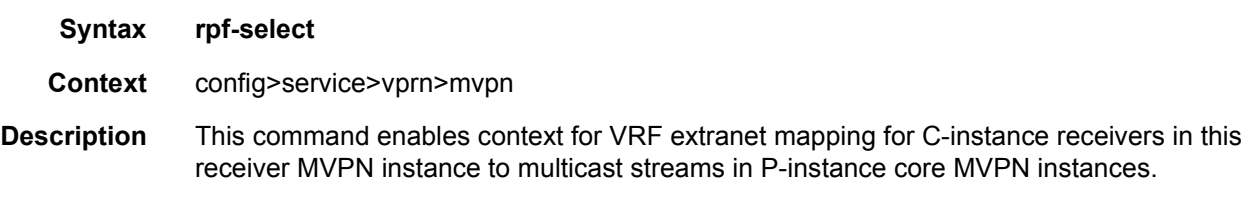

#### core-mvpn

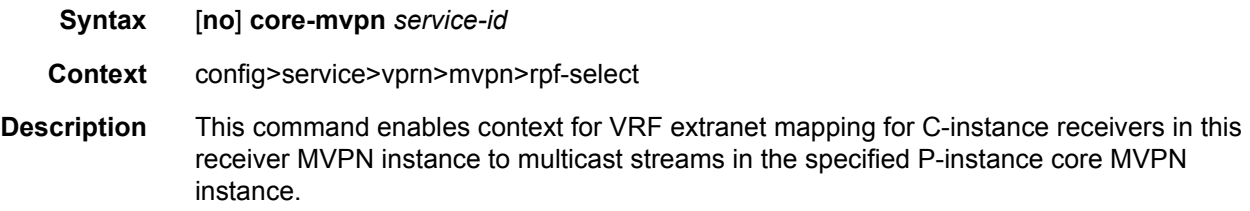

## group-prefix

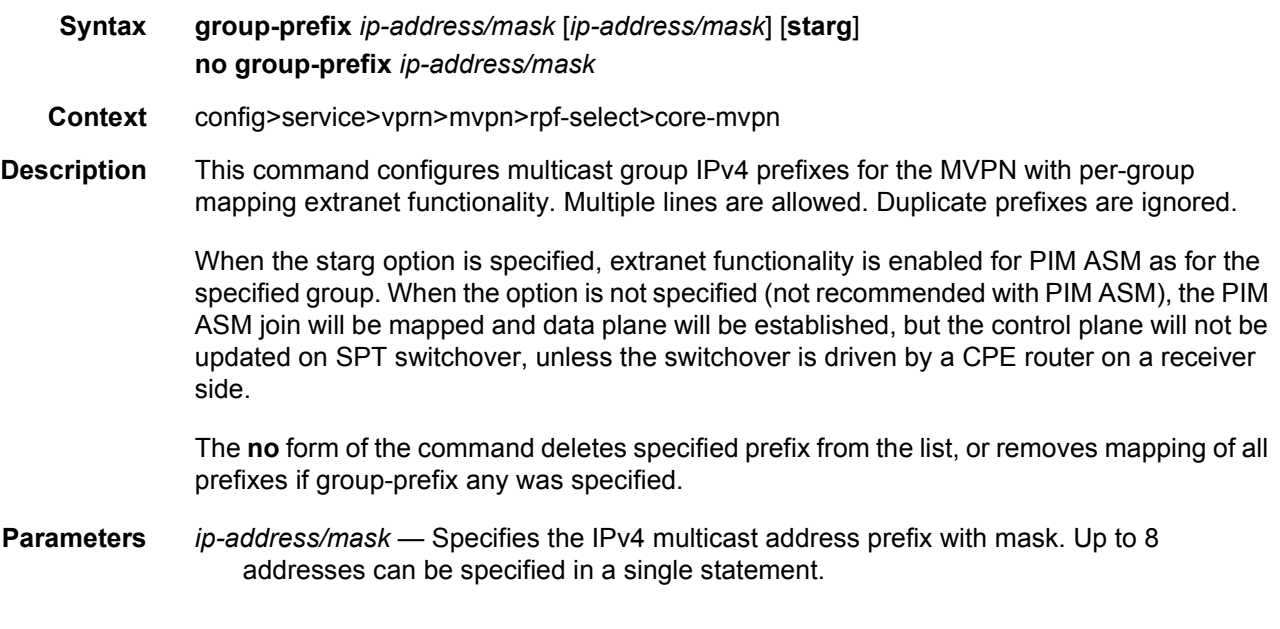

## provider-tunnel

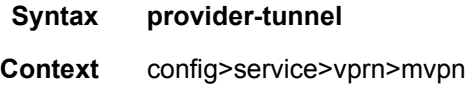

**Description** This command enables context to configure tunnel parameters for the MVPN.

### inclusive

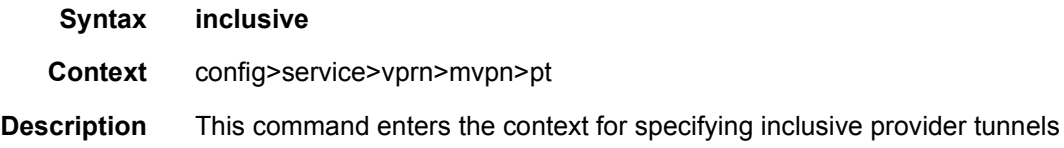

#### bsr

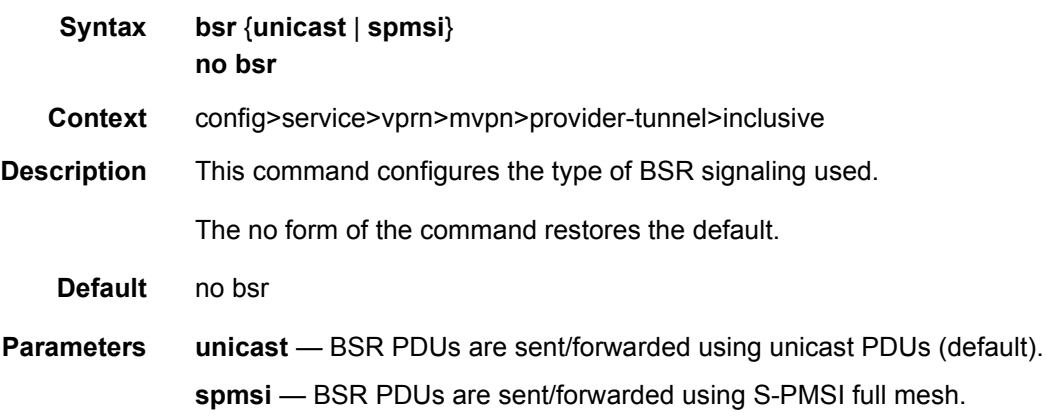

## mldp

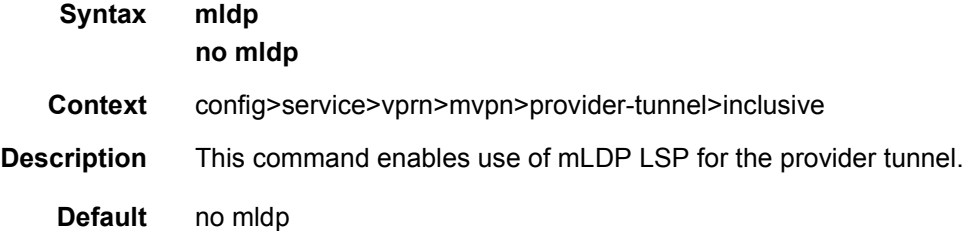

### shutdown

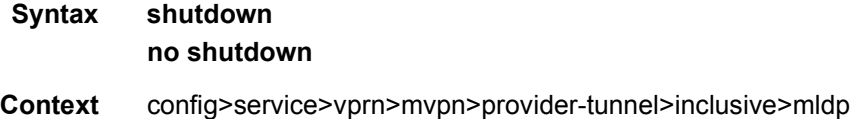

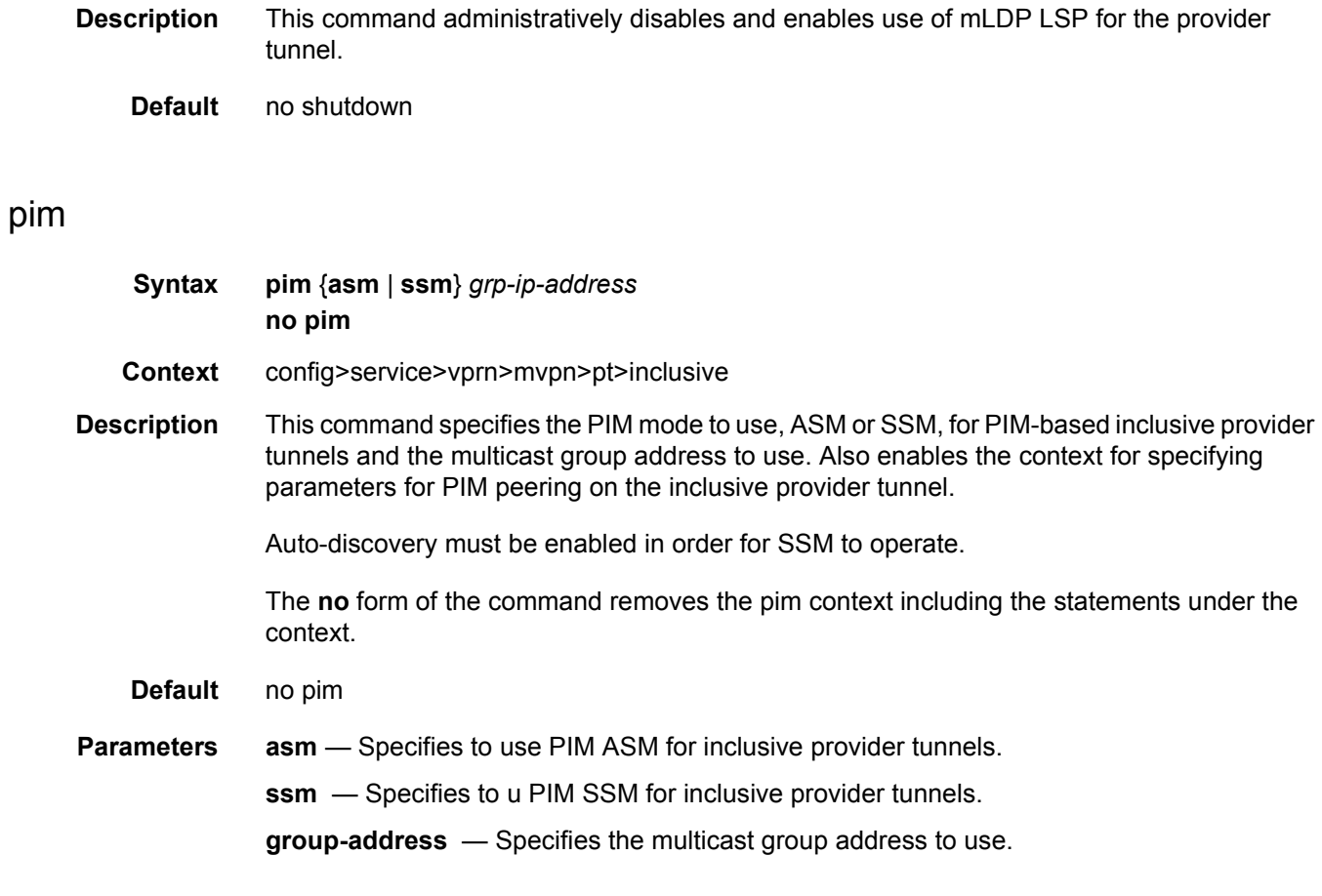

## hello-interval

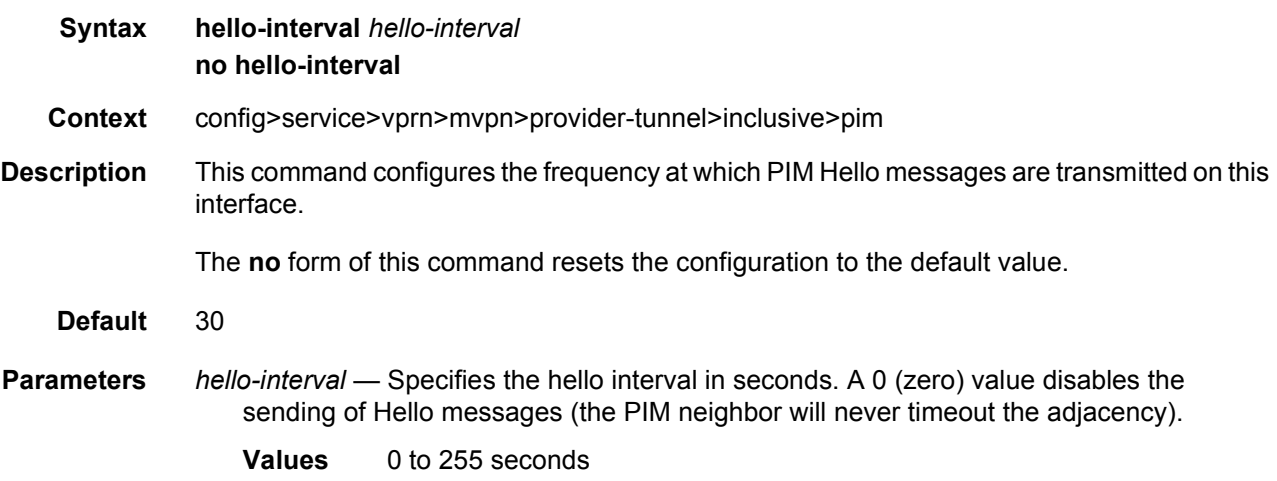

# hello-multiplier

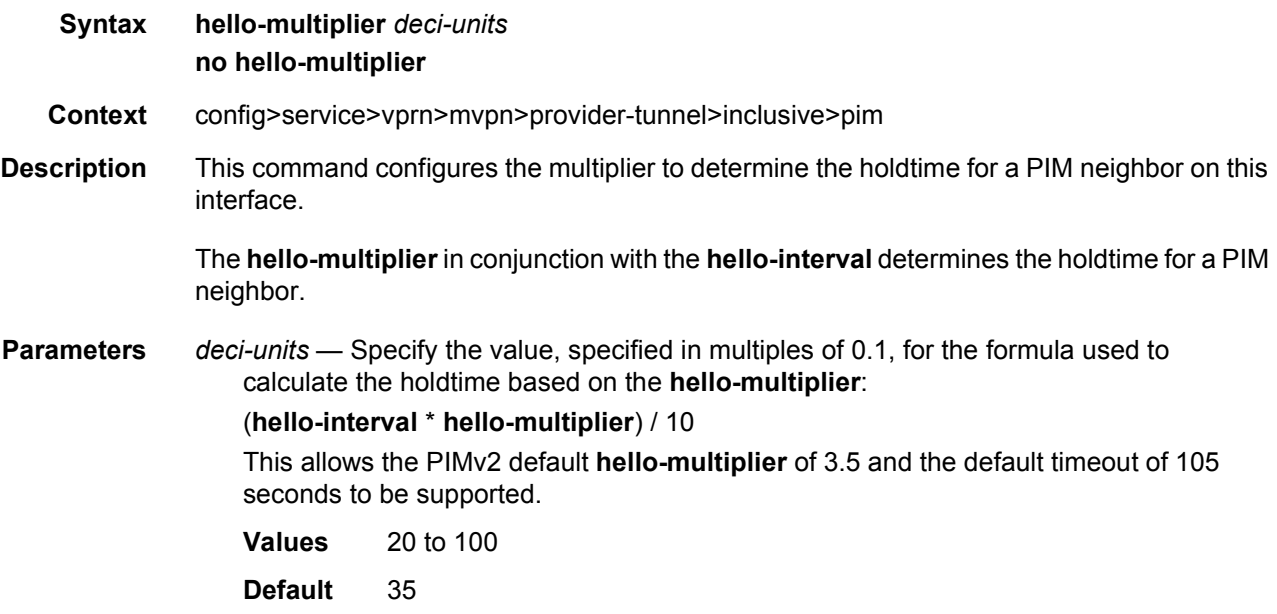

## improved-assert

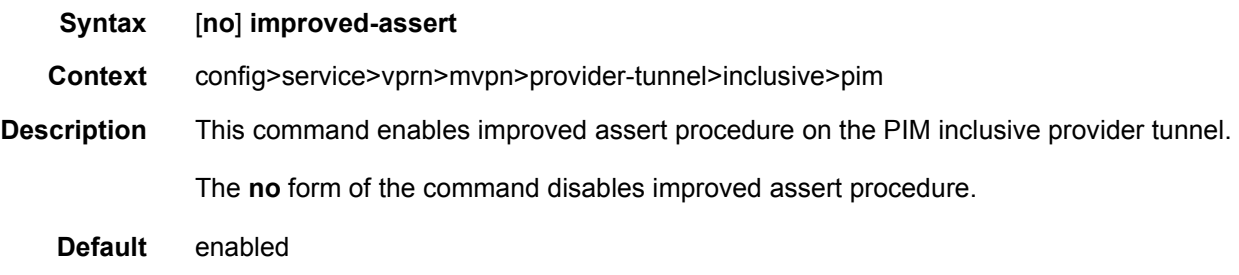

## three-way-hello

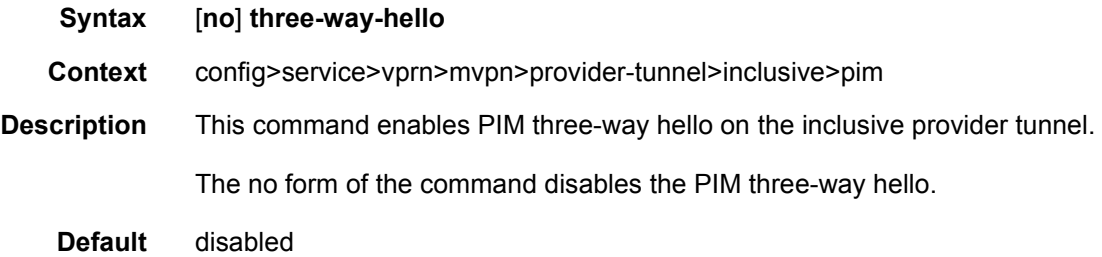

# tracking-support

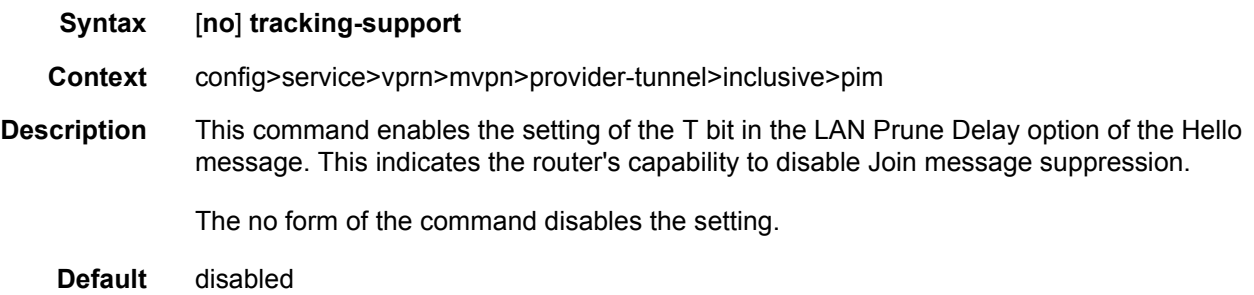

#### rsvp

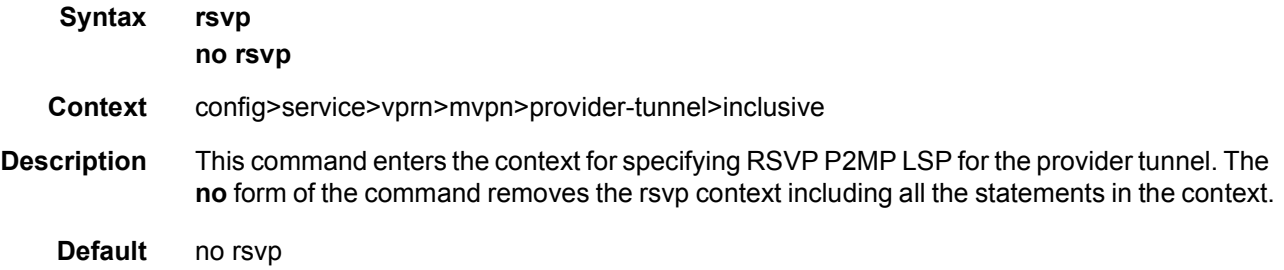

### enable-bfd-root

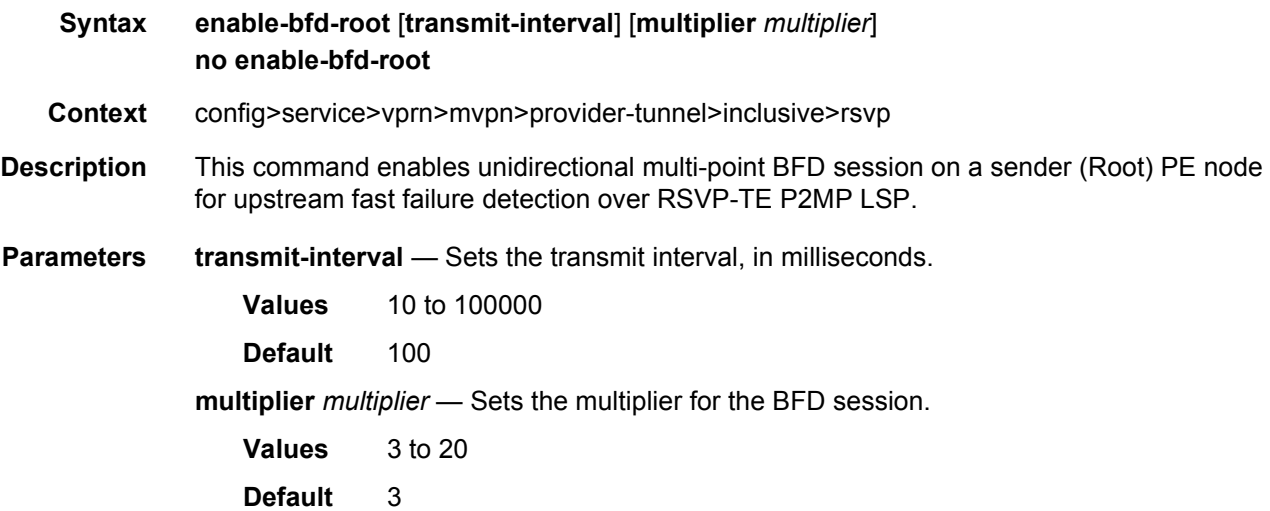

### enable-bfd-leaf

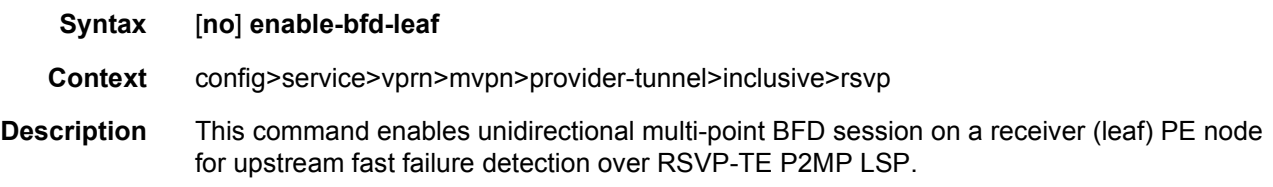

# lsp-template

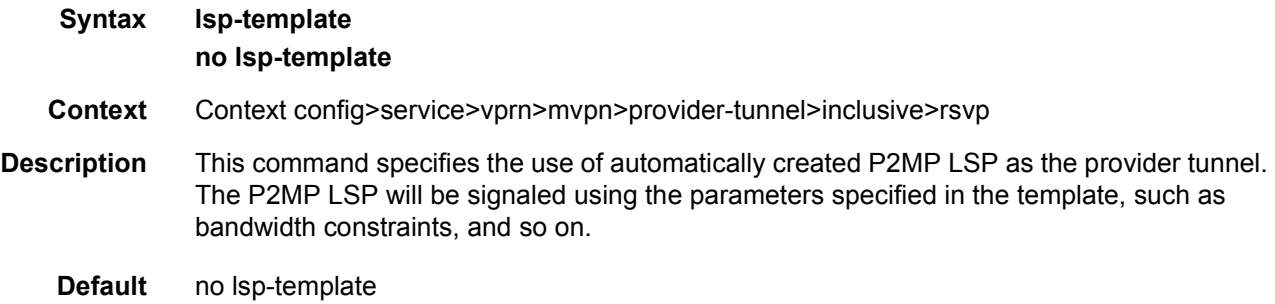

### shutdown

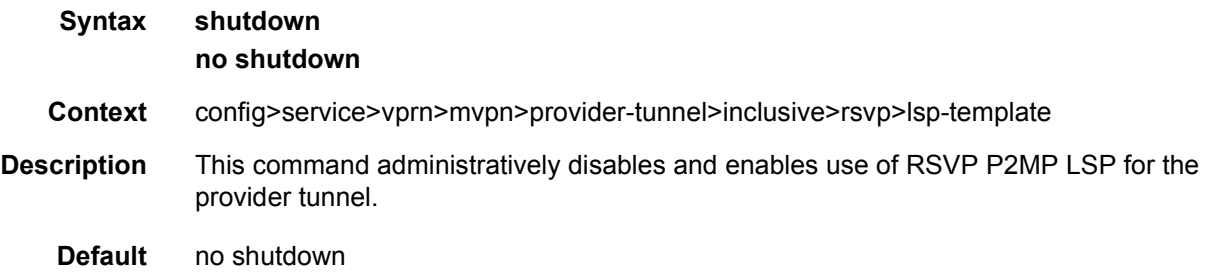

## wildcard-spmsi

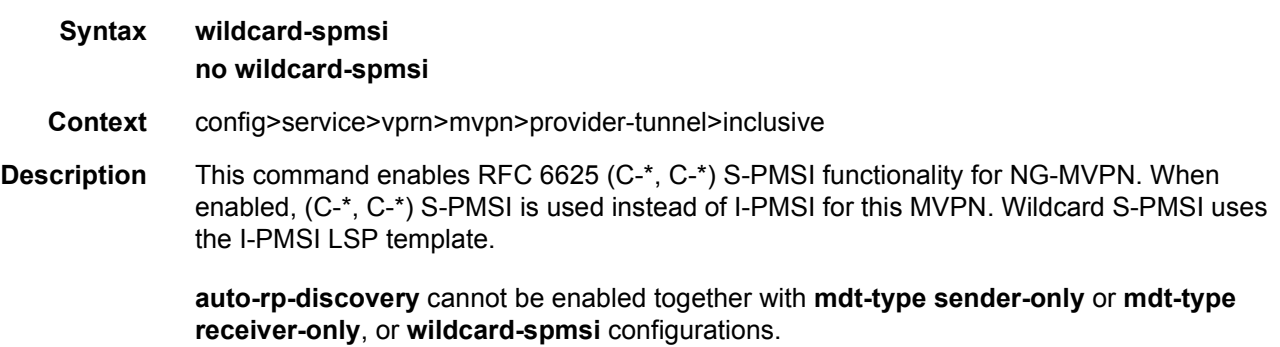

The **no** form disables the (C-\*, C-\*) S-PMSI functionality.

**Default** no wildcard-spmsi

### selective

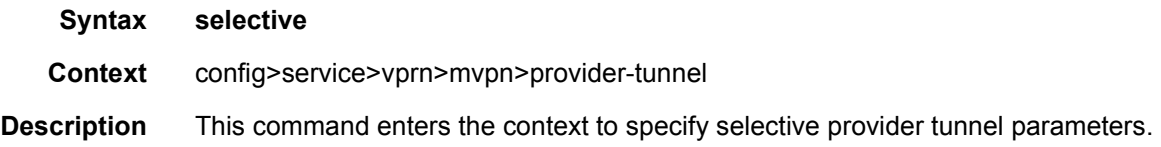

## auto-discovery-disable

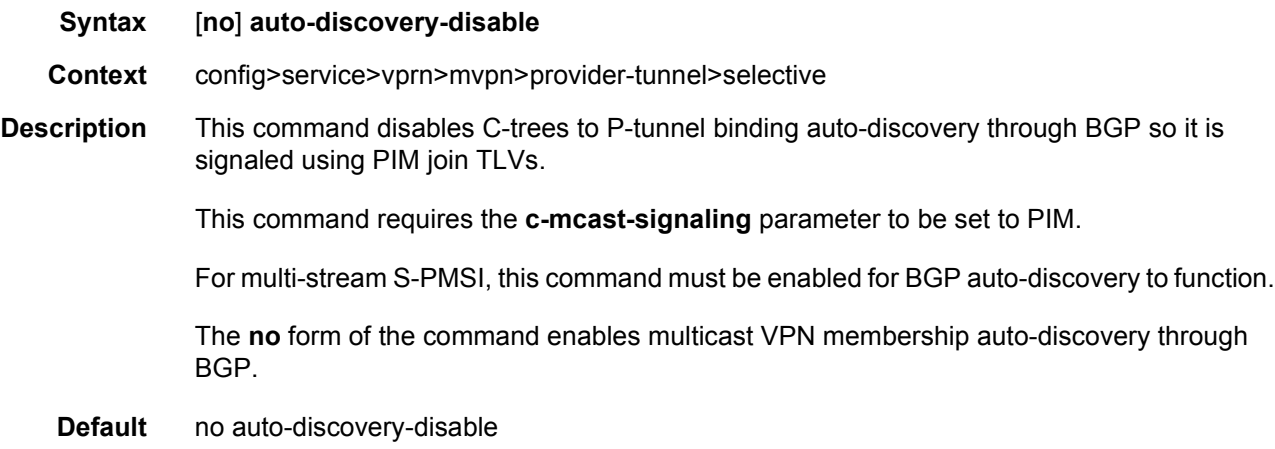

### data-delay-interval

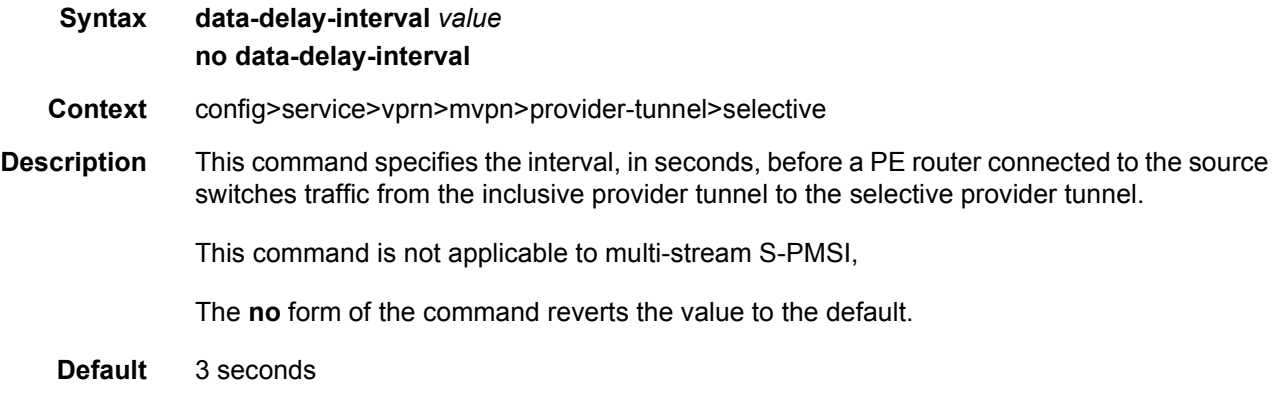

**Parameters** *value* — Specifies the data delay interval, in seconds.

**Values** 3 to 180

### data-threshold

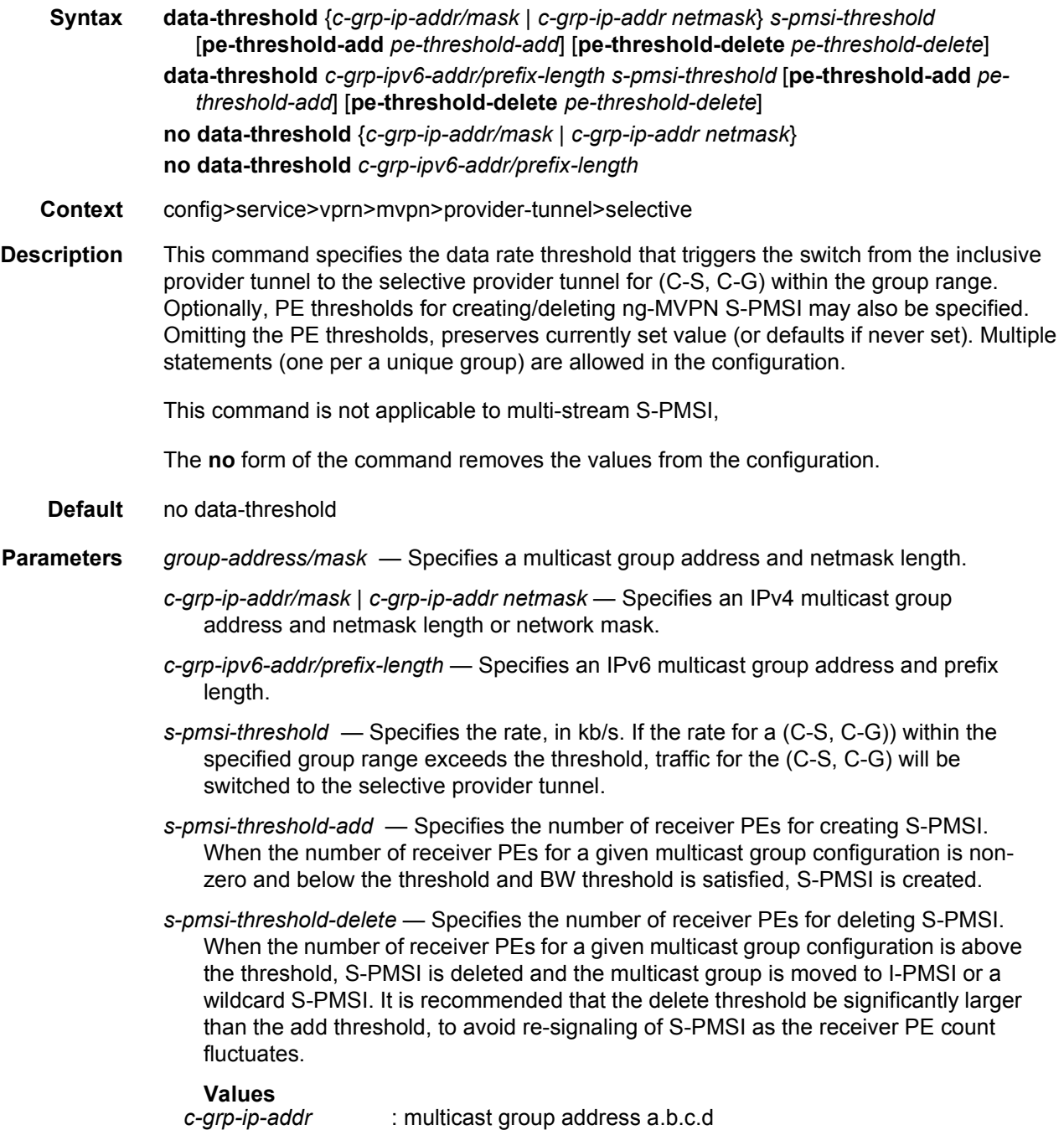

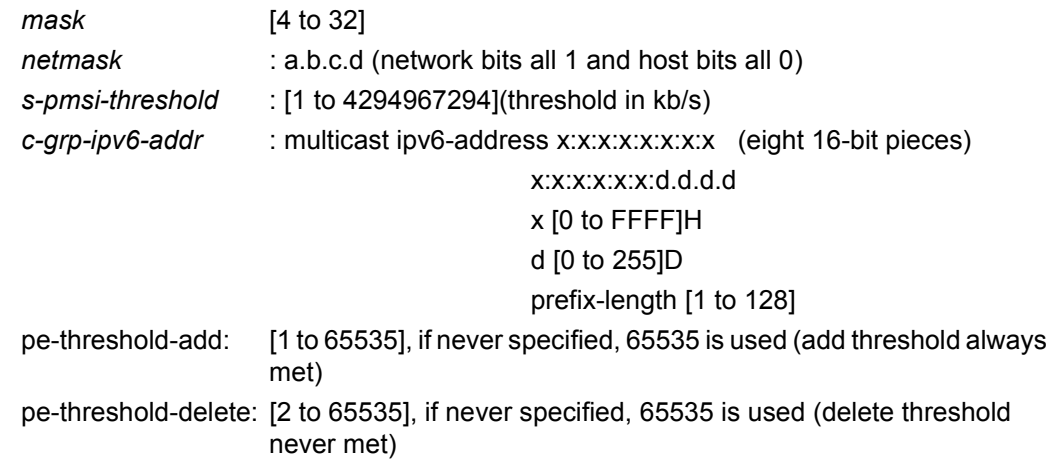

## join-tlv-packing-disable

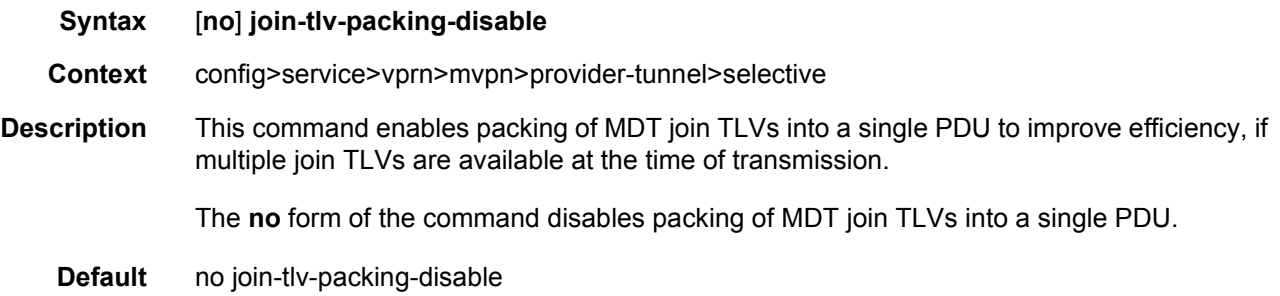

### multistream-spmsi

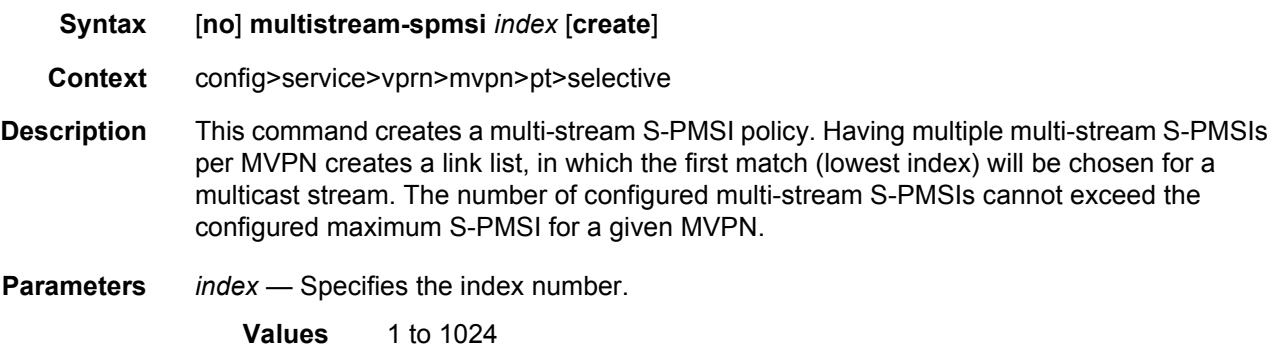

#### group

**Syntax** [**no**] **group** *ip-address* [/*mask*]

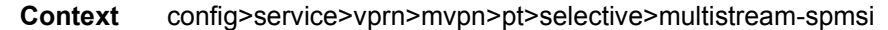

**Description** This command creates group prefixes that map to the multicast stream. At least one source must be specified for the policy to be active.

**Parameters** *Ip-address/mask* — Specifies the IP address.

**Values**

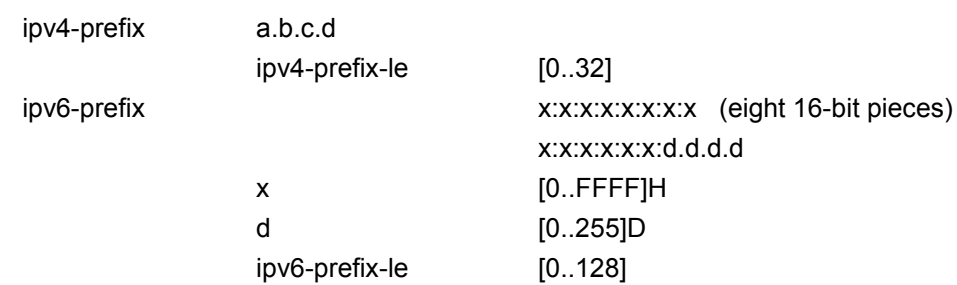

#### source

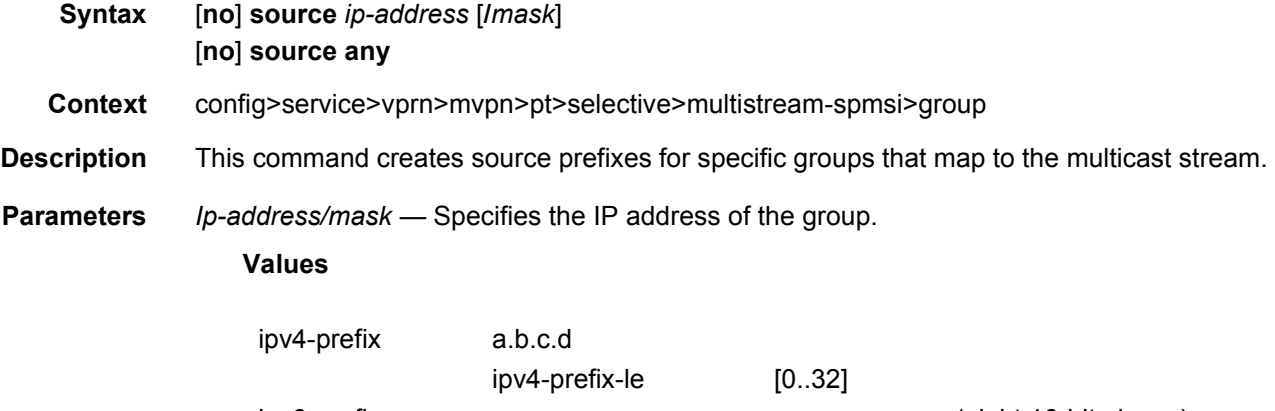

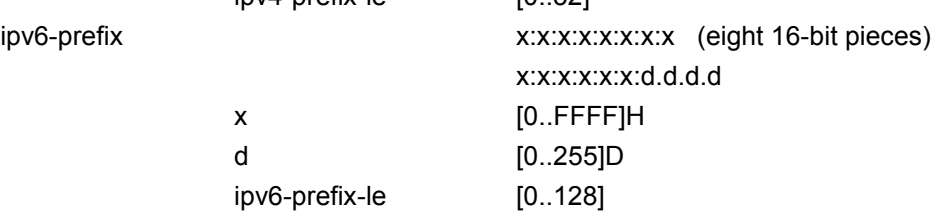

#### sp-template

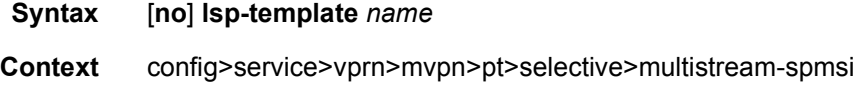

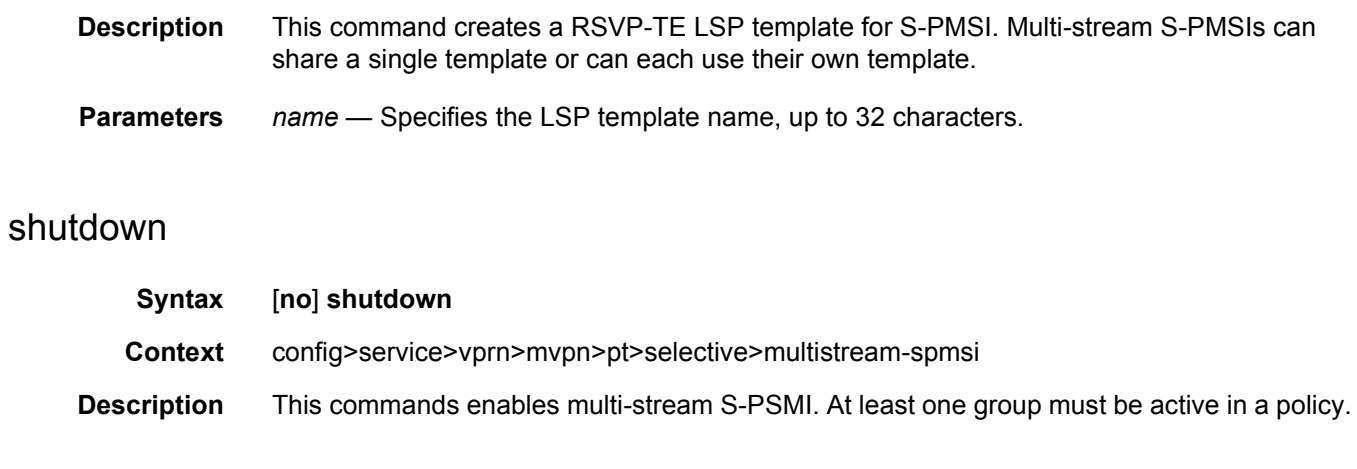

## pim-asm

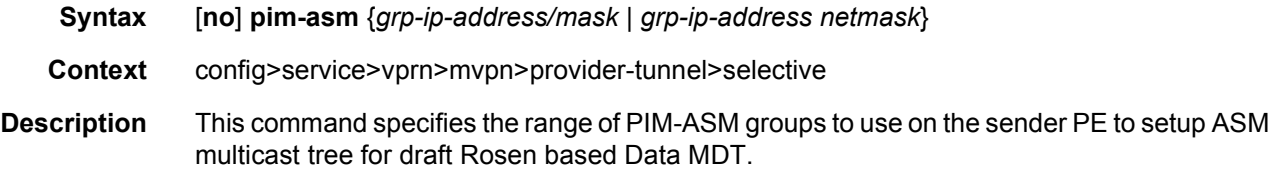

#### rsvp

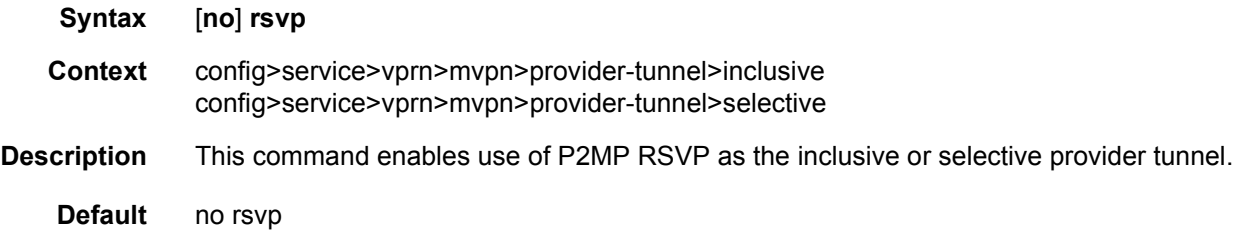

## lsp-template

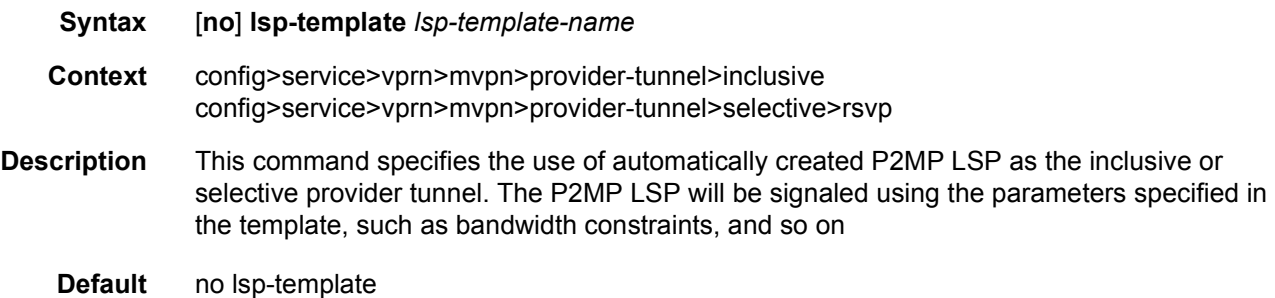

## mldp

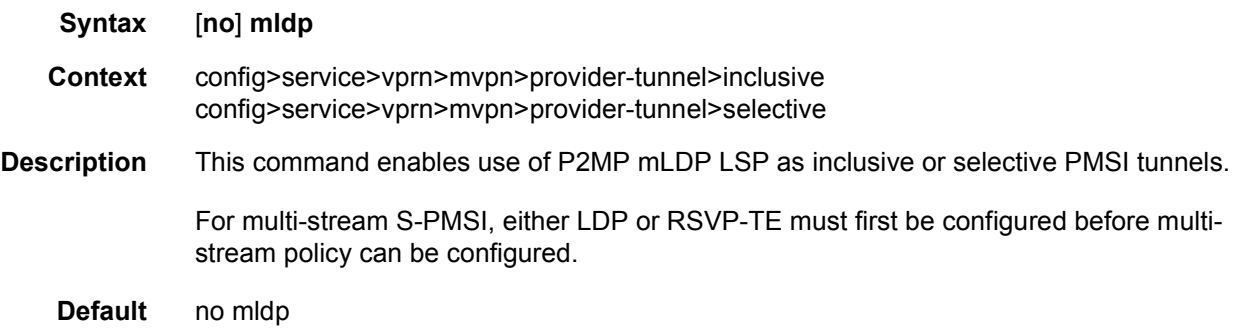

# maximum-p2mp-spmsi

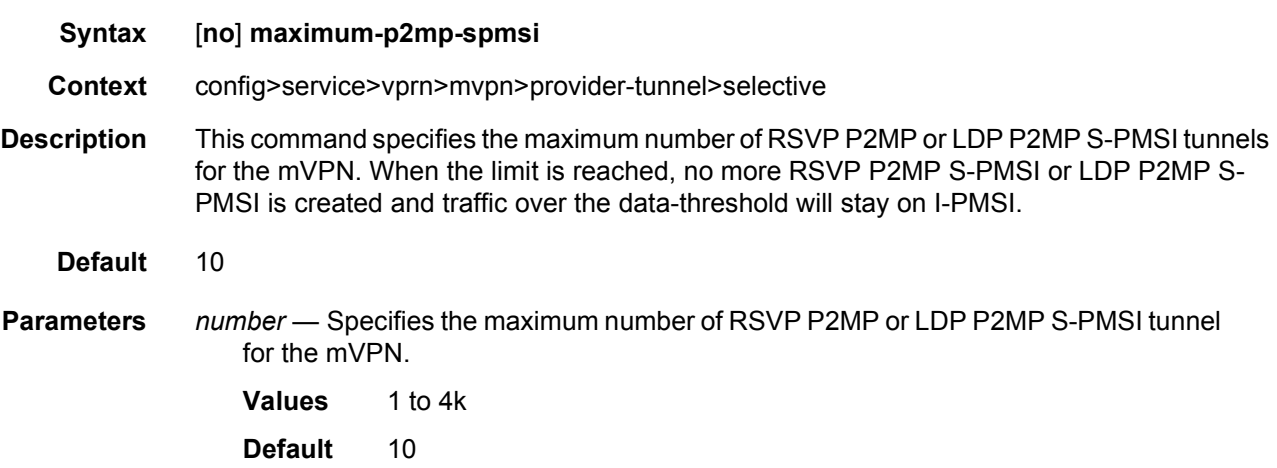

### shutdown

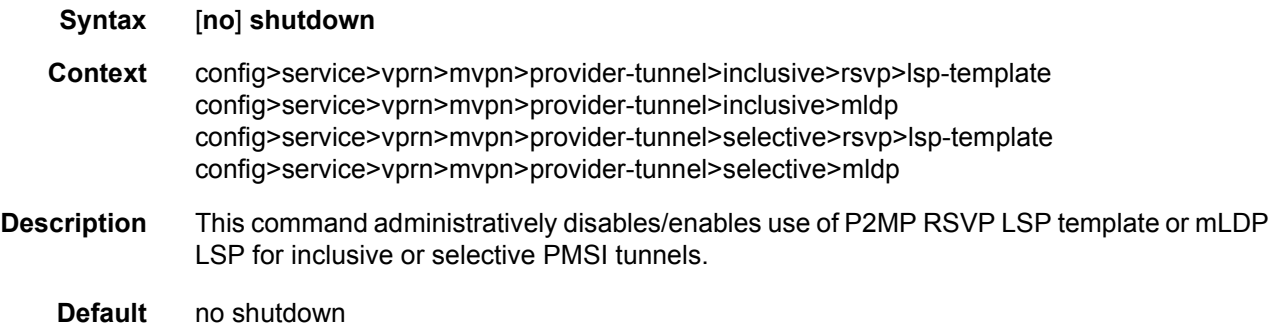

enable-asm-mdt

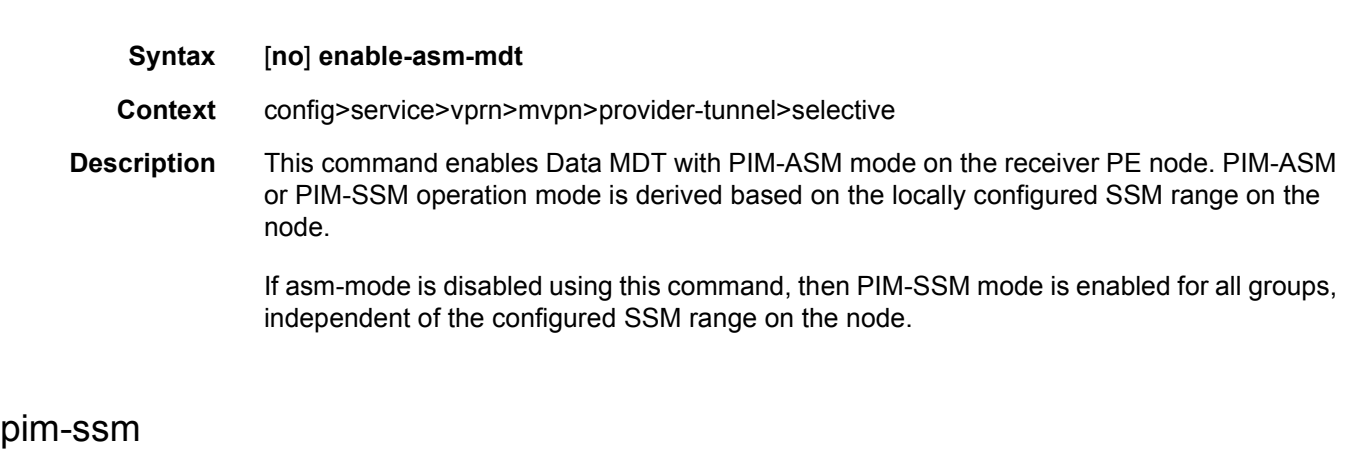

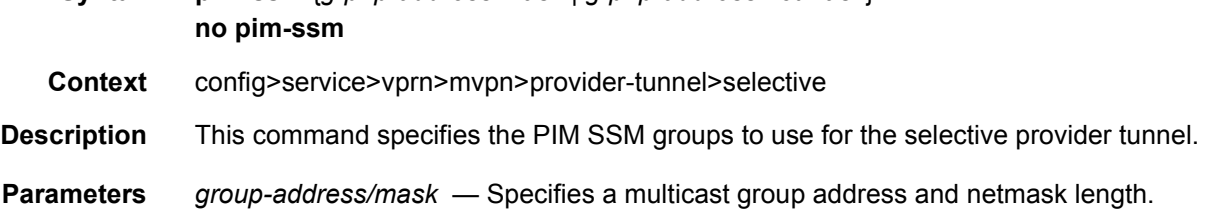

**Syntax pim-ssm** {*grp-ip-address/mask* | *grp-ip-address netmask*}

#### umh-pe-backup

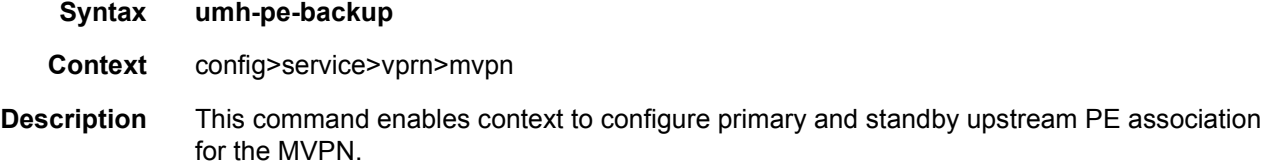

#### umh-pe

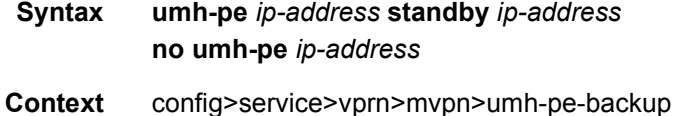

**Description** This command assigns a standby PE to each primary PE that must be selected as an alternative PE in case the UFD session on tunnel from primary PE is detected down. Standby for a PE cannot be modified without shutting down the MVPN instance.

> If a primary PE is not assigned a standby PE then the UMH selection would fall back to the default method.

### umh-selection

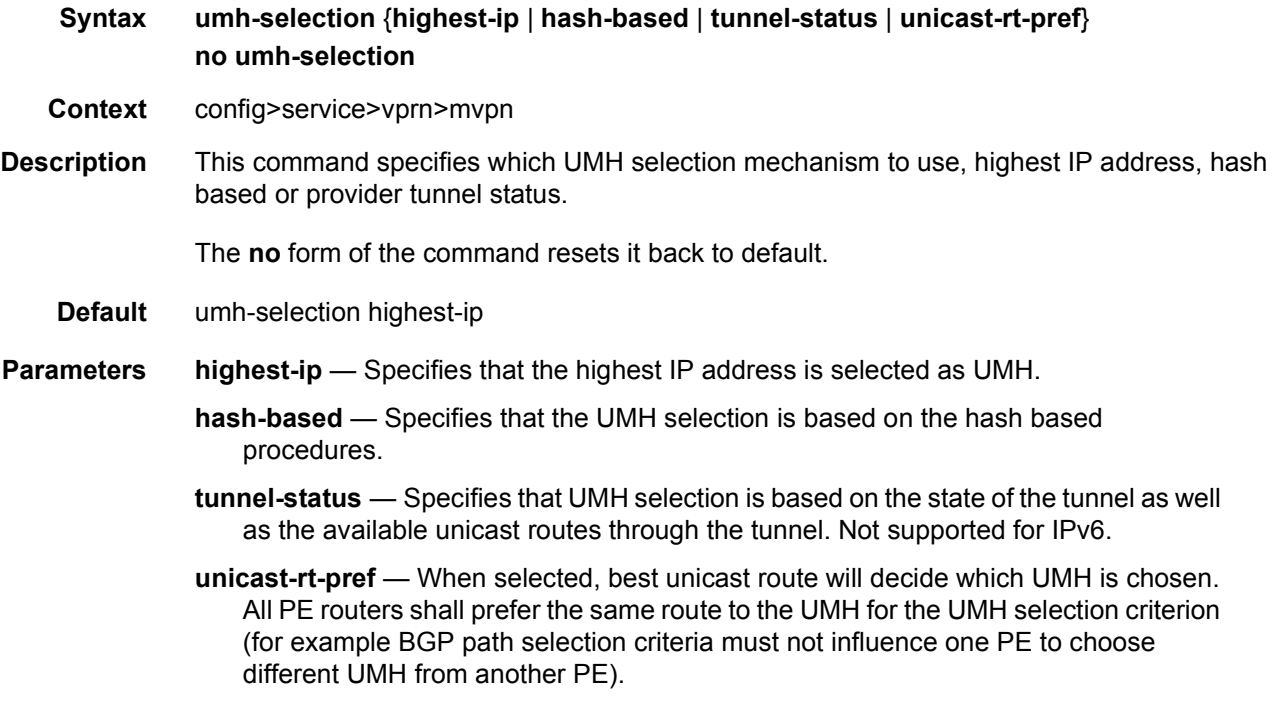

# vrf-export

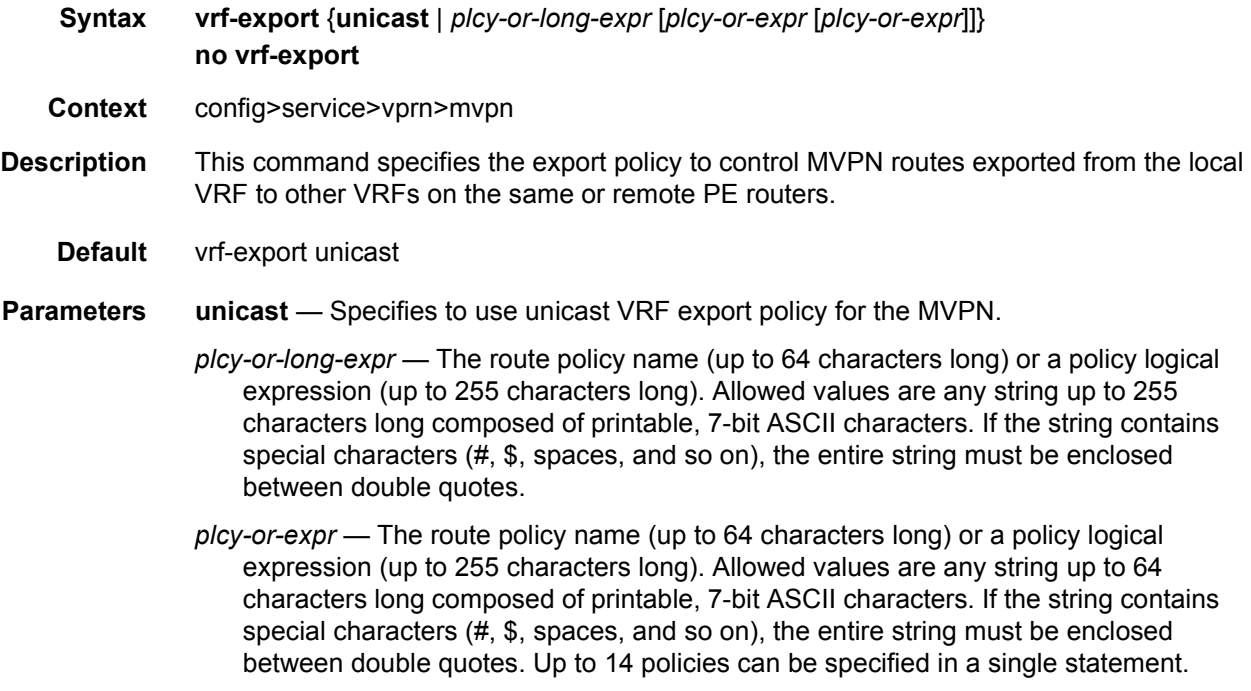

## vrf-import

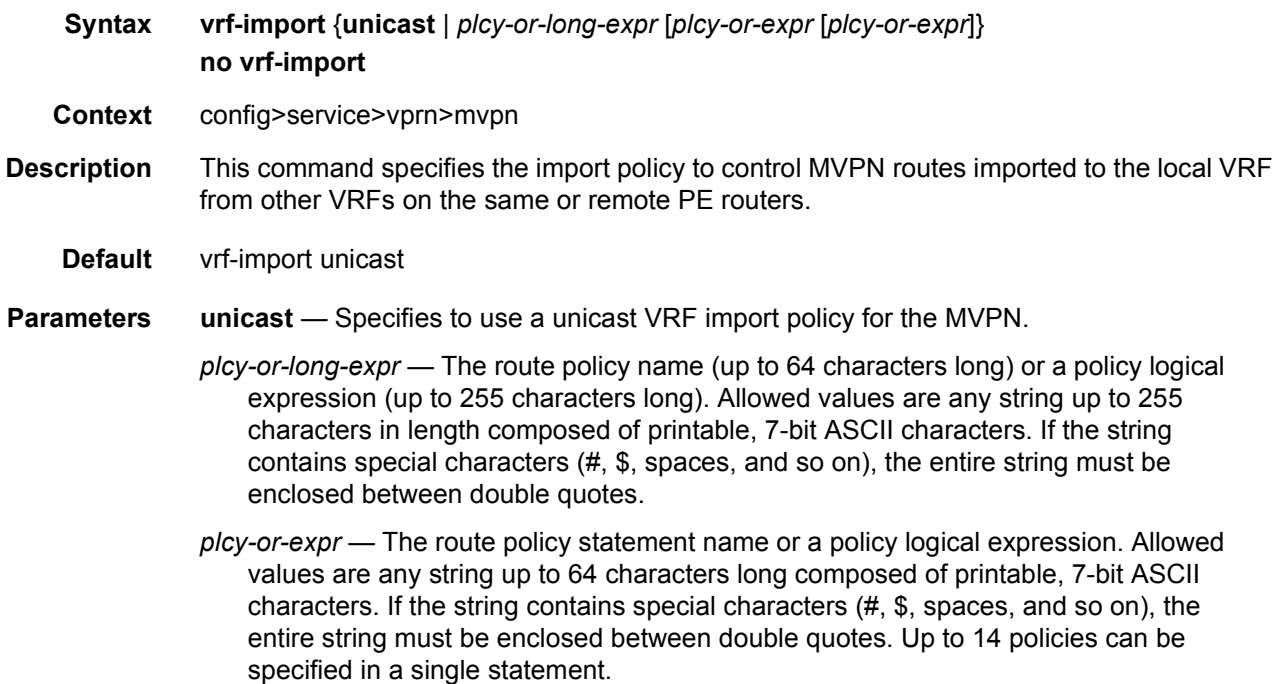

## vrf-target

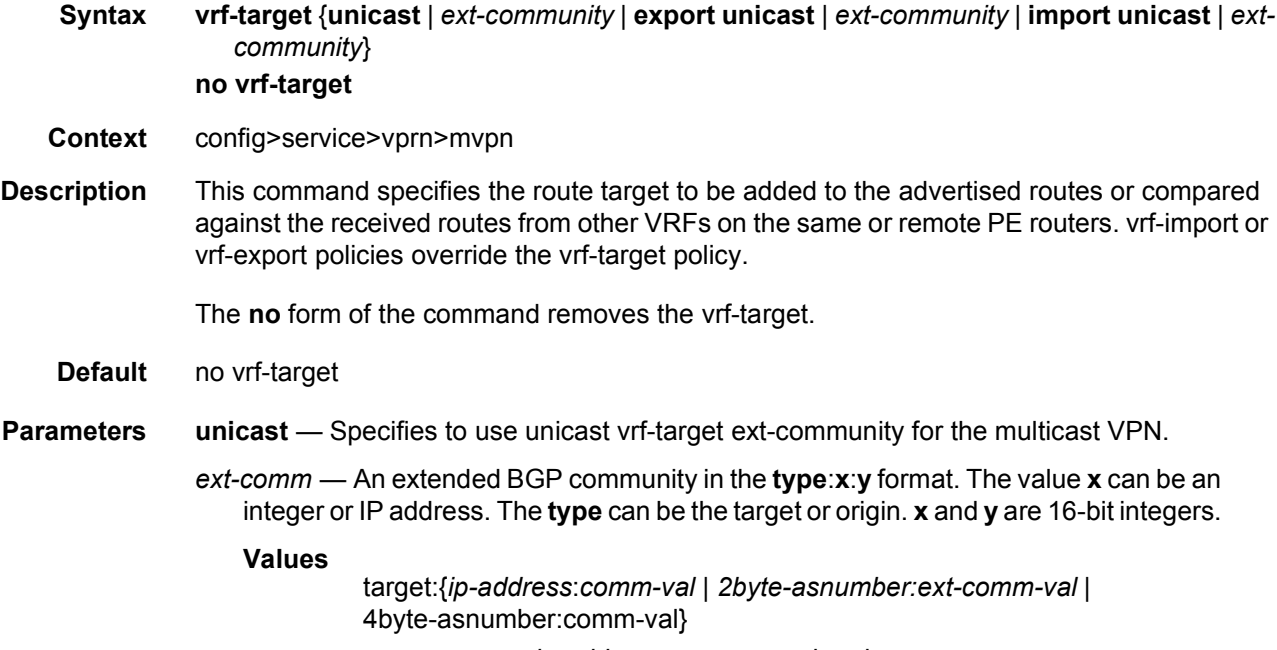

*ip-address*: a.b.c.d

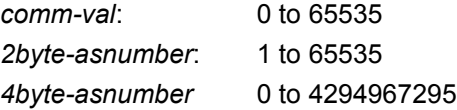

**import** *ext-community* — Specifies communities allowed to be accepted from remote PE neighbors.

**export** *ext-community* — Specifies communities allowed to be sent to remote PE neighbors.

export

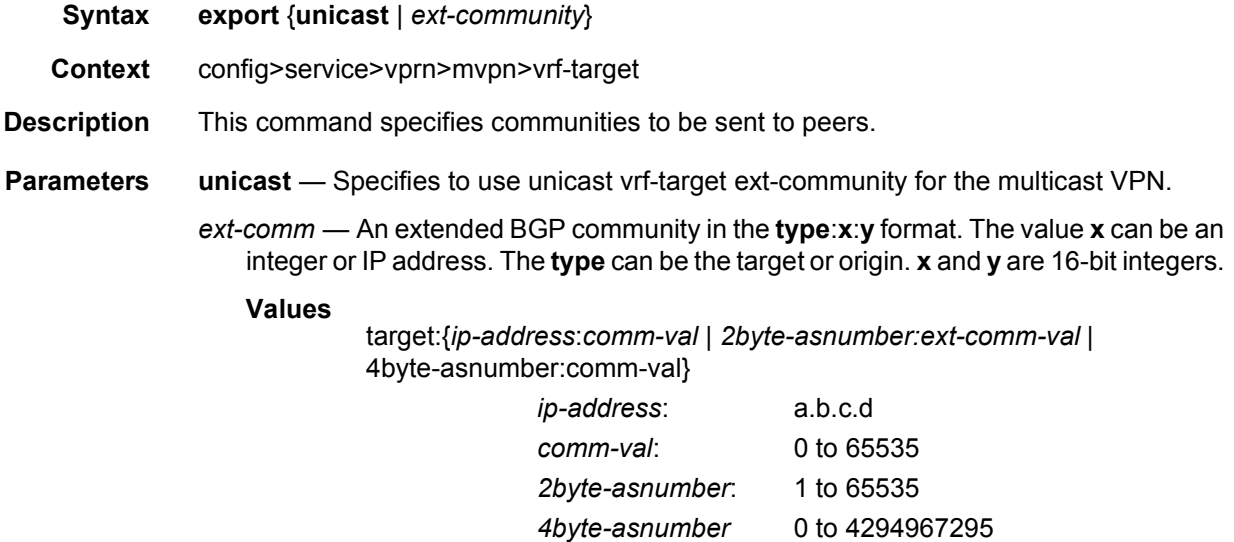

### import

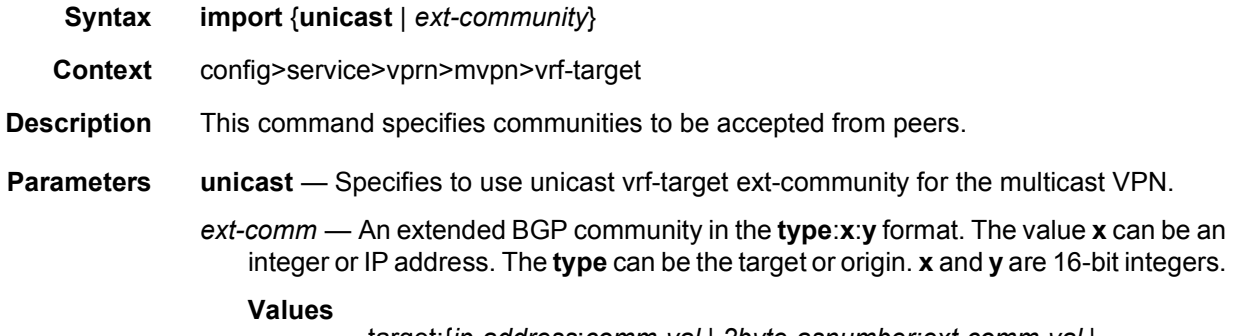

target:{*ip-address*:*comm-val* | *2byte-asnumber:ext-comm-val* | 4byte-asnumber:comm-val}

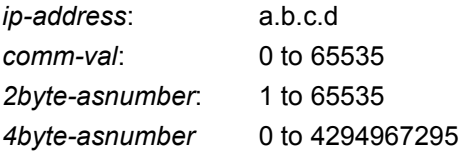

### **3.8.2.9 Redundant Interface Commands**

### redundant-interface

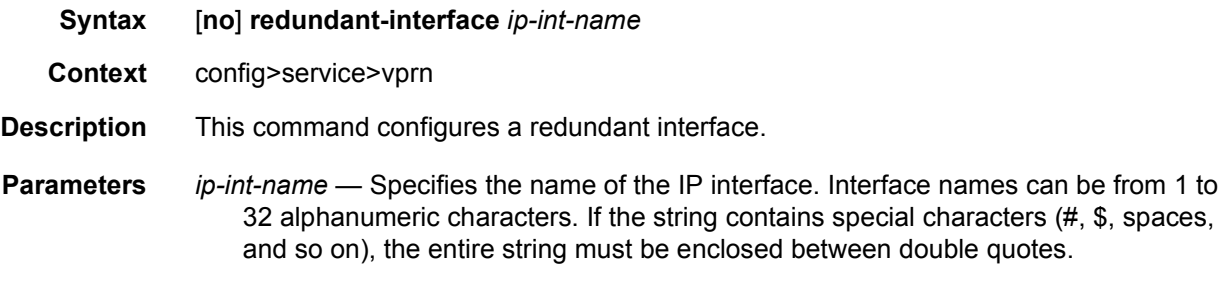

### address

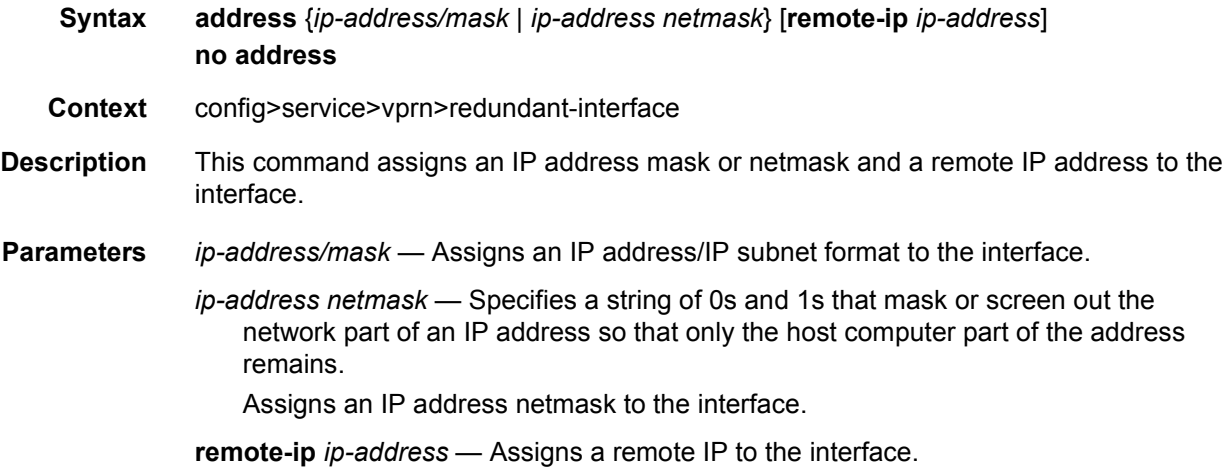

## **3.8.2.10 Router Advertisement Commands**

### router-advertisement

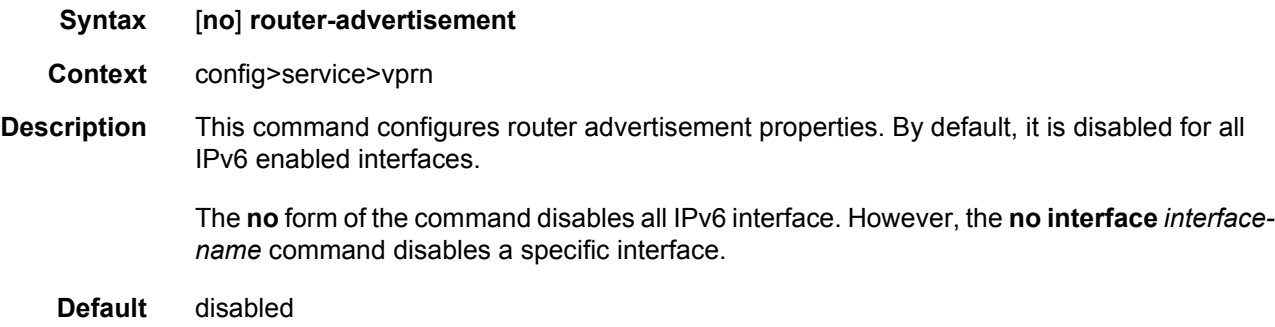

## dns-options

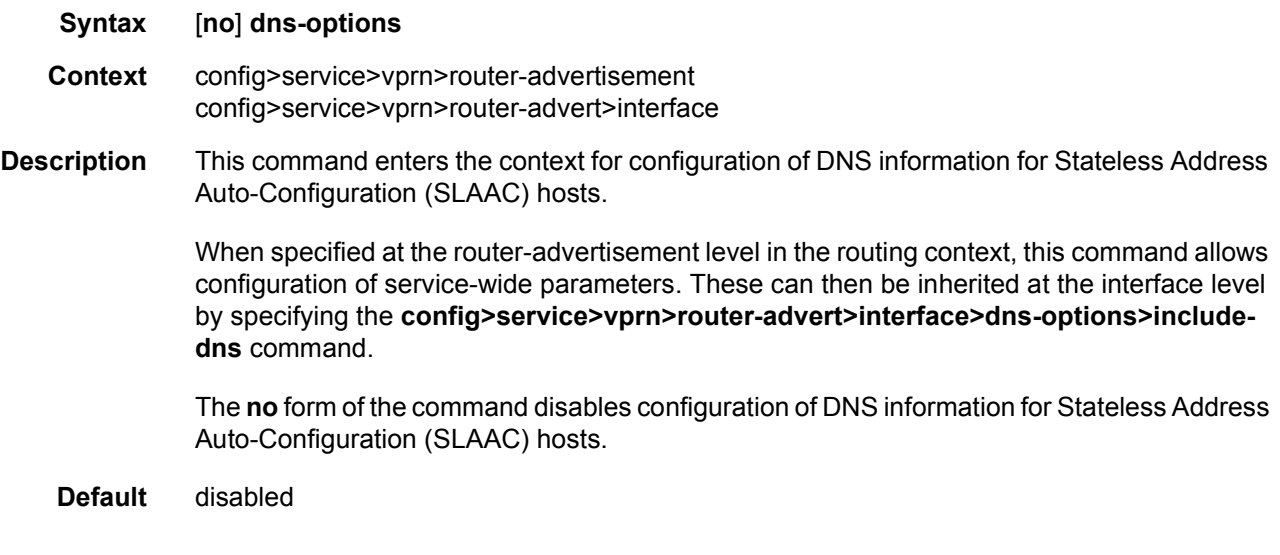

#### server

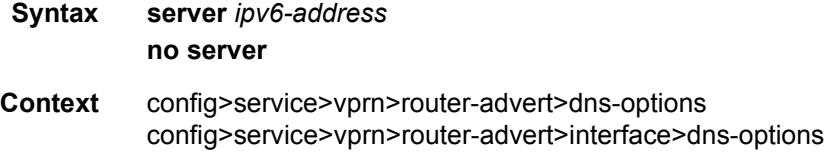

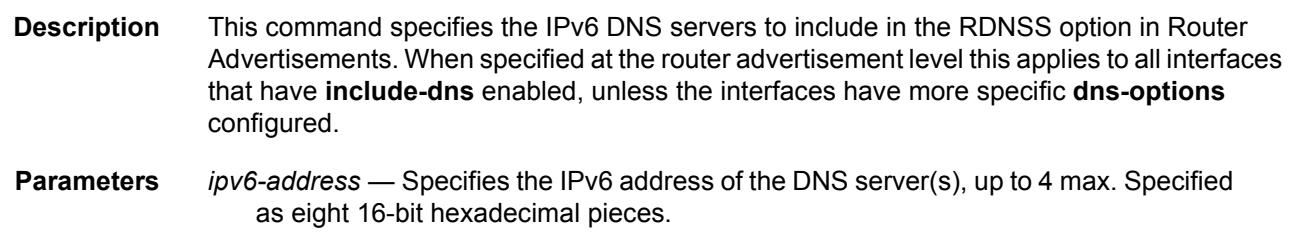

## include-dns

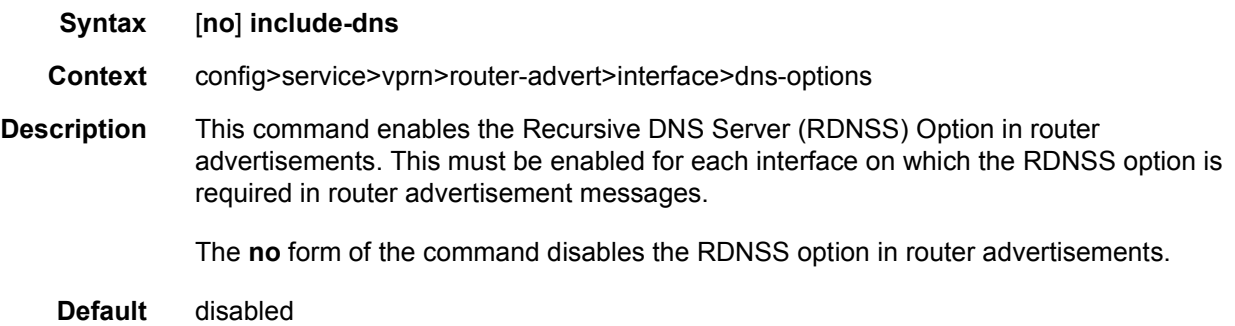

### rdnss-lifetime

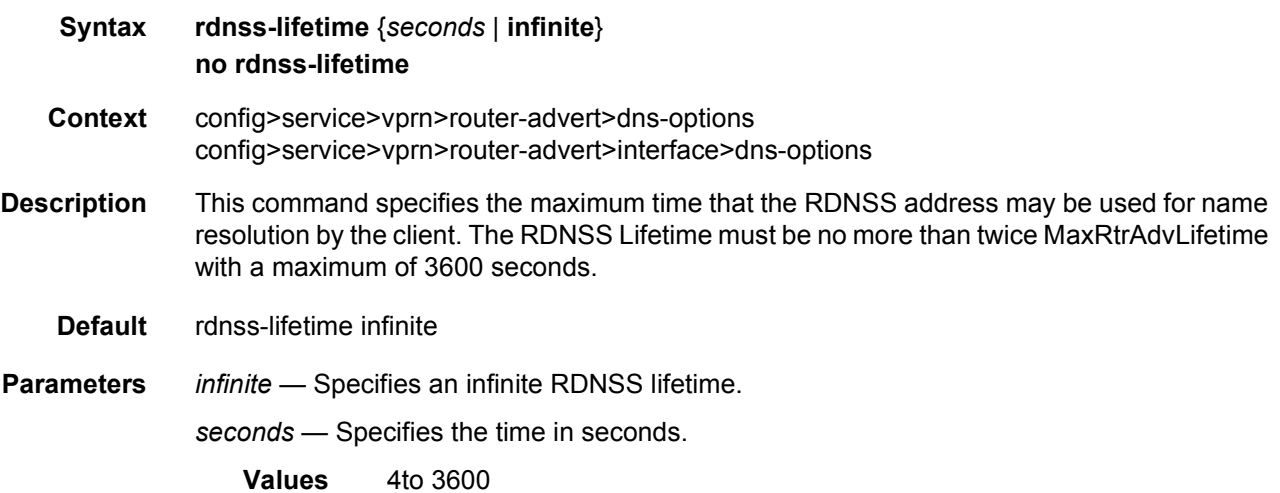

### interface

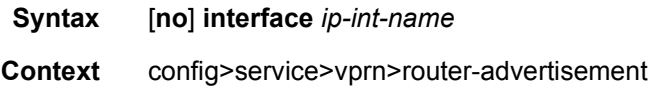

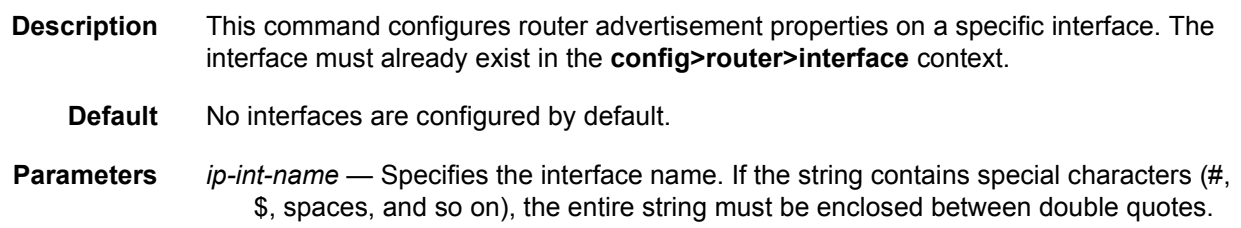

### current-hop-limit

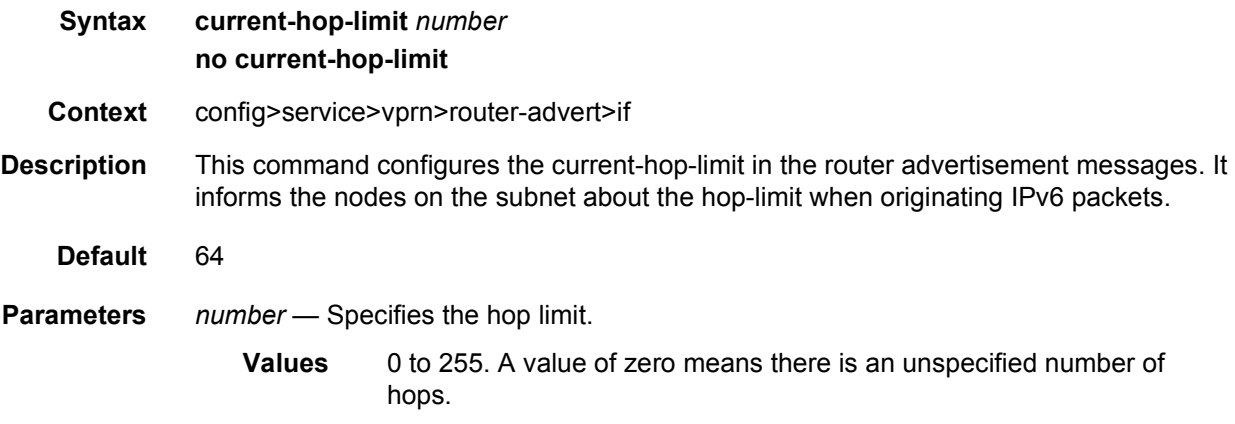

## managed-configuration

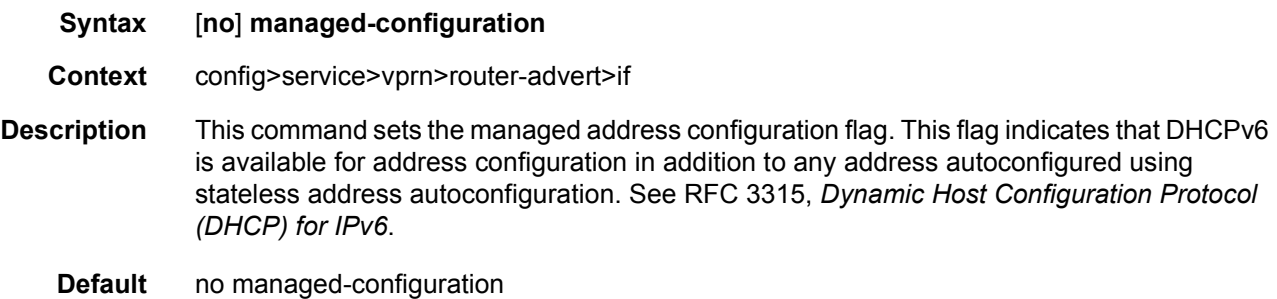

#### max-advertisement-interval

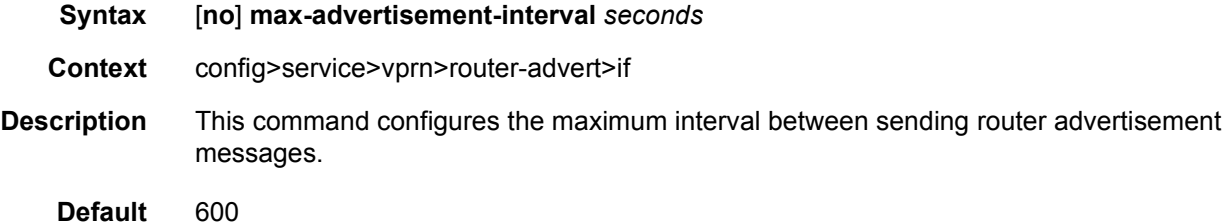

#### LAYER 3 SERVICES GUIDE: IES AND VPRN SERVICES RELEASE 15.0.R5

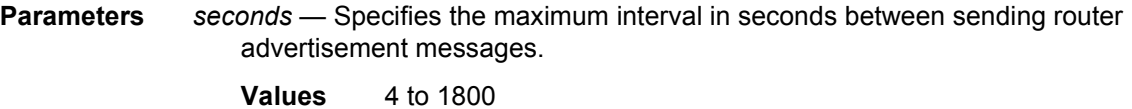

### min-advertisement-interval

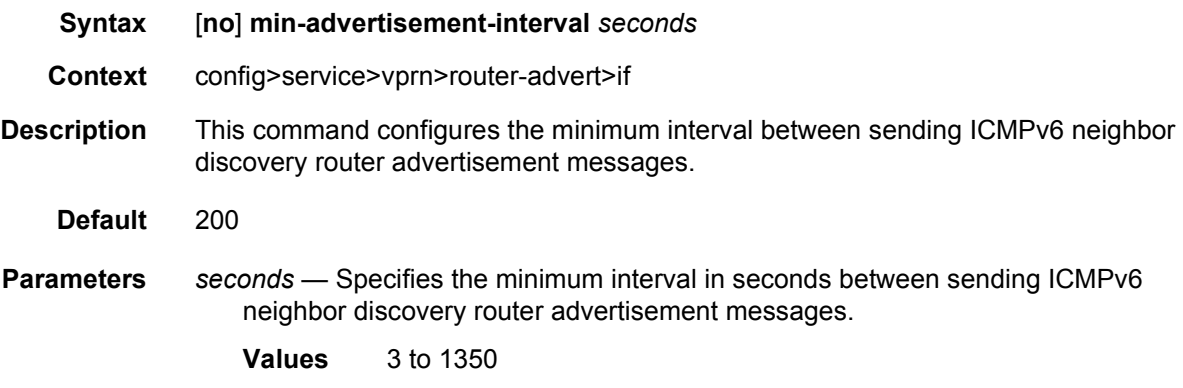

#### mtu

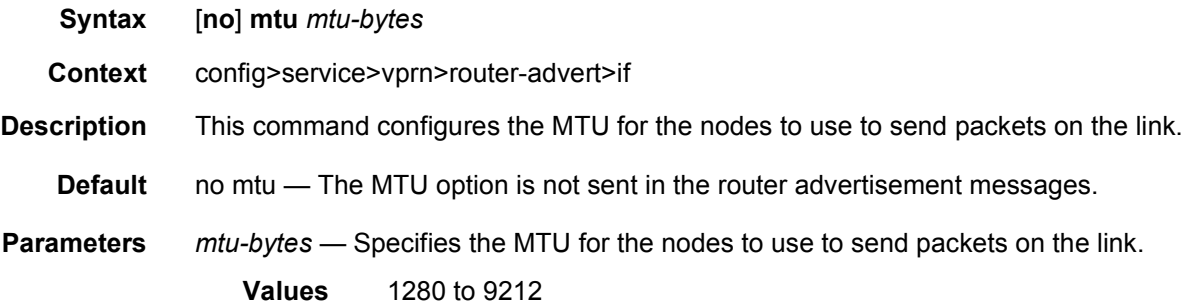

### other-stateful-configuration

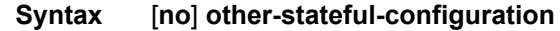

- **Context** config>service>vprn>router-advert>if
- **Description** This command sets the "Other configuration" flag. This flag indicates that DHCPv6lite is available for autoconfiguration of other (non-address) information such as DNS-related information or information about other servers in the network. See RFC 3736, *Stateless Dynamic Host Configuration Protocol (DHCP) for IPv6*.
	- **Default** no other-stateful-configuration

## prefix

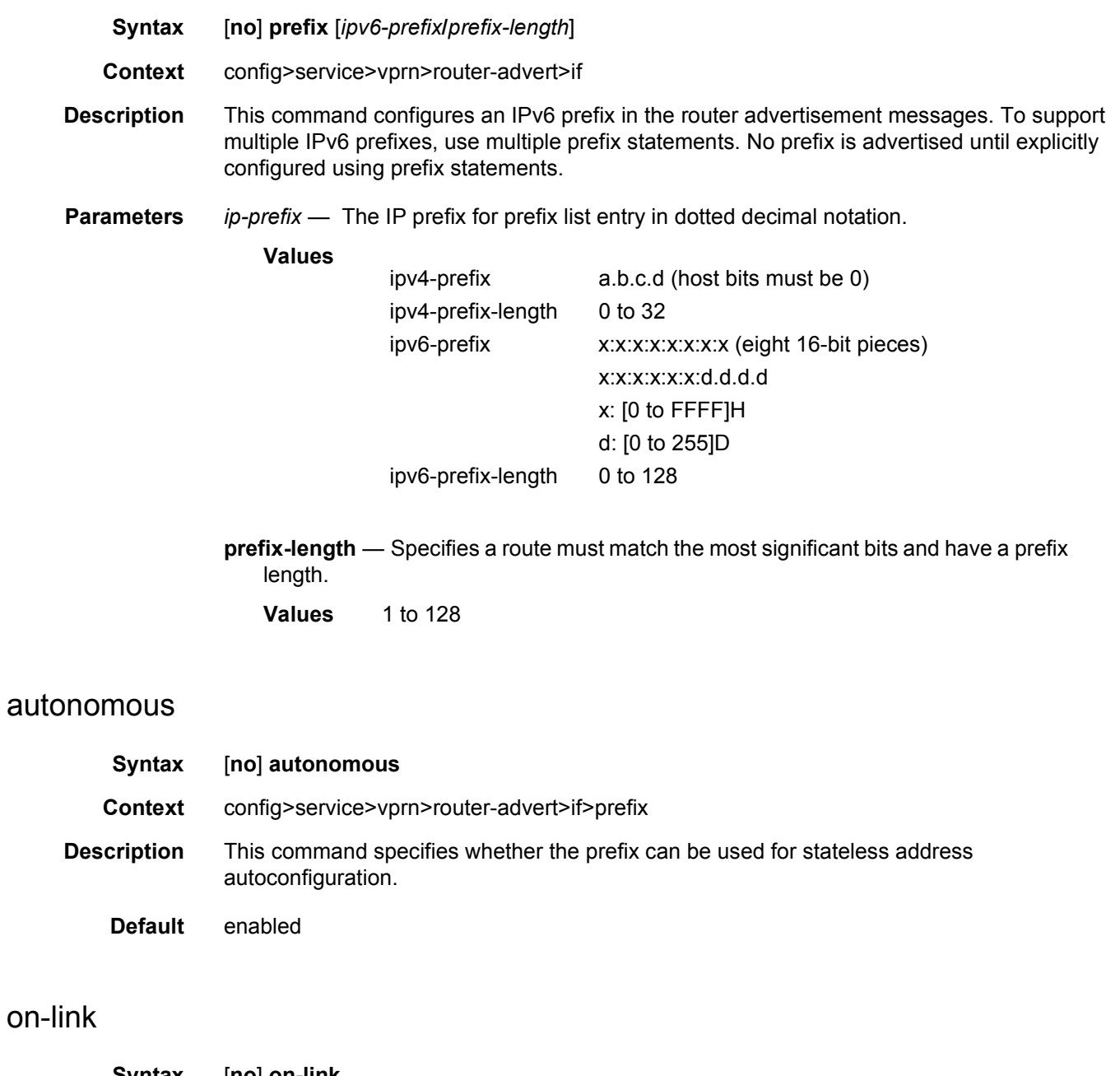

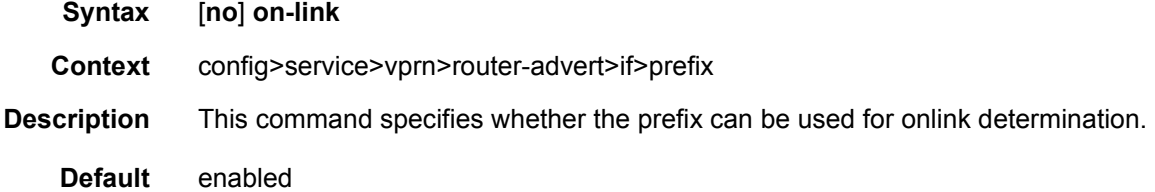

## preferred-lifetime

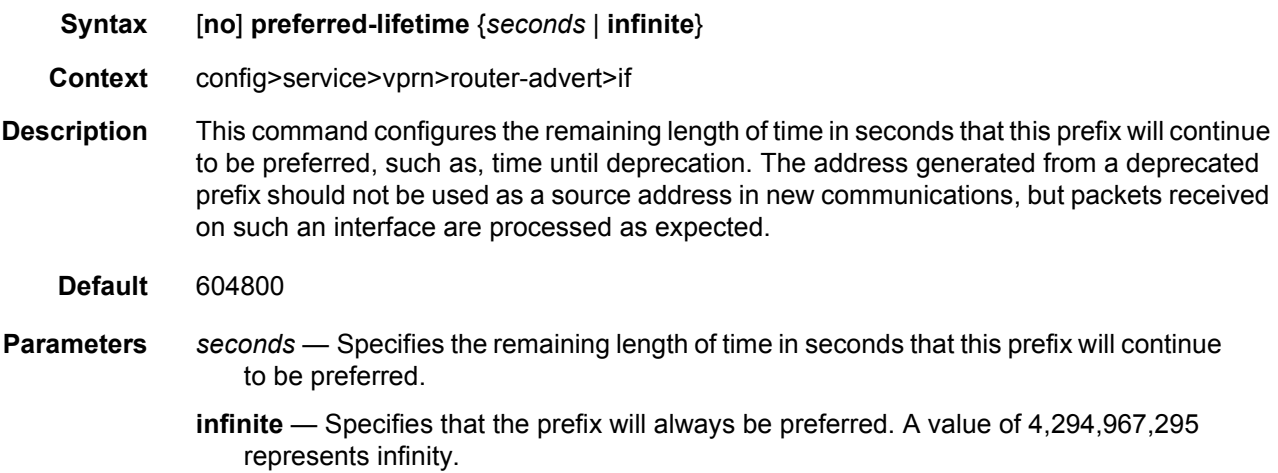

### valid-lifetime

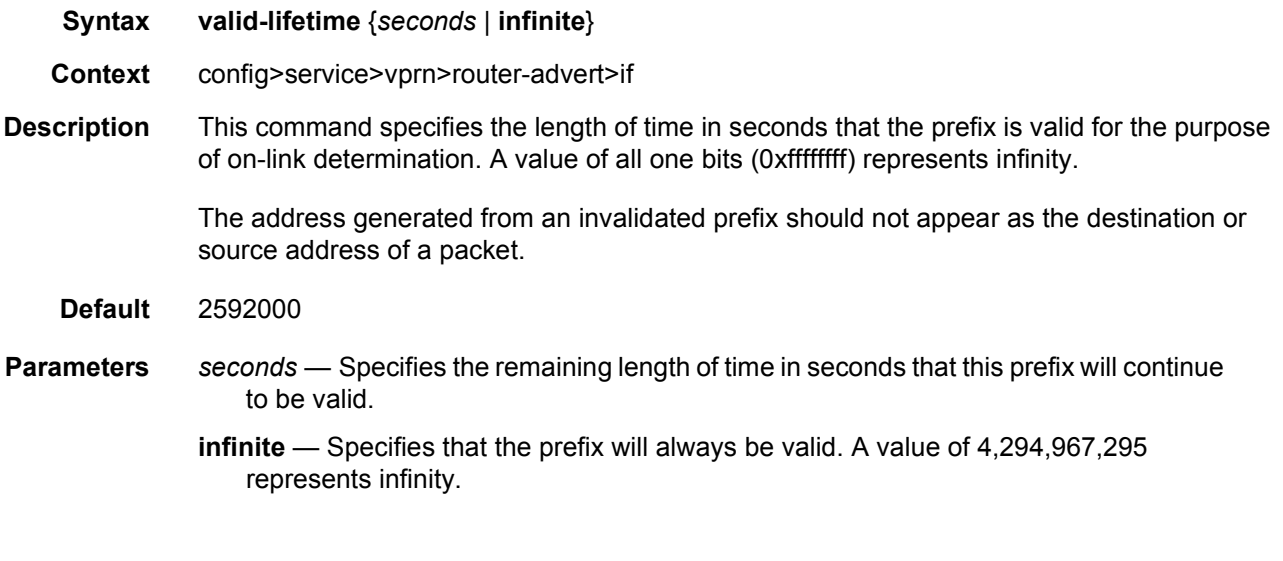

## reachable-time

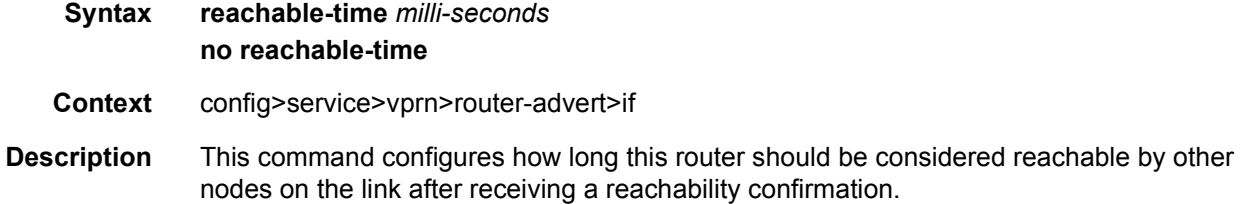

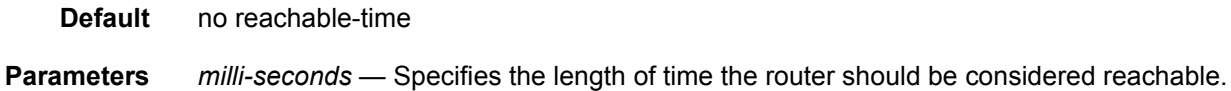

**Values** 0 to 3600000

### retransmit-time

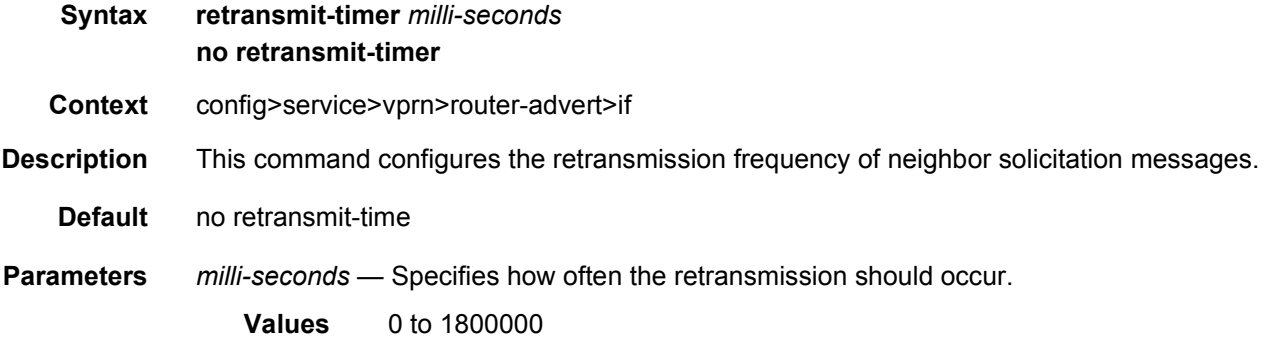

### router-lifetime

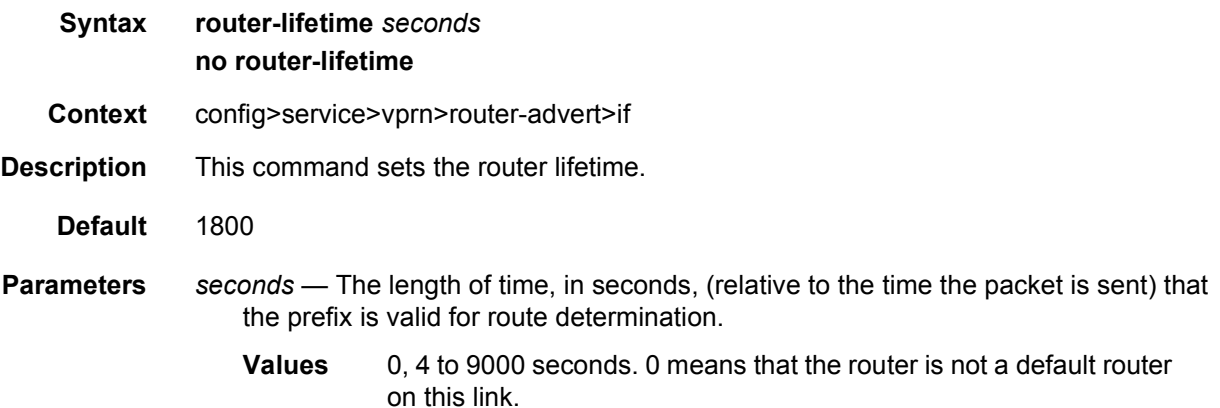

### use-virtual-mac

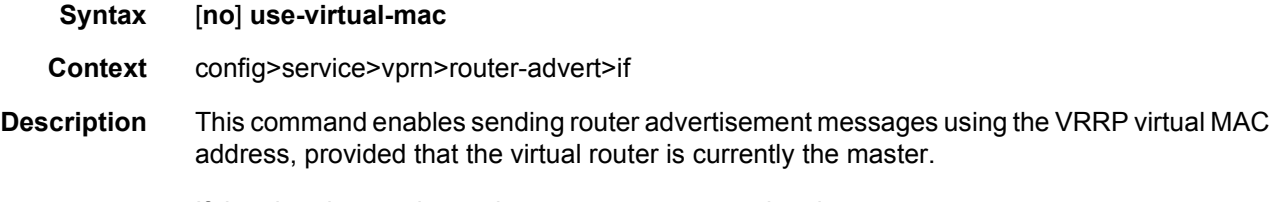

If the virtual router is not the master, no router advertisement messages are sent.

The **no** form of the command disables sending router advertisement messages.

**Default** no use-virtual-mac

## **3.8.2.11 Network Time Protocol Commands**

#### ntp

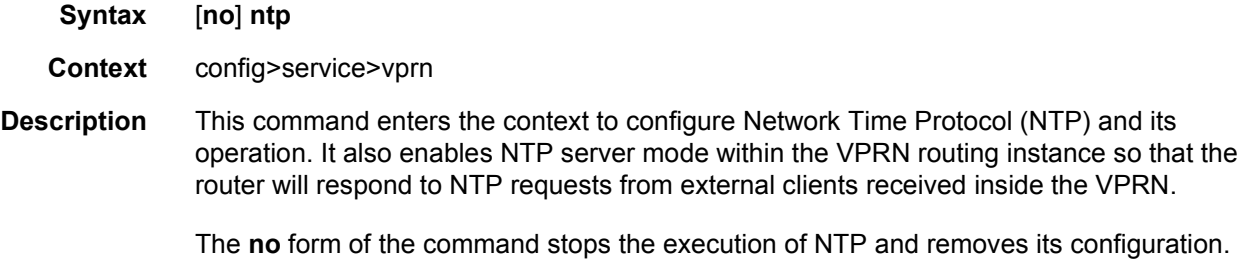

#### authenticate

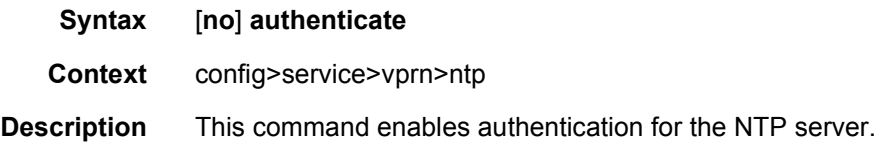

## authentication-check

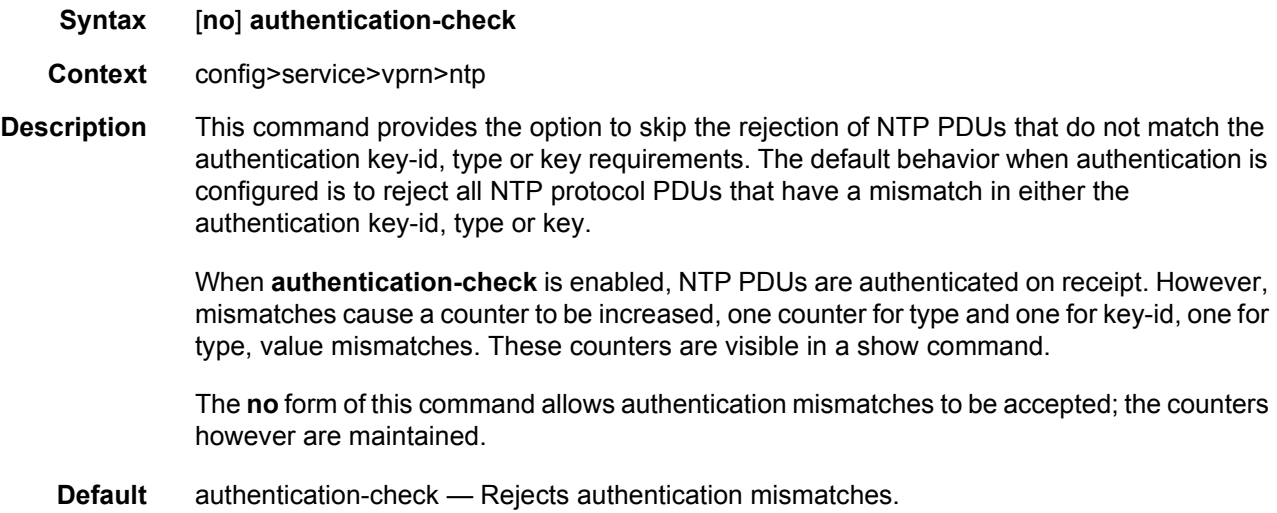

#### authentication-key

**Syntax authentication-key** *key-id* {**key** *key*} [**hash** | **hash2**] **type** {**des** | **message-digest**} **no authentication-key** *key-id*

- **Context** config>service>vprn>ntp
- **Description** This command sets the authentication key-id, type and key used to authenticate NTP PDUs sent by the broadcast server function toward external clients or to authenticate NTP PDUs received from external unicast clients within the VPRN routing instance. For authentication to work, the authentication key-id, type, and key value must match.

The **no** form of the command removes the authentication key.

**Parameters** *key-id* — Configure the authentication key-id that will be used by the node when transmitting or receiving Network Time Protocol packets.

> Entering the authentication-key command with a key-id value that matches an existing configuration key will result in overriding the existing entry.

Recipients of the NTP packets must have the same authentication key-id, type, and key value in order to use the data transmitted by this node. This is an optional parameter.

#### **Values** 1 to 255

**key** — The authentication key associated with the configured key-id, the value configured in this parameter is the actual value used by other network elements to authenticate the NTP packet.

The key can be any combination of ASCII characters up to 8 characters in length (unencrypted). If spaces are used in the string, enclose the entire string in quotation marks (".").

- **hash** Specifies the key is entered in an encrypted form. If the **hash** or **hash2** parameter is not used, the key is assumed to be in an unencrypted, clear text form. For security, all keys are stored in encrypted form in the configuration file with the **hash** or **hash2** parameter specified.
- **hash2** Specifies the key is entered in a more complex encrypted form that involves more variables than the key value alone, meaning that the **hash2** encrypted variable cannot be copied and pasted. If the **hash** or **hash2** parameter is not used, the key is assumed to be in an unencrypted, clear text form. For security, all keys are stored in encrypted form in the configuration file with the **hash** or **hash2** parameter specified.

**type** — This parameter determines if DES or message-digest authentication is used. This is a required parameter; either DES or message-digest must be configured.

**Values** des — Specifies that DES authentication is used for this key. The des value is not supported in FIPS-140-2 mode. message-digest — Specifies that MD5 authentication in accordance with RFC 2104 is used for this key.

#### broadcast

**Syntax broadcast** {**interface** *ip-int-name*} [**key-id** *key-id*] [**version** *version*] [**ttl** *ttl*] **no broadcast** {**interface** *ip-int-name*}

**Context** config>service>vprn>ntp

**Description** This command configures the node to transmit NTP packets on a given interface. Broadcast and multicast messages can easily be spoofed, thus, authentication is strongly recommended.

The **no** form of this command removes the address from the configuration.

- **Parameters** *ip-int-name* Specifies the local interface on which to transmit NTP broadcast packets. If the string contains special characters (#, \$, spaces, and so on), the entire string must be enclosed between double quotes.
	- **Values** 32 character maximum
	- **key-id** *key-id* Identifies the configured authentication key and authentication type used by this node to receive and transmit NTP packets to and from an NTP server and peers. If an NTP packet is received by this node both authentication key and authentication type must be valid otherwise the packet will be rejected and an event/ trap generated.
		- **Values** 1 to 255
	- **version** *version* Specifies the NTP version number that is generated by this node. This parameter does not need to be configured when in client mode in which case all versions will be accepted.
		- **Values** 1 to 4
		- **Default** 4

**ttl** *ttl* — Specifies the IP Time To Live (TTL) value.

**Values** 1 to 255

### **3.8.2.12 NAT Commands**

#### nat

**Syntax** [**no**] **nat Context** config>service>vprn config>router **Description** This command configures, creates or deletes a NAT instance.

### inside

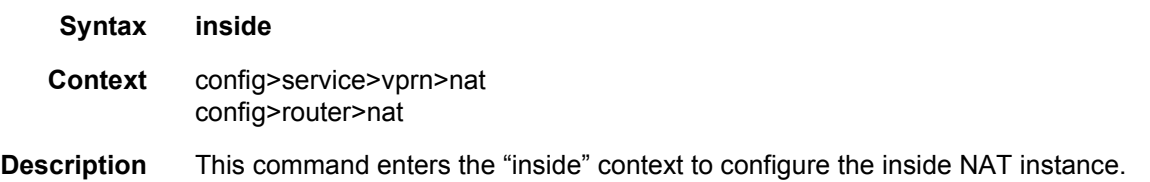

# destination-prefix

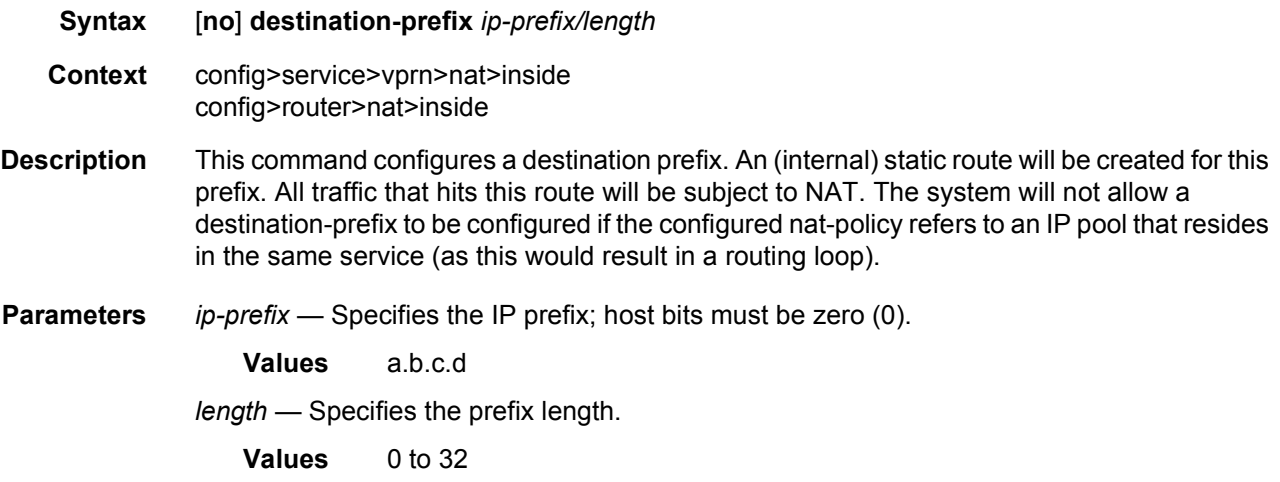

### dual-stack-lite

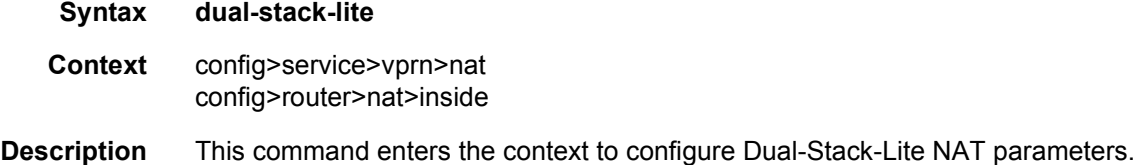

### address

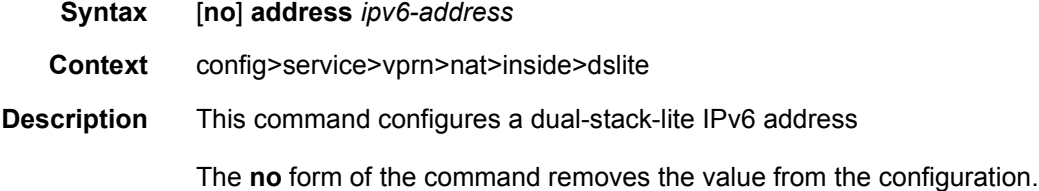

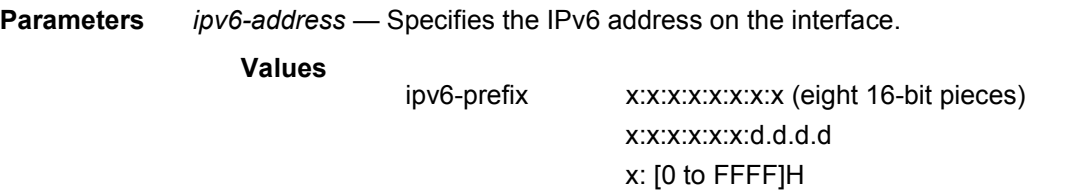

d: [0 to 255]D

#### tunnel-mtu

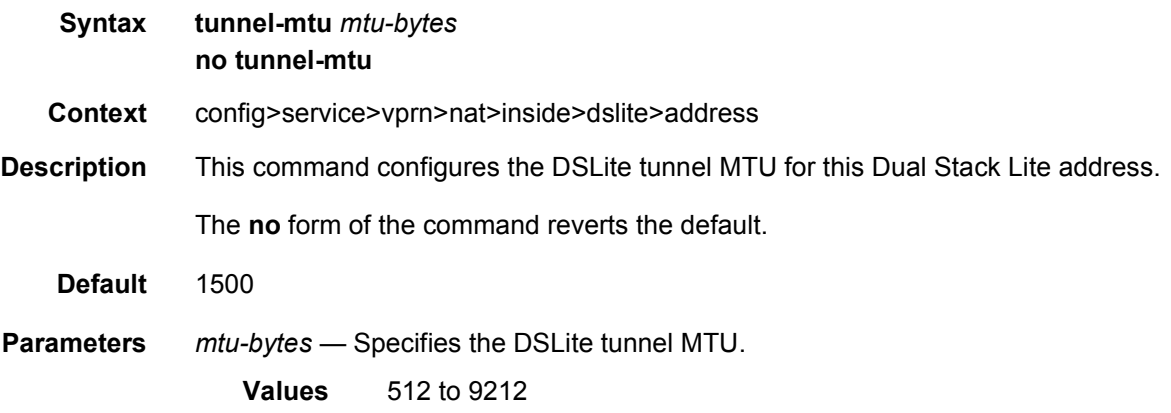

# subscriber-prefix-length

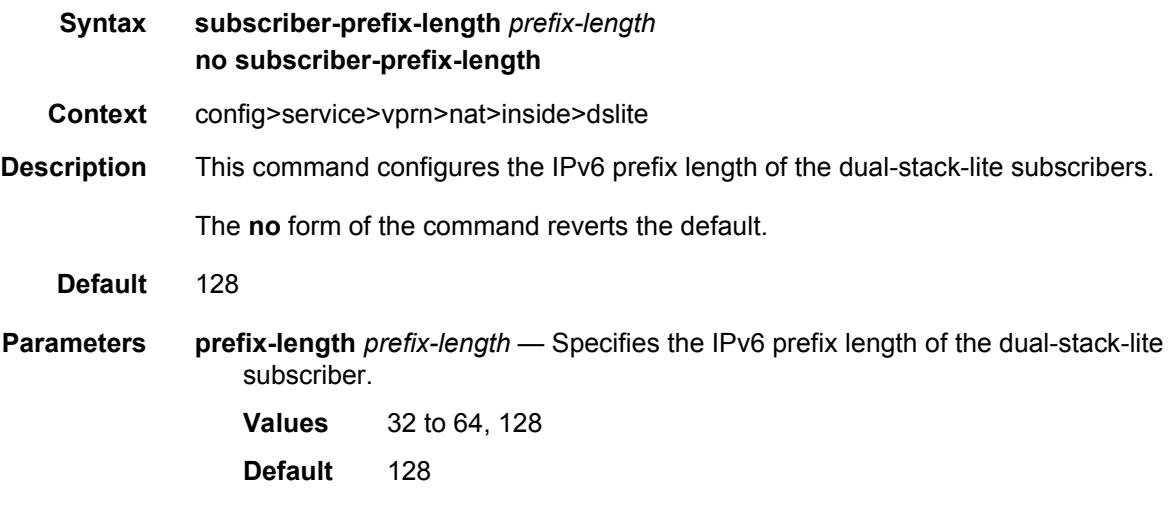

### l2-aware

**Syntax l2-aware**

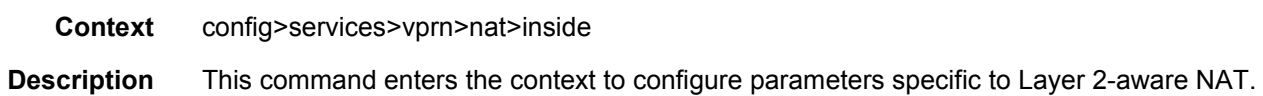

### address

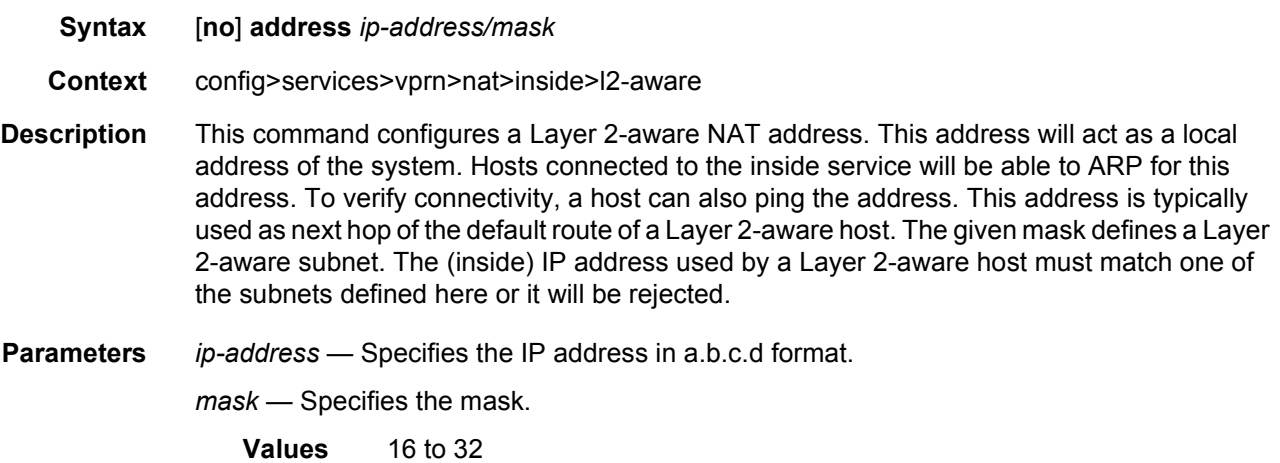

# nat-policy

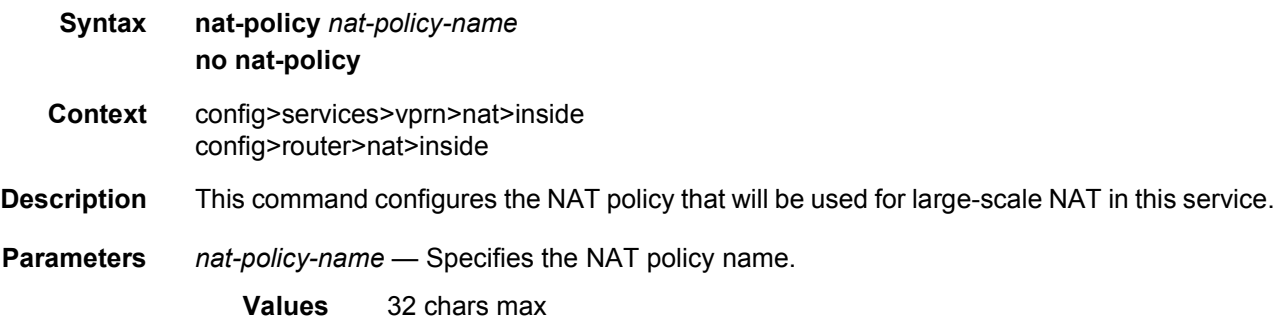

# redundancy

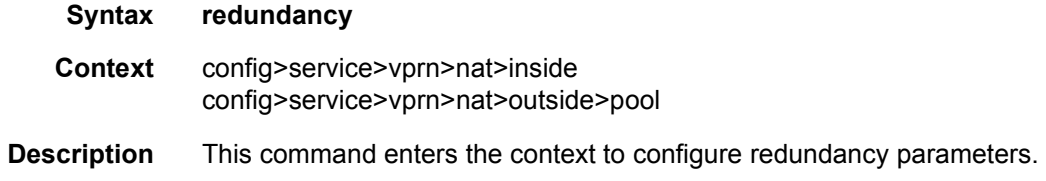
### peer

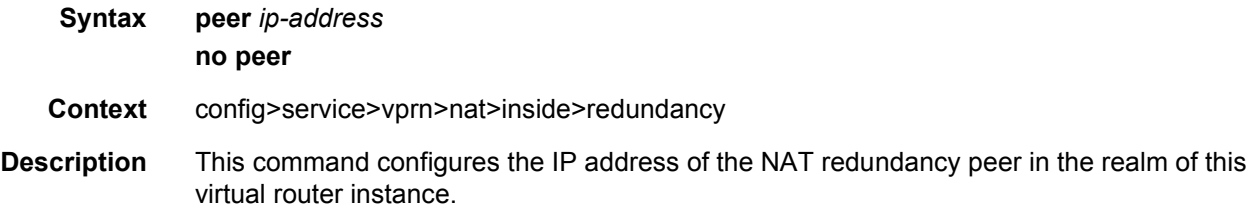

# steering-route

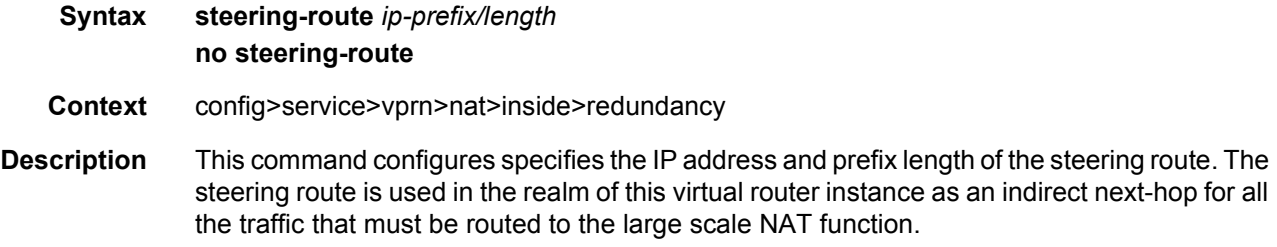

### outside

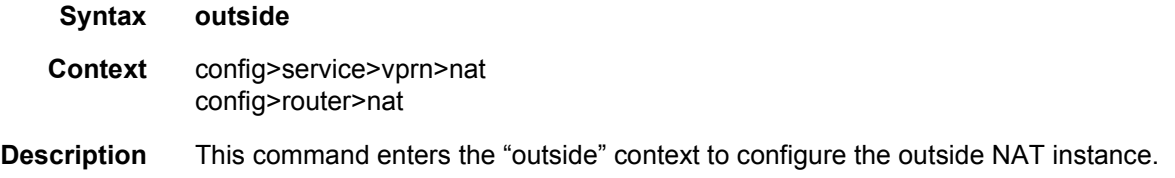

# pool

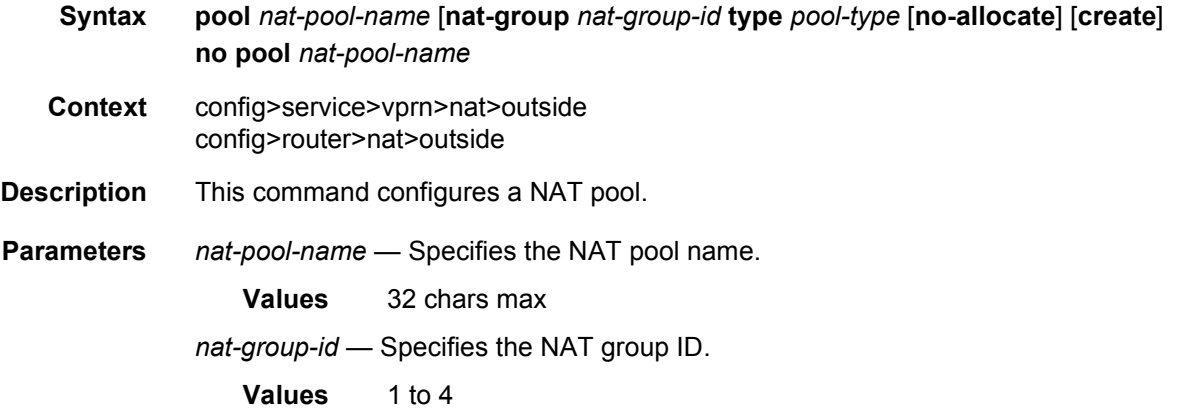

**create** — This parameter must be specified to create the instance.

*pool-type* — Specifies the pool type, either large-scale or L2-aware.

### address-range

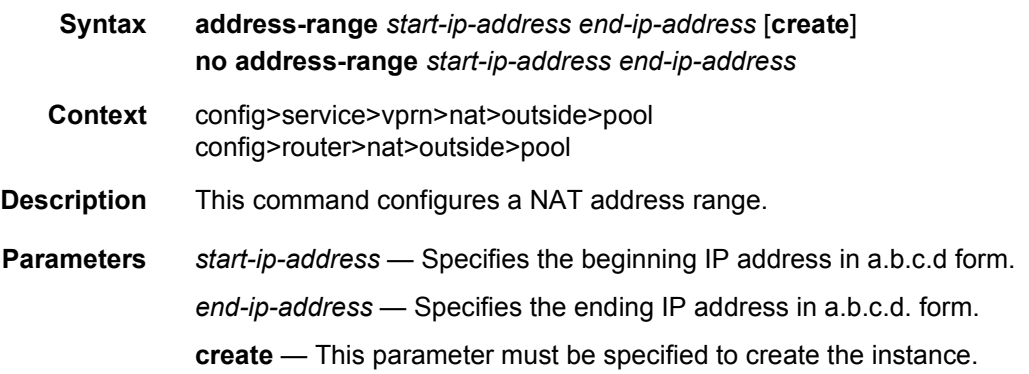

### description

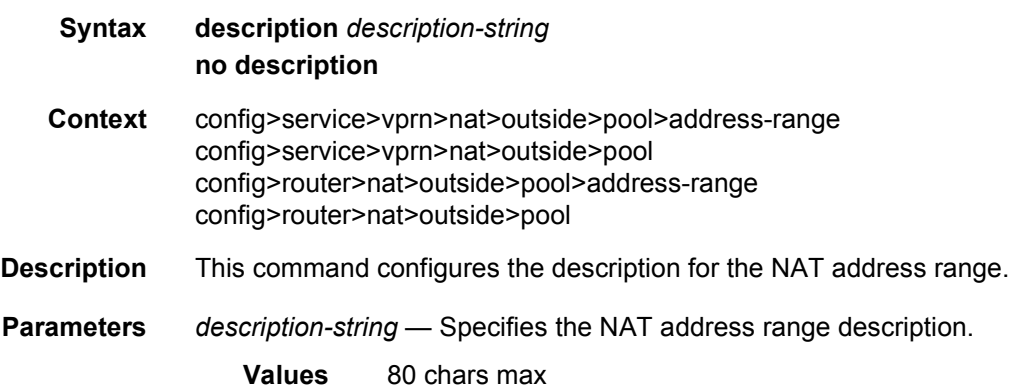

## drain

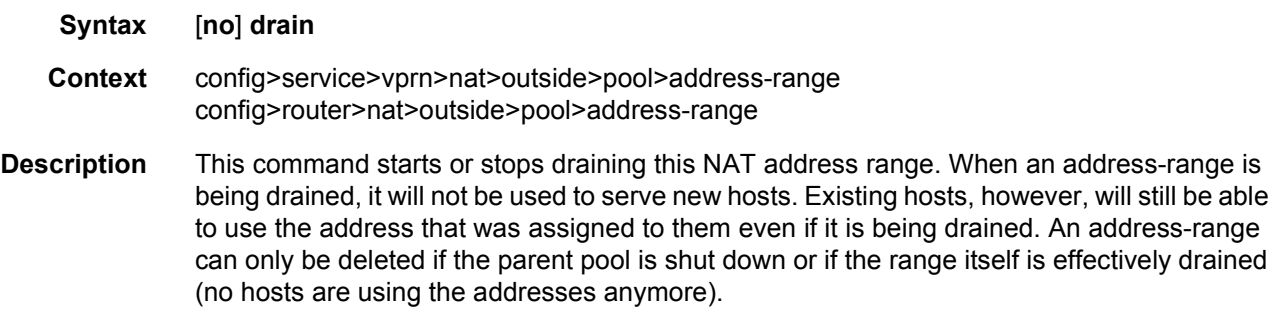

### mode

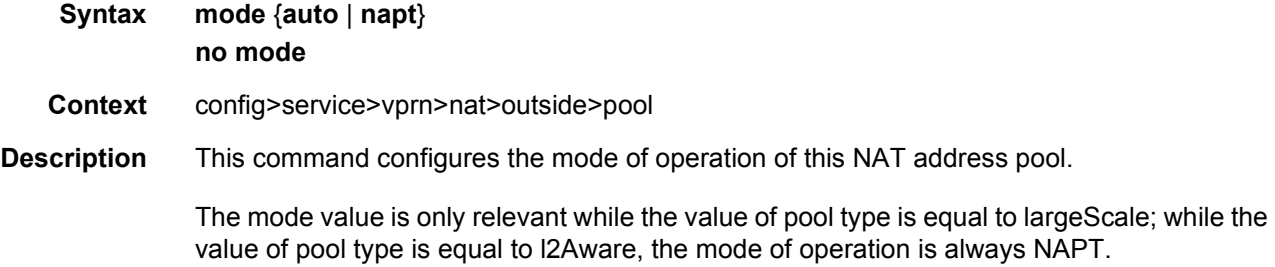

# port-forwarding-range

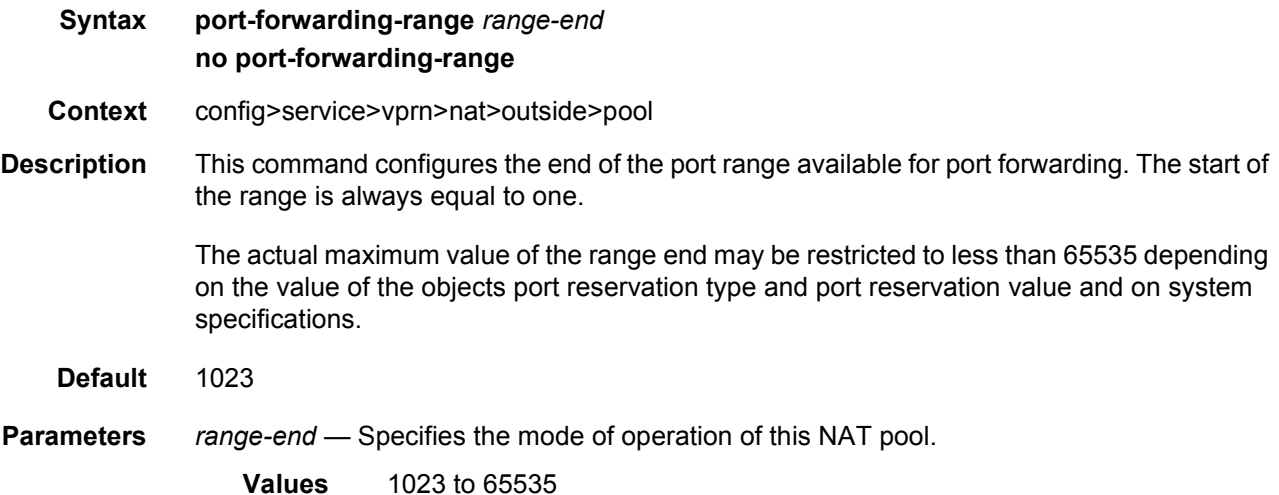

#### port-reservation

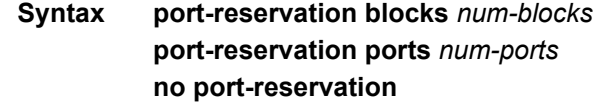

- **Context** config>service>vprn>nat>outside>pool config>router>nat>outside>pool
- **Description** This command configures the size of the port-block that will be assigned to a host that is served by this pool. The number of ports configured here will be available to UDP, TCP and ICMP (as identifiers).

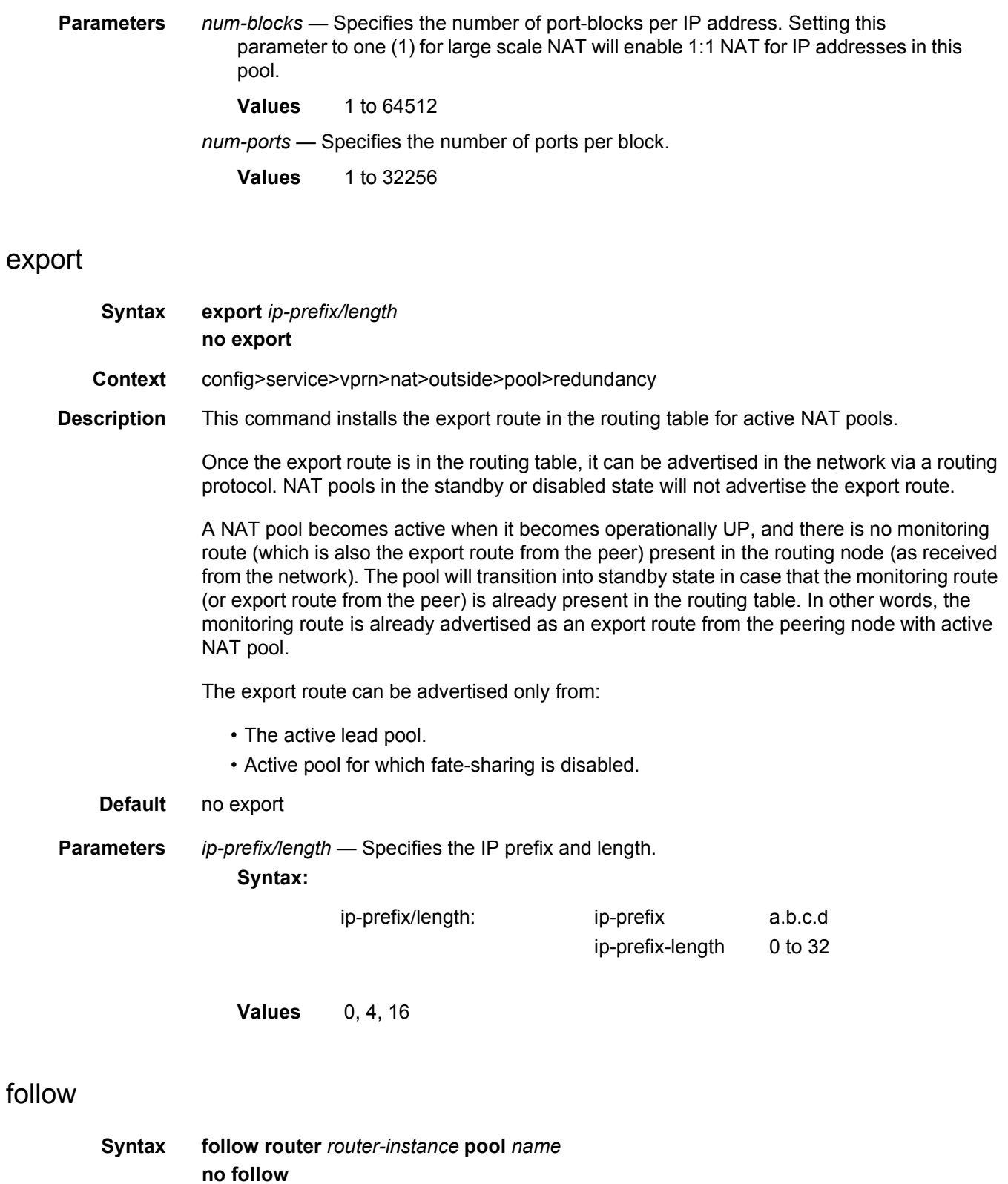

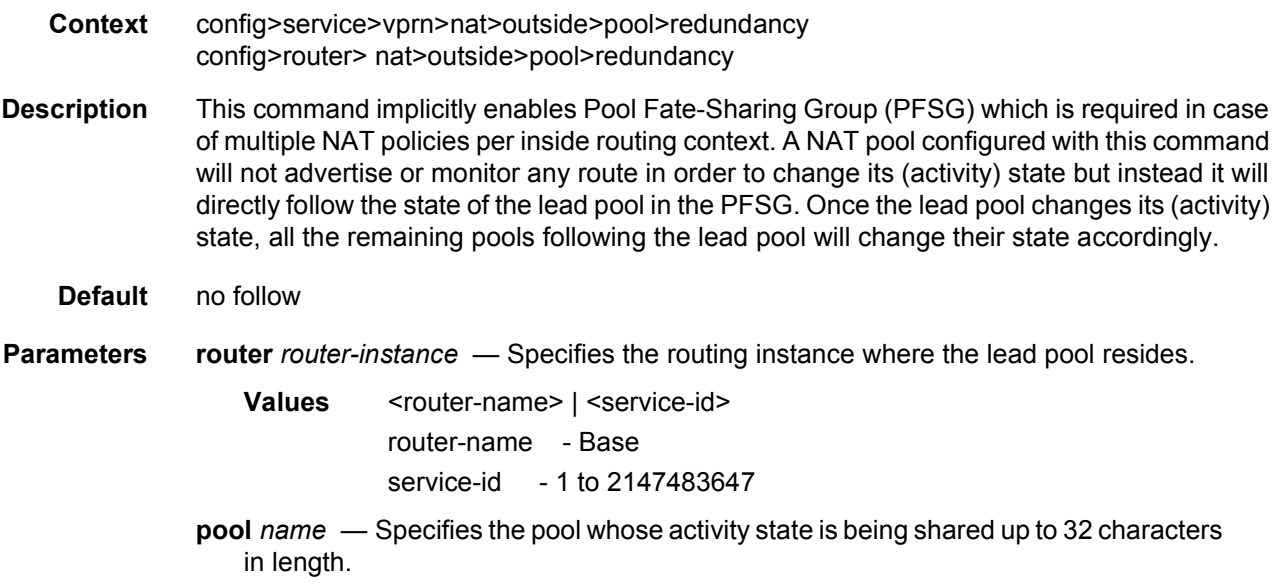

### monitor

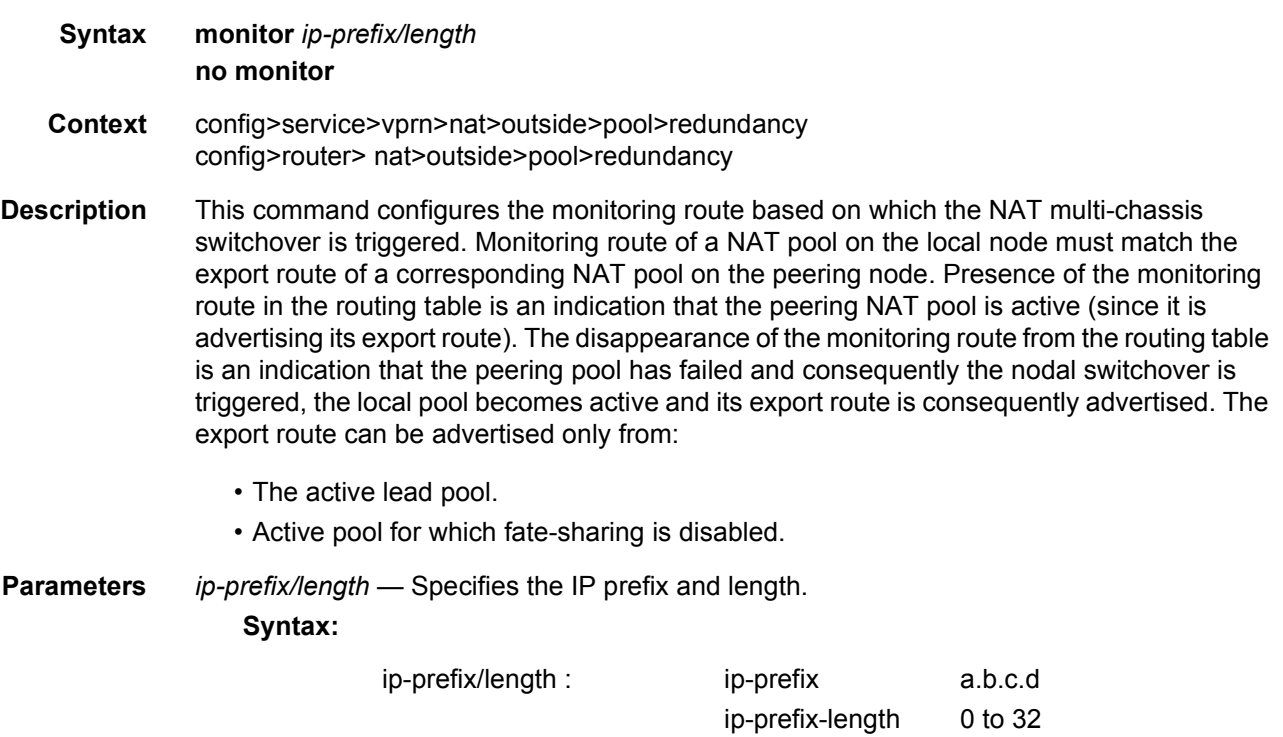

# subscriber-limit

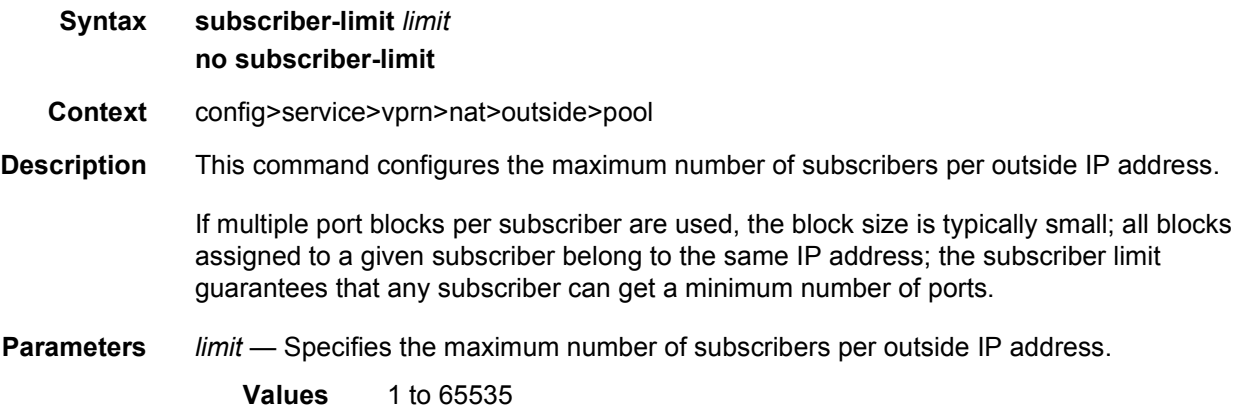

### watermarks

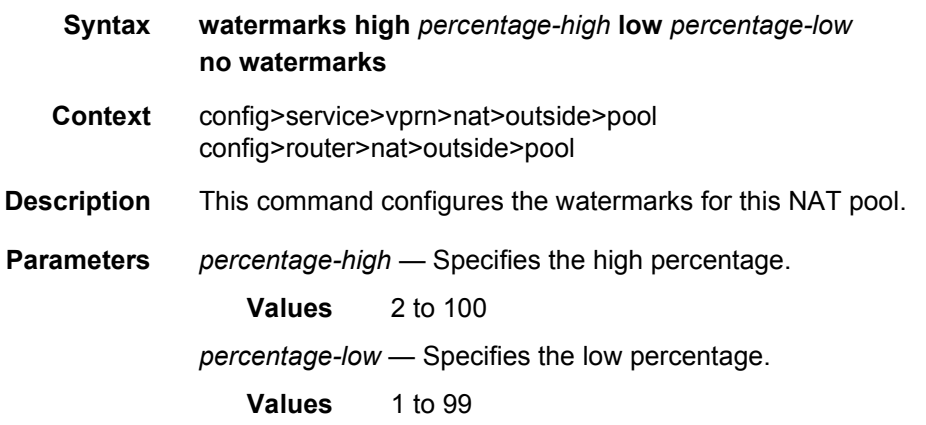

# **3.8.2.13 Subscriber Interface Commands**

### subscriber-interface

**Syntax subscriber-interface** *ip-int-name* [**fwd-service** *service-id* **fwd-subscriber-interface** *ip-intname*] **no subscriber-interface** *ip-int-name*

**Context** config>service>vprn

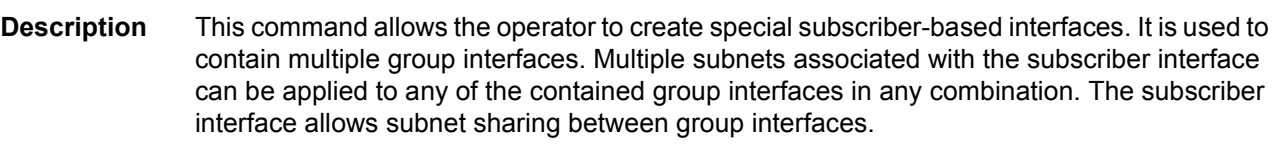

Use the **no** form of the command to remove the subscriber interface.

- **Parameters** *ip-int-name* Specifies the name of the IP interface. Interface names can be from 1 to 32 alphanumeric characters. If the string contains special characters (#, \$, spaces, and so on), the entire string must be enclosed between double quotes.
	- **fwd-service** *service-id* Specifies the forwarding service ID for a subscriber interface in a retailer context.
	- **fwd-subscriber-interface** *ip-int-name* Specifies the forwarding subscriber interface for a subscriber interface in a retailer context.

#### address

- **Syntax** [**no**] **address** {**ip-***address/mask* | *ip-address netmask*} [**gw-ip-address** *ip-address*] [**populate-host-routes**] [**track-srrp** *srrp-instance* [**holdup-time** *msecs*]]
- **Context** config>service>vprn>subscriber-interface

**Description** This command configures the local subscriber subnets available on a subscriber IP interface. The configured ip-address and mask define the address space associated with the subscriber subnet. Up to 16 IP subnets can be created on a single subscriber IP interface. Each subnet supports a locally owned IP host address within the subnet that is not expected to appear on other routers that may be servicing the same subscriber subnet. For redundancy purposes, the keyword **gw-address** defines a separate IP address within the subnet for Subscriber Routed Redundancy Protocol (SRRP) routing. This IP address must be the same on the local and remote routers participating in a common SRRP instance.

> In SRRP, a single SRRP instance is tied to a group IP interface. The group IP interface is contained directly within a subscriber IP interface context and thus directly associated with the subscriber subnets on the subscriber IP interface. The SRRP instance is also indirectly associated with any subscriber subnets tied to the subscriber interface through wholesale/ retail VPRN configurations. With the directly-associated and the indirectly-associated subscriber interface subnets, a single SRRP instance can manage hundreds of SRRP gateway IP addresses. This automatic subnet association to the SRRP instance is different from VRRP where the redundant IP address is defined within the VRRP context.

> Defining an SRRP gateway IP address on a subscriber subnet is not optional when the subnet is associated with a group IP interface with SRRP enabled. Enabling SRRP (**no shutdown**) fails if one or more subscriber subnets do not have an SRRP gateway IP address defined. Creating a new subscriber subnet without an SRRP gateway IP address defined fails when the subscriber subnet is associated with a group IP interface with an active SRRP instance. Once SRRP is enabled on a group interface, the SRRP instance will manage the ARP response and routing behavior for all subscriber hosts reachable through the group IP interface.

The no form of the command removes the address from a subscriber subnet. The address command for the specific subscriber subnet must be executed without the gw-address parameter. To succeed, all SRRP instances associated with the subscriber subnet must removed or shutdown.

**Parameters** *ip-address/mask | ip-address netmask* — Specifies the address space associated with the subscriber subnet.

> **gw-ip-address** *ip-address* — Specifies a separate IP address within the subnet for SRRP routing purposes. This parameter must be followed by a valid IP interface that exists within the subscriber subnet created by the address command. The defined gateway IP address cannot currently exist as a subscriber host (static or dynamic). If the defined ip-address already exists as a subscriber host address, the address command fails. The specified ip-address must be unique within the system.

The gw-address parameter may be specified at anytime. If the subscriber subnet was created previously, executing the address command with a gw-address parameter will simply add the SRRP gateway IP address to the existing subnet.

If the address command is executed without the gw-address parameter when the subscriber subnet is associated with an active SRRP instance, the address fails. If the SRRP instance is inactive or removed, executing the address command without the gw-address parameter will remove the SRRP gateway IP address from the specified subscriber subnet.

If the address command is executed with a new gw-address, all SRRP instances currently associated with the specified subscriber subnet will be updated with the new SRRP gateway IP address.

**populate-host-routes** — Specifies to populate subscriber-host routes in local FIB. Storing them in FIB benefits topologies only where the external router advertises more specific routes than the one corresponding to locally configured subscriberinterface subnets.

#### allow-unmatching-subnets

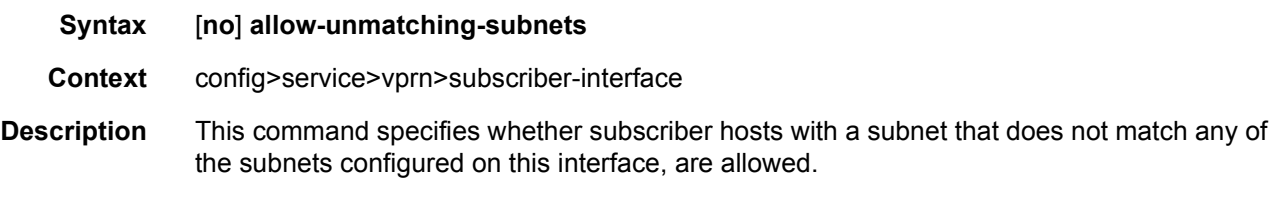

#### group-interface

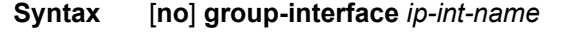

**Context** config>service>vprn>subscriber-interface

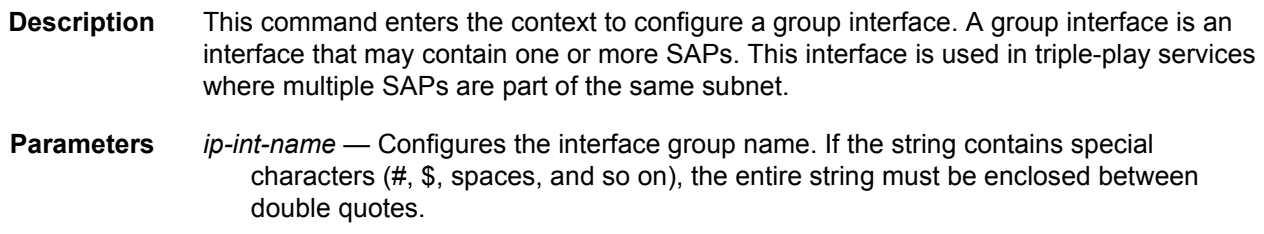

# arp-host

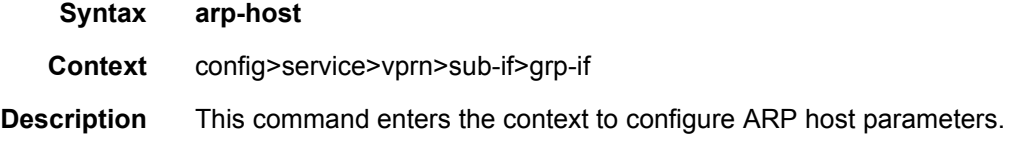

### host-limit

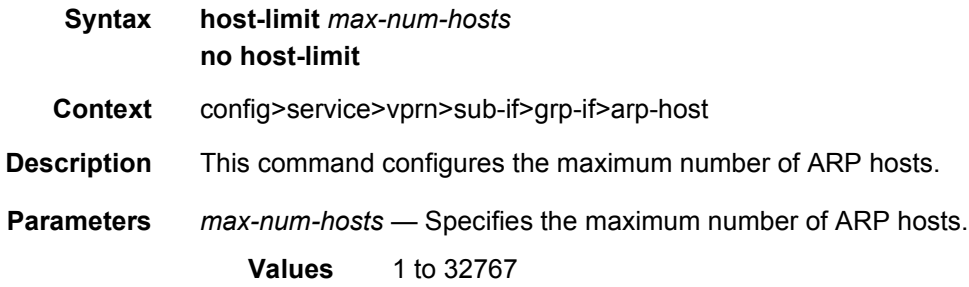

# min-auth-interval

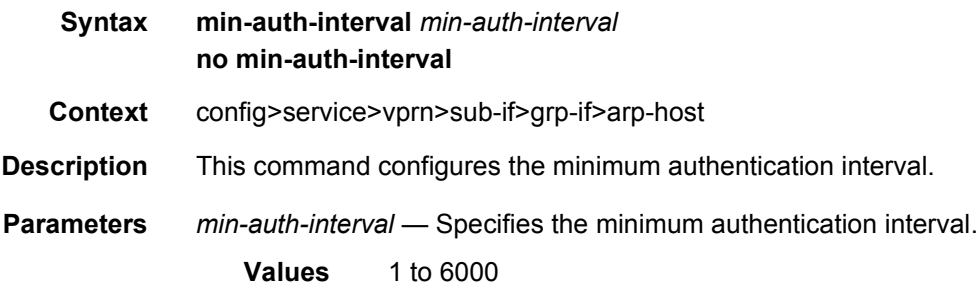

# sap-host-limit

**Syntax sap-host-limit** *max-num-hosts-sap* **no sap-host-limit**

**Context** config>service>vprn>sub-if>grp-if>arp-host **Description** This command configures the maximum number of ARP hosts per SAP. **Parameters** *max-num-hosts-sap* — Specifies the maximum number of ARP hosts per SAP allowed on this IES interface. **Values** 1 to 32767

### **3.8.2.14 Interface Commands**

#### interface

**Syntax interface** *ip-int-name* **no interface** *ip-int-name*

#### **Context** config>service>vprn

**Description** This command creates a logical IP routing interface for a Virtual Private Routed Network (VPRN). Once created, attributes like an IP address and service access point (SAP) can be associated with the IP interface.

> The **interface** command, under the context of services, is used to create and maintain IP routing interfaces within VPRN service IDs. The **interface** command can be executed in the context of an VPRN service ID. The IP interface created is associated with the service core network routing instance and default routing table. The typical use for IP interfaces created in this manner is for subscriber Internet access.

> Interface names are case sensitive and must be unique within the group of defined IP interfaces defined for **config router interface** and **config service vprn interface**. Interface names must not be in the dotted decimal notation of an IP address. For example, the name "1.1.1.1" is not allowed, but "int-1.1.1.1" is allowed. Show commands for router interfaces use either interface names or the IP addresses. Use unique IP address values and IP address names to maintain clarity. It could be unclear to the user if the same IP address and IP address name values are used. Although not recommended, duplicate interface names can exist in different router instances.

> The available IP address space for local subnets and routes is controlled with the **config router service-prefix** command. The **service-prefix** command administers the allowed subnets that can be defined on service IP interfaces. It also controls the prefixes that may be learned or statically defined with the service IP interface as the egress interface. This allows segmenting the IP address space into **config router** and **config service** domains.

When a new name is entered, a new logical router interface is created. When an existing interface name is entered, the user enters the router interface context for editing and configuration.

By default, there are no default IP interface names defined within the system. All VPRN IP interfaces must be explicitly defined. Interfaces are created in an enabled state.

The **no** form of this command removes IP the interface and all the associated configuration. The interface must be administratively shutdown before issuing the **no interface** command.

For VPRN services, the IP interface must be shutdown before the SAP on that interface may be removed. VPRN services do not have the **shutdown** command in the SAP CLI context. VPRN service SAPs rely on the interface status to enable and disable them.

**Parameters** *ip-int-name* — Specifies the name of the IP interface. Interface names must be unique within the group of defined IP interfaces for **config router interface** and config service vprn interface commands. An interface name cannot be in the form of an IP address. Interface names can be from 1 to 32 alphanumeric characters. If the string contains special characters (#, \$, spaces, and so on), the entire string must be enclosed between double quotes.

> If *ip-int-name* already exists within the service ID, the context will be changed to maintain that IP interface. If *ip-int-name* already exists within another service ID or is an IP interface defined within the **config router** commands, an error will occur and context will not be changed to that IP interface. If *ip-int-name* does not exist, the interface is created and context is changed to that interface for further command processing.

#### active-cpm-protocols

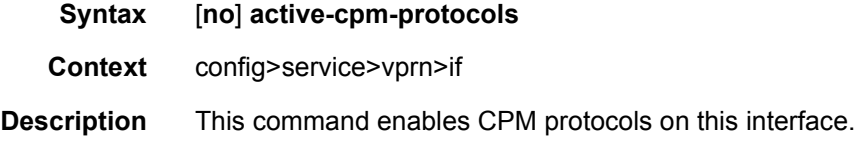

#### address

- **Syntax address** {**ip-address/mask** | **ip-address netmask**} [**broadcast all-ones** | **host-ones**] [**track-srrp srrp-instance**] **no address**
- **Context** config>service>vprn>if config>service>vprn>nw-if
- **Description** This command assigns an IP address, IP subnet, and broadcast address format to a VPRN IP router interface. Only one IP address can be associated with an IP interface. Use the **secondary** command to assign multiple addresses.

An IP address must be assigned to each VPRN IP interface. An IP address and a mask are used together to create a local IP prefix. The defined IP prefix must be unique within the context of the routing instance. It cannot overlap with other existing IP prefixes defined as local subnets on other IP interfaces in the same routing context within the 7750 SR.

The local subnet that the **address** command defines must be part of the services address space within the routing context using the **config router service-prefix** command. The default is to disallow the complete address space to services. Once a portion of the address space is allocated as a service prefix, that portion can be made unavailable for IP interfaces defined within the **config router interface** CLI context for network core connectivity with the **exclude** option in the **config router service-prefix** command.

The IP address for the interface can be entered in either CIDR (Classless Inter-Domain Routing) or traditional dotted decimal notation. The show commands display CIDR notation and is stored in configuration files.

By default, no IP address or subnet association exists on an IP interface until it is explicitly created.

Use the **no** form of this command to remove the IP address assignment from the IP interface. When the **no address** command is entered, the interface becomes operationally down.

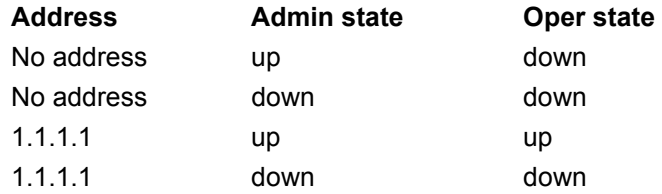

The operational state is a read-only variable and the only controlling variables are the address and admin states. The address and admin states are independent and can be set independently. If an interface is in an administratively up state and an address is assigned, it becomes operationally up and the protocol interfaces and the MPLS LSPs associated with that IP interface will be reinitialized.

- **Parameters** *ip-address* The IP address of the IP interface. The *ip-address* portion of the **address** command specifies the IP host address that will be used by the IP interface within the subnet. This address must be unique within the subnet and specified in dotted decimal notation. Allowed values are IP addresses in the range 1.0.0.0 – 223.255.255.255 (with support of /31 subnets).
	- **/** The forward slash is a parameter delimiter and separates the *ip-address* portion of the IP address from the mask that defines the scope of the local subnet. No spaces are allowed between the *ip-address*, the "**/**" and the *mask-length* parameter. If a forward slash is not immediately following the *ip-address*, a dotted decimal mask must follow the prefix.
- *mask-length* The subnet mask length when the IP prefix is specified in CIDR notation. When the IP prefix is specified in CIDR notation, a forward slash (/) separates the *ipaddress* from the *mask-length* parameter. The mask length parameter indicates the number of bits used for the network portion of the IP address; the remainder of the IP address is used to determine the host portion of the IP address. Allowed values are integers in the range  $0 - 30$ . A mask length of 32 is reserved for system IP addresses.
- *mask* The subnet mask in dotted decimal notation. When the IP prefix is not specified in CIDR notation, a space separates the *ip-address* from a traditional dotted decimal mask. The *mask* parameter indicates the complete mask that will be used in a logical 'AND' function to derive the local subnet of the IP address. Allowed values are dotted decimal addresses in the range 128.0.0.0 – 255.255.255.252. A mask of 255.255.255.255 is reserved for system IP addresses.
- **broadcast** The optional **broadcast** parameter overrides the default broadcast address used by the IP interface when sourcing IP broadcasts on the IP interface. If no broadcast format is specified for the IP address, the default value is **host-ones** which indicates a subnet broadcast address. Use this parameter to change the broadcast address to **all-ones** or revert back to a broadcast address of **host-ones**.

The broadcast format on an IP interface can be specified when the IP address is assigned or changed.

This parameter does not affect the type of broadcasts that can be received by the IP interface. A host sending either the local broadcast (**all-ones**) or the valid subnet broadcast address (**host-ones**) will be received by the IP interface.

- **Default** host-ones
- **all-ones** The **all-ones** keyword following the **broadcast** parameter specifies the broadcast address used by the IP interface for this IP address will be 255.255.255.255, also known as the local broadcast.
- **host-ones** The **host-ones** keyword following the **broadcast** parameter specifies that the broadcast address used by the IP interface for this IP address will be the subnet broadcast address. This is an IP address that corresponds to the local subnet described by the *ip-address* and the *mask-length* or *mask* with all the host bits set to binary one. This is the default broadcast address used by an IP interface.

The **broadcast** parameter within the **address** command does not have a negate feature, which is usually used to revert a parameter to the default value. To change the **broadcast** type to **host-ones** after being changed to **all-ones**, the **address** command must be executed with the **broadcast** parameter defined.

**track-srrp** — Specifies the SRRP instance ID that this interface route needs to track.

#### allow-directed-broadcasts

- **Syntax** [**no**] **allow-directed-broadcasts**
- **Context** config>service>vprn>if config>service>vprn>nw-if

**Description** This command controls the forwarding of directed broadcasts out of the IP interface.

A directed broadcast is a packet received on a local router interface destined for the subnet broadcast address on another IP interface. The **allow-directed-broadcasts** command on an IP interface enables or disables the transmission of packets destined to the subnet broadcast address of the egress IP interface.

When enabled, a frame destined to the local subnet on this IP interface will be sent as a subnet broadcast out this interface. Care should be exercised when allowing directed broadcasts as it is a well-known mechanism used for denial-of-service attacks.

When disabled, directed broadcast packets discarded at this egress IP interface will be counted in the normal discard counters for the egress SAP.

By default, directed broadcasts are not allowed and will be discarded at this egress IP interface.

The **no** form of this command disables the forwarding of directed broadcasts out of the IP interface.

**Default** no allow-directed-broadcasts — Directed broadcasts are dropped.

#### bfd

**Syntax bfd** *transmit-interval* [**receive** *receive-interval*] [**multiplier** *multiplier*] [**echo-receive echointerval**] [**type cpm-np**] **no bfd Context** config>service>vprn>if config>service>vprn>if>ipv6 config>service>vprn>nw-if **Description** This command specifies the BFD parameters for the associated IP interface. If no parameters are defined the default value are used. The multiplier specifies the number of consecutive BFD messages that must be missed from the peer before the BFD session state is changed to down and the upper level protocols (OSPF, IS-IS, BGP or PIM) is notified of the fault. The **no** form of the command removes BFD from the associated IGP protocol adjacency.

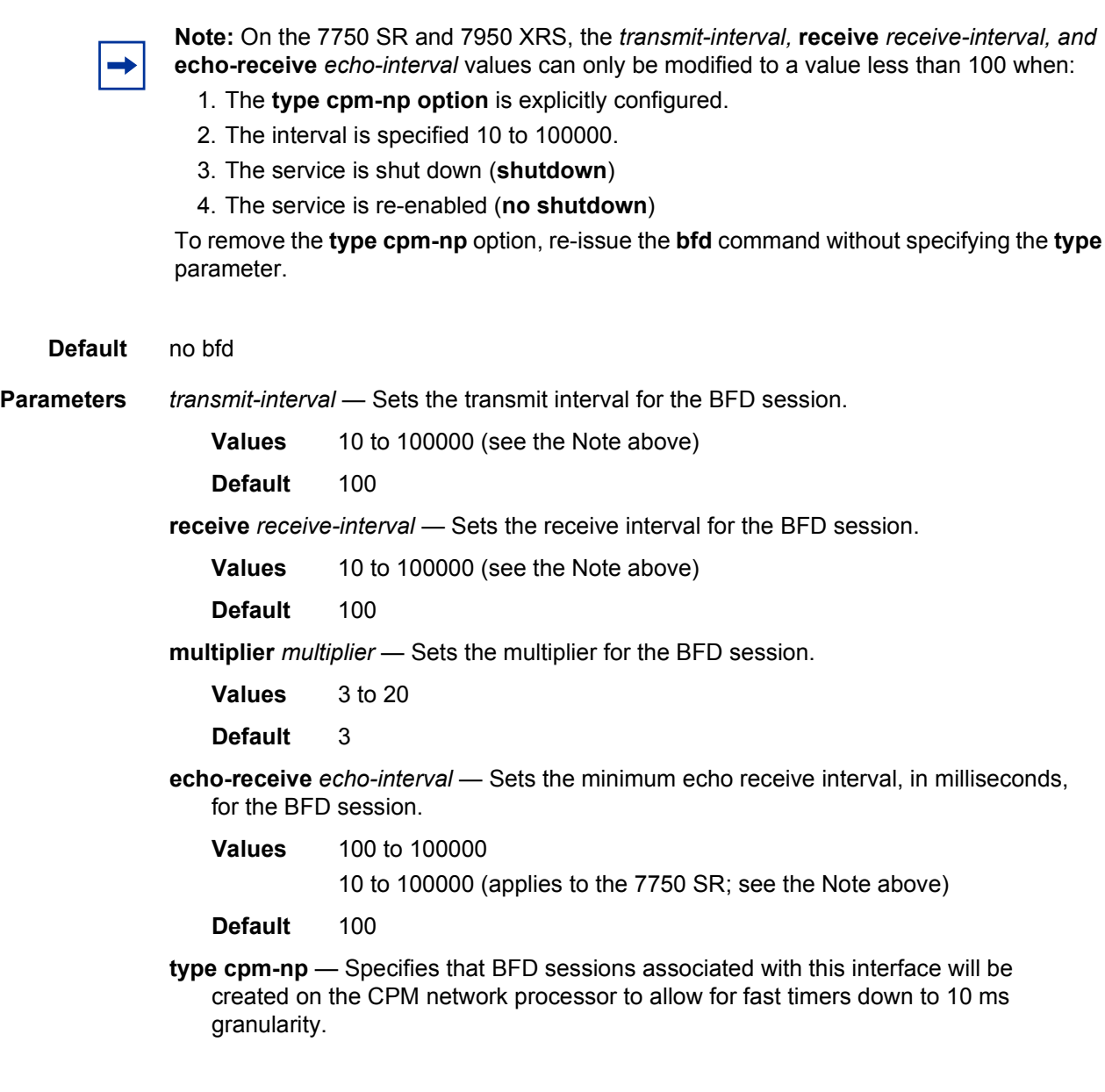

# cflowd-parameters

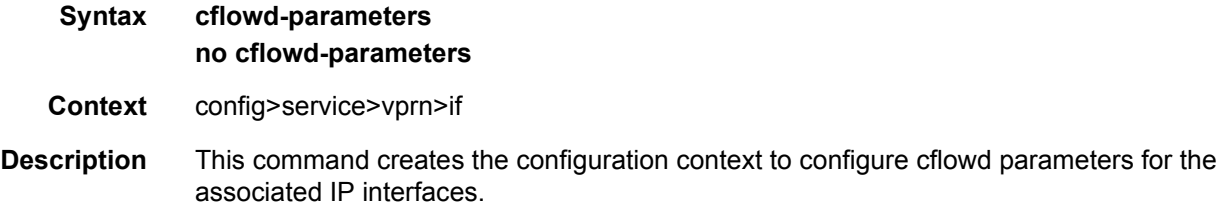

**cflowd** is used for network planning and traffic engineering, capacity planning, security, application and user profiling, performance monitoring, usage-based billing, and SLA measurement.

At a minimum, the **sampling** command must be configured within this context in order to enable cflowd sampling, otherwise traffic sampling will not occur.

**Default** no cflowd-parameters

### sampling

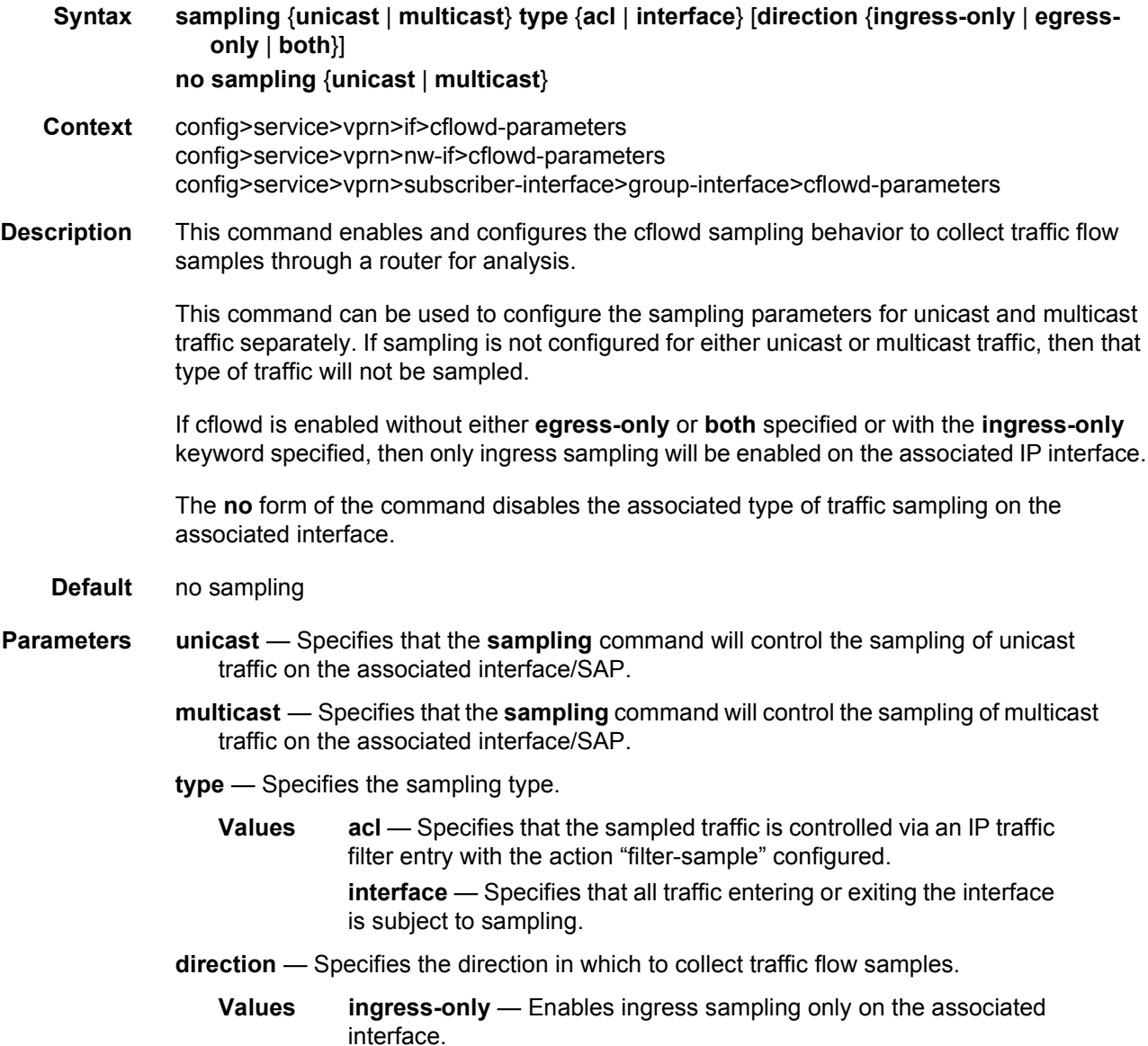

**egress-only** — Enables egress sampling only on the associated interface.

**both** — Enables both ingress and egress cflowd sampling.

### cpu-protection

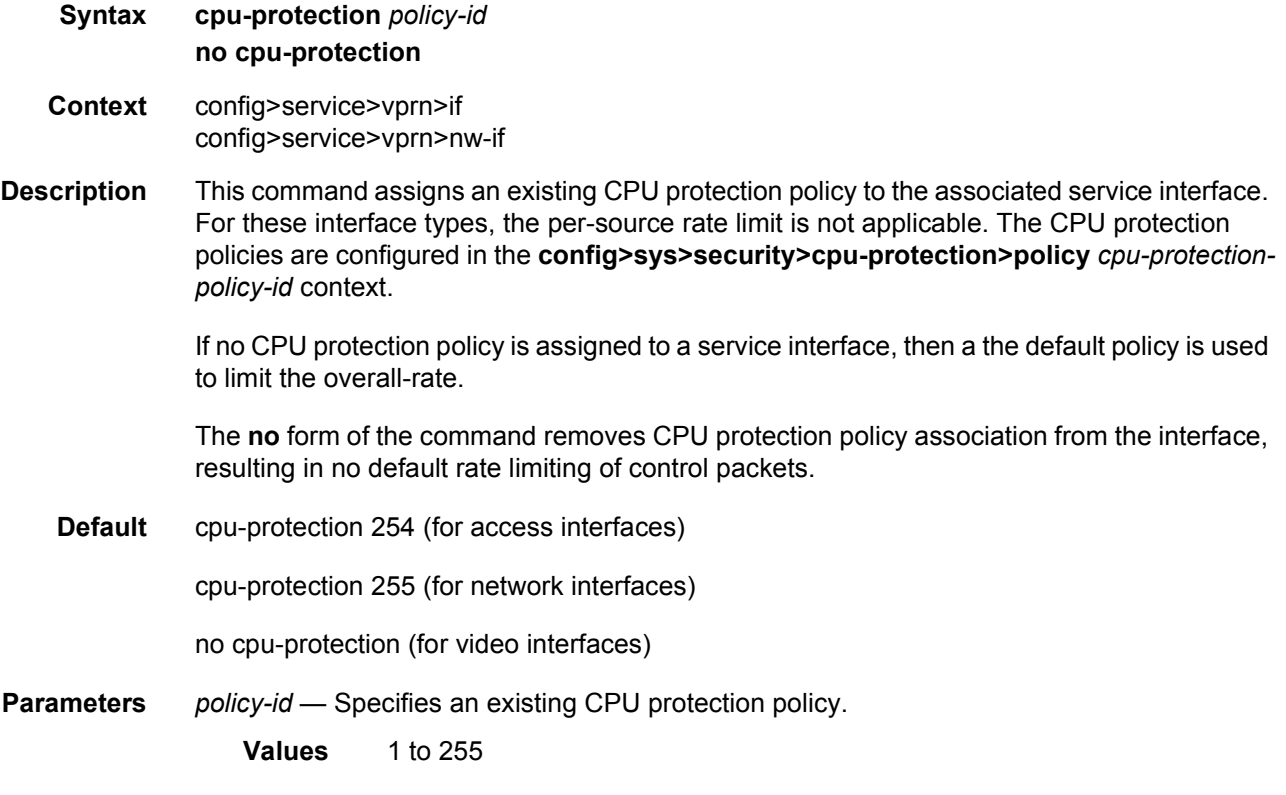

### cpu-protection

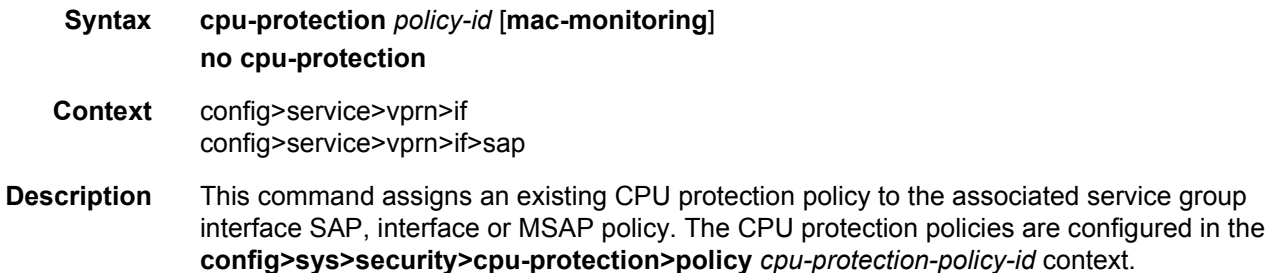

If no CPU protection policy is assigned to a service group interface SAP, then a the default policy is used to limit the overall-rate.

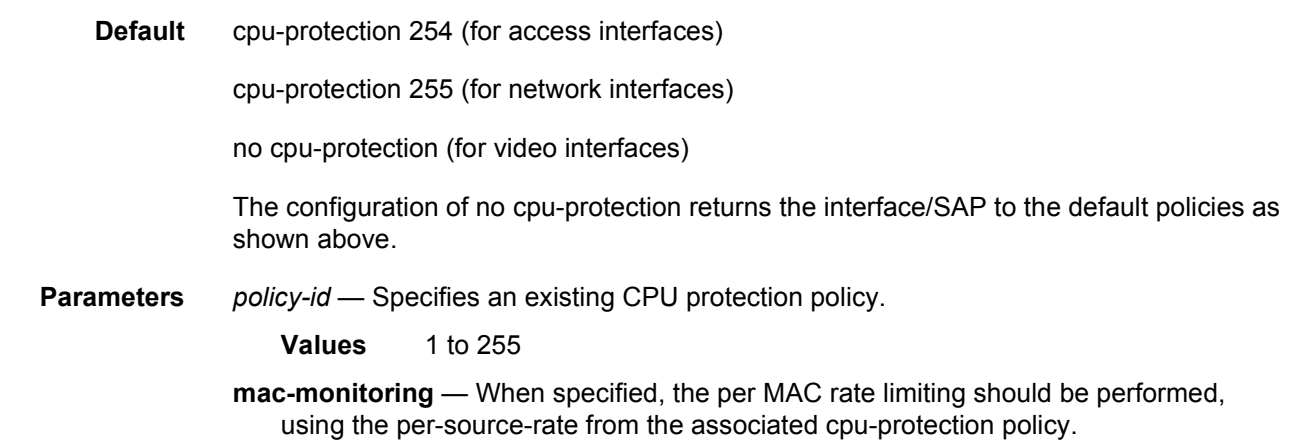

### dad-disable

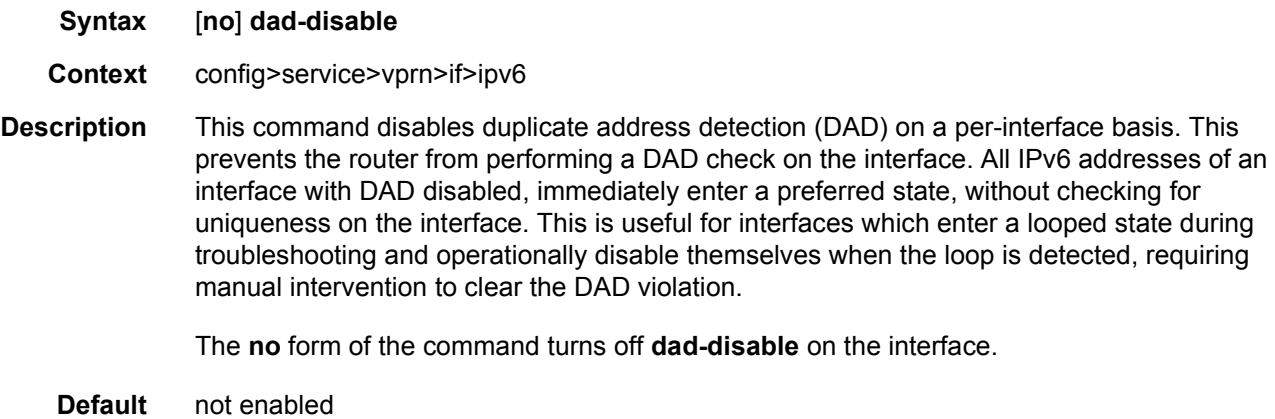

#### dist-cpu-protection

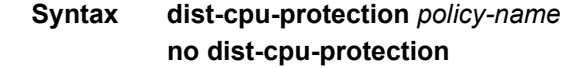

- **Context** config>service>vprn>nw-if
- **Description** This command assigns a Distributed CPU Protection (DCP) policy to the network interface. Only a valid created DCP policy can be assigned to a network interface (this rule does not apply to templates such as an msap-policy).
	- **Default** If no dist-cpu-protection policy is assigned to the VPRN network interface, then the default network DCP policy (\_default-network-policy) is used.

If no DCP functionality is required on the VPRN network interface then an empty DCP policy can be created and explicitly assigned to the VPRN network interface.

**Parameters** *policy-name* — Specifies the name of the DCP policy up to 32 characters in length

#### dist-cpu-protection

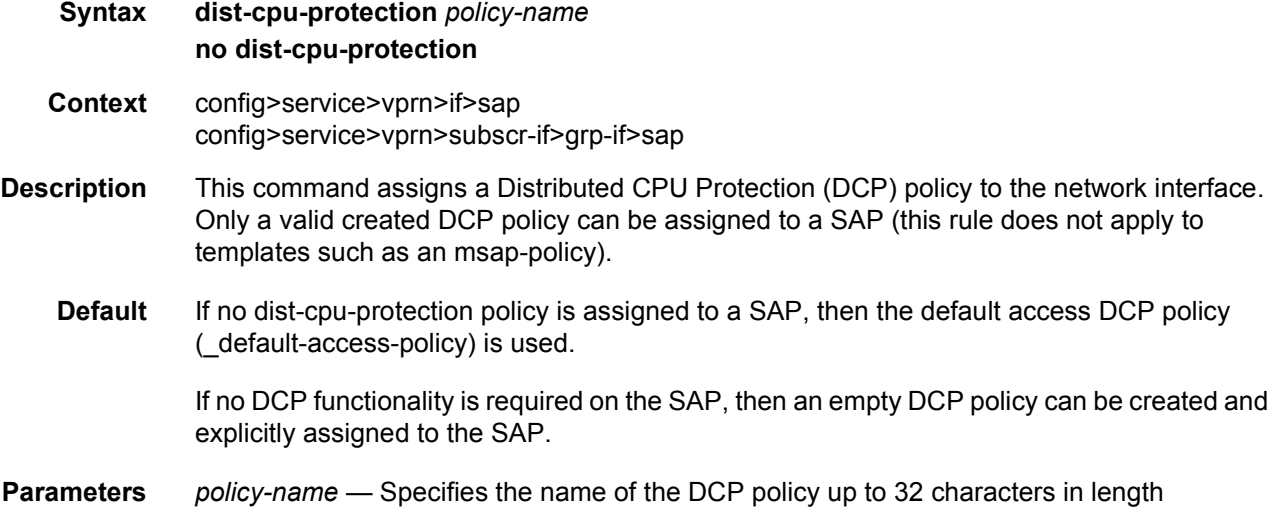

#### if-attribute

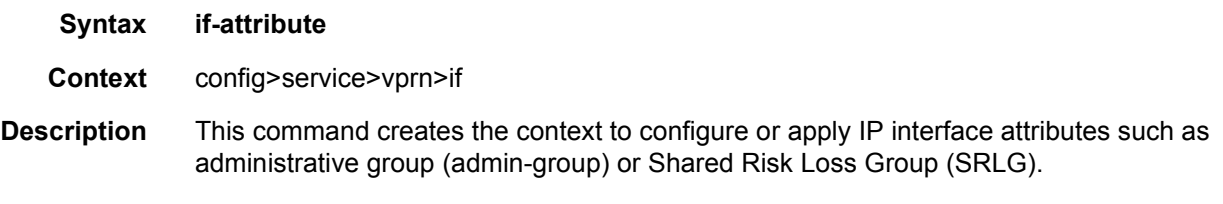

### admin-group

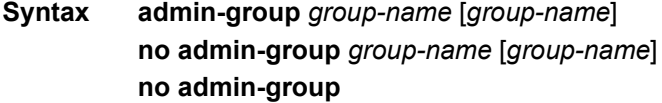

- **Context** config>service>vprn>if>if-attribute
- **Description** This command configures the admin group membership of an interface. The user can apply admin groups to an IES, VPRN, network IP, or MPLS interface.Once an admin group is bound to one or more interface, its value cannot be changed until all bindings are removed.

The configured admin-group membership will be applied in all levels/areas the interface is participating in. The same interface cannot have different memberships in different levels/ areas.

Only the admin groups bound to an MPLS interface are advertised area-wide in TE link TLVs and sub-TLVs when the **traffic-engineering** option is enabled in IS-IS or OSPF. IES and VPRN interfaces do not have their attributes advertised in TE TLVs.

The **no** form of this command deletes one or more of the admin-group memberships of an interface. The user can also delete all memberships of an interface by not specifying a group name.

**Parameters** *group-name* — Specifies the name of the group with up to 32 characters. The association of group name and value should be unique within an IP/MPLS domain. Each single operation of the **admin-group** command allows a maximum of 5 groups to be specified at a time. A maximum of 32 groups can be added to a given interface through multiple operations.

### srlg-group

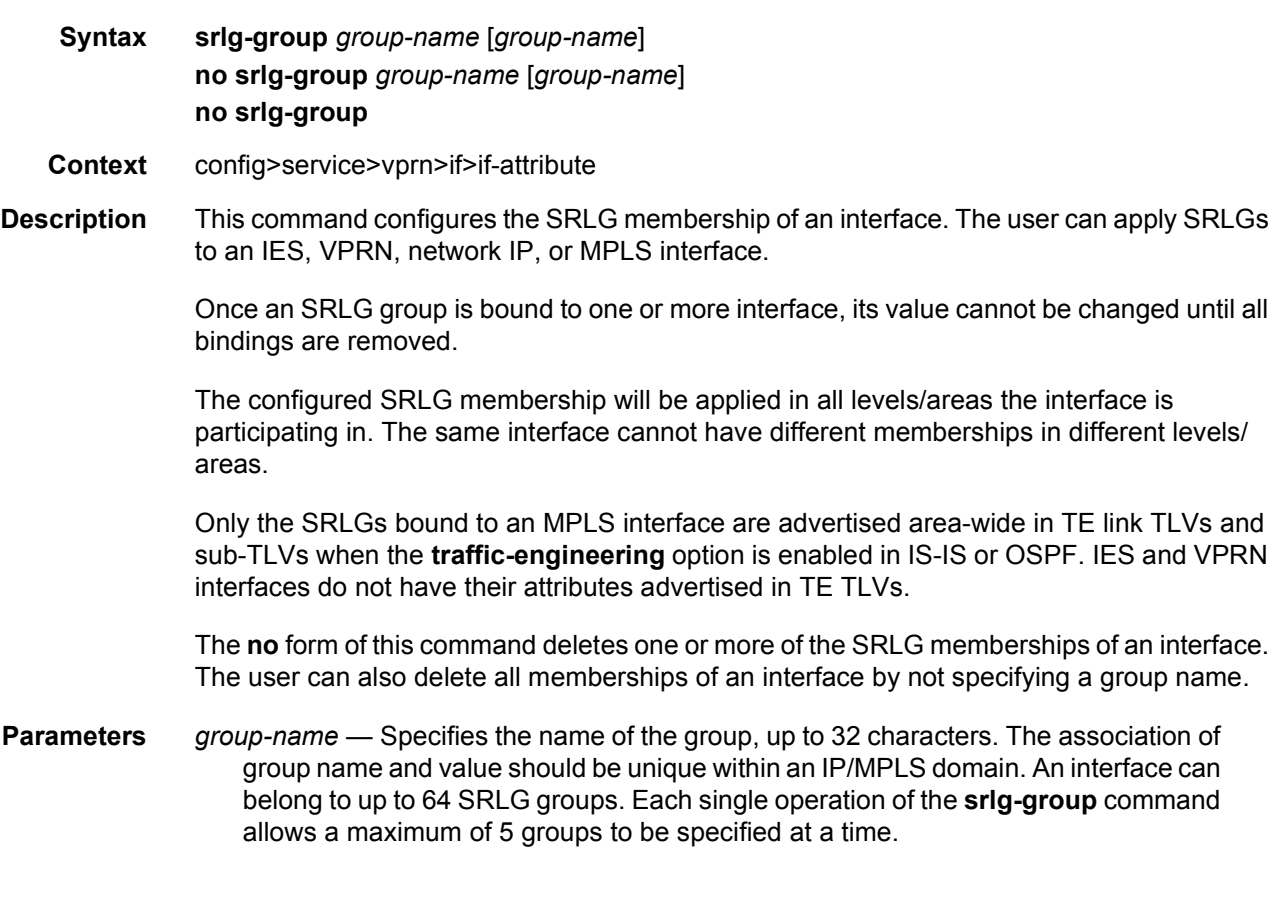

### ingress

**Syntax ingress**

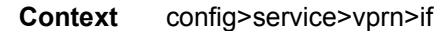

**Description** This command enters context to configure ingress parameters for network interfaces.

# policy-accounting

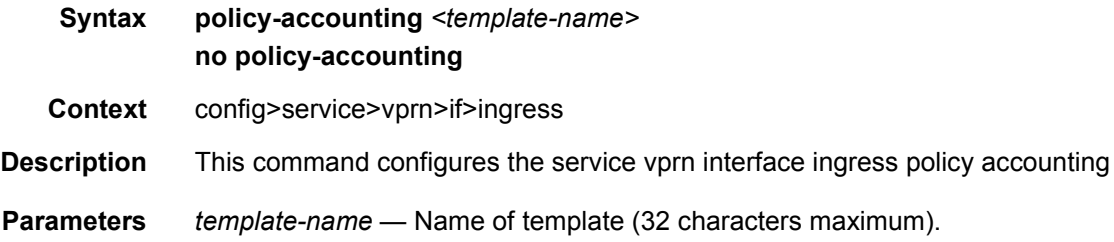

### ip-mtu

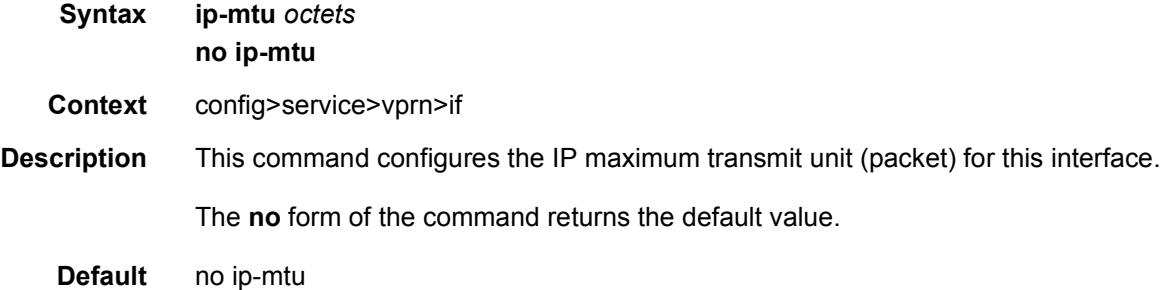

### ipcp

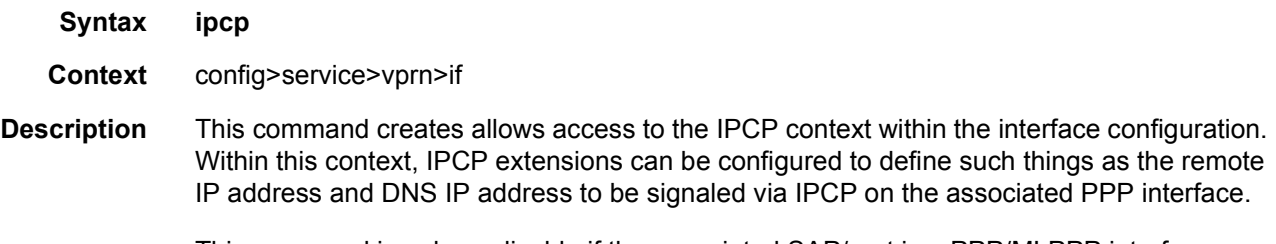

This command is only applicable if the associated SAP/port is a PPP/MLPPP interface.

### dns

**Syntax dns ip-address** [**secondary** *ip-address*] **dns secondary** *ip-address* **no dns** [*ip-address*] [**secondary** *ip-address*]

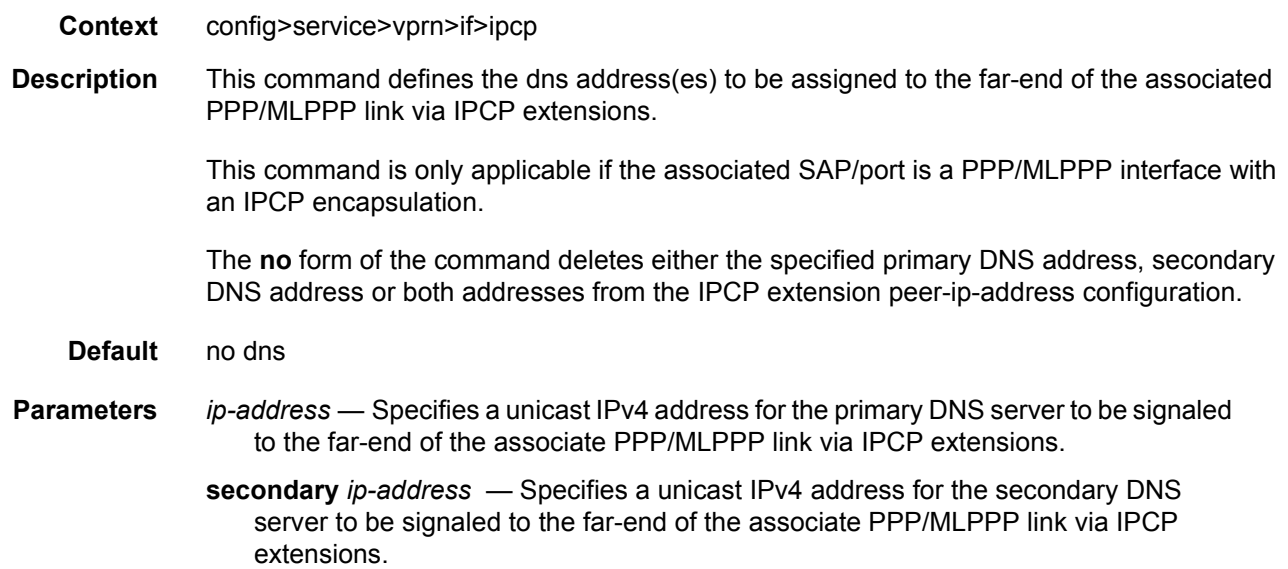

# peer-ip-address

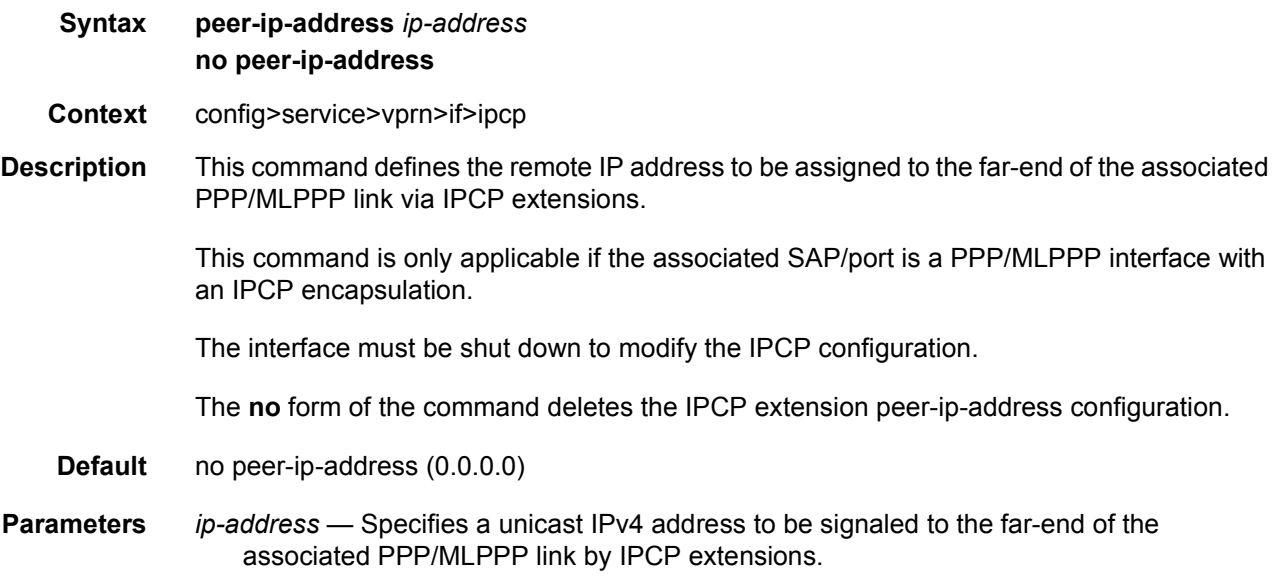

# ipv6

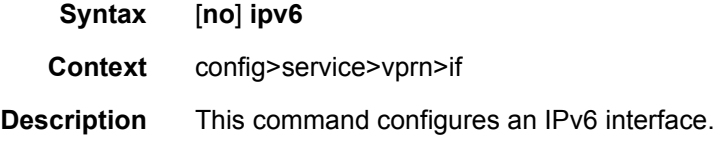

### address

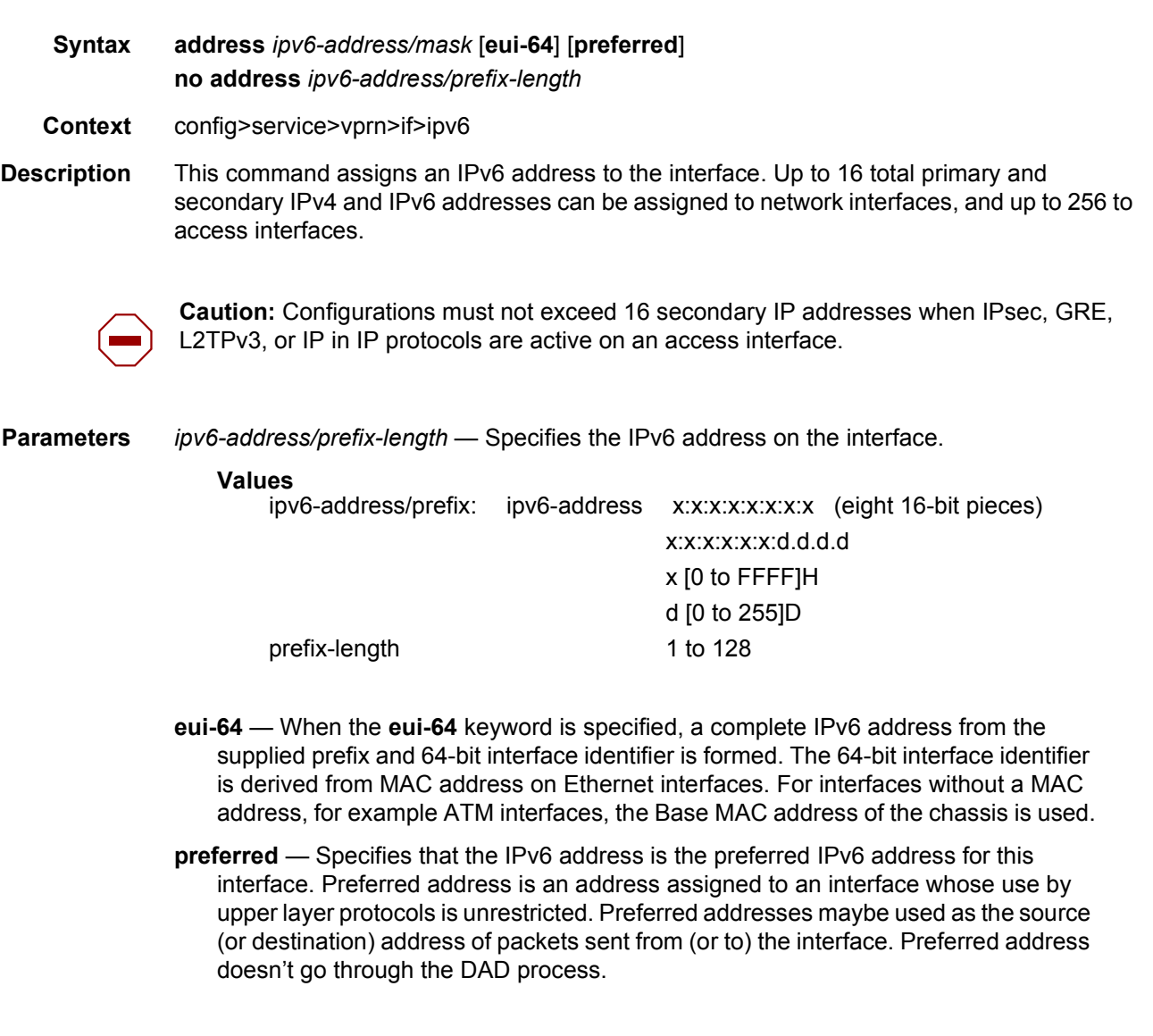

# dhcp6-relay

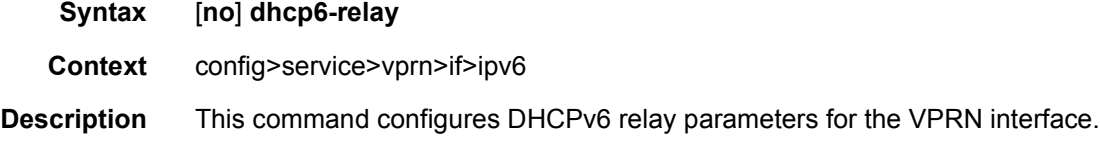

# dhcp6-server

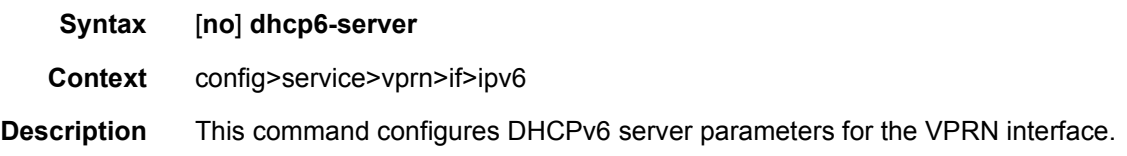

# icmp6

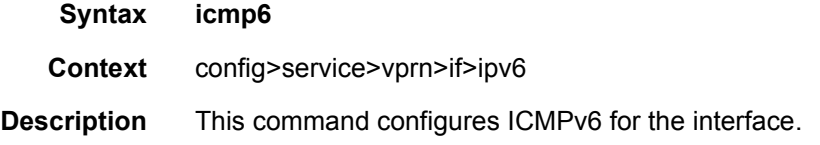

# link-local-address

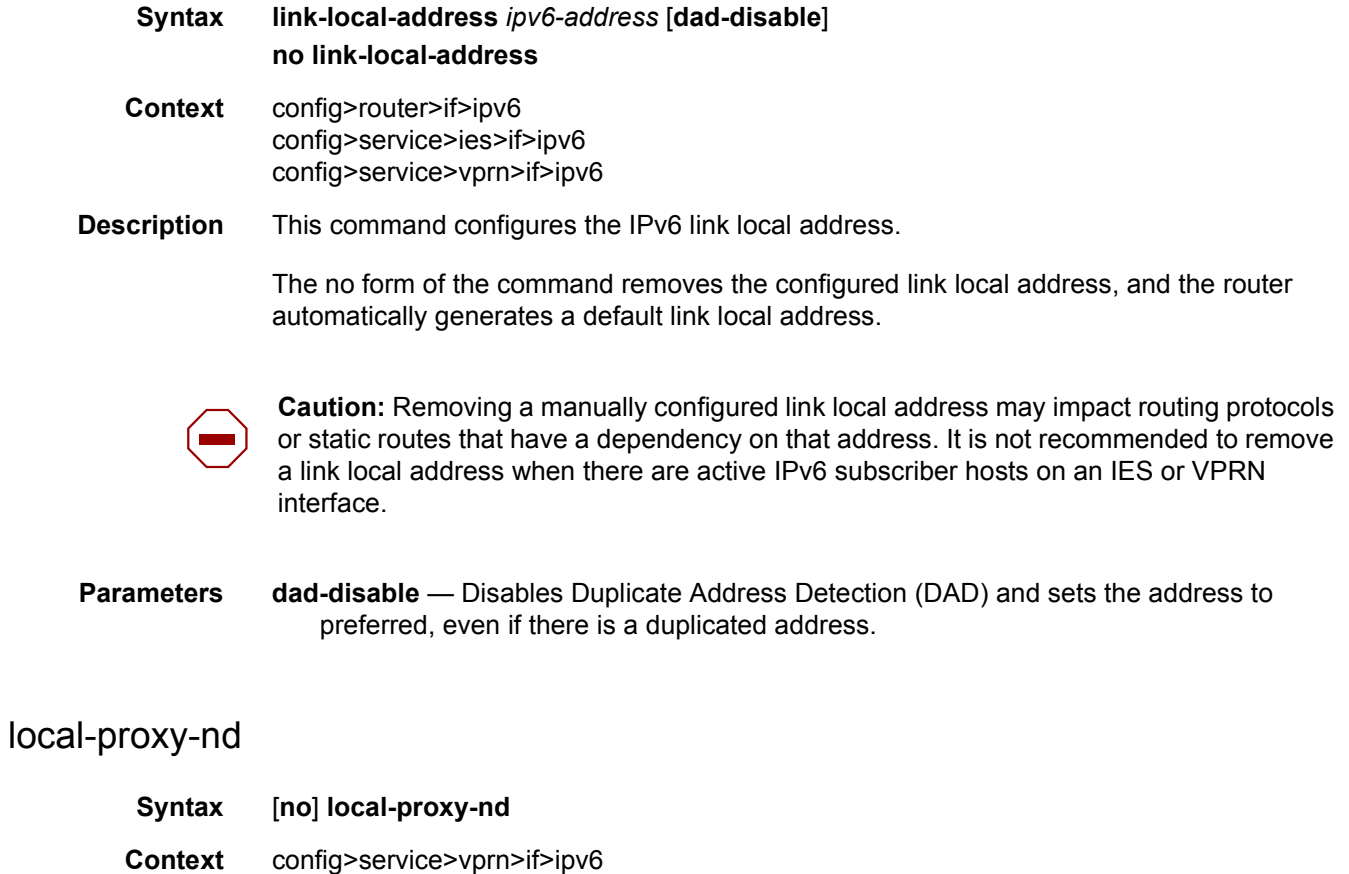

**Description** This command enables or disables neighbor discovery on the interface.

# neighbor

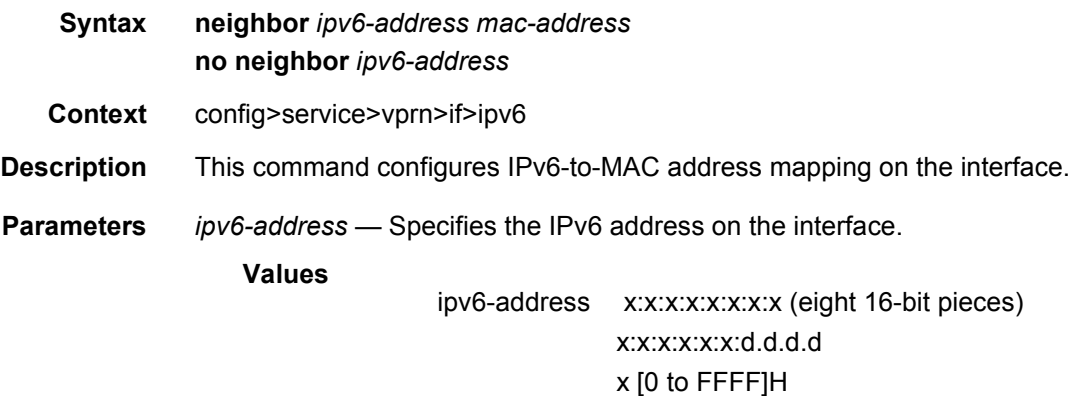

d [0 to 255]D

*mac-address* — Specifies the 48-bit MAC address for the static ARP in the form aa:bb:cc:dd:ee:ff or aa-bb-cc-dd-ee-ff where aa, bb, cc, dd, ee and ff are hexadecimal numbers. Allowed values are any non-broadcast, non-multicast MAC and non-IEEE reserved MAC addresses.

# neighbor-limit

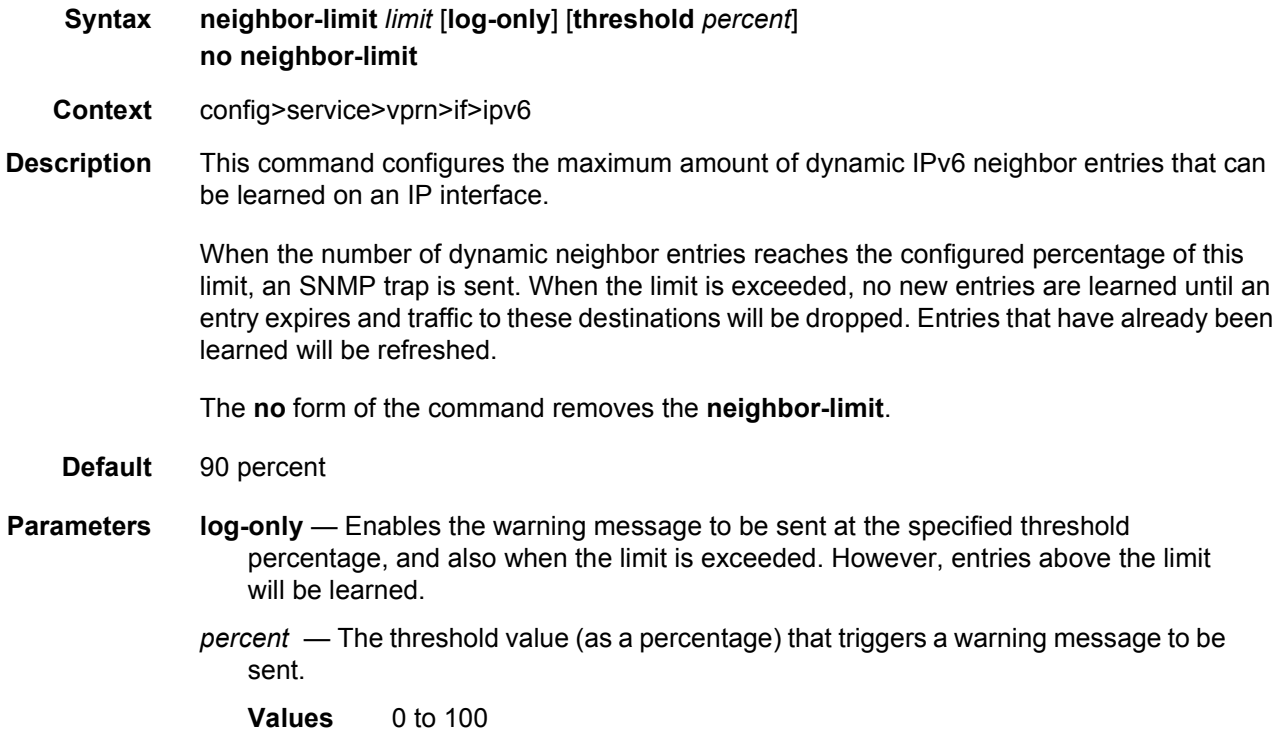

*limit* — The number of entries that can be learned on an IP interface expressed as a decimal integer. If the limit is set to 0, dynamic neighbor learning is disabled and no dynamic neighbor entries are learned.

**Values** 0 to 102400

### proxy-nd-policy

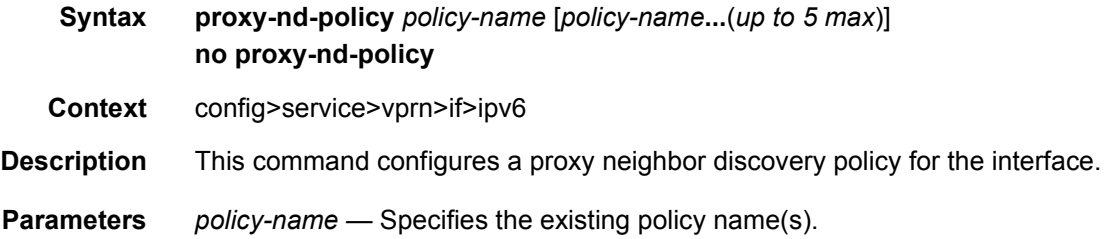

# load-balancing

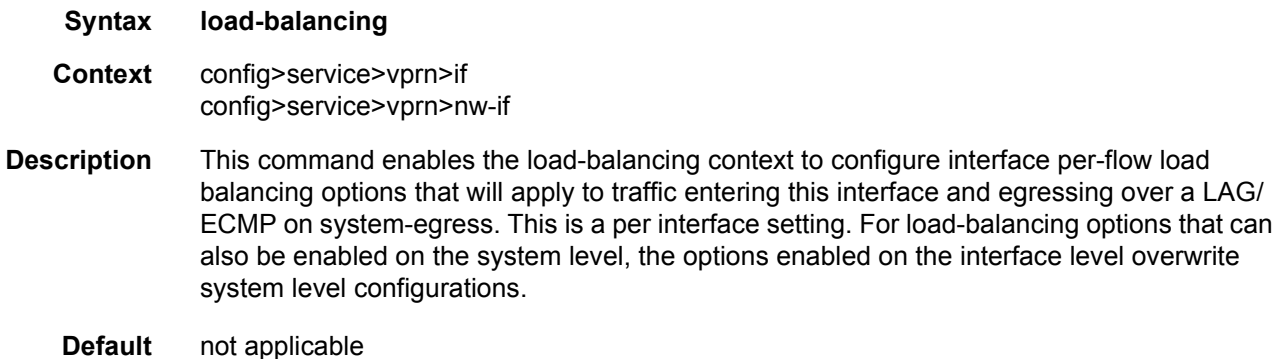

#### egr-ip-load-balancing

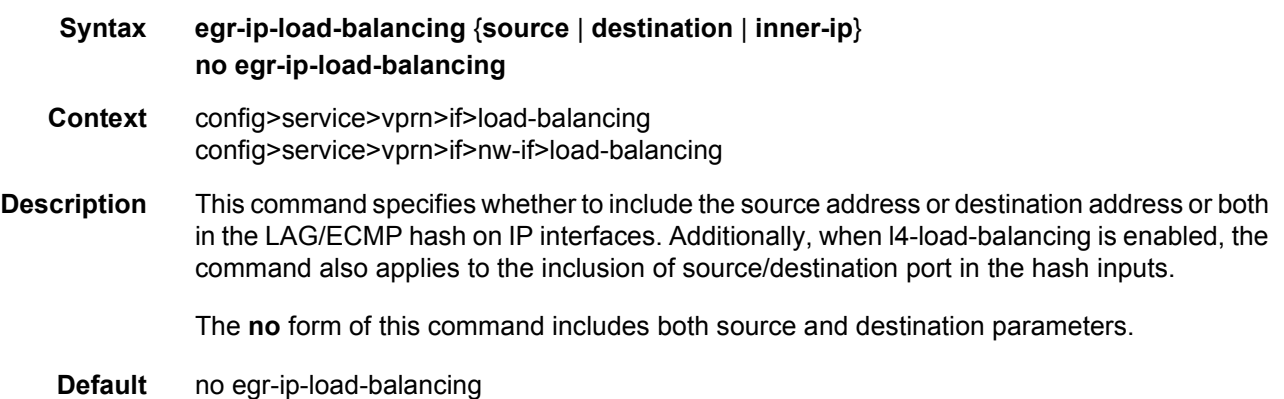

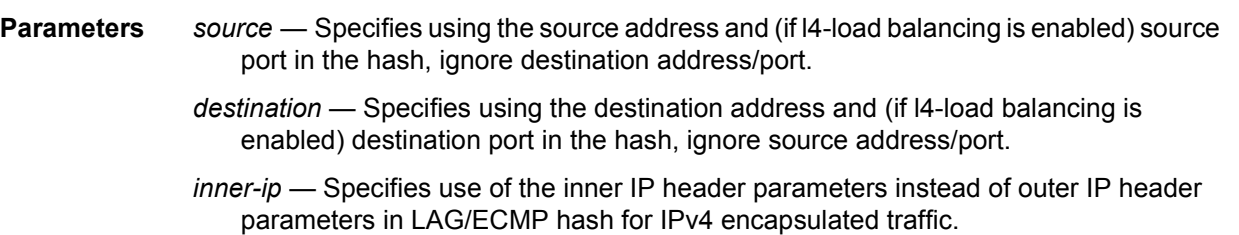

# lsr-load-balancing

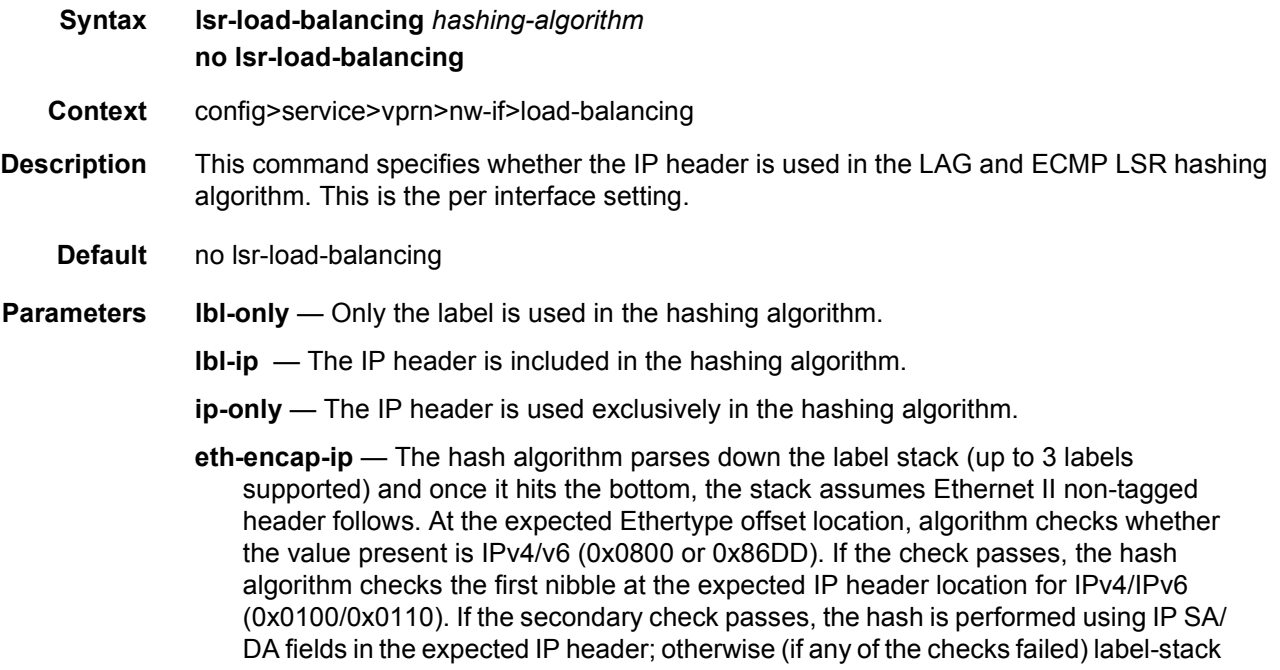

# spi-load-balancing

hash is performed.

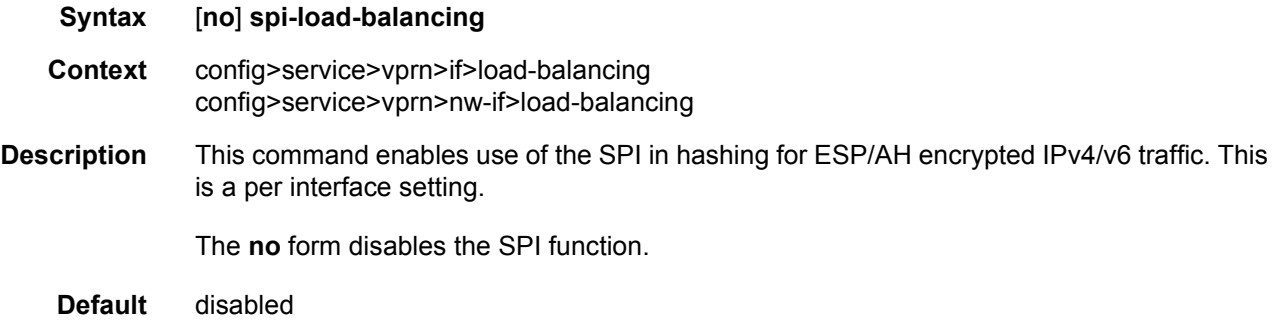

# teid-load-balancing

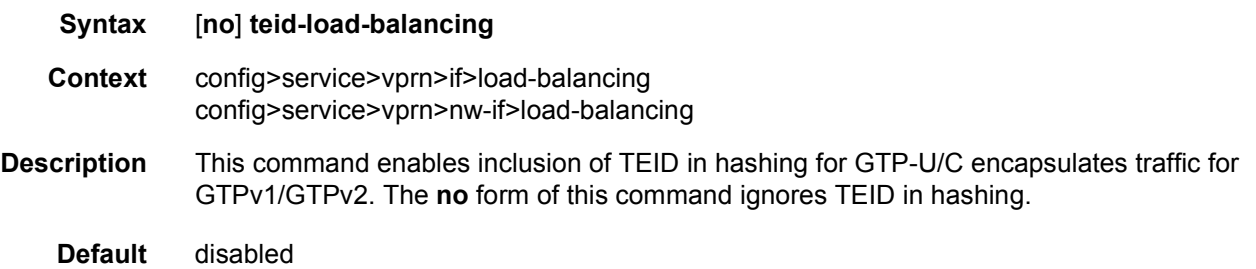

# local-proxy-arp

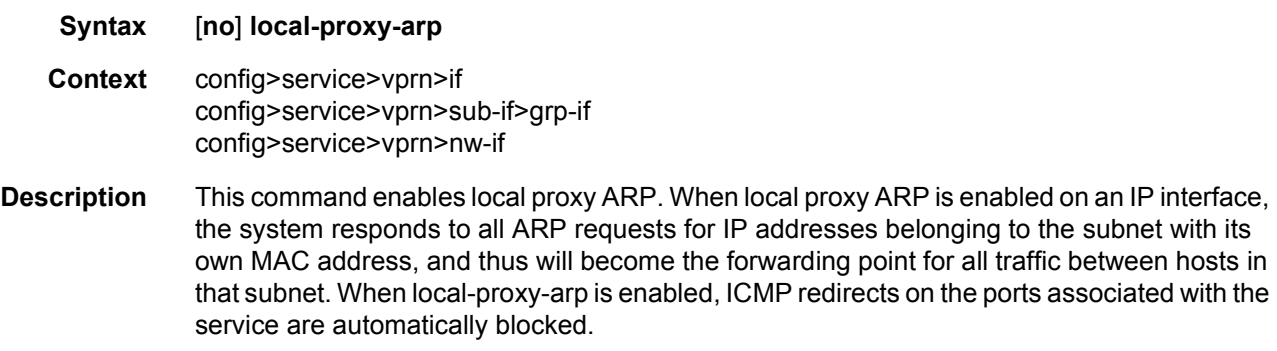

**Default** no local-proxy-arp

# loopback

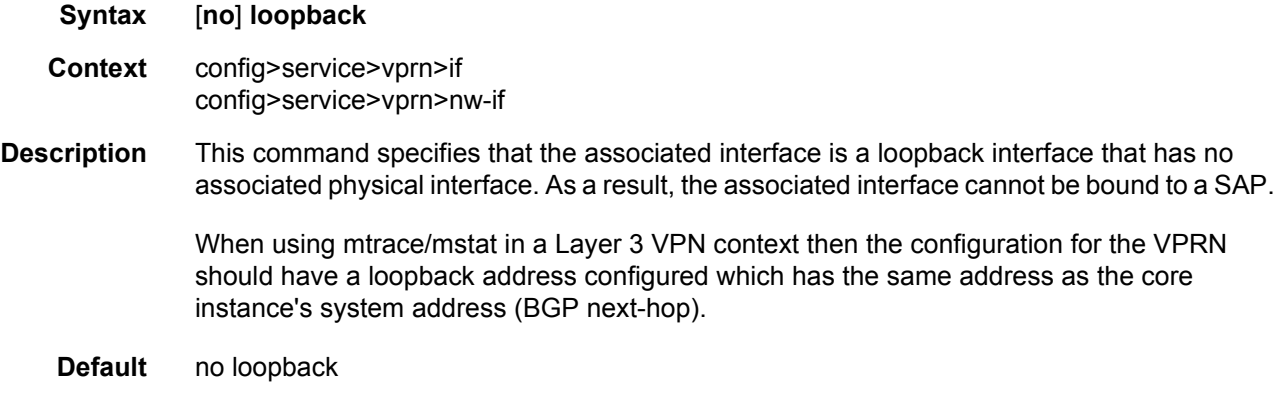

#### mac

**Syntax** [**no**] **mac** *ieee-mac-address*

#### LAYER 3 SERVICES GUIDE: IES AND VPRN SERVICES RELEASE 15.0.R5

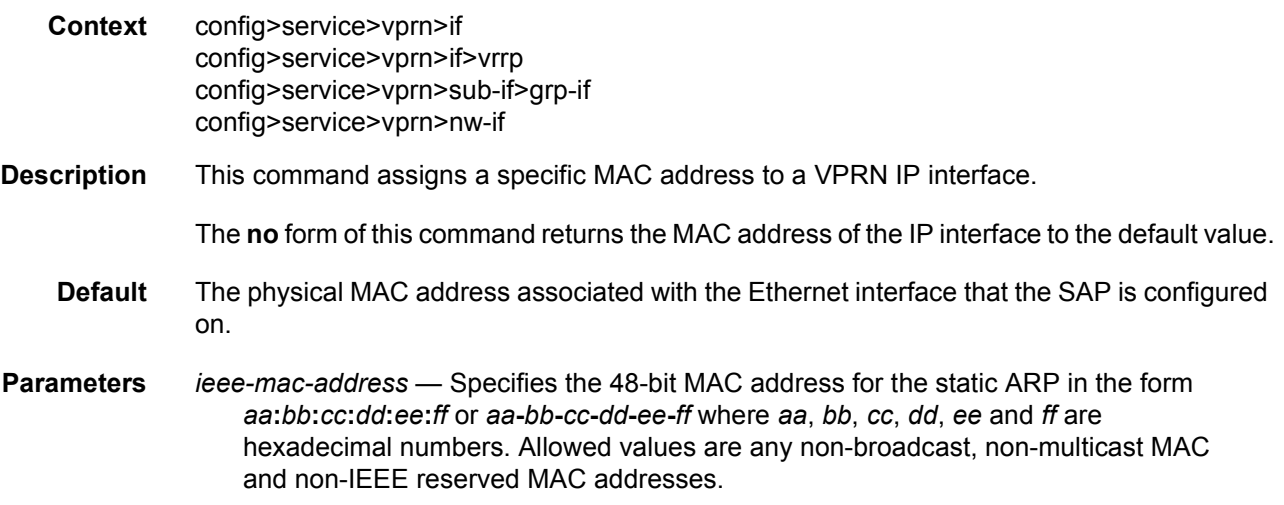

# ntp-broadcast

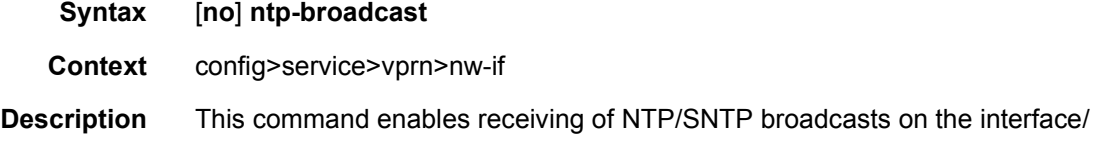

# monitor-oper-group

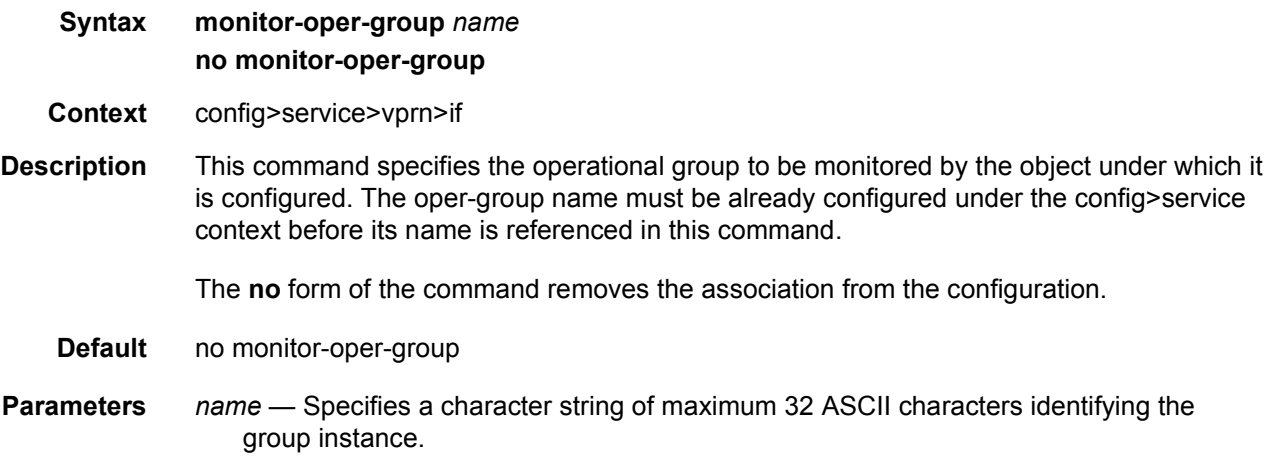

### proxy-arp

**Syntax** [**no**] **proxy-arp** 

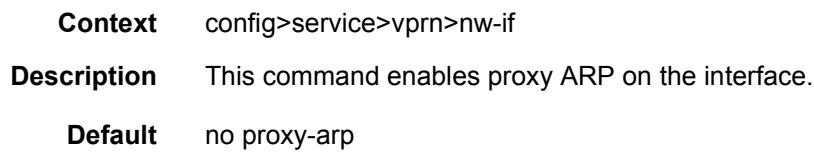

#### proxy-arp-policy

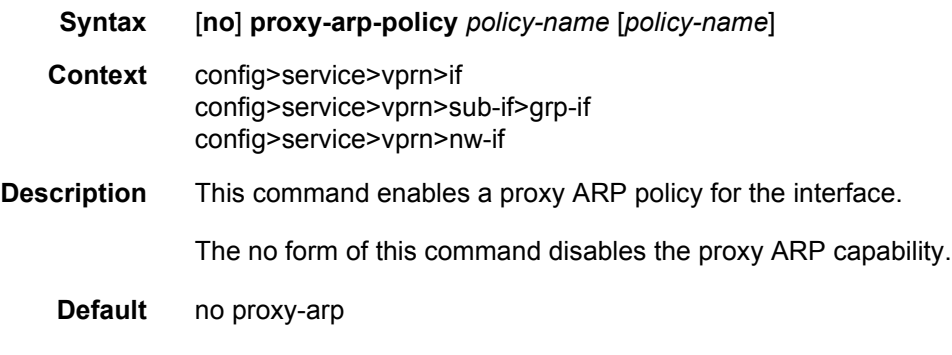

**Parameters** *policy-name* — The export route policy name. Allowed values are any string up to 32 characters long composed of printable, 7-bit ASCII characters. If the string contains special characters (#, \$, spaces, and so on), the entire string must be enclosed between double quotes. The specified name(s) must already be defined. Up to 5 route policies can be specified.

### ptp-hw-assist

#### **Syntax** [**no**] **ptp-hw-assist**

- **Context** config>service>vprn>if
- **Description** This command configures the 1588 port based timestamping assist function for the interface. This capability is supported on a specific set of hardware. The command may be blocked if not all hardware has the required level of support.

If the SAP configuration of the interface is removed, the ptp-hw-assist configuration will be removed.

If the IPv4 address configuration of the interface is removed, the ptp-hw-assist configuration will be removed.

Only one interface per physical port can have ptp-hw-assist enabled.

**Default** no ptp-hw-assist

# qos-route-lookup

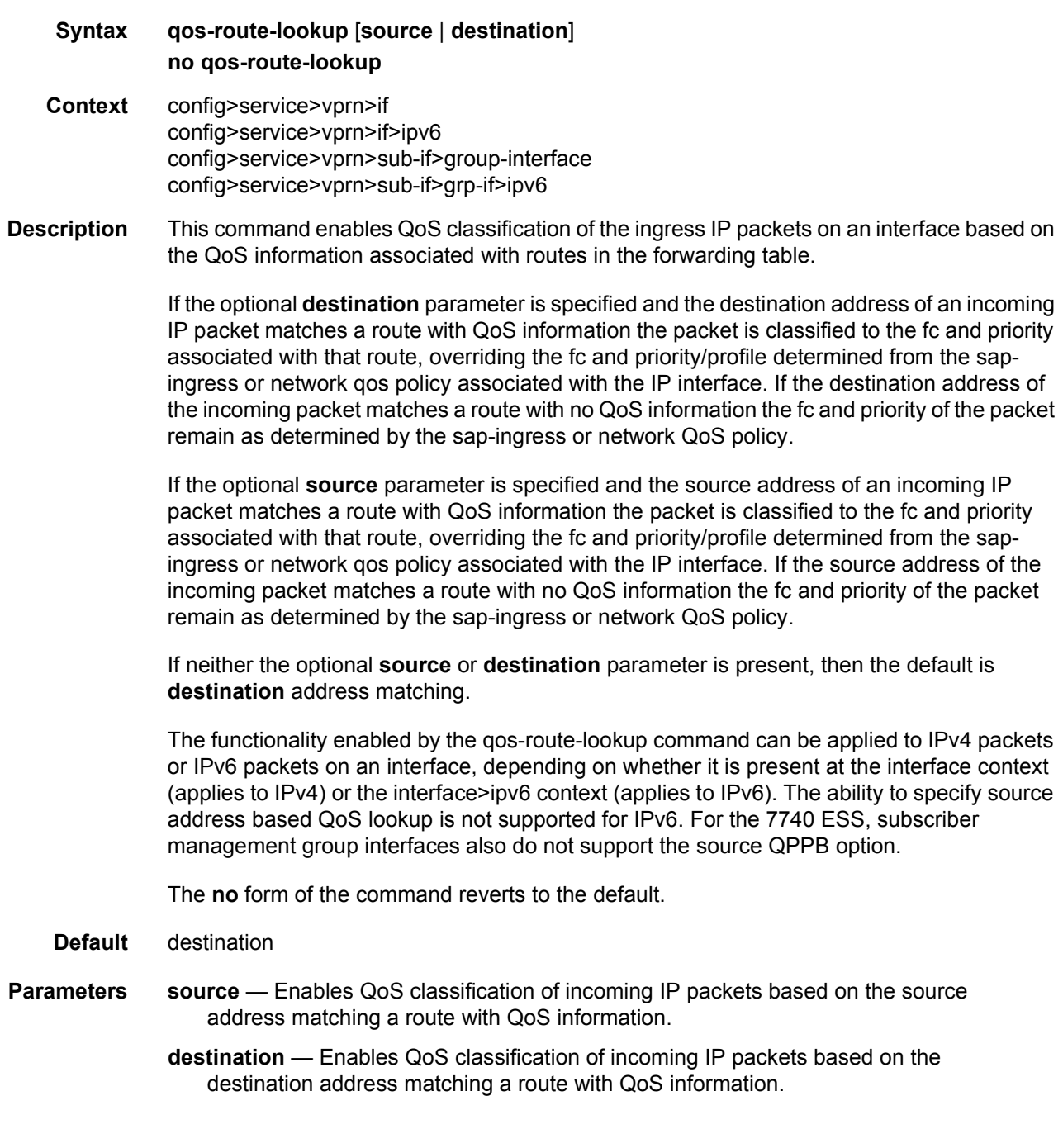

# redundant-interface

#### **Syntax redundant-interface** *red-ip-int-name*

#### **no redundant-interface**

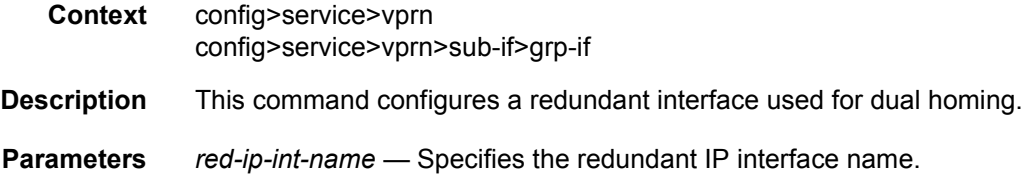

### remote-proxy-arp

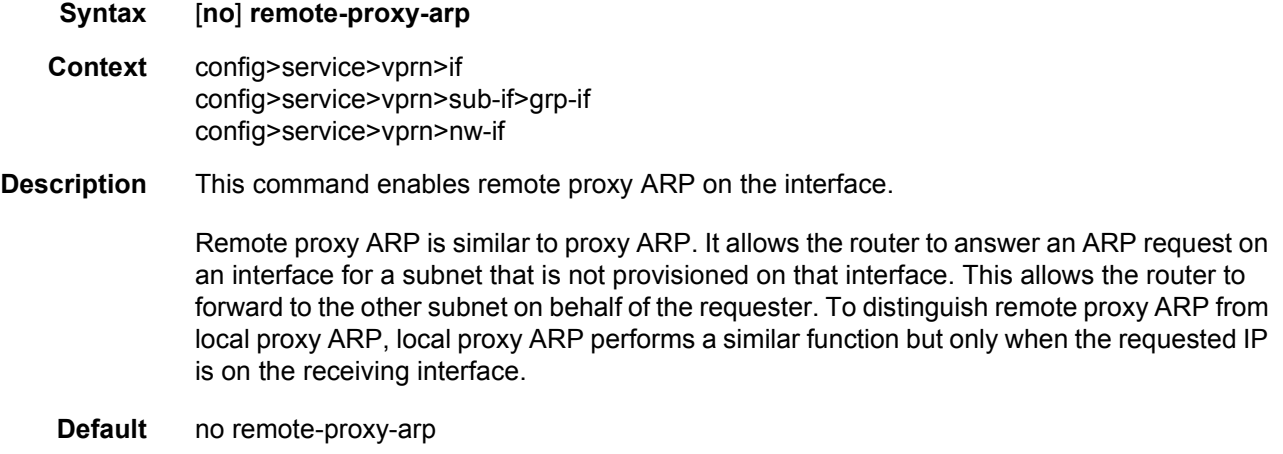

#### secondary

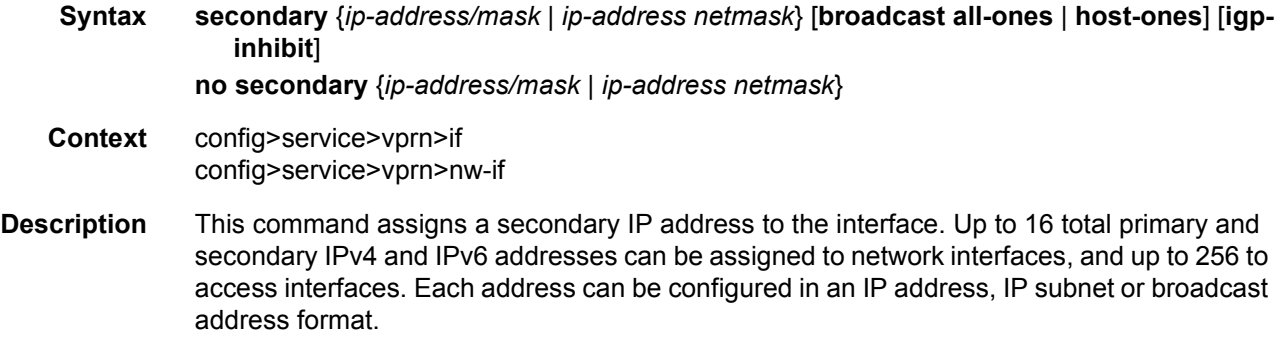

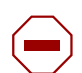

**Caution:** Configurations must not exceed 16 secondary IP addresses when IPsec, GRE, L2TPv3, or IP in IP protocols are active on an access interface.

- **Parameters** *ip-address* The IP address of the IP interface. The *ip-address* portion of the **address** command specifies the IP host address that will be used by the IP interface within the subnet. This address must be unique within the subnet and specified in dotted decimal notation. Allowed values are IP addresses in the range 1.0.0.0 – 223.255.255.255 (with support of /31 subnets).
	- *mask* The subnet mask in dotted decimal notation. When the IP prefix is not specified in CIDR notation, a space separates the *ip-address* from a traditional dotted decimal mask. The *mask* parameter indicates the complete mask that will be used in a logical 'AND' function to derive the local subnet of the IP address. Allowed values are dotted decimal addresses in the range 128.0.0.0 – 255.255.255.252. A mask of 255.255.255.255 is reserved for system IP addresses.
	- *netmask* Specifies a string of 0s and 1s that mask or screen out the network part of an IP address so that only the host computer part of the address remains.
	- **broadcast** The optional **broadcast** parameter overrides the default broadcast address used by the IP interface when sourcing IP broadcasts on the IP interface. If no broadcast format is specified for the IP address, the default value is **host-ones** which indicates a subnet broadcast address. Use this parameter to change the broadcast address to **all-ones** or revert back to a broadcast address of **host-ones**.

The broadcast format on an IP interface can be specified when the IP address is assigned or changed. This parameter does not affect the type of broadcasts that can be received by the IP interface. A host sending either the local broadcast (**all-ones**) or the valid subnet broadcast address (**host-ones**) will be received by the IP interface. *(Default: host-ones)*

- **all-ones** The **all-ones** keyword following the **broadcast** parameter specifies the broadcast address used by the IP interface for this IP address will be 255.255.255.255, also known as the local broadcast.
- **host-ones** The **host-ones** keyword following the **broadcast** parameter specifies that the broadcast address used by the IP interface for this IP address will be the subnet broadcast address. This is an IP address that corresponds to the local subnet described by the *ip-address* and the *mask-length* or *mask* with all the host bits set to binary one. This is the default used by an IP interface.

The **broadcast** parameter within the **address** command does not have a negate feature, which is usually used to revert a parameter to the default value. To change the **broadcast** type to **host-ones** after being changed to **all-ones**, the **address** command must be executed with the **broadcast** parameter defined.

**igp-inhibit** — The optional **igp-inhibit** parameter signals that the given secondary IP interface should not be recognized as a local interface by the running IGP. For OSPF and IS-IS, this means that the specified secondary IP interfaces will not be injected and used as passive interfaces and will not be advertised as internal IP interfaces into the IGP's link state database. For RIP, this means that these secondary IP interfaces will not source RIP updates.

# shcv-policy-ipv4

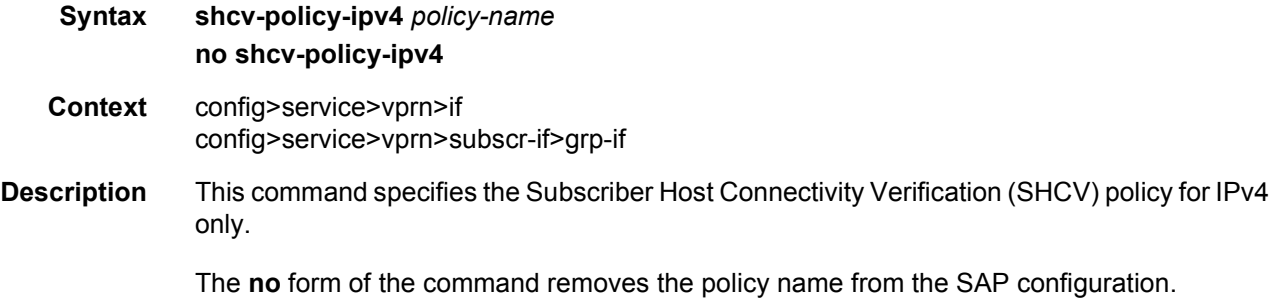

# shcv-policy-ipv6

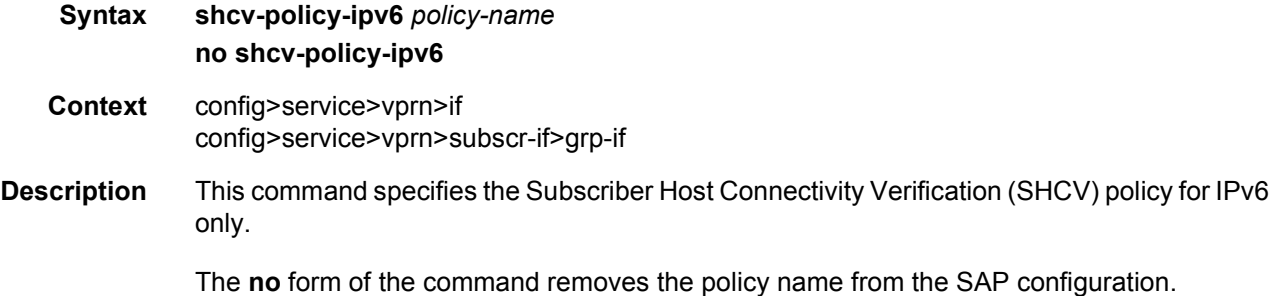

# static-arp

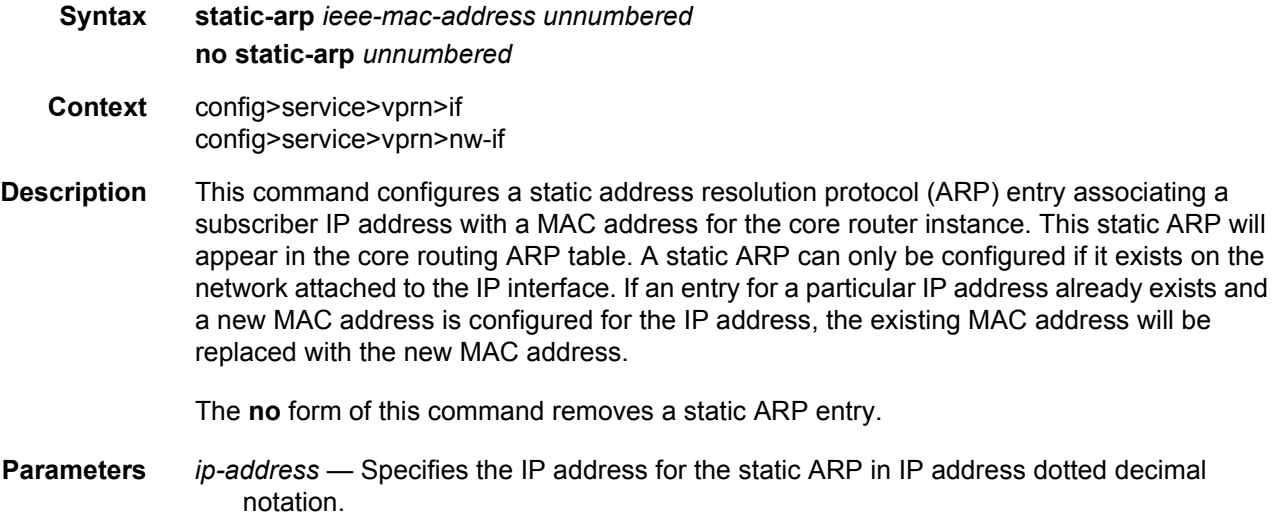

- *ieee-mac-address* Specifies the 48-bit MAC address for the static ARP in the form aa:bb:cc:dd:ee:ff or aa-bb-cc-dd-ee-ff where aa, bb, cc, dd, ee and ff are hexadecimal numbers. Allowed values are any non-broadcast, non-multicast MAC and non-IEEE reserved MAC addresses.
- *unnumbered* Specifies the static ARP MAC for an unnumbered interface. Unnumbered interfaces support dynamic ARP. Once this command is configured, it overrides any dynamic ARP.

### static-tunnel-redundant-next-hop

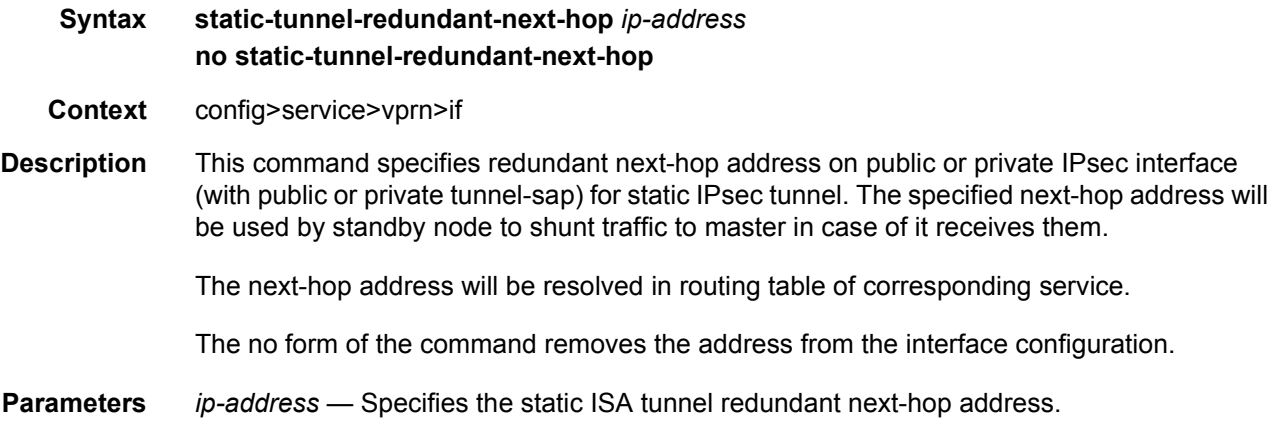

#### secure-nd

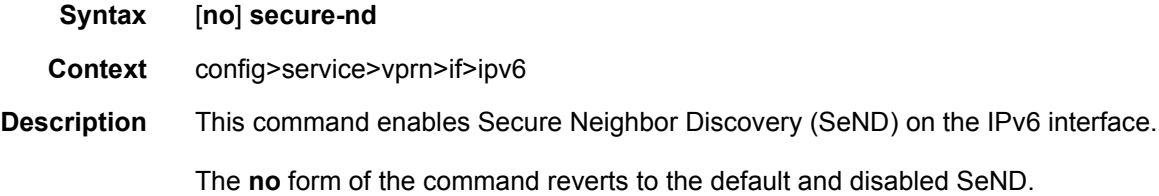

### allow-unsecured-msgs

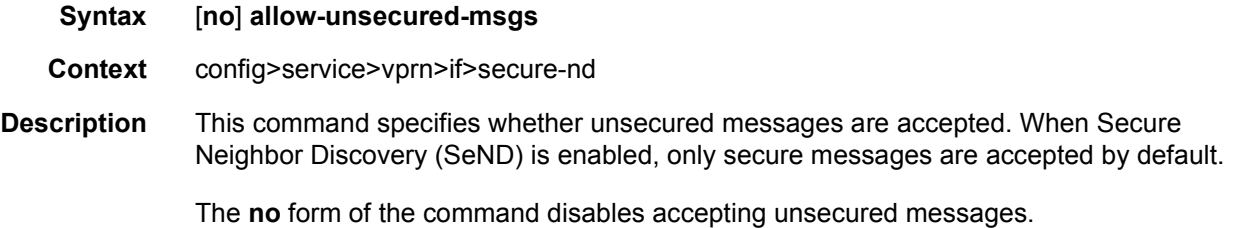

# link-local-modifier

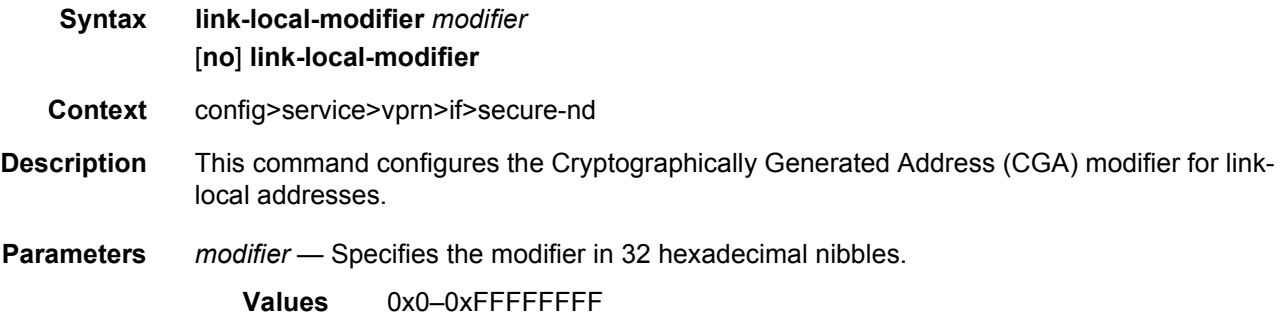

# public-key-min-bits

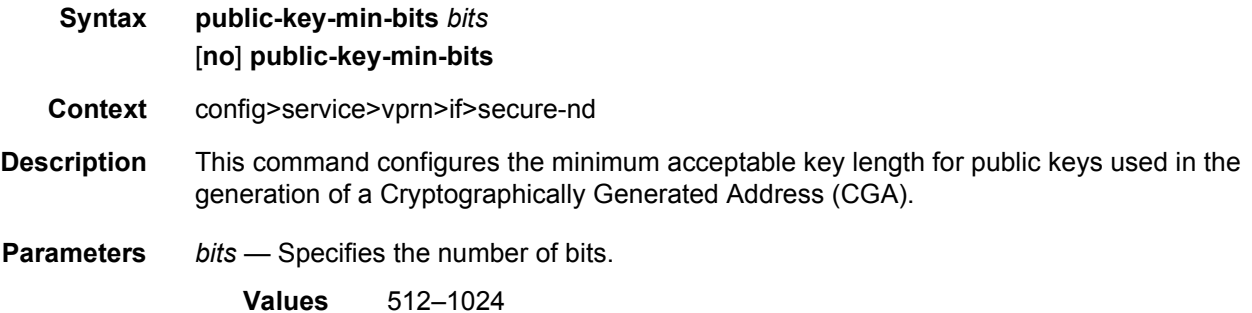

# security-parameter

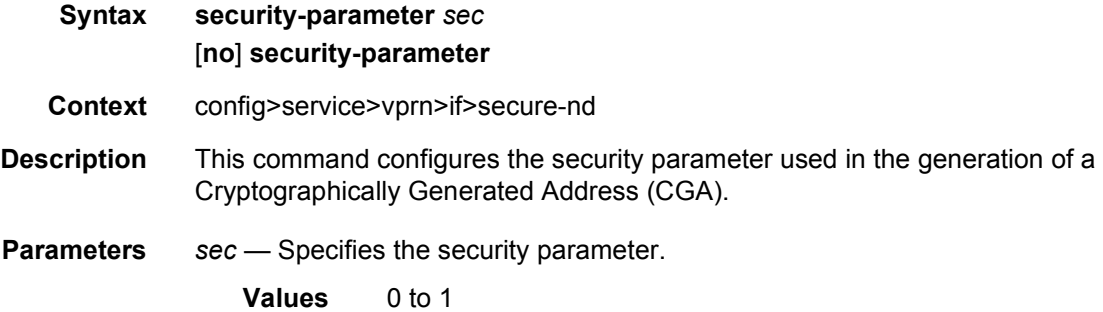

### shutdown

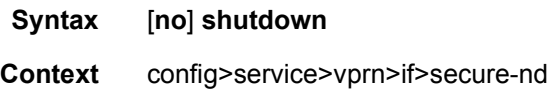
**Description** This command enables or disables Secure Neighbor Discovery (SeND) on the interface.

### stale-time

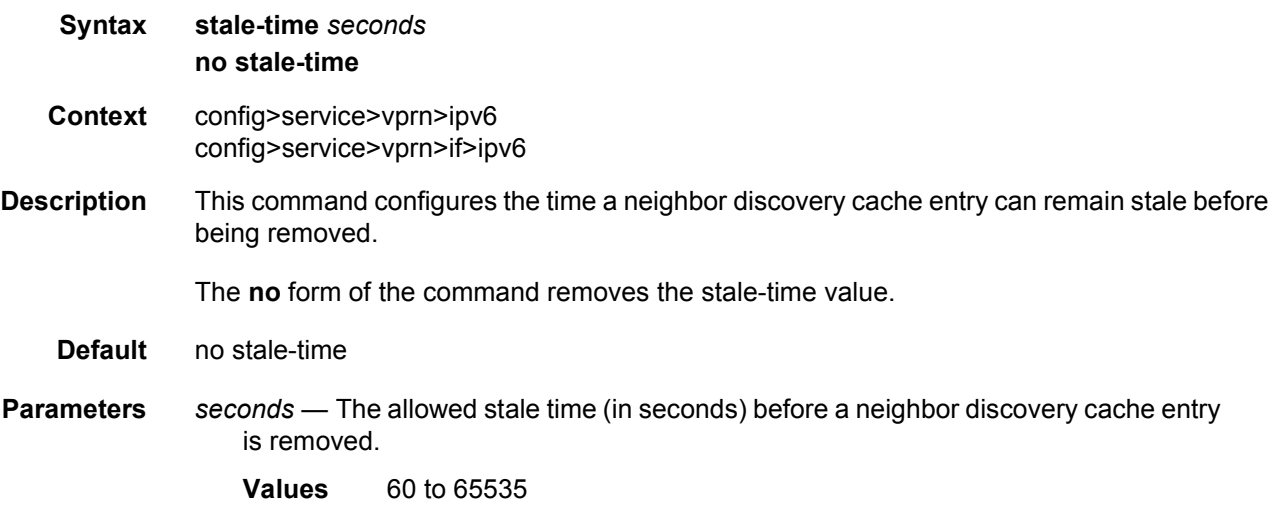

#### tcp-mss

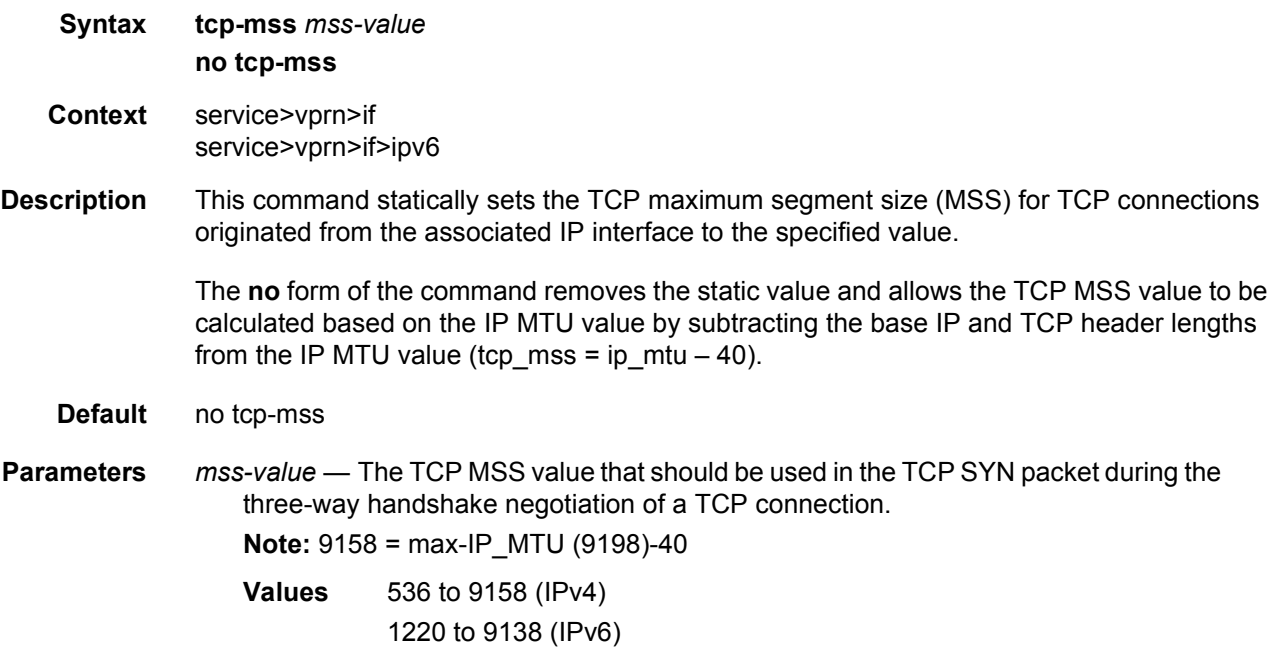

#### tos-marking-state

#### **Syntax tos-marking-state** {**trusted** | **untrusted**} **no tos-marking-state**

**Context** config>service>vprn>sub-if>grp-if config>service>vprn>nw-if

#### **Description** This command is used to alter the default trusted state to a non-trusted state. When unset or reverted to the trusted default, the ToS field will not be remarked by egress network IP interfaces unless the egress network IP interface has the remark-trusted state set, in which case the egress network interface treats all VPRN and network IP interface as untrusted.

When the ingress interface is set to untrusted, all egress network IP interfaces will remark IP packets received on the network interface according to the egress marking definitions on each network interface. The egress network remarking rules also apply to the ToS field of IP packets routed using IGP shortcuts (tunneled to a remote next-hop). However, the tunnel QoS markings are always derived from the egress network QoS definitions. Egress marking and remarking is based on the internal forwarding class and profile state of the packet once it reaches the egress interface. The forwarding class is derived from ingress classification functions. The profile of a packet is either derived from ingress classification or ingress policing.

The default marking state for network IP interfaces is trusted. This is equivalent to declaring no tos-marking-state on the network IP interface. When undefined or set to tos-marking-state trusted, the trusted state of the interface will not be displayed when using show config or show info unless the detail parameter is given. The **save config** command will not store the default tos-marking-state trusted state for network IP interfaces unless the detail parameter is also specified.

The **no** tos-marking-state command is used to restore the trusted state to a network IP interface. This is equivalent to executing the tos-marking-state trusted command.

**Default** trusted

#### **Parameters** trusted — The default prevents the ToS field to not be remarked by egress network IP interfaces unless the egress network IP interface has the remark-trusted state set.

**untrusted** — Specifies that all egress network IP interfaces will remark IP packets received on the network interface according to the egress marking definitions on each network interface.

#### ipv6

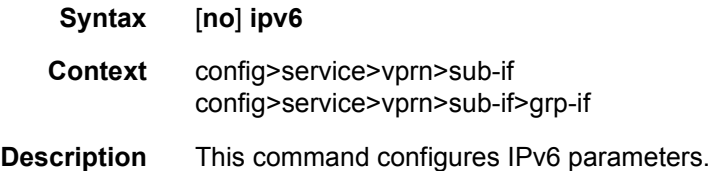

#### allow-unmatching-prefixes

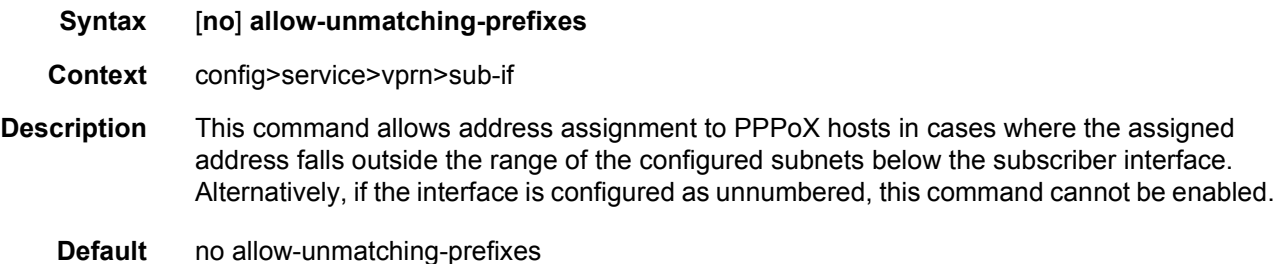

### allow-unmatching-prefixes

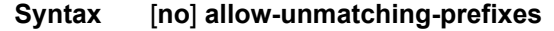

- **Context** config>service>vprn>sub-if>ipv6> config>service>ies>sub-if>ipv6>
- **Description** This command allows address assignment to IPv6 hosts in cases where the assigned address or the prefix falls outside of the range of the configured IPv6 subscriber-prefixes under the **config>service>vprn/ies>sub-if>ipv6** hierarchy.

Unnumbered PPPoEv6 does not mean that the PPPoEv6 hosts do not have an IPv6 address or prefix assigned. It only means that the IPv6 address range (out of which the address or prefix is assigned to the host) does not have to be known in advance via configuration under the **subscriber-interface>ipv6>subscriber-prefixes** node.

**Default** no allow-unmatching-prefixes

#### delegated-prefix-length

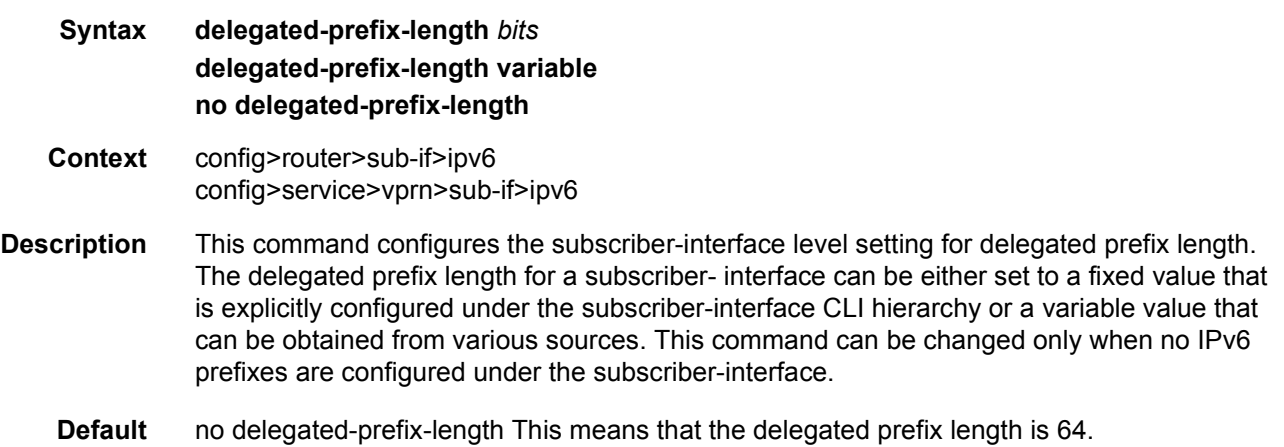

- **Parameters** *bits* The delegated prefix length in bits. This value will be applicable to the entire subscriber-interface. In case that the delegated prefix length is also supplied via other means (LUDB, Radius or DHCP Server), such supplied value must match the value configured under the subscriber-interface. Otherwise the prefix instantiation in the router fails.
	- **Values** 48 to 64
	- **variable** The delegated prefix value can be of any length between 48 to 64. The value itself can vary between the prefixes and it will be provided at the time of prefix instantiation. The order of priority for the source of the delegated prefix length is:
		- LUDB
		- Radius
		- DHCPv6 server

### dhcp6

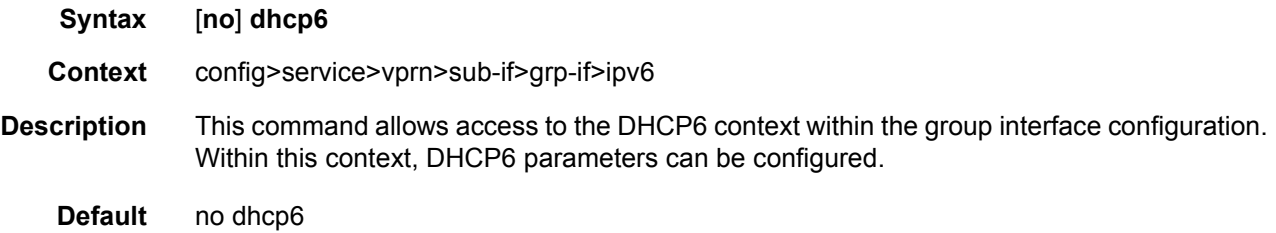

#### option

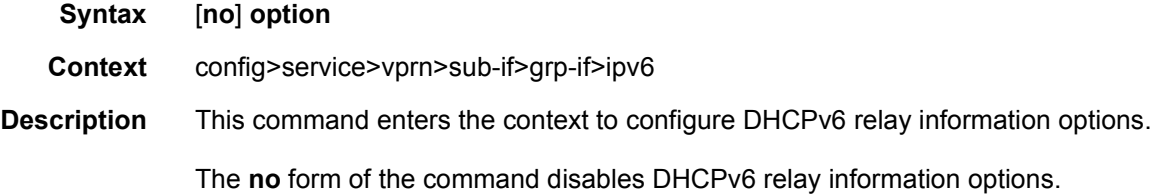

#### interface-id

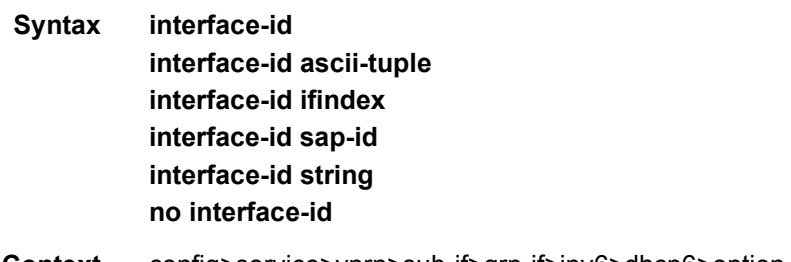

**Context** config>service>vprn>sub-if>grp-if>ipv6>dhcp6>option

#### LAYER 3 SERVICES GUIDE: IES AND VPRN SERVICES RELEASE 15.0.R5

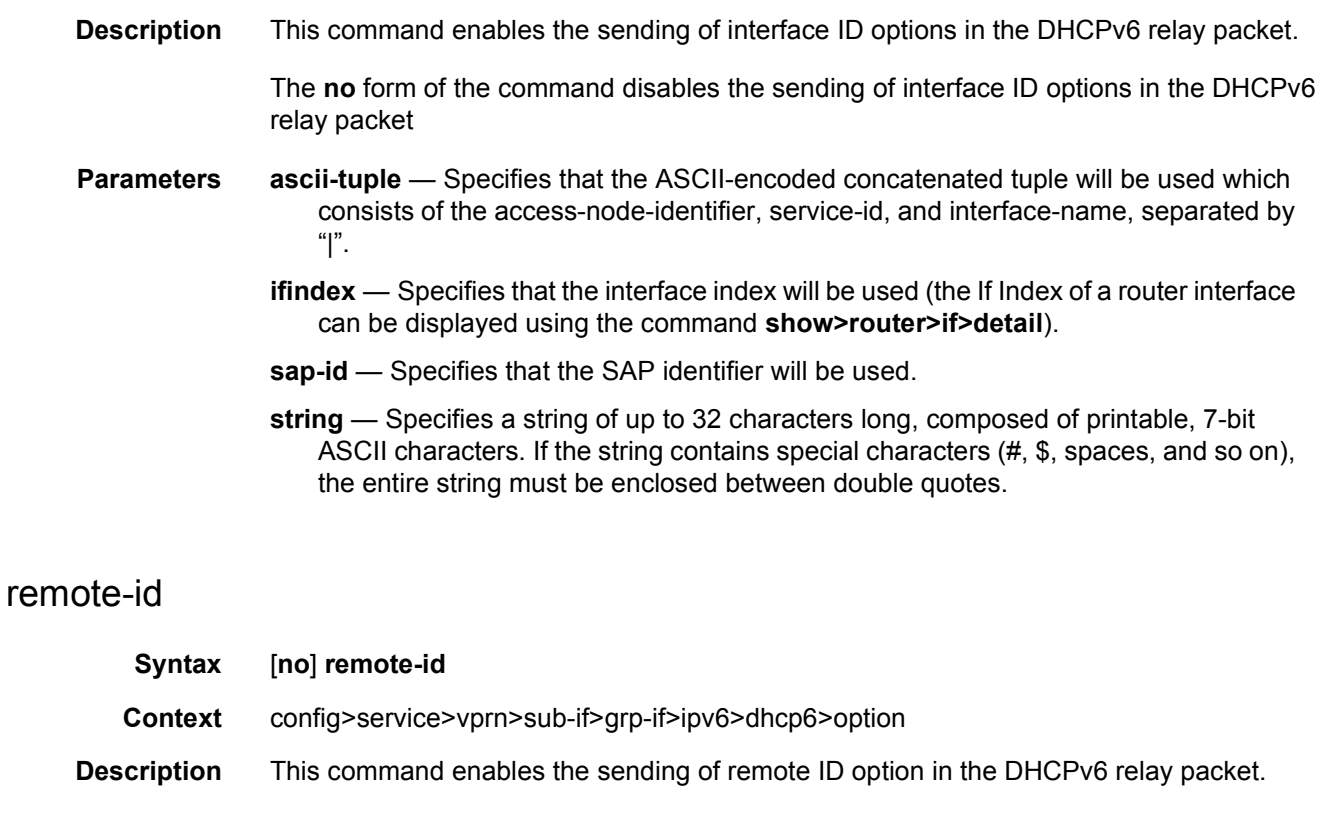

The client DHCP Unique Identifier (DUID) is used as the remote ID.

The **no** form of the command disables the sending of remote ID option in the DHCPv6 relay packet.

#### proxy-server

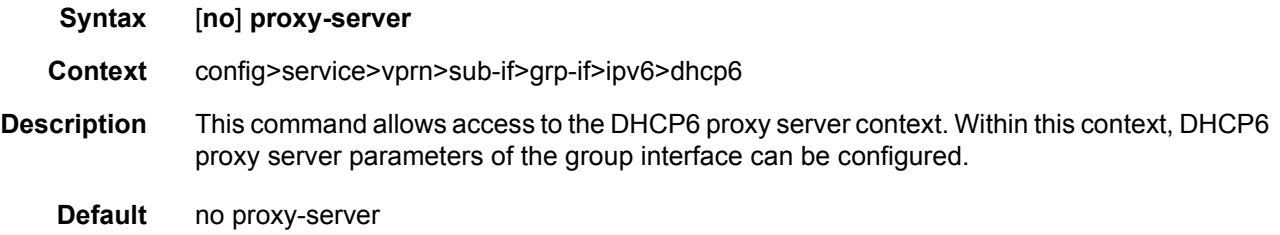

### renew-timer

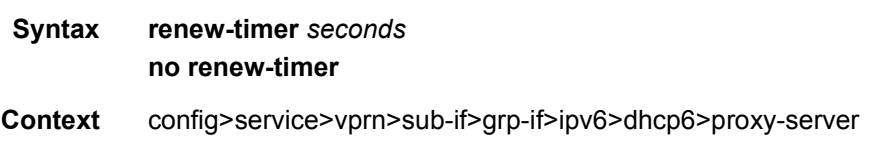

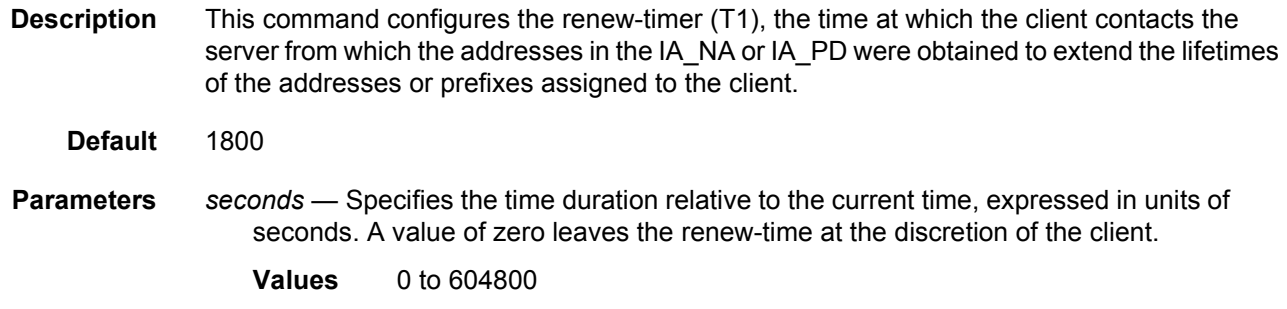

## rebind-timer

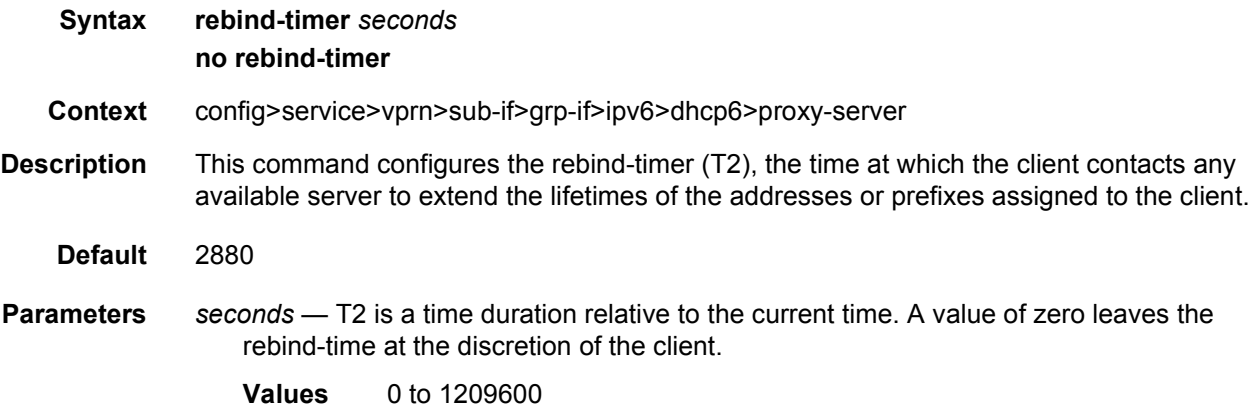

# preferred-lifetime

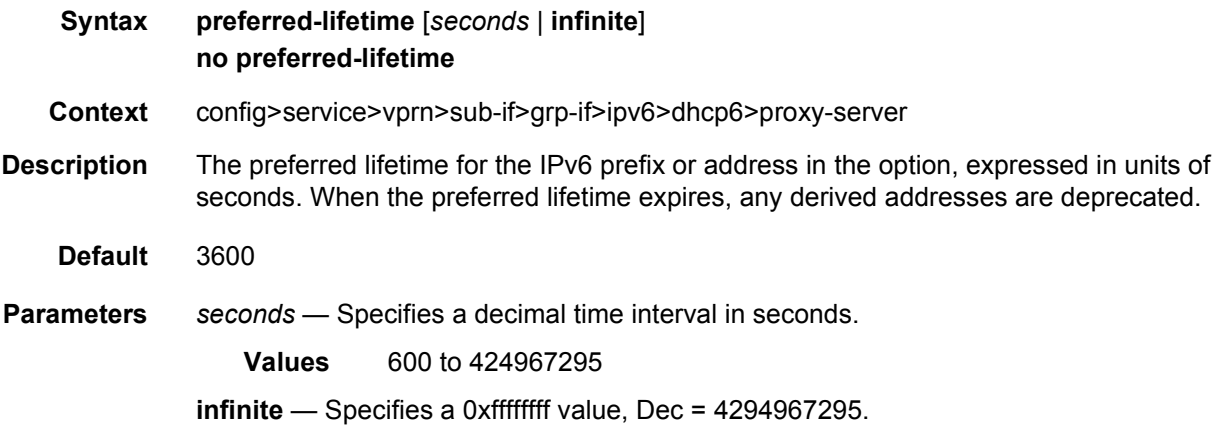

### valid-lifetime

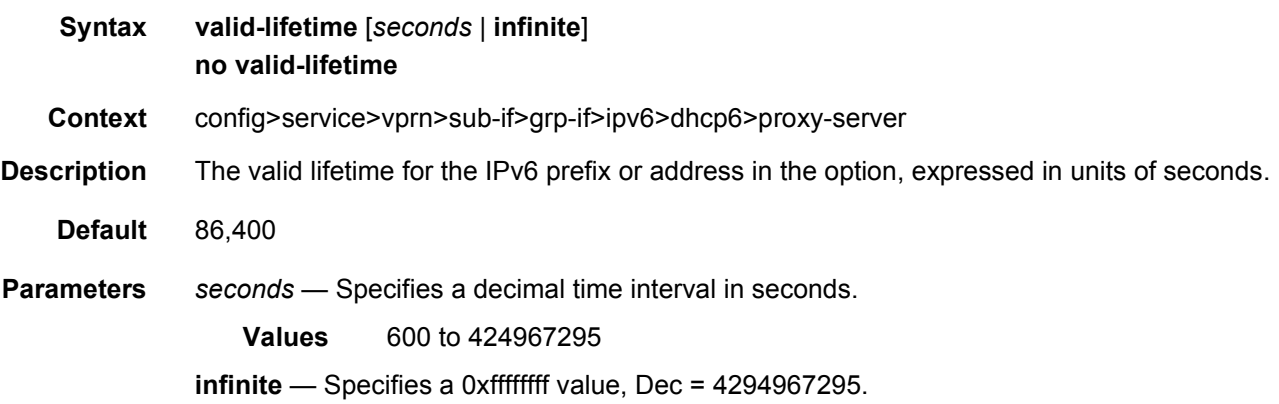

# client-applications

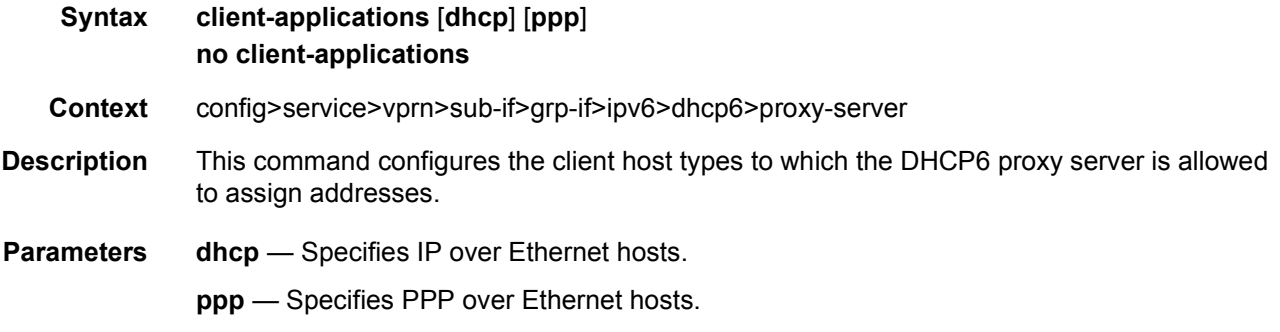

## router-advertisements

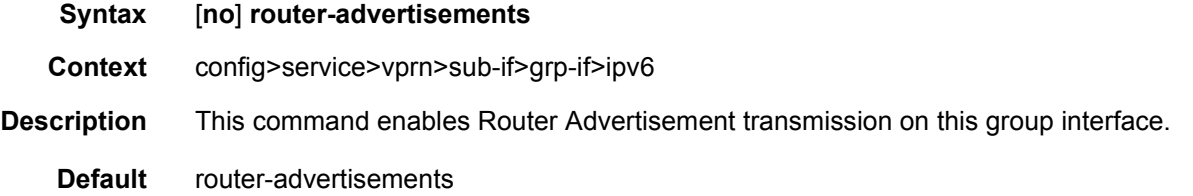

# current-hop-limit

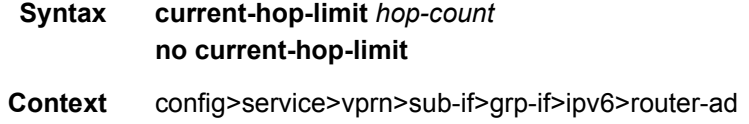

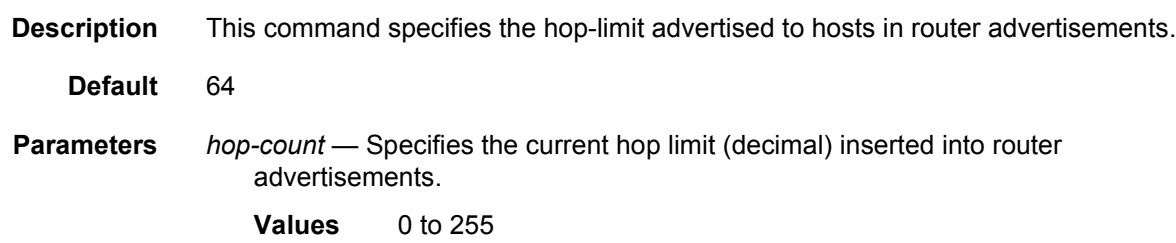

## managed-configuration

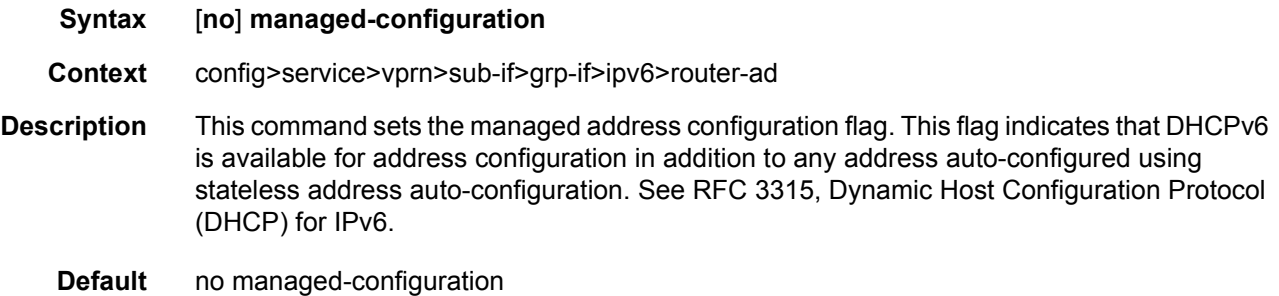

## max-advertisement-interval

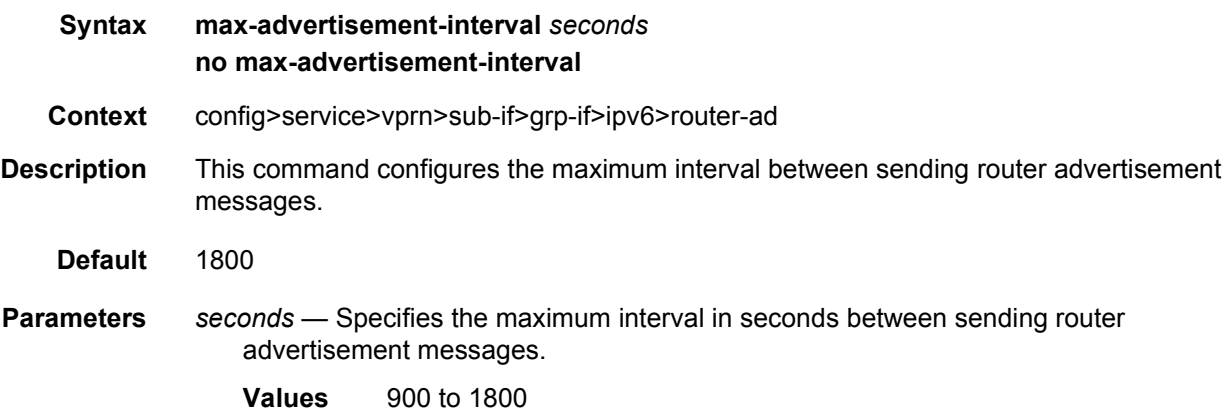

## min-advertisement-interval

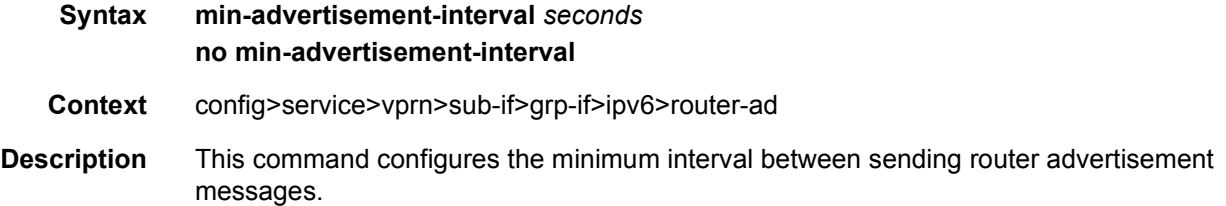

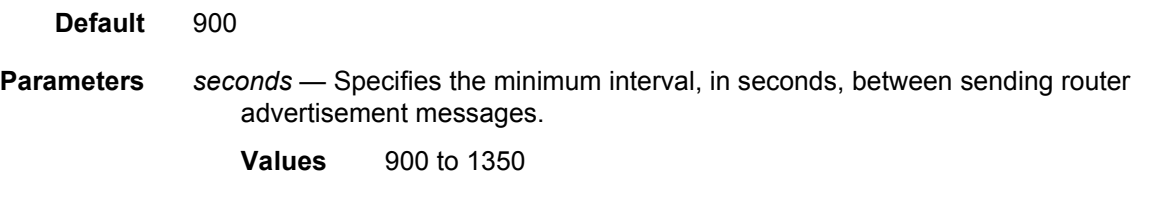

### mtu

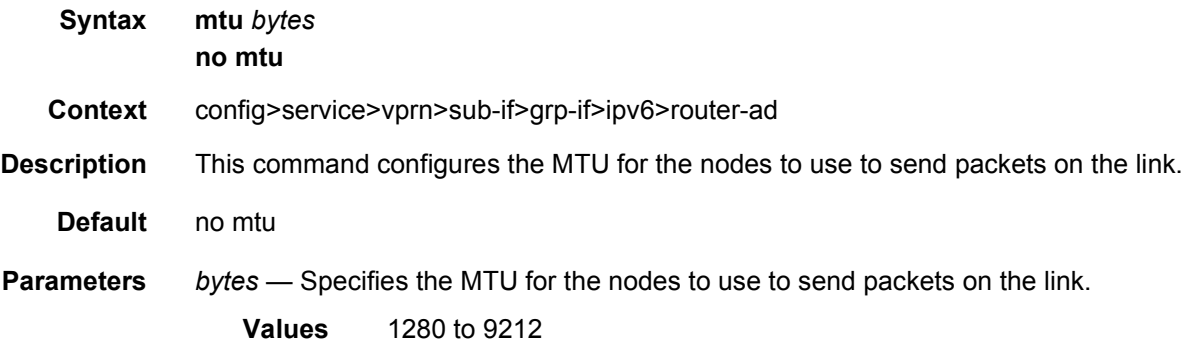

# other-stateful-configuration

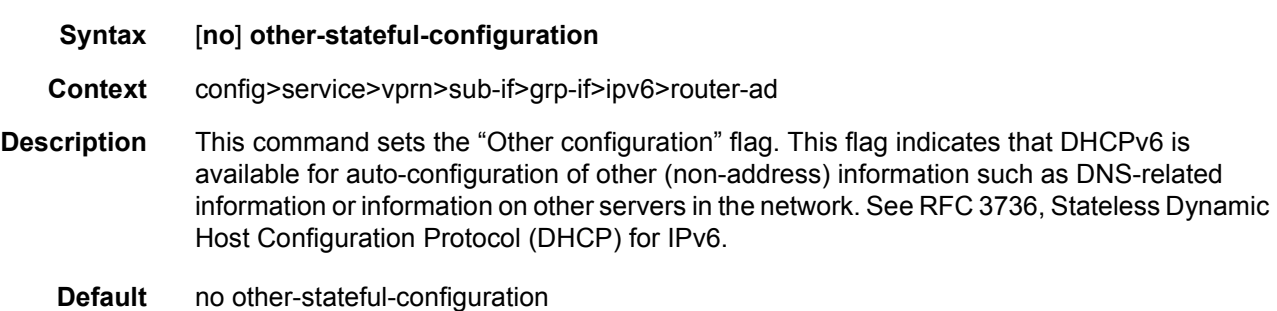

# prefix-options

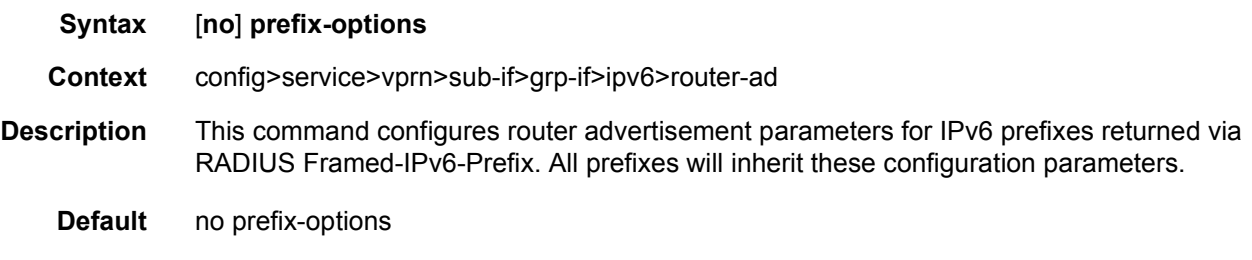

### autonomous

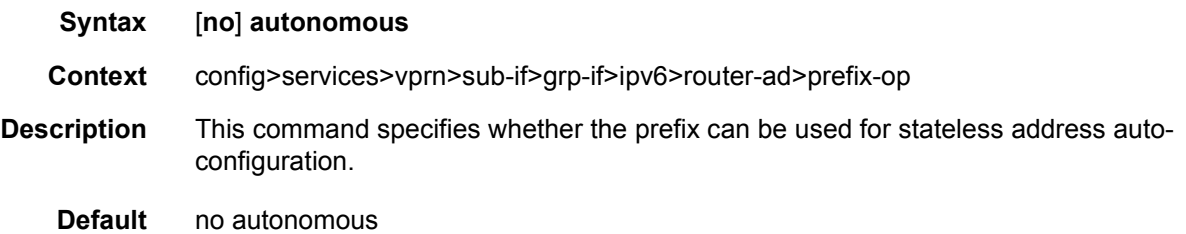

# preferred-lifetime

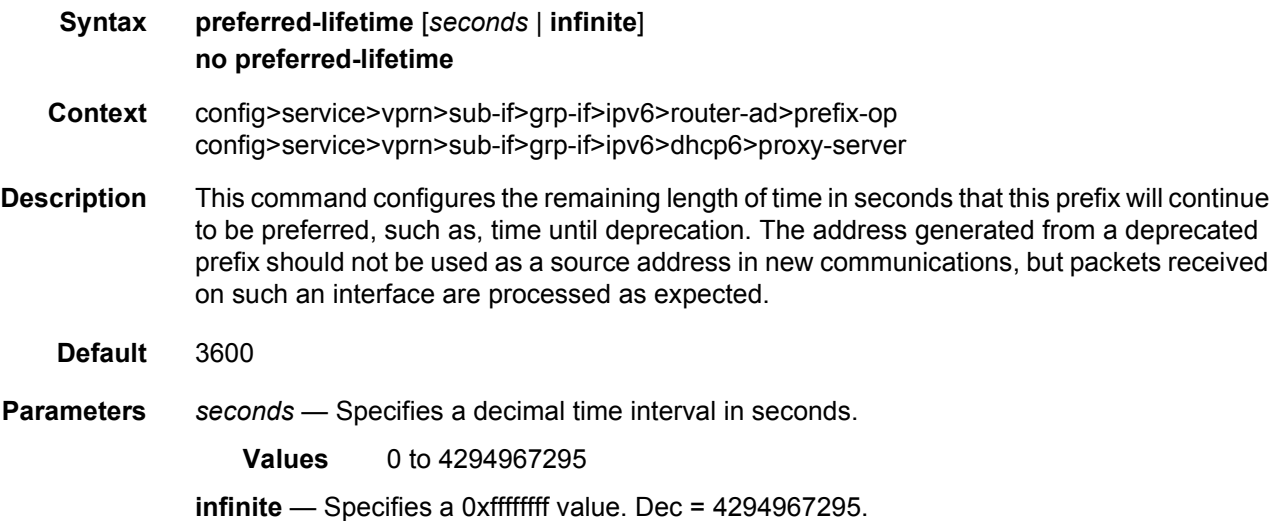

## valid-lifetime

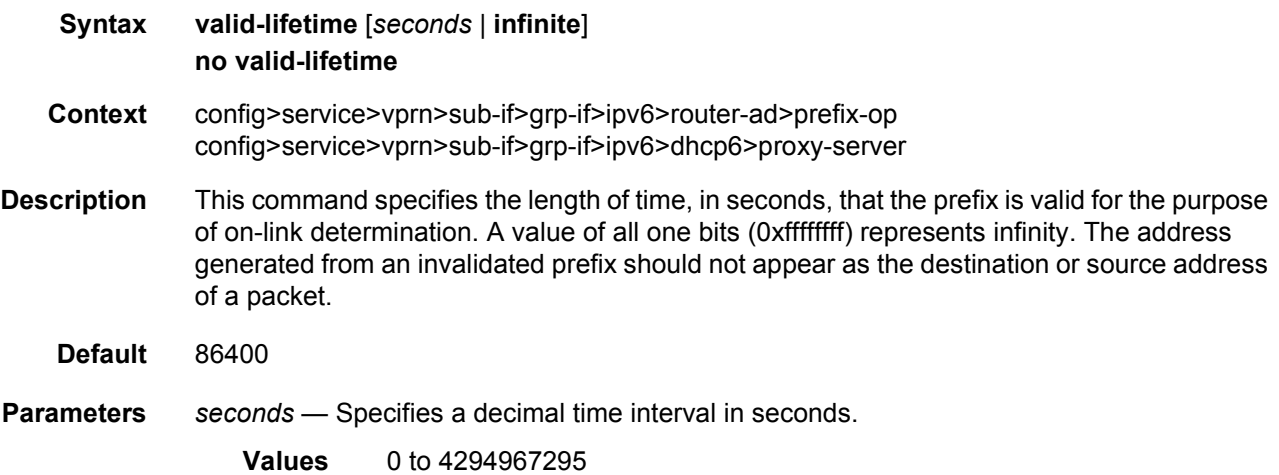

**infinite** — Specifies a 0xffffffff value. Dec = 4294967295.

## reachable-time

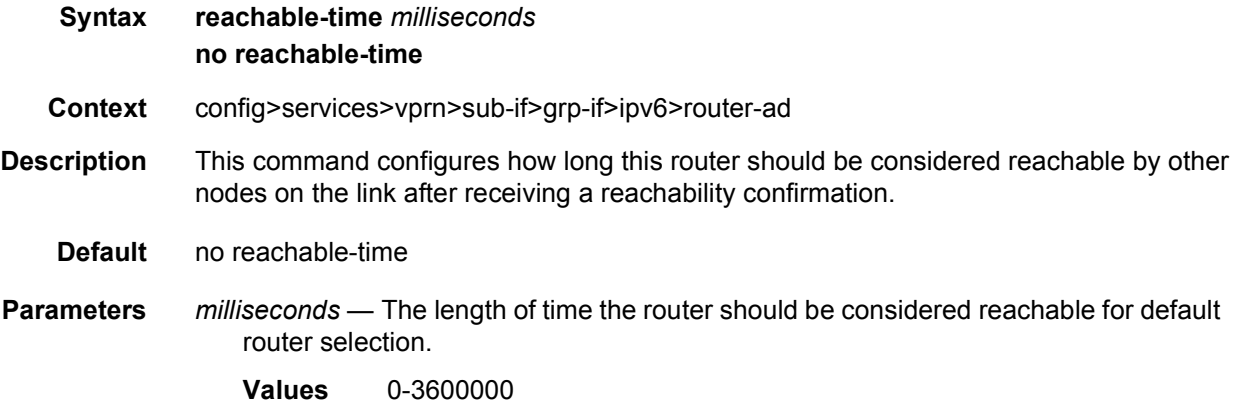

### retransmit-time

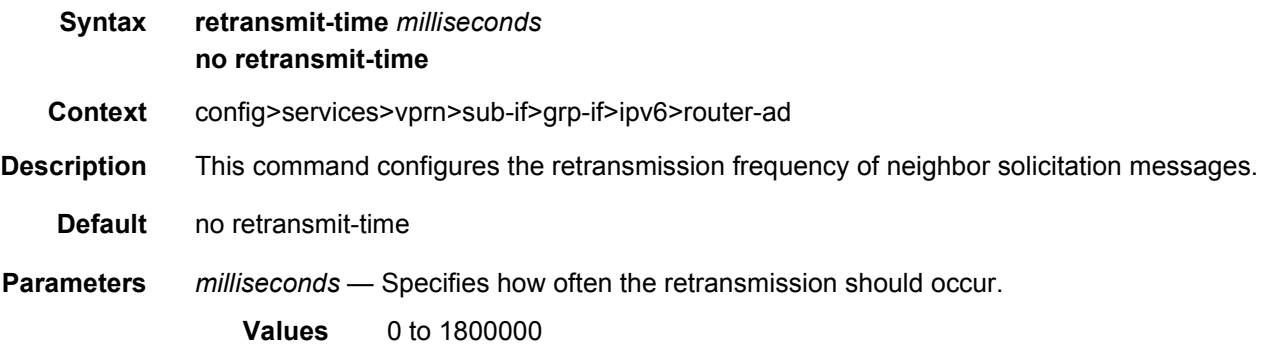

## router-lifetime

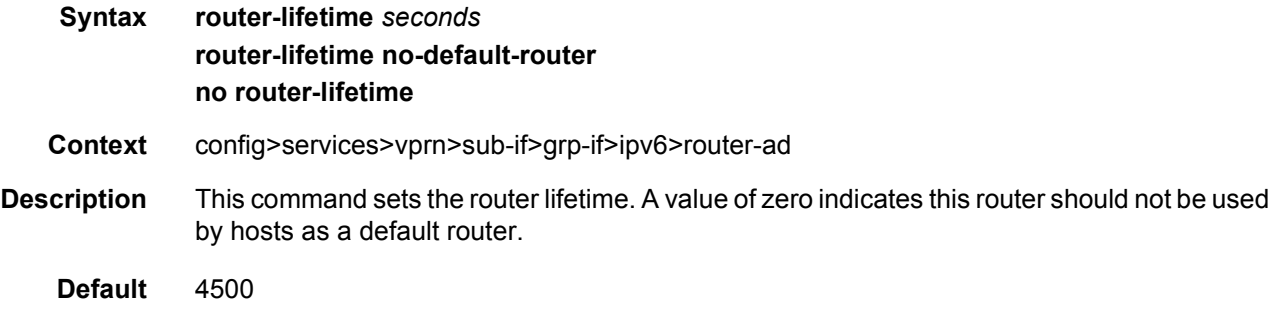

**Parameters** *seconds* — Specifies how long this router is valid for default router selection.

**Values** 2700 to 9000

### renew-timer

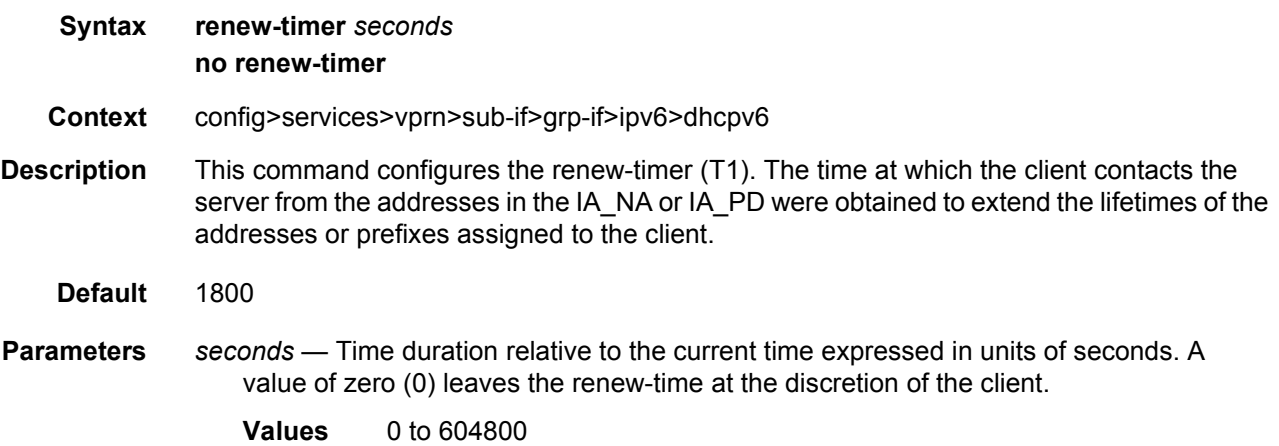

#### rebind-timer

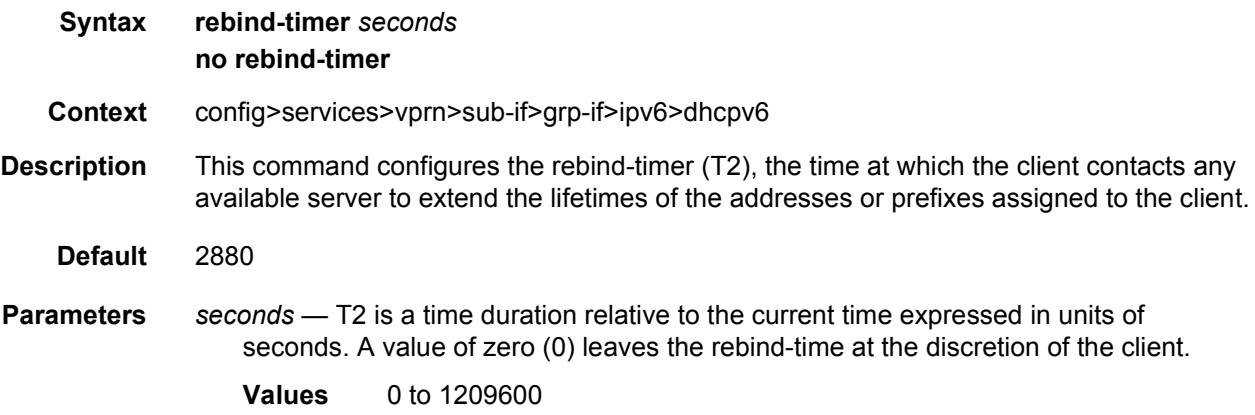

## delegated-prefix-length

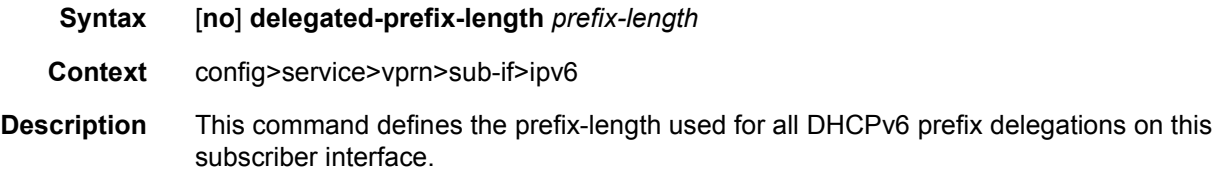

#### LAYER 3 SERVICES GUIDE: IES AND VPRN SERVICES RELEASE 15.0.R5

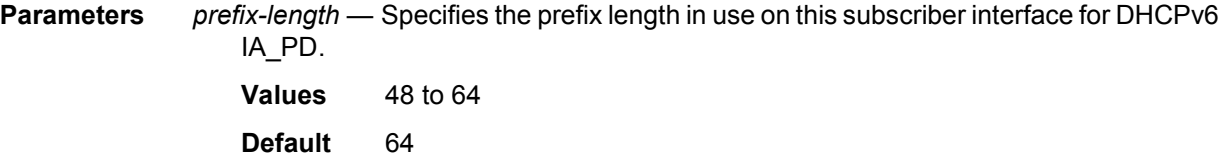

# subscriber-prefixes

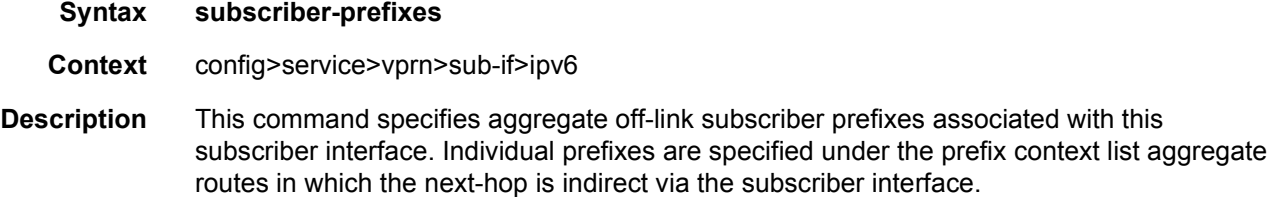

# prefix

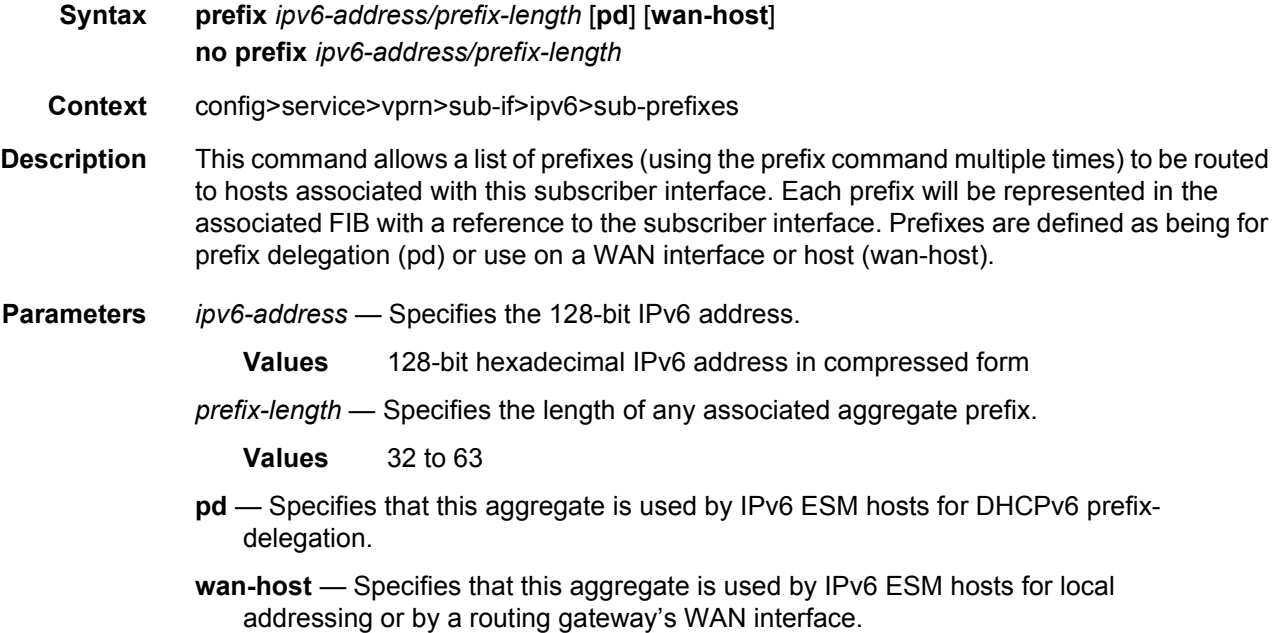

# private-retail-subnets

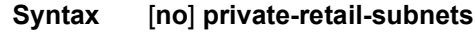

**Context** config>service>vprn>sub-if

**Description** This command controls the export of subnets to the forwarding service. When this attribute is configured, subnets defined on this retail subscriber interface will no longer be exported to the associated wholesale VPRN and will remain private to the retail VPRN. This is useful in a PPPoE business service context as it allows retail services to use overlapping IP address spaces even if these services are associated with the same wholesale service.

> PPPoE sessions are actually terminated in the retail service although their traffic transits on a SAP belonging to the wholesale service. This configuration is incompatible, however, with IPoE host management (DHCP, static-host and ARP-host) as these host types require that the retail subnets are exported to the wholesale VPRN. Thus, if PPPoE sessions need to coexist with IPoE hosts, this attribute should not be configured on this retail interface.

This command fails if the subscriber interface is not associated with a wholesale service.

If the retail VPRN is of the type **hub**, this attribute is mandatory. Then, it will be enabled by default and it will not be possible to deconfigure it.

#### unnumbered

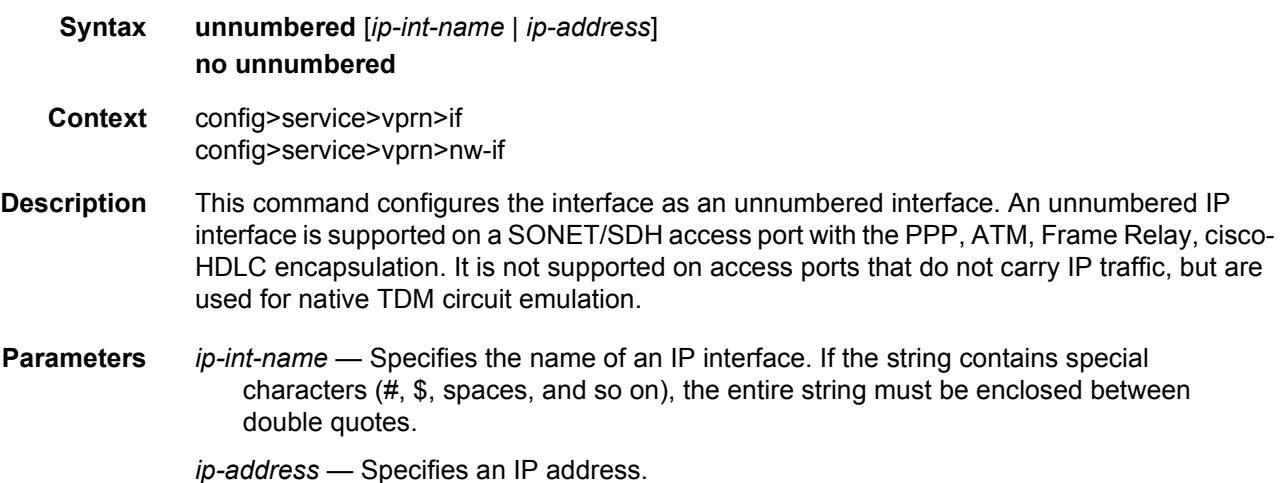

#### qos

**Syntax qos** *network-policy-id* **port-redirect-group** *queue-group-name* **egress-instance** *instance-id* **fp- redirect-group** *queue-group-name* **ingress-instance** *instance-id* **no qos Context** config>service>vprn>nw-if

**Description** This command associates a network Quality of Service (QoS) policy with a network IP interface. Only one network QoS policy can be associated with an IP interface at one time. Attempts to associate a second QoS policy return an error.

Associating a network QoS policy with a network interface is useful for the following purposes:

- To apply classification rules for determining the forwarding-class and profile of ingress packets on the interface.
- To associate ingress packets on the interface with a queue-group instance applied to the ingress context of the interface's forwarding plane (FP). (This is only applicable to interfaces on IOM3 and later cards.) The referenced ingress queue-group instance may have policers defined in order to rate limit ingress traffic on a per-forwarding class (and forwarding type: unicast vs. multicast) basis.
- To perform 802.1p, DSCP, IP precedence and/or MPLS EXP re-marking of egress packets on the interface.
- To associate egress packets on the interface with a queue-group instance applied to the egress context of the interface's port. The referenced egress queue-group instance may have policers and/or queues defined in order to rate limit egress traffic on a perforwarding class basis.

The **no** form of the command removes the network QoS policy association from the network IP interface, and the QoS policy reverts to the default.

**Default** no qos

**Parameters** *network-policy-id* — An existing network policy ID to associate with the IP interface.

**Values** 1 to 65535

- **port-redirect-group** *queue-group-name* This optional parameter specifies the egress queue-group used for all egress forwarding-class redirections specified within the network QoS policy ID. The specified *queue-group-name* must exist as an egress queue group applied to the egress context of the port associated with the IP interface.
- **egress-instance** *instance-id* Since multiple instances of the same egress queuegroup can be applied to the same port this optional parameter is used to specify which particular instance to associate with this particular network IP interface.

**Values** 1 to 16384

- **fp- redirect-group** *queue-group-name* This optional parameter specifies the ingress queue-group used for all ingress forwarding-class redirections specified within the network QoS policy ID. The specified queue-group-name must exist as an ingress queue group applied to the ingress context of the forwarding plane associated with the IP interface.
- **ingress-instance** *instance-id* Since multiple instances of the same ingress queuegroup can be applied to the same forwarding plane this parameter is required to specify which particular instance to associate with this particular network IP interface.

**Values** 1 to 16384

# urpf-check

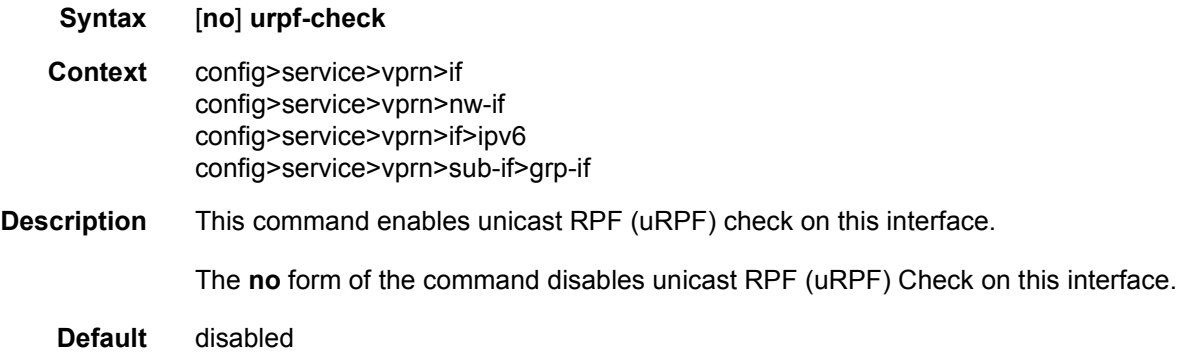

# vas-if-type

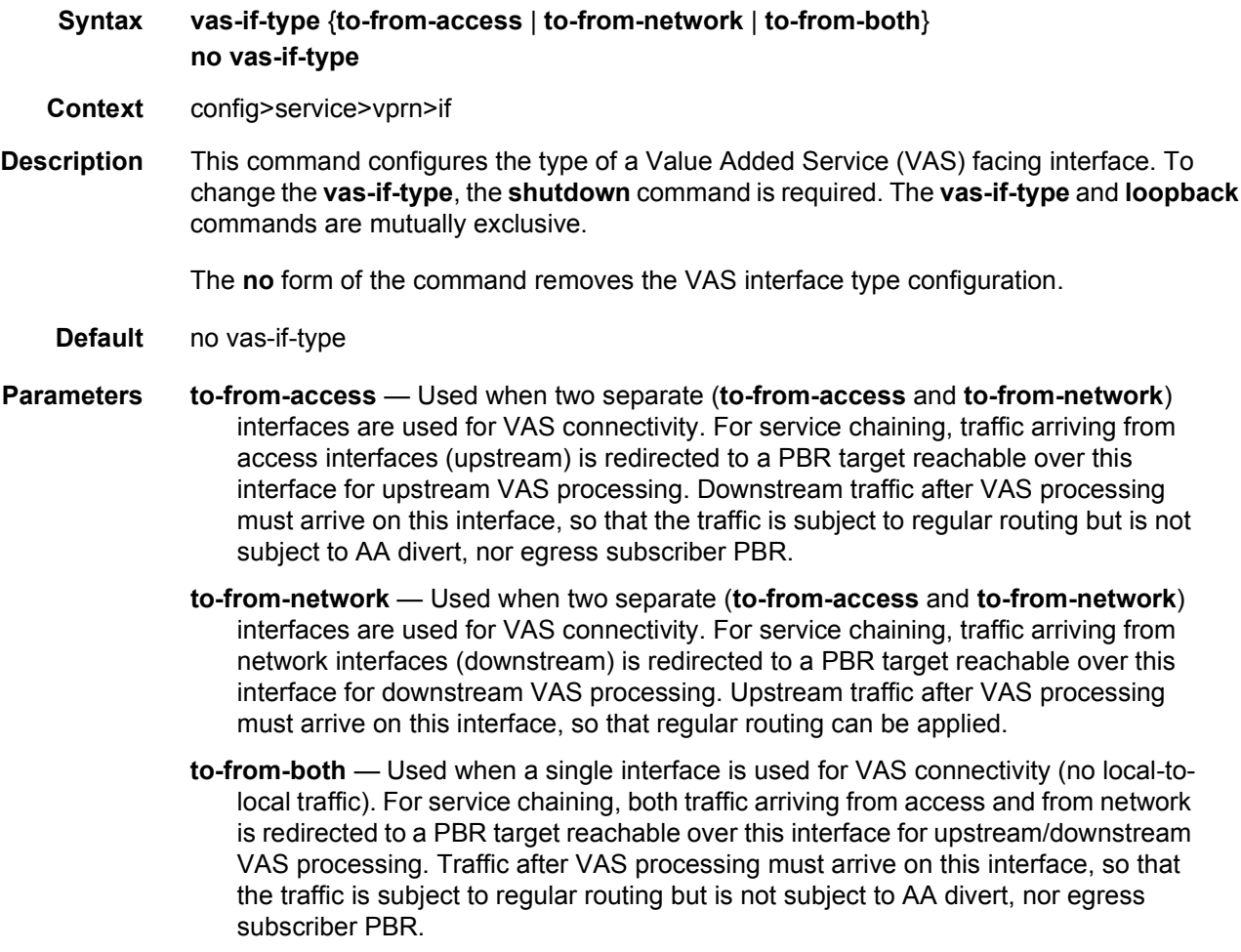

#### mode

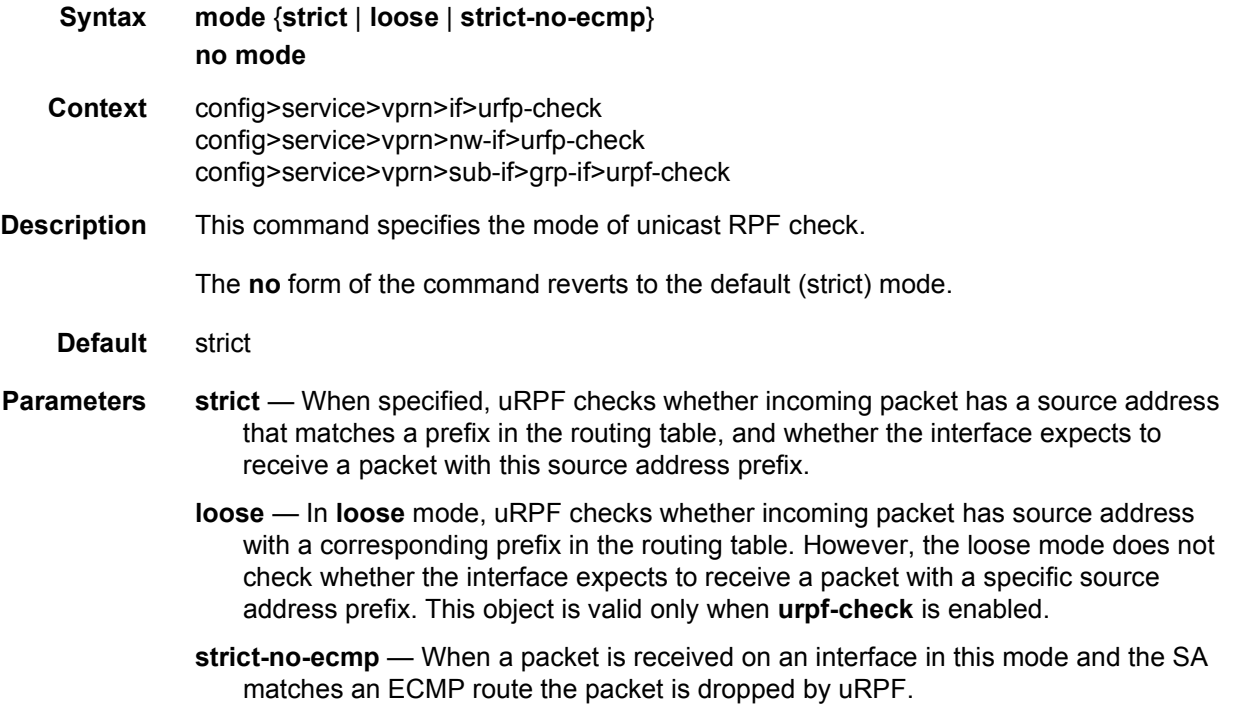

## **3.8.2.15 Network Interface Commands**

## network-interface

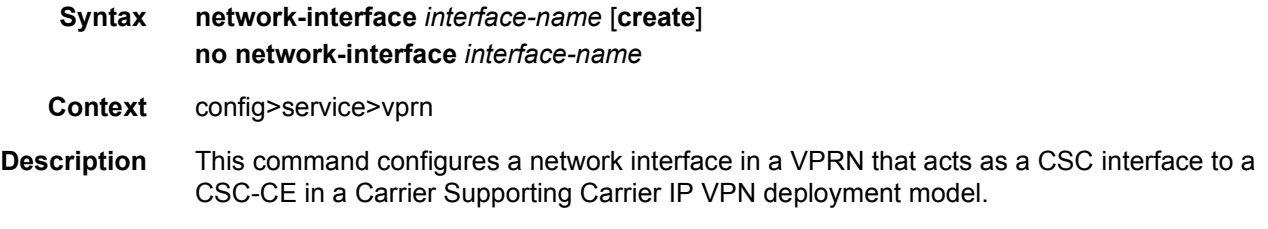

# **3.8.2.16 Interface DHCP Commands**

dhcp

**Syntax dhcp**

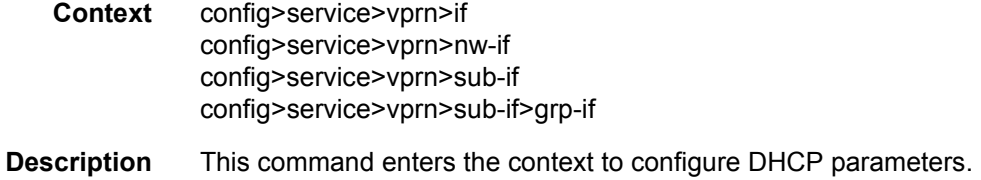

# client-applications

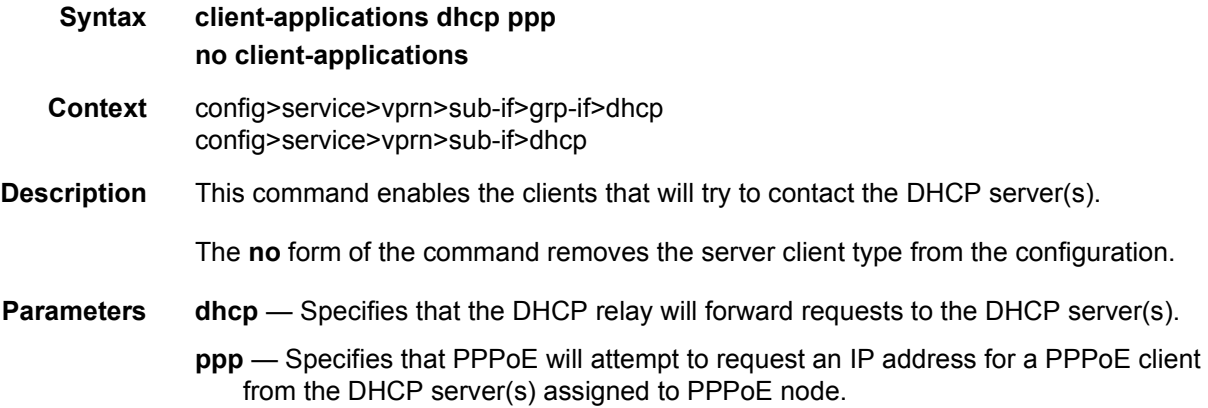

## action

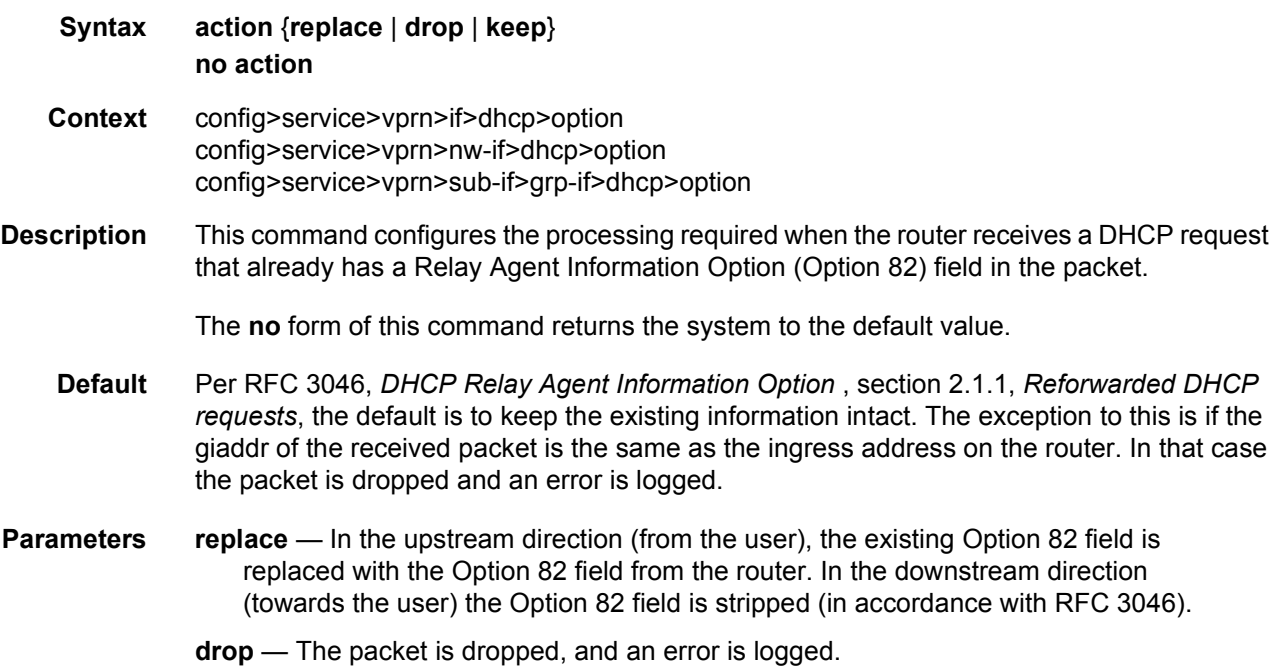

**keep** — The existing information is kept in the packet and the router does not add any additional information. In the downstream direction the Option 82 field is not stripped and is sent on towards the client.

The behavior is slightly different in case of Vendor Specific Options (VSOs). When the keep parameter is specified, the router will insert his own VSO into the Option 82 field. This will only be done when the incoming message has already an Option 82 field.

If no Option 82 field is present, the router will not create the Option 82 field. In this in that case, no VSO will be added to the message.

### circuit-id

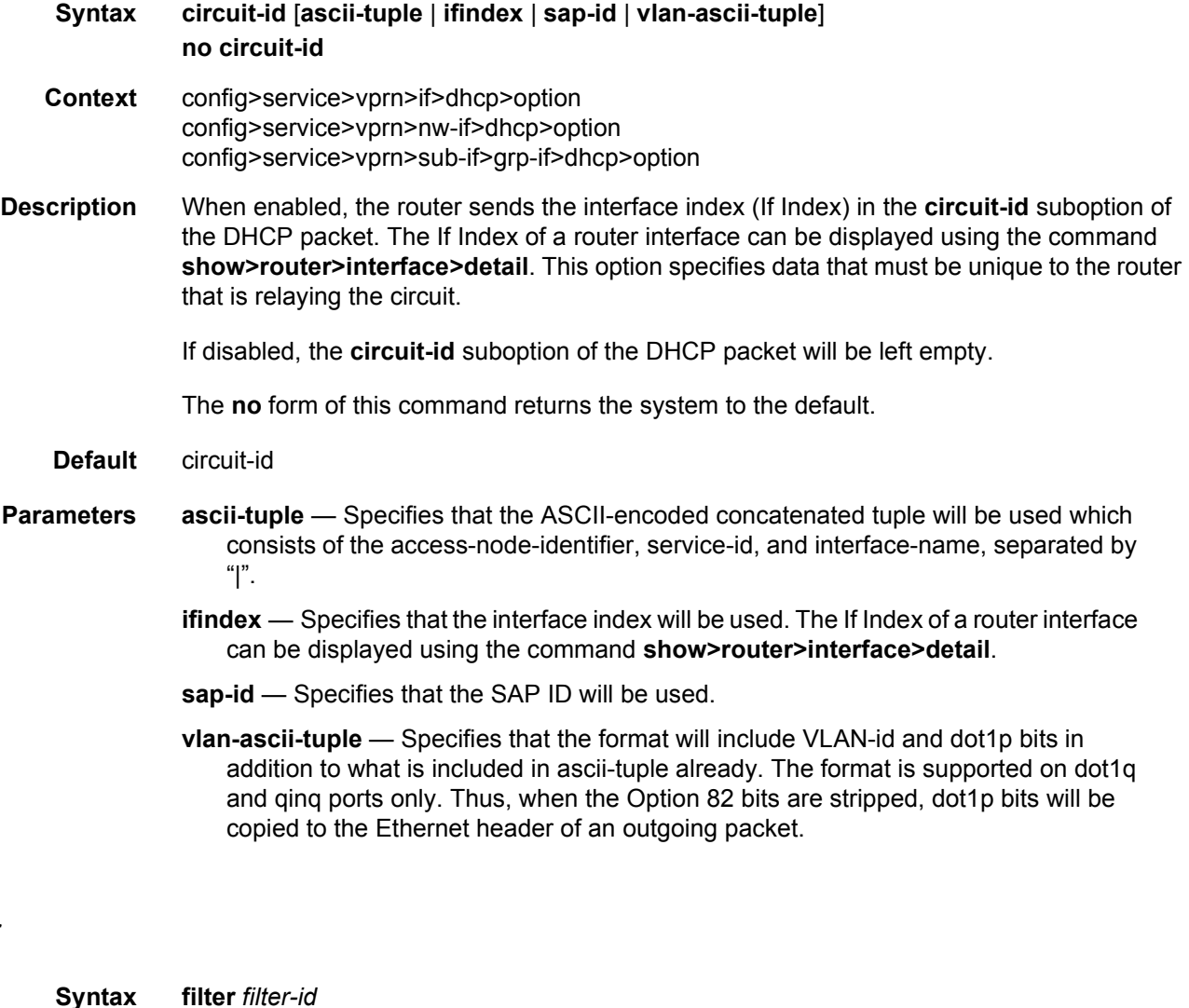

**no filter**

filter

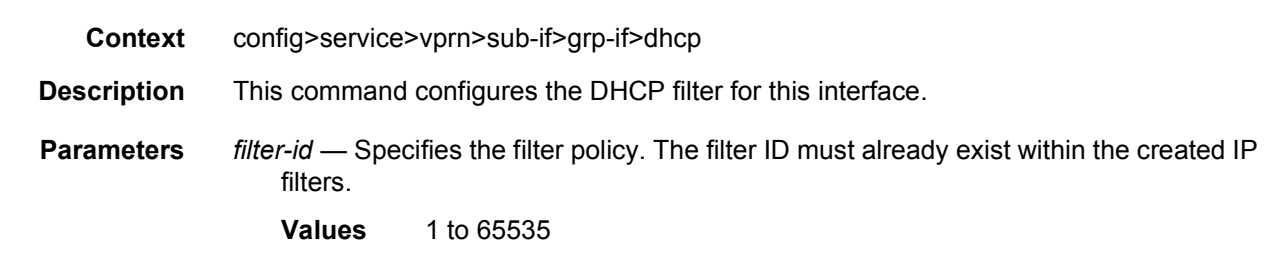

# gi-address

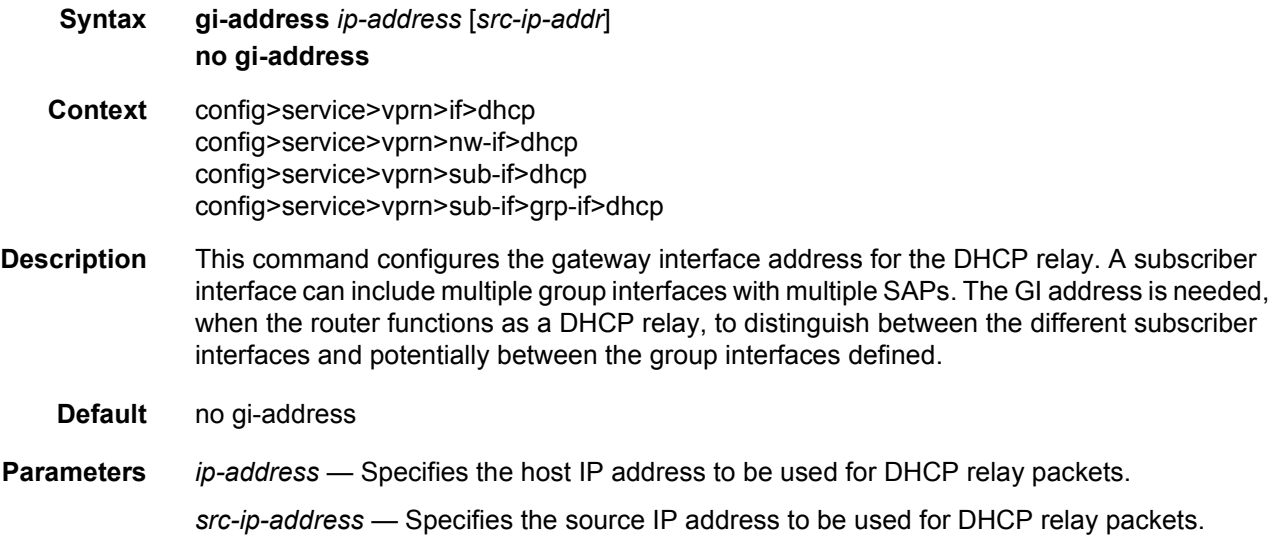

# lease-populate

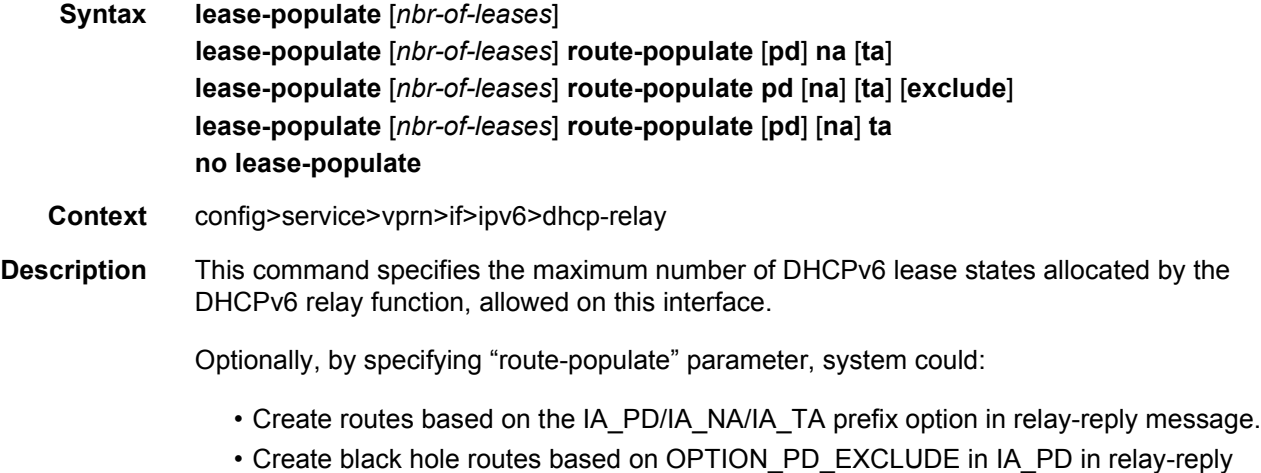

These routes could be redistributed into IGP/BGP by using route-policy, following protocol types that could be used in "from protocol":

- dhcpv6-pd
- dhcpv6-na
- dhcpv6-ta
- dhcpv6-pd-excl
- **Parameters** *nbr-of-entries* Defines the number lease state table entries allowed for this interface. If this parameter is omitted, only a single entry is allowed. Once the maximum number of entries has been reached, subsequent lease state entries are not allowed and subsequent DHCPv6 ACK messages are discarded.
	- **Values** 1 to 8000
	- **route-populate** Specifies the route populate on which to allocate DHCPv6 lease states.
		- **Values** pd/na/ta Create route based on specified option. exclude — Create black hole route based on OPTION\_PD\_EXCLUDE.

#### neighbor-resolution

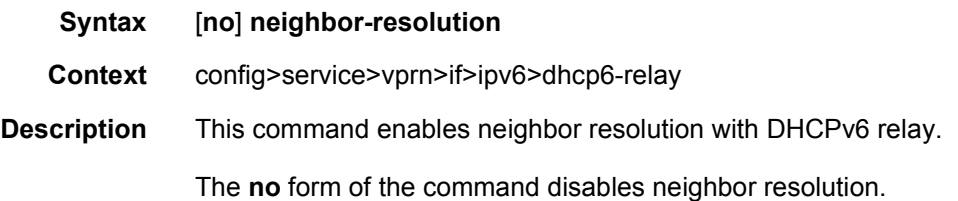

#### match-circuit-id

- **Syntax** [**no**] **match-circuit-id**
- **Context** config>service>vprn>sub-if>grp-if>dhcp
- **Description** This command enables Option 82 circuit ID on relayed DHCP packet matching. For routed CO, the group interface DHCP relay process is stateful. When packets are relayed to the server the virtual router ID, transaction ID, SAP ID, and client hardware MAC address of the relayed packet are tracked.

When a response is received from the server the virtual router ID, transaction ID, and client hardware MAC address must be matched to determine the SAP on which to send the packet out. In some cases, the virtual router ID, transaction ID, and client hardware MAC address are not guaranteed to be unique.

When the **match-circuit-id** command is enabled we use this as part of the key to guarantee correctness in our lookup. This is really only needed when we are dealing with an IP aware DSLAM that proxies the client hardware MAC address.

**Default** no match-circuit-id

### option

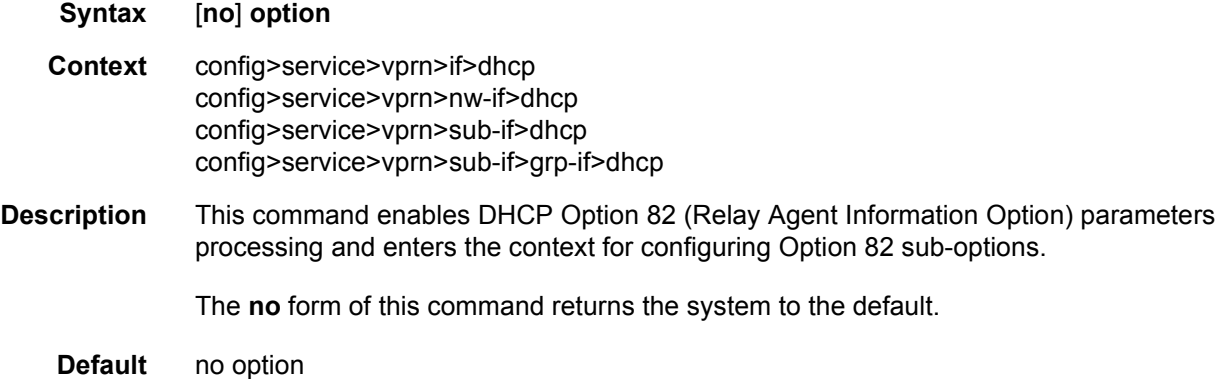

### copy-82

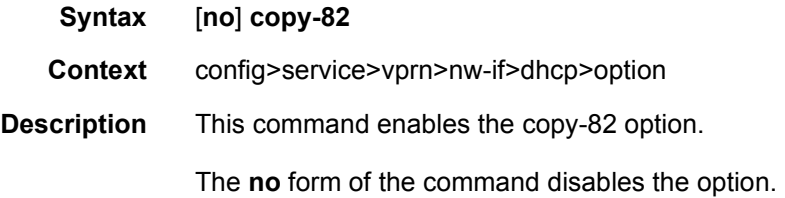

#### remote-id

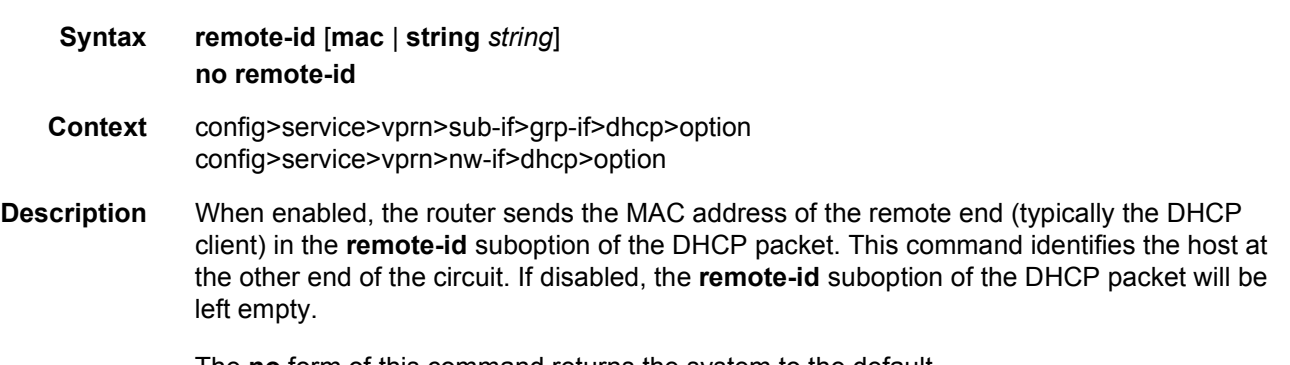

The **no** form of this command returns the system to the default.

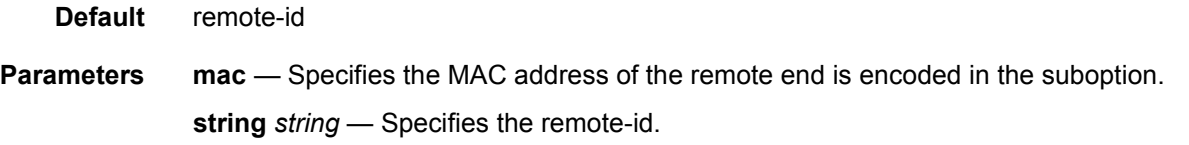

## vendor-specific-option

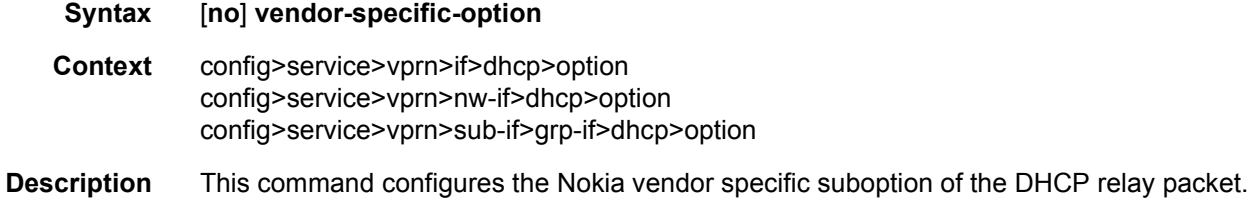

### client-mac-address

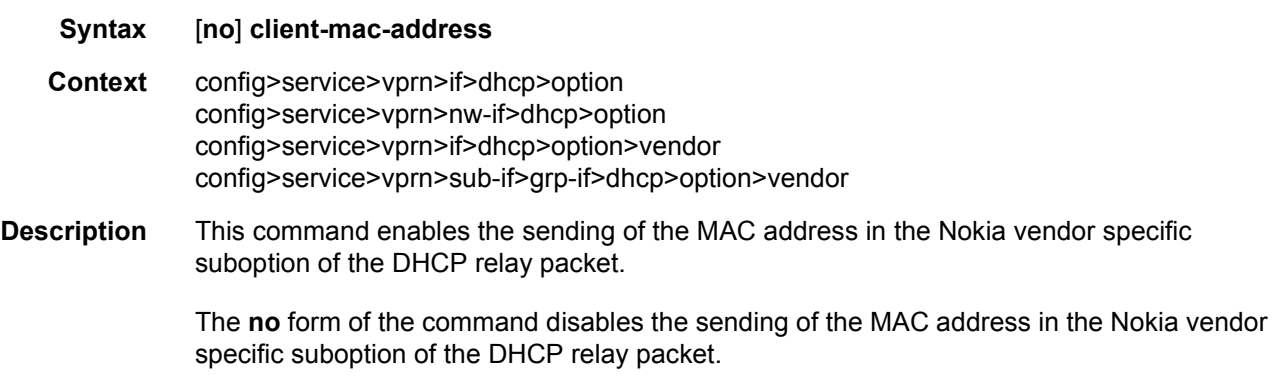

### pool-name

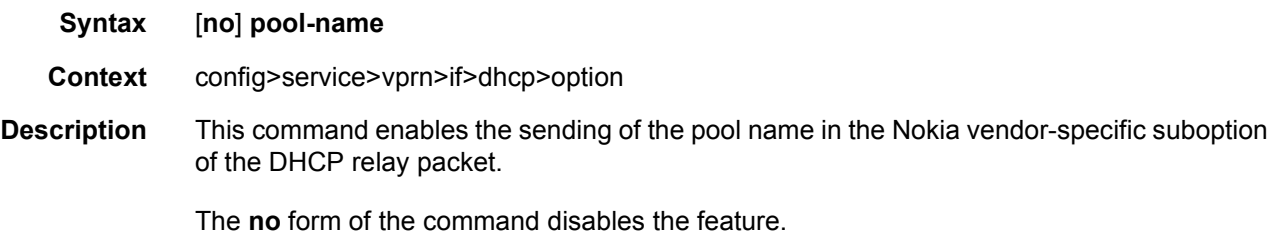

### if-name

**Syntax** [**no**] **if-name**

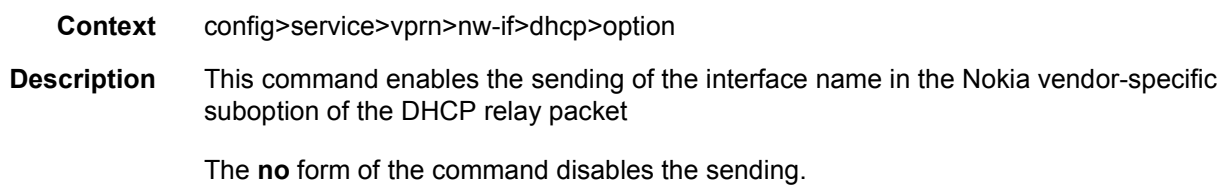

## port-id

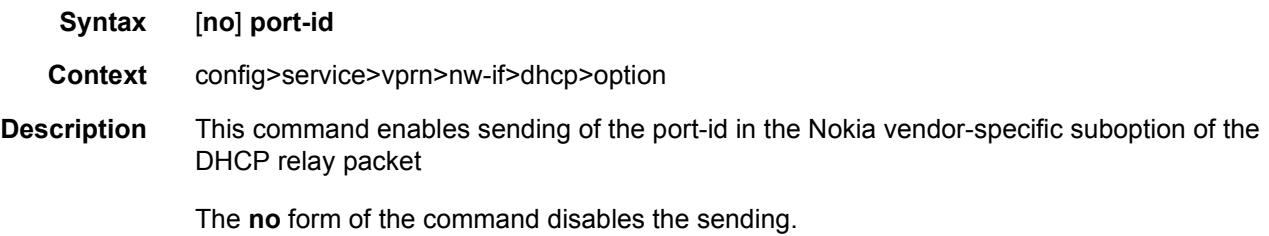

## sap-id

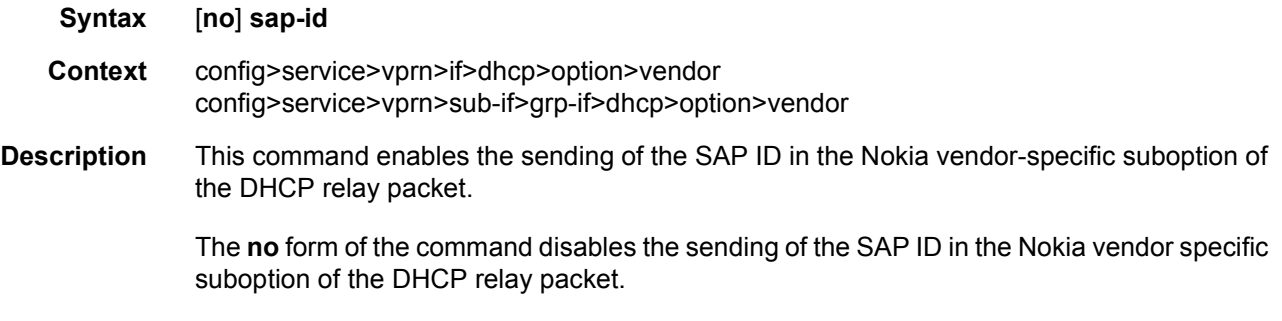

## service-id

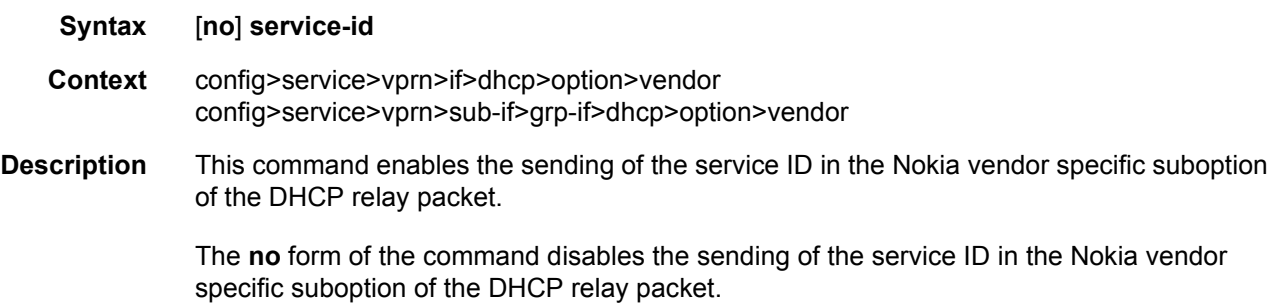

# string

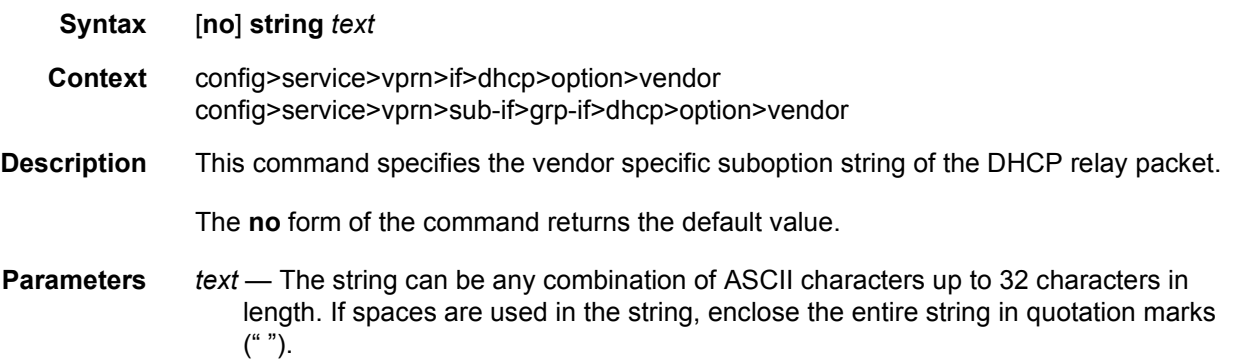

# system-id

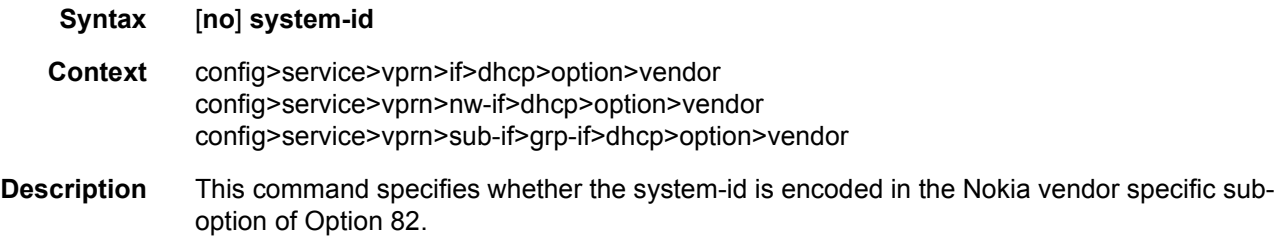

#### proxy-server

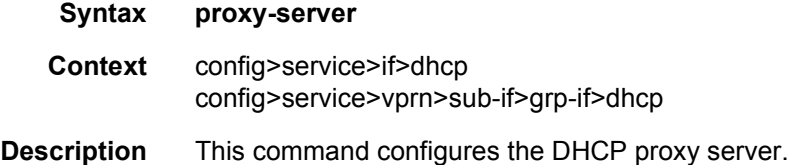

### emulated-server

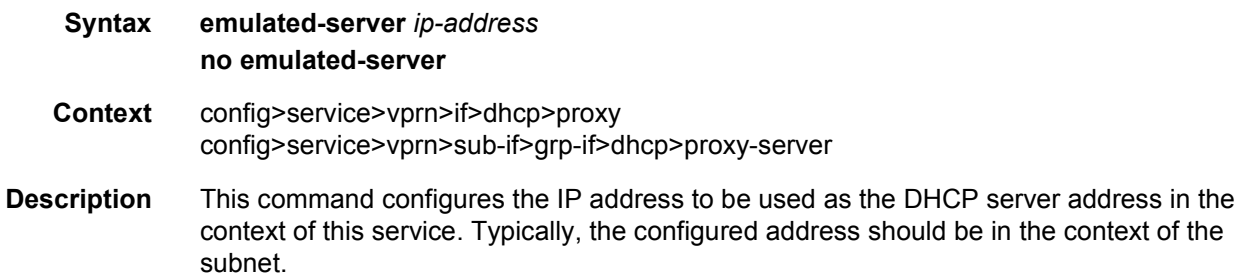

in the context of the

The **no** form of this command reverts to the default setting. The local proxy server will not become operational without a specified emulated server address. **Parameters** *ip-address* — Specifies the emulated server address. **Default** For a retail interface, the default is the local interface. lease-time **Syntax lease-time** [**days** *days*] [**hrs** *hours*] [**min** *minutes*] [**sec** *seconds*] [**override**] **no lease-time Context** config>service>vprn>if>dhcp>proxy config>service>vprn>sub-if>grp-if>dhcp>proxy-server **Description** This command defines the length of lease-time that will be provided to DHCP clients. By default the local-proxy-server will always make use of the lease-time information provide by either a RADIUS or DHCP server. The no form of this command disables the use of the lease-time command. The local-proxyserver will use the lease-time offered by either a RADIUS or DHCP server. **Default** 7 days 0 hours 0 seconds **Parameters** override — Specifies that the local-proxy-server will use the configured lease-time information to provide DHCP clients. *days* — Specifies the number of days that the given IP address is valid. **Values** 0 to 3650 *hours* — Specifies the number of hours that the given IP address is valid. **Values** 0 to 23 *minutes* — Specifies the number of minutes that the given IP address is valid. **Values** 0 to 59 *seconds* — Specifies the number of seconds that the given IP address is valid. **Values** 0 to 59

#### server

**Syntax server** *server1* [*server2*] **Context** config>service>vprn>if>dhcp config>service>vprn>nw-if>dhcp config>service>vprn>sub-if>grp-if>dhcp **Description** This command specifies a list of servers where requests will be forwarded. The list of servers can entered as either IP addresses or fully qualified domain names. There must be at least one server specified for DHCP relay to work. If there are multiple servers then the request is forwarded to all of the servers in the list.

> The flood command is applicable only in the VPLS case. There is a scenario with VPLS where the VPLS node only wants to add Option 82 information to the DHCP request to provider persubscriber information, but it does not do full DHCP relay. In this case, the server is set to "flood". This means the DHCP request is still a broadcast and is sent through the VPLS domain. A node running at L3 further upstream then can perform the full L3 DHCP relay function.

- **Default** no server
- **Parameters** *server* Specifies the DHCP server IP address. There can be a maximum of 8 DHCP servers configured.

### python-policy

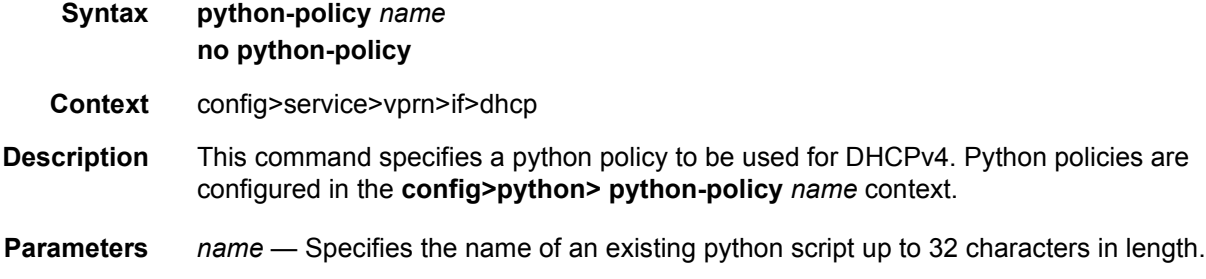

### python-policy

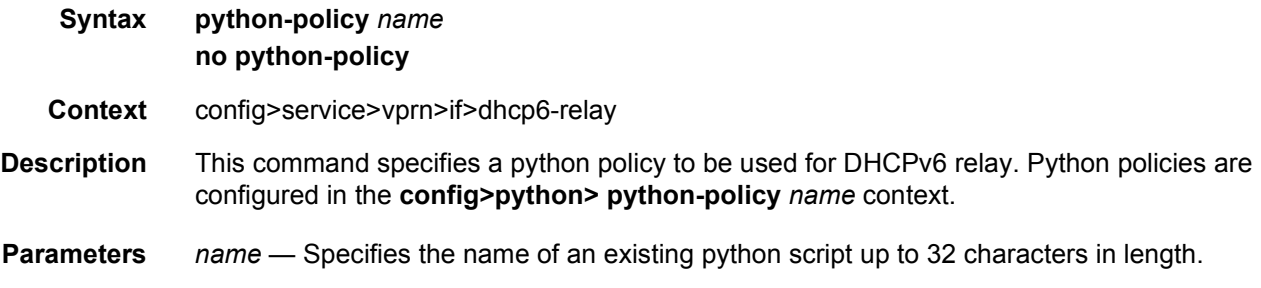

#### relay-proxy

**Syntax relay-proxy** [**release-update-src-ip**] [**siaddr-override** *ip-address*] **no relay-proxy**

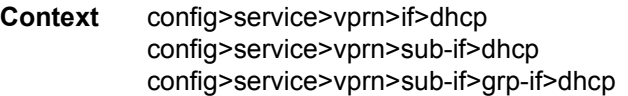

**Description** This command enables the DHCPv4 relay proxy function on the interface. The command has no effect when no dhcp servers are configured (DHCPv4 relay not configured). By default, unicast DHCPv4 release messages are forwarded transparently. The optional "releaseupdate-src-ip" flag, updates the source IP address with the value used for relayed DHCPv4 messages. Additionally when the optional flag "relay-unicast-msg" is enabled, then the gi address and source IP address of relayed DHCPv4 messages can be configured to any local configured IP address in the same routing instance.

> A relay proxy enhances the relay such that it also relays unicast client DHCPv4 REQUEST messages (lease renewals).

- In the upstream direction, update the source IP address and add the gateway IP address (gi-address) field before sending the message to the intended DHCP server (the message is not broadcasted to all configured DHCP servers.
- In the downstream direction, remove the gi-address and update the destination IP address to the address of the yiaddr (your IP address) field.

The optional **release-update-src-ip** parameter updates the source IP address of a DHCP RELEASE message with the address used for relayed DHCPv4 messages.

The optional **siaddr-override** *ip-address* parameter enables DHCP server IP address hiding towards the client. This parameter requires that **lease-populate** is enabled on the interface. The DHCP server ip address is required for the address hiding function and is stored in the lease state record. The client interacts with the relay proxy as if it is the DHCP server. In all DHCP messages to the client, the value of following header fields and DHCP options containing the DHCP server IP address is replaced with the configured <*ip-address*>:

- the "source IP address" field in the IP DHCPv4 packet header
- the "siaddr" field in the DHCPv4 header if not equal to zero in the message received from the server
- the Server Identification option (DHCPv4 option 54) if present in the original server message
- the source IP address field in the IP packet header

DHCP OFFER selection during initial binding is done in the relay-proxy. Only the first DHCP OFFER message is forwarded to the client. Subsequent DHCP OFFER messages from different servers are silently dropped.

- **Default** no relay-proxy
- **Parameters** release-update-src-ip Updates the source IP address of a DHCP RELEASE message with the address used for relayed DHCPv4 messages

*ip-address* — Enables DHCPv4 server address hiding towards the DHCPv4 client and activates DHCPv4 OFFER selection in case multiple DHCP servers are configured. The *ip-address* can be any local address in the same routing instance. If DHCP relay lease-split is enabled, **siaddr-override** *ip-address* has priority over the **emulatedserver** *ip-address* configured in the proxy-server and will be used as the source IP address.

#### relay-plain-bootp

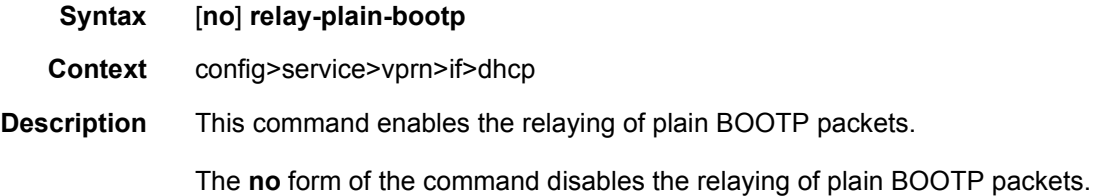

#### snoop

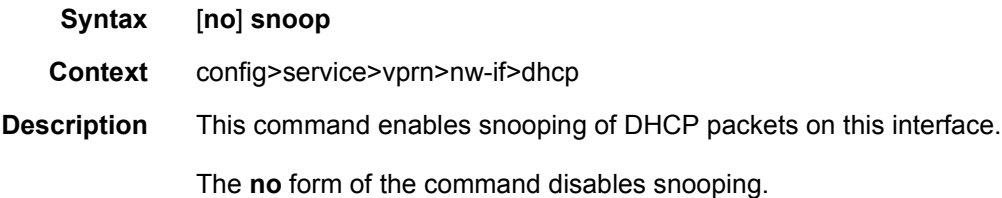

### trusted

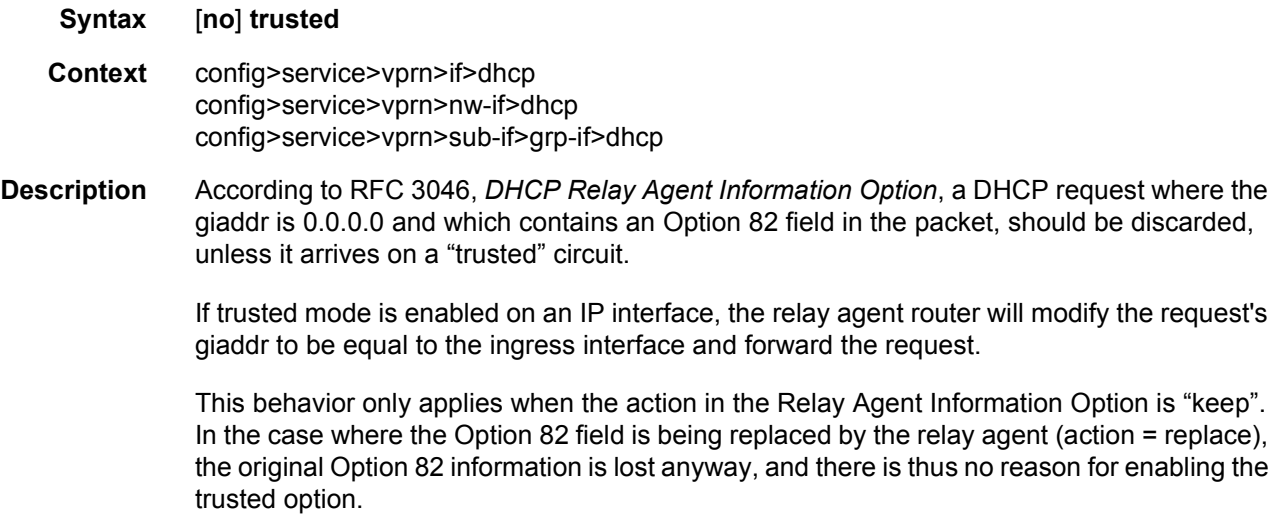

The **no** form of this command returns the system to the default.

**Default** not enabled

#### egress

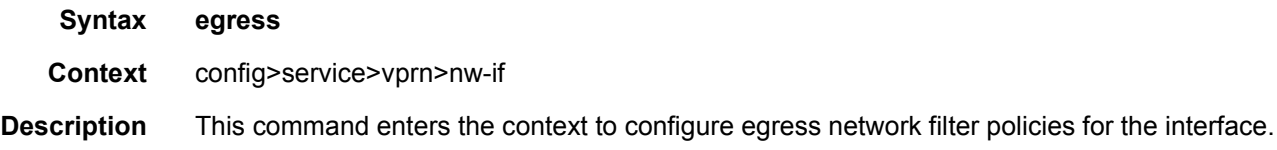

#### use-arp

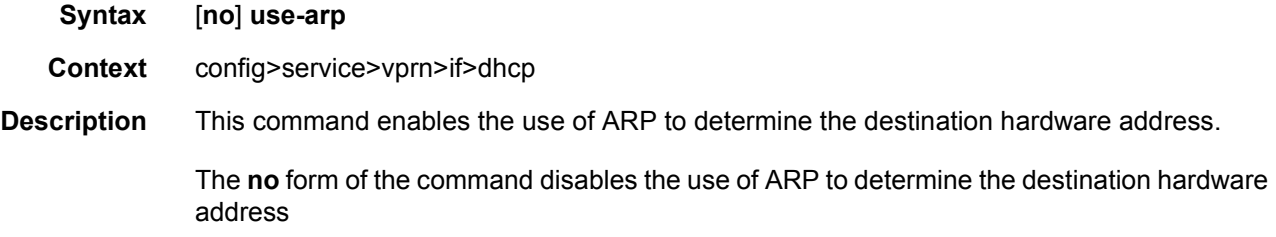

#### user-db

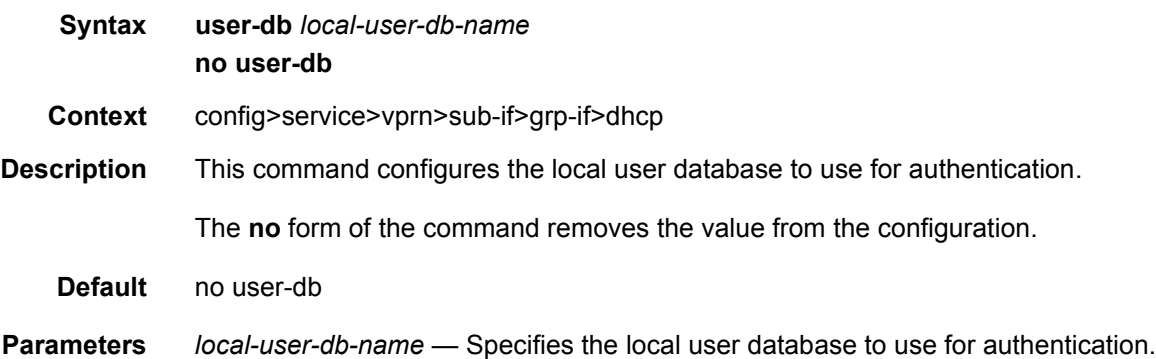

## dynamic-tunnel-redundant-next-hop

**Syntax dynamic-tunnel-redundant-next-hop** *ip-address* **no dynamic-tunnel-redundant-next-hop**

**Context** config>service>vprn>if

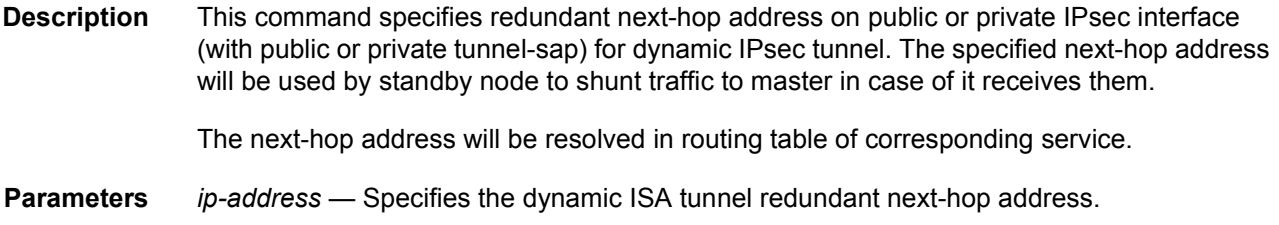

### egr-ip-load-balancing

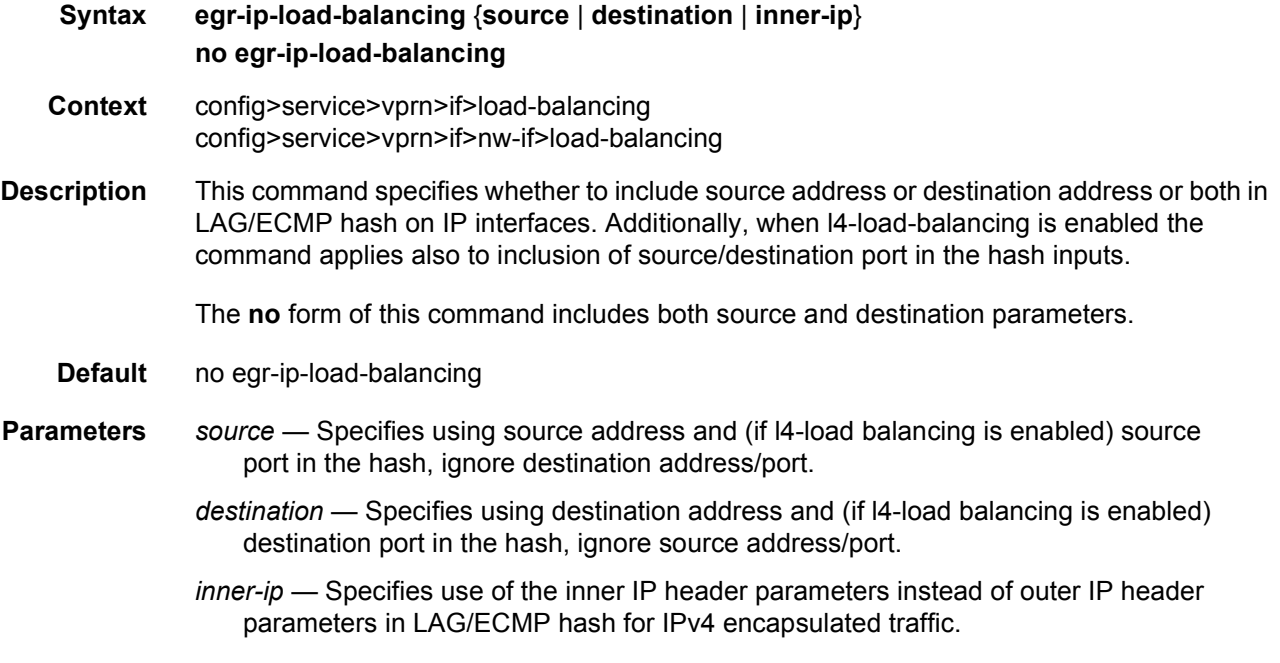

#### enable-ingress-stats

**Syntax** [**no**] **enable-ingress-stats** 

**Context** config>router>interface config>service>ies >interface config>service>vprn>interface config>service>ies>sub-if>grp-if config>service>vprn>sub-if>grp-if

**Description** This command enables the collection of ingress interface IP stats. This command is only applicable to IP statistics, and not to uRPF statistics.

If enabled, then the following statistics are collected:

• IPv4 offered packets

- IPv4 offered octets
- IPv6 offered packets
- IPv6 offered octets
- Octet statistics for IPv4 and IPv6 bytes at IP interfaces include the layer 2 frame overhead.
- **Default** no enable-ingress-stats

## enable-mac-accounting

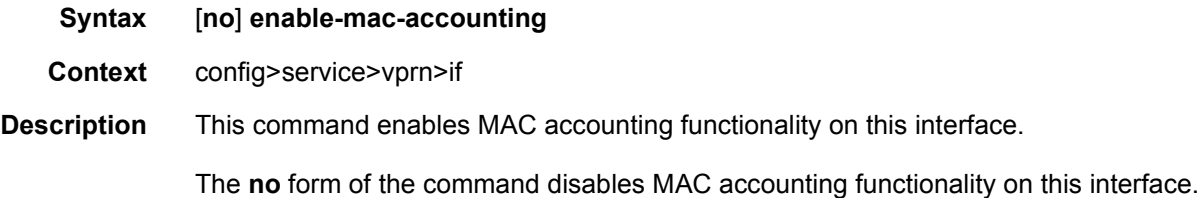

# host-connectivity-verify

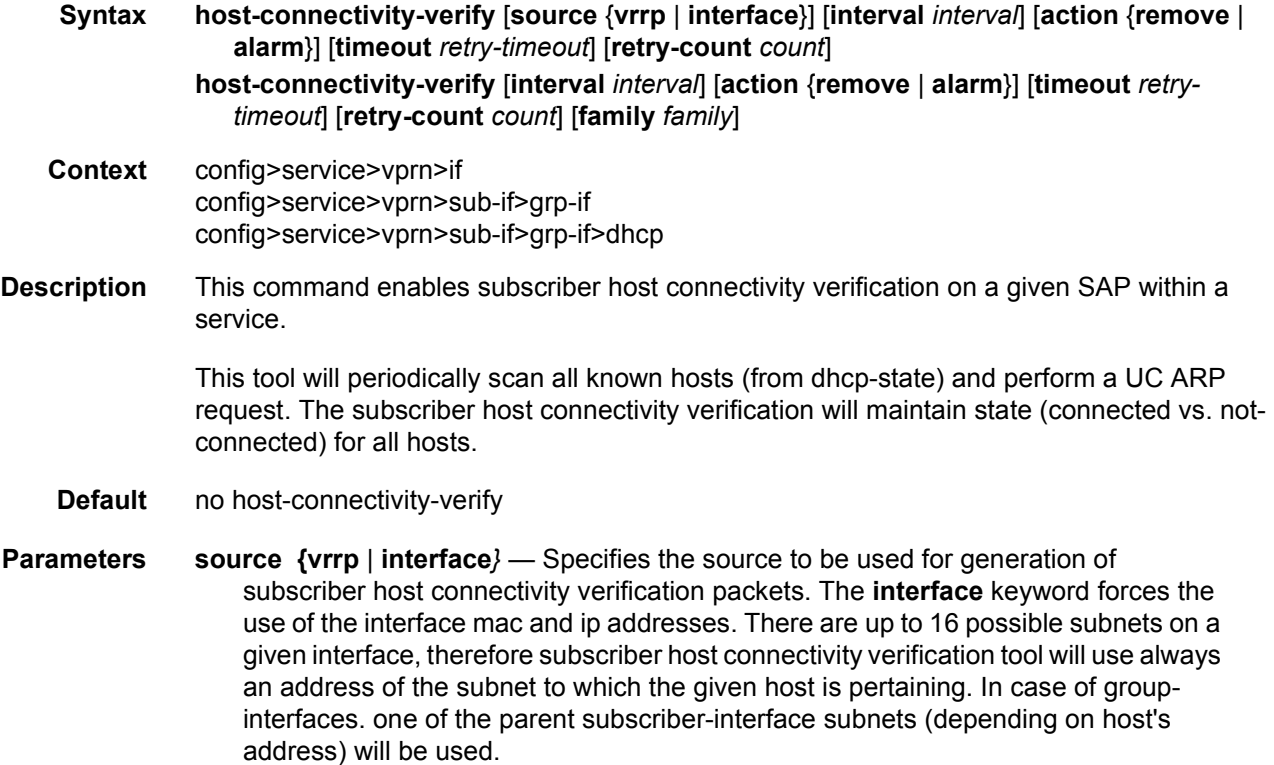

- **interval** *interval* Specifies the interval, expressed in minutes, which specifies the time interval which all known sources should be verified. The actual rate is then dependent on number of known hosts and interval.
	- **Values** 1 to 6000 (A zero value can be used by the SNMP agent to disable host-connectivity-verify.)
- **action** {**remove | alarm**} Defines the action taken on a subscriber host connectivity verification failure for a given host. The **remove** keyword raises an alarm and removes dhcp-state and releases all allocated resources (queues, table entries, and so on). DHCP-RELEASE will be signaled to corresponding DHCP server. Static hosts will never be removed. The **alarm** keyword raises an alarm indicating that the host is disconnected.
- **timeout** *retry-timeout* Specifies the timeout in seconds between consecutive retries of subscriber host connectivity verification checks, in case the host does not respond.
	- **Values** 10 to 60 seconds
- **retry-count** *count* Specifies the number of retries that will be carried out before a subscriber host is considered to have failed the SHCV check.
	- **Values** 2 to 29
- **family** *family*  Indicates the IP address family for which subscriber host connectivity verification checks will be enabled. It can be set to ipv4 or ipv6 only, or both.
	- **Values** 2 to 29

#### hold-time

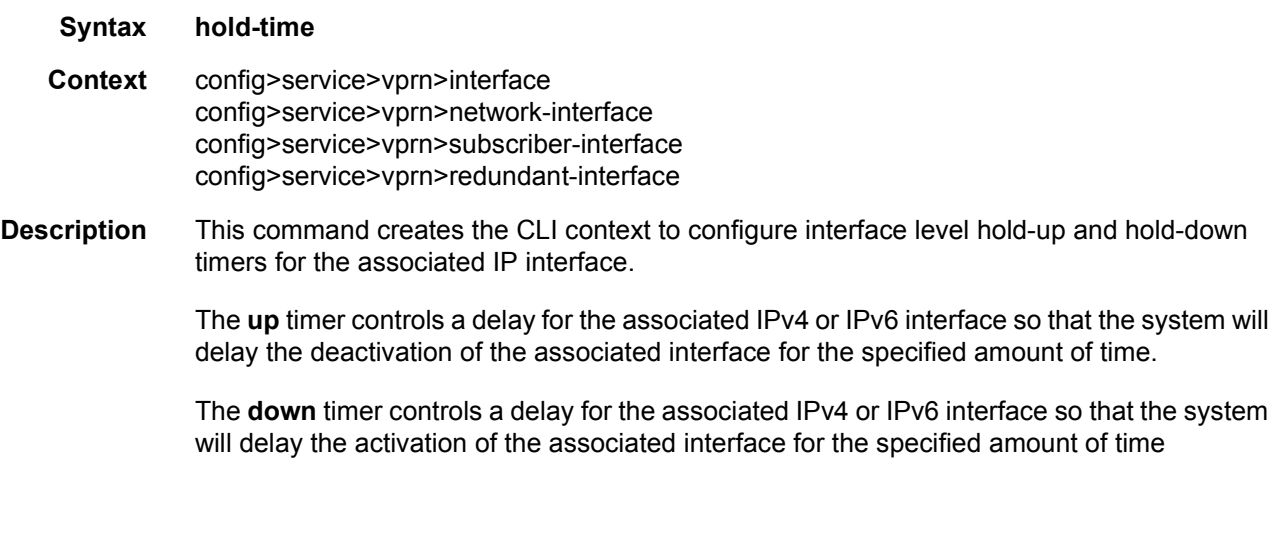

up

**Syntax up ip** *seconds* **no up ip**

### **up ipv6** *seconds* **no up ipv6**

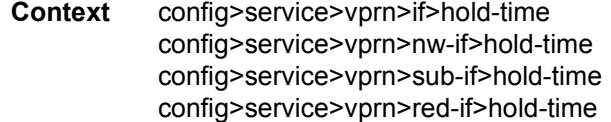

**Description** This command will cause a delay in the deactivation of the associated IP interface by the specified number of seconds. The delay is invoked whenever the system attempts to bring the associated IP interface down.

> The **no** form of the command removes the command from the active configuration and removes the delay in deactivating the associated IP interface. If the configuration is removed during a delay period, the currently running delay will continue until it expires.

**Parameters** *seconds* — The time delay, in seconds, to make the interface operational.

**Values** 1 to 1200

#### down

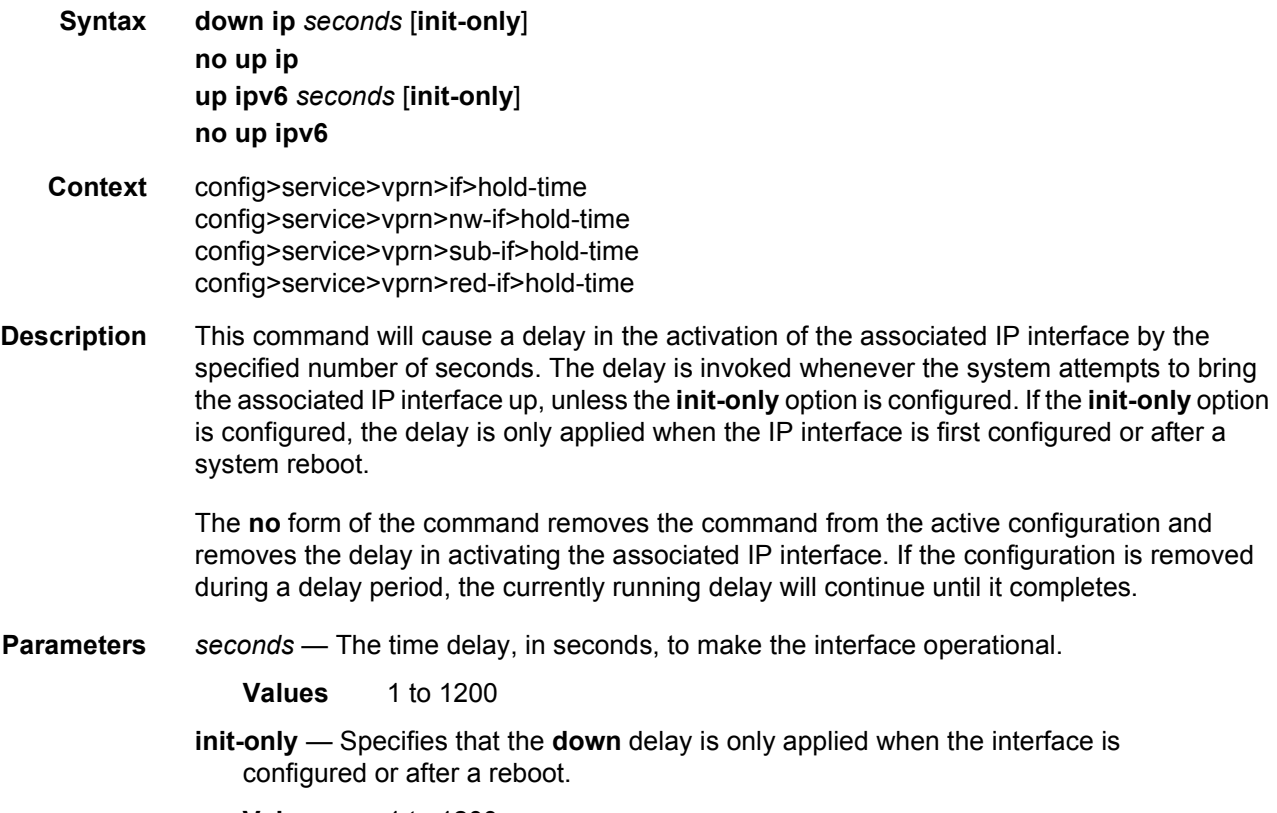

**Values** 1 to 1200

## **3.8.2.17 Interface ICMP Commands**

## icmp

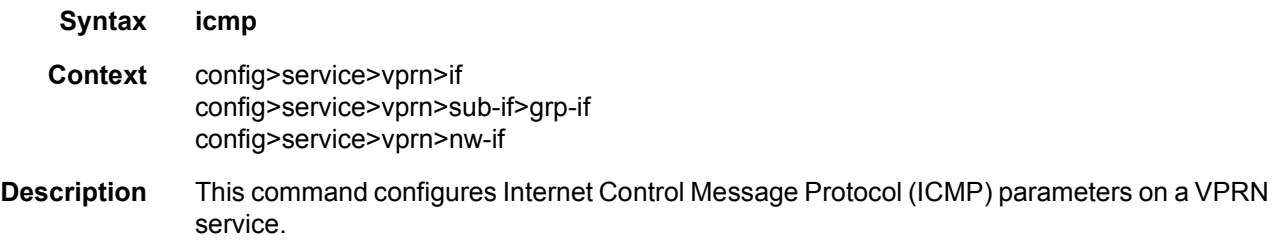

## mask-reply

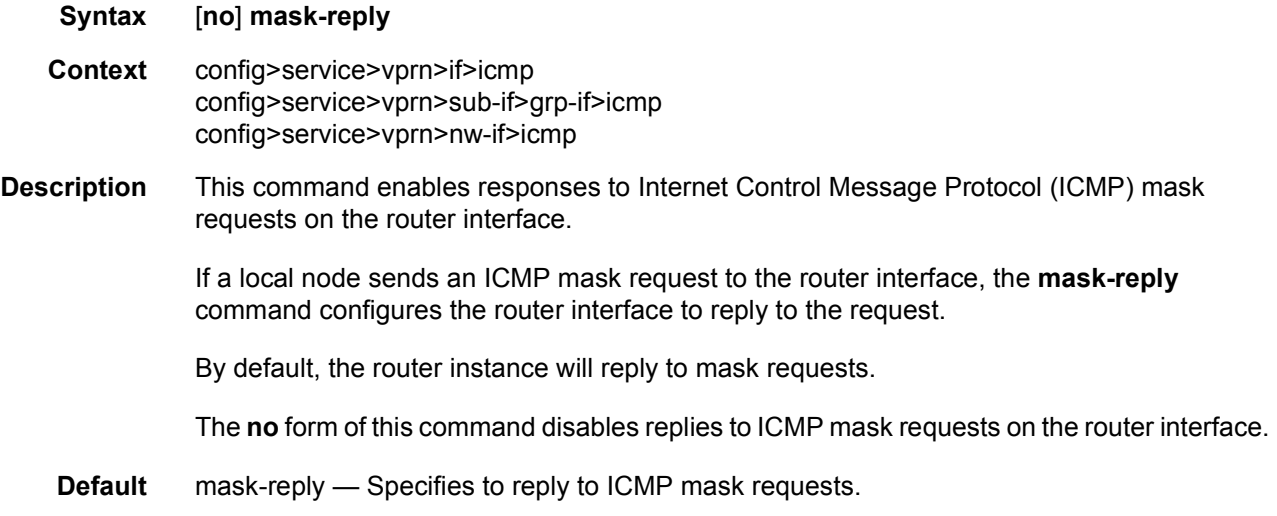

## packet-too-big

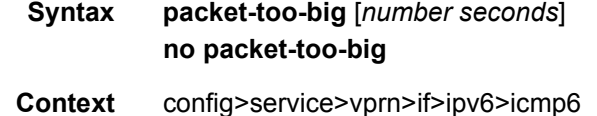

**Description** This command configures the rate for Internet Control Message Protocol version 6 (ICMPv6) packet-too-big messages.

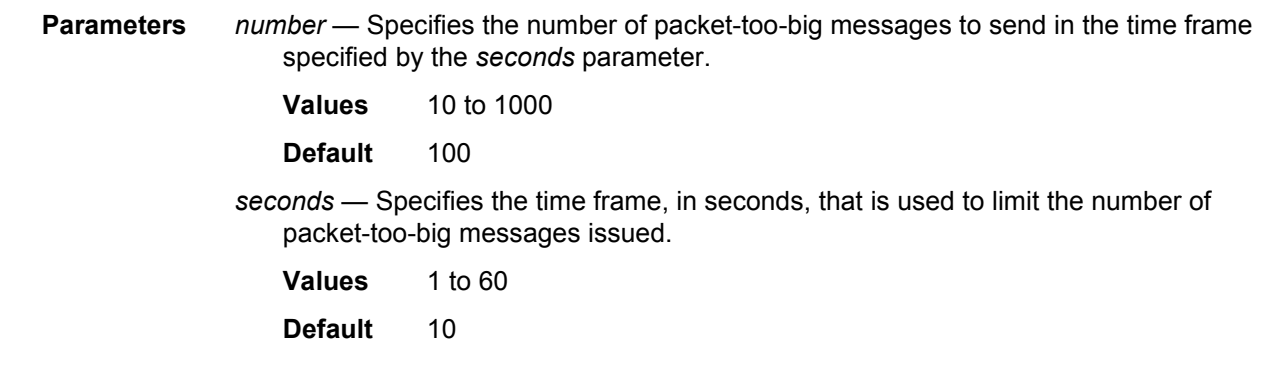

# param-problem

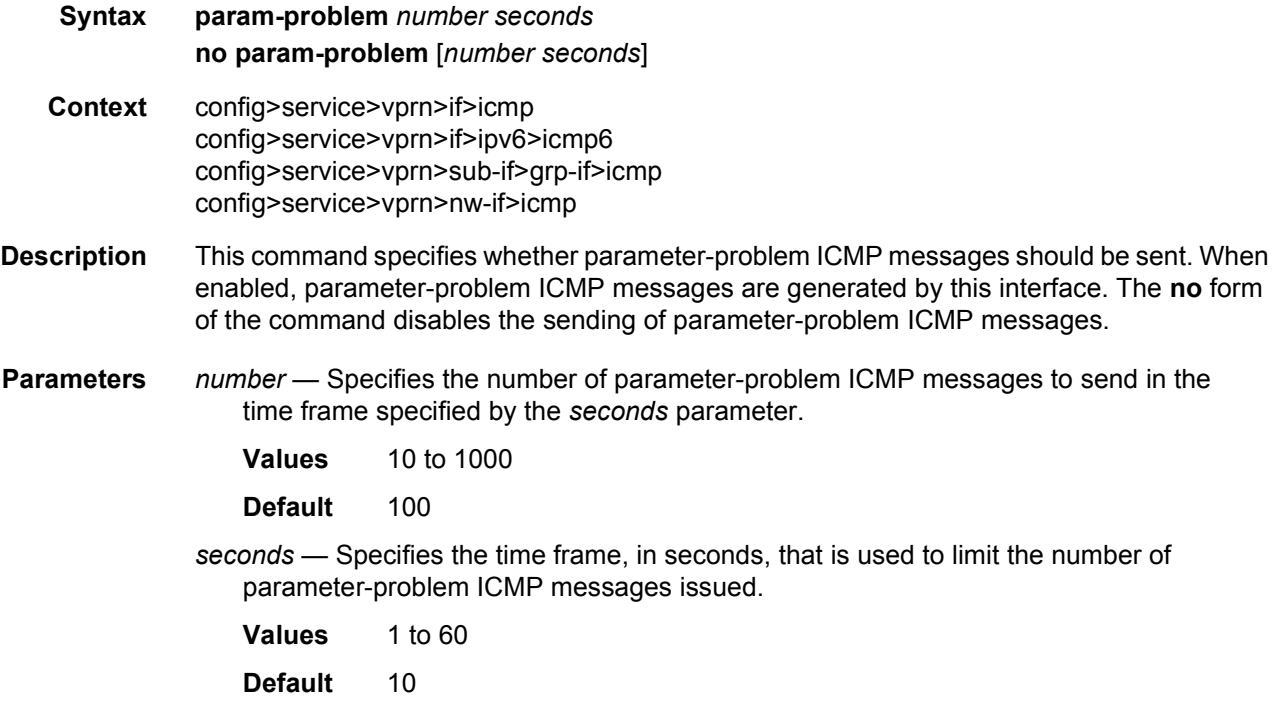

### redirects

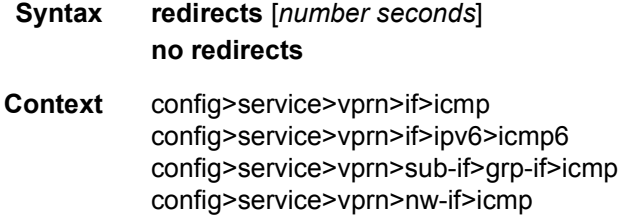
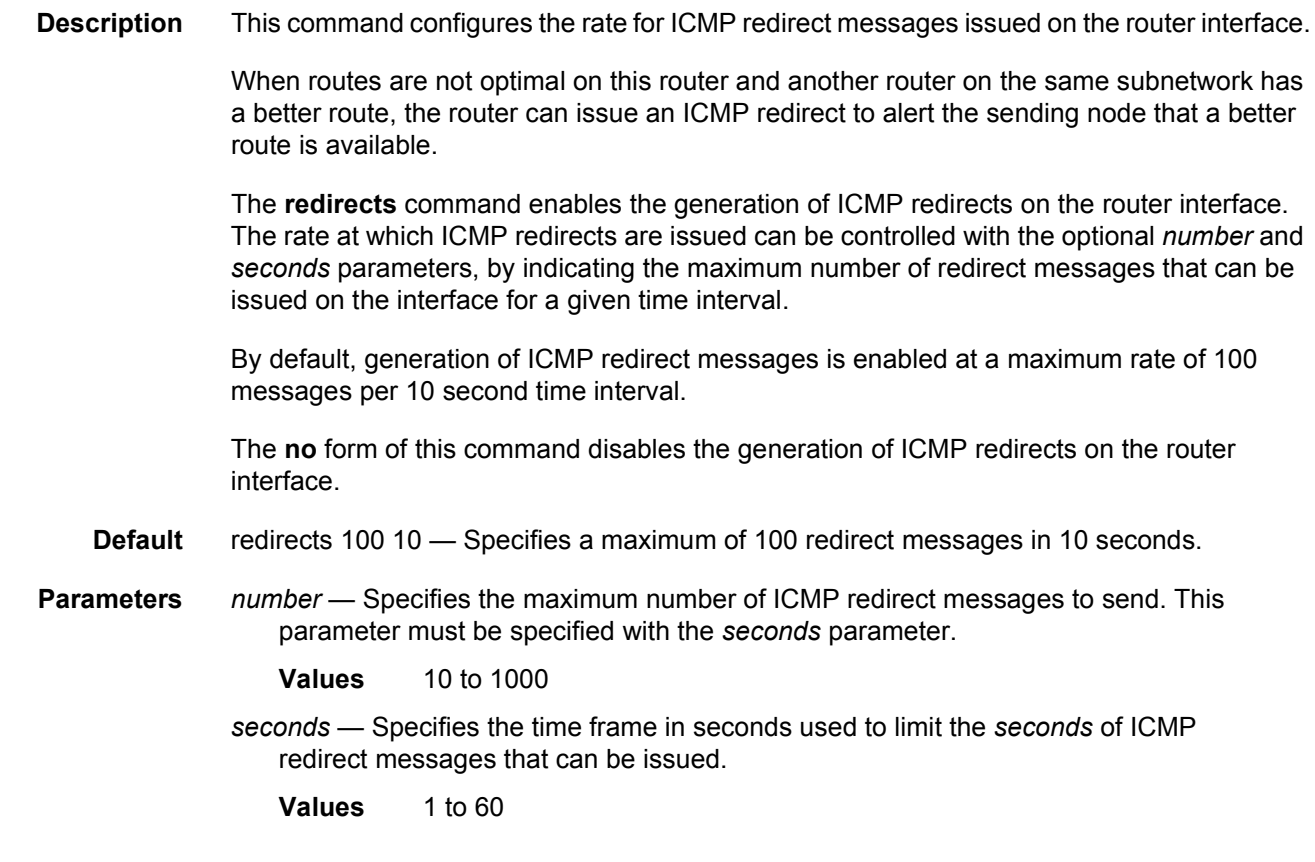

## time-exceeded

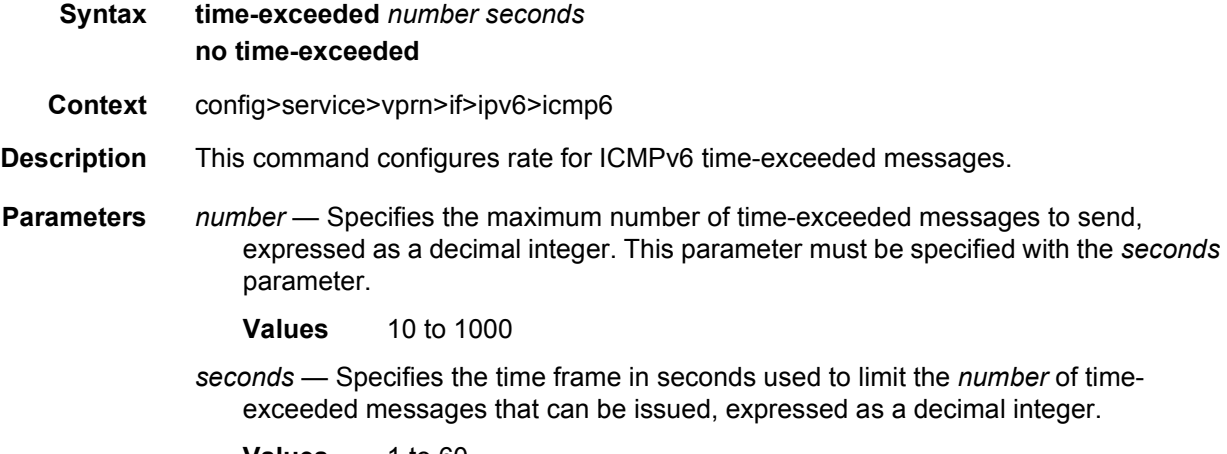

# ttl-expired

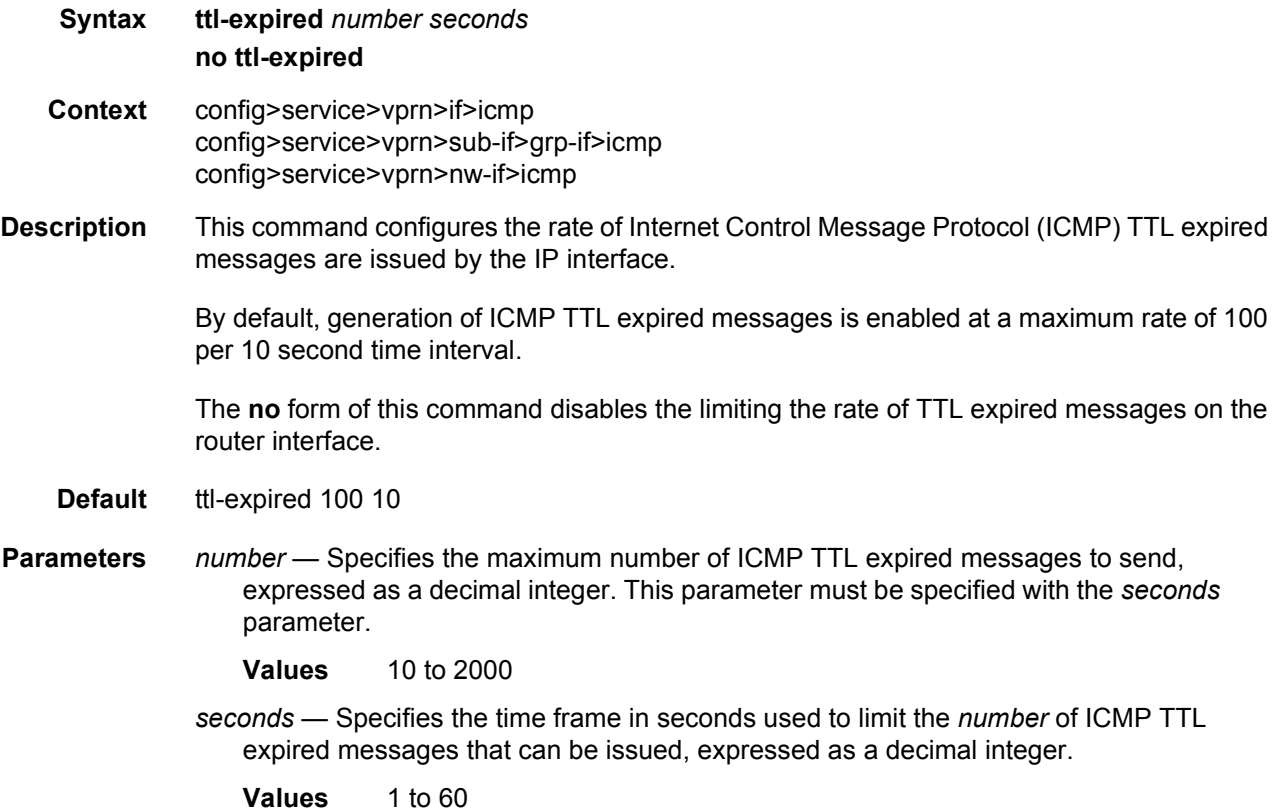

## unreachables

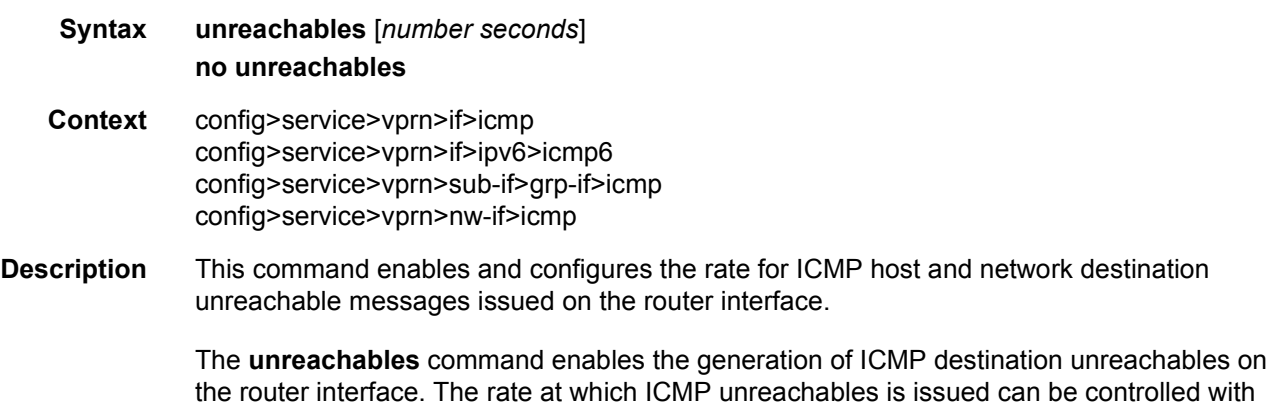

the router interface. The rate at which ICMP unreachables is issued can be controlled with the optional *number* and *seconds* parameters by indicating the maximum number of destination unreachable messages which can be issued on the interface for a given time interval.

By default, generation of ICMP destination unreachable messages is enabled at a maximum rate of 10 messages per 10 second time interval.

The **no** form of this command disables the generation of icmp destination unreachable messages on the router interface.

**Default** unreachables 100 10

**Parameters** *number* — Specifies the maximum number of ICMP unreachable messages to send. This parameter must be specified with the *seconds* parameter.

**Values** 10 to 2000

*seconds* — Specifies the time frame in seconds used to limit the *number* of ICMP unreachable messages that can be issued.

**Values** 1 to 60

#### ip-mtu

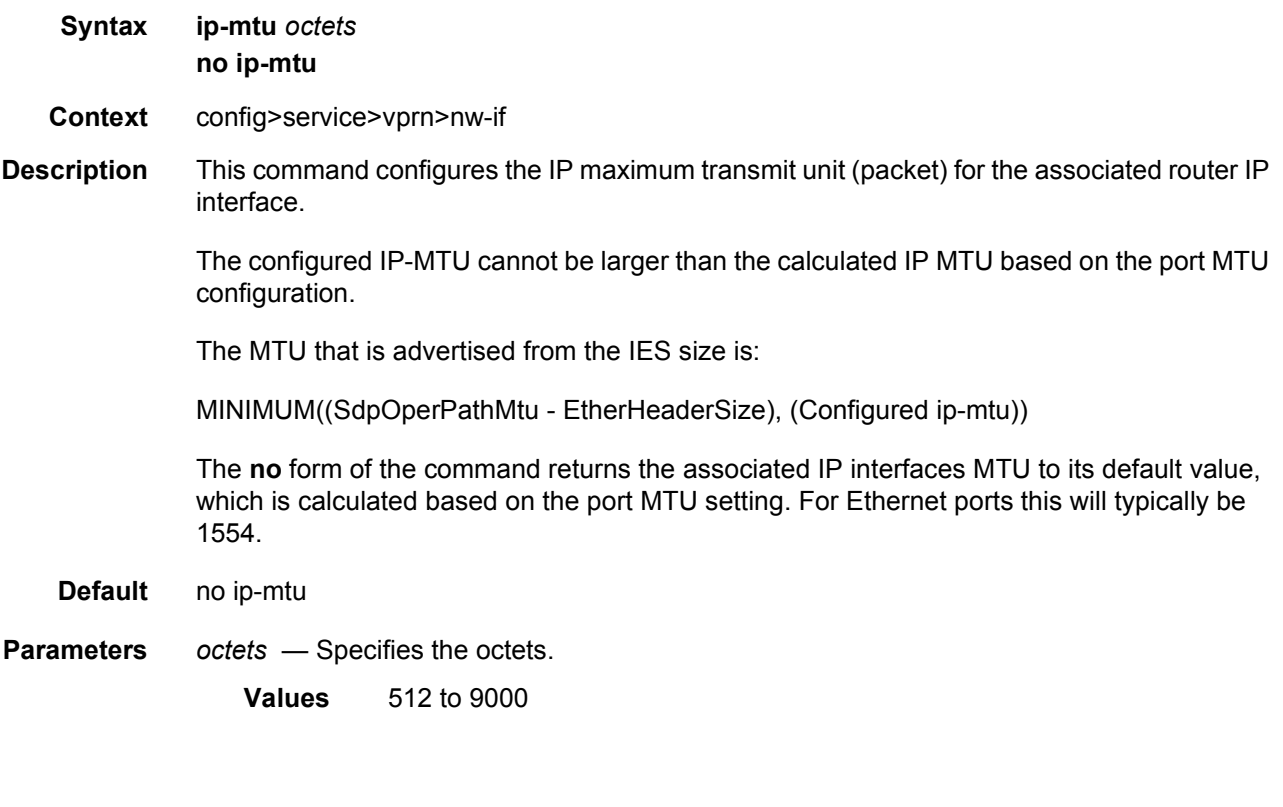

## lag

**Syntax lag** *lag-id*[**:***encap-val*] **no lag**

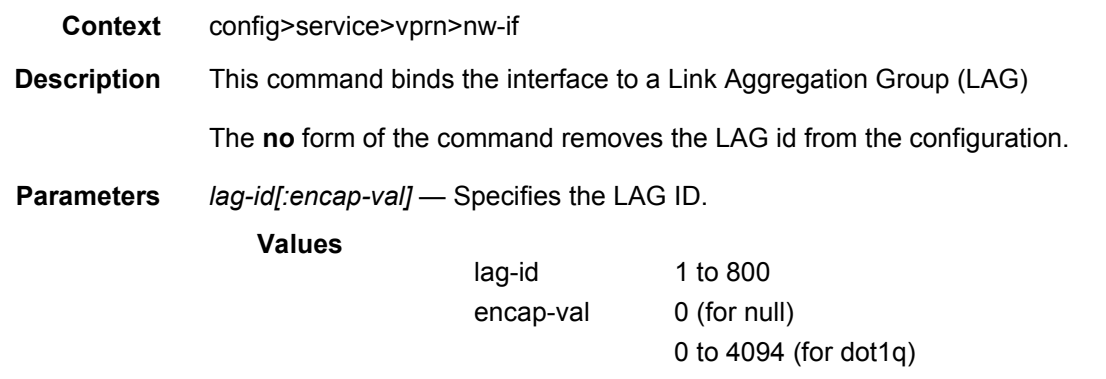

# lag-per-link-hash

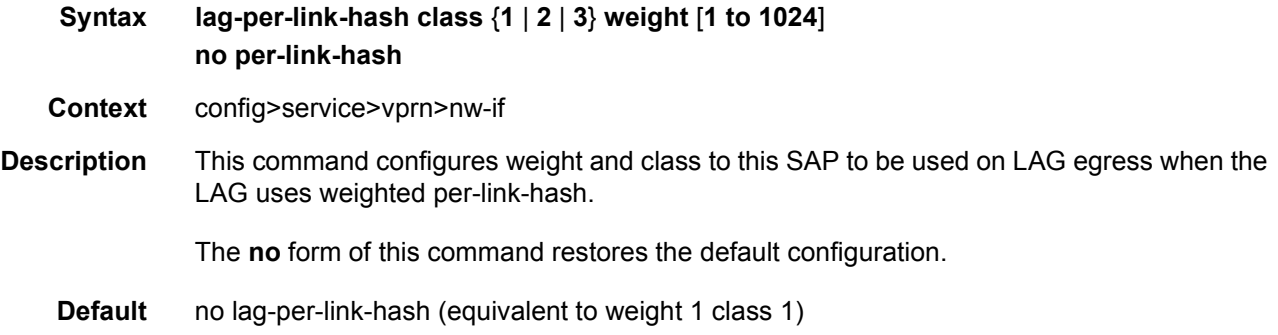

## **3.8.2.18 Interface SAP ATM Commands**

## atm

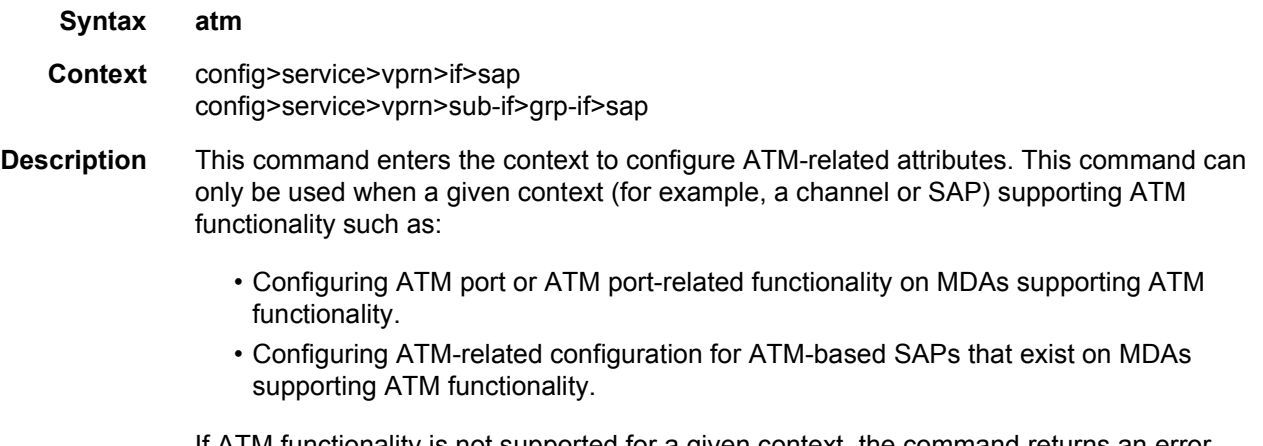

If ATM functionality is not supported for a given context, the command returns an error.

## egress

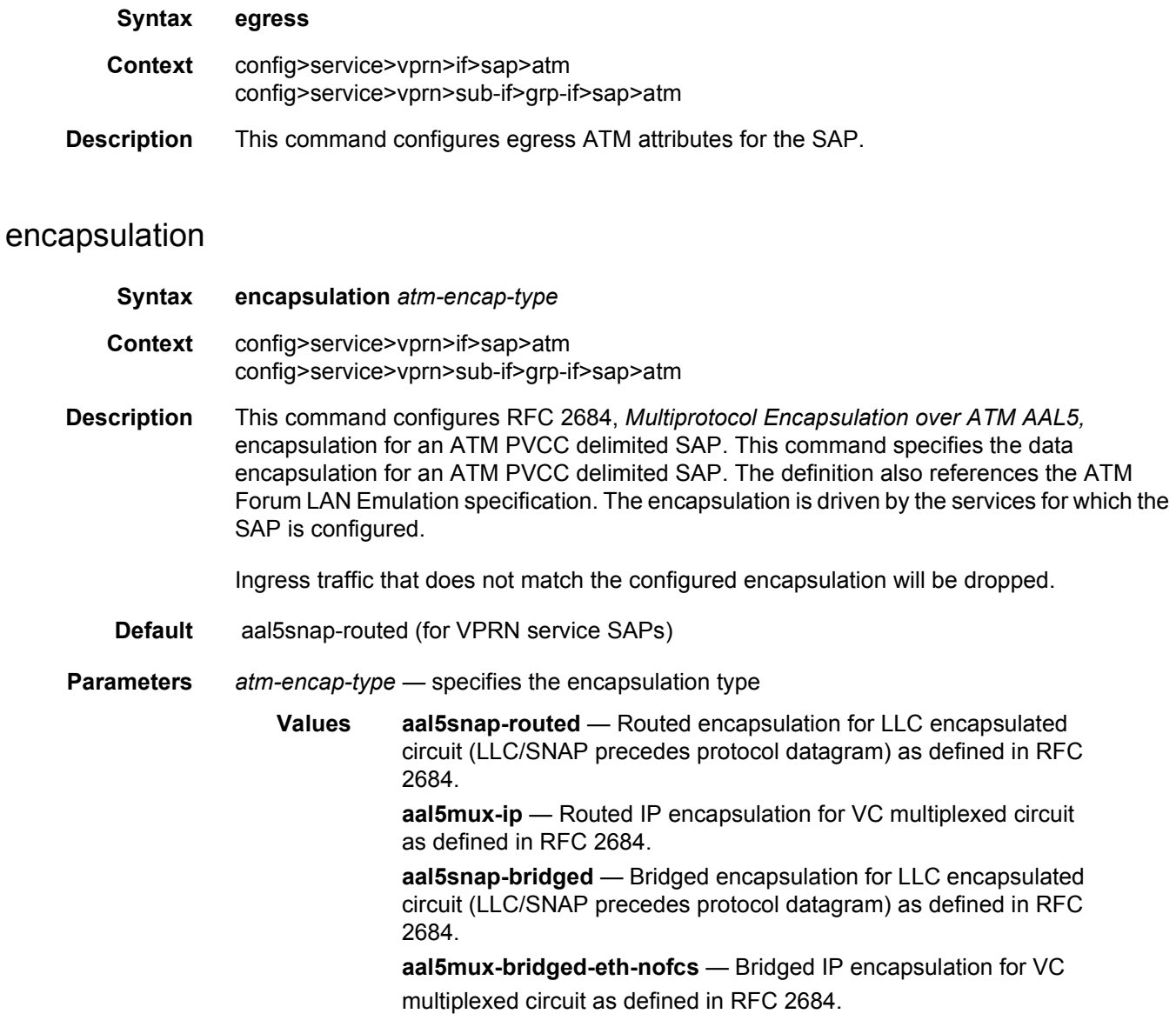

## ingress

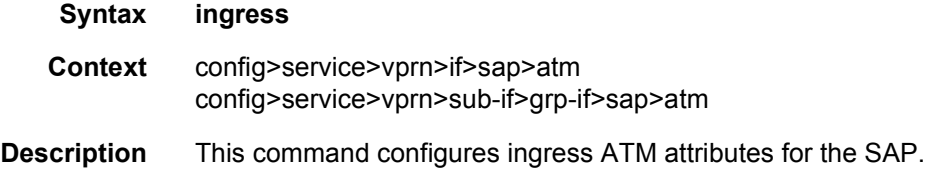

# traffic-desc

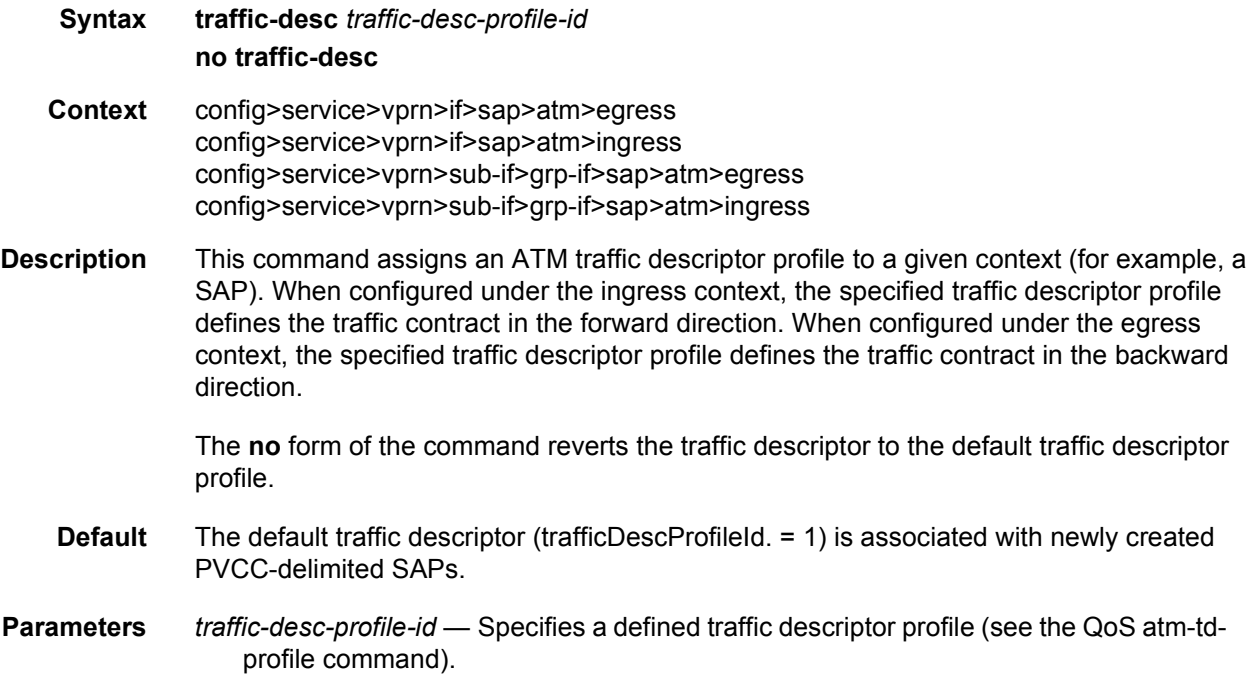

#### oam

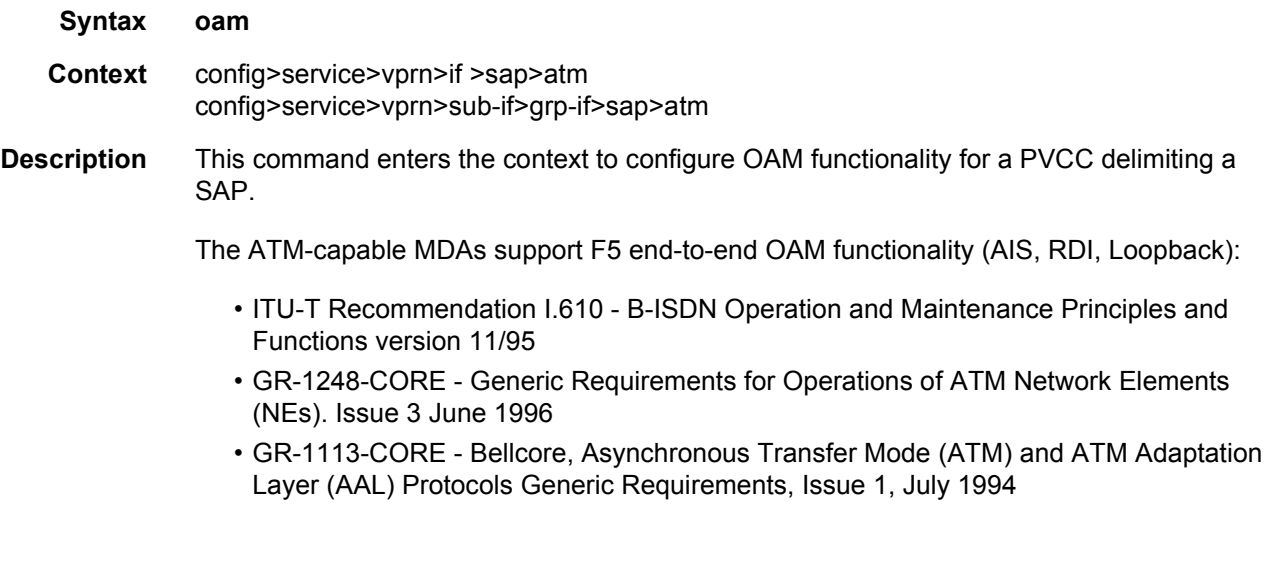

## alarm-cells

**Syntax** [**no**] **alarm-cells**

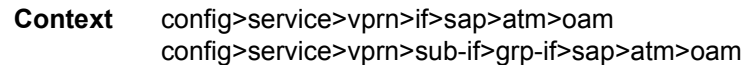

**Description** This command configures AIS/RDI fault management on a PVCC. Fault management allows PVCC termination to monitor and report the status of their connection by propagating fault information through the network and by driving PVCC's operational status.

> When alarm-cells functionality is enabled, a PVCC's operational status is affected when a PVCC goes into an AIS or RDI state because of an AIS/RDI processing (assuming nothing else affects PVCC's operational status, for example, if the PVCC goes DOWN, or enters a fault state and comes back UP, or exits that fault state). RDI cells are generated when PVCC is operationally DOWN. No OAM-specific SNMP trap is raised whenever an endpoint enters/ exits an AIS or RDI state, however, if as result of an OAM state change, the PVCC changes operational status, then a trap is expected from an entity the PVCC is associated with (for example a SAP).

> The **no** command disables alarm-cells functionality for a PVCC. When alarm-cells functionality is disabled, a PVCC's operational status is no longer affected by a PVCC's OAM state changes due to AIS/RDI processing (when alarm-cells is disabled, a PVCC will change operational status to UP due to alarm-cell processing) and RDI cells are not generated as result of the PVCC going into AIS or RDI state. The PVCC's OAM status, however, will record OAM faults as described above.

**Default** enabled for PVCCs delimiting VPRN SAPs

#### periodic-loopback

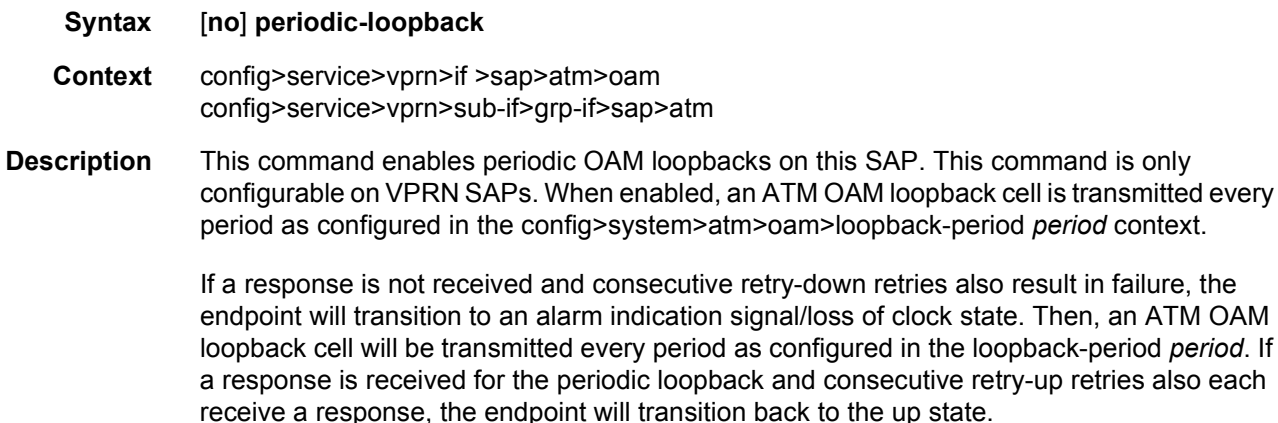

The **no** form of the command sets the value back to the default.

**Default** no periodic-loopback

tran smitted every

# **3.8.2.19 Interface Anti-Spoofing Commands**

# anti-spoof

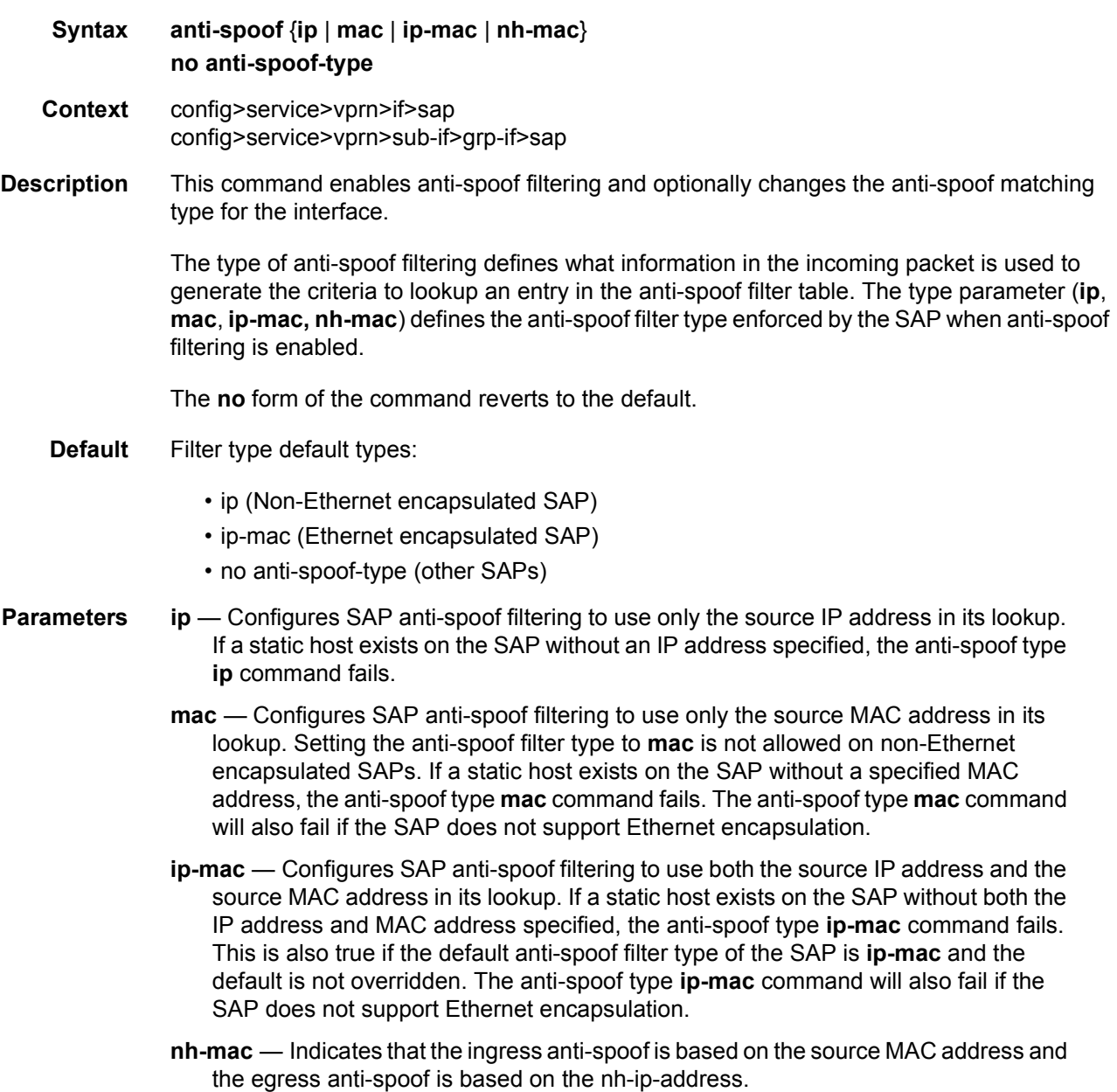

# app-profile

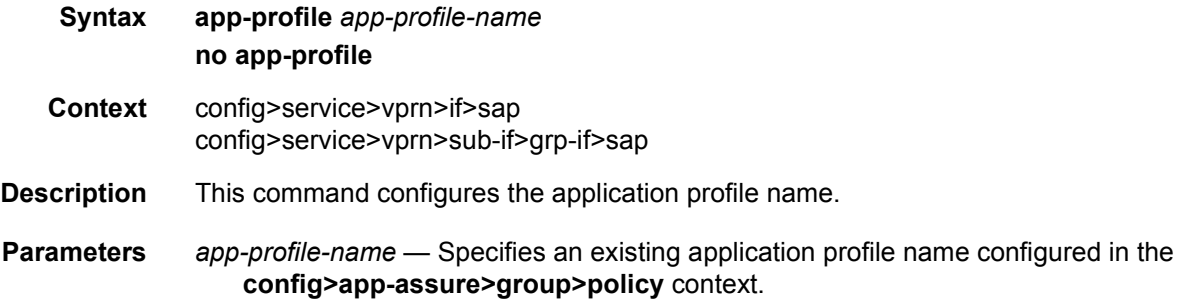

# arp-limit

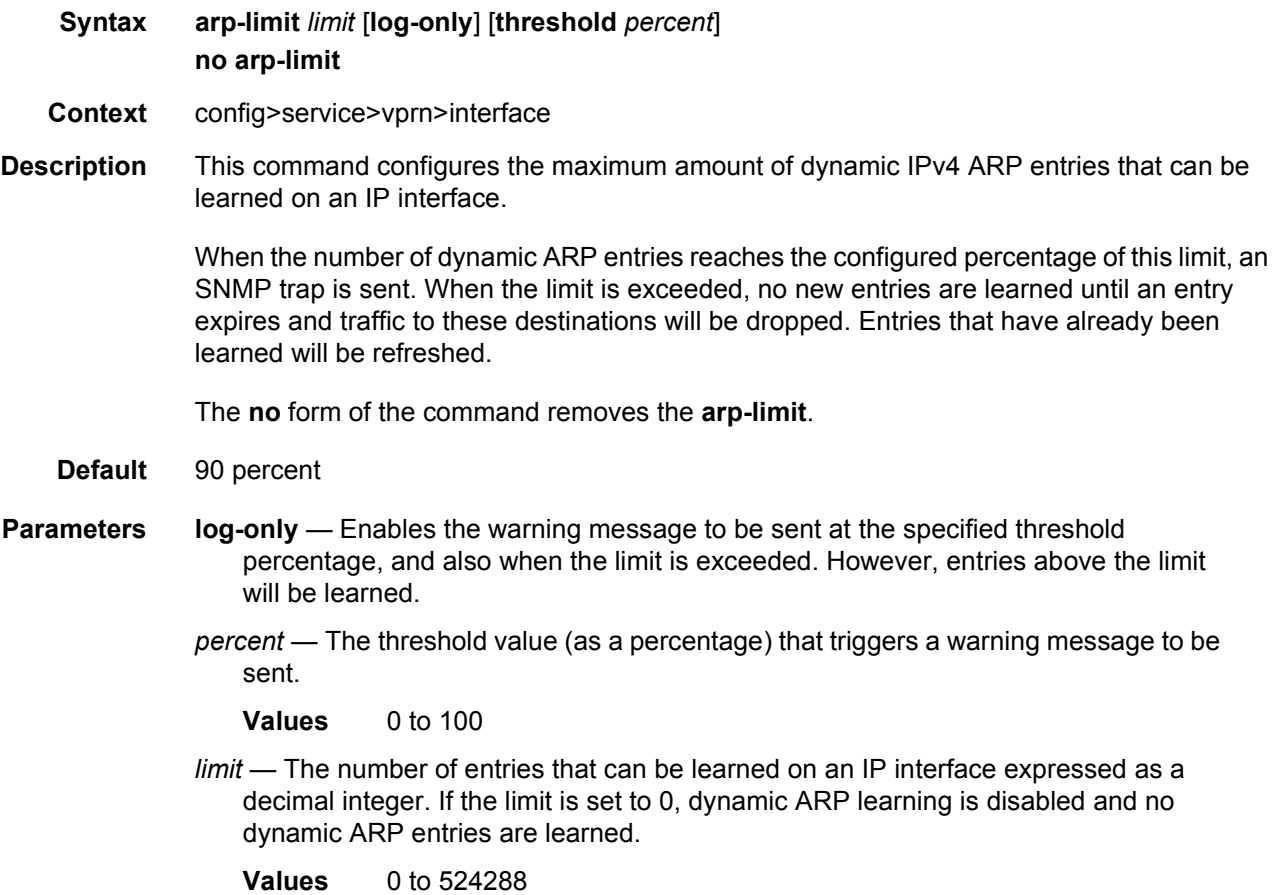

## arp-populate

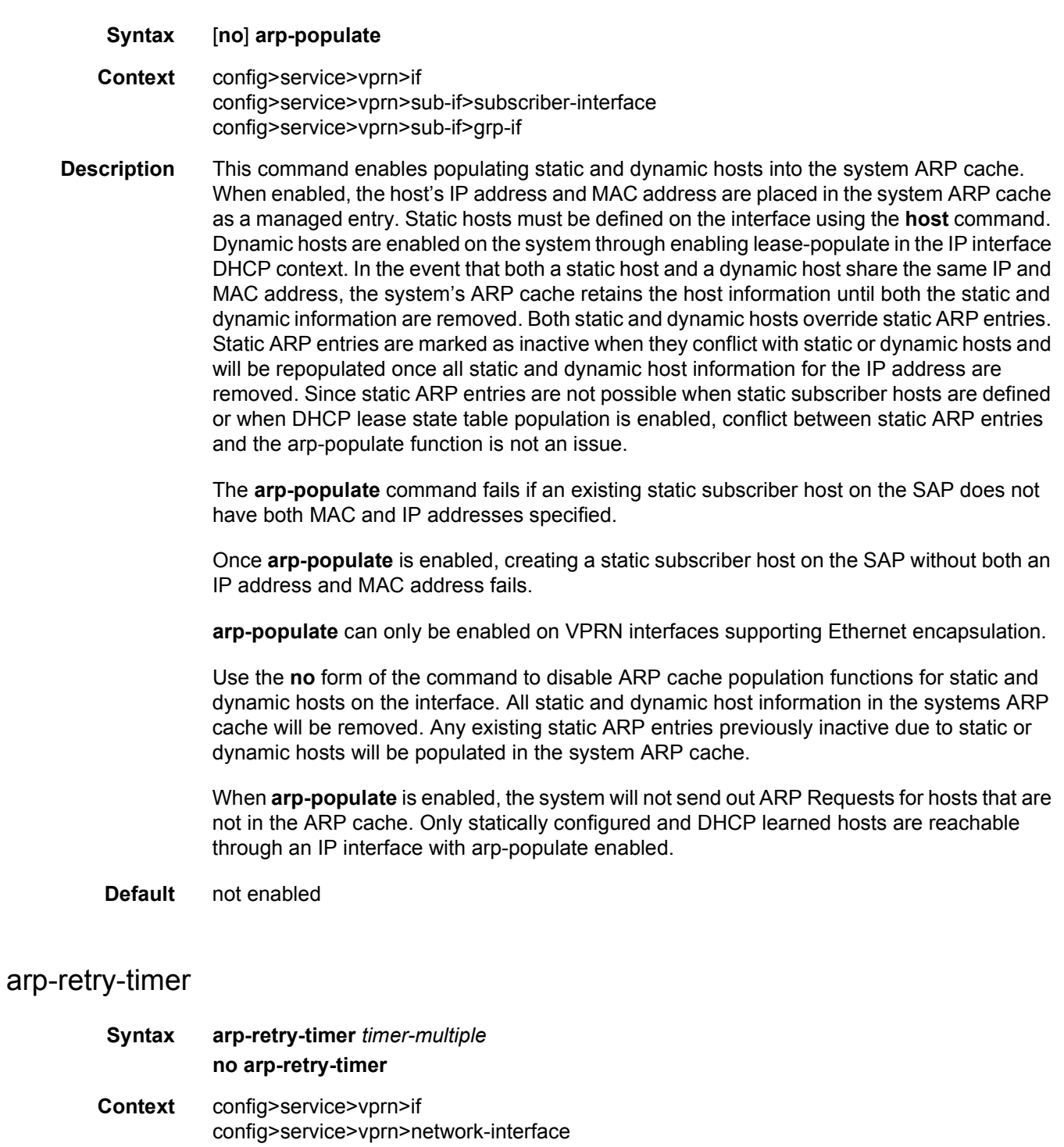

**Description** This command allows the arp retry timer to be configured to a specific value.

#### LAYER 3 SERVICES GUIDE: IES AND VPRN SERVICES RELEASE 15.0.R5

The timer value is entered as a multiple of 100 ms. So a timer value of 1, means the ARP timer will be set to 100 ms.

The **no** form of this command removes the command from the active configuration and returns the ARP retry timer to its default value of 5 s.

**Default** 5 seconds

**Parameters** *timer-multiple* — Specifies the multiple of 100 ms that the ARP retry timer will be configured as.

**Values** 1 to 300 (equally a timer range of 100 ms to 30 000 ms)

## arp-timeout

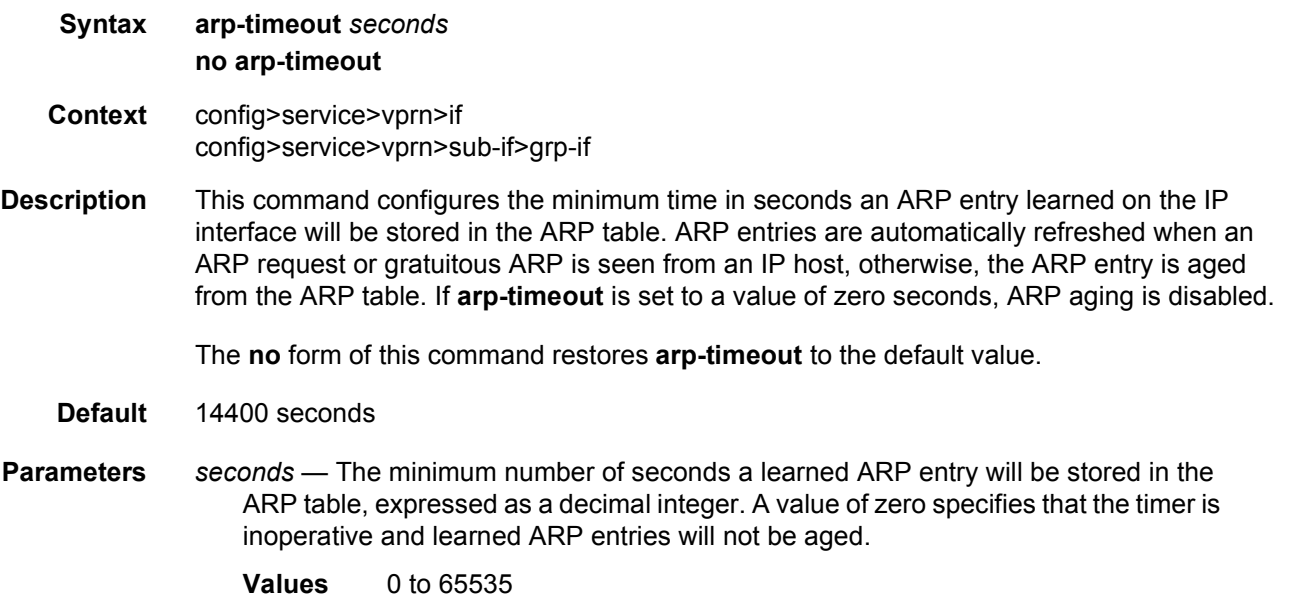

## authentication-policy

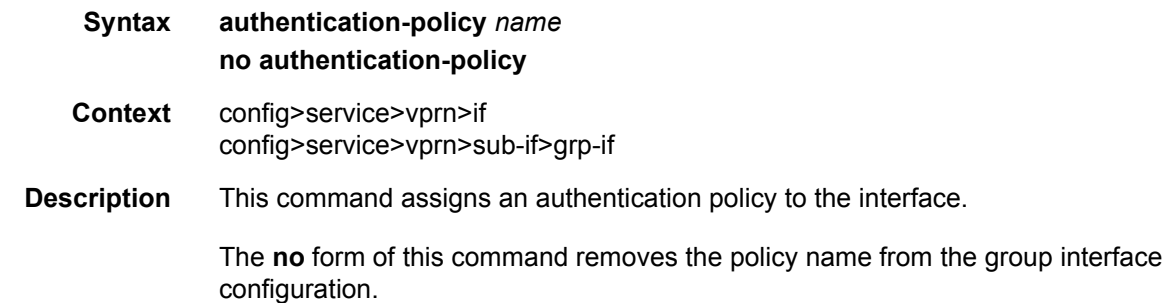

**Default** no authentication-policy

**Parameters** *name* — Specifies the authentication policy name. If the string contains special characters (#, \$, spaces, and so on), the entire string must be enclosed between double quotes.

#### calling-station-id

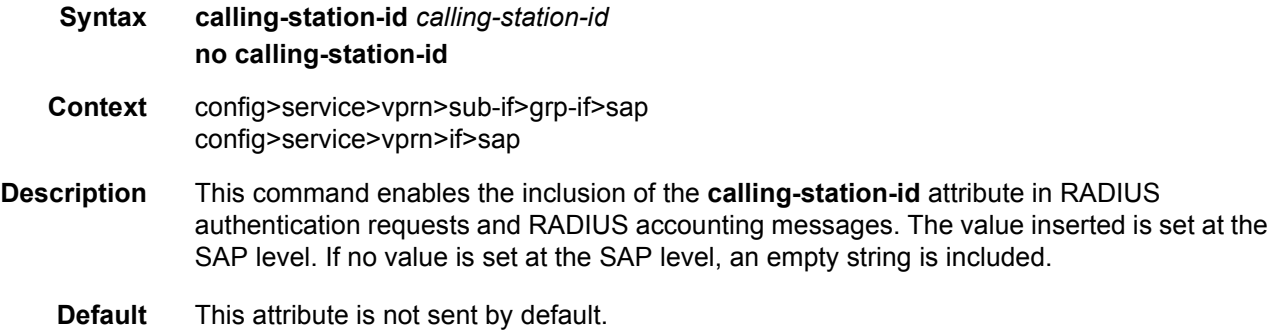

#### host

- **Syntax** [**no**] **host** {[**ip** *ip-address* [**mac** *ieee-address*]} [**subscriber** *sub-ident-string*] [**sub-profile**  *sub-profile-name*] [**sla-profile** *sla-profile-name*] **no host** {[**ip** *ip-address*] [**mac** *ieee-address*]}
- **Context** config>service>vprn>if>sap
- **Description** This command creates a static host for the SAP. Applications within the system that make use of static host entries include anti-spoof, and source MAC population into the VPLS forwarding database.

Multiple static hosts can be defined on the SAP. Each host is identified by a source IP address, a source MAC address, or both a source IP and source MAC address. When antispoof in enabled on the SAP, the host information will be populated into the SAP's anti-spoof table, allowing ingress packets matching the entry access to the SAP. When the MAC address exists in the host definition, the MAC address is populated into the VPLS forwarding database and associates it with the SAP. The static host definition overrides any static MAC entries using the same MAC and prevents dynamic learning of the MAC on another interface.

Defining a static host identical to an existing static host has no effect and will not generate a log or error message.

Every static host definition must have at least one address defined, IP or MAC.

Static hosts may exist on the SAP even with anti-spoof and **arp-populate** (VPRN) features disabled. When enabled, each feature has different requirements for static hosts.

**Default** There are no default static entries.

- **Parameters** anti-spoof When enabled, this feature uses static and dynamic host information to populate entries into an anti-spoof filter table. The anti-spoof filter entries generated will be of the same type as specified in the anti-spoof type parameter. If the SAP antispoof filter is defined as mac, each static host definition must specify a MAC address. If the SAP anti-spoof filter is defined as ip, each static host definition must specify an IP address. If the SAP anti-spoof filter is defined as ip-mac, each static host definition must specify both an IP address and MAC address. If definition of a static host is attempted without the appropriate addresses specified for the enabled anti-spoof filter, the static host definition fails.
	- **arp-populate** When enabled, this feature uses static and dynamic host information to populate entries into the system's ARP cache. This is only available on the VPRN service SAPs. Both a MAC address and IP address are required to populate an ARP entry in the system. If definition of a static host is attempted without both a MAC and IP address specified when arp -populate is enabled, the static host definition fails.
	- **fdb-populate** This is an implicit feature that uses the static host definition as a static MAC in the VPLS forwarding database. It cannot be enabled or disabled and has no effect on the ability to create static hosts without a MAC address specified. When a MAC address is specified for a static host, it will automatically be populated into the VPLS forwarding database associated with the SAP on which the host is created. The static host MAC address will override any static MAC entries using the same MAC and prevent dynamic learning of the MAC on another interface. Existing static MAC entries with the same MAC address as a static host are marked as inactive but not deleted. If all static hosts are removed from the SAP, the static MAC may be populated. New static MAC definitions for the VPLS instance may be created while a static host exists associated with the static MAC address.

The **no** form of the command removes a static entry from the system. The specified **ip** *address* and **mac** *address* must match the host's exact IP and MAC addresses as defined when it was created. When a static host is removed from the SAP, the effect of its removal on the anti-spoof filter, ARP cache or the VPLS forwarding database is also evaluated.

**ip** *ip-address* — Specifies this optional parameter when defining a static host. The IP address must be specified for **anti-spoof** *ip* and **anti-spoof** *ip-mac* commands. Only one static host can be configured on the SAP with a given IP address.

The following rules apply to configure static hosts using an IP address:

- Only one static host can be defined using a specific IP address.
- Defining a static host with the same IP address as a previous static host overwrites the previous static host.
- If a static host has an IP address assigned, the MAC address for the host is optional (depending on the features enabled on the SAP).
- **mac mac-address** Specifies this optional parameter when defining a static host. The MAC address must be specified for **anti-spoof** *mac*, and **anti-spoof** *ip-mac*. Multiple static hosts may be configured with the same MAC address given that each definition is distinguished by a unique IP address. The following rules apply to configuring static hosts using a MAC address:
- Multiple static hosts may share the same MAC address.
- Executing the host command with the same MAC address but a different IP address as an existing static host will create a new static host.
- If a static host has a MAC address assigned, the IP address for the host is optional (depending on the features enabled on the SAP).
- **Values** 8k static and dynamic hosts per 10G forwarding complex. 64k8k per system.
- **subscriber** *sub-ident-string*  This optional parameter specifies an existing subscriber identification profile to be associated with the static subscriber host. The subscriber identification profile is configured in the **config>subscr-mgmt>sub-ident-policy**  context. The subscriber information is used by the VPRN SAP arp-reply-agent to determine the proper handling of received ARP requests from subscribers.
	- For VPRN SAPs with **arp-reply-agent** enabled with the optional *sub-ident* parameter, the static subscriber host's sub-ident-string is used to determine whether an ARP request received on the SAP is sourced from a host belonging to the same subscriber as the destination host. When both the destination and source hosts from the ARP request are known on the SAP and the subscriber identifications do not match, the ARP request may be forwarded to the rest of the VPRN destinations.

If the static subscriber host's *sub-ident* string is not defined, the host is not considered to belong to the same subscriber as another host on the SAP.

If source or destination host is unknown, the hosts are not considered to belong to the same subscriber. ARP messages from unknown hosts are subject to anti-spoof filtering rules applied at the SAP.

If *sub-ident* is not enabled on the SAP arp-reply-agent, subscriber identification matching is not performed on ARP requests received on the SAP.

ARP requests are never forwarded back to the same SAP or within the receiving SAP's split horizon group.

- **sub-profile** *sub-profile-name* Specifies this optional parameter to specify an existing subscriber profile name to be associated with the static subscriber host. The subscriber profile is configured in the **config>subscr-mgmt>sub-profile** context.
- **sla-profile** *sla-profile-name* Specifies this optional parameter to specify an existing SLA profile name to be associated with the static subscriber host. The SLA profile is configured in the **config>subscr-mgmt>sla-profile** context.

## frame-relay

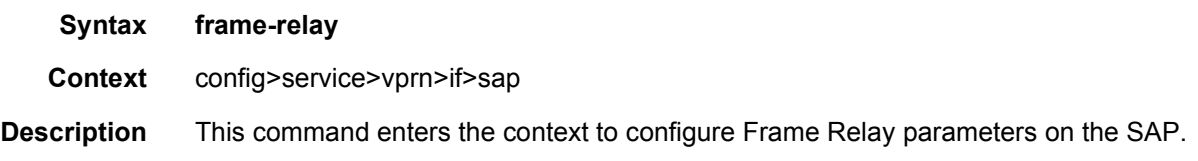

## frf-12

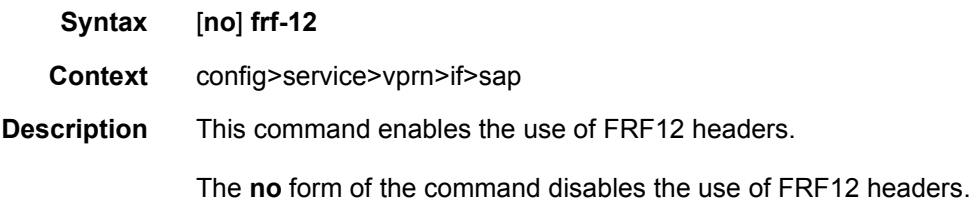

# ete-fragment-threshold

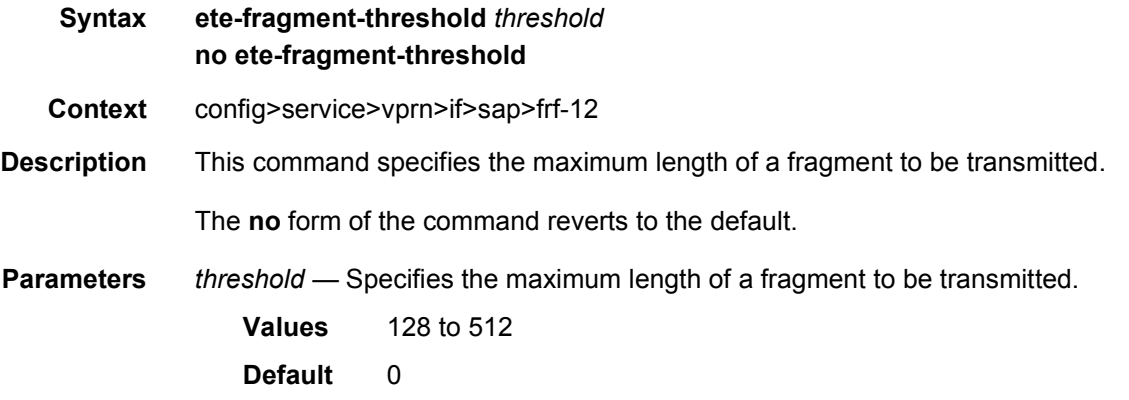

## interleave

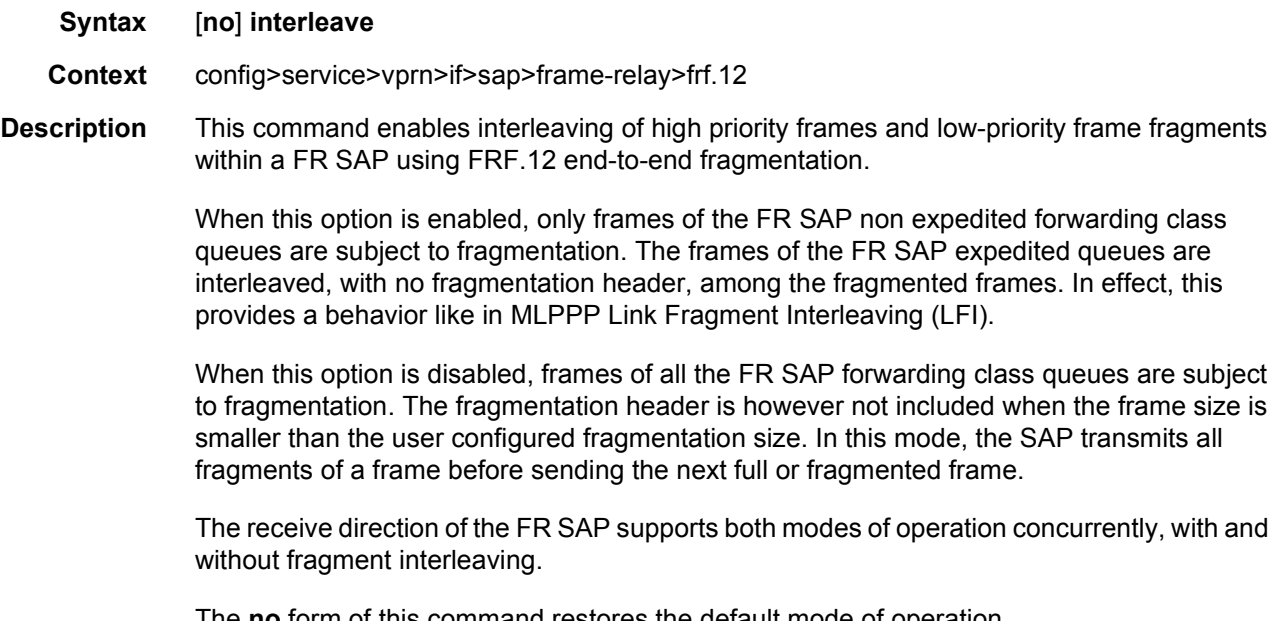

The **no** form of this command restores the default mode of operation.

**Default** no interleave

# scheduling-class

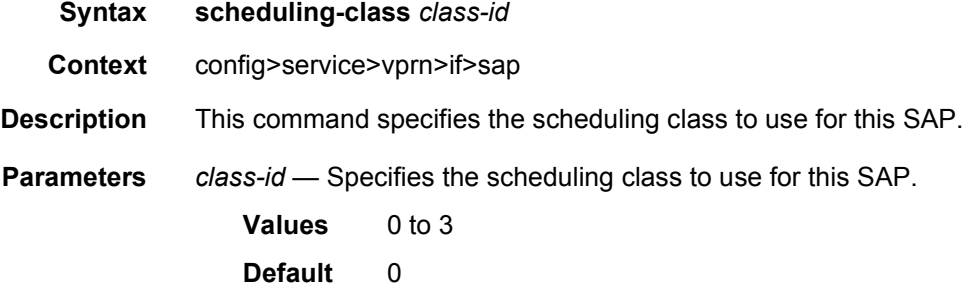

# host-lockout-policy

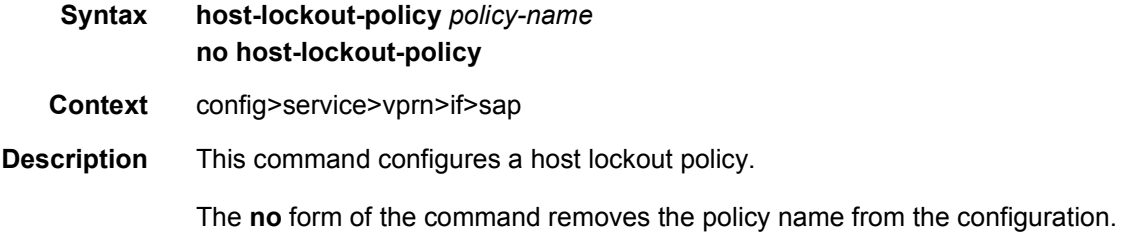

## host-shutdown

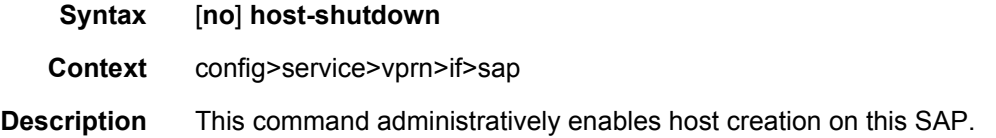

## ip-tunnel

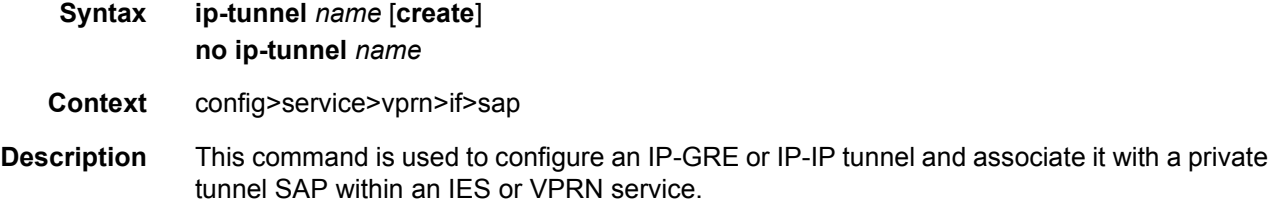

The no form of the command deletes the specified IP/GRE or IP-IP tunnel from the configuration. The tunnel must be administratively shutdown before issuing the no ip-tunnel command.

- **Default** No IP tunnels are defined.
- **Parameters** *ip-tunnel-name* Specifies the name of the IP tunnel. Tunnel names can be from 1 to 32 alphanumeric characters. If the string contains special characters (#, \$, spaces, and so on), the entire string must be enclosed between double quotes.

#### backup-remote-ip

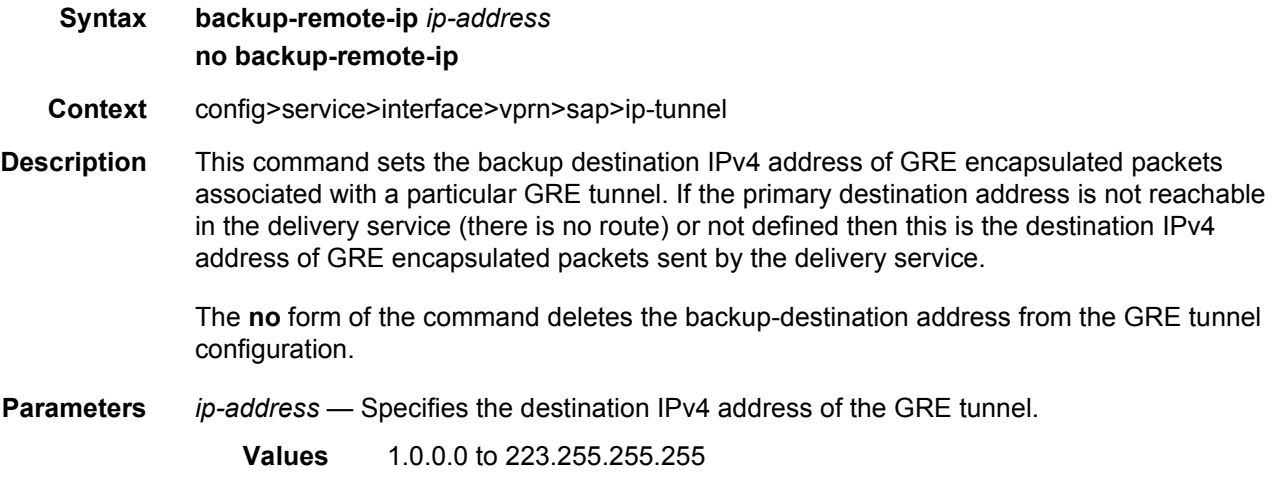

## delivery-service

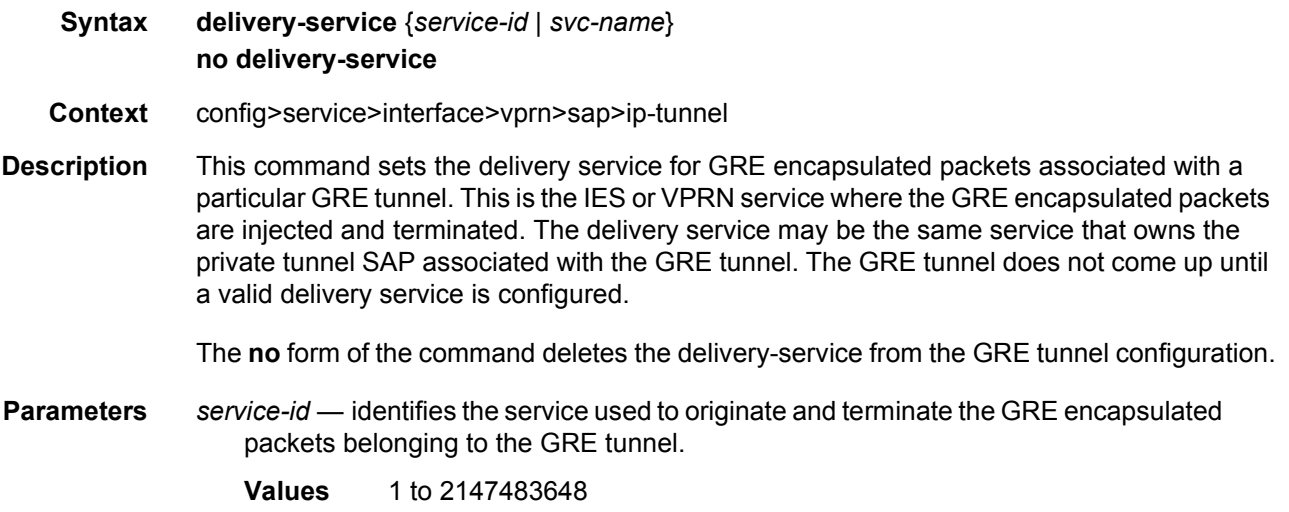

*svc-name* — identifies the service used to originate and terminate the GRE encapsulated packets belonging to the GRE tunnel.

**Values** 1 to 64 characters

## dscp

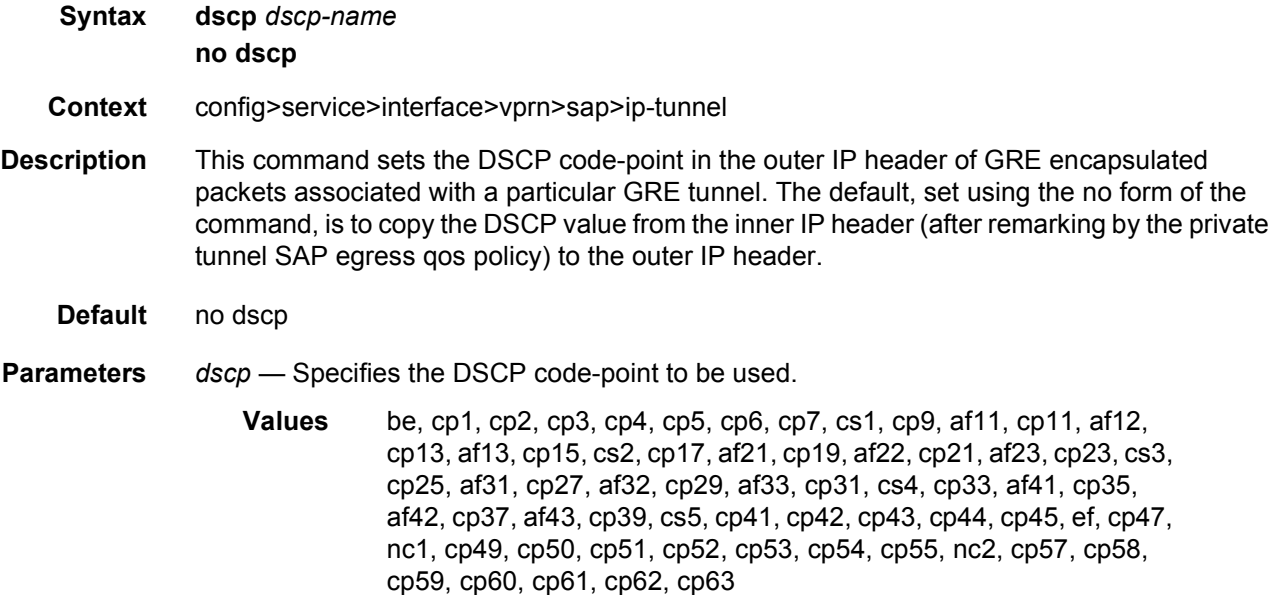

#### source

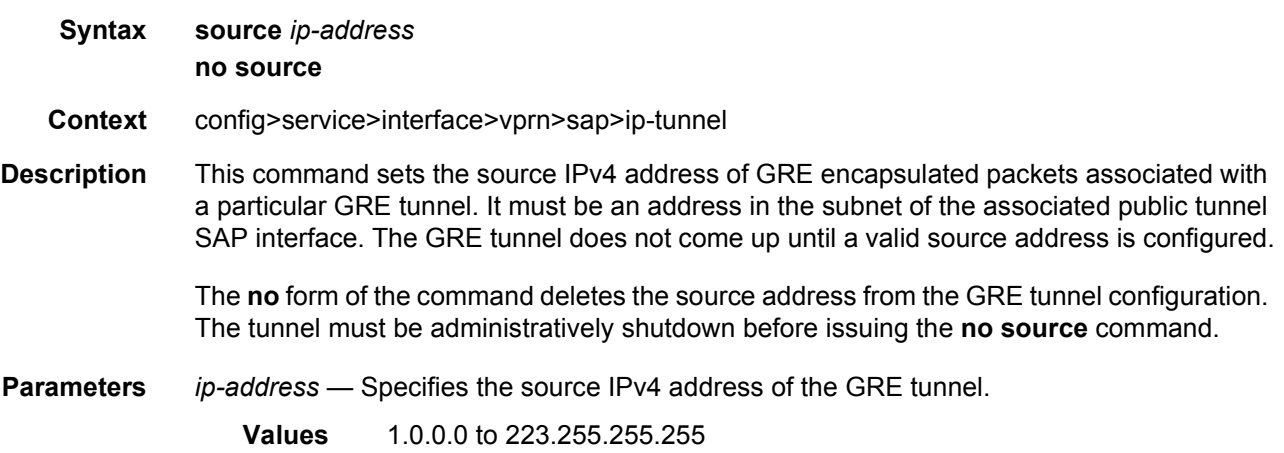

# private-tcp-mss-adjust

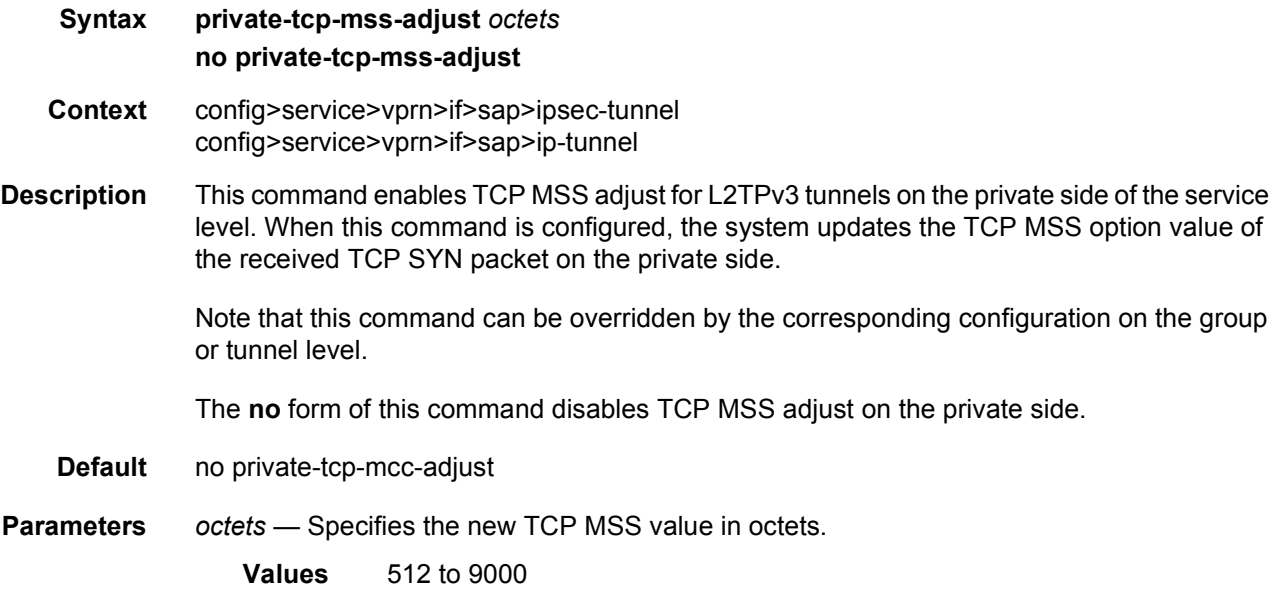

# public-tcp-mss-adjust

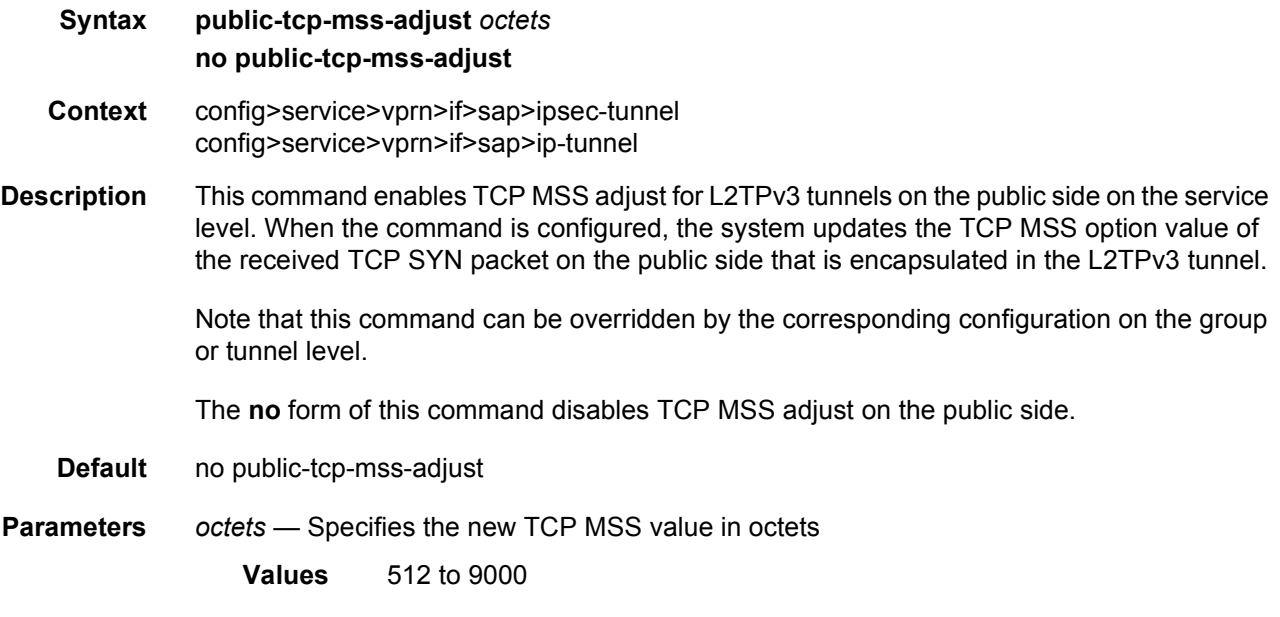

## remote-ip

**Syntax remote-ip** *ip-address*

#### **no remote-ip**

- **Context** config>service>interface>vprn>sap>ip-tunnel
- **Description** This command sets the primary destination IPv4 address of GRE encapsulated packets associated with a particular GRE tunnel. If this address is reachable in the delivery service (there is a route) then this is the destination IPv4 address of GRE encapsulated packets sent by the delivery service.

The **no** form of the command deletes the destination address from the GRE tunnel configuration.

- **Parameters** *ip-address* Specifies the destination IPv4 address of the GRE tunnel.
	- **Values** 1.0.0.0 to 223.255.255.255

## **3.8.2.20 Interface SAP Filter and QoS Policy Commands**

#### egress

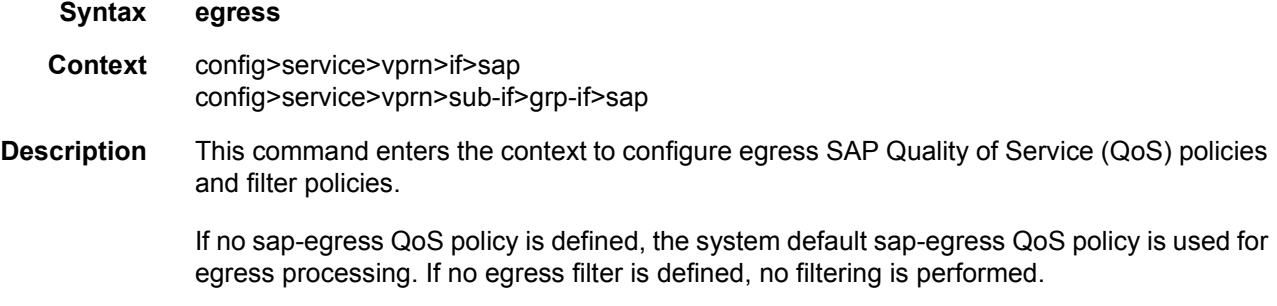

#### ingress

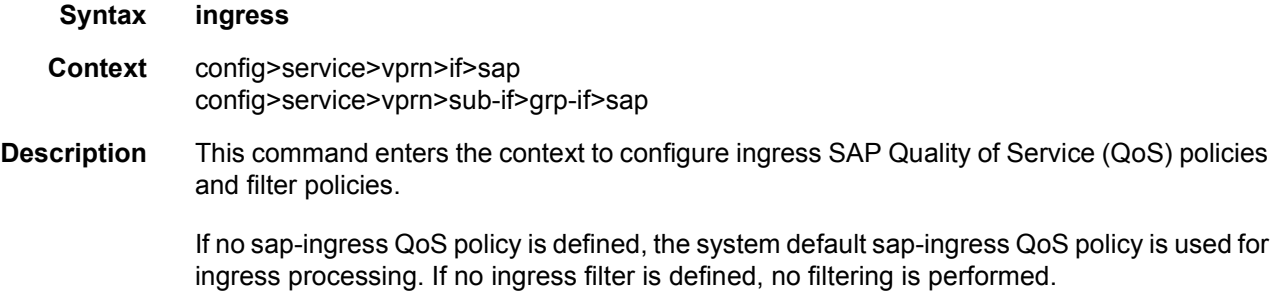

#### agg-rate

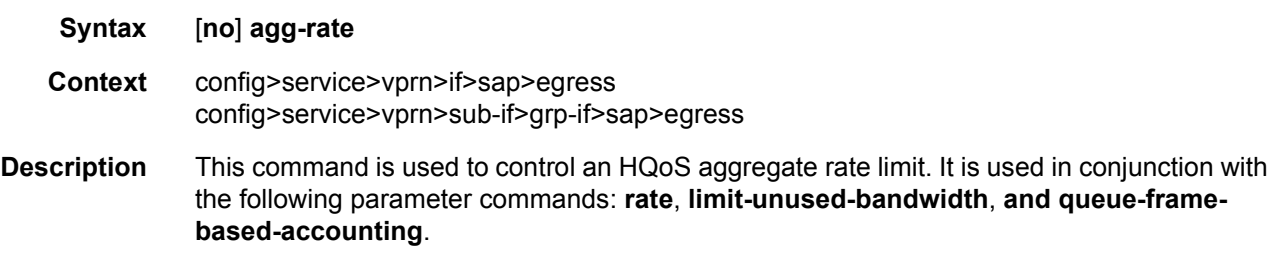

#### limit-unused-bandwidth

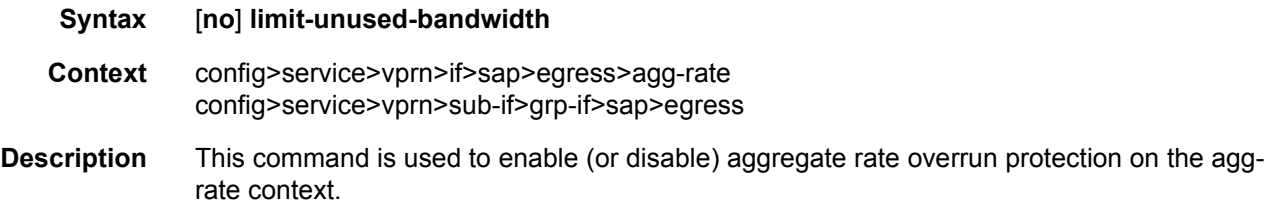

#### queue-frame-based-accounting

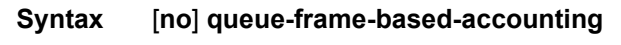

**Context** config>service>vprn>if>sap>egress>agg-rate config>service>vprn>sub-if>grp-if>sap>egress

**Description** This command is used to enabled (or disable) frame based accounting on all policers and queues associated with the agg-rate context. Only supported on Ethernet ports. Not supported on HSMDA Ethernet ports. Packet byte offset settings are not included in the applied rate when queue frame-based accounting is configured; the offsets are applied to the statistics.

#### rate

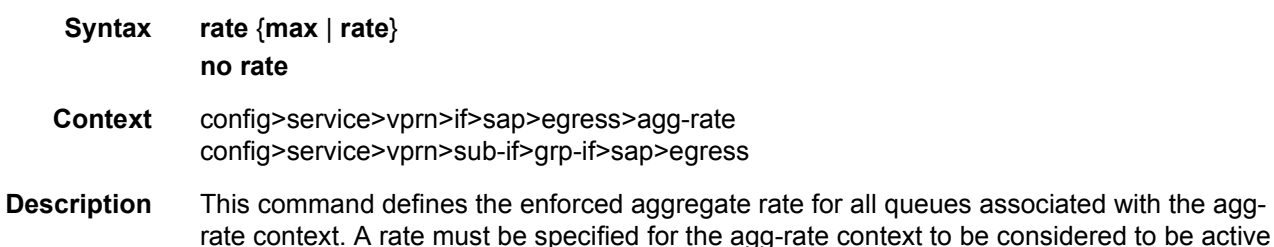

on the context's object (SAP, subscriber, Vport, and so on).

#### agg-rate-limit

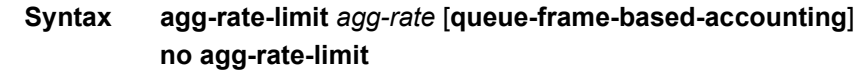

**Context** config>service>vprn>sub-if>grp-if>wlan-gw>egress

**Description** This command defines a maximum total rate for all egress queues on a service SAP or multiservice site. The **agg-rate-limit** command is mutually exclusive with the egress scheduler policy. When an egress scheduler policy is defined, the **agg-rate-limit** command fails. If the **agg-rate-limit** command is specified, an attempt to bind a **scheduler-policy** to the SAP or multi-service site fails.

> A multi-service site must have a port scope defined that ensures all queues associated with the site are on the same port or channel. If the scope is not set to a port, the agg-rate-limit command fails. Once an agg-rate-limit has been assigned to a multi-service site, the scope cannot be changed to card level.

> A port scheduler policy must be applied on the egress port or channel the SAP or multiservice site is bound to in order for the defined agg-rate-limit to take effect. The egress port scheduler enforces the aggregate queue rate as it distributes its bandwidth at the various port priority levels. The port scheduler stops offering bandwidth to member queues once it has detected that the aggregate rate limit has been reached.

> If a port scheduler is not defined on the egress port, the queues are allowed to operate based on their own bandwidth parameters.

> The **no** form of the command removes the aggregate rate limit from the SAP or multi-service site.

#### **Parameters** *agg-rate* — Defines the rate, in kilobits per second, that the maximum aggregate rate that the queues on the SAP or multi-service site can operate.

- **Values** 1 to 40000000, **max**
- **queue-frame-based-accounting** This keyword enables frame based accounting on all queues associated with the SAP or Multi-Service Site. If frame based accounting is required when an aggregate limit is not necessary, the max keyword should precede the queue-frame-based-accounting keyword. If frame based accounting must be disabled, execute agg-rate-limit without the queue-frame-based-accounting keyword present.
	- **Default** Frame based accounting is disabled by default.

#### filter

**Syntax filter ip** *ip-filter-id* **no filter Context** config>service>vprn>if>sap>egress config>service>vprn>if>sap>ingress config>service>vprn>sub-if>grp-if>sap>egress

**Description** This command associates an IP filter policy with an ingress or egress Service Access Point (SAP) or IP interface. Filter policies control the forwarding and dropping of packets based on IP matching criteria.

> The **filter** command is used to associate a filter policy with a specified *ip-filter-id* with an ingress or egress SAP. The *ip-filter-id* must already be defined before the **filter** command is executed. If the filter policy does not exist, the operation fails and an error message returned.

> In general, filters applied to SAPs (ingress or egress) apply to all packets on the SAP. One exception is non-IP packets are not applied to IP match criteria, so the default action in the filter policy applies to these packets.

> The **no** form of this command removes any configured filter ID association with the SAP or IP interface. The filter ID itself is not removed from the system unless the scope of the created filter is set to local. To avoid deletion of the filter ID and only break the association with the service object, use **scope** command within the filter definition to change the scope to **local** or **global**. The default scope of a filter is **local**.

- **Parameters ip** *ip-filter-id* Specifies IP filter policy. The filter ID must already exist within the created IP filters.
	- **Values** 1 to 65535

## policer-control-policy

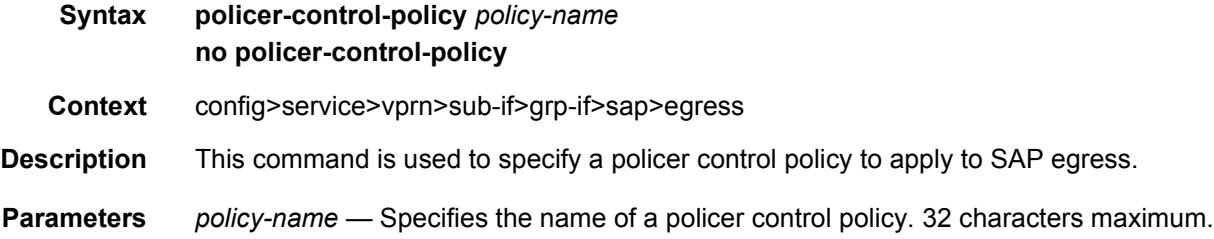

#### hsmda-queue-override

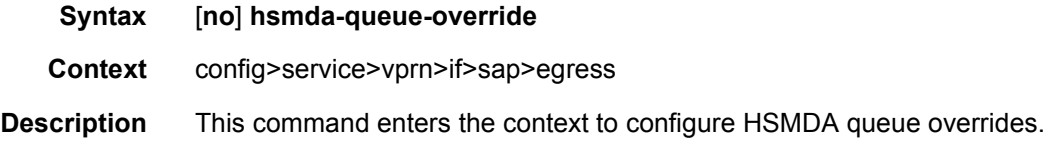

#### queue

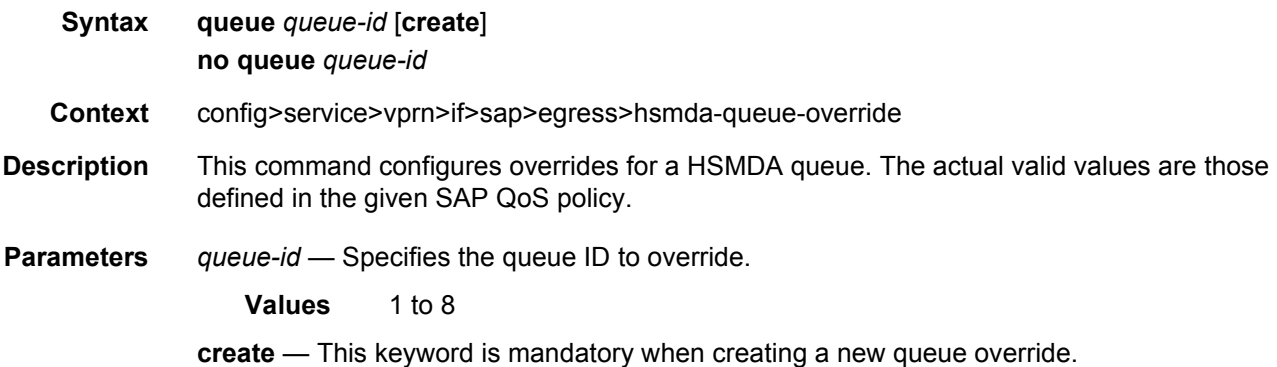

## packet-byte-offset

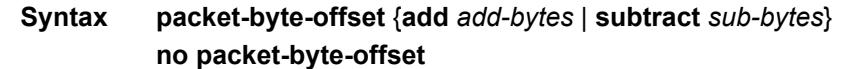

**Context** config>service>vprn>if>sap>egress>hsmda-queue-override

**Description** This command adds or subtracts the specified number of bytes to the accounting function for each packet handled by the HSMDA queue. Normally, the accounting and leaky bucket functions are based on the Ethernet DLC header, payload and the 4 byte CRC (everything except the preamble and inter-frame gap). As an example, the packet-byte-offset command can be used to add the frame encapsulation overhead (20 bytes) to the queues accounting functions.

The accounting functions affected include:

- Offered High Priority / In-Profile Octet Counter
- Offered Low Priority / Out-of-Profile Octet Counter
- Discarded High Priority / In-Profile Octet Counter
- Discarded Low Priority / Out-of-Profile Octet Counter
- Forwarded In-Profile Octet Counter
- Forwarded Out-of-Profile Octet Counter
- Peak Information Rate (PIR) Leaky Bucket Updates
- Committed Information Rate (CIR) Leaky Bucket Updates
- Queue Group Aggregate Rate Limit Leaky Bucket Updates

The secondary shaper leaky bucket, scheduler priority level leaky bucket and the port maximum rate updates are not affected by the configured packet-byte-offset. Each of these accounting functions are frame based and always include the preamble, DLC header, payload and the CRC regardless of the configured byte offset.

The packet-byte-offset command accepts either add or subtract as valid keywords which define whether bytes are being added or removed from each packet traversing the queue. Up to 31 bytes may be added to the packet and up to 32 bytes may be removed from the packet. An example use case for subtracting bytes from each packet is an IP based accounting function. Given a Dot1Q encapsulation, the command packet-byte-offset subtract 14 would remove the DLC header and the Dot1Q header from the size of each packet for accounting functions only. The 14 bytes are not actually removed from the packet, only the accounting size of the packet is affected.

As inferred above, the variable accounting size offered by the packet-byte-offset command is targeted at the queue and queue group level. The packet-byte-offset, when set, applies to all queues in the queue group. The accounting size of the packet is ignored by the secondary shapers, the scheduling priority level shapers and the scheduler maximum rate. The actual on-the-wire frame size is used for these functions to allow an accurate representation of the behavior of the subscriber's packets on an Ethernet aggregation network.

The packet-byte-offset value may be overridden at the queue-group level.

**Parameters add** *add-bytes* — Indicates that the byte value should be added to the packet for queue and queue group level accounting functions. Either the **add** or **subtract** keyword must be specified. The corresponding byte value must be specified when executing the packet-byte-offset command. The **add** keyword is mutually exclusive with the **subtract** keyword.

**Values** 0 to 31

- **subtract** *sub-bytes* Indicates that the byte value should be subtracted from the packet for queue and queue group level accounting functions. The **subtract** keyword is mutually exclusive with the **add** keyword. Either the **add** or **subtract** keyword must be specified. The corresponding byte value must be specified when executing the packet-byte-offset command.
	- **Values** 1 to 64

## slope-policy

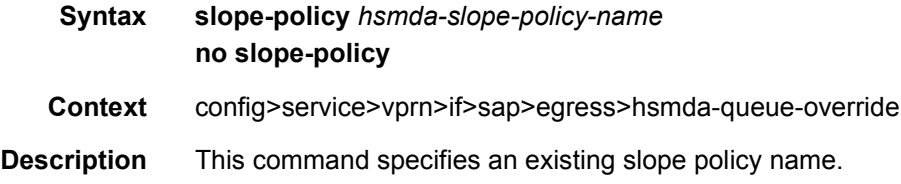

#### wrr-weight

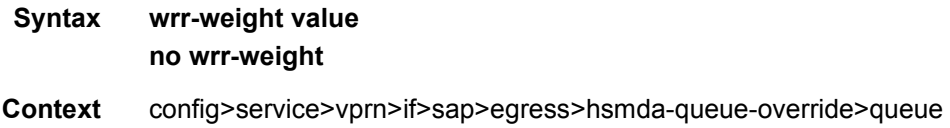

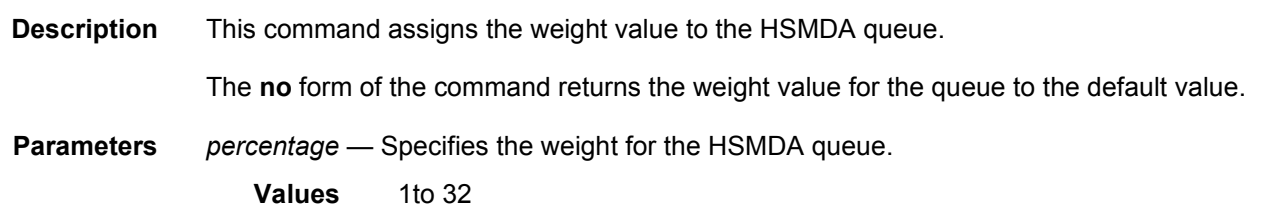

#### wrr-policy

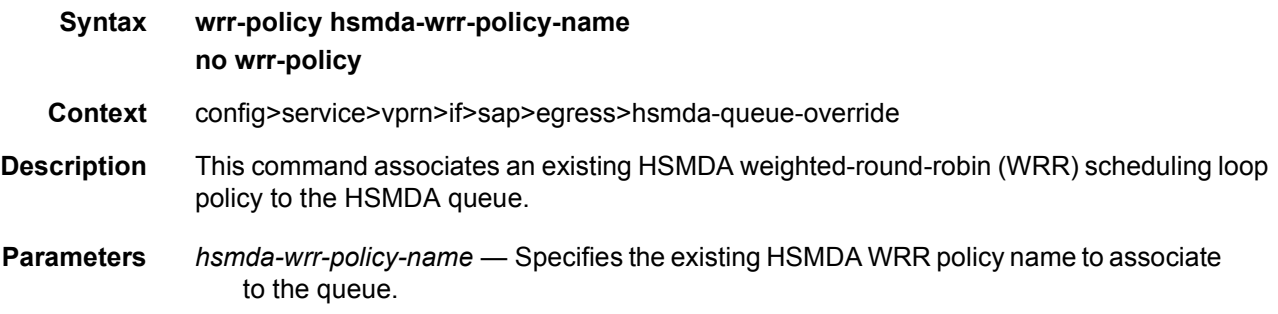

#### secondary-shaper

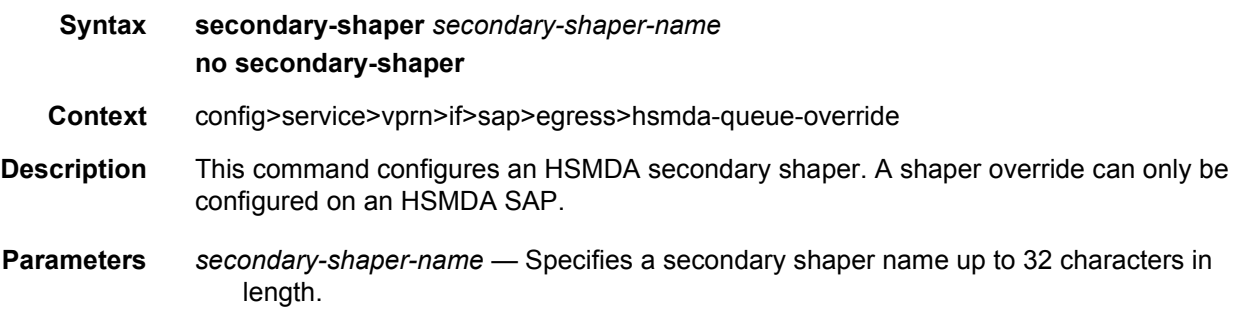

#### policer-override

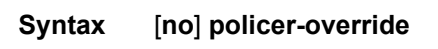

- **Context** config>service>vprn>if>sap>egress config>service>vprn>if>sap>ingress
- **Description** This command, within the SAP ingress or egress contexts, is used to create a CLI node for specific overrides to one or more policers created on the SAP through the sap-ingress or sapegress QoS policies.

The **no** form of the command is used to remove any existing policer overrides.

**Default** no policer-override

## policer

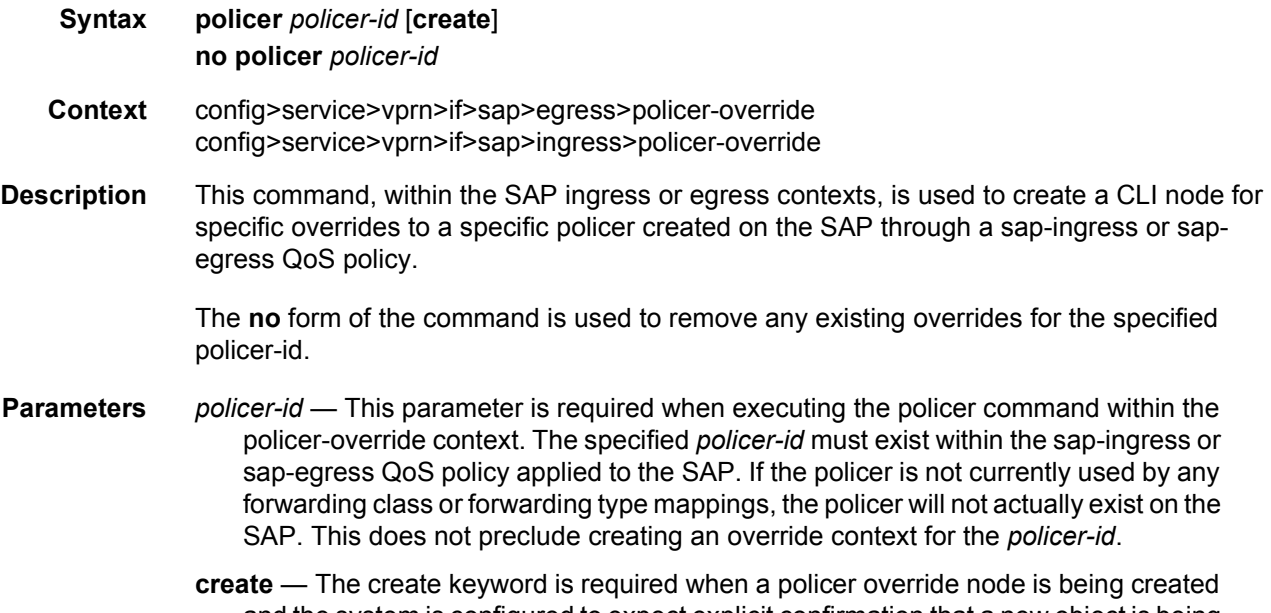

## and the system is configured to expect explicit confirmation that a new object is being created. When the system is not configured to expect explicit configuration, the **create** keyword is not required.

## match-qinq-dot1p

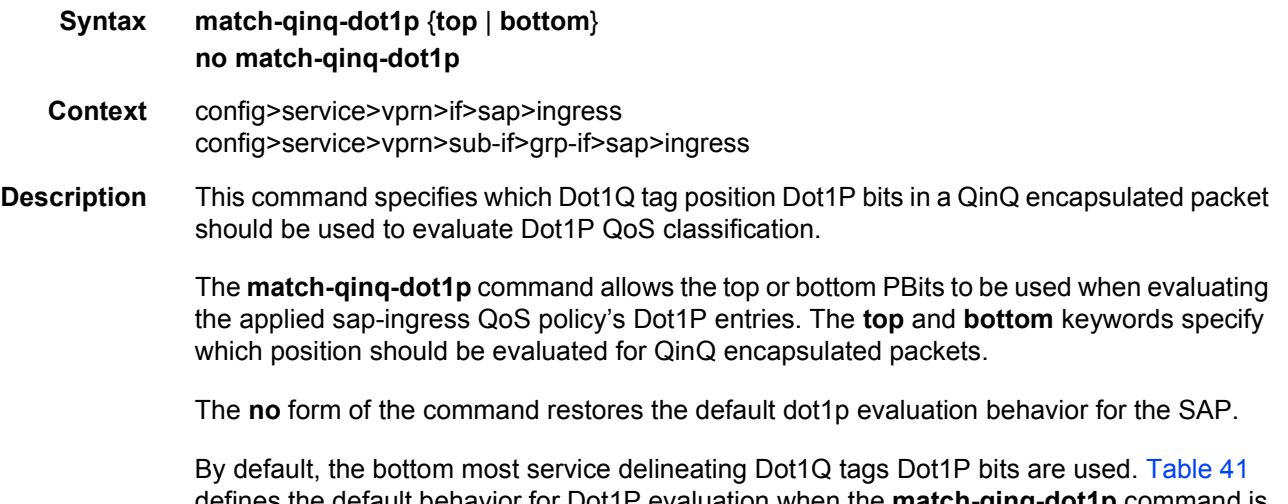

defines the default behavior for Dot1P evaluation when the **match-qinq-dot1p** command is not executed.

| Port / SAP Type    | <b>Existing Packet Tags</b>   | <b>PBits Used for Match</b> |
|--------------------|-------------------------------|-----------------------------|
| null               | none                          | none                        |
| null               | Dot1P (VLAN-ID 0)             | Dot1P PBits                 |
| null               |                               | Dot1Q PBits                 |
| null               | TopQ BottomQ                  | TopQ PBits                  |
| null               | TopQ (No BottomQ)             | TopQ PBits                  |
| Dot <sub>1</sub> Q | none (Default SAP)            | none                        |
| Dot <sub>1</sub> Q | Dot1P (Default SAP VLAN-ID 0) | Dot1P PBits                 |
| Dot <sub>1</sub> Q | Dot <sub>1</sub> Q            | Dot1Q PBits                 |
| QinQ / TopQ        | TopQ                          | TopQ PBits                  |
| QinQ / TopQ        | TopQ BottomQ                  | TopQ PBits                  |
| QinQ / QinQ        | TopQ BottomQ                  | <b>BottomQ PBits</b>        |

<span id="page-855-0"></span>*Table 41* **Dot1P Default Behavior**

**Default** no match-qinq-dot1p - No filtering based on p-bits.

top or bottom must be specified to override the default QinQ dot1p behavior.

**Parameters** top — The top parameter is mutually exclusive to the bottom parameter. When the top parameter is specified, the top most PBits are used (if existing) to match any dot1p dot1p-value entries. [Table 42](#page-855-1) defines the dot1p evaluation behavior when the top parameter is specified.

<span id="page-855-1"></span>*Table 42* **Dot1P Evaluation Behavior**

| Port / SAP Type | <b>Existing Packet Tags</b>   | <b>PBits Used for Match</b> |
|-----------------|-------------------------------|-----------------------------|
| null            | none                          | none                        |
| null            | Dot1P (VLAN-ID 0)             | Dot1P PBits                 |
| null            | Dot1Q                         | Dot1Q PBits                 |
| null            | TopQ BottomQ                  | TopQ PBits                  |
| null            | TopQ (No BottomQ)             | <b>TopQ PBits</b>           |
| Dot1Q           | none (Default SAP)            | none                        |
| Dot1Q           | Dot1P (Default SAP VLAN-ID 0) | Dot1P PBits                 |
| Dot1Q           | Dot <sub>1</sub> Q            | Dot1Q PBits                 |

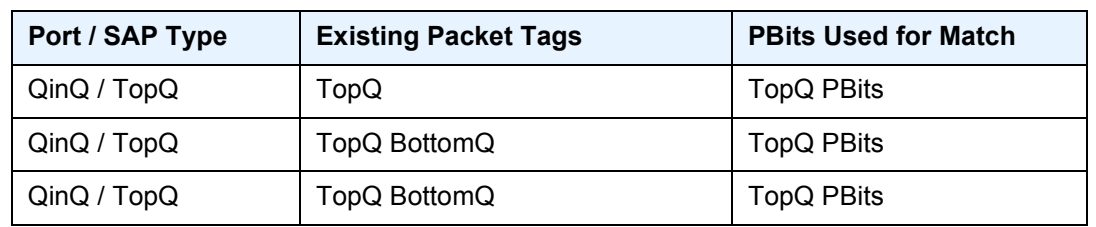

#### *Table 42* **Dot1P Evaluation Behavior (Continued)**

**bottom** — The bottom parameter is mutually exclusive to the top parameter. When the bottom parameter is specified, the bottom most PBits are used (if existing) to match any dot1p dot1p-value entries. The following tables define the bottom position QinQ and TopQ SAP dot1p evaluation and the default dot1p explicit marking actions.

#### *Table 43* **Bottom Position QinQ and TopQ SAP Dot1P Evaluation**

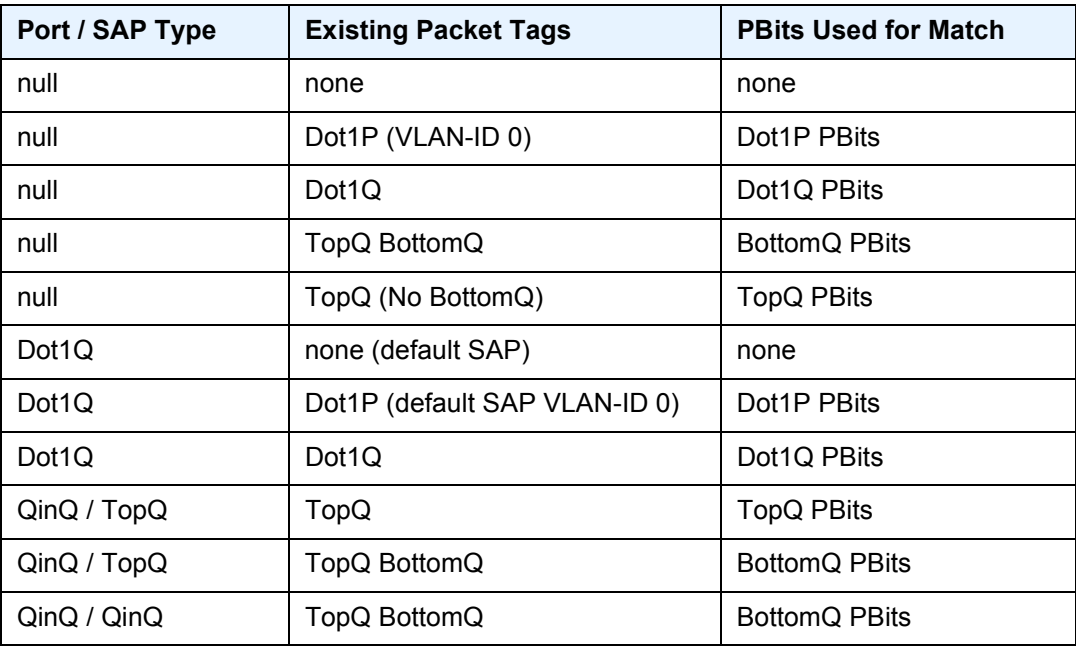

#### *Table 44* **Default Dot1P Explicit Marking Actions**

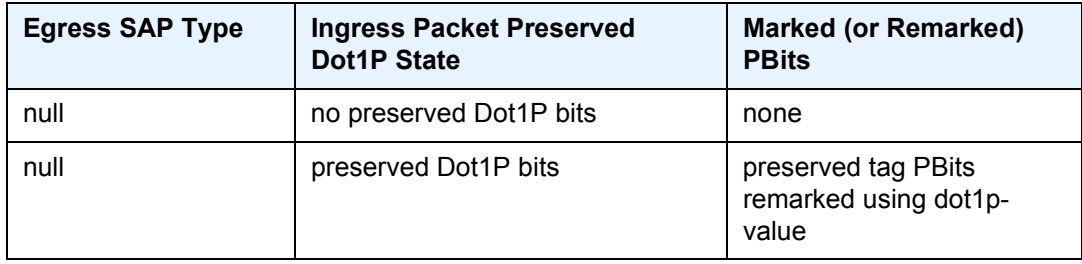

| <b>Egress SAP Type</b> | <b>Ingress Packet Preserved</b><br>Dot1P State           | Marked (or Remarked)<br><b>PBits</b>                               |
|------------------------|----------------------------------------------------------|--------------------------------------------------------------------|
| Dot <sub>1</sub> Q     | no preserved Dot1P bits                                  | new PBits marked using<br>dot1p-value                              |
| Dot <sub>1</sub> Q     | preserved Dot1P bits                                     | preserved tag PBits<br>remarked using dot1p-<br>value              |
| TopQ                   | no preserved Dot1P bits                                  | TopQ PBits marked using<br>dot1p-value                             |
| TopQ                   | preserved Dot1P bits (used as<br>TopQ and BottomQ PBits) | TopQ PBits marked using<br>dot1p-value, BottomQ<br>PBits preserved |
| QinQ                   | no preserved Dot1P bits                                  | TopQ PBits and BottomQ<br>PBits marked using dot1p-<br>value       |
| QinQ                   | preserved Dot1P bits (used as<br>TopQ and BottomQ PBits) | TopQ PBits and BottomQ<br>PBits marked using dot1p-<br>value       |

*Table 44* **Default Dot1P Explicit Marking Actions (Continued)**

The dot1p dot1p-value command must be configured without the qinq-mark-top-only parameter to remove the TopQ PBits only marking restriction.

## qinq-mark-top-only

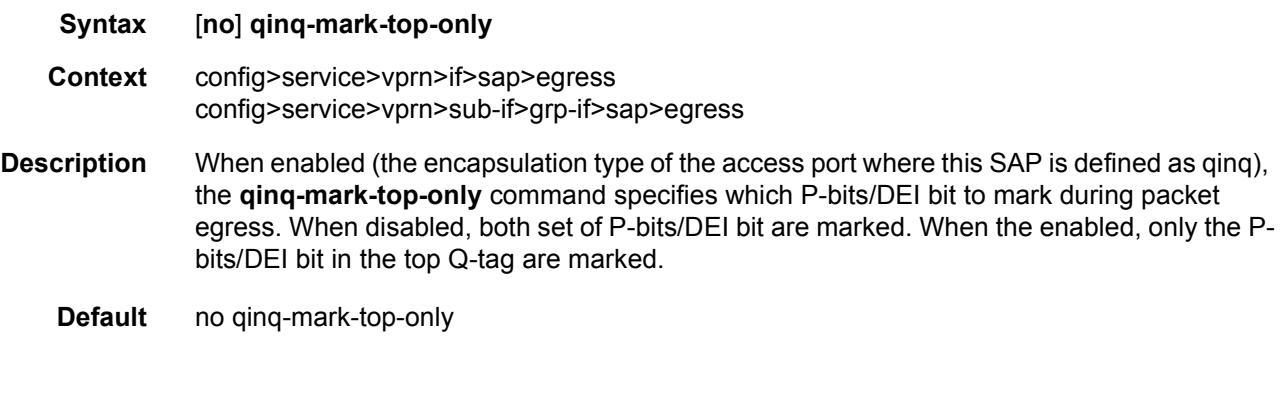

#### qos

**Syntax qos** *policy-id* [**port-redirect-group** *queue-group-name* **instance** *instance-id*] **no qos** [*policy-id*]

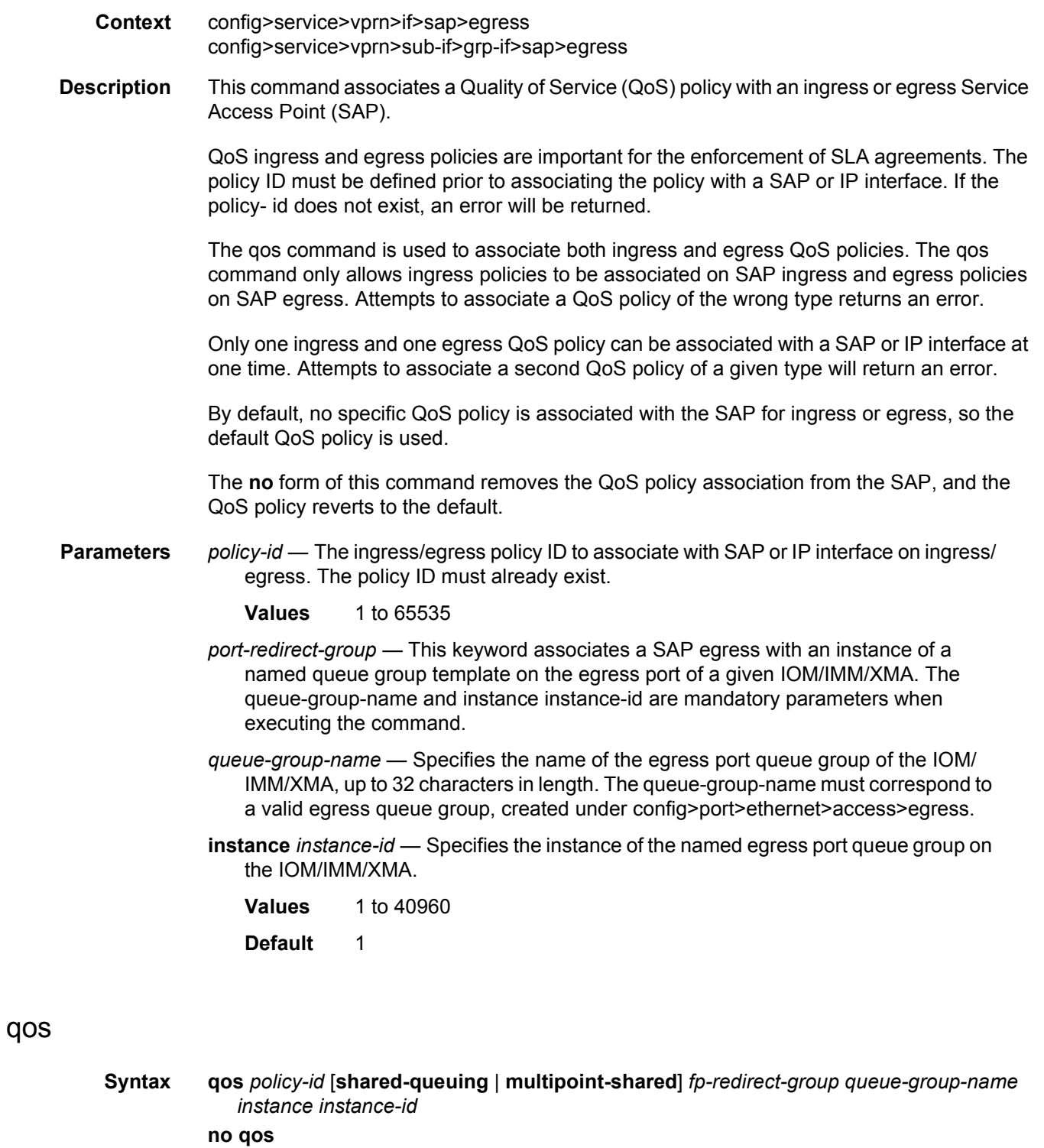

**Context** config>service>vprn>if>sap>ingress config>service>vprn>sub-if>grp-if>sap>ingress

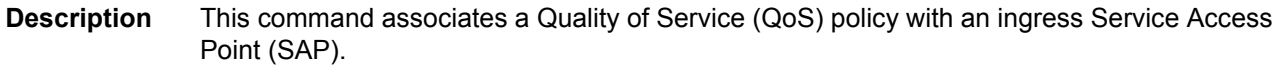

QoS ingress and egress policies are important for the enforcement of SLA agreements. The policy ID must be defined prior to associating the policy with a SAP. If the policy- id does not exist, an error will be returned.

The qos command is used to associate both ingress and egress QoS policies. The qos command only allows ingress policies to be associated on SAP ingress and egress policies on SAP egress. Attempts to associate a QoS policy of the wrong type returns an error.

Only one ingress and one egress QoS policy can be associated with a SAP or IP interface at one time. Attempts to associate a second QoS policy of a given type will return an error.

By default, no specific QoS policy is associated with the SAP for ingress or egress, so the default QoS policy is used.

The no form of this command removes the QoS policy association from the SAP, and the QoS policy reverts to the default.

**Parameters** *policy-id* — The ingress/egress policy ID to associate with SAP or IP interface on ingress/ egress. The policy ID must already exist.

**Values** 1 to 65535

- **shared-queuing** Specifies the ingress shared queue policy used by this SAP. When the value of this object is null it means that the SAP will use individual ingress QoS queues instead of the shared ones.
- **multipoint-shared** Specifies that this *queue-id* is for multipoint forwarded traffic only. This *queue-id* can only be explicitly mapped to the forwarding class multicast, broadcast, or unknown unicast ingress traffic. Attempting to map forwarding class unicast traffic to a multipoint queue generates an error; no changes are made to the current unicast traffic queue mapping.

A queue must be created as multipoint. The **multipoint** designator cannot be defined after the queue is created. If an attempt is made to modify the command to include the **multipoint** keyword, an error is generated and the command will not execute.

The **multipoint** keyword can be entered in the command line on a pre-existing multipoint queue to edit *queue-id* parameters.

- **Default** Present (the queue is created as non-multipoint).
- **Values** Multipoint or not present.
- **fp-redirect-group** Creates an instance of a named queue group template on the ingress forwarding plane of a given IOM/IMM/XMA. The queue-group-name and instance instance-id are mandatory parameters when executing the command. The named queue group template can contain only policers. If it contains queues, then the command fails.

*queue-group-name* — Specifies the name of the queue group template to be instantiated on the forwarding plane of the IOM/IMM/XMA, up to 32 characters in length. The queue-group-name must correspond to a valid ingress queue group template name, configured under *config>qos>queue-group-templates*.

*instance-id* — Specifies the instance of the named queue group to be created on the IOM/IMM/XMA ingress forwarding plane.

## scheduler-policy

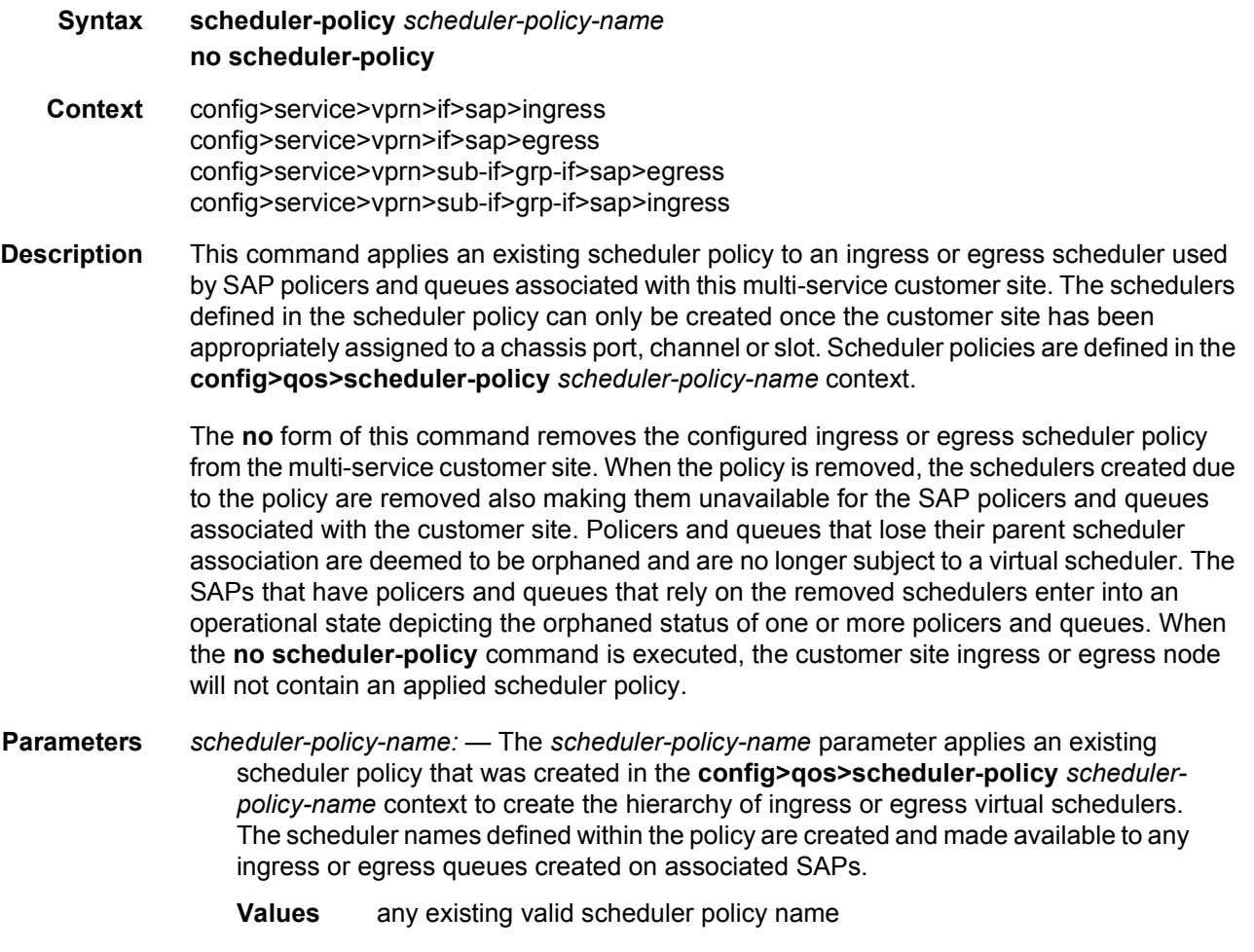

#### ipsec-gw

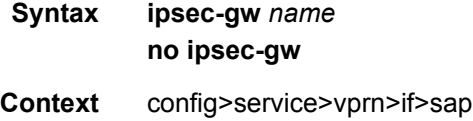

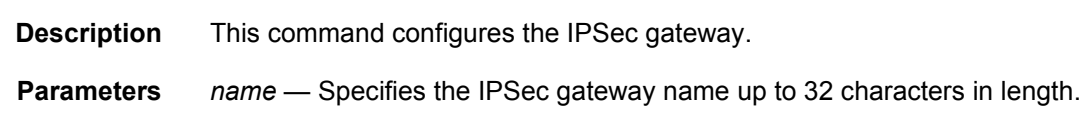

#### cert

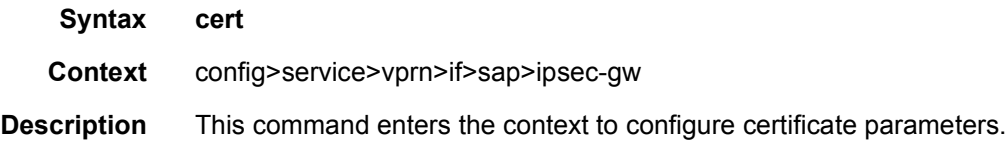

# cert-profile

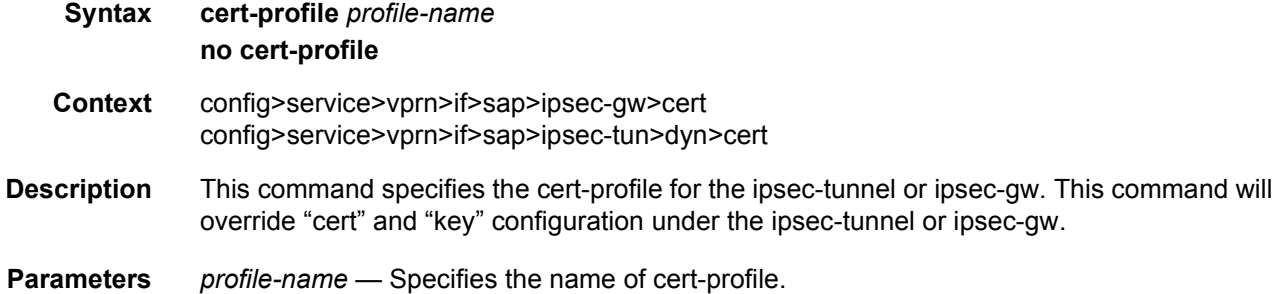

# trust-anchor-profile

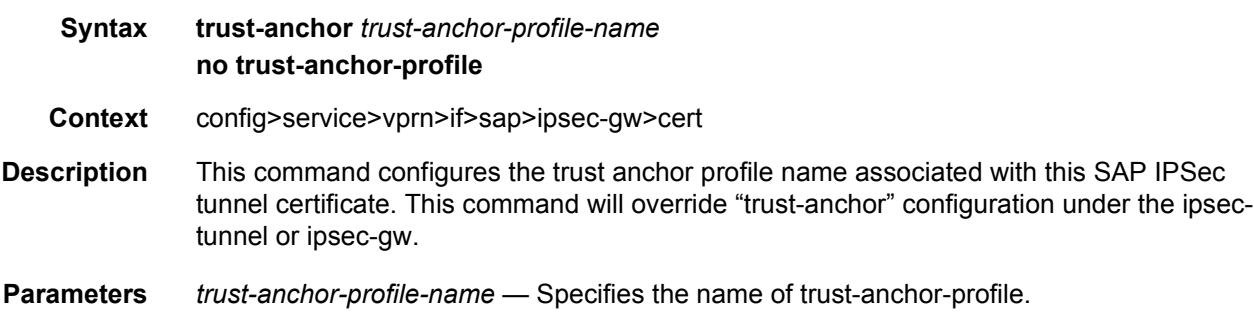

## default-secure-service

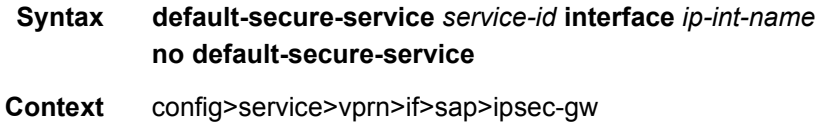

#### LAYER 3 SERVICES GUIDE: IES AND VPRN SERVICES RELEASE 15.0.R5

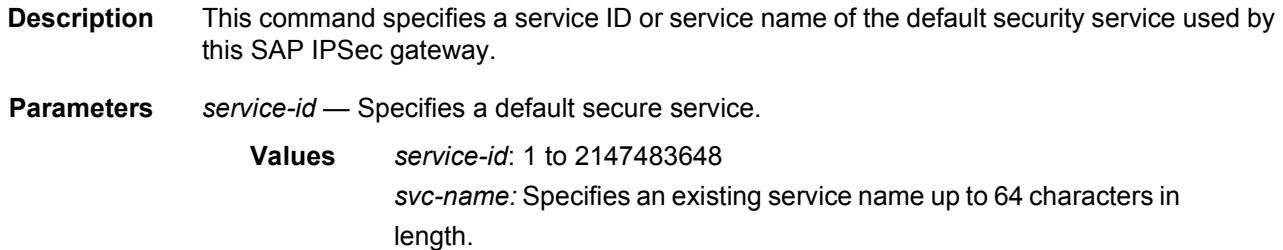

# default-tunnel-template

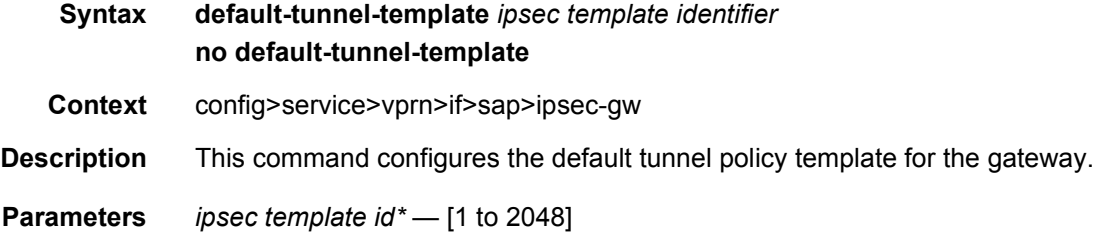

# ike-policy

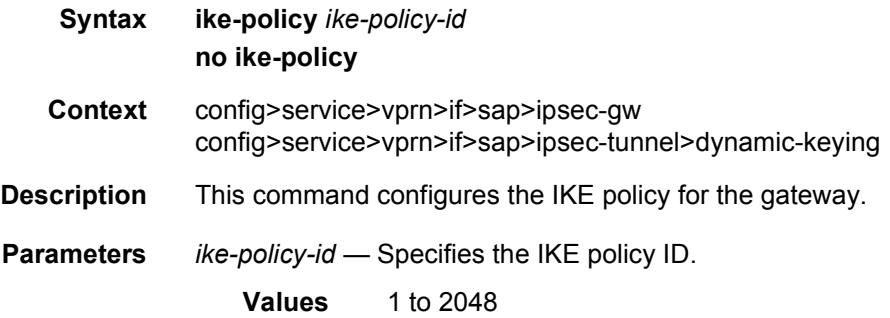

# local-gateway-address

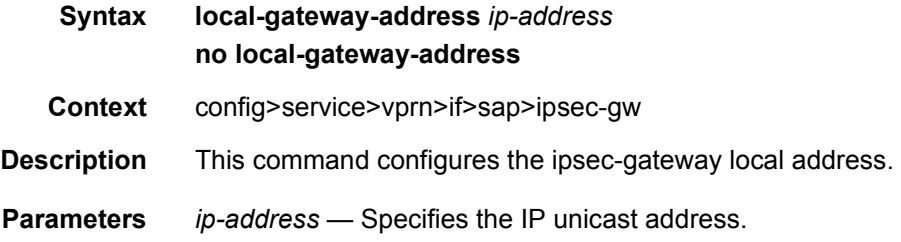

## local-id

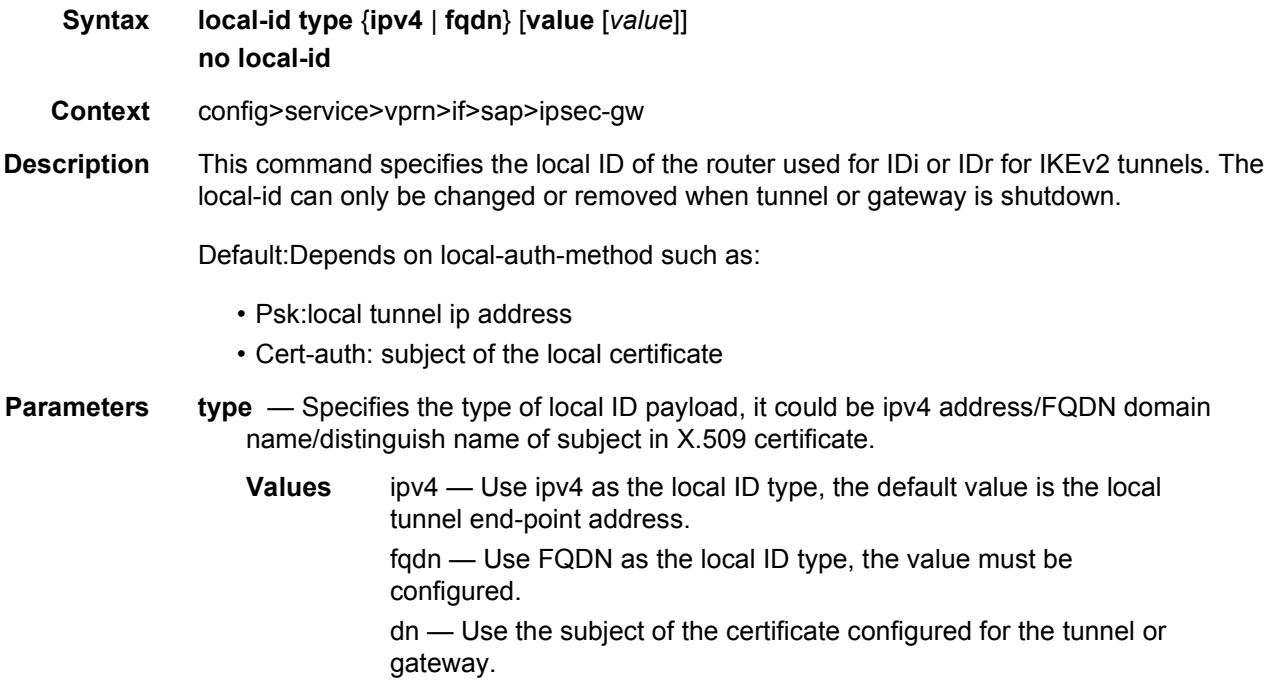

# pre-shared-key

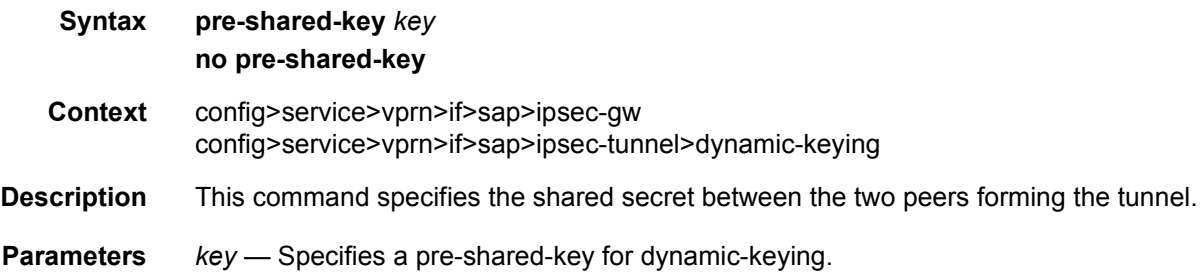

# radius-accounting-policy

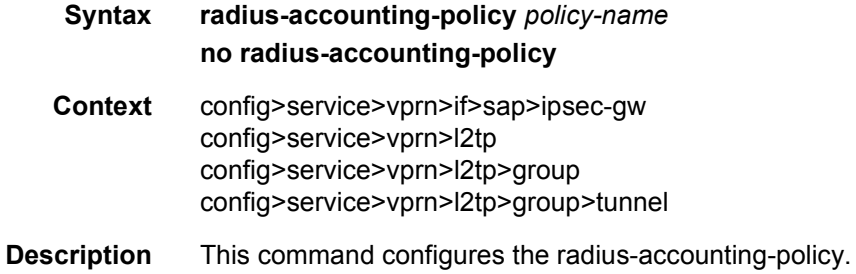
**Parameters** *policy-name* — 32 characters maximum.

# radius-authentication-policy

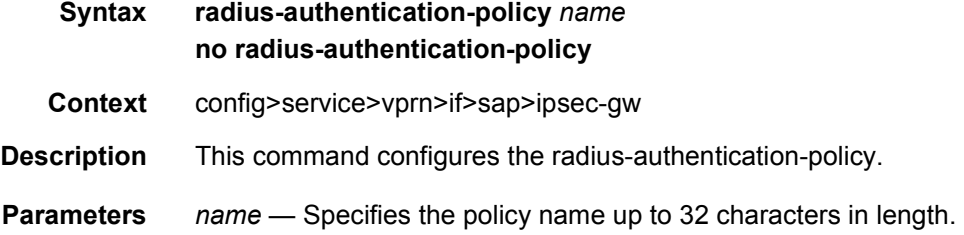

## lag-link-map-profile

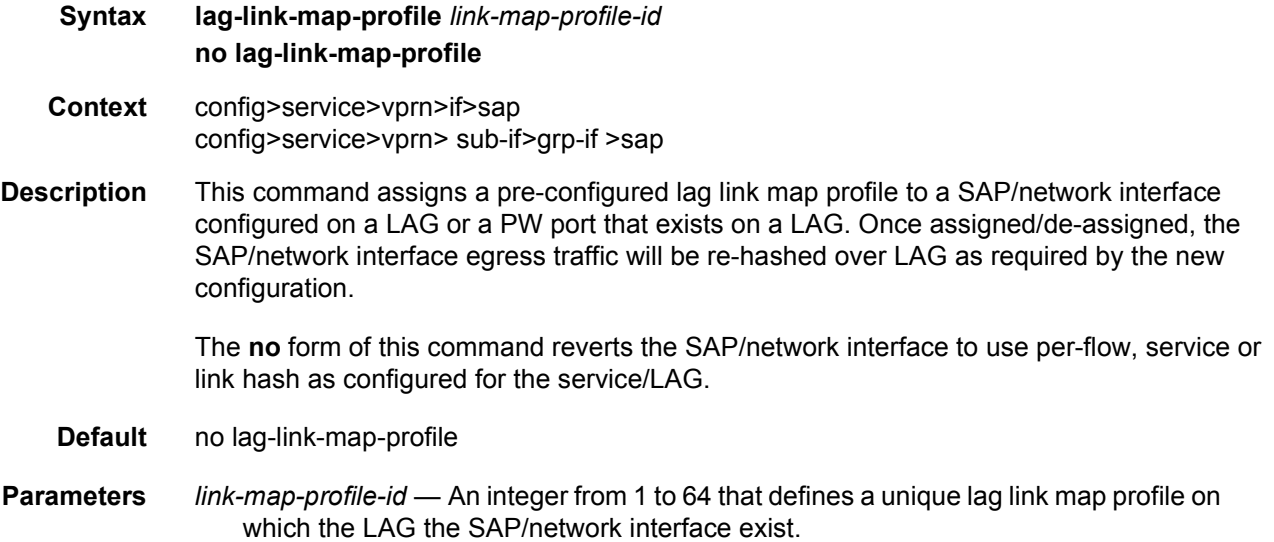

## multi-service-site

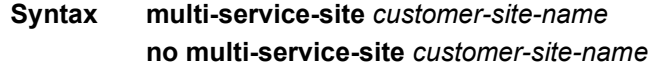

**Context** config>service>vprn>if>sap config>service>vprn>sub-if>grp-if>sap **Description** This command creates a new customer site or edits an existing customer site with the *customer-site-name* parameter. A customer site is an anchor point to create an ingress and egress virtual scheduler hierarchy. When a site is created, it must be assigned to a chassis slot or port on the 7750 SR. When scheduler policies are defined for ingress and egress, the scheduler names contained in each policy are created according to the parameters defined in the policy. Multi-service customer sites exist for the sole purpose of creating a virtual scheduler hierarchy and making it available to queues on multiple Service Access Points (SAPs).

> The scheduler policy association with the customer site normally prevents the scheduler policy from being deleted until after the scheduler policy is removed from the customer site. The multi-service-site object will generate a log message indicating that the association was deleted due to scheduler policy removal.

> When the multi-service customer site is created, an ingress and egress scheduler policy association does not exist. This does not prevent the site from being assigned to a chassis slot or prevent service SAP assignment. After the site has been created, the ingress and egress scheduler policy associations can be assigned or removed at any time.

**Parameters** *customer-site-name* — Each customer site must have a unique name within the context of the customer. If *customer-site-name* already exists for the customer ID, the CLI context changes to that site name for the purpose of editing the site scheduler policies or assignment. Any modifications made to an existing site will affect all SAPs associated with the site. Changing a scheduler policy association may cause new schedulers to be created and existing policers and queues on the SAPs to no longer be orphaned. Existing schedulers on the site may cease to exist, causing policers and queues relying on that scheduler to be orphaned.

> If the *customer-site-name* does not exist, it is assumed that an attempt is being made to create a site of that name in the customer ID context. The success of the command execution depends on the following:

- The maximum number of customer sites defined for the chassis slot has not been met.
- The *customer-site-name* is valid.
- The **create** keyword is included in the command line syntax (if the system requires *it*).

When the maximum number of customer sites has been exceeded a configuration error occurs; the command will not execute and the CLI context will not change.

If the *customer-site-name* is invalid, a syntax error occurs; the command will not execute and the CLI context will not change.

**Values** Valid names consist of any string up to 32 characters long composed of printable, 7-bit ASCII characters. If the string contains special characters (#, \$, spaces, and so on), the entire string must be enclosed between double quotes.

## static-host

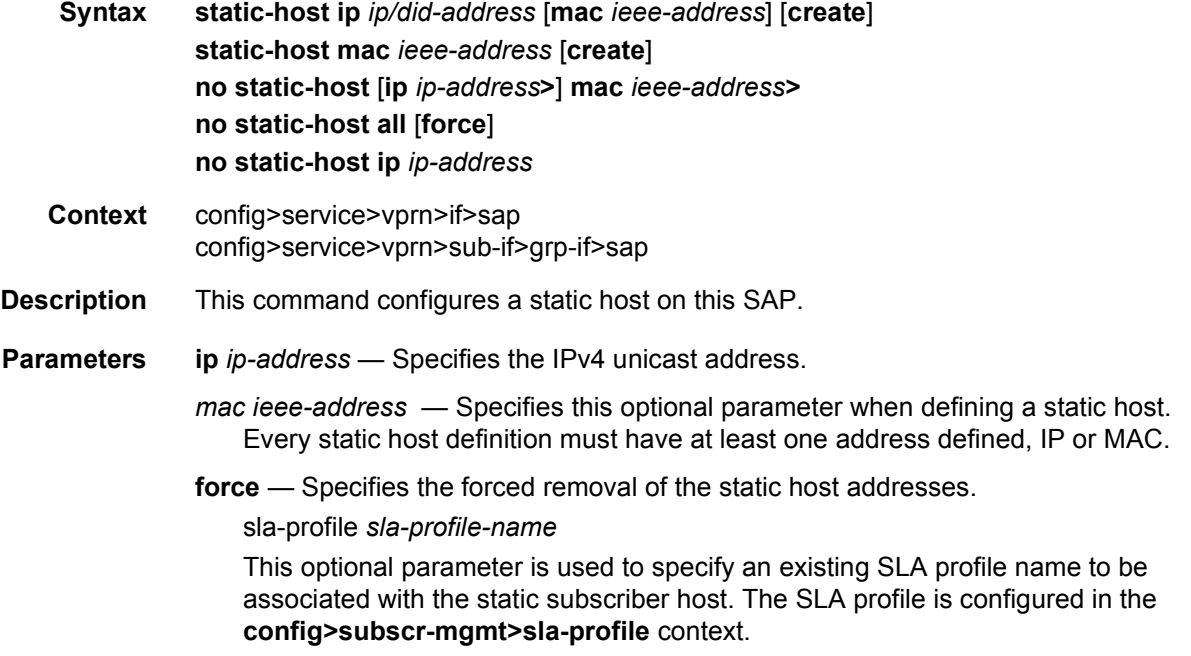

# ancp-string

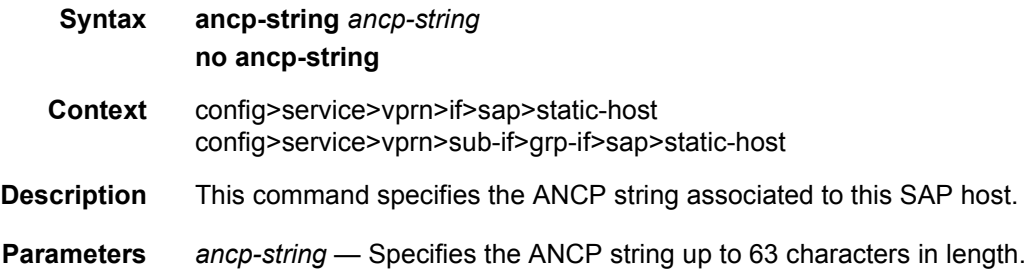

# app-profile

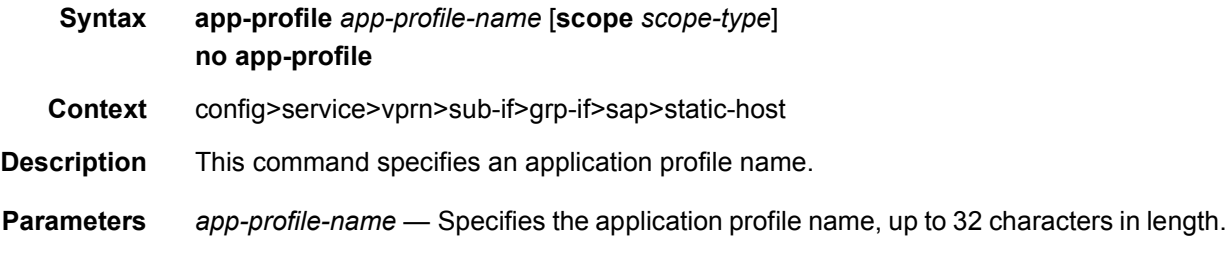

*scope-type* — Specifies the scope to which the application profile is assigned, in the **config**>**service**>**vprn**>**sub-if**>**grp-if**>**sap**>**static-host** context.

- **Values** subscriber—The application profile applies to this context with subscriber scope (all hosts or devices). mac—The application profile applies to this context with MAC scope (single device).
- **Default** subscriber

### inter-dest-id

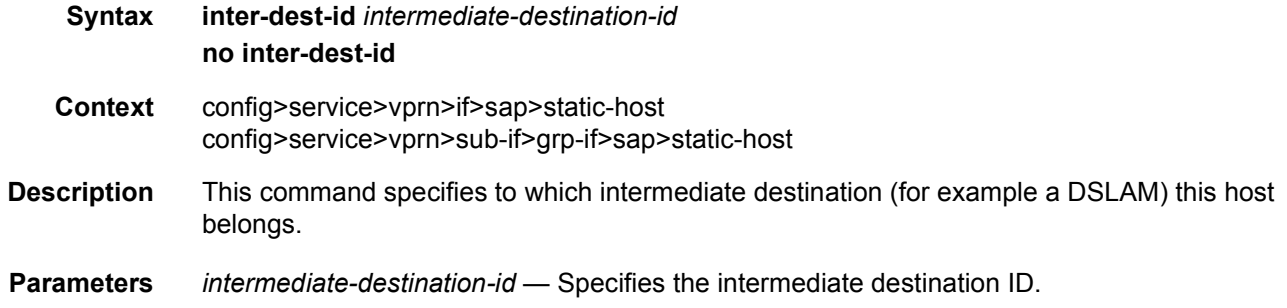

### managed-routes

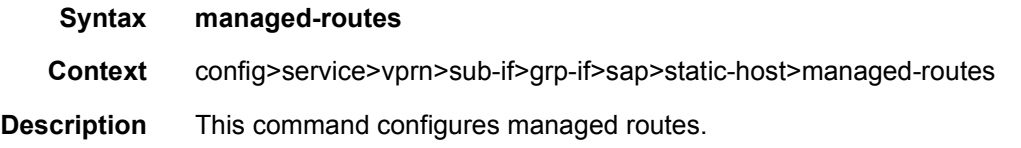

#### route

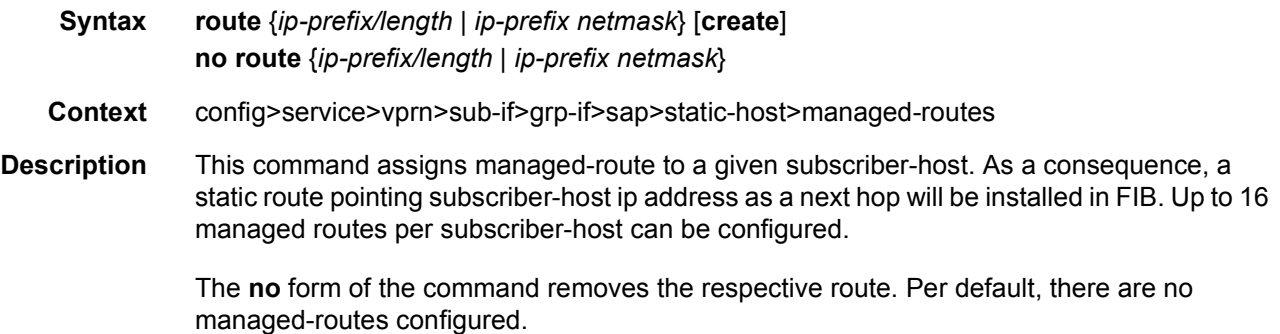

# sla-profile

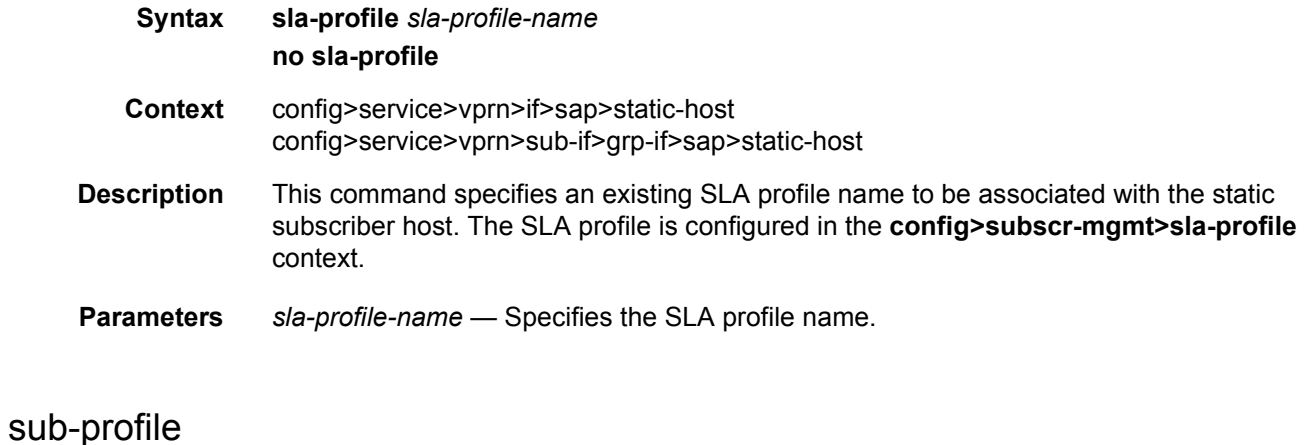

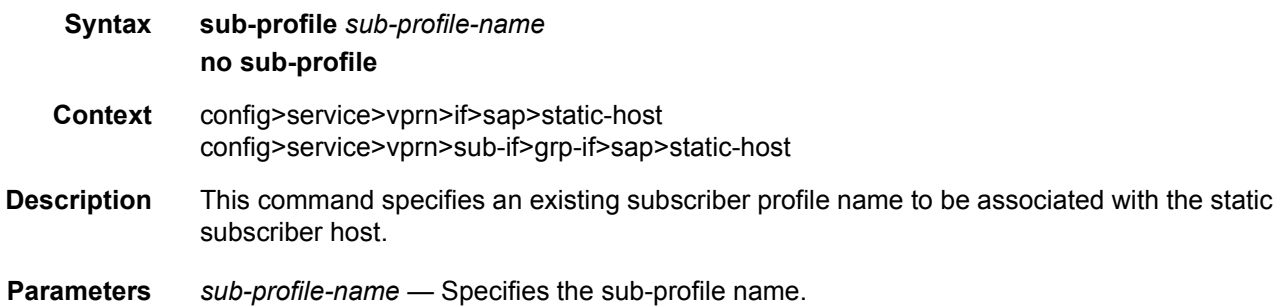

### subscriber

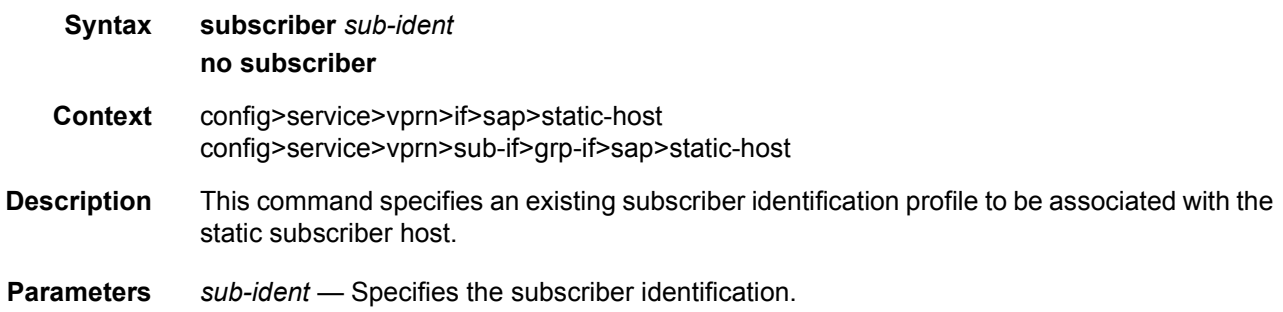

# subscriber-sap-id

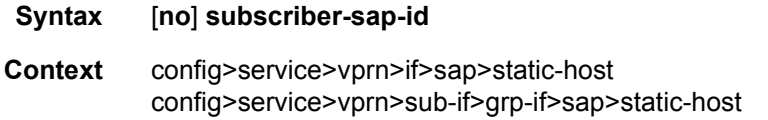

**Description** This command enables using the SAP ID as subscriber id.

**Parameters** subscriber-sap-id — Specifies to use the sap-id as the subscriber-id.

### queue-group-redirect-list

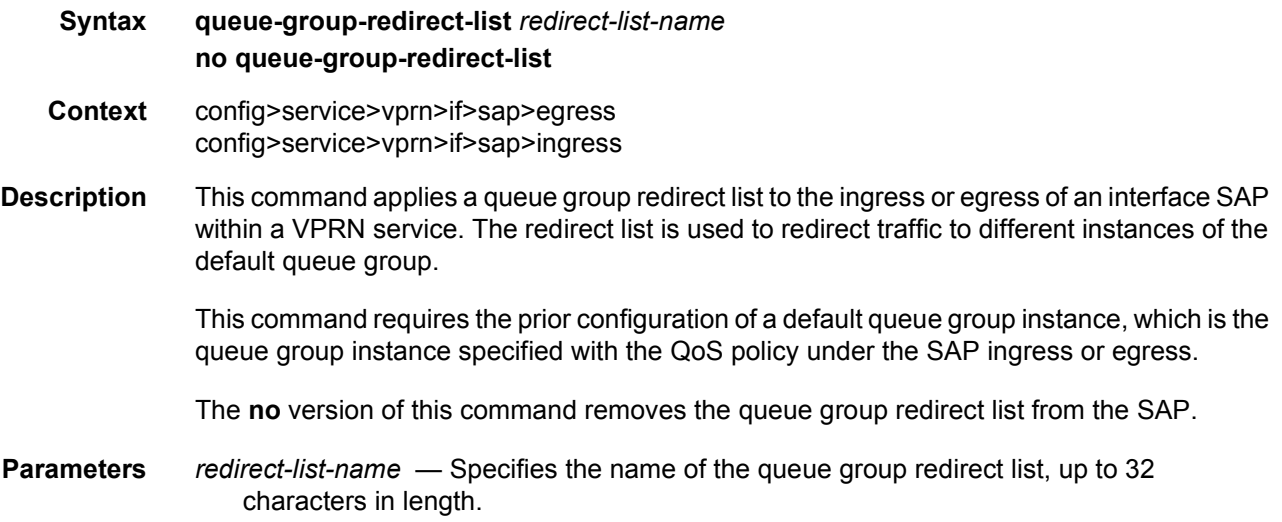

### queue-override

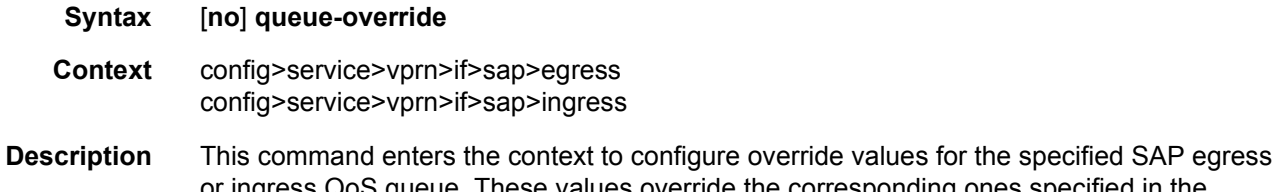

or ingress QoS queue. These values override the corresponding ones specified in the associated SAP egress or ingress QoS policy.

#### queue

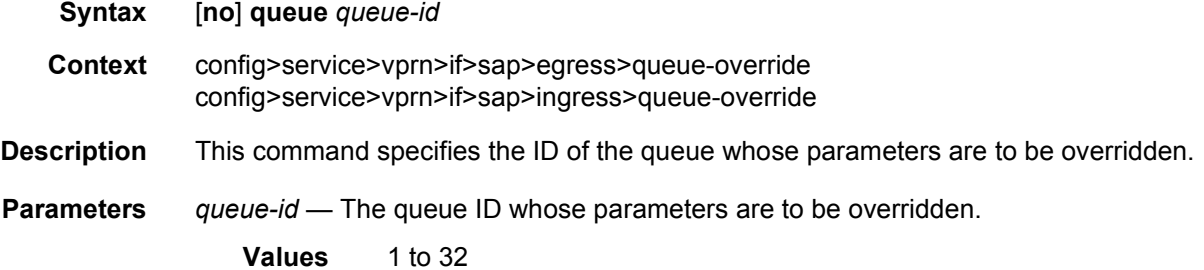

#### adaptation-rule

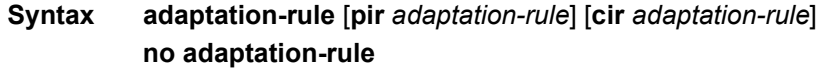

- **Context** config>service>vprn>if>sap>egress>queue-override>queue config>service>vprn>if>sap>ingress>queue-override>queue
- **Description** This command can be used to override specific attributes of the specified queue's adaptation rule parameters. The adaptation rule controls the method used by the system to derive the operational CIR and PIR settings when the queue is provisioned in hardware. For the CIR and PIR parameters individually, the system attempts to find the best operational rate depending on the defined constraint.

The **no** form of the command removes any explicitly defined constraints used to derive the operational CIR and PIR created by the application of the policy. When a specific **adaptationrule** is removed, the default constraints for **rate** and **cir** apply.

#### **Default** no adaptation-rule

- **Parameters** *pir* The **pir** parameter defines the constraints enforced when adapting the PIR rate defined within the **queue** *queue-id* **rate** command. The **pir** parameter requires a qualifier that defines the constraint used when deriving the operational PIR for the queue. When the **rate** command is not specified, the default applies.
	- *cir* The **cir** parameter defines the constraints enforced when adapting the CIR rate defined within the **queue** *queue-id* **rate** command. The **cir** parameter requires a qualifier that defines the constraint used when deriving the operational CIR for the queue. When the **cir** parameter is not specified, the default constraint applies.
	- *adaptation-rule* Specifies the criteria to use to compute the operational CIR and PIR values for this queue, while maintaining a minimum offset.
		- **Values max** The **max** (maximum) keyword is mutually exclusive with the **min** and **closest** options. When **max** is defined, the operational PIR for the queue will be equal to or less than the administrative rate specified using the **rate** command.

**min** — The **min** (minimum) keyword is mutually exclusive with the **max** and **closest** options. When **min** is defined, the operational PIR for the queue will be equal to or greater than the administrative rate specified using the **rate** command.

**closest** — The **closest** parameter is mutually exclusive with the **min** and **max** parameter. When **closest** is defined, the operational PIR for the queue will be the rate closest to the rate specified using the **rate** command.

### avg-frame-overhead

#### **Syntax avg-frame-overhead** *percent*

#### **no avg-frame-overhead**

- **Context** config>service>vprn>if>sap>egress>queue-override>queue
- **Description** This command configures the average frame overhead to define the average percentage that the offered load to a queue will expand during the frame encapsulation process before sending traffic on-the-wire. While the avg-frame-overhead value may be defined on any queue, it is only used by the system for queues that egress a Sonet or SDH port or channel. Queues operating on egress Ethernet ports automatically calculate the frame encapsulation overhead based on a 20 byte per packet rule (8 bytes for preamble and 12 bytes for Inter-Frame Gap).

When calculating the frame encapsulation overhead for port scheduling purposes, the system determines the following values:

- Offered-load The offered-load of a queue is calculated by starting with the queue depth in octets, adding the received octets at the queue and subtracting queue discard octets. The result is the number of octets the queue has available to transmit. This is the packet based offered-load.
- Frame encapsulation overhead Using the avg-frame-overhead parameter, the frame encapsulation overhead is simply the queue's current offered-load (how much has been received by the queue) multiplied by the avg-frame-overhead. If a queue had an offered load of 10000 octets and the avg-frame-overhead equals 10%, the frame encapsulation overhead would be 10000 x 0.1 or 1000 octets.

For egress Ethernet queues, the frame encapsulation overhead is calculated by multiplying the number of offered-packets for the queue by 20 bytes. If a queue was offered 50 packets then the frame encapsulation overhead would be 50 x 20 or 1000 octets.

- Frame based offered-load The frame based offered-load is calculated by adding the offered-load to the frame encapsulation overhead. If the offered-load is 10000 octets and the encapsulation overhead was 1000 octets, the frame based offered-load would equal 11000 octets.
- Packet to frame factor The packet to frame factor is calculated by dividing the frame encapsulation overhead by the queue's offered-load (packet based). If the frame encapsulation overhead is 1000 octets and the offered-load is 10000 octets then the packet to frame factor would be 1000 / 10000 or 0.1. When in use, the avg-frameoverhead will be the same as the packet to frame factor making this calculation unnecessary.
- Frame based CIR The frame based CIR is calculated by multiplying the packet to frame factor with the queue's configured CIR and then adding that result to that CIR. If the queue CIR is set at 500 octets and the packet to frame factor equals 0.1, the frame based CIR would be 500 x 1.1 or 550 octets.

• Frame based within-cir offered-load — The frame based within-cir offered-load is the portion of the frame based offered-load considered to be within the frame-based CIR. The frame based within-cir offered-load is the lesser of the frame based offered-load and the frame based CIR. If the frame based offered-load equaled 11000 octets and the frame based CIR equaled 550 octets, the frame based within-cir offered-load would be limited to 550 octets. If the frame based offered-load equaled 450 octets and the frame based CIR equaled 550 octets, the frame based within-cir offered-load would equal 450 octets (or the entire frame based offered-load).

As a special case, when a queue or associated intermediate scheduler is configured with a CIR-weight equal to 0, the system automatically sets the queue's frame based within-cir offered-load to 0, preventing it from receiving bandwidth during the port scheduler's within-cir pass.

- Frame based PIR The frame based PIR is calculated by multiplying the packet to frame factor with the queue's configured PIR and then adding the result to that PIR. If the queue PIR is set to 7500 octets and the packet to frame factor equals 0.1, the frame based PIR would be 7500 x 1.1 or 8250 octets.
- Frame based within-pir offered-load The frame based within-pir offered-load is the portion of the frame based offered-load considered to be within the frame based PIR. The frame based within-pir offered-load is the lesser of the frame based offered-load and the frame based PIR. If the frame based offered-load equaled 11000 octets and the frame based PIR equaled 8250 octets, the frame based within-pir offered-load would be limited to 8250 octets. If the frame based offered-load equaled 7000 octets and the frame based PIR equaled 8250 octets, the frame based within-pir offered load would equal 7000 octets.

Port scheduler operation using frame transformed rates — The port scheduler uses the frame based rates to determine the maximum rates that each queue may receive during the withincir and above-cir bandwidth allocation passes. During the within-cir pass, a queue may receive up to its frame based within-cir offered-load. The maximum it may receive during the above-cir pass is the difference between the frame based within-pir offered load and the amount of actual bandwidth allocated during the within-cir pass.

SAP and subscriber SLA-profile average frame overhead override — The average frame overhead parameter on a sap-egress may be overridden at an individual egress queue basis. On each SAP and within the sla-profile policy used by subscribers an avg-frame-overhead command may be defined under the queue-override context for each queue. When overridden, the queue instance will use its local value for the average frame overhead instead of the sap-egress defined overhead.

The **no** form of this command restores the average frame overhead parameter for the queue to the default value of 0 percent. When set to 0, the system uses the packet based queue statistics for calculating port scheduler priority bandwidth allocation. If the no avg-frameoverhead command is executed in a queue-override queue id context, the avg-frameoverhead setting for the queue within the sap-egress QoS policy takes effect.

#### **Default** 0

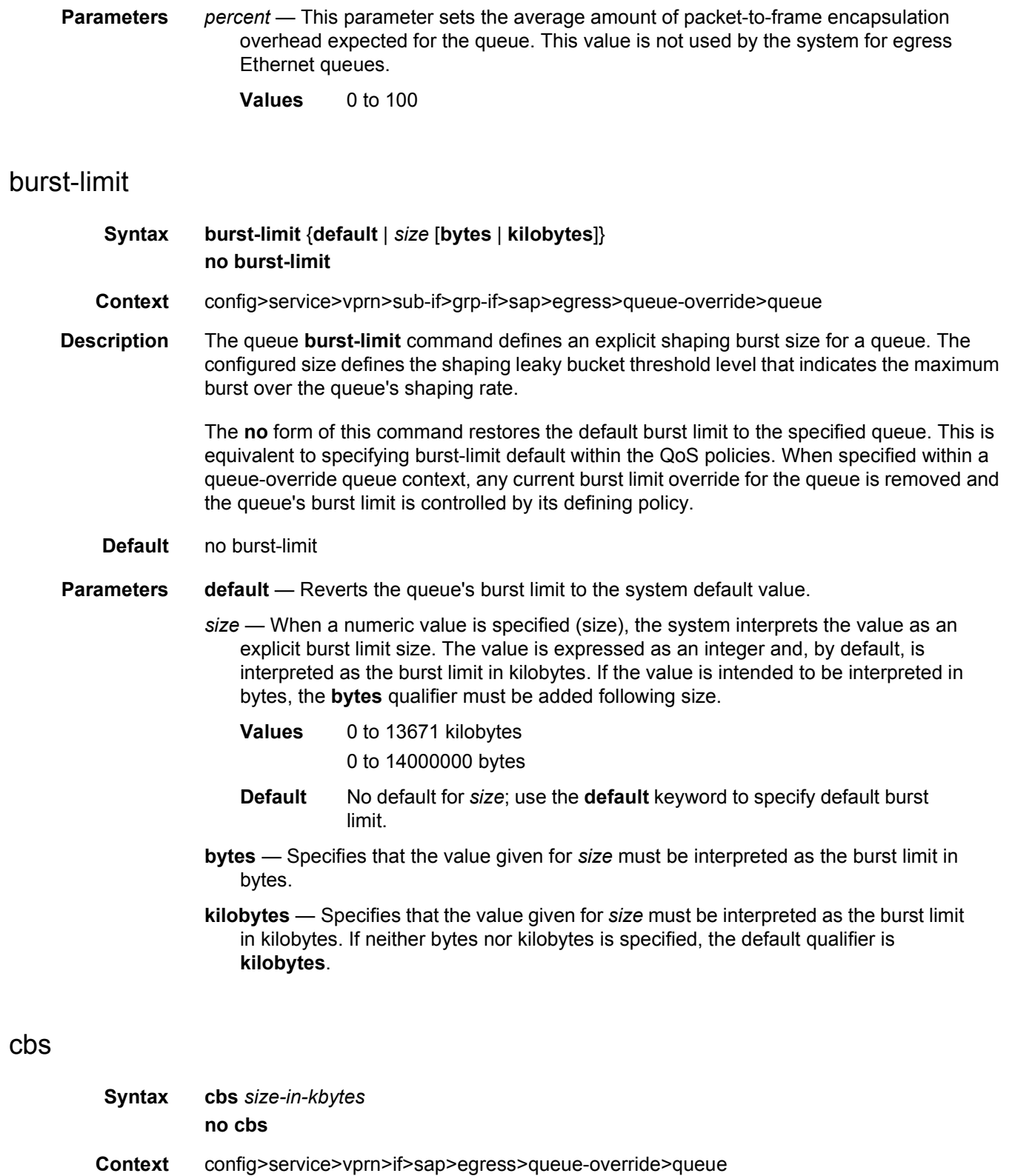

config>service>vprn>if>sap>ingress>queue-override>queue

**Description** This command can be used to override specific attributes of the specified queue's CBS parameters.

> It is permissible, and possibly desirable, to oversubscribe the total CBS reserved buffers for a given access port egress buffer pool. Oversubscription may be desirable due to the potential large number of service queues and the economy of statistical multiplexing the individual queue's CBS setting into the defined reserved total.

> When oversubscribing the reserved total, it is possible for a queue depth to be lower than its CBS setting and still not receive a buffer from the buffer pool for an ingress frame. As more queues are using their CBS buffers and the total in use exceeds the defined reserved total, essentially the buffers are being removed from the shared portion of the pool without the shared in use average and total counts being decremented. This can affect the operation of the high and low priority RED slopes on the pool, causing them to miscalculate when to start randomly drop packets.

> If the CBS value is larger than the MBS value, an error will occur, preventing the CBS change.

The **no** form of this command returns the CBS to the default value.

**Default** no cbs

**Parameters** *size-in-kbytes* — The size parameter is an integer expression of the number of kilobytes reserved for the queue. For a value of 10 kbytes, enter the number 10. A value of 0 specifies that no reserved buffers are required by the queue (a minimum reserved size can be applied for scheduling purposes).

**Values** 0 to 131072 or default

#### drop-tail

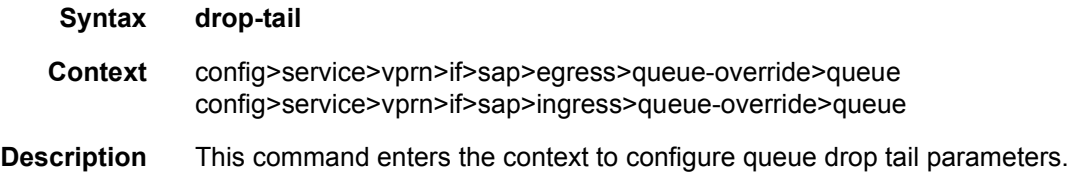

#### low

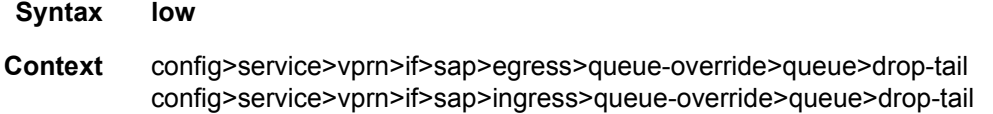

**Description** This command enters the context to configure the queue low drop tail parameters. The low drop tail defines the queue depth beyond which out-of-profile packets are not accepted into the queue and will be discarded.

### percent-reduction-from-mbs

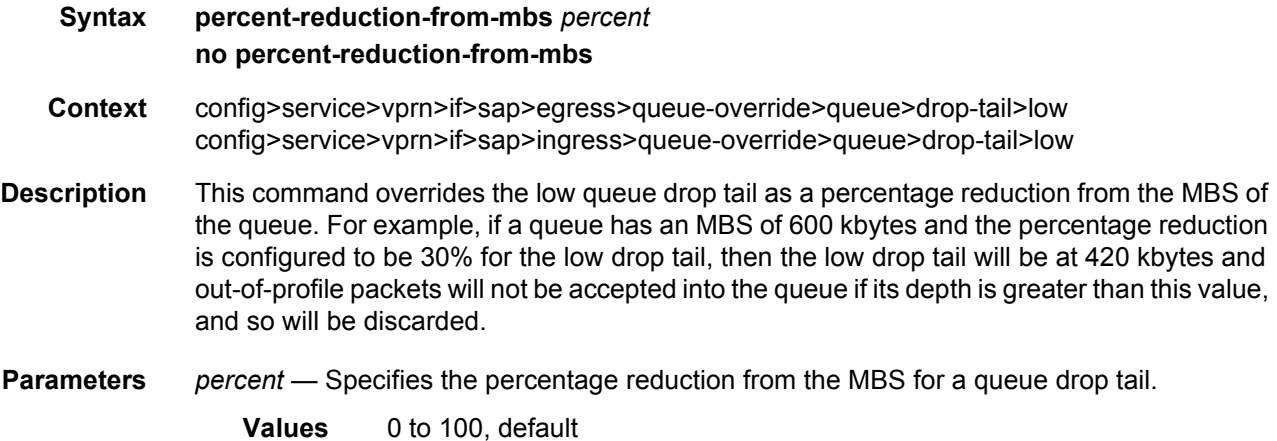

### mbs

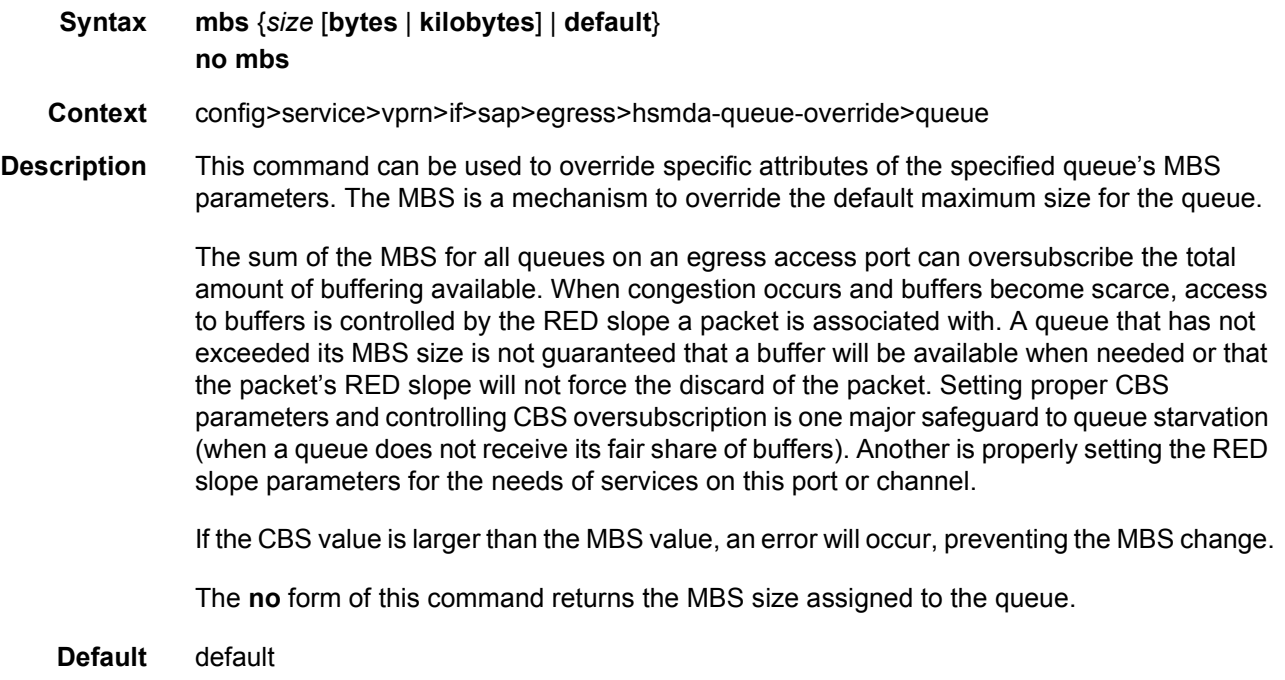

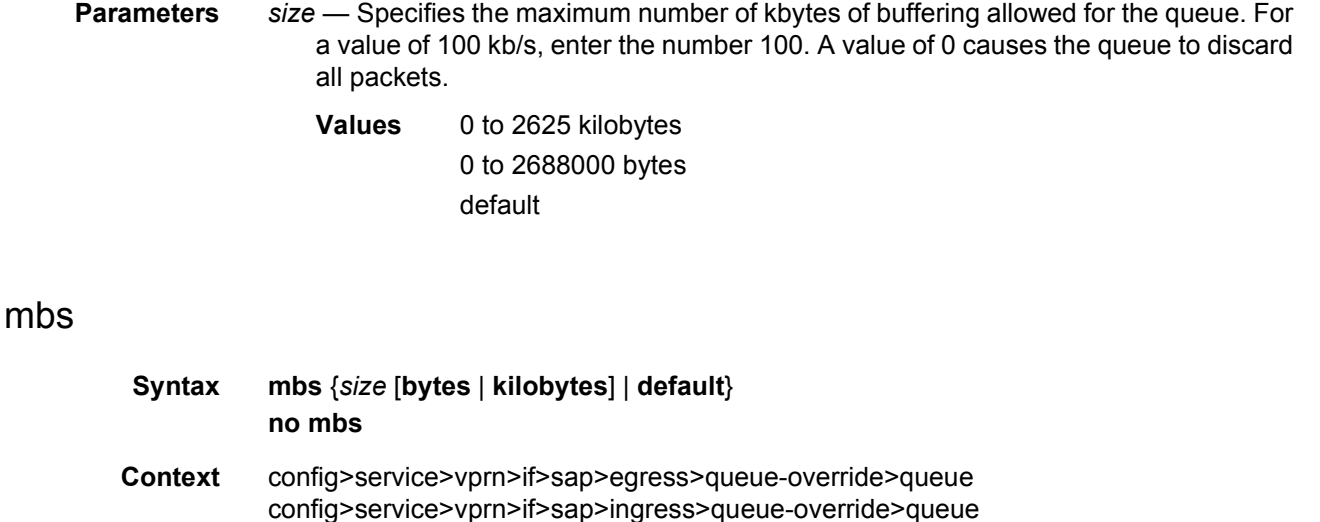

**Description** This command can be used to override specific attributes of the specified queue's MBS parameters. The MBS value is used by a queue to determine whether it has exhausted all of its buffers while enqueuing packets. Once the queue has exceeded the amount of buffers allowed by MBS, all packets are discarded until packets have been drained from the queue.

> The sum of the MBS for all queues on an ingress access port can oversubscribe the total amount of buffering available. When congestion occurs and buffers become scarce, access to buffers is controlled by the RED slope a packet is associated with. A queue that has not exceeded its MBS size is not guaranteed that a buffer will be available when needed or that the packet's RED slope will not force the discard of the packet. Setting proper CBS parameters and controlling CBS oversubscription is one major safeguard to queue starvation (when a queue does not receive its fair share of buffers). Another is properly setting the RED slope parameters for the needs of services on this port or channel.

> If the CBS value is larger than the MBS value, an error will occur, preventing the MBS change.

The **no** form of this command returns the MBS size assigned to the queue to the value.

- **Default** mbs default
- **Parameters** *size* The size parameter is required when specifying **mbs** and is expressed as an integer representing the required size in either bytes or kilobytes. The default is kilobytes. The optional **bytes** and **kilobytes** keywords are mutually exclusive and are used to explicitly define whether the size represents bytes or kilobytes.

**Values** 0 to 1073741824 default

- **bytes** When **byte** is defined, the value given for size is interpreted as the queue's MBS value given in bytes.
- **kilobytes** When **kilobytes** is defined, the value is interpreted as the queue's MBS value given in kilobytes.

**default** — Specifying the keyword **default** sets the MBS to its default value.

#### parent

**Syntax parent** [**weight** *weight*] [**cir-weight cir-***weight*] **no parent**

- **Context** config>service>vprn>if>sap>egress>queue-override>queue
- **Description** This command can be used to override the scheduler's parent weight and cir-weight information. The weights apply to the associated level/cir-level configured in the applied scheduler policy. The scheduler name must exist in the scheduler policy applied to the ingress or egress of the SAP or multi-service site.

The override weights are ignored if the scheduler does not have a parent command configured in the scheduler policy – this allows the parent of the scheduler to be removed from the scheduler policy without having to remove all of the SAP/MSS overrides. If the parent scheduler does not exist causing the configured scheduler to be fostered on an egress port scheduler, the override weights will be ignored and the default values used; this avoids having non default weightings for fostered schedulers.

The **no** form of the command returns the scheduler's parent weight and cir-weight to the value configured in the applied scheduler policy.

**Default** no parent

**Parameters weight** *weight* — **Weight** defines the relative weight of this scheduler in comparison to other child schedulers and queues at the same strict **level** defined by the level parameter in the applied scheduler policy. Within the level, all weight values from active children at that level are summed and the ratio of each active child's weight to the total is used to distribute the available bandwidth at that level. A weight is considered to be active when the queue or scheduler the weight pertains to has not reached its maximum rate and still has packets to transmit.

> A 0 (zero) weight value signifies that the child scheduler will receive bandwidth only after bandwidth is distributed to all other non-zero weighted children in the strict level.

- **Values** 0 to 100
- **Default** 1
- **cir-weight** *cir-weight* The **cir-weight** keyword defines the relative weight of this scheduler in comparison to other child schedulers and queues at the same *cir-level* defined by the **cir-level** parameter in the applied scheduler policy. Within the strict **cir-level**, all **cir-weight** values from active children at that level are summed and the ratio of each active child's **cir-weight** to the total is used to distribute the available bandwidth at that level. A **cir-weight** is considered to be active when the policer, queue, or scheduler that the **cir-weight** pertains to has not reached the CIR and still has packets to transmit.

A 0 (zero) **cir-weight** value signifies that the child scheduler will receive bandwidth only after bandwidth is distributed to all other non-zero weighted children in the strict cir-level.

**Values** 0 to 100 **Default** 1

#### percent-rate

- **Syntax percent-rate** *pir-percent* [**cir** *cir-percent*] **no percent-rate**
- **Context** config>service>vprn>if>sap>egress>queue-override>queue

**Description** The **percent-rate** command supports a queue's shaping rate and CIR rate as a percentage of the egress port's line rate. When the rates are expressed as a percentage within the template, the actual rate used per instance of the queue group queue-id will vary based on the port speed. For example, when the same template is used to create a queue group on a 1-Gigabit and a 10-Gigabit Ethernet port, the queue's rates will be 10 times greater on the 10 Gigabit port due to the difference in port speeds. This enables the same template to be used on multiple ports without needing to use port based queue overrides to modify a queue's rate to get the same relative performance from the queue.

> If the port's speed changes after the queue is created, the queue's shaping and CIR rates will be recalculated based on the defined percentage value.

> The rate and percent-rate commands override one another. If the current rate for a queue is defined using the percent-rate command and the rate command is executed, the percent-rate values are deleted. In a similar fashion, the percent-rate command causes any rate command values to be deleted. A queue's rate may dynamically be changed back and forth from a percentage to an explicit rate at anytime.

> An egress port queue group queue rate override may be expressed as either a percentage or an explicit rate independent on how the queue's template rate is expressed.

> The **no** form of this command returns the queue to its default shaping rate and cir rate. When **no percent-rate** is defined within a port egress queue group queue override, the queue reverts to the defined shaping and CIR rates within the egress queue group template associated with the queue.

**Parameters** *pir-percent* — Specifies the queue's shaping rate as a percentage of line rate. The line rate associated with the queue's port may dynamically change due to configuration or auto-negotiation. The line rate may also be affected by an egress port scheduler defined max-rate.

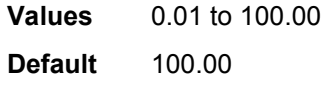

*cir-percent* — Specifies the queue's committed scheduling rate as a percentage of line rate. The line rate associated with the queue's port may dynamically change due to configuration or auto-negotiation. The line rate may also be affected by an egress port scheduler defined max-rate.

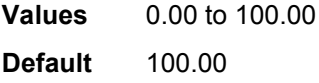

### rate

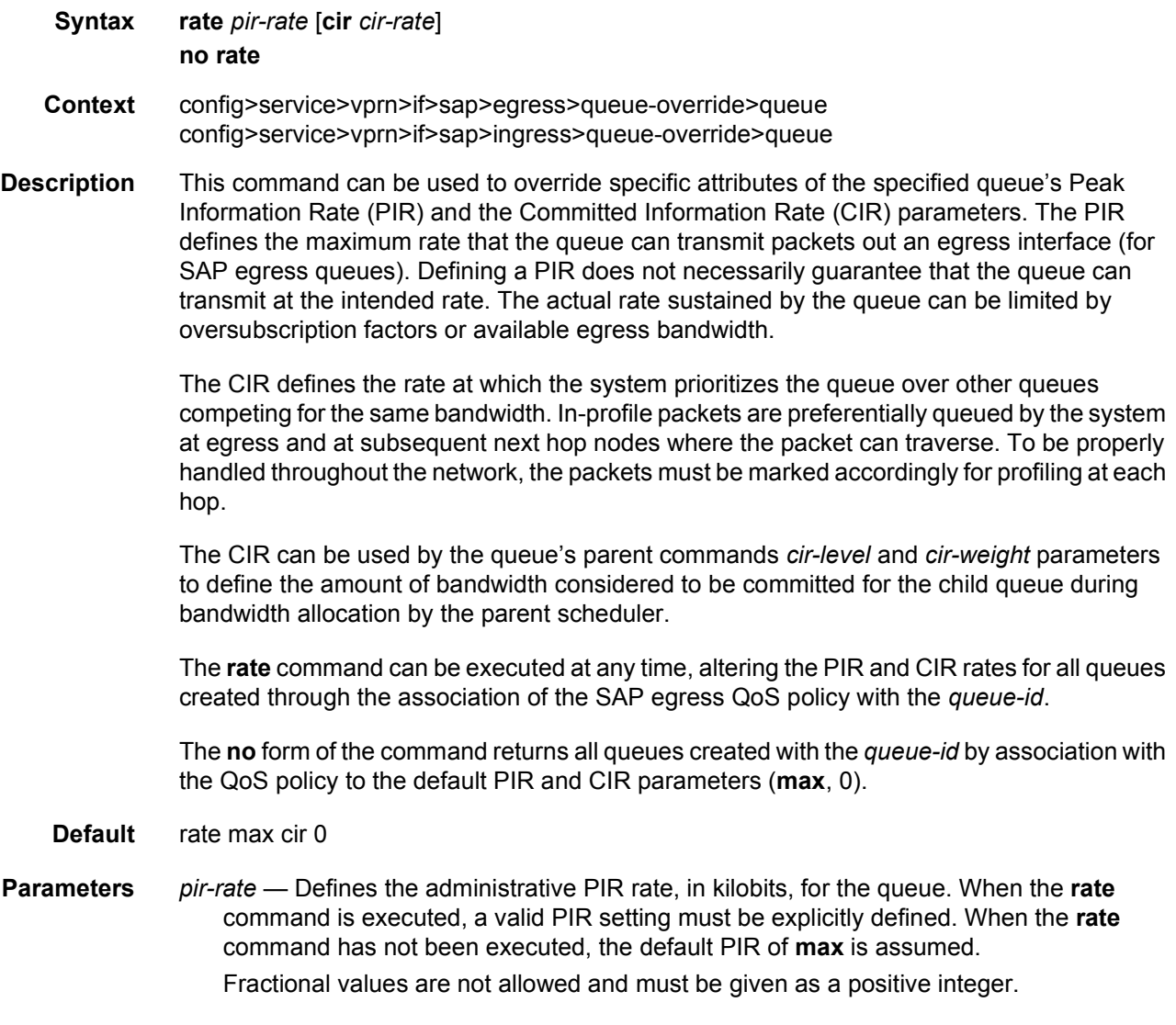

The actual PIR rate is dependent on the queue's **adaptation-rule** parameters and the actual hardware where the queue is provisioned.

**Values** 1 to 2000000000, **max**

**Default** max

*cir-rate* — The **cir** parameter overrides the default administrative CIR used by the queue. When the **rate** command is executed, a CIR setting is optional. When the **rate** command has not been executed or the **cir** parameter is not explicitly specified, the default CIR (0) is assumed.

Fractional values are not allowed and must be given as a positive integer. The **sum** keyword specifies that the CIR be used as the summed CIR values of the children schedulers or queues.

**Values** 0 to 2000000000, **max**

**Default** 0

### rate

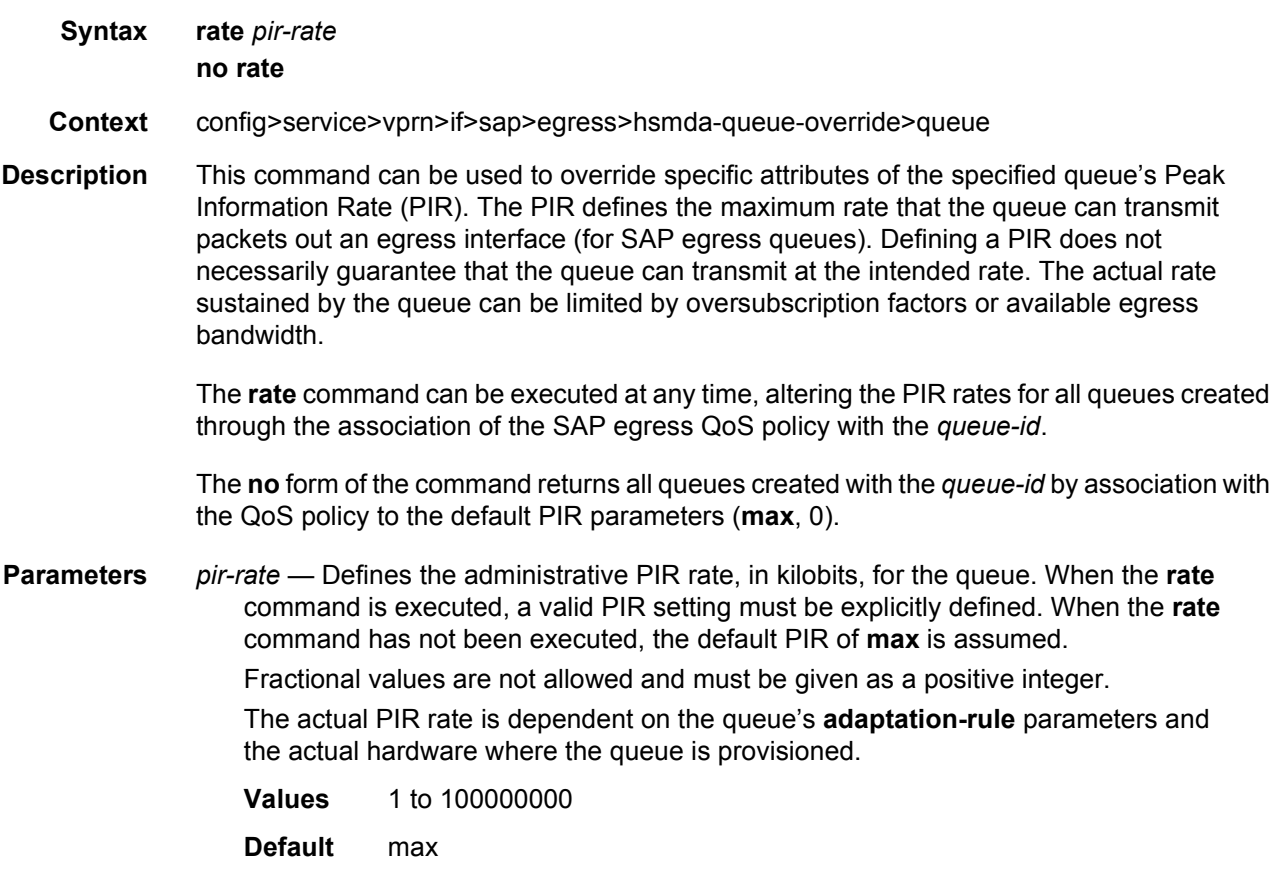

### scheduler-override

# **Syntax** [**no**] **scheduler-override Context** config>service>vprn>if>sap>egress config>service>vprn>if>sap>ingress **Description** This command specifies the set of attributes whose values have been overridden via management on this virtual scheduler. Clearing a given flag will return the corresponding overridden attribute to the value defined on the SAP's ingress scheduler policy.

### scheduler

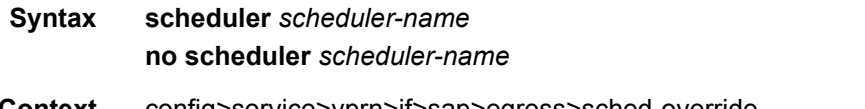

**Context** config>service>vprn>if>sap>egress>sched-override config>service>vprn>if>sap>ingress>sched-override

#### **Description** This command can be used to override specific attributes of the specified scheduler name.

A scheduler defines a bandwidth controls that limit each child (other schedulers, policers, and queues) associated with the scheduler. Scheduler objects are created within the hierarchical tiers of the policy. It is assumed that each scheduler created will have policers, queues, or other schedulers defined as child associations. The scheduler can be a child which takes bandwidth from a scheduler in a higher tier. A total of 32 schedulers can be created within a single scheduler policy with no restriction on the distribution between the tiers.

Each scheduler must have a unique name within the context of the scheduler policy; however the same name can be reused in multiple scheduler policies. If *scheduler-name* already exists within the policy tier level (regardless of the inclusion of the keyword create), the context changes to that scheduler name for the purpose of editing the scheduler parameters. Modifications made to an existing scheduler are executed on all instantiated schedulers created through association with the policy of the edited scheduler. This can cause queues or schedulers to become orphaned (invalid parent association) and adversely affect the ability of the system to enforce service level agreements (SLAs).

If the *scheduler-name* exists within the policy on a different tier (regardless of the inclusion of the keyword create), an error occurs and the current CLI context will not change.

If the *scheduler-name* does not exist in this or another tier within the scheduler policy, it is assumed that an attempt is being made to create a scheduler of that name. The success of the command execution is dependent on the following:

- **Step 1.** The maximum number of schedulers has not been configured.
- **Step 2.** The provided *scheduler-name* is valid.
- **Step 3.** The **create** keyword is entered with the command if the system is configured to require it (enabled in the **environment create** command).

When the maximum number of schedulers has been exceeded on the policy, a configuration error occurs and the command will not execute, nor will the CLI context change.

If the provided scheduler-name is invalid according to the criteria below, a name syntax error will occur, the command will not execute, and the CLI context will not change.

**Parameters** *scheduler-name* — The name of the scheduler.

**Values** Valid names consist of any string up to 32 characters long composed of printable, 7-bit ASCII characters. If the string contains special characters (#, \$, spaces, and so on), the entire string must be enclosed between double quotes.

*create* — This optional keyword explicitly specifies that it is acceptable to create a scheduler with the given *scheduler-name*. If the **create** keyword is omitted, **scheduler-name** is not created when the system environment variable create is set to true. This safeguard is meant to avoid accidental creation of system objects (such as schedulers) while attempting to edit an object with a mistyped name or ID. The keyword has no effect when the object already exists.

#### parent

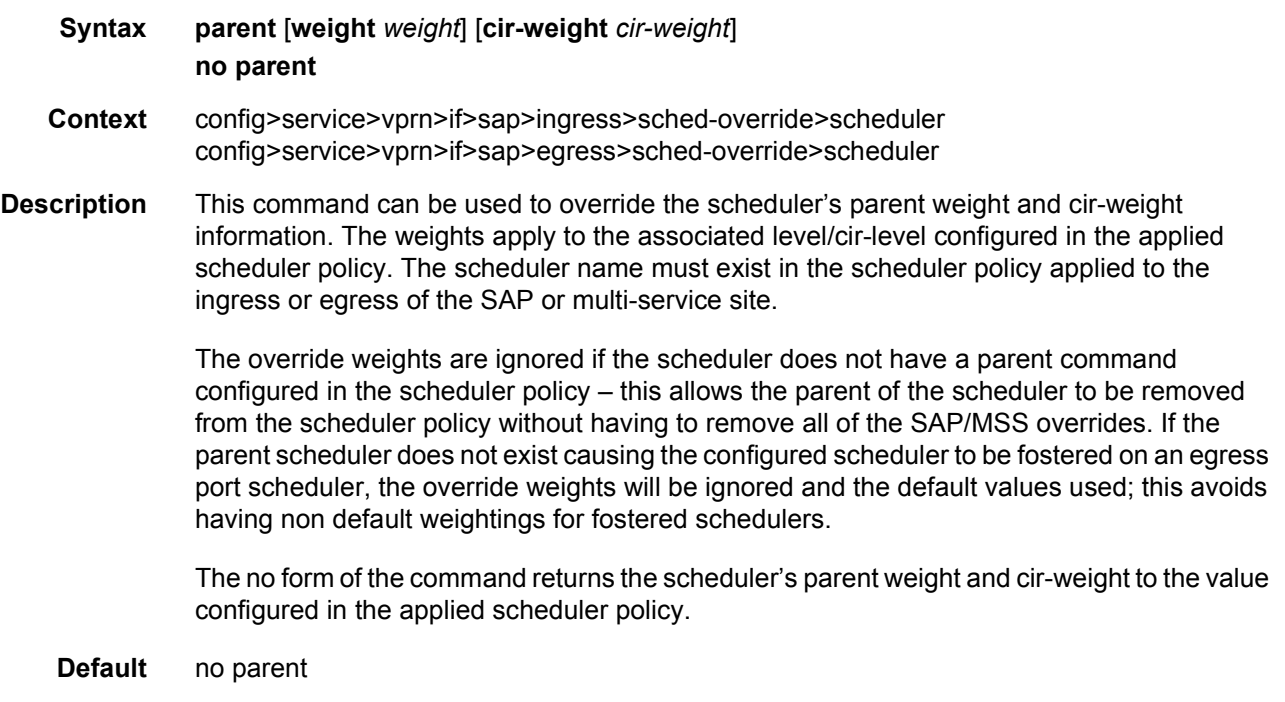

**Parameters** weight *weight* — **Weight** defines the relative weight of this scheduler in comparison to other child schedulers and queues at the same strict **level** defined by the level parameter in the applied scheduler policy. Within the level, all weight values from active children at that level are summed and the ratio of each active child's weight to the total is used to distribute the available bandwidth at that level. A weight is considered to be active when the policer, queue, or scheduler the weight pertains to has not reached its maximum rate and still has packets to transmit.

> A 0 (zero) weight value signifies that the child scheduler will receive bandwidth only after bandwidth is distributed to all other non-zero weighted children in the strict level.

- **Values** 0 to 100
- **cir-weight** *cir-weight* The **cir-weight** keyword defines the relative weight of this scheduler in comparison to other child schedulers and queues at the same *cir-level* defined by the **cir-level** parameter in the applied scheduler policy. Within the strict **cir-level**, all **cir-weight** values from active children at that level are summed and the ratio of each active child's **cir-weight** to the total is used to distribute the available bandwidth at that level. A **cir-weight** is considered to be active when the policer, queue, or scheduler that the **cir-weight** pertains to has not reached the CIR and still has packets to transmit.

A 0 (zero) **cir-weight** value signifies that the child scheduler will receive bandwidth only after bandwidth is distributed to all other non-zero weighted children in the strict cir-level.

**Values** 0 to 100

#### rate

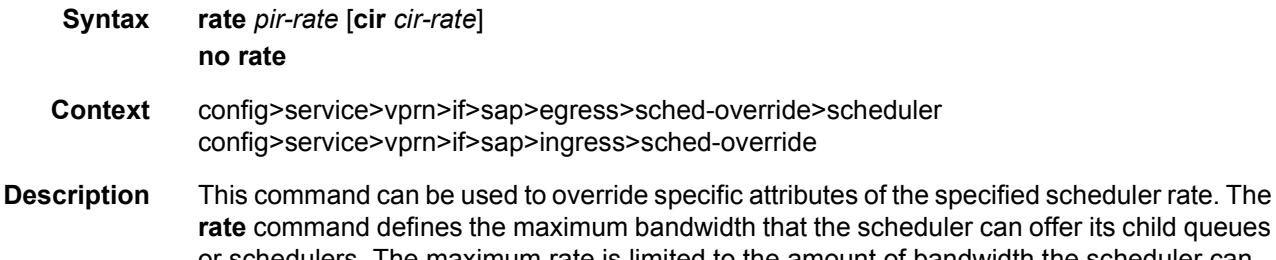

an offer its child queues or schedulers. The maximum rate is limited to the amount of bandwidth the scheduler can receive from its parent scheduler. If the scheduler has no parent, the maximum rate is assumed to be the amount available to the scheduler. When a parent is associated with the scheduler, the CIR parameter provides the amount of bandwidth to be considered during the parent scheduler's 'within CIR' distribution phase.

The actual operating rate of the scheduler is limited by bandwidth constraints other than its maximum rate. The scheduler's parent scheduler may not have the available bandwidth to meet the scheduler's needs or the bandwidth available to the parent scheduler could be allocated to other child schedulers or child policers and queues on the parent based on higher priority. The children of the scheduler may not need the maximum rate available to the scheduler due to insufficient offered load or limits to their own maximum rates.

When a scheduler is defined without specifying a rate, the default rate is **max**. If the scheduler is a root scheduler (no parent defined), the default maximum rate must be changed to an explicit value. Without this explicit value, the scheduler will assume that an infinite amount of bandwidth is available and allow all child queues and schedulers to operate at their maximum rates.

The **no** form of this command returns the scheduler's PIR and CIR parameters to the value configured in the applied scheduler policy.

**Parameters** *pir-rate* — The **pir** parameter accepts a value of 1 to 3200000000, or the **max** keyword. Any other value will result in an error without modifying the current PIR rate.

**Values** 1 to 3200000000, **max** 

*cir-rate* — The **cir** parameter accepts a value of 0 to 3200000000, or the **max** or **sum** keywords. Any other value will result in an error without modifying the current CIR rate.

If the **cir** is set to **max**, then the CIR rate is set to infinity, but is limited by the *pir-rate*. If the **cir** is set to **sum**, then the CIR rate is set to the summed CIR values of the children schedulers, policers, or queues.

**Values** 0 to 3200000000, **max**, **sum**

## **3.8.2.21 Interface VRRP Commands**

#### vrrp

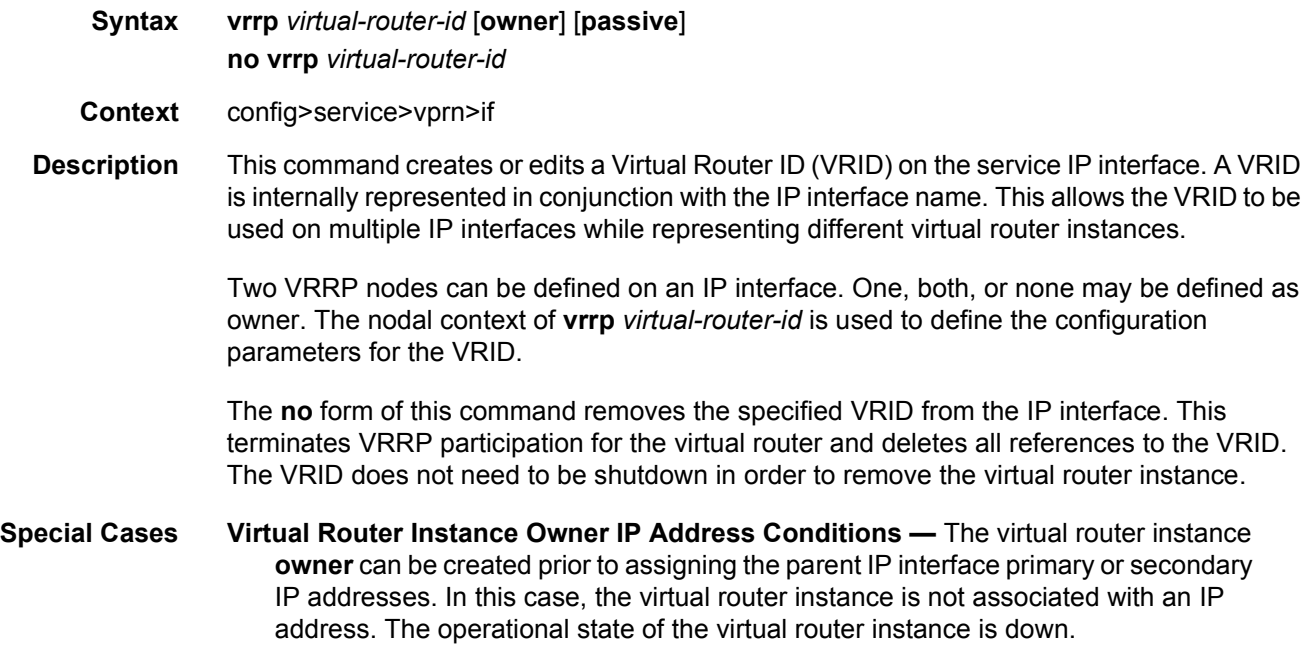

**VRRP Owner Command Exclusions —** By specifying the VRRP *vrid* as **owner**, the following commands are no longer available:

- **vrrp priority** The virtual router instance **owner** is hard-coded with a **priority**  value of 255 and cannot be changed.
- **vrrp master-int-inherit** Owner virtual router instances do not accept VRRP advertisement messages; the advertisement interval field is not evaluated and cannot be inherited.
- **ping-reply**, **telnet-reply** and **ssh-reply** The **owner** virtual router instance always allows Ping, Telnet and SSH if the management and security parameters are configured to accept them on the parent IP interface.
- **vrrp shutdown** The **owner** virtual router instance cannot be shut down on the **vrrp** node. If this was allowed, VRRP messages would not be sent, but the parent IP interface address would continue to respond to ARPs and forward IP packets. Another virtual router instance may detect the missing master due to the termination of VRRP advertisement messages and become master. This would result in two routers responding to ARP requests for the same IP addresses. To shut down the **owner** virtual router instance, use the **shutdown**  command in the parent IP interface context. This will prevent VRRP participation, IP ARP reply and IP forwarding. To continue parent IP interface ARP reply and forwarding without VRRP participation, remove the **vrrp** *vrid*  instance.
- **traceroute-reply**
- **VRRP Passive Command Exclusions** By specifying the VRRP *vrid* as **passive**, the following commands related to the master election and processing of VRRP advertisement messages are no longer available:
	- **vrrp priority**
	- **policy**
	- **preempt**
	- **master-int-inherit**
	- **standby-forwarding**
	- **int-delay**
	- **message-interval**
	- **authentication-key**
	- **bfd-enable**
- **Parameters** *virtual-router-id* The virtual-router-id parameter specifies a new virtual router ID or one that can be modified on the IP interface.

#### **Values** 1 to 255

**owner** — Identifies this virtual router instance as owning the virtual router IP addresses. If the **owner** keyword is not specified at the time of *vrid* creation, the **vrrp backup** commands must be specified to define the virtual router IP addresses. The **owner**  keyword is not required when entering the *vrid* for editing purposes. Once created as **owner**, a *vrid* on an IP interface cannot have the **owner** parameter removed. The *vrid* must be deleted, and then recreated without the **owner** keyword, to remove ownership.

**passive** — Identifies this virtual router instance as **passive**, and therefore, owning the virtual router IP addresses. A **passive** *vrid* does not send or receive VRRP advertisement messages, and is always in either the **master** state (if the interface is operational-up), or the **init** state (if the interface is operational-down). The **passive** keyword is not required when entering the *vrid* for editing purposes. Once a *vrid* on an IP interface is created as **passive**, the parameter cannot be removed from the *vrid*. The *vrid* must be deleted, and then recreated without the **passive** keyword, to remove parameter.

#### authentication-key

- **Syntax authentication-key** [*authentication-key* | *hash-key*] [**hash** | **hash2**] **no authentication-key**
- **Context** config>service>vprn>if>vrrp
- **Description** The **authentication-key** command, within the **vrrp** *virtual-router-id* context, is used to assign a simple text password authentication key to generate master VRRP advertisement messages and validate received VRRP advertisement messages.

The **authentication-key** command is one of the few commands not affected by the presence of the **owner** keyword. If simple text password authentication is not required, this command is not required. If the command is re-executed with a different password key defined, the new key will be used immediately. If a no **authentication-key** command is executed, the password authentication key is restored to the default value. The **authentication-key** command may be executed at any time.

To change the current in-use password key on multiple virtual router instances:

- Identify the current master
- Shutdown the virtual router instance on all backups
- Execute the authentication-key command on the master to change the password key
- Execute the authentication-key command and no shutdown command on each backup key

The **no** form of this command restores the default null string to the value of key.

**Parameters** *authentication-key* — The *key* parameter identifies the simple text password used when VRRP Authentication Type 1 is enabled on the virtual router instance. Type 1 uses a string eight octets long that is inserted into all transmitted VRRP advertisement messages and compared against all received VRRP advertisement messages. The authentication data fields are used to transmit the key.

> The *key* parameter is expressed as a string consisting of up to eight alpha-numeric characters. Spaces must be contained in quotation marks ( " " ). The quotation marks are not considered part of the string.

The string is case sensitive and is left-justified in the VRRP advertisement message authentication data fields. The first field contains the first four characters with the first octet (starting with IETF RFC bit position 0) containing the first character. The second field holds the fifth through eighth characters. Any unspecified portion of the authentication data field is padded with the value 0 in the corresponding octet.

**Values** Any 7-bit printable ASCII character.

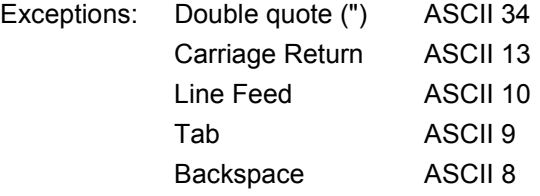

*hash-key* — The hash key. The key can be any combination of ASCII characters up to 22 characters in length (encrypted). If spaces are used in the string, enclose the entire string in quotation marks (" ")

- **hash** Specifies the key is entered in an encrypted form. If the **hash** or **hash2** parameter is not used, the key is assumed to be in an unencrypted, clear text form. For security, all keys are stored in encrypted form in the configuration file with the **hash** or **hash2** parameter specified
- **hash2** Specifies the key is entered in a more complex encrypted form that involves more variables than the key value alone, meaning that the **hash2** encrypted variable cannot be copied and pasted. If the **hash** or **hash2** parameter is not used, the key is assumed to be in an unencrypted, clear text form. For security, all keys are stored in encrypted form in the configuration file with the **hash** or **hash2** parameter specified.

### backup

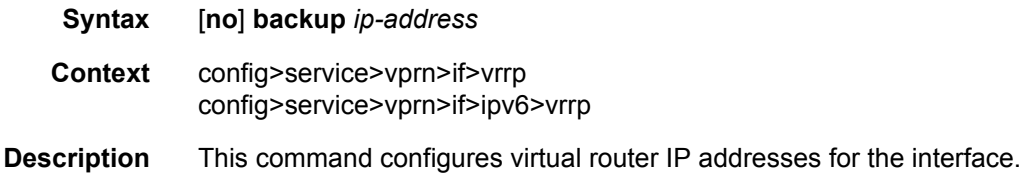

### bfd-enable

**Syntax bfd-enable interface** *interface-name* **dst-ip** *ip-address* **bfd-enable** *service-id* **interface** *interface-name* **dst-ip** *ip-address* **no bfd-enable interface** *interface-name* **dst-ip** *ip-address* **no bfd-enable** *service-id* **interface** *interface-name* **dst-ip** *ip-address*

This is useful when a user must configure the parameter, but, for security purposes, the actual unencrypted key value is not provided.

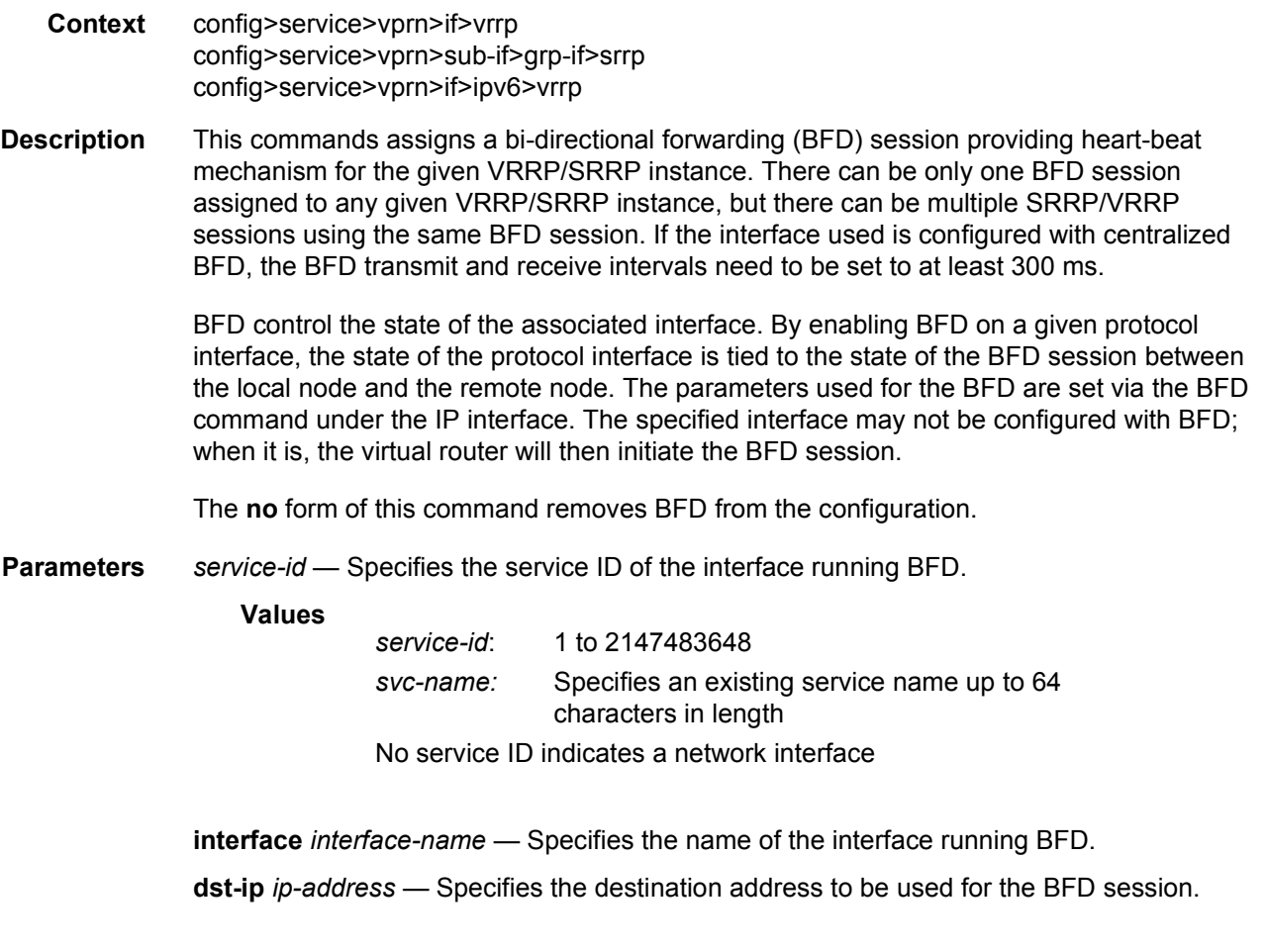

# init-delay

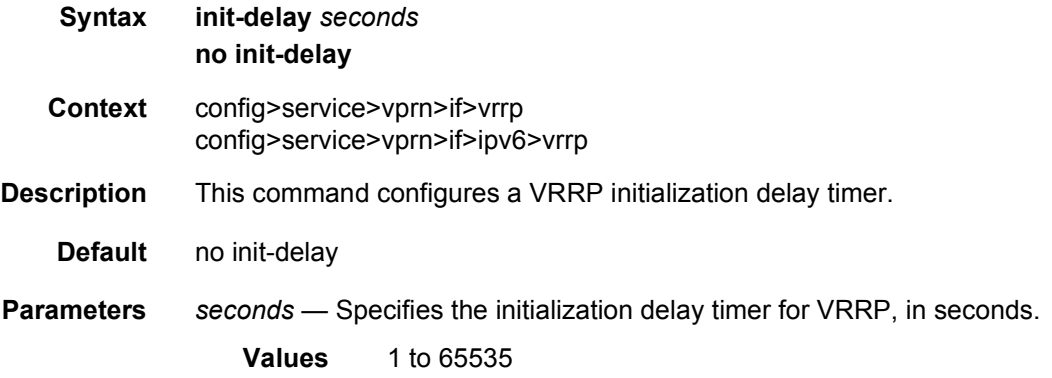

#### mac

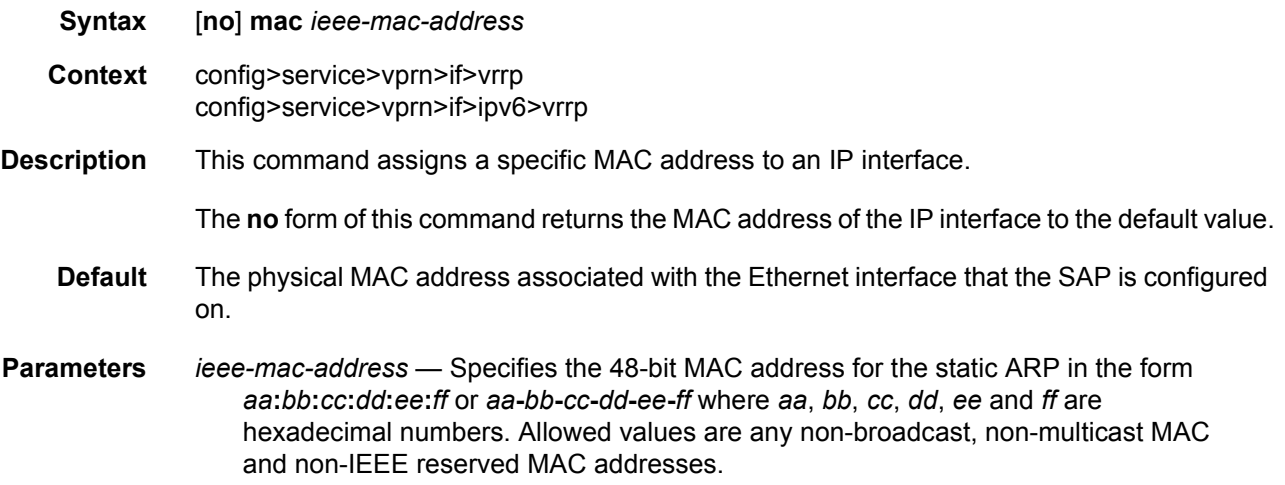

## master-int-inherit

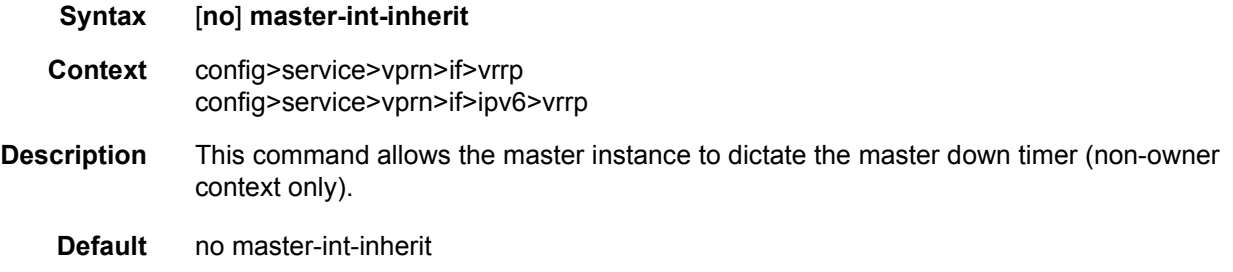

### message-interval

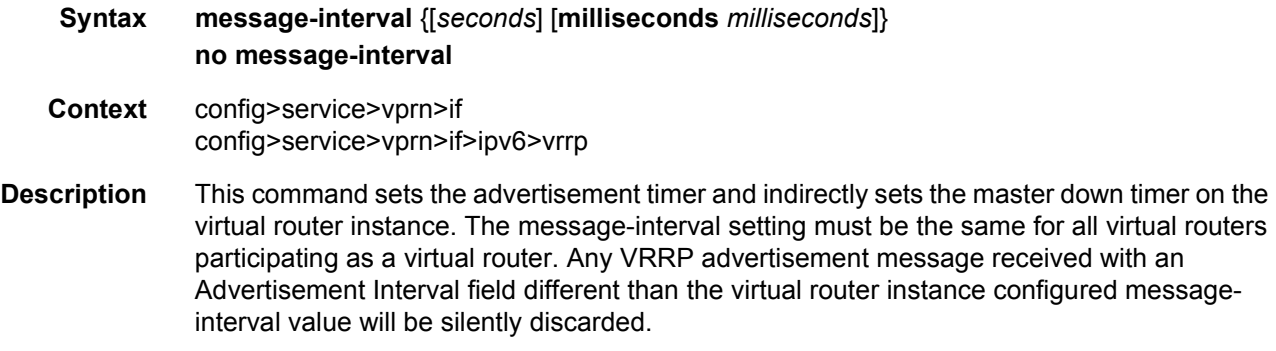

The message-interval command is available in both non-owner and owner **vrrp** *virtual-routerid* nodal contexts. If the message-interval command is not executed, the default message interval of 1 second will be used.

#### LAYER 3 SERVICES GUIDE: IES AND VPRN SERVICES RELEASE 15.0.R5

The **no** form of this command restores the default message interval value of 1 second to the virtual router instance.

**Parameters** *seconds* — The number of seconds that will transpire before the advertisement timer expires.

**Values** 1 to 255

**Default** 1

**milliseconds** *milliseconds* — Specifies the milliseconds time interval between sending advertisement messages. This parameter is not supported on single-slot chassis.

**Values** 100 to 900

#### oper-group

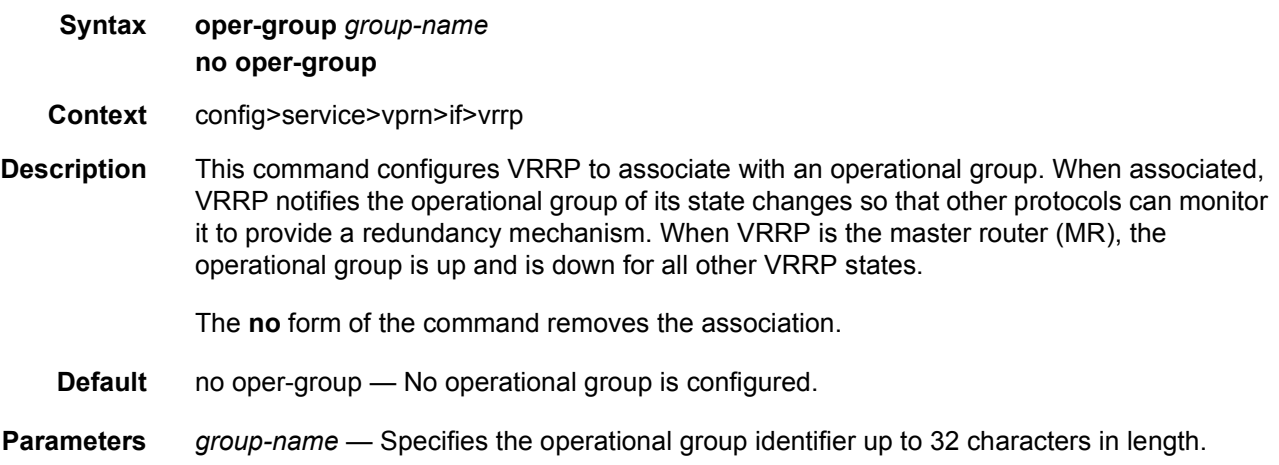

## ping-reply

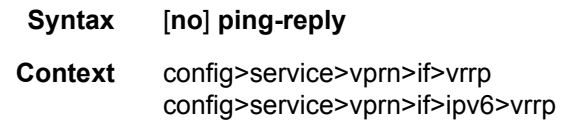

**Description** This command enables the non-owner master to reply to ICMP Echo Requests directed at the virtual router instances IP addresses. The ping request can be received on any routed interface.

> Ping must not have been disabled at the management security level (either on the parental IP interface or based on the Ping source host address). When ping-reply is not enabled, ICMP Echo Requests to non-owner master virtual IP addresses are silently discarded.

> Non-owner backup virtual routers never respond to ICMP Echo Requests regardless of the setting of ping-reply configuration.

The ping-reply command is only available in non-owner **vrrp** *virtual-router-id* nodal context. If the ping-reply command is not executed, ICMP Echo Requests to the virtual router instance IP addresses will be silently discarded.

The **no** form of this command restores the default operation of discarding all ICMP Echo Request messages destined to the non-owner virtual router instance IP addresses.

**Default** no ping-reply

# policy

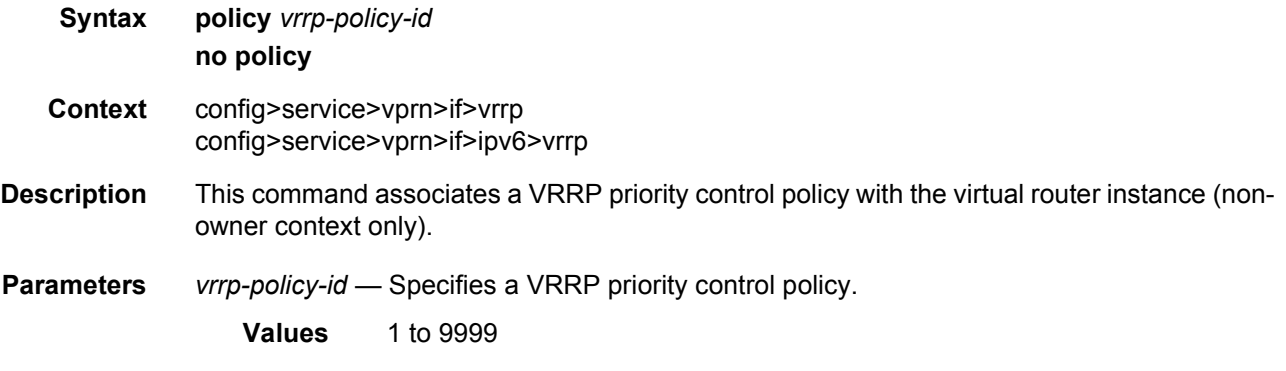

### preempt

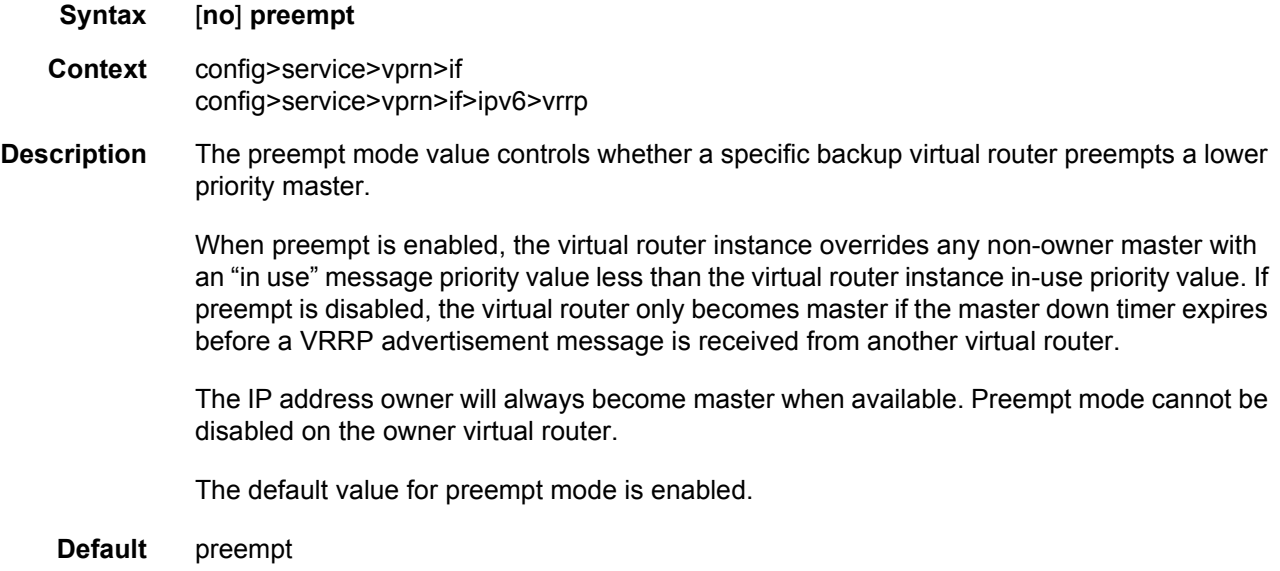

### priority

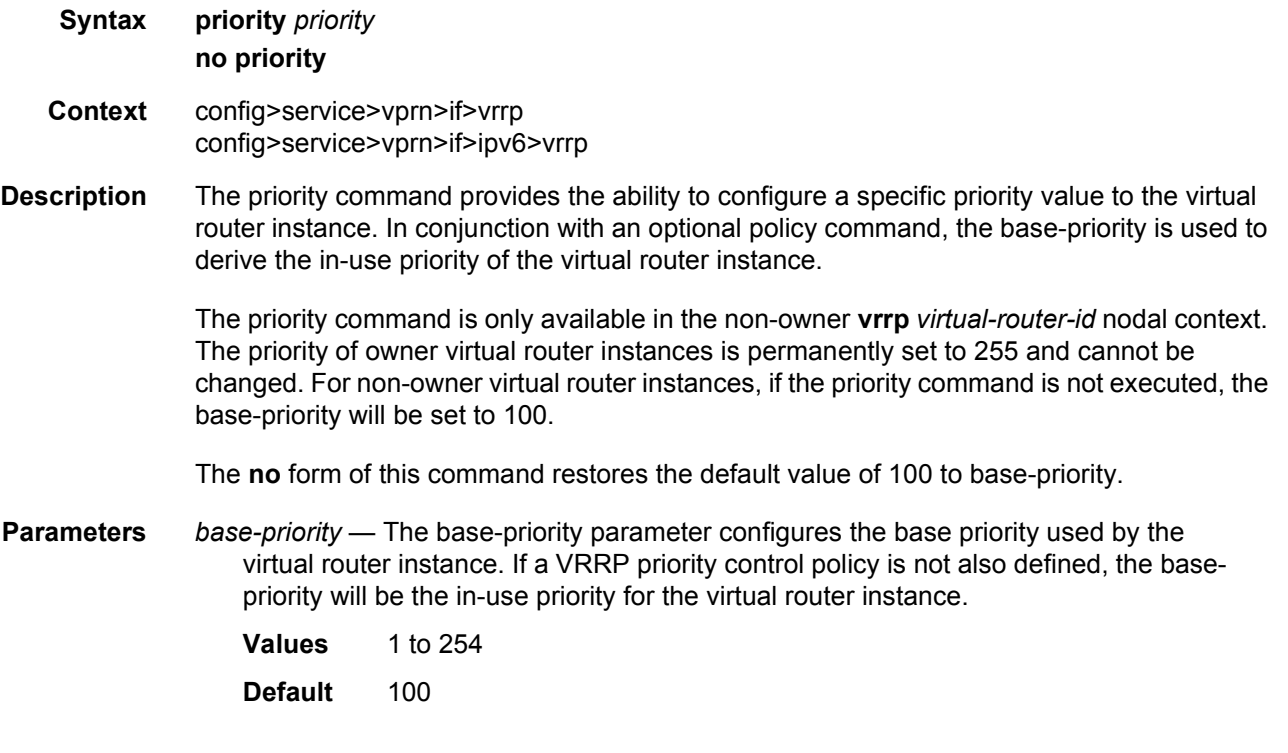

### ssh-reply

- **Syntax** [**no**] **ssh-reply**
- **Context** config>service>vprn>if>vrrp
- **Description** This command enables the non-owner master to reply to SSH Requests directed at the virtual router instance's IP addresses. The SSH request can be received on any routed interface. SSH must not have been disabled at the management security level (either on the parental IP interface or based on the SSH source host address). Proper login and CLI command authentication is still enforced.

When ssh-reply is not enabled, SSH packets to non-owner master virtual IP addresses are silently discarded. Non-owner backup virtual routers never respond to SSH regardless of the ssh-reply configuration.

The ssh-reply command is only available in non-owner **vrrp** *virtual-router-id* nodal context. If the ssh-reply command is not executed, SSH packets to the virtual router instance IP addresses will be silently discarded.

The **no** form of this command restores the default operation of discarding all SSH packets destined to the non-owner virtual router instance IP addresses.

**Default** no ssh-reply

### standby-forwarding

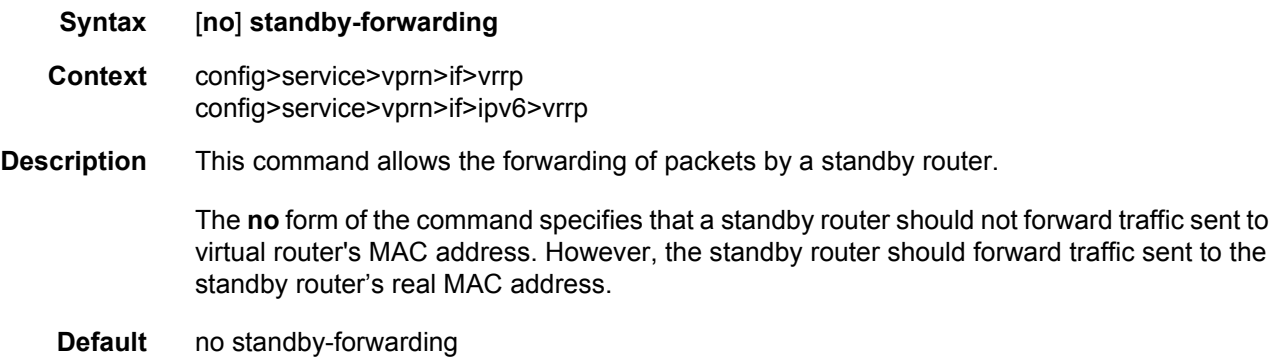

### telnet-reply

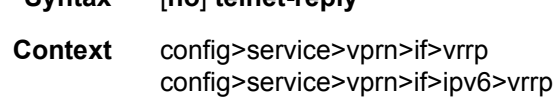

**Syntax** [**no**] **telnet-reply**

**Description** This command enables the non-owner master to reply to TCP port 23 Telnet Requests directed at the virtual router instance's IP addresses. The Telnet request can be received on any routed interface. Telnet must not have been disabled at the management security level (either on the parental IP interface or based on the Telnet source host address). Proper login and CLI command authentication is still enforced.

> When telnet-reply is not enabled, TCP port 23 Telnet packets to non-owner master virtual IP addresses are silently discarded.

> Non-owner backup virtual routers never respond to Telnet Requests regardless of the telnetreply configuration.

> The telnet-reply command is only available in non-owner **VRRP** nodal context. If the telnetreply command is not executed, Telnet packets to the virtual router instance IP addresses will be silently discarded.

> The **no** form of this command restores the default operation of discarding all Telnet packets destined to the non-owner virtual router instance IP addresses.

**Default** no telnet-reply

### traceroute-reply

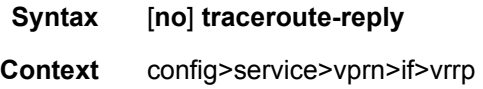

config>service>vprn>if>ipv6>vrrp

**Description** This command is valid only if the VRRP virtual router instance associated with this entry is a non-owner.

> When this command is enabled, a non-owner master can reply to traceroute requests directed to the virtual router instance IP addresses.

A non-owner backup virtual router never responds to such traceroute requests regardless of the **trace-route-reply** status.

**Default** no traceroute-reply

# **3.8.2.22 Interface SAP Commands**

#### sap

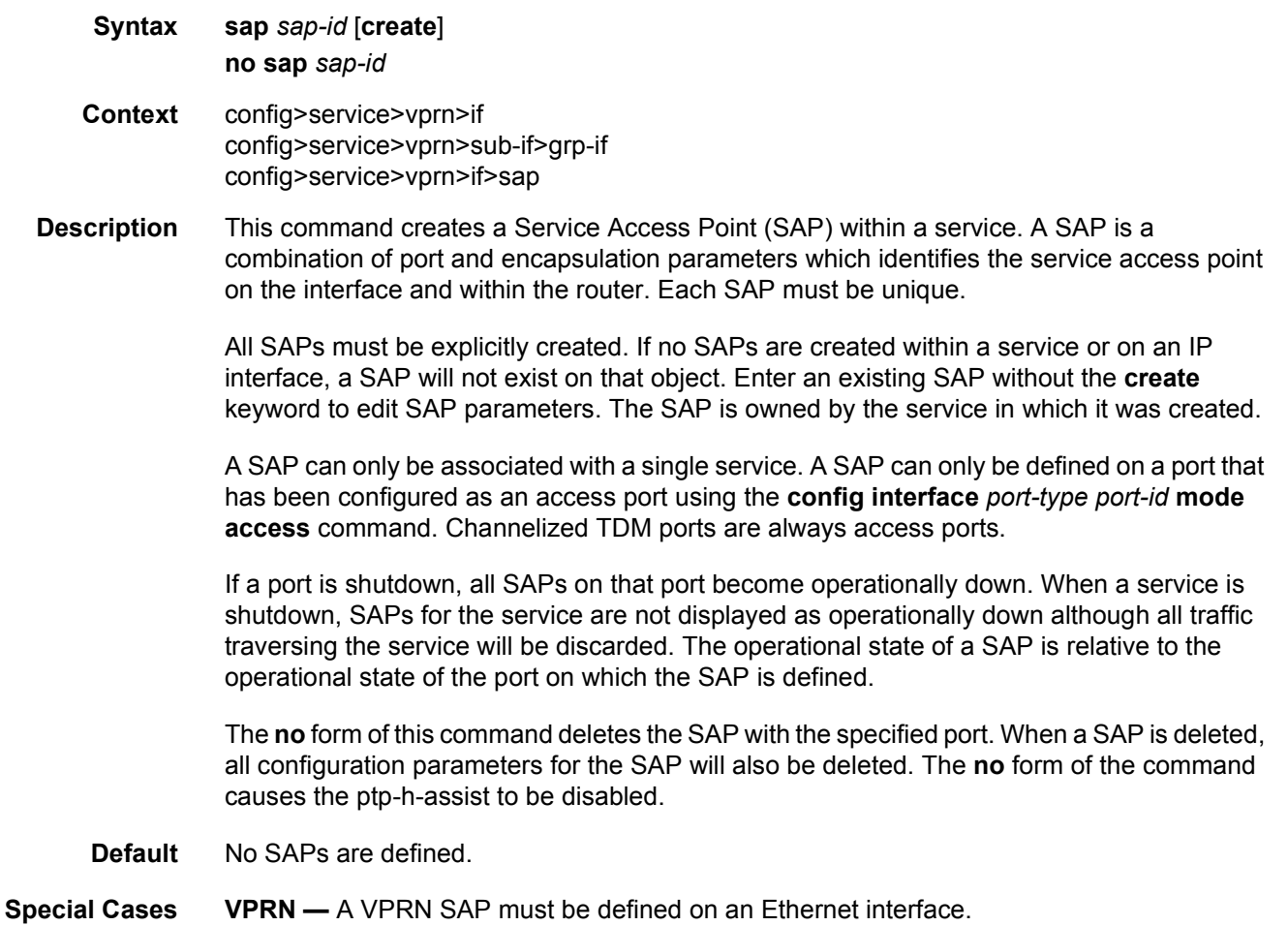

**sap ipsec**-*id*.**private** | **public**:*tag* — This parameter associates an IPSec group SAP with this interface. This is the public side for an IPSec tunnel. Tunnels referencing this IPSec group in the private side may be created if their local IP is in the subnet of the interface subnet and the routing context specified matches with the one of the interface.

This context will provide a SAP to the tunnel. The operator may associate an ingress and egress QoS policies as well as filters and virtual scheduling contexts. Internally this creates an Ethernet SAP that will be used to send and receive encrypted traffic to and from the MDA. Multiple tunnels can be associated with this SAP. The "tag" will be a dot1q value. The operator may see it as an identifier. The range is limited to 1 to 4094.

**Parameters** *sap-id* — Specifies the physical port identifier portion of the SAP definition.

*port-id* — Specifies the physical port ID.

If the card in the slot has Media Dependent Adapters (MDAs) installed, the *port-id* must be in the slot\_number/MDA\_number/port\_number format. For example 6/2/3 specifies port 3 on MDA 2 in slot 6.

The *port-id* must reference a valid port type. When the *port-id* parameter represents SONET/SDH and TDM channels the port ID must include the channel ID. A period "." separates the physical port from the *channel-id*. The port must be configured as an access port.

If the SONET/SDH port is configured as clear-channel then only the port is specified.

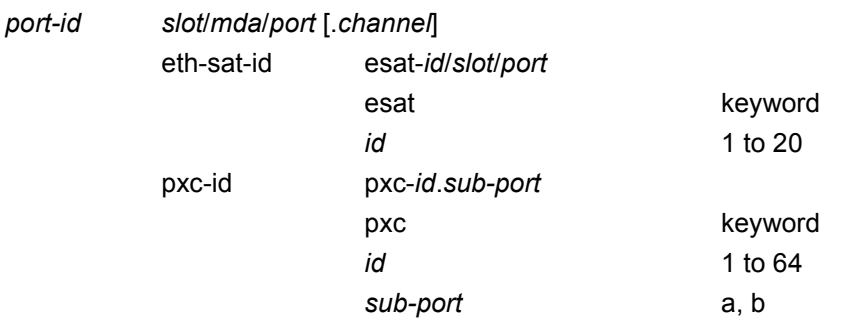

**create** — Creates a SAP instance.

**split-horizon-group** *group-name* — Specifies the name of the split horizon group to which the SAP belongs.

#### aarp

**Syntax** aarp *aarpld* **type** *type* **no aarp Context** config>service>vprn>if>sap config>service>vprn>if>spoke-sdp

#### LAYER 3 SERVICES GUIDE: IES AND VPRN SERVICES RELEASE 15.0.R5

- **Description** This command associates an AARP instance with a multi-homed SAP or spoke SDP. This instance uses the same AARP ID in the same node or in a peer node (pre-configured) to provide traffic flow and packet asymmetry removal for a multi-homed SAP or spoke SDP. The type specifies the role of this service point in the AARP: either, primary (dual-homed) or secondary (dual-homed-secondary). The AA service attributes (app-profile and transit-policy) of the primary are inherited by the secondary endpoints. All endpoints within an AARP must be of the same type (SAP or spoke), and all endpoints with an AARP must be within the same service. The no form of the command removes the association between an AARP instance and a multi-homed SAP or spoke SDP. **Default** no aarp **Parameters** *aarpId* — Specifies the AARP instance associated with this SAP. If not configured, no AARP instance is associated with this SAP. **Values** 1 to 65535 **type** — Specifies the role of the SAP referenced by the AARP instance. **Values dual-homed** — The primary dual-homed AA subscriber side service-point of an AARP instance; only supported for Epipe, IES, and VPRN SAP and spoke SDP. **dual-homed-secondary** — One of the secondary dual-homed AA subscriber side service-points of an AARP instance; only supported for Epipe, IES, and VPRN SAP and spoke SDP. transit-policy **Syntax transit-policy** {**ip** *ip-aasub-policy-id* | **prefix** *prefix-aasub-policy-id*} **no transit-policy Context** config>service>vprn>if>sap> config>service>vprn>if>spoke-sdp>
	- **Description** This command associates an AA transit policy to the service. The transit IP policy must be defined prior to associating the policy with a SAP in the **config**>**applicationassurance**>**group**>**policy**>**transit-ip-policy** context.

Transit AA subscribers are managed by the system through this service policy, which determines how transit subs are created and removed for that service.

The no form of the command removes the association of the policy to the service.

- **Default** no transit-policy
- **Parameters** *ip-aasub-policy-id* Specifies an integer identifying an IP transit IP profile entry.

**Values** 1 to 65535

*prefix-aasub-policy-id* — Specifies an integer identifying a prefix transit profile entry.

**Values** 1 to 65535

# accounting-policy

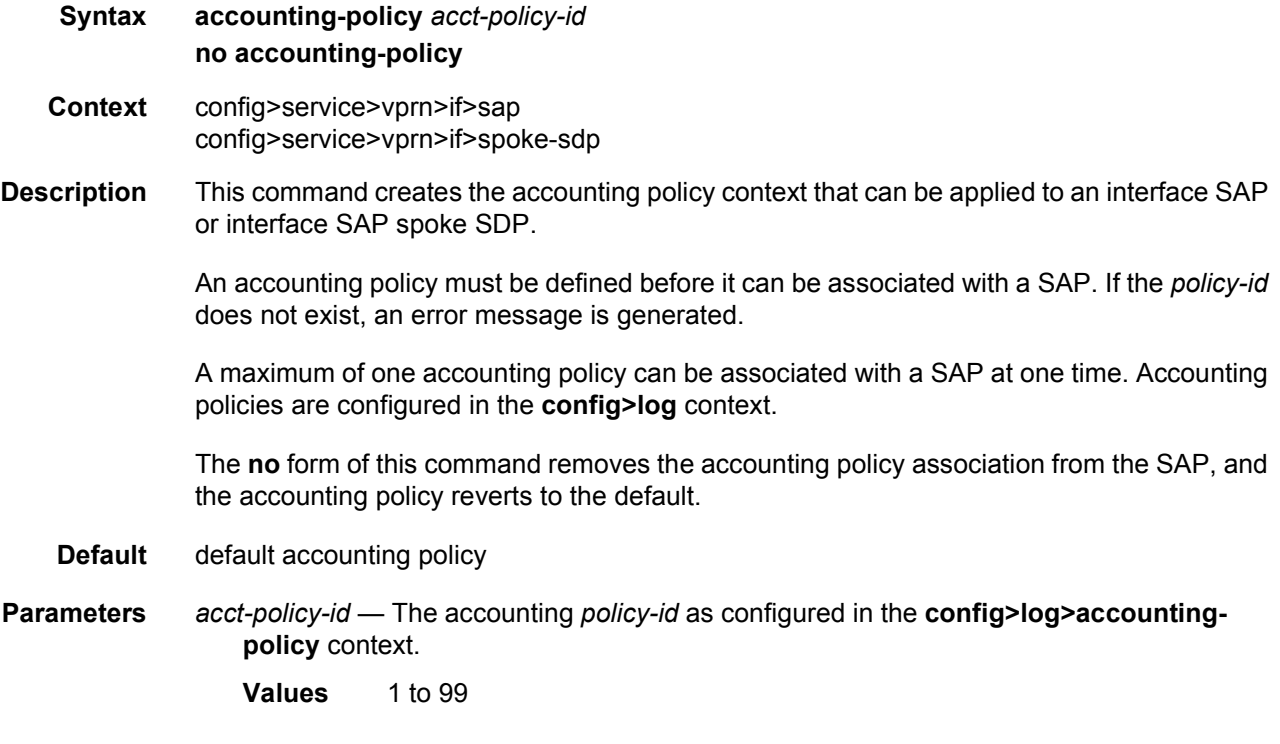

# app-profile

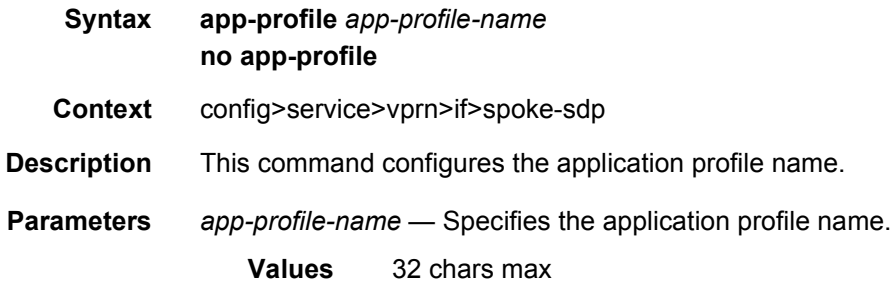

## bfd-enable

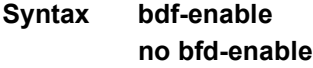

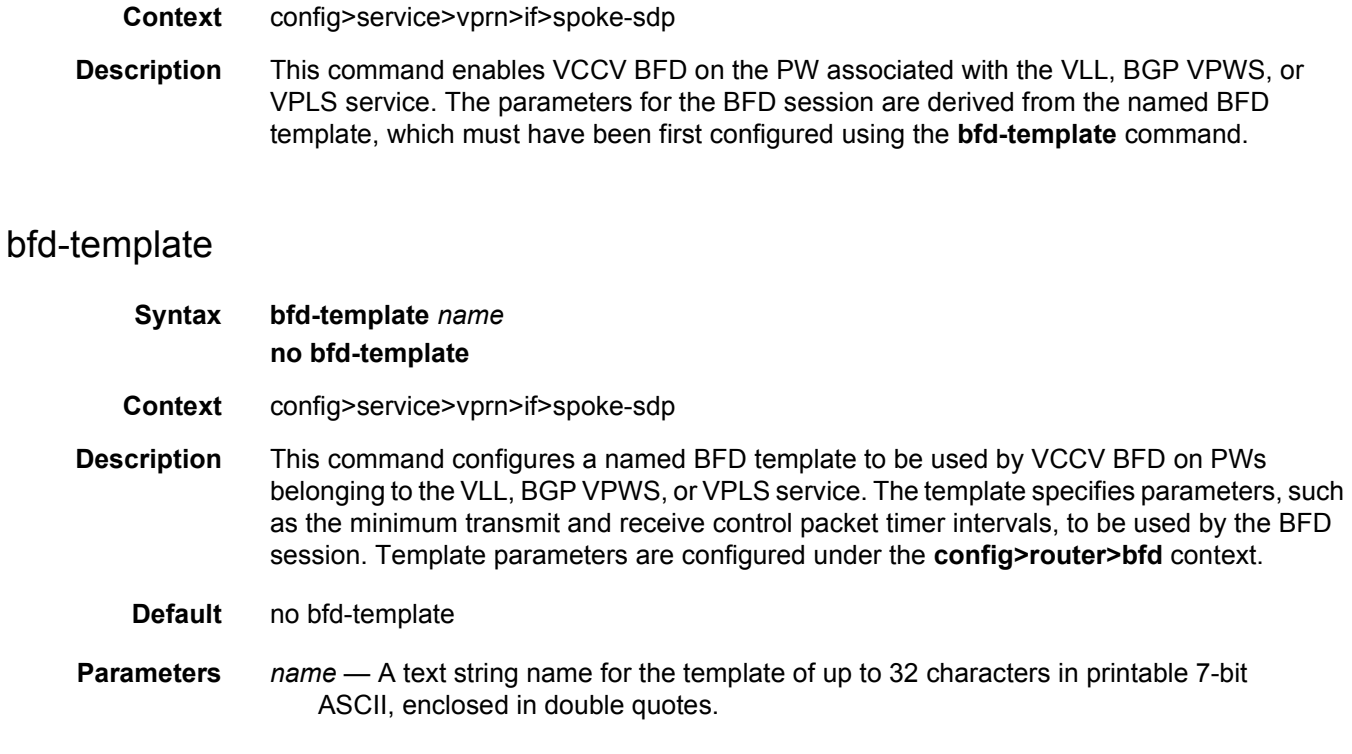

## collect-stats

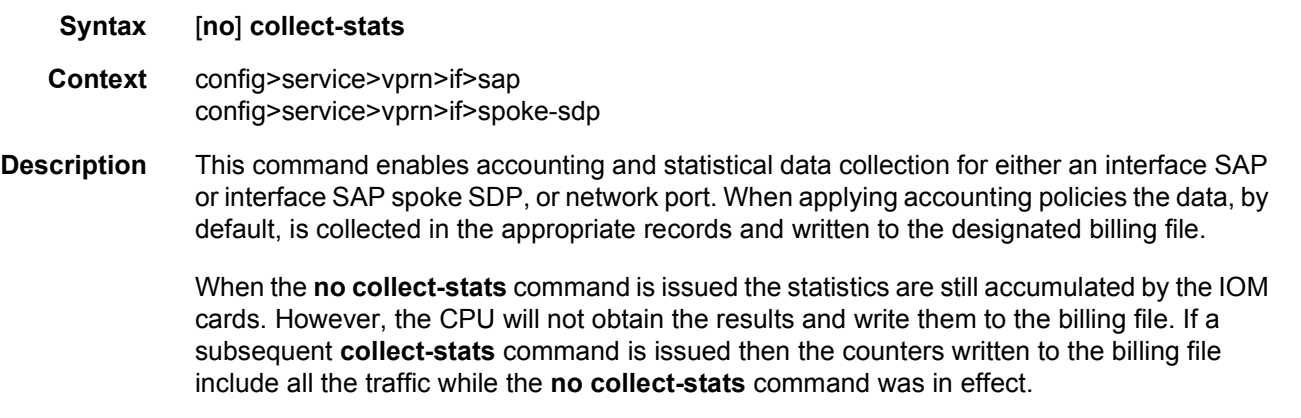

**Default** no collect-stats

# cpu-protection

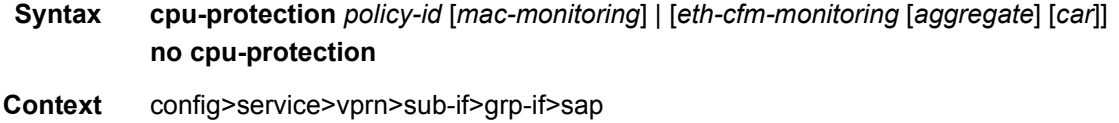

**Description** This command assigns an existing CPU protection policy to the associated group interface. The CPU protection policies are configured in the **config>sys>security>cpuprotection>policy** *cpu-protection-policy-id* context.

> If no CPU-Protection policy is assigned to a group interface SAP, then the default policy is used to limit the overall-rate. The default policy is policy number 254 for access interfaces and 255 for network interfaces.

The no form of the command removes the association of the CPU protection policy from the associated interface and reverts to the default policy values.

**Default** cpu-protection 254 (for access interfaces); cpu-protection 255 (for network interfaces)

The configuration of no cpu-protection returns the interface/SAP to the default policies as shown above.

**Parameters** *policy-id* — Specifies an existing CPU protection policy.

**Values** 1 to 255

**mac-monitoring** — Enables MAC monitoring.

- **eth-cfm-monitoring** Enables Ethernet Connectivity Fault Management monitoring.
- **aggregate** Applies the rate limit to the sum of the per peer packet rates.
- **car** (Committed Access Rate) *causes* Eth-CFM packets to be ignored when enforcing the overall-rate.

### dist-cpu-protection

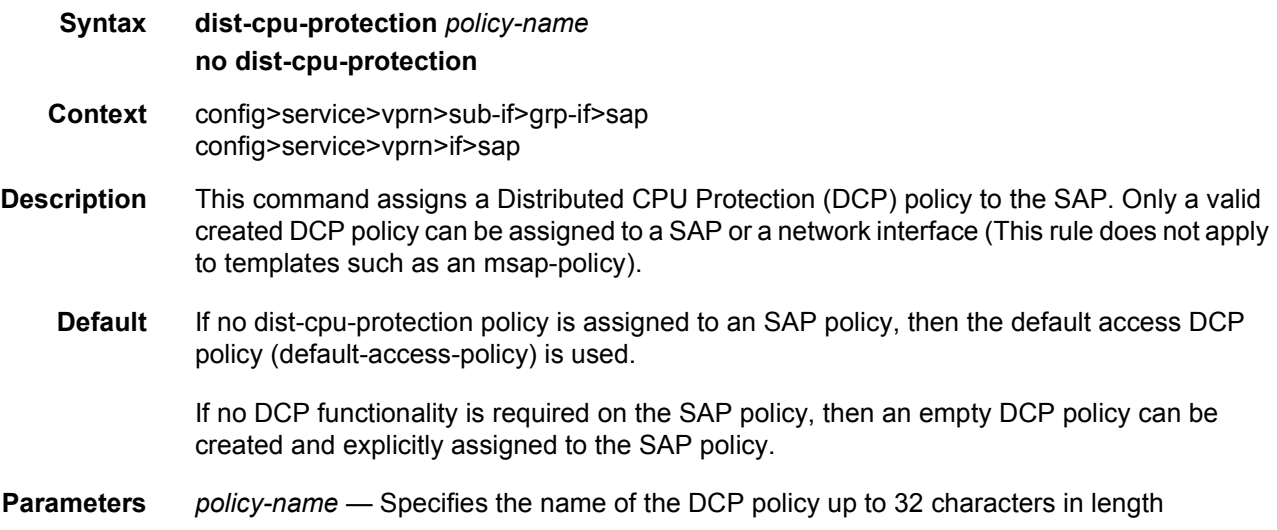
## default-host

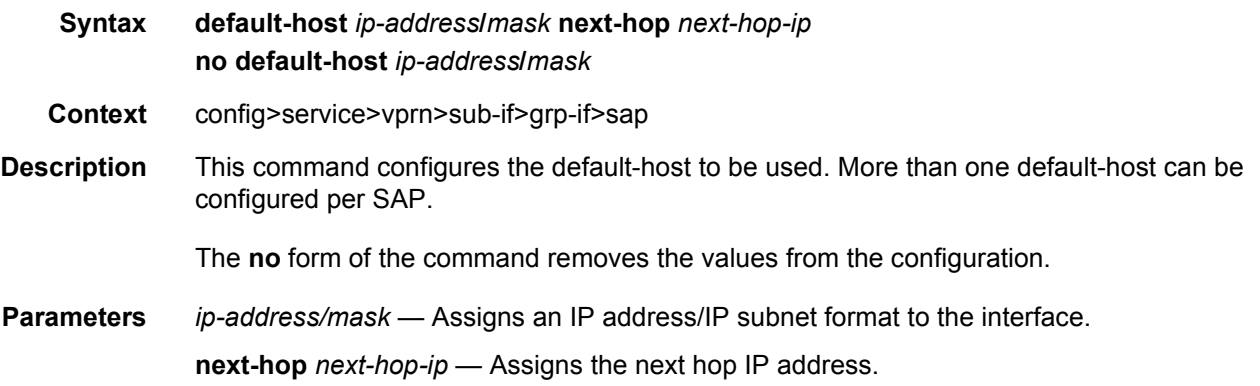

#### source

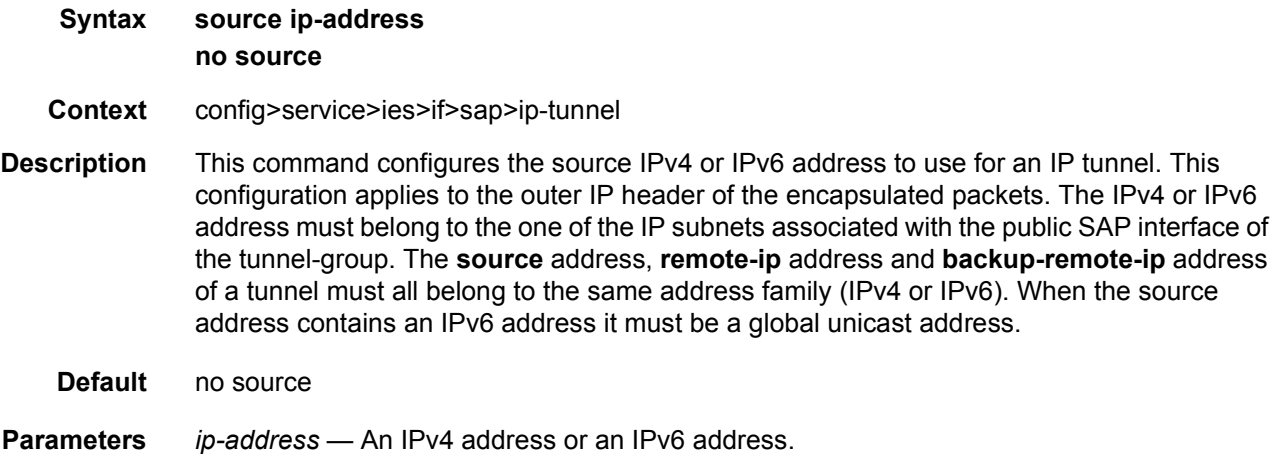

## remote-ip

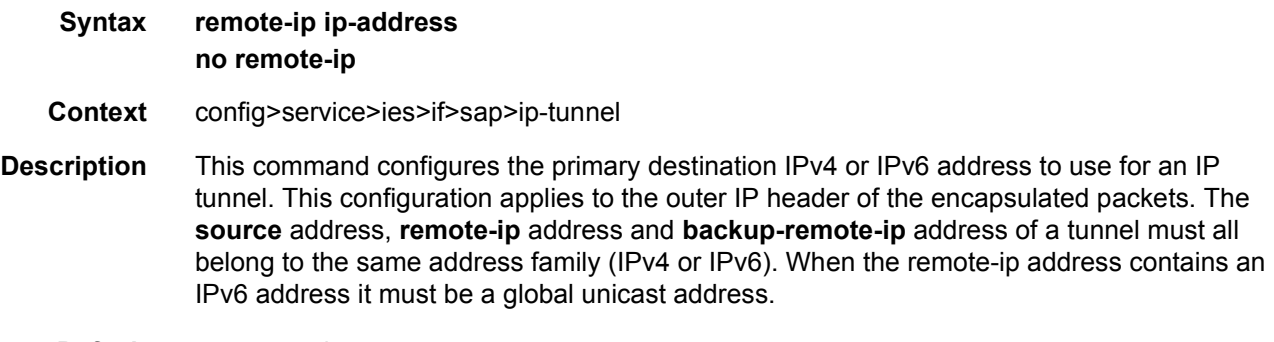

**Default** no remote-ip

**Parameters** *ip-address* — An IPv4 address or an IPv6 address.

#### backup-remote-ip

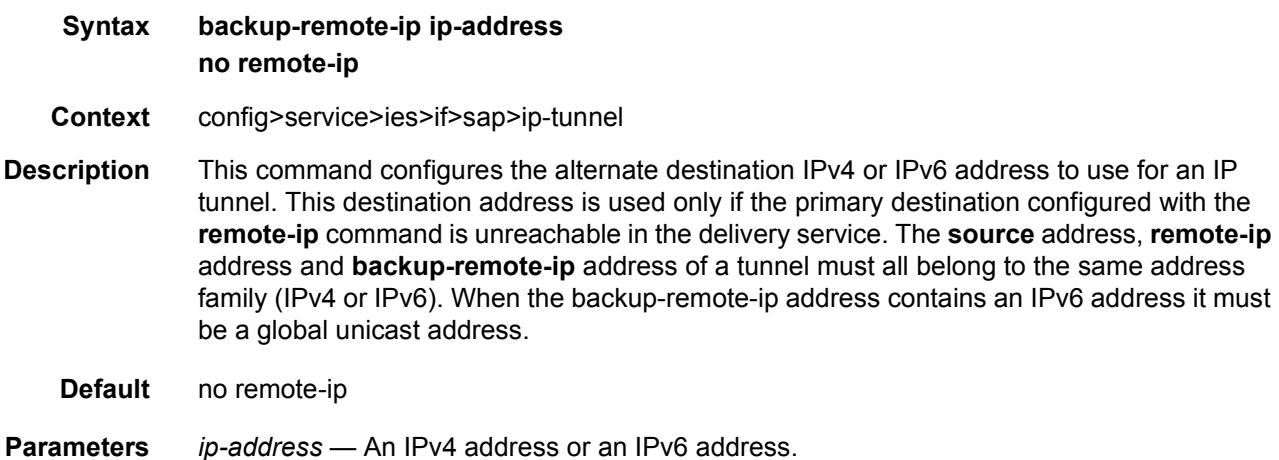

### **3.8.2.23 Routed VPLS Commands**

#### vpls

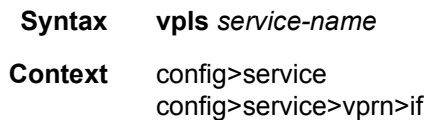

**Description** The **vpls** command, within the IP interface context, is used to bind the IP interface to the specified service name.

> The system does not attempt to resolve the service name provided until the IP interface is placed into the administratively up state (**no shutdown**). Once the IP interface is administratively up, the system will scan the available VPLS services that have the **allow-ipint-bind** flag set for a VPLS service associated with the name. If the service name is bound to the service name when the IP interface is already in the administratively up state, the system will immediately attempt to resolve the given name.

> If a VPLS service is found associated with the name and with the allow-ip-int-bind flag set, the IP interface will be attached to the VPLS service allowing routing to and from the service virtual ports once the IP interface is operational.

> A VPLS service associated with the specified name that does not have the allow-ip-int-bind flag set or a non-VPLS service associated with the name will be ignored and will not be attached to the IP interface.

If the service name is applied to a VPLS service after the service name is bound to an IP interface and the VPLS service allow-ip-int-bind flag is set at the time the name is applied, the VPLS service will be automatically resolved to the IP interface if the interface is administratively up or when the interface is placed in the administratively up state.

If the service name is applied to a VPLS service without the allow-ip-int-bind flag set, the system will not attempt to resolve the applied service name to an existing IP interface bound to the name. To rectify this condition, the flag must first be set and then the IP interface must enter or reenter the administratively up state.

While the specified service name may be assigned to only one service context in the system, it is possible to bind the same service name to more than one IP interface. If two or more IP interfaces are bound to the same service name, the first IP interface to enter the administratively up state (if currently administratively down) or to reenter the administratively up state (if currently administratively up) when a VPLS service is configured with the name and has the allow-ip-int-bind flag set will be attached to the VPLS service. Only one IP interface is allowed to attach to a VPLS service context. No error is generated for the remaining non-attached IP interfaces using the service name.

Once an IP interface is attached to a VPLS service, the name associated with the service cannot be removed or changed until the IP interface name binding is removed. Also, the allow-ip-int-bind flag cannot be removed until the attached IP interface is unbound from the service name.

Unbinding the service name from the IP interface causes the IP interface to detach from the VPLS service context. The IP interface may then be bound to another service name or a SAP or SDP binding may be created for the interface using the **sap** or **spoke-sdp** commands on the interface.

#### **VPRN Hardware Dependency**

When a service name is bound to a VPRN IP interface, all SAPs associated with the VPRN service must be on hardware based on the FlexPath forwarding plane. Currently, these include the IOM3-XP, the various IMM modules and the SR7710c12. If any SAPs are associated with the wrong hardware type, the service name binding to the VPRN IP interface fails. Once an IP interface within the VPRN service is bound to a service name, attempting to create a SAP on excluded hardware fails.

#### **IP Interface MTU and Fragmentation**

A VPLS service is affected by two MTU values; port MTUs and the VPLS service MTU. The MTU on each physical port defines the largest Layer 2 packet (including all DLC headers and CRC) that may be transmitted out a port. The VPLS itself has a service level MTU that defines the largest packet supported by the service. This MTU does not include the local encapsulation overhead for each port (QinQ, Dot1Q, TopQ or SDP service delineation fields and headers) but does include the remainder of the packet. As virtual ports are created in the system, the virtual port cannot become operational unless the configured port MTU minus the virtual port service delineation overhead is greater than or equal to the configured VPLS

service MTU. Thus, an operational virtual port is ensured to support the largest packet traversing the VPLS service. The service delineation overhead on each Layer 2 packet is removed before forwarding into a VPLS service. VPLS services do not support fragmentation and must discard any Layer 2 packet larger than the service MTU after the service delineation overhead is removed.

IP interfaces have a configurable up MTU that defines the largest packet that may egress the IP interface without being fragmented. This MTU encompasses the IP portion of the packet and does not include any of the egress DLC header or CRC. This MTU does not affect the size of the largest ingress packet on the IP interface. If the egress IP portion of the packet is larger than the IP interface MTU and the IP header do not fragment flag is not set, the packet is fragmented into smaller packets that will not exceed the configured MTU size. If the do not fragment bit is set, the packet is silently discarded at egress when it exceeds the IP MTU.

When the IP interface is bound to a VPLS service, the IP MTU must be at least 18 bytes less than the VPLS service MTU. This allows for the addition of the minimal Ethernet encapsulation overhead; 6 bytes for the DA, 6 bytes for the SA, 2 bytes for the Etype and 4 bytes for the trailing CRC. Any remaining egress virtual port overhead (Dot1P, Dot1Q, QinQ, TopQ or SDP) required above the minimum is known to be less than the egress ports MTU since the virtual port would not be operational otherwise.

If the IP interface IP MTU value is too large based on the VPLS service MTU, the IP interface will enter the operationally down state until either the IP MTU is adequately lowered or the VPLS service MTU is sufficiently increased.

The **no** form of the command on the IP interface is used to remove the service name binding from the IP interface. If the service name has been resolved to a VPLS service context and the IP interface has been attached to the VPLS service, the IP interface will also be detached from the VPLS service.

**Parameters** *service-name* — The service-name parameter is required when using the IP interface vpls command and specifies the service name that the system will attempt to resolve to an allow-ip-int-bind enabled VPLS service associated with the name. The specified name is expressed as an ASCII string comprised of up to 32 characters. It does not need to already be associated with a service and the system does not check to ensure that multiple IP interfaces are not bound to the same name.

#### egress

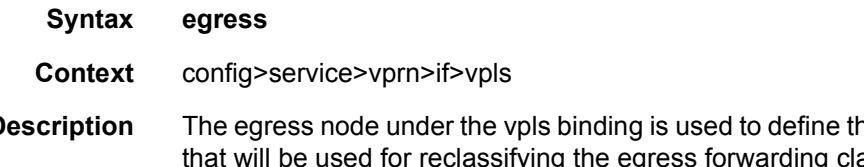

**Description** The egress node under the vpls binding is used to define the optional sap-egress QoS policy egress forwarding class or profile for routed packets associated with the IP interface on the attached VPLS service context.

#### ingress

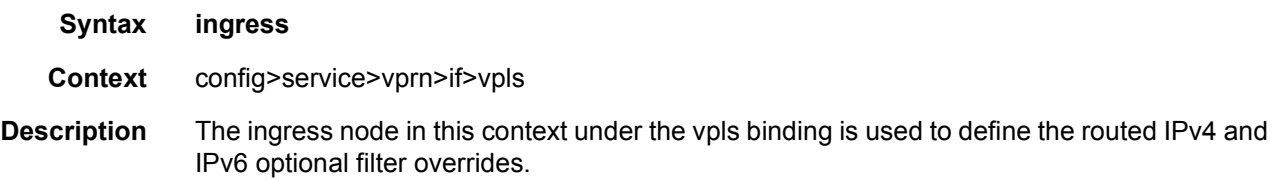

### v4-routed-override-filter

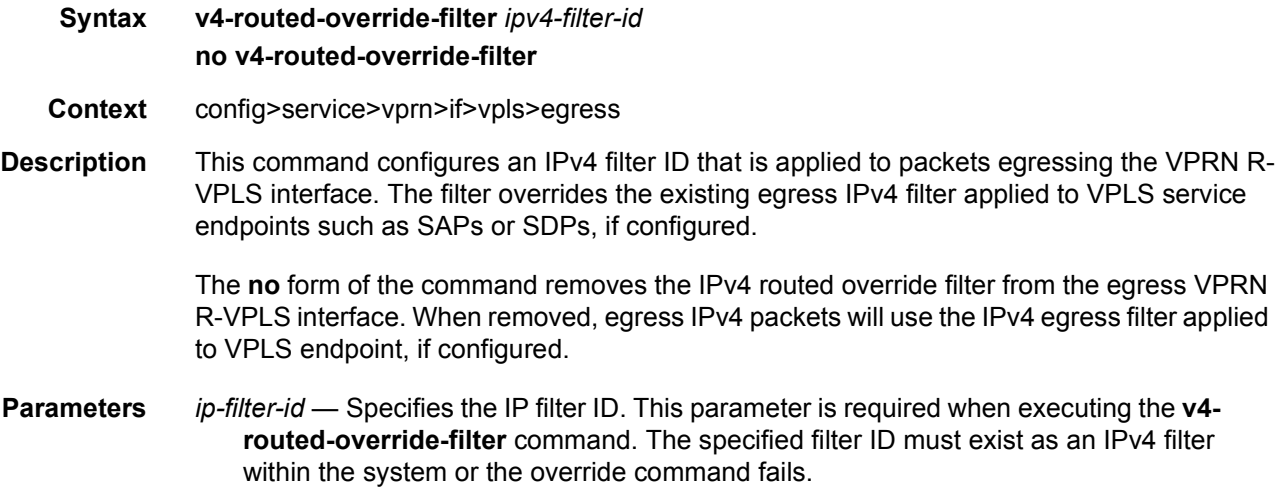

#### v4-routed-override-filter

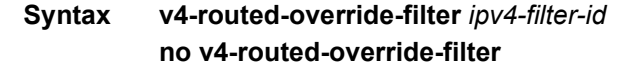

- **Context** config>service>vprn>if>vpls>ingress
- **Description** This command configures an IPv4 filter ID that is applied to all ingress packets entering the VPLS service. The filter overrides any existing ingress IPv4 filter applied to SAPs or SDP bindings for packets associated with the routing IP interface. The override filter is optional and when it is not defined or it is removed, the IPv4 routed packet's will use the any existing ingress IPv4 filter on the VPLS virtual port.

The **no** form of the command removes the IPv4 routed override filter from the ingress IP interface. When removed, the IPv4 ingress routed packets within a VPLS service attached to the IP interface will use the IPv4 ingress filter applied to the packets virtual port, when defined.

**Parameters** *ip-filter-id* — Specifies the IP filter ID. This parameter is required when executing the **v4 routed-override-filter** command. The specified filter ID must exist as an IPv4 filter within the system or the override command fails.

## v6-routed-override-filter

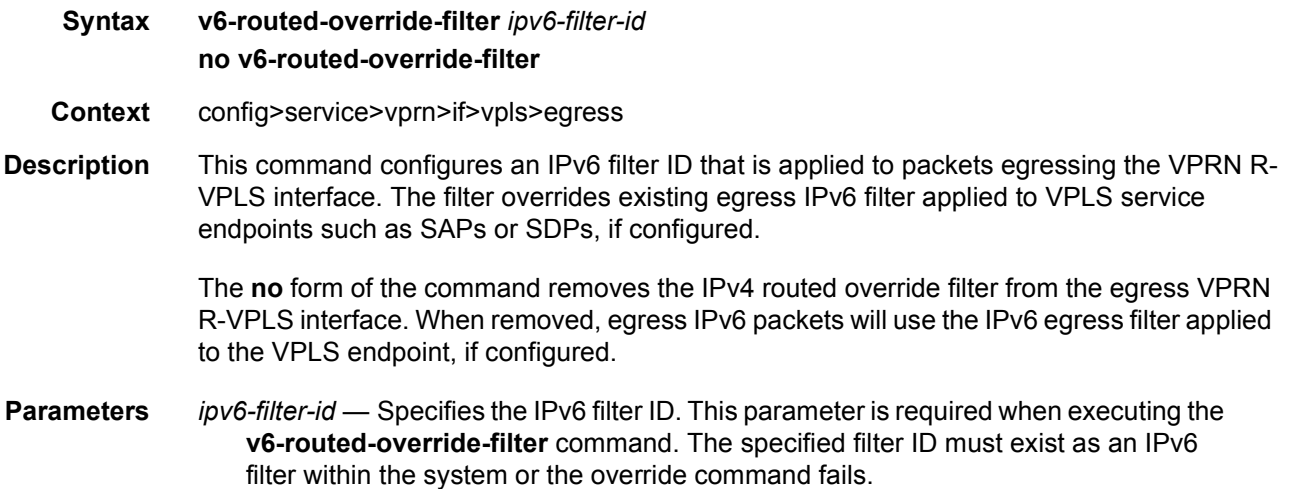

## v6-routed-override-filter

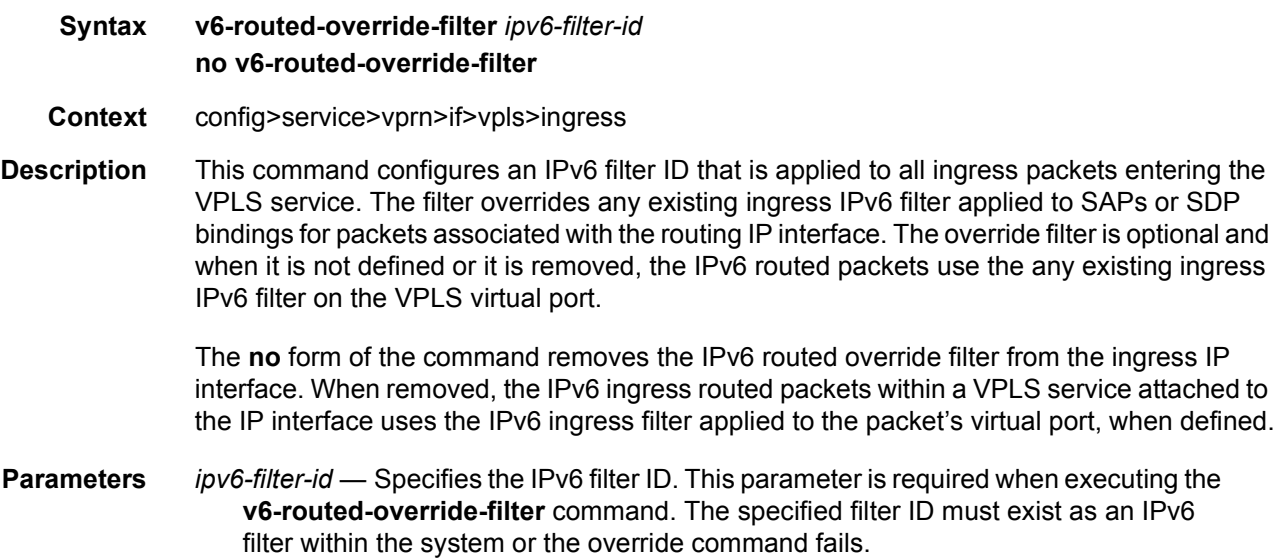

# reclassify-using-qos

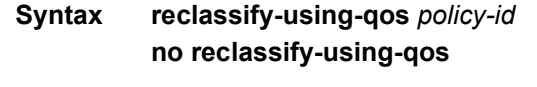

**Context** config>service>vprn>if>vpls>egress

**Description** This command specifies a SAP egress QoS policy that is used to reclassify the forwarding class and profile of egress routed packets on the VPLS service. When routed packets associated with the IP interface egress a VPLS SAP, the reclassification rules within the sapegress QoS policy applied to the SAP are always ignored (even when reclassify-using-qos is not defined).

> Any queues or policers defined within the specified QoS policy are ignored and are not created on the VPLS egress SAPs. Instead, the routed packets continue to use the forwarding class mappings, queues and policers from the SAP egress QoS policy applied to the egress VPLS SAP.

> While the specified SAP egress policy ID is applied to an IP interface it cannot be deleted from the system.

> The **no** form of the command removes the SAP egress QoS policy used for reclassification from the egress IP interface. When removed, IP routed packets is not reclassified on the egress SAPs of the VPLS service attached to the IP interface.

**Parameters** *policy-id* — Specifies the SAP egress QoS policy ID This parameter is required when executing the **reclassify-using-qos** command. The specified SAP egress QoS ID must exist within the system or the command fails.

### **3.8.2.24 Network Ingress Commands**

### network

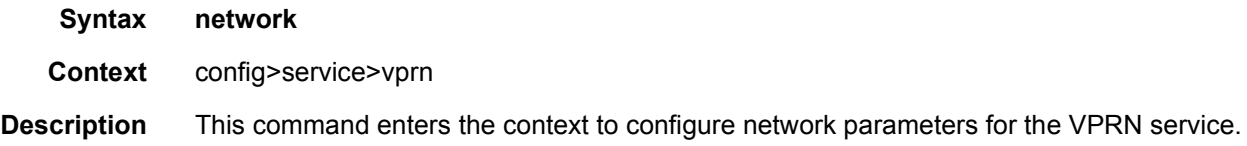

#### ingress

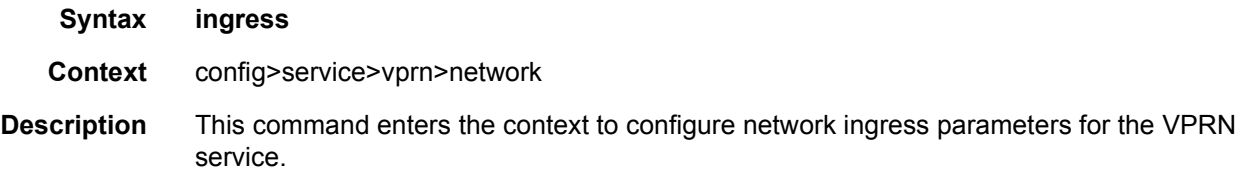

#### qos

**Syntax qos** *network-policy-id* **fp-redirect-group** *queue-group-name instance instance-id*

#### **no qos**

**Context** config>service>vprn>network>ingress

**Description** This command is used to redirect unicast packets arriving on an automatically (using the **auto-bind** command) or manually configured (using a **spoke-sdp** command, but not the **spoke-sdp** command under the VPRN IP interface) binding in a VPRN to a policer in an ingress forwarding plane queue-group for the purpose of rate-limiting.

For the policer to be used, the following must be true:

- **Step 1.** The configured queue group template name must be applied to the forwarding plane on which the ingress traffic arrives using the instance id specified.
- **Step 2.** The policer referenced in the FC-to-policer mappings in the ingress context of a network QoS policy must be present in the specified queue group template.

The command fails if the queue group template name does not exist or if the policer specified in the network QoS policy does not exist in the queue group template. If the queue group template name with the specified instance is not applied to the forwarding plane on which the VPRN binding unicast traffic arrives then this traffic uses the ingress network queues related to the network interface, however, the ingress classification is still based on the applied network QoS policy.

The unicast traffic can be redirected to a policer under the forwarding class **fp-redirectgroup** command in the ingress section of a network QoS policy; any **fp-redirect-group multicast-policer, broadcast-policer** or **unknown-policer** commands are ignored for this traffic. Multicast traffic would use the ingress network queues or queue group related to the network interface.

Ingress classification is based on the configuration of the ingress section of the specified network QoS policy, noting that the dot1p and exp classification is based on the outer Ethernet header and MPLS label whereas the DSCP applies to the outer IP header if the tunnel encapsulation is GRE, or the DSCP in the first IP header in the payload if **ler-use-dscp** is enabled in the ingress section of the referenced network QoS policy.

When this command is applied, it overrides the QoS applied to the related network interfaces for unicast traffic arriving on bindings in that VPRN.

The **no** version of this command removes the redirection of VPRN binding traffic to the queue-group policers.

**Parameters** *network-policy-id* — Specifies the network policy identification. The value uniquely identifies the policy on the system.

**Values** 1 to 65535

- **fp-redirect-group** *queue-group-name* Specifies the name of the queue group template up to 32 characters in length.
- **instance** *instance-id* Specifies the identification of a specific instance of the queuegroup.

**Values** 1 to 65535

## urpf-check

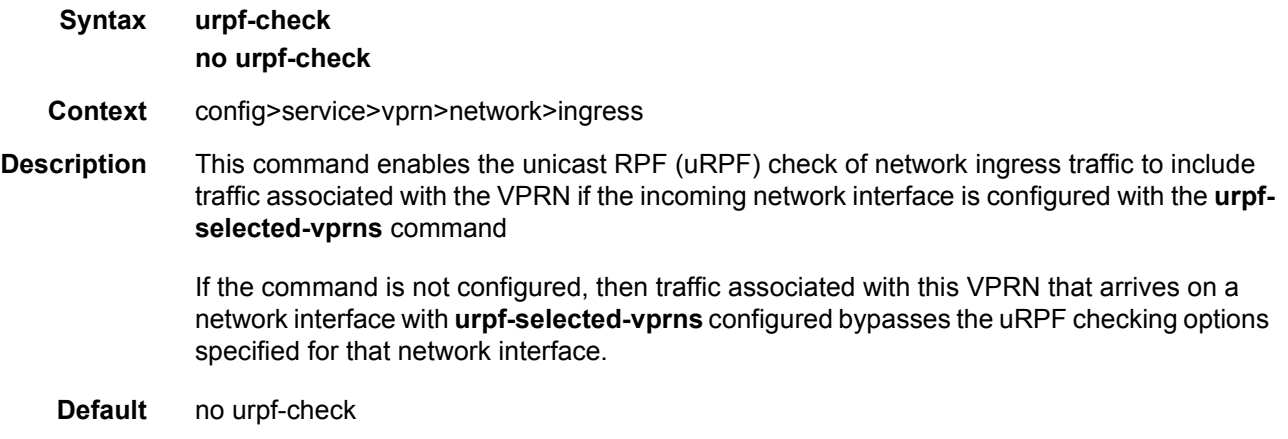

# **3.8.2.25 SAP Subscriber Management Commands**

## sub-sla-mgmt

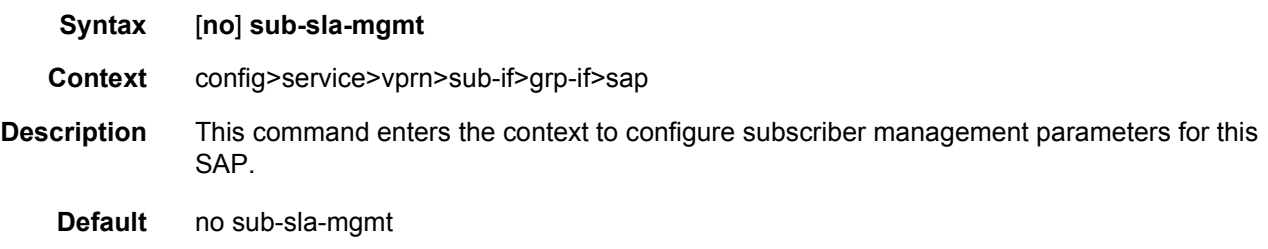

## def-sla-profile

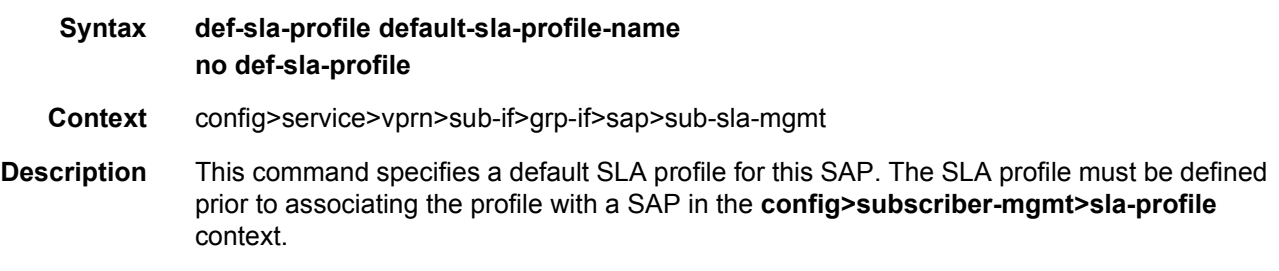

An SLA profile is a named group of QoS parameters used to define per service QoS for all subscriber hosts common to the same subscriber within a provider service offering. A single SLA profile may define the QoS parameters for multiple subscriber hosts. SLA profiles are maintained in two locations, the subscriber identification policy and the subscriber profile templates. After a subscriber host is associated with an SLA profile name, either the subscriber identification policy used to identify the subscriber or the subscriber profile associated with the subscriber host must contain an SLA profile with that name. If both the subscriber identification policy and the subscriber profile contain the SLA profile name, the SLA profile in the subscriber profile is used.

The **no** form of the command removes the default SLA profile from the SAP configuration.

**Default** no def-sla-profile

**Parameters** *default-sla-profile-name* — Specifies a default SLA profile for this SAP. The SLA profile must be defined prior to associating the profile with a SAP in the **config>subscribermgmt>sla-profile** context.

### def-sub-profile

- **Syntax def-sub-profile** *default-subscriber-profile-name*
- **Context** config>service>vprn>sub-if>grp-if>sap>sub-sla-mgmt
- **Description** This command specifies a default subscriber profile for this SAP. The subscriber profile must be defined prior to associating the profile with a SAP in the *config>subscriber-mgmt>subprofile* context.

A subscriber profile defines the aggregate QoS for all hosts within a subscriber context. This is done through the definition of the egress and ingress scheduler policies that govern the aggregate SLA for subscriber using the subscriber profile. Subscriber profiles also allow for specific SLA profile definitions when the default definitions from the subscriber identification policy must be overridden.

The **no** form of the command removes the default SLA profile from the SAP configuration.

**Parameters** *default-sub-profile* — Specifies a default subscriber profile for this SAP. The subscriber profile must be defined prior to associating the profile with a SAP in the **config>subscriber-mgmt>sub-profile** context.

#### multi-sub-sap

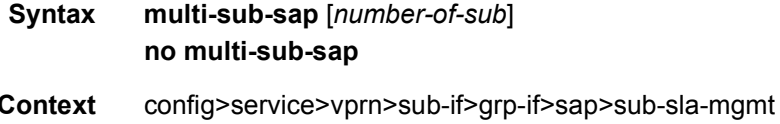

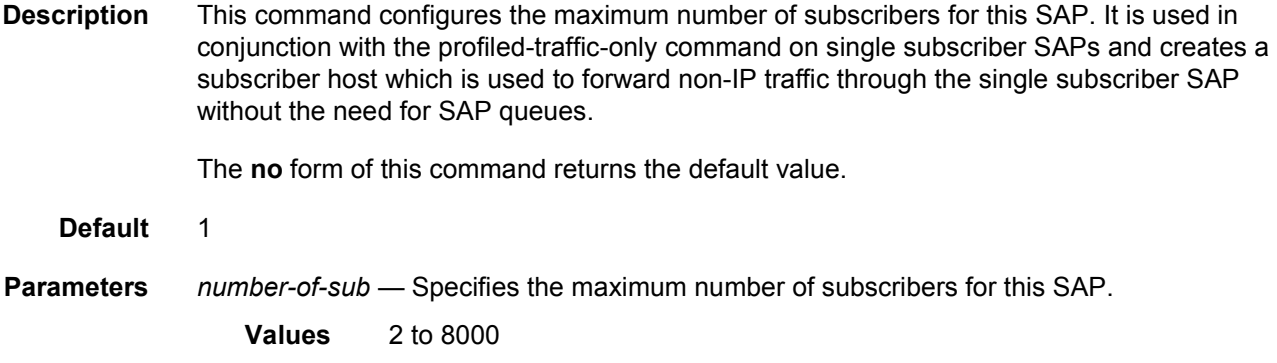

# single-sub-parameters

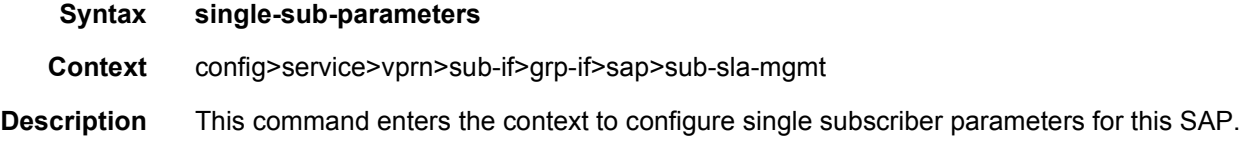

### non-sub-traffic

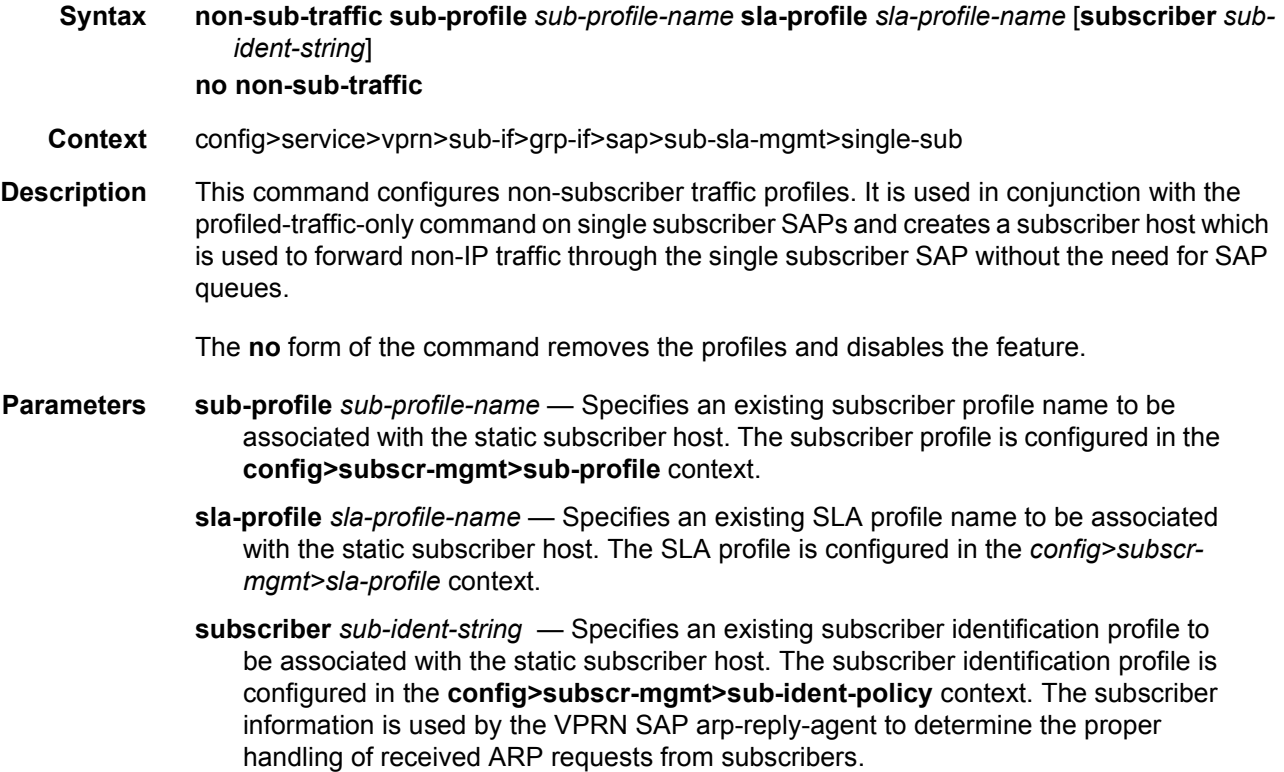

• For VPRN SAPs with **arp-reply-agent** enabled with the optional *sub-ident* parameter, the static subscriber host's sub-ident-string is used to determine whether an ARP request received on the SAP is sourced from a host belonging to the same subscriber as the destination host. When both the destination and source hosts from the ARP request are known on the SAP and the subscriber identifications do not match, the ARP request may be forwarded to the rest of the VPRN destinations.

If the static subscriber host's *sub-ident* string is not defined, the host is not considered to belong to the same subscriber as another host on the SAP.

If source or destination host is unknown, the hosts are not considered to belong to the same subscriber. ARP messages from unknown hosts are subject to anti-spoof filtering rules applied at the SAP.

If *sub-ident* is not enabled on the SAP arp-reply-agent, subscriber identification matching is not performed on ARP requests received on the SAP.

ARP requests are never forwarded back to the same SAP or within the receiving SAP's split horizon group.

### profiled-traffic-only

#### **Syntax** [**no**] **profiled-traffic-only**

- **Context** config>service>vprn>sub-if>grp-if>sap>sub-sla-mgmt>single-sub
- **Description** This command enables profiled traffic only for this SAP. The profiled traffic refers to single subscriber traffic on a dedicated SAP (in the VLAN-per-subscriber model). When enabled, subscriber queues are instantiated through the QOS policy defined in the sla-profile and the associated SAP queues are deleted. This can increase subscriber scaling by reducing the number of queues instantiated per subscriber (in the VLAN-per-subscriber model). In order for this to be achieved, any configured multi-sub-sap limit must be removed (leaving the default of 1).

The **no** form of the command disables the command.

### sub-ident-policy

- **Syntax sub-ident-policy** *sub-ident-policy-name*
- **Context** config>service>vprn>sub-if>grp-if>sap>sub-sla-mgmt

**Description** This command associates a subscriber identification policy to this SAP. The subscriber identification policy must be defined prior to associating the profile with a SAP in the **config>subscriber-mgmt>sub-ident-policy** context.

> Subscribers are managed by the system through the use of subscriber identification strings. A subscriber identification string uniquely identifies a subscriber. For static hosts, the subscriber identification string is explicitly defined with each static subscriber host.

For dynamic hosts, the subscriber identification string must be derived from the DHCP ACK message sent to the subscriber host. The default value for the string is the content of Option 82 CIRCUIT-ID and REMOTE-ID fields interpreted as an octet string. As an option, the DHCP ACK message may be processed by a subscriber identification policy which has the capability to parse the message into an alternative ASCII or octet string value.

When multiple hosts on the same port are associated with the same subscriber identification string they are considered to be host members of the same subscriber.

The **no** form of the command removes the default subscriber identification policy from the SAP configuration.

- **Default** no sub-ident-policy
- **Parameters** *sub-ident-policy-name* Specifies a subscriber identification policy for this SAP. The subscriber profile must be defined prior to associating the profile with a SAP in the **config>subscriber-mgmt>sub-ident-policy** context.

#### srrp

- **Syntax** [**no**] **srrp** *srrp-id*
- **Context** config>service>vprn>sub-if>grp-if
- **Description** This command creates an SRRP instance on a group IP interface. An SRRP instance manages all subscriber subnets within the group interfaces subscriber IP interface or other subscriber IP interfaces that are associated through a wholesale/retail relationship. Only one unique SRRP instance can be configured per group interface.

The **no** form of the command removes an SRRP instance from a group IP interface. Once removed, the group interface ignores ARP requests for the SRRP gateway IP addresses that may exist on subscriber subnets associated with the group IP interface. Then the group interface stops routing using the redundant IP interface associated with the group IP interface and stops routing with the SRRP gateway MAC address. Ingress packets destined to the SRRP gateway MAC is also silently discarded. This is the same behavior as a group IP interface that is disabled (shutdown).

#### Default no srrp

**Parameters** *srrp-id* — Specifies a 32 bit instance ID that must be unique to the system. The instance ID must also match the instance ID used by the remote router that is participating in the same SRRP context. SRRP is intended to perform a function similar to VRRP where adjacent IP hosts within local subnets use a default gateway to access IP hosts on other subnets.

**Values** 1 to 4294967295

#### gw-mac

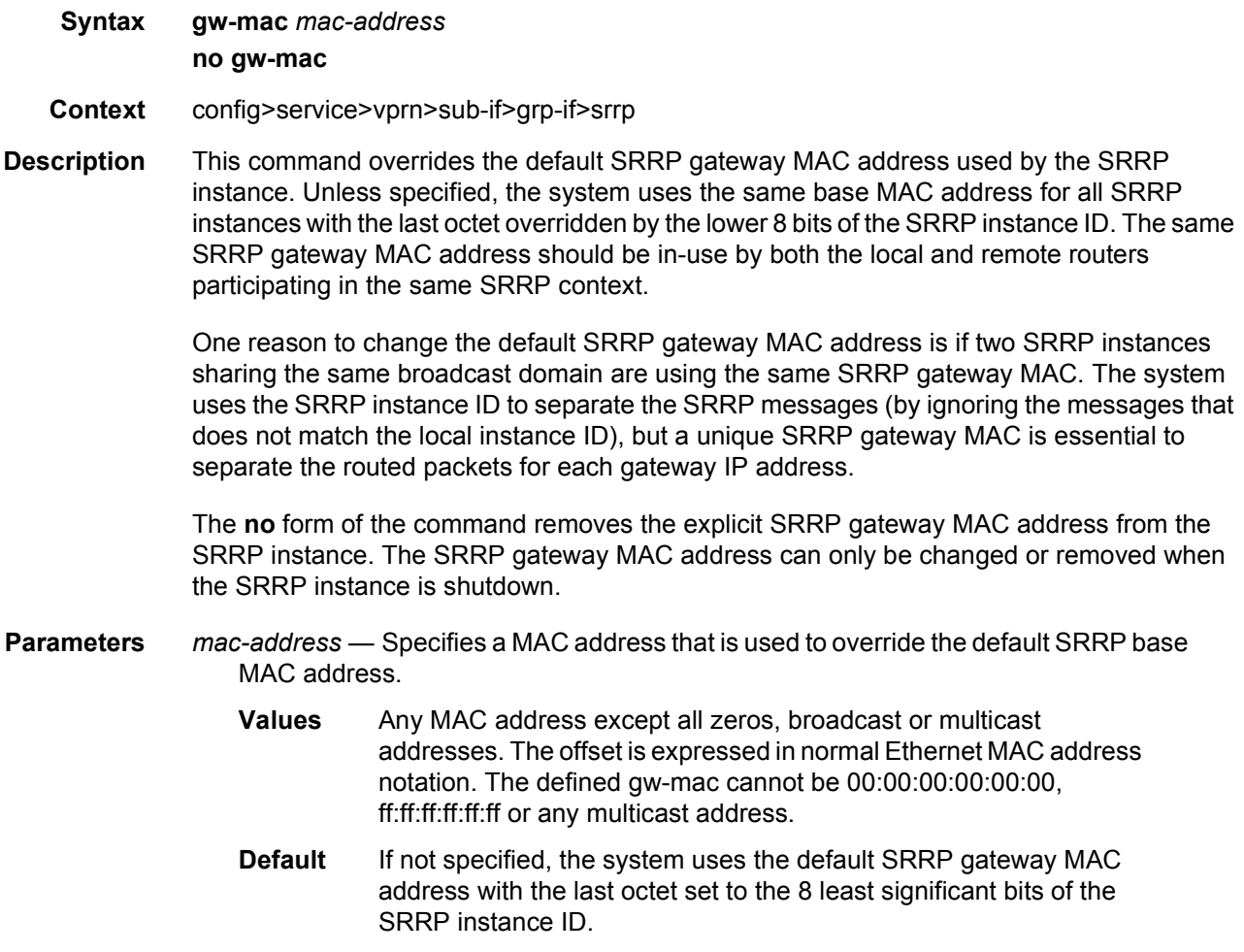

#### keep-alive-interval

#### **Syntax keep-alive-interval** *interval* **no keep-alive-interval**

- **Context** config>service>vprn>sub-if>grp-if>srrp
- **Description** This command defines the interval between SRRP advertisement messages sent when operating in the master state. The interval is also the basis for setting the master-down timer used to determine when the master is no longer sending. The system uses three times the keep-alive interval to set the timer. Every time an SRRP advertisement is seen that is better than the local priority, the timer is reset. If the timer expires, the SRRP instance assumes that a master does not exist and initiates the attempt to become master.

#### LAYER 3 SERVICES GUIDE: IES AND VPRN SERVICES RELEASE 15.0.R5

When in backup state, the SRRP instance takes the keep-alive interval of the master as represented in the masters SRRP advertisement message. Once in master state, the SRRP instance uses its own configured keep-alive interval.

The keep-alive-interval may be changed at anytime, but has no effect until the SRRP instance is in the master state.

The **no** form of the command restores the default interval.

**Parameters** *interval* — Specifies the interval, in ms, between SRRP advertisement messages sent when operating in the master state.

> **Values** 1 to 100 **Default** 10 ms

#### message-path

#### **Syntax message-path** *sap-id* **no message-path**

**Context** config>service>vprn>sub-if>grp-if>srrp

**Description** This command defines a specific SAP for SRRP in-band messaging. A message-path SAP must be defined prior to activating the SRRP instance. The defined SAP must exist on the SRRP instances group IP interface for the command to succeed and cannot currently be associated with any dynamic or static subscriber hosts. Once a group IP interface SAP has been defined as the transmission path for SRRP Advertisement messages, it cannot be administratively shutdown, will not support static or dynamic subscriber hosts and cannot be removed from the group IP interface.

> The SRRP instance message-path command may be executed at anytime on the SRRP instance. Changing the message SAP fails if a dynamic or static subscriber host is associated with the new SAP. Once successfully changed, the SRRP instance immediately disables antispoofing on the SAP and start sending SRRP Advertisement messages if the SRRP instance is activated.

> Changing the current SRRP message SAP on an active pair of routers should be done in the following manner:

- 1. Shutdown the backup SRRP instance.
- 2. Change the message SAP on the shutdown node.
- 3. Change the message SAP on the active master node.
- 4. Re-activate the shutdown SRRP instance.

Shutting down the backup SRRP instance prevents the SRRP instances from becoming master due to temporarily using differing message path SAPs.

If an MCS peering is operational between the redundant nodes and the SRRP instance has been associated with the peering, the designated message path SAP is sent from each member.

The **no** form of the command can only be executed when the SRRP instance is shutdown. Executing no message-path allows the existing SAP to be used for subscriber management functions. A new message-path SAP must be defined prior to activating the SRRP instance.

**Parameters** *sap-id* — Specifies the physical port identifier portion of the SAP definition.

policy

**Syntax** [**no**] **policy** *vrrp-policy-id*

**Context** config>service>vprn>sub-if>grp-if>srrp

**Description** This command associates one or more VRRP policies with the SRRP instance. A VRRP policy is a collection of connectivity and verification tests used to manipulate the in-use priorities of VRRP and SRRP instances. A VRRP policy can test the link state of ports, ping IP hosts, discover the existence of routes in the routing table or the ability to reach Layer 2 hosts. When one or more of these tests fail, the VRRP policy has the option of decrementing or setting an explicit value for the in-use priority of an SRRP instance.

> More than one VRRP policy may be associated with an SRRP instance. When more than one VRRP policy is associated with an SRRP instance the delta decrement of the in-use priority is cumulative unless one or more test fail that have explicit priority values. When one or more explicit tests fail, the lowest priority value event takes effect for the SRRP instance. When the highest delta-in-use-limit is used to manage the lowest delta derived in-use priority for the SRRP instance.

> VRRP policy associations may be added and removed at anytime. A maximum of two VRRP policies can be associated with a single SRRP instance.

The **no** form of the command removes the association with vrrp-policy-id from the SRRP instance.

**Parameters** *vrrp-policy-id* — Specifies one or more VRRP policies with the SRRP instance.

**Values** 1 to 9999

### priority

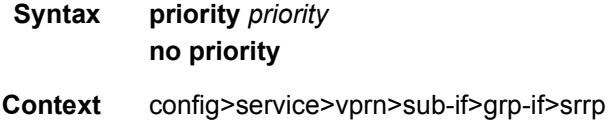

**Description** This command overrides the default base priority for the SRRP instance. The SRRP instance priority is advertised by the SRRP instance to its neighbor router and is compared to the priority received from the neighbor router. The router with the best (highest) priority enters the master state while the other router enters the backup state. If the priority of each router is the same, the router with the lowest source IP address in the SRRP advertisement message assumes the master state.

> The base priority of an SRRP instance can be managed by VRRP policies. A VRRP policy defines a set of connectivity or verification tests which, when they fail, may lower an SRRP instances base priority (creating an in-use priority for the instance). Every time an SRRP instances in-use priority changes when in master state, it sends an SRRP advertisement message with the new priority. If the dynamic priority drops to zero or receives an SRRP Advertisement message with a better priority, the SRRP instance transitions to the *becoming backup* state.

When the priority command is not specified, or the no priority command is executed, the system uses a default base priority of 100. The priority command may be executed at anytime.

The **no** form of the command restores the default base priority to the SRRP instance. If a VRRP policy is associated with the SRRP instance, it uses the default base priority as the basis for any modifications to the SRRP instances in-use priority.

**Parameters** *priority* — Specifies a base priority for the SRRP instance to override the default.

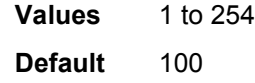

#### send-fib-population-packets

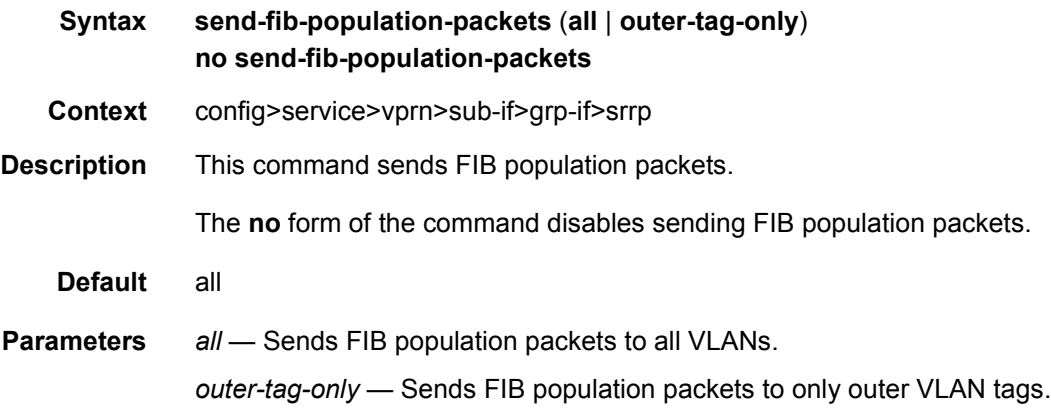

#### generate-garp-on-outer-vlan

**Syntax send-fib-population-packets** (**all** | **outer-tag-only**)

#### **no send-fib-population-packets**

- **Context** config>service>vprn>sub-if>grp-if>srrp
- **Description** This command sends GARP packets to outer VLANs only.

The **no** form of the command disables sending GARP packets to outer VLANs only.

**Default** no send-fib-population-packets

### **3.8.2.26 BGP Commands**

#### bgp

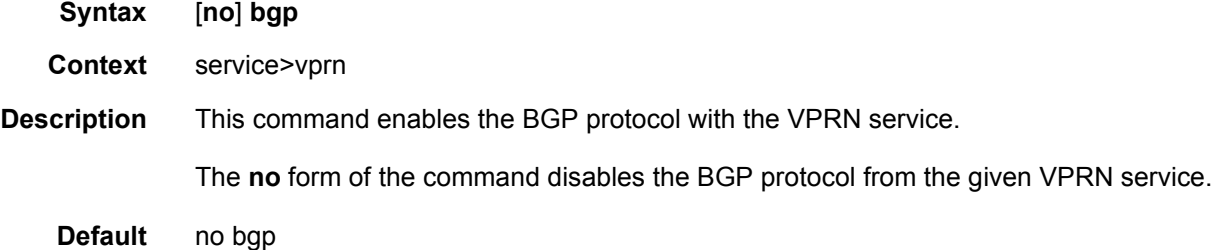

## bgp-shared-queue

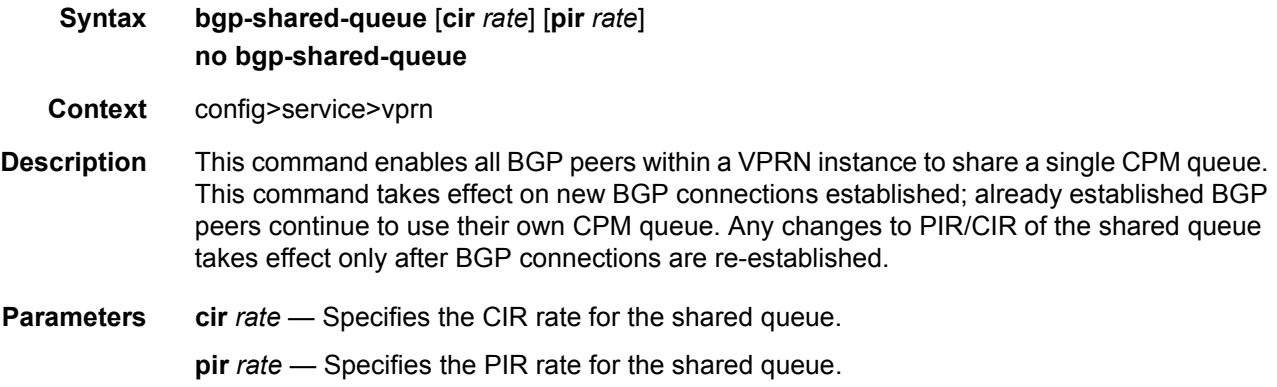

## advertise-inactive

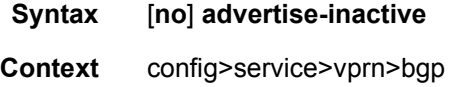

config>service>vprn>bgp>group config>service>vprn>bgp>group>neighbor

**Description** This command enables or disables the advertising of inactive BGP routers to other BGP peers.

> By default, BGP only advertises BGP routes to other BGP peers if a given BGP route is chosen by the route table manager as the most preferred route within the system and is active in the forwarding plane. This command allows system administrators to advertise a BGP route even though it is not the most preferred route within the system for a given destination.

**Default** no advertise-inactive

#### aggregator-id-zero

- **Syntax** [**no**] **aggregator-id-zero**
- **Context** config>service>vprn>bgp config>service>vprn>bgp>group config>service>vprn>bgp>group>neighbor
- **Description** This command is used to set the router ID in the BGP aggregator path attribute to zero when BGP aggregates routes. This prevents different routers within an AS from creating aggregate routes that contain different AS paths.

When BGP is aggregating routes, it adds the aggregator path attribute to the BGP update messages. By default, BGP adds the AS number and router ID to the aggregator path attribute.

When this command is enabled, BGP adds the router ID to the aggregator path attribute. This command is used at the group level to revert to the value defined under the global level, while this command is used at the neighbor level to revert to the value defined under the group level.

The **no** form of the command used at the global level reverts to default where BGP adds the AS number and router ID to the aggregator path attribute.

The **no** form of the command used at the group level reverts to the value defined at the group level.

The **no** form of the command used at the neighbor level reverts to the value defined at the group level.

**Default** no aggregator-id-zero — BGP adds the AS number and router ID to the aggregator path attribute.

#### always-compare-med

#### **Syntax always-compare-med** {**zero** | **infinity**} **no always-compare-med strict-as** {**zero** | **infinity**} **no always-compare-med**

- **Context** config>router>bgp>best-path-selection
- **Description** This command configures the comparison of BGP routes based on the MED attribute. The default behavior of SR-OS (equivalent to the **no** form of the command) is to only compare two routes on the basis of MED if they have the same neighbor AS (the first non-confed AS in the received AS PATH attribute). Also by default, a route without a MED attribute is handled the same as though it had a MED attribute with the value 0. The **always-compare-med** command without the **strict-as** keyword allows MED to be compared even if the paths have a different neighbor AS; in this case, if neither **zero** or **infinity** is specified, the **zero** option is inferred, meaning a route without a MED is handled the same as though it had a MED attribute with the value 0. When the **strict-as** keyword is present, MED is only compared between paths from the same neighbor AS, and in this case, **zero** or **infinity** is mandatory and tells BGP how to interpret paths without a MED attribute.
	- **Default** no always-compare-med
- **Parameters** zero Specifies that for routes learned without a MED attribute that a zero (0) value is used in the MED comparison. The routes with the lowest metric are the most preferred.
	- **infinity** Specifies for routes learned without a MED attribute that a value of infinity (2^32-1) is used in the MED comparison. This in effect makes these routes the least desirable.
	- **strike-as** Specifies BGP paths to be compared even with different neighbor AS.

#### as-path-ignore

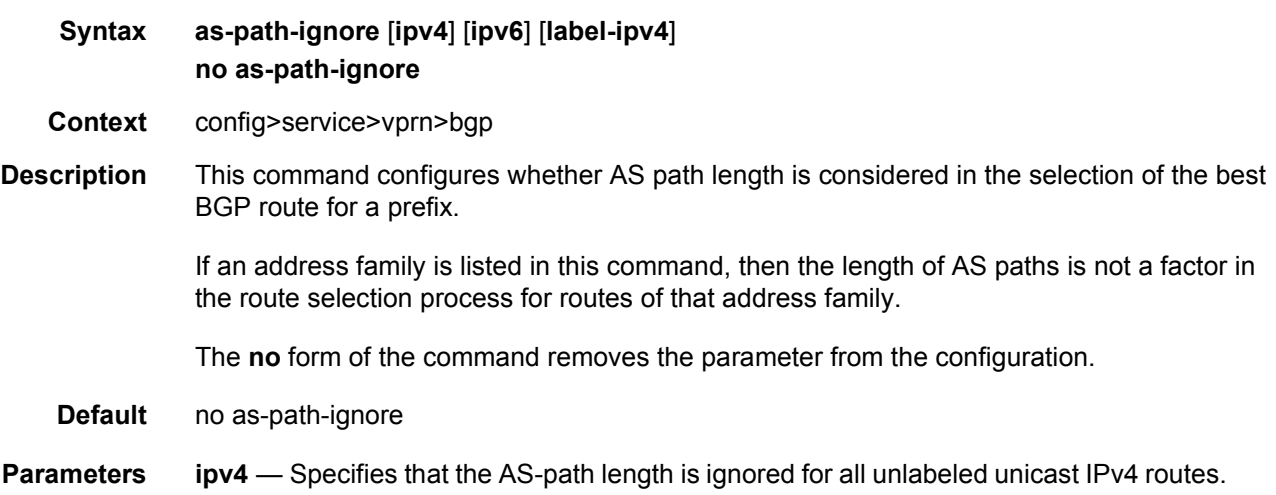

**ipv6** — Specifies that the AS-path length is ignored for all unlabeled unicast IPv6 routes.

**label-ipv4** — Specifies that the AS-path length is ignored for all labeled-unicast IPv4 routes.

## deterministic-med

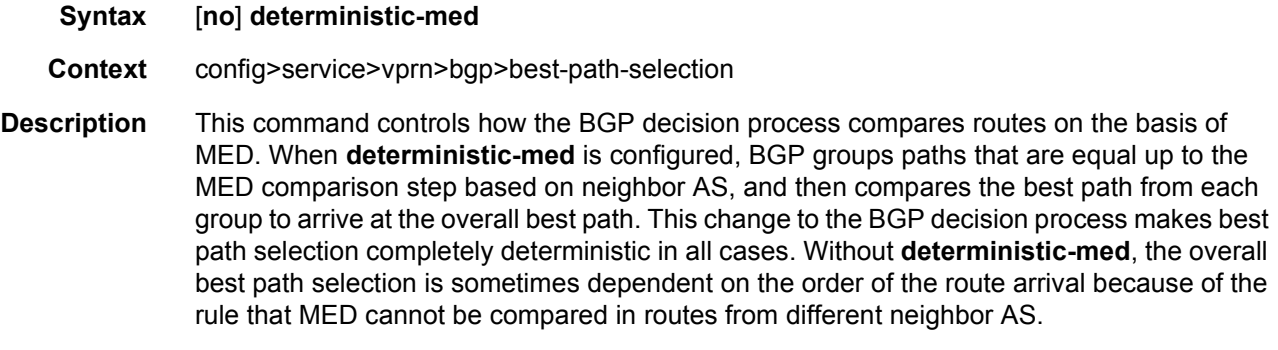

**Default** no deterministic-med

### ebgp-ibgp-equal

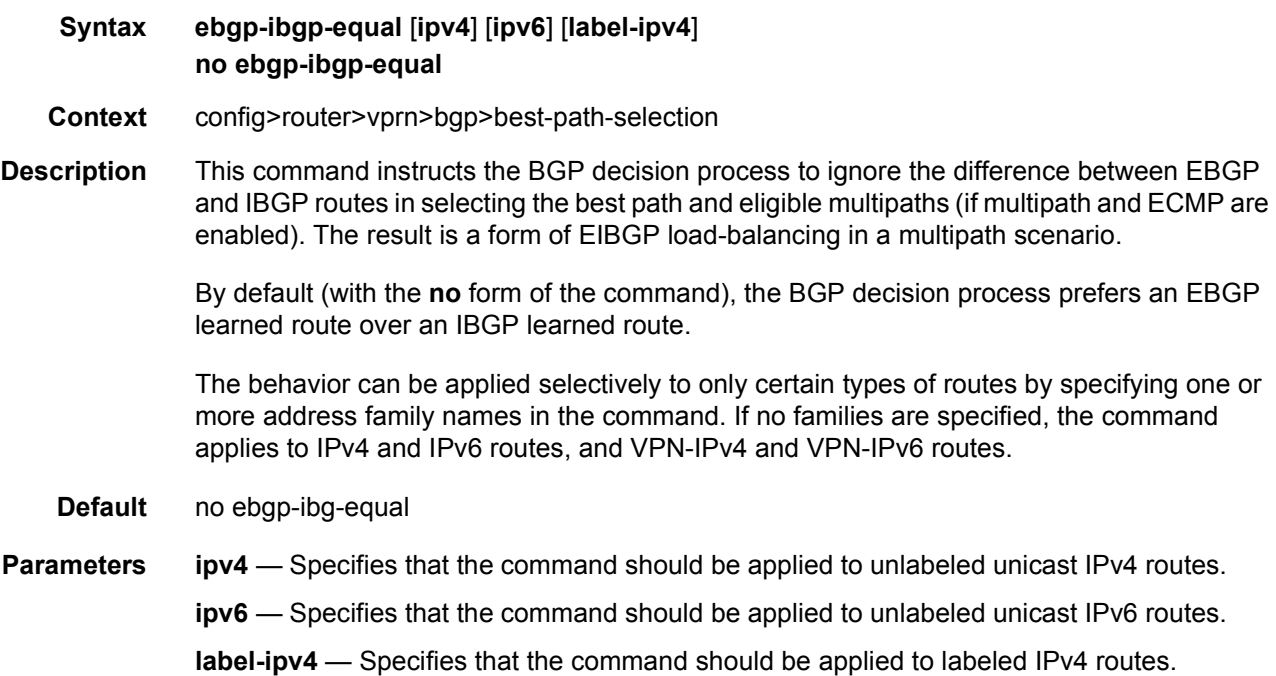

## as-override

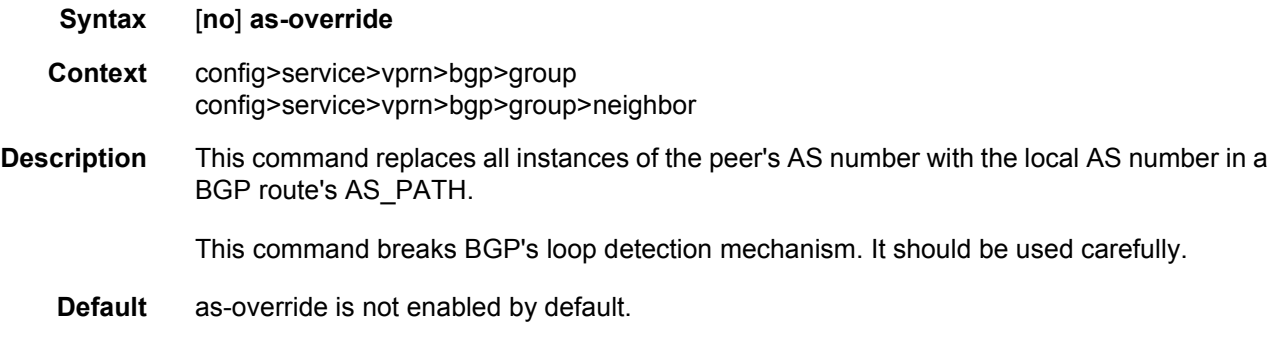

# authentication-key

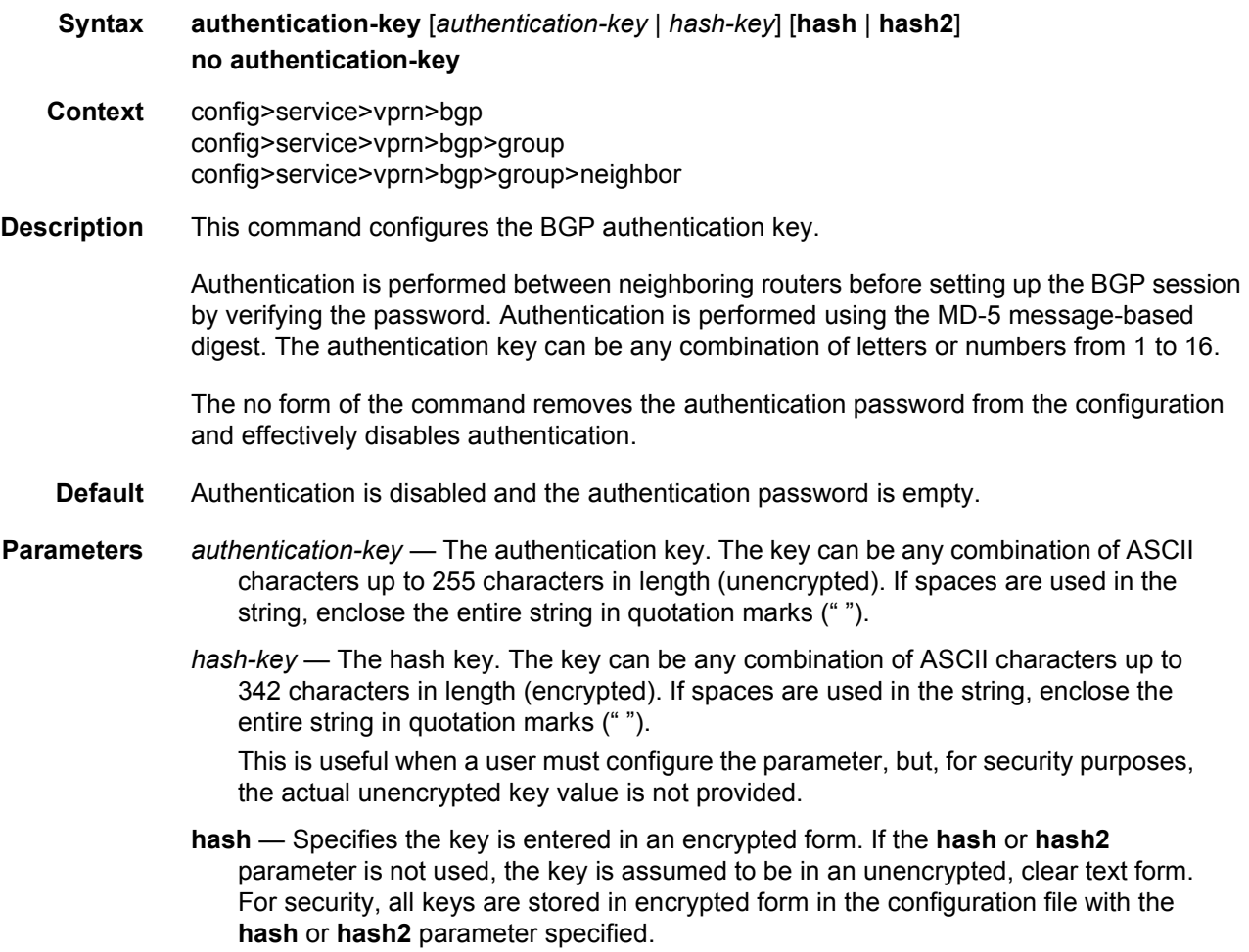

**hash2** — Specifies the key is entered in a more complex encrypted form that involves more variables than the key value alone, meaning that the **hash2** encrypted variable cannot be copied and pasted. If the **hash** or **hash2** parameter is not used, the key is assumed to be in an unencrypted, clear text form. For security, all keys are stored in encrypted form in the configuration file with the **hash** or **hash2** parameter specified.

### auth-keychain

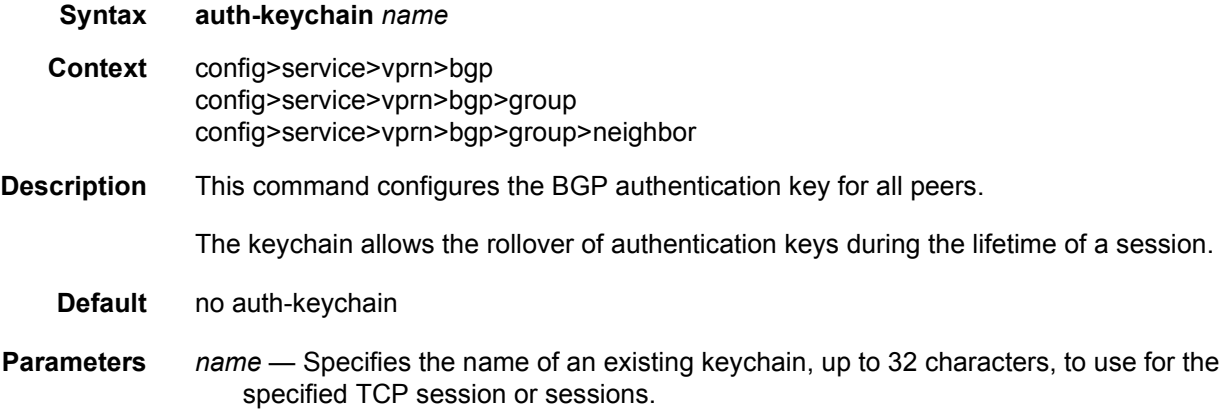

### best-path-selection

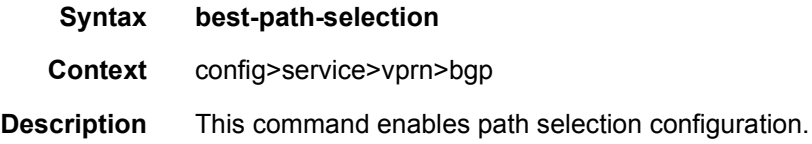

## ignore-nh-metric

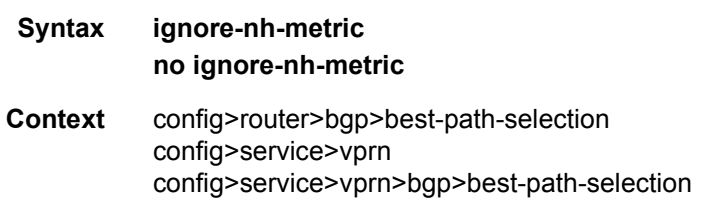

**Description** This command instructs BGP to disregard the resolved distance to the BGP next-hop in its decision process for selecting the best route to a destination. When configured in the config>router>bgp>best-path-selection context, this command applies to the comparison of two BGP routes with the same NLRI learned from base router BGP peers. When configured in the config>service>vprn context, this command applies to the comparison of two BGP-VPN routes for the same IP prefix imported into the VPRN from the base router BGP instance. When configured in the config>service>vprn>bgp>best-path-selection context, this command applies to the comparison of two BGP routes for the same IP prefix learned from VPRN BGP peers.

> The no form of the command (no ignore-nh-metric) restores the default behavior whereby BGP factors distance to the next-hop into its decision process.

**Default** no ignore-nh-metric

### ignore-router-id

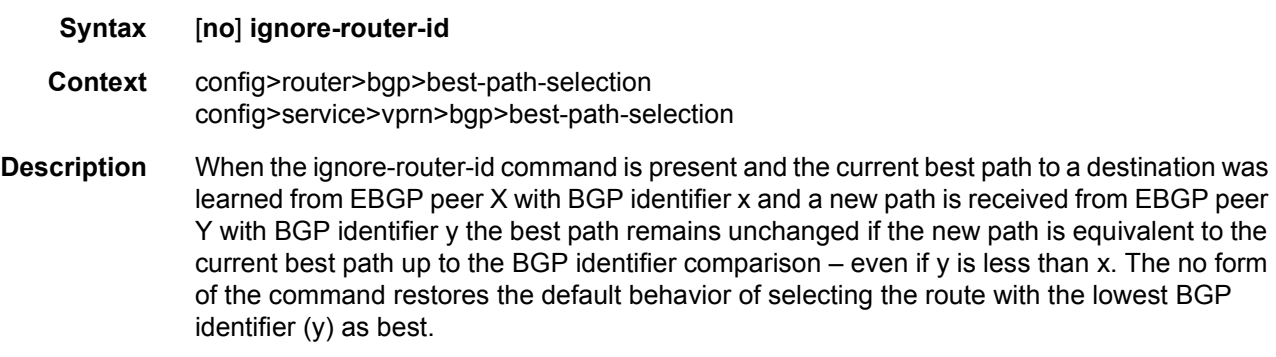

**Default** no ignore-router-id

### bfd-enable

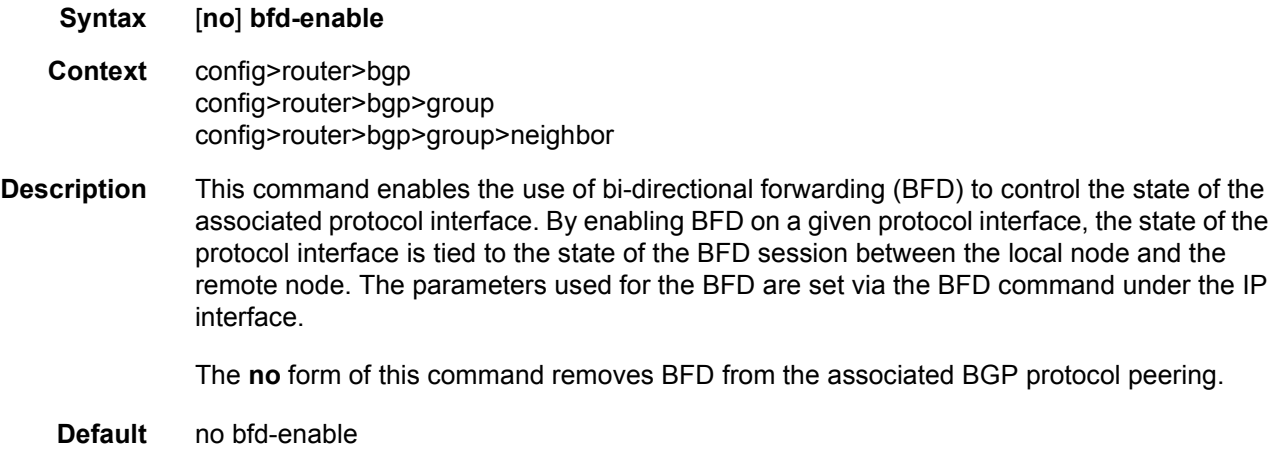

## cluster

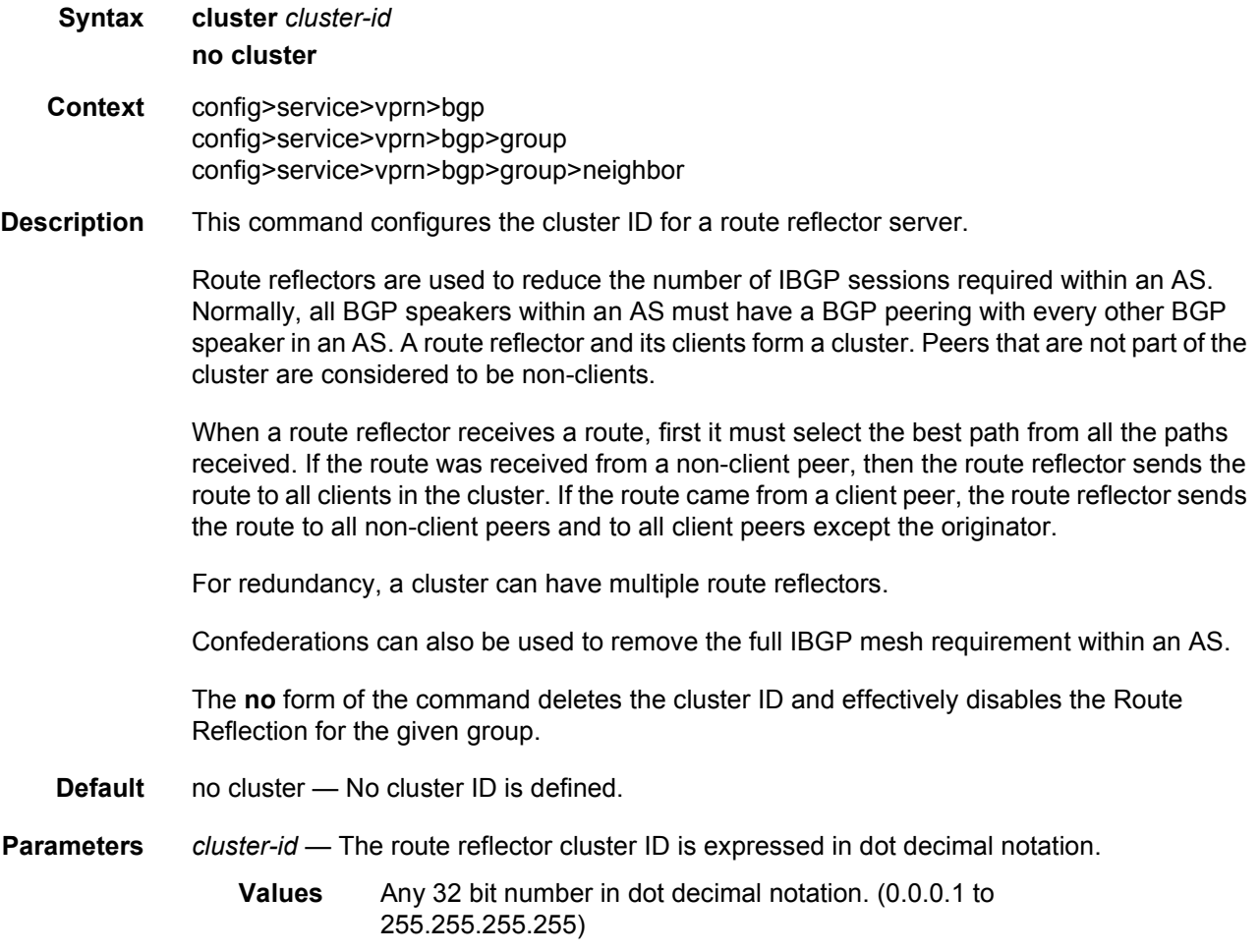

## connect-retry

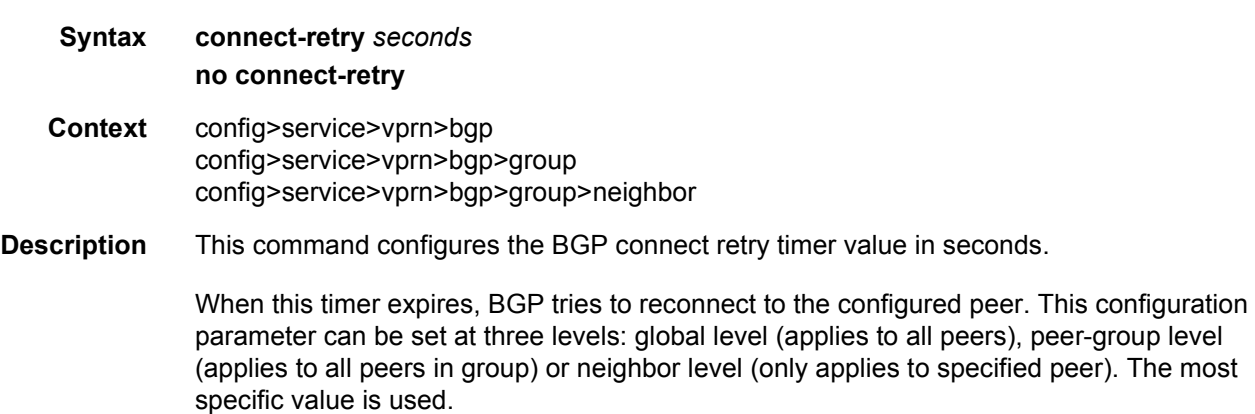

The **no** form of the command used at the global level reverts to the default value.

The **no** form of the command used at the group level reverts to the value defined at the global level.

The **no** form of the command used at the neighbor level reverts to the value defined at the group level.

- **Default** 120 seconds
- **Parameters** *seconds* Specifies the BGP connect retry timer value in seconds, expressed as a decimal integer.
	- **Values** 1 to 65535

#### damp-peer-oscillations

- **Syntax damp-peer-oscillations** [**idle-hold-time** *initial-wait* **second-wait** *max-wait*] [**error-interval**  *minutes*] **Context** config>service>vprn>bgp config>service>vprn>bgp>group config>service>vprn>bgp>group>neighbor **Description** This command controls how long a BGP peer session remains in the idle-state after some type of error causes the session to reset. In the idle state, BGP does not initiate or respond to attempts to establish a new session. Repeated errors that occur a short while after each session reset cause longer and longer hold times in the idle state. This command supports the DampPeerOscillations FSM behavior described in section 8.1 of RFC 4271, *A Border Gateway Protocol 4 (BGP-4).* The default behavior, which applies when no damp-peer-oscillations is configured, is to immediately transition out of the idle-state after every reset.
	- **Default** no damp-peer-oscillations
- **Parameters** *initial-wait* Specifies the amount of time, in minutes, that a session remains in the idlestate after it has been stable for a while.
	- **Values** 0 to 2048

**Default** 0

*second-wait* — Specifies the period of time, in minutes, that is doubled after each repeated session failure that occurs within a relatively short span of time.

**Values** 0 to 2048

**Default** 5

- *max-wait* Specifies the maximum amount of time, in minutes, that a session remains in the idle-state after it has experienced repeated instability.
	- **Values** 0 to 2048

**Default** 60

*minutes* — Specifies the interval of time, in minutes after a session reset, during which the session must be error-free in order to reset the penalty counter and return to idlehold-time to initial-wait.

**Values** 0 to 2048

**Default** 30

## damping

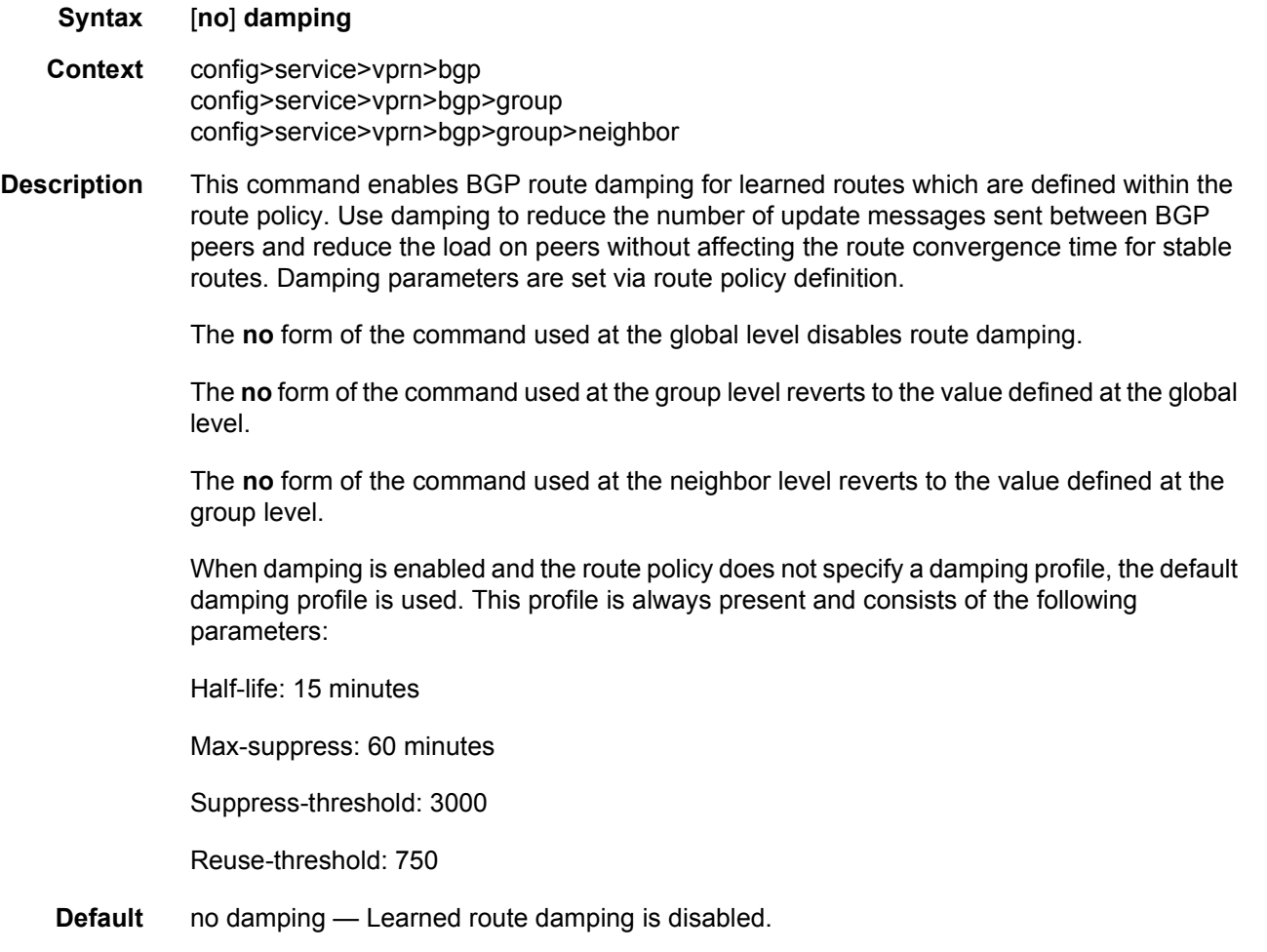

### disable-4byte-asn

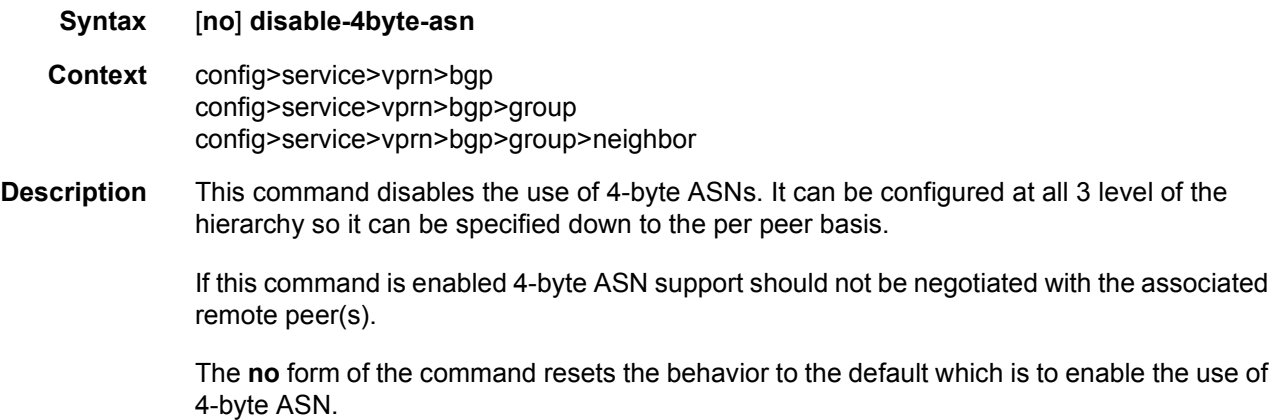

### disable-capability-negotiation

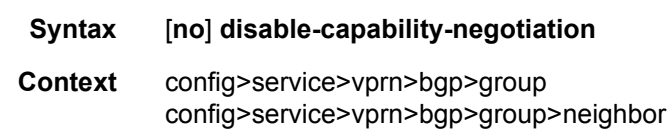

**Description** This command disables the exchange of capabilities. When command is enabled and after the peering is flapped, any new capabilities are not negotiated and strictly supports IPv4 routing exchanges with that peer.

> The **no** form of the command removes this command from the configuration and restores the normal behavior.

**Default** no disable-capability-negotiation

### disable-client-reflect

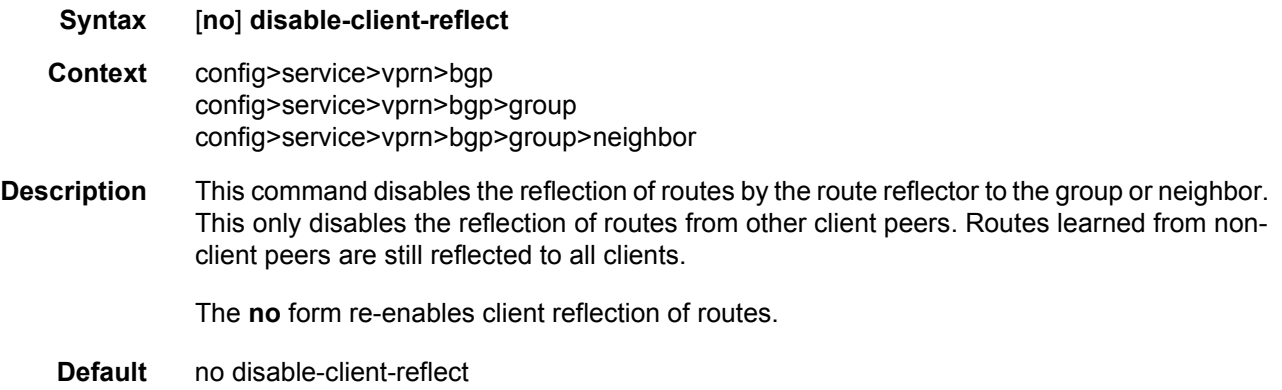

## disable-communities

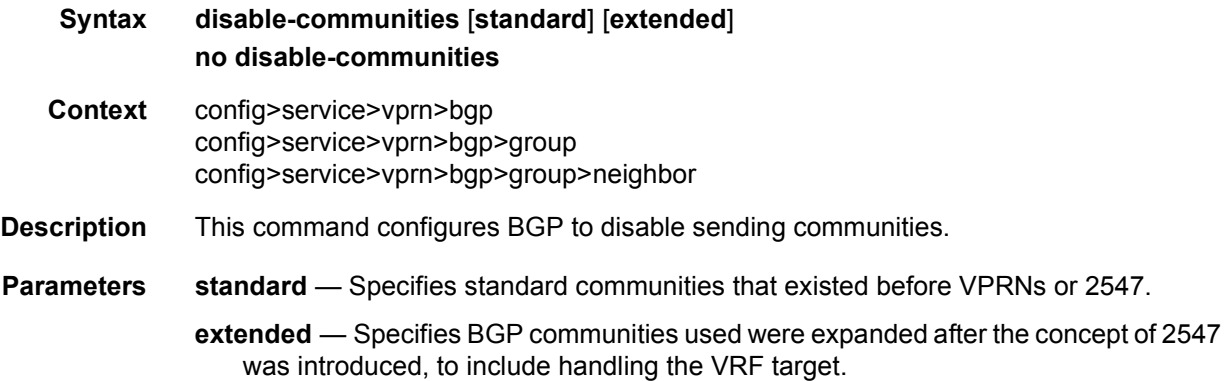

## disable-fast-external-failover

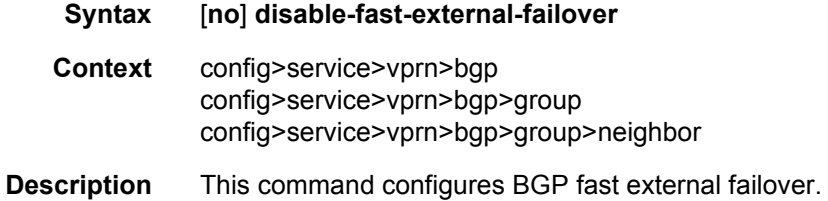

# dynamic-neighbor-limit

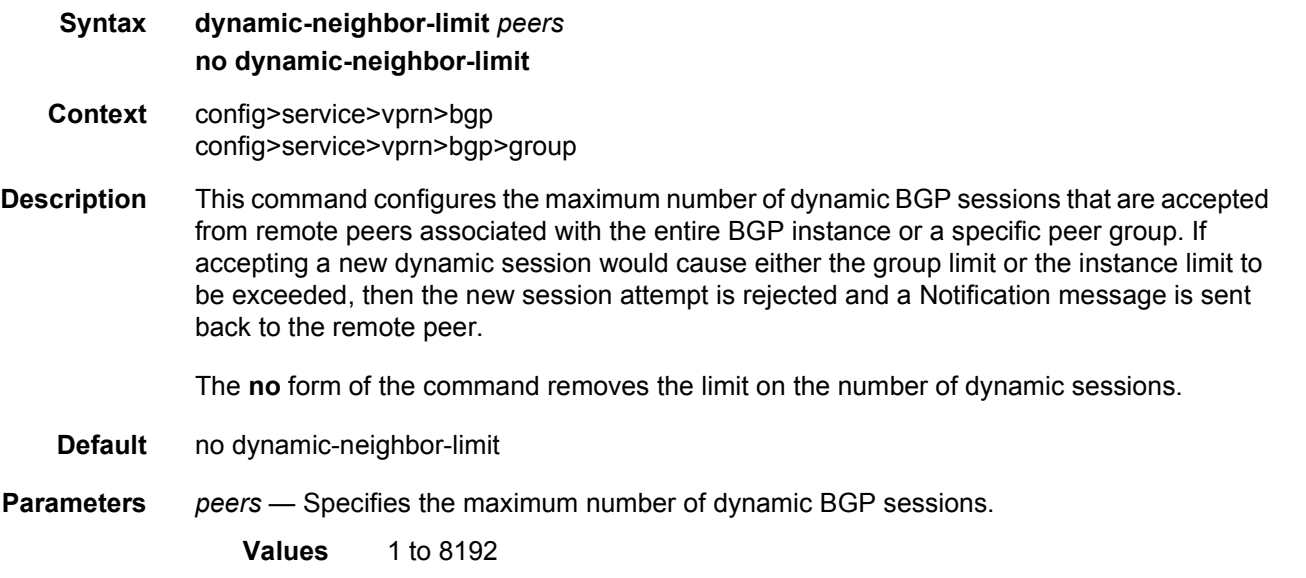

# dynamic-neighbor

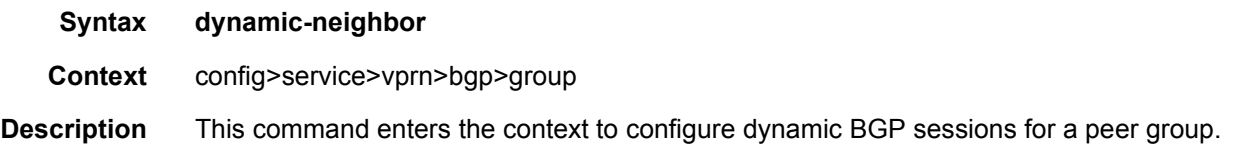

## prefix

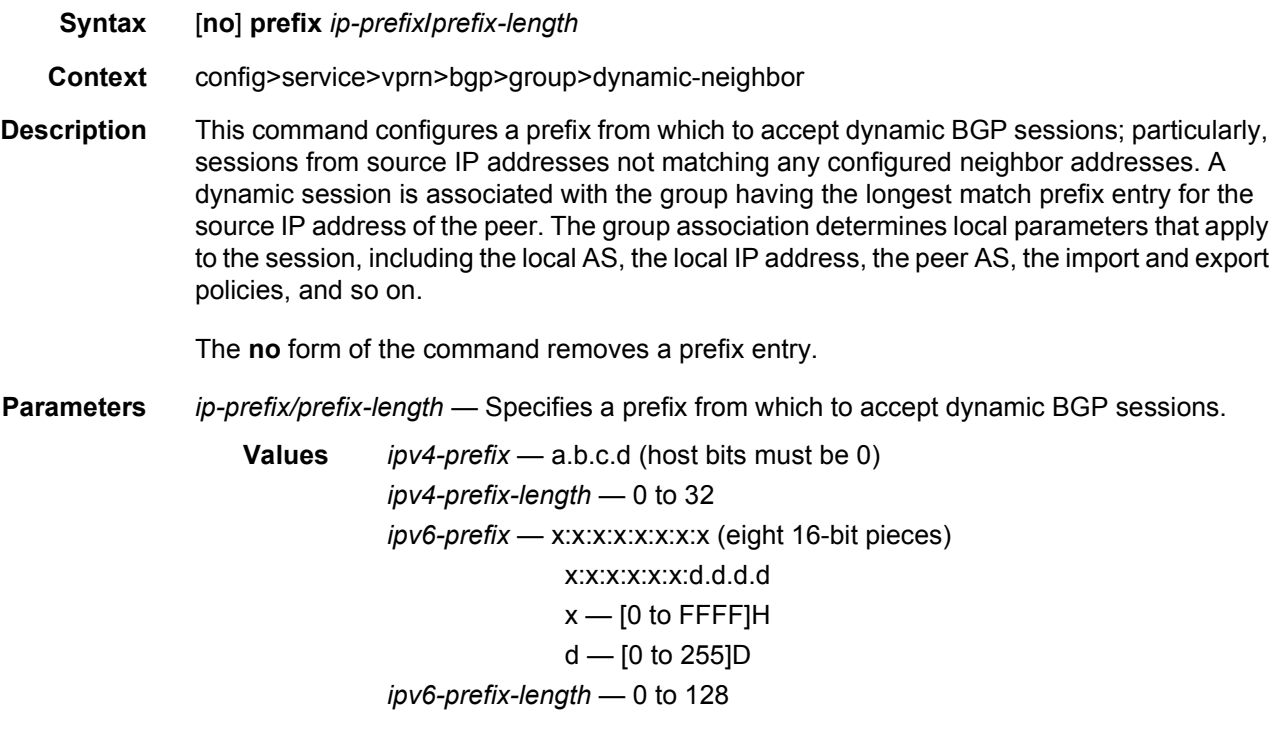

## eibgp-loadbalance

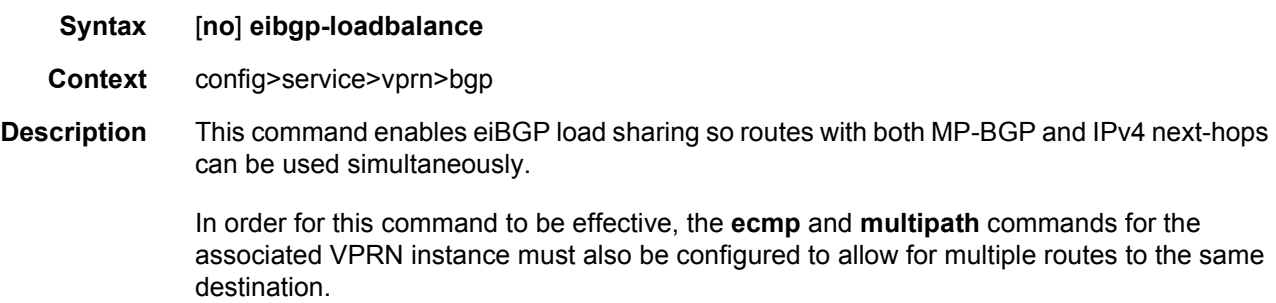

The **no** form of the command used at the global level reverts to default values.

**Default** no eibgp-loadbalance

## enable-bgp-vpn-backup

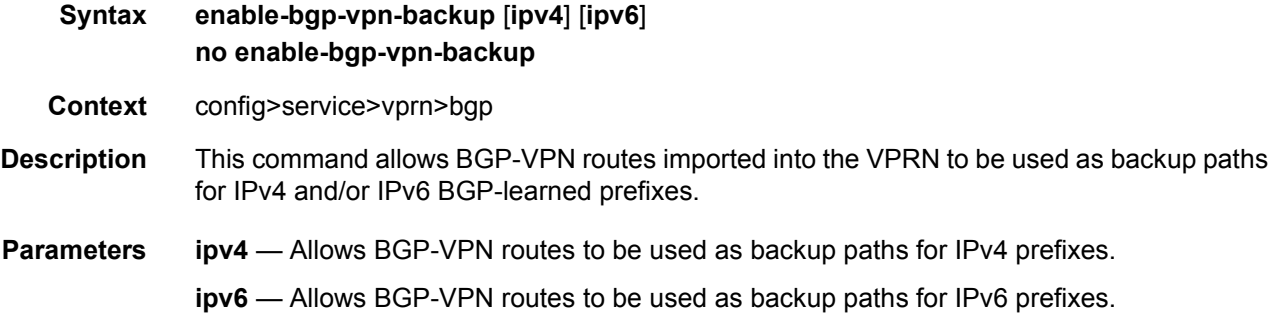

## ebgp-link-bandwidth

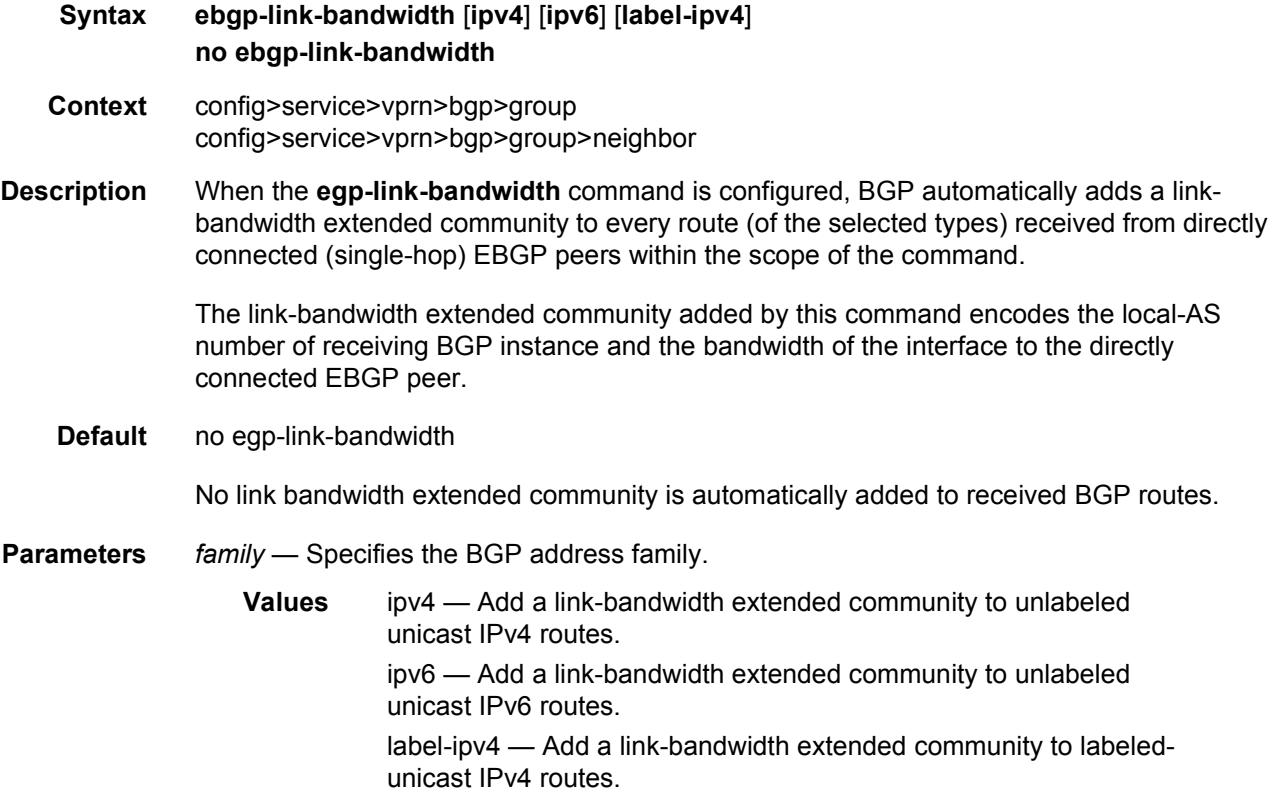

## enable-peer-tracking

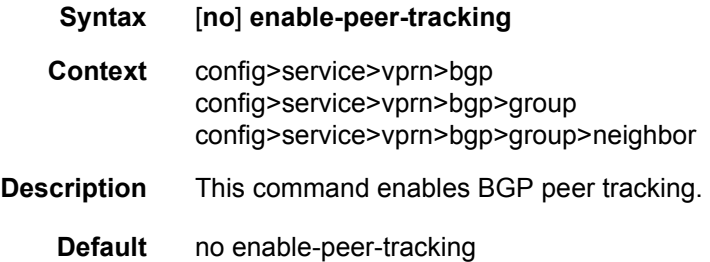

# graceful-restart

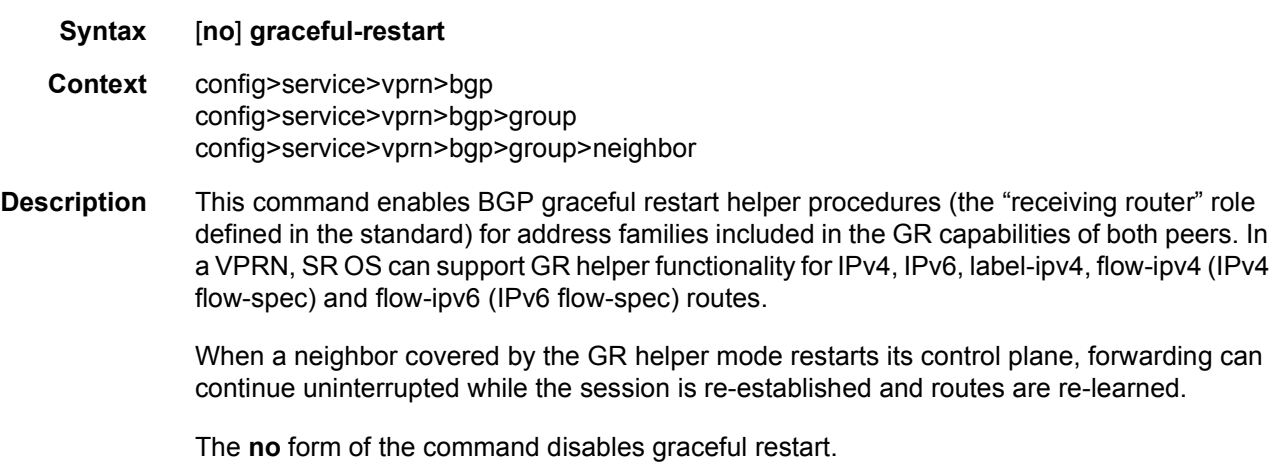

## enable-notification

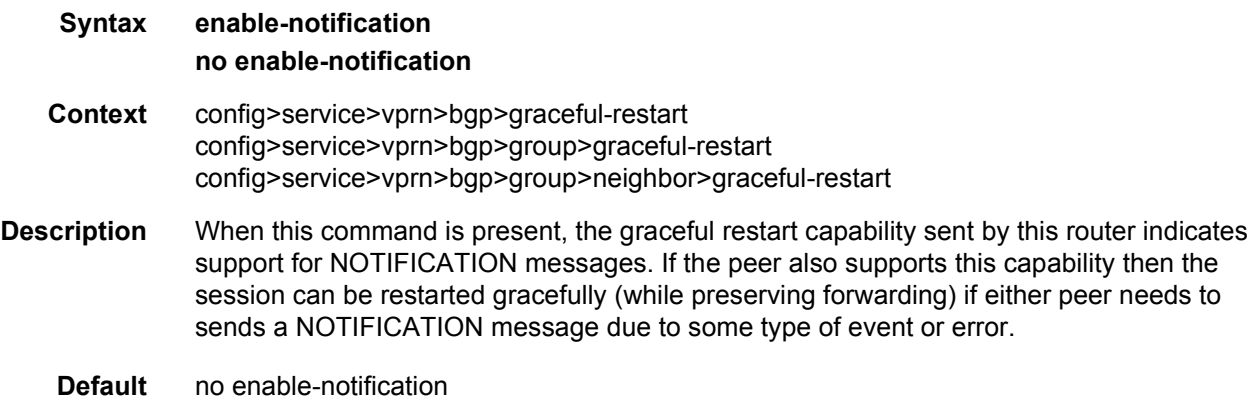

## long-lived

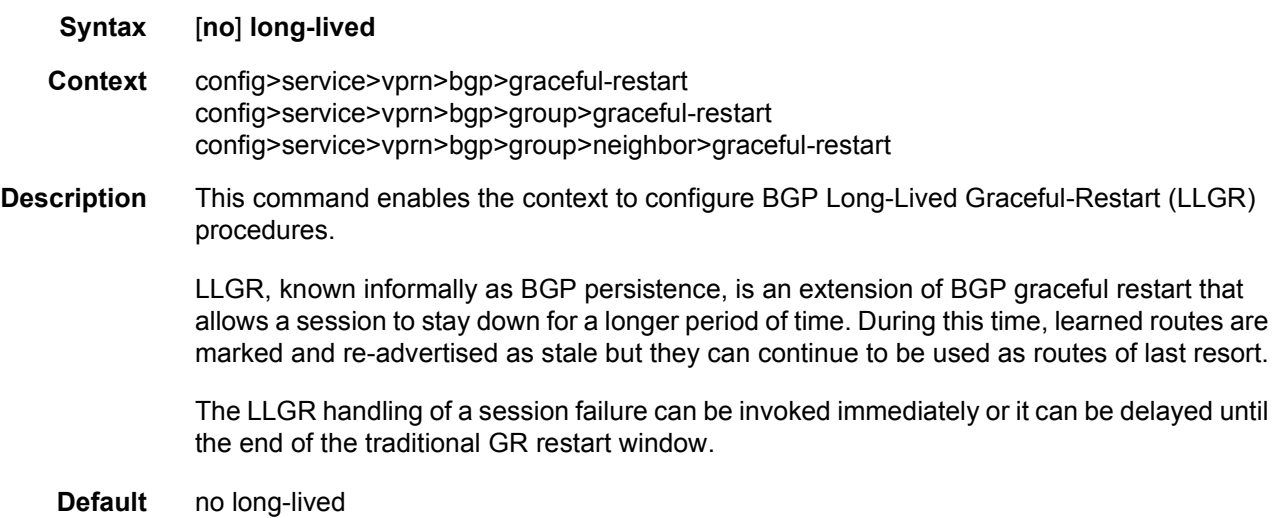

# advertise-stale-to-all-neighbors

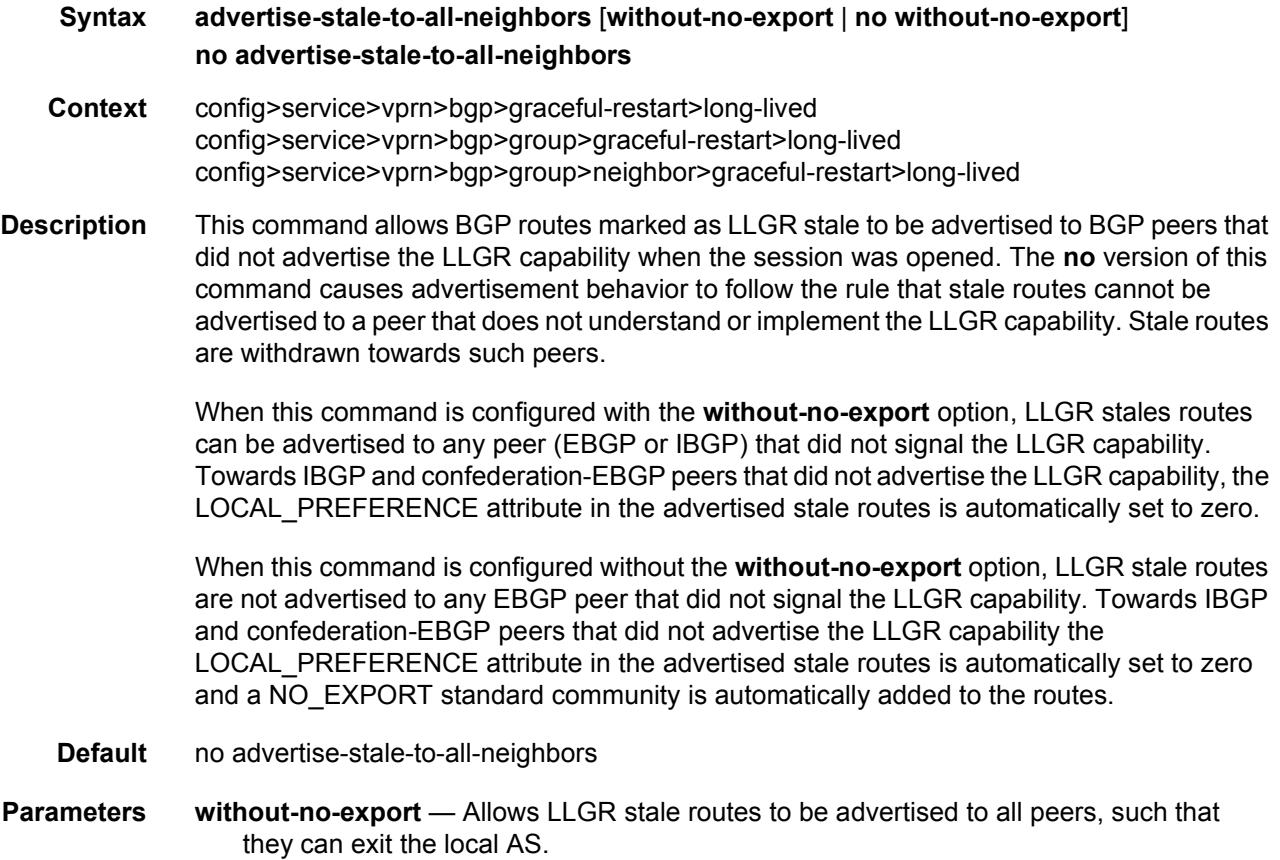

## advertised-stale-time

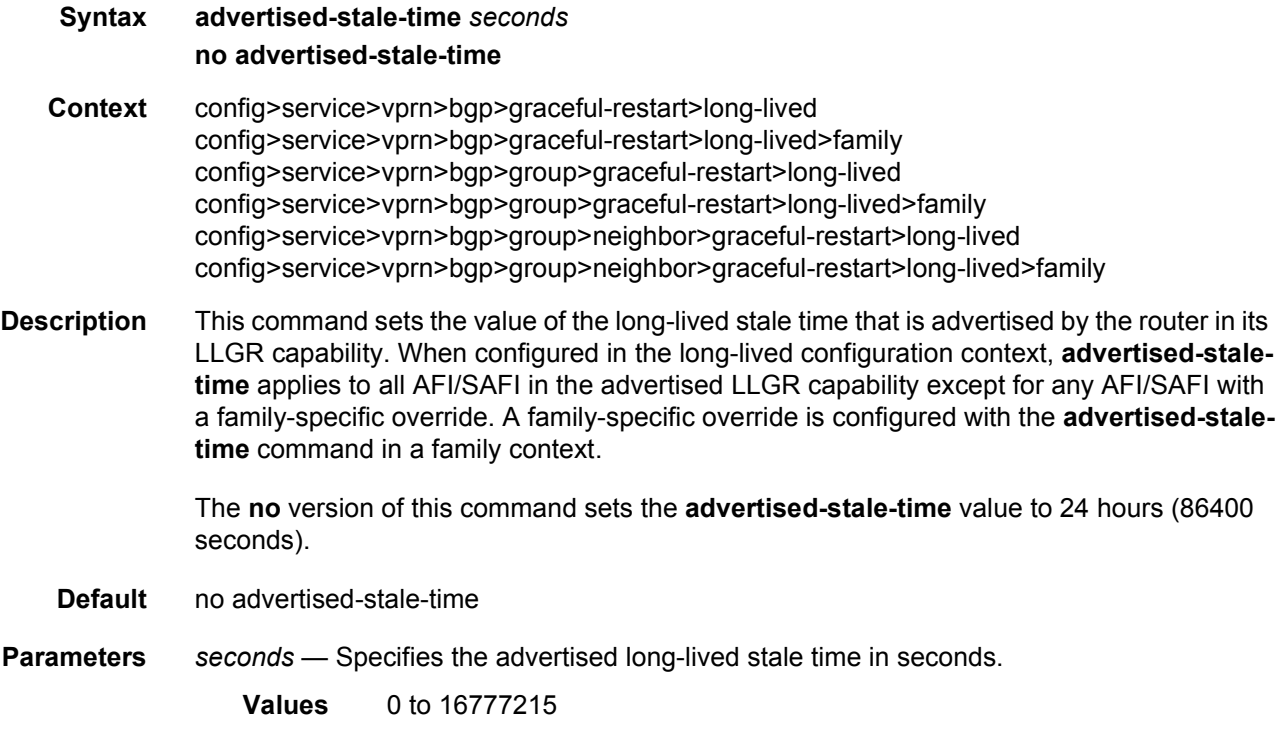

# family

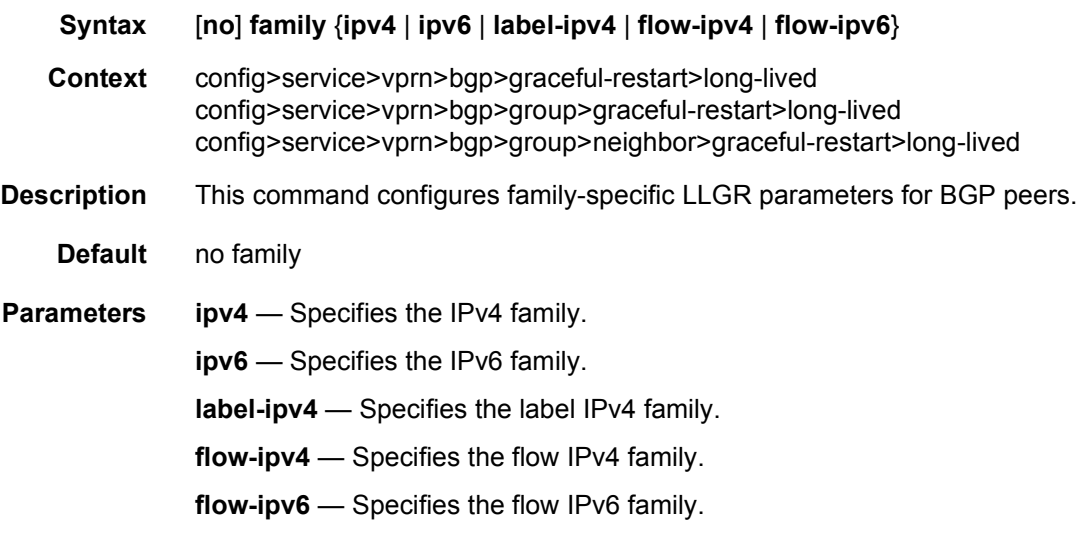

# helper-override-stale-time

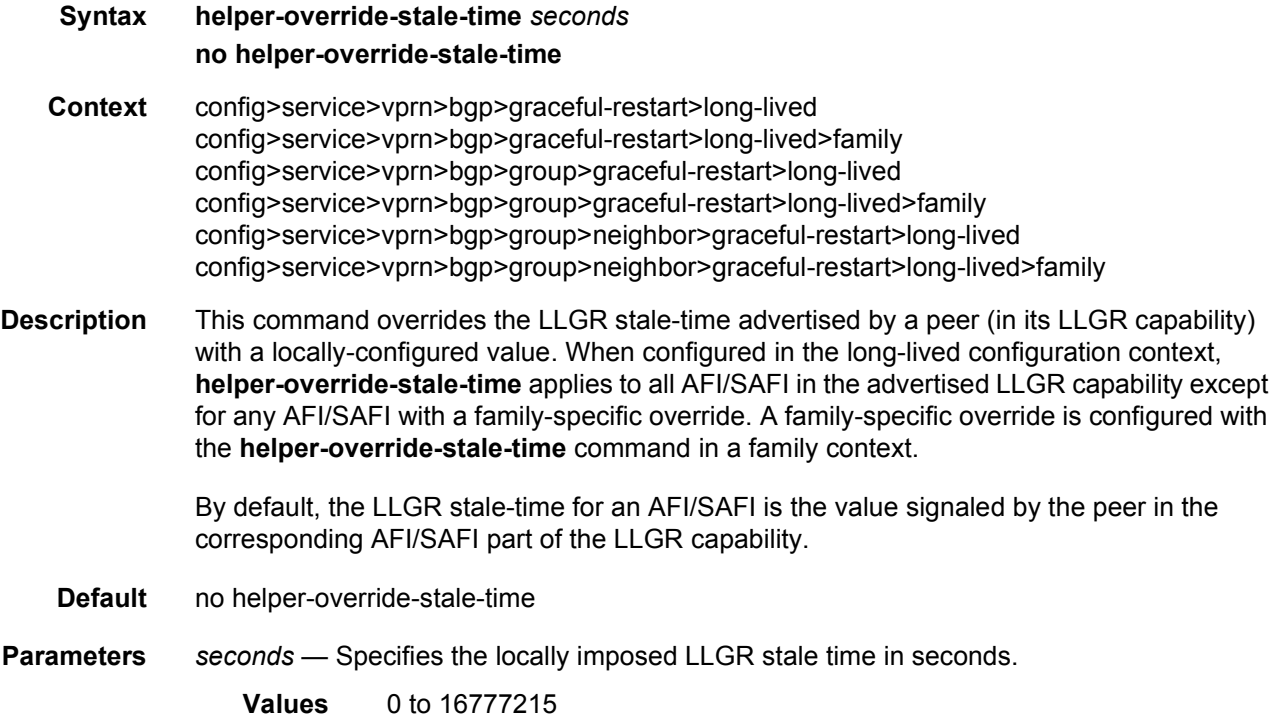

# forwarding-bits-set

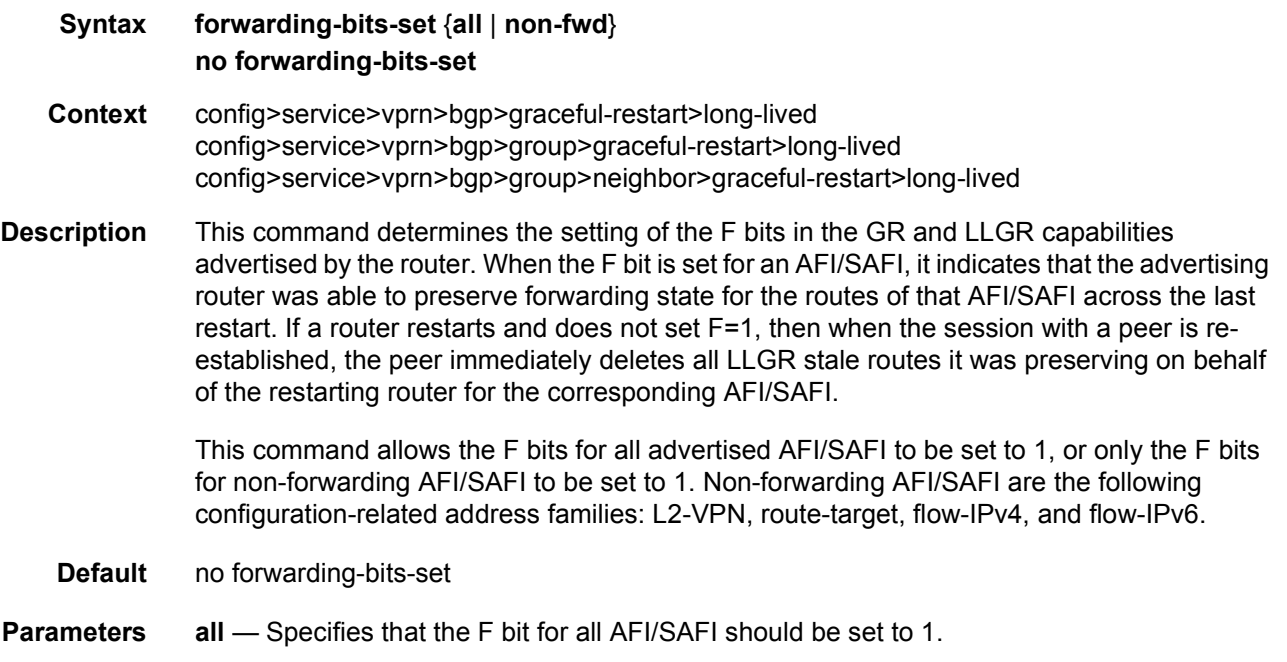

**non-fwd** — Specifies that the F bit for only non-forwarding AFI/SAFI should be set to 1. These AFI/SAFI correspond to the following families: L2-VPN, route-target, flow-IPv4, and flow-IPv6.

## helper-override-restart-time

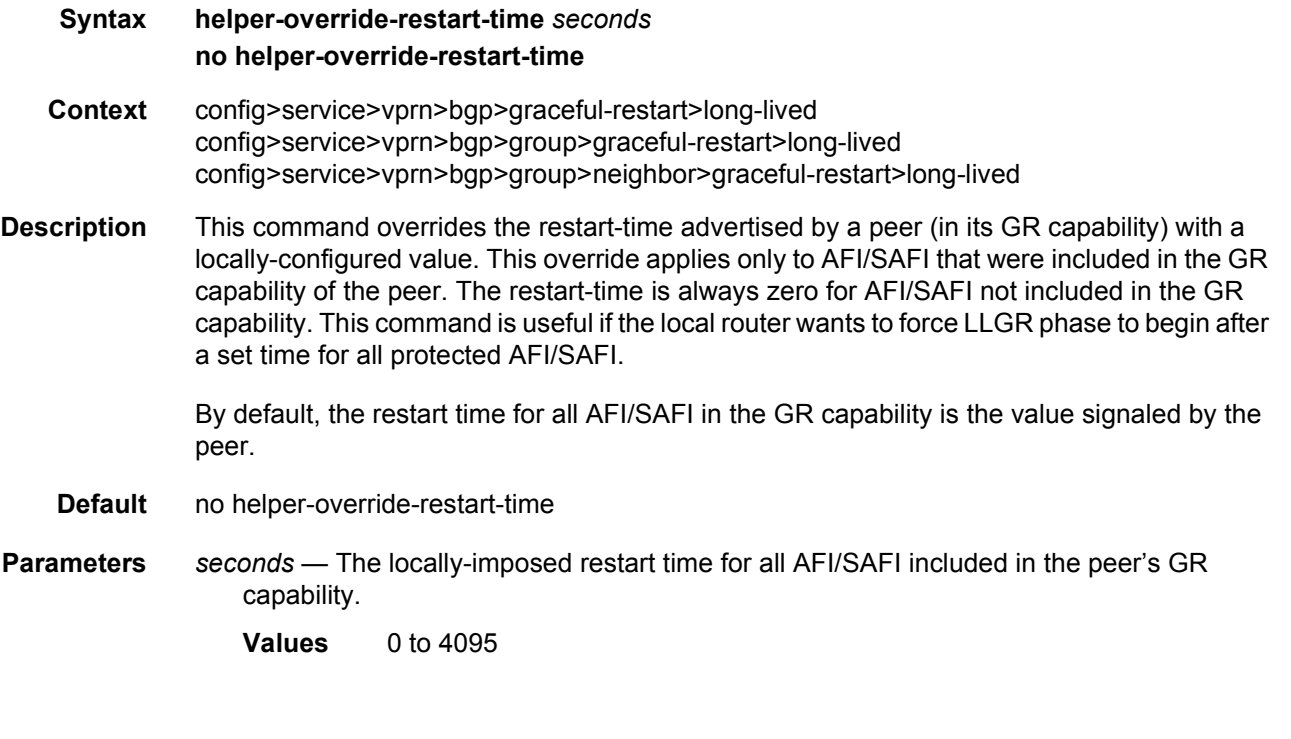

### restart-time

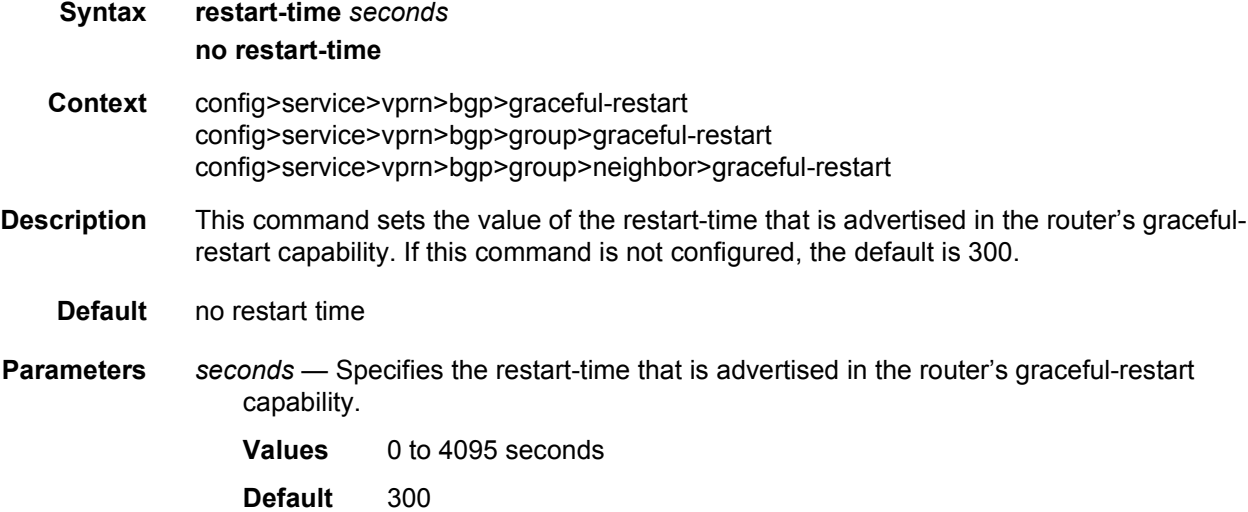
#### stale-routes-time

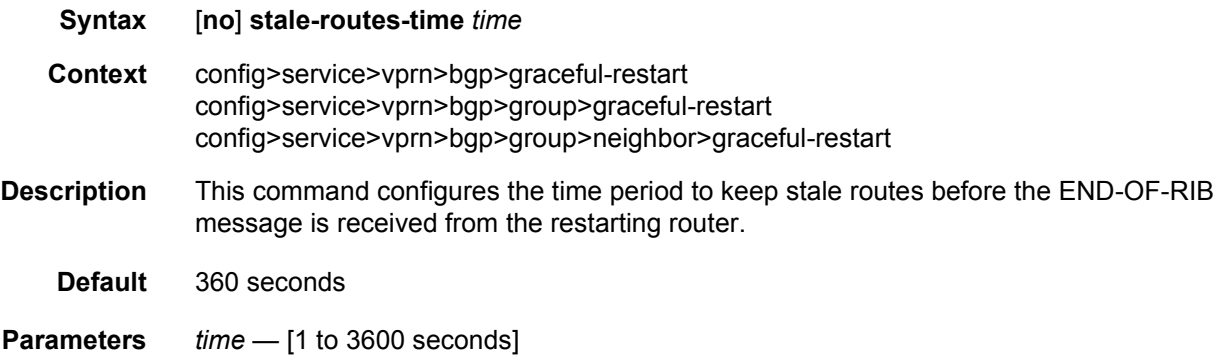

### enforce-first-as

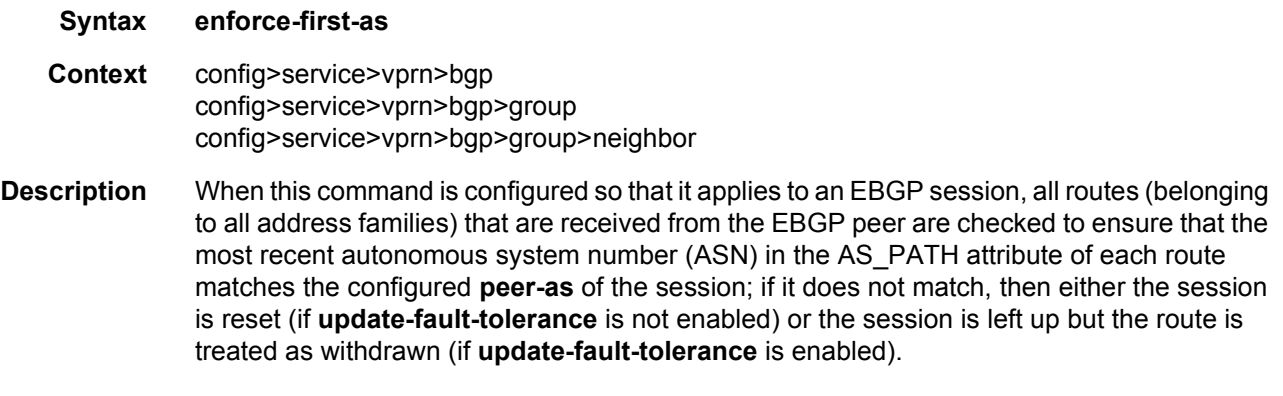

Enabling or disabling this command on a session that is already up does not flap the session. When **enforce-first-as** is enabled, previously received routes are not checked for compliance with the rule. Enforcement applies only to routes received after the command is enabled and stops when the command is disabled.

### error-handling

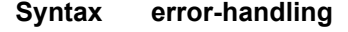

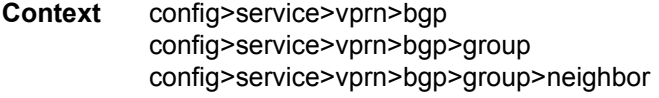

**Description** This command specifies whether the error handling mechanism for optional transitive path attributes is enabled for this peer group.

### update-fault-tolerance

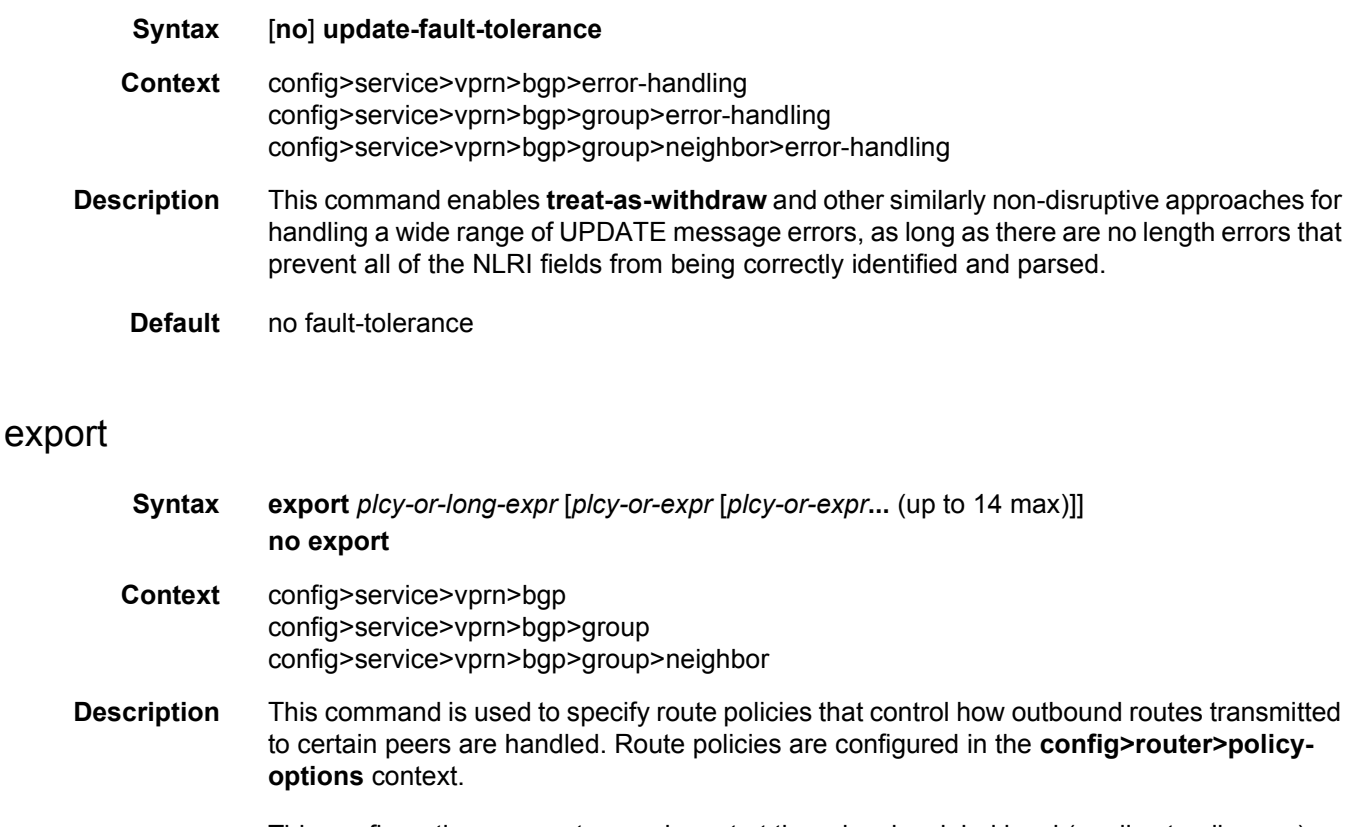

This configuration parameter can be set at three levels: global level (applies to all peers), group level (applies to all peers in a peer-group) or neighbor level (only applies to the specified peer). The most specific level is used.

The **export** command can reference up to 15 objects, where each object is either a policy logical expression or the name of a single policy. The objects are evaluated in the specified order to determine the modifications of each route and the final action to accept or reject the route.

Only one of the 15 objects referenced by the **export** command can be a policy logical expression consisting of policy names (enclosed in square brackets) and logical operators (AND, OR, NOT). The first of the 15 objects has a maximum length of 255 characters while the remaining 14 objects have a maximum length of 64 characters each.

When multiple **export** commands are issued, the last command entered overrides the previous command.

When an export policy is not specified, BGP-learned routes are advertised by default; non-BGP routes are not advertised.

The **no** form of this command removes the policy association.

**Default** no export

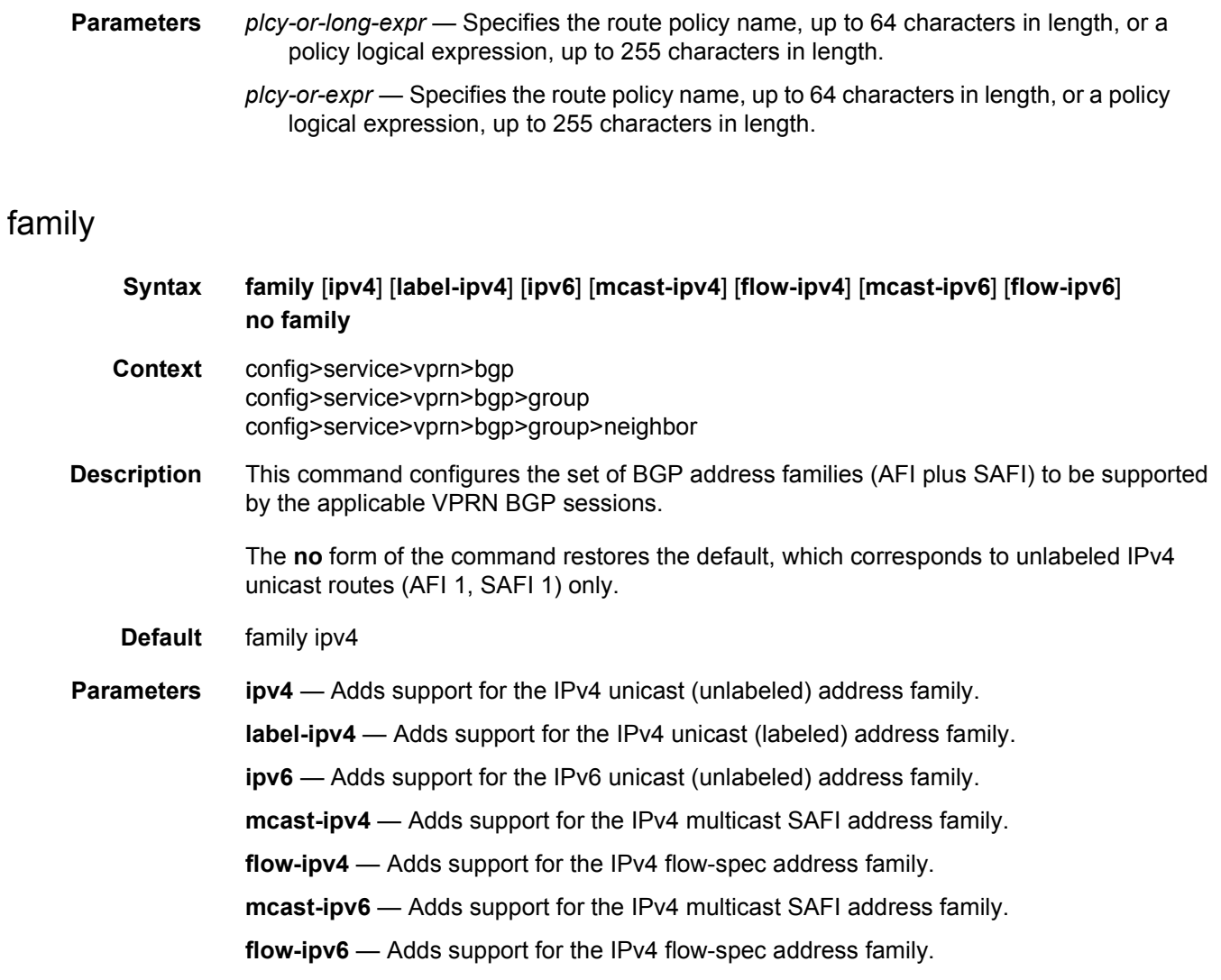

# flowspec

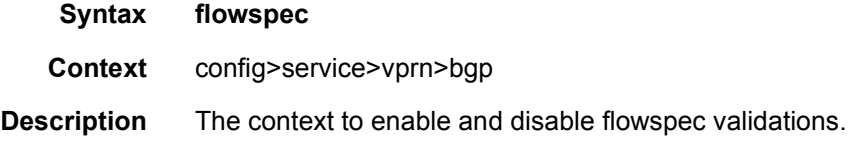

# validate-dest-prefix

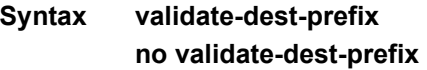

- **Context** config>service>vprn>bgp>flowspec
- **Description** This command enables or disables validation of received IPv4 and IPv6 flowspec routes that contain a destination-prefix subcomponent.

A flowspec route with a destination-prefix subcomponent is considered invalid if both of the following are true:

- it was originated outside the local AS of the receiving BGP router
- the neighbor AS of the flowspec route does not match the neighbor AS of the best match BGP (unicast) route for the destination prefix or the neighbor AS of any longer match BGP (unicast) route for the destination prefix

 An invalid route is retained in the BGP but it is not used for filtering traffic or propagated to other BGP routers.

The **no** form of the command disables the validation procedure based on destination-prefix.

**Default** no validate-dest-prefix

#### group

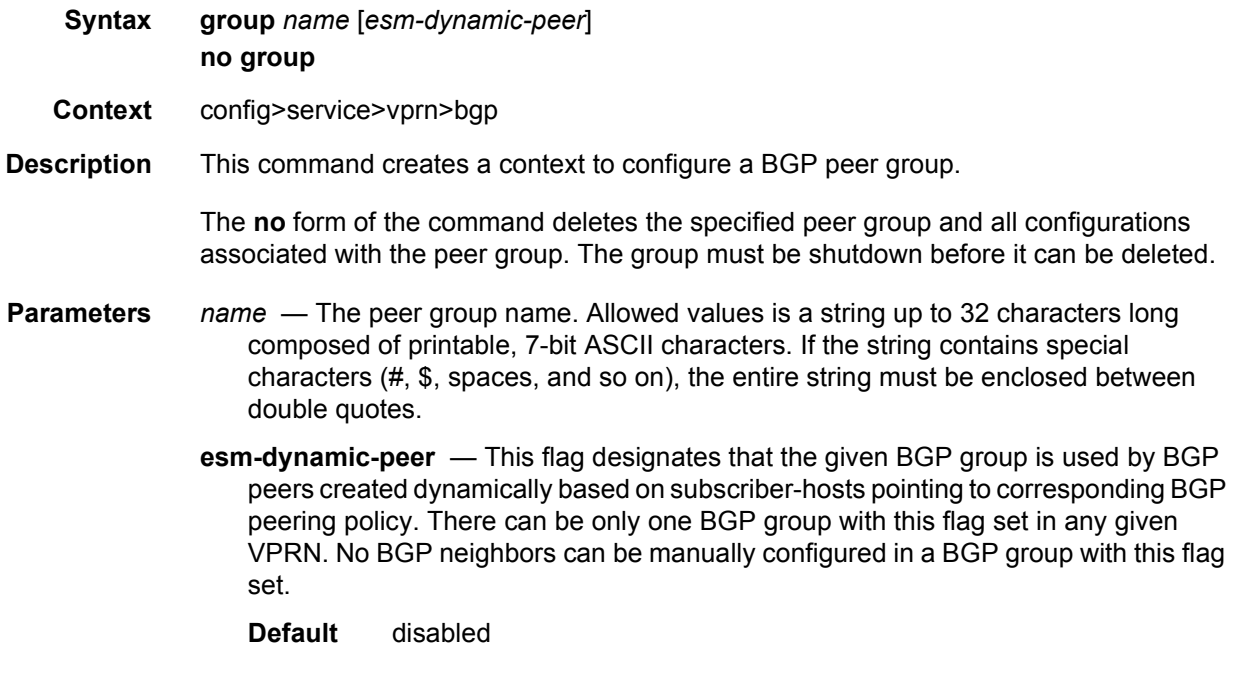

### neighbor

**Syntax** [**no**] **neighbor** *ip-address*

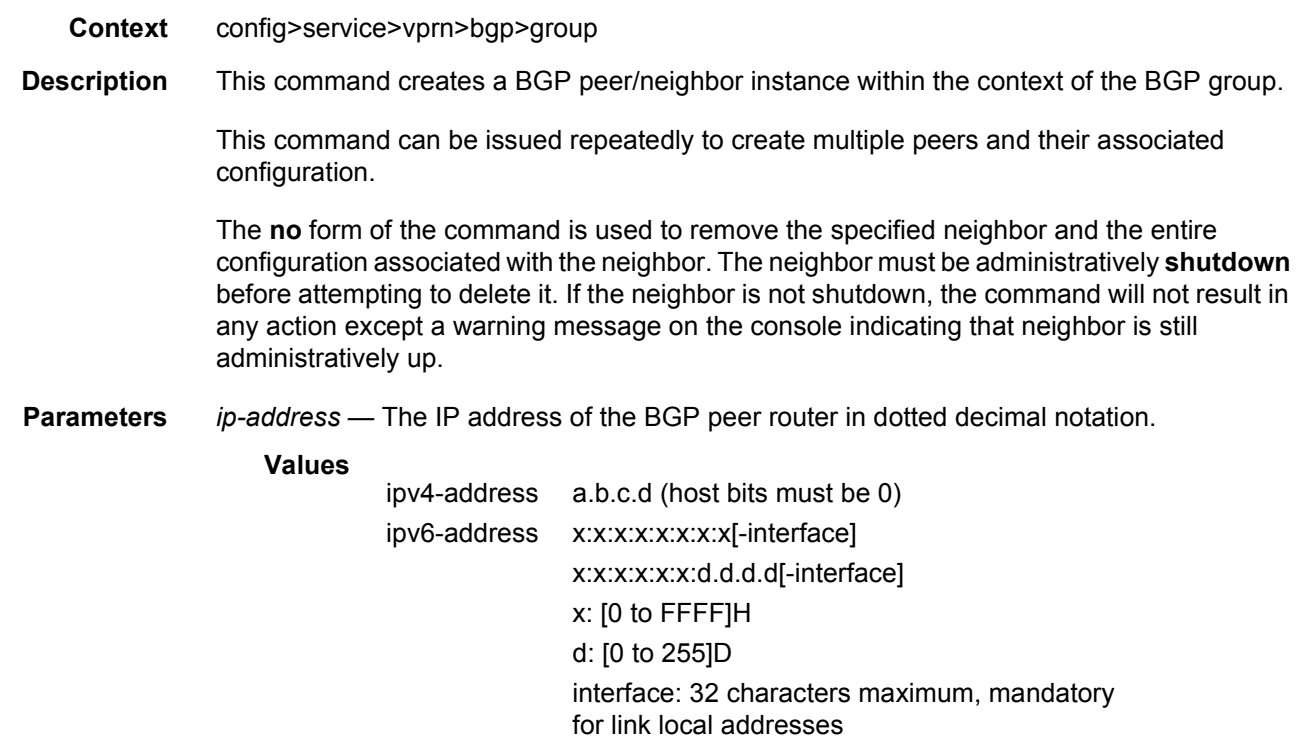

The ipv6-address applies to the 7750 SR only.

# family

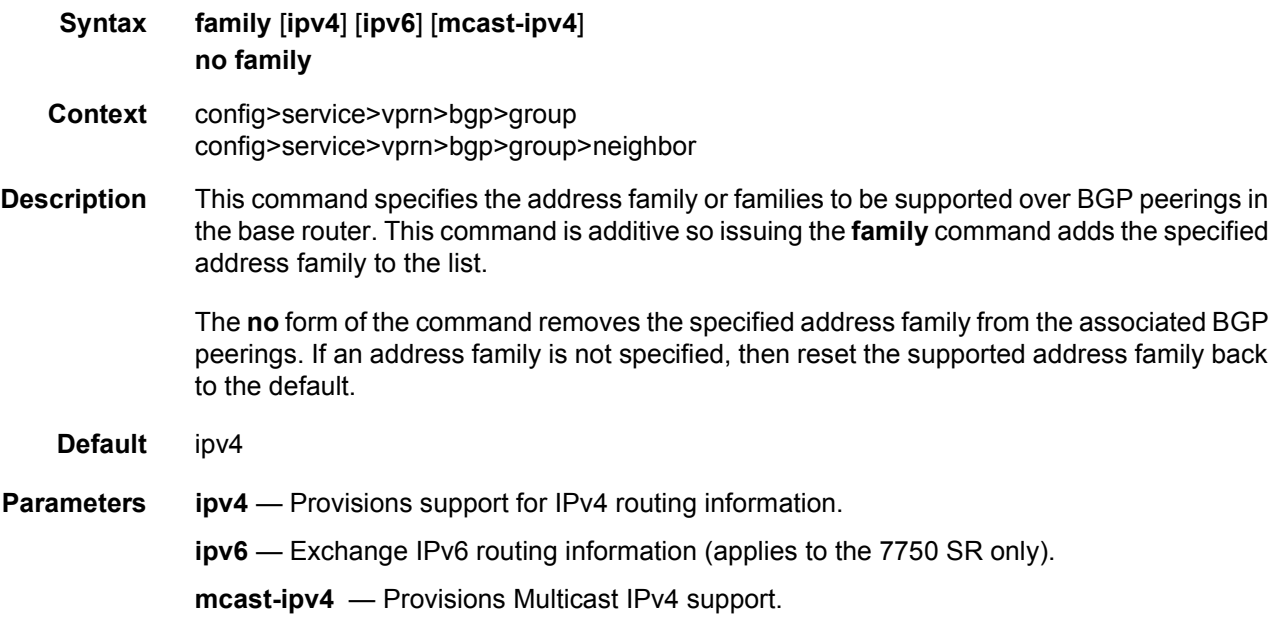

## <span id="page-941-0"></span>hold-time

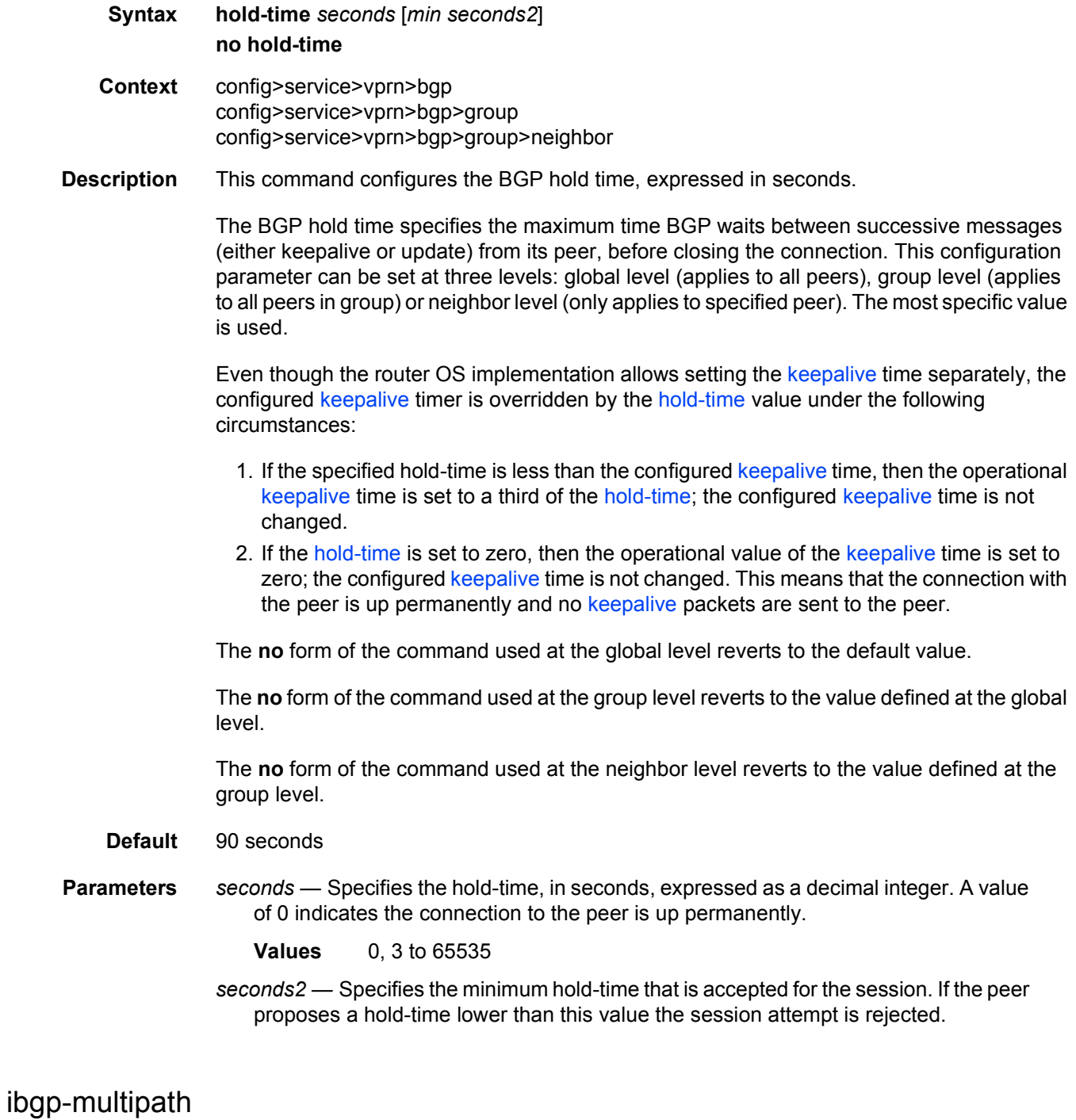

# **Syntax** [**no**] **ibgp-multipath**

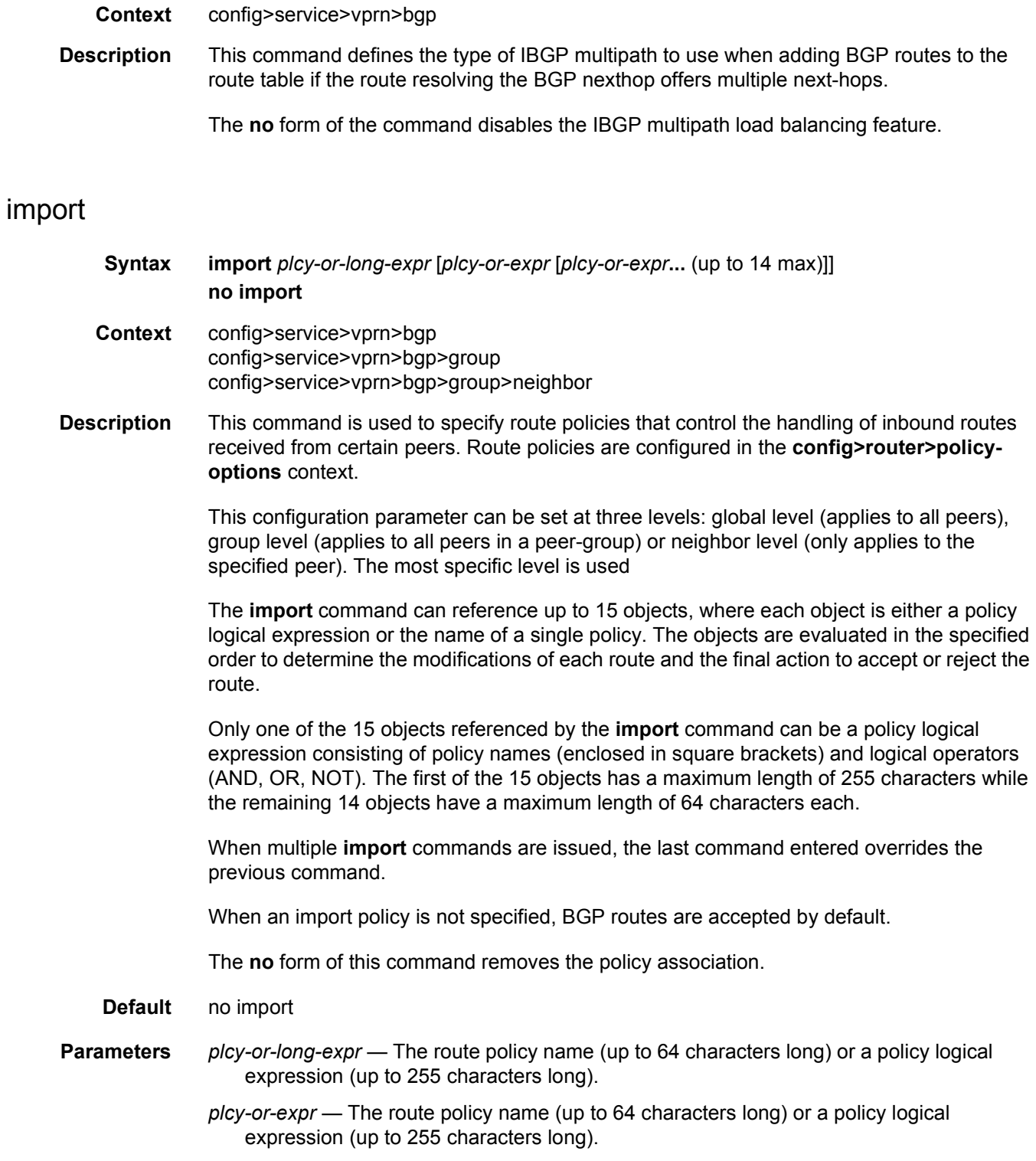

# <span id="page-943-0"></span>keepalive

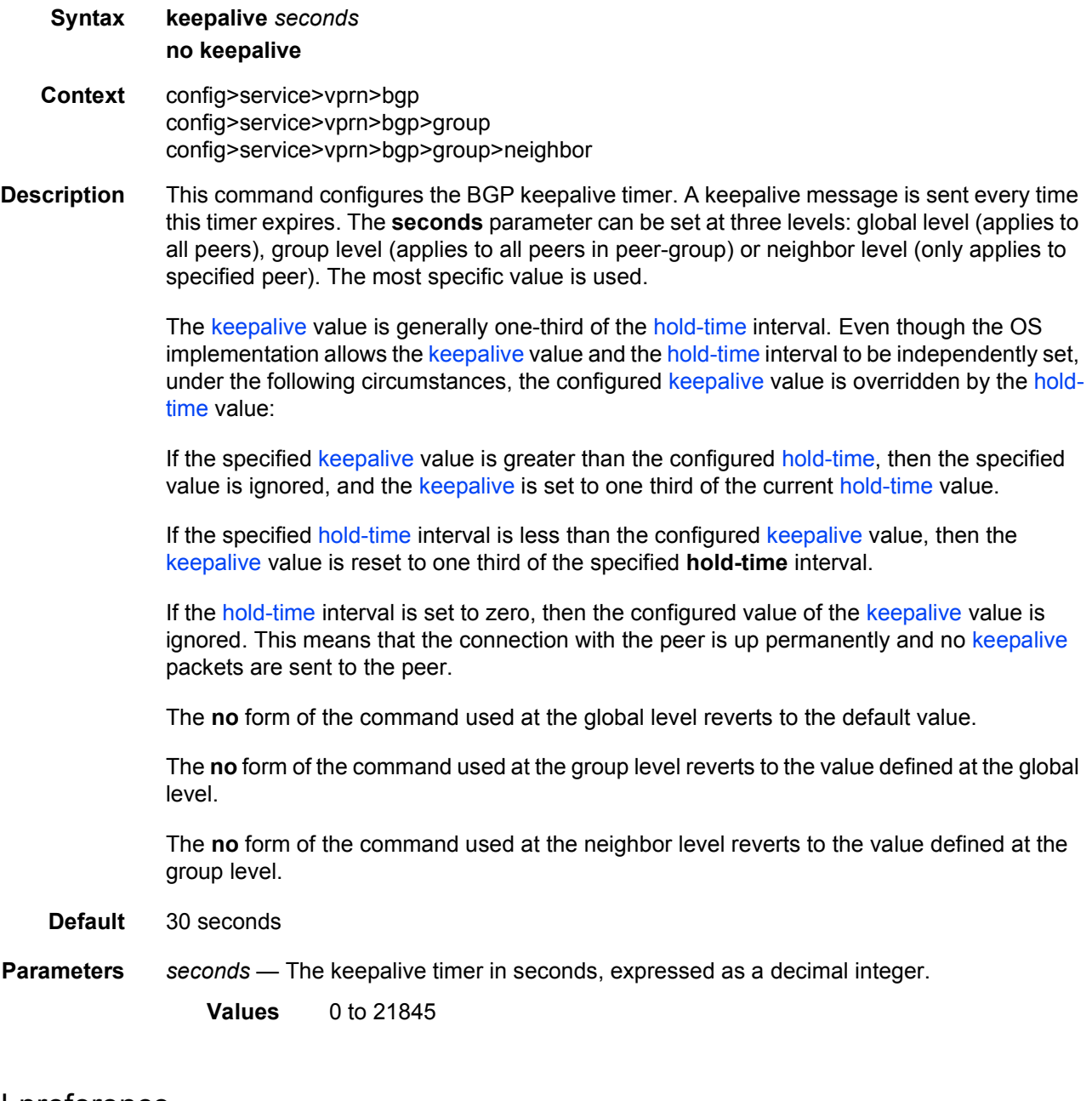

# label-preference

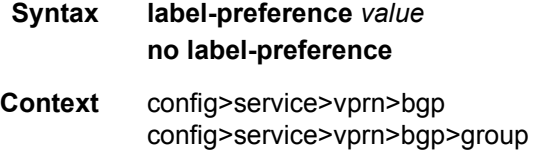

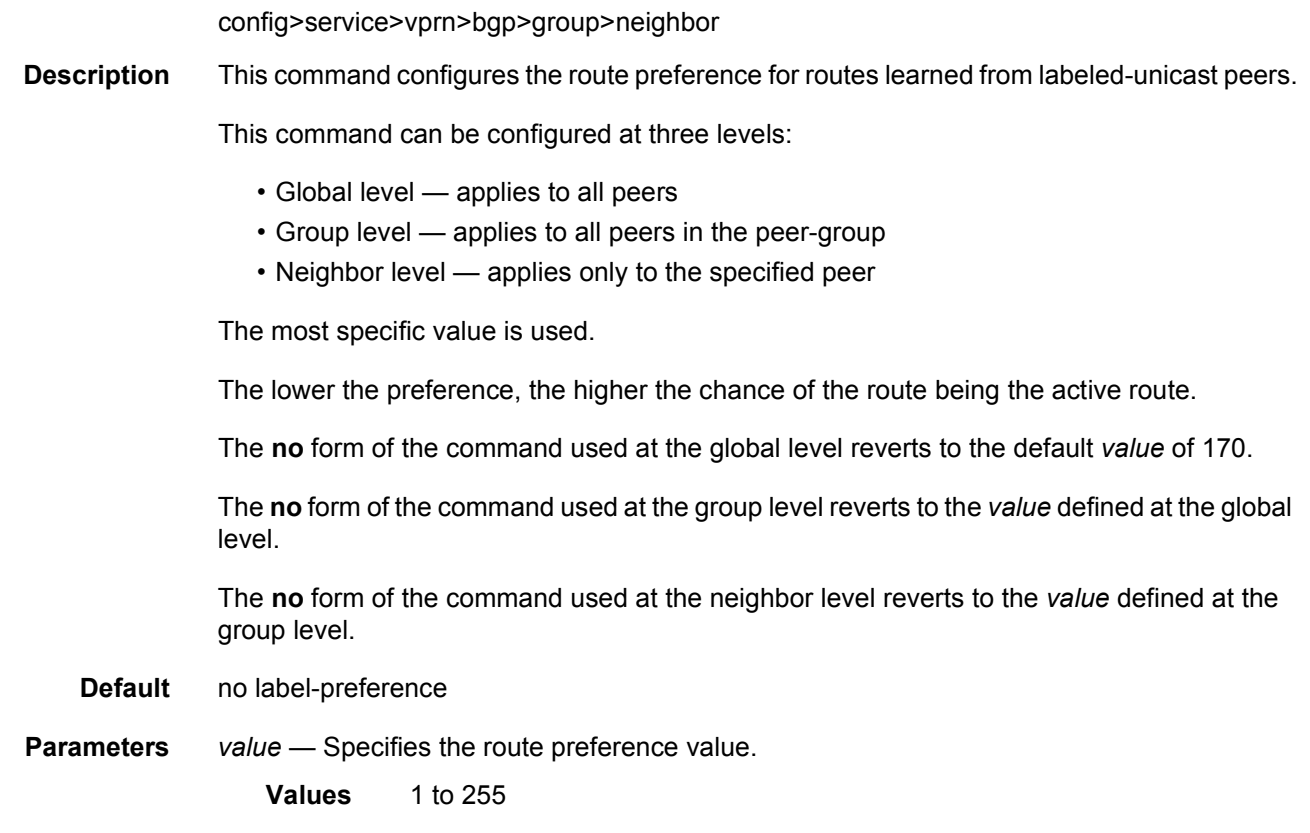

# local-address

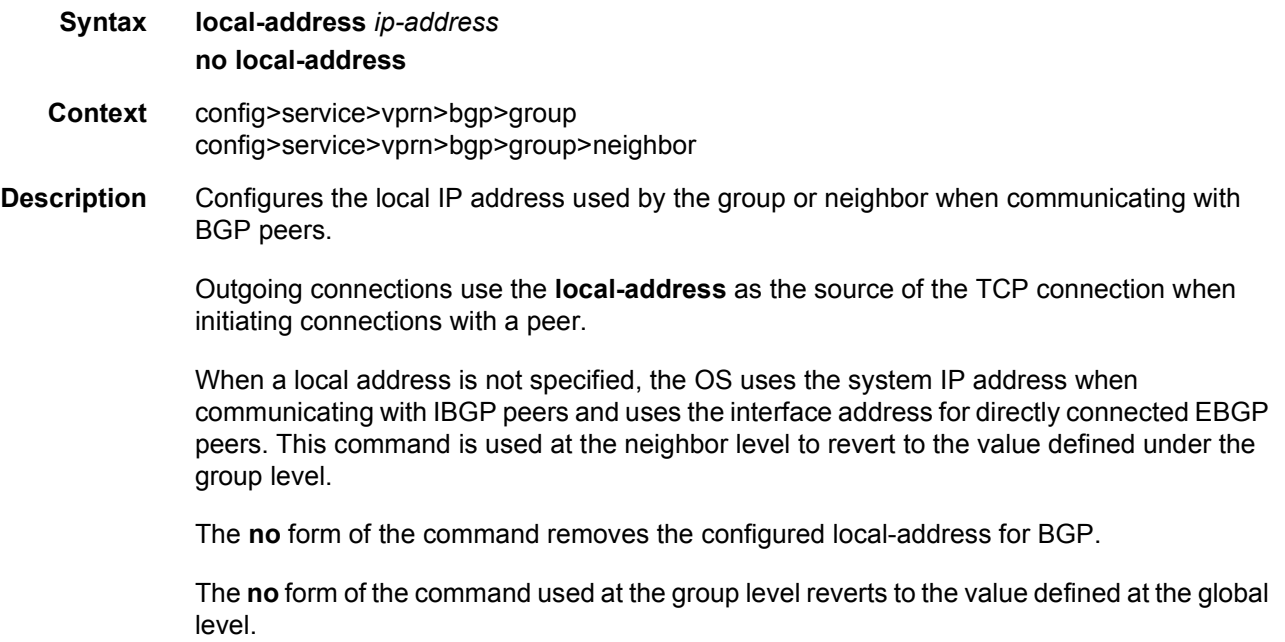

The **no** form of the command used at the neighbor level reverts to the value defined at the group level.

- **Parameters no local-address**  The router ID is used when communicating with IBGP peers and the interface address is used for directly connected EBGP peers.
	- *ip-address* The local address expressed in dotted decimal notation. Allowed values are a valid routable IP address on the router, either an interface or system IP address.

#### local-as

- **Syntax local-as** *as-number* [**private**] [**no-prepend-global-as**] **no local-as**
- **Context** config>service>vprn>bgp config>service>vprn>bgp>group config>service>vprn>bgp>group>neighbor

#### **Description** This command configures a BGP virtual autonomous system (AS) number.

In addition to the global AS number configured for BGP in the config>router>autonomoussystem context, a virtual (local) AS number can be configured to support various AS number migration scenarios. The local AS number is added to the to the beginning the as-path attribute ahead of the router's AS number.

This configuration parameter can be set at three levels: global level (applies to all EBGP peers), group level (applies to all EBGP peers in peer-group) or neighbor level (only applies to EBGP specified peer). Thus, by specifying this at each neighbor level, it is possible to have a separate local-as per EBGP session. The local-as command is not supported for IBGP sessions. When the optional **private** keyword is specified in the command the local-as number is not added to inbound routes from the EBGP peer that has **local-as** in effect.

When a command is entered multiple times for the same AS, the last command entered is used in the configuration. The **private** attribute can be added or removed dynamically by reissuing the command.

Changing the local AS at the global level in an active BGP instance causes the BGP instance to restart with the new local AS number. Changing the local AS at the global level in an active BGP instance causes BGP to re-establish the peer relationships with all peers in the group with the new local AS number. Changing the local AS at the neighbor level in an active BGP instance causes BGP to re-establish the peer relationship with the new local AS number.

This is an optional command and can be used in the following circumstance:

Provider router P is moved from AS1 to AS2. The customer router that is connected to P, however, is configured to belong to AS1. To avoid reconfiguring the customer router, the **local-as** value on router P can be set to AS1. Thus, router P adds AS1 to the as-path message for routes it advertises to the customer router.

the EBGP peer.

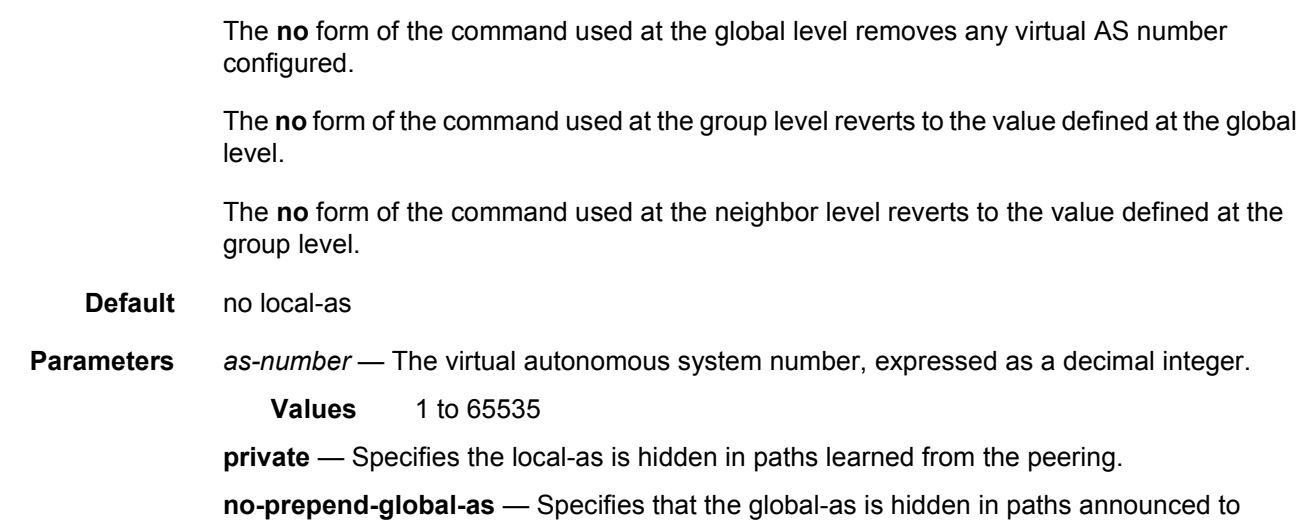

# local-preference

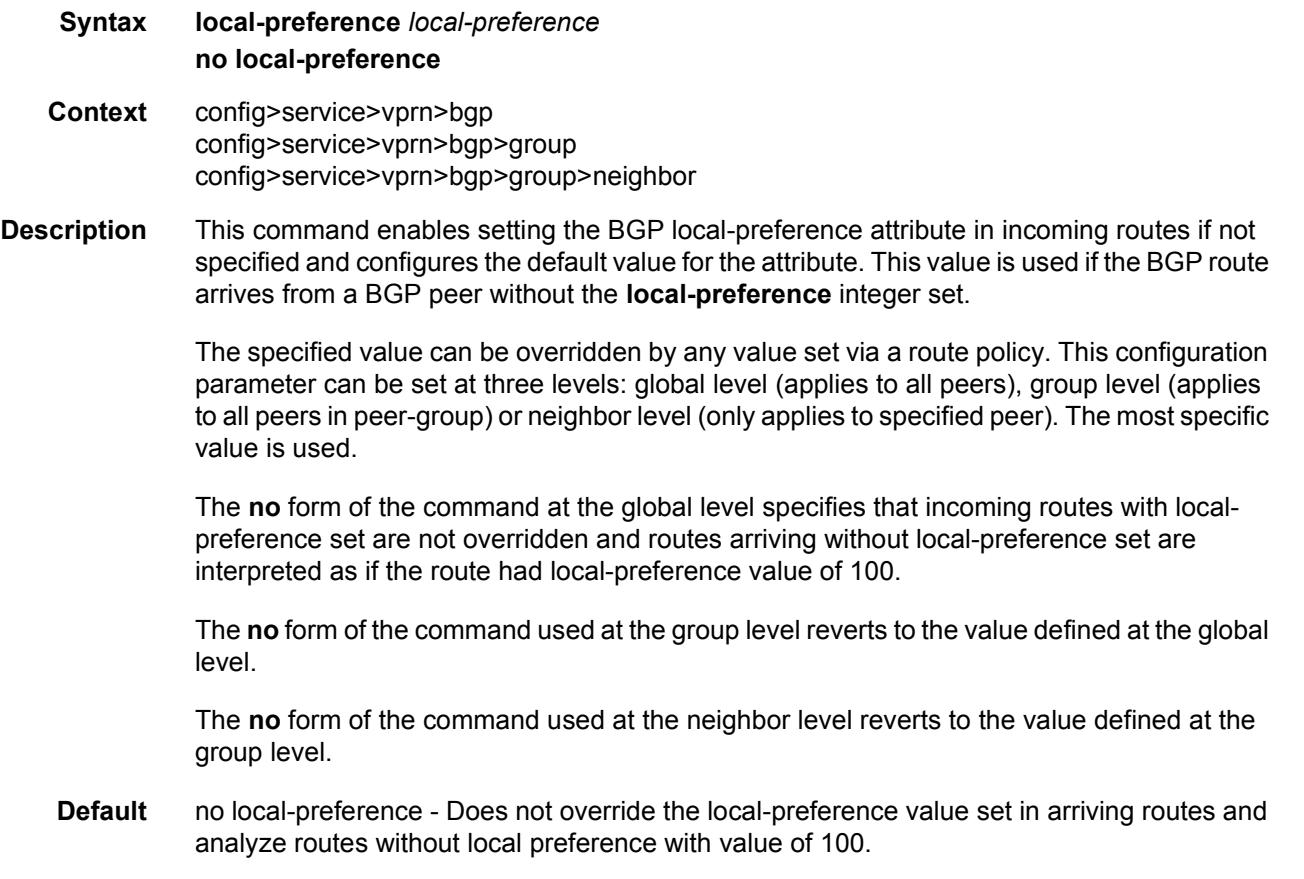

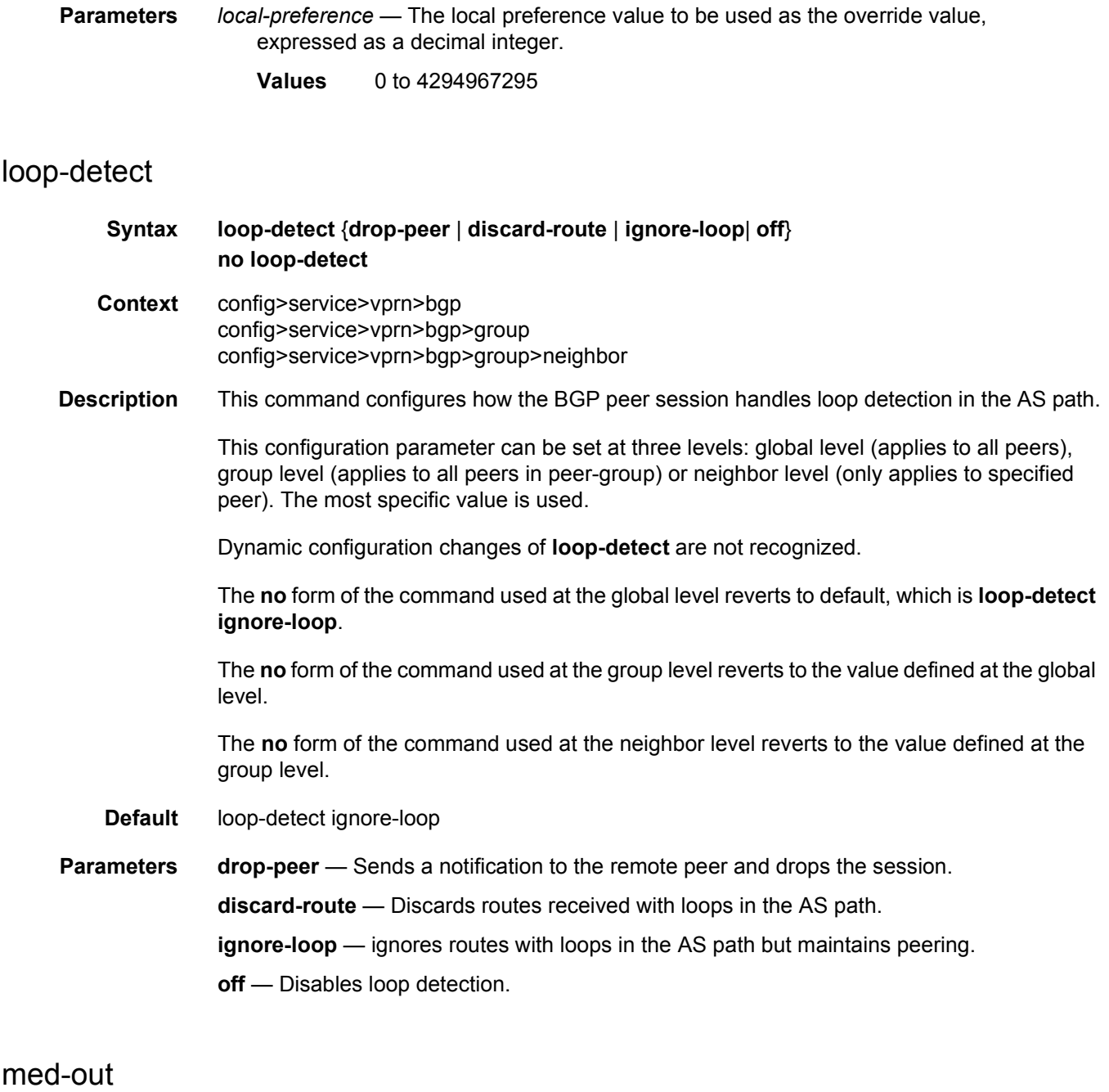

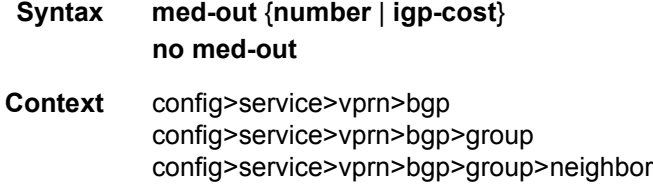

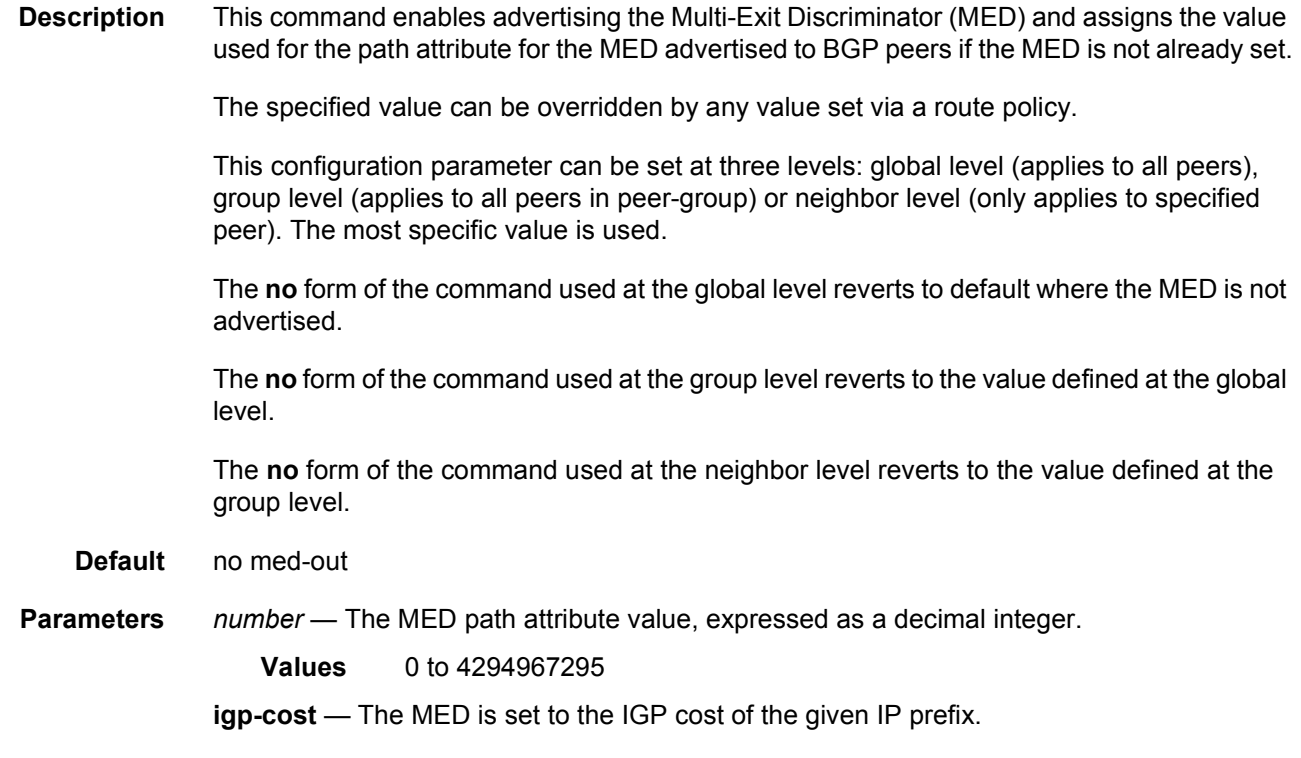

### min-route-advertisement

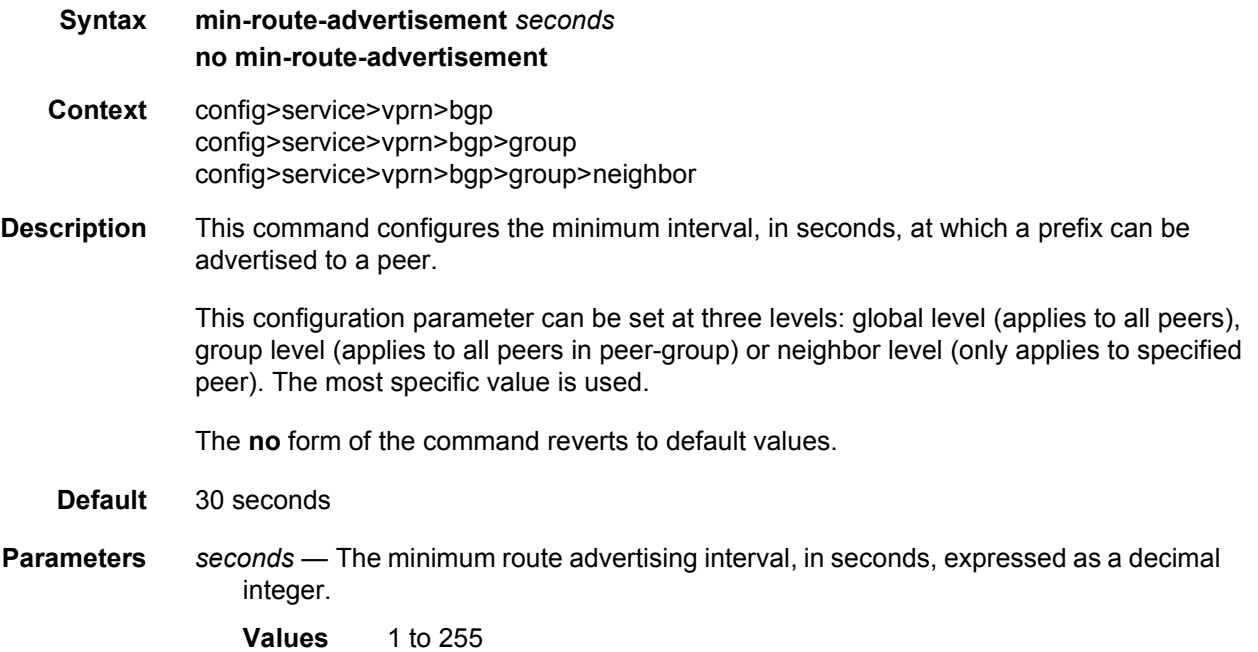

# multihop

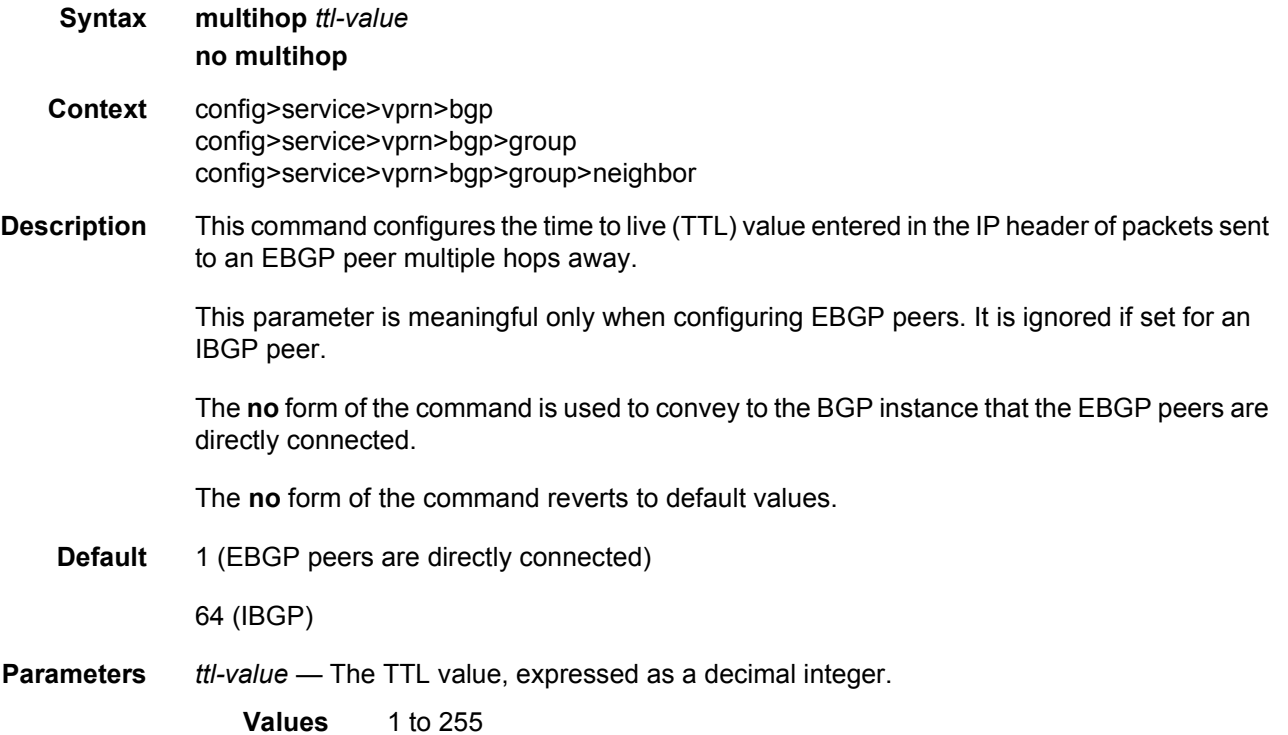

# multipath

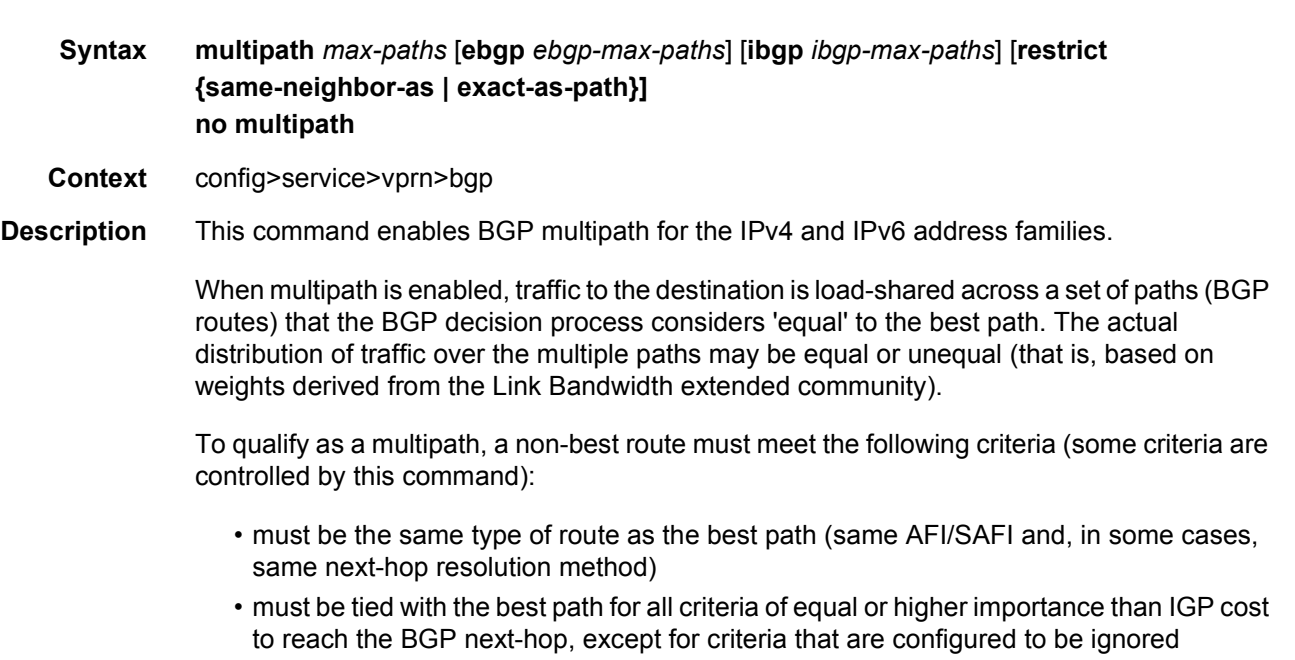

- must not have the same BGP next-hop as the best path or any other multipath
- must not cause the ECMP limit of the routing instance to be exceeded (configurable using the **ecmp** command to a value in the range 1-64)
- must not cause the configured *max-paths* limit of the BGP instance to be exceeded If the best path is an EBGP learned route and the **ebgp** option is present, the ebgp-maxpaths limit overrides the *max-paths* limit. If the best path is an IBGP learned route and the **ibgp** option is present, the *ibgp-max-paths* limit overrides the *max-paths* limit. All path limits are configurable up to a maximum of 64. Multipath is effectively disabled if a value is set to one
- must have the same neighbor AS in its AS path as the best path if the **restrict sameneighbor-as** option is configured

By default, any path with the same AS path length as the best path (regardless of neighbor AS) is eligible for multipath.

• must have the exact same AS path as the best path if the **restrict exact-as-path** option is configured

By default, any path with the same AS path length as the best path (regardless of the actual AS numbers) is eligible for multipath.

The **no** form of the command disables BGP multipath (equivalent to multipath 1).

#### **Default** no multipath

**Parameters** *max-paths* — The maximum number of multipaths per prefix/NLRI if *ebgp-max-paths* or *ibgp-max-paths* does not apply.

**Values** 1 to 64

*ebgp-max-paths* — The maximum number of multipaths per prefix/NLRI when the best path is an EBGP-learned route.

**Values** 1 to 64

*ibgp-max-paths* — The maximum number of multipaths per prefix/NLRI when the best path is an IBGP-learned route.

**Values** 1 to 64

- **same-neighbor-as** The non-best path must have the same neighbor AS in its AS path as the best path.
- **exact-as-path-as** The non-best path must have the exact same AS path as the best path.

#### next-hop-resolution

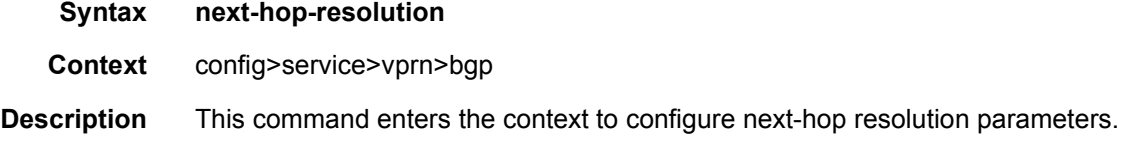

# next-hop-self

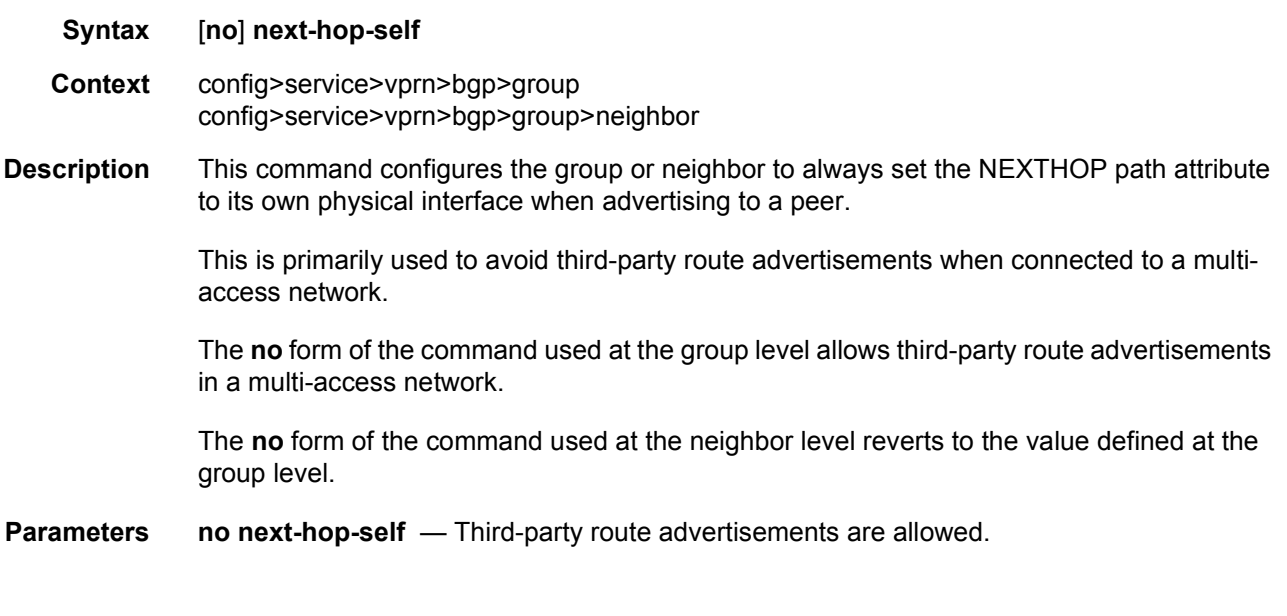

### passive

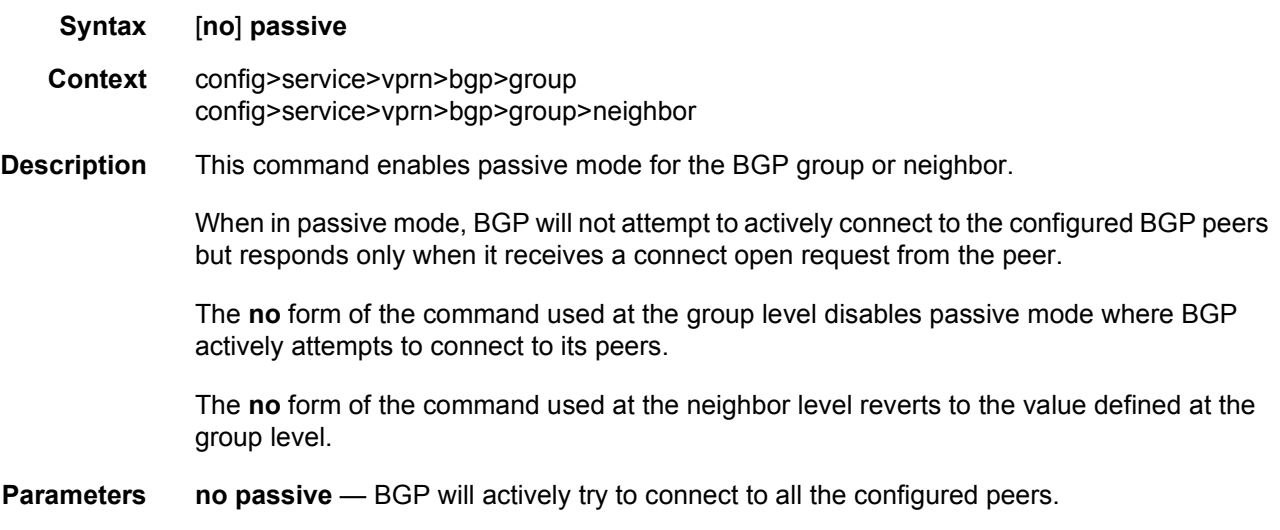

#### peer-as

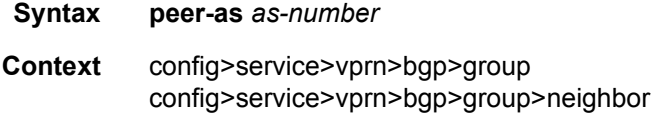

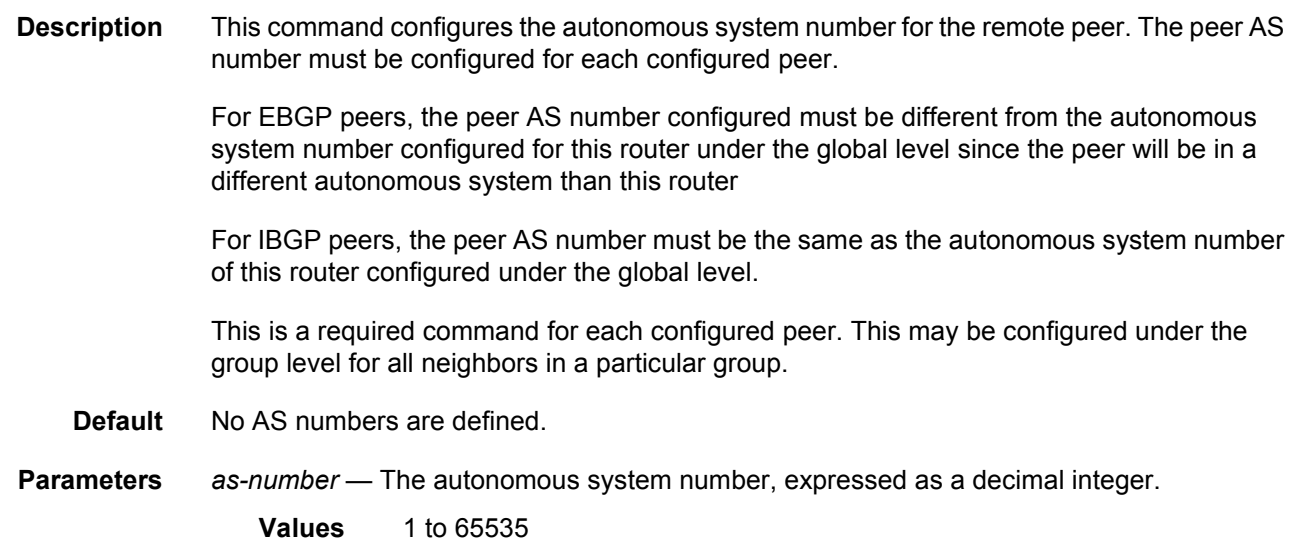

# policy

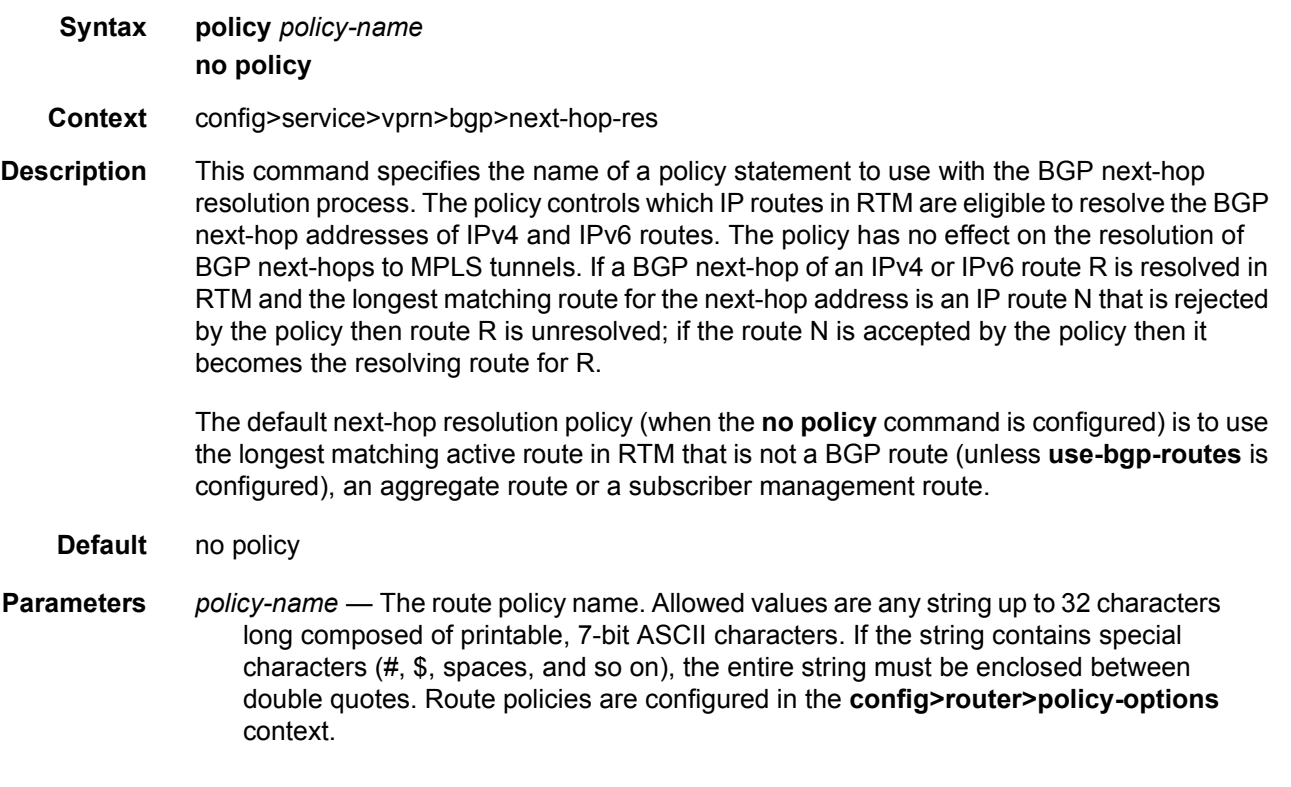

#### peer-tracking-policy

#### **Syntax peer-tracking-policy policy-name no peer-tracking-policy**

**Context** config>service>vprn>bgp

**Description** This command specifies the name of a policy statement to use with the BGP peer-tracking function on the BGP sessions where this is enabled. The policy controls which IP routes in RTM are eligible to indicate reachability of IPv4 and IPv6 BGP neighbor addresses. If the longest matching route in RTM for a BGP neighbor address is an IP route that is rejected by the policy, or it is a BGP route accepted by the policy, or if there is no matching route, the neighbor is considered unreachable and BGP tears down the peering session and holds it in the idle state until a valid route is once again available and accepted by the policy.

> The default peer-tracking policy (when the **no peer-tracking-policy** command is configured) is to use the longest matching active route in RTM that is not an LDP shortcut route or an aggregate route.

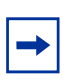

**Note:** When **peer-tracking** is configured, the peer-tracking policy should only permit one of **direct-interface** or **direct** routes to be advertised to a BGP peer. Advertising both routes will cause the best route to oscillate.

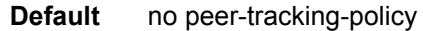

**Parameters** *policy-name* — The route policy name. Allowed values are any string up to 64 characters long composed of printable, 7-bit ASCII characters. If the string contains special characters (#, \$, spaces, and so on), the entire string must be enclosed between double quotes. Route policies are configured in the **config>router>policy-options** context.

#### preference

**Syntax** [**no**] **preference** *preference*

- **Context** config>service>vprn>bgp config>service>vprn>bgp>group
- **Description** This command configures the route preference for routes learned from the configured peer(s).

This configuration parameter can be set at three levels: global level (applies to all peers), group level (applies to all peers in peer-group) or neighbor level (only applies to specified peer). The most specific value is used.

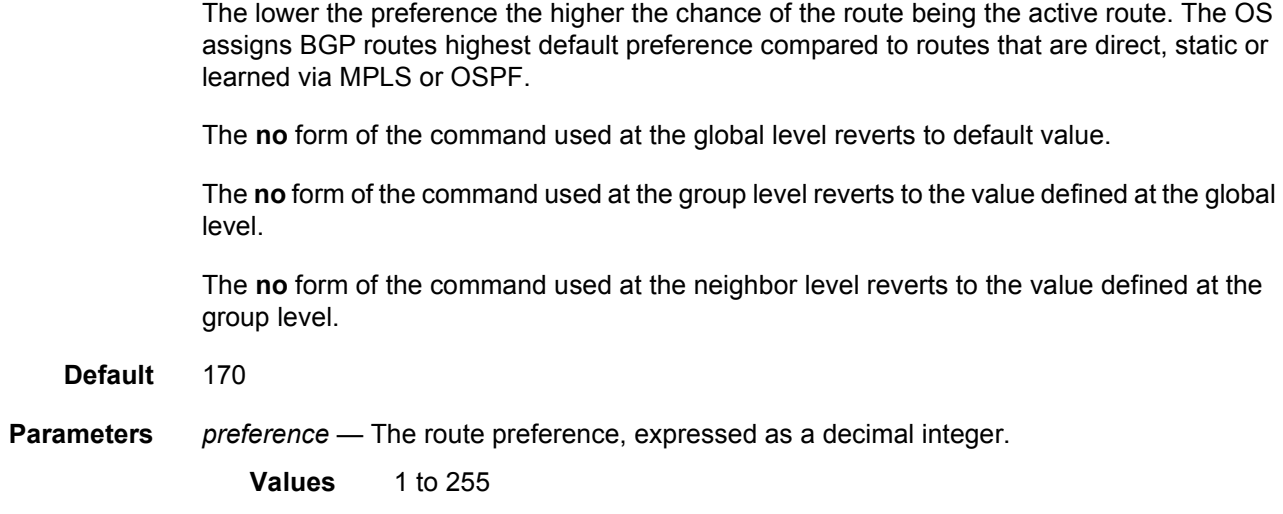

# prefix-limit

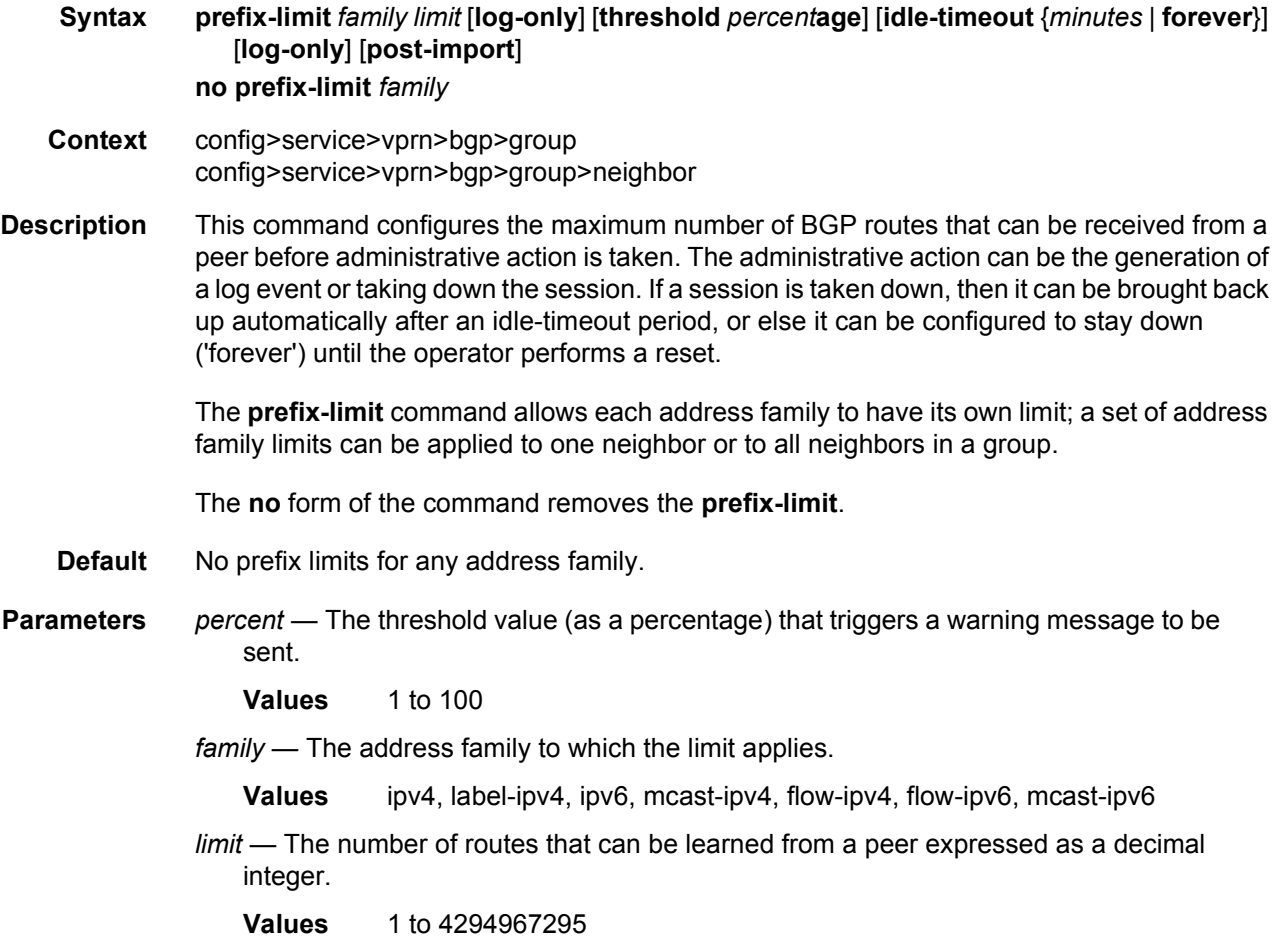

*minutes* — Specifies duration in minutes before automatically re-establishing a session.

- **Values** 1 to 1024
- **forever** Specifies that the session is reestablished only after **clear router bgp** command is executed.
- **log-only** Enables the warning message to be sent at the specified threshold percentage, and also when the limit is reached. However, the BGP session is not taken down.
- **post-import** Specifies that the limit should be applied only to the number of routes that are accepted by import policies.

### rapid-withdrawal

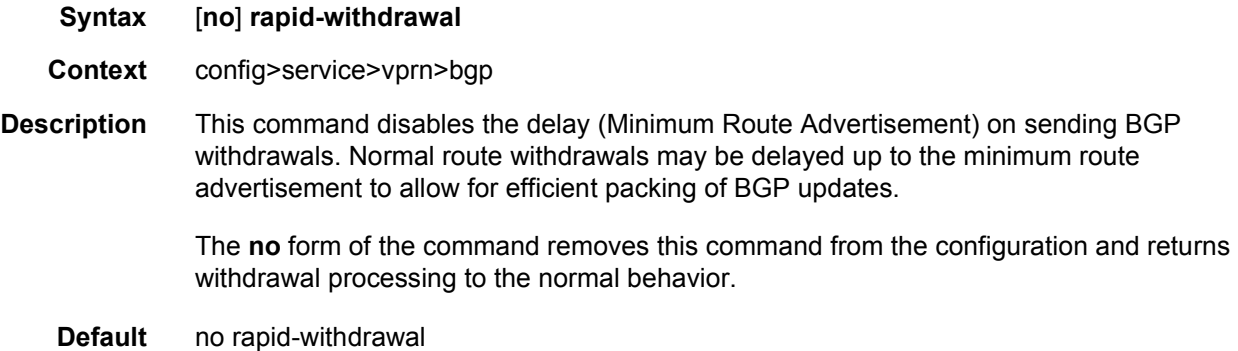

#### remove-private

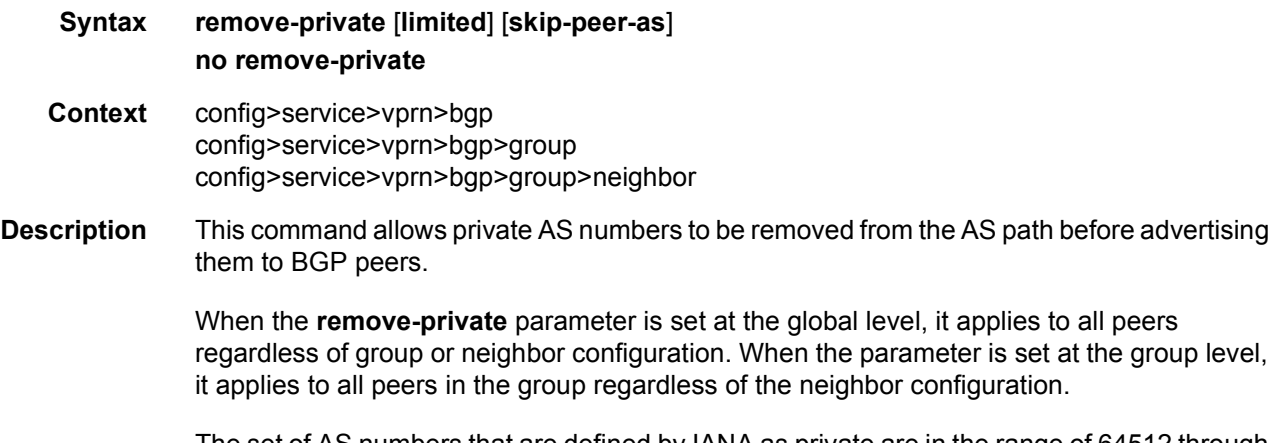

The set of AS numbers that are defined by IANA as private are in the range of 64512 through 65535, and 4200000000-4294967295, inclusive.

#### LAYER 3 SERVICES GUIDE: IES AND VPRN SERVICES RELEASE 15.0.R5

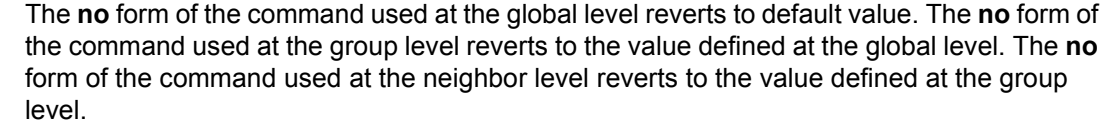

- **Default** no remove-private Private AS numbers will be included in the AS path attribute.
- **Parameters** *limited* This optional keyword removes private ASNs up to the first public ASN encountered. It then stops removing private ASNs.
	- *skip-peer-as* This optional keyword causes this command to not remove a private ASN from the AS-Path if that ASN is the same as the BGP peer AS number.

#### rib-management

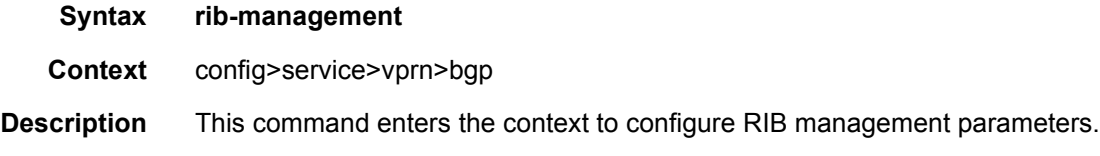

### leak-import

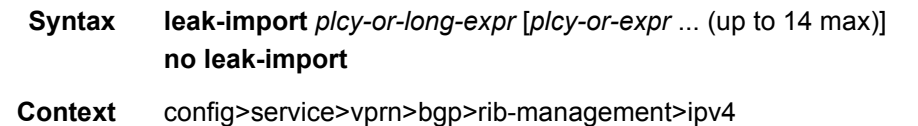

- config>service>vprn>bgp>rib-management>label-ipv4 config>service>vprn>bgp>rib-management>ipv6 **Description** This command is used to specify route policies that control the importation of leak-eligible
- routes from the BGP RIB of another routing instance into the unlabeled-IPv4, unlabeled-IPv6, or labeled-IPv4 RIB of the base router. To leak a route from one routing instance to another, the origin and destination RIB types must be the same; for example, it is not possible to leak a route from an unlabeled-IPv4 RIB of a VPRN into the labeled-IPv4 RIB of the base router.

The **leak-import** command can reference up to 15 objects, where each object is either a policy logical expression or the name of a single policy. The objects are evaluated in the specified order to determine final action to accept or reject the route.

Only one of the 15 objects referenced by the **leak-import** command is allowed to be a policy logical expression consisting of policy names (enclosed in square brackets) and logical operators (AND, OR, NOT). The first of the 15 objects has a maximum length of 255 characters while the remaining 14 objects have a maximum length of 64 characters each.

When multiple **leak-import** commands are issued, the last command entered overrides the previous command.

When a **leak-import** policy is not specified, no BGP routes from other routing instances are leaked into the VPRN BGP RIB.

The **no** form of the command removes the policy association.

**Parameters** *plcy-or-long-expr* — The route policy name (up to 64 characters long) or a policy logical expression (up to 255 characters long). Allowed values are any string up to 255 characters long composed of printable, 7-bit ASCII characters. If the string contains special characters (#, \$, spaces, and so on), the entire string must be enclosed within double quotes.

> *plcy-or-expr* — The route policy name (up to 64 characters long) or a policy logical expression (up to 255 characters long). Allowed values are any string up to 64 characters long composed of printable, 7-bit ASCII characters. If the string contains special characters (#, \$, spaces, and so on), the entire string must be enclosed within double quotes.

#### route-table-import

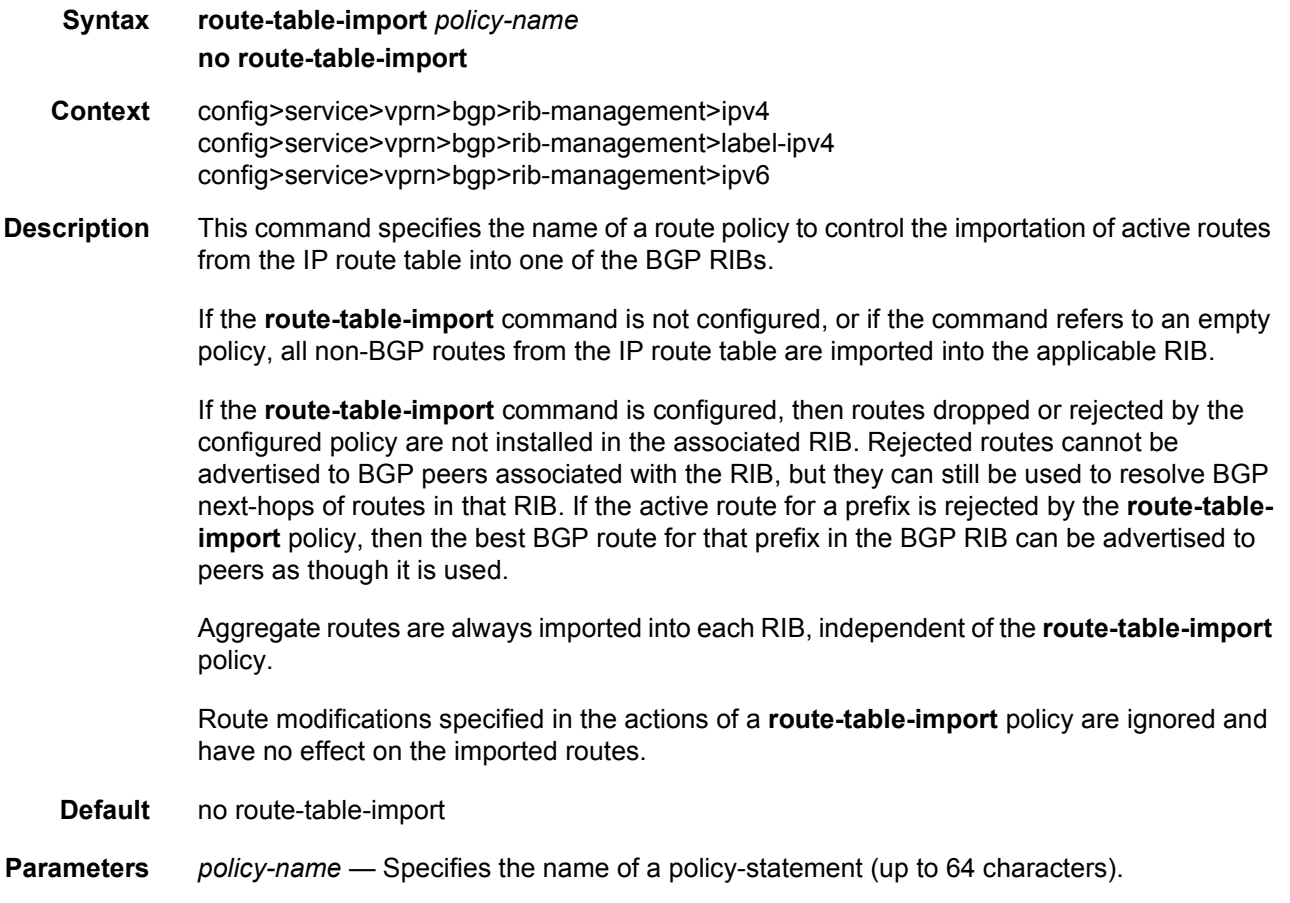

## split-horizon

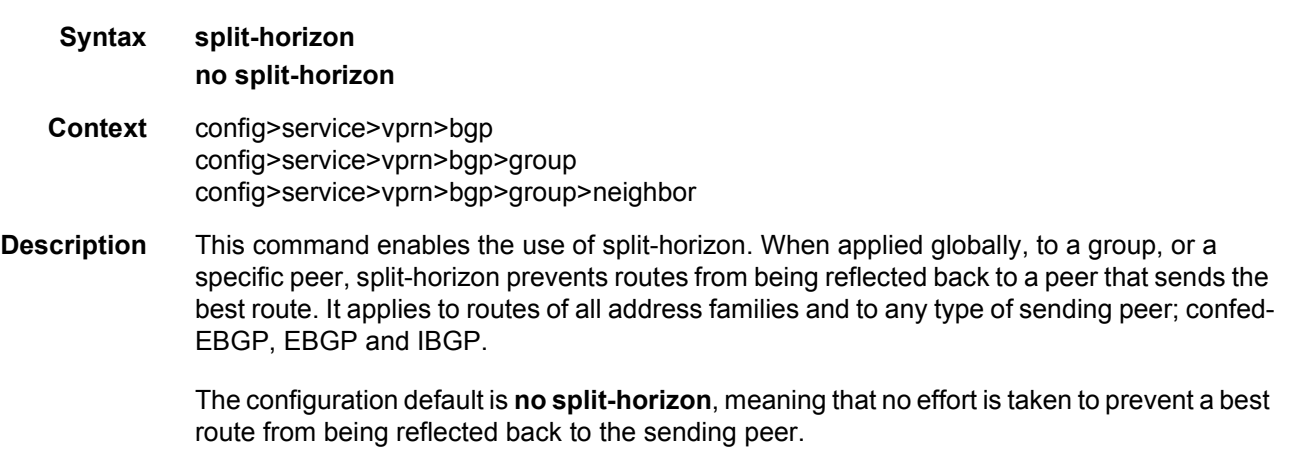

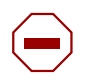

**Caution:** Use of the **split-horizon** command may have a detrimental impact on peer and route scaling and therefore operators are encouraged to use it only when absolutely needed.

The **no** form of the command disables split horizon command which allows the lower level to inherit the setting from an upper level.

**Default** no split-horizon

### third-party-nexthop

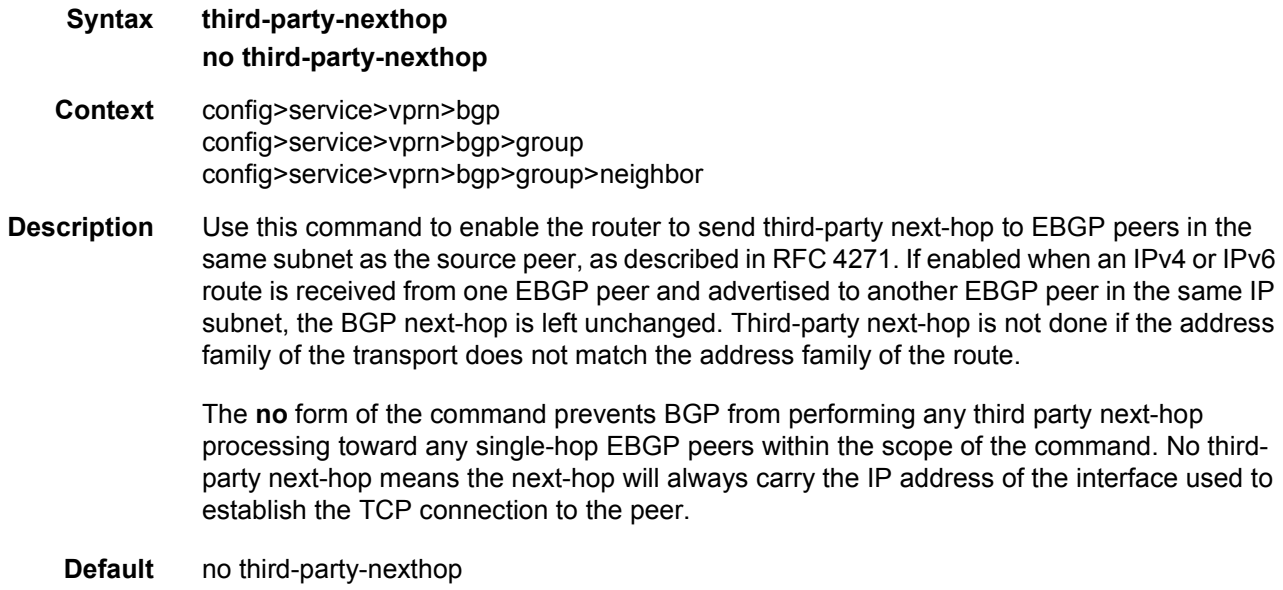

## type

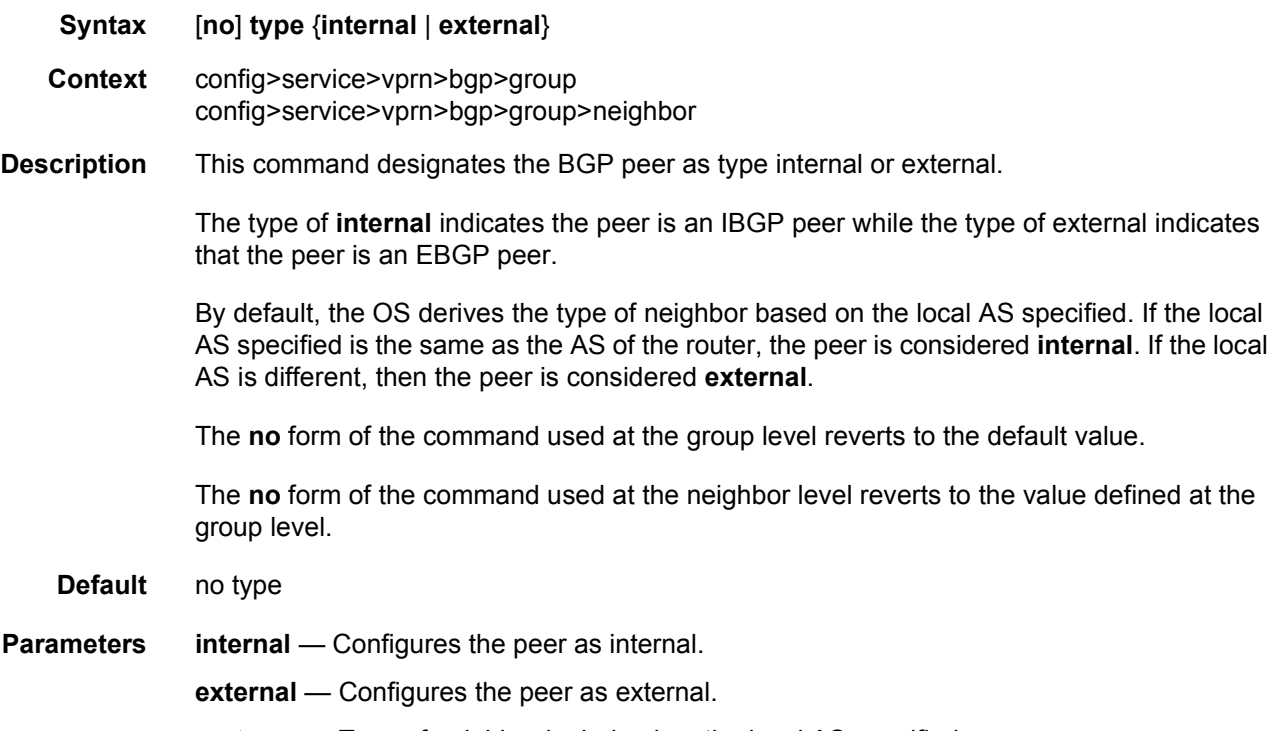

#### **no type** — Type of neighbor is derived on the local AS specified.

# updated-error-handling

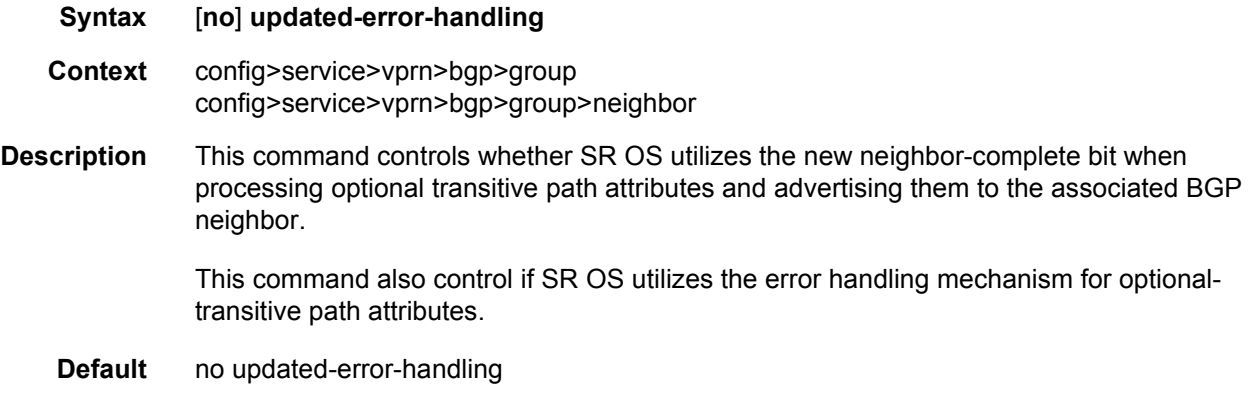

## ttl-security

**Syntax ttl-security** *min-ttl-value* **no ttl-security** 

#### LAYER 3 SERVICES GUIDE: IES AND VPRN SERVICES RELEASE 15.0.R5

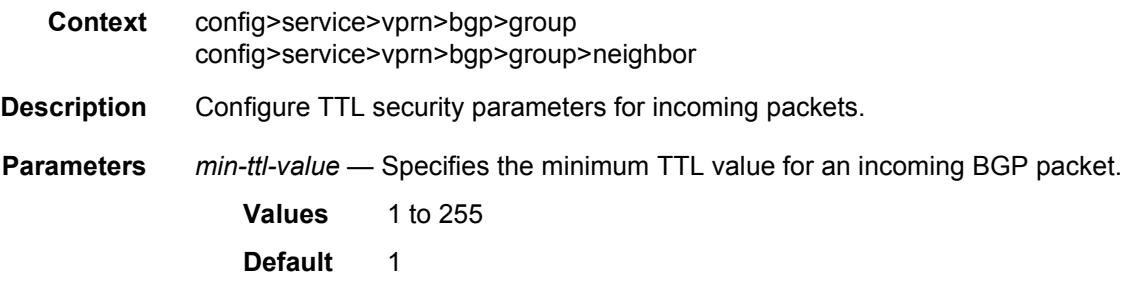

# **3.8.2.27 ETH-CFM Service Commands**

## eth-cfm

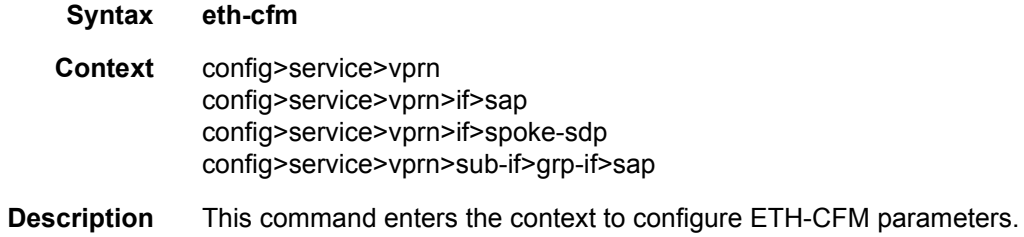

## collect-lmm-stats

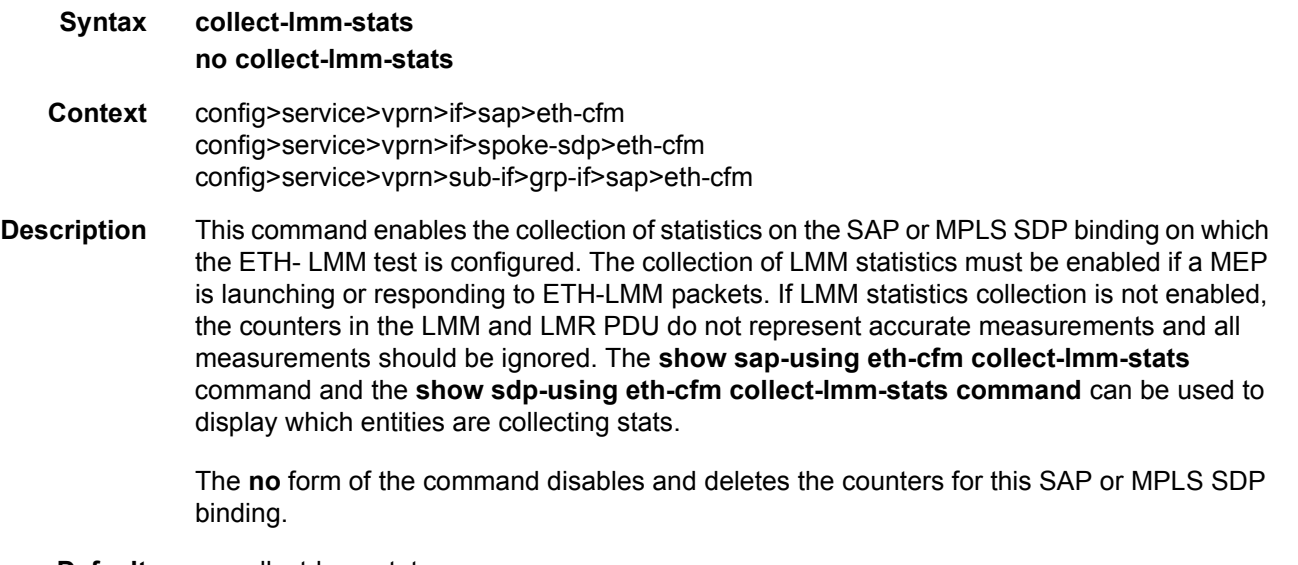

#### **Default** no collect-lmm-stats

### collect-lmm-fc-stats

fc

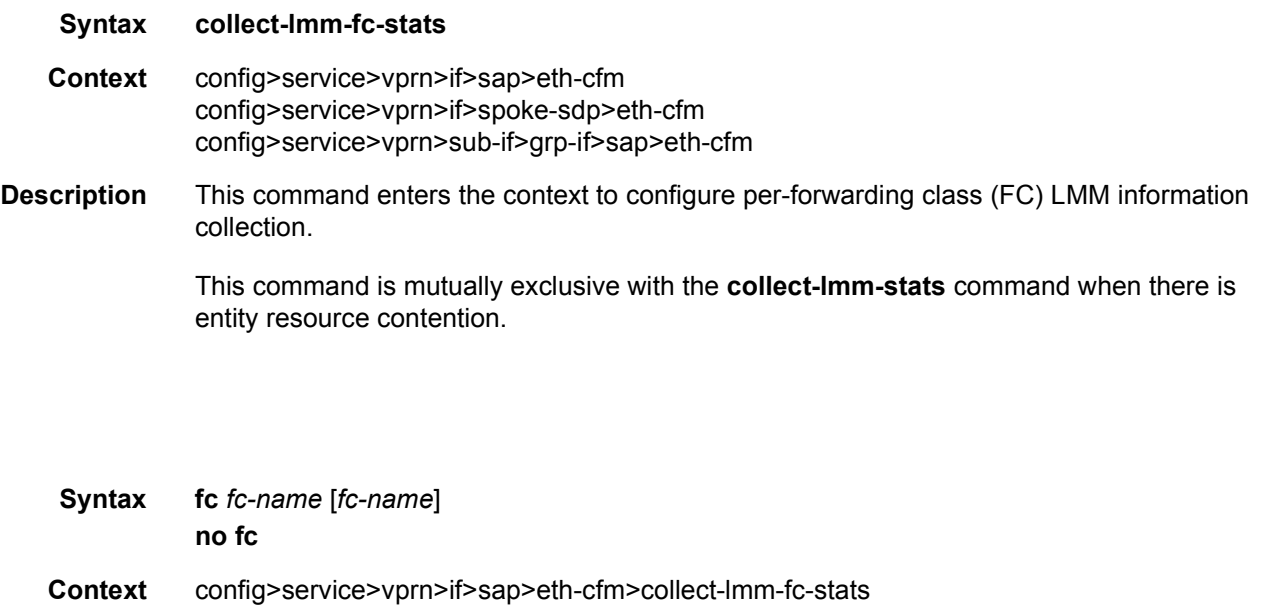

config>service>vprn>sub-if>grp-if>sap>eth-cfm>collect-lmm-fc-stats **Description** This command creates individual counters for the specified FCs without regard for profile. All countable packets that match a configured FC, regardless of profile, will be included in this

config>service>vprn>if>spoke-sdp>eth-cfm>collect-lmm-fc-stats

counter. A differential is performed when this command is re-entered. Omitted FCs will stop counting,

newly added FCs will start counting, and unchanged FCs will continue to count.

Up to eight FCs may be specified. An FC that is specified as part of this command for this specific context cannot be specified as a profile-aware FC using the **fc-in-profile** command under the same context.

The **no** form of the command removes all previously defined FCs and stops counting for those FCs.

**Default** no fc

**Parameters** *fc-name* — Specifies the name of the FC for which to create an individual profile-unaware counter. Up to 8 FCs can be named in a single statement. In order for the counter to be used, the **config**>**oam-pm**>**session**>**ethernet**>**priority** command must be configured with a numerical value representing the FC name  $(7 = NC, 6 = H1, 5 = EF,$ 4 = H2, 3 = L1, 2 = AF, 1 = L2, 0 = BE), and the **config**>**oampm**>**session**>**ethernet**>**lmm**>**enable-fc-collection** command must be enabled.

**Values** nc, h1, ef, h2, l1, af, l2, be

# fc-in-profile

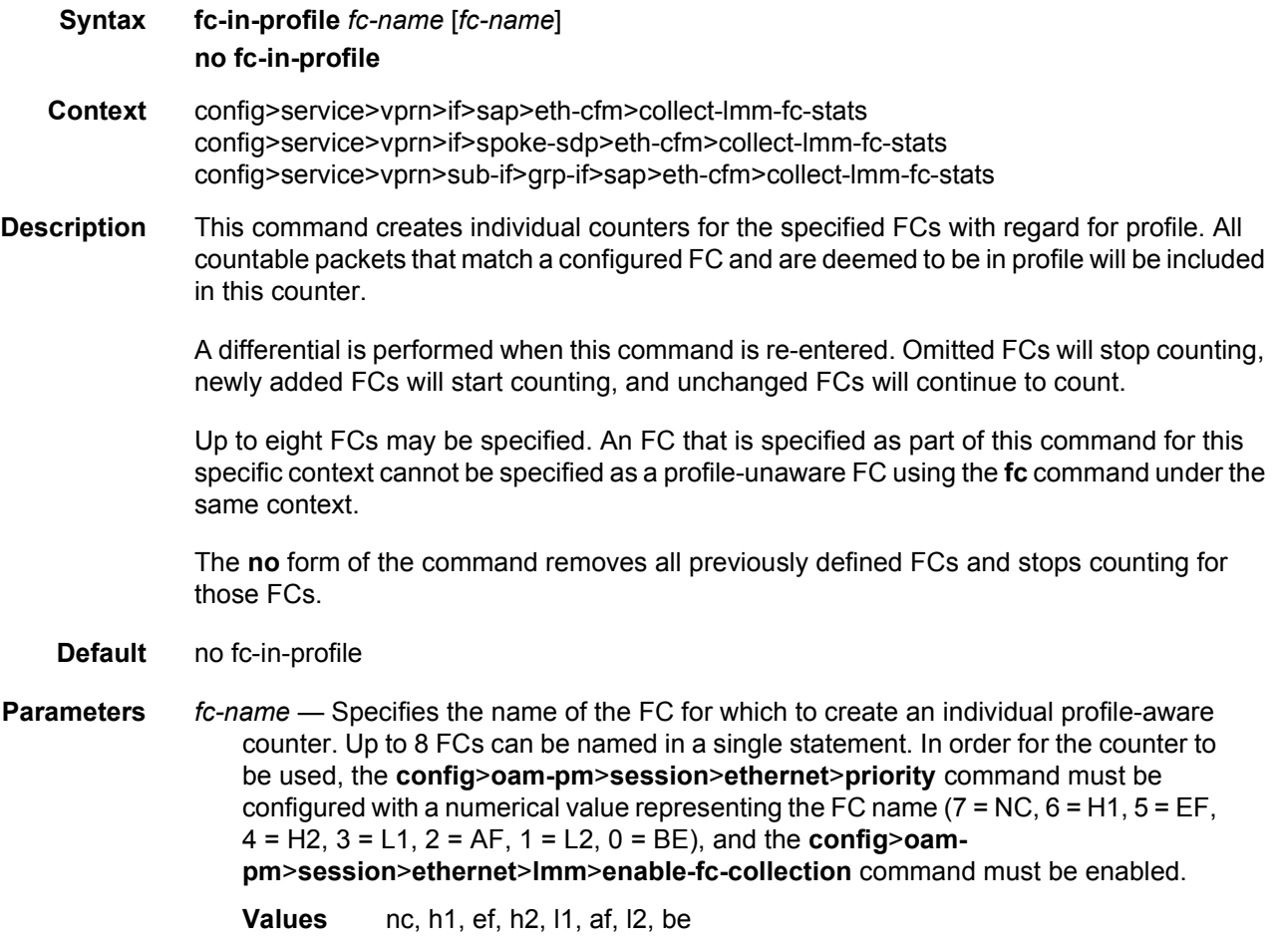

### mep

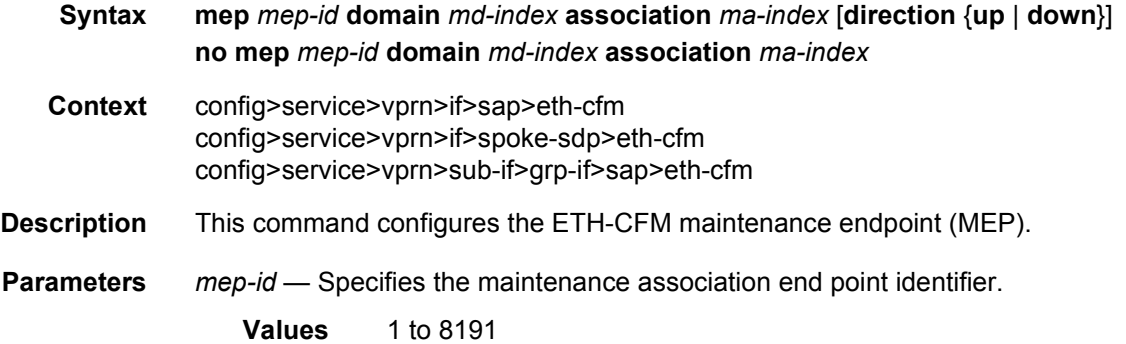

*md-index* — Specifies the maintenance domain (MD) index value.

**Values** 1 to 4294967295

*ma-index* — Specifies the MA index value.

**Values** 1 to 4294967295

entity.

**direction up | down** — Indicates the direction in which the maintenance association (MEP) faces on the bridge port. Direction UP is not supported on VPRN MEPs.

**Values** down — Sends continuity check messages away from the MAC relay entity. up — Sends continuity check messages towards the MAC relay

#### ais-enable

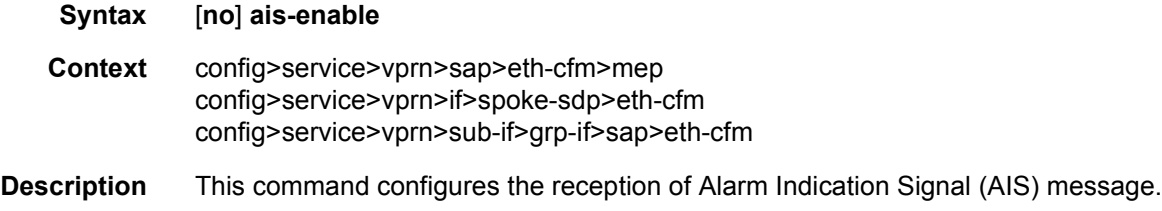

#### interface-support-enable

#### **Syntax** [**no**] **interface-support-enable**

**Context** config>service>vprn>sap>eth-cfm>mep>ais-enable config>service>vprn>spoke-sdp>eth-cfm>mep>ais-enable

**Description** This command enables the AIS function to consider the operational state of the entity on which it is configured. With this command, ETH-AIS on DOWN MEPs will be triggered and cleared based on the operational status of the entity on which it is configured. If CCM is also enabled then transmission of the AIS PDU will be based on either the non-operational state of the entity or on ANY CCM defect condition. AIS generation will cease if BOTH operational state is UP and CCM has no defect conditions. If the MEP is not CCM enabled then the operational state of the entity is the only consideration assuming this command is present for the MEP.

> The no form of this command means that AIS will not be generated or stopped based on the state of the entity on which the DOWN MEP is configured.

**Default** no interface-support-enabled

### ccm-enable

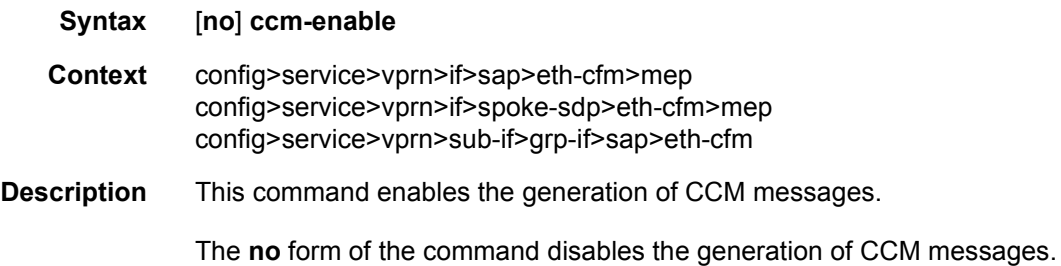

# ccm-ltm-priority

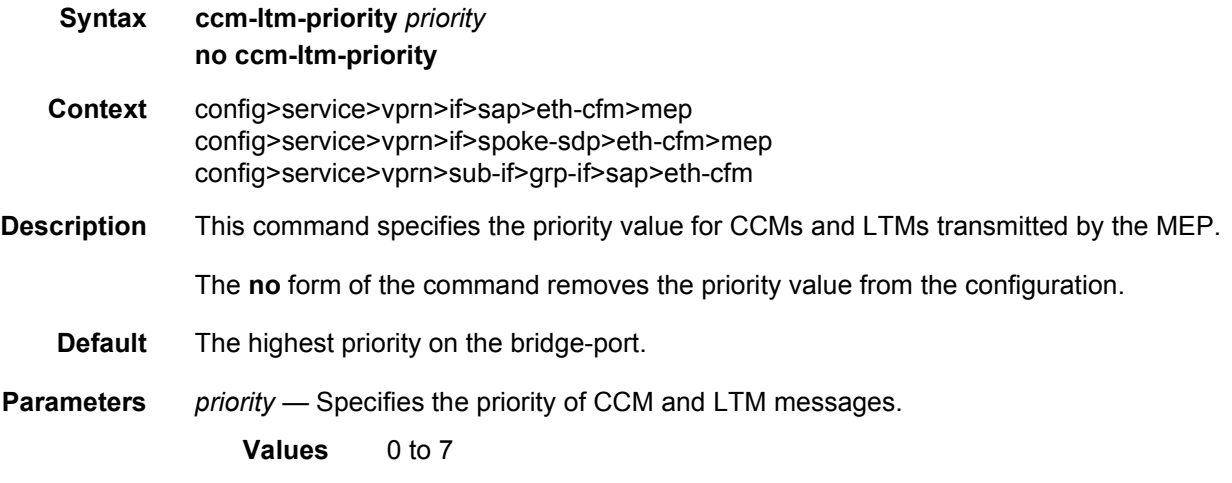

## ccm-padding-size

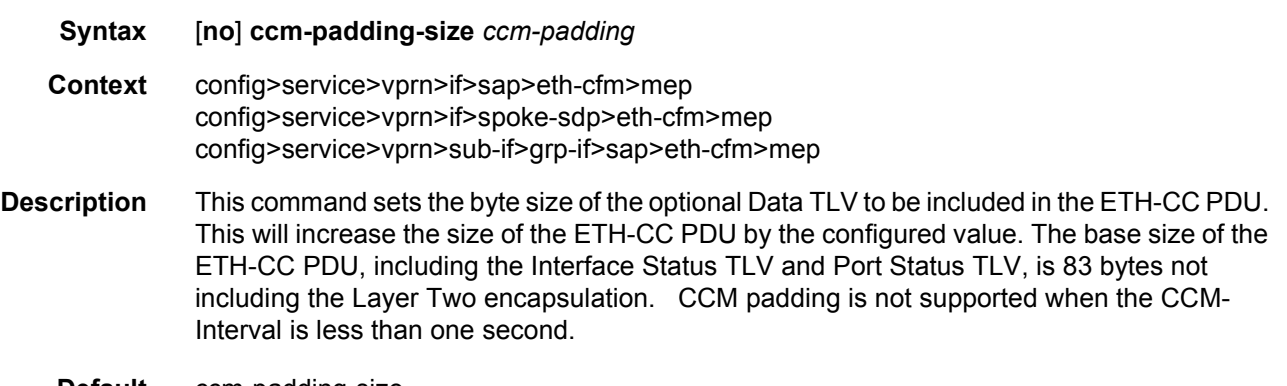

**Parameters** *ccm-padding* — Specifies the byte size of the Optional Data TLV.

**Values** 3 to 1500

### csf-enable

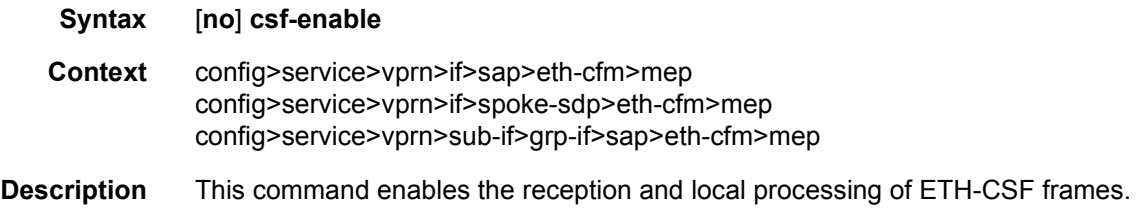

### multiplier

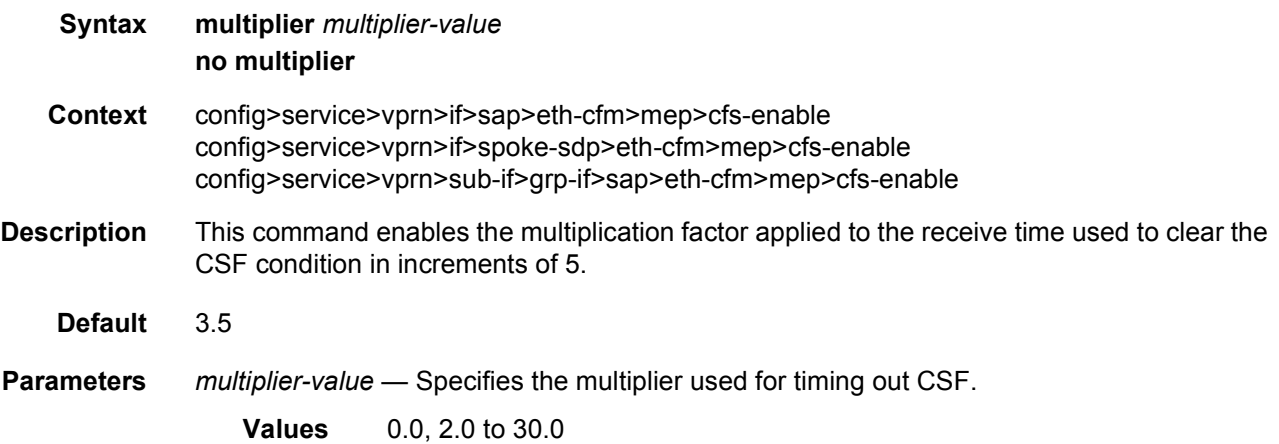

## eth-test-enable

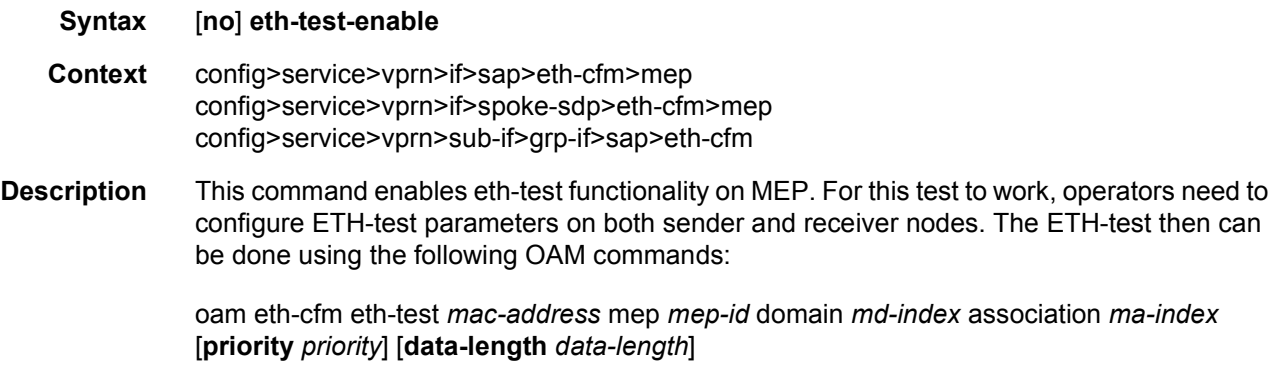

A check is done for both the provisioning and test to ensure the MEP is an Y.1731 MEP (MEP provisioned with domain format none, association format icc-based). If not, the operation fails. An error message in the CLI and SNMP will indicate the problem.

### test-pattern

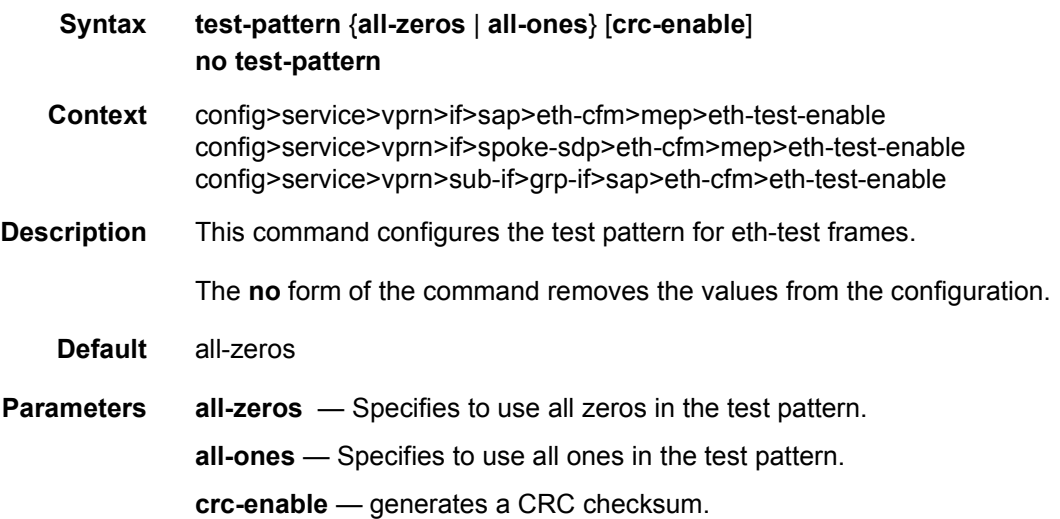

### bit-error-threshold

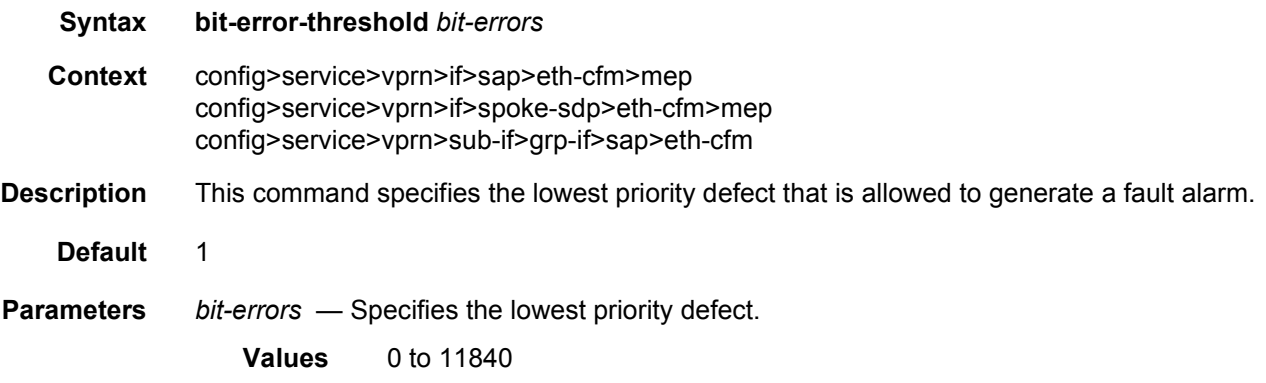

## one-way-delay-threshold

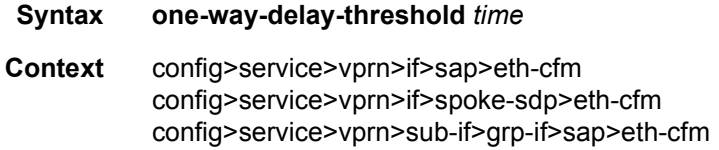

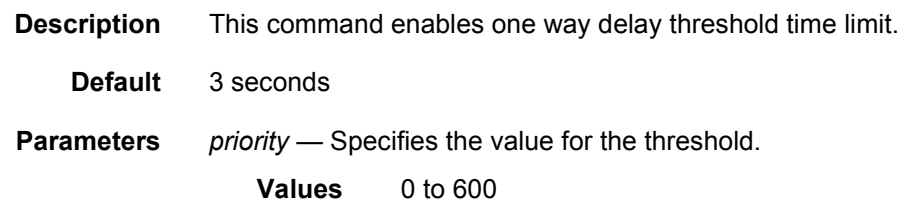

#### squelch-ingress-levels

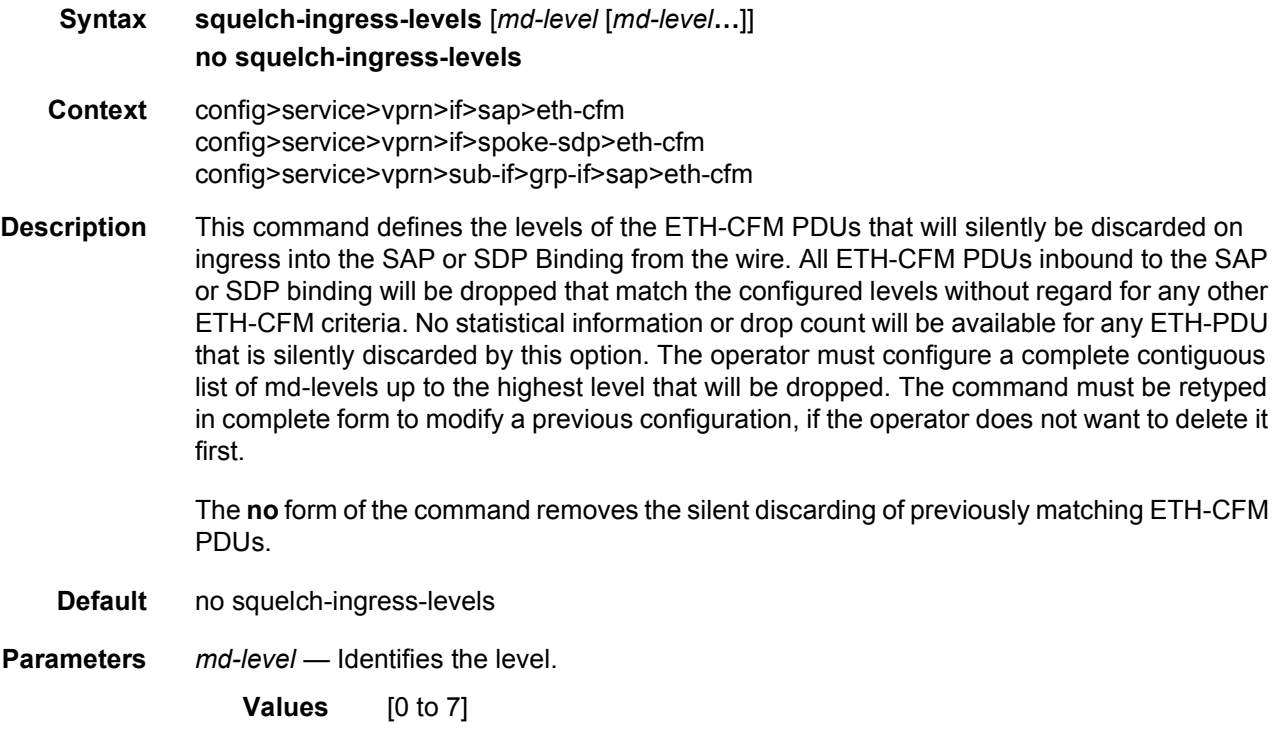

### tunnel-fault

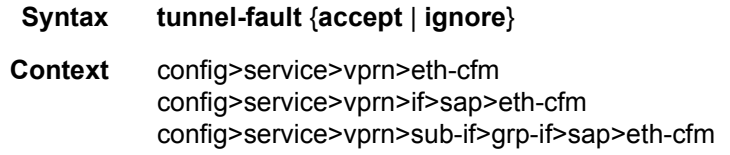

**Description** Allows the individual service SAPs to react to changes in the tunnel MEP state. When tunnelfault accept is configured at the service level, the SAP will react according to the service type, Epipe will set the operational flag and VPLS, IES and VPRN SAP operational state will become down on failure or up on clear. This command triggers the OAM mapping functions to mate SAPs and bindings in an Epipe service as well as setting the operational flag. If AIS generation is the requirement for the Epipe services this command is not required. See the

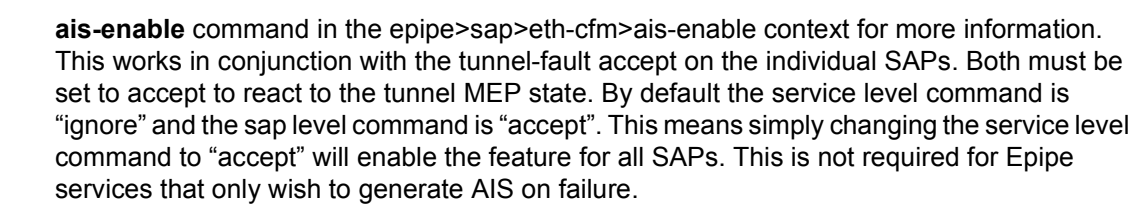

**Default** ignore (Service Level)

accept (SAP Level for Epipe and VPLS)

**Parameters** *accept* — Share fate with the facility tunnel MEP. *ignore* — Do not share fate with the facility tunnel MEP.

## fault-propagation-enable

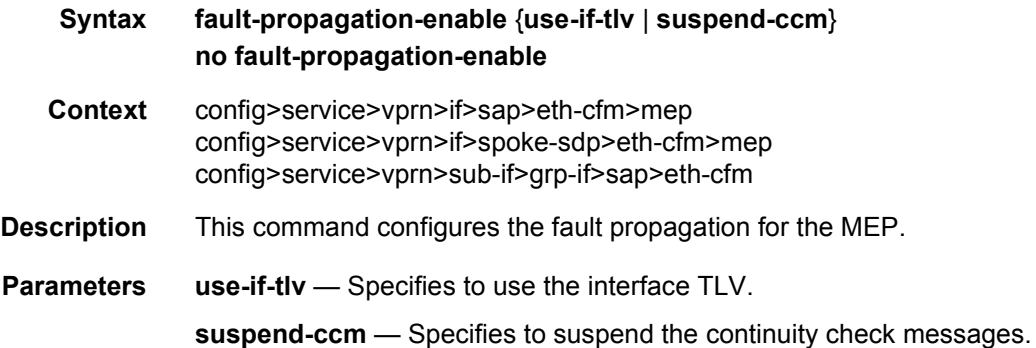

#### grace

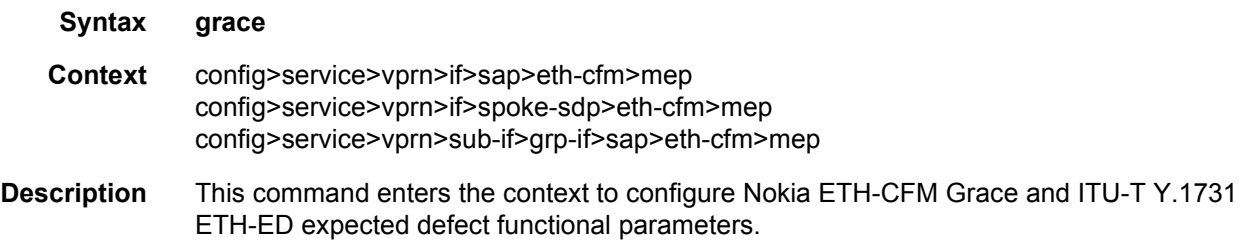

#### eth-ed

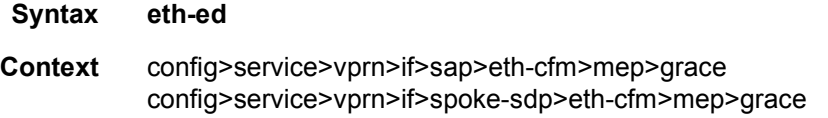

config>service>vprn>sub-if>grp-if>sap>eth-cfm>mep>grace

**Description** This command enters the context to configure ITU-T Y.1731 ETH-ED expected defect functional parameters.

### max-rx-defect-window

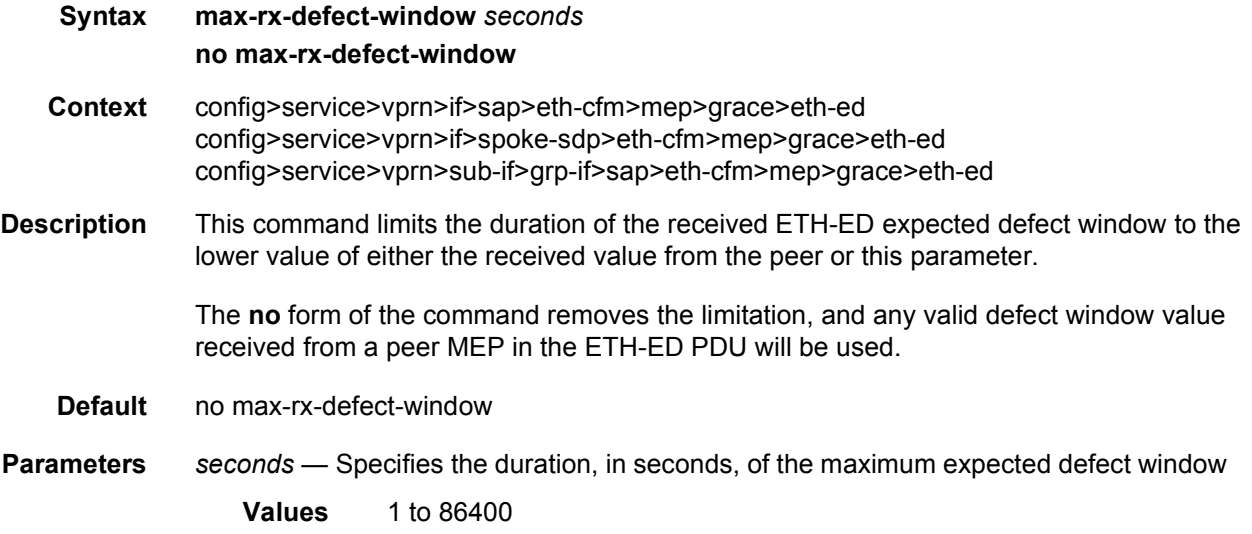

### priority

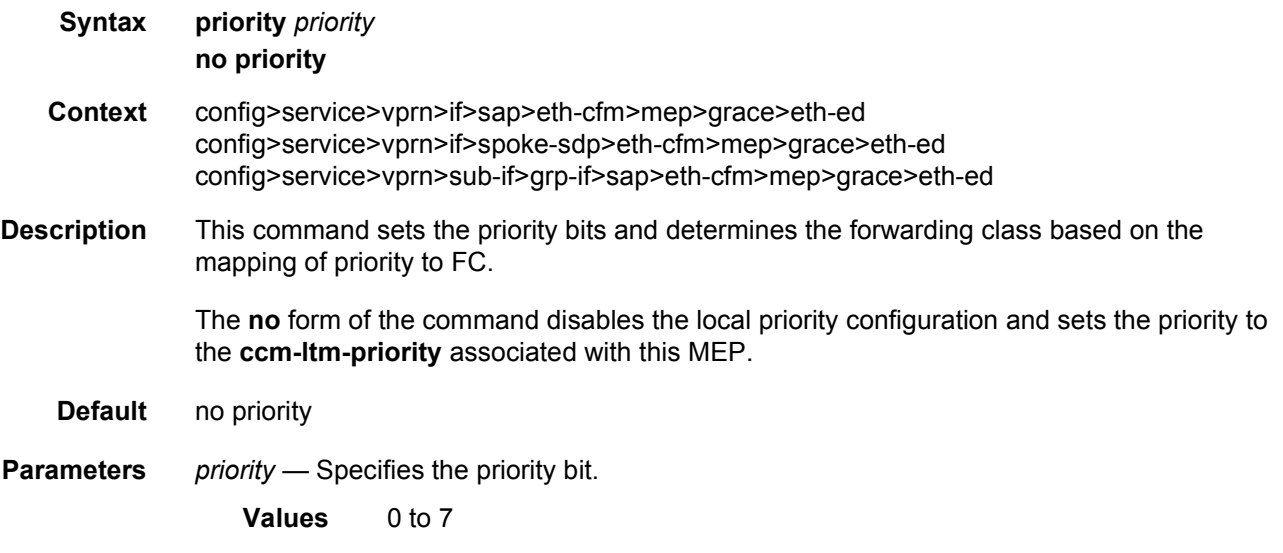

### rx-eth-ed

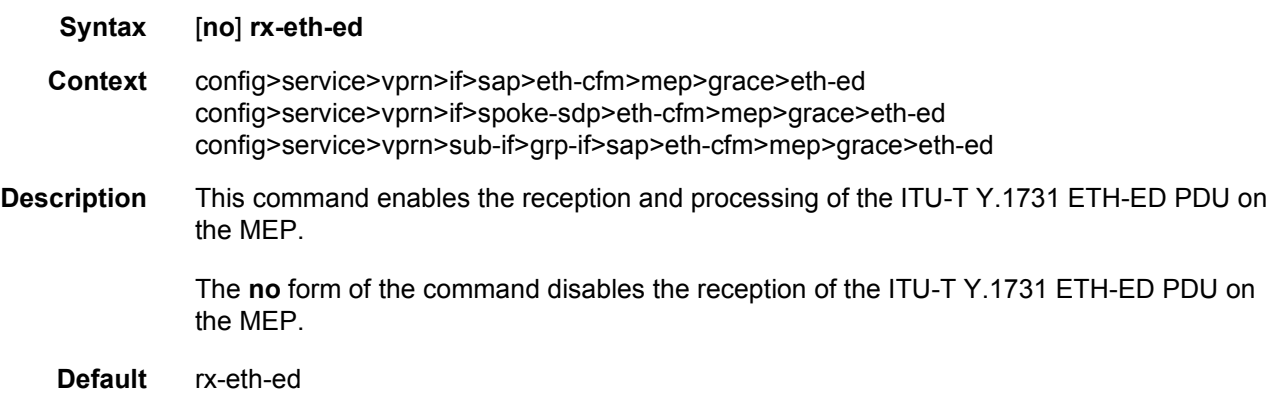

### tx-eth-ed

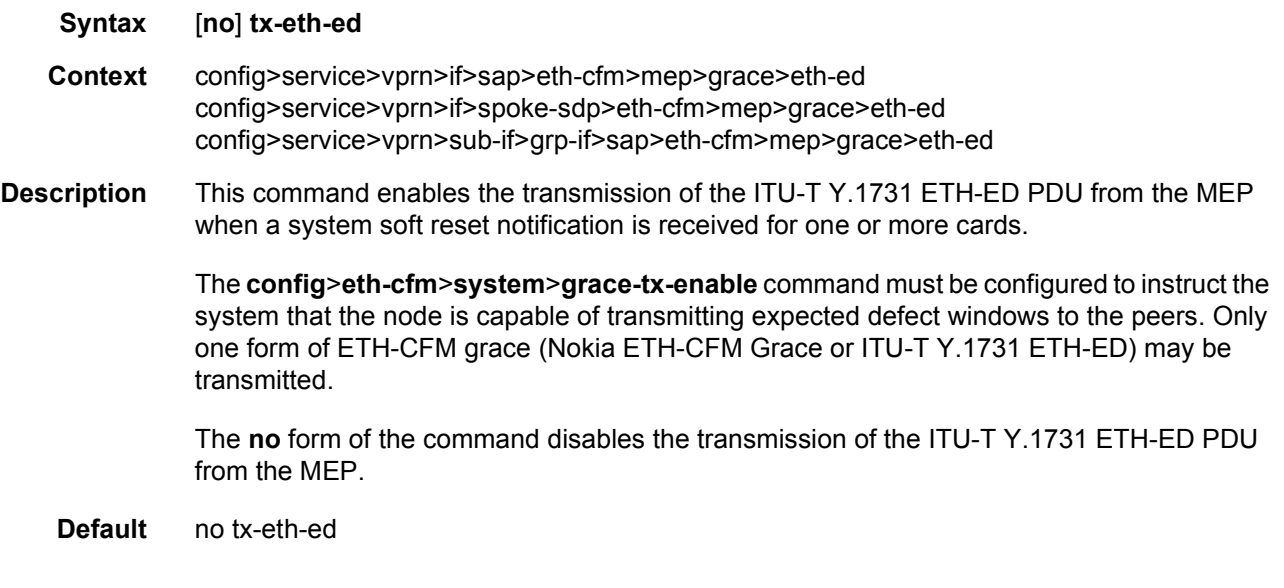

## eth-vsm-grace

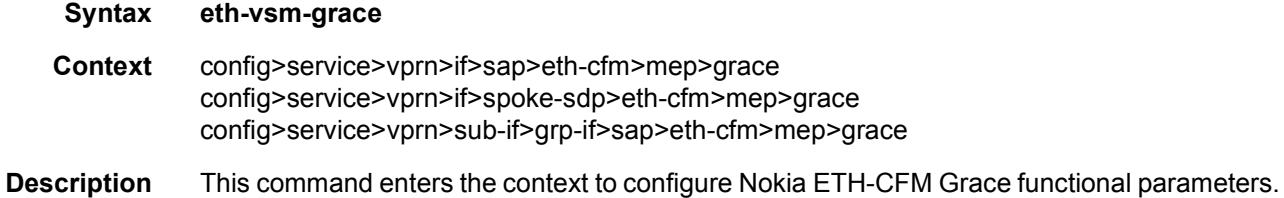

## rx-eth-vsm-grace

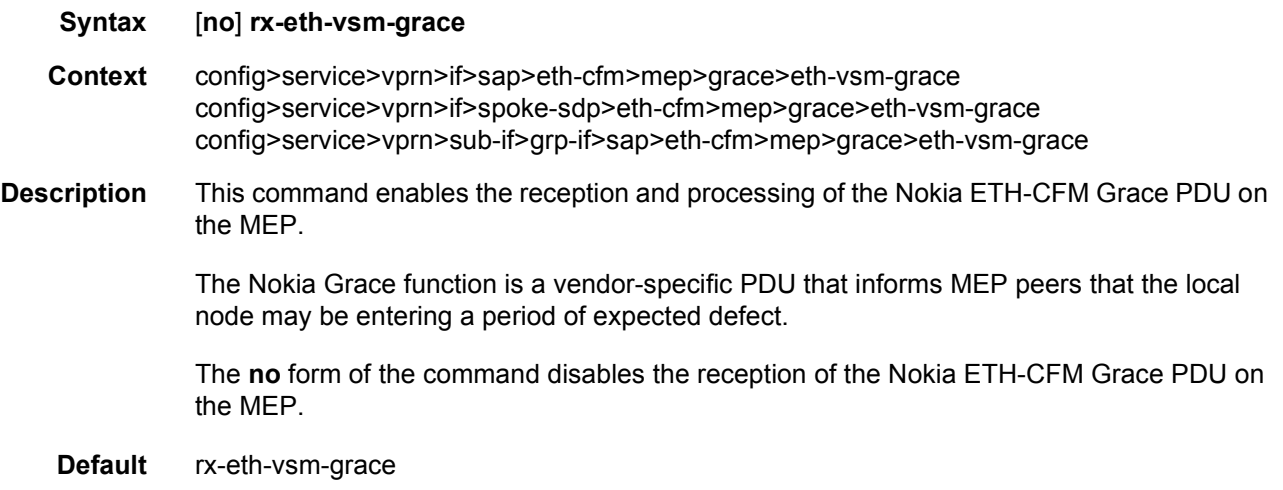

## tx-eth-vsm-grace

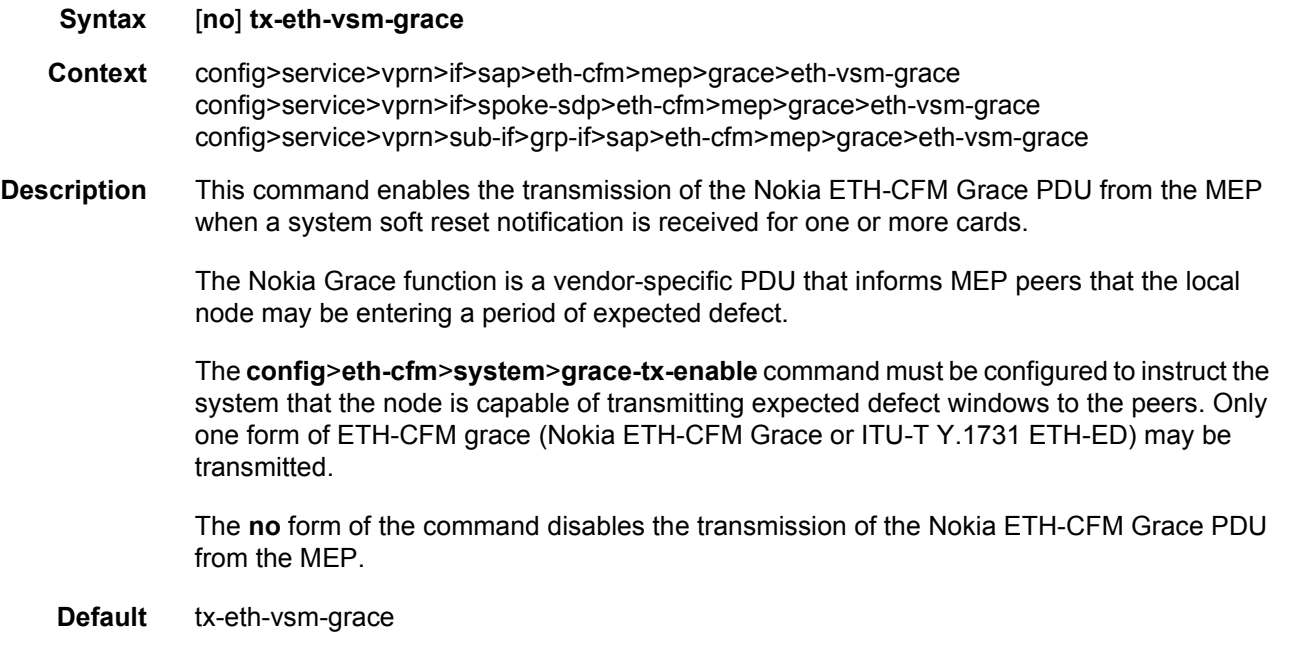

# low-priority-defect

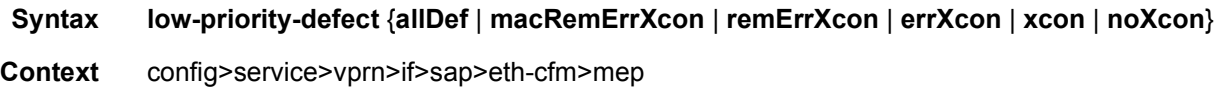
#### LAYER 3 SERVICES GUIDE: IES AND VPRN SERVICES RELEASE 15.0.R5

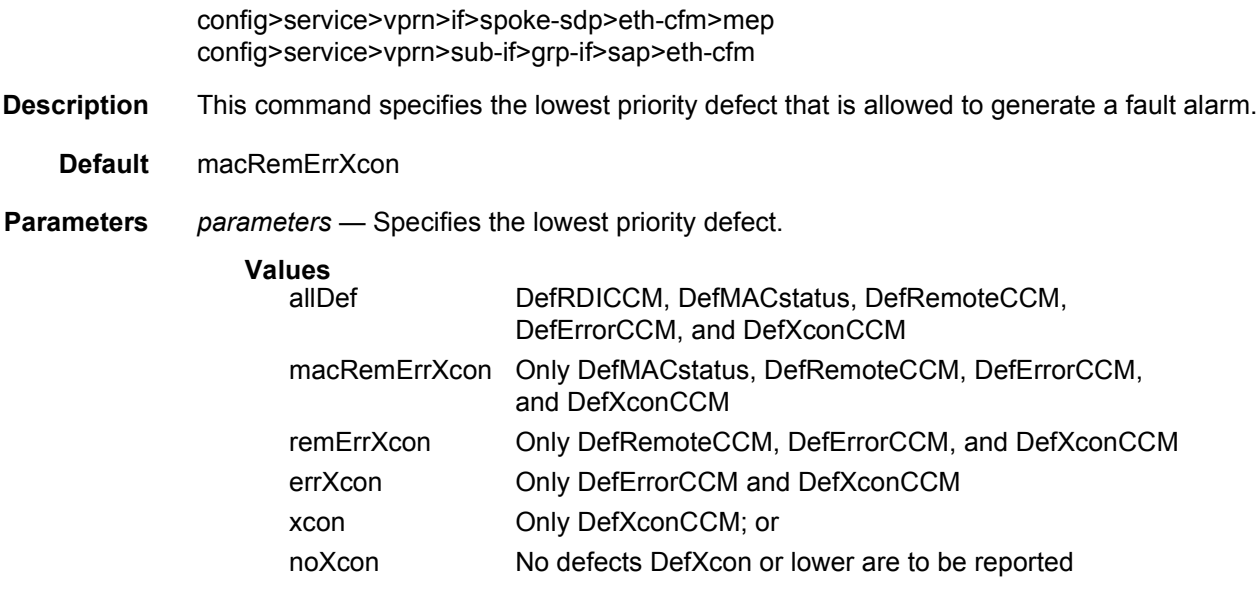

## **3.8.2.28 IS-IS Commands**

### isis

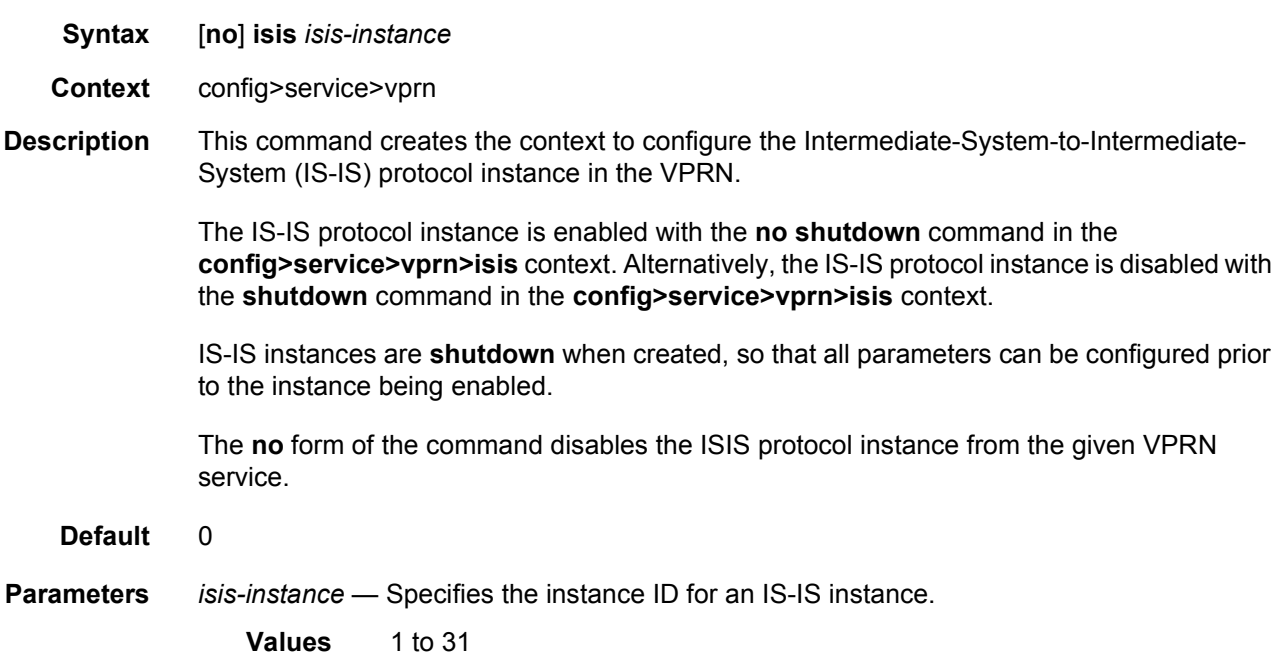

# advertise-passive-only

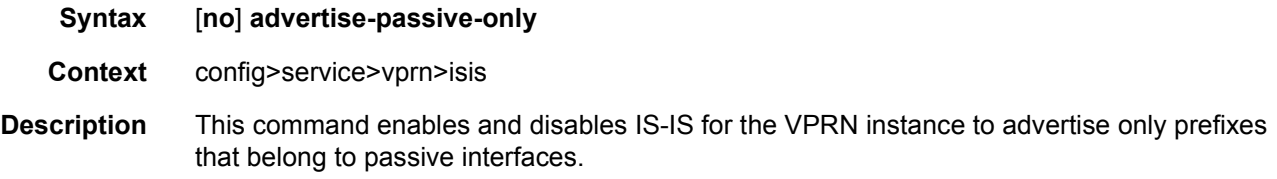

# advertise-router-capability

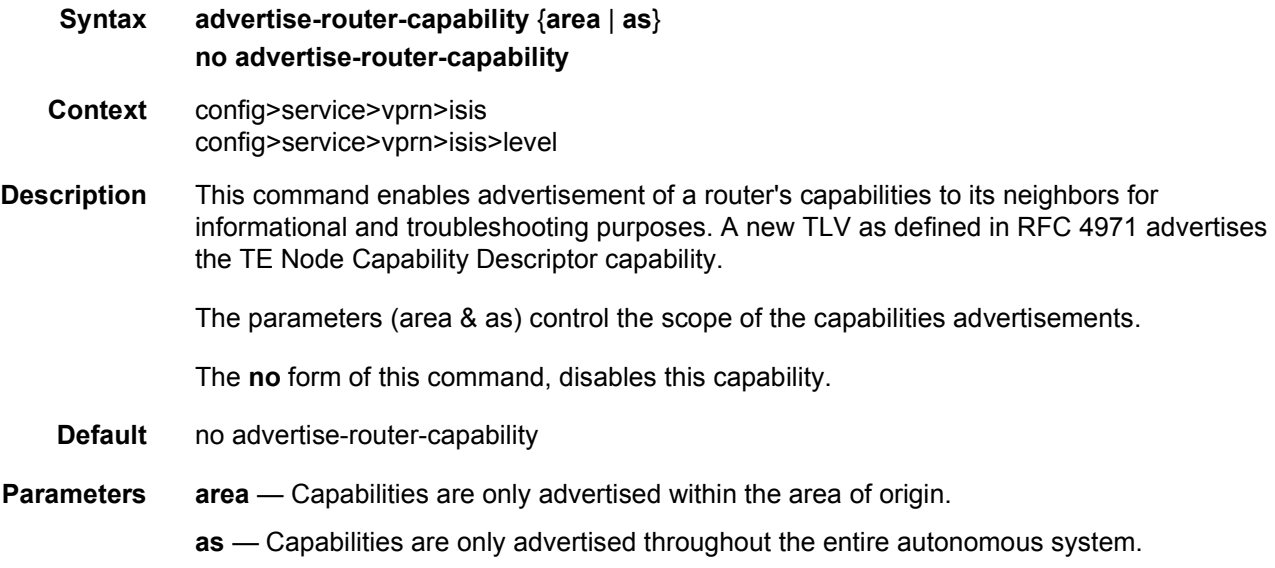

## all-l1isis

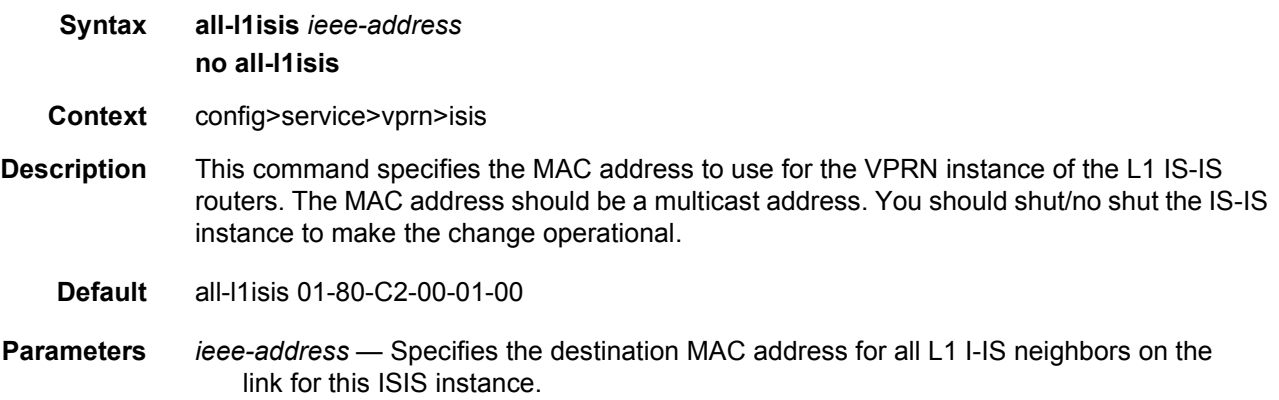

## all-l2isis

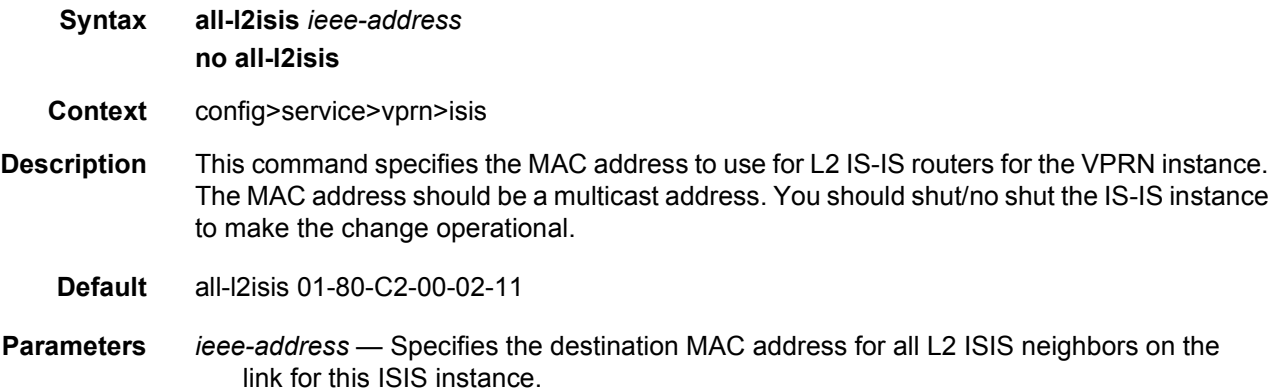

### area-id

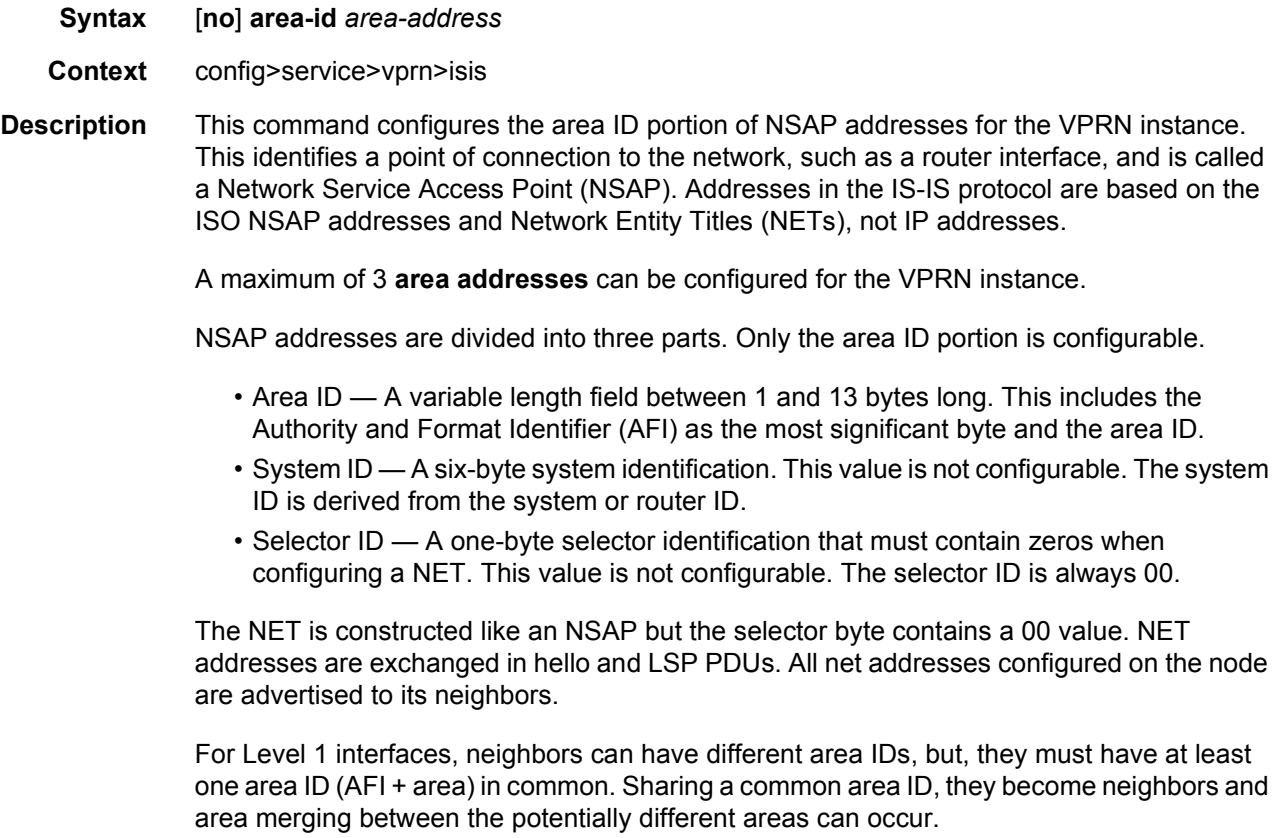

For Level 2 (only) interfaces, neighbors can have different area IDs. However, if they have no area IDs in common, they become only Level 2 neighbors and Level 2 LSPs are exchanged. For Level 1 and Level 2 interfaces, neighbors can have different area IDs. If they have at least one area ID (AFI + area) in common, they become neighbors. In addition to exchanging Level 2 LSPs, area merging between potentially different areas can occur.

If multiple **area-id** commands are entered, the system ID of all subsequent entries must match the first **area** address.

The **no** form of the command removes the area address.

### auth-keychain

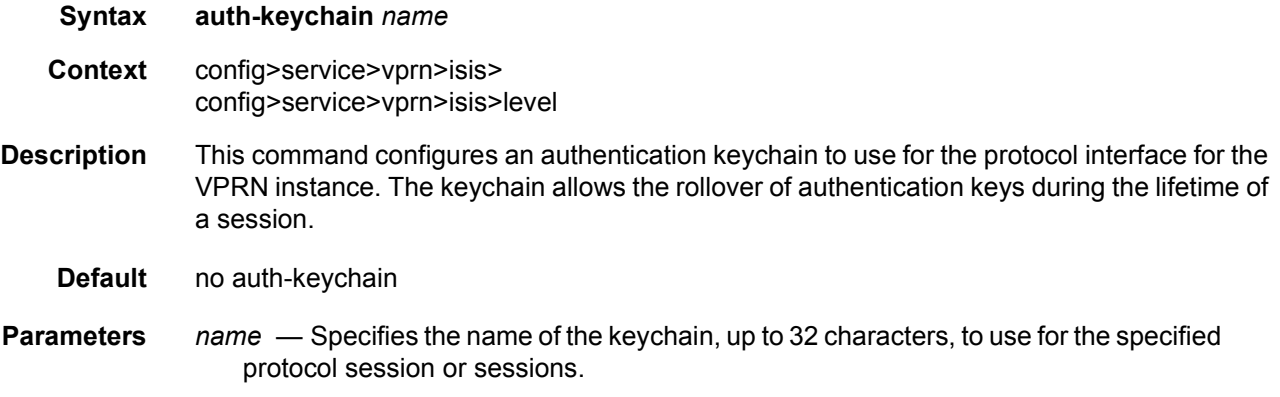

### authentication-check

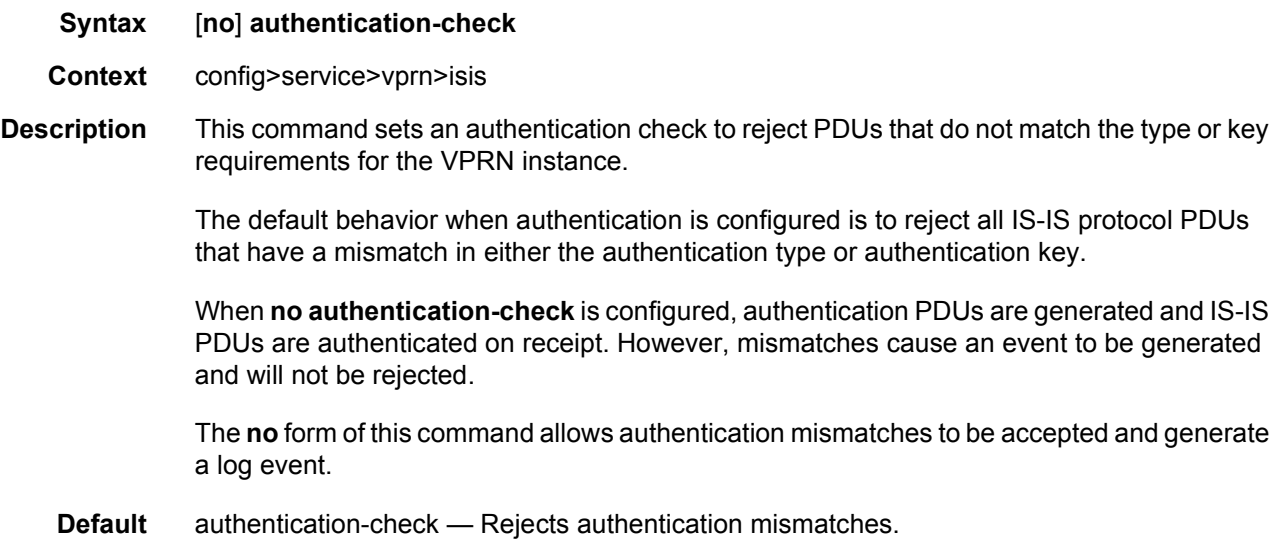

# authentication-key

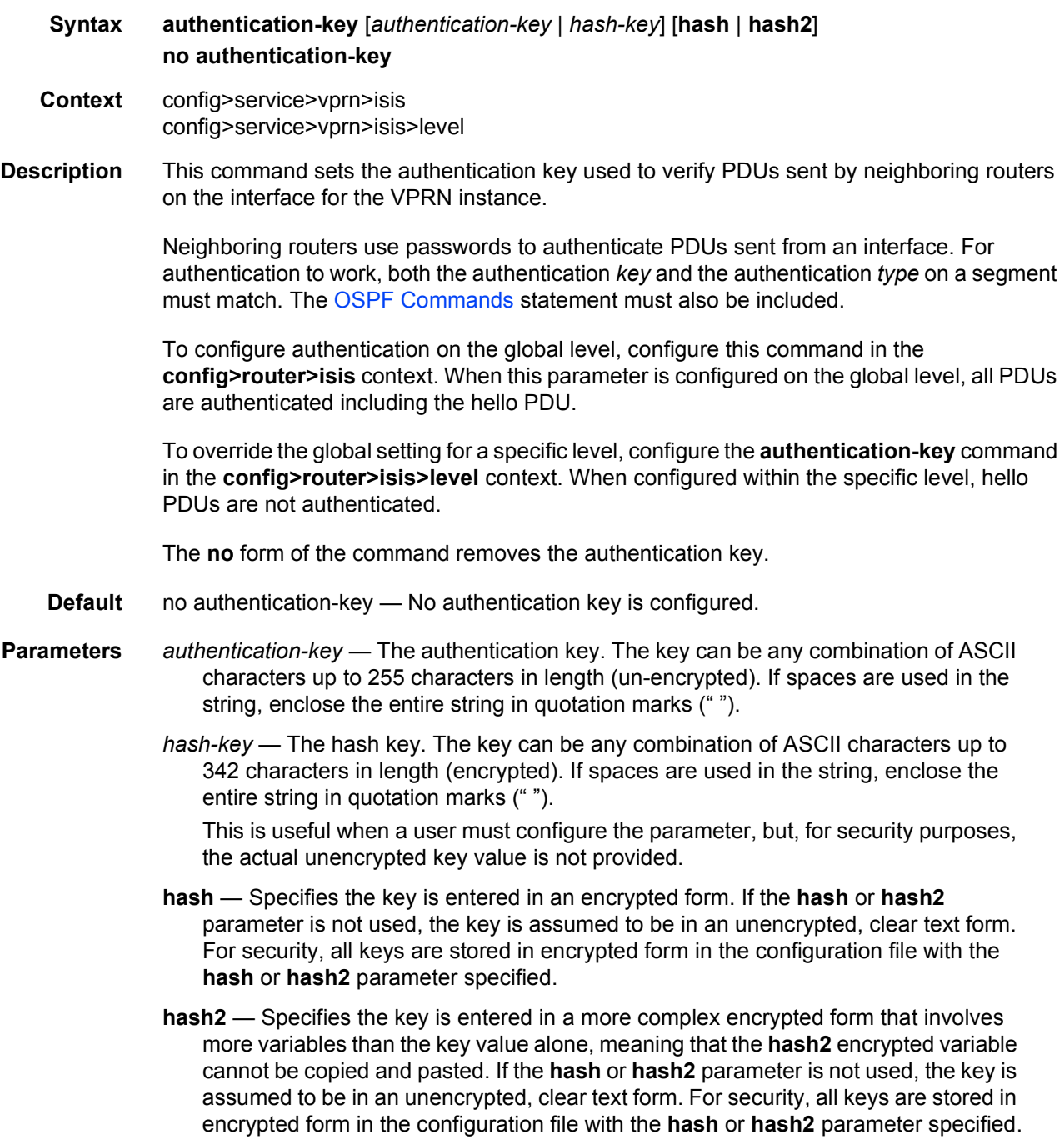

# authentication-type

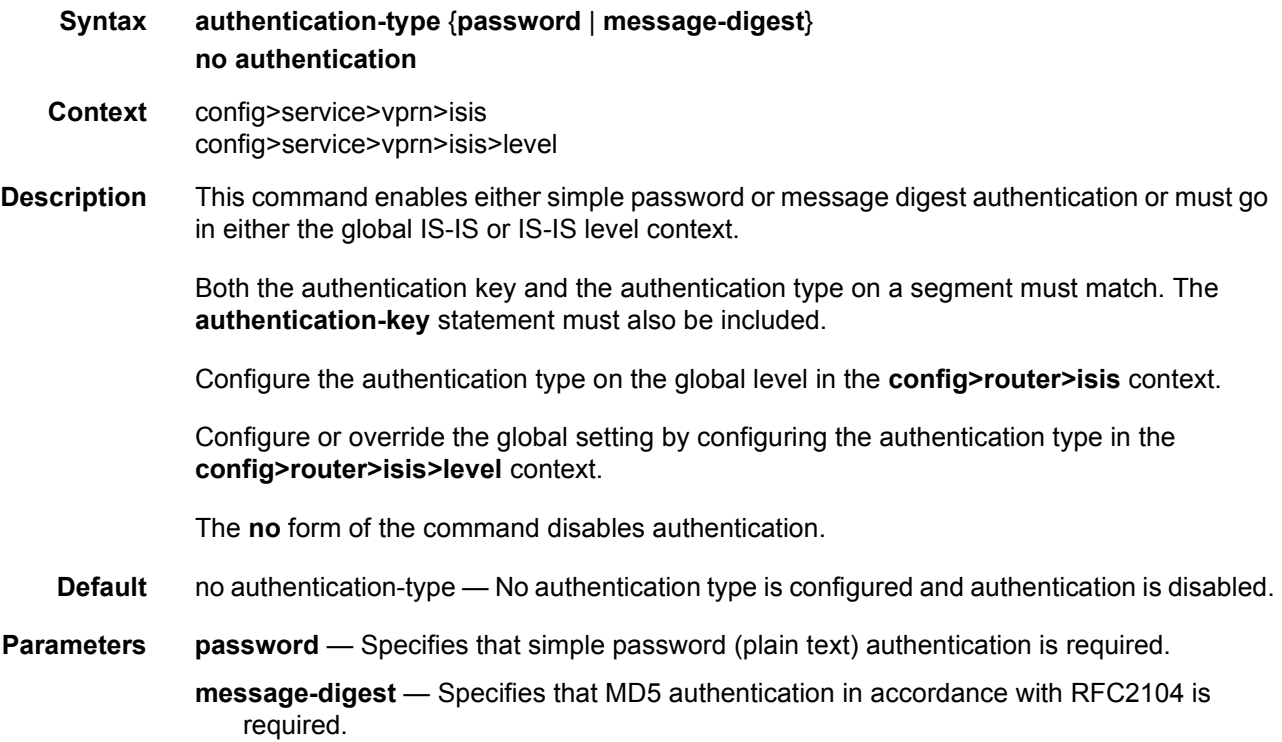

# csnp-authentication

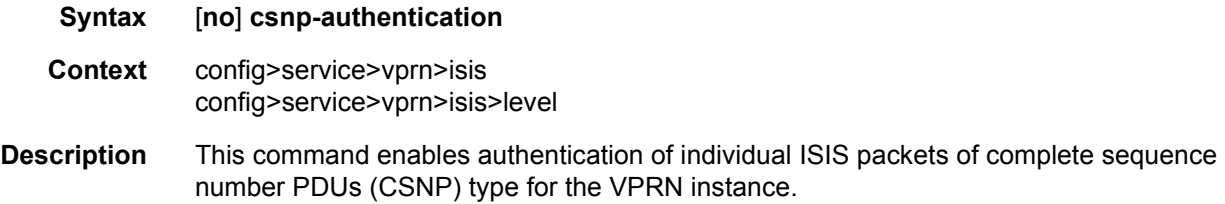

## default-route-tag

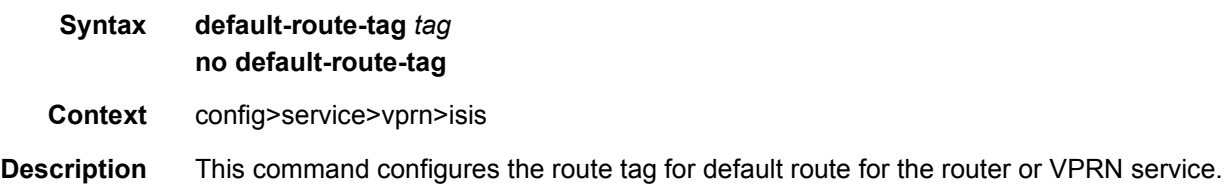

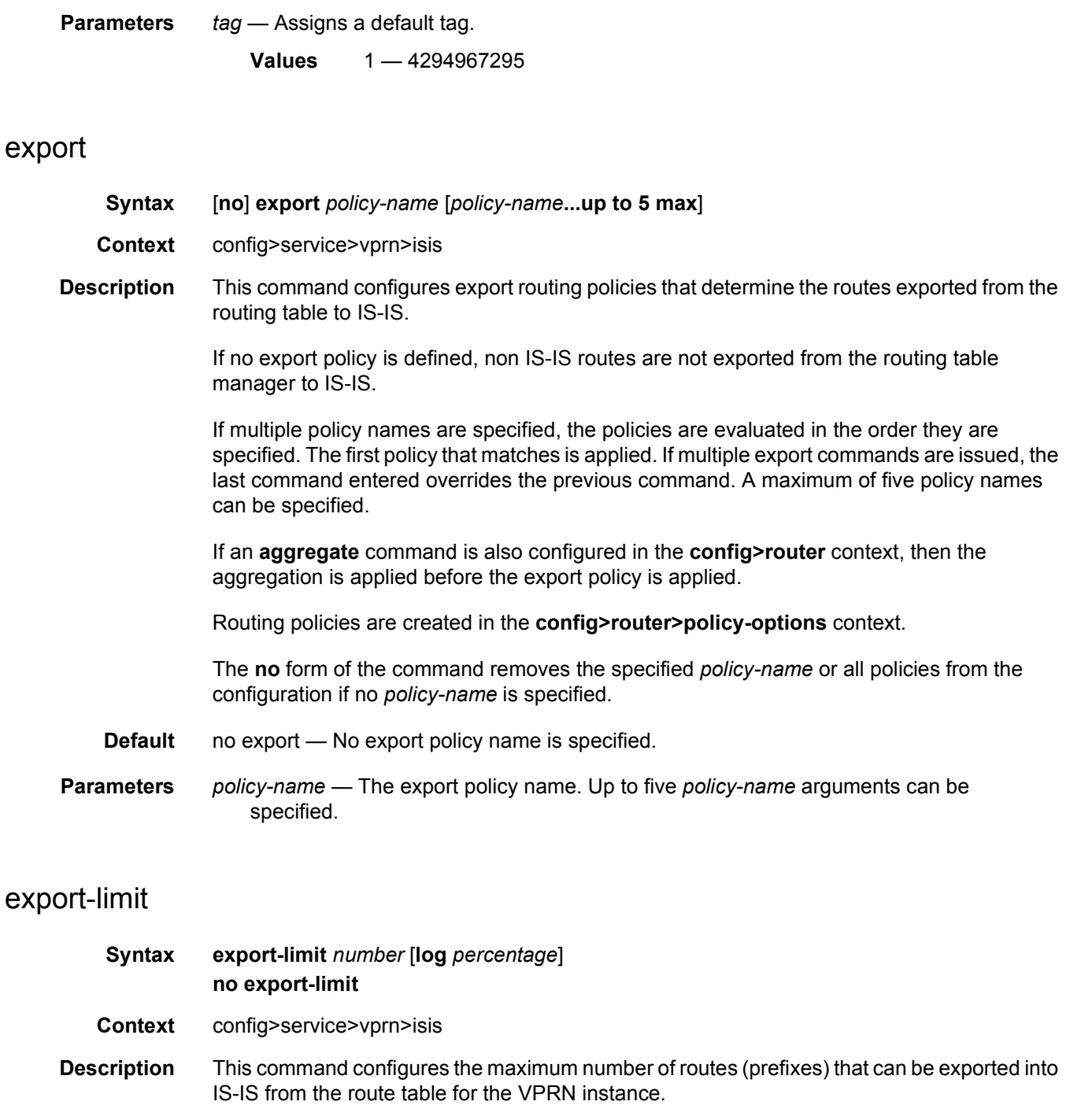

The **no** form of the command removes the parameters from the configuration.

**Default** no export-limit - The export limit for routes or prefixes is disabled.

**Parameters** *number* — Specifies the maximum number of routes (prefixes) that can be exported into RIP from the route table.

**Values** 1 to 4294967295

**log** *percentage* — Specifies the percentage of the export-limit, at which a warning log message and SNMP notification would be sent.

**Values** 1 to 100

#### graceful-restart

- **Syntax** [**no**] **graceful-restart**
- **Context** config>service>vprn>isis
- **Description** This command enables IS-IS graceful restart (GR) to minimize service interruption. When the control plane of a GR-capable router fails or restarts, the neighboring routers (GR helpers) temporarily preserve IS-IS forwarding information. Traffic continues to be forwarded to the restarting router using the last known forwarding tables. If the control plane of the restarting router becomes operationally and administratively up within the grace period, the restarting router resumes normal IS-IS operation. If the grace period expires, then the restarting router is presumed inactive and the IS-IS topology is recalculated to route traffic around the failure.

The **no** form of the command disables graceful restart and removes the graceful restart configuration from the IS-IS instance.

**Default** no graceful-restart

### helper-disable

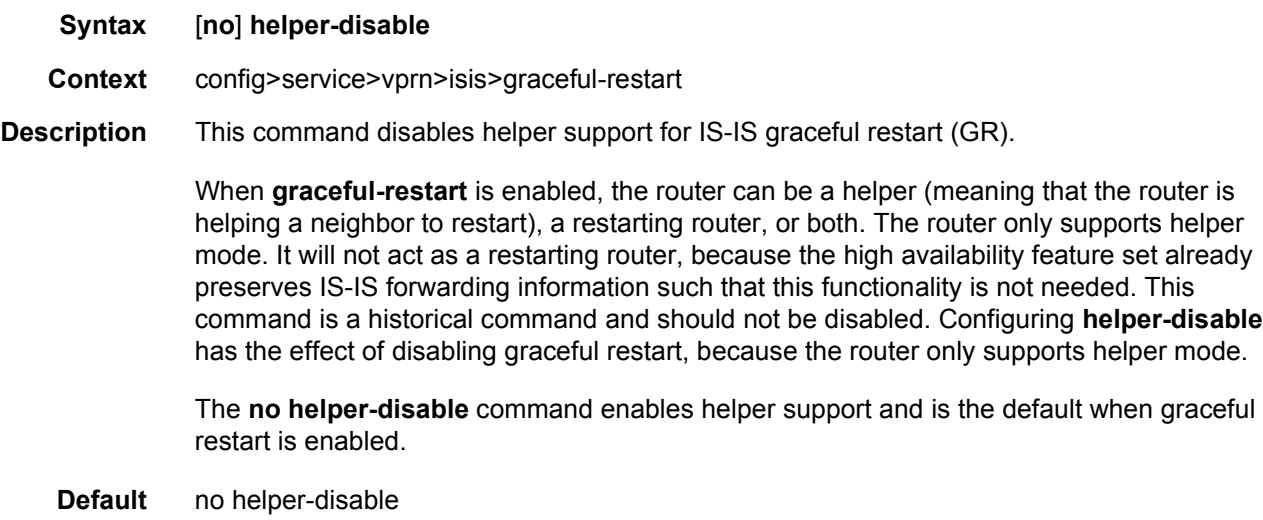

### hello-authentication

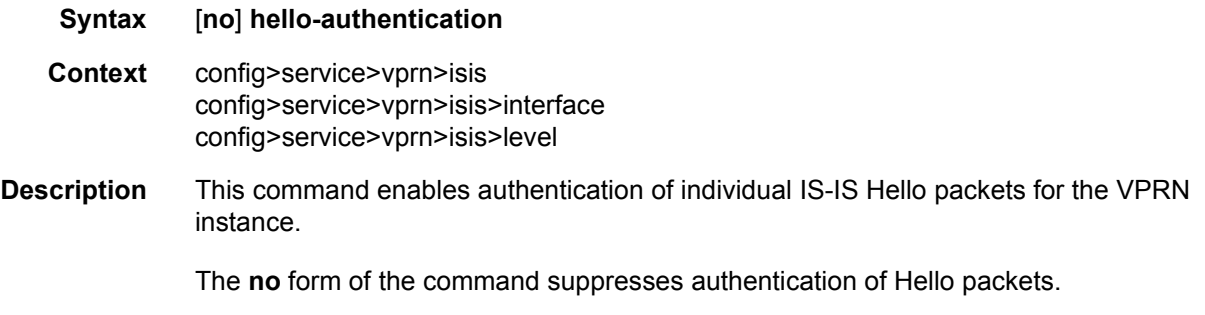

# hello-padding

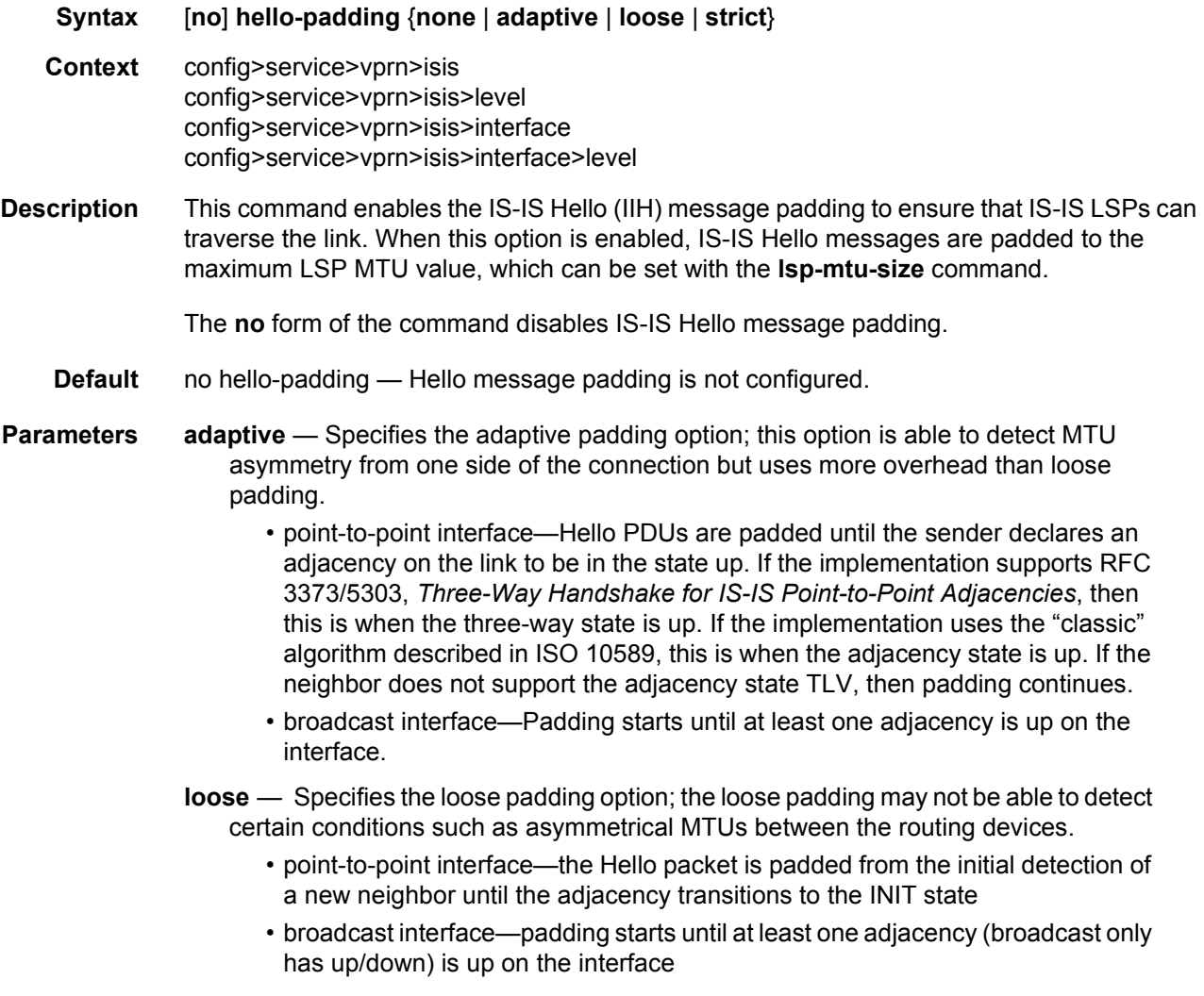

- **none** Specifies that the hello message padding is not enabled at this level even if it is configured at one of the parent levels.
- **strict** Specifies the strict padding option.
	- point-to-point interface—padding is done for all adjacency states, and is continuous. Strict padding has the most overhead but detects MTU issues on both sides of a link
	- broadcast interface—padding is done for all adjacency states, and is continuous. Strict padding has the most overhead but detects MTU issues on both sides of a link

### ignore-lsp-errors

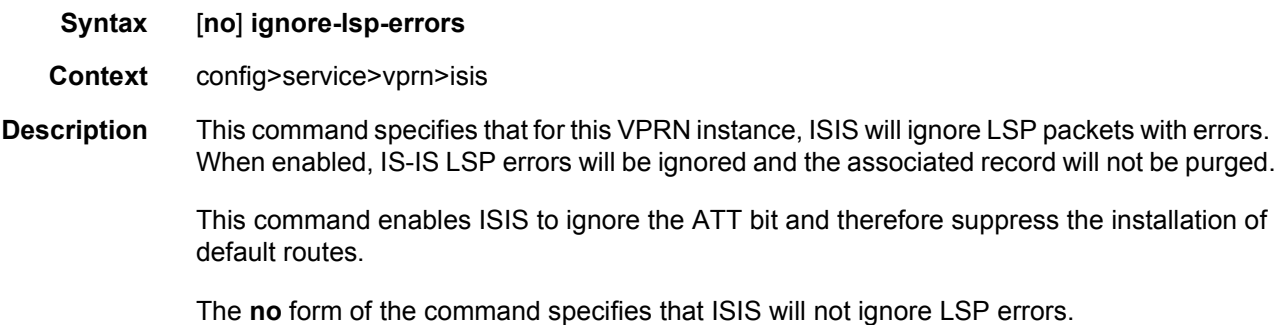

### iid-tlv-enable

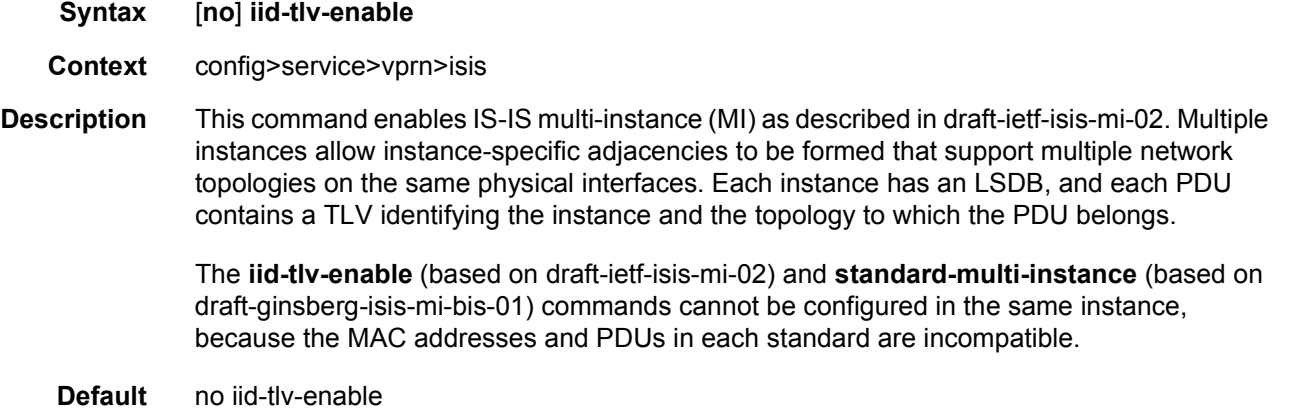

### interface

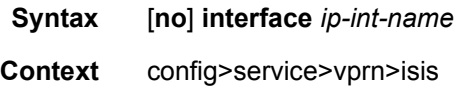

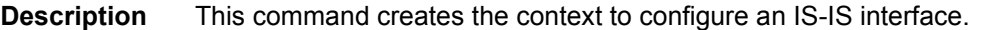

When an area is defined, the interfaces belong to that area. Interfaces cannot belong to separate areas.

When the interface is a POS channel, the OSINCP is enabled when the interface is created and removed when the interface is deleted.

The **no** form of the command removes IS-IS from the interface.

The **shutdown** command in the **config>router>isis>interface** context administratively disables IS-IS on the interface without affecting the IS-IS configuration.

- **Default** no interface No IS-IS interfaces are defined.
- **Parameters** *ip-int-name* Identify the IP interface name created in the **config>router>interface** context. The IP interface name must already exist.

#### bfd-enable

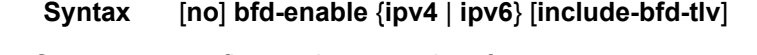

- **Context** config>service>vprn>interface
- **Description** This command enables the use of bi-directional forwarding (BFD) to control IPv4 adjacencies. By enabling BFD on an IPv4 or IPv6 protocol interface, the state of the protocol interface is tied to the state of the BFD session between the local node and the remote node. The parameters used for the BFD are set by the BFD command under the IP interface. This command must be given separately to enable/disable BFD for both IPv4 and IPv6.

The **no** form of this command removes BFD from the associated adjacency.

**Default** no bfd-enable ipv4

#### csnp-interval

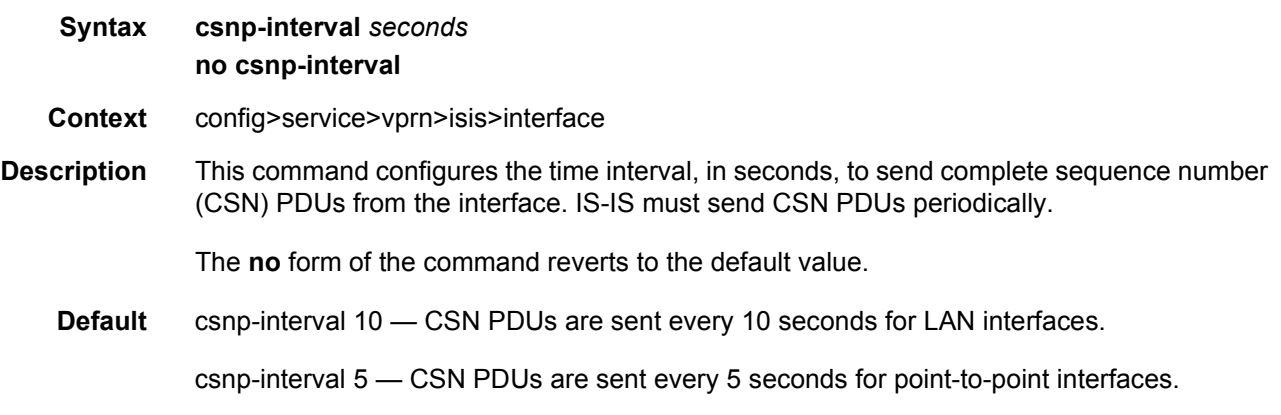

**Parameters** *seconds* — The time interval, in seconds between successive CSN PDUs sent from this interface expressed as a decimal integer. 1 to 65535

### default-instance

#### **Syntax** [**no**] **default-instance**

- **Context** config>service>vprn>isis>interface
- **Description** This command enables a non-MI capable router to establish an adjacency and operate with an SR OS in a non-zero instance. If the router does not receive IID-TLVs, it will establish an adjacency in a single instance. Instead of establishing an adjacency in the standard instance 0, the router will establish an adjacency in the configured non-zero instance. The router will then operate in the configured non-zero instance so that it appears to be in the standard instance 0 to its neighbor. This feature is supported on point-to-point interfaces, broadcast interfaces are not supported.

The **no** form of the command disables the functionality so that the router can only establish adjacencies in the standard instance 0.

**Default** no default-instance

#### hello-auth-keychain

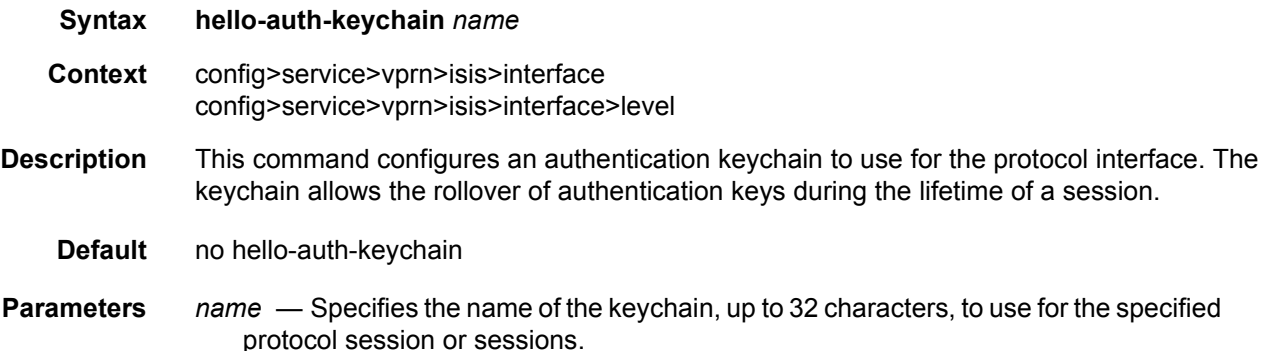

### hello-authentication-key

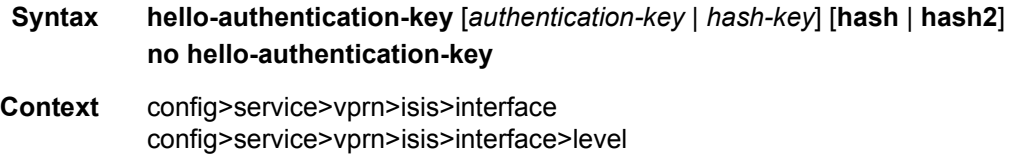

**Description** This command configures the authentication key (password) for hello PDUs. Neighboring routers use the password to verify the authenticity of hello PDUs sent from this interface. Both the hello authentication key and the hello authentication type on a segment must match. The **hello-authentication-type** must be specified.

> To configure the hello authentication key in the interface context use the **helloauthentication-key** in the **config>router>isis>interface** context.

To configure or override the hello authentication key for a specific level, configure the **helloauthentication-key** in the **config>router>isis>interface>level** context.

If both IS-IS and hello-authentication are configured, Hello messages are validated using hello authentication. If only IS-IS authentication is configured, it will be used to authenticate all IS-IS (including hello) protocol PDUs.

When the hello authentication key is configured in the **config>router>isis>interface** context, it applies to all levels configured for the interface.

The **no** form of the command removes the authentication-key from the configuration.

- **Default** no hello-authentication-key No hello authentication key is configured.
- **Parameters** *authentication-key* The hello authentication key (password). The key can be any combination of ASCII characters up to 254 characters in length (un-encrypted). If spaces are used in the string, enclose the entire string in quotation marks (" ").
	- *hash-key* The hash key. The key can be any combination of ASCII characters up to 342 characters in length (encrypted). If spaces are used in the string, enclose the entire string in quotation marks (" ").

This is useful when a user must configure the parameter, but, for security purposes, the actual unencrypted key value is not provided.

- **hash** Specifies the key is entered in an encrypted form. If the **hash** or **hash2** parameter is not used, the key is assumed to be in an unencrypted, clear text form. For security, all keys are stored in encrypted form in the configuration file with the **hash** or **hash2** parameter specified.
- **hash2** Specifies the key is entered in a more complex encrypted form that involves more variables than the key value alone, meaning that the **hash2** encrypted variable cannot be copied and pasted. If the **hash** or **hash2** parameter is not used, the key is assumed to be in an unencrypted, clear text form. For security, all keys are stored in encrypted form in the configuration file with the **hash** or **hash2** parameter specified.

#### hello-authentication-type

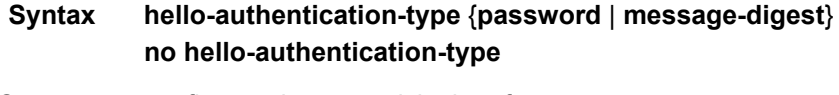

**Context** config>service>vprn>isis>interface config>service>vprn>isis>interface>level **Description** This command enables hello authentication at either the interface or level context. Both the hello authentication key and the hello authentication type on a segment must match. The hello **authentication-key** statement must also be included.

> To configure the hello authentication type at the interface context, use **hello-authenticationtype** in the **config>router>isis>interface** context.

> To configure or override the hello authentication setting for a given level, configure the **helloauthentication-type** in the **config>router>isis>interface>level** context.

The **no** form of the command disables hello authentication.

- **Default** no hello-authentication-type hello authentication is disabled
- **Parameters** password Specifies simple password (plain text) authentication is required.

**message-digest** — Specifies MD5 authentication in accordance with RFC2104 (HMAC: Keyed-Hashing for Message Authentication) is required.

### interface-type

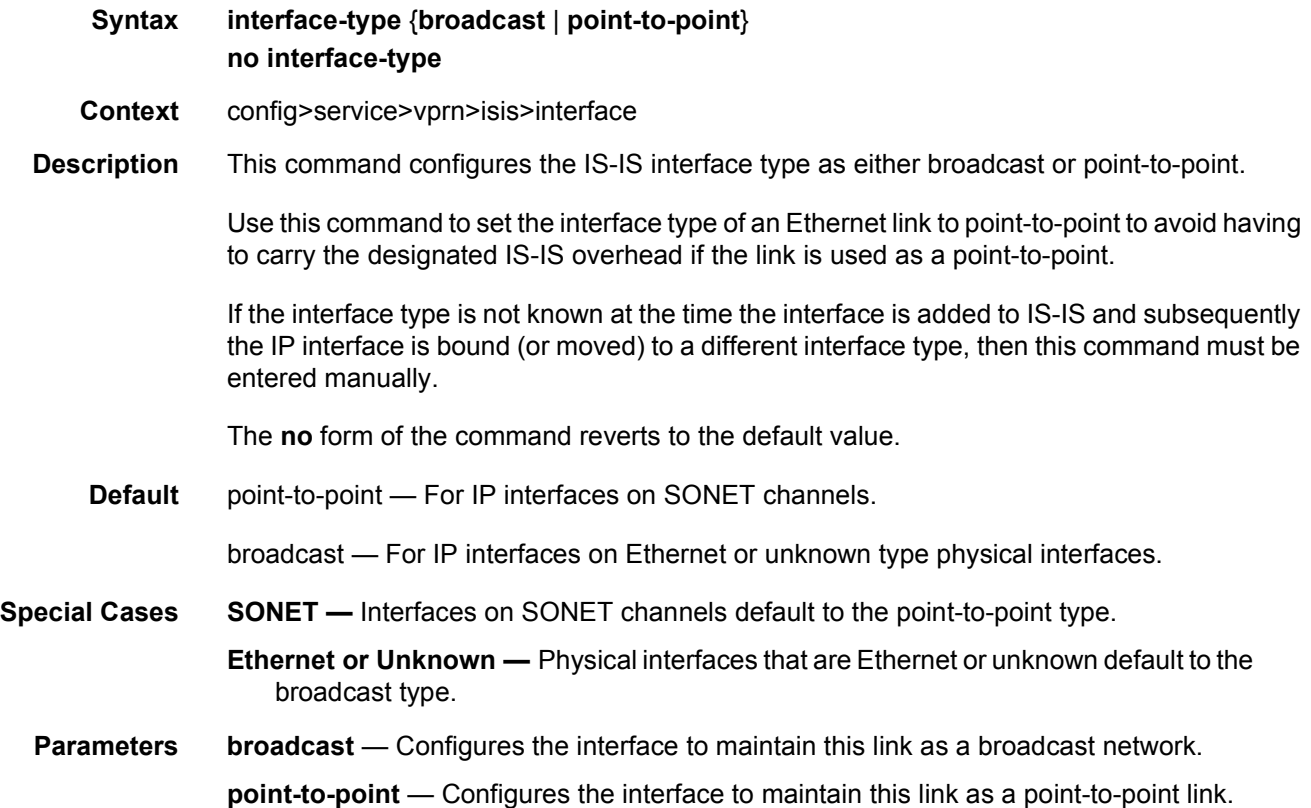

# ipv4-multicast-disable

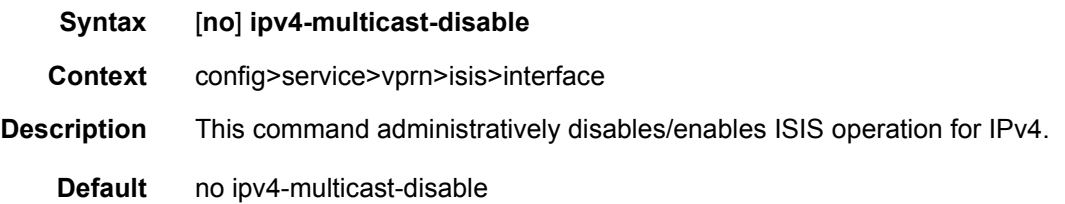

# ipv6-unicast-disable

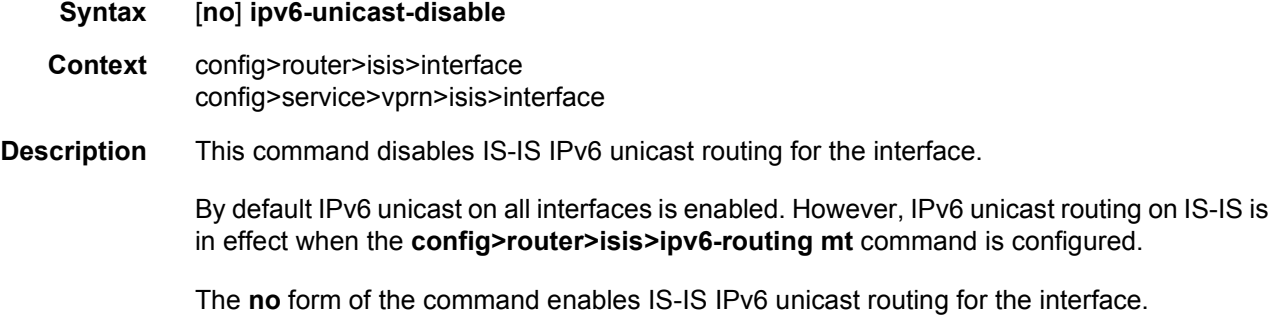

### hello-interval

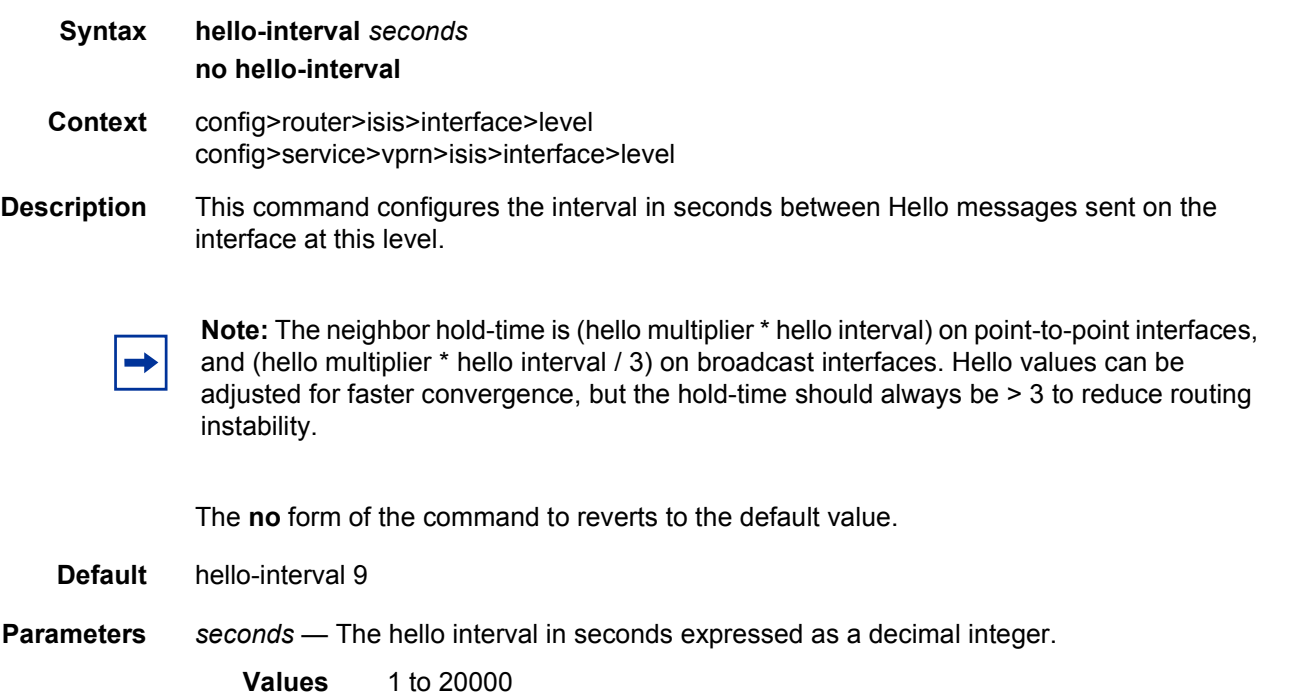

# hello-multiplier

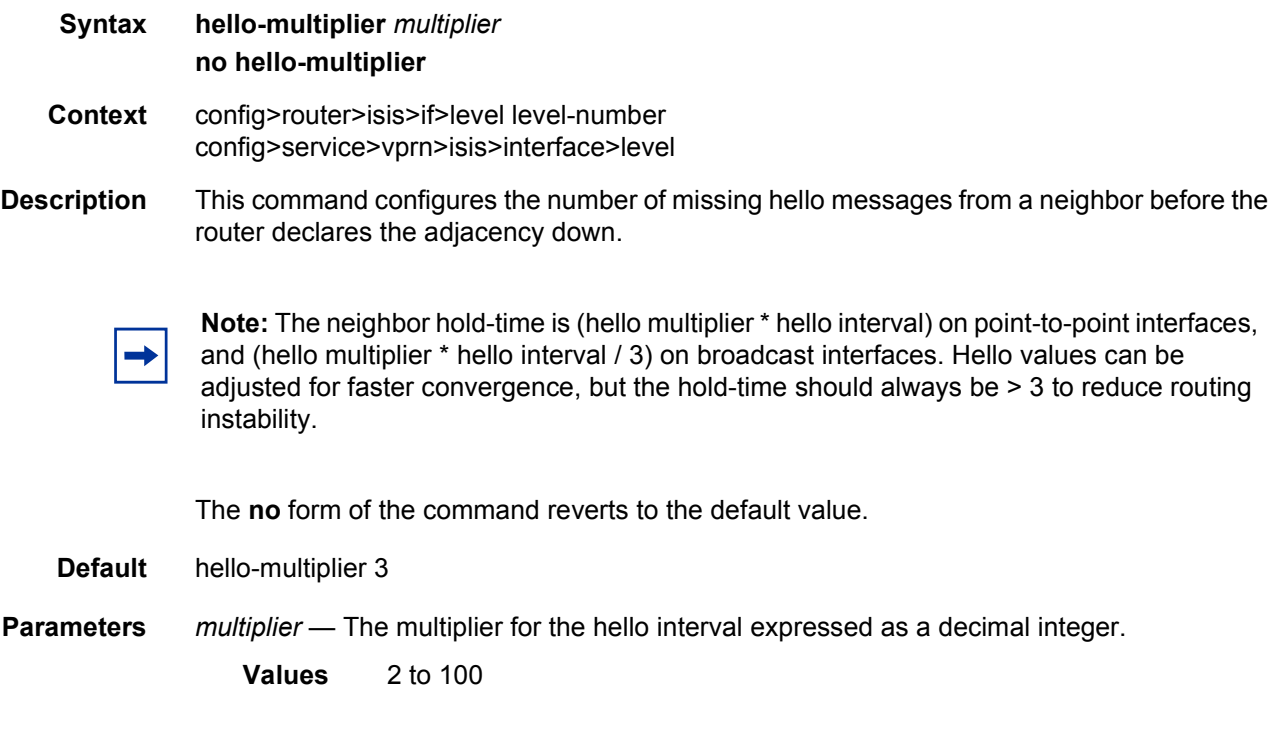

# ipv4-multicast-metric

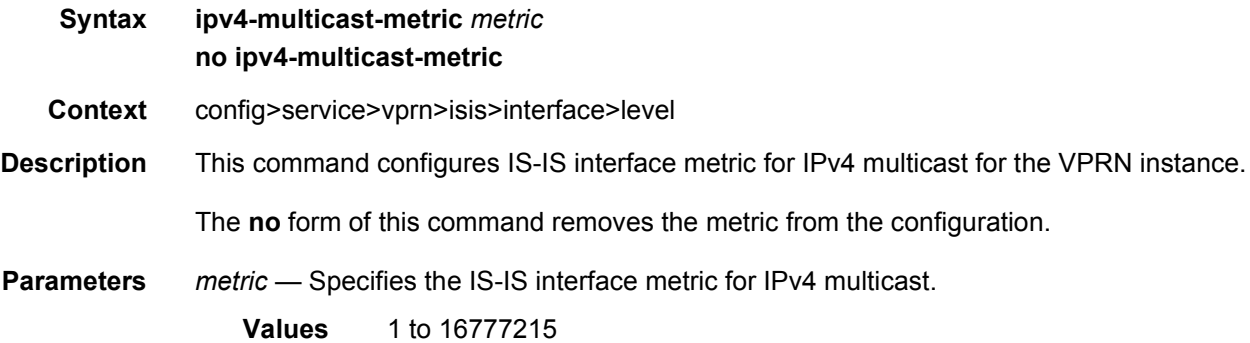

# ipv6-unicast-metric

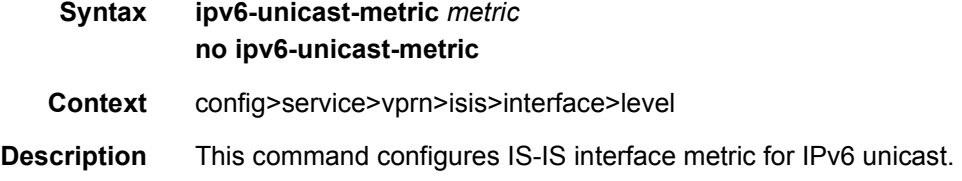

The **no** form of this command removes the metric from the configuration.

**Parameters** *metric* — Specifies the IS-IS interface metric for IPv6 unicast.

**Values** 1 to 16777215

#### metric

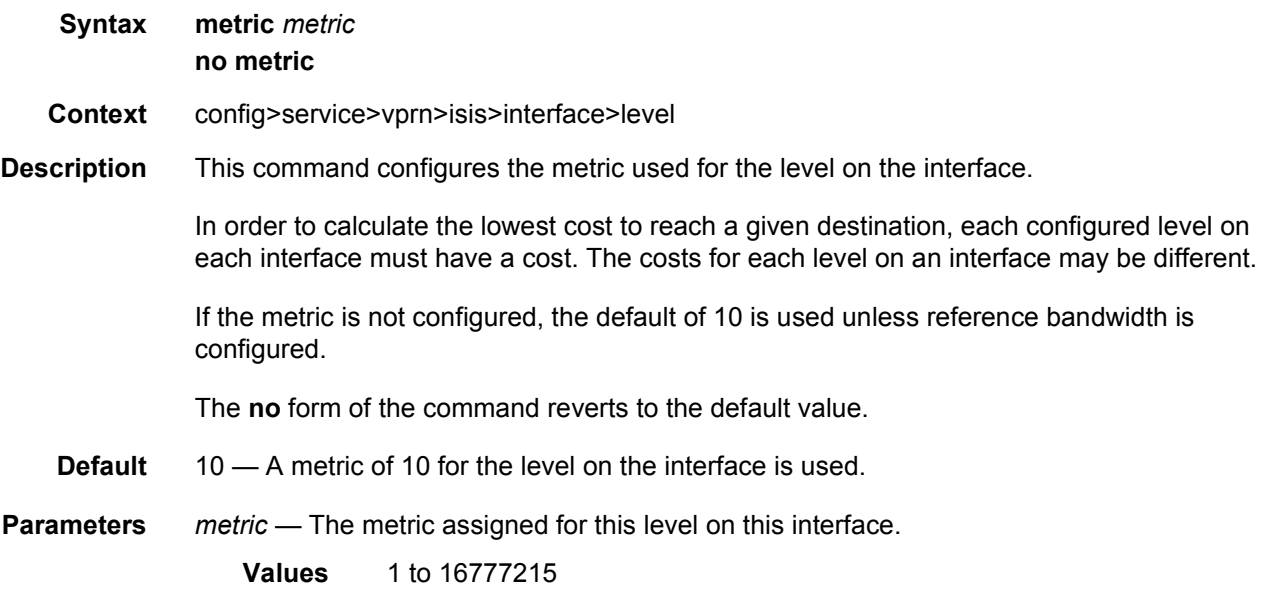

### passive

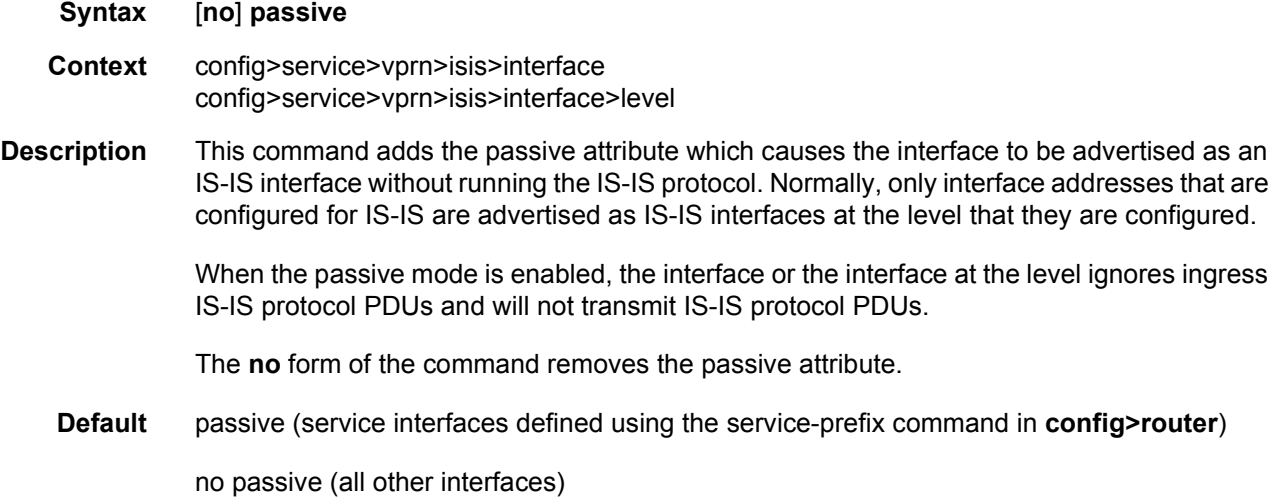

# priority

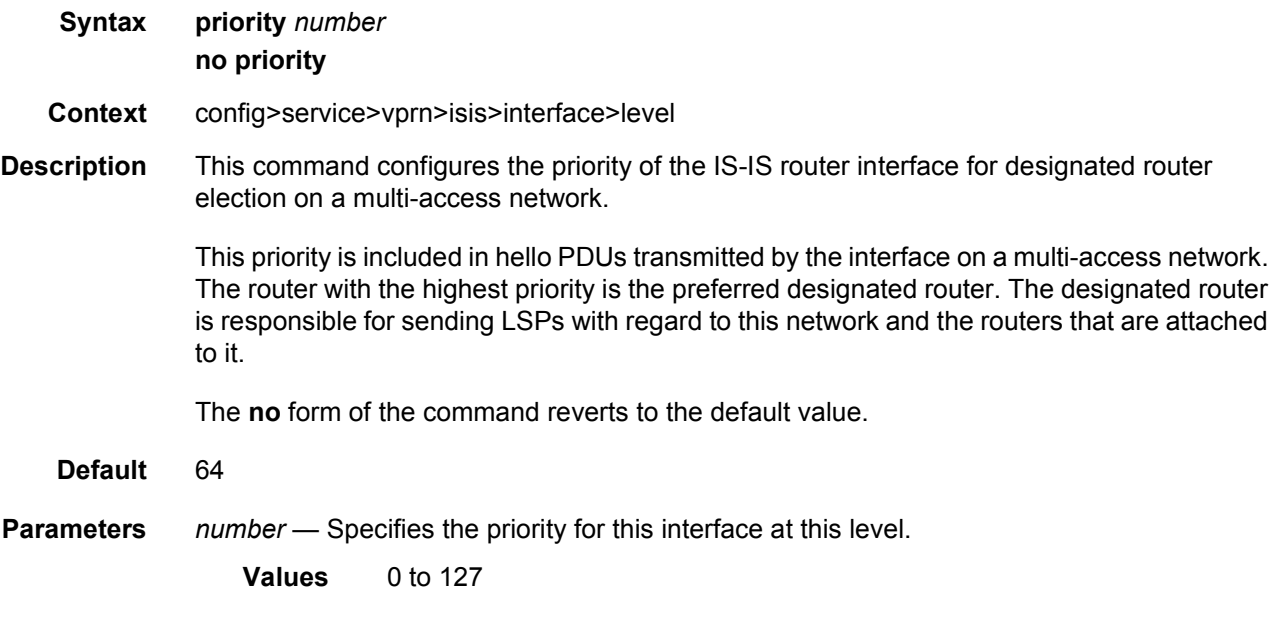

## sd-offset

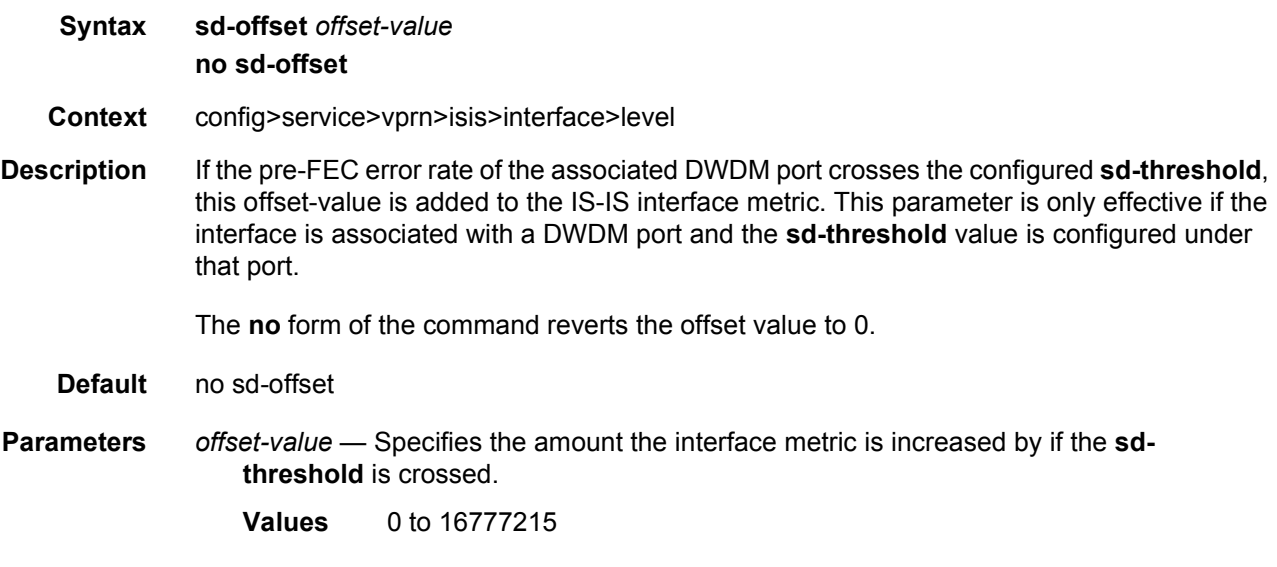

## sf-offset

**Syntax sf-offset** *offset-value* **no sf-offset**

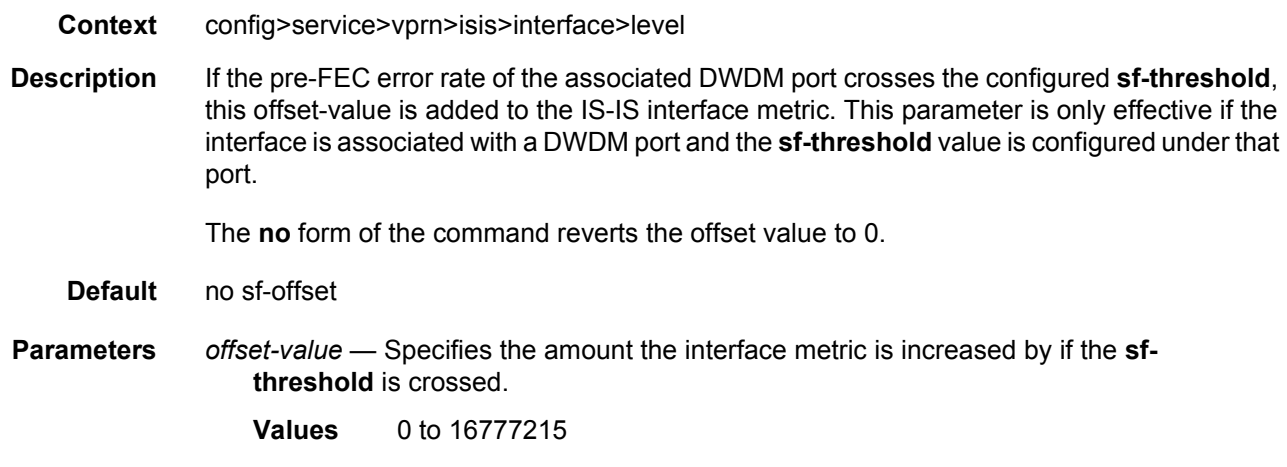

# lfa-policy-map

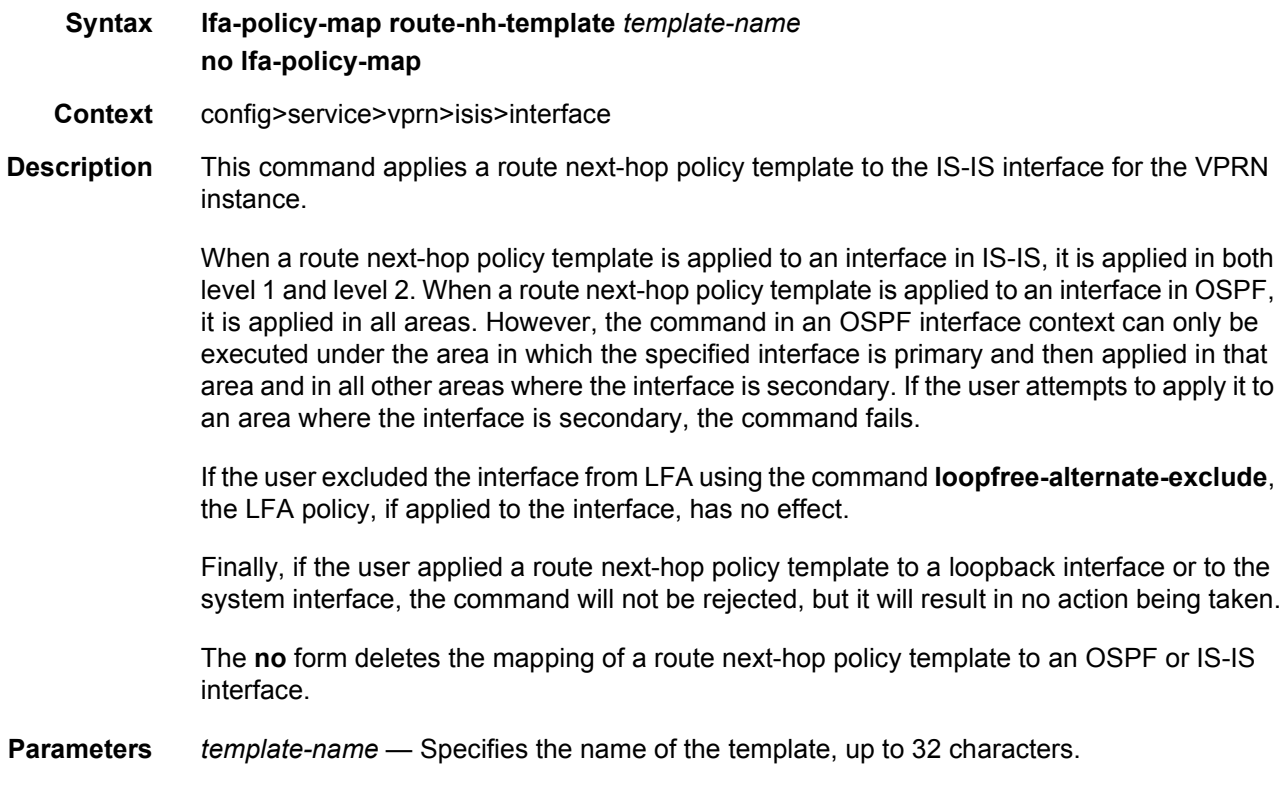

# loopfree-alternate-exclude

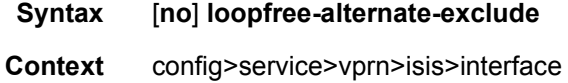

config>service>vprn>isis>level

**Description** This command instructs IGP to not include a specific interface or all interfaces participating in a specific IS-IS level or OSPF area in the SPF LFA computation. This provides a way of reducing the LFA SPF calculation where it is not needed.

> When an interface is excluded from the LFA SPF in IS-IS, it is excluded in both level 1 and level 2. When it is excluded from the LFA SPF in OSPF, it is excluded in all areas. However, the above OSPF command can only be executed under the area in which the specified interface is primary and once enabled, the interface is excluded in that area and in all other areas where the interface is secondary. If the user attempts to apply it to an area where the interface is secondary, the command fails.

The **no** form of this command re-instates the default value for this command.

**Default** no loopfree-alternate-exclude

## load-balancing-weight

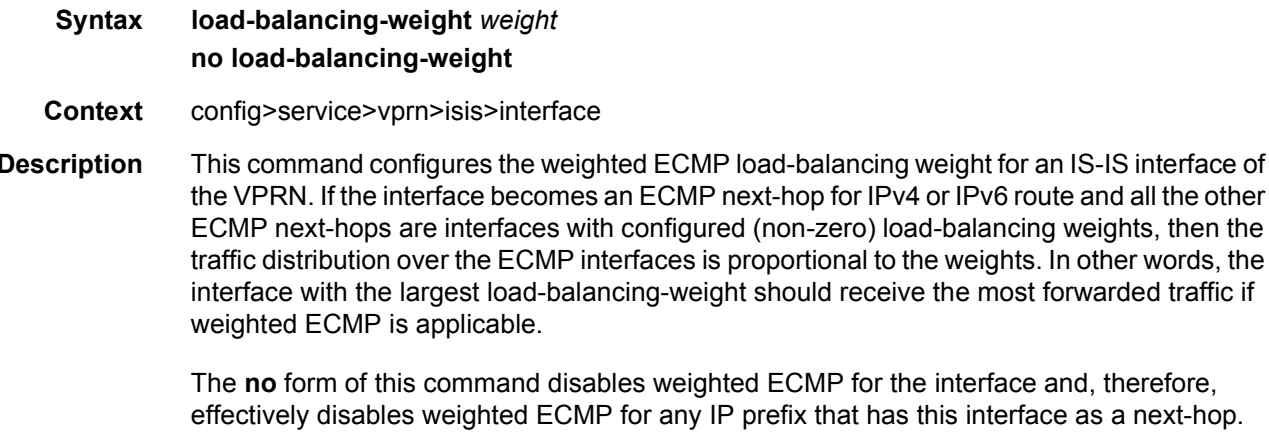

- **Default** no load-balancing-weight
- **Parameters** *weight* Specifies the weight.
	- **Values** 0 to 4294967295

### lsp-pacing-interval

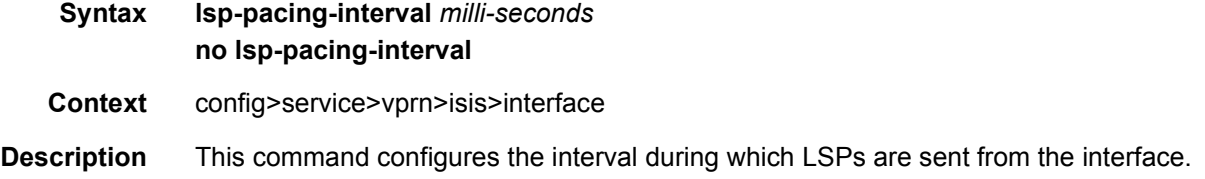

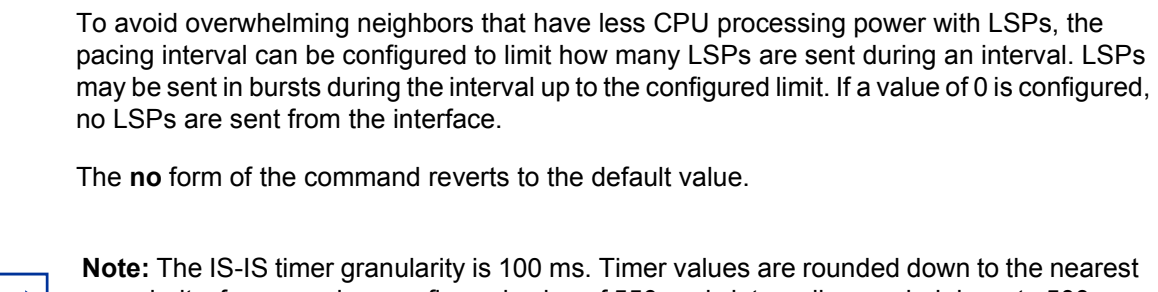

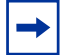

granularity, for example a configured value of 550 ms is internally rounded down to 500 ms.

**Default** 100 — LSPs are sent in 100 millisecond intervals.

**Parameters** *milli-seconds* — Specifies the interval in milliseconds during which IS-IS LSPs are sent from the interface expressed as a decimal integer.

**Values** 0 to 65535

### mesh-group

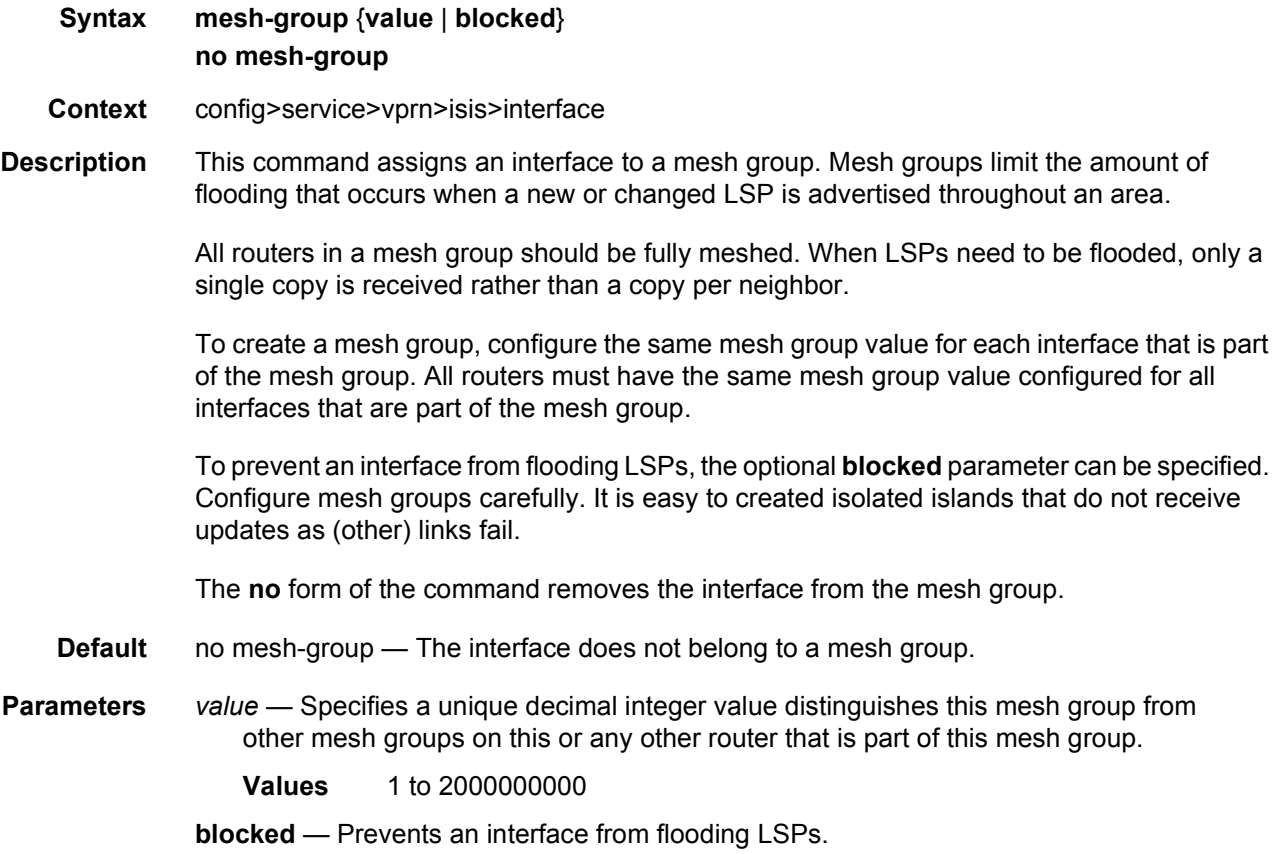

## retransmit-interval

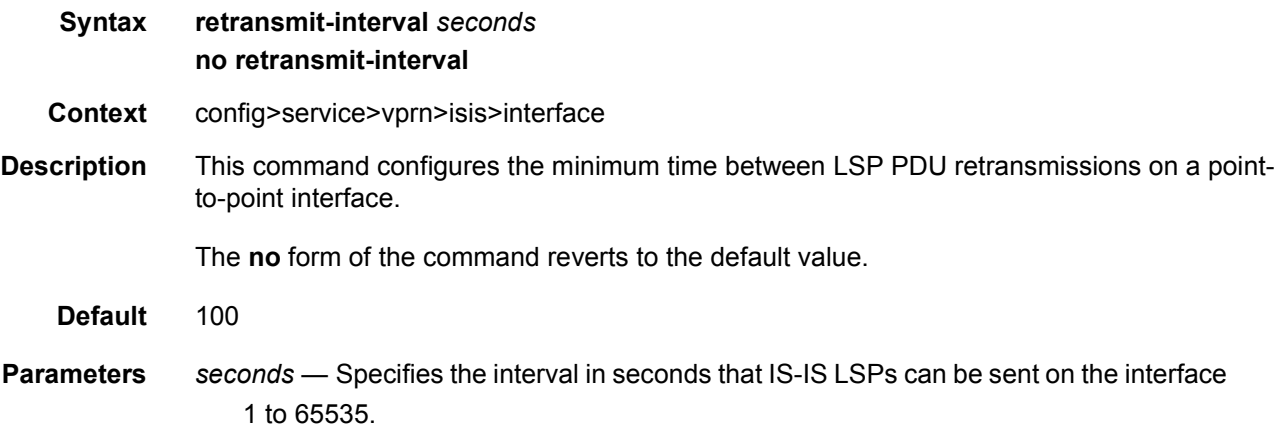

## tag

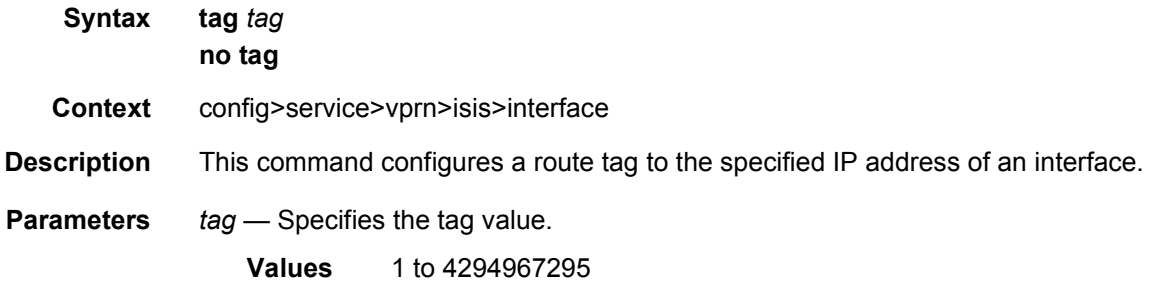

# ipv4-multicast-routing

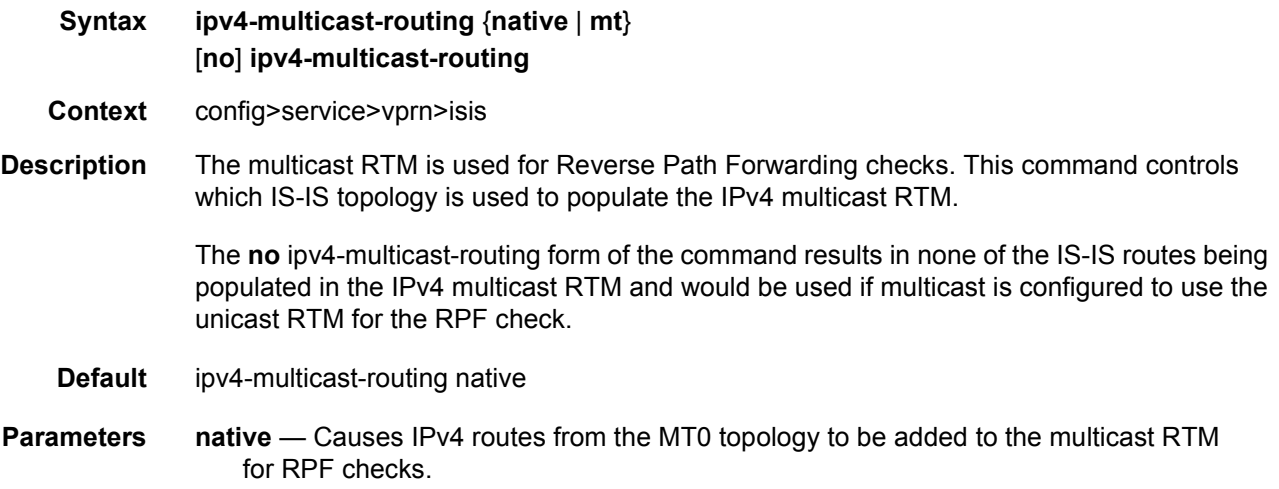

**mt** — Causes IPv4 routes from the MT3 topology to be added to the multicast RTM for RPF checks.

## ipv4-routing

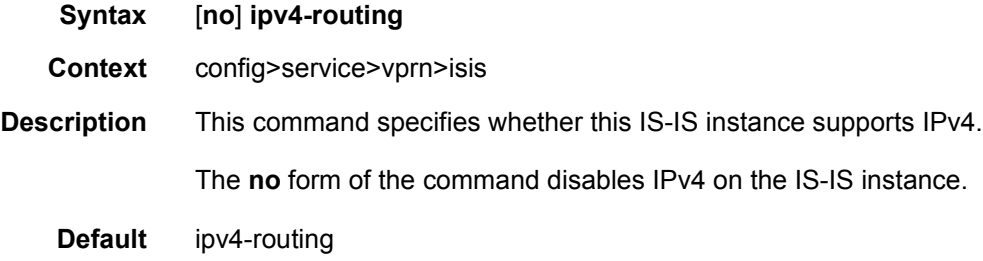

# ipv6-routing

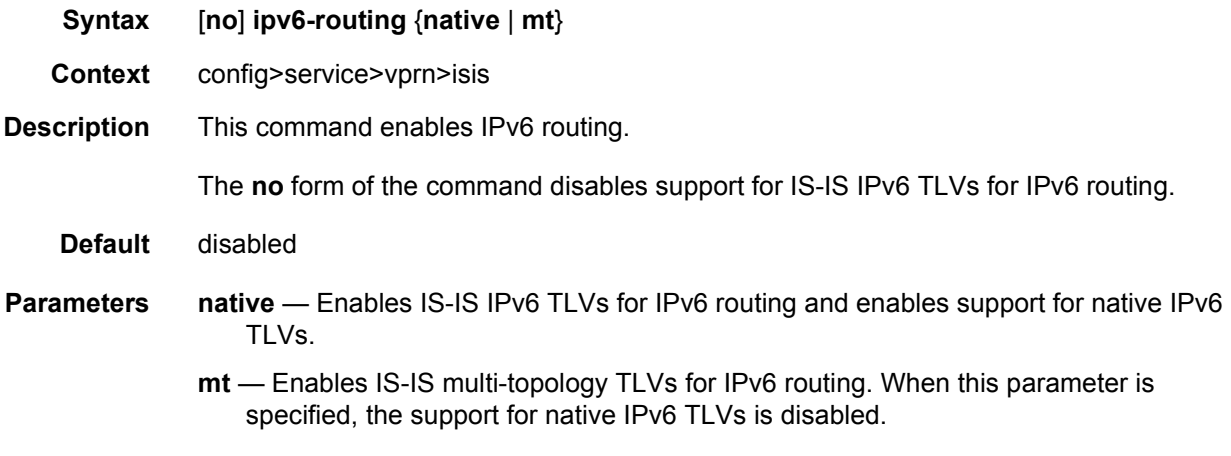

### level

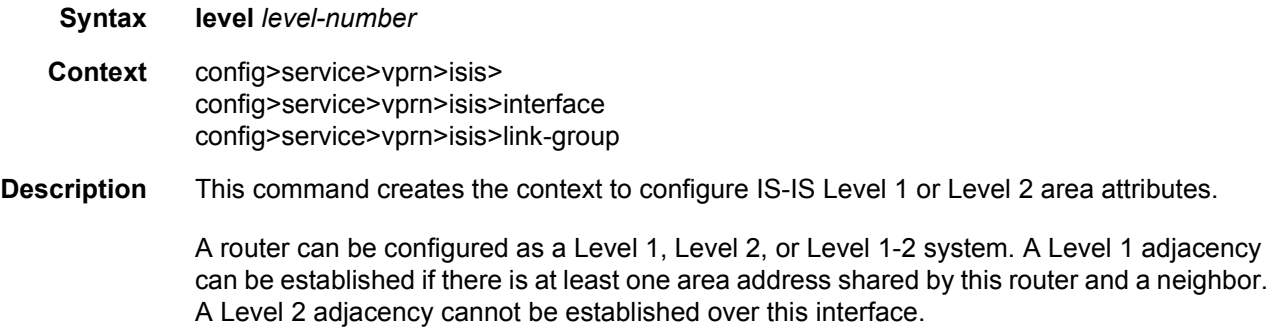

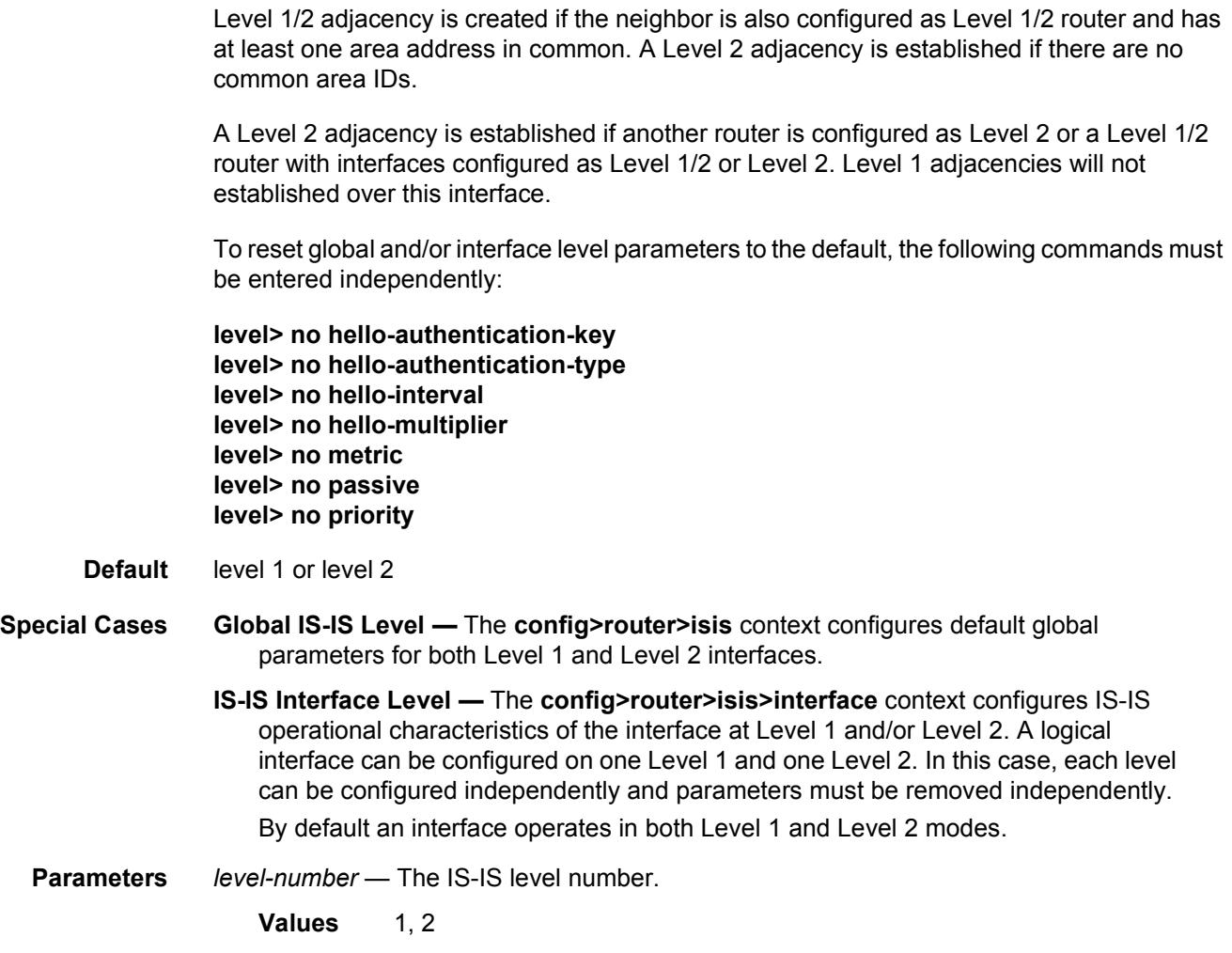

# default-ipv4-multicast-metric

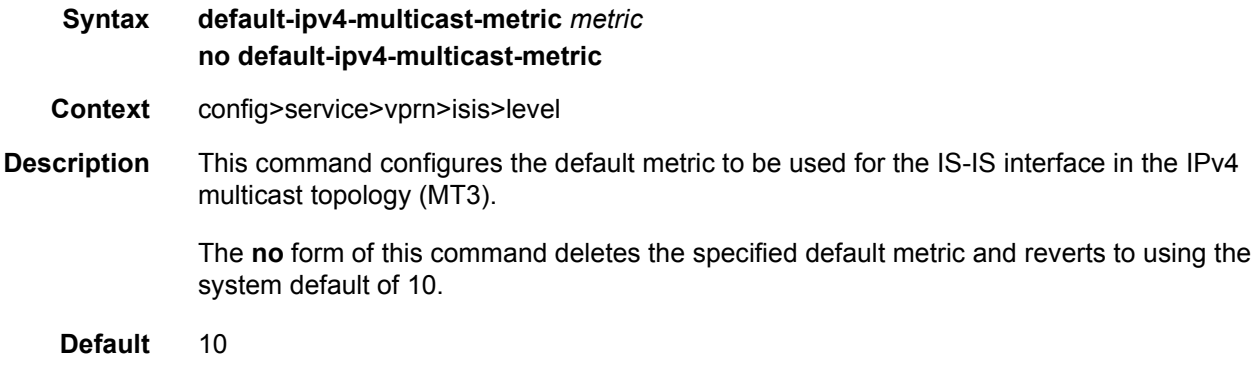

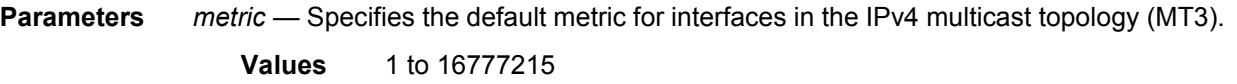

### default-ipv6-multicast-metric

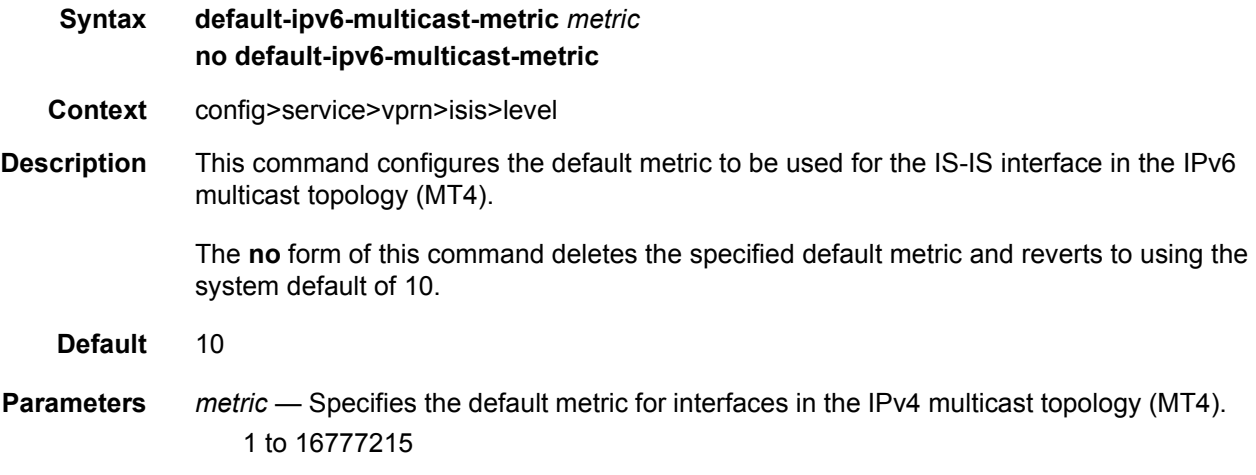

### default-ipv6-unicast-metric

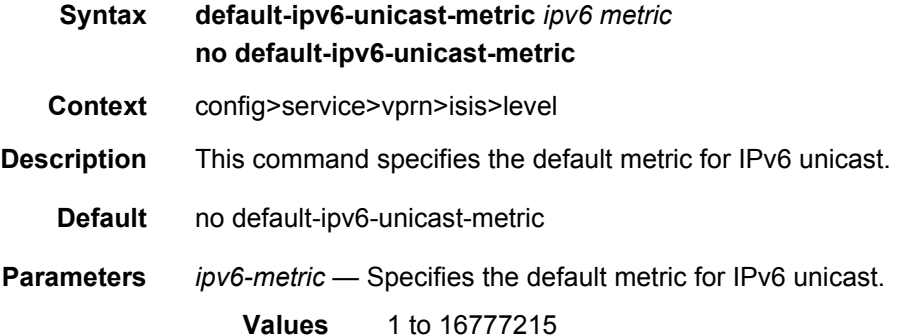

## default-metric

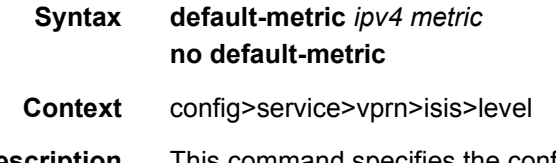

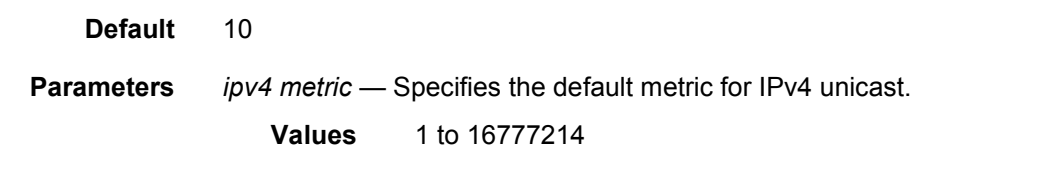

## external-preference

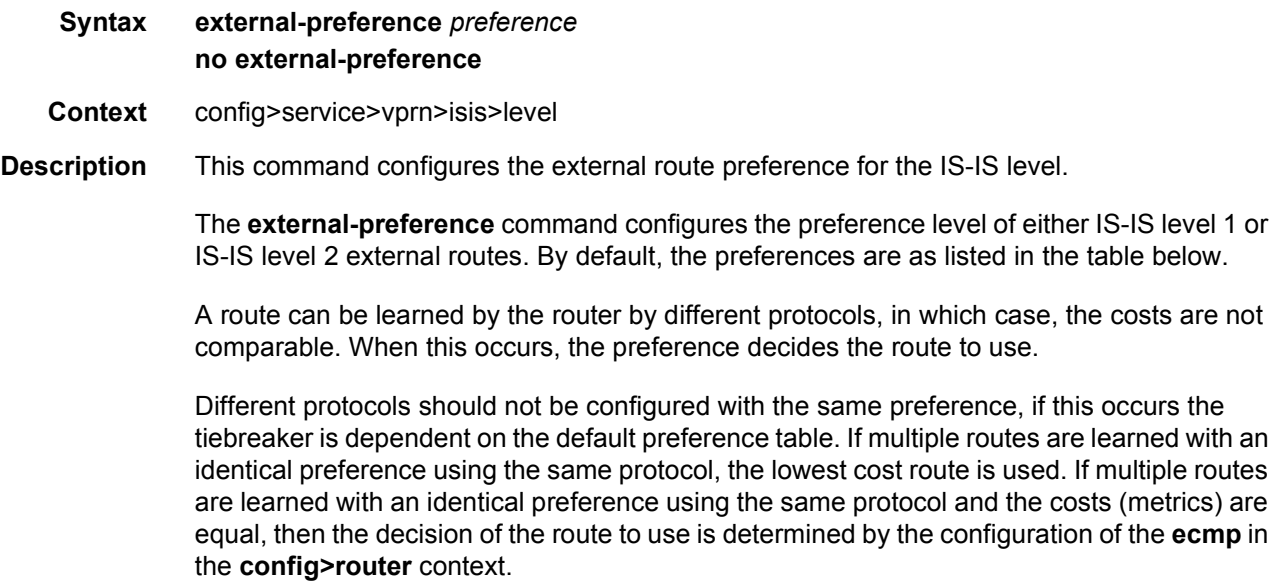

**Default** Default preferences are listed in [Table 45.](#page-997-0)

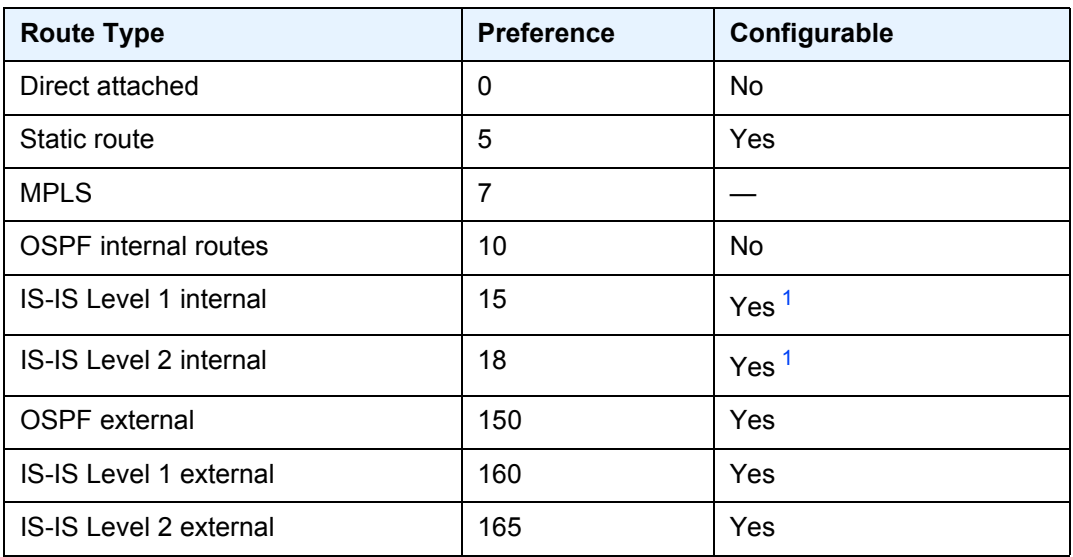

#### <span id="page-997-0"></span>*Table 45* **Default Preferences**

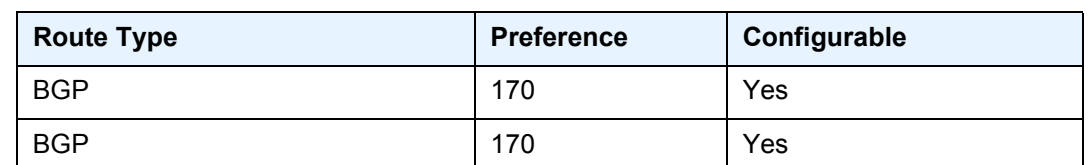

#### *Table 45* **Default Preferences (Continued)**

#### **Note:**

<span id="page-998-0"></span>1. Internal preferences are changed using the **preference** command in the **config>router>isis>level** *level-number* context.

**Parameters** *preference* — The preference for external routes at this level as expressed.

**Values** 1 to 255

### preference

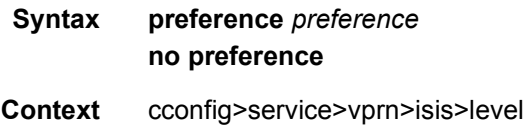

**Description** This command configures the preference level of either IS-IS Level 1 or IS-IS Level 2 internal routes. By default, the preferences are listed in the table below.

> A route can be learned by the router by different protocols, in which case, the costs are not comparable. When this occurs, the preference is used to decide to which route will be used.

> Different protocols should not be configured with the same preference, if this occurs the tiebreaker is per the default preference table as defined in the table below. If multiple routes are learned with an identical preference using the same protocol, the lowest cost route is used. If multiple routes are learned with an identical preference using the same protocol and the costs (metrics) are equal, then the decision what route to use is determined by the configuration of the **ecmp** in the config>router context.

**Default** Default preferences are listed in [Table 46](#page-998-1)

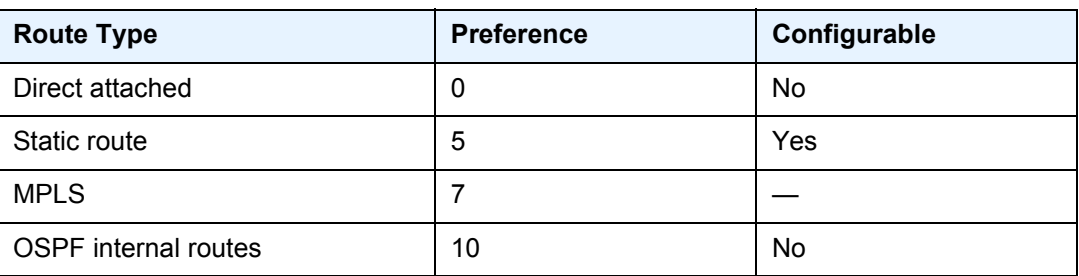

#### <span id="page-998-1"></span>*Table 46* **Default Preferences**

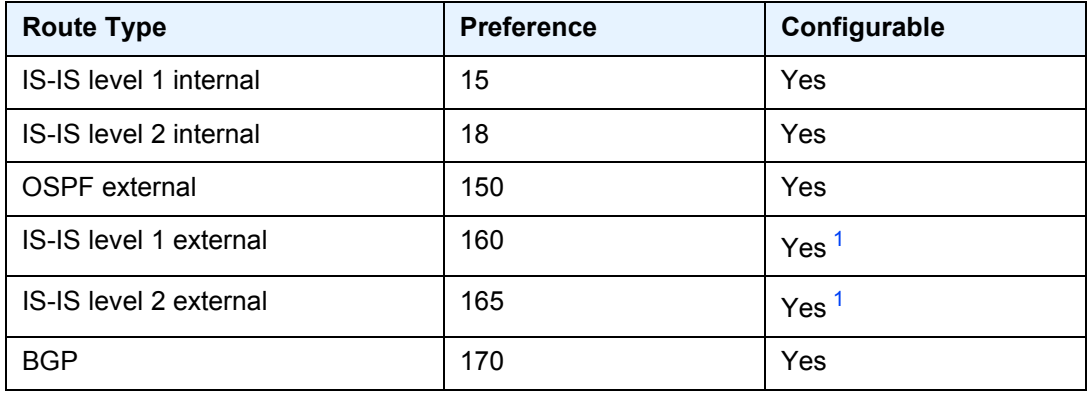

#### *Table 46* **Default Preferences (Continued)**

#### **Note:**

- <span id="page-999-0"></span>1. External preferences are changed using the **external-preference** command in the **config>router>isis>level** *level-number* context.
- **Parameters** *preference* The preference for external routes at this level expressed as a decimal integer.
	- **Values** 1 to 255

### wide-metrics-only

- **Syntax** [**no**] **wide-metrics-only**
- **Context** config>service>vprn>isis>level
- **Description** This command enables the exclusive use of wide metrics in the LSPs for the level number. Narrow metrics can have values between 1 and 63. IS-IS can generate two TLVs, one for the adjacency and one for the IP prefix. In order to support traffic engineering, wider metrics are required. When wide metrics are used, a second pair of TLVs are added, again, one for the adjacency and one for the IP prefix.

By default, both sets of TLVs are generated. When wide-metrics-only is configured, IS-IS only generates the pair of TLVs with wide metrics for that level.

The **no** form of the command reverts to the default value.

#### level-capability

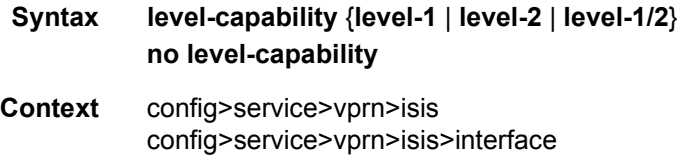

**Description** This command configures the routing level for an instance of the IS-IS routing process.

An IS-IS router and an IS-IS interface can operate at Level 1, Level 2 or both Level 1 *and* 2.

[Table 47](#page-1000-0) displays configuration combinations and the potential adjacencies that can be formed.

| <b>Global Level</b> | <b>Interface Level</b> | <b>Potential Adjacency</b> |
|---------------------|------------------------|----------------------------|
| $L$ 1/2             | $L$ 1/2                | Level 1 and/or Level 2     |
| $L$ 1/2             | L <sub>1</sub>         | Level 1 only               |
| $L$ 1/2             | L <sub>2</sub>         | Level 2 only               |
| L <sub>2</sub>      | $L$ 1/2                | Level 2 only               |
| L <sub>2</sub>      | L <sub>2</sub>         | Level 2 only               |
| L <sub>2</sub>      | L <sub>1</sub>         | none                       |
| L <sub>1</sub>      | $L$ 1/2                | Level 1 only               |
| L <sub>1</sub>      | L <sub>2</sub>         | none                       |
| L <sub>1</sub>      | L <sub>1</sub>         | Level 1 only               |

<span id="page-1000-0"></span>*Table 47* **Potential Adjacency Capabilities** 

The **no** form of the command removes the level capability from the configuration.

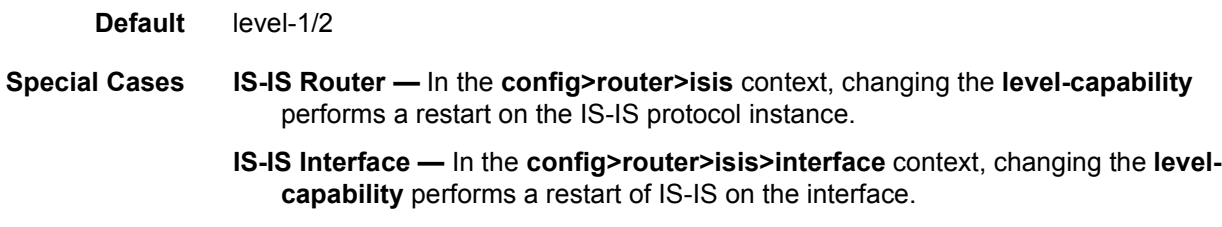

#### **Parameters** level-1 — Specifies the router/interface can operate at Level 1 only.

**level-2** — Specifies the router/interface can operate at Level 2 only.

### link-group

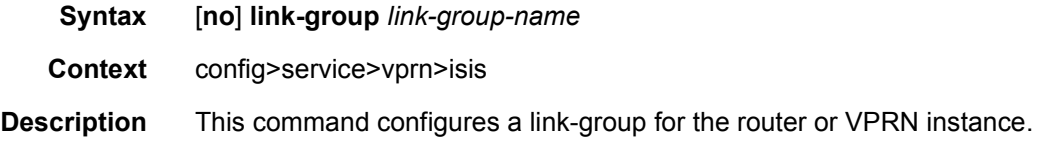

**level-1/2** — Specifies the router/interface can operate at both Level 1 and Level 2.

The **no** form of the command removes the specified link-group.

**Parameters** *link-group-name* — Name of the link-group to be added or removed from the router or VPRN service.

### description

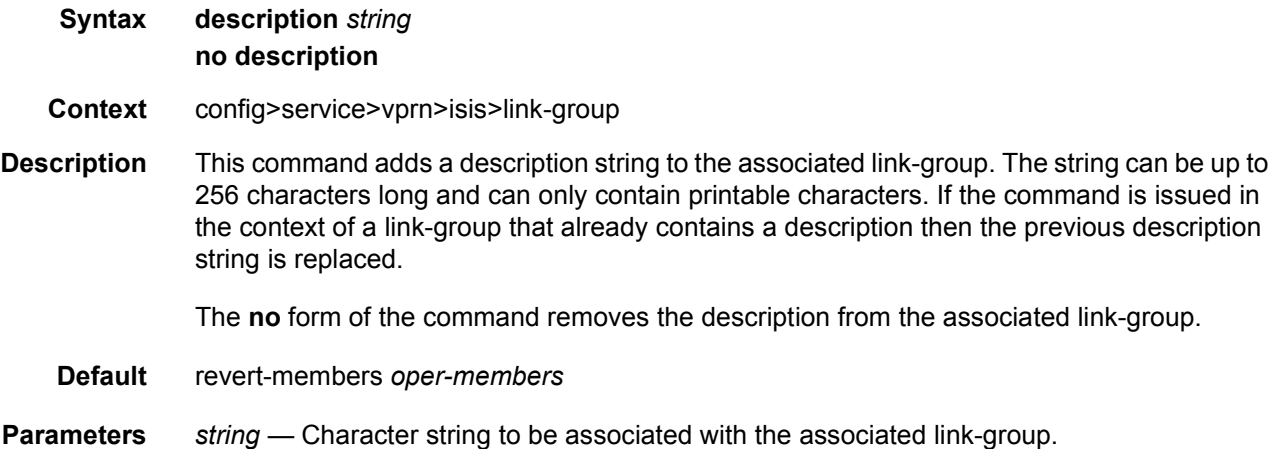

## ipv4-multicast-metric-offset

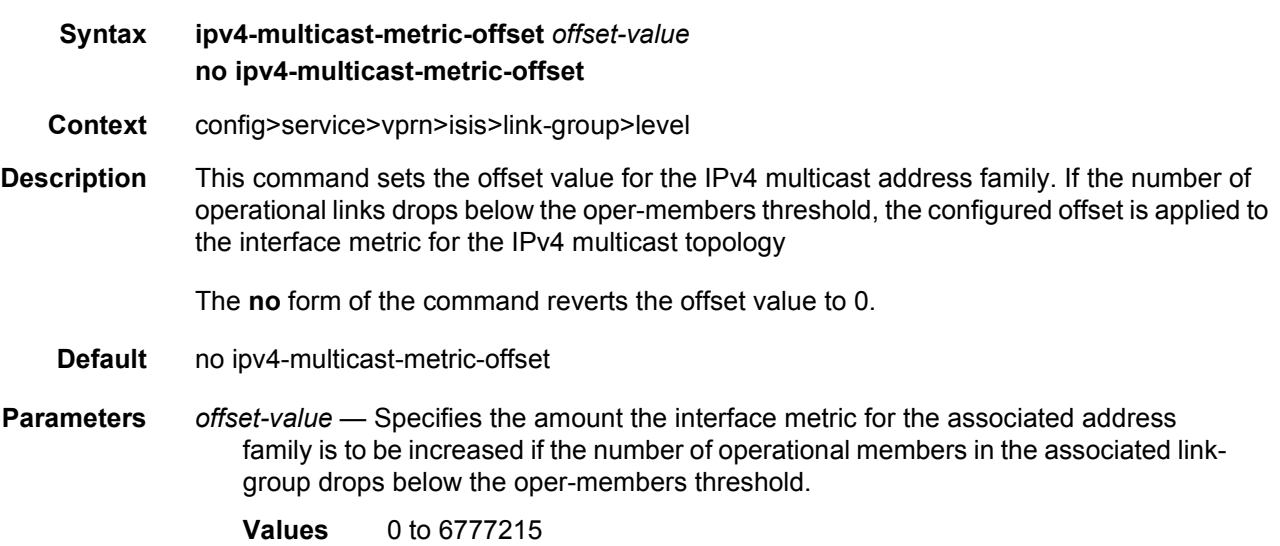

## ipv4-unicast-metric-offset

#### **Syntax ipv4-unicast-metric-offset** *offset-value*

#### **no ipv4-unicast-metric-offset**

- **Context** config>service>vprn>isis>link-group>level
- **Description** This command sets the offset value for the IPv4 unicast address family. If the number of operational links drops below the oper-members threshold, the configured offset is applied to the interface metric.

The **no** form of the command reverts the offset value to 0.

**Default** no ipv4-unicast-metric-offset

**Parameters** *offset-value* — Specifies the amount the interface metric for the associated address family is to be increased if the number of operational members in the associated linkgroup drops below the oper-members threshold.

**Values** 0 to 6777215

### ipv6-unicast-metric-offset

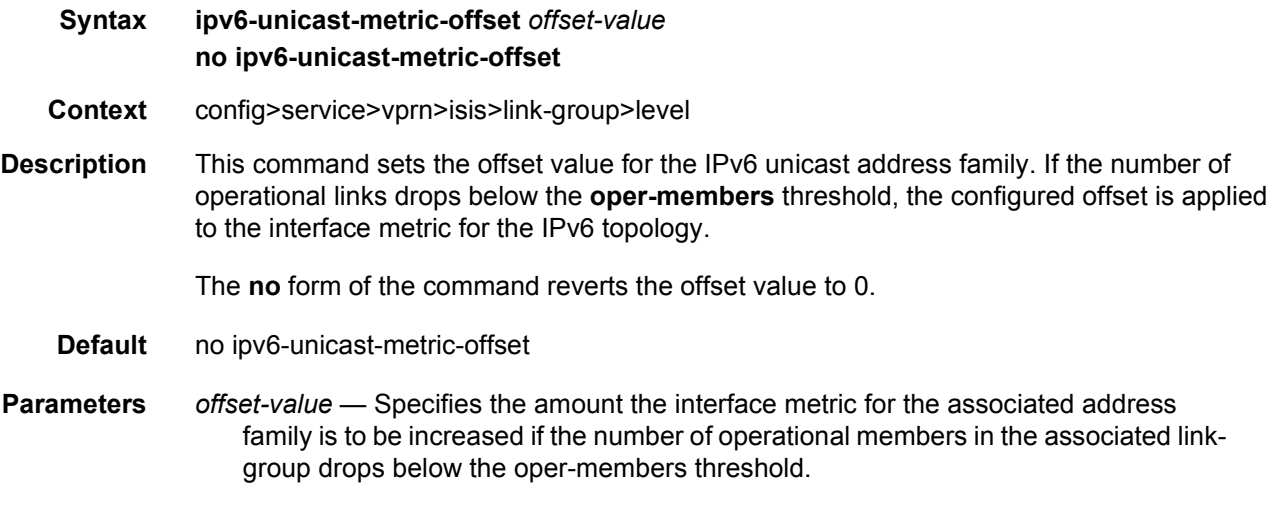

**Values** 0 to 6777215

#### member

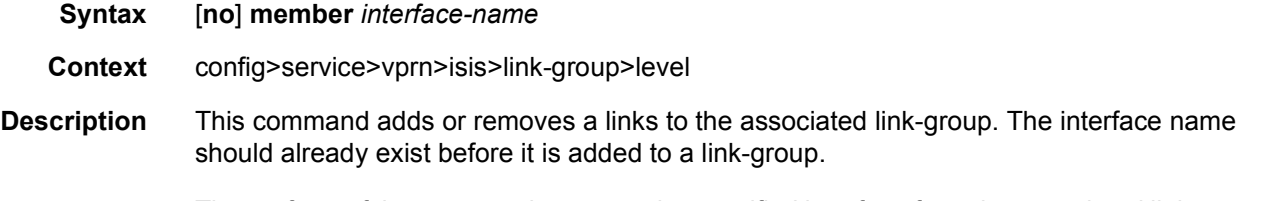

The **no** form of the command removes the specified interface from the associated link-group.

**Parameters** *interface-name* — Name of the interface to be added or removed from the associated link-group.

### oper-members

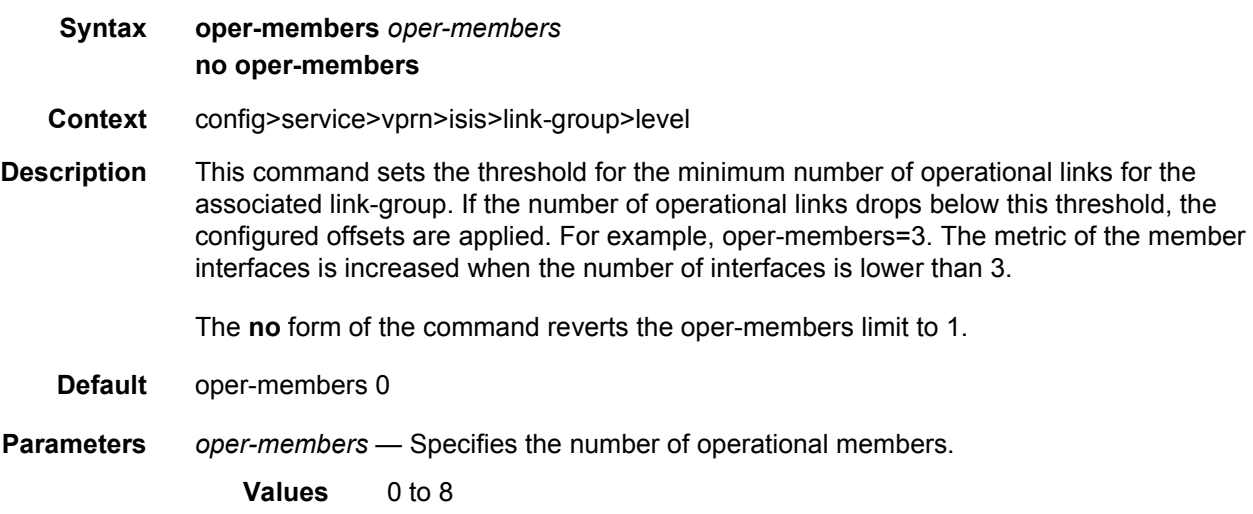

### revert-members

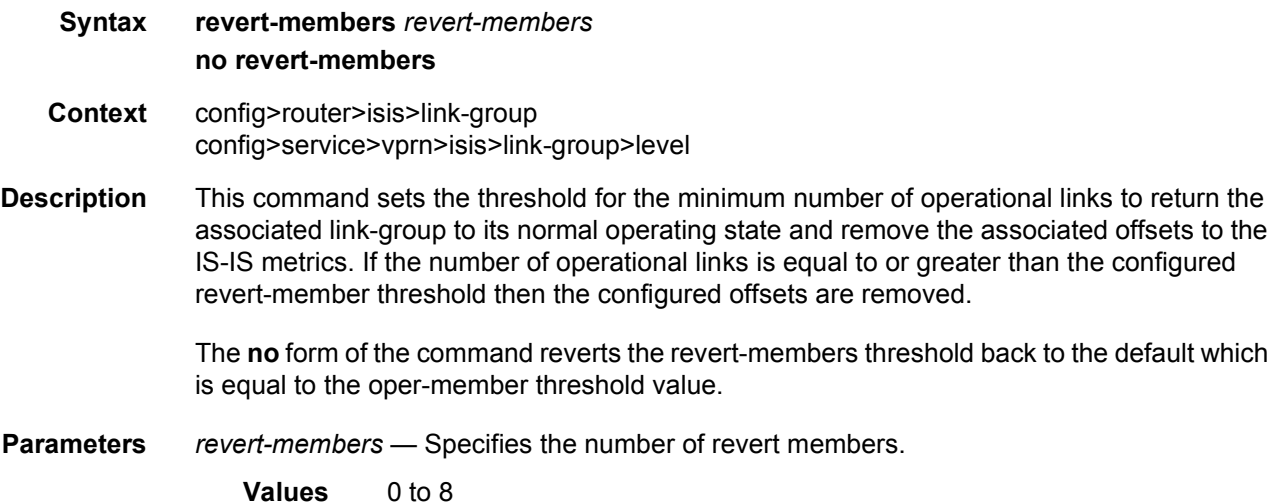

## loopfree-alternate

**Syntax** [**no**] **loopfree-alternate** 

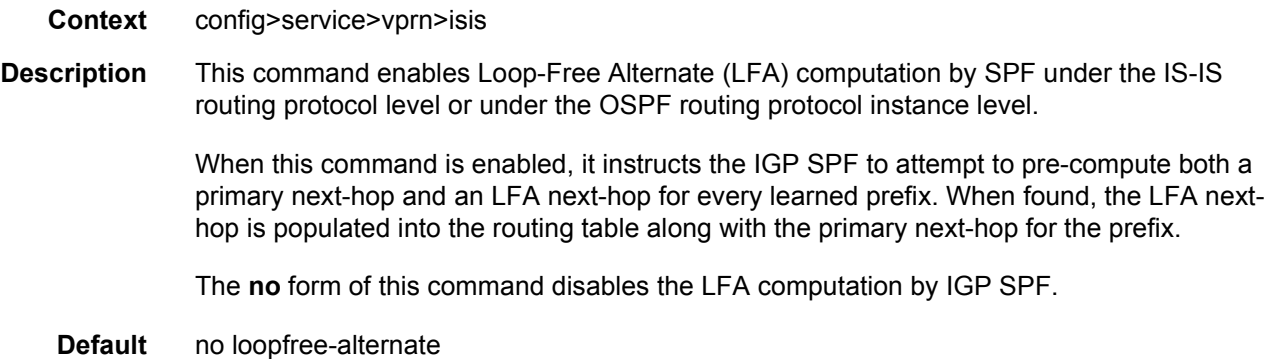

# loopfree-alternate-exclude

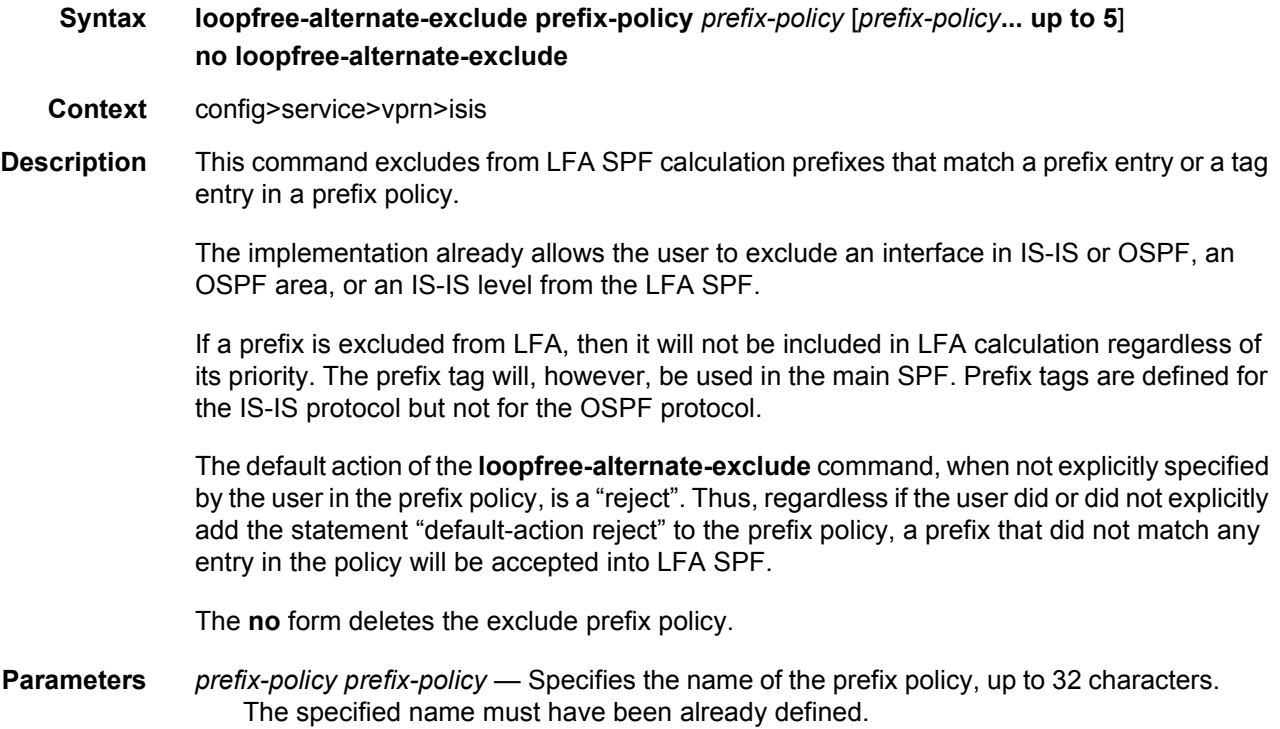

# lsp-lifetime

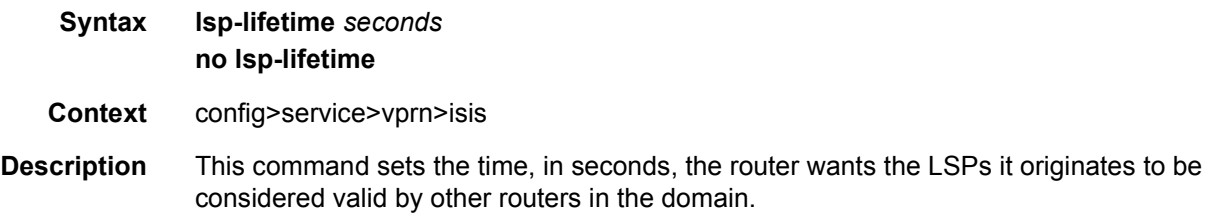

Each LSP received is maintained in an LSP database until the **lsp-lifetime** expires unless the originating router refreshes the LSP. By default, each router refreshes its LSPs every 20 minutes (1200 seconds) so other routers will not age out the LSP.

The LSP refresh timer is derived from this formula: lsp-lifetime/2

The **no** form of the command reverts to the default value.

**Default** 1200 — LSPs originated by the router should be valid for 1200 seconds (20 minutes).

**Parameters** *seconds* — The time, in seconds, that the router wants the LSPs it originates to be considered valid by other routers in the domain.

**Values** 350 to 65535

### lsp-mtu-size

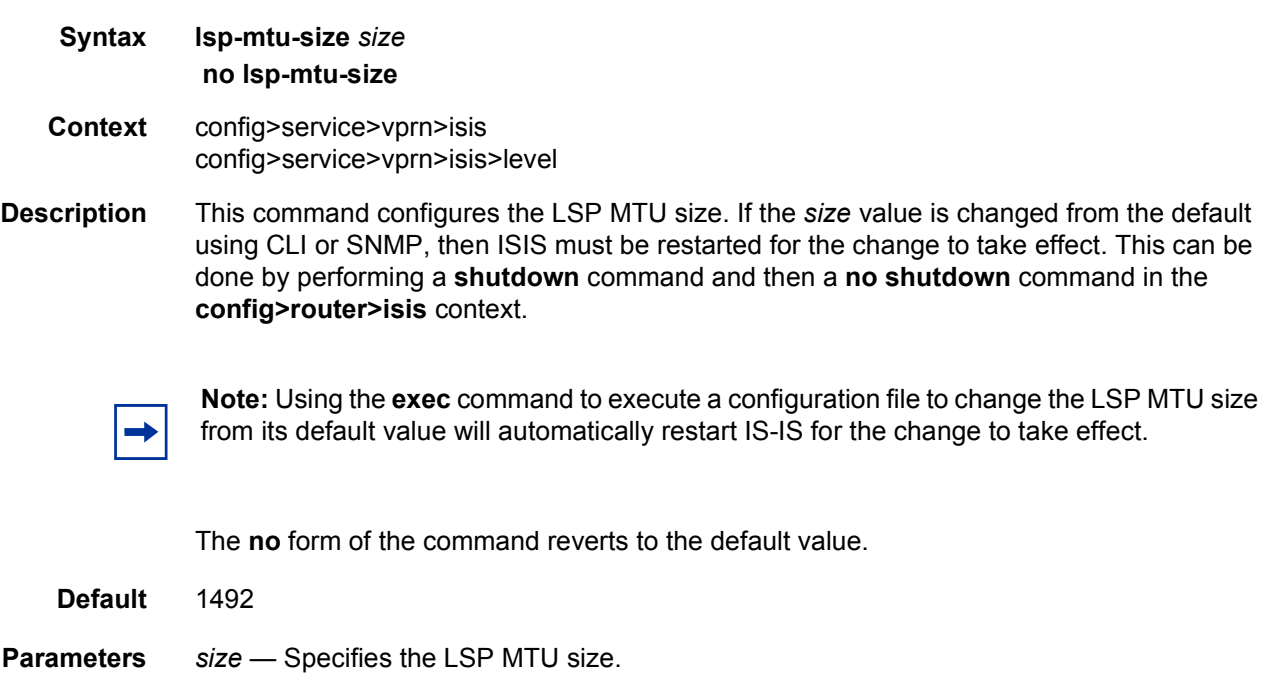

**Values** 490 to 9190

### lsp-refresh-interval

**Syntax lsp-refresh-interval** [*seconds*] [**half-lifetime** {**enable** | **disable**}] **no lsp-refresh-interval**

**Context** config>service>vprn>isis

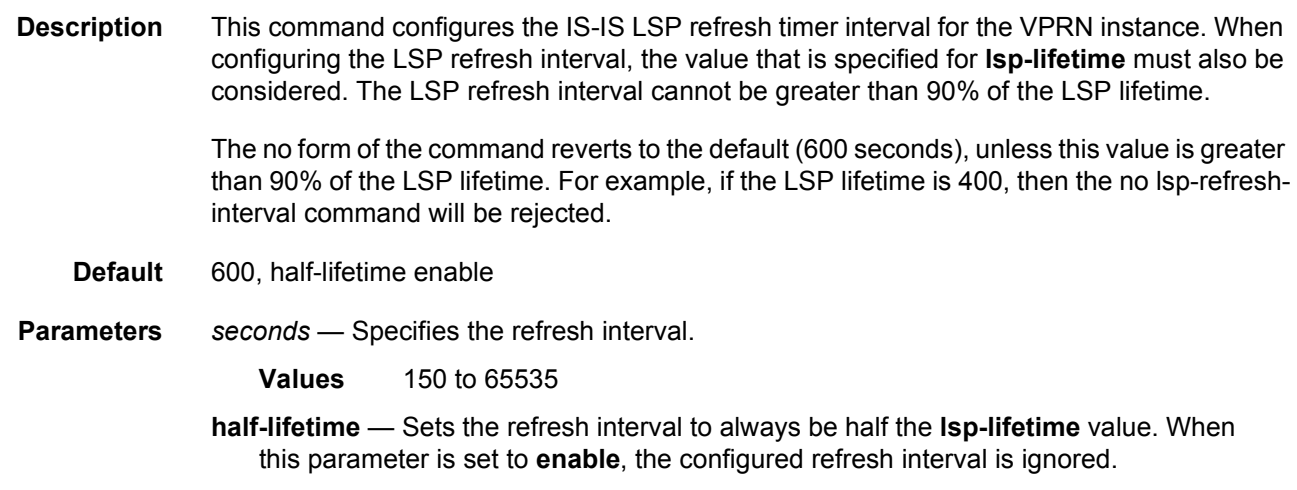

**Values** enable, disable

# multi-topology

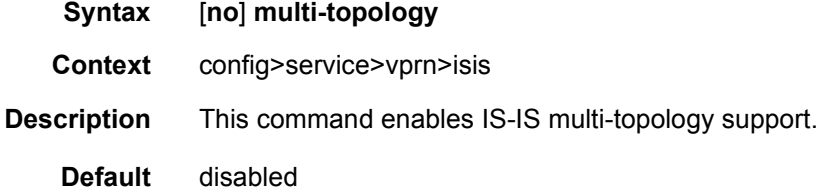

# ipv4-multicast

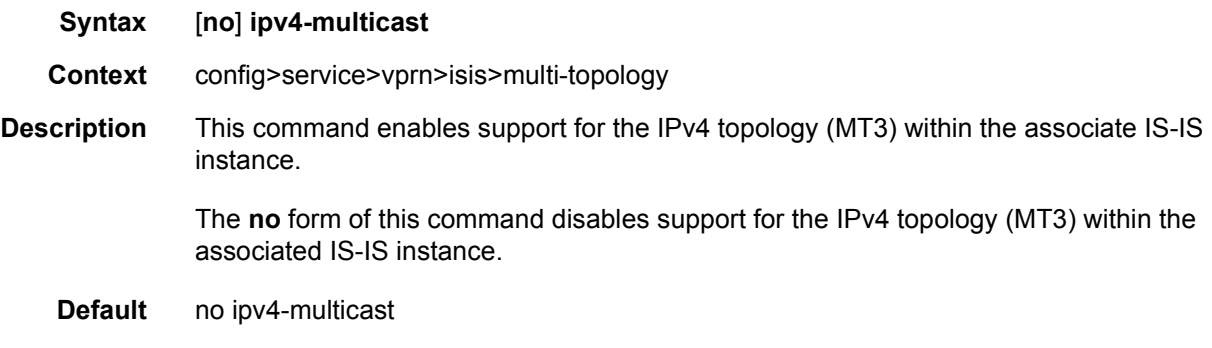

# ipv6-unicast

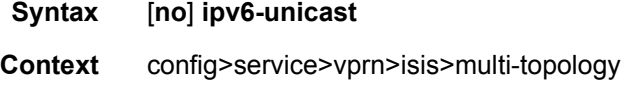

**Description** This command enables multi-topology TLVs.

The no form of the command disables multi-topology TLVs.

## multicast-import

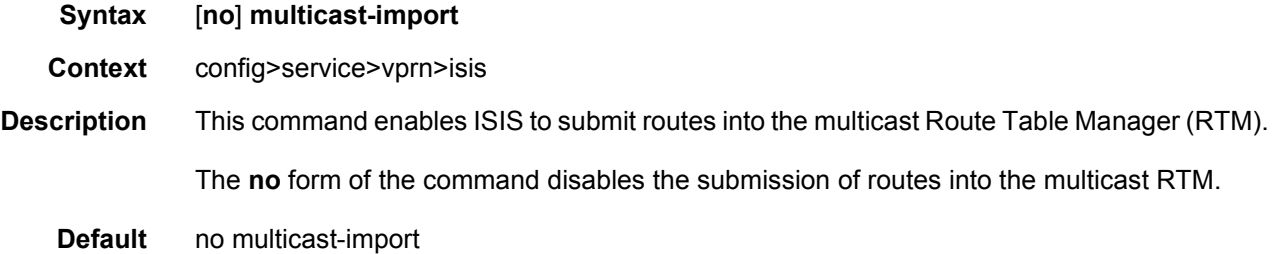

### overload

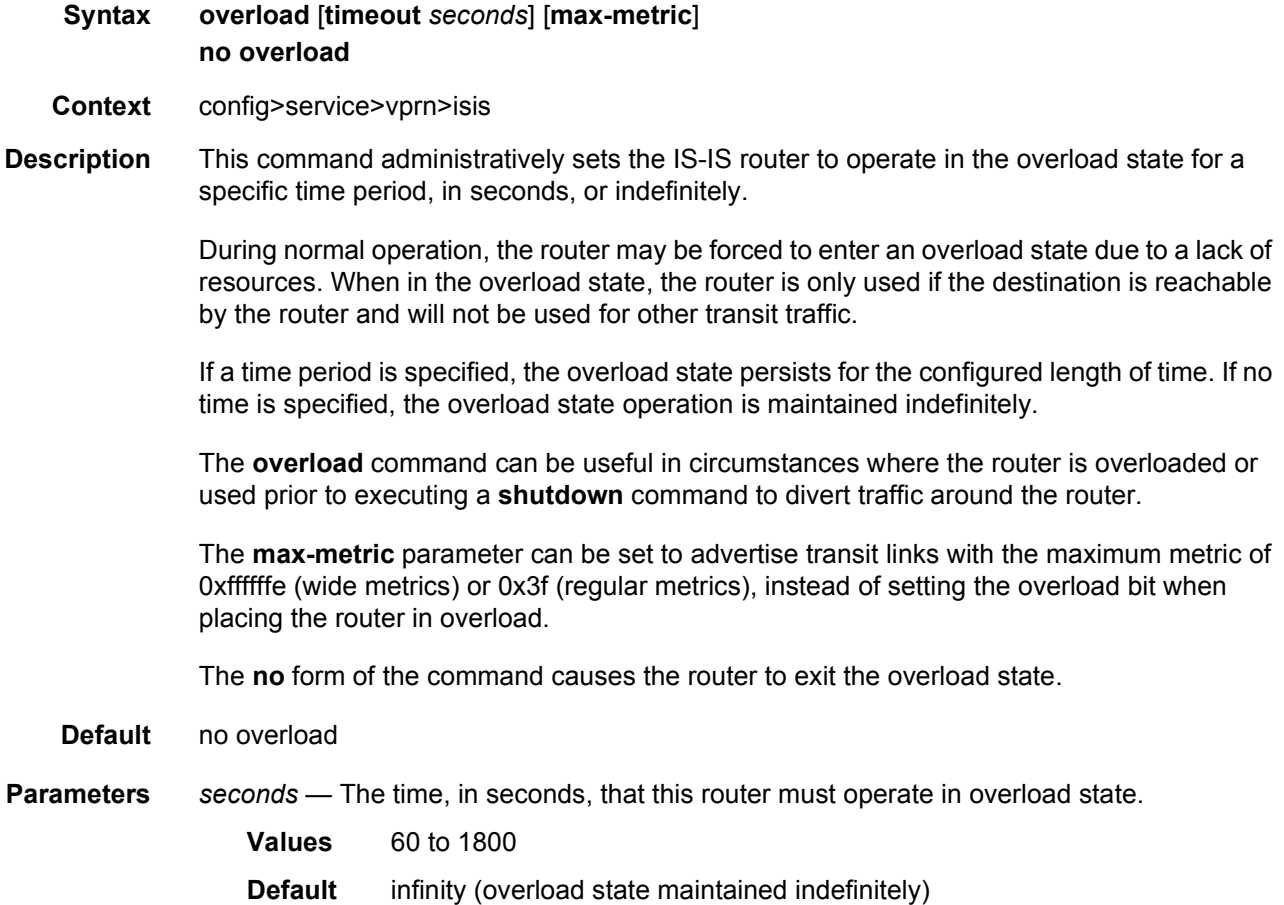
**max-metric** — Set the maximum metric instead of overload.

#### overload-export-external

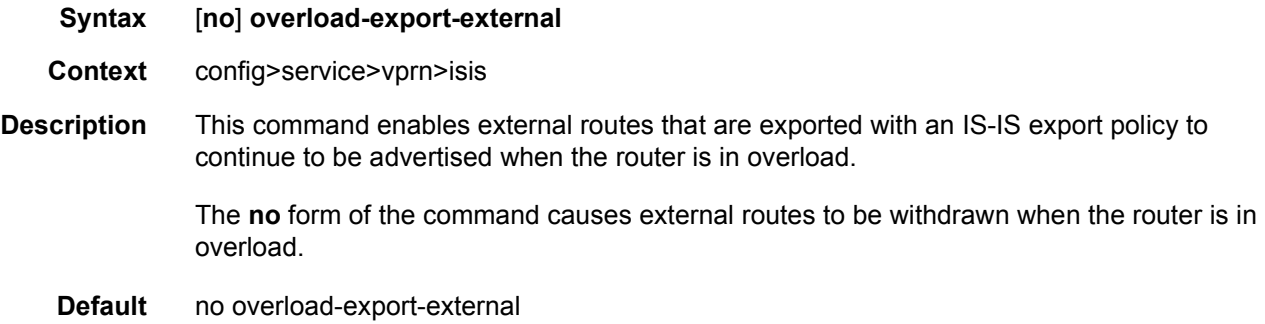

### overload-export-interlevel

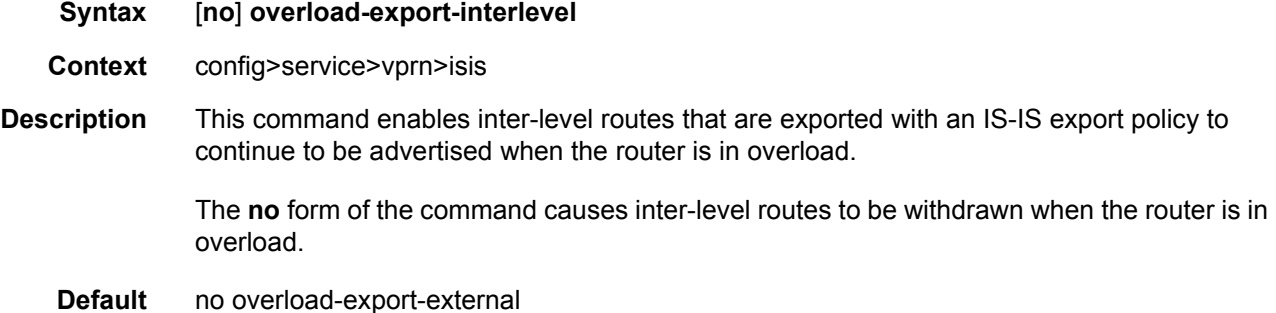

### overload-on-boot

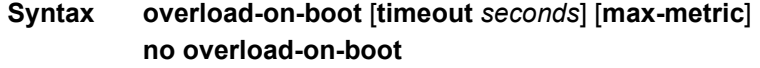

- **Context** config>service>vprn>isis
- **Description** When the router is in an overload state, the router is used only if there is no other router to reach the destination. This command configures the IGP upon bootup in the overload state until one of the following events occur:
	- **Step 1.** The timeout timer expires.
	- **Step 2.** A manual override of the current overload state is entered with the **config>router>isis>no overload** command.

The **no overload** command does not affect the **overload-on-boot** function.

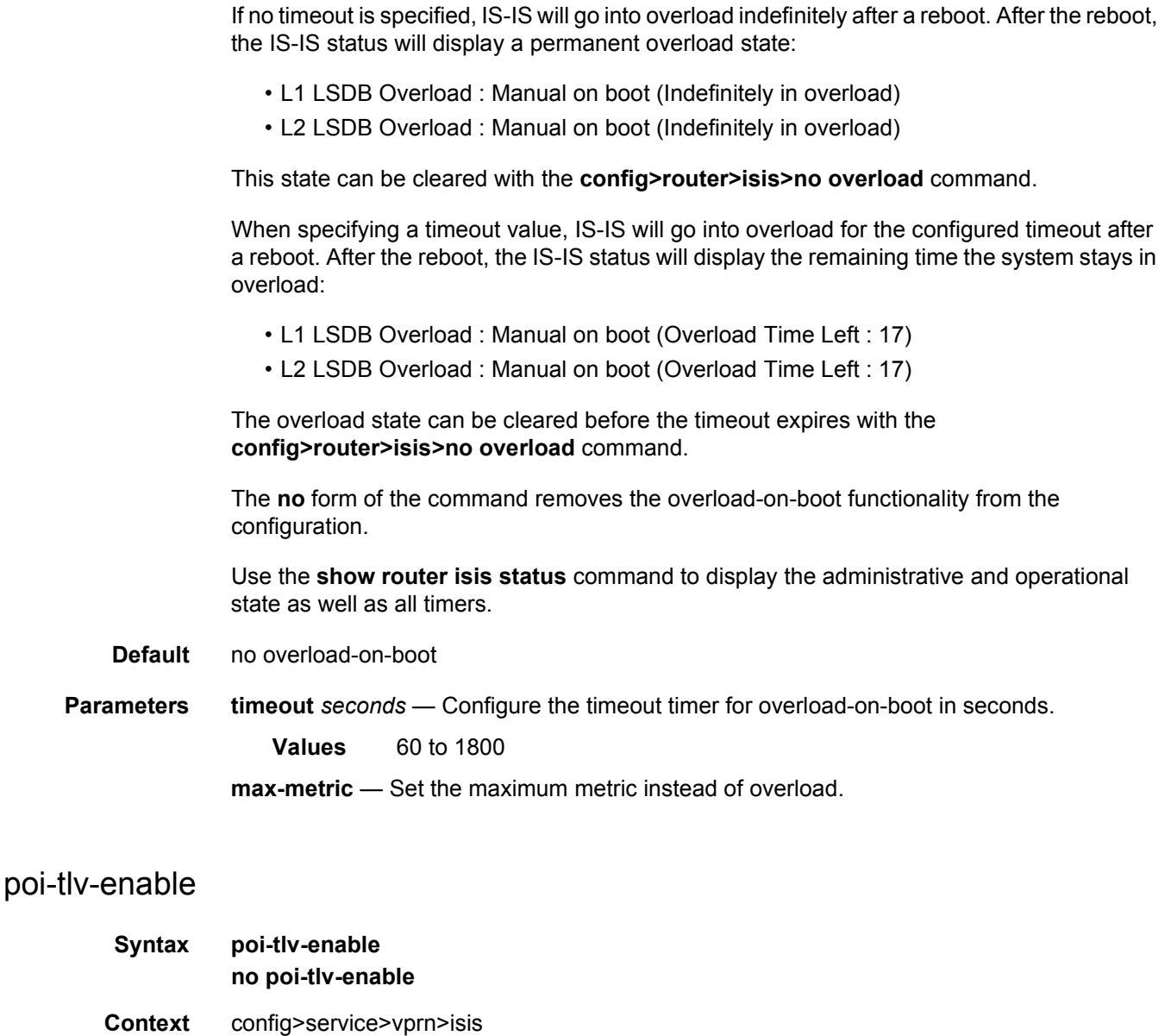

**Description** Enable use of Purge Originator Identification (POI) TLV for this IS-IS instance. The POI is added to purges and contains the system ID of the router that generated the purge, which simplifies troubleshooting and determining what caused the purge.

The **no** form of the command removes the POI functionality from the configuration.

**Default** no poi-tlv-enable

#### prefix-attributes-tlv

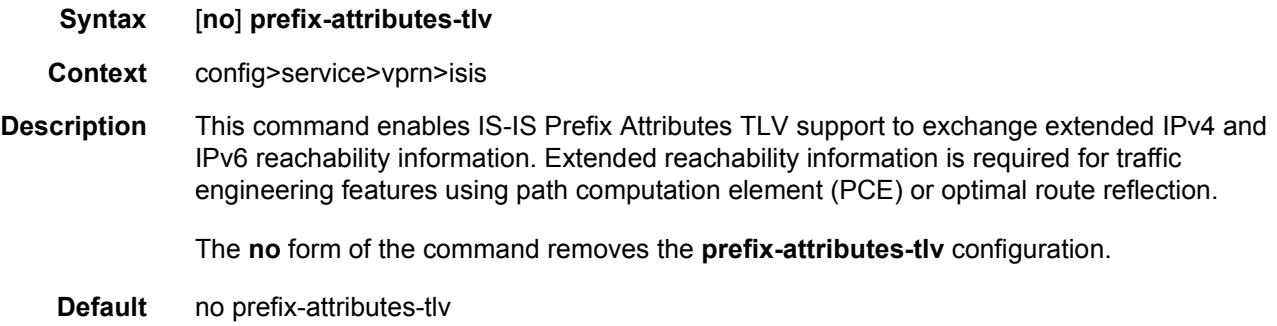

#### psnp-authentication

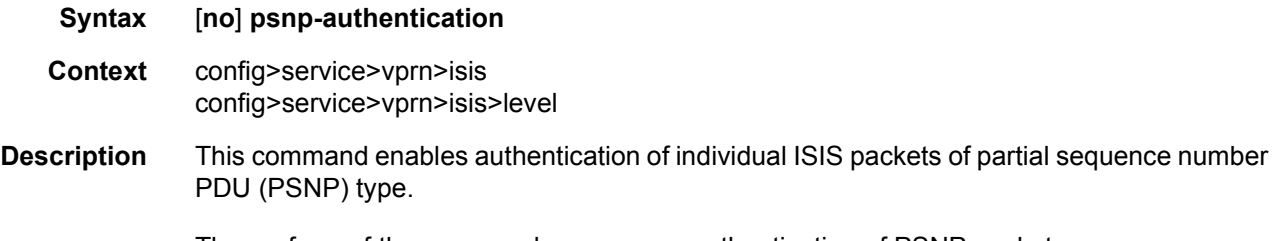

The **no** form of the command suppresses authentication of PSNP packets.

### prefix-limit

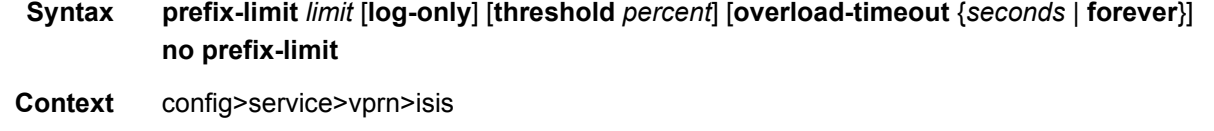

**Description** This command configures the maximum number of prefixes that IS-IS can learn, and use to protect the system from a router that has accidentally advertised a large number of prefixes. If the number of prefixes reaches the configured percentage of this limit, an SNMP trap is sent. If the limit is exceeded, IS-IS will go into overload.

> The **overload-timeout** option controls the length of time that IS-IS is in the overload state when the prefix-limit is reached. The system automatically attempts to restart IS-IS at the end of this duration. If the **overload-timeout forever** option is used, IS-IS is not restarted automatically and stays in overload until the condition is manually cleared by the administrator. This is also the default behavior when the **overload-timeout** option is not configured.

The **no** form of the command removes the **prefix-limit**.

**Default** forever

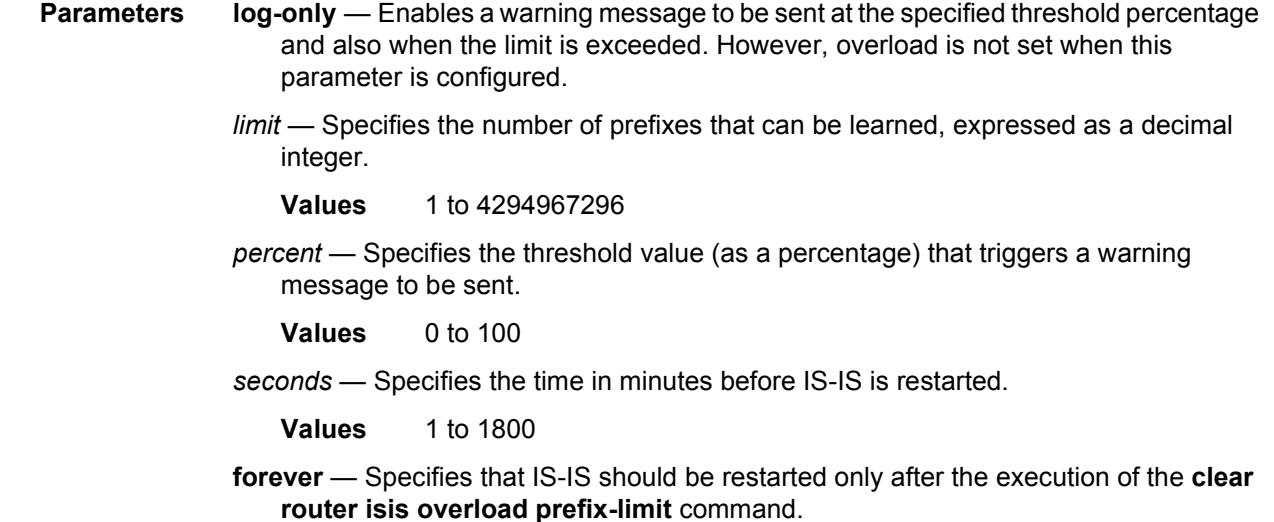

## reference-bandwidth

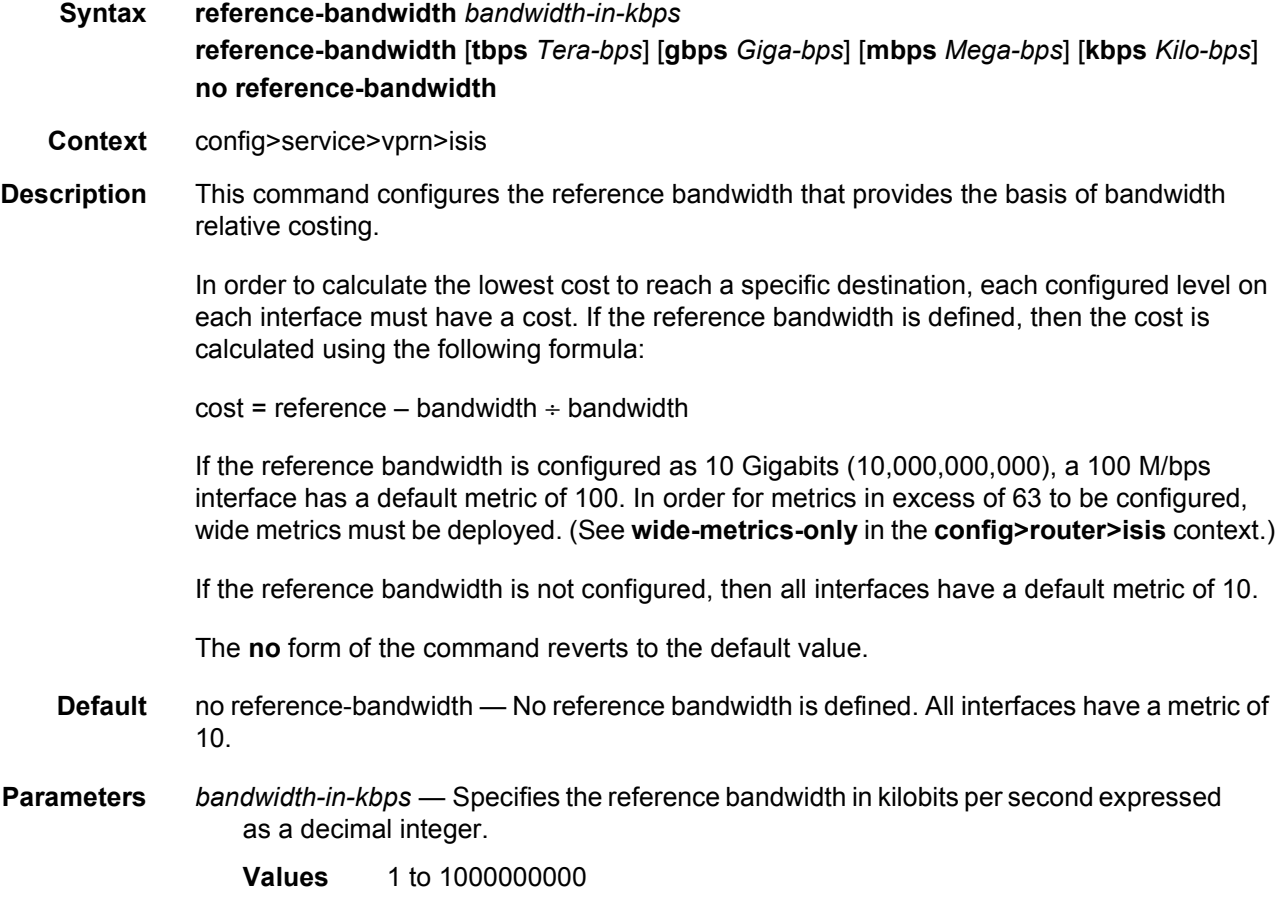

*tbps tera-bps* — Specifies the reference bandwidth in terabits per second expressed as a decimal integer.

**Values** 1 to 4

**gbps** *giga-bps* — Specifies the reference bandwidth in Gigabits per second expressed as a decimal integer.

**Values** 1 to 999

**mbps** *mega-bps* — Specifies the reference bandwidth in Megabits per second expressed as a decimal integer.

**Values** 1 to 999

**kbps** *kilo-bps* — Specifies the reference bandwidth in kilobits per second expressed as a decimal integer.

**Values** 1 to 999

### rib-priority

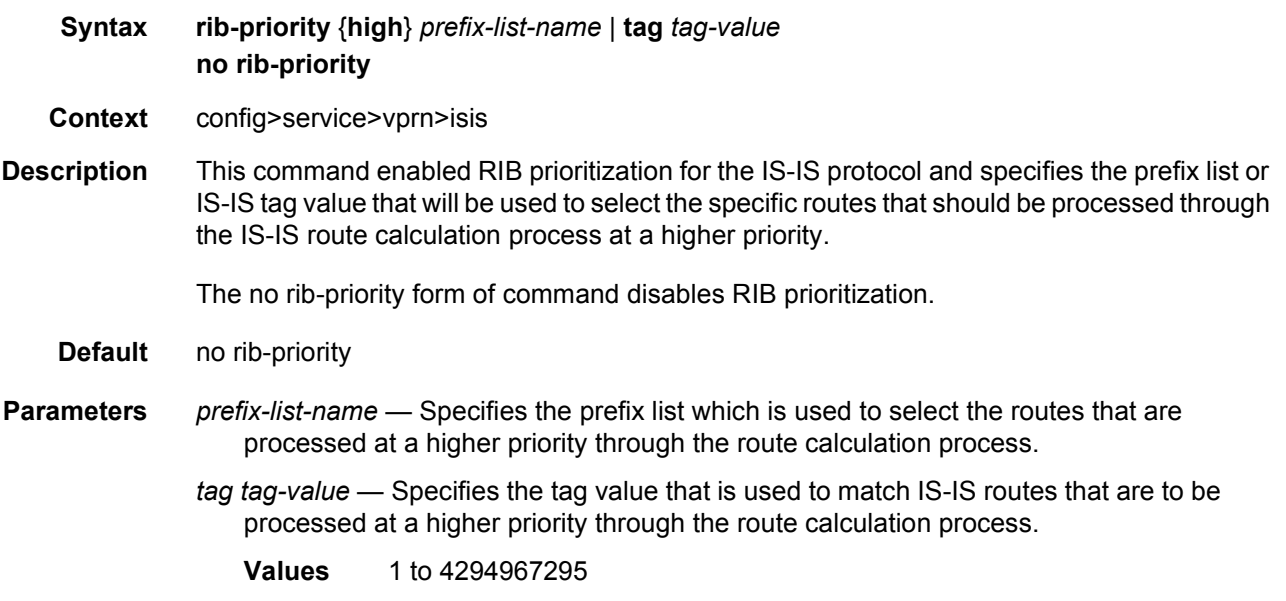

### router-id

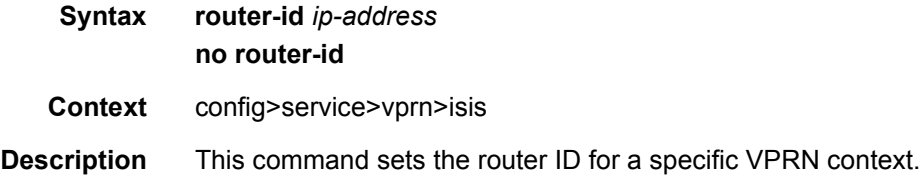

If neither the router ID nor system interface are defined, the router ID from the base router context is inherited. The **no** form of the command removes the router ID definition from the given VPRN context. **Default** no router-id **Parameters** *ip-address* — The IP address must be given in dotted decimal notation.

#### standard-multi-instance

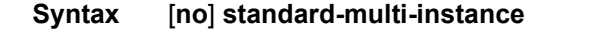

- **Context** config>service>vprn>isis
- **Description** This command enables IS-IS multi-instance (MI) as described in draft-ginsberg-isis-mi-bis-01. Multiple instances allow instance-specific adjacencies to be formed that support multiple network topologies on the same physical interfaces. Each instance has an LSDB, and each PDU contains a TLV identifying the instance and the topology to which the PDU belongs. A single topology is supported in each instance, so the instance-specific topology identifier (ITID) is set to 0 and cannot be changed.

The **standard-multi-instance** (based on draft-ginsberg-isis-mi-bis-01) and **iid-tlv-enable** (based on draft-ietf-isis-mi-02) commands cannot be configured in the same instance, because the MAC addresses and PDUs from the two standards are incompatible.

The **no** form of the command removes the **standard-multi-instance** configuration.

**Default** no standard-multi-instance

#### timers

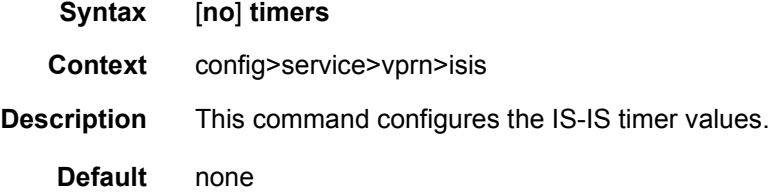

### lsp-wait

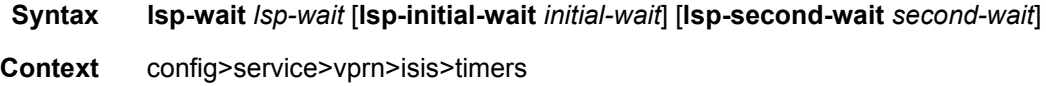

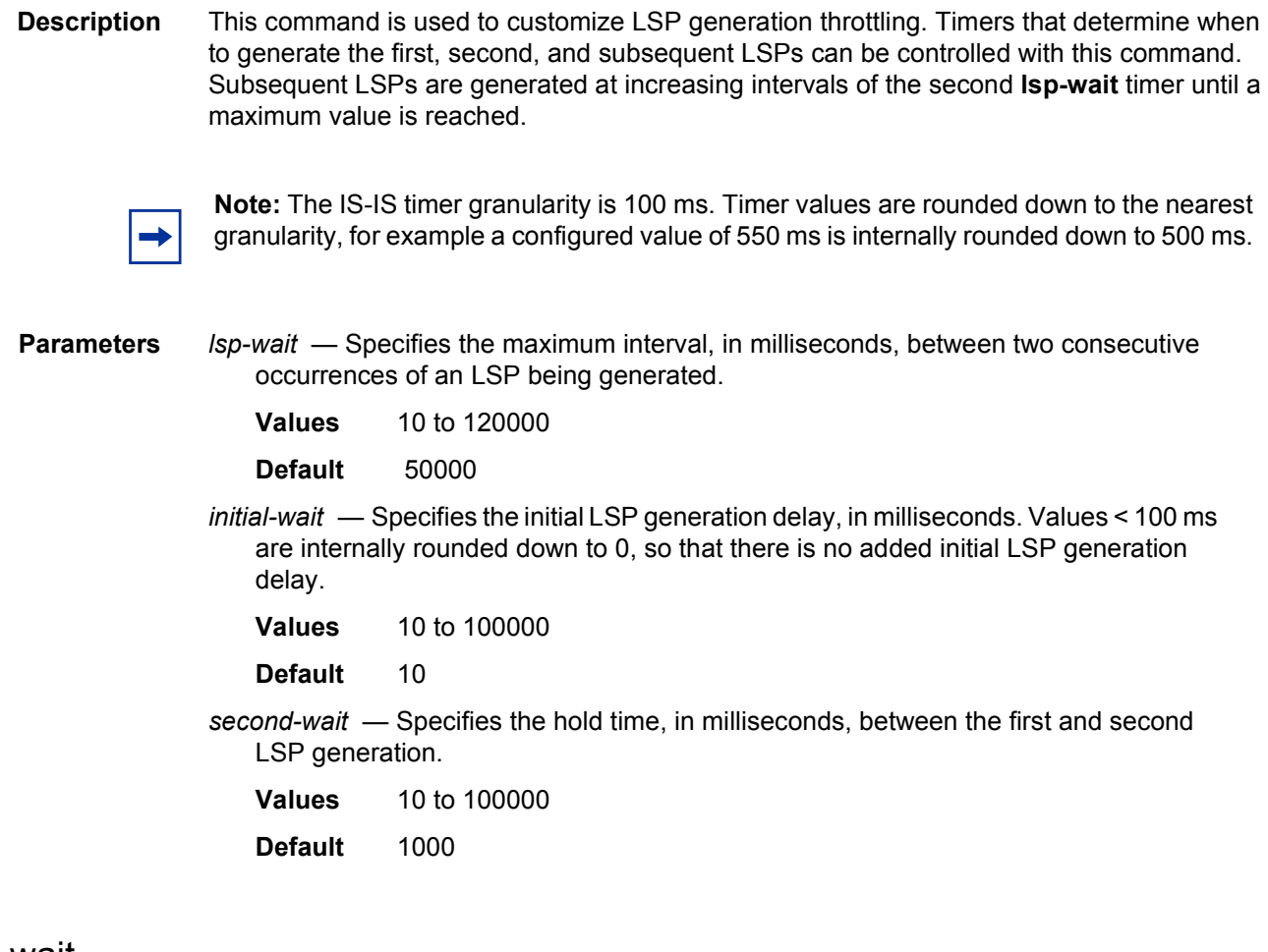

### spf-wait

**Syntax** [**no**] **spf-wait** *spf-wait* [**spf-initial-wait** *initial-wait*] [**spf-second-wait** *second-wait*]]

- **Context** config>service>vprn>isis>timers
- **Description** This command defines the maximum interval, in milliseconds, between two consecutive SPF calculations. Timers that determine when to initiate the first, second and subsequent SPF calculations after a topology change occurs can be controlled with this command.

Subsequent SPF runs (if required) will occur at exponentially increasing intervals of the **spfsecond-wait** interval. For example, if the **spf-second-wait** interval is 1000, then the next SPF will run after 2000 milliseconds, and the next SPF after that will run after 4000 milliseconds, and so on, until it reaches the *spf-wait* value. The SPF interval will stay at the *spf-wait* value until there are no more SPF runs scheduled in that interval. After a full interval without any SPF runs, the SPF interval will drop back to the SPF *initial-wait* value.

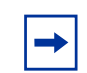

**Note:** The IS-IS timer granularity is 100 ms. Timer values are rounded down to the nearest granularity, for example a configured value of 550 ms is internally rounded down to 500 ms.

**Parameters** *spf-wait* — Specifies the maximum interval, in milliseconds, between two consecutive SPF calculations.

**Values** 10 to 120000

**Default** 10000

*initial-wait* — Specifies the initial SPF calculation delay, in milliseconds, after a topology change.

**Values** 10 to 100000

**Default** 1000

*second-wait* — Specifies the hold time, in milliseconds, between the first and second SPF calculation.

**Values** 10 to 100000

**Default** 1000

#### strict-adjacency-check

#### **Syntax** [**no**] **strict-adjacency-check**

- **Context** config>service>vprn>isis
- **Description** This command enables strict checking of address families (IPv4 and IPv6) for IS-IS adjacencies. When enabled, adjacencies will not come up unless both routers have exactly the same address families configured. If there is an existing adjacency with unmatched address families, it will be torn down. This command is used to prevent black-holing traffic when IPv4 and IPv6 topologies are different. When disabled (no strict-adjacency-check) a BFD session failure for either IPv4 or Ipv6 will cause the routes for the other address family to be removed as well.

When disabled (**no strict-adjacency-check**), both routers only need to have one common address family to establish the adjacency.

**Default** no strict-adjacency-check

#### summary-address

**Syntax summary-address** {*ip-prefix/mask* | *ip-prefix* [*netmask*]} [*level*] [**tag** *tag*] **no summary-address** {*ip-prefix/mask* | *ip-prefix* [*netmask*]}

**Context** config>service>vprn>isis

#### LAYER 3 SERVICES GUIDE: IES AND VPRN SERVICES RELEASE 15.0.R5

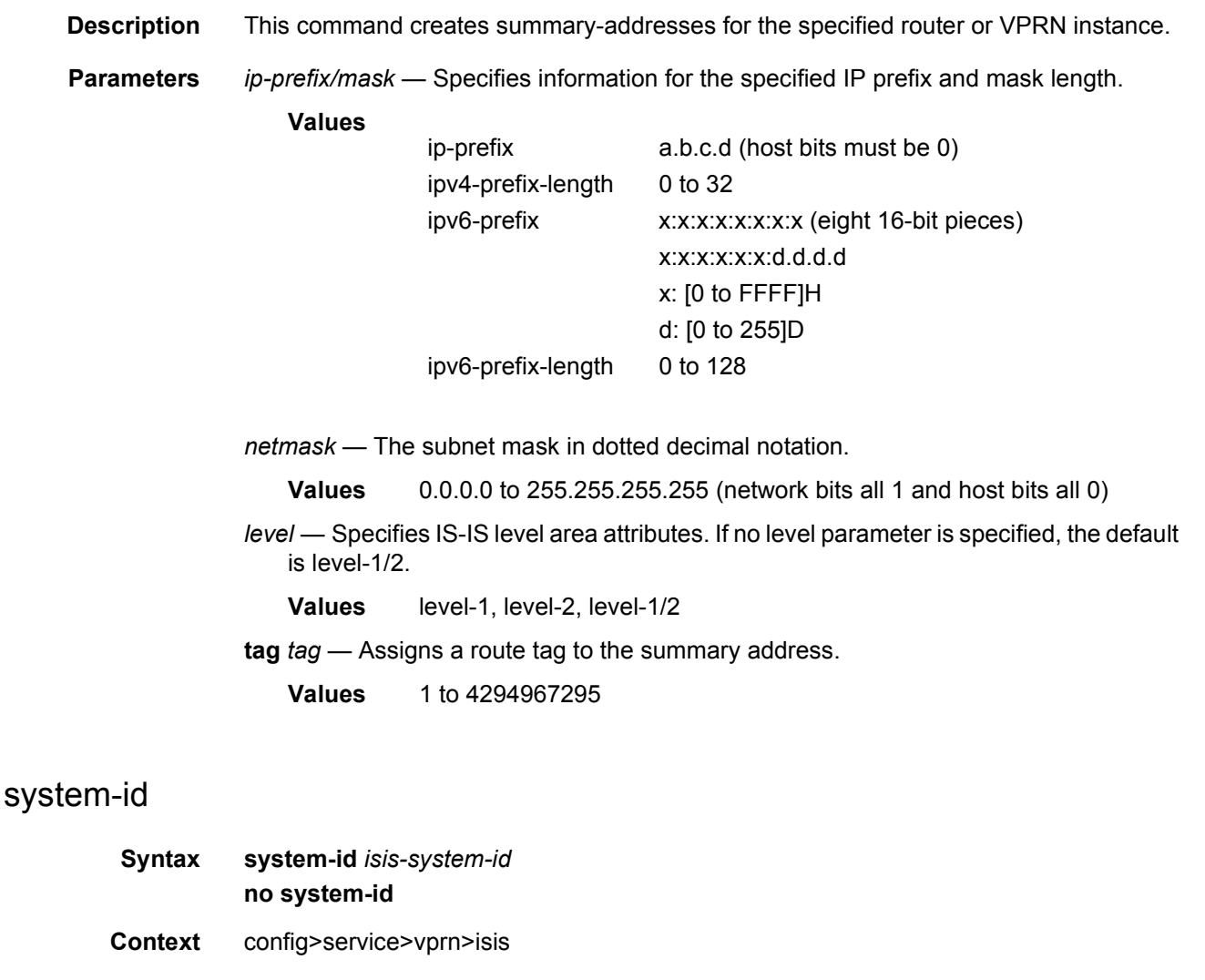

**Description** This command configures the IS-IS system ID. The system ID has a fixed length of 6 octets; it is determined using the following preference:

- 1. **config>service>vprn>isis>system-id**
- 2. **config>service>vprn>isis>router-id**
- 3. **config>service>vprn>router-id**
- 4. **config>service>vprn>if>address**
- 5. The default system ID 2550.0000.0000, based on the default router ID 255.0.0.0

The system ID is integral to IS-IS; therefore, for the **system-id** command to take effect, a **shutdown** and then **no shutdown** must be performed on the IS-IS instance. This will ensure that the configured and operational system ID are always the same.

The **no** form of the command removes the system ID from the configuration. The router ID is used when no system ID is specified.

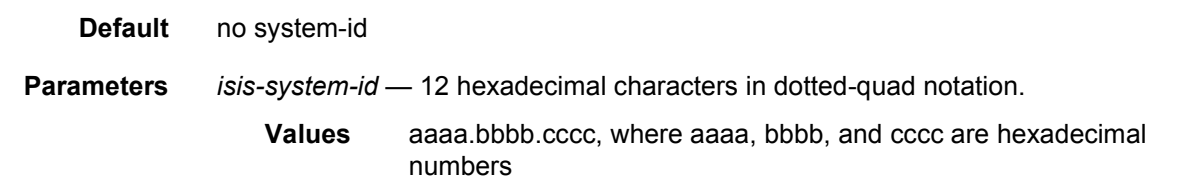

# ignore-attached-bit

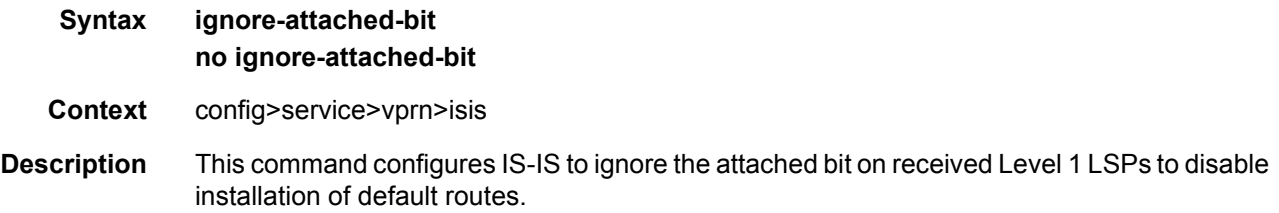

# suppress-attached-bit

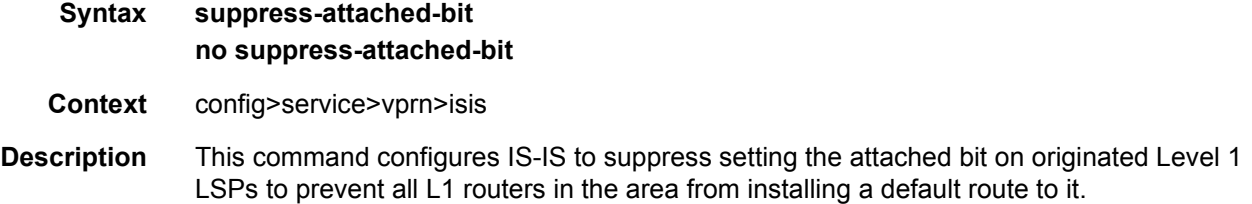

# import

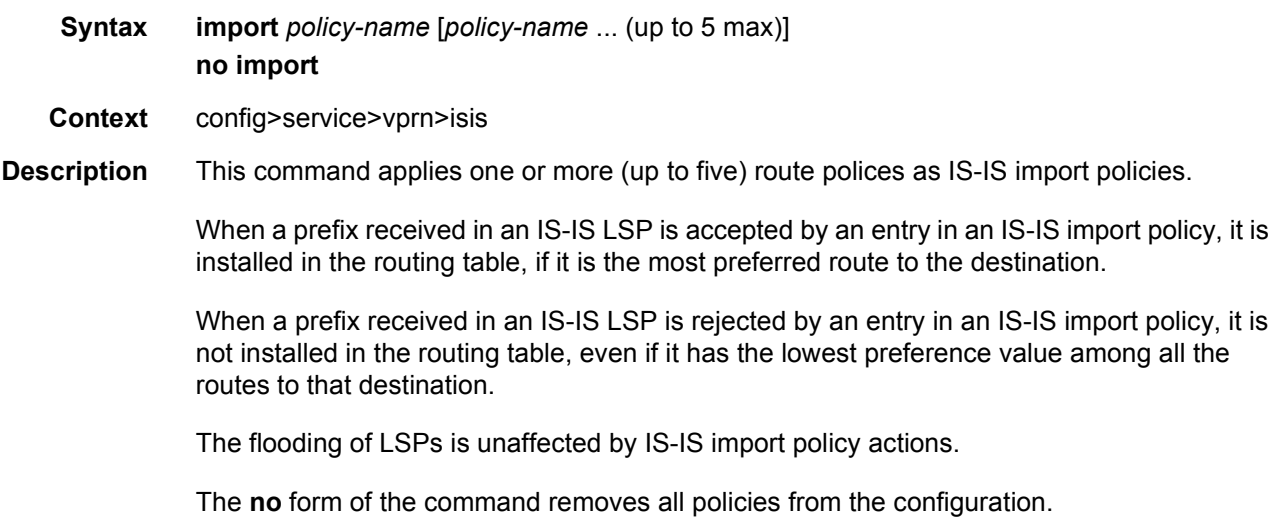

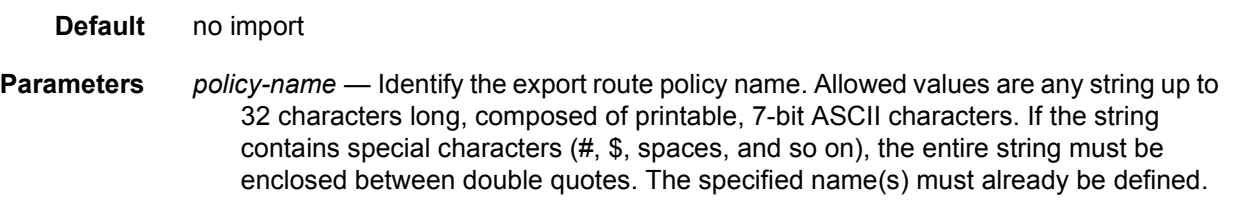

# unicast-import-disable

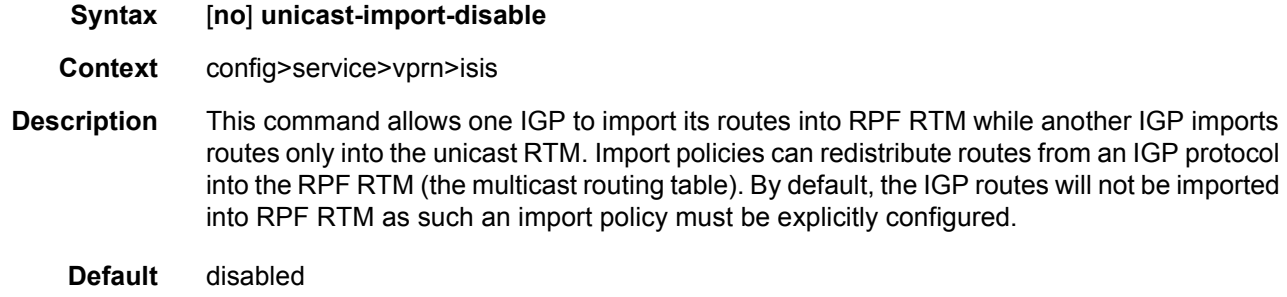

# **3.8.2.29 OSPF Commands**

# ospf

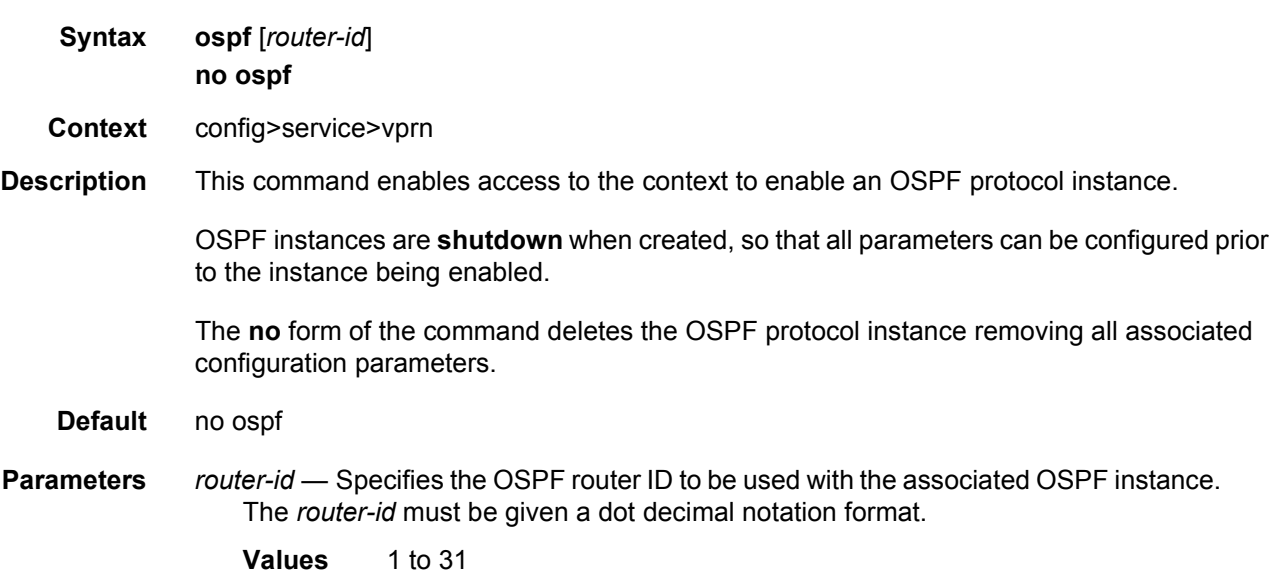

# ospf3

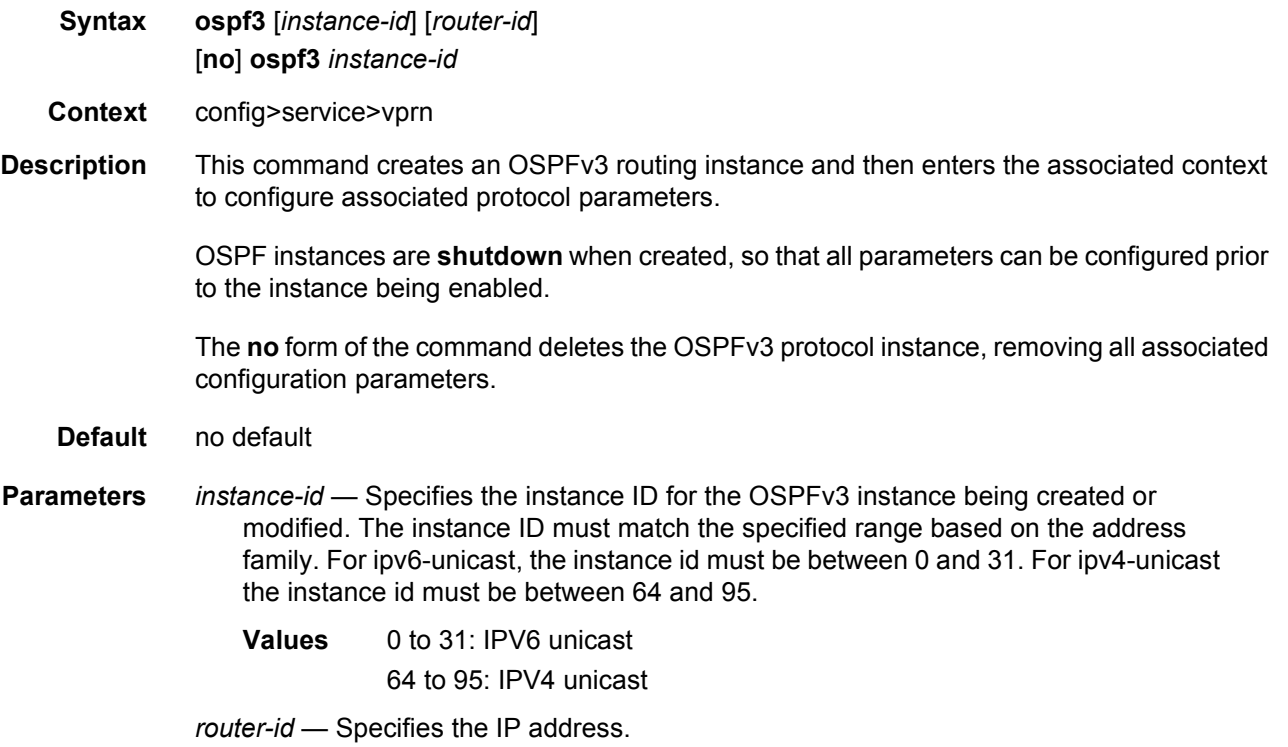

# advertise-router-capability

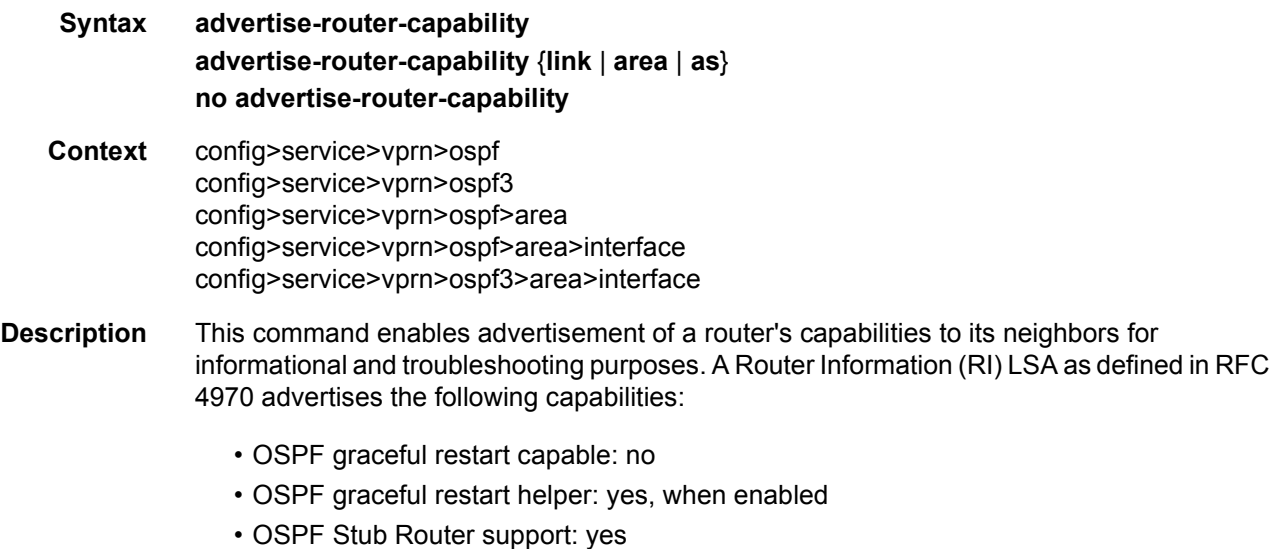

- OSPF Traffic Engineering support: yes, when enabled
- OSPF point-to-point over LAN: yes

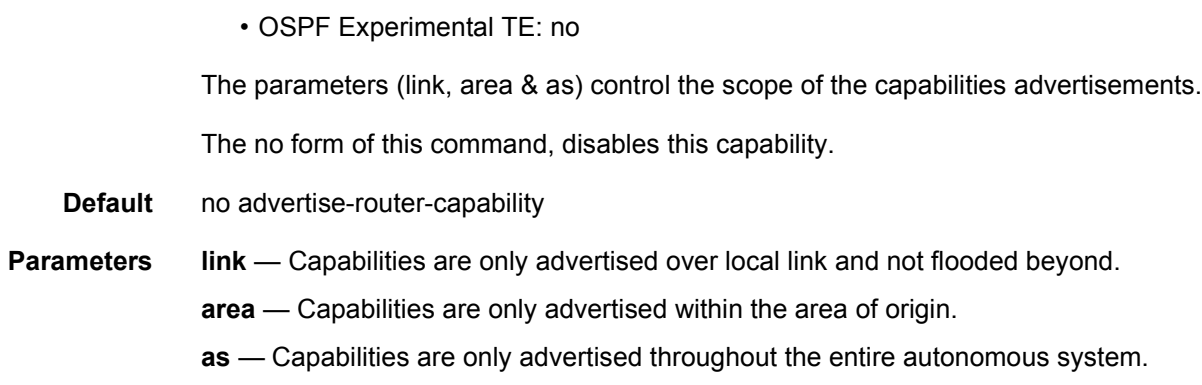

#### area

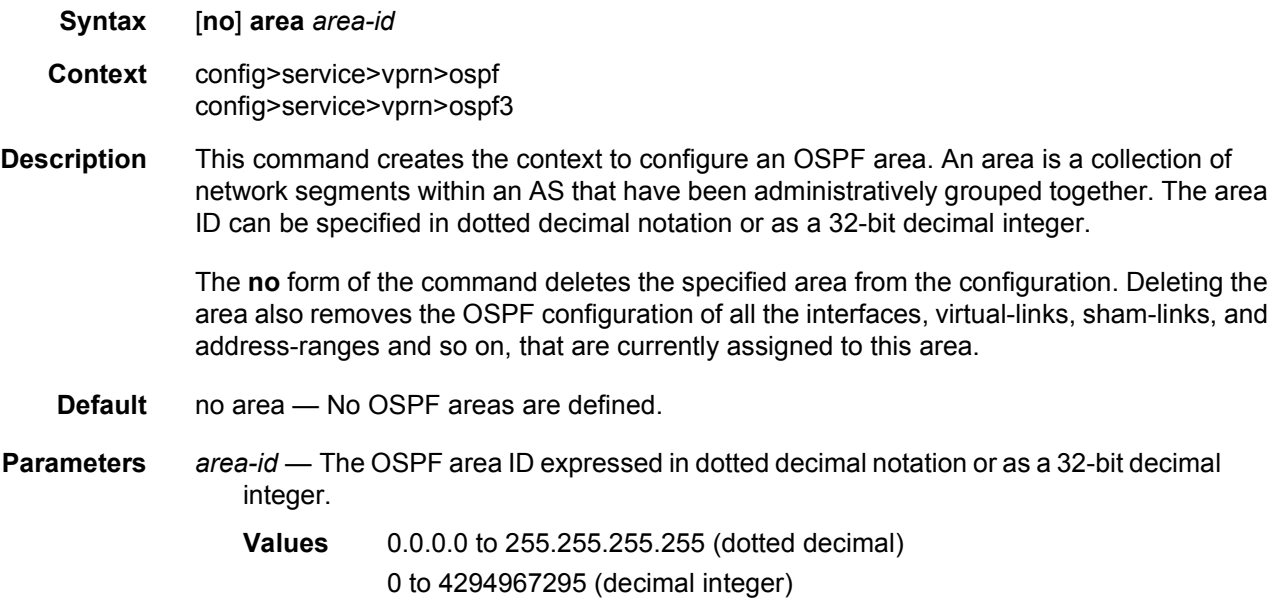

#### area-range

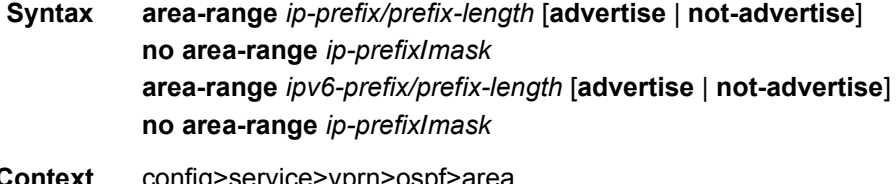

**Context** config>service>vprn>ospf>area config>service>vprn>ospf3>area config>service>vprn>ospf>area>nssa config>service>vprn>ospf3>area>nssa

- **Description** This command creates ranges of addresses on an Area Border Router (ABR) for the purpose of route summarization or suppression. When a range is created, the range is configured to be advertised or not advertised into other areas. Multiple range commands may be used to summarize or hide different ranges. In the case of overlapping ranges, the most specific range command applies. ABRs send summary link advertisements to describe routes to other areas. To minimize the number of advertisements that are flooded, you can summarize a range of IP addresses and send reachability information about these addresses in an LSA. The **no** form of the command deletes the range (non) advertisement. **Default** no area-range **Special Cases NSSA Context —** In the NSSA context, the option specifies that the range applies to external routes (via type-7 LSAs) learned within the NSSA when the routes are advertised to other areas as type-5 LSAs. **Area Context —** If this command is not entered under the NSSA context, the range applies to summary LSAs even if the area is an NSSA. **Parameters** *ipv6-prefix/prefix-length* — The IP prefix in dotted decimal notation for the range used by the ABR to advertise that summarizes the area into another area. **Values** ipv6-prefix x:x:x:x:x:x:x:x (eight 16-bit pieces) x:x:x:x:x:x:d.d.d.d x: [0 to FFFF]H d: [0 to 255]D ipv6-prefix-length 0 to 128
	- *mask* The subnet mask for the range expressed as a decimal integer mask length or in dotted decimal notation.
		- **Values** 0 to 32 (mask length), 0.0.0.0 to 255.255.255.255 (dotted decimal)
	- **advertise | not-advertise** Specifies whether or not to advertise the summarized range of addresses into other areas. The **advertise** keyword indicates the range will be advertised, and the keyword **not-advertise** indicates the range will not be advertised.

The default is **advertise**.

#### blackhole-aggregate

- **Syntax** [**no**] **blackhole-aggregate**
- **Context** config>service>vprn>ospf>area config>service>vprn>ospf3>area

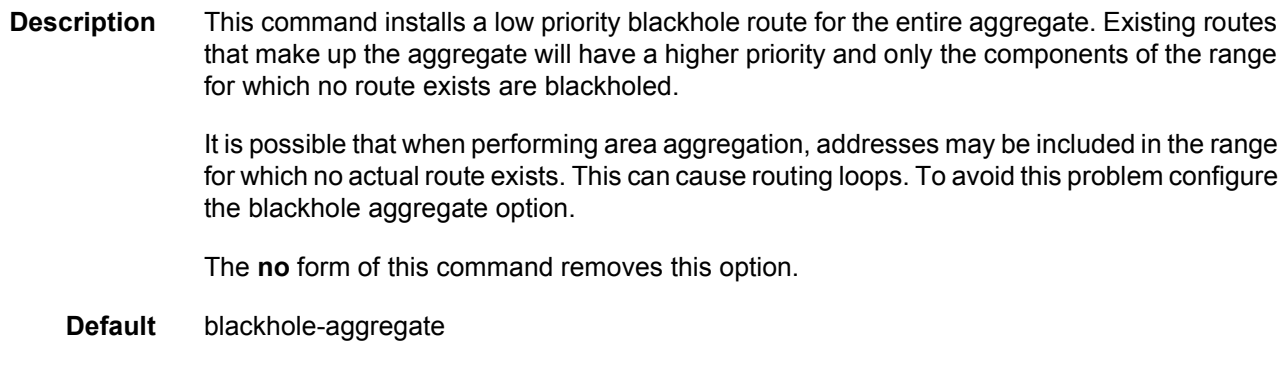

# export

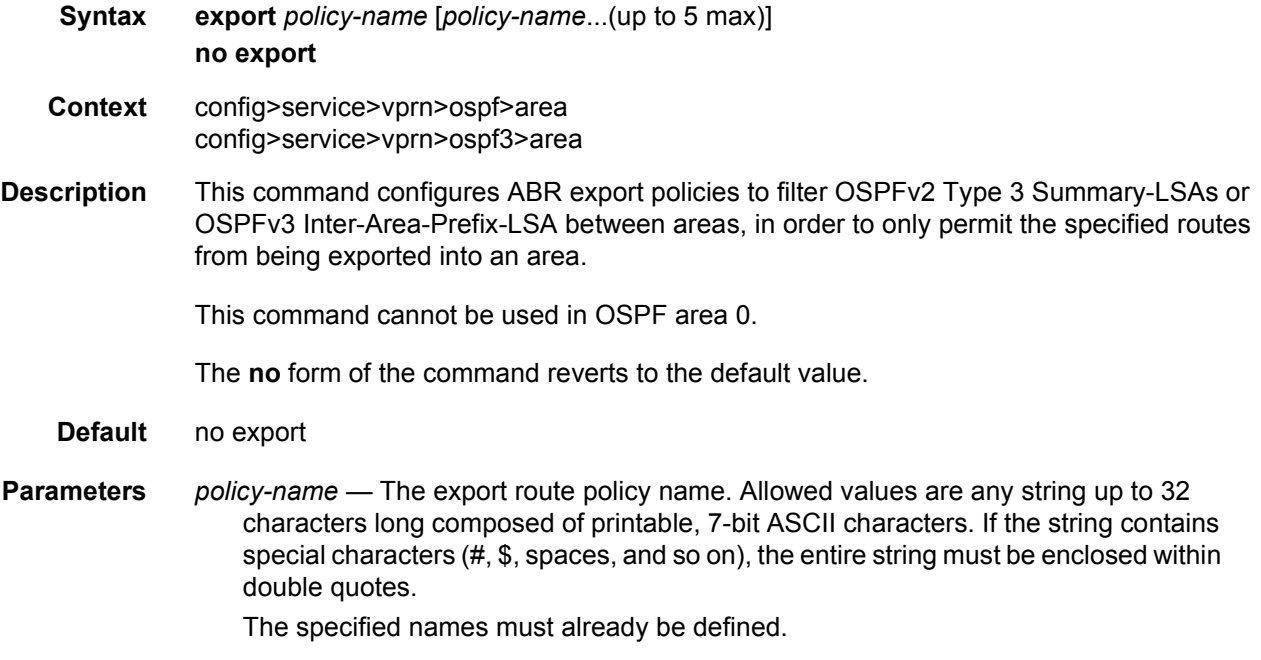

# import

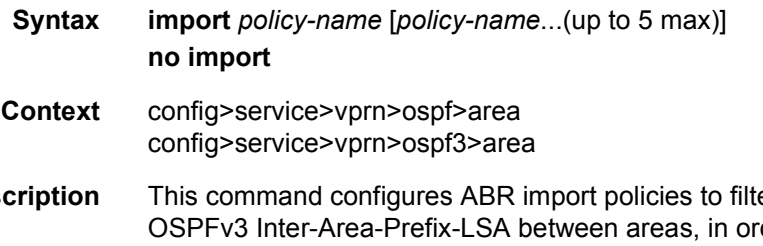

**Description** This command configures ABR import policies to filter OSPFv2 Type 3 Summary-LSAs or der to only permit the specified routes from being imported into an area.

This command cannot be used in OSPF area 0.

The **no** form of the command reverts to the default value.

- **Default** no export
- **Parameters** *policy-name* The export route policy name. Allowed values are any string up to 32 characters long composed of printable, 7-bit ASCII characters. If the string contains special characters (#, \$, spaces, and so on), the entire string must be enclosed within double quotes.

The specified names must already be defined.

#### interface

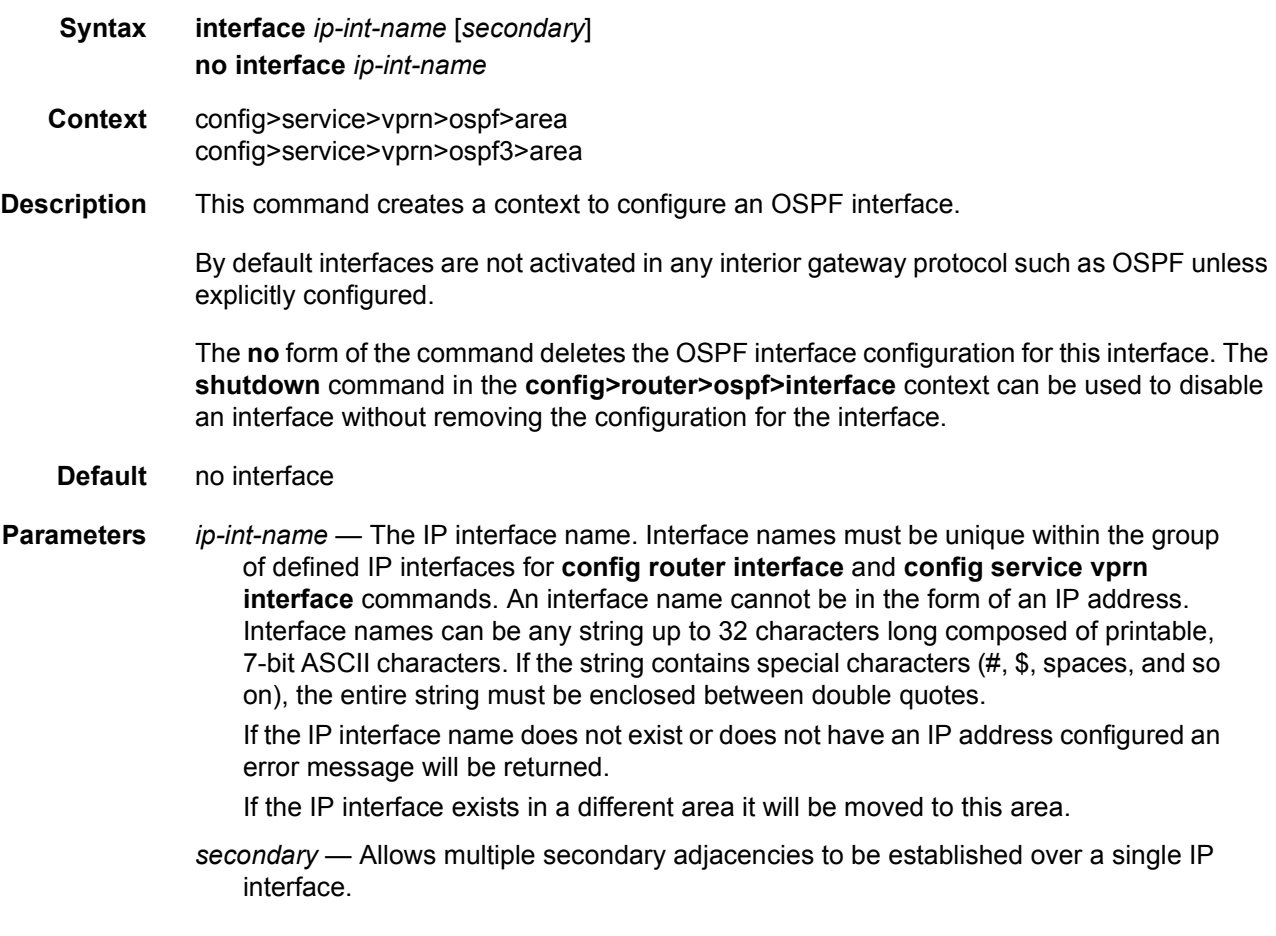

### sham-link

**Syntax sham-link** *ip-int-name ip-address*

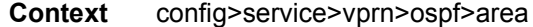

- **Description** This command is similar to a virtual link with the exception that metric must be included in order to distinguish the cost between the MPLS-VPRN link and the backdoor.
- **Parameters** *ip-int-name* The local interface name used for the sham-link. This is a mandatory parameter and interface names must be unique within the group of defined IP interfaces for **config>router>interface**, **config>service>ies>interface** and **config>service>vprn>interface** commands. An interface name cannot be in the form of an IP address. Interface names can be any string up to 32 characters long composed of printable, 7-bit ASCII characters. If the string contains special characters, the entire string must be enclosed between double quotes. If the IP interface name does not exist or does not have an IP address configured, an error message will be returned.
	- *ip-address* The IP address of the sham-link neighbor in IP address dotted decimal notation. This parameter is the remote peer of the sham link's IP address used to set up the sham-link. This is a mandatory parameter and must be a valid IP address.

#### advertise-subnet

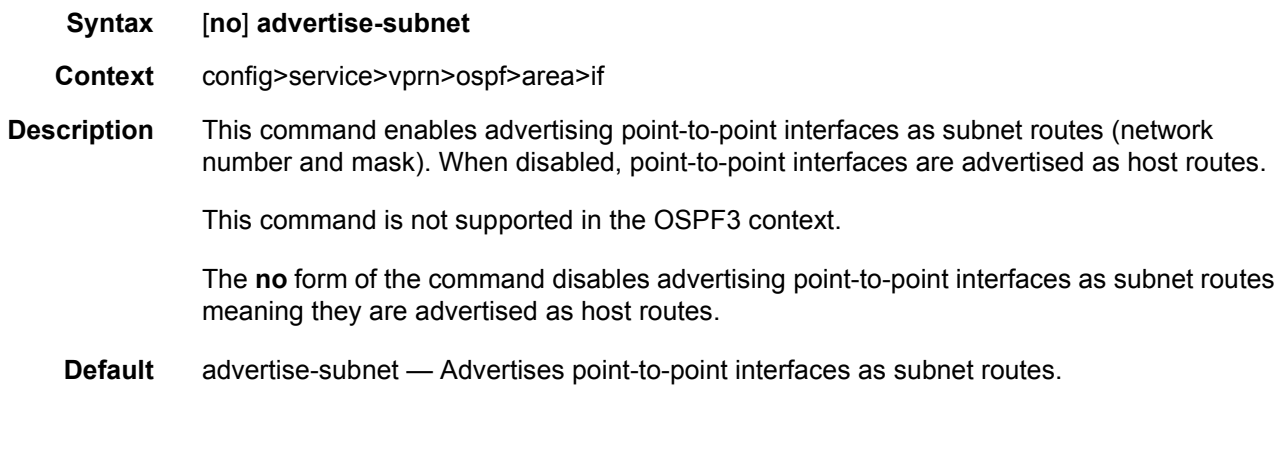

#### auth-keychain

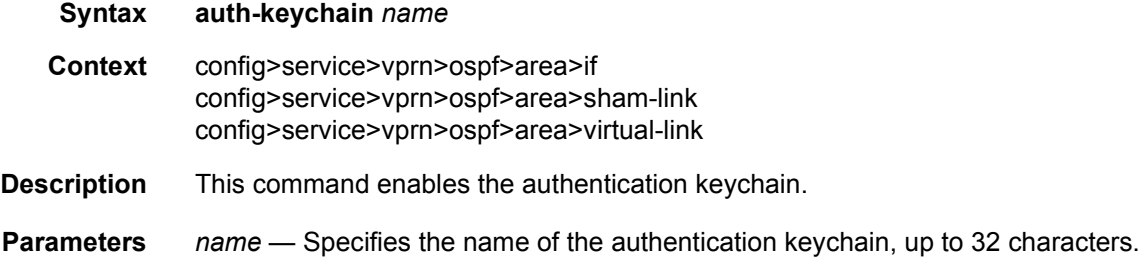

# authentication

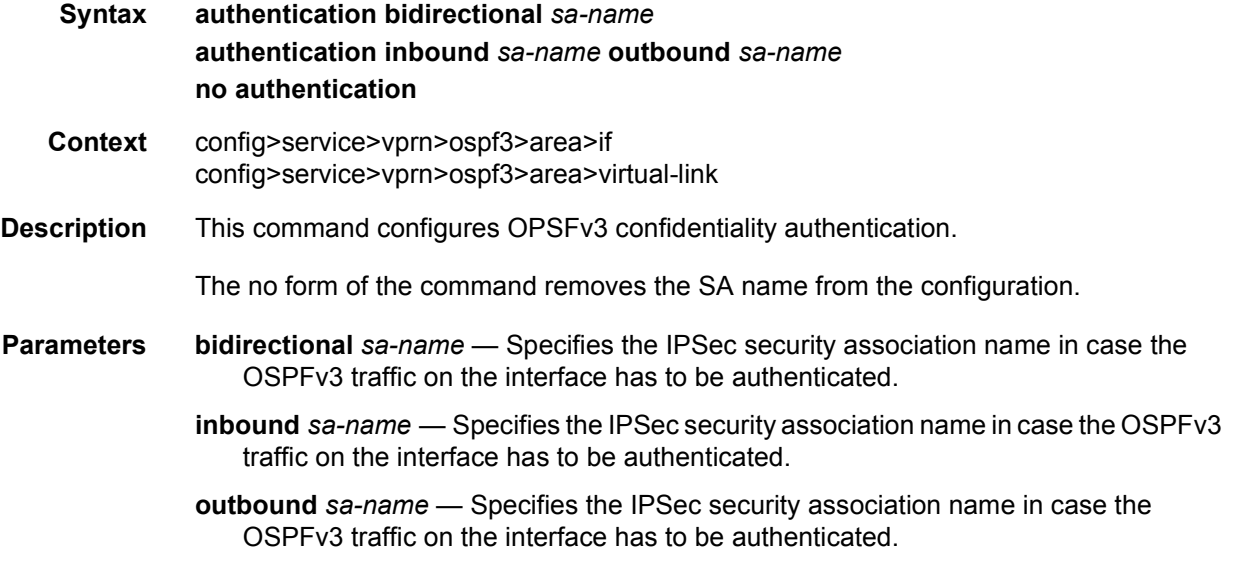

# authentication-key

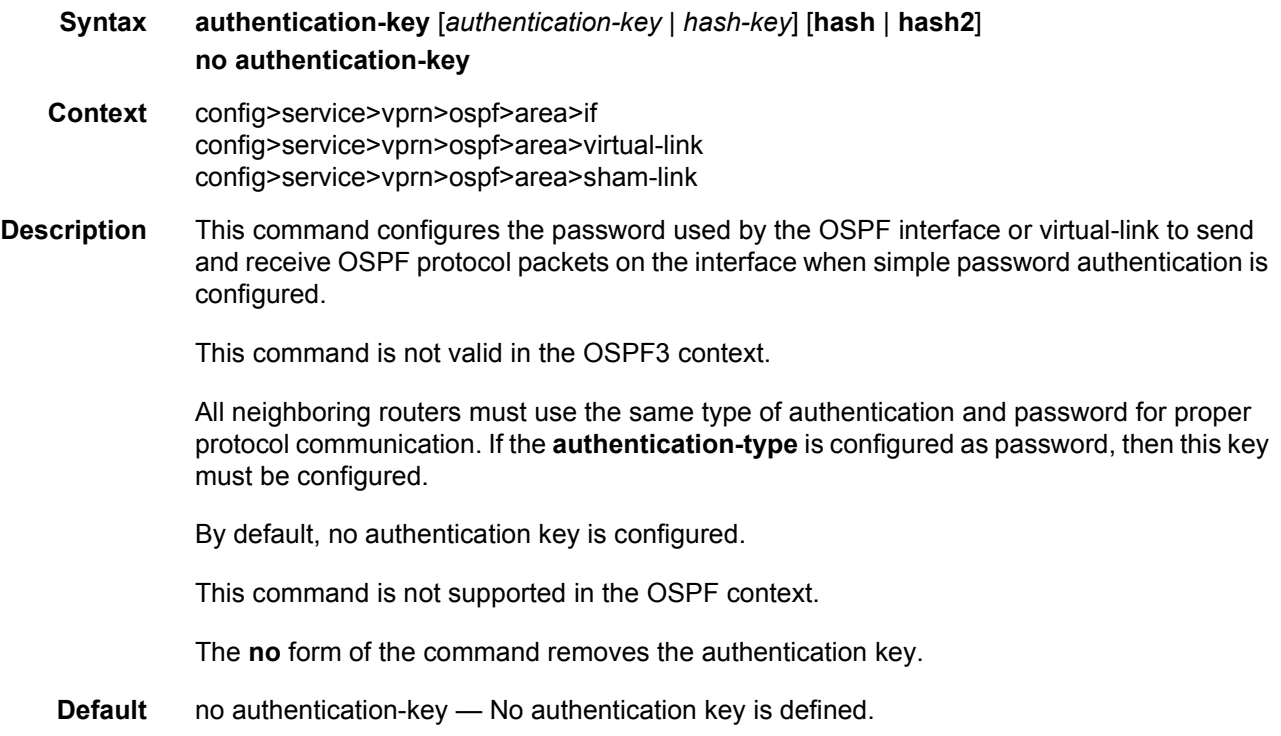

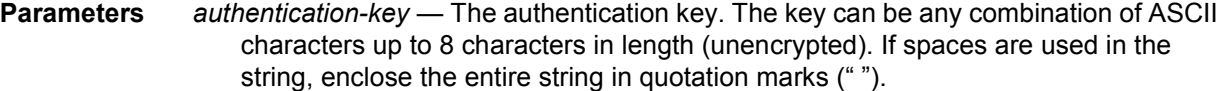

*hash-key* — The hash key. The key can be any combination of ASCII characters up to 22 characters in length (encrypted). If spaces are used in the string, enclose the entire string in quotation marks (" ").

This is useful when a user must configure the parameter, but, for security purposes, the actual unencrypted key value is not provided.

- **hash** Specifies the key is entered in an encrypted form. If the **hash** or **hash2** parameter is not used, the key is assumed to be in an unencrypted, clear text form. For security, all keys are stored in encrypted form in the configuration file with the **hash** or **hash2** parameter specified.
- **hash2** Specifies the key is entered in a more complex encrypted form that involves more variables than the key value alone, meaning that the **hash2** encrypted variable cannot be copied and pasted. If the **hash** or **hash2** parameter is not used, the key is assumed to be in an unencrypted, clear text form. For security, all keys are stored in encrypted form in the configuration file with the **hash** or **hash2** parameter specified.

### authentication-type

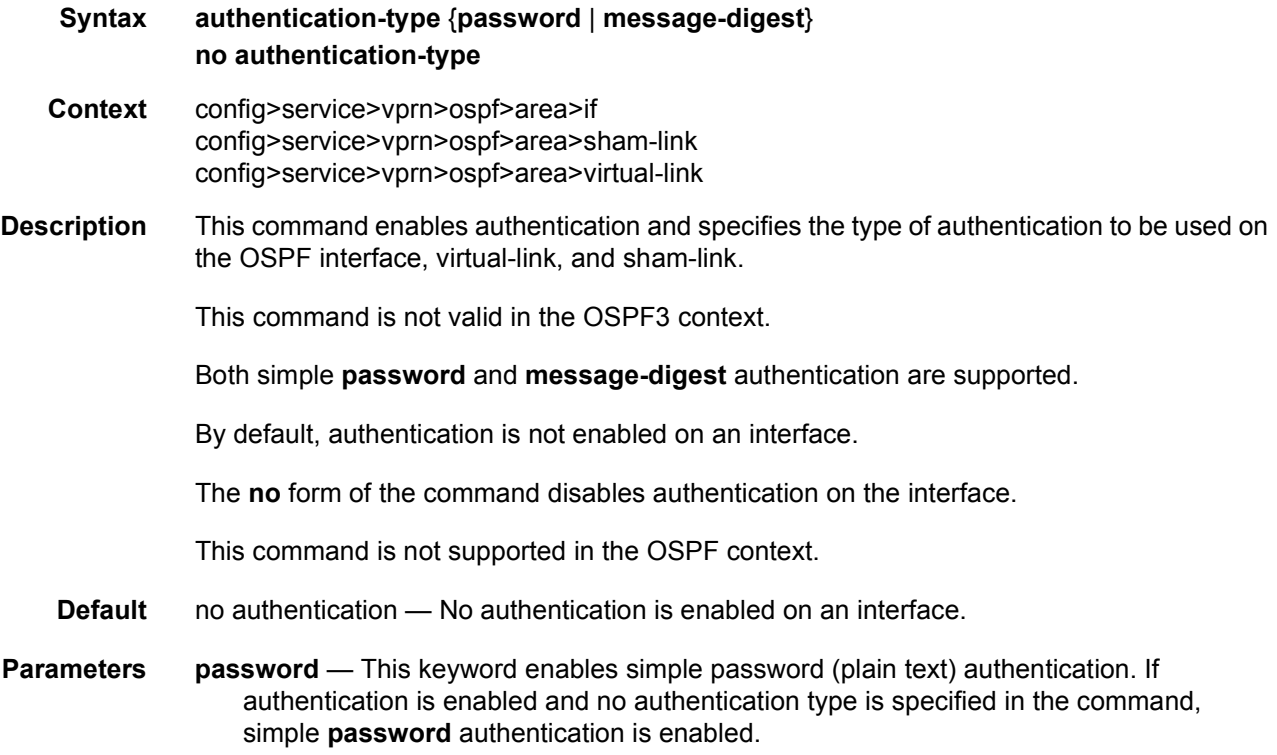

**message-digest** — This keyword enables message digest MD5 authentication in accordance with RFC1321. If this option is configured, then at least one messagedigest-key must be configured.

### bfd-enable

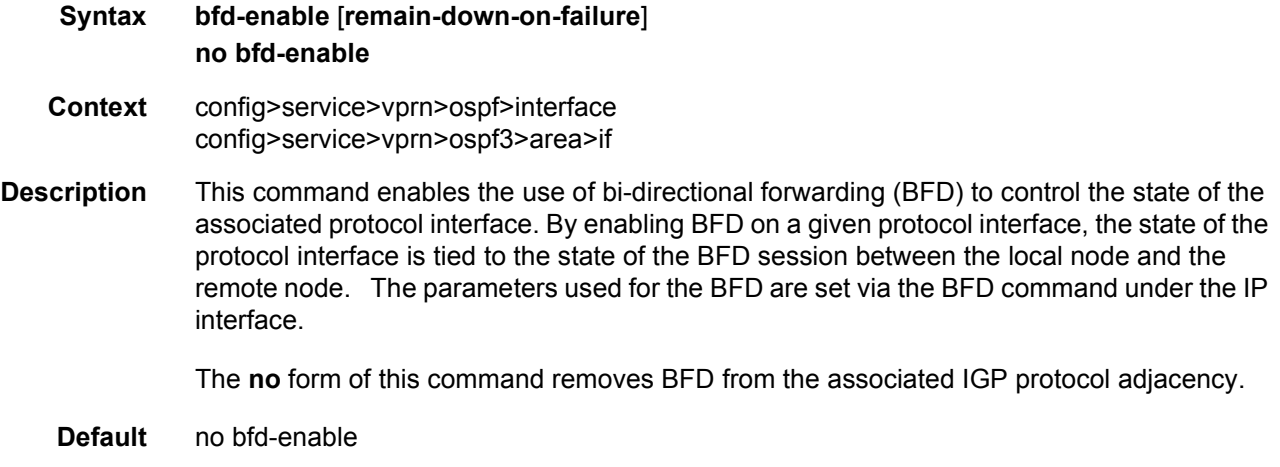

Parameters remain-down-on-failure - Forces adjacency down on BFD failure.

### dead-interval

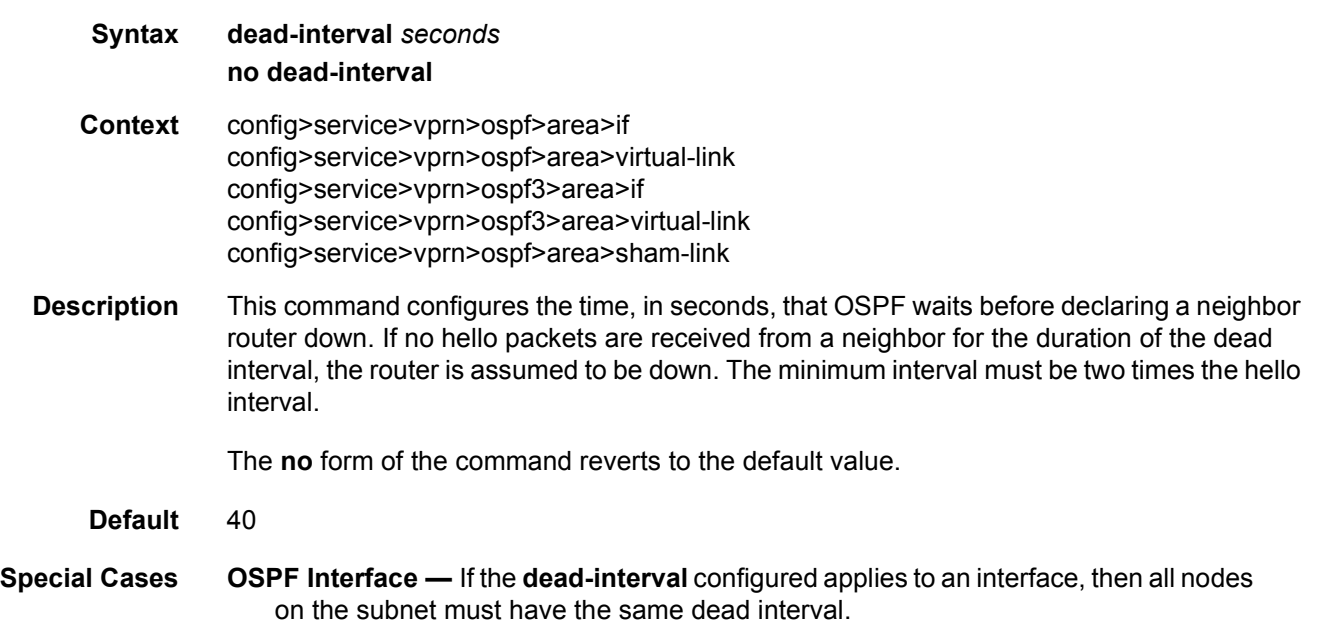

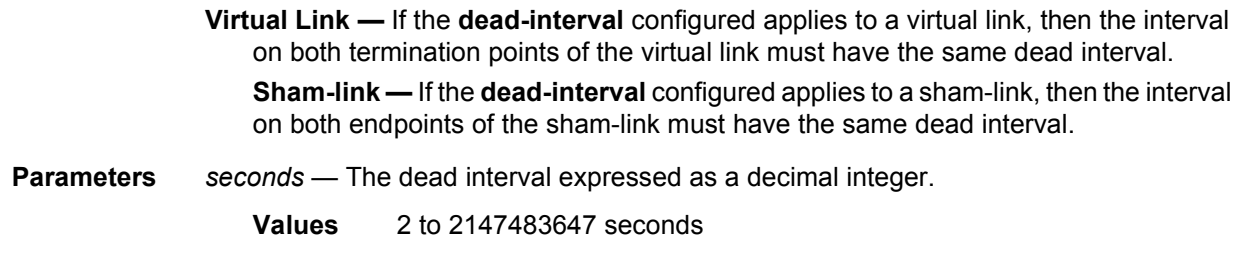

### graceful-restart

- **Syntax** [**no**] **graceful-restart**
- **Context** config>service>vprn>ospf
- **Description** This command enables OSPF graceful restart (GR) to minimize service interruption. When the control plane of a GR-capable router fails or restarts, the neighboring routers (GR helpers) temporarily preserve OSPF forwarding information. Traffic continues to be forwarded to the restarting router using the last known forwarding tables. If the control plane of the restarting router becomes operationally and administratively up within the grace period, the restarting router resumes normal OSPF operation. If the grace period expires, then the restarting router is presumed inactive and the OSPF topology is recalculated to route traffic around the failure.

The **no** form of the command disables graceful restart and removes the graceful restart configuration from the OSPF instance.

**Default** no graceful-restart

#### helper-disable

**Syntax** [**no**] **helper-disable Context** config>service>vprn>ospf>graceful-restart config>service>vprn>ospf3>graceful-restart **Description** This command disables helper support for OSPF graceful restart (GR). When **graceful-restart** is enabled, the router can be a helper (meaning that the router is helping a neighbor to restart), a restarting router, or both. The router only supports helper mode. It will not act as a restarting router, because the high availability feature set already preserves OSPF forwarding information such that this functionality is not needed. This command is a historical command and should not be disabled. Configuring **helper-disable** has the effect of disabling graceful restart, because the router only supports helper mode.

The **no helper-disable** command enables helper support and is the default when graceful restart is enabled.

**Default** no helper-disable

### strict-lsa-checking

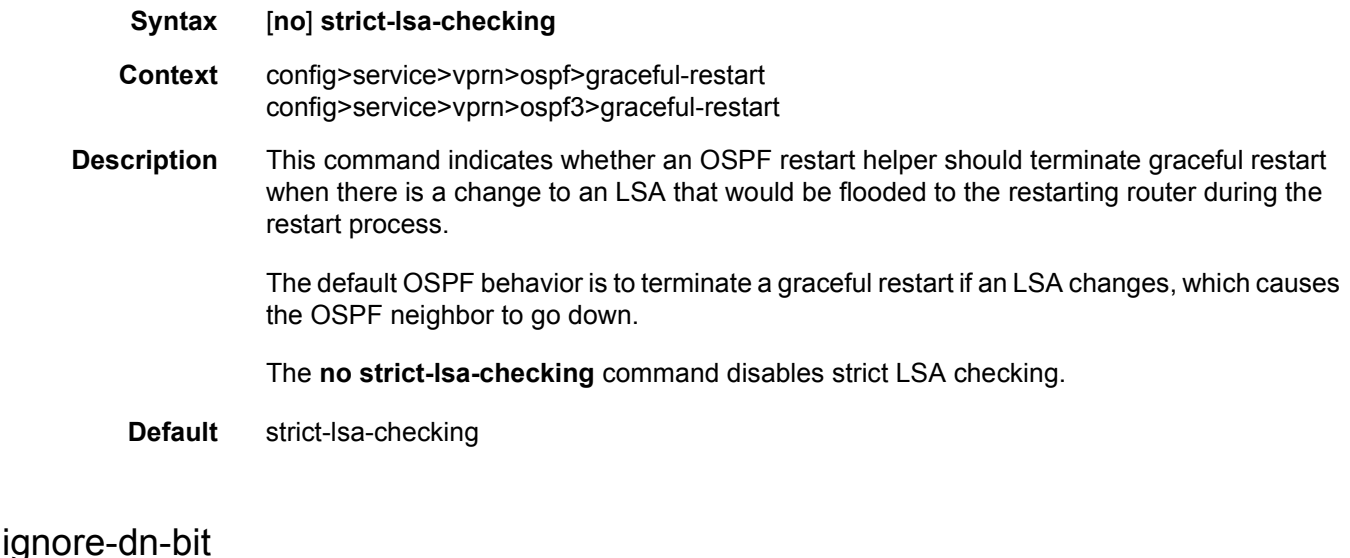

### **Syntax** [**no**] **ignore-dn-bit Context** config>service>vprn>ospf config>service>vprn>ospf3

#### **Description** This command specifies whether to suppress the setting of the DN bit for OSPF or OSPF3 LSA packets generated by this instance of OSPF or OSPF3 on the router.

The **no** form of the command enables the OSPF or OSPF3 router to follow the normal procedure to determine whether to set the DN bit.

**Default** no ignore-dn-bit

#### import

**Syntax import** *policy-name* [*policy-name***...**(**up to 5 max**)] **no import Context** config>service>vprn>ospf config>service>vprn>ospf3 **Description** This command applies one or more (up to 5) route polices as OSPF import policies. When a prefix received in an OSPF LSA is accepted by an entry in an OSPF import policy it is installed in the routing table if it is the most preferred route to the destination. When a prefix received in an OSPF LSA is rejected by an entry in an OSPF import policy it is not installed in the routing table, even if it has the lowest preference value among all the routes to that destination. The flooding of LSAs is unaffected by OSPF import policy actions. This command only applies to the 7750 SR.

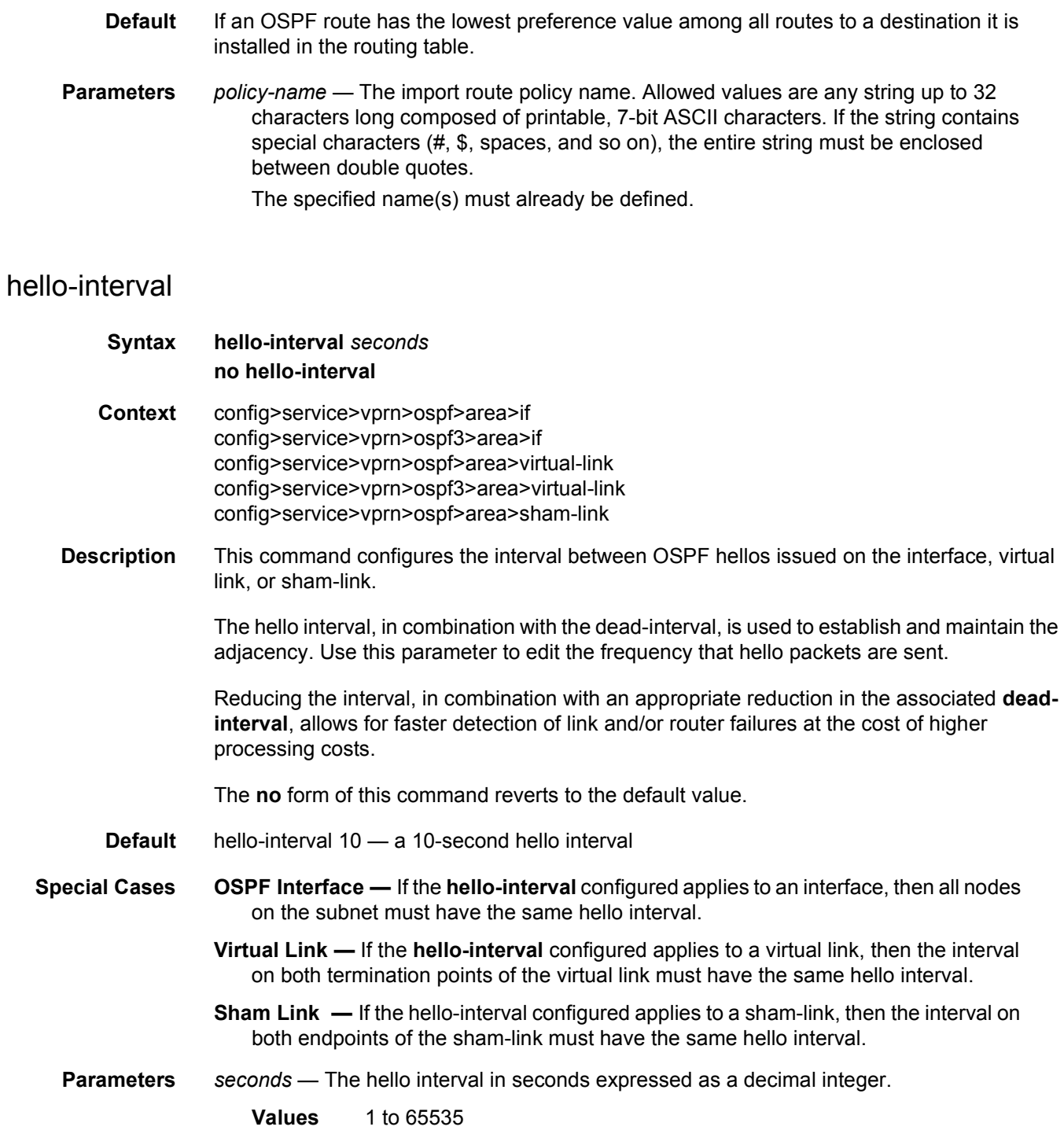

# interface-type

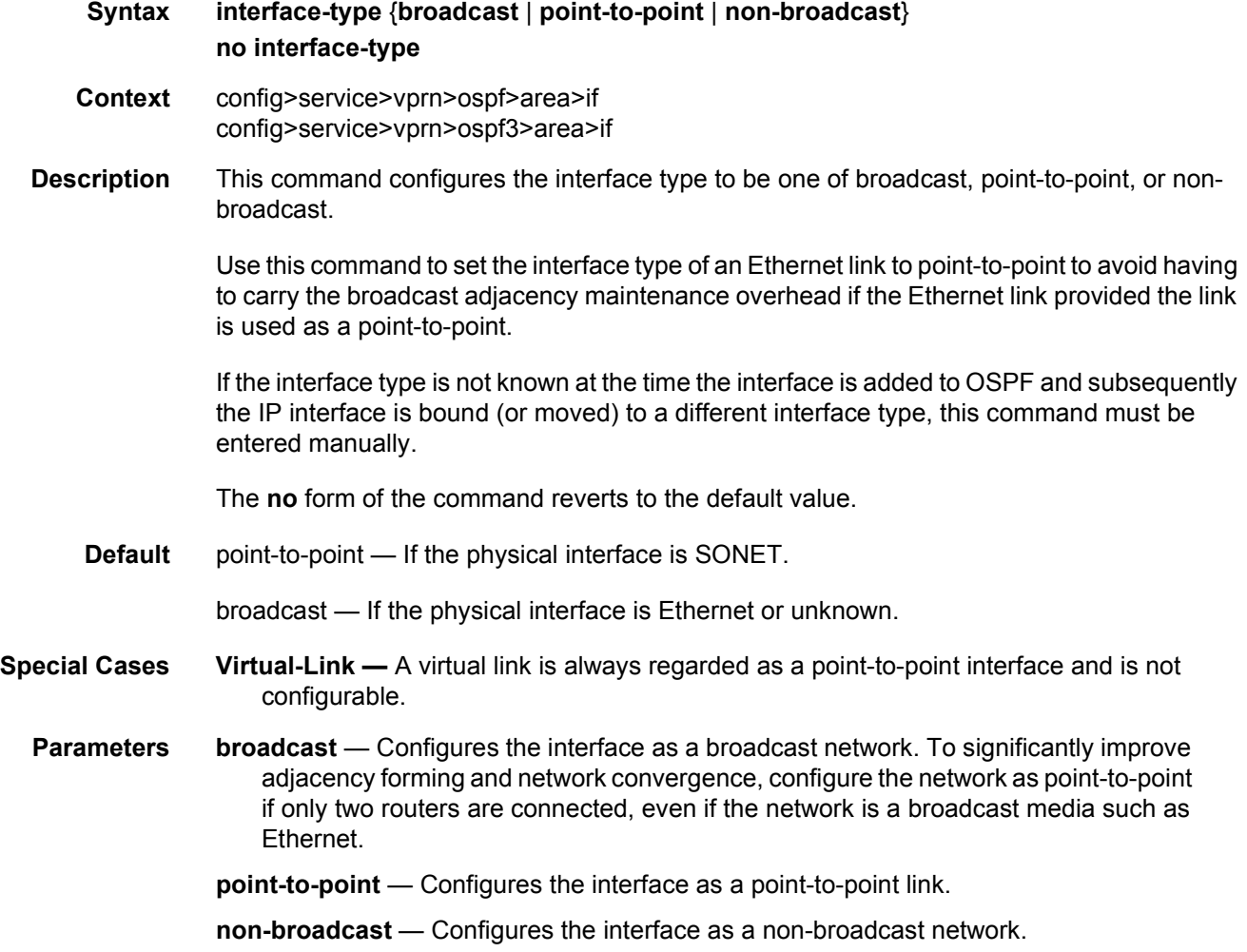

## loopfree-alternate-exclude

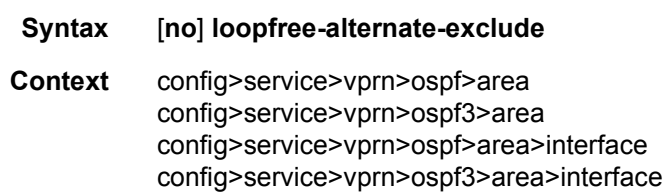

**Description** This command instructs IGP to not include a specific interface or all interfaces participating in a specific IS-IS level or OSPF area in the SPF LFA computation. This provides a way of reducing the LFA SPF calculation where it is not needed.

When an interface is excluded from the LFA SPF in IS-IS, it is excluded in both level 1 and level 2. When it is excluded from the LFA SPF in OSPF, it is excluded in all areas. However, the above OSPF command can only be executed under the area in which the specified interface is primary and once enabled, the interface is excluded in that area and in all other areas where the interface is secondary. If the user attempts to apply it to an area where the interface is secondary, the command fails.

The **no** form of this command re-instates the default value for this command.

**Default** no loopfree-alternate-exclude

#### lsa-filter-out

**Syntax lsa-filter-out** [**all** | **except-own-rtrlsa** | **except-own-rtrlsa-and-defaults**] **no lsa-filter-out Context** config>router>ospf>area>interface

config>router>ospf3>area>interface config>service>vprn>ospf>area>interface config>service>vprn>ospf3>area>interface

- **Description** This command enables filtering of outgoing OSPF LSAs on the selected OSPFv2 or OSPFv3 interface. Three filtering options are provided:
	- Do not flood any LSAs out the interface. This option is suitable if the neighbor is simplyconnected and has a statically configured default route with the address of this interface as next-hop.
	- Flood the router's own router-LSA out the interface and suppress all other flooded LSAs. This option is suitable if the neighbor is simply-connected and has a statically configured default route with a loopback or system interface address (contained in the router-LSA) as next-hop.
	- Flood the router's own router-LSA and all self-generated type-3, type-5 and type-7 LSAs advertising a default route (0/0) out the interface; suppress all other flooded LSAs. This option is suitable if the neighbor is simply-connected and does not have a statically configured default route.

The **no** form of this command disables OSPF LSA filtering (normal operation).

**Default** no lsa-filter-out

#### multicast-import

- **Syntax** [**no**] **multicast-import**
- **Context** config>service>vprn>ospf config>service>vprn>ospf3

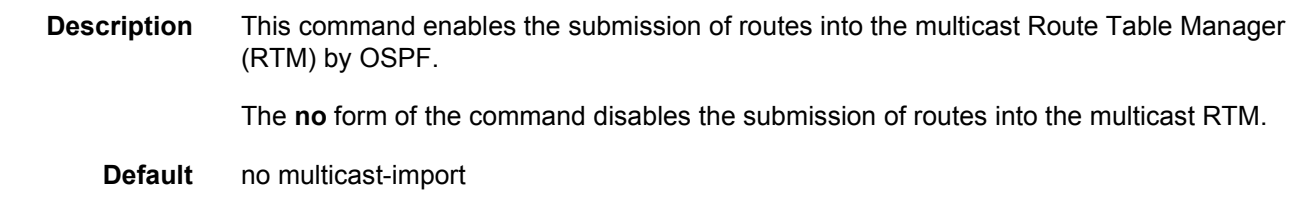

# message-digest-key

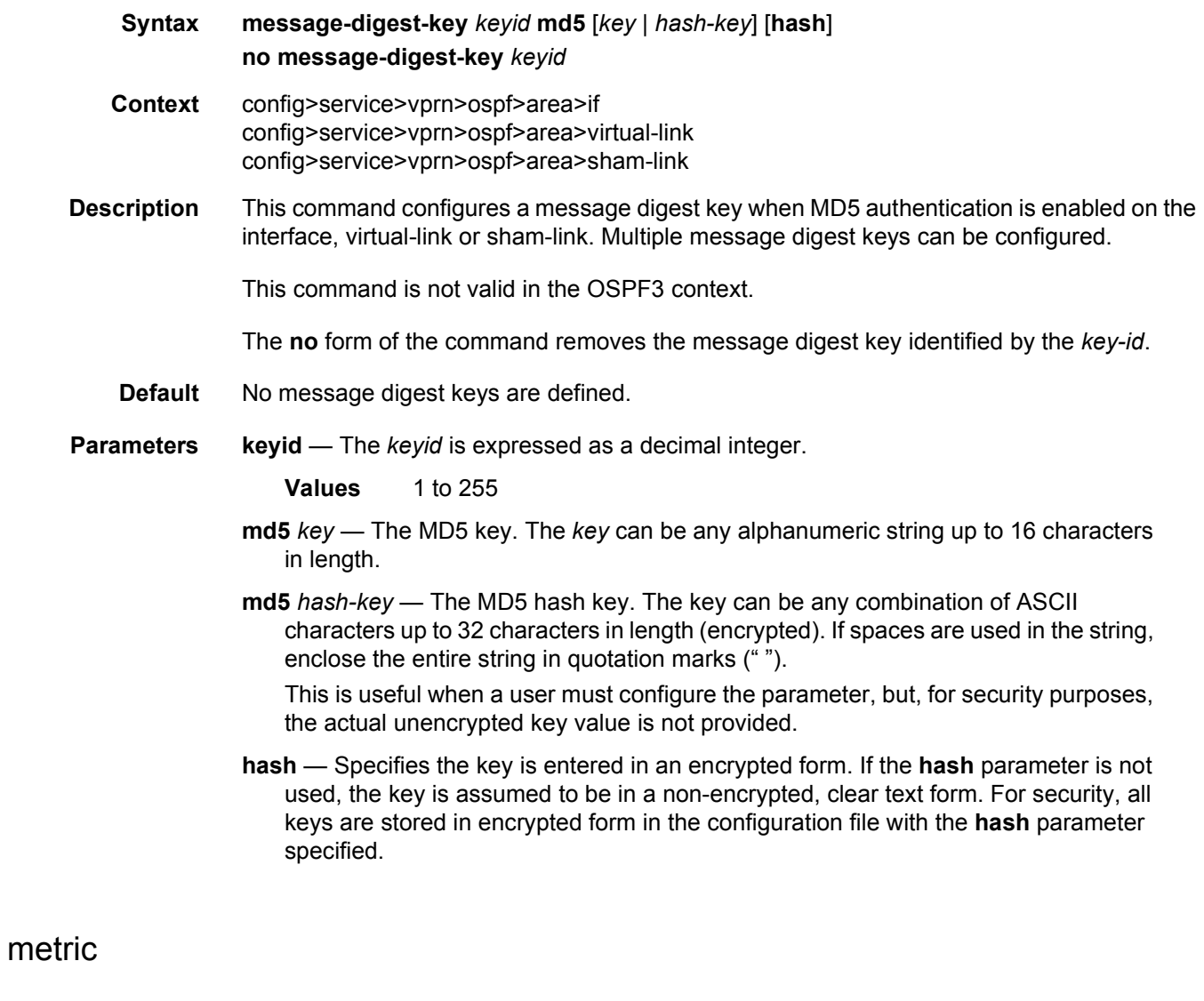

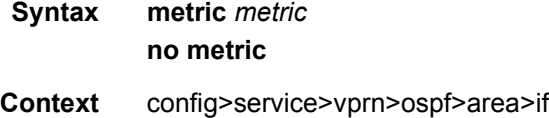

config>service>vprn>ospf3>area>if config>service>vprn>ospf>area>sham-link

**Description** This command configures an explicit route cost metric for the OSPF interface that overrides the metrics calculated based on the speed of the underlying link.

> The **no** form of the command deletes the manually configured interface metric, so the interface uses the computed metric based on the **reference-bandwidth** command setting and the speed of the underlying link.

**Default** no metric

**Parameters** *metric* — The metric to be applied to the interface expressed as a decimal integer.

**Values** 1 to 65535

#### mtu

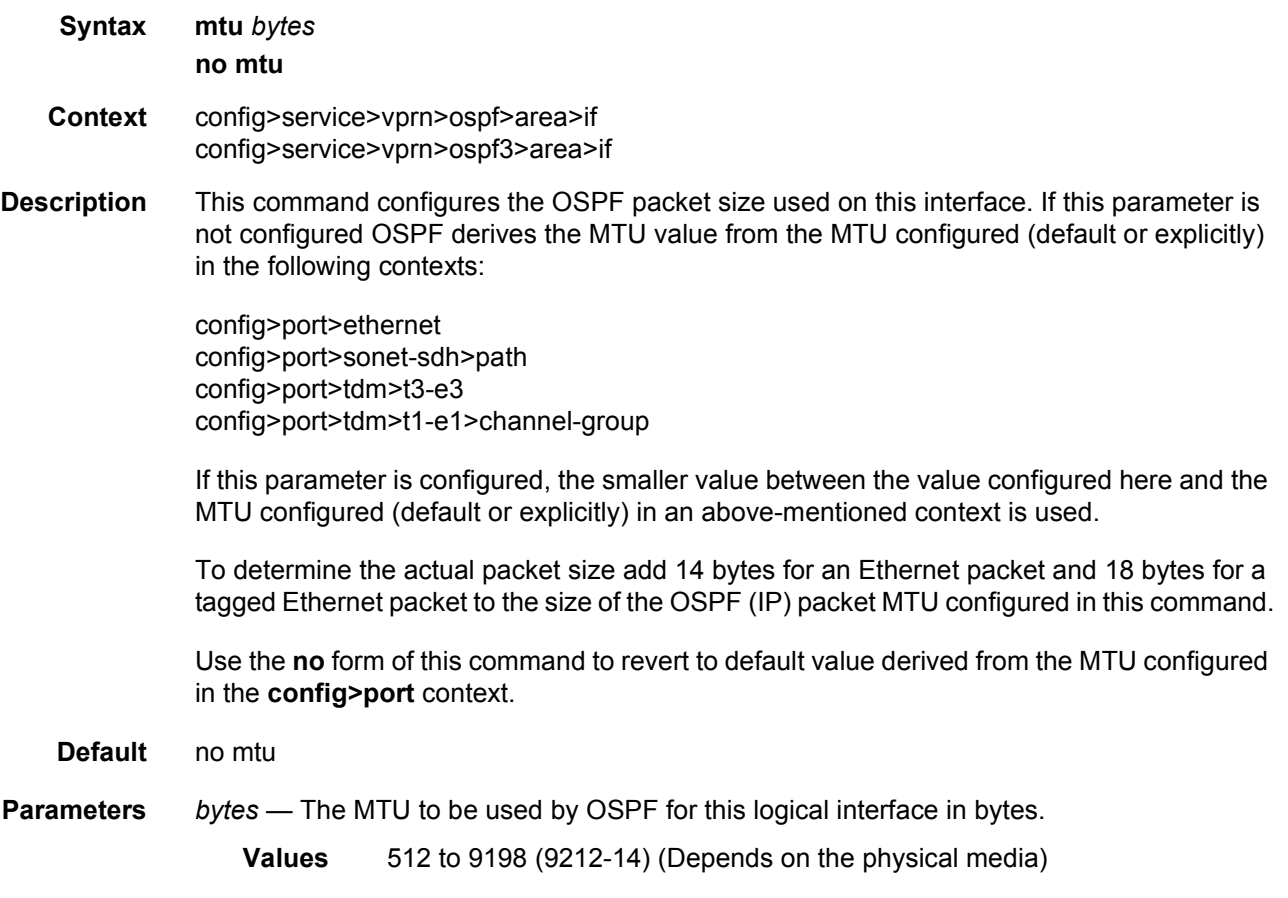

# passive

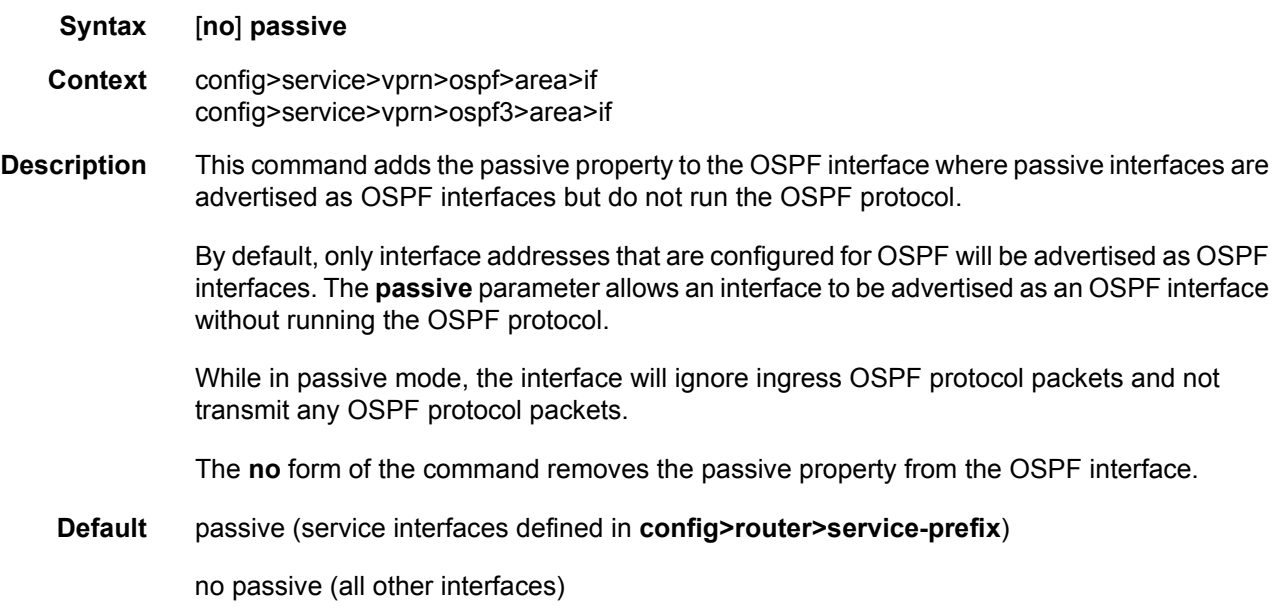

# neighbor

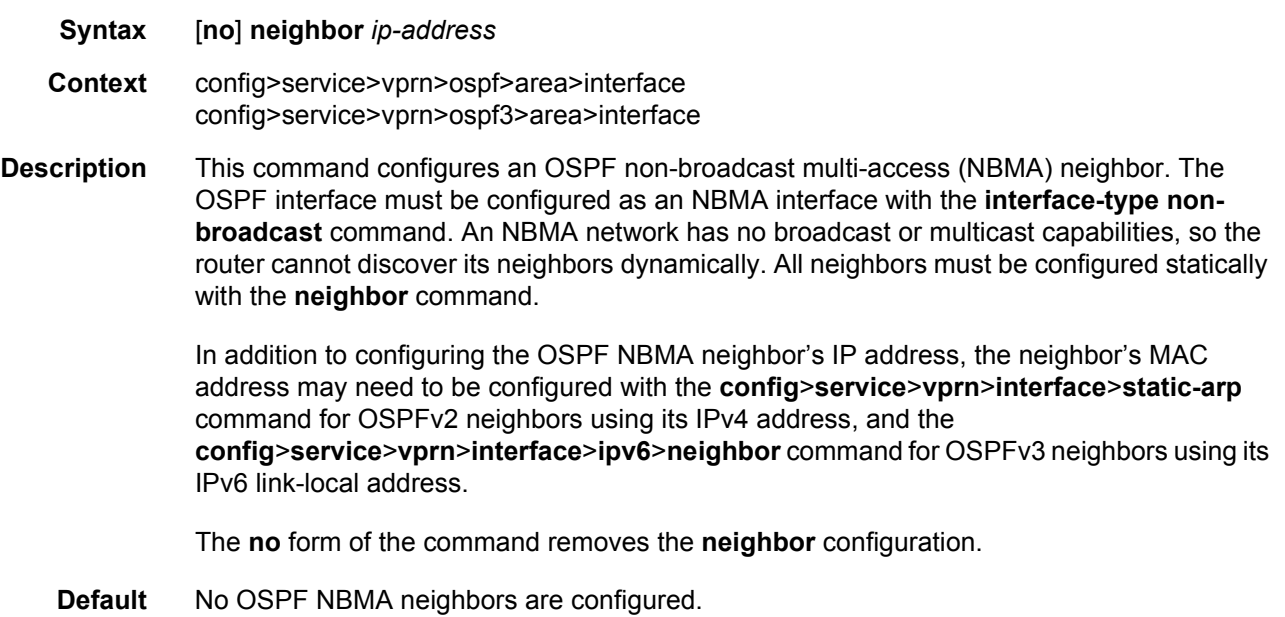

#### LAYER 3 SERVICES GUIDE: IES AND VPRN SERVICES RELEASE 15.0.R5

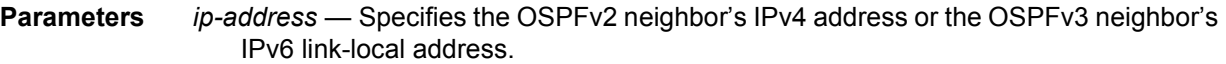

#### **Values**

ipv4-address: a.b.c.d ipv6-address: x:x:x:x:x:x:x:x [-interface] x:x:x:x:x:x:d.d.d.d [-interface] x: [0..FFFF]H d: [0..255]D interface —32 characters max, for link local addresses.

# poll-interval

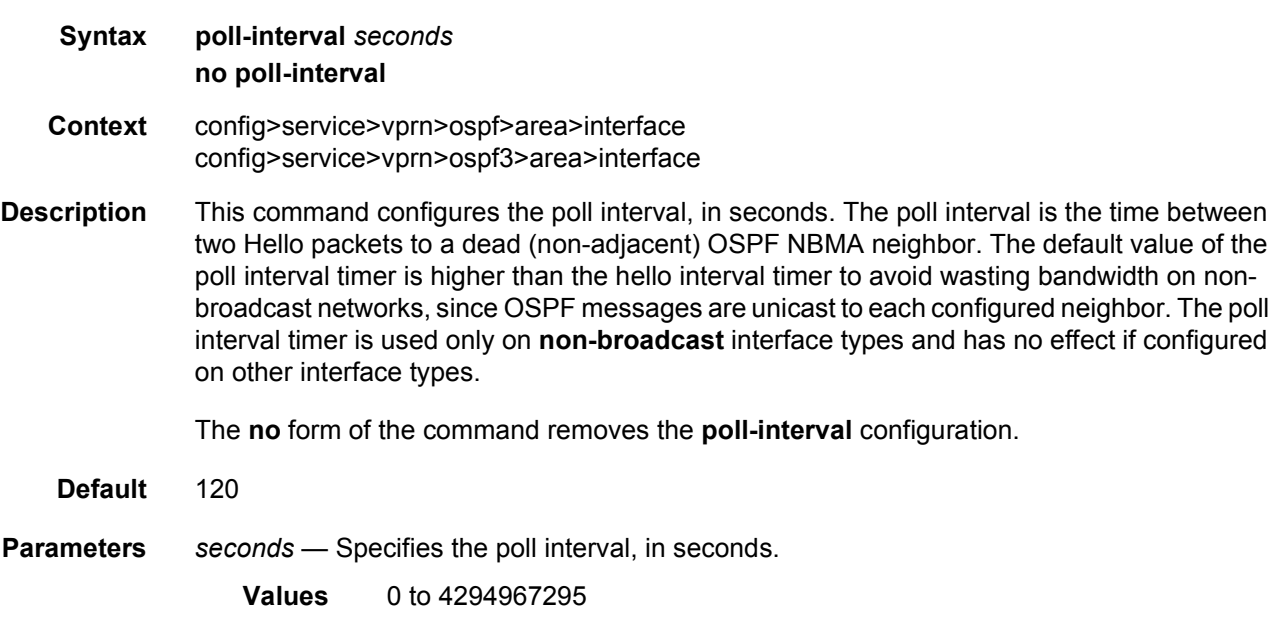

# priority

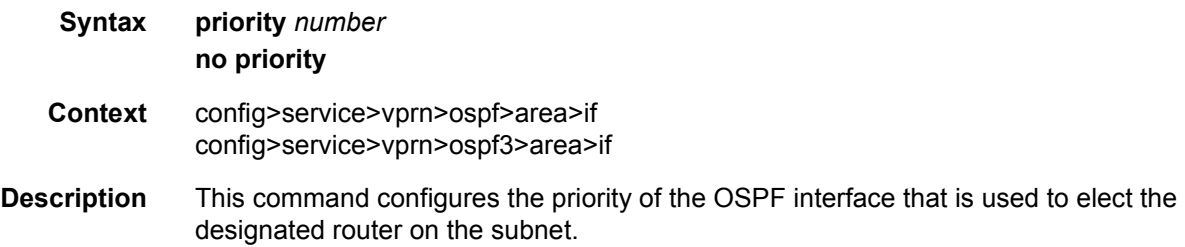

This parameter is only used if the interface is of type **broadcast**. The router with the highest priority interface becomes the designated router. A router with priority 0 is not eligible to be the designated router or backup designated router.

The **no** form of the command resets the interface priority to the default value.

**Default** priority 1

**Parameters** *number* — The interface priority expressed as a decimal integer. A value of 0 indicates the router is not eligible to be the Designated Router of Backup Designated Router on the interface subnet.

**Values** 0 to 255

#### retransmit-interval

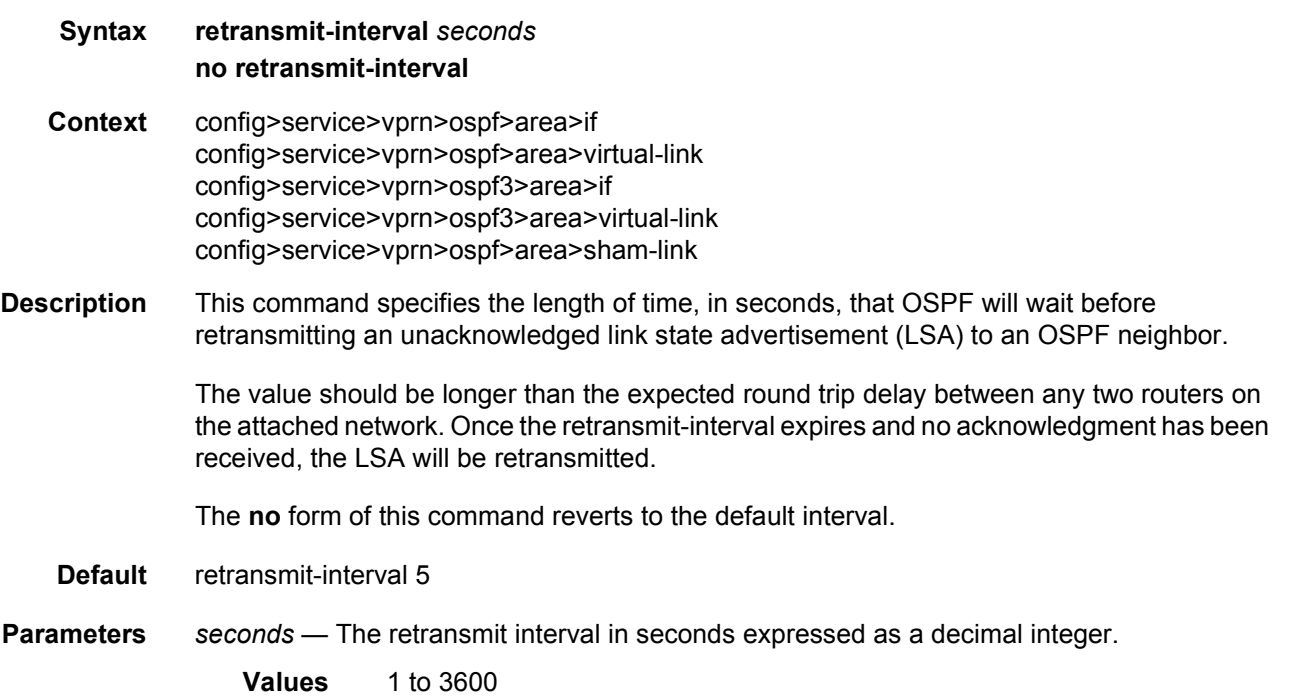

## rib-priority

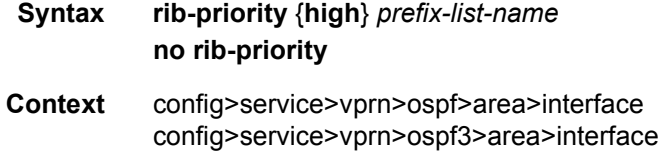

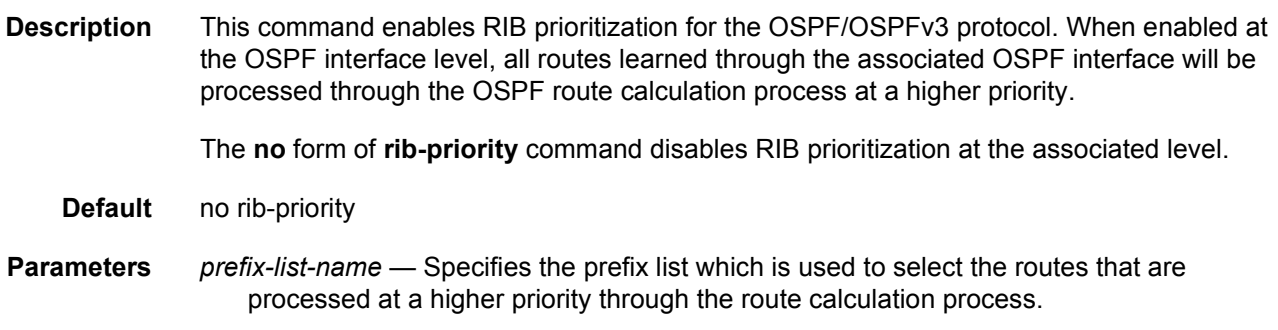

# transit-delay

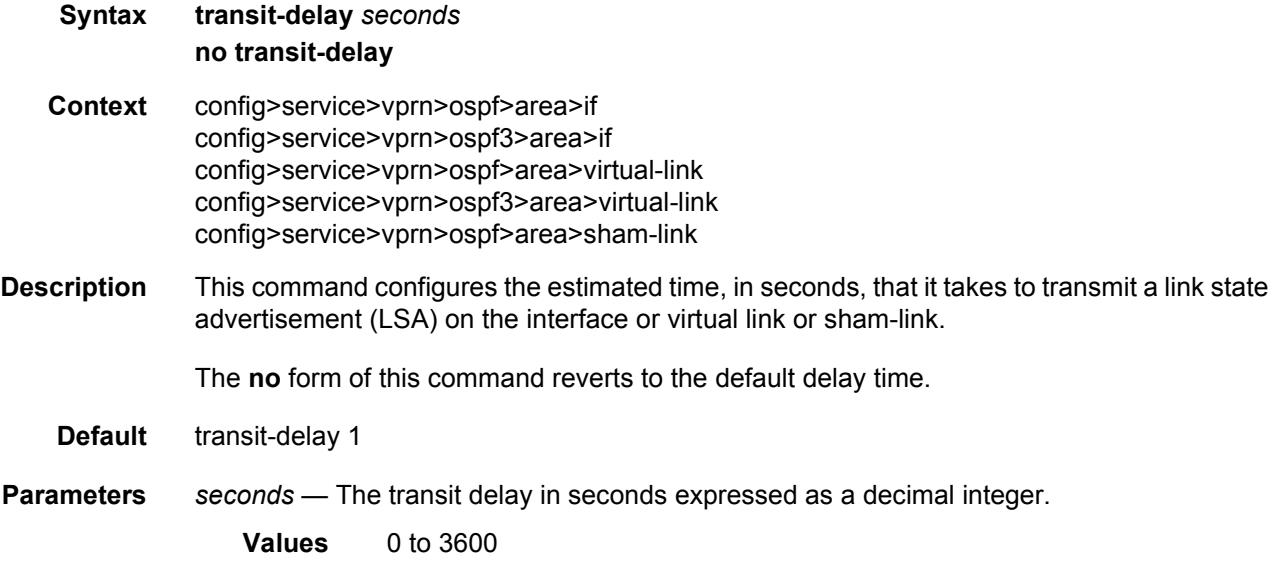

# key-rollover-interval

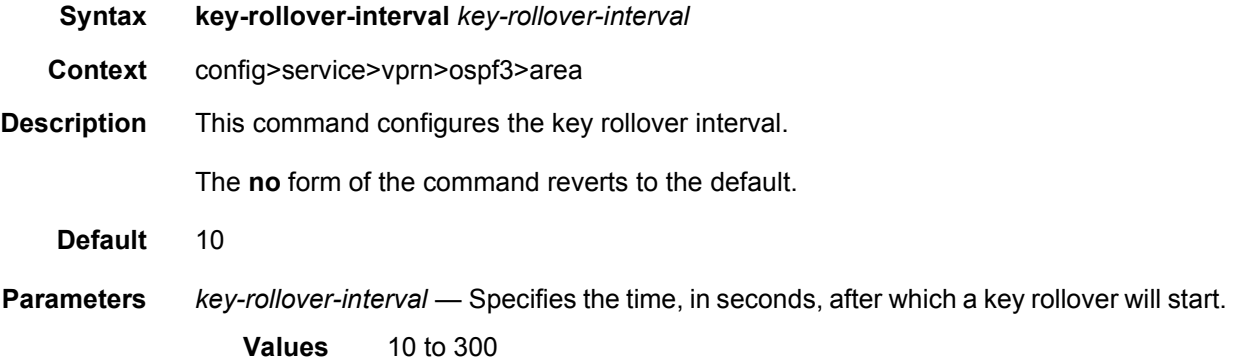

# loopfree-alternate-exclude

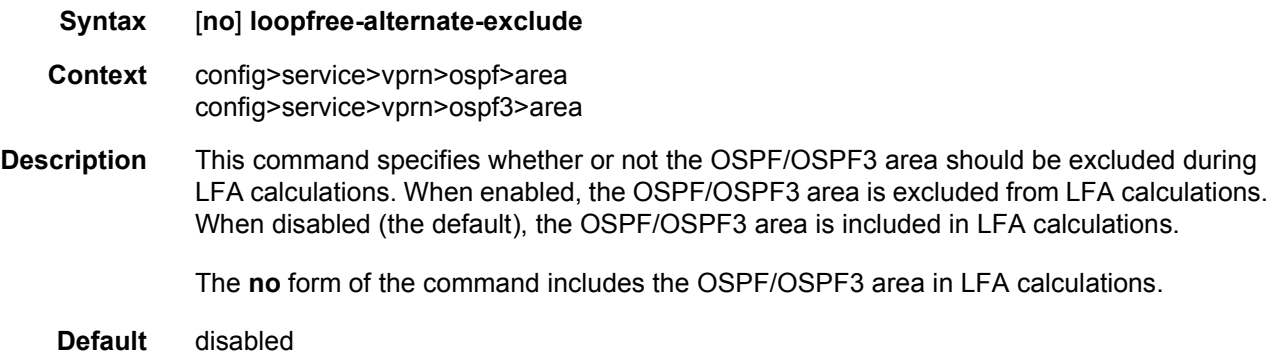

#### nssa

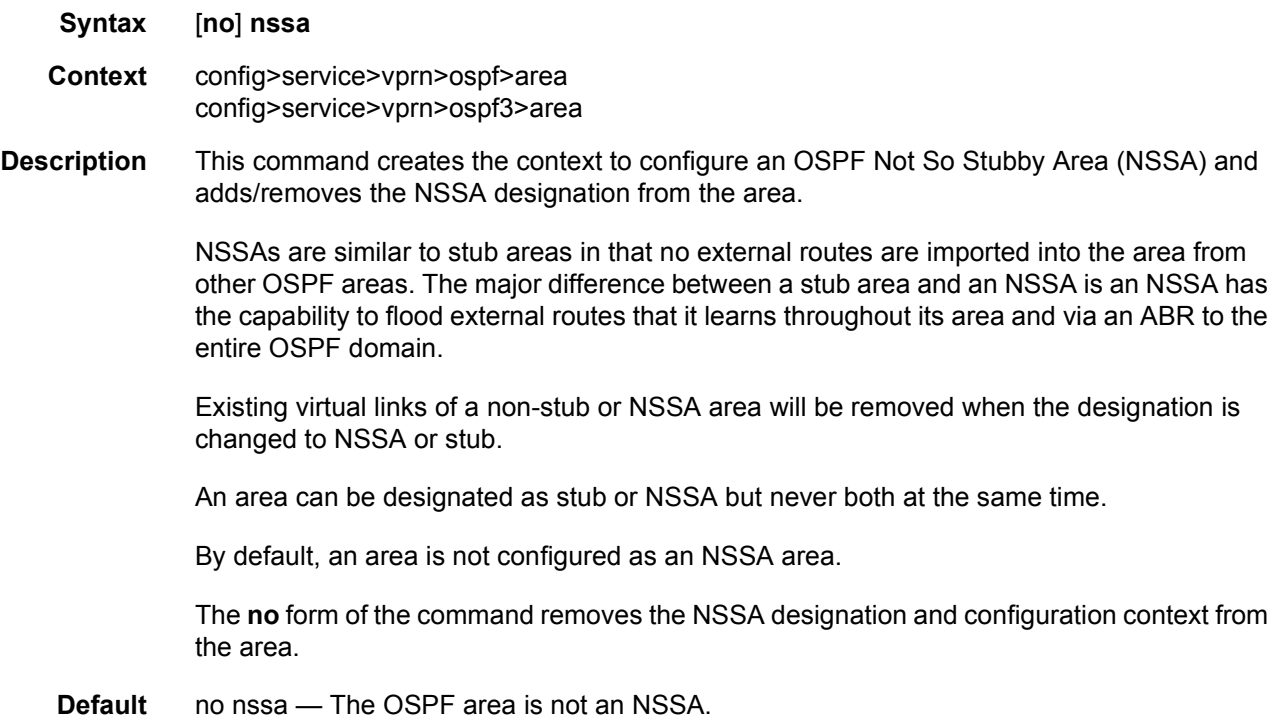

# originate-default-route

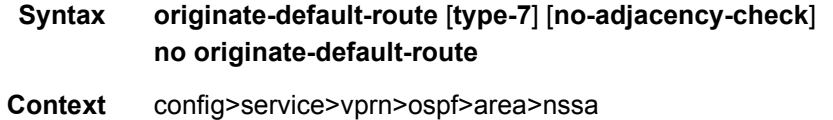

config>service>vprn>ospf3>area>nssa

**Description** This command enables the generation of a default route and its LSA type (3 or 7) into a Not So Stubby Area (NSSA) by an NSSA Area Border Router (ABR).

> When configuring an NSSA with no summaries, the ABR will inject a type 3 LSA default route into the NSSA area. Some older implementations expect a type 7 LSA default route.

The **no** form of the command disables origination of a default route.

**Default** no originate-default-route — A default route is not originated.

**Parameters** type-7 — Specifies that a type 7 LSA should be used for the default route.

Configure this parameter to inject a type 7 LSA default route into an NSSA configured with no summaries, instead of a type 3 LSA.

To revert to a type 3 LSA, execute the **originate-default-route** command without the **type-7** parameter.

- **Default** type 3 LSA default route
- **no-adjacency-check** Specifies whether or not adjacency checks are performed before originating a default route. If this parameter is configured, then no area 0 adjacency is required for the ABR to advertise the default route.
	- **Default** Adjacency checks are performed, and an area 0 adjacency is required for the ABR to advertise the default route

#### redistribute-external

- **Syntax** [**no**] **redistribute-external Context** config>service>vprn>ospf>area>nssa config>service>vprn>ospf3>area>nssa
- **Description** This command enables the redistribution of external routes into the Not So Stubby Area (NSSA) or an NSSA area border router (ABR) that is exporting the routes into non-NSSA areas.

NSSA or Not So Stubby Areas are similar to stub areas in that no external routes are imported into the area from other OSPF areas. The major difference between a stub area and an NSSA is that the NSSA has the capability to flood external routes that it learns (providing it is an ASBR) throughout its area and via an Area Border Router to the entire OSPF domain.

The **no** form of the command disables the default behavior to automatically redistribute external routes into the NSSA area from the NSSA ABR.

**Default** redistribute-external — External routes are redistributed into the NSSA.

### summaries

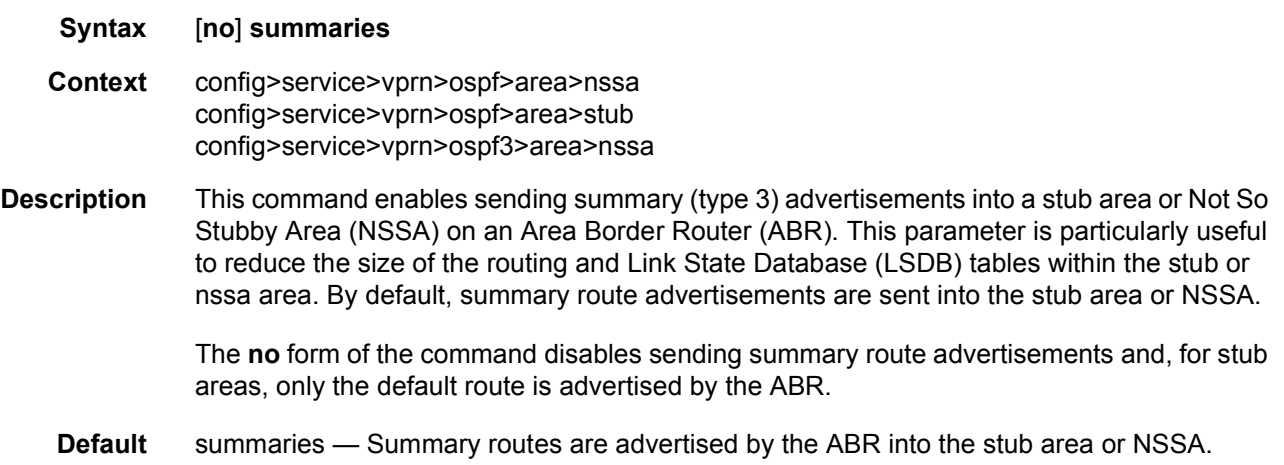

### stub

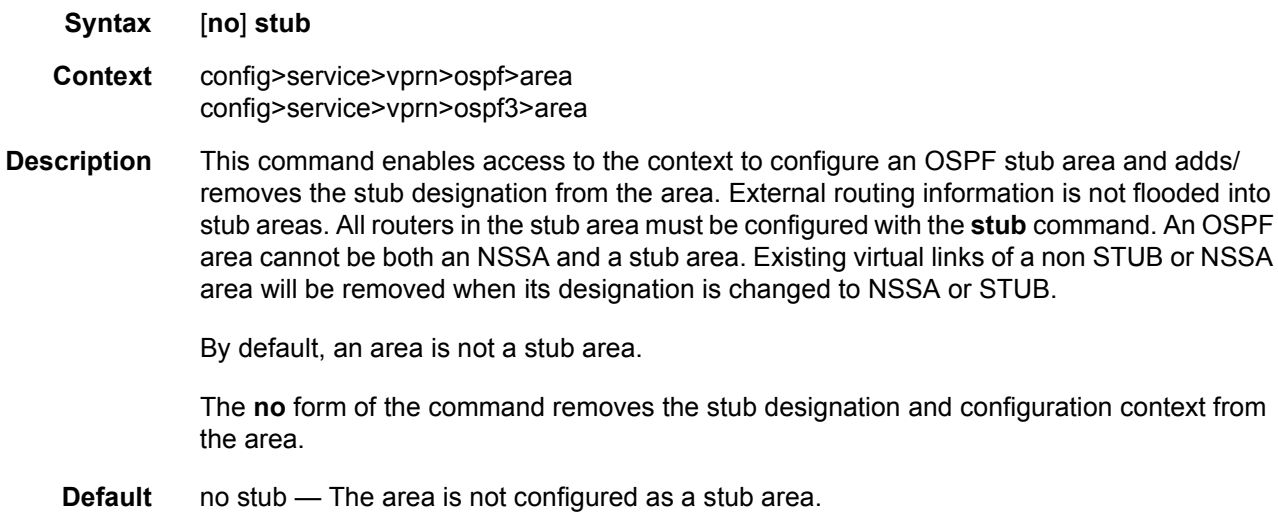

## default-metric

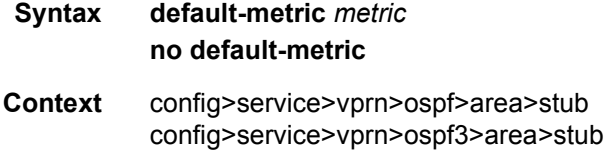

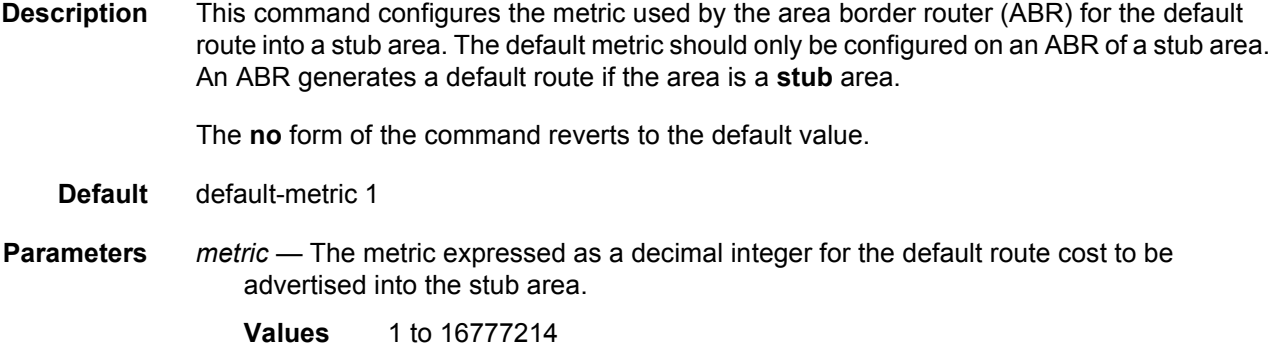

#### virtual-link

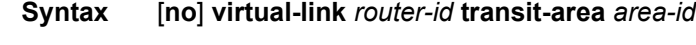

**Context** config>service>vprn>ospf>area config>service>vprn>ospf3>area

**Description** This command configures a virtual link to connect area border routers to the backbone via a virtual link. The backbone area (area 0.0.0.0) must be contiguous and all other areas must be connected to the backbone area. If it is not practical to connect an area to the backbone (see area 0.0.0.2 in [Figure 52](#page-1043-0)), then the area border routers (routers 1 and 2 in [Figure 52](#page-1043-0)) must be connected using a virtual link. The two area border routers will form a point-to-point like adjacency across the transit area (area 0.0.0.1 in [Figure 52](#page-1043-0)). A virtual link can only be configured while in the area 0.0.0.0 context.

> The *router-id* specified in this command must be associated with the virtual neighbor. The transit area cannot be a stub area or a Not So Stubby Area (NSSA).

The **no** form of the command deletes the virtual link.

- **Default** No virtual link is defined.
- **Parameters** *router-id* The router ID of the virtual neighbor in IP address dotted decimal notation.

**transit-area** *area-id* — The area-id specified identifies the transit area that links the backbone area with the area that has no physical connection with the backbone.

The OSPF backbone area, area 0.0.0.0, must be contiguous and all other areas must be connected to the backbone area. The backbone distributes routing information between areas. If it is not practical to connect an area to the backbone (see Area 0.0.0.5 in [Figure 52\)](#page-1043-0) then the area border routers (such as routers Y and Z) must be connected via a virtual link. The two area border routers form a point-to-point-like adjacency across the transit area (see Area 0.0.0.4).

<span id="page-1043-0"></span>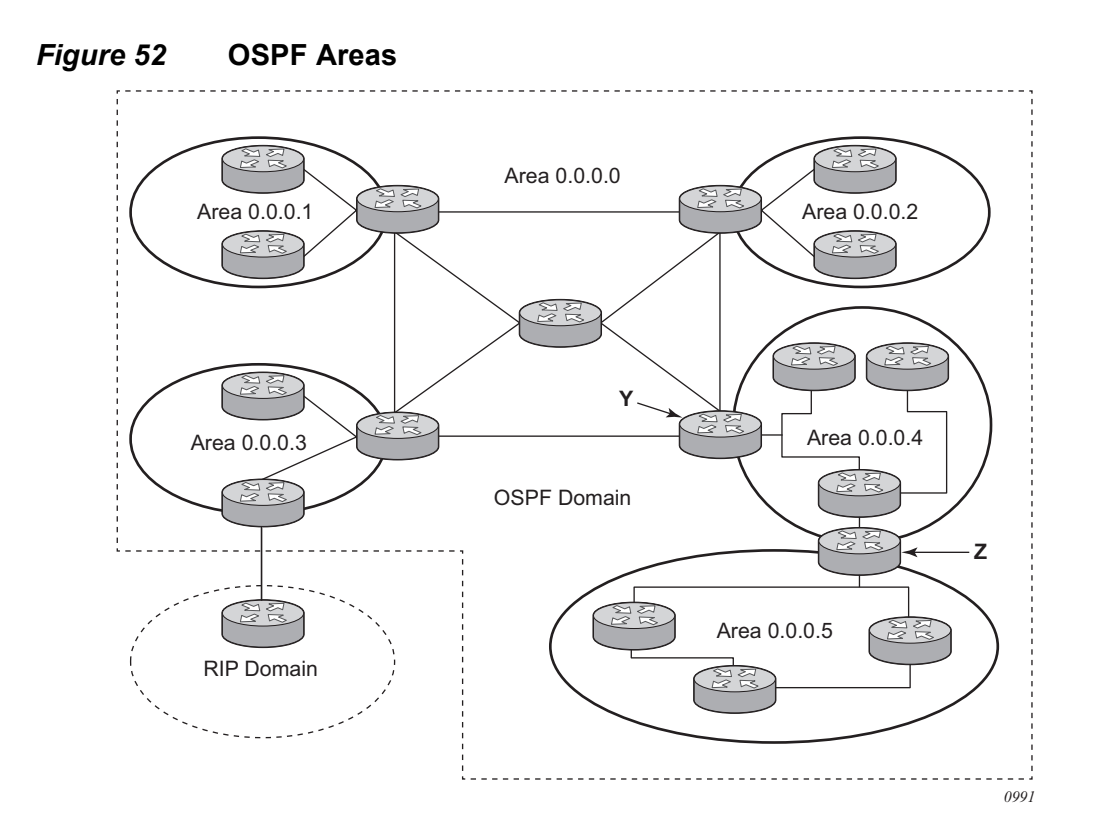

#### compatible-rfc1583

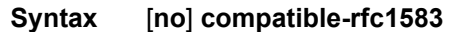

#### **Context** config>service>vprn>ospf

**Description** This command enables OSPF summary and external route calculations in compliance with RFC1583 and earlier RFCs.

> RFC1583 and earlier RFCs use a different method to calculate summary and external route costs. To avoid routing loops, all routers in an OSPF domain should perform the same calculation method.

> Although it would be favorable to require all routers to run a more current compliance level, this command allows the router to use obsolete methods of calculation.

This command is not supported in OSPF3.

The **no** form of the command enables the post-RFC1583 method of summary and external route calculation.

**Default** compatible-rfc1583 — RFC1583 compliance is enabled.
#### export

- **Syntax export** *policy-name* [*policy-name…*] **no export**
- **Context** config>service>vprn>ospf config>service>vprn>ospf3
- **Description** This command associates export route policies to determine which routes are exported from the route table to OSPF. Export polices are only in effect if OSPF is configured as an ASBR.

If no export policy is specified, non-OSPF routes are not exported from the routing table manager to OSPF.

If multiple policy names are specified, the policies are evaluated in the order they are specified. The first policy that matches is applied. If multiple export commands are issued, the last command entered will override the previous command. A maximum of five policy names can be specified.

The **no** form of the command removes all policies from the configuration.

- **Default** no export No export route policies specified.
- **Parameters** *policy-name* The export route policy name. Allowed values are any string up to 32 characters long composed of printable, 7-bit ASCII characters. If the string contains special characters (#, \$, spaces, and so on), the entire string must be enclosed between double quotes.

The specified name(s) must already be defined.

### external-db-overflow

- **Syntax external-db-overflow** *limit interval* **no external-db-overflow**
- **Context** config>service>vprn>ospf config>service>vprn>ospf3
- **Description** This command enables limits on the number of non-default AS-external-LSA entries that can be stored in the LSDB and specifies a wait timer before processing these after the limit is exceeded.

The *limit* value specifies the maximum number of non-default AS-external-LSA entries that can be stored in the link-state database (LSDB). Placing a limit on the non-default ASexternal-LSAs in the LSDB protects the router from receiving an excessive number of external routes that consume excessive memory or CPU resources. If the number of routes reach or exceed the *limit*, the table is in an overflow state. When in an overflow state, the router will not originate any new AS-external-LSAs. In fact, it withdraws all the self-originated non-default external LSAs.

The *interval* specifies the amount of time to wait after an overflow state before regenerating and processing non-default AS-external-LSAs. The waiting period acts like a dampening period preventing the router from continuously running Shortest Path First (SPF) calculations caused by the excessive number of non-default AS-external LSAs.

The **external-db-overflow** must be set identically on all routers attached to any regular OSPF area. OSPF stub areas and not-so-stubby areas (NSSAs) are excluded.

The **no** form of the command disables limiting the number of non-default AS-external-LSA entries.

**Default** no external-db-overflow — No limit on non-default AS-external-LSA entries.

**Parameters** *limit* — The maximum number of non-default AS-external-LSA entries that can be stored in the LSDB before going into an overflow state expressed as a decimal integer.

**Values** -1 to 2147483647

**Note:** Setting a value of -1 is equivalent to **no external-db-overflow**.

*interval* — The number of seconds after entering an overflow state before attempting to process non-default AS-external-LSAs expressed as a decimal integer.

**Values** 0 to 2147483647

### external-preference

**Syntax external-preference** *preference* **no external-preference** 

**Context** config>service>vprn>ospf config>service>vprn>ospf3

**Description** This command configures the preference for OSPF external routes.

A route can be learned by the router from different protocols in which case the costs are not comparable; when this occurs the preference is used to decide which route will be used.

Different protocols should not be configured with the same preference, if this occurs the tiebreaker is per the default preference table as defined in the following table. If multiple routes are learned with an identical preference using the same protocol, the lowest cost route is used.

If multiple routes are learned with an identical preference using the same protocol and the costs (metrics) are equal, then the decision of what route to use is determined by the configuration of the **ecmp** in the config>router context.

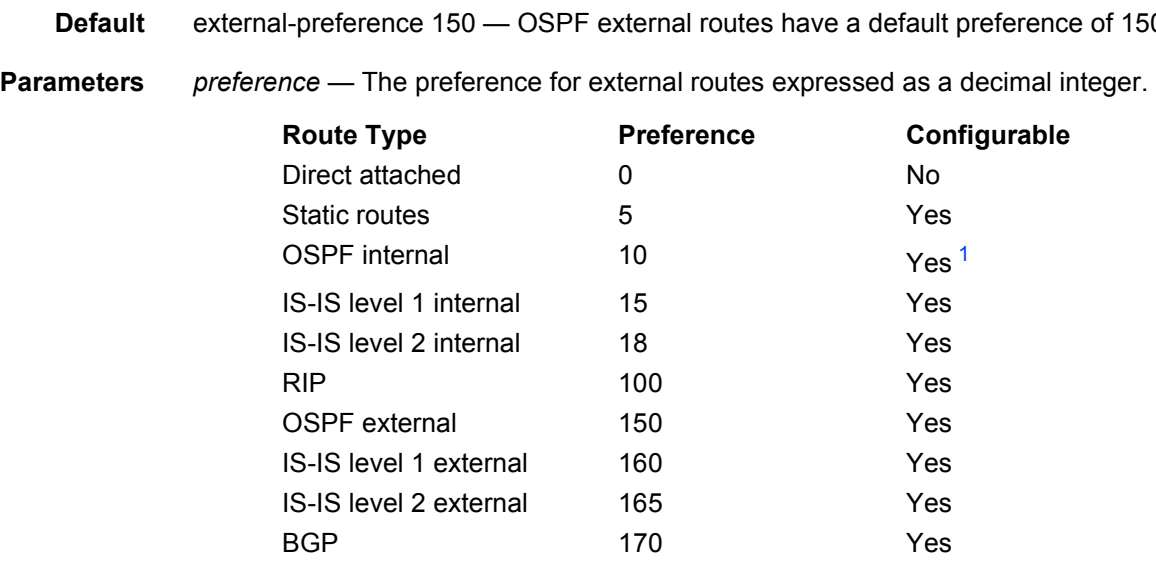

The **no** form of the command reverts to the default value.

**Default** external-preference 150 — OSPF external routes have a default preference of 150.

**Note:**

<span id="page-1046-0"></span>1. Preference for OSPF internal routes is configured with the **preference** command.

**Values** 1 to 255

# ignore-dn-bit

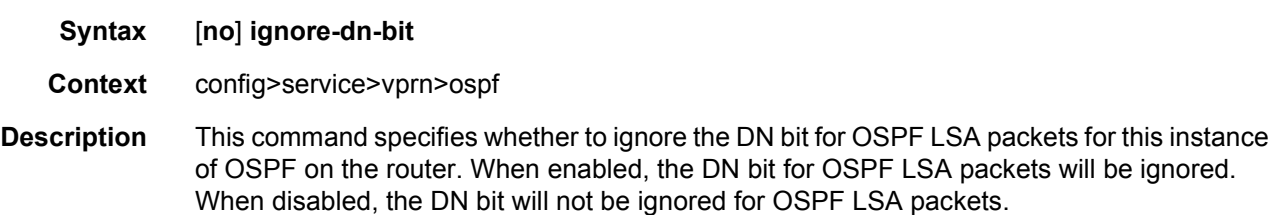

# loopfree-alternate

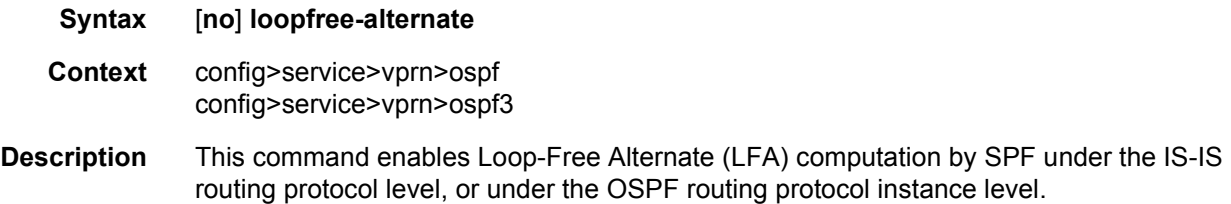

When this command is enabled, it instructs the IGP SPF to attempt to pre-compute both a primary next-hop and an LFA next-hop for every learned prefix. IS-IS computes the primary SPF first and then computes the LFA SPF. The LFA backup next-hop is only available after the LFA SPF is completed. When found, the LFA next-hop is populated into the routing table along with the primary next-hop for the prefix.

The **no** form of this command disables the LFA computation by IGP SPF.

#### **Default** no loopfree-alternate

# overload

- **Syntax overload** [**timeout** *seconds*] **no overload**
- **Context** config>service>vprn>ospf config>service>vprn>ospf3
- **Description** This command changes the overload state of the local router so that it appears to be overloaded. When overload is enabled, the router can participate in OSPF routing, but is not used for transit traffic. Traffic destined to directly attached interfaces continue to reach the router.

To put the IGP in an overload state enter a timeout value. The IGP will enter the overload state until the timeout timer expires or a **no overload** command is executed.

If the **overload** command is encountered during the execution of an [overload-on-boot](#page-1051-0) command then this command takes precedence. This could occur as a result of a saved configuration file where both parameters are saved. When the file is saved by the system the **overload-on-boot** command is saved after the **overload** command.

Use the **no** form of this command to return to the default. When the **no overload** command is executed, the overload state is terminated regardless the reason the protocol entered overload state.

#### **Default** no overload

**Parameters timeout** *seconds* — Specifies the number of seconds to reset overloading.

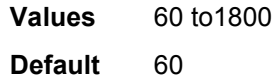

### if-attribute

**Syntax if-attribute Context** config>router

config>router>interface

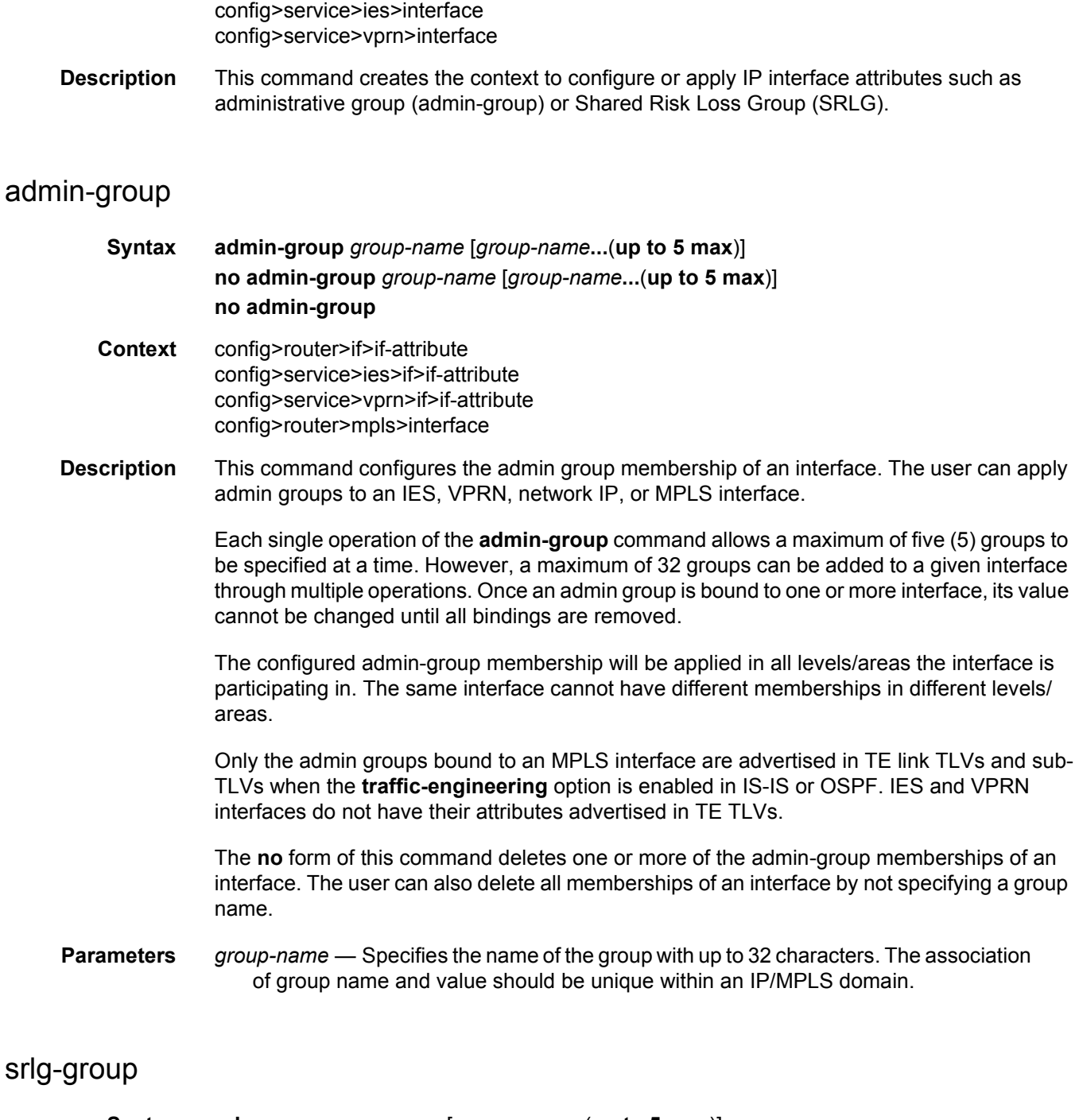

- **Syntax srlg-group** *group-name* [*group-name***...**(**up to 5 max**)] **no srlg-group** *group-name* [*group-name***...**(**up to 5 max**)] **no srlg-group**
- **Context** config>router>if>if-attribute

config>service>ies>if>if-attribute config>service>vprn>if>if-attribute config>router>mpls>interface

**Description** This command configures the SRLG membership of an interface. The user can apply SRLGs to an IES, VPRN, network IP, or MPLS interface.

> An interface can belong to up to 64 SRLG groups. However, each single operation of the **srlggroup** command allows a maximum of five (5) groups to be specified at a time. Once an SRLG group is bound to one or more interface, its value cannot be changed until all bindings are removed.

The configured SRLG membership will be applied in all levels/areas the interface is participating in. The same interface cannot have different memberships in different levels/ areas.

Only the SRLGs bound to an MPLS interface are advertised in TE link TLVs and sub-TLVs when the **traffic-engineering** option is enabled in IS-IS or OSPF. IES and VPRN interfaces do not have their attributes advertised in TE TLVs.

The **no** form of this command deletes one or more of the SRLG memberships of an interface. The user can also delete all memberships of an interface by not specifying a group name.

**Parameters** *group-name* — Specifies the name of the group, up to 32 characters. The association of group name and value should be unique within an IP/MPLS domain.

## lfa-policy-map

- **Syntax lfa-policy-map route-nh-template** *template-name* **no lfa-policy-map Context** config>router>ospf>area>interface config>router>ospf3>area>interface
	- config>router>isis>interface config>service>vprn>ospf>area>interface config>service>vprn>ospf3>area>interface
- **Description** This command applies a route next-hop policy template to an OSPF or IS-IS interface.

When a route next-hop policy template is applied to an interface in IS-IS, it is applied in both level 1 and level 2. When a route next-hop policy template is applied to an interface in OSPF, it is applied in all areas. However, the command in an OSPF interface context can only be executed under the area in which the specified interface is primary and then applied in that area and in all other areas where the interface is secondary. If the user attempts to apply it to an area where the interface is secondary, the command fails.

If the user excluded the interface from LFA using the command **loopfree-alternate-exclude**, the LFA policy, if applied to the interface, has no effect.

Finally, if the user applied a route next-hop policy template to a loopback interface or to the system interface, the command will not be rejected, but it will result in no action being taken.

The **no** form deletes the mapping of a route next-hop policy template to an OSPF or IS-IS interface.

**Parameters** *template-name* — Specifies the name of the template, up to 32 characters.

### loopfree-alternate-exclude

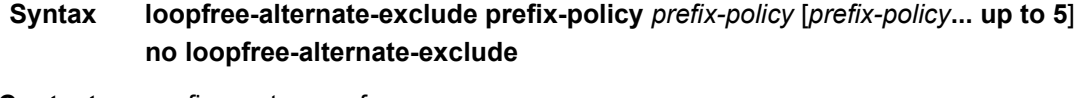

- **Context** config>router>ospf config>router>ospf3 config>router>isis config>service>vprn>ospf config>service>vprn>ospf3
- **Description** This command excludes from LFA SPF calculation prefixes that match a prefix entry or a tag entry in a prefix policy.

The implementation already allows the user to exclude an interface in IS-IS or OSPF, an OSPF area, or an IS-IS level from the LFA SPF.

If a prefix is excluded from LFA, then it will not be included in LFA calculation regardless of its priority. The prefix tag will, however, be used in the main SPF. Prefix tags are defined for the IS-IS protocol but not for the OSPF protocol.

The default action of the **loopfree-alternate-exclude** command, when not explicitly specified by the user in the prefix policy, is a "reject". Thus, regardless if the user did or did not explicitly add the statement "default-action reject" to the prefix policy, a prefix that did not match any entry in the policy will be accepted into LFA SPF.

The **no** form deletes the exclude prefix policy.

**Parameters** *prefix-policy prefix-policy* — Specifies the name of the prefix policy, up to 32 characters. The specified name must have been already defined.

### overload-include-ext-2

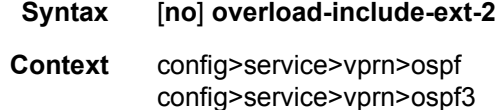

- **Description** This command is used to control if external type-2 routes should be re-advertised with a maximum metric value when the system goes into overload state for any reason. When this command is enabled and the router is in overload, all external type-2 routes will be advertised with the maximum metric.
	- **Default** no overload-include-ext-2

### overload-include-stub

- **Syntax** [**no**] **overload-include-stub**
- **Context** config>service>vprn>ospf config>service>vprn>ospf3
- **Description** This command is used to determine if the OSPF stub networks should be advertised with a maximum metric value when the system goes into overload state for any reason. When enabled, the system uses the maximum metric value. When this command is enabled and the router is in overload, all stub interfaces, including loopback and system interfaces, will be advertised at the maximum metric.
	- **Default** no overload-include-stub

### <span id="page-1051-0"></span>overload-on-boot

- **Syntax overload-on-boot** [**timeout** *seconds*] **no overload**
	- **Context** config>service>vprn>ospf config>service>vprn>ospf3
- **Description** When the router is in an overload state, the router is used only if there is no other router to reach the destination. This command configures the IGP upon bootup in the overload state until one of the following events occur:
	- The timeout timer expires.
	- A manual override of the current overload state is entered with the **no overload** command.

The **no overload** command does not affect the **overload-on-boot** function.

The **no** form of the command removes the overload-on-boot functionality from the configuration.

**Default** no overload-on-boot

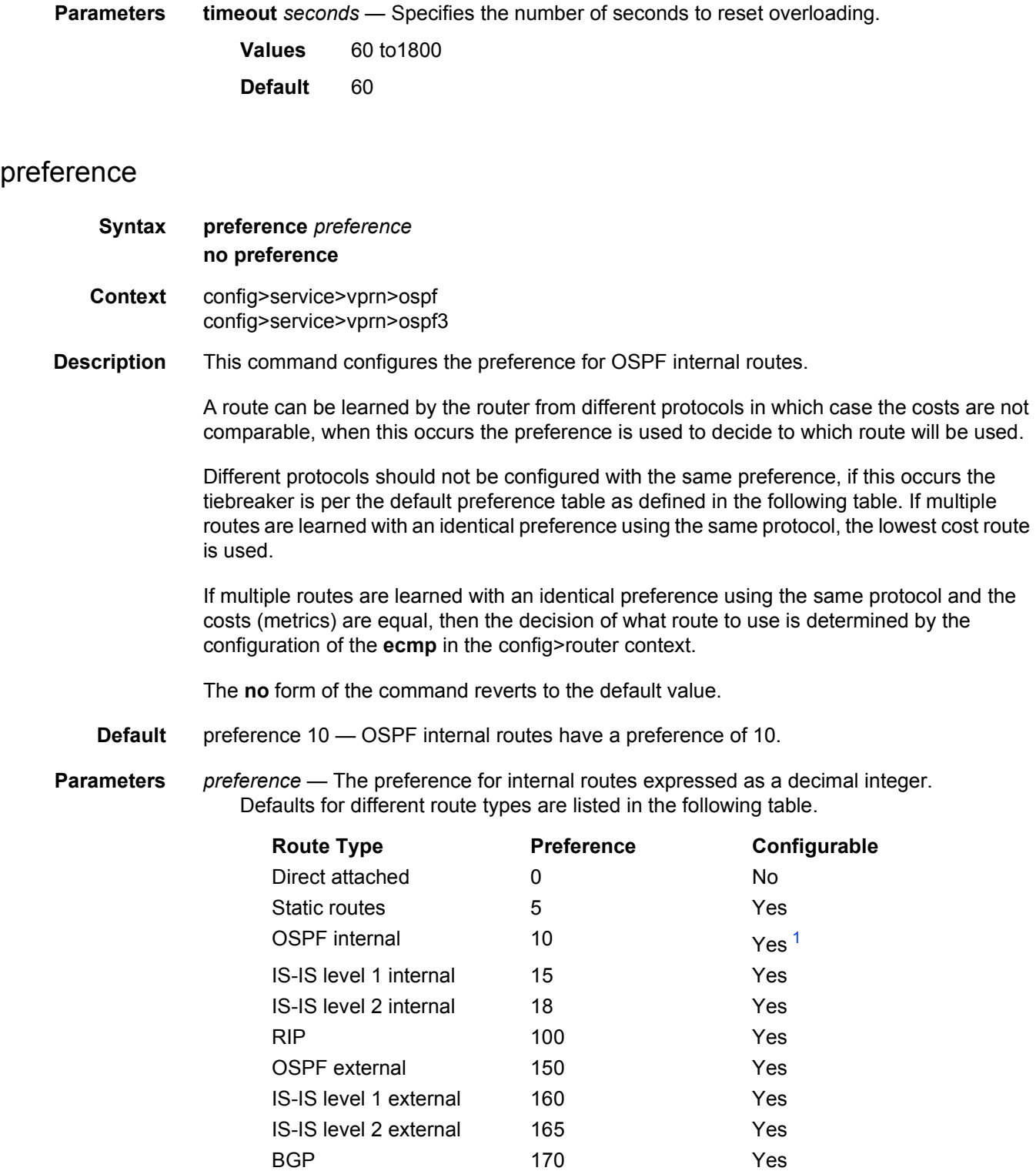

#### **Note:**

<span id="page-1053-0"></span>1. Preference for OSPF internal routes is configured with the **preference** command.

**Values** 1 to 255

# reference-bandwidth

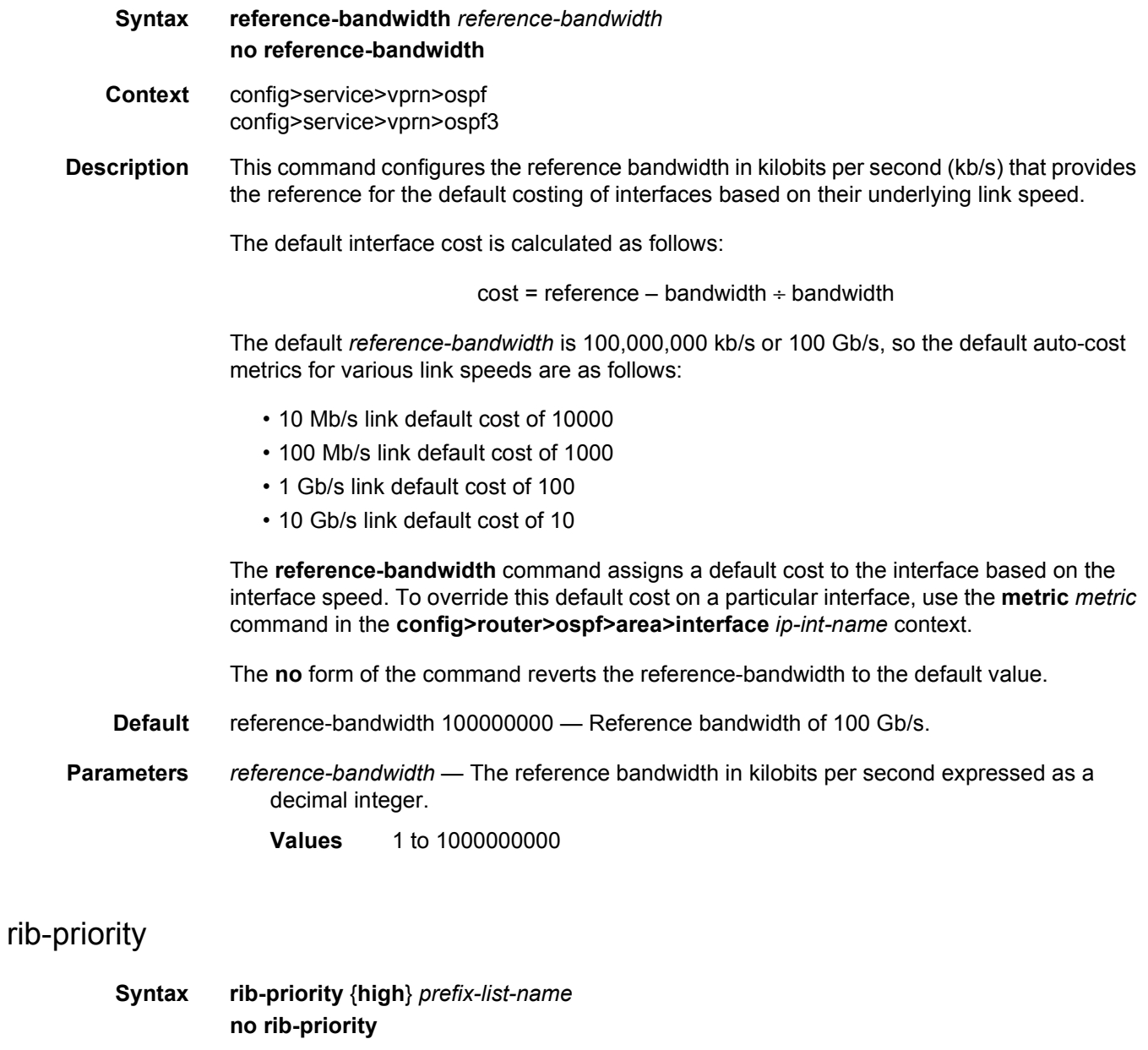

**Context** config>service>vprn>ospf config>service>vprn>ospf3

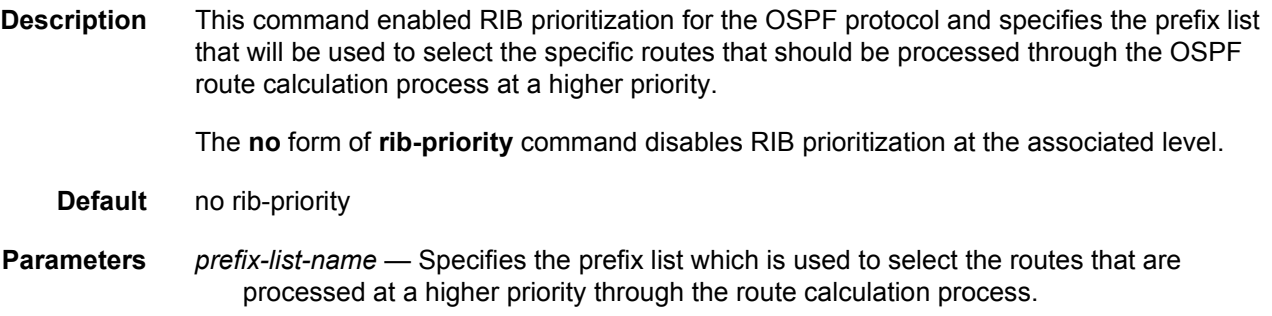

### rtr-adv-lsa-limit

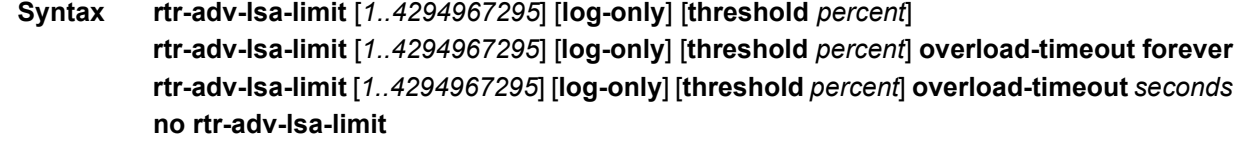

#### **Context** config>service>vprn>ospf

**Description** This command configures the maximum number of LSAs OSPF can learn from another router, in order to protect the system from a router that accidentally advertises a large number of LSAs. When the number of advertised LSAs reaches the configured percentage of this limit, an SNMP trap is sent. If the limit is exceeded, OSPF goes into overload.

> The **overload-timeout** option allows the administrator to control how long OSPF is in overload as a result of the advertised LSA limit being reached. At the end of this duration of time the system automatically attempts to restart OSPF. One possible value for the **overloadtimeout** is **forever**, which means OSPF is never restarted automatically and this corresponds to the default behavior when the **overload-timeout** option is not configured.

The **no** form of the command removes the **rtr-adv-lsa-limit**.

**Default** forever

- **Parameters** log-only Enables the warning message to be sent at the specified threshold percentage, and also when the limit is exceeded. However, overload is not set.
	- *percent* The threshold value (as a percentage) that triggers a warning message to be sent.

**Values** 0 to 100

*seconds* — Specifies duration in seconds before restarting OSPF.

**Values** 1 to 1800

## super-backbone

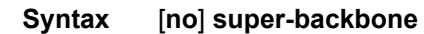

- **Context** config>service>vprn>ospf
- **Description** This command specifies whether CE-PE functionality is required or not. The OSPF super backbone indicates the type of the LSA generated as a result of routes redistributed into OSPF. When enabled, the redistributed routes are injected as summary, external or NSSA LSAs. When disabled, the redistributed routes are injected as either external or NSSA LSAs only.
	- **Default** no super-backbone

### suppress-dn-bit

- **Syntax** [**no**] **suppress-dn-bit Context** config>service>vprn>ospf config>service>vprn>ospf3
- **Description** This command specifies whether to suppress the setting of the DN bit for OSPF LSA packets generated by this instance of OSPF on the router. When enabled, the DN bit for OSPF LSA packets generated by this instance of the OSPF router will not be set. When disabled, this instance of the OSPF router will follow the normal procedure to determine whether to set the DN bit.
	- **Default** no suppress-dn-bit

### timers

**Syntax timers Context** config>service>vprn>ospf config>service>vprn>ospf3 **Description** This command enters the context that allows for the configuration of OSPF timers. Timers control the delay between receipt of a link state advertisement (LSA) requiring a Dijkstra (Shortest Path First (SPF)) calculation and the minimum time between successive SPF calculations. Changing the timers affect CPU utilization and network reconvergence times. Lower values reduce convergence time but increase CPU utilization. Higher values reduce CPU utilization but increase reconvergence time. **Default** none

#### incremental-spf-wait

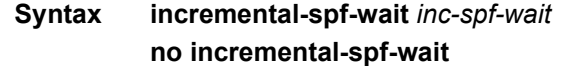

**Context** config>router>ospf>timers config>router>ospf3>timers

**Description** This command sets the delay before an incremental SPF calculation is performed when LSA types 3, 4, 5, or 7 are received. This allows multiple updates to be processed in the same SPF calculation. Type 1 or type 2 LSAs are considered a topology change and will always trigger a full SPF calculation.

> The **no incremental-spf-wait** form of the command resets the timer value back to the default value.

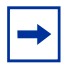

**Note:** The OSPF timer granularity is 10 ms if the value is < 500 ms, and 100 ms if the value is = 500 ms. Timer values are rounded down to the nearest granularity, for example a configured value of 550 ms is internally rounded down to 500 ms.

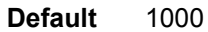

**Parameters** *inc-spf-wait* — Specifies the OSPF incremental SPF calculation delay, in milliseconds. **Values** 0 to 1000

### lsa-accumulate

- **Syntax lsa-accumulate** *lsa-accum-time* **no lsa-accumulate**
- **Context** config>router>ospf>timers config>router>ospf3>timers
- **Description** This commands sets the internal OSPF delay to allow for the accumulation of multiple LSA so OSPF messages can be sent as efficiently as possible. The **lsa-accumulate** timer applies to all LSAs, except Type 1 and Type 2 LSAs which are sent immediately.

LSAs are accumulated and then sent when:

- Its size reaches the MTU size of the interface.
- A new LSA is received on the interface.
- The **lsa-accumulate** timer expires.

Shorting this delay can speed up the advertisement of LSAs to OSPF neighbors but may increase the number of OSPF messages sent.

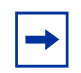

**Note:** The OSPF timer granularity is 10 ms if the value is < 500 ms, and 100 ms if the value is = 500 ms. Timer values are rounded down to the nearest granularity, for example a configured value of 550 ms is internally rounded down to 500 ms.

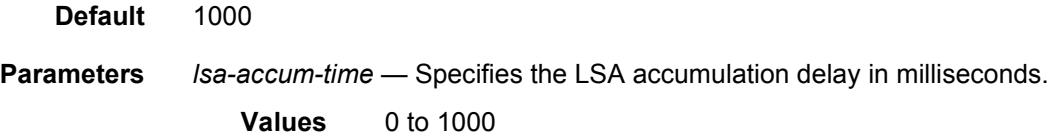

### lsa-arrival

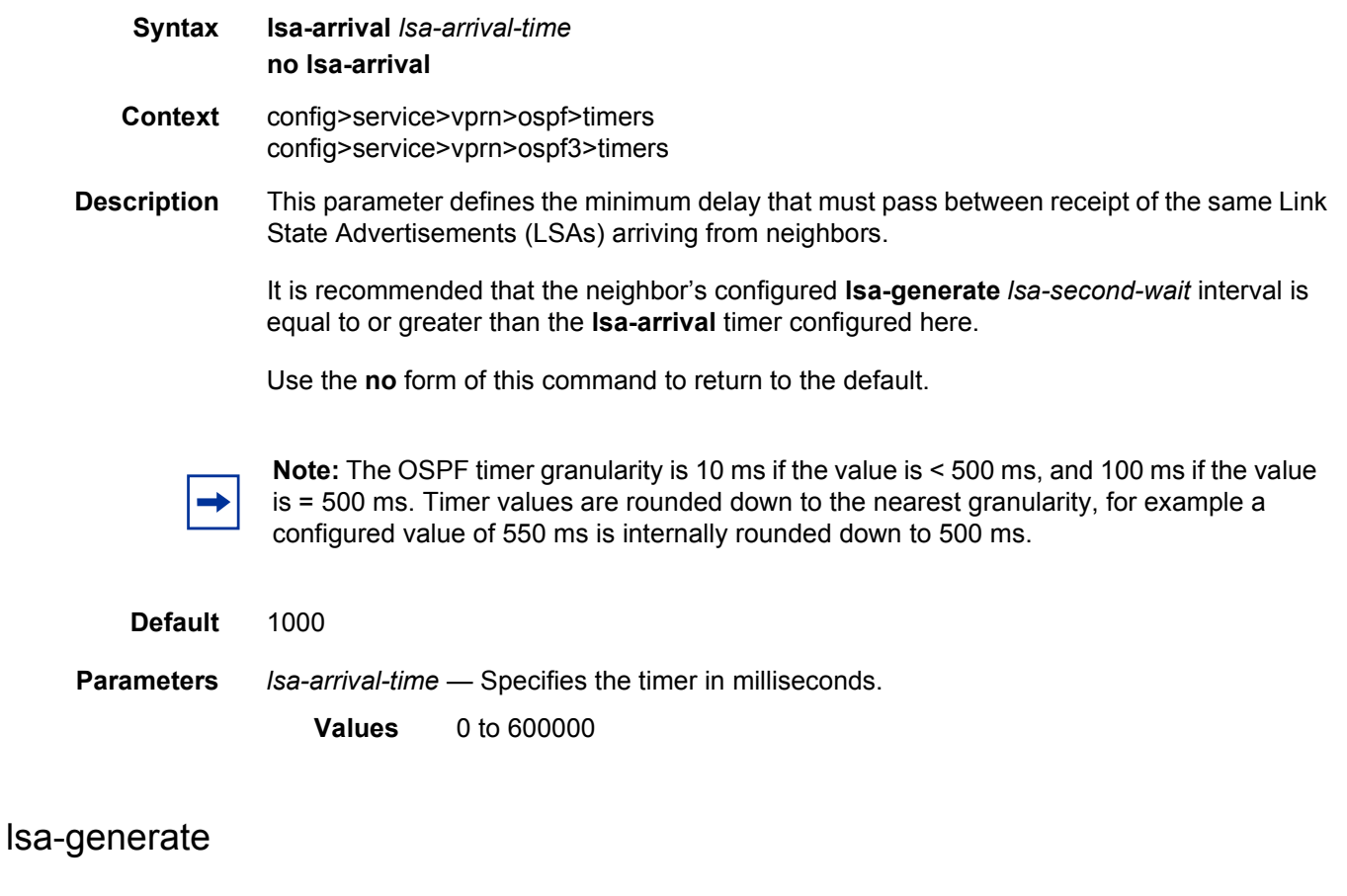

- **Syntax lsa-generate** *max-lsa-wait* [lsa-initial-wait *lsa-initial-wait* [*lsa-second-wait lsa-second-wait*]] **no lsa-generate-interval**
- **Context** config>service>vprn>ospf>timers config>service>vprn>ospf3>timers

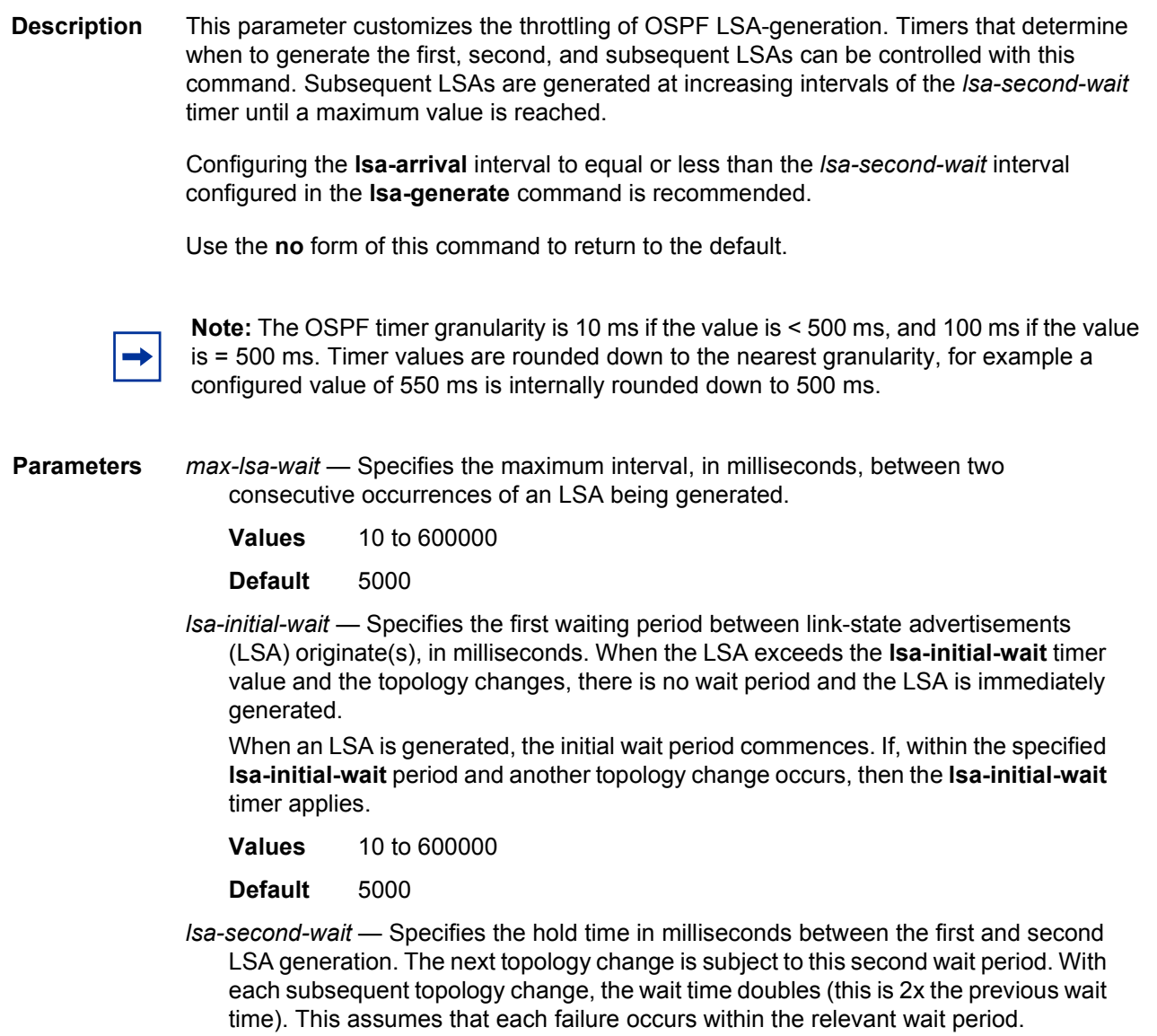

- **Values** 10 to 600000
- **Default** 5000

# redistribute-delay

- **Syntax redistribute-delay** *redist-wait* **no redistribute-delay**
- **Context** config>router>ospf>timers config>router>ospf3>timers

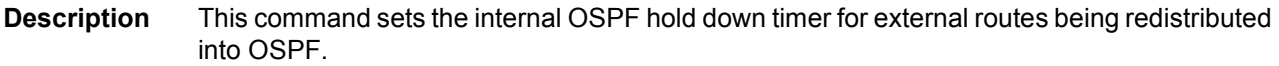

Shorting this delay can speed up the advertisement of external routes into OSPF but can result in additional OSPF messages if that source route is not yet stable.

The **no redistribute-delay** form of the command resets the timer value back to the default value.

**Note:** The OSPF timer granularity is 10 ms if the value is < 500 ms, and 100 ms if the value is = 500 ms. Timer values are rounded down to the nearest granularity, for example a configured value of 550 ms is internally rounded down to 500 ms.

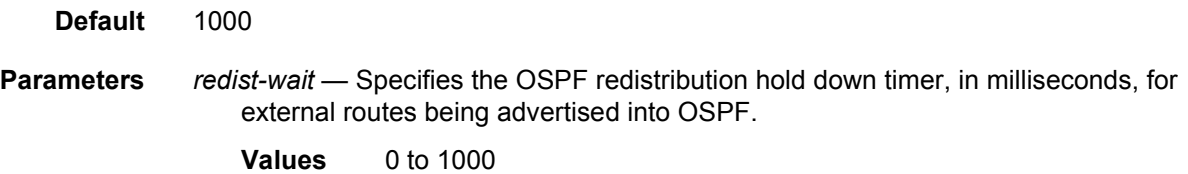

### spf-wait

- **Syntax spf-wait** *max-spf-wait* [spf-initial-wait *spf-initial-wait* [spf-second-wait *spf-second-wait*]] **no spf-wait**
- **Context** config>service>vprn>ospf>timers config>service>vprn>ospf3>timers
- **Description** This command defines the maximum interval between two consecutive SPF calculations in milliseconds. Timers that determine when to initiate the first, second, and subsequent SPF calculations after a topology change occurs can be controlled with this command. Subsequent SPF runs (if required) will occur at exponentially increasing intervals of the *spfsecond-wait* interval. For example, if the *spf-second-wait* interval is 1000, then the next SPF will run after 2000 milliseconds, and then next SPF will run after 4000 milliseconds, and so on, until it reaches the **spf-wait** value. The SPF interval will stay at the **spf-wait** value until there are no more SPF runs scheduled in that interval. After a full interval without any SPF runs, the SPF interval will drop back to *spf-initial-wait*.

The timer must be entered in increments of 100 milliseconds. Values entered that do not match this requirement will be rejected.

Use the **no** form of this command to return to the default.

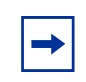

**Note:** The OSPF timer granularity is 10 ms if the value is < 500 ms, and 100 ms if the value is = 500 ms. Timer values are rounded down to the nearest granularity, for example a configured value of 550 ms is internally rounded down to 500 ms.

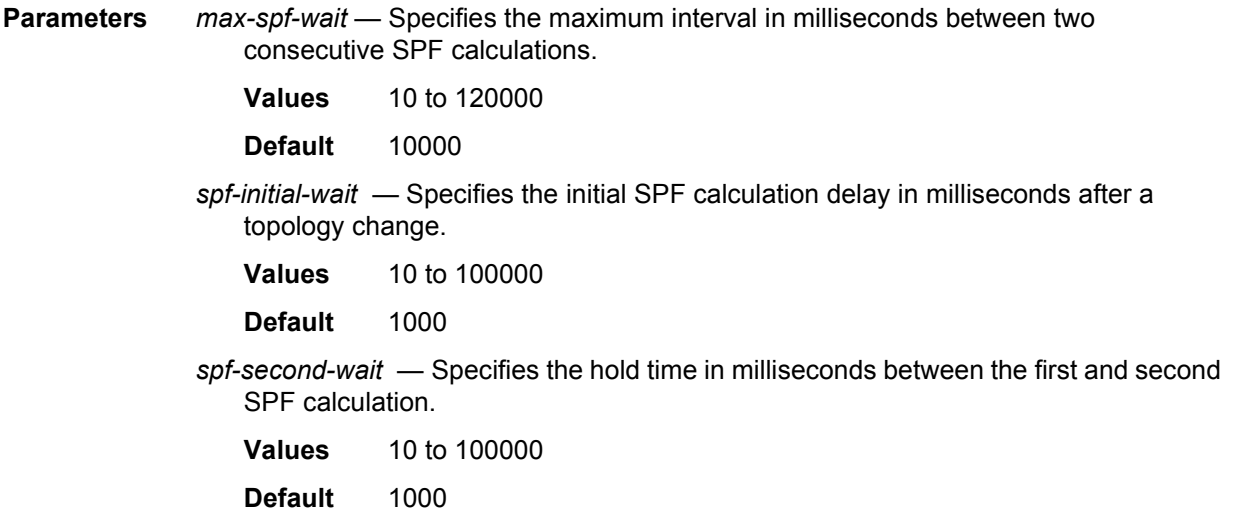

### unicast-import-disable

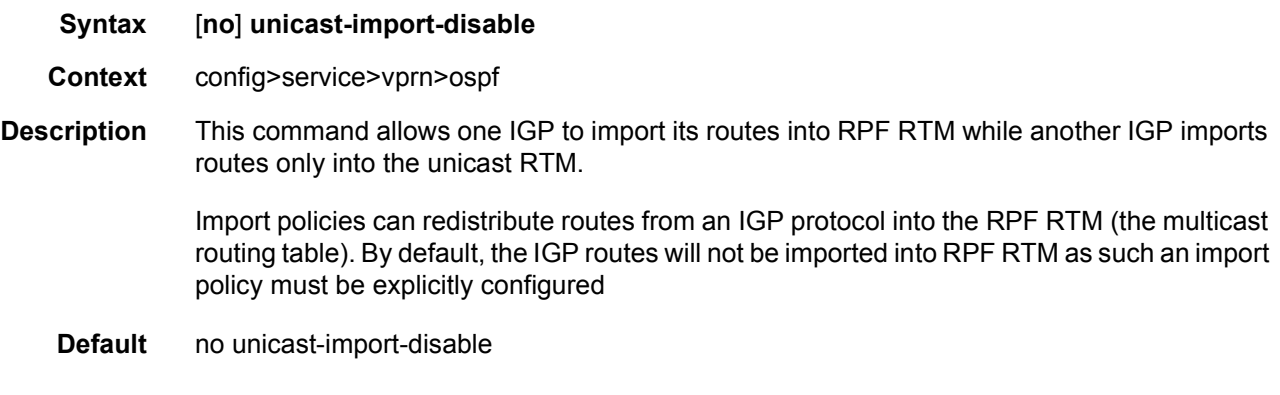

# vpn-domain

**Syntax vpn-domain** [*type* {**0005** | **0105** | **0205** | **8005**}] **id** *id* **no vpn-domain**

- **Context** config>service>vprn>ospf
- **Description** This command specifies type of the extended community attribute exchanged using BGP to carry the OSPF VPN domain ID. This applies to VPRN instances of OSPF only. An attempt to modify the value of this object will result in an inconsistent value error when is not a VPRN instance. The parameters are mandatory and can be entered in either order. This command is not applicable in the **config>service>vprn>ospf3** context.

This command is not supported in OSPF3.

**Default** no vpn-domain

- **Parameters** *id* Specifies the OSPF VPN domain in the "xxxx.xxxx.xxxx" format. This is exchanged using BGP in the extended community attribute associated with a prefix. This object applies to VPRN instances of OSPF only.
	- *type* Specifies the type of the extended community attribute exchanged using BGP to carry the OSPF VPN domain ID.
		- **Values** 0005, 0105, 0205, 8005

### vpn-tag

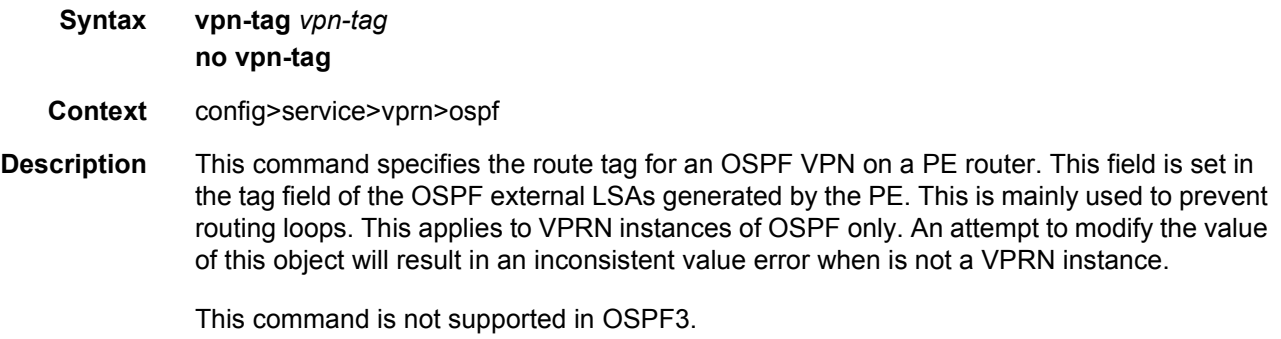

**Default** vpn-tag 0

# **3.8.2.30 PIM Commands**

### pim

- **Syntax** [**no**] **pim**
- **Context** config>service>vprn
- **Description** This command configures a Protocol Independent Multicast (PIM) instance in the VPRN service. When an PIM instance is created, the protocol is enabled. PIM is used for multicast routing within the network. Devices in the network can receive the multicast feed requested and non-participating routers can be pruned. The router supports PIM sparse mode (PIM-SM).

The **no** form of the command deletes the PIM protocol instance removing all associated configuration parameters.

### <span id="page-1061-0"></span>apply-to

#### **Syntax apply-to** {**all** | **none**}

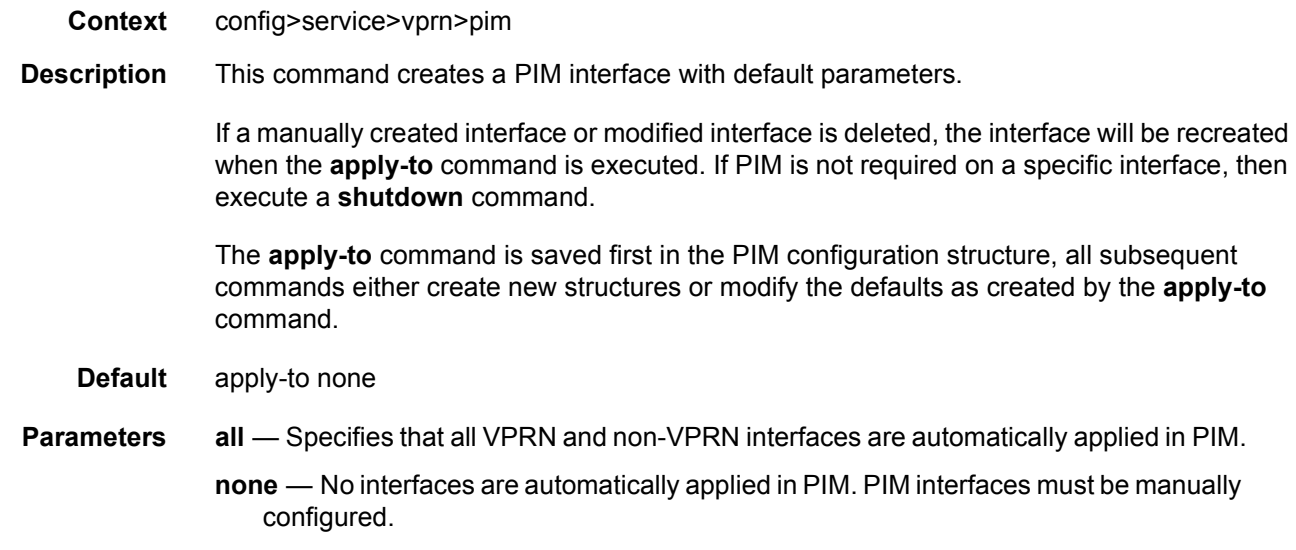

### grt-extranet

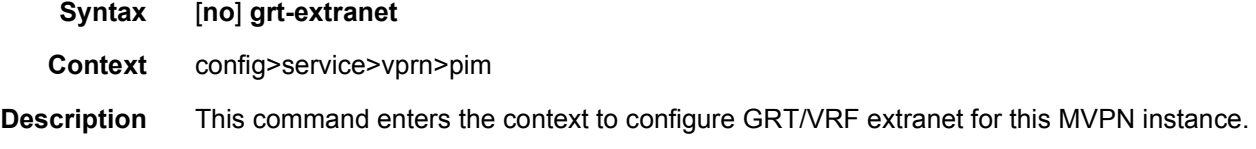

## group-prefix

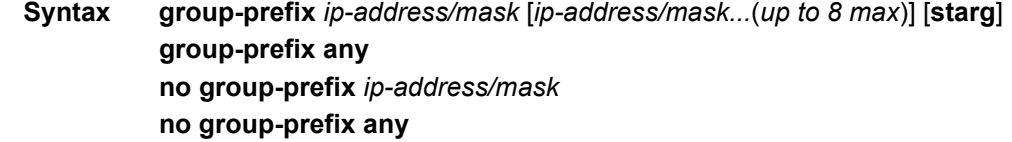

- **Context** config>service>vprn>pim>rpf-select>grt-extranet
- **Description** This command configures multicast group IPv4 prefixes for the multicast GRT/VRF with per group mapping extranet functionality. Multiple lines are allowed. Duplicate prefixes are ignored. Operator can either configure specific groups for extranet or specify all groups by using key-word any. The two options are mutually exclusive in configuration.

When the starg option is specified, extranet functionality is enabled for PIM ASM as for the specified group. When the option is not specified (not recommended with PIM ASM), the PIM ASM join will be mapped and data plane will be established, but the control plane will not be updated on SPT switchover, unless the switchover is driven by a CPE router on a receiver side.

The **no** form of the command deletes specified prefix from the list, or removes mapping of all prefixes if group-prefix any was specified.

**Parameters** *ip-address/mask* — Specifies the IPv4 multicast address prefix with mask.

### import

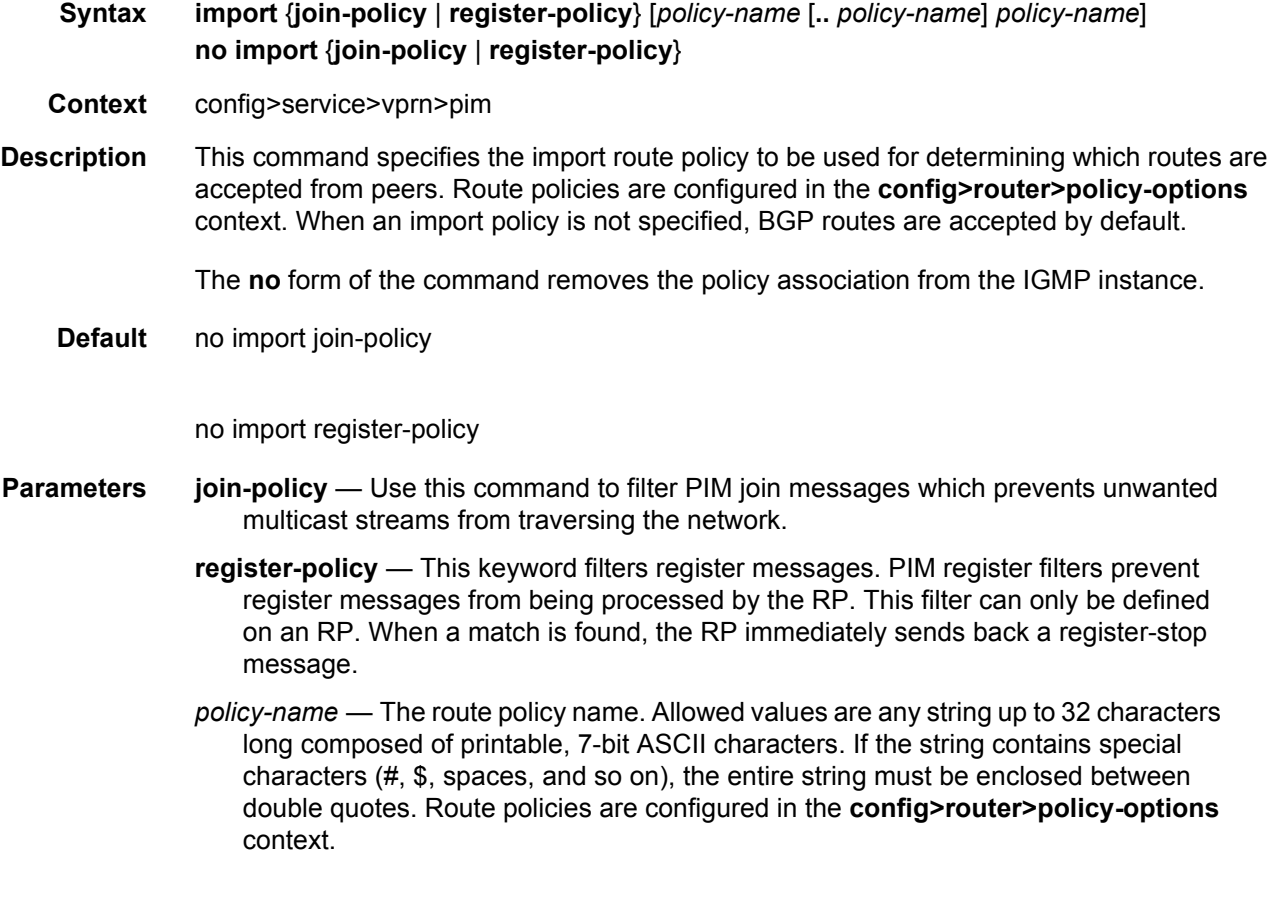

## interface

- **Syntax** [**no**] **interface** *ip-int-name*
- **Context** config>service>vprn>pim
- **Description** This command enables PIM on an interface and enables the context to configure interfacespecific parameters. By default interfaces are activated in PIM based on the [apply-to](#page-1061-0) command, and do not have to be configured on an individual basis unless the default values must be changed.

#### LAYER 3 SERVICES GUIDE: IES AND VPRN SERVICES RELEASE 15.0.R5

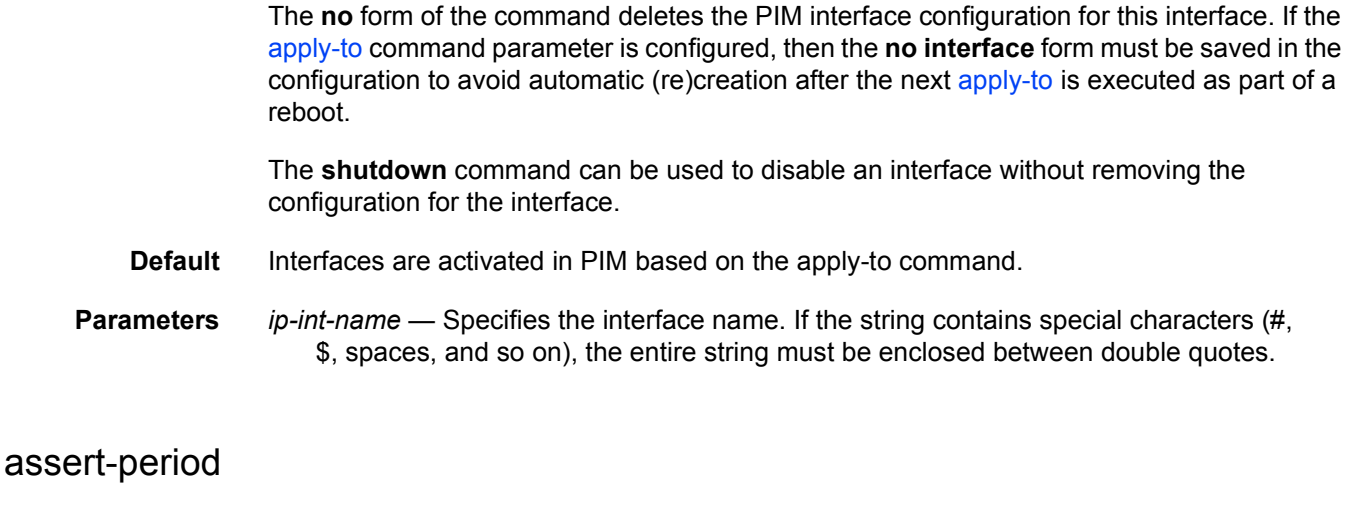

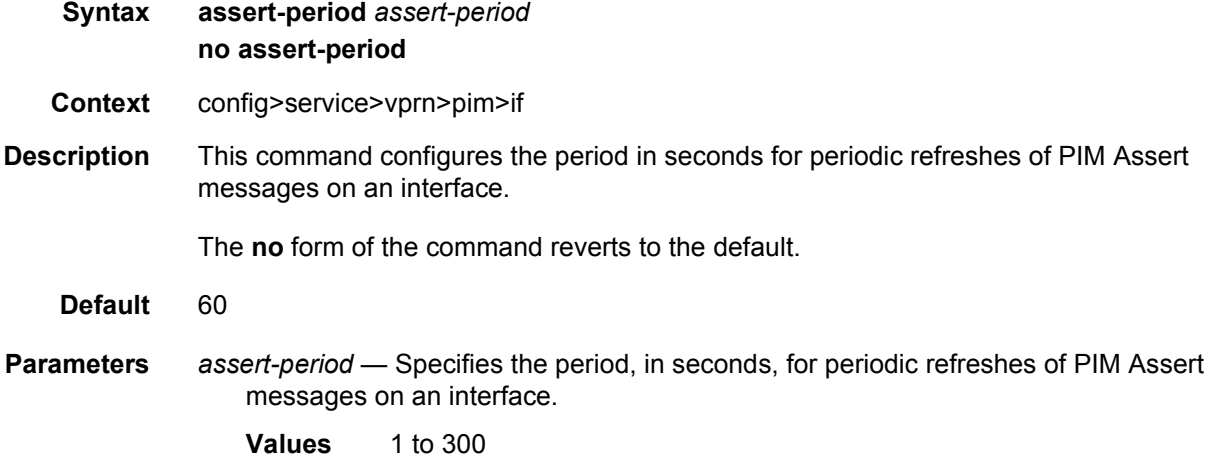

# bfd-enable

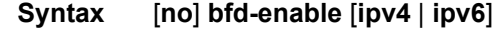

- **Context** config>service>vprn>pim>if
- **Description** This command enables the use of bi-directional forwarding (BFD) to control the state of the associated protocol interface. By enabling BFD on a given protocol interface, the state of the protocol interface is tied to the state of the BFD session between the local node and the remote node. The parameters used for the BFD are set via the BFD command under the IP interface.

The **no** form of this command removes BFD from the associated IGP protocol adjacency.

**Default** no bfd-enable

# bsm-check-rtr-alert

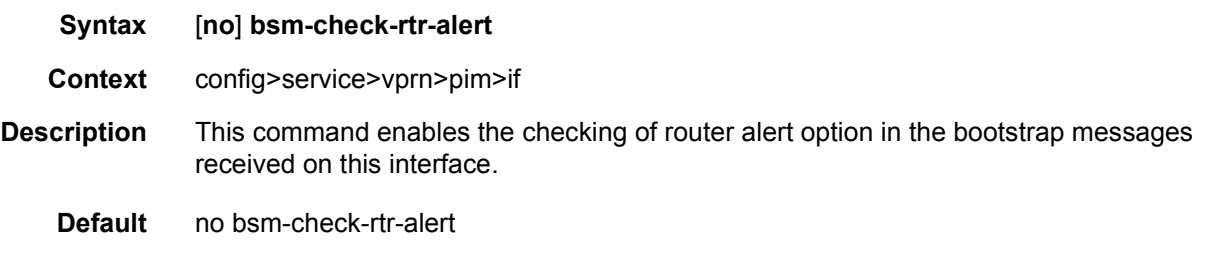

# hello-interval

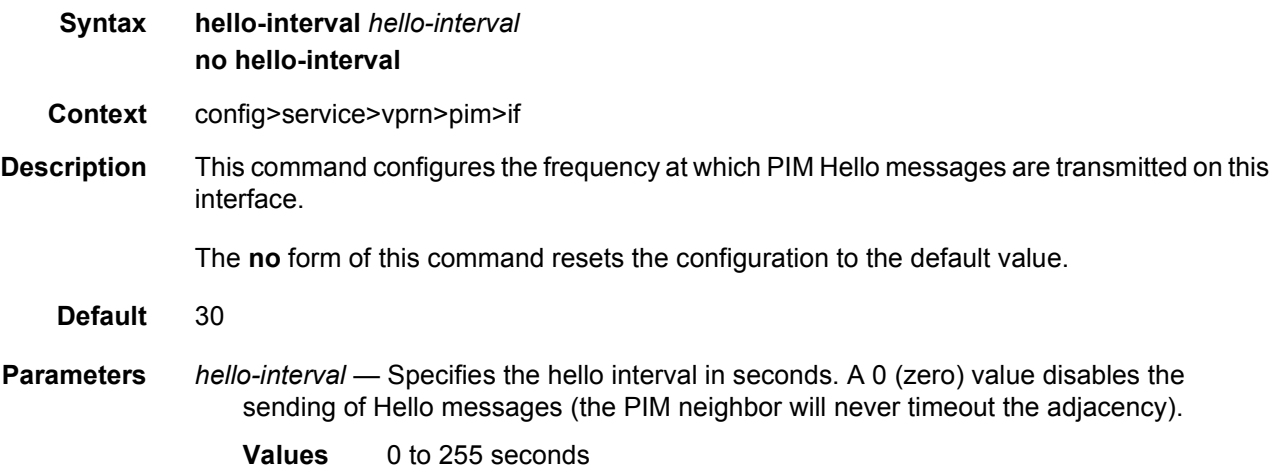

# hello-multiplier

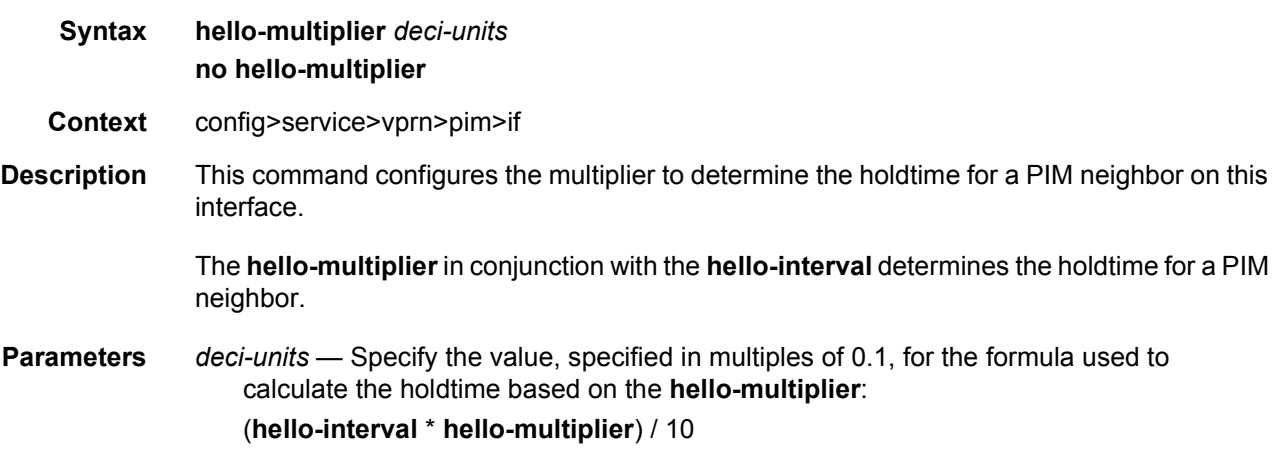

This allows the PIMv2 default **hello-multiplier** of 3.5 and the default timeout of 105 seconds to be supported. **Values** 20 to 100

**Default** 35

# improved-assert

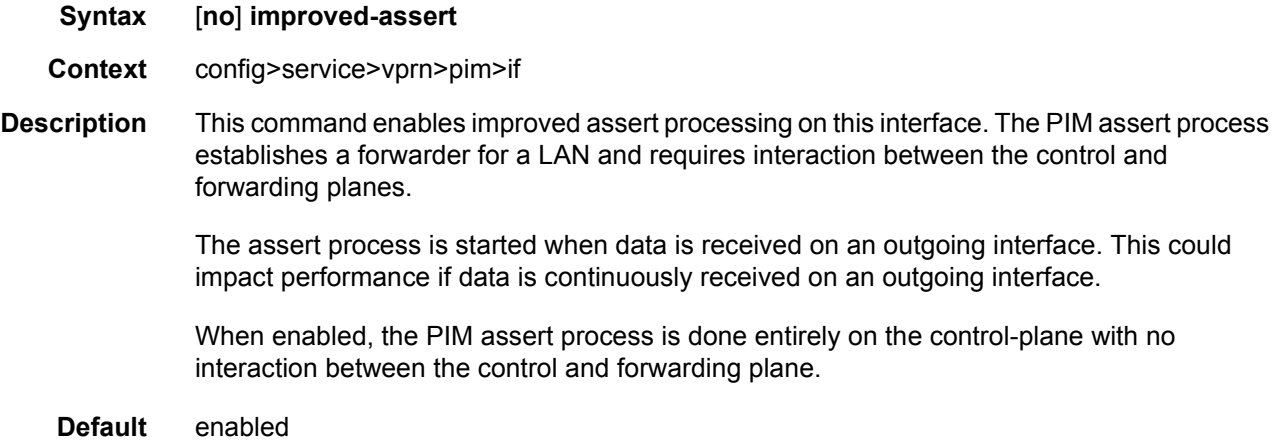

# instant-prune-echo

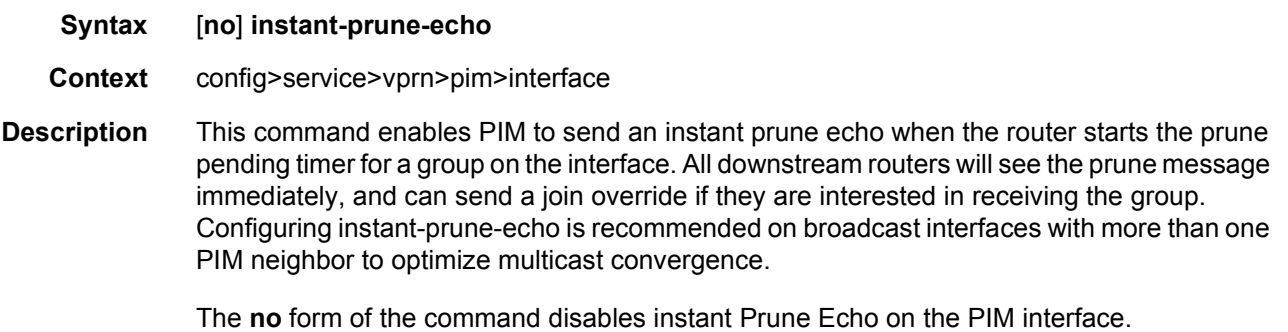

**Default** no instant-prune-echo

### max-groups

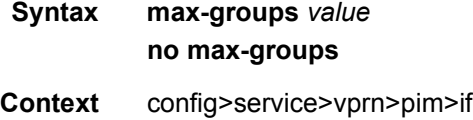

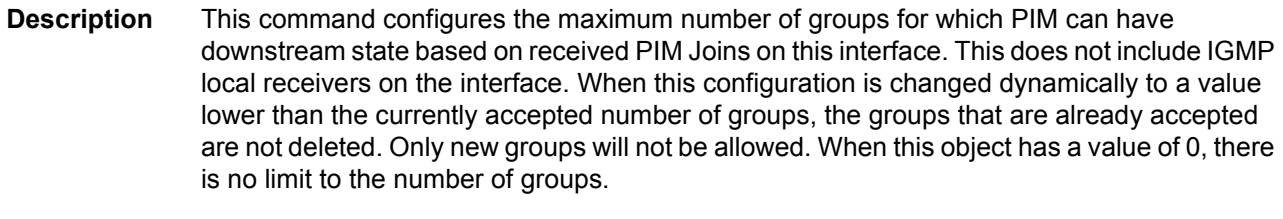

**Parameters** *value* — Specifies the maximum number of groups for this interface.

**Values** 1 to 16000

### monitor-oper-group

**Syntax monitor-oper-group** *group-name* **family** {**ipv4** | **ipv6**} {**add** | **set** | **subtract**} *value* **no monitor-oper-group** [**family** {**ipv4** | **ipv6**}]

- **Context** config>service>vprn>pim>if
- **Description** This command configures PIM to monitor the state of an operational group to provide a redundancy mechanism. PIM monitors the operational group and changes its DR priority to the specified value when the status of the operational group is up. This enables the router to become the PIM DR only when the operational group is up. If the operational group status changes to down, PIM changes its DR priority to the default or the value configured with **priority** under **config**>**service**>**vprn**>**pim**>**if**. The **oper-group** *group-name* must already be configured under the **config**>**service** context before its name is referenced in this command. Two operational groups are supported per PIM interface.

The **no** form of the command removes the operational group from the configuration.

- **Parameters** *group-name* Specifies the operational group identifier up to 32 characters in length.
	- **family** Specifies the address family.
	- **ipv4** Specifies the IPv4 designated router priority.
	- **ipv6** Specifies the IPv6 designated router priority.
	- **add** Specifies that the value is to be added to the existing priority to become the designated router.
	- **subtract** Specifies that the value is to be subtracted from the existing priority to become the designated router.
	- **set** Specifies the priority to become the designated router.

*value* — Specifies the priority modifier expressed as a decimal integer.

**Values** 1 to 4294967295

### multicast-senders

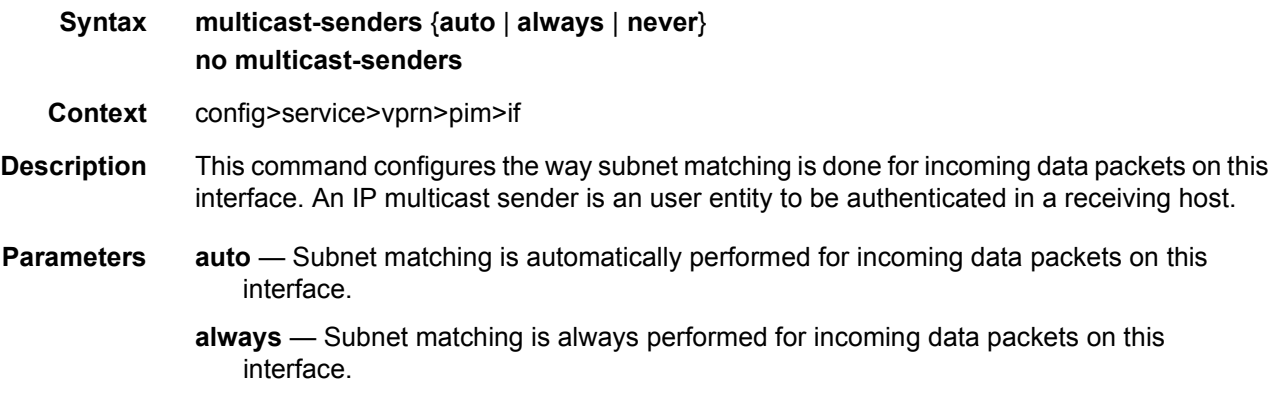

**never** — Subnet matching is never performed for incoming data packets on this interface.

### p2mp-ldp-tree-join

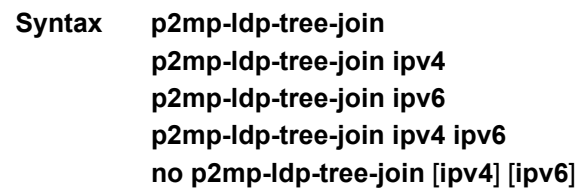

- **Context** config>service>vprn>pim>if
- **Description** This command configures the option to join P2MP LDP tree towards the multicast source for the VPRN service. If p2mp-ldp-tree-join is enabled, a PIM multicast join received on an interface is processed to join P2MP LDP LSP using the in-band signaled P2MP tree for the same multicast flow. LDP P2MP tree is setup towards the multicast source. Route to source of the multicast node is looked up from the RTM. The next-hop address for the route to source is set as the root of LDP P2MP tree.

The **no** form of command disables joining P2MP LDP tree for IPv4 or IPv6 or both (if both or none is specified).

- **Default** no p2mp-ldp-tree-join
- **Parameters** *ipv4* Enables dynamic mLDP in-band signaling for IPv4 PIM joins. IPv4 multicast must be enabled; see [ipv4-multicast-disable.](#page-1070-0) For backward compatibility **p2mp-ldp-treejoin** is equivalent to **p2mp-ldp-tree-join ipv4**.
	- *ipv6* Enables dynamic mLDP in-band signaling for IPv6 PIM joins. IPv6 multicast must be enabled; see [ipv6-multicast-disable\)](#page-1070-1).

# priority

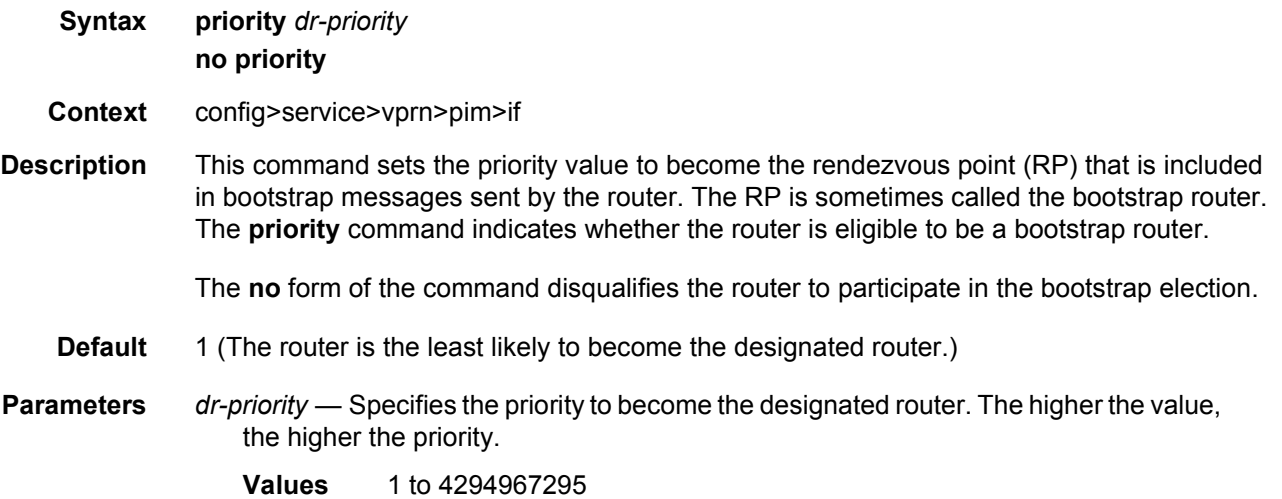

# sticky-dr

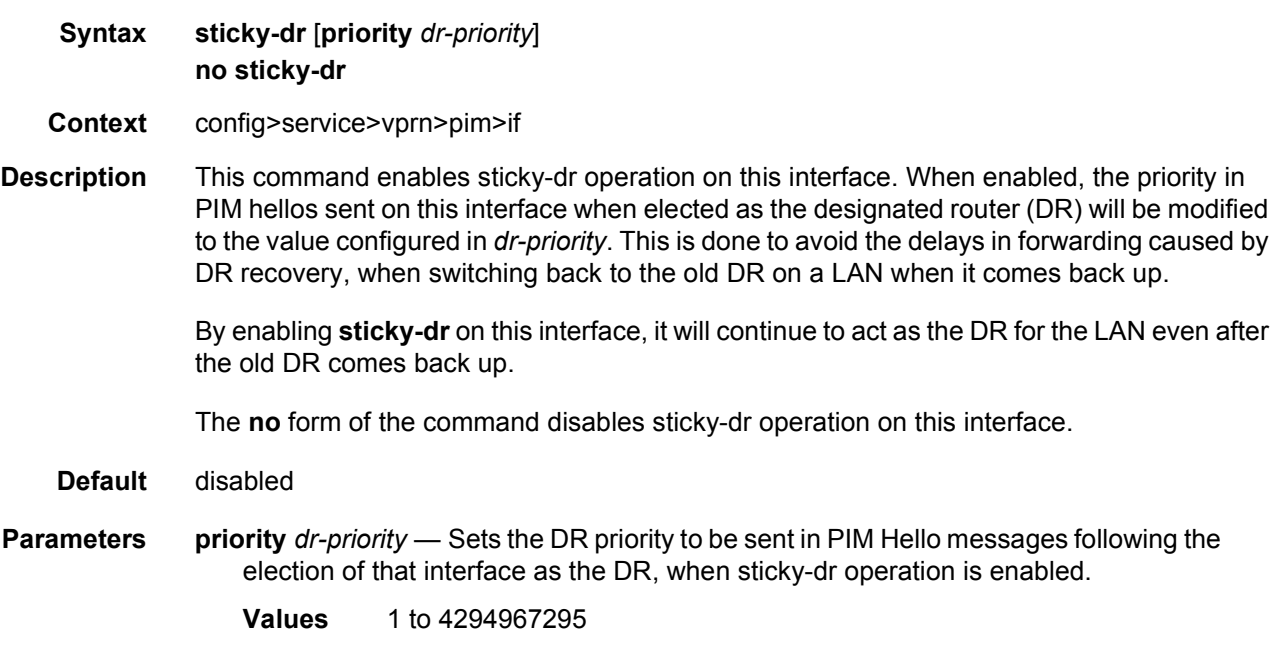

# three-way-hello

**Syntax three-way-hello** [**compatibility-mode**] **no three-way-hello**

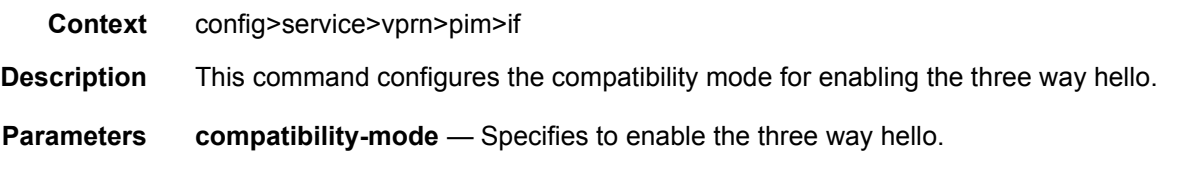

# tracking-support

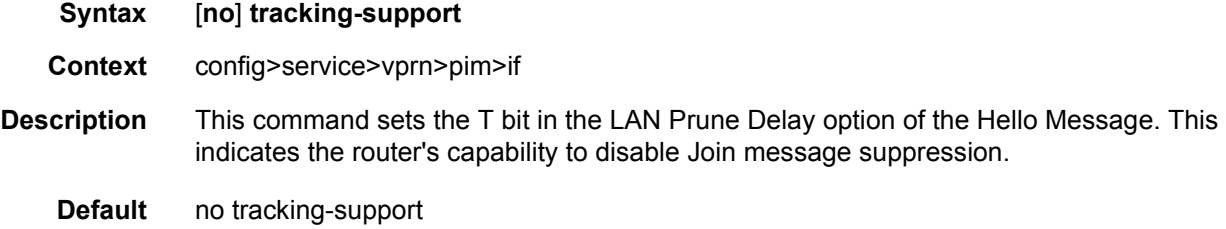

# <span id="page-1070-0"></span>ipv4-multicast-disable

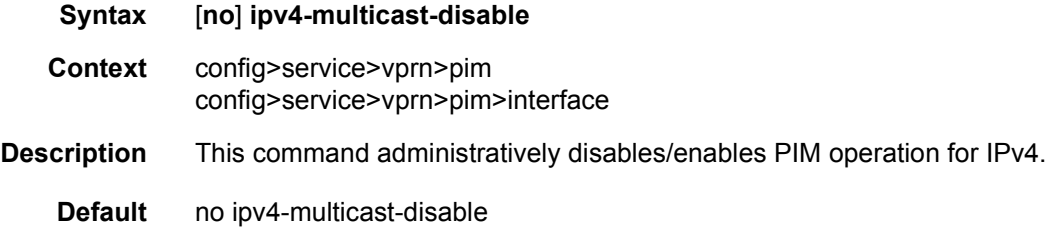

# <span id="page-1070-1"></span>ipv6-multicast-disable

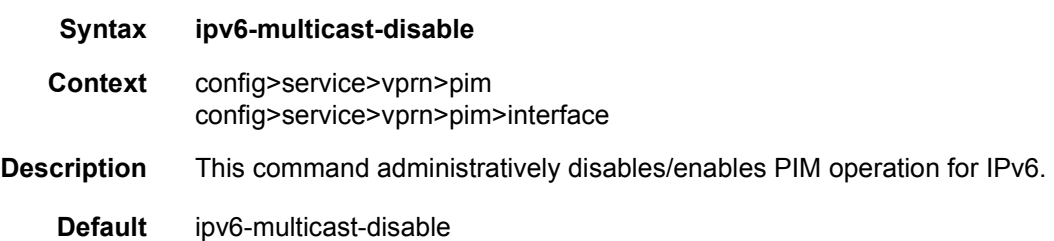

# mc-ecmp-balance

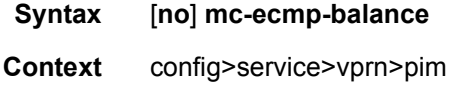

**Description** This command enables multicast balancing of traffic over ECMP links based on the number of (S, G) distributed over each link. When enabled, each new multicast stream that needs to be forwarded over an ECMP link is compared to the count of (S, G) already using each link, so that the link with the fewest (S, G) is chosen.

This command cannot be used together with the **mc-ecmp-hashing-enabled** command.

The **no** form of the command disables multicast ECMP balancing.

### mc-ecmp-balance-hold

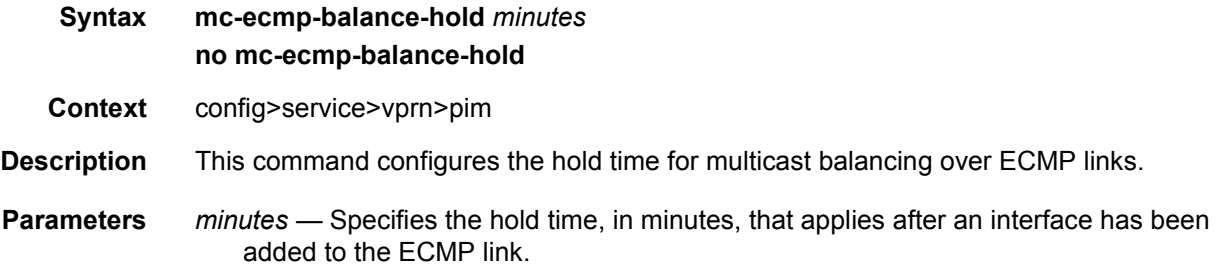

### mc-ecmp-hashing-enabled

#### **Syntax** [**no**] **mc-ecmp-hashing-enabled** [**rebalance**]

- **Context** config>service>vprn>pim
- **Description** This command enables hash-based multicast balancing of traffic over ECMP links and causes PIM joins to be distributed over the multiple ECMP paths based on a hash of S and G (and possibly next-hop IP address). When a link in the ECMP set is removed, the multicast flows that were using that link are redistributed over the remaining ECMP links using the same hash algorithm. When a link is added to the ECMP set new joins may be allocated to the new link based on the hash algorithm, but existing multicast flows using the other ECMP links stay on those links until they are pruned.

Hash-based multicast balancing is supported for both IPv4 and IPv6.

This command cannot be used together with the **mc-ecmp-balance** command. Using this command and the **lag-usage-optimization** command on mixed port speed LAGs is not recommended, because some groups may be forwarded incorrectly.

The **no** form of the command disables the hash-based multicast balancing of traffic over ECMP links.

The **no mc-ecmp-hashing-enabled** form of the command means that the use of multiple ECMP paths if enabled at the **config>router** or **config>service>vprn** context is controlled by the existing implementation and CLI commands **mc-ecmp-balance**.

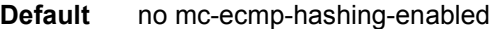

**Parameters rebalance** — Specifies to rebalance flows to newly added links immediately, instead of waiting until they are pruned.

### non-dr-attract-traffic

- **Syntax** [**no**] **non-dr-attract-traffic**
- **Context** config>service>vprn>pim
- **Description** This command specifies whether the router should ignore the designated router state and attract traffic even when it is not the designated router.

An operator can configure an interface (router or IES or VPRN interfaces) to IGMP and PIM. The interface IGMP state will be synchronized to the backup node if it is associated with the redundant peer port. The interface can be configured to use PIM which will cause multicast streams to be sent to the elected DR only. The DR will also be the router sending traffic to the DSLAM. Since it may be required to attract traffic to both routers a flag non-dr-attract-traffic can be used in the PIM context to have the router ignore the DR state and attract traffic when not DR. While using this flag, the router may not send the stream down to the DSLAM while not DR.

When enabled, the designated router state is ignored. When disabled, **no non-dr-attracttraffic**, the designated router value is honored.

**Default** no non-dr-attract-traffic

## rpf6-table

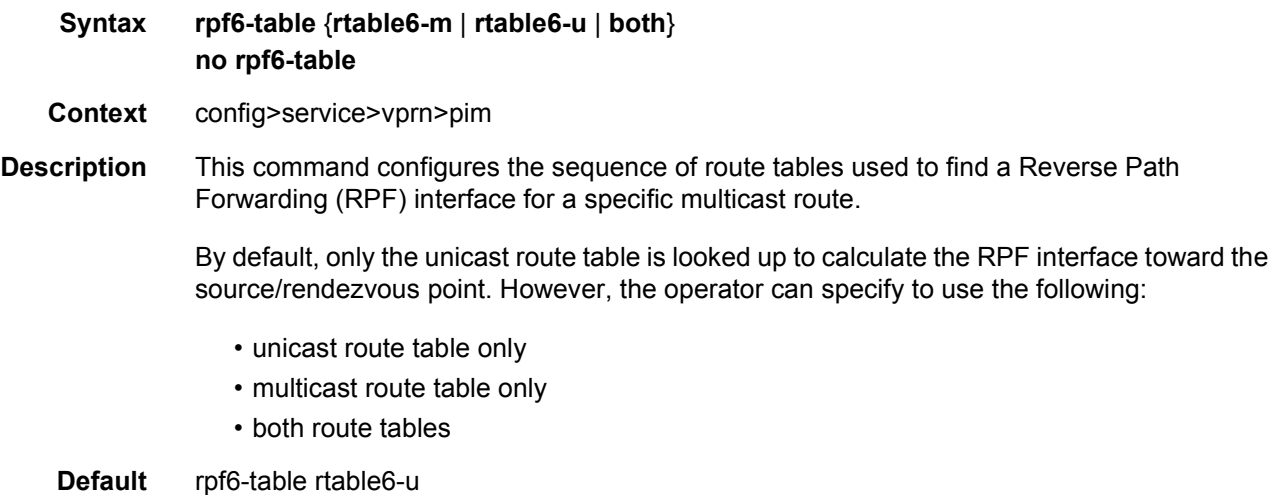

- **Parameters** rtable6-m Specifies that only the multicast route table will be used by the multicast protocol (PIM) for IPv6 RPF checks. This route table will contain routes submitted by static routes, ISIS and OSPF.
	- **rtable6-u** Specifies that only the unicast route table will be used by the multicast protocol (PIM) for IPv6 RPF checks. This route table will contain routes submitted by all unicast routing protocols.
	- **both** Specifies that the multicast route table will be used first by the multicast protocol (PIM) for IPv6 RPF checks, then the unicast route table will be used if the multicast route table lookup fails.

rp

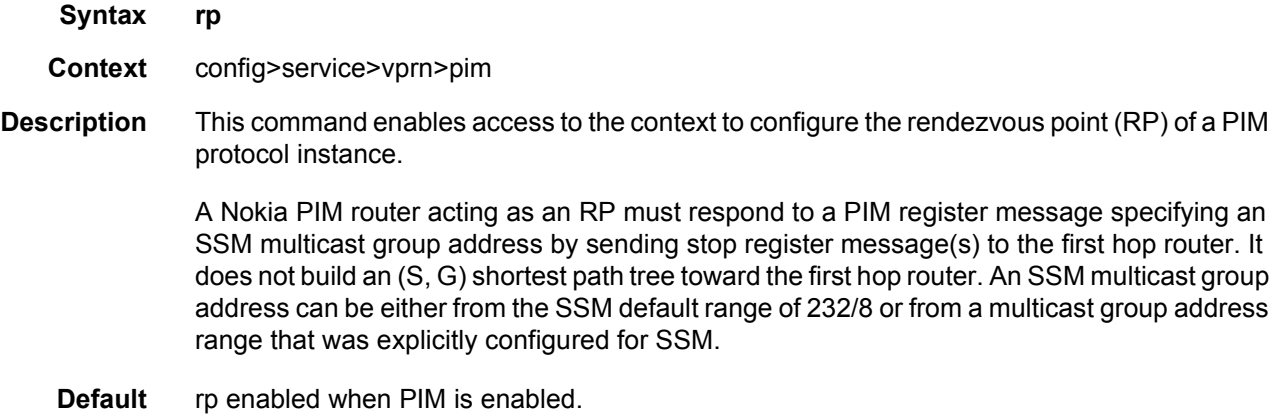

### anycast

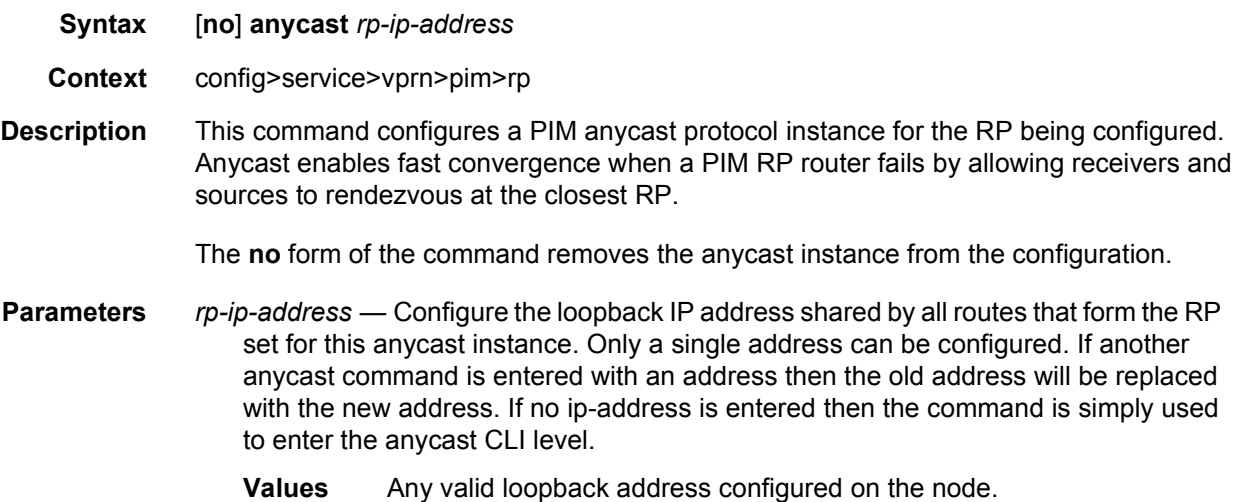

### rp-set-peer

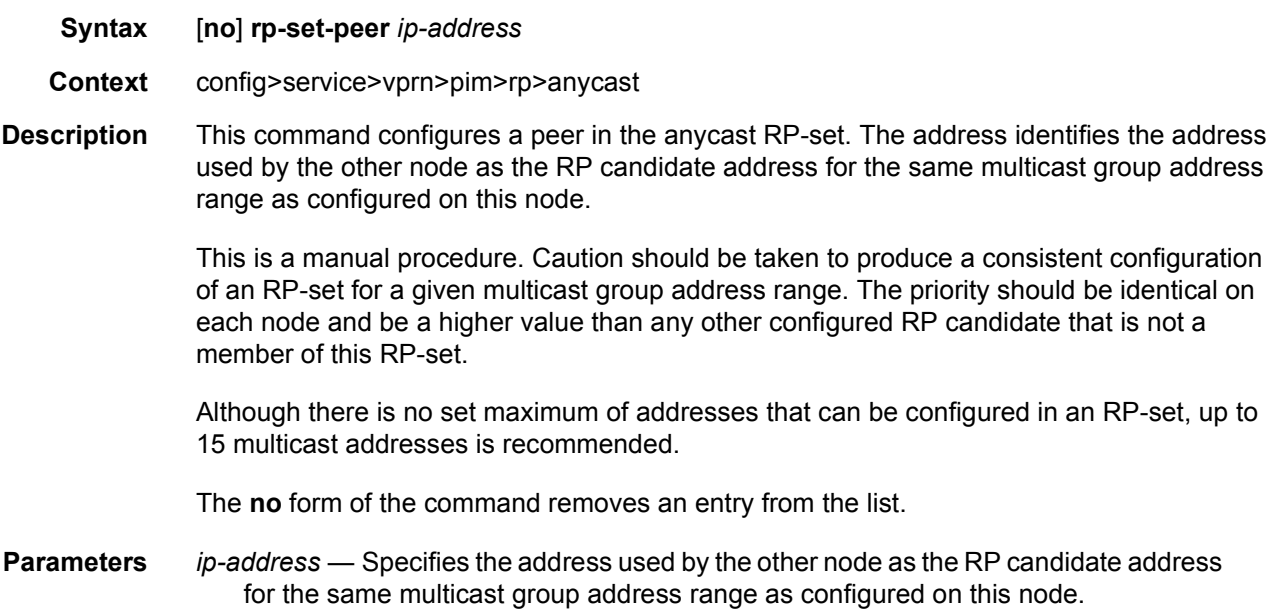

### auto-rp-discovery

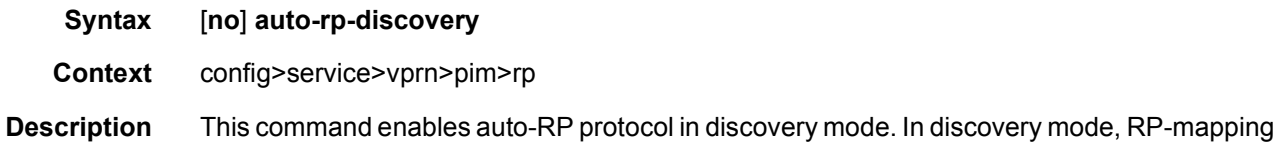

and RP-candidate messages are received and forwarded to downstream nodes. RPmapping messages are received locally to learn about availability of RP nodes present in the network. In a VPRN configuration, it is recommended that a local loopback interface be created with the same IP address as the system IP address.

> Either **bsr-candidate** for IPv4 or **auto-rp-discovery** can be configured; the two mechanisms cannot be enabled together. **bsr-candidate** for IPv6 and **auto-rp-discovery** for IPv4 can be enabled together. **auto-rp-discovery** cannot be enabled together with **mdt-type senderonly** or **mdt-type receiver-only**, or **wildcard-spmsi** configurations.

The **no** form of the command disables auto-RP.

**Default** no auto-rp-discovery

### bootstrap-export

**Syntax bootstrap-export** *policy-name* [*policy-name***... up to five**] **no bootstrap-export**

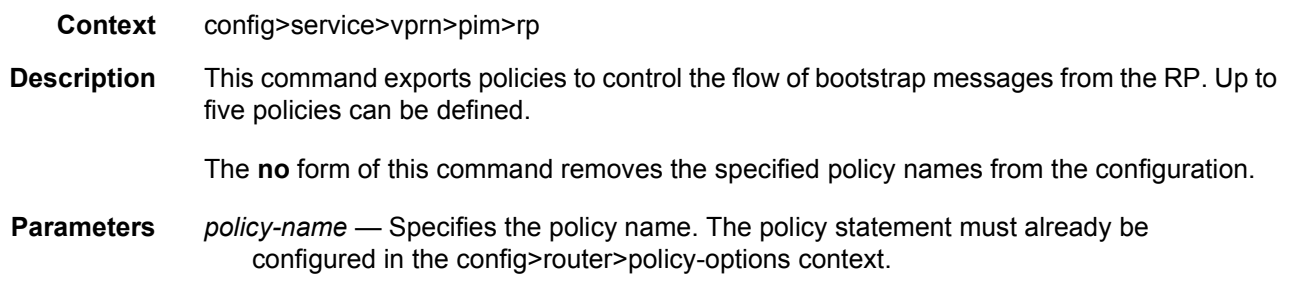

# bootstrap-import

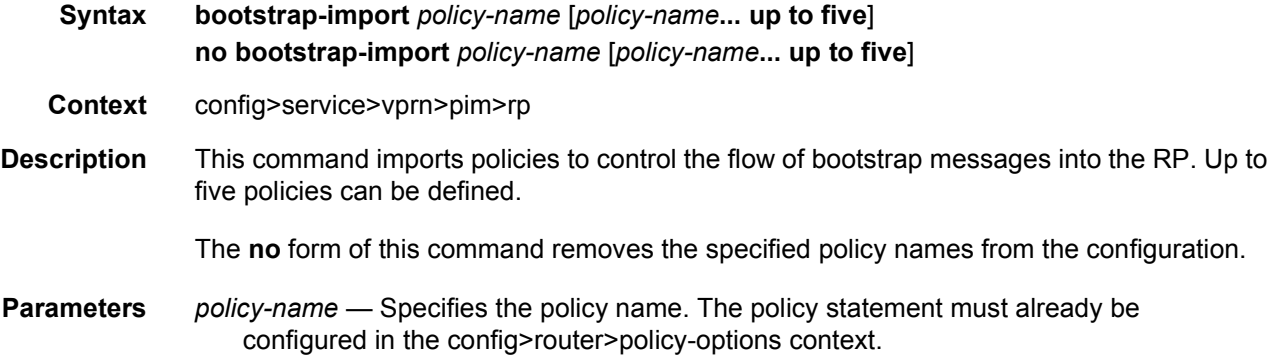

# bsr-candidate

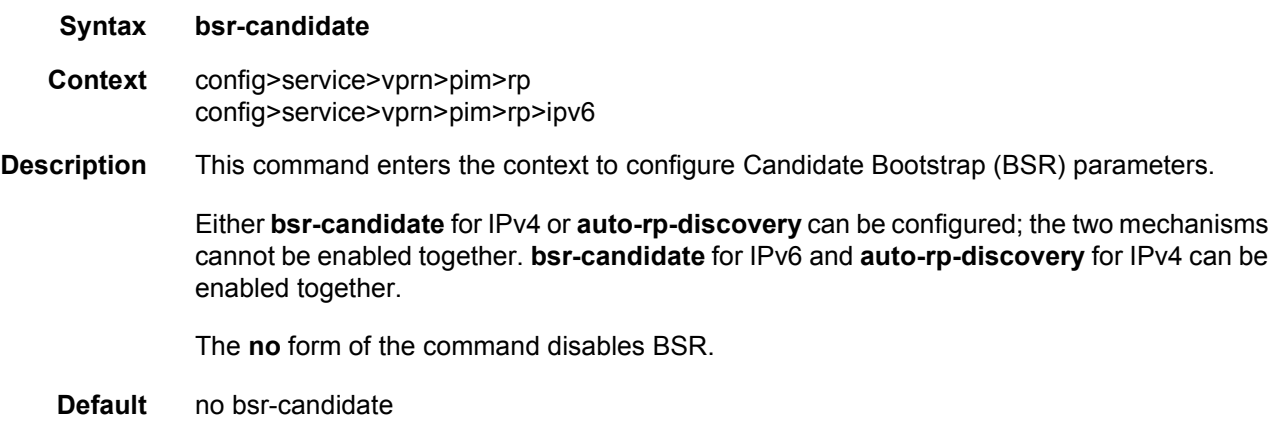

# address

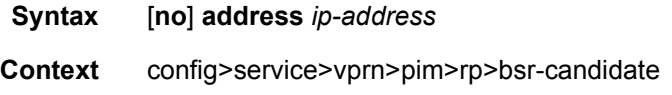

config>service>vprn>pim>rp>rp-candidate

**Description** This command configures a static bootstrap or rendezvous point (RP) as long as the source is not directly attached to this router.

Use the **no** form of this command to remove the static RP from the configuration.

**Default** No IP address is specified.

**Parameters** *ip-address* — The static IP address of the RP. The *ip-address* portion of the **address** command specifies the IP host address that will be used by the IP interface within the subnet. This address must be unique within the subnet and specified in dotted decimal notation.

**Values** 1.0.0.0 to 223.255.255.255

## address

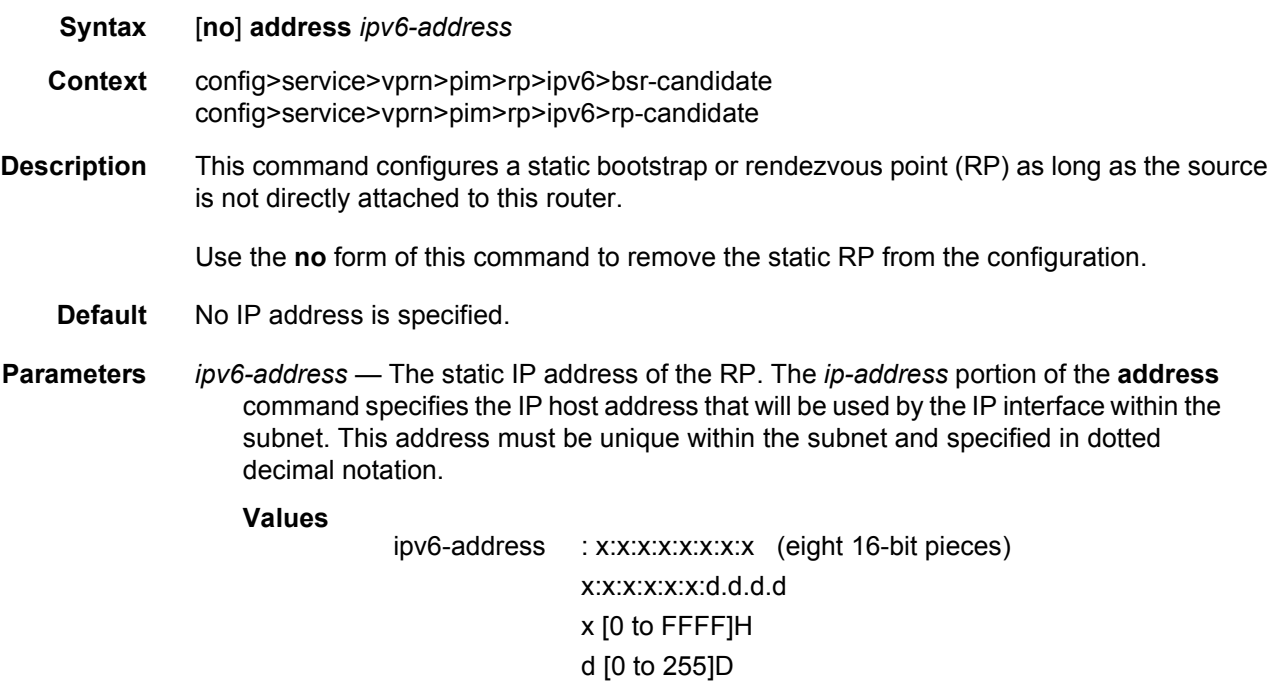

### hash-mask-len

**Syntax hash-mask-len** *hash-mask-length* **no hash-mask-len Context** config>service>vprn>pim>rp>bsr-candidate

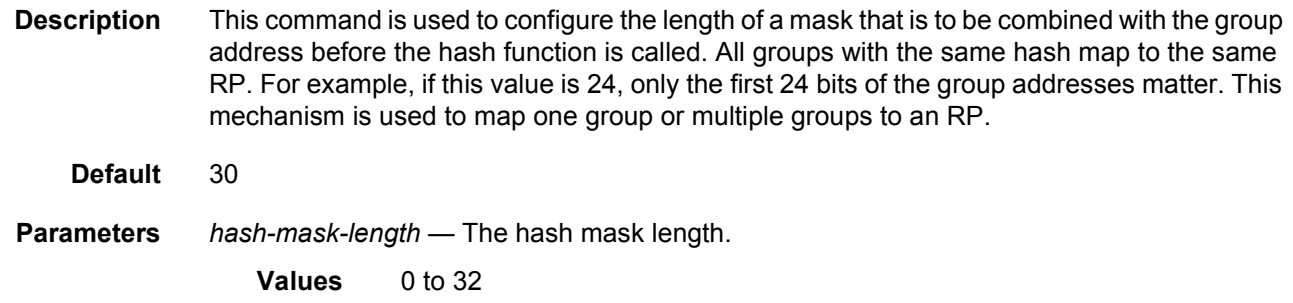

# hash-mask-length

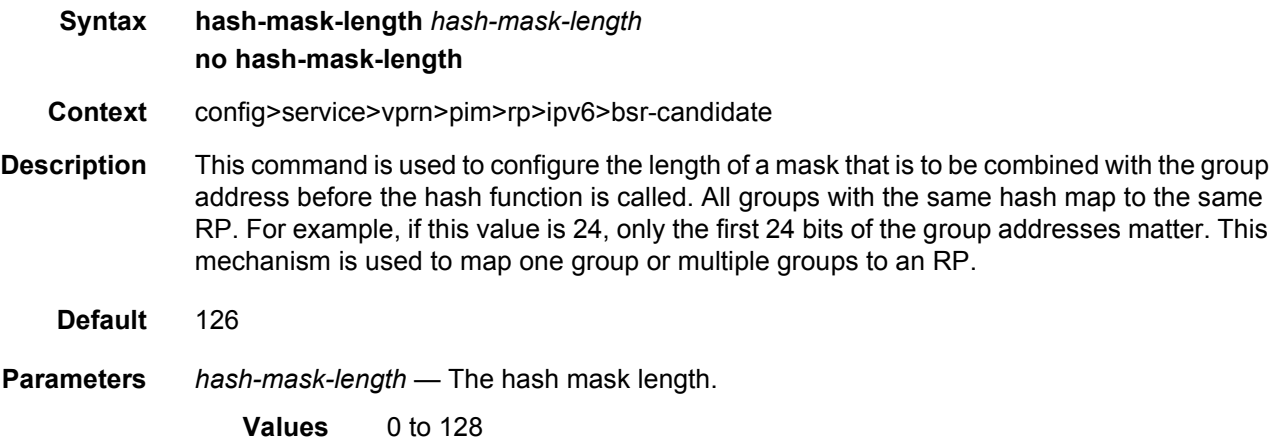

# priority

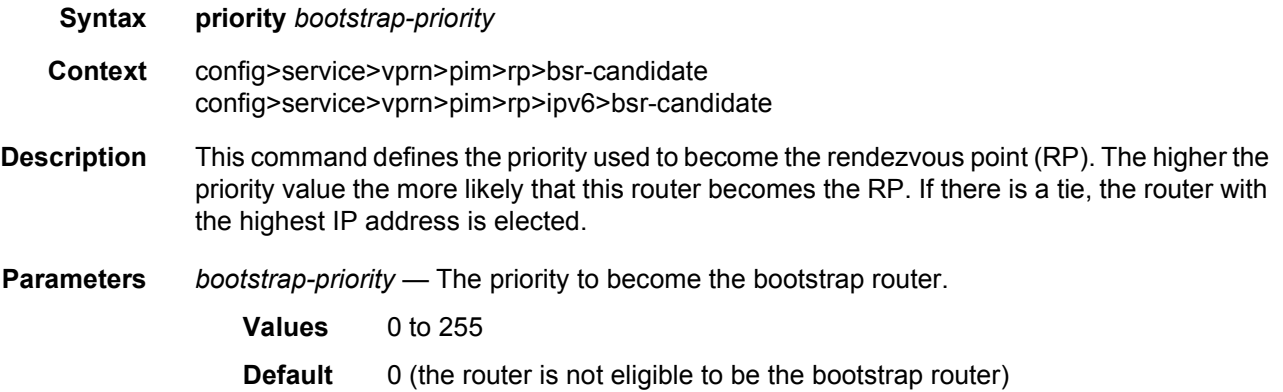

# ipv6

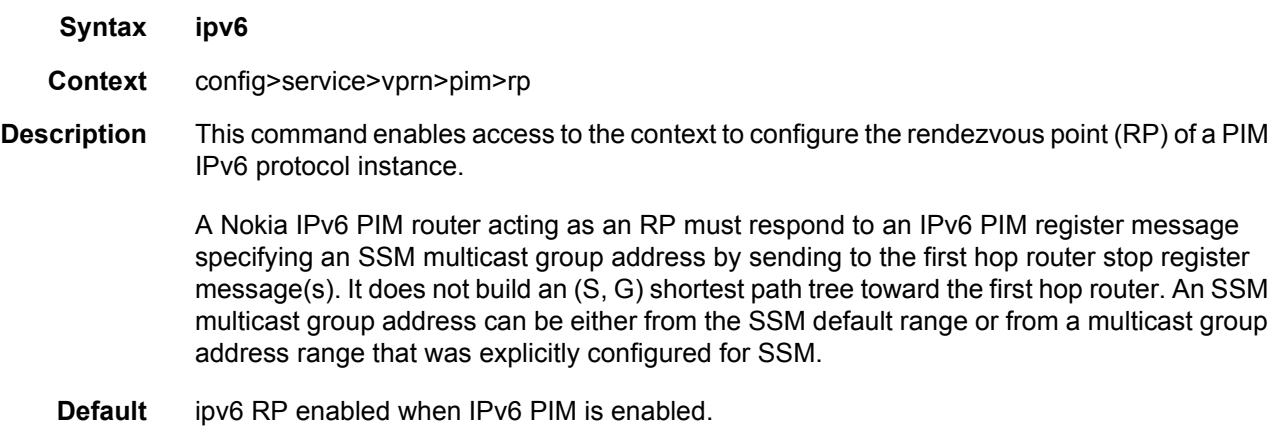

# anycast

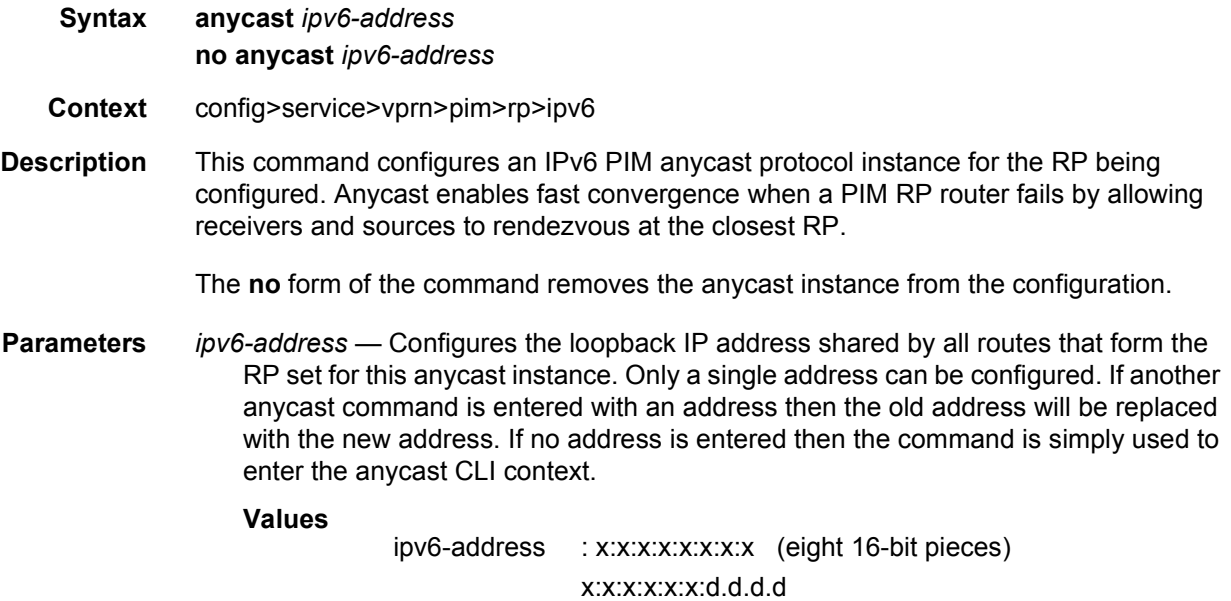

x [0 to FFFF]H d [0 to 255]D

rp-set-peer

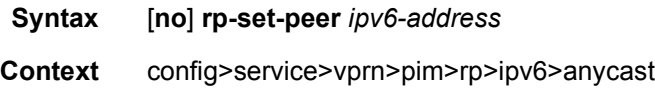

**Description** This command configures an IPv6 peer in the anycast rp-set. The address identifies the address used by the other node as the RP candidacy address for the same multicast group address range as configured on this node.

> This is a manual procedure. Caution should be taken to produce a consistent configuration of an RP- set for a given multicast group address range. The priority should be identical on each node and be a higher value than any other configured RP candidate that is not a member of this rp-set.

> Although there is no set maximum of addresses that can be configured in an rp-set, up to 15 multicast addresses is recommended.

The **no** form of the command removes an entry from the list.

**Parameters** *ipv6-address* — Specifies the address used by the other node as the RP candidacy address for the same multicast group address range as configured on this node.

**Values**

ipv6-address : x:x:x:x:x:x:x:x (eight 16-bit pieces) x:x:x:x:x:x:d.d.d.d x [0 to FFFF]H d [0 to 255]D

## embedded-rp

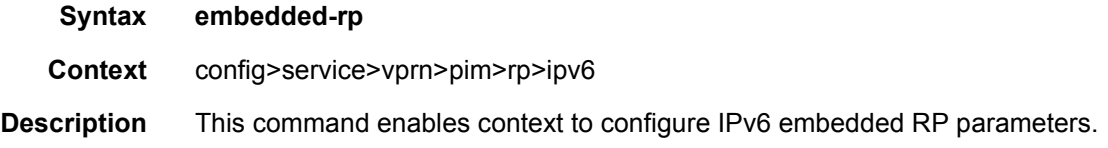

### group-range

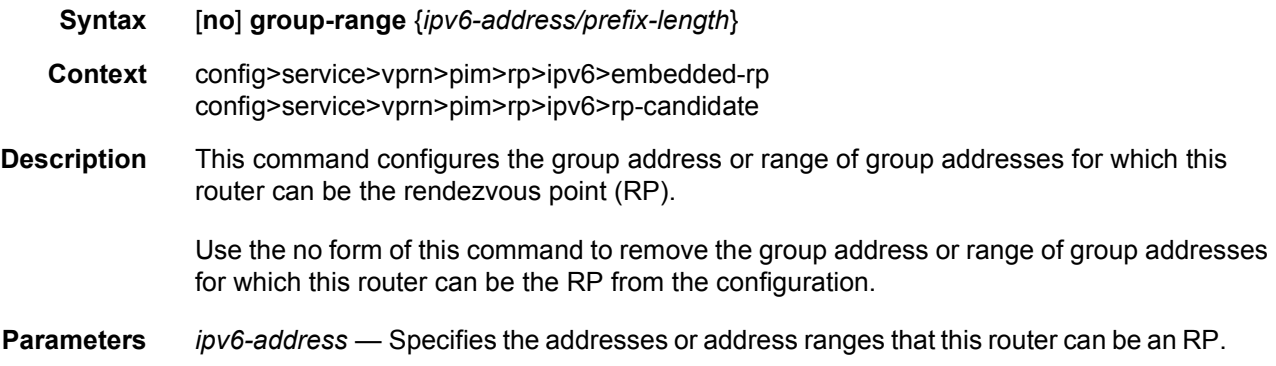
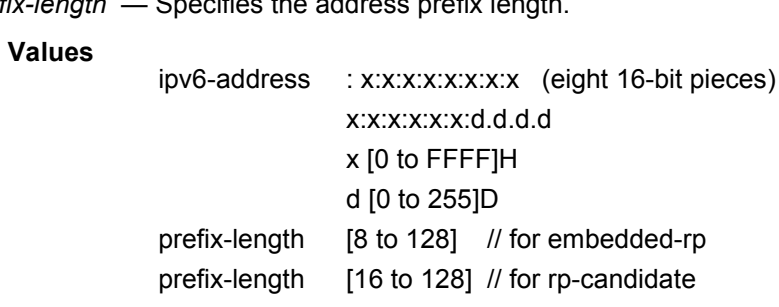

# *prefix-length* — Specifies the address prefix length.

# group-prefix

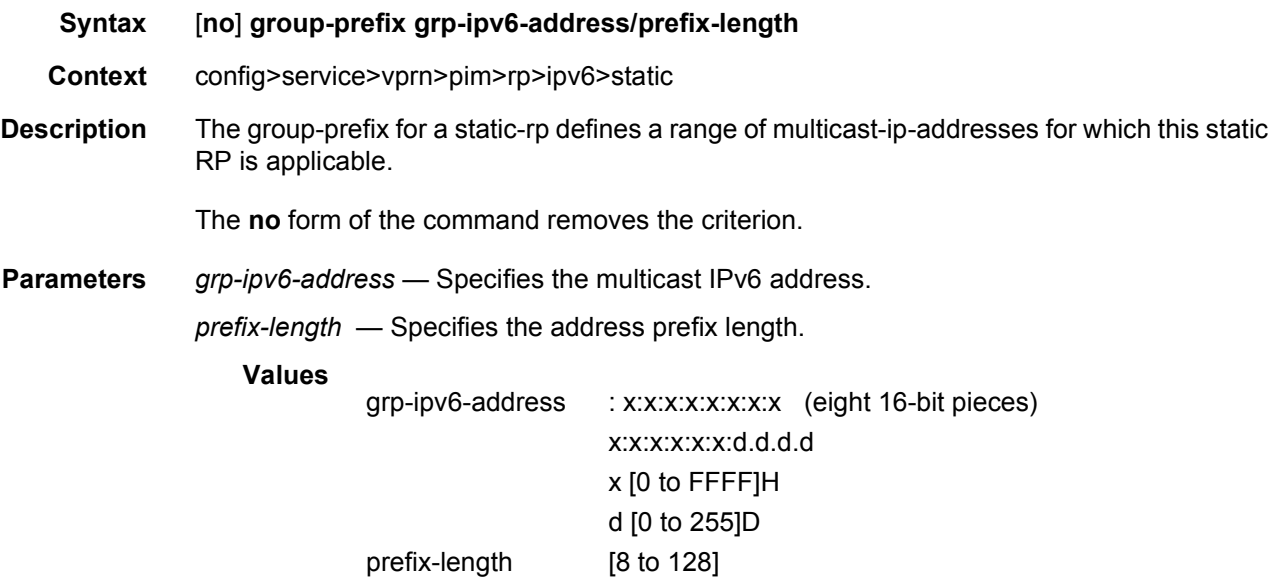

# rp-candidate

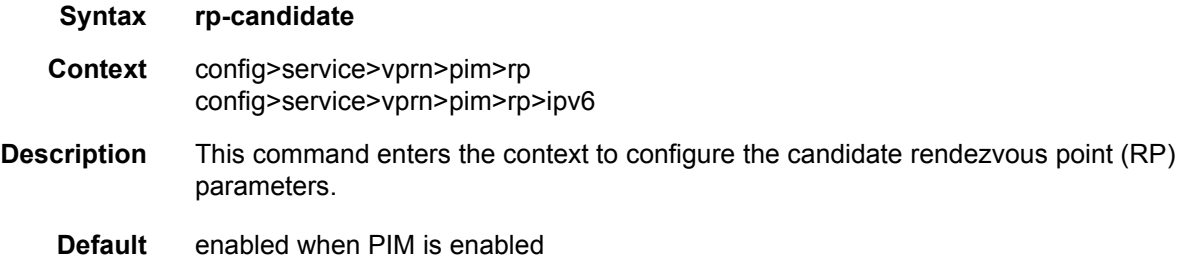

### group-range

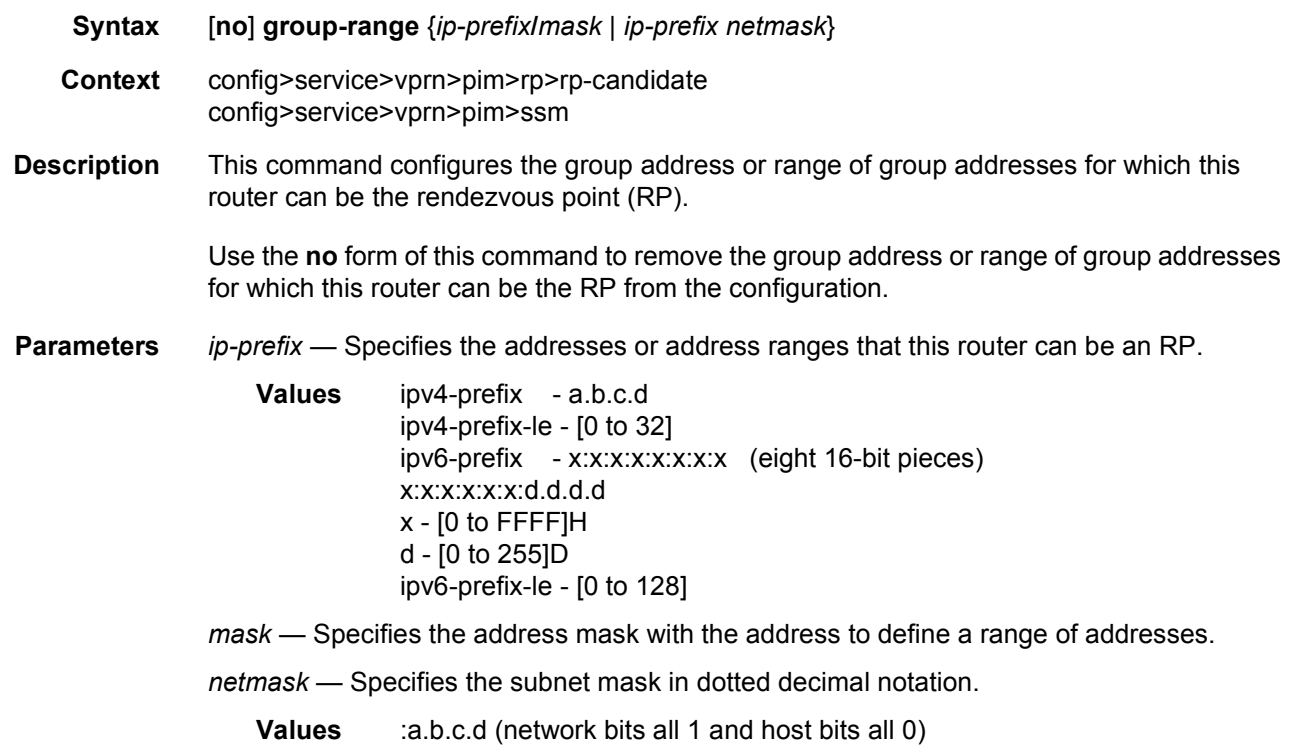

## holdtime

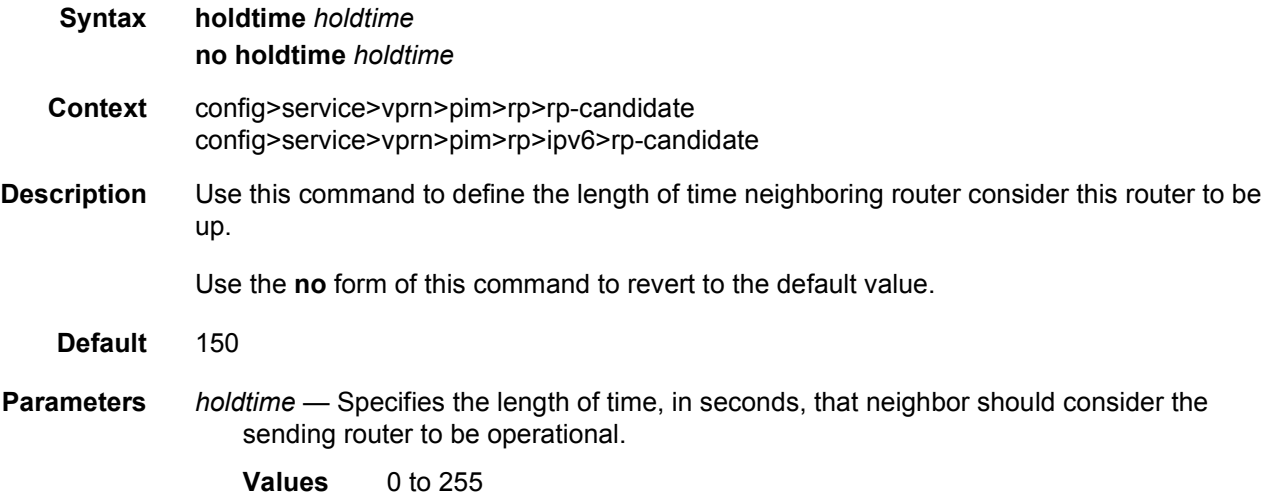

# priority

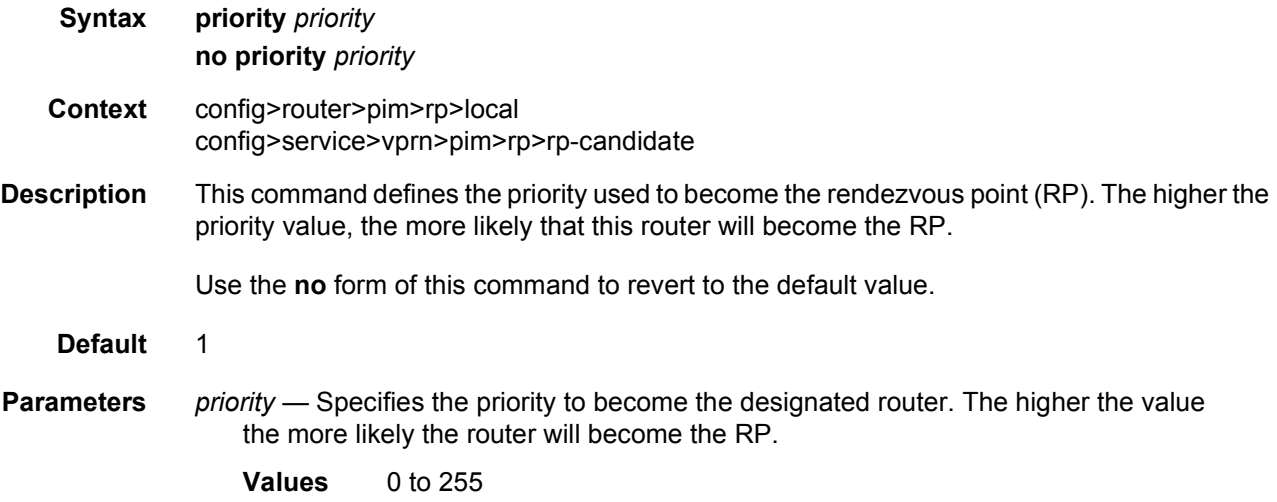

## static

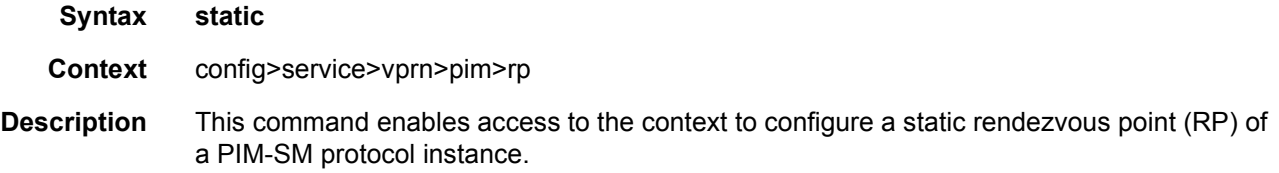

## address

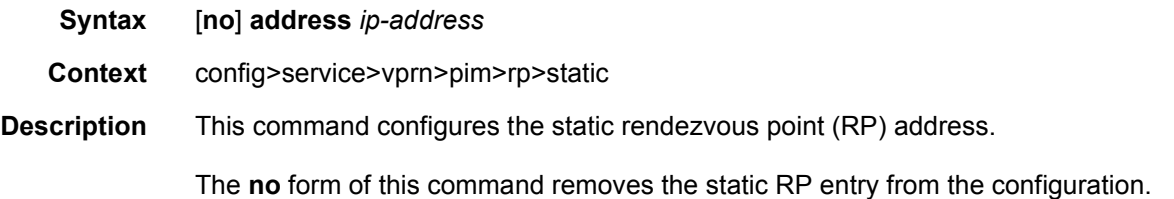

# group-prefix

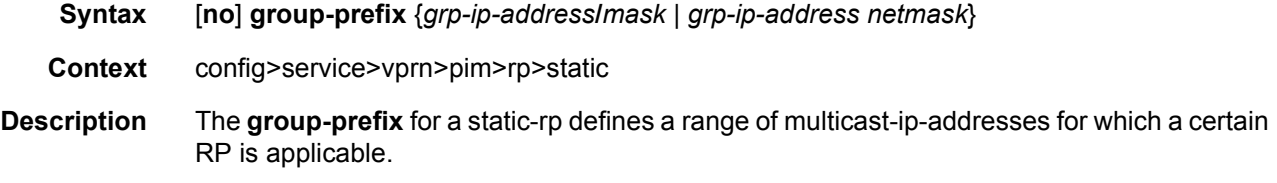

The **no** form of the command removes the criterion.

**Parameters** *grp-ip-address* — Specifies the multicast IP address. *mask* — Defines the mask of the multicast-ip-address. **Values** 4 to 32 *netmask* — The subnet mask in dotted decimal notation. **Values** 0.0.0.0 to 255.255.255.255 (network bits all 1 and host bits all 0)

### override

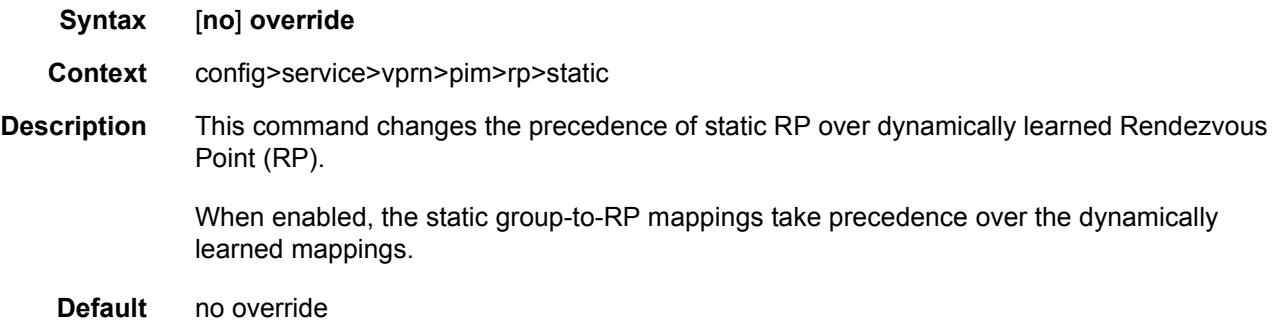

### rpf-table

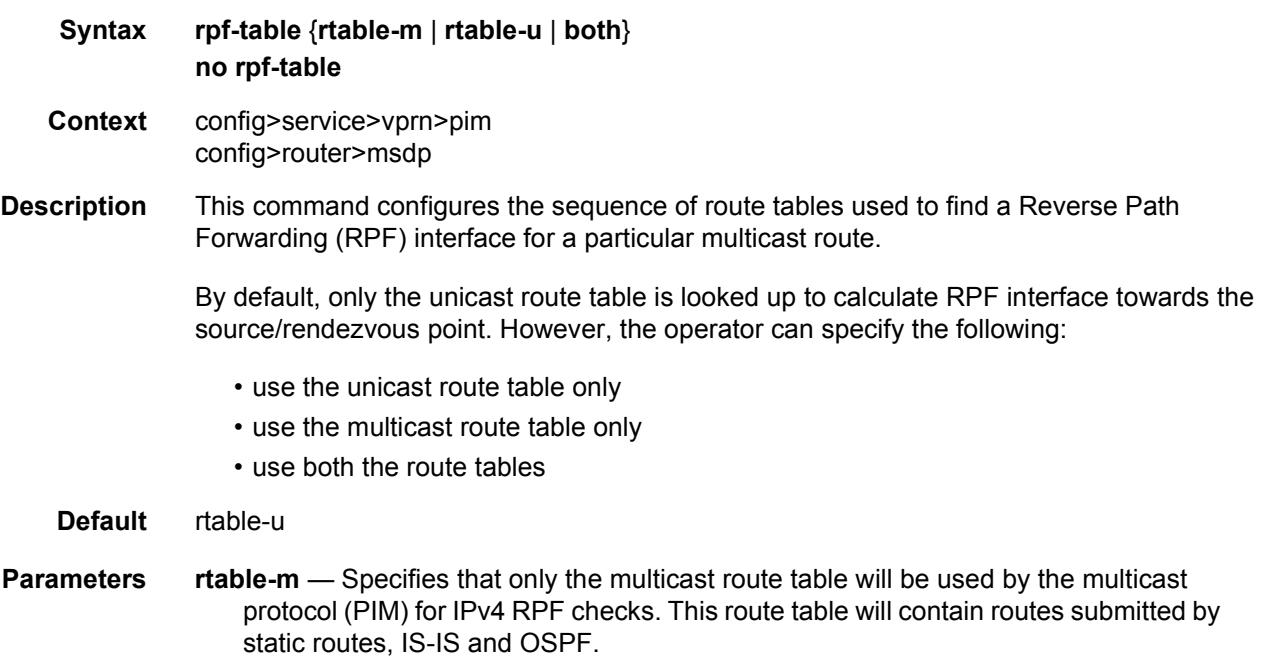

- **rtable-u** Specifies only that the unicast route table will be used by the multicast protocol (PIM) for IPv4 RPF checks. This route table will contain routes submitted by all the unicast routing protocols.
- **both** Specifies that the multicast route table will be used first by the multicast protocol (PIM) for checks, and then the unicast route table will be used if the multicast route table lookup fails. rtable-m is checked before rtable-u.

### spt-switchover-threshold

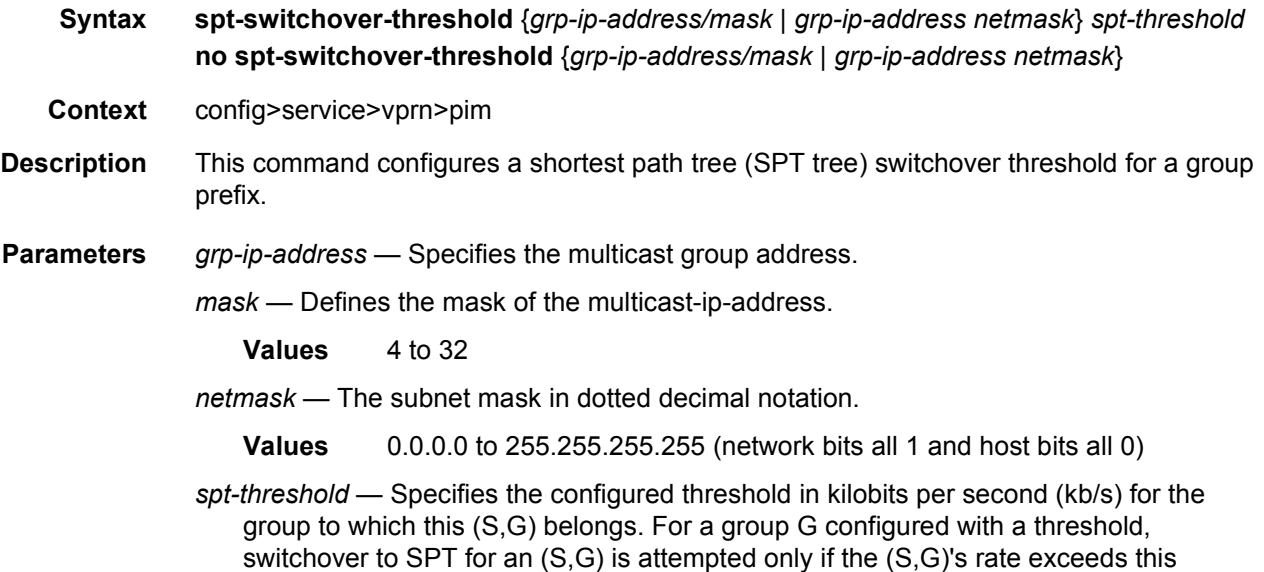

### ssm-assert-compatible-mode

configured threshold.

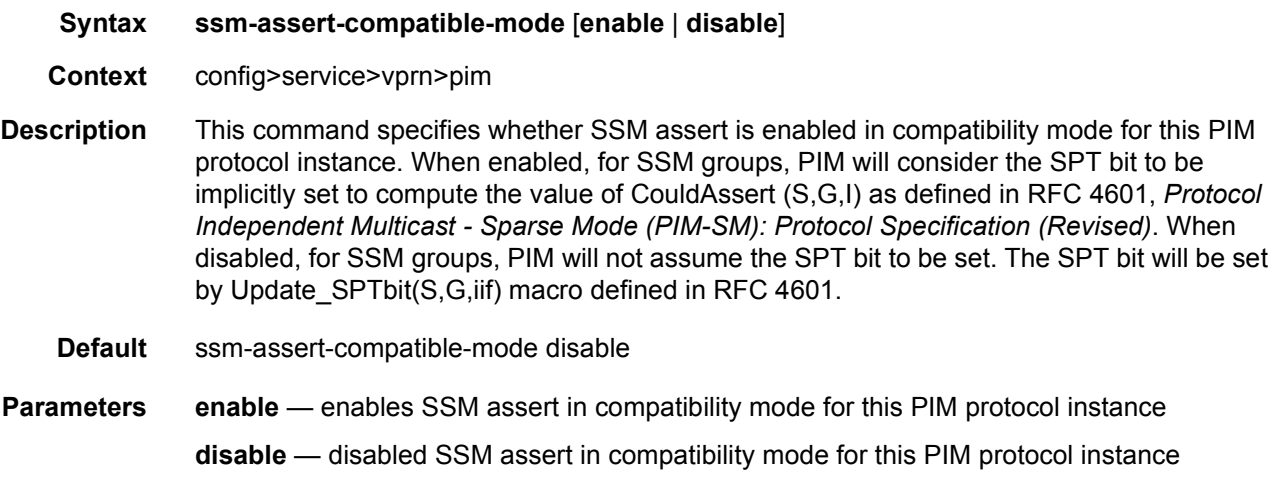

# ssm-default-range-disable

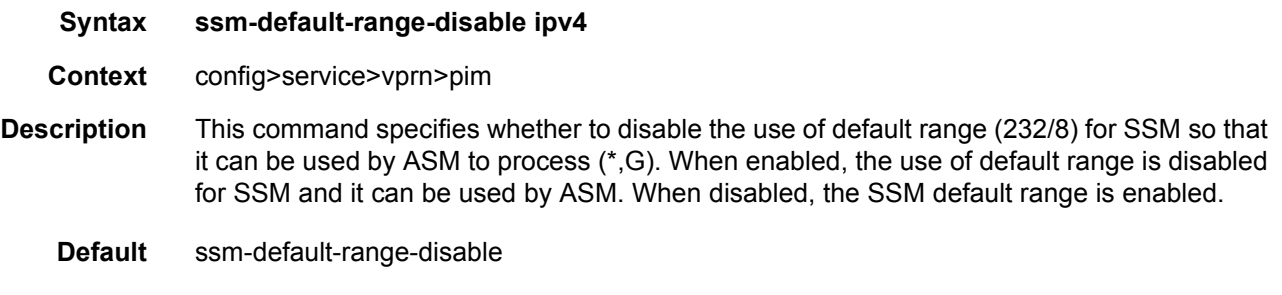

#### ssm-groups

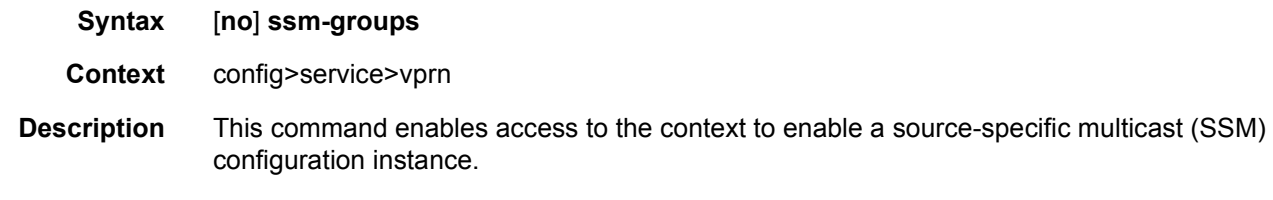

## **3.8.2.31 PPPoE Commands**

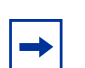

**Note:** The commands described in this section apply only to the 7450 ESS and 7750 SR.

### pppoe

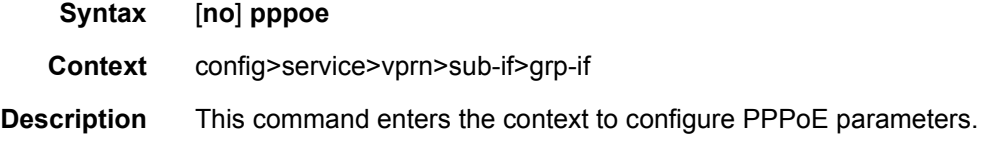

## dhcp-client

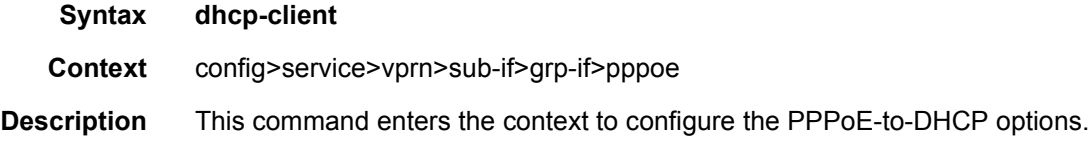

## ccag-use-origin-sap

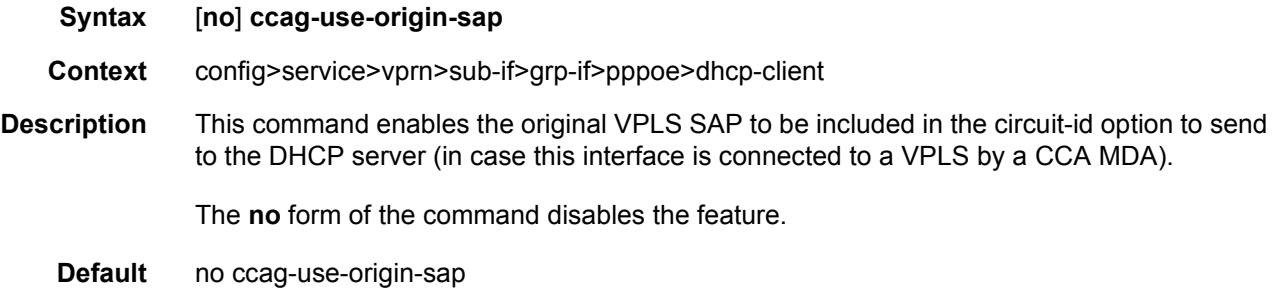

## pap-chap-user-db

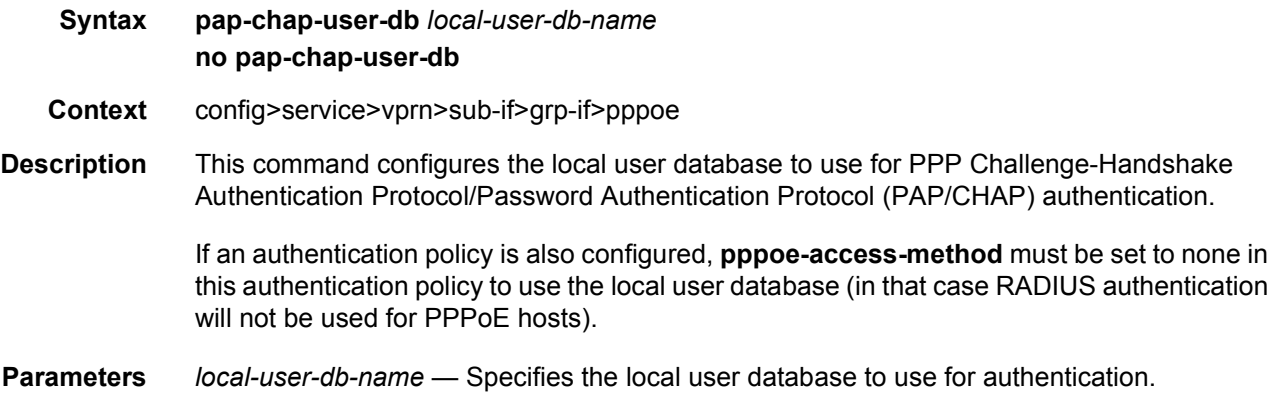

## pppoe-policy

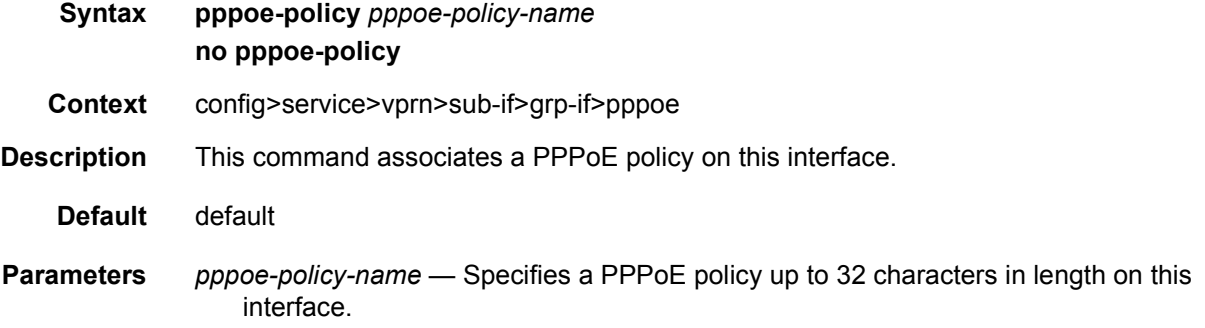

# sap-session-limit

#### **Syntax sap-session-limit** *sap-session-limit*

#### **no sap-session-limit**

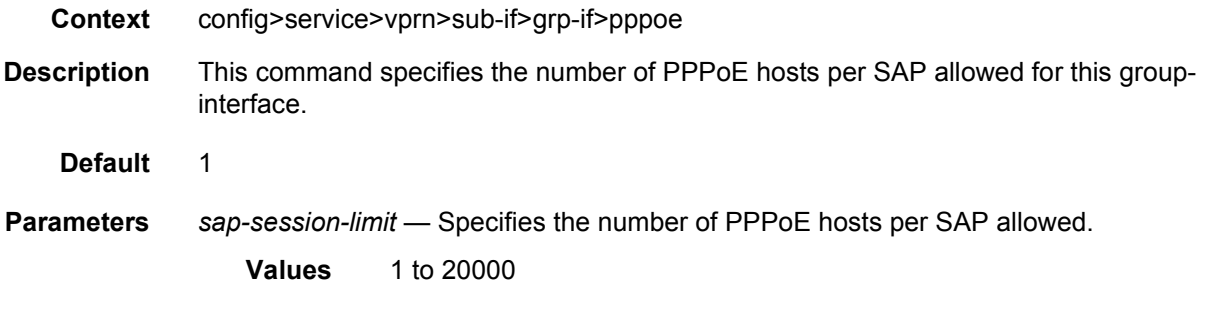

## session-limit

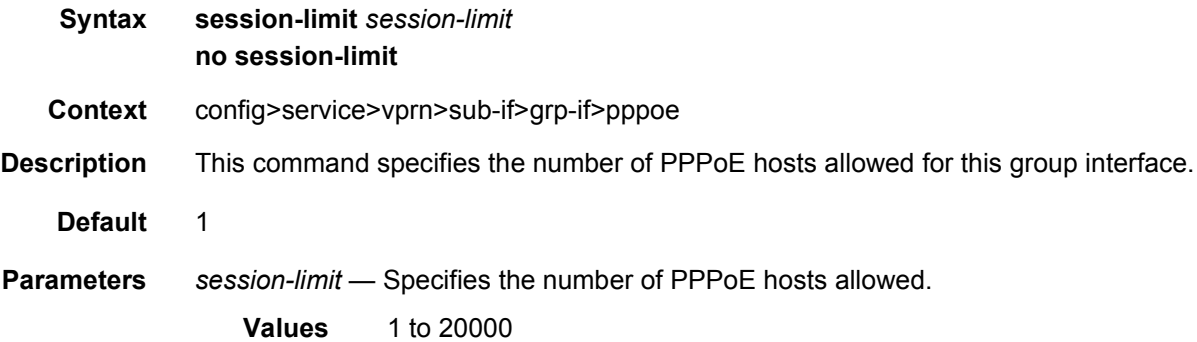

# **3.8.2.32 MSDP Configuration Commands**

## <span id="page-1087-0"></span>msdp

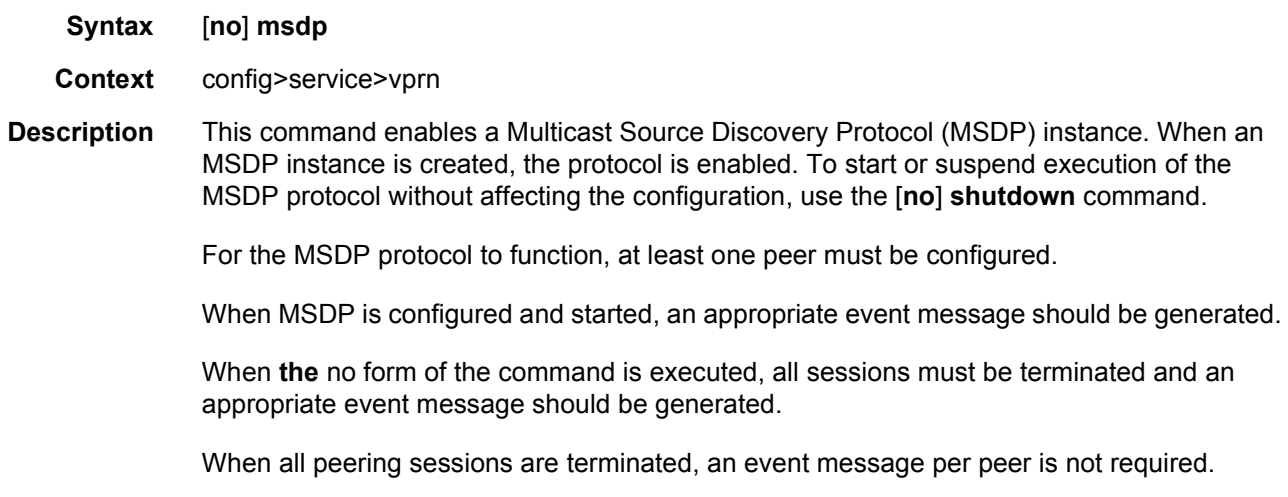

The **no** form of the command deletes the MSDP protocol instance, removing all associated configuration parameters.

**Default** no msdp

## active-source-limit

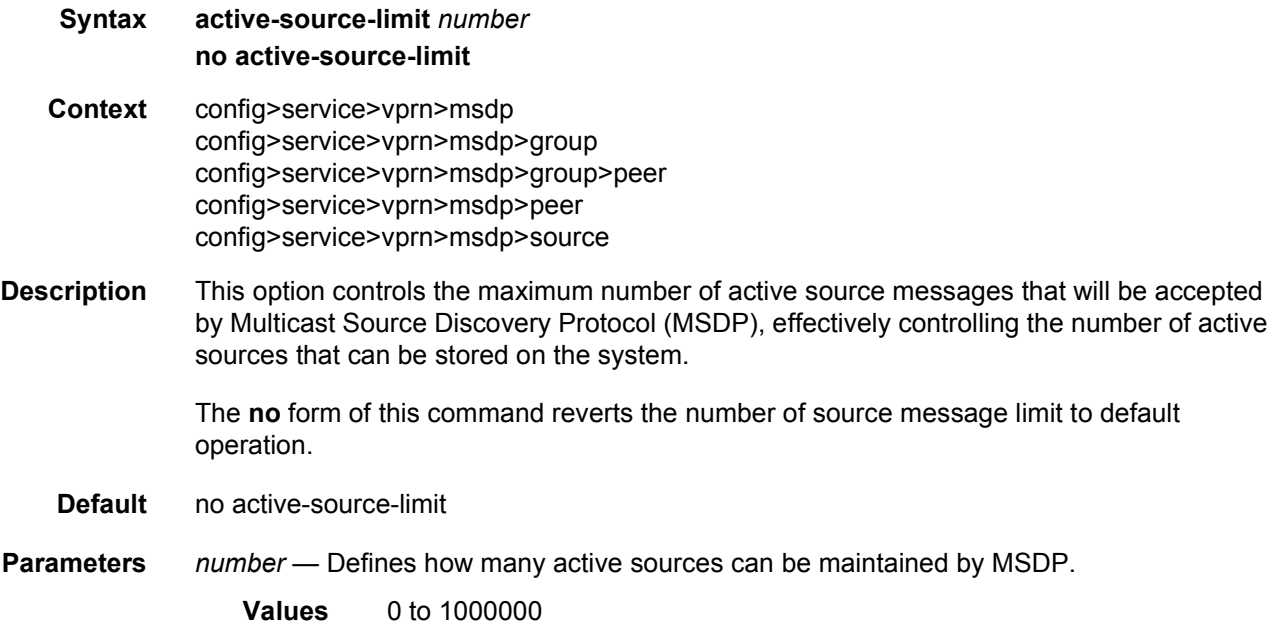

## data-encapsulation

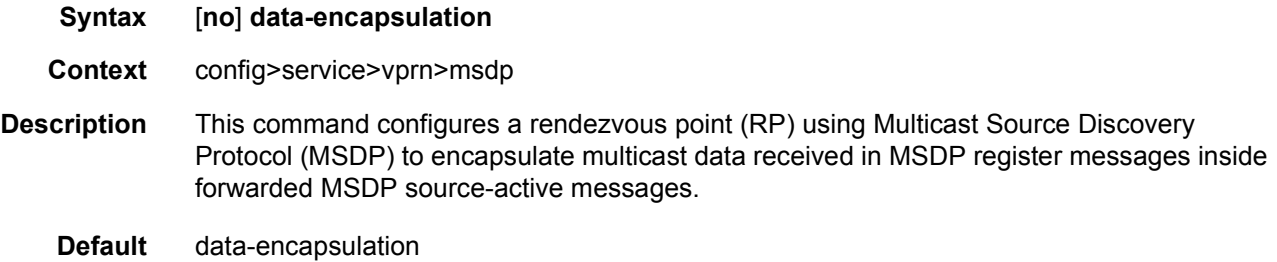

### export

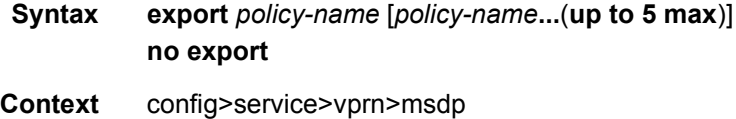

config>service>vprn>msdp>group config>service>vprn>msdp>group>peer config>service>vprn>msdp>peer

**Description** This command specifies the policies to export source active state from the source active list into Multicast Source Discovery Protocol (MSDP).

> If multiple policy names are specified, the policies are evaluated in the order they are specified. The first policy that matches is applied. If multiple export commands are issued, the last command entered will override the previous command. A maximum of five policy names can be specified.

The **no** form of the command removes all policies from the configuration.

**Default** no export

**Parameters** *policy-name* — Specifies the export policy name, up to 32 characters. Up to five policyname arguments can be specified.

> If you configure an export policy at the global level, each individual peer inherits the global policy. If you configure an export policy at the group level, each individual peer in a group inherits the group's policy. If you configure an export policy at the peer level, then policy only applies to the peer where it is configured.

#### group

**Syntax** [**no**] **group** *group-name*

- **Context** config>service>vprn>msdp
- **Description** This command enables access to the context to create or modify a Multicast Source Discovery Protocol (MSDP) group. To configure multiple MSDP groups, include multiple group statements.

By default, the group's options are inherited from the global MSDP options. To override these global options, group-specific options within the group statement can be configured.

If the group name provided is already configured then this command only provides the context to configure the options pertaining to this group.

If the group name provided is not already configured, then the group name must be created and the context to configure the parameters pertaining to the group should be provided. In this case, the \$ prompt to indicate that a new entity (group) is being created should be used.

For a group to be of use, at least one peer must be configured.

**Default** no group

**Parameters** *group-name* — Specifies a unique name for the MSDP group.

## import

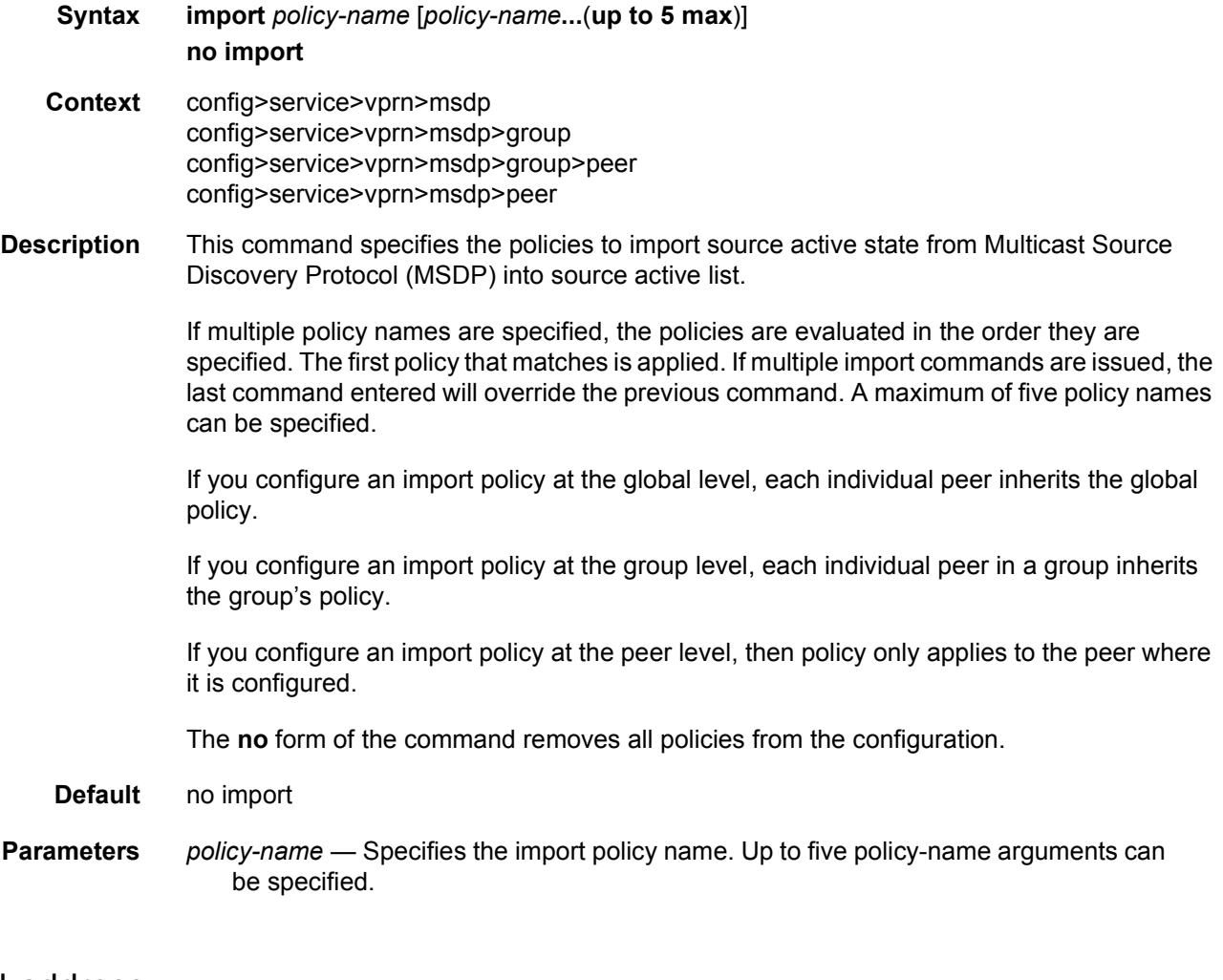

### local-address

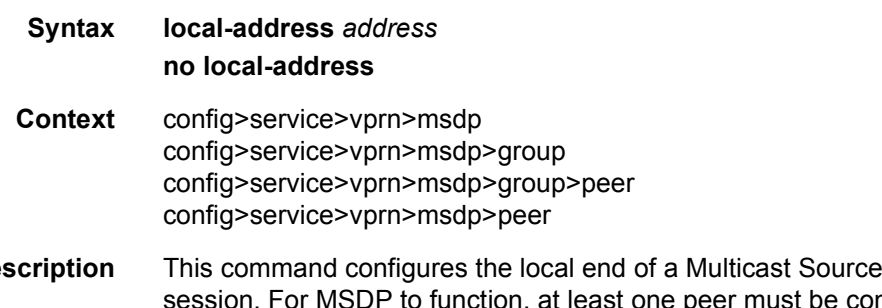

**Description** This command configures the local end of a Multicast Source Discovery Protocol (MSDP) on, at least one peer must be configured. When configuring a peer, you must include this local-address command to configure the local end of the MSDP session. This address must be present on the node and is used to validate incoming connections to the peer and to establish connections to the remote peer.

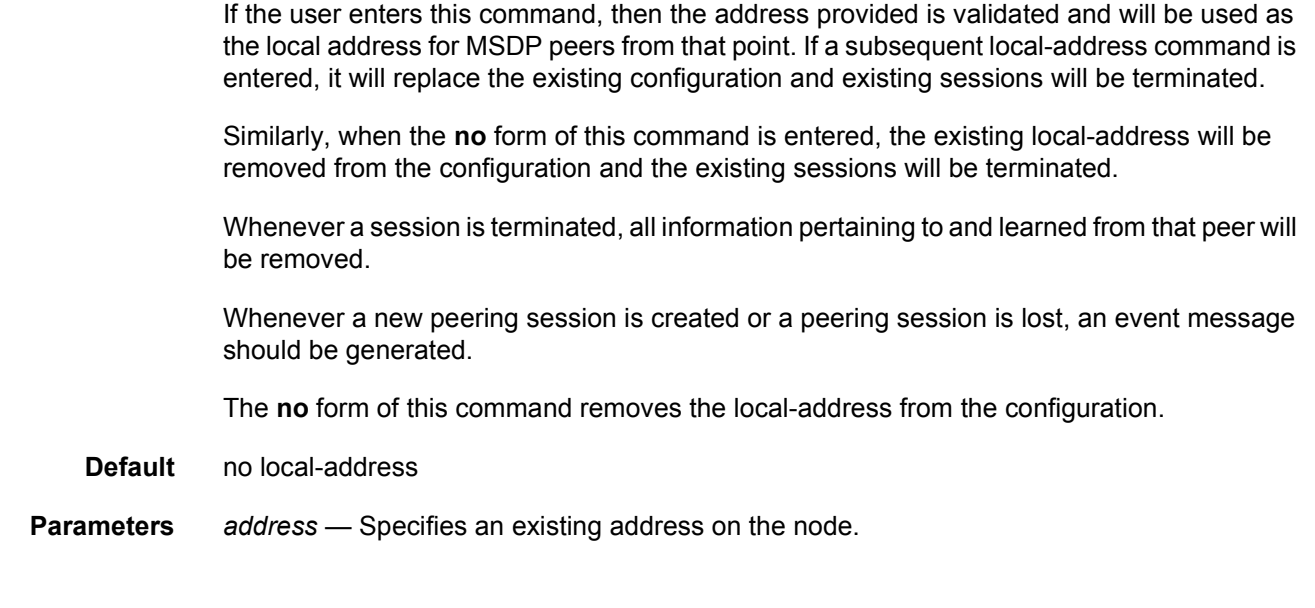

## mode

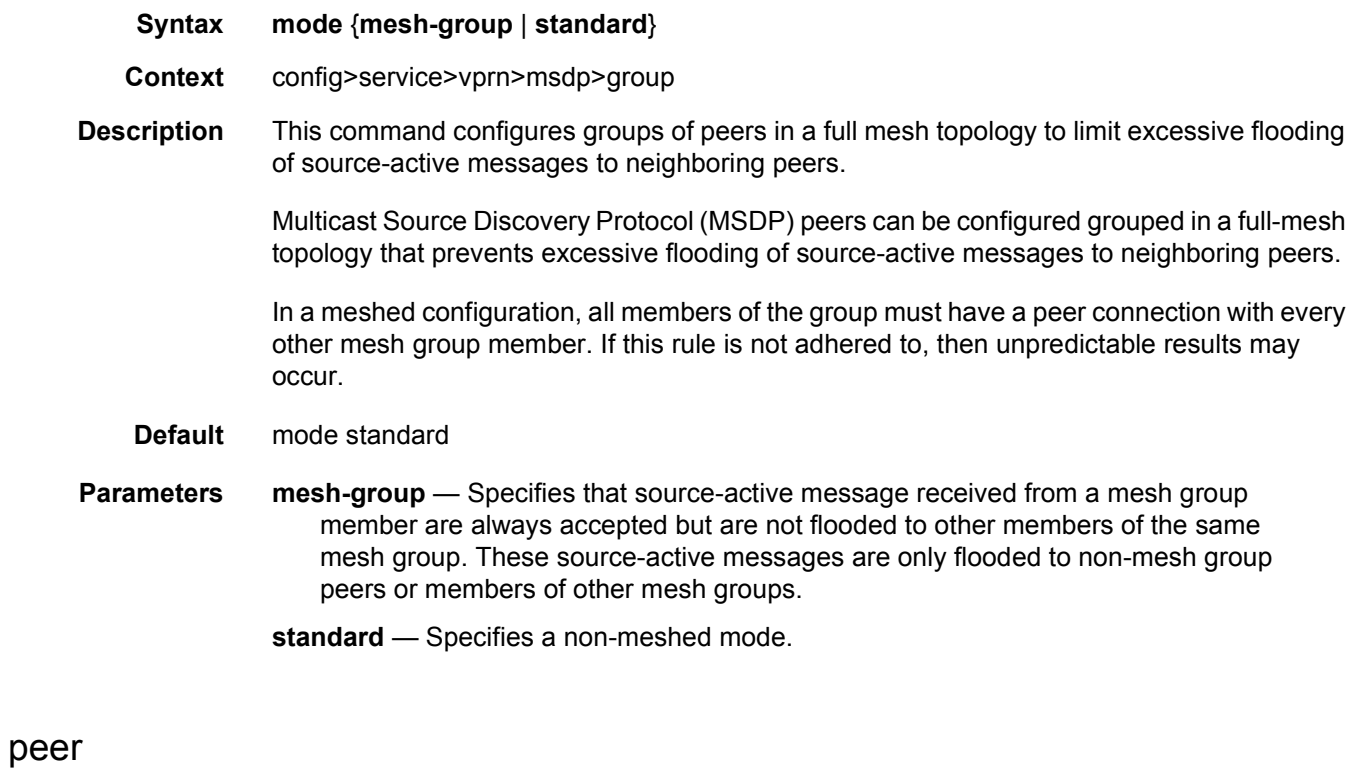

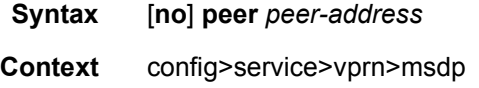

config>service>vprn>msdp>group

**Description** This command configures peer parameters. Multicast Source Discovery Protocol (MSDP) must have at least one peer configured. A peer is defined by configuring a local-address that can be used by this node to set up a peering session and the address of a remote MSDP router, It is the address of this remote peer that is configured in this command and it identifies the remote MSDP router address.

> After peer relationships are established, the MSDP peers exchange messages to advertise active multicast sources. It may be required to have multiple peering sessions in which case multiple peer statements should be included in the configurations.

By default, the options applied to a peer are inherited from the global or group-level. To override these inherited options, include peer-specific options within the peer statement.

If the peer address provided is already a configured peer, then this command only provides the context to configure the parameters pertaining to this peer.

If the peer address provided is not already a configured peer, then the peer instance must be created and the context to configure the parameters pertaining to this peer should be provided. In this case, the \$ prompt to indicate that a new entity (peer) is being created should be used.

The peer address provided will be validated and, if valid, will be used as the remote address for an MSDP peering session.

When the **no** form of this command is entered, the existing peering address will be removed from the configuration and the existing session will be terminated. Whenever a session is terminated, all source active information pertaining to and learned from that peer will be removed. Whenever a new peering session is created or a peering session is lost, an event message should be generated.

At least one peer must be configured for MSDP to function.

**Parameters** *peer-address* — The address configured in this statement must identify the remote MSDP router that the peering session must be established with.

#### receive-msdp-msg-rate

- **Syntax receive-msdp-msg-rate** *number* **interval** *seconds* [**threshold** *number*] **no receive-msdp-msg-rate**
- **Context** config>service>vprn>msdp config>service>vprn>msdp>group config>service>vprn>msdp>group>peer config>service>vprn>msdp>peer
- **Description** This command limits the number of Multicast Source Discovery Protocol (MSDP) messages that are read from the TCP session. It is possible that an MSDP/ RP router may receive a large number of MSDP protocol message packets in a particular source active message.

After the number of MSDP packets (including source active messages) defined in the threshold have been processed, the rate of all other MSDP packets is rate limited by no longer accepting messages from the TCP session until the time (seconds) has elapsed.

The **no** form of this command reverts this active-source limit to default operation.

- **Default** no receive-msdp-msg-rate
- **Parameters** *number* Defines the number of MSDP messages (including source active messages) that are read from the TCP session per the number of seconds.
	- **Values** 10 to 10000

**Default** 0

**interval** *seconds* — Defines the time that, together with the *number* parameter, defines the number of MSDP messages (including source active messages) that are read from the TCP session within the configured number of seconds.

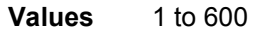

**Default** 0

*threshold number* — The number of MSDP messages can be processed before the MSDP message rate limiting function described above is activated; this is particularly of use during at system startup and initialization.

**Values** 1 to 1000000

**Default** 0

### rpf-table

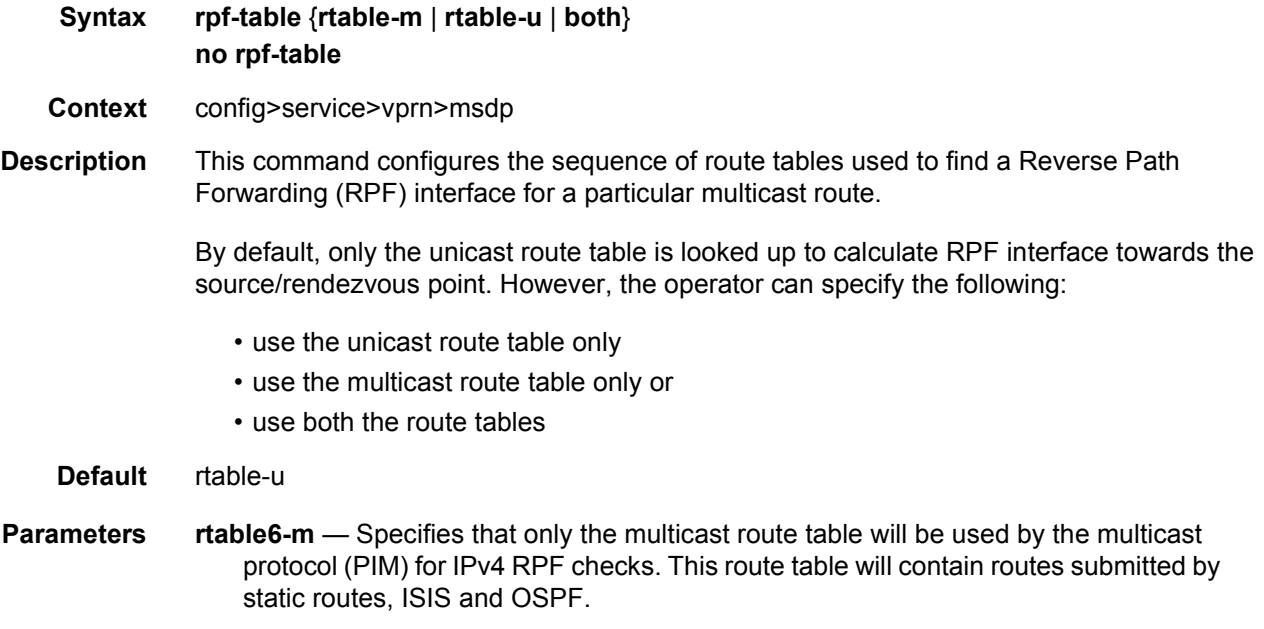

- **rtable6-u** Specifies only that the unicast route table will be used by the multicast protocol (PIM) for IPv4 RPF checks. This route table will contain routes submitted by all the unicast routing protocols.
- **both** Will always look up first in the multicast route table and, if there is a route, it will use it. If PIM does not find a route in the first lookup, it will try to find it in the unicast route table. Rtable-m is checked before rtable6-u.

### sa-timeout

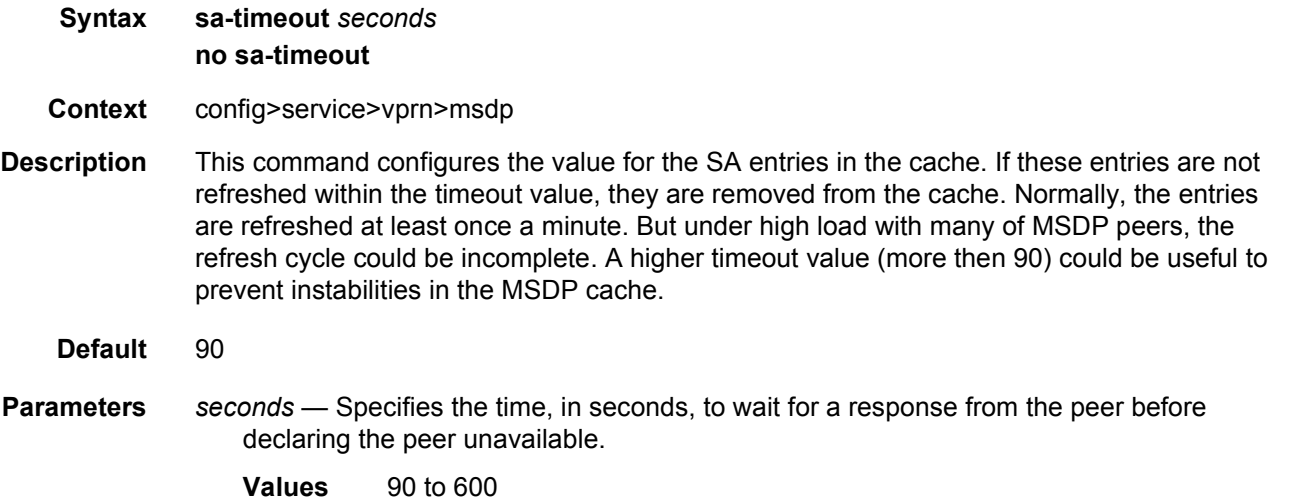

# source

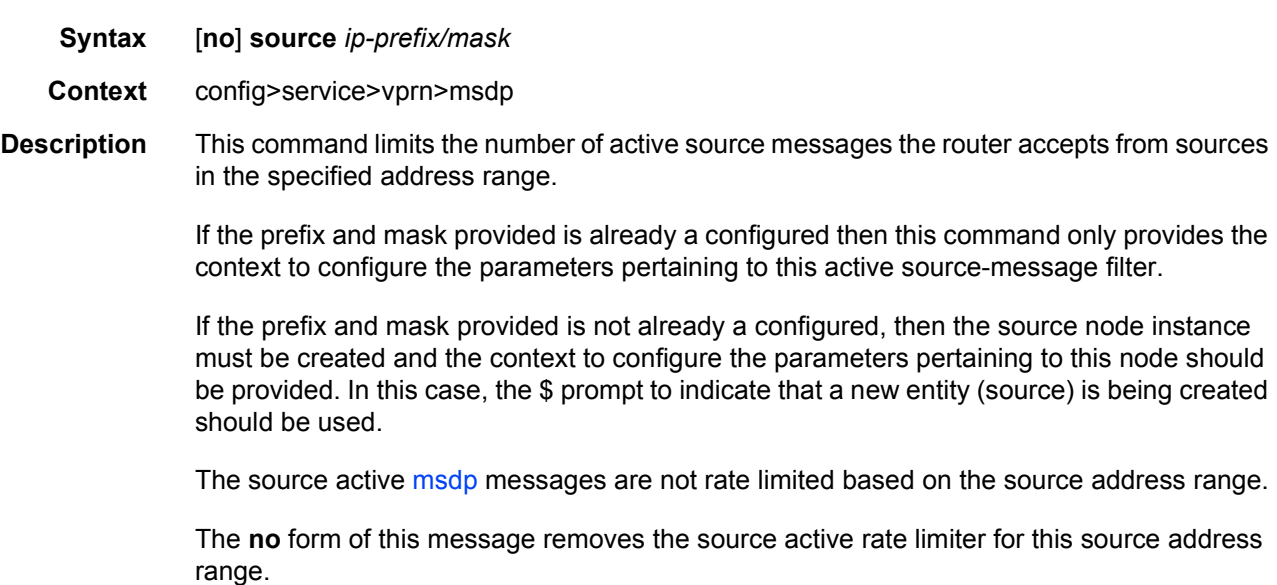

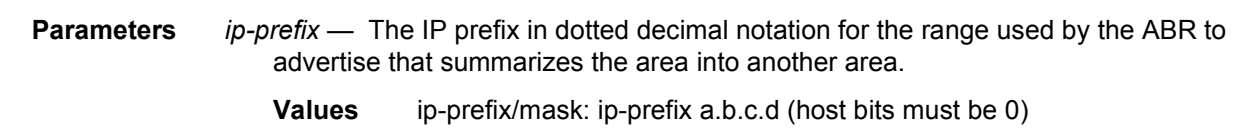

*mask* — The subnet mask for the range expressed as a decimal integer mask length or in dotted decimal notation.

**Values** 0 to 32 (mask length), 0.0.0.0 to 255.255.255.255 (dotted decimal)

### authentication-key

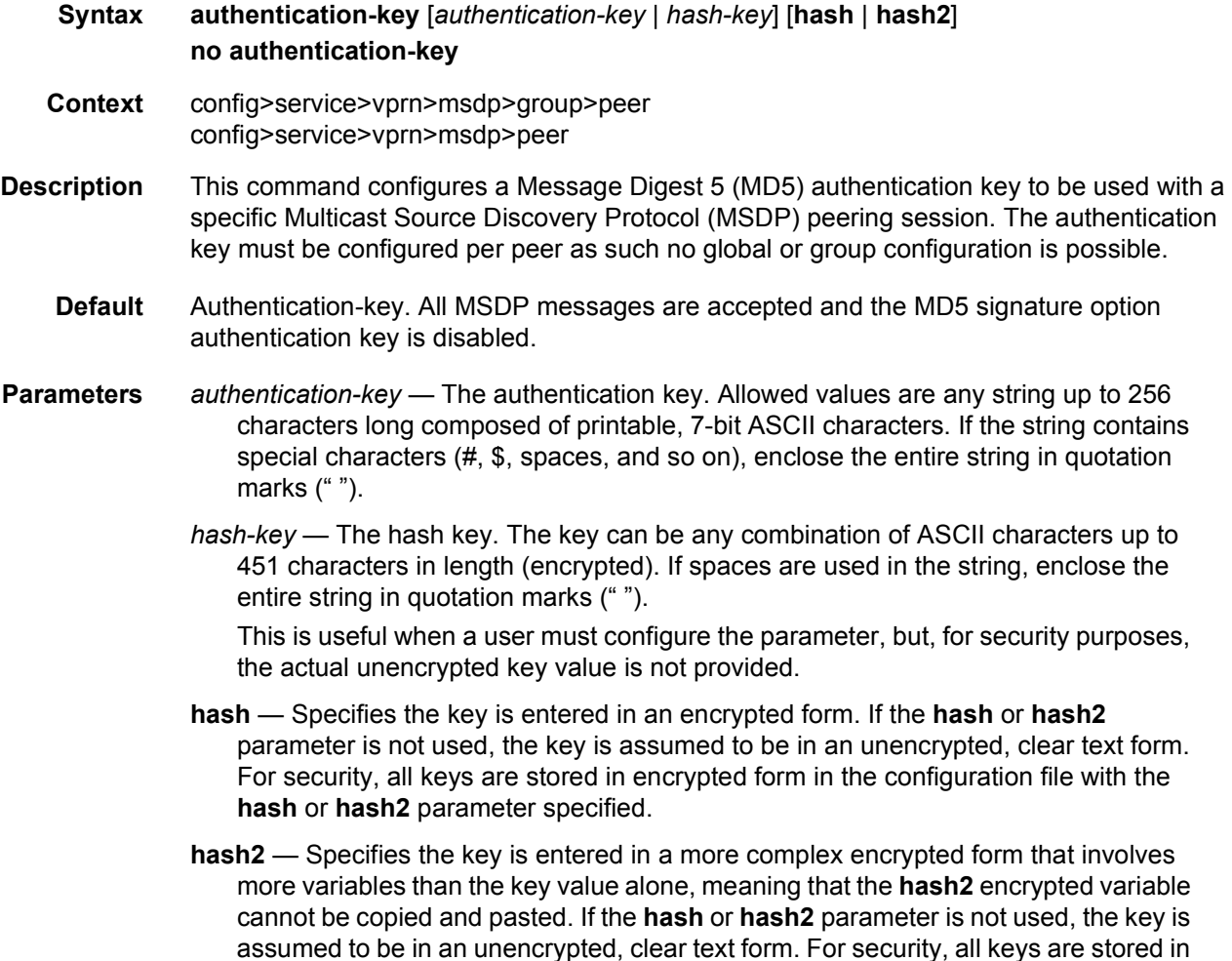

encrypted form in the configuration file with the **hash** or **hash2** parameter specified.

# default-peer

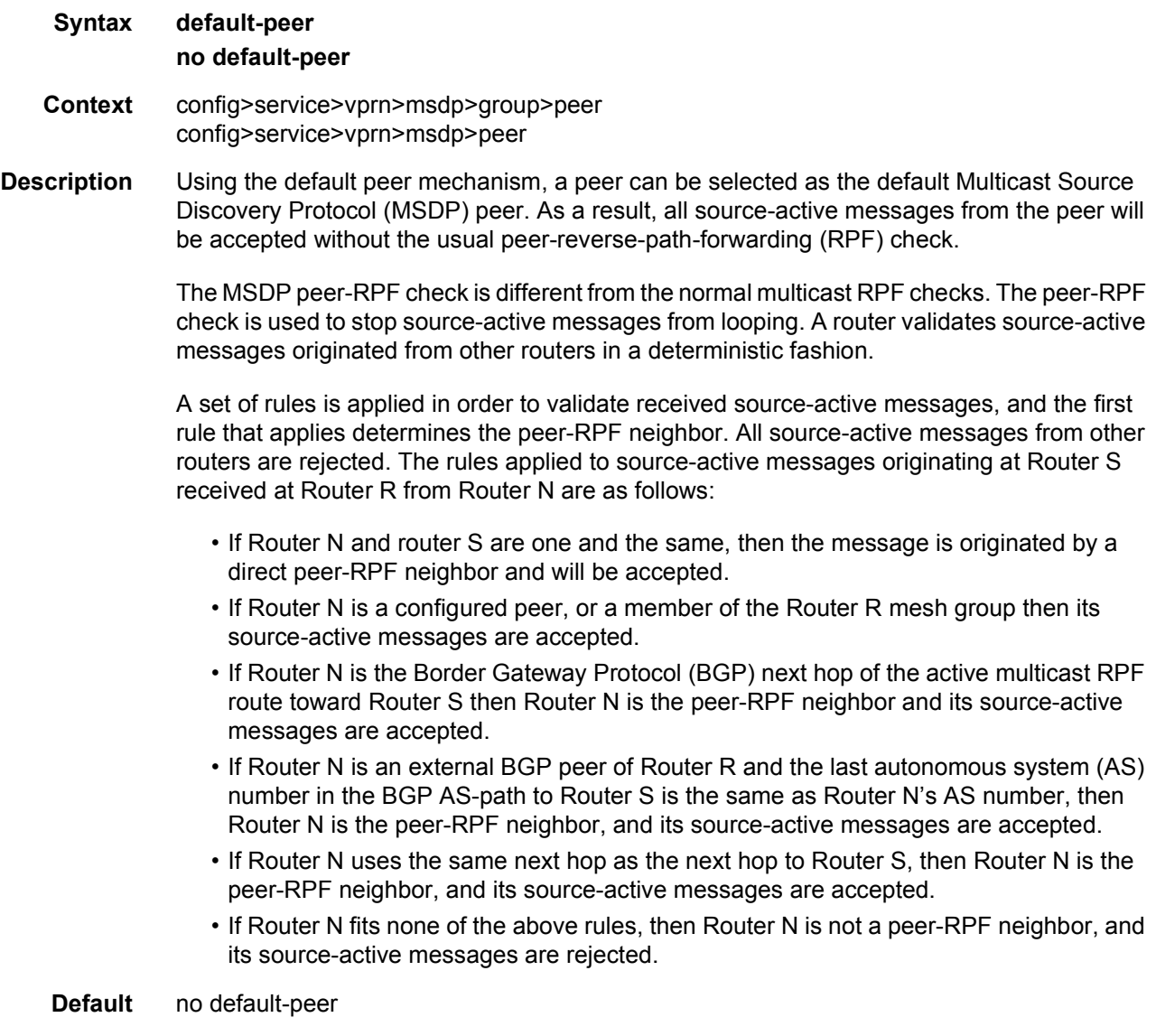

# **3.8.2.33 MLD Configuration Commands**

## mld

**Syntax** [**no**] **mld Context** config>service>vprn

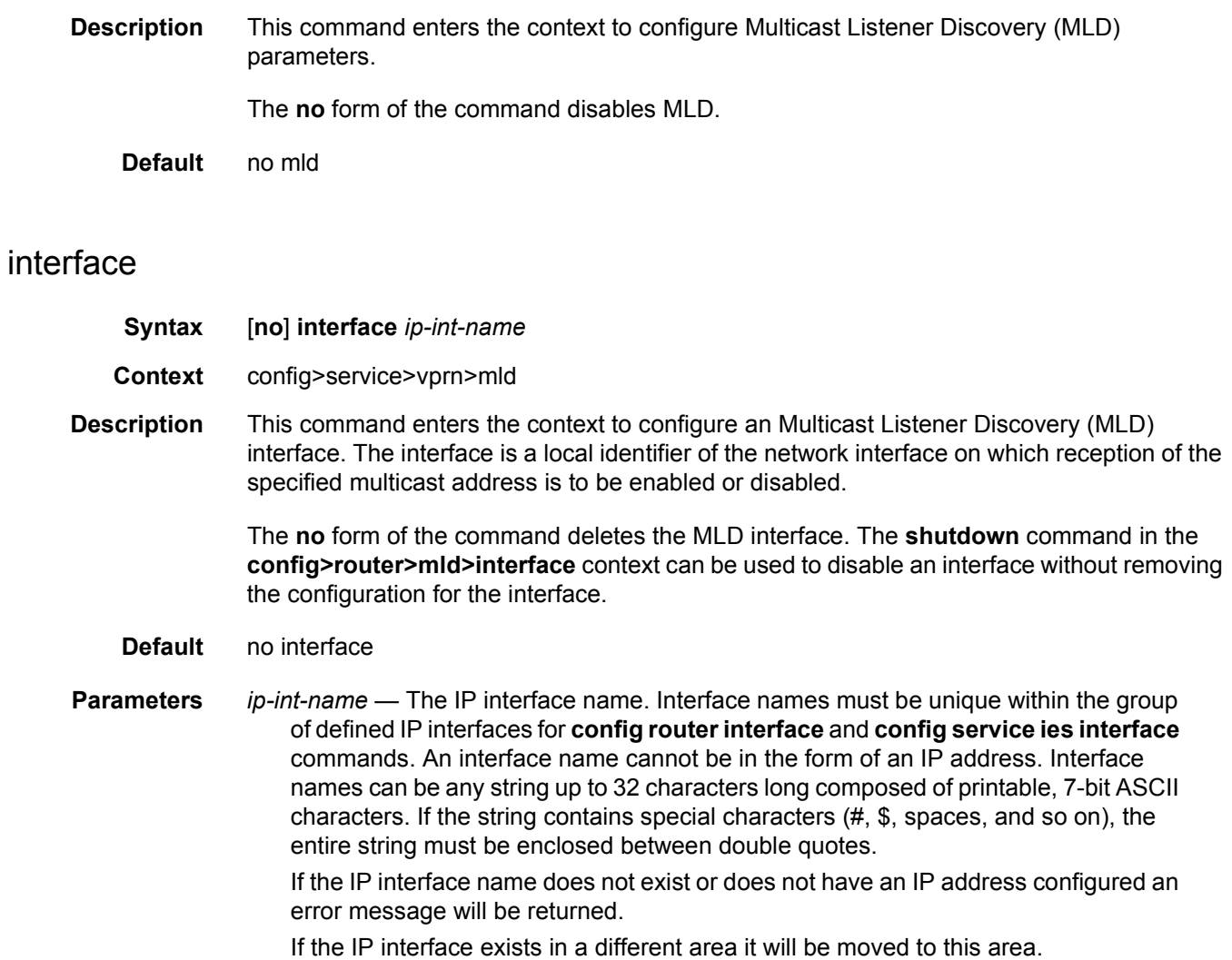

## disable-router-alert-check

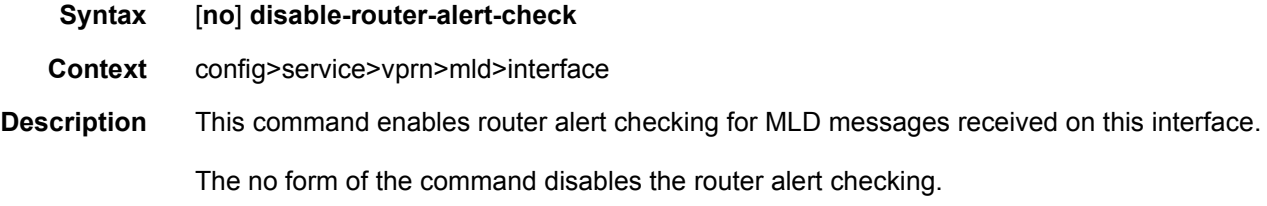

# import

**Syntax import** *policy-name* 

context.

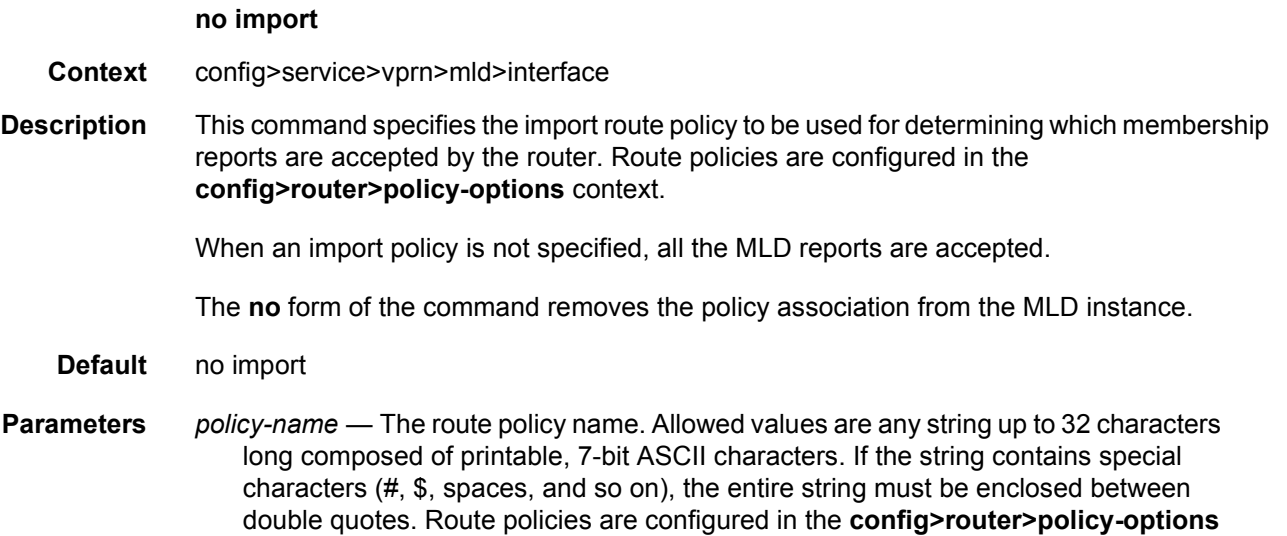

### max-groups

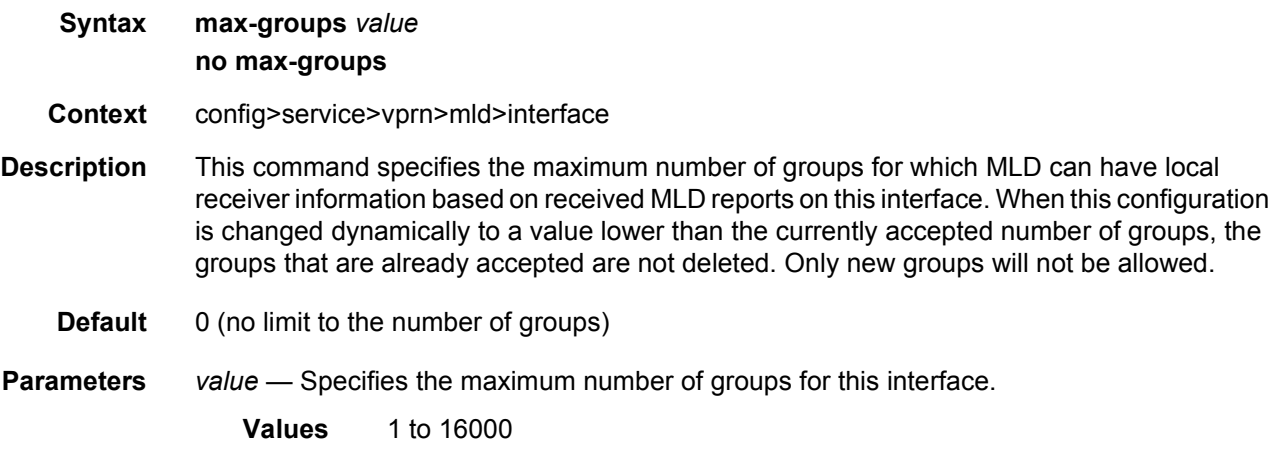

## query-interval

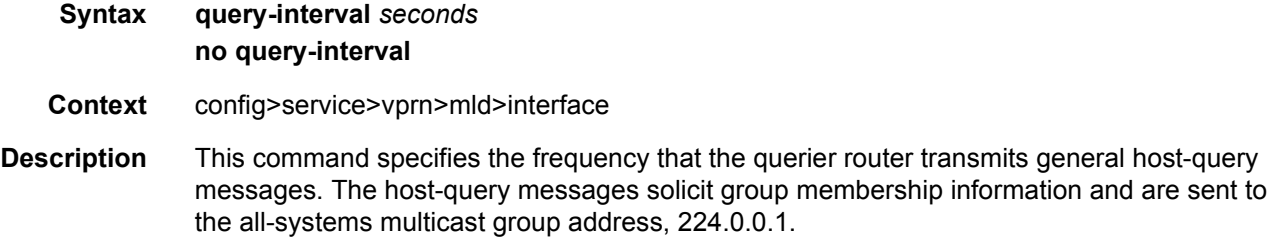

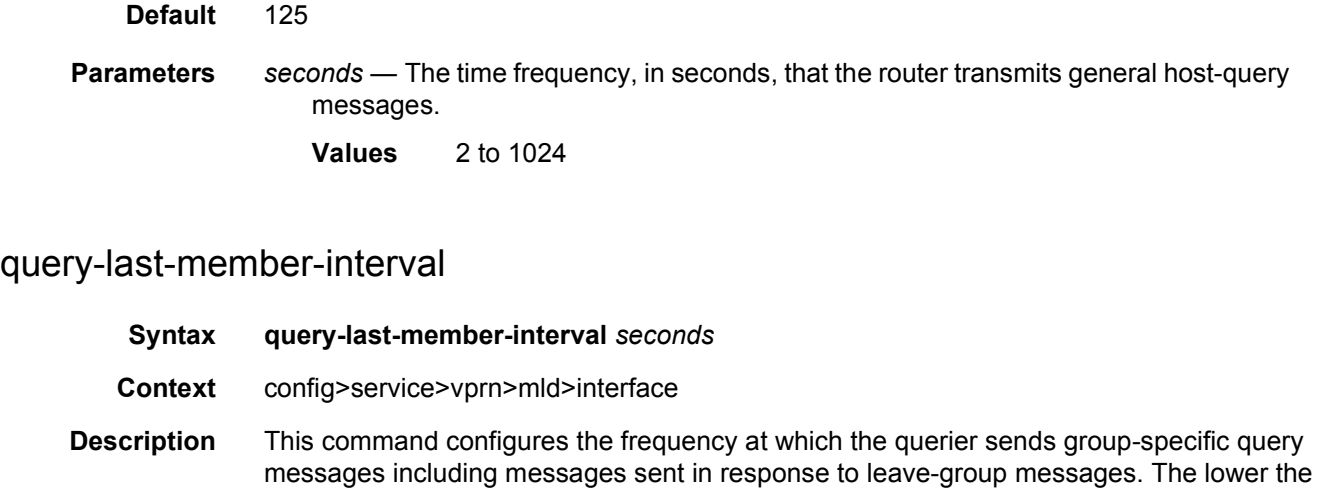

interval, the faster the detection of the loss of the last member of a group. **Default** 1 **Parameters** *seconds* — Specifies the frequency, in seconds, at which query messages are sent.

**Values** 1 to 1024

# query-response-interval

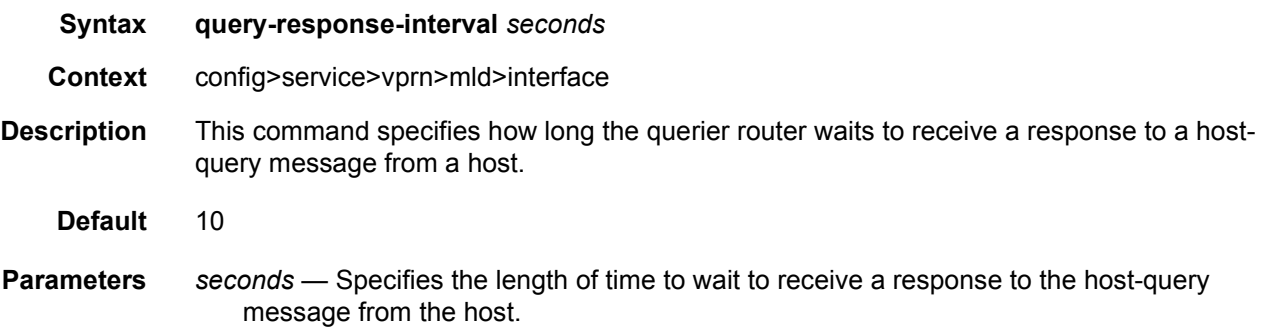

**Values** 1 to 1023

## static

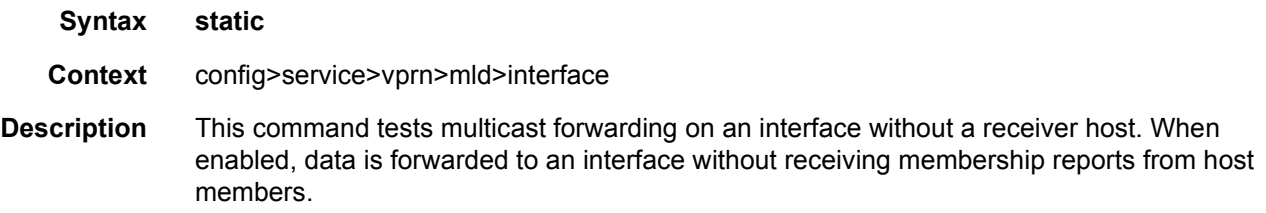

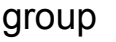

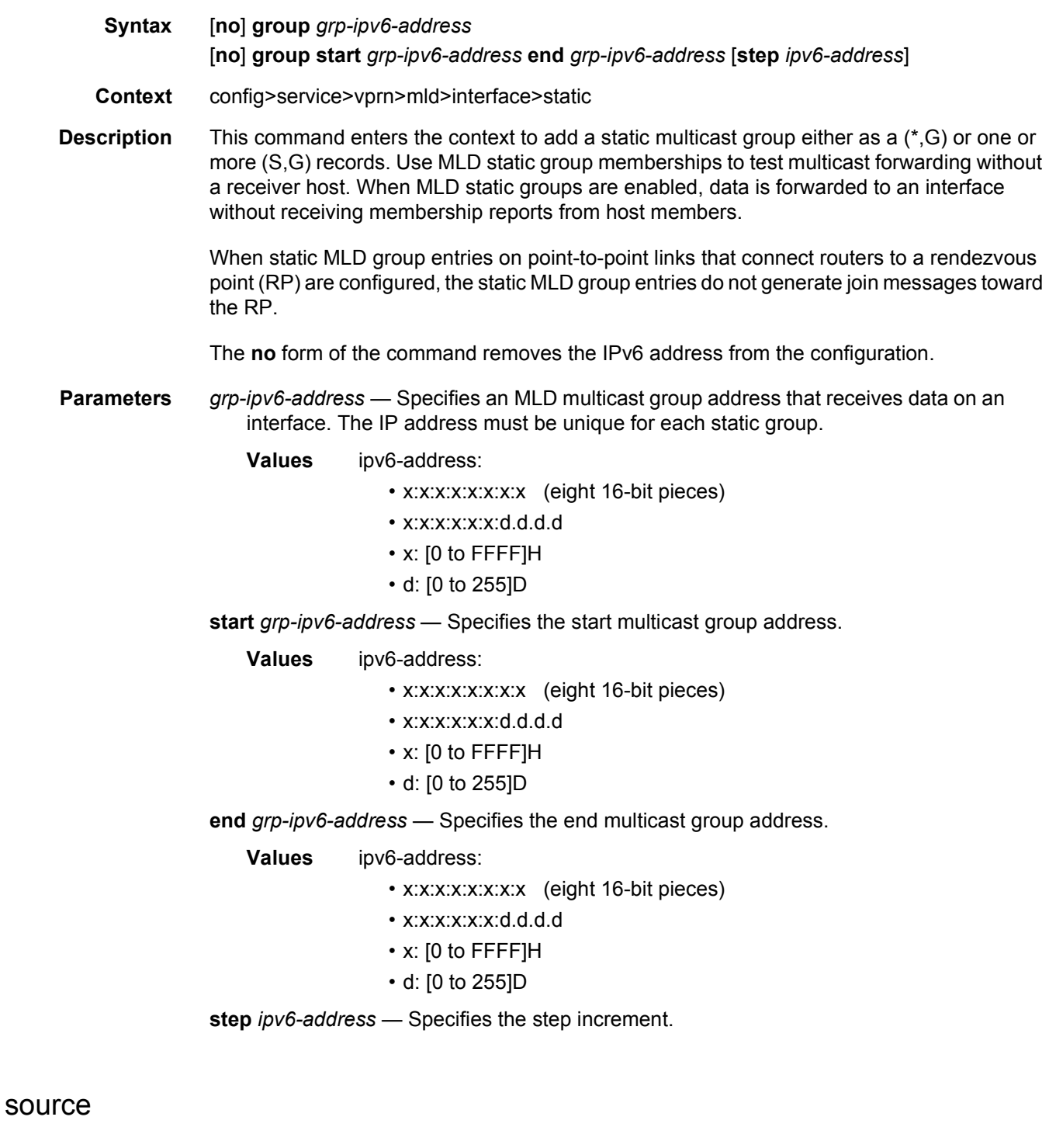

**Syntax** [**no**] **source** *src-ipv6-address*

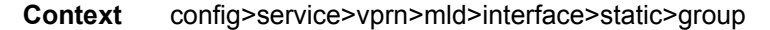

**Description** This command specifies an IPv6 unicast address that sends data on an interface. This enables a multicast receiver host to signal a router the group to receive multicast traffic from, and from the sources that the traffic is expected.

> The **source** command is mutually exclusive with the specification of individual sources for the same group.

> The **source** command, in combination with the group, is used to create a specific (S,G) static group entry.

The **no** form of the command removes the source from the configuration.

**Parameters** *src-ipv6-address* — Specifies the IPv6 unicast address.

### starg

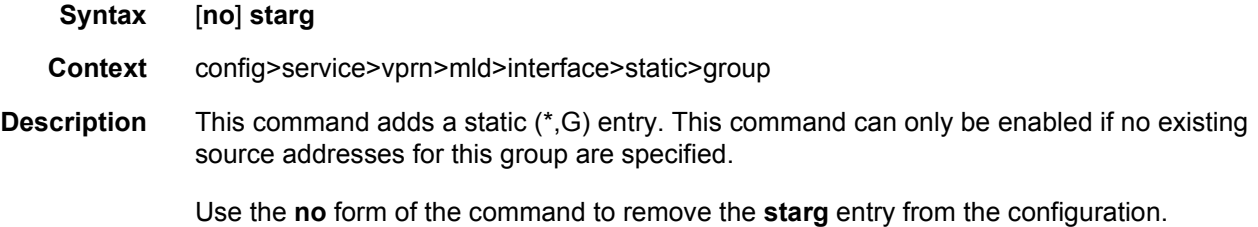

#### version

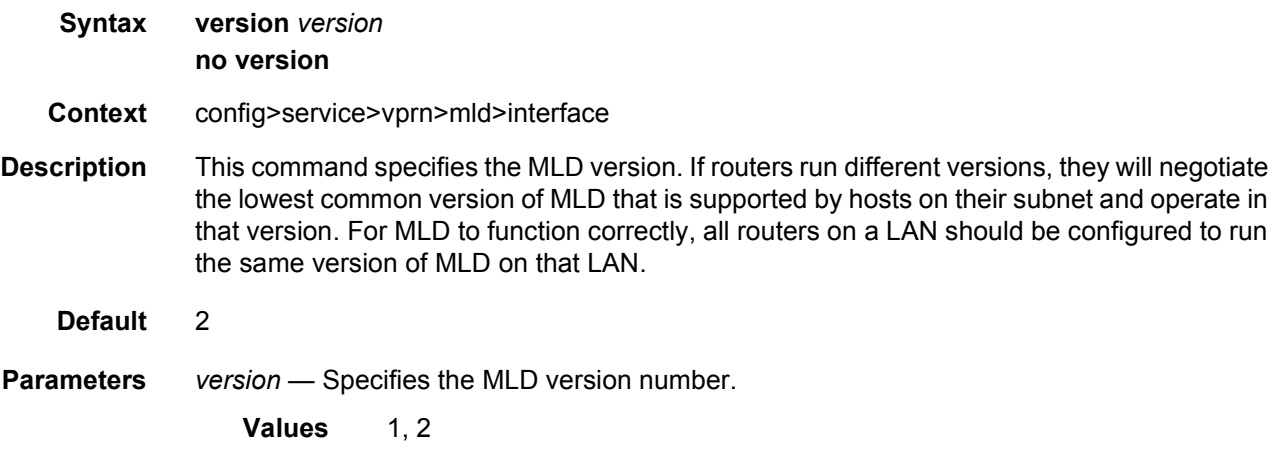

### robust-count

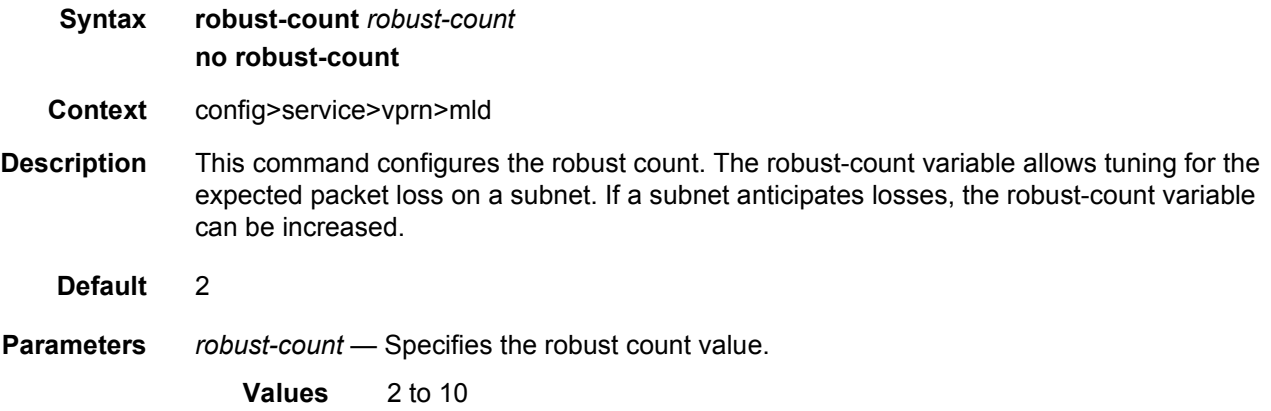

### ssm-translate

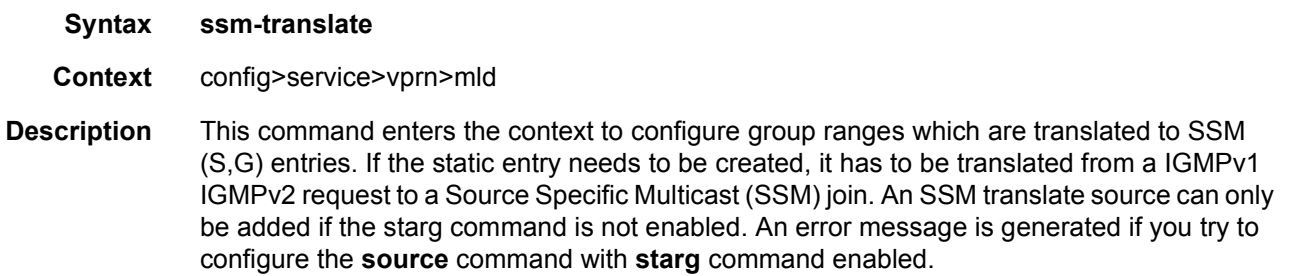

### grp-range

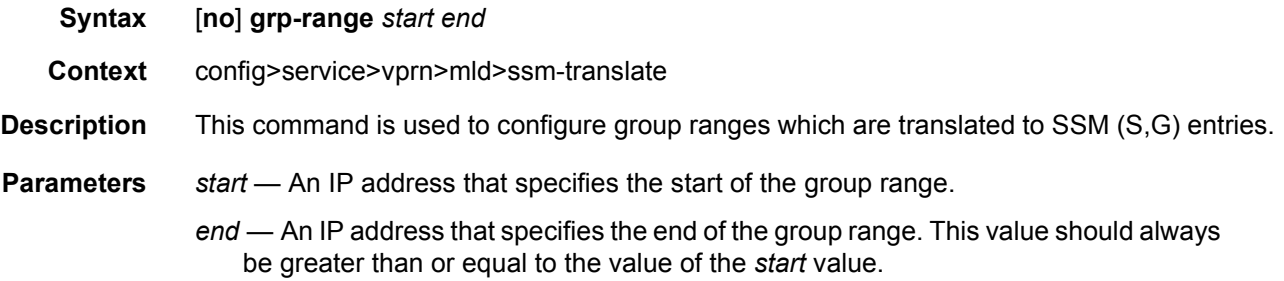

### source

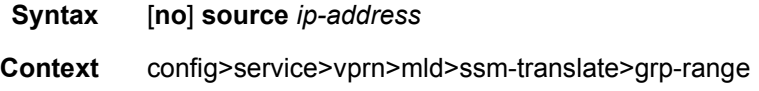

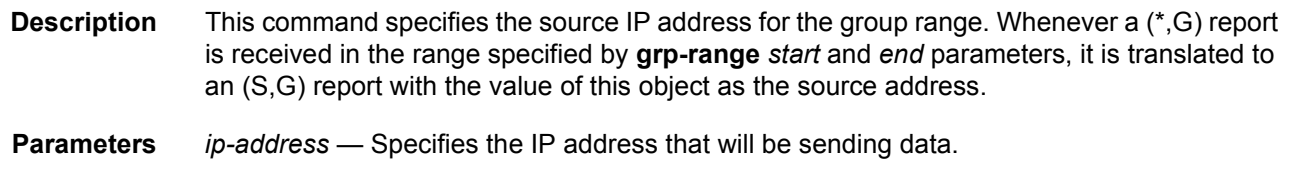

## **3.8.2.34 RIP Commands**

rip

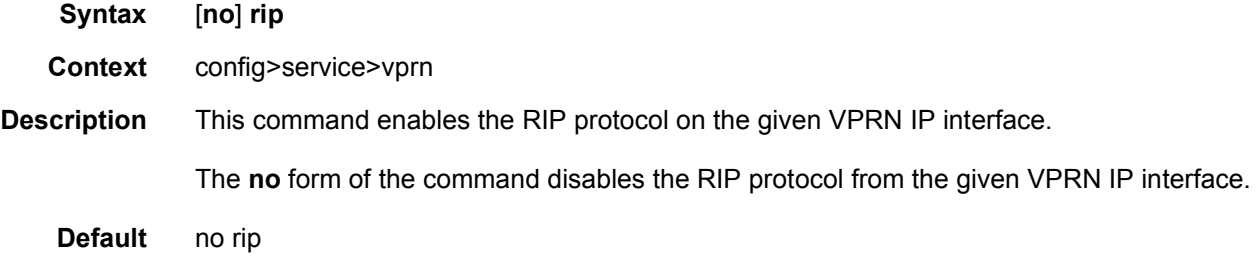

## ripng

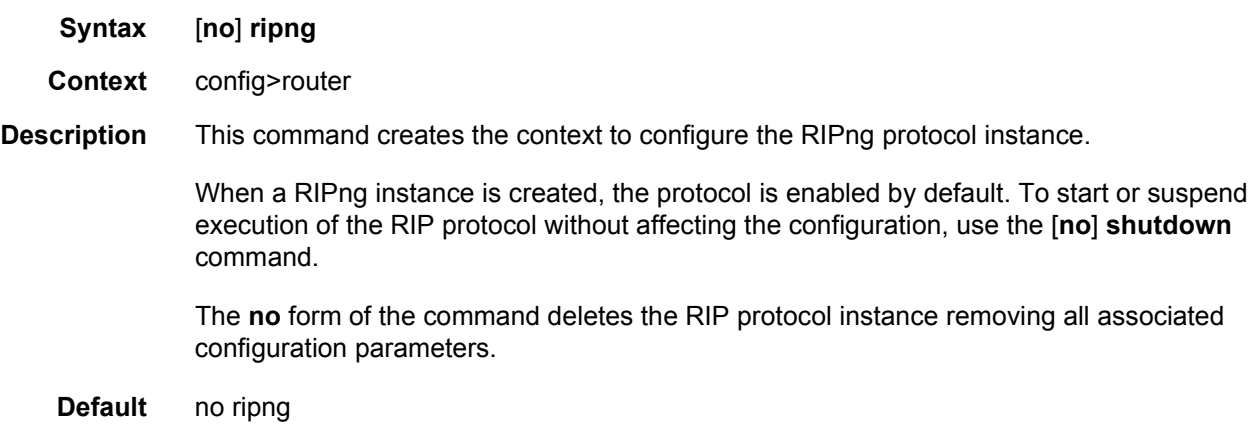

# authentication-key

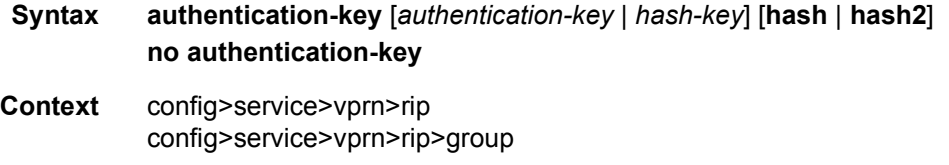

config>service>vprn>rip>group>neighbor

**Description** This command sets the authentication password to be passed between RIP neighbors.

The authentication type and authentication key must match exactly for the RIP message to be considered authentic and processed.

The **no** form of the command removes the authentication password from the configuration and disables authentication.

- **Default** no authentication-key
- **Parameters** *authentication-key* The authentication key. The key can be any combination of ASCII characters up to 16 characters in length (unencrypted). If spaces are used in the string, enclose the entire string in quotation marks (" ").
	- *hash-key* The hash key. The key can be any combination of ASCII characters up to 33 characters in length (encrypted). If spaces are used in the string, enclose the entire string in quotation marks (" ").

This is useful when a user must configure the parameter, but, for security purposes, the actual unencrypted key value is not provided.

- **hash** Specifies the key is entered in an encrypted form. If the **hash** or **hash2** parameter is not used, the key is assumed to be in an unencrypted, clear text form. For security, all keys are stored in encrypted form in the configuration file with the **hash** or **hash2** parameter specified
- **hash2** Specifies the key is entered in a more complex encrypted form that involves more variables than the key value alone, meaning that the **hash2** encrypted variable cannot be copied and pasted. If the **hash** or **hash2** parameter is not used, the key is assumed to be in an unencrypted, clear text form. For security, all keys are stored in encrypted form in the configuration file with the **hash** or **hash2** parameter specified.

#### authentication-type

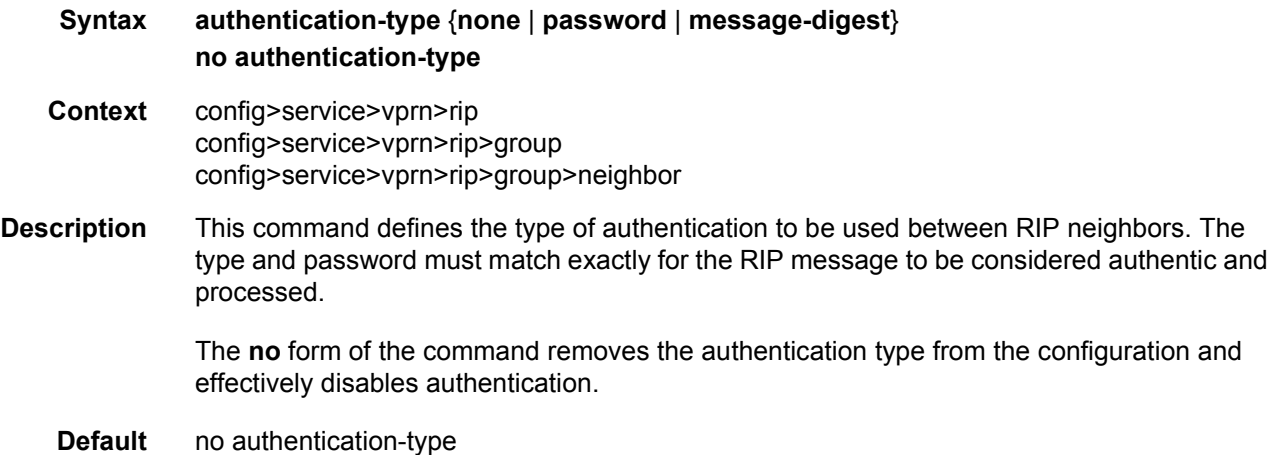

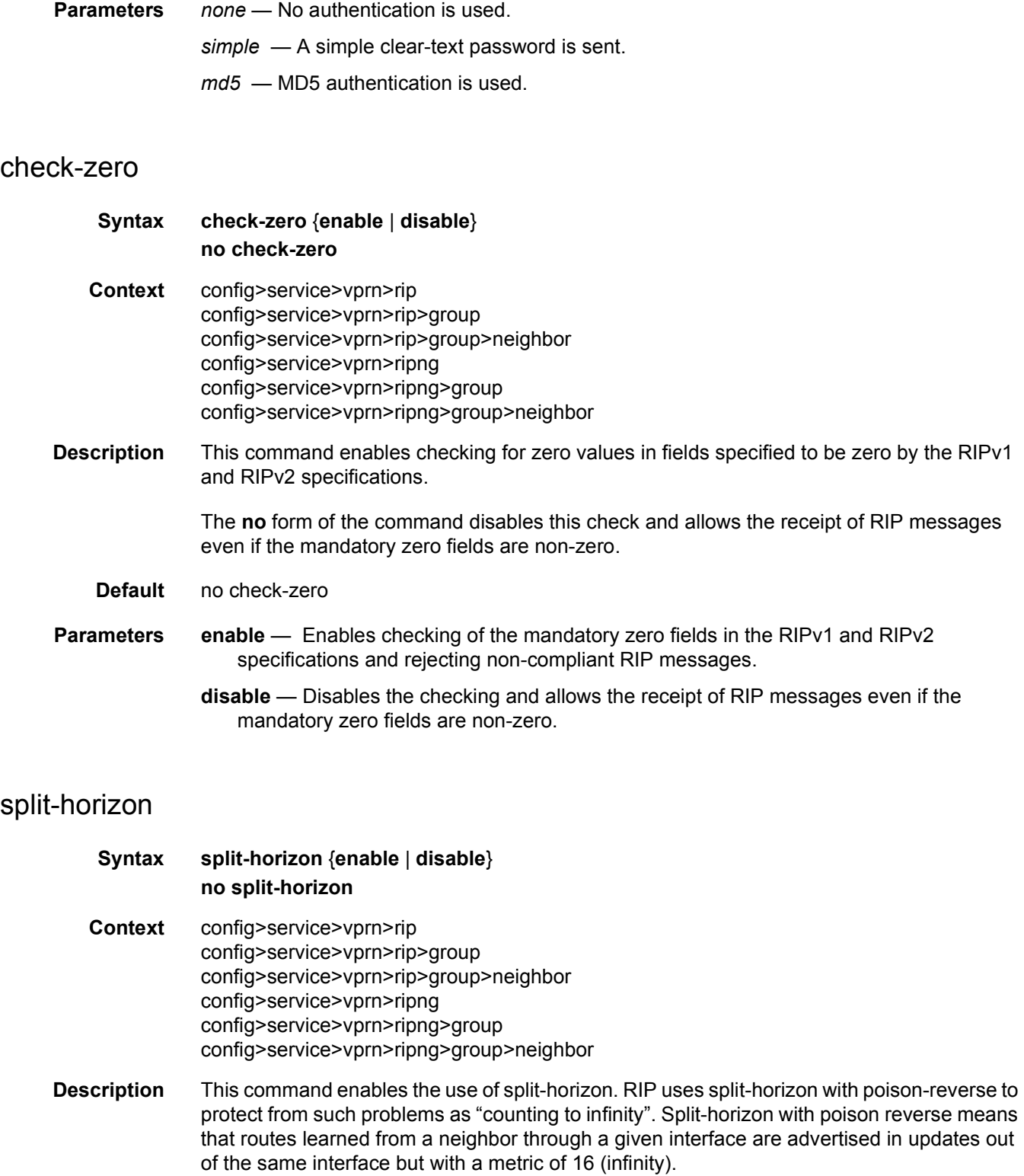

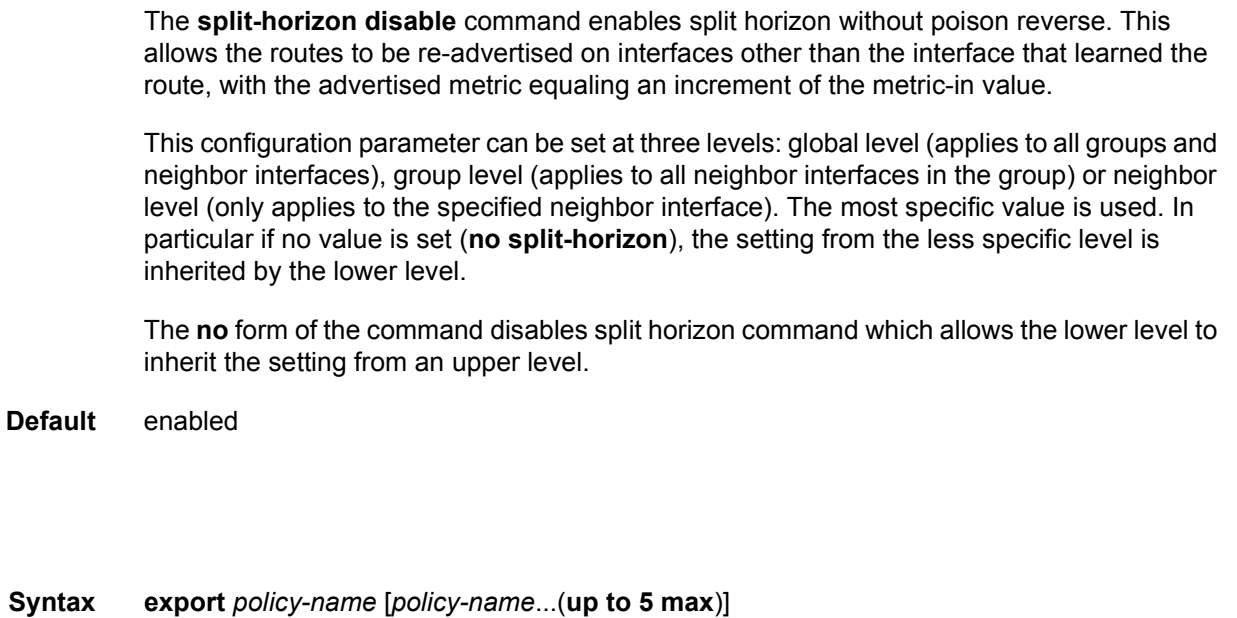

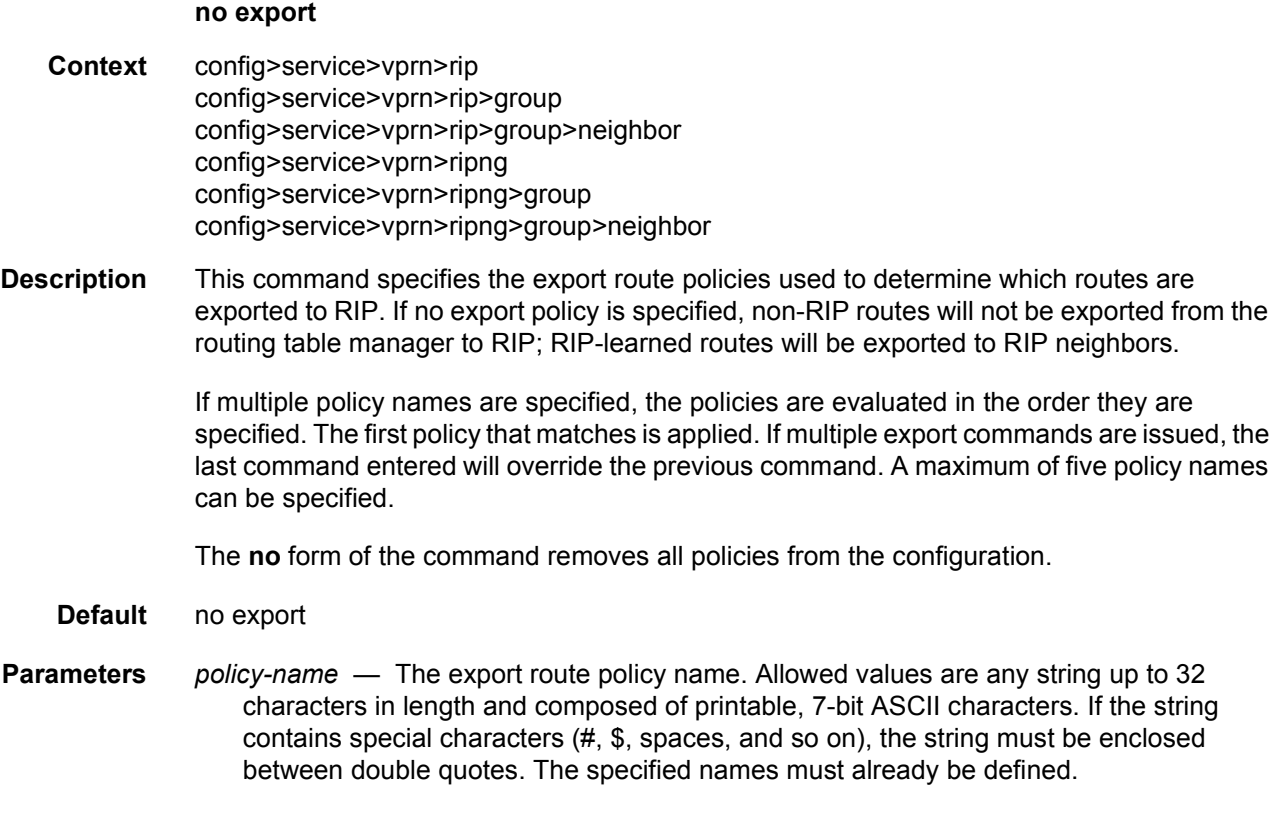

## export-limit

export

**Syntax export-limit** *number* [**log** *percentage*]

#### **no export-limit**

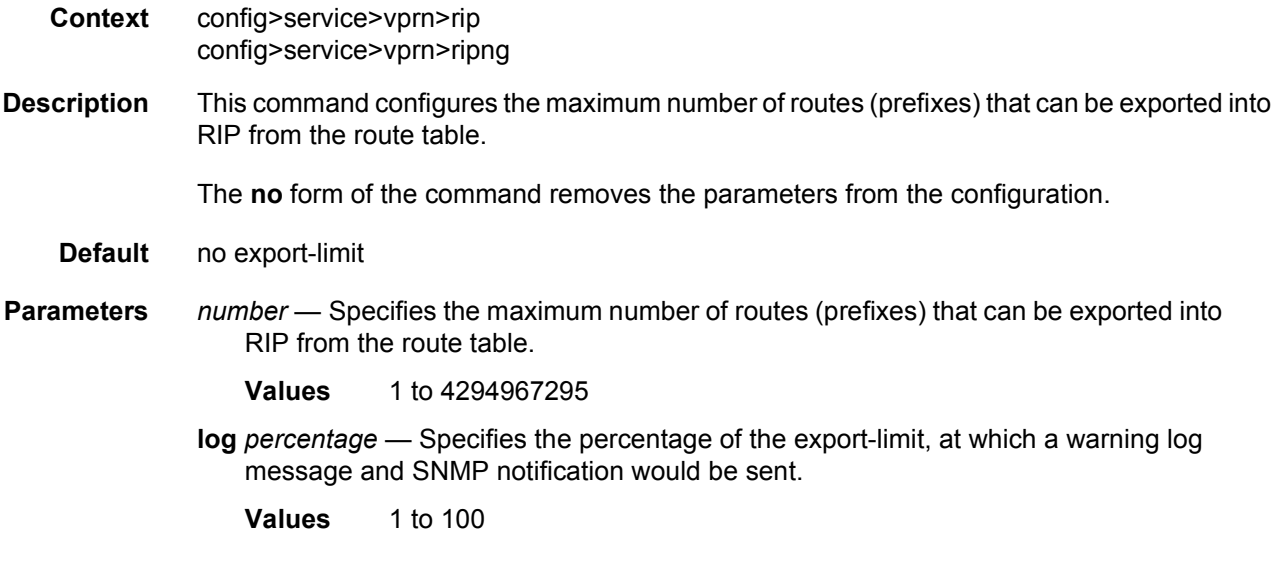

# import

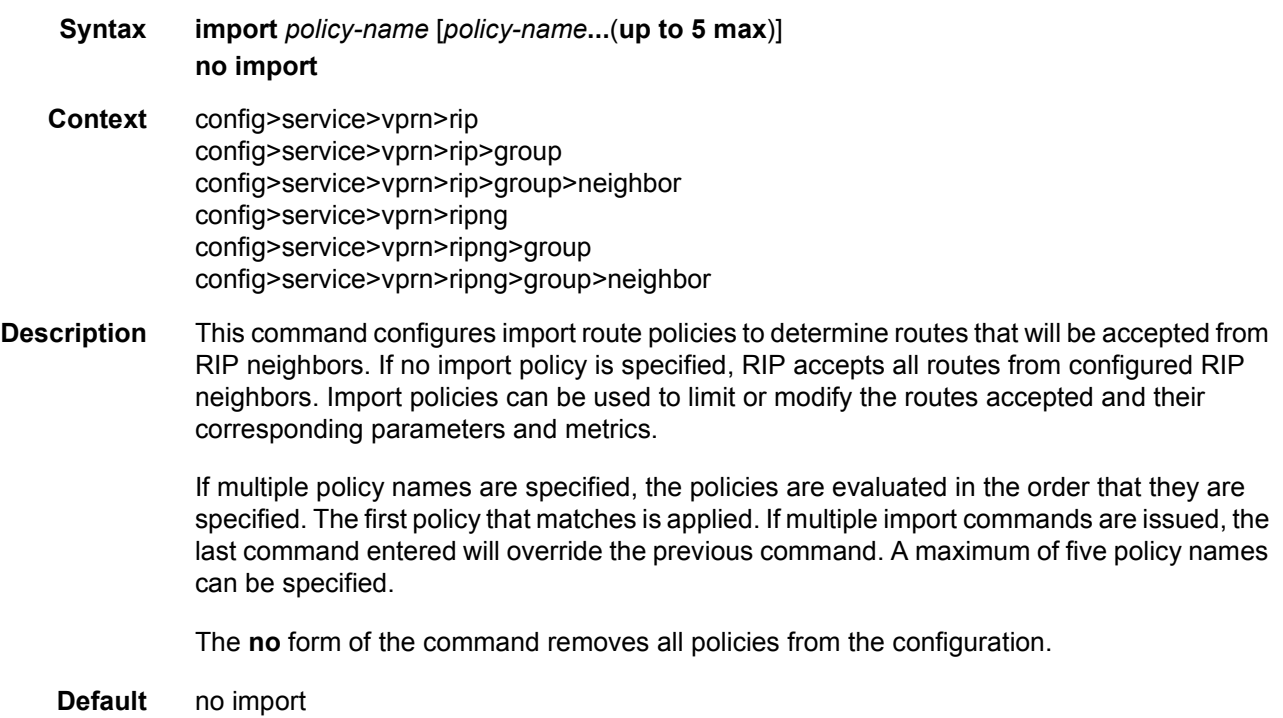

#### LAYER 3 SERVICES GUIDE: IES AND VPRN SERVICES RELEASE 15.0.R5

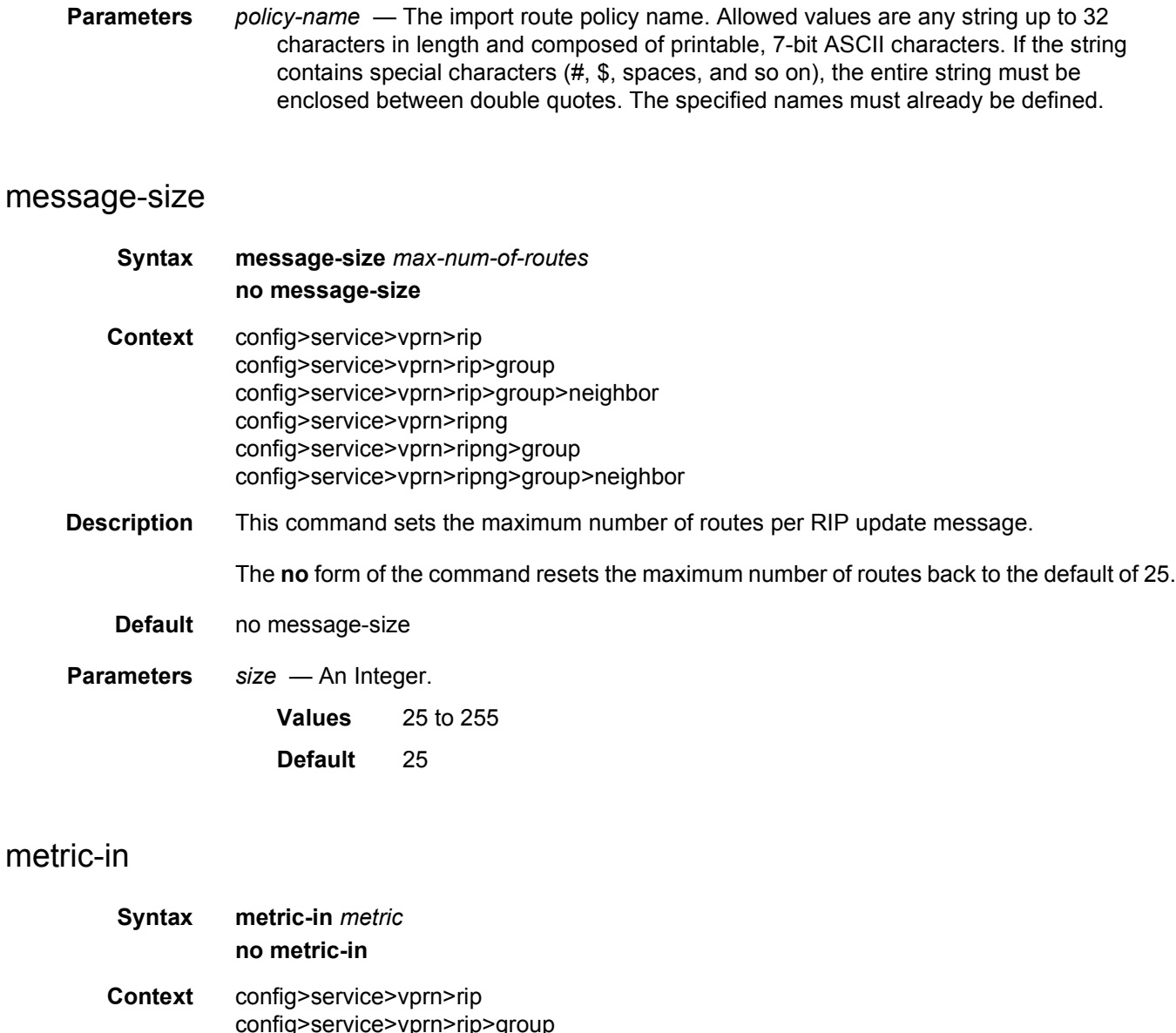

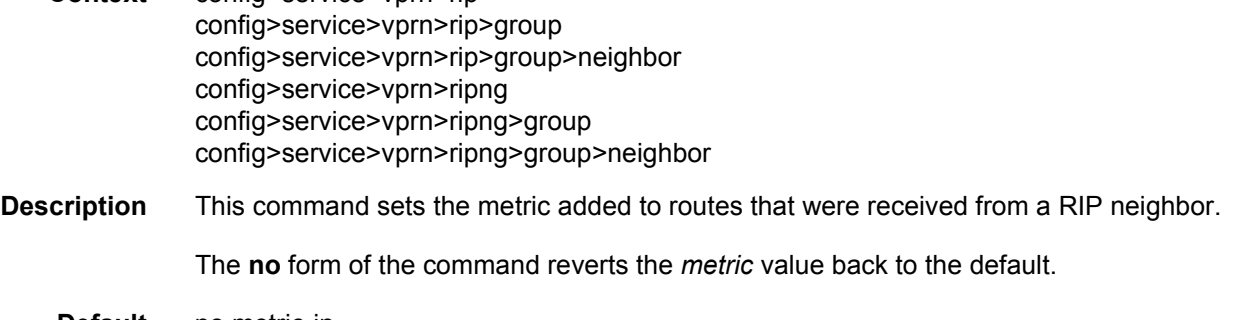

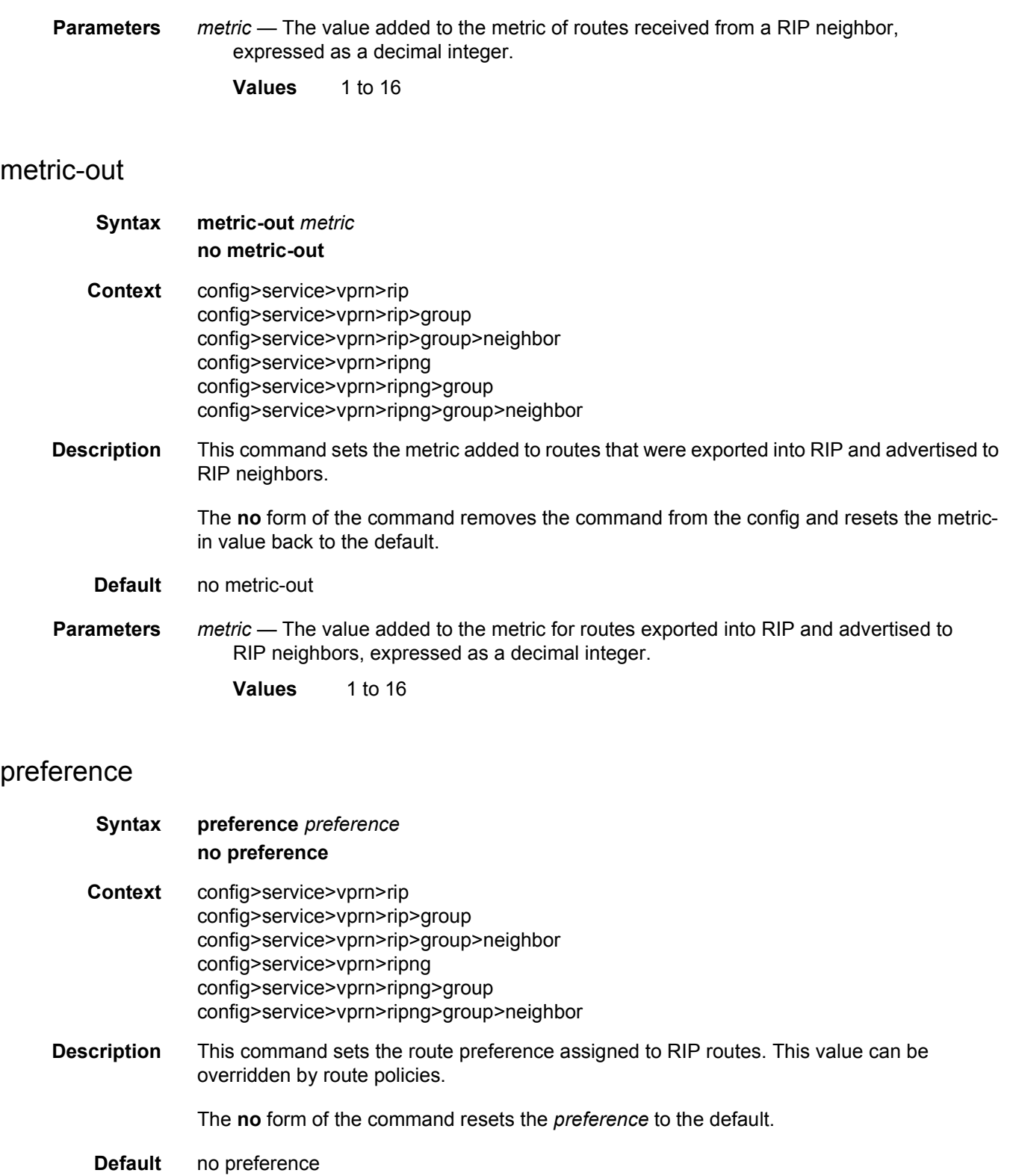

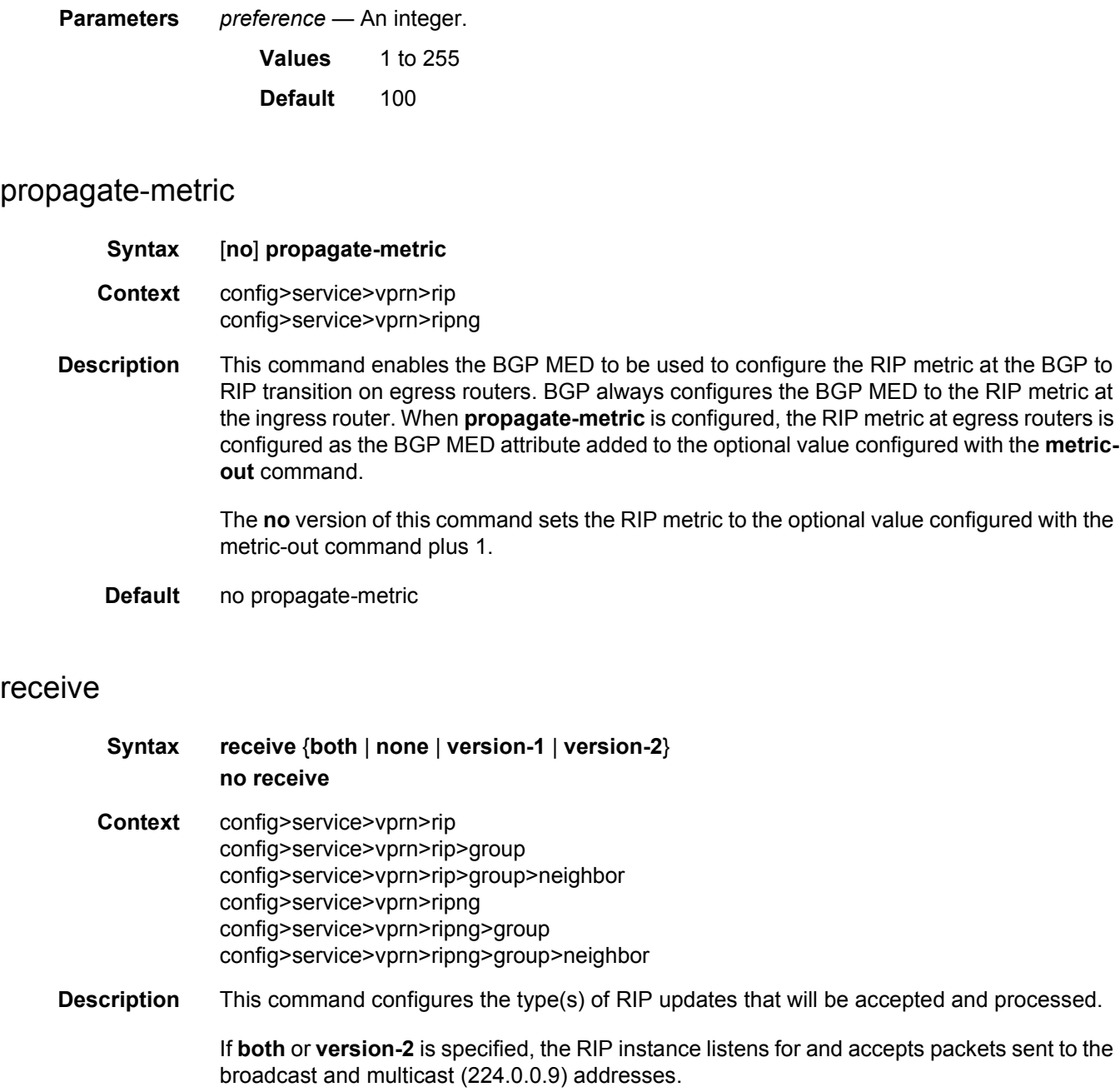

If **version-1** is specified, the router only listens for and accepts packets sent to the broadcast address.

This control can be issued at the global, group or interface level. The default behavior accepts and processes both RIPv1 and RIPv2 messages.

The **no** form of the command resets the type of messages accepted to both.

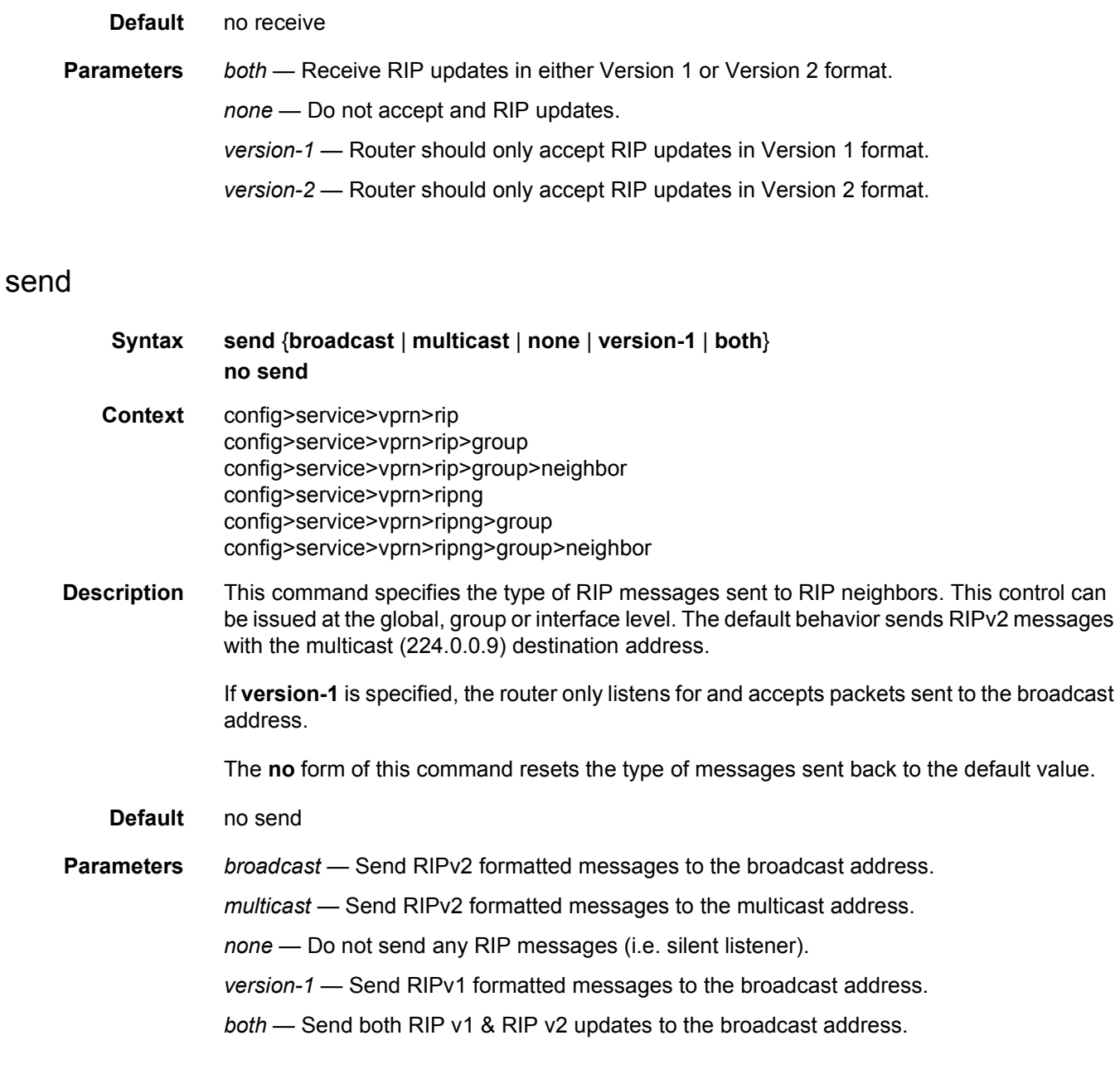

## timers

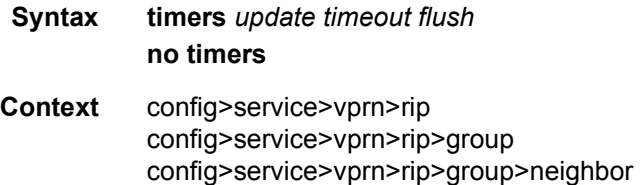

#### LAYER 3 SERVICES GUIDE: IES AND VPRN SERVICES RELEASE 15.0.R5

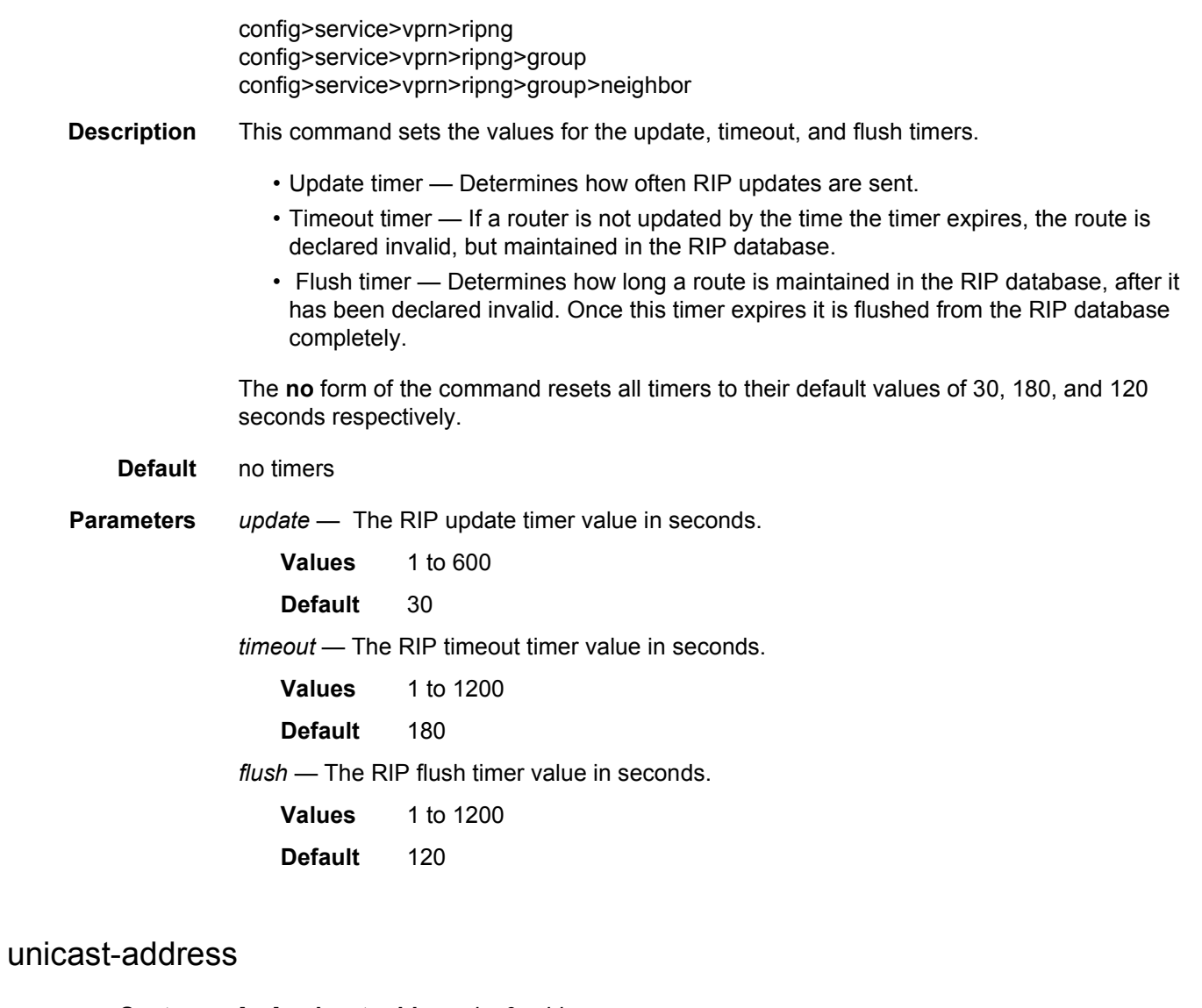

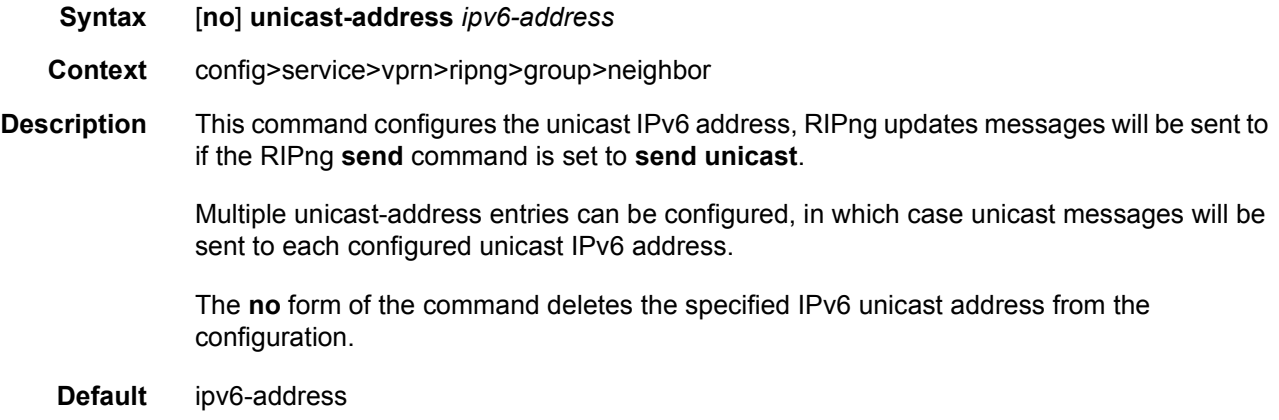

#### group

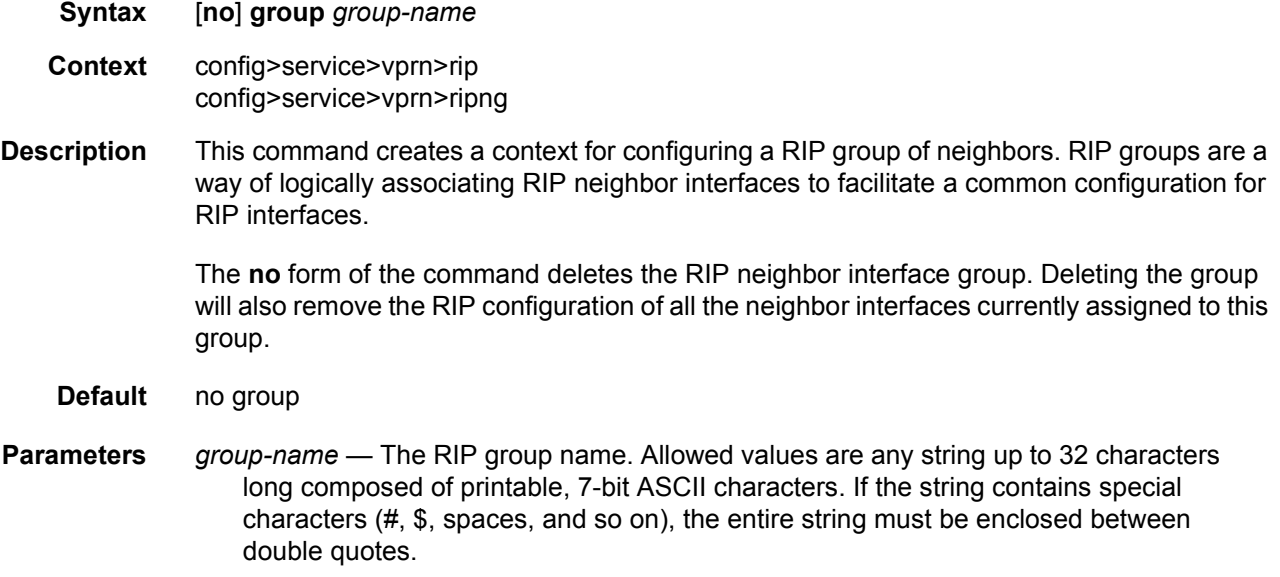

### neighbor

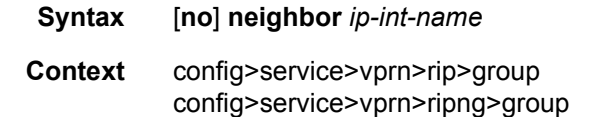

#### **Description** This command creates a context for configuring a RIP neighbor interface.

By default, interfaces are not activated in any interior gateway protocol such as RIP unless explicitly configured.

The **no** form of the command deletes the RIP interface configuration for this interface. The **shutdown** command in the **config>router>rip>group** *group-name*>**neighbor** *ip-int-name* context can be used to disable an interface without removing the configuration for the interface.

#### **Default** no neighbor

**Parameters** *ip-int-name* — The IP interface name. Interface names must be unique within the group of defined IP interfaces for **config router interface** and **config service vprn interface** commands. An interface name cannot be in the form of an IP address. Interface names can be any string up to 32 characters long composed of printable, 7-bit ASCII characters. If the string contains special characters (#, \$, spaces, and so on), the entire string must be enclosed between double quotes. If the IP interface name does not exist or does not have an IP address configured an

error message will be returned.

## **3.8.2.35 SDP Commands**

#### spoke-sdp

**Syntax** [**no**] **spoke-sdp** *sdp-id*

**Context** config>service>vprn

**Description** This command binds a service to an existing Service Distribution Point (SDP). A spoke SDP is treated like the equivalent of a traditional bridge "port" where flooded traffic received on the spoke SDP is replicated on all other "ports" (other spoke and mesh SDPs or SAPs) and not transmitted on the port it was received.

> The SDP has an operational state which determines the operational state of the SDP within the service. For example, if the SDP is administratively or operationally down, the SDP for the service will be down.

> The SDP must already be defined in the **config>service>sdp** context in order to associate an SDP with a VPRN service. If the SDP-ID is not already configured, an error message is generated. If the SDP-ID does exist, a binding between that SDP-ID and the service is created.

SDPs must be explicitly associated and bound to a service. If an SDP is not bound to a service, no far-end devices can participate in the service.

The **no** form of this command removes the SDP binding from the service. The SDP configuration is not affected; only the binding of the SDP to a service. Once removed, no packets are forwarded to the far-end router.

- **Special Cases VPRN** Several SDPs can be bound to a VPRN service. Each SDP must be destined to a different router. If two SDP-ID bindings terminate on the same router, an error occurs and the second SDP binding is rejected.
	- **Parameters** *sdp-id* The SDP identifier. Allowed values are integers in the range of 1 and 17407 for existing SDPs.

*vc-id* — The virtual circuit identifier.

**Values** 1 to 4294967295

#### control-channel-status

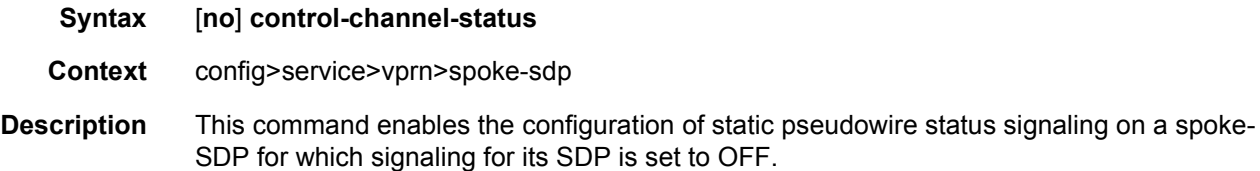

A control-channel-status no shutdown is allowed only if all of the following are true:

- SDP signaling is off.
- The control-word is enabled (the control-word is disabled by default)
- The service type is Epipe, Apipe, VPLS, Cpipe, or IES/VPRN
- Mate SDP signaling is off (in vc-switched services)
- The pw-path-id is configured for this spoke-SDP.

The **no** form of this command removes control channel status signaling from a spoke-SDP. It can only be removed if control channel status is shut down.

**Default** no control-channel-status

## acknowledgment

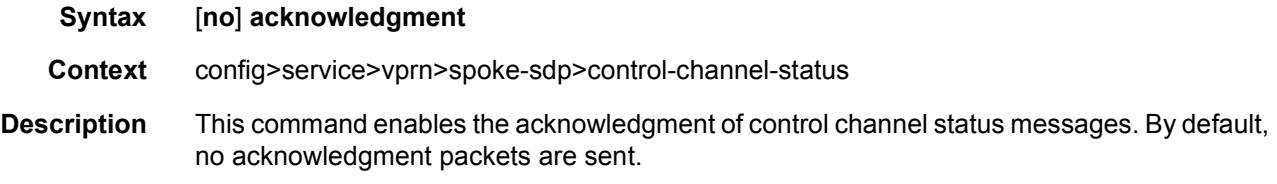

### refresh-timer

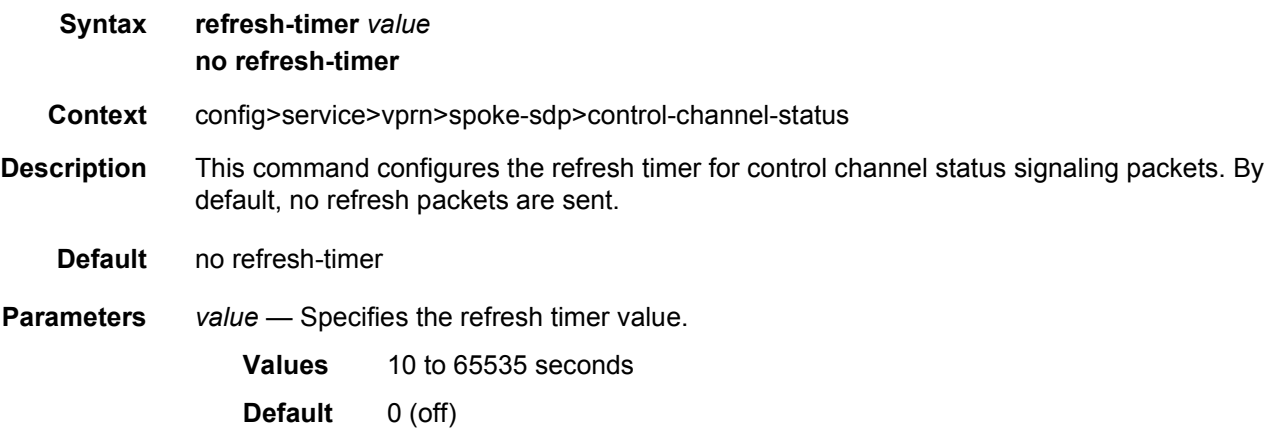

### request-timer

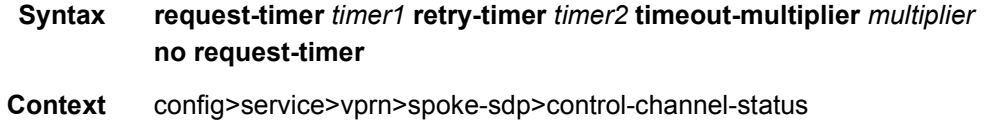
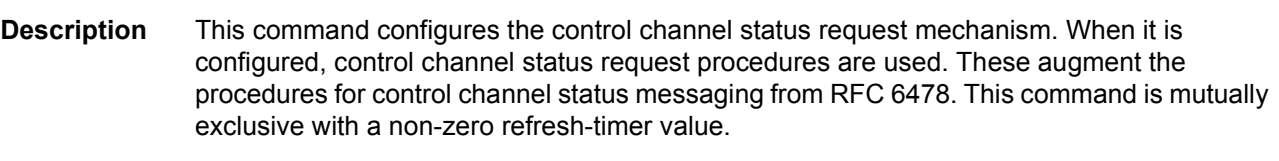

- **Parameters** *timer1* Specifies the interval at which pseudowire status messages, including a reliable delivery TLV, with the "request" bit set, are sent.
	- **Values** 10 to 65535 seconds
	- **retry-timer** *timer2* Specifies the timeout interval if no response to a pseudowire status request is received. This parameter must be configured. A value of zero (0) disables retries.
		- **Values** 0, 3 to 60 seconds
	- **timeout-multiplier** *multiplier* If a requesting node does not receive a valid response to a pseudowire status request within this multiplier times the retry timer, then it will assume the pseudowire is down. This parameter is optional.

**Values** 3 to 20 seconds

#### control-word

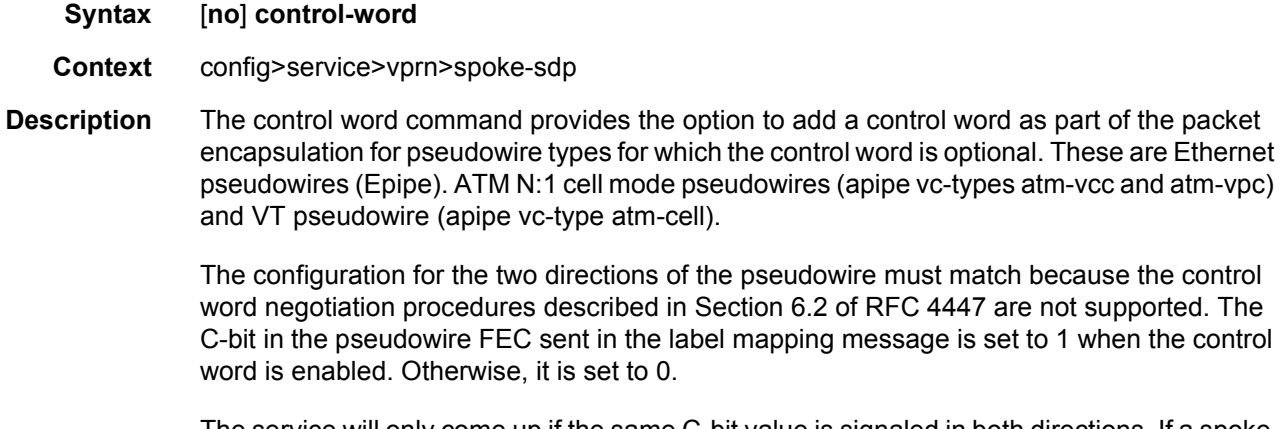

The service will only come up if the same C-bit value is signaled in both directions. If a spokesdp is configured to use the control word but the node receives a label mapping message with a C-bit clear, the node releases the label with the an "Illegal C-bit" status code as per Section 6.1 of RFC 4447. As soon as the user also enabled the control the remote peer, the remote peer will withdraw its original label and will send a label mapping with the C-bit set to 1 and the VLL service will be up in both nodes. The control word must be enabled to allow MPLS-TP OAM to be used on a static spoke-sdp in a apipe, epipe and cpipe service.

#### pw-path-id

**Syntax** [**no**] **pw-path-id**

**Context** config>service>vprn>spoke-sdp

**Description** This command enters the context to configure an MPLS-TP Pseudowire Path Identifier for a spoke-sdp. All elements of the PW path ID must be configured in order to enable a spokesdp with a PW path ID.

For an IES or VPRN spoke-sdp, the pw-path-id is only valid for ethernet spoke-sdps.

The **pw-path-id** is only configurable if all of the following is true:

- SDP signaling is off
- control-word is enabled (control-word is disabled by default)
- the service type is epipe, vpls, cpipe, apipe, or IES/VPRN interface
- mate SDP signaling is off for vc-switched services

The **no** form of the command deletes the PW path ID.

**Default** no pw-path-id

#### agi

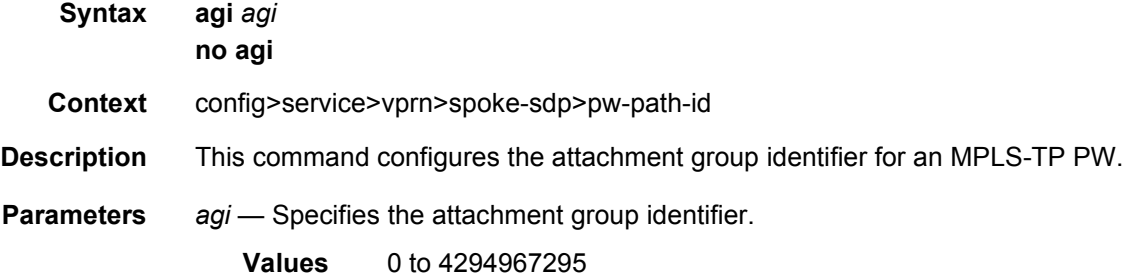

### saii-type2

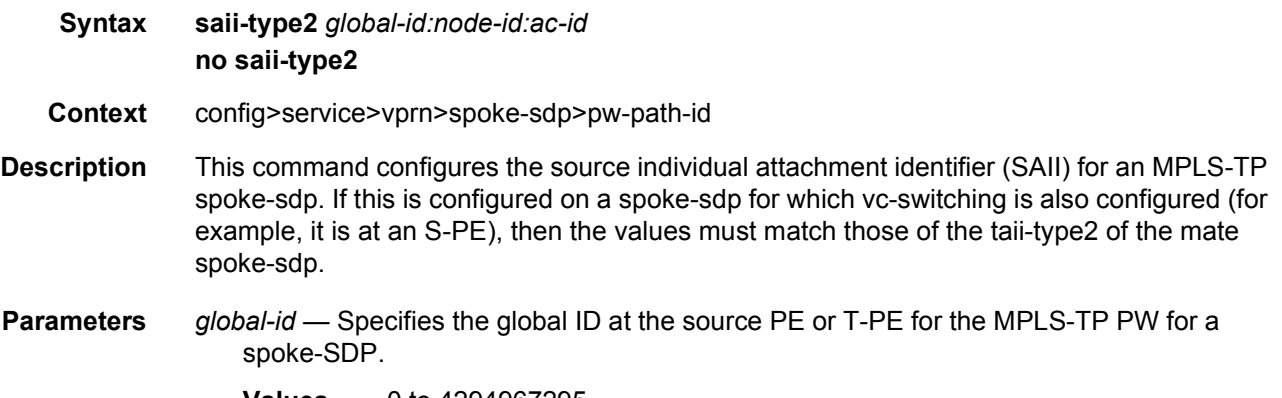

**Values** 0 to 4294967295

*node-id* — Specifies the node ID at the source PE or T-PE for the MPLS-TP PW for a spoke-SDP.

**Values** a.b.c.d or 0 to 4294967295

*ac-id* — Specifies the attachment circuit ID at the source PE or T-PE for the MPLS-TP PW for a spoke-SDP. If this node is the source of the PW, then the AC ID must be set to a locally unique value.

**Values** 1 to 4294967295

### taii-type2

- **Syntax taii-type2** *global-id:node-id:ac-id* **no taii-type2**
- **Context** config>service>vprn>spoke-sdp>pw-path-id
- **Description** This command configures the target individual attachment identifier (TAII) for an MPLS-TP spoke-sdp. If this is configured on a spoke-sdp for which vc-switching is also configured (for example, it is at an S-PE), then the values must match those of the saii-type2 of the mate spoke-sdp.
- **Parameters** *global-id* Specifies the global ID at the target PE or T-PE for the MPLS-TP PW for a spoke-SDP.
	- **Values** 0 to 4294967295
	- *node-id* Specifies the node ID at the target PE or T-PE for the MPLS-TP PW for a spoke-SDP.
		- **Values** a.b.c.d or 0 to 4294967295
	- *ac-id* Specifies the attachment circuit ID at the target PE or T-PE for the MPLS-TP PW for a spoke-SDP. If this node is the source of the PW, then the AC ID must be set to a locally unique value.
		- **Values** 1 to 4294967295

### spoke-sdp

- **Syntax spoke-sdp** *sdp-id* [**:***vc-id*] *vc-type* {**ether** | **ipipe**} [**create**] **no spoke-sdp** *sdp-id* [**:***vc-id*] *vc-type* {**ether** | **ipipe**} [**create**]
- **Context** config>service>vprn>if
- **Description** This command binds a service to an existing Service Distribution Point (SDP).

A spoke SDP is treated like the equivalent of a traditional bridge "port" where flooded traffic received on the spoke SDP is replicated on all other "ports" (other spoke and mesh SDPs or SAPs) and not transmitted on the port it was received.

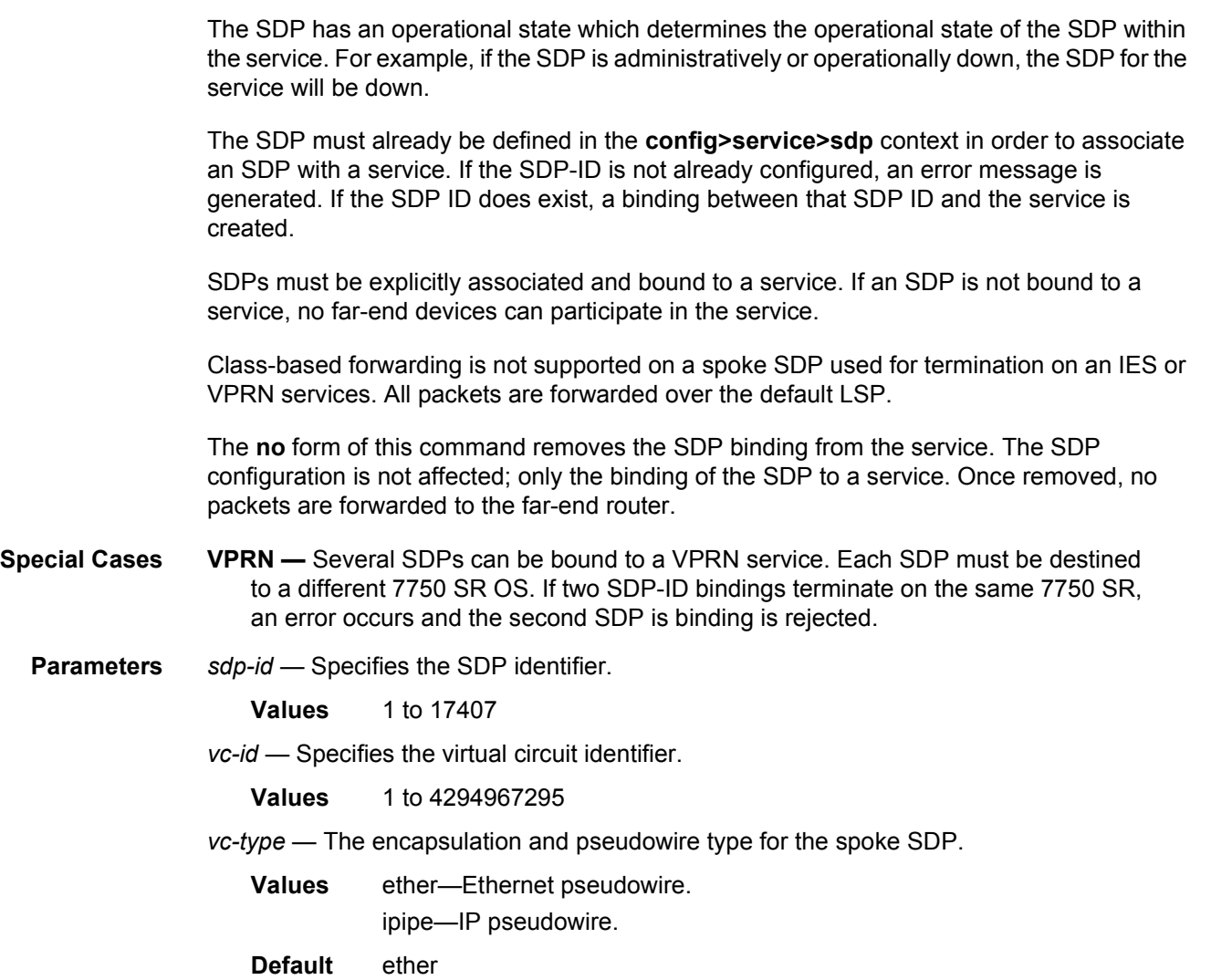

### egress

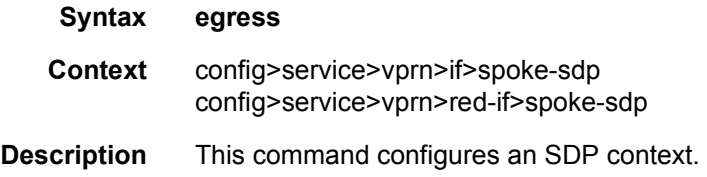

# entropy-label

**Syntax** [**no**] **entropy-label** 

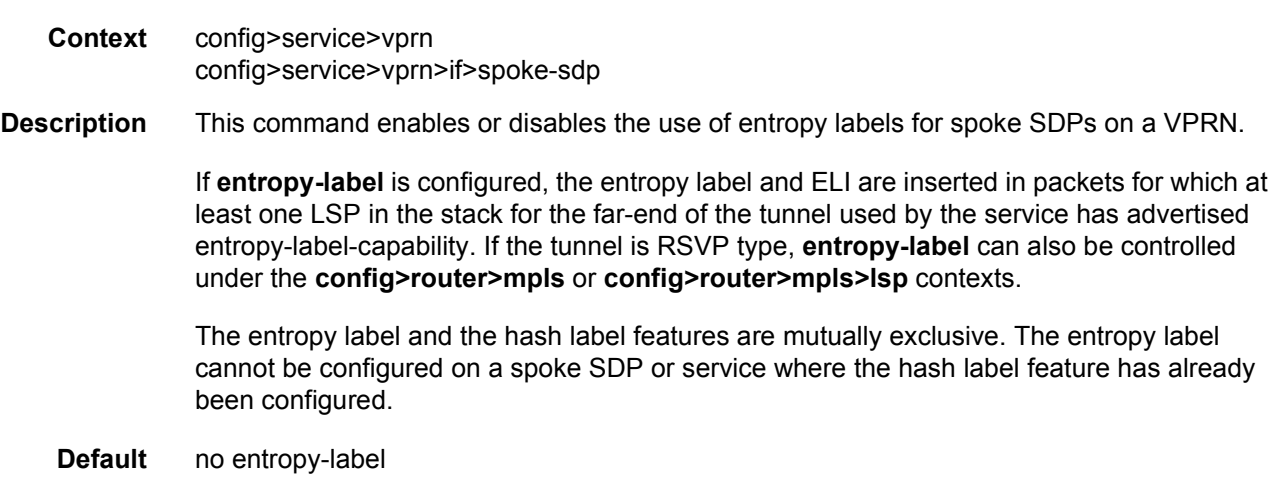

#### hash-label

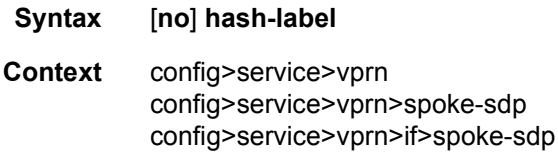

**Description** This command enables the use of the hash label on a VLL, VPLS, or VPRN service bound to any MPLS-type encapsulated SDP as well as to a VPRN service using **auto-bind-tunnel** with the **resolution-filter** configured as any MPLS tunnel type. This feature is not supported on a service bound to a GRE SDP or for a VPRN service using the autobind mode with the gre option.

> When this feature is enabled, the ingress data path is modified such that the result of the hash on the packet header is communicated to the egress data path for use as the value of the label field of the hash label. The egress data path appends the hash label at the bottom of the stack (BoS) and sets the S-bit to 1 to indicate that.

> In order to allow for applications whereby the egress LER infers the presence of the Hash Label implicitly from the value of the label, the Most Significant Bit (MSB) of the result of the hash is set before copying into the Hash Label. This means that the value of the hash label will always be in the range [524,288 - 1,048,575] and will not overlap with the signaled/static LSP and signaled/static service label ranges. This also guarantees that the hash label will not match a value in the reserved label range.

> The (unmodified) result of the hash continues to be used for the purpose of ECMP and LAG spraying of packets locally on the ingress LER. For VLL services, the result of the hash is overwritten and the ECMP and LAG spraying will be based on service-id when ingress SAP shared queuing is not enabled. However, the hash label will still reflect the result of the hash such that an LSR can use it to perform fine grained load balancing of VLL pseudowire packets.

Packets that are generated in CPM and forwarded labeled within the context of a service (for example, OAM packets) must also include a Hash Label at the BoS and set the S-bit accordingly. The TTL of the hash label is set to a value of 0. The **no** form of this command disables the use of the hash label. **Default** no hash-label

### ingress

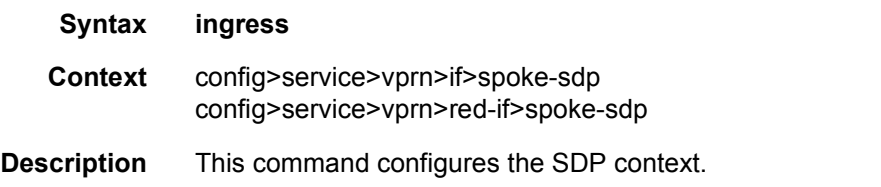

### qos

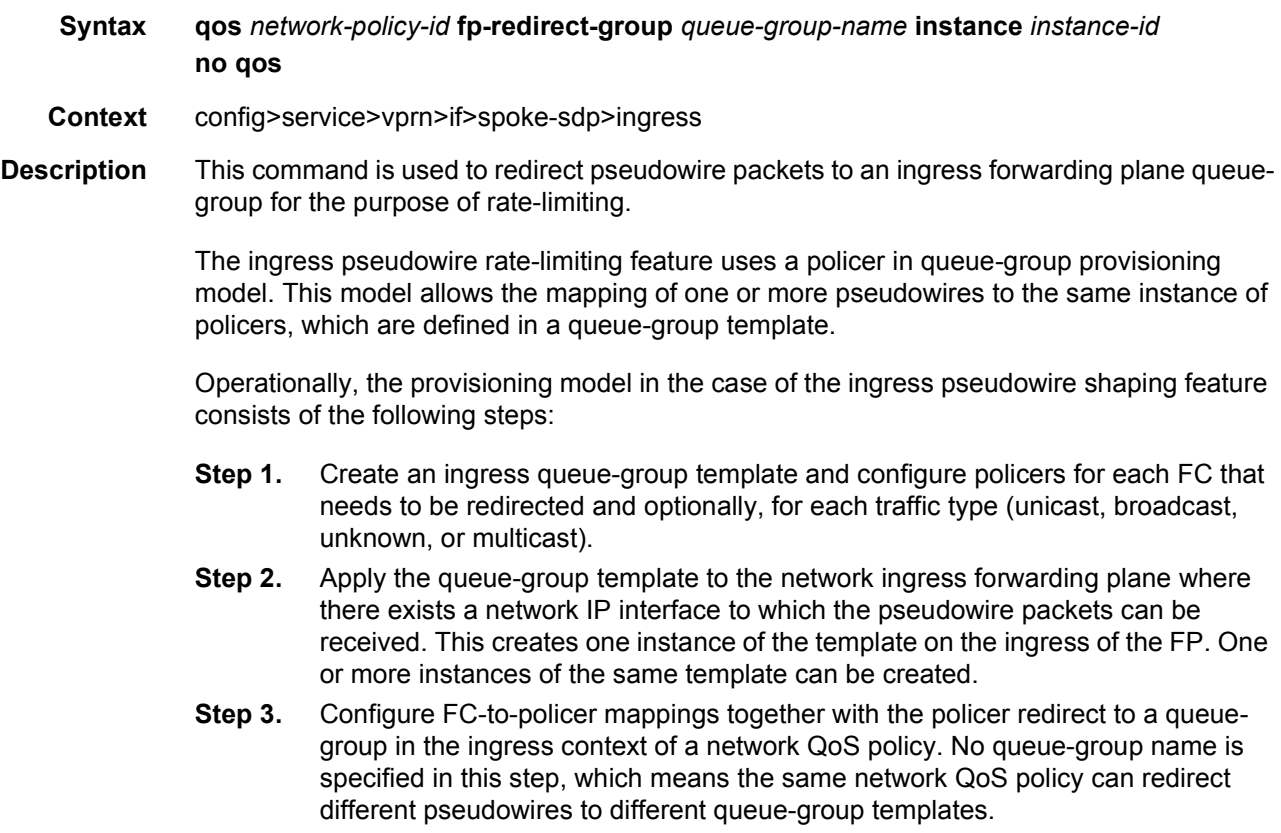

- **Step 4.** Apply this network QoS policy to the ingress context of a spoke-SDP inside a service, or to the ingress context of a pseudowire template, and specify the redirect queue-group name.
- **Step 5.** One or more spoke-SDPs can have their FCs redirected to use policers in the same policer queue-group instance.

The following are the constraints and rules of this provisioning model when used in the ingress pseudowire rate-limiting feature:

- **Step 1.** When a pseudowire FC is redirected to use a policer in a named policer queuegroup and the queue-group name does not exist, the association is failed at the time the user associates the ingress context of a spoke-SDP to the named queuegroup. In such a case, the pseudowire packet will feed directly the ingress network shared queue for that FC defined in the network-queue policy applied to the ingress of the MDA/FP.
- **Step 2.** When a pseudowire FC is redirected to use a policer in a named policer queuegroup and the queue-group name exists but the policer-id is not defined in the queue-group template, the association is failed at the time the user associates the ingress context of a spoke-SDP to the named queue-group. In such a case, the pseudowire packet will feed directly the ingress network shared queue for that FC defined in the network-queue policy applied to the ingress of the MDA/FP.
- **Step 3.** When a pseudowire FC is redirected to use a policer in a named policer queuegroup and the queue-group name exists and the policer-id is defined in the queuegroup template, it is not required to check that an instance of that queue-group exists in all ingress FPs which have network IP interfaces. The handling of this is dealt with in the data path as follows:
	- a. When a pseudowire packet for that FC is received and an instance of the referenced queue-group name exists on that FP, the packet is processed by the policer and will then feed the per-FP ingress shared queues referred to as *policer-output-queues*.
	- b. When a pseudowire packet for that FC is received and an instance of the referenced queue-group name does not exist on that FP, the pseudowire packets will be fed directly into the corresponding ingress network shared queue for that FC defined in the network-queue policy applied to the ingress of the MDA/FP.
- **Step 4.** If a network QoS policy is applied to the ingress context of a pseudowire, any pseudowire FC which is not explicitly redirected in the network QoS policy will have the corresponding packets feed directly the ingress network shared queue for that FC defined in the network-queue policy applied to the ingress of the MDA/FP.
- **Step 5.** If no network QoS policy is applied to the ingress context of the pseudowire, all packets of the pseudowire will feed:
	- a. the ingress network shared queue for the packet FC defined in the networkqueue policy applied to the ingress of the MDA/FP. This is the default behavior.

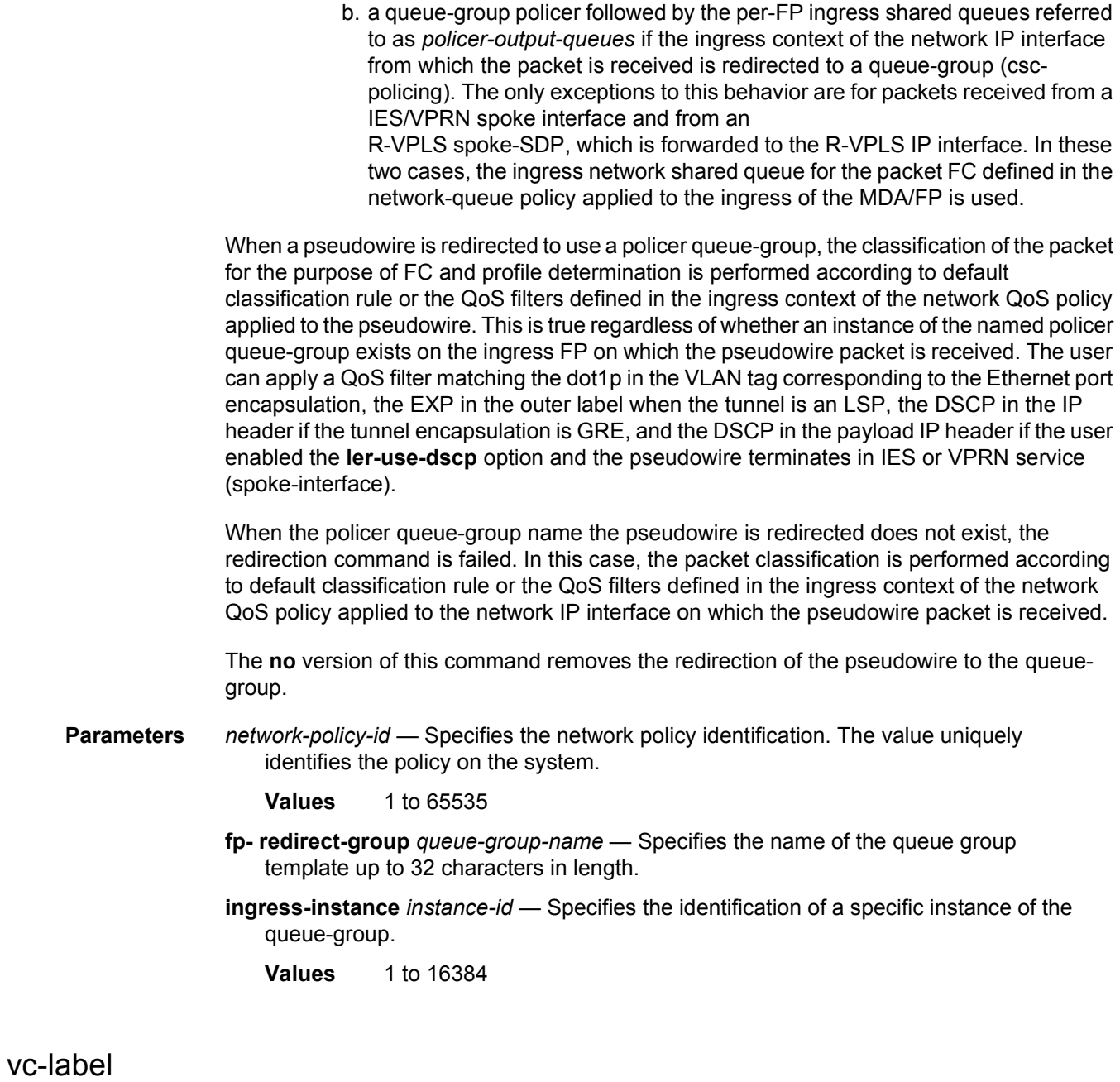

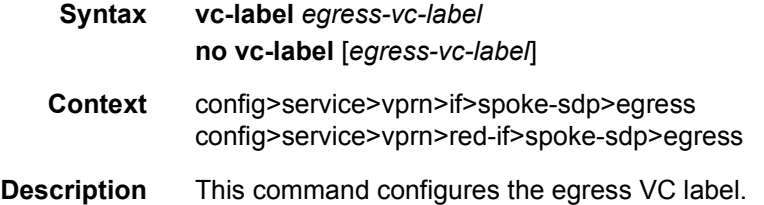

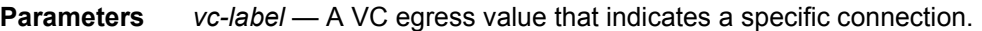

**Values** 16 to 1048575

### vc-label

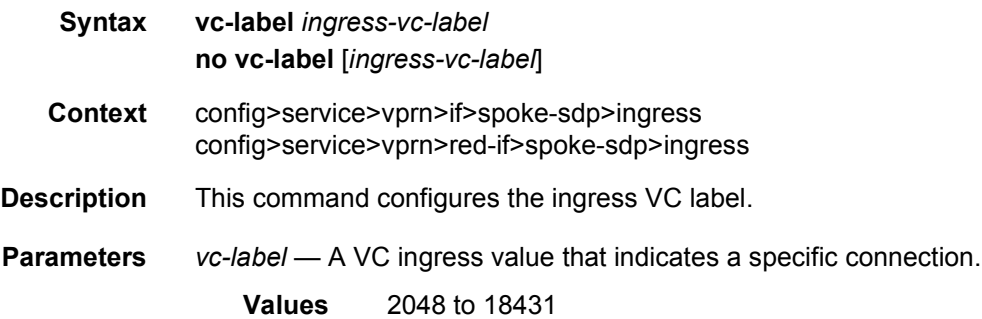

#### egress

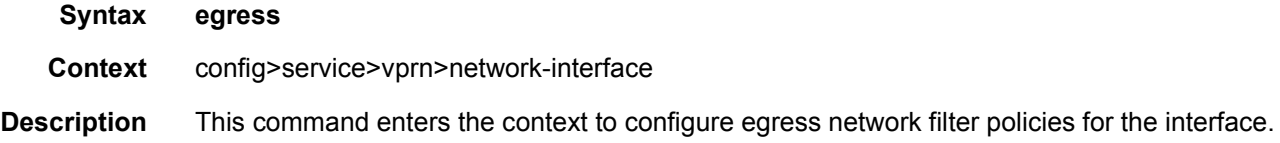

### filter

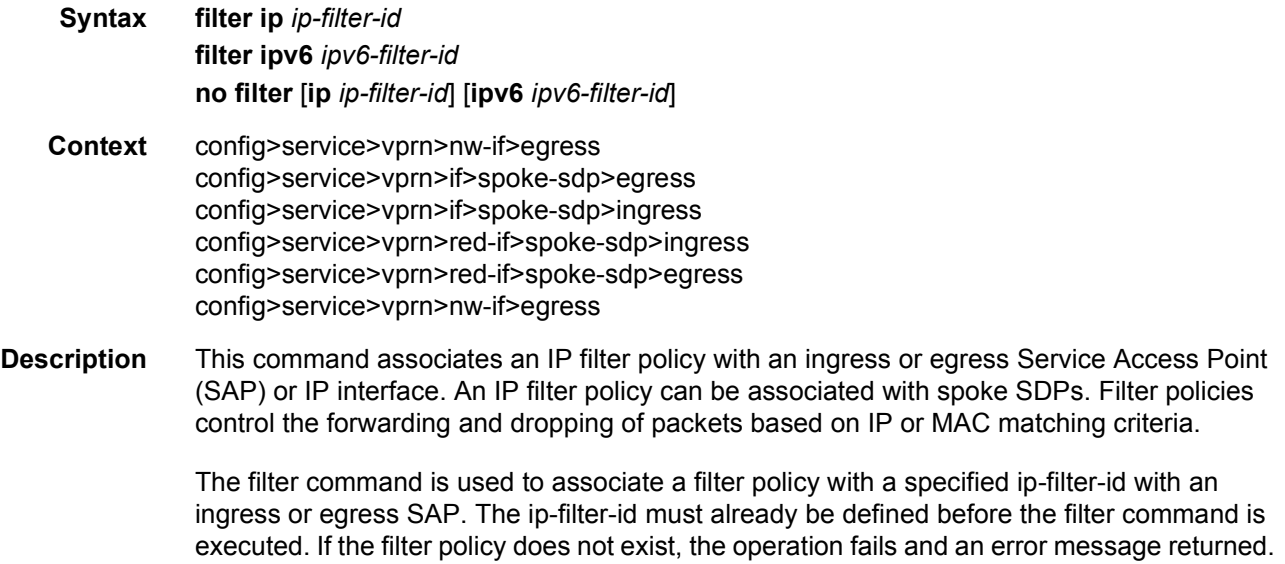

In general, filters applied to SAPs (ingress or egress) apply to all packets on the SAP. One exception is non-IP packets are not applied to IP match criteria, so the default action in the filter policy applies to these packets.

The **no** form of this command removes any configured filter ID association with the SAP or IP interface. The filter ID itself is not removed from the system unless the scope of the created filter is set to local. To avoid deletion of the filter ID and only break the association with the service object, use scope command within the filter definition to change the scope to local or global. The default scope of a filter is local.

**Parameters ip** *ip-filter-id* — Specifies IP filter policy. The filter ID must already exist within the created IP filters.

**Values** 1 to 65535

#### qos

- **Syntax qos** *network-policy-id* **port-redirect-group** *queue-group-name* [**instance** *instance-id*] **no qos** [*network-policy-id*]
- **Context** config>service>pw-template>egress config>service>vprn>if>spoke-sdp>egress config>service>ies>if>spoke-sdp>egress
- **Description** This command is used to redirect pseudowire packets to an egress port queue-group for the purpose of shaping.

The egress pseudowire shaping provisioning model allows the mapping of one or more pseudowires to the same instance of queues, or policers and queues, which are defined in the queue-group template.

Operationally, the provisioning model consists of the following steps:

- **Step 1.** Create an egress queue-group template and configure queues only or policers and queues for each FC that needs to be redirected.
- **Step 2.** Apply the queue-group template to the network egress context of all ports where there exists a network IP interface on which the pseudowire packets can be forwarded. This creates one instance of the template on the egress of the port. One or more instances of the same template can be created.
- **Step 3.** Configure FC-to-policer or FC-to-queue mappings together with the redirect to a queue-group in the egress context of a network QoS policy. No queue-group name is specified in this step, which means the same network QoS policy can redirect different pseudowires to different queue-group templates.
- **Step 4.** Apply this network QoS policy to the egress context of a spoke-SDP inside a service or to the egress context of a pseudowire template and specify the redirect queue-group name.

One or more spoke-SDPs can have their FCs redirected to use queues only or queues and policers in the same queue-group instance.

The following are the constraints and rules of this provisioning model:

- **Step 1.** When a pseudowire FC is redirected to use a queue or a policer and a queue in a queue-group and the queue-group name does not exist, the association is failed at the time the user associates the egress context of a spoke-SDP to the named queue-group. In such a case, the pseudowire packet will be fed directly to the corresponding egress queue for that FC used by the IP network interface on which the pseudowire packet is forwarded. This queue can be a queue-group queue, or the egress shared queue for that FC defined in the network-queue policy applied to the egress of this port. This is the existing implementation and default behavior for a pseudowire packet.
- **Step 2.** When a pseudowire FC is redirected to use a queue or a policer, and a queue in a queue-group and the queue-group name exists, but the policer-id and/or the queue-id is not defined in the queue-group template, the association is failed at the time the user associates the egress context of a spoke-SDP to the named queuegroup. In such a case, the pseudowire packet will be fed directly to the corresponding egress queue for that FC used by the IP network interface the pseudowire packet is forwarded on.
- **Step 3.** When a pseudowire FC is redirected to use a queue, or a policer and a queue in a queue-group, and the queue-group name exists and the policer-id or policer-id plus queue-id exist, it is not required to check that an instance of that queue-group exists in all egress network ports which have network IP interfaces. The handling of this is dealt with in the data path as follows:
	- a. When a pseudowire packet for that FC is forwarded and an instance of the referenced queue-group name exists on that egress port, the packet is processed by the queue-group policer and will then be fed to the queue-group queue.
	- b. When a pseudowire packet for that FC is forwarded and an instance of the referenced queue-group name does not exist on that egress port, the pseudowire packet will be fed directly to the corresponding egress shared queue for that FC defined in the network-queue policy applied to the egress of this port.
- **Step 4.** If a network QoS policy is applied to the egress context of a pseudowire, any pseudowire FC, which is not explicitly redirected in the network QoS policy, will have the corresponding packets feed directly the corresponding the egress shared queue for that FC defined in the network-queue policy applied to the egress of this port.

When the queue-group name the pseudowire is redirected to exists and the redirection succeeds, the marking of the packet DEI/dot1p/DSCP and the tunnel DEI/dot1p/DSCP/EXP is performed; according to the relevant mappings of the (FC, profile) in the egress context of the network QoS policy applied to the pseudowire. This is true regardless, whether an instance of the queue-group exists or not on the egress port to which the pseudowire packet is forwarded. If the packet profile value changed due to egress child policer CIR profiling, the new profile value is used to mark the packet DEI/dot1p and the tunnel DEI/dot1p/EXP, and the DSCP/prec will be remarked if e**nable-dscp-prec-marking** is enabled under the policer. When the queue-group name the pseudowire is redirected does not exist, the redirection command is failed. In this case, the marking of the packet DEI/dot1p/DSCP and the tunnel DEI/dot1p/DSCP/EXP fields is performed according to the relevant commands in the egress context of the network QoS policy applied to the network IP interface to which the pseudowire packet is forwarded.

The **no** version of this command removes the redirection of the pseudowire to the queuegroup.

**Parameters** *network-policy-id* — Specifies the network policy identification. The value uniquely identifies the policy on the system.

**Values** 1 to 65535

- **port-redirect-group** *queue-group-name* This optional parameter specifies that the *queue-group-name* will be used for all egress forwarding class redirections within the network QoS policy ID. The specified *queue-group-name* must exist as a port egress queue group on the port associated with the IP interface.
- **egress-instance** *instance-id* Specifies the identification of a specific instance of the queue-group.

**Values** 1 to 16384

### **3.8.2.36 RADIUS Proxy Commands**

#### radius-proxy

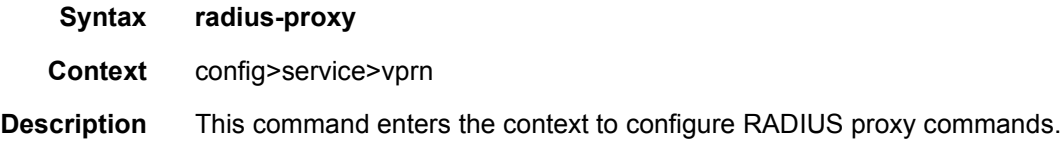

#### server

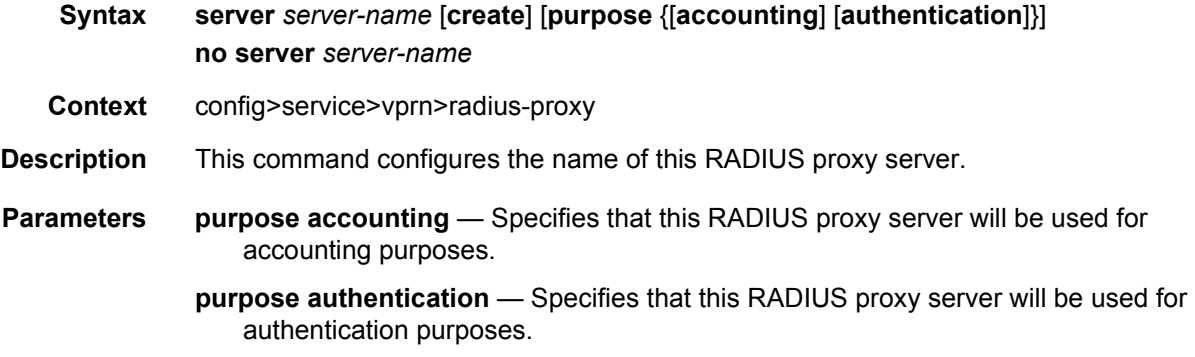

## cache

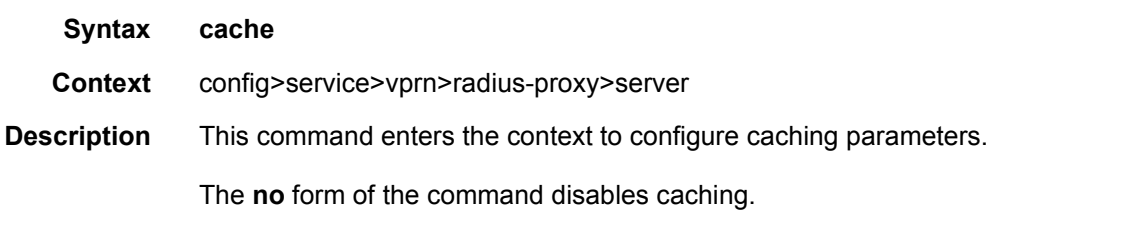

## key

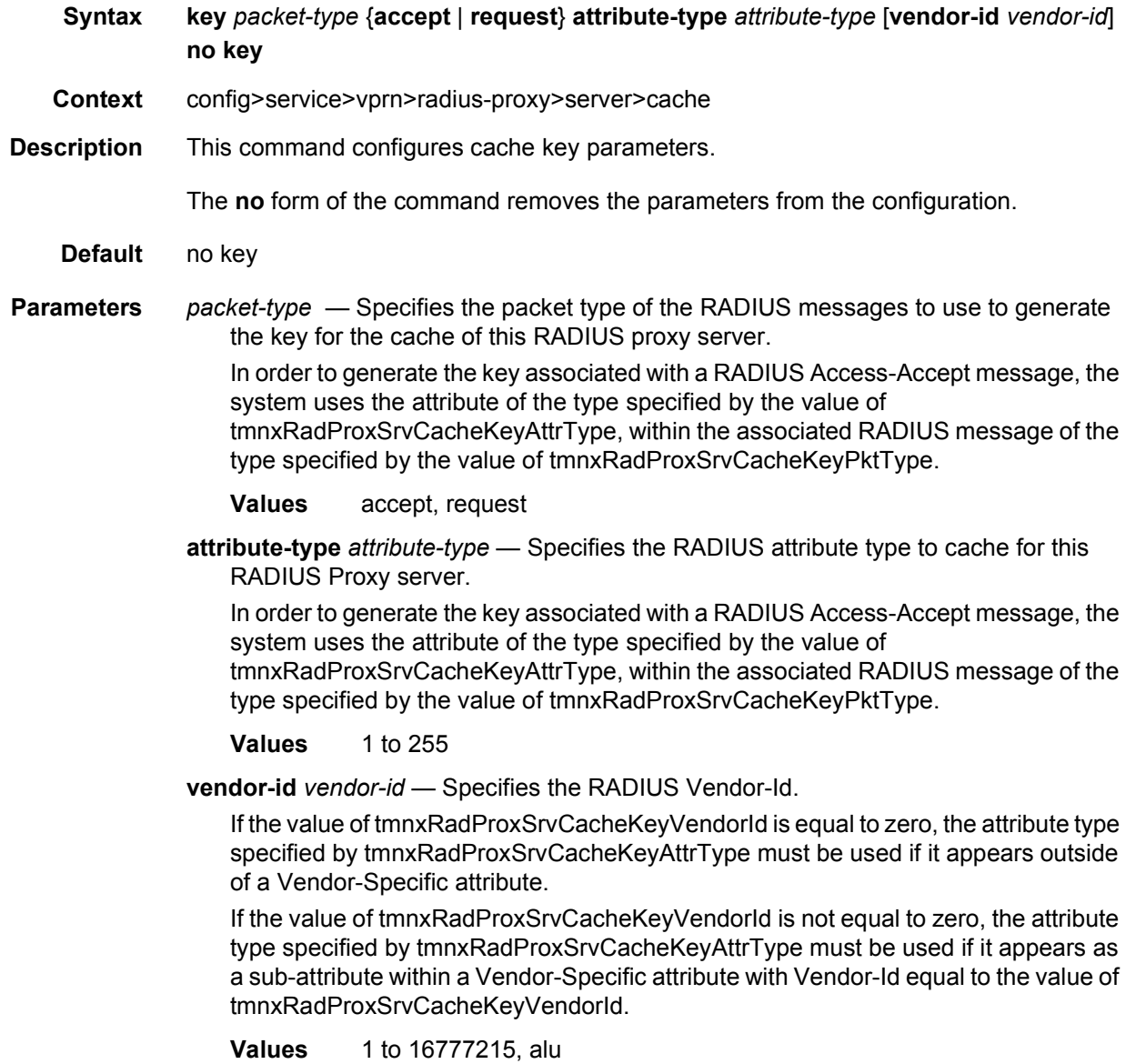

## timeout

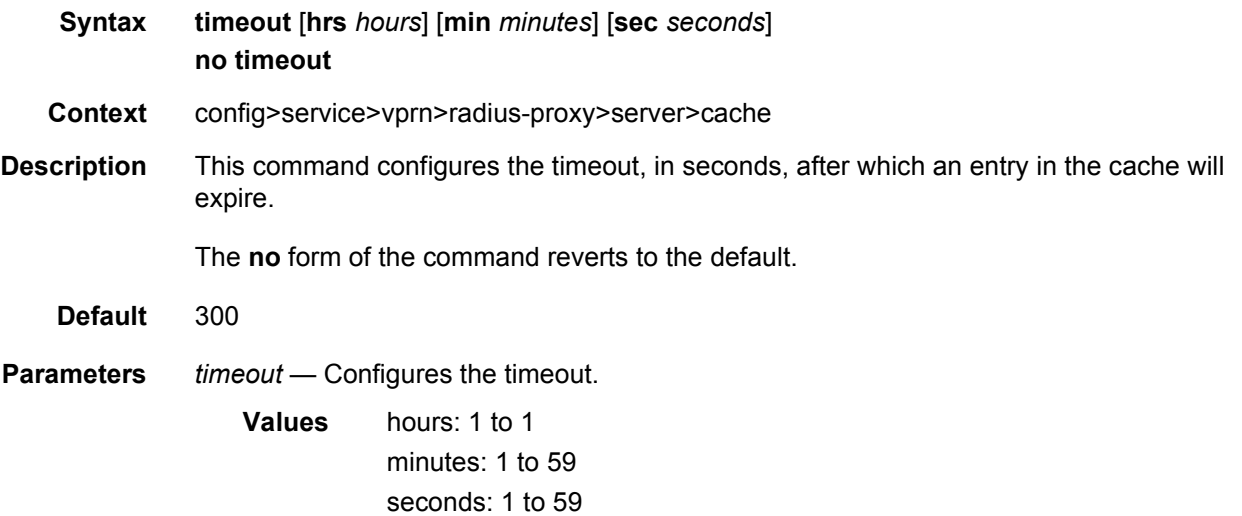

# track-accounting

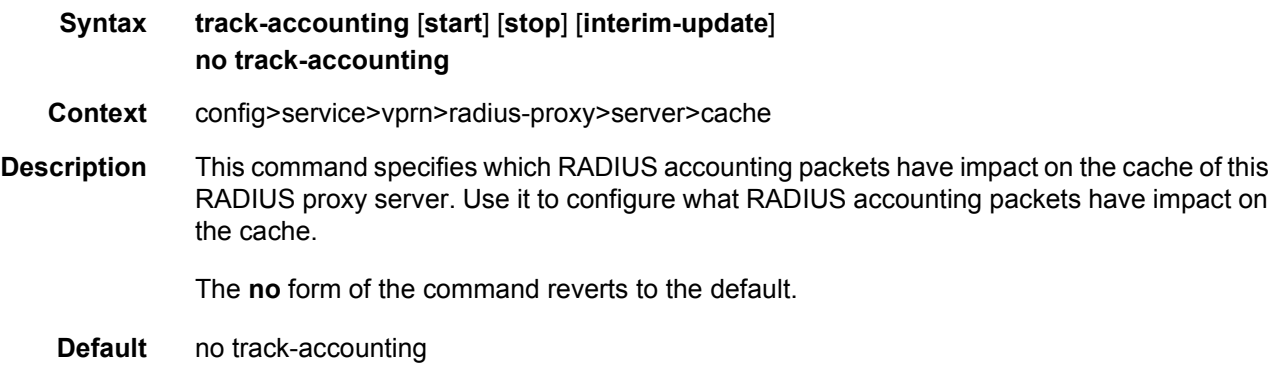

# default-accounting-server-policy

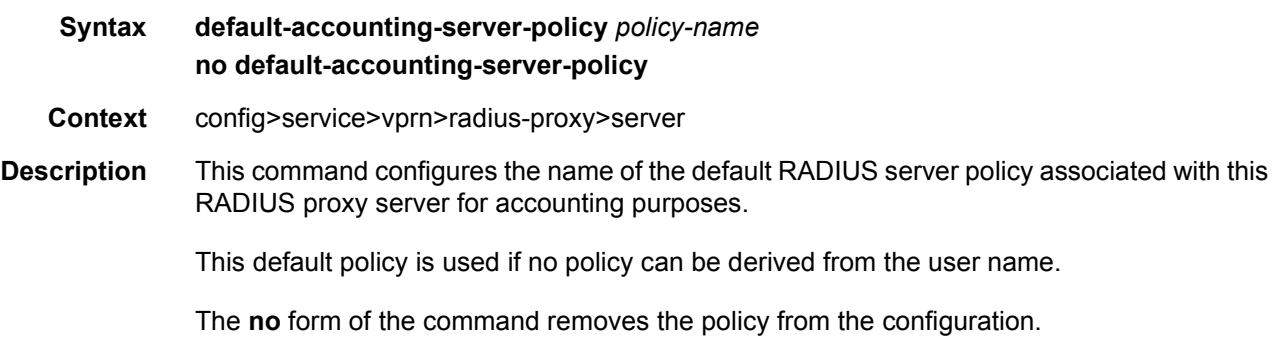

#### LAYER 3 SERVICES GUIDE: IES AND VPRN SERVICES RELEASE 15.0.R5

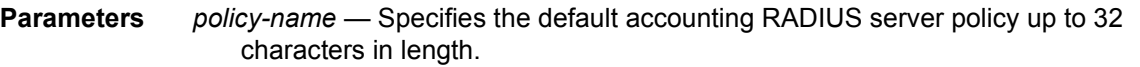

# default-authentication-server-policy

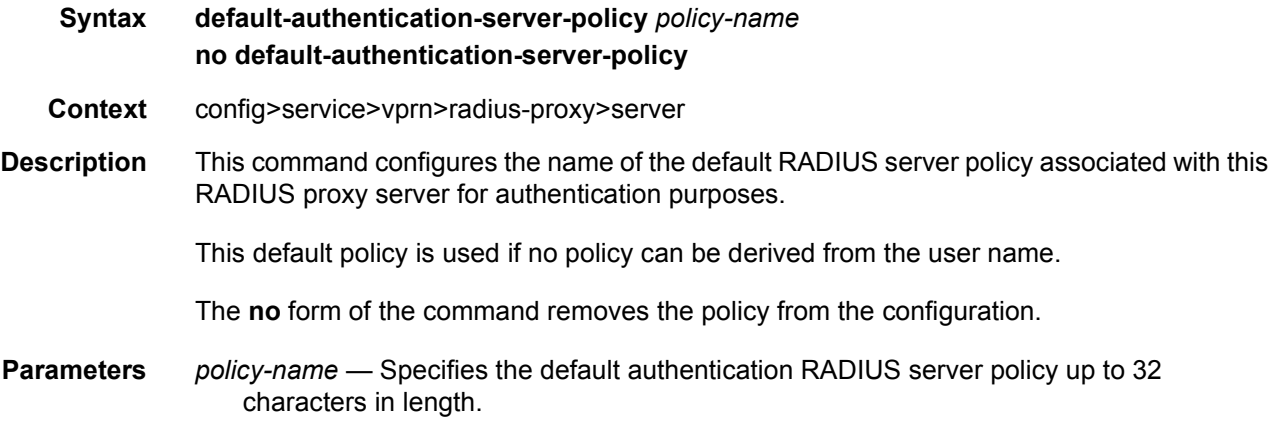

## interface

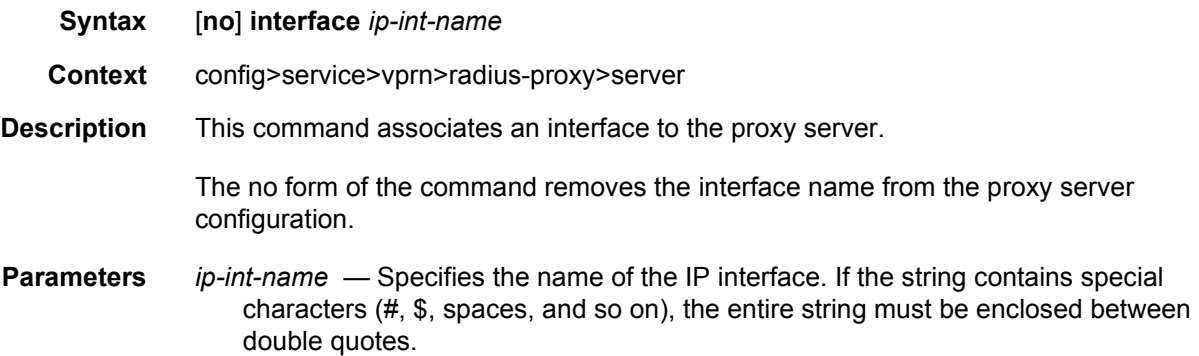

# load-balance-key

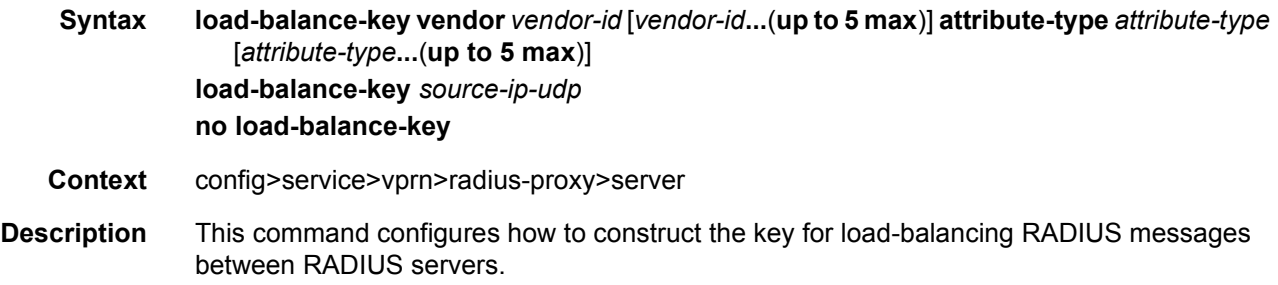

**Default** load-balance-key Parameters vendor *vendor-id* - Specifies the RADIUS Vendor-Id. **Values** 0 to 16777215 **attribute-type** *attribute-type* — Specifies a RADIUS attribute that must be used to construct the key for load-balancing RADIUS messages between RADIUS servers. **Values** 1 to 255

## python-policy

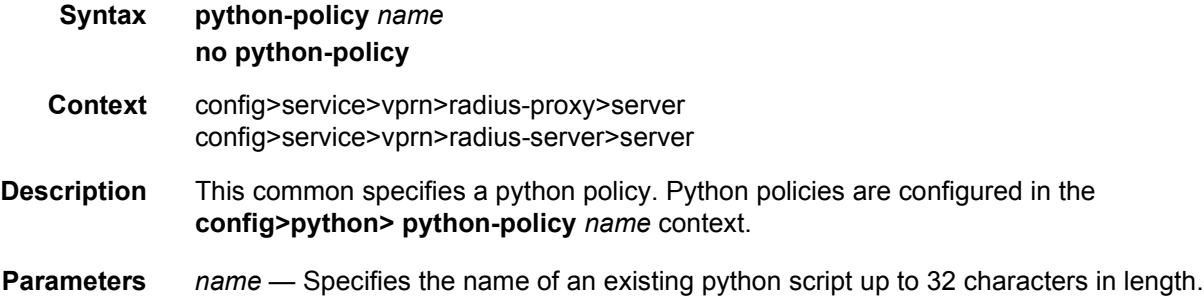

### secret

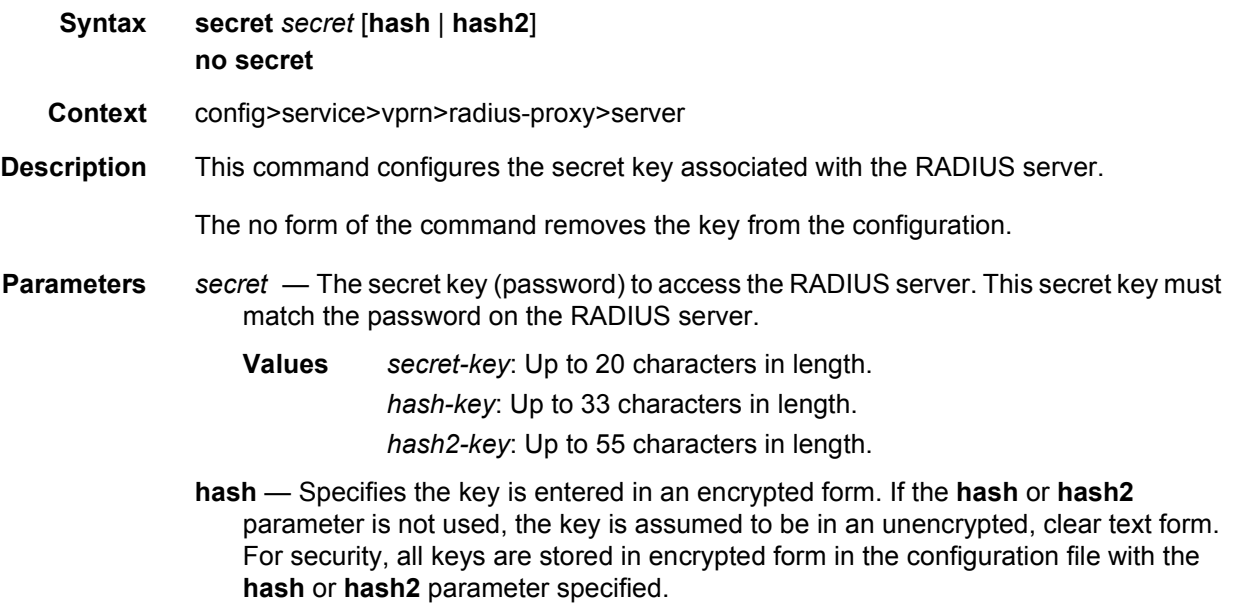

**hash2** — Specifies the key is entered in a more complex encrypted form that involves more variables than the key value alone, meaning that the **hash2** encrypted variable cannot be copied and pasted. If the **hash** or **hash2** parameter is not used, the key is assumed to be in an unencrypted, clear text form. For security, all keys are stored in encrypted form in the configuration file with the **hash** or **hash2** parameter specified.

### send-accounting-response

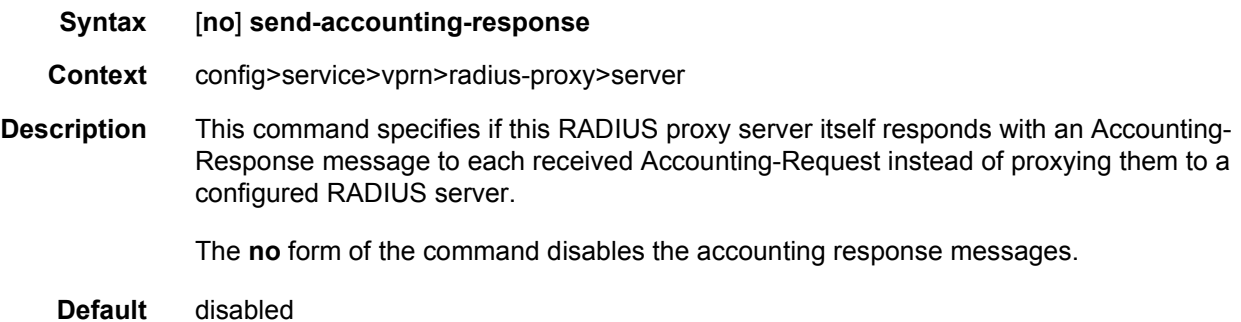

#### username

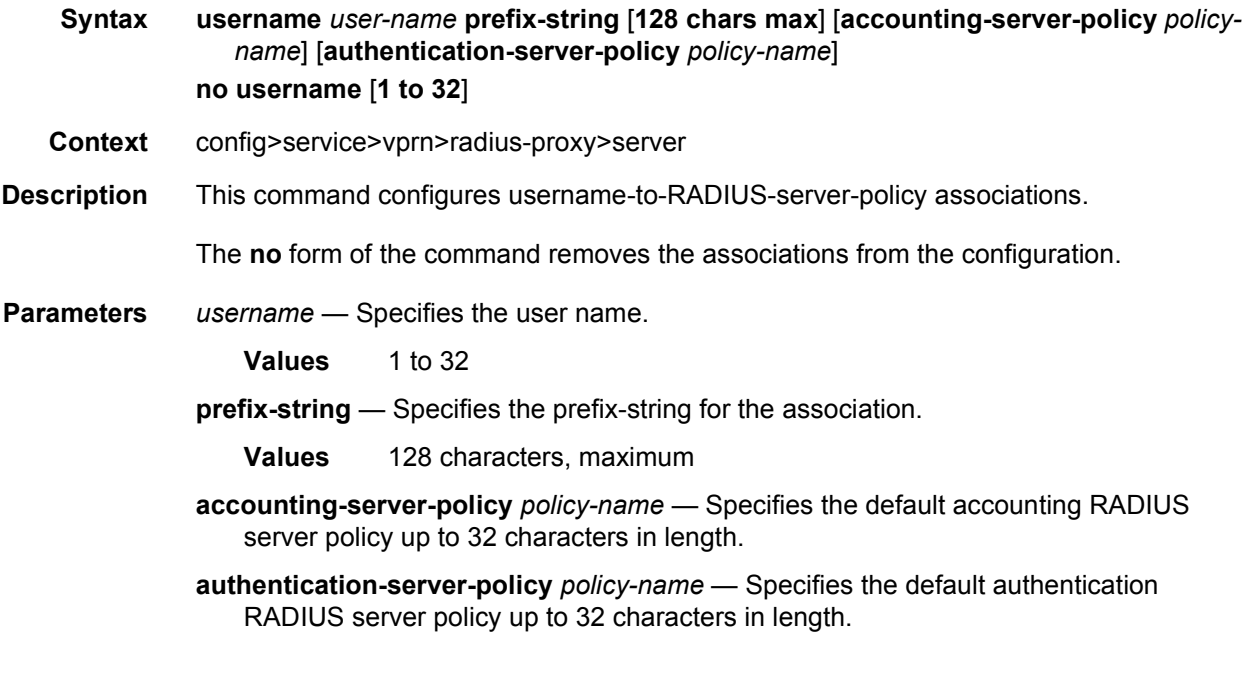

#### radius-server

**Syntax radius-server**

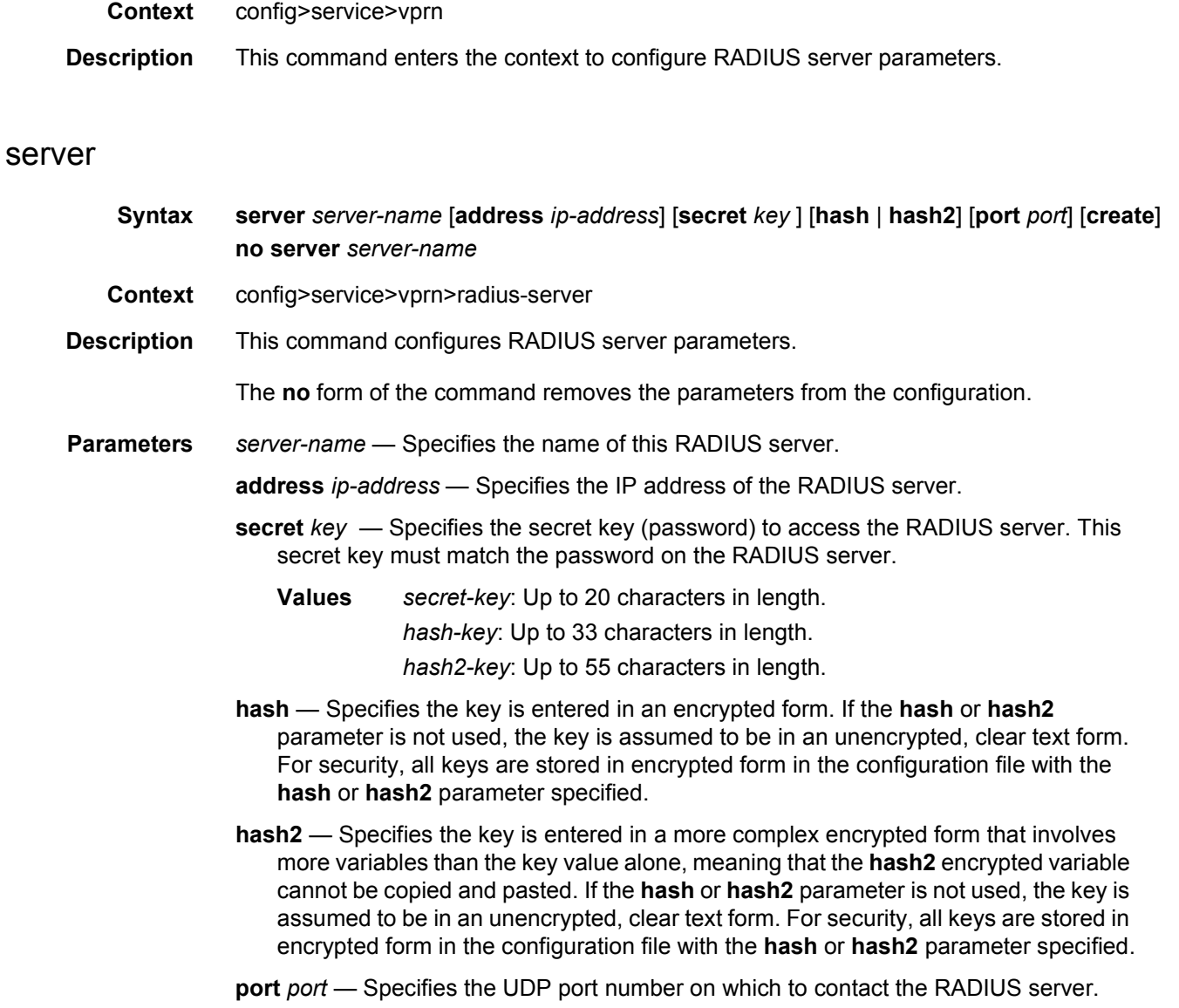

## accept-coa

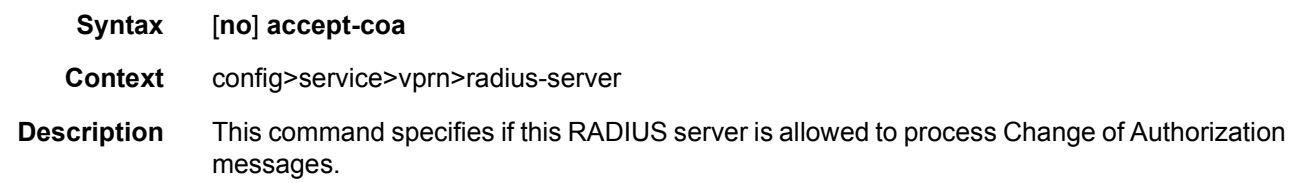

# coa-script-policy

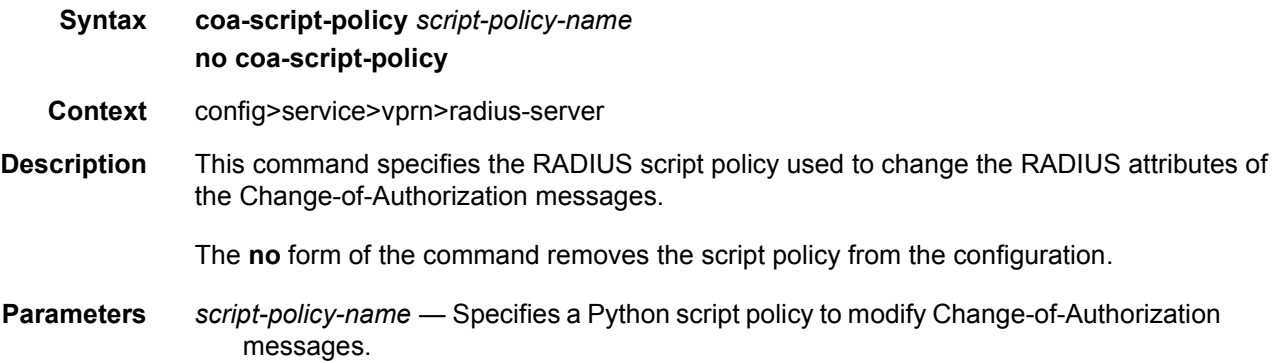

# pending-requests-limit

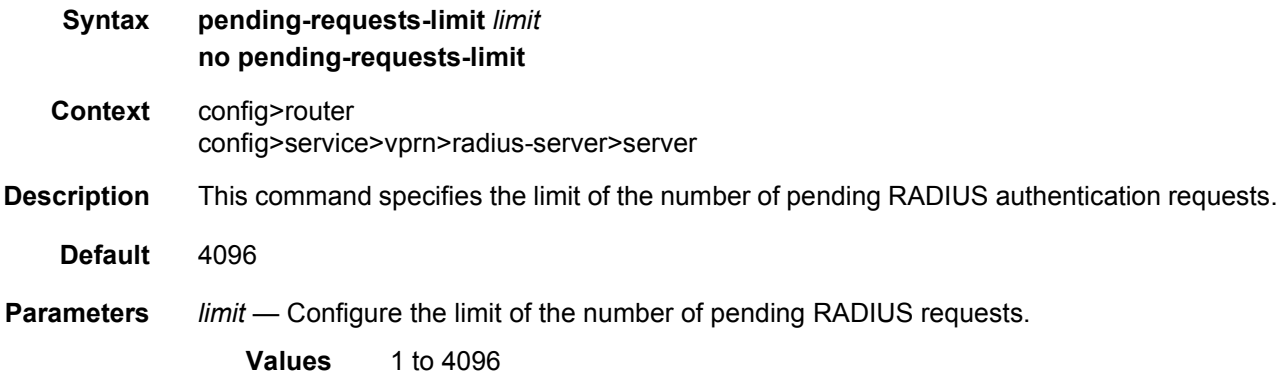

#### wpp

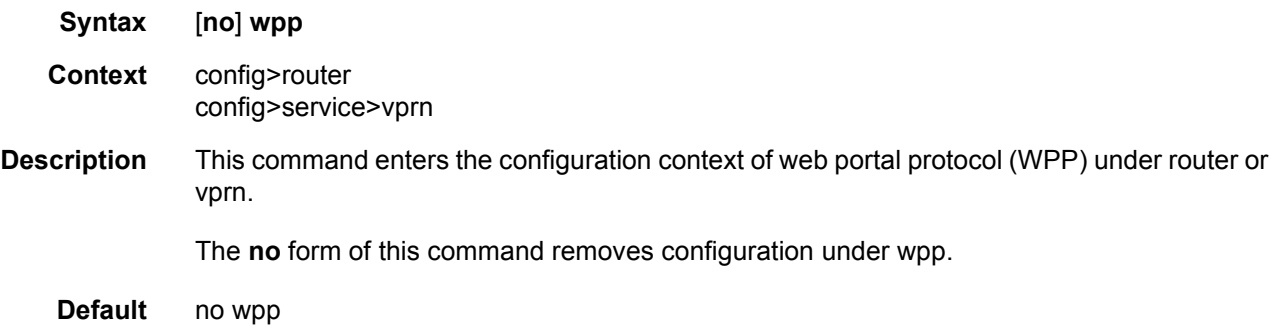

# portals

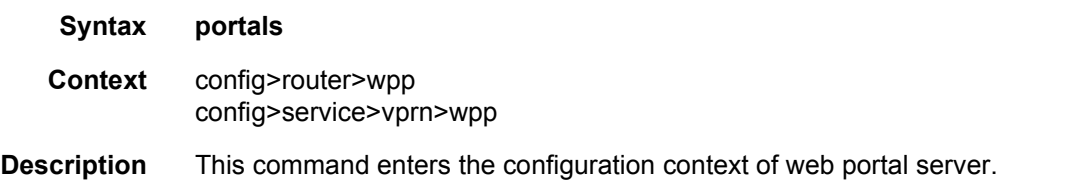

# portal

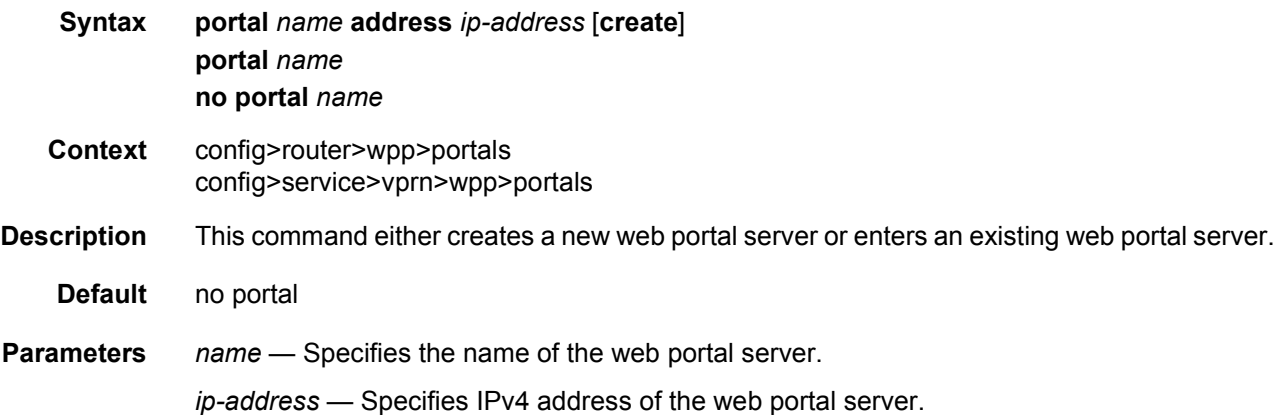

### wpp

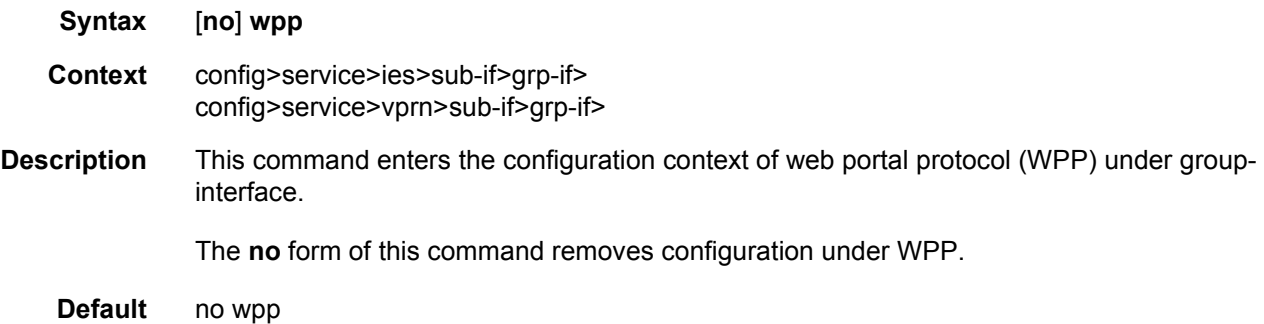

# initial-app-profile

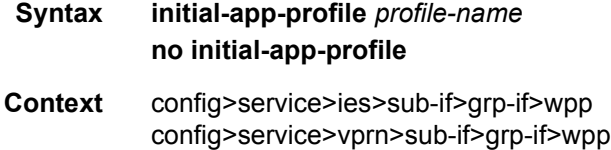

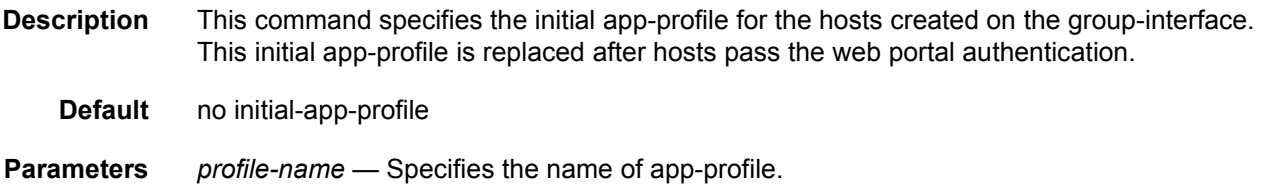

# initial-sla-profile

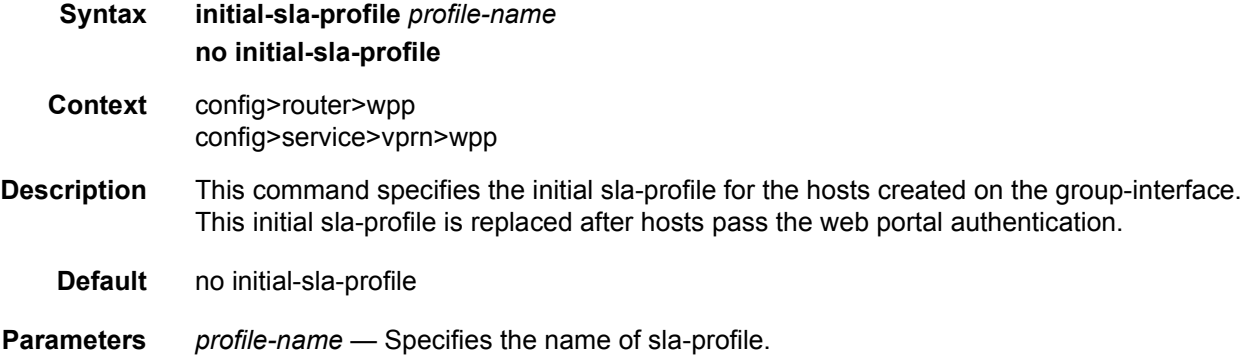

# initial-sub-profile

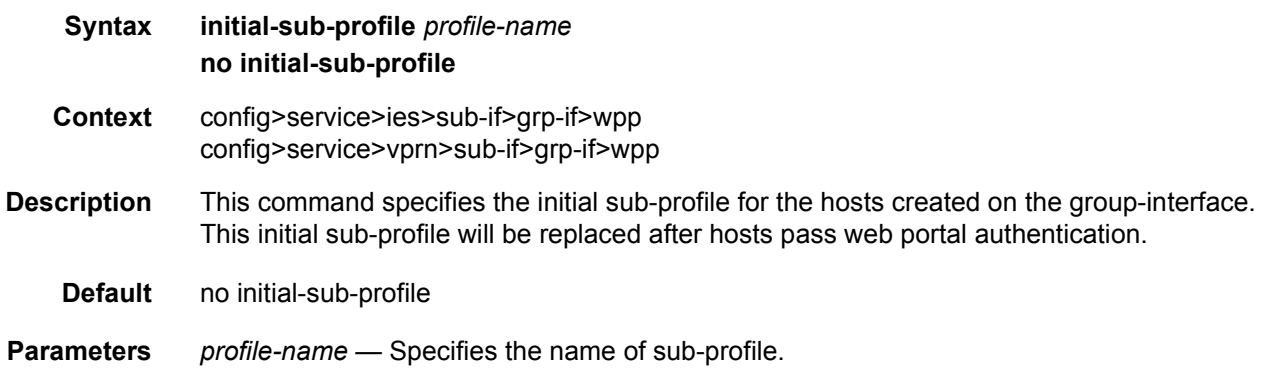

# portal

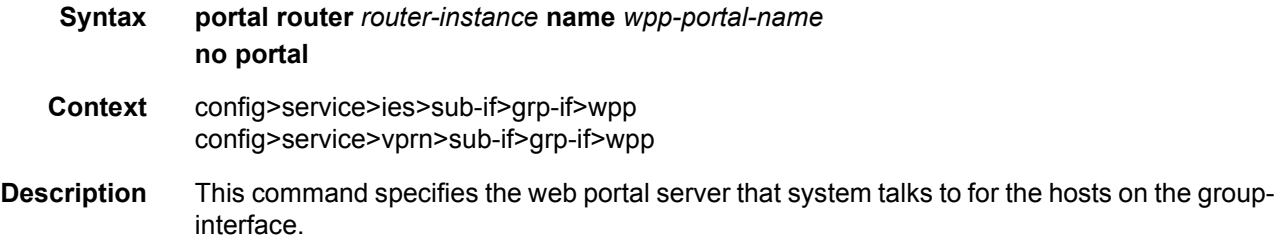

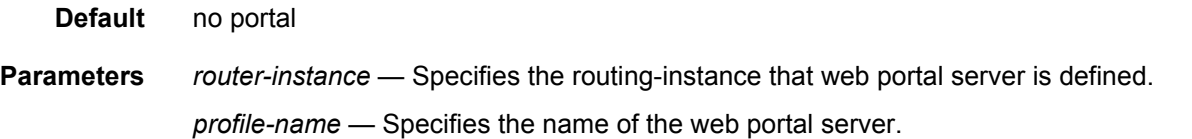

### restore-disconnected

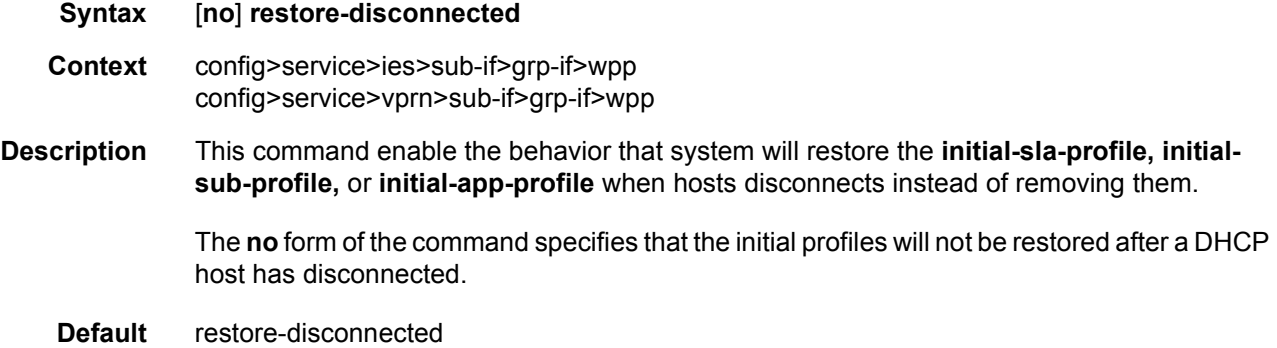

## **3.8.2.37 AARP Interface Commands**

# aarp-interface

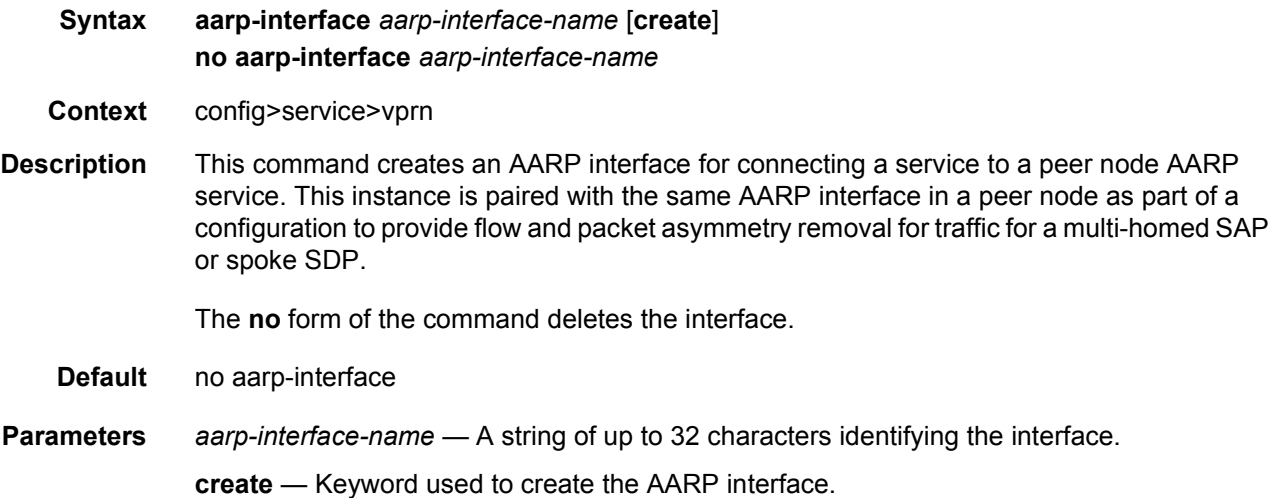

# ip-mtu

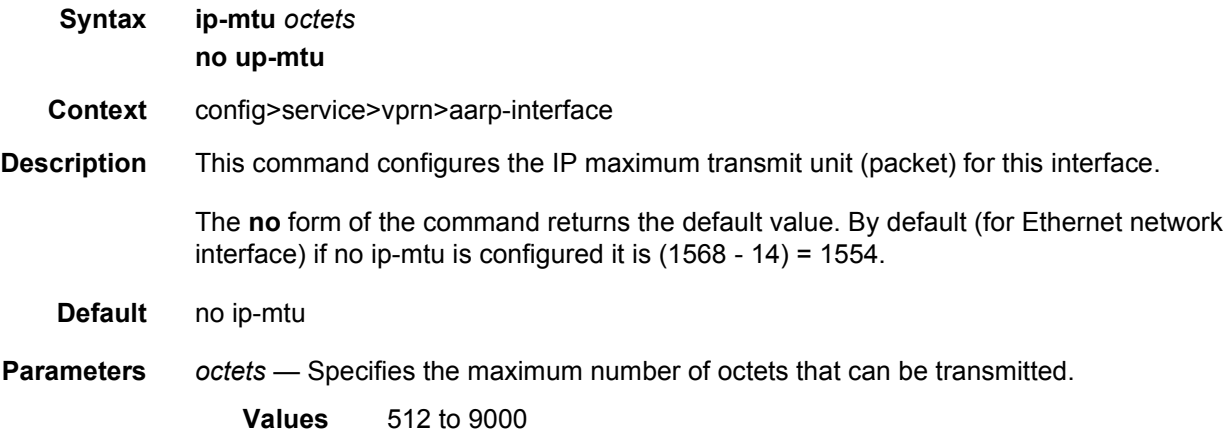

# spoke-sdp

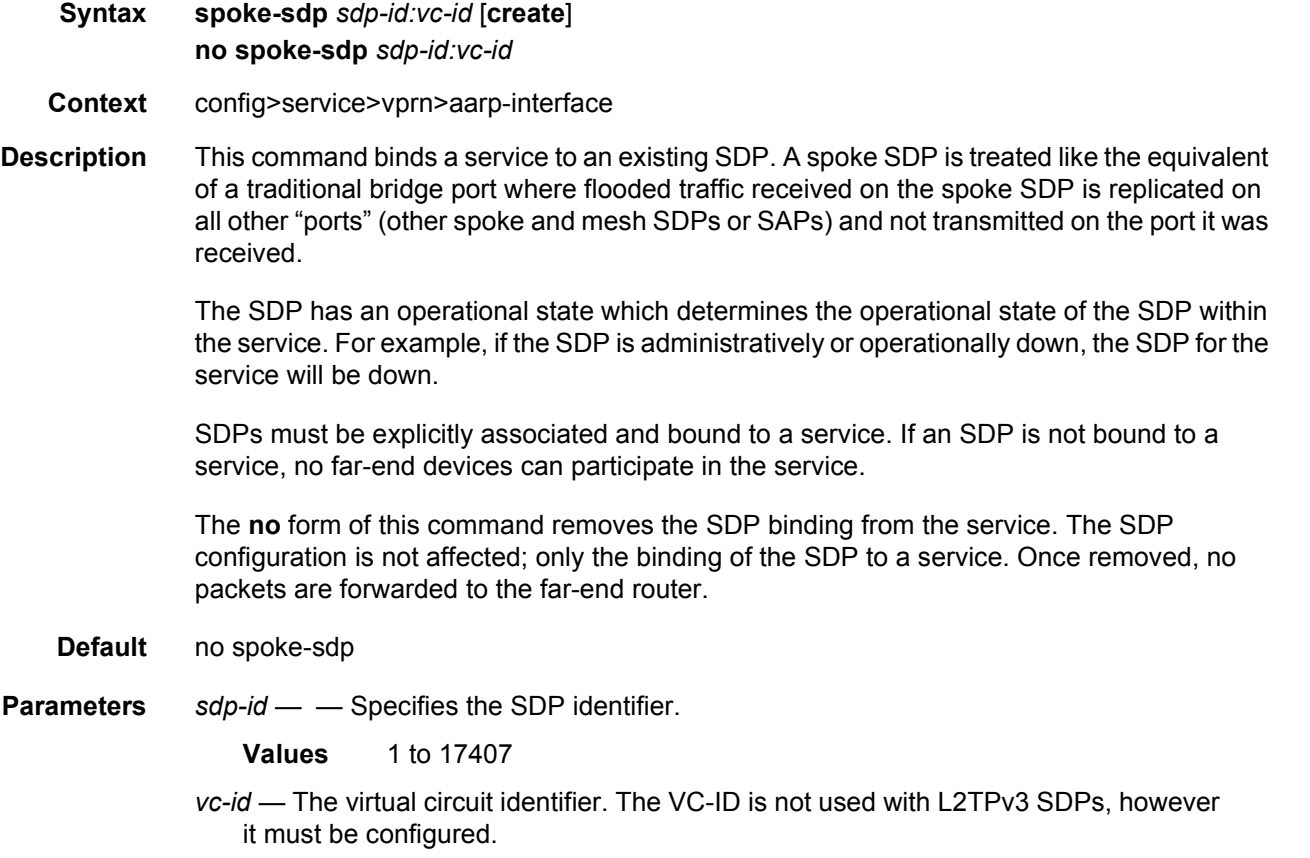

**Values** 1 to 4294967295

**create** — Keyword used to create the spoke SDP.

### aarp

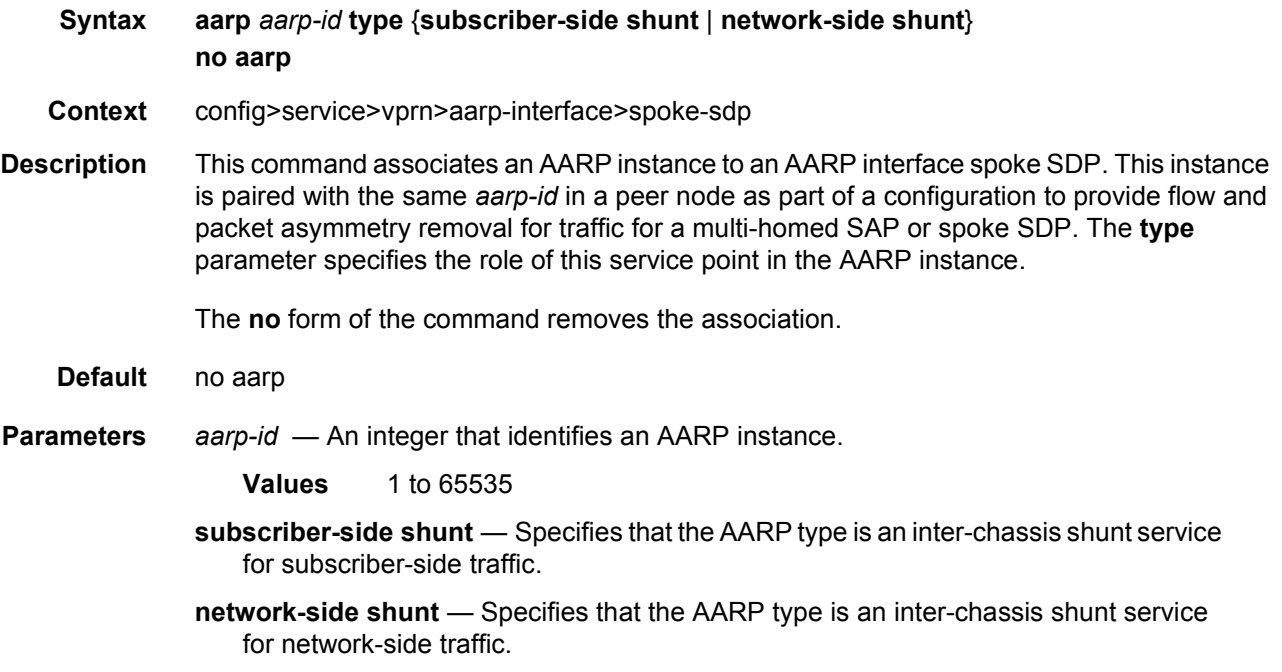

### egress

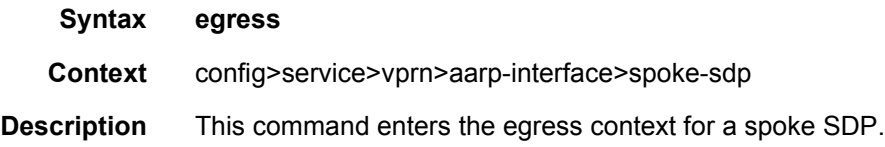

## filter

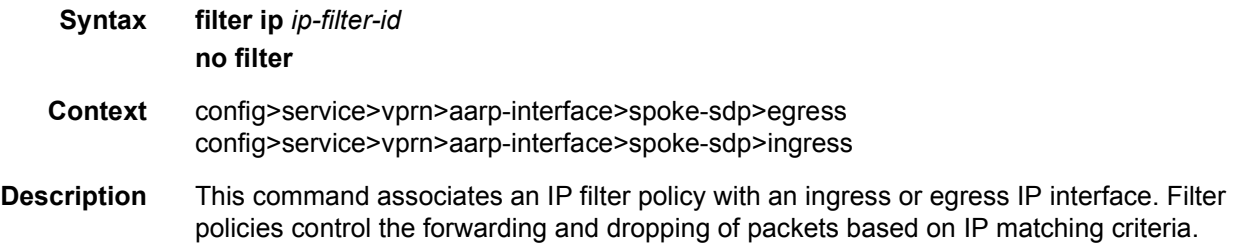

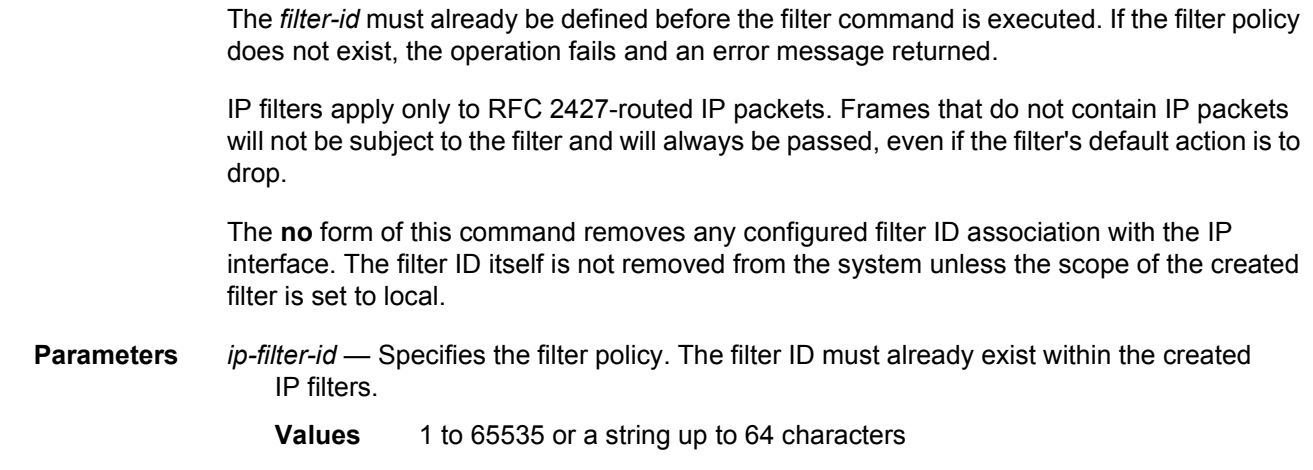

### vc-label

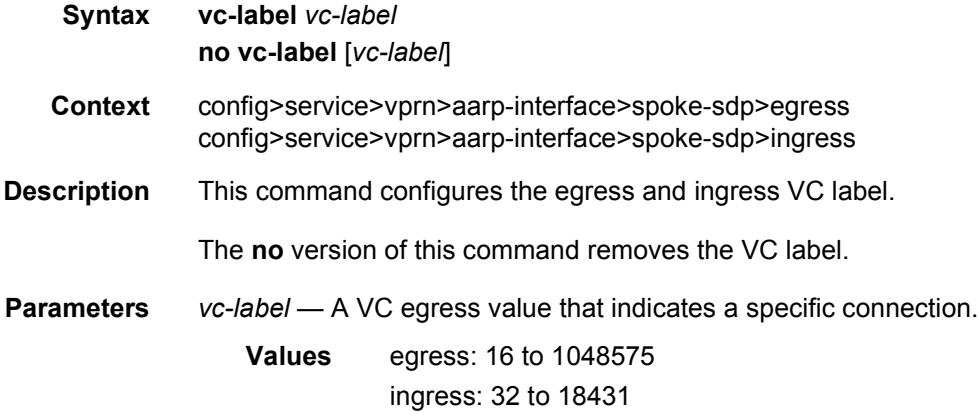

# ingress

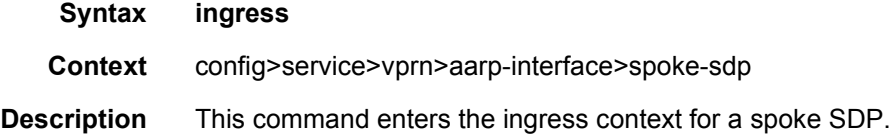

# **3.9 VPRN Show, Clear, and Debug Command Reference**

## **3.9.1 Command Hierarchies**

- [Show Commands](#page-1142-0)
- [Clear Commands](#page-1145-0)
- [Debug Commands](#page-1146-0)

### <span id="page-1142-0"></span>**3.9.1.1 Show Commands**

**show**

**— service**

- **— [egress-label](#page-1146-1)** *start-label* [*end-label*]
	- **— [id](#page-1155-0)** *service-id*
		- **— [all](#page-1156-0)**
			- **— [arp](#page-1194-0)** [*ip-address* | **mac** *ieee-address* | **sap** *port-id***:***encap* | **interface** *ip-int-name* | **sdp** *sdp-id:vc-id* | **summary**]
			- **— [arp-host](#page-1195-0)** [**wholesaler** *service-id*] [**sap** *sap-id* | **interface** *interface-name* | **ipaddress** *ip-address*[**/***mask*] | **mac** *ieee-address* | {[**port** *port-id*] [**no-interdest-id** | **inter-dest-id** *inter-dest-id*]}] [**detail**]
		- **— [arp-host](#page-1195-0) statistics** [**sap** *sap-id* | **interface** *interface-name*]
		- **— [arp-host](#page-1195-0) summary** [**interface** *interface-name* | **saps**]|
		- **— [authentication](#page-1193-0)**
			- **— [statistics](#page-1193-1)** [**policy** *name*] [**sap** *sap-id*]
		- **— [base](#page-1198-0)** [**msap**]
		- **— [dhcp](#page-1199-0)**
			- **— [lease-state](#page-1200-0)** [**wholesaler** *service-id*] [**sap** *sap-id* | **sdp** *sdp-id:vc-id* | **interface** *interface-name* | **ip-address** *ip-address*[*/mask*] | **chaddr**  *ieee-address* | **mac** *ieee-address* | {[**port** *port-id*] [**no-inter-dest-id**  *inter-dest-id*]}] [**session** {**none** | **ipoe**}] [**detail**]
			- **— [statistics](#page-1203-0)** [**sap** *sap-id* | **sdp** *sdp-id***:***vc-id* | **interface** *interface-name*]
			- **— [summary](#page-1208-0)** [**interface** *interface-name* | **saps**]
		- **— [gsmp](#page-1204-0)**
			- **— [neighbors](#page-1205-0)** [**group** *name* [*ip-address*]]
			- **— [sessions](#page-1206-0)** {**group** *name* | **neighbor** *ip-address* **port** *port-number* [**association** | **statistics**]}
		- **— [interface](#page-1209-0)** [{[*ip-address* | *ip-int-name*] [**interface-type**] [**detail**] [**family**]} | **summary**]
		- **— [ptp](#page-1215-0)**
		- **— [retailers](#page-1215-1)**
		- **— [sap](#page-1216-0)** *sap-id* **static-isids** [**range-id** *range-id*]]
		- **— [sap](#page-1216-0)** *sap-id* **dist-cpu-protection** [**detail**]
		- **— [sap](#page-1216-0)** *sap-id* **detail**
- **— [sap](#page-1216-0)** *sap-id* **encap-group** *group-name* [**member** *encap-id*] [**encap-detail** | **encap-stats**]
- **— [sap](#page-1216-0)** *sap-id* **encap-group**
- **— [sap](#page-1216-0)** *sap-id* [**atm** | **base | dhcp | mc-ring | mcac | mrp | qos | sap-stats | stats | stp | sub-mgmt | ipsec-gw**]
- **— [sap](#page-1216-0)** *sap-id* [**circuit-id** *circuit-id*] [**mac** *ieee-address*] [**remote-id** *remote-id*] **host-lockout-policy** [**summary**]
- **— [sap](#page-1216-0) queue-depth** [**queue** *queue-id*] [**ingress** | **egress**]
- **— [sap](#page-1216-0)**
- **— [sap](#page-1216-0)** *sap-id* **static-isids mfib**
- **— [sap](#page-1216-0)** *sap-id* **queue-group-redirection** [**ingress** | **egress**]
- **— [sdp](#page-1222-0)** [*sdp-id* [*:vc-id*]] [**detail**]
- **— [sdp](#page-1222-0) far-end** {*ip-address* | *ipv6-address*} [**detail**]
- **— [sdp](#page-1222-0)** *sdp-id* [*vc-id*] **l2tpv3**
- **— [sdp](#page-1222-0)** *sdp-id* [*:vc-id*] **static-isids** [**range-id** *range-id*]
- **— [sdp](#page-1222-0)** *sdp-id* [*:vc-id*] **static-isids mfib**
- **— [sdp](#page-1222-0)** *sdp-id* [*:vc-id*] [**detail**] **vccv-bfd** [**session**]
- **— [sdp](#page-1222-0)** *sdp-id* [*:vc-id*] **mrp**
- **— [subscriber-hosts](#page-1232-0)** [**sap** *sap-id* ] [**ip** *ip-***prefix/prefix-length**] [**mac** *ieee-address*] [**sub-profile** *sub-profile-name*] [**sla-profile** *sla-profile-name*] [**app-profile** *app-profile-name*] [**wholesaler** *service-id*] [**address-origin** *address-origin*] [**detail**]
- **— [wholesalers](#page-1215-2)**
- **— [ingress-label](#page-1148-0)** *start-label* [*end-label*]
- **— [sap-using](#page-1149-0)** [**msap**] [**dyn-script**] [**description**]
- **— [sap-using](#page-1149-0)** [**sap** *sap-id*] [**vlan-translation** | **anti-spoof**] [**description**]
- **— [sap-using](#page-1149-0)** {**ingress** | **egress**} **atm-td-profile** *td-profile-id*
- **— [sap-using](#page-1149-0)** {**ingress** | **egress**} **filter** *any-filter-id*
- **— [sap-using](#page-1149-0)** {**ingress** | **egress**} **qos-policy** *qos-policy-id* [**msap**]
- **— [sap-using](#page-1149-0) etree**
- **— [sdp](#page-1227-0)** *sdp-id* **pw-port** [*pw-port-id*]
- **— [sdp](#page-1227-0)** *sdp-id* **pw-port**
- **— [sdp](#page-1227-0)** *sdp-id* **pw-port** *pw-port-id* [**statistics**]
- **— [sdp](#page-1227-0)** [**consistent** | **inconsistent** | **na**] **egressifs**
- **— [sdp](#page-1227-0)** *sdp-id* **keep-alive-history**
- **— [sdp](#page-1227-0) far-end** {*ip-address* | *ipv6-address*} **keep-alive-history**
- **— [sdp](#page-1227-0)** [*sdp-id*] [**detail**]
- **— [sdp](#page-1227-0) far-end** {*ip-address* | *ipv6-address*} [**detail**]
- **— [service-using](#page-1153-0)** [**epipe**] [**ies**] [**vpls**] [**vprn**] [**mirror**] [**apipe**] [**fpipe**] [**ipipe**] [**cpipe**] [**etree**] [**vsd**] [**b-vpls**] [**i-vpls**] [**m-vpls**] [**sdp** *sdp-id*] [**customer** *customer-id*] [**origin** *origincreation*]

#### **show**

**— service**

**— [id](#page-1155-0)** *service-id*

**— [log](#page-1233-0)**

- **— [filter-id](#page-1234-0)** [*filter-id*]
- **— [log-id](#page-1235-0)** [*log-id*] [**severity** *severity-level*] [**application** *application*] [**sequence** *from-seq* [*to-seq*]] [**count** *count*] [**subject** *subject* [**regexp**]] [**ascending** | **descending**] [**message** *format* [**msgregexp**]]
- **— [snmp-trap-group](#page-1238-0)** [*log-id*]
- **— [syslog](#page-1239-0)** [*syslog-id*]

**show — router** [*vprn***-***service-id*] **— [aggregate](#page-1240-0)** [*family*] [**active**] [**detail**] **— [arp](#page-1242-0)** [*ip-int-name* | **ip-address** [**/mask**] | **mac** *ieee-mac-address* | **summary**]| [**arp-type**] **— [bgp](#page-1306-0)**

- **— [damping](#page-1244-0)** [*ip-prefix* [*/ip-prefix-length*]] [**damp-type**] [**detail**] [**ipv4**]
- **— [damping](#page-1244-0)** [*ip-prefix* [*/ip-prefix-length*]] [**damp-type**] [**detail**] {**ipv6** | **label-ipv4** | **label-ipv6** | **mcast-ipv4** | **mcast-ipv6** | **mvpn-ipv4** | **vpn-ipv4** | **vpn-ipv6**}
- **— [group](#page-1249-0)** [*name*] [**detail**]
- **— [neighbor](#page-1252-0)** [*ip-address* [**detail**]]
- **— [neighbor](#page-1252-0)** [*as-number* [**detail**]]
- **— [paths](#page-1259-0)**
- **— [routes](#page-1260-0)** [*ip-prefix/mask* | *ip-address*]
- **— [summary](#page-1263-0)** [**all**]
- **— [summary](#page-1263-0)** [**family** *family*] [**group** *name*]
- **— [dhcp](#page-1199-0)**
	- **— [statistics](#page-1300-0)** [**interface** *ip-int-name* | *ip-address*]
	- **— [summary](#page-1301-0)**
- **— [ecmp](#page-1266-0)**
- **— [ldp](#page-1272-0)**
	- **— [bindings](#page-1272-1)**
- **— [mvpn](#page-1278-0)**
- **— [rip](#page-1279-0)**
	- **— [database](#page-1279-1)** [*ip-address*[**/***mask*] [**longer**]] [**peer** *ip-address*] [**detail** [**qos**]]
	- **— [neighbor](#page-1280-0)** [*ip-int-name* | *ip-address*] [**detail**] [**advertised-routes**]
	- **— [peer](#page-1284-0)** [*interface-name*]
	- **— [statistics](#page-1285-0)** [*ip-int-name* | *ip-address*]
- **— [route-table](#page-1288-0)** [*family*] [*ip-prefix[/prefix-length*] [**longer** | **exact** | **protocol** *protocol-name*] [**all**] [**next-hop-type** *type*] [**qos**] [**alternative**] [**accounting-class**]
- **— [route-table](#page-1288-0)** [*family*] [**summary**]
- **— [route-table](#page-1288-0)** *tunnel-endpoints* [*ip-prefix[/prefix-length*] [**longer** | **exact]** [**detail**]
- **— [route-table](#page-1288-0)** [*family*] [*ip-prefix[/prefix-length*] [**longer** | **exact** | **protocol** *protocol-name*] **extensive** [**all**]
- **— [service-prefix](#page-1292-0)**
- **— [static-arp](#page-1292-1)**[*ip-address* | *ip-int-name* | **mac** *ieee-mac-address*]
- **— [static-route](#page-1294-0)** [*family*] [*ip-prefix/prefix-length* | [**preference** *preference*] | [**next-hop** *ipaddress* | **tag** *tag*] [**detail**]
- **— [tunnel-table](#page-1298-0) summary** [**ipv4** | **ipv6**]
- **— [tunnel-table](#page-1298-0)** [**protocol** *protocol*] {**ipv4** | **ipv6**}
- **— [tunnel-table](#page-1298-0)** [*ip-prefix*[*/mask*]] [**alternative**] [**ipv4** | **ipv6**] **detail**
- **— [tunnel-table](#page-1298-0)** [*ip-prefix*[*/mask*]] [**alternative**]
- **— [tunnel-table](#page-1298-0) mpls-tp**
- **— [tunnel-table](#page-1298-0)** [*ip-prefix*[*/mask*]] **protocol** *protocol* [**detail**]
- **— [tunnel-table](#page-1298-0)** [*ip-prefix*[*/mask*]] **sdp** *sdp-id*
- **— [wpp](#page-1302-0)**
- **— [wpp](#page-1302-0)** [**portal** *wpp-portal-name*] [**host** *ip-address*] **hosts**
- **— [wpp](#page-1302-0) portal** *wpp-portal-name*
- **— [wpp](#page-1302-0) statistics**

**clear**

**clear**

## <span id="page-1145-0"></span>**3.9.1.2 Clear Commands**

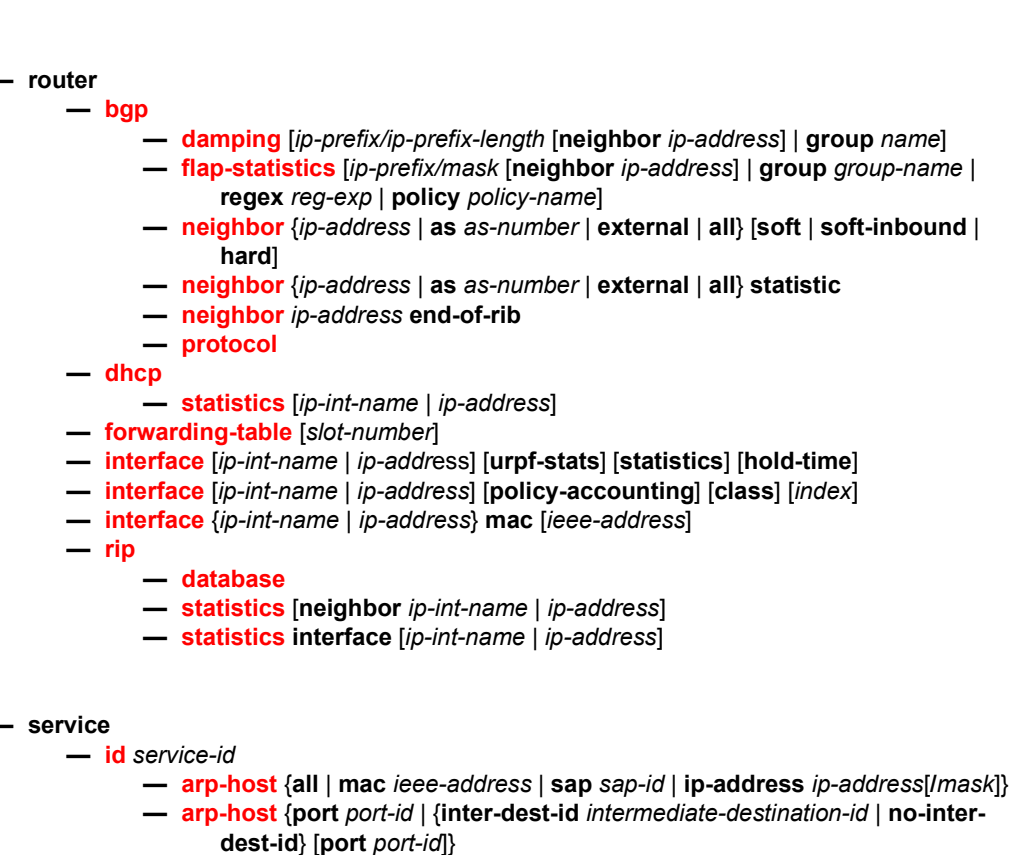

- **— [arp-host](#page-1303-0) statistics** [**sap** *sap-id* | **interface** *interface-name*]
- **— [dhcp](#page-1310-0)**
	- **— [lease-state](#page-1310-1) all** [**no-dhcp-release**]
	- **— [lease-state](#page-1310-1)** [**port** *port-id*] **inter-dest-id** *intermediate-destination-id* [**nodhcp-release**]
	- **— [lease-state](#page-1310-1)** [**port** *port-id*] **no-inter-dest-id** [**no-dhcp-release**]
	- **— [lease-state](#page-1310-1) ip-address** *ip-address*[*/mask*] [**no-dhcp-release**]
	- **— [lease-state](#page-1310-1) mac** *ieee-address* [**no-dhcp-release**]
	- **— [lease-state](#page-1310-1) port** *port-id* [**no-dhcp-release**]
	- **— [lease-state](#page-1310-1) sap** *sap-id* [**no-dhcp-release**]
	- **— [lease-state](#page-1310-1) sdp** *sdp-id:vc-id* [**no-dhcp-release**]
	- **— [spoke-sdp](#page-1311-0)***sdp-id:vc-id* **ingress-vc-label**
- **— [spoke-sdp](#page-1311-0)***sdp-id:vc-id* **l2tpv3**
- **— [spoke-sdp](#page-1311-0)***sdp-id:vc-id* **vccv-bfd** {**session** | **statistics**}
- **statistics**
	- **— [sap](#page-1309-2)** *sap-id* {**all** | **counters** | **stp** | **l2pt** | **mrp**}
	- **— [sdp](#page-1312-0)** *sdp-id* **keep-alive**
	- **— [id](#page-1309-1)** *service-id*
		- **— [counters](#page-1312-1)**
		- **— [spoke-sdp](#page-1312-2)** *sdp-id***:***vc-id* {**all** | **counters** | **stp** |**l2pt** | **mrp**}

### <span id="page-1146-0"></span>**3.9.1.3 Debug Commands**

For protocol debugging commands, see the *7450 ESS, 7750 SR, 7950 XRS, and VSR Unicast Routing Protocols Guide* and *7450 ESS, 7750 SR, 7950 XRS, and VSR Multicast Routing Protocols Guide*.

#### **debug**

```
— service 
— id service-id
       — [no] arp-host
       — [no] dhcp
             — detail-level {low | medium | high}
              — no detail-level
             — mode {dropped-only | ingr-and-dropped | egr-ingr-and-dropped}
             — no mode
             — [no] sap sap-id
             — [no] sdp sdp-id:vc-id
      — [no] event-type {config-change | svc-oper-status-change | sap-oper-
             status-change | sdpbind-oper-status-change}
       — [no] host-connectivity-verify
             — [no] ip ip-address
             — [no] mac ieee-address
             — [no] sap sap-id
       — [no] sap sap-id
             — event-type {arp | config-change | oper-status-change | neighbor-
                    discovery}
       — [no] sdp sdp-id:vc-id
             — event-type {config-change | oper-status-change |neighbor 
                    discovery |control-channel-status}
```
## **3.9.2 Command Descriptions**

### **3.9.2.1 VPRN Show Commands**

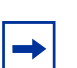

**Note:** The command outputs in the following section are examples only; actual displays may differ depending on supported functionality and user configuration.

#### <span id="page-1146-1"></span>egress-label

**Syntax egress-label** *start-label* [*end-label*]

**Context** show>service

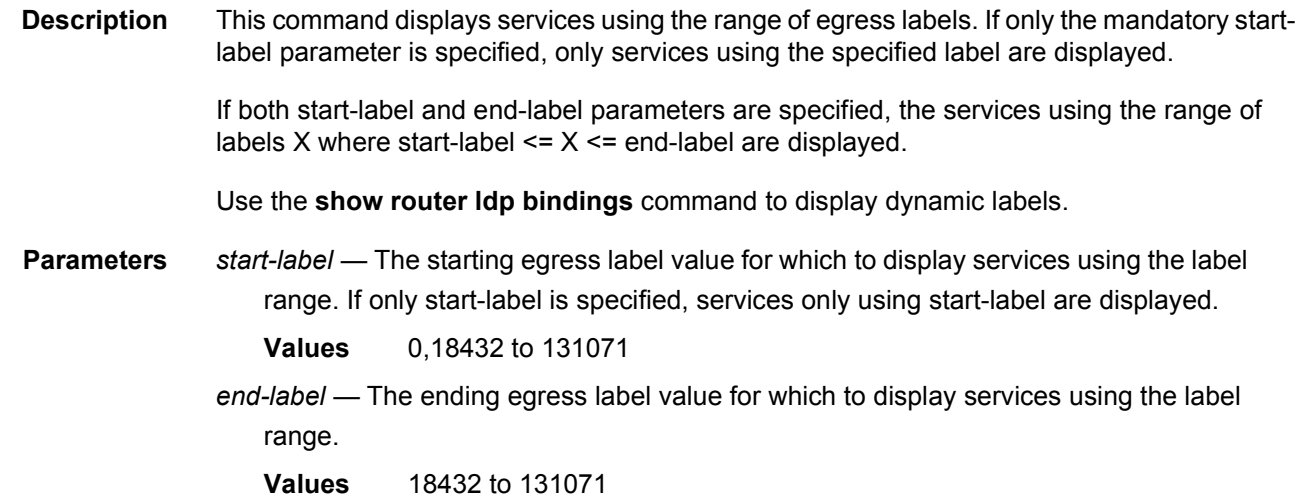

**Output** The following output is an example of show egress label information, and [Table 48](#page-1148-1) describes the output fields.

#### **Sample Output**

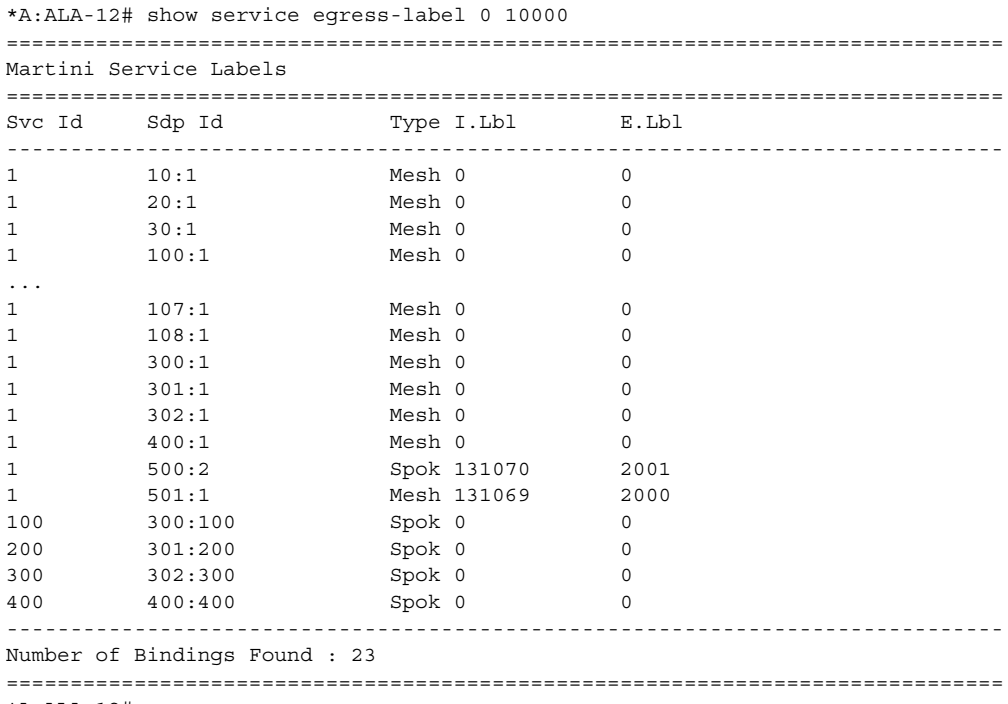

\*A:ALA-12#

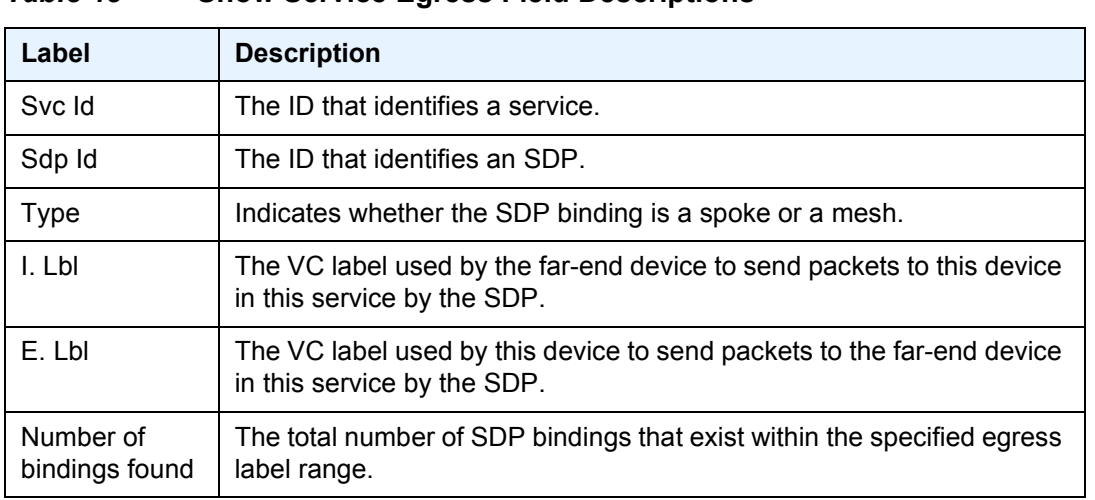

#### <span id="page-1148-1"></span>*Table 48* **Show Service Egress Field Descriptions**

# <span id="page-1148-0"></span>ingress-label

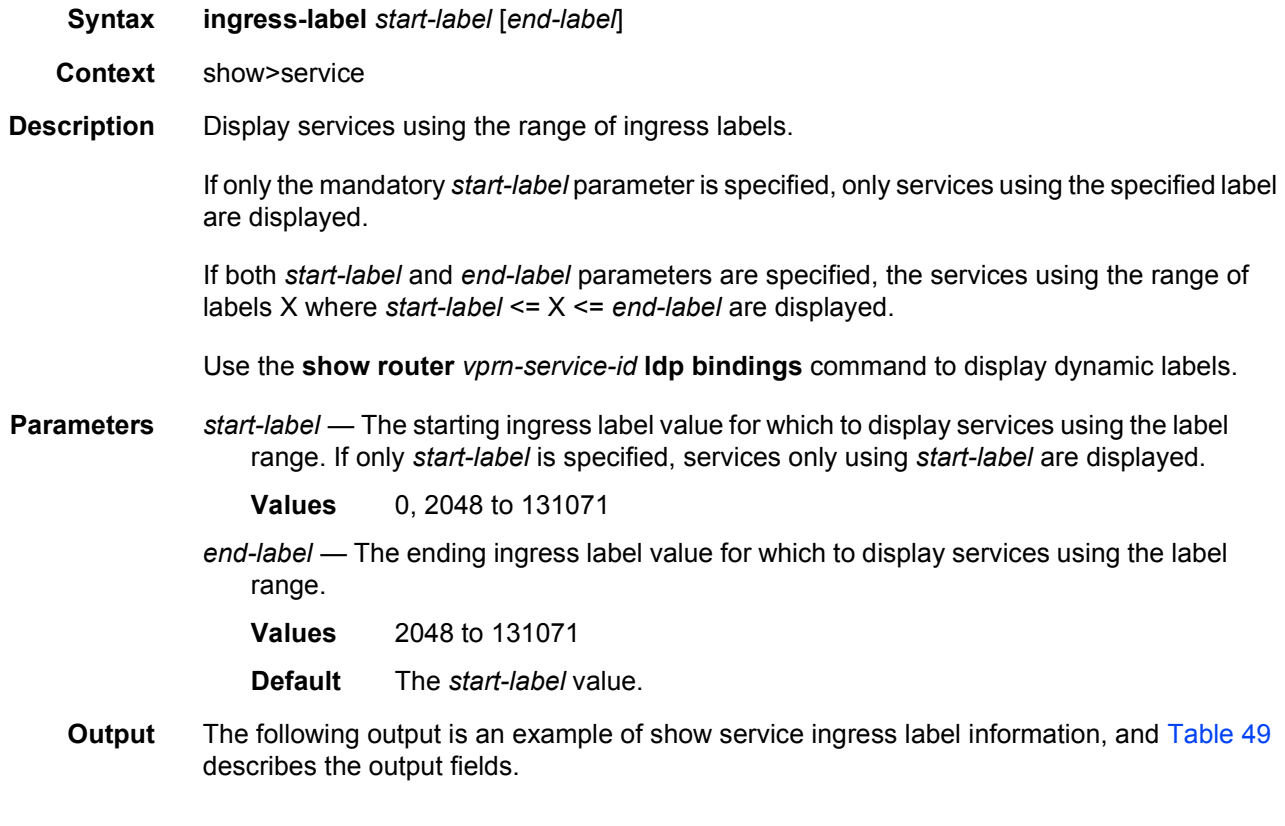

#### **Sample Output**

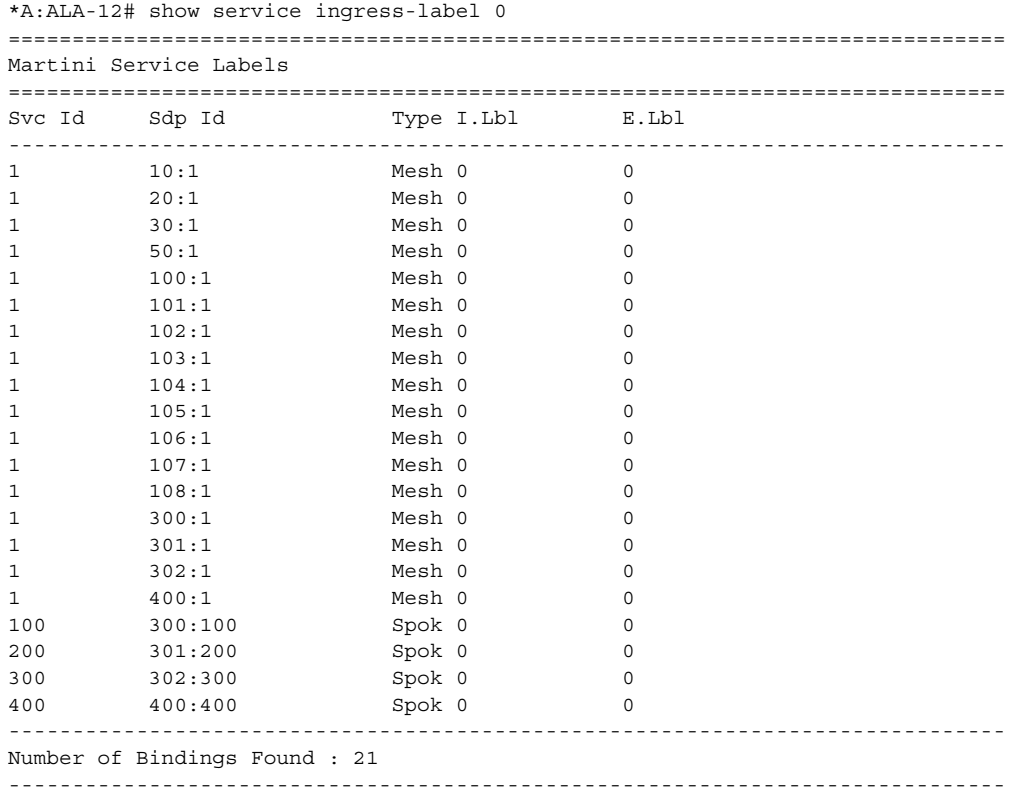

\*A:ALA-12#

#### <span id="page-1149-1"></span>*Table 49* **Show Service Ingress-Label Field Descriptions**

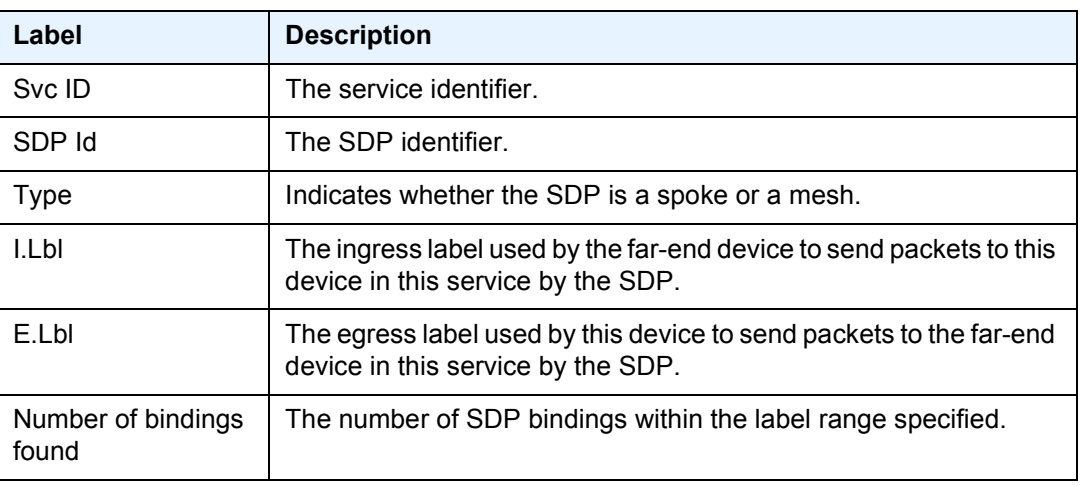

### <span id="page-1149-0"></span>sap-using

#### **Syntax sap-using** [**msap**] [**dyn-script**] [**description**]

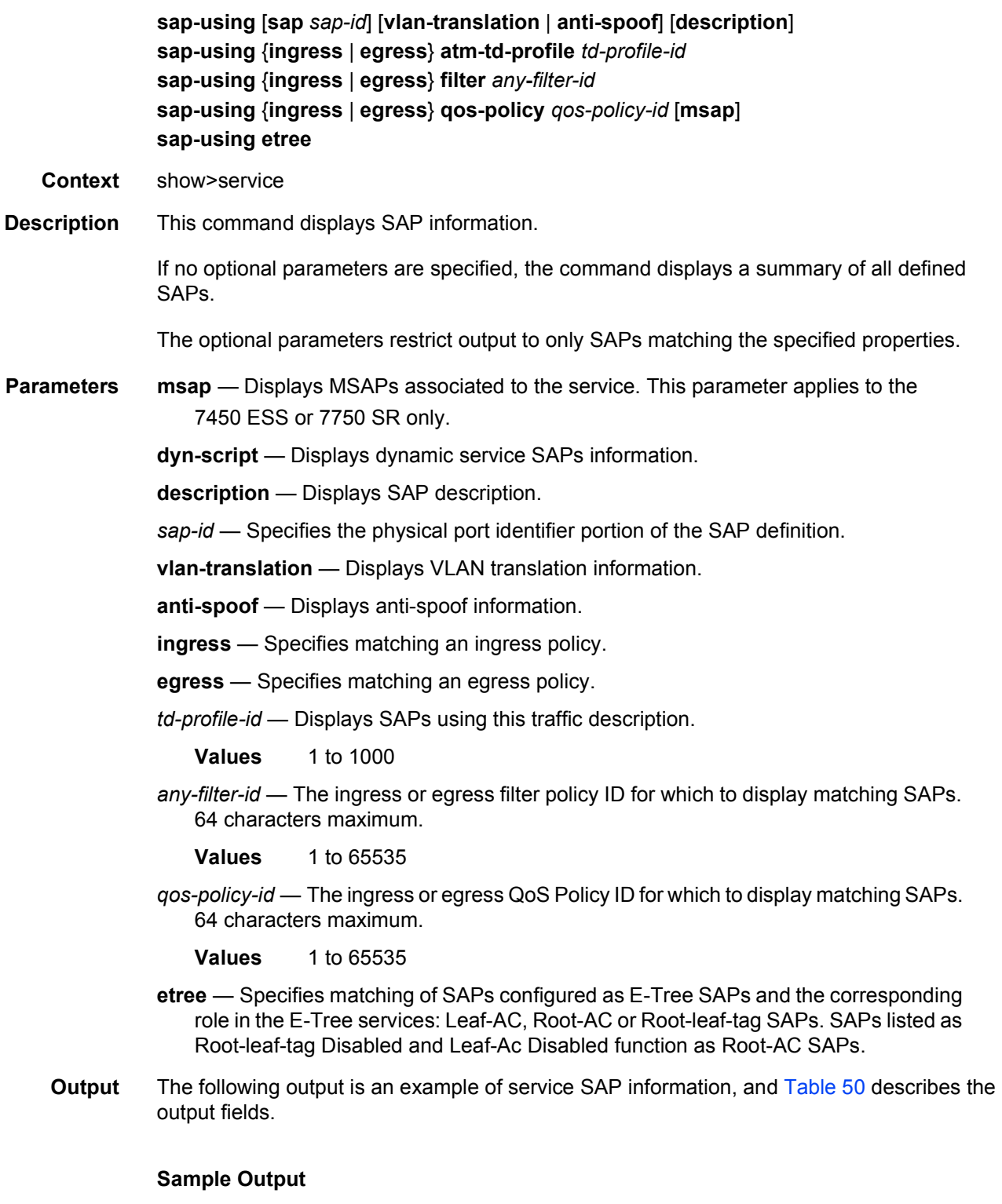

\*A:ALA-12# show service sap-using sap 1/1 ==============================================================================

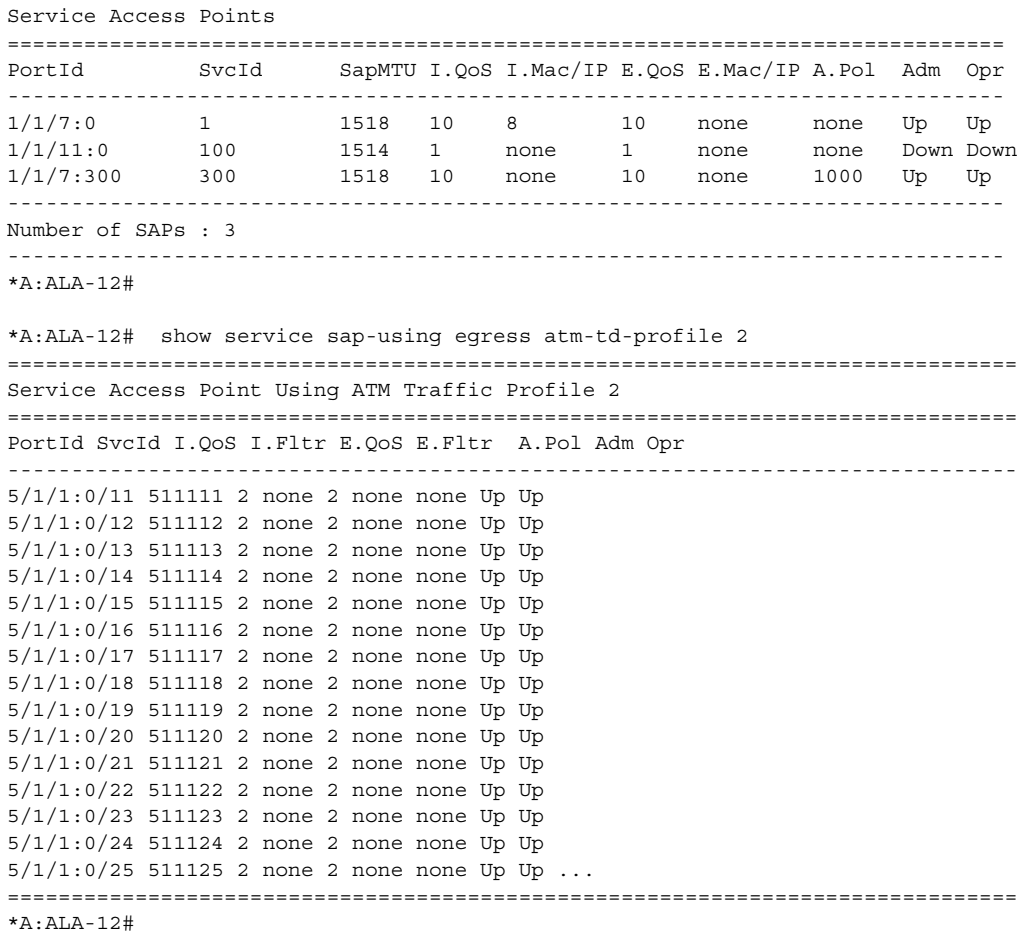

### <span id="page-1151-0"></span>*Table 50* **Show Service SAP Field Descriptions**

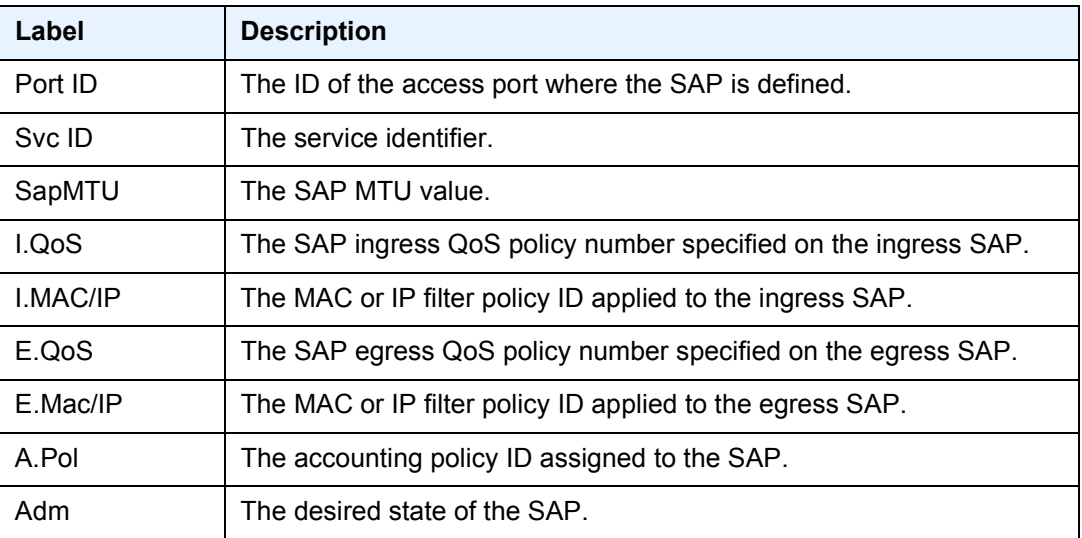
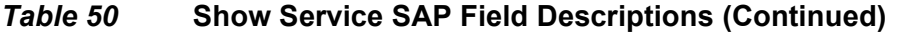

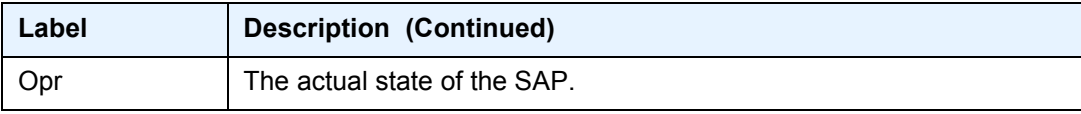

# sdp-using

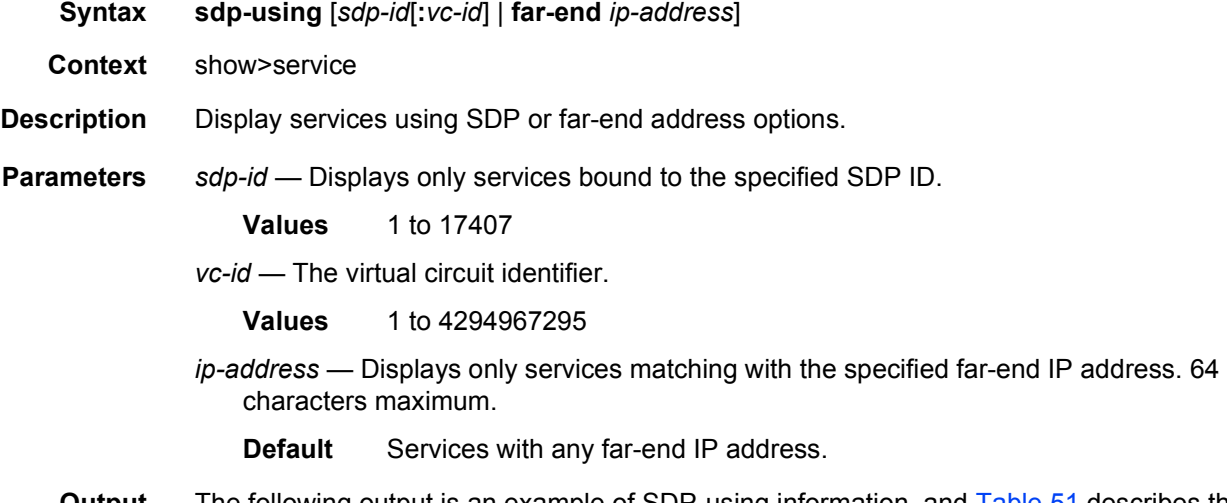

**Output** The following output is an example of SDP-using information, and [Table 51](#page-1153-0) describes the output fields.

# **Sample Output**

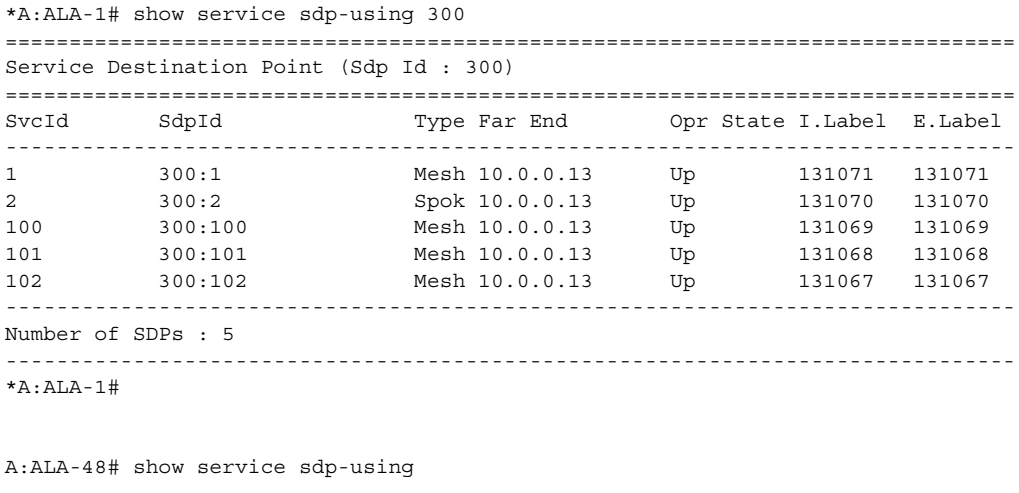

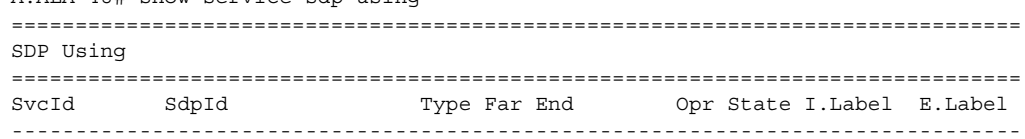

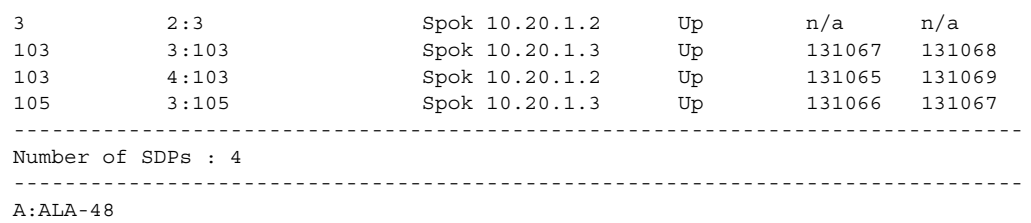

# <span id="page-1153-0"></span>*Table 51* **Show Service SDP-Using Field Descriptions**

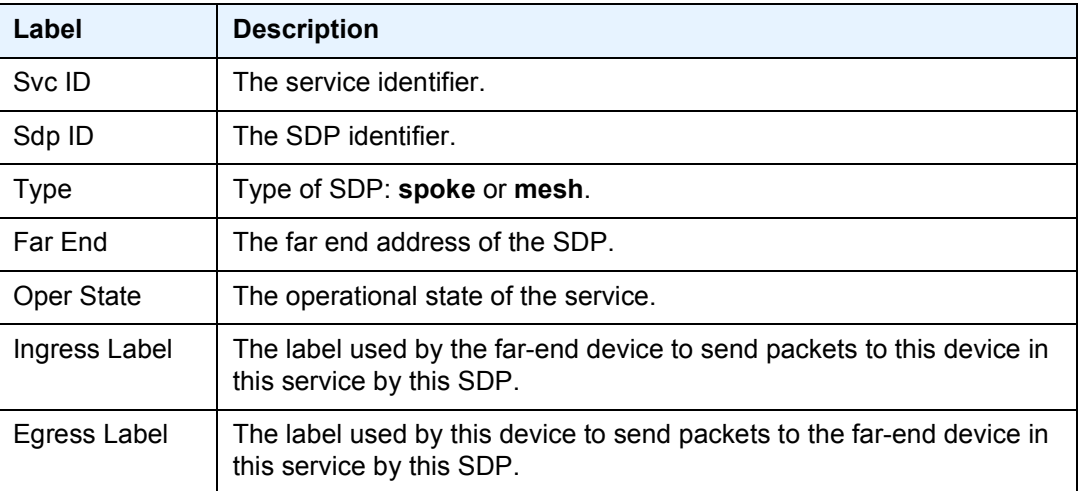

# service-using

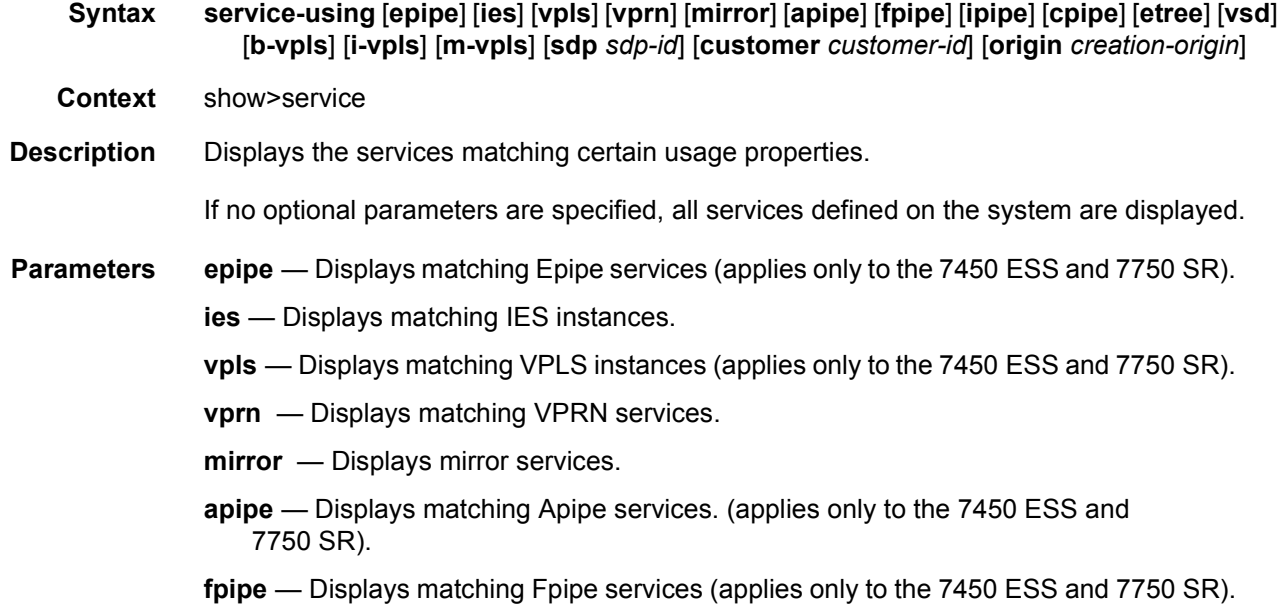

**ipipe** — Displays matching Ipipe services (applies only to the 7450 ESS and 7750 SR).

**cpipe** — Displays matching Cpipe services.

**etree** — Displays etree service information.

**vsd** — Displays matching VSD services.

**b-vpls** — Displays matching B-VPLS services.

**i-vpls** — Displays matching I-VPLS services.

**m-vpls** — Displays matching M-VPLS services.

*sdp-id* — Displays only services bound to the specified SDP ID.

**Values** 1 to 17407

**Default** Services bound to any SDP ID.

*customer-id* — Displays services only associated with the specified customer ID.

**Values** 1 to 2147483647

**Default** Services associated with a customer.

*creation-origin* — Specifies the method by which the service was created.

**Values** manual, multi-segment-p-w, dyn-script, vsd

**Output** The following output is an example of service-using information, and [Table 52](#page-1155-0) describes the output fields.

#### **Sample Output**

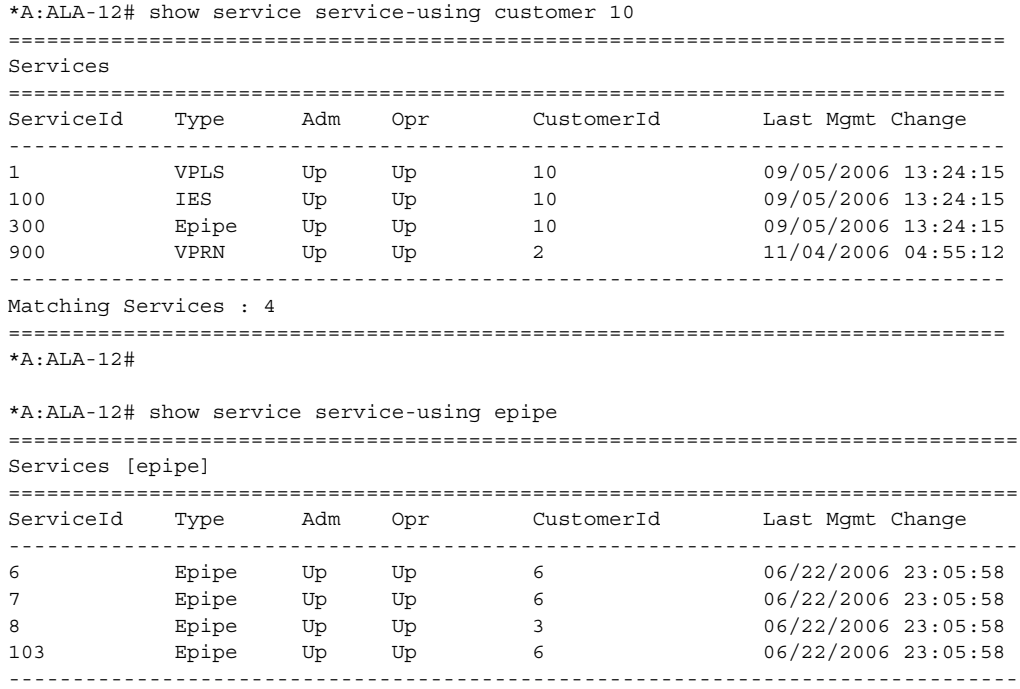

```
Matching Services : 4
===============================================================================
*A \cdot AT.A-12\#A:de14# show service service-using
===============================================================================
Services
===============================================================================
ServiceId Type Adm Opr CustomerId Last Mgmt Change
-------------------------------------------------------------------------------
1 uVPLS Up Up 1 10/26/2006 15:44:57
2 10/26/2006 Epipe Up Down 1 10/26/2006 15:44:57
10 mVPLS Down Down 1 10/26/2006 15:44:57
11 mVPLS Down Down 1 10/26/2006 15:44:57
100 mVPLS Up Up 1 10/26/2006 15:44:57
101 mVPLS Up Up 1 10/26/2006 15:44:57
102 mVPLS Up Up 1 10/26/2006 15:44:57
999 uVPLS Down Down 1 10/26/2006 16:14:33
-------------------------------------------------------------------------------
Matching Services : 8
-------------------------------------------------------------------------------
A:de14#
```
# <span id="page-1155-0"></span>*Table 52* **Show Service Service-Using Field Descriptions**

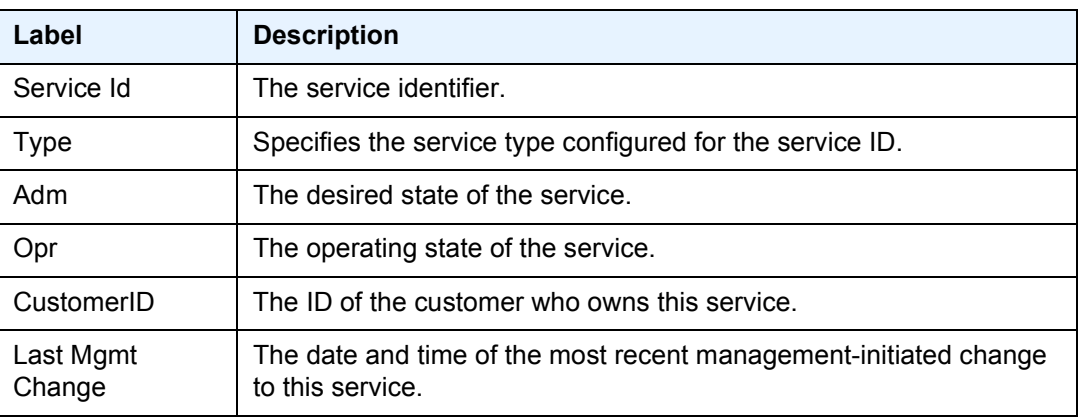

id

**Syntax id** *service-id* **Context** show>service **Description** This command displays information for a particular service-id. **Parameters** *service-id* — The unique service identification number that identifies the service in the service domain. **Values** 1 to 2148278316, *svc-name*: 64 chars max

 $\rightarrow$ 

# all

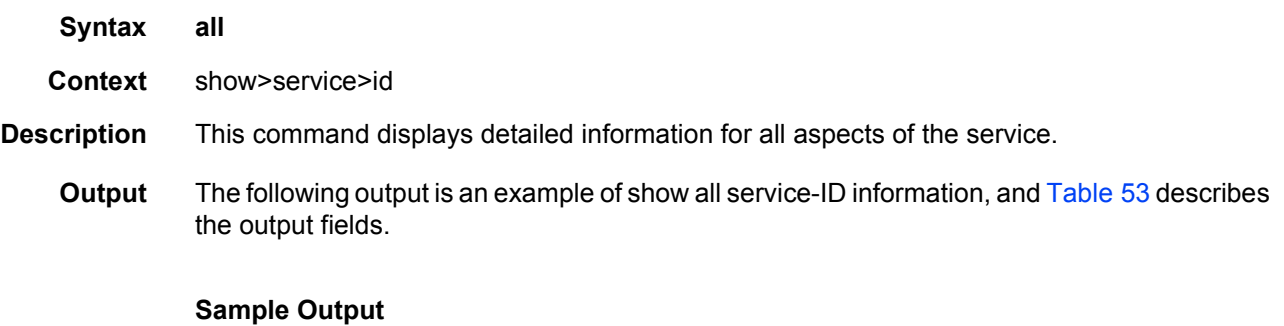

**Note:** Ing ipv6 Fltr and Egr ipv6 Fltr are for the 7750 SR only.

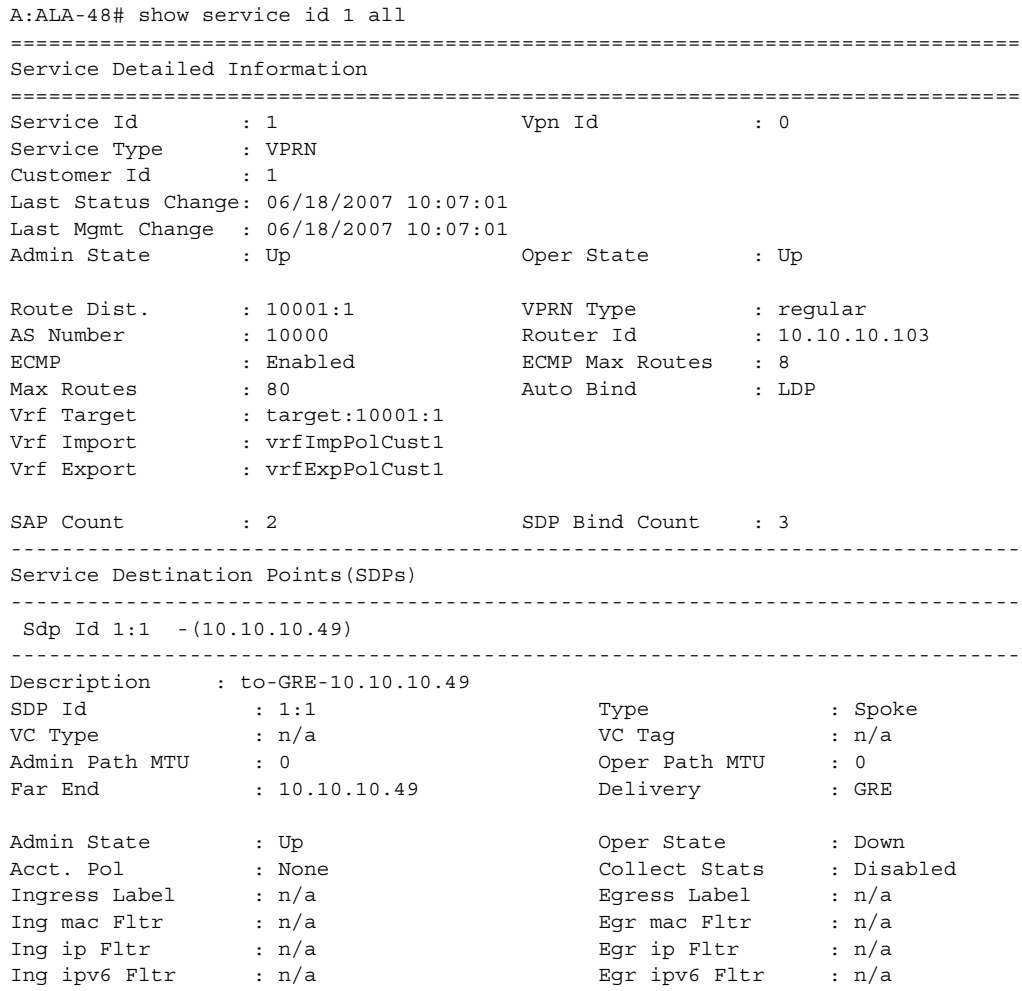

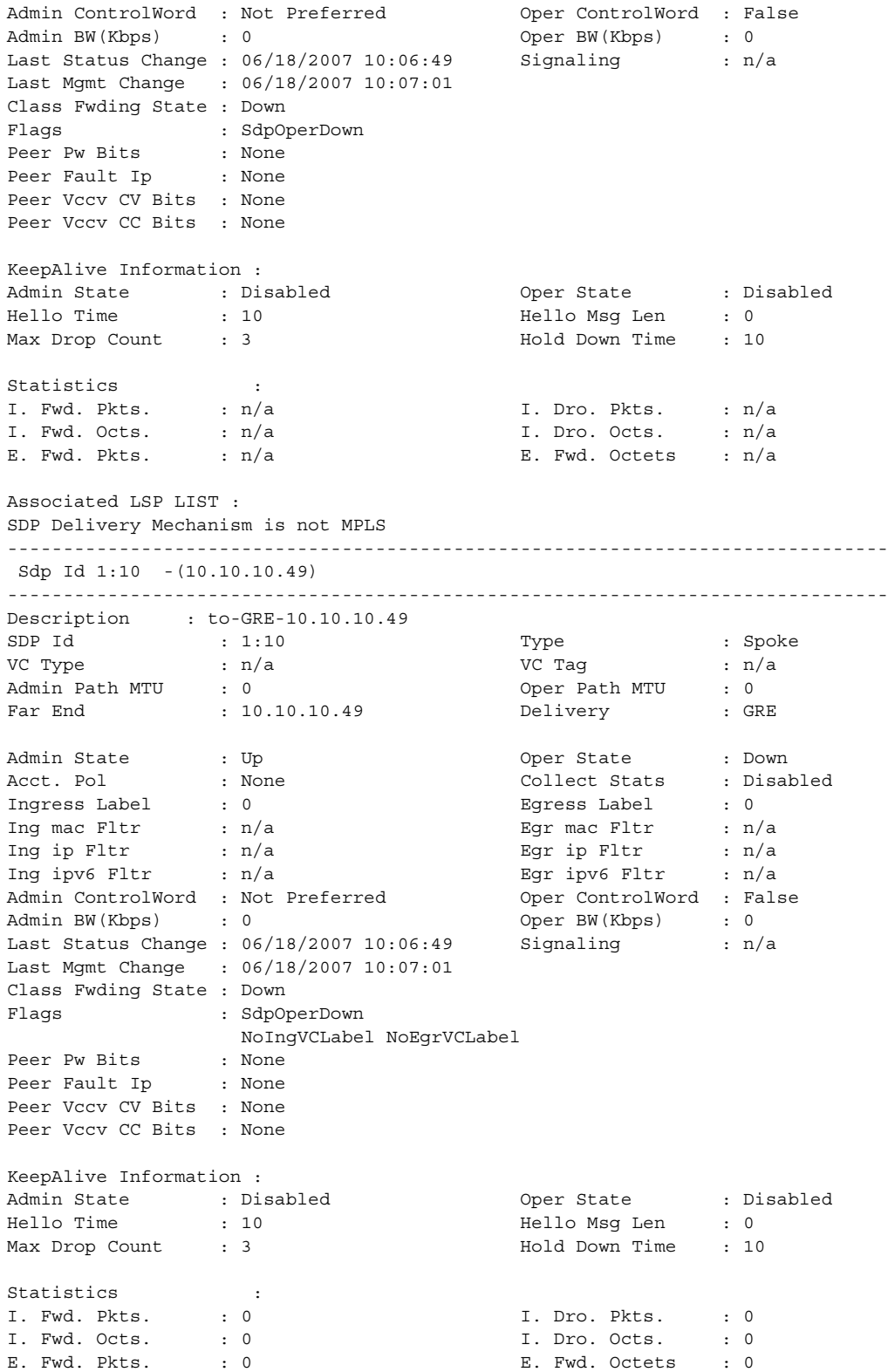

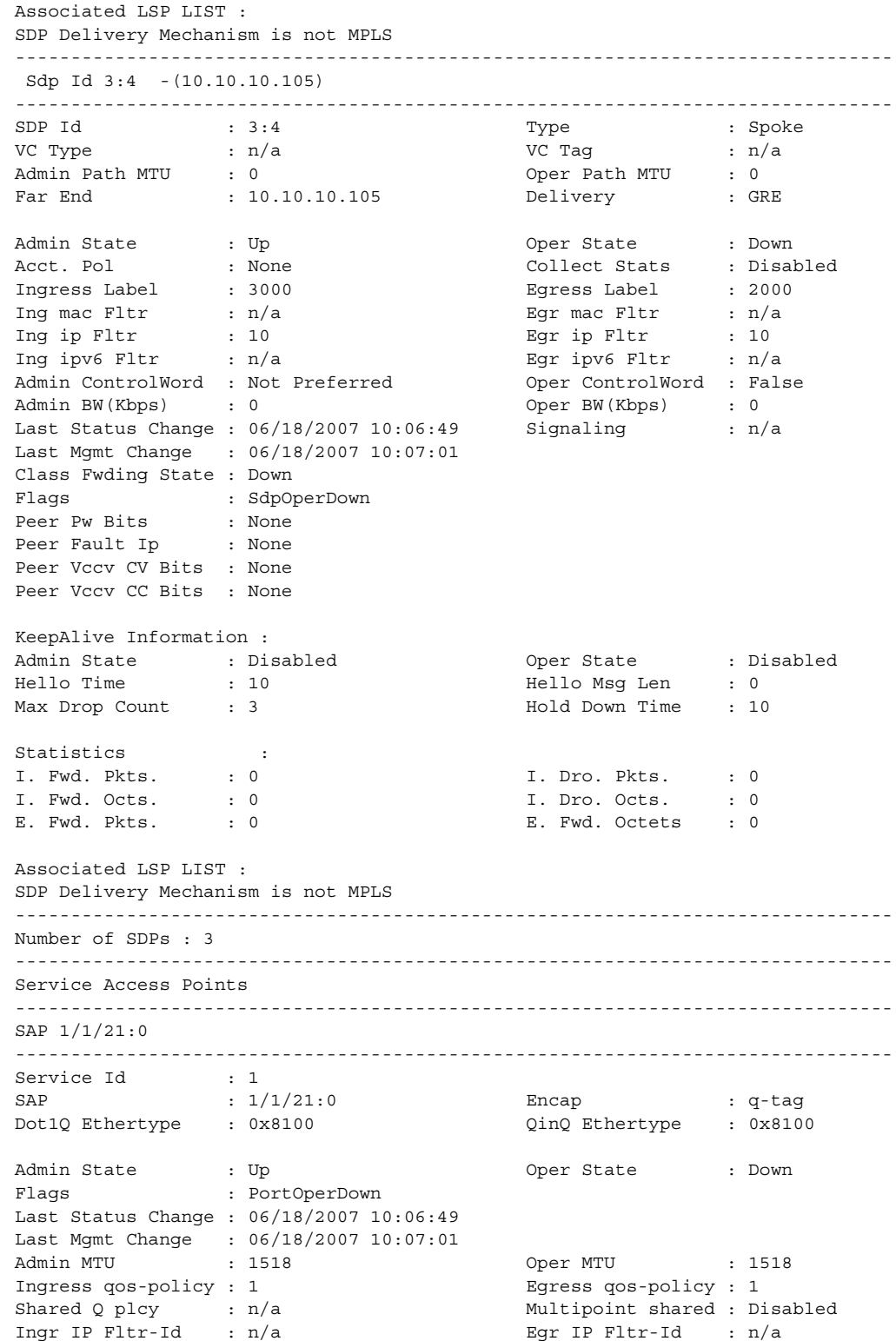

Ingr Mac Fltr-Id : n/a Egr Mac Fltr-Id : n/a Ingr IPv6 Fltr-Id : n/a Egr IPv6 Fltr-Id : n/a qinq-pbit-marking : both Egr Agg Rate Limit : max Multi Svc Site : None Acct. Pol : None : Collect Stats : Disabled Anti Spoofing : None Nbr Static Hosts : 0 ------------------------------------------------------------------------------- Sap Statistics ------------------------------------------------------------------------------- Last Cleared Time :  $N/A$ Packets **Octets** Forwarding Engine Stats Dropped : 0 0 Off. HiPrio : 0 0 Off. LowPrio : 0 0 Off. Uncolor : 0 0 Queueing Stats(Ingress QoS Policy 1) Dro. HiPrio : 0 0 Dro. LowPrio : 0 0 For. InProf : 0 0 For. OutProf : 0 0 Queueing Stats(Egress QoS Policy 1) Dro. InProf : 0 0 Dro. OutProf : 0 0 For. InProf : 0 0 For. OutProf : 0 0 ------------------------------------------------------------------------------- Sap per Queue stats ------------------------------------------------------------------------------- Packets Octets Ingress Queue 1 (Unicast) (Priority) Off. HiPrio  $\qquad \qquad : 0$  0 Off. LoPrio : 0 0 Dro. HiPrio : 0 0 Dro. LoPrio : 0 0 For. InProf : 0 0 For. OutProf : 0 0 Egress Queue 1 For. InProf : 0 0 For. OutProf : 0 0 Dro. InProf : 0 0 Dro. OutProf : 0 0 ------------------------------------------------------------------------------- SAP 1/2/4:0 ------------------------------------------------------------------------------- Service Id : 1 SAP :  $1/2/4:0$  Encap :  $q$ -tag Dot1Q Ethertype : 0x8100 QinQ Ethertype : 0x8100 Admin State  $\qquad \qquad :$  Up  $\qquad \qquad \qquad \qquad \qquad$  Oper State  $\qquad \qquad :$  Down Flags : PortOperDown Last Status Change : 06/18/2007 10:06:49 Last Mgmt Change : 06/18/2007 10:07:01

Admin MTU : 1518 Oper MTU : 1518 Ingress qos-policy : 1 Multipoint shared : Disabled Shared Q plcy : n/a Multipoint shared : Disa<br>
Ingr IP Fltr-Id : n/a ... Egr IP Fltr-Id : n/a Ingr Mac Fltr-Id : n/a Egr Mac Fltr-Id : n/a Ingr IPv6 Fltr-Id : n/a Egr IPv6 Fltr-Id : n/a qinq-pbit-marking : both Egr Agg Rate Limit : max Multi Svc Site : None Acct. Pol : None : Collect Stats : Disabled Anti Spoofing : Ip-Mac Nbr Static Hosts : 0 ------------------------------------------------------------------------------- Subscriber Management ------------------------------------------------------------------------------- % Down MAC DA Hashing : False : None Def Sub-Id : None<br>
Def Sub-Profile : None Def Sub-Profile Def SLA-Profile : None Def App-Profile : None Sub-Ident-Policy : None Subscriber Limit : 1 Single-Sub-Parameters Prof Traffic Only : False Non-Sub-Traffic : N/A ------------------------------------------------------------------------------- Sap Statistics ------------------------------------------------------------------------------- Last Cleared Time : N/A Packets Octets Forwarding Engine Stats  $\begin{array}{cccccccccccccc} \texttt{Dropped} & & & \texttt{:} & 0 & & & & 0 \end{array}$ 0ff. HiPrio : 0<br>
0ff. LowPrio : 0<br>
0ff. Uncolor : 0<br>
0<br>
0 Off. LowPrio : 0 0 Off. Uncolor : 0 0 Queueing Stats(Ingress QoS Policy 1) Dro. HiPrio : 0 0 Dro. LowPrio : 0 0 For. InProf : 0 0 For. OutProf : 0 0 Queueing Stats(Egress QoS Policy 1)  $\begin{tabular}{lllllllllll} \texttt{Dro. InProf} & & \texttt{: 0} & & & \texttt{0} \\ \texttt{Dro. OutProf} & & \texttt{: 0} & & & \texttt{0} \\ \end{tabular}$  $\begin{array}{lcl} \texttt{Dro. OutProf} & & \texttt{: 0} & & 0 \\ \texttt{For. InProf} & & \texttt{: 0} & & 0 \\ \end{array}$ For. InProf : 0 0 For. OutProf : 0 0 ------------------------------------------------------------------------------- Sap per Queue stats ------------------------------------------------------------------------------- Packets **Octets** Ingress Queue 1 (Unicast) (Priority) Off. HiPrio : 0 0 Off. LoPrio : 0 0 Dro. HiPrio : 0 0 Dro. LoPrio : 0 0 For. InProf : 0 0

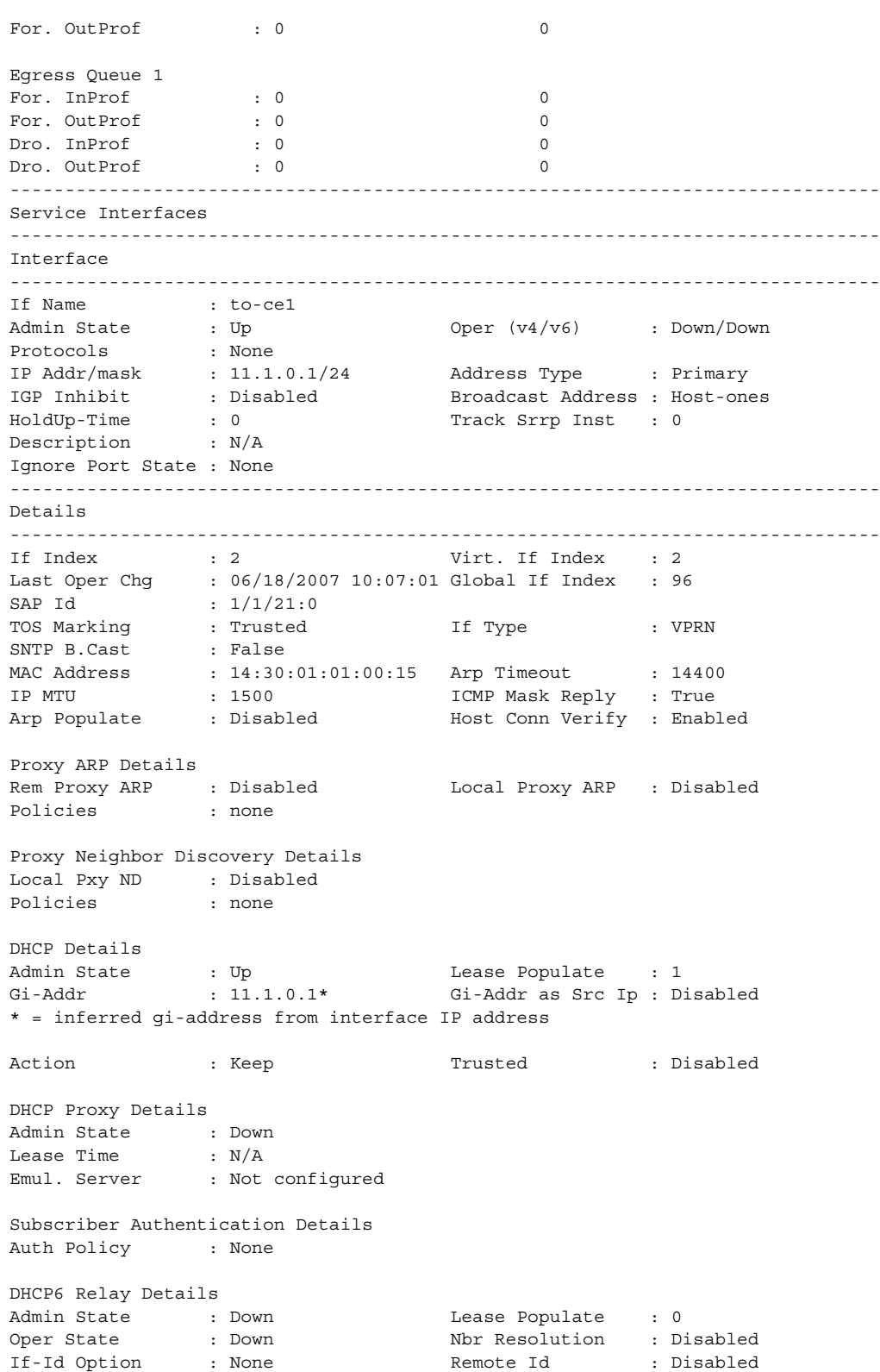

Src Addr : Not configured DHCP6 Server Details Admin State : Down Max. Lease States : 8000 ICMP Details Redirects : Number - 100 Time (seconds) - 10 Unreachables : Number - 100 Time (seconds) - 10 TTL Expired : Number - 100 Time (seconds) - 10 IPCP Address Extension Details Peer IP Addr : Not configured Peer Pri DNS Addr : Not configured Peer Sec DNS Addr : Not configured ------------------------------------------------------------------------------- Interface ------------------------------------------------------------------------------- If Name : test Admin State : Up Oper (v4/v6) : Down/Down Protocols : IGMP PIM IP Addr/mask : Not Assigned ------------------------------------------------------------------------------- Details ------------------------------------------------------------------------------- If Index : 3 Virt. If Index : 3 Last Oper Chg : 06/18/2007 10:07:01 Global If Index : 95 Port Id : n/a TOS Marking : Trusted If Type : VPRN SNTP B.Cast : False MAC Address  $\qquad \qquad : \qquad \qquad \qquad \qquad \text{Arp Timeout} \qquad \qquad \qquad : \qquad 14400$ IP MTU : 0 ICMP Mask Reply : True Arp Populate : Disabled Host Conn Verify : Disabled Proxy ARP Details Rem Proxy ARP : Disabled Local Proxy ARP : Disabled Policies : none Proxy Neighbor Discovery Details Local Pxy ND : Disabled<br>Policies : none Policies DHCP Details Admin State : Down Lease Populate : 0 Gi-Addr : Not configured Gi-Addr as Src Ip : Disabled Action : Keep Trusted : Disabled DHCP Proxy Details Admin State : Down<br>Lease Time : N/A Lease Time<br>Emul. Server : Not configured Subscriber Authentication Details Auth Policy : None DHCP6 Relay Details Admin State : Down<br>
Oper State : Down<br>
If-Id Option : None Oper State : Down Nbr Resolution : Disabled If-Id Option : None Remote Id : Disabled

Src Addr : Not configured DHCP6 Server Details Admin State : Down Max. Lease States : 8000 ICMP Details Redirects : Number - 100 Time (seconds) - 10 Unreachables : Number - 100 Time (seconds) - 10 TTL Expired : Number - 100 Time (seconds) - 10 IPCP Address Extension Details Peer IP Addr : Not configured Peer Pri DNS Addr : Not configured Peer Sec DNS Addr : Not configured ------------------------------------------------------------------------------- Interface ------------------------------------------------------------------------------- If Name : SpokeSDP Oper  $(v4/v6)$  : Down/Down Protocols : None IP Addr/mask : Not Assigned ------------------------------------------------------------------------------- Details ------------------------------------------------------------------------------- If Index : 4 Virt. If Index : 4 Last Oper Chg : 06/18/2007 10:07:01 Global If Index : 94 SDP Id : spoke-3:4<br>TOS Marking : Trusted<br>SNTP B.Cast : False TOS Marking : Trusted If Type : VPRN SNTP B.Cast : False MAC Address : 14:30:ff:00:00:00 Arp Timeout : 14400 IP MTU : 0 ICMP Mask Reply : True Arp Populate : Disabled Host Conn Verify : Disabled Proxy ARP Details Rem Proxy ARP : Disabled Local Proxy ARP : Disabled Policies : none Proxy Neighbor Discovery Details Local Pxy ND : Disabled Policies : none DHCP Details Admin State : Down Lease Populate : 0 Gi-Addr : Not configured Gi-Addr as Src Ip : Disabled Action : Keep Trusted : Disabled DHCP Proxy Details Admin State : Down Lease Time  $N/A$ Emul. Server : Not configured Subscriber Authentication Details Auth Policy : None DHCP6 Relay Details Admin State : Down Lease Populate<br>
Oper State : Down Nbr Resolution Lease Populate : 0<br>Nbr Resolution : Disabled

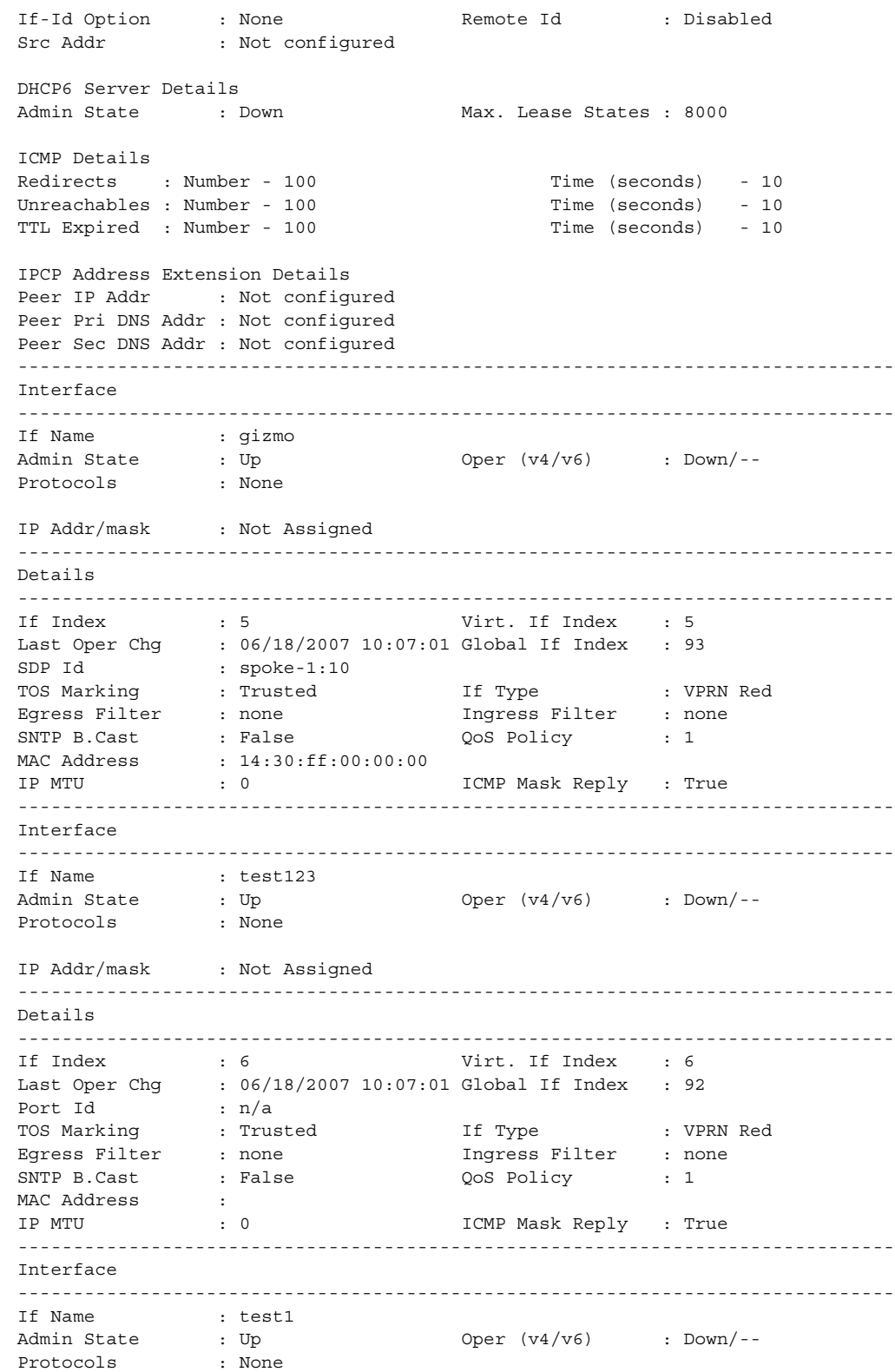

IP Addr/mask : Not Assigned ------------------------------------------------------------------------------- Details ------------------------------------------------------------------------------- If Index : 7 Virt. If Index : 7 Last Oper Chg : 06/18/2007 10:07:01 Global If Index : 91  $Port Id$  :  $n/a$ TOS Marking : Trusted If Type : VPRN Red Egress Filter : none Ingress Filter : none SNTP B.Cast : False QoS Policy : 1 MAC Address : IP MTU : 0 ICMP Mask Reply : True ------------------------------------------------------------------------------- Interface ------------------------------------------------------------------------------- If Name : bozoclown Admin State : Up  $Oper (v4/v6)$  : Down/--Protocols : None IP Addr/mask : Not Assigned ------------------------------------------------------------------------------- Details ------------------------------------------------------------------------------- If Index : 8 Virt. If Index : 8 Last Oper Chg : 06/18/2007 10:07:01 Global If Index : 90 Port Id : n/a TOS Marking : Trusted If Type : VPRN Red Egress Filter : none Ingress Filter : none SNTP B.Cast : False  $QoS$  Policy : 1 MAC Address : IP MTU : 0 ICMP Mask Reply : True ------------------------------------------------------------------------------- Interface ------------------------------------------------------------------------------- If Name : testabc Oper  $(v4/v6)$  : Down/--Protocols : None IP Addr/mask : Not Assigned ------------------------------------------------------------------------------- Details ------------------------------------------------------------------------------- If Index : 9 Virt. If Index : 9 Last Oper Chg : 06/18/2007 10:07:01 Global If Index : 89 If Type : VPRN Sub DHCP Details Gi-Addr : Not configured Gi-Addr as Src Ip : Disabled =============================================================================== Interface testabc group-interfaces =============================================================================== Interface-Name Adm Opr(v4/v6) Mode Port/SapId IP-Address PfxState ------------------------------------------------------------------------------ bozo Up Down/-- VPRN G\* n/a ------------------------------------------------------------------------------- Group-Interfaces : 1 ===============================================================================

\* indicates that the corresponding row element may have been truncated. ------------------------------------------------------------------------------- Interface ------------------------------------------------------------------------------- If Name : bozo Sub If Name : testabc Red If Name :<br>Admin State : Up<br>Pushanals  $\hbox{\tt \hbox{Open}} \quad \ \ \, \hbox{\tt \hbox{Open}} \quad \ \, \hbox{\tt \hbox{Open}} \quad \ \ \, \hbox{\tt \hbox{Form}} \quad \ \ \, \hbox{\tt \hbox{Form}} \quad \ \ \, \hbox{\tt \hbox{Form}} \quad \ \ \, \hbox{\tt \hbox{Form}} \quad \ \ \, \hbox{\tt \hbox{Form}} \quad \ \ \, \hbox{\tt \hbox{Form}} \quad \ \ \, \hbox{\tt \hbox{Form}} \quad \ \ \, \hbox{\tt \hbox{Form}} \quad \ \ \, \hbox{\tt \hbox{Form}} \quad$ Protocols ------------------------------------------------------------------------------- Details ------------------------------------------------------------------------------- If Index : 10 Virt. If Index : 10 Last Oper Chg : 06/18/2007 10:07:01 Global If Index : 88 Port Id : n/a TOS Marking : Trusted If Type : VPRN Grp SNTP B.Cast : False MAC Address : The South of the Arp Timeout : 14400 IP MTU : 0 ICMP Mask Reply : True Arp Populate : Disabled Host Conn Verify : Disabled Proxy ARP Details Rem Proxy ARP : Disabled Local Proxy ARP : Enabled Policies : none Proxy Neighbor Discovery Details Local Pxy ND : Disabled Policies : none DHCP Details Admin State : Down Lease Populate : 1 Gi-Addr : Unknown Gi-Addr as Src Ip : Disabled 9 Down Lease Populate : 1<br>Action : Unknown : Unknown Gi-Addr as Src Ip : Disabled<br>Reep : Nisabled : Disabled : Action : Keep<br>Match CircId : Disabled DHCP Proxy Details Admin State : Down<br>Lease Time : N/A Lease Time Emul. Server : Not configured Subscriber Authentication Details Auth Policy : None DHCP6 Relay Details Admin State : Down Lease Populate : 0 Oper State : Down Nbr Resolution : Disabled If-Id Option : None Remote Id : Disabled Src Addr : Not configured DHCP6 Server Details Admin State : Down Max. Lease States : 8000 ICMP Details Redirects : Number - 100 Time (seconds) - 10 Unreachables : Number - 100 Time (seconds) - 10<br>TIL Expired : Number - 100 Time (seconds) - 10 TTL Expired : Number - 100 Time (seconds) - 10 IPCP Address Extension Details Peer IP Addr : Not configured

Peer Pri DNS Addr : Not configured Peer Sec DNS Addr : Not configured PPPoE Details Last Mgmt Chg: 06/18/2007 10:06:49 Session limit : 1 SAP session limit : 1 PPPoE Policy : N/A User DB : N/A =============================================================================== Service Access Point(Summary), Service 1 Interface bozo =============================================================================== PortId SvcId Ing. Ing. Egr. Egr. Anti Adm Opr QoS Fltr QoS Fltr Spoof ------------------------------------------------------------------------------- No Service Access Point found. =============================================================================== Interface ------------------------------------------------------------------------------- If Name : santa<br>Admin State : Up<br>Protocols : None Admin State : Up  $\qquad \qquad \text{Oper} \left(\frac{\nu_4}{\nu_6}\right)$  : Down/--Protocols IP Addr/mask : Not Assigned ------------------------------------------------------------------------------- Details ------------------------------------------------------------------------------- If Index : 11 Virt. If Index : 11 Last Oper Chg : 06/18/2007 10:07:01 Global If Index : 87 If Type : VPRN Sub DHCP Details Gi-Addr : Not configured Gi-Addr as Src Ip : Disabled =============================================================================== Interface santa group-interfaces =============================================================================== Interface-Name Adm Opr(v4/v6) Mode Port/SapId IP-Address PfxState -------------------------------------------------------------------------------  $\text{interface}$  Up Down/-- VPRN G\*  $1/2/4$ ------------------------------------------------------------------------------- Group-Interfaces : 1 =============================================================================== \* indicates that the corresponding row element may have been truncated. ------------------------------------------------------------------------------- Interface ------------------------------------------------------------------------------- If Name : interface<br>
Sub If Name : santa<br>
Printer : santa Sub If Name Red If Name :<br>Admin State : Up Admin State : Up  $Oper (v4/v6)$  : Down/--Protocols : None ------------------------------------------------------------------------------- Details ------------------------------------------------------------------------------- If Index : 12 Virt. If Index : 12 Last Oper Chg : 06/18/2007 10:07:01 Global If Index : 86 Group Port :  $1/2/4$ TOS Marking : Trusted If Type : VPRN Grp SNTP B.Cast : False

MAC Address : 14:30:01:02:00:04 Arp Timeout : 14400 IP MTU : 1500 ICMP Mask Reply : True Arp Populate : Disabled Host Conn Verify : Disabled Proxy ARP Details Rem Proxy ARP : Disabled Local Proxy ARP : Enabled Policies : none Proxy Neighbor Discovery Details Local Pxy ND : Disabled Policies : none DHCP Details Admin State : Down Lease Populate : 1<br>
Gi-Addr : Unknown : Gi-Addr as Src Ip : D.<br>
Action : Keep Trusted : D. Gi-Addr as Src Ip : Disabled Trusted : Disabled Action : Keep<br>Match CircId : Disabled DHCP Proxy Details Admin State : Down Lease Time : N/A Emul. Server : Not configured Subscriber Authentication Details Auth Policy : None DHCP6 Relay Details Admin State : Down Lease Populate : 0 Oper State : Down Nbr Resolution : Disabled If-Id Option : None The Remote Id : Disabled Src Addr : Not configured DHCP6 Server Details Admin State : Down Max. Lease States : 8000 ICMP Details Redirects : Number - 100 Time (seconds) - 10 Unreachables : Number - 100 Time (seconds) - 10 TTL Expired : Number - 100 Time (seconds) - 10 IPCP Address Extension Details Peer IP Addr : Not configured Peer Pri DNS Addr : Not configured Peer Sec DNS Addr : Not configured PPPoE Details Last Mgmt Chg: 06/18/2007 10:06:49 Session limit : 1 SAP session limit : 1 PPPoE Policy : N/A User DB : N/A =============================================================================== Service Access Point(Summary), Service 1 Interface interface =============================================================================== PortId SvcId Ing. Ing. Egr. Egr. Anti Adm Opr QoS Fltr QoS Fltr Spoof ------------------------------------------------------------------------------- 1/2/4:0 1 1 none 1 none ip-mac Up Down =============================================================================== \*#A:ALA-48#

#### The following output shows the IS-IS protocol.

```
*A:Dut-C# show service id 1 all
```
=============================================================================== Service Detailed Information =============================================================================== Service Id : 1 Vpn Id : 0 Service Type : VPRN<br>Name : (Not Specified) Name : (Not Specified) Description : (Not Specified) Customer Id : 1 Creation Origin : manual Last Status Change: 01/26/2015 11:22:14 Last Mgmt Change : 01/26/2015 11:22:14 Admin State : Up Coper State : Up Route Dist. : 1.1.1.3:1 VPRN Type : regular Oper Route Dist : 1.1.1.3:1 Oper RD Type : configured<br>AS Number : None AS Number : None Router Id : 0.0.3.1<br>AS Number : None Router Id : 0.0.3.1 ECMP : Enabled ECMP Max Routes : 16 Auto Bind Tunnel Resolution : filter Filter Protocol : sr-isis Max IPv6 Routes : No Limit Ignore NH Metric : Disabled Hash Label : Disabled Vrf Target : target:1:1<br>Vrf Import : None Vrf Import : None Vrf Export : None MVPN Vrf Target : None MVPN Vrf Import : None MVPN Vrf Export : None Car. Sup C-VPN : Disabled Label mode : vrf BGP VPN Backup : Disabled BGP Export Inacti\*: Disabled SAP Count : 1 SDP Bind Count : 0 ------------------------------------------------------------------------------- ETH-CFM service specifics ------------------------------------------------------------------------------- Tunnel Faults : ignore ------------------------------------------------------------------------------- VPRN service Network Specifics ------------------------------------------------------------------------------- Ing Net QoS Policy : none Ingress FP QGrp : (none) Ing FP QGrp Inst : (none) ------------------------------------------------------------------------------- ------------------------------------------------------------------------------- Service Destination Points(SDPs) ------------------------------------------------------------------------------- No Matching Entries -------------------------------------------------------------------------------

Service Access Points ------------------------------------------------------------------------------- ------------------------------------------------------------------------------- SAP 1/1/4:1 ------------------------------------------------------------------------------- Service Id : 1 SAP :  $1/1/4:1$  Encap : q-tag Description : (Not Specified) Admin State  $\qquad \qquad :$  Up  $\qquad \qquad$  Oper State  $\qquad \qquad :$  Up Flags : None Multi Svc Site : None Last Status Change : 01/26/2015 11:22:14 Last Mgmt Change : 01/26/2015 11:22:14 Sub Type : regular Dot1Q Ethertype : 0x8100 QinQ Ethertype : 0x8100 Split Horizon Group: (Not Specified) Admin MTU : 1518 Oper MTU : 1518 Ingr IP Fltr-Id : 1 and Egr IP Fltr-Id : 1 Ingr Mac Fltr-Id : n/a<br>
Ingr Mac Fltr-Id : n/a<br>
Ingr IPv6 Fltr-Id : n/a<br>
Egr IPv6 Fltr-Id : n/a<br>
Egr IPv6 Fltr-Id : n/a Ingr IPv6 Fltr-Id : n/a Egr IPv6 Fltr-Id : n/a qinq-pbit-marking : both Egr Agg Rate Limit: max Q Frame-Based Acct : Disabled Limit Unused BW : Disabled Acct. Pol : None : Collect Stats : Disabled Anti Spoofing : None Dynamic Hosts : Enabled Avl Static Hosts : 0 Tot Static Hosts : 0 Calling-Station-Id : n/a Application Profile: None Transit Policy : None AARP Id : None Oper Group : (none) <br> Monitor Oper Grp : (none) Host Lockout Plcy : n/a Lag Link Map Prof : (none) ------------------------------------------------------------------------------- ETH-CFM SAP specifics ------------------------------------------------------------------------------- Tunnel Faults : n/a <br>
AIS : Disabled MC Prop-Hold-Timer : n/a Squelch Levels : None ------------------------------------------------------------------------------- QOS ------------------------------------------------------------------------------- Ingress qos-policy : 1 The Egress qos-policy : 1 Ingress FP QGrp : (none) Egress Port QGrp : (none) Ing FP QGrp Inst : (none) Egr Port QGrp Inst: (none) Shared Q plcy : n/a Multipoint shared : Disabled I. Sched Pol : (Not Specified) E. Sched Pol : (Not Specified) I. Policer Ctl Pol : (Not Specified) E. Policer Ctl Pol : (Not Specified) -------------------------------------------------------------------------------

Sap Statistics ------------------------------------------------------------------------------- Last Cleared Time : N/A Packets **Octets** CPM Ingress : 0 0 Forwarding Engine Stats  $\begin{tabular}{lllllllll} \multicolumn{3}{l} \textbf{Dropped} & & \multicolumn{3}{l} {\bf :} & 0 & & \multicolumn{3}{l} {\bf 0} \\ \textbf{\textit{Received Valid}} & & \multicolumn{3}{l} {\bf :} & 0 & & \multicolumn{3}{l} {\bf 0} \\ \textbf{\textit{Def. H} = \textit{b}} & & \multicolumn{3}{l} {\bf 0} & & \multicolumn{3}{l} {\bf 0} \\ \end{tabular}$ Received Valid : 0 0 Off. HiPrio : 0 0 Off. LowPrio : 0 0<br>
Off. Uncolor : 0 0 0 Off. Uncolor : 0 0 Off. Managed : 0 0 Queueing Stats(Ingress QoS Policy 1) Dro. HiPrio : 0 0 Dro. LowPrio : 0 0 For. InProf : 0 0 For. OutProf : 0 0 Queueing Stats(Egress QoS Policy 1) Dro. InProf : 0 0 Dro. OutProf : 0 0 For. InProf : 4 308 For. OutProf : 0 0 ------------------------------------------------------------------------------- Sap per Queue stats ------------------------------------------------------------------------------- Packets **Octets** Ingress Queue 1 (Unicast) (Priority) Off. HiPrio : 0 0 Off. LowPrio : 0 0 Dro. HiPrio : 0 0 Dro. LowPrio : 0 0 For. InProf : 0 0 For. OutProf : 0 0 Egress Queue 1 For. InProf : 4 308 For. OutProf : 0 0 Dro. InProf : 0 0 Dro. OutProf : 0 0 ------------------------------------------------------------------------------- Service Interfaces ------------------------------------------------------------------------------- ------------------------------------------------------------------------------- Interface ------------------------------------------------------------------------------- If Name : to Ixia1 Admin State : Up Oper (v4/v6) : Up/Up Protocols : None IP Addr/mask : 1.3.9.3/24 Address Type : Primary IGP Inhibit : Disabled Broadcast Address : Host-ones HoldUp-Time : 0 Track Srrp Inst : 0 IPv6 Address : 3ffe::103:903/120

IPv6 Addr State : PREFERRED CGA modifier : (Not Specified) HoldUp-Time : 0 Track Srrp Inst : 0 Link Lcl Address : fe80::200:ff:fe00:3/64 Link Lcl State : PREFERRED Description : N/A ------------------------------------------------------------------------------- Details ------------------------------------------------------------------------------- Description : (Not Specified) If Index : 2 Virt. If Index : 2 Last Oper Chg : 01/26/2015 11:22:14 Global If Index : 262 Mon Oper Grp : None Srrp En Rtng : Disabled Hold time : N/A  $SAP$  Id :  $1/1/4:1$ TOS Marking : Trusted If Type : VPRN SNTP B.Cast : False MAC Address : 00:00:00:00:00:03 Mac Accounting : Disabled Ingress stats : Disabled IPv6 DAD : Enabled TCP MSS V4 : 0 TCP MSS V6 : 0 Arp Timeout : 14400s IPv6 Nbr ReachTime: 30s Arp Retry Timer : 5000ms IP Oper MTU : 1500 ICMP Mask Reply : True Arp Populate : Disabled Host Conn Verify : Disabled Cflowd (unicast) : None Cflowd (multicast): None LdpSyncTimer : None LSR Load Balance : system EGR Load Balance : both TEID Load Balance : Disabled SPI Load Balance : Disabled uRPF Chk : disabled<br>uRPF Ipy6 Chk : disabled uRPF Ipv6 Chk PTP HW Assist : Disabled  $Rx$  Pkts : 0<br>  $Rx$  V4 Pkts :  $N/A$   $Rx$  V4 Bytes : N<br>  $Rx$  V6 Pkts :  $N/A$   $Rx$  V6 Bvtes · N<br>  $Rx$  V6 Pkts :  $N/A$   $Rx$  V6 Bvtes · N Rx V4 Pkts : N/A Rx V4 Bytes : N/A Rx V6 Pkts : N/A Rx V6 Bytes : N/A Tx Pkts : 2 Tx Bytes : 172 Tx V4 Pkts : 0 Tx V4 Bytes : 0 Tx V4 Discard Pkts: 0 Tx V4 Discard Byt\*: 0 Tx V6 Pkts : 2 Tx V6 Bytes : 172 Tx V6 Discard Pkts: 0 Tx V6 Discard Byt\*: 0 Proxy ARP Details Rem Proxy ARP : Disabled Local Proxy ARP : Disabled Policies : none Proxy Neighbor Discovery Details Local Pxy ND : Disabled Policies : none Secure ND Details Secure ND : Disabled DHCP no local server DHCP Details Description : (Not Specified) Admin State : Down Lease Populate : 0<br>Gi-Addr : 1.3.9.3\* Gi-Addr as Src Ip : D Gi-Addr as Src Ip : Disabled

\* = inferred gi-address from interface IP address Action : Keep Trusted : Disabled DHCP Proxy Details Admin State : Down Lease Time : N/A Emul. Server : Not configured Subscriber Authentication Details Auth Policy : None DHCP6 Relay Details Description : (Not Specified) Admin State : Down Chase Populate : 0 Oper State : Down Nbr Resolution : Disabled If-Id Option : None Remote Id : Disabled If-Id Option : None Remote Id : Disabled<br>
Src Addr : Not configured<br>
Python plcy : (Not Specified) : Not configured : (Not Specified) DHCP6 Server Details Admin State : Down Max. Lease States : 8000 ISA Tunnel redundant next-hop information Static Next-Hop : Dynamic Next-Hop : ICMP Details Redirects : Number - 100 Time (seconds) - 10 Unreachables : Number - 100 Time (seconds) - 10<br>TTL Expired : Number - 100 Time (seconds) - 10 TTL Expired : Number - 100 IPCP Address Extension Details Peer IP Addr : Not configured Peer Pri DNS Addr : Not configured Peer Sec DNS Addr : Not configured ------------------------------------------------------------------------------- Admin Groups ------------------------------------------------------------------------------- No Matching Entries ------------------------------------------------------------------------------- ------------------------------------------------------------------------------- Srlg Groups ------------------------------------------------------------------------------- No Matching Entries ------------------------------------------------------------------------------- ------------------------------------------------------------------------------- QoS Queue-Group Redirection Details ------------------------------------------------------------------------------- Ingress FP QGrp : (none) Bgress Port QGrp : (none) Ing FP QGrp Inst : (none) Egr Port QGrp Inst: (none) =============================================================================== \* indicates that the corresponding row element may have been truncated. \*A:Dut-C#

The following output shows the OSPF protocol.

=============================================================================== Service Detailed Information =============================================================================== Service Id : 1 Vpn Id : 1 Service Type : VPRN Name : XYZ Vprn 1 Description : (Not Specified) Customer Id : 1 Creation Origin : manual Last Status Change: 05/27/2015 17:58:34 Last Mgmt Change : 05/27/2015 17:58:35 Admin State : Up Oper State : Up Route Dist. : 10.20.1.3:1 VPRN Type : regular Oper Route Dist : 10.20.1.3:1 Oper RD Type : configured<br>AS Number : None AS Number : None Router Id : 10.20.1.3 ECMP : Enabled ECMP Max Routes : 1 Auto Bind Tunnel Resolution : filter Filter Protocol : sr-ospf Max IPv6 Routes : No Limit Ignore NH Metric : Disabled Hash Label : Disabled Vrf Target : target:1:1<br>Vrf Import : None Vrf Import Vrf Export : None MVPN Vrf Target : None MVPN Vrf Import : None MVPN Vrf Export : None Car. Sup C-VPN : Disabled Label mode : vrf BGP VPN Backup : Disabled BGP Export Inacti\*: Disabled SAP Count : 1 SDP Bind Count : 1 ------------------------------------------------------------------------------- ETH-CFM service specifics ------------------------------------------------------------------------------- Tunnel Faults : ignore ------------------------------------------------------------------------------- VPRN service Network Specifics ------------------------------------------------------------------------------- Ing Net QoS Policy : none Ingress FP QGrp : (none) Ing FP QGrp Inst : (none) ------------------------------------------------------------------------------- ------------------------------------------------------------------------------- Service Destination Points(SDPs) ------------------------------------------------------------------------------- ------------------------------------------------------------------------------- Sdp Id 230:1 -(10.20.1.2) -------------------------------------------------------------------------------

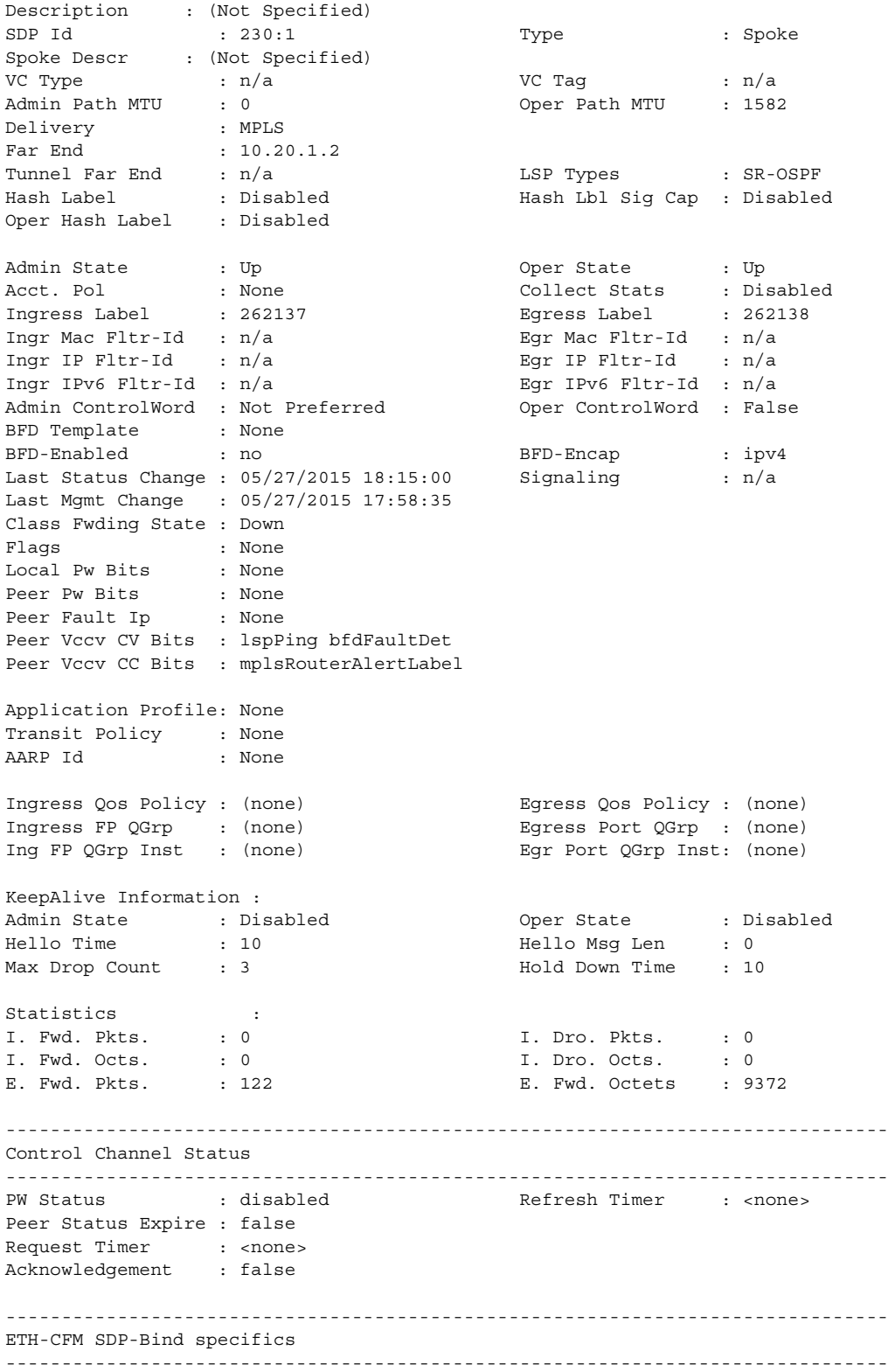

```
Squelch Levels : None
-------------------------------------------------------------------------------
RSVP/Static LSPs
             -------------------------------------------------------------------------------
Associated LSP List :
No LSPs Associated
-------------------------------------------------------------------------------
Class-based forwarding :
-------------------------------------------------------------------------------
Class forwarding : Disabled EnforceDSTELspFc : Disabled
Default LSP : Uknwn Multicast LSP : None
===============================================================================
FC Mapping Table
===============================================================================
FC Name LSP Name
-------------------------------------------------------------------------------
No FC Mappings
-------------------------------------------------------------------------------
Segment Routing
-------------------------------------------------------------------------------
OSPF : enabled LSP Id : 524292
Oper Instance Id : 0
-------------------------------------------------------------------------------
Number of SDPs : 1
 -------------------------------------------------------------------------------
-------------------------------------------------------------------------------
Service Access Points
-------------------------------------------------------------------------------
-------------------------------------------------------------------------------
SAP 1/1/4:1.1
-------------------------------------------------------------------------------
Service Id : 1
SAP : 1/1/4:1.1 Encap : qinq
QinQ Dot1p : Default
Description : (Not Specified)
Admin State \qquad \qquad : Up \qquad \qquad Oper State \qquad \qquad : Up
Flags : None
Multi Svc Site : None
Last Status Change : 05/27/2015 17:49:33
Last Mgmt Change : 05/27/2015 17:58:34
Sub Type \qquad \qquad : \text{ regular}Dot1Q Ethertype : 0x8100 QinQ Ethertype : 0x8100
Split Horizon Group: (Not Specified)
Admin MTU : 1522 Oper MTU : 1522
Ingr IP Fltr-Id : n/a Egr IP Fltr-Id : n/a
Ingr Mac Fltr-Id : n/a Egr Mac Fltr-Id : n/a
Ingr IPv6 Fltr-Id : n/a Egr IPv6 Fltr-Id : n/a
                                        qinq-pbit-marking : both
                                        Egr Agg Rate Limit: max
Q Frame-Based Acct : Disabled Limit Unused BW : Disabled
Acct. Pol : None Collect Stats : Disabled
```
Anti Spoofing : None Dynamic Hosts : Enabled Avl Static Hosts : 0 Tot Static Hosts : 0 Calling-Station-Id : n/a Application Profile: None Transit Policy : None AARP Id : None Oper Group : (none) <br> Monitor Oper Grp : (none) Host Lockout Plcy : n/a Lag Link Map Prof : (none) ------------------------------------------------------------------------------- ETH-CFM SAP specifics ------------------------------------------------------------------------------- Tunnel Faults : accept  $\overline{A}$  AIS : Disabled MC Prop-Hold-Timer : n/a Squelch Levels : None ------------------------------------------------------------------------------- **OOS** ------------------------------------------------------------------------------- Ingress qos-policy : 2 Egress qos-policy : 2 Ingress FP QGrp : (none) Egress Port QGrp : (none) Ing FP QGrp Inst : (none) Egr Port QGrp Inst: (none) Shared Q plcy : n/a Multipoint shared : Disabled I. Sched Pol : (Not Specified) E. Sched Pol : (Not Specified) I. Policer Ctl Pol : (Not Specified) E. Policer Ctl Pol : (Not Specified) ------------------------------------------------------------------------------- Sap Statistics ------------------------------------------------------------------------------- Last Cleared Time : N/A Packets **Octets** CPM Ingress : 0 0 Forwarding Engine Stats Dropped : 0 0 Received Valid (a) the contract of the contract of  $\sim$  0 Off. HiPrio  $\qquad \qquad : 0$ Off. LowPrio : 0 0 Off. Uncolor : 0 0 Off. Managed : 0 0 Queueing Stats(Ingress QoS Policy 2) Dro. HiPrio : 0 0 Dro. LowPrio : 0 0  $\begin{array}{lcccccc} \texttt{For. InProf} & & & \texttt{: 0} & & & & 0 \\ \texttt{For. OutProf} & & & \texttt{: 0} & & & & 0 \\ \end{array}$ For. OutProf : 0 0 Queueing Stats(Egress QoS Policy 2) Dro. InProf : 0 0 Dro. OutProf : 0 0<br>
For. InProf : 0 0<br>
For. OutProf : 0 0  $\begin{array}{lcccccc} \texttt{For. InProf} & & & \texttt{: 0} & & & & 0 \\ \texttt{For. OutProf} & & & \texttt{: 129} & & & & 11574 \\ \end{array}$ For. OutProf : 129 -------------------------------------------------------------------------------

Sap per Queue stats

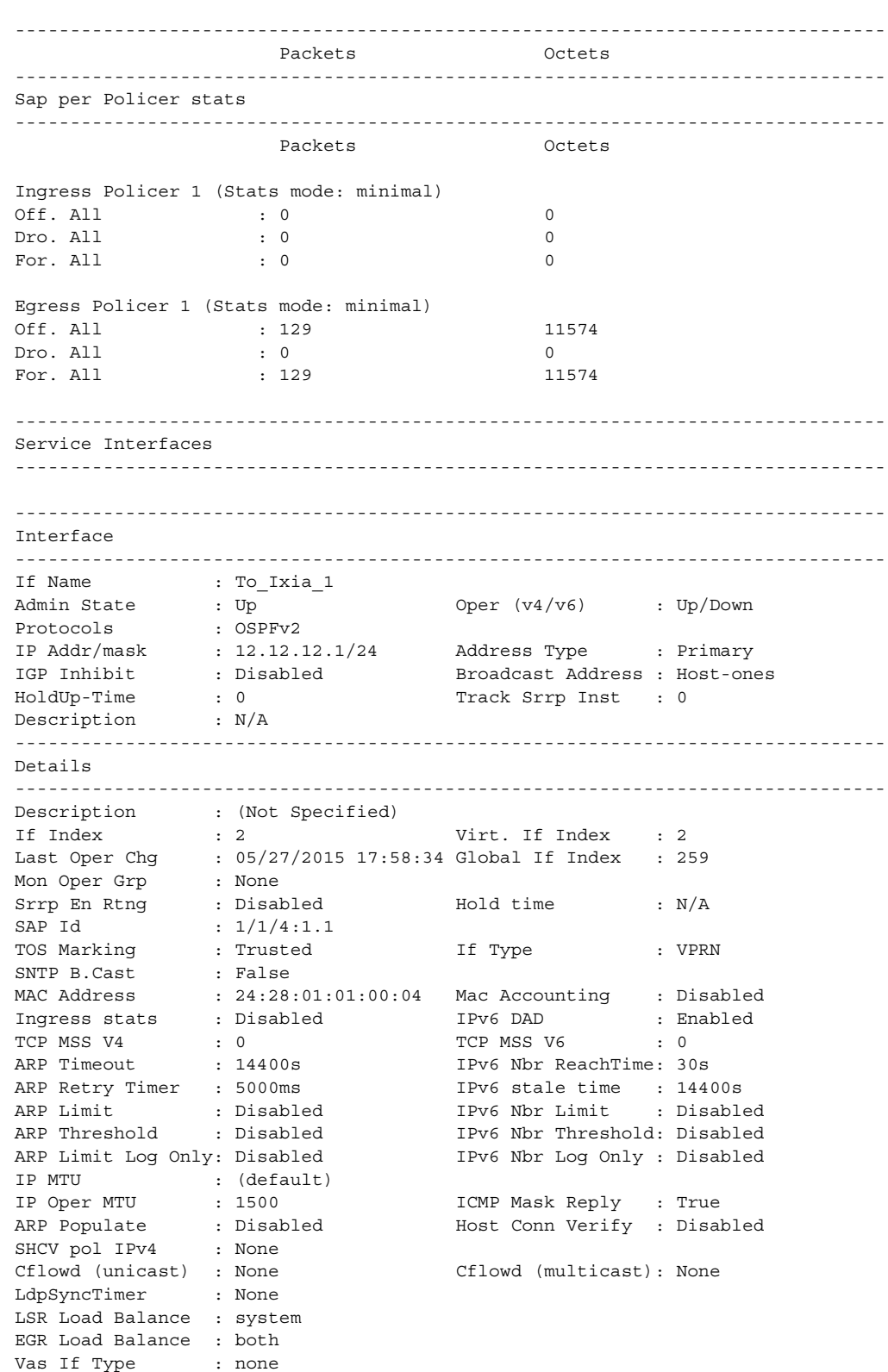

TEID Load Balance : Disabled SPI Load Balance : Disabled uRPF Chk : disabled uRPF Ipv6 Chk : disabled PTP HW Assist : Disabled Rx Pkts : 0 Rx Bytes : 0 Rx V4 Pkts : N/A Rx V4 Bytes : N/A Rx V6 Pkts : N/A Rx V6 Bytes : N/A Tx Pkts : 127 Tx Bytes : 11430 Tx V4 Pkts : 127 Tx V4 Bytes : 11430 Tx V4 Discard Pkts: 0 Tx V4 Discard Byt\*: 0 Tx V6 Pkts : 0 Tx V6 Bytes : 0 Tx V6 Discard Pkts: 0 Tx V6 Discard Byt\*: 0 Mpls Rx Pkts : 0 Mpls Rx Bytes : 0 Mpls Tx Pkts : 0 Mpls Tx Bytes : 0 Proxy ARP Details Rem Proxy ARP : Disabled Local Proxy ARP : Disabled Policies : none Proxy Neighbor Discovery Details Local Pxy ND : Disabled Policies : none DHCP no local server DHCP Details Description : (Not Specified) Admin State : Down Lease Populate : 0 Gi-Addr : 12.12.12.1\* Gi-Addr as Src Ip : Disabled  $Gi$ -Addr  $\qquad \qquad : 12.12.12.1*$   $\qquad \qquad Gi$ -Addr as<br>\* = inferred gi-address from interface IP address Action : Keep Trusted : Disabled DHCP Proxy Details Admin State : Down<br>Lease Time : N/A Lease Time Emul. Server : Not configured Subscriber Authentication Details Auth Policy : None DHCP6 Relay Details Description : (Not Specified)<br>Admin State : Down Admin State : Down Lease Populate : 0 Oper State : Down Nbr Resolution : Disabled If-Id Option : None Remote Id : Disabled Src Addr : Not configured Python plcy : (Not Specified) DHCP6 Server Details Admin State : Down Max. Lease States : 8000 ISA Tunnel redundant next-hop information Static Next-Hop : Dynamic Next-Hop : ICMP Details Redirects : Number - 100 Time (seconds) - 10

Unreachables : Number - 100 Time (seconds) - 10 TTL Expired : Number - 100 IPCP Address Extension Details Peer IP Addr : Not configured Peer Pri DNS Addr : Not configured Peer Sec DNS Addr : Not configured ------------------------------------------------------------------------------- Admin Groups ------------------------------------------------------------------------------- No Matching Entries ------------------------------------------------------------------------------- ------------------------------------------------------------------------------- Srlg Groups ------------------------------------------------------------------------------- No Matching Entries ------------------------------------------------------------------------------- ------------------------------------------------------------------------------- QoS Queue-Group Redirection Details ------------------------------------------------------------------------------- Ingress FP QGrp : (none) Egress Port QGrp : (none) Ing FP QGrp Inst : (none) Egr Port QGrp Inst: (none) ------------------------------------------------------------------------------- Interface ------------------------------------------------------------------------------- If Name : To B 1 Admin State : Up Oper (v4/v6) : Up/Down Protocols : OSPFv2 IP Addr/mask : 11.11.11.1/24 Address Type : Primary IGP Inhibit : Disabled Broadcast Address : Host-ones HoldUp-Time : 0 Track Srrp Inst : 0 Description : N/A ------------------------------------------------------------------------------- Details ------------------------------------------------------------------------------- Description : (Not Specified) If Index : 3 Virt. If Index : 3 Last Oper Chg : 05/27/2015 18:15:00 Global If Index : 260 Mon Oper Grp : None Srrp En Rtng : Disabled Hold time : N/A SDP Id : spoke-230:1 Spoke-SDP Details Admin State : Up Oper State : Up Hash Label : Disabled Hash Lbl Sig Cap : Disabled Oper Hash Label : Disabled Peer Fault Ip : None Local Pw Bits : None Peer Pw Bits : None Peer Vccv CV Bits : lspPing bfdFaultDet Peer Vccv CC Bits : mplsRouterAlertLabel Flags : None TOS Marking : Trusted If Type : VPRN SNTP B.Cast : False MAC Address : 66:49:ff:00:00:00 Mac Accounting : Disabled

Ingress stats : Disabled IPv6 DAD : Enabled TCP MSS V4 : 0 TCP MSS V6 : 0 ARP Timeout : 14400s IPv6 Nbr ReachTime: 30s ARP Retry Timer : 5000ms IPv6 stale time : 14400s ARP Limit : Disabled IPv6 Nbr Limit : Disabled ARP Threshold : Disabled IPv6 Nbr Threshold: Disabled ARP Limit Log Only: Disabled IPv6 Nbr Log Only : Disabled IP MTU : 1500 IP Oper MTU : 1500 ICMP Mask Reply : True ARP Populate : Disabled Host Conn Verify : Disabled SHCV pol IPv4 : None Cflowd (unicast) : None Cflowd (multicast): None LdpSyncTimer : None LSR Load Balance : system EGR Load Balance : both Vas If Type : none TEID Load Balance : Disabled SPI Load Balance : Disabled uRPF Chk : disabled uRPF Ipv6 Chk : disabled PTP HW Assist : Disabled Rx Pkts : 0 Rx Bytes : 0 Rx V4 Pkts : N/A Rx V4 Bytes : N/A Rx V6 Pkts : N/A Rx V6 Bytes : N/A Tx Pkts : 122 Tx Bytes : 9372 Tx V4 Pkts : 0 Tx V4 Bytes : 0 Tx V4 Discard Pkts: 0 Tx V4 Discard Byt\*: 0 Tx V6 Pkts : 0 Tx V6 Bytes : 0 Tx V6 Discard Pkts: 0 Tx V6 Discard Byt\*: 0 Mpls Rx Pkts : 0 Mpls Rx Bytes : 0 Mpls Tx Pkts : 0 Mpls Tx Bytes : 0 Proxy ARP Details Rem Proxy ARP : Disabled Local Proxy ARP : Disabled Policies : none Proxy Neighbor Discovery Details Local Pxy ND : Disabled Policies : none DHCP no local server DHCP Details Description : (Not Specified) Admin State : Down Lease Populate : 0 Gi-Addr : 11.11.11.1\* Gi-Addr as Src Ip : Disabled \* = inferred gi-address from interface IP address Action : Keep Trusted : Disabled DHCP Proxy Details Admin State : Down Lease Time : N/A Emul. Server : Not configured Subscriber Authentication Details Auth Policy : None DHCP6 Relay Details

```
Description : (Not Specified)
Admin State : Down Lease Populate : 0
Oper State : Down Nbr Resolution : Disabled
If-Id Option : None Remote Id : Disabled
Src Addr : Not configured
Python plcy : (Not Specified)
DHCP6 Server Details
Admin State : Down Max. Lease States : 8000
ISA Tunnel redundant next-hop information
Static Next-Hop :
Dynamic Next-Hop :
ICMP Details
Redirects : Number - 100 Time (seconds) - 10
Unreachables : Number - 100
TTL Expired : Number - 100 Time (seconds) - 10
IPCP Address Extension Details
Peer IP Addr : Not configured
Peer Pri DNS Addr : Not configured
Peer Sec DNS Addr : Not configured
-------------------------------------------------------------------------------
Admin Groups
-------------------------------------------------------------------------------
No Matching Entries
  -------------------------------------------------------------------------------
-------------------------------------------------------------------------------
Srlg Groups
-------------------------------------------------------------------------------
No Matching Entries
-------------------------------------------------------------------------------
-------------------------------------------------------------------------------
QoS Queue-Group Redirection Details
-------------------------------------------------------------------------------
Ingress FP QGrp : (none) Egress Port QGrp : (none)
Ing FP QGrp Inst : (none) Egr Port QGrp Inst: (none)
===============================================================================
* indicates that the corresponding row element may have been truncated.
############ IES SPOKE ############
A:Dut-B#
*A: Dut-B#
*A:Dut-B#
*A:Dut-B# show service id 1 all
===============================================================================
Service Detailed Information
===============================================================================
Service Id : 1 Vpn Id : 0<br>Service Type : IES
Service Type
Name : (Not Specified)
Description : (Not Specified)
Customer Id : 1 Creation Origin : manual
```
Last Status Change: 01/28/2015 22:17:56 Last Mgmt Change : 01/28/2015 22:10:04 Admin State : Up Oper State : Up SAP Count : 0 SDP Bind Count : 1 ------------------------------------------------------------------------------- ETH-CFM service specifics ------------------------------------------------------------------------------- Tunnel Faults : ignore ------------------------------------------------------------------------------- Service Destination Points(SDPs) ------------------------------------------------------------------------------- ------------------------------------------------------------------------------- Sdp Id 230:1 -(10.20.1.3) ------------------------------------------------------------------------------- Description : (Not Specified) SDP Id : 230:1 Type : Spoke Spoke Descr : (Not Specified) VC Type : Ether VC Tag : n/a Admin Path MTU : 0 Oper Path MTU : 1582 Delivery : MPLS Far End : 10.20.1.3 Tunnel Far End : n/a LSP Types : SR-ISIS : Disabled Hash Lbl Sig Cap : Disabled Oper Hash Label : Disabled Admin State : Up<br>
Acct. Pol : None : None Collect Stats : Dis<br>
Ingress Label : 262133 <br>
State : 262133 <br>
Byress Label : 262133 Acct. Pol : None Collect Stats : Disabled Ingress Label : 262133 Egress Label : 262133 Ingr Mac Fltr-Id : n/a Egr Mac Fltr-Id : n/a Ingr IP Fltr-Id : n/a Egr IP Fltr-Id : n/a Ingr IPv6 Fltr-Id : n/a Egr IPv6 Fltr-Id : n/a Admin ControlWord : Not Preferred BFD Template : None<br>BFD-Enabled : no BFD-Enabled : no BFD-Encap : ipv4 Last Status Change : 01/28/2015 22:17:56 Signaling : TLDP Last Mgmt Change : 01/28/2015 22:16:50 Class Fwding State : Down Flags : None Local Pw Bits : None Peer Pw Bits : None Peer Fault Ip : None Peer Vccv CV Bits : lspPing bfdFaultDet Peer Vccv CC Bits : mplsRouterAlertLabel Application Profile: None Transit Policy : None AARP Id : None Ingress Qos Policy : (none) Egress Qos Policy : (none) Ingress FP QGrp : (none) Egress Port QGrp : (none) Ing FP QGrp Inst : (none) Egr Port QGrp Inst: (none) KeepAlive Information : Admin State : Disabled<br>Hello Time : 10 Admin State : Disabled : 0 Oper State : Disabled Hello Time : 10 Hello Msg Len : 0 Hello Time : 10 Hello Msg Len : 0 Hold Down Time : 10 Max Drop Count : 3

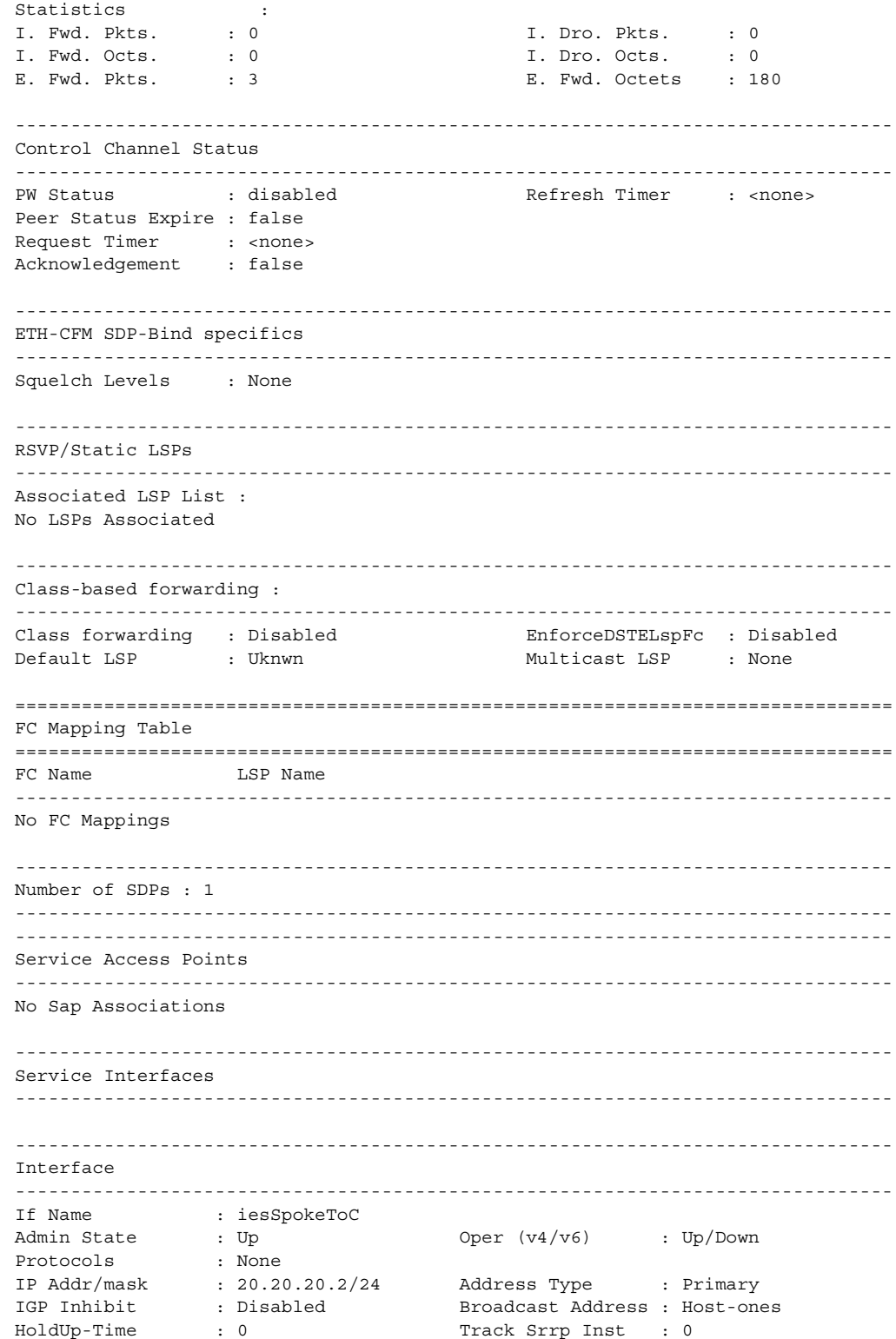

Description : N/A ------------------------------------------------------------------------------- Details ------------------------------------------------------------------------------- Description : (Not Specified) If Index : 4 Virt. If Index : 4 Last Oper Chg : 01/28/2015 22:17:56 Global If Index : 257 Mon Oper Grp : None Srrp En Rtng : Disabled Hold time : N/A SDP Id : spoke-230:1 Spoke-SDP Details Admin State : Up Oper State : Up Hash Label : Disabled Hash Lbl Sig Cap : Disabled Oper Hash Label : Disabled Peer Fault Ip : None Local Pw Bits : None Peer Pw Bits : None Peer Vccv CV Bits : lspPing bfdFaultDet Peer Vccv CC Bits : mplsRouterAlertLabel Flags : None TOS Marking : Untrusted If Type : IES SNTP B.Cast : False IES ID : 1 MAC Address : 00:03:fa:32:16:62 Mac Accounting : Disabled Ingress stats : Disabled IPv6 DAD : Enabled TCP MSS V4 : 0 TCP MSS V6 : 0 Arp Timeout : 14400s IPv6 Nbr ReachTime: 30s Arp Retry Timer : 5000ms IP Oper MTU : 1500 ICMP Mask Reply : True Arp Populate : Disabled Host Conn Verify : Disabled Cflowd (unicast) : None Cflowd (multicast): None LdpSyncTimer : None LSR Load Balance : system EGR Load Balance : both TEID Load Balance : Disabled SPI Load Balance : Disabled uRPF Chk : disabled uRPF Ipv6 Chk : disabled PTP HW Assist : Disabled Rx Pkts : 0 Rx Bytes : 0 Rx V4 Pkts : N/A Rx V4 Bytes : N/A Rx V6 Pkts : N/A Rx V6 Bytes : N/A Tx Pkts : 3 Tx Bytes : 180 Rx V4 PKts : N/A<br>
Rx V6 Pkts : N/A<br>
Tx V6 Pkts : 3<br>
Tx V4 Pkts : 0<br>
Tx V4 Pkts : 0<br>
Tx V4 Discard Pkts : 0<br>
Tx V4 Discard Pkts : 0<br>
Tx V4 Discard Pkts : 0  $T_X$  V4 Discard Byt\*: 0 Tx V6 Pkts : 0 Tx V6 Bytes : 0 Tx V6 Discard Pkts: 0 Tx V6 Discard Byt\*: 0 Proxy ARP Details Rem Proxy ARP : Disabled Local Proxy ARP : Disabled Policies : none Proxy Neighbor Discovery Details Local Pxy ND : Disabled Policies : none DHCP no local server

```
DHCP Details
Description : (Not Specified)
Admin State : Down Lease Populate : 0
Gi-Addr : 20.20.20.2* Gi-Addr as Src Ip : Disabled
* = inferred gi-address from interface IP address
Action : Keep Trusted : Disabled
DHCP Proxy Details
Admin State : Down
Lease Time : N/A
Emul. Server : Not configured
Subscriber Authentication Details
Auth Policy : None
DHCP6 Relay Details
Description : (Not Specified)
Admin State : Down Lease Populate : 0
Oper State : Down Nbr Resolution : Disabled
If-Id Option : None The Remote Id : Disabled
Src Addr : Not configured
Python plcy : (Not Specified)
DHCP6 Server Details
Admin State : Down Max. Lease States : 8000
ISA Tunnel redundant next-hop information
Static Next-Hop :
Dynamic Next-Hop :
ICMP Details
Redirects : Number - 100 Time (seconds) - 10
Unreachables : Number - 100 Time (seconds) - 10
TTL Expired : Number - 100 Time (seconds) - 10
IPCP Address Extension Details
Peer IP Addr : Not configured
Peer Pri DNS Addr : Not configured
Peer Sec DNS Addr : Not configured
Network Domains Associated
default
-------------------------------------------------------------------------------
Admin Groups
  -------------------------------------------------------------------------------
No Matching Entries
-------------------------------------------------------------------------------
-------------------------------------------------------------------------------
Srlg Groups
-------------------------------------------------------------------------------
No Matching Entries
-------------------------------------------------------------------------------
-------------------------------------------------------------------------------
QoS Queue-Group Redirection Details
-------------------------------------------------------------------------------
                                 Egress Port QGrp : (none)
```
Ing FP QGrp Inst : (none) Egr Port QGrp Inst: (none) =============================================================================== \* indicates that the corresponding row element may have been truncated.  $*A:$  Dut-B# \*A:bksim1618# show service id 2 all =============================================================================== Service Detailed Information =============================================================================== Service Id : 2 Vpn Id : 0 Service Type : VPRN Name : (Not Specified) Description : (Not Specified) Customer Id : 1 Creation Origin : manual Last Status Change: 08/21/2013 08:54:14 Last Mgmt Change : 08/21/2013 08:56:06 Admin State : Down **Oper State** : Down Route Dist. : None  $VPRN$  Type : regular AS Number : None Router Id : 18.18.18<br>ECMP : Enabled ECMP Max Routes : 1 ECMP : Enabled ECMP Max Routes : 1 Max IPv4 Routes : No Limit **Auto Bind** : None Max IPv6 Routes : No Limit Ignore NH Metric : Disabled Hash Label : Disabled Vrf Target : None<br>
Vrf Import : None Vrf Import Vrf Export : None MVPN Vrf Target : None MVPN Vrf Import : None MVPN Vrf Export : None Car. Sup C-VPN : Disabled Label mode : vrf BGP VPN Backup : Disabled SAP Count : 0 SDP Bind Count : 0 ------------------------------------------------------------------------------- ETH-CFM service specifics ------------------------------------------------------------------------------- Tunnel Faults : ignore ------------------------------------------------------------------------------- Service Destination Points(SDPs) ------------------------------------------------------------------------------- No Matching Entries ------------------------------------------------------------------------------- Service Access Points ------------------------------------------------------------------------------- No Sap Associations ------------------------------------------------------------------------------- Service Interfaces ------------------------------------------------------------------------------- No Interface Associations found. ------------------------------------------------------------------------------- PTP Configuration ------------------------------------------------------------------------------- Admin State : down Oper State : down Peer Limit : 25 ===============================================================================
#### **Sample Output**

The following is a part of a sample output relevant to PW SAPs:

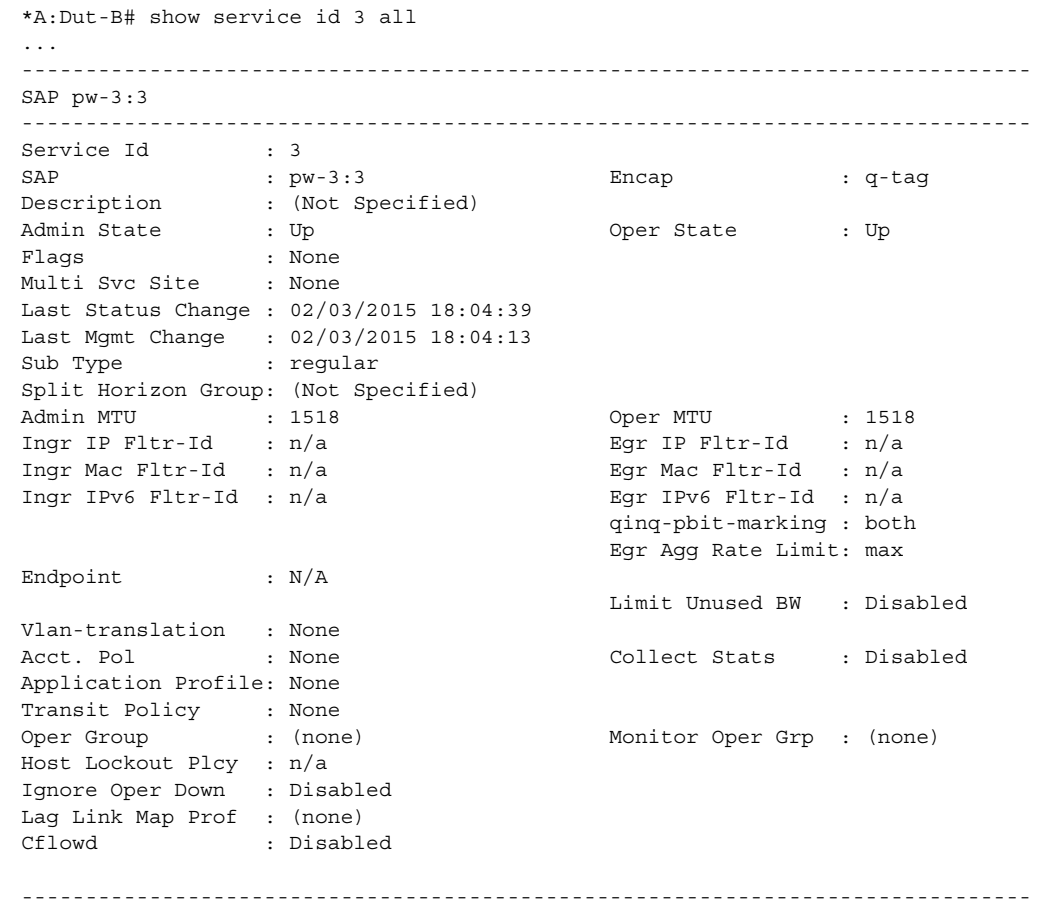

#### ...

### *Table 53* **Show All Service-ID Field Descriptions**

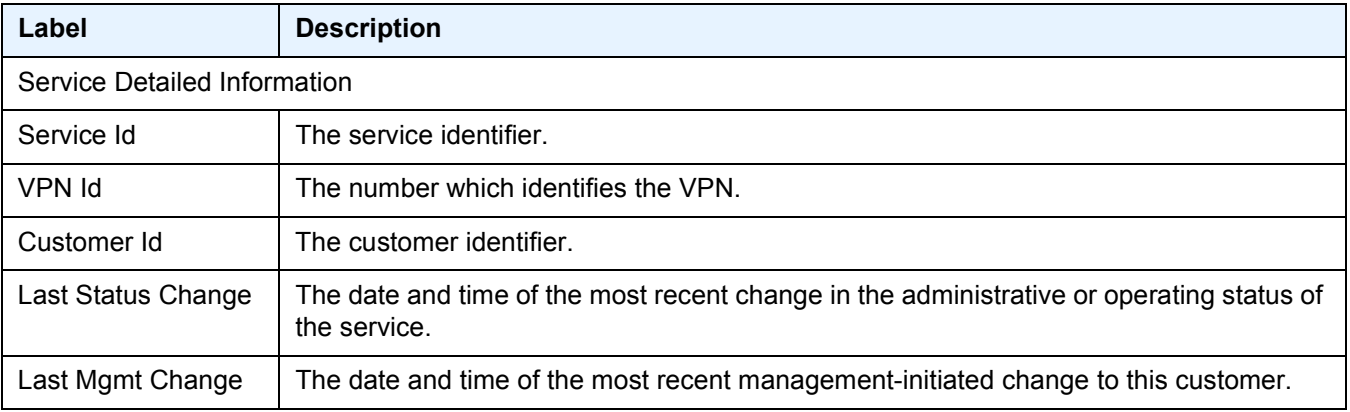

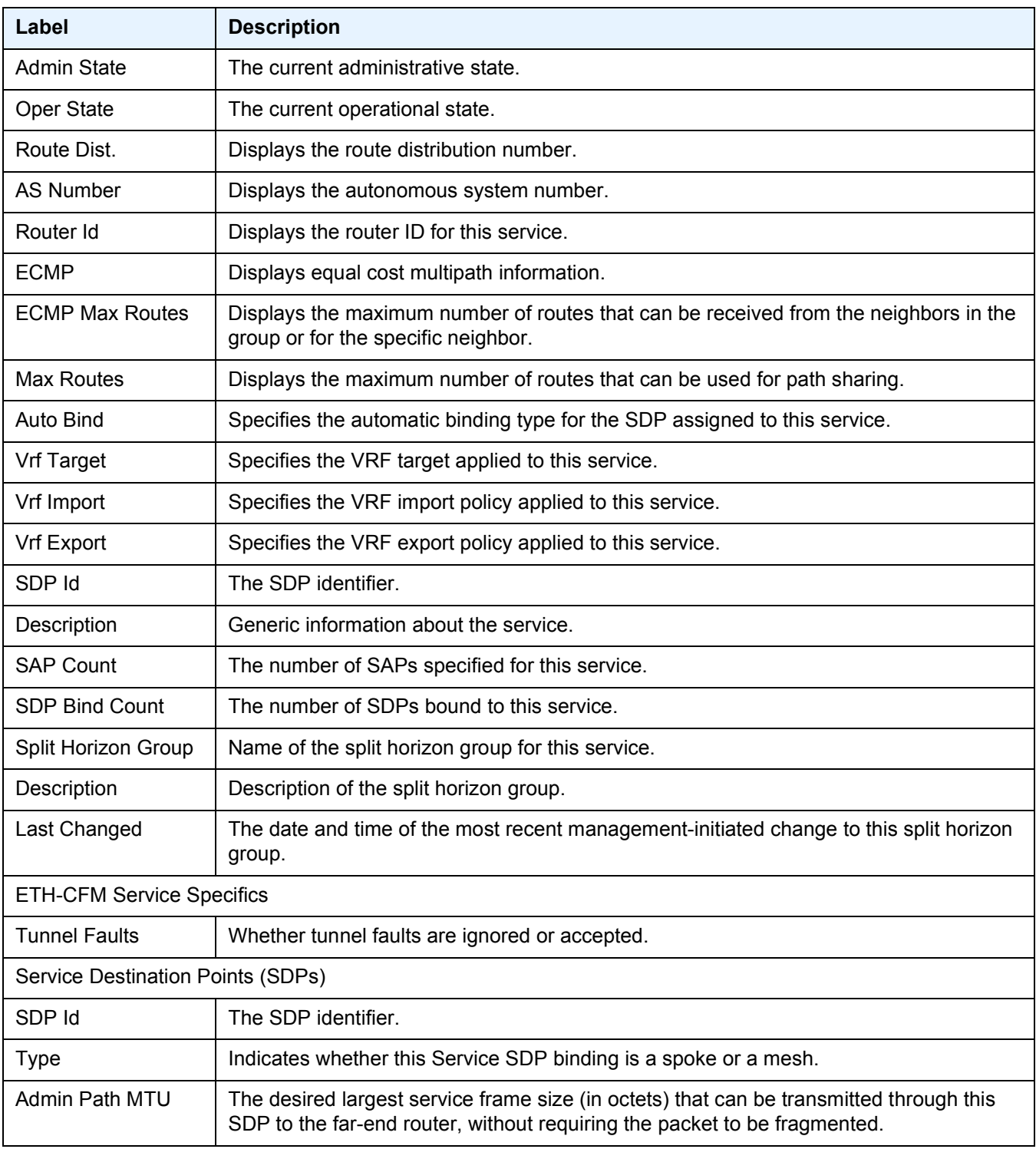

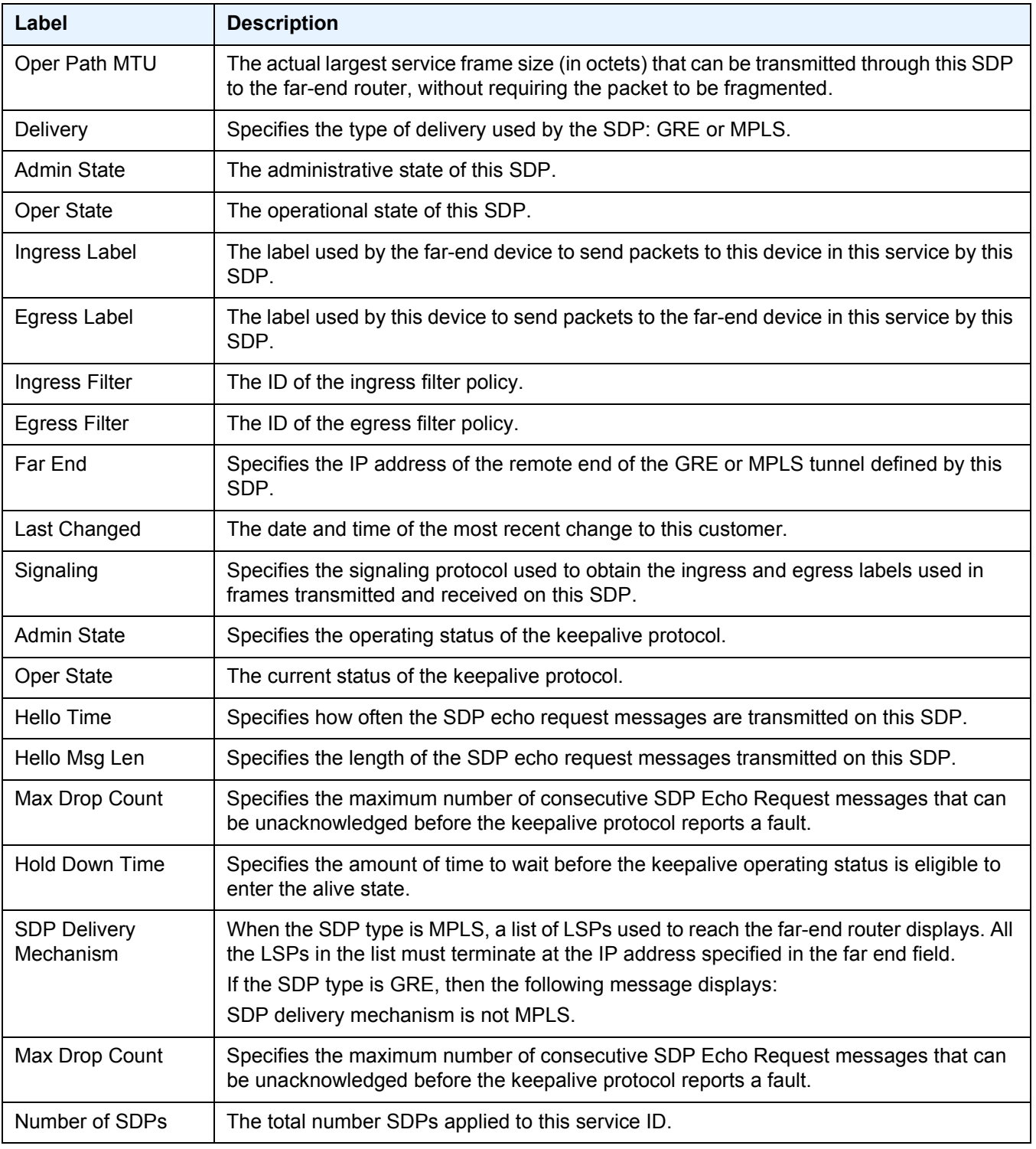

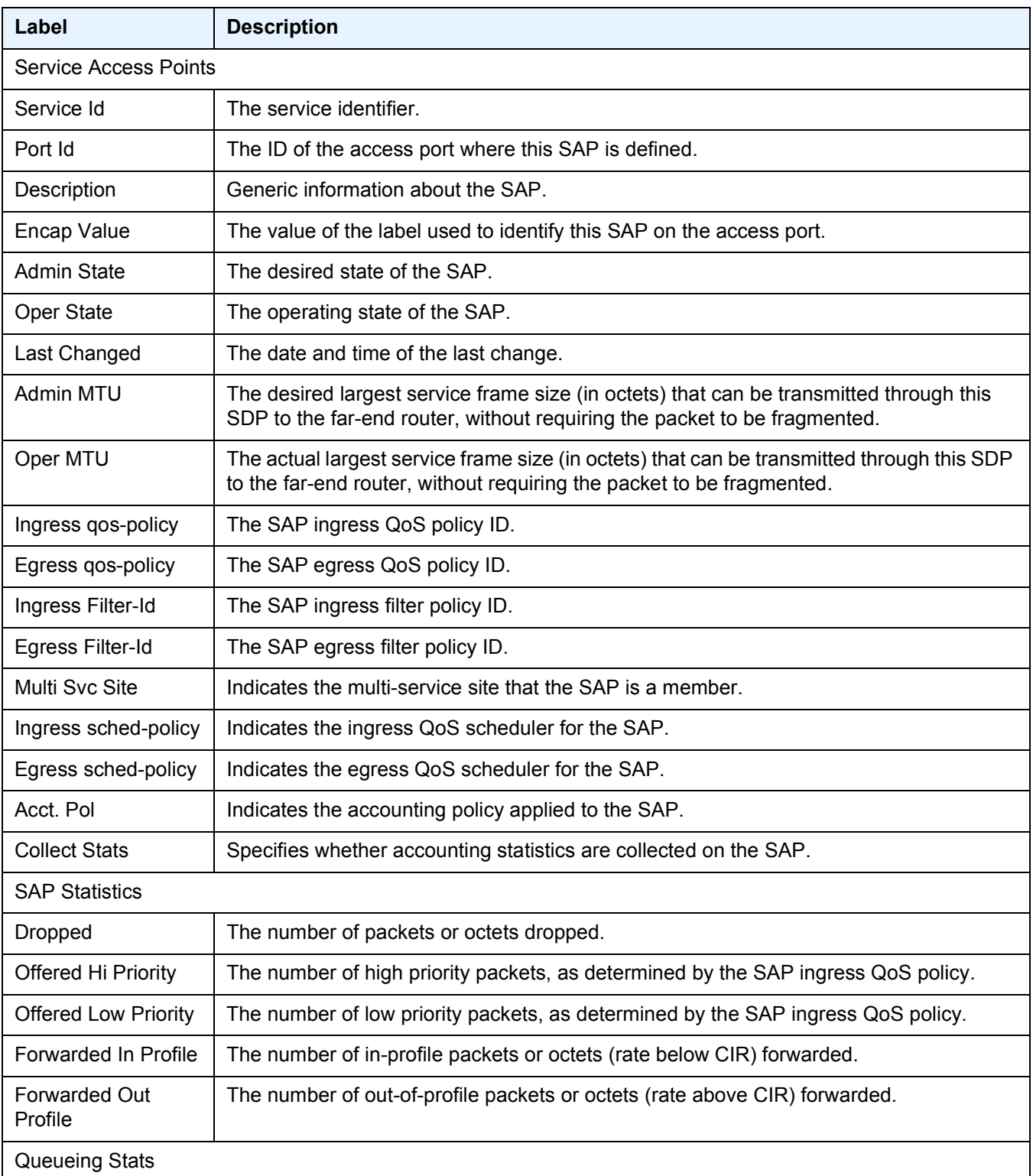

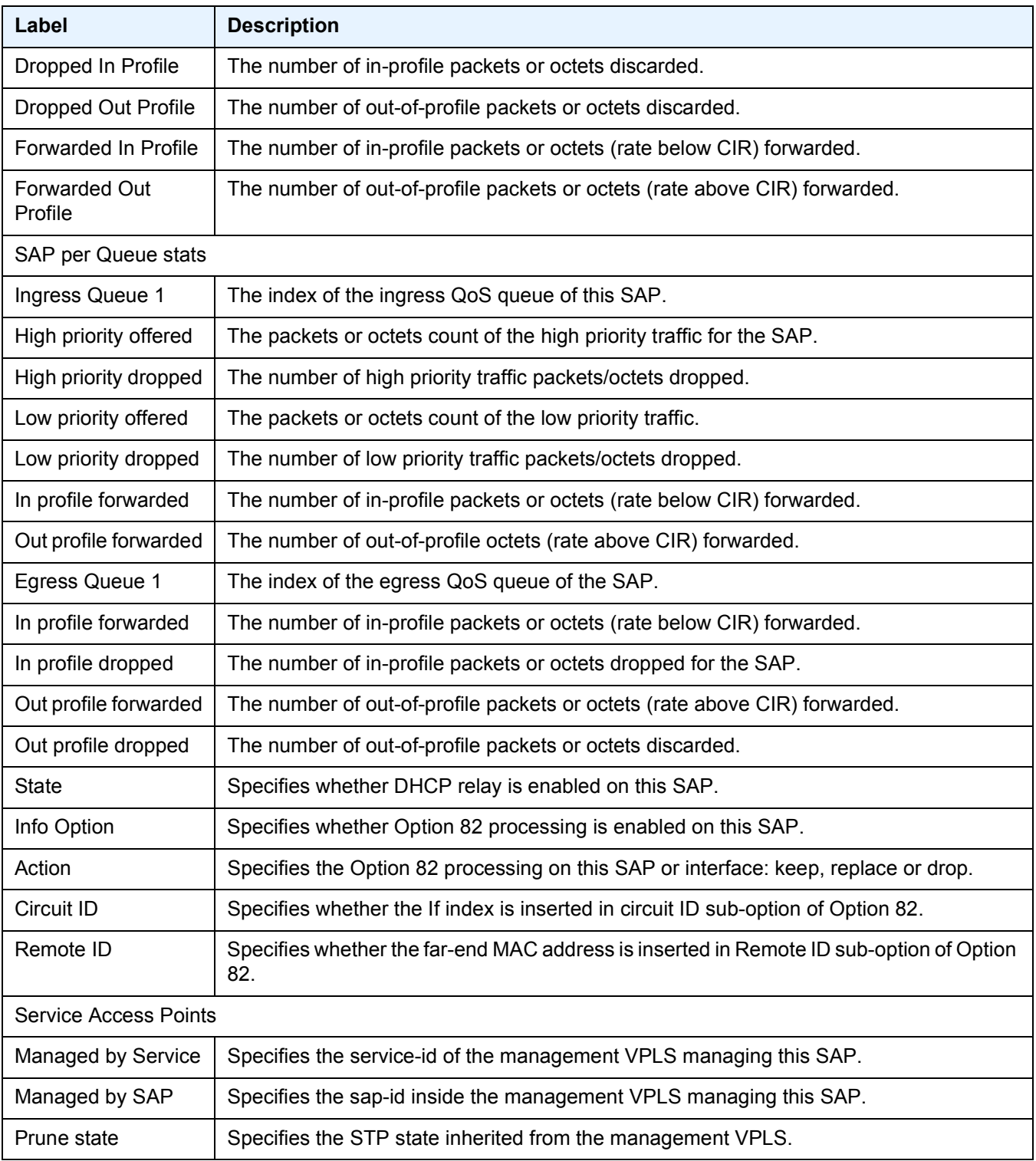

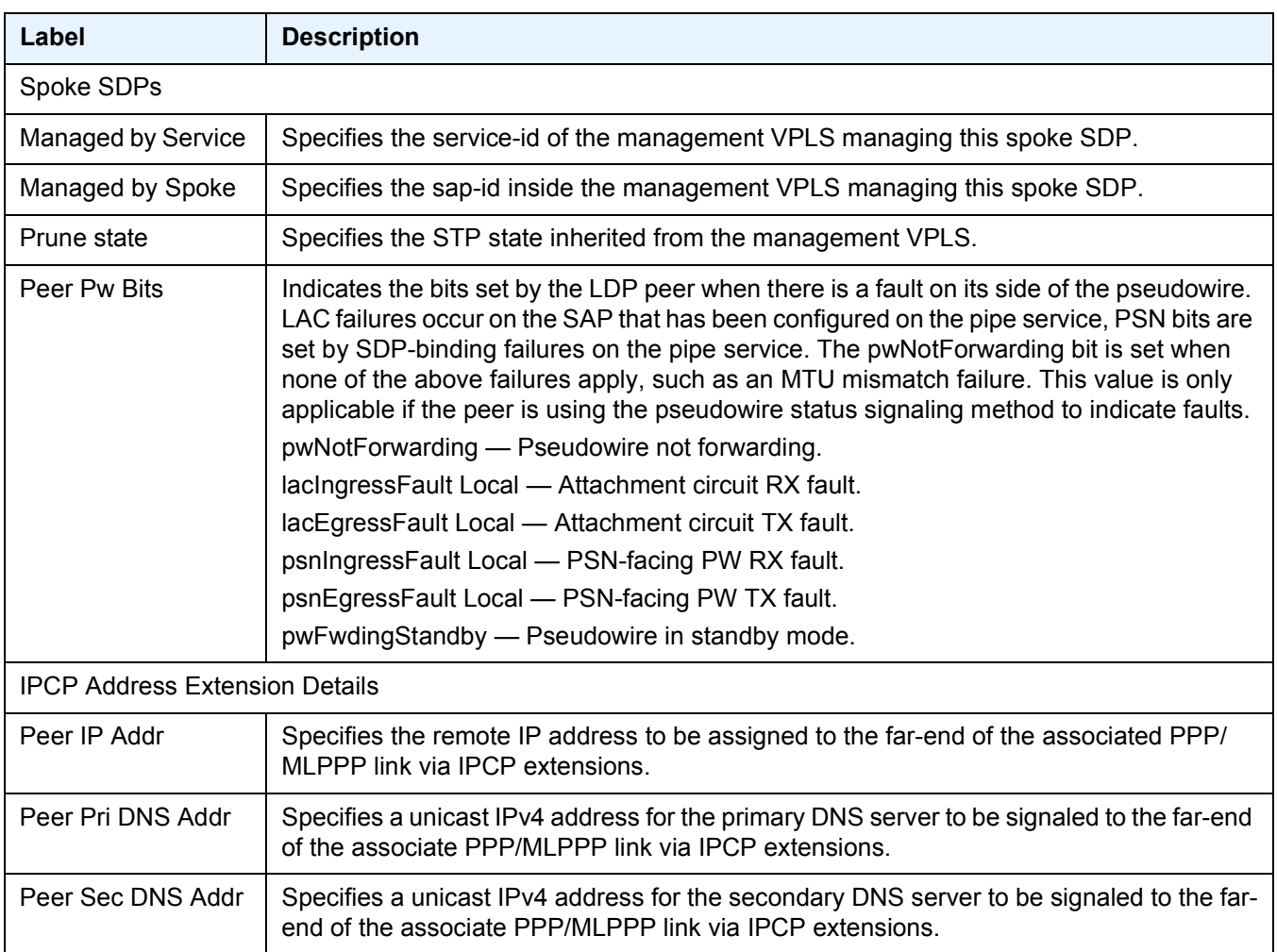

# authentication

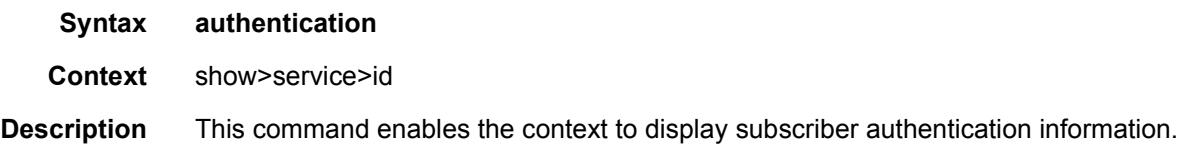

# statistics

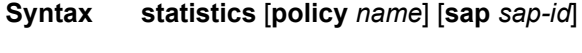

**Context** show>service>id>authentication

### LAYER 3 SERVICES GUIDE: IES AND VPRN SERVICES RELEASE 15.0.R5

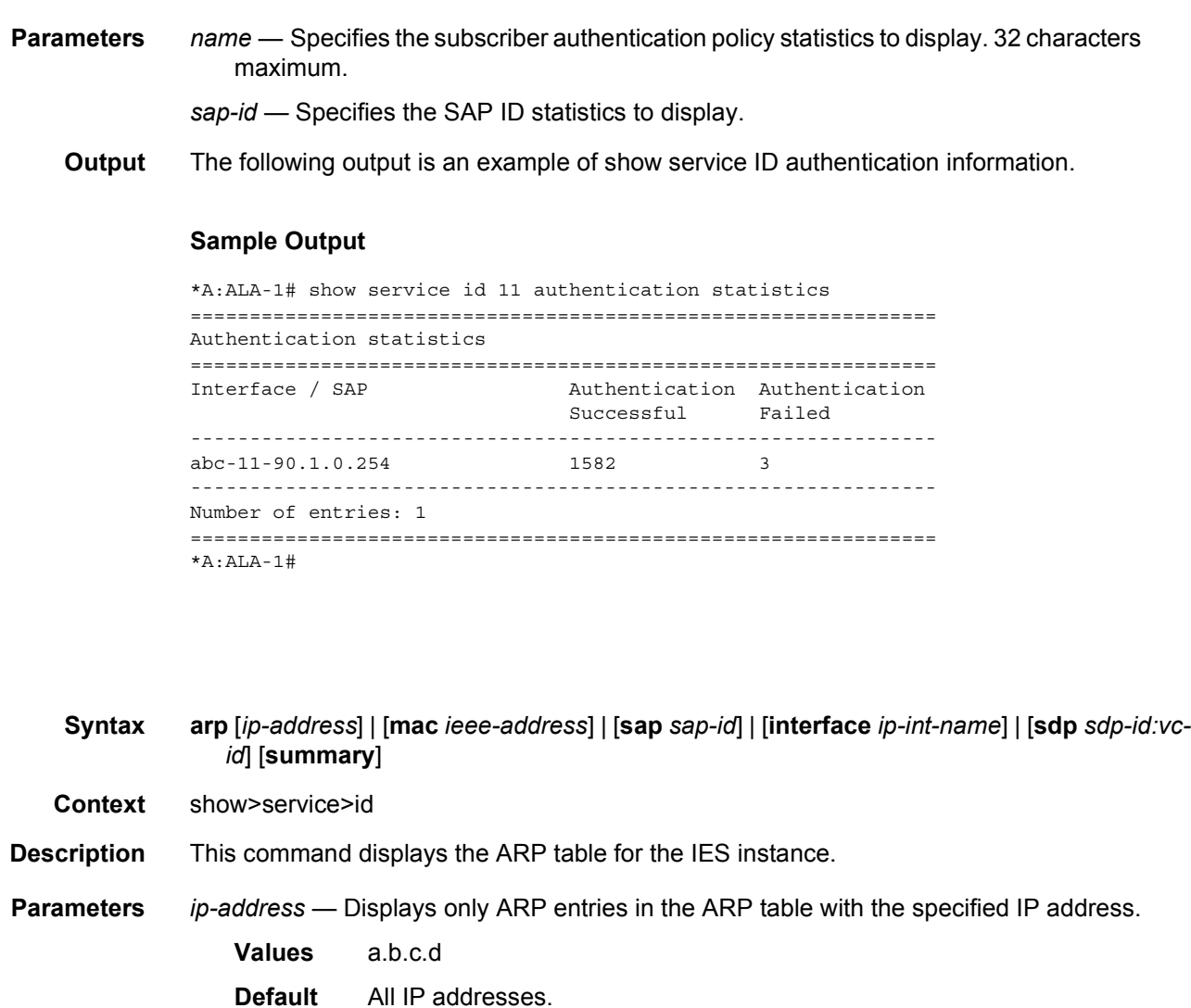

**Description** This command displays session authentication statistics for this service.

*ieee-address* — Displays only ARP entries in the ARP table with the specified 48-bit MAC address. The MAC address can be expressed in the form *aa*:*bb*:*cc*:*dd*:*ee*:*ff* or *aa*-*bb*-*cc*-*dd*-*ee*-*ff* where *aa*, *bb*, *cc*, *dd*, *ee* and *ff* are hexadecimal numbers.

- **Values** xx:xx:xx:xx:xx:xx or xx-xx-xx-xx-xx-xx
- **Default** All MAC addresses.

*sap-id* — Displays SAP information for the specified SAP ID.

*sdp-id:vc-id* — Specifies the SDP ID and VC ID.

**Values** sdp-id: 1 to 17407

vc-id: 1 to 4294967295

arp

- *ip-int-name* The IP interface name for which to display matching ARPs. 32 characters maximum.
- **Output** The following output is an example of show service ID information, and [Table 54](#page-1195-0) describes the output fields.

#### **Sample Output**

```
*A:ALA-12# show service id 2 arp
==============================================================================
ARP Table
==============================================================================
IP Address MAC Address Type Age Interface Port
------------------------------------------------------------------------------
190.11.1.1 00:03:fa:00:08:22 Other 00:00:00 ies-100-190.11.1 1/1/11:0
==============================================================================
*A:ALA-12#
```
### <span id="page-1195-0"></span>*Table 54* **Show Service-ID ARP Field Descriptions**

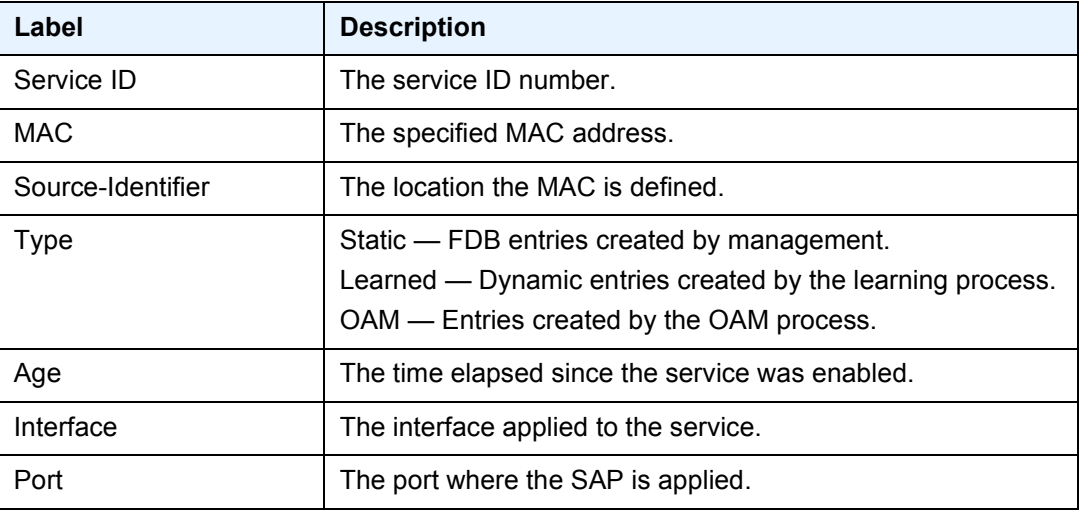

### arp-host

**Syntax arp-host** [**wholesaler** *service-id*] [**sap** *sap-id* | **interface** *interface-name* | **ip-address** *ipaddress*[**/***mask*] | **mac** *ieee-address* | {[**port** *port-id*] [**no-inter-dest-id** | **inter-dest-id** *interdest-id*]}] [**detail**] **arp-host statistics** [**sap** *sap-id* | **interface** *interface-name*] **arp-host summary** [**interface** *interface-name* | **saps**] **Context** show>service>id **Description** This command displays ARP host related information.

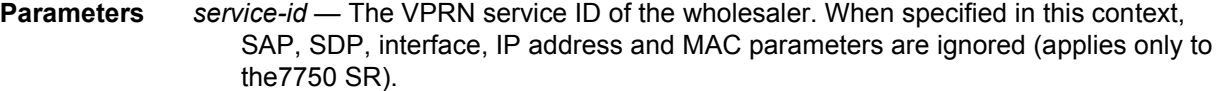

**Values** 1 to 2148007980, *svc-name: 64 chars max*

*sap-id* — Specifies the physical port identifier portion of the SAP definition.

*interface-name* — Displays information for the specified IP interface. 32 characters maximum.

*ip-address*[*/mask*] — Displays information associated with the specified IP address.

**Values** ip-address: a.b.c.d. mask: 1 to 32

*ieee-address* — Specifies the MAC address.

**Values** xx:xx:xx:xx:xx:xx or xx-xx-xx-xx-xx-xx

*port-id* — Specifies the port ID.

**Values** slot, mda, port

**no-inter-dest-id** — Displays the information about no intermediate destination ID.

*inter-dest-id* — Indicates the intermediate destination identifier received from either the DHCP or the RADIUS server or the local user database. 32 characters maximum

**detail** — Displays detailed information.

**statistics** — Displays ARP host statistics.

**summary** — Displays summary information.

**saps** — Displays SAP ARP host related information.

**Output** The following output is an example of **arp-host** command information.

#### **Sample Output**

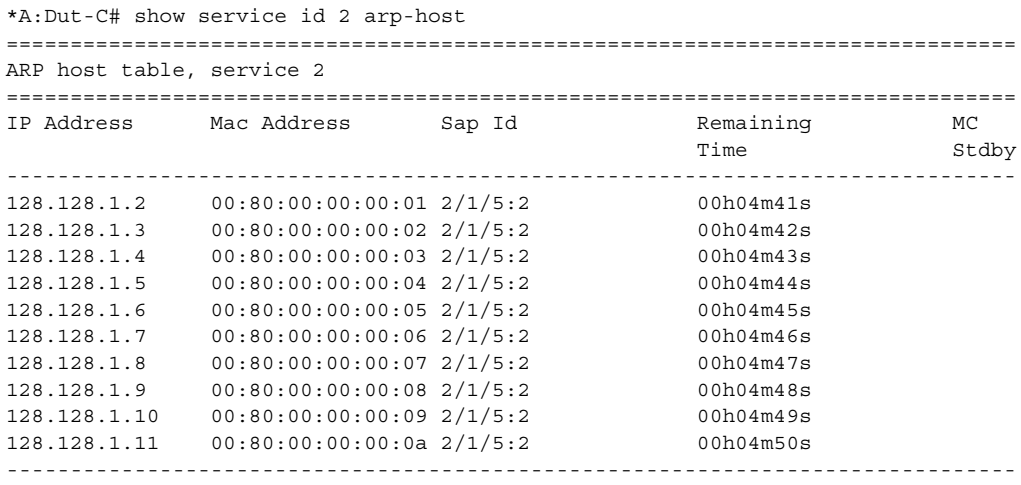

Number of ARP hosts : 10

```
===============================================================================
*A \cdot D \cdot t - C \pm*A:Dut-C# show service id 2 arp-host ip-address 128.128.1.2 detail
===============================================================================
ARP hosts for service 2
===============================================================================
Service ID : 2
IP Address : 128.128.1.2<br>MAC Address : 00:80:00:00: 00:80:00:00:00:01SAP : 2/1/5:2Remaining Time : 00h04m58s
Sub-Ident : "alu 1 2"
Sub-Profile-String : ""
SLA-Profile-String : ""
App-Profile-String : ""
ARP host ANCP-String : ""
ARP host Int Dest Id : ""
RADIUS-User-Name : "128.128.1.2"
Session Timeout (s) : 301
Start Time : 02/09/2009 16:35:07
Last Auth : 02/09/2009 16:36:34
Last Refresh : 02/09/2009 16:36:38
Persistence Key : N/A
-------------------------------------------------------------------------------
Number of ARP hosts : 1
===============================================================================
*A: Dut-C#
*A:Dut-C# show service id 2 arp-host statistics
==============================================================================
ARP host statistics
==============================================================================
Num Active Hosts : 20<br>Received Triggers : 70<br>Ignored Triggers : 10
Received Triggers
Ignored Triggers : 10
Ignored Triggers (overload) : 0
SHCV Checks Forced : 0
Hosts Created : 20
Hosts Updated : 40
Hosts Deleted : 0
Authentication Requests Sent : 40
==============================================================================
*A: Dut-C#
*A:Dut-C# show service id 2 arp-host summary
=============================================================
ARP host Summary, service 2
=============================================================
Sap Used Provided Admin State
-------------------------------------------------------------
sap:2/1/5:2 20 8000 inService
-------------------------------------------------------------
```
Number of SAPs : 1

#### LAYER 3 SERVICES GUIDE: IES AND VPRN SERVICES RELEASE 15.0.R5

------------------------------------------------------------- =============================================================  $*A \cdot D \cdot 1 + -C \#$ 

### base

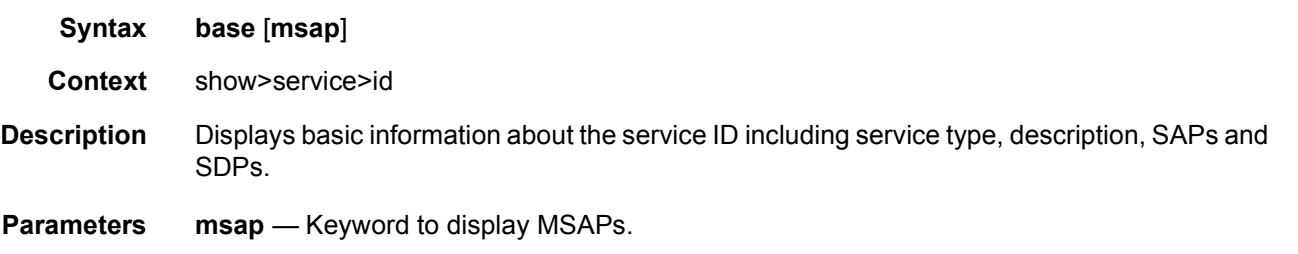

**Output** The following output is an example of show service ID base command information, and [Table 55](#page-1199-0) describes the output fields.

#### **Sample Output**

\*A:SetupCLI# show service id 3 base ======================================================================== Service Basic Information ======================================================================== Service Id : 3 Vpn Id : 0 Service Type : VPRN Name : (Not Specified) Description : (Not Specified) Customer Id : 1 Last Status Change: 10/08/2009 04:55:01 Last Mgmt Change : 10/08/2009 06:48:38 Admin State : Down **Oper State** : Down Route Dist. : None The VPRN Type : regular AS Number : None Router Id : 10.20.30.40 ECMP : The ECMP : Enabled ECMP Max Routes : 1 Max IPv4 Routes : No Limit **Auto Bind** : MPLS Max IPv6 Routes : No Limit Ignore NH Metric : Disabled Hash Label : Enabled<br>
Vrf Target : None Vrf Target Vrf Import : None Vrf Export : None MVPN Vrf Target : None MVPN Vrf Import : None MVPN Vrf Export : None SAP Count : 0 SDP Bind Count : 1 ------------------------------------------------------------------------ Service Access & Destination Points ------------------------------------------------------------------------ Identifier Type AdmMTU OprMTU Adm Opr ----------------------------------------------------------------------- sdp:2000:1 S(101.101.101.101) TLDP ========================================================================

\*A:SetupCLI#

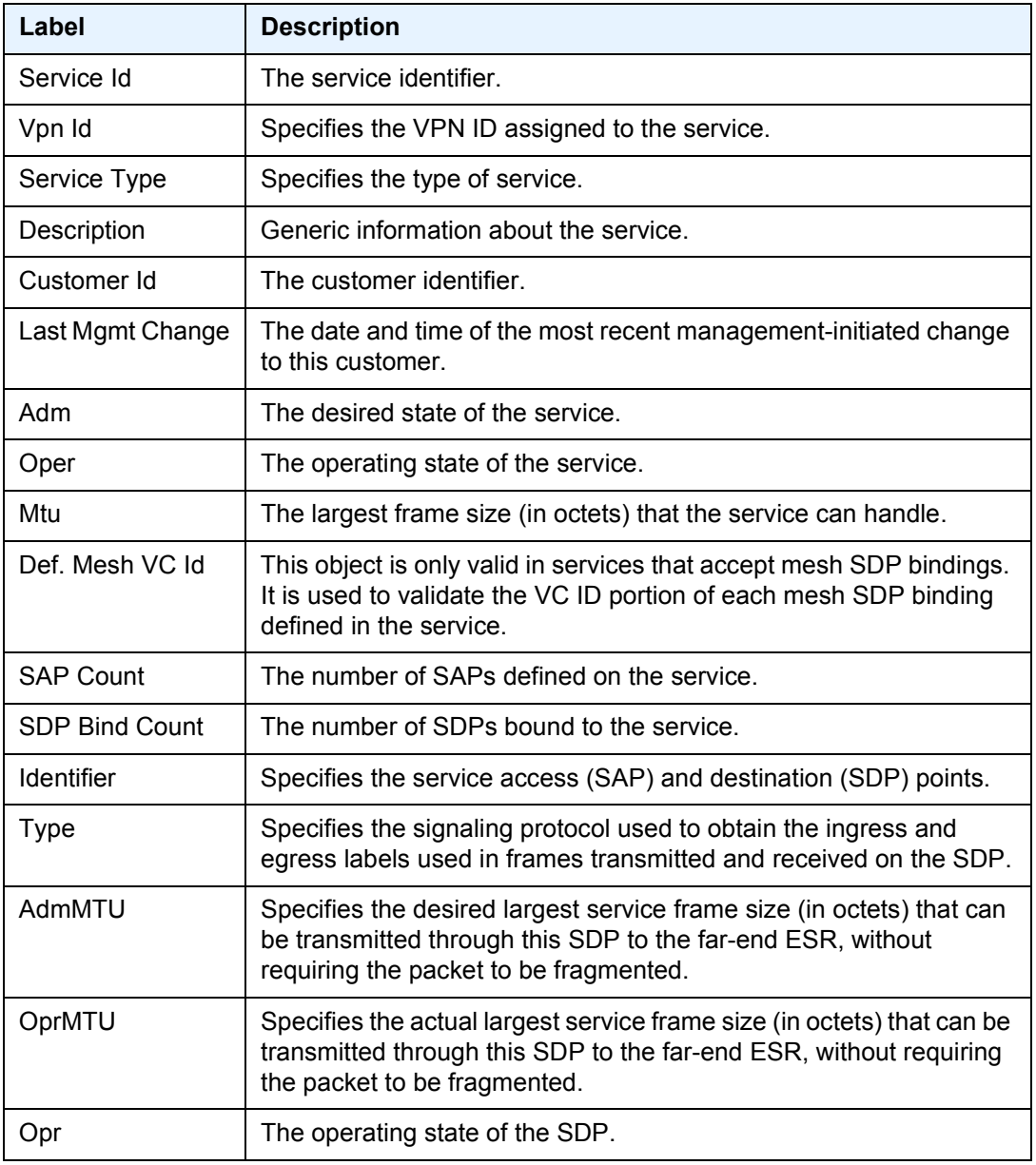

### <span id="page-1199-0"></span>*Table 55* **Show Service-ID Base Field Descriptions**

# dhcp

**Syntax dhcp**

**Context** show>service>id

**Description** This command enables the context to display DHCP information for the specified service.

# lease-state

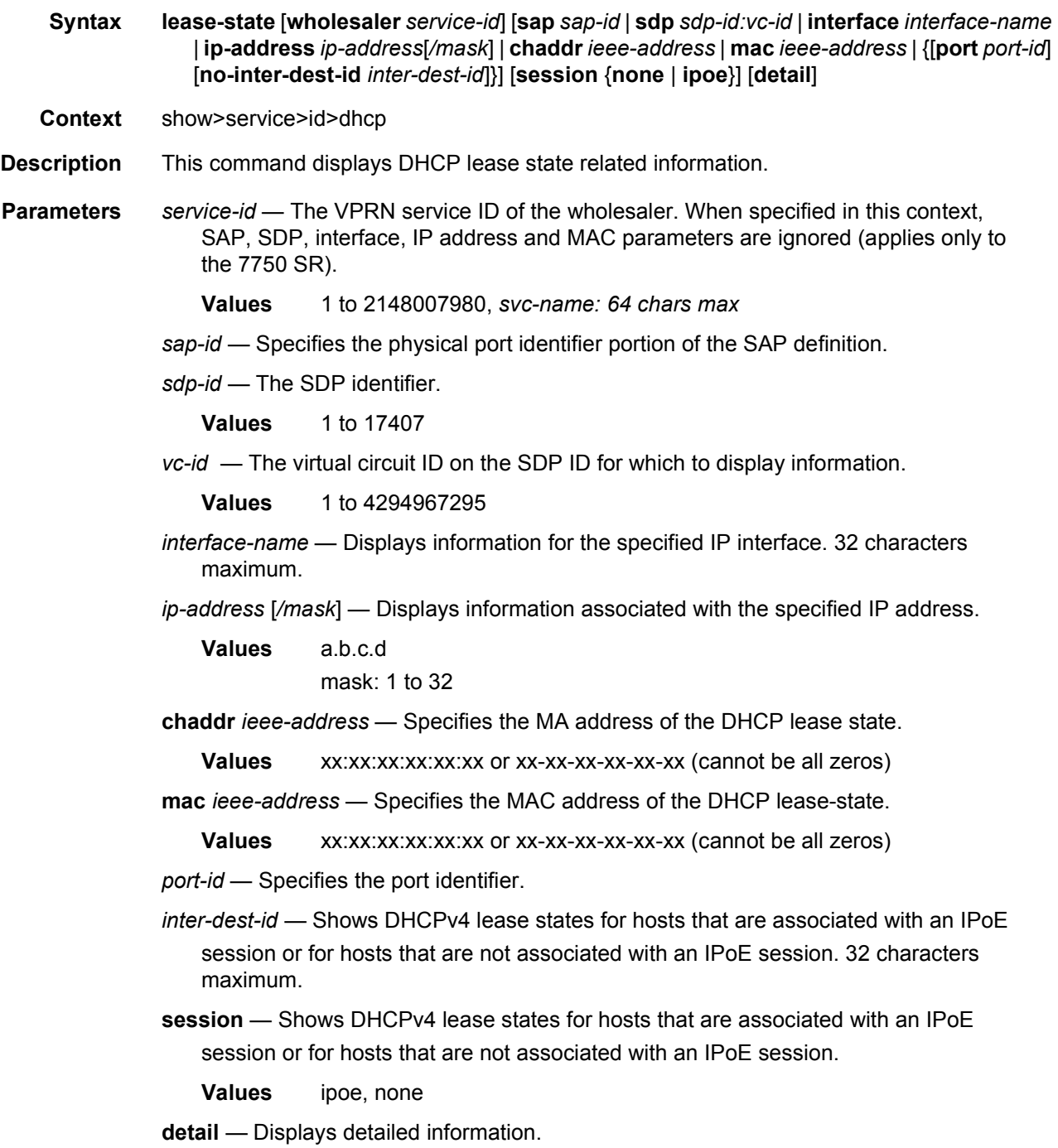

**Output** See the following sections for show command output.

- [Lease-State Sample Output](#page-1201-0)
- [Routed CO Sample Output](#page-1201-1)
- [Wholesaler/Retailer Sample Output](#page-1202-0)

#### <span id="page-1201-0"></span>**Lease-State Sample Output**

```
*A:ALA-48>config# show service id 101 dhcp lease-state
===============================================================================
DHCP lease state table, service 101
===============================================================================
IP Address Mac Address Sap/Sdp Id Remaining Lease MC
                                                 LifeTime Origin Stdby
 -------------------------------------------------------------------------------
102.1.1.52 00:00:1f:bd:00:bb lag-1:101 00h02m56s DHCP-R
103.3.2.62 00:00:1f:bd:00:c6 lag-1:105 00h02m59s Radius
-------------------------------------------------------------------------------
Number of lease states : 2
===============================================================================
*A:ALA-48>config#
```

```
*A:ALA-48>config# show service id 105 dhcp lease-state wholesaler 101
===============================================================================
DHCP lease state table, service 105
===============================================================================
IP Address Mac Address Sap/Sdp Id Remaining Lease MC
                                                   LifeTime Origin Stdby
-------------------------------------------------------------------------------
Wholesaler 101 Leases
-------------------------------------------------------------------------------
103.3.2.62 00:00:1f:bd:00:c6 lag-1:105 00h00m39s Radius
          -------------------------------------------------------------------------------
Number of lease states : 1
===============================================================================
```
\*A:ALA-48>config#

#### <span id="page-1201-1"></span>**Routed CO Sample Output**

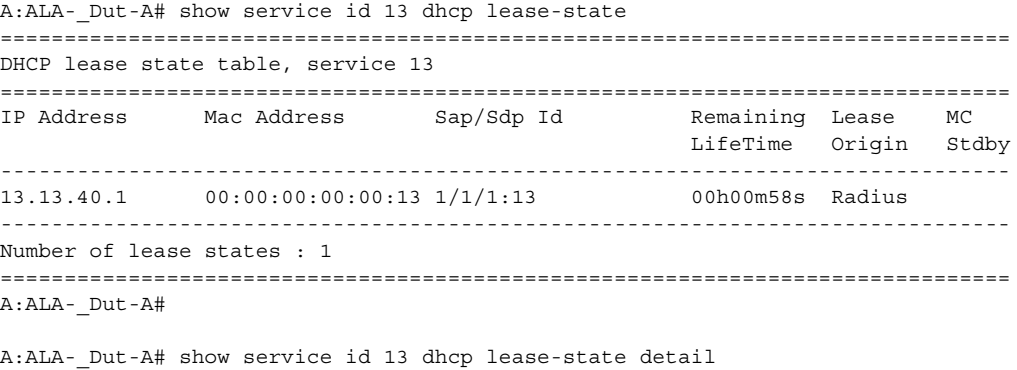

=============================================================================== DHCP lease states for service 13

=============================================================================== Service ID : 13 IP Address : 13.13.40.1 Mac Address : 00:00:00:00:00:13 Subscriber-interface : ies-13-13.13.1.1 Group-interface : intf-13 SAP :  $1/1/1:13$ Remaining Lifetime : 00h00m58s Persistence Key : N/A Sub-Ident : "TEST" Sub-Profile-String : "ADSL GO" SLA-Profile-String : "BE-Video" Lease ANCP-String : "" Sub-Ident origin : Radius<br>Strings origin : Radius Strings origin Lease Info origin : Radius Ip-Netmask : 255.255.0.0 Broadcast-Ip-Addr : 13.13.255.255 Default-Router : N/A Primary-Dns : 13.13.254.254 Secondary-Dns : 13.13.254.253 ServerLeaseStart : 12/24/2006 23:48:23<br>ServerLastRenew : 12/24/2006 23:48:23  $: 12/24/2006 23:48:23$ ServerLeaseEnd : 12/24/2006 23:49:23 Session-Timeout : 0d 00:01:00 DHCP Server Addr : N/A Persistent Relay Agent Information Circuit Id :  $\arctan \frac{1}{3}$  :  $\arctan \frac{1}{3}$  |  $\arctan \frac{1}{3}$  | 0 | 13 Remote Id : stringtest ------------------------------------------------------------------------------- Number of lease states : 1 =============================================================================== A:ALA-\_Dut-A#

#### <span id="page-1202-0"></span>**Wholesaler/Retailer Sample Output**

```
A:ALA-_Dut-A# show service id 2000 dhcp lease-state detail
===============================================================================
DHCP lease states for service 2000
===============================================================================
Wholesaler 1000 Leases
 -------------------------------------------------------------------------------
Service ID : 1000
IP Address : 13.13.1.254
Mac Address : 00:00:00:00:00:13
Subscriber-interface : whole-sub
Group-interface : intf-13
Retailer : 2000<br>Retailer If : reta
                : retail-sub
SAP : 1/1/1:13
Remaining Lifetime : 00h09m59s
Persistence Key : N/A
```
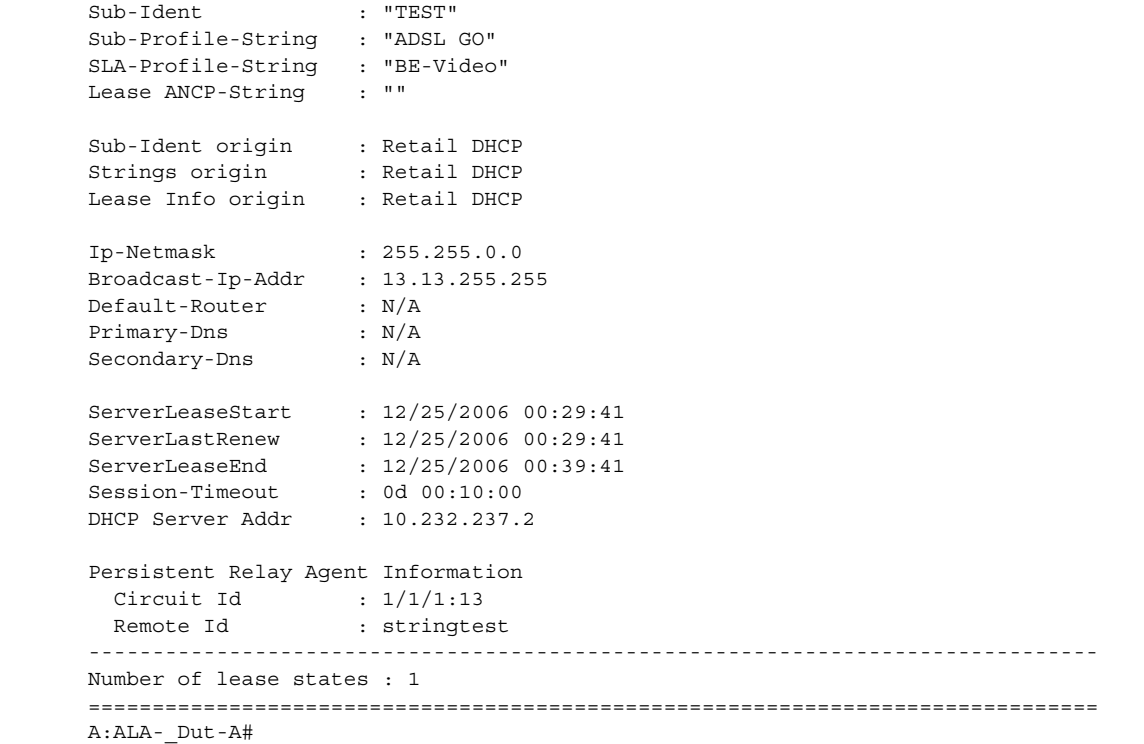

# statistics

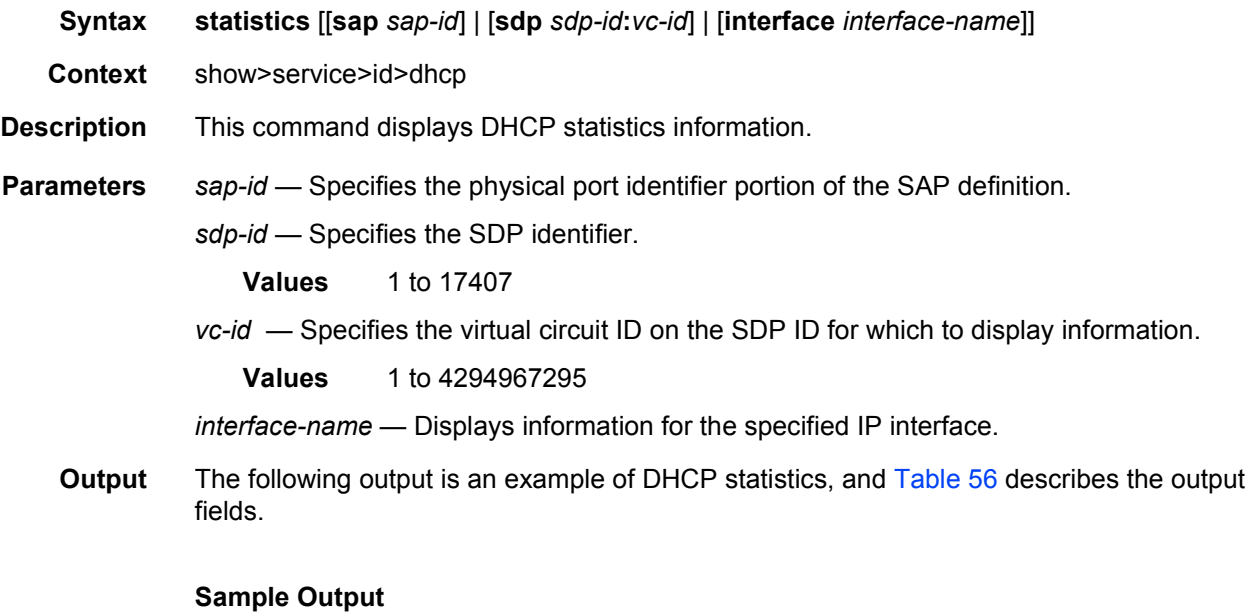

A:sim1# show service id 11 dhcp statistics ================================================================

### LAYER 3 SERVICES GUIDE: IES AND VPRN SERVICES RELEASE 15.0.R5

```
DHCP Global Statistics, service 11
================================================================
Rx Packets : 32
Tx Packets : 12
Rx Malformed Packets : 0
Rx Untrusted Packets : 0
Client Packets Discarded : 0
Client Packets Relayed : 11<br>Client Packets Snooped : 21
Client Packets Snooped
Server Packets Discarded : 0<br>Server Packets Relayed : 0
Server Packets Relayed
Server Packets Snooped : 0
================================================================
A:sim1#
```
### <span id="page-1204-0"></span>*Table 56* **Show DHCP Statistics Field Descriptions**

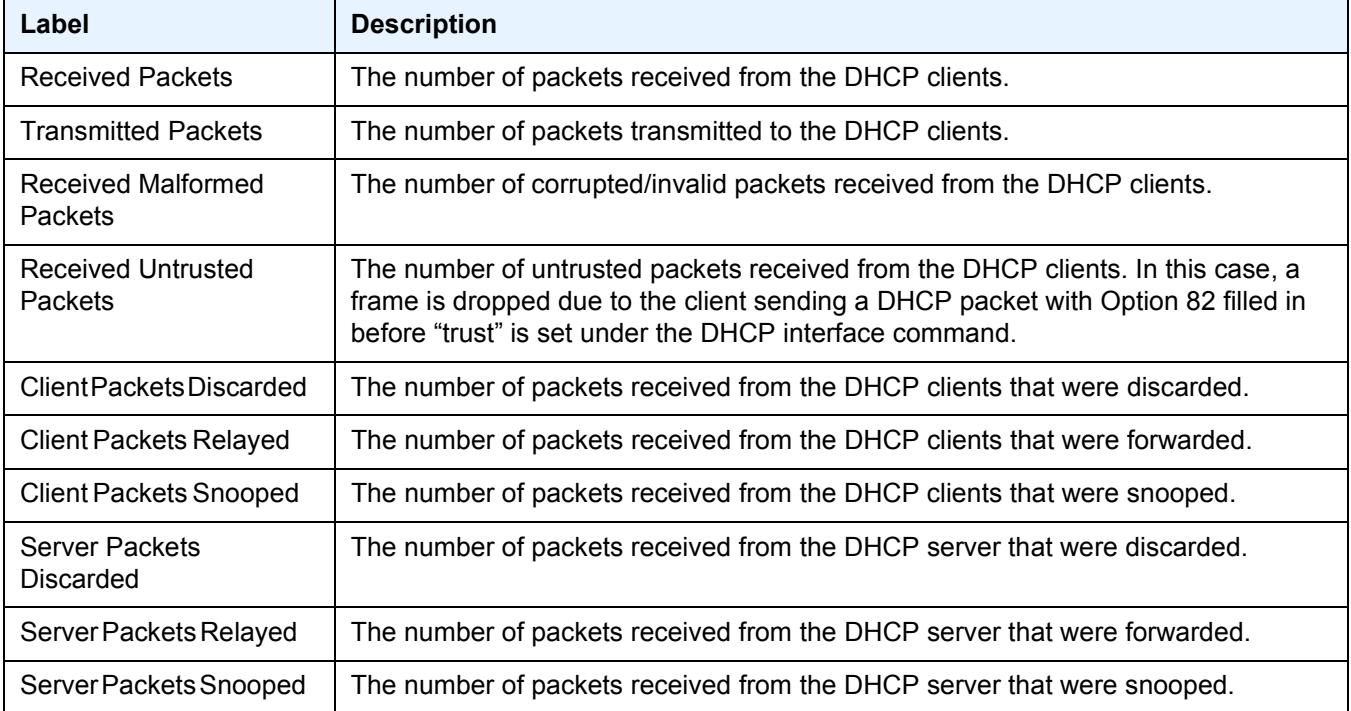

### gsmp

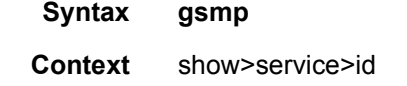

**Description** This command displays GSMP information.

## neighbors

**Syntax neighbors** [**group** *name* [*ip-address*]]

**Context** show>service>id>gsmp

**Description** This command displays GSMP neighbor information.

**Parameters group** — A GSMP group defines a set of GSMP neighbors which have the same properties.

> *name* — Specifies a GSMP group name is unique only within the scope of the service in which it is defined. 32 characters maximum.

*ip-address* — Specifies the ip-address of the neighbor.

**Values** a.b.c.d (unicast address only)

**Output** These commands show the configured neighbors per service, regardless of the fact there exists an open TCP connection with this neighbor. The admin state is shown because for a neighbor to be admin enabled, the service, gsmp node, group node and the neighbor node in this service must all be in 'no shutdown' state. Session gives the number of sessions (open TCP connections) for each configured neighbor.

#### **Output Sample**

The following show an example of GSMP neighbors output.

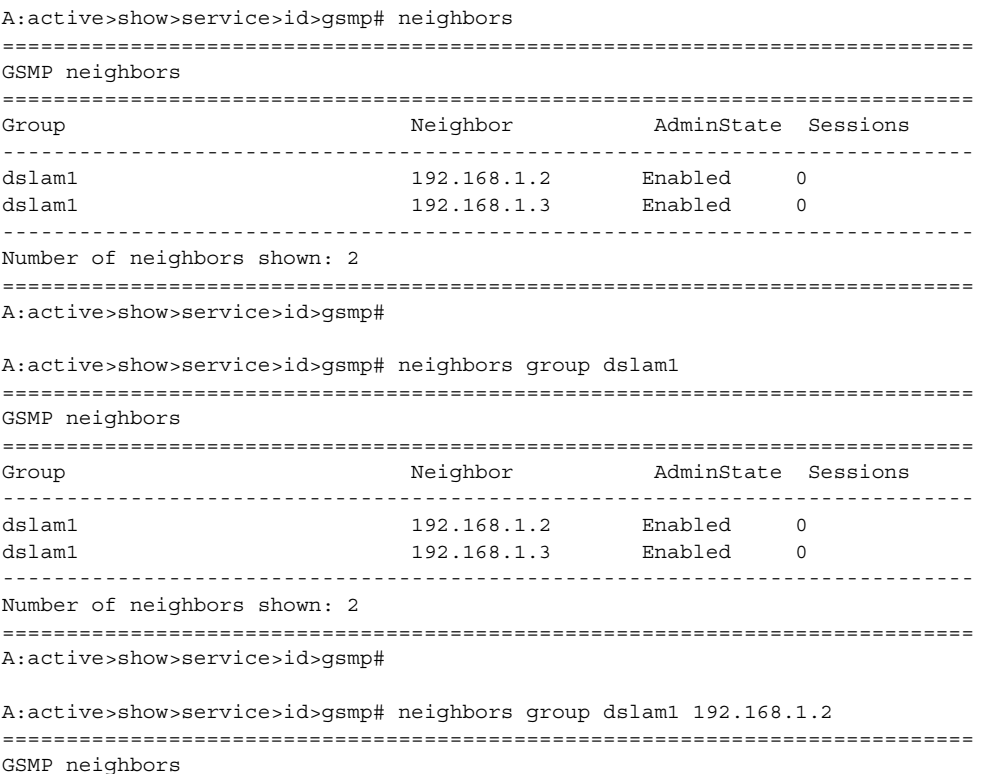

### LAYER 3 SERVICES GUIDE: IES AND VPRN SERVICES RELEASE 15.0.R5

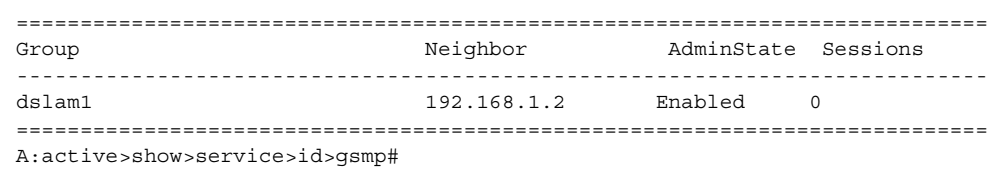

## sessions

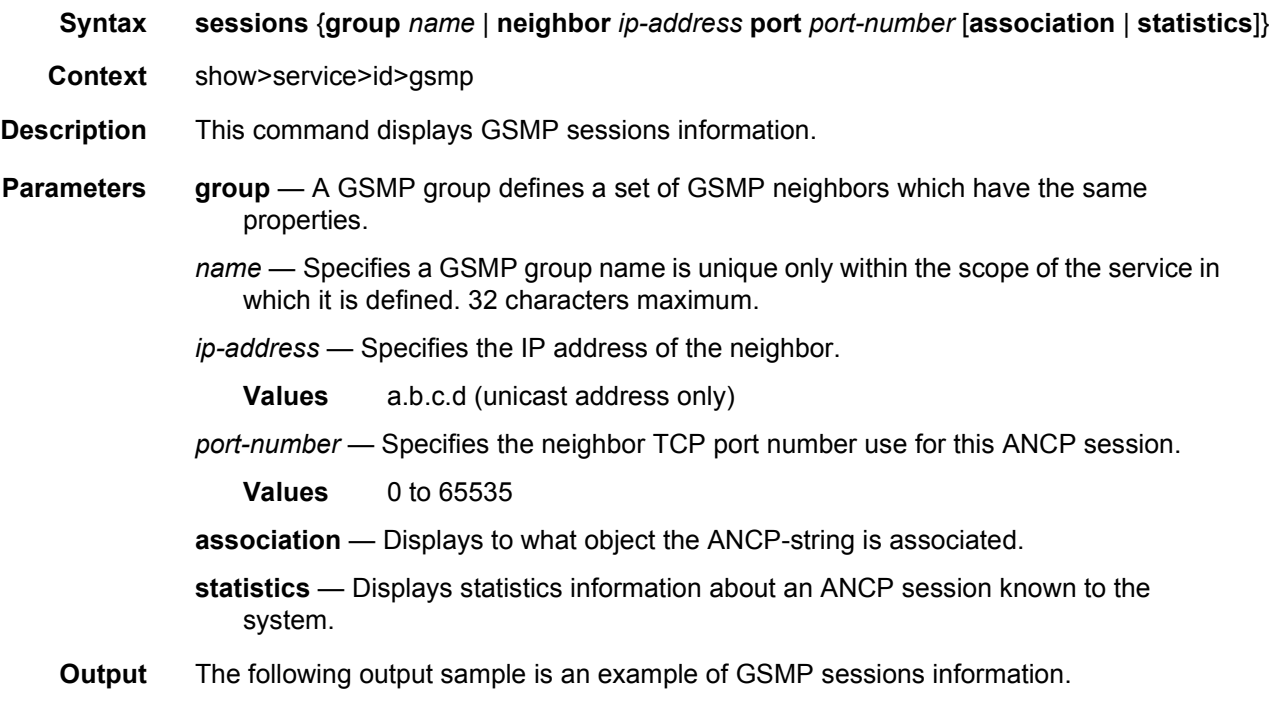

### **Sample Output**

This show command gives information about the open TCP connections with DSLAMs.

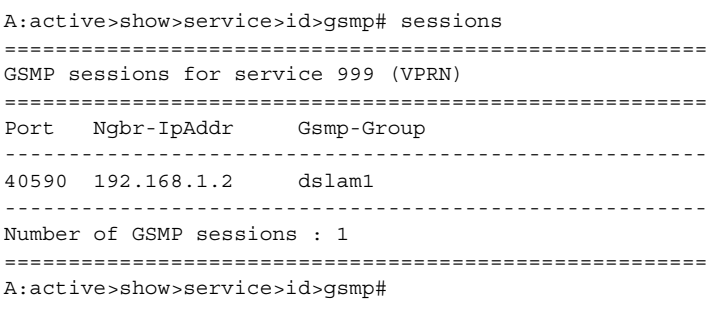

A:active>show>service>id>gsmp# sessions neighbor 192.168.1.2 port 40590 ========================================================================= GSMP sessions for service 999 (VPRN), neighbor 192.168.1.2, Port 40590

========================================================================= State : Established Peer Instance : 1 Sender Instance : a3cf58 Peer Port : 0 Sender Port : 0 Peer Port : 0<br>
Peer Name : 12:12:12:12:12:12 Sender Name : 00:00:00:00:00:00:00 timeouts : 0 Max. Timeouts : 3 Peer Timer : 100 Sender Timer : 100<br>Capabilities : DTD OAM Sender Timer : 100 Capabilities Conf Capabilities : DTD OAM Priority Marking : dscp nc2 Local Addr. : 192.168.1.4 Conf Local Addr. : N/A ========================================================================= A:active>show>service>id>gsmp# A:active>show>service>id>gsmp# sessions neighbor 192.168.1.2 port 40590 association =============================================================================== ANCP-Strings =============================================================================== ANCP-String and the contract of the contract of the contract of the contract of the contract of the contract of the contract of the contract of the contract of the contract of the contract of the contract of the contract o ------------------------------------------------------------------------------- No ANCP-Strings found =============================================================================== A:active>show>service>id>gsmp# A:active>show>service>id>gsmp# sessions neighbor 192.168.1.2 port 40590 statistics =============================================================== GSMP session stats, service 999 (VPRN), neighbor 192.168.1.2, Port 40590 =============================================================== Event Received Transmitted --------------------------------------------------------------- Dropped 0 0  $Syn$  1 1 Syn Ack 1 1 Ack  $14$   $14$ Rst Ack 0 0 Port Up 0 0 Port Down 0 0 OAM Loopback 0 0 =============================================================== A:active>show>service>id>gsmp#

#### The association command gives an overview of each ANCP string received from this session.

A:active>show>service>id>gsmp# sessions neighbor 192.168.1.2 port 40590 association =============================================================================== ANCP-Strings =============================================================================== ANCP-String  $\triangle$ State ------------------------------------------------------------------------------- 7330-ISAM-E47 atm  $1/1/01/01:19425.64048$  ANCP Up ------------------------------------------------------------------------------- Number of ANCP-Strings : 1 =============================================================================== A:active>show>service>id>gsmp#

## summary

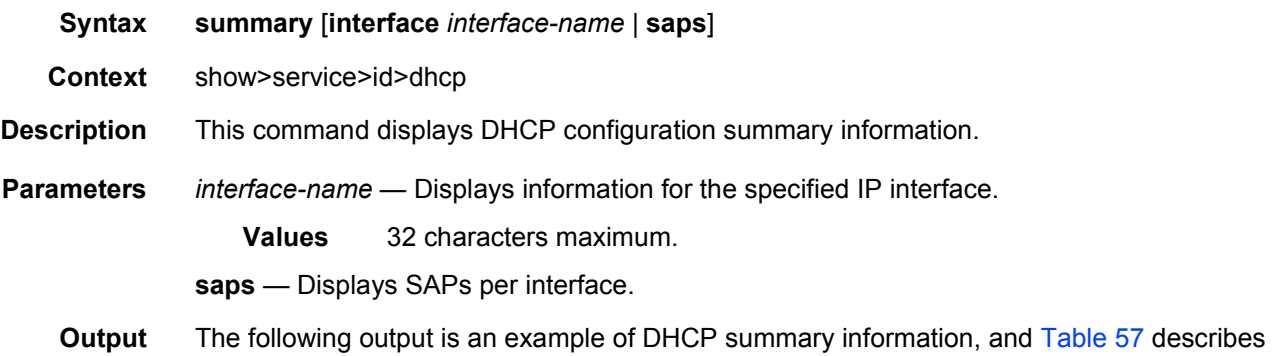

### **Sample Output**

the output fields.

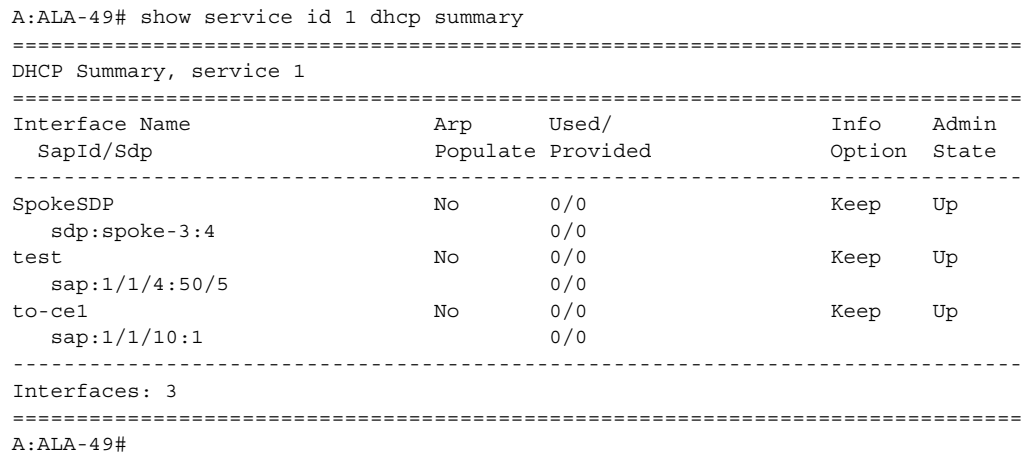

### <span id="page-1208-0"></span>*Table 57* **Show Service-ID DHCP Summary Field Descriptions**

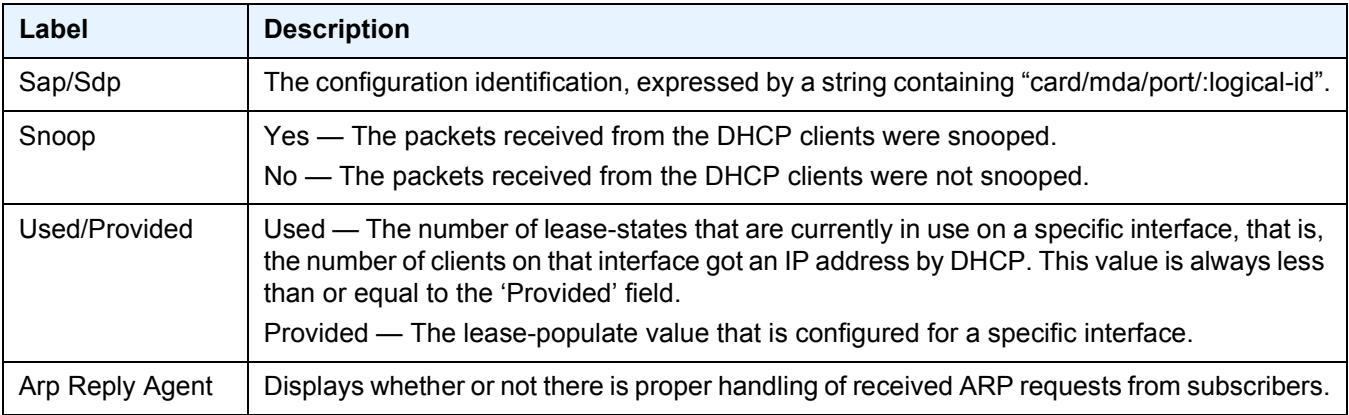

### *Table 57* **Show Service-ID DHCP Summary Field Descriptions (Continued)**

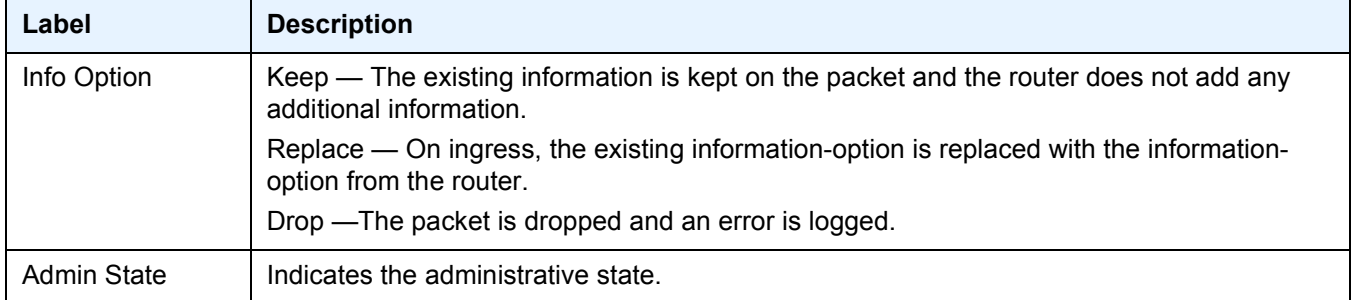

# interface

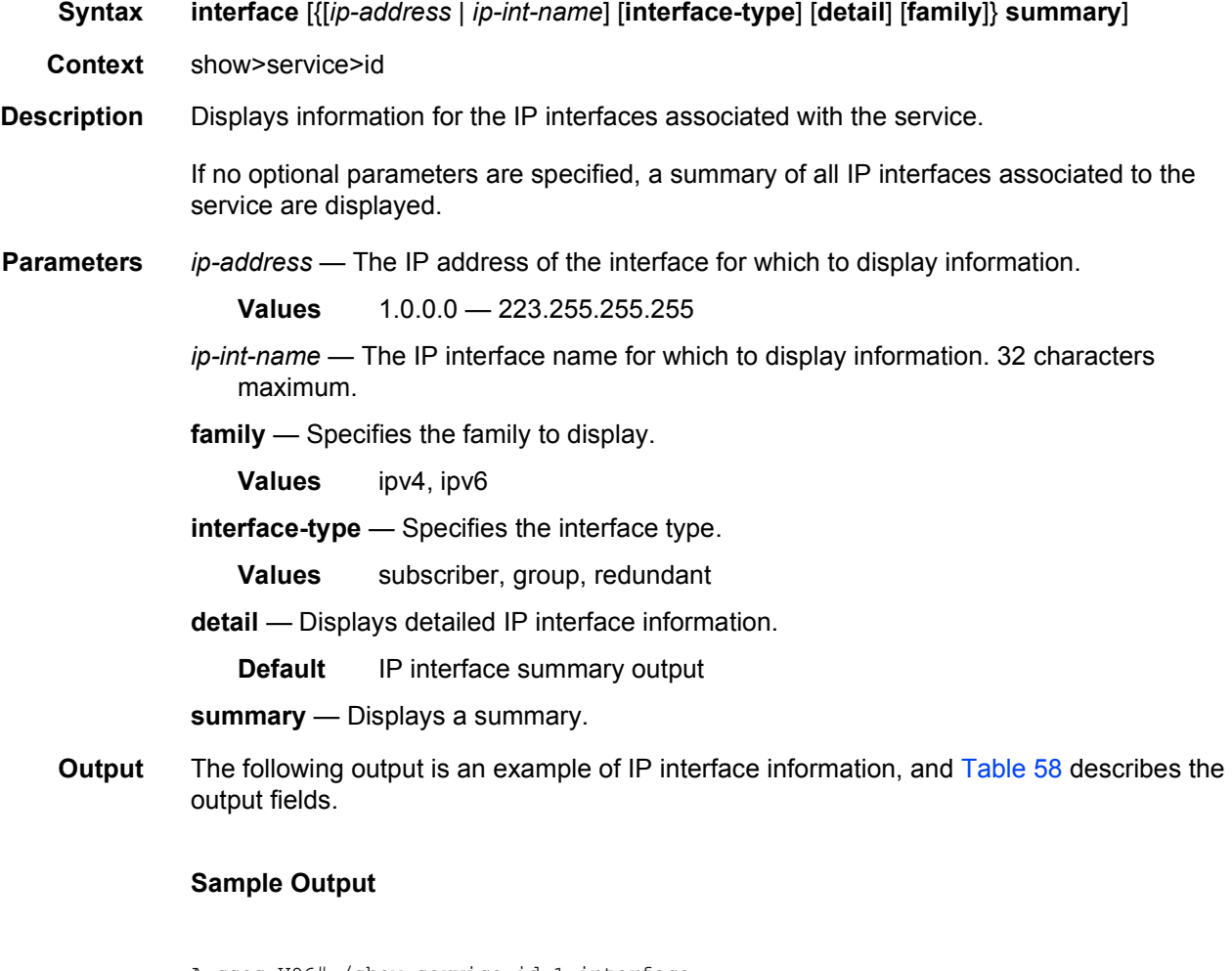

```
A:cses-V96# /show service id 1 interface
 - interface [{[<ip-address|ip-int-name>] [interface-type] [detail]
   [family] } | summary]
 kip-int-name|ip-ad*>: ip-int-name - 32 chars max
```

```
ipv4-address - a.b.c.d
                    ipv6-address - x:x:x:x:x:x:x:x (eight 16-bit
                                  pieces)
                                  x:x:x:x:x:x:d.d.d.d
                                  x - [0.. FFFF] H
                                  d - [0..255]D
<detail> : keyword - adds details to the display
<family> : ipv4|ipv6
<interface-type> : subscriber|group|redundant
<summary> : keyword - displays summary
```
#### **Sample Output**

```
*A:ALA-12# show service id 321 interface
===============================================================================
Interface Table
===============================================================================
Interface-Name Type IP-Address Adm Opr Type
-------------------------------------------------------------------------------
test Pri 190.11.1.1/24 Up Up IES
-------------------------------------------------------------------------------
Interfaces : 1
===============================================================================
*A:ALA-12#
A:ALA-49# show service id 88 interface detail
===============================================================================
Interface Table
===============================================================================
Interface
-------------------------------------------------------------------------------
If Name : Sector A
Admin State : Up Containers Containers Oper State : Down
Protocols : None
IP Addr/mask : Not Assigned
-------------------------------------------------------------------------------
Details
-------------------------------------------------------------------------------
Description :
If Index : 26 Virt. If Index : 26
SAP Id : 7/1/1.2.2TOS Marking : Untrusted The If Type : IES
SNTP B.Cast : False IES ID : 88
MAC Address : Not configured.
IP MTU : 1500 ICMP Mask Reply : True
Arp Populate : Disabled
Cflowd : None
Proxy ARP Details
Proxy ARP : Enabled Local Proxy ARP : Disabled
Policies : ProxyARP
DHCP Details
Admin State : Up and the Contract Constant Contract Constant Constant Constant Constant Constant Constant Constant Constant Constant Constant Constant Constant Constant Constant Constant Constant Constant Constant Constant
Action : Keep Trusted : Disabled
ICMP Details
```
#### LAYER 3 SERVICES GUIDE: IES AND VPRN SERVICES RELEASE 15.0.R5

Redirects : Number - 100 Time (seconds) - 10 Unreachables : Number - 100 Time (seconds) - 10 TTL Expired : Number - 100 ------------------------------------------------------------------------------- Interface ------------------------------------------------------------------------------- If Name : test Admin State : Up **Depart Contract Contract Contract Contract Contract Contract Contract Contract Contract Contract Contract Contract Contract Contract Contract Contract Contract Contract Contract Contract Contract Contract** Protocols : None IP Addr/mask : Not Assigned ------------------------------------------------------------------------------- Details ------------------------------------------------------------------------------- Description : If Index : 27 Virt. If Index : 27 SAP Id :  $10/1/2:0$ TOS Marking : Untrusted If Type : IES SNTP B.Cast : False **IES ID** : 88 MAC Address : Not configured. IP MTU : 1500 ICMP Mask Reply : True Arp Populate : Disabled Cflowd : None Proxy ARP Details Proxy ARP : Disabled Local Proxy ARP : Disabled DHCP Details Admin State : Up Lease Populate : 0 Action : Keep Trusted ICMP Details Redirects : Number - 100 Time (seconds) - 10 Unreachables : Number - 100 Time (seconds) - 10 TTL Expired : Number - 100 Time (seconds) - 10 ------------------------------------------------------------------------------- Interfaces : 2 =============================================================================== A:ALA-49# \*A:SetupCLI# show service id 3 interface "ab" detail ======================================================================== Interface Table ======================================================================== ------------------------------------------------------------------------ Interface ------------------------------------------------------------------------ If Name : ab Admin State : Up Oper (v4/v6) : Down/-- Protocols : None IP Addr/mask : Not Assigned ------------------------------------------------------------------------ Details ------------------------------------------------------------------------ Description : (Not Specified) If Index : 2 Virt. If Index : 2 Last Oper Chg: 10/08/2009 07:07:58 Global If Index : 329 SDP Id : spoke-2000:1

Spoke-SDP Details Admin State : Up and Communicate : Up and Communicate State : Down Hash Label : Enabled Flags : SvcAdminDown SdpOperDown NoIngVCLabel NoEgrVCLabel TOS Marking : Trusted The Type : VPRN SNTP B.Cast : False MAC Address : 76:6d:ff:00:00:00 Arp Timeout : 14400<br>IP Oper MTU : 0 ICMP Mask Reply : True ICMP Mask Reply : True Arp Populate : Disabled **Host Conn Verify** : Disabled Cflowd : None LdpSyncTimer : None LSR Load Bal\*: system uRPF Chk : disabled uRPF Fail By\*: 0 uRPF Chk Fail Pk\*: 0 Proxy ARP Details Rem Proxy ARP: Disabled Local Proxy ARP : Disabled Policies : none Proxy Neighbor Discovery Details Local Pxy ND : Disabled Policies : none DHCP no local server DHCP Details Description : (Not Specified) Admin State : Down **Lease Populate** : 0 Gi-Addr : Not configured Gi-Addr as Src Ip: Disabled Action : Keep **Trusted** : Disabled DHCP Proxy Details Admin State : Down Lease Time : N/A Emul. Server : Not configured Subscriber Authentication Details Auth Policy : None DHCP6 Relay Details Description : (Not Specified) Admin State : Down **Lease Populate** : 0 Oper State : Down (Departure of the North North Resolution : Disabled If-Id Option : None If-Id Option : None Src Addr : Not configured DHCP6 Server Details Admin State : Down Max. Lease States: 8000 ICMP Details Redirects : Number - 100 Time (seconds) - 10 Unreachables : Number - 100 Time (seconds) - 10<br>TIL Expired : Number - 100 Time (seconds) - 10 TTL Expired : Number - 100 Time (seconds) - 10 IPCP Address Extension Details Peer IP Addr\*: Not configured

Peer Pri DNS\*: Not configured Peer Sec DNS\*: Not configured Routed VPLS Details VPLS Name : Binding Status : Up ------------------------------------------------------------------------ Interfaces : 1 ======================================================================== \* indicates that the corresponding row element may have been truncated. \*A:SetupCLIp#

The Oper Hash Label and Hash Lbl Sig Cap spoke-sdp fields display when signal-capability is enabled and operational state of hash-label in datapath.

------------------------------------------------------------------------ Service Destination Points(SDPs) ------------------------------------------------------------------------ ------------------------------------------------------------------------  $Sdn$  Id 1:555 -(2.2.2.2) ------------------------------------------------------------------------ Description : (Not Specified) SDP Id : 1:555 Type : Spoke Spoke Descr : (Not Specified) VC Type : Ether VC Tag : n/a Admin Path MTU : 0 Oper Path MTU : 1568 Far End : 2.2.2.2 Delivery : MPLS Tunnel Far End : n/a LSP Types : RSVP Hash Label : Disabled Hash Lbl Sig Cap : Disabled Oper Hash Label : Disabled Admin State  $\qquad \qquad :$  Up  $\qquad \qquad$  Oper State  $\qquad \qquad :$  Up Acct. Pol : None Collect Stats : Disabled Ingress Label : 131065 Egress Label : 131059 Ingr Mac Fltr-Id : n/a Egr Mac Fltr-Id : n/a Ingr IP Fltr-Id : n/a Egr IP Fltr-Id : n/a Ingr IPv6 Fltr-Id : n/a Egr IPv6 Fltr-Id : n/a Admin ControlWord : Not Preferred Oper ControlWord : False Admin BW(Kbps) : 0 Oper BW(Kbps) : 0 Last Status Change : 11/25/2010 13:06:14 Signaling : TLDP Last Mgmt Change : 11/24/2010 13:00:48 Force Vlan-Vc : Disabled Endpoint : N/A Precedence : 4 PW Status Sig : Enabled Class Fwding State : Down Flags : None Peer Pw Bits : None Peer Fault Ip : None Peer Vccv CV Bits : lspPing Peer Vccv CC Bits : mplsRouterAlertLabel Application Profile: None Standby Sig Slave : False …… ……

========================================================================

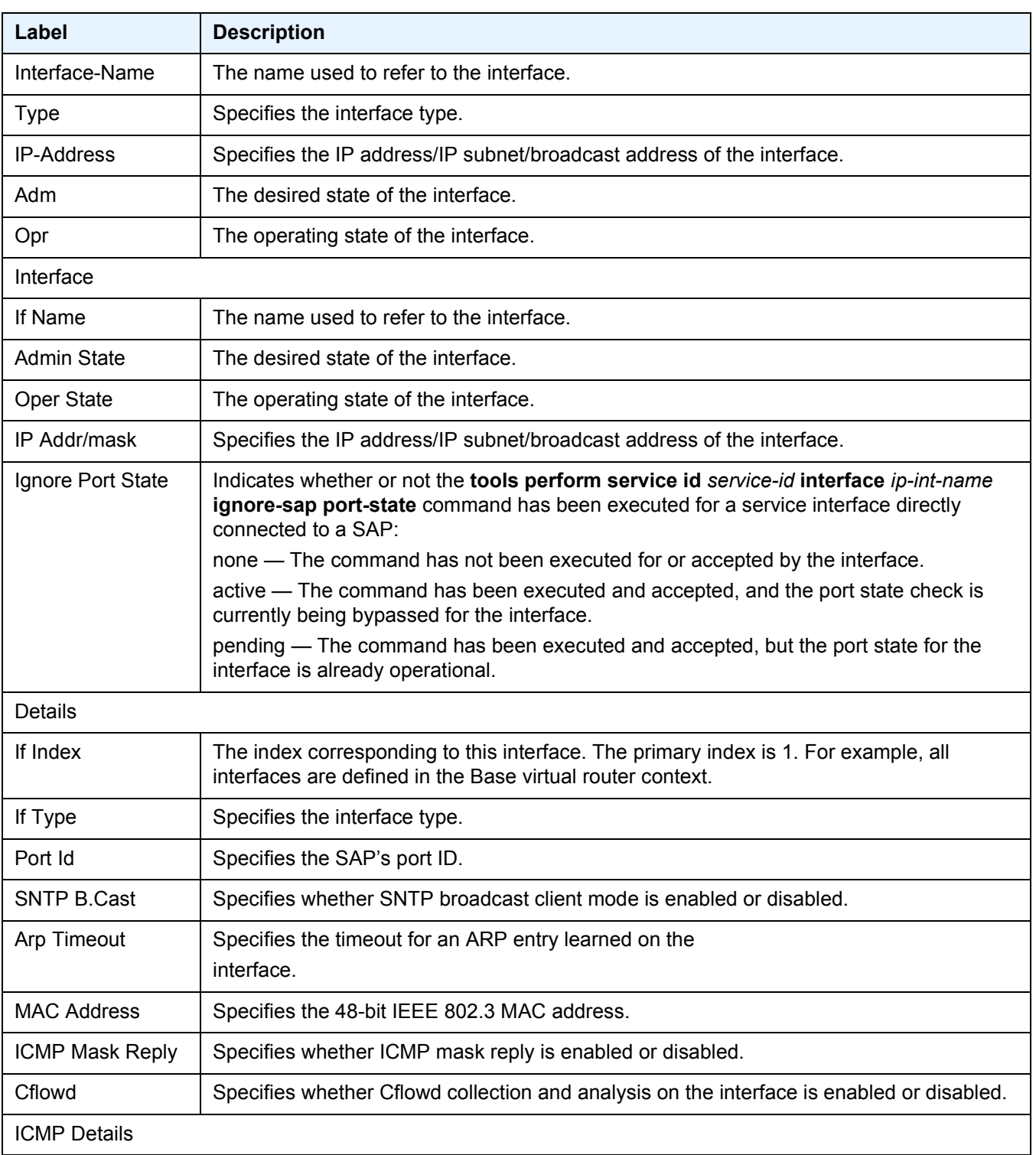

## <span id="page-1214-0"></span>*Table 58* **Show Service-ID Interface Field Descriptions**

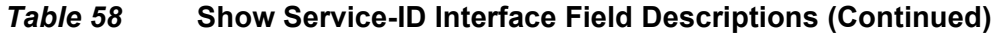

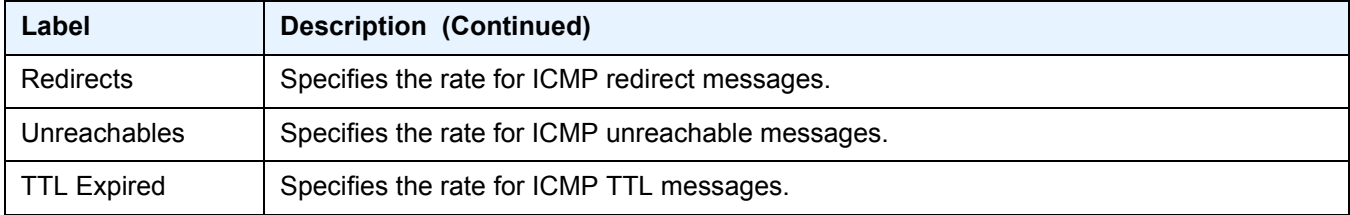

## ptp

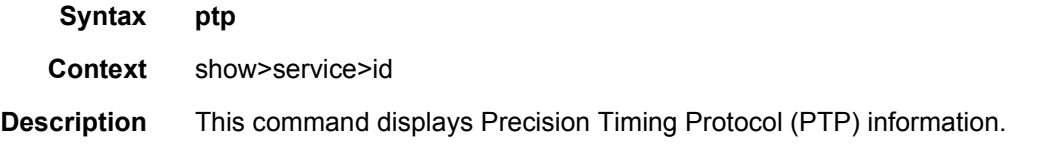

# retailers

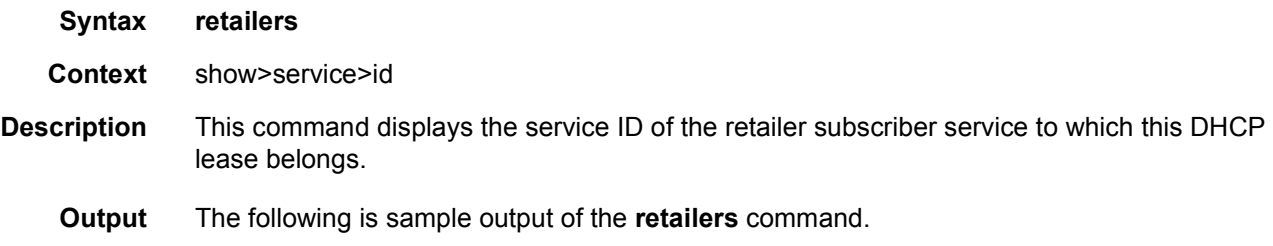

### **Sample Output**

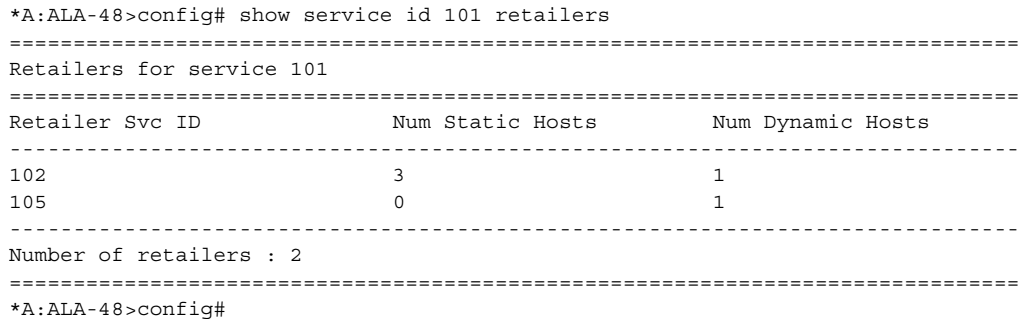

## wholesalers

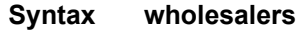

**Context** show>service>id

**Description** This command displays service wholesaler information.

**Output** The following is sample output of the **wholesalers** command.

#### **Sample Output**

```
*A:ALA-48>config# show service id 102 wholesalers
===============================================================================
Wholesalers for service 102
===============================================================================
Wholesaler Svc ID Num Static Hosts Num Dynamic Hosts
-------------------------------------------------------------------------------
101 3
-------------------------------------------------------------------------------
Number of wholesalers : 1
===============================================================================
*A:ALA-48>config#
```
#### Wholesaler information can also be displayed in the lease-state context.

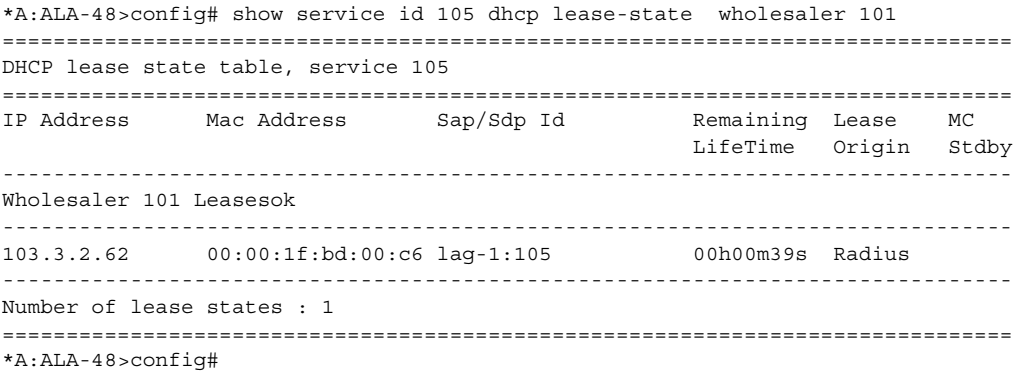

### sap

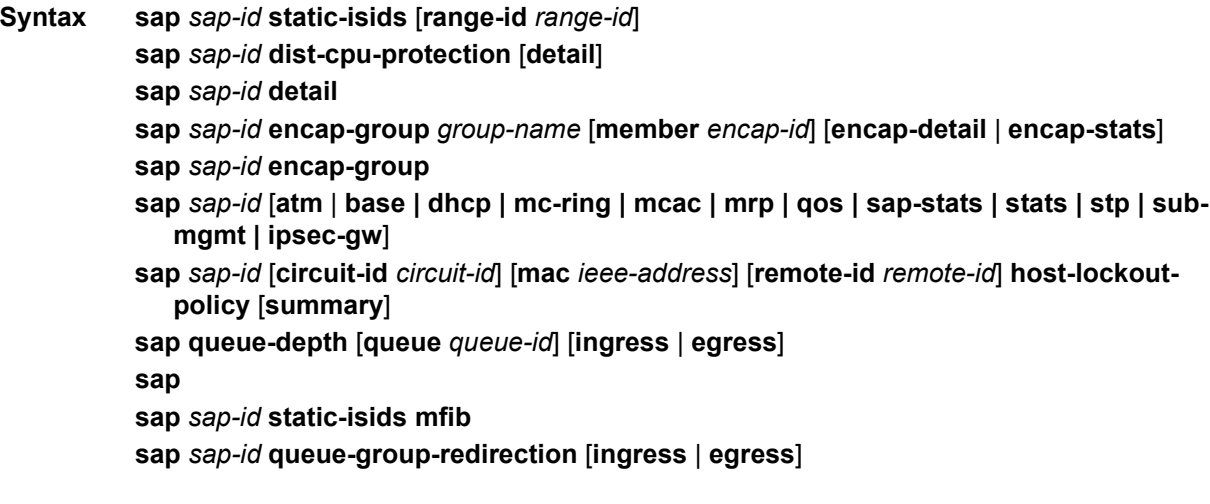

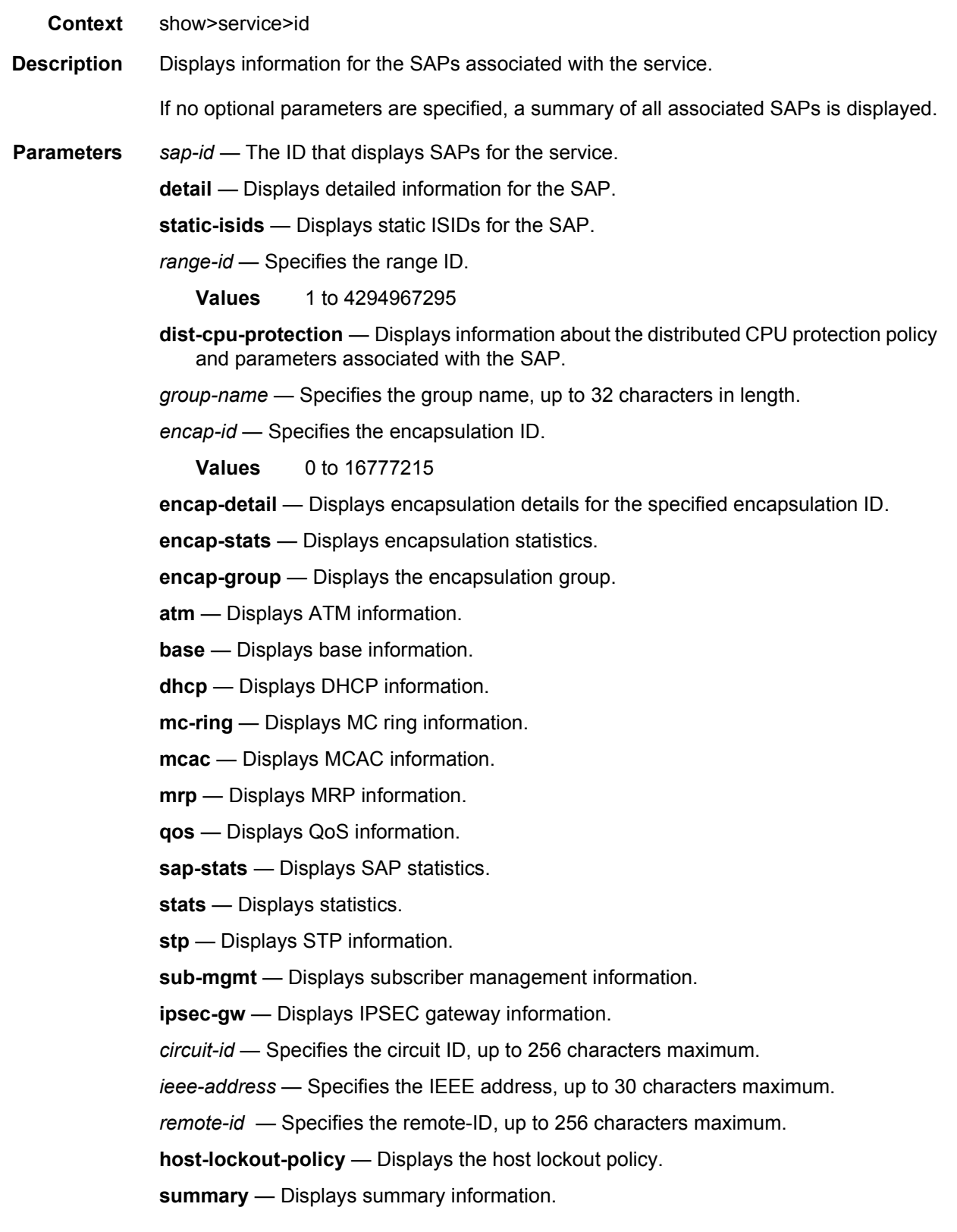

*queue-id* — Specifies the queue ID.

```
Values 1 to 32
```
- **ingress** Displays ingress information.
- **egress** Displays egress information.
- **mfib** Displays MFIB information.
- **queue-group-redirection** The output lists the queue group name and the instances configured in the related queue group redirect list. For each instance, the FP (for ingress) and port (for egress) is displayed. If there is a mismatch between the SAP and redirect list configuration and the queue group instance configuration, this is highlighted.

**ingress** — Displays information for the ingress policy.

**egress** — Displays information for the egress policy.

**Output** The following output is an example of SAP information, and [Table 59](#page-1220-0) describes the output fields.

#### **Sample Output**

```
*A:ALA-12# show service id 321 sap 1/1/4:0
===============================================================================
Service Access Points(SAP)
===============================================================================
Service Id : 321
SAP : 1/1/4:0 Encap : q-tag
Dot1Q Ethertype : 0x8100 <br> QinQ Ethertype : 0x8100
Admin State : Up Oper State : Down
Flags : PortOperDown<br>
: PortOperDown
                SapIngressQoSMismatch
Last Status Change : 02/03/2007 12:58:37
Last Mgmt Change : 02/03/2007 12:59:10
Admin MTU : 1518 Oper MTU : 1518
Ingress qos-policy : 100 Egress qos-policy : 1
Ingress Filter-Id : n/a Egress Filter-Id : n/a
Multi Svc Site : None
Acct. Pol : None Collect Stats : Disabled
===============================================================================
*A:ALA-12#
*A:ALA-12# show service id 321 sap 1/1/4:0 detail
===============================================================================
Service Access Points(SAP)
===============================================================================
Service Id : 321
SAP : 1/1/4:0 Encap : q-tag
                                    Dot1Q Ethertype : 0x8100 QinQ Ethertype : 0x8100
Admin State : Up Oper State : Down
Admin State<br>Flags : PortOperDown<br>ConingrassOoS
               SapIngressQoSMismatch
Last Status Change : 02/03/2007 12:58:37
```
#### LAYER 3 SERVICES GUIDE: IES AND VPRN SERVICES RELEASE 15.0.R5

Last Mgmt Change : 02/03/2007 12:59:10 Admin MTU : 1518 Oper MTU : 1518 Ingress qos-policy : 100 Egress qos-policy : 1 Ingress Filter-Id : n/a Egress Filter-Id : n/a Multi Svc Site : None Acct. Pol : None : Collect Stats : Disabled ------------------------------------------------------------------------------- Sap Statistics ------------------------------------------------------------------------------- Packets **Octets** Forwarding Engine Stats Dropped : 0 0 Off. HiPrio  $\qquad \qquad : 0$  0 Off. LowPrio : 0 0 Off. Uncolor : 0 0 Queueing Stats(Ingress QoS Policy 100) Dro. HiPrio : 0 0 Dro. LowPrio : 0 0 For. InProf : 0 0 For. OutProf : 0 0 Queueing Stats(Egress QoS Policy 1) Dro. InProf : 0 0<br>Dro. OutProf : 0 0<br>Example : 0 0 Dro. OutProf : 0 0  $\begin{array}{lcl} \texttt{For. InProf} & & \texttt{: 0} & & 0 \\ \texttt{For. OutProf} & & \texttt{: 0} & & 0 \\ \end{array}$ For. OutProf : 0 0 ------------------------------------------------------------------------------- Sap per Queue stats ------------------------------------------------------------------------------- Packets **Octets** Ingress Queue 1 (Unicast) (Priority) Off. HiPrio : 0 0 Off. LoPrio : 0 0 Dro. HiPrio : 0 0 Dro. LoPrio : 0<br>
For. InProf : 0 0<br>  $\begin{array}{ccc} 0 & 0 & 0 \\ 0 & 0 & 0 \\ 0 & 0 & 0 \\ 0 & 0 & 0 \\ 0 & 0 & 0 \\ 0 & 0 & 0 \\ 0 & 0 & 0 \\ 0 & 0 & 0 \\ 0 & 0 & 0 \\ 0 & 0 & 0 \\ 0 & 0 & 0 \\ 0 & 0 & 0 \\ 0 & 0 & 0 \\ 0 & 0 & 0 \\ 0 & 0 & 0 \\ 0 & 0 & 0 \\ 0 & 0 & 0 \\ 0 & 0 & 0 \\ 0 & 0 & 0 \\ 0 & 0 &$ For. InProf : 0 0 For. OutProf : 0 0 Ingress Queue 10 (Unicast) (Priority) Off. HiPrio : 0 0 Off. LoPrio : 0 0 Dro. HiPrio : 0 0 Dro. LoPrio : 0 0 For. InProf : 0 0 For. OutProf : 0 0 ,,, ------------------------------------------------------------------------------- ATM SAP Configuration Information ------------------------------------------------------------------------------- Ingress TD Profile : 1 Egress TD Profile : 1 Alarm Cell Handling: Enabled AAL-5 Encap : VC-MUX ------------------------------------------------------------------------------- ... ============================================================================= \*A:ALA-12#

\*A:PE# show service id 1 sap 1/1/1 queue-group-redirection

### LAYER 3 SERVICES GUIDE: IES AND VPRN SERVICES RELEASE 15.0.R5

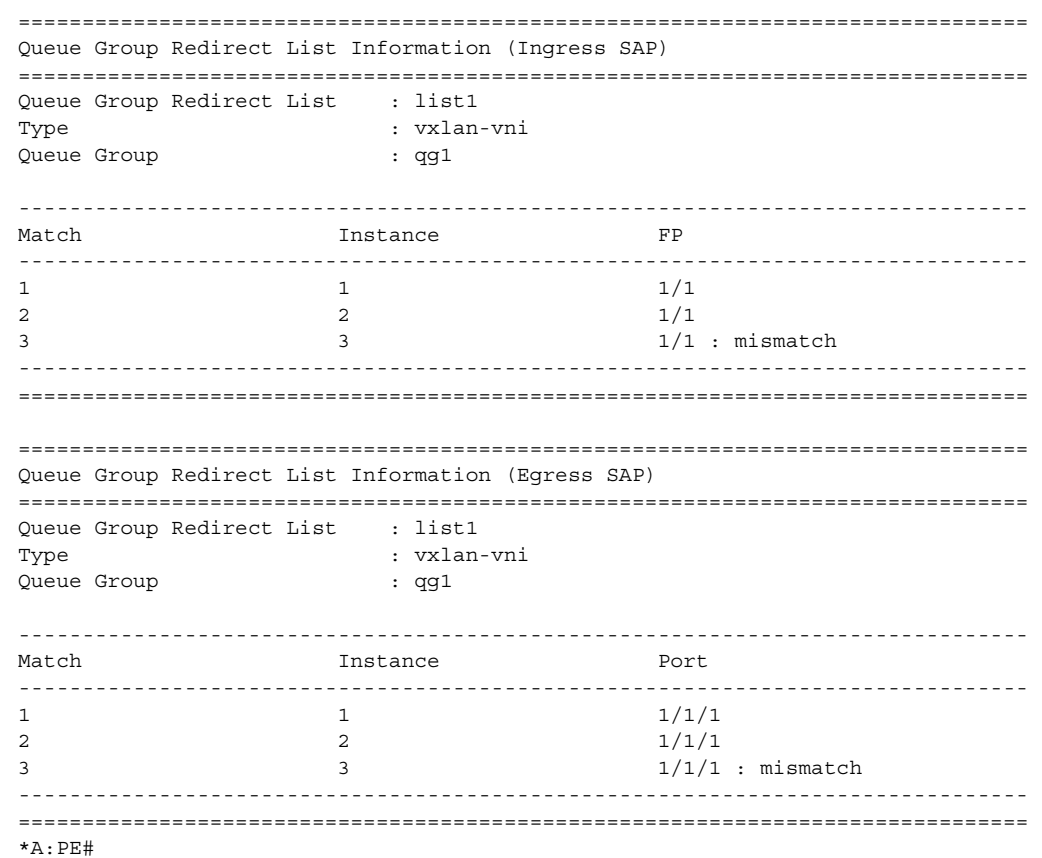

## <span id="page-1220-0"></span>*Table 59* **Show Service-ID SAP Field Descriptions**

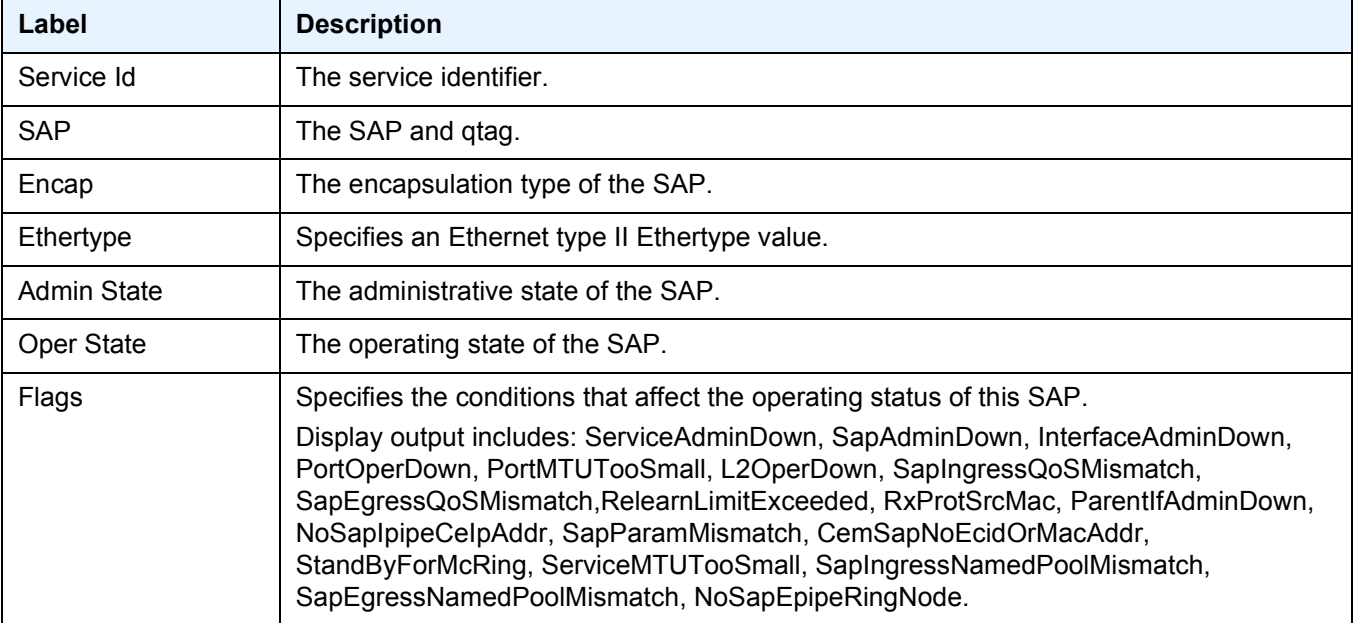

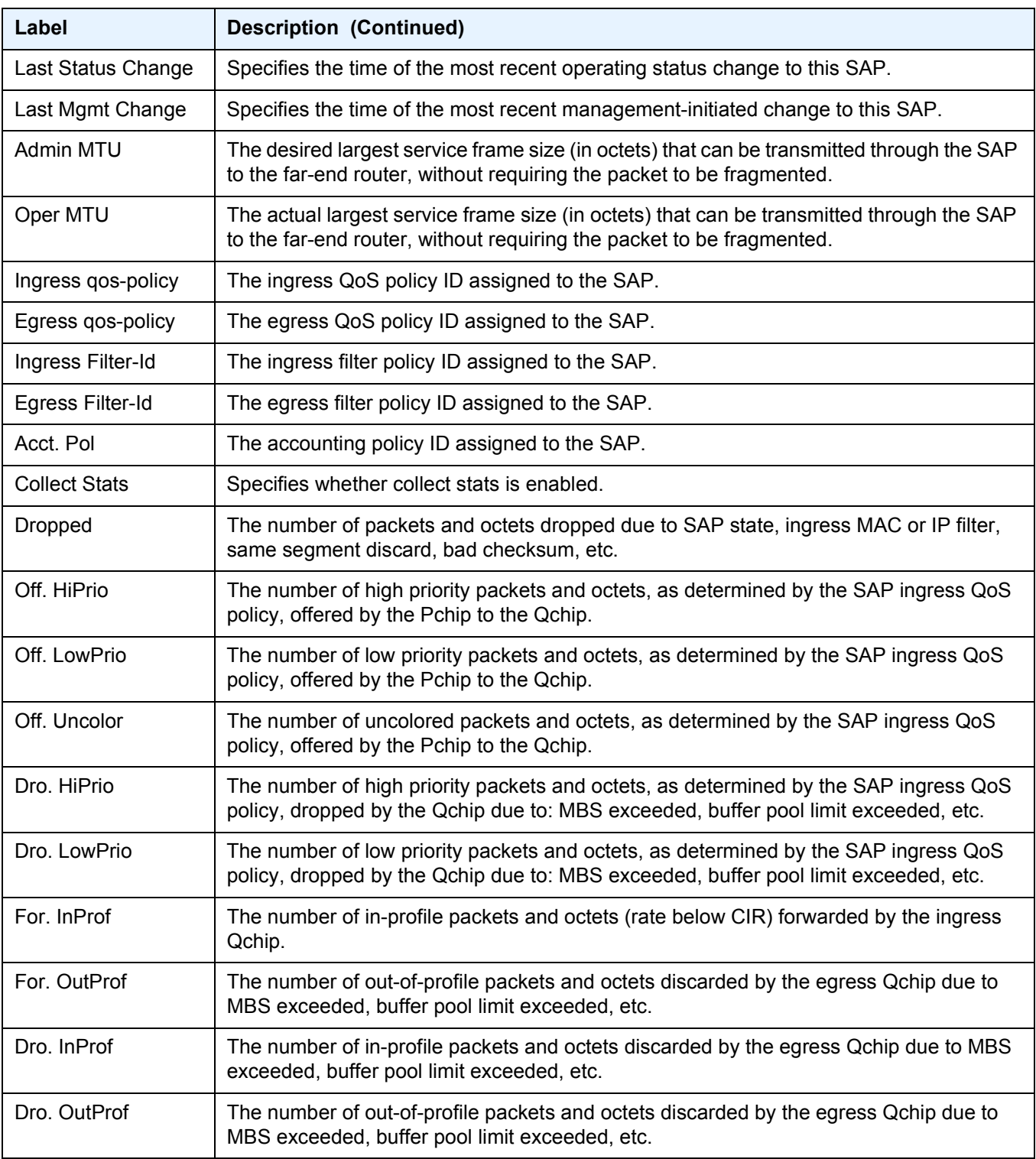

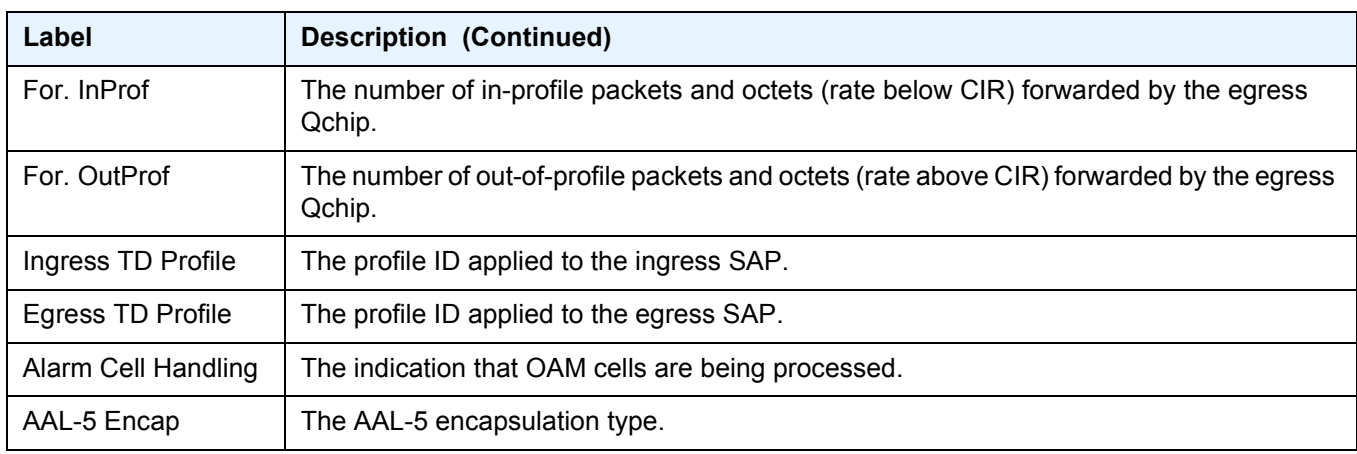

# sdp

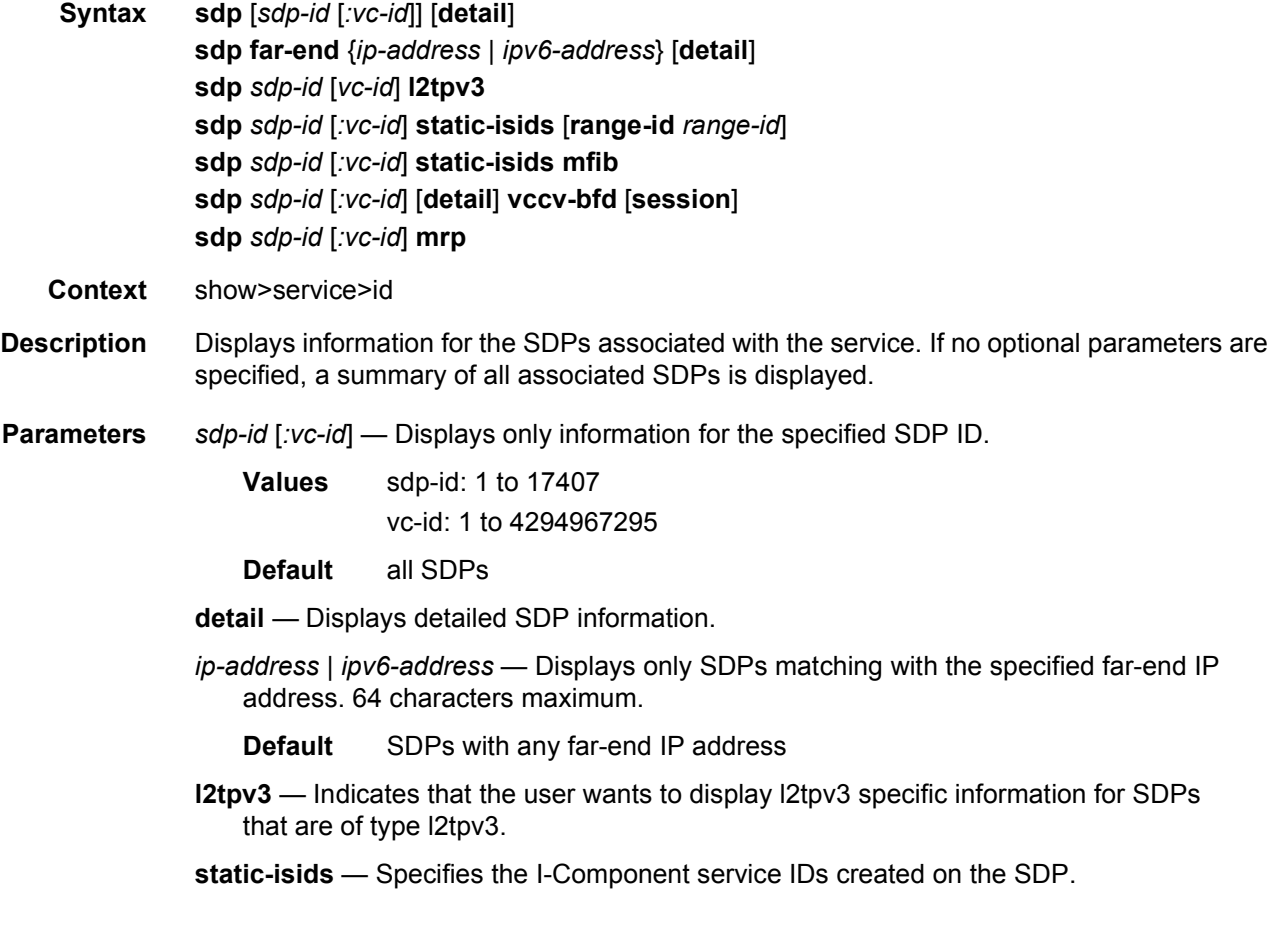

*range-id* — Displays the service using the specified I-component Service ID (ISID).

**Values** 1 to 4294967295

- **mfib** Display MFIB related information. This parameter applies to the 7450 ESS or 7750 SR only.
- **vccv-bfd** Displays detailed information about the VCCV BFD session for a spoke SDP.

session — displays a summary of all VCCV sessions.

**mrp** — Displays detailed MRP information.

**Output** The following output is an example of SDP information, and [Table 60](#page-1225-0) describes the output fields.

#### **Sample Output**

A:Dut-A# show service id 1 sdp detail =============================================================================== Services: Service Destination Points Details ===============================================================================  $Sdp$  Id  $1:1 - (10.20.1.2)$ ------------------------------------------------------------------------------- Description : Default sdp description<br>
SDP Id : 1:1<br>
... SDP Id : 1:1 Type : Spoke VC Type : Ether VC Tag : n/a Admin Path MTU : 0<br>Admin Path MTU : 0 0 Oper Path MTU : 9186 Far End : 10.20.1.2 Delivery : MPLS Admin State : Up <br>
Oper State : Up <br>
Oper State : Up <br>
Oper State : Up <br>
Oper State : Up <br>
Oper State : Up <br>
Oper State : Up <br>
Oper State : Up <br>
Oper State : Up <br>
Oper State : Up <br>
Oper State : Up <br>
Oper State : Up <br>
Oper Acct. Pol : None (Collect Stats : Disabled Ingress Label : 2048 Egress Label : 2048 Ing mac Fltr : n/a <br>Egr mac Fltr : n/a Ing ip Fltr : n/a Egr ip Fltr : n/a Ing ipv6 Fltr : n/a Egr ipv6 Fltr : n/a Admin ControlWord : Not Preferred Oper ControlWord : False Last Status Change : 05/31/2007 00:45:43 Signaling : None Last Mgmt Change : 05/31/2007 00:45:43 Class Fwding State : Up Flags : None Peer Pw Bits : None Peer Fault Ip : None Peer Vccv CV Bits : None Peer Vccv CC Bits : None Max Nbr of MAC Addr: No Limit Total MAC Addr : 0 Learned MAC Addr : 0 Static MAC Addr : 0 MAC Learning : Enabled Discard Unkwn Srce: Disabled MAC Aging : Enabled L2PT Termination : Disabled BPDU Translation : Disabled MAC Pinning : Disabled KeepAlive Information : Admin State : Disabled Oper State : Disabled Hello Time : 10 Hello Msg Len Max Drop Count : 3 Hold Down Time : 10
#### LAYER 3 SERVICES GUIDE: IES AND VPRN SERVICES RELEASE 15.0.R5

Statistics : I. Dro. Pkts. : 0<br>I. Dro. Octs. : 0 I. Fwd. Octs. : 0 I. Dro. Octs. : 0 E. Fwd. Octets : 0 MCAC Policy Name : MCAC Max Unconst BW: no limit MCAC Max Mand BW : no limit MCAC In use Mand BW: 0 MCAC Avail Mand BW: unlimited MCAC In use Opnl BW: 0 MCAC Avail Opnl BW: unlimited Associated LSP LIST : Lsp Name : A B 1 Admin State  $\qquad \qquad :$  Up  $\qquad \qquad$  Oper State  $\qquad \qquad :$  Up Time Since Last Tr\*: 00h26m35s Lsp Name : A B 2 Admin State  $\qquad \qquad :$  Up  $\qquad \qquad$  Oper State  $\qquad \qquad :$  Up Time Since Last Tr\*: 00h26m35s Lsp Name : A B 3 Admin State  $\qquad \qquad :$  Up  $\qquad \qquad$  Oper State  $\qquad \qquad :$  Up Time Since Last Tr\*: 00h26m34s Lsp Name : A B 4 Admin State  $\qquad \qquad :$  Up  $\qquad \qquad$  Oper State  $\qquad \qquad :$  Up Time Since Last Tr\*: 00h26m34s Lsp Name : A B 5 Admin State  $\qquad \qquad :$  Up  $\qquad \qquad$  Oper State  $\qquad \qquad :$  Up Time Since Last Tr\*: 00h26m34s Lsp Name : A B 6 Admin State  $\qquad \qquad :$  Up  $\qquad \qquad$  Oper State  $\qquad \qquad :$  Up Time Since Last Tr\*: 00h26m34s Lsp Name : A B 7 Admin State  $\qquad \qquad :$  Up  $\qquad \qquad$  Oper State  $\qquad \qquad :$  Up Time Since Last Tr\*: 00h26m34s Lsp Name : A B 8 Admin State  $\qquad \qquad :$  Up  $\qquad \qquad$  Oper State  $\qquad \qquad :$  Up Time Since Last Tr\*: 00h26m35s Lsp Name : A B 9 Admin State  $\qquad \qquad :$  Up  $\qquad \qquad$  Oper State  $\qquad \qquad :$  Up Time Since Last Tr\*: 00h26m34s Lsp Name : A B 10 Admin State  $\qquad \qquad :$  Up  $\qquad \qquad$  Oper State  $\qquad \qquad :$  Up Time Since Last Tr\*: 00h26m34s ------------------------------------------------------------------------------- Class-based forwarding : ------------------------------------------------------------------------------- Class forwarding : enabled Default LSP : A\_B\_10 Multicast LSP : A\_B\_9 =============================================================================== FC Mapping Table =============================================================================== FC Name LSP Name

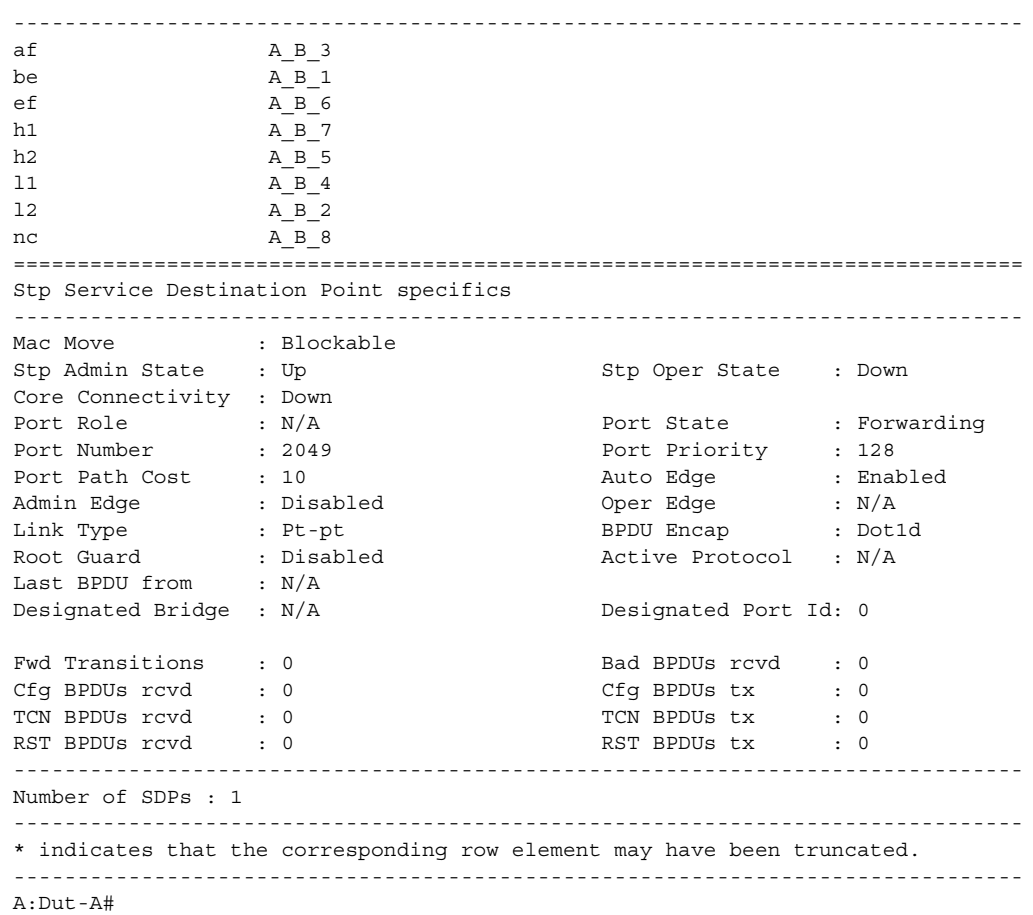

#### *Table 60* **Show Service-ID SDP Field Descriptions**

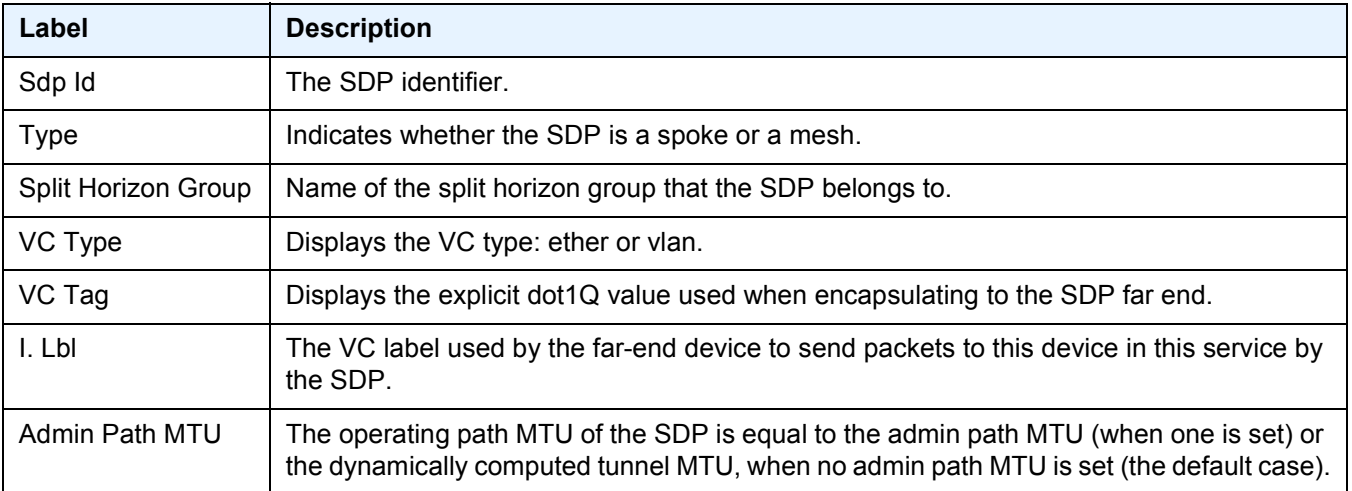

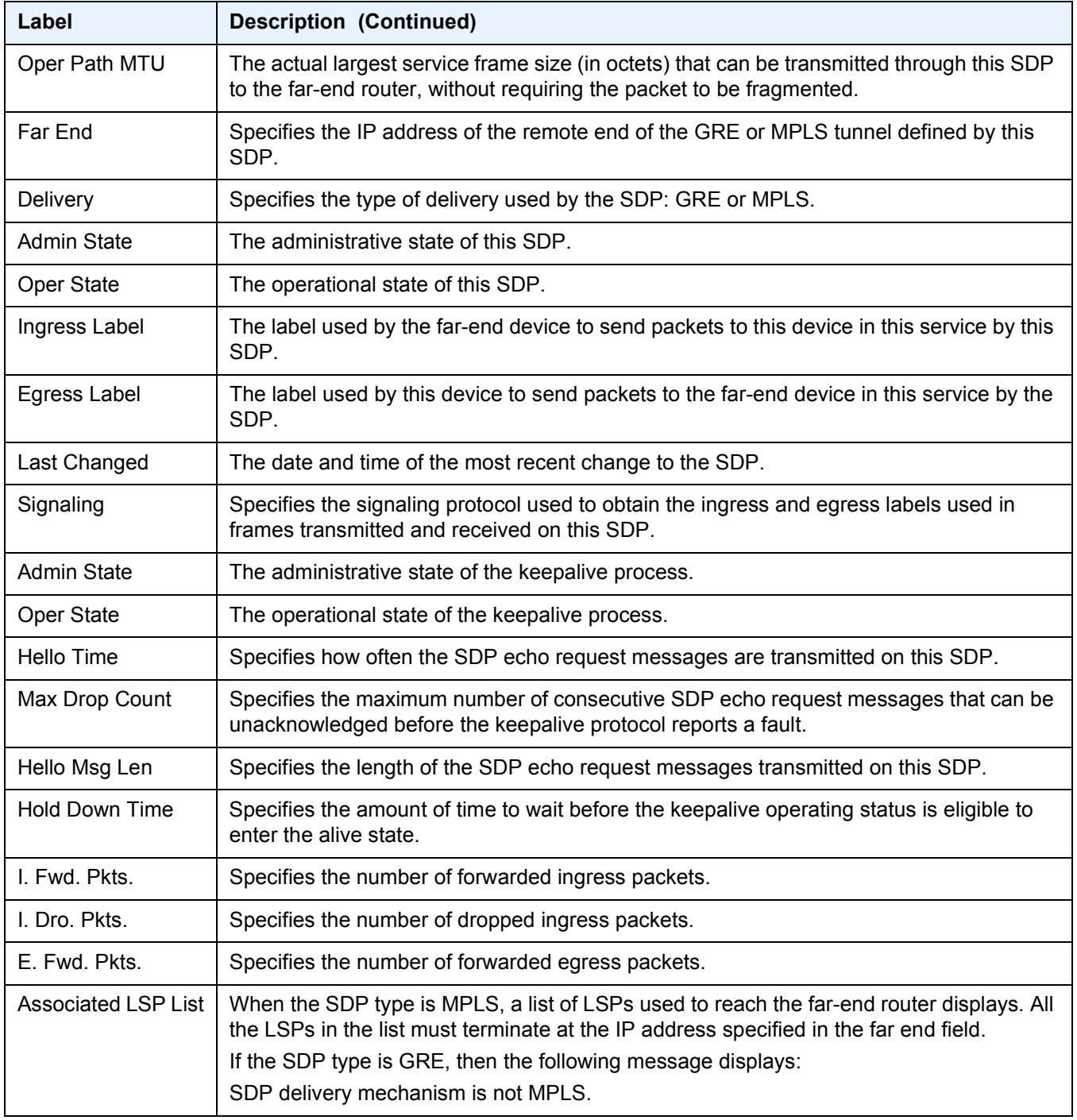

### *Table 60* **Show Service-ID SDP Field Descriptions (Continued)**

# sdp

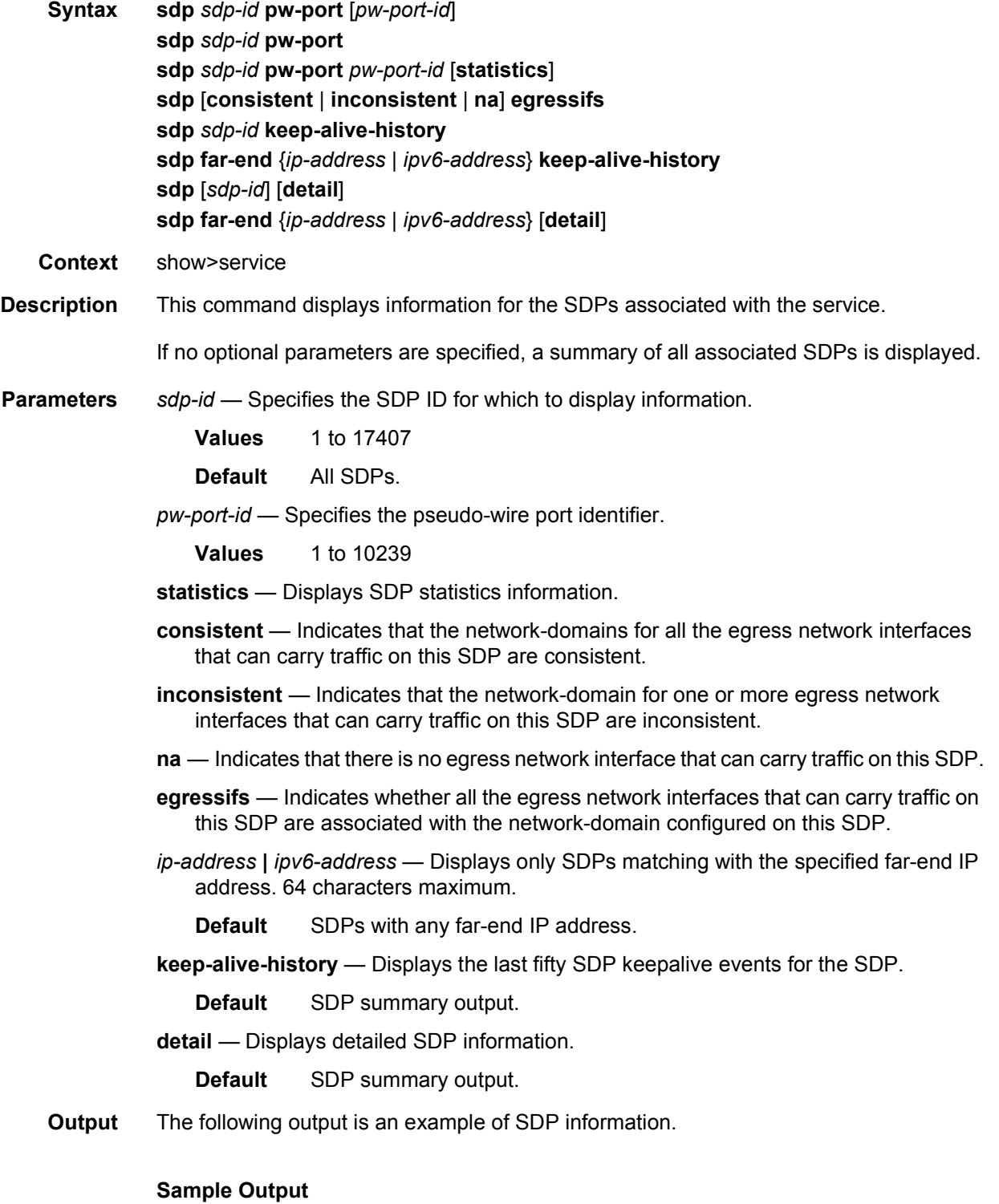

#### LAYER 3 SERVICES GUIDE: IES AND VPRN SERVICES RELEASE 15.0.R5

\*A:ALA-12>config>service# show service sdp 1 pw-port =============================================================================== Service Destination Point (sdp Id 1 Pw-Port) =============================================================================== Pw-port VC-Id Adm Encap Opr VC Type Egr Monitor Shaper Oper VPort Group ------------------------------------------------------------------------------- 1 1 up dot1q up ether 2 2 up qinq up ether 3 3 up dot1q up ether 4 4 up qinq up ether ------------------------------------------------------------------------------- Entries found : 4 =============================================================================== \*A:ALA-12>config>service# show service sdp 1 pw-port 3 =============================================================================== Service Destination Point (Sdp Id 1 Pw-Port 3) =============================================================================== SDP Binding port : lag-1 VC-Id : 3 Admin Status : up Encap : dot1q Oper Status : up VC Type : ether Oper Flags (Not Specified) Monitor Oper-Group : (Not Specified) =============================================================================== \*A:ALA-12>config>service# show service sdp 1 pw-port 3 statistics =============================================================================== Service Destination Point (Sdp Id 1 Pw-Port 3) =============================================================================== SDP Binding port : lag-1 VC-Id : 3 Admin Status : up Encap : dot1q Oper Status : up VC Type : ether Oper Flags (Not Specified) Monitor Oper-Group : (Not Specified) Statistics :<br>I. Fwd. Pkts. : 0 I. Dro. Pkts. : 0 I. Fwd. Octs. : 0 I. Dro. Octs. : 0 E. Fwd. Pkts. : 0 : 0 E. Fwd. Octets : 0 ===============================================================================

The following output is an example of SDP information, and [Table 61](#page-1231-0) describes the output fields.

#### **Sample Output**

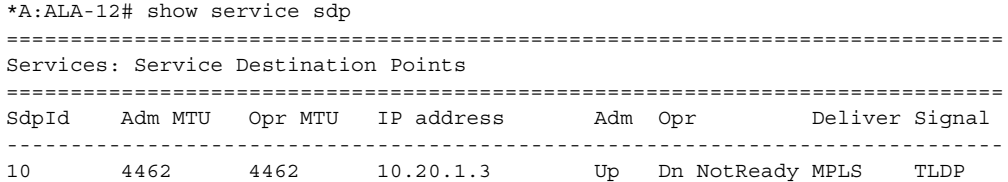

40 4462 1534 10.20.1.20 Up Up MPLS TLDP 60 4462 1514 10.20.1.21 Up Up GRE TLDP 100 4462 4462 180.0.0.2 Down Down GRE TLDP 500 4462 4462 10.20.1.50 Up Dn NotReady GRE TLDP ------------------------------------------------------------------------------ Number of SDPs : 5 ==============================================================================  $*A \cdot A T.A - 12H$ \*A:ALA-12# show service sdp 2 detail =============================================================================== Service Destination Point (Sdp Id : 2) Details =============================================================================== ------------------------------------------------------------------------------- Sdp Id 2 -(10.10.10.104) ------------------------------------------------------------------------------- : GRE-10.10.10.104  $\begin{tabular}{lllllllll} \multicolumn{2}{c}{\multicolumn{2}{c}{\$ Admin Path MTU : 0 Oper Path MTU : 0 Far End : 10.10.10.104 Delivery : GRE Admin State : Up the State oper State in Down Admin State : Up Oper State<br>Flags : SignalingSessDown TransportTunnDown<br>Signaling : TLDP VLAN VC Etype Signaling : TLDP VLAN VC Etype : 0x8100 Last Status Change : 02/01/2007 09:11:39 Adv. MTU Over. : No Last Mgmt Change : 02/01/2007 09:11:46 KeepAlive Information : Admin State : Disabled Oper State : Disabled Hello Time : 10<br>
Hello Time : 10<br>
Hello Msg Len : 0<br>
Hello Timeout : 5<br>
Max Dron Count Hello Timeout : 5 Unmatched Replies : 0<br>
Max Drop Count : 3 Hold Down Time : 1 Max Drop Count : 3 Hold Down Time : 10 Tx Hello Msgs : 0 Rx Hello Msgs : 0 Associated LSP LIST : SDP Delivery Mechanism is not MPLS ===============================================================================  $*A \cdot AT.A-12\#$ \*A:Dut-B# show service sdp ============================================================================ Services: Service Destination Points ============================================================================ SdpId AdmMTU OprMTU Far End Adm Opr Del LSP Sig ---------------------------------------------------------------------------- 230 0 1582 10.20.1.3 Up Up MPLS I TLDP ---------------------------------------------------------------------------- Number of SDPs : 1 ---------------------------------------------------------------------------- Legend:  $R = RSVP$ ,  $L = LDP$ ,  $B = BGP$ ,  $M = MPLS-TP$ ,  $n/a = Not Applicable$ ============================================================================  $*A:$  Dut-B# \*A:Dut-B# show service sdp detail =============================================================================== Services: Service Destination Points Details =============================================================================== ------------------------------------------------------------------------------- Sdp Id 230 -10.20.1.3

#### LAYER 3 SERVICES GUIDE: IES AND VPRN SERVICES RELEASE 15.0.R5

------------------------------------------------------------------------------- Description : (Not Specified)<br>SDP Id : 230 SDP Id : 230 SDP Source : manual Admin Path MTU : 0 Oper Path MTU : 1582 Delivery : MPLS Far End : 10.20.1.3 Tunnel Far End : n/a LSP Types : SR-ISIS Admin State : Up : Up Oper State : Up<br>
Signaling : : TLDP : Netric : 0 Administrated by the contract of the Signaling of the TLDP (Signaling the Signaling text) of the Metric (Signaling text) and the Metric (Signaling text) and the Metric (Signaling text) and the Metric (Signaling text) and t Acct. Pol : None Collect Stats : Disabled Last Status Change : 01/28/2015 22:00:07 Adv. MTU Over. : No Last Mgmt Change : 01/28/2015 21:59:53 VLAN VC Etype : 0x8100 Bw BookingFactor : 100 PBB Etype : 0x88e7 Oper Max BW(Kbps) : 0 Avail BW(Kbps) : 0 Net-Domain : default Egr Interfaces : Consistent Flags : None Mixed LSP Mode Information : Mixed LSP Mode : Disabled Active LSP Type : SR-ISIS KeepAlive Information : Admin State : Disabled Oper State : Disabled Hello Time : 10 Hello Msg Len : 0 Hello Timeout : 5 Unmatched Replies : 0 Max Drop Count : 3 Hold Down Time : 10 Tx Hello Msgs : 0 Rx Hello Msgs : 0 Src B-MAC LSB : <none> Ctrl PW VC ID : <none> Ctrl PW Active : n/a ------------------------------------------------------------------------------- RSVP/Static LSPs ------------------------------------------------------------------------------- Associated LSP List : No LSPs Associated ------------------------------------------------------------------------------- Class-based forwarding : ------------------------------------------------------------------------------- Class forwarding : Disabled EnforceDSTELspFc : Disabled Default LSP : Uknwn Multicast LSP : None =============================================================================== FC Mapping Table =============================================================================== FC Name LSP Name ------------------------------------------------------------------------------- No FC Mappings ------------------------------------------------------------------------------- Segment Routing ------------------------------------------------------------------------------- ISIS : enabled LSP Id : 524289 Oper Instance Id : 0 ------------------------------------------------------------------------------- Number of SDPs : 1 ------------------------------------------------------------------------------- =============================================================================== \*A:Dut-B#

\*A:ALA-12# show service sdp 8 ============================================================================== Service Destination Point (Sdp Id : 8) ============================================================================== SdpId Adm MTU Opr MTU IP address Adm Opr Deliver Signal ------------------------------------------------------------------------------ 8 4462 4462 10.10.10.104 Up Dn NotReady MPLS TLDP ============================================================================== Service Destination Point (Sdp Id : 8) Details ------------------------------------------------------------------------------- Sdp Id 8 -(10.10.10.104) ------------------------------------------------------------------------------- Description : MPLS-10.10.10.104  $\begin{array}{lllll} \text{Admin Path MTU} & : & 0 & \text{.} & \text{.} & \text{.$ Admin Path MTU : 0 Oper Path MTU : 0 Far End : 10.10.10.104 Delivery : MPLS Admin State  $\qquad \qquad : \text{ Up} \qquad \qquad \text{Oper State} \qquad \qquad : \text{ Down}$ Flags : SignalingSessDown TransportTunnDown Signaling : TLDP VLAN VC Etype : 0x8100 Last Status Change : 02/01/2007 09:11:39 Adv. MTU Over. : No Last Mgmt Change : 02/01/2007 09:11:46 KeepAlive Information : Admin State : Disabled Oper State ة المحتبين المستوى : 11 Jusabled (per State : Disabled Hello Time : 0<br>Hello Time : 10 Hello Msg Len : 0<br>Hello Timeout : 5 (per Allo Msg Len : 0 Unmatched Replies : 0 Max Drop Count : 3 Hold Down Time : 10 Tx Hello Msgs : 0 Rx Hello Msgs : 0 Associated LSP LIST : Lsp Name : to-104 Admin State  $\qquad \qquad : \text{ Up} \qquad \qquad \text{Oper State} \qquad \qquad : \text{ Down}$ Time Since Last Tran\*: 01d07h36m =============================================================================== \* indicates that the corresponding row element may have been truncated. \*A:ALA-12#

#### <span id="page-1231-0"></span>*Table 61* **Show Service SDP Field Descriptions**

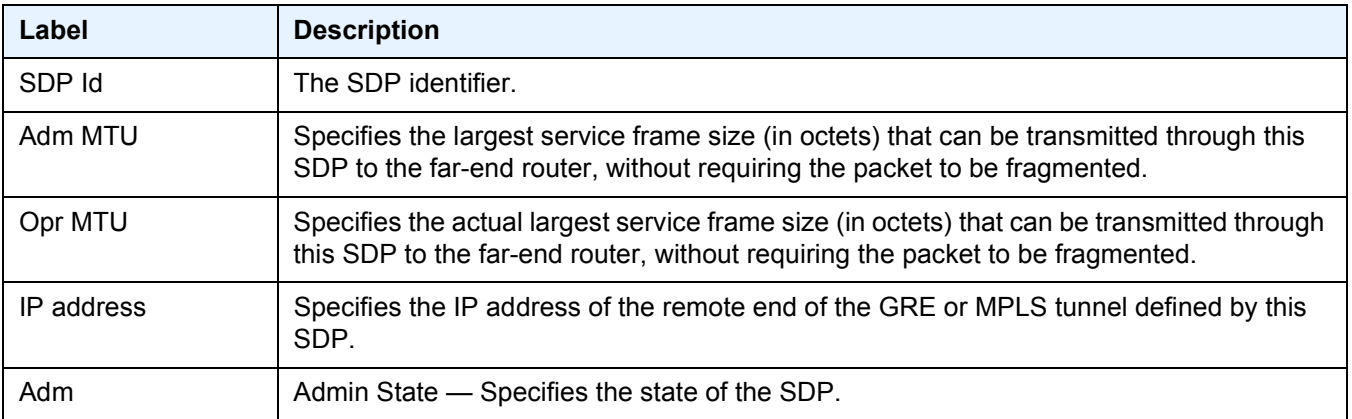

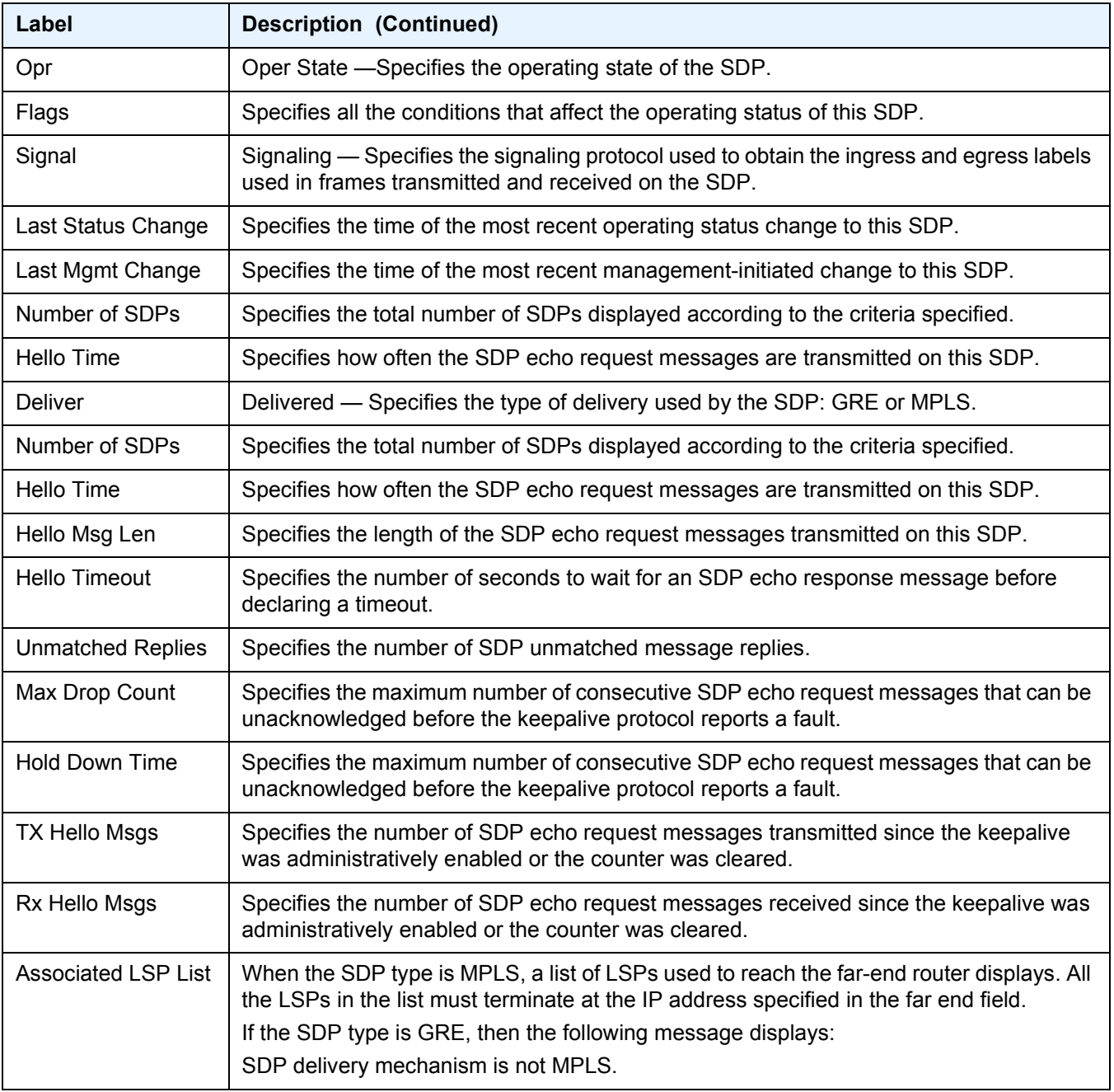

#### *Table 61* **Show Service SDP Field Descriptions (Continued)**

## subscriber-hosts

**Syntax subscriber-hosts** [**sap** *sap-id*] [**ip** *ip-prefix/prefix-length*] [**mac** *ieee-address*] [**sub-profile**  *sub-profile-name*] [**sla-profile** *sla-profile-name*] [**app-profile** *app-profile-name*]

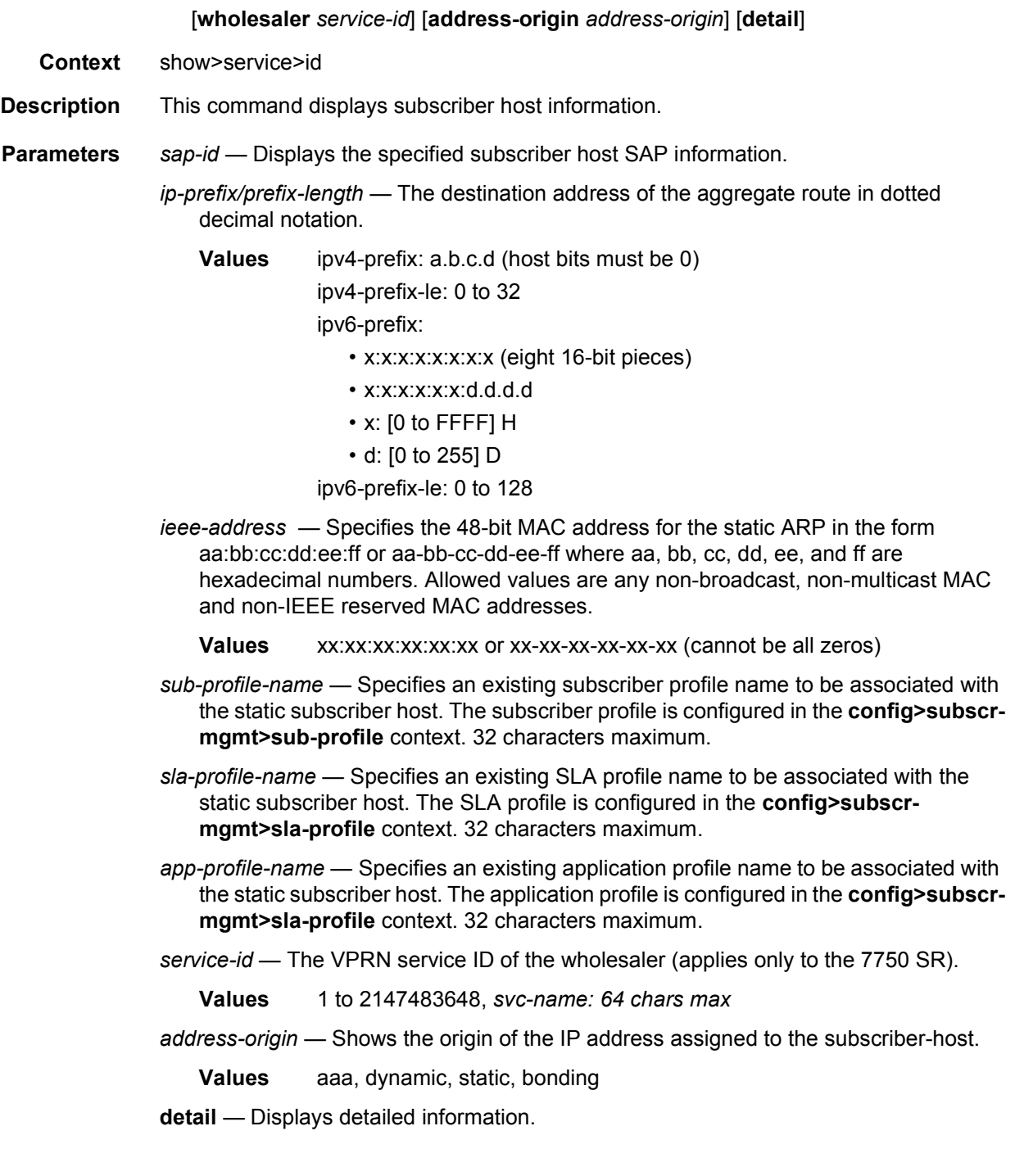

log

**Syntax log**

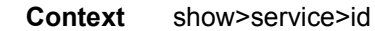

**Description** This command displays event and accounting policy log information.

## filter-id

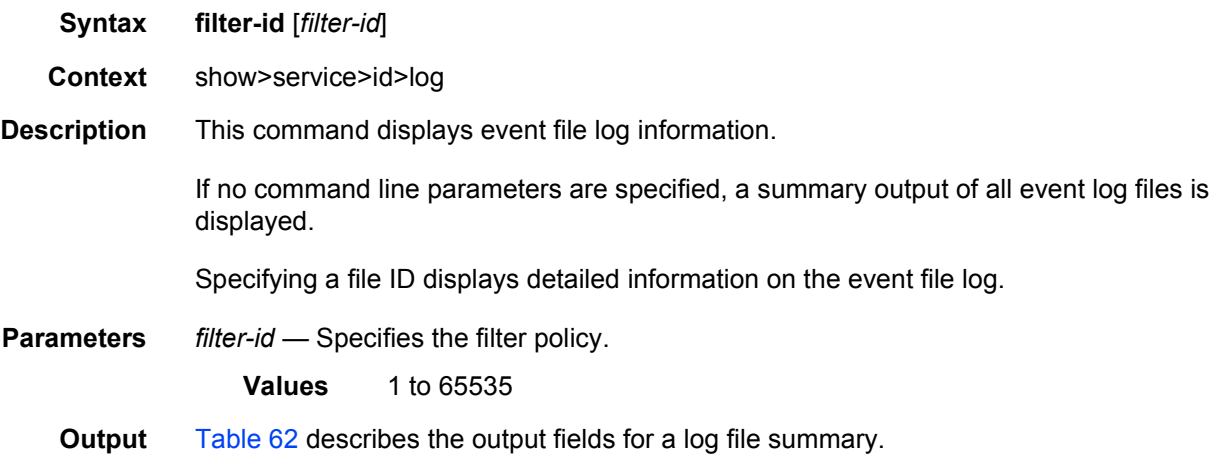

#### <span id="page-1234-0"></span>*Table 62* **Filter-ID Field Descriptions**

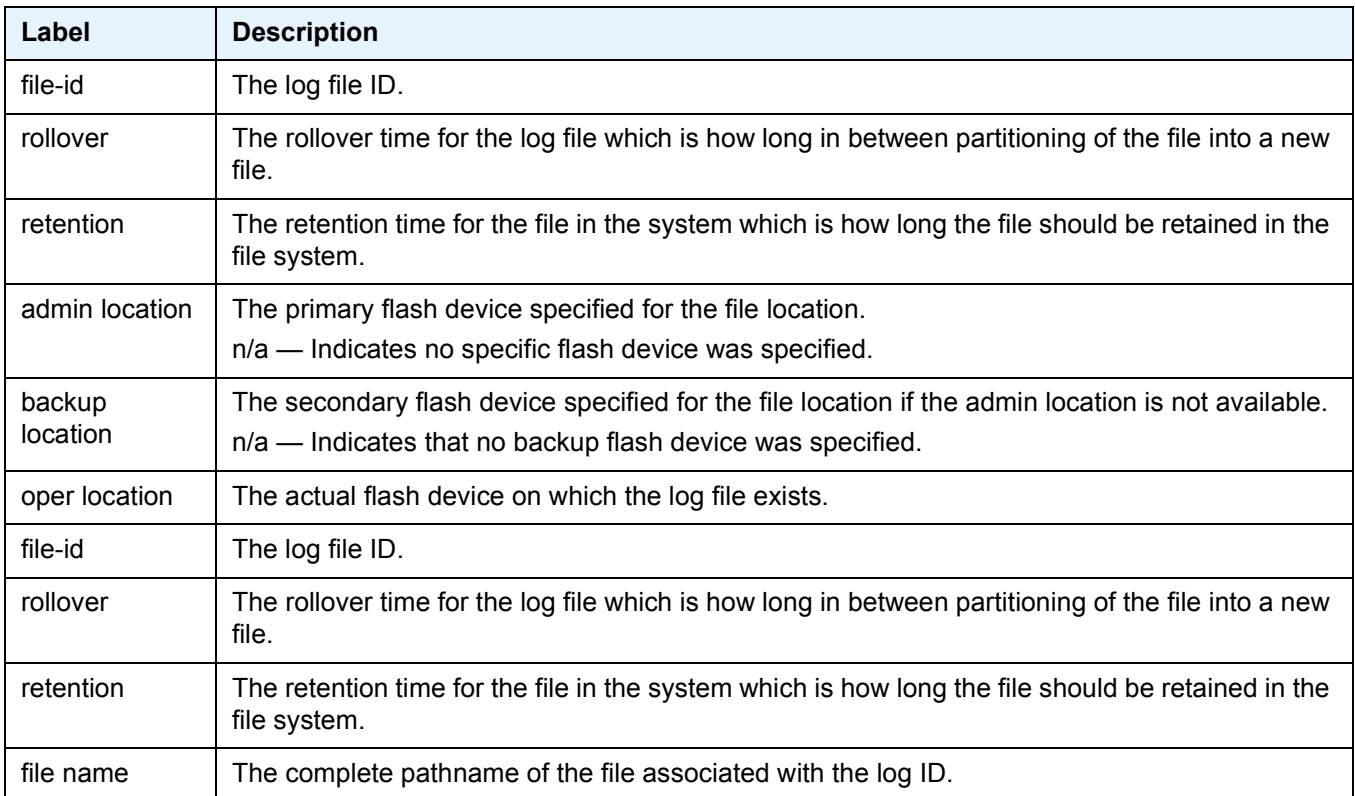

### *Table 62* **Filter-ID Field Descriptions (Continued)**

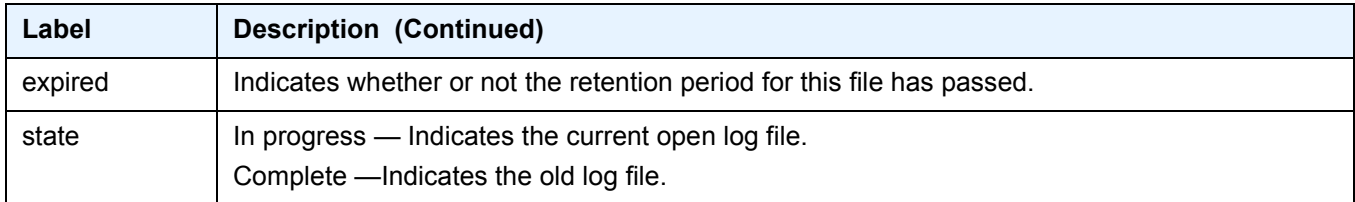

# log-id

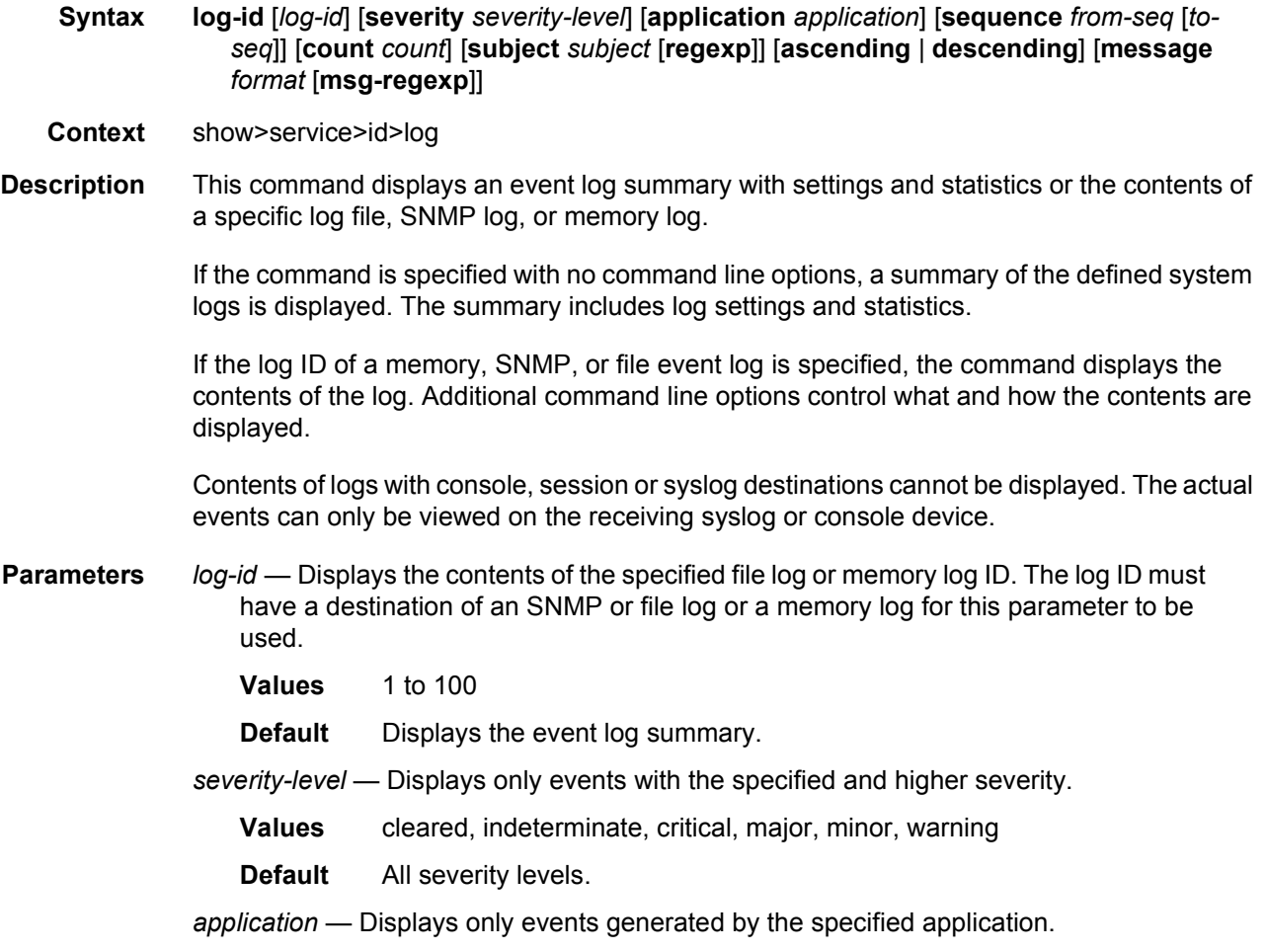

The following values apply to the 7750 SR and 7950 XRS only:

**Values** application assurance, aps, atm, bfd, bgp, calltrace, ccag, cflowd, chassis, cpmhwfilter, cpmhwqueue, debug, dhcp, dhcps, diameter, dot1x, dynsvc, efm\_oam, elmi, ering, eth\_cfm, etun, filter, fpe, gsmp, gmpls, gtungrp, igh, igmp, igmp\_snooping, ip, ipfix, ipsec, ipsec\_cpm, isis, l2tp, lag, ldap, ldp, li, lldp, lmp, logger, mcac, mcpath, mc\_redundancy, mirror, mld, mld\_snooping, mpls, mpls\_tp, mrp, msdp, nat, ntp, oam, open\_flow, ospf, pcep, pim, pim\_snooping, port, ppp, pppoe, pppoe\_clnt, ptp, pxc, python, qos, radius, rip, rip\_ng, route\_next\_hop, route\_policy, rpki, rsvp, security, sflow, snmp, stp, subscr\_mgmt, sub\_host\_trk, svcmgr, system, tip, tls, user, user\_db, video, vrrp, vrtr, wlan\_gw, wpp

The following values apply only to the 7450 ESS:

- **Values** application\_assurance, aps, atm, bfd, bgp, calltrace, cflowd, chassis, dhcp, debug, dhcps, diameter, dynsvc, efm\_oam, elmi, ering, eth cfm, etun, filter, gsmp, gmpls, igh, igmp, igmp snooping, ip, ipsec, isis, l2tp, lag, ldap, ldp, li, lldp, logger, mcpath, mc\_redundancy, mirror, mld, mld\_snooping, mpls, mpls\_tp, msdp, nat, oam, open\_flow, ospf, pim, pim\_snooping, port, ppp, pppoe, ptp, radius, rip, rip\_ng, route\_policy, rpki, rsvp, security, snmp, stp, svcmgr, system, user, video, vrrp, vrtr, wlan\_gw, wpp
- **Default** All applications.
- *from-seq [to-seq]* Displays the log entry numbers from a particular entry sequence number (*from-seq*) to another sequence number (*to-seq*). The *to-seq* value must be larger than the *from-seq* value.

If the *to-seq* number is not provided, the log contents to the end of the log is displayed unless the **count** parameter is present in which case the number of entries displayed is limited by the **count**.

- **Values** 1 **to** 4294967295
- **Default** All sequence numbers.

*count* — Limits the number of log entries displayed to the *number* specified.

- **Values** 1 **to** 4294967295
- **Default** All log entries.
- *subject* Displays only log entries matching the specified text *subject* string. The subject is the object affected by the event, for example the port-id would be the subject for a link-up or link-down event. 32 characters maximum.
- **regexp** Specifies to use a regular expression as parameters with the specified **subject** string.

*ascending | descending* — Specifies sort direction. Logs are normally shown from the newest entry to the oldest in **descending** sequence number order on the screen. When using the **ascending** parameter, the log will be shown from the oldest to the newest entry.

- **Default** Descending.
- *format* Specifies a message string up to 400 characters to be used in the display criteria.
- **msg-regexp** Specifies to use a regular expression as parameters with the specified message string.

**Output** [Table 63](#page-1237-0) describes the log ID field output.

#### <span id="page-1237-0"></span>*Table 63* **Show Log-ID Field Descriptions**

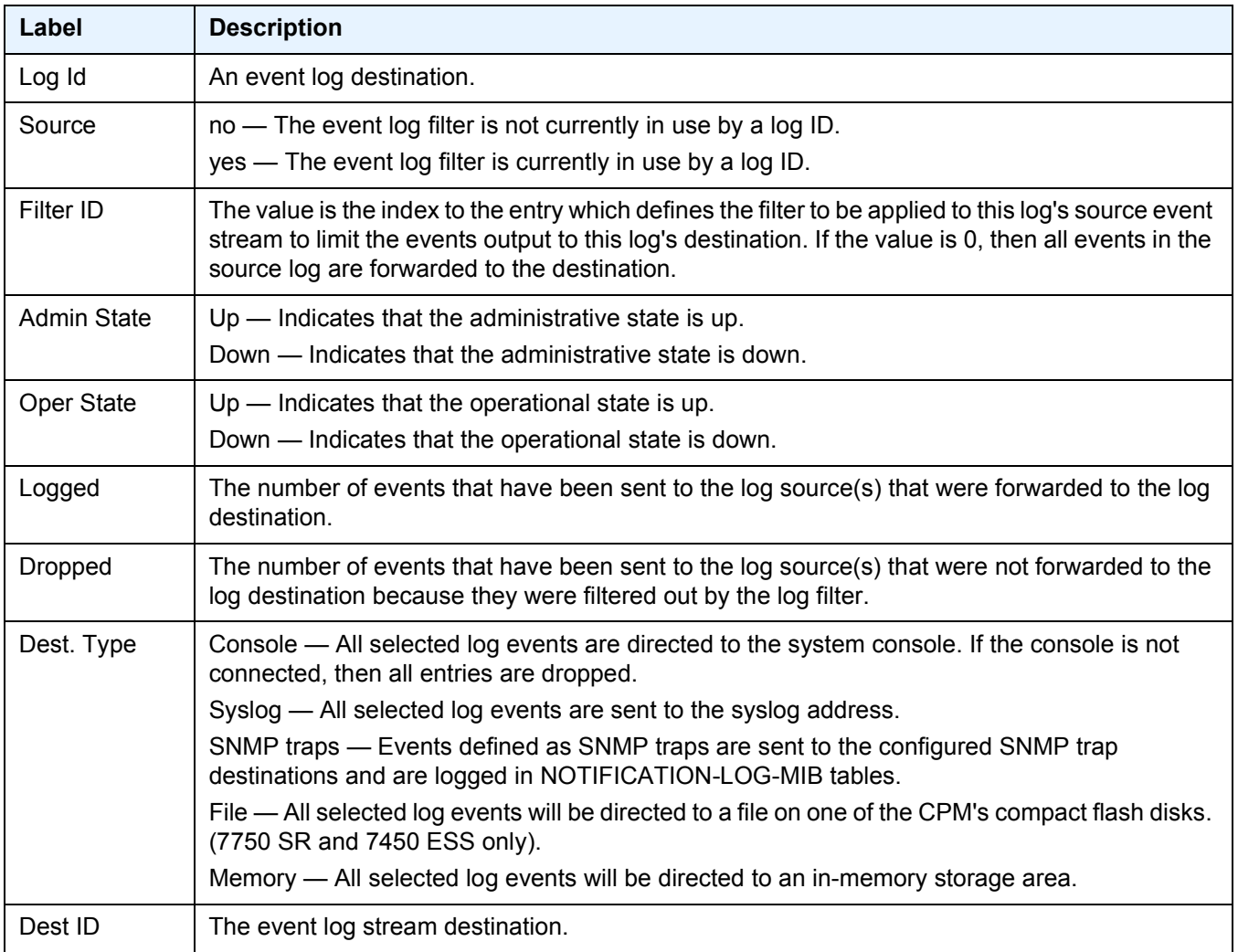

### *Table 63* **Show Log-ID Field Descriptions (Continued)**

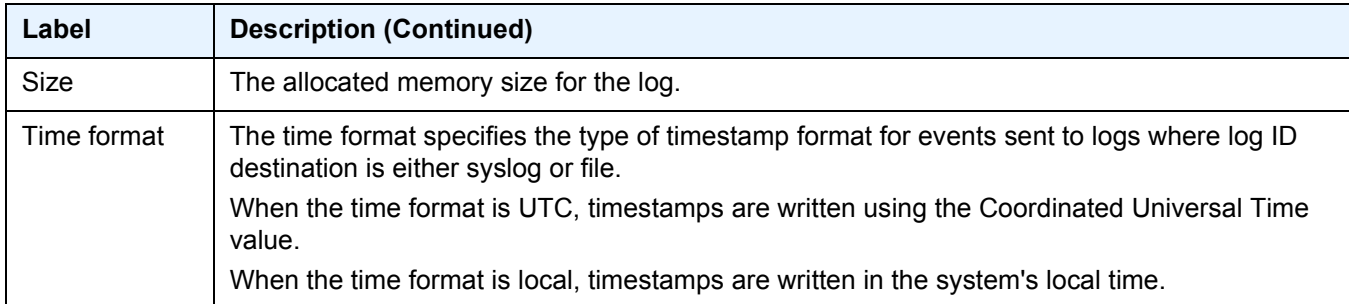

### snmp-trap-group

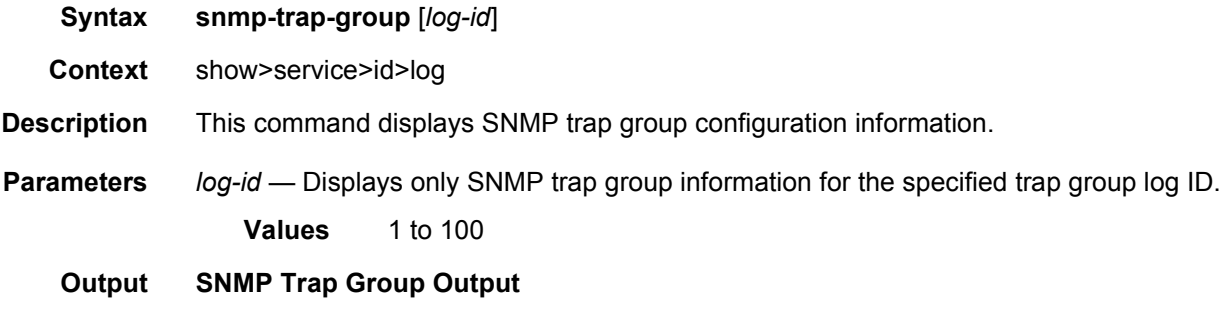

[Table 64](#page-1238-0) describes SNMP trap group output fields.

#### <span id="page-1238-0"></span>*Table 64* **SNMP Trap Group Field Descriptions**

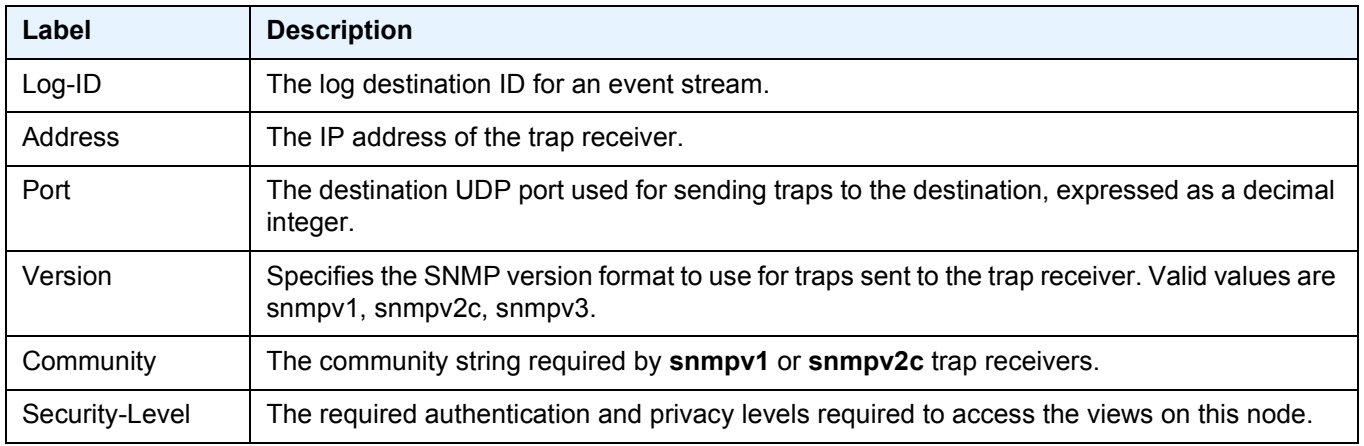

### *Table 64* **SNMP Trap Group Field Descriptions (Continued)**

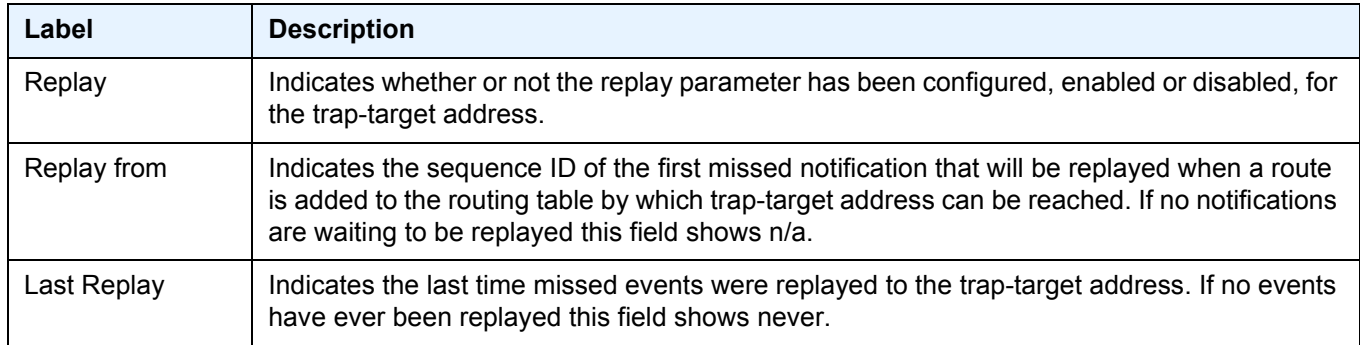

# syslog

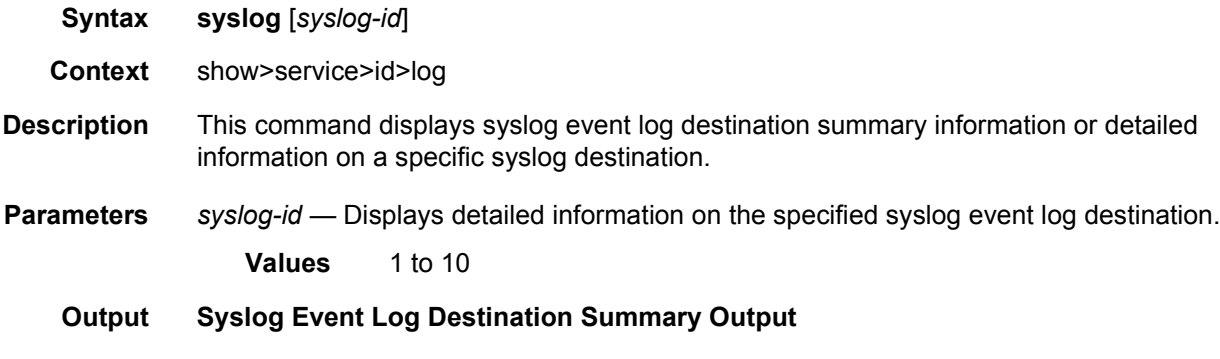

[Table 65](#page-1239-0) describes the syslog output fields.

#### <span id="page-1239-0"></span>*Table 65* **Show Log Syslog Field Descriptions**

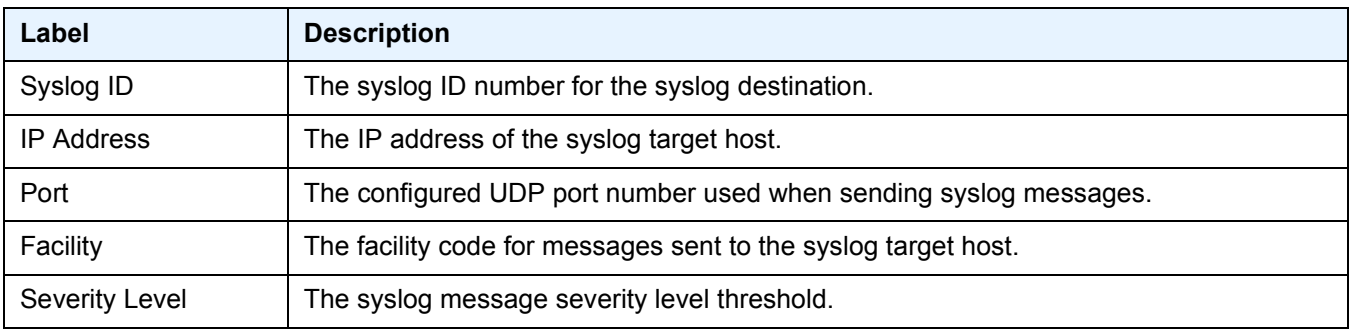

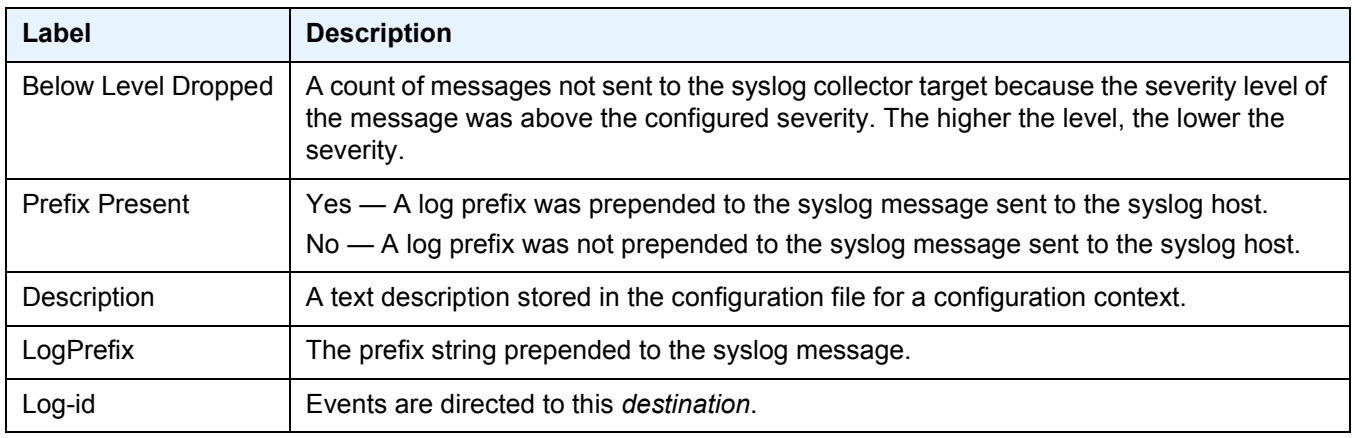

#### *Table 65* **Show Log Syslog Field Descriptions (Continued)**

### aggregate

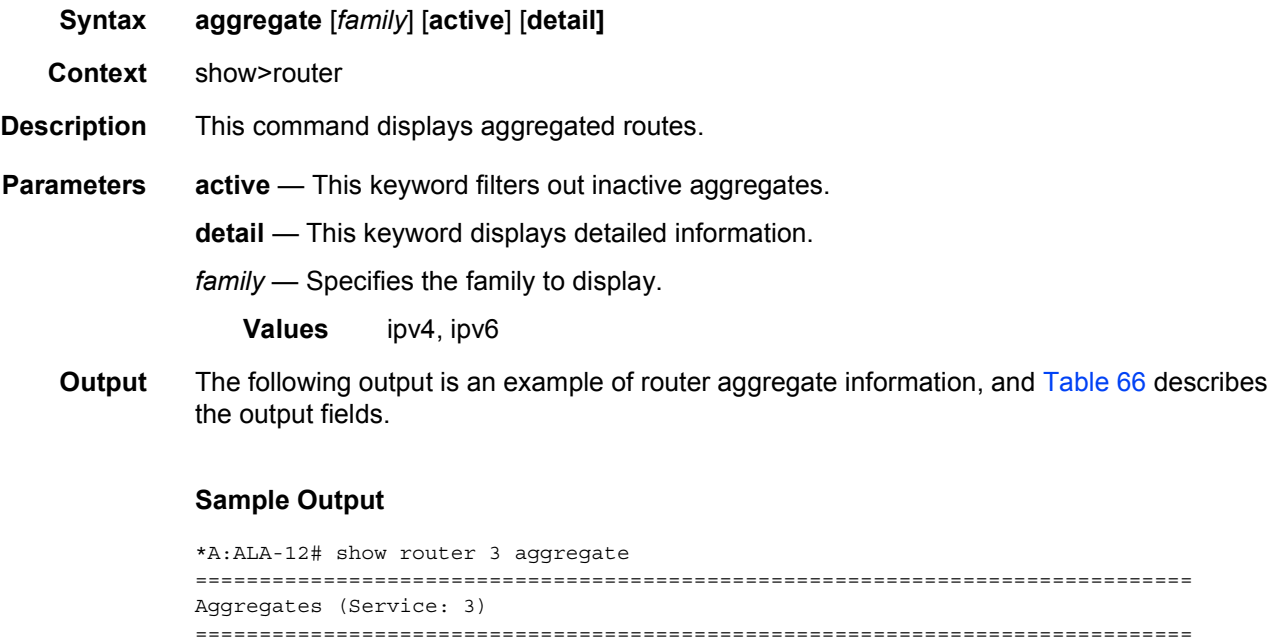

Prefix Summary AS Set Aggr AS Aggr IP-Address State ------------------------------------------------------------------------------ ------------------------------------------------------------------------------ No. of Aggregates: 0 ----------------------------------------------------------- \*A:ALA-12#

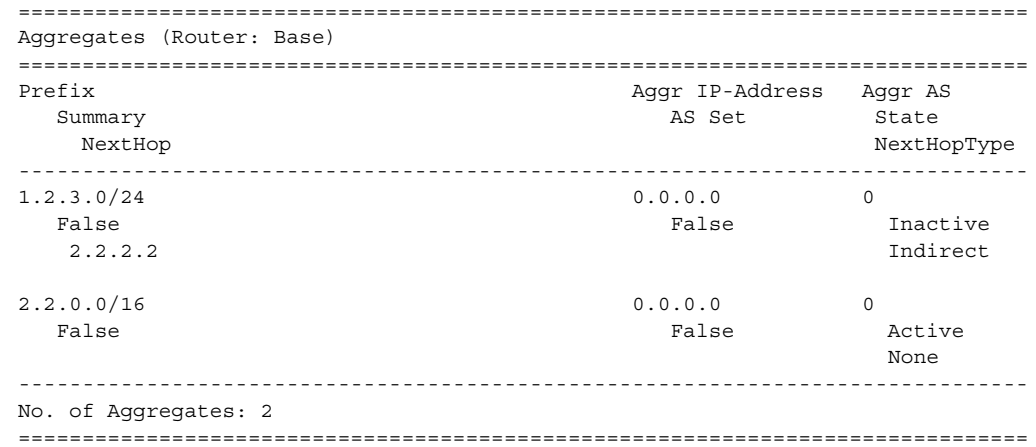

\*A:Dut-A>config>router# show router aggregate

\*A:CPM133>config>router# show router aggregate

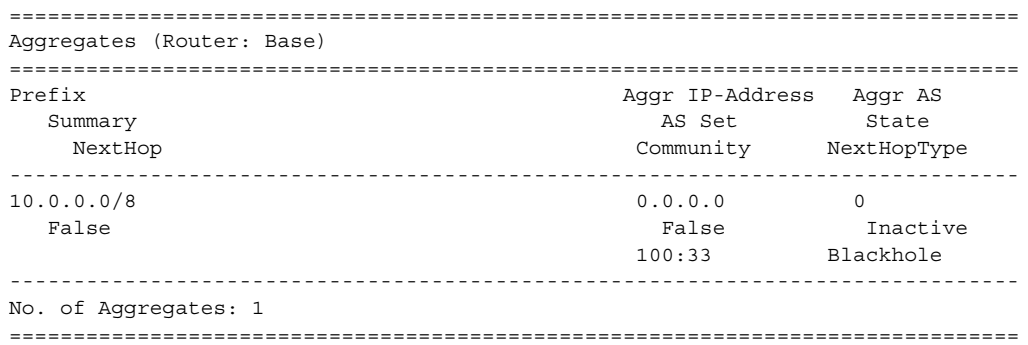

#### <span id="page-1241-0"></span>*Table 66* **Show Aggregate Field Descriptions**

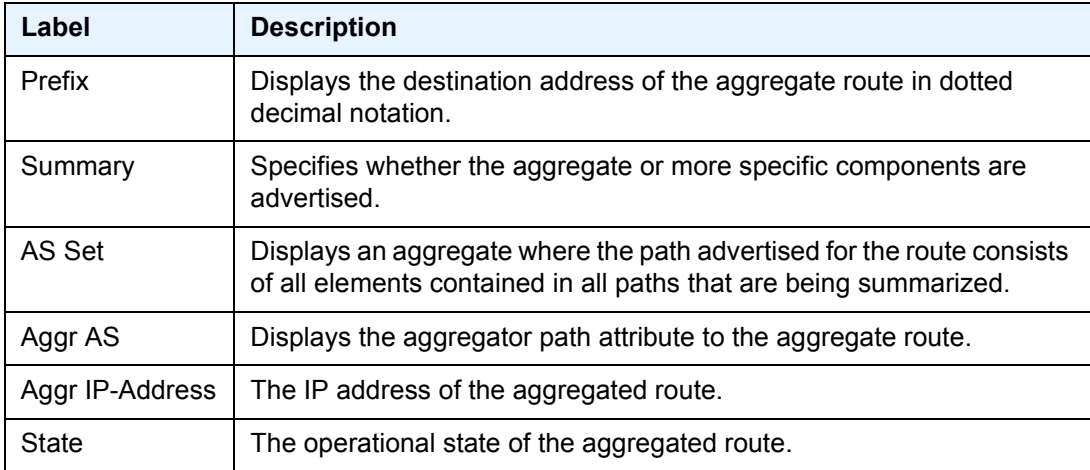

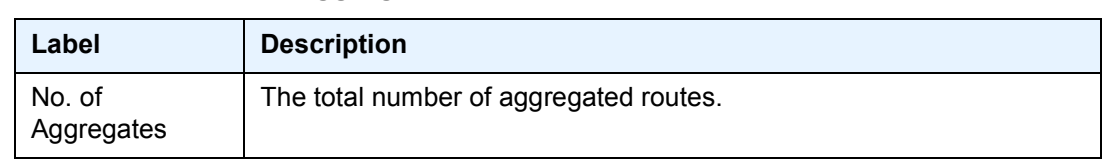

### *Table 66* **Show Aggregate Field Descriptions (Continued)**

### arp

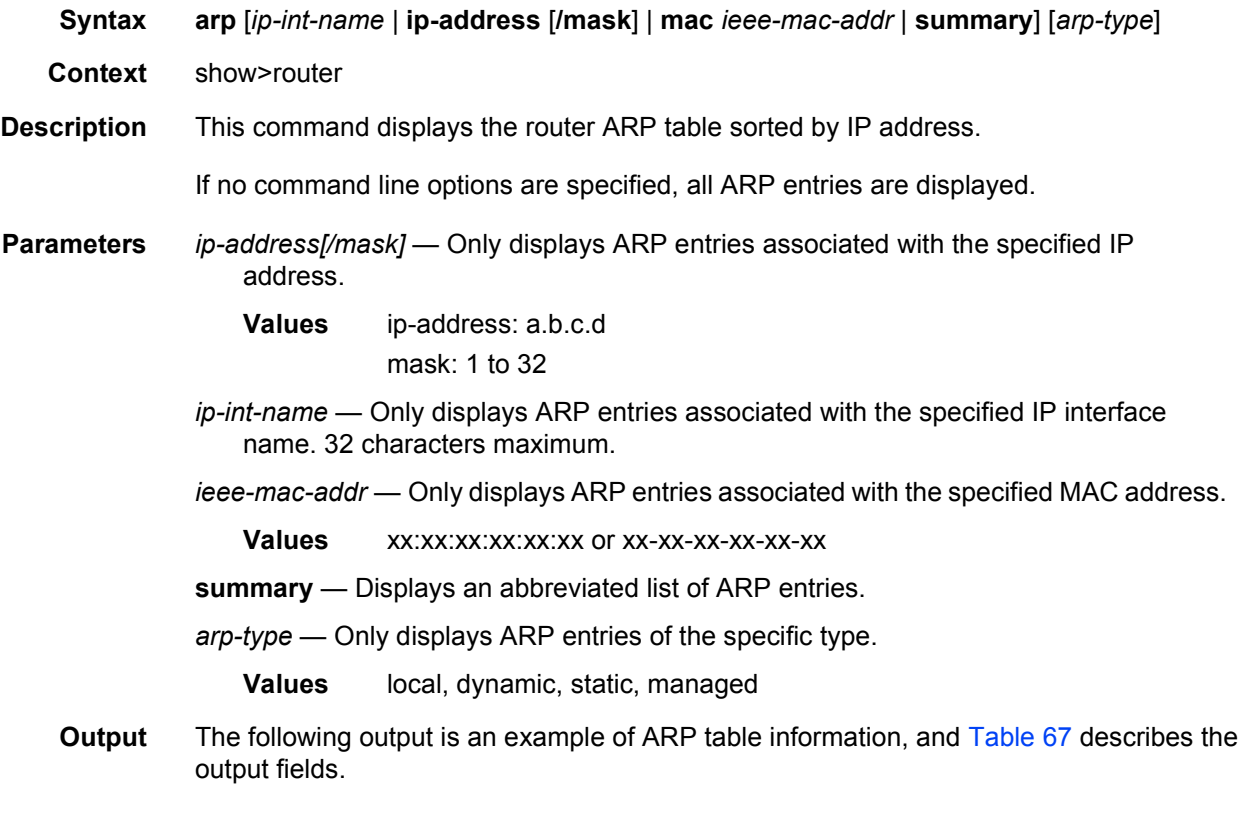

#### **Sample Output**

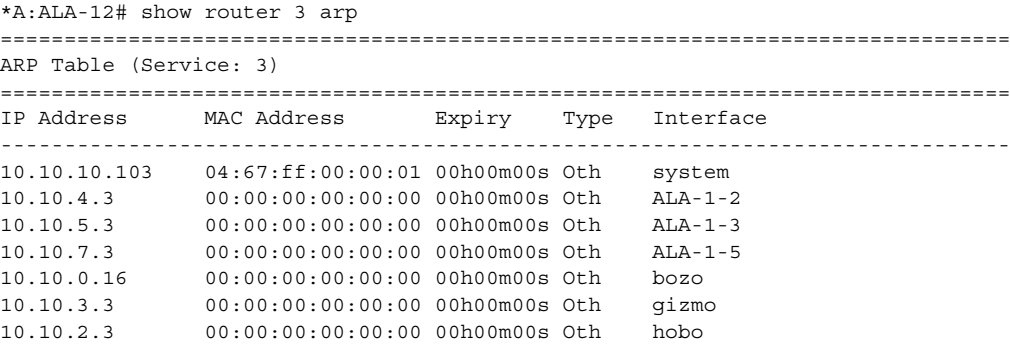

```
10.10.1.17 00:00:00:00:00:00 00h00m00s Oth int-cflowd
10.0.0.92 00:00:00:00:00:00 04h00m00s Dyn to-104
10.0.0.103 04:67:01:01:00:01 00h00m00s Oth[I] to-104
10.0.0.103 04:07:01.01.00.01 03h59m49s Dyn[I] to-104<br>10.0.0.104 04:68:01:01:00:01 03h59m49s Dyn[I] to-104
10.10.36.2 00:00:00:00:00:00 00h00m00s Oth tuesday
192.168.2.98 00:03:47:c8:b4:86 00h14m37s Dyn[I] management
192.168.2.103 00:03:47:dc:98:1d 00h00m00s Oth[I] management
    -------------------------------------------------------------------------------
No. of ARP Entries: 14
===============================================================================
*A:ALA-12#
*A:ALA-12# show router 3 arp 10.10.0.3
===============================================================================
ARP Table
===============================================================================
IP Address MAC Address Expiry Type Interface
-------------------------------------------------------------------------------
10.10.0.3 04:5d:ff:00:00:00 00:00:00 Oth system
===============================================================================
*A:ALA-12#
*A:ALA-12# show router 3 arp to-ser1
===============================================================================
ARP Table
===============================================================================
IP Address MAC Address Expiry Type Interface
-------------------------------------------------------------------------------
10.10.13.1 04:5b:01:01:00:02 03:53:09 Dyn to-ser1
===============================================================================
*A:ALA-12#
```
#### <span id="page-1243-0"></span>*Table 67* **ARP Table Field Descriptions**

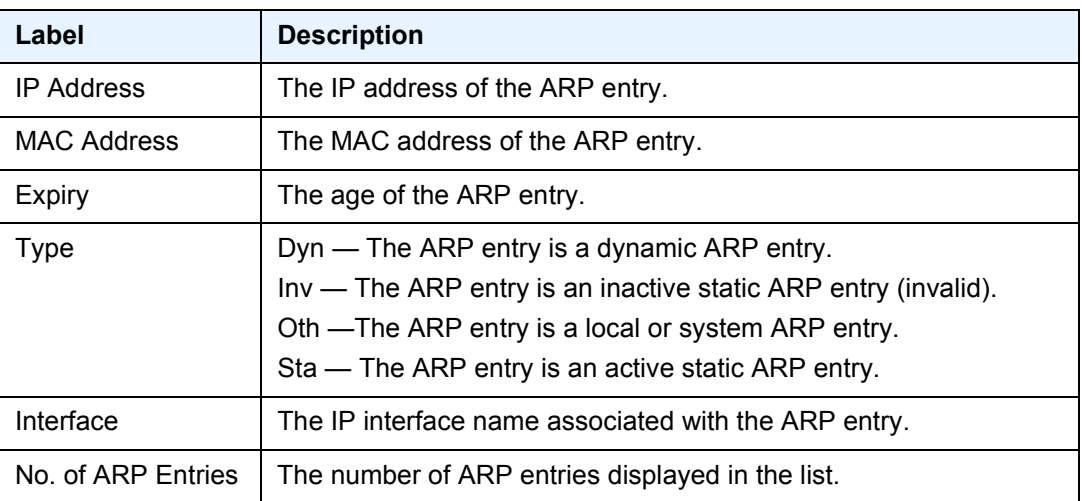

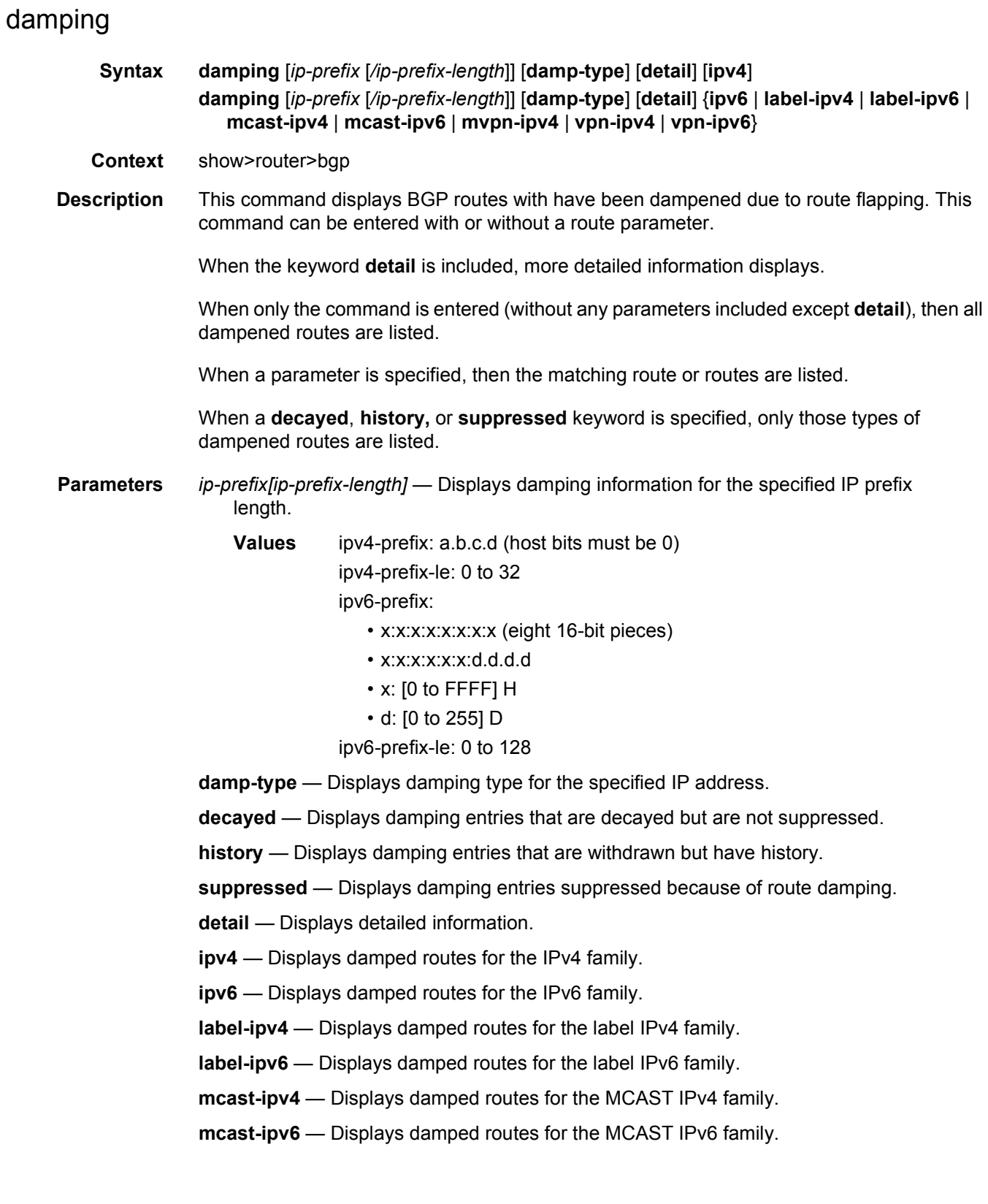

**mvpn-ipv4** — Displays damped routes for the MVPN IPv4 family.

**vpn-ipv4** — Displays damped routes for the VPN IPv4 family.

**vpn-ipv6** — Displays damped routes for the VPN IPv6 family.

**Output** The following output is an example of BGP damping information, and [Table 68](#page-1248-0) describes the output fields.

#### **Sample Output**

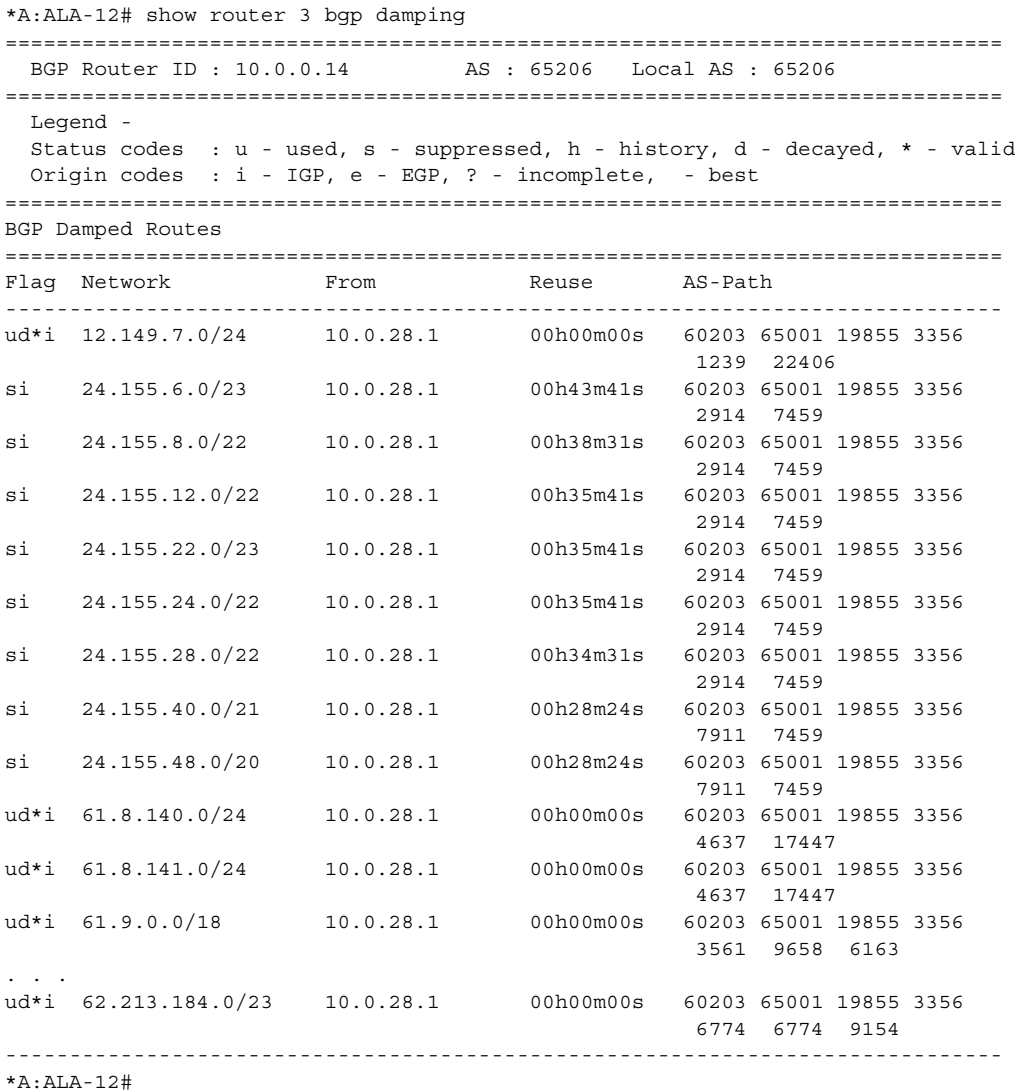

\*A:ALA-12# show router 3 bgp damping detail

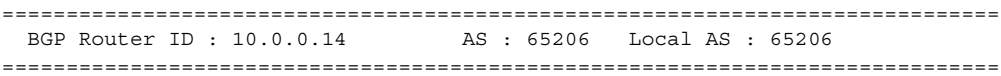

#### LAYER 3 SERVICES GUIDE: IES AND VPRN SERVICES RELEASE 15.0.R5

Legend - Status codes : u - used, s - suppressed, h - history, d - decayed, \* valid Origin codes : i - IGP, e - EGP, ? - incomplete, - best ============================================================================== BGP Damped Routes ============================================================================== ------------------------------------------------------------------------------ Network : 12.149.7.0/24 ------------------------------------------------------------------------------ Network : 12.149.7.0/24 Peer : 10.0.28.1 NextHop : 10.0.28.1 Reuse time : 00h00m00s Peer AS : 60203 Peer Router-Id : 32.32.27.203 Local Pref : none Age : 00h22m09s Last update : 02d00h58m FOM Present : 738 FOM Last upd. : 2039 Number of Flaps : 2 Flags : ud\*i Path : 60203 65001 19855 3356 1239 22406 Applied Policy : default-damping-profile ------------------------------------------------------------------------------ Network : 15.142.48.0/20 ------------------------------------------------------------------------------ Network : 15.142.48.0/20 Peer : 10.0.28.1 NextHop : 10.0.28.1 Reuse time : 00h00m00s Peer AS : 60203 Peer Router-Id : 32.32.27.203 Local Pref : none Age : 00h00m38s Last update : 02d01h20m FOM Present : 2011 FOM Last upd. : 2023 Number of Flaps : 2 Flags : ud\*i Path : 60203 65001 19855 3356 3561 5551 1889 Applied Policy : default-damping-profile ------------------------------------------------------------------------------ Network : 15.200.128.0/19 ------------------------------------------------------------------------------ Network : 15.200.128.0/19 Peer : 10.0.28.1 NextHop : 10.0.28.1 Reuse time : 00h00m00s Peer Router-Id : 32.32.27.203 Local Pref : none Age : 00h00m38s Last update : 02d01h20m FOM Present : 2011 FOM Last upd. : 2023 Number of Flaps : 2 Flags : ud\*i Path : 60203 65001 19855 1299 702 1889 Applied Policy : default-damping-profile ------------------------------------------------------------------------------ Network : 15.203.192.0/18 ------------------------------------------------------------------------------- Network : 15.203.192.0/18 Peer : 10.0.28.1 NextHop : 10.0.28.1 Reuse time : 00h00m00s Peer AS : 60203 Peer Router-Id : 32.32.27.203 Local Pref : none Age : 00h00m07s Last update : 02d01h20m FOM Present : 1018 FOM Last upd. : 1024 Number of Flaps : 1 Flags : ud\*i Path : 60203 65001 19855 1299 702 1889 Applied Policy : default-damping-profile ------------------------------------------------------------------------------

```
*A:ALA-12#
```
\*A:ALA-12# show router 3 bgp damping 15.203.192.0/18 detail ============================================================================== BGP Router ID : 10.0.0.14 AS : 65206 Local AS : 65206 ============================================================================== Legend - Status codes : u - used, s - suppressed, h - history, d - decayed, \* - valid Origin codes : i - IGP, e - EGP, ? - incomplete, - best ============================================================================== BGP Damped Routes 15.203.192.0/18 ============================================================================== Network : 15.203.192.0/18 ------------------------------------------------------------------------------ Network : 15.203.192.0/18 Peer : 10.0.28.1 NextHop : 10.0.28.1 Reuse time : 00h00m00s Peer AS : 60203 Peer Router-Id : 32.32.27.203 Local Pref : none Age : 00h00m42s Last update : 02d01h20m FOM Present : 2003 FOM Last upd. : 2025 Number of Flaps : 2 Flags : ud\*i Path : 60203 65001 19855 3356 702 1889 Applied Policy : default-damping-profile ------------------------------------------------------------------------------ Paths : 1 ============================================================================== \*A:ALA-12# \*A:ALA-12# show router 3 bgp damping suppressed detail ============================================================================== BGP Router ID : 10.0.0.14 AS : 65206 Local AS : 65206 ============================================================================== Legend - Status codes : u - used, s - suppressed, h - history, d - decayed, \* - valid Origin codes : i - IGP, e - EGP, ? - incomplete, - best ============================================================================== BGP Damped Routes (Suppressed) ============================================================================== Network : 15.142.48.0/20 ------------------------------------------------------------------------------ Network : 15.142.48.0/20 Peer NextHop : 10.0.28.1 Reuse time : 00h29m22s Peer AS : 60203 Peer Router-Id : 32.32.27.203 Peer AS : 10.0.<br>
Local Pref : 60203<br>
Local Pref : none Age : 00h01m28s Last update : 02d01h20m FOM Present : 2936 FOM Last upd. : 3001 Number of Flaps : 3 Flags : si Path : 60203 65001 19855 3356 702 1889 Applied Policy : default-damping-profile ------------------------------------------------------------------------------ Network : 15.200.128.0/19 ------------------------------------------------------------------------------ Network : 15.200.128.0/19 Peer : 10.0.28.1 NextHop : 10.0.28.1 Reuse time : 00h29m22s Peer AS : 60203 Peer Router-Id : 32.32.27.203 Local Pref : none Age : 00h01m28s Last update : 02d01h20m FOM Present : 2936 FOM Last upd. : 3001 Number of Flaps : 3 Flags : si Path : 60203 65001 19855 3356 702 1889 Applied Policy : default-damping-profile ------------------------------------------------------------------------------

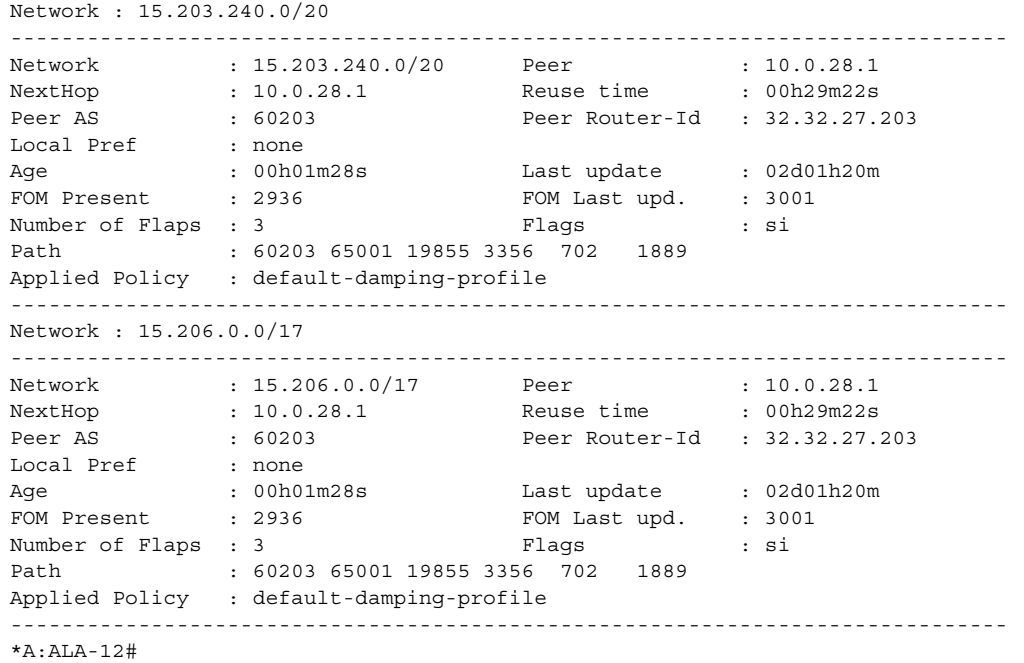

### <span id="page-1248-0"></span>*Table 68* **Show Damping Field Descriptions**

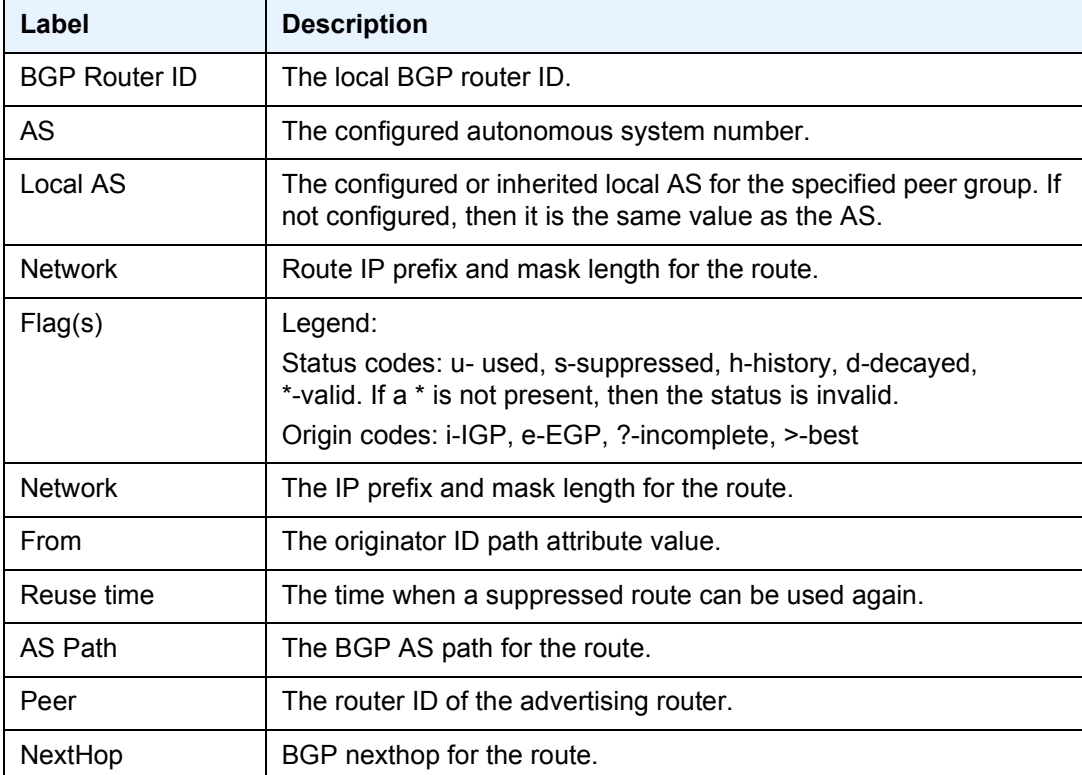

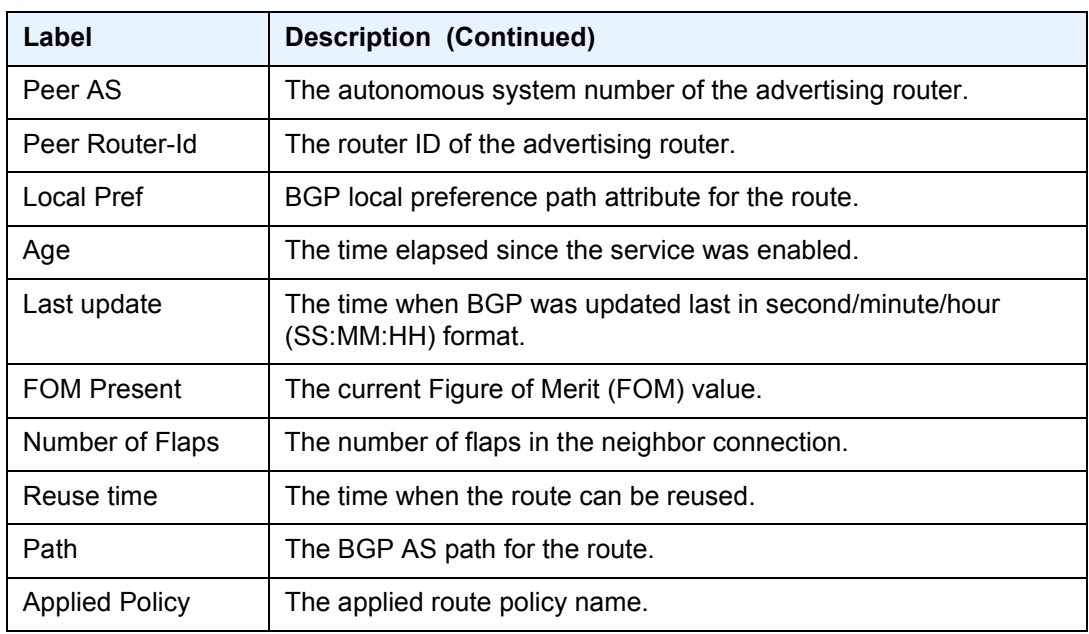

### *Table 68* **Show Damping Field Descriptions (Continued)**

### group

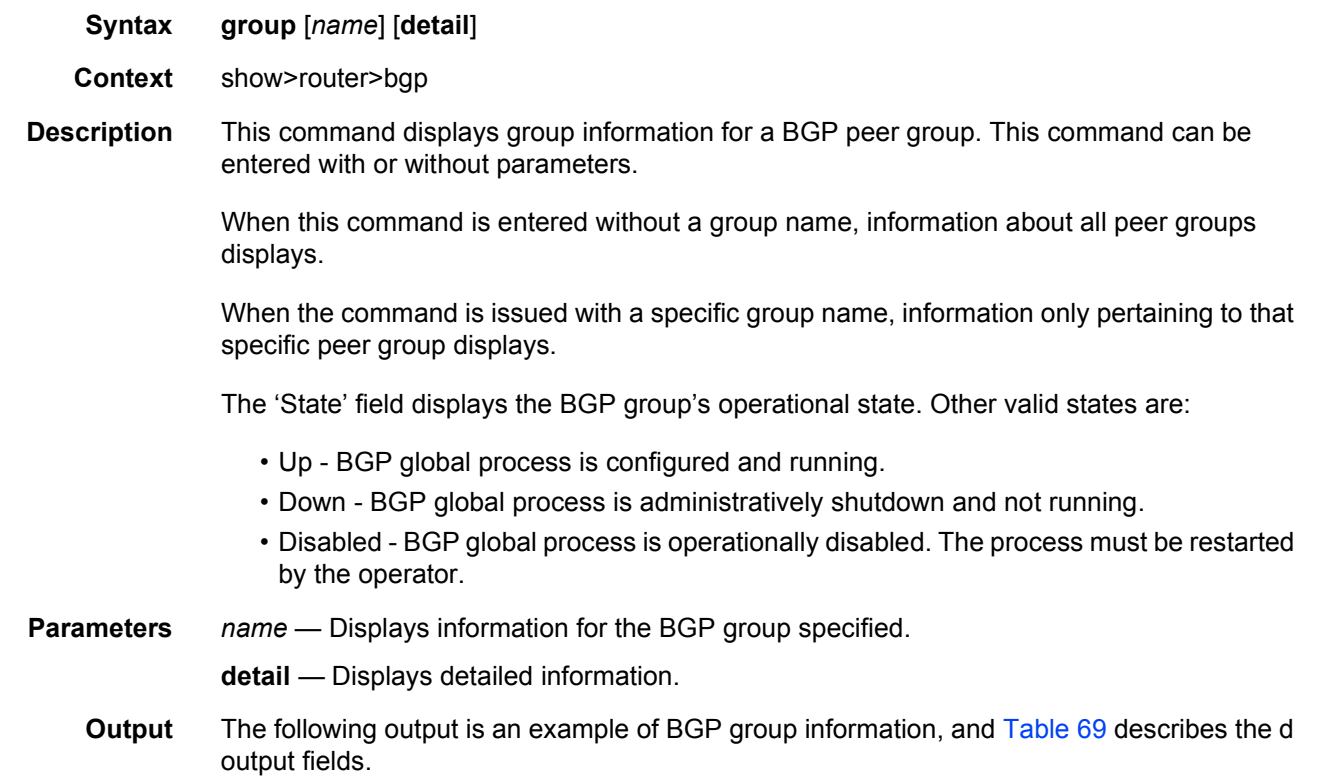

#### **Sample Output (7450 ESS and 7750 SR)**

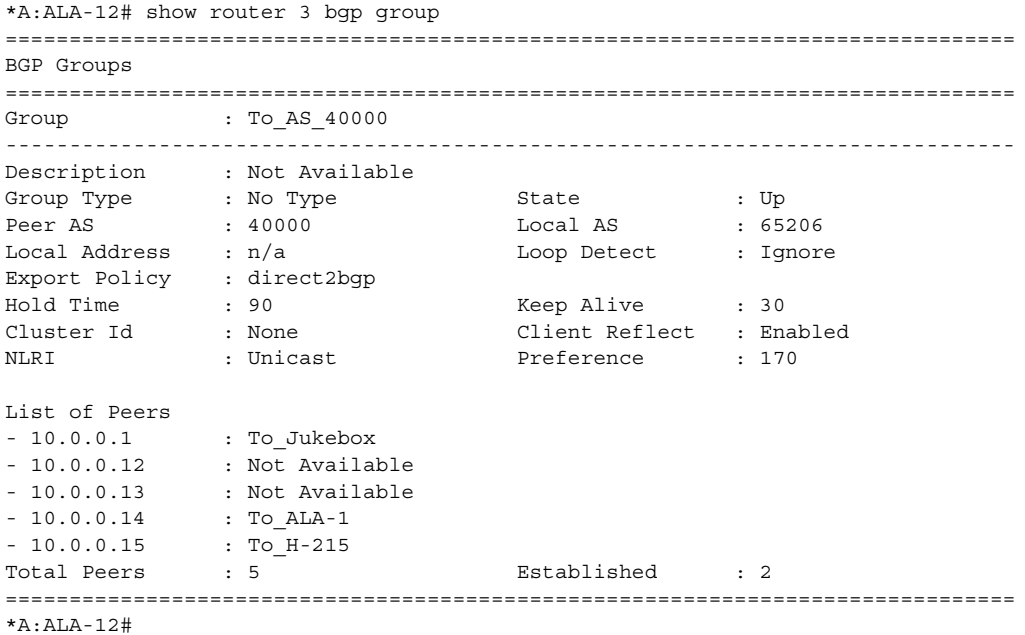

### <span id="page-1250-0"></span>*Table 69* **Standard and Detailed Group Field Descriptions**

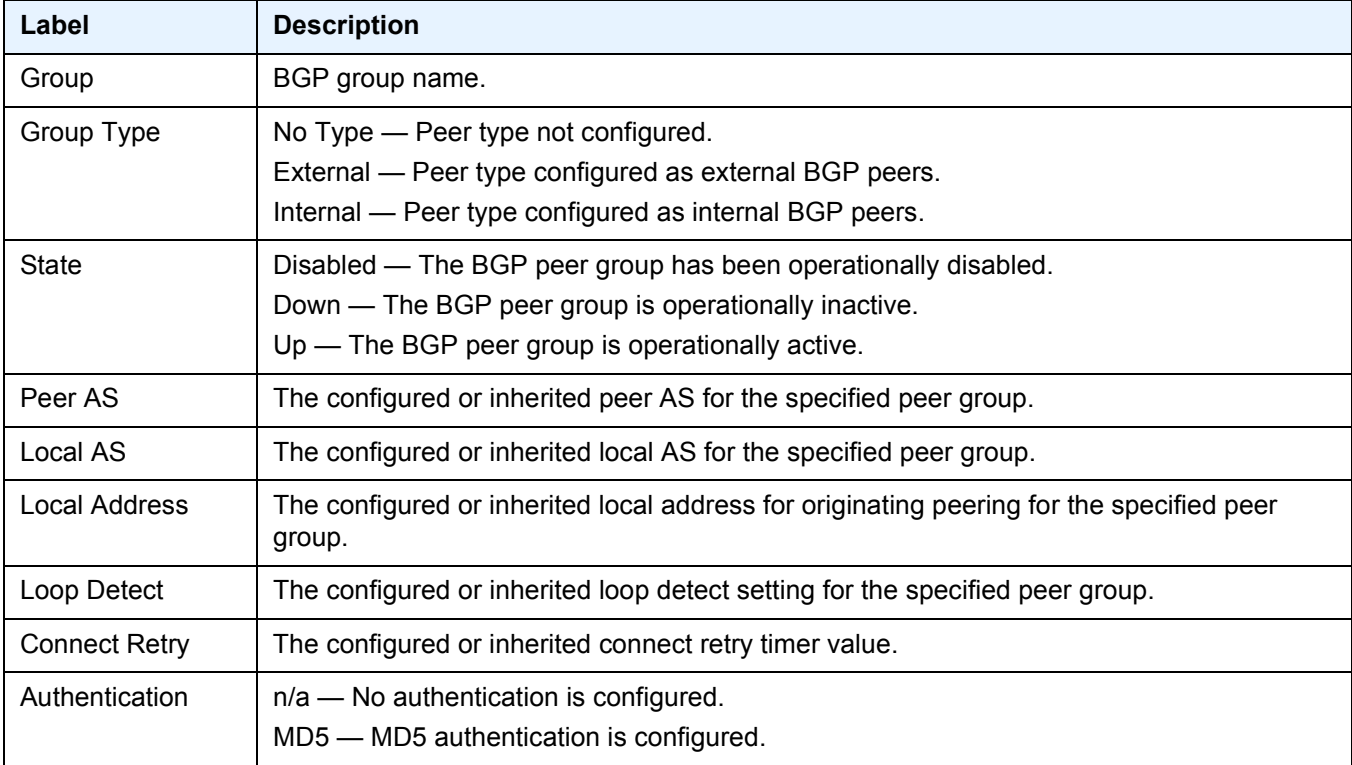

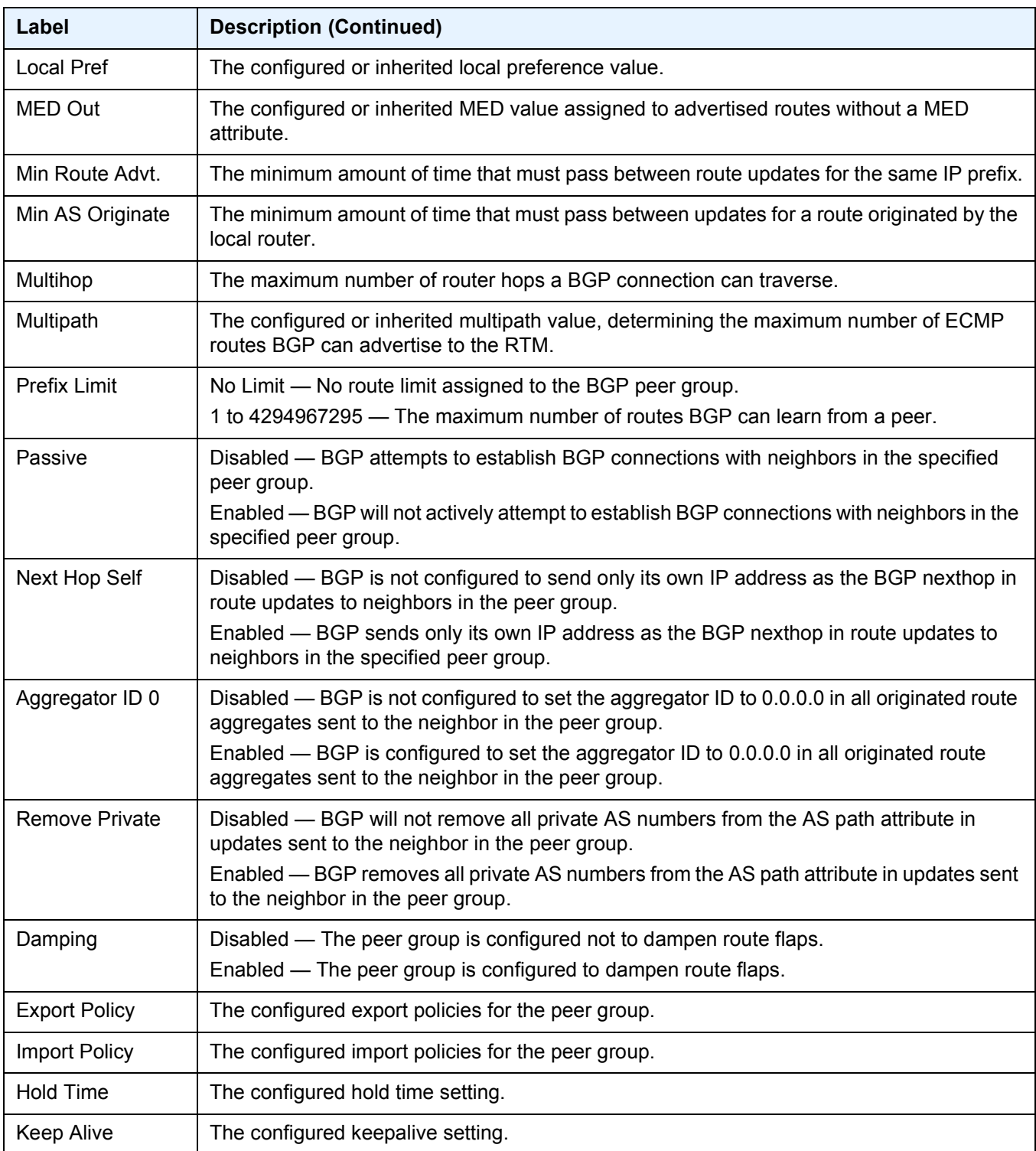

### *Table 69* **Standard and Detailed Group Field Descriptions (Continued)**

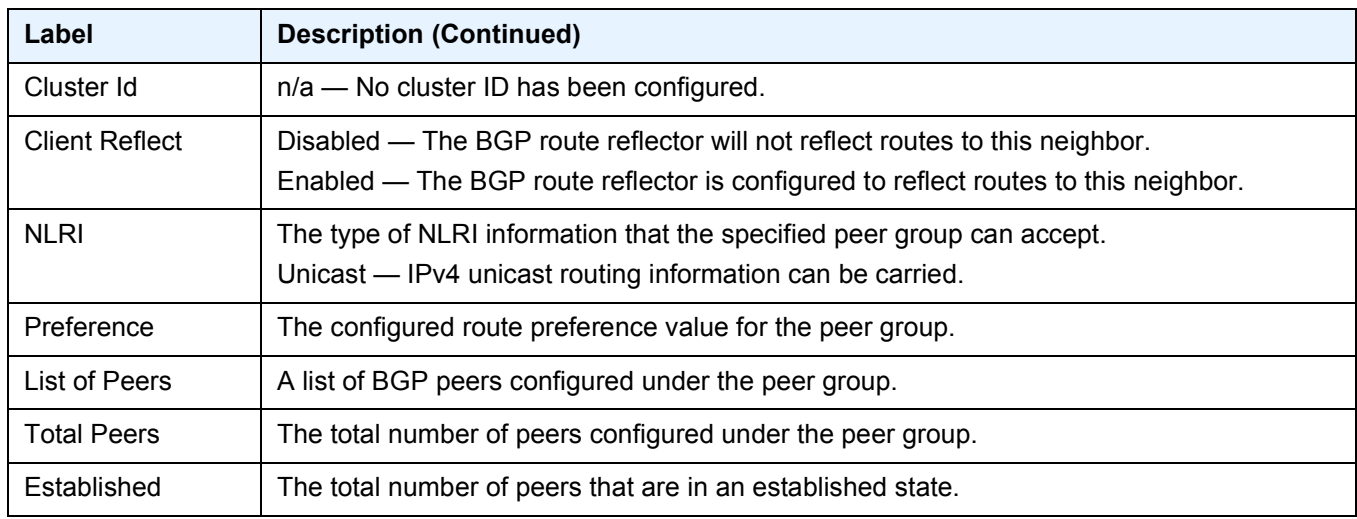

### *Table 69* **Standard and Detailed Group Field Descriptions (Continued)**

# neighbor

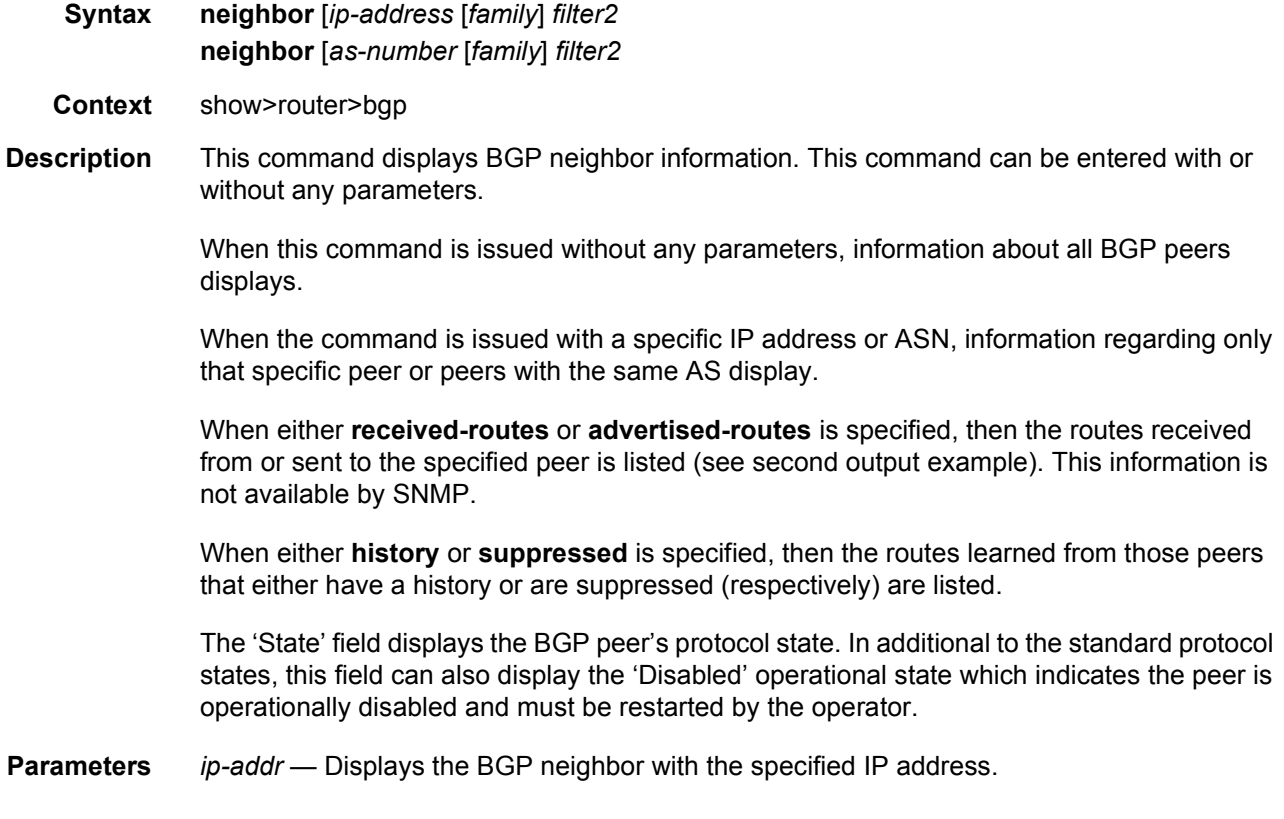

*family* — Specifies the type of routing information to be distributed by the BGP instance.

- **Values** ipv4, vpn-ipv4, ipv6, mcast-ipv4, vpn-ipv6, l2-vpn, mvpn-ipv4, mdtsafi, flow-ipv4, ms-pw, route-target, mcast-vpn-ipv4, mvpn-ipv6, flow-ipv6, evpn, mcast-ipv6, label-ipv4, label-ipv6
- *filter2* Specifies route criteria.
	- **Values** history, suppressed
- **Output** The following output is an example of BGP neighbor information, and [Table 70](#page-1254-0) describes the output fields.

**Sample Output** \*A:ALA-12# show router 3 bgp neighbor =============================================================================== BGP Neighbor =============================================================================== ------------------------------------------------------------------------------- Peer : 10.0.0.15 Group : To AS 40000 ------------------------------------------------------------------------------- Peer AS : 65205<br>Peer Address : 10.0.0.15<br>Local AS : 65206 Peer Address : 10.0.0.15 Peer Port : 0  $Local AS$ Local Address : 10.0.0.16 Local Port : 0 Peer Type : External State : Active Last State : Connect Last Event : openFail Last Error : Hold Timer Expire Hold Time : 90 Keep Alive : 30 Active Hold Time : 0 Active Keep Alive: 0 Cluster Id : None Preference : 170 Num of Flaps : 0 Active Prefixes : 0 Recd. Paths : 0 Suppressed Paths : 0 Input Queue : 0 Output Queue : 0 i/p Messages : 0 0 0/p Messages : 0 i/p Octets : 0 0 o/p Octets : 0<br>i/p Updates : 0 0 o/p Updates : 0

i/p Updates : 0 o/p Updates : 0 Export Policy : direct2bgp ===============================================================================  $*A \cdot AT.A-12\#$ \*A:ALA-12# show router 3 bgp neighbor detail =============================================================================== BGP Neighbor (detail) =============================================================================== ------------------------------------------------------------------------------- Peer : 10.0.0.15 Group : To AS 40000 -------------------------------------------------------------------------------

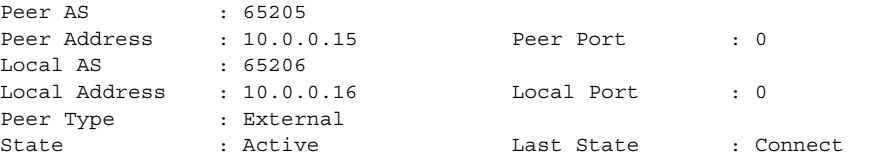

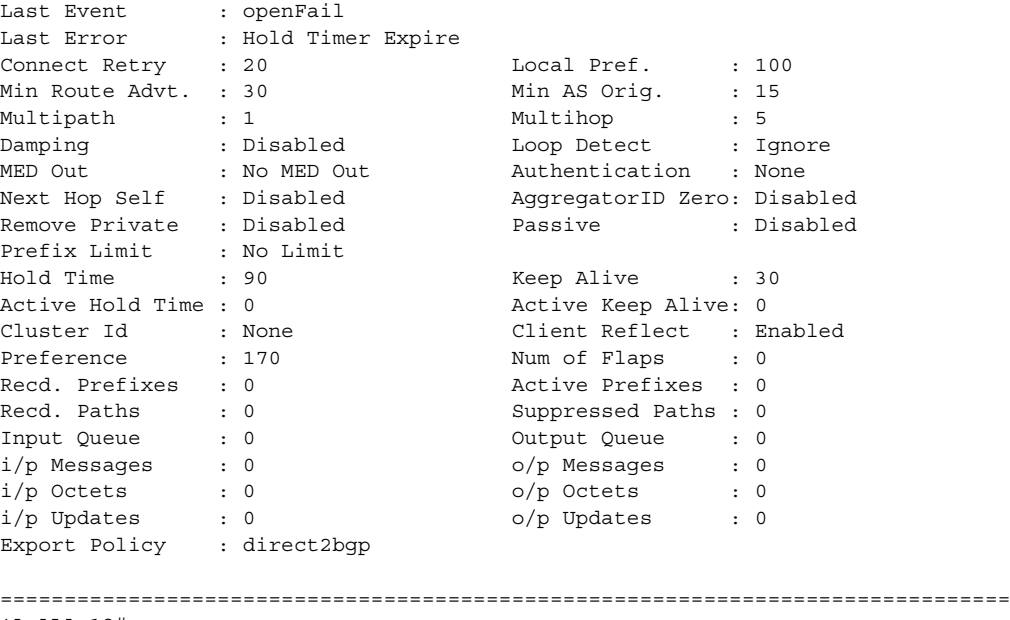

\*A:ALA-12#

### <span id="page-1254-0"></span>*Table 70* **Standard and Detailed Neighbor Field Descriptions**

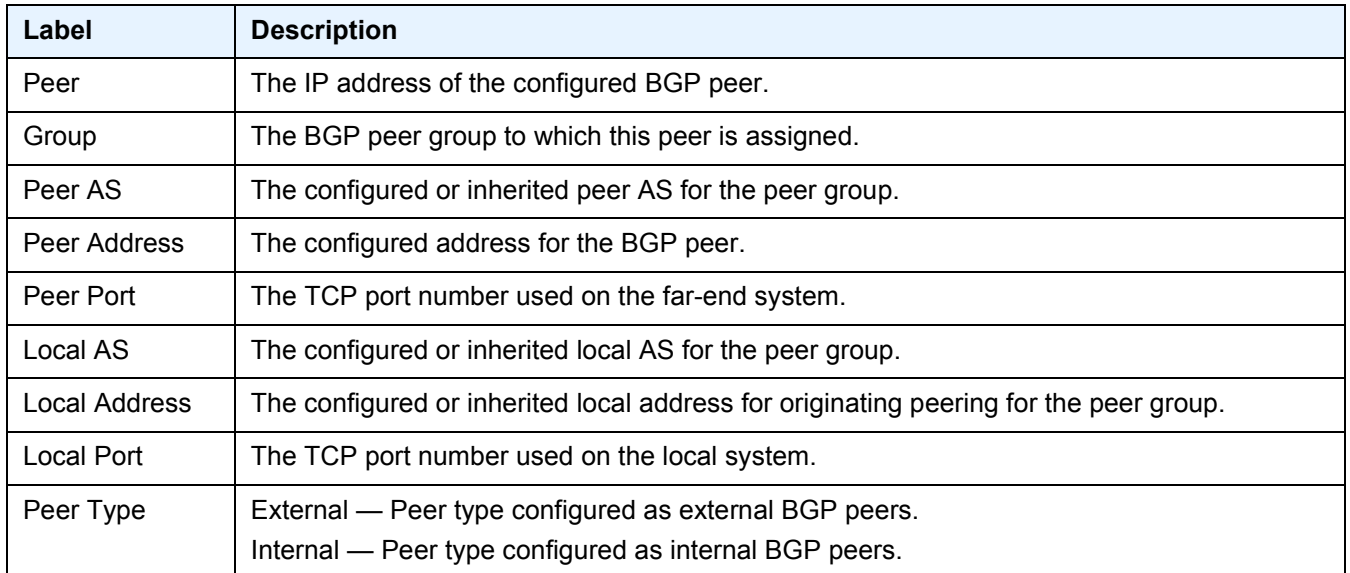

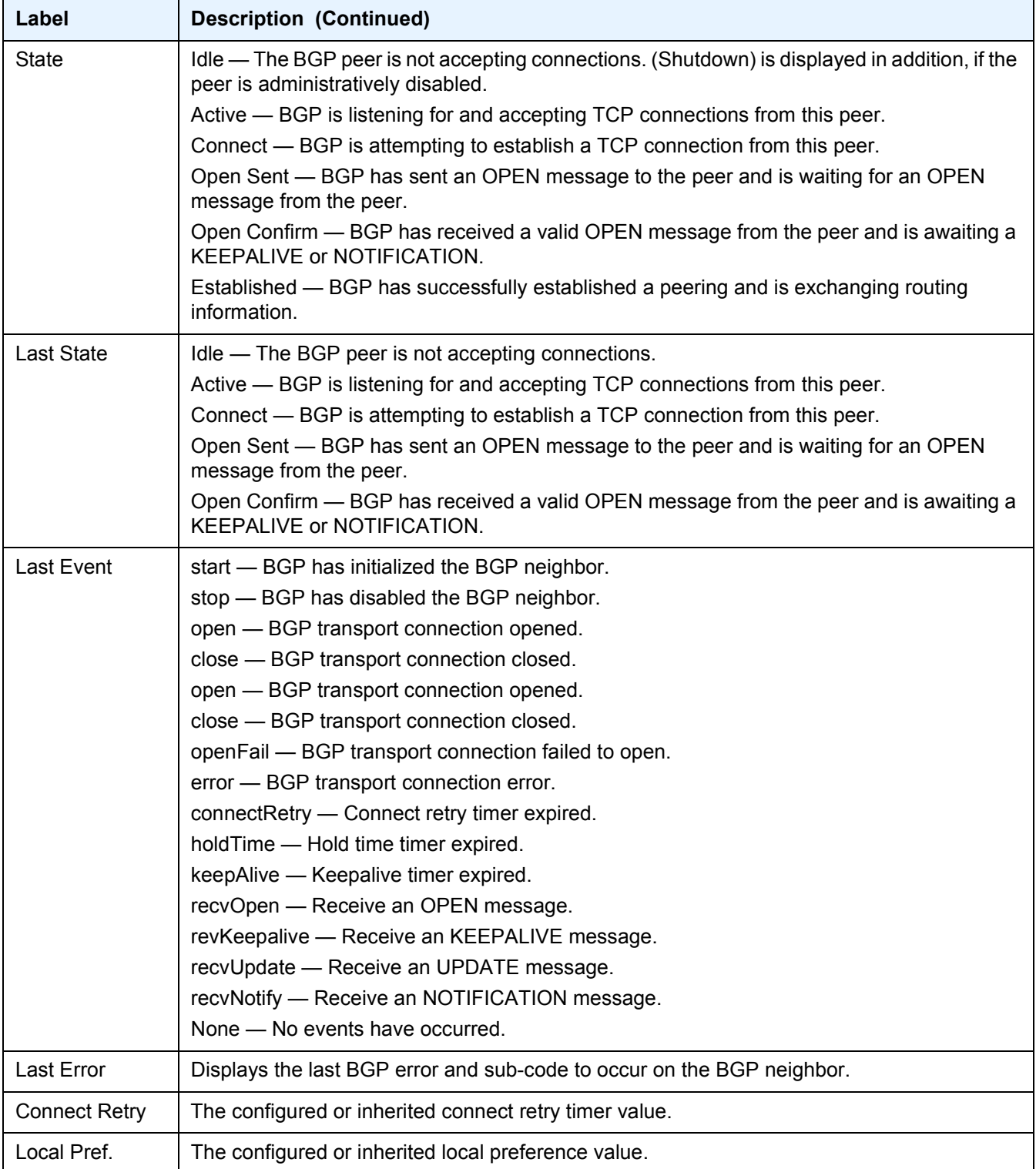

### *Table 70* **Standard and Detailed Neighbor Field Descriptions (Continued)**

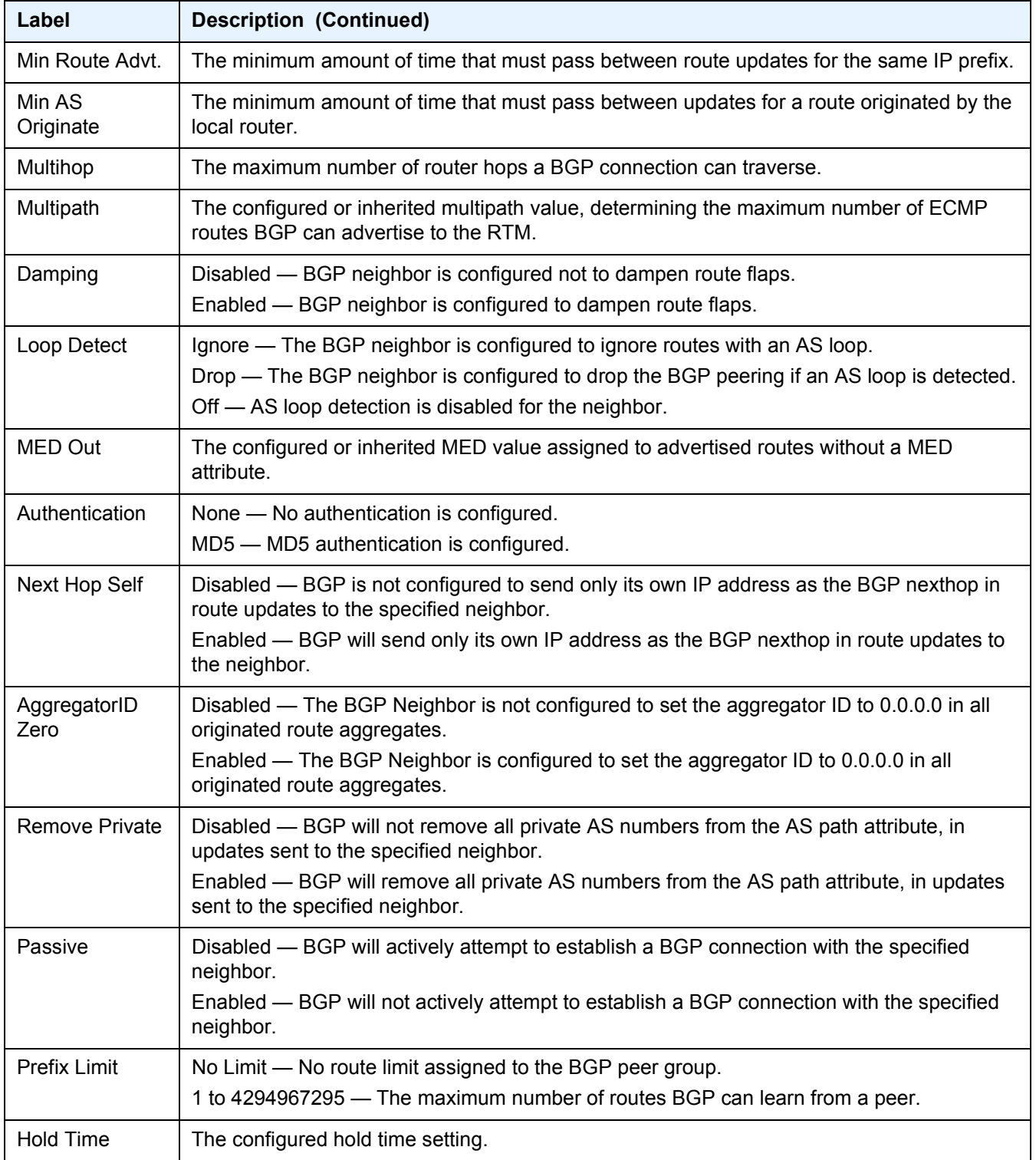

### *Table 70* **Standard and Detailed Neighbor Field Descriptions (Continued)**

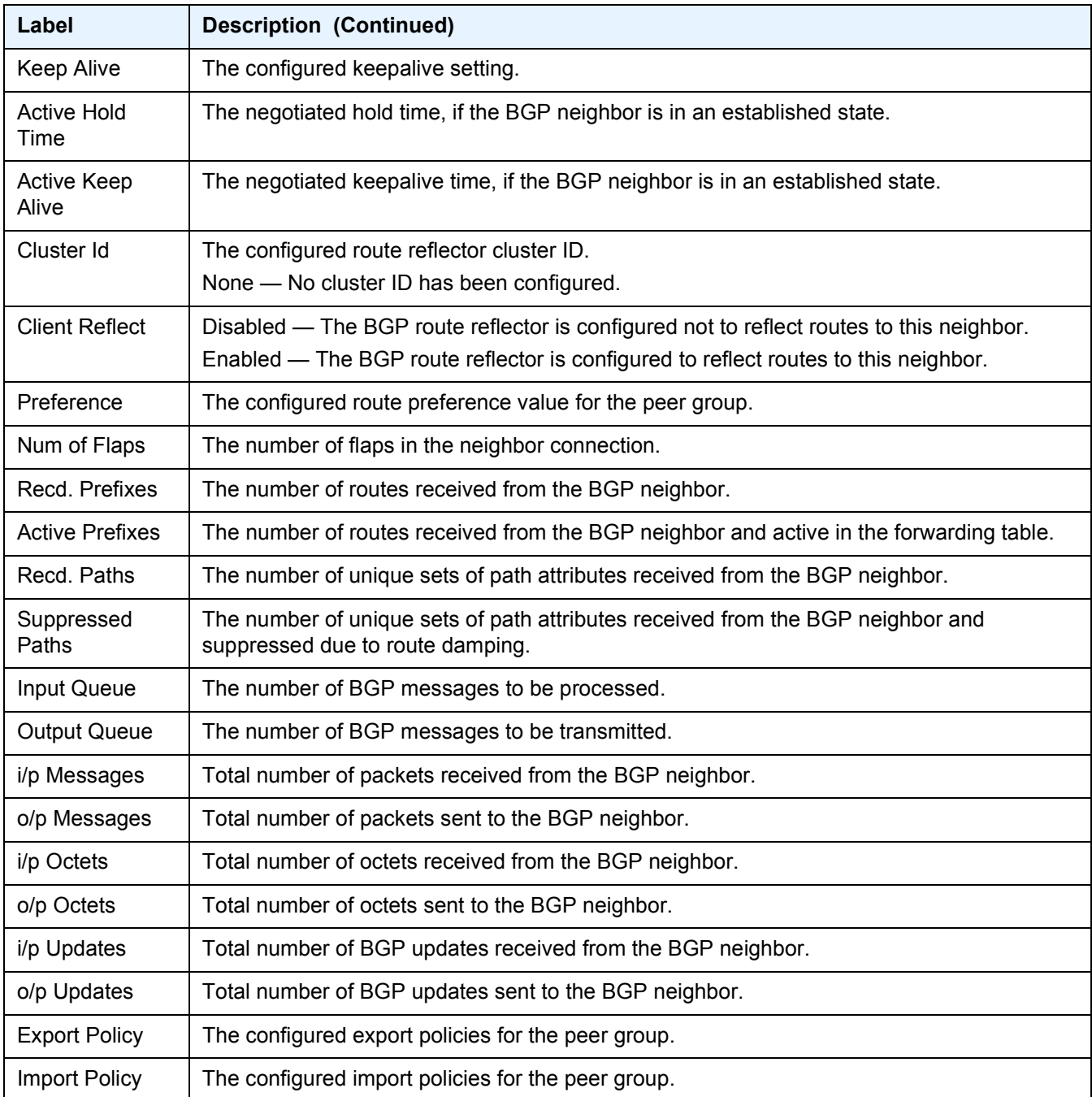

### *Table 70* **Standard and Detailed Neighbor Field Descriptions (Continued)**

#### **Show Advertised and Received Routes Output**

The following output is an example of standard and detailed information for a neighbor, and [Table 71](#page-1258-0) describes the output fields.

#### **Sample Output**

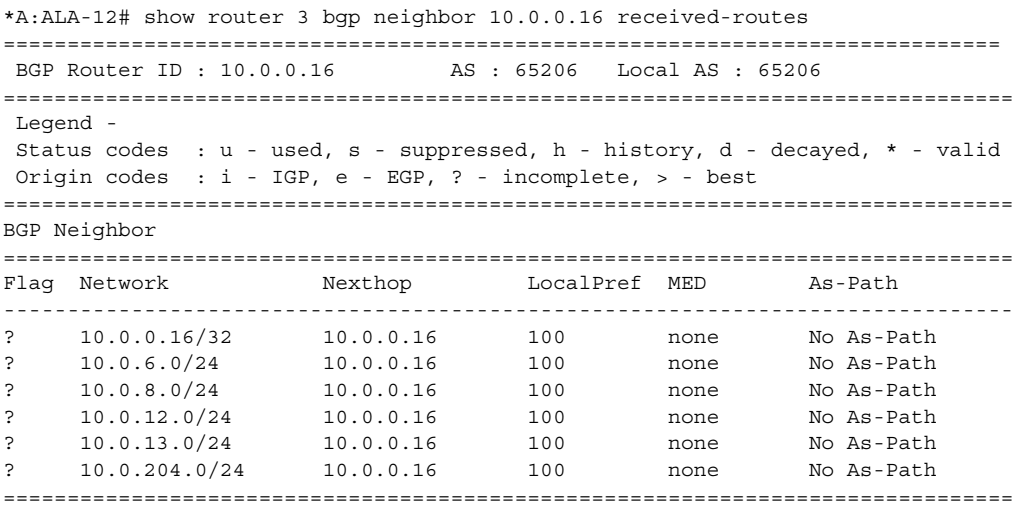

\*A:ALA-12#

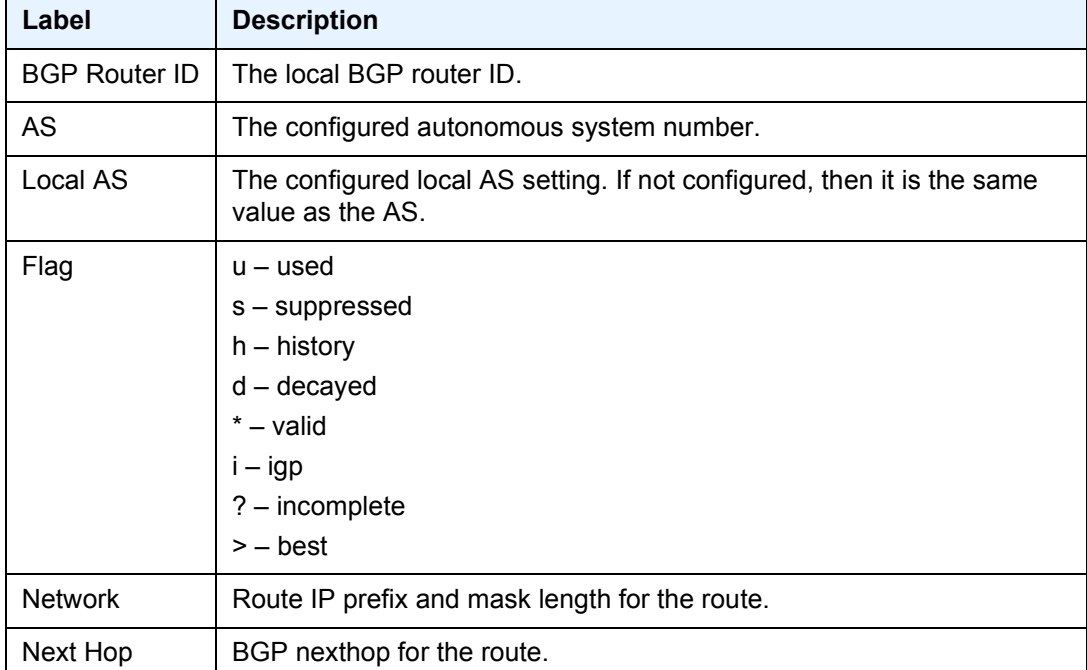

#### <span id="page-1258-0"></span>*Table 71* **Show Advertised and Received Routes Field Descriptions**

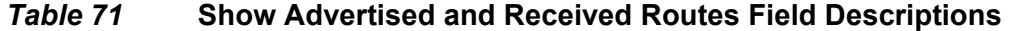

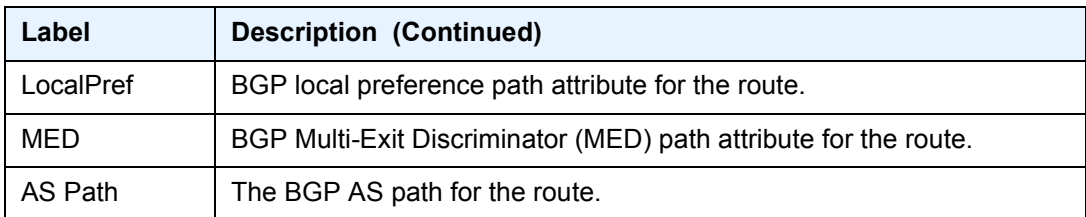

# paths

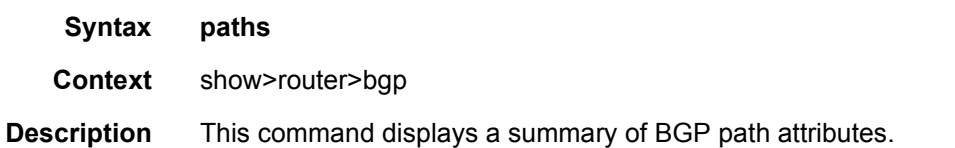

**Output** the following output is an example of BGP path information, and [Table 72](#page-1260-0) describes the output fields.

#### **Sample Output**

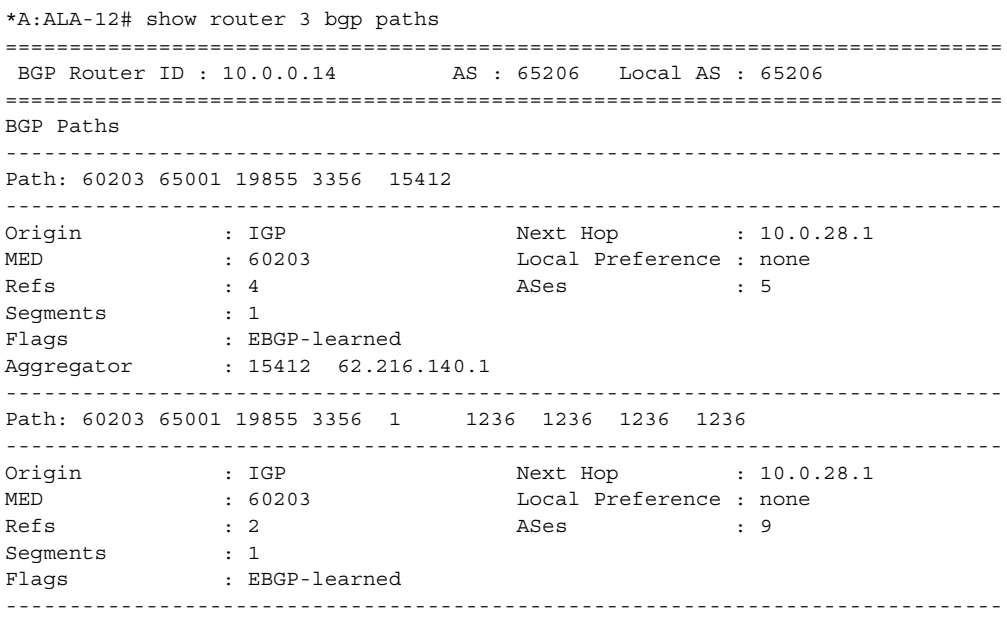

\*A:ALA-12#
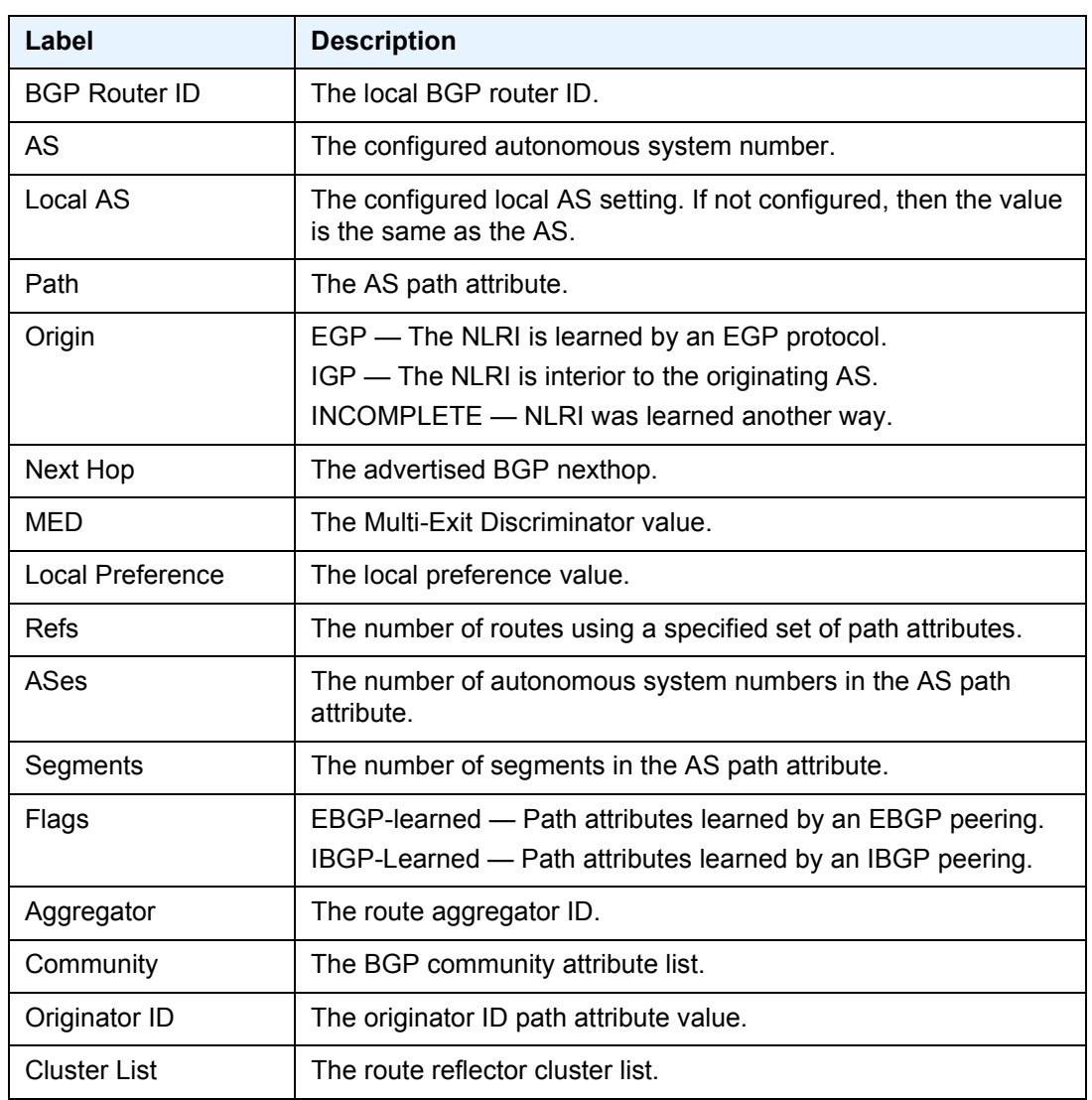

## *Table 72* **Show Path Field Descriptions**

# routes

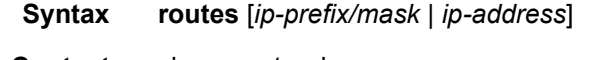

**Context** show>router>bgp

**Description** This command displays BGP route information.

When this command is issued without any parameters, then the entire BGP routing table displays.

When this command is issued with an IP prefix/mask or IP address, then the best match for the parameter displays.

**Parameters** *ip-prefix/mask | ip-address* — Displays routes information for the specified IP prefix and mask, or IP address. 256 characters max

**Output** The following output is an example of BGP routes, and [Table 73](#page-1262-0) describes the output fields.

### **Sample Output**

```
*A:ALA-12>config>router>bgp# show router 3 bgp routes family ipv4
==============================================================================
 BGP Router ID : 10.10.10.103 AS : 200 Local AS : 200
==============================================================================
 Legend -
 Status codes : u - used, s - suppressed, h - history, d - decayed, * - valid
Origin codes : i - IGP, e - EGP, ? - incomplete, > - best
==============================================================================
BGP Routes
==============================================================================
Flag Network 1999 - Nexthop Mexthop LocalPref MED
     VPN Label As-Path
 ------------------------------------------------------------------------------
No Matching Entries Found
==============================================================================
*A:ALA-12>config>router>bgp#
A:SR-12# show router bgp routes 100.0.0.0/31 hunt
===============================================================================
 BGP Router ID : 10.20.1.1 AS : 100Local AS : 100
===============================================================================
Legend -
 Status codes : u - used, s - suppressed, h - history, d - decayed, * - valid
 Origin codes : i - IGP, e - EGP, ? - incomplete, > - best
===============================================================================
BGP Routes
===============================================================================
RIB In Entries
-------------------------------------------------------------------------------
Network : 100.0.0.0/31
Nexthop : 10.20.1.2<br>Route Dist. : 10.20.1.2
              : 10.20.1.2:1VPN Label: 131070
From : 10.20.1.2
Res. Nexthop : 10.10.1.2
Local Pref. : 100Interface Name: to-sr7
Aggregator AS : noneAggregator: none
Atomic Aggr. : Not AtomicMED: none
Community : target:10.20.1.2:1
Cluster : No Cluster Members
Originator Id : NonePeer Router Id: 10.20.1.2
Flags : Used Valid Best IGP
AS-Path : No As-Path
VPRN Imported : 1 2 10 12
-------------------------------------------------------------------------------
RIB Out Entries
                -------------------------------------------------------------------------------
Routes : 1
```
=============================================================================== A:SR-12# \*A:Dut-B>config>service>vprn>bgp# show router bgp routes 5.5.5.5/32 hunt =============================================================================== BGP Router ID:10.20.1.2 AS:1 Local AS:1 =============================================================================== Legend -Status codes : u - used, s - suppressed, h - history, d - decayed, \* - valid l - leaked Origin codes : i - IGP, e - EGP, ? - incomplete, > - best, b - backup =============================================================================== BGP IPv4 Routes =============================================================================== ------------------------------------------------------------------------------- RIB In Entries ------------------------------------------------------------------------------- Network : 5.5.5.5/32 Nexthop : 29.1.1.2 (VPRN 1) Path Id : None From : : : Res. Nexthop : 29.1.1.2 Local Pref. : 100 **Interface Name** : to Dut-A Aggregator AS : None  $\qquad \qquad$  Aggregator : None Atomic Aggr. : Not Atomic MED : None AIGP Metric : None Connector : None<br>Community : 10:2 Community Cluster : No Cluster Members Originator Id : None Peer Router Id : 0.0.0.0 Fwd Class : None  $Priority$  : None Flags : Used Valid Best IGP Leaked Route Source : Leaked from VPRN 1 AS-Path : 2011 Route Tag : 0 Neighbor-AS : 2011 Orig Validation: NotFound Source Class : 0 Dest Class : 0 ...

<span id="page-1262-0"></span>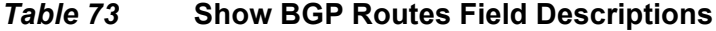

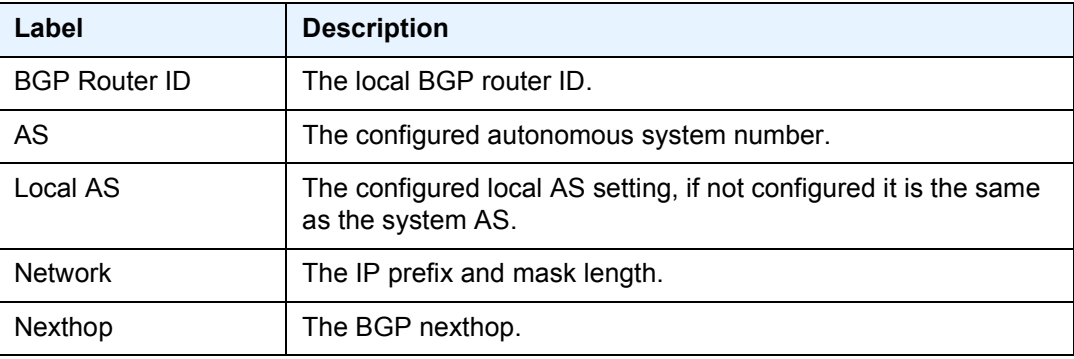

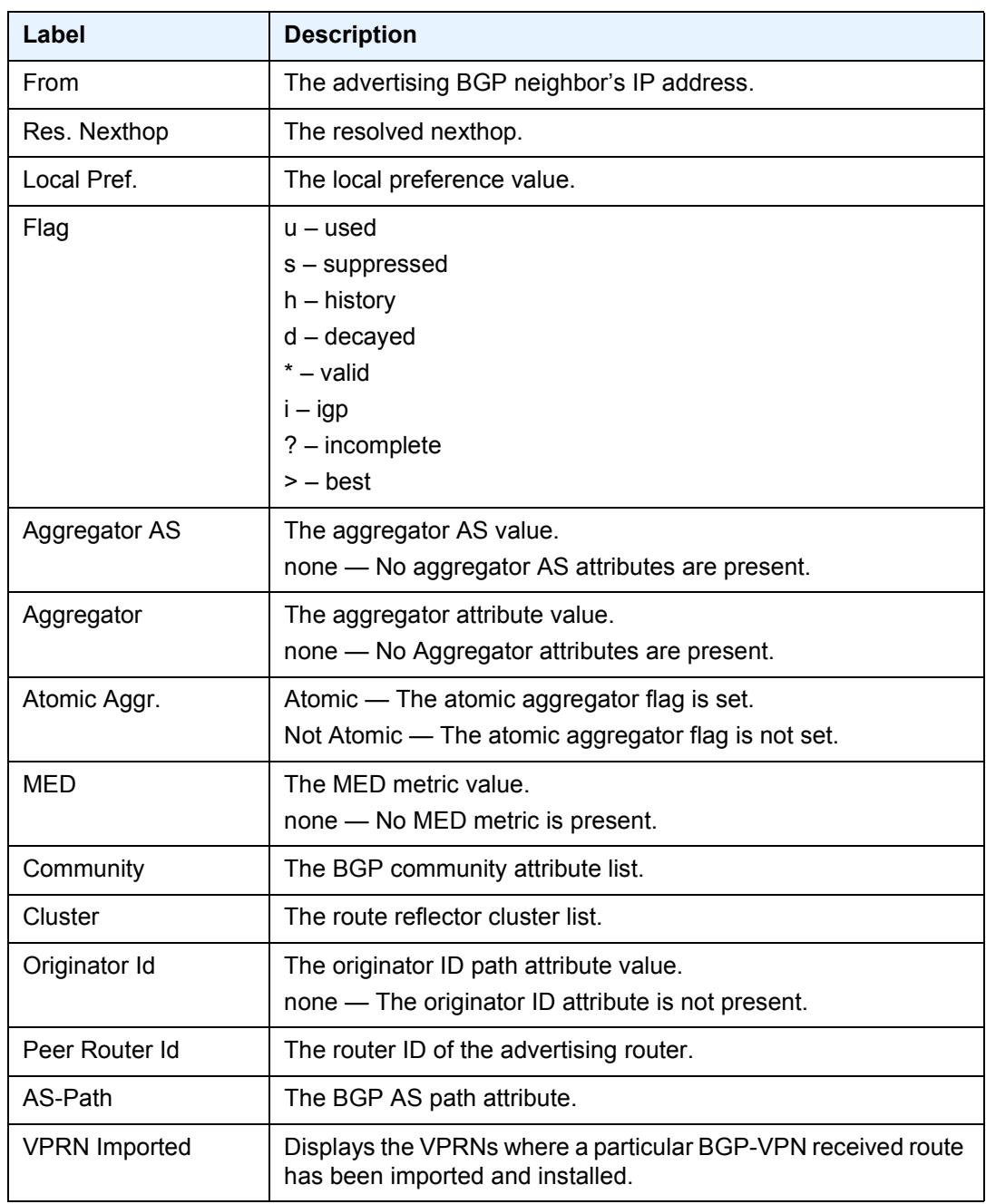

## *Table 73* **Show BGP Routes Field Descriptions (Continued)**

## summary

**Syntax summary** [**all**] **summary** [**family** *family*] [**group** *name*]

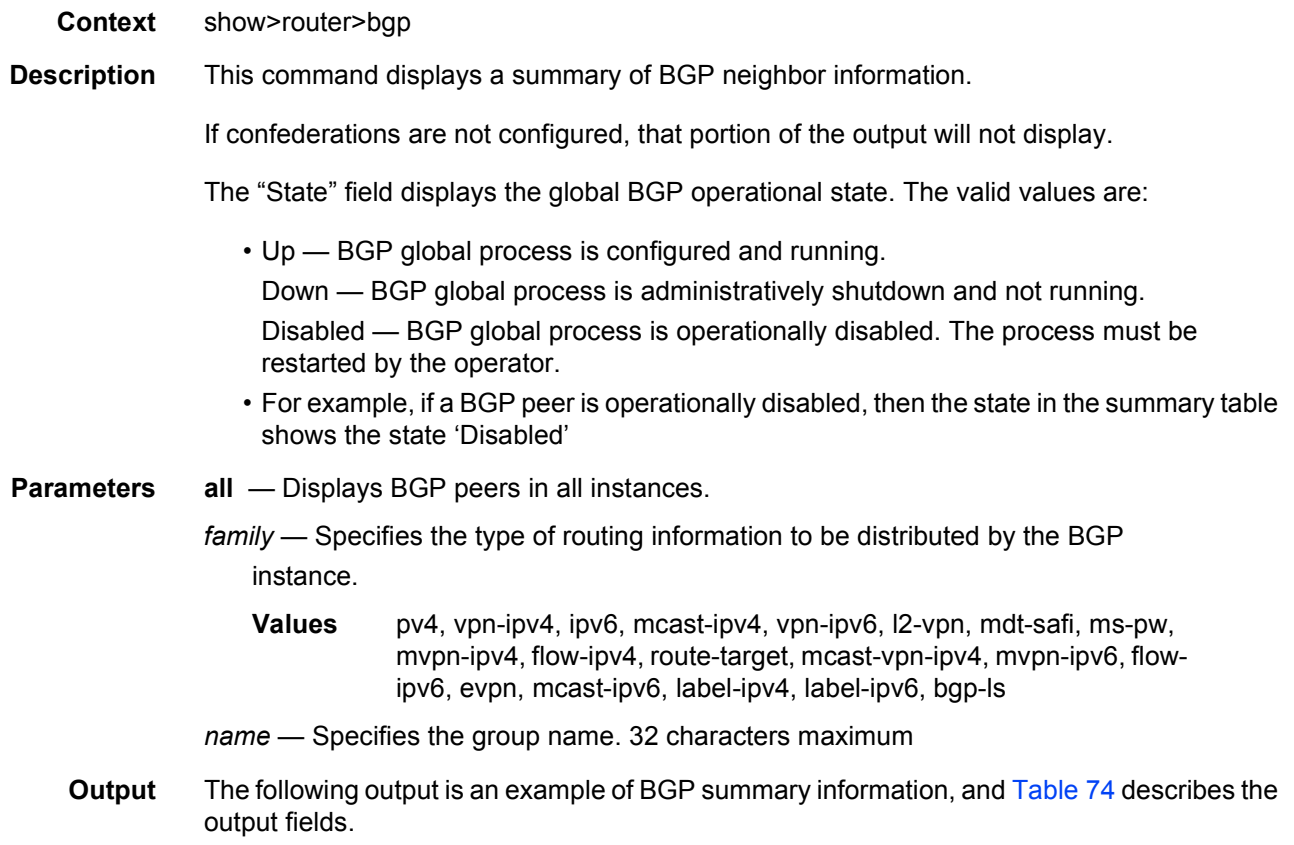

## **Sample Output**

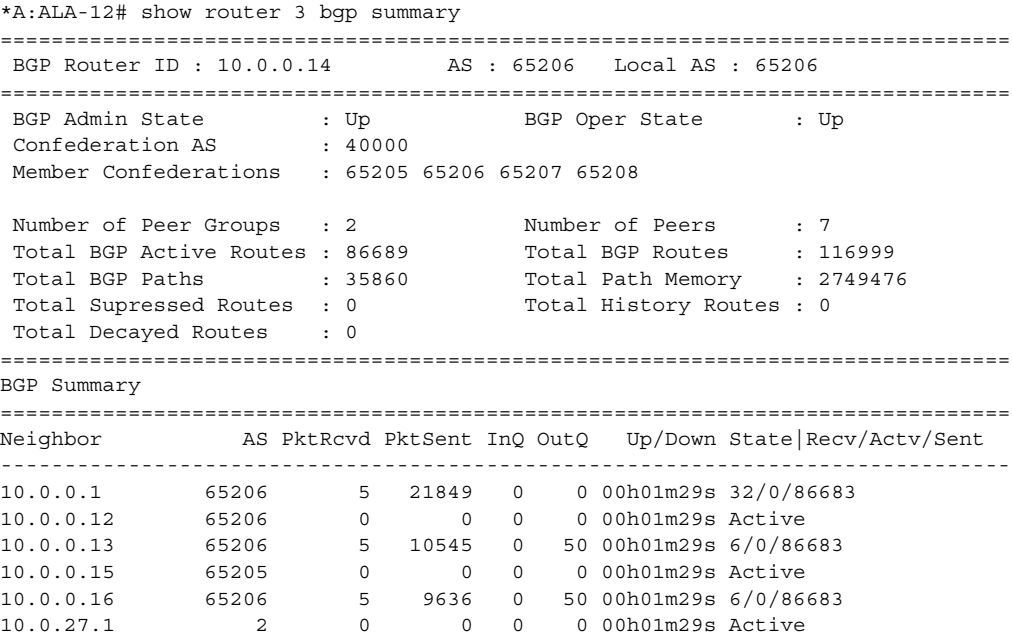

10.0.28.1 60203 22512 15 0 0 00h01m29s 116955/86689/9 =============================================================================== \*A:ALA-12#

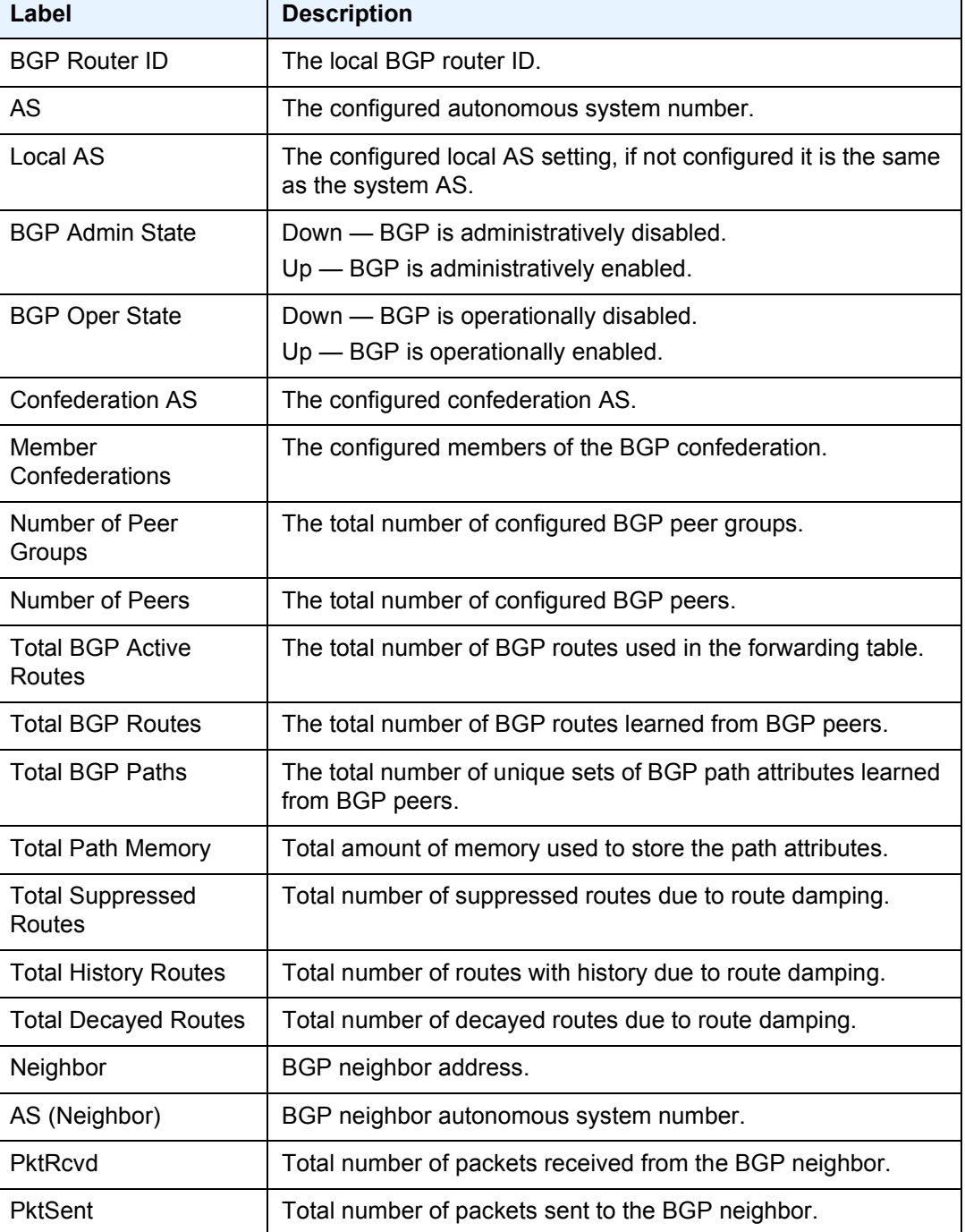

<span id="page-1265-0"></span>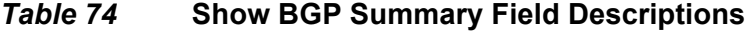

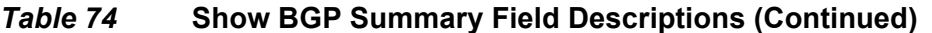

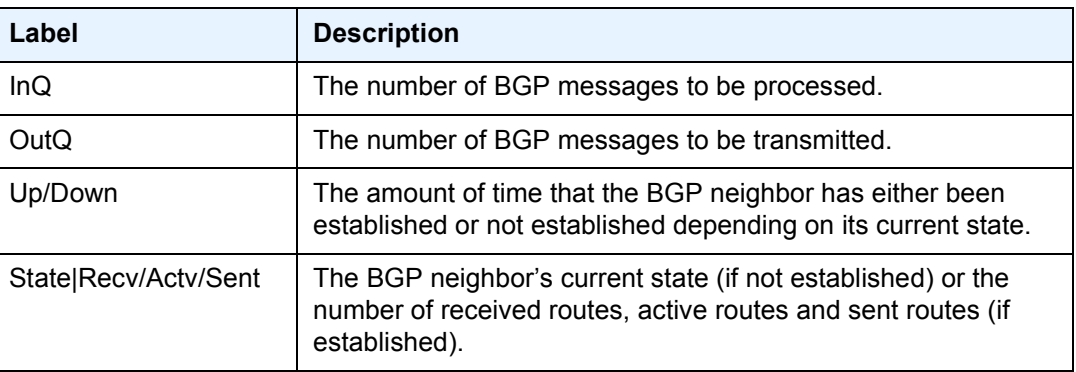

## ecmp

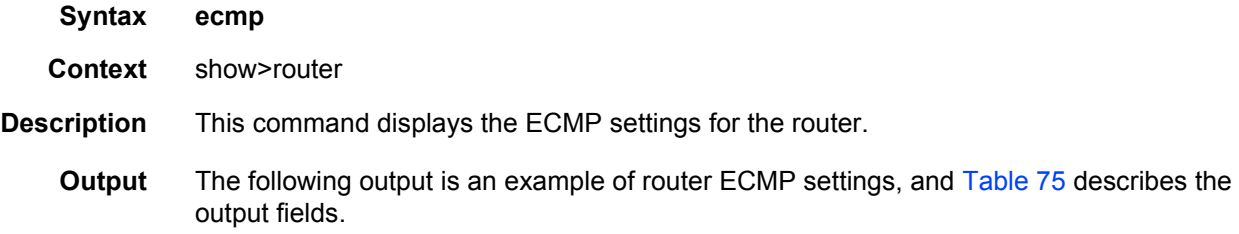

## **Sample Output**

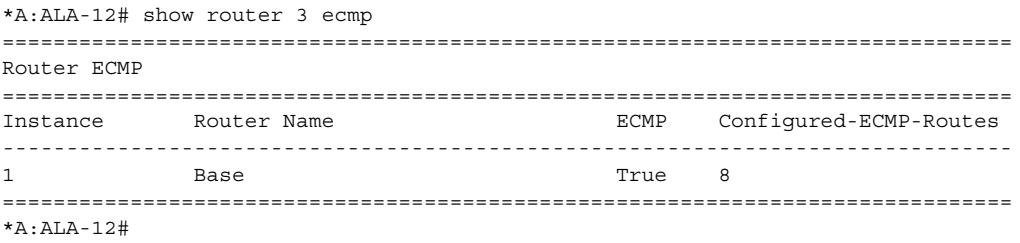

## <span id="page-1266-0"></span>*Table 75* **Show ECMP Settings Field Descriptions**

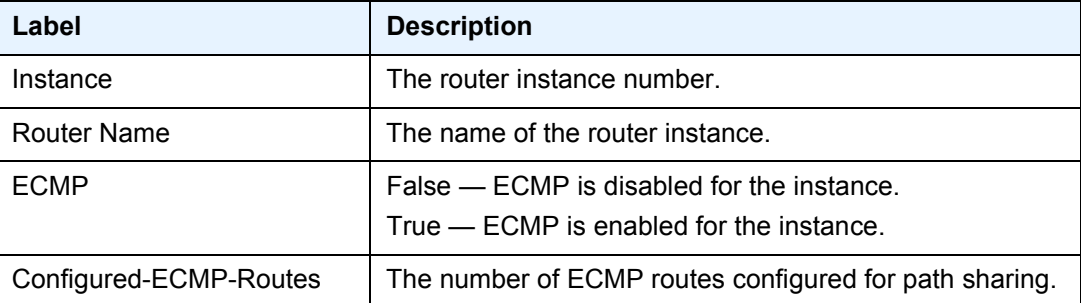

# interface

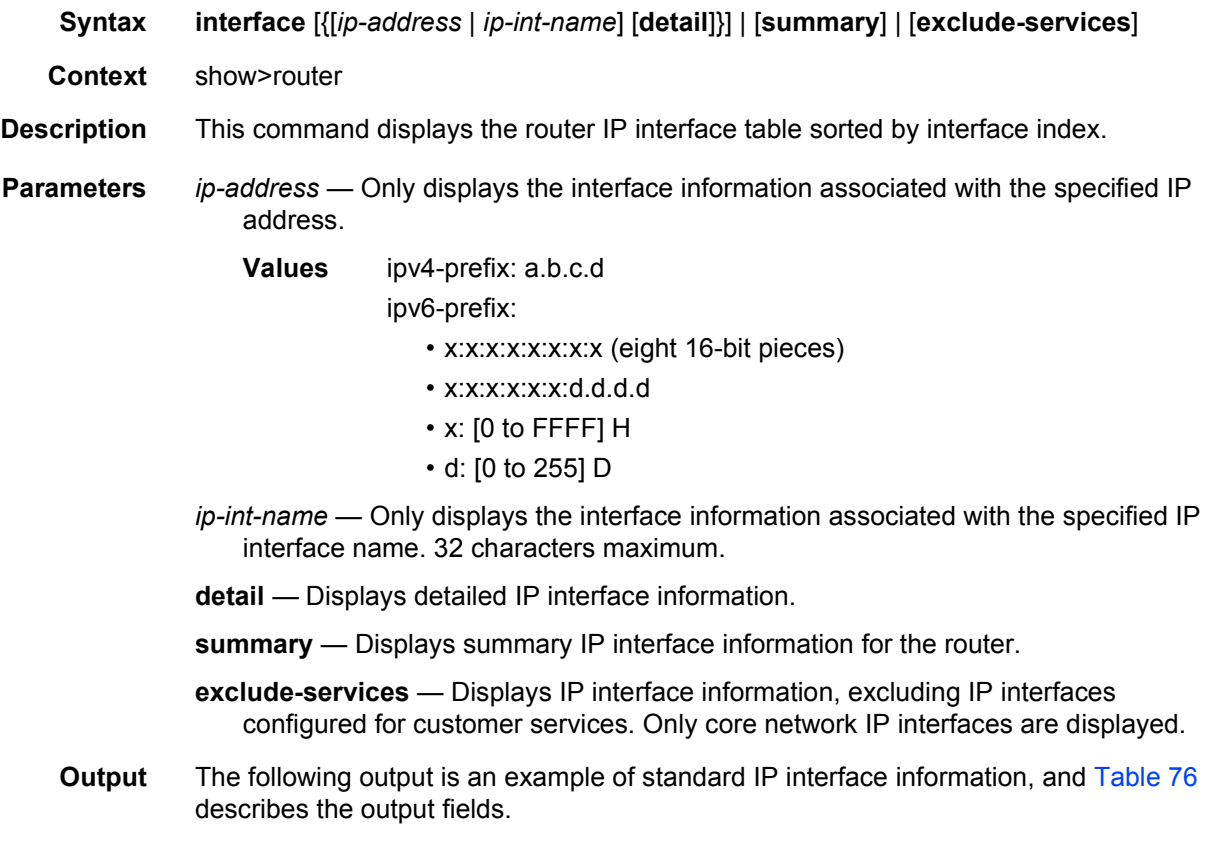

## **Sample Output**

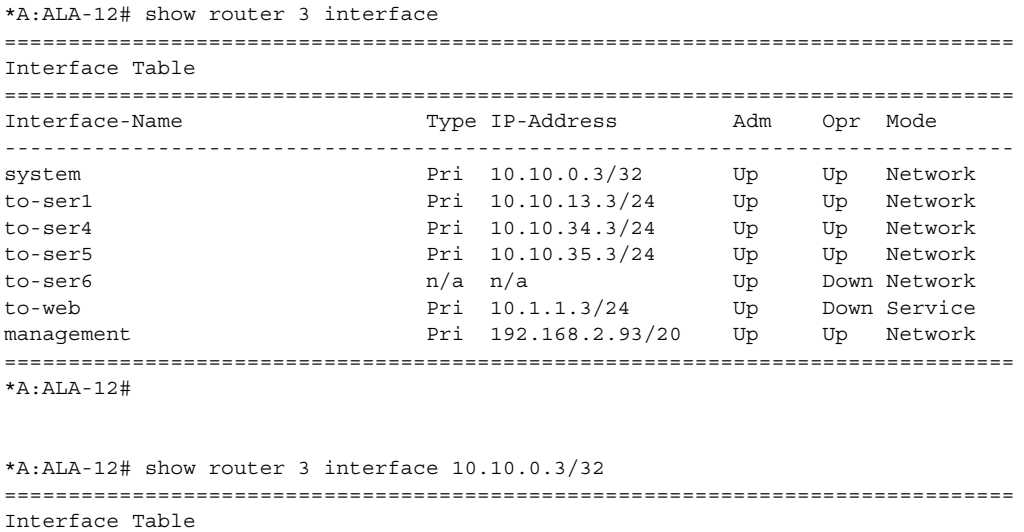

### LAYER 3 SERVICES GUIDE: IES AND VPRN SERVICES RELEASE 15.0.R5

```
-------------------------------------------------------------------------------
system Pri 10.10.0.3/32 Up Up Network
===============================================================================
SR4#
*A:ALA-12# show router 3 interface to-ser1
===============================================================================
Interface Table
===============================================================================
Interface-Name Type IP-Address Adm Opr Mode
-------------------------------------------------------------------------------
to-ser1 Pri 10.10.13.3/24 Up Up Network
===============================================================================
*A:ALA-12#
*A:ALA-12# show router 3 interface exclude-services
===============================================================================
Interface Table
===============================================================================
Interface-Name Type IP-Address Adm Opr Mode
-------------------------------------------------------------------------------
system Pri 10.10.0.3/32 Up Up Network
to-ser1 Pri 10.10.13.3/24 Up Up Network
to-ser4 Pri 10.10.34.3/24 Up Up Network
to-ser5 Pri 10.10.35.3/24 Up Up Network
to-ser6 n/a n/a n/a Up Down Network
management Pri 192.168.2.93/20 Up Network
===============================================================================
*A:ALA-12#
```
### <span id="page-1268-0"></span>*Table 76* **Standard IP Interface Field Descriptions**

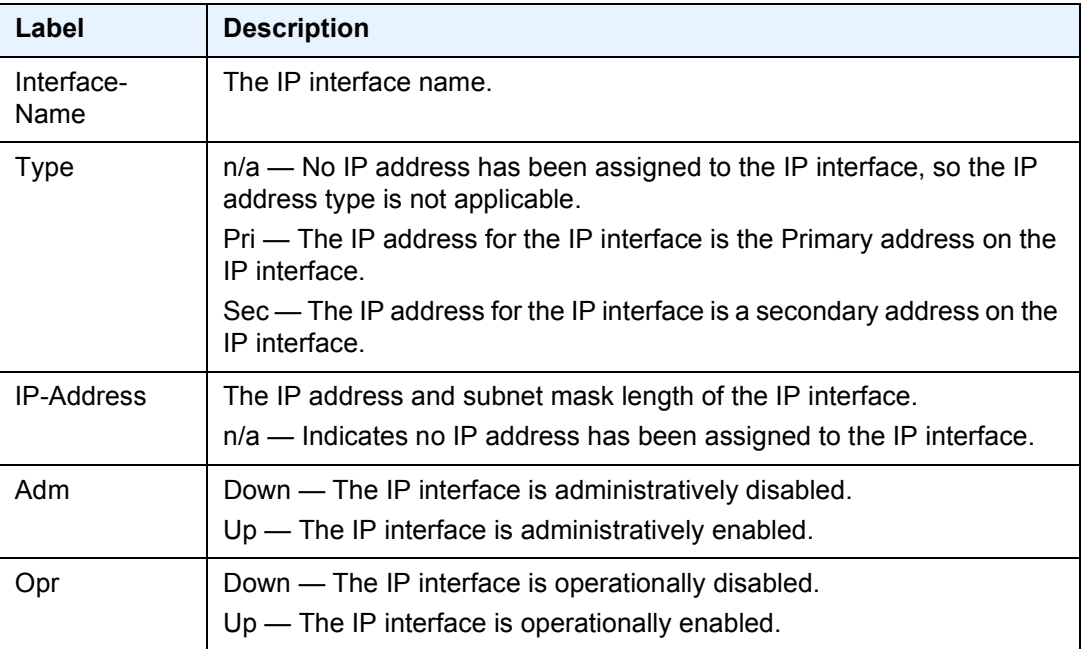

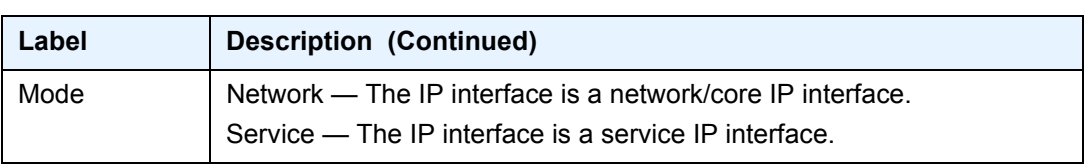

## *Table 76* **Standard IP Interface Field Descriptions (Continued)**

### **Detailed IP Interface Output**

The following output is an example of detailed IP interface information, and [Table 77](#page-1269-0) describes output fields.

### **Sample Output (7450 ESS and 7750 SR)**

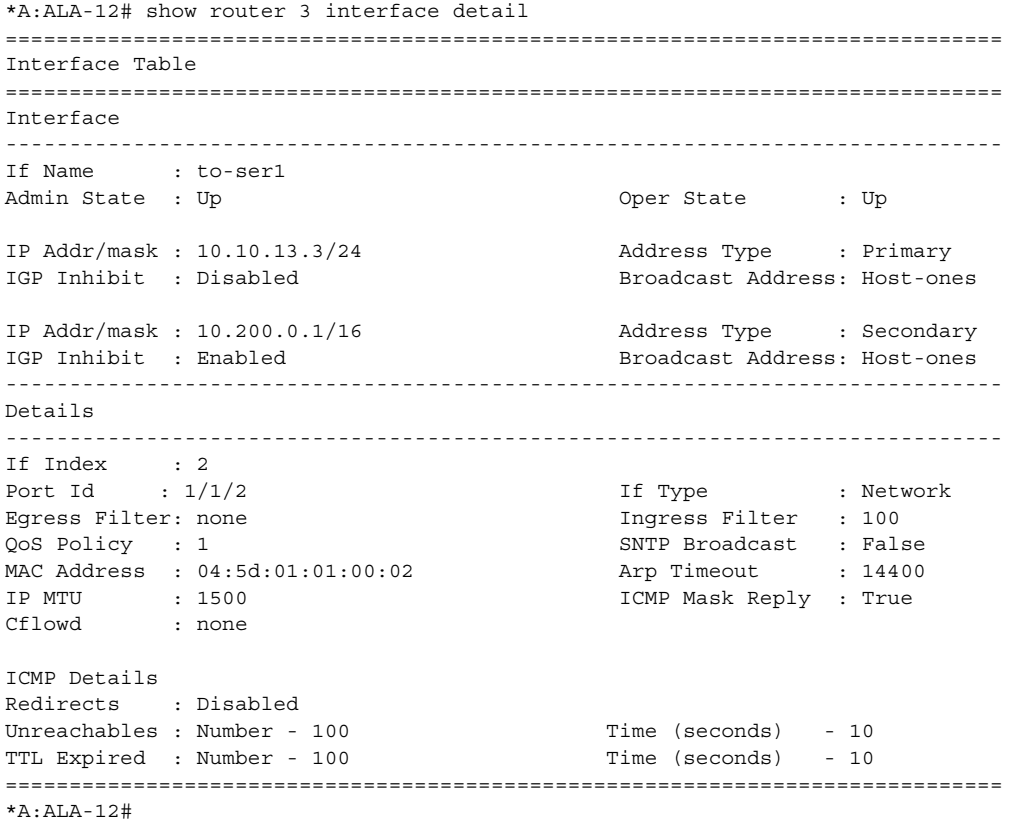

## <span id="page-1269-0"></span>*Table 77* **Detailed IP Interface Field Descriptions**

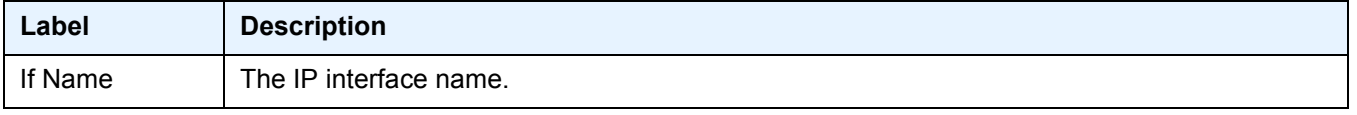

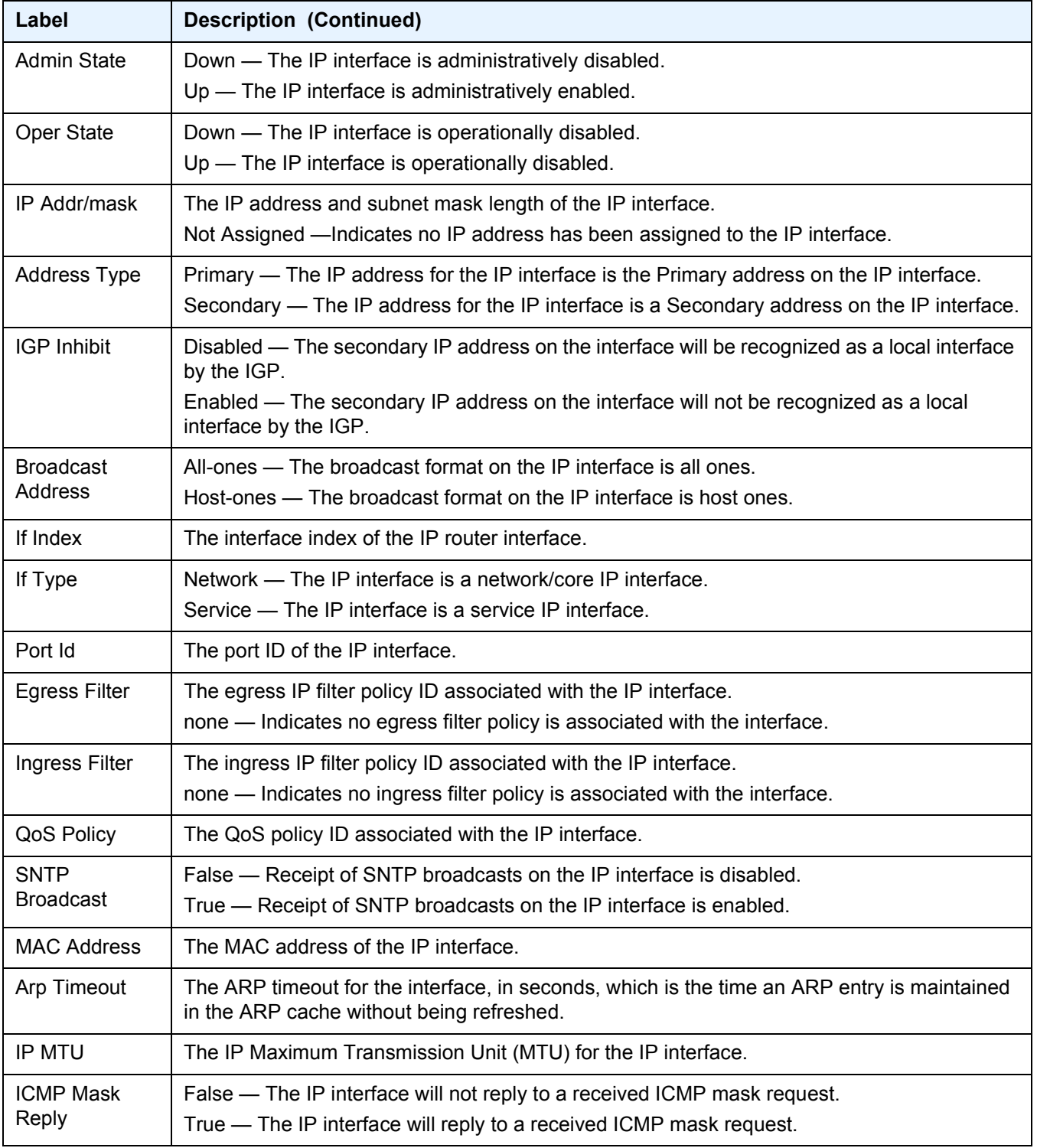

## *Table 77* **Detailed IP Interface Field Descriptions (Continued)**

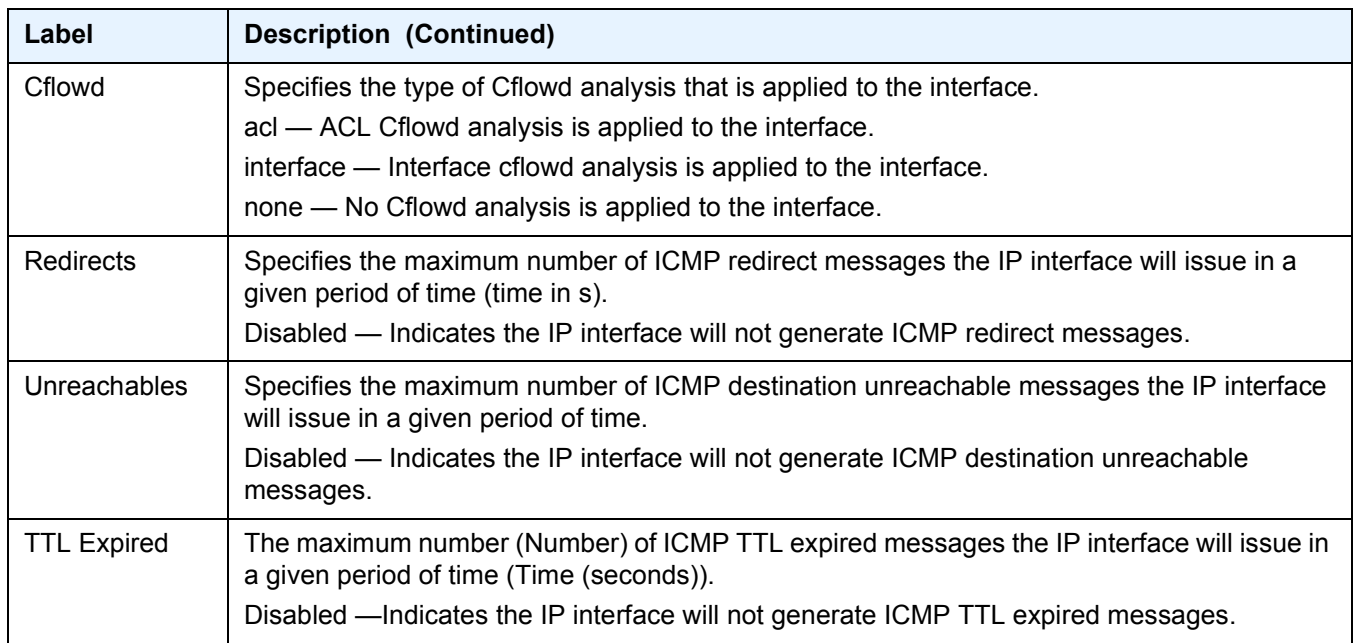

## *Table 77* **Detailed IP Interface Field Descriptions (Continued)**

### **Summary IP Interface Output**

The following output is an example of summary IP interface information, and [Table 78](#page-1271-0) describes the output fields.

### **Sample Output**

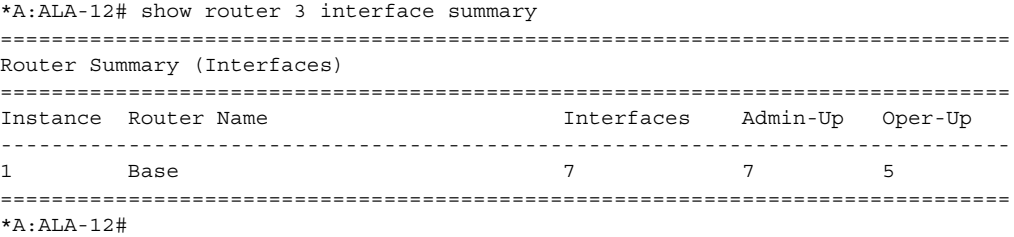

## <span id="page-1271-0"></span>*Table 78* **Summary IP Interface Field Descriptions**

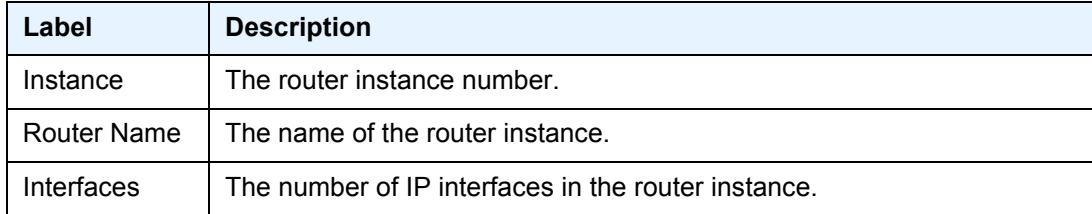

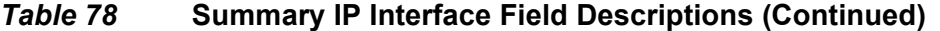

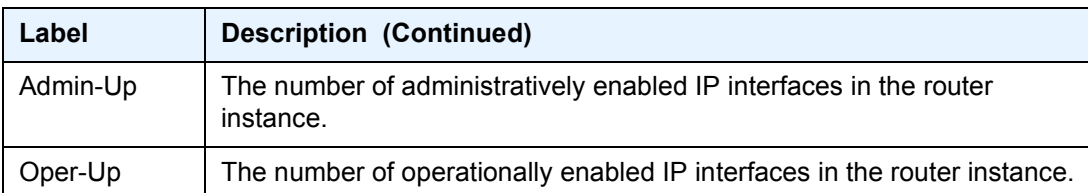

ldp

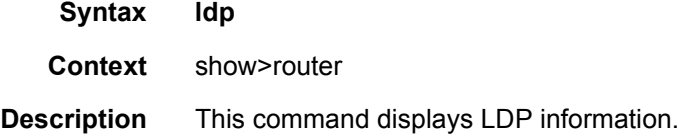

# bindings

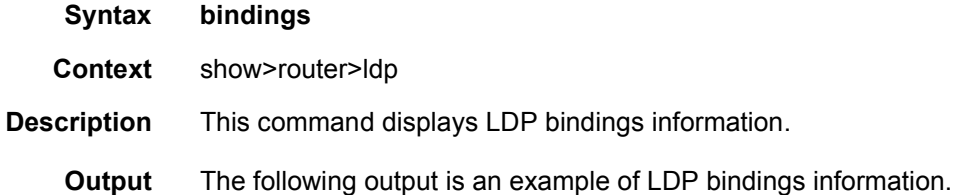

### **Sample Output**

\*A:Dut-A# show router ldp bindings active

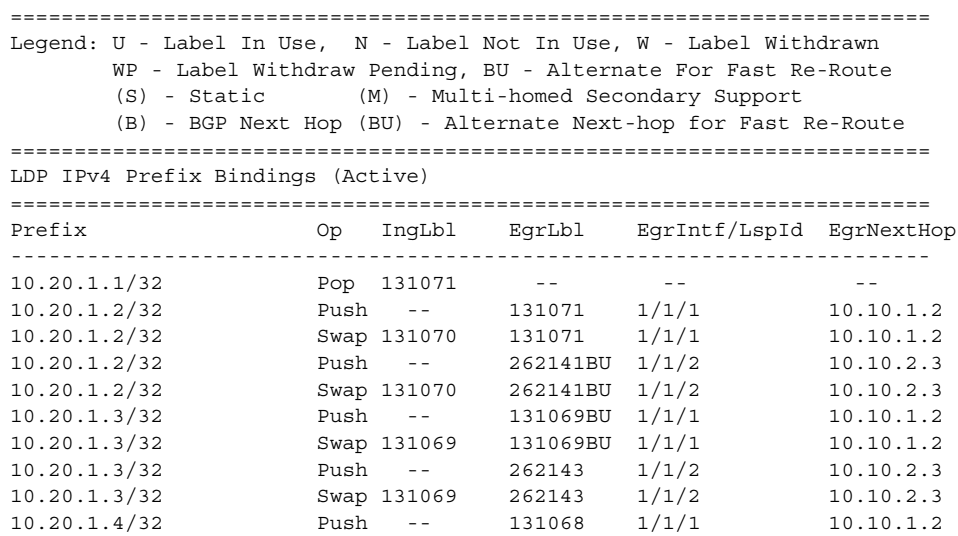

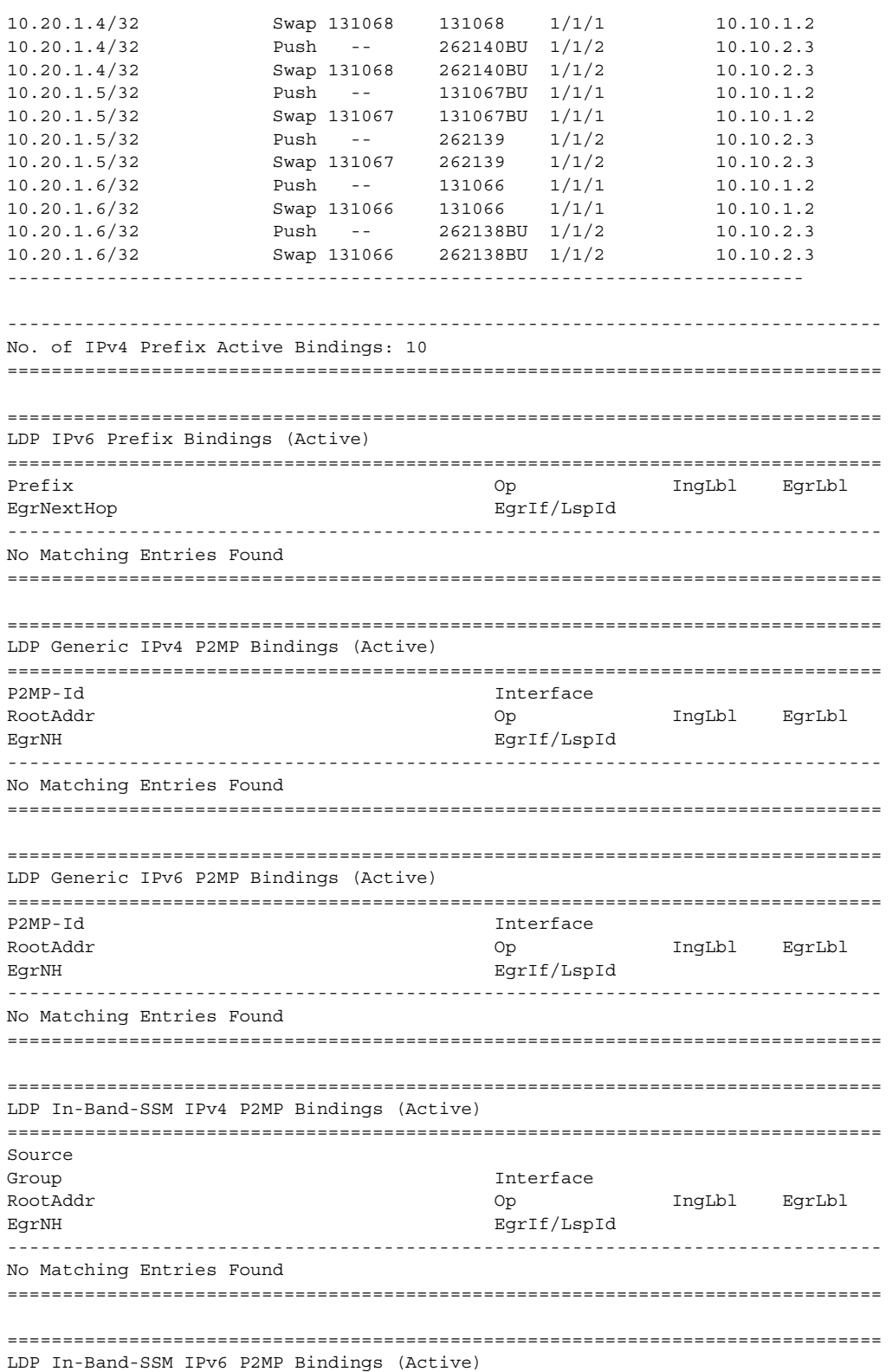

## LAYER 3 SERVICES GUIDE: IES AND VPRN SERVICES RELEASE 15.0.R5

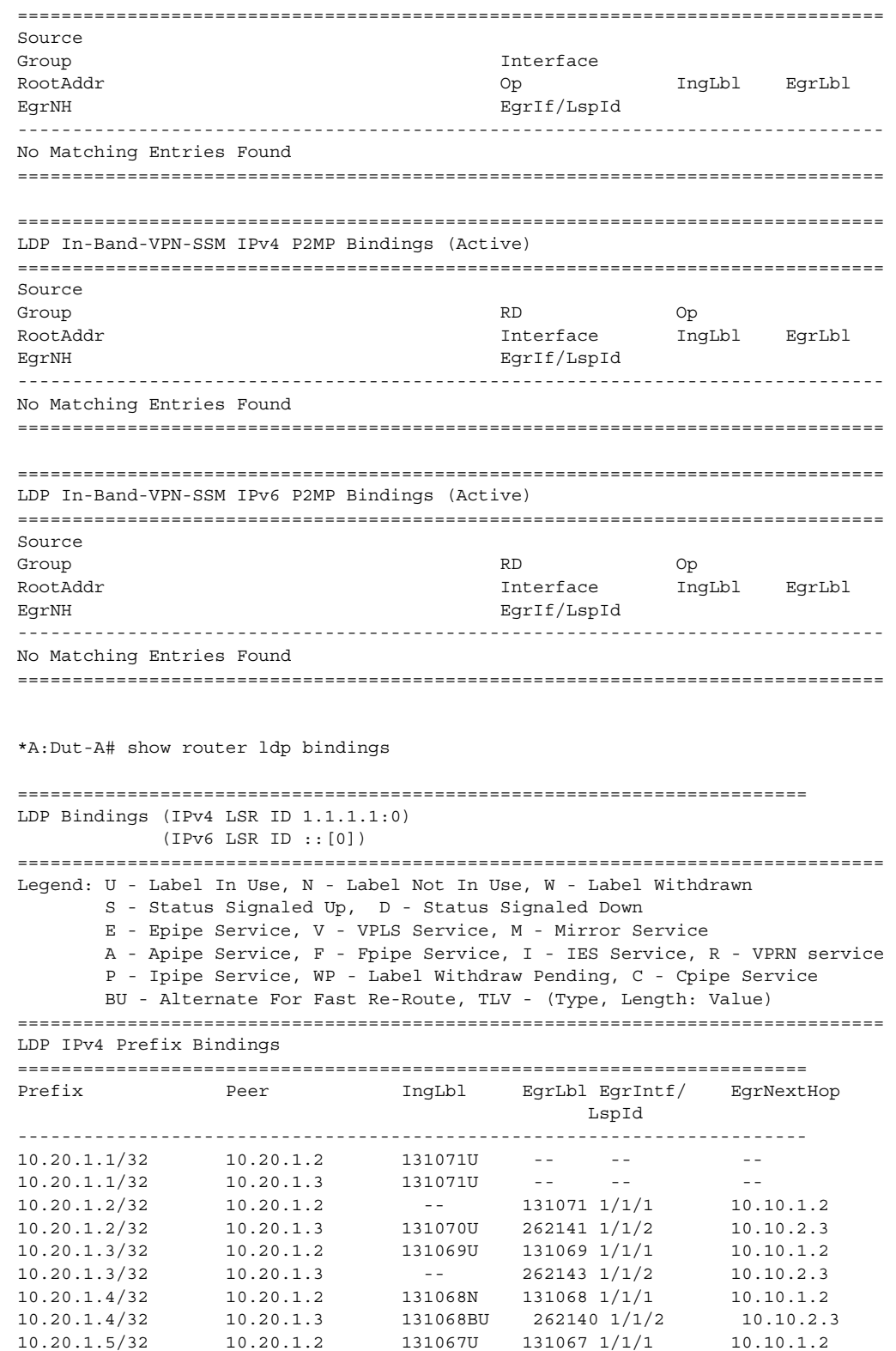

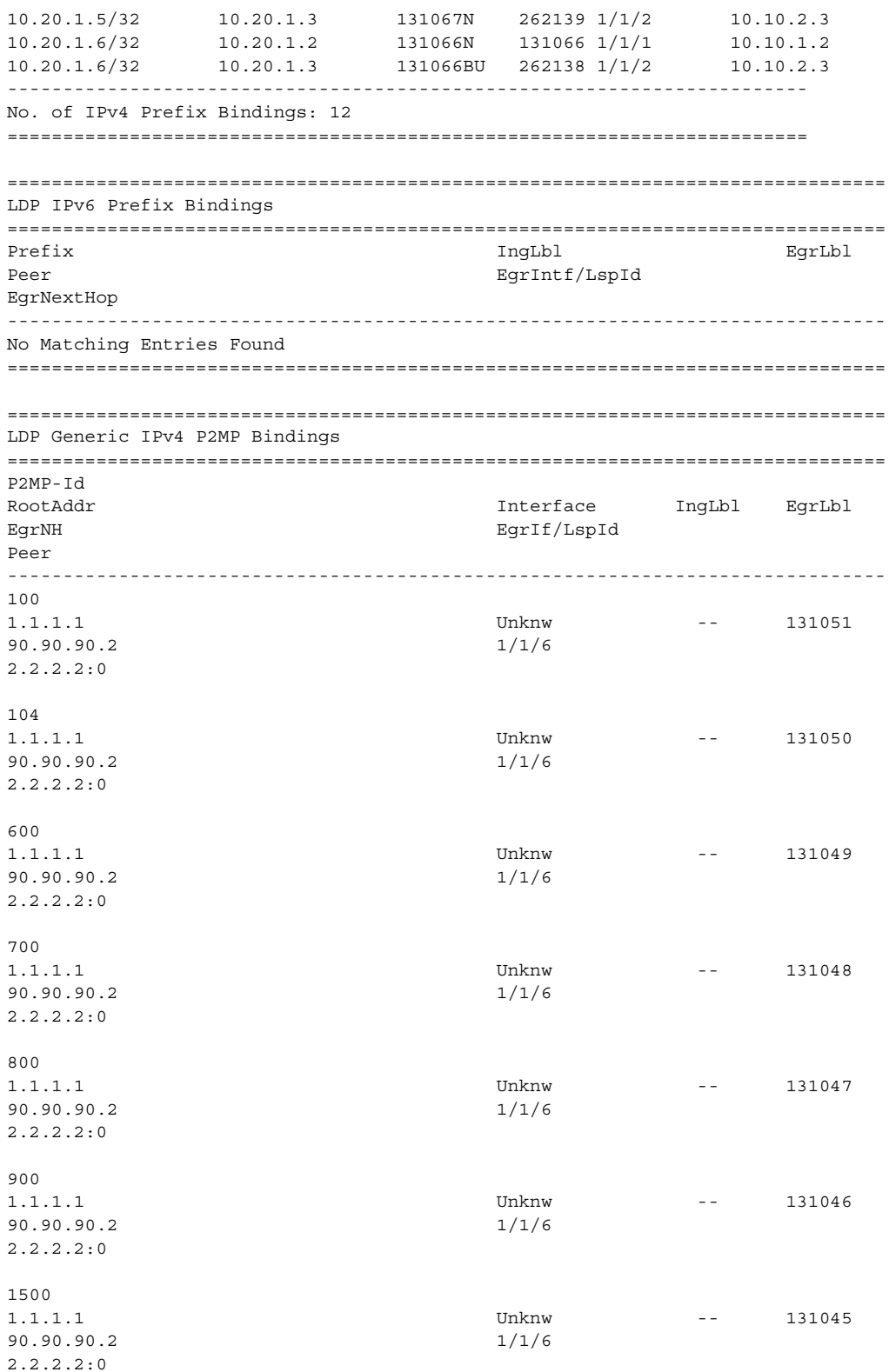

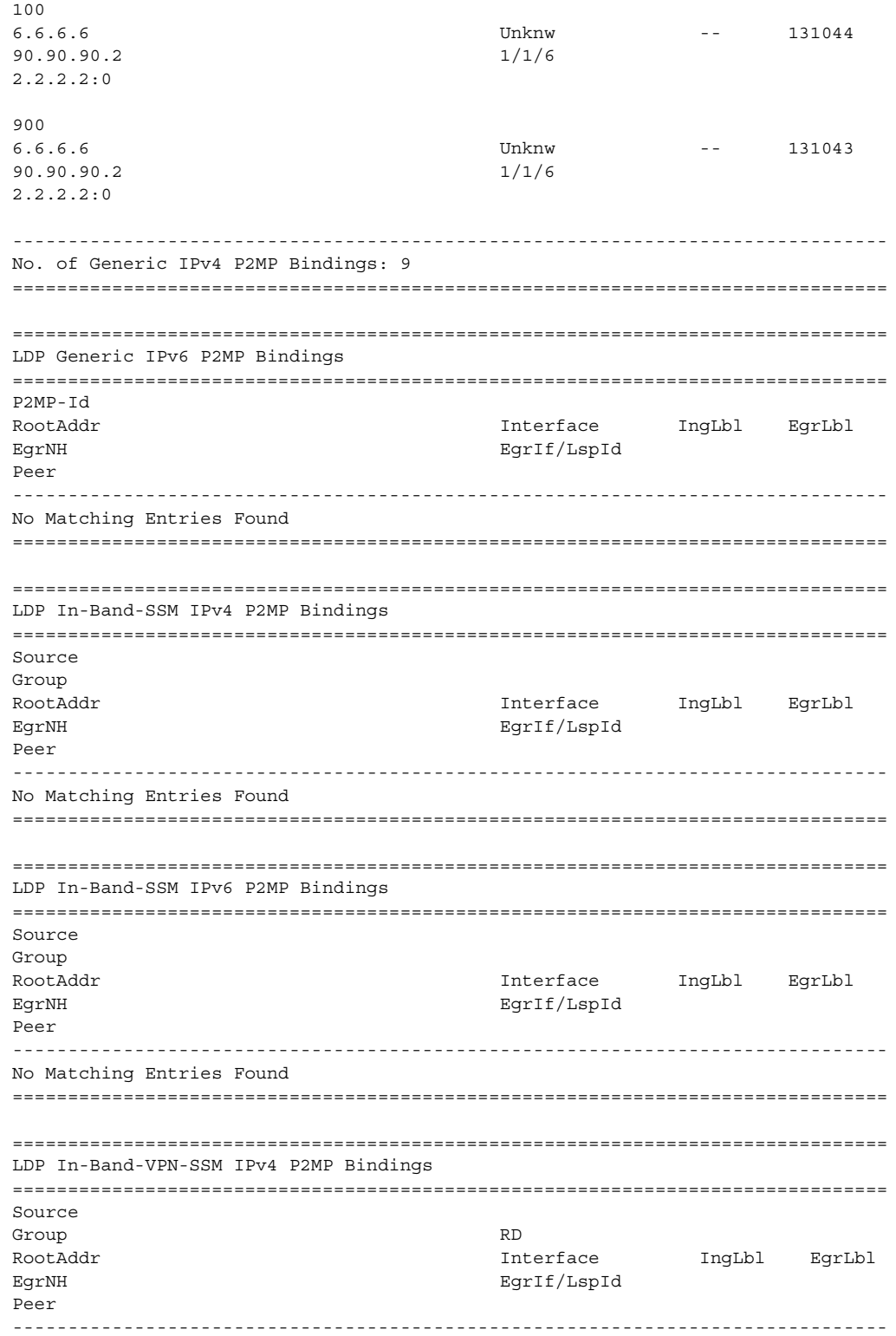

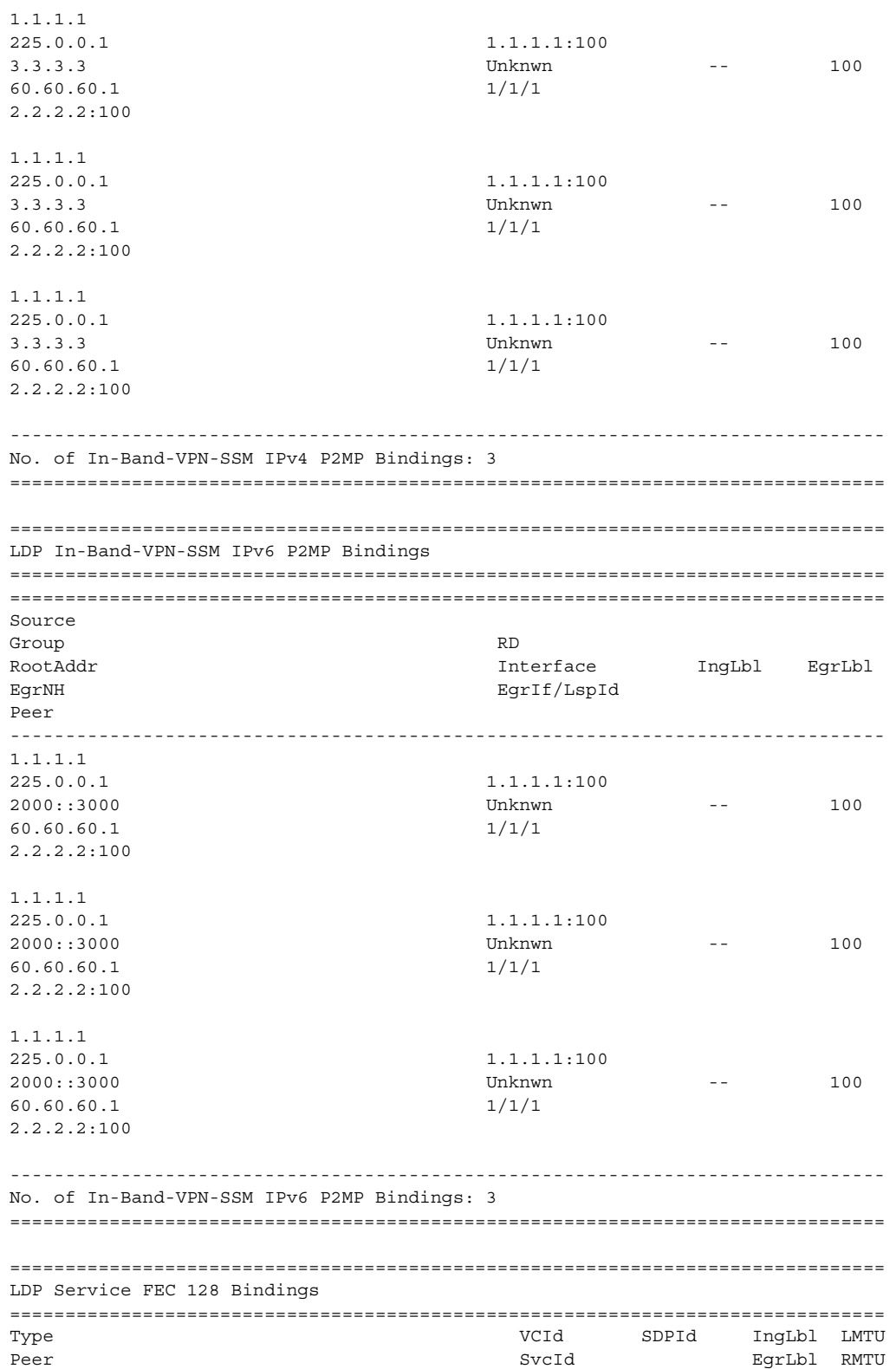

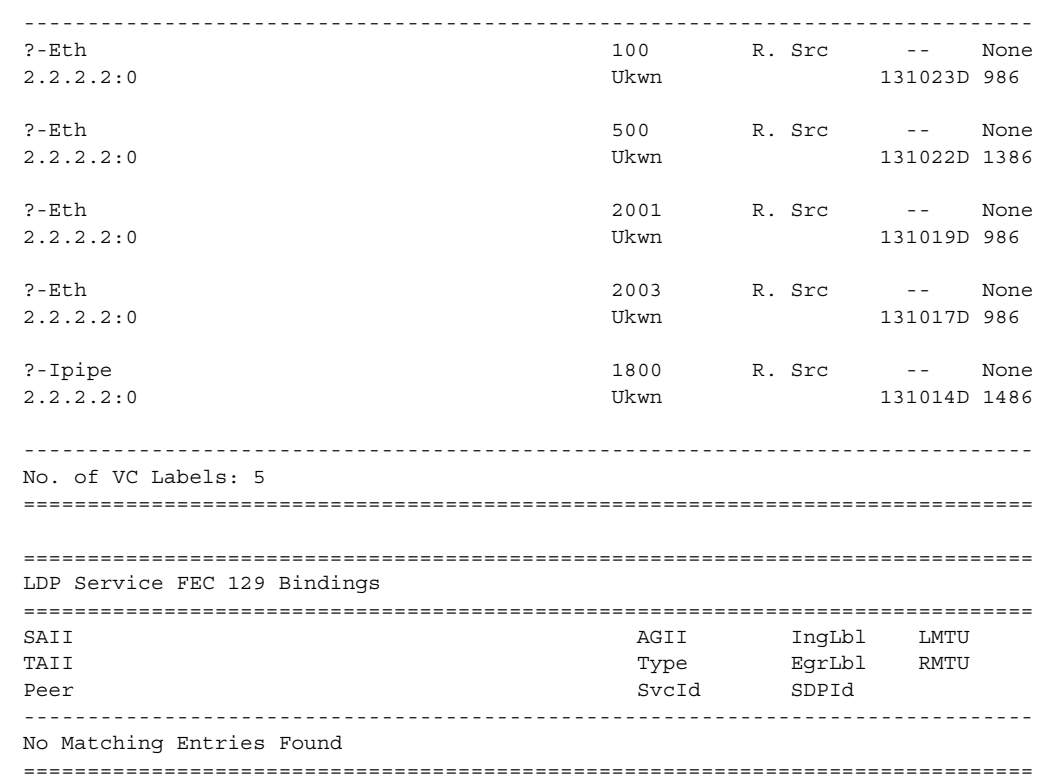

## mvpn

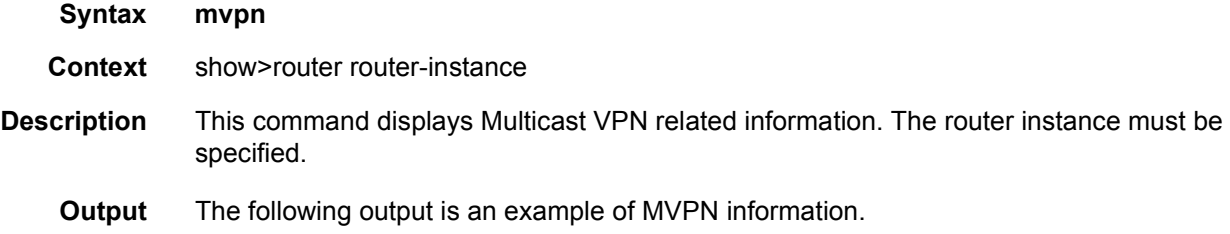

### **Sample Output**

```
*A:Dut-C# show router 1 mvpn
===============================================================================
MVPN 1 configuration data
===============================================================================
signaling : Bgp auto-discovery : Enabled
UMH Selection : Highest-Ip intersite-shared : Enabled
vrf-import : N/A
vrf-export : N/A
vrf-target : target:1:1
C-Mcast Import RT : target:10.20.1.3:2
```
ipmsi : pim-asm 224.1.1.1 admin status : Up three-way-hello : N/A hello-interval : N/A hello-multiplier : 35 \* 0.1 tracking support : Disabled Improved Assert : N/A spmsi : pim-ssm 225.0.0.0/32 join-tlv-packing : N/A data-delay-interval: 3 seconds data-threshold : 224.0.0.0/4 --> 1 kbps ===============================================================================

## rip

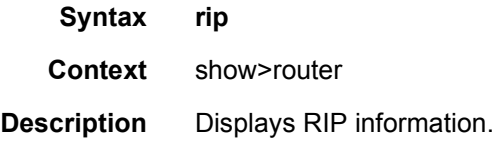

## database

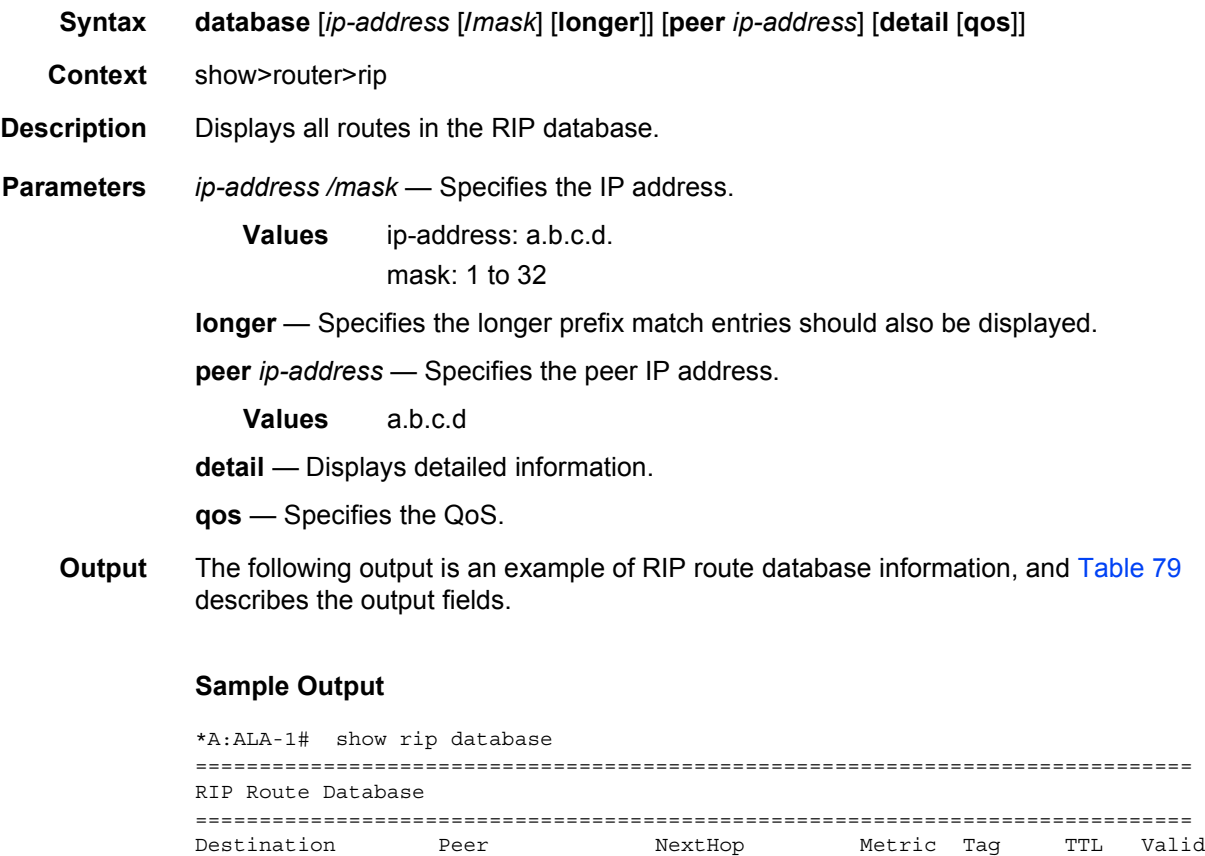

------------------------------------------------------------------------------

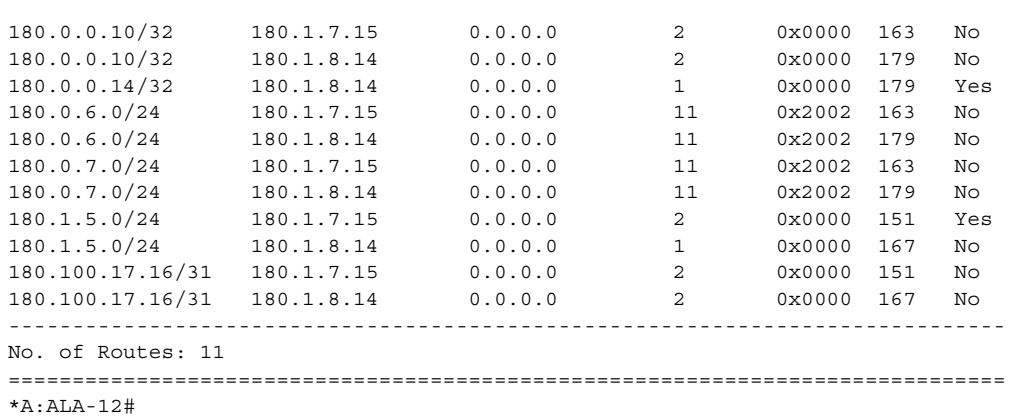

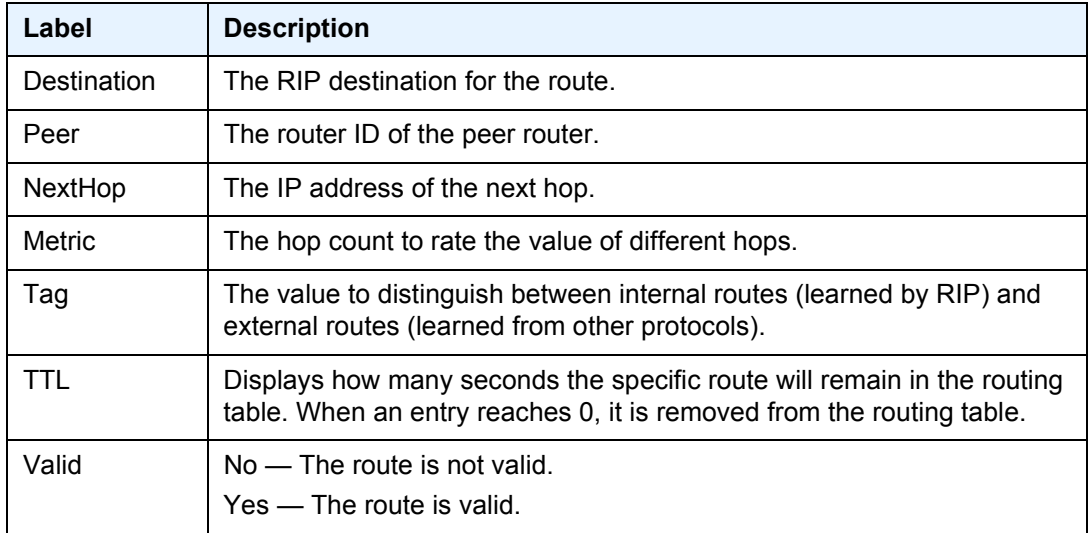

## <span id="page-1280-0"></span>*Table 79* **Show RIP Database Field Descriptions**

# neighbor

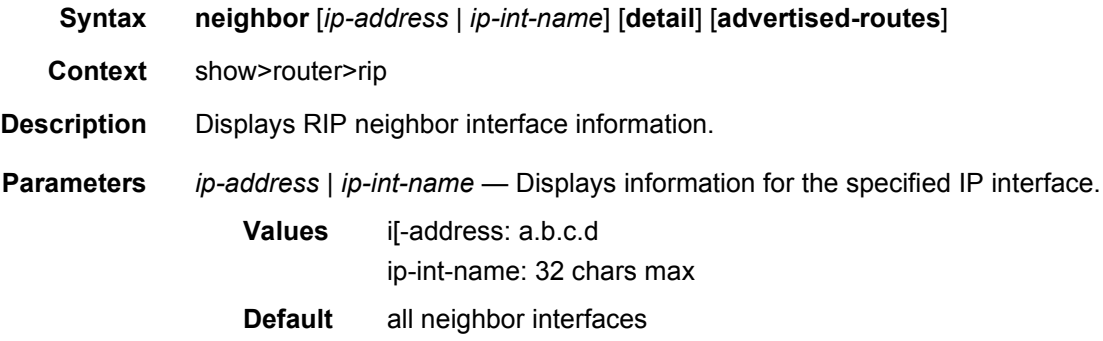

- **advertised-routes** Displays the routes advertised to RIP neighbors. If no neighbors are specified, then all routes advertised to all neighbors are displayed. If a specific neighbor is given then only routes advertised to the given neighbor/interface are displayed.
	- **Default** displays RIP information
- **Output** The following output is an example of standard RIP group information, and [Table 80](#page-1281-0) describes the output fields.

### **Sample Output**

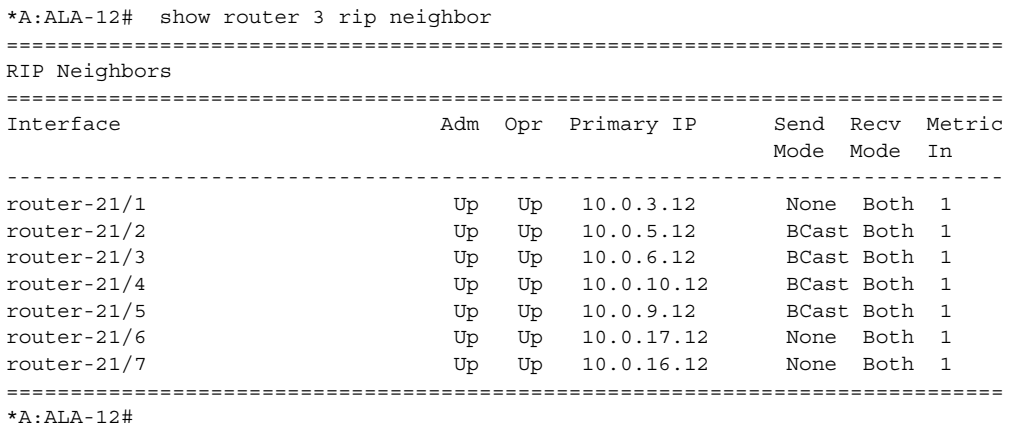

### <span id="page-1281-0"></span>*Table 80* **Standard Show RIP Neighbor Field Descriptions**

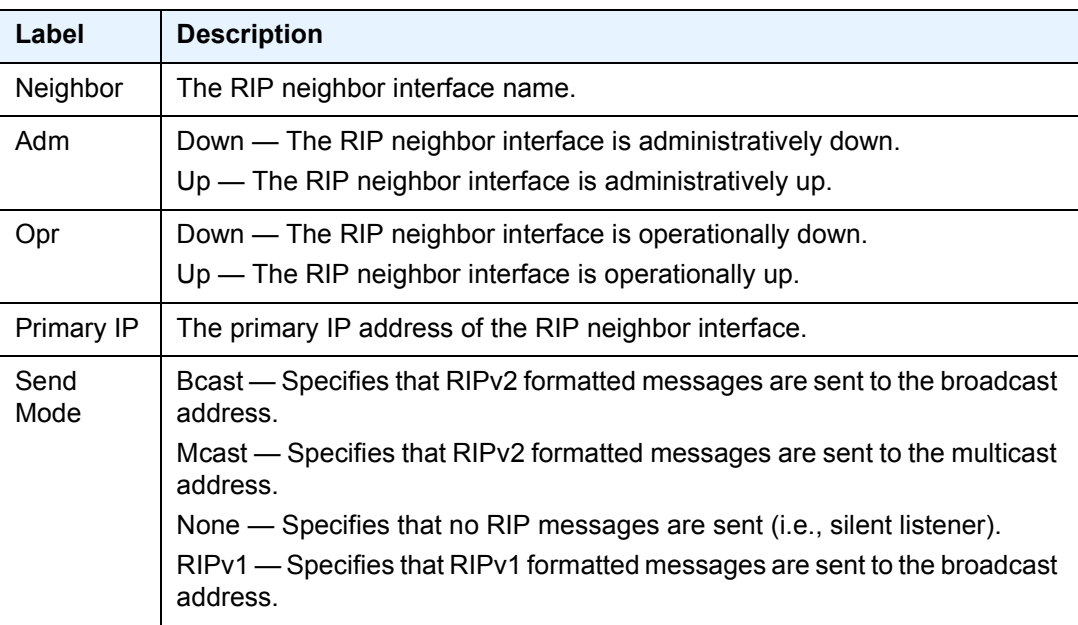

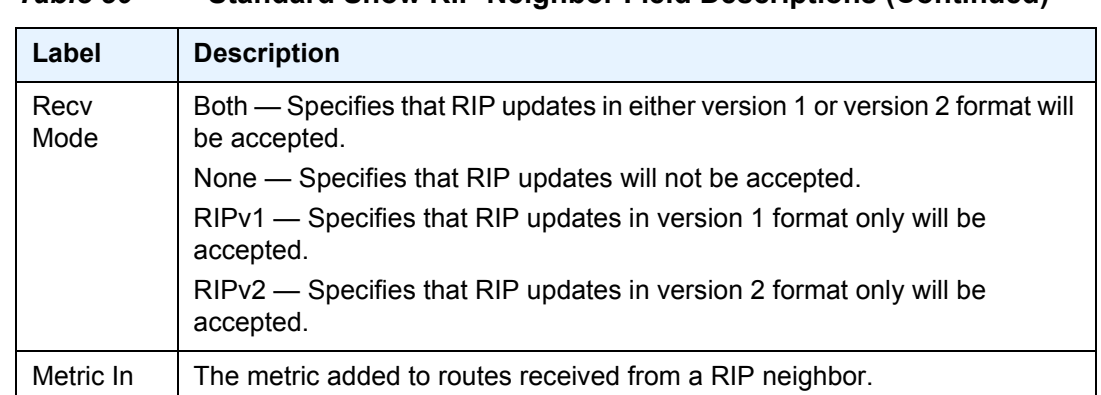

## *Table 80* **Standard Show RIP Neighbor Field Descriptions (Continued)**

### **Detailed Show RIP Neighbor Output**

The following output is an example of detailed RIP group information, and [Table 81](#page-1283-0) describes the output fields.

## **Sample Output**

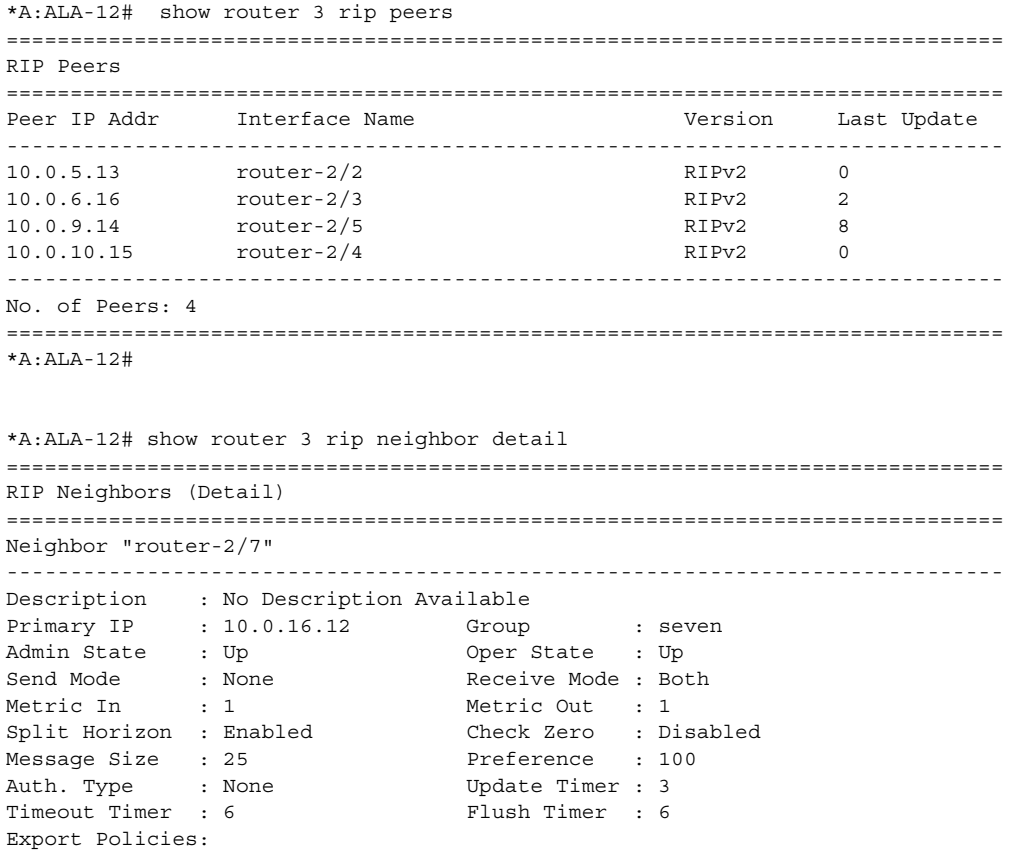

```
Rip2Rip
   direct2Rip
   bgp2Rip
Import Policies:
   None
==============================================================================
*A:ALA-12#
```
## <span id="page-1283-0"></span>*Table 81* **Detailed Show RIP Neighbor Field Descriptions**

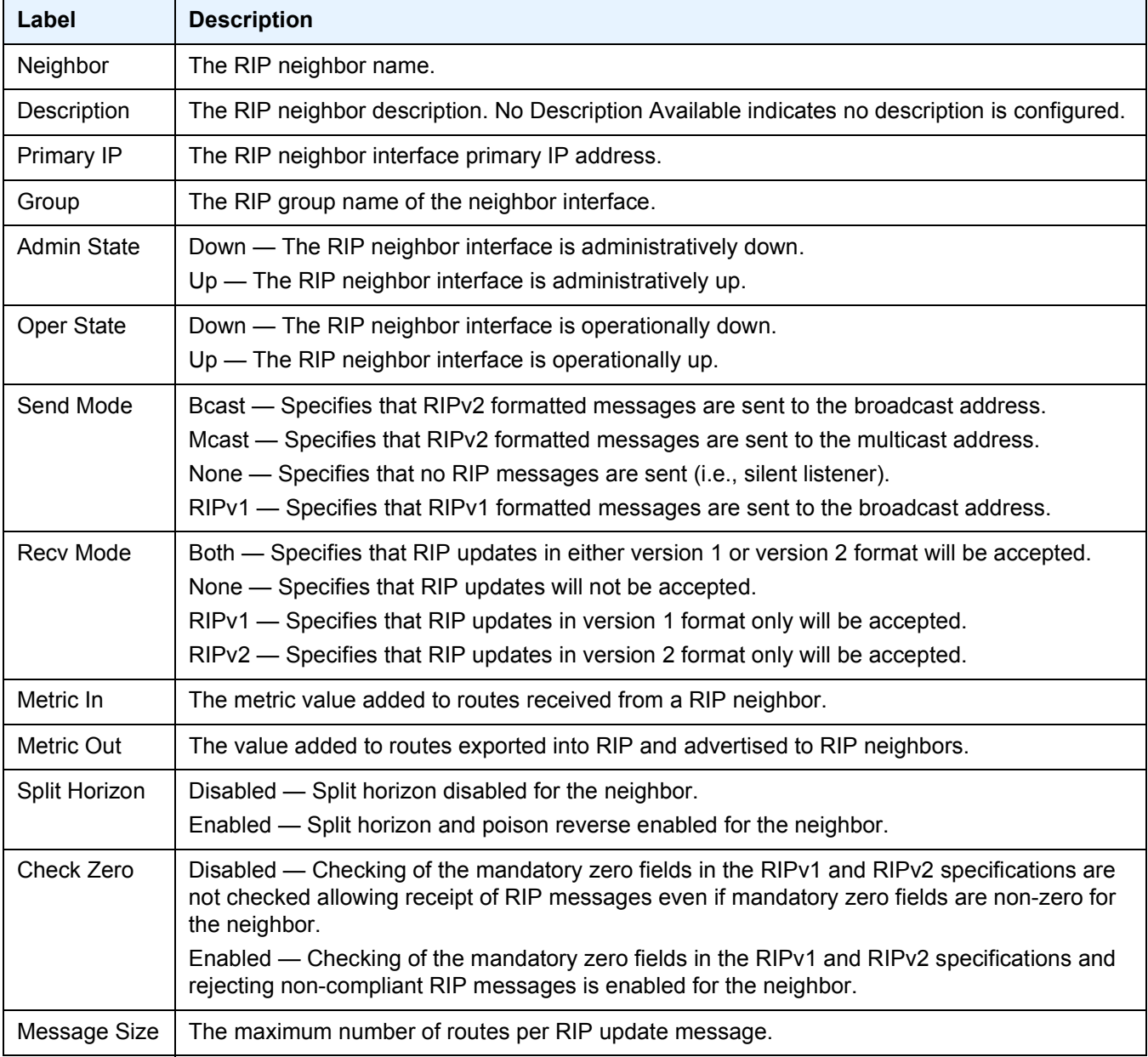

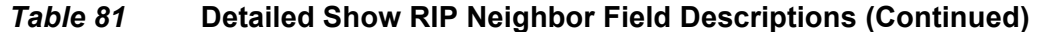

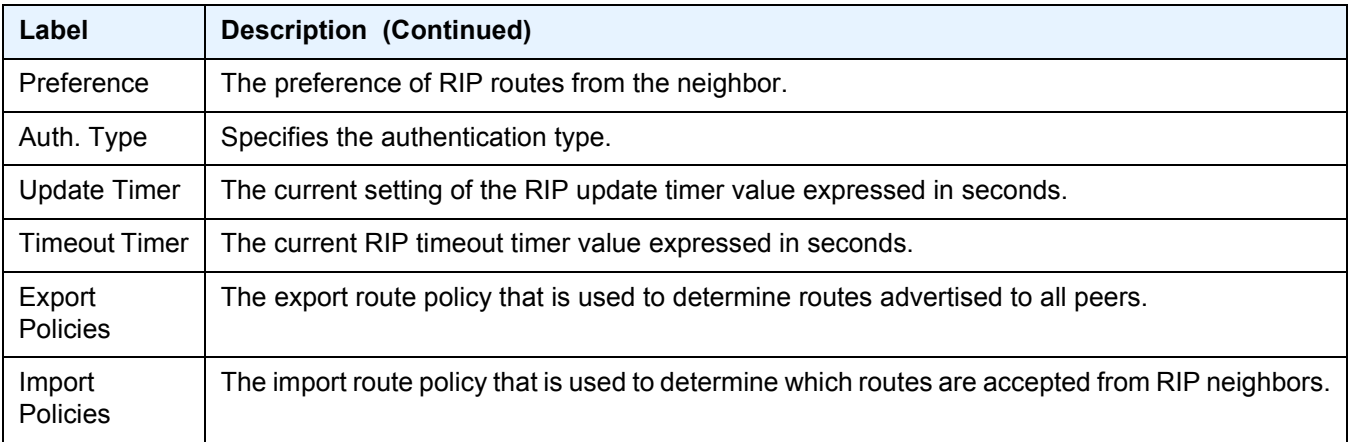

## **Sample Output**

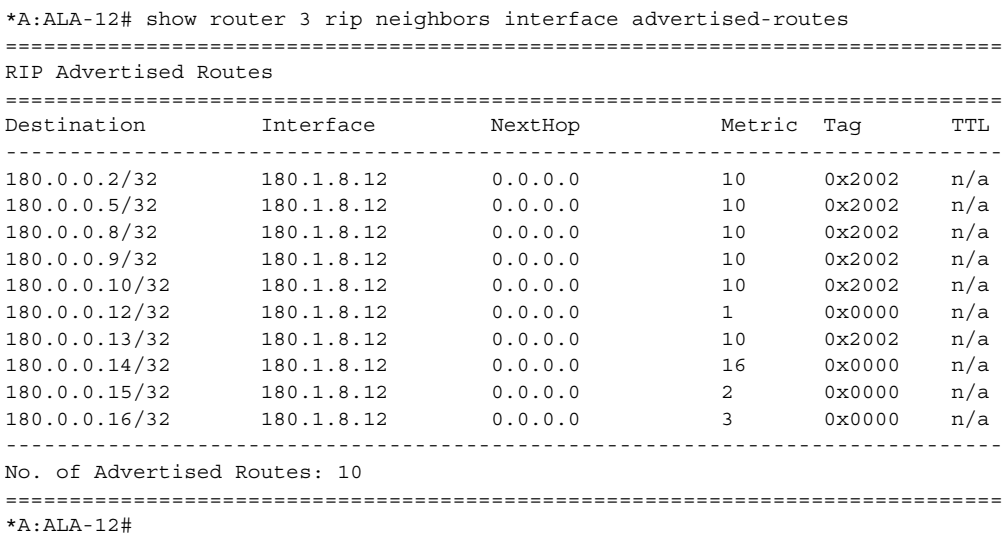

## peer

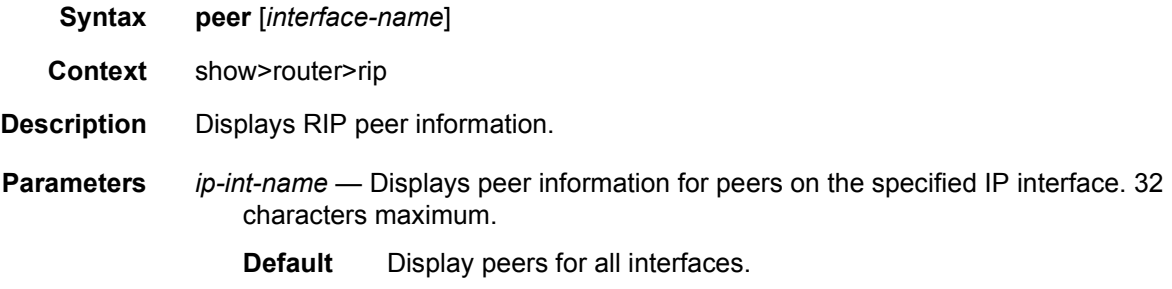

### **Output Show RIP Peer Output**

[Table 82](#page-1285-0) describes the command output fields for a RIP peer:

<span id="page-1285-0"></span>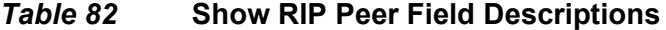

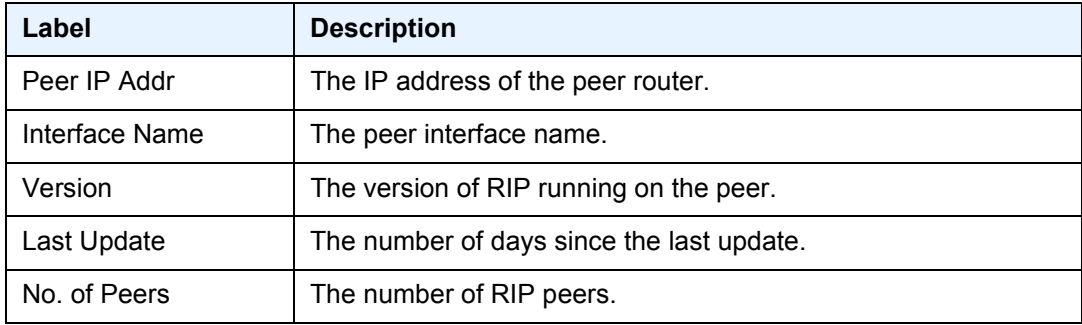

# statistics

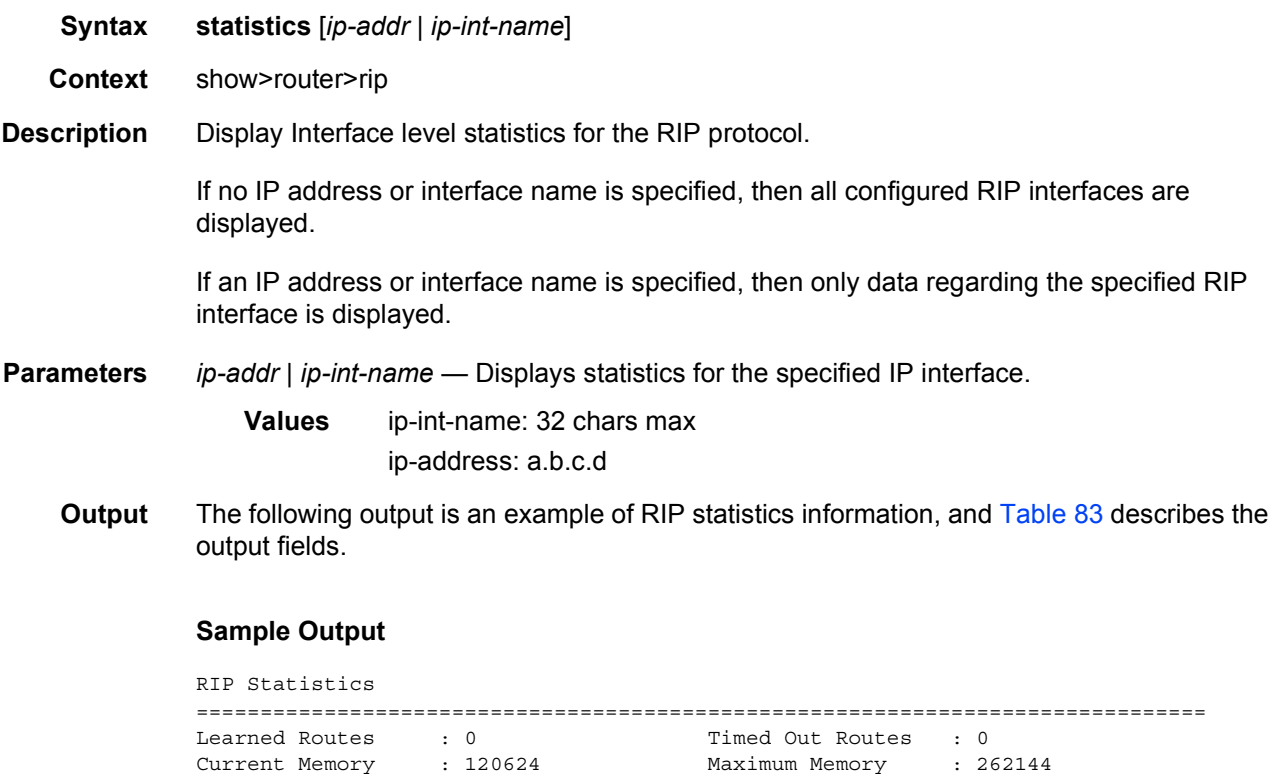

## LAYER 3 SERVICES GUIDE: IES AND VPRN SERVICES RELEASE 15.0.R5

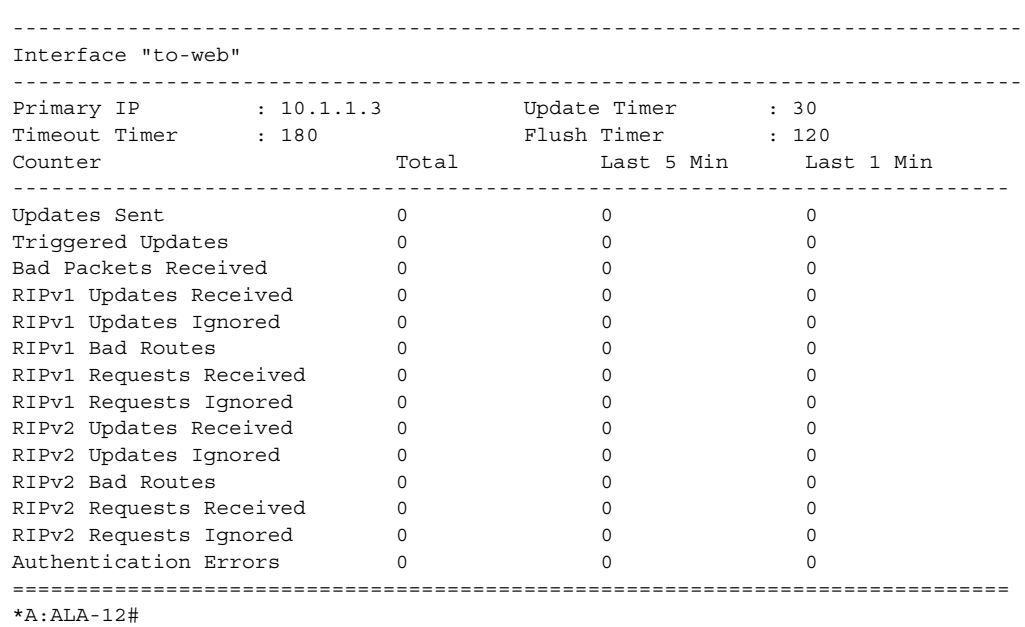

## <span id="page-1286-0"></span>*Table 83* **Show RIP Statistics Field Descriptions**

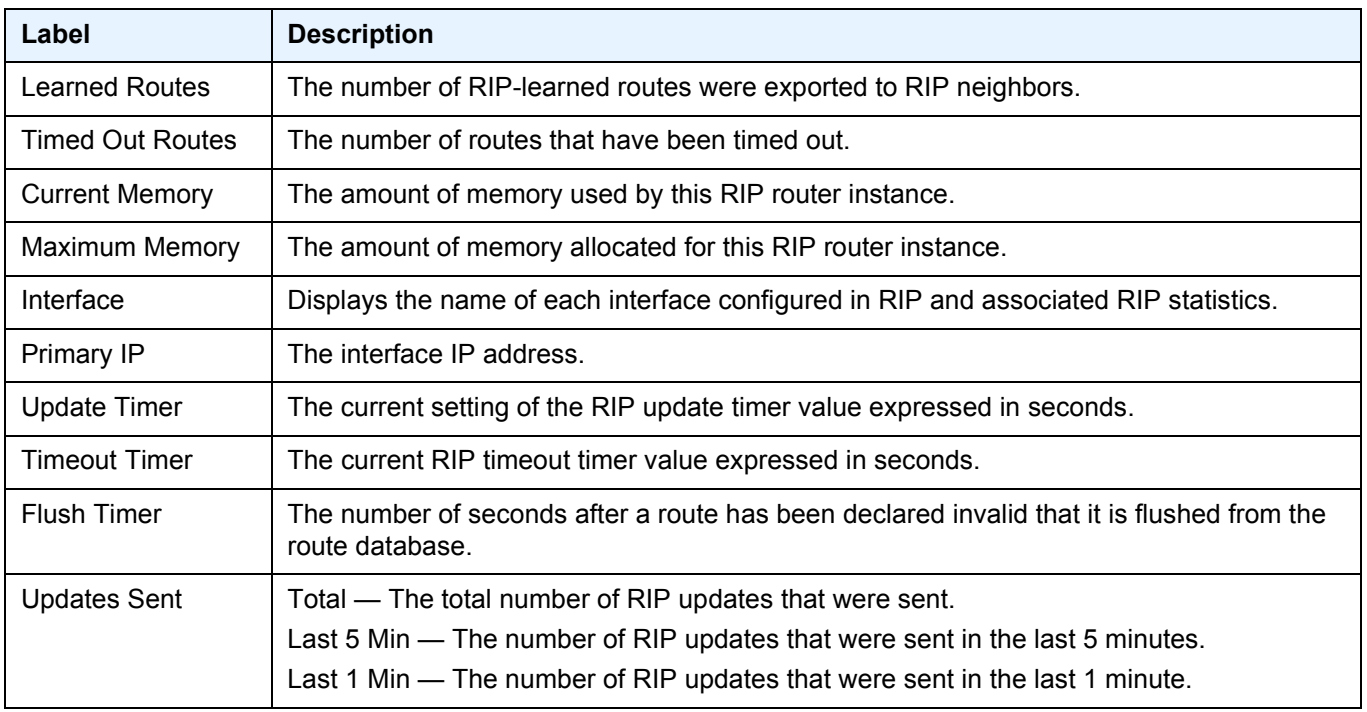

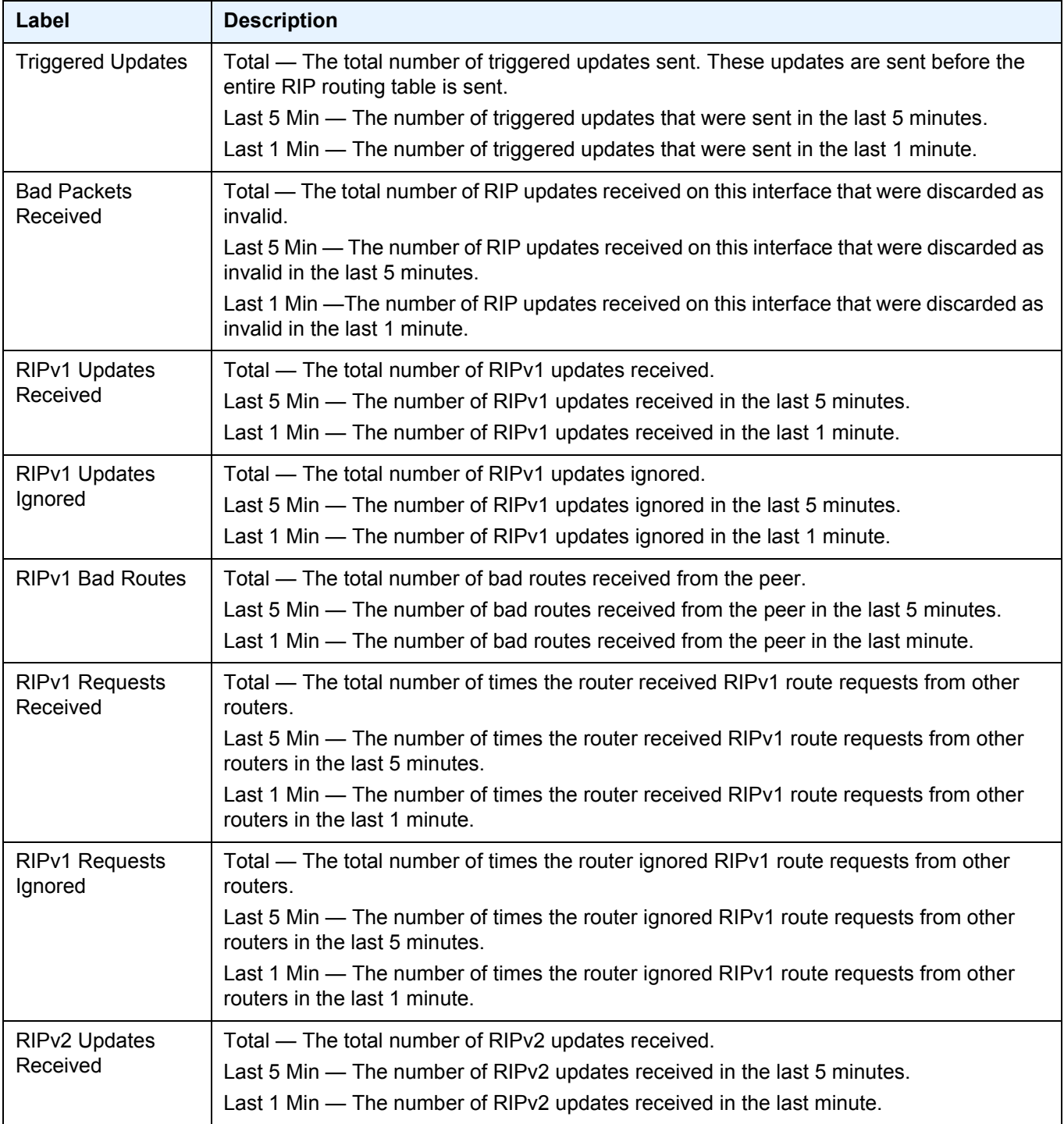

## *Table 83* **Show RIP Statistics Field Descriptions (Continued)**

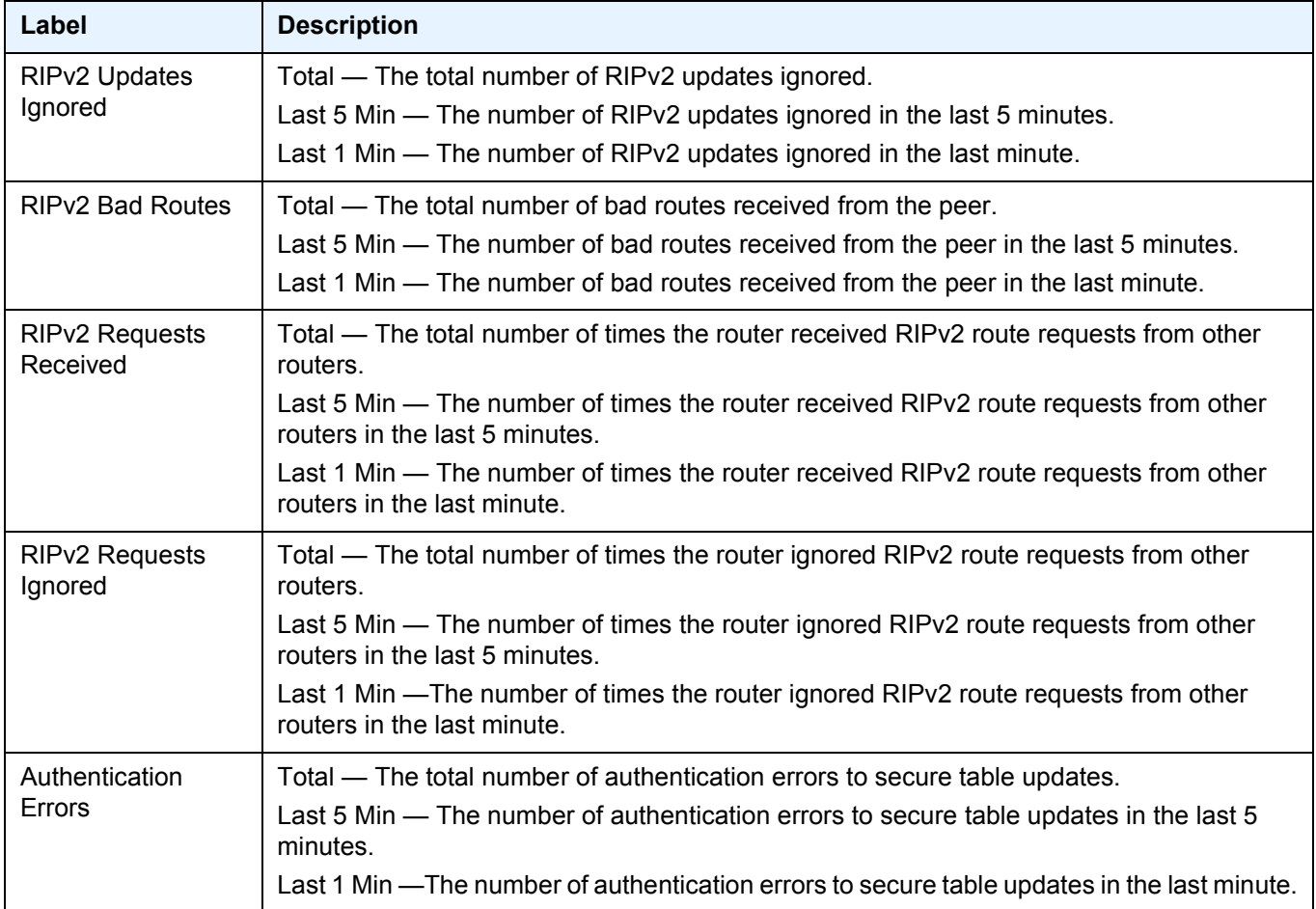

## *Table 83* **Show RIP Statistics Field Descriptions (Continued)**

## route-table

**Syntax route-table** [*family*] [*ip-prefix[/prefix-length*] [**longer** | **exact** | **protocol** *protocol-name*] [**all**] [**next-hop-type** *type*] [**qos**] [**alternative**] [**accounting-class**] **route-table** [*family*] [**summary**] **route-table** *tunnel-endpoints* [*ip-prefix*[*/prefix-length*] [**longer** | **exact**] [**detail**] **route-table** [*family*] [*ip-prefix[/prefix-length*] [**longer** | **exact** | **protocol** *protocol-name*] **extensive** [**all**] **Context** show>router **Description** This command displays the active routes in the routing table.

If no command line arguments are specified, all routes are displayed, sorted by prefix.

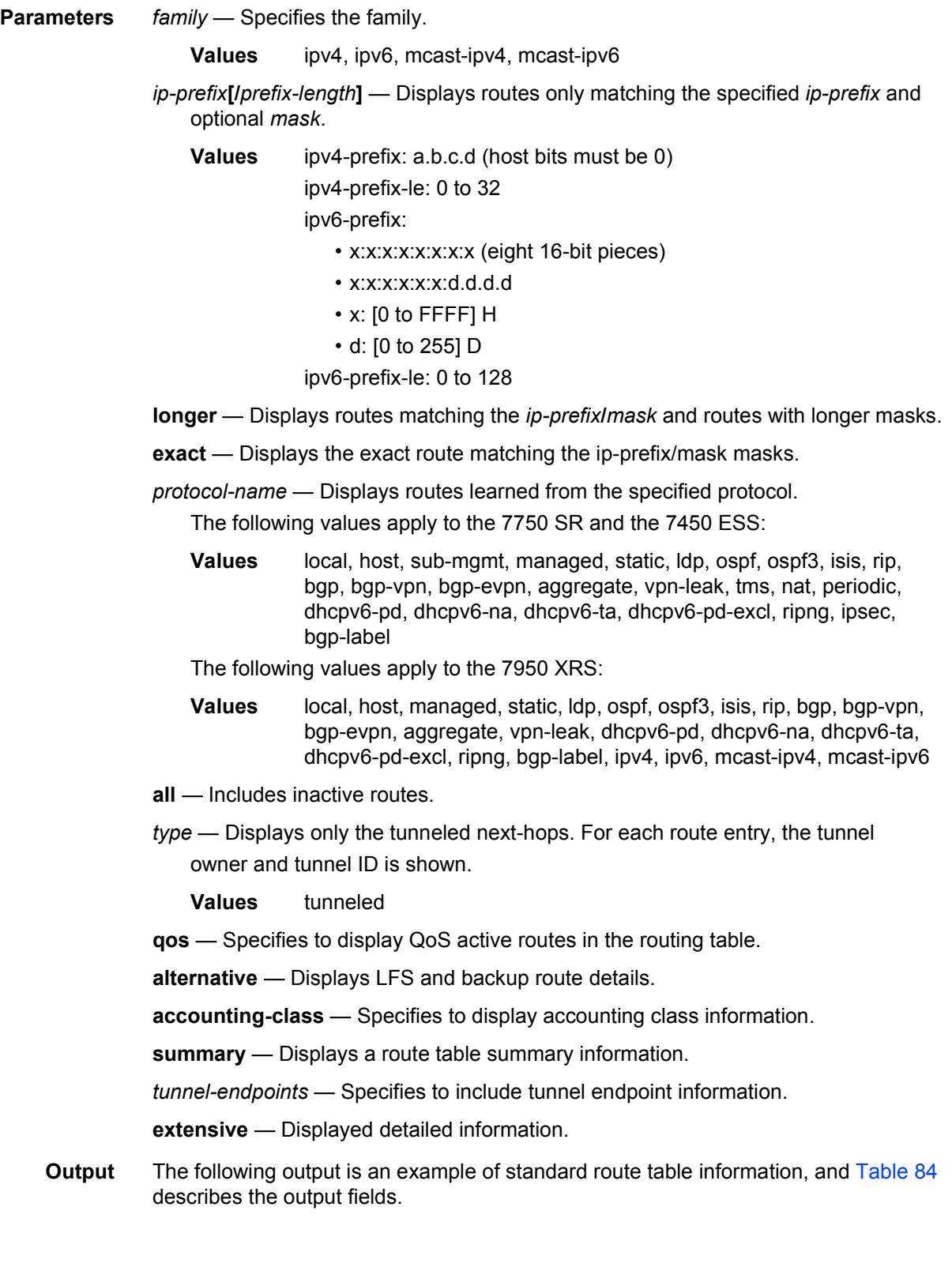

#### **Sample Output**

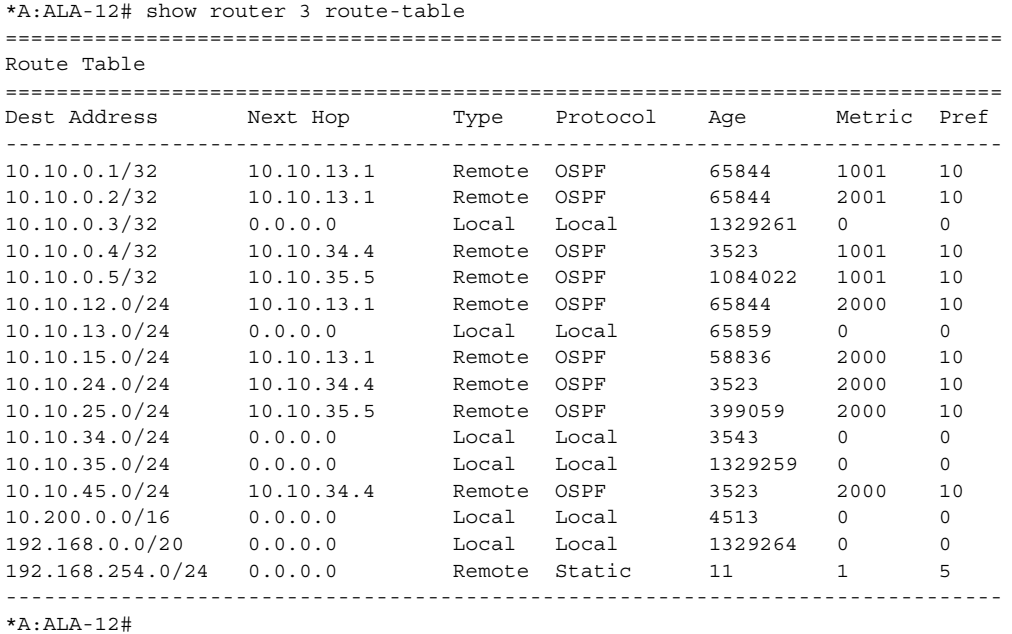

\*A:ALA-12# show router 3 route-table 10.10.0.4 =============================================================================== Route Table ============================================================================== Dest Address Next Hop Type Protocol Age Metric Pref ------------------------------------------------------------------------------ 10.10.0.4/32 10.10.34.4 Remote OSPF 3523 1001 10 ------------------------------------------------------------------------------

 $*A \cdot AT.A-12\#$ 

```
*A:ALA-12# show router 3 route-table 10.10.0.4/32 longer
==============================================================================
Route Table
==============================================================================
Dest Address Next Hop Type Protocol Age Metric Pref
------------------------------------------------------------------------------
10.10.0.4/32 10.10.34.4 Remote OSPF 3523 1001 10
    ------------------------------------------------------------------------------
No. of Routes: 1
==============================================================================
+ : indicates that the route matches on a longer prefix
*A:ALA-12#
*A:ALA-12# show router 3 route-table protocol ospf
```
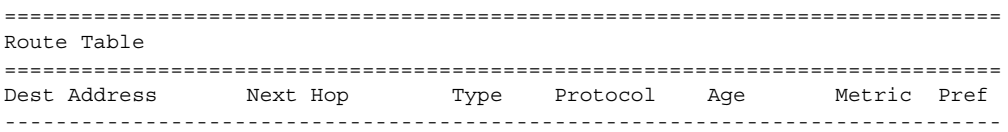

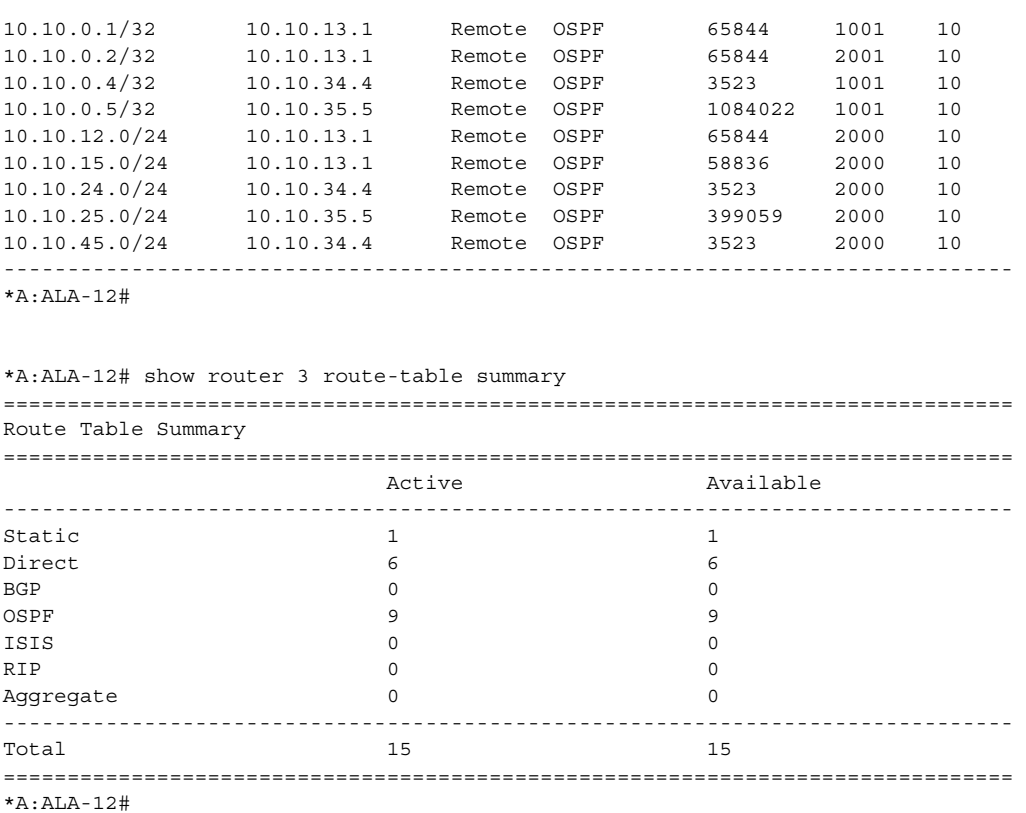

## <span id="page-1291-0"></span>*Table 84* **Standard Show Route Table Field Descriptions**

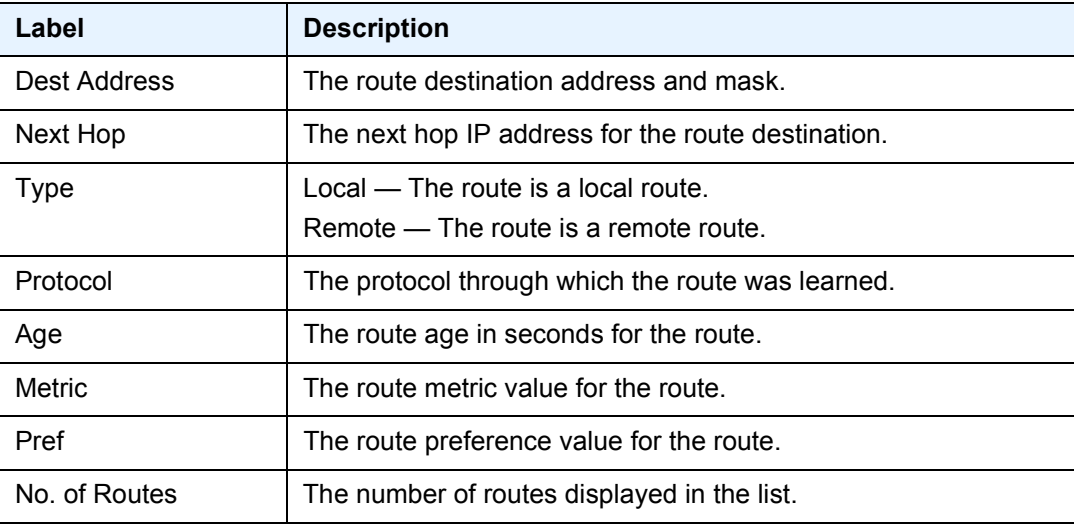

The following is a sample output of the **show router** *router-instance* **route-table all** command for a VPRN on the standby PE for prefix 10.13.1.0/24.

### **Sample Output**

```
*A:ALA-12# show router 1 route-table 10.13.1.0/24 all
===============================================================================
Route Table (Service: 1)
===============================================================================
Dest Prefix[Flags] \begin{array}{ccc} \texttt{Type} & \texttt{Prob} & \texttt{Age} & \texttt{Pref} \\ \texttt{Next Hop[Interface Name]} & & & \texttt{Active} & \texttt{Metric} \end{array}Next Hop [Interface Name]
-------------------------------------------------------------------------------
10.13.1.0/24 [E] Remote BGP 00h01m44s 170
      10.3.1.1 N 0
10.13.1.0/24 Remote BGP VPN 00h01m19s 170
     10.15.1.100 (tunneled) Y 0
===============================================================================
```
## service-prefix

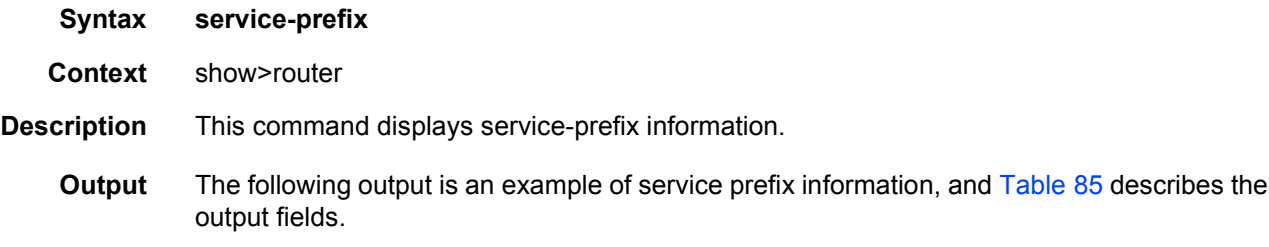

### **Sample Output**

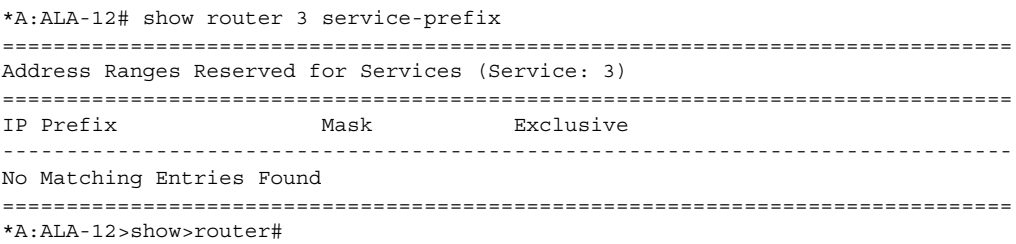

<span id="page-1292-0"></span>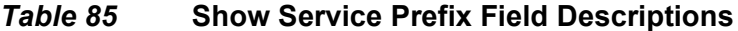

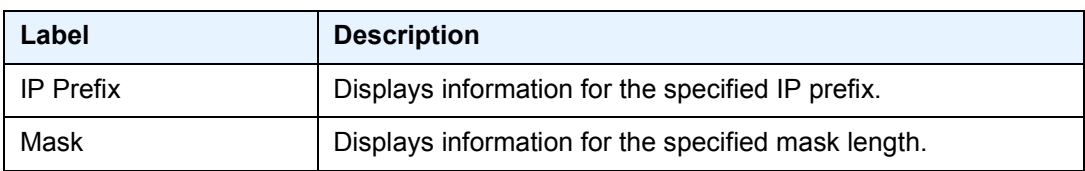

# static-arp

**Syntax static-arp** [*ip-address* | *ip-int-name* | **mac** *ieee-mac-address*]

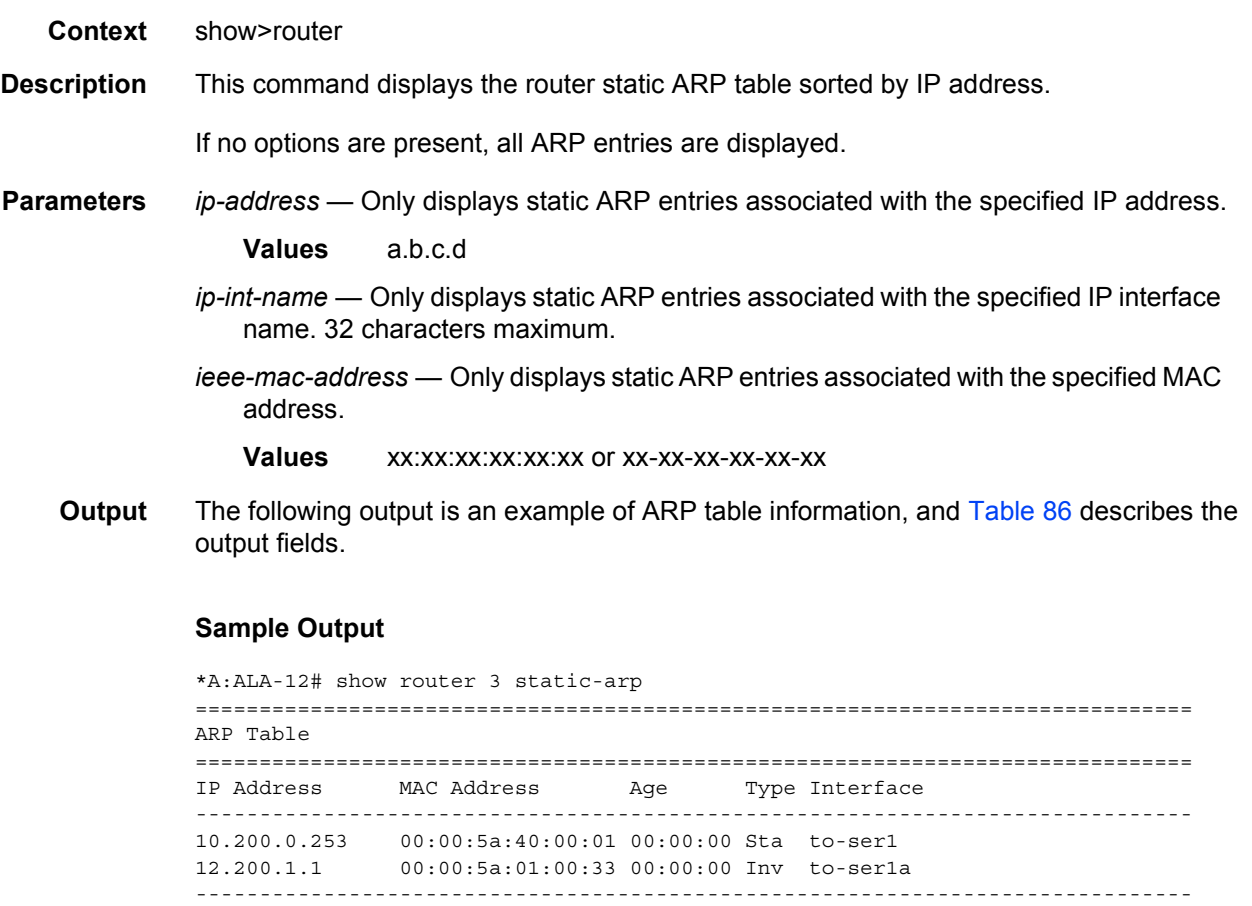

No. of ARP Entries: 2 ============================================================================== \*A:ALA-12#

```
*A:ALA-12# show router 3 static-arp 12.200.1.1
==============================================================================
ARP Table
==============================================================================
IP Address MAC Address Age Type Interface
-----------------------------------------------------------------------------
12.200.1.1 00:00:5a:01:00:33 00:00:00 Inv to-
ser1 a
===============================================================================
*A:ALA-12#
*A:ALA-12# show router 3 static-arp to-ser1
==============================================================================
ARP Table
==============================================================================
IP Address MAC Address Age Type Interface
------------------------------------------------------------------------------
10.200.0.253 00:00:5a:40:00:01 00:00:00 Sta to-ser1
===============================================================================
S*A:ALA-12#
```

```
*A:ALA-12# show router 3 static-arp mac 00:00:5a:40:00:01
==============================================================================
ARP Table
==============================================================================
IP Address MAC Address Age Type Interface
-------------------------------------------------------------------------------
10.200.0.253 00:00:5a:40:00:01 00:00:00 Sta to-ser1
==============================================================================
*A:ALA-12#
```
## <span id="page-1294-0"></span>*Table 86* **Static ARP Table Field Descriptions**

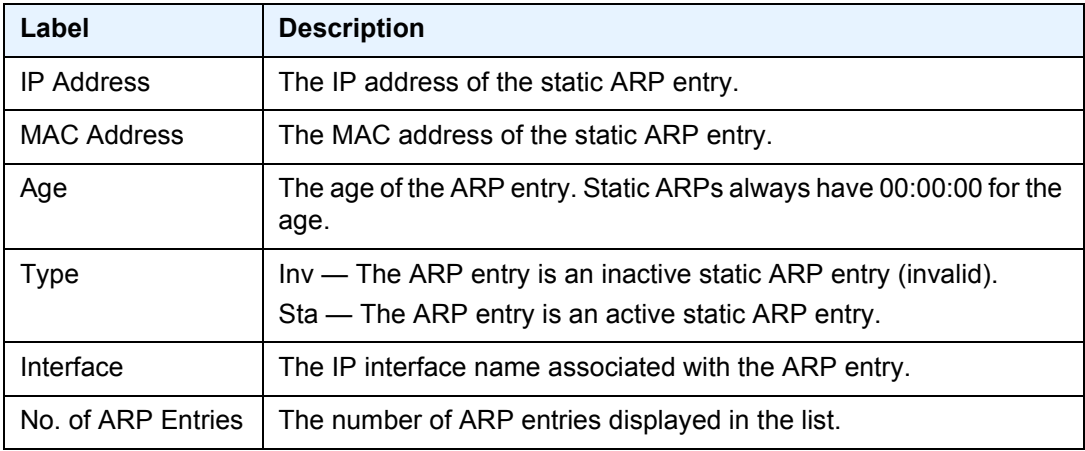

# static-route

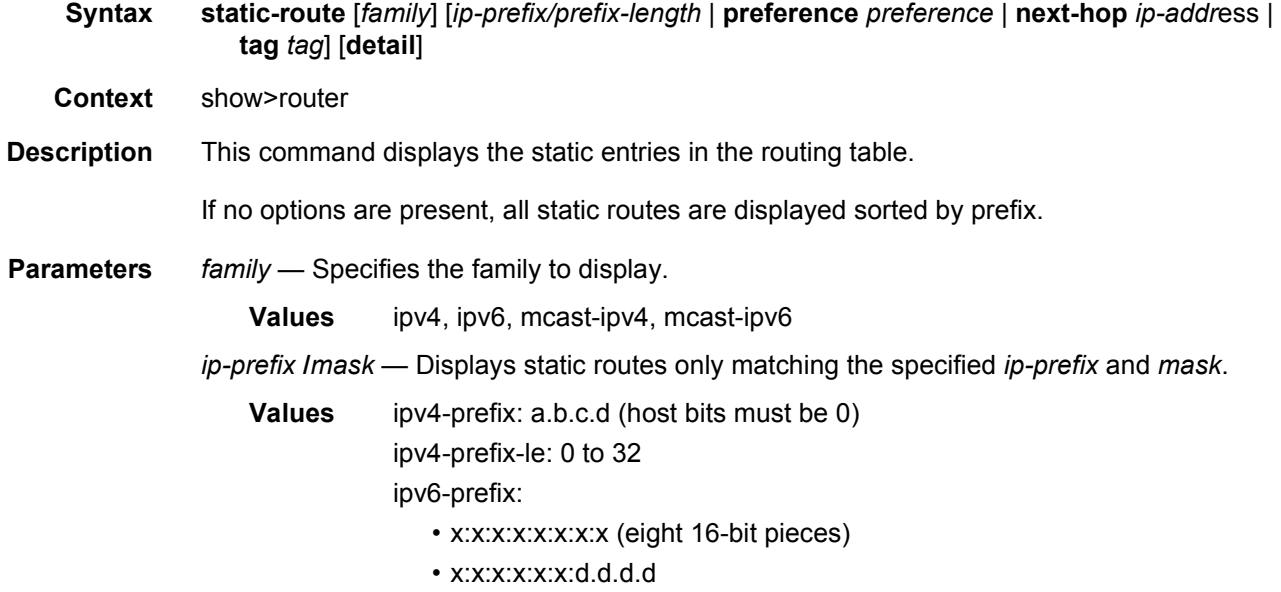

- x: [0 to FFFF] H • d: [0 to 255] D
- ipv6-prefix-le: 0 to 128
- *preference* Only displays static routes with the specified route preference.

**Values** 0 to 65535

*ip-address* — Only displays static routes with the specified next hop IP address.

```
Values ipv4-address: a.b.c.d
```
ipv6-address:

- x:x:x:x:x:x:x:x (eight 16-bit pieces)
- x:x:x:x:x:x:d.d.d.d
- x: [0 to FFFF] H
- d: [0 to 255] D
- *tag* Displays the tag used to add a 32-bit integer tag to the static route. The tag is used in route policies to control distribution of the route into other protocols.
	- **Values** 0 to 4294967295

**detail** — Displays detailed information about the static route.

**Output** The following output is an example of static route table information, and [Table 87](#page-1297-0) describes the output fields.

### **Sample Output**

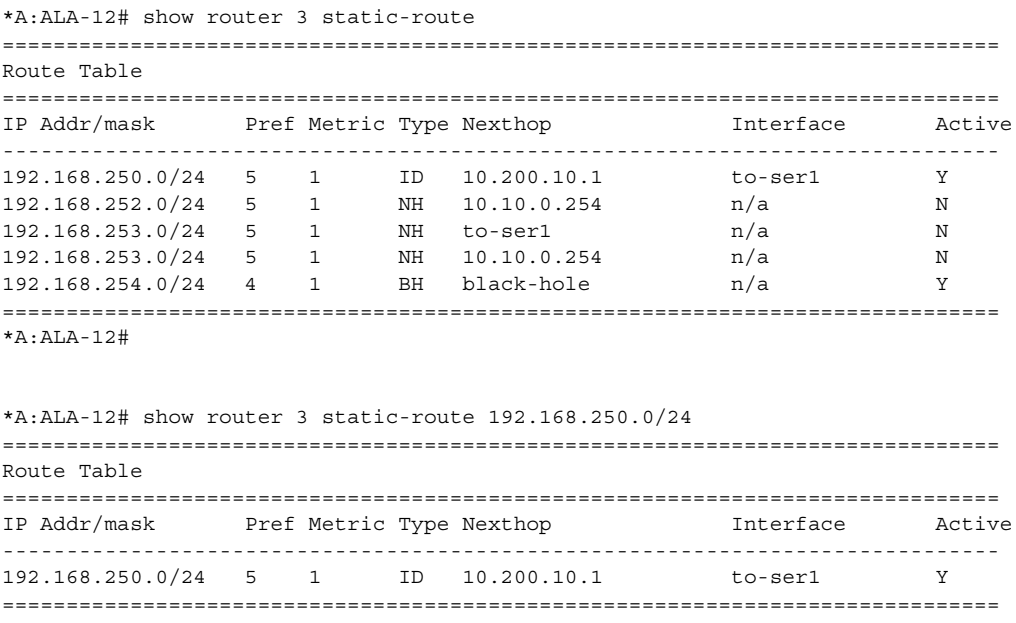

\*A:ALA-12#
\*A:ALA-12# show router 3 static-route preference 4 ============================================================================= Route Table ============================================================================== IP Addr/mask Pref Metric Type Nexthop Interface Active ------------------------------------------------------------------------------ 192.168.254.0/24 4 1 BH black-hole n/a Y ==============================================================================  $*A \cdot AT.A-12\#$ \*A:ALA-12# show router 3 static-route next-hop 10.10.0.254 ============================================================================== Route Table ============================================================================== IP Addr/mask Pref Metric Type Nexthop Interface Active ------------------------------------------------------------------------------ 192.168.253.0/24 5 1 NH 10.10.0.254 n/a N ============================================================================= \*A:ALA-12# \*A:Dut-B# show router static-route =============================================================================== Static Route Table (Router: Base) Family: IPv4 =============================================================================== Prefix **Tag Met Pref** Type Act Pref Type Act Prefix Next Hop **Interface** ------------------------------------------------------------------------------- 1.2.3.4/32 0 1 5 NH Y 10.11.25.6 ip-10.11.25.5\_base\_to\_cpe\_static 10.11.15.0/24 0 1 5 NH Y 10.11.25.6 ip-10.11.25.5\_base\_to\_cpe\_static ------------------------------------------------------------------------------- No. of Static Routes: 2 =============================================================================== \*A:Dut-B# show router static-route detail ============================================================================== Static Route Table (Router: Base) Family: IPv4 ============================================================================== Network : 1.2.3.4/32 Nexthop : 10.11.25.6<br>Type : Nexthop Type : Nexthop Nexthop Type : IP : ip-10.11.25.5\_base\_to\_cpe\_stat\* Active : Y Metric  $\qquad \qquad : 1$  Preference : 5 Admin State : Up the Contract of Tag that is a set of the State of the Tag is a set of the Tag is a set of the Tag is a set of the Tag is a set of the Tag is a set of the Tag is a set of the Tag is a set of the Tag is a se BFD : disabled CPE-check : enabled State : n/a Target : 10.11.18.6 Interval : 1 Drop Count : 3 Log : N CPE Host Up Time : 0d 00:00:02 CPE Echo Req Tx : 3 CPE Echo Reply Rx : 3 CPE Up Trans : 1 CPE Down Trans : 0 CPE TTL : 2

------------------------------------------------------------------------------ Network : 10.11.15.0/24<br>Nexthop : 10.11.25.6<br>Nexthop : 10.11.25.6 : 10.11.25.6<br>: Nexthop Type : Nexthop Nexthop Type : IP Interface : ip-10.11.25.5 base to cpe stat\* Active : Y Metric  $\qquad \qquad : 1$   $\qquad \qquad$  Preference  $\qquad \qquad : 5$ Admin State : Up Tag : 0 BFD : disabled CPE-check : disabled ------------------------------------------------------------------------------ No. of Static Routes: 2 ============================================================================== \*A:CPM133>config>router# show router static-route 3.3.3.3/32 detail =============================================================================== Static Route Table (Router: Base) Family: IPv4 =============================================================================== Prefix : 3.3.3.3/32 Nexthop : n/a Type : Blackhole Nexthop Type : IP Interface : n/a active : Y Prefix List : n/a <br>Prefix List Type : n/a Metric : 1 : 1 Preference : 5 Admin State : Up <br>
BFD : disabled : 0<br>
CDE-check : disabled : 2<br>
CDE-check : disabled : 2<br>
CDE-check : disabled : 2<br>
CDE-check : 2<br>
COMMUNICIPE : 2<br>
COMMUNICIPE : 2<br>
COMMUNICIPE : 2<br>
COMMUNICIPE : 2<br>
COMMUNICIPE : 2<br>
COMMU BFD : disabled : Community : 100:33 CPE-check : disabled ------------------------------------------------------------------------------- No. of Static Routes: 1 ===============================================================================

#### *Table 87* **Show Static Route Field Descriptions**

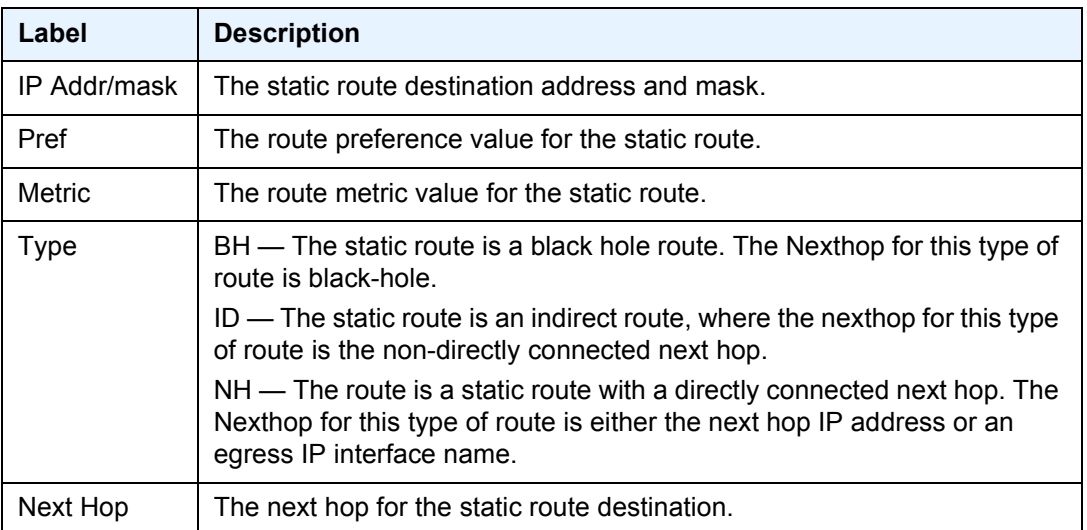

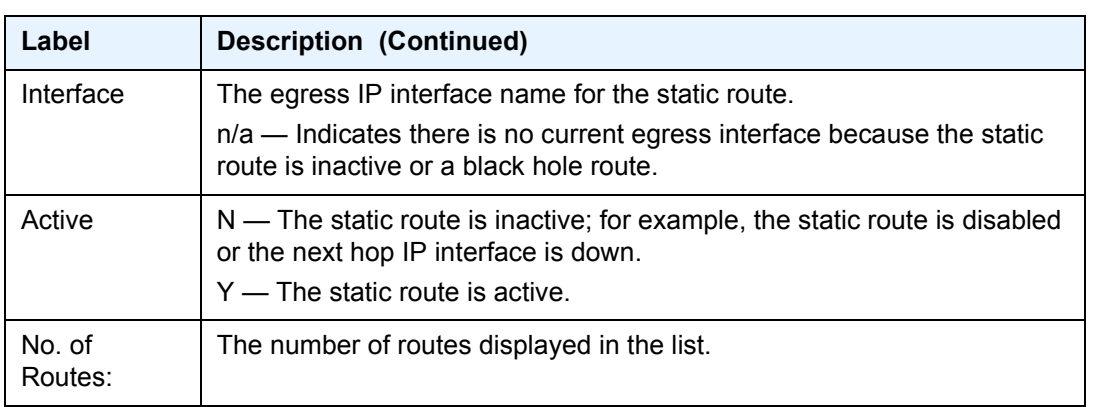

### *Table 87* **Show Static Route Field Descriptions (Continued)**

## tunnel-table

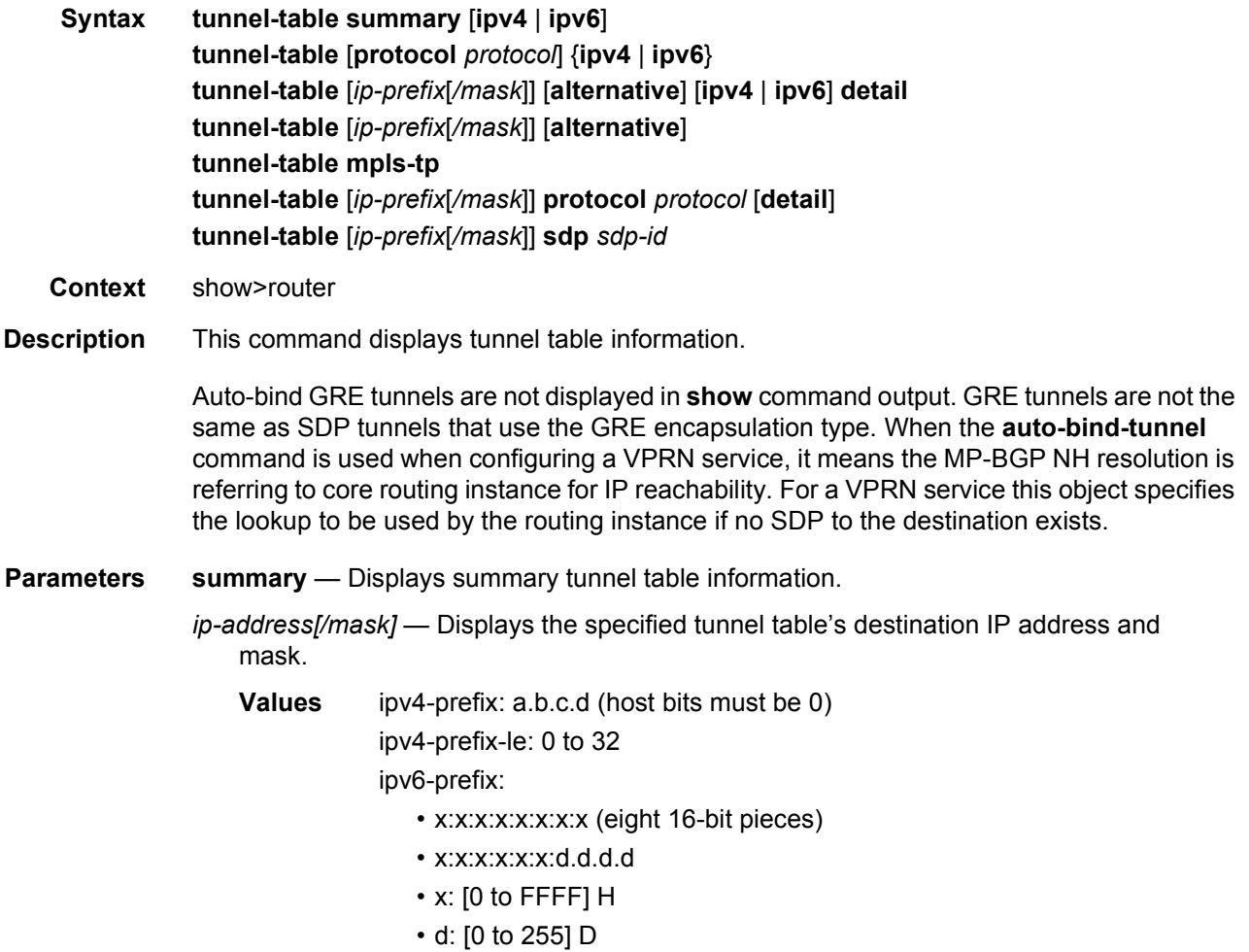

ipv6-prefix-le: 0 to 128

**ipv4** — Displays only tunnel table information for IPv4 addresses.

**ipv6** — Displays only tunnel table information for IPv6 addresses.

*protocol* — Displays LDP protocol information.

**Values** bgp, ldp, rsvp, sdp, ospf, isis, sr-te, fpe, udp

**alternative** — Displays backup route details.

**mpls-tp** — Displays MPLS TP tunnel table information.

*sdp-id* — Displays information pertaining to the specified SDP.

**Values** 1 to 17407

**Output** The following output is an example of tunnel table information, and [Table 88](#page-1299-0) describes the output fields.

#### **Sample Output**

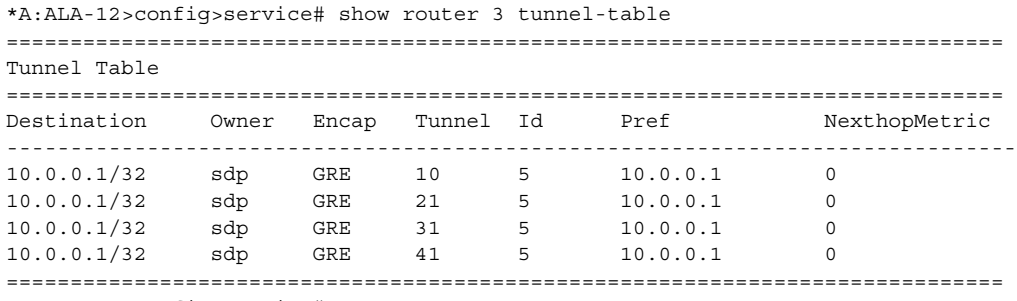

```
*A:ALA-12>config>service#
```

```
*A:ALA-12>config>service# show router 3 tunnel-table summary
=============================================================================
Tunnel Table Summary (Router: Base)
=============================================================================
                       Active Available
------------------------------------------------------------------------------
\BoxDP 1 1
SDP 1 1
==============================================================================
```
\*A:ALA-12>config>service#

#### <span id="page-1299-0"></span>*Table 88* **Show Tunnel Table Field Descriptions**

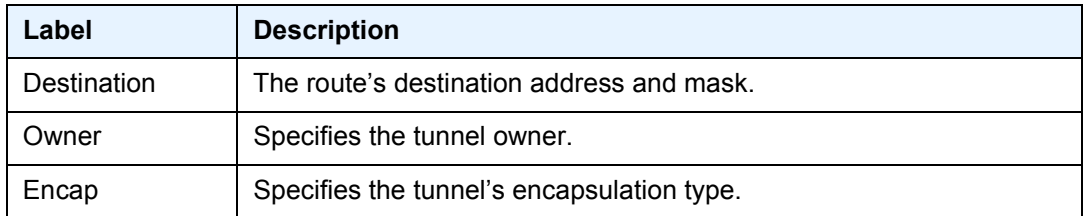

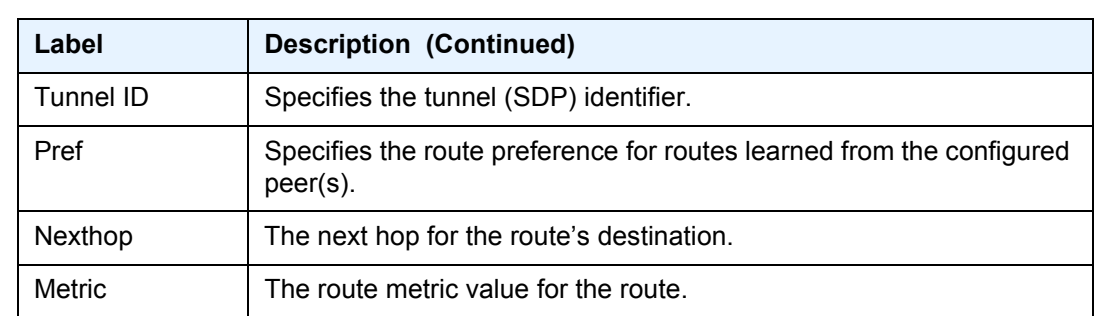

### *Table 88* **Show Tunnel Table Field Descriptions (Continued)**

### statistics

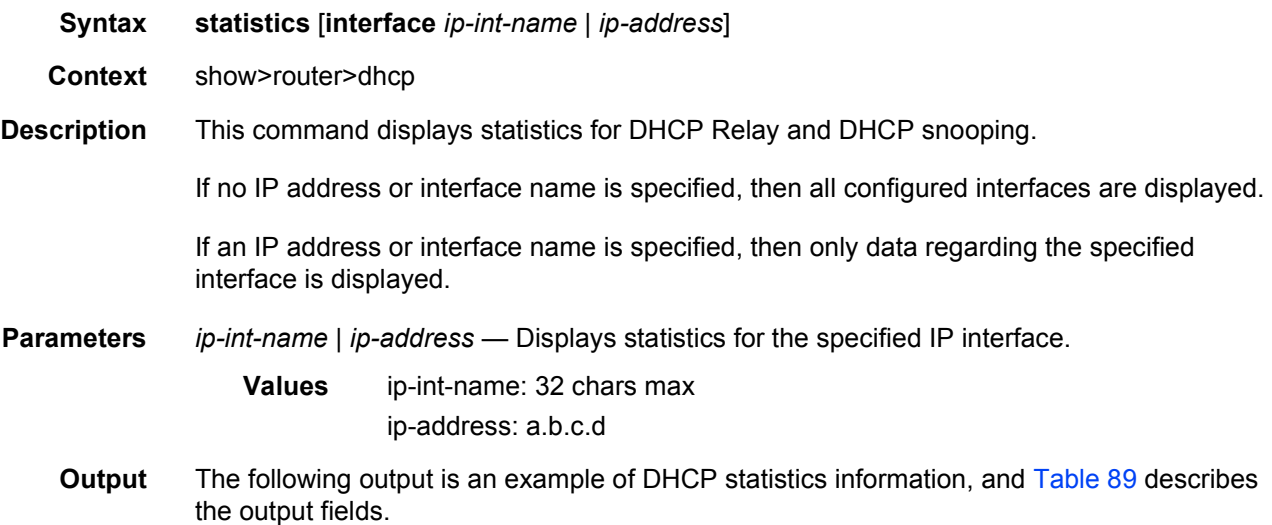

## **Sample Output**

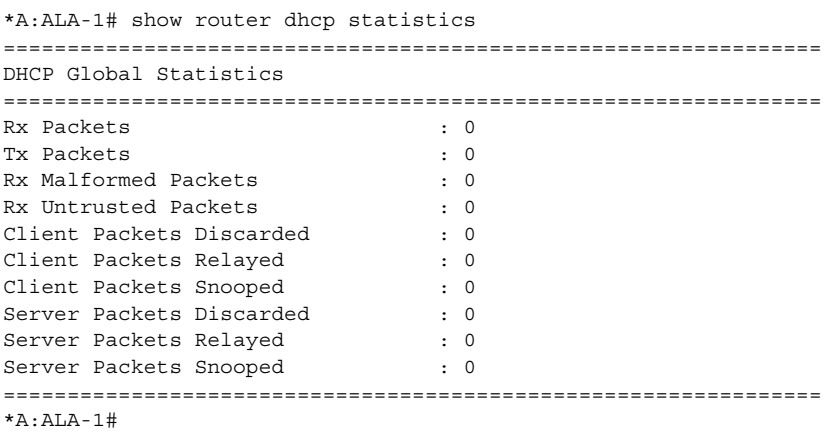

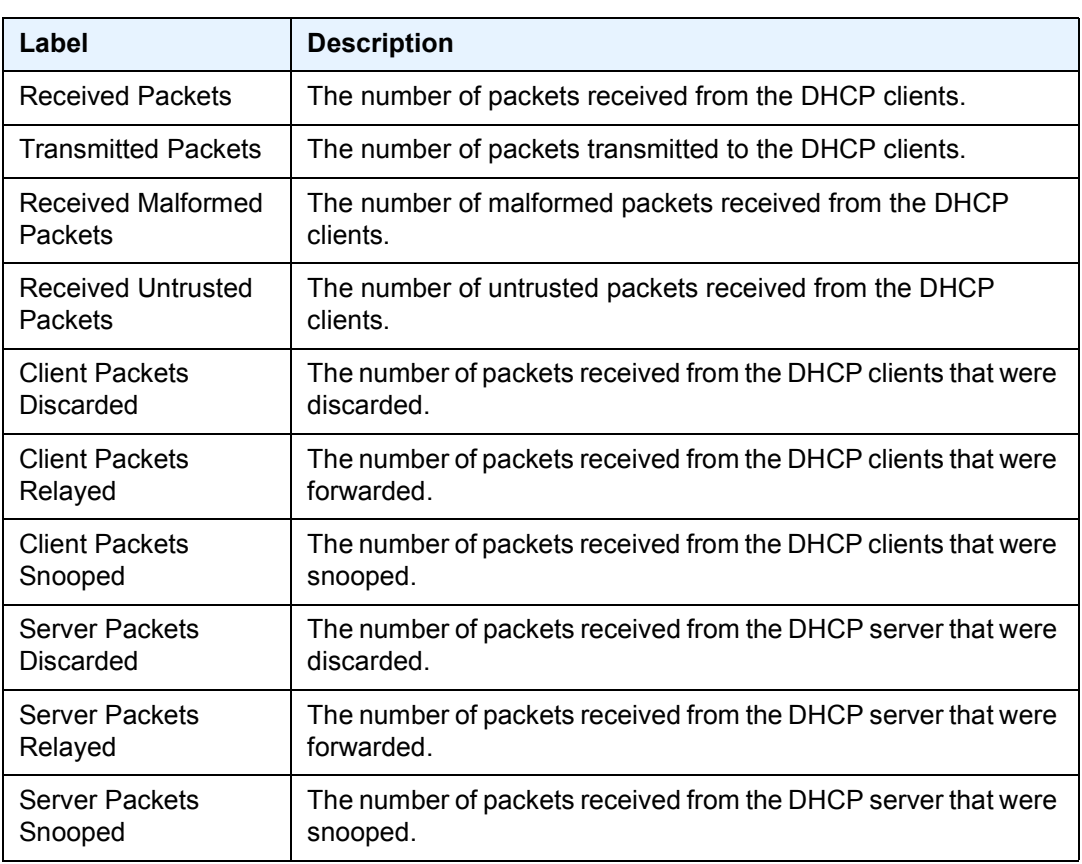

#### <span id="page-1301-0"></span>*Table 89* **Show DHCP Statistics Field Descriptions**

### summary

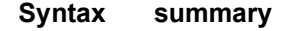

- **Context** show>router>dhcp
- **Description** This command displays the status of the DHCP Relay and DHCP snooping functions on each interface.
	- **Output** The following output is an example of DHCP summary information, and [Table 90](#page-1302-0) describes the output fields.

#### **Sample Output**

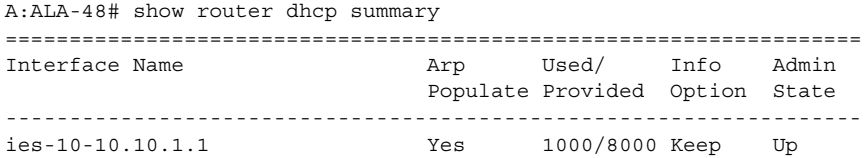

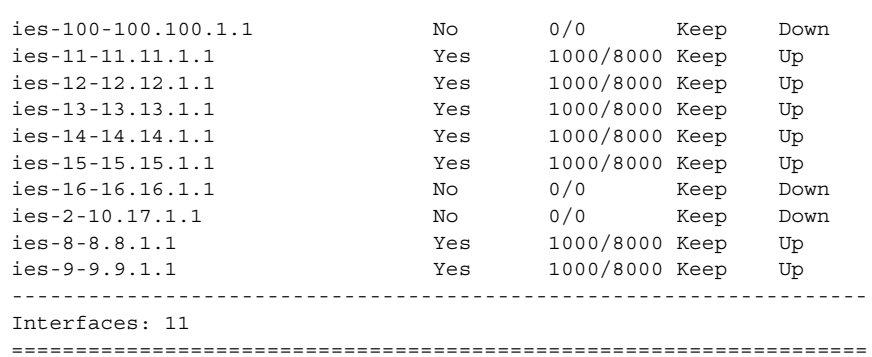

#### <span id="page-1302-0"></span>*Table 90* **Show DHCP Summary Field Descriptions**

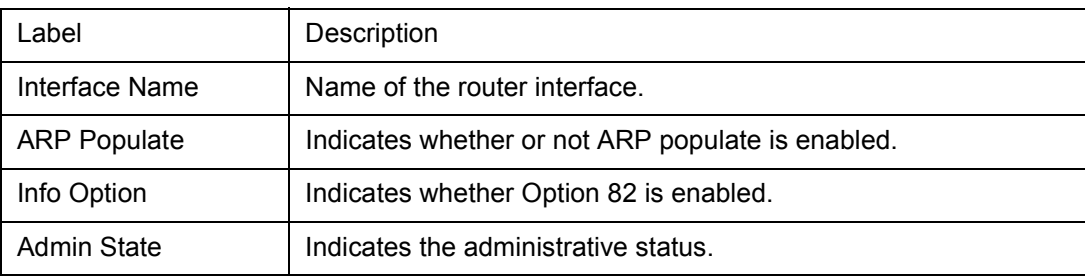

#### wpp

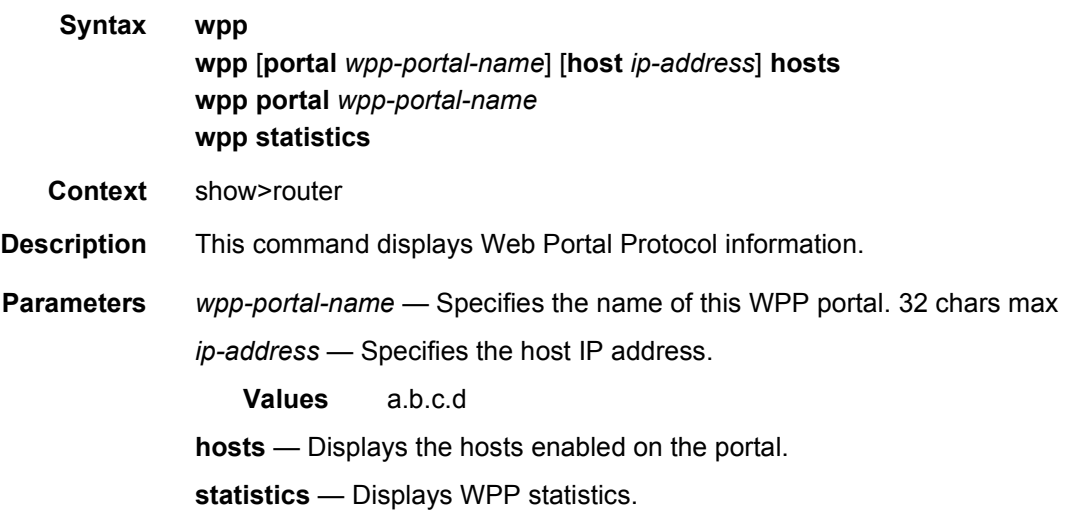

## **3.9.2.2 VPRN Clear Commands**

### arp

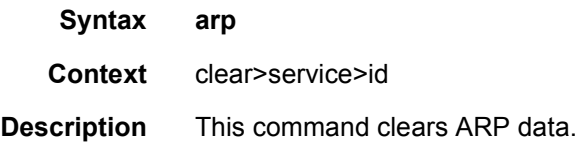

## arp-host

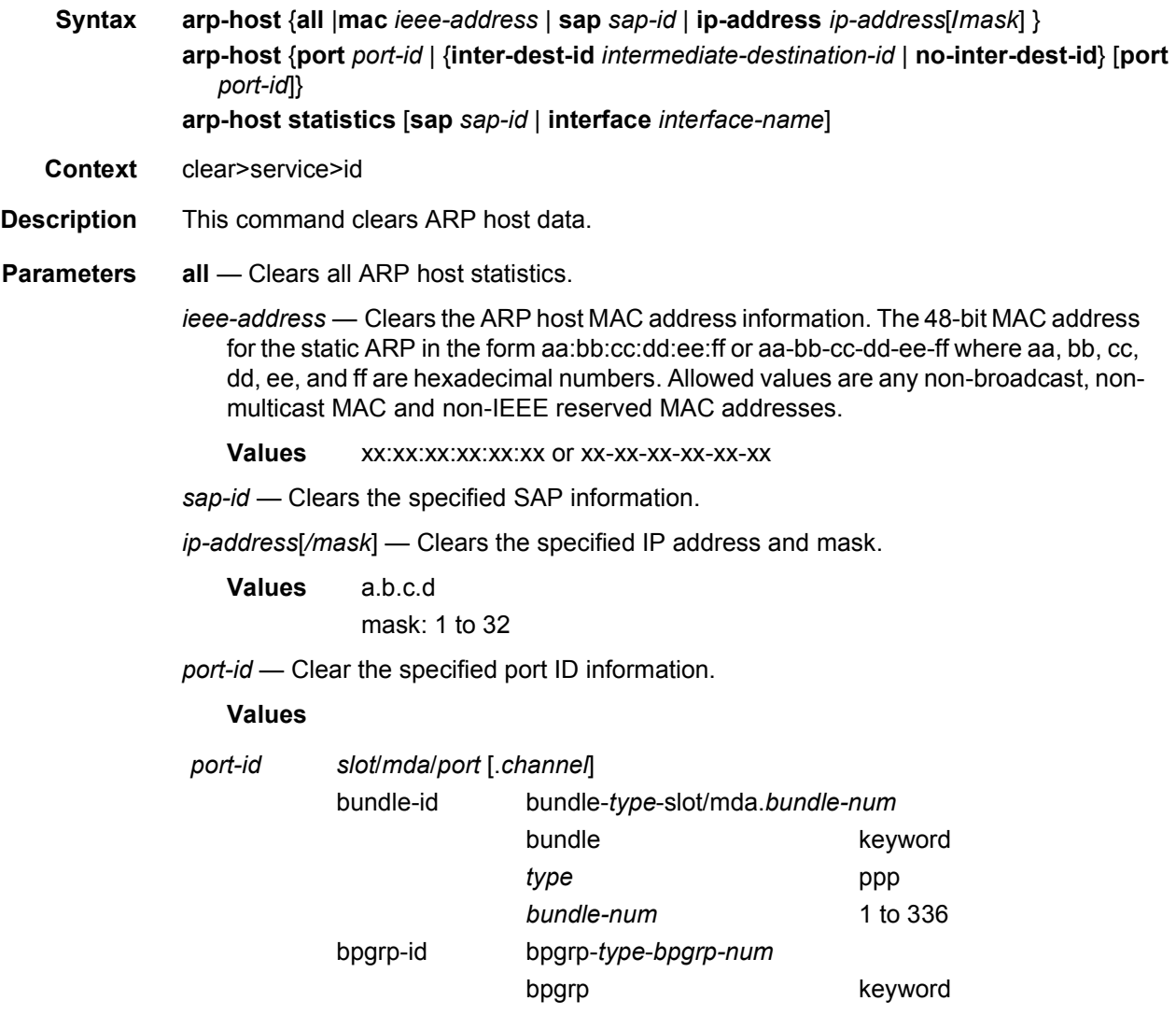

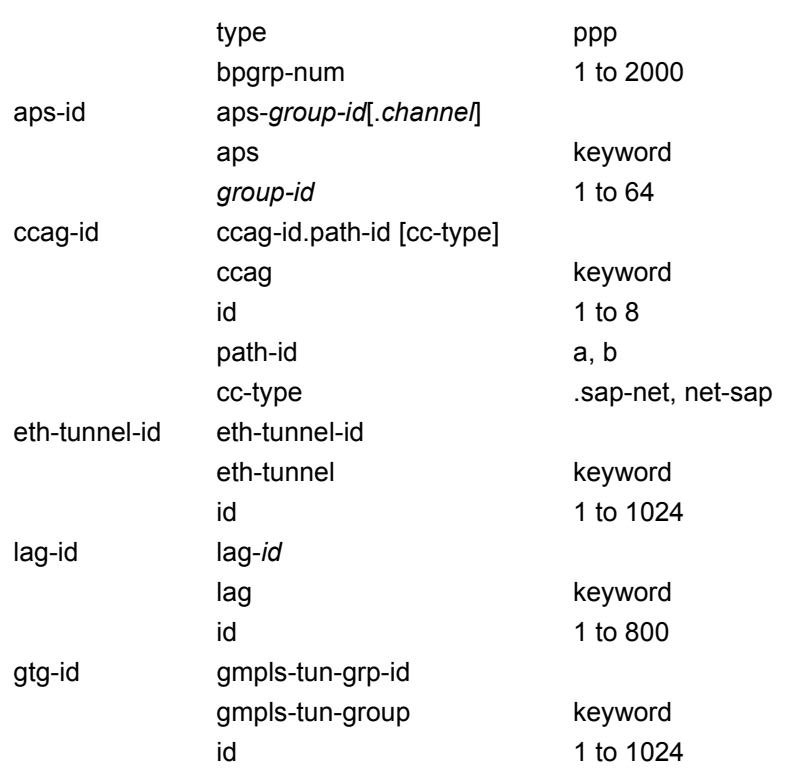

*intermediate-destination-id* — Displays information about the specified intermediate destination ID. 32 characters maximum.

**no-inter-dest-id** — Displays the information about no intermediate destination ID. *interface-name* — Clears the interface name. 32 characters maximum.

## dhcp

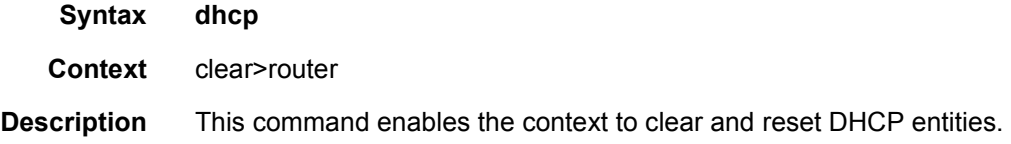

## statistics

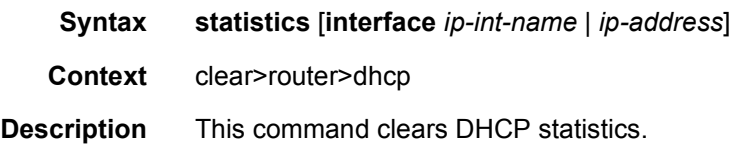

## forwarding-table

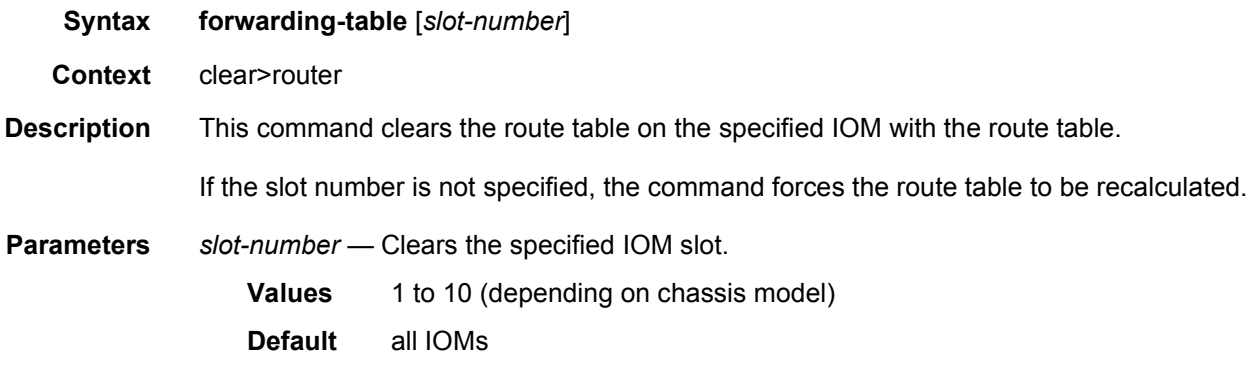

## interface

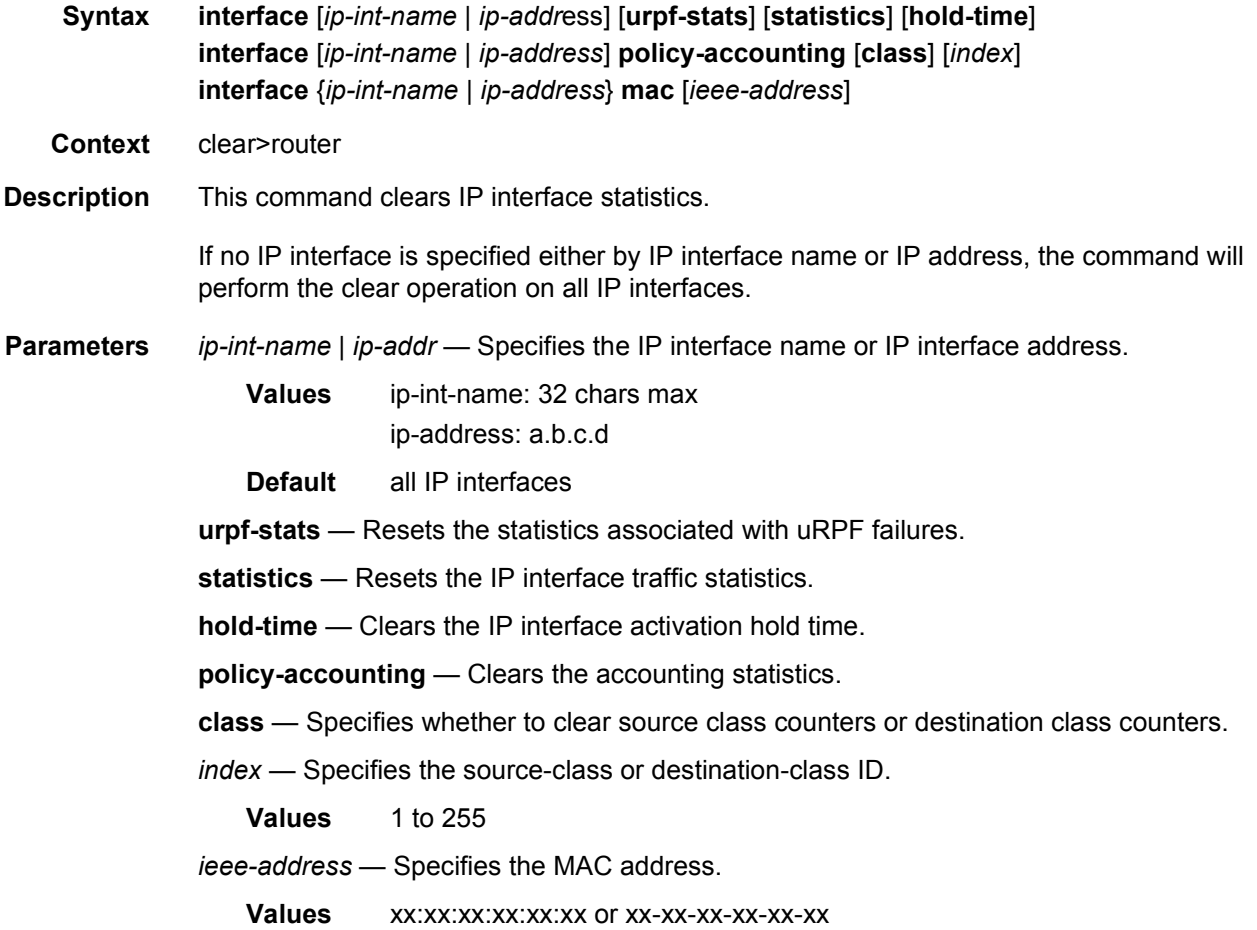

## bgp

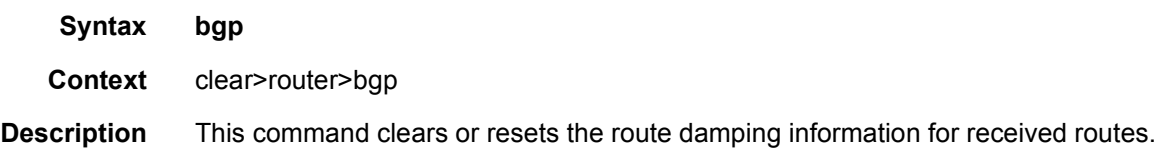

## damping

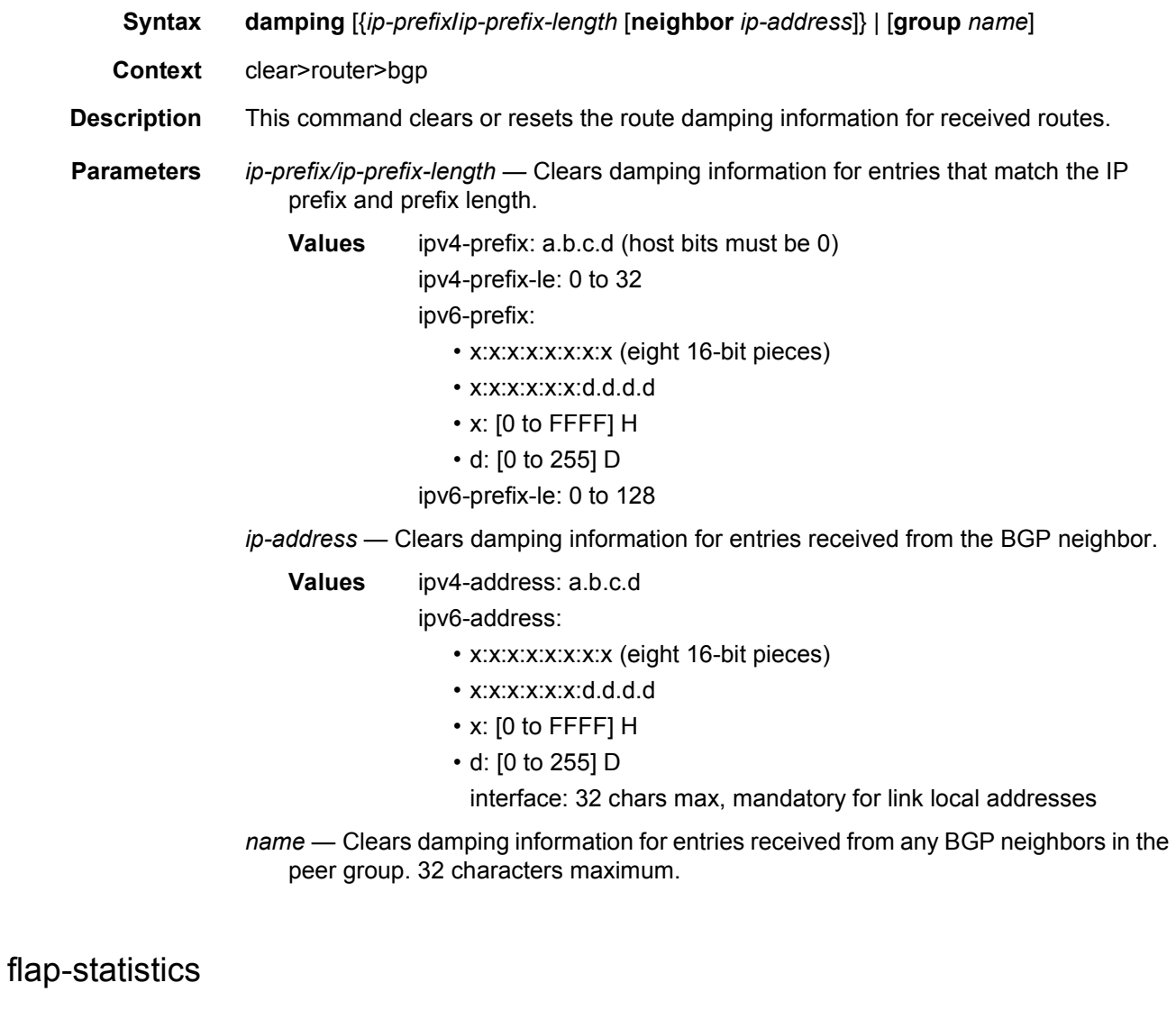

**Syntax flap-statistics** [*ip-prefix***/***mask* [**neighbor** *ip-addr*] | **group** *group-name* | **regex** *reg-exp* | [**policy** *policy-name*]

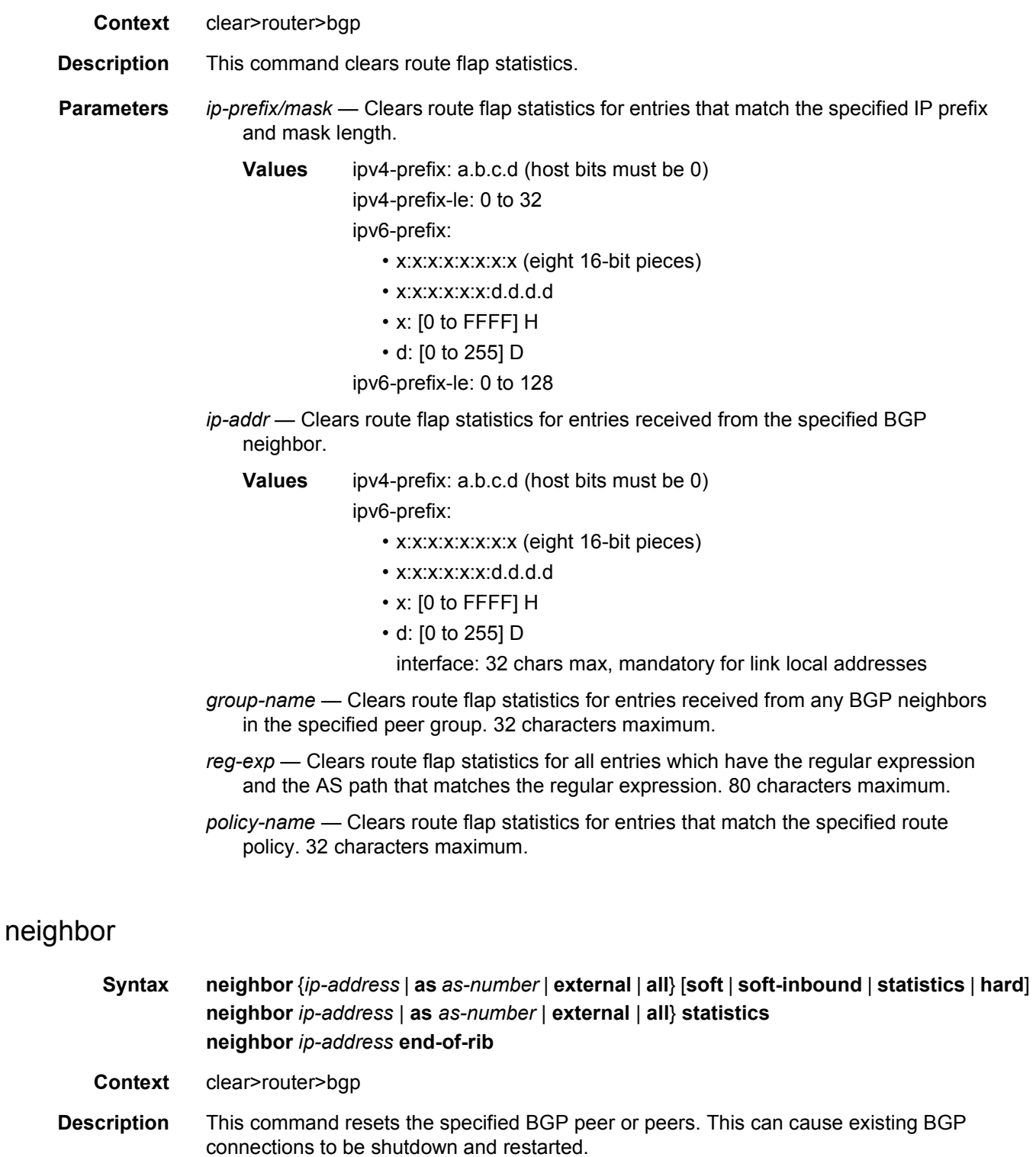

#### LAYER 3 SERVICES GUIDE: IES AND VPRN SERVICES RELEASE 15.0.R5

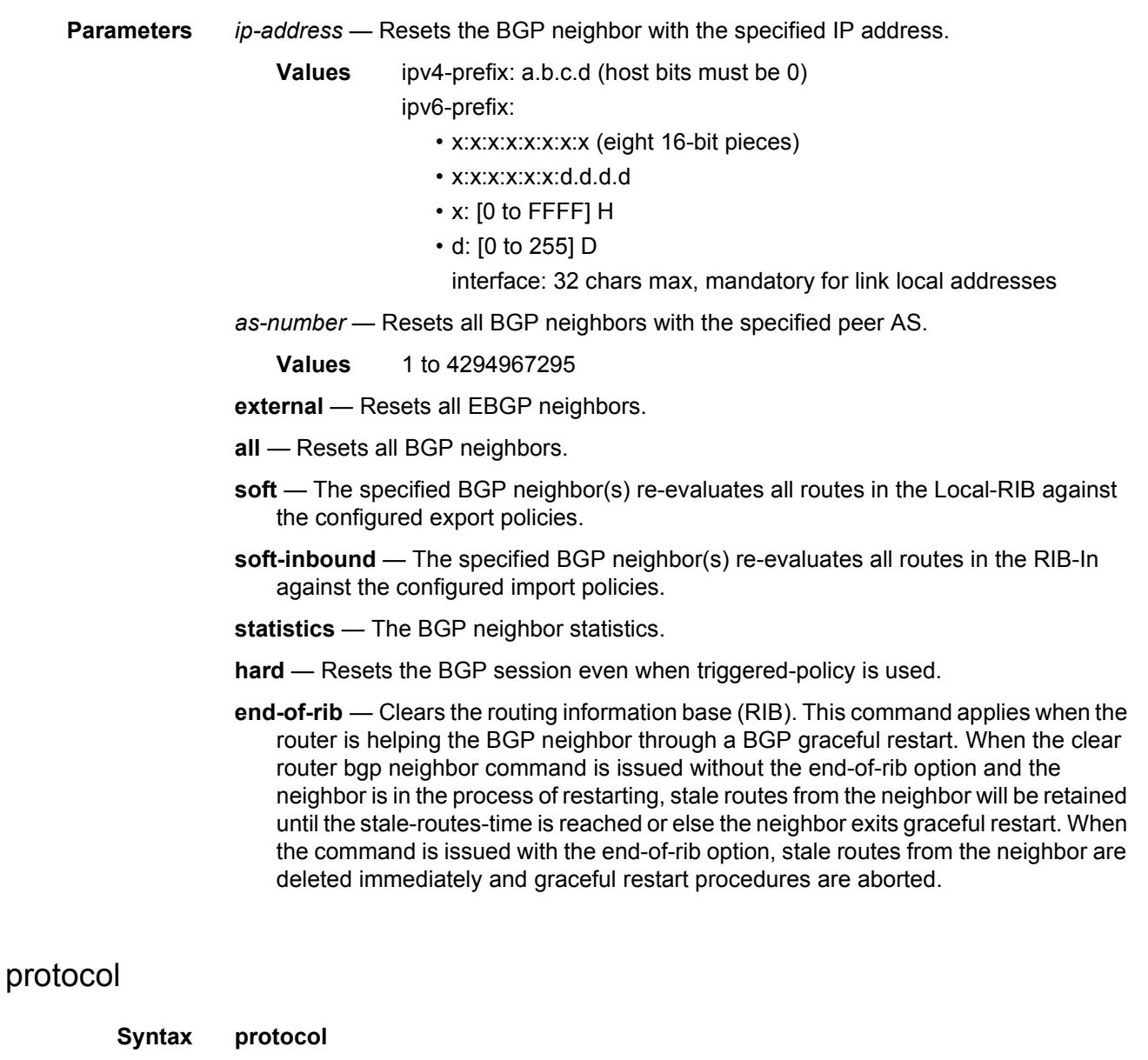

**Description** This command resets the entire BGP protocol. If the AS number was previously changed, the BGP AS number does not inherit the new value.

## database

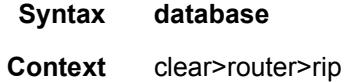

**Context** clear>router>bgp

**Description** This command flushes all routes in the RIP database.

## statistics

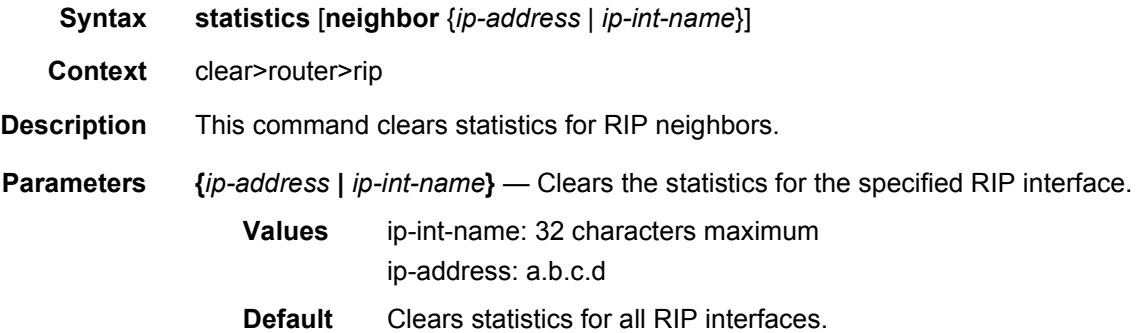

### id

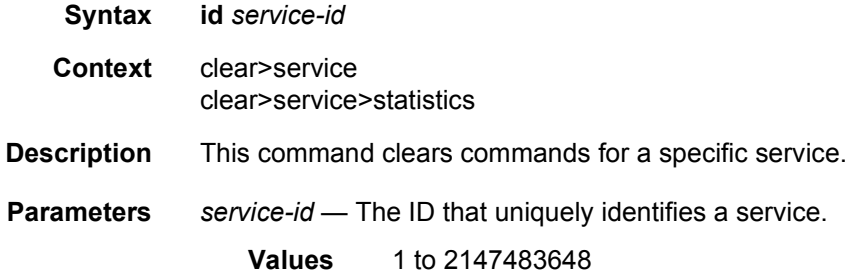

#### sap

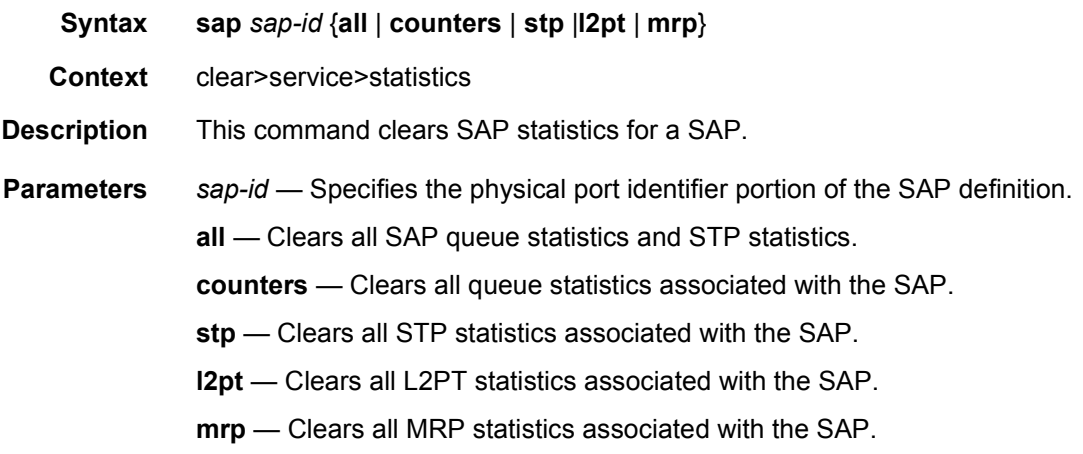

## dhcp

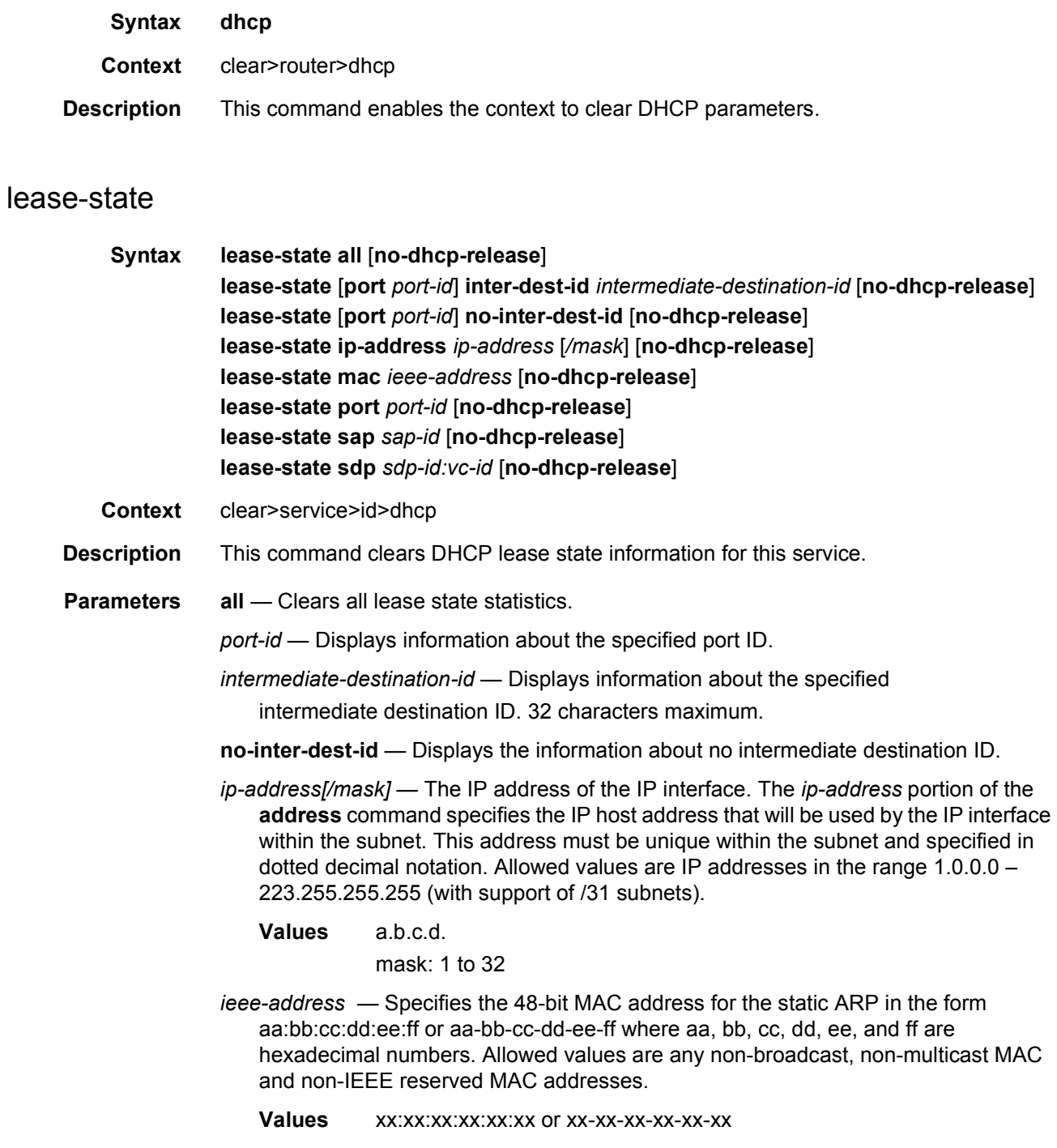

*sdp-id* — The SDP ID to be cleared. **Values** 1 to 17407 *vc-id* — The virtual circuit ID on the SDP ID to be cleared. **Values** 1 to 4294967295 **no-dhcp-release** — Specifies that the node will clear the state without sending the DHCP release message.

### site

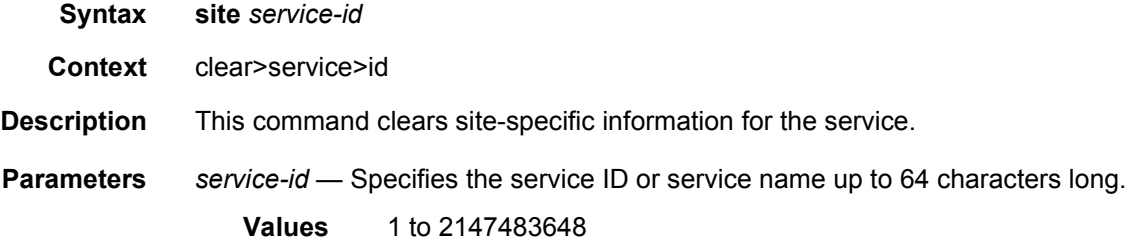

## spoke-sdp

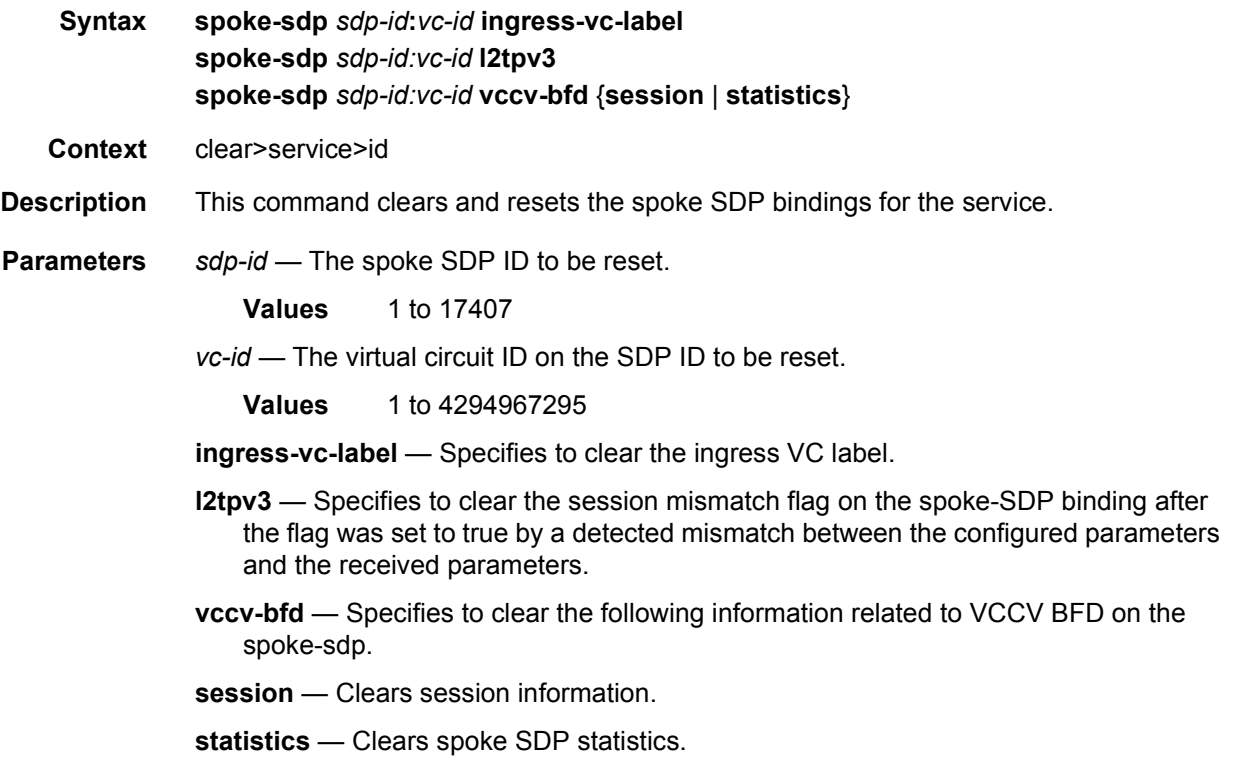

## sdp

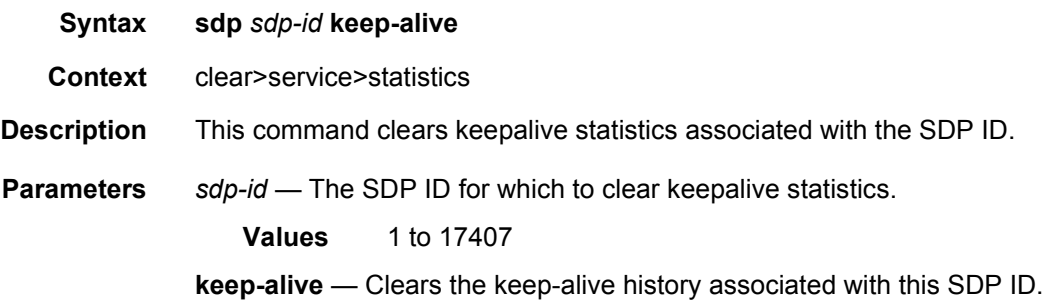

### counters

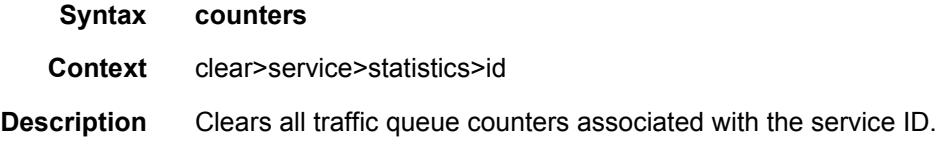

## spoke-sdp

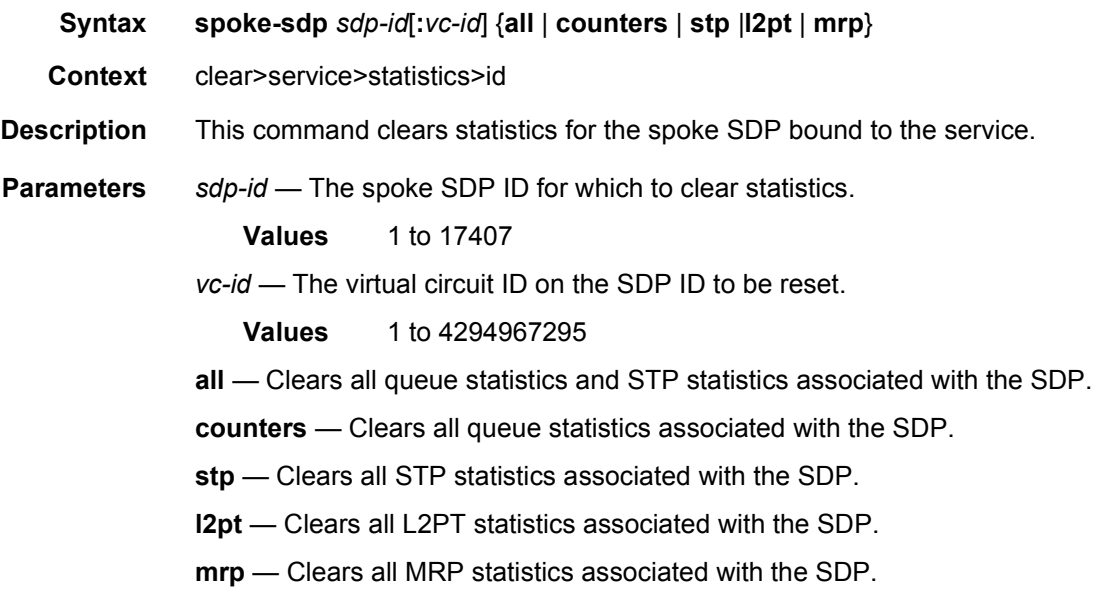

### stp

**Syntax stp**

**Context** clear>service>statistics>id

**Description** This command clears all spanning tree statistics for the service ID.

## **3.9.2.3 VPRN Debug Commands**

## id

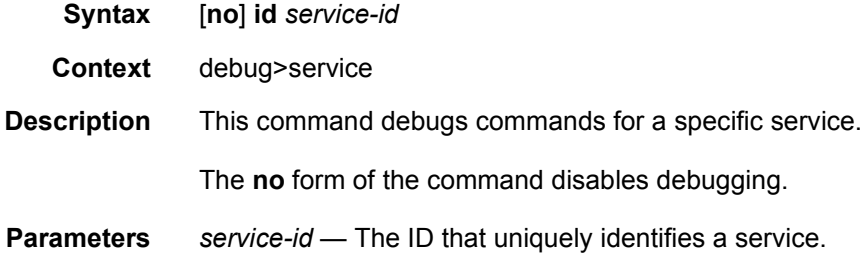

### arp-host

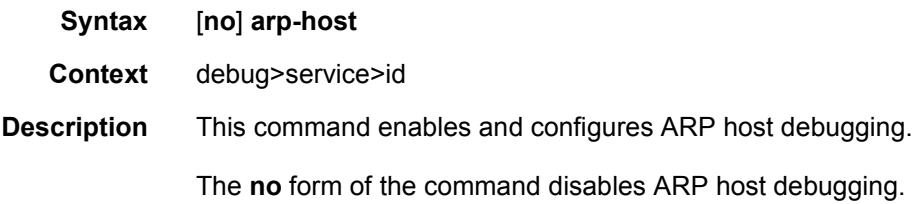

## dhcp

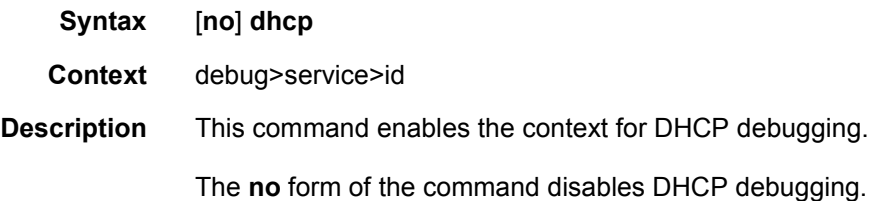

## detail-level

**Syntax detail-level** {**low** | **medium** | **high**} **no detail-level**

#### LAYER 3 SERVICES GUIDE: IES AND VPRN SERVICES RELEASE 15.0.R5

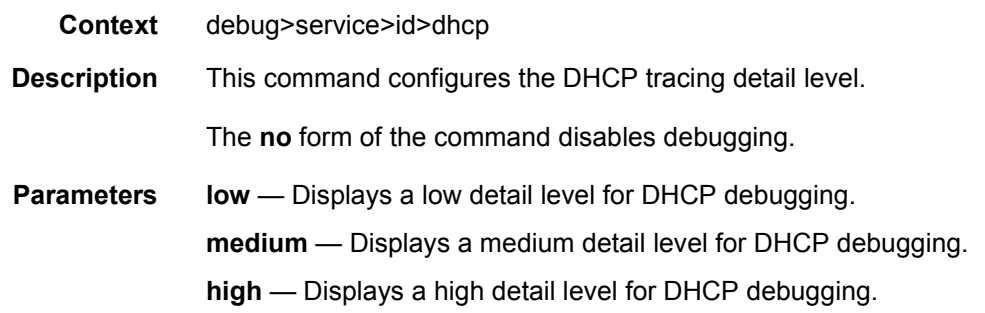

### mode

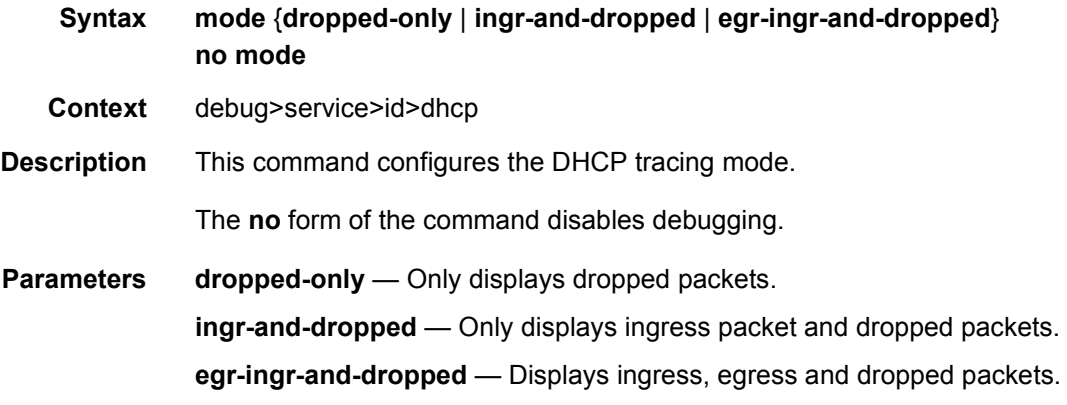

## host-connectivity-verify

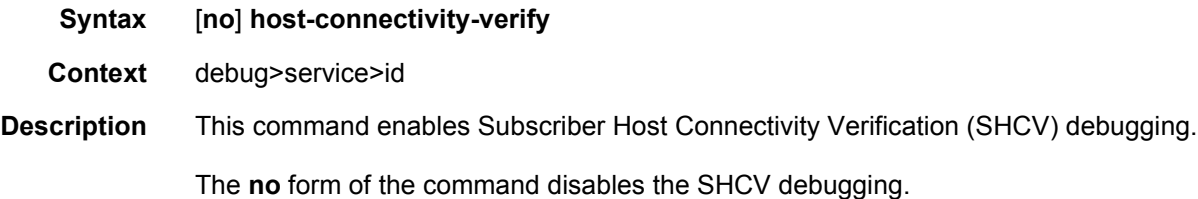

### ip

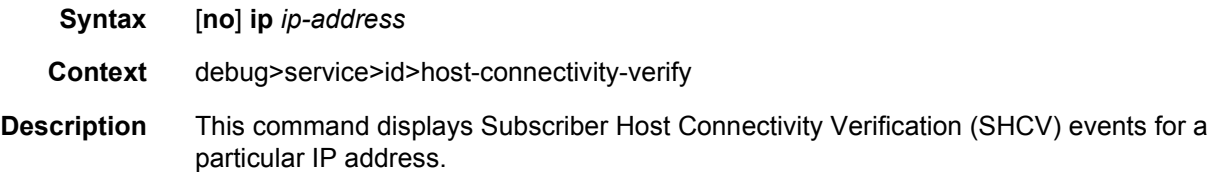

**Parameters** *ip-address* — The IP address of the IP interface. The *ip-address* portion of the **address** command specifies the IP host address that will be used by the IP interface within the subnet. This address must be unique within the subnet and specified in dotted decimal notation. Allowed values are IP addresses in the range 1.0.0.0 – 223.255.255.255 (with support of /31 subnets).

- **Values** ipv4-prefix: a.b.c.d (host bits must be 0) ipv6-prefix:
	- x:x:x:x:x:x:x:x (eight 16-bit pieces)
	- x:x:x:x:x:x:d.d.d.d
	- x: [0 to FFFF] H
	- d: [0 to 255] D

#### mac

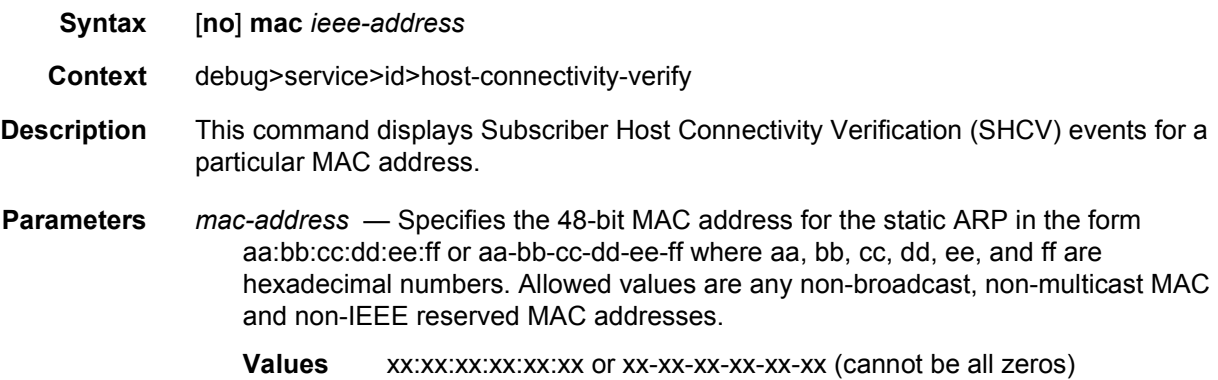

#### sap

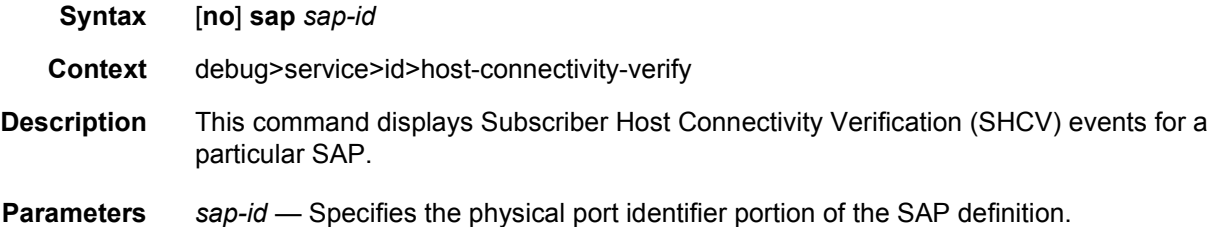

#### sap

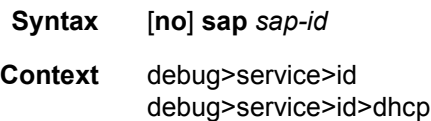

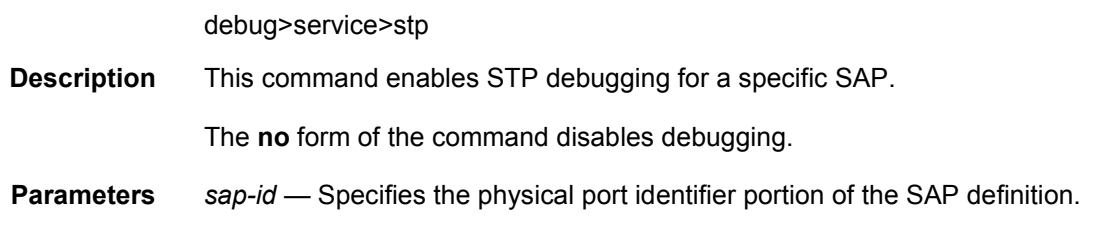

## sdp

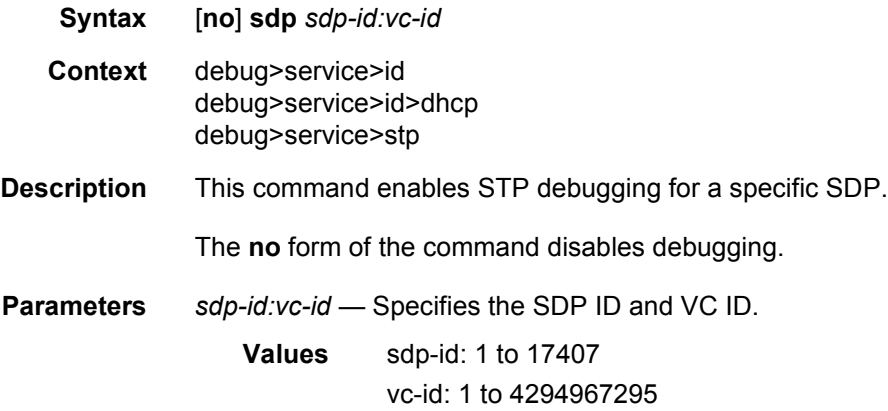

## event-type

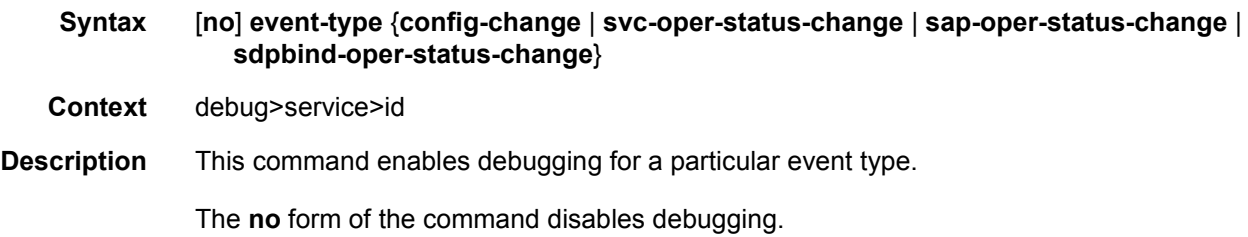

## event-type

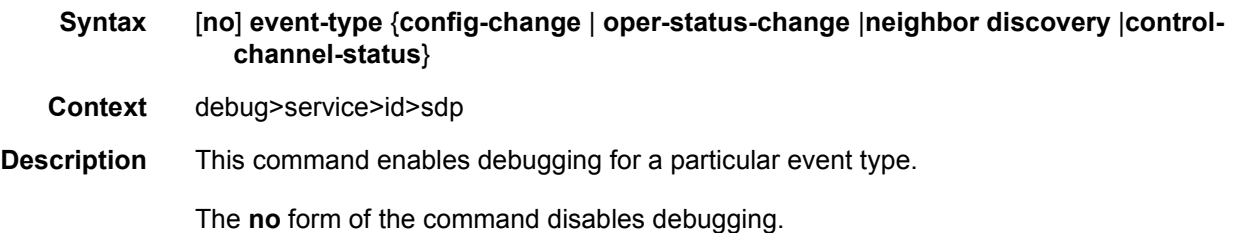

## event-type

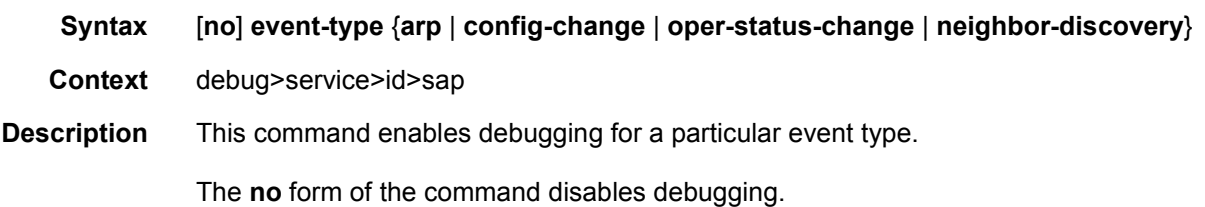

## stp

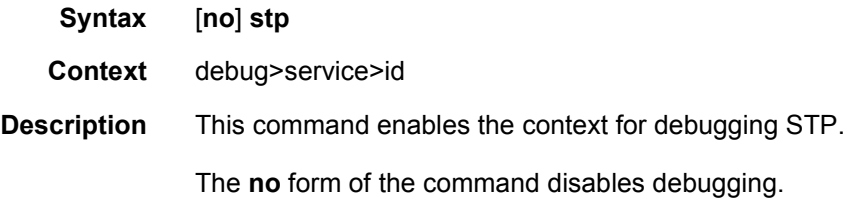

## all-events

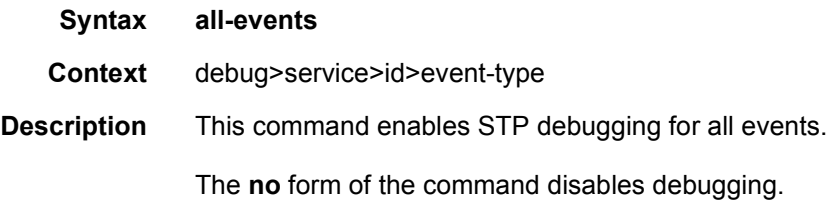

## bpdu

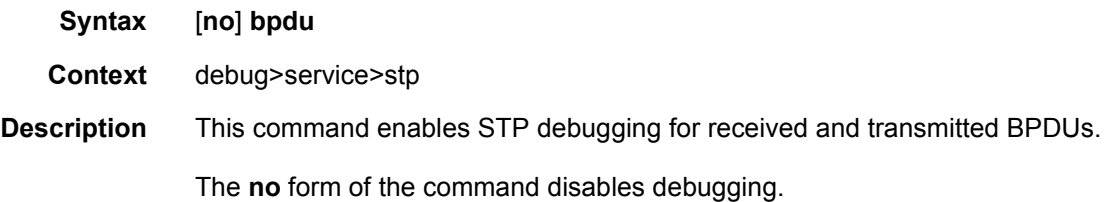

## core-connectivity

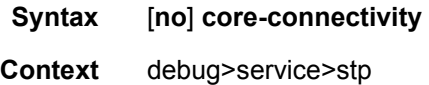

#### LAYER 3 SERVICES GUIDE: IES AND VPRN SERVICES RELEASE 15.0.R5

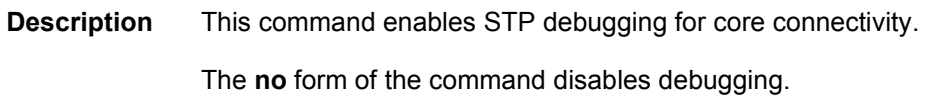

## exception

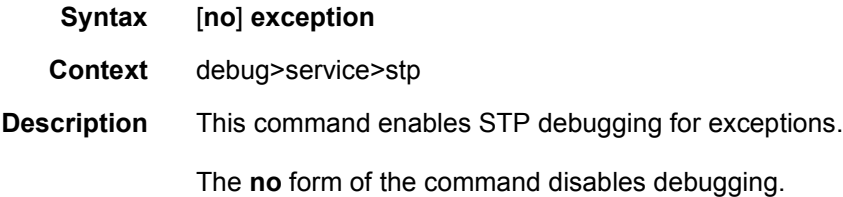

## fsm-state-changes

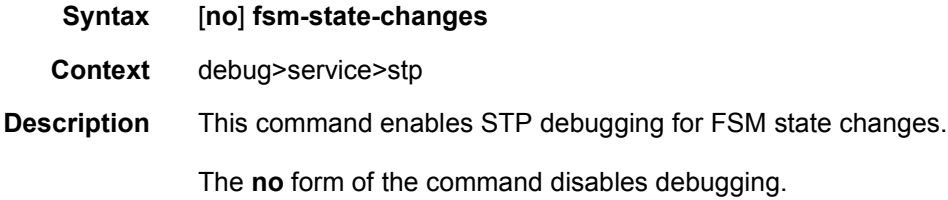

## fsm-timers

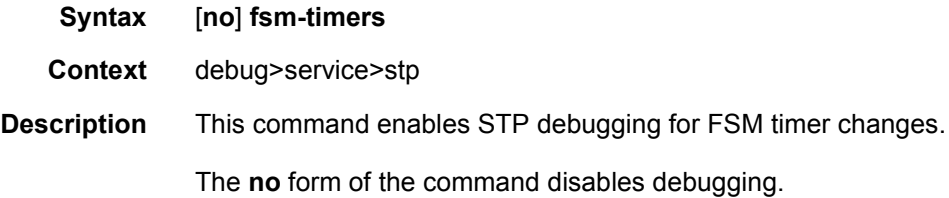

## port-role

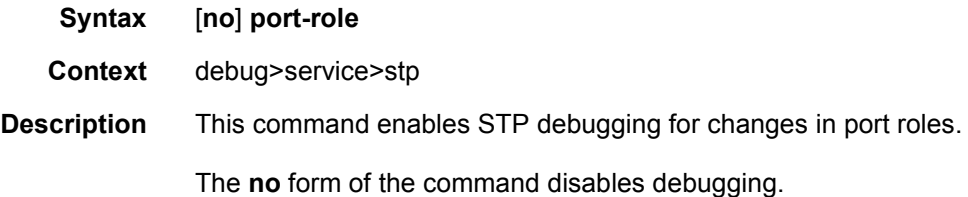

## port-state

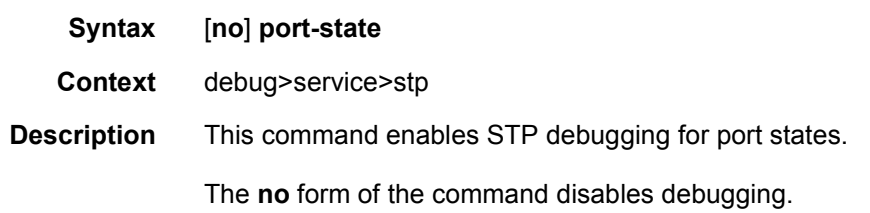

# **3.10 Tools Command Reference**

## **3.10.1 Command Hierarchies**

• [Tools Commands](#page-1320-0)

## <span id="page-1320-0"></span>**3.10.1.1 Tools Commands**

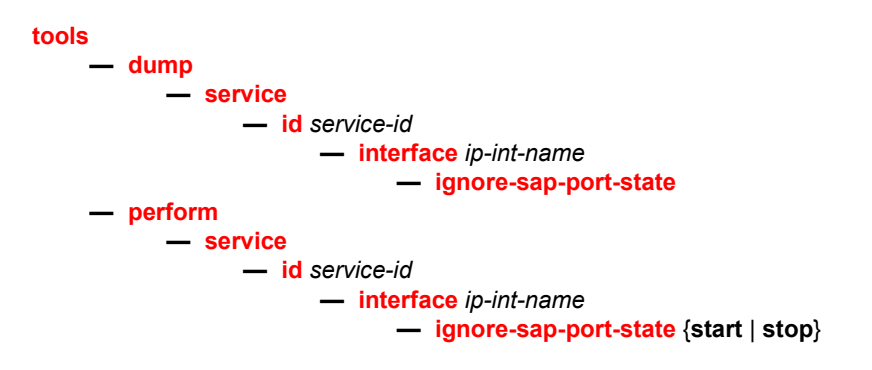

## **3.10.2 Command Descriptions**

### **3.10.2.1 Tools Commands**

#### <span id="page-1320-1"></span>tools

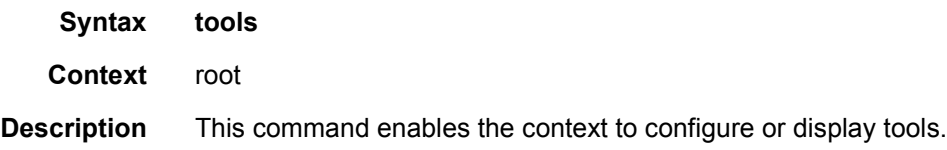

### <span id="page-1320-2"></span>dump

**Syntax dump Context** tools

**Description** This command enables the context to display tools information.

## <span id="page-1321-3"></span>perform

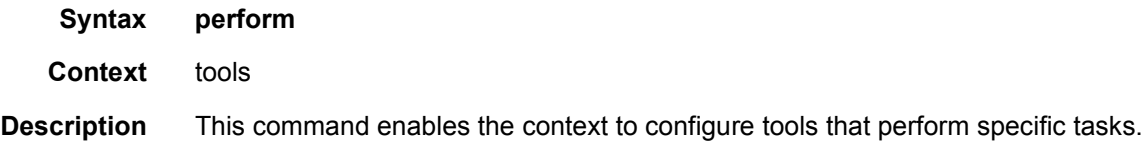

### <span id="page-1321-0"></span>service

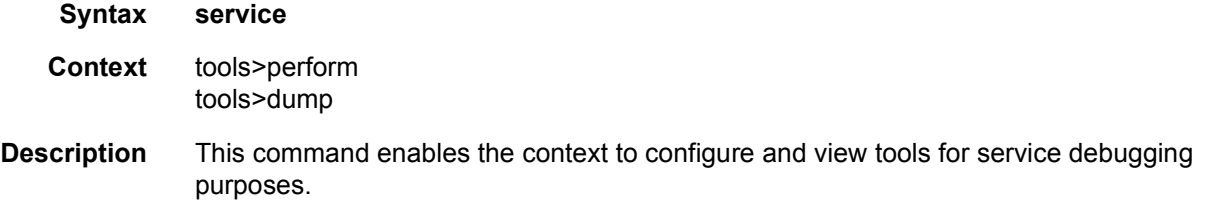

### <span id="page-1321-1"></span>id

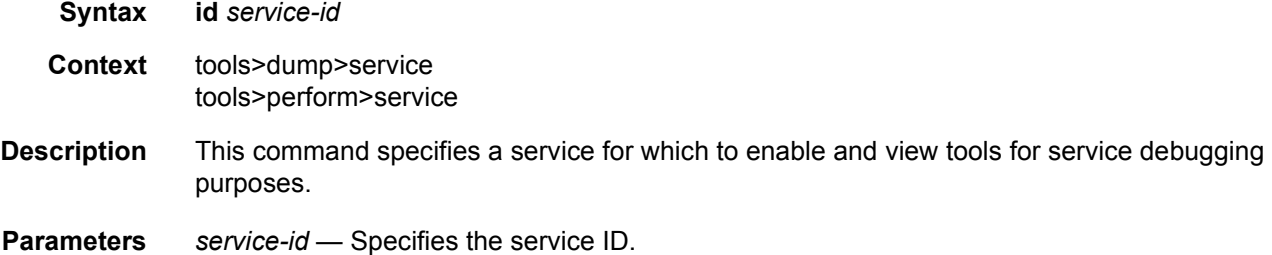

## <span id="page-1321-2"></span>interface

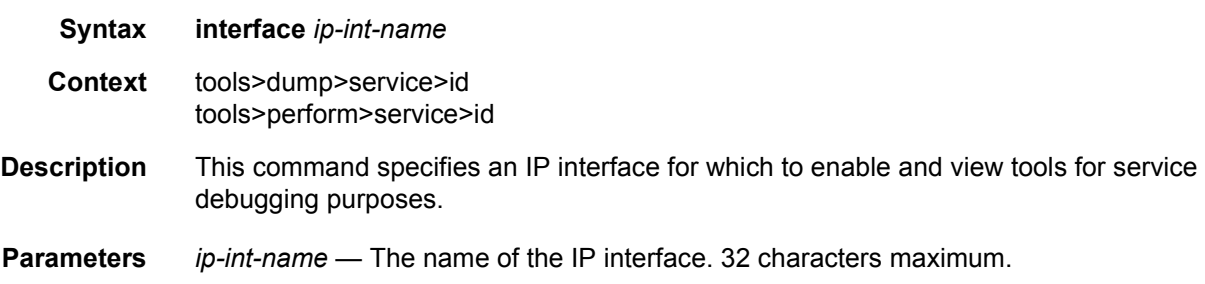

<span id="page-1322-0"></span>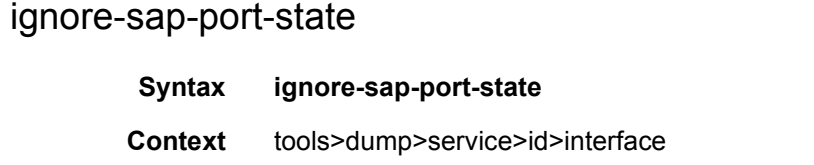

**Description** This command displays all service interfaces that have accepted an **ignore-sap-port-state start** command.

> This command can be executed without a *service-id* for a complete list of interfaces that have accepted an **ignore-sap-port-state start** command. The command can be executed within a specific *service-id* context for a list of all interfaces for the specified service that have accepted the **ignore-sap-port-state start** command. The *ip-int-name* parameter may be optionally configured to display results only for the specified interface. If the command is executed against a specific interface that has not accepted an **ignore-sap-port-state start** command, the display command will display a message indicating that no action has been started for the interface.

**Output** The following output is an example of **ignore-sap-port-state** information.

#### **Sample Output**

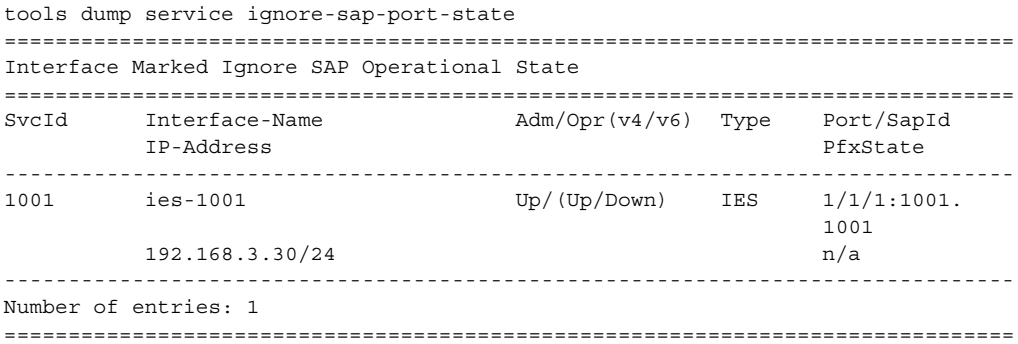

#### <span id="page-1322-1"></span>ignore-sap-port-state

- **Syntax ignore-sap-port-state** {**start** | **stop**}
- **Context** tools>perform>service>id>interface
- **Description** This command enables bypassing of the Ethernet port operational state check, which would otherwise be part of the Ethernet port SAP operational state checking function. All other checks are performed as normal.

This command may be executed against IES and VPRN service IP interfaces directly configured over an Ethernet port SAP. When the command is executed against an operational Ethernet port SAP, the command enters a pending state, waiting for a nonoperational change. Network interfaces have no SAP association and do not support this feature. When using **subscriber-interface** and **group-interface**, the command is only applicable to the **group-interface** associated with the SAP. R-VPLS does not have Ethernet SAPs directly configured under the interface, and is not supported. Ethernet SAPs configured over a LAG are not supported.

This function is meant to allow service validation and reachability testing when a physical Ethernet port has not been connected. The command may be executed for a non-operational SAP that is cabled. However, if the SAP transitions to an operational state, ingress and egress packet processing may still occur.

This command configuration does not survive a system restart.

**Parameters** start — Enables port state bypass mode for the interface. If the Ethernet port SAP is already operational, there is no immediate effect of the command, and the Ignore Port state under the **show service id all** command will show "pending". However, if the interface Ethernet port transitions to a non-operational state, the command then bypasses this port state and executes the remainder of the operational checks, and the flag for the Ignore Port state transitions to "active". When this command is in effect, the SAP represents the state of the SAP ignoring the port state.

**stop** — Disables port state bypass mode for the interface attached to the SAP.

# **4 Standards and Protocol Support**

**Note:** The information presented is subject to change without notice.

Nokia assumes no responsibility for inaccuracies contained herein.

## **Access Node Control Protocol (ANCP)**

draft-ietf-ancp-protocol-02, *Protocol for Access Node Control Mechanism in Broadband Networks*

## **Application Assurance (AA)**

3GPP Release 12 (ADC rules over Gx interfaces) RFC 3507, *Internet Content Adaptation Protocol (ICAP)*

### **Asynchronous Transfer Mode (ATM)**

AF-ILMI-0065.000, *Integrated Local Management Interface (ILMI) Version 4.0*

AF-PHY-0086.001, *Inverse Multiplexing for ATM (IMA) Specification Version 1.1*

- AF-TM-0121.000, *Traffic Management Specification Version 4.1*
- AF-TM-0150.00, *Addendum to Traffic Management v4.1 optional minimum desired cell rate indication for UBR*
- GR-1113-CORE, *Asynchronous Transfer Mode (ATM) and ATM Adaptation Layer (AAL) Protocols Generic Requirements, Issue 1*
- GR-1248-CORE, *Generic Requirements for Operations of ATM Network Elements (NEs), Issue 3*
- ITU-T I.432.1, *B-ISDN user-network interface Physical layer specification: General characteristics (02/99)*
- ITU-T I.610, *B-ISDN operation and maintenance principles and functions (11/95)*
- RFC 1626, *Default IP MTU for use over ATM AAL5*
- RFC 2684, *Multiprotocol Encapsulation over ATM Adaptation Layer 5*

### **Bidirectional Forwarding Detection (BFD)**

RFC 5880, *Bidirectional Forwarding Detection (BFD)*

- RFC 5881, *Bidirectional Forwarding Detection (BFD) IPv4 and IPv6 (Single Hop)*
- RFC 5883, *Bidirectional Forwarding Detection (BFD) for Multihop Paths*

RFC 5851, *Framework and Requirements for an Access Node Control Mechanism in Broadband Multi-Service Networks*

RFC 7130, *Bidirectional Forwarding Detection (BFD) on Link Aggregation Group (LAG) Interfaces*

## **Border Gateway Protocol (BGP)**

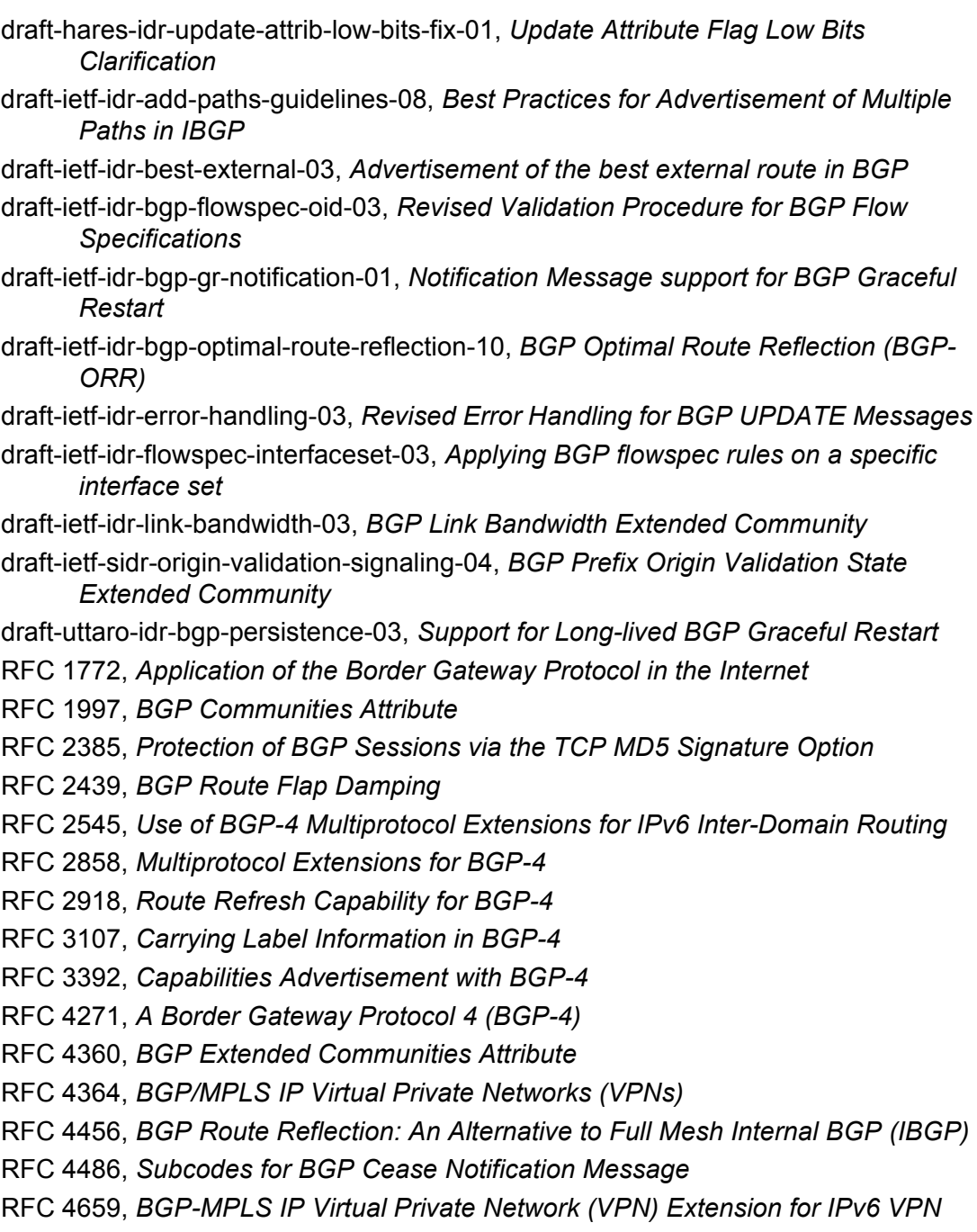

- RFC 4684, *Constrained Route Distribution for Border Gateway Protocol/ MultiProtocol Label Switching (BGP/MPLS) Internet Protocol (IP) Virtual Private Networks (VPNs)*
- RFC 4724, *Graceful Restart Mechanism for BGP* (helper mode)
- RFC 4760, *Multiprotocol Extensions for BGP-4*
- RFC 4798, *Connecting IPv6 Islands over IPv4 MPLS Using IPv6 Provider Edge Routers (6PE)*
- RFC 4893, *BGP Support for Four-octet AS Number Space*
- RFC 5004, *Avoid BGP Best Path Transitions from One External to Another*
- RFC 5065, *Autonomous System Confederations for BGP*
- RFC 5291, *Outbound Route Filtering Capability for BGP-4*
- RFC 5396, *Textual Representation of Autonomous System (AS) Numbers* (asplain)
- RFC 5575, *Dissemination of Flow Specification Rules*
- RFC 5668, *4-Octet AS Specific BGP Extended Community*
- RFC 6810, *The Resource Public Key Infrastructure (RPKI) to Router Protocol*
- RFC 6811, *Prefix Origin Validation*
- RFC 6996, *Autonomous System (AS) Reservation for Private Use*
- RFC 7311, *The Accumulated IGP Metric Attribute for BGP*
- RFC 7607, *Codification of AS 0 Processing*
- RFC 7674, *Clarification of the Flowspec Redirect Extended Community*
- RFC 7752, *North-Bound Distribution of Link-State and Traffic Engineering (TE) Information Using BGP*
- RFC 7911, *Advertisement of Multiple Paths in BGP*

### **Circuit Emulation**

- RFC 4553, *Structure-Agnostic Time Division Multiplexing (TDM) over Packet (SAToP)*
- RFC 5086, *Structure-Aware Time Division Multiplexed (TDM) Circuit Emulation Service over Packet Switched Network (CESoPSN)*
- RFC 5287, *Control Protocol Extensions for the Setup of Time-Division Multiplexing (TDM) Pseudowires in MPLS Networks*

#### **Ethernet**

IEEE 802.1AB, *Station and Media Access Control Connectivity Discovery*

- IEEE 802.1ad, *Provider Bridges*
- IEEE 802.1ag, *Connectivity Fault Management*
- IEEE 802.1ah, *Provider Backbone Bridges*
- IEEE 802.1ak, *Multiple Registration Protocol*
- IEEE 802.1aq, *Shortest Path Bridging*
- IEEE 802.1ax, *Link Aggregation*
- IEEE 802.1D, *MAC Bridges*
- IEEE 802.1p, *Traffic Class Expediting*
- IEEE 802.1Q, *Virtual LANs*
- IEEE 802.1s, *Multiple Spanning Trees*
- IEEE 802.1w, *Rapid Reconfiguration of Spanning Tree*
- IEEE 802.1X, *Port Based Network Access Control*
- IEEE 802.3ab, *1000BASE-T*
- IEEE 802.3ac, *VLAN Tag*
- IEEE 802.3ad, *Link Aggregation*
- IEEE 802.3ae, *10 Gb/s Ethernet*
- IEEE 802.3ah, *Ethernet in the First Mile*
- IEEE 802.3ba, *40 Gb/s and 100 Gb/s Ethernet*
- IEEE 802.3i, *Ethernet*
- IEEE 802.3u, *Fast Ethernet*
- IEEE 802.3x, *Ethernet Flow Control*
- IEEE 802.3z, *Gigabit Ethernet*
- ITU-T G.8031/Y.1342, *Ethernet Linear Protection Switching*
- ITU-T G.8032/Y.1344, *Ethernet Ring Protection Switching*
- ITU-T Y.1731, *OAM functions and mechanisms for Ethernet based networks*

## **Ethernet VPN (EVPN)**

draft-ietf-bess-evpn-ac-df-01, *AC-Influenced Designated Forwarder Election for EVPN*

draft-ietf-bess-evpn-etree-11, *E-TREE Support in EVPN & PBB-EVPN*

draft-ietf-bess-evpn-overlay-04, *A Network Virtualization Overlay Solution using EVPN*

- draft-ietf-bess-evpn-prefix-advertisement-02, *IP Prefix Advertisement in EVPN*
- draft-ietf-bess-evpn-proxy-arp-nd-02, *Operational Aspects of Proxy-ARP/ND in EVPN Networks*
- draft-ietf-bess-evpn-vpls-seamless-integ-00, *(PBB-)EVPN Seamless Integration with (PBB-)VPLS*

draft-ietf-bess-evpn-vpws-14, *Virtual Private Wire Service support in Ethernet VPN* draft-rabadan-bess-evpn-pref-df-02, *Preference-based EVPN DF Election* draft-snr-bess-pbb-evpn-isid-cmacflush-01, *PBB-EVPN ISID-based CMAC-Flush*

RFC 7432, *BGP MPLS-Based Ethernet VPN* RFC 7623, *Provider Backbone Bridging Combined with Ethernet VPN (PBB-EVPN)*

## **Frame Relay**

- ANSI T1.617 Annex D, *DSS1 Signalling Specification For Frame Relay Bearer Service*
- FRF.1.2, *PVC User-to-Network Interface (UNI) Implementation Agreement*
- FRF.12, *Frame Relay Fragmentation Implementation Agreement*
- FRF.16.1, *Multilink Frame Relay UNI/NNI Implementation Agreement*
- FRF.5, *Frame Relay/ATM PVC Network Interworking Implementation*
- FRF2.2, *PVC Network-to-Network Interface (NNI) Implementation Agreement*
- ITU-T Q.933 Annex A, *Additional procedures for Permanent Virtual Connection (PVC) status management*

## **Generalized Multiprotocol Label Switching (GMPLS)**

- draft-ietf-ccamp-rsvp-te-srlg-collect-04, *RSVP-TE Extensions for Collecting SRLG Information*
- RFC 3471, *Generalized Multi-Protocol Label Switching (GMPLS) Signaling Functional Description*
- RFC 3473, *Generalized Multi-Protocol Label Switching (GMPLS) Signaling Resource ReserVation Protocol-Traffic Engineering (RSVP-TE) Extensions*
- RFC 4204, *Link Management Protocol (LMP)*
- RFC 4208, *Generalized Multiprotocol Label Switching (GMPLS) User-Network Interface (UNI): Resource ReserVation Protocol-Traffic Engineering (RSVP-TE) Support for the Overlay Model*
- RFC 4872, *RSVP-TE Extensions in Support of End-to-End Generalized Multi-Protocol Label Switching (GMPLS) Recovery*
- RFC 5063, *Extensions to GMPLS Resource Reservation Protocol (RSVP) Graceful Restart* (helper mode)

## **Intermediate System to Intermediate System (IS-IS)**

draft-ginsberg-isis-mi-bis-01, *IS-IS Multi-Instance* (single topology) draft-ietf-isis-mi-02, *IS-IS Multi-Instance*

draft-kaplan-isis-ext-eth-02, *Extended Ethernet Frame Size Support*

ISO/IEC 10589:2002, Second Edition, Nov. 2002, *Intermediate system to Intermediate system intra-domain routeing information exchange protocol for use in conjunction with the protocol for providing the connectionless-mode Network Service (ISO 8473)*

- RFC 1195, *Use of OSI IS-IS for Routing in TCP/IP and Dual Environments* RFC 2973, *IS-IS Mesh Groups*
- RFC 3359, *Reserved Type, Length and Value (TLV) Codepoints in Intermediate System to Intermediate System*
- RFC 3719, *Recommendations for Interoperable Networks using Intermediate System to Intermediate System (IS-IS)*
- RFC 3787, *Recommendations for Interoperable IP Networks using Intermediate System to Intermediate System (IS-IS)*
- RFC 4971, *Intermediate System to Intermediate System (IS-IS) Extensions for Advertising Router Information*
- RFC 5120, *M-ISIS: Multi Topology (MT) Routing in IS-IS*
- RFC 5130, *A Policy Control Mechanism in IS-IS Using Administrative Tags*
- RFC 5301, *Dynamic Hostname Exchange Mechanism for IS-IS*
- RFC 5302, *Domain-wide Prefix Distribution with Two-Level IS-IS*
- RFC 5303, *Three-Way Handshake for IS-IS Point-to-Point Adjacencies*
- RFC 5304, *IS-IS Cryptographic Authentication*
- RFC 5305, *IS-IS Extensions for Traffic Engineering TE*
- RFC 5306, *Restart Signaling for IS-IS* (helper mode)
- RFC 5307, *IS-IS Extensions in Support of Generalized Multi-Protocol Label Switching (GMPLS)*
- RFC 5308, *Routing IPv6 with IS-IS*
- RFC 5309, *Point-to-Point Operation over LAN in Link State Routing Protocols*
- RFC 5310, *IS-IS Generic Cryptographic Authentication*
- RFC 6213, *IS-IS BFD-Enabled TLV*
- RFC 6232, *Purge Originator Identification TLV for IS-IS*
- RFC 6233, *IS-IS Registry Extension for Purges*
- RFC 6329, *IS-IS Extensions Supporting IEEE 802.1aq Shortest Path Bridging*
- RFC 7775, *IS-IS Route Preference for Extended IP and IPv6 Reachability*
- RFC 7794, *IS-IS Prefix Attributes for Extended IPv4 and IPv6 Reachability*

### **Internet Protocol (IP) — Fast Reroute**

- draft-ietf-rtgwg-lfa-manageability-08, *Operational management of Loop Free Alternates*
- RFC 5286, *Basic Specification for IP Fast Reroute: Loop-Free Alternates*
- RFC 7431, *Multicast-Only Fast Reroute*
- RFC 7490, *Remote Loop-Free Alternate (LFA) Fast Reroute (FRR)*

### **Internet Protocol (IP) — General**

draft-grant-tacacs-02, *The TACACS+ Protocol* RFC 768, *User Datagram Protocol* RFC 793, *Transmission Control Protocol* RFC 854, *Telnet Protocol Specifications* RFC 1350, *The TFTP Protocol (revision 2)* RFC 2347, *TFTP Option Extension* RFC 2348, *TFTP Blocksize Option* RFC 2349, *TFTP Timeout Interval and Transfer Size Options* RFC 2428, *FTP Extensions for IPv6 and NATs* RFC 2784, *Generic Routing Encapsulation (GRE)* RFC 4250, *The Secure Shell (SSH) Protocol Assigned Numbers* RFC 4251, *The Secure Shell (SSH) Protocol Architecture* RFC 4252, *The Secure Shell (SSH) Authentication Protocol* (publickey, password) RFC 4253, *The Secure Shell (SSH) Transport Layer Protocol* RFC 4254, *The Secure Shell (SSH) Connection Protocol* RFC 4632, *Classless Inter-domain Routing (CIDR): The Internet Address Assignment and Aggregation Plan* RFC 5082, *The Generalized TTL Security Mechanism (GTSM)* RFC 5656, *Elliptic Curve Algorithm Integration in the Secure Shell Transport Layer* (ECDSA) RFC 6398, *IP Router Alert Considerations and Usage* (MLD) RFC 6528, *Defending against Sequence Number Attacks*

### **Internet Protocol (IP) — Multicast**

- cisco-ipmulticast/pim-autorp-spec01, *Auto-RP: Automatic discovery of Group-to-RP mappings for IP multicast* (version 1)
- draft-dolganow-bess-mvpn-expl-track-01, *Explicit Tracking with Wild Card Routes in Multicast VPN*
- draft-ietf-idmr-traceroute-ipm-07, *A "traceroute" facility for IP Multicast*
- draft-ietf-l2vpn-vpls-pim-snooping-07, *Protocol Independent Multicast (PIM) over Virtual Private LAN Service (VPLS)*
- RFC 1112, *Host Extensions for IP Multicasting*
- RFC 2236, *Internet Group Management Protocol, Version 2*
- RFC 2365, *Administratively Scoped IP Multicast*
- RFC 2375, *IPv6 Multicast Address Assignments*
- RFC 2710, *Multicast Listener Discovery (MLD) for IPv6*

RFC 3306, *Unicast-Prefix-based IPv6 Multicast Addresses*

- RFC 3376, *Internet Group Management Protocol, Version 3*
- RFC 3446, *Anycast Rendevous Point (RP) mechanism using Protocol Independent Multicast (PIM) and Multicast Source Discovery Protocol (MSDP)*
- RFC 3590, *Source Address Selection for the Multicast Listener Discovery (MLD) Protocol*
- RFC 3618, *Multicast Source Discovery Protocol (MSDP)*
- RFC 3810, *Multicast Listener Discovery Version 2 (MLDv2) for IPv6*
- RFC 3956, *Embedding the Rendezvous Point (RP) Address in an IPv6 Multicast Address*
- RFC 3973, *Protocol Independent Multicast Dense Mode (PIM-DM): Protocol Specification (Revised)* (auto-RP groups)
- RFC 4541, *Considerations for Internet Group Management Protocol (IGMP) and Multicast Listener Discovery (MLD) Snooping Switches*
- RFC 4601, *Protocol Independent Multicast Sparse Mode (PIM-SM): Protocol Specification (Revised)*
- RFC 4604, *Using Internet Group Management Protocol Version 3 (IGMPv3) and Multicast Listener Discovery Protocol Version 2 (MLDv2) for Source-Specific Multicast*
- RFC 4607, *Source-Specific Multicast for IP*
- RFC 4608, *Source-Specific Protocol Independent Multicast in 232/8*
- RFC 4610, *Anycast-RP Using Protocol Independent Multicast (PIM)*
- RFC 4611, *Multicast Source Discovery Protocol (MSDP) Deployment Scenarios*
- RFC 5059, *Bootstrap Router (BSR) Mechanism for Protocol Independent Multicast (PIM)*
- RFC 5186, *Internet Group Management Protocol Version 3 (IGMPv3) / Multicast Listener Discovery Version 2 (MLDv2) and Multicast Routing Protocol Interaction*
- RFC 5384, *The Protocol Independent Multicast (PIM) Join Attribute Format*
- RFC 5496, *The Reverse Path Forwarding (RPF) Vector TLV*
- RFC 6037, *Cisco Systems' Solution for Multicast in MPLS/BGP IP VPNs*
- RFC 6512, *Using Multipoint LDP When the Backbone Has No Route to the Root*
- RFC 6513, *Multicast in MPLS/BGP IP VPNs*
- RFC 6514, *BGP Encodings and Procedures for Multicast in MPLS/IP VPNs*
- RFC 6515, *IPv4 and IPv6 Infrastructure Addresses in BGP Updates for Multicast VPNs*
- RFC 6516, *IPv6 Multicast VPN (MVPN) Support Using PIM Control Plane and Selective Provider Multicast Service Interface (S-PMSI) Join Messages*
- RFC 6625, *Wildcards in Multicast VPN Auto-Discover Routes*
- RFC 6826, *Multipoint LDP In-Band Signaling for Point-to-Multipoint and Multipointto-Multipoint Label Switched Path*
- RFC 7246, *Multipoint Label Distribution Protocol In-Band Signaling in a Virtual Routing and Forwarding (VRF) Table Context*
- RFC 7385, *IANA Registry for P-Multicast Service Interface (PMSI) Tunnel Type Code Points*
- RFC 7716, *Global Table Multicast with BGP Multicast VPN (BGP-MVPN) Procedures*

## **Internet Protocol (IP) — Version 4**

RFC 791, *Internet Protocol*

- RFC 792, *Internet Control Message Protocol*
- RFC 826, *An Ethernet Address Resolution Protocol*
- RFC 951, *Bootstrap Protocol (BOOTP)*
- RFC 1034, *Domain Names Concepts and Facilities*
- RFC 1035, *Domain Names Implementation and Specification*
- RFC 1519, *Classless Inter-Domain Routing (CIDR): an Address Assignment and Aggregation Strategy*
- RFC 1534, *Interoperation between DHCP and BOOTP*
- RFC 1542, *Clarifications and Extensions for the Bootstrap Protocol*
- RFC 1812, *Requirements for IPv4 Routers*
- RFC 1918, *Address Allocation for Private Internets*
- RFC 2003, *IP Encapsulation within IP*
- RFC 2131, *Dynamic Host Configuration Protocol*
- RFC 2132, *DHCP Options and BOOTP Vendor Extensions*
- RFC 2401, *Security Architecture for Internet Protocol*
- RFC 3021, *Using 31-Bit Prefixes on IPv4 Point-to-Point Links*
- RFC 3046, *DHCP Relay Agent Information Option (Option 82)*
- RFC 3768, *Virtual Router Redundancy Protocol (VRRP)*
- RFC 4884, *Extended ICMP to Support Multi-Part Messages* (ICMPv4 and ICMPv6 Time Exceeded)

## **Internet Protocol (IP) — Version 6**

- RFC 1981, *Path MTU Discovery for IP version 6*
- RFC 2460, *Internet Protocol, Version 6 (IPv6) Specification*
- RFC 2464, *Transmission of IPv6 Packets over Ethernet Networks*
- RFC 2473, *Generic Packet Tunneling in IPv6 Specification*
- RFC 2529, *Transmission of IPv6 over IPv4 Domains without Explicit Tunnels*
- RFC 3122, *Extensions to IPv6 Neighbor Discovery for Inverse Discovery Specification*
- RFC 3315, *Dynamic Host Configuration Protocol for IPv6 (DHCPv6)*
- RFC 3587, *IPv6 Global Unicast Address Format*
- RFC 3596, *DNS Extensions to Support IP version 6*
- RFC 3633, *IPv6 Prefix Options for Dynamic Host Configuration Protocol (DHCP) version 6*
- RFC 3646, *DNS Configuration options for Dynamic Host Configuration Protocol for IPv6 (DHCPv6)*
- RFC 3736, *Stateless Dynamic Host Configuration Protocol (DHCP) Service for IPv6*
- RFC 3971, *SEcure Neighbor Discovery (SEND)*
- RFC 3972, *Cryptographically Generated Addresses (CGA)*
- RFC 4007, *IPv6 Scoped Address Architecture*
- RFC 4193, *Unique Local IPv6 Unicast Addresses*
- RFC 4291, *Internet Protocol Version 6 (IPv6) Addressing Architecture*
- RFC 4443, *Internet Control Message Protocol (ICMPv6) for the Internet Protocol Version 6 (IPv6) Specification*
- RFC 4861, *Neighbor Discovery for IP version 6 (IPv6)*
- RFC 4862, *IPv6 Stateless Address Autoconfiguration* (router functions)
- RFC 4890, *Recommendations for Filtering ICMPv6 Messages in Firewalls*
- RFC 4941, *Privacy Extensions for Stateless Address Autoconfiguration in IPv6*
- RFC 5007, *DHCPv6 Leasequery*
- RFC 5095, *Deprecation of Type 0 Routing Headers in IPv6*
- RFC 5798, *Virtual Router Redundancy Protocol (VRRP) Version 3 for IPv4 and IPv6* (IPv6)
- RFC 5952, *A Recommendation for IPv6 Address Text Representation*
- RFC 6092 *Recommended Simple Security Capabilities in Customer Premises Equipment (CPE) for Providing Residential IPv6 Internet Service* (Internet Control and Management, Upper-Layer Transport Protocols, UDP Filters, IPsec and Internet Key Exchange (IKE), TCP Filters)
- RFC 6106, *IPv6 Router Advertisement Options for DNS Configuration*
- RFC 6164, *Using 127-Bit IPv6 Prefixes on Inter-Router Links*
- RFC 8021, *Generation of IPv6 Atomic Fragments Considered Harmful*

### **Internet Protocol Security (IPsec)**

draft-ietf-ipsec-isakmp-mode-cfg-05, *The ISAKMP Configuration Method*

- draft-ietf-ipsec-isakmp-xauth-06, *Extended Authentication within ISAKMP/Oakley (XAUTH)*
- RFC 2401, *Security Architecture for the Internet Protocol*
- RFC 2403, *The Use of HMAC-MD5-96 within ESP and AH*
- RFC 2404, *The Use of HMAC-SHA-1-96 within ESP and AH*
- RFC 2405, *The ESP DES-CBC Cipher Algorithm With Explicit IV*
- RFC 2406, *IP Encapsulating Security Payload (ESP)*
- RFC 2407, *IPsec Domain of Interpretation for ISAKMP (IPsec DoI)*
- RFC 2408, *Internet Security Association and Key Management Protocol (ISAKMP)*
- RFC 2409, *The Internet Key Exchange (IKE)*
- RFC 2410, *The NULL Encryption Algorithm and Its Use With IPsec*
- RFC 3526, *More Modular Exponential (MODP) Diffie-Hellman group for Internet Key Exchange (IKE)*
- RFC 3566, *The AES-XCBC-MAC-96 Algorithm and Its Use With IPsec*
- RFC 3602, *The AES-CBC Cipher Algorithm and Its Use with IPsec*
- RFC 3706, *A Traffic-Based Method of Detecting Dead Internet Key Exchange (IKE) Peers*
- RFC 3947, *Negotiation of NAT-Traversal in the IKE*
- RFC 3948, *UDP Encapsulation of IPsec ESP Packets*
- RFC 4210, *Internet X.509 Public Key Infrastructure Certificate Management Protocol (CMP)*
- RFC 4211, *Internet X.509 Public Key Infrastructure Certificate Request Message Format (CRMF)*
- RFC 4301, *Security Architecture for the Internet Protocol*
- RFC 4303, *IP Encapsulating Security Payload*
- RFC 4307, *Cryptographic Algorithms for Use in the Internet Key Exchange Version 2 (IKEv2)*
- RFC 4308, *Cryptographic Suites for IPsec*
- RFC 4434, *The AES-XCBC-PRF-128 Algorithm for the Internet Key Exchange Protocol (IKE)*
- RFC 4868, *Using HMAC-SHA-256, HMAC-SHA-384, and HMAC-SHA-512 with IPSec*
- RFC 4945, *The Internet IP Security PKI Profile of IKEv1/ISAKMP, IKEv2 and PKIX*
- RFC 5019, *The Lightweight Online Certificate Status Protocol (OCSP) Profile for High-Volume Environments*
- RFC 5280, *Internet X.509 Public Key Infrastructure Certificate and Certificate Revocation List (CRL) Profile*
- RFC 5998, *An Extension for EAP-Only Authentication in IKEv2*
- RFC 6712, *Internet X.509 Public Key Infrastructure -- HTTP Transfer for the Certificate Management Protocol (CMP)*
- RFC 6960, *X.509 Internet Public Key Infrastructure Online Certificate Status Protocol - OCSP*
- RFC 7296, *Internet Key Exchange Protocol Version 2 (IKEv2)*
- RFC 7321, *Cryptographic Algorithm Implementation Requirements and Usage Guidance for Encapsulating Security Payload (ESP) and Authentication Header (AH)*
- RFC 7383, *Internet Key Exchange Protocol Version 2 (IKEv2) Message Fragmentation*
- RFC 7383, *Internet Key Exchange Protocol Version 2 (IKEv2) Message Fragmentation*
- RFC 7468, *Textual Encodings of PKIX, PKCS, and CMS Structures*

#### **Label Distribution Protocol (LDP)**

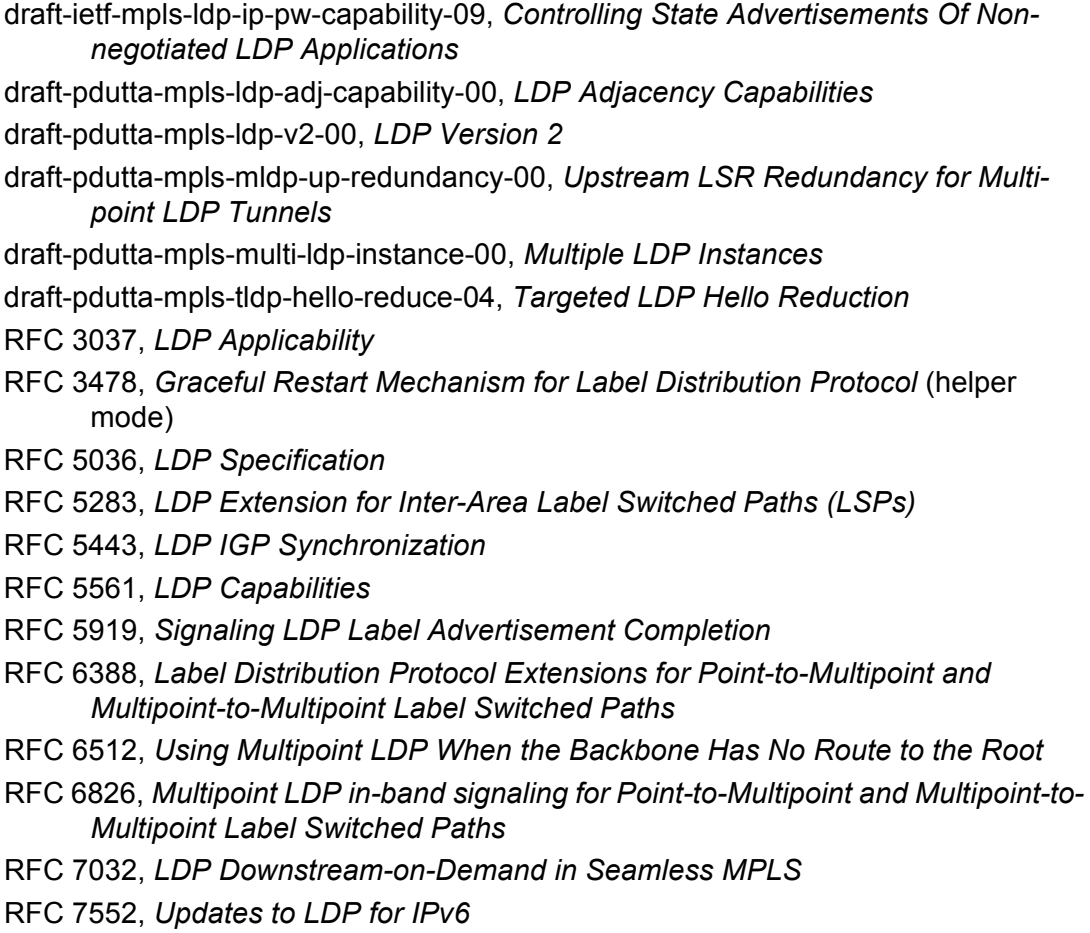

### **Layer Two Tunneling Protocol (L2TP) Network Server (LNS)**

- draft-mammoliti-l2tp-accessline-avp-04, *Layer 2 Tunneling Protocol (L2TP) Access Line Information Attribute Value Pair (AVP) Extensions*
- RFC 2661, *Layer Two Tunneling Protocol "L2TP"*
- RFC 2809, *Implementation of L2TP Compulsory Tunneling via RADIUS*
- RFC 3438, *Layer Two Tunneling Protocol (L2TP) Internet Assigned Numbers: Internet Assigned Numbers Authority (IANA) Considerations Update*
- RFC 3931, *Layer Two Tunneling Protocol Version 3 (L2TPv3)*
- RFC 4719, *Transport of Ethernet Frames over Layer 2 Tunneling Protocol Version 3 (L2TPv3)*
- RFC 4951, *Fail Over Extensions for Layer 2 Tunneling Protocol (L2TP) "failover"*

#### **Management**

draft-ieft-snmpv3-update-mib-05, *Management Information Base (MIB) for the Simple Network Management Protocol (SNMP)* draft-ietf-isis-wg-mib-06, *Management Information Base for Intermediate System to Intermediate System (IS-IS)* draft-ietf-mboned-msdp-mib-01, *Multicast Source Discovery protocol MIB* draft-ietf-mpls-ldp-mib-07, *Definitions of Managed Objects for the Multiprotocol Label Switching, Label Distribution Protocol (LDP)* draft-ietf-mpls-lsr-mib-06, *Multiprotocol Label Switching (MPLS) Label Switching Router (LSR) Management Information Base Using SMIv2* draft-ietf-mpls-te-mib-04, *Multiprotocol Label Switching (MPLS) Traffic Engineering Management Information Base* draft-ietf-ospf-mib-update-08, *OSPF Version 2 Management Information Base* draft-ietf-vrrp-unified-mib-06, *Definitions of Managed Objects for the VRRP over IPv4 and IPv6* (IPv6) ianaaddressfamilynumbers-mib, *IANA-ADDRESS-FAMILY-NUMBERS-MIB* ianagmplstc-mib, *IANA-GMPLS-TC-MIB* ianaiftype-mib, *IANAifType-MIB* ianaiprouteprotocol-mib, *IANA-RTPROTO-MIB* IEEE8021-CFM-MIB, *IEEE P802.1ag(TM) CFM MIB* IEEE8021-PAE-MIB, *IEEE 802.1X MIB* IEEE8023-LAG-MIB, *IEEE 802.3ad MIB* LLDP-MIB, *IEEE P802.1AB(TM) LLDP MIB* RFC 1157, *A Simple Network Management Protocol (SNMP)* RFC 1212, *Concise MIB Definitions*

- RFC 1213, *Management Information Base for Network Management of TCP/IPbased Internets: MIB-II*
- RFC 1215, *A Convention for Defining Traps for use with the SNMP*
- RFC 1724, *RIP Version 2 MIB Extension*
- RFC 1901, *Introduction to Community-based SNMPv2*
- RFC 2021, *Remote Network Monitoring Management Information Base Version 2 using SMIv2*
- RFC 2115, *Management Information Base for Frame Relay DTEs Using SMIv2*
- RFC 2206, *RSVP Management Information Base using SMIv2*
- RFC 2213, *Integrated Services Management Information Base using SMIv2*
- RFC 2494, *Definitions of Managed Objects for the DS0 and DS0 Bundle Interface Type*
- RFC 2514, *Definitions of Textual Conventions and OBJECT-IDENTITIES for ATM Management*
- RFC 2515, *Definitions of Managed Objects for ATM Management*
- RFC 2570, *SNMP Version 3 Framework*
- RFC 2571, *An Architecture for Describing SNMP Management Frameworks*
- RFC 2572, *Message Processing and Dispatching for the Simple Network Management Protocol (SNMP)*
- RFC 2573, *SNMP Applications*
- RFC 2574, *User-based Security Model (USM) for version 3 of the Simple Network Management Protocol (SNMPv3)*
- RFC 2575, *View-based Access Control Model (VACM) for the Simple Network Management Protocol (SNMP)*
- RFC 2578, *Structure of Management Information Version 2 (SMIv2)*
- RFC 2579, *Textual Conventions for SMIv2*
- RFC 2580, *Conformance Statements for SMIv2*
- RFC 2787, *Definitions of Managed Objects for the Virtual Router Redundancy Protocol*
- RFC 2819, *Remote Network Monitoring Management Information Base*
- RFC 2856, *Textual Conventions for Additional High Capacity Data Types*
- RFC 2863, *The Interfaces Group MIB*
- RFC 2864, *The Inverted Stack Table Extension to the Interfaces Group MIB*
- RFC 2933, *Internet Group Management Protocol MIB*
- RFC 3014, *Notification Log MIB*
- RFC 3164, *The BSD syslog Protocol*
- RFC 3165, *Definitions of Managed Objects for the Delegation of Management Scripts*
- RFC 3231, *Definitions of Managed Objects for Scheduling Management Operations*
- RFC 3273, *Remote Network Monitoring Management Information Base for High Capacity Networks*
- RFC 3416. *Version 2 of the Protocol Operations for the Simple Network Management Protocol (SNMP)*
- RFC 3417, *Transport Mappings for the Simple Network Management Protocol (SNMP)* (SNMP over UDP over IPv4)
- RFC 3419, *Textual Conventions for Transport Addresses*
- RFC 3498, *Definitions of Managed Objects for Synchronous Optical Network (SONET) Linear Automatic Protection Switching (APS) Architectures*
- RFC 3584, *Coexistence between Version 1, Version 2, and Version 3 of the Internetstandard Network Management Framework*
- RFC 3592, *Definitions of Managed Objects for the Synchronous Optical Network/ Synchronous Digital Hierarchy (SONET/SDH) Interface Type*
- RFC 3593, *Textual Conventions for MIB Modules Using Performance History Based on 15 Minute Intervals*
- RFC 3635, *Definitions of Managed Objects for the Ethernet-like Interface Types*
- RFC 3637, *Definitions of Managed Objects for the Ethernet WAN Interface Sublayer*
- RFC 3826, *The Advanced Encryption Standard (AES) Cipher Algorithm in the SNMP User-based Security Model*
- RFC 3877, *Alarm Management Information Base (MIB)*
- RFC 3895, *Definitions of Managed Objects for the DS1, E1, DS2, and E2 Interface Types*
- RFC 3896, *Definitions of Managed Objects for the DS3/E3 Interface Type*
- RFC 4001, *Textual Conventions for Internet Network Addresses*
- RFC 4022, *Management Information Base for the Transmission Control Protocol (TCP)*
- RFC 4113, *Management Information Base for the User Datagram Protocol (UDP)*
- RFC 4220, *Traffic Engineering Link Management Information Base*
- RFC 4273, *Definitions of Managed Objects for BGP-4*
- RFC 4292, *IP Forwarding Table MIB*
- RFC 4293, *Management Information Base for the Internet Protocol (IP)*
- RFC 4379, *Detecting Multi-Protocol Label Switched (MPLS) Data Plane Failures*
- RFC 4511, *Lightweight Directory Access Protocol (LDAP): The Protocol*
- RFC 4513, *Lightweight Directory Access Protocol (LDAP): Authentication Methods and Security Mechanisms* (TLS)
- RFC 4631, *Link Management Protocol (LMP) Management Information Base (MIB)*
- RFC 4878, *Definitions and Managed Objects for Operations, Administration, and Maintenance (OAM) Functions on Ethernet-Like Interfaces*
- RFC 5101, *Specification of the IP Flow Information Export (IPFIX) Protocol for the Exchange of IP Traffic Flow Information*
- RFC 5102, *Information Model for IP Flow Information Export*
- RFC 5246, *The Transport Layer Security (TLS) Protocol Version 1.2* (TLS client, RSA public key)
- RFC 6424, *Mechanism for Performing Label Switched Path Ping (LSP Ping) over MPLS Tunnels*
- RFC 6425, *Detecting Data Plane Failures in Point-to-Multipoint Multiprotocol Label Switching (MPLS) - Extensions to LSP Ping*
- RFC 7420, *Path Computation Element Communication Protocol (PCEP) Management Information Base (MIB) Module* SFLOW-MIB, *sFlow MIB Version 1.3 (Draft 5)*

### **Multiprotocol Label Switching — Transport Profile (MPLS-TP)**

- RFC 5586, *MPLS Generic Associated Channel*
- RFC 5921, *A Framework for MPLS in Transport Networks*
- RFC 5960, *MPLS Transport Profile Data Plane Architecture*
- RFC 6370, *MPLS Transport Profile (MPLS-TP) Identifiers*
- RFC 6378, *MPLS Transport Profile (MPLS-TP) Linear Protection*
- RFC 6426, *MPLS On-Demand Connectivity and Route Tracing*
- RFC 6427, *MPLS Fault Management Operations, Administration, and Maintenance (OAM)*
- RFC 6428, *Proactive Connectivity Verification, Continuity Check and Remote Defect indication for MPLS Transport Profile*
- RFC 6478, *Pseudowire Status for Static Pseudowires*
- RFC 7213, *MPLS Transport Profile (MPLS-TP) Next-Hop Ethernet Addressing*

#### **Multiprotocol Label Switching (MPLS)**

- RFC 3031, *Multiprotocol Label Switching Architecture*
- RFC 3032, *MPLS Label Stack Encoding*
- RFC 3443, *Time To Live (TTL) Processing in Multi-Protocol Label Switching (MPLS) Networks*
- RFC 4023, *Encapsulating MPLS in IP or Generic Routing Encapsulation (GRE)*
- RFC 4182, *Removing a Restriction on the use of MPLS Explicit NULL*
- RFC 5332, *MPLS Multicast Encapsulations*
- RFC 5884, *Bidirectional Forwarding Detection (BFD) for MPLS Label Switched Paths (LSPs)*
- RFC 6790, *The Use of Entropy Labels in MPLS Forwarding*

RFC 7510, *Encapsulating MPLS in UDP*

### **Network Address Translation (NAT)**

draft-ietf-behave-address-format-10, *IPv6 Addressing of IPv4/IPv6 Translators* draft-ietf-behave-v6v4-xlate-23, *IP/ICMP Translation Algorithm* draft-miles-behave-l2nat-00, *Layer2-Aware NAT* draft-nishitani-cgn-02, *Common Functions of Large Scale NAT (LSN)* RFC 4787, *Network Address Translation (NAT) Behavioral Requirements for Unicast UDP* RFC 5382, *NAT Behavioral Requirements for TCP* RFC 5508, *NAT Behavioral Requirements for ICMP* RFC 6146, *Stateful NAT64: Network Address and Protocol Translation from IPv6 Clients to IPv4 Servers* RFC 6333, *Dual-Stack Lite Broadband Deployments Following IPv4 Exhaustion* RFC 6334, *Dynamic Host Configuration Protocol for IPv6 (DHCPv6) Option for Dual-Stack Lite* RFC 6887, *Port Control Protocol (PCP)* RFC 6888, *Common Requirements For Carrier-Grade NATs (CGNs)* RFC 7915, *IP/ICMP Translation Algorithm*

### **Network Configuration Protocol (NETCONF)**

RFC 6020, *YANG - A Data Modeling Language for the Network Configuration Protocol (NETCONF)*

- RFC 6241, *Network Configuration Protocol (NETCONF)*
- RFC 6242, *Using the NETCONF Protocol over Secure Shell (SSH)*

RFC 6243, *With-defaults Capability for NETCONF*

## **Open Shortest Path First (OSPF)**

draft-ietf-ospf-ospfv3-lsa-extend-13, *OSPFv3 LSA Extendibility* RFC 1586, *Guidelines for Running OSPF Over Frame Relay Networks* RFC 1765, *OSPF Database Overflow* RFC 2328, *OSPF Version 2* RFC 3101, *The OSPF Not-So-Stubby Area (NSSA) Option* RFC 3509, *Alternative Implementations of OSPF Area Border Routers* RFC 3623, *Graceful OSPF Restart Graceful OSPF Restart* (helper mode) RFC 3630, *Traffic Engineering (TE) Extensions to OSPF Version 2*

- RFC 4203, *OSPF Extensions in Support of Generalized Multi-Protocol Label Switching (GMPLS)*
- RFC 4222, *Prioritized Treatment of Specific OSPF Version 2 Packets and Congestion Avoidance*
- RFC 4552, *Authentication/Confidentiality for OSPFv3*
- RFC 4576, *Using a Link State Advertisement (LSA) Options Bit to Prevent Looping in BGP/MPLS IP Virtual Private Networks (VPNs)*
- RFC 4577, *OSPF as the Provider/Customer Edge Protocol for BGP/MPLS IP Virtual Private Networks (VPNs)*
- RFC 5185, *OSPF Multi-Area Adjacency*
- RFC 5187, *OSPFv3 Graceful Restart* (helper mode)
- RFC 5243, *OSPF Database Exchange Summary List Optimization*
- RFC 5250, *The OSPF Opaque LSA Option*
- RFC 5309, *Point-to-Point Operation over LAN in Link State Routing Protocols*
- RFC 5340, *OSPF for IPv6*
- RFC 5709, *OSPFv2 HMAC-SHA Cryptographic Authentication*
- RFC 5838, *Support of Address Families in OSPFv3*
- RFC 6987, *OSPF Stub Router Advertisement*
- RFC 7684, *OSPFv2 Prefix/Link Attribute Advertisement*
- RFC 7770, *Extensions to OSPF for Advertising Optional Router Capabilities*

## **OpenConfig**

gnmi.proto, *gRPC Network Management Interface (gNMI), version 0.3.1* (Subscribe RPC)

## **OpenFlow**

ONF *OpenFlow Switch Specification Version 1.3.1* (OpenFlow-hybrid switches)

## **Path Computation Element Protocol (PCEP)**

draft-alvarez-pce-path-profiles-04, *PCE Path Profiles* draft-ietf-pce-segment-routing-08, *PCEP Extensions for Segment Routing* draft-ietf-pce-stateful-pce-14, *PCEP Extensions for Stateful PCE* RFC 5440, *Path Computation Element (PCE) Communication Protocol (PCEP)*

# **Point-to-Point Protocol (PPP)**

RFC 1332, *The PPP Internet Protocol Control Protocol (IPCP)*

RFC 1377, *The PPP OSI Network Layer Control Protocol (OSINLCP)*

- RFC 1661, *The Point-to-Point Protocol (PPP)*
- RFC 1662, *PPP in HDLC-like Framing*
- RFC 1877, *PPP Internet Protocol Control Protocol Extensions for Name Server Addresses*
- RFC 1989, *PPP Link Quality Monitoring*
- RFC 1990, *The PPP Multilink Protocol (MP)*
- RFC 1994, *PPP Challenge Handshake Authentication Protocol (CHAP)*
- RFC 2153, *PPP Vendor Extensions*
- RFC 2516, *A Method for Transmitting PPP Over Ethernet (PPPoE)*
- RFC 2615, *PPP over SONET/SDH*
- RFC 2686, *The Multi-Class Extension to Multi-Link PPP*
- RFC 2878, *PPP Bridging Control Protocol (BCP)*
- RFC 4638, *Accommodating a Maximum Transit Unit/Maximum Receive Unit (MTU/ MRU) Greater Than 1492 in the Point-to-Point Protocol over Ethernet (PPPoE)*
- RFC 5072, *IP Version 6 over PPP*

#### **Policy Management and Credit Control**

- 3GPP TS 29.212 Release 11, *Policy and Charging Control (PCC); Reference points* (Gx support as it applies to wireline environment (BNG))
- RFC 3588, *Diameter Base Protocol*
- RFC 4006, *Diameter Credit-Control Application*

### **Pseudowire**

draft-ietf-l2vpn-vpws-iw-oam-04, *OAM Procedures for VPWS Interworking*

- MFA Forum 12.0.0, *Multiservice Interworking Ethernet over MPLS*
- MFA Forum 13.0.0, *Fault Management for Multiservice Interworking v1.0*
- MFA Forum 16.0.0, *Multiservice Interworking IP over MPLS*
- MFA Forum 9.0.0, *The Use of Virtual trunks for ATM/MPLS Control Plane Interworking*
- RFC 3916, *Requirements for Pseudo-Wire Emulation Edge-to-Edge (PWE3)*
- RFC 3985, *Pseudo Wire Emulation Edge-to-Edge (PWE3)*
- RFC 4385, *Pseudo Wire Emulation Edge-to-Edge (PWE3) Control Word for Use over an MPLS PSN*
- RFC 4446, *IANA Allocations for Pseudowire Edge to Edge Emulation (PWE3)*
- RFC 4447, *Pseudowire Setup and Maintenance Using the Label Distribution Protocol (LDP)*
- RFC 4448, *Encapsulation Methods for Transport of Ethernet over MPLS Networks*
- RFC 4619, *Encapsulation Methods for Transport of Frame Relay over Multiprotocol Label Switching (MPLS) Networks*
- RFC 4717, *Encapsulation Methods for Transport Asynchronous Transfer Mode (ATM) over MPLS Networks*
- RFC 4816, *Pseudowire Emulation Edge-to-Edge (PWE3) Asynchronous Transfer Mode (ATM) Transparent Cell Transport Service*
- RFC 5085, *Pseudowire Virtual Circuit Connectivity Verification (VCCV): A Control Channel for Pseudowires*
- RFC 5659, *An Architecture for Multi-Segment Pseudowire Emulation Edge-to-Edge*
- RFC 5885, *Bidirectional Forwarding Detection (BFD) for the Pseudowire Virtual Circuit Connectivity Verification (VCCV)*
- RFC 6073, *Segmented Pseudowire*
- RFC 6310, *Pseudowire (PW) Operations, Administration, and Maintenance (OAM) Message Mapping*
- RFC 6391, *Flow-Aware Transport of Pseudowires over an MPLS Packet Switched Network*
- RFC 6575, *Address Resolution Protocol (ARP) Mediation for IP Interworking of Layer 2 VPNs*
- RFC 6718, *Pseudowire Redundancy*
- RFC 6829, *Label Switched Path (LSP) Ping for Pseudowire Forwarding Equivalence Classes (FECs) Advertised over IPv6*
- RFC 6870, *Pseudowire Preferential Forwarding Status bit*
- RFC 7023, *MPLS and Ethernet Operations, Administration, and Maintenance (OAM) Interworking*
- RFC 7267, *Dynamic Placement of Multi-Segment Pseudowires*

## **Quality of Service (QoS)**

- RFC 2430, *A Provider Architecture for Differentiated Services and Traffic Engineering (PASTE)*
- RFC 2474, *Definition of the Differentiated Services Field (DS Field) in the IPv4 and IPv6 Headers*
- RFC 2598, *An Expedited Forwarding PHB*
- RFC 3140, *Per Hop Behavior Identification Codes*
- RFC 3260, *New Terminology and Clarifications for Diffserv*

### **Remote Authentication Dial In User Service (RADIUS)**

RFC 2865, *Remote Authentication Dial In User Service (RADIUS)*

- RFC 2866, *RADIUS Accounting*
- RFC 2867, *RADIUS Accounting Modifications for Tunnel Protocol Support*
- RFC 2868, *RADIUS Attributes for Tunnel Protocol Support*
- RFC 2869, *RADIUS Extensions*
- RFC 3162, *RADIUS and IPv6*
- RFC 4818, *RADIUS Delegated-IPv6-Prefix Attribute*
- RFC 5176, *Dynamic Authorization Extensions to RADIUS*
- RFC 6911, *RADIUS attributes for IPv6 Access Networks*
- RFC 6929, *Remote Authentication Dial-In User Service (RADIUS) Protocol Extensions*

## **Resource Reservation Protocol — Traffic Engineering (RSVP-TE)**

- draft-newton-mpls-te-dynamic-overbooking-00, *A Diffserv-TE Implementation Model to dynamically change booking factors during failure events*
- RFC 2702, *Requirements for Traffic Engineering over MPLS*
- RFC 2747, *RSVP Cryptographic Authentication*
- RFC 2961, *RSVP Refresh Overhead Reduction Extensions*
- RFC 3097, *RSVP Cryptographic Authentication -- Updated Message Type Value*
- RFC 3209, *RSVP-TE: Extensions to RSVP for LSP Tunnels*
- RFC 3473, *Generalized Multi-Protocol Label Switching (GMPLS) Signaling Resource ReserVation Protocol-Traffic Engineering (RSVP-TE) Extensions* (IF\_ID RSVP\_HOP object with unnumbered interfaces and RSVP-TE graceful restart helper procedures)
- RFC 3477, *Signalling Unnumbered Links in Resource ReSerVation Protocol Traffic Engineering (RSVP-TE)*
- RFC 3564, *Requirements for Support of Differentiated Services-aware MPLS Traffic Engineering*
- RFC 3906, *Calculating Interior Gateway Protocol (IGP) Routes Over Traffic Engineering Tunnels*
- RFC 4090, *Fast Reroute Extensions to RSVP-TE for LSP Tunnels*
- RFC 4124, *Protocol Extensions for Support of Diffserv-aware MPLS Traffic Engineering*
- RFC 4125, *Maximum Allocation Bandwidth Constraints Model for Diffserv-aware MPLS Traffic Engineering*
- RFC 4127, *Russian Dolls Bandwidth Constraints Model for Diffserv-aware MPLS Traffic Engineering*
- RFC 4561, *Definition of a Record Route Object (RRO) Node-Id Sub-Object*
- RFC 4875, *Extensions to Resource Reservation Protocol Traffic Engineering (RSVP-TE) for Point-to-Multipoint TE Label Switched Paths (LSPs)*
- RFC 4950, *ICMP Extensions for Multiprotocol Label Switching*
- RFC 5151, *Inter-Domain MPLS and GMPLS Traffic Engineering -- Resource Reservation Protocol-Traffic Engineering (RSVP-TE) Extensions*
- RFC 5712, *MPLS Traffic Engineering Soft Preemption*
- RFC 5817, *Graceful Shutdown in MPLS and Generalized MPLS Traffic Engineering Networks*

## **Routing Information Protocol (RIP)**

RFC 1058, *Routing Information Protocol* RFC 2080, *RIPng for IPv6* RFC 2082, *RIP-2 MD5 Authentication* RFC 2453, *RIP Version 2*

# **Segment Routing (SR)**

- draft-francois-rtgwg-segment-routing-ti-lfa-04, *Topology Independent Fast Reroute using Segment Routing*
- draft-gredler-idr-bgp-ls-segment-routing-ext-03, *BGP Link-State extensions for Segment Routing*
- draft-ietf-isis-segment-routing-extensions-04, *IS-IS Extensions for Segment Routing*
- draft-ietf-mpls-spring-lsp-ping-02, *Label Switched Path (LSP) Ping/Trace for Segment Routing Networks Using MPLS Dataplane*
- draft-ietf-ospf-segment-routing-extensions-04, *OSPF Extensions for Segment Routing*

# **Synchronous Optical Networking (SONET)/Synchronous Digital Hierarchy (SDH)**

- ANSI T1.105.03, *Jitter Network Interfaces*
- ANSI T1.105.06, *Physical Layer Specifications*
- ANSI T1.105.09, *Network Timing and Synchronization*
- ITU-T G.703, *Physical/electrical characteristics of hierarchical digital interfaces*
- ITU-T G.707, *Network node interface for the synchronous digital hierarchy (SDH)*
- ITU-T G.813, *Timing characteristics of SDH equipment slave clocks (SEC)*
- ITU-T G.823, *The control of jitter and wander within digital networks which are based on the 2048 kbit/s hierarchy*
- ITU-T G.824, *The control of jitter and wander within digital networks which are based on the 1544 kbit/s hierarchy*
- ITU-T G.825, *The control of jitter and wander within digital networks which are based on the synchronous digital hierarchy (SDH)*
- ITU-T G.841, *Types and Characteristics of SDH Networks Protection Architecture, issued in October 1998 and as augmented by Corrigendum 1, issued in July 2002*
- ITU-T G.957, *Optical interfaces for equipments and systems relating to the synchronous digital hierarchy*

## **Time Division Multiplexing (TDM)**

ANSI T1.403, *DS1 Metallic Interface Specification*

ANSI T1.404, *DS3 Metallic Interface Specification*

## **Timing**

- GR-1244-CORE, *Clocks for the Synchronized Network: Common Generic Criteria, Issue 3, May 2005*
- GR-253-CORE, *SONET Transport Systems: Common Generic Criteria. Issue 3, September 2000*
- IEEE 1588-2008, *IEEE Standard for a Precision Clock Synchronization Protocol for Networked Measurement and Control Systems*
- ITU-T G.781, *Synchronization layer functions, issued 09/2008*
- ITU-T G.813, *Timing characteristics of SDH equipment slave clocks (SEC), issued 03/2003*
- ITU-T G.8261, *Timing and synchronization aspects in packet networks, issued 04/ 2008*
- ITU-T G.8262, *Timing characteristics of synchronous Ethernet equipment slave clock (EEC), issued 08/2007*
- ITU-T G.8264, *Distribution of timing information through packet networks, issued 10/ 2008*
- ITU-T G.8265.1, *Precision time protocol telecom profile for frequency synchronization, issued 10/2010*
- ITU-T G.8275.1, *Precision time protocol telecom profile for phase/time synchronization with full timing support from the network, issued 07/2014*
- RFC 5905, *Network Time Protocol Version 4: Protocol and Algorithms Specification*

#### **Two-Way Active Measurement Protocol (TWAMP)**

- RFC 5357, *A Two-Way Active Measurement Protocol (TWAMP)* (server, unauthenticated mode)
- RFC 5938, *Individual Session Control Feature for the Two-Way Active Measurement Protocol (TWAMP)*
- RFC 6038, *Two-Way Active Measurement Protocol (TWAMP) Reflect Octets and Symmetrical Size Features*

## **Virtual Private LAN Service (VPLS)**

- RFC 4761, *Virtual Private LAN Service (VPLS) Using BGP for Auto-Discovery and Signaling*
- RFC 4762, *Virtual Private LAN Service (VPLS) Using Label Distribution Protocol (LDP) Signaling*
- RFC 5501, *Requirements for Multicast Support in Virtual Private LAN Services*
- RFC 6074, *Provisioning, Auto-Discovery, and Signaling in Layer 2 Virtual Private Networks (L2VPNs)*
- RFC 7041, *Extensions to the Virtual Private LAN Service (VPLS) Provider Edge (PE) Model for Provider Backbone Bridging*
- RFC 7117, *Multicast in Virtual Private LAN Service (VPLS)*

## **Voice and Video**

- DVB BlueBook A86, *Transport of MPEG-2 TS Based DVB Services over IP Based Networks*
- ETSI TS 101 329-5 Annex E, *QoS Measurement for VoIP Method for determining an Equipment Impairment Factor using Passive Monitoring*
- ITU-T G.1020 Appendix I, *Performance Parameter Definitions for Quality of Speech and other Voiceband Applications Utilizing IP Networks - Mean Absolute Packet Delay Variation & Markov Models*
- ITU-T G.107, *The E Model A computational model for use in planning*
- ITU-T P.564, *Conformance testing for voice over IP transmission quality assessment models*
- RFC 3550 Appendix A.8, *RTP: A Transport Protocol for Real-Time Applications* (estimating the interarrival jitter)
- RFC 4585, *Extended RTP Profile for Real-time Transport Control Protocol (RTCP)- Based Feedback (RTP/AVPF)*
- RFC 4588, *RTP Retransmission Payload Format*

# **Wireless Local Area Network (WLAN) Gateway**

3GPP TS 23.402, *Architecture enhancements for non-3GPP accesses* (S2a roaming based on GPRS)

# **Customer Document and Product Support**

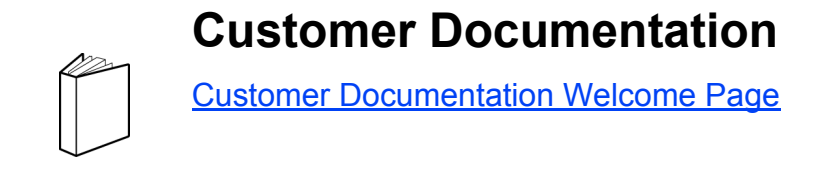

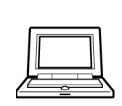

**Technical Support**

[Product Support Portal](http://support.alcatel-lucent.com)

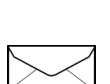

**Documentation Feedback**

**[Customer Documentation Feedback](mailto:documentation.feedback@nokia.com)**